# **sphinx-test-reports Documentation**

*Release 1.0.2*

**team useblocks**

**Mar 10, 2023**

# **CONTENTS**

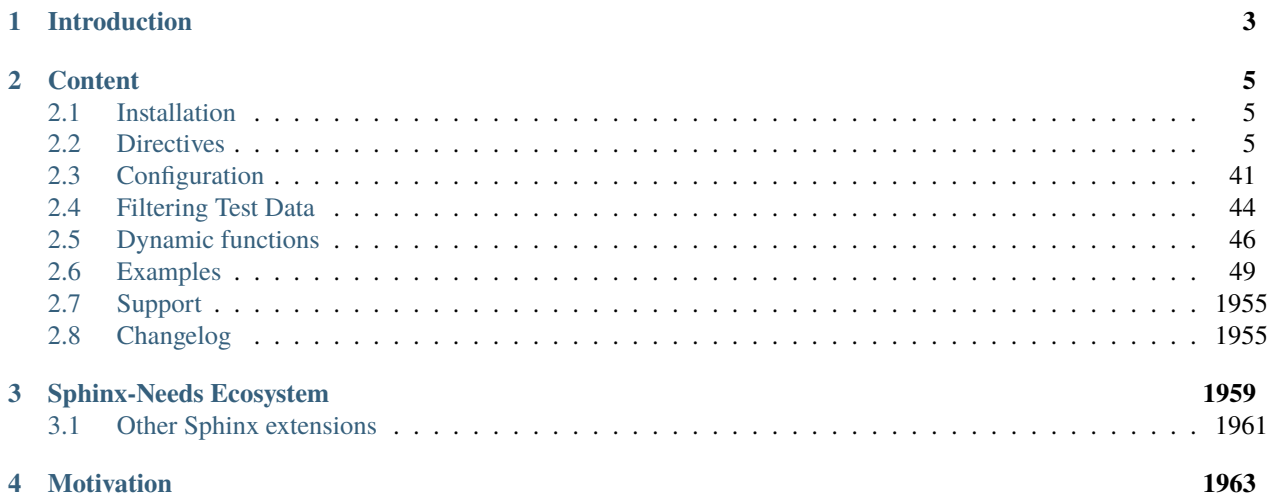

Sphinx-Test-Reports shows test results inside [Sphinx](http://www.sphinx-doc.org/en/master/) documentations.

It provides the following features:

- *[test-file](#page-8-3)*: Documents all test cases from a junit-based xml file.
- *[test-suite](#page-24-0)*: Documents a specific test-suite and its test-cases.
- *[test-case](#page-26-0)*: Documents a single test-case from a given file and suite.
- *[test-report](#page-28-0)*: Creates a report from a test file, including tables and more for analysis.
- *[test-results](#page-41-0)*: Creates a simple table of test cases inside a given file.
- *[test-env](#page-41-1)*: Documents the used test-environment. Based on [tox-envreport.](http://tox-envreport.readthedocs.io/en/latest/)

## **CHAPTER**

# **ONE**

# **INTRODUCTION**

<span id="page-6-1"></span><span id="page-6-0"></span>A single documented test-case looks like this:

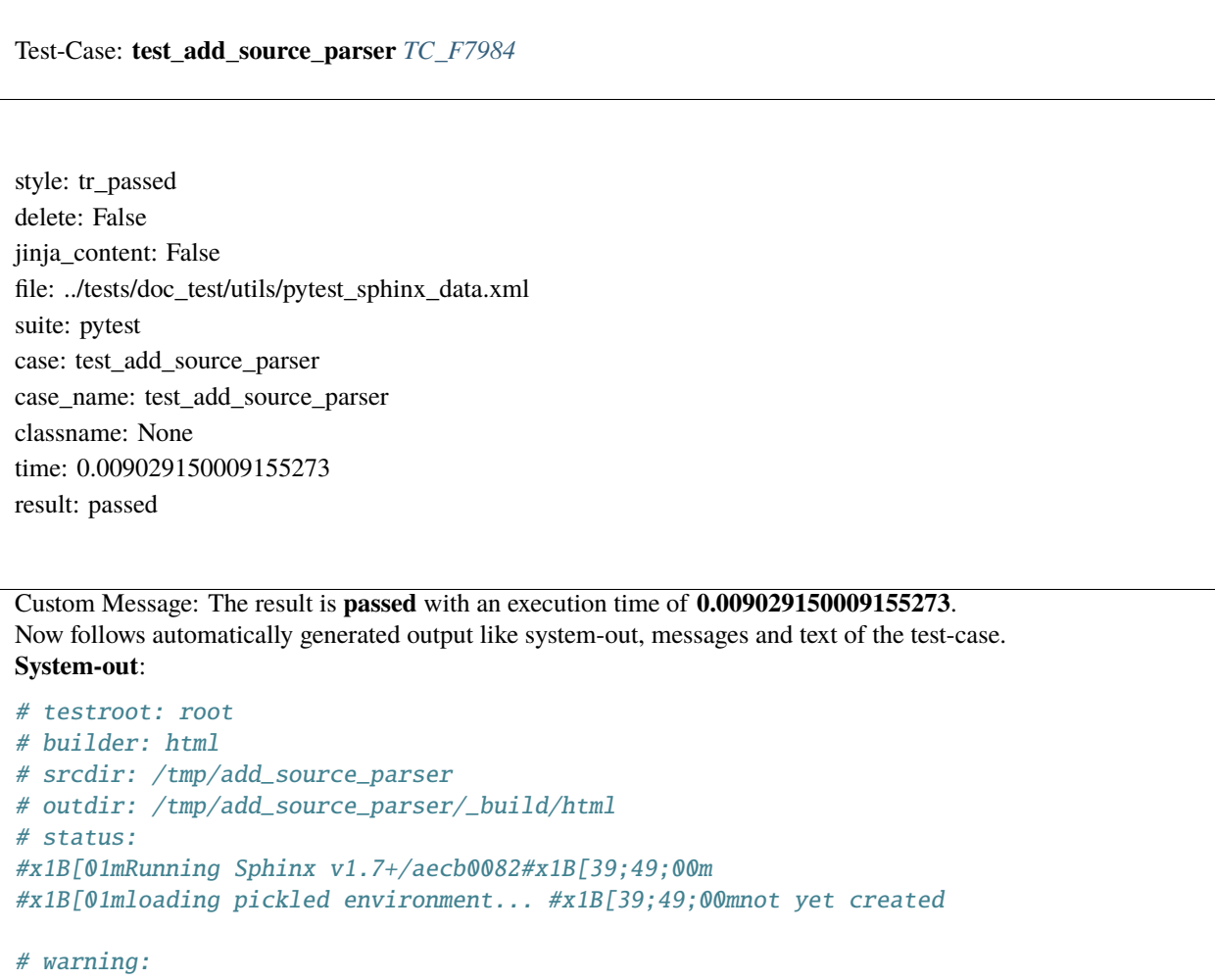

Take a look into our *[pytest example](#page-72-0)* to see the complete result of all Sphinx tests (1154 test cases!).

The objects created by Sphinx-Test-Reports are based on [Sphinx-Needs.](https://sphinx-needs.readthedocs.io/en/latest/) So all features for filtering, sorting and showing data is supported.

As example, here is a shorten list of tests results from the Sphinx-pytest example:

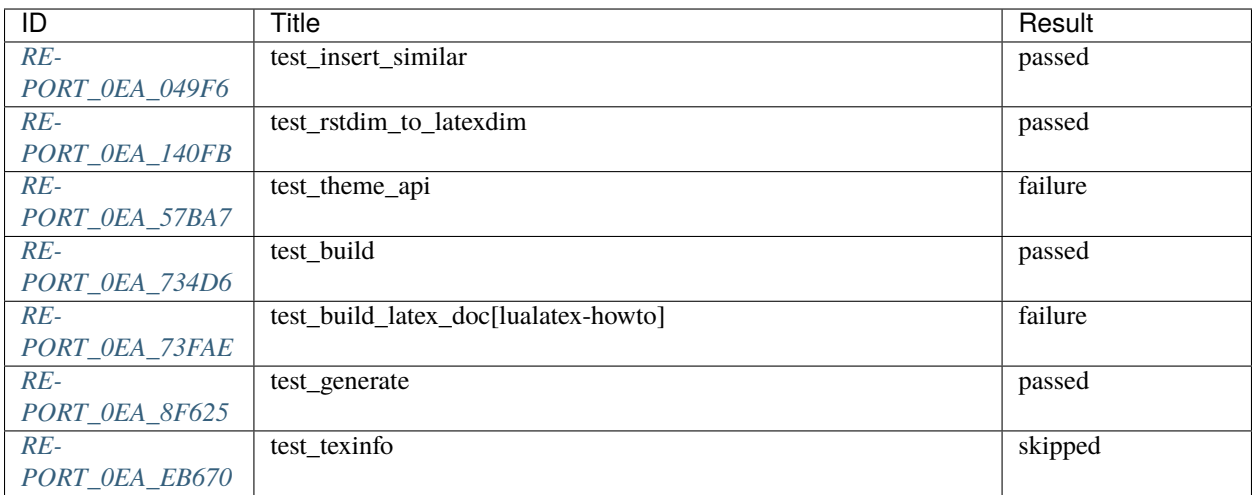

## **CHAPTER**

## **TWO**

# **CONTENT**

# <span id="page-8-1"></span><span id="page-8-0"></span>**2.1 Installation**

Install Sphinx-Test-Report via pip install sphinx-test-reports.

After that the extension must to be added to the conf.py file:

extensions = ['sphinx\_needs', 'sphinxcontrib.test\_reports', 'sphinxcontrib.plantuml']

Please note, Sphinx-Test-Report is based on the [Sphinx-needs extension.](https://sphinx-needs.readthedocs.io/en/latest/) Therefore it must also be added to the extensions list!

And same for [PlantUML,](http://plantuml.com) which is important to render flowcharts for filtered test-cases.

More details can be find in the [installation-guide](https://sphinx-needs.readthedocs.io/en/latest/installation.html) of Sphinx-Needs.

# <span id="page-8-2"></span>**2.2 Directives**

## <span id="page-8-3"></span>**2.2.1 test-file**

test\_file loads the data from a given file path in file.

#### **Usage**

```
.. test-file:: My Test Data
  :file: my_test_data.xml
  :id: TESTFILE_1
```
The following options can be set:

- **id**: Unique id for the test file. If not given, generated from title.
- **file**: file path to test file. If relative, the location of conf.py folder is taken as base-folder.
- **status**: A status as string.
- **tags**: A comma-separated list of strings.
- **links**: A comma-separated list of IDs to other documented test\_files / needs-objects.
- **collapse**: If set to "TRUE", meta data is collapsed. Can also be set to "FALSE".
- **auto** suites: If set (no value!), all contained suites will get documented (like using test-suite).
- **auto\_cases**: If set (no value!), all contained cases will get documented (like using test-cases). Must be used together with auto\_suites!

test\_file creates a need of type Test-File and adds the following options automatically:

- **suites**: Amount of found suites in test file.
- **cases**: Amount of found cases in test file.
- **passed**: Amount of passed test cases.
- **skipped**: Amount of skipped test cases.
- **failed**: Amount of failed test cases.
- **errors**: Amount of test cases which have errors during tet execution.

These options can also be used to *[filter for certain Test-Files](#page-47-0)*.

#### **Autogenerated suites and cases**

By using the options auto\_suites or auto\_cases Sphinx-Test-Report will documented all found suites/cases in the given test-file.

So it will create sphinx-needs-objects, like you would manually use the directives test-suite or test-case.

It uses the ID of test\_file as prefix for the IDs of the suites and cases. Their ID will be hash-value based on their title. So a suite ID may look like TESTFILE1\_E2A5 and a case ID TESTFILE1\_E2A5\_F39A.

These IDs should be stable between different sphinx builds, as long as their title of suites / cases does not change.

All other options like tags, links, status are copied from test-file directive to the autogenerated test-suite and test-case directives.

links will also contain links to the parent objects, e.g. a test-case has links to the test\_suite and also to the test-file.

#### **Example**

#### **Basics**

```
.. test-file:: common xml test data
   :file: ../tests/doc_test/utils/xml_data.xml
   :id: TESTFILE_1
  This test_file has very common data.
  Some options are net set, therefore their value is ``-1``
.. test-file:: pytest test data
   :file: ../tests/doc_test/utils/pytest_data.xml
   :id: TESTFILE_2
   :links: TESTFILE_1
  This test_file was created by `pytest <https://docs.pytest.org/en/latest/>`_.
.. test-file:: nose test data
```
(continues on next page)

(continued from previous page)

```
:file: ../tests/doc_test/utils/nose_data.xml
:id: TESTFILE_3
:links: TESTFILE_1
:status: open
:tags: pytest, data, awesome
:collapse: FALSE
This test_file was created by `nosetest <https://nose.readthedocs.io/en/latest/>`_.
``collapse`` was set to False, therefor we see its data directly.
Also ``status`` and ``tags`` are set.
```
<span id="page-10-0"></span>Test-File: **common xml test data** *[TESTFILE\\_1](#page-10-0)*

delete: False jinja\_content: False file: ../tests/doc\_test/utils/xml\_data.xml suites: 1 cases: 3 passed: 3 skipped: -1 failed: -1 errors: -1

links incoming: *[TESTFILE\\_2](#page-11-0)*, *[TESTFILE\\_3](#page-11-1)*

This test\_file has very common data. Some options are not set, therefore their value is -1

<span id="page-11-0"></span>Test-File: **pytest test data** *[TESTFILE\\_2](#page-11-0)*

delete: False jinja\_content: False file: ../tests/doc\_test/utils/pytest\_data.xml suites: 1 cases: 10 passed: 0 skipped: 10 failed: 0 errors: 0 links outgoing: *[TESTFILE\\_1](#page-10-0)* links incoming: *[TESTSUITE\\_1](#page-25-0)*

<span id="page-11-1"></span>This test\_file was created by [pytest.](https://docs.pytest.org/en/latest/)

Test-File: **nose test data** *[TESTFILE\\_3](#page-11-1)*

status: open tags: pytest, data, awesome delete: False jinja\_content: False file: ../tests/doc\_test/utils/nose\_data.xml suites: 1 cases: 5 passed: 5 skipped: 0 failed: 0 errors: 0 links outgoing: *[TESTFILE\\_1](#page-10-0)*

This test\_file was created by [nosetest.](https://nose.readthedocs.io/en/latest/)

collapse was set to False, therefor we see its data directly. Also status and tags are set.

#### **Autogenerated suite**

```
.. test-file:: pytest test data
  :file: ../tests/doc_test/utils/pytest_data.xml
  :id: TESTFILE_AUTO1
  :auto_suites:
  :collapse: FALSE
  :tags: auto
```

```
Test-File: pytest test data TESTFILE_AUTO1
```
tags: auto delete: False jinja\_content: False file: ../tests/doc\_test/utils/pytest\_data.xml suites: 1 cases: 10 passed: 0 skipped: 10 failed: 0 errors: 0 links incoming: *[TESTFILE\\_AUTO1\\_0EA](#page-13-0)* <span id="page-13-0"></span>Test-Suite: **pytest** *[TESTFILE\\_AUTO1\\_0EA](#page-13-0)*

tags: auto delete: False jinja\_content: False file: ../tests/doc\_test/utils/pytest\_data.xml suite: pytest cases: 10 passed: 0 skipped: 10 failed: 0 errors: 0 links outgoing: *[TESTFILE\\_AUTO1](#page-12-0)*

#### **Autogenerated suite and cases**

```
.. test-file:: pytest test data
  :file: ../tests/doc_test/utils/pytest_data.xml
  :id: TESTFILE_AUTO2
  :auto_suites:
  :auto_cases:
  :tags: auto
```
<span id="page-14-0"></span>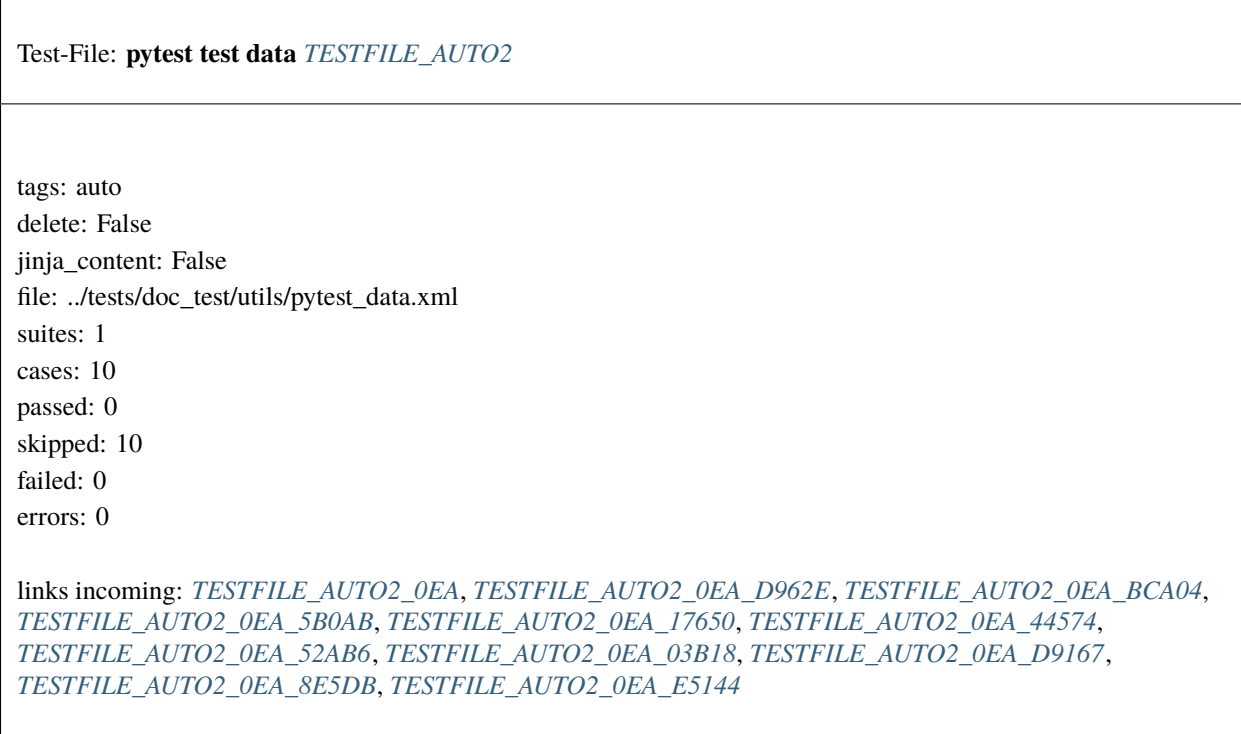

<span id="page-14-1"></span>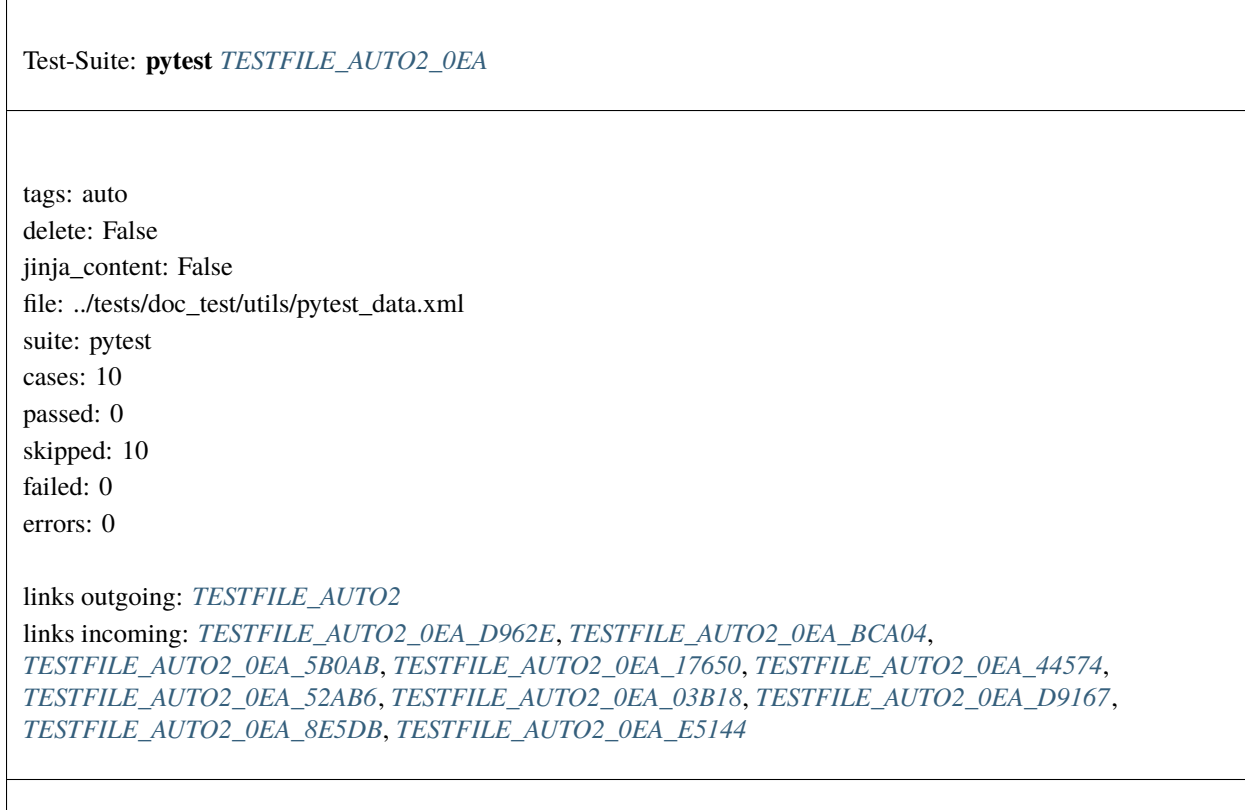

<span id="page-15-0"></span>Test-Case: **FLAKE8** *[TESTFILE\\_AUTO2\\_0EA\\_D962E](#page-15-0)*

tags: auto style: tr\_skipped delete: False jinja\_content: False file: ../tests/doc\_test/utils/pytest\_data.xml suite: pytest case: FLAKE8 case\_name: FLAKE8 classname: setup time: 0.000252246856689 result: skipped

links outgoing: *[TESTFILE\\_AUTO2](#page-14-0)*, *[TESTFILE\\_AUTO2\\_0EA](#page-14-1)*

#### **Text**:

/home/daniel/workspace/sphinx/sphinx-test-reports/.tox/py27-sphinx15/local/lib/python2.  $\rightarrow$ 7/site-packages/pytest\_flake8.py:106: <py.\_xmlgen.raw object at 0x7fd5a8a0e950>

**Message**:

tags: auto style: tr\_skipped delete: False jinja\_content: False file: ../tests/doc\_test/utils/pytest\_data.xml suite: pytest case: FLAKE8 case\_name: FLAKE8 classname: docs.conf time: 0.000167846679688 result: skipped

<span id="page-16-0"></span>Test-Case: **FLAKE8** *[TESTFILE\\_AUTO2\\_0EA\\_BCA04](#page-16-0)*

links outgoing: *[TESTFILE\\_AUTO2](#page-14-0)*, *[TESTFILE\\_AUTO2\\_0EA](#page-14-1)*

#### **Text**:

/home/daniel/workspace/sphinx/sphinx-test-reports/.tox/py27-sphinx15/local/lib/python2. →7/site-packages/pytest\_flake8.py:106: <py.\_xmlgen.raw object at 0x7fd5a8a0ea10>

**Message**:

<span id="page-17-0"></span>Test-Case: **FLAKE8** *[TESTFILE\\_AUTO2\\_0EA\\_5B0AB](#page-17-0)*

tags: auto style: tr\_skipped delete: False jinja\_content: False file: ../tests/doc\_test/utils/pytest\_data.xml suite: pytest case: FLAKE8 case\_name: FLAKE8 classname: sphinxcontrib.\_\_init\_\_ time: 0.000164031982422 result: skipped

links outgoing: *[TESTFILE\\_AUTO2](#page-14-0)*, *[TESTFILE\\_AUTO2\\_0EA](#page-14-1)*

#### **Text**:

/home/daniel/workspace/sphinx/sphinx-test-reports/.tox/py27-sphinx15/local/lib/python2. →7/site-packages/pytest\_flake8.py:106: <py.\_xmlgen.raw object at 0x7fd5a8497450>

**Message**:

tags: auto style: tr\_skipped delete: False jinja\_content: False file: ../tests/doc\_test/utils/pytest\_data.xml suite: pytest case: FLAKE8 case\_name: FLAKE8 classname: sphinxcontrib.test\_reports.\_\_init\_\_ time: 0.000192880630493 result: skipped

<span id="page-18-0"></span>Test-Case: **FLAKE8** *[TESTFILE\\_AUTO2\\_0EA\\_17650](#page-18-0)*

links outgoing: *[TESTFILE\\_AUTO2](#page-14-0)*, *[TESTFILE\\_AUTO2\\_0EA](#page-14-1)*

#### **Text**:

/home/daniel/workspace/sphinx/sphinx-test-reports/.tox/py27-sphinx15/local/lib/python2. →7/site-packages/pytest\_flake8.py:106: <py.\_xmlgen.raw object at 0x7fd5a8497c10>

**Message**:

<span id="page-19-0"></span>Test-Case: **FLAKE8** *[TESTFILE\\_AUTO2\\_0EA\\_44574](#page-19-0)*

tags: auto style: tr\_skipped delete: False jinja\_content: False file: ../tests/doc\_test/utils/pytest\_data.xml suite: pytest case: FLAKE8 case\_name: FLAKE8 classname: sphinxcontrib.test\_reports.junitparser time: 0.00017786026001 result: skipped

links outgoing: *[TESTFILE\\_AUTO2](#page-14-0)*, *[TESTFILE\\_AUTO2\\_0EA](#page-14-1)*

#### **Text**:

/home/daniel/workspace/sphinx/sphinx-test-reports/.tox/py27-sphinx15/local/lib/python2. →7/site-packages/pytest\_flake8.py:106: <py.\_xmlgen.raw object at 0x7fd5a84a2350>

**Message**:

tags: auto style: tr\_skipped delete: False jinja\_content: False file: ../tests/doc\_test/utils/pytest\_data.xml suite: pytest case: FLAKE8 case\_name: FLAKE8 classname: sphinxcontrib.test\_reports.test\_reports time: 0.000218152999878 result: skipped

<span id="page-20-0"></span>Test-Case: **FLAKE8** *[TESTFILE\\_AUTO2\\_0EA\\_52AB6](#page-20-0)*

links outgoing: *[TESTFILE\\_AUTO2](#page-14-0)*, *[TESTFILE\\_AUTO2\\_0EA](#page-14-1)*

#### **Text**:

/home/daniel/workspace/sphinx/sphinx-test-reports/.tox/py27-sphinx15/local/lib/python2. →7/site-packages/pytest\_flake8.py:106: <py.\_xmlgen.raw object at 0x7fd5a84a2a50>

**Message**:

<span id="page-21-0"></span>Test-Case: **FLAKE8** *[TESTFILE\\_AUTO2\\_0EA\\_03B18](#page-21-0)*

tags: auto style: tr\_skipped delete: False jinja\_content: False file: ../tests/doc\_test/utils/pytest\_data.xml suite: pytest case: FLAKE8 case\_name: FLAKE8 classname: sphinxcontrib.test\_reports.directives.\_\_init\_\_ time: 0.000204801559448 result: skipped

links outgoing: *[TESTFILE\\_AUTO2](#page-14-0)*, *[TESTFILE\\_AUTO2\\_0EA](#page-14-1)*

#### **Text**:

/home/daniel/workspace/sphinx/sphinx-test-reports/.tox/py27-sphinx15/local/lib/python2. →7/site-packages/pytest\_flake8.py:106: <py.\_xmlgen.raw object at 0x7fd5a84a2cd0>

**Message**:

tags: auto style: tr\_skipped delete: False jinja\_content: False file: ../tests/doc\_test/utils/pytest\_data.xml suite: pytest case: FLAKE8 case\_name: FLAKE8 classname: sphinxcontrib.test\_reports.directives.test\_env time: 0.000218868255615 result: skipped

<span id="page-22-0"></span>Test-Case: **FLAKE8** *[TESTFILE\\_AUTO2\\_0EA\\_D9167](#page-22-0)*

links outgoing: *[TESTFILE\\_AUTO2](#page-14-0)*, *[TESTFILE\\_AUTO2\\_0EA](#page-14-1)*

#### **Text**:

/home/daniel/workspace/sphinx/sphinx-test-reports/.tox/py27-sphinx15/local/lib/python2. →7/site-packages/pytest\_flake8.py:106: <py.\_xmlgen.raw object at 0x7fd5a84ae250>

**Message**:

<span id="page-23-0"></span>Test-Case: **FLAKE8** *[TESTFILE\\_AUTO2\\_0EA\\_8E5DB](#page-23-0)*

tags: auto style: tr\_skipped delete: False jinja\_content: False file: ../tests/doc\_test/utils/pytest\_data.xml suite: pytest case: FLAKE8 case\_name: FLAKE8 classname: sphinxcontrib.test\_reports.directives.test\_report time: 0.000199317932129 result: skipped

links outgoing: *[TESTFILE\\_AUTO2](#page-14-0)*, *[TESTFILE\\_AUTO2\\_0EA](#page-14-1)*

#### **Text**:

/home/daniel/workspace/sphinx/sphinx-test-reports/.tox/py27-sphinx15/local/lib/python2. ˓<sup>→</sup>7/site-packages/pytest\_flake8.py:106: <py.\_xmlgen.raw object at 0x7fd5a84ae950>

**Message**:

tags: auto style: tr\_skipped delete: False jinja\_content: False file: ../tests/doc\_test/utils/pytest\_data.xml suite: pytest case: FLAKE8 case\_name: FLAKE8 classname: sphinxcontrib.test\_reports.directives.test\_results time: 0.00019097328186 result: skipped

<span id="page-24-1"></span>Test-Case: **FLAKE8** *[TESTFILE\\_AUTO2\\_0EA\\_E5144](#page-24-1)*

links outgoing: *[TESTFILE\\_AUTO2](#page-14-0)*, *[TESTFILE\\_AUTO2\\_0EA](#page-14-1)*

**Text**:

```
/home/daniel/workspace/sphinx/sphinx-test-reports/.tox/py27-sphinx15/local/lib/python2.
˓→7/site-packages/pytest_flake8.py:106: <py._xmlgen.raw object at 0x7fd5a84bf090>
```
**Message**:

```
file(s) previously passed FLAKE8 checks
```
## <span id="page-24-0"></span>**2.2.2 test-suite**

test-suite loads the data from a given file path in file for a specified suite.

#### **Usage**

```
.. test-suite:: My Test Suite
  :file: my_test_data.xml
  :suite: my_tested_suite
  :id: TESTSUITE 1
```
The following options can be set:

- **id**: Unique id for the test file. If not given, generated from title.
- **file**: file path to test file. If relative, the location of conf.py folder is taken as base-folder.
- **suite**: Name of the suite.
- **status**: A status as string.
- **tags**: A comma-separated list of strings.
- **links**: A comma-separated list of IDs to other documented test\_files / needs-objects.

• **collapse**: If set to "TRUE", meta data is collapsed. Can also be set to "FALSE".

test-suite creates a need of type Test-Suite and adds the following options automatically:

- **cases**: Amount of found cases in test file.
- **passed**: Amount of passed test cases.
- **skipped**: Amount of skipped test cases.
- **failed**: Amount of failed test cases.
- **errors**: Amount of test cases which have errors during tet execution.
- **time**: Needed time for running all test cases in suite.

These options can also be used to *[filter for certain Test-Files](#page-47-0)*.

#### **Example**

```
.. test-suite:: Flake8 results during pytest-run
  :file: ../tests/doc_test/utils/pytest_data.xml
  :suite: pytest
  :id: TESTSUITE_1
```

```
A test suite, containing the results of the suite ooly.
```
Test-Suite: **Flake8 results during pytest-run** *[TESTSUITE\\_1](#page-25-0)*

delete: False jinja\_content: False file: ../tests/doc\_test/utils/pytest\_data.xml suite: pytest cases: 10 passed: 0 skipped: 10 failed: 0 errors: 0 links outgoing: *[TESTFILE\\_2](#page-11-0)*

links incoming: *[TESTCASE\\_1](#page-27-0)*

A test suite, containing the results of the suite only.

## <span id="page-26-0"></span>**2.2.3 test-case**

test-case loads the data from a given file path in file for a specified test case.

#### **Usage**

```
.. test-case:: My Test Suite
  :file: my_test_data.xml
  :suite: my_tested_suite
  :case: my_case
  :classname: my_test_class
  :id: TESTCASE 1
```
The following options can be set:

- **id**: Unique id for the test file. If not given, generated from title.
- **file**: file path to test file. If relative, the location of conf. py folder is taken as base-folder.
- **suite**: Name of the suite.
- **case**: Name of the case.
- **classname**: Name of the test class, which contains the case.
- **status**: A status as string.
- **tags**: A comma-separated list of strings.
- **links**: A comma-separated list of IDs to other documented test\_files / needs-objects.
- **collapse**: If set to "TRUE", meta data is collapsed. Can also be set to "FALSE".

As different test-frameworks handle the values for test-name and test-classname differently, it is allowed to specify only case or classname. It depends on the loaded test-data, if this results in a unique test-case or if it selects only the first found test case. The best case is to always try to specify both values, case and classname.

test-suite creates a need of type Test-Suite and adds the following options automatically:

- **result**: Result of the test case run. E.g passed or failed.
- **time**: Needed time for running the test case

These options can also be used to *[filter for certain Test-Files](#page-47-0)*.

#### **Example**

```
.. test-case:: Flake8 test case
  :id: TESTCASE_1
  :file: ../tests/doc_test/utils/pytest_data.xml
  :suite: pytest
  :classname: sphinxcontrib.test_reports.test_reports
  :case: FLAKE8
  :links: TESTSUITE_1
  A pytest test case.
.. test-case:: nose test case
```
(continues on next page)

(continued from previous page)

```
:file: ../tests/doc_test/utils/nose_data.xml
:suite: nosetests
:classname: test_empty_doc
:id: TESTCASE_2
```
<span id="page-27-0"></span>A nosetest test case.

#### Test-Case: **Flake8 test case** *[TESTCASE\\_1](#page-27-0)*

```
style: tr_skipped
delete: False
jinja_content: False
file: ../tests/doc_test/utils/pytest_data.xml
suite: pytest
case: FLAKE8
case_name: FLAKE8
classname: sphinxcontrib.test_reports.test_reports
time: 0.000218152999878
result: skipped
```
links outgoing: *[TESTSUITE\\_1](#page-25-0)*

A pytest test case.

**Text**:

/home/daniel/workspace/sphinx/sphinx-test-reports/.tox/py27-sphinx15/local/lib/python2. →7/site-packages/pytest\_flake8.py:106: <py.\_xmlgen.raw object at 0x7fd5a84a2a50>

**Message**:

<span id="page-28-1"></span>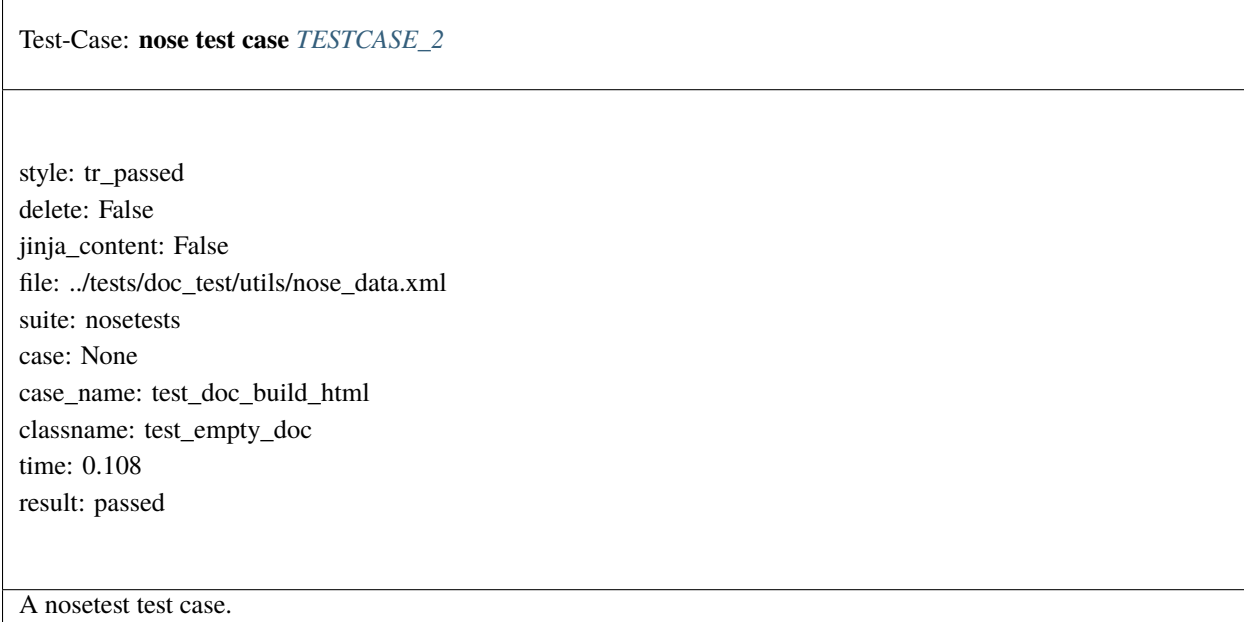

## <span id="page-28-0"></span>**2.2.4 test-report**

test-report generate a complete report including test-cases, tables and statistics for a given test-file.

```
.. test-report:: My Report
   :id: REPORT
   :file: ../tests/doc_test/utils/pytest_sphinx_data_short.xml
```
The following options must be set:

- **id**: An unique id. Will be used as prefix for all created objects.
- **file**: File path to the test file.

Optional options are:

- **tags**: comma separated list of tags. Will be set to all created test objects.
- **links**: comma separated list of links. Will be set to all created test objects.

#### **Example**

Used code:

```
.. test-report:: My Report
  :id: REPORT
  :file: ../tests/doc_test/utils/pytest_sphinx_data_short.xml
  :tags: my_report, awesome
  :links: SPEC_001
.. spec:: Example specification
   :id: SPEC_001
```
(continues on next page)

(continued from previous page)

#### Used as simple link target. See Sphinx-Needs for details.

Result:

Test file: /home/docs/checkouts/readthedocs.org/user\_builds/sphinx-test-reports/checkouts/latest/docs/../tests/doc\_test/utils/pytest\_sphin

**Template used**: /home/docs/checkouts/readthedocs.org/user\_builds/sphinx-test-reports/envs/latest/lib/python3.7/sitepackages/sphinxcontrib/test\_reports/directives/test\_report\_template.txt

#### **Statistics**

Test suites: 1 Test cases: 7 Failed test cases: 2 Skipped test cases: 1

#### **Test cases**:

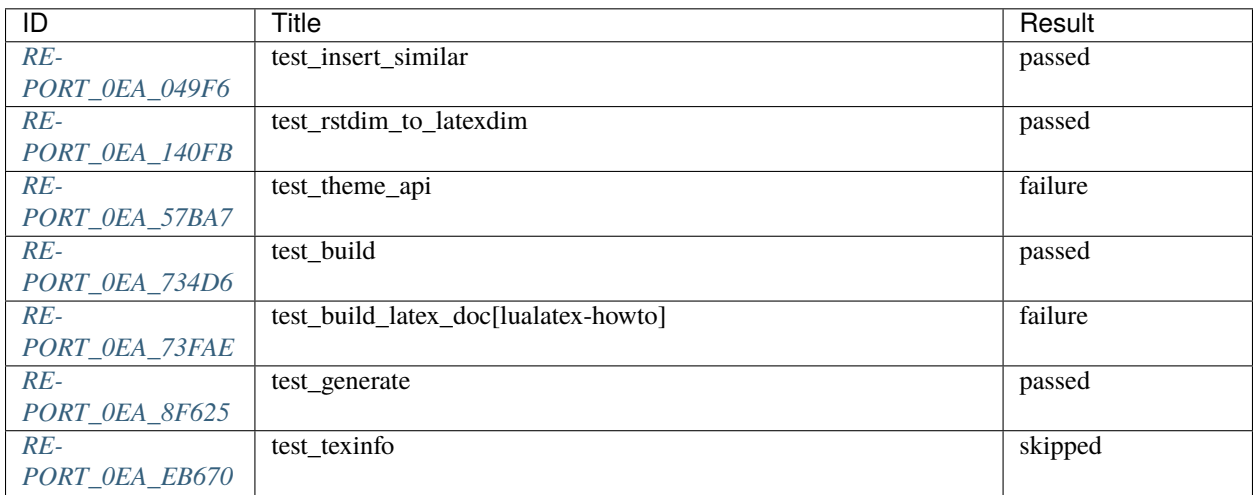

#### **Failed test cases**:

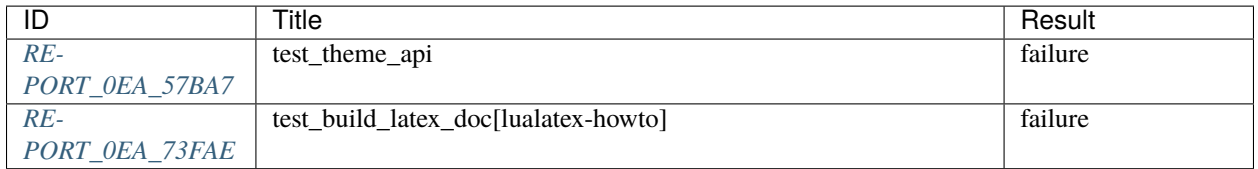

#### **Skipped test cases**:

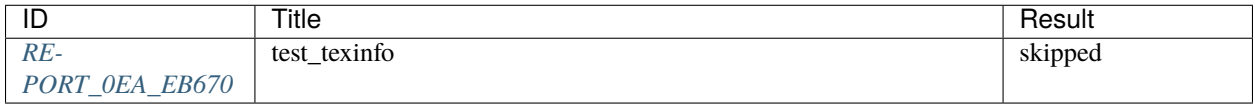

#### **Imported data**

<span id="page-30-0"></span>Test-File: **My Report** *[REPORT](#page-30-0)*

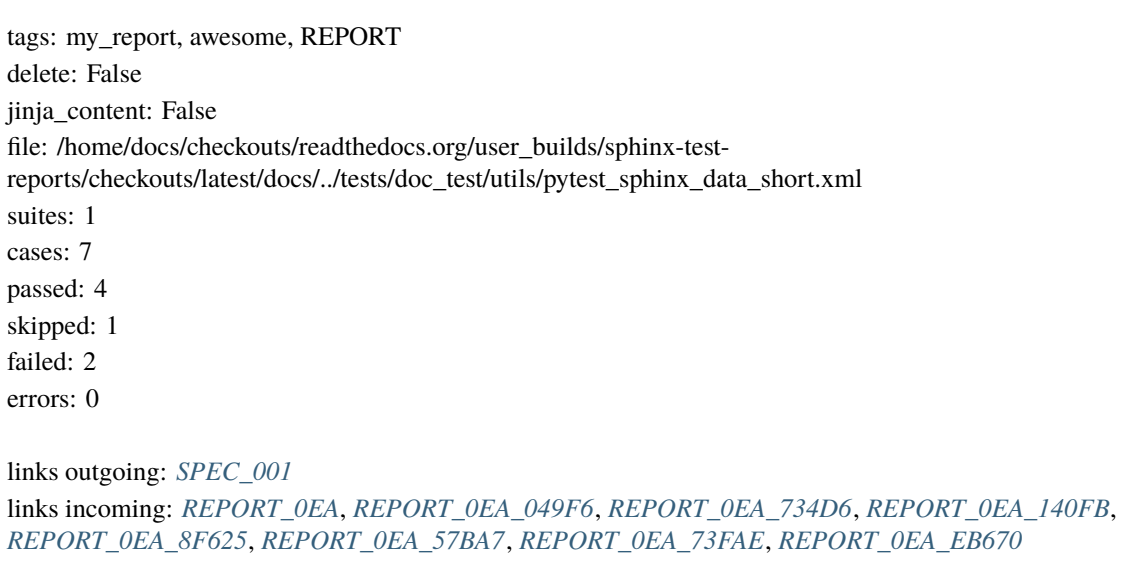

['This file contains a subset of executed tests for Sphinx.']

<span id="page-30-1"></span>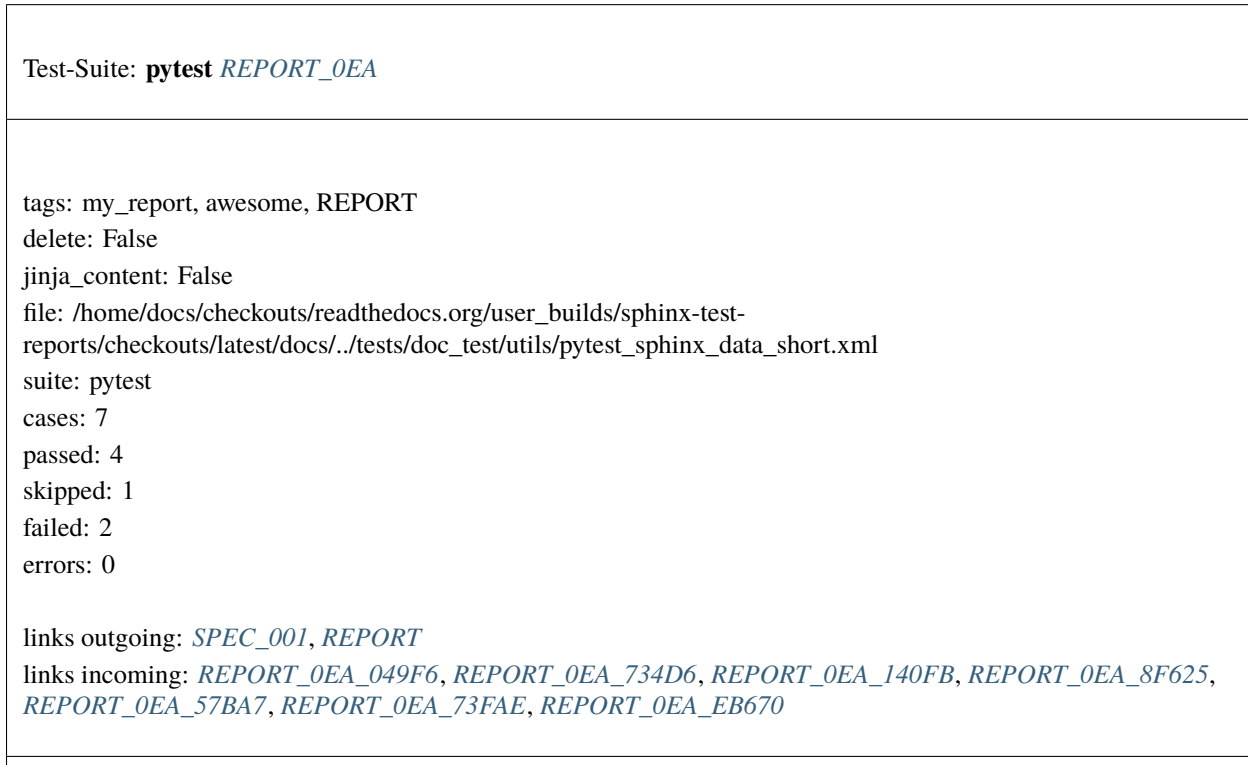

 $\overline{\phantom{a}}$ 

<span id="page-31-0"></span>Test-Case: **test\_insert\_similar** *[REPORT\\_0EA\\_049F6](#page-31-0)*

tags: my\_report, awesome, REPORT style: tr\_passed delete: False jinja\_content: False file: /home/docs/checkouts/readthedocs.org/user\_builds/sphinx-testreports/checkouts/latest/docs/../tests/doc\_test/utils/pytest\_sphinx\_data\_short.xml suite: pytest case: test\_insert\_similar case\_name: test\_insert\_similar classname: tests.test\_versioning time: 0.02409982681274414 result: passed

links outgoing: *[SPEC\\_001](#page-38-0)*, *[REPORT](#page-30-0)*, *[REPORT\\_0EA](#page-30-1)*

<span id="page-32-0"></span>Test-Case: **test\_build** *[REPORT\\_0EA\\_734D6](#page-32-0)* tags: my\_report, awesome, REPORT style: tr\_passed delete: False jinja\_content: False file: /home/docs/checkouts/readthedocs.org/user\_builds/sphinx-testreports/checkouts/latest/docs/../tests/doc\_test/utils/pytest\_sphinx\_data\_short.xml suite: pytest case: test\_build case\_name: test\_build classname: tests.test\_websupport time: 0.3648707866668701 result: passed links outgoing: *[SPEC\\_001](#page-38-0)*, *[REPORT](#page-30-0)*, *[REPORT\\_0EA](#page-30-1)* **System-out**: #x1B[01mRunning Sphinx v1.7+/aecb0082#x1B[39;49;00m

```
#x1B[01mloading pickled environment... #x1B[39;49;00mnot yet created
#x1B[01mbuilding [mo]: #x1B[39;49;00mtargets for 0 po files that are out of date
#x1B[01mbuilding [websupport]#x1B[39;49;00m: targets for 1 source files that are out␣
ightharpoonupof date
#x1B[01mupdating environment: #x1B[39;49;00m1 added, 0 changed, 0 removed
```
<span id="page-33-0"></span>Test-Case: **test\_rstdim\_to\_latexdim** *[REPORT\\_0EA\\_140FB](#page-33-0)*

tags: my\_report, awesome, REPORT style: tr\_passed delete: False jinja\_content: False file: /home/docs/checkouts/readthedocs.org/user\_builds/sphinx-testreports/checkouts/latest/docs/../tests/doc\_test/utils/pytest\_sphinx\_data\_short.xml suite: pytest case: test\_rstdim\_to\_latexdim case\_name: test\_rstdim\_to\_latexdim classname: tests.test\_writer\_latex time: 0.0007483959197998047 result: passed

links outgoing: *[SPEC\\_001](#page-38-0)*, *[REPORT](#page-30-0)*, *[REPORT\\_0EA](#page-30-1)*

<span id="page-33-1"></span>Test-Case: **test\_generate** *[REPORT\\_0EA\\_8F625](#page-33-1)*

tags: my\_report, awesome, REPORT style: tr\_passed delete: False jinja\_content: False file: /home/docs/checkouts/readthedocs.org/user\_builds/sphinx-testreports/checkouts/latest/docs/../tests/doc\_test/utils/pytest\_sphinx\_data\_short.xml suite: pytest case: test\_generate case\_name: test\_generate classname: tests.py35.test\_autodoc\_py35 time: 0.3316631317138672 result: passed

links outgoing: *[SPEC\\_001](#page-38-0)*, *[REPORT](#page-30-0)*, *[REPORT\\_0EA](#page-30-1)*

<span id="page-34-0"></span>Test-Case: **test\_theme\_api** *[REPORT\\_0EA\\_57BA7](#page-34-0)* tags: my\_report, awesome, REPORT style: tr\_failure delete: False jinja\_content: False file: /home/docs/checkouts/readthedocs.org/user\_builds/sphinx-testreports/checkouts/latest/docs/../tests/doc\_test/utils/pytest\_sphinx\_data\_short.xml suite: pytest case: test theme api case\_name: test\_theme\_api classname: tests.test\_theming time: 0.01364278793334961 result: failure links outgoing: *[SPEC\\_001](#page-38-0)*, *[REPORT](#page-30-0)*, *[REPORT\\_0EA](#page-30-1)* **Text**: app = <SphinxTestApp buildername='html'>, status = <\_io.StringIO object at 0x7ff4b6c574c8>, warning = <\_io.StringIO object at 0x7ff4b6c57798> @pytest.mark.sphinx( confoverrides={'html\_theme': 'ziptheme', 'html\_theme\_options.testopt': 'foo'}) def test\_theme\_api(app, status, warning): E Extra items in the left set: E 'alabaster' E Use -v to get the full diff tests/test\_theming.py:26: AssertionError **System-out**: # testroot: root # builder: html # srcdir: /tmp/root # outdir: /tmp/root/\_build/html # status: # warning:

<span id="page-35-0"></span>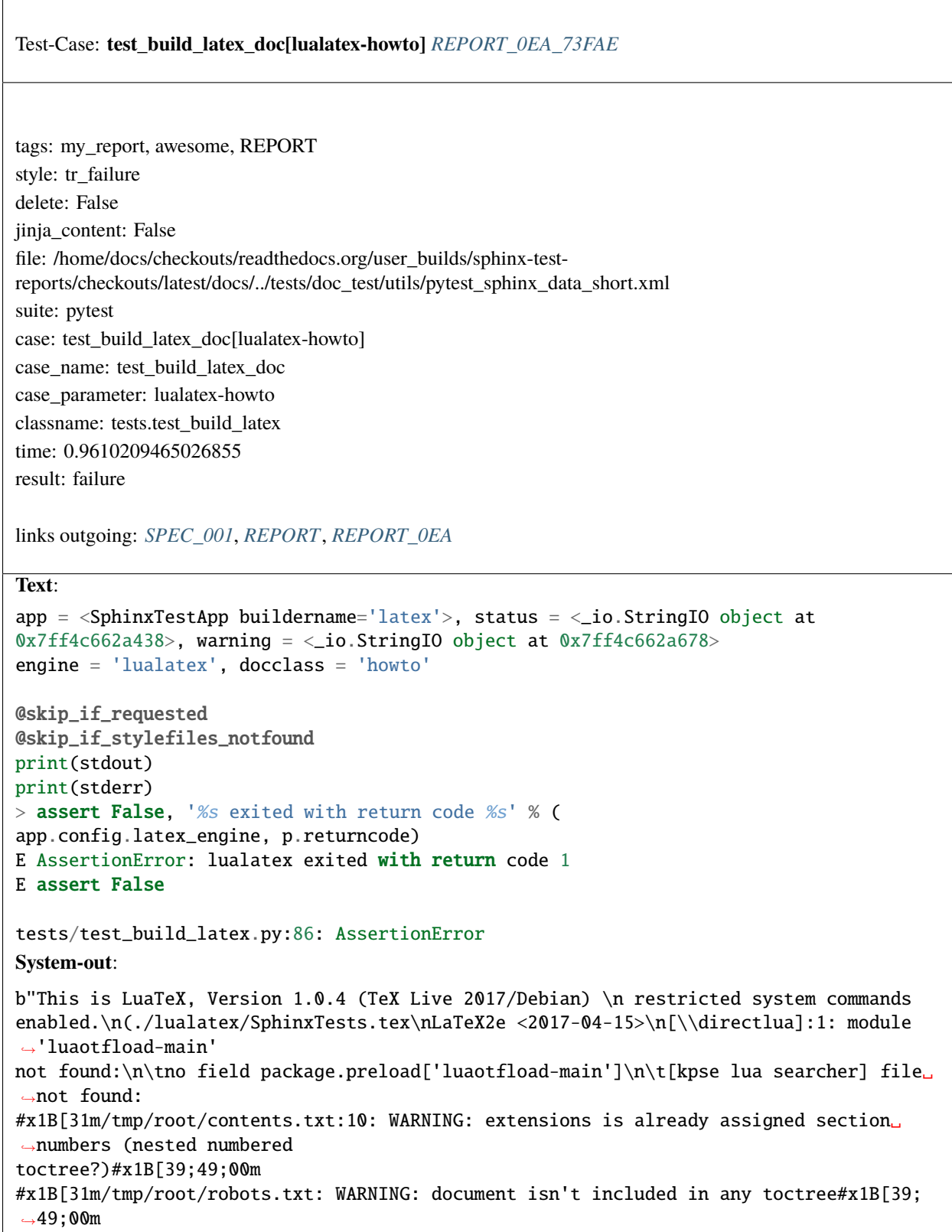

 $\mathbf{I}$
<span id="page-36-0"></span>Test-Case: **test\_texinfo** *[REPORT\\_0EA\\_EB670](#page-36-0)* tags: my\_report, awesome, REPORT style: tr\_skipped delete: False jinja\_content: False file: /home/docs/checkouts/readthedocs.org/user\_builds/sphinx-testreports/checkouts/latest/docs/../tests/doc\_test/utils/pytest\_sphinx\_data\_short.xml suite: pytest case: test\_texinfo case\_name: test\_texinfo classname: tests.test\_build\_texinfo time: 0.6067860126495361 result: skipped links outgoing: *[SPEC\\_001](#page-38-0)*, *[REPORT](#page-30-0)*, *[REPORT\\_0EA](#page-30-1)* **Text**: /home/daniel/workspace/sphinx/sphinx/tests/test\_build\_texinfo.py:61: <py.\_xmlgen.raw␣ ˓<sup>→</sup>object at 0x7ff4c6fc0978> **Message**: <Skipped instance> **System-out**: # testroot: root # builder: texinfo # srcdir: /tmp/root # outdir: /tmp/root/\_build/texinfo # status: #x1B[01mRunning Sphinx v1.7+/aecb0082#x1B[39;49;00m #x1B[01mloading pickled environment... #x1B[39;49;00mdone

#### **Template**

The following rst-code is used to generate the report.

```
**Test file**: {file}
**Template used**: {template_path}
**Statistics**
| Test suites: :need_count:`'{id}' in tags and type=='{suite_need}'`
| Test cases: :need_count:`'{id}' in tags and type=='{case_need}'`
```
(continues on next page)

```
(continued from previous page)
```

```
| Failed test cases: :need_count:`'{id}' in tags and 'failure' == result and type=='
˓→{case_need}'`
| Skipped test cases: :need_count:`'{id}' in tags and 'skipped' == result and type=='
ightharpoonup {case_need}'`
**Test cases**:
.. needtable::
  :filter: '{id}' in tags and type == '{case_need}'
   :columns: id, title, result
   :style_row: tr_[[copy('result')]]
**Failed test cases**:
.. needtable::
  :filter: '{id}' in tags and 'failure' == result
   :columns: id, title, result
   :style_row: tr_[[copy('result')]]
**Skipped test cases**:
.. needtable::
  :filter: '{id}' in tags and 'skipped' == result
  :columns: id, title, result
   :style_row: tr_[[copy('result')]]
**Imported data**
.. {file_type}:: {title}
  :id: {id}{links_string}
  :tags: {tags}
  :file: {file}
  :auto_suites:
   :auto_cases:
   {content}
Template
--------
The following rst-code is used to generate the report.
.. literalinclude:: ../../sphinxcontrib/test_reports/directives/test_report_template.txt
   :language: rst
```
<span id="page-38-0"></span>Specification: **Example specification** *[SPEC\\_001](#page-38-0)*

links incoming: *[REPORT](#page-30-0)*, *[REPORT\\_0EA](#page-30-1)*, *[REPORT\\_0EA\\_049F6](#page-31-0)*, *[REPORT\\_0EA\\_734D6](#page-32-0)*, *[REPORT\\_0EA\\_140FB](#page-33-0)*, *[REPORT\\_0EA\\_8F625](#page-33-1)*, *[REPORT\\_0EA\\_57BA7](#page-34-0)*, *[REPORT\\_0EA\\_73FAE](#page-35-0)*, *[REPORT\\_0EA\\_EB670](#page-36-0)*

Used as simple link target. See Sphinx-Needs for details.

## **2.2.5 test-results**

This directive adds a results table of a given junit xml file to the current page.

```
.. test-results:: my/path/to/test.xml
```
## **2.2.6 unknown**

Tests: 3, Failures: -1, Errors: -1, Skips: -1

Time: -1.0

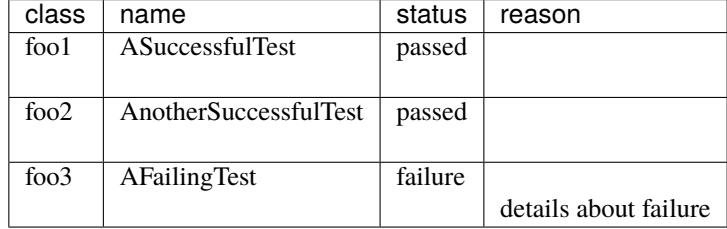

# **2.2.7 pytest**

Tests: 10, Failures: 0, Errors: 0, Skips: 10 Time: 0.054

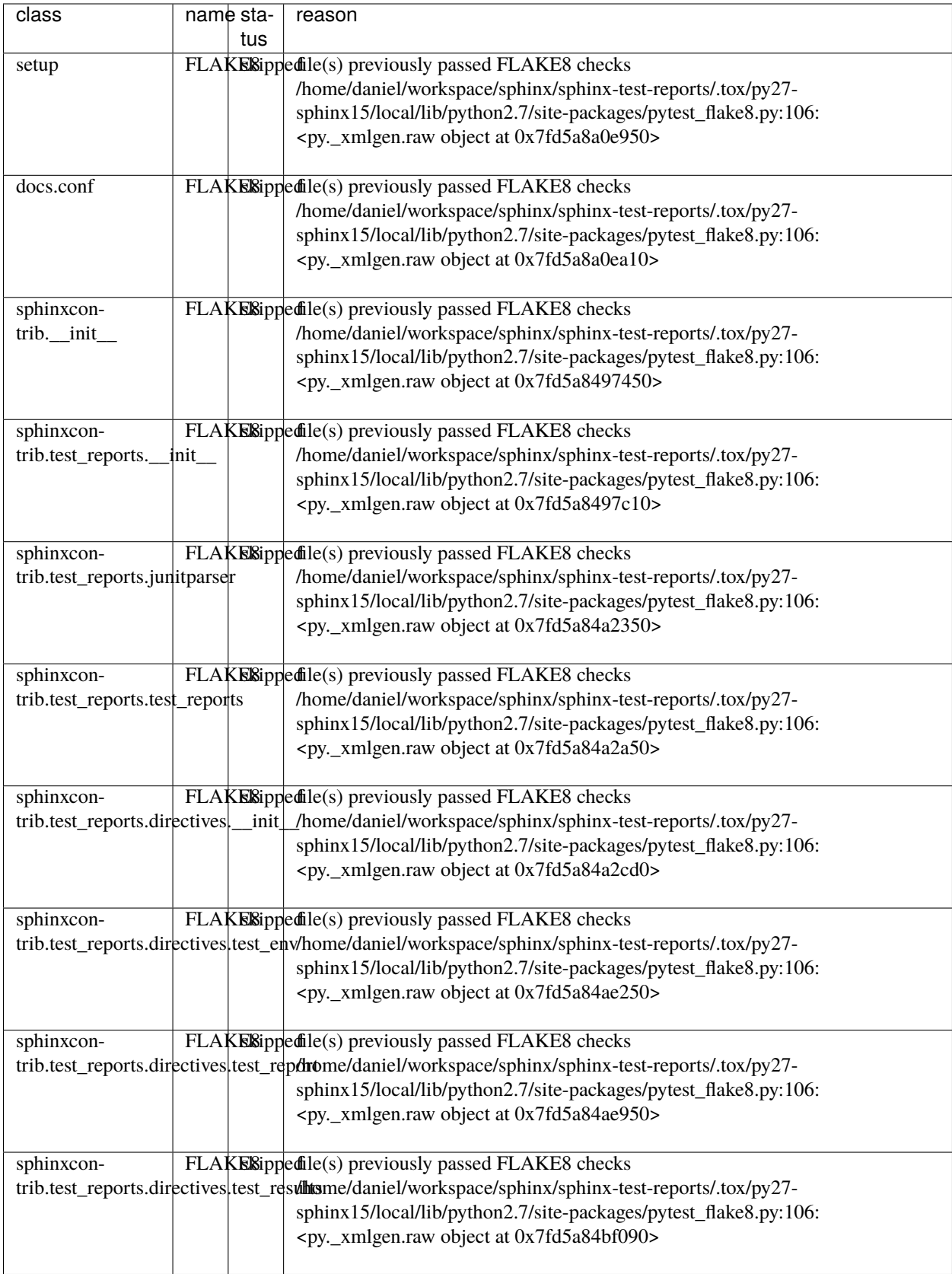

## **2.2.8 nosetests**

Tests: 5, Failures: 0, Errors: 0, Skips: 0

Time: -1.0

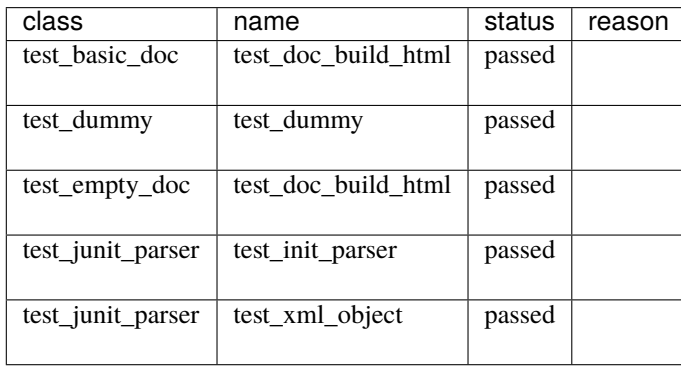

#### **Note**

Each test framework, like pytest or nosetest, generates a little different junit-xml file with more or less data. If a specific data is not available in the given xml-file, sphinx-test-reports fills the information with unknown for strings or -1 for numbers.

## **2.2.9 test-env**

Adds a table with information about the used test environment. This can be operating system, used python version, installed package and much more.

This information needs to be provided via json-file. Currently **sphinx-test-reports**supports the output of [tox-env-report](https://tox-envreport.readthedocs.io/en/latest/) only.

## **tox based workflow**

- 1. Use [tox](https://tox.readthedocs.io/) for running your tests on different environments.
- 2. Install [tox-env-report.](https://tox-envreport.readthedocs.io/en/latest/)
- 3. Run your tests with tox
- 4. Locate generated file tox-envreport.json in your .tox folder
- 5. Use this file like .. test-env:: ../.tox/tox-envreport.json

## **Options**

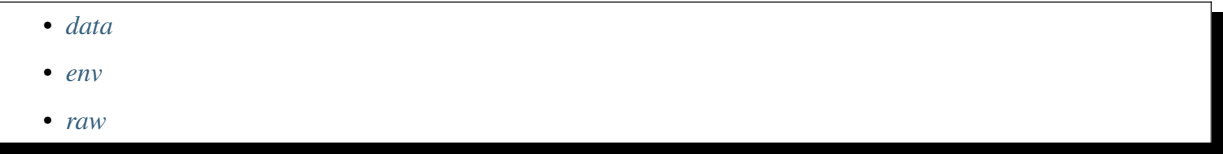

## <span id="page-42-0"></span>**data**

Use :data: to define which data shall be printed out.

:data: must contain a comma separated list and the requested data is the element key, which got stored in the related dictionary of the requested environment.

Sub-keys like python.version are currently not supported.

#### **Example**

```
.. test-env:: ../.tox/tox-envreport.json
  :data: hostname, python, toxversion
```
Example of supported parameters (if using [tox-env-report\)](https://tox-envreport.readthedocs.io/en/latest/):

- name
- host
- installed\_packages
- path
- platform
- reportversion
- setup
- test
- toxversion

#### <span id="page-42-1"></span>**env**

Prints out only the data of the given environment. : env: must be a comma separated list of environment names.

The give name should exist in the given json-file.

#### **Example**

```
.. test-env:: ../.tox/tox-envreport.json
  :env: py27, py35, flake8
```
#### <span id="page-43-0"></span>**raw**

:raw: is a flag and if it is set, the output is a text interpretation of the json data.

Other options like :data: and :env: can still be used to filter the output.

#### **Example**

```
.. test-env:: ../.tox/tox-envreport.json
  :raw:
```
#### **Examples**

#### **Default output**

```
.. test-env: my/path/to/tox-envreport-short.json
  :env: py27
  :data: name, host, installed_packages
```
## **py27**

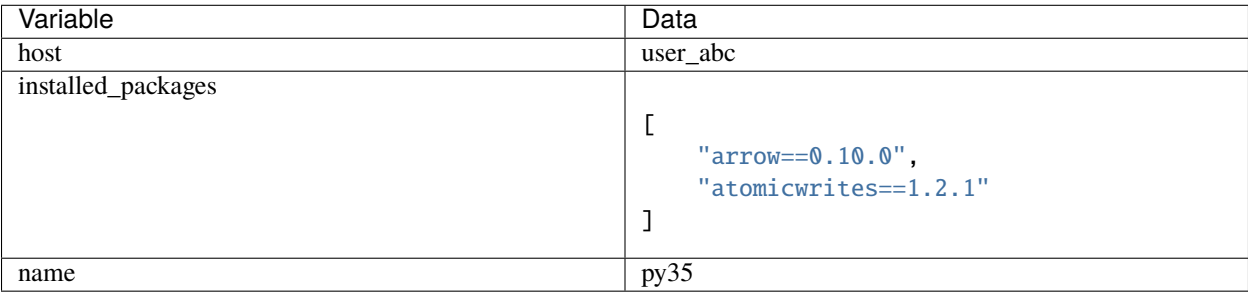

#### **Raw output**

```
.. test-env: my/path/to/tox-envreport-short.json
  :raw:
  :env: py27
  :data: name, host, installed_packages
```
**py27**

```
{
    "host": "user_abc",
    "installed_packages": [
        "arrow==0.10.0",
        "atomicwrites==1.2.1"
    ],
```
(continues on next page)

(continued from previous page)

```
"name": "py35"
```
}

# **2.3 Configuration**

The following options can be set inside the conf.py file of your Sphinx project.

- *[tr\\_rootdir](#page-44-0)*
- *[tr\\_file](#page-44-1)*
- *[tr\\_suite](#page-45-0)*
- *[tr\\_case](#page-45-1)*
- *[tr\\_report\\_template](#page-45-2)*
- *[tr\\_suite\\_id\\_length](#page-46-0)*
- *[tr\\_case\\_id\\_length](#page-46-1)*
	- **–** *[tr\\_import\\_encoding](#page-47-0)*

## <span id="page-44-0"></span>**2.3.1 tr\_rootdir**

tr\_rootdir takes a path, which is used as *root dir* for all provided file paths in other directives.

By default tr\_rootdir contains the configuration folder of your Sphinx project (The one with conf.py in it).

## <span id="page-44-1"></span>**2.3.2 tr\_file**

tr\_file allows to specify a custom directive name and need-configuration for test-file.

Instead of using .. test-file:: you may want to use .. test-path::.

It may get also important to solve directive name conflicts with other Sphinx extensions.

By default tr\_file is set to:

```
['test-file', 'testfile', 'Test-File', 'TF_', '#ffffff', 'node']
```
All of the following arguments must be set:

- 1. **directive name**
- 2. **need directive name**
- 3. **need print name**
- 4. **need id prefix**
- 5. **need collor**
- 6. **need plantuml style**

The parameters **2-6** are used to configure the underlying Sphinx-needs. See it's [documentation about needs\\_types](https://sphinx-needs.readthedocs.io/en/latest/configuration.html#needs-types) for more details.

## <span id="page-45-0"></span>**2.3.3 tr\_suite**

tr\_suite allows to specify a custom directive name and need-configuration for test-suite.

```
Instead of using .. test-suite:: you may want to use .. test-container::.
```
By default tr\_suite is set to:

```
['test-suite', 'testsuite', 'Test-Suite', 'TS_', '#cccccc', 'node']
```
Please read *[tr\\_file](#page-44-1)* for more details.

## <span id="page-45-1"></span>**2.3.4 tr\_case**

tr\_case allows to specify a custom directive name and need-configuration for test-case.

Instead of using . . test-case:: you may want to use . . test-run::.

By default tr\_case is set to:

```
['test-case', 'testcase', 'Test-Case', 'TC_', '#999999', 'node']
```
Please read *[tr\\_file](#page-44-1)* for more details.

## <span id="page-45-2"></span>**2.3.5 tr\_report\_template**

tr\_report\_template allows to specify a custom template for testcase visualisation. Provide a relative path (from conf.py) or provide an absolute path to your template.

**A simple example with a scrambled order:**

```
**Test file**: {file}
**Template used**: {template_path}
**Imported data**
.. {file_type}:: {title}
   :id: {id}{links_string}
   :tags: {tags}
  :file: {file}
   :auto_suites:
   :auto_cases:
   {content}
**Test cases**:
.. needtable::
   :filter: '{id}' in tags and type == '{case_need}'
   :columns: id, title, result
   :style_row: tr_[[copy('result')]]
```
(continues on next page)

(continued from previous page)

```
**Failed test cases**:
.. needtable::
  :filter: '{id}' in tags and 'failure' == result
   :columns: id, title, result
   :style_row: tr_[[copy('result')]]
**Skipped test cases**:
.. needtable::
  :filter: '{id}' in tags and 'skipped' == result
   :columns: id, title, result
   :style_row: tr_[[copy('result')]]
**Statistics**
| Test suites: :need_count:`'{id}' in tags and type=='{suite_need}'`
| Test cases: :need_count:`'{id}' in tags and type=='{case_need}'`
| Failed test cases: :need_count:`'{id}' in tags and 'failure' == result and type=='
ightharpoonup {case_need}'`
| Skipped test cases: :need_count:`'{id}' in tags and 'skipped' == result and type=='
˓→{case_need}'`
Template
--------
The following rst-code is used to generate the report.
.. literalinclude:: ../custom_test_report_template.txt
   :language: rst
```
# <span id="page-46-0"></span>**2.3.6 tr\_suite\_id\_length**

New in version 1.0.1.

Defines the length of the calculated ID for test suites.

This may be needed, if a junit-xml files contains many test suites.

Default: **3**

# <span id="page-46-1"></span>**2.3.7 tr\_case\_id\_length**

New in version 1.0.1.

Defines the length of the calculated ID for test cases.

This may be needed, if a junit-xml files contains many test cases.

Default: **5**

## <span id="page-47-0"></span>**tr\_import\_encoding**

New in version 1.0.3.

Defines the encoding for imported files, e.g. in custom templates.

Default: **utf8**

# **2.4 Filtering Test Data**

You can filter the documented test-data by using the directives [needlist,](https://sphinx-needs.readthedocs.io/en/latest/directives/needlist.html) [needtable](https://sphinx-needs.readthedocs.io/en/latest/directives/needtable.html) and [needflow.](https://sphinx-needs.readthedocs.io/en/latest/directives/needflow.html)

These filter functions and others are provided by the Sphinx extension [Sphinx-Needs.](https://sphinx-needs.readthedocs.io/en/latest/index.html) Take a look to figure out what else is possible to customize your way of working with test cases.

## **Contents**

- *[Filterable data](#page-47-1)*
- *[needtable A table for all tests](#page-48-0)*
- *[needlist A simple list](#page-48-1)*
- *[needflow Flow charts of linked test data](#page-49-0)*

## <span id="page-47-1"></span>**2.4.1 Filterable data**

Sphinx-Test-Reports adds the following data to a sphinx-need-configuration:

#### • **Types**

- **–** test-file
- **–** test\_suite
- **–** test\_case
- **Options**
	- **– file**: Test file path.
	- **– suite**: Test suite name.
	- **– case**: Test case name.
	- **– suites**: Amount of test suites found inside a test file.
	- **– cases**: Amount of test cases found inside a test file.
	- **– passed**: Amount of passed test cases.
	- **– skipped**: Amount of skipped test cases.
	- **– errors**: Amount of test cases with errors during execution.
	- **– failed**: Amount of failed test cases.

Not all options are set for all created needs. E.g. test\_file doesn't include case, as it is not related to a single test case.

The filtering possibilities are really powerful, so take a look into [Filtering needs](https://sphinx-needs.readthedocs.io/en/latest/filter.html) to figure out how to get most out of your test data.

## <span id="page-48-0"></span>**2.4.2 needtable - A table for all tests**

needtable provides a feature-rich table of the needed test data.

Use it like:

```
.. needtable::
  :types: Test-File
  :columns: id, file, suites, cases, passed
```
We set types to test\_file to document needs-objects from this type only. Sphinx-Test-Reports provides also test\_suite and test\_case.

With columns we can specify which data of a test\_file we want to see.

#### **Example**

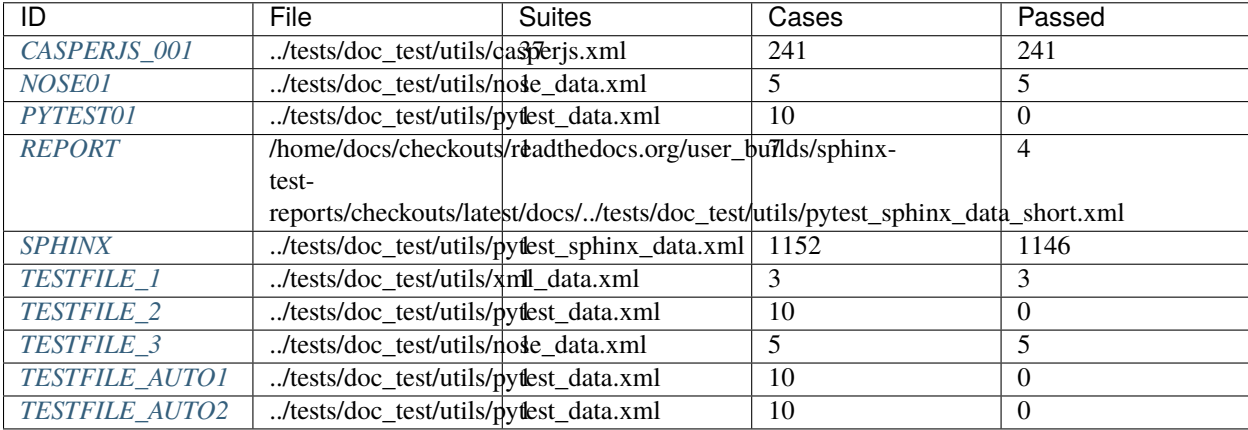

## <span id="page-48-1"></span>**2.4.3 needlist - A simple list**

needlist provides a simple list of the filtered test-needs.

The filter possibilities are the same as for *[needtable](#page-48-0)* and *[needflow](#page-49-0)*.

Usage:

```
.. needlist::
  :types: Test-File
  : filter: cases.isdigit() and int(cases) > 4
```
filter supports complex-filter operations by using a Python-statement. In this case, we check that the cases value contains a number and this number must ne bigger as 4.

Take a look into the [Filter string section](https://sphinx-needs.readthedocs.io/en/latest/filter.html#filter-string) of the Sphinx-Needs documentations for more details and ideas how to use it.

**Example**

*[TESTFILE\\_2: pytest test data](#page-11-0)*

*[TESTFILE\\_3: nose test data](#page-11-1) [TESTFILE\\_AUTO1: pytest test data](#page-12-0) [TESTFILE\\_AUTO2: pytest test data](#page-14-0) [REPORT: My Report](#page-30-0) [CASPERJS\\_001: CasperJs tests - Multi test suites](#page-1837-0) [PYTEST01: Pytest Test File](#page-55-0) [NOSE01: Nosetests Test File](#page-66-0) [SPHINX: pytest Sphinx data](#page-74-0)*

## <span id="page-49-0"></span>**2.4.4 needflow - Flow charts of linked test data**

needflow draws a picture of the filtered need-objects and their connections/links.

#### **Note**

This features needs the installed and configured sphinx-extension [sphinxcontrib-plantuml.](https://pypi.org/project/sphinxcontrib-plantuml/)

Usage:

```
.. needflow::
  :types: Test-File, Test-Suite, Test-Case
  :filter: len(links) > 0 or len(links_back) > 0
```
The used : filter: allows needs only, if they have an outgoing or incoming link.

**Example**

# **2.5 Dynamic functions**

Sphinx-Test-Reports provides dynamic functions for Sphinx-Needs.

Read chapter [Dynamic function](https://sphinx-needs.readthedocs.io/en/latest/dynamic_functions.html) from Sphinx-Needs documentation to know how to use them.

## **2.5.1 tr\_link**

Links a need (e.g testcase) automatically to other needs, which have a specific value in a given option.

**Usage**:

```
.. test-case:: My test case
  :id: TESTCASE_1
  :file: my_test_file.xml
  :suite: pytest
  :classname: sphinxcontrib.test_reports.test_reports
  :case: FLAKE8
  :links: [[tr_link("source_option", "target_option")]]
```
tr\_link needs the following arguments:

- **source\_option**: Name of an option of the test-need, which is used for comparision. E.g. classname.
- **target\_option**: Name of an option of all other needs, which is used for comparision. E.g. title.

The function reads the target\_option from the need, where it is used. Then it goes through **all** other needs and checks if the value of their source\_option is equal to the target\_option. If this is the case, their IDs get stored and finally returned.

## **Example**:

```
.. spec:: sphinxcontrib.test_reports.test_reports
  :id: TESTSPEC_001
  :status: open
  :tags: example, link_example
  This specification specifies the test case ``sphinxcontrib.test_reports.test_
˓→reports``.
.. test-case:: Flake8 test case
  :id: TESTLINK_1
  :file: ../tests/doc_test/utils/pytest_data.xml
  :suite: pytest
  :classname: sphinxcontrib.test_reports.test_reports
  :case: FLAKE8
  :tags: example, link_example
  :links: [[tr_link('classname', 'title')]]
  A simple test case.
  We will set a link to the need, which has our classname as title.
.. needflow::
  :tags: link_example
```
<span id="page-50-0"></span>Specification: **sphinxcontrib.test\_reports.test\_reports** *[TESTSPEC\\_001](#page-50-0)*

status: open tags: example, link\_example

links incoming: *[TESTLINK\\_1](#page-51-0)*

This specification specifies the test case sphinxcontrib.test\_reports.test\_reports.

<span id="page-51-0"></span>Test-Case: **Flake8 test case** *[TESTLINK\\_1](#page-51-0)*

tags: example, link\_example style: tr\_skipped delete: False jinja\_content: False file: ../tests/doc\_test/utils/pytest\_data.xml suite: pytest case: FLAKE8 case\_name: FLAKE8 classname: sphinxcontrib.test\_reports.test\_reports time: 0.000218152999878 result: skipped

links outgoing: *[TESTSPEC\\_001](#page-50-0)*

A simple test case. We will set a link to the need, which has our classname as title.

**Text**:

```
/home/daniel/workspace/sphinx/sphinx-test-reports/.tox/py27-sphinx15/local/lib/python2.
\rightarrow7/site-packages/pytest_flake8.py:106: <py._xmlgen.raw object at 0x7fd5a84a2a50>
Message:
```
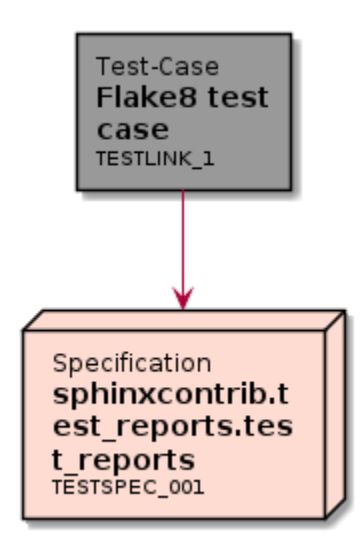

# **2.6 Examples**

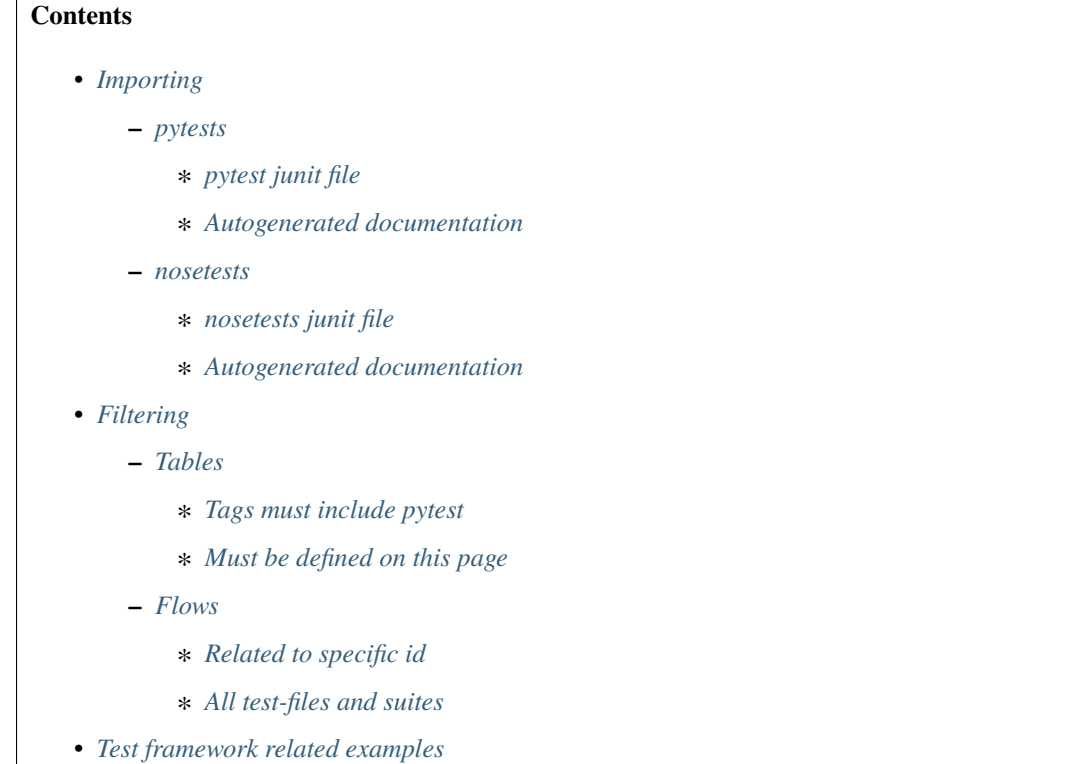

# <span id="page-52-0"></span>**2.6.1 Importing**

## <span id="page-52-1"></span>**pytests**

## <span id="page-52-2"></span>**pytest junit file**

```
<testsuite errors="0" failures="0" name="pytest" skips="10" tests="10" time="0.054">
   <testcase classname="setup" file="setup.py" line="-1" name="FLAKE8" time="0.
\rightarrow000252246856689">
       <skipped message="file(s) previously passed FLAKE8 checks" type="pytest.skip">
       /home/daniel/workspace/sphinx/sphinx-test-reports/.tox/py27-sphinx15/local/lib/
→python2.7/site-packages/pytest_flake8.py:106: <py._xmlgen.raw object at
˓→0x7fd5a8a0e950>
        </skipped>
   </testcase>
   <testcase classname="docs.conf" file="docs/conf.py" line="-1" name="FLAKE8" time="0.
˓→000167846679688">
       <skipped message="file(s) previously passed FLAKE8 checks" type="pytest.skip">
       /home/daniel/workspace/sphinx/sphinx-test-reports/.tox/py27-sphinx15/local/lib/
→python2.7/site-packages/pytest_flake8.py:106: <py._xmlgen.raw object at.
˓→0x7fd5a8a0ea10>
       </skipped>
```
(continues on next page)

(continued from previous page)

```
</testcase>
   <testcase classname="sphinxcontrib.__init__" file="sphinxcontrib/__init__.py" line="-
˓→1" name="FLAKE8" time="0.000164031982422">
       <skipped message="file(s) previously passed FLAKE8 checks" type="pytest.skip">
       /home/daniel/workspace/sphinx/sphinx-test-reports/.tox/py27-sphinx15/local/lib/
→python2.7/site-packages/pytest_flake8.py:106: <py._xmlgen.raw object at.
˓→0x7fd5a8497450>
       </skipped>
   </testcase>
   <testcase classname="sphinxcontrib.test_reports.__init__" file="sphinxcontrib/test_
˓→reports/__init__.py" line="-1" name="FLAKE8" time="0.000192880630493">
       <skipped message="file(s) previously passed FLAKE8 checks" type="pytest.skip">
       /home/daniel/workspace/sphinx/sphinx-test-reports/.tox/py27-sphinx15/local/lib/
→python2.7/site-packages/pytest_flake8.py:106: <py._xmlgen.raw object at
˓→0x7fd5a8497c10>
       </skipped>
   </testcase>
   <testcase classname="sphinxcontrib.test_reports.junitparser" file="sphinxcontrib/
˓→test_reports/junitparser.py" line="-1" name="FLAKE8" time="0.00017786026001">
       <skipped message="file(s) previously passed FLAKE8 checks" type="pytest.skip">
       /home/daniel/workspace/sphinx/sphinx-test-reports/.tox/py27-sphinx15/local/lib/
→python2.7/site-packages/pytest_flake8.py:106: <py._xmlgen.raw object at
˓→0x7fd5a84a2350>
       </skipped>
   </testcase>
   <testcase classname="sphinxcontrib.test_reports.test_reports" file="sphinxcontrib/
˓→test_reports/test_reports.py" line="-1" name="FLAKE8" time="0.000218152999878">
       <skipped message="file(s) previously passed FLAKE8 checks" type="pytest.skip">
       /home/daniel/workspace/sphinx/sphinx-test-reports/.tox/py27-sphinx15/local/lib/
→python2.7/site-packages/pytest_flake8.py:106: <py._xmlgen.raw object at
˓→0x7fd5a84a2a50>
       </skipped>
   </testcase>
   <testcase classname="sphinxcontrib.test_reports.directives.__init__" file=
˓→"sphinxcontrib/test_reports/directives/__init__.py" line="-1" name="FLAKE8" time="0.
˓→000204801559448">
       <skipped message="file(s) previously passed FLAKE8 checks" type="pytest.skip">
       /home/daniel/workspace/sphinx/sphinx-test-reports/.tox/py27-sphinx15/local/lib/
→python2.7/site-packages/pytest_flake8.py:106: <py._xmlgen.raw object at
˓→0x7fd5a84a2cd0>
       </skipped>
   </testcase>
   <testcase classname="sphinxcontrib.test_reports.directives.test_env" file=
˓→"sphinxcontrib/test_reports/directives/test_env.py" line="-1" name="FLAKE8" time="0.
˓→000218868255615">
       <skipped message="file(s) previously passed FLAKE8 checks" type="pytest.skip">
       /home/daniel/workspace/sphinx/sphinx-test-reports/.tox/py27-sphinx15/local/lib/
→python2.7/site-packages/pytest_flake8.py:106: <py._xmlgen.raw object at
˓→0x7fd5a84ae250>
       </skipped>
   \langle/testcase>
   <testcase classname="sphinxcontrib.test_reports.directives.test_report" file=
```
(continues on next page)

(continued from previous page)

```
˓→"sphinxcontrib/test_reports/directives/test_report.py" line="-1" name="FLAKE8" time="0.
˓→000199317932129">
       <skipped message="file(s) previously passed FLAKE8 checks" type="pytest.skip">
       /home/daniel/workspace/sphinx/sphinx-test-reports/.tox/py27-sphinx15/local/lib/
→python2.7/site-packages/pytest_flake8.py:106: <py._xmlgen.raw object at
˓→0x7fd5a84ae950>
       </skipped>
   </testcase>
   <testcase classname="sphinxcontrib.test_reports.directives.test_results" file=
˓→"sphinxcontrib/test_reports/directives/test_results.py" line="-1" name="FLAKE8" time=
\rightarrow"0.00019097328186">
       <skipped message="file(s) previously passed FLAKE8 checks" type="pytest.skip">
       /home/daniel/workspace/sphinx/sphinx-test-reports/.tox/py27-sphinx15/local/lib/
→python2.7/site-packages/pytest_flake8.py:106: <py._xmlgen.raw object at
˓→0x7fd5a84bf090>
       </skipped>
   </testcase>
</testsuite>
```
## <span id="page-54-0"></span>**Autogenerated documentation**

```
.. test-file:: Pytest Test File
  :id: PYTEST01
  :tags: pytest, example
  :file: ../tests/doc_test/utils/pytest_data.xml
  :auto_suites:
  :auto_cases:
```
<span id="page-55-0"></span>Test-File: **Pytest Test File** *[PYTEST01](#page-55-0)*

tags: pytest, example delete: False jinja\_content: False file: ../tests/doc\_test/utils/pytest\_data.xml suites: 1 cases: 10 passed: 0 skipped: 10 failed: 0 errors: 0

links incoming: *[PYTEST01\\_0EA](#page-55-1)*, *[PYTEST01\\_0EA\\_D962E](#page-56-0)*, *[PYTEST01\\_0EA\\_BCA04](#page-57-0)*, *[PYTEST01\\_0EA\\_5B0AB](#page-58-0)*, *[PYTEST01\\_0EA\\_17650](#page-59-0)*, *[PYTEST01\\_0EA\\_44574](#page-60-0)*, *[PYTEST01\\_0EA\\_52AB6](#page-61-0)*, *[PYTEST01\\_0EA\\_03B18](#page-62-0)*, *[PYTEST01\\_0EA\\_D9167](#page-63-0)*, *[PYTEST01\\_0EA\\_8E5DB](#page-64-0)*, *[PYTEST01\\_0EA\\_E5144](#page-65-2)*

<span id="page-55-1"></span>Test-Suite: **pytest** *[PYTEST01\\_0EA](#page-55-1)*

tags: pytest, example delete: False jinja\_content: False file: ../tests/doc\_test/utils/pytest\_data.xml suite: pytest cases: 10 passed: 0 skipped: 10 failed: 0 errors: 0

links outgoing: *[PYTEST01](#page-55-0)* links incoming: *[PYTEST01\\_0EA\\_D962E](#page-56-0)*, *[PYTEST01\\_0EA\\_BCA04](#page-57-0)*, *[PYTEST01\\_0EA\\_5B0AB](#page-58-0)*, *[PYTEST01\\_0EA\\_17650](#page-59-0)*, *[PYTEST01\\_0EA\\_44574](#page-60-0)*, *[PYTEST01\\_0EA\\_52AB6](#page-61-0)*, *[PYTEST01\\_0EA\\_03B18](#page-62-0)*, *[PYTEST01\\_0EA\\_D9167](#page-63-0)*, *[PYTEST01\\_0EA\\_8E5DB](#page-64-0)*, *[PYTEST01\\_0EA\\_E5144](#page-65-2)*

<span id="page-56-0"></span>Test-Case: **FLAKE8** *[PYTEST01\\_0EA\\_D962E](#page-56-0)*

tags: pytest, example style: tr\_skipped delete: False jinja\_content: False file: ../tests/doc\_test/utils/pytest\_data.xml suite: pytest case: FLAKE8 case\_name: FLAKE8 classname: setup time: 0.000252246856689 result: skipped

links outgoing: *[PYTEST01](#page-55-0)*, *[PYTEST01\\_0EA](#page-55-1)*

## **Text**:

/home/daniel/workspace/sphinx/sphinx-test-reports/.tox/py27-sphinx15/local/lib/python2.  $\rightarrow$ 7/site-packages/pytest\_flake8.py:106: <py.\_xmlgen.raw object at 0x7fd5a8a0e950>

## **Message**:

<span id="page-57-0"></span>Test-Case: **FLAKE8** *[PYTEST01\\_0EA\\_BCA04](#page-57-0)*

tags: pytest, example style: tr\_skipped delete: False jinja\_content: False file: ../tests/doc\_test/utils/pytest\_data.xml suite: pytest case: FLAKE8 case\_name: FLAKE8 classname: docs.conf time: 0.000167846679688 result: skipped

links outgoing: *[PYTEST01](#page-55-0)*, *[PYTEST01\\_0EA](#page-55-1)*

#### **Text**:

/home/daniel/workspace/sphinx/sphinx-test-reports/.tox/py27-sphinx15/local/lib/python2. →7/site-packages/pytest\_flake8.py:106: <py.\_xmlgen.raw object at 0x7fd5a8a0ea10>

**Message**:

<span id="page-58-0"></span>Test-Case: **FLAKE8** *[PYTEST01\\_0EA\\_5B0AB](#page-58-0)*

tags: pytest, example style: tr\_skipped delete: False jinja\_content: False file: ../tests/doc\_test/utils/pytest\_data.xml suite: pytest case: FLAKE8 case\_name: FLAKE8 classname: sphinxcontrib.\_\_init\_\_ time: 0.000164031982422 result: skipped

links outgoing: *[PYTEST01](#page-55-0)*, *[PYTEST01\\_0EA](#page-55-1)*

**Text**:

/home/daniel/workspace/sphinx/sphinx-test-reports/.tox/py27-sphinx15/local/lib/python2. →7/site-packages/pytest\_flake8.py:106: <py.\_xmlgen.raw object at 0x7fd5a8497450>

**Message**:

<span id="page-59-0"></span>Test-Case: **FLAKE8** *[PYTEST01\\_0EA\\_17650](#page-59-0)*

tags: pytest, example style: tr\_skipped delete: False jinja\_content: False file: ../tests/doc\_test/utils/pytest\_data.xml suite: pytest case: FLAKE8 case\_name: FLAKE8 classname: sphinxcontrib.test\_reports.\_\_init\_\_ time: 0.000192880630493 result: skipped

links outgoing: *[PYTEST01](#page-55-0)*, *[PYTEST01\\_0EA](#page-55-1)*

## **Text**:

/home/daniel/workspace/sphinx/sphinx-test-reports/.tox/py27-sphinx15/local/lib/python2. →7/site-packages/pytest\_flake8.py:106: <py.\_xmlgen.raw object at 0x7fd5a8497c10>

## **Message**:

<span id="page-60-0"></span>Test-Case: **FLAKE8** *[PYTEST01\\_0EA\\_44574](#page-60-0)* tags: pytest, example style: tr\_skipped delete: False jinja\_content: False file: ../tests/doc\_test/utils/pytest\_data.xml suite: pytest case: FLAKE8 case\_name: FLAKE8 classname: sphinxcontrib.test\_reports.junitparser time: 0.00017786026001 result: skipped

links outgoing: *[PYTEST01](#page-55-0)*, *[PYTEST01\\_0EA](#page-55-1)*

## **Text**:

/home/daniel/workspace/sphinx/sphinx-test-reports/.tox/py27-sphinx15/local/lib/python2. →7/site-packages/pytest\_flake8.py:106: <py.\_xmlgen.raw object at 0x7fd5a84a2350>

**Message**:

<span id="page-61-0"></span>Test-Case: **FLAKE8** *[PYTEST01\\_0EA\\_52AB6](#page-61-0)*

tags: pytest, example style: tr\_skipped delete: False jinja\_content: False file: ../tests/doc\_test/utils/pytest\_data.xml suite: pytest case: FLAKE8 case\_name: FLAKE8 classname: sphinxcontrib.test\_reports.test\_reports time: 0.000218152999878 result: skipped

links outgoing: *[PYTEST01](#page-55-0)*, *[PYTEST01\\_0EA](#page-55-1)*

## **Text**:

/home/daniel/workspace/sphinx/sphinx-test-reports/.tox/py27-sphinx15/local/lib/python2. →7/site-packages/pytest\_flake8.py:106: <py.\_xmlgen.raw object at 0x7fd5a84a2a50>

**Message**:

tags: pytest, example style: tr\_skipped delete: False jinja\_content: False file: ../tests/doc\_test/utils/pytest\_data.xml suite: pytest case: FLAKE8 case\_name: FLAKE8 classname: sphinxcontrib.test\_reports.directives.\_\_init\_\_ time: 0.000204801559448 result: skipped

links outgoing: *[PYTEST01](#page-55-0)*, *[PYTEST01\\_0EA](#page-55-1)*

<span id="page-62-0"></span>Test-Case: **FLAKE8** *[PYTEST01\\_0EA\\_03B18](#page-62-0)*

## **Text**:

/home/daniel/workspace/sphinx/sphinx-test-reports/.tox/py27-sphinx15/local/lib/python2. →7/site-packages/pytest\_flake8.py:106: <py.\_xmlgen.raw object at 0x7fd5a84a2cd0>

**Message**:

<span id="page-63-0"></span>Test-Case: **FLAKE8** *[PYTEST01\\_0EA\\_D9167](#page-63-0)*

tags: pytest, example style: tr\_skipped delete: False jinja\_content: False file: ../tests/doc\_test/utils/pytest\_data.xml suite: pytest case: FLAKE8 case\_name: FLAKE8 classname: sphinxcontrib.test\_reports.directives.test\_env time: 0.000218868255615 result: skipped

links outgoing: *[PYTEST01](#page-55-0)*, *[PYTEST01\\_0EA](#page-55-1)*

#### **Text**:

/home/daniel/workspace/sphinx/sphinx-test-reports/.tox/py27-sphinx15/local/lib/python2.  $\rightarrow$ 7/site-packages/pytest\_flake8.py:106: <py.\_xmlgen.raw object at 0x7fd5a84ae250>

**Message**:

tags: pytest, example style: tr\_skipped delete: False jinja\_content: False file: ../tests/doc\_test/utils/pytest\_data.xml suite: pytest case: FLAKE8 case\_name: FLAKE8 classname: sphinxcontrib.test\_reports.directives.test\_report time: 0.000199317932129 result: skipped

links outgoing: *[PYTEST01](#page-55-0)*, *[PYTEST01\\_0EA](#page-55-1)*

<span id="page-64-0"></span>Test-Case: **FLAKE8** *[PYTEST01\\_0EA\\_8E5DB](#page-64-0)*

## **Text**:

/home/daniel/workspace/sphinx/sphinx-test-reports/.tox/py27-sphinx15/local/lib/python2. →7/site-packages/pytest\_flake8.py:106: <py.\_xmlgen.raw object at 0x7fd5a84ae950>

**Message**:

<span id="page-65-2"></span>Test-Case: **FLAKE8** *[PYTEST01\\_0EA\\_E5144](#page-65-2)*

tags: pytest, example style: tr\_skipped delete: False jinja\_content: False file: ../tests/doc\_test/utils/pytest\_data.xml suite: pytest case: FLAKE8 case\_name: FLAKE8 classname: sphinxcontrib.test\_reports.directives.test\_results time: 0.00019097328186 result: skipped

links outgoing: *[PYTEST01](#page-55-0)*, *[PYTEST01\\_0EA](#page-55-1)*

## **Text**:

/home/daniel/workspace/sphinx/sphinx-test-reports/.tox/py27-sphinx15/local/lib/python2. ˓<sup>→</sup>7/site-packages/pytest\_flake8.py:106: <py.\_xmlgen.raw object at 0x7fd5a84bf090>

**Message**:

file(s) previously passed FLAKE8 checks

#### <span id="page-65-0"></span>**nosetests**

#### <span id="page-65-1"></span>**nosetests junit file**

```
<testsuite name="nosetests" tests="5" errors="0" failures="0" skip="0">
   <testcase classname="test_basic_doc" name="test_doc_build_html" time="0.283"/>
   <testcase classname="test_dummy" name="test_dummy" time="0.000"/>
   <testcase classname="test_empty_doc" name="test_doc_build_html" time="0.108"/>
   <testcase classname="test_junit_parser" name="test_init_parser" time="0.001"/>
   <testcase classname="test_junit_parser" name="test_xml_object" time="0.001"/>
</testsuite>
```
## <span id="page-66-1"></span>**Autogenerated documentation**

```
.. test-file:: Nosetests Test File
  :id: NOSE01
  :tags: nose, example
  :file: ../tests/doc_test/utils/nose_data.xml
  :auto_suites:
  :auto_cases:
```
<span id="page-66-0"></span>Test-File: **Nosetests Test File** *[NOSE01](#page-66-0)*

tags: nose, example delete: False jinja\_content: False file: ../tests/doc\_test/utils/nose\_data.xml suites: 1 cases: 5 passed: 5 skipped: 0 failed: 0 errors: 0 links incoming: *[NOSE01\\_ED0](#page-67-0)*, *[NOSE01\\_ED0\\_9DB1E](#page-67-1)*, *[NOSE01\\_ED0\\_53735](#page-68-0)*, *[NOSE01\\_ED0\\_AA5A7](#page-68-1)*,

*[NOSE01\\_ED0\\_DBF95](#page-69-0)*, *[NOSE01\\_ED0\\_0D304](#page-69-1)*

<span id="page-67-0"></span>Test-Suite: **nosetests** *[NOSE01\\_ED0](#page-67-0)*

tags: nose, example delete: False jinja\_content: False file: ../tests/doc\_test/utils/nose\_data.xml suite: nosetests cases: 5 passed: 5 skipped: 0 failed: 0 errors: 0

links outgoing: *[NOSE01](#page-66-0)* links incoming: *[NOSE01\\_ED0\\_9DB1E](#page-67-1)*, *[NOSE01\\_ED0\\_53735](#page-68-0)*, *[NOSE01\\_ED0\\_AA5A7](#page-68-1)*, *[NOSE01\\_ED0\\_DBF95](#page-69-0)*, *[NOSE01\\_ED0\\_0D304](#page-69-1)*

#### <span id="page-67-1"></span>Test-Case: **test\_doc\_build\_html** *[NOSE01\\_ED0\\_9DB1E](#page-67-1)*

tags: nose, example style: tr\_passed delete: False jinja\_content: False file: ../tests/doc\_test/utils/nose\_data.xml suite: nosetests case: test\_doc\_build\_html case\_name: test\_doc\_build\_html classname: test\_basic\_doc time: 0.283 result: passed

links outgoing: *[NOSE01](#page-66-0)*, *[NOSE01\\_ED0](#page-67-0)*

<span id="page-68-0"></span>Test-Case: **test\_dummy** *[NOSE01\\_ED0\\_53735](#page-68-0)*

tags: nose, example style: tr\_passed delete: False jinja\_content: False file: ../tests/doc\_test/utils/nose\_data.xml suite: nosetests case: test\_dummy case\_name: test\_dummy classname: test\_dummy time: 0.0 result: passed

links outgoing: *[NOSE01](#page-66-0)*, *[NOSE01\\_ED0](#page-67-0)*

<span id="page-68-1"></span>Test-Case: **test\_doc\_build\_html** *[NOSE01\\_ED0\\_AA5A7](#page-68-1)*

tags: nose, example style: tr\_passed delete: False jinja\_content: False file: ../tests/doc\_test/utils/nose\_data.xml suite: nosetests case: test\_doc\_build\_html case\_name: test\_doc\_build\_html classname: test\_empty\_doc time: 0.108 result: passed

links outgoing: *[NOSE01](#page-66-0)*, *[NOSE01\\_ED0](#page-67-0)*

<span id="page-69-0"></span>Test-Case: **test\_init\_parser** *[NOSE01\\_ED0\\_DBF95](#page-69-0)*

tags: nose, example style: tr\_passed delete: False jinja\_content: False file: ../tests/doc\_test/utils/nose\_data.xml suite: nosetests case: test\_init\_parser case\_name: test\_init\_parser classname: test\_junit\_parser time: 0.001 result: passed

links outgoing: *[NOSE01](#page-66-0)*, *[NOSE01\\_ED0](#page-67-0)*

<span id="page-69-1"></span>Test-Case: **test\_xml\_object** *[NOSE01\\_ED0\\_0D304](#page-69-1)*

tags: nose, example style: tr\_passed delete: False jinja\_content: False file: ../tests/doc\_test/utils/nose\_data.xml suite: nosetests case: test\_xml\_object case\_name: test\_xml\_object classname: test\_junit\_parser time: 0.001 result: passed

links outgoing: *[NOSE01](#page-66-0)*, *[NOSE01\\_ED0](#page-67-0)*

# <span id="page-70-0"></span>**2.6.2 Filtering**

<span id="page-70-1"></span>**Tables**

<span id="page-70-2"></span>**Tags must include pytest**

```
.. needtable::
  :tags: pytest
  :columns: id, title, result, time, tags
```
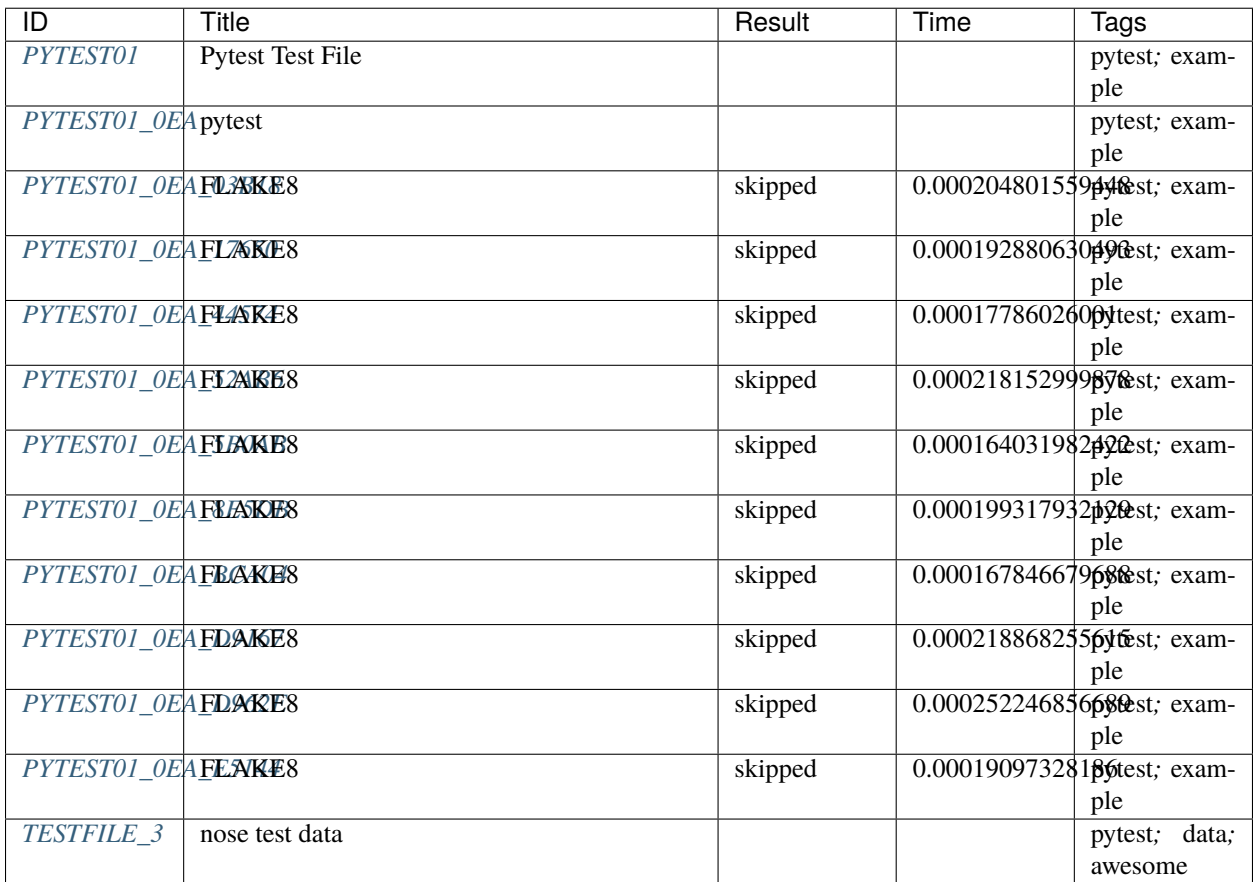

## <span id="page-70-3"></span>**Must be defined on this page**

This checks if the filtered needs (test-files, test-suites, test-cases) got defined inside a section called "Importing".

```
.. needtable::
  :filter: 'Importing' in sections
  :columns: id, title, result, time, tags
```
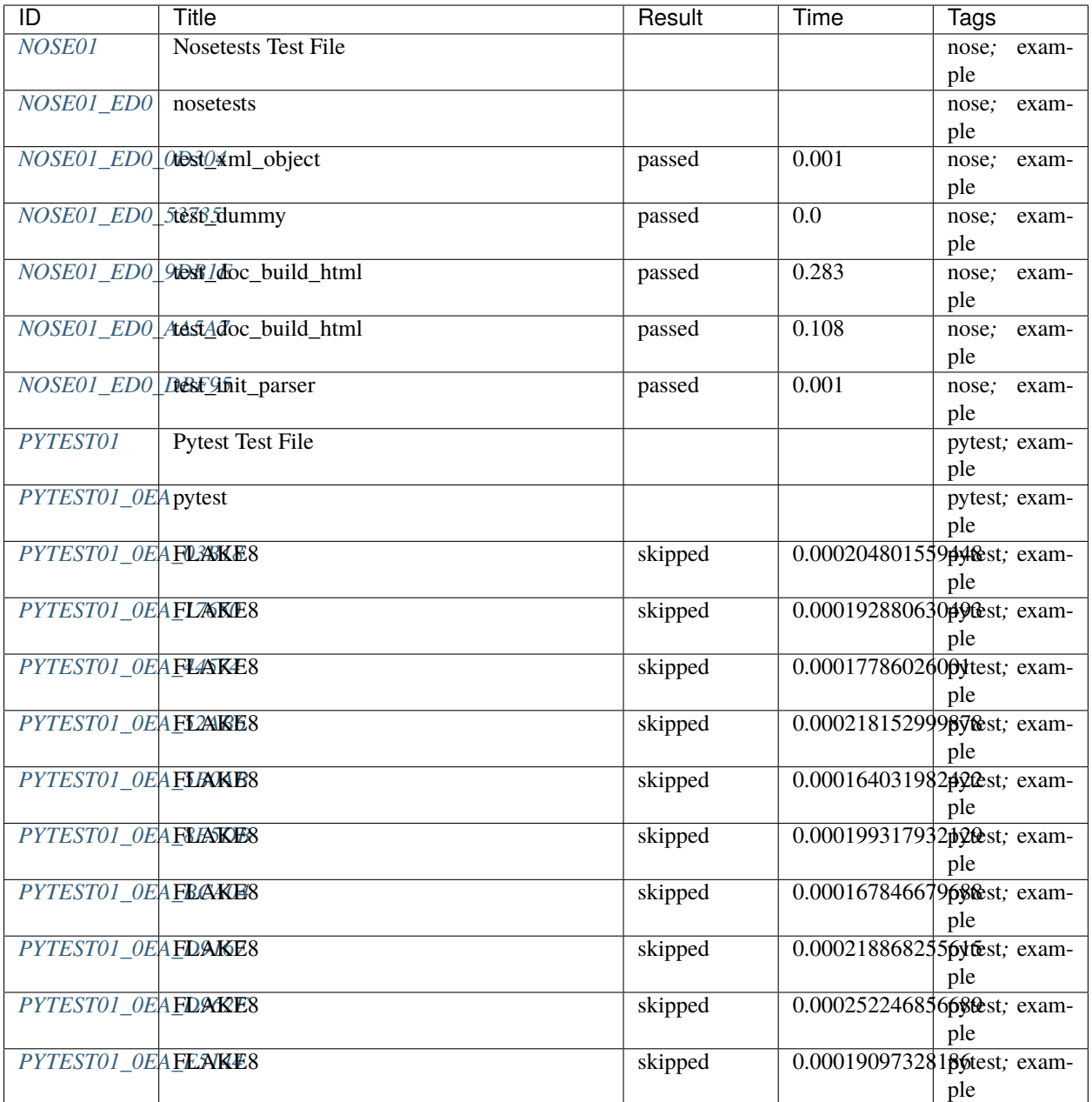

## <span id="page-71-0"></span>**Flows**

<span id="page-71-1"></span>**Related to specific id**

```
.. needflow::
  :filter: id == 'PYTEST01' or 'PYTEST01' in links
```
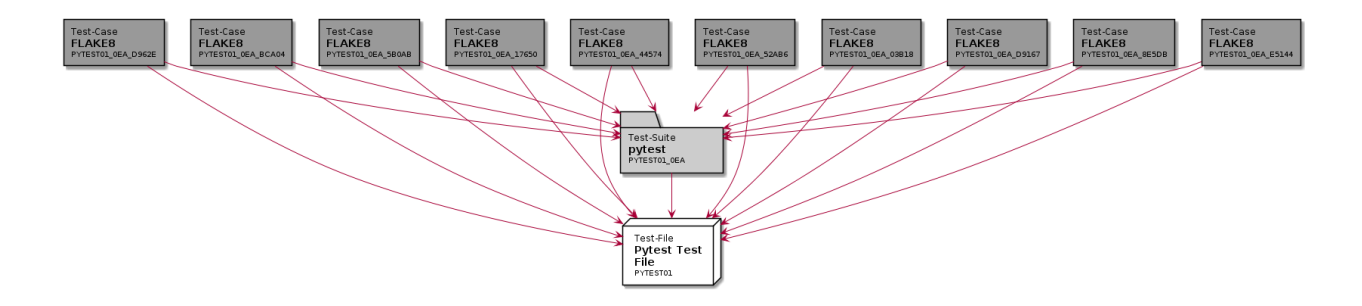

## **All test-files and suites**

This shows all testfiles and testsuites, which are defined somewhere in the overall documentation.

Please note to search for testfile and testsuite (no "-"), as this are the names of the need-objects Sphinx-Test-Reports creates when using the directives test-file or test-suite.

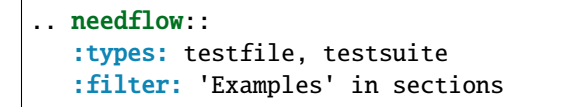

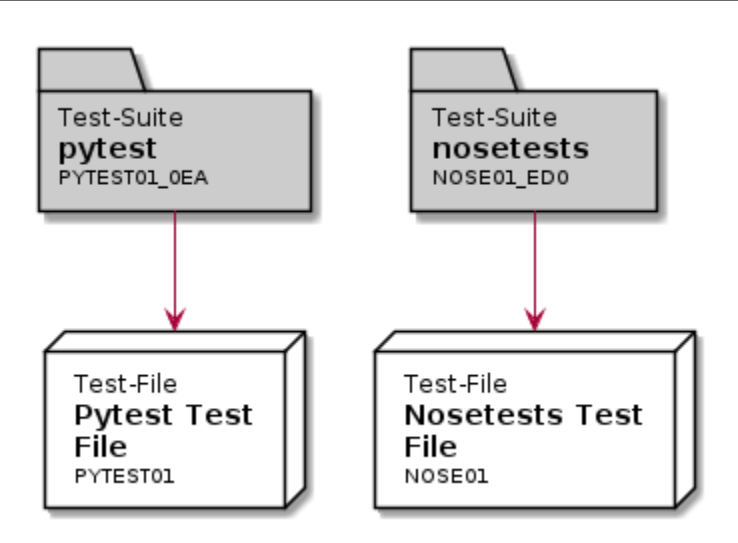

# **2.6.3 Test framework related examples**

## **pytest**

The data is coming from a pytest-run on the tests of the sphinx project.

Test suites: 1 Test cases: 1152 Failed test cases: 4 Skipped test cases: 2

**Failed test cases**:

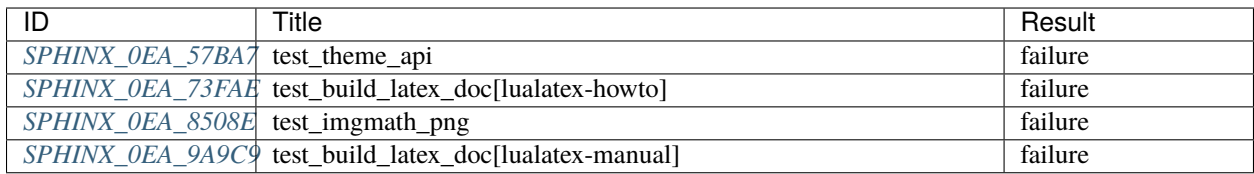

# **Skipped test cases**:

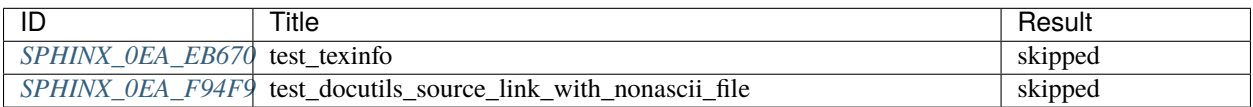

#### <span id="page-74-0"></span>**Imported data**

Test-File: **pytest Sphinx data** *[SPHINX](#page-74-0)*

tags: pytest\_sphinx delete: False jinja\_content: False file: ../tests/doc\_test/utils/pytest\_sphinx\_data.xml suites: 1 cases: 1152 passed: 1146 skipped: 2 failed: 4 errors: 0 links incoming: *[SPHINX\\_0EA](#page-75-0)*, *[SPHINX\\_0EA\\_A83AD](#page-77-0)*, *[SPHINX\\_0EA\\_6AE8C](#page-78-0)*, *[SPHINX\\_0EA\\_4384A](#page-79-0)*, *[SPHINX\\_0EA\\_A4929](#page-80-0)*, *[SPHINX\\_0EA\\_02EC6](#page-81-0)*, *[SPHINX\\_0EA\\_C5A54](#page-82-0)*, *[SPHINX\\_0EA\\_2BC5B](#page-83-0)*, *[SPHINX\\_0EA\\_87754](#page-84-0)*, *[SPHINX\\_0EA\\_EC35C](#page-85-0)*, *[SPHINX\\_0EA\\_270EE](#page-86-0)*, *[SPHINX\\_0EA\\_7561B](#page-87-0)*, *[SPHINX\\_0EA\\_D7416](#page-88-0)*, *[SPHINX\\_0EA\\_94A80](#page-90-0)*, *[SPHINX\\_0EA\\_58693](#page-92-0)*, *[SPHINX\\_0EA\\_E5DD2](#page-93-0)*, *[SPHINX\\_0EA\\_7D685](#page-95-0)*, *[SPHINX\\_0EA\\_99CA9](#page-97-0)*, *[SPHINX\\_0EA\\_03546](#page-99-0)*, *[SPHINX\\_0EA\\_DCD9C](#page-100-0)*, *[SPHINX\\_0EA\\_4441B](#page-101-0)*, *[SPHINX\\_0EA\\_44A0F](#page-102-0)*, *[SPHINX\\_0EA\\_83450](#page-103-0)*, *[SPHINX\\_0EA\\_731E4](#page-104-0)*, *[SPHINX\\_0EA\\_28209](#page-105-0)*, *[SPHINX\\_0EA\\_EF3EB](#page-106-0)*, *[SPHINX\\_0EA\\_F10FF](#page-107-0)*, *[SPHINX\\_0EA\\_A9516](#page-108-0)*, *[SPHINX\\_0EA\\_5D1DF](#page-110-0)*, *[SPHINX\\_0EA\\_38B84](#page-110-1)*, *[SPHINX\\_0EA\\_97870](#page-111-0)*, *[SPHINX\\_0EA\\_9EE4F](#page-111-1)*, *[SPHINX\\_0EA\\_2BD6D](#page-112-0)*, *[SPHINX\\_0EA\\_613C0](#page-112-1)*, *[SPHINX\\_0EA\\_5E260](#page-113-0)*, *[SPHINX\\_0EA\\_75501](#page-113-1)*, *[SPHINX\\_0EA\\_1E279](#page-114-0)*, *[SPHINX\\_0EA\\_C0BC7](#page-114-1)*, *[SPHINX\\_0EA\\_75E2D](#page-115-0)*, *[SPHINX\\_0EA\\_CFBA7](#page-115-1)*, *[SPHINX\\_0EA\\_26926](#page-116-0)*, *[SPHINX\\_0EA\\_9CCB4](#page-116-1)*, *[SPHINX\\_0EA\\_D2E7E](#page-117-0)*, *[SPHINX\\_0EA\\_1C1EC](#page-117-1)*, *[SPHINX\\_0EA\\_FAE62](#page-118-0)*, *[SPHINX\\_0EA\\_C5011](#page-118-1)*, *[SPHINX\\_0EA\\_66E76](#page-119-0)*, *[SPHINX\\_0EA\\_DF146](#page-119-1)*, *[SPHINX\\_0EA\\_46BAA](#page-120-0)*, *[SPHINX\\_0EA\\_E1DE8](#page-120-1)*, *[SPHINX\\_0EA\\_DF92F](#page-121-0)*, *[SPHINX\\_0EA\\_5D5DB](#page-122-0)*, *[SPHINX\\_0EA\\_A5339](#page-123-0)*, *[SPHINX\\_0EA\\_BF09C](#page-124-0)*, *[SPHINX\\_0EA\\_1FBB7](#page-125-0)*, *[SPHINX\\_0EA\\_81C01](#page-127-0)*, *[SPHINX\\_0EA\\_6CAAE](#page-129-0)*, *[SPHINX\\_0EA\\_107D9](#page-131-0)*, *[SPHINX\\_0EA\\_86869](#page-133-0)*, *[SPHINX\\_0EA\\_A10E3](#page-135-0)*, *[SPHINX\\_0EA\\_09495](#page-137-0)*, *[SPHINX\\_0EA\\_A067D](#page-139-0)*, *[SPHINX\\_0EA\\_B202C](#page-141-0)*, *[SPHINX\\_0EA\\_46029](#page-143-0)*, *[SPHINX\\_0EA\\_264DD](#page-145-0)*, *[SPHINX\\_0EA\\_CB5B2](#page-147-0)*, *[SPHINX\\_0EA\\_3CE85](#page-149-0)*, *[SPHINX\\_0EA\\_8E4BE](#page-151-0)*, *[SPHINX\\_0EA\\_AF599](#page-153-0)*, *[SPHINX\\_0EA\\_9B248](#page-155-0)*, *[SPHINX\\_0EA\\_AF58C](#page-157-0)*, *[SPHINX\\_0EA\\_25E18](#page-159-0)*, *[SPHINX\\_0EA\\_AB371](#page-161-0)*, *[SPHINX\\_0EA\\_B5F30](#page-163-0)*, *[SPHINX\\_0EA\\_EAEA5](#page-165-0)*, *[SPHINX\\_0EA\\_3F7B5](#page-167-0)*, *[SPHINX\\_0EA\\_2CBF5](#page-169-0)*, *[SPHINX\\_0EA\\_0D2B9](#page-171-0)*, *[SPHINX\\_0EA\\_7CE0F](#page-173-0)*, *[SPHINX\\_0EA\\_6CFEC](#page-175-0)*, *[SPHINX\\_0EA\\_A9B3D](#page-177-0)*, *[SPHINX\\_0EA\\_2E5CA](#page-179-0)*, *[SPHINX\\_0EA\\_DCBD9](#page-181-0)*, *[SPHINX\\_0EA\\_534BF](#page-183-0)*, *[SPHINX\\_0EA\\_0C36C](#page-185-0)*, *[SPHINX\\_0EA\\_7AFA0](#page-187-0)*, *[SPHINX\\_0EA\\_8E922](#page-189-0)*, *[SPHINX\\_0EA\\_FFB1F](#page-191-0)*, *[SPHINX\\_0EA\\_F98CE](#page-193-0)*, *[SPHINX\\_0EA\\_83004](#page-195-0)*, *[SPHINX\\_0EA\\_39CDE](#page-197-0)*, *[SPHINX\\_0EA\\_04CCD](#page-199-0)*, *[SPHINX\\_0EA\\_5F369](#page-201-0)*, *[SPHINX\\_0EA\\_2AB2C](#page-203-0)*, *[SPHINX\\_0EA\\_CC3B1](#page-205-0)*, *[SPHINX\\_0EA\\_65264](#page-207-0)*, *[SPHINX\\_0EA\\_EA18C](#page-209-0)*, *[SPHINX\\_0EA\\_C8325](#page-211-0)*, *[SPHINX\\_0EA\\_B2B9E](#page-213-0)*, *[SPHINX\\_0EA\\_B71ED](#page-215-0)*, *[SPHINX\\_0EA\\_2D59B](#page-217-0)*, *[SPHINX\\_0EA\\_72CA1](#page-219-0)*, *[SPHINX\\_0EA\\_9A225](#page-221-0)*, *[SPHINX\\_0EA\\_18921](#page-223-0)*, *[SPHINX\\_0EA\\_A95E8](#page-225-0)*, *[SPHINX\\_0EA\\_22610](#page-227-0)*, *[SPHINX\\_0EA\\_2ADE5](#page-229-0)*, *[SPHINX\\_0EA\\_1FABE](#page-231-0)*, *[SPHINX\\_0EA\\_3F943](#page-233-0)*, *[SPHINX\\_0EA\\_8246C](#page-235-0)*, *[SPHINX\\_0EA\\_D5C9C](#page-237-0)*, *[SPHINX\\_0EA\\_45C49](#page-239-0)*, *[SPHINX\\_0EA\\_547EF](#page-241-0)*, *[SPHINX\\_0EA\\_D0F3D](#page-243-0)*, *[SPHINX\\_0EA\\_EA1AB](#page-245-0)*, *[SPHINX\\_0EA\\_ACD2D](#page-247-0)*, *[SPHINX\\_0EA\\_BCFBB](#page-249-0)*, *[SPHINX\\_0EA\\_6B289](#page-251-0)*, *[SPHINX\\_0EA\\_F6809](#page-253-0)*, *[SPHINX\\_0EA\\_E53E6](#page-255-0)*, *[SPHINX\\_0EA\\_D786D](#page-257-0)*, *[SPHINX\\_0EA\\_F8375](#page-259-0)*, *[SPHINX\\_0EA\\_2811A](#page-261-0)*, *[SPHINX\\_0EA\\_D5334](#page-263-0)*, *[SPHINX\\_0EA\\_D9AD2](#page-265-0)*, *[SPHINX\\_0EA\\_1C082](#page-267-0)*, *[SPHINX\\_0EA\\_D5EA2](#page-269-0)*, *[SPHINX\\_0EA\\_9CBD2](#page-271-0)*, *[SPHINX\\_0EA\\_1CEF5](#page-273-0)*, *[SPHINX\\_0EA\\_8E0E3](#page-275-0)*, *[SPHINX\\_0EA\\_EFF89](#page-277-0)*, *[SPHINX\\_0EA\\_F39CD](#page-279-0)*, *[SPHINX\\_0EA\\_949E6](#page-281-0)*, *[SPHINX\\_0EA\\_A6D4F](#page-283-0)*, *[SPHINX\\_0EA\\_BCF85](#page-285-0)*, *[SPHINX\\_0EA\\_A960C](#page-287-0)*, *[SPHINX\\_0EA\\_4C572](#page-289-0)*, *[SPHINX\\_0EA\\_39087](#page-291-0)*, *[SPHINX\\_0EA\\_B53D0](#page-293-0)*, *[SPHINX\\_0EA\\_FAB5A](#page-295-0)*, **2.6. Examples 71***[SPHINX\\_0EA\\_DBDAD](#page-297-0)*, *[SPHINX\\_0EA\\_F4E06](#page-299-0)*, *[SPHINX\\_0EA\\_8C6A0](#page-301-0)*, *[SPHINX\\_0EA\\_F143C](#page-303-0)*, *[SPHINX\\_0EA\\_31D38](#page-305-0)*, *[SPHINX\\_0EA\\_77525](#page-307-0)*, *[SPHINX\\_0EA\\_98E8C](#page-309-0)*, *[SPHINX\\_0EA\\_27858](#page-311-0)*, *[SPHINX\\_0EA\\_D4919](#page-313-0)*, *[SPHINX\\_0EA\\_93217](#page-315-0)*, *[SPHINX\\_0EA\\_F9445](#page-317-0)*, *[SPHINX\\_0EA\\_C10A6](#page-319-0)*, *[SPHINX\\_0EA\\_4B96A](#page-321-0)*, *[SPHINX\\_0EA\\_56AEE](#page-323-0)*, *[SPHINX\\_0EA\\_9D54B](#page-325-0)*, *[SPHINX\\_0EA\\_B07F6](#page-327-0)*,

Test-Suite: **pytest** *[SPHINX\\_0EA](#page-75-0)*

tags: pytest\_sphinx delete: False jinja\_content: False file: ../tests/doc\_test/utils/pytest\_sphinx\_data.xml suite: pytest cases: 1152 passed: 1146 skipped: 2 failed: 4 errors: 0 links outgoing: *[SPHINX](#page-74-0)* links incoming: *[SPHINX\\_0EA\\_A83AD](#page-77-0)*, *[SPHINX\\_0EA\\_6AE8C](#page-78-0)*, *[SPHINX\\_0EA\\_4384A](#page-79-0)*, *[SPHINX\\_0EA\\_A4929](#page-80-0)*, *[SPHINX\\_0EA\\_02EC6](#page-81-0)*, *[SPHINX\\_0EA\\_C5A54](#page-82-0)*, *[SPHINX\\_0EA\\_2BC5B](#page-83-0)*, *[SPHINX\\_0EA\\_87754](#page-84-0)*, *[SPHINX\\_0EA\\_EC35C](#page-85-0)*, *[SPHINX\\_0EA\\_270EE](#page-86-0)*, *[SPHINX\\_0EA\\_7561B](#page-87-0)*, *[SPHINX\\_0EA\\_D7416](#page-88-0)*, *[SPHINX\\_0EA\\_94A80](#page-90-0)*, *[SPHINX\\_0EA\\_58693](#page-92-0)*, *[SPHINX\\_0EA\\_E5DD2](#page-93-0)*, *[SPHINX\\_0EA\\_7D685](#page-95-0)*, *[SPHINX\\_0EA\\_99CA9](#page-97-0)*, *[SPHINX\\_0EA\\_03546](#page-99-0)*, *[SPHINX\\_0EA\\_DCD9C](#page-100-0)*, *[SPHINX\\_0EA\\_4441B](#page-101-0)*, *[SPHINX\\_0EA\\_44A0F](#page-102-0)*, *[SPHINX\\_0EA\\_83450](#page-103-0)*, *[SPHINX\\_0EA\\_731E4](#page-104-0)*, *[SPHINX\\_0EA\\_28209](#page-105-0)*, *[SPHINX\\_0EA\\_EF3EB](#page-106-0)*, *[SPHINX\\_0EA\\_F10FF](#page-107-0)*, *[SPHINX\\_0EA\\_A9516](#page-108-0)*, *[SPHINX\\_0EA\\_5D1DF](#page-110-0)*, *[SPHINX\\_0EA\\_38B84](#page-110-1)*, *[SPHINX\\_0EA\\_97870](#page-111-0)*, *[SPHINX\\_0EA\\_9EE4F](#page-111-1)*, *[SPHINX\\_0EA\\_2BD6D](#page-112-0)*, *[SPHINX\\_0EA\\_613C0](#page-112-1)*, *[SPHINX\\_0EA\\_5E260](#page-113-0)*, *[SPHINX\\_0EA\\_75501](#page-113-1)*, *[SPHINX\\_0EA\\_1E279](#page-114-0)*, *[SPHINX\\_0EA\\_C0BC7](#page-114-1)*, *[SPHINX\\_0EA\\_75E2D](#page-115-0)*, *[SPHINX\\_0EA\\_CFBA7](#page-115-1)*, *[SPHINX\\_0EA\\_26926](#page-116-0)*, *[SPHINX\\_0EA\\_9CCB4](#page-116-1)*, *[SPHINX\\_0EA\\_D2E7E](#page-117-0)*, *[SPHINX\\_0EA\\_1C1EC](#page-117-1)*, *[SPHINX\\_0EA\\_FAE62](#page-118-0)*, *[SPHINX\\_0EA\\_C5011](#page-118-1)*, *[SPHINX\\_0EA\\_66E76](#page-119-0)*, *[SPHINX\\_0EA\\_DF146](#page-119-1)*, *[SPHINX\\_0EA\\_46BAA](#page-120-0)*, *[SPHINX\\_0EA\\_E1DE8](#page-120-1)*, *[SPHINX\\_0EA\\_DF92F](#page-121-0)*, *[SPHINX\\_0EA\\_5D5DB](#page-122-0)*, *[SPHINX\\_0EA\\_A5339](#page-123-0)*, *[SPHINX\\_0EA\\_BF09C](#page-124-0)*, *[SPHINX\\_0EA\\_1FBB7](#page-125-0)*, *[SPHINX\\_0EA\\_81C01](#page-127-0)*, *[SPHINX\\_0EA\\_6CAAE](#page-129-0)*, *[SPHINX\\_0EA\\_107D9](#page-131-0)*, *[SPHINX\\_0EA\\_86869](#page-133-0)*, *[SPHINX\\_0EA\\_A10E3](#page-135-0)*, *[SPHINX\\_0EA\\_09495](#page-137-0)*, *[SPHINX\\_0EA\\_A067D](#page-139-0)*, *[SPHINX\\_0EA\\_B202C](#page-141-0)*, *[SPHINX\\_0EA\\_46029](#page-143-0)*, *[SPHINX\\_0EA\\_264DD](#page-145-0)*, *[SPHINX\\_0EA\\_CB5B2](#page-147-0)*, *[SPHINX\\_0EA\\_3CE85](#page-149-0)*, *[SPHINX\\_0EA\\_8E4BE](#page-151-0)*, *[SPHINX\\_0EA\\_AF599](#page-153-0)*, *[SPHINX\\_0EA\\_9B248](#page-155-0)*, *[SPHINX\\_0EA\\_AF58C](#page-157-0)*, *[SPHINX\\_0EA\\_25E18](#page-159-0)*, *[SPHINX\\_0EA\\_AB371](#page-161-0)*, *[SPHINX\\_0EA\\_B5F30](#page-163-0)*, *[SPHINX\\_0EA\\_EAEA5](#page-165-0)*, *[SPHINX\\_0EA\\_3F7B5](#page-167-0)*, *[SPHINX\\_0EA\\_2CBF5](#page-169-0)*, *[SPHINX\\_0EA\\_0D2B9](#page-171-0)*, *[SPHINX\\_0EA\\_7CE0F](#page-173-0)*, *[SPHINX\\_0EA\\_6CFEC](#page-175-0)*, *[SPHINX\\_0EA\\_A9B3D](#page-177-0)*, *[SPHINX\\_0EA\\_2E5CA](#page-179-0)*, *[SPHINX\\_0EA\\_DCBD9](#page-181-0)*, *[SPHINX\\_0EA\\_534BF](#page-183-0)*, *[SPHINX\\_0EA\\_0C36C](#page-185-0)*, *[SPHINX\\_0EA\\_7AFA0](#page-187-0)*, *[SPHINX\\_0EA\\_8E922](#page-189-0)*, *[SPHINX\\_0EA\\_FFB1F](#page-191-0)*, *[SPHINX\\_0EA\\_F98CE](#page-193-0)*, *[SPHINX\\_0EA\\_83004](#page-195-0)*, *[SPHINX\\_0EA\\_39CDE](#page-197-0)*, *[SPHINX\\_0EA\\_04CCD](#page-199-0)*, *[SPHINX\\_0EA\\_5F369](#page-201-0)*, *[SPHINX\\_0EA\\_2AB2C](#page-203-0)*, *[SPHINX\\_0EA\\_CC3B1](#page-205-0)*, *[SPHINX\\_0EA\\_65264](#page-207-0)*, *[SPHINX\\_0EA\\_EA18C](#page-209-0)*, *[SPHINX\\_0EA\\_C8325](#page-211-0)*, *[SPHINX\\_0EA\\_B2B9E](#page-213-0)*, *[SPHINX\\_0EA\\_B71ED](#page-215-0)*, *[SPHINX\\_0EA\\_2D59B](#page-217-0)*, *[SPHINX\\_0EA\\_72CA1](#page-219-0)*, *[SPHINX\\_0EA\\_9A225](#page-221-0)*, *[SPHINX\\_0EA\\_18921](#page-223-0)*, *[SPHINX\\_0EA\\_A95E8](#page-225-0)*, *[SPHINX\\_0EA\\_22610](#page-227-0)*, *[SPHINX\\_0EA\\_2ADE5](#page-229-0)*, *[SPHINX\\_0EA\\_1FABE](#page-231-0)*, *[SPHINX\\_0EA\\_3F943](#page-233-0)*, *[SPHINX\\_0EA\\_8246C](#page-235-0)*, *[SPHINX\\_0EA\\_D5C9C](#page-237-0)*, *[SPHINX\\_0EA\\_45C49](#page-239-0)*, *[SPHINX\\_0EA\\_547EF](#page-241-0)*, *[SPHINX\\_0EA\\_D0F3D](#page-243-0)*, *[SPHINX\\_0EA\\_EA1AB](#page-245-0)*, *[SPHINX\\_0EA\\_ACD2D](#page-247-0)*, *[SPHINX\\_0EA\\_BCFBB](#page-249-0)*, *[SPHINX\\_0EA\\_6B289](#page-251-0)*, *[SPHINX\\_0EA\\_F6809](#page-253-0)*, *[SPHINX\\_0EA\\_E53E6](#page-255-0)*, *[SPHINX\\_0EA\\_D786D](#page-257-0)*, *[SPHINX\\_0EA\\_F8375](#page-259-0)*, *[SPHINX\\_0EA\\_2811A](#page-261-0)*, *[SPHINX\\_0EA\\_D5334](#page-263-0)*, *[SPHINX\\_0EA\\_D9AD2](#page-265-0)*, *[SPHINX\\_0EA\\_1C082](#page-267-0)*, *[SPHINX\\_0EA\\_D5EA2](#page-269-0)*, *[SPHINX\\_0EA\\_9CBD2](#page-271-0)*, *[SPHINX\\_0EA\\_1CEF5](#page-273-0)*, *[SPHINX\\_0EA\\_8E0E3](#page-275-0)*, *[SPHINX\\_0EA\\_EFF89](#page-277-0)*, *[SPHINX\\_0EA\\_F39CD](#page-279-0)*, *[SPHINX\\_0EA\\_949E6](#page-281-0)*, *[SPHINX\\_0EA\\_A6D4F](#page-283-0)*, *[SPHINX\\_0EA\\_BCF85](#page-285-0)*, *[SPHINX\\_0EA\\_A960C](#page-287-0)*, *[SPHINX\\_0EA\\_4C572](#page-289-0)*, *[SPHINX\\_0EA\\_39087](#page-291-0)*, *[SPHINX\\_0EA\\_B53D0](#page-293-0)*, *[SPHINX\\_0EA\\_FAB5A](#page-295-0)*, *[SPHINX\\_0EA\\_DBDAD](#page-297-0)*, *[SPHINX\\_0EA\\_F4E06](#page-299-0)*, *[SPHINX\\_0EA\\_8C6A0](#page-301-0)*, *[SPHINX\\_0EA\\_F143C](#page-303-0)*, *[SPHINX\\_0EA\\_31D38](#page-305-0)*, *[SPHINX\\_0EA\\_77525](#page-307-0)*, *[SPHINX\\_0EA\\_98E8C](#page-309-0)*, *[SPHINX\\_0EA\\_27858](#page-311-0)*, *[SPHINX\\_0EA\\_D4919](#page-313-0)*, **2.6. Examples 73***[SPHINX\\_0EA\\_93217](#page-315-0)*, *[SPHINX\\_0EA\\_F9445](#page-317-0)*, *[SPHINX\\_0EA\\_C10A6](#page-319-0)*, *[SPHINX\\_0EA\\_4B96A](#page-321-0)*, *[SPHINX\\_0EA\\_56AEE](#page-323-0)*, *[SPHINX\\_0EA\\_9D54B](#page-325-0)*, *[SPHINX\\_0EA\\_B07F6](#page-327-0)*, *[SPHINX\\_0EA\\_9F4E4](#page-329-0)*, *[SPHINX\\_0EA\\_1148D](#page-331-0)*, *[SPHINX\\_0EA\\_465ED](#page-333-0)*, *[SPHINX\\_0EA\\_777EE](#page-335-0)*, *[SPHINX\\_0EA\\_77684](#page-337-0)*,

<span id="page-77-0"></span>Test-Case: **test\_html\_translator** *[SPHINX\\_0EA\\_A83AD](#page-77-0)* tags: pytest\_sphinx style: tr\_passed delete: False jinja\_content: False file: ../tests/doc\_test/utils/pytest\_sphinx\_data.xml suite: pytest case: test\_html\_translator case\_name: test\_html\_translator classname: tests.test\_api\_translator time: 0.03638720512390137 result: passed links outgoing: *[SPHINX](#page-74-0)*, *[SPHINX\\_0EA](#page-75-0)* **System-out**: # testroot: root # builder: html # srcdir: /tmp/root # outdir: /tmp/root/\_build/html # status: #x1B[01mRunning Sphinx v1.7+/aecb0082#x1B[39;49;00m #x1B[01mloading pickled environment... #x1B[39;49;00mnot yet created # warning:

<span id="page-78-0"></span>Test-Case: **test\_html\_with\_set\_translator\_for\_html\_** *[SPHINX\\_0EA\\_6AE8C](#page-78-0)*

tags: pytest\_sphinx style: tr\_passed delete: False jinja\_content: False file: ../tests/doc\_test/utils/pytest\_sphinx\_data.xml suite: pytest case: test\_html\_with\_set\_translator\_for\_html case\_name: test\_html\_with\_set\_translator\_for\_html\_ classname: tests.test\_api\_translator time: 0.010183572769165039 result: passed

links outgoing: *[SPHINX](#page-74-0)*, *[SPHINX\\_0EA](#page-75-0)*

```
# testroot: root
# builder: html
# srcdir: /tmp/api-set-translator
# outdir: /tmp/api-set-translator/_build/html
# status:
#x1B[01mRunning Sphinx v1.7+/aecb0082#x1B[39;49;00m
#x1B[01mChange of translator for the html builder.#x1B[39;49;00m
#x1B[01mChange of translator for the dirhtml builder.#x1B[39;49;00m
#x1B[01mChange of translator for the singlehtml builder.#x1B[39;49;00m
#x1B[01mChange of translator for the pickle builder.#x1B[39;49;00m
#x1B[01mChange of translator for the json builder.#x1B[39;49;00m
#x1B[01mChange of translator for the latex builder.#x1B[39;49;00m
#x1B[01mChange of translator for the man builder.#x1B[39;49;00m
#x1B[01mChange of translator for the texinfo builder.#x1B[39;49;00m
#x1B[01mChange of translator for the text builder.#x1B[39;49;00m
#x1B[01mChange of translator for the websupport builder.#x1B[39;49;00m
#x1B[01mChange of translator for the xml builder.#x1B[39;49;00m
#x1B[01mChange of translator for the pseudoxml builder.#x1B[39;49;00m
#x1B[01mloading pickled environment... #x1B[39;49;00mnot yet created
# warning:
```
<span id="page-79-0"></span>Test-Case: **test\_singlehtml\_set\_translator\_for\_singlehtml** *[SPHINX\\_0EA\\_4384A](#page-79-0)*

tags: pytest\_sphinx style: tr\_passed delete: False jinja\_content: False file: ../tests/doc\_test/utils/pytest\_sphinx\_data.xml suite: pytest case: test\_singlehtml\_set\_translator\_for\_singlehtml case\_name: test\_singlehtml\_set\_translator\_for\_singlehtml classname: tests.test\_api\_translator time: 0.009295225143432617 result: passed

links outgoing: *[SPHINX](#page-74-0)*, *[SPHINX\\_0EA](#page-75-0)*

```
# testroot: root
# builder: singlehtml
# srcdir: /tmp/api-set-translator
# outdir: /tmp/api-set-translator/_build/singlehtml
# status:
#x1B[01mRunning Sphinx v1.7+/aecb0082#x1B[39;49;00m
#x1B[01mChange of translator for the html builder.#x1B[39;49;00m
#x1B[01mChange of translator for the dirhtml builder.#x1B[39;49;00m
#x1B[01mChange of translator for the singlehtml builder.#x1B[39;49;00m
#x1B[01mChange of translator for the pickle builder.#x1B[39;49;00m
#x1B[01mChange of translator for the json builder.#x1B[39;49;00m
#x1B[01mChange of translator for the latex builder.#x1B[39;49;00m
#x1B[01mChange of translator for the man builder.#x1B[39;49;00m
#x1B[01mChange of translator for the texinfo builder.#x1B[39;49;00m
#x1B[01mChange of translator for the text builder.#x1B[39;49;00m
#x1B[01mChange of translator for the websupport builder.#x1B[39;49;00m
#x1B[01mChange of translator for the xml builder.#x1B[39;49;00m
#x1B[01mChange of translator for the pseudoxml builder.#x1B[39;49;00m
#x1B[01mloading pickled environment... #x1B[39;49;00mnot yet created
# warning:
```
<span id="page-80-0"></span>Test-Case: **test\_pickle\_set\_translator\_for\_pickle** *[SPHINX\\_0EA\\_A4929](#page-80-0)*

tags: pytest\_sphinx style: tr\_passed delete: False jinja\_content: False file: ../tests/doc\_test/utils/pytest\_sphinx\_data.xml suite: pytest case: test\_pickle\_set\_translator\_for\_pickle case\_name: test\_pickle\_set\_translator\_for\_pickle classname: tests.test\_api\_translator time: 0.009723424911499023 result: passed

links outgoing: *[SPHINX](#page-74-0)*, *[SPHINX\\_0EA](#page-75-0)*

```
# testroot: root
# builder: pickle
# srcdir: /tmp/api-set-translator
# outdir: /tmp/api-set-translator/_build/pickle
# status:
#x1B[01mRunning Sphinx v1.7+/aecb0082#x1B[39;49;00m
#x1B[01mChange of translator for the html builder.#x1B[39;49;00m
#x1B[01mChange of translator for the dirhtml builder.#x1B[39;49;00m
#x1B[01mChange of translator for the singlehtml builder.#x1B[39;49;00m
#x1B[01mChange of translator for the pickle builder.#x1B[39;49;00m
#x1B[01mChange of translator for the json builder.#x1B[39;49;00m
#x1B[01mChange of translator for the latex builder.#x1B[39;49;00m
#x1B[01mChange of translator for the man builder.#x1B[39;49;00m
#x1B[01mChange of translator for the texinfo builder.#x1B[39;49;00m
#x1B[01mChange of translator for the text builder.#x1B[39;49;00m
#x1B[01mChange of translator for the websupport builder.#x1B[39;49;00m
#x1B[01mChange of translator for the xml builder.#x1B[39;49;00m
#x1B[01mChange of translator for the pseudoxml builder.#x1B[39;49;00m
#x1B[01mloading pickled environment... #x1B[39;49;00mnot yet created
# warning:
```
<span id="page-81-0"></span>Test-Case: **test\_json\_set\_translator\_for\_json** *[SPHINX\\_0EA\\_02EC6](#page-81-0)*

tags: pytest\_sphinx style: tr\_passed delete: False jinja\_content: False file: ../tests/doc\_test/utils/pytest\_sphinx\_data.xml suite: pytest case: test\_json\_set\_translator\_for\_json case\_name: test\_json\_set\_translator\_for\_json classname: tests.test\_api\_translator time: 0.009474515914916992 result: passed

links outgoing: *[SPHINX](#page-74-0)*, *[SPHINX\\_0EA](#page-75-0)*

```
# testroot: root
# builder: json
# srcdir: /tmp/api-set-translator
# outdir: /tmp/api-set-translator/_build/json
# status:
#x1B[01mRunning Sphinx v1.7+/aecb0082#x1B[39;49;00m
#x1B[01mChange of translator for the html builder.#x1B[39;49;00m
#x1B[01mChange of translator for the dirhtml builder.#x1B[39;49;00m
#x1B[01mChange of translator for the singlehtml builder.#x1B[39;49;00m
#x1B[01mChange of translator for the pickle builder.#x1B[39;49;00m
#x1B[01mChange of translator for the json builder.#x1B[39;49;00m
#x1B[01mChange of translator for the latex builder.#x1B[39;49;00m
#x1B[01mChange of translator for the man builder.#x1B[39;49;00m
#x1B[01mChange of translator for the texinfo builder.#x1B[39;49;00m
#x1B[01mChange of translator for the text builder.#x1B[39;49;00m
#x1B[01mChange of translator for the websupport builder.#x1B[39;49;00m
#x1B[01mChange of translator for the xml builder.#x1B[39;49;00m
#x1B[01mChange of translator for the pseudoxml builder.#x1B[39;49;00m
#x1B[01mloading pickled environment... #x1B[39;49;00mnot yet created
# warning:
```
## <span id="page-82-0"></span>Test-Case: **test\_html\_with\_set\_translator\_for\_latex** *[SPHINX\\_0EA\\_C5A54](#page-82-0)*

tags: pytest\_sphinx style: tr\_passed delete: False jinja\_content: False file: ../tests/doc\_test/utils/pytest\_sphinx\_data.xml suite: pytest case: test\_html\_with\_set\_translator\_for\_latex case\_name: test\_html\_with\_set\_translator\_for\_latex classname: tests.test\_api\_translator time: 0.007782697677612305 result: passed

links outgoing: *[SPHINX](#page-74-0)*, *[SPHINX\\_0EA](#page-75-0)*

```
# testroot: root
# builder: latex
# srcdir: /tmp/api-set-translator
# outdir: /tmp/api-set-translator/_build/latex
# status:
#x1B[01mRunning Sphinx v1.7+/aecb0082#x1B[39;49;00m
#x1B[01mChange of translator for the html builder.#x1B[39;49;00m
#x1B[01mChange of translator for the dirhtml builder.#x1B[39;49;00m
#x1B[01mChange of translator for the singlehtml builder.#x1B[39;49;00m
#x1B[01mChange of translator for the pickle builder.#x1B[39;49;00m
#x1B[01mChange of translator for the json builder.#x1B[39;49;00m
#x1B[01mChange of translator for the latex builder.#x1B[39;49;00m
#x1B[01mChange of translator for the man builder.#x1B[39;49;00m
#x1B[01mChange of translator for the texinfo builder.#x1B[39;49;00m
#x1B[01mChange of translator for the text builder.#x1B[39;49;00m
#x1B[01mChange of translator for the websupport builder.#x1B[39;49;00m
#x1B[01mChange of translator for the xml builder.#x1B[39;49;00m
#x1B[01mChange of translator for the pseudoxml builder.#x1B[39;49;00m
#x1B[01mloading pickled environment... #x1B[39;49;00mnot yet created
# warning:
```
<span id="page-83-0"></span>Test-Case: **test\_html\_with\_set\_translator\_for\_man** *[SPHINX\\_0EA\\_2BC5B](#page-83-0)*

tags: pytest\_sphinx style: tr\_passed delete: False jinja\_content: False file: ../tests/doc\_test/utils/pytest\_sphinx\_data.xml suite: pytest case: test\_html\_with\_set\_translator\_for\_man case\_name: test\_html\_with\_set\_translator\_for\_man classname: tests.test\_api\_translator time: 0.008483648300170898 result: passed

links outgoing: *[SPHINX](#page-74-0)*, *[SPHINX\\_0EA](#page-75-0)*

```
# testroot: root
# builder: man
# srcdir: /tmp/api-set-translator
# outdir: /tmp/api-set-translator/_build/man
# status:
#x1B[01mRunning Sphinx v1.7+/aecb0082#x1B[39;49;00m
#x1B[01mChange of translator for the html builder.#x1B[39;49;00m
#x1B[01mChange of translator for the dirhtml builder.#x1B[39;49;00m
#x1B[01mChange of translator for the singlehtml builder.#x1B[39;49;00m
#x1B[01mChange of translator for the pickle builder.#x1B[39;49;00m
#x1B[01mChange of translator for the json builder.#x1B[39;49;00m
#x1B[01mChange of translator for the latex builder.#x1B[39;49;00m
#x1B[01mChange of translator for the man builder.#x1B[39;49;00m
#x1B[01mChange of translator for the texinfo builder.#x1B[39;49;00m
#x1B[01mChange of translator for the text builder.#x1B[39;49;00m
#x1B[01mChange of translator for the websupport builder.#x1B[39;49;00m
#x1B[01mChange of translator for the xml builder.#x1B[39;49;00m
#x1B[01mChange of translator for the pseudoxml builder.#x1B[39;49;00m
#x1B[01mloading pickled environment... #x1B[39;49;00mnot yet created
# warning:
```
<span id="page-84-0"></span>Test-Case: **test\_html\_with\_set\_translator\_for\_texinfo** *[SPHINX\\_0EA\\_87754](#page-84-0)*

tags: pytest\_sphinx style: tr\_passed delete: False jinja\_content: False file: ../tests/doc\_test/utils/pytest\_sphinx\_data.xml suite: pytest case: test\_html\_with\_set\_translator\_for\_texinfo case\_name: test\_html\_with\_set\_translator\_for\_texinfo classname: tests.test\_api\_translator time: 0.007939577102661133 result: passed

links outgoing: *[SPHINX](#page-74-0)*, *[SPHINX\\_0EA](#page-75-0)*

```
# testroot: root
# builder: texinfo
# srcdir: /tmp/api-set-translator
# outdir: /tmp/api-set-translator/_build/texinfo
# status:
#x1B[01mRunning Sphinx v1.7+/aecb0082#x1B[39;49;00m
#x1B[01mChange of translator for the html builder.#x1B[39;49;00m
#x1B[01mChange of translator for the dirhtml builder.#x1B[39;49;00m
#x1B[01mChange of translator for the singlehtml builder.#x1B[39;49;00m
#x1B[01mChange of translator for the pickle builder.#x1B[39;49;00m
#x1B[01mChange of translator for the json builder.#x1B[39;49;00m
#x1B[01mChange of translator for the latex builder.#x1B[39;49;00m
#x1B[01mChange of translator for the man builder.#x1B[39;49;00m
#x1B[01mChange of translator for the texinfo builder.#x1B[39;49;00m
#x1B[01mChange of translator for the text builder.#x1B[39;49;00m
#x1B[01mChange of translator for the websupport builder.#x1B[39;49;00m
#x1B[01mChange of translator for the xml builder.#x1B[39;49;00m
#x1B[01mChange of translator for the pseudoxml builder.#x1B[39;49;00m
#x1B[01mloading pickled environment... #x1B[39;49;00mnot yet created
# warning:
```
<span id="page-85-0"></span>Test-Case: **test\_html\_with\_set\_translator\_for\_text** *[SPHINX\\_0EA\\_EC35C](#page-85-0)*

tags: pytest\_sphinx style: tr\_passed delete: False jinja\_content: False file: ../tests/doc\_test/utils/pytest\_sphinx\_data.xml suite: pytest case: test\_html\_with\_set\_translator\_for\_text case\_name: test\_html\_with\_set\_translator\_for\_text classname: tests.test\_api\_translator time: 0.00888514518737793 result: passed

links outgoing: *[SPHINX](#page-74-0)*, *[SPHINX\\_0EA](#page-75-0)*

```
# testroot: root
# builder: text
# srcdir: /tmp/api-set-translator
# outdir: /tmp/api-set-translator/_build/text
# status:
#x1B[01mRunning Sphinx v1.7+/aecb0082#x1B[39;49;00m
#x1B[01mChange of translator for the html builder.#x1B[39;49;00m
#x1B[01mChange of translator for the dirhtml builder.#x1B[39;49;00m
#x1B[01mChange of translator for the singlehtml builder.#x1B[39;49;00m
#x1B[01mChange of translator for the pickle builder.#x1B[39;49;00m
#x1B[01mChange of translator for the json builder.#x1B[39;49;00m
#x1B[01mChange of translator for the latex builder.#x1B[39;49;00m
#x1B[01mChange of translator for the man builder.#x1B[39;49;00m
#x1B[01mChange of translator for the texinfo builder.#x1B[39;49;00m
#x1B[01mChange of translator for the text builder.#x1B[39;49;00m
#x1B[01mChange of translator for the websupport builder.#x1B[39;49;00m
#x1B[01mChange of translator for the xml builder.#x1B[39;49;00m
#x1B[01mChange of translator for the pseudoxml builder.#x1B[39;49;00m
#x1B[01mloading pickled environment... #x1B[39;49;00mnot yet created
# warning:
```
<span id="page-86-0"></span>Test-Case: **test\_html\_with\_set\_translator\_for\_xml** *[SPHINX\\_0EA\\_270EE](#page-86-0)*

tags: pytest\_sphinx style: tr\_passed delete: False jinja\_content: False file: ../tests/doc\_test/utils/pytest\_sphinx\_data.xml suite: pytest case: test\_html\_with\_set\_translator\_for\_xml case\_name: test\_html\_with\_set\_translator\_for\_xml classname: tests.test\_api\_translator time: 0.008044242858886719 result: passed

links outgoing: *[SPHINX](#page-74-0)*, *[SPHINX\\_0EA](#page-75-0)*

```
# testroot: root
# builder: xml
# srcdir: /tmp/api-set-translator
# outdir: /tmp/api-set-translator/_build/xml
# status:
#x1B[01mRunning Sphinx v1.7+/aecb0082#x1B[39;49;00m
#x1B[01mChange of translator for the html builder.#x1B[39;49;00m
#x1B[01mChange of translator for the dirhtml builder.#x1B[39;49;00m
#x1B[01mChange of translator for the singlehtml builder.#x1B[39;49;00m
#x1B[01mChange of translator for the pickle builder.#x1B[39;49;00m
#x1B[01mChange of translator for the json builder.#x1B[39;49;00m
#x1B[01mChange of translator for the latex builder.#x1B[39;49;00m
#x1B[01mChange of translator for the man builder.#x1B[39;49;00m
#x1B[01mChange of translator for the texinfo builder.#x1B[39;49;00m
#x1B[01mChange of translator for the text builder.#x1B[39;49;00m
#x1B[01mChange of translator for the websupport builder.#x1B[39;49;00m
#x1B[01mChange of translator for the xml builder.#x1B[39;49;00m
#x1B[01mChange of translator for the pseudoxml builder.#x1B[39;49;00m
#x1B[01mloading pickled environment... #x1B[39;49;00mnot yet created
# warning:
```
<span id="page-87-0"></span>Test-Case: **test\_html\_with\_set\_translator\_for\_pseudoxml** *[SPHINX\\_0EA\\_7561B](#page-87-0)*

tags: pytest\_sphinx style: tr\_passed delete: False jinja\_content: False file: ../tests/doc\_test/utils/pytest\_sphinx\_data.xml suite: pytest case: test\_html\_with\_set\_translator\_for\_pseudoxml case\_name: test\_html\_with\_set\_translator\_for\_pseudoxml classname: tests.test\_api\_translator time: 0.00818490982055664 result: passed

links outgoing: *[SPHINX](#page-74-0)*, *[SPHINX\\_0EA](#page-75-0)*

```
# testroot: root
# builder: pseudoxml
# srcdir: /tmp/api-set-translator
# outdir: /tmp/api-set-translator/_build/pseudoxml
# status:
#x1B[01mRunning Sphinx v1.7+/aecb0082#x1B[39;49;00m
#x1B[01mChange of translator for the html builder.#x1B[39;49;00m
#x1B[01mChange of translator for the dirhtml builder.#x1B[39;49;00m
#x1B[01mChange of translator for the singlehtml builder.#x1B[39;49;00m
#x1B[01mChange of translator for the pickle builder.#x1B[39;49;00m
#x1B[01mChange of translator for the json builder.#x1B[39;49;00m
#x1B[01mChange of translator for the latex builder.#x1B[39;49;00m
#x1B[01mChange of translator for the man builder.#x1B[39;49;00m
#x1B[01mChange of translator for the texinfo builder.#x1B[39;49;00m
#x1B[01mChange of translator for the text builder.#x1B[39;49;00m
#x1B[01mChange of translator for the websupport builder.#x1B[39;49;00m
#x1B[01mChange of translator for the xml builder.#x1B[39;49;00m
#x1B[01mChange of translator for the pseudoxml builder.#x1B[39;49;00m
#x1B[01mloading pickled environment... #x1B[39;49;00mnot yet created
# warning:
```
Test-Case: **test\_simple** *[SPHINX\\_0EA\\_D7416](#page-88-0)*

tags: pytest\_sphinx style: tr\_passed delete: False jinja\_content: False file: ../tests/doc\_test/utils/pytest\_sphinx\_data.xml suite: pytest case: test\_simple case\_name: test\_simple classname: tests.test\_apidoc time: 0.09227848052978516 result: passed

links outgoing: *[SPHINX](#page-74-0)*, *[SPHINX\\_0EA](#page-75-0)*

### **System-out**:

```
Creating file /tmp/pytest-of-daniel/pytest-1/test_simple0/out/autodoc_fodder.rst.
Creating file /tmp/pytest-of-daniel/pytest-1/test_simple0/out/autodoc_missing_imports.
 ˓→rst.
Creating file /tmp/pytest-of-daniel/pytest-1/test_simple0/out/conf.rst.
Creating file /tmp/pytest-of-daniel/pytest-1/test_simple0/out/ext.rst.
 Creating file /tmp/pytest-of-daniel/pytest-1/test_simple0/out/parsermod.rst.
Creating file /tmp/pytest-of-daniel/pytest-1/test_simple0/out/conf.py.
Creating file /tmp/pytest-of-daniel/pytest-1/test_simple0/out/index.rst.
Creating file /tmp/pytest-of-daniel/pytest-1/test_simple0/out/Makefile.
Creating file /tmp/pytest-of-daniel/pytest-1/test_simple0/out/make.bat.
 #x1B[01mRunning Sphinx v1.7+/aecb0082#x1B[39;49;00m
 #x1B[01mloading translations [en]... #x1B[39;49;00mdone
 #x1B[01mloading pickled environment... #x1B[39;49;00mnot yet created
 #x1B[01mbuilding [mo]: #x1B[39;49;00mtargets for 0 po files that are out of date
 #x1B[01mbuilding [text]#x1B[39;49;00m: targets for 6 source files that are out of date
 #x1B[01mupdating environment: #x1B[39;49;00m6 added, 0 changed, 0 removed
 #x1B[01mreading sources... #x1B[39;49;00m[ 16%] #x1B[35mautodoc_fodder#x1B[39;49;00m
 #x1B[01mreading sources... #x1B[39;49;00m[ 33%] #x1B[35mautodoc_missing_imports#x1B[39;
 \rightarrow 49;00m
 #x1B[01mreading sources... #x1B[39;49;00m[ 50%] #x1B[35mconf#x1B[39;49;00m
 #x1B[01mreading sources... #x1B[39;49;00m[ 66%] #x1B[35mext#x1B[39;49;00m
 #x1B[01mreading sources... #x1B[39;49;00m[ 83%] #x1B[35mindex#x1B[39;49;00m
 #x1B[01mreading sources... #x1B[39;49;00m[100%] #x1B[35mparsermod#x1B[39;49;00m
 #x1B[01mlooking for now-outdated files... #x1B[39;49;00mnone found
 #x1B[01mpickling environment... #x1B[39;49;00mdone
 #x1B[01mchecking consistency... #x1B[39;49;00mdone
 #x1B[01mpreparing documents... #x1B[39;49;00mdone
 #x1B[01mwriting output... #x1B[39;49;00m[ 16%] #x1B[32mautodoc_fodder#x1B[39;49;00m
 #x1B[01mwriting output... #x1B[39;49;00m[ 33%] #x1B[32mautodoc_missing_imports#x1B[39;
 \rightarrow 49;00m
 #x1B[01mwriting output... #x1B[39;49;00m[ 50%] #x1B[32mconf#x1B[39;49;00m
 #x1B[01mwriting output... #x1B[39;49;00m[ 66%] #x1B[32mext#x1B[39;49;00m
#x1B[01mwriting output... #x1B[39;49;00m[ 83%] #x1B[32mindex#x1B[39;49;00m
86 Chapter 2. Content#x1B[01mwriting output... #x1B[39;49;00m[100%] #x1B[32mparsermod#x1B[39;49;00m
 #x1B[01mbuild succeeded, 4 warnings.#x1B[39;49;00m
```
 $\mu_{\text{ref}}$ 1D[31mWARNING: /tmp/pytest-of-daniel/pytest-1/test\_simple0/out/autodoc\_fodder.rst:4:

Test-Case: **test\_pep\_0420\_enabled** *[SPHINX\\_0EA\\_94A80](#page-90-0)*

tags: pytest\_sphinx style: tr\_passed delete: False jinja\_content: False file: ../tests/doc\_test/utils/pytest\_sphinx\_data.xml suite: pytest case: test\_pep\_0420\_enabled case\_name: test\_pep\_0420\_enabled classname: tests.test\_apidoc time: 0.04998016357421875 result: passed

links outgoing: *[SPHINX](#page-74-0)*, *[SPHINX\\_0EA](#page-75-0)*

```
Creating file /tmp/pytest-of-daniel/pytest-1/test_pep_0420_enabled0/out/a.b.c.rst.
Creating file /tmp/pytest-of-daniel/pytest-1/test_pep_0420_enabled0/out/a.b.x.rst.
Creating file /tmp/pytest-of-daniel/pytest-1/test_pep_0420_enabled0/out/conf.py.
Creating file /tmp/pytest-of-daniel/pytest-1/test_pep_0420_enabled0/out/index.rst.
Creating file /tmp/pytest-of-daniel/pytest-1/test_pep_0420_enabled0/out/Makefile.
Creating file /tmp/pytest-of-daniel/pytest-1/test_pep_0420_enabled0/out/make.bat.
 #x1B[01mRunning Sphinx v1.7+/aecb0082#x1B[39;49;00m
 #x1B[01mloading translations [en]... #x1B[39;49;00mdone
 #x1B[01mloading pickled environment... #x1B[39;49;00mnot yet created
 #x1B[01mbuilding [mo]: #x1B[39;49;00mtargets for 0 po files that are out of date
 #x1B[01mbuilding [text]#x1B[39;49;00m: targets for 3 source files that are out of date
 #x1B[01mupdating environment: #x1B[39;49;00m3 added, 0 changed, 0 removed
 #x1B[01mreading sources... #x1B[39;49;00m[ 33%] #x1B[35ma.b.c#x1B[39;49;00m
 #x1B[01mreading sources... #x1B[39;49;00m[ 66%] #x1B[35ma.b.x#x1B[39;49;00m
 #x1B[01mreading sources... #x1B[39;49;00m[100%] #x1B[35mindex#x1B[39;49;00m
 #x1B[01mlooking for now-outdated files... #x1B[39;49;00mnone found
 #x1B[01mpickling environment... #x1B[39;49;00mdone
 #x1B[01mchecking consistency... #x1B[39;49;00mdone
 #x1B[01mpreparing documents... #x1B[39;49;00mdone
 #x1B[01mwriting output... #x1B[39;49;00m[ 33%] #x1B[32ma.b.c#x1B[39;49;00m
 #x1B[01mwriting output... #x1B[39;49;00m[ 66%] #x1B[32ma.b.x#x1B[39;49;00m
 #x1B[01mwriting output... #x1B[39;49;00m[100%] #x1B[32mindex#x1B[39;49;00m
 #x1B[01mbuild succeeded, 3 warnings.#x1B[39;49;00m
 #x1B[31mWARNING: /tmp/pytest-of-daniel/pytest-1/test_pep_0420_enabled0/out/a.b.c.
 \rightarrowrst:10: (WARNING/2)
autodoc: failed to import module 'a.b.c.d'; the following exception was raised:
Traceback (most recent call last):
File "/home/daniel/workspace/sphinx/sphinx/sphinx/ext/autodoc/__init__.py", line 397,␣
 \rightarrowin
import_object
  __import__(self.modname)
ModuleNotFoundError: No module named 'a'#x1B[39;49;00m
88 Chapter 2. Content#x1B[31mWARNING: /tmp/pytest-of-daniel/pytest-1/test_pep_0420_enabled0/out/a.b.c.
 \rightarrowrst:19: (WARNING/2)
 autodoc: failed to import module 'a.b.c'; the following exception was raised:
 Traceback (most recent call last):
```
<span id="page-92-0"></span>Test-Case: **test\_pep\_0420\_disabled** *[SPHINX\\_0EA\\_58693](#page-92-0)*

tags: pytest\_sphinx style: tr\_passed delete: False jinja\_content: False file: ../tests/doc\_test/utils/pytest\_sphinx\_data.xml suite: pytest case: test\_pep\_0420\_disabled case\_name: test\_pep\_0420\_disabled classname: tests.test\_apidoc time: 0.02971673011779785 result: passed

links outgoing: *[SPHINX](#page-74-0)*, *[SPHINX\\_0EA](#page-75-0)*

```
Creating file /tmp/pytest-of-daniel/pytest-1/test_pep_0420_disabled0/out/conf.py.
Creating file /tmp/pytest-of-daniel/pytest-1/test_pep_0420_disabled0/out/index.rst.
Creating file /tmp/pytest-of-daniel/pytest-1/test_pep_0420_disabled0/out/Makefile.
Creating file /tmp/pytest-of-daniel/pytest-1/test_pep_0420_disabled0/out/make.bat.
#x1B[01mRunning Sphinx v1.7+/aecb0082#x1B[39;49;00m
#x1B[01mloading translations [en]... #x1B[39;49;00mdone
#x1B[01mloading pickled environment... #x1B[39;49;00mnot yet created
#x1B[01mbuilding [mo]: #x1B[39;49;00mtargets for 0 po files that are out of date
#x1B[01mbuilding [text]#x1B[39;49;00m: targets for 1 source files that are out of date
#x1B[01mupdating environment: #x1B[39;49;00m1 added, 0 changed, 0 removed
#x1B[01mreading sources... #x1B[39;49;00m[100%] #x1B[35mindex#x1B[39;49;00m
#x1B[01mlooking for now-outdated files... #x1B[39;49;00mnone found
#x1B[01mpickling environment... #x1B[39;49;00mdone
#x1B[01mchecking consistency... #x1B[39;49;00mdone
#x1B[01mpreparing documents... #x1B[39;49;00mdone
#x1B[01mwriting output... #x1B[39;49;00m[100%] #x1B[32mindex#x1B[39;49;00m
#x1B[01mbuild succeeded.#x1B[39;49;00m
```
Test-Case: **test\_pep\_0420\_disabled\_top\_level\_verify** *[SPHINX\\_0EA\\_E5DD2](#page-93-0)*

tags: pytest\_sphinx style: tr\_passed delete: False jinja\_content: False file: ../tests/doc\_test/utils/pytest\_sphinx\_data.xml suite: pytest case: test\_pep\_0420\_disabled\_top\_level\_verify case\_name: test\_pep\_0420\_disabled\_top\_level\_verify classname: tests.test\_apidoc time: 0.06372880935668945 result: passed

links outgoing: *[SPHINX](#page-74-0)*, *[SPHINX\\_0EA](#page-75-0)*

## **System-out**:

```
Creating file /tmp/pytest-of-daniel/pytest-1/test_pep_0420_disabled_top_lev0/out/c.rst.
Creating file /tmp/pytest-of-daniel/pytest-1/test_pep_0420_disabled_top_lev0/out/conf.
 \rightarrowpy.
Creating file /tmp/pytest-of-daniel/pytest-1/test_pep_0420_disabled_top_lev0/out/index.
 ˓→rst.
Creating file /tmp/pytest-of-daniel/pytest-1/test_pep_0420_disabled_top_lev0/out/
 ˓→Makefile.
Creating file /tmp/pytest-of-daniel/pytest-1/test_pep_0420_disabled_top_lev0/out/make.
 \rightarrowbat.
 #x1B[01mRunning Sphinx v1.7+/aecb0082#x1B[39;49;00m
 #x1B[01mloading translations [en]... #x1B[39;49;00mdone
 #x1B[01mloading pickled environment... #x1B[39;49;00mnot yet created
 #x1B[01mbuilding [mo]: #x1B[39;49;00mtargets for 0 po files that are out of date
 #x1B[01mbuilding [text]#x1B[39;49;00m: targets for 2 source files that are out of date
 #x1B[01mupdating environment: #x1B[39;49;00m2 added, 0 changed, 0 removed
 #x1B[01mreading sources... #x1B[39;49;00m[ 50%] #x1B[35mc#x1B[39;49;00m
 #x1B[01mreading sources... #x1B[39;49;00m[100%] #x1B[35mindex#x1B[39;49;00m
 #x1B[01mlooking for now-outdated files... #x1B[39;49;00mnone found
 #x1B[01mpickling environment... #x1B[39;49;00mdone
 #x1B[01mchecking consistency... #x1B[39;49;00mdone
 #x1B[01mpreparing documents... #x1B[39;49;00mdone
 #x1B[01mwriting output... #x1B[39;49;00m[ 50%] #x1B[32mc#x1B[39;49;00m
 #x1B[01mwriting output... #x1B[39;49;00m[100%] #x1B[32mindex#x1B[39;49;00m
 #x1B[01mbuild succeeded, 2 warnings.#x1B[39;49;00m
 #x1B[31mWARNING: /tmp/pytest-of-daniel/pytest-1/test_pep_0420_disabled_top_lev0/out/c.
 \rightarrowrst:10: (WARNING/2)
autodoc: failed to import module 'c.d'; the following exception was raised:
Traceback (most recent call last):
File "/home/daniel/workspace/sphinx/sphinx/sphinx/ext/autodoc/__init__.py", line 397,␣
 \rightarrowin
import_object
__import__(self.modname)
2.6. Examples 91ModuleNotFoundError: No module named 'c'#x1B[39;49;00m
 #x1B[31mWARNING: /tmp/pytest-of-daniel/pytest-1/test_pep_0420_disabled_top_lev0/out/c.
 ˓→rst:19: (WARNING/2)
```
autodoc: failed to import module 'c'; the following exception was raised:

Test-Case: **test\_trailing\_underscore** *[SPHINX\\_0EA\\_7D685](#page-95-0)*

tags: pytest\_sphinx style: tr\_passed delete: False jinja\_content: False file: ../tests/doc\_test/utils/pytest\_sphinx\_data.xml suite: pytest case: test\_trailing\_underscore case\_name: test\_trailing\_underscore classname: tests.test\_apidoc time: 0.0428159236907959 result: passed

links outgoing: *[SPHINX](#page-74-0)*, *[SPHINX\\_0EA](#page-75-0)*

```
Creating file /tmp/pytest-of-daniel/pytest-1/test_trailing_underscore0/out/package_.
 ˓→rst.
Creating file /tmp/pytest-of-daniel/pytest-1/test_trailing_underscore0/out/conf.py.
Creating file /tmp/pytest-of-daniel/pytest-1/test_trailing_underscore0/out/index.rst.
Creating file /tmp/pytest-of-daniel/pytest-1/test_trailing_underscore0/out/Makefile.
Creating file /tmp/pytest-of-daniel/pytest-1/test_trailing_underscore0/out/make.bat.
 #x1B[01mRunning Sphinx v1.7+/aecb0082#x1B[39;49;00m
 #x1B[01mloading translations [en]... #x1B[39;49;00mdone
 #x1B[01mloading pickled environment... #x1B[39;49;00mnot yet created
 #x1B[01mbuilding [mo]: #x1B[39;49;00mtargets for 0 po files that are out of date
 #x1B[01mbuilding [text]#x1B[39;49;00m: targets for 2 source files that are out of date
 #x1B[01mupdating environment: #x1B[39;49;00m2 added, 0 changed, 0 removed
 #x1B[01mreading sources... #x1B[39;49;00m[ 50%] #x1B[35mindex#x1B[39;49;00m
 #x1B[01mreading sources... #x1B[39;49;00m[100%] #x1B[35mpackage_#x1B[39;49;00m
 #x1B[01mlooking for now-outdated files... #x1B[39;49;00mnone found
 #x1B[01mpickling environment... #x1B[39;49;00mdone
 #x1B[01mchecking consistency... #x1B[39;49;00mdone
 #x1B[01mpreparing documents... #x1B[39;49;00mdone
 #x1B[01mwriting output... #x1B[39;49;00m[ 50%] #x1B[32mindex#x1B[39;49;00m
 #x1B[01mwriting output... #x1B[39;49;00m[100%] #x1B[32mpackage_#x1B[39;49;00m
 #x1B[01mbuild succeeded, 2 warnings.#x1B[39;49;00m
 #x1B[31mWARNING: /tmp/pytest-of-daniel/pytest-1/test_trailing_underscore0/out/package_.
 ˓→rst:10: (WARNING/2)
autodoc: failed to import module 'package_.module_'; the following exception was␣
 ˓→raised:
Traceback (most recent call last):
File "/home/daniel/workspace/sphinx/sphinx/sphinx/ext/autodoc/__init__.py", line 397,␣
 \rightarrowin
import_object
  __import__(self.modname)
ModuleNotFoundError: No module named 'package_'#x1B[39;49;00m
#x1B[31mWARNING: /tmp/pytest-of-daniel/pytest-1/test_trailing_underscore0/out/package_.
2.6. Examples 93˓→rst:19: (WARNING/2)
autodoc: failed to import module 'package_'; the following exception was raised:
 Traceback (most recent call last):
 File "/home/daniel/workspace/sphinx/sphinx/sphinx/ext/autodoc/__init__.py", line 397,␣
```
Test-Case: **test\_multibyte\_parameters** *[SPHINX\\_0EA\\_99CA9](#page-97-0)*

tags: pytest\_sphinx style: tr\_passed delete: False jinja\_content: False file: ../tests/doc\_test/utils/pytest\_sphinx\_data.xml suite: pytest case: test\_multibyte\_parameters case\_name: test\_multibyte\_parameters classname: tests.test\_apidoc time: 0.08845353126525879

result: passed

links outgoing: *[SPHINX](#page-74-0)*, *[SPHINX\\_0EA](#page-75-0)*

```
Creating file /tmp/pytest-of-daniel/pytest-1/test_multibyte_parameters0/out/autodoc_
 ˓→fodder.rst.
Creating file /tmp/pytest-of-daniel/pytest-1/test_multibyte_parameters0/out/autodoc_
 ˓→missing_imports.rst.
Creating file /tmp/pytest-of-daniel/pytest-1/test_multibyte_parameters0/out/conf.rst.
 Creating file /tmp/pytest-of-daniel/pytest-1/test_multibyte_parameters0/out/ext.rst.
Creating file /tmp/pytest-of-daniel/pytest-1/test_multibyte_parameters0/out/parsermod.
 ˓→rst.
Creating file /tmp/pytest-of-daniel/pytest-1/test_multibyte_parameters0/out/conf.py.
Creating file /tmp/pytest-of-daniel/pytest-1/test_multibyte_parameters0/out/index.rst.
Creating file /tmp/pytest-of-daniel/pytest-1/test_multibyte_parameters0/out/Makefile.
Creating file /tmp/pytest-of-daniel/pytest-1/test_multibyte_parameters0/out/make.bat.
 #x1B[01mRunning Sphinx v1.7+/aecb0082#x1B[39;49;00m
 #x1B[01mloading translations [en]... #x1B[39;49;00mdone
 #x1B[01mloading pickled environment... #x1B[39;49;00mnot yet created
 #x1B[01mbuilding [mo]: #x1B[39;49;00mtargets for 0 po files that are out of date
 #x1B[01mbuilding [text]#x1B[39;49;00m: targets for 6 source files that are out of date
 #x1B[01mupdating environment: #x1B[39;49;00m6 added, 0 changed, 0 removed
 #x1B[01mreading sources... #x1B[39;49;00m[ 16%] #x1B[35mautodoc_fodder#x1B[39;49;00m
 #x1B[01mreading sources... #x1B[39;49;00m[ 33%] #x1B[35mautodoc_missing_imports#x1B[39;
 \rightarrow 49:00m
 #x1B[01mreading sources... #x1B[39;49;00m[ 50%] #x1B[35mconf#x1B[39;49;00m
 #x1B[01mreading sources... #x1B[39;49;00m[ 66%] #x1B[35mext#x1B[39;49;00m
 #x1B[01mreading sources... #x1B[39;49;00m[ 83%] #x1B[35mindex#x1B[39;49;00m
 #x1B[01mreading sources... #x1B[39;49;00m[100%] #x1B[35mparsermod#x1B[39;49;00m
 #x1B[01mlooking for now-outdated files... #x1B[39;49;00mnone found
 #x1B[01mpickling environment... #x1B[39;49;00mdone
 #x1B[01mchecking consistency... #x1B[39;49;00mdone
 #x1B[01mpreparing documents... #x1B[39;49;00mdone
 #x1B[01mwriting output... #x1B[39;49;00m[ 16%] #x1B[32mautodoc_fodder#x1B[39;49;00m
 #x1B[01mwriting output... #x1B[39;49;00m[ 33%] #x1B[32mautodoc_missing_imports#x1B[39;
  \rightarrow 49:00m
#x1B[01mwriting output... #x1B[39;49;00m[ 50%] #x1B[32mconf#x1B[39;49;00m
2.6. Examples 95#x1B[01mwriting output... #x1B[39;49;00m[ 66%] #x1B[32mext#x1B[39;49;00m
 #x1B[01mwriting output... #x1B[39;49;00m[ 83%] #x1B[32mindex#x1B[39;49;00m
 #x1B[01mwriting output... #x1B[39;49;00m[100%] #x1B[32mparsermod#x1B[39;49;00m
 \mu_{11}1B[01mbuild succeeded, 4 warmings. \mu_{11}1B[30;40;00m
```
<span id="page-99-0"></span>Test-Case: **test\_extension\_parsed** *[SPHINX\\_0EA\\_03546](#page-99-0)*

tags: pytest\_sphinx style: tr\_passed delete: False jinja\_content: False file: ../tests/doc\_test/utils/pytest\_sphinx\_data.xml suite: pytest case: test\_extension\_parsed case\_name: test\_extension\_parsed classname: tests.test\_apidoc time: 0.01439523696899414

result: passed

links outgoing: *[SPHINX](#page-74-0)*, *[SPHINX\\_0EA](#page-75-0)*

```
Creating file /tmp/pytest-of-daniel/pytest-1/test_extension_parsed0/out/autodoc_fodder.
˓→rst.
Creating file /tmp/pytest-of-daniel/pytest-1/test_extension_parsed0/out/autodoc_
˓→missing_imports.rst.
Creating file /tmp/pytest-of-daniel/pytest-1/test_extension_parsed0/out/conf.rst.
Creating file /tmp/pytest-of-daniel/pytest-1/test_extension_parsed0/out/ext.rst.
Creating file /tmp/pytest-of-daniel/pytest-1/test_extension_parsed0/out/parsermod.rst.
Creating file /tmp/pytest-of-daniel/pytest-1/test_extension_parsed0/out/conf.py.
Creating file /tmp/pytest-of-daniel/pytest-1/test_extension_parsed0/out/index.rst.
Creating file /tmp/pytest-of-daniel/pytest-1/test_extension_parsed0/out/Makefile.
Creating file /tmp/pytest-of-daniel/pytest-1/test_extension_parsed0/out/make.bat.
```
<span id="page-100-0"></span>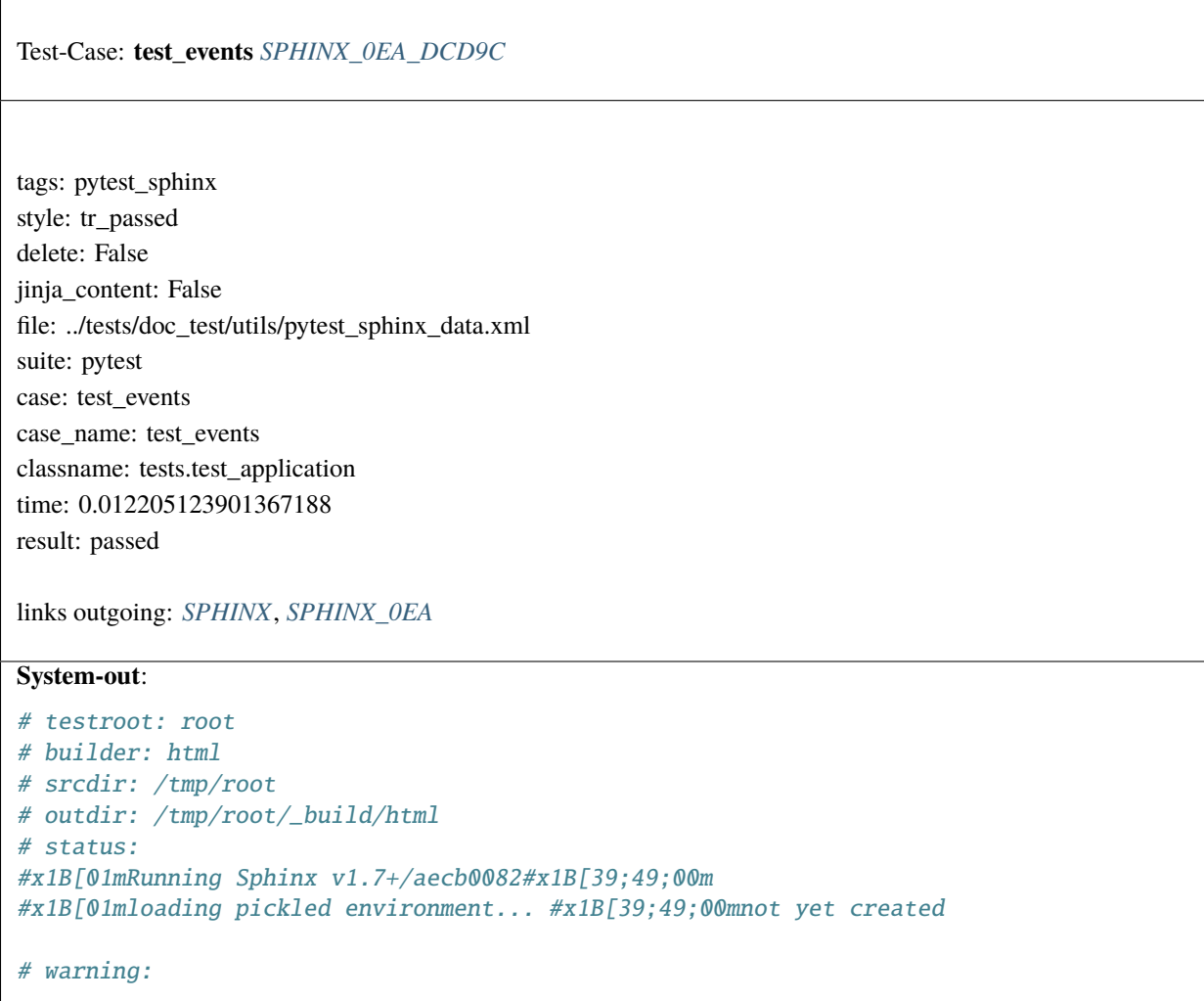

<span id="page-101-0"></span>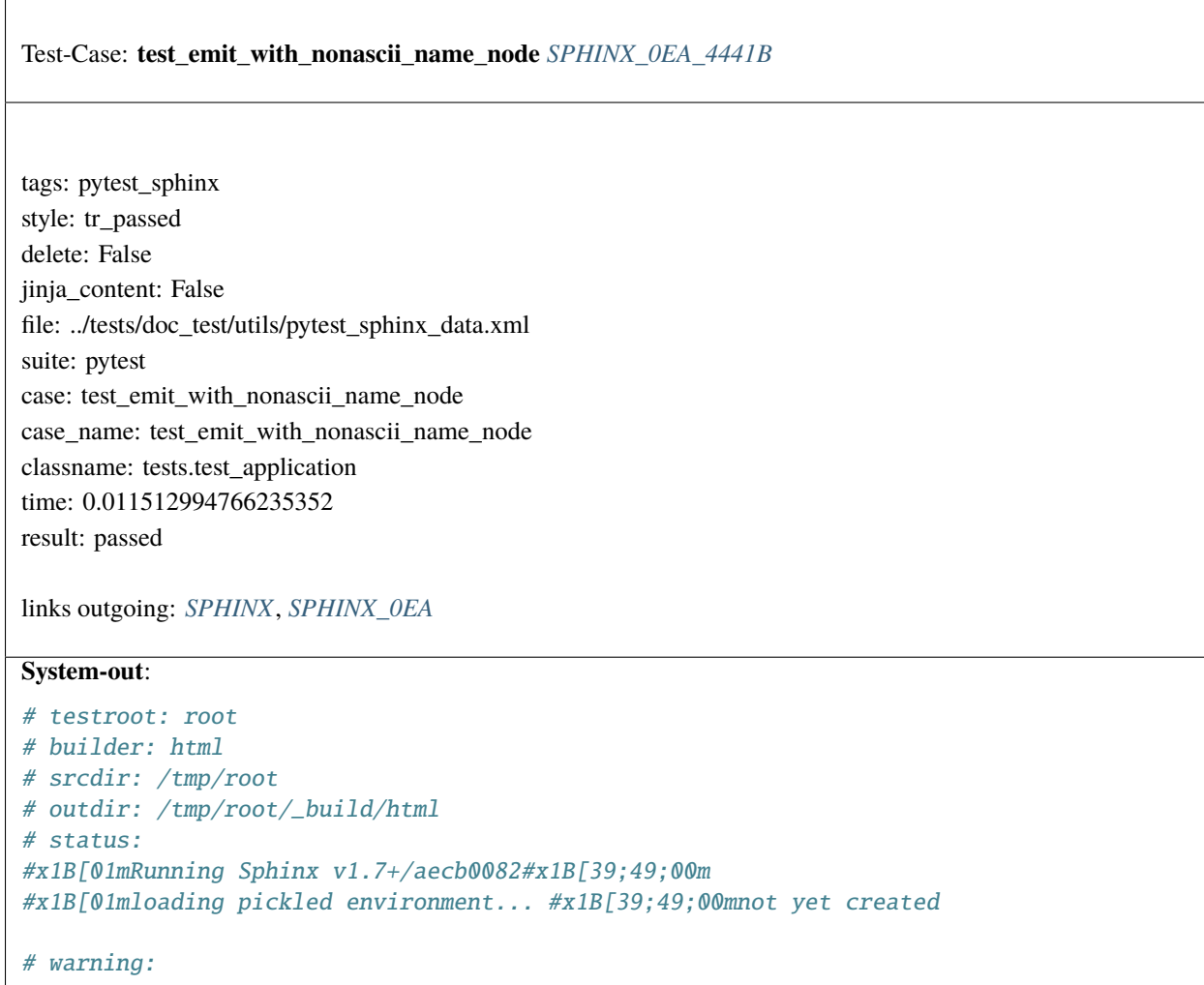

```
Test-Case: test_extensions SPHINX_0EA_44A0F
tags: pytest_sphinx
style: tr_passed
delete: False
jinja_content: False
file: ../tests/doc_test/utils/pytest_sphinx_data.xml
suite: pytest
case: test_extensions
case_name: test_extensions
classname: tests.test_application
time: 0.011389970779418945
result: passed
links outgoing: SPHINX, SPHINX_0EA
System-out:
# testroot: root
# builder: html
# srcdir: /tmp/root
# outdir: /tmp/root/_build/html
# status:
#x1B[01mRunning Sphinx v1.7+/aecb0082#x1B[39;49;00m
#x1B[01mloading pickled environment... #x1B[39;49;00mnot yet created
# warning:
#x1B[31mWARNING: extension 'shutil' has no setup() function; is it really a Sphinx␣
˓→extension
module?#x1B[39;49;00m
```
<span id="page-103-0"></span>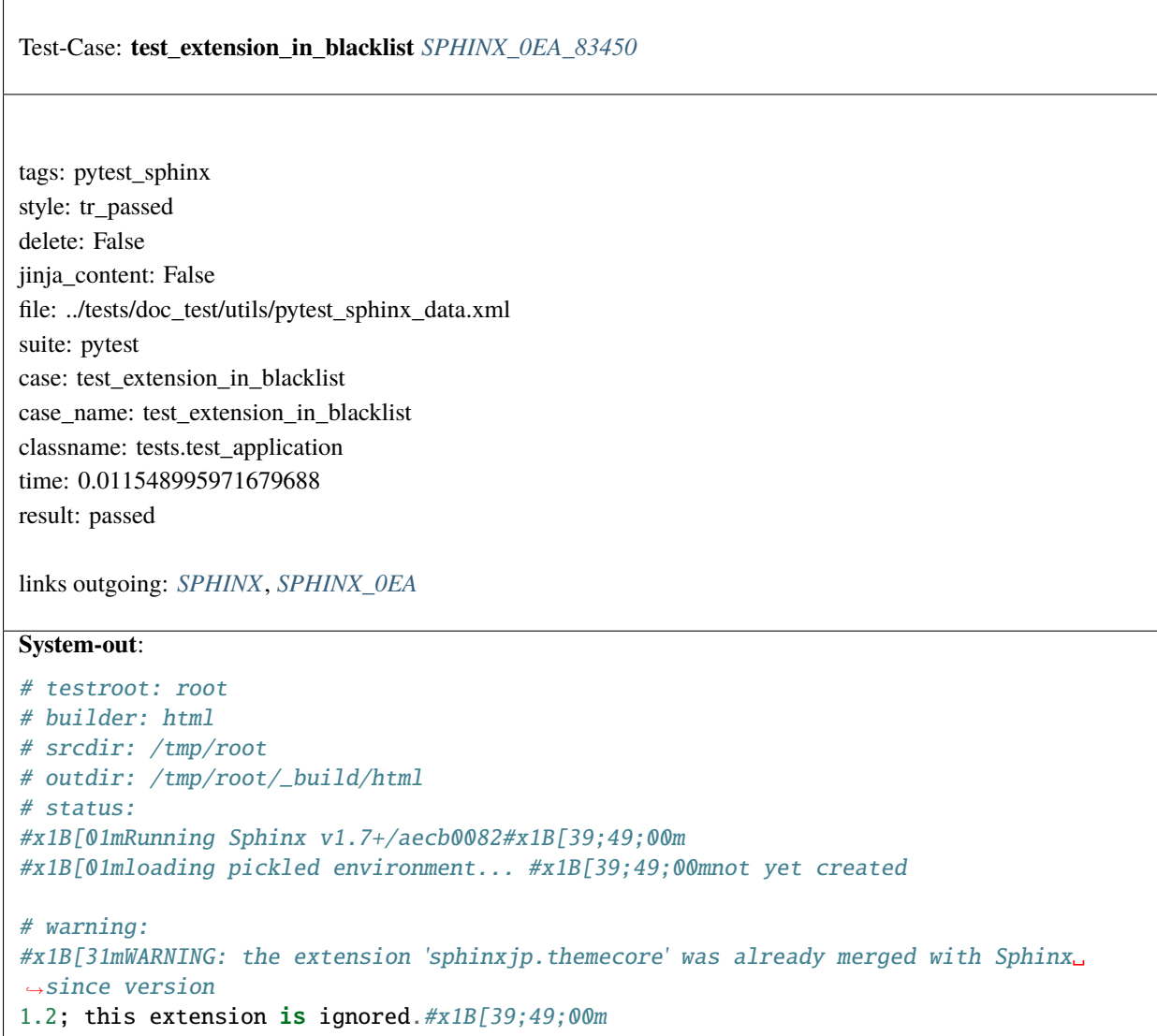

<span id="page-104-0"></span>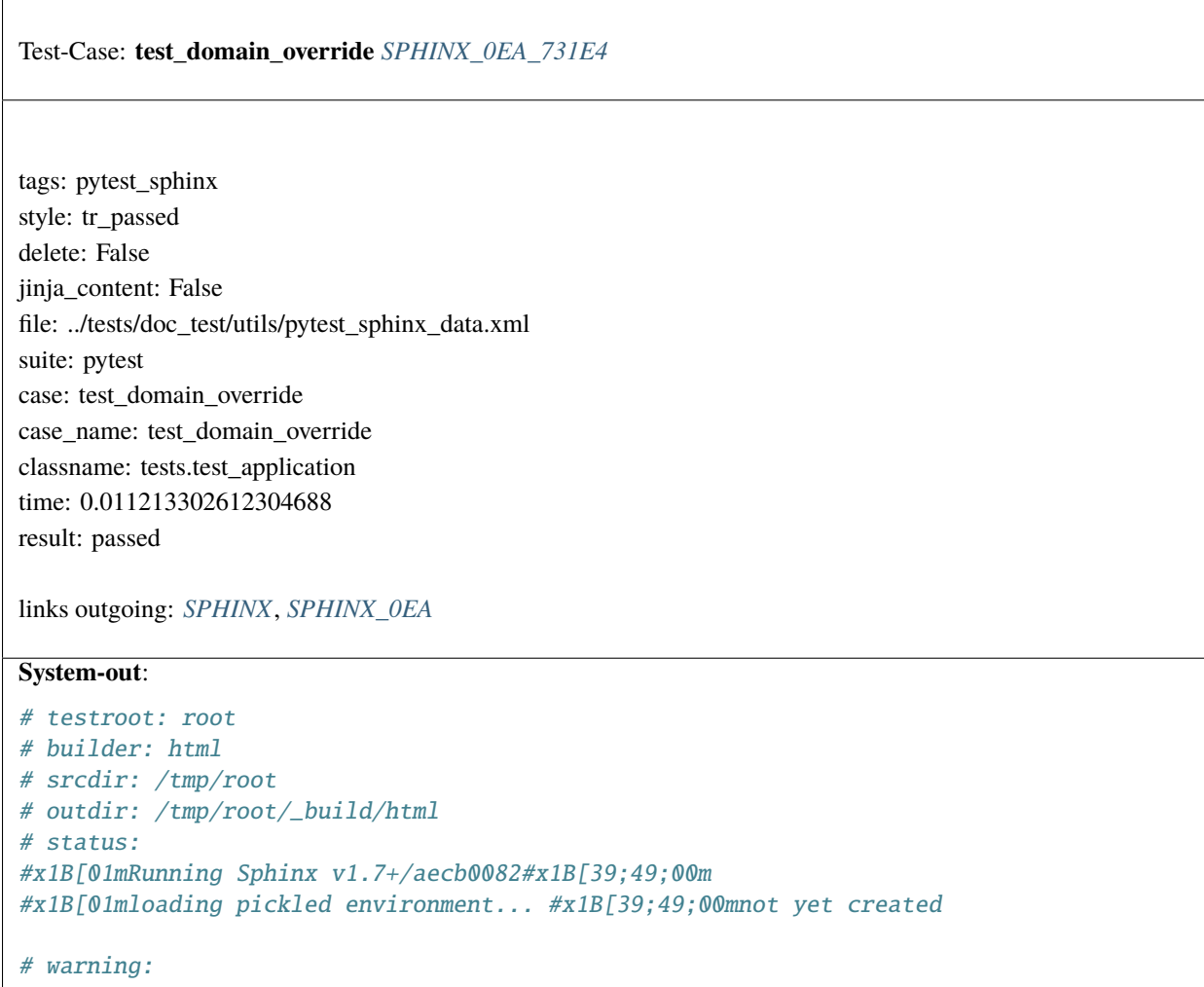

<span id="page-105-0"></span> $\overline{1}$ 

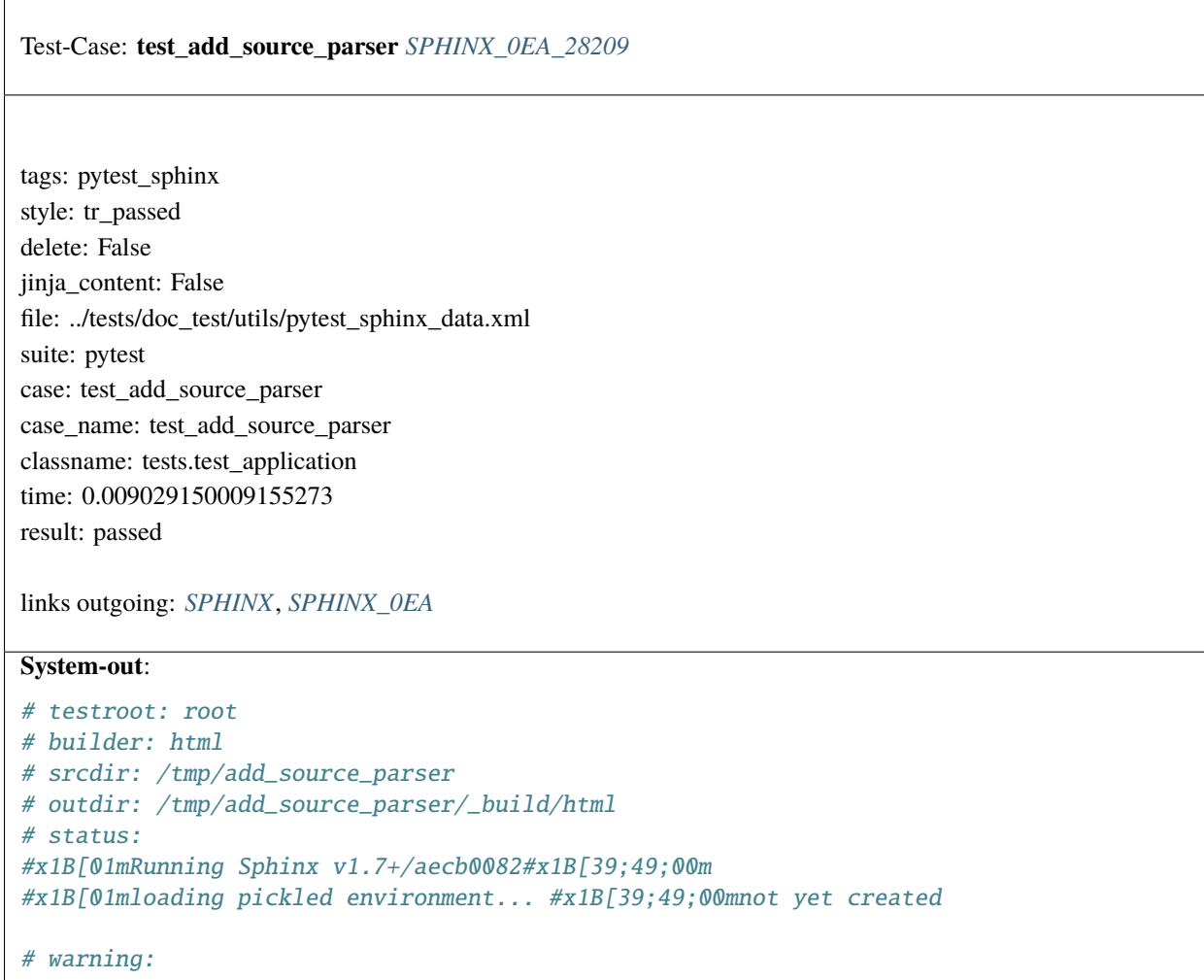

<span id="page-106-0"></span>Test-Case: **test\_parse\_name** *[SPHINX\\_0EA\\_EF3EB](#page-106-0)*

tags: pytest\_sphinx style: tr\_passed delete: False jinja\_content: False file: ../tests/doc\_test/utils/pytest\_sphinx\_data.xml suite: pytest case: test\_parse\_name case\_name: test\_parse\_name classname: tests.test\_autodoc time: 0.010725736618041992 result: passed

links outgoing: *[SPHINX](#page-74-0)*, *[SPHINX\\_0EA](#page-75-0)*

<span id="page-107-0"></span> $\sqrt{ }$ 

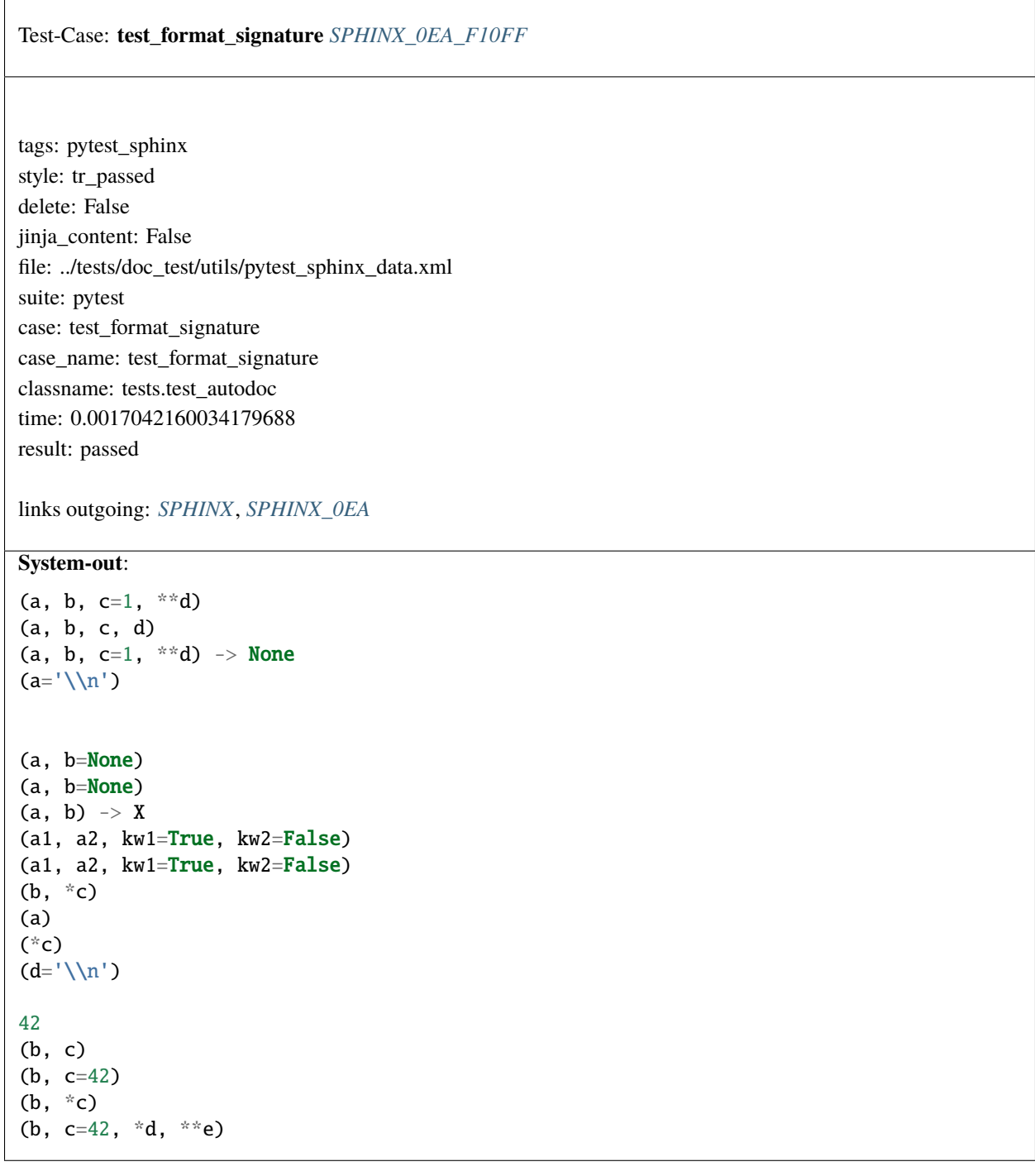
Test-Case: **test\_get\_doc** *[SPHINX\\_0EA\\_A9516](#page-108-0)* tags: pytest\_sphinx style: tr\_passed delete: False jinja\_content: False file: ../tests/doc\_test/utils/pytest\_sphinx\_data.xml suite: pytest case: test\_get\_doc case\_name: test\_get\_doc classname: tests.test\_autodoc time: 0.0020880699157714844 result: passed links outgoing: *[SPHINX](#page-74-0)*, *[SPHINX\\_0EA](#page-75-0)* **System-out**: [] ['Docstring'] ['Docstring'] ['First line', '', 'Other', ' lines'] ['Döcstring'] ['Döcstring'] ['Class docstring'] ['Init docstring'] ['Class docstring', '', 'Init docstring'] ['Class docstring', '', 'Init docstring', '', 'Other', ' lines'] ['Class docstring'] ['\_\_init\_\_(a1, a2, kw1=True, kw2=False)', '', 'Init docstring'] ['Class docstring', '', '\_\_init\_\_(a1, a2, kw1=True, kw2=False)', '', 'Init docstring'] ['Class docstring'] ['Init docstring'] ['Class docstring', '', 'Init docstring'] ['Class docstring'] ['Class docstring'] ['Class docstring'] ['Class docstring'] ['Class docstring'] ['Class docstring'] ['Class docstring'] ['Class docstring'] ['Class docstring'] ['Class docstring'] ['Class docstring'] ['Class docstring'] ['Class docstring'] ['New docstring'] ['Class docstring', '', 'New docstring'] **106 Chapter 2. Content**['Class docstring'] ['New docstring'] ['Class docstring', '', 'New docstring']

<span id="page-110-0"></span>Test-Case: **test\_docstring\_processing** *[SPHINX\\_0EA\\_5D1DF](#page-110-0)*

tags: pytest\_sphinx style: tr\_passed delete: False jinja\_content: False file: ../tests/doc\_test/utils/pytest\_sphinx\_data.xml suite: pytest case: test\_docstring\_processing case\_name: test\_docstring\_processing classname: tests.test\_autodoc time: 0.0009214878082275391 result: passed

links outgoing: *[SPHINX](#page-74-0)*, *[SPHINX\\_0EA](#page-75-0)*

# <span id="page-110-1"></span>Test-Case: **test\_docstring\_property\_processing** *[SPHINX\\_0EA\\_38B84](#page-110-1)*

tags: pytest\_sphinx style: tr\_passed delete: False jinja\_content: False file: ../tests/doc\_test/utils/pytest\_sphinx\_data.xml suite: pytest case: test\_docstring\_property\_processing case\_name: test\_docstring\_property\_processing classname: tests.test\_autodoc time: 0.11258697509765625 result: passed

<span id="page-111-0"></span>Test-Case: **test\_new\_documenter** *[SPHINX\\_0EA\\_97870](#page-111-0)*

tags: pytest\_sphinx style: tr\_passed delete: False jinja\_content: False file: ../tests/doc\_test/utils/pytest\_sphinx\_data.xml suite: pytest case: test\_new\_documenter case\_name: test\_new\_documenter classname: tests.test\_autodoc time: 0.0011818408966064453 result: passed

links outgoing: *[SPHINX](#page-74-0)*, *[SPHINX\\_0EA](#page-75-0)*

<span id="page-111-1"></span>Test-Case: **test\_attrgetter\_using** *[SPHINX\\_0EA\\_9EE4F](#page-111-1)*

tags: pytest\_sphinx style: tr\_passed delete: False jinja\_content: False file: ../tests/doc\_test/utils/pytest\_sphinx\_data.xml suite: pytest case: test\_attrgetter\_using case\_name: test\_attrgetter\_using classname: tests.test\_autodoc time: 0.008727550506591797 result: passed

tags: pytest\_sphinx style: tr\_passed delete: False jinja\_content: False file: ../tests/doc\_test/utils/pytest\_sphinx\_data.xml suite: pytest case: test\_generate case\_name: test\_generate classname: tests.test\_autodoc time: 0.2658364772796631 result: passed

<span id="page-112-0"></span>Test-Case: **test\_generate** *[SPHINX\\_0EA\\_2BD6D](#page-112-0)*

links outgoing: *[SPHINX](#page-74-0)*, *[SPHINX\\_0EA](#page-75-0)*

<span id="page-112-1"></span>Test-Case: **test\_type\_hints** *[SPHINX\\_0EA\\_613C0](#page-112-1)*

tags: pytest\_sphinx style: tr\_passed delete: False jinja\_content: False file: ../tests/doc\_test/utils/pytest\_sphinx\_data.xml suite: pytest case: test\_type\_hints case\_name: test\_type\_hints classname: tests.test\_autodoc time: 0.0036008358001708984 result: passed

<span id="page-113-0"></span>Test-Case: **test\_build\_all[dirhtml]** *[SPHINX\\_0EA\\_5E260](#page-113-0)*

tags: pytest\_sphinx style: tr\_passed delete: False jinja\_content: False file: ../tests/doc\_test/utils/pytest\_sphinx\_data.xml suite: pytest case: test\_build\_all[dirhtml] case\_name: test\_build\_all case\_parameter: dirhtml classname: tests.test\_build time: 0.7826638221740723 result: passed

links outgoing: *[SPHINX](#page-74-0)*, *[SPHINX\\_0EA](#page-75-0)*

# <span id="page-113-1"></span>Test-Case: **test\_build\_all[singlehtml]** *[SPHINX\\_0EA\\_75501](#page-113-1)*

tags: pytest\_sphinx style: tr\_passed delete: False jinja\_content: False file: ../tests/doc\_test/utils/pytest\_sphinx\_data.xml suite: pytest case: test\_build\_all[singlehtml] case\_name: test\_build\_all case\_parameter: singlehtml classname: tests.test\_build time: 0.6106002330780029 result: passed

<span id="page-114-0"></span>Test-Case: **test\_build\_all[latex]** *[SPHINX\\_0EA\\_1E279](#page-114-0)*

tags: pytest\_sphinx style: tr\_passed delete: False jinja\_content: False file: ../tests/doc\_test/utils/pytest\_sphinx\_data.xml suite: pytest case: test\_build\_all[latex] case\_name: test\_build\_all case\_parameter: latex classname: tests.test\_build time: 0.7755365371704102 result: passed

links outgoing: *[SPHINX](#page-74-0)*, *[SPHINX\\_0EA](#page-75-0)*

# <span id="page-114-1"></span>Test-Case: **test\_build\_all[texinfo]** *[SPHINX\\_0EA\\_C0BC7](#page-114-1)*

tags: pytest\_sphinx style: tr\_passed delete: False jinja\_content: False file: ../tests/doc\_test/utils/pytest\_sphinx\_data.xml suite: pytest case: test\_build\_all[texinfo] case\_name: test\_build\_all case\_parameter: texinfo classname: tests.test\_build time: 0.7602190971374512 result: passed

<span id="page-115-0"></span>Test-Case: **test\_build\_all[pickle]** *[SPHINX\\_0EA\\_75E2D](#page-115-0)*

tags: pytest\_sphinx style: tr\_passed delete: False jinja\_content: False file: ../tests/doc\_test/utils/pytest\_sphinx\_data.xml suite: pytest case: test\_build\_all[pickle] case\_name: test\_build\_all case\_parameter: pickle classname: tests.test\_build time: 0.4258577823638916 result: passed

links outgoing: *[SPHINX](#page-74-0)*, *[SPHINX\\_0EA](#page-75-0)*

# <span id="page-115-1"></span>Test-Case: **test\_build\_all[json]** *[SPHINX\\_0EA\\_CFBA7](#page-115-1)*

tags: pytest\_sphinx style: tr\_passed delete: False jinja\_content: False file: ../tests/doc\_test/utils/pytest\_sphinx\_data.xml suite: pytest case: test\_build\_all[json] case\_name: test\_build\_all case\_parameter: json classname: tests.test\_build time: 0.4273710250854492 result: passed

<span id="page-116-0"></span>Test-Case: **test\_build\_all[text]** *[SPHINX\\_0EA\\_26926](#page-116-0)*

tags: pytest\_sphinx style: tr\_passed delete: False jinja\_content: False file: ../tests/doc\_test/utils/pytest\_sphinx\_data.xml suite: pytest case: test\_build\_all[text] case\_name: test\_build\_all case\_parameter: text classname: tests.test\_build time: 0.4706156253814697 result: passed

links outgoing: *[SPHINX](#page-74-0)*, *[SPHINX\\_0EA](#page-75-0)*

# <span id="page-116-1"></span>Test-Case: **test\_build\_all[htmlhelp]** *[SPHINX\\_0EA\\_9CCB4](#page-116-1)*

tags: pytest\_sphinx style: tr\_passed delete: False jinja\_content: False file: ../tests/doc\_test/utils/pytest\_sphinx\_data.xml suite: pytest case: test\_build\_all[htmlhelp] case\_name: test\_build\_all case\_parameter: htmlhelp classname: tests.test\_build time: 0.5356452465057373 result: passed

<span id="page-117-0"></span>Test-Case: **test\_build\_all[qthelp]** *[SPHINX\\_0EA\\_D2E7E](#page-117-0)*

tags: pytest\_sphinx style: tr\_passed delete: False jinja\_content: False file: ../tests/doc\_test/utils/pytest\_sphinx\_data.xml suite: pytest case: test\_build\_all[qthelp] case\_name: test\_build\_all case\_parameter: qthelp classname: tests.test\_build time: 0.4825551509857178 result: passed

links outgoing: *[SPHINX](#page-74-0)*, *[SPHINX\\_0EA](#page-75-0)*

# <span id="page-117-1"></span>Test-Case: **test\_build\_all[epub]** *[SPHINX\\_0EA\\_1C1EC](#page-117-1)*

tags: pytest\_sphinx style: tr\_passed delete: False jinja\_content: False file: ../tests/doc\_test/utils/pytest\_sphinx\_data.xml suite: pytest case: test\_build\_all[epub] case\_name: test\_build\_all case\_parameter: epub classname: tests.test\_build time: 0.8766837120056152 result: passed

<span id="page-118-0"></span>Test-Case: **test\_build\_all[applehelp]** *[SPHINX\\_0EA\\_FAE62](#page-118-0)*

tags: pytest\_sphinx style: tr\_passed delete: False jinja\_content: False file: ../tests/doc\_test/utils/pytest\_sphinx\_data.xml suite: pytest case: test\_build\_all[applehelp] case\_name: test\_build\_all case\_parameter: applehelp classname: tests.test\_build time: 0.47493863105773926 result: passed

links outgoing: *[SPHINX](#page-74-0)*, *[SPHINX\\_0EA](#page-75-0)*

# <span id="page-118-1"></span>Test-Case: **test\_build\_all[changes]** *[SPHINX\\_0EA\\_C5011](#page-118-1)*

tags: pytest\_sphinx style: tr\_passed delete: False jinja\_content: False file: ../tests/doc\_test/utils/pytest\_sphinx\_data.xml suite: pytest case: test\_build\_all[changes] case\_name: test\_build\_all case\_parameter: changes classname: tests.test\_build time: 0.34392595291137695 result: passed

<span id="page-119-0"></span>Test-Case: **test\_build\_all[xml]** *[SPHINX\\_0EA\\_66E76](#page-119-0)*

tags: pytest\_sphinx style: tr\_passed delete: False jinja\_content: False file: ../tests/doc\_test/utils/pytest\_sphinx\_data.xml suite: pytest case: test\_build\_all[xml] case\_name: test\_build\_all case\_parameter: xml classname: tests.test\_build time: 0.4552931785583496 result: passed

links outgoing: *[SPHINX](#page-74-0)*, *[SPHINX\\_0EA](#page-75-0)*

# <span id="page-119-1"></span>Test-Case: **test\_build\_all[pseudoxml]** *[SPHINX\\_0EA\\_DF146](#page-119-1)*

tags: pytest\_sphinx style: tr\_passed delete: False jinja\_content: False file: ../tests/doc\_test/utils/pytest\_sphinx\_data.xml suite: pytest case: test\_build\_all[pseudoxml] case\_name: test\_build\_all case\_parameter: pseudoxml classname: tests.test\_build time: 0.6170427799224854 result: passed

<span id="page-120-0"></span>Test-Case: **test\_build\_all[man]** *[SPHINX\\_0EA\\_46BAA](#page-120-0)*

tags: pytest\_sphinx style: tr\_passed delete: False jinja\_content: False file: ../tests/doc\_test/utils/pytest\_sphinx\_data.xml suite: pytest case: test\_build\_all[man] case\_name: test\_build\_all case\_parameter: man classname: tests.test\_build time: 0.7384607791900635 result: passed

links outgoing: *[SPHINX](#page-74-0)*, *[SPHINX\\_0EA](#page-75-0)*

# <span id="page-120-1"></span>Test-Case: **test\_build\_all[linkcheck]** *[SPHINX\\_0EA\\_E1DE8](#page-120-1)*

tags: pytest\_sphinx style: tr\_passed delete: False jinja\_content: False file: ../tests/doc\_test/utils/pytest\_sphinx\_data.xml suite: pytest case: test\_build\_all[linkcheck] case\_name: test\_build\_all case\_parameter: linkcheck classname: tests.test\_build time: 0.714827299118042 result: passed

<span id="page-121-0"></span>Test-Case: **test\_master\_doc\_not\_found** *[SPHINX\\_0EA\\_DF92F](#page-121-0)*

tags: pytest\_sphinx style: tr\_passed delete: False jinja\_content: False file: ../tests/doc\_test/utils/pytest\_sphinx\_data.xml suite: pytest case: test\_master\_doc\_not\_found case\_name: test\_master\_doc\_not\_found classname: tests.test\_build time: 0.00712275505065918 result: passed

<span id="page-122-0"></span>Test-Case: **test\_circular\_toctree** *[SPHINX\\_0EA\\_5D5DB](#page-122-0)*

tags: pytest\_sphinx style: tr\_passed delete: False jinja\_content: False file: ../tests/doc\_test/utils/pytest\_sphinx\_data.xml suite: pytest case: test\_circular\_toctree case\_name: test\_circular\_toctree classname: tests.test\_build time: 0.0215609073638916 result: passed

links outgoing: *[SPHINX](#page-74-0)*, *[SPHINX\\_0EA](#page-75-0)*

```
# testroot: root
# builder: text
# srcdir: /tmp/circular
# outdir: /tmp/circular/_build/text
# status:
#x1B[01mRunning Sphinx v1.7+/aecb0082#x1B[39;49;00m
#x1B[01mloading pickled environment... #x1B[39;49;00mnot yet created
#x1B[01mbuilding [text]#x1B[39;49;00m: all source files
#x1B[01mupdating environment: #x1B[39;49;00m2 added, 0 changed, 0 removed
#x1B[01mreading sources... #x1B[39;49;00m[ 50%] #x1B[35mcontents#x1B[39;49;00m
#x1B[01mreading sources... #x1B[39;49;00m[100%] #x1B[35msub#x1B[39;49;00m
#x1B[01mlooking for now-outdated files... #x1B[39;49;00mnone found
#x1B[01mpickling environment... #x1B[39;49;00mdone
#x1B[01mchecking consistency... #x1B[39;49;00mdone
#x1B[01mpreparing documents... #x1B[39;49;00mdone
#x1B[01mwriting output... #x1B[39;49;00m[ 50%] #x1B[32mcontents#x1B[39;49;00m
#x1B[01mwriting output... #x1B[39;49;00m[100%] #x1B[32msub#x1B[39;49;00m
# warning:
#x1B[31m/tmp/circular/sub.rst: WARNING: circular toctree references detected,␣
\rightarrowignoring: sub \leftarrow contents
<- sub#x1B[39;49;00m
#x1B[31m/tmp/circular/contents.rst: WARNING: circular toctree references detected,␣
˓→ignoring: contents <-
sub <- contents#x1B[39;49;00m
```
<span id="page-123-0"></span>Test-Case: **test\_numbered\_circular\_toctree** *[SPHINX\\_0EA\\_A5339](#page-123-0)*

tags: pytest\_sphinx style: tr\_passed delete: False jinja\_content: False file: ../tests/doc\_test/utils/pytest\_sphinx\_data.xml suite: pytest case: test\_numbered\_circular\_toctree case\_name: test\_numbered\_circular\_toctree classname: tests.test\_build time: 0.020546674728393555 result: passed

links outgoing: *[SPHINX](#page-74-0)*, *[SPHINX\\_0EA](#page-75-0)*

```
# testroot: root
# builder: text
# srcdir: /tmp/numbered-circular
# outdir: /tmp/numbered-circular/_build/text
# status:
#x1B[01mRunning Sphinx v1.7+/aecb0082#x1B[39;49;00m
#x1B[01mloading pickled environment... #x1B[39;49;00mnot yet created
#x1B[01mbuilding [text]#x1B[39;49;00m: all source files
#x1B[01mupdating environment: #x1B[39;49;00m2 added, 0 changed, 0 removed
#x1B[01mreading sources... #x1B[39;49;00m[ 50%] #x1B[35mcontents#x1B[39;49;00m
#x1B[01mreading sources... #x1B[39;49;00m[100%] #x1B[35msub#x1B[39;49;00m
#x1B[01mlooking for now-outdated files... #x1B[39;49;00mnone found
#x1B[01mpickling environment... #x1B[39;49;00mdone
#x1B[01mchecking consistency... #x1B[39;49;00mdone
#x1B[01mpreparing documents... #x1B[39;49;00mdone
#x1B[01mwriting output... #x1B[39;49;00m[ 50%] #x1B[32mcontents#x1B[39;49;00m
#x1B[01mwriting output... #x1B[39;49;00m[100%] #x1B[32msub#x1B[39;49;00m
# warning:
#x1B[31m/tmp/numbered-circular/sub.rst:1: WARNING: contents is already assigned␣
˓→section numbers (nested
numbered toctree?)#x1B[39;49;00m
#x1B[31m/tmp/numbered-circular/sub.rst: WARNING: circular toctree references detected,␣
˓→ignoring: sub <-
contents <- sub#x1B[39;49;00m
#x1B[31m/tmp/numbered-circular/contents.rst: WARNING: circular toctree references␣
˓→detected, ignoring:
contents <- sub <- contents#x1B[39;49;00m
```
tags: pytest\_sphinx style: tr\_passed delete: False jinja\_content: False file: ../tests/doc\_test/utils/pytest\_sphinx\_data.xml suite: pytest case: test\_image\_glob case\_name: test\_image\_glob classname: tests.test\_build time: 0.47242236137390137 result: passed

<span id="page-124-0"></span>Test-Case: **test\_image\_glob** *[SPHINX\\_0EA\\_BF09C](#page-124-0)*

links outgoing: *[SPHINX](#page-74-0)*, *[SPHINX\\_0EA](#page-75-0)*

```
# testroot: root
# builder: dummy
# srcdir: /tmp/images
# outdir: /tmp/images/_build/dummy
# status:
#x1B[01mRunning Sphinx v1.7+/aecb0082#x1B[39;49;00m
#x1B[01mloading pickled environment... #x1B[39;49;00mnot yet created
#x1B[01mbuilding [dummy]#x1B[39;49;00m: all source files
#x1B[01mupdating environment: #x1B[39;49;00m2 added, 0 changed, 0 removed
#x1B[01mreading sources... #x1B[39;49;00m[ 50%] #x1B[35mindex#x1B[39;49;00m
#x1B[01mreading sources... #x1B[39;49;00m[100%] #x1B[35msubdir/index#x1B[39;49;00m
#x1B[01mlooking for now-outdated files... #x1B[39;49;00mnone found
#x1B[01mpickling environment... #x1B[39;49;00mdone
#x1B[01mchecking consistency... #x1B[39;49;00mdone
#x1B[01mpreparing documents... #x1B[39;49;00mdone
#x1B[01mwriting output... #x1B[39;49;00m[ 50%] #x1B[32mindex#x1B[39;49;00m
#x1B[01mwriting output... #x1B[39;49;00m[100%] #x1B[32msubdir/index#x1B[39;49;00m
# warning:
#x1B[31m/tmp/images/subdir/index.rst: WARNING: document isn't included in any toctree
\rightarrow #x1B[39;49;00m
#x1B[31mWARNING: Could not fetch remote image: http://example.com/NOT_EXIST.PNG [404]
\rightarrow #x1B[39;49;00m
```
Test-Case: **test\_applehelp\_output** *[SPHINX\\_0EA\\_1FBB7](#page-125-0)*

tags: pytest\_sphinx style: tr\_passed delete: False jinja\_content: False file: ../tests/doc\_test/utils/pytest\_sphinx\_data.xml suite: pytest case: test\_applehelp\_output case\_name: test\_applehelp\_output classname: tests.test\_build\_applehelp time: 0.14132475852966309 result: passed

links outgoing: *[SPHINX](#page-74-0)*, *[SPHINX\\_0EA](#page-75-0)*

```
# testroot: root
 # builder: applehelp
 # srcdir: /tmp/applehelp_output
 # outdir: /tmp/applehelp_output/_build/applehelp
 # status:
 #x1B[01mRunning Sphinx v1.7+/aecb0082#x1B[39;49;00m
 #x1B[01mloading pickled environment... #x1B[39;49;00mnot yet created
 #x1B[01mbuilding [applehelp]#x1B[39;49;00m: all source files
 #x1B[01mupdating environment: #x1B[39;49;00m1 added, 0 changed, 0 removed
 #x1B[01mreading sources... #x1B[39;49;00m[100%] #x1B[35mindex#x1B[39;49;00m
 #x1B[01mlooking for now-outdated files... #x1B[39;49;00mnone found
 #x1B[01mpickling environment... #x1B[39;49;00mdone
 #x1B[01mchecking consistency... #x1B[39;49;00mdone
 #x1B[01mpreparing documents... #x1B[39;49;00mdone
 #x1B[01mwriting output... #x1B[39;49;00m[100%] #x1B[32mindex#x1B[39;49;00m
 #x1B[01mgenerating indices...#x1B[39;49;00m genindex
 #x1B[01mwriting additional pages...#x1B[39;49;00m
 #x1B[01mcopying static files... #x1B[39;49;00mdone
 #x1B[01mcopying extra files... #x1B[39;49;00mdone
 #x1B[01mdumping object inventory... #x1B[39;49;00mdone
 #x1B[01mcopying localized files... #x1B[39;49;00mdone
 #x1B[01mwriting Info.plist... #x1B[39;49;00mdone
 #x1B[01mbuilding access page...#x1B[39;49;00mdone
 #x1B[01mgenerating help index... #x1B[39;49;00mskipping
 # warning:
 #x1B[31mWARNING: you will need to index this help book with:
 /usr/bin/hiutil -Cf/tmp/applehelp_output/_build/applehelp/Python.help/Contents/Resources/en.lproj/search.
 \rightarrowhelpindex
/tmp/applehelp_output/_build/applehelp/Python.help/Contents/Resources/en.lproj -a -s␣
 \rightarrowen -l en#x1B[39;49;00m
2.6. Examples 123
```
Test-Case: **test\_build\_epub** *[SPHINX\\_0EA\\_81C01](#page-127-0)*

tags: pytest\_sphinx style: tr\_passed delete: False jinja\_content: False file: ../tests/doc\_test/utils/pytest\_sphinx\_data.xml suite: pytest case: test\_build\_epub case\_name: test\_build\_epub classname: tests.test\_build\_epub time: 0.10410189628601074 result: passed

links outgoing: *[SPHINX](#page-74-0)*, *[SPHINX\\_0EA](#page-75-0)*

```
# testroot: root
 # builder: epub
 # srcdir: /tmp/basic
 # outdir: /tmp/basic/_build/epub
 # status:
 #x1B[01mRunning Sphinx v1.7+/aecb0082#x1B[39;49;00m
 #x1B[01mloading pickled environment... #x1B[39;49;00mnot yet created
 #x1B[01mbuilding [mo]: #x1B[39;49;00mtargets for 0 po files that are out of date
 #x1B[01mbuilding [epub]#x1B[39;49;00m: targets for 1 source files that are out of date
 #x1B[01mupdating environment: #x1B[39;49;00m1 added, 0 changed, 0 removed
 #x1B[01mreading sources... #x1B[39;49;00m[100%] #x1B[35mindex#x1B[39;49;00m
 #x1B[01mlooking for now-outdated files... #x1B[39;49;00mnone found
 #x1B[01mpickling environment... #x1B[39;49;00mdone
 #x1B[01mchecking consistency... #x1B[39;49;00mdone
 #x1B[01mpreparing documents... #x1B[39;49;00mdone
 #x1B[01mwriting output... #x1B[39;49;00m[100%] #x1B[32mindex#x1B[39;49;00m
 #x1B[01mgenerating indices...#x1B[39;49;00m genindex
 #x1B[01mwriting additional pages...#x1B[39;49;00m
 #x1B[01mcopying static files... #x1B[39;49;00mdone
 #x1B[01mcopying extra files... #x1B[39;49;00mdone
writing mimetype file...
writing META-INF/container.xml file...
writing content.opf file...
writing nav.xhtml file...
writing toc.ncx file...
writing Python.epub file...
#x1B[01mbuild succeeded, 2 warnings.#x1B[39;49;00m
 # warning:
 #x1B[31mWARNING: conf value "epub_copyright" (or "copyright")should not be empty for
EPUB3#x1B[39;49;00m
 #x1B[31mWARNING: conf value "version" should not be empty for EPUB3#x1B[39;49;00m
2.6. Examples 125
```
Test-Case: **test\_epub\_cover** *[SPHINX\\_0EA\\_6CAAE](#page-129-0)*

tags: pytest\_sphinx style: tr\_passed delete: False jinja\_content: False file: ../tests/doc\_test/utils/pytest\_sphinx\_data.xml suite: pytest case: test\_epub\_cover case\_name: test\_epub\_cover classname: tests.test\_build\_epub time: 0.20567703247070312 result: passed

links outgoing: *[SPHINX](#page-74-0)*, *[SPHINX\\_0EA](#page-75-0)*

### **System-out**:

```
# testroot: root
 # builder: epub
 # srcdir: /tmp/footnotes
 # outdir: /tmp/footnotes/_build/epub
 # status:
 #x1B[01mRunning Sphinx v1.7+/aecb0082#x1B[39;49;00m
 #x1B[01mloading pickled environment... #x1B[39;49;00mnot yet created
 #x1B[01mbuilding [mo]: #x1B[39;49;00mtargets for 0 po files that are out of date
 #x1B[01mbuilding [epub]#x1B[39;49;00m: targets for 3 source files that are out of date
 #x1B[01mupdating environment: #x1B[39;49;00m3 added, 0 changed, 0 removed
 #x1B[01mreading sources... #x1B[39;49;00m[ 33%] #x1B[35mbar#x1B[39;49;00m
 #x1B[01mreading sources... #x1B[39;49;00m[ 66%] #x1B[35mbaz#x1B[39;49;00m
 #x1B[01mreading sources... #x1B[39;49;00m[100%] #x1B[35mindex#x1B[39;49;00m
 #x1B[01mlooking for now-outdated files... #x1B[39;49;00mnone found
 #x1B[01mpickling environment... #x1B[39;49;00mdone
 #x1B[01mchecking consistency... #x1B[39;49;00mdone
 #x1B[01mpreparing documents... #x1B[39;49;00mdone
 #x1B[01mwriting output... #x1B[39;49;00m[ 33%] #x1B[32mbar#x1B[39;49;00m
 #x1B[01mwriting output... #x1B[39;49;00m[ 66%] #x1B[32mbaz#x1B[39;49;00m
 #x1B[01mwriting output... #x1B[39;49;00m[100%] #x1B[32mindex#x1B[39;49;00m
 #x1B[01mgenerating indices...#x1B[39;49;00m genindex
 #x1B[01mwriting additional pages...#x1B[39;49;00m
 #x1B[01mcopying images... #x1B[39;49;00m[100%] #x1B[33mrimg.png#x1B[39;49;00m
 #x1B[01mcopying static files... #x1B[39;49;00mdone
 #x1B[01mcopying extra files... #x1B[39;49;00mdone
writing mimetype file...
writing META-INF/container.xml file...
writing content.opf file...
writing nav.xhtml file...
writing toc.ncx file...
writing Python.epub file...
 #x1B[01mbuild succeeded, 2 warnings.#x1B[39;49;00m
 # warning:
 #x1B[31mWARNING: conf value "epub_copyright" (or "copyright")should not be empty for
EPUB3#x1B[39;49;00m
2.6. Examples 127
```
 $\mu_{11}$ 1B[31mWABNING: conf value  $\mu_{12}$  modern should not be empty for EDUB3 $\mu_{11}$ 1B[30;40;00m

Test-Case: **test\_nested\_toc** *[SPHINX\\_0EA\\_107D9](#page-131-0)*

tags: pytest\_sphinx style: tr\_passed delete: False jinja\_content: False file: ../tests/doc\_test/utils/pytest\_sphinx\_data.xml suite: pytest case: test\_nested\_toc case\_name: test\_nested\_toc classname: tests.test\_build\_epub time: 0.2231893539428711 result: passed

links outgoing: *[SPHINX](#page-74-0)*, *[SPHINX\\_0EA](#page-75-0)*

writing too was file...

```
# testroot: root
# builder: epub
# srcdir: /tmp/toctree
# outdir: /tmp/toctree/_build/epub
# status:
#x1B[01mRunning Sphinx v1.7+/aecb0082#x1B[39;49;00m
#x1B[01mloading pickled environment... #x1B[39;49;00mnot yet created
#x1B[01mbuilding [mo]: #x1B[39;49;00mtargets for 0 po files that are out of date
#x1B[01mbuilding [epub]#x1B[39;49;00m: targets for 7 source files that are out of date
#x1B[01mupdating environment: #x1B[39;49;00m7 added, 0 changed, 0 removed
#x1B[01mreading sources... #x1B[39;49;00m[ 14%] #x1B[35mbar#x1B[39;49;00m
#x1B[01mreading sources... #x1B[39;49;00m[ 28%] #x1B[35mbaz#x1B[39;49;00m
#x1B[01mreading sources... #x1B[39;49;00m[ 42%] #x1B[35mfoo#x1B[39;49;00m
#x1B[01mreading sources... #x1B[39;49;00m[ 57%] #x1B[35mindex#x1B[39;49;00m
#x1B[01mreading sources... #x1B[39;49;00m[ 71%] #x1B[35mquux#x1B[39;49;00m
#x1B[01mreading sources... #x1B[39;49;00m[ 85%] #x1B[35mqux#x1B[39;49;00m
#x1B[01mreading sources... #x1B[39;49;00m[100%] #x1B[35mtocdepth#x1B[39;49;00m
#x1B[01mlooking for now-outdated files... #x1B[39;49;00mnone found
#x1B[01mpickling environment... #x1B[39;49;00mdone
#x1B[01mchecking consistency... #x1B[39;49;00mdone
 #x1B[01mpreparing documents... #x1B[39;49;00mdone
#x1B[01mwriting output... #x1B[39;49;00m[ 14%] #x1B[32mbar#x1B[39;49;00m
#x1B[01mwriting output... #x1B[39;49;00m[ 28%] #x1B[32mbaz#x1B[39;49;00m
#x1B[01mwriting output... #x1B[39;49;00m[ 42%] #x1B[32mfoo#x1B[39;49;00m
#x1B[01mwriting output... #x1B[39;49;00m[ 57%] #x1B[32mindex#x1B[39;49;00m
#x1B[01mwriting output... #x1B[39;49;00m[ 71%] #x1B[32mquux#x1B[39;49;00m
#x1B[01mwriting output... #x1B[39;49;00m[ 85%] #x1B[32mqux#x1B[39;49;00m
#x1B[01mwriting output... #x1B[39;49;00m[100%] #x1B[32mtocdepth#x1B[39;49;00m
#x1B[01mgenerating indices...#x1B[39;49;00m genindex
#x1B[01mwriting additional pages...#x1B[39;49;00m
#x1B[01mcopying static files... #x1B[39;49;00mdone
#x1B[01mcopying extra files... #x1B[39;49;00mdone
writing mimetype file...
2.6. Examples 129writing META-INF/container.xml file...
writing content.opf file...
writing nav.xhtml file...
```
Test-Case: **test\_epub\_writing\_mode** *[SPHINX\\_0EA\\_86869](#page-133-0)*

tags: pytest\_sphinx style: tr\_passed delete: False jinja\_content: False file: ../tests/doc\_test/utils/pytest\_sphinx\_data.xml suite: pytest case: test\_epub\_writing\_mode case\_name: test\_epub\_writing\_mode classname: tests.test\_build\_epub time: 0.09776973724365234 result: passed

links outgoing: *[SPHINX](#page-74-0)*, *[SPHINX\\_0EA](#page-75-0)*

```
# testroot: root
 # builder: epub
 # srcdir: /tmp/basic
 # outdir: /tmp/basic/_build/epub
 # status:
 #x1B[01mRunning Sphinx v1.7+/aecb0082#x1B[39;49;00m
 #x1B[01mloading pickled environment... #x1B[39;49;00mdone
 #x1B[01mbuilding [mo]: #x1B[39;49;00mtargets for 0 po files that are out of date
 #x1B[01mbuilding [epub]#x1B[39;49;00m: targets for 0 source files that are out of date
 #x1B[01mupdating environment: #x1B[39;49;00m0 added, 0 changed, 0 removed
 #x1B[01mlooking for now-outdated files... #x1B[39;49;00mnone found
 #x1B[01mno targets are out of date.#x1B[39;49;00m
 #x1B[01mbuild succeeded.#x1B[39;49;00m
 #x1B[01mbuilding [mo]: #x1B[39;49;00mtargets for 0 po files that are out of date
 #x1B[01mbuilding [epub]#x1B[39;49;00m: targets for 1 source files that are out of date
 #x1B[01mupdating environment: #x1B[39;49;00m0 added, 0 changed, 0 removed
 #x1B[01mlooking for now-outdated files... #x1B[39;49;00mnone found
 #x1B[01mpreparing documents... #x1B[39;49;00mdone
 #x1B[01mwriting output... #x1B[39;49;00m[100%] #x1B[32mindex#x1B[39;49;00m
 #x1B[01mgenerating indices...#x1B[39;49;00m genindex
 #x1B[01mwriting additional pages...#x1B[39;49;00m
 #x1B[01mcopying static files... #x1B[39;49;00mdone
 #x1B[01mcopying extra files... #x1B[39;49;00mdone
writing mimetype file...
writing META-INF/container.xml file...
writing content.opf file...
writing nav.xhtml file...
writing toc.ncx file...
writing Python.epub file...
 #x1B[01mbuild succeeded, 2 warnings.#x1B[39;49;00m
 # warning:
#x1B[31mWARNING: conf value "epub_copyright" (or "copyright")should not be empty for
2.6. Examples 131EPUB3#x1B[39;49;00m
 #x1B[31mWARNING: conf value "version" should not be empty for EPUB3#x1B[39;49;00m
```
Test-Case: **test\_build\_gettext** *[SPHINX\\_0EA\\_A10E3](#page-135-0)*

tags: pytest\_sphinx style: tr\_passed delete: False jinja\_content: False file: ../tests/doc\_test/utils/pytest\_sphinx\_data.xml suite: pytest case: test\_build\_gettext case\_name: test\_build\_gettext classname: tests.test\_build\_gettext time: 0.882028341293335 result: passed

links outgoing: *[SPHINX](#page-74-0)*, *[SPHINX\\_0EA](#page-75-0)*

```
# testroot: root
 # builder: gettext
# srcdir: /tmp/root-gettext
# outdir: /tmp/root-gettext/_build/gettext
# status:
#x1B[01mRunning Sphinx v1.7+/aecb0082#x1B[39;49;00m
#x1B[01mloading pickled environment... #x1B[39;49;00mnot yet created
#x1B[01mbuilding [gettext]: #x1B[39;49;00mtargets for 3 template files
#x1B[01mreading templates... #x1B[39;49;00m[ 33%]
#x1B[35m/tmp/root-gettext/_templates/customsb.html#x1B[39;49;00m
#x1B[01mreading templates... #x1B[39;49;00m[ 66%]
#x1B[35m/tmp/root-gettext/_templates/contentssb.html#x1B[39;49;00m
 #x1B[01mreading templates... #x1B[39;49;00m[100%]
#x1B[35m/tmp/root-gettext/_templates/layout.html#x1B[39;49;00m
 #x1B[01mbuilding [gettext]#x1B[39;49;00m: all source files
#x1B[01mupdating environment: #x1B[39;49;00m17 added, 0 changed, 0 removed
 #x1B[01mreading sources... #x1B[39;49;00m[ 5%] #x1B[35mautodoc#x1B[39;49;00m
#x1B[01mreading sources... #x1B[39;49;00m[ 11%] #x1B[35mbom#x1B[39;49;00m
#x1B[01mreading sources... #x1B[39;49;00m[ 17%] #x1B[35mcontents#x1B[39;49;00m
#x1B[01mreading sources... #x1B[39;49;00m[ 23%] #x1B[35mextapi#x1B[39;49;00m
 #x1B[01mreading sources... #x1B[39;49;00m[ 29%] #x1B[35mextensions#x1B[39;49;00m
#x1B[01mreading sources... #x1B[39;49;00m[ 35%] #x1B[35mfootnote#x1B[39;49;00m
 #x1B[01mreading sources... #x1B[39;49;00m[ 41%] #x1B[35mimages#x1B[39;49;00m
#x1B[01mreading sources... #x1B[39;49;00m[ 47%] #x1B[35mincludes#x1B[39;49;00m
#x1B[01mreading sources... #x1B[39;49;00m[ 52%] #x1B[35mlists#x1B[39;49;00m
#x1B[01mreading sources... #x1B[39;49;00m[ 58%] #x1B[35mmarkup#x1B[39;49;00m
#x1B[01mreading sources... #x1B[39;49;00m[ 64%] #x1B[35mmath#x1B[39;49;00m
 #x1B[01mreading sources... #x1B[39;49;00m[ 70%] #x1B[35mmetadata#x1B[39;49;00m
#x1B[01mreading sources... #x1B[39;49;00m[ 76%] #x1B[35mobjects#x1B[39;49;00m
#x1B[01mreading sources... #x1B[39;49;00m[ 82%] #x1B[35motherext#x1B[39;49;00m
#x1B[01mreading sources... #x1B[39;49;00m[ 88%] #x1B[35mrobots#x1B[39;49;00m
 #x1B[01mreading sources... #x1B[39;49;00m[ 94%] #x1B[35msubdir/images#x1B[39;49;00m
#x1B[01mreading sources... #x1B[39;49;00m[100%] #x1B[35msubdir/includes#x1B[39;49;00m
2.6. Examples 133#x1B[01mlooking for now-outdated files... #x1B[39;49;00mnone found
#x1B[01mpickling environment... #x1B[39;49;00mdone
 #x1B[01mchecking consistency... #x1B[39;49;00mdone
 \mu_{xx}1B[01mpreparing documents... \mu_{xx}1B[30;40;00mdone
```
Test-Case: **test\_msgfmt** *[SPHINX\\_0EA\\_09495](#page-137-0)*

tags: pytest\_sphinx style: tr\_passed delete: False jinja\_content: False file: ../tests/doc\_test/utils/pytest\_sphinx\_data.xml suite: pytest case: test\_msgfmt case\_name: test\_msgfmt classname: tests.test\_build\_gettext time: 0.7064650058746338 result: passed

links outgoing: *[SPHINX](#page-74-0)*, *[SPHINX\\_0EA](#page-75-0)*

```
# testroot: root
# builder: gettext
# srcdir: /tmp/root-gettext
# outdir: /tmp/root-gettext/_build/gettext
# status:
#x1B[01mRunning Sphinx v1.7+/aecb0082#x1B[39;49;00m
#x1B[01mloading pickled environment... #x1B[39;49;00mdone
#x1B[01mbuilding [gettext]: #x1B[39;49;00mtargets for 3 template files
#x1B[01mreading templates... #x1B[39;49;00m[ 33%]
#x1B[35m/tmp/root-gettext/_templates/customsb.html#x1B[39;49;00m
#x1B[01mreading templates... #x1B[39;49;00m[ 66%]
#x1B[35m/tmp/root-gettext/_templates/contentssb.html#x1B[39;49;00m
 #x1B[01mreading templates... #x1B[39;49;00m[100%]
#x1B[35m/tmp/root-gettext/_templates/layout.html#x1B[39;49;00m
#x1B[01mbuilding [gettext]#x1B[39;49;00m: all source files
#x1B[01mupdating environment: #x1B[39;49;00m0 added, 3 changed, 0 removed
 #x1B[01mreading sources... #x1B[39;49;00m[ 33%] #x1B[35mautodoc#x1B[39;49;00m
#x1B[01mreading sources... #x1B[39;49;00m[ 66%] #x1B[35mimages#x1B[39;49;00m
#x1B[01mreading sources... #x1B[39;49;00m[100%] #x1B[35mincludes#x1B[39;49;00m
#x1B[01mlooking for now-outdated files... #x1B[39;49;00mnone found
 #x1B[01mpickling environment... #x1B[39;49;00mdone
#x1B[01mchecking consistency... #x1B[39;49;00mdone
 #x1B[01mpreparing documents... #x1B[39;49;00mdone
#x1B[01mwriting output... #x1B[39;49;00m[ 5%] #x1B[32mautodoc#x1B[39;49;00m
#x1B[01mwriting output... #x1B[39;49;00m[ 11%] #x1B[32mbom#x1B[39;49;00m
#x1B[01mwriting output... #x1B[39;49;00m[ 17%] #x1B[32mcontents#x1B[39;49;00m
#x1B[01mwriting output... #x1B[39;49;00m[ 23%] #x1B[32mextapi#x1B[39;49;00m
 #x1B[01mwriting output... #x1B[39;49;00m[ 29%] #x1B[32mextensions#x1B[39;49;00m
#x1B[01mwriting output... #x1B[39;49;00m[ 35%] #x1B[32mfootnote#x1B[39;49;00m
 #x1B[01mwriting output... #x1B[39;49;00m[ 41%] #x1B[32mimages#x1B[39;49;00m
#x1B[01mwriting output... #x1B[39;49;00m[ 47%] #x1B[32mincludes#x1B[39;49;00m
 #x1B[01mwriting output... #x1B[39;49;00m[ 52%] #x1B[32mlists#x1B[39;49;00m
#x1B[01mwriting output... #x1B[39;49;00m[ 58%] #x1B[32mmarkup#x1B[39;49;00m
2.6. Examples 135#x1B[01mwriting output... #x1B[39;49;00m[ 64%] #x1B[32mmath#x1B[39;49;00m
#x1B[01mwriting output... #x1B[39;49;00m[ 70%] #x1B[32mmetadata#x1B[39;49;00m
 #x1B[01mwriting output... #x1B[39;49;00m[ 76%] #x1B[32mobjects#x1B[39;49;00m
 \mu_{xx}1B[01_{\mu_{xx}}1a]_{\mu_{xx}} output... \mu_{xx}1B[30;40;00_{\mu_{xx}}[ 83%] \mu_{xx}1B[33_{\mu_{xx}}4b execut\mu_{xx}1B[30;40;00_{\mu_{xx}}
```
Test-Case: **test\_gettext\_index\_entries** *[SPHINX\\_0EA\\_A067D](#page-139-0)*

tags: pytest\_sphinx style: tr\_passed delete: False jinja\_content: False file: ../tests/doc\_test/utils/pytest\_sphinx\_data.xml suite: pytest case: test\_gettext\_index\_entries case\_name: test\_gettext\_index\_entries classname: tests.test\_build\_gettext time: 0.301285982131958 result: passed

links outgoing: *[SPHINX](#page-74-0)*, *[SPHINX\\_0EA](#page-75-0)*

```
# testroot: root
 # builder: gettext
 # srcdir: /tmp/gettext
 # outdir: /tmp/gettext/_build/gettext
 # status:
 #x1B[01mRunning Sphinx v1.7+/aecb0082#x1B[39;49;00m
 #x1B[01mloading pickled environment... #x1B[39;49;00mnot yet created
 #x1B[01mbuilding [gettext]: #x1B[39;49;00mtargets for 1 template files
 #x1B[01mreading templates... #x1B[39;49;00m[100%] #x1B[35m/tmp/gettext/_templates/
 \rightarrowindex.html#x1B[39;49;00m
 #x1B[01mupdating environment: #x1B[39;49;00m25 added, 0 changed, 0 removed
 #x1B[01mreading sources... #x1B[39;49;00m[ 4%] #x1B[35madmonitions#x1B[39;49;00m
 #x1B[01mreading sources... #x1B[39;49;00m[ 8%] #x1B[35mbom#x1B[39;49;00m
 #x1B[01mreading sources... #x1B[39;49;00m[ 12%] #x1B[35mcontents#x1B[39;49;00m
 #x1B[01mreading sources... #x1B[39;49;00m[ 16%] #x1B[35mdefinition_terms#x1B[39;49;00m
 #x1B[01mreading sources... #x1B[39;49;00m[ 20%] #x1B[35mdocfields#x1B[39;49;00m
 #x1B[01mreading sources... #x1B[39;49;00m[ 24%] #x1B[35mexternal_links#x1B[39;49;00m
 #x1B[01mreading sources... #x1B[39;49;00m[ 28%] #x1B[35mfigure#x1B[39;49;00m
 #x1B[01mreading sources... #x1B[39;49;00m[ 32%] #x1B[35mfootnote#x1B[39;49;00m
 #x1B[01mreading sources... #x1B[39;49;00m[ 36%] #x1B[35mglossary_terms#x1B[39;49;00m
 #x1B[01mreading sources... #x1B[39;49;00m[ 40%] #x1B[35mglossary_terms_inconsistency
 \rightarrow #x1B[39;49;00m
 #x1B[01mreading sources... #x1B[39;49;00m[ 44%] #x1B[35mindex_entries#x1B[39;49;00m
 #x1B[01mreading sources... #x1B[39;49;00m[ 48%] #x1B[35mlabel_target#x1B[39;49;00m
 #x1B[01mreading sources... #x1B[39;49;00m[ 52%] #x1B[35mliteralblock#x1B[39;49;00m
 #x1B[01mreading sources... #x1B[39;49;00m[ 56%] #x1B[35monly#x1B[39;49;00m
 #x1B[01mreading sources... #x1B[39;49;00m[ 60%] #x1B[35mraw#x1B[39;49;00m
 #x1B[01mreading sources... #x1B[39;49;00m[ 64%] #x1B[35mrefs#x1B[39;49;00m
 #x1B[01mreading sources... #x1B[39;49;00m[ 68%] #x1B[35mrefs_inconsistency#x1B[39;49;
 \rightarrow00m
 #x1B[01mreading sources... #x1B[39;49;00m[ 72%] #x1B[35mrefs_python_domain#x1B[39;49;
  \triangle00m
#x1B[01mreading sources... #x1B[39;49;00m[ 76%] #x1B[35mrole_xref#x1B[39;49;00m
2.6. Examples 137#x1B[01mreading sources... #x1B[39;49;00m[ 80%] #x1B[35mrubric#x1B[39;49;00m
 #x1B[01mreading sources... #x1B[39;49;00m[ 84%] #x1B[35mseealso#x1B[39;49;00m
 #x1B[01mreading sources... #x1B[39;49;00m[ 88%] #x1B[35msubdir/contents#x1B[39;49;00m
 \mu_{12}1B[01mreading sources... \mu_{12}1B[30;40;00ml 93%] \mu_{12}1B[35mtable \mu_{12}1B[30;40;00m
```
Test-Case: **test\_gettext\_disable\_index\_entries** *[SPHINX\\_0EA\\_B202C](#page-141-0)*

tags: pytest\_sphinx style: tr\_passed delete: False jinja\_content: False file: ../tests/doc\_test/utils/pytest\_sphinx\_data.xml suite: pytest case: test\_gettext\_disable\_index\_entries case\_name: test\_gettext\_disable\_index\_entries classname: tests.test\_build\_gettext time: 0.2419114112854004 result: passed

links outgoing: *[SPHINX](#page-74-0)*, *[SPHINX\\_0EA](#page-75-0)*

```
# testroot: root
 # builder: gettext
 # srcdir: /tmp/gettext
 # outdir: /tmp/gettext/_build/gettext
 # status:
 #x1B[01mRunning Sphinx v1.7+/aecb0082#x1B[39;49;00m
 #x1B[01mloading pickled environment... #x1B[39;49;00mdone
 #x1B[01mbuilding [gettext]: #x1B[39;49;00mtargets for 1 template files
 #x1B[01mreading templates... #x1B[39;49;00m[100%] #x1B[35m/tmp/gettext/_templates/
 \rightarrowindex.html#x1B[39;49;00m
 #x1B[01mupdating environment: #x1B[39;49;00m[config changed] 25 added, 0 changed, 0␣
 ˓→removed
 #x1B[01mreading sources... #x1B[39;49;00m[ 4%] #x1B[35madmonitions#x1B[39;49;00m
 #x1B[01mreading sources... #x1B[39;49;00m[ 8%] #x1B[35mbom#x1B[39;49;00m
 #x1B[01mreading sources... #x1B[39;49;00m[ 12%] #x1B[35mcontents#x1B[39;49;00m
 #x1B[01mreading sources... #x1B[39;49;00m[ 16%] #x1B[35mdefinition_terms#x1B[39;49;00m
 #x1B[01mreading sources... #x1B[39;49;00m[ 20%] #x1B[35mdocfields#x1B[39;49;00m
 #x1B[01mreading sources... #x1B[39;49;00m[ 24%] #x1B[35mexternal_links#x1B[39;49;00m
 #x1B[01mreading sources... #x1B[39;49;00m[ 28%] #x1B[35mfigure#x1B[39;49;00m
 #x1B[01mreading sources... #x1B[39;49;00m[ 32%] #x1B[35mfootnote#x1B[39;49;00m
 #x1B[01mreading sources... #x1B[39;49;00m[ 36%] #x1B[35mglossary_terms#x1B[39;49;00m
 #x1B[01mreading sources... #x1B[39;49;00m[ 40%] #x1B[35mglossary_terms_inconsistency
 \rightarrow #x1B[39;49;00m
 #x1B[01mreading sources... #x1B[39;49;00m[ 44%] #x1B[35mindex_entries#x1B[39;49;00m
 #x1B[01mreading sources... #x1B[39;49;00m[ 48%] #x1B[35mlabel_target#x1B[39;49;00m
 #x1B[01mreading sources... #x1B[39;49;00m[ 52%] #x1B[35mliteralblock#x1B[39;49;00m
 #x1B[01mreading sources... #x1B[39;49;00m[ 56%] #x1B[35monly#x1B[39;49;00m
 #x1B[01mreading sources... #x1B[39;49;00m[ 60%] #x1B[35mraw#x1B[39;49;00m
 #x1B[01mreading sources... #x1B[39;49;00m[ 64%] #x1B[35mrefs#x1B[39;49;00m
 #x1B[01mreading sources... #x1B[39;49;00m[ 68%] #x1B[35mrefs_inconsistency#x1B[39;49;
 \rightarrow00m
 #x1B[01mreading sources... #x1B[39;49;00m[ 72%] #x1B[35mrefs_python_domain#x1B[39;49;
˓→00m
2.6. Examples 139#x1B[01mreading sources... #x1B[39;49;00m[ 76%] #x1B[35mrole_xref#x1B[39;49;00m
 #x1B[01mreading sources... #x1B[39;49;00m[ 80%] #x1B[35mrubric#x1B[39;49;00m
 #x1B[01mreading sources... #x1B[39;49;00m[ 84%] #x1B[35mseealso#x1B[39;49;00m
 \mu_{xx}1B[01\mu_{xxxx}] sources... \mu_{xx}1B[30;40;00\mu_{xx}[ 88%] \mu_{xx}1B[3\mu_{xxxx}] \mu_{xx}1B[30;49;00\mu_{xx}
```
Test-Case: **test\_gettext\_template** *[SPHINX\\_0EA\\_46029](#page-143-0)*

tags: pytest\_sphinx style: tr\_passed delete: False jinja\_content: False file: ../tests/doc\_test/utils/pytest\_sphinx\_data.xml suite: pytest case: test\_gettext\_template case\_name: test\_gettext\_template classname: tests.test\_build\_gettext time: 0.2778658866882324 result: passed

links outgoing: *[SPHINX](#page-74-0)*, *[SPHINX\\_0EA](#page-75-0)*

```
# testroot: root
 # builder: gettext
 # srcdir: /tmp/gettext
 # outdir: /tmp/gettext/_build/gettext
 # status:
 #x1B[01mRunning Sphinx v1.7+/aecb0082#x1B[39;49;00m
 #x1B[01mloading pickled environment... #x1B[39;49;00mdone
 #x1B[01mbuilding [gettext]: #x1B[39;49;00mtargets for 1 template files
 #x1B[01mreading templates... #x1B[39;49;00m[100%] #x1B[35m/tmp/gettext/_templates/
 \rightarrowindex.html#x1B[39;49;00m
 #x1B[01mbuilding [gettext]#x1B[39;49;00m: all source files
 #x1B[01mupdating environment: #x1B[39;49;00m[config changed] 25 added, 0 changed, 0␣
 \rightarrowremoved
 #x1B[01mreading sources... #x1B[39;49;00m[ 4%] #x1B[35madmonitions#x1B[39;49;00m
 #x1B[01mreading sources... #x1B[39;49;00m[ 8%] #x1B[35mbom#x1B[39;49;00m
 #x1B[01mreading sources... #x1B[39;49;00m[ 12%] #x1B[35mcontents#x1B[39;49;00m
 #x1B[01mreading sources... #x1B[39;49;00m[ 16%] #x1B[35mdefinition_terms#x1B[39;49;00m
 #x1B[01mreading sources... #x1B[39;49;00m[ 20%] #x1B[35mdocfields#x1B[39;49;00m
 #x1B[01mreading sources... #x1B[39;49;00m[ 24%] #x1B[35mexternal_links#x1B[39;49;00m
 #x1B[01mreading sources... #x1B[39;49;00m[ 28%] #x1B[35mfigure#x1B[39;49;00m
 #x1B[01mreading sources... #x1B[39;49;00m[ 32%] #x1B[35mfootnote#x1B[39;49;00m
 #x1B[01mreading sources... #x1B[39;49;00m[ 36%] #x1B[35mglossary_terms#x1B[39;49;00m
 #x1B[01mreading sources... #x1B[39;49;00m[ 40%] #x1B[35mglossary_terms_inconsistency
 \rightarrow \#x1B[39;49;00m]#x1B[01mreading sources... #x1B[39;49;00m[ 44%] #x1B[35mindex_entries#x1B[39;49;00m
 #x1B[01mreading sources... #x1B[39;49;00m[ 48%] #x1B[35mlabel_target#x1B[39;49;00m
 #x1B[01mreading sources... #x1B[39;49;00m[ 52%] #x1B[35mliteralblock#x1B[39;49;00m
 #x1B[01mreading sources... #x1B[39;49;00m[ 56%] #x1B[35monly#x1B[39;49;00m
 #x1B[01mreading sources... #x1B[39;49;00m[ 60%] #x1B[35mraw#x1B[39;49;00m
 #x1B[01mreading sources... #x1B[39;49;00m[ 64%] #x1B[35mrefs#x1B[39;49;00m
 #x1B[01mreading sources... #x1B[39;49;00m[ 68%] #x1B[35mrefs_inconsistency#x1B[39;49;
  ˓→00m
#x1B[01mreading sources... #x1B[39;49;00m[ 72%] #x1B[35mrefs_python_domain#x1B[39;49;
2.6. Examples 141\rightarrow00m
 #x1B[01mreading sources... #x1B[39;49;00m[ 76%] #x1B[35mrole_xref#x1B[39;49;00m
 #x1B[01mreading sources... #x1B[39;49;00m[ 80%] #x1B[35mrubric#x1B[39;49;00m
 \mu_{12}1B[01mreading sources... \mu_{12}1B[30;40;00ml 84%] \mu_{13}[35mseealso\mu_{12}1B[30;40;00m
```
Test-Case: **test\_html\_warnings** *[SPHINX\\_0EA\\_264DD](#page-145-0)*

tags: pytest\_sphinx style: tr\_passed delete: False jinja\_content: False file: ../tests/doc\_test/utils/pytest\_sphinx\_data.xml suite: pytest case: test\_html\_warnings case\_name: test\_html\_warnings classname: tests.test\_build\_html time: 0.15220928192138672 result: passed

links outgoing: *[SPHINX](#page-74-0)*, *[SPHINX\\_0EA](#page-75-0)*

```
# testroot: root
# builder: html
# srcdir: /tmp/warnings
# outdir: /tmp/warnings/_build/html
# status:
#x1B[01mRunning Sphinx v1.7+/aecb0082#x1B[39;49;00m
#x1B[01mloading pickled environment... #x1B[39;49;00mnot yet created
#x1B[01mbuilding [mo]: #x1B[39;49;00mtargets for 0 po files that are out of date
#x1B[01mbuilding [html]#x1B[39;49;00m: targets for 2 source files that are out of date
#x1B[01mupdating environment: #x1B[39;49;00m2 added, 0 changed, 0 removed
#x1B[01mreading sources... #x1B[39;49;00m[ 50%] #x1B[35mindex#x1B[39;49;00m
#x1B[01mreading sources... #x1B[39;49;00m[100%] #x1B[35mundecodable#x1B[39;49;00m
#x1B[01mlooking for now-outdated files... #x1B[39;49;00mnone found
#x1B[01mpickling environment... #x1B[39;49;00mdone
#x1B[01mchecking consistency... #x1B[39;49;00mdone
#x1B[01mpreparing documents... #x1B[39;49;00mdone
#x1B[01mwriting output... #x1B[39;49;00m[ 50%] #x1B[32mindex#x1B[39;49;00m
#x1B[01mwriting output... #x1B[39;49;00m[100%] #x1B[32mundecodable#x1B[39;49;00m
#x1B[01mgenerating indices...#x1B[39;49;00m genindex
#x1B[01mwriting additional pages...#x1B[39;49;00m search
 #x1B[01mcopying images... #x1B[39;49;00m[100%] #x1B[33msvgimg.svg#x1B[39;49;00m
#x1B[01mcopying static files... #x1B[39;49;00mdone
#x1B[01mcopying extra files... #x1B[39;49;00mdone
#x1B[01mdumping search index in English (code: en) ... #x1B[39;49;00mdone
#x1B[01mdumping object inventory... #x1B[39;49;00mdone
#x1B[01mbuild succeeded, 10 warnings.#x1B[39;49;00m
 # warning:
#x1B[31m/tmp/warnings/autodoc_fodder.py:docstring of autodoc_fodder.MarkupError:2:␣
 ˓→WARNING: Explicit markup
ends without a blank line; unexpected unindent.#x1B[39;49;00m
#x1B[31m/tmp/warnings/index.rst:19: WARNING: Encoding 'utf-8-sig' used for reading␣
˓→included file
2.6. Examples 143'/tmp/warnings/wrongenc.inc' seems to be wrong, try giving an :encoding: option#x1B[39;
 \rightarrow 49;00m
 #x1B[31m/tmp/warnings/index.rst:11: WARNING: image file not readable: foo.png#x1B[39;
 49:00
```
Test-Case: **test\_static\_output** *[SPHINX\\_0EA\\_CB5B2](#page-147-0)*

tags: pytest\_sphinx style: tr\_passed delete: False jinja\_content: False file: ../tests/doc\_test/utils/pytest\_sphinx\_data.xml suite: pytest case: test\_static\_output case\_name: test\_static\_output classname: tests.test\_build\_html time: 1.6761691570281982 result: passed

links outgoing: *[SPHINX](#page-74-0)*, *[SPHINX\\_0EA](#page-75-0)*

```
# testroot: root
 # builder: html
# srcdir: /tmp/test_build_html_output
# outdir: /tmp/test_build_html_output/_build/html
# status:
#x1B[01mRunning Sphinx v1.7+/aecb0082#x1B[39;49;00m
#x1B[01mloading pickled environment... #x1B[39;49;00mnot yet created
#x1B[01mbuilding [mo]: #x1B[39;49;00mtargets for 0 po files that are out of date
#x1B[01mbuilding [html]#x1B[39;49;00m: targets for 16 source files that are out of date
#x1B[01mupdating environment: #x1B[39;49;00m16 added, 0 changed, 0 removed
#x1B[01mreading sources... #x1B[39;49;00m[ 6%] #x1B[35mautodoc#x1B[39;49;00m
#x1B[01mreading sources... #x1B[39;49;00m[ 12%] #x1B[35mbom#x1B[39;49;00m
 #x1B[01mreading sources... #x1B[39;49;00m[ 18%] #x1B[35mcontents#x1B[39;49;00m
#x1B[01mreading sources... #x1B[39;49;00m[ 25%] #x1B[35mextapi#x1B[39;49;00m
 #x1B[01mreading sources... #x1B[39;49;00m[ 31%] #x1B[35mextensions#x1B[39;49;00m
#x1B[01mreading sources... #x1B[39;49;00m[ 37%] #x1B[35mfootnote#x1B[39;49;00m
 #x1B[01mreading sources... #x1B[39;49;00m[ 43%] #x1B[35mimages#x1B[39;49;00m
#x1B[01mreading sources... #x1B[39;49;00m[ 50%] #x1B[35mincludes#x1B[39;49;00m
#x1B[01mreading sources... #x1B[39;49;00m[ 56%] #x1B[35mlists#x1B[39;49;00m
#x1B[01mreading sources... #x1B[39;49;00m[ 62%] #x1B[35mmarkup#x1B[39;49;00m
 #x1B[01mreading sources... #x1B[39;49;00m[ 68%] #x1B[35mmath#x1B[39;49;00m
#x1B[01mreading sources... #x1B[39;49;00m[ 75%] #x1B[35mmetadata#x1B[39;49;00m
 #x1B[01mreading sources... #x1B[39;49;00m[ 81%] #x1B[35mobjects#x1B[39;49;00m
#x1B[01mreading sources... #x1B[39;49;00m[ 87%] #x1B[35motherext#x1B[39;49;00m
#x1B[01mreading sources... #x1B[39;49;00m[ 93%] #x1B[35msubdir/images#x1B[39;49;00m
#x1B[01mreading sources... #x1B[39;49;00m[100%] #x1B[35msubdir/includes#x1B[39;49;00m
#x1B[01mlooking for now-outdated files... #x1B[39;49;00mnone found
 #x1B[01mpickling environment... #x1B[39;49;00mdone
#x1B[01mchecking consistency... #x1B[39;49;00mdone
 #x1B[01mpreparing documents... #x1B[39;49;00mdone
#x1B[01mwriting output... #x1B[39;49;00m[ 6%] #x1B[32mautodoc#x1B[39;49;00m
 #x1B[01mwriting output... #x1B[39;49;00m[ 12%] #x1B[32mbom#x1B[39;49;00m
2.6.1Examplesing output... #x1B[39;49;00m[ 18%] #x1B[32mcontents#x1B[39;49;00m         145
#x1B[01mwriting output... #x1B[39;49;00m[ 25%] #x1B[32mextapi#x1B[39;49;00m
#x1B[01mwriting output... #x1B[39;49;00m[ 31%] #x1B[32mextensions#x1B[39;49;00m
 #x1B[01mwriting output... #x1B[39;49;00m[ 37%] #x1B[32mfootnote#x1B[39;49;00m
 \mu_{xx}1B[01mwriting output... \mu_{xx}1B[30;40;00ml 43%] \mu_{xx}1B[33mimages#x1B[30;40;00m
```
Test-Case: **test\_html\_output[images.html-expect0]** *[SPHINX\\_0EA\\_3CE85](#page-149-0)*

tags: pytest\_sphinx style: tr\_passed delete: False jinja\_content: False file: ../tests/doc\_test/utils/pytest\_sphinx\_data.xml suite: pytest case: test\_html\_output[images.html-expect0] case\_name: test\_html\_output case\_parameter: images.html-expect0 classname: tests.test\_build\_html time: 0.03217482566833496 result: passed

links outgoing: *[SPHINX](#page-74-0)*, *[SPHINX\\_0EA](#page-75-0)*

```
# testroot: root
# builder: html
# srcdir: /tmp/test_build_html_output
 # outdir: /tmp/test_build_html_output/_build/html
 # status:
#x1B[01mRunning Sphinx v1.7+/aecb0082#x1B[39;49;00m
 #x1B[01mloading pickled environment... #x1B[39;49;00mdone
et created
#x1B[01mbuilding [mo]: #x1B[39;49;00mtargets for 0 po files that are out of date
#x1B[01mbuilding [html]#x1B[39;49;00m: targets for 16 source files that are out of date
 #x1B[01mupdating environment: #x1B[39;49;00m16 added, 0 changed, 0 removed
#x1B[01mreading sources... #x1B[39;49;00m[ 6%] #x1B[35mautodoc#x1B[39;49;00m
 #x1B[01mreading sources... #x1B[39;49;00m[ 12%] #x1B[35mbom#x1B[39;49;00m
#x1B[01mreading sources... #x1B[39;49;00m[ 18%] #x1B[35mcontents#x1B[39;49;00m
 #x1B[01mreading sources... #x1B[39;49;00m[ 25%] #x1B[35mextapi#x1B[39;49;00m
#x1B[01mreading sources... #x1B[39;49;00m[ 31%] #x1B[35mextensions#x1B[39;49;00m
#x1B[01mreading sources... #x1B[39;49;00m[ 37%] #x1B[35mfootnote#x1B[39;49;00m
#x1B[01mreading sources... #x1B[39;49;00m[ 43%] #x1B[35mimages#x1B[39;49;00m
#x1B[01mreading sources... #x1B[39;49;00m[ 50%] #x1B[35mincludes#x1B[39;49;00m
#x1B[01mreading sources... #x1B[39;49;00m[ 56%] #x1B[35mlists#x1B[39;49;00m
#x1B[01mreading sources... #x1B[39;49;00m[ 62%] #x1B[35mmarkup#x1B[39;49;00m
 #x1B[01mreading sources... #x1B[39;49;00m[ 68%] #x1B[35mmath#x1B[39;49;00m
#x1B[01mreading sources... #x1B[39;49;00m[ 75%] #x1B[35mmetadata#x1B[39;49;00m
#x1B[01mreading sources... #x1B[39;49;00m[ 81%] #x1B[35mobjects#x1B[39;49;00m
#x1B[01mreading sources... #x1B[39;49;00m[ 87%] #x1B[35motherext#x1B[39;49;00m
 #x1B[01mreading sources... #x1B[39;49;00m[ 93%] #x1B[35msubdir/images#x1B[39;49;00m
#x1B[01mreading sources... #x1B[39;49;00m[100%] #x1B[35msubdir/includes#x1B[39;49;00m
 #x1B[01mlooking for now-outdated files... #x1B[39;49;00mnone found
#x1B[01mpickling environment... #x1B[39;49;00mdone
 #x1B[01mchecking consistency... #x1B[39;49;00mdone
#x1B[01mpreparing documents... #x1B[39;49;00mdone
#x1B[01mwriting output... #x1B[39;49;00m[ 6%] #x1B[32mautodoc#x1B[39;49;00m
2.6. Examples 147#x1B[01mwriting output... #x1B[39;49;00m[ 12%] #x1B[32mbom#x1B[39;49;00m
 #x1B[01mwriting output... #x1B[39;49;00m[ 18%] #x1B[32mcontents#x1B[39;49;00m
#x1B[01mwriting output... #x1B[39;49;00m[ 25%] #x1B[32mextapi#x1B[39;49;00m
 x1, x1, y1, y1, z1, z1, z1, z1, z1, z1, z1, z1, z1, z1, z1, z1, z1, z1, z1, z1, z1, z1, z1, z1, z1, z1, z1, z1, z1, z1, z1, z1, z1, z1, z1, z1, z1,
```
#### Test-Case: **test\_html\_output[images.html-expect1]** *[SPHINX\\_0EA\\_8E4BE](#page-151-0)*

tags: pytest\_sphinx style: tr\_passed delete: False jinja\_content: False file: ../tests/doc\_test/utils/pytest\_sphinx\_data.xml suite: pytest case: test\_html\_output[images.html-expect1] case\_name: test\_html\_output case\_parameter: images.html-expect1 classname: tests.test\_build\_html time: 0.011226177215576172 result: passed

links outgoing: *[SPHINX](#page-74-0)*, *[SPHINX\\_0EA](#page-75-0)*

```
# testroot: root
# builder: html
# srcdir: /tmp/test_build_html_output
 # outdir: /tmp/test_build_html_output/_build/html
 # status:
#x1B[01mRunning Sphinx v1.7+/aecb0082#x1B[39;49;00m
 #x1B[01mloading pickled environment... #x1B[39;49;00mdone
et created
#x1B[01mbuilding [mo]: #x1B[39;49;00mtargets for 0 po files that are out of date
#x1B[01mbuilding [html]#x1B[39;49;00m: targets for 16 source files that are out of date
 #x1B[01mupdating environment: #x1B[39;49;00m16 added, 0 changed, 0 removed
#x1B[01mreading sources... #x1B[39;49;00m[ 6%] #x1B[35mautodoc#x1B[39;49;00m
 #x1B[01mreading sources... #x1B[39;49;00m[ 12%] #x1B[35mbom#x1B[39;49;00m
#x1B[01mreading sources... #x1B[39;49;00m[ 18%] #x1B[35mcontents#x1B[39;49;00m
 #x1B[01mreading sources... #x1B[39;49;00m[ 25%] #x1B[35mextapi#x1B[39;49;00m
#x1B[01mreading sources... #x1B[39;49;00m[ 31%] #x1B[35mextensions#x1B[39;49;00m
#x1B[01mreading sources... #x1B[39;49;00m[ 37%] #x1B[35mfootnote#x1B[39;49;00m
#x1B[01mreading sources... #x1B[39;49;00m[ 43%] #x1B[35mimages#x1B[39;49;00m
#x1B[01mreading sources... #x1B[39;49;00m[ 50%] #x1B[35mincludes#x1B[39;49;00m
#x1B[01mreading sources... #x1B[39;49;00m[ 56%] #x1B[35mlists#x1B[39;49;00m
#x1B[01mreading sources... #x1B[39;49;00m[ 62%] #x1B[35mmarkup#x1B[39;49;00m
 #x1B[01mreading sources... #x1B[39;49;00m[ 68%] #x1B[35mmath#x1B[39;49;00m
#x1B[01mreading sources... #x1B[39;49;00m[ 75%] #x1B[35mmetadata#x1B[39;49;00m
#x1B[01mreading sources... #x1B[39;49;00m[ 81%] #x1B[35mobjects#x1B[39;49;00m
#x1B[01mreading sources... #x1B[39;49;00m[ 87%] #x1B[35motherext#x1B[39;49;00m
 #x1B[01mreading sources... #x1B[39;49;00m[ 93%] #x1B[35msubdir/images#x1B[39;49;00m
#x1B[01mreading sources... #x1B[39;49;00m[100%] #x1B[35msubdir/includes#x1B[39;49;00m
 #x1B[01mlooking for now-outdated files... #x1B[39;49;00mnone found
#x1B[01mpickling environment... #x1B[39;49;00mdone
 #x1B[01mchecking consistency... #x1B[39;49;00mdone
#x1B[01mpreparing documents... #x1B[39;49;00mdone
#x1B[01mwriting output... #x1B[39;49;00m[ 6%] #x1B[32mautodoc#x1B[39;49;00m
2.6. Examples 149#x1B[01mwriting output... #x1B[39;49;00m[ 12%] #x1B[32mbom#x1B[39;49;00m
 #x1B[01mwriting output... #x1B[39;49;00m[ 18%] #x1B[32mcontents#x1B[39;49;00m
#x1B[01mwriting output... #x1B[39;49;00m[ 25%] #x1B[32mextapi#x1B[39;49;00m
 x1, x1, y1, y1, z1, z1, z1, z1, z1, z1, z1, z1, z1, z1, z1, z1, z1, z1, z1, z1, z1, z1, z1, z1, z1, z1, z1, z1, z1, z1, z1, z1, z1, z1, z1, z1, z1,
```
Test-Case: **test\_html\_output[images.html-expect2]** *[SPHINX\\_0EA\\_AF599](#page-153-0)*

tags: pytest\_sphinx style: tr\_passed delete: False jinja\_content: False file: ../tests/doc\_test/utils/pytest\_sphinx\_data.xml suite: pytest case: test\_html\_output[images.html-expect2] case\_name: test\_html\_output case\_parameter: images.html-expect2 classname: tests.test\_build\_html time: 0.012170076370239258 result: passed

links outgoing: *[SPHINX](#page-74-0)*, *[SPHINX\\_0EA](#page-75-0)*

```
# testroot: root
# builder: html
# srcdir: /tmp/test_build_html_output
 # outdir: /tmp/test_build_html_output/_build/html
 # status:
#x1B[01mRunning Sphinx v1.7+/aecb0082#x1B[39;49;00m
 #x1B[01mloading pickled environment... #x1B[39;49;00mdone
et created
#x1B[01mbuilding [mo]: #x1B[39;49;00mtargets for 0 po files that are out of date
#x1B[01mbuilding [html]#x1B[39;49;00m: targets for 16 source files that are out of date
 #x1B[01mupdating environment: #x1B[39;49;00m16 added, 0 changed, 0 removed
#x1B[01mreading sources... #x1B[39;49;00m[ 6%] #x1B[35mautodoc#x1B[39;49;00m
 #x1B[01mreading sources... #x1B[39;49;00m[ 12%] #x1B[35mbom#x1B[39;49;00m
#x1B[01mreading sources... #x1B[39;49;00m[ 18%] #x1B[35mcontents#x1B[39;49;00m
 #x1B[01mreading sources... #x1B[39;49;00m[ 25%] #x1B[35mextapi#x1B[39;49;00m
#x1B[01mreading sources... #x1B[39;49;00m[ 31%] #x1B[35mextensions#x1B[39;49;00m
#x1B[01mreading sources... #x1B[39;49;00m[ 37%] #x1B[35mfootnote#x1B[39;49;00m
#x1B[01mreading sources... #x1B[39;49;00m[ 43%] #x1B[35mimages#x1B[39;49;00m
#x1B[01mreading sources... #x1B[39;49;00m[ 50%] #x1B[35mincludes#x1B[39;49;00m
#x1B[01mreading sources... #x1B[39;49;00m[ 56%] #x1B[35mlists#x1B[39;49;00m
#x1B[01mreading sources... #x1B[39;49;00m[ 62%] #x1B[35mmarkup#x1B[39;49;00m
 #x1B[01mreading sources... #x1B[39;49;00m[ 68%] #x1B[35mmath#x1B[39;49;00m
#x1B[01mreading sources... #x1B[39;49;00m[ 75%] #x1B[35mmetadata#x1B[39;49;00m
#x1B[01mreading sources... #x1B[39;49;00m[ 81%] #x1B[35mobjects#x1B[39;49;00m
#x1B[01mreading sources... #x1B[39;49;00m[ 87%] #x1B[35motherext#x1B[39;49;00m
 #x1B[01mreading sources... #x1B[39;49;00m[ 93%] #x1B[35msubdir/images#x1B[39;49;00m
#x1B[01mreading sources... #x1B[39;49;00m[100%] #x1B[35msubdir/includes#x1B[39;49;00m
 #x1B[01mlooking for now-outdated files... #x1B[39;49;00mnone found
#x1B[01mpickling environment... #x1B[39;49;00mdone
 #x1B[01mchecking consistency... #x1B[39;49;00mdone
#x1B[01mpreparing documents... #x1B[39;49;00mdone
#x1B[01mwriting output... #x1B[39;49;00m[ 6%] #x1B[32mautodoc#x1B[39;49;00m
2.6. Examples 151#x1B[01mwriting output... #x1B[39;49;00m[ 12%] #x1B[32mbom#x1B[39;49;00m
 #x1B[01mwriting output... #x1B[39;49;00m[ 18%] #x1B[32mcontents#x1B[39;49;00m
#x1B[01mwriting output... #x1B[39;49;00m[ 25%] #x1B[32mextapi#x1B[39;49;00m
 x1, x1, y1, y1, z1, z1, z1, z1, z1, z1, z1, z1, z1, z1, z1, z1, z1, z1, z1, z1, z1, z1, z1, z1, z1, z1, z1, z1, z1, z1, z1, z1, z1, z1, z1, z1, z1,
```
#### Test-Case: **test\_html\_output[images.html-expect3]** *[SPHINX\\_0EA\\_9B248](#page-155-0)*

tags: pytest\_sphinx style: tr\_passed delete: False jinja\_content: False file: ../tests/doc\_test/utils/pytest\_sphinx\_data.xml suite: pytest case: test\_html\_output[images.html-expect3] case\_name: test\_html\_output case\_parameter: images.html-expect3 classname: tests.test\_build\_html time: 0.011073827743530273 result: passed

links outgoing: *[SPHINX](#page-74-0)*, *[SPHINX\\_0EA](#page-75-0)*

```
# testroot: root
# builder: html
# srcdir: /tmp/test_build_html_output
 # outdir: /tmp/test_build_html_output/_build/html
 # status:
#x1B[01mRunning Sphinx v1.7+/aecb0082#x1B[39;49;00m
 #x1B[01mloading pickled environment... #x1B[39;49;00mdone
et created
#x1B[01mbuilding [mo]: #x1B[39;49;00mtargets for 0 po files that are out of date
#x1B[01mbuilding [html]#x1B[39;49;00m: targets for 16 source files that are out of date
 #x1B[01mupdating environment: #x1B[39;49;00m16 added, 0 changed, 0 removed
#x1B[01mreading sources... #x1B[39;49;00m[ 6%] #x1B[35mautodoc#x1B[39;49;00m
 #x1B[01mreading sources... #x1B[39;49;00m[ 12%] #x1B[35mbom#x1B[39;49;00m
#x1B[01mreading sources... #x1B[39;49;00m[ 18%] #x1B[35mcontents#x1B[39;49;00m
 #x1B[01mreading sources... #x1B[39;49;00m[ 25%] #x1B[35mextapi#x1B[39;49;00m
#x1B[01mreading sources... #x1B[39;49;00m[ 31%] #x1B[35mextensions#x1B[39;49;00m
#x1B[01mreading sources... #x1B[39;49;00m[ 37%] #x1B[35mfootnote#x1B[39;49;00m
#x1B[01mreading sources... #x1B[39;49;00m[ 43%] #x1B[35mimages#x1B[39;49;00m
#x1B[01mreading sources... #x1B[39;49;00m[ 50%] #x1B[35mincludes#x1B[39;49;00m
#x1B[01mreading sources... #x1B[39;49;00m[ 56%] #x1B[35mlists#x1B[39;49;00m
#x1B[01mreading sources... #x1B[39;49;00m[ 62%] #x1B[35mmarkup#x1B[39;49;00m
 #x1B[01mreading sources... #x1B[39;49;00m[ 68%] #x1B[35mmath#x1B[39;49;00m
#x1B[01mreading sources... #x1B[39;49;00m[ 75%] #x1B[35mmetadata#x1B[39;49;00m
#x1B[01mreading sources... #x1B[39;49;00m[ 81%] #x1B[35mobjects#x1B[39;49;00m
#x1B[01mreading sources... #x1B[39;49;00m[ 87%] #x1B[35motherext#x1B[39;49;00m
 #x1B[01mreading sources... #x1B[39;49;00m[ 93%] #x1B[35msubdir/images#x1B[39;49;00m
#x1B[01mreading sources... #x1B[39;49;00m[100%] #x1B[35msubdir/includes#x1B[39;49;00m
 #x1B[01mlooking for now-outdated files... #x1B[39;49;00mnone found
#x1B[01mpickling environment... #x1B[39;49;00mdone
 #x1B[01mchecking consistency... #x1B[39;49;00mdone
#x1B[01mpreparing documents... #x1B[39;49;00mdone
#x1B[01mwriting output... #x1B[39;49;00m[ 6%] #x1B[32mautodoc#x1B[39;49;00m
2.6. Examples 153#x1B[01mwriting output... #x1B[39;49;00m[ 12%] #x1B[32mbom#x1B[39;49;00m
 #x1B[01mwriting output... #x1B[39;49;00m[ 18%] #x1B[32mcontents#x1B[39;49;00m
#x1B[01mwriting output... #x1B[39;49;00m[ 25%] #x1B[32mextapi#x1B[39;49;00m
 x1, x1, y1, y1, z1, z1, z1, z1, z1, z1, z1, z1, z1, z1, z1, z1, z1, z1, z1, z1, z1, z1, z1, z1, z1, z1, z1, z1, z1, z1, z1, z1, z1, z1, z1, z1, z1,
```
#### Test-Case: **test\_html\_output[images.html-expect4]** *[SPHINX\\_0EA\\_AF58C](#page-157-0)*

tags: pytest\_sphinx style: tr\_passed delete: False jinja\_content: False file: ../tests/doc\_test/utils/pytest\_sphinx\_data.xml suite: pytest case: test\_html\_output[images.html-expect4] case\_name: test\_html\_output case\_parameter: images.html-expect4 classname: tests.test\_build\_html time: 0.012489795684814453 result: passed

links outgoing: *[SPHINX](#page-74-0)*, *[SPHINX\\_0EA](#page-75-0)*

```
# testroot: root
# builder: html
# srcdir: /tmp/test_build_html_output
 # outdir: /tmp/test_build_html_output/_build/html
 # status:
#x1B[01mRunning Sphinx v1.7+/aecb0082#x1B[39;49;00m
 #x1B[01mloading pickled environment... #x1B[39;49;00mdone
et created
#x1B[01mbuilding [mo]: #x1B[39;49;00mtargets for 0 po files that are out of date
#x1B[01mbuilding [html]#x1B[39;49;00m: targets for 16 source files that are out of date
 #x1B[01mupdating environment: #x1B[39;49;00m16 added, 0 changed, 0 removed
#x1B[01mreading sources... #x1B[39;49;00m[ 6%] #x1B[35mautodoc#x1B[39;49;00m
 #x1B[01mreading sources... #x1B[39;49;00m[ 12%] #x1B[35mbom#x1B[39;49;00m
#x1B[01mreading sources... #x1B[39;49;00m[ 18%] #x1B[35mcontents#x1B[39;49;00m
 #x1B[01mreading sources... #x1B[39;49;00m[ 25%] #x1B[35mextapi#x1B[39;49;00m
#x1B[01mreading sources... #x1B[39;49;00m[ 31%] #x1B[35mextensions#x1B[39;49;00m
#x1B[01mreading sources... #x1B[39;49;00m[ 37%] #x1B[35mfootnote#x1B[39;49;00m
#x1B[01mreading sources... #x1B[39;49;00m[ 43%] #x1B[35mimages#x1B[39;49;00m
#x1B[01mreading sources... #x1B[39;49;00m[ 50%] #x1B[35mincludes#x1B[39;49;00m
#x1B[01mreading sources... #x1B[39;49;00m[ 56%] #x1B[35mlists#x1B[39;49;00m
#x1B[01mreading sources... #x1B[39;49;00m[ 62%] #x1B[35mmarkup#x1B[39;49;00m
 #x1B[01mreading sources... #x1B[39;49;00m[ 68%] #x1B[35mmath#x1B[39;49;00m
#x1B[01mreading sources... #x1B[39;49;00m[ 75%] #x1B[35mmetadata#x1B[39;49;00m
#x1B[01mreading sources... #x1B[39;49;00m[ 81%] #x1B[35mobjects#x1B[39;49;00m
#x1B[01mreading sources... #x1B[39;49;00m[ 87%] #x1B[35motherext#x1B[39;49;00m
 #x1B[01mreading sources... #x1B[39;49;00m[ 93%] #x1B[35msubdir/images#x1B[39;49;00m
#x1B[01mreading sources... #x1B[39;49;00m[100%] #x1B[35msubdir/includes#x1B[39;49;00m
 #x1B[01mlooking for now-outdated files... #x1B[39;49;00mnone found
#x1B[01mpickling environment... #x1B[39;49;00mdone
 #x1B[01mchecking consistency... #x1B[39;49;00mdone
#x1B[01mpreparing documents... #x1B[39;49;00mdone
#x1B[01mwriting output... #x1B[39;49;00m[ 6%] #x1B[32mautodoc#x1B[39;49;00m
2.6. Examples 155#x1B[01mwriting output... #x1B[39;49;00m[ 12%] #x1B[32mbom#x1B[39;49;00m
 #x1B[01mwriting output... #x1B[39;49;00m[ 18%] #x1B[32mcontents#x1B[39;49;00m
#x1B[01mwriting output... #x1B[39;49;00m[ 25%] #x1B[32mextapi#x1B[39;49;00m
 x1, x1, y1, y1, z1, z1, z1, z1, z1, z1, z1, z1, z1, z1, z1, z1, z1, z1, z1, z1, z1, z1, z1, z1, z1, z1, z1, z1, z1, z1, z1, z1, z1, z1, z1, z1, z1,
```
Test-Case: **test\_html\_output[subdir/images.html-expect5]** *[SPHINX\\_0EA\\_25E18](#page-159-0)* tags: pytest\_sphinx style: tr\_passed delete: False jinja\_content: False file: ../tests/doc\_test/utils/pytest\_sphinx\_data.xml suite: pytest case: test\_html\_output[subdir/images.html-expect5] case\_name: test\_html\_output case\_parameter: subdir/images.html-expect5 classname: tests.test\_build\_html time: 0.029903650283813477 result: passed links outgoing: *[SPHINX](#page-74-0)*, *[SPHINX\\_0EA](#page-75-0)* **System-out**: # testroot: root # builder: html # srcdir: /tmp/test\_build\_html\_output # outdir: /tmp/test\_build\_html\_output/\_build/html # status: #x1B[01mRunning Sphinx v1.7+/aecb0082#x1B[39;49;00m #x1B[01mloading pickled environment... #x1B[39;49;00mdone et created #x1B[01mbuilding [mo]: #x1B[39;49;00mtargets for 0 po files that are out of date #x1B[01mbuilding [html]#x1B[39;49;00m: targets for 16 source files that are out of date #x1B[01mupdating environment: #x1B[39;49;00m16 added, 0 changed, 0 removed #x1B[01mreading sources... #x1B[39;49;00m[ 6%] #x1B[35mautodoc#x1B[39;49;00m #x1B[01mreading sources... #x1B[39;49;00m[ 12%] #x1B[35mbom#x1B[39;49;00m #x1B[01mreading sources... #x1B[39;49;00m[ 18%] #x1B[35mcontents#x1B[39;49;00m #x1B[01mreading sources... #x1B[39;49;00m[ 25%] #x1B[35mextapi#x1B[39;49;00m #x1B[01mreading sources... #x1B[39;49;00m[ 31%] #x1B[35mextensions#x1B[39;49;00m #x1B[01mreading sources... #x1B[39;49;00m[ 37%] #x1B[35mfootnote#x1B[39;49;00m #x1B[01mreading sources... #x1B[39;49;00m[ 43%] #x1B[35mimages#x1B[39;49;00m #x1B[01mreading sources... #x1B[39;49;00m[ 50%] #x1B[35mincludes#x1B[39;49;00m #x1B[01mreading sources... #x1B[39;49;00m[ 56%] #x1B[35mlists#x1B[39;49;00m #x1B[01mreading sources... #x1B[39;49;00m[ 62%] #x1B[35mmarkup#x1B[39;49;00m #x1B[01mreading sources... #x1B[39;49;00m[ 68%] #x1B[35mmath#x1B[39;49;00m #x1B[01mreading sources... #x1B[39;49;00m[ 75%] #x1B[35mmetadata#x1B[39;49;00m #x1B[01mreading sources... #x1B[39;49;00m[ 81%] #x1B[35mobjects#x1B[39;49;00m #x1B[01mreading sources... #x1B[39;49;00m[ 87%] #x1B[35motherext#x1B[39;49;00m #x1B[01mreading sources... #x1B[39;49;00m[ 93%] #x1B[35msubdir/images#x1B[39;49;00m #x1B[01mreading sources... #x1B[39;49;00m[100%] #x1B[35msubdir/includes#x1B[39;49;00m #x1B[01mlooking for now-outdated files... #x1B[39;49;00mnone found #x1B[01mpickling environment... #x1B[39;49;00mdone #x1B[01mchecking consistency... #x1B[39;49;00mdone #x1B[01mpreparing documents... #x1B[39;49;00mdone #x1B[01mwriting output... #x1B[39;49;00m[ 6%] #x1B[32mautodoc#x1B[39;49;00m **2.6. Examples 157**#x1B[01mwriting output... #x1B[39;49;00m[ 12%] #x1B[32mbom#x1B[39;49;00m #x1B[01mwriting output... #x1B[39;49;00m[ 18%] #x1B[32mcontents#x1B[39;49;00m #x1B[01mwriting output... #x1B[39;49;00m[ 25%] #x1B[32mextapi#x1B[39;49;00m  $x$ 1,  $x$ 1,  $y$ 1,  $y$ 1,  $z$ 1,  $z$ 1,  $z$ 1,  $z$ 1,  $z$ 1,  $z$ 1,  $z$ 1,  $z$ 1,  $z$ 1,  $z$ 1,  $z$ 1,  $z$ 1,  $z$ 1,  $z$ 1,  $z$ 1,  $z$ 1,  $z$ 1,  $z$ 1,  $z$ 1,  $z$ 1,  $z$ 1,  $z$ 1,  $z$ 1,  $z$ 1,  $z$ 1,  $z$ 1,  $z$ 1,  $z$ 1,  $z$ 1,  $z$ 1,  $z$ 1,  $z$ 1,  $z$ 1,

Test-Case: **test\_html\_output[subdir/images.html-expect6]** *[SPHINX\\_0EA\\_AB371](#page-161-0)* tags: pytest\_sphinx style: tr\_passed delete: False jinja\_content: False file: ../tests/doc\_test/utils/pytest\_sphinx\_data.xml suite: pytest case: test\_html\_output[subdir/images.html-expect6] case\_name: test\_html\_output case\_parameter: subdir/images.html-expect6 classname: tests.test\_build\_html time: 0.012680768966674805 result: passed links outgoing: *[SPHINX](#page-74-0)*, *[SPHINX\\_0EA](#page-75-0)* **System-out**: # testroot: root # builder: html # srcdir: /tmp/test\_build\_html\_output # outdir: /tmp/test\_build\_html\_output/\_build/html # status: #x1B[01mRunning Sphinx v1.7+/aecb0082#x1B[39;49;00m #x1B[01mloading pickled environment... #x1B[39;49;00mdone et created #x1B[01mbuilding [mo]: #x1B[39;49;00mtargets for 0 po files that are out of date #x1B[01mbuilding [html]#x1B[39;49;00m: targets for 16 source files that are out of date #x1B[01mupdating environment: #x1B[39;49;00m16 added, 0 changed, 0 removed #x1B[01mreading sources... #x1B[39;49;00m[ 6%] #x1B[35mautodoc#x1B[39;49;00m #x1B[01mreading sources... #x1B[39;49;00m[ 12%] #x1B[35mbom#x1B[39;49;00m #x1B[01mreading sources... #x1B[39;49;00m[ 18%] #x1B[35mcontents#x1B[39;49;00m #x1B[01mreading sources... #x1B[39;49;00m[ 25%] #x1B[35mextapi#x1B[39;49;00m #x1B[01mreading sources... #x1B[39;49;00m[ 31%] #x1B[35mextensions#x1B[39;49;00m #x1B[01mreading sources... #x1B[39;49;00m[ 37%] #x1B[35mfootnote#x1B[39;49;00m #x1B[01mreading sources... #x1B[39;49;00m[ 43%] #x1B[35mimages#x1B[39;49;00m #x1B[01mreading sources... #x1B[39;49;00m[ 50%] #x1B[35mincludes#x1B[39;49;00m #x1B[01mreading sources... #x1B[39;49;00m[ 56%] #x1B[35mlists#x1B[39;49;00m #x1B[01mreading sources... #x1B[39;49;00m[ 62%] #x1B[35mmarkup#x1B[39;49;00m #x1B[01mreading sources... #x1B[39;49;00m[ 68%] #x1B[35mmath#x1B[39;49;00m #x1B[01mreading sources... #x1B[39;49;00m[ 75%] #x1B[35mmetadata#x1B[39;49;00m #x1B[01mreading sources... #x1B[39;49;00m[ 81%] #x1B[35mobjects#x1B[39;49;00m #x1B[01mreading sources... #x1B[39;49;00m[ 87%] #x1B[35motherext#x1B[39;49;00m #x1B[01mreading sources... #x1B[39;49;00m[ 93%] #x1B[35msubdir/images#x1B[39;49;00m #x1B[01mreading sources... #x1B[39;49;00m[100%] #x1B[35msubdir/includes#x1B[39;49;00m #x1B[01mlooking for now-outdated files... #x1B[39;49;00mnone found #x1B[01mpickling environment... #x1B[39;49;00mdone #x1B[01mchecking consistency... #x1B[39;49;00mdone #x1B[01mpreparing documents... #x1B[39;49;00mdone #x1B[01mwriting output... #x1B[39;49;00m[ 6%] #x1B[32mautodoc#x1B[39;49;00m **2.6. Examples 159**#x1B[01mwriting output... #x1B[39;49;00m[ 12%] #x1B[32mbom#x1B[39;49;00m #x1B[01mwriting output... #x1B[39;49;00m[ 18%] #x1B[32mcontents#x1B[39;49;00m #x1B[01mwriting output... #x1B[39;49;00m[ 25%] #x1B[32mextapi#x1B[39;49;00m  $x$ 1,  $x$ 1,  $y$ 1,  $y$ 1,  $z$ 1,  $z$ 1,  $z$ 1,  $z$ 1,  $z$ 1,  $z$ 1,  $z$ 1,  $z$ 1,  $z$ 1,  $z$ 1,  $z$ 1,  $z$ 1,  $z$ 1,  $z$ 1,  $z$ 1,  $z$ 1,  $z$ 1,  $z$ 1,  $z$ 1,  $z$ 1,  $z$ 1,  $z$ 1,  $z$ 1,  $z$ 1,  $z$ 1,  $z$ 1,  $z$ 1,  $z$ 1,  $z$ 1,  $z$ 1,  $z$ 1,  $z$ 1,  $z$ 1,

Test-Case: **test\_html\_output[subdir/includes.html-expect7]** *[SPHINX\\_0EA\\_B5F30](#page-163-0)* tags: pytest\_sphinx style: tr\_passed delete: False jinja\_content: False file: ../tests/doc\_test/utils/pytest\_sphinx\_data.xml suite: pytest case: test\_html\_output[subdir/includes.html-expect7] case\_name: test\_html\_output case\_parameter: subdir/includes.html-expect7 classname: tests.test\_build\_html time: 0.030851364135742188 result: passed links outgoing: *[SPHINX](#page-74-0)*, *[SPHINX\\_0EA](#page-75-0)* **System-out**: # testroot: root # builder: html # srcdir: /tmp/test\_build\_html\_output # outdir: /tmp/test\_build\_html\_output/\_build/html # status: #x1B[01mRunning Sphinx v1.7+/aecb0082#x1B[39;49;00m #x1B[01mloading pickled environment... #x1B[39;49;00mdone et created #x1B[01mbuilding [mo]: #x1B[39;49;00mtargets for 0 po files that are out of date #x1B[01mbuilding [html]#x1B[39;49;00m: targets for 16 source files that are out of date #x1B[01mupdating environment: #x1B[39;49;00m16 added, 0 changed, 0 removed #x1B[01mreading sources... #x1B[39;49;00m[ 6%] #x1B[35mautodoc#x1B[39;49;00m #x1B[01mreading sources... #x1B[39;49;00m[ 12%] #x1B[35mbom#x1B[39;49;00m #x1B[01mreading sources... #x1B[39;49;00m[ 18%] #x1B[35mcontents#x1B[39;49;00m #x1B[01mreading sources... #x1B[39;49;00m[ 25%] #x1B[35mextapi#x1B[39;49;00m #x1B[01mreading sources... #x1B[39;49;00m[ 31%] #x1B[35mextensions#x1B[39;49;00m #x1B[01mreading sources... #x1B[39;49;00m[ 37%] #x1B[35mfootnote#x1B[39;49;00m #x1B[01mreading sources... #x1B[39;49;00m[ 43%] #x1B[35mimages#x1B[39;49;00m #x1B[01mreading sources... #x1B[39;49;00m[ 50%] #x1B[35mincludes#x1B[39;49;00m #x1B[01mreading sources... #x1B[39;49;00m[ 56%] #x1B[35mlists#x1B[39;49;00m #x1B[01mreading sources... #x1B[39;49;00m[ 62%] #x1B[35mmarkup#x1B[39;49;00m #x1B[01mreading sources... #x1B[39;49;00m[ 68%] #x1B[35mmath#x1B[39;49;00m #x1B[01mreading sources... #x1B[39;49;00m[ 75%] #x1B[35mmetadata#x1B[39;49;00m #x1B[01mreading sources... #x1B[39;49;00m[ 81%] #x1B[35mobjects#x1B[39;49;00m #x1B[01mreading sources... #x1B[39;49;00m[ 87%] #x1B[35motherext#x1B[39;49;00m #x1B[01mreading sources... #x1B[39;49;00m[ 93%] #x1B[35msubdir/images#x1B[39;49;00m #x1B[01mreading sources... #x1B[39;49;00m[100%] #x1B[35msubdir/includes#x1B[39;49;00m #x1B[01mlooking for now-outdated files... #x1B[39;49;00mnone found #x1B[01mpickling environment... #x1B[39;49;00mdone #x1B[01mchecking consistency... #x1B[39;49;00mdone #x1B[01mpreparing documents... #x1B[39;49;00mdone #x1B[01mwriting output... #x1B[39;49;00m[ 6%] #x1B[32mautodoc#x1B[39;49;00m **2.6. Examples 161**#x1B[01mwriting output... #x1B[39;49;00m[ 12%] #x1B[32mbom#x1B[39;49;00m #x1B[01mwriting output... #x1B[39;49;00m[ 18%] #x1B[32mcontents#x1B[39;49;00m #x1B[01mwriting output... #x1B[39;49;00m[ 25%] #x1B[32mextapi#x1B[39;49;00m  $x$ 1,  $x$ 1,  $y$ 1,  $y$ 1,  $z$ 1,  $z$ 1,  $z$ 1,  $z$ 1,  $z$ 1,  $z$ 1,  $z$ 1,  $z$ 1,  $z$ 1,  $z$ 1,  $z$ 1,  $z$ 1,  $z$ 1,  $z$ 1,  $z$ 1,  $z$ 1,  $z$ 1,  $z$ 1,  $z$ 1,  $z$ 1,  $z$ 1,  $z$ 1,  $z$ 1,  $z$ 1,  $z$ 1,  $z$ 1,  $z$ 1,  $z$ 1,  $z$ 1,  $z$ 1,  $z$ 1,  $z$ 1,  $z$ 1,

```
Test-Case: test_html_output[subdir/includes.html-expect8] SPHINX_0EA_EAEA5
tags: pytest_sphinx
style: tr_passed
delete: False
jinja_content: False
file: ../tests/doc_test/utils/pytest_sphinx_data.xml
suite: pytest
case: test_html_output[subdir/includes.html-expect8]
case_name: test_html_output
case_parameter: subdir/includes.html-expect8
classname: tests.test_build_html
time: 0.012386560440063477
result: passed
links outgoing: SPHINX, SPHINX_0EA
System-out:
 # testroot: root
# builder: html
# srcdir: /tmp/test_build_html_output
 # outdir: /tmp/test_build_html_output/_build/html
 # status:
#x1B[01mRunning Sphinx v1.7+/aecb0082#x1B[39;49;00m
 #x1B[01mloading pickled environment... #x1B[39;49;00mdone
et created
#x1B[01mbuilding [mo]: #x1B[39;49;00mtargets for 0 po files that are out of date
#x1B[01mbuilding [html]#x1B[39;49;00m: targets for 16 source files that are out of date
 #x1B[01mupdating environment: #x1B[39;49;00m16 added, 0 changed, 0 removed
#x1B[01mreading sources... #x1B[39;49;00m[ 6%] #x1B[35mautodoc#x1B[39;49;00m
 #x1B[01mreading sources... #x1B[39;49;00m[ 12%] #x1B[35mbom#x1B[39;49;00m
#x1B[01mreading sources... #x1B[39;49;00m[ 18%] #x1B[35mcontents#x1B[39;49;00m
 #x1B[01mreading sources... #x1B[39;49;00m[ 25%] #x1B[35mextapi#x1B[39;49;00m
#x1B[01mreading sources... #x1B[39;49;00m[ 31%] #x1B[35mextensions#x1B[39;49;00m
#x1B[01mreading sources... #x1B[39;49;00m[ 37%] #x1B[35mfootnote#x1B[39;49;00m
#x1B[01mreading sources... #x1B[39;49;00m[ 43%] #x1B[35mimages#x1B[39;49;00m
#x1B[01mreading sources... #x1B[39;49;00m[ 50%] #x1B[35mincludes#x1B[39;49;00m
#x1B[01mreading sources... #x1B[39;49;00m[ 56%] #x1B[35mlists#x1B[39;49;00m
#x1B[01mreading sources... #x1B[39;49;00m[ 62%] #x1B[35mmarkup#x1B[39;49;00m
 #x1B[01mreading sources... #x1B[39;49;00m[ 68%] #x1B[35mmath#x1B[39;49;00m
#x1B[01mreading sources... #x1B[39;49;00m[ 75%] #x1B[35mmetadata#x1B[39;49;00m
#x1B[01mreading sources... #x1B[39;49;00m[ 81%] #x1B[35mobjects#x1B[39;49;00m
#x1B[01mreading sources... #x1B[39;49;00m[ 87%] #x1B[35motherext#x1B[39;49;00m
 #x1B[01mreading sources... #x1B[39;49;00m[ 93%] #x1B[35msubdir/images#x1B[39;49;00m
#x1B[01mreading sources... #x1B[39;49;00m[100%] #x1B[35msubdir/includes#x1B[39;49;00m
 #x1B[01mlooking for now-outdated files... #x1B[39;49;00mnone found
#x1B[01mpickling environment... #x1B[39;49;00mdone
 #x1B[01mchecking consistency... #x1B[39;49;00mdone
#x1B[01mpreparing documents... #x1B[39;49;00mdone
#x1B[01mwriting output... #x1B[39;49;00m[ 6%] #x1B[32mautodoc#x1B[39;49;00m
2.6. Examples 163#x1B[01mwriting output... #x1B[39;49;00m[ 12%] #x1B[32mbom#x1B[39;49;00m
 #x1B[01mwriting output... #x1B[39;49;00m[ 18%] #x1B[32mcontents#x1B[39;49;00m
#x1B[01mwriting output... #x1B[39;49;00m[ 25%] #x1B[32mextapi#x1B[39;49;00m
 x1, x1, y1, y1, z1, z1, z1, z1, z1, z1, z1, z1, z1, z1, z1, z1, z1, z1, z1, z1, z1, z1, z1, z1, z1, z1, z1, z1, z1, z1, z1, z1, z1, z1, z1, z1, z1,
```
Test-Case: **test\_html\_output[subdir/includes.html-expect9]** *[SPHINX\\_0EA\\_3F7B5](#page-167-0)* tags: pytest\_sphinx style: tr\_passed delete: False jinja\_content: False file: ../tests/doc\_test/utils/pytest\_sphinx\_data.xml suite: pytest case: test\_html\_output[subdir/includes.html-expect9] case\_name: test\_html\_output case\_parameter: subdir/includes.html-expect9 classname: tests.test\_build\_html time: 0.0112762451171875 result: passed links outgoing: *[SPHINX](#page-74-0)*, *[SPHINX\\_0EA](#page-75-0)* **System-out**: # testroot: root # builder: html # srcdir: /tmp/test\_build\_html\_output # outdir: /tmp/test\_build\_html\_output/\_build/html # status: #x1B[01mRunning Sphinx v1.7+/aecb0082#x1B[39;49;00m #x1B[01mloading pickled environment... #x1B[39;49;00mdone et created #x1B[01mbuilding [mo]: #x1B[39;49;00mtargets for 0 po files that are out of date #x1B[01mbuilding [html]#x1B[39;49;00m: targets for 16 source files that are out of date #x1B[01mupdating environment: #x1B[39;49;00m16 added, 0 changed, 0 removed #x1B[01mreading sources... #x1B[39;49;00m[ 6%] #x1B[35mautodoc#x1B[39;49;00m #x1B[01mreading sources... #x1B[39;49;00m[ 12%] #x1B[35mbom#x1B[39;49;00m #x1B[01mreading sources... #x1B[39;49;00m[ 18%] #x1B[35mcontents#x1B[39;49;00m #x1B[01mreading sources... #x1B[39;49;00m[ 25%] #x1B[35mextapi#x1B[39;49;00m #x1B[01mreading sources... #x1B[39;49;00m[ 31%] #x1B[35mextensions#x1B[39;49;00m #x1B[01mreading sources... #x1B[39;49;00m[ 37%] #x1B[35mfootnote#x1B[39;49;00m #x1B[01mreading sources... #x1B[39;49;00m[ 43%] #x1B[35mimages#x1B[39;49;00m #x1B[01mreading sources... #x1B[39;49;00m[ 50%] #x1B[35mincludes#x1B[39;49;00m #x1B[01mreading sources... #x1B[39;49;00m[ 56%] #x1B[35mlists#x1B[39;49;00m #x1B[01mreading sources... #x1B[39;49;00m[ 62%] #x1B[35mmarkup#x1B[39;49;00m #x1B[01mreading sources... #x1B[39;49;00m[ 68%] #x1B[35mmath#x1B[39;49;00m #x1B[01mreading sources... #x1B[39;49;00m[ 75%] #x1B[35mmetadata#x1B[39;49;00m #x1B[01mreading sources... #x1B[39;49;00m[ 81%] #x1B[35mobjects#x1B[39;49;00m #x1B[01mreading sources... #x1B[39;49;00m[ 87%] #x1B[35motherext#x1B[39;49;00m #x1B[01mreading sources... #x1B[39;49;00m[ 93%] #x1B[35msubdir/images#x1B[39;49;00m #x1B[01mreading sources... #x1B[39;49;00m[100%] #x1B[35msubdir/includes#x1B[39;49;00m #x1B[01mlooking for now-outdated files... #x1B[39;49;00mnone found #x1B[01mpickling environment... #x1B[39;49;00mdone #x1B[01mchecking consistency... #x1B[39;49;00mdone #x1B[01mpreparing documents... #x1B[39;49;00mdone #x1B[01mwriting output... #x1B[39;49;00m[ 6%] #x1B[32mautodoc#x1B[39;49;00m **2.6. Examples 165**#x1B[01mwriting output... #x1B[39;49;00m[ 12%] #x1B[32mbom#x1B[39;49;00m #x1B[01mwriting output... #x1B[39;49;00m[ 18%] #x1B[32mcontents#x1B[39;49;00m #x1B[01mwriting output... #x1B[39;49;00m[ 25%] #x1B[32mextapi#x1B[39;49;00m  $x$ 1,  $x$ 1,  $y$ 1,  $y$ 1,  $z$ 1,  $z$ 1,  $z$ 1,  $z$ 1,  $z$ 1,  $z$ 1,  $z$ 1,  $z$ 1,  $z$ 1,  $z$ 1,  $z$ 1,  $z$ 1,  $z$ 1,  $z$ 1,  $z$ 1,  $z$ 1,  $z$ 1,  $z$ 1,  $z$ 1,  $z$ 1,  $z$ 1,  $z$ 1,  $z$ 1,  $z$ 1,  $z$ 1,  $z$ 1,  $z$ 1,  $z$ 1,  $z$ 1,  $z$ 1,  $z$ 1,  $z$ 1,  $z$ 1,

Test-Case: **test\_html\_output[subdir/includes.html-expect10]** *[SPHINX\\_0EA\\_2CBF5](#page-169-0)* tags: pytest\_sphinx style: tr\_passed delete: False jinja\_content: False file: ../tests/doc\_test/utils/pytest\_sphinx\_data.xml suite: pytest case: test\_html\_output[subdir/includes.html-expect10] case\_name: test\_html\_output case\_parameter: subdir/includes.html-expect10 classname: tests.test\_build\_html time: 0.012411117553710938 result: passed links outgoing: *[SPHINX](#page-74-0)*, *[SPHINX\\_0EA](#page-75-0)* **System-out**: # testroot: root # builder: html # srcdir: /tmp/test\_build\_html\_output # outdir: /tmp/test\_build\_html\_output/\_build/html # status: #x1B[01mRunning Sphinx v1.7+/aecb0082#x1B[39;49;00m #x1B[01mloading pickled environment... #x1B[39;49;00mdone et created #x1B[01mbuilding [mo]: #x1B[39;49;00mtargets for 0 po files that are out of date #x1B[01mbuilding [html]#x1B[39;49;00m: targets for 16 source files that are out of date #x1B[01mupdating environment: #x1B[39;49;00m16 added, 0 changed, 0 removed #x1B[01mreading sources... #x1B[39;49;00m[ 6%] #x1B[35mautodoc#x1B[39;49;00m #x1B[01mreading sources... #x1B[39;49;00m[ 12%] #x1B[35mbom#x1B[39;49;00m #x1B[01mreading sources... #x1B[39;49;00m[ 18%] #x1B[35mcontents#x1B[39;49;00m #x1B[01mreading sources... #x1B[39;49;00m[ 25%] #x1B[35mextapi#x1B[39;49;00m #x1B[01mreading sources... #x1B[39;49;00m[ 31%] #x1B[35mextensions#x1B[39;49;00m #x1B[01mreading sources... #x1B[39;49;00m[ 37%] #x1B[35mfootnote#x1B[39;49;00m #x1B[01mreading sources... #x1B[39;49;00m[ 43%] #x1B[35mimages#x1B[39;49;00m #x1B[01mreading sources... #x1B[39;49;00m[ 50%] #x1B[35mincludes#x1B[39;49;00m #x1B[01mreading sources... #x1B[39;49;00m[ 56%] #x1B[35mlists#x1B[39;49;00m #x1B[01mreading sources... #x1B[39;49;00m[ 62%] #x1B[35mmarkup#x1B[39;49;00m #x1B[01mreading sources... #x1B[39;49;00m[ 68%] #x1B[35mmath#x1B[39;49;00m #x1B[01mreading sources... #x1B[39;49;00m[ 75%] #x1B[35mmetadata#x1B[39;49;00m #x1B[01mreading sources... #x1B[39;49;00m[ 81%] #x1B[35mobjects#x1B[39;49;00m #x1B[01mreading sources... #x1B[39;49;00m[ 87%] #x1B[35motherext#x1B[39;49;00m #x1B[01mreading sources... #x1B[39;49;00m[ 93%] #x1B[35msubdir/images#x1B[39;49;00m #x1B[01mreading sources... #x1B[39;49;00m[100%] #x1B[35msubdir/includes#x1B[39;49;00m #x1B[01mlooking for now-outdated files... #x1B[39;49;00mnone found #x1B[01mpickling environment... #x1B[39;49;00mdone #x1B[01mchecking consistency... #x1B[39;49;00mdone #x1B[01mpreparing documents... #x1B[39;49;00mdone #x1B[01mwriting output... #x1B[39;49;00m[ 6%] #x1B[32mautodoc#x1B[39;49;00m **2.6. Examples 167**#x1B[01mwriting output... #x1B[39;49;00m[ 12%] #x1B[32mbom#x1B[39;49;00m #x1B[01mwriting output... #x1B[39;49;00m[ 18%] #x1B[32mcontents#x1B[39;49;00m #x1B[01mwriting output... #x1B[39;49;00m[ 25%] #x1B[32mextapi#x1B[39;49;00m  $x$ 1,  $x$ 1,  $y$ 1,  $y$ 1,  $z$ 1,  $z$ 1,  $z$ 1,  $z$ 1,  $z$ 1,  $z$ 1,  $z$ 1,  $z$ 1,  $z$ 1,  $z$ 1,  $z$ 1,  $z$ 1,  $z$ 1,  $z$ 1,  $z$ 1,  $z$ 1,  $z$ 1,  $z$ 1,  $z$ 1,  $z$ 1,  $z$ 1,  $z$ 1,  $z$ 1,  $z$ 1,  $z$ 1,  $z$ 1,  $z$ 1,  $z$ 1,  $z$ 1,  $z$ 1,  $z$ 1,  $z$ 1,  $z$ 1,

```
Test-Case: test_html_output[subdir/includes.html-expect11] SPHINX_0EA_0D2B9
tags: pytest_sphinx
style: tr_passed
delete: False
jinja_content: False
file: ../tests/doc_test/utils/pytest_sphinx_data.xml
suite: pytest
case: test_html_output[subdir/includes.html-expect11]
case_name: test_html_output
case_parameter: subdir/includes.html-expect11
classname: tests.test_build_html
time: 0.012031793594360352
result: passed
links outgoing: SPHINX, SPHINX_0EA
System-out:
 # testroot: root
# builder: html
# srcdir: /tmp/test_build_html_output
 # outdir: /tmp/test_build_html_output/_build/html
 # status:
#x1B[01mRunning Sphinx v1.7+/aecb0082#x1B[39;49;00m
 #x1B[01mloading pickled environment... #x1B[39;49;00mdone
et created
#x1B[01mbuilding [mo]: #x1B[39;49;00mtargets for 0 po files that are out of date
#x1B[01mbuilding [html]#x1B[39;49;00m: targets for 16 source files that are out of date
 #x1B[01mupdating environment: #x1B[39;49;00m16 added, 0 changed, 0 removed
#x1B[01mreading sources... #x1B[39;49;00m[ 6%] #x1B[35mautodoc#x1B[39;49;00m
 #x1B[01mreading sources... #x1B[39;49;00m[ 12%] #x1B[35mbom#x1B[39;49;00m
#x1B[01mreading sources... #x1B[39;49;00m[ 18%] #x1B[35mcontents#x1B[39;49;00m
 #x1B[01mreading sources... #x1B[39;49;00m[ 25%] #x1B[35mextapi#x1B[39;49;00m
#x1B[01mreading sources... #x1B[39;49;00m[ 31%] #x1B[35mextensions#x1B[39;49;00m
#x1B[01mreading sources... #x1B[39;49;00m[ 37%] #x1B[35mfootnote#x1B[39;49;00m
#x1B[01mreading sources... #x1B[39;49;00m[ 43%] #x1B[35mimages#x1B[39;49;00m
#x1B[01mreading sources... #x1B[39;49;00m[ 50%] #x1B[35mincludes#x1B[39;49;00m
#x1B[01mreading sources... #x1B[39;49;00m[ 56%] #x1B[35mlists#x1B[39;49;00m
#x1B[01mreading sources... #x1B[39;49;00m[ 62%] #x1B[35mmarkup#x1B[39;49;00m
 #x1B[01mreading sources... #x1B[39;49;00m[ 68%] #x1B[35mmath#x1B[39;49;00m
#x1B[01mreading sources... #x1B[39;49;00m[ 75%] #x1B[35mmetadata#x1B[39;49;00m
#x1B[01mreading sources... #x1B[39;49;00m[ 81%] #x1B[35mobjects#x1B[39;49;00m
#x1B[01mreading sources... #x1B[39;49;00m[ 87%] #x1B[35motherext#x1B[39;49;00m
 #x1B[01mreading sources... #x1B[39;49;00m[ 93%] #x1B[35msubdir/images#x1B[39;49;00m
#x1B[01mreading sources... #x1B[39;49;00m[100%] #x1B[35msubdir/includes#x1B[39;49;00m
 #x1B[01mlooking for now-outdated files... #x1B[39;49;00mnone found
#x1B[01mpickling environment... #x1B[39;49;00mdone
 #x1B[01mchecking consistency... #x1B[39;49;00mdone
#x1B[01mpreparing documents... #x1B[39;49;00mdone
#x1B[01mwriting output... #x1B[39;49;00m[ 6%] #x1B[32mautodoc#x1B[39;49;00m
2.6. Examples 169#x1B[01mwriting output... #x1B[39;49;00m[ 12%] #x1B[32mbom#x1B[39;49;00m
 #x1B[01mwriting output... #x1B[39;49;00m[ 18%] #x1B[32mcontents#x1B[39;49;00m
#x1B[01mwriting output... #x1B[39;49;00m[ 25%] #x1B[32mextapi#x1B[39;49;00m
 x1, x1, y1, y1, z1, z1, z1, z1, z1, z1, z1, z1, z1, z1, z1, z1, z1, z1, z1, z1, z1, z1, z1, z1, z1, z1, z1, z1, z1, z1, z1, z1, z1, z1, z1, z1, z1,
```
# tags: pytest\_sphinx style: tr\_passed

Test-Case: **test\_html\_output[includes.html-expect12]** *[SPHINX\\_0EA\\_7CE0F](#page-173-0)*

delete: False jinja\_content: False file: ../tests/doc\_test/utils/pytest\_sphinx\_data.xml suite: pytest case: test\_html\_output[includes.html-expect12] case\_name: test\_html\_output case\_parameter: includes.html-expect12 classname: tests.test\_build\_html time: 0.03950929641723633 result: passed

links outgoing: *[SPHINX](#page-74-0)*, *[SPHINX\\_0EA](#page-75-0)*

```
# testroot: root
# builder: html
# srcdir: /tmp/test_build_html_output
 # outdir: /tmp/test_build_html_output/_build/html
 # status:
#x1B[01mRunning Sphinx v1.7+/aecb0082#x1B[39;49;00m
 #x1B[01mloading pickled environment... #x1B[39;49;00mdone
et created
#x1B[01mbuilding [mo]: #x1B[39;49;00mtargets for 0 po files that are out of date
#x1B[01mbuilding [html]#x1B[39;49;00m: targets for 16 source files that are out of date
 #x1B[01mupdating environment: #x1B[39;49;00m16 added, 0 changed, 0 removed
#x1B[01mreading sources... #x1B[39;49;00m[ 6%] #x1B[35mautodoc#x1B[39;49;00m
 #x1B[01mreading sources... #x1B[39;49;00m[ 12%] #x1B[35mbom#x1B[39;49;00m
#x1B[01mreading sources... #x1B[39;49;00m[ 18%] #x1B[35mcontents#x1B[39;49;00m
 #x1B[01mreading sources... #x1B[39;49;00m[ 25%] #x1B[35mextapi#x1B[39;49;00m
#x1B[01mreading sources... #x1B[39;49;00m[ 31%] #x1B[35mextensions#x1B[39;49;00m
#x1B[01mreading sources... #x1B[39;49;00m[ 37%] #x1B[35mfootnote#x1B[39;49;00m
#x1B[01mreading sources... #x1B[39;49;00m[ 43%] #x1B[35mimages#x1B[39;49;00m
#x1B[01mreading sources... #x1B[39;49;00m[ 50%] #x1B[35mincludes#x1B[39;49;00m
#x1B[01mreading sources... #x1B[39;49;00m[ 56%] #x1B[35mlists#x1B[39;49;00m
#x1B[01mreading sources... #x1B[39;49;00m[ 62%] #x1B[35mmarkup#x1B[39;49;00m
 #x1B[01mreading sources... #x1B[39;49;00m[ 68%] #x1B[35mmath#x1B[39;49;00m
#x1B[01mreading sources... #x1B[39;49;00m[ 75%] #x1B[35mmetadata#x1B[39;49;00m
#x1B[01mreading sources... #x1B[39;49;00m[ 81%] #x1B[35mobjects#x1B[39;49;00m
#x1B[01mreading sources... #x1B[39;49;00m[ 87%] #x1B[35motherext#x1B[39;49;00m
 #x1B[01mreading sources... #x1B[39;49;00m[ 93%] #x1B[35msubdir/images#x1B[39;49;00m
#x1B[01mreading sources... #x1B[39;49;00m[100%] #x1B[35msubdir/includes#x1B[39;49;00m
 #x1B[01mlooking for now-outdated files... #x1B[39;49;00mnone found
#x1B[01mpickling environment... #x1B[39;49;00mdone
 #x1B[01mchecking consistency... #x1B[39;49;00mdone
#x1B[01mpreparing documents... #x1B[39;49;00mdone
#x1B[01mwriting output... #x1B[39;49;00m[ 6%] #x1B[32mautodoc#x1B[39;49;00m
2.6. Examples 171#x1B[01mwriting output... #x1B[39;49;00m[ 12%] #x1B[32mbom#x1B[39;49;00m
 #x1B[01mwriting output... #x1B[39;49;00m[ 18%] #x1B[32mcontents#x1B[39;49;00m
#x1B[01mwriting output... #x1B[39;49;00m[ 25%] #x1B[32mextapi#x1B[39;49;00m
 x1, x1, y1, y1, z1, z1, z1, z1, z1, z1, z1, z1, z1, z1, z1, z1, z1, z1, z1, z1, z1, z1, z1, z1, z1, z1, z1, z1, z1, z1, z1, z1, z1, z1, z1, z1, z1,
```
# tags: pytest\_sphinx style: tr\_passed delete: False

Test-Case: **test\_html\_output[includes.html-expect13]** *[SPHINX\\_0EA\\_6CFEC](#page-175-0)*

jinja\_content: False file: ../tests/doc\_test/utils/pytest\_sphinx\_data.xml suite: pytest case: test\_html\_output[includes.html-expect13] case\_name: test\_html\_output case\_parameter: includes.html-expect13 classname: tests.test\_build\_html time: 0.01199650764465332 result: passed

links outgoing: *[SPHINX](#page-74-0)*, *[SPHINX\\_0EA](#page-75-0)*

```
# testroot: root
# builder: html
# srcdir: /tmp/test_build_html_output
 # outdir: /tmp/test_build_html_output/_build/html
 # status:
#x1B[01mRunning Sphinx v1.7+/aecb0082#x1B[39;49;00m
 #x1B[01mloading pickled environment... #x1B[39;49;00mdone
et created
#x1B[01mbuilding [mo]: #x1B[39;49;00mtargets for 0 po files that are out of date
#x1B[01mbuilding [html]#x1B[39;49;00m: targets for 16 source files that are out of date
 #x1B[01mupdating environment: #x1B[39;49;00m16 added, 0 changed, 0 removed
#x1B[01mreading sources... #x1B[39;49;00m[ 6%] #x1B[35mautodoc#x1B[39;49;00m
 #x1B[01mreading sources... #x1B[39;49;00m[ 12%] #x1B[35mbom#x1B[39;49;00m
#x1B[01mreading sources... #x1B[39;49;00m[ 18%] #x1B[35mcontents#x1B[39;49;00m
 #x1B[01mreading sources... #x1B[39;49;00m[ 25%] #x1B[35mextapi#x1B[39;49;00m
#x1B[01mreading sources... #x1B[39;49;00m[ 31%] #x1B[35mextensions#x1B[39;49;00m
#x1B[01mreading sources... #x1B[39;49;00m[ 37%] #x1B[35mfootnote#x1B[39;49;00m
#x1B[01mreading sources... #x1B[39;49;00m[ 43%] #x1B[35mimages#x1B[39;49;00m
#x1B[01mreading sources... #x1B[39;49;00m[ 50%] #x1B[35mincludes#x1B[39;49;00m
#x1B[01mreading sources... #x1B[39;49;00m[ 56%] #x1B[35mlists#x1B[39;49;00m
#x1B[01mreading sources... #x1B[39;49;00m[ 62%] #x1B[35mmarkup#x1B[39;49;00m
 #x1B[01mreading sources... #x1B[39;49;00m[ 68%] #x1B[35mmath#x1B[39;49;00m
#x1B[01mreading sources... #x1B[39;49;00m[ 75%] #x1B[35mmetadata#x1B[39;49;00m
#x1B[01mreading sources... #x1B[39;49;00m[ 81%] #x1B[35mobjects#x1B[39;49;00m
#x1B[01mreading sources... #x1B[39;49;00m[ 87%] #x1B[35motherext#x1B[39;49;00m
 #x1B[01mreading sources... #x1B[39;49;00m[ 93%] #x1B[35msubdir/images#x1B[39;49;00m
#x1B[01mreading sources... #x1B[39;49;00m[100%] #x1B[35msubdir/includes#x1B[39;49;00m
 #x1B[01mlooking for now-outdated files... #x1B[39;49;00mnone found
#x1B[01mpickling environment... #x1B[39;49;00mdone
 #x1B[01mchecking consistency... #x1B[39;49;00mdone
#x1B[01mpreparing documents... #x1B[39;49;00mdone
#x1B[01mwriting output... #x1B[39;49;00m[ 6%] #x1B[32mautodoc#x1B[39;49;00m
2.6. Examples 173#x1B[01mwriting output... #x1B[39;49;00m[ 12%] #x1B[32mbom#x1B[39;49;00m
 #x1B[01mwriting output... #x1B[39;49;00m[ 18%] #x1B[32mcontents#x1B[39;49;00m
#x1B[01mwriting output... #x1B[39;49;00m[ 25%] #x1B[32mextapi#x1B[39;49;00m
 x1, x1, y1, y1, z1, z1, z1, z1, z1, z1, z1, z1, z1, z1, z1, z1, z1, z1, z1, z1, z1, z1, z1, z1, z1, z1, z1, z1, z1, z1, z1, z1, z1, z1, z1, z1, z1,
```
#### Test-Case: **test\_html\_output[includes.html-expect14]** *[SPHINX\\_0EA\\_A9B3D](#page-177-0)*

tags: pytest\_sphinx style: tr\_passed delete: False jinja\_content: False file: ../tests/doc\_test/utils/pytest\_sphinx\_data.xml suite: pytest case: test\_html\_output[includes.html-expect14] case\_name: test\_html\_output case\_parameter: includes.html-expect14 classname: tests.test\_build\_html time: 0.01123189926147461 result: passed

links outgoing: *[SPHINX](#page-74-0)*, *[SPHINX\\_0EA](#page-75-0)*

```
# testroot: root
# builder: html
# srcdir: /tmp/test_build_html_output
 # outdir: /tmp/test_build_html_output/_build/html
 # status:
#x1B[01mRunning Sphinx v1.7+/aecb0082#x1B[39;49;00m
 #x1B[01mloading pickled environment... #x1B[39;49;00mdone
et created
#x1B[01mbuilding [mo]: #x1B[39;49;00mtargets for 0 po files that are out of date
#x1B[01mbuilding [html]#x1B[39;49;00m: targets for 16 source files that are out of date
 #x1B[01mupdating environment: #x1B[39;49;00m16 added, 0 changed, 0 removed
#x1B[01mreading sources... #x1B[39;49;00m[ 6%] #x1B[35mautodoc#x1B[39;49;00m
 #x1B[01mreading sources... #x1B[39;49;00m[ 12%] #x1B[35mbom#x1B[39;49;00m
#x1B[01mreading sources... #x1B[39;49;00m[ 18%] #x1B[35mcontents#x1B[39;49;00m
 #x1B[01mreading sources... #x1B[39;49;00m[ 25%] #x1B[35mextapi#x1B[39;49;00m
#x1B[01mreading sources... #x1B[39;49;00m[ 31%] #x1B[35mextensions#x1B[39;49;00m
#x1B[01mreading sources... #x1B[39;49;00m[ 37%] #x1B[35mfootnote#x1B[39;49;00m
#x1B[01mreading sources... #x1B[39;49;00m[ 43%] #x1B[35mimages#x1B[39;49;00m
#x1B[01mreading sources... #x1B[39;49;00m[ 50%] #x1B[35mincludes#x1B[39;49;00m
#x1B[01mreading sources... #x1B[39;49;00m[ 56%] #x1B[35mlists#x1B[39;49;00m
#x1B[01mreading sources... #x1B[39;49;00m[ 62%] #x1B[35mmarkup#x1B[39;49;00m
 #x1B[01mreading sources... #x1B[39;49;00m[ 68%] #x1B[35mmath#x1B[39;49;00m
#x1B[01mreading sources... #x1B[39;49;00m[ 75%] #x1B[35mmetadata#x1B[39;49;00m
#x1B[01mreading sources... #x1B[39;49;00m[ 81%] #x1B[35mobjects#x1B[39;49;00m
#x1B[01mreading sources... #x1B[39;49;00m[ 87%] #x1B[35motherext#x1B[39;49;00m
 #x1B[01mreading sources... #x1B[39;49;00m[ 93%] #x1B[35msubdir/images#x1B[39;49;00m
#x1B[01mreading sources... #x1B[39;49;00m[100%] #x1B[35msubdir/includes#x1B[39;49;00m
 #x1B[01mlooking for now-outdated files... #x1B[39;49;00mnone found
#x1B[01mpickling environment... #x1B[39;49;00mdone
 #x1B[01mchecking consistency... #x1B[39;49;00mdone
#x1B[01mpreparing documents... #x1B[39;49;00mdone
#x1B[01mwriting output... #x1B[39;49;00m[ 6%] #x1B[32mautodoc#x1B[39;49;00m
2.6. Examples 175#x1B[01mwriting output... #x1B[39;49;00m[ 12%] #x1B[32mbom#x1B[39;49;00m
 #x1B[01mwriting output... #x1B[39;49;00m[ 18%] #x1B[32mcontents#x1B[39;49;00m
#x1B[01mwriting output... #x1B[39;49;00m[ 25%] #x1B[32mextapi#x1B[39;49;00m
 x1, x1, y1, y1, z1, z1, z1, z1, z1, z1, z1, z1, z1, z1, z1, z1, z1, z1, z1, z1, z1, z1, z1, z1, z1, z1, z1, z1, z1, z1, z1, z1, z1, z1, z1, z1, z1,
```
# Test-Case: **test\_html\_output[includes.html-expect15]** *[SPHINX\\_0EA\\_2E5CA](#page-179-0)*

tags: pytest\_sphinx style: tr\_passed delete: False jinja\_content: False file: ../tests/doc\_test/utils/pytest\_sphinx\_data.xml suite: pytest case: test\_html\_output[includes.html-expect15] case\_name: test\_html\_output case\_parameter: includes.html-expect15 classname: tests.test\_build\_html time: 0.01184701919555664 result: passed

links outgoing: *[SPHINX](#page-74-0)*, *[SPHINX\\_0EA](#page-75-0)*

```
# testroot: root
# builder: html
# srcdir: /tmp/test_build_html_output
 # outdir: /tmp/test_build_html_output/_build/html
 # status:
#x1B[01mRunning Sphinx v1.7+/aecb0082#x1B[39;49;00m
 #x1B[01mloading pickled environment... #x1B[39;49;00mdone
et created
#x1B[01mbuilding [mo]: #x1B[39;49;00mtargets for 0 po files that are out of date
#x1B[01mbuilding [html]#x1B[39;49;00m: targets for 16 source files that are out of date
 #x1B[01mupdating environment: #x1B[39;49;00m16 added, 0 changed, 0 removed
#x1B[01mreading sources... #x1B[39;49;00m[ 6%] #x1B[35mautodoc#x1B[39;49;00m
 #x1B[01mreading sources... #x1B[39;49;00m[ 12%] #x1B[35mbom#x1B[39;49;00m
#x1B[01mreading sources... #x1B[39;49;00m[ 18%] #x1B[35mcontents#x1B[39;49;00m
 #x1B[01mreading sources... #x1B[39;49;00m[ 25%] #x1B[35mextapi#x1B[39;49;00m
#x1B[01mreading sources... #x1B[39;49;00m[ 31%] #x1B[35mextensions#x1B[39;49;00m
#x1B[01mreading sources... #x1B[39;49;00m[ 37%] #x1B[35mfootnote#x1B[39;49;00m
#x1B[01mreading sources... #x1B[39;49;00m[ 43%] #x1B[35mimages#x1B[39;49;00m
#x1B[01mreading sources... #x1B[39;49;00m[ 50%] #x1B[35mincludes#x1B[39;49;00m
#x1B[01mreading sources... #x1B[39;49;00m[ 56%] #x1B[35mlists#x1B[39;49;00m
#x1B[01mreading sources... #x1B[39;49;00m[ 62%] #x1B[35mmarkup#x1B[39;49;00m
 #x1B[01mreading sources... #x1B[39;49;00m[ 68%] #x1B[35mmath#x1B[39;49;00m
#x1B[01mreading sources... #x1B[39;49;00m[ 75%] #x1B[35mmetadata#x1B[39;49;00m
#x1B[01mreading sources... #x1B[39;49;00m[ 81%] #x1B[35mobjects#x1B[39;49;00m
#x1B[01mreading sources... #x1B[39;49;00m[ 87%] #x1B[35motherext#x1B[39;49;00m
 #x1B[01mreading sources... #x1B[39;49;00m[ 93%] #x1B[35msubdir/images#x1B[39;49;00m
#x1B[01mreading sources... #x1B[39;49;00m[100%] #x1B[35msubdir/includes#x1B[39;49;00m
 #x1B[01mlooking for now-outdated files... #x1B[39;49;00mnone found
#x1B[01mpickling environment... #x1B[39;49;00mdone
 #x1B[01mchecking consistency... #x1B[39;49;00mdone
#x1B[01mpreparing documents... #x1B[39;49;00mdone
#x1B[01mwriting output... #x1B[39;49;00m[ 6%] #x1B[32mautodoc#x1B[39;49;00m
2.6. Examples 177#x1B[01mwriting output... #x1B[39;49;00m[ 12%] #x1B[32mbom#x1B[39;49;00m
 #x1B[01mwriting output... #x1B[39;49;00m[ 18%] #x1B[32mcontents#x1B[39;49;00m
#x1B[01mwriting output... #x1B[39;49;00m[ 25%] #x1B[32mextapi#x1B[39;49;00m
 x1, x1, y1, y1, z1, z1, z1, z1, z1, z1, z1, z1, z1, z1, z1, z1, z1, z1, z1, z1, z1, z1, z1, z1, z1, z1, z1, z1, z1, z1, z1, z1, z1, z1, z1, z1, z1,
```
Test-Case: **test\_html\_output[includes.html-expect16]** *[SPHINX\\_0EA\\_DCBD9](#page-181-0)*

tags: pytest\_sphinx style: tr\_passed delete: False jinja\_content: False file: ../tests/doc\_test/utils/pytest\_sphinx\_data.xml suite: pytest case: test\_html\_output[includes.html-expect16] case\_name: test\_html\_output case\_parameter: includes.html-expect16 classname: tests.test\_build\_html time: 0.011751413345336914 result: passed

links outgoing: *[SPHINX](#page-74-0)*, *[SPHINX\\_0EA](#page-75-0)*

```
# testroot: root
# builder: html
# srcdir: /tmp/test_build_html_output
 # outdir: /tmp/test_build_html_output/_build/html
 # status:
#x1B[01mRunning Sphinx v1.7+/aecb0082#x1B[39;49;00m
 #x1B[01mloading pickled environment... #x1B[39;49;00mdone
et created
#x1B[01mbuilding [mo]: #x1B[39;49;00mtargets for 0 po files that are out of date
#x1B[01mbuilding [html]#x1B[39;49;00m: targets for 16 source files that are out of date
 #x1B[01mupdating environment: #x1B[39;49;00m16 added, 0 changed, 0 removed
#x1B[01mreading sources... #x1B[39;49;00m[ 6%] #x1B[35mautodoc#x1B[39;49;00m
 #x1B[01mreading sources... #x1B[39;49;00m[ 12%] #x1B[35mbom#x1B[39;49;00m
#x1B[01mreading sources... #x1B[39;49;00m[ 18%] #x1B[35mcontents#x1B[39;49;00m
 #x1B[01mreading sources... #x1B[39;49;00m[ 25%] #x1B[35mextapi#x1B[39;49;00m
#x1B[01mreading sources... #x1B[39;49;00m[ 31%] #x1B[35mextensions#x1B[39;49;00m
#x1B[01mreading sources... #x1B[39;49;00m[ 37%] #x1B[35mfootnote#x1B[39;49;00m
#x1B[01mreading sources... #x1B[39;49;00m[ 43%] #x1B[35mimages#x1B[39;49;00m
#x1B[01mreading sources... #x1B[39;49;00m[ 50%] #x1B[35mincludes#x1B[39;49;00m
#x1B[01mreading sources... #x1B[39;49;00m[ 56%] #x1B[35mlists#x1B[39;49;00m
#x1B[01mreading sources... #x1B[39;49;00m[ 62%] #x1B[35mmarkup#x1B[39;49;00m
 #x1B[01mreading sources... #x1B[39;49;00m[ 68%] #x1B[35mmath#x1B[39;49;00m
#x1B[01mreading sources... #x1B[39;49;00m[ 75%] #x1B[35mmetadata#x1B[39;49;00m
#x1B[01mreading sources... #x1B[39;49;00m[ 81%] #x1B[35mobjects#x1B[39;49;00m
#x1B[01mreading sources... #x1B[39;49;00m[ 87%] #x1B[35motherext#x1B[39;49;00m
 #x1B[01mreading sources... #x1B[39;49;00m[ 93%] #x1B[35msubdir/images#x1B[39;49;00m
#x1B[01mreading sources... #x1B[39;49;00m[100%] #x1B[35msubdir/includes#x1B[39;49;00m
 #x1B[01mlooking for now-outdated files... #x1B[39;49;00mnone found
#x1B[01mpickling environment... #x1B[39;49;00mdone
 #x1B[01mchecking consistency... #x1B[39;49;00mdone
#x1B[01mpreparing documents... #x1B[39;49;00mdone
#x1B[01mwriting output... #x1B[39;49;00m[ 6%] #x1B[32mautodoc#x1B[39;49;00m
2.6. Examples 179#x1B[01mwriting output... #x1B[39;49;00m[ 12%] #x1B[32mbom#x1B[39;49;00m
 #x1B[01mwriting output... #x1B[39;49;00m[ 18%] #x1B[32mcontents#x1B[39;49;00m
#x1B[01mwriting output... #x1B[39;49;00m[ 25%] #x1B[32mextapi#x1B[39;49;00m
 x1, x1, y1, y1, z1, z1, z1, z1, z1, z1, z1, z1, z1, z1, z1, z1, z1, z1, z1, z1, z1, z1, z1, z1, z1, z1, z1, z1, z1, z1, z1, z1, z1, z1, z1, z1, z1,
```
# Test-Case: **test\_html\_output[includes.html-expect17]** *[SPHINX\\_0EA\\_534BF](#page-183-0)*

tags: pytest\_sphinx style: tr\_passed delete: False jinja\_content: False file: ../tests/doc\_test/utils/pytest\_sphinx\_data.xml suite: pytest case: test\_html\_output[includes.html-expect17] case\_name: test\_html\_output case\_parameter: includes.html-expect17 classname: tests.test\_build\_html time: 0.012076377868652344 result: passed

links outgoing: *[SPHINX](#page-74-0)*, *[SPHINX\\_0EA](#page-75-0)*

```
# testroot: root
# builder: html
# srcdir: /tmp/test_build_html_output
 # outdir: /tmp/test_build_html_output/_build/html
 # status:
#x1B[01mRunning Sphinx v1.7+/aecb0082#x1B[39;49;00m
 #x1B[01mloading pickled environment... #x1B[39;49;00mdone
et created
#x1B[01mbuilding [mo]: #x1B[39;49;00mtargets for 0 po files that are out of date
#x1B[01mbuilding [html]#x1B[39;49;00m: targets for 16 source files that are out of date
 #x1B[01mupdating environment: #x1B[39;49;00m16 added, 0 changed, 0 removed
#x1B[01mreading sources... #x1B[39;49;00m[ 6%] #x1B[35mautodoc#x1B[39;49;00m
 #x1B[01mreading sources... #x1B[39;49;00m[ 12%] #x1B[35mbom#x1B[39;49;00m
#x1B[01mreading sources... #x1B[39;49;00m[ 18%] #x1B[35mcontents#x1B[39;49;00m
 #x1B[01mreading sources... #x1B[39;49;00m[ 25%] #x1B[35mextapi#x1B[39;49;00m
#x1B[01mreading sources... #x1B[39;49;00m[ 31%] #x1B[35mextensions#x1B[39;49;00m
#x1B[01mreading sources... #x1B[39;49;00m[ 37%] #x1B[35mfootnote#x1B[39;49;00m
#x1B[01mreading sources... #x1B[39;49;00m[ 43%] #x1B[35mimages#x1B[39;49;00m
#x1B[01mreading sources... #x1B[39;49;00m[ 50%] #x1B[35mincludes#x1B[39;49;00m
#x1B[01mreading sources... #x1B[39;49;00m[ 56%] #x1B[35mlists#x1B[39;49;00m
#x1B[01mreading sources... #x1B[39;49;00m[ 62%] #x1B[35mmarkup#x1B[39;49;00m
 #x1B[01mreading sources... #x1B[39;49;00m[ 68%] #x1B[35mmath#x1B[39;49;00m
#x1B[01mreading sources... #x1B[39;49;00m[ 75%] #x1B[35mmetadata#x1B[39;49;00m
#x1B[01mreading sources... #x1B[39;49;00m[ 81%] #x1B[35mobjects#x1B[39;49;00m
#x1B[01mreading sources... #x1B[39;49;00m[ 87%] #x1B[35motherext#x1B[39;49;00m
 #x1B[01mreading sources... #x1B[39;49;00m[ 93%] #x1B[35msubdir/images#x1B[39;49;00m
#x1B[01mreading sources... #x1B[39;49;00m[100%] #x1B[35msubdir/includes#x1B[39;49;00m
 #x1B[01mlooking for now-outdated files... #x1B[39;49;00mnone found
#x1B[01mpickling environment... #x1B[39;49;00mdone
 #x1B[01mchecking consistency... #x1B[39;49;00mdone
#x1B[01mpreparing documents... #x1B[39;49;00mdone
#x1B[01mwriting output... #x1B[39;49;00m[ 6%] #x1B[32mautodoc#x1B[39;49;00m
2.6. Examples 181#x1B[01mwriting output... #x1B[39;49;00m[ 12%] #x1B[32mbom#x1B[39;49;00m
 #x1B[01mwriting output... #x1B[39;49;00m[ 18%] #x1B[32mcontents#x1B[39;49;00m
#x1B[01mwriting output... #x1B[39;49;00m[ 25%] #x1B[32mextapi#x1B[39;49;00m
 x1, x1, y1, y1, z1, z1, z1, z1, z1, z1, z1, z1, z1, z1, z1, z1, z1, z1, z1, z1, z1, z1, z1, z1, z1, z1, z1, z1, z1, z1, z1, z1, z1, z1, z1, z1, z1,
```
Test-Case: **test\_html\_output[includes.html-expect18]** *[SPHINX\\_0EA\\_0C36C](#page-185-0)*

tags: pytest\_sphinx style: tr\_passed delete: False jinja\_content: False file: ../tests/doc\_test/utils/pytest\_sphinx\_data.xml suite: pytest case: test\_html\_output[includes.html-expect18] case\_name: test\_html\_output case\_parameter: includes.html-expect18 classname: tests.test\_build\_html time: 0.011122703552246094 result: passed

links outgoing: *[SPHINX](#page-74-0)*, *[SPHINX\\_0EA](#page-75-0)*

```
# testroot: root
# builder: html
# srcdir: /tmp/test_build_html_output
 # outdir: /tmp/test_build_html_output/_build/html
 # status:
#x1B[01mRunning Sphinx v1.7+/aecb0082#x1B[39;49;00m
 #x1B[01mloading pickled environment... #x1B[39;49;00mdone
et created
#x1B[01mbuilding [mo]: #x1B[39;49;00mtargets for 0 po files that are out of date
#x1B[01mbuilding [html]#x1B[39;49;00m: targets for 16 source files that are out of date
 #x1B[01mupdating environment: #x1B[39;49;00m16 added, 0 changed, 0 removed
#x1B[01mreading sources... #x1B[39;49;00m[ 6%] #x1B[35mautodoc#x1B[39;49;00m
 #x1B[01mreading sources... #x1B[39;49;00m[ 12%] #x1B[35mbom#x1B[39;49;00m
#x1B[01mreading sources... #x1B[39;49;00m[ 18%] #x1B[35mcontents#x1B[39;49;00m
 #x1B[01mreading sources... #x1B[39;49;00m[ 25%] #x1B[35mextapi#x1B[39;49;00m
#x1B[01mreading sources... #x1B[39;49;00m[ 31%] #x1B[35mextensions#x1B[39;49;00m
#x1B[01mreading sources... #x1B[39;49;00m[ 37%] #x1B[35mfootnote#x1B[39;49;00m
#x1B[01mreading sources... #x1B[39;49;00m[ 43%] #x1B[35mimages#x1B[39;49;00m
#x1B[01mreading sources... #x1B[39;49;00m[ 50%] #x1B[35mincludes#x1B[39;49;00m
#x1B[01mreading sources... #x1B[39;49;00m[ 56%] #x1B[35mlists#x1B[39;49;00m
#x1B[01mreading sources... #x1B[39;49;00m[ 62%] #x1B[35mmarkup#x1B[39;49;00m
 #x1B[01mreading sources... #x1B[39;49;00m[ 68%] #x1B[35mmath#x1B[39;49;00m
#x1B[01mreading sources... #x1B[39;49;00m[ 75%] #x1B[35mmetadata#x1B[39;49;00m
#x1B[01mreading sources... #x1B[39;49;00m[ 81%] #x1B[35mobjects#x1B[39;49;00m
#x1B[01mreading sources... #x1B[39;49;00m[ 87%] #x1B[35motherext#x1B[39;49;00m
 #x1B[01mreading sources... #x1B[39;49;00m[ 93%] #x1B[35msubdir/images#x1B[39;49;00m
#x1B[01mreading sources... #x1B[39;49;00m[100%] #x1B[35msubdir/includes#x1B[39;49;00m
 #x1B[01mlooking for now-outdated files... #x1B[39;49;00mnone found
#x1B[01mpickling environment... #x1B[39;49;00mdone
 #x1B[01mchecking consistency... #x1B[39;49;00mdone
#x1B[01mpreparing documents... #x1B[39;49;00mdone
#x1B[01mwriting output... #x1B[39;49;00m[ 6%] #x1B[32mautodoc#x1B[39;49;00m
2.6. Examples 183#x1B[01mwriting output... #x1B[39;49;00m[ 12%] #x1B[32mbom#x1B[39;49;00m
 #x1B[01mwriting output... #x1B[39;49;00m[ 18%] #x1B[32mcontents#x1B[39;49;00m
#x1B[01mwriting output... #x1B[39;49;00m[ 25%] #x1B[32mextapi#x1B[39;49;00m
 x1, x1, y1, y1, z1, z1, z1, z1, z1, z1, z1, z1, z1, z1, z1, z1, z1, z1, z1, z1, z1, z1, z1, z1, z1, z1, z1, z1, z1, z1, z1, z1, z1, z1, z1, z1, z1,
```
# Test-Case: **test\_html\_output[includes.html-expect19]** *[SPHINX\\_0EA\\_7AFA0](#page-187-0)* tags: pytest\_sphinx

style: tr\_passed delete: False jinja\_content: False file: ../tests/doc\_test/utils/pytest\_sphinx\_data.xml suite: pytest case: test\_html\_output[includes.html-expect19] case\_name: test\_html\_output case\_parameter: includes.html-expect19 classname: tests.test\_build\_html time: 0.01160740852355957 result: passed

links outgoing: *[SPHINX](#page-74-0)*, *[SPHINX\\_0EA](#page-75-0)*

```
# testroot: root
# builder: html
# srcdir: /tmp/test_build_html_output
 # outdir: /tmp/test_build_html_output/_build/html
 # status:
#x1B[01mRunning Sphinx v1.7+/aecb0082#x1B[39;49;00m
 #x1B[01mloading pickled environment... #x1B[39;49;00mdone
et created
#x1B[01mbuilding [mo]: #x1B[39;49;00mtargets for 0 po files that are out of date
#x1B[01mbuilding [html]#x1B[39;49;00m: targets for 16 source files that are out of date
 #x1B[01mupdating environment: #x1B[39;49;00m16 added, 0 changed, 0 removed
#x1B[01mreading sources... #x1B[39;49;00m[ 6%] #x1B[35mautodoc#x1B[39;49;00m
 #x1B[01mreading sources... #x1B[39;49;00m[ 12%] #x1B[35mbom#x1B[39;49;00m
#x1B[01mreading sources... #x1B[39;49;00m[ 18%] #x1B[35mcontents#x1B[39;49;00m
 #x1B[01mreading sources... #x1B[39;49;00m[ 25%] #x1B[35mextapi#x1B[39;49;00m
#x1B[01mreading sources... #x1B[39;49;00m[ 31%] #x1B[35mextensions#x1B[39;49;00m
#x1B[01mreading sources... #x1B[39;49;00m[ 37%] #x1B[35mfootnote#x1B[39;49;00m
#x1B[01mreading sources... #x1B[39;49;00m[ 43%] #x1B[35mimages#x1B[39;49;00m
#x1B[01mreading sources... #x1B[39;49;00m[ 50%] #x1B[35mincludes#x1B[39;49;00m
#x1B[01mreading sources... #x1B[39;49;00m[ 56%] #x1B[35mlists#x1B[39;49;00m
#x1B[01mreading sources... #x1B[39;49;00m[ 62%] #x1B[35mmarkup#x1B[39;49;00m
 #x1B[01mreading sources... #x1B[39;49;00m[ 68%] #x1B[35mmath#x1B[39;49;00m
#x1B[01mreading sources... #x1B[39;49;00m[ 75%] #x1B[35mmetadata#x1B[39;49;00m
#x1B[01mreading sources... #x1B[39;49;00m[ 81%] #x1B[35mobjects#x1B[39;49;00m
#x1B[01mreading sources... #x1B[39;49;00m[ 87%] #x1B[35motherext#x1B[39;49;00m
 #x1B[01mreading sources... #x1B[39;49;00m[ 93%] #x1B[35msubdir/images#x1B[39;49;00m
#x1B[01mreading sources... #x1B[39;49;00m[100%] #x1B[35msubdir/includes#x1B[39;49;00m
 #x1B[01mlooking for now-outdated files... #x1B[39;49;00mnone found
#x1B[01mpickling environment... #x1B[39;49;00mdone
 #x1B[01mchecking consistency... #x1B[39;49;00mdone
#x1B[01mpreparing documents... #x1B[39;49;00mdone
#x1B[01mwriting output... #x1B[39;49;00m[ 6%] #x1B[32mautodoc#x1B[39;49;00m
2.6. Examples 185#x1B[01mwriting output... #x1B[39;49;00m[ 12%] #x1B[32mbom#x1B[39;49;00m
 #x1B[01mwriting output... #x1B[39;49;00m[ 18%] #x1B[32mcontents#x1B[39;49;00m
#x1B[01mwriting output... #x1B[39;49;00m[ 25%] #x1B[32mextapi#x1B[39;49;00m
 x1, x1, y1, y1, z1, z1, z1, z1, z1, z1, z1, z1, z1, z1, z1, z1, z1, z1, z1, z1, z1, z1, z1, z1, z1, z1, z1, z1, z1, z1, z1, z1, z1, z1, z1, z1, z1,
```
# Test-Case: **test\_html\_output[includes.html-expect20]** *[SPHINX\\_0EA\\_8E922](#page-189-0)*

tags: pytest\_sphinx style: tr\_passed delete: False jinja\_content: False file: ../tests/doc\_test/utils/pytest\_sphinx\_data.xml suite: pytest case: test\_html\_output[includes.html-expect20] case\_name: test\_html\_output case\_parameter: includes.html-expect20 classname: tests.test\_build\_html time: 0.05375981330871582 result: passed

links outgoing: *[SPHINX](#page-74-0)*, *[SPHINX\\_0EA](#page-75-0)*

```
# testroot: root
# builder: html
# srcdir: /tmp/test_build_html_output
 # outdir: /tmp/test_build_html_output/_build/html
 # status:
#x1B[01mRunning Sphinx v1.7+/aecb0082#x1B[39;49;00m
 #x1B[01mloading pickled environment... #x1B[39;49;00mdone
et created
#x1B[01mbuilding [mo]: #x1B[39;49;00mtargets for 0 po files that are out of date
#x1B[01mbuilding [html]#x1B[39;49;00m: targets for 16 source files that are out of date
 #x1B[01mupdating environment: #x1B[39;49;00m16 added, 0 changed, 0 removed
#x1B[01mreading sources... #x1B[39;49;00m[ 6%] #x1B[35mautodoc#x1B[39;49;00m
 #x1B[01mreading sources... #x1B[39;49;00m[ 12%] #x1B[35mbom#x1B[39;49;00m
#x1B[01mreading sources... #x1B[39;49;00m[ 18%] #x1B[35mcontents#x1B[39;49;00m
 #x1B[01mreading sources... #x1B[39;49;00m[ 25%] #x1B[35mextapi#x1B[39;49;00m
#x1B[01mreading sources... #x1B[39;49;00m[ 31%] #x1B[35mextensions#x1B[39;49;00m
#x1B[01mreading sources... #x1B[39;49;00m[ 37%] #x1B[35mfootnote#x1B[39;49;00m
#x1B[01mreading sources... #x1B[39;49;00m[ 43%] #x1B[35mimages#x1B[39;49;00m
#x1B[01mreading sources... #x1B[39;49;00m[ 50%] #x1B[35mincludes#x1B[39;49;00m
#x1B[01mreading sources... #x1B[39;49;00m[ 56%] #x1B[35mlists#x1B[39;49;00m
#x1B[01mreading sources... #x1B[39;49;00m[ 62%] #x1B[35mmarkup#x1B[39;49;00m
 #x1B[01mreading sources... #x1B[39;49;00m[ 68%] #x1B[35mmath#x1B[39;49;00m
#x1B[01mreading sources... #x1B[39;49;00m[ 75%] #x1B[35mmetadata#x1B[39;49;00m
#x1B[01mreading sources... #x1B[39;49;00m[ 81%] #x1B[35mobjects#x1B[39;49;00m
#x1B[01mreading sources... #x1B[39;49;00m[ 87%] #x1B[35motherext#x1B[39;49;00m
 #x1B[01mreading sources... #x1B[39;49;00m[ 93%] #x1B[35msubdir/images#x1B[39;49;00m
#x1B[01mreading sources... #x1B[39;49;00m[100%] #x1B[35msubdir/includes#x1B[39;49;00m
 #x1B[01mlooking for now-outdated files... #x1B[39;49;00mnone found
#x1B[01mpickling environment... #x1B[39;49;00mdone
 #x1B[01mchecking consistency... #x1B[39;49;00mdone
#x1B[01mpreparing documents... #x1B[39;49;00mdone
#x1B[01mwriting output... #x1B[39;49;00m[ 6%] #x1B[32mautodoc#x1B[39;49;00m
2.6. Examples 187#x1B[01mwriting output... #x1B[39;49;00m[ 12%] #x1B[32mbom#x1B[39;49;00m
 #x1B[01mwriting output... #x1B[39;49;00m[ 18%] #x1B[32mcontents#x1B[39;49;00m
#x1B[01mwriting output... #x1B[39;49;00m[ 25%] #x1B[32mextapi#x1B[39;49;00m
 x1, x1, y1, y1, z1, z1, z1, z1, z1, z1, z1, z1, z1, z1, z1, z1, z1, z1, z1, z1, z1, z1, z1, z1, z1, z1, z1, z1, z1, z1, z1, z1, z1, z1, z1, z1, z1,
```
# Test-Case: **test\_html\_output[includes.html-expect21]** *[SPHINX\\_0EA\\_FFB1F](#page-191-0)* tags: pytest\_sphinx style: tr\_passed delete: False jinja\_content: False file: ../tests/doc\_test/utils/pytest\_sphinx\_data.xml suite: pytest case: test\_html\_output[includes.html-expect21] case\_name: test\_html\_output case\_parameter: includes.html-expect21 classname: tests.test\_build\_html time: 0.011385202407836914 result: passed links outgoing: *[SPHINX](#page-74-0)*, *[SPHINX\\_0EA](#page-75-0)* **System-out**: # testroot: root # builder: html # srcdir: /tmp/test\_build\_html\_output # outdir: /tmp/test\_build\_html\_output/\_build/html # status: #x1B[01mRunning Sphinx v1.7+/aecb0082#x1B[39;49;00m #x1B[01mloading pickled environment... #x1B[39;49;00mdone et created #x1B[01mbuilding [mo]: #x1B[39;49;00mtargets for 0 po files that are out of date #x1B[01mupdating environment: #x1B[39;49;00m16 added, 0 changed, 0 removed #x1B[01mreading sources... #x1B[39;49;00m[ 6%] #x1B[35mautodoc#x1B[39;49;00m #x1B[01mreading sources... #x1B[39;49;00m[ 12%] #x1B[35mbom#x1B[39;49;00m #x1B[01mreading sources... #x1B[39;49;00m[ 18%] #x1B[35mcontents#x1B[39;49;00m #x1B[01mreading sources... #x1B[39;49;00m[ 25%] #x1B[35mextapi#x1B[39;49;00m #x1B[01mreading sources... #x1B[39;49;00m[ 31%] #x1B[35mextensions#x1B[39;49;00m #x1B[01mreading sources... #x1B[39;49;00m[ 37%] #x1B[35mfootnote#x1B[39;49;00m #x1B[01mreading sources... #x1B[39;49;00m[ 43%] #x1B[35mimages#x1B[39;49;00m #x1B[01mreading sources... #x1B[39;49;00m[ 50%] #x1B[35mincludes#x1B[39;49;00m #x1B[01mreading sources... #x1B[39;49;00m[ 56%] #x1B[35mlists#x1B[39;49;00m #x1B[01mreading sources... #x1B[39;49;00m[ 62%] #x1B[35mmarkup#x1B[39;49;00m #x1B[01mreading sources... #x1B[39;49;00m[ 68%] #x1B[35mmath#x1B[39;49;00m #x1B[01mreading sources... #x1B[39;49;00m[ 75%] #x1B[35mmetadata#x1B[39;49;00m #x1B[01mreading sources... #x1B[39;49;00m[ 81%] #x1B[35mobjects#x1B[39;49;00m #x1B[01mreading sources... #x1B[39;49;00m[ 87%] #x1B[35motherext#x1B[39;49;00m #x1B[01mreading sources... #x1B[39;49;00m[ 93%] #x1B[35msubdir/images#x1B[39;49;00m #x1B[01mreading sources... #x1B[39;49;00m[100%] #x1B[35msubdir/includes#x1B[39;49;00m #x1B[01mlooking for now-outdated files... #x1B[39;49;00mnone found

```
#x1B[01mbuilding [html]#x1B[39;49;00m: targets for 16 source files that are out of date
#x1B[01mpickling environment... #x1B[39;49;00mdone
 #x1B[01mchecking consistency... #x1B[39;49;00mdone
#x1B[01mpreparing documents... #x1B[39;49;00mdone
#x1B[01mwriting output... #x1B[39;49;00m[ 6%] #x1B[32mautodoc#x1B[39;49;00m
2.6. Examples 189#x1B[01mwriting output... #x1B[39;49;00m[ 12%] #x1B[32mbom#x1B[39;49;00m
 #x1B[01mwriting output... #x1B[39;49;00m[ 18%] #x1B[32mcontents#x1B[39;49;00m
#x1B[01mwriting output... #x1B[39;49;00m[ 25%] #x1B[32mextapi#x1B[39;49;00m
 x1, x1, y1, y1, z1, z1, z1, z1, z1, z1, z1, z1, z1, z1, z1, z1, z1, z1, z1, z1, z1, z1, z1, z1, z1, z1, z1, z1, z1, z1, z1, z1, z1, z1, z1, z1, z1,
```
# Test-Case: **test\_html\_output[includes.html-expect22]** *[SPHINX\\_0EA\\_F98CE](#page-193-0)*

tags: pytest\_sphinx style: tr\_passed delete: False jinja\_content: False file: ../tests/doc\_test/utils/pytest\_sphinx\_data.xml suite: pytest case: test\_html\_output[includes.html-expect22] case\_name: test\_html\_output case\_parameter: includes.html-expect22 classname: tests.test\_build\_html time: 0.012241601943969727 result: passed

links outgoing: *[SPHINX](#page-74-0)*, *[SPHINX\\_0EA](#page-75-0)*

```
# testroot: root
# builder: html
# srcdir: /tmp/test_build_html_output
 # outdir: /tmp/test_build_html_output/_build/html
 # status:
#x1B[01mRunning Sphinx v1.7+/aecb0082#x1B[39;49;00m
 #x1B[01mloading pickled environment... #x1B[39;49;00mdone
et created
#x1B[01mbuilding [mo]: #x1B[39;49;00mtargets for 0 po files that are out of date
#x1B[01mbuilding [html]#x1B[39;49;00m: targets for 16 source files that are out of date
 #x1B[01mupdating environment: #x1B[39;49;00m16 added, 0 changed, 0 removed
#x1B[01mreading sources... #x1B[39;49;00m[ 6%] #x1B[35mautodoc#x1B[39;49;00m
 #x1B[01mreading sources... #x1B[39;49;00m[ 12%] #x1B[35mbom#x1B[39;49;00m
#x1B[01mreading sources... #x1B[39;49;00m[ 18%] #x1B[35mcontents#x1B[39;49;00m
 #x1B[01mreading sources... #x1B[39;49;00m[ 25%] #x1B[35mextapi#x1B[39;49;00m
#x1B[01mreading sources... #x1B[39;49;00m[ 31%] #x1B[35mextensions#x1B[39;49;00m
#x1B[01mreading sources... #x1B[39;49;00m[ 37%] #x1B[35mfootnote#x1B[39;49;00m
#x1B[01mreading sources... #x1B[39;49;00m[ 43%] #x1B[35mimages#x1B[39;49;00m
#x1B[01mreading sources... #x1B[39;49;00m[ 50%] #x1B[35mincludes#x1B[39;49;00m
#x1B[01mreading sources... #x1B[39;49;00m[ 56%] #x1B[35mlists#x1B[39;49;00m
#x1B[01mreading sources... #x1B[39;49;00m[ 62%] #x1B[35mmarkup#x1B[39;49;00m
 #x1B[01mreading sources... #x1B[39;49;00m[ 68%] #x1B[35mmath#x1B[39;49;00m
#x1B[01mreading sources... #x1B[39;49;00m[ 75%] #x1B[35mmetadata#x1B[39;49;00m
#x1B[01mreading sources... #x1B[39;49;00m[ 81%] #x1B[35mobjects#x1B[39;49;00m
#x1B[01mreading sources... #x1B[39;49;00m[ 87%] #x1B[35motherext#x1B[39;49;00m
 #x1B[01mreading sources... #x1B[39;49;00m[ 93%] #x1B[35msubdir/images#x1B[39;49;00m
#x1B[01mreading sources... #x1B[39;49;00m[100%] #x1B[35msubdir/includes#x1B[39;49;00m
 #x1B[01mlooking for now-outdated files... #x1B[39;49;00mnone found
#x1B[01mpickling environment... #x1B[39;49;00mdone
 #x1B[01mchecking consistency... #x1B[39;49;00mdone
#x1B[01mpreparing documents... #x1B[39;49;00mdone
#x1B[01mwriting output... #x1B[39;49;00m[ 6%] #x1B[32mautodoc#x1B[39;49;00m
2.6. Examples 191#x1B[01mwriting output... #x1B[39;49;00m[ 12%] #x1B[32mbom#x1B[39;49;00m
 #x1B[01mwriting output... #x1B[39;49;00m[ 18%] #x1B[32mcontents#x1B[39;49;00m
#x1B[01mwriting output... #x1B[39;49;00m[ 25%] #x1B[32mextapi#x1B[39;49;00m
 x1, x1, y1, y1, z1, z1, z1, z1, z1, z1, z1, z1, z1, z1, z1, z1, z1, z1, z1, z1, z1, z1, z1, z1, z1, z1, z1, z1, z1, z1, z1, z1, z1, z1, z1, z1, z1,
```
#### Test-Case: **test\_html\_output[includes.html-expect23]** *[SPHINX\\_0EA\\_83004](#page-195-0)*

tags: pytest\_sphinx style: tr\_passed delete: False jinja\_content: False file: ../tests/doc\_test/utils/pytest\_sphinx\_data.xml suite: pytest case: test\_html\_output[includes.html-expect23] case\_name: test\_html\_output case\_parameter: includes.html-expect23 classname: tests.test\_build\_html time: 0.01180720329284668 result: passed

links outgoing: *[SPHINX](#page-74-0)*, *[SPHINX\\_0EA](#page-75-0)*

```
# testroot: root
# builder: html
# srcdir: /tmp/test_build_html_output
 # outdir: /tmp/test_build_html_output/_build/html
 # status:
#x1B[01mRunning Sphinx v1.7+/aecb0082#x1B[39;49;00m
 #x1B[01mloading pickled environment... #x1B[39;49;00mdone
et created
#x1B[01mbuilding [mo]: #x1B[39;49;00mtargets for 0 po files that are out of date
#x1B[01mbuilding [html]#x1B[39;49;00m: targets for 16 source files that are out of date
 #x1B[01mupdating environment: #x1B[39;49;00m16 added, 0 changed, 0 removed
#x1B[01mreading sources... #x1B[39;49;00m[ 6%] #x1B[35mautodoc#x1B[39;49;00m
 #x1B[01mreading sources... #x1B[39;49;00m[ 12%] #x1B[35mbom#x1B[39;49;00m
#x1B[01mreading sources... #x1B[39;49;00m[ 18%] #x1B[35mcontents#x1B[39;49;00m
 #x1B[01mreading sources... #x1B[39;49;00m[ 25%] #x1B[35mextapi#x1B[39;49;00m
#x1B[01mreading sources... #x1B[39;49;00m[ 31%] #x1B[35mextensions#x1B[39;49;00m
#x1B[01mreading sources... #x1B[39;49;00m[ 37%] #x1B[35mfootnote#x1B[39;49;00m
#x1B[01mreading sources... #x1B[39;49;00m[ 43%] #x1B[35mimages#x1B[39;49;00m
#x1B[01mreading sources... #x1B[39;49;00m[ 50%] #x1B[35mincludes#x1B[39;49;00m
#x1B[01mreading sources... #x1B[39;49;00m[ 56%] #x1B[35mlists#x1B[39;49;00m
#x1B[01mreading sources... #x1B[39;49;00m[ 62%] #x1B[35mmarkup#x1B[39;49;00m
 #x1B[01mreading sources... #x1B[39;49;00m[ 68%] #x1B[35mmath#x1B[39;49;00m
#x1B[01mreading sources... #x1B[39;49;00m[ 75%] #x1B[35mmetadata#x1B[39;49;00m
#x1B[01mreading sources... #x1B[39;49;00m[ 81%] #x1B[35mobjects#x1B[39;49;00m
#x1B[01mreading sources... #x1B[39;49;00m[ 87%] #x1B[35motherext#x1B[39;49;00m
 #x1B[01mreading sources... #x1B[39;49;00m[ 93%] #x1B[35msubdir/images#x1B[39;49;00m
#x1B[01mreading sources... #x1B[39;49;00m[100%] #x1B[35msubdir/includes#x1B[39;49;00m
 #x1B[01mlooking for now-outdated files... #x1B[39;49;00mnone found
#x1B[01mpickling environment... #x1B[39;49;00mdone
 #x1B[01mchecking consistency... #x1B[39;49;00mdone
#x1B[01mpreparing documents... #x1B[39;49;00mdone
#x1B[01mwriting output... #x1B[39;49;00m[ 6%] #x1B[32mautodoc#x1B[39;49;00m
2.6. Examples 193#x1B[01mwriting output... #x1B[39;49;00m[ 12%] #x1B[32mbom#x1B[39;49;00m
 #x1B[01mwriting output... #x1B[39;49;00m[ 18%] #x1B[32mcontents#x1B[39;49;00m
#x1B[01mwriting output... #x1B[39;49;00m[ 25%] #x1B[32mextapi#x1B[39;49;00m
 x1, x1, y1, y1, z1, z1, z1, z1, z1, z1, z1, z1, z1, z1, z1, z1, z1, z1, z1, z1, z1, z1, z1, z1, z1, z1, z1, z1, z1, z1, z1, z1, z1, z1, z1, z1, z1,
```
# Test-Case: **test\_html\_output[includes.html-expect24]** *[SPHINX\\_0EA\\_39CDE](#page-197-0)*

tags: pytest\_sphinx style: tr\_passed delete: False jinja\_content: False file: ../tests/doc\_test/utils/pytest\_sphinx\_data.xml suite: pytest case: test\_html\_output[includes.html-expect24] case\_name: test\_html\_output case\_parameter: includes.html-expect24 classname: tests.test\_build\_html time: 0.01272130012512207 result: passed

links outgoing: *[SPHINX](#page-74-0)*, *[SPHINX\\_0EA](#page-75-0)*

```
# testroot: root
# builder: html
# srcdir: /tmp/test_build_html_output
 # outdir: /tmp/test_build_html_output/_build/html
 # status:
#x1B[01mRunning Sphinx v1.7+/aecb0082#x1B[39;49;00m
 #x1B[01mloading pickled environment... #x1B[39;49;00mdone
et created
#x1B[01mbuilding [mo]: #x1B[39;49;00mtargets for 0 po files that are out of date
#x1B[01mbuilding [html]#x1B[39;49;00m: targets for 16 source files that are out of date
 #x1B[01mupdating environment: #x1B[39;49;00m16 added, 0 changed, 0 removed
#x1B[01mreading sources... #x1B[39;49;00m[ 6%] #x1B[35mautodoc#x1B[39;49;00m
 #x1B[01mreading sources... #x1B[39;49;00m[ 12%] #x1B[35mbom#x1B[39;49;00m
#x1B[01mreading sources... #x1B[39;49;00m[ 18%] #x1B[35mcontents#x1B[39;49;00m
 #x1B[01mreading sources... #x1B[39;49;00m[ 25%] #x1B[35mextapi#x1B[39;49;00m
#x1B[01mreading sources... #x1B[39;49;00m[ 31%] #x1B[35mextensions#x1B[39;49;00m
#x1B[01mreading sources... #x1B[39;49;00m[ 37%] #x1B[35mfootnote#x1B[39;49;00m
#x1B[01mreading sources... #x1B[39;49;00m[ 43%] #x1B[35mimages#x1B[39;49;00m
#x1B[01mreading sources... #x1B[39;49;00m[ 50%] #x1B[35mincludes#x1B[39;49;00m
#x1B[01mreading sources... #x1B[39;49;00m[ 56%] #x1B[35mlists#x1B[39;49;00m
#x1B[01mreading sources... #x1B[39;49;00m[ 62%] #x1B[35mmarkup#x1B[39;49;00m
 #x1B[01mreading sources... #x1B[39;49;00m[ 68%] #x1B[35mmath#x1B[39;49;00m
#x1B[01mreading sources... #x1B[39;49;00m[ 75%] #x1B[35mmetadata#x1B[39;49;00m
#x1B[01mreading sources... #x1B[39;49;00m[ 81%] #x1B[35mobjects#x1B[39;49;00m
#x1B[01mreading sources... #x1B[39;49;00m[ 87%] #x1B[35motherext#x1B[39;49;00m
 #x1B[01mreading sources... #x1B[39;49;00m[ 93%] #x1B[35msubdir/images#x1B[39;49;00m
#x1B[01mreading sources... #x1B[39;49;00m[100%] #x1B[35msubdir/includes#x1B[39;49;00m
 #x1B[01mlooking for now-outdated files... #x1B[39;49;00mnone found
#x1B[01mpickling environment... #x1B[39;49;00mdone
 #x1B[01mchecking consistency... #x1B[39;49;00mdone
#x1B[01mpreparing documents... #x1B[39;49;00mdone
#x1B[01mwriting output... #x1B[39;49;00m[ 6%] #x1B[32mautodoc#x1B[39;49;00m
2.6. Examples 195#x1B[01mwriting output... #x1B[39;49;00m[ 12%] #x1B[32mbom#x1B[39;49;00m
 #x1B[01mwriting output... #x1B[39;49;00m[ 18%] #x1B[32mcontents#x1B[39;49;00m
#x1B[01mwriting output... #x1B[39;49;00m[ 25%] #x1B[32mextapi#x1B[39;49;00m
 x1, x1, y1, y1, z1, z1, z1, z1, z1, z1, z1, z1, z1, z1, z1, z1, z1, z1, z1, z1, z1, z1, z1, z1, z1, z1, z1, z1, z1, z1, z1, z1, z1, z1, z1, z1, z1,
```
#### Test-Case: **test\_html\_output[includes.html-expect25]** *[SPHINX\\_0EA\\_04CCD](#page-199-0)*

tags: pytest\_sphinx style: tr\_passed delete: False jinja\_content: False file: ../tests/doc\_test/utils/pytest\_sphinx\_data.xml suite: pytest case: test\_html\_output[includes.html-expect25] case\_name: test\_html\_output case\_parameter: includes.html-expect25 classname: tests.test\_build\_html time: 0.011789798736572266 result: passed

links outgoing: *[SPHINX](#page-74-0)*, *[SPHINX\\_0EA](#page-75-0)*

```
# testroot: root
# builder: html
# srcdir: /tmp/test_build_html_output
 # outdir: /tmp/test_build_html_output/_build/html
 # status:
#x1B[01mRunning Sphinx v1.7+/aecb0082#x1B[39;49;00m
 #x1B[01mloading pickled environment... #x1B[39;49;00mdone
et created
#x1B[01mbuilding [mo]: #x1B[39;49;00mtargets for 0 po files that are out of date
#x1B[01mbuilding [html]#x1B[39;49;00m: targets for 16 source files that are out of date
 #x1B[01mupdating environment: #x1B[39;49;00m16 added, 0 changed, 0 removed
#x1B[01mreading sources... #x1B[39;49;00m[ 6%] #x1B[35mautodoc#x1B[39;49;00m
 #x1B[01mreading sources... #x1B[39;49;00m[ 12%] #x1B[35mbom#x1B[39;49;00m
#x1B[01mreading sources... #x1B[39;49;00m[ 18%] #x1B[35mcontents#x1B[39;49;00m
 #x1B[01mreading sources... #x1B[39;49;00m[ 25%] #x1B[35mextapi#x1B[39;49;00m
#x1B[01mreading sources... #x1B[39;49;00m[ 31%] #x1B[35mextensions#x1B[39;49;00m
#x1B[01mreading sources... #x1B[39;49;00m[ 37%] #x1B[35mfootnote#x1B[39;49;00m
#x1B[01mreading sources... #x1B[39;49;00m[ 43%] #x1B[35mimages#x1B[39;49;00m
#x1B[01mreading sources... #x1B[39;49;00m[ 50%] #x1B[35mincludes#x1B[39;49;00m
#x1B[01mreading sources... #x1B[39;49;00m[ 56%] #x1B[35mlists#x1B[39;49;00m
#x1B[01mreading sources... #x1B[39;49;00m[ 62%] #x1B[35mmarkup#x1B[39;49;00m
 #x1B[01mreading sources... #x1B[39;49;00m[ 68%] #x1B[35mmath#x1B[39;49;00m
#x1B[01mreading sources... #x1B[39;49;00m[ 75%] #x1B[35mmetadata#x1B[39;49;00m
#x1B[01mreading sources... #x1B[39;49;00m[ 81%] #x1B[35mobjects#x1B[39;49;00m
#x1B[01mreading sources... #x1B[39;49;00m[ 87%] #x1B[35motherext#x1B[39;49;00m
 #x1B[01mreading sources... #x1B[39;49;00m[ 93%] #x1B[35msubdir/images#x1B[39;49;00m
#x1B[01mreading sources... #x1B[39;49;00m[100%] #x1B[35msubdir/includes#x1B[39;49;00m
 #x1B[01mlooking for now-outdated files... #x1B[39;49;00mnone found
#x1B[01mpickling environment... #x1B[39;49;00mdone
 #x1B[01mchecking consistency... #x1B[39;49;00mdone
#x1B[01mpreparing documents... #x1B[39;49;00mdone
#x1B[01mwriting output... #x1B[39;49;00m[ 6%] #x1B[32mautodoc#x1B[39;49;00m
2.6. Examples 197#x1B[01mwriting output... #x1B[39;49;00m[ 12%] #x1B[32mbom#x1B[39;49;00m
 #x1B[01mwriting output... #x1B[39;49;00m[ 18%] #x1B[32mcontents#x1B[39;49;00m
#x1B[01mwriting output... #x1B[39;49;00m[ 25%] #x1B[32mextapi#x1B[39;49;00m
 x1, x1, y1, y1, z1, z1, z1, z1, z1, z1, z1, z1, z1, z1, z1, z1, z1, z1, z1, z1, z1, z1, z1, z1, z1, z1, z1, z1, z1, z1, z1, z1, z1, z1, z1, z1, z1,
```
# Test-Case: **test\_html\_output[autodoc.html-expect26]** *[SPHINX\\_0EA\\_5F369](#page-201-0)*

tags: pytest\_sphinx style: tr\_passed delete: False jinja\_content: False file: ../tests/doc\_test/utils/pytest\_sphinx\_data.xml suite: pytest case: test\_html\_output[autodoc.html-expect26] case\_name: test\_html\_output case\_parameter: autodoc.html-expect26 classname: tests.test\_build\_html time: 0.04979228973388672 result: passed

links outgoing: *[SPHINX](#page-74-0)*, *[SPHINX\\_0EA](#page-75-0)*

```
# testroot: root
# builder: html
# srcdir: /tmp/test_build_html_output
 # outdir: /tmp/test_build_html_output/_build/html
 # status:
#x1B[01mRunning Sphinx v1.7+/aecb0082#x1B[39;49;00m
 #x1B[01mloading pickled environment... #x1B[39;49;00mdone
et created
#x1B[01mbuilding [mo]: #x1B[39;49;00mtargets for 0 po files that are out of date
#x1B[01mbuilding [html]#x1B[39;49;00m: targets for 16 source files that are out of date
 #x1B[01mupdating environment: #x1B[39;49;00m16 added, 0 changed, 0 removed
#x1B[01mreading sources... #x1B[39;49;00m[ 6%] #x1B[35mautodoc#x1B[39;49;00m
 #x1B[01mreading sources... #x1B[39;49;00m[ 12%] #x1B[35mbom#x1B[39;49;00m
#x1B[01mreading sources... #x1B[39;49;00m[ 18%] #x1B[35mcontents#x1B[39;49;00m
 #x1B[01mreading sources... #x1B[39;49;00m[ 25%] #x1B[35mextapi#x1B[39;49;00m
#x1B[01mreading sources... #x1B[39;49;00m[ 31%] #x1B[35mextensions#x1B[39;49;00m
#x1B[01mreading sources... #x1B[39;49;00m[ 37%] #x1B[35mfootnote#x1B[39;49;00m
#x1B[01mreading sources... #x1B[39;49;00m[ 43%] #x1B[35mimages#x1B[39;49;00m
#x1B[01mreading sources... #x1B[39;49;00m[ 50%] #x1B[35mincludes#x1B[39;49;00m
#x1B[01mreading sources... #x1B[39;49;00m[ 56%] #x1B[35mlists#x1B[39;49;00m
#x1B[01mreading sources... #x1B[39;49;00m[ 62%] #x1B[35mmarkup#x1B[39;49;00m
 #x1B[01mreading sources... #x1B[39;49;00m[ 68%] #x1B[35mmath#x1B[39;49;00m
#x1B[01mreading sources... #x1B[39;49;00m[ 75%] #x1B[35mmetadata#x1B[39;49;00m
#x1B[01mreading sources... #x1B[39;49;00m[ 81%] #x1B[35mobjects#x1B[39;49;00m
#x1B[01mreading sources... #x1B[39;49;00m[ 87%] #x1B[35motherext#x1B[39;49;00m
 #x1B[01mreading sources... #x1B[39;49;00m[ 93%] #x1B[35msubdir/images#x1B[39;49;00m
#x1B[01mreading sources... #x1B[39;49;00m[100%] #x1B[35msubdir/includes#x1B[39;49;00m
 #x1B[01mlooking for now-outdated files... #x1B[39;49;00mnone found
#x1B[01mpickling environment... #x1B[39;49;00mdone
 #x1B[01mchecking consistency... #x1B[39;49;00mdone
#x1B[01mpreparing documents... #x1B[39;49;00mdone
#x1B[01mwriting output... #x1B[39;49;00m[ 6%] #x1B[32mautodoc#x1B[39;49;00m
2.6. Examples 199#x1B[01mwriting output... #x1B[39;49;00m[ 12%] #x1B[32mbom#x1B[39;49;00m
 #x1B[01mwriting output... #x1B[39;49;00m[ 18%] #x1B[32mcontents#x1B[39;49;00m
#x1B[01mwriting output... #x1B[39;49;00m[ 25%] #x1B[32mextapi#x1B[39;49;00m
 x1, x1, y1, y1, z1, z1, z1, z1, z1, z1, z1, z1, z1, z1, z1, z1, z1, z1, z1, z1, z1, z1, z1, z1, z1, z1, z1, z1, z1, z1, z1, z1, z1, z1, z1, z1, z1,
```
Test-Case: **test\_html\_output[autodoc.html-expect27]** *[SPHINX\\_0EA\\_2AB2C](#page-203-0)*

tags: pytest\_sphinx style: tr\_passed delete: False jinja\_content: False file: ../tests/doc\_test/utils/pytest\_sphinx\_data.xml suite: pytest case: test\_html\_output[autodoc.html-expect27] case\_name: test\_html\_output case\_parameter: autodoc.html-expect27 classname: tests.test\_build\_html time: 0.012720823287963867 result: passed

links outgoing: *[SPHINX](#page-74-0)*, *[SPHINX\\_0EA](#page-75-0)*

```
# testroot: root
# builder: html
# srcdir: /tmp/test_build_html_output
 # outdir: /tmp/test_build_html_output/_build/html
 # status:
#x1B[01mRunning Sphinx v1.7+/aecb0082#x1B[39;49;00m
 #x1B[01mloading pickled environment... #x1B[39;49;00mdone
et created
#x1B[01mbuilding [mo]: #x1B[39;49;00mtargets for 0 po files that are out of date
#x1B[01mbuilding [html]#x1B[39;49;00m: targets for 16 source files that are out of date
 #x1B[01mupdating environment: #x1B[39;49;00m16 added, 0 changed, 0 removed
#x1B[01mreading sources... #x1B[39;49;00m[ 6%] #x1B[35mautodoc#x1B[39;49;00m
 #x1B[01mreading sources... #x1B[39;49;00m[ 12%] #x1B[35mbom#x1B[39;49;00m
#x1B[01mreading sources... #x1B[39;49;00m[ 18%] #x1B[35mcontents#x1B[39;49;00m
 #x1B[01mreading sources... #x1B[39;49;00m[ 25%] #x1B[35mextapi#x1B[39;49;00m
#x1B[01mreading sources... #x1B[39;49;00m[ 31%] #x1B[35mextensions#x1B[39;49;00m
#x1B[01mreading sources... #x1B[39;49;00m[ 37%] #x1B[35mfootnote#x1B[39;49;00m
#x1B[01mreading sources... #x1B[39;49;00m[ 43%] #x1B[35mimages#x1B[39;49;00m
#x1B[01mreading sources... #x1B[39;49;00m[ 50%] #x1B[35mincludes#x1B[39;49;00m
#x1B[01mreading sources... #x1B[39;49;00m[ 56%] #x1B[35mlists#x1B[39;49;00m
#x1B[01mreading sources... #x1B[39;49;00m[ 62%] #x1B[35mmarkup#x1B[39;49;00m
 #x1B[01mreading sources... #x1B[39;49;00m[ 68%] #x1B[35mmath#x1B[39;49;00m
#x1B[01mreading sources... #x1B[39;49;00m[ 75%] #x1B[35mmetadata#x1B[39;49;00m
#x1B[01mreading sources... #x1B[39;49;00m[ 81%] #x1B[35mobjects#x1B[39;49;00m
#x1B[01mreading sources... #x1B[39;49;00m[ 87%] #x1B[35motherext#x1B[39;49;00m
 #x1B[01mreading sources... #x1B[39;49;00m[ 93%] #x1B[35msubdir/images#x1B[39;49;00m
#x1B[01mreading sources... #x1B[39;49;00m[100%] #x1B[35msubdir/includes#x1B[39;49;00m
 #x1B[01mlooking for now-outdated files... #x1B[39;49;00mnone found
#x1B[01mpickling environment... #x1B[39;49;00mdone
 #x1B[01mchecking consistency... #x1B[39;49;00mdone
#x1B[01mpreparing documents... #x1B[39;49;00mdone
#x1B[01mwriting output... #x1B[39;49;00m[ 6%] #x1B[32mautodoc#x1B[39;49;00m
2.6. Examples 201#x1B[01mwriting output... #x1B[39;49;00m[ 12%] #x1B[32mbom#x1B[39;49;00m
 #x1B[01mwriting output... #x1B[39;49;00m[ 18%] #x1B[32mcontents#x1B[39;49;00m
#x1B[01mwriting output... #x1B[39;49;00m[ 25%] #x1B[32mextapi#x1B[39;49;00m
 x1, x1, y1, y1, z1, z1, z1, z1, z1, z1, z1, z1, z1, z1, z1, z1, z1, z1, z1, z1, z1, z1, z1, z1, z1, z1, z1, z1, z1, z1, z1, z1, z1, z1, z1, z1, z1,
```
# Test-Case: **test\_html\_output[autodoc.html-expect28]** *[SPHINX\\_0EA\\_CC3B1](#page-205-0)*

tags: pytest\_sphinx style: tr\_passed delete: False jinja\_content: False file: ../tests/doc\_test/utils/pytest\_sphinx\_data.xml suite: pytest case: test\_html\_output[autodoc.html-expect28] case\_name: test\_html\_output case\_parameter: autodoc.html-expect28 classname: tests.test\_build\_html time: 0.011421442031860352 result: passed

links outgoing: *[SPHINX](#page-74-0)*, *[SPHINX\\_0EA](#page-75-0)*

```
# testroot: root
# builder: html
# srcdir: /tmp/test_build_html_output
 # outdir: /tmp/test_build_html_output/_build/html
 # status:
#x1B[01mRunning Sphinx v1.7+/aecb0082#x1B[39;49;00m
 #x1B[01mloading pickled environment... #x1B[39;49;00mdone
et created
#x1B[01mbuilding [mo]: #x1B[39;49;00mtargets for 0 po files that are out of date
#x1B[01mbuilding [html]#x1B[39;49;00m: targets for 16 source files that are out of date
 #x1B[01mupdating environment: #x1B[39;49;00m16 added, 0 changed, 0 removed
#x1B[01mreading sources... #x1B[39;49;00m[ 6%] #x1B[35mautodoc#x1B[39;49;00m
 #x1B[01mreading sources... #x1B[39;49;00m[ 12%] #x1B[35mbom#x1B[39;49;00m
#x1B[01mreading sources... #x1B[39;49;00m[ 18%] #x1B[35mcontents#x1B[39;49;00m
 #x1B[01mreading sources... #x1B[39;49;00m[ 25%] #x1B[35mextapi#x1B[39;49;00m
#x1B[01mreading sources... #x1B[39;49;00m[ 31%] #x1B[35mextensions#x1B[39;49;00m
#x1B[01mreading sources... #x1B[39;49;00m[ 37%] #x1B[35mfootnote#x1B[39;49;00m
#x1B[01mreading sources... #x1B[39;49;00m[ 43%] #x1B[35mimages#x1B[39;49;00m
#x1B[01mreading sources... #x1B[39;49;00m[ 50%] #x1B[35mincludes#x1B[39;49;00m
#x1B[01mreading sources... #x1B[39;49;00m[ 56%] #x1B[35mlists#x1B[39;49;00m
#x1B[01mreading sources... #x1B[39;49;00m[ 62%] #x1B[35mmarkup#x1B[39;49;00m
 #x1B[01mreading sources... #x1B[39;49;00m[ 68%] #x1B[35mmath#x1B[39;49;00m
#x1B[01mreading sources... #x1B[39;49;00m[ 75%] #x1B[35mmetadata#x1B[39;49;00m
#x1B[01mreading sources... #x1B[39;49;00m[ 81%] #x1B[35mobjects#x1B[39;49;00m
#x1B[01mreading sources... #x1B[39;49;00m[ 87%] #x1B[35motherext#x1B[39;49;00m
 #x1B[01mreading sources... #x1B[39;49;00m[ 93%] #x1B[35msubdir/images#x1B[39;49;00m
#x1B[01mreading sources... #x1B[39;49;00m[100%] #x1B[35msubdir/includes#x1B[39;49;00m
 #x1B[01mlooking for now-outdated files... #x1B[39;49;00mnone found
#x1B[01mpickling environment... #x1B[39;49;00mdone
 #x1B[01mchecking consistency... #x1B[39;49;00mdone
#x1B[01mpreparing documents... #x1B[39;49;00mdone
#x1B[01mwriting output... #x1B[39;49;00m[ 6%] #x1B[32mautodoc#x1B[39;49;00m
2.6. Examples 203#x1B[01mwriting output... #x1B[39;49;00m[ 12%] #x1B[32mbom#x1B[39;49;00m
 #x1B[01mwriting output... #x1B[39;49;00m[ 18%] #x1B[32mcontents#x1B[39;49;00m
#x1B[01mwriting output... #x1B[39;49;00m[ 25%] #x1B[32mextapi#x1B[39;49;00m
 x1, x1, y1, y1, z1, z1, z1, z1, z1, z1, z1, z1, z1, z1, z1, z1, z1, z1, z1, z1, z1, z1, z1, z1, z1, z1, z1, z1, z1, z1, z1, z1, z1, z1, z1, z1, z1,
```
#### Test-Case: **test\_html\_output[extapi.html-expect29]** *[SPHINX\\_0EA\\_65264](#page-207-0)*

tags: pytest\_sphinx style: tr\_passed delete: False jinja\_content: False file: ../tests/doc\_test/utils/pytest\_sphinx\_data.xml suite: pytest case: test\_html\_output[extapi.html-expect29] case\_name: test\_html\_output case\_parameter: extapi.html-expect29 classname: tests.test\_build\_html time: 0.0310516357421875 result: passed

links outgoing: *[SPHINX](#page-74-0)*, *[SPHINX\\_0EA](#page-75-0)*

```
# testroot: root
# builder: html
# srcdir: /tmp/test_build_html_output
 # outdir: /tmp/test_build_html_output/_build/html
 # status:
#x1B[01mRunning Sphinx v1.7+/aecb0082#x1B[39;49;00m
 #x1B[01mloading pickled environment... #x1B[39;49;00mdone
et created
#x1B[01mbuilding [mo]: #x1B[39;49;00mtargets for 0 po files that are out of date
#x1B[01mbuilding [html]#x1B[39;49;00m: targets for 16 source files that are out of date
 #x1B[01mupdating environment: #x1B[39;49;00m16 added, 0 changed, 0 removed
#x1B[01mreading sources... #x1B[39;49;00m[ 6%] #x1B[35mautodoc#x1B[39;49;00m
 #x1B[01mreading sources... #x1B[39;49;00m[ 12%] #x1B[35mbom#x1B[39;49;00m
#x1B[01mreading sources... #x1B[39;49;00m[ 18%] #x1B[35mcontents#x1B[39;49;00m
 #x1B[01mreading sources... #x1B[39;49;00m[ 25%] #x1B[35mextapi#x1B[39;49;00m
#x1B[01mreading sources... #x1B[39;49;00m[ 31%] #x1B[35mextensions#x1B[39;49;00m
#x1B[01mreading sources... #x1B[39;49;00m[ 37%] #x1B[35mfootnote#x1B[39;49;00m
#x1B[01mreading sources... #x1B[39;49;00m[ 43%] #x1B[35mimages#x1B[39;49;00m
#x1B[01mreading sources... #x1B[39;49;00m[ 50%] #x1B[35mincludes#x1B[39;49;00m
#x1B[01mreading sources... #x1B[39;49;00m[ 56%] #x1B[35mlists#x1B[39;49;00m
#x1B[01mreading sources... #x1B[39;49;00m[ 62%] #x1B[35mmarkup#x1B[39;49;00m
 #x1B[01mreading sources... #x1B[39;49;00m[ 68%] #x1B[35mmath#x1B[39;49;00m
#x1B[01mreading sources... #x1B[39;49;00m[ 75%] #x1B[35mmetadata#x1B[39;49;00m
#x1B[01mreading sources... #x1B[39;49;00m[ 81%] #x1B[35mobjects#x1B[39;49;00m
#x1B[01mreading sources... #x1B[39;49;00m[ 87%] #x1B[35motherext#x1B[39;49;00m
 #x1B[01mreading sources... #x1B[39;49;00m[ 93%] #x1B[35msubdir/images#x1B[39;49;00m
#x1B[01mreading sources... #x1B[39;49;00m[100%] #x1B[35msubdir/includes#x1B[39;49;00m
 #x1B[01mlooking for now-outdated files... #x1B[39;49;00mnone found
#x1B[01mpickling environment... #x1B[39;49;00mdone
 #x1B[01mchecking consistency... #x1B[39;49;00mdone
#x1B[01mpreparing documents... #x1B[39;49;00mdone
#x1B[01mwriting output... #x1B[39;49;00m[ 6%] #x1B[32mautodoc#x1B[39;49;00m
2.6. Examples 205#x1B[01mwriting output... #x1B[39;49;00m[ 12%] #x1B[32mbom#x1B[39;49;00m
 #x1B[01mwriting output... #x1B[39;49;00m[ 18%] #x1B[32mcontents#x1B[39;49;00m
#x1B[01mwriting output... #x1B[39;49;00m[ 25%] #x1B[32mextapi#x1B[39;49;00m
 x1, x1, y1, y1, z1, z1, z1, z1, z1, z1, z1, z1, z1, z1, z1, z1, z1, z1, z1, z1, z1, z1, z1, z1, z1, z1, z1, z1, z1, z1, z1, z1, z1, z1, z1, z1, z1,
```
Test-Case: **test\_html\_output[extapi.html-expect30]** *[SPHINX\\_0EA\\_EA18C](#page-209-0)*

tags: pytest\_sphinx style: tr\_passed delete: False jinja\_content: False file: ../tests/doc\_test/utils/pytest\_sphinx\_data.xml suite: pytest case: test\_html\_output[extapi.html-expect30] case\_name: test\_html\_output case\_parameter: extapi.html-expect30 classname: tests.test\_build\_html time: 0.012532711029052734 result: passed

links outgoing: *[SPHINX](#page-74-0)*, *[SPHINX\\_0EA](#page-75-0)*

```
# testroot: root
# builder: html
# srcdir: /tmp/test_build_html_output
 # outdir: /tmp/test_build_html_output/_build/html
 # status:
#x1B[01mRunning Sphinx v1.7+/aecb0082#x1B[39;49;00m
 #x1B[01mloading pickled environment... #x1B[39;49;00mdone
et created
#x1B[01mbuilding [mo]: #x1B[39;49;00mtargets for 0 po files that are out of date
#x1B[01mbuilding [html]#x1B[39;49;00m: targets for 16 source files that are out of date
 #x1B[01mupdating environment: #x1B[39;49;00m16 added, 0 changed, 0 removed
#x1B[01mreading sources... #x1B[39;49;00m[ 6%] #x1B[35mautodoc#x1B[39;49;00m
 #x1B[01mreading sources... #x1B[39;49;00m[ 12%] #x1B[35mbom#x1B[39;49;00m
#x1B[01mreading sources... #x1B[39;49;00m[ 18%] #x1B[35mcontents#x1B[39;49;00m
 #x1B[01mreading sources... #x1B[39;49;00m[ 25%] #x1B[35mextapi#x1B[39;49;00m
#x1B[01mreading sources... #x1B[39;49;00m[ 31%] #x1B[35mextensions#x1B[39;49;00m
#x1B[01mreading sources... #x1B[39;49;00m[ 37%] #x1B[35mfootnote#x1B[39;49;00m
#x1B[01mreading sources... #x1B[39;49;00m[ 43%] #x1B[35mimages#x1B[39;49;00m
#x1B[01mreading sources... #x1B[39;49;00m[ 50%] #x1B[35mincludes#x1B[39;49;00m
#x1B[01mreading sources... #x1B[39;49;00m[ 56%] #x1B[35mlists#x1B[39;49;00m
#x1B[01mreading sources... #x1B[39;49;00m[ 62%] #x1B[35mmarkup#x1B[39;49;00m
 #x1B[01mreading sources... #x1B[39;49;00m[ 68%] #x1B[35mmath#x1B[39;49;00m
#x1B[01mreading sources... #x1B[39;49;00m[ 75%] #x1B[35mmetadata#x1B[39;49;00m
#x1B[01mreading sources... #x1B[39;49;00m[ 81%] #x1B[35mobjects#x1B[39;49;00m
#x1B[01mreading sources... #x1B[39;49;00m[ 87%] #x1B[35motherext#x1B[39;49;00m
 #x1B[01mreading sources... #x1B[39;49;00m[ 93%] #x1B[35msubdir/images#x1B[39;49;00m
#x1B[01mreading sources... #x1B[39;49;00m[100%] #x1B[35msubdir/includes#x1B[39;49;00m
 #x1B[01mlooking for now-outdated files... #x1B[39;49;00mnone found
#x1B[01mpickling environment... #x1B[39;49;00mdone
 #x1B[01mchecking consistency... #x1B[39;49;00mdone
#x1B[01mpreparing documents... #x1B[39;49;00mdone
#x1B[01mwriting output... #x1B[39;49;00m[ 6%] #x1B[32mautodoc#x1B[39;49;00m
2.6. Examples 207#x1B[01mwriting output... #x1B[39;49;00m[ 12%] #x1B[32mbom#x1B[39;49;00m
 #x1B[01mwriting output... #x1B[39;49;00m[ 18%] #x1B[32mcontents#x1B[39;49;00m
#x1B[01mwriting output... #x1B[39;49;00m[ 25%] #x1B[32mextapi#x1B[39;49;00m
 x1, x1, y1, y1, z1, z1, z1, z1, z1, z1, z1, z1, z1, z1, z1, z1, z1, z1, z1, z1, z1, z1, z1, z1, z1, z1, z1, z1, z1, z1, z1, z1, z1, z1, z1, z1, z1,
```
# Test-Case: **test\_html\_output[markup.html-expect31]** *[SPHINX\\_0EA\\_C8325](#page-211-0)*

tags: pytest\_sphinx style: tr\_passed delete: False jinja\_content: False file: ../tests/doc\_test/utils/pytest\_sphinx\_data.xml suite: pytest case: test\_html\_output[markup.html-expect31] case\_name: test\_html\_output case\_parameter: markup.html-expect31 classname: tests.test\_build\_html time: 0.061501264572143555 result: passed

links outgoing: *[SPHINX](#page-74-0)*, *[SPHINX\\_0EA](#page-75-0)*

```
# testroot: root
# builder: html
# srcdir: /tmp/test_build_html_output
 # outdir: /tmp/test_build_html_output/_build/html
 # status:
#x1B[01mRunning Sphinx v1.7+/aecb0082#x1B[39;49;00m
 #x1B[01mloading pickled environment... #x1B[39;49;00mdone
et created
#x1B[01mbuilding [mo]: #x1B[39;49;00mtargets for 0 po files that are out of date
#x1B[01mbuilding [html]#x1B[39;49;00m: targets for 16 source files that are out of date
 #x1B[01mupdating environment: #x1B[39;49;00m16 added, 0 changed, 0 removed
#x1B[01mreading sources... #x1B[39;49;00m[ 6%] #x1B[35mautodoc#x1B[39;49;00m
 #x1B[01mreading sources... #x1B[39;49;00m[ 12%] #x1B[35mbom#x1B[39;49;00m
#x1B[01mreading sources... #x1B[39;49;00m[ 18%] #x1B[35mcontents#x1B[39;49;00m
 #x1B[01mreading sources... #x1B[39;49;00m[ 25%] #x1B[35mextapi#x1B[39;49;00m
#x1B[01mreading sources... #x1B[39;49;00m[ 31%] #x1B[35mextensions#x1B[39;49;00m
#x1B[01mreading sources... #x1B[39;49;00m[ 37%] #x1B[35mfootnote#x1B[39;49;00m
#x1B[01mreading sources... #x1B[39;49;00m[ 43%] #x1B[35mimages#x1B[39;49;00m
#x1B[01mreading sources... #x1B[39;49;00m[ 50%] #x1B[35mincludes#x1B[39;49;00m
#x1B[01mreading sources... #x1B[39;49;00m[ 56%] #x1B[35mlists#x1B[39;49;00m
#x1B[01mreading sources... #x1B[39;49;00m[ 62%] #x1B[35mmarkup#x1B[39;49;00m
 #x1B[01mreading sources... #x1B[39;49;00m[ 68%] #x1B[35mmath#x1B[39;49;00m
#x1B[01mreading sources... #x1B[39;49;00m[ 75%] #x1B[35mmetadata#x1B[39;49;00m
#x1B[01mreading sources... #x1B[39;49;00m[ 81%] #x1B[35mobjects#x1B[39;49;00m
#x1B[01mreading sources... #x1B[39;49;00m[ 87%] #x1B[35motherext#x1B[39;49;00m
 #x1B[01mreading sources... #x1B[39;49;00m[ 93%] #x1B[35msubdir/images#x1B[39;49;00m
#x1B[01mreading sources... #x1B[39;49;00m[100%] #x1B[35msubdir/includes#x1B[39;49;00m
 #x1B[01mlooking for now-outdated files... #x1B[39;49;00mnone found
#x1B[01mpickling environment... #x1B[39;49;00mdone
 #x1B[01mchecking consistency... #x1B[39;49;00mdone
#x1B[01mpreparing documents... #x1B[39;49;00mdone
#x1B[01mwriting output... #x1B[39;49;00m[ 6%] #x1B[32mautodoc#x1B[39;49;00m
2.6. Examples 209#x1B[01mwriting output... #x1B[39;49;00m[ 12%] #x1B[32mbom#x1B[39;49;00m
 #x1B[01mwriting output... #x1B[39;49;00m[ 18%] #x1B[32mcontents#x1B[39;49;00m
#x1B[01mwriting output... #x1B[39;49;00m[ 25%] #x1B[32mextapi#x1B[39;49;00m
 x1, x1, y1, y1, z1, z1, z1, z1, z1, z1, z1, z1, z1, z1, z1, z1, z1, z1, z1, z1, z1, z1, z1, z1, z1, z1, z1, z1, z1, z1, z1, z1, z1, z1, z1, z1, z1,
```
# Test-Case: **test\_html\_output[markup.html-expect32]** *[SPHINX\\_0EA\\_B2B9E](#page-213-0)*

tags: pytest\_sphinx style: tr\_passed delete: False jinja\_content: False file: ../tests/doc\_test/utils/pytest\_sphinx\_data.xml suite: pytest case: test\_html\_output[markup.html-expect32] case\_name: test\_html\_output case\_parameter: markup.html-expect32 classname: tests.test\_build\_html time: 0.011787652969360352 result: passed

links outgoing: *[SPHINX](#page-74-0)*, *[SPHINX\\_0EA](#page-75-0)*

```
# testroot: root
# builder: html
# srcdir: /tmp/test_build_html_output
 # outdir: /tmp/test_build_html_output/_build/html
 # status:
#x1B[01mRunning Sphinx v1.7+/aecb0082#x1B[39;49;00m
 #x1B[01mloading pickled environment... #x1B[39;49;00mdone
et created
#x1B[01mbuilding [mo]: #x1B[39;49;00mtargets for 0 po files that are out of date
#x1B[01mbuilding [html]#x1B[39;49;00m: targets for 16 source files that are out of date
 #x1B[01mupdating environment: #x1B[39;49;00m16 added, 0 changed, 0 removed
#x1B[01mreading sources... #x1B[39;49;00m[ 6%] #x1B[35mautodoc#x1B[39;49;00m
 #x1B[01mreading sources... #x1B[39;49;00m[ 12%] #x1B[35mbom#x1B[39;49;00m
#x1B[01mreading sources... #x1B[39;49;00m[ 18%] #x1B[35mcontents#x1B[39;49;00m
 #x1B[01mreading sources... #x1B[39;49;00m[ 25%] #x1B[35mextapi#x1B[39;49;00m
#x1B[01mreading sources... #x1B[39;49;00m[ 31%] #x1B[35mextensions#x1B[39;49;00m
#x1B[01mreading sources... #x1B[39;49;00m[ 37%] #x1B[35mfootnote#x1B[39;49;00m
#x1B[01mreading sources... #x1B[39;49;00m[ 43%] #x1B[35mimages#x1B[39;49;00m
#x1B[01mreading sources... #x1B[39;49;00m[ 50%] #x1B[35mincludes#x1B[39;49;00m
#x1B[01mreading sources... #x1B[39;49;00m[ 56%] #x1B[35mlists#x1B[39;49;00m
#x1B[01mreading sources... #x1B[39;49;00m[ 62%] #x1B[35mmarkup#x1B[39;49;00m
 #x1B[01mreading sources... #x1B[39;49;00m[ 68%] #x1B[35mmath#x1B[39;49;00m
#x1B[01mreading sources... #x1B[39;49;00m[ 75%] #x1B[35mmetadata#x1B[39;49;00m
#x1B[01mreading sources... #x1B[39;49;00m[ 81%] #x1B[35mobjects#x1B[39;49;00m
#x1B[01mreading sources... #x1B[39;49;00m[ 87%] #x1B[35motherext#x1B[39;49;00m
 #x1B[01mreading sources... #x1B[39;49;00m[ 93%] #x1B[35msubdir/images#x1B[39;49;00m
#x1B[01mreading sources... #x1B[39;49;00m[100%] #x1B[35msubdir/includes#x1B[39;49;00m
 #x1B[01mlooking for now-outdated files... #x1B[39;49;00mnone found
#x1B[01mpickling environment... #x1B[39;49;00mdone
 #x1B[01mchecking consistency... #x1B[39;49;00mdone
#x1B[01mpreparing documents... #x1B[39;49;00mdone
#x1B[01mwriting output... #x1B[39;49;00m[ 6%] #x1B[32mautodoc#x1B[39;49;00m
2.6. Examples 211#x1B[01mwriting output... #x1B[39;49;00m[ 12%] #x1B[32mbom#x1B[39;49;00m
 #x1B[01mwriting output... #x1B[39;49;00m[ 18%] #x1B[32mcontents#x1B[39;49;00m
#x1B[01mwriting output... #x1B[39;49;00m[ 25%] #x1B[32mextapi#x1B[39;49;00m
 x1, x1, y1, y1, z1, z1, z1, z1, z1, z1, z1, z1, z1, z1, z1, z1, z1, z1, z1, z1, z1, z1, z1, z1, z1, z1, z1, z1, z1, z1, z1, z1, z1, z1, z1, z1, z1,
```
#### Test-Case: **test\_html\_output[markup.html-expect33]** *[SPHINX\\_0EA\\_B71ED](#page-215-0)*

tags: pytest\_sphinx style: tr\_passed delete: False jinja\_content: False file: ../tests/doc\_test/utils/pytest\_sphinx\_data.xml suite: pytest case: test\_html\_output[markup.html-expect33] case\_name: test\_html\_output case\_parameter: markup.html-expect33 classname: tests.test\_build\_html time: 0.011744499206542969 result: passed

links outgoing: *[SPHINX](#page-74-0)*, *[SPHINX\\_0EA](#page-75-0)*

```
# testroot: root
# builder: html
# srcdir: /tmp/test_build_html_output
 # outdir: /tmp/test_build_html_output/_build/html
 # status:
#x1B[01mRunning Sphinx v1.7+/aecb0082#x1B[39;49;00m
 #x1B[01mloading pickled environment... #x1B[39;49;00mdone
et created
#x1B[01mbuilding [mo]: #x1B[39;49;00mtargets for 0 po files that are out of date
#x1B[01mbuilding [html]#x1B[39;49;00m: targets for 16 source files that are out of date
 #x1B[01mupdating environment: #x1B[39;49;00m16 added, 0 changed, 0 removed
#x1B[01mreading sources... #x1B[39;49;00m[ 6%] #x1B[35mautodoc#x1B[39;49;00m
 #x1B[01mreading sources... #x1B[39;49;00m[ 12%] #x1B[35mbom#x1B[39;49;00m
#x1B[01mreading sources... #x1B[39;49;00m[ 18%] #x1B[35mcontents#x1B[39;49;00m
 #x1B[01mreading sources... #x1B[39;49;00m[ 25%] #x1B[35mextapi#x1B[39;49;00m
#x1B[01mreading sources... #x1B[39;49;00m[ 31%] #x1B[35mextensions#x1B[39;49;00m
#x1B[01mreading sources... #x1B[39;49;00m[ 37%] #x1B[35mfootnote#x1B[39;49;00m
#x1B[01mreading sources... #x1B[39;49;00m[ 43%] #x1B[35mimages#x1B[39;49;00m
#x1B[01mreading sources... #x1B[39;49;00m[ 50%] #x1B[35mincludes#x1B[39;49;00m
#x1B[01mreading sources... #x1B[39;49;00m[ 56%] #x1B[35mlists#x1B[39;49;00m
#x1B[01mreading sources... #x1B[39;49;00m[ 62%] #x1B[35mmarkup#x1B[39;49;00m
 #x1B[01mreading sources... #x1B[39;49;00m[ 68%] #x1B[35mmath#x1B[39;49;00m
#x1B[01mreading sources... #x1B[39;49;00m[ 75%] #x1B[35mmetadata#x1B[39;49;00m
#x1B[01mreading sources... #x1B[39;49;00m[ 81%] #x1B[35mobjects#x1B[39;49;00m
#x1B[01mreading sources... #x1B[39;49;00m[ 87%] #x1B[35motherext#x1B[39;49;00m
 #x1B[01mreading sources... #x1B[39;49;00m[ 93%] #x1B[35msubdir/images#x1B[39;49;00m
#x1B[01mreading sources... #x1B[39;49;00m[100%] #x1B[35msubdir/includes#x1B[39;49;00m
 #x1B[01mlooking for now-outdated files... #x1B[39;49;00mnone found
#x1B[01mpickling environment... #x1B[39;49;00mdone
 #x1B[01mchecking consistency... #x1B[39;49;00mdone
#x1B[01mpreparing documents... #x1B[39;49;00mdone
#x1B[01mwriting output... #x1B[39;49;00m[ 6%] #x1B[32mautodoc#x1B[39;49;00m
2.6. Examples 213#x1B[01mwriting output... #x1B[39;49;00m[ 12%] #x1B[32mbom#x1B[39;49;00m
 #x1B[01mwriting output... #x1B[39;49;00m[ 18%] #x1B[32mcontents#x1B[39;49;00m
#x1B[01mwriting output... #x1B[39;49;00m[ 25%] #x1B[32mextapi#x1B[39;49;00m
 x1, x1, y1, y1, z1, z1, z1, z1, z1, z1, z1, z1, z1, z1, z1, z1, z1, z1, z1, z1, z1, z1, z1, z1, z1, z1, z1, z1, z1, z1, z1, z1, z1, z1, z1, z1, z1,
```
#### Test-Case: **test\_html\_output[markup.html-expect34]** *[SPHINX\\_0EA\\_2D59B](#page-217-0)*

tags: pytest\_sphinx style: tr\_passed delete: False jinja\_content: False file: ../tests/doc\_test/utils/pytest\_sphinx\_data.xml suite: pytest case: test\_html\_output[markup.html-expect34] case\_name: test\_html\_output case\_parameter: markup.html-expect34 classname: tests.test\_build\_html time: 0.011062383651733398 result: passed

links outgoing: *[SPHINX](#page-74-0)*, *[SPHINX\\_0EA](#page-75-0)*

```
# testroot: root
# builder: html
# srcdir: /tmp/test_build_html_output
 # outdir: /tmp/test_build_html_output/_build/html
 # status:
#x1B[01mRunning Sphinx v1.7+/aecb0082#x1B[39;49;00m
 #x1B[01mloading pickled environment... #x1B[39;49;00mdone
et created
#x1B[01mbuilding [mo]: #x1B[39;49;00mtargets for 0 po files that are out of date
#x1B[01mbuilding [html]#x1B[39;49;00m: targets for 16 source files that are out of date
 #x1B[01mupdating environment: #x1B[39;49;00m16 added, 0 changed, 0 removed
#x1B[01mreading sources... #x1B[39;49;00m[ 6%] #x1B[35mautodoc#x1B[39;49;00m
 #x1B[01mreading sources... #x1B[39;49;00m[ 12%] #x1B[35mbom#x1B[39;49;00m
#x1B[01mreading sources... #x1B[39;49;00m[ 18%] #x1B[35mcontents#x1B[39;49;00m
 #x1B[01mreading sources... #x1B[39;49;00m[ 25%] #x1B[35mextapi#x1B[39;49;00m
#x1B[01mreading sources... #x1B[39;49;00m[ 31%] #x1B[35mextensions#x1B[39;49;00m
#x1B[01mreading sources... #x1B[39;49;00m[ 37%] #x1B[35mfootnote#x1B[39;49;00m
#x1B[01mreading sources... #x1B[39;49;00m[ 43%] #x1B[35mimages#x1B[39;49;00m
#x1B[01mreading sources... #x1B[39;49;00m[ 50%] #x1B[35mincludes#x1B[39;49;00m
#x1B[01mreading sources... #x1B[39;49;00m[ 56%] #x1B[35mlists#x1B[39;49;00m
#x1B[01mreading sources... #x1B[39;49;00m[ 62%] #x1B[35mmarkup#x1B[39;49;00m
 #x1B[01mreading sources... #x1B[39;49;00m[ 68%] #x1B[35mmath#x1B[39;49;00m
#x1B[01mreading sources... #x1B[39;49;00m[ 75%] #x1B[35mmetadata#x1B[39;49;00m
#x1B[01mreading sources... #x1B[39;49;00m[ 81%] #x1B[35mobjects#x1B[39;49;00m
#x1B[01mreading sources... #x1B[39;49;00m[ 87%] #x1B[35motherext#x1B[39;49;00m
 #x1B[01mreading sources... #x1B[39;49;00m[ 93%] #x1B[35msubdir/images#x1B[39;49;00m
#x1B[01mreading sources... #x1B[39;49;00m[100%] #x1B[35msubdir/includes#x1B[39;49;00m
 #x1B[01mlooking for now-outdated files... #x1B[39;49;00mnone found
#x1B[01mpickling environment... #x1B[39;49;00mdone
 #x1B[01mchecking consistency... #x1B[39;49;00mdone
#x1B[01mpreparing documents... #x1B[39;49;00mdone
#x1B[01mwriting output... #x1B[39;49;00m[ 6%] #x1B[32mautodoc#x1B[39;49;00m
2.6. Examples 215#x1B[01mwriting output... #x1B[39;49;00m[ 12%] #x1B[32mbom#x1B[39;49;00m
 #x1B[01mwriting output... #x1B[39;49;00m[ 18%] #x1B[32mcontents#x1B[39;49;00m
#x1B[01mwriting output... #x1B[39;49;00m[ 25%] #x1B[32mextapi#x1B[39;49;00m
 x1, x1, y1, y1, z1, z1, z1, z1, z1, z1, z1, z1, z1, z1, z1, z1, z1, z1, z1, z1, z1, z1, z1, z1, z1, z1, z1, z1, z1, z1, z1, z1, z1, z1, z1, z1, z1,
```
#### Test-Case: **test\_html\_output[markup.html-expect35]** *[SPHINX\\_0EA\\_72CA1](#page-219-0)*

tags: pytest\_sphinx style: tr\_passed delete: False jinja\_content: False file: ../tests/doc\_test/utils/pytest\_sphinx\_data.xml suite: pytest case: test\_html\_output[markup.html-expect35] case\_name: test\_html\_output case\_parameter: markup.html-expect35 classname: tests.test\_build\_html time: 0.011462211608886719 result: passed

links outgoing: *[SPHINX](#page-74-0)*, *[SPHINX\\_0EA](#page-75-0)*

```
# testroot: root
# builder: html
# srcdir: /tmp/test_build_html_output
 # outdir: /tmp/test_build_html_output/_build/html
 # status:
#x1B[01mRunning Sphinx v1.7+/aecb0082#x1B[39;49;00m
 #x1B[01mloading pickled environment... #x1B[39;49;00mdone
et created
#x1B[01mbuilding [mo]: #x1B[39;49;00mtargets for 0 po files that are out of date
#x1B[01mbuilding [html]#x1B[39;49;00m: targets for 16 source files that are out of date
 #x1B[01mupdating environment: #x1B[39;49;00m16 added, 0 changed, 0 removed
#x1B[01mreading sources... #x1B[39;49;00m[ 6%] #x1B[35mautodoc#x1B[39;49;00m
 #x1B[01mreading sources... #x1B[39;49;00m[ 12%] #x1B[35mbom#x1B[39;49;00m
#x1B[01mreading sources... #x1B[39;49;00m[ 18%] #x1B[35mcontents#x1B[39;49;00m
 #x1B[01mreading sources... #x1B[39;49;00m[ 25%] #x1B[35mextapi#x1B[39;49;00m
#x1B[01mreading sources... #x1B[39;49;00m[ 31%] #x1B[35mextensions#x1B[39;49;00m
#x1B[01mreading sources... #x1B[39;49;00m[ 37%] #x1B[35mfootnote#x1B[39;49;00m
#x1B[01mreading sources... #x1B[39;49;00m[ 43%] #x1B[35mimages#x1B[39;49;00m
#x1B[01mreading sources... #x1B[39;49;00m[ 50%] #x1B[35mincludes#x1B[39;49;00m
#x1B[01mreading sources... #x1B[39;49;00m[ 56%] #x1B[35mlists#x1B[39;49;00m
#x1B[01mreading sources... #x1B[39;49;00m[ 62%] #x1B[35mmarkup#x1B[39;49;00m
 #x1B[01mreading sources... #x1B[39;49;00m[ 68%] #x1B[35mmath#x1B[39;49;00m
#x1B[01mreading sources... #x1B[39;49;00m[ 75%] #x1B[35mmetadata#x1B[39;49;00m
#x1B[01mreading sources... #x1B[39;49;00m[ 81%] #x1B[35mobjects#x1B[39;49;00m
#x1B[01mreading sources... #x1B[39;49;00m[ 87%] #x1B[35motherext#x1B[39;49;00m
 #x1B[01mreading sources... #x1B[39;49;00m[ 93%] #x1B[35msubdir/images#x1B[39;49;00m
#x1B[01mreading sources... #x1B[39;49;00m[100%] #x1B[35msubdir/includes#x1B[39;49;00m
 #x1B[01mlooking for now-outdated files... #x1B[39;49;00mnone found
#x1B[01mpickling environment... #x1B[39;49;00mdone
 #x1B[01mchecking consistency... #x1B[39;49;00mdone
#x1B[01mpreparing documents... #x1B[39;49;00mdone
#x1B[01mwriting output... #x1B[39;49;00m[ 6%] #x1B[32mautodoc#x1B[39;49;00m
2.6. Examples 217#x1B[01mwriting output... #x1B[39;49;00m[ 12%] #x1B[32mbom#x1B[39;49;00m
 #x1B[01mwriting output... #x1B[39;49;00m[ 18%] #x1B[32mcontents#x1B[39;49;00m
#x1B[01mwriting output... #x1B[39;49;00m[ 25%] #x1B[32mextapi#x1B[39;49;00m
 x1, x1, y1, y1, z1, z1, z1, z1, z1, z1, z1, z1, z1, z1, z1, z1, z1, z1, z1, z1, z1, z1, z1, z1, z1, z1, z1, z1, z1, z1, z1, z1, z1, z1, z1, z1, z1,
```
#### Test-Case: **test\_html\_output[markup.html-expect36]** *[SPHINX\\_0EA\\_9A225](#page-221-0)*

tags: pytest\_sphinx style: tr\_passed delete: False jinja\_content: False file: ../tests/doc\_test/utils/pytest\_sphinx\_data.xml suite: pytest case: test\_html\_output[markup.html-expect36] case\_name: test\_html\_output case\_parameter: markup.html-expect36 classname: tests.test\_build\_html time: 0.01219487190246582 result: passed

links outgoing: *[SPHINX](#page-74-0)*, *[SPHINX\\_0EA](#page-75-0)*

```
# testroot: root
# builder: html
# srcdir: /tmp/test_build_html_output
 # outdir: /tmp/test_build_html_output/_build/html
 # status:
#x1B[01mRunning Sphinx v1.7+/aecb0082#x1B[39;49;00m
 #x1B[01mloading pickled environment... #x1B[39;49;00mdone
et created
#x1B[01mbuilding [mo]: #x1B[39;49;00mtargets for 0 po files that are out of date
#x1B[01mbuilding [html]#x1B[39;49;00m: targets for 16 source files that are out of date
 #x1B[01mupdating environment: #x1B[39;49;00m16 added, 0 changed, 0 removed
#x1B[01mreading sources... #x1B[39;49;00m[ 6%] #x1B[35mautodoc#x1B[39;49;00m
 #x1B[01mreading sources... #x1B[39;49;00m[ 12%] #x1B[35mbom#x1B[39;49;00m
#x1B[01mreading sources... #x1B[39;49;00m[ 18%] #x1B[35mcontents#x1B[39;49;00m
 #x1B[01mreading sources... #x1B[39;49;00m[ 25%] #x1B[35mextapi#x1B[39;49;00m
#x1B[01mreading sources... #x1B[39;49;00m[ 31%] #x1B[35mextensions#x1B[39;49;00m
#x1B[01mreading sources... #x1B[39;49;00m[ 37%] #x1B[35mfootnote#x1B[39;49;00m
#x1B[01mreading sources... #x1B[39;49;00m[ 43%] #x1B[35mimages#x1B[39;49;00m
#x1B[01mreading sources... #x1B[39;49;00m[ 50%] #x1B[35mincludes#x1B[39;49;00m
#x1B[01mreading sources... #x1B[39;49;00m[ 56%] #x1B[35mlists#x1B[39;49;00m
#x1B[01mreading sources... #x1B[39;49;00m[ 62%] #x1B[35mmarkup#x1B[39;49;00m
 #x1B[01mreading sources... #x1B[39;49;00m[ 68%] #x1B[35mmath#x1B[39;49;00m
#x1B[01mreading sources... #x1B[39;49;00m[ 75%] #x1B[35mmetadata#x1B[39;49;00m
#x1B[01mreading sources... #x1B[39;49;00m[ 81%] #x1B[35mobjects#x1B[39;49;00m
#x1B[01mreading sources... #x1B[39;49;00m[ 87%] #x1B[35motherext#x1B[39;49;00m
 #x1B[01mreading sources... #x1B[39;49;00m[ 93%] #x1B[35msubdir/images#x1B[39;49;00m
#x1B[01mreading sources... #x1B[39;49;00m[100%] #x1B[35msubdir/includes#x1B[39;49;00m
 #x1B[01mlooking for now-outdated files... #x1B[39;49;00mnone found
#x1B[01mpickling environment... #x1B[39;49;00mdone
 #x1B[01mchecking consistency... #x1B[39;49;00mdone
#x1B[01mpreparing documents... #x1B[39;49;00mdone
#x1B[01mwriting output... #x1B[39;49;00m[ 6%] #x1B[32mautodoc#x1B[39;49;00m
2.6. Examples 219#x1B[01mwriting output... #x1B[39;49;00m[ 12%] #x1B[32mbom#x1B[39;49;00m
 #x1B[01mwriting output... #x1B[39;49;00m[ 18%] #x1B[32mcontents#x1B[39;49;00m
#x1B[01mwriting output... #x1B[39;49;00m[ 25%] #x1B[32mextapi#x1B[39;49;00m
 x1, x1, y1, y1, z1, z1, z1, z1, z1, z1, z1, z1, z1, z1, z1, z1, z1, z1, z1, z1, z1, z1, z1, z1, z1, z1, z1, z1, z1, z1, z1, z1, z1, z1, z1, z1, z1,
```

```
Test-Case: test_html_output[markup.html-expect37] SPHINX_0EA_18921
tags: pytest_sphinx
style: tr_passed
delete: False
jinja_content: False
file: ../tests/doc_test/utils/pytest_sphinx_data.xml
suite: pytest
case: test_html_output[markup.html-expect37]
case_name: test_html_output
case_parameter: markup.html-expect37
classname: tests.test_build_html
time: 0.012045145034790039
result: passed
links outgoing: SPHINX, SPHINX_0EA
System-out:
 # testroot: root
# builder: html
# srcdir: /tmp/test_build_html_output
 # outdir: /tmp/test_build_html_output/_build/html
 # status:
#x1B[01mRunning Sphinx v1.7+/aecb0082#x1B[39;49;00m
 #x1B[01mloading pickled environment... #x1B[39;49;00mdone
et created
#x1B[01mbuilding [mo]: #x1B[39;49;00mtargets for 0 po files that are out of date
#x1B[01mbuilding [html]#x1B[39;49;00m: targets for 16 source files that are out of date
 #x1B[01mupdating environment: #x1B[39;49;00m16 added, 0 changed, 0 removed
#x1B[01mreading sources... #x1B[39;49;00m[ 6%] #x1B[35mautodoc#x1B[39;49;00m
 #x1B[01mreading sources... #x1B[39;49;00m[ 12%] #x1B[35mbom#x1B[39;49;00m
#x1B[01mreading sources... #x1B[39;49;00m[ 18%] #x1B[35mcontents#x1B[39;49;00m
 #x1B[01mreading sources... #x1B[39;49;00m[ 25%] #x1B[35mextapi#x1B[39;49;00m
#x1B[01mreading sources... #x1B[39;49;00m[ 31%] #x1B[35mextensions#x1B[39;49;00m
#x1B[01mreading sources... #x1B[39;49;00m[ 37%] #x1B[35mfootnote#x1B[39;49;00m
#x1B[01mreading sources... #x1B[39;49;00m[ 43%] #x1B[35mimages#x1B[39;49;00m
#x1B[01mreading sources... #x1B[39;49;00m[ 50%] #x1B[35mincludes#x1B[39;49;00m
#x1B[01mreading sources... #x1B[39;49;00m[ 56%] #x1B[35mlists#x1B[39;49;00m
#x1B[01mreading sources... #x1B[39;49;00m[ 62%] #x1B[35mmarkup#x1B[39;49;00m
 #x1B[01mreading sources... #x1B[39;49;00m[ 68%] #x1B[35mmath#x1B[39;49;00m
#x1B[01mreading sources... #x1B[39;49;00m[ 75%] #x1B[35mmetadata#x1B[39;49;00m
#x1B[01mreading sources... #x1B[39;49;00m[ 81%] #x1B[35mobjects#x1B[39;49;00m
#x1B[01mreading sources... #x1B[39;49;00m[ 87%] #x1B[35motherext#x1B[39;49;00m
 #x1B[01mreading sources... #x1B[39;49;00m[ 93%] #x1B[35msubdir/images#x1B[39;49;00m
#x1B[01mreading sources... #x1B[39;49;00m[100%] #x1B[35msubdir/includes#x1B[39;49;00m
 #x1B[01mlooking for now-outdated files... #x1B[39;49;00mnone found
#x1B[01mpickling environment... #x1B[39;49;00mdone
 #x1B[01mchecking consistency... #x1B[39;49;00mdone
#x1B[01mpreparing documents... #x1B[39;49;00mdone
#x1B[01mwriting output... #x1B[39;49;00m[ 6%] #x1B[32mautodoc#x1B[39;49;00m
2.6. Examples 221#x1B[01mwriting output... #x1B[39;49;00m[ 12%] #x1B[32mbom#x1B[39;49;00m
 #x1B[01mwriting output... #x1B[39;49;00m[ 18%] #x1B[32mcontents#x1B[39;49;00m
#x1B[01mwriting output... #x1B[39;49;00m[ 25%] #x1B[32mextapi#x1B[39;49;00m
 x1, x1, y1, y1, z1, z1, z1, z1, z1, z1, z1, z1, z1, z1, z1, z1, z1, z1, z1, z1, z1, z1, z1, z1, z1, z1, z1, z1, z1, z1, z1, z1, z1, z1, z1, z1, z1,
```
Test-Case: **test\_html\_output[markup.html-expect38]** *[SPHINX\\_0EA\\_A95E8](#page-225-0)*

tags: pytest\_sphinx style: tr\_passed delete: False jinja\_content: False file: ../tests/doc\_test/utils/pytest\_sphinx\_data.xml suite: pytest case: test\_html\_output[markup.html-expect38] case\_name: test\_html\_output case\_parameter: markup.html-expect38 classname: tests.test\_build\_html time: 0.011121273040771484 result: passed

links outgoing: *[SPHINX](#page-74-0)*, *[SPHINX\\_0EA](#page-75-0)*

```
# testroot: root
# builder: html
# srcdir: /tmp/test_build_html_output
 # outdir: /tmp/test_build_html_output/_build/html
 # status:
#x1B[01mRunning Sphinx v1.7+/aecb0082#x1B[39;49;00m
 #x1B[01mloading pickled environment... #x1B[39;49;00mdone
et created
#x1B[01mbuilding [mo]: #x1B[39;49;00mtargets for 0 po files that are out of date
#x1B[01mbuilding [html]#x1B[39;49;00m: targets for 16 source files that are out of date
 #x1B[01mupdating environment: #x1B[39;49;00m16 added, 0 changed, 0 removed
#x1B[01mreading sources... #x1B[39;49;00m[ 6%] #x1B[35mautodoc#x1B[39;49;00m
 #x1B[01mreading sources... #x1B[39;49;00m[ 12%] #x1B[35mbom#x1B[39;49;00m
#x1B[01mreading sources... #x1B[39;49;00m[ 18%] #x1B[35mcontents#x1B[39;49;00m
 #x1B[01mreading sources... #x1B[39;49;00m[ 25%] #x1B[35mextapi#x1B[39;49;00m
#x1B[01mreading sources... #x1B[39;49;00m[ 31%] #x1B[35mextensions#x1B[39;49;00m
#x1B[01mreading sources... #x1B[39;49;00m[ 37%] #x1B[35mfootnote#x1B[39;49;00m
#x1B[01mreading sources... #x1B[39;49;00m[ 43%] #x1B[35mimages#x1B[39;49;00m
#x1B[01mreading sources... #x1B[39;49;00m[ 50%] #x1B[35mincludes#x1B[39;49;00m
#x1B[01mreading sources... #x1B[39;49;00m[ 56%] #x1B[35mlists#x1B[39;49;00m
#x1B[01mreading sources... #x1B[39;49;00m[ 62%] #x1B[35mmarkup#x1B[39;49;00m
 #x1B[01mreading sources... #x1B[39;49;00m[ 68%] #x1B[35mmath#x1B[39;49;00m
#x1B[01mreading sources... #x1B[39;49;00m[ 75%] #x1B[35mmetadata#x1B[39;49;00m
#x1B[01mreading sources... #x1B[39;49;00m[ 81%] #x1B[35mobjects#x1B[39;49;00m
#x1B[01mreading sources... #x1B[39;49;00m[ 87%] #x1B[35motherext#x1B[39;49;00m
 #x1B[01mreading sources... #x1B[39;49;00m[ 93%] #x1B[35msubdir/images#x1B[39;49;00m
#x1B[01mreading sources... #x1B[39;49;00m[100%] #x1B[35msubdir/includes#x1B[39;49;00m
 #x1B[01mlooking for now-outdated files... #x1B[39;49;00mnone found
#x1B[01mpickling environment... #x1B[39;49;00mdone
 #x1B[01mchecking consistency... #x1B[39;49;00mdone
#x1B[01mpreparing documents... #x1B[39;49;00mdone
#x1B[01mwriting output... #x1B[39;49;00m[ 6%] #x1B[32mautodoc#x1B[39;49;00m
2.6. Examples 223#x1B[01mwriting output... #x1B[39;49;00m[ 12%] #x1B[32mbom#x1B[39;49;00m
 #x1B[01mwriting output... #x1B[39;49;00m[ 18%] #x1B[32mcontents#x1B[39;49;00m
#x1B[01mwriting output... #x1B[39;49;00m[ 25%] #x1B[32mextapi#x1B[39;49;00m
 x1, x1, y1, y1, z1, z1, z1, z1, z1, z1, z1, z1, z1, z1, z1, z1, z1, z1, z1, z1, z1, z1, z1, z1, z1, z1, z1, z1, z1, z1, z1, z1, z1, z1, z1, z1, z1,
```
Test-Case: **test\_html\_output[markup.html-expect39]** *[SPHINX\\_0EA\\_22610](#page-227-0)*

tags: pytest\_sphinx style: tr\_passed delete: False jinja\_content: False file: ../tests/doc\_test/utils/pytest\_sphinx\_data.xml suite: pytest case: test\_html\_output[markup.html-expect39] case\_name: test\_html\_output case\_parameter: markup.html-expect39 classname: tests.test\_build\_html time: 0.05375862121582031 result: passed

links outgoing: *[SPHINX](#page-74-0)*, *[SPHINX\\_0EA](#page-75-0)*

```
# testroot: root
# builder: html
# srcdir: /tmp/test_build_html_output
 # outdir: /tmp/test_build_html_output/_build/html
 # status:
#x1B[01mRunning Sphinx v1.7+/aecb0082#x1B[39;49;00m
 #x1B[01mloading pickled environment... #x1B[39;49;00mdone
et created
#x1B[01mbuilding [mo]: #x1B[39;49;00mtargets for 0 po files that are out of date
#x1B[01mbuilding [html]#x1B[39;49;00m: targets for 16 source files that are out of date
 #x1B[01mupdating environment: #x1B[39;49;00m16 added, 0 changed, 0 removed
#x1B[01mreading sources... #x1B[39;49;00m[ 6%] #x1B[35mautodoc#x1B[39;49;00m
 #x1B[01mreading sources... #x1B[39;49;00m[ 12%] #x1B[35mbom#x1B[39;49;00m
#x1B[01mreading sources... #x1B[39;49;00m[ 18%] #x1B[35mcontents#x1B[39;49;00m
 #x1B[01mreading sources... #x1B[39;49;00m[ 25%] #x1B[35mextapi#x1B[39;49;00m
#x1B[01mreading sources... #x1B[39;49;00m[ 31%] #x1B[35mextensions#x1B[39;49;00m
#x1B[01mreading sources... #x1B[39;49;00m[ 37%] #x1B[35mfootnote#x1B[39;49;00m
#x1B[01mreading sources... #x1B[39;49;00m[ 43%] #x1B[35mimages#x1B[39;49;00m
#x1B[01mreading sources... #x1B[39;49;00m[ 50%] #x1B[35mincludes#x1B[39;49;00m
#x1B[01mreading sources... #x1B[39;49;00m[ 56%] #x1B[35mlists#x1B[39;49;00m
#x1B[01mreading sources... #x1B[39;49;00m[ 62%] #x1B[35mmarkup#x1B[39;49;00m
 #x1B[01mreading sources... #x1B[39;49;00m[ 68%] #x1B[35mmath#x1B[39;49;00m
#x1B[01mreading sources... #x1B[39;49;00m[ 75%] #x1B[35mmetadata#x1B[39;49;00m
#x1B[01mreading sources... #x1B[39;49;00m[ 81%] #x1B[35mobjects#x1B[39;49;00m
#x1B[01mreading sources... #x1B[39;49;00m[ 87%] #x1B[35motherext#x1B[39;49;00m
 #x1B[01mreading sources... #x1B[39;49;00m[ 93%] #x1B[35msubdir/images#x1B[39;49;00m
#x1B[01mreading sources... #x1B[39;49;00m[100%] #x1B[35msubdir/includes#x1B[39;49;00m
 #x1B[01mlooking for now-outdated files... #x1B[39;49;00mnone found
#x1B[01mpickling environment... #x1B[39;49;00mdone
 #x1B[01mchecking consistency... #x1B[39;49;00mdone
#x1B[01mpreparing documents... #x1B[39;49;00mdone
#x1B[01mwriting output... #x1B[39;49;00m[ 6%] #x1B[32mautodoc#x1B[39;49;00m
2.6. Examples 225#x1B[01mwriting output... #x1B[39;49;00m[ 12%] #x1B[32mbom#x1B[39;49;00m
 #x1B[01mwriting output... #x1B[39;49;00m[ 18%] #x1B[32mcontents#x1B[39;49;00m
#x1B[01mwriting output... #x1B[39;49;00m[ 25%] #x1B[32mextapi#x1B[39;49;00m
 x1, x1, y1, y1, z1, z1, z1, z1, z1, z1, z1, z1, z1, z1, z1, z1, z1, z1, z1, z1, z1, z1, z1, z1, z1, z1, z1, z1, z1, z1, z1, z1, z1, z1, z1, z1, z1,
```
Test-Case: **test\_html\_output[markup.html-expect40]** *[SPHINX\\_0EA\\_2ADE5](#page-229-0)*

tags: pytest\_sphinx style: tr\_passed delete: False jinja\_content: False file: ../tests/doc\_test/utils/pytest\_sphinx\_data.xml suite: pytest case: test\_html\_output[markup.html-expect40] case\_name: test\_html\_output case\_parameter: markup.html-expect40 classname: tests.test\_build\_html time: 0.011698007583618164 result: passed

links outgoing: *[SPHINX](#page-74-0)*, *[SPHINX\\_0EA](#page-75-0)*

```
# testroot: root
# builder: html
# srcdir: /tmp/test_build_html_output
 # outdir: /tmp/test_build_html_output/_build/html
 # status:
#x1B[01mRunning Sphinx v1.7+/aecb0082#x1B[39;49;00m
 #x1B[01mloading pickled environment... #x1B[39;49;00mdone
et created
#x1B[01mbuilding [mo]: #x1B[39;49;00mtargets for 0 po files that are out of date
#x1B[01mbuilding [html]#x1B[39;49;00m: targets for 16 source files that are out of date
 #x1B[01mupdating environment: #x1B[39;49;00m16 added, 0 changed, 0 removed
#x1B[01mreading sources... #x1B[39;49;00m[ 6%] #x1B[35mautodoc#x1B[39;49;00m
 #x1B[01mreading sources... #x1B[39;49;00m[ 12%] #x1B[35mbom#x1B[39;49;00m
#x1B[01mreading sources... #x1B[39;49;00m[ 18%] #x1B[35mcontents#x1B[39;49;00m
 #x1B[01mreading sources... #x1B[39;49;00m[ 25%] #x1B[35mextapi#x1B[39;49;00m
#x1B[01mreading sources... #x1B[39;49;00m[ 31%] #x1B[35mextensions#x1B[39;49;00m
#x1B[01mreading sources... #x1B[39;49;00m[ 37%] #x1B[35mfootnote#x1B[39;49;00m
#x1B[01mreading sources... #x1B[39;49;00m[ 43%] #x1B[35mimages#x1B[39;49;00m
#x1B[01mreading sources... #x1B[39;49;00m[ 50%] #x1B[35mincludes#x1B[39;49;00m
#x1B[01mreading sources... #x1B[39;49;00m[ 56%] #x1B[35mlists#x1B[39;49;00m
#x1B[01mreading sources... #x1B[39;49;00m[ 62%] #x1B[35mmarkup#x1B[39;49;00m
 #x1B[01mreading sources... #x1B[39;49;00m[ 68%] #x1B[35mmath#x1B[39;49;00m
#x1B[01mreading sources... #x1B[39;49;00m[ 75%] #x1B[35mmetadata#x1B[39;49;00m
#x1B[01mreading sources... #x1B[39;49;00m[ 81%] #x1B[35mobjects#x1B[39;49;00m
#x1B[01mreading sources... #x1B[39;49;00m[ 87%] #x1B[35motherext#x1B[39;49;00m
 #x1B[01mreading sources... #x1B[39;49;00m[ 93%] #x1B[35msubdir/images#x1B[39;49;00m
#x1B[01mreading sources... #x1B[39;49;00m[100%] #x1B[35msubdir/includes#x1B[39;49;00m
 #x1B[01mlooking for now-outdated files... #x1B[39;49;00mnone found
#x1B[01mpickling environment... #x1B[39;49;00mdone
 #x1B[01mchecking consistency... #x1B[39;49;00mdone
#x1B[01mpreparing documents... #x1B[39;49;00mdone
#x1B[01mwriting output... #x1B[39;49;00m[ 6%] #x1B[32mautodoc#x1B[39;49;00m
2.6. Examples 227#x1B[01mwriting output... #x1B[39;49;00m[ 12%] #x1B[32mbom#x1B[39;49;00m
 #x1B[01mwriting output... #x1B[39;49;00m[ 18%] #x1B[32mcontents#x1B[39;49;00m
#x1B[01mwriting output... #x1B[39;49;00m[ 25%] #x1B[32mextapi#x1B[39;49;00m
 x1, x1, y1, y1, z1, z1, z1, z1, z1, z1, z1, z1, z1, z1, z1, z1, z1, z1, z1, z1, z1, z1, z1, z1, z1, z1, z1, z1, z1, z1, z1, z1, z1, z1, z1, z1, z1,
```
## Test-Case: **test\_html\_output[markup.html-expect41]** *[SPHINX\\_0EA\\_1FABE](#page-231-0)* tags: pytest\_sphinx style: tr\_passed delete: False jinja\_content: False file: ../tests/doc\_test/utils/pytest\_sphinx\_data.xml suite: pytest case: test\_html\_output[markup.html-expect41] case\_name: test\_html\_output case\_parameter: markup.html-expect41 classname: tests.test\_build\_html time: 0.011950969696044922 result: passed links outgoing: *[SPHINX](#page-74-0)*, *[SPHINX\\_0EA](#page-75-0)* **System-out**: # testroot: root # builder: html # srcdir: /tmp/test\_build\_html\_output # outdir: /tmp/test\_build\_html\_output/\_build/html # status: #x1B[01mRunning Sphinx v1.7+/aecb0082#x1B[39;49;00m #x1B[01mloading pickled environment... #x1B[39;49;00mdone et created #x1B[01mbuilding [mo]: #x1B[39;49;00mtargets for 0 po files that are out of date #x1B[01mbuilding [html]#x1B[39;49;00m: targets for 16 source files that are out of date #x1B[01mupdating environment: #x1B[39;49;00m16 added, 0 changed, 0 removed #x1B[01mreading sources... #x1B[39;49;00m[ 6%] #x1B[35mautodoc#x1B[39;49;00m #x1B[01mreading sources... #x1B[39;49;00m[ 12%] #x1B[35mbom#x1B[39;49;00m #x1B[01mreading sources... #x1B[39;49;00m[ 18%] #x1B[35mcontents#x1B[39;49;00m #x1B[01mreading sources... #x1B[39;49;00m[ 25%] #x1B[35mextapi#x1B[39;49;00m #x1B[01mreading sources... #x1B[39;49;00m[ 31%] #x1B[35mextensions#x1B[39;49;00m #x1B[01mreading sources... #x1B[39;49;00m[ 37%] #x1B[35mfootnote#x1B[39;49;00m #x1B[01mreading sources... #x1B[39;49;00m[ 43%] #x1B[35mimages#x1B[39;49;00m #x1B[01mreading sources... #x1B[39;49;00m[ 50%] #x1B[35mincludes#x1B[39;49;00m #x1B[01mreading sources... #x1B[39;49;00m[ 56%] #x1B[35mlists#x1B[39;49;00m #x1B[01mreading sources... #x1B[39;49;00m[ 62%] #x1B[35mmarkup#x1B[39;49;00m #x1B[01mreading sources... #x1B[39;49;00m[ 68%] #x1B[35mmath#x1B[39;49;00m #x1B[01mreading sources... #x1B[39;49;00m[ 75%] #x1B[35mmetadata#x1B[39;49;00m #x1B[01mreading sources... #x1B[39;49;00m[ 81%] #x1B[35mobjects#x1B[39;49;00m #x1B[01mreading sources... #x1B[39;49;00m[ 87%] #x1B[35motherext#x1B[39;49;00m #x1B[01mreading sources... #x1B[39;49;00m[ 93%] #x1B[35msubdir/images#x1B[39;49;00m #x1B[01mreading sources... #x1B[39;49;00m[100%] #x1B[35msubdir/includes#x1B[39;49;00m #x1B[01mlooking for now-outdated files... #x1B[39;49;00mnone found #x1B[01mpickling environment... #x1B[39;49;00mdone #x1B[01mchecking consistency... #x1B[39;49;00mdone #x1B[01mpreparing documents... #x1B[39;49;00mdone #x1B[01mwriting output... #x1B[39;49;00m[ 6%] #x1B[32mautodoc#x1B[39;49;00m **2.6. Examples 229**#x1B[01mwriting output... #x1B[39;49;00m[ 12%] #x1B[32mbom#x1B[39;49;00m #x1B[01mwriting output... #x1B[39;49;00m[ 18%] #x1B[32mcontents#x1B[39;49;00m #x1B[01mwriting output... #x1B[39;49;00m[ 25%] #x1B[32mextapi#x1B[39;49;00m  $x$ 1,  $x$ 1,  $y$ 1,  $y$ 1,  $z$ 1,  $z$ 1,  $z$ 1,  $z$ 1,  $z$ 1,  $z$ 1,  $z$ 1,  $z$ 1,  $z$ 1,  $z$ 1,  $z$ 1,  $z$ 1,  $z$ 1,  $z$ 1,  $z$ 1,  $z$ 1,  $z$ 1,  $z$ 1,  $z$ 1,  $z$ 1,  $z$ 1,  $z$ 1,  $z$ 1,  $z$ 1,  $z$ 1,  $z$ 1,  $z$ 1,  $z$ 1,  $z$ 1,  $z$ 1,  $z$ 1,  $z$ 1,  $z$ 1,

#### Test-Case: **test\_html\_output[markup.html-expect42]** *[SPHINX\\_0EA\\_3F943](#page-233-0)*

tags: pytest\_sphinx style: tr\_passed delete: False jinja\_content: False file: ../tests/doc\_test/utils/pytest\_sphinx\_data.xml suite: pytest case: test\_html\_output[markup.html-expect42] case\_name: test\_html\_output case\_parameter: markup.html-expect42 classname: tests.test\_build\_html time: 0.011644124984741211 result: passed

links outgoing: *[SPHINX](#page-74-0)*, *[SPHINX\\_0EA](#page-75-0)*

```
# testroot: root
# builder: html
# srcdir: /tmp/test_build_html_output
 # outdir: /tmp/test_build_html_output/_build/html
 # status:
#x1B[01mRunning Sphinx v1.7+/aecb0082#x1B[39;49;00m
 #x1B[01mloading pickled environment... #x1B[39;49;00mdone
et created
#x1B[01mbuilding [mo]: #x1B[39;49;00mtargets for 0 po files that are out of date
#x1B[01mbuilding [html]#x1B[39;49;00m: targets for 16 source files that are out of date
 #x1B[01mupdating environment: #x1B[39;49;00m16 added, 0 changed, 0 removed
#x1B[01mreading sources... #x1B[39;49;00m[ 6%] #x1B[35mautodoc#x1B[39;49;00m
 #x1B[01mreading sources... #x1B[39;49;00m[ 12%] #x1B[35mbom#x1B[39;49;00m
#x1B[01mreading sources... #x1B[39;49;00m[ 18%] #x1B[35mcontents#x1B[39;49;00m
 #x1B[01mreading sources... #x1B[39;49;00m[ 25%] #x1B[35mextapi#x1B[39;49;00m
#x1B[01mreading sources... #x1B[39;49;00m[ 31%] #x1B[35mextensions#x1B[39;49;00m
#x1B[01mreading sources... #x1B[39;49;00m[ 37%] #x1B[35mfootnote#x1B[39;49;00m
#x1B[01mreading sources... #x1B[39;49;00m[ 43%] #x1B[35mimages#x1B[39;49;00m
#x1B[01mreading sources... #x1B[39;49;00m[ 50%] #x1B[35mincludes#x1B[39;49;00m
#x1B[01mreading sources... #x1B[39;49;00m[ 56%] #x1B[35mlists#x1B[39;49;00m
#x1B[01mreading sources... #x1B[39;49;00m[ 62%] #x1B[35mmarkup#x1B[39;49;00m
 #x1B[01mreading sources... #x1B[39;49;00m[ 68%] #x1B[35mmath#x1B[39;49;00m
#x1B[01mreading sources... #x1B[39;49;00m[ 75%] #x1B[35mmetadata#x1B[39;49;00m
#x1B[01mreading sources... #x1B[39;49;00m[ 81%] #x1B[35mobjects#x1B[39;49;00m
#x1B[01mreading sources... #x1B[39;49;00m[ 87%] #x1B[35motherext#x1B[39;49;00m
 #x1B[01mreading sources... #x1B[39;49;00m[ 93%] #x1B[35msubdir/images#x1B[39;49;00m
#x1B[01mreading sources... #x1B[39;49;00m[100%] #x1B[35msubdir/includes#x1B[39;49;00m
 #x1B[01mlooking for now-outdated files... #x1B[39;49;00mnone found
#x1B[01mpickling environment... #x1B[39;49;00mdone
 #x1B[01mchecking consistency... #x1B[39;49;00mdone
#x1B[01mpreparing documents... #x1B[39;49;00mdone
#x1B[01mwriting output... #x1B[39;49;00m[ 6%] #x1B[32mautodoc#x1B[39;49;00m
2.6. Examples 231#x1B[01mwriting output... #x1B[39;49;00m[ 12%] #x1B[32mbom#x1B[39;49;00m
 #x1B[01mwriting output... #x1B[39;49;00m[ 18%] #x1B[32mcontents#x1B[39;49;00m
#x1B[01mwriting output... #x1B[39;49;00m[ 25%] #x1B[32mextapi#x1B[39;49;00m
 x1, x1, y1, y1, z1, z1, z1, z1, z1, z1, z1, z1, z1, z1, z1, z1, z1, z1, z1, z1, z1, z1, z1, z1, z1, z1, z1, z1, z1, z1, z1, z1, z1, z1, z1, z1, z1,
```
Test-Case: **test\_html\_output[markup.html-expect43]** *[SPHINX\\_0EA\\_8246C](#page-235-0)*

tags: pytest\_sphinx style: tr\_passed delete: False jinja\_content: False file: ../tests/doc\_test/utils/pytest\_sphinx\_data.xml suite: pytest case: test\_html\_output[markup.html-expect43] case\_name: test\_html\_output case\_parameter: markup.html-expect43 classname: tests.test\_build\_html time: 0.011932849884033203 result: passed

links outgoing: *[SPHINX](#page-74-0)*, *[SPHINX\\_0EA](#page-75-0)*

```
# testroot: root
# builder: html
# srcdir: /tmp/test_build_html_output
 # outdir: /tmp/test_build_html_output/_build/html
 # status:
#x1B[01mRunning Sphinx v1.7+/aecb0082#x1B[39;49;00m
 #x1B[01mloading pickled environment... #x1B[39;49;00mdone
et created
#x1B[01mbuilding [mo]: #x1B[39;49;00mtargets for 0 po files that are out of date
#x1B[01mbuilding [html]#x1B[39;49;00m: targets for 16 source files that are out of date
 #x1B[01mupdating environment: #x1B[39;49;00m16 added, 0 changed, 0 removed
#x1B[01mreading sources... #x1B[39;49;00m[ 6%] #x1B[35mautodoc#x1B[39;49;00m
 #x1B[01mreading sources... #x1B[39;49;00m[ 12%] #x1B[35mbom#x1B[39;49;00m
#x1B[01mreading sources... #x1B[39;49;00m[ 18%] #x1B[35mcontents#x1B[39;49;00m
 #x1B[01mreading sources... #x1B[39;49;00m[ 25%] #x1B[35mextapi#x1B[39;49;00m
#x1B[01mreading sources... #x1B[39;49;00m[ 31%] #x1B[35mextensions#x1B[39;49;00m
#x1B[01mreading sources... #x1B[39;49;00m[ 37%] #x1B[35mfootnote#x1B[39;49;00m
#x1B[01mreading sources... #x1B[39;49;00m[ 43%] #x1B[35mimages#x1B[39;49;00m
#x1B[01mreading sources... #x1B[39;49;00m[ 50%] #x1B[35mincludes#x1B[39;49;00m
#x1B[01mreading sources... #x1B[39;49;00m[ 56%] #x1B[35mlists#x1B[39;49;00m
#x1B[01mreading sources... #x1B[39;49;00m[ 62%] #x1B[35mmarkup#x1B[39;49;00m
 #x1B[01mreading sources... #x1B[39;49;00m[ 68%] #x1B[35mmath#x1B[39;49;00m
#x1B[01mreading sources... #x1B[39;49;00m[ 75%] #x1B[35mmetadata#x1B[39;49;00m
#x1B[01mreading sources... #x1B[39;49;00m[ 81%] #x1B[35mobjects#x1B[39;49;00m
#x1B[01mreading sources... #x1B[39;49;00m[ 87%] #x1B[35motherext#x1B[39;49;00m
 #x1B[01mreading sources... #x1B[39;49;00m[ 93%] #x1B[35msubdir/images#x1B[39;49;00m
#x1B[01mreading sources... #x1B[39;49;00m[100%] #x1B[35msubdir/includes#x1B[39;49;00m
 #x1B[01mlooking for now-outdated files... #x1B[39;49;00mnone found
#x1B[01mpickling environment... #x1B[39;49;00mdone
 #x1B[01mchecking consistency... #x1B[39;49;00mdone
#x1B[01mpreparing documents... #x1B[39;49;00mdone
#x1B[01mwriting output... #x1B[39;49;00m[ 6%] #x1B[32mautodoc#x1B[39;49;00m
2.6. Examples 233#x1B[01mwriting output... #x1B[39;49;00m[ 12%] #x1B[32mbom#x1B[39;49;00m
 #x1B[01mwriting output... #x1B[39;49;00m[ 18%] #x1B[32mcontents#x1B[39;49;00m
#x1B[01mwriting output... #x1B[39;49;00m[ 25%] #x1B[32mextapi#x1B[39;49;00m
 x1, x1, y1, y1, z1, z1, z1, z1, z1, z1, z1, z1, z1, z1, z1, z1, z1, z1, z1, z1, z1, z1, z1, z1, z1, z1, z1, z1, z1, z1, z1, z1, z1, z1, z1, z1, z1,
```
Test-Case: **test\_html\_output[markup.html-expect44]** *[SPHINX\\_0EA\\_D5C9C](#page-237-0)*

tags: pytest\_sphinx style: tr\_passed delete: False jinja\_content: False file: ../tests/doc\_test/utils/pytest\_sphinx\_data.xml suite: pytest case: test\_html\_output[markup.html-expect44] case\_name: test\_html\_output case\_parameter: markup.html-expect44 classname: tests.test\_build\_html time: 0.012560129165649414 result: passed

links outgoing: *[SPHINX](#page-74-0)*, *[SPHINX\\_0EA](#page-75-0)*

```
# testroot: root
# builder: html
# srcdir: /tmp/test_build_html_output
 # outdir: /tmp/test_build_html_output/_build/html
 # status:
#x1B[01mRunning Sphinx v1.7+/aecb0082#x1B[39;49;00m
 #x1B[01mloading pickled environment... #x1B[39;49;00mdone
et created
#x1B[01mbuilding [mo]: #x1B[39;49;00mtargets for 0 po files that are out of date
#x1B[01mbuilding [html]#x1B[39;49;00m: targets for 16 source files that are out of date
 #x1B[01mupdating environment: #x1B[39;49;00m16 added, 0 changed, 0 removed
#x1B[01mreading sources... #x1B[39;49;00m[ 6%] #x1B[35mautodoc#x1B[39;49;00m
 #x1B[01mreading sources... #x1B[39;49;00m[ 12%] #x1B[35mbom#x1B[39;49;00m
#x1B[01mreading sources... #x1B[39;49;00m[ 18%] #x1B[35mcontents#x1B[39;49;00m
 #x1B[01mreading sources... #x1B[39;49;00m[ 25%] #x1B[35mextapi#x1B[39;49;00m
#x1B[01mreading sources... #x1B[39;49;00m[ 31%] #x1B[35mextensions#x1B[39;49;00m
#x1B[01mreading sources... #x1B[39;49;00m[ 37%] #x1B[35mfootnote#x1B[39;49;00m
#x1B[01mreading sources... #x1B[39;49;00m[ 43%] #x1B[35mimages#x1B[39;49;00m
#x1B[01mreading sources... #x1B[39;49;00m[ 50%] #x1B[35mincludes#x1B[39;49;00m
#x1B[01mreading sources... #x1B[39;49;00m[ 56%] #x1B[35mlists#x1B[39;49;00m
#x1B[01mreading sources... #x1B[39;49;00m[ 62%] #x1B[35mmarkup#x1B[39;49;00m
 #x1B[01mreading sources... #x1B[39;49;00m[ 68%] #x1B[35mmath#x1B[39;49;00m
#x1B[01mreading sources... #x1B[39;49;00m[ 75%] #x1B[35mmetadata#x1B[39;49;00m
#x1B[01mreading sources... #x1B[39;49;00m[ 81%] #x1B[35mobjects#x1B[39;49;00m
#x1B[01mreading sources... #x1B[39;49;00m[ 87%] #x1B[35motherext#x1B[39;49;00m
 #x1B[01mreading sources... #x1B[39;49;00m[ 93%] #x1B[35msubdir/images#x1B[39;49;00m
#x1B[01mreading sources... #x1B[39;49;00m[100%] #x1B[35msubdir/includes#x1B[39;49;00m
 #x1B[01mlooking for now-outdated files... #x1B[39;49;00mnone found
#x1B[01mpickling environment... #x1B[39;49;00mdone
 #x1B[01mchecking consistency... #x1B[39;49;00mdone
#x1B[01mpreparing documents... #x1B[39;49;00mdone
#x1B[01mwriting output... #x1B[39;49;00m[ 6%] #x1B[32mautodoc#x1B[39;49;00m
2.6. Examples 235#x1B[01mwriting output... #x1B[39;49;00m[ 12%] #x1B[32mbom#x1B[39;49;00m
 #x1B[01mwriting output... #x1B[39;49;00m[ 18%] #x1B[32mcontents#x1B[39;49;00m
#x1B[01mwriting output... #x1B[39;49;00m[ 25%] #x1B[32mextapi#x1B[39;49;00m
 x1, x1, y1, y1, z1, z1, z1, z1, z1, z1, z1, z1, z1, z1, z1, z1, z1, z1, z1, z1, z1, z1, z1, z1, z1, z1, z1, z1, z1, z1, z1, z1, z1, z1, z1, z1, z1,
```
# Test-Case: **test\_html\_output[markup.html-expect45]** *[SPHINX\\_0EA\\_45C49](#page-239-0)* tags: pytest\_sphinx style: tr\_passed delete: False jinja\_content: False file: ../tests/doc\_test/utils/pytest\_sphinx\_data.xml suite: pytest case: test\_html\_output[markup.html-expect45] case\_name: test\_html\_output case\_parameter: markup.html-expect45 classname: tests.test\_build\_html time: 0.011966466903686523 result: passed links outgoing: *[SPHINX](#page-74-0)*, *[SPHINX\\_0EA](#page-75-0)* **System-out**: # testroot: root # builder: html # srcdir: /tmp/test\_build\_html\_output # outdir: /tmp/test\_build\_html\_output/\_build/html # status: #x1B[01mRunning Sphinx v1.7+/aecb0082#x1B[39;49;00m #x1B[01mloading pickled environment... #x1B[39;49;00mdone et created #x1B[01mbuilding [mo]: #x1B[39;49;00mtargets for 0 po files that are out of date #x1B[01mbuilding [html]#x1B[39;49;00m: targets for 16 source files that are out of date #x1B[01mupdating environment: #x1B[39;49;00m16 added, 0 changed, 0 removed #x1B[01mreading sources... #x1B[39;49;00m[ 6%] #x1B[35mautodoc#x1B[39;49;00m #x1B[01mreading sources... #x1B[39;49;00m[ 12%] #x1B[35mbom#x1B[39;49;00m #x1B[01mreading sources... #x1B[39;49;00m[ 18%] #x1B[35mcontents#x1B[39;49;00m #x1B[01mreading sources... #x1B[39;49;00m[ 25%] #x1B[35mextapi#x1B[39;49;00m #x1B[01mreading sources... #x1B[39;49;00m[ 31%] #x1B[35mextensions#x1B[39;49;00m #x1B[01mreading sources... #x1B[39;49;00m[ 37%] #x1B[35mfootnote#x1B[39;49;00m #x1B[01mreading sources... #x1B[39;49;00m[ 43%] #x1B[35mimages#x1B[39;49;00m #x1B[01mreading sources... #x1B[39;49;00m[ 50%] #x1B[35mincludes#x1B[39;49;00m

#x1B[01mpickling environment... #x1B[39;49;00mdone #x1B[01mchecking consistency... #x1B[39;49;00mdone #x1B[01mpreparing documents... #x1B[39;49;00mdone #x1B[01mwriting output... #x1B[39;49;00m[ 6%] #x1B[32mautodoc#x1B[39;49;00m **2.6. Examples 237**#x1B[01mwriting output... #x1B[39;49;00m[ 12%] #x1B[32mbom#x1B[39;49;00m #x1B[01mwriting output... #x1B[39;49;00m[ 18%] #x1B[32mcontents#x1B[39;49;00m #x1B[01mwriting output... #x1B[39;49;00m[ 25%] #x1B[32mextapi#x1B[39;49;00m  $x$ 1,  $x$ 1,  $y$ 1,  $y$ 1,  $z$ 1,  $z$ 1,  $z$ 1,  $z$ 1,  $z$ 1,  $z$ 1,  $z$ 1,  $z$ 1,  $z$ 1,  $z$ 1,  $z$ 1,  $z$ 1,  $z$ 1,  $z$ 1,  $z$ 1,  $z$ 1,  $z$ 1,  $z$ 1,  $z$ 1,  $z$ 1,  $z$ 1,  $z$ 1,  $z$ 1,  $z$ 1,  $z$ 1,  $z$ 1,  $z$ 1,  $z$ 1,  $z$ 1,  $z$ 1,  $z$ 1,  $z$ 1,  $z$ 1,

#x1B[01mreading sources... #x1B[39;49;00m[ 56%] #x1B[35mlists#x1B[39;49;00m #x1B[01mreading sources... #x1B[39;49;00m[ 62%] #x1B[35mmarkup#x1B[39;49;00m #x1B[01mreading sources... #x1B[39;49;00m[ 68%] #x1B[35mmath#x1B[39;49;00m #x1B[01mreading sources... #x1B[39;49;00m[ 75%] #x1B[35mmetadata#x1B[39;49;00m #x1B[01mreading sources... #x1B[39;49;00m[ 81%] #x1B[35mobjects#x1B[39;49;00m #x1B[01mreading sources... #x1B[39;49;00m[ 87%] #x1B[35motherext#x1B[39;49;00m #x1B[01mreading sources... #x1B[39;49;00m[ 93%] #x1B[35msubdir/images#x1B[39;49;00m #x1B[01mreading sources... #x1B[39;49;00m[100%] #x1B[35msubdir/includes#x1B[39;49;00m

#x1B[01mlooking for now-outdated files... #x1B[39;49;00mnone found

Test-Case: **test\_html\_output[markup.html-expect46]** *[SPHINX\\_0EA\\_547EF](#page-241-0)*

tags: pytest\_sphinx style: tr\_passed delete: False jinja\_content: False file: ../tests/doc\_test/utils/pytest\_sphinx\_data.xml suite: pytest case: test\_html\_output[markup.html-expect46] case\_name: test\_html\_output case\_parameter: markup.html-expect46 classname: tests.test\_build\_html time: 0.013288021087646484 result: passed

links outgoing: *[SPHINX](#page-74-0)*, *[SPHINX\\_0EA](#page-75-0)*

```
# testroot: root
# builder: html
# srcdir: /tmp/test_build_html_output
 # outdir: /tmp/test_build_html_output/_build/html
 # status:
#x1B[01mRunning Sphinx v1.7+/aecb0082#x1B[39;49;00m
 #x1B[01mloading pickled environment... #x1B[39;49;00mdone
et created
#x1B[01mbuilding [mo]: #x1B[39;49;00mtargets for 0 po files that are out of date
#x1B[01mbuilding [html]#x1B[39;49;00m: targets for 16 source files that are out of date
 #x1B[01mupdating environment: #x1B[39;49;00m16 added, 0 changed, 0 removed
#x1B[01mreading sources... #x1B[39;49;00m[ 6%] #x1B[35mautodoc#x1B[39;49;00m
 #x1B[01mreading sources... #x1B[39;49;00m[ 12%] #x1B[35mbom#x1B[39;49;00m
#x1B[01mreading sources... #x1B[39;49;00m[ 18%] #x1B[35mcontents#x1B[39;49;00m
 #x1B[01mreading sources... #x1B[39;49;00m[ 25%] #x1B[35mextapi#x1B[39;49;00m
#x1B[01mreading sources... #x1B[39;49;00m[ 31%] #x1B[35mextensions#x1B[39;49;00m
#x1B[01mreading sources... #x1B[39;49;00m[ 37%] #x1B[35mfootnote#x1B[39;49;00m
#x1B[01mreading sources... #x1B[39;49;00m[ 43%] #x1B[35mimages#x1B[39;49;00m
#x1B[01mreading sources... #x1B[39;49;00m[ 50%] #x1B[35mincludes#x1B[39;49;00m
#x1B[01mreading sources... #x1B[39;49;00m[ 56%] #x1B[35mlists#x1B[39;49;00m
#x1B[01mreading sources... #x1B[39;49;00m[ 62%] #x1B[35mmarkup#x1B[39;49;00m
 #x1B[01mreading sources... #x1B[39;49;00m[ 68%] #x1B[35mmath#x1B[39;49;00m
#x1B[01mreading sources... #x1B[39;49;00m[ 75%] #x1B[35mmetadata#x1B[39;49;00m
#x1B[01mreading sources... #x1B[39;49;00m[ 81%] #x1B[35mobjects#x1B[39;49;00m
#x1B[01mreading sources... #x1B[39;49;00m[ 87%] #x1B[35motherext#x1B[39;49;00m
 #x1B[01mreading sources... #x1B[39;49;00m[ 93%] #x1B[35msubdir/images#x1B[39;49;00m
#x1B[01mreading sources... #x1B[39;49;00m[100%] #x1B[35msubdir/includes#x1B[39;49;00m
 #x1B[01mlooking for now-outdated files... #x1B[39;49;00mnone found
#x1B[01mpickling environment... #x1B[39;49;00mdone
 #x1B[01mchecking consistency... #x1B[39;49;00mdone
#x1B[01mpreparing documents... #x1B[39;49;00mdone
#x1B[01mwriting output... #x1B[39;49;00m[ 6%] #x1B[32mautodoc#x1B[39;49;00m
2.6. Examples 239#x1B[01mwriting output... #x1B[39;49;00m[ 12%] #x1B[32mbom#x1B[39;49;00m
 #x1B[01mwriting output... #x1B[39;49;00m[ 18%] #x1B[32mcontents#x1B[39;49;00m
#x1B[01mwriting output... #x1B[39;49;00m[ 25%] #x1B[32mextapi#x1B[39;49;00m
 x1, x1, y1, y1, z1, z1, z1, z1, z1, z1, z1, z1, z1, z1, z1, z1, z1, z1, z1, z1, z1, z1, z1, z1, z1, z1, z1, z1, z1, z1, z1, z1, z1, z1, z1, z1, z1,
```
### Test-Case: **test\_html\_output[markup.html-expect47]** *[SPHINX\\_0EA\\_D0F3D](#page-243-0)*

tags: pytest\_sphinx style: tr\_passed delete: False jinja\_content: False file: ../tests/doc\_test/utils/pytest\_sphinx\_data.xml suite: pytest case: test\_html\_output[markup.html-expect47] case\_name: test\_html\_output case\_parameter: markup.html-expect47 classname: tests.test\_build\_html time: 0.011983394622802734 result: passed

links outgoing: *[SPHINX](#page-74-0)*, *[SPHINX\\_0EA](#page-75-0)*

```
# testroot: root
# builder: html
# srcdir: /tmp/test_build_html_output
 # outdir: /tmp/test_build_html_output/_build/html
 # status:
#x1B[01mRunning Sphinx v1.7+/aecb0082#x1B[39;49;00m
 #x1B[01mloading pickled environment... #x1B[39;49;00mdone
et created
#x1B[01mbuilding [mo]: #x1B[39;49;00mtargets for 0 po files that are out of date
#x1B[01mbuilding [html]#x1B[39;49;00m: targets for 16 source files that are out of date
 #x1B[01mupdating environment: #x1B[39;49;00m16 added, 0 changed, 0 removed
#x1B[01mreading sources... #x1B[39;49;00m[ 6%] #x1B[35mautodoc#x1B[39;49;00m
 #x1B[01mreading sources... #x1B[39;49;00m[ 12%] #x1B[35mbom#x1B[39;49;00m
#x1B[01mreading sources... #x1B[39;49;00m[ 18%] #x1B[35mcontents#x1B[39;49;00m
 #x1B[01mreading sources... #x1B[39;49;00m[ 25%] #x1B[35mextapi#x1B[39;49;00m
#x1B[01mreading sources... #x1B[39;49;00m[ 31%] #x1B[35mextensions#x1B[39;49;00m
#x1B[01mreading sources... #x1B[39;49;00m[ 37%] #x1B[35mfootnote#x1B[39;49;00m
#x1B[01mreading sources... #x1B[39;49;00m[ 43%] #x1B[35mimages#x1B[39;49;00m
#x1B[01mreading sources... #x1B[39;49;00m[ 50%] #x1B[35mincludes#x1B[39;49;00m
#x1B[01mreading sources... #x1B[39;49;00m[ 56%] #x1B[35mlists#x1B[39;49;00m
#x1B[01mreading sources... #x1B[39;49;00m[ 62%] #x1B[35mmarkup#x1B[39;49;00m
 #x1B[01mreading sources... #x1B[39;49;00m[ 68%] #x1B[35mmath#x1B[39;49;00m
#x1B[01mreading sources... #x1B[39;49;00m[ 75%] #x1B[35mmetadata#x1B[39;49;00m
#x1B[01mreading sources... #x1B[39;49;00m[ 81%] #x1B[35mobjects#x1B[39;49;00m
#x1B[01mreading sources... #x1B[39;49;00m[ 87%] #x1B[35motherext#x1B[39;49;00m
 #x1B[01mreading sources... #x1B[39;49;00m[ 93%] #x1B[35msubdir/images#x1B[39;49;00m
#x1B[01mreading sources... #x1B[39;49;00m[100%] #x1B[35msubdir/includes#x1B[39;49;00m
 #x1B[01mlooking for now-outdated files... #x1B[39;49;00mnone found
#x1B[01mpickling environment... #x1B[39;49;00mdone
 #x1B[01mchecking consistency... #x1B[39;49;00mdone
#x1B[01mpreparing documents... #x1B[39;49;00mdone
#x1B[01mwriting output... #x1B[39;49;00m[ 6%] #x1B[32mautodoc#x1B[39;49;00m
2.6. Examples 241#x1B[01mwriting output... #x1B[39;49;00m[ 12%] #x1B[32mbom#x1B[39;49;00m
 #x1B[01mwriting output... #x1B[39;49;00m[ 18%] #x1B[32mcontents#x1B[39;49;00m
#x1B[01mwriting output... #x1B[39;49;00m[ 25%] #x1B[32mextapi#x1B[39;49;00m
 x1, x1, y1, y1, z1, z1, z1, z1, z1, z1, z1, z1, z1, z1, z1, z1, z1, z1, z1, z1, z1, z1, z1, z1, z1, z1, z1, z1, z1, z1, z1, z1, z1, z1, z1, z1, z1,
```
#### Test-Case: **test\_html\_output[markup.html-expect48]** *[SPHINX\\_0EA\\_EA1AB](#page-245-0)*

tags: pytest\_sphinx style: tr\_passed delete: False jinja\_content: False file: ../tests/doc\_test/utils/pytest\_sphinx\_data.xml suite: pytest case: test\_html\_output[markup.html-expect48] case\_name: test\_html\_output case\_parameter: markup.html-expect48 classname: tests.test\_build\_html time: 0.012355327606201172 result: passed

links outgoing: *[SPHINX](#page-74-0)*, *[SPHINX\\_0EA](#page-75-0)*

```
# testroot: root
# builder: html
# srcdir: /tmp/test_build_html_output
 # outdir: /tmp/test_build_html_output/_build/html
 # status:
#x1B[01mRunning Sphinx v1.7+/aecb0082#x1B[39;49;00m
 #x1B[01mloading pickled environment... #x1B[39;49;00mdone
et created
#x1B[01mbuilding [mo]: #x1B[39;49;00mtargets for 0 po files that are out of date
#x1B[01mbuilding [html]#x1B[39;49;00m: targets for 16 source files that are out of date
 #x1B[01mupdating environment: #x1B[39;49;00m16 added, 0 changed, 0 removed
#x1B[01mreading sources... #x1B[39;49;00m[ 6%] #x1B[35mautodoc#x1B[39;49;00m
 #x1B[01mreading sources... #x1B[39;49;00m[ 12%] #x1B[35mbom#x1B[39;49;00m
#x1B[01mreading sources... #x1B[39;49;00m[ 18%] #x1B[35mcontents#x1B[39;49;00m
 #x1B[01mreading sources... #x1B[39;49;00m[ 25%] #x1B[35mextapi#x1B[39;49;00m
#x1B[01mreading sources... #x1B[39;49;00m[ 31%] #x1B[35mextensions#x1B[39;49;00m
#x1B[01mreading sources... #x1B[39;49;00m[ 37%] #x1B[35mfootnote#x1B[39;49;00m
#x1B[01mreading sources... #x1B[39;49;00m[ 43%] #x1B[35mimages#x1B[39;49;00m
#x1B[01mreading sources... #x1B[39;49;00m[ 50%] #x1B[35mincludes#x1B[39;49;00m
#x1B[01mreading sources... #x1B[39;49;00m[ 56%] #x1B[35mlists#x1B[39;49;00m
#x1B[01mreading sources... #x1B[39;49;00m[ 62%] #x1B[35mmarkup#x1B[39;49;00m
 #x1B[01mreading sources... #x1B[39;49;00m[ 68%] #x1B[35mmath#x1B[39;49;00m
#x1B[01mreading sources... #x1B[39;49;00m[ 75%] #x1B[35mmetadata#x1B[39;49;00m
#x1B[01mreading sources... #x1B[39;49;00m[ 81%] #x1B[35mobjects#x1B[39;49;00m
#x1B[01mreading sources... #x1B[39;49;00m[ 87%] #x1B[35motherext#x1B[39;49;00m
 #x1B[01mreading sources... #x1B[39;49;00m[ 93%] #x1B[35msubdir/images#x1B[39;49;00m
#x1B[01mreading sources... #x1B[39;49;00m[100%] #x1B[35msubdir/includes#x1B[39;49;00m
 #x1B[01mlooking for now-outdated files... #x1B[39;49;00mnone found
#x1B[01mpickling environment... #x1B[39;49;00mdone
 #x1B[01mchecking consistency... #x1B[39;49;00mdone
#x1B[01mpreparing documents... #x1B[39;49;00mdone
#x1B[01mwriting output... #x1B[39;49;00m[ 6%] #x1B[32mautodoc#x1B[39;49;00m
2.6. Examples 243#x1B[01mwriting output... #x1B[39;49;00m[ 12%] #x1B[32mbom#x1B[39;49;00m
 #x1B[01mwriting output... #x1B[39;49;00m[ 18%] #x1B[32mcontents#x1B[39;49;00m
#x1B[01mwriting output... #x1B[39;49;00m[ 25%] #x1B[32mextapi#x1B[39;49;00m
 x1, x1, y1, y1, z1, z1, z1, z1, z1, z1, z1, z1, z1, z1, z1, z1, z1, z1, z1, z1, z1, z1, z1, z1, z1, z1, z1, z1, z1, z1, z1, z1, z1, z1, z1, z1, z1,
```
#### Test-Case: **test\_html\_output[markup.html-expect49]** *[SPHINX\\_0EA\\_ACD2D](#page-247-0)*

tags: pytest\_sphinx style: tr\_passed delete: False jinja\_content: False file: ../tests/doc\_test/utils/pytest\_sphinx\_data.xml suite: pytest case: test\_html\_output[markup.html-expect49] case\_name: test\_html\_output case\_parameter: markup.html-expect49 classname: tests.test\_build\_html time: 0.01150369644165039 result: passed

links outgoing: *[SPHINX](#page-74-0)*, *[SPHINX\\_0EA](#page-75-0)*

```
# testroot: root
# builder: html
# srcdir: /tmp/test_build_html_output
 # outdir: /tmp/test_build_html_output/_build/html
 # status:
#x1B[01mRunning Sphinx v1.7+/aecb0082#x1B[39;49;00m
 #x1B[01mloading pickled environment... #x1B[39;49;00mdone
et created
#x1B[01mbuilding [mo]: #x1B[39;49;00mtargets for 0 po files that are out of date
#x1B[01mbuilding [html]#x1B[39;49;00m: targets for 16 source files that are out of date
 #x1B[01mupdating environment: #x1B[39;49;00m16 added, 0 changed, 0 removed
#x1B[01mreading sources... #x1B[39;49;00m[ 6%] #x1B[35mautodoc#x1B[39;49;00m
 #x1B[01mreading sources... #x1B[39;49;00m[ 12%] #x1B[35mbom#x1B[39;49;00m
#x1B[01mreading sources... #x1B[39;49;00m[ 18%] #x1B[35mcontents#x1B[39;49;00m
 #x1B[01mreading sources... #x1B[39;49;00m[ 25%] #x1B[35mextapi#x1B[39;49;00m
#x1B[01mreading sources... #x1B[39;49;00m[ 31%] #x1B[35mextensions#x1B[39;49;00m
#x1B[01mreading sources... #x1B[39;49;00m[ 37%] #x1B[35mfootnote#x1B[39;49;00m
#x1B[01mreading sources... #x1B[39;49;00m[ 43%] #x1B[35mimages#x1B[39;49;00m
#x1B[01mreading sources... #x1B[39;49;00m[ 50%] #x1B[35mincludes#x1B[39;49;00m
#x1B[01mreading sources... #x1B[39;49;00m[ 56%] #x1B[35mlists#x1B[39;49;00m
#x1B[01mreading sources... #x1B[39;49;00m[ 62%] #x1B[35mmarkup#x1B[39;49;00m
 #x1B[01mreading sources... #x1B[39;49;00m[ 68%] #x1B[35mmath#x1B[39;49;00m
#x1B[01mreading sources... #x1B[39;49;00m[ 75%] #x1B[35mmetadata#x1B[39;49;00m
#x1B[01mreading sources... #x1B[39;49;00m[ 81%] #x1B[35mobjects#x1B[39;49;00m
#x1B[01mreading sources... #x1B[39;49;00m[ 87%] #x1B[35motherext#x1B[39;49;00m
 #x1B[01mreading sources... #x1B[39;49;00m[ 93%] #x1B[35msubdir/images#x1B[39;49;00m
#x1B[01mreading sources... #x1B[39;49;00m[100%] #x1B[35msubdir/includes#x1B[39;49;00m
 #x1B[01mlooking for now-outdated files... #x1B[39;49;00mnone found
#x1B[01mpickling environment... #x1B[39;49;00mdone
 #x1B[01mchecking consistency... #x1B[39;49;00mdone
#x1B[01mpreparing documents... #x1B[39;49;00mdone
#x1B[01mwriting output... #x1B[39;49;00m[ 6%] #x1B[32mautodoc#x1B[39;49;00m
2.6. Examples 245#x1B[01mwriting output... #x1B[39;49;00m[ 12%] #x1B[32mbom#x1B[39;49;00m
 #x1B[01mwriting output... #x1B[39;49;00m[ 18%] #x1B[32mcontents#x1B[39;49;00m
#x1B[01mwriting output... #x1B[39;49;00m[ 25%] #x1B[32mextapi#x1B[39;49;00m
 x1, x1, y1, y1, z1, z1, z1, z1, z1, z1, z1, z1, z1, z1, z1, z1, z1, z1, z1, z1, z1, z1, z1, z1, z1, z1, z1, z1, z1, z1, z1, z1, z1, z1, z1, z1, z1,
```
#### Test-Case: **test\_html\_output[markup.html-expect50]** *[SPHINX\\_0EA\\_BCFBB](#page-249-0)*

tags: pytest\_sphinx style: tr\_passed delete: False jinja\_content: False file: ../tests/doc\_test/utils/pytest\_sphinx\_data.xml suite: pytest case: test\_html\_output[markup.html-expect50] case\_name: test\_html\_output case\_parameter: markup.html-expect50 classname: tests.test\_build\_html time: 0.013074874877929688 result: passed

links outgoing: *[SPHINX](#page-74-0)*, *[SPHINX\\_0EA](#page-75-0)*

```
# testroot: root
# builder: html
# srcdir: /tmp/test_build_html_output
 # outdir: /tmp/test_build_html_output/_build/html
 # status:
#x1B[01mRunning Sphinx v1.7+/aecb0082#x1B[39;49;00m
 #x1B[01mloading pickled environment... #x1B[39;49;00mdone
et created
#x1B[01mbuilding [mo]: #x1B[39;49;00mtargets for 0 po files that are out of date
#x1B[01mbuilding [html]#x1B[39;49;00m: targets for 16 source files that are out of date
 #x1B[01mupdating environment: #x1B[39;49;00m16 added, 0 changed, 0 removed
#x1B[01mreading sources... #x1B[39;49;00m[ 6%] #x1B[35mautodoc#x1B[39;49;00m
 #x1B[01mreading sources... #x1B[39;49;00m[ 12%] #x1B[35mbom#x1B[39;49;00m
#x1B[01mreading sources... #x1B[39;49;00m[ 18%] #x1B[35mcontents#x1B[39;49;00m
 #x1B[01mreading sources... #x1B[39;49;00m[ 25%] #x1B[35mextapi#x1B[39;49;00m
#x1B[01mreading sources... #x1B[39;49;00m[ 31%] #x1B[35mextensions#x1B[39;49;00m
#x1B[01mreading sources... #x1B[39;49;00m[ 37%] #x1B[35mfootnote#x1B[39;49;00m
#x1B[01mreading sources... #x1B[39;49;00m[ 43%] #x1B[35mimages#x1B[39;49;00m
#x1B[01mreading sources... #x1B[39;49;00m[ 50%] #x1B[35mincludes#x1B[39;49;00m
#x1B[01mreading sources... #x1B[39;49;00m[ 56%] #x1B[35mlists#x1B[39;49;00m
#x1B[01mreading sources... #x1B[39;49;00m[ 62%] #x1B[35mmarkup#x1B[39;49;00m
 #x1B[01mreading sources... #x1B[39;49;00m[ 68%] #x1B[35mmath#x1B[39;49;00m
#x1B[01mreading sources... #x1B[39;49;00m[ 75%] #x1B[35mmetadata#x1B[39;49;00m
#x1B[01mreading sources... #x1B[39;49;00m[ 81%] #x1B[35mobjects#x1B[39;49;00m
#x1B[01mreading sources... #x1B[39;49;00m[ 87%] #x1B[35motherext#x1B[39;49;00m
 #x1B[01mreading sources... #x1B[39;49;00m[ 93%] #x1B[35msubdir/images#x1B[39;49;00m
#x1B[01mreading sources... #x1B[39;49;00m[100%] #x1B[35msubdir/includes#x1B[39;49;00m
 #x1B[01mlooking for now-outdated files... #x1B[39;49;00mnone found
#x1B[01mpickling environment... #x1B[39;49;00mdone
 #x1B[01mchecking consistency... #x1B[39;49;00mdone
#x1B[01mpreparing documents... #x1B[39;49;00mdone
#x1B[01mwriting output... #x1B[39;49;00m[ 6%] #x1B[32mautodoc#x1B[39;49;00m
2.6. Examples 247#x1B[01mwriting output... #x1B[39;49;00m[ 12%] #x1B[32mbom#x1B[39;49;00m
 #x1B[01mwriting output... #x1B[39;49;00m[ 18%] #x1B[32mcontents#x1B[39;49;00m
#x1B[01mwriting output... #x1B[39;49;00m[ 25%] #x1B[32mextapi#x1B[39;49;00m
 x1, x1, y1, y1, z1, z1, z1, z1, z1, z1, z1, z1, z1, z1, z1, z1, z1, z1, z1, z1, z1, z1, z1, z1, z1, z1, z1, z1, z1, z1, z1, z1, z1, z1, z1, z1, z1,
```
#### Test-Case: **test\_html\_output[markup.html-expect51]** *[SPHINX\\_0EA\\_6B289](#page-251-0)*

tags: pytest\_sphinx style: tr\_passed delete: False jinja\_content: False file: ../tests/doc\_test/utils/pytest\_sphinx\_data.xml suite: pytest case: test\_html\_output[markup.html-expect51] case\_name: test\_html\_output case\_parameter: markup.html-expect51 classname: tests.test\_build\_html time: 0.011831045150756836 result: passed

links outgoing: *[SPHINX](#page-74-0)*, *[SPHINX\\_0EA](#page-75-0)*

```
# testroot: root
# builder: html
# srcdir: /tmp/test_build_html_output
 # outdir: /tmp/test_build_html_output/_build/html
 # status:
#x1B[01mRunning Sphinx v1.7+/aecb0082#x1B[39;49;00m
 #x1B[01mloading pickled environment... #x1B[39;49;00mdone
et created
#x1B[01mbuilding [mo]: #x1B[39;49;00mtargets for 0 po files that are out of date
#x1B[01mbuilding [html]#x1B[39;49;00m: targets for 16 source files that are out of date
 #x1B[01mupdating environment: #x1B[39;49;00m16 added, 0 changed, 0 removed
#x1B[01mreading sources... #x1B[39;49;00m[ 6%] #x1B[35mautodoc#x1B[39;49;00m
 #x1B[01mreading sources... #x1B[39;49;00m[ 12%] #x1B[35mbom#x1B[39;49;00m
#x1B[01mreading sources... #x1B[39;49;00m[ 18%] #x1B[35mcontents#x1B[39;49;00m
 #x1B[01mreading sources... #x1B[39;49;00m[ 25%] #x1B[35mextapi#x1B[39;49;00m
#x1B[01mreading sources... #x1B[39;49;00m[ 31%] #x1B[35mextensions#x1B[39;49;00m
#x1B[01mreading sources... #x1B[39;49;00m[ 37%] #x1B[35mfootnote#x1B[39;49;00m
#x1B[01mreading sources... #x1B[39;49;00m[ 43%] #x1B[35mimages#x1B[39;49;00m
#x1B[01mreading sources... #x1B[39;49;00m[ 50%] #x1B[35mincludes#x1B[39;49;00m
#x1B[01mreading sources... #x1B[39;49;00m[ 56%] #x1B[35mlists#x1B[39;49;00m
#x1B[01mreading sources... #x1B[39;49;00m[ 62%] #x1B[35mmarkup#x1B[39;49;00m
 #x1B[01mreading sources... #x1B[39;49;00m[ 68%] #x1B[35mmath#x1B[39;49;00m
#x1B[01mreading sources... #x1B[39;49;00m[ 75%] #x1B[35mmetadata#x1B[39;49;00m
#x1B[01mreading sources... #x1B[39;49;00m[ 81%] #x1B[35mobjects#x1B[39;49;00m
#x1B[01mreading sources... #x1B[39;49;00m[ 87%] #x1B[35motherext#x1B[39;49;00m
 #x1B[01mreading sources... #x1B[39;49;00m[ 93%] #x1B[35msubdir/images#x1B[39;49;00m
#x1B[01mreading sources... #x1B[39;49;00m[100%] #x1B[35msubdir/includes#x1B[39;49;00m
 #x1B[01mlooking for now-outdated files... #x1B[39;49;00mnone found
#x1B[01mpickling environment... #x1B[39;49;00mdone
 #x1B[01mchecking consistency... #x1B[39;49;00mdone
#x1B[01mpreparing documents... #x1B[39;49;00mdone
#x1B[01mwriting output... #x1B[39;49;00m[ 6%] #x1B[32mautodoc#x1B[39;49;00m
2.6. Examples 249#x1B[01mwriting output... #x1B[39;49;00m[ 12%] #x1B[32mbom#x1B[39;49;00m
 #x1B[01mwriting output... #x1B[39;49;00m[ 18%] #x1B[32mcontents#x1B[39;49;00m
#x1B[01mwriting output... #x1B[39;49;00m[ 25%] #x1B[32mextapi#x1B[39;49;00m
 x1, x1, y1, y1, z1, z1, z1, z1, z1, z1, z1, z1, z1, z1, z1, z1, z1, z1, z1, z1, z1, z1, z1, z1, z1, z1, z1, z1, z1, z1, z1, z1, z1, z1, z1, z1, z1,
```
# Test-Case: **test\_html\_output[markup.html-expect52]** *[SPHINX\\_0EA\\_F6809](#page-253-0)*

tags: pytest\_sphinx style: tr\_passed delete: False jinja\_content: False file: ../tests/doc\_test/utils/pytest\_sphinx\_data.xml suite: pytest case: test\_html\_output[markup.html-expect52] case\_name: test\_html\_output case\_parameter: markup.html-expect52 classname: tests.test\_build\_html time: 0.013385295867919922 result: passed

links outgoing: *[SPHINX](#page-74-0)*, *[SPHINX\\_0EA](#page-75-0)*

```
# testroot: root
# builder: html
# srcdir: /tmp/test_build_html_output
 # outdir: /tmp/test_build_html_output/_build/html
 # status:
#x1B[01mRunning Sphinx v1.7+/aecb0082#x1B[39;49;00m
 #x1B[01mloading pickled environment... #x1B[39;49;00mdone
et created
#x1B[01mbuilding [mo]: #x1B[39;49;00mtargets for 0 po files that are out of date
#x1B[01mbuilding [html]#x1B[39;49;00m: targets for 16 source files that are out of date
 #x1B[01mupdating environment: #x1B[39;49;00m16 added, 0 changed, 0 removed
#x1B[01mreading sources... #x1B[39;49;00m[ 6%] #x1B[35mautodoc#x1B[39;49;00m
 #x1B[01mreading sources... #x1B[39;49;00m[ 12%] #x1B[35mbom#x1B[39;49;00m
#x1B[01mreading sources... #x1B[39;49;00m[ 18%] #x1B[35mcontents#x1B[39;49;00m
 #x1B[01mreading sources... #x1B[39;49;00m[ 25%] #x1B[35mextapi#x1B[39;49;00m
#x1B[01mreading sources... #x1B[39;49;00m[ 31%] #x1B[35mextensions#x1B[39;49;00m
#x1B[01mreading sources... #x1B[39;49;00m[ 37%] #x1B[35mfootnote#x1B[39;49;00m
#x1B[01mreading sources... #x1B[39;49;00m[ 43%] #x1B[35mimages#x1B[39;49;00m
#x1B[01mreading sources... #x1B[39;49;00m[ 50%] #x1B[35mincludes#x1B[39;49;00m
#x1B[01mreading sources... #x1B[39;49;00m[ 56%] #x1B[35mlists#x1B[39;49;00m
#x1B[01mreading sources... #x1B[39;49;00m[ 62%] #x1B[35mmarkup#x1B[39;49;00m
 #x1B[01mreading sources... #x1B[39;49;00m[ 68%] #x1B[35mmath#x1B[39;49;00m
#x1B[01mreading sources... #x1B[39;49;00m[ 75%] #x1B[35mmetadata#x1B[39;49;00m
#x1B[01mreading sources... #x1B[39;49;00m[ 81%] #x1B[35mobjects#x1B[39;49;00m
#x1B[01mreading sources... #x1B[39;49;00m[ 87%] #x1B[35motherext#x1B[39;49;00m
 #x1B[01mreading sources... #x1B[39;49;00m[ 93%] #x1B[35msubdir/images#x1B[39;49;00m
#x1B[01mreading sources... #x1B[39;49;00m[100%] #x1B[35msubdir/includes#x1B[39;49;00m
 #x1B[01mlooking for now-outdated files... #x1B[39;49;00mnone found
#x1B[01mpickling environment... #x1B[39;49;00mdone
 #x1B[01mchecking consistency... #x1B[39;49;00mdone
#x1B[01mpreparing documents... #x1B[39;49;00mdone
#x1B[01mwriting output... #x1B[39;49;00m[ 6%] #x1B[32mautodoc#x1B[39;49;00m
2.6. Examples 251#x1B[01mwriting output... #x1B[39;49;00m[ 12%] #x1B[32mbom#x1B[39;49;00m
 #x1B[01mwriting output... #x1B[39;49;00m[ 18%] #x1B[32mcontents#x1B[39;49;00m
#x1B[01mwriting output... #x1B[39;49;00m[ 25%] #x1B[32mextapi#x1B[39;49;00m
 x1, x1, y1, y1, z1, z1, z1, z1, z1, z1, z1, z1, z1, z1, z1, z1, z1, z1, z1, z1, z1, z1, z1, z1, z1, z1, z1, z1, z1, z1, z1, z1, z1, z1, z1, z1, z1,
```
### Test-Case: **test\_html\_output[markup.html-expect53]** *[SPHINX\\_0EA\\_E53E6](#page-255-0)*

tags: pytest\_sphinx style: tr\_passed delete: False jinja\_content: False file: ../tests/doc\_test/utils/pytest\_sphinx\_data.xml suite: pytest case: test\_html\_output[markup.html-expect53] case\_name: test\_html\_output case\_parameter: markup.html-expect53 classname: tests.test\_build\_html time: 0.011745691299438477 result: passed

links outgoing: *[SPHINX](#page-74-0)*, *[SPHINX\\_0EA](#page-75-0)*

```
# testroot: root
# builder: html
# srcdir: /tmp/test_build_html_output
 # outdir: /tmp/test_build_html_output/_build/html
 # status:
#x1B[01mRunning Sphinx v1.7+/aecb0082#x1B[39;49;00m
 #x1B[01mloading pickled environment... #x1B[39;49;00mdone
et created
#x1B[01mbuilding [mo]: #x1B[39;49;00mtargets for 0 po files that are out of date
#x1B[01mbuilding [html]#x1B[39;49;00m: targets for 16 source files that are out of date
 #x1B[01mupdating environment: #x1B[39;49;00m16 added, 0 changed, 0 removed
#x1B[01mreading sources... #x1B[39;49;00m[ 6%] #x1B[35mautodoc#x1B[39;49;00m
 #x1B[01mreading sources... #x1B[39;49;00m[ 12%] #x1B[35mbom#x1B[39;49;00m
#x1B[01mreading sources... #x1B[39;49;00m[ 18%] #x1B[35mcontents#x1B[39;49;00m
 #x1B[01mreading sources... #x1B[39;49;00m[ 25%] #x1B[35mextapi#x1B[39;49;00m
#x1B[01mreading sources... #x1B[39;49;00m[ 31%] #x1B[35mextensions#x1B[39;49;00m
#x1B[01mreading sources... #x1B[39;49;00m[ 37%] #x1B[35mfootnote#x1B[39;49;00m
#x1B[01mreading sources... #x1B[39;49;00m[ 43%] #x1B[35mimages#x1B[39;49;00m
#x1B[01mreading sources... #x1B[39;49;00m[ 50%] #x1B[35mincludes#x1B[39;49;00m
#x1B[01mreading sources... #x1B[39;49;00m[ 56%] #x1B[35mlists#x1B[39;49;00m
#x1B[01mreading sources... #x1B[39;49;00m[ 62%] #x1B[35mmarkup#x1B[39;49;00m
 #x1B[01mreading sources... #x1B[39;49;00m[ 68%] #x1B[35mmath#x1B[39;49;00m
#x1B[01mreading sources... #x1B[39;49;00m[ 75%] #x1B[35mmetadata#x1B[39;49;00m
#x1B[01mreading sources... #x1B[39;49;00m[ 81%] #x1B[35mobjects#x1B[39;49;00m
#x1B[01mreading sources... #x1B[39;49;00m[ 87%] #x1B[35motherext#x1B[39;49;00m
 #x1B[01mreading sources... #x1B[39;49;00m[ 93%] #x1B[35msubdir/images#x1B[39;49;00m
#x1B[01mreading sources... #x1B[39;49;00m[100%] #x1B[35msubdir/includes#x1B[39;49;00m
 #x1B[01mlooking for now-outdated files... #x1B[39;49;00mnone found
#x1B[01mpickling environment... #x1B[39;49;00mdone
 #x1B[01mchecking consistency... #x1B[39;49;00mdone
#x1B[01mpreparing documents... #x1B[39;49;00mdone
#x1B[01mwriting output... #x1B[39;49;00m[ 6%] #x1B[32mautodoc#x1B[39;49;00m
2.6. Examples 253#x1B[01mwriting output... #x1B[39;49;00m[ 12%] #x1B[32mbom#x1B[39;49;00m
 #x1B[01mwriting output... #x1B[39;49;00m[ 18%] #x1B[32mcontents#x1B[39;49;00m
#x1B[01mwriting output... #x1B[39;49;00m[ 25%] #x1B[32mextapi#x1B[39;49;00m
 x1, x1, y1, y1, z1, z1, z1, z1, z1, z1, z1, z1, z1, z1, z1, z1, z1, z1, z1, z1, z1, z1, z1, z1, z1, z1, z1, z1, z1, z1, z1, z1, z1, z1, z1, z1, z1,
```
### Test-Case: **test\_html\_output[markup.html-expect54]** *[SPHINX\\_0EA\\_D786D](#page-257-0)*

tags: pytest\_sphinx style: tr\_passed delete: False jinja\_content: False file: ../tests/doc\_test/utils/pytest\_sphinx\_data.xml suite: pytest case: test\_html\_output[markup.html-expect54] case\_name: test\_html\_output case\_parameter: markup.html-expect54 classname: tests.test\_build\_html time: 0.012912988662719727 result: passed

links outgoing: *[SPHINX](#page-74-0)*, *[SPHINX\\_0EA](#page-75-0)*

```
# testroot: root
# builder: html
# srcdir: /tmp/test_build_html_output
 # outdir: /tmp/test_build_html_output/_build/html
 # status:
#x1B[01mRunning Sphinx v1.7+/aecb0082#x1B[39;49;00m
 #x1B[01mloading pickled environment... #x1B[39;49;00mdone
et created
#x1B[01mbuilding [mo]: #x1B[39;49;00mtargets for 0 po files that are out of date
#x1B[01mbuilding [html]#x1B[39;49;00m: targets for 16 source files that are out of date
 #x1B[01mupdating environment: #x1B[39;49;00m16 added, 0 changed, 0 removed
#x1B[01mreading sources... #x1B[39;49;00m[ 6%] #x1B[35mautodoc#x1B[39;49;00m
 #x1B[01mreading sources... #x1B[39;49;00m[ 12%] #x1B[35mbom#x1B[39;49;00m
#x1B[01mreading sources... #x1B[39;49;00m[ 18%] #x1B[35mcontents#x1B[39;49;00m
 #x1B[01mreading sources... #x1B[39;49;00m[ 25%] #x1B[35mextapi#x1B[39;49;00m
#x1B[01mreading sources... #x1B[39;49;00m[ 31%] #x1B[35mextensions#x1B[39;49;00m
#x1B[01mreading sources... #x1B[39;49;00m[ 37%] #x1B[35mfootnote#x1B[39;49;00m
#x1B[01mreading sources... #x1B[39;49;00m[ 43%] #x1B[35mimages#x1B[39;49;00m
#x1B[01mreading sources... #x1B[39;49;00m[ 50%] #x1B[35mincludes#x1B[39;49;00m
#x1B[01mreading sources... #x1B[39;49;00m[ 56%] #x1B[35mlists#x1B[39;49;00m
#x1B[01mreading sources... #x1B[39;49;00m[ 62%] #x1B[35mmarkup#x1B[39;49;00m
 #x1B[01mreading sources... #x1B[39;49;00m[ 68%] #x1B[35mmath#x1B[39;49;00m
#x1B[01mreading sources... #x1B[39;49;00m[ 75%] #x1B[35mmetadata#x1B[39;49;00m
#x1B[01mreading sources... #x1B[39;49;00m[ 81%] #x1B[35mobjects#x1B[39;49;00m
#x1B[01mreading sources... #x1B[39;49;00m[ 87%] #x1B[35motherext#x1B[39;49;00m
 #x1B[01mreading sources... #x1B[39;49;00m[ 93%] #x1B[35msubdir/images#x1B[39;49;00m
#x1B[01mreading sources... #x1B[39;49;00m[100%] #x1B[35msubdir/includes#x1B[39;49;00m
 #x1B[01mlooking for now-outdated files... #x1B[39;49;00mnone found
#x1B[01mpickling environment... #x1B[39;49;00mdone
 #x1B[01mchecking consistency... #x1B[39;49;00mdone
#x1B[01mpreparing documents... #x1B[39;49;00mdone
#x1B[01mwriting output... #x1B[39;49;00m[ 6%] #x1B[32mautodoc#x1B[39;49;00m
2.6. Examples 255#x1B[01mwriting output... #x1B[39;49;00m[ 12%] #x1B[32mbom#x1B[39;49;00m
 #x1B[01mwriting output... #x1B[39;49;00m[ 18%] #x1B[32mcontents#x1B[39;49;00m
#x1B[01mwriting output... #x1B[39;49;00m[ 25%] #x1B[32mextapi#x1B[39;49;00m
 x1, x1, y1, y1, z1, z1, z1, z1, z1, z1, z1, z1, z1, z1, z1, z1, z1, z1, z1, z1, z1, z1, z1, z1, z1, z1, z1, z1, z1, z1, z1, z1, z1, z1, z1, z1, z1,
```
#### Test-Case: **test\_html\_output[markup.html-expect55]** *[SPHINX\\_0EA\\_F8375](#page-259-0)*

tags: pytest\_sphinx style: tr\_passed delete: False jinja\_content: False file: ../tests/doc\_test/utils/pytest\_sphinx\_data.xml suite: pytest case: test\_html\_output[markup.html-expect55] case\_name: test\_html\_output case\_parameter: markup.html-expect55 classname: tests.test\_build\_html time: 0.012015581130981445 result: passed

links outgoing: *[SPHINX](#page-74-0)*, *[SPHINX\\_0EA](#page-75-0)*

```
# testroot: root
# builder: html
# srcdir: /tmp/test_build_html_output
 # outdir: /tmp/test_build_html_output/_build/html
 # status:
#x1B[01mRunning Sphinx v1.7+/aecb0082#x1B[39;49;00m
 #x1B[01mloading pickled environment... #x1B[39;49;00mdone
et created
#x1B[01mbuilding [mo]: #x1B[39;49;00mtargets for 0 po files that are out of date
#x1B[01mbuilding [html]#x1B[39;49;00m: targets for 16 source files that are out of date
 #x1B[01mupdating environment: #x1B[39;49;00m16 added, 0 changed, 0 removed
#x1B[01mreading sources... #x1B[39;49;00m[ 6%] #x1B[35mautodoc#x1B[39;49;00m
 #x1B[01mreading sources... #x1B[39;49;00m[ 12%] #x1B[35mbom#x1B[39;49;00m
#x1B[01mreading sources... #x1B[39;49;00m[ 18%] #x1B[35mcontents#x1B[39;49;00m
 #x1B[01mreading sources... #x1B[39;49;00m[ 25%] #x1B[35mextapi#x1B[39;49;00m
#x1B[01mreading sources... #x1B[39;49;00m[ 31%] #x1B[35mextensions#x1B[39;49;00m
#x1B[01mreading sources... #x1B[39;49;00m[ 37%] #x1B[35mfootnote#x1B[39;49;00m
#x1B[01mreading sources... #x1B[39;49;00m[ 43%] #x1B[35mimages#x1B[39;49;00m
#x1B[01mreading sources... #x1B[39;49;00m[ 50%] #x1B[35mincludes#x1B[39;49;00m
#x1B[01mreading sources... #x1B[39;49;00m[ 56%] #x1B[35mlists#x1B[39;49;00m
#x1B[01mreading sources... #x1B[39;49;00m[ 62%] #x1B[35mmarkup#x1B[39;49;00m
 #x1B[01mreading sources... #x1B[39;49;00m[ 68%] #x1B[35mmath#x1B[39;49;00m
#x1B[01mreading sources... #x1B[39;49;00m[ 75%] #x1B[35mmetadata#x1B[39;49;00m
#x1B[01mreading sources... #x1B[39;49;00m[ 81%] #x1B[35mobjects#x1B[39;49;00m
#x1B[01mreading sources... #x1B[39;49;00m[ 87%] #x1B[35motherext#x1B[39;49;00m
 #x1B[01mreading sources... #x1B[39;49;00m[ 93%] #x1B[35msubdir/images#x1B[39;49;00m
#x1B[01mreading sources... #x1B[39;49;00m[100%] #x1B[35msubdir/includes#x1B[39;49;00m
 #x1B[01mlooking for now-outdated files... #x1B[39;49;00mnone found
#x1B[01mpickling environment... #x1B[39;49;00mdone
 #x1B[01mchecking consistency... #x1B[39;49;00mdone
#x1B[01mpreparing documents... #x1B[39;49;00mdone
#x1B[01mwriting output... #x1B[39;49;00m[ 6%] #x1B[32mautodoc#x1B[39;49;00m
2.6. Examples 257#x1B[01mwriting output... #x1B[39;49;00m[ 12%] #x1B[32mbom#x1B[39;49;00m
 #x1B[01mwriting output... #x1B[39;49;00m[ 18%] #x1B[32mcontents#x1B[39;49;00m
#x1B[01mwriting output... #x1B[39;49;00m[ 25%] #x1B[32mextapi#x1B[39;49;00m
 x1, x1, y1, y1, z1, z1, z1, z1, z1, z1, z1, z1, z1, z1, z1, z1, z1, z1, z1, z1, z1, z1, z1, z1, z1, z1, z1, z1, z1, z1, z1, z1, z1, z1, z1, z1, z1,
```
#### Test-Case: **test\_html\_output[markup.html-expect56]** *[SPHINX\\_0EA\\_2811A](#page-261-0)*

tags: pytest\_sphinx style: tr\_passed delete: False jinja\_content: False file: ../tests/doc\_test/utils/pytest\_sphinx\_data.xml suite: pytest case: test\_html\_output[markup.html-expect56] case\_name: test\_html\_output case\_parameter: markup.html-expect56 classname: tests.test\_build\_html time: 0.012433528900146484 result: passed

links outgoing: *[SPHINX](#page-74-0)*, *[SPHINX\\_0EA](#page-75-0)*

```
# testroot: root
# builder: html
# srcdir: /tmp/test_build_html_output
 # outdir: /tmp/test_build_html_output/_build/html
 # status:
#x1B[01mRunning Sphinx v1.7+/aecb0082#x1B[39;49;00m
 #x1B[01mloading pickled environment... #x1B[39;49;00mdone
et created
#x1B[01mbuilding [mo]: #x1B[39;49;00mtargets for 0 po files that are out of date
#x1B[01mbuilding [html]#x1B[39;49;00m: targets for 16 source files that are out of date
 #x1B[01mupdating environment: #x1B[39;49;00m16 added, 0 changed, 0 removed
#x1B[01mreading sources... #x1B[39;49;00m[ 6%] #x1B[35mautodoc#x1B[39;49;00m
 #x1B[01mreading sources... #x1B[39;49;00m[ 12%] #x1B[35mbom#x1B[39;49;00m
#x1B[01mreading sources... #x1B[39;49;00m[ 18%] #x1B[35mcontents#x1B[39;49;00m
 #x1B[01mreading sources... #x1B[39;49;00m[ 25%] #x1B[35mextapi#x1B[39;49;00m
#x1B[01mreading sources... #x1B[39;49;00m[ 31%] #x1B[35mextensions#x1B[39;49;00m
#x1B[01mreading sources... #x1B[39;49;00m[ 37%] #x1B[35mfootnote#x1B[39;49;00m
#x1B[01mreading sources... #x1B[39;49;00m[ 43%] #x1B[35mimages#x1B[39;49;00m
#x1B[01mreading sources... #x1B[39;49;00m[ 50%] #x1B[35mincludes#x1B[39;49;00m
#x1B[01mreading sources... #x1B[39;49;00m[ 56%] #x1B[35mlists#x1B[39;49;00m
#x1B[01mreading sources... #x1B[39;49;00m[ 62%] #x1B[35mmarkup#x1B[39;49;00m
 #x1B[01mreading sources... #x1B[39;49;00m[ 68%] #x1B[35mmath#x1B[39;49;00m
#x1B[01mreading sources... #x1B[39;49;00m[ 75%] #x1B[35mmetadata#x1B[39;49;00m
#x1B[01mreading sources... #x1B[39;49;00m[ 81%] #x1B[35mobjects#x1B[39;49;00m
#x1B[01mreading sources... #x1B[39;49;00m[ 87%] #x1B[35motherext#x1B[39;49;00m
 #x1B[01mreading sources... #x1B[39;49;00m[ 93%] #x1B[35msubdir/images#x1B[39;49;00m
#x1B[01mreading sources... #x1B[39;49;00m[100%] #x1B[35msubdir/includes#x1B[39;49;00m
 #x1B[01mlooking for now-outdated files... #x1B[39;49;00mnone found
#x1B[01mpickling environment... #x1B[39;49;00mdone
 #x1B[01mchecking consistency... #x1B[39;49;00mdone
#x1B[01mpreparing documents... #x1B[39;49;00mdone
#x1B[01mwriting output... #x1B[39;49;00m[ 6%] #x1B[32mautodoc#x1B[39;49;00m
2.6. Examples 259#x1B[01mwriting output... #x1B[39;49;00m[ 12%] #x1B[32mbom#x1B[39;49;00m
 #x1B[01mwriting output... #x1B[39;49;00m[ 18%] #x1B[32mcontents#x1B[39;49;00m
#x1B[01mwriting output... #x1B[39;49;00m[ 25%] #x1B[32mextapi#x1B[39;49;00m
 x1, x1, y1, y1, z1, z1, z1, z1, z1, z1, z1, z1, z1, z1, z1, z1, z1, z1, z1, z1, z1, z1, z1, z1, z1, z1, z1, z1, z1, z1, z1, z1, z1, z1, z1, z1, z1,
```
### Test-Case: **test\_html\_output[markup.html-expect57]** *[SPHINX\\_0EA\\_D5334](#page-263-0)*

tags: pytest\_sphinx style: tr\_passed delete: False jinja\_content: False file: ../tests/doc\_test/utils/pytest\_sphinx\_data.xml suite: pytest case: test\_html\_output[markup.html-expect57] case\_name: test\_html\_output case\_parameter: markup.html-expect57 classname: tests.test\_build\_html time: 0.01253199577331543 result: passed

links outgoing: *[SPHINX](#page-74-0)*, *[SPHINX\\_0EA](#page-75-0)*

```
# testroot: root
# builder: html
# srcdir: /tmp/test_build_html_output
 # outdir: /tmp/test_build_html_output/_build/html
 # status:
#x1B[01mRunning Sphinx v1.7+/aecb0082#x1B[39;49;00m
 #x1B[01mloading pickled environment... #x1B[39;49;00mdone
et created
#x1B[01mbuilding [mo]: #x1B[39;49;00mtargets for 0 po files that are out of date
#x1B[01mbuilding [html]#x1B[39;49;00m: targets for 16 source files that are out of date
 #x1B[01mupdating environment: #x1B[39;49;00m16 added, 0 changed, 0 removed
#x1B[01mreading sources... #x1B[39;49;00m[ 6%] #x1B[35mautodoc#x1B[39;49;00m
 #x1B[01mreading sources... #x1B[39;49;00m[ 12%] #x1B[35mbom#x1B[39;49;00m
#x1B[01mreading sources... #x1B[39;49;00m[ 18%] #x1B[35mcontents#x1B[39;49;00m
 #x1B[01mreading sources... #x1B[39;49;00m[ 25%] #x1B[35mextapi#x1B[39;49;00m
#x1B[01mreading sources... #x1B[39;49;00m[ 31%] #x1B[35mextensions#x1B[39;49;00m
#x1B[01mreading sources... #x1B[39;49;00m[ 37%] #x1B[35mfootnote#x1B[39;49;00m
#x1B[01mreading sources... #x1B[39;49;00m[ 43%] #x1B[35mimages#x1B[39;49;00m
#x1B[01mreading sources... #x1B[39;49;00m[ 50%] #x1B[35mincludes#x1B[39;49;00m
#x1B[01mreading sources... #x1B[39;49;00m[ 56%] #x1B[35mlists#x1B[39;49;00m
#x1B[01mreading sources... #x1B[39;49;00m[ 62%] #x1B[35mmarkup#x1B[39;49;00m
 #x1B[01mreading sources... #x1B[39;49;00m[ 68%] #x1B[35mmath#x1B[39;49;00m
#x1B[01mreading sources... #x1B[39;49;00m[ 75%] #x1B[35mmetadata#x1B[39;49;00m
#x1B[01mreading sources... #x1B[39;49;00m[ 81%] #x1B[35mobjects#x1B[39;49;00m
#x1B[01mreading sources... #x1B[39;49;00m[ 87%] #x1B[35motherext#x1B[39;49;00m
 #x1B[01mreading sources... #x1B[39;49;00m[ 93%] #x1B[35msubdir/images#x1B[39;49;00m
#x1B[01mreading sources... #x1B[39;49;00m[100%] #x1B[35msubdir/includes#x1B[39;49;00m
 #x1B[01mlooking for now-outdated files... #x1B[39;49;00mnone found
#x1B[01mpickling environment... #x1B[39;49;00mdone
 #x1B[01mchecking consistency... #x1B[39;49;00mdone
#x1B[01mpreparing documents... #x1B[39;49;00mdone
#x1B[01mwriting output... #x1B[39;49;00m[ 6%] #x1B[32mautodoc#x1B[39;49;00m
2.6. Examples 261#x1B[01mwriting output... #x1B[39;49;00m[ 12%] #x1B[32mbom#x1B[39;49;00m
 #x1B[01mwriting output... #x1B[39;49;00m[ 18%] #x1B[32mcontents#x1B[39;49;00m
#x1B[01mwriting output... #x1B[39;49;00m[ 25%] #x1B[32mextapi#x1B[39;49;00m
 x1, x1, y1, y1, z1, z1, z1, z1, z1, z1, z1, z1, z1, z1, z1, z1, z1, z1, z1, z1, z1, z1, z1, z1, z1, z1, z1, z1, z1, z1, z1, z1, z1, z1, z1, z1, z1,
```
Test-Case: **test\_html\_output[markup.html-expect58]** *[SPHINX\\_0EA\\_D9AD2](#page-265-0)*

tags: pytest\_sphinx style: tr\_passed delete: False jinja\_content: False file: ../tests/doc\_test/utils/pytest\_sphinx\_data.xml suite: pytest case: test\_html\_output[markup.html-expect58] case\_name: test\_html\_output case\_parameter: markup.html-expect58 classname: tests.test\_build\_html time: 0.011346817016601562 result: passed

links outgoing: *[SPHINX](#page-74-0)*, *[SPHINX\\_0EA](#page-75-0)*

```
# testroot: root
# builder: html
# srcdir: /tmp/test_build_html_output
 # outdir: /tmp/test_build_html_output/_build/html
 # status:
#x1B[01mRunning Sphinx v1.7+/aecb0082#x1B[39;49;00m
 #x1B[01mloading pickled environment... #x1B[39;49;00mdone
et created
#x1B[01mbuilding [mo]: #x1B[39;49;00mtargets for 0 po files that are out of date
#x1B[01mbuilding [html]#x1B[39;49;00m: targets for 16 source files that are out of date
 #x1B[01mupdating environment: #x1B[39;49;00m16 added, 0 changed, 0 removed
#x1B[01mreading sources... #x1B[39;49;00m[ 6%] #x1B[35mautodoc#x1B[39;49;00m
 #x1B[01mreading sources... #x1B[39;49;00m[ 12%] #x1B[35mbom#x1B[39;49;00m
#x1B[01mreading sources... #x1B[39;49;00m[ 18%] #x1B[35mcontents#x1B[39;49;00m
 #x1B[01mreading sources... #x1B[39;49;00m[ 25%] #x1B[35mextapi#x1B[39;49;00m
#x1B[01mreading sources... #x1B[39;49;00m[ 31%] #x1B[35mextensions#x1B[39;49;00m
#x1B[01mreading sources... #x1B[39;49;00m[ 37%] #x1B[35mfootnote#x1B[39;49;00m
#x1B[01mreading sources... #x1B[39;49;00m[ 43%] #x1B[35mimages#x1B[39;49;00m
#x1B[01mreading sources... #x1B[39;49;00m[ 50%] #x1B[35mincludes#x1B[39;49;00m
#x1B[01mreading sources... #x1B[39;49;00m[ 56%] #x1B[35mlists#x1B[39;49;00m
#x1B[01mreading sources... #x1B[39;49;00m[ 62%] #x1B[35mmarkup#x1B[39;49;00m
 #x1B[01mreading sources... #x1B[39;49;00m[ 68%] #x1B[35mmath#x1B[39;49;00m
#x1B[01mreading sources... #x1B[39;49;00m[ 75%] #x1B[35mmetadata#x1B[39;49;00m
#x1B[01mreading sources... #x1B[39;49;00m[ 81%] #x1B[35mobjects#x1B[39;49;00m
#x1B[01mreading sources... #x1B[39;49;00m[ 87%] #x1B[35motherext#x1B[39;49;00m
 #x1B[01mreading sources... #x1B[39;49;00m[ 93%] #x1B[35msubdir/images#x1B[39;49;00m
#x1B[01mreading sources... #x1B[39;49;00m[100%] #x1B[35msubdir/includes#x1B[39;49;00m
 #x1B[01mlooking for now-outdated files... #x1B[39;49;00mnone found
#x1B[01mpickling environment... #x1B[39;49;00mdone
 #x1B[01mchecking consistency... #x1B[39;49;00mdone
#x1B[01mpreparing documents... #x1B[39;49;00mdone
#x1B[01mwriting output... #x1B[39;49;00m[ 6%] #x1B[32mautodoc#x1B[39;49;00m
2.6. Examples 263#x1B[01mwriting output... #x1B[39;49;00m[ 12%] #x1B[32mbom#x1B[39;49;00m
 #x1B[01mwriting output... #x1B[39;49;00m[ 18%] #x1B[32mcontents#x1B[39;49;00m
#x1B[01mwriting output... #x1B[39;49;00m[ 25%] #x1B[32mextapi#x1B[39;49;00m
 x1, x1, y1, y1, z1, z1, z1, z1, z1, z1, z1, z1, z1, z1, z1, z1, z1, z1, z1, z1, z1, z1, z1, z1, z1, z1, z1, z1, z1, z1, z1, z1, z1, z1, z1, z1, z1,
```
Test-Case: **test\_html\_output[markup.html-expect59]** *[SPHINX\\_0EA\\_1C082](#page-267-0)*

tags: pytest\_sphinx style: tr\_passed delete: False jinja\_content: False file: ../tests/doc\_test/utils/pytest\_sphinx\_data.xml suite: pytest case: test\_html\_output[markup.html-expect59] case\_name: test\_html\_output case\_parameter: markup.html-expect59 classname: tests.test\_build\_html time: 0.012699127197265625 result: passed

links outgoing: *[SPHINX](#page-74-0)*, *[SPHINX\\_0EA](#page-75-0)*

```
# testroot: root
# builder: html
# srcdir: /tmp/test_build_html_output
 # outdir: /tmp/test_build_html_output/_build/html
 # status:
#x1B[01mRunning Sphinx v1.7+/aecb0082#x1B[39;49;00m
 #x1B[01mloading pickled environment... #x1B[39;49;00mdone
et created
#x1B[01mbuilding [mo]: #x1B[39;49;00mtargets for 0 po files that are out of date
#x1B[01mbuilding [html]#x1B[39;49;00m: targets for 16 source files that are out of date
 #x1B[01mupdating environment: #x1B[39;49;00m16 added, 0 changed, 0 removed
#x1B[01mreading sources... #x1B[39;49;00m[ 6%] #x1B[35mautodoc#x1B[39;49;00m
 #x1B[01mreading sources... #x1B[39;49;00m[ 12%] #x1B[35mbom#x1B[39;49;00m
#x1B[01mreading sources... #x1B[39;49;00m[ 18%] #x1B[35mcontents#x1B[39;49;00m
 #x1B[01mreading sources... #x1B[39;49;00m[ 25%] #x1B[35mextapi#x1B[39;49;00m
#x1B[01mreading sources... #x1B[39;49;00m[ 31%] #x1B[35mextensions#x1B[39;49;00m
#x1B[01mreading sources... #x1B[39;49;00m[ 37%] #x1B[35mfootnote#x1B[39;49;00m
#x1B[01mreading sources... #x1B[39;49;00m[ 43%] #x1B[35mimages#x1B[39;49;00m
#x1B[01mreading sources... #x1B[39;49;00m[ 50%] #x1B[35mincludes#x1B[39;49;00m
#x1B[01mreading sources... #x1B[39;49;00m[ 56%] #x1B[35mlists#x1B[39;49;00m
#x1B[01mreading sources... #x1B[39;49;00m[ 62%] #x1B[35mmarkup#x1B[39;49;00m
 #x1B[01mreading sources... #x1B[39;49;00m[ 68%] #x1B[35mmath#x1B[39;49;00m
#x1B[01mreading sources... #x1B[39;49;00m[ 75%] #x1B[35mmetadata#x1B[39;49;00m
#x1B[01mreading sources... #x1B[39;49;00m[ 81%] #x1B[35mobjects#x1B[39;49;00m
#x1B[01mreading sources... #x1B[39;49;00m[ 87%] #x1B[35motherext#x1B[39;49;00m
 #x1B[01mreading sources... #x1B[39;49;00m[ 93%] #x1B[35msubdir/images#x1B[39;49;00m
#x1B[01mreading sources... #x1B[39;49;00m[100%] #x1B[35msubdir/includes#x1B[39;49;00m
 #x1B[01mlooking for now-outdated files... #x1B[39;49;00mnone found
#x1B[01mpickling environment... #x1B[39;49;00mdone
 #x1B[01mchecking consistency... #x1B[39;49;00mdone
#x1B[01mpreparing documents... #x1B[39;49;00mdone
#x1B[01mwriting output... #x1B[39;49;00m[ 6%] #x1B[32mautodoc#x1B[39;49;00m
2.6. Examples 265#x1B[01mwriting output... #x1B[39;49;00m[ 12%] #x1B[32mbom#x1B[39;49;00m
 #x1B[01mwriting output... #x1B[39;49;00m[ 18%] #x1B[32mcontents#x1B[39;49;00m
#x1B[01mwriting output... #x1B[39;49;00m[ 25%] #x1B[32mextapi#x1B[39;49;00m
 x1, x1, y1, y1, z1, z1, z1, z1, z1, z1, z1, z1, z1, z1, z1, z1, z1, z1, z1, z1, z1, z1, z1, z1, z1, z1, z1, z1, z1, z1, z1, z1, z1, z1, z1, z1, z1,
```
#### Test-Case: **test\_html\_output[markup.html-expect60]** *[SPHINX\\_0EA\\_D5EA2](#page-269-0)*

tags: pytest\_sphinx style: tr\_passed delete: False jinja\_content: False file: ../tests/doc\_test/utils/pytest\_sphinx\_data.xml suite: pytest case: test\_html\_output[markup.html-expect60] case\_name: test\_html\_output case\_parameter: markup.html-expect60 classname: tests.test\_build\_html time: 0.011528730392456055 result: passed

links outgoing: *[SPHINX](#page-74-0)*, *[SPHINX\\_0EA](#page-75-0)*

```
# testroot: root
# builder: html
# srcdir: /tmp/test_build_html_output
 # outdir: /tmp/test_build_html_output/_build/html
 # status:
#x1B[01mRunning Sphinx v1.7+/aecb0082#x1B[39;49;00m
 #x1B[01mloading pickled environment... #x1B[39;49;00mdone
et created
#x1B[01mbuilding [mo]: #x1B[39;49;00mtargets for 0 po files that are out of date
#x1B[01mbuilding [html]#x1B[39;49;00m: targets for 16 source files that are out of date
 #x1B[01mupdating environment: #x1B[39;49;00m16 added, 0 changed, 0 removed
#x1B[01mreading sources... #x1B[39;49;00m[ 6%] #x1B[35mautodoc#x1B[39;49;00m
 #x1B[01mreading sources... #x1B[39;49;00m[ 12%] #x1B[35mbom#x1B[39;49;00m
#x1B[01mreading sources... #x1B[39;49;00m[ 18%] #x1B[35mcontents#x1B[39;49;00m
 #x1B[01mreading sources... #x1B[39;49;00m[ 25%] #x1B[35mextapi#x1B[39;49;00m
#x1B[01mreading sources... #x1B[39;49;00m[ 31%] #x1B[35mextensions#x1B[39;49;00m
#x1B[01mreading sources... #x1B[39;49;00m[ 37%] #x1B[35mfootnote#x1B[39;49;00m
#x1B[01mreading sources... #x1B[39;49;00m[ 43%] #x1B[35mimages#x1B[39;49;00m
#x1B[01mreading sources... #x1B[39;49;00m[ 50%] #x1B[35mincludes#x1B[39;49;00m
#x1B[01mreading sources... #x1B[39;49;00m[ 56%] #x1B[35mlists#x1B[39;49;00m
#x1B[01mreading sources... #x1B[39;49;00m[ 62%] #x1B[35mmarkup#x1B[39;49;00m
 #x1B[01mreading sources... #x1B[39;49;00m[ 68%] #x1B[35mmath#x1B[39;49;00m
#x1B[01mreading sources... #x1B[39;49;00m[ 75%] #x1B[35mmetadata#x1B[39;49;00m
#x1B[01mreading sources... #x1B[39;49;00m[ 81%] #x1B[35mobjects#x1B[39;49;00m
#x1B[01mreading sources... #x1B[39;49;00m[ 87%] #x1B[35motherext#x1B[39;49;00m
 #x1B[01mreading sources... #x1B[39;49;00m[ 93%] #x1B[35msubdir/images#x1B[39;49;00m
#x1B[01mreading sources... #x1B[39;49;00m[100%] #x1B[35msubdir/includes#x1B[39;49;00m
 #x1B[01mlooking for now-outdated files... #x1B[39;49;00mnone found
#x1B[01mpickling environment... #x1B[39;49;00mdone
 #x1B[01mchecking consistency... #x1B[39;49;00mdone
#x1B[01mpreparing documents... #x1B[39;49;00mdone
#x1B[01mwriting output... #x1B[39;49;00m[ 6%] #x1B[32mautodoc#x1B[39;49;00m
2.6. Examples 267#x1B[01mwriting output... #x1B[39;49;00m[ 12%] #x1B[32mbom#x1B[39;49;00m
 #x1B[01mwriting output... #x1B[39;49;00m[ 18%] #x1B[32mcontents#x1B[39;49;00m
#x1B[01mwriting output... #x1B[39;49;00m[ 25%] #x1B[32mextapi#x1B[39;49;00m
 x1, x1, y1, y1, z1, z1, z1, z1, z1, z1, z1, z1, z1, z1, z1, z1, z1, z1, z1, z1, z1, z1, z1, z1, z1, z1, z1, z1, z1, z1, z1, z1, z1, z1, z1, z1, z1,
```
#### Test-Case: **test\_html\_output[markup.html-expect61]** *[SPHINX\\_0EA\\_9CBD2](#page-271-0)*

tags: pytest\_sphinx style: tr\_passed delete: False jinja\_content: False file: ../tests/doc\_test/utils/pytest\_sphinx\_data.xml suite: pytest case: test\_html\_output[markup.html-expect61] case\_name: test\_html\_output case\_parameter: markup.html-expect61 classname: tests.test\_build\_html time: 0.012637853622436523 result: passed

links outgoing: *[SPHINX](#page-74-0)*, *[SPHINX\\_0EA](#page-75-0)*

```
# testroot: root
# builder: html
# srcdir: /tmp/test_build_html_output
 # outdir: /tmp/test_build_html_output/_build/html
 # status:
#x1B[01mRunning Sphinx v1.7+/aecb0082#x1B[39;49;00m
 #x1B[01mloading pickled environment... #x1B[39;49;00mdone
et created
#x1B[01mbuilding [mo]: #x1B[39;49;00mtargets for 0 po files that are out of date
#x1B[01mbuilding [html]#x1B[39;49;00m: targets for 16 source files that are out of date
 #x1B[01mupdating environment: #x1B[39;49;00m16 added, 0 changed, 0 removed
#x1B[01mreading sources... #x1B[39;49;00m[ 6%] #x1B[35mautodoc#x1B[39;49;00m
 #x1B[01mreading sources... #x1B[39;49;00m[ 12%] #x1B[35mbom#x1B[39;49;00m
#x1B[01mreading sources... #x1B[39;49;00m[ 18%] #x1B[35mcontents#x1B[39;49;00m
 #x1B[01mreading sources... #x1B[39;49;00m[ 25%] #x1B[35mextapi#x1B[39;49;00m
#x1B[01mreading sources... #x1B[39;49;00m[ 31%] #x1B[35mextensions#x1B[39;49;00m
#x1B[01mreading sources... #x1B[39;49;00m[ 37%] #x1B[35mfootnote#x1B[39;49;00m
#x1B[01mreading sources... #x1B[39;49;00m[ 43%] #x1B[35mimages#x1B[39;49;00m
#x1B[01mreading sources... #x1B[39;49;00m[ 50%] #x1B[35mincludes#x1B[39;49;00m
#x1B[01mreading sources... #x1B[39;49;00m[ 56%] #x1B[35mlists#x1B[39;49;00m
#x1B[01mreading sources... #x1B[39;49;00m[ 62%] #x1B[35mmarkup#x1B[39;49;00m
 #x1B[01mreading sources... #x1B[39;49;00m[ 68%] #x1B[35mmath#x1B[39;49;00m
#x1B[01mreading sources... #x1B[39;49;00m[ 75%] #x1B[35mmetadata#x1B[39;49;00m
#x1B[01mreading sources... #x1B[39;49;00m[ 81%] #x1B[35mobjects#x1B[39;49;00m
#x1B[01mreading sources... #x1B[39;49;00m[ 87%] #x1B[35motherext#x1B[39;49;00m
 #x1B[01mreading sources... #x1B[39;49;00m[ 93%] #x1B[35msubdir/images#x1B[39;49;00m
#x1B[01mreading sources... #x1B[39;49;00m[100%] #x1B[35msubdir/includes#x1B[39;49;00m
 #x1B[01mlooking for now-outdated files... #x1B[39;49;00mnone found
#x1B[01mpickling environment... #x1B[39;49;00mdone
 #x1B[01mchecking consistency... #x1B[39;49;00mdone
#x1B[01mpreparing documents... #x1B[39;49;00mdone
#x1B[01mwriting output... #x1B[39;49;00m[ 6%] #x1B[32mautodoc#x1B[39;49;00m
2.6. Examples 269#x1B[01mwriting output... #x1B[39;49;00m[ 12%] #x1B[32mbom#x1B[39;49;00m
 #x1B[01mwriting output... #x1B[39;49;00m[ 18%] #x1B[32mcontents#x1B[39;49;00m
#x1B[01mwriting output... #x1B[39;49;00m[ 25%] #x1B[32mextapi#x1B[39;49;00m
 x1, x1, y1, y1, z1, z1, z1, z1, z1, z1, z1, z1, z1, z1, z1, z1, z1, z1, z1, z1, z1, z1, z1, z1, z1, z1, z1, z1, z1, z1, z1, z1, z1, z1, z1, z1, z1,
```
### Test-Case: **test\_html\_output[markup.html-expect62]** *[SPHINX\\_0EA\\_1CEF5](#page-273-0)*

tags: pytest\_sphinx style: tr\_passed delete: False jinja\_content: False file: ../tests/doc\_test/utils/pytest\_sphinx\_data.xml suite: pytest case: test\_html\_output[markup.html-expect62] case\_name: test\_html\_output case\_parameter: markup.html-expect62 classname: tests.test\_build\_html time: 0.010834932327270508 result: passed

links outgoing: *[SPHINX](#page-74-0)*, *[SPHINX\\_0EA](#page-75-0)*

```
# testroot: root
# builder: html
# srcdir: /tmp/test_build_html_output
 # outdir: /tmp/test_build_html_output/_build/html
 # status:
#x1B[01mRunning Sphinx v1.7+/aecb0082#x1B[39;49;00m
 #x1B[01mloading pickled environment... #x1B[39;49;00mdone
et created
#x1B[01mbuilding [mo]: #x1B[39;49;00mtargets for 0 po files that are out of date
#x1B[01mbuilding [html]#x1B[39;49;00m: targets for 16 source files that are out of date
 #x1B[01mupdating environment: #x1B[39;49;00m16 added, 0 changed, 0 removed
#x1B[01mreading sources... #x1B[39;49;00m[ 6%] #x1B[35mautodoc#x1B[39;49;00m
 #x1B[01mreading sources... #x1B[39;49;00m[ 12%] #x1B[35mbom#x1B[39;49;00m
#x1B[01mreading sources... #x1B[39;49;00m[ 18%] #x1B[35mcontents#x1B[39;49;00m
 #x1B[01mreading sources... #x1B[39;49;00m[ 25%] #x1B[35mextapi#x1B[39;49;00m
#x1B[01mreading sources... #x1B[39;49;00m[ 31%] #x1B[35mextensions#x1B[39;49;00m
#x1B[01mreading sources... #x1B[39;49;00m[ 37%] #x1B[35mfootnote#x1B[39;49;00m
#x1B[01mreading sources... #x1B[39;49;00m[ 43%] #x1B[35mimages#x1B[39;49;00m
#x1B[01mreading sources... #x1B[39;49;00m[ 50%] #x1B[35mincludes#x1B[39;49;00m
#x1B[01mreading sources... #x1B[39;49;00m[ 56%] #x1B[35mlists#x1B[39;49;00m
#x1B[01mreading sources... #x1B[39;49;00m[ 62%] #x1B[35mmarkup#x1B[39;49;00m
 #x1B[01mreading sources... #x1B[39;49;00m[ 68%] #x1B[35mmath#x1B[39;49;00m
#x1B[01mreading sources... #x1B[39;49;00m[ 75%] #x1B[35mmetadata#x1B[39;49;00m
#x1B[01mreading sources... #x1B[39;49;00m[ 81%] #x1B[35mobjects#x1B[39;49;00m
#x1B[01mreading sources... #x1B[39;49;00m[ 87%] #x1B[35motherext#x1B[39;49;00m
 #x1B[01mreading sources... #x1B[39;49;00m[ 93%] #x1B[35msubdir/images#x1B[39;49;00m
#x1B[01mreading sources... #x1B[39;49;00m[100%] #x1B[35msubdir/includes#x1B[39;49;00m
 #x1B[01mlooking for now-outdated files... #x1B[39;49;00mnone found
#x1B[01mpickling environment... #x1B[39;49;00mdone
 #x1B[01mchecking consistency... #x1B[39;49;00mdone
#x1B[01mpreparing documents... #x1B[39;49;00mdone
#x1B[01mwriting output... #x1B[39;49;00m[ 6%] #x1B[32mautodoc#x1B[39;49;00m
2.6. Examples 271#x1B[01mwriting output... #x1B[39;49;00m[ 12%] #x1B[32mbom#x1B[39;49;00m
 #x1B[01mwriting output... #x1B[39;49;00m[ 18%] #x1B[32mcontents#x1B[39;49;00m
#x1B[01mwriting output... #x1B[39;49;00m[ 25%] #x1B[32mextapi#x1B[39;49;00m
 x1, x1, y1, y1, z1, z1, z1, z1, z1, z1, z1, z1, z1, z1, z1, z1, z1, z1, z1, z1, z1, z1, z1, z1, z1, z1, z1, z1, z1, z1, z1, z1, z1, z1, z1, z1, z1,
```
#### Test-Case: **test\_html\_output[markup.html-expect63]** *[SPHINX\\_0EA\\_8E0E3](#page-275-0)*

tags: pytest\_sphinx style: tr\_passed delete: False jinja\_content: False file: ../tests/doc\_test/utils/pytest\_sphinx\_data.xml suite: pytest case: test\_html\_output[markup.html-expect63] case\_name: test\_html\_output case\_parameter: markup.html-expect63 classname: tests.test\_build\_html time: 0.053436279296875 result: passed

links outgoing: *[SPHINX](#page-74-0)*, *[SPHINX\\_0EA](#page-75-0)*

```
# testroot: root
# builder: html
# srcdir: /tmp/test_build_html_output
 # outdir: /tmp/test_build_html_output/_build/html
 # status:
#x1B[01mRunning Sphinx v1.7+/aecb0082#x1B[39;49;00m
 #x1B[01mloading pickled environment... #x1B[39;49;00mdone
et created
#x1B[01mbuilding [mo]: #x1B[39;49;00mtargets for 0 po files that are out of date
#x1B[01mbuilding [html]#x1B[39;49;00m: targets for 16 source files that are out of date
 #x1B[01mupdating environment: #x1B[39;49;00m16 added, 0 changed, 0 removed
#x1B[01mreading sources... #x1B[39;49;00m[ 6%] #x1B[35mautodoc#x1B[39;49;00m
 #x1B[01mreading sources... #x1B[39;49;00m[ 12%] #x1B[35mbom#x1B[39;49;00m
#x1B[01mreading sources... #x1B[39;49;00m[ 18%] #x1B[35mcontents#x1B[39;49;00m
 #x1B[01mreading sources... #x1B[39;49;00m[ 25%] #x1B[35mextapi#x1B[39;49;00m
#x1B[01mreading sources... #x1B[39;49;00m[ 31%] #x1B[35mextensions#x1B[39;49;00m
#x1B[01mreading sources... #x1B[39;49;00m[ 37%] #x1B[35mfootnote#x1B[39;49;00m
#x1B[01mreading sources... #x1B[39;49;00m[ 43%] #x1B[35mimages#x1B[39;49;00m
#x1B[01mreading sources... #x1B[39;49;00m[ 50%] #x1B[35mincludes#x1B[39;49;00m
#x1B[01mreading sources... #x1B[39;49;00m[ 56%] #x1B[35mlists#x1B[39;49;00m
#x1B[01mreading sources... #x1B[39;49;00m[ 62%] #x1B[35mmarkup#x1B[39;49;00m
 #x1B[01mreading sources... #x1B[39;49;00m[ 68%] #x1B[35mmath#x1B[39;49;00m
#x1B[01mreading sources... #x1B[39;49;00m[ 75%] #x1B[35mmetadata#x1B[39;49;00m
#x1B[01mreading sources... #x1B[39;49;00m[ 81%] #x1B[35mobjects#x1B[39;49;00m
#x1B[01mreading sources... #x1B[39;49;00m[ 87%] #x1B[35motherext#x1B[39;49;00m
 #x1B[01mreading sources... #x1B[39;49;00m[ 93%] #x1B[35msubdir/images#x1B[39;49;00m
#x1B[01mreading sources... #x1B[39;49;00m[100%] #x1B[35msubdir/includes#x1B[39;49;00m
 #x1B[01mlooking for now-outdated files... #x1B[39;49;00mnone found
#x1B[01mpickling environment... #x1B[39;49;00mdone
 #x1B[01mchecking consistency... #x1B[39;49;00mdone
#x1B[01mpreparing documents... #x1B[39;49;00mdone
#x1B[01mwriting output... #x1B[39;49;00m[ 6%] #x1B[32mautodoc#x1B[39;49;00m
2.6. Examples 273#x1B[01mwriting output... #x1B[39;49;00m[ 12%] #x1B[32mbom#x1B[39;49;00m
 #x1B[01mwriting output... #x1B[39;49;00m[ 18%] #x1B[32mcontents#x1B[39;49;00m
#x1B[01mwriting output... #x1B[39;49;00m[ 25%] #x1B[32mextapi#x1B[39;49;00m
 x1, x1, y1, y1, z1, z1, z1, z1, z1, z1, z1, z1, z1, z1, z1, z1, z1, z1, z1, z1, z1, z1, z1, z1, z1, z1, z1, z1, z1, z1, z1, z1, z1, z1, z1, z1, z1,
```
### Test-Case: **test\_html\_output[markup.html-expect64]** *[SPHINX\\_0EA\\_EFF89](#page-277-0)*

tags: pytest\_sphinx style: tr\_passed delete: False jinja\_content: False file: ../tests/doc\_test/utils/pytest\_sphinx\_data.xml suite: pytest case: test\_html\_output[markup.html-expect64] case\_name: test\_html\_output case\_parameter: markup.html-expect64 classname: tests.test\_build\_html time: 0.011638402938842773 result: passed

links outgoing: *[SPHINX](#page-74-0)*, *[SPHINX\\_0EA](#page-75-0)*

```
# testroot: root
# builder: html
# srcdir: /tmp/test_build_html_output
 # outdir: /tmp/test_build_html_output/_build/html
 # status:
#x1B[01mRunning Sphinx v1.7+/aecb0082#x1B[39;49;00m
 #x1B[01mloading pickled environment... #x1B[39;49;00mdone
et created
#x1B[01mbuilding [mo]: #x1B[39;49;00mtargets for 0 po files that are out of date
#x1B[01mbuilding [html]#x1B[39;49;00m: targets for 16 source files that are out of date
 #x1B[01mupdating environment: #x1B[39;49;00m16 added, 0 changed, 0 removed
#x1B[01mreading sources... #x1B[39;49;00m[ 6%] #x1B[35mautodoc#x1B[39;49;00m
 #x1B[01mreading sources... #x1B[39;49;00m[ 12%] #x1B[35mbom#x1B[39;49;00m
#x1B[01mreading sources... #x1B[39;49;00m[ 18%] #x1B[35mcontents#x1B[39;49;00m
 #x1B[01mreading sources... #x1B[39;49;00m[ 25%] #x1B[35mextapi#x1B[39;49;00m
#x1B[01mreading sources... #x1B[39;49;00m[ 31%] #x1B[35mextensions#x1B[39;49;00m
#x1B[01mreading sources... #x1B[39;49;00m[ 37%] #x1B[35mfootnote#x1B[39;49;00m
#x1B[01mreading sources... #x1B[39;49;00m[ 43%] #x1B[35mimages#x1B[39;49;00m
#x1B[01mreading sources... #x1B[39;49;00m[ 50%] #x1B[35mincludes#x1B[39;49;00m
#x1B[01mreading sources... #x1B[39;49;00m[ 56%] #x1B[35mlists#x1B[39;49;00m
#x1B[01mreading sources... #x1B[39;49;00m[ 62%] #x1B[35mmarkup#x1B[39;49;00m
 #x1B[01mreading sources... #x1B[39;49;00m[ 68%] #x1B[35mmath#x1B[39;49;00m
#x1B[01mreading sources... #x1B[39;49;00m[ 75%] #x1B[35mmetadata#x1B[39;49;00m
#x1B[01mreading sources... #x1B[39;49;00m[ 81%] #x1B[35mobjects#x1B[39;49;00m
#x1B[01mreading sources... #x1B[39;49;00m[ 87%] #x1B[35motherext#x1B[39;49;00m
 #x1B[01mreading sources... #x1B[39;49;00m[ 93%] #x1B[35msubdir/images#x1B[39;49;00m
#x1B[01mreading sources... #x1B[39;49;00m[100%] #x1B[35msubdir/includes#x1B[39;49;00m
 #x1B[01mlooking for now-outdated files... #x1B[39;49;00mnone found
#x1B[01mpickling environment... #x1B[39;49;00mdone
 #x1B[01mchecking consistency... #x1B[39;49;00mdone
#x1B[01mpreparing documents... #x1B[39;49;00mdone
#x1B[01mwriting output... #x1B[39;49;00m[ 6%] #x1B[32mautodoc#x1B[39;49;00m
2.6. Examples 275#x1B[01mwriting output... #x1B[39;49;00m[ 12%] #x1B[32mbom#x1B[39;49;00m
 #x1B[01mwriting output... #x1B[39;49;00m[ 18%] #x1B[32mcontents#x1B[39;49;00m
#x1B[01mwriting output... #x1B[39;49;00m[ 25%] #x1B[32mextapi#x1B[39;49;00m
 x1, x1, y1, y1, z1, z1, z1, z1, z1, z1, z1, z1, z1, z1, z1, z1, z1, z1, z1, z1, z1, z1, z1, z1, z1, z1, z1, z1, z1, z1, z1, z1, z1, z1, z1, z1, z1,
```
Test-Case: **test\_html\_output[markup.html-expect65]** *[SPHINX\\_0EA\\_F39CD](#page-279-0)*

tags: pytest\_sphinx style: tr\_passed delete: False jinja\_content: False file: ../tests/doc\_test/utils/pytest\_sphinx\_data.xml suite: pytest case: test\_html\_output[markup.html-expect65] case\_name: test\_html\_output case\_parameter: markup.html-expect65 classname: tests.test\_build\_html time: 0.012055158615112305 result: passed

links outgoing: *[SPHINX](#page-74-0)*, *[SPHINX\\_0EA](#page-75-0)*

```
# testroot: root
# builder: html
# srcdir: /tmp/test_build_html_output
 # outdir: /tmp/test_build_html_output/_build/html
 # status:
#x1B[01mRunning Sphinx v1.7+/aecb0082#x1B[39;49;00m
 #x1B[01mloading pickled environment... #x1B[39;49;00mdone
et created
#x1B[01mbuilding [mo]: #x1B[39;49;00mtargets for 0 po files that are out of date
#x1B[01mbuilding [html]#x1B[39;49;00m: targets for 16 source files that are out of date
 #x1B[01mupdating environment: #x1B[39;49;00m16 added, 0 changed, 0 removed
#x1B[01mreading sources... #x1B[39;49;00m[ 6%] #x1B[35mautodoc#x1B[39;49;00m
 #x1B[01mreading sources... #x1B[39;49;00m[ 12%] #x1B[35mbom#x1B[39;49;00m
#x1B[01mreading sources... #x1B[39;49;00m[ 18%] #x1B[35mcontents#x1B[39;49;00m
 #x1B[01mreading sources... #x1B[39;49;00m[ 25%] #x1B[35mextapi#x1B[39;49;00m
#x1B[01mreading sources... #x1B[39;49;00m[ 31%] #x1B[35mextensions#x1B[39;49;00m
#x1B[01mreading sources... #x1B[39;49;00m[ 37%] #x1B[35mfootnote#x1B[39;49;00m
#x1B[01mreading sources... #x1B[39;49;00m[ 43%] #x1B[35mimages#x1B[39;49;00m
#x1B[01mreading sources... #x1B[39;49;00m[ 50%] #x1B[35mincludes#x1B[39;49;00m
#x1B[01mreading sources... #x1B[39;49;00m[ 56%] #x1B[35mlists#x1B[39;49;00m
#x1B[01mreading sources... #x1B[39;49;00m[ 62%] #x1B[35mmarkup#x1B[39;49;00m
 #x1B[01mreading sources... #x1B[39;49;00m[ 68%] #x1B[35mmath#x1B[39;49;00m
#x1B[01mreading sources... #x1B[39;49;00m[ 75%] #x1B[35mmetadata#x1B[39;49;00m
#x1B[01mreading sources... #x1B[39;49;00m[ 81%] #x1B[35mobjects#x1B[39;49;00m
#x1B[01mreading sources... #x1B[39;49;00m[ 87%] #x1B[35motherext#x1B[39;49;00m
 #x1B[01mreading sources... #x1B[39;49;00m[ 93%] #x1B[35msubdir/images#x1B[39;49;00m
#x1B[01mreading sources... #x1B[39;49;00m[100%] #x1B[35msubdir/includes#x1B[39;49;00m
 #x1B[01mlooking for now-outdated files... #x1B[39;49;00mnone found
#x1B[01mpickling environment... #x1B[39;49;00mdone
 #x1B[01mchecking consistency... #x1B[39;49;00mdone
#x1B[01mpreparing documents... #x1B[39;49;00mdone
#x1B[01mwriting output... #x1B[39;49;00m[ 6%] #x1B[32mautodoc#x1B[39;49;00m
2.6. Examples 277#x1B[01mwriting output... #x1B[39;49;00m[ 12%] #x1B[32mbom#x1B[39;49;00m
 #x1B[01mwriting output... #x1B[39;49;00m[ 18%] #x1B[32mcontents#x1B[39;49;00m
#x1B[01mwriting output... #x1B[39;49;00m[ 25%] #x1B[32mextapi#x1B[39;49;00m
 x1, x1, y1, y1, z1, z1, z1, z1, z1, z1, z1, z1, z1, z1, z1, z1, z1, z1, z1, z1, z1, z1, z1, z1, z1, z1, z1, z1, z1, z1, z1, z1, z1, z1, z1, z1, z1,
```
Test-Case: **test\_html\_output[markup.html-expect66]** *[SPHINX\\_0EA\\_949E6](#page-281-0)*

tags: pytest\_sphinx style: tr\_passed delete: False jinja\_content: False file: ../tests/doc\_test/utils/pytest\_sphinx\_data.xml suite: pytest case: test\_html\_output[markup.html-expect66] case\_name: test\_html\_output case\_parameter: markup.html-expect66 classname: tests.test\_build\_html time: 0.01120901107788086 result: passed

links outgoing: *[SPHINX](#page-74-0)*, *[SPHINX\\_0EA](#page-75-0)*

```
# testroot: root
# builder: html
# srcdir: /tmp/test_build_html_output
 # outdir: /tmp/test_build_html_output/_build/html
 # status:
#x1B[01mRunning Sphinx v1.7+/aecb0082#x1B[39;49;00m
 #x1B[01mloading pickled environment... #x1B[39;49;00mdone
et created
#x1B[01mbuilding [mo]: #x1B[39;49;00mtargets for 0 po files that are out of date
#x1B[01mbuilding [html]#x1B[39;49;00m: targets for 16 source files that are out of date
 #x1B[01mupdating environment: #x1B[39;49;00m16 added, 0 changed, 0 removed
#x1B[01mreading sources... #x1B[39;49;00m[ 6%] #x1B[35mautodoc#x1B[39;49;00m
 #x1B[01mreading sources... #x1B[39;49;00m[ 12%] #x1B[35mbom#x1B[39;49;00m
#x1B[01mreading sources... #x1B[39;49;00m[ 18%] #x1B[35mcontents#x1B[39;49;00m
 #x1B[01mreading sources... #x1B[39;49;00m[ 25%] #x1B[35mextapi#x1B[39;49;00m
#x1B[01mreading sources... #x1B[39;49;00m[ 31%] #x1B[35mextensions#x1B[39;49;00m
#x1B[01mreading sources... #x1B[39;49;00m[ 37%] #x1B[35mfootnote#x1B[39;49;00m
#x1B[01mreading sources... #x1B[39;49;00m[ 43%] #x1B[35mimages#x1B[39;49;00m
#x1B[01mreading sources... #x1B[39;49;00m[ 50%] #x1B[35mincludes#x1B[39;49;00m
#x1B[01mreading sources... #x1B[39;49;00m[ 56%] #x1B[35mlists#x1B[39;49;00m
#x1B[01mreading sources... #x1B[39;49;00m[ 62%] #x1B[35mmarkup#x1B[39;49;00m
 #x1B[01mreading sources... #x1B[39;49;00m[ 68%] #x1B[35mmath#x1B[39;49;00m
#x1B[01mreading sources... #x1B[39;49;00m[ 75%] #x1B[35mmetadata#x1B[39;49;00m
#x1B[01mreading sources... #x1B[39;49;00m[ 81%] #x1B[35mobjects#x1B[39;49;00m
#x1B[01mreading sources... #x1B[39;49;00m[ 87%] #x1B[35motherext#x1B[39;49;00m
 #x1B[01mreading sources... #x1B[39;49;00m[ 93%] #x1B[35msubdir/images#x1B[39;49;00m
#x1B[01mreading sources... #x1B[39;49;00m[100%] #x1B[35msubdir/includes#x1B[39;49;00m
 #x1B[01mlooking for now-outdated files... #x1B[39;49;00mnone found
#x1B[01mpickling environment... #x1B[39;49;00mdone
 #x1B[01mchecking consistency... #x1B[39;49;00mdone
#x1B[01mpreparing documents... #x1B[39;49;00mdone
#x1B[01mwriting output... #x1B[39;49;00m[ 6%] #x1B[32mautodoc#x1B[39;49;00m
2.6. Examples 279#x1B[01mwriting output... #x1B[39;49;00m[ 12%] #x1B[32mbom#x1B[39;49;00m
 #x1B[01mwriting output... #x1B[39;49;00m[ 18%] #x1B[32mcontents#x1B[39;49;00m
#x1B[01mwriting output... #x1B[39;49;00m[ 25%] #x1B[32mextapi#x1B[39;49;00m
 x1, x1, y1, y1, z1, z1, z1, z1, z1, z1, z1, z1, z1, z1, z1, z1, z1, z1, z1, z1, z1, z1, z1, z1, z1, z1, z1, z1, z1, z1, z1, z1, z1, z1, z1, z1, z1,
```
# Test-Case: **test\_html\_output[markup.html-expect67]** *[SPHINX\\_0EA\\_A6D4F](#page-283-0)*

tags: pytest\_sphinx style: tr\_passed delete: False jinja\_content: False file: ../tests/doc\_test/utils/pytest\_sphinx\_data.xml suite: pytest case: test\_html\_output[markup.html-expect67] case\_name: test\_html\_output case\_parameter: markup.html-expect67 classname: tests.test\_build\_html time: 0.01233673095703125 result: passed

links outgoing: *[SPHINX](#page-74-0)*, *[SPHINX\\_0EA](#page-75-0)*

```
# testroot: root
# builder: html
# srcdir: /tmp/test_build_html_output
 # outdir: /tmp/test_build_html_output/_build/html
 # status:
#x1B[01mRunning Sphinx v1.7+/aecb0082#x1B[39;49;00m
 #x1B[01mloading pickled environment... #x1B[39;49;00mdone
et created
#x1B[01mbuilding [mo]: #x1B[39;49;00mtargets for 0 po files that are out of date
#x1B[01mbuilding [html]#x1B[39;49;00m: targets for 16 source files that are out of date
 #x1B[01mupdating environment: #x1B[39;49;00m16 added, 0 changed, 0 removed
#x1B[01mreading sources... #x1B[39;49;00m[ 6%] #x1B[35mautodoc#x1B[39;49;00m
 #x1B[01mreading sources... #x1B[39;49;00m[ 12%] #x1B[35mbom#x1B[39;49;00m
#x1B[01mreading sources... #x1B[39;49;00m[ 18%] #x1B[35mcontents#x1B[39;49;00m
 #x1B[01mreading sources... #x1B[39;49;00m[ 25%] #x1B[35mextapi#x1B[39;49;00m
#x1B[01mreading sources... #x1B[39;49;00m[ 31%] #x1B[35mextensions#x1B[39;49;00m
#x1B[01mreading sources... #x1B[39;49;00m[ 37%] #x1B[35mfootnote#x1B[39;49;00m
#x1B[01mreading sources... #x1B[39;49;00m[ 43%] #x1B[35mimages#x1B[39;49;00m
#x1B[01mreading sources... #x1B[39;49;00m[ 50%] #x1B[35mincludes#x1B[39;49;00m
#x1B[01mreading sources... #x1B[39;49;00m[ 56%] #x1B[35mlists#x1B[39;49;00m
#x1B[01mreading sources... #x1B[39;49;00m[ 62%] #x1B[35mmarkup#x1B[39;49;00m
 #x1B[01mreading sources... #x1B[39;49;00m[ 68%] #x1B[35mmath#x1B[39;49;00m
#x1B[01mreading sources... #x1B[39;49;00m[ 75%] #x1B[35mmetadata#x1B[39;49;00m
#x1B[01mreading sources... #x1B[39;49;00m[ 81%] #x1B[35mobjects#x1B[39;49;00m
#x1B[01mreading sources... #x1B[39;49;00m[ 87%] #x1B[35motherext#x1B[39;49;00m
 #x1B[01mreading sources... #x1B[39;49;00m[ 93%] #x1B[35msubdir/images#x1B[39;49;00m
#x1B[01mreading sources... #x1B[39;49;00m[100%] #x1B[35msubdir/includes#x1B[39;49;00m
 #x1B[01mlooking for now-outdated files... #x1B[39;49;00mnone found
#x1B[01mpickling environment... #x1B[39;49;00mdone
 #x1B[01mchecking consistency... #x1B[39;49;00mdone
#x1B[01mpreparing documents... #x1B[39;49;00mdone
#x1B[01mwriting output... #x1B[39;49;00m[ 6%] #x1B[32mautodoc#x1B[39;49;00m
2.6. Examples 281#x1B[01mwriting output... #x1B[39;49;00m[ 12%] #x1B[32mbom#x1B[39;49;00m
 #x1B[01mwriting output... #x1B[39;49;00m[ 18%] #x1B[32mcontents#x1B[39;49;00m
#x1B[01mwriting output... #x1B[39;49;00m[ 25%] #x1B[32mextapi#x1B[39;49;00m
 x1, x1, y1, y1, z1, z1, z1, z1, z1, z1, z1, z1, z1, z1, z1, z1, z1, z1, z1, z1, z1, z1, z1, z1, z1, z1, z1, z1, z1, z1, z1, z1, z1, z1, z1, z1, z1,
```
Test-Case: **test\_html\_output[markup.html-expect68]** *[SPHINX\\_0EA\\_BCF85](#page-285-0)*

tags: pytest\_sphinx style: tr\_passed delete: False jinja\_content: False file: ../tests/doc\_test/utils/pytest\_sphinx\_data.xml suite: pytest case: test\_html\_output[markup.html-expect68] case\_name: test\_html\_output case\_parameter: markup.html-expect68 classname: tests.test\_build\_html time: 0.012042045593261719 result: passed

links outgoing: *[SPHINX](#page-74-0)*, *[SPHINX\\_0EA](#page-75-0)*

```
# testroot: root
# builder: html
# srcdir: /tmp/test_build_html_output
 # outdir: /tmp/test_build_html_output/_build/html
 # status:
#x1B[01mRunning Sphinx v1.7+/aecb0082#x1B[39;49;00m
 #x1B[01mloading pickled environment... #x1B[39;49;00mdone
et created
#x1B[01mbuilding [mo]: #x1B[39;49;00mtargets for 0 po files that are out of date
#x1B[01mbuilding [html]#x1B[39;49;00m: targets for 16 source files that are out of date
 #x1B[01mupdating environment: #x1B[39;49;00m16 added, 0 changed, 0 removed
#x1B[01mreading sources... #x1B[39;49;00m[ 6%] #x1B[35mautodoc#x1B[39;49;00m
 #x1B[01mreading sources... #x1B[39;49;00m[ 12%] #x1B[35mbom#x1B[39;49;00m
#x1B[01mreading sources... #x1B[39;49;00m[ 18%] #x1B[35mcontents#x1B[39;49;00m
 #x1B[01mreading sources... #x1B[39;49;00m[ 25%] #x1B[35mextapi#x1B[39;49;00m
#x1B[01mreading sources... #x1B[39;49;00m[ 31%] #x1B[35mextensions#x1B[39;49;00m
#x1B[01mreading sources... #x1B[39;49;00m[ 37%] #x1B[35mfootnote#x1B[39;49;00m
#x1B[01mreading sources... #x1B[39;49;00m[ 43%] #x1B[35mimages#x1B[39;49;00m
#x1B[01mreading sources... #x1B[39;49;00m[ 50%] #x1B[35mincludes#x1B[39;49;00m
#x1B[01mreading sources... #x1B[39;49;00m[ 56%] #x1B[35mlists#x1B[39;49;00m
#x1B[01mreading sources... #x1B[39;49;00m[ 62%] #x1B[35mmarkup#x1B[39;49;00m
 #x1B[01mreading sources... #x1B[39;49;00m[ 68%] #x1B[35mmath#x1B[39;49;00m
#x1B[01mreading sources... #x1B[39;49;00m[ 75%] #x1B[35mmetadata#x1B[39;49;00m
#x1B[01mreading sources... #x1B[39;49;00m[ 81%] #x1B[35mobjects#x1B[39;49;00m
#x1B[01mreading sources... #x1B[39;49;00m[ 87%] #x1B[35motherext#x1B[39;49;00m
 #x1B[01mreading sources... #x1B[39;49;00m[ 93%] #x1B[35msubdir/images#x1B[39;49;00m
#x1B[01mreading sources... #x1B[39;49;00m[100%] #x1B[35msubdir/includes#x1B[39;49;00m
 #x1B[01mlooking for now-outdated files... #x1B[39;49;00mnone found
#x1B[01mpickling environment... #x1B[39;49;00mdone
 #x1B[01mchecking consistency... #x1B[39;49;00mdone
#x1B[01mpreparing documents... #x1B[39;49;00mdone
#x1B[01mwriting output... #x1B[39;49;00m[ 6%] #x1B[32mautodoc#x1B[39;49;00m
2.6. Examples 283#x1B[01mwriting output... #x1B[39;49;00m[ 12%] #x1B[32mbom#x1B[39;49;00m
 #x1B[01mwriting output... #x1B[39;49;00m[ 18%] #x1B[32mcontents#x1B[39;49;00m
#x1B[01mwriting output... #x1B[39;49;00m[ 25%] #x1B[32mextapi#x1B[39;49;00m
 x1, x1, y1, y1, z1, z1, z1, z1, z1, z1, z1, z1, z1, z1, z1, z1, z1, z1, z1, z1, z1, z1, z1, z1, z1, z1, z1, z1, z1, z1, z1, z1, z1, z1, z1, z1, z1,
```
Test-Case: **test\_html\_output[markup.html-expect69]** *[SPHINX\\_0EA\\_A960C](#page-287-0)*

tags: pytest\_sphinx style: tr\_passed delete: False jinja\_content: False file: ../tests/doc\_test/utils/pytest\_sphinx\_data.xml suite: pytest case: test\_html\_output[markup.html-expect69] case\_name: test\_html\_output case\_parameter: markup.html-expect69 classname: tests.test\_build\_html time: 0.012041091918945312 result: passed

links outgoing: *[SPHINX](#page-74-0)*, *[SPHINX\\_0EA](#page-75-0)*

```
# testroot: root
# builder: html
# srcdir: /tmp/test_build_html_output
 # outdir: /tmp/test_build_html_output/_build/html
 # status:
#x1B[01mRunning Sphinx v1.7+/aecb0082#x1B[39;49;00m
 #x1B[01mloading pickled environment... #x1B[39;49;00mdone
et created
#x1B[01mbuilding [mo]: #x1B[39;49;00mtargets for 0 po files that are out of date
#x1B[01mbuilding [html]#x1B[39;49;00m: targets for 16 source files that are out of date
 #x1B[01mupdating environment: #x1B[39;49;00m16 added, 0 changed, 0 removed
#x1B[01mreading sources... #x1B[39;49;00m[ 6%] #x1B[35mautodoc#x1B[39;49;00m
 #x1B[01mreading sources... #x1B[39;49;00m[ 12%] #x1B[35mbom#x1B[39;49;00m
#x1B[01mreading sources... #x1B[39;49;00m[ 18%] #x1B[35mcontents#x1B[39;49;00m
 #x1B[01mreading sources... #x1B[39;49;00m[ 25%] #x1B[35mextapi#x1B[39;49;00m
#x1B[01mreading sources... #x1B[39;49;00m[ 31%] #x1B[35mextensions#x1B[39;49;00m
#x1B[01mreading sources... #x1B[39;49;00m[ 37%] #x1B[35mfootnote#x1B[39;49;00m
#x1B[01mreading sources... #x1B[39;49;00m[ 43%] #x1B[35mimages#x1B[39;49;00m
#x1B[01mreading sources... #x1B[39;49;00m[ 50%] #x1B[35mincludes#x1B[39;49;00m
#x1B[01mreading sources... #x1B[39;49;00m[ 56%] #x1B[35mlists#x1B[39;49;00m
#x1B[01mreading sources... #x1B[39;49;00m[ 62%] #x1B[35mmarkup#x1B[39;49;00m
 #x1B[01mreading sources... #x1B[39;49;00m[ 68%] #x1B[35mmath#x1B[39;49;00m
#x1B[01mreading sources... #x1B[39;49;00m[ 75%] #x1B[35mmetadata#x1B[39;49;00m
#x1B[01mreading sources... #x1B[39;49;00m[ 81%] #x1B[35mobjects#x1B[39;49;00m
#x1B[01mreading sources... #x1B[39;49;00m[ 87%] #x1B[35motherext#x1B[39;49;00m
 #x1B[01mreading sources... #x1B[39;49;00m[ 93%] #x1B[35msubdir/images#x1B[39;49;00m
#x1B[01mreading sources... #x1B[39;49;00m[100%] #x1B[35msubdir/includes#x1B[39;49;00m
 #x1B[01mlooking for now-outdated files... #x1B[39;49;00mnone found
#x1B[01mpickling environment... #x1B[39;49;00mdone
 #x1B[01mchecking consistency... #x1B[39;49;00mdone
#x1B[01mpreparing documents... #x1B[39;49;00mdone
#x1B[01mwriting output... #x1B[39;49;00m[ 6%] #x1B[32mautodoc#x1B[39;49;00m
2.6. Examples 285#x1B[01mwriting output... #x1B[39;49;00m[ 12%] #x1B[32mbom#x1B[39;49;00m
 #x1B[01mwriting output... #x1B[39;49;00m[ 18%] #x1B[32mcontents#x1B[39;49;00m
#x1B[01mwriting output... #x1B[39;49;00m[ 25%] #x1B[32mextapi#x1B[39;49;00m
 x1, x1, y1, y1, z1, z1, z1, z1, z1, z1, z1, z1, z1, z1, z1, z1, z1, z1, z1, z1, z1, z1, z1, z1, z1, z1, z1, z1, z1, z1, z1, z1, z1, z1, z1, z1, z1,
```
#### Test-Case: **test\_html\_output[markup.html-expect70]** *[SPHINX\\_0EA\\_4C572](#page-289-0)*

tags: pytest\_sphinx style: tr\_passed delete: False jinja\_content: False file: ../tests/doc\_test/utils/pytest\_sphinx\_data.xml suite: pytest case: test\_html\_output[markup.html-expect70] case\_name: test\_html\_output case\_parameter: markup.html-expect70 classname: tests.test\_build\_html time: 0.011612892150878906 result: passed

links outgoing: *[SPHINX](#page-74-0)*, *[SPHINX\\_0EA](#page-75-0)*

```
# testroot: root
# builder: html
# srcdir: /tmp/test_build_html_output
 # outdir: /tmp/test_build_html_output/_build/html
 # status:
#x1B[01mRunning Sphinx v1.7+/aecb0082#x1B[39;49;00m
 #x1B[01mloading pickled environment... #x1B[39;49;00mdone
et created
#x1B[01mbuilding [mo]: #x1B[39;49;00mtargets for 0 po files that are out of date
#x1B[01mbuilding [html]#x1B[39;49;00m: targets for 16 source files that are out of date
 #x1B[01mupdating environment: #x1B[39;49;00m16 added, 0 changed, 0 removed
#x1B[01mreading sources... #x1B[39;49;00m[ 6%] #x1B[35mautodoc#x1B[39;49;00m
 #x1B[01mreading sources... #x1B[39;49;00m[ 12%] #x1B[35mbom#x1B[39;49;00m
#x1B[01mreading sources... #x1B[39;49;00m[ 18%] #x1B[35mcontents#x1B[39;49;00m
 #x1B[01mreading sources... #x1B[39;49;00m[ 25%] #x1B[35mextapi#x1B[39;49;00m
#x1B[01mreading sources... #x1B[39;49;00m[ 31%] #x1B[35mextensions#x1B[39;49;00m
#x1B[01mreading sources... #x1B[39;49;00m[ 37%] #x1B[35mfootnote#x1B[39;49;00m
#x1B[01mreading sources... #x1B[39;49;00m[ 43%] #x1B[35mimages#x1B[39;49;00m
#x1B[01mreading sources... #x1B[39;49;00m[ 50%] #x1B[35mincludes#x1B[39;49;00m
#x1B[01mreading sources... #x1B[39;49;00m[ 56%] #x1B[35mlists#x1B[39;49;00m
#x1B[01mreading sources... #x1B[39;49;00m[ 62%] #x1B[35mmarkup#x1B[39;49;00m
 #x1B[01mreading sources... #x1B[39;49;00m[ 68%] #x1B[35mmath#x1B[39;49;00m
#x1B[01mreading sources... #x1B[39;49;00m[ 75%] #x1B[35mmetadata#x1B[39;49;00m
#x1B[01mreading sources... #x1B[39;49;00m[ 81%] #x1B[35mobjects#x1B[39;49;00m
#x1B[01mreading sources... #x1B[39;49;00m[ 87%] #x1B[35motherext#x1B[39;49;00m
 #x1B[01mreading sources... #x1B[39;49;00m[ 93%] #x1B[35msubdir/images#x1B[39;49;00m
#x1B[01mreading sources... #x1B[39;49;00m[100%] #x1B[35msubdir/includes#x1B[39;49;00m
 #x1B[01mlooking for now-outdated files... #x1B[39;49;00mnone found
#x1B[01mpickling environment... #x1B[39;49;00mdone
 #x1B[01mchecking consistency... #x1B[39;49;00mdone
#x1B[01mpreparing documents... #x1B[39;49;00mdone
#x1B[01mwriting output... #x1B[39;49;00m[ 6%] #x1B[32mautodoc#x1B[39;49;00m
2.6. Examples 287#x1B[01mwriting output... #x1B[39;49;00m[ 12%] #x1B[32mbom#x1B[39;49;00m
 #x1B[01mwriting output... #x1B[39;49;00m[ 18%] #x1B[32mcontents#x1B[39;49;00m
#x1B[01mwriting output... #x1B[39;49;00m[ 25%] #x1B[32mextapi#x1B[39;49;00m
 x1, x1, y1, y1, z1, z1, z1, z1, z1, z1, z1, z1, z1, z1, z1, z1, z1, z1, z1, z1, z1, z1, z1, z1, z1, z1, z1, z1, z1, z1, z1, z1, z1, z1, z1, z1, z1,
```
#### Test-Case: **test\_html\_output[markup.html-expect71]** *[SPHINX\\_0EA\\_39087](#page-291-0)*

tags: pytest\_sphinx style: tr\_passed delete: False jinja\_content: False file: ../tests/doc\_test/utils/pytest\_sphinx\_data.xml suite: pytest case: test\_html\_output[markup.html-expect71] case\_name: test\_html\_output case\_parameter: markup.html-expect71 classname: tests.test\_build\_html time: 0.01285409927368164 result: passed

links outgoing: *[SPHINX](#page-74-0)*, *[SPHINX\\_0EA](#page-75-0)*

```
# testroot: root
# builder: html
# srcdir: /tmp/test_build_html_output
 # outdir: /tmp/test_build_html_output/_build/html
 # status:
#x1B[01mRunning Sphinx v1.7+/aecb0082#x1B[39;49;00m
 #x1B[01mloading pickled environment... #x1B[39;49;00mdone
et created
#x1B[01mbuilding [mo]: #x1B[39;49;00mtargets for 0 po files that are out of date
#x1B[01mbuilding [html]#x1B[39;49;00m: targets for 16 source files that are out of date
 #x1B[01mupdating environment: #x1B[39;49;00m16 added, 0 changed, 0 removed
#x1B[01mreading sources... #x1B[39;49;00m[ 6%] #x1B[35mautodoc#x1B[39;49;00m
 #x1B[01mreading sources... #x1B[39;49;00m[ 12%] #x1B[35mbom#x1B[39;49;00m
#x1B[01mreading sources... #x1B[39;49;00m[ 18%] #x1B[35mcontents#x1B[39;49;00m
 #x1B[01mreading sources... #x1B[39;49;00m[ 25%] #x1B[35mextapi#x1B[39;49;00m
#x1B[01mreading sources... #x1B[39;49;00m[ 31%] #x1B[35mextensions#x1B[39;49;00m
#x1B[01mreading sources... #x1B[39;49;00m[ 37%] #x1B[35mfootnote#x1B[39;49;00m
#x1B[01mreading sources... #x1B[39;49;00m[ 43%] #x1B[35mimages#x1B[39;49;00m
#x1B[01mreading sources... #x1B[39;49;00m[ 50%] #x1B[35mincludes#x1B[39;49;00m
#x1B[01mreading sources... #x1B[39;49;00m[ 56%] #x1B[35mlists#x1B[39;49;00m
#x1B[01mreading sources... #x1B[39;49;00m[ 62%] #x1B[35mmarkup#x1B[39;49;00m
 #x1B[01mreading sources... #x1B[39;49;00m[ 68%] #x1B[35mmath#x1B[39;49;00m
#x1B[01mreading sources... #x1B[39;49;00m[ 75%] #x1B[35mmetadata#x1B[39;49;00m
#x1B[01mreading sources... #x1B[39;49;00m[ 81%] #x1B[35mobjects#x1B[39;49;00m
#x1B[01mreading sources... #x1B[39;49;00m[ 87%] #x1B[35motherext#x1B[39;49;00m
 #x1B[01mreading sources... #x1B[39;49;00m[ 93%] #x1B[35msubdir/images#x1B[39;49;00m
#x1B[01mreading sources... #x1B[39;49;00m[100%] #x1B[35msubdir/includes#x1B[39;49;00m
 #x1B[01mlooking for now-outdated files... #x1B[39;49;00mnone found
#x1B[01mpickling environment... #x1B[39;49;00mdone
 #x1B[01mchecking consistency... #x1B[39;49;00mdone
#x1B[01mpreparing documents... #x1B[39;49;00mdone
#x1B[01mwriting output... #x1B[39;49;00m[ 6%] #x1B[32mautodoc#x1B[39;49;00m
2.6. Examples 289#x1B[01mwriting output... #x1B[39;49;00m[ 12%] #x1B[32mbom#x1B[39;49;00m
 #x1B[01mwriting output... #x1B[39;49;00m[ 18%] #x1B[32mcontents#x1B[39;49;00m
#x1B[01mwriting output... #x1B[39;49;00m[ 25%] #x1B[32mextapi#x1B[39;49;00m
 x1, x1, y1, y1, z1, z1, z1, z1, z1, z1, z1, z1, z1, z1, z1, z1, z1, z1, z1, z1, z1, z1, z1, z1, z1, z1, z1, z1, z1, z1, z1, z1, z1, z1, z1, z1, z1,
```
## Test-Case: **test\_html\_output[markup.html-expect72]** *[SPHINX\\_0EA\\_B53D0](#page-293-0)*

tags: pytest\_sphinx style: tr\_passed delete: False jinja\_content: False file: ../tests/doc\_test/utils/pytest\_sphinx\_data.xml suite: pytest case: test\_html\_output[markup.html-expect72] case\_name: test\_html\_output case\_parameter: markup.html-expect72 classname: tests.test\_build\_html time: 0.01113128662109375 result: passed

links outgoing: *[SPHINX](#page-74-0)*, *[SPHINX\\_0EA](#page-75-0)*

```
# testroot: root
# builder: html
# srcdir: /tmp/test_build_html_output
 # outdir: /tmp/test_build_html_output/_build/html
 # status:
#x1B[01mRunning Sphinx v1.7+/aecb0082#x1B[39;49;00m
 #x1B[01mloading pickled environment... #x1B[39;49;00mdone
et created
#x1B[01mbuilding [mo]: #x1B[39;49;00mtargets for 0 po files that are out of date
#x1B[01mbuilding [html]#x1B[39;49;00m: targets for 16 source files that are out of date
 #x1B[01mupdating environment: #x1B[39;49;00m16 added, 0 changed, 0 removed
#x1B[01mreading sources... #x1B[39;49;00m[ 6%] #x1B[35mautodoc#x1B[39;49;00m
 #x1B[01mreading sources... #x1B[39;49;00m[ 12%] #x1B[35mbom#x1B[39;49;00m
#x1B[01mreading sources... #x1B[39;49;00m[ 18%] #x1B[35mcontents#x1B[39;49;00m
 #x1B[01mreading sources... #x1B[39;49;00m[ 25%] #x1B[35mextapi#x1B[39;49;00m
#x1B[01mreading sources... #x1B[39;49;00m[ 31%] #x1B[35mextensions#x1B[39;49;00m
#x1B[01mreading sources... #x1B[39;49;00m[ 37%] #x1B[35mfootnote#x1B[39;49;00m
#x1B[01mreading sources... #x1B[39;49;00m[ 43%] #x1B[35mimages#x1B[39;49;00m
#x1B[01mreading sources... #x1B[39;49;00m[ 50%] #x1B[35mincludes#x1B[39;49;00m
#x1B[01mreading sources... #x1B[39;49;00m[ 56%] #x1B[35mlists#x1B[39;49;00m
#x1B[01mreading sources... #x1B[39;49;00m[ 62%] #x1B[35mmarkup#x1B[39;49;00m
 #x1B[01mreading sources... #x1B[39;49;00m[ 68%] #x1B[35mmath#x1B[39;49;00m
#x1B[01mreading sources... #x1B[39;49;00m[ 75%] #x1B[35mmetadata#x1B[39;49;00m
#x1B[01mreading sources... #x1B[39;49;00m[ 81%] #x1B[35mobjects#x1B[39;49;00m
#x1B[01mreading sources... #x1B[39;49;00m[ 87%] #x1B[35motherext#x1B[39;49;00m
 #x1B[01mreading sources... #x1B[39;49;00m[ 93%] #x1B[35msubdir/images#x1B[39;49;00m
#x1B[01mreading sources... #x1B[39;49;00m[100%] #x1B[35msubdir/includes#x1B[39;49;00m
 #x1B[01mlooking for now-outdated files... #x1B[39;49;00mnone found
#x1B[01mpickling environment... #x1B[39;49;00mdone
 #x1B[01mchecking consistency... #x1B[39;49;00mdone
#x1B[01mpreparing documents... #x1B[39;49;00mdone
#x1B[01mwriting output... #x1B[39;49;00m[ 6%] #x1B[32mautodoc#x1B[39;49;00m
2.6. Examples 291#x1B[01mwriting output... #x1B[39;49;00m[ 12%] #x1B[32mbom#x1B[39;49;00m
 #x1B[01mwriting output... #x1B[39;49;00m[ 18%] #x1B[32mcontents#x1B[39;49;00m
#x1B[01mwriting output... #x1B[39;49;00m[ 25%] #x1B[32mextapi#x1B[39;49;00m
 x1, x1, y1, y1, z1, z1, z1, z1, z1, z1, z1, z1, z1, z1, z1, z1, z1, z1, z1, z1, z1, z1, z1, z1, z1, z1, z1, z1, z1, z1, z1, z1, z1, z1, z1, z1, z1,
```
# Test-Case: **test\_html\_output[markup.html-expect73]** *[SPHINX\\_0EA\\_FAB5A](#page-295-0)* tags: pytest\_sphinx style: tr\_passed delete: False jinja\_content: False file: ../tests/doc\_test/utils/pytest\_sphinx\_data.xml suite: pytest case: test\_html\_output[markup.html-expect73] case\_name: test\_html\_output case\_parameter: markup.html-expect73 classname: tests.test\_build\_html time: 0.012617826461791992 result: passed links outgoing: *[SPHINX](#page-74-0)*, *[SPHINX\\_0EA](#page-75-0)* **System-out**: # testroot: root # builder: html # srcdir: /tmp/test\_build\_html\_output # outdir: /tmp/test\_build\_html\_output/\_build/html # status: #x1B[01mRunning Sphinx v1.7+/aecb0082#x1B[39;49;00m #x1B[01mloading pickled environment... #x1B[39;49;00mdone et created #x1B[01mbuilding [mo]: #x1B[39;49;00mtargets for 0 po files that are out of date #x1B[01mbuilding [html]#x1B[39;49;00m: targets for 16 source files that are out of date #x1B[01mupdating environment: #x1B[39;49;00m16 added, 0 changed, 0 removed #x1B[01mreading sources... #x1B[39;49;00m[ 6%] #x1B[35mautodoc#x1B[39;49;00m #x1B[01mreading sources... #x1B[39;49;00m[ 12%] #x1B[35mbom#x1B[39;49;00m #x1B[01mreading sources... #x1B[39;49;00m[ 18%] #x1B[35mcontents#x1B[39;49;00m #x1B[01mreading sources... #x1B[39;49;00m[ 25%] #x1B[35mextapi#x1B[39;49;00m #x1B[01mreading sources... #x1B[39;49;00m[ 31%] #x1B[35mextensions#x1B[39;49;00m #x1B[01mreading sources... #x1B[39;49;00m[ 37%] #x1B[35mfootnote#x1B[39;49;00m #x1B[01mreading sources... #x1B[39;49;00m[ 43%] #x1B[35mimages#x1B[39;49;00m #x1B[01mreading sources... #x1B[39;49;00m[ 50%] #x1B[35mincludes#x1B[39;49;00m #x1B[01mreading sources... #x1B[39;49;00m[ 56%] #x1B[35mlists#x1B[39;49;00m #x1B[01mreading sources... #x1B[39;49;00m[ 62%] #x1B[35mmarkup#x1B[39;49;00m #x1B[01mreading sources... #x1B[39;49;00m[ 68%] #x1B[35mmath#x1B[39;49;00m #x1B[01mreading sources... #x1B[39;49;00m[ 75%] #x1B[35mmetadata#x1B[39;49;00m #x1B[01mreading sources... #x1B[39;49;00m[ 81%] #x1B[35mobjects#x1B[39;49;00m #x1B[01mreading sources... #x1B[39;49;00m[ 87%] #x1B[35motherext#x1B[39;49;00m #x1B[01mreading sources... #x1B[39;49;00m[ 93%] #x1B[35msubdir/images#x1B[39;49;00m #x1B[01mreading sources... #x1B[39;49;00m[100%] #x1B[35msubdir/includes#x1B[39;49;00m #x1B[01mlooking for now-outdated files... #x1B[39;49;00mnone found #x1B[01mpickling environment... #x1B[39;49;00mdone #x1B[01mchecking consistency... #x1B[39;49;00mdone #x1B[01mpreparing documents... #x1B[39;49;00mdone #x1B[01mwriting output... #x1B[39;49;00m[ 6%] #x1B[32mautodoc#x1B[39;49;00m **2.6. Examples 293**#x1B[01mwriting output... #x1B[39;49;00m[ 12%] #x1B[32mbom#x1B[39;49;00m #x1B[01mwriting output... #x1B[39;49;00m[ 18%] #x1B[32mcontents#x1B[39;49;00m

#x1B[01mwriting output... #x1B[39;49;00m[ 25%] #x1B[32mextapi#x1B[39;49;00m  $x$ 1,  $x$ 1,  $y$ 1,  $y$ 1,  $z$ 1,  $z$ 1,  $z$ 1,  $z$ 1,  $z$ 1,  $z$ 1,  $z$ 1,  $z$ 1,  $z$ 1,  $z$ 1,  $z$ 1,  $z$ 1,  $z$ 1,  $z$ 1,  $z$ 1,  $z$ 1,  $z$ 1,  $z$ 1,  $z$ 1,  $z$ 1,  $z$ 1,  $z$ 1,  $z$ 1,  $z$ 1,  $z$ 1,  $z$ 1,  $z$ 1,  $z$ 1,  $z$ 1,  $z$ 1,  $z$ 1,  $z$ 1,  $z$ 1,

#### Test-Case: **test\_html\_output[markup.html-expect74]** *[SPHINX\\_0EA\\_DBDAD](#page-297-0)*

tags: pytest\_sphinx style: tr\_passed delete: False jinja\_content: False file: ../tests/doc\_test/utils/pytest\_sphinx\_data.xml suite: pytest case: test\_html\_output[markup.html-expect74] case\_name: test\_html\_output case\_parameter: markup.html-expect74 classname: tests.test\_build\_html time: 0.011647701263427734 result: passed

links outgoing: *[SPHINX](#page-74-0)*, *[SPHINX\\_0EA](#page-75-0)*

```
# testroot: root
# builder: html
# srcdir: /tmp/test_build_html_output
 # outdir: /tmp/test_build_html_output/_build/html
 # status:
#x1B[01mRunning Sphinx v1.7+/aecb0082#x1B[39;49;00m
 #x1B[01mloading pickled environment... #x1B[39;49;00mdone
et created
#x1B[01mbuilding [mo]: #x1B[39;49;00mtargets for 0 po files that are out of date
#x1B[01mbuilding [html]#x1B[39;49;00m: targets for 16 source files that are out of date
 #x1B[01mupdating environment: #x1B[39;49;00m16 added, 0 changed, 0 removed
#x1B[01mreading sources... #x1B[39;49;00m[ 6%] #x1B[35mautodoc#x1B[39;49;00m
 #x1B[01mreading sources... #x1B[39;49;00m[ 12%] #x1B[35mbom#x1B[39;49;00m
#x1B[01mreading sources... #x1B[39;49;00m[ 18%] #x1B[35mcontents#x1B[39;49;00m
 #x1B[01mreading sources... #x1B[39;49;00m[ 25%] #x1B[35mextapi#x1B[39;49;00m
#x1B[01mreading sources... #x1B[39;49;00m[ 31%] #x1B[35mextensions#x1B[39;49;00m
#x1B[01mreading sources... #x1B[39;49;00m[ 37%] #x1B[35mfootnote#x1B[39;49;00m
#x1B[01mreading sources... #x1B[39;49;00m[ 43%] #x1B[35mimages#x1B[39;49;00m
#x1B[01mreading sources... #x1B[39;49;00m[ 50%] #x1B[35mincludes#x1B[39;49;00m
#x1B[01mreading sources... #x1B[39;49;00m[ 56%] #x1B[35mlists#x1B[39;49;00m
#x1B[01mreading sources... #x1B[39;49;00m[ 62%] #x1B[35mmarkup#x1B[39;49;00m
 #x1B[01mreading sources... #x1B[39;49;00m[ 68%] #x1B[35mmath#x1B[39;49;00m
#x1B[01mreading sources... #x1B[39;49;00m[ 75%] #x1B[35mmetadata#x1B[39;49;00m
#x1B[01mreading sources... #x1B[39;49;00m[ 81%] #x1B[35mobjects#x1B[39;49;00m
#x1B[01mreading sources... #x1B[39;49;00m[ 87%] #x1B[35motherext#x1B[39;49;00m
 #x1B[01mreading sources... #x1B[39;49;00m[ 93%] #x1B[35msubdir/images#x1B[39;49;00m
#x1B[01mreading sources... #x1B[39;49;00m[100%] #x1B[35msubdir/includes#x1B[39;49;00m
 #x1B[01mlooking for now-outdated files... #x1B[39;49;00mnone found
#x1B[01mpickling environment... #x1B[39;49;00mdone
 #x1B[01mchecking consistency... #x1B[39;49;00mdone
#x1B[01mpreparing documents... #x1B[39;49;00mdone
#x1B[01mwriting output... #x1B[39;49;00m[ 6%] #x1B[32mautodoc#x1B[39;49;00m
2.6. Examples 295#x1B[01mwriting output... #x1B[39;49;00m[ 12%] #x1B[32mbom#x1B[39;49;00m
 #x1B[01mwriting output... #x1B[39;49;00m[ 18%] #x1B[32mcontents#x1B[39;49;00m
#x1B[01mwriting output... #x1B[39;49;00m[ 25%] #x1B[32mextapi#x1B[39;49;00m
 x1, x1, y1, y1, z1, z1, z1, z1, z1, z1, z1, z1, z1, z1, z1, z1, z1, z1, z1, z1, z1, z1, z1, z1, z1, z1, z1, z1, z1, z1, z1, z1, z1, z1, z1, z1, z1,
```
## Test-Case: **test\_html\_output[markup.html-expect75]** *[SPHINX\\_0EA\\_F4E06](#page-299-0)*

tags: pytest\_sphinx style: tr\_passed delete: False jinja\_content: False file: ../tests/doc\_test/utils/pytest\_sphinx\_data.xml suite: pytest case: test\_html\_output[markup.html-expect75] case\_name: test\_html\_output case\_parameter: markup.html-expect75 classname: tests.test\_build\_html time: 0.012506484985351562 result: passed

links outgoing: *[SPHINX](#page-74-0)*, *[SPHINX\\_0EA](#page-75-0)*

```
# testroot: root
# builder: html
# srcdir: /tmp/test_build_html_output
 # outdir: /tmp/test_build_html_output/_build/html
 # status:
#x1B[01mRunning Sphinx v1.7+/aecb0082#x1B[39;49;00m
 #x1B[01mloading pickled environment... #x1B[39;49;00mdone
et created
#x1B[01mbuilding [mo]: #x1B[39;49;00mtargets for 0 po files that are out of date
#x1B[01mbuilding [html]#x1B[39;49;00m: targets for 16 source files that are out of date
 #x1B[01mupdating environment: #x1B[39;49;00m16 added, 0 changed, 0 removed
#x1B[01mreading sources... #x1B[39;49;00m[ 6%] #x1B[35mautodoc#x1B[39;49;00m
 #x1B[01mreading sources... #x1B[39;49;00m[ 12%] #x1B[35mbom#x1B[39;49;00m
#x1B[01mreading sources... #x1B[39;49;00m[ 18%] #x1B[35mcontents#x1B[39;49;00m
 #x1B[01mreading sources... #x1B[39;49;00m[ 25%] #x1B[35mextapi#x1B[39;49;00m
#x1B[01mreading sources... #x1B[39;49;00m[ 31%] #x1B[35mextensions#x1B[39;49;00m
#x1B[01mreading sources... #x1B[39;49;00m[ 37%] #x1B[35mfootnote#x1B[39;49;00m
#x1B[01mreading sources... #x1B[39;49;00m[ 43%] #x1B[35mimages#x1B[39;49;00m
#x1B[01mreading sources... #x1B[39;49;00m[ 50%] #x1B[35mincludes#x1B[39;49;00m
#x1B[01mreading sources... #x1B[39;49;00m[ 56%] #x1B[35mlists#x1B[39;49;00m
#x1B[01mreading sources... #x1B[39;49;00m[ 62%] #x1B[35mmarkup#x1B[39;49;00m
 #x1B[01mreading sources... #x1B[39;49;00m[ 68%] #x1B[35mmath#x1B[39;49;00m
#x1B[01mreading sources... #x1B[39;49;00m[ 75%] #x1B[35mmetadata#x1B[39;49;00m
#x1B[01mreading sources... #x1B[39;49;00m[ 81%] #x1B[35mobjects#x1B[39;49;00m
#x1B[01mreading sources... #x1B[39;49;00m[ 87%] #x1B[35motherext#x1B[39;49;00m
 #x1B[01mreading sources... #x1B[39;49;00m[ 93%] #x1B[35msubdir/images#x1B[39;49;00m
#x1B[01mreading sources... #x1B[39;49;00m[100%] #x1B[35msubdir/includes#x1B[39;49;00m
 #x1B[01mlooking for now-outdated files... #x1B[39;49;00mnone found
#x1B[01mpickling environment... #x1B[39;49;00mdone
 #x1B[01mchecking consistency... #x1B[39;49;00mdone
#x1B[01mpreparing documents... #x1B[39;49;00mdone
#x1B[01mwriting output... #x1B[39;49;00m[ 6%] #x1B[32mautodoc#x1B[39;49;00m
2.6. Examples 297#x1B[01mwriting output... #x1B[39;49;00m[ 12%] #x1B[32mbom#x1B[39;49;00m
 #x1B[01mwriting output... #x1B[39;49;00m[ 18%] #x1B[32mcontents#x1B[39;49;00m
#x1B[01mwriting output... #x1B[39;49;00m[ 25%] #x1B[32mextapi#x1B[39;49;00m
 x1, x1, y1, y1, z1, z1, z1, z1, z1, z1, z1, z1, z1, z1, z1, z1, z1, z1, z1, z1, z1, z1, z1, z1, z1, z1, z1, z1, z1, z1, z1, z1, z1, z1, z1, z1, z1,
```
Test-Case: **test\_html\_output[markup.html-expect76]** *[SPHINX\\_0EA\\_8C6A0](#page-301-0)*

tags: pytest\_sphinx style: tr\_passed delete: False jinja\_content: False file: ../tests/doc\_test/utils/pytest\_sphinx\_data.xml suite: pytest case: test\_html\_output[markup.html-expect76] case\_name: test\_html\_output case\_parameter: markup.html-expect76 classname: tests.test\_build\_html time: 0.011567354202270508 result: passed

links outgoing: *[SPHINX](#page-74-0)*, *[SPHINX\\_0EA](#page-75-0)*

```
# testroot: root
# builder: html
# srcdir: /tmp/test_build_html_output
 # outdir: /tmp/test_build_html_output/_build/html
 # status:
#x1B[01mRunning Sphinx v1.7+/aecb0082#x1B[39;49;00m
 #x1B[01mloading pickled environment... #x1B[39;49;00mdone
et created
#x1B[01mbuilding [mo]: #x1B[39;49;00mtargets for 0 po files that are out of date
#x1B[01mbuilding [html]#x1B[39;49;00m: targets for 16 source files that are out of date
 #x1B[01mupdating environment: #x1B[39;49;00m16 added, 0 changed, 0 removed
#x1B[01mreading sources... #x1B[39;49;00m[ 6%] #x1B[35mautodoc#x1B[39;49;00m
 #x1B[01mreading sources... #x1B[39;49;00m[ 12%] #x1B[35mbom#x1B[39;49;00m
#x1B[01mreading sources... #x1B[39;49;00m[ 18%] #x1B[35mcontents#x1B[39;49;00m
 #x1B[01mreading sources... #x1B[39;49;00m[ 25%] #x1B[35mextapi#x1B[39;49;00m
#x1B[01mreading sources... #x1B[39;49;00m[ 31%] #x1B[35mextensions#x1B[39;49;00m
#x1B[01mreading sources... #x1B[39;49;00m[ 37%] #x1B[35mfootnote#x1B[39;49;00m
#x1B[01mreading sources... #x1B[39;49;00m[ 43%] #x1B[35mimages#x1B[39;49;00m
#x1B[01mreading sources... #x1B[39;49;00m[ 50%] #x1B[35mincludes#x1B[39;49;00m
#x1B[01mreading sources... #x1B[39;49;00m[ 56%] #x1B[35mlists#x1B[39;49;00m
#x1B[01mreading sources... #x1B[39;49;00m[ 62%] #x1B[35mmarkup#x1B[39;49;00m
 #x1B[01mreading sources... #x1B[39;49;00m[ 68%] #x1B[35mmath#x1B[39;49;00m
#x1B[01mreading sources... #x1B[39;49;00m[ 75%] #x1B[35mmetadata#x1B[39;49;00m
#x1B[01mreading sources... #x1B[39;49;00m[ 81%] #x1B[35mobjects#x1B[39;49;00m
#x1B[01mreading sources... #x1B[39;49;00m[ 87%] #x1B[35motherext#x1B[39;49;00m
 #x1B[01mreading sources... #x1B[39;49;00m[ 93%] #x1B[35msubdir/images#x1B[39;49;00m
#x1B[01mreading sources... #x1B[39;49;00m[100%] #x1B[35msubdir/includes#x1B[39;49;00m
 #x1B[01mlooking for now-outdated files... #x1B[39;49;00mnone found
#x1B[01mpickling environment... #x1B[39;49;00mdone
 #x1B[01mchecking consistency... #x1B[39;49;00mdone
#x1B[01mpreparing documents... #x1B[39;49;00mdone
#x1B[01mwriting output... #x1B[39;49;00m[ 6%] #x1B[32mautodoc#x1B[39;49;00m
2.6. Examples 299#x1B[01mwriting output... #x1B[39;49;00m[ 12%] #x1B[32mbom#x1B[39;49;00m
 #x1B[01mwriting output... #x1B[39;49;00m[ 18%] #x1B[32mcontents#x1B[39;49;00m
#x1B[01mwriting output... #x1B[39;49;00m[ 25%] #x1B[32mextapi#x1B[39;49;00m
 x1, x1, y1, y1, z1, z1, z1, z1, z1, z1, z1, z1, z1, z1, z1, z1, z1, z1, z1, z1, z1, z1, z1, z1, z1, z1, z1, z1, z1, z1, z1, z1, z1, z1, z1, z1, z1,
```
Test-Case: **test\_html\_output[markup.html-expect77]** *[SPHINX\\_0EA\\_F143C](#page-303-0)* tags: pytest\_sphinx style: tr\_passed delete: False jinja\_content: False file: ../tests/doc\_test/utils/pytest\_sphinx\_data.xml suite: pytest case: test\_html\_output[markup.html-expect77] case\_name: test\_html\_output case\_parameter: markup.html-expect77 classname: tests.test\_build\_html time: 0.011036396026611328 result: passed links outgoing: *[SPHINX](#page-74-0)*, *[SPHINX\\_0EA](#page-75-0)* **System-out**: # testroot: root # builder: html # srcdir: /tmp/test\_build\_html\_output # outdir: /tmp/test\_build\_html\_output/\_build/html # status: #x1B[01mRunning Sphinx v1.7+/aecb0082#x1B[39;49;00m #x1B[01mloading pickled environment... #x1B[39;49;00mdone et created #x1B[01mbuilding [mo]: #x1B[39;49;00mtargets for 0 po files that are out of date #x1B[01mbuilding [html]#x1B[39;49;00m: targets for 16 source files that are out of date #x1B[01mupdating environment: #x1B[39;49;00m16 added, 0 changed, 0 removed #x1B[01mreading sources... #x1B[39;49;00m[ 6%] #x1B[35mautodoc#x1B[39;49;00m #x1B[01mreading sources... #x1B[39;49;00m[ 12%] #x1B[35mbom#x1B[39;49;00m #x1B[01mreading sources... #x1B[39;49;00m[ 18%] #x1B[35mcontents#x1B[39;49;00m #x1B[01mreading sources... #x1B[39;49;00m[ 25%] #x1B[35mextapi#x1B[39;49;00m #x1B[01mreading sources... #x1B[39;49;00m[ 31%] #x1B[35mextensions#x1B[39;49;00m #x1B[01mreading sources... #x1B[39;49;00m[ 37%] #x1B[35mfootnote#x1B[39;49;00m #x1B[01mreading sources... #x1B[39;49;00m[ 43%] #x1B[35mimages#x1B[39;49;00m #x1B[01mreading sources... #x1B[39;49;00m[ 50%] #x1B[35mincludes#x1B[39;49;00m #x1B[01mreading sources... #x1B[39;49;00m[ 56%] #x1B[35mlists#x1B[39;49;00m #x1B[01mreading sources... #x1B[39;49;00m[ 62%] #x1B[35mmarkup#x1B[39;49;00m #x1B[01mreading sources... #x1B[39;49;00m[ 68%] #x1B[35mmath#x1B[39;49;00m #x1B[01mreading sources... #x1B[39;49;00m[ 75%] #x1B[35mmetadata#x1B[39;49;00m #x1B[01mreading sources... #x1B[39;49;00m[ 81%] #x1B[35mobjects#x1B[39;49;00m #x1B[01mreading sources... #x1B[39;49;00m[ 87%] #x1B[35motherext#x1B[39;49;00m #x1B[01mreading sources... #x1B[39;49;00m[ 93%] #x1B[35msubdir/images#x1B[39;49;00m #x1B[01mreading sources... #x1B[39;49;00m[100%] #x1B[35msubdir/includes#x1B[39;49;00m #x1B[01mlooking for now-outdated files... #x1B[39;49;00mnone found #x1B[01mpickling environment... #x1B[39;49;00mdone #x1B[01mchecking consistency... #x1B[39;49;00mdone #x1B[01mpreparing documents... #x1B[39;49;00mdone #x1B[01mwriting output... #x1B[39;49;00m[ 6%] #x1B[32mautodoc#x1B[39;49;00m **2.6. Examples 301**#x1B[01mwriting output... #x1B[39;49;00m[ 12%] #x1B[32mbom#x1B[39;49;00m #x1B[01mwriting output... #x1B[39;49;00m[ 18%] #x1B[32mcontents#x1B[39;49;00m #x1B[01mwriting output... #x1B[39;49;00m[ 25%] #x1B[32mextapi#x1B[39;49;00m  $x$ 1,  $x$ 1,  $y$ 1,  $y$ 1,  $z$ 1,  $z$ 1,  $z$ 1,  $z$ 1,  $z$ 1,  $z$ 1,  $z$ 1,  $z$ 1,  $z$ 1,  $z$ 1,  $z$ 1,  $z$ 1,  $z$ 1,  $z$ 1,  $z$ 1,  $z$ 1,  $z$ 1,  $z$ 1,  $z$ 1,  $z$ 1,  $z$ 1,  $z$ 1,  $z$ 1,  $z$ 1,  $z$ 1,  $z$ 1,  $z$ 1,  $z$ 1,  $z$ 1,  $z$ 1,  $z$ 1,  $z$ 1,  $z$ 1,

## Test-Case: **test\_html\_output[markup.html-expect78]** *[SPHINX\\_0EA\\_31D38](#page-305-0)*

tags: pytest\_sphinx style: tr\_passed delete: False jinja\_content: False file: ../tests/doc\_test/utils/pytest\_sphinx\_data.xml suite: pytest case: test\_html\_output[markup.html-expect78] case\_name: test\_html\_output case\_parameter: markup.html-expect78 classname: tests.test\_build\_html time: 0.013717889785766602 result: passed

links outgoing: *[SPHINX](#page-74-0)*, *[SPHINX\\_0EA](#page-75-0)*

```
# testroot: root
# builder: html
# srcdir: /tmp/test_build_html_output
 # outdir: /tmp/test_build_html_output/_build/html
 # status:
#x1B[01mRunning Sphinx v1.7+/aecb0082#x1B[39;49;00m
 #x1B[01mloading pickled environment... #x1B[39;49;00mdone
et created
#x1B[01mbuilding [mo]: #x1B[39;49;00mtargets for 0 po files that are out of date
#x1B[01mbuilding [html]#x1B[39;49;00m: targets for 16 source files that are out of date
 #x1B[01mupdating environment: #x1B[39;49;00m16 added, 0 changed, 0 removed
#x1B[01mreading sources... #x1B[39;49;00m[ 6%] #x1B[35mautodoc#x1B[39;49;00m
 #x1B[01mreading sources... #x1B[39;49;00m[ 12%] #x1B[35mbom#x1B[39;49;00m
#x1B[01mreading sources... #x1B[39;49;00m[ 18%] #x1B[35mcontents#x1B[39;49;00m
 #x1B[01mreading sources... #x1B[39;49;00m[ 25%] #x1B[35mextapi#x1B[39;49;00m
#x1B[01mreading sources... #x1B[39;49;00m[ 31%] #x1B[35mextensions#x1B[39;49;00m
#x1B[01mreading sources... #x1B[39;49;00m[ 37%] #x1B[35mfootnote#x1B[39;49;00m
#x1B[01mreading sources... #x1B[39;49;00m[ 43%] #x1B[35mimages#x1B[39;49;00m
#x1B[01mreading sources... #x1B[39;49;00m[ 50%] #x1B[35mincludes#x1B[39;49;00m
#x1B[01mreading sources... #x1B[39;49;00m[ 56%] #x1B[35mlists#x1B[39;49;00m
#x1B[01mreading sources... #x1B[39;49;00m[ 62%] #x1B[35mmarkup#x1B[39;49;00m
 #x1B[01mreading sources... #x1B[39;49;00m[ 68%] #x1B[35mmath#x1B[39;49;00m
#x1B[01mreading sources... #x1B[39;49;00m[ 75%] #x1B[35mmetadata#x1B[39;49;00m
#x1B[01mreading sources... #x1B[39;49;00m[ 81%] #x1B[35mobjects#x1B[39;49;00m
#x1B[01mreading sources... #x1B[39;49;00m[ 87%] #x1B[35motherext#x1B[39;49;00m
 #x1B[01mreading sources... #x1B[39;49;00m[ 93%] #x1B[35msubdir/images#x1B[39;49;00m
#x1B[01mreading sources... #x1B[39;49;00m[100%] #x1B[35msubdir/includes#x1B[39;49;00m
 #x1B[01mlooking for now-outdated files... #x1B[39;49;00mnone found
#x1B[01mpickling environment... #x1B[39;49;00mdone
 #x1B[01mchecking consistency... #x1B[39;49;00mdone
#x1B[01mpreparing documents... #x1B[39;49;00mdone
#x1B[01mwriting output... #x1B[39;49;00m[ 6%] #x1B[32mautodoc#x1B[39;49;00m
2.6. Examples 303#x1B[01mwriting output... #x1B[39;49;00m[ 12%] #x1B[32mbom#x1B[39;49;00m
 #x1B[01mwriting output... #x1B[39;49;00m[ 18%] #x1B[32mcontents#x1B[39;49;00m
#x1B[01mwriting output... #x1B[39;49;00m[ 25%] #x1B[32mextapi#x1B[39;49;00m
 x1, x1, y1, y1, z1, z1, z1, z1, z1, z1, z1, z1, z1, z1, z1, z1, z1, z1, z1, z1, z1, z1, z1, z1, z1, z1, z1, z1, z1, z1, z1, z1, z1, z1, z1, z1, z1,
```
Test-Case: **test\_html\_output[markup.html-expect79]** *[SPHINX\\_0EA\\_77525](#page-307-0)*

tags: pytest\_sphinx style: tr\_passed delete: False jinja\_content: False file: ../tests/doc\_test/utils/pytest\_sphinx\_data.xml suite: pytest case: test\_html\_output[markup.html-expect79] case\_name: test\_html\_output case\_parameter: markup.html-expect79 classname: tests.test\_build\_html time: 0.011223077774047852 result: passed

links outgoing: *[SPHINX](#page-74-0)*, *[SPHINX\\_0EA](#page-75-0)*

```
# testroot: root
# builder: html
# srcdir: /tmp/test_build_html_output
 # outdir: /tmp/test_build_html_output/_build/html
 # status:
#x1B[01mRunning Sphinx v1.7+/aecb0082#x1B[39;49;00m
 #x1B[01mloading pickled environment... #x1B[39;49;00mdone
et created
#x1B[01mbuilding [mo]: #x1B[39;49;00mtargets for 0 po files that are out of date
#x1B[01mbuilding [html]#x1B[39;49;00m: targets for 16 source files that are out of date
 #x1B[01mupdating environment: #x1B[39;49;00m16 added, 0 changed, 0 removed
#x1B[01mreading sources... #x1B[39;49;00m[ 6%] #x1B[35mautodoc#x1B[39;49;00m
 #x1B[01mreading sources... #x1B[39;49;00m[ 12%] #x1B[35mbom#x1B[39;49;00m
#x1B[01mreading sources... #x1B[39;49;00m[ 18%] #x1B[35mcontents#x1B[39;49;00m
 #x1B[01mreading sources... #x1B[39;49;00m[ 25%] #x1B[35mextapi#x1B[39;49;00m
#x1B[01mreading sources... #x1B[39;49;00m[ 31%] #x1B[35mextensions#x1B[39;49;00m
#x1B[01mreading sources... #x1B[39;49;00m[ 37%] #x1B[35mfootnote#x1B[39;49;00m
#x1B[01mreading sources... #x1B[39;49;00m[ 43%] #x1B[35mimages#x1B[39;49;00m
#x1B[01mreading sources... #x1B[39;49;00m[ 50%] #x1B[35mincludes#x1B[39;49;00m
#x1B[01mreading sources... #x1B[39;49;00m[ 56%] #x1B[35mlists#x1B[39;49;00m
#x1B[01mreading sources... #x1B[39;49;00m[ 62%] #x1B[35mmarkup#x1B[39;49;00m
 #x1B[01mreading sources... #x1B[39;49;00m[ 68%] #x1B[35mmath#x1B[39;49;00m
#x1B[01mreading sources... #x1B[39;49;00m[ 75%] #x1B[35mmetadata#x1B[39;49;00m
#x1B[01mreading sources... #x1B[39;49;00m[ 81%] #x1B[35mobjects#x1B[39;49;00m
#x1B[01mreading sources... #x1B[39;49;00m[ 87%] #x1B[35motherext#x1B[39;49;00m
 #x1B[01mreading sources... #x1B[39;49;00m[ 93%] #x1B[35msubdir/images#x1B[39;49;00m
#x1B[01mreading sources... #x1B[39;49;00m[100%] #x1B[35msubdir/includes#x1B[39;49;00m
 #x1B[01mlooking for now-outdated files... #x1B[39;49;00mnone found
#x1B[01mpickling environment... #x1B[39;49;00mdone
 #x1B[01mchecking consistency... #x1B[39;49;00mdone
#x1B[01mpreparing documents... #x1B[39;49;00mdone
#x1B[01mwriting output... #x1B[39;49;00m[ 6%] #x1B[32mautodoc#x1B[39;49;00m
2.6. Examples 305#x1B[01mwriting output... #x1B[39;49;00m[ 12%] #x1B[32mbom#x1B[39;49;00m
 #x1B[01mwriting output... #x1B[39;49;00m[ 18%] #x1B[32mcontents#x1B[39;49;00m
#x1B[01mwriting output... #x1B[39;49;00m[ 25%] #x1B[32mextapi#x1B[39;49;00m
 x1, x1, y1, y1, z1, z1, z1, z1, z1, z1, z1, z1, z1, z1, z1, z1, z1, z1, z1, z1, z1, z1, z1, z1, z1, z1, z1, z1, z1, z1, z1, z1, z1, z1, z1, z1, z1,
```
Test-Case: **test\_html\_output[markup.html-expect80]** *[SPHINX\\_0EA\\_98E8C](#page-309-0)*

tags: pytest\_sphinx style: tr\_passed delete: False jinja\_content: False file: ../tests/doc\_test/utils/pytest\_sphinx\_data.xml suite: pytest case: test\_html\_output[markup.html-expect80] case\_name: test\_html\_output case\_parameter: markup.html-expect80 classname: tests.test\_build\_html time: 0.01241922378540039 result: passed

links outgoing: *[SPHINX](#page-74-0)*, *[SPHINX\\_0EA](#page-75-0)*

```
# testroot: root
# builder: html
# srcdir: /tmp/test_build_html_output
 # outdir: /tmp/test_build_html_output/_build/html
 # status:
#x1B[01mRunning Sphinx v1.7+/aecb0082#x1B[39;49;00m
 #x1B[01mloading pickled environment... #x1B[39;49;00mdone
et created
#x1B[01mbuilding [mo]: #x1B[39;49;00mtargets for 0 po files that are out of date
#x1B[01mbuilding [html]#x1B[39;49;00m: targets for 16 source files that are out of date
 #x1B[01mupdating environment: #x1B[39;49;00m16 added, 0 changed, 0 removed
#x1B[01mreading sources... #x1B[39;49;00m[ 6%] #x1B[35mautodoc#x1B[39;49;00m
 #x1B[01mreading sources... #x1B[39;49;00m[ 12%] #x1B[35mbom#x1B[39;49;00m
#x1B[01mreading sources... #x1B[39;49;00m[ 18%] #x1B[35mcontents#x1B[39;49;00m
 #x1B[01mreading sources... #x1B[39;49;00m[ 25%] #x1B[35mextapi#x1B[39;49;00m
#x1B[01mreading sources... #x1B[39;49;00m[ 31%] #x1B[35mextensions#x1B[39;49;00m
#x1B[01mreading sources... #x1B[39;49;00m[ 37%] #x1B[35mfootnote#x1B[39;49;00m
#x1B[01mreading sources... #x1B[39;49;00m[ 43%] #x1B[35mimages#x1B[39;49;00m
#x1B[01mreading sources... #x1B[39;49;00m[ 50%] #x1B[35mincludes#x1B[39;49;00m
#x1B[01mreading sources... #x1B[39;49;00m[ 56%] #x1B[35mlists#x1B[39;49;00m
#x1B[01mreading sources... #x1B[39;49;00m[ 62%] #x1B[35mmarkup#x1B[39;49;00m
 #x1B[01mreading sources... #x1B[39;49;00m[ 68%] #x1B[35mmath#x1B[39;49;00m
#x1B[01mreading sources... #x1B[39;49;00m[ 75%] #x1B[35mmetadata#x1B[39;49;00m
#x1B[01mreading sources... #x1B[39;49;00m[ 81%] #x1B[35mobjects#x1B[39;49;00m
#x1B[01mreading sources... #x1B[39;49;00m[ 87%] #x1B[35motherext#x1B[39;49;00m
 #x1B[01mreading sources... #x1B[39;49;00m[ 93%] #x1B[35msubdir/images#x1B[39;49;00m
#x1B[01mreading sources... #x1B[39;49;00m[100%] #x1B[35msubdir/includes#x1B[39;49;00m
 #x1B[01mlooking for now-outdated files... #x1B[39;49;00mnone found
#x1B[01mpickling environment... #x1B[39;49;00mdone
 #x1B[01mchecking consistency... #x1B[39;49;00mdone
#x1B[01mpreparing documents... #x1B[39;49;00mdone
#x1B[01mwriting output... #x1B[39;49;00m[ 6%] #x1B[32mautodoc#x1B[39;49;00m
2.6. Examples 307#x1B[01mwriting output... #x1B[39;49;00m[ 12%] #x1B[32mbom#x1B[39;49;00m
 #x1B[01mwriting output... #x1B[39;49;00m[ 18%] #x1B[32mcontents#x1B[39;49;00m
#x1B[01mwriting output... #x1B[39;49;00m[ 25%] #x1B[32mextapi#x1B[39;49;00m
 x1, x1, y1, y1, z1, z1, z1, z1, z1, z1, z1, z1, z1, z1, z1, z1, z1, z1, z1, z1, z1, z1, z1, z1, z1, z1, z1, z1, z1, z1, z1, z1, z1, z1, z1, z1, z1,
```
Test-Case: **test\_html\_output[markup.html-expect81]** *[SPHINX\\_0EA\\_27858](#page-311-0)*

tags: pytest\_sphinx style: tr\_passed delete: False jinja\_content: False file: ../tests/doc\_test/utils/pytest\_sphinx\_data.xml suite: pytest case: test\_html\_output[markup.html-expect81] case\_name: test\_html\_output case\_parameter: markup.html-expect81 classname: tests.test\_build\_html time: 0.013560771942138672 result: passed

links outgoing: *[SPHINX](#page-74-0)*, *[SPHINX\\_0EA](#page-75-0)*

```
# testroot: root
# builder: html
# srcdir: /tmp/test_build_html_output
 # outdir: /tmp/test_build_html_output/_build/html
 # status:
#x1B[01mRunning Sphinx v1.7+/aecb0082#x1B[39;49;00m
 #x1B[01mloading pickled environment... #x1B[39;49;00mdone
et created
#x1B[01mbuilding [mo]: #x1B[39;49;00mtargets for 0 po files that are out of date
#x1B[01mbuilding [html]#x1B[39;49;00m: targets for 16 source files that are out of date
 #x1B[01mupdating environment: #x1B[39;49;00m16 added, 0 changed, 0 removed
#x1B[01mreading sources... #x1B[39;49;00m[ 6%] #x1B[35mautodoc#x1B[39;49;00m
 #x1B[01mreading sources... #x1B[39;49;00m[ 12%] #x1B[35mbom#x1B[39;49;00m
#x1B[01mreading sources... #x1B[39;49;00m[ 18%] #x1B[35mcontents#x1B[39;49;00m
 #x1B[01mreading sources... #x1B[39;49;00m[ 25%] #x1B[35mextapi#x1B[39;49;00m
#x1B[01mreading sources... #x1B[39;49;00m[ 31%] #x1B[35mextensions#x1B[39;49;00m
#x1B[01mreading sources... #x1B[39;49;00m[ 37%] #x1B[35mfootnote#x1B[39;49;00m
#x1B[01mreading sources... #x1B[39;49;00m[ 43%] #x1B[35mimages#x1B[39;49;00m
#x1B[01mreading sources... #x1B[39;49;00m[ 50%] #x1B[35mincludes#x1B[39;49;00m
#x1B[01mreading sources... #x1B[39;49;00m[ 56%] #x1B[35mlists#x1B[39;49;00m
#x1B[01mreading sources... #x1B[39;49;00m[ 62%] #x1B[35mmarkup#x1B[39;49;00m
 #x1B[01mreading sources... #x1B[39;49;00m[ 68%] #x1B[35mmath#x1B[39;49;00m
#x1B[01mreading sources... #x1B[39;49;00m[ 75%] #x1B[35mmetadata#x1B[39;49;00m
#x1B[01mreading sources... #x1B[39;49;00m[ 81%] #x1B[35mobjects#x1B[39;49;00m
#x1B[01mreading sources... #x1B[39;49;00m[ 87%] #x1B[35motherext#x1B[39;49;00m
 #x1B[01mreading sources... #x1B[39;49;00m[ 93%] #x1B[35msubdir/images#x1B[39;49;00m
#x1B[01mreading sources... #x1B[39;49;00m[100%] #x1B[35msubdir/includes#x1B[39;49;00m
 #x1B[01mlooking for now-outdated files... #x1B[39;49;00mnone found
#x1B[01mpickling environment... #x1B[39;49;00mdone
 #x1B[01mchecking consistency... #x1B[39;49;00mdone
#x1B[01mpreparing documents... #x1B[39;49;00mdone
#x1B[01mwriting output... #x1B[39;49;00m[ 6%] #x1B[32mautodoc#x1B[39;49;00m
2.6. Examples 309#x1B[01mwriting output... #x1B[39;49;00m[ 12%] #x1B[32mbom#x1B[39;49;00m
 #x1B[01mwriting output... #x1B[39;49;00m[ 18%] #x1B[32mcontents#x1B[39;49;00m
#x1B[01mwriting output... #x1B[39;49;00m[ 25%] #x1B[32mextapi#x1B[39;49;00m
 x1, x1, y1, y1, z1, z1, z1, z1, z1, z1, z1, z1, z1, z1, z1, z1, z1, z1, z1, z1, z1, z1, z1, z1, z1, z1, z1, z1, z1, z1, z1, z1, z1, z1, z1, z1, z1,
```
#### Test-Case: **test\_html\_output[markup.html-expect82]** *[SPHINX\\_0EA\\_D4919](#page-313-0)*

tags: pytest\_sphinx style: tr\_passed delete: False jinja\_content: False file: ../tests/doc\_test/utils/pytest\_sphinx\_data.xml suite: pytest case: test\_html\_output[markup.html-expect82] case\_name: test\_html\_output case\_parameter: markup.html-expect82 classname: tests.test\_build\_html time: 0.012767314910888672 result: passed

links outgoing: *[SPHINX](#page-74-0)*, *[SPHINX\\_0EA](#page-75-0)*

```
# testroot: root
# builder: html
# srcdir: /tmp/test_build_html_output
 # outdir: /tmp/test_build_html_output/_build/html
 # status:
#x1B[01mRunning Sphinx v1.7+/aecb0082#x1B[39;49;00m
 #x1B[01mloading pickled environment... #x1B[39;49;00mdone
et created
#x1B[01mbuilding [mo]: #x1B[39;49;00mtargets for 0 po files that are out of date
#x1B[01mbuilding [html]#x1B[39;49;00m: targets for 16 source files that are out of date
 #x1B[01mupdating environment: #x1B[39;49;00m16 added, 0 changed, 0 removed
#x1B[01mreading sources... #x1B[39;49;00m[ 6%] #x1B[35mautodoc#x1B[39;49;00m
 #x1B[01mreading sources... #x1B[39;49;00m[ 12%] #x1B[35mbom#x1B[39;49;00m
#x1B[01mreading sources... #x1B[39;49;00m[ 18%] #x1B[35mcontents#x1B[39;49;00m
 #x1B[01mreading sources... #x1B[39;49;00m[ 25%] #x1B[35mextapi#x1B[39;49;00m
#x1B[01mreading sources... #x1B[39;49;00m[ 31%] #x1B[35mextensions#x1B[39;49;00m
#x1B[01mreading sources... #x1B[39;49;00m[ 37%] #x1B[35mfootnote#x1B[39;49;00m
#x1B[01mreading sources... #x1B[39;49;00m[ 43%] #x1B[35mimages#x1B[39;49;00m
#x1B[01mreading sources... #x1B[39;49;00m[ 50%] #x1B[35mincludes#x1B[39;49;00m
#x1B[01mreading sources... #x1B[39;49;00m[ 56%] #x1B[35mlists#x1B[39;49;00m
#x1B[01mreading sources... #x1B[39;49;00m[ 62%] #x1B[35mmarkup#x1B[39;49;00m
 #x1B[01mreading sources... #x1B[39;49;00m[ 68%] #x1B[35mmath#x1B[39;49;00m
#x1B[01mreading sources... #x1B[39;49;00m[ 75%] #x1B[35mmetadata#x1B[39;49;00m
#x1B[01mreading sources... #x1B[39;49;00m[ 81%] #x1B[35mobjects#x1B[39;49;00m
#x1B[01mreading sources... #x1B[39;49;00m[ 87%] #x1B[35motherext#x1B[39;49;00m
 #x1B[01mreading sources... #x1B[39;49;00m[ 93%] #x1B[35msubdir/images#x1B[39;49;00m
#x1B[01mreading sources... #x1B[39;49;00m[100%] #x1B[35msubdir/includes#x1B[39;49;00m
 #x1B[01mlooking for now-outdated files... #x1B[39;49;00mnone found
#x1B[01mpickling environment... #x1B[39;49;00mdone
 #x1B[01mchecking consistency... #x1B[39;49;00mdone
#x1B[01mpreparing documents... #x1B[39;49;00mdone
#x1B[01mwriting output... #x1B[39;49;00m[ 6%] #x1B[32mautodoc#x1B[39;49;00m
2.6. Examples 311#x1B[01mwriting output... #x1B[39;49;00m[ 12%] #x1B[32mbom#x1B[39;49;00m
 #x1B[01mwriting output... #x1B[39;49;00m[ 18%] #x1B[32mcontents#x1B[39;49;00m
#x1B[01mwriting output... #x1B[39;49;00m[ 25%] #x1B[32mextapi#x1B[39;49;00m
 x1, x1, y1, y1, z1, z1, z1, z1, z1, z1, z1, z1, z1, z1, z1, z1, z1, z1, z1, z1, z1, z1, z1, z1, z1, z1, z1, z1, z1, z1, z1, z1, z1, z1, z1, z1, z1,
```
Test-Case: **test\_html\_output[markup.html-expect83]** *[SPHINX\\_0EA\\_93217](#page-315-0)*

tags: pytest\_sphinx style: tr\_passed delete: False jinja\_content: False file: ../tests/doc\_test/utils/pytest\_sphinx\_data.xml suite: pytest case: test\_html\_output[markup.html-expect83] case\_name: test\_html\_output case\_parameter: markup.html-expect83 classname: tests.test\_build\_html time: 0.011363744735717773 result: passed

links outgoing: *[SPHINX](#page-74-0)*, *[SPHINX\\_0EA](#page-75-0)*

```
# testroot: root
# builder: html
# srcdir: /tmp/test_build_html_output
 # outdir: /tmp/test_build_html_output/_build/html
 # status:
#x1B[01mRunning Sphinx v1.7+/aecb0082#x1B[39;49;00m
 #x1B[01mloading pickled environment... #x1B[39;49;00mdone
et created
#x1B[01mbuilding [mo]: #x1B[39;49;00mtargets for 0 po files that are out of date
#x1B[01mbuilding [html]#x1B[39;49;00m: targets for 16 source files that are out of date
 #x1B[01mupdating environment: #x1B[39;49;00m16 added, 0 changed, 0 removed
#x1B[01mreading sources... #x1B[39;49;00m[ 6%] #x1B[35mautodoc#x1B[39;49;00m
 #x1B[01mreading sources... #x1B[39;49;00m[ 12%] #x1B[35mbom#x1B[39;49;00m
#x1B[01mreading sources... #x1B[39;49;00m[ 18%] #x1B[35mcontents#x1B[39;49;00m
 #x1B[01mreading sources... #x1B[39;49;00m[ 25%] #x1B[35mextapi#x1B[39;49;00m
#x1B[01mreading sources... #x1B[39;49;00m[ 31%] #x1B[35mextensions#x1B[39;49;00m
#x1B[01mreading sources... #x1B[39;49;00m[ 37%] #x1B[35mfootnote#x1B[39;49;00m
#x1B[01mreading sources... #x1B[39;49;00m[ 43%] #x1B[35mimages#x1B[39;49;00m
#x1B[01mreading sources... #x1B[39;49;00m[ 50%] #x1B[35mincludes#x1B[39;49;00m
#x1B[01mreading sources... #x1B[39;49;00m[ 56%] #x1B[35mlists#x1B[39;49;00m
#x1B[01mreading sources... #x1B[39;49;00m[ 62%] #x1B[35mmarkup#x1B[39;49;00m
 #x1B[01mreading sources... #x1B[39;49;00m[ 68%] #x1B[35mmath#x1B[39;49;00m
#x1B[01mreading sources... #x1B[39;49;00m[ 75%] #x1B[35mmetadata#x1B[39;49;00m
#x1B[01mreading sources... #x1B[39;49;00m[ 81%] #x1B[35mobjects#x1B[39;49;00m
#x1B[01mreading sources... #x1B[39;49;00m[ 87%] #x1B[35motherext#x1B[39;49;00m
 #x1B[01mreading sources... #x1B[39;49;00m[ 93%] #x1B[35msubdir/images#x1B[39;49;00m
#x1B[01mreading sources... #x1B[39;49;00m[100%] #x1B[35msubdir/includes#x1B[39;49;00m
 #x1B[01mlooking for now-outdated files... #x1B[39;49;00mnone found
#x1B[01mpickling environment... #x1B[39;49;00mdone
 #x1B[01mchecking consistency... #x1B[39;49;00mdone
#x1B[01mpreparing documents... #x1B[39;49;00mdone
#x1B[01mwriting output... #x1B[39;49;00m[ 6%] #x1B[32mautodoc#x1B[39;49;00m
2.6. Examples 313#x1B[01mwriting output... #x1B[39;49;00m[ 12%] #x1B[32mbom#x1B[39;49;00m
 #x1B[01mwriting output... #x1B[39;49;00m[ 18%] #x1B[32mcontents#x1B[39;49;00m
#x1B[01mwriting output... #x1B[39;49;00m[ 25%] #x1B[32mextapi#x1B[39;49;00m
 x1, x1, y1, y1, z1, z1, z1, z1, z1, z1, z1, z1, z1, z1, z1, z1, z1, z1, z1, z1, z1, z1, z1, z1, z1, z1, z1, z1, z1, z1, z1, z1, z1, z1, z1, z1, z1,
```
#### Test-Case: **test\_html\_output[markup.html-expect84]** *[SPHINX\\_0EA\\_F9445](#page-317-0)*

tags: pytest\_sphinx style: tr\_passed delete: False jinja\_content: False file: ../tests/doc\_test/utils/pytest\_sphinx\_data.xml suite: pytest case: test\_html\_output[markup.html-expect84] case\_name: test\_html\_output case\_parameter: markup.html-expect84 classname: tests.test\_build\_html time: 0.011650323867797852 result: passed

links outgoing: *[SPHINX](#page-74-0)*, *[SPHINX\\_0EA](#page-75-0)*

```
# testroot: root
# builder: html
# srcdir: /tmp/test_build_html_output
 # outdir: /tmp/test_build_html_output/_build/html
 # status:
#x1B[01mRunning Sphinx v1.7+/aecb0082#x1B[39;49;00m
 #x1B[01mloading pickled environment... #x1B[39;49;00mdone
et created
#x1B[01mbuilding [mo]: #x1B[39;49;00mtargets for 0 po files that are out of date
#x1B[01mbuilding [html]#x1B[39;49;00m: targets for 16 source files that are out of date
 #x1B[01mupdating environment: #x1B[39;49;00m16 added, 0 changed, 0 removed
#x1B[01mreading sources... #x1B[39;49;00m[ 6%] #x1B[35mautodoc#x1B[39;49;00m
 #x1B[01mreading sources... #x1B[39;49;00m[ 12%] #x1B[35mbom#x1B[39;49;00m
#x1B[01mreading sources... #x1B[39;49;00m[ 18%] #x1B[35mcontents#x1B[39;49;00m
 #x1B[01mreading sources... #x1B[39;49;00m[ 25%] #x1B[35mextapi#x1B[39;49;00m
#x1B[01mreading sources... #x1B[39;49;00m[ 31%] #x1B[35mextensions#x1B[39;49;00m
#x1B[01mreading sources... #x1B[39;49;00m[ 37%] #x1B[35mfootnote#x1B[39;49;00m
#x1B[01mreading sources... #x1B[39;49;00m[ 43%] #x1B[35mimages#x1B[39;49;00m
#x1B[01mreading sources... #x1B[39;49;00m[ 50%] #x1B[35mincludes#x1B[39;49;00m
#x1B[01mreading sources... #x1B[39;49;00m[ 56%] #x1B[35mlists#x1B[39;49;00m
#x1B[01mreading sources... #x1B[39;49;00m[ 62%] #x1B[35mmarkup#x1B[39;49;00m
 #x1B[01mreading sources... #x1B[39;49;00m[ 68%] #x1B[35mmath#x1B[39;49;00m
#x1B[01mreading sources... #x1B[39;49;00m[ 75%] #x1B[35mmetadata#x1B[39;49;00m
#x1B[01mreading sources... #x1B[39;49;00m[ 81%] #x1B[35mobjects#x1B[39;49;00m
#x1B[01mreading sources... #x1B[39;49;00m[ 87%] #x1B[35motherext#x1B[39;49;00m
 #x1B[01mreading sources... #x1B[39;49;00m[ 93%] #x1B[35msubdir/images#x1B[39;49;00m
#x1B[01mreading sources... #x1B[39;49;00m[100%] #x1B[35msubdir/includes#x1B[39;49;00m
 #x1B[01mlooking for now-outdated files... #x1B[39;49;00mnone found
#x1B[01mpickling environment... #x1B[39;49;00mdone
 #x1B[01mchecking consistency... #x1B[39;49;00mdone
#x1B[01mpreparing documents... #x1B[39;49;00mdone
#x1B[01mwriting output... #x1B[39;49;00m[ 6%] #x1B[32mautodoc#x1B[39;49;00m
2.6. Examples 315#x1B[01mwriting output... #x1B[39;49;00m[ 12%] #x1B[32mbom#x1B[39;49;00m
 #x1B[01mwriting output... #x1B[39;49;00m[ 18%] #x1B[32mcontents#x1B[39;49;00m
#x1B[01mwriting output... #x1B[39;49;00m[ 25%] #x1B[32mextapi#x1B[39;49;00m
 x1, x1, y1, y1, z1, z1, z1, z1, z1, z1, z1, z1, z1, z1, z1, z1, z1, z1, z1, z1, z1, z1, z1, z1, z1, z1, z1, z1, z1, z1, z1, z1, z1, z1, z1, z1, z1,
```
#### Test-Case: **test\_html\_output[markup.html-expect85]** *[SPHINX\\_0EA\\_C10A6](#page-319-0)*

tags: pytest\_sphinx style: tr\_passed delete: False jinja\_content: False file: ../tests/doc\_test/utils/pytest\_sphinx\_data.xml suite: pytest case: test\_html\_output[markup.html-expect85] case\_name: test\_html\_output case\_parameter: markup.html-expect85 classname: tests.test\_build\_html time: 0.011958837509155273 result: passed

links outgoing: *[SPHINX](#page-74-0)*, *[SPHINX\\_0EA](#page-75-0)*

```
# testroot: root
# builder: html
# srcdir: /tmp/test_build_html_output
 # outdir: /tmp/test_build_html_output/_build/html
 # status:
#x1B[01mRunning Sphinx v1.7+/aecb0082#x1B[39;49;00m
 #x1B[01mloading pickled environment... #x1B[39;49;00mdone
et created
#x1B[01mbuilding [mo]: #x1B[39;49;00mtargets for 0 po files that are out of date
#x1B[01mbuilding [html]#x1B[39;49;00m: targets for 16 source files that are out of date
 #x1B[01mupdating environment: #x1B[39;49;00m16 added, 0 changed, 0 removed
#x1B[01mreading sources... #x1B[39;49;00m[ 6%] #x1B[35mautodoc#x1B[39;49;00m
 #x1B[01mreading sources... #x1B[39;49;00m[ 12%] #x1B[35mbom#x1B[39;49;00m
#x1B[01mreading sources... #x1B[39;49;00m[ 18%] #x1B[35mcontents#x1B[39;49;00m
 #x1B[01mreading sources... #x1B[39;49;00m[ 25%] #x1B[35mextapi#x1B[39;49;00m
#x1B[01mreading sources... #x1B[39;49;00m[ 31%] #x1B[35mextensions#x1B[39;49;00m
#x1B[01mreading sources... #x1B[39;49;00m[ 37%] #x1B[35mfootnote#x1B[39;49;00m
#x1B[01mreading sources... #x1B[39;49;00m[ 43%] #x1B[35mimages#x1B[39;49;00m
#x1B[01mreading sources... #x1B[39;49;00m[ 50%] #x1B[35mincludes#x1B[39;49;00m
#x1B[01mreading sources... #x1B[39;49;00m[ 56%] #x1B[35mlists#x1B[39;49;00m
#x1B[01mreading sources... #x1B[39;49;00m[ 62%] #x1B[35mmarkup#x1B[39;49;00m
 #x1B[01mreading sources... #x1B[39;49;00m[ 68%] #x1B[35mmath#x1B[39;49;00m
#x1B[01mreading sources... #x1B[39;49;00m[ 75%] #x1B[35mmetadata#x1B[39;49;00m
#x1B[01mreading sources... #x1B[39;49;00m[ 81%] #x1B[35mobjects#x1B[39;49;00m
#x1B[01mreading sources... #x1B[39;49;00m[ 87%] #x1B[35motherext#x1B[39;49;00m
 #x1B[01mreading sources... #x1B[39;49;00m[ 93%] #x1B[35msubdir/images#x1B[39;49;00m
#x1B[01mreading sources... #x1B[39;49;00m[100%] #x1B[35msubdir/includes#x1B[39;49;00m
 #x1B[01mlooking for now-outdated files... #x1B[39;49;00mnone found
#x1B[01mpickling environment... #x1B[39;49;00mdone
 #x1B[01mchecking consistency... #x1B[39;49;00mdone
#x1B[01mpreparing documents... #x1B[39;49;00mdone
#x1B[01mwriting output... #x1B[39;49;00m[ 6%] #x1B[32mautodoc#x1B[39;49;00m
2.6. Examples 317#x1B[01mwriting output... #x1B[39;49;00m[ 12%] #x1B[32mbom#x1B[39;49;00m
 #x1B[01mwriting output... #x1B[39;49;00m[ 18%] #x1B[32mcontents#x1B[39;49;00m
#x1B[01mwriting output... #x1B[39;49;00m[ 25%] #x1B[32mextapi#x1B[39;49;00m
 x1, x1, y1, y1, z1, z1, z1, z1, z1, z1, z1, z1, z1, z1, z1, z1, z1, z1, z1, z1, z1, z1, z1, z1, z1, z1, z1, z1, z1, z1, z1, z1, z1, z1, z1, z1, z1,
```
Test-Case: **test\_html\_output[objects.html-expect86]** *[SPHINX\\_0EA\\_4B96A](#page-321-0)*

tags: pytest\_sphinx style: tr\_passed delete: False jinja\_content: False file: ../tests/doc\_test/utils/pytest\_sphinx\_data.xml suite: pytest case: test\_html\_output[objects.html-expect86] case\_name: test\_html\_output case\_parameter: objects.html-expect86 classname: tests.test\_build\_html time: 0.09962773323059082 result: passed

links outgoing: *[SPHINX](#page-74-0)*, *[SPHINX\\_0EA](#page-75-0)*

```
# testroot: root
# builder: html
# srcdir: /tmp/test_build_html_output
 # outdir: /tmp/test_build_html_output/_build/html
 # status:
#x1B[01mRunning Sphinx v1.7+/aecb0082#x1B[39;49;00m
 #x1B[01mloading pickled environment... #x1B[39;49;00mdone
et created
#x1B[01mbuilding [mo]: #x1B[39;49;00mtargets for 0 po files that are out of date
#x1B[01mbuilding [html]#x1B[39;49;00m: targets for 16 source files that are out of date
 #x1B[01mupdating environment: #x1B[39;49;00m16 added, 0 changed, 0 removed
#x1B[01mreading sources... #x1B[39;49;00m[ 6%] #x1B[35mautodoc#x1B[39;49;00m
 #x1B[01mreading sources... #x1B[39;49;00m[ 12%] #x1B[35mbom#x1B[39;49;00m
#x1B[01mreading sources... #x1B[39;49;00m[ 18%] #x1B[35mcontents#x1B[39;49;00m
 #x1B[01mreading sources... #x1B[39;49;00m[ 25%] #x1B[35mextapi#x1B[39;49;00m
#x1B[01mreading sources... #x1B[39;49;00m[ 31%] #x1B[35mextensions#x1B[39;49;00m
#x1B[01mreading sources... #x1B[39;49;00m[ 37%] #x1B[35mfootnote#x1B[39;49;00m
#x1B[01mreading sources... #x1B[39;49;00m[ 43%] #x1B[35mimages#x1B[39;49;00m
#x1B[01mreading sources... #x1B[39;49;00m[ 50%] #x1B[35mincludes#x1B[39;49;00m
#x1B[01mreading sources... #x1B[39;49;00m[ 56%] #x1B[35mlists#x1B[39;49;00m
#x1B[01mreading sources... #x1B[39;49;00m[ 62%] #x1B[35mmarkup#x1B[39;49;00m
 #x1B[01mreading sources... #x1B[39;49;00m[ 68%] #x1B[35mmath#x1B[39;49;00m
#x1B[01mreading sources... #x1B[39;49;00m[ 75%] #x1B[35mmetadata#x1B[39;49;00m
#x1B[01mreading sources... #x1B[39;49;00m[ 81%] #x1B[35mobjects#x1B[39;49;00m
#x1B[01mreading sources... #x1B[39;49;00m[ 87%] #x1B[35motherext#x1B[39;49;00m
 #x1B[01mreading sources... #x1B[39;49;00m[ 93%] #x1B[35msubdir/images#x1B[39;49;00m
#x1B[01mreading sources... #x1B[39;49;00m[100%] #x1B[35msubdir/includes#x1B[39;49;00m
 #x1B[01mlooking for now-outdated files... #x1B[39;49;00mnone found
#x1B[01mpickling environment... #x1B[39;49;00mdone
 #x1B[01mchecking consistency... #x1B[39;49;00mdone
#x1B[01mpreparing documents... #x1B[39;49;00mdone
#x1B[01mwriting output... #x1B[39;49;00m[ 6%] #x1B[32mautodoc#x1B[39;49;00m
2.6. Examples 319#x1B[01mwriting output... #x1B[39;49;00m[ 12%] #x1B[32mbom#x1B[39;49;00m
 #x1B[01mwriting output... #x1B[39;49;00m[ 18%] #x1B[32mcontents#x1B[39;49;00m
#x1B[01mwriting output... #x1B[39;49;00m[ 25%] #x1B[32mextapi#x1B[39;49;00m
 x1, x1, y1, y1, z1, z1, z1, z1, z1, z1, z1, z1, z1, z1, z1, z1, z1, z1, z1, z1, z1, z1, z1, z1, z1, z1, z1, z1, z1, z1, z1, z1, z1, z1, z1, z1, z1,
```
Test-Case: **test\_html\_output[objects.html-expect87]** *[SPHINX\\_0EA\\_56AEE](#page-323-0)*

tags: pytest\_sphinx style: tr\_passed delete: False jinja\_content: False file: ../tests/doc\_test/utils/pytest\_sphinx\_data.xml suite: pytest case: test\_html\_output[objects.html-expect87] case\_name: test\_html\_output case\_parameter: objects.html-expect87 classname: tests.test\_build\_html time: 0.011666536331176758 result: passed

links outgoing: *[SPHINX](#page-74-0)*, *[SPHINX\\_0EA](#page-75-0)*

```
# testroot: root
# builder: html
# srcdir: /tmp/test_build_html_output
 # outdir: /tmp/test_build_html_output/_build/html
 # status:
#x1B[01mRunning Sphinx v1.7+/aecb0082#x1B[39;49;00m
 #x1B[01mloading pickled environment... #x1B[39;49;00mdone
et created
#x1B[01mbuilding [mo]: #x1B[39;49;00mtargets for 0 po files that are out of date
#x1B[01mbuilding [html]#x1B[39;49;00m: targets for 16 source files that are out of date
 #x1B[01mupdating environment: #x1B[39;49;00m16 added, 0 changed, 0 removed
#x1B[01mreading sources... #x1B[39;49;00m[ 6%] #x1B[35mautodoc#x1B[39;49;00m
 #x1B[01mreading sources... #x1B[39;49;00m[ 12%] #x1B[35mbom#x1B[39;49;00m
#x1B[01mreading sources... #x1B[39;49;00m[ 18%] #x1B[35mcontents#x1B[39;49;00m
 #x1B[01mreading sources... #x1B[39;49;00m[ 25%] #x1B[35mextapi#x1B[39;49;00m
#x1B[01mreading sources... #x1B[39;49;00m[ 31%] #x1B[35mextensions#x1B[39;49;00m
#x1B[01mreading sources... #x1B[39;49;00m[ 37%] #x1B[35mfootnote#x1B[39;49;00m
#x1B[01mreading sources... #x1B[39;49;00m[ 43%] #x1B[35mimages#x1B[39;49;00m
#x1B[01mreading sources... #x1B[39;49;00m[ 50%] #x1B[35mincludes#x1B[39;49;00m
#x1B[01mreading sources... #x1B[39;49;00m[ 56%] #x1B[35mlists#x1B[39;49;00m
#x1B[01mreading sources... #x1B[39;49;00m[ 62%] #x1B[35mmarkup#x1B[39;49;00m
 #x1B[01mreading sources... #x1B[39;49;00m[ 68%] #x1B[35mmath#x1B[39;49;00m
#x1B[01mreading sources... #x1B[39;49;00m[ 75%] #x1B[35mmetadata#x1B[39;49;00m
#x1B[01mreading sources... #x1B[39;49;00m[ 81%] #x1B[35mobjects#x1B[39;49;00m
#x1B[01mreading sources... #x1B[39;49;00m[ 87%] #x1B[35motherext#x1B[39;49;00m
 #x1B[01mreading sources... #x1B[39;49;00m[ 93%] #x1B[35msubdir/images#x1B[39;49;00m
#x1B[01mreading sources... #x1B[39;49;00m[100%] #x1B[35msubdir/includes#x1B[39;49;00m
 #x1B[01mlooking for now-outdated files... #x1B[39;49;00mnone found
#x1B[01mpickling environment... #x1B[39;49;00mdone
 #x1B[01mchecking consistency... #x1B[39;49;00mdone
#x1B[01mpreparing documents... #x1B[39;49;00mdone
#x1B[01mwriting output... #x1B[39;49;00m[ 6%] #x1B[32mautodoc#x1B[39;49;00m
2.6. Examples 321#x1B[01mwriting output... #x1B[39;49;00m[ 12%] #x1B[32mbom#x1B[39;49;00m
 #x1B[01mwriting output... #x1B[39;49;00m[ 18%] #x1B[32mcontents#x1B[39;49;00m
#x1B[01mwriting output... #x1B[39;49;00m[ 25%] #x1B[32mextapi#x1B[39;49;00m
 x1, x1, y1, y1, z1, z1, z1, z1, z1, z1, z1, z1, z1, z1, z1, z1, z1, z1, z1, z1, z1, z1, z1, z1, z1, z1, z1, z1, z1, z1, z1, z1, z1, z1, z1, z1, z1,
```
#### Test-Case: **test\_html\_output[objects.html-expect88]** *[SPHINX\\_0EA\\_9D54B](#page-325-0)*

tags: pytest\_sphinx style: tr\_passed delete: False jinja\_content: False file: ../tests/doc\_test/utils/pytest\_sphinx\_data.xml suite: pytest case: test\_html\_output[objects.html-expect88] case\_name: test\_html\_output case\_parameter: objects.html-expect88 classname: tests.test\_build\_html time: 0.011705160140991211 result: passed

links outgoing: *[SPHINX](#page-74-0)*, *[SPHINX\\_0EA](#page-75-0)*

```
# testroot: root
# builder: html
# srcdir: /tmp/test_build_html_output
 # outdir: /tmp/test_build_html_output/_build/html
 # status:
#x1B[01mRunning Sphinx v1.7+/aecb0082#x1B[39;49;00m
 #x1B[01mloading pickled environment... #x1B[39;49;00mdone
et created
#x1B[01mbuilding [mo]: #x1B[39;49;00mtargets for 0 po files that are out of date
#x1B[01mbuilding [html]#x1B[39;49;00m: targets for 16 source files that are out of date
 #x1B[01mupdating environment: #x1B[39;49;00m16 added, 0 changed, 0 removed
#x1B[01mreading sources... #x1B[39;49;00m[ 6%] #x1B[35mautodoc#x1B[39;49;00m
 #x1B[01mreading sources... #x1B[39;49;00m[ 12%] #x1B[35mbom#x1B[39;49;00m
#x1B[01mreading sources... #x1B[39;49;00m[ 18%] #x1B[35mcontents#x1B[39;49;00m
 #x1B[01mreading sources... #x1B[39;49;00m[ 25%] #x1B[35mextapi#x1B[39;49;00m
#x1B[01mreading sources... #x1B[39;49;00m[ 31%] #x1B[35mextensions#x1B[39;49;00m
#x1B[01mreading sources... #x1B[39;49;00m[ 37%] #x1B[35mfootnote#x1B[39;49;00m
#x1B[01mreading sources... #x1B[39;49;00m[ 43%] #x1B[35mimages#x1B[39;49;00m
#x1B[01mreading sources... #x1B[39;49;00m[ 50%] #x1B[35mincludes#x1B[39;49;00m
#x1B[01mreading sources... #x1B[39;49;00m[ 56%] #x1B[35mlists#x1B[39;49;00m
#x1B[01mreading sources... #x1B[39;49;00m[ 62%] #x1B[35mmarkup#x1B[39;49;00m
 #x1B[01mreading sources... #x1B[39;49;00m[ 68%] #x1B[35mmath#x1B[39;49;00m
#x1B[01mreading sources... #x1B[39;49;00m[ 75%] #x1B[35mmetadata#x1B[39;49;00m
#x1B[01mreading sources... #x1B[39;49;00m[ 81%] #x1B[35mobjects#x1B[39;49;00m
#x1B[01mreading sources... #x1B[39;49;00m[ 87%] #x1B[35motherext#x1B[39;49;00m
 #x1B[01mreading sources... #x1B[39;49;00m[ 93%] #x1B[35msubdir/images#x1B[39;49;00m
#x1B[01mreading sources... #x1B[39;49;00m[100%] #x1B[35msubdir/includes#x1B[39;49;00m
 #x1B[01mlooking for now-outdated files... #x1B[39;49;00mnone found
#x1B[01mpickling environment... #x1B[39;49;00mdone
 #x1B[01mchecking consistency... #x1B[39;49;00mdone
#x1B[01mpreparing documents... #x1B[39;49;00mdone
#x1B[01mwriting output... #x1B[39;49;00m[ 6%] #x1B[32mautodoc#x1B[39;49;00m
2.6. Examples 323#x1B[01mwriting output... #x1B[39;49;00m[ 12%] #x1B[32mbom#x1B[39;49;00m
 #x1B[01mwriting output... #x1B[39;49;00m[ 18%] #x1B[32mcontents#x1B[39;49;00m
#x1B[01mwriting output... #x1B[39;49;00m[ 25%] #x1B[32mextapi#x1B[39;49;00m
 x1, x1, y1, y1, z1, z1, z1, z1, z1, z1, z1, z1, z1, z1, z1, z1, z1, z1, z1, z1, z1, z1, z1, z1, z1, z1, z1, z1, z1, z1, z1, z1, z1, z1, z1, z1, z1,
```
Test-Case: **test\_html\_output[objects.html-expect89]** *[SPHINX\\_0EA\\_B07F6](#page-327-0)*

tags: pytest\_sphinx style: tr\_passed delete: False jinja\_content: False file: ../tests/doc\_test/utils/pytest\_sphinx\_data.xml suite: pytest case: test\_html\_output[objects.html-expect89] case\_name: test\_html\_output case\_parameter: objects.html-expect89 classname: tests.test\_build\_html time: 0.012339115142822266 result: passed

links outgoing: *[SPHINX](#page-74-0)*, *[SPHINX\\_0EA](#page-75-0)*

```
# testroot: root
# builder: html
# srcdir: /tmp/test_build_html_output
 # outdir: /tmp/test_build_html_output/_build/html
 # status:
#x1B[01mRunning Sphinx v1.7+/aecb0082#x1B[39;49;00m
 #x1B[01mloading pickled environment... #x1B[39;49;00mdone
et created
#x1B[01mbuilding [mo]: #x1B[39;49;00mtargets for 0 po files that are out of date
#x1B[01mbuilding [html]#x1B[39;49;00m: targets for 16 source files that are out of date
 #x1B[01mupdating environment: #x1B[39;49;00m16 added, 0 changed, 0 removed
#x1B[01mreading sources... #x1B[39;49;00m[ 6%] #x1B[35mautodoc#x1B[39;49;00m
 #x1B[01mreading sources... #x1B[39;49;00m[ 12%] #x1B[35mbom#x1B[39;49;00m
#x1B[01mreading sources... #x1B[39;49;00m[ 18%] #x1B[35mcontents#x1B[39;49;00m
 #x1B[01mreading sources... #x1B[39;49;00m[ 25%] #x1B[35mextapi#x1B[39;49;00m
#x1B[01mreading sources... #x1B[39;49;00m[ 31%] #x1B[35mextensions#x1B[39;49;00m
#x1B[01mreading sources... #x1B[39;49;00m[ 37%] #x1B[35mfootnote#x1B[39;49;00m
#x1B[01mreading sources... #x1B[39;49;00m[ 43%] #x1B[35mimages#x1B[39;49;00m
#x1B[01mreading sources... #x1B[39;49;00m[ 50%] #x1B[35mincludes#x1B[39;49;00m
#x1B[01mreading sources... #x1B[39;49;00m[ 56%] #x1B[35mlists#x1B[39;49;00m
#x1B[01mreading sources... #x1B[39;49;00m[ 62%] #x1B[35mmarkup#x1B[39;49;00m
 #x1B[01mreading sources... #x1B[39;49;00m[ 68%] #x1B[35mmath#x1B[39;49;00m
#x1B[01mreading sources... #x1B[39;49;00m[ 75%] #x1B[35mmetadata#x1B[39;49;00m
#x1B[01mreading sources... #x1B[39;49;00m[ 81%] #x1B[35mobjects#x1B[39;49;00m
#x1B[01mreading sources... #x1B[39;49;00m[ 87%] #x1B[35motherext#x1B[39;49;00m
 #x1B[01mreading sources... #x1B[39;49;00m[ 93%] #x1B[35msubdir/images#x1B[39;49;00m
#x1B[01mreading sources... #x1B[39;49;00m[100%] #x1B[35msubdir/includes#x1B[39;49;00m
 #x1B[01mlooking for now-outdated files... #x1B[39;49;00mnone found
#x1B[01mpickling environment... #x1B[39;49;00mdone
 #x1B[01mchecking consistency... #x1B[39;49;00mdone
#x1B[01mpreparing documents... #x1B[39;49;00mdone
#x1B[01mwriting output... #x1B[39;49;00m[ 6%] #x1B[32mautodoc#x1B[39;49;00m
2.6. Examples 325#x1B[01mwriting output... #x1B[39;49;00m[ 12%] #x1B[32mbom#x1B[39;49;00m
 #x1B[01mwriting output... #x1B[39;49;00m[ 18%] #x1B[32mcontents#x1B[39;49;00m
#x1B[01mwriting output... #x1B[39;49;00m[ 25%] #x1B[32mextapi#x1B[39;49;00m
 x1, x1, y1, y1, z1, z1, z1, z1, z1, z1, z1, z1, z1, z1, z1, z1, z1, z1, z1, z1, z1, z1, z1, z1, z1, z1, z1, z1, z1, z1, z1, z1, z1, z1, z1, z1, z1,
```
#### Test-Case: **test\_html\_output[objects.html-expect90]** *[SPHINX\\_0EA\\_9F4E4](#page-329-0)*

tags: pytest\_sphinx style: tr\_passed delete: False jinja\_content: False file: ../tests/doc\_test/utils/pytest\_sphinx\_data.xml suite: pytest case: test\_html\_output[objects.html-expect90] case\_name: test\_html\_output case\_parameter: objects.html-expect90 classname: tests.test\_build\_html time: 0.011304378509521484 result: passed

links outgoing: *[SPHINX](#page-74-0)*, *[SPHINX\\_0EA](#page-75-0)*

```
# testroot: root
# builder: html
# srcdir: /tmp/test_build_html_output
 # outdir: /tmp/test_build_html_output/_build/html
 # status:
#x1B[01mRunning Sphinx v1.7+/aecb0082#x1B[39;49;00m
 #x1B[01mloading pickled environment... #x1B[39;49;00mdone
et created
#x1B[01mbuilding [mo]: #x1B[39;49;00mtargets for 0 po files that are out of date
#x1B[01mbuilding [html]#x1B[39;49;00m: targets for 16 source files that are out of date
 #x1B[01mupdating environment: #x1B[39;49;00m16 added, 0 changed, 0 removed
#x1B[01mreading sources... #x1B[39;49;00m[ 6%] #x1B[35mautodoc#x1B[39;49;00m
 #x1B[01mreading sources... #x1B[39;49;00m[ 12%] #x1B[35mbom#x1B[39;49;00m
#x1B[01mreading sources... #x1B[39;49;00m[ 18%] #x1B[35mcontents#x1B[39;49;00m
 #x1B[01mreading sources... #x1B[39;49;00m[ 25%] #x1B[35mextapi#x1B[39;49;00m
#x1B[01mreading sources... #x1B[39;49;00m[ 31%] #x1B[35mextensions#x1B[39;49;00m
#x1B[01mreading sources... #x1B[39;49;00m[ 37%] #x1B[35mfootnote#x1B[39;49;00m
#x1B[01mreading sources... #x1B[39;49;00m[ 43%] #x1B[35mimages#x1B[39;49;00m
#x1B[01mreading sources... #x1B[39;49;00m[ 50%] #x1B[35mincludes#x1B[39;49;00m
#x1B[01mreading sources... #x1B[39;49;00m[ 56%] #x1B[35mlists#x1B[39;49;00m
#x1B[01mreading sources... #x1B[39;49;00m[ 62%] #x1B[35mmarkup#x1B[39;49;00m
 #x1B[01mreading sources... #x1B[39;49;00m[ 68%] #x1B[35mmath#x1B[39;49;00m
#x1B[01mreading sources... #x1B[39;49;00m[ 75%] #x1B[35mmetadata#x1B[39;49;00m
#x1B[01mreading sources... #x1B[39;49;00m[ 81%] #x1B[35mobjects#x1B[39;49;00m
#x1B[01mreading sources... #x1B[39;49;00m[ 87%] #x1B[35motherext#x1B[39;49;00m
 #x1B[01mreading sources... #x1B[39;49;00m[ 93%] #x1B[35msubdir/images#x1B[39;49;00m
#x1B[01mreading sources... #x1B[39;49;00m[100%] #x1B[35msubdir/includes#x1B[39;49;00m
 #x1B[01mlooking for now-outdated files... #x1B[39;49;00mnone found
#x1B[01mpickling environment... #x1B[39;49;00mdone
 #x1B[01mchecking consistency... #x1B[39;49;00mdone
#x1B[01mpreparing documents... #x1B[39;49;00mdone
#x1B[01mwriting output... #x1B[39;49;00m[ 6%] #x1B[32mautodoc#x1B[39;49;00m
2.6. Examples 327#x1B[01mwriting output... #x1B[39;49;00m[ 12%] #x1B[32mbom#x1B[39;49;00m
 #x1B[01mwriting output... #x1B[39;49;00m[ 18%] #x1B[32mcontents#x1B[39;49;00m
#x1B[01mwriting output... #x1B[39;49;00m[ 25%] #x1B[32mextapi#x1B[39;49;00m
 x1, x1, y1, y1, z1, z1, z1, z1, z1, z1, z1, z1, z1, z1, z1, z1, z1, z1, z1, z1, z1, z1, z1, z1, z1, z1, z1, z1, z1, z1, z1, z1, z1, z1, z1, z1, z1,
```
## Test-Case: **test\_html\_output[objects.html-expect91]** *[SPHINX\\_0EA\\_1148D](#page-331-0)* tags: pytest\_sphinx style: tr\_passed delete: False jinja\_content: False file: ../tests/doc\_test/utils/pytest\_sphinx\_data.xml suite: pytest case: test\_html\_output[objects.html-expect91] case\_name: test\_html\_output case\_parameter: objects.html-expect91 classname: tests.test\_build\_html time: 0.01267862319946289 result: passed links outgoing: *[SPHINX](#page-74-0)*, *[SPHINX\\_0EA](#page-75-0)* **System-out**: # testroot: root # builder: html # srcdir: /tmp/test\_build\_html\_output # outdir: /tmp/test\_build\_html\_output/\_build/html # status: #x1B[01mRunning Sphinx v1.7+/aecb0082#x1B[39;49;00m #x1B[01mloading pickled environment... #x1B[39;49;00mdone et created #x1B[01mbuilding [mo]: #x1B[39;49;00mtargets for 0 po files that are out of date #x1B[01mbuilding [html]#x1B[39;49;00m: targets for 16 source files that are out of date #x1B[01mupdating environment: #x1B[39;49;00m16 added, 0 changed, 0 removed #x1B[01mreading sources... #x1B[39;49;00m[ 6%] #x1B[35mautodoc#x1B[39;49;00m #x1B[01mreading sources... #x1B[39;49;00m[ 12%] #x1B[35mbom#x1B[39;49;00m #x1B[01mreading sources... #x1B[39;49;00m[ 18%] #x1B[35mcontents#x1B[39;49;00m #x1B[01mreading sources... #x1B[39;49;00m[ 25%] #x1B[35mextapi#x1B[39;49;00m #x1B[01mreading sources... #x1B[39;49;00m[ 31%] #x1B[35mextensions#x1B[39;49;00m #x1B[01mreading sources... #x1B[39;49;00m[ 37%] #x1B[35mfootnote#x1B[39;49;00m #x1B[01mreading sources... #x1B[39;49;00m[ 43%] #x1B[35mimages#x1B[39;49;00m #x1B[01mreading sources... #x1B[39;49;00m[ 50%] #x1B[35mincludes#x1B[39;49;00m #x1B[01mreading sources... #x1B[39;49;00m[ 56%] #x1B[35mlists#x1B[39;49;00m #x1B[01mreading sources... #x1B[39;49;00m[ 62%] #x1B[35mmarkup#x1B[39;49;00m #x1B[01mreading sources... #x1B[39;49;00m[ 68%] #x1B[35mmath#x1B[39;49;00m #x1B[01mreading sources... #x1B[39;49;00m[ 75%] #x1B[35mmetadata#x1B[39;49;00m #x1B[01mreading sources... #x1B[39;49;00m[ 81%] #x1B[35mobjects#x1B[39;49;00m #x1B[01mreading sources... #x1B[39;49;00m[ 87%] #x1B[35motherext#x1B[39;49;00m #x1B[01mreading sources... #x1B[39;49;00m[ 93%] #x1B[35msubdir/images#x1B[39;49;00m #x1B[01mreading sources... #x1B[39;49;00m[100%] #x1B[35msubdir/includes#x1B[39;49;00m #x1B[01mlooking for now-outdated files... #x1B[39;49;00mnone found #x1B[01mpickling environment... #x1B[39;49;00mdone #x1B[01mchecking consistency... #x1B[39;49;00mdone #x1B[01mpreparing documents... #x1B[39;49;00mdone #x1B[01mwriting output... #x1B[39;49;00m[ 6%] #x1B[32mautodoc#x1B[39;49;00m **2.6. Examples 329**#x1B[01mwriting output... #x1B[39;49;00m[ 12%] #x1B[32mbom#x1B[39;49;00m #x1B[01mwriting output... #x1B[39;49;00m[ 18%] #x1B[32mcontents#x1B[39;49;00m #x1B[01mwriting output... #x1B[39;49;00m[ 25%] #x1B[32mextapi#x1B[39;49;00m  $x$ 1,  $x$ 1,  $y$ 1,  $y$ 1,  $z$ 1,  $z$ 1,  $z$ 1,  $z$ 1,  $z$ 1,  $z$ 1,  $z$ 1,  $z$ 1,  $z$ 1,  $z$ 1,  $z$ 1,  $z$ 1,  $z$ 1,  $z$ 1,  $z$ 1,  $z$ 1,  $z$ 1,  $z$ 1,  $z$ 1,  $z$ 1,  $z$ 1,  $z$ 1,  $z$ 1,  $z$ 1,  $z$ 1,  $z$ 1,  $z$ 1,  $z$ 1,  $z$ 1,  $z$ 1,  $z$ 1,  $z$ 1,  $z$ 1,

# Test-Case: **test\_html\_output[objects.html-expect92]** *[SPHINX\\_0EA\\_465ED](#page-333-0)* tags: pytest\_sphinx style: tr\_passed delete: False jinja\_content: False file: ../tests/doc\_test/utils/pytest\_sphinx\_data.xml suite: pytest case: test\_html\_output[objects.html-expect92] case\_name: test\_html\_output case\_parameter: objects.html-expect92 classname: tests.test\_build\_html time: 0.01185297966003418 result: passed links outgoing: *[SPHINX](#page-74-0)*, *[SPHINX\\_0EA](#page-75-0)* **System-out**: # testroot: root # builder: html # srcdir: /tmp/test\_build\_html\_output # outdir: /tmp/test\_build\_html\_output/\_build/html # status: #x1B[01mRunning Sphinx v1.7+/aecb0082#x1B[39;49;00m #x1B[01mloading pickled environment... #x1B[39;49;00mdone et created #x1B[01mbuilding [mo]: #x1B[39;49;00mtargets for 0 po files that are out of date #x1B[01mbuilding [html]#x1B[39;49;00m: targets for 16 source files that are out of date #x1B[01mupdating environment: #x1B[39;49;00m16 added, 0 changed, 0 removed #x1B[01mreading sources... #x1B[39;49;00m[ 6%] #x1B[35mautodoc#x1B[39;49;00m #x1B[01mreading sources... #x1B[39;49;00m[ 12%] #x1B[35mbom#x1B[39;49;00m #x1B[01mreading sources... #x1B[39;49;00m[ 18%] #x1B[35mcontents#x1B[39;49;00m #x1B[01mreading sources... #x1B[39;49;00m[ 25%] #x1B[35mextapi#x1B[39;49;00m #x1B[01mreading sources... #x1B[39;49;00m[ 31%] #x1B[35mextensions#x1B[39;49;00m #x1B[01mreading sources... #x1B[39;49;00m[ 37%] #x1B[35mfootnote#x1B[39;49;00m #x1B[01mreading sources... #x1B[39;49;00m[ 43%] #x1B[35mimages#x1B[39;49;00m #x1B[01mreading sources... #x1B[39;49;00m[ 50%] #x1B[35mincludes#x1B[39;49;00m #x1B[01mreading sources... #x1B[39;49;00m[ 56%] #x1B[35mlists#x1B[39;49;00m #x1B[01mreading sources... #x1B[39;49;00m[ 62%] #x1B[35mmarkup#x1B[39;49;00m #x1B[01mreading sources... #x1B[39;49;00m[ 68%] #x1B[35mmath#x1B[39;49;00m #x1B[01mreading sources... #x1B[39;49;00m[ 75%] #x1B[35mmetadata#x1B[39;49;00m #x1B[01mreading sources... #x1B[39;49;00m[ 81%] #x1B[35mobjects#x1B[39;49;00m #x1B[01mreading sources... #x1B[39;49;00m[ 87%] #x1B[35motherext#x1B[39;49;00m #x1B[01mreading sources... #x1B[39;49;00m[ 93%] #x1B[35msubdir/images#x1B[39;49;00m #x1B[01mreading sources... #x1B[39;49;00m[100%] #x1B[35msubdir/includes#x1B[39;49;00m #x1B[01mlooking for now-outdated files... #x1B[39;49;00mnone found #x1B[01mpickling environment... #x1B[39;49;00mdone #x1B[01mchecking consistency... #x1B[39;49;00mdone

#x1B[01mpreparing documents... #x1B[39;49;00mdone #x1B[01mwriting output... #x1B[39;49;00m[ 6%] #x1B[32mautodoc#x1B[39;49;00m **2.6. Examples 331**#x1B[01mwriting output... #x1B[39;49;00m[ 12%] #x1B[32mbom#x1B[39;49;00m #x1B[01mwriting output... #x1B[39;49;00m[ 18%] #x1B[32mcontents#x1B[39;49;00m #x1B[01mwriting output... #x1B[39;49;00m[ 25%] #x1B[32mextapi#x1B[39;49;00m  $x$ 1,  $x$ 1,  $y$ 1,  $y$ 1,  $z$ 1,  $z$ 1,  $z$ 1,  $z$ 1,  $z$ 1,  $z$ 1,  $z$ 1,  $z$ 1,  $z$ 1,  $z$ 1,  $z$ 1,  $z$ 1,  $z$ 1,  $z$ 1,  $z$ 1,  $z$ 1,  $z$ 1,  $z$ 1,  $z$ 1,  $z$ 1,  $z$ 1,  $z$ 1,  $z$ 1,  $z$ 1,  $z$ 1,  $z$ 1,  $z$ 1,  $z$ 1,  $z$ 1,  $z$ 1,  $z$ 1,  $z$ 1,  $z$ 1,

# Test-Case: **test\_html\_output[objects.html-expect93]** *[SPHINX\\_0EA\\_777EE](#page-335-0)* tags: pytest\_sphinx style: tr\_passed delete: False jinja\_content: False file: ../tests/doc\_test/utils/pytest\_sphinx\_data.xml suite: pytest case: test\_html\_output[objects.html-expect93] case\_name: test\_html\_output case\_parameter: objects.html-expect93 classname: tests.test\_build\_html time: 0.012874364852905273 result: passed links outgoing: *[SPHINX](#page-74-0)*, *[SPHINX\\_0EA](#page-75-0)* **System-out**: # testroot: root # builder: html # srcdir: /tmp/test\_build\_html\_output # outdir: /tmp/test\_build\_html\_output/\_build/html # status: #x1B[01mRunning Sphinx v1.7+/aecb0082#x1B[39;49;00m #x1B[01mloading pickled environment... #x1B[39;49;00mdone et created #x1B[01mbuilding [mo]: #x1B[39;49;00mtargets for 0 po files that are out of date #x1B[01mbuilding [html]#x1B[39;49;00m: targets for 16 source files that are out of date #x1B[01mupdating environment: #x1B[39;49;00m16 added, 0 changed, 0 removed #x1B[01mreading sources... #x1B[39;49;00m[ 6%] #x1B[35mautodoc#x1B[39;49;00m #x1B[01mreading sources... #x1B[39;49;00m[ 12%] #x1B[35mbom#x1B[39;49;00m #x1B[01mreading sources... #x1B[39;49;00m[ 18%] #x1B[35mcontents#x1B[39;49;00m #x1B[01mreading sources... #x1B[39;49;00m[ 25%] #x1B[35mextapi#x1B[39;49;00m #x1B[01mreading sources... #x1B[39;49;00m[ 31%] #x1B[35mextensions#x1B[39;49;00m #x1B[01mreading sources... #x1B[39;49;00m[ 37%] #x1B[35mfootnote#x1B[39;49;00m #x1B[01mreading sources... #x1B[39;49;00m[ 43%] #x1B[35mimages#x1B[39;49;00m #x1B[01mreading sources... #x1B[39;49;00m[ 50%] #x1B[35mincludes#x1B[39;49;00m #x1B[01mreading sources... #x1B[39;49;00m[ 56%] #x1B[35mlists#x1B[39;49;00m #x1B[01mreading sources... #x1B[39;49;00m[ 62%] #x1B[35mmarkup#x1B[39;49;00m #x1B[01mreading sources... #x1B[39;49;00m[ 68%] #x1B[35mmath#x1B[39;49;00m #x1B[01mreading sources... #x1B[39;49;00m[ 75%] #x1B[35mmetadata#x1B[39;49;00m #x1B[01mreading sources... #x1B[39;49;00m[ 81%] #x1B[35mobjects#x1B[39;49;00m #x1B[01mreading sources... #x1B[39;49;00m[ 87%] #x1B[35motherext#x1B[39;49;00m #x1B[01mreading sources... #x1B[39;49;00m[ 93%] #x1B[35msubdir/images#x1B[39;49;00m #x1B[01mreading sources... #x1B[39;49;00m[100%] #x1B[35msubdir/includes#x1B[39;49;00m #x1B[01mlooking for now-outdated files... #x1B[39;49;00mnone found #x1B[01mpickling environment... #x1B[39;49;00mdone #x1B[01mchecking consistency... #x1B[39;49;00mdone

#x1B[01mpreparing documents... #x1B[39;49;00mdone #x1B[01mwriting output... #x1B[39;49;00m[ 6%] #x1B[32mautodoc#x1B[39;49;00m **2.6. Examples 333**#x1B[01mwriting output... #x1B[39;49;00m[ 12%] #x1B[32mbom#x1B[39;49;00m #x1B[01mwriting output... #x1B[39;49;00m[ 18%] #x1B[32mcontents#x1B[39;49;00m #x1B[01mwriting output... #x1B[39;49;00m[ 25%] #x1B[32mextapi#x1B[39;49;00m  $x$ 1,  $x$ 1,  $y$ 1,  $y$ 1,  $z$ 1,  $z$ 1,  $z$ 1,  $z$ 1,  $z$ 1,  $z$ 1,  $z$ 1,  $z$ 1,  $z$ 1,  $z$ 1,  $z$ 1,  $z$ 1,  $z$ 1,  $z$ 1,  $z$ 1,  $z$ 1,  $z$ 1,  $z$ 1,  $z$ 1,  $z$ 1,  $z$ 1,  $z$ 1,  $z$ 1,  $z$ 1,  $z$ 1,  $z$ 1,  $z$ 1,  $z$ 1,  $z$ 1,  $z$ 1,  $z$ 1,  $z$ 1,  $z$ 1,

#### Test-Case: **test\_html\_output[objects.html-expect94]** *[SPHINX\\_0EA\\_77684](#page-337-0)*

tags: pytest\_sphinx style: tr\_passed delete: False jinja\_content: False file: ../tests/doc\_test/utils/pytest\_sphinx\_data.xml suite: pytest case: test\_html\_output[objects.html-expect94] case\_name: test\_html\_output case\_parameter: objects.html-expect94 classname: tests.test\_build\_html time: 0.012067794799804688 result: passed

links outgoing: *[SPHINX](#page-74-0)*, *[SPHINX\\_0EA](#page-75-0)*

```
# testroot: root
# builder: html
# srcdir: /tmp/test_build_html_output
 # outdir: /tmp/test_build_html_output/_build/html
 # status:
#x1B[01mRunning Sphinx v1.7+/aecb0082#x1B[39;49;00m
 #x1B[01mloading pickled environment... #x1B[39;49;00mdone
et created
#x1B[01mbuilding [mo]: #x1B[39;49;00mtargets for 0 po files that are out of date
#x1B[01mbuilding [html]#x1B[39;49;00m: targets for 16 source files that are out of date
 #x1B[01mupdating environment: #x1B[39;49;00m16 added, 0 changed, 0 removed
#x1B[01mreading sources... #x1B[39;49;00m[ 6%] #x1B[35mautodoc#x1B[39;49;00m
 #x1B[01mreading sources... #x1B[39;49;00m[ 12%] #x1B[35mbom#x1B[39;49;00m
#x1B[01mreading sources... #x1B[39;49;00m[ 18%] #x1B[35mcontents#x1B[39;49;00m
 #x1B[01mreading sources... #x1B[39;49;00m[ 25%] #x1B[35mextapi#x1B[39;49;00m
#x1B[01mreading sources... #x1B[39;49;00m[ 31%] #x1B[35mextensions#x1B[39;49;00m
#x1B[01mreading sources... #x1B[39;49;00m[ 37%] #x1B[35mfootnote#x1B[39;49;00m
#x1B[01mreading sources... #x1B[39;49;00m[ 43%] #x1B[35mimages#x1B[39;49;00m
#x1B[01mreading sources... #x1B[39;49;00m[ 50%] #x1B[35mincludes#x1B[39;49;00m
#x1B[01mreading sources... #x1B[39;49;00m[ 56%] #x1B[35mlists#x1B[39;49;00m
#x1B[01mreading sources... #x1B[39;49;00m[ 62%] #x1B[35mmarkup#x1B[39;49;00m
 #x1B[01mreading sources... #x1B[39;49;00m[ 68%] #x1B[35mmath#x1B[39;49;00m
#x1B[01mreading sources... #x1B[39;49;00m[ 75%] #x1B[35mmetadata#x1B[39;49;00m
#x1B[01mreading sources... #x1B[39;49;00m[ 81%] #x1B[35mobjects#x1B[39;49;00m
#x1B[01mreading sources... #x1B[39;49;00m[ 87%] #x1B[35motherext#x1B[39;49;00m
 #x1B[01mreading sources... #x1B[39;49;00m[ 93%] #x1B[35msubdir/images#x1B[39;49;00m
#x1B[01mreading sources... #x1B[39;49;00m[100%] #x1B[35msubdir/includes#x1B[39;49;00m
 #x1B[01mlooking for now-outdated files... #x1B[39;49;00mnone found
#x1B[01mpickling environment... #x1B[39;49;00mdone
 #x1B[01mchecking consistency... #x1B[39;49;00mdone
#x1B[01mpreparing documents... #x1B[39;49;00mdone
#x1B[01mwriting output... #x1B[39;49;00m[ 6%] #x1B[32mautodoc#x1B[39;49;00m
2.6. Examples 335#x1B[01mwriting output... #x1B[39;49;00m[ 12%] #x1B[32mbom#x1B[39;49;00m
 #x1B[01mwriting output... #x1B[39;49;00m[ 18%] #x1B[32mcontents#x1B[39;49;00m
#x1B[01mwriting output... #x1B[39;49;00m[ 25%] #x1B[32mextapi#x1B[39;49;00m
 x1, x1, y1, y1, z1, z1, z1, z1, z1, z1, z1, z1, z1, z1, z1, z1, z1, z1, z1, z1, z1, z1, z1, z1, z1, z1, z1, z1, z1, z1, z1, z1, z1, z1, z1, z1, z1,
```
#### Test-Case: **test\_html\_output[objects.html-expect95]** *[SPHINX\\_0EA\\_F2E03](#page-339-0)*

tags: pytest\_sphinx style: tr\_passed delete: False jinja\_content: False file: ../tests/doc\_test/utils/pytest\_sphinx\_data.xml suite: pytest case: test\_html\_output[objects.html-expect95] case\_name: test\_html\_output case\_parameter: objects.html-expect95 classname: tests.test\_build\_html time: 0.011525154113769531 result: passed

links outgoing: *[SPHINX](#page-74-0)*, *[SPHINX\\_0EA](#page-75-0)*

```
# testroot: root
# builder: html
# srcdir: /tmp/test_build_html_output
 # outdir: /tmp/test_build_html_output/_build/html
 # status:
#x1B[01mRunning Sphinx v1.7+/aecb0082#x1B[39;49;00m
 #x1B[01mloading pickled environment... #x1B[39;49;00mdone
et created
#x1B[01mbuilding [mo]: #x1B[39;49;00mtargets for 0 po files that are out of date
#x1B[01mbuilding [html]#x1B[39;49;00m: targets for 16 source files that are out of date
 #x1B[01mupdating environment: #x1B[39;49;00m16 added, 0 changed, 0 removed
#x1B[01mreading sources... #x1B[39;49;00m[ 6%] #x1B[35mautodoc#x1B[39;49;00m
 #x1B[01mreading sources... #x1B[39;49;00m[ 12%] #x1B[35mbom#x1B[39;49;00m
#x1B[01mreading sources... #x1B[39;49;00m[ 18%] #x1B[35mcontents#x1B[39;49;00m
 #x1B[01mreading sources... #x1B[39;49;00m[ 25%] #x1B[35mextapi#x1B[39;49;00m
#x1B[01mreading sources... #x1B[39;49;00m[ 31%] #x1B[35mextensions#x1B[39;49;00m
#x1B[01mreading sources... #x1B[39;49;00m[ 37%] #x1B[35mfootnote#x1B[39;49;00m
#x1B[01mreading sources... #x1B[39;49;00m[ 43%] #x1B[35mimages#x1B[39;49;00m
#x1B[01mreading sources... #x1B[39;49;00m[ 50%] #x1B[35mincludes#x1B[39;49;00m
#x1B[01mreading sources... #x1B[39;49;00m[ 56%] #x1B[35mlists#x1B[39;49;00m
#x1B[01mreading sources... #x1B[39;49;00m[ 62%] #x1B[35mmarkup#x1B[39;49;00m
 #x1B[01mreading sources... #x1B[39;49;00m[ 68%] #x1B[35mmath#x1B[39;49;00m
#x1B[01mreading sources... #x1B[39;49;00m[ 75%] #x1B[35mmetadata#x1B[39;49;00m
#x1B[01mreading sources... #x1B[39;49;00m[ 81%] #x1B[35mobjects#x1B[39;49;00m
#x1B[01mreading sources... #x1B[39;49;00m[ 87%] #x1B[35motherext#x1B[39;49;00m
 #x1B[01mreading sources... #x1B[39;49;00m[ 93%] #x1B[35msubdir/images#x1B[39;49;00m
#x1B[01mreading sources... #x1B[39;49;00m[100%] #x1B[35msubdir/includes#x1B[39;49;00m
 #x1B[01mlooking for now-outdated files... #x1B[39;49;00mnone found
#x1B[01mpickling environment... #x1B[39;49;00mdone
 #x1B[01mchecking consistency... #x1B[39;49;00mdone
#x1B[01mpreparing documents... #x1B[39;49;00mdone
#x1B[01mwriting output... #x1B[39;49;00m[ 6%] #x1B[32mautodoc#x1B[39;49;00m
2.6. Examples 337#x1B[01mwriting output... #x1B[39;49;00m[ 12%] #x1B[32mbom#x1B[39;49;00m
 #x1B[01mwriting output... #x1B[39;49;00m[ 18%] #x1B[32mcontents#x1B[39;49;00m
#x1B[01mwriting output... #x1B[39;49;00m[ 25%] #x1B[32mextapi#x1B[39;49;00m
 x1, x1, y1, y1, z1, z1, z1, z1, z1, z1, z1, z1, z1, z1, z1, z1, z1, z1, z1, z1, z1, z1, z1, z1, z1, z1, z1, z1, z1, z1, z1, z1, z1, z1, z1, z1, z1,
```
#### Test-Case: **test\_html\_output[objects.html-expect96]** *[SPHINX\\_0EA\\_9A8B7](#page-341-0)*

tags: pytest\_sphinx style: tr\_passed delete: False jinja\_content: False file: ../tests/doc\_test/utils/pytest\_sphinx\_data.xml suite: pytest case: test\_html\_output[objects.html-expect96] case\_name: test\_html\_output case\_parameter: objects.html-expect96 classname: tests.test\_build\_html time: 0.013000249862670898 result: passed

links outgoing: *[SPHINX](#page-74-0)*, *[SPHINX\\_0EA](#page-75-0)*

```
# testroot: root
# builder: html
# srcdir: /tmp/test_build_html_output
 # outdir: /tmp/test_build_html_output/_build/html
 # status:
#x1B[01mRunning Sphinx v1.7+/aecb0082#x1B[39;49;00m
 #x1B[01mloading pickled environment... #x1B[39;49;00mdone
et created
#x1B[01mbuilding [mo]: #x1B[39;49;00mtargets for 0 po files that are out of date
#x1B[01mbuilding [html]#x1B[39;49;00m: targets for 16 source files that are out of date
 #x1B[01mupdating environment: #x1B[39;49;00m16 added, 0 changed, 0 removed
#x1B[01mreading sources... #x1B[39;49;00m[ 6%] #x1B[35mautodoc#x1B[39;49;00m
 #x1B[01mreading sources... #x1B[39;49;00m[ 12%] #x1B[35mbom#x1B[39;49;00m
#x1B[01mreading sources... #x1B[39;49;00m[ 18%] #x1B[35mcontents#x1B[39;49;00m
 #x1B[01mreading sources... #x1B[39;49;00m[ 25%] #x1B[35mextapi#x1B[39;49;00m
#x1B[01mreading sources... #x1B[39;49;00m[ 31%] #x1B[35mextensions#x1B[39;49;00m
#x1B[01mreading sources... #x1B[39;49;00m[ 37%] #x1B[35mfootnote#x1B[39;49;00m
#x1B[01mreading sources... #x1B[39;49;00m[ 43%] #x1B[35mimages#x1B[39;49;00m
#x1B[01mreading sources... #x1B[39;49;00m[ 50%] #x1B[35mincludes#x1B[39;49;00m
#x1B[01mreading sources... #x1B[39;49;00m[ 56%] #x1B[35mlists#x1B[39;49;00m
#x1B[01mreading sources... #x1B[39;49;00m[ 62%] #x1B[35mmarkup#x1B[39;49;00m
 #x1B[01mreading sources... #x1B[39;49;00m[ 68%] #x1B[35mmath#x1B[39;49;00m
#x1B[01mreading sources... #x1B[39;49;00m[ 75%] #x1B[35mmetadata#x1B[39;49;00m
#x1B[01mreading sources... #x1B[39;49;00m[ 81%] #x1B[35mobjects#x1B[39;49;00m
#x1B[01mreading sources... #x1B[39;49;00m[ 87%] #x1B[35motherext#x1B[39;49;00m
 #x1B[01mreading sources... #x1B[39;49;00m[ 93%] #x1B[35msubdir/images#x1B[39;49;00m
#x1B[01mreading sources... #x1B[39;49;00m[100%] #x1B[35msubdir/includes#x1B[39;49;00m
 #x1B[01mlooking for now-outdated files... #x1B[39;49;00mnone found
#x1B[01mpickling environment... #x1B[39;49;00mdone
 #x1B[01mchecking consistency... #x1B[39;49;00mdone
#x1B[01mpreparing documents... #x1B[39;49;00mdone
#x1B[01mwriting output... #x1B[39;49;00m[ 6%] #x1B[32mautodoc#x1B[39;49;00m
2.6. Examples 339#x1B[01mwriting output... #x1B[39;49;00m[ 12%] #x1B[32mbom#x1B[39;49;00m
 #x1B[01mwriting output... #x1B[39;49;00m[ 18%] #x1B[32mcontents#x1B[39;49;00m
#x1B[01mwriting output... #x1B[39;49;00m[ 25%] #x1B[32mextapi#x1B[39;49;00m
 x1, x1, y1, y1, z1, z1, z1, z1, z1, z1, z1, z1, z1, z1, z1, z1, z1, z1, z1, z1, z1, z1, z1, z1, z1, z1, z1, z1, z1, z1, z1, z1, z1, z1, z1, z1, z1,
```
#### Test-Case: **test\_html\_output[objects.html-expect97]** *[SPHINX\\_0EA\\_63955](#page-343-0)*

tags: pytest\_sphinx style: tr\_passed delete: False jinja\_content: False file: ../tests/doc\_test/utils/pytest\_sphinx\_data.xml suite: pytest case: test\_html\_output[objects.html-expect97] case\_name: test\_html\_output case\_parameter: objects.html-expect97 classname: tests.test\_build\_html time: 0.011512041091918945 result: passed

links outgoing: *[SPHINX](#page-74-0)*, *[SPHINX\\_0EA](#page-75-0)*

```
# testroot: root
# builder: html
# srcdir: /tmp/test_build_html_output
 # outdir: /tmp/test_build_html_output/_build/html
 # status:
#x1B[01mRunning Sphinx v1.7+/aecb0082#x1B[39;49;00m
 #x1B[01mloading pickled environment... #x1B[39;49;00mdone
et created
#x1B[01mbuilding [mo]: #x1B[39;49;00mtargets for 0 po files that are out of date
#x1B[01mbuilding [html]#x1B[39;49;00m: targets for 16 source files that are out of date
 #x1B[01mupdating environment: #x1B[39;49;00m16 added, 0 changed, 0 removed
#x1B[01mreading sources... #x1B[39;49;00m[ 6%] #x1B[35mautodoc#x1B[39;49;00m
 #x1B[01mreading sources... #x1B[39;49;00m[ 12%] #x1B[35mbom#x1B[39;49;00m
#x1B[01mreading sources... #x1B[39;49;00m[ 18%] #x1B[35mcontents#x1B[39;49;00m
 #x1B[01mreading sources... #x1B[39;49;00m[ 25%] #x1B[35mextapi#x1B[39;49;00m
#x1B[01mreading sources... #x1B[39;49;00m[ 31%] #x1B[35mextensions#x1B[39;49;00m
#x1B[01mreading sources... #x1B[39;49;00m[ 37%] #x1B[35mfootnote#x1B[39;49;00m
#x1B[01mreading sources... #x1B[39;49;00m[ 43%] #x1B[35mimages#x1B[39;49;00m
#x1B[01mreading sources... #x1B[39;49;00m[ 50%] #x1B[35mincludes#x1B[39;49;00m
#x1B[01mreading sources... #x1B[39;49;00m[ 56%] #x1B[35mlists#x1B[39;49;00m
#x1B[01mreading sources... #x1B[39;49;00m[ 62%] #x1B[35mmarkup#x1B[39;49;00m
 #x1B[01mreading sources... #x1B[39;49;00m[ 68%] #x1B[35mmath#x1B[39;49;00m
#x1B[01mreading sources... #x1B[39;49;00m[ 75%] #x1B[35mmetadata#x1B[39;49;00m
#x1B[01mreading sources... #x1B[39;49;00m[ 81%] #x1B[35mobjects#x1B[39;49;00m
#x1B[01mreading sources... #x1B[39;49;00m[ 87%] #x1B[35motherext#x1B[39;49;00m
 #x1B[01mreading sources... #x1B[39;49;00m[ 93%] #x1B[35msubdir/images#x1B[39;49;00m
#x1B[01mreading sources... #x1B[39;49;00m[100%] #x1B[35msubdir/includes#x1B[39;49;00m
 #x1B[01mlooking for now-outdated files... #x1B[39;49;00mnone found
#x1B[01mpickling environment... #x1B[39;49;00mdone
 #x1B[01mchecking consistency... #x1B[39;49;00mdone
#x1B[01mpreparing documents... #x1B[39;49;00mdone
#x1B[01mwriting output... #x1B[39;49;00m[ 6%] #x1B[32mautodoc#x1B[39;49;00m
2.6. Examples 341#x1B[01mwriting output... #x1B[39;49;00m[ 12%] #x1B[32mbom#x1B[39;49;00m
 #x1B[01mwriting output... #x1B[39;49;00m[ 18%] #x1B[32mcontents#x1B[39;49;00m
#x1B[01mwriting output... #x1B[39;49;00m[ 25%] #x1B[32mextapi#x1B[39;49;00m
 x1, x1, y1, y1, z1, z1, z1, z1, z1, z1, z1, z1, z1, z1, z1, z1, z1, z1, z1, z1, z1, z1, z1, z1, z1, z1, z1, z1, z1, z1, z1, z1, z1, z1, z1, z1, z1,
```
#### Test-Case: **test\_html\_output[objects.html-expect98]** *[SPHINX\\_0EA\\_0CF88](#page-345-0)*

tags: pytest\_sphinx style: tr\_passed delete: False jinja\_content: False file: ../tests/doc\_test/utils/pytest\_sphinx\_data.xml suite: pytest case: test\_html\_output[objects.html-expect98] case\_name: test\_html\_output case\_parameter: objects.html-expect98 classname: tests.test\_build\_html time: 0.012603044509887695 result: passed

links outgoing: *[SPHINX](#page-74-0)*, *[SPHINX\\_0EA](#page-75-0)*

```
# testroot: root
# builder: html
# srcdir: /tmp/test_build_html_output
 # outdir: /tmp/test_build_html_output/_build/html
 # status:
#x1B[01mRunning Sphinx v1.7+/aecb0082#x1B[39;49;00m
 #x1B[01mloading pickled environment... #x1B[39;49;00mdone
et created
#x1B[01mbuilding [mo]: #x1B[39;49;00mtargets for 0 po files that are out of date
#x1B[01mbuilding [html]#x1B[39;49;00m: targets for 16 source files that are out of date
 #x1B[01mupdating environment: #x1B[39;49;00m16 added, 0 changed, 0 removed
#x1B[01mreading sources... #x1B[39;49;00m[ 6%] #x1B[35mautodoc#x1B[39;49;00m
 #x1B[01mreading sources... #x1B[39;49;00m[ 12%] #x1B[35mbom#x1B[39;49;00m
#x1B[01mreading sources... #x1B[39;49;00m[ 18%] #x1B[35mcontents#x1B[39;49;00m
 #x1B[01mreading sources... #x1B[39;49;00m[ 25%] #x1B[35mextapi#x1B[39;49;00m
#x1B[01mreading sources... #x1B[39;49;00m[ 31%] #x1B[35mextensions#x1B[39;49;00m
#x1B[01mreading sources... #x1B[39;49;00m[ 37%] #x1B[35mfootnote#x1B[39;49;00m
#x1B[01mreading sources... #x1B[39;49;00m[ 43%] #x1B[35mimages#x1B[39;49;00m
#x1B[01mreading sources... #x1B[39;49;00m[ 50%] #x1B[35mincludes#x1B[39;49;00m
#x1B[01mreading sources... #x1B[39;49;00m[ 56%] #x1B[35mlists#x1B[39;49;00m
#x1B[01mreading sources... #x1B[39;49;00m[ 62%] #x1B[35mmarkup#x1B[39;49;00m
 #x1B[01mreading sources... #x1B[39;49;00m[ 68%] #x1B[35mmath#x1B[39;49;00m
#x1B[01mreading sources... #x1B[39;49;00m[ 75%] #x1B[35mmetadata#x1B[39;49;00m
#x1B[01mreading sources... #x1B[39;49;00m[ 81%] #x1B[35mobjects#x1B[39;49;00m
#x1B[01mreading sources... #x1B[39;49;00m[ 87%] #x1B[35motherext#x1B[39;49;00m
 #x1B[01mreading sources... #x1B[39;49;00m[ 93%] #x1B[35msubdir/images#x1B[39;49;00m
#x1B[01mreading sources... #x1B[39;49;00m[100%] #x1B[35msubdir/includes#x1B[39;49;00m
 #x1B[01mlooking for now-outdated files... #x1B[39;49;00mnone found
#x1B[01mpickling environment... #x1B[39;49;00mdone
 #x1B[01mchecking consistency... #x1B[39;49;00mdone
#x1B[01mpreparing documents... #x1B[39;49;00mdone
#x1B[01mwriting output... #x1B[39;49;00m[ 6%] #x1B[32mautodoc#x1B[39;49;00m
2.6. Examples 343#x1B[01mwriting output... #x1B[39;49;00m[ 12%] #x1B[32mbom#x1B[39;49;00m
 #x1B[01mwriting output... #x1B[39;49;00m[ 18%] #x1B[32mcontents#x1B[39;49;00m
#x1B[01mwriting output... #x1B[39;49;00m[ 25%] #x1B[32mextapi#x1B[39;49;00m
 x1, x1, y1, y1, z1, z1, z1, z1, z1, z1, z1, z1, z1, z1, z1, z1, z1, z1, z1, z1, z1, z1, z1, z1, z1, z1, z1, z1, z1, z1, z1, z1, z1, z1, z1, z1, z1,
```
## Test-Case: **test\_html\_output[objects.html-expect99]** *[SPHINX\\_0EA\\_A5E84](#page-347-0)* tags: pytest\_sphinx style: tr\_passed delete: False jinja\_content: False file: ../tests/doc\_test/utils/pytest\_sphinx\_data.xml suite: pytest case: test\_html\_output[objects.html-expect99] case\_name: test\_html\_output case\_parameter: objects.html-expect99 classname: tests.test\_build\_html time: 0.012047290802001953 result: passed links outgoing: *[SPHINX](#page-74-0)*, *[SPHINX\\_0EA](#page-75-0)* **System-out**: # testroot: root # builder: html # srcdir: /tmp/test\_build\_html\_output # outdir: /tmp/test\_build\_html\_output/\_build/html # status: #x1B[01mRunning Sphinx v1.7+/aecb0082#x1B[39;49;00m #x1B[01mloading pickled environment... #x1B[39;49;00mdone et created #x1B[01mbuilding [mo]: #x1B[39;49;00mtargets for 0 po files that are out of date #x1B[01mbuilding [html]#x1B[39;49;00m: targets for 16 source files that are out of date #x1B[01mupdating environment: #x1B[39;49;00m16 added, 0 changed, 0 removed #x1B[01mreading sources... #x1B[39;49;00m[ 6%] #x1B[35mautodoc#x1B[39;49;00m #x1B[01mreading sources... #x1B[39;49;00m[ 12%] #x1B[35mbom#x1B[39;49;00m #x1B[01mreading sources... #x1B[39;49;00m[ 18%] #x1B[35mcontents#x1B[39;49;00m #x1B[01mreading sources... #x1B[39;49;00m[ 25%] #x1B[35mextapi#x1B[39;49;00m #x1B[01mreading sources... #x1B[39;49;00m[ 31%] #x1B[35mextensions#x1B[39;49;00m #x1B[01mreading sources... #x1B[39;49;00m[ 37%] #x1B[35mfootnote#x1B[39;49;00m #x1B[01mreading sources... #x1B[39;49;00m[ 43%] #x1B[35mimages#x1B[39;49;00m #x1B[01mreading sources... #x1B[39;49;00m[ 50%] #x1B[35mincludes#x1B[39;49;00m #x1B[01mreading sources... #x1B[39;49;00m[ 56%] #x1B[35mlists#x1B[39;49;00m #x1B[01mreading sources... #x1B[39;49;00m[ 62%] #x1B[35mmarkup#x1B[39;49;00m #x1B[01mreading sources... #x1B[39;49;00m[ 68%] #x1B[35mmath#x1B[39;49;00m #x1B[01mreading sources... #x1B[39;49;00m[ 75%] #x1B[35mmetadata#x1B[39;49;00m #x1B[01mreading sources... #x1B[39;49;00m[ 81%] #x1B[35mobjects#x1B[39;49;00m #x1B[01mreading sources... #x1B[39;49;00m[ 87%] #x1B[35motherext#x1B[39;49;00m #x1B[01mreading sources... #x1B[39;49;00m[ 93%] #x1B[35msubdir/images#x1B[39;49;00m #x1B[01mreading sources... #x1B[39;49;00m[100%] #x1B[35msubdir/includes#x1B[39;49;00m #x1B[01mlooking for now-outdated files... #x1B[39;49;00mnone found #x1B[01mpickling environment... #x1B[39;49;00mdone #x1B[01mchecking consistency... #x1B[39;49;00mdone #x1B[01mpreparing documents... #x1B[39;49;00mdone #x1B[01mwriting output... #x1B[39;49;00m[ 6%] #x1B[32mautodoc#x1B[39;49;00m **2.6. Examples 345**#x1B[01mwriting output... #x1B[39;49;00m[ 12%] #x1B[32mbom#x1B[39;49;00m #x1B[01mwriting output... #x1B[39;49;00m[ 18%] #x1B[32mcontents#x1B[39;49;00m #x1B[01mwriting output... #x1B[39;49;00m[ 25%] #x1B[32mextapi#x1B[39;49;00m

 $x$ 1,  $x$ 1,  $y$ 1,  $y$ 1,  $z$ 1,  $z$ 1,  $z$ 1,  $z$ 1,  $z$ 1,  $z$ 1,  $z$ 1,  $z$ 1,  $z$ 1,  $z$ 1,  $z$ 1,  $z$ 1,  $z$ 1,  $z$ 1,  $z$ 1,  $z$ 1,  $z$ 1,  $z$ 1,  $z$ 1,  $z$ 1,  $z$ 1,  $z$ 1,  $z$ 1,  $z$ 1,  $z$ 1,  $z$ 1,  $z$ 1,  $z$ 1,  $z$ 1,  $z$ 1,  $z$ 1,  $z$ 1,  $z$ 1,

# Test-Case: **test\_html\_output[objects.html-expect100]** *[SPHINX\\_0EA\\_0FF1F](#page-349-0)* tags: pytest\_sphinx style: tr\_passed delete: False jinja\_content: False file: ../tests/doc\_test/utils/pytest\_sphinx\_data.xml suite: pytest case: test\_html\_output[objects.html-expect100] case\_name: test\_html\_output case\_parameter: objects.html-expect100 classname: tests.test\_build\_html time: 0.013664722442626953 result: passed links outgoing: *[SPHINX](#page-74-0)*, *[SPHINX\\_0EA](#page-75-0)* **System-out**: # testroot: root # builder: html # srcdir: /tmp/test\_build\_html\_output # outdir: /tmp/test\_build\_html\_output/\_build/html # status: #x1B[01mRunning Sphinx v1.7+/aecb0082#x1B[39;49;00m #x1B[01mloading pickled environment... #x1B[39;49;00mdone et created #x1B[01mbuilding [mo]: #x1B[39;49;00mtargets for 0 po files that are out of date #x1B[01mbuilding [html]#x1B[39;49;00m: targets for 16 source files that are out of date #x1B[01mupdating environment: #x1B[39;49;00m16 added, 0 changed, 0 removed #x1B[01mreading sources... #x1B[39;49;00m[ 6%] #x1B[35mautodoc#x1B[39;49;00m #x1B[01mreading sources... #x1B[39;49;00m[ 12%] #x1B[35mbom#x1B[39;49;00m #x1B[01mreading sources... #x1B[39;49;00m[ 18%] #x1B[35mcontents#x1B[39;49;00m #x1B[01mreading sources... #x1B[39;49;00m[ 25%] #x1B[35mextapi#x1B[39;49;00m #x1B[01mreading sources... #x1B[39;49;00m[ 31%] #x1B[35mextensions#x1B[39;49;00m #x1B[01mreading sources... #x1B[39;49;00m[ 37%] #x1B[35mfootnote#x1B[39;49;00m #x1B[01mreading sources... #x1B[39;49;00m[ 43%] #x1B[35mimages#x1B[39;49;00m #x1B[01mreading sources... #x1B[39;49;00m[ 50%] #x1B[35mincludes#x1B[39;49;00m #x1B[01mreading sources... #x1B[39;49;00m[ 56%] #x1B[35mlists#x1B[39;49;00m #x1B[01mreading sources... #x1B[39;49;00m[ 62%] #x1B[35mmarkup#x1B[39;49;00m #x1B[01mreading sources... #x1B[39;49;00m[ 68%] #x1B[35mmath#x1B[39;49;00m #x1B[01mreading sources... #x1B[39;49;00m[ 75%] #x1B[35mmetadata#x1B[39;49;00m #x1B[01mreading sources... #x1B[39;49;00m[ 81%] #x1B[35mobjects#x1B[39;49;00m #x1B[01mreading sources... #x1B[39;49;00m[ 87%] #x1B[35motherext#x1B[39;49;00m #x1B[01mreading sources... #x1B[39;49;00m[ 93%] #x1B[35msubdir/images#x1B[39;49;00m

#x1B[01mreading sources... #x1B[39;49;00m[100%] #x1B[35msubdir/includes#x1B[39;49;00m #x1B[01mlooking for now-outdated files... #x1B[39;49;00mnone found #x1B[01mpickling environment... #x1B[39;49;00mdone

#x1B[01mchecking consistency... #x1B[39;49;00mdone #x1B[01mpreparing documents... #x1B[39;49;00mdone #x1B[01mwriting output... #x1B[39;49;00m[ 6%] #x1B[32mautodoc#x1B[39;49;00m **2.6. Examples 347**#x1B[01mwriting output... #x1B[39;49;00m[ 12%] #x1B[32mbom#x1B[39;49;00m #x1B[01mwriting output... #x1B[39;49;00m[ 18%] #x1B[32mcontents#x1B[39;49;00m #x1B[01mwriting output... #x1B[39;49;00m[ 25%] #x1B[32mextapi#x1B[39;49;00m  $x$ 1,  $x$ 1,  $y$ 1,  $y$ 1,  $z$ 1,  $z$ 1,  $z$ 1,  $z$ 1,  $z$ 1,  $z$ 1,  $z$ 1,  $z$ 1,  $z$ 1,  $z$ 1,  $z$ 1,  $z$ 1,  $z$ 1,  $z$ 1,  $z$ 1,  $z$ 1,  $z$ 1,  $z$ 1,  $z$ 1,  $z$ 1,  $z$ 1,  $z$ 1,  $z$ 1,  $z$ 1,  $z$ 1,  $z$ 1,  $z$ 1,  $z$ 1,  $z$ 1,  $z$ 1,  $z$ 1,  $z$ 1,  $z$ 1,

# Test-Case: **test\_html\_output[objects.html-expect101]** *[SPHINX\\_0EA\\_23CF7](#page-351-0)*

tags: pytest\_sphinx style: tr\_passed delete: False jinja\_content: False file: ../tests/doc\_test/utils/pytest\_sphinx\_data.xml suite: pytest case: test\_html\_output[objects.html-expect101] case\_name: test\_html\_output case\_parameter: objects.html-expect101 classname: tests.test\_build\_html time: 0.011271476745605469 result: passed

links outgoing: *[SPHINX](#page-74-0)*, *[SPHINX\\_0EA](#page-75-0)*

```
# testroot: root
# builder: html
# srcdir: /tmp/test_build_html_output
 # outdir: /tmp/test_build_html_output/_build/html
 # status:
#x1B[01mRunning Sphinx v1.7+/aecb0082#x1B[39;49;00m
 #x1B[01mloading pickled environment... #x1B[39;49;00mdone
et created
#x1B[01mbuilding [mo]: #x1B[39;49;00mtargets for 0 po files that are out of date
#x1B[01mbuilding [html]#x1B[39;49;00m: targets for 16 source files that are out of date
 #x1B[01mupdating environment: #x1B[39;49;00m16 added, 0 changed, 0 removed
#x1B[01mreading sources... #x1B[39;49;00m[ 6%] #x1B[35mautodoc#x1B[39;49;00m
 #x1B[01mreading sources... #x1B[39;49;00m[ 12%] #x1B[35mbom#x1B[39;49;00m
#x1B[01mreading sources... #x1B[39;49;00m[ 18%] #x1B[35mcontents#x1B[39;49;00m
 #x1B[01mreading sources... #x1B[39;49;00m[ 25%] #x1B[35mextapi#x1B[39;49;00m
#x1B[01mreading sources... #x1B[39;49;00m[ 31%] #x1B[35mextensions#x1B[39;49;00m
#x1B[01mreading sources... #x1B[39;49;00m[ 37%] #x1B[35mfootnote#x1B[39;49;00m
#x1B[01mreading sources... #x1B[39;49;00m[ 43%] #x1B[35mimages#x1B[39;49;00m
#x1B[01mreading sources... #x1B[39;49;00m[ 50%] #x1B[35mincludes#x1B[39;49;00m
#x1B[01mreading sources... #x1B[39;49;00m[ 56%] #x1B[35mlists#x1B[39;49;00m
#x1B[01mreading sources... #x1B[39;49;00m[ 62%] #x1B[35mmarkup#x1B[39;49;00m
 #x1B[01mreading sources... #x1B[39;49;00m[ 68%] #x1B[35mmath#x1B[39;49;00m
#x1B[01mreading sources... #x1B[39;49;00m[ 75%] #x1B[35mmetadata#x1B[39;49;00m
#x1B[01mreading sources... #x1B[39;49;00m[ 81%] #x1B[35mobjects#x1B[39;49;00m
#x1B[01mreading sources... #x1B[39;49;00m[ 87%] #x1B[35motherext#x1B[39;49;00m
 #x1B[01mreading sources... #x1B[39;49;00m[ 93%] #x1B[35msubdir/images#x1B[39;49;00m
#x1B[01mreading sources... #x1B[39;49;00m[100%] #x1B[35msubdir/includes#x1B[39;49;00m
 #x1B[01mlooking for now-outdated files... #x1B[39;49;00mnone found
#x1B[01mpickling environment... #x1B[39;49;00mdone
 #x1B[01mchecking consistency... #x1B[39;49;00mdone
#x1B[01mpreparing documents... #x1B[39;49;00mdone
#x1B[01mwriting output... #x1B[39;49;00m[ 6%] #x1B[32mautodoc#x1B[39;49;00m
2.6. Examples 349#x1B[01mwriting output... #x1B[39;49;00m[ 12%] #x1B[32mbom#x1B[39;49;00m
 #x1B[01mwriting output... #x1B[39;49;00m[ 18%] #x1B[32mcontents#x1B[39;49;00m
#x1B[01mwriting output... #x1B[39;49;00m[ 25%] #x1B[32mextapi#x1B[39;49;00m
 x1, x1, y1, y1, z1, z1, z1, z1, z1, z1, z1, z1, z1, z1, z1, z1, z1, z1, z1, z1, z1, z1, z1, z1, z1, z1, z1, z1, z1, z1, z1, z1, z1, z1, z1, z1, z1,
```
## Test-Case: **test\_html\_output[objects.html-expect102]** *[SPHINX\\_0EA\\_C7371](#page-353-0)* tags: pytest\_sphinx style: tr\_passed delete: False jinja\_content: False file: ../tests/doc\_test/utils/pytest\_sphinx\_data.xml suite: pytest case: test\_html\_output[objects.html-expect102] case\_name: test\_html\_output case\_parameter: objects.html-expect102 classname: tests.test\_build\_html time: 0.012905359268188477 result: passed links outgoing: *[SPHINX](#page-74-0)*, *[SPHINX\\_0EA](#page-75-0)* **System-out**: # testroot: root # builder: html # srcdir: /tmp/test\_build\_html\_output # outdir: /tmp/test\_build\_html\_output/\_build/html # status: #x1B[01mRunning Sphinx v1.7+/aecb0082#x1B[39;49;00m #x1B[01mloading pickled environment... #x1B[39;49;00mdone et created #x1B[01mbuilding [mo]: #x1B[39;49;00mtargets for 0 po files that are out of date #x1B[01mbuilding [html]#x1B[39;49;00m: targets for 16 source files that are out of date #x1B[01mupdating environment: #x1B[39;49;00m16 added, 0 changed, 0 removed #x1B[01mreading sources... #x1B[39;49;00m[ 6%] #x1B[35mautodoc#x1B[39;49;00m #x1B[01mreading sources... #x1B[39;49;00m[ 12%] #x1B[35mbom#x1B[39;49;00m #x1B[01mreading sources... #x1B[39;49;00m[ 18%] #x1B[35mcontents#x1B[39;49;00m #x1B[01mreading sources... #x1B[39;49;00m[ 25%] #x1B[35mextapi#x1B[39;49;00m #x1B[01mreading sources... #x1B[39;49;00m[ 31%] #x1B[35mextensions#x1B[39;49;00m #x1B[01mreading sources... #x1B[39;49;00m[ 37%] #x1B[35mfootnote#x1B[39;49;00m #x1B[01mreading sources... #x1B[39;49;00m[ 43%] #x1B[35mimages#x1B[39;49;00m #x1B[01mreading sources... #x1B[39;49;00m[ 50%] #x1B[35mincludes#x1B[39;49;00m #x1B[01mreading sources... #x1B[39;49;00m[ 56%] #x1B[35mlists#x1B[39;49;00m #x1B[01mreading sources... #x1B[39;49;00m[ 62%] #x1B[35mmarkup#x1B[39;49;00m #x1B[01mreading sources... #x1B[39;49;00m[ 68%] #x1B[35mmath#x1B[39;49;00m #x1B[01mreading sources... #x1B[39;49;00m[ 75%] #x1B[35mmetadata#x1B[39;49;00m #x1B[01mreading sources... #x1B[39;49;00m[ 81%] #x1B[35mobjects#x1B[39;49;00m #x1B[01mreading sources... #x1B[39;49;00m[ 87%] #x1B[35motherext#x1B[39;49;00m #x1B[01mreading sources... #x1B[39;49;00m[ 93%] #x1B[35msubdir/images#x1B[39;49;00m #x1B[01mreading sources... #x1B[39;49;00m[100%] #x1B[35msubdir/includes#x1B[39;49;00m #x1B[01mlooking for now-outdated files... #x1B[39;49;00mnone found #x1B[01mpickling environment... #x1B[39;49;00mdone #x1B[01mchecking consistency... #x1B[39;49;00mdone #x1B[01mpreparing documents... #x1B[39;49;00mdone #x1B[01mwriting output... #x1B[39;49;00m[ 6%] #x1B[32mautodoc#x1B[39;49;00m **2.6. Examples 351**#x1B[01mwriting output... #x1B[39;49;00m[ 12%] #x1B[32mbom#x1B[39;49;00m #x1B[01mwriting output... #x1B[39;49;00m[ 18%] #x1B[32mcontents#x1B[39;49;00m #x1B[01mwriting output... #x1B[39;49;00m[ 25%] #x1B[32mextapi#x1B[39;49;00m  $x$ 1,  $x$ 1,  $y$ 1,  $y$ 1,  $z$ 1,  $z$ 1,  $z$ 1,  $z$ 1,  $z$ 1,  $z$ 1,  $z$ 1,  $z$ 1,  $z$ 1,  $z$ 1,  $z$ 1,  $z$ 1,  $z$ 1,  $z$ 1,  $z$ 1,  $z$ 1,  $z$ 1,  $z$ 1,  $z$ 1,  $z$ 1,  $z$ 1,  $z$ 1,  $z$ 1,  $z$ 1,  $z$ 1,  $z$ 1,  $z$ 1,  $z$ 1,  $z$ 1,  $z$ 1,  $z$ 1,  $z$ 1,  $z$ 1,

Test-Case: **test\_html\_output[objects.html-expect103]** *[SPHINX\\_0EA\\_5636C](#page-355-0)*

tags: pytest\_sphinx style: tr\_passed delete: False jinja\_content: False file: ../tests/doc\_test/utils/pytest\_sphinx\_data.xml suite: pytest case: test\_html\_output[objects.html-expect103] case\_name: test\_html\_output case\_parameter: objects.html-expect103 classname: tests.test\_build\_html time: 0.011776924133300781 result: passed

links outgoing: *[SPHINX](#page-74-0)*, *[SPHINX\\_0EA](#page-75-0)*

```
# testroot: root
# builder: html
# srcdir: /tmp/test_build_html_output
 # outdir: /tmp/test_build_html_output/_build/html
 # status:
#x1B[01mRunning Sphinx v1.7+/aecb0082#x1B[39;49;00m
 #x1B[01mloading pickled environment... #x1B[39;49;00mdone
et created
#x1B[01mbuilding [mo]: #x1B[39;49;00mtargets for 0 po files that are out of date
#x1B[01mbuilding [html]#x1B[39;49;00m: targets for 16 source files that are out of date
 #x1B[01mupdating environment: #x1B[39;49;00m16 added, 0 changed, 0 removed
#x1B[01mreading sources... #x1B[39;49;00m[ 6%] #x1B[35mautodoc#x1B[39;49;00m
 #x1B[01mreading sources... #x1B[39;49;00m[ 12%] #x1B[35mbom#x1B[39;49;00m
#x1B[01mreading sources... #x1B[39;49;00m[ 18%] #x1B[35mcontents#x1B[39;49;00m
 #x1B[01mreading sources... #x1B[39;49;00m[ 25%] #x1B[35mextapi#x1B[39;49;00m
#x1B[01mreading sources... #x1B[39;49;00m[ 31%] #x1B[35mextensions#x1B[39;49;00m
#x1B[01mreading sources... #x1B[39;49;00m[ 37%] #x1B[35mfootnote#x1B[39;49;00m
#x1B[01mreading sources... #x1B[39;49;00m[ 43%] #x1B[35mimages#x1B[39;49;00m
#x1B[01mreading sources... #x1B[39;49;00m[ 50%] #x1B[35mincludes#x1B[39;49;00m
#x1B[01mreading sources... #x1B[39;49;00m[ 56%] #x1B[35mlists#x1B[39;49;00m
#x1B[01mreading sources... #x1B[39;49;00m[ 62%] #x1B[35mmarkup#x1B[39;49;00m
 #x1B[01mreading sources... #x1B[39;49;00m[ 68%] #x1B[35mmath#x1B[39;49;00m
#x1B[01mreading sources... #x1B[39;49;00m[ 75%] #x1B[35mmetadata#x1B[39;49;00m
#x1B[01mreading sources... #x1B[39;49;00m[ 81%] #x1B[35mobjects#x1B[39;49;00m
#x1B[01mreading sources... #x1B[39;49;00m[ 87%] #x1B[35motherext#x1B[39;49;00m
 #x1B[01mreading sources... #x1B[39;49;00m[ 93%] #x1B[35msubdir/images#x1B[39;49;00m
#x1B[01mreading sources... #x1B[39;49;00m[100%] #x1B[35msubdir/includes#x1B[39;49;00m
 #x1B[01mlooking for now-outdated files... #x1B[39;49;00mnone found
#x1B[01mpickling environment... #x1B[39;49;00mdone
 #x1B[01mchecking consistency... #x1B[39;49;00mdone
#x1B[01mpreparing documents... #x1B[39;49;00mdone
#x1B[01mwriting output... #x1B[39;49;00m[ 6%] #x1B[32mautodoc#x1B[39;49;00m
2.6. Examples 353#x1B[01mwriting output... #x1B[39;49;00m[ 12%] #x1B[32mbom#x1B[39;49;00m
 #x1B[01mwriting output... #x1B[39;49;00m[ 18%] #x1B[32mcontents#x1B[39;49;00m
#x1B[01mwriting output... #x1B[39;49;00m[ 25%] #x1B[32mextapi#x1B[39;49;00m
 x1, x1, y1, y1, z1, z1, z1, z1, z1, z1, z1, z1, z1, z1, z1, z1, z1, z1, z1, z1, z1, z1, z1, z1, z1, z1, z1, z1, z1, z1, z1, z1, z1, z1, z1, z1, z1,
```
#### Test-Case: **test\_html\_output[objects.html-expect104]** *[SPHINX\\_0EA\\_B1A40](#page-357-0)*

tags: pytest\_sphinx style: tr\_passed delete: False jinja\_content: False file: ../tests/doc\_test/utils/pytest\_sphinx\_data.xml suite: pytest case: test\_html\_output[objects.html-expect104] case\_name: test\_html\_output case\_parameter: objects.html-expect104 classname: tests.test\_build\_html time: 0.012159347534179688 result: passed

links outgoing: *[SPHINX](#page-74-0)*, *[SPHINX\\_0EA](#page-75-0)*

```
# testroot: root
# builder: html
# srcdir: /tmp/test_build_html_output
 # outdir: /tmp/test_build_html_output/_build/html
 # status:
#x1B[01mRunning Sphinx v1.7+/aecb0082#x1B[39;49;00m
 #x1B[01mloading pickled environment... #x1B[39;49;00mdone
et created
#x1B[01mbuilding [mo]: #x1B[39;49;00mtargets for 0 po files that are out of date
#x1B[01mbuilding [html]#x1B[39;49;00m: targets for 16 source files that are out of date
 #x1B[01mupdating environment: #x1B[39;49;00m16 added, 0 changed, 0 removed
#x1B[01mreading sources... #x1B[39;49;00m[ 6%] #x1B[35mautodoc#x1B[39;49;00m
 #x1B[01mreading sources... #x1B[39;49;00m[ 12%] #x1B[35mbom#x1B[39;49;00m
#x1B[01mreading sources... #x1B[39;49;00m[ 18%] #x1B[35mcontents#x1B[39;49;00m
 #x1B[01mreading sources... #x1B[39;49;00m[ 25%] #x1B[35mextapi#x1B[39;49;00m
#x1B[01mreading sources... #x1B[39;49;00m[ 31%] #x1B[35mextensions#x1B[39;49;00m
#x1B[01mreading sources... #x1B[39;49;00m[ 37%] #x1B[35mfootnote#x1B[39;49;00m
#x1B[01mreading sources... #x1B[39;49;00m[ 43%] #x1B[35mimages#x1B[39;49;00m
#x1B[01mreading sources... #x1B[39;49;00m[ 50%] #x1B[35mincludes#x1B[39;49;00m
#x1B[01mreading sources... #x1B[39;49;00m[ 56%] #x1B[35mlists#x1B[39;49;00m
#x1B[01mreading sources... #x1B[39;49;00m[ 62%] #x1B[35mmarkup#x1B[39;49;00m
 #x1B[01mreading sources... #x1B[39;49;00m[ 68%] #x1B[35mmath#x1B[39;49;00m
#x1B[01mreading sources... #x1B[39;49;00m[ 75%] #x1B[35mmetadata#x1B[39;49;00m
#x1B[01mreading sources... #x1B[39;49;00m[ 81%] #x1B[35mobjects#x1B[39;49;00m
#x1B[01mreading sources... #x1B[39;49;00m[ 87%] #x1B[35motherext#x1B[39;49;00m
 #x1B[01mreading sources... #x1B[39;49;00m[ 93%] #x1B[35msubdir/images#x1B[39;49;00m
#x1B[01mreading sources... #x1B[39;49;00m[100%] #x1B[35msubdir/includes#x1B[39;49;00m
 #x1B[01mlooking for now-outdated files... #x1B[39;49;00mnone found
#x1B[01mpickling environment... #x1B[39;49;00mdone
 #x1B[01mchecking consistency... #x1B[39;49;00mdone
#x1B[01mpreparing documents... #x1B[39;49;00mdone
#x1B[01mwriting output... #x1B[39;49;00m[ 6%] #x1B[32mautodoc#x1B[39;49;00m
2.6. Examples 355#x1B[01mwriting output... #x1B[39;49;00m[ 12%] #x1B[32mbom#x1B[39;49;00m
 #x1B[01mwriting output... #x1B[39;49;00m[ 18%] #x1B[32mcontents#x1B[39;49;00m
#x1B[01mwriting output... #x1B[39;49;00m[ 25%] #x1B[32mextapi#x1B[39;49;00m
 x1, x1, y1, y1, z1, z1, z1, z1, z1, z1, z1, z1, z1, z1, z1, z1, z1, z1, z1, z1, z1, z1, z1, z1, z1, z1, z1, z1, z1, z1, z1, z1, z1, z1, z1, z1, z1,
```
## Test-Case: **test\_html\_output[objects.html-expect105]** *[SPHINX\\_0EA\\_24583](#page-359-0)* tags: pytest\_sphinx style: tr\_passed delete: False jinja\_content: False file: ../tests/doc\_test/utils/pytest\_sphinx\_data.xml suite: pytest case: test\_html\_output[objects.html-expect105] case\_name: test\_html\_output case\_parameter: objects.html-expect105 classname: tests.test\_build\_html time: 0.010907649993896484 result: passed links outgoing: *[SPHINX](#page-74-0)*, *[SPHINX\\_0EA](#page-75-0)* **System-out**:

```
# testroot: root
# builder: html
# srcdir: /tmp/test_build_html_output
 # outdir: /tmp/test_build_html_output/_build/html
 # status:
#x1B[01mRunning Sphinx v1.7+/aecb0082#x1B[39;49;00m
 #x1B[01mloading pickled environment... #x1B[39;49;00mdone
et created
#x1B[01mbuilding [mo]: #x1B[39;49;00mtargets for 0 po files that are out of date
#x1B[01mbuilding [html]#x1B[39;49;00m: targets for 16 source files that are out of date
 #x1B[01mupdating environment: #x1B[39;49;00m16 added, 0 changed, 0 removed
#x1B[01mreading sources... #x1B[39;49;00m[ 6%] #x1B[35mautodoc#x1B[39;49;00m
 #x1B[01mreading sources... #x1B[39;49;00m[ 12%] #x1B[35mbom#x1B[39;49;00m
#x1B[01mreading sources... #x1B[39;49;00m[ 18%] #x1B[35mcontents#x1B[39;49;00m
 #x1B[01mreading sources... #x1B[39;49;00m[ 25%] #x1B[35mextapi#x1B[39;49;00m
#x1B[01mreading sources... #x1B[39;49;00m[ 31%] #x1B[35mextensions#x1B[39;49;00m
#x1B[01mreading sources... #x1B[39;49;00m[ 37%] #x1B[35mfootnote#x1B[39;49;00m
#x1B[01mreading sources... #x1B[39;49;00m[ 43%] #x1B[35mimages#x1B[39;49;00m
#x1B[01mreading sources... #x1B[39;49;00m[ 50%] #x1B[35mincludes#x1B[39;49;00m
#x1B[01mreading sources... #x1B[39;49;00m[ 56%] #x1B[35mlists#x1B[39;49;00m
#x1B[01mreading sources... #x1B[39;49;00m[ 62%] #x1B[35mmarkup#x1B[39;49;00m
 #x1B[01mreading sources... #x1B[39;49;00m[ 68%] #x1B[35mmath#x1B[39;49;00m
#x1B[01mreading sources... #x1B[39;49;00m[ 75%] #x1B[35mmetadata#x1B[39;49;00m
#x1B[01mreading sources... #x1B[39;49;00m[ 81%] #x1B[35mobjects#x1B[39;49;00m
#x1B[01mreading sources... #x1B[39;49;00m[ 87%] #x1B[35motherext#x1B[39;49;00m
 #x1B[01mreading sources... #x1B[39;49;00m[ 93%] #x1B[35msubdir/images#x1B[39;49;00m
#x1B[01mreading sources... #x1B[39;49;00m[100%] #x1B[35msubdir/includes#x1B[39;49;00m
 #x1B[01mlooking for now-outdated files... #x1B[39;49;00mnone found
#x1B[01mpickling environment... #x1B[39;49;00mdone
 #x1B[01mchecking consistency... #x1B[39;49;00mdone
#x1B[01mpreparing documents... #x1B[39;49;00mdone
#x1B[01mwriting output... #x1B[39;49;00m[ 6%] #x1B[32mautodoc#x1B[39;49;00m
2.6. Examples 357#x1B[01mwriting output... #x1B[39;49;00m[ 12%] #x1B[32mbom#x1B[39;49;00m
 #x1B[01mwriting output... #x1B[39;49;00m[ 18%] #x1B[32mcontents#x1B[39;49;00m
#x1B[01mwriting output... #x1B[39;49;00m[ 25%] #x1B[32mextapi#x1B[39;49;00m
 x1, x1, y1, y1, z1, z1, z1, z1, z1, z1, z1, z1, z1, z1, z1, z1, z1, z1, z1, z1, z1, z1, z1, z1, z1, z1, z1, z1, z1, z1, z1, z1, z1, z1, z1, z1, z1,
```
# Test-Case: **test\_html\_output[objects.html-expect106]** *[SPHINX\\_0EA\\_DA043](#page-361-0)* tags: pytest\_sphinx style: tr\_passed delete: False jinja\_content: False file: ../tests/doc\_test/utils/pytest\_sphinx\_data.xml suite: pytest case: test\_html\_output[objects.html-expect106] case\_name: test\_html\_output case\_parameter: objects.html-expect106 classname: tests.test\_build\_html time: 0.012875795364379883 result: passed links outgoing: *[SPHINX](#page-74-0)*, *[SPHINX\\_0EA](#page-75-0)* **System-out**: # testroot: root # builder: html # srcdir: /tmp/test\_build\_html\_output # outdir: /tmp/test\_build\_html\_output/\_build/html # status: #x1B[01mRunning Sphinx v1.7+/aecb0082#x1B[39;49;00m #x1B[01mloading pickled environment... #x1B[39;49;00mdone et created #x1B[01mupdating environment: #x1B[39;49;00m16 added, 0 changed, 0 removed #x1B[01mreading sources... #x1B[39;49;00m[ 12%] #x1B[35mbom#x1B[39;49;00m

```
#x1B[01mbuilding [mo]: #x1B[39;49;00mtargets for 0 po files that are out of date
#x1B[01mbuilding [html]#x1B[39;49;00m: targets for 16 source files that are out of date
#x1B[01mreading sources... #x1B[39;49;00m[ 6%] #x1B[35mautodoc#x1B[39;49;00m
#x1B[01mreading sources... #x1B[39;49;00m[ 18%] #x1B[35mcontents#x1B[39;49;00m
 #x1B[01mreading sources... #x1B[39;49;00m[ 25%] #x1B[35mextapi#x1B[39;49;00m
#x1B[01mreading sources... #x1B[39;49;00m[ 31%] #x1B[35mextensions#x1B[39;49;00m
#x1B[01mreading sources... #x1B[39;49;00m[ 37%] #x1B[35mfootnote#x1B[39;49;00m
#x1B[01mreading sources... #x1B[39;49;00m[ 43%] #x1B[35mimages#x1B[39;49;00m
#x1B[01mreading sources... #x1B[39;49;00m[ 50%] #x1B[35mincludes#x1B[39;49;00m
#x1B[01mreading sources... #x1B[39;49;00m[ 56%] #x1B[35mlists#x1B[39;49;00m
#x1B[01mreading sources... #x1B[39;49;00m[ 62%] #x1B[35mmarkup#x1B[39;49;00m
 #x1B[01mreading sources... #x1B[39;49;00m[ 68%] #x1B[35mmath#x1B[39;49;00m
#x1B[01mreading sources... #x1B[39;49;00m[ 75%] #x1B[35mmetadata#x1B[39;49;00m
#x1B[01mreading sources... #x1B[39;49;00m[ 81%] #x1B[35mobjects#x1B[39;49;00m
#x1B[01mreading sources... #x1B[39;49;00m[ 87%] #x1B[35motherext#x1B[39;49;00m
 #x1B[01mreading sources... #x1B[39;49;00m[ 93%] #x1B[35msubdir/images#x1B[39;49;00m
#x1B[01mreading sources... #x1B[39;49;00m[100%] #x1B[35msubdir/includes#x1B[39;49;00m
 #x1B[01mlooking for now-outdated files... #x1B[39;49;00mnone found
#x1B[01mpickling environment... #x1B[39;49;00mdone
 #x1B[01mchecking consistency... #x1B[39;49;00mdone
#x1B[01mpreparing documents... #x1B[39;49;00mdone
#x1B[01mwriting output... #x1B[39;49;00m[ 6%] #x1B[32mautodoc#x1B[39;49;00m
2.6. Examples 359#x1B[01mwriting output... #x1B[39;49;00m[ 12%] #x1B[32mbom#x1B[39;49;00m
 #x1B[01mwriting output... #x1B[39;49;00m[ 18%] #x1B[32mcontents#x1B[39;49;00m
#x1B[01mwriting output... #x1B[39;49;00m[ 25%] #x1B[32mextapi#x1B[39;49;00m
```
## Test-Case: **test\_html\_output[objects.html-expect107]** *[SPHINX\\_0EA\\_D6B47](#page-363-0)* tags: pytest\_sphinx style: tr\_passed delete: False jinja\_content: False file: ../tests/doc\_test/utils/pytest\_sphinx\_data.xml suite: pytest case: test\_html\_output[objects.html-expect107] case\_name: test\_html\_output case\_parameter: objects.html-expect107 classname: tests.test\_build\_html time: 0.011144876480102539 result: passed links outgoing: *[SPHINX](#page-74-0)*, *[SPHINX\\_0EA](#page-75-0)* **System-out**: # testroot: root # builder: html # srcdir: /tmp/test\_build\_html\_output # outdir: /tmp/test\_build\_html\_output/\_build/html # status: #x1B[01mRunning Sphinx v1.7+/aecb0082#x1B[39;49;00m #x1B[01mloading pickled environment... #x1B[39;49;00mdone et created #x1B[01mbuilding [mo]: #x1B[39;49;00mtargets for 0 po files that are out of date #x1B[01mbuilding [html]#x1B[39;49;00m: targets for 16 source files that are out of date #x1B[01mupdating environment: #x1B[39;49;00m16 added, 0 changed, 0 removed #x1B[01mreading sources... #x1B[39;49;00m[ 6%] #x1B[35mautodoc#x1B[39;49;00m #x1B[01mreading sources... #x1B[39;49;00m[ 12%] #x1B[35mbom#x1B[39;49;00m #x1B[01mreading sources... #x1B[39;49;00m[ 18%] #x1B[35mcontents#x1B[39;49;00m #x1B[01mreading sources... #x1B[39;49;00m[ 25%] #x1B[35mextapi#x1B[39;49;00m #x1B[01mreading sources... #x1B[39;49;00m[ 31%] #x1B[35mextensions#x1B[39;49;00m #x1B[01mreading sources... #x1B[39;49;00m[ 37%] #x1B[35mfootnote#x1B[39;49;00m #x1B[01mreading sources... #x1B[39;49;00m[ 43%] #x1B[35mimages#x1B[39;49;00m #x1B[01mreading sources... #x1B[39;49;00m[ 50%] #x1B[35mincludes#x1B[39;49;00m #x1B[01mreading sources... #x1B[39;49;00m[ 56%] #x1B[35mlists#x1B[39;49;00m #x1B[01mreading sources... #x1B[39;49;00m[ 62%] #x1B[35mmarkup#x1B[39;49;00m #x1B[01mreading sources... #x1B[39;49;00m[ 68%] #x1B[35mmath#x1B[39;49;00m #x1B[01mreading sources... #x1B[39;49;00m[ 75%] #x1B[35mmetadata#x1B[39;49;00m #x1B[01mreading sources... #x1B[39;49;00m[ 81%] #x1B[35mobjects#x1B[39;49;00m #x1B[01mreading sources... #x1B[39;49;00m[ 87%] #x1B[35motherext#x1B[39;49;00m #x1B[01mreading sources... #x1B[39;49;00m[ 93%] #x1B[35msubdir/images#x1B[39;49;00m #x1B[01mreading sources... #x1B[39;49;00m[100%] #x1B[35msubdir/includes#x1B[39;49;00m #x1B[01mlooking for now-outdated files... #x1B[39;49;00mnone found #x1B[01mpickling environment... #x1B[39;49;00mdone #x1B[01mchecking consistency... #x1B[39;49;00mdone #x1B[01mpreparing documents... #x1B[39;49;00mdone #x1B[01mwriting output... #x1B[39;49;00m[ 6%] #x1B[32mautodoc#x1B[39;49;00m **2.6. Examples 361**#x1B[01mwriting output... #x1B[39;49;00m[ 12%] #x1B[32mbom#x1B[39;49;00m #x1B[01mwriting output... #x1B[39;49;00m[ 18%] #x1B[32mcontents#x1B[39;49;00m #x1B[01mwriting output... #x1B[39;49;00m[ 25%] #x1B[32mextapi#x1B[39;49;00m

Test-Case: **test\_html\_output[objects.html-expect108]** *[SPHINX\\_0EA\\_3A060](#page-365-0)*

tags: pytest\_sphinx style: tr\_passed delete: False jinja\_content: False file: ../tests/doc\_test/utils/pytest\_sphinx\_data.xml suite: pytest case: test\_html\_output[objects.html-expect108] case\_name: test\_html\_output case\_parameter: objects.html-expect108 classname: tests.test\_build\_html time: 0.012156486511230469 result: passed

links outgoing: *[SPHINX](#page-74-0)*, *[SPHINX\\_0EA](#page-75-0)*

```
# testroot: root
# builder: html
# srcdir: /tmp/test_build_html_output
 # outdir: /tmp/test_build_html_output/_build/html
 # status:
#x1B[01mRunning Sphinx v1.7+/aecb0082#x1B[39;49;00m
 #x1B[01mloading pickled environment... #x1B[39;49;00mdone
et created
#x1B[01mbuilding [mo]: #x1B[39;49;00mtargets for 0 po files that are out of date
#x1B[01mbuilding [html]#x1B[39;49;00m: targets for 16 source files that are out of date
 #x1B[01mupdating environment: #x1B[39;49;00m16 added, 0 changed, 0 removed
#x1B[01mreading sources... #x1B[39;49;00m[ 6%] #x1B[35mautodoc#x1B[39;49;00m
 #x1B[01mreading sources... #x1B[39;49;00m[ 12%] #x1B[35mbom#x1B[39;49;00m
#x1B[01mreading sources... #x1B[39;49;00m[ 18%] #x1B[35mcontents#x1B[39;49;00m
 #x1B[01mreading sources... #x1B[39;49;00m[ 25%] #x1B[35mextapi#x1B[39;49;00m
#x1B[01mreading sources... #x1B[39;49;00m[ 31%] #x1B[35mextensions#x1B[39;49;00m
#x1B[01mreading sources... #x1B[39;49;00m[ 37%] #x1B[35mfootnote#x1B[39;49;00m
#x1B[01mreading sources... #x1B[39;49;00m[ 43%] #x1B[35mimages#x1B[39;49;00m
#x1B[01mreading sources... #x1B[39;49;00m[ 50%] #x1B[35mincludes#x1B[39;49;00m
#x1B[01mreading sources... #x1B[39;49;00m[ 56%] #x1B[35mlists#x1B[39;49;00m
#x1B[01mreading sources... #x1B[39;49;00m[ 62%] #x1B[35mmarkup#x1B[39;49;00m
 #x1B[01mreading sources... #x1B[39;49;00m[ 68%] #x1B[35mmath#x1B[39;49;00m
#x1B[01mreading sources... #x1B[39;49;00m[ 75%] #x1B[35mmetadata#x1B[39;49;00m
#x1B[01mreading sources... #x1B[39;49;00m[ 81%] #x1B[35mobjects#x1B[39;49;00m
#x1B[01mreading sources... #x1B[39;49;00m[ 87%] #x1B[35motherext#x1B[39;49;00m
 #x1B[01mreading sources... #x1B[39;49;00m[ 93%] #x1B[35msubdir/images#x1B[39;49;00m
#x1B[01mreading sources... #x1B[39;49;00m[100%] #x1B[35msubdir/includes#x1B[39;49;00m
 #x1B[01mlooking for now-outdated files... #x1B[39;49;00mnone found
#x1B[01mpickling environment... #x1B[39;49;00mdone
 #x1B[01mchecking consistency... #x1B[39;49;00mdone
#x1B[01mpreparing documents... #x1B[39;49;00mdone
#x1B[01mwriting output... #x1B[39;49;00m[ 6%] #x1B[32mautodoc#x1B[39;49;00m
2.6. Examples 363#x1B[01mwriting output... #x1B[39;49;00m[ 12%] #x1B[32mbom#x1B[39;49;00m
 #x1B[01mwriting output... #x1B[39;49;00m[ 18%] #x1B[32mcontents#x1B[39;49;00m
#x1B[01mwriting output... #x1B[39;49;00m[ 25%] #x1B[32mextapi#x1B[39;49;00m
 x1, x1, y1, y1, z1, z1, z1, z1, z1, z1, z1, z1, z1, z1, z1, z1, z1, z1, z1, z1, z1, z1, z1, z1, z1, z1, z1, z1, z1, z1, z1, z1, z1, z1, z1, z1, z1,
```
#### Test-Case: **test\_html\_output[objects.html-expect109]** *[SPHINX\\_0EA\\_AD299](#page-367-0)*

tags: pytest\_sphinx style: tr\_passed delete: False jinja\_content: False file: ../tests/doc\_test/utils/pytest\_sphinx\_data.xml suite: pytest case: test\_html\_output[objects.html-expect109] case\_name: test\_html\_output case\_parameter: objects.html-expect109 classname: tests.test\_build\_html time: 0.05817413330078125 result: passed

links outgoing: *[SPHINX](#page-74-0)*, *[SPHINX\\_0EA](#page-75-0)*

```
# testroot: root
# builder: html
# srcdir: /tmp/test_build_html_output
 # outdir: /tmp/test_build_html_output/_build/html
 # status:
#x1B[01mRunning Sphinx v1.7+/aecb0082#x1B[39;49;00m
 #x1B[01mloading pickled environment... #x1B[39;49;00mdone
et created
#x1B[01mbuilding [mo]: #x1B[39;49;00mtargets for 0 po files that are out of date
#x1B[01mbuilding [html]#x1B[39;49;00m: targets for 16 source files that are out of date
 #x1B[01mupdating environment: #x1B[39;49;00m16 added, 0 changed, 0 removed
#x1B[01mreading sources... #x1B[39;49;00m[ 6%] #x1B[35mautodoc#x1B[39;49;00m
 #x1B[01mreading sources... #x1B[39;49;00m[ 12%] #x1B[35mbom#x1B[39;49;00m
#x1B[01mreading sources... #x1B[39;49;00m[ 18%] #x1B[35mcontents#x1B[39;49;00m
 #x1B[01mreading sources... #x1B[39;49;00m[ 25%] #x1B[35mextapi#x1B[39;49;00m
#x1B[01mreading sources... #x1B[39;49;00m[ 31%] #x1B[35mextensions#x1B[39;49;00m
#x1B[01mreading sources... #x1B[39;49;00m[ 37%] #x1B[35mfootnote#x1B[39;49;00m
#x1B[01mreading sources... #x1B[39;49;00m[ 43%] #x1B[35mimages#x1B[39;49;00m
#x1B[01mreading sources... #x1B[39;49;00m[ 50%] #x1B[35mincludes#x1B[39;49;00m
#x1B[01mreading sources... #x1B[39;49;00m[ 56%] #x1B[35mlists#x1B[39;49;00m
#x1B[01mreading sources... #x1B[39;49;00m[ 62%] #x1B[35mmarkup#x1B[39;49;00m
 #x1B[01mreading sources... #x1B[39;49;00m[ 68%] #x1B[35mmath#x1B[39;49;00m
#x1B[01mreading sources... #x1B[39;49;00m[ 75%] #x1B[35mmetadata#x1B[39;49;00m
#x1B[01mreading sources... #x1B[39;49;00m[ 81%] #x1B[35mobjects#x1B[39;49;00m
#x1B[01mreading sources... #x1B[39;49;00m[ 87%] #x1B[35motherext#x1B[39;49;00m
 #x1B[01mreading sources... #x1B[39;49;00m[ 93%] #x1B[35msubdir/images#x1B[39;49;00m
#x1B[01mreading sources... #x1B[39;49;00m[100%] #x1B[35msubdir/includes#x1B[39;49;00m
 #x1B[01mlooking for now-outdated files... #x1B[39;49;00mnone found
#x1B[01mpickling environment... #x1B[39;49;00mdone
 #x1B[01mchecking consistency... #x1B[39;49;00mdone
#x1B[01mpreparing documents... #x1B[39;49;00mdone
#x1B[01mwriting output... #x1B[39;49;00m[ 6%] #x1B[32mautodoc#x1B[39;49;00m
2.6. Examples 365#x1B[01mwriting output... #x1B[39;49;00m[ 12%] #x1B[32mbom#x1B[39;49;00m
 #x1B[01mwriting output... #x1B[39;49;00m[ 18%] #x1B[32mcontents#x1B[39;49;00m
#x1B[01mwriting output... #x1B[39;49;00m[ 25%] #x1B[32mextapi#x1B[39;49;00m
 x1, x1, y1, y1, z1, z1, z1, z1, z1, z1, z1, z1, z1, z1, z1, z1, z1, z1, z1, z1, z1, z1, z1, z1, z1, z1, z1, z1, z1, z1, z1, z1, z1, z1, z1, z1, z1,
```
## Test-Case: **test\_html\_output[objects.html-expect110]** *[SPHINX\\_0EA\\_313FB](#page-369-0)* tags: pytest\_sphinx style: tr\_passed delete: False jinja\_content: False file: ../tests/doc\_test/utils/pytest\_sphinx\_data.xml suite: pytest case: test\_html\_output[objects.html-expect110] case\_name: test\_html\_output case\_parameter: objects.html-expect110 classname: tests.test\_build\_html time: 0.011942863464355469 result: passed links outgoing: *[SPHINX](#page-74-0)*, *[SPHINX\\_0EA](#page-75-0)* **System-out**: # testroot: root # builder: html # srcdir: /tmp/test\_build\_html\_output # outdir: /tmp/test\_build\_html\_output/\_build/html # status: #x1B[01mRunning Sphinx v1.7+/aecb0082#x1B[39;49;00m #x1B[01mloading pickled environment... #x1B[39;49;00mdone et created #x1B[01mbuilding [mo]: #x1B[39;49;00mtargets for 0 po files that are out of date #x1B[01mbuilding [html]#x1B[39;49;00m: targets for 16 source files that are out of date #x1B[01mupdating environment: #x1B[39;49;00m16 added, 0 changed, 0 removed #x1B[01mreading sources... #x1B[39;49;00m[ 6%] #x1B[35mautodoc#x1B[39;49;00m #x1B[01mreading sources... #x1B[39;49;00m[ 12%] #x1B[35mbom#x1B[39;49;00m #x1B[01mreading sources... #x1B[39;49;00m[ 18%] #x1B[35mcontents#x1B[39;49;00m #x1B[01mreading sources... #x1B[39;49;00m[ 25%] #x1B[35mextapi#x1B[39;49;00m #x1B[01mreading sources... #x1B[39;49;00m[ 31%] #x1B[35mextensions#x1B[39;49;00m #x1B[01mreading sources... #x1B[39;49;00m[ 37%] #x1B[35mfootnote#x1B[39;49;00m #x1B[01mreading sources... #x1B[39;49;00m[ 43%] #x1B[35mimages#x1B[39;49;00m #x1B[01mreading sources... #x1B[39;49;00m[ 50%] #x1B[35mincludes#x1B[39;49;00m #x1B[01mreading sources... #x1B[39;49;00m[ 56%] #x1B[35mlists#x1B[39;49;00m #x1B[01mreading sources... #x1B[39;49;00m[ 62%] #x1B[35mmarkup#x1B[39;49;00m #x1B[01mreading sources... #x1B[39;49;00m[ 68%] #x1B[35mmath#x1B[39;49;00m #x1B[01mreading sources... #x1B[39;49;00m[ 75%] #x1B[35mmetadata#x1B[39;49;00m #x1B[01mreading sources... #x1B[39;49;00m[ 81%] #x1B[35mobjects#x1B[39;49;00m #x1B[01mreading sources... #x1B[39;49;00m[ 87%] #x1B[35motherext#x1B[39;49;00m #x1B[01mreading sources... #x1B[39;49;00m[ 93%] #x1B[35msubdir/images#x1B[39;49;00m #x1B[01mreading sources... #x1B[39;49;00m[100%] #x1B[35msubdir/includes#x1B[39;49;00m #x1B[01mlooking for now-outdated files... #x1B[39;49;00mnone found #x1B[01mpickling environment... #x1B[39;49;00mdone #x1B[01mchecking consistency... #x1B[39;49;00mdone #x1B[01mpreparing documents... #x1B[39;49;00mdone #x1B[01mwriting output... #x1B[39;49;00m[ 6%] #x1B[32mautodoc#x1B[39;49;00m **2.6. Examples 367**#x1B[01mwriting output... #x1B[39;49;00m[ 12%] #x1B[32mbom#x1B[39;49;00m #x1B[01mwriting output... #x1B[39;49;00m[ 18%] #x1B[32mcontents#x1B[39;49;00m #x1B[01mwriting output... #x1B[39;49;00m[ 25%] #x1B[32mextapi#x1B[39;49;00m

## Test-Case: **test\_html\_output[objects.html-expect111]** *[SPHINX\\_0EA\\_A3D3F](#page-371-0)* tags: pytest\_sphinx style: tr\_passed delete: False jinja\_content: False file: ../tests/doc\_test/utils/pytest\_sphinx\_data.xml suite: pytest case: test\_html\_output[objects.html-expect111] case\_name: test\_html\_output case\_parameter: objects.html-expect111 classname: tests.test\_build\_html time: 0.01281285285949707 result: passed links outgoing: *[SPHINX](#page-74-0)*, *[SPHINX\\_0EA](#page-75-0)* **System-out**: # testroot: root # builder: html # srcdir: /tmp/test\_build\_html\_output # outdir: /tmp/test\_build\_html\_output/\_build/html # status: #x1B[01mRunning Sphinx v1.7+/aecb0082#x1B[39;49;00m #x1B[01mloading pickled environment... #x1B[39;49;00mdone et created #x1B[01mbuilding [mo]: #x1B[39;49;00mtargets for 0 po files that are out of date #x1B[01mbuilding [html]#x1B[39;49;00m: targets for 16 source files that are out of date #x1B[01mupdating environment: #x1B[39;49;00m16 added, 0 changed, 0 removed #x1B[01mreading sources... #x1B[39;49;00m[ 6%] #x1B[35mautodoc#x1B[39;49;00m #x1B[01mreading sources... #x1B[39;49;00m[ 12%] #x1B[35mbom#x1B[39;49;00m #x1B[01mreading sources... #x1B[39;49;00m[ 18%] #x1B[35mcontents#x1B[39;49;00m #x1B[01mreading sources... #x1B[39;49;00m[ 25%] #x1B[35mextapi#x1B[39;49;00m #x1B[01mreading sources... #x1B[39;49;00m[ 31%] #x1B[35mextensions#x1B[39;49;00m #x1B[01mreading sources... #x1B[39;49;00m[ 37%] #x1B[35mfootnote#x1B[39;49;00m #x1B[01mreading sources... #x1B[39;49;00m[ 43%] #x1B[35mimages#x1B[39;49;00m #x1B[01mreading sources... #x1B[39;49;00m[ 50%] #x1B[35mincludes#x1B[39;49;00m #x1B[01mreading sources... #x1B[39;49;00m[ 56%] #x1B[35mlists#x1B[39;49;00m #x1B[01mreading sources... #x1B[39;49;00m[ 62%] #x1B[35mmarkup#x1B[39;49;00m #x1B[01mreading sources... #x1B[39;49;00m[ 68%] #x1B[35mmath#x1B[39;49;00m #x1B[01mreading sources... #x1B[39;49;00m[ 75%] #x1B[35mmetadata#x1B[39;49;00m #x1B[01mreading sources... #x1B[39;49;00m[ 81%] #x1B[35mobjects#x1B[39;49;00m #x1B[01mreading sources... #x1B[39;49;00m[ 87%] #x1B[35motherext#x1B[39;49;00m #x1B[01mreading sources... #x1B[39;49;00m[ 93%] #x1B[35msubdir/images#x1B[39;49;00m #x1B[01mreading sources... #x1B[39;49;00m[100%] #x1B[35msubdir/includes#x1B[39;49;00m #x1B[01mlooking for now-outdated files... #x1B[39;49;00mnone found #x1B[01mpickling environment... #x1B[39;49;00mdone #x1B[01mchecking consistency... #x1B[39;49;00mdone #x1B[01mpreparing documents... #x1B[39;49;00mdone #x1B[01mwriting output... #x1B[39;49;00m[ 6%] #x1B[32mautodoc#x1B[39;49;00m **2.6. Examples 369**#x1B[01mwriting output... #x1B[39;49;00m[ 12%] #x1B[32mbom#x1B[39;49;00m #x1B[01mwriting output... #x1B[39;49;00m[ 18%] #x1B[32mcontents#x1B[39;49;00m #x1B[01mwriting output... #x1B[39;49;00m[ 25%] #x1B[32mextapi#x1B[39;49;00m  $x$ 1,  $x$ 1,  $y$ 1,  $y$ 1,  $z$ 1,  $z$ 1,  $z$ 1,  $z$ 1,  $z$ 1,  $z$ 1,  $z$ 1,  $z$ 1,  $z$ 1,  $z$ 1,  $z$ 1,  $z$ 1,  $z$ 1,  $z$ 1,  $z$ 1,  $z$ 1,  $z$ 1,  $z$ 1,  $z$ 1,  $z$ 1,  $z$ 1,  $z$ 1,  $z$ 1,  $z$ 1,  $z$ 1,  $z$ 1,  $z$ 1,  $z$ 1,  $z$ 1,  $z$ 1,  $z$ 1,  $z$ 1,  $z$ 1,

### Test-Case: **test\_html\_output[objects.html-expect112]** *[SPHINX\\_0EA\\_DBE84](#page-373-0)*

tags: pytest\_sphinx style: tr\_passed delete: False jinja\_content: False file: ../tests/doc\_test/utils/pytest\_sphinx\_data.xml suite: pytest case: test\_html\_output[objects.html-expect112] case\_name: test\_html\_output case\_parameter: objects.html-expect112 classname: tests.test\_build\_html time: 0.011852741241455078 result: passed

links outgoing: *[SPHINX](#page-74-0)*, *[SPHINX\\_0EA](#page-75-0)*

```
# testroot: root
# builder: html
# srcdir: /tmp/test_build_html_output
 # outdir: /tmp/test_build_html_output/_build/html
 # status:
#x1B[01mRunning Sphinx v1.7+/aecb0082#x1B[39;49;00m
 #x1B[01mloading pickled environment... #x1B[39;49;00mdone
et created
#x1B[01mbuilding [mo]: #x1B[39;49;00mtargets for 0 po files that are out of date
#x1B[01mbuilding [html]#x1B[39;49;00m: targets for 16 source files that are out of date
 #x1B[01mupdating environment: #x1B[39;49;00m16 added, 0 changed, 0 removed
#x1B[01mreading sources... #x1B[39;49;00m[ 6%] #x1B[35mautodoc#x1B[39;49;00m
 #x1B[01mreading sources... #x1B[39;49;00m[ 12%] #x1B[35mbom#x1B[39;49;00m
#x1B[01mreading sources... #x1B[39;49;00m[ 18%] #x1B[35mcontents#x1B[39;49;00m
 #x1B[01mreading sources... #x1B[39;49;00m[ 25%] #x1B[35mextapi#x1B[39;49;00m
#x1B[01mreading sources... #x1B[39;49;00m[ 31%] #x1B[35mextensions#x1B[39;49;00m
#x1B[01mreading sources... #x1B[39;49;00m[ 37%] #x1B[35mfootnote#x1B[39;49;00m
#x1B[01mreading sources... #x1B[39;49;00m[ 43%] #x1B[35mimages#x1B[39;49;00m
#x1B[01mreading sources... #x1B[39;49;00m[ 50%] #x1B[35mincludes#x1B[39;49;00m
#x1B[01mreading sources... #x1B[39;49;00m[ 56%] #x1B[35mlists#x1B[39;49;00m
#x1B[01mreading sources... #x1B[39;49;00m[ 62%] #x1B[35mmarkup#x1B[39;49;00m
 #x1B[01mreading sources... #x1B[39;49;00m[ 68%] #x1B[35mmath#x1B[39;49;00m
#x1B[01mreading sources... #x1B[39;49;00m[ 75%] #x1B[35mmetadata#x1B[39;49;00m
#x1B[01mreading sources... #x1B[39;49;00m[ 81%] #x1B[35mobjects#x1B[39;49;00m
#x1B[01mreading sources... #x1B[39;49;00m[ 87%] #x1B[35motherext#x1B[39;49;00m
 #x1B[01mreading sources... #x1B[39;49;00m[ 93%] #x1B[35msubdir/images#x1B[39;49;00m
#x1B[01mreading sources... #x1B[39;49;00m[100%] #x1B[35msubdir/includes#x1B[39;49;00m
 #x1B[01mlooking for now-outdated files... #x1B[39;49;00mnone found
#x1B[01mpickling environment... #x1B[39;49;00mdone
 #x1B[01mchecking consistency... #x1B[39;49;00mdone
#x1B[01mpreparing documents... #x1B[39;49;00mdone
#x1B[01mwriting output... #x1B[39;49;00m[ 6%] #x1B[32mautodoc#x1B[39;49;00m
2.6. Examples 371#x1B[01mwriting output... #x1B[39;49;00m[ 12%] #x1B[32mbom#x1B[39;49;00m
 #x1B[01mwriting output... #x1B[39;49;00m[ 18%] #x1B[32mcontents#x1B[39;49;00m
#x1B[01mwriting output... #x1B[39;49;00m[ 25%] #x1B[32mextapi#x1B[39;49;00m
 x1, x1, y1, y1, z1, z1, z1, z1, z1, z1, z1, z1, z1, z1, z1, z1, z1, z1, z1, z1, z1, z1, z1, z1, z1, z1, z1, z1, z1, z1, z1, z1, z1, z1, z1, z1, z1,
```
#### Test-Case: **test\_html\_output[objects.html-expect113]** *[SPHINX\\_0EA\\_65AD4](#page-375-0)*

tags: pytest\_sphinx style: tr\_passed delete: False jinja\_content: False file: ../tests/doc\_test/utils/pytest\_sphinx\_data.xml suite: pytest case: test\_html\_output[objects.html-expect113] case\_name: test\_html\_output case\_parameter: objects.html-expect113 classname: tests.test\_build\_html time: 0.012133121490478516 result: passed

links outgoing: *[SPHINX](#page-74-0)*, *[SPHINX\\_0EA](#page-75-0)*

```
# testroot: root
# builder: html
# srcdir: /tmp/test_build_html_output
 # outdir: /tmp/test_build_html_output/_build/html
 # status:
#x1B[01mRunning Sphinx v1.7+/aecb0082#x1B[39;49;00m
 #x1B[01mloading pickled environment... #x1B[39;49;00mdone
et created
#x1B[01mbuilding [mo]: #x1B[39;49;00mtargets for 0 po files that are out of date
#x1B[01mbuilding [html]#x1B[39;49;00m: targets for 16 source files that are out of date
 #x1B[01mupdating environment: #x1B[39;49;00m16 added, 0 changed, 0 removed
#x1B[01mreading sources... #x1B[39;49;00m[ 6%] #x1B[35mautodoc#x1B[39;49;00m
 #x1B[01mreading sources... #x1B[39;49;00m[ 12%] #x1B[35mbom#x1B[39;49;00m
#x1B[01mreading sources... #x1B[39;49;00m[ 18%] #x1B[35mcontents#x1B[39;49;00m
 #x1B[01mreading sources... #x1B[39;49;00m[ 25%] #x1B[35mextapi#x1B[39;49;00m
#x1B[01mreading sources... #x1B[39;49;00m[ 31%] #x1B[35mextensions#x1B[39;49;00m
#x1B[01mreading sources... #x1B[39;49;00m[ 37%] #x1B[35mfootnote#x1B[39;49;00m
#x1B[01mreading sources... #x1B[39;49;00m[ 43%] #x1B[35mimages#x1B[39;49;00m
#x1B[01mreading sources... #x1B[39;49;00m[ 50%] #x1B[35mincludes#x1B[39;49;00m
#x1B[01mreading sources... #x1B[39;49;00m[ 56%] #x1B[35mlists#x1B[39;49;00m
#x1B[01mreading sources... #x1B[39;49;00m[ 62%] #x1B[35mmarkup#x1B[39;49;00m
 #x1B[01mreading sources... #x1B[39;49;00m[ 68%] #x1B[35mmath#x1B[39;49;00m
#x1B[01mreading sources... #x1B[39;49;00m[ 75%] #x1B[35mmetadata#x1B[39;49;00m
#x1B[01mreading sources... #x1B[39;49;00m[ 81%] #x1B[35mobjects#x1B[39;49;00m
#x1B[01mreading sources... #x1B[39;49;00m[ 87%] #x1B[35motherext#x1B[39;49;00m
 #x1B[01mreading sources... #x1B[39;49;00m[ 93%] #x1B[35msubdir/images#x1B[39;49;00m
#x1B[01mreading sources... #x1B[39;49;00m[100%] #x1B[35msubdir/includes#x1B[39;49;00m
 #x1B[01mlooking for now-outdated files... #x1B[39;49;00mnone found
#x1B[01mpickling environment... #x1B[39;49;00mdone
 #x1B[01mchecking consistency... #x1B[39;49;00mdone
#x1B[01mpreparing documents... #x1B[39;49;00mdone
#x1B[01mwriting output... #x1B[39;49;00m[ 6%] #x1B[32mautodoc#x1B[39;49;00m
2.6. Examples 373#x1B[01mwriting output... #x1B[39;49;00m[ 12%] #x1B[32mbom#x1B[39;49;00m
 #x1B[01mwriting output... #x1B[39;49;00m[ 18%] #x1B[32mcontents#x1B[39;49;00m
#x1B[01mwriting output... #x1B[39;49;00m[ 25%] #x1B[32mextapi#x1B[39;49;00m
 x1, x1, y1, y1, z1, z1, z1, z1, z1, z1, z1, z1, z1, z1, z1, z1, z1, z1, z1, z1, z1, z1, z1, z1, z1, z1, z1, z1, z1, z1, z1, z1, z1, z1, z1, z1, z1,
```
## Test-Case: **test\_html\_output[objects.html-expect114]** *[SPHINX\\_0EA\\_73480](#page-377-0)* tags: pytest\_sphinx style: tr\_passed delete: False jinja\_content: False file: ../tests/doc\_test/utils/pytest\_sphinx\_data.xml suite: pytest case: test\_html\_output[objects.html-expect114] case\_name: test\_html\_output case\_parameter: objects.html-expect114 classname: tests.test\_build\_html time: 0.01119089126586914 result: passed links outgoing: *[SPHINX](#page-74-0)*, *[SPHINX\\_0EA](#page-75-0)* **System-out**: # testroot: root # builder: html # srcdir: /tmp/test\_build\_html\_output # outdir: /tmp/test\_build\_html\_output/\_build/html # status: #x1B[01mRunning Sphinx v1.7+/aecb0082#x1B[39;49;00m #x1B[01mloading pickled environment... #x1B[39;49;00mdone et created #x1B[01mbuilding [mo]: #x1B[39;49;00mtargets for 0 po files that are out of date #x1B[01mbuilding [html]#x1B[39;49;00m: targets for 16 source files that are out of date #x1B[01mupdating environment: #x1B[39;49;00m16 added, 0 changed, 0 removed #x1B[01mreading sources... #x1B[39;49;00m[ 6%] #x1B[35mautodoc#x1B[39;49;00m #x1B[01mreading sources... #x1B[39;49;00m[ 12%] #x1B[35mbom#x1B[39;49;00m #x1B[01mreading sources... #x1B[39;49;00m[ 18%] #x1B[35mcontents#x1B[39;49;00m #x1B[01mreading sources... #x1B[39;49;00m[ 25%] #x1B[35mextapi#x1B[39;49;00m #x1B[01mreading sources... #x1B[39;49;00m[ 31%] #x1B[35mextensions#x1B[39;49;00m #x1B[01mreading sources... #x1B[39;49;00m[ 37%] #x1B[35mfootnote#x1B[39;49;00m #x1B[01mreading sources... #x1B[39;49;00m[ 43%] #x1B[35mimages#x1B[39;49;00m #x1B[01mreading sources... #x1B[39;49;00m[ 50%] #x1B[35mincludes#x1B[39;49;00m #x1B[01mreading sources... #x1B[39;49;00m[ 56%] #x1B[35mlists#x1B[39;49;00m #x1B[01mreading sources... #x1B[39;49;00m[ 62%] #x1B[35mmarkup#x1B[39;49;00m #x1B[01mreading sources... #x1B[39;49;00m[ 68%] #x1B[35mmath#x1B[39;49;00m #x1B[01mreading sources... #x1B[39;49;00m[ 75%] #x1B[35mmetadata#x1B[39;49;00m #x1B[01mreading sources... #x1B[39;49;00m[ 81%] #x1B[35mobjects#x1B[39;49;00m #x1B[01mreading sources... #x1B[39;49;00m[ 87%] #x1B[35motherext#x1B[39;49;00m #x1B[01mreading sources... #x1B[39;49;00m[ 93%] #x1B[35msubdir/images#x1B[39;49;00m #x1B[01mreading sources... #x1B[39;49;00m[100%] #x1B[35msubdir/includes#x1B[39;49;00m #x1B[01mlooking for now-outdated files... #x1B[39;49;00mnone found #x1B[01mpickling environment... #x1B[39;49;00mdone #x1B[01mchecking consistency... #x1B[39;49;00mdone #x1B[01mpreparing documents... #x1B[39;49;00mdone #x1B[01mwriting output... #x1B[39;49;00m[ 6%] #x1B[32mautodoc#x1B[39;49;00m **2.6. Examples 375**#x1B[01mwriting output... #x1B[39;49;00m[ 12%] #x1B[32mbom#x1B[39;49;00m #x1B[01mwriting output... #x1B[39;49;00m[ 18%] #x1B[32mcontents#x1B[39;49;00m #x1B[01mwriting output... #x1B[39;49;00m[ 25%] #x1B[32mextapi#x1B[39;49;00m  $x$ 1,  $x$ 1,  $y$ 1,  $y$ 1,  $z$ 1,  $z$ 1,  $z$ 1,  $z$ 1,  $z$ 1,  $z$ 1,  $z$ 1,  $z$ 1,  $z$ 1,  $z$ 1,  $z$ 1,  $z$ 1,  $z$ 1,  $z$ 1,  $z$ 1,  $z$ 1,  $z$ 1,  $z$ 1,  $z$ 1,  $z$ 1,  $z$ 1,  $z$ 1,  $z$ 1,  $z$ 1,  $z$ 1,  $z$ 1,  $z$ 1,  $z$ 1,  $z$ 1,  $z$ 1,  $z$ 1,  $z$ 1,  $z$ 1,

## Test-Case: **test\_html\_output[objects.html-expect115]** *[SPHINX\\_0EA\\_BC4CE](#page-379-0)* tags: pytest\_sphinx style: tr\_passed delete: False jinja\_content: False file: ../tests/doc\_test/utils/pytest\_sphinx\_data.xml suite: pytest case: test\_html\_output[objects.html-expect115] case\_name: test\_html\_output case\_parameter: objects.html-expect115 classname: tests.test\_build\_html time: 0.012175559997558594 result: passed links outgoing: *[SPHINX](#page-74-0)*, *[SPHINX\\_0EA](#page-75-0)* **System-out**: # testroot: root # builder: html # srcdir: /tmp/test\_build\_html\_output # outdir: /tmp/test\_build\_html\_output/\_build/html # status: #x1B[01mRunning Sphinx v1.7+/aecb0082#x1B[39;49;00m #x1B[01mloading pickled environment... #x1B[39;49;00mdone et created #x1B[01mbuilding [mo]: #x1B[39;49;00mtargets for 0 po files that are out of date #x1B[01mbuilding [html]#x1B[39;49;00m: targets for 16 source files that are out of date #x1B[01mupdating environment: #x1B[39;49;00m16 added, 0 changed, 0 removed #x1B[01mreading sources... #x1B[39;49;00m[ 6%] #x1B[35mautodoc#x1B[39;49;00m #x1B[01mreading sources... #x1B[39;49;00m[ 12%] #x1B[35mbom#x1B[39;49;00m #x1B[01mreading sources... #x1B[39;49;00m[ 18%] #x1B[35mcontents#x1B[39;49;00m #x1B[01mreading sources... #x1B[39;49;00m[ 25%] #x1B[35mextapi#x1B[39;49;00m #x1B[01mreading sources... #x1B[39;49;00m[ 31%] #x1B[35mextensions#x1B[39;49;00m #x1B[01mreading sources... #x1B[39;49;00m[ 37%] #x1B[35mfootnote#x1B[39;49;00m #x1B[01mreading sources... #x1B[39;49;00m[ 43%] #x1B[35mimages#x1B[39;49;00m #x1B[01mreading sources... #x1B[39;49;00m[ 50%] #x1B[35mincludes#x1B[39;49;00m #x1B[01mreading sources... #x1B[39;49;00m[ 56%] #x1B[35mlists#x1B[39;49;00m #x1B[01mreading sources... #x1B[39;49;00m[ 62%] #x1B[35mmarkup#x1B[39;49;00m #x1B[01mreading sources... #x1B[39;49;00m[ 68%] #x1B[35mmath#x1B[39;49;00m #x1B[01mreading sources... #x1B[39;49;00m[ 75%] #x1B[35mmetadata#x1B[39;49;00m #x1B[01mreading sources... #x1B[39;49;00m[ 81%] #x1B[35mobjects#x1B[39;49;00m #x1B[01mreading sources... #x1B[39;49;00m[ 87%] #x1B[35motherext#x1B[39;49;00m #x1B[01mreading sources... #x1B[39;49;00m[ 93%] #x1B[35msubdir/images#x1B[39;49;00m #x1B[01mreading sources... #x1B[39;49;00m[100%] #x1B[35msubdir/includes#x1B[39;49;00m #x1B[01mlooking for now-outdated files... #x1B[39;49;00mnone found #x1B[01mpickling environment... #x1B[39;49;00mdone #x1B[01mchecking consistency... #x1B[39;49;00mdone #x1B[01mpreparing documents... #x1B[39;49;00mdone #x1B[01mwriting output... #x1B[39;49;00m[ 6%] #x1B[32mautodoc#x1B[39;49;00m **2.6. Examples 377**#x1B[01mwriting output... #x1B[39;49;00m[ 12%] #x1B[32mbom#x1B[39;49;00m #x1B[01mwriting output... #x1B[39;49;00m[ 18%] #x1B[32mcontents#x1B[39;49;00m #x1B[01mwriting output... #x1B[39;49;00m[ 25%] #x1B[32mextapi#x1B[39;49;00m  $x$ 1,  $x$ 1,  $y$ 1,  $y$ 1,  $z$ 1,  $z$ 1,  $z$ 1,  $z$ 1,  $z$ 1,  $z$ 1,  $z$ 1,  $z$ 1,  $z$ 1,  $z$ 1,  $z$ 1,  $z$ 1,  $z$ 1,  $z$ 1,  $z$ 1,  $z$ 1,  $z$ 1,  $z$ 1,  $z$ 1,  $z$ 1,  $z$ 1,  $z$ 1,  $z$ 1,  $z$ 1,  $z$ 1,  $z$ 1,  $z$ 1,  $z$ 1,  $z$ 1,  $z$ 1,  $z$ 1,  $z$ 1,  $z$ 1,

## Test-Case: **test\_html\_output[objects.html-expect116]** *[SPHINX\\_0EA\\_43DB9](#page-381-0)* tags: pytest\_sphinx style: tr\_passed delete: False jinja\_content: False file: ../tests/doc\_test/utils/pytest\_sphinx\_data.xml suite: pytest case: test\_html\_output[objects.html-expect116] case\_name: test\_html\_output case\_parameter: objects.html-expect116 classname: tests.test\_build\_html time: 0.012368917465209961 result: passed links outgoing: *[SPHINX](#page-74-0)*, *[SPHINX\\_0EA](#page-75-0)* **System-out**: # testroot: root # builder: html # srcdir: /tmp/test\_build\_html\_output # outdir: /tmp/test\_build\_html\_output/\_build/html # status: #x1B[01mRunning Sphinx v1.7+/aecb0082#x1B[39;49;00m #x1B[01mloading pickled environment... #x1B[39;49;00mdone et created #x1B[01mbuilding [mo]: #x1B[39;49;00mtargets for 0 po files that are out of date #x1B[01mbuilding [html]#x1B[39;49;00m: targets for 16 source files that are out of date #x1B[01mupdating environment: #x1B[39;49;00m16 added, 0 changed, 0 removed #x1B[01mreading sources... #x1B[39;49;00m[ 6%] #x1B[35mautodoc#x1B[39;49;00m #x1B[01mreading sources... #x1B[39;49;00m[ 12%] #x1B[35mbom#x1B[39;49;00m #x1B[01mreading sources... #x1B[39;49;00m[ 18%] #x1B[35mcontents#x1B[39;49;00m #x1B[01mreading sources... #x1B[39;49;00m[ 25%] #x1B[35mextapi#x1B[39;49;00m #x1B[01mreading sources... #x1B[39;49;00m[ 31%] #x1B[35mextensions#x1B[39;49;00m #x1B[01mreading sources... #x1B[39;49;00m[ 37%] #x1B[35mfootnote#x1B[39;49;00m #x1B[01mreading sources... #x1B[39;49;00m[ 43%] #x1B[35mimages#x1B[39;49;00m #x1B[01mreading sources... #x1B[39;49;00m[ 50%] #x1B[35mincludes#x1B[39;49;00m #x1B[01mreading sources... #x1B[39;49;00m[ 56%] #x1B[35mlists#x1B[39;49;00m #x1B[01mreading sources... #x1B[39;49;00m[ 62%] #x1B[35mmarkup#x1B[39;49;00m #x1B[01mreading sources... #x1B[39;49;00m[ 68%] #x1B[35mmath#x1B[39;49;00m #x1B[01mreading sources... #x1B[39;49;00m[ 75%] #x1B[35mmetadata#x1B[39;49;00m #x1B[01mreading sources... #x1B[39;49;00m[ 81%] #x1B[35mobjects#x1B[39;49;00m #x1B[01mreading sources... #x1B[39;49;00m[ 87%] #x1B[35motherext#x1B[39;49;00m #x1B[01mreading sources... #x1B[39;49;00m[ 93%] #x1B[35msubdir/images#x1B[39;49;00m #x1B[01mreading sources... #x1B[39;49;00m[100%] #x1B[35msubdir/includes#x1B[39;49;00m #x1B[01mlooking for now-outdated files... #x1B[39;49;00mnone found #x1B[01mpickling environment... #x1B[39;49;00mdone #x1B[01mchecking consistency... #x1B[39;49;00mdone #x1B[01mpreparing documents... #x1B[39;49;00mdone #x1B[01mwriting output... #x1B[39;49;00m[ 6%] #x1B[32mautodoc#x1B[39;49;00m **2.6. Examples 379**#x1B[01mwriting output... #x1B[39;49;00m[ 12%] #x1B[32mbom#x1B[39;49;00m #x1B[01mwriting output... #x1B[39;49;00m[ 18%] #x1B[32mcontents#x1B[39;49;00m #x1B[01mwriting output... #x1B[39;49;00m[ 25%] #x1B[32mextapi#x1B[39;49;00m

## Test-Case: **test\_html\_output[objects.html-expect117]** *[SPHINX\\_0EA\\_B2459](#page-383-0)* tags: pytest\_sphinx style: tr\_passed delete: False jinja\_content: False file: ../tests/doc\_test/utils/pytest\_sphinx\_data.xml suite: pytest case: test\_html\_output[objects.html-expect117] case\_name: test\_html\_output case\_parameter: objects.html-expect117 classname: tests.test\_build\_html time: 0.012366056442260742 result: passed links outgoing: *[SPHINX](#page-74-0)*, *[SPHINX\\_0EA](#page-75-0)* **System-out**: # testroot: root # builder: html # srcdir: /tmp/test\_build\_html\_output # outdir: /tmp/test\_build\_html\_output/\_build/html # status: #x1B[01mRunning Sphinx v1.7+/aecb0082#x1B[39;49;00m #x1B[01mloading pickled environment... #x1B[39;49;00mdone et created #x1B[01mbuilding [mo]: #x1B[39;49;00mtargets for 0 po files that are out of date #x1B[01mbuilding [html]#x1B[39;49;00m: targets for 16 source files that are out of date #x1B[01mupdating environment: #x1B[39;49;00m16 added, 0 changed, 0 removed #x1B[01mreading sources... #x1B[39;49;00m[ 6%] #x1B[35mautodoc#x1B[39;49;00m #x1B[01mreading sources... #x1B[39;49;00m[ 12%] #x1B[35mbom#x1B[39;49;00m #x1B[01mreading sources... #x1B[39;49;00m[ 18%] #x1B[35mcontents#x1B[39;49;00m #x1B[01mreading sources... #x1B[39;49;00m[ 25%] #x1B[35mextapi#x1B[39;49;00m #x1B[01mreading sources... #x1B[39;49;00m[ 31%] #x1B[35mextensions#x1B[39;49;00m #x1B[01mreading sources... #x1B[39;49;00m[ 37%] #x1B[35mfootnote#x1B[39;49;00m #x1B[01mreading sources... #x1B[39;49;00m[ 43%] #x1B[35mimages#x1B[39;49;00m #x1B[01mreading sources... #x1B[39;49;00m[ 50%] #x1B[35mincludes#x1B[39;49;00m #x1B[01mreading sources... #x1B[39;49;00m[ 56%] #x1B[35mlists#x1B[39;49;00m #x1B[01mreading sources... #x1B[39;49;00m[ 62%] #x1B[35mmarkup#x1B[39;49;00m #x1B[01mreading sources... #x1B[39;49;00m[ 68%] #x1B[35mmath#x1B[39;49;00m #x1B[01mreading sources... #x1B[39;49;00m[ 75%] #x1B[35mmetadata#x1B[39;49;00m #x1B[01mreading sources... #x1B[39;49;00m[ 81%] #x1B[35mobjects#x1B[39;49;00m #x1B[01mreading sources... #x1B[39;49;00m[ 87%] #x1B[35motherext#x1B[39;49;00m #x1B[01mreading sources... #x1B[39;49;00m[ 93%] #x1B[35msubdir/images#x1B[39;49;00m #x1B[01mreading sources... #x1B[39;49;00m[100%] #x1B[35msubdir/includes#x1B[39;49;00m #x1B[01mlooking for now-outdated files... #x1B[39;49;00mnone found #x1B[01mpickling environment... #x1B[39;49;00mdone #x1B[01mchecking consistency... #x1B[39;49;00mdone #x1B[01mpreparing documents... #x1B[39;49;00mdone #x1B[01mwriting output... #x1B[39;49;00m[ 6%] #x1B[32mautodoc#x1B[39;49;00m **2.6. Examples 381**#x1B[01mwriting output... #x1B[39;49;00m[ 12%] #x1B[32mbom#x1B[39;49;00m #x1B[01mwriting output... #x1B[39;49;00m[ 18%] #x1B[32mcontents#x1B[39;49;00m #x1B[01mwriting output... #x1B[39;49;00m[ 25%] #x1B[32mextapi#x1B[39;49;00m  $x$ 1,  $x$ 1,  $y$ 1,  $y$ 1,  $z$ 1,  $z$ 1,  $z$ 1,  $z$ 1,  $z$ 1,  $z$ 1,  $z$ 1,  $z$ 1,  $z$ 1,  $z$ 1,  $z$ 1,  $z$ 1,  $z$ 1,  $z$ 1,  $z$ 1,  $z$ 1,  $z$ 1,  $z$ 1,  $z$ 1,  $z$ 1,  $z$ 1,  $z$ 1,  $z$ 1,  $z$ 1,  $z$ 1,  $z$ 1,  $z$ 1,  $z$ 1,  $z$ 1,  $z$ 1,  $z$ 1,  $z$ 1,  $z$ 1,

## Test-Case: **test\_html\_output[objects.html-expect118]** *[SPHINX\\_0EA\\_69A07](#page-385-0)* tags: pytest\_sphinx style: tr\_passed delete: False jinja\_content: False file: ../tests/doc\_test/utils/pytest\_sphinx\_data.xml suite: pytest case: test\_html\_output[objects.html-expect118] case\_name: test\_html\_output case\_parameter: objects.html-expect118 classname: tests.test\_build\_html time: 0.010812759399414062 result: passed links outgoing: *[SPHINX](#page-74-0)*, *[SPHINX\\_0EA](#page-75-0)* **System-out**: # testroot: root # builder: html # srcdir: /tmp/test\_build\_html\_output # outdir: /tmp/test\_build\_html\_output/\_build/html # status: #x1B[01mRunning Sphinx v1.7+/aecb0082#x1B[39;49;00m #x1B[01mloading pickled environment... #x1B[39;49;00mdone et created #x1B[01mbuilding [mo]: #x1B[39;49;00mtargets for 0 po files that are out of date #x1B[01mbuilding [html]#x1B[39;49;00m: targets for 16 source files that are out of date #x1B[01mupdating environment: #x1B[39;49;00m16 added, 0 changed, 0 removed #x1B[01mreading sources... #x1B[39;49;00m[ 6%] #x1B[35mautodoc#x1B[39;49;00m #x1B[01mreading sources... #x1B[39;49;00m[ 12%] #x1B[35mbom#x1B[39;49;00m #x1B[01mreading sources... #x1B[39;49;00m[ 18%] #x1B[35mcontents#x1B[39;49;00m #x1B[01mreading sources... #x1B[39;49;00m[ 25%] #x1B[35mextapi#x1B[39;49;00m #x1B[01mreading sources... #x1B[39;49;00m[ 31%] #x1B[35mextensions#x1B[39;49;00m #x1B[01mreading sources... #x1B[39;49;00m[ 37%] #x1B[35mfootnote#x1B[39;49;00m #x1B[01mreading sources... #x1B[39;49;00m[ 43%] #x1B[35mimages#x1B[39;49;00m #x1B[01mreading sources... #x1B[39;49;00m[ 50%] #x1B[35mincludes#x1B[39;49;00m #x1B[01mreading sources... #x1B[39;49;00m[ 56%] #x1B[35mlists#x1B[39;49;00m #x1B[01mreading sources... #x1B[39;49;00m[ 62%] #x1B[35mmarkup#x1B[39;49;00m #x1B[01mreading sources... #x1B[39;49;00m[ 68%] #x1B[35mmath#x1B[39;49;00m #x1B[01mreading sources... #x1B[39;49;00m[ 75%] #x1B[35mmetadata#x1B[39;49;00m #x1B[01mreading sources... #x1B[39;49;00m[ 81%] #x1B[35mobjects#x1B[39;49;00m #x1B[01mreading sources... #x1B[39;49;00m[ 87%] #x1B[35motherext#x1B[39;49;00m #x1B[01mreading sources... #x1B[39;49;00m[ 93%] #x1B[35msubdir/images#x1B[39;49;00m #x1B[01mreading sources... #x1B[39;49;00m[100%] #x1B[35msubdir/includes#x1B[39;49;00m #x1B[01mlooking for now-outdated files... #x1B[39;49;00mnone found #x1B[01mpickling environment... #x1B[39;49;00mdone

#x1B[01mchecking consistency... #x1B[39;49;00mdone #x1B[01mpreparing documents... #x1B[39;49;00mdone #x1B[01mwriting output... #x1B[39;49;00m[ 6%] #x1B[32mautodoc#x1B[39;49;00m **2.6. Examples 383**#x1B[01mwriting output... #x1B[39;49;00m[ 12%] #x1B[32mbom#x1B[39;49;00m #x1B[01mwriting output... #x1B[39;49;00m[ 18%] #x1B[32mcontents#x1B[39;49;00m #x1B[01mwriting output... #x1B[39;49;00m[ 25%] #x1B[32mextapi#x1B[39;49;00m  $x$ 1,  $x$ 1,  $y$ 1,  $y$ 1,  $z$ 1,  $z$ 1,  $z$ 1,  $z$ 1,  $z$ 1,  $z$ 1,  $z$ 1,  $z$ 1,  $z$ 1,  $z$ 1,  $z$ 1,  $z$ 1,  $z$ 1,  $z$ 1,  $z$ 1,  $z$ 1,  $z$ 1,  $z$ 1,  $z$ 1,  $z$ 1,  $z$ 1,  $z$ 1,  $z$ 1,  $z$ 1,  $z$ 1,  $z$ 1,  $z$ 1,  $z$ 1,  $z$ 1,  $z$ 1,  $z$ 1,  $z$ 1,  $z$ 1,

#### Test-Case: **test\_html\_output[objects.html-expect119]** *[SPHINX\\_0EA\\_050F8](#page-387-0)*

tags: pytest\_sphinx style: tr\_passed delete: False jinja\_content: False file: ../tests/doc\_test/utils/pytest\_sphinx\_data.xml suite: pytest case: test\_html\_output[objects.html-expect119] case\_name: test\_html\_output case\_parameter: objects.html-expect119 classname: tests.test\_build\_html time: 0.01374197006225586 result: passed

links outgoing: *[SPHINX](#page-74-0)*, *[SPHINX\\_0EA](#page-75-0)*

```
# testroot: root
# builder: html
# srcdir: /tmp/test_build_html_output
 # outdir: /tmp/test_build_html_output/_build/html
 # status:
#x1B[01mRunning Sphinx v1.7+/aecb0082#x1B[39;49;00m
 #x1B[01mloading pickled environment... #x1B[39;49;00mdone
et created
#x1B[01mbuilding [mo]: #x1B[39;49;00mtargets for 0 po files that are out of date
#x1B[01mbuilding [html]#x1B[39;49;00m: targets for 16 source files that are out of date
 #x1B[01mupdating environment: #x1B[39;49;00m16 added, 0 changed, 0 removed
#x1B[01mreading sources... #x1B[39;49;00m[ 6%] #x1B[35mautodoc#x1B[39;49;00m
 #x1B[01mreading sources... #x1B[39;49;00m[ 12%] #x1B[35mbom#x1B[39;49;00m
#x1B[01mreading sources... #x1B[39;49;00m[ 18%] #x1B[35mcontents#x1B[39;49;00m
 #x1B[01mreading sources... #x1B[39;49;00m[ 25%] #x1B[35mextapi#x1B[39;49;00m
#x1B[01mreading sources... #x1B[39;49;00m[ 31%] #x1B[35mextensions#x1B[39;49;00m
#x1B[01mreading sources... #x1B[39;49;00m[ 37%] #x1B[35mfootnote#x1B[39;49;00m
#x1B[01mreading sources... #x1B[39;49;00m[ 43%] #x1B[35mimages#x1B[39;49;00m
#x1B[01mreading sources... #x1B[39;49;00m[ 50%] #x1B[35mincludes#x1B[39;49;00m
#x1B[01mreading sources... #x1B[39;49;00m[ 56%] #x1B[35mlists#x1B[39;49;00m
#x1B[01mreading sources... #x1B[39;49;00m[ 62%] #x1B[35mmarkup#x1B[39;49;00m
 #x1B[01mreading sources... #x1B[39;49;00m[ 68%] #x1B[35mmath#x1B[39;49;00m
#x1B[01mreading sources... #x1B[39;49;00m[ 75%] #x1B[35mmetadata#x1B[39;49;00m
#x1B[01mreading sources... #x1B[39;49;00m[ 81%] #x1B[35mobjects#x1B[39;49;00m
#x1B[01mreading sources... #x1B[39;49;00m[ 87%] #x1B[35motherext#x1B[39;49;00m
 #x1B[01mreading sources... #x1B[39;49;00m[ 93%] #x1B[35msubdir/images#x1B[39;49;00m
#x1B[01mreading sources... #x1B[39;49;00m[100%] #x1B[35msubdir/includes#x1B[39;49;00m
 #x1B[01mlooking for now-outdated files... #x1B[39;49;00mnone found
#x1B[01mpickling environment... #x1B[39;49;00mdone
 #x1B[01mchecking consistency... #x1B[39;49;00mdone
#x1B[01mpreparing documents... #x1B[39;49;00mdone
#x1B[01mwriting output... #x1B[39;49;00m[ 6%] #x1B[32mautodoc#x1B[39;49;00m
2.6. Examples 385#x1B[01mwriting output... #x1B[39;49;00m[ 12%] #x1B[32mbom#x1B[39;49;00m
 #x1B[01mwriting output... #x1B[39;49;00m[ 18%] #x1B[32mcontents#x1B[39;49;00m
#x1B[01mwriting output... #x1B[39;49;00m[ 25%] #x1B[32mextapi#x1B[39;49;00m
 x1, x1, y1, y1, z1, z1, z1, z1, z1, z1, z1, z1, z1, z1, z1, z1, z1, z1, z1, z1, z1, z1, z1, z1, z1, z1, z1, z1, z1, z1, z1, z1, z1, z1, z1, z1, z1,
```
# Test-Case: **test\_html\_output[objects.html-expect120]** *[SPHINX\\_0EA\\_20726](#page-389-0)*

tags: pytest\_sphinx style: tr\_passed delete: False jinja\_content: False file: ../tests/doc\_test/utils/pytest\_sphinx\_data.xml suite: pytest case: test\_html\_output[objects.html-expect120] case\_name: test\_html\_output case\_parameter: objects.html-expect120 classname: tests.test\_build\_html time: 0.012413740158081055 result: passed

links outgoing: *[SPHINX](#page-74-0)*, *[SPHINX\\_0EA](#page-75-0)*

```
# testroot: root
# builder: html
# srcdir: /tmp/test_build_html_output
 # outdir: /tmp/test_build_html_output/_build/html
 # status:
#x1B[01mRunning Sphinx v1.7+/aecb0082#x1B[39;49;00m
 #x1B[01mloading pickled environment... #x1B[39;49;00mdone
et created
#x1B[01mbuilding [mo]: #x1B[39;49;00mtargets for 0 po files that are out of date
#x1B[01mbuilding [html]#x1B[39;49;00m: targets for 16 source files that are out of date
 #x1B[01mupdating environment: #x1B[39;49;00m16 added, 0 changed, 0 removed
#x1B[01mreading sources... #x1B[39;49;00m[ 6%] #x1B[35mautodoc#x1B[39;49;00m
 #x1B[01mreading sources... #x1B[39;49;00m[ 12%] #x1B[35mbom#x1B[39;49;00m
#x1B[01mreading sources... #x1B[39;49;00m[ 18%] #x1B[35mcontents#x1B[39;49;00m
 #x1B[01mreading sources... #x1B[39;49;00m[ 25%] #x1B[35mextapi#x1B[39;49;00m
#x1B[01mreading sources... #x1B[39;49;00m[ 31%] #x1B[35mextensions#x1B[39;49;00m
#x1B[01mreading sources... #x1B[39;49;00m[ 37%] #x1B[35mfootnote#x1B[39;49;00m
#x1B[01mreading sources... #x1B[39;49;00m[ 43%] #x1B[35mimages#x1B[39;49;00m
#x1B[01mreading sources... #x1B[39;49;00m[ 50%] #x1B[35mincludes#x1B[39;49;00m
#x1B[01mreading sources... #x1B[39;49;00m[ 56%] #x1B[35mlists#x1B[39;49;00m
#x1B[01mreading sources... #x1B[39;49;00m[ 62%] #x1B[35mmarkup#x1B[39;49;00m
 #x1B[01mreading sources... #x1B[39;49;00m[ 68%] #x1B[35mmath#x1B[39;49;00m
#x1B[01mreading sources... #x1B[39;49;00m[ 75%] #x1B[35mmetadata#x1B[39;49;00m
#x1B[01mreading sources... #x1B[39;49;00m[ 81%] #x1B[35mobjects#x1B[39;49;00m
#x1B[01mreading sources... #x1B[39;49;00m[ 87%] #x1B[35motherext#x1B[39;49;00m
 #x1B[01mreading sources... #x1B[39;49;00m[ 93%] #x1B[35msubdir/images#x1B[39;49;00m
#x1B[01mreading sources... #x1B[39;49;00m[100%] #x1B[35msubdir/includes#x1B[39;49;00m
 #x1B[01mlooking for now-outdated files... #x1B[39;49;00mnone found
#x1B[01mpickling environment... #x1B[39;49;00mdone
 #x1B[01mchecking consistency... #x1B[39;49;00mdone
#x1B[01mpreparing documents... #x1B[39;49;00mdone
#x1B[01mwriting output... #x1B[39;49;00m[ 6%] #x1B[32mautodoc#x1B[39;49;00m
2.6. Examples 387#x1B[01mwriting output... #x1B[39;49;00m[ 12%] #x1B[32mbom#x1B[39;49;00m
 #x1B[01mwriting output... #x1B[39;49;00m[ 18%] #x1B[32mcontents#x1B[39;49;00m
#x1B[01mwriting output... #x1B[39;49;00m[ 25%] #x1B[32mextapi#x1B[39;49;00m
 x1, x1, y1, y1, z1, z1, z1, z1, z1, z1, z1, z1, z1, z1, z1, z1, z1, z1, z1, z1, z1, z1, z1, z1, z1, z1, z1, z1, z1, z1, z1, z1, z1, z1, z1, z1, z1,
```
## Test-Case: **test\_html\_output[objects.html-expect121]** *[SPHINX\\_0EA\\_B585D](#page-391-0)*

tags: pytest\_sphinx style: tr\_passed delete: False jinja\_content: False file: ../tests/doc\_test/utils/pytest\_sphinx\_data.xml suite: pytest case: test\_html\_output[objects.html-expect121] case\_name: test\_html\_output case\_parameter: objects.html-expect121 classname: tests.test\_build\_html time: 0.014772653579711914 result: passed

links outgoing: *[SPHINX](#page-74-0)*, *[SPHINX\\_0EA](#page-75-0)*

```
# testroot: root
# builder: html
# srcdir: /tmp/test_build_html_output
 # outdir: /tmp/test_build_html_output/_build/html
 # status:
#x1B[01mRunning Sphinx v1.7+/aecb0082#x1B[39;49;00m
 #x1B[01mloading pickled environment... #x1B[39;49;00mdone
et created
#x1B[01mbuilding [mo]: #x1B[39;49;00mtargets for 0 po files that are out of date
#x1B[01mbuilding [html]#x1B[39;49;00m: targets for 16 source files that are out of date
 #x1B[01mupdating environment: #x1B[39;49;00m16 added, 0 changed, 0 removed
#x1B[01mreading sources... #x1B[39;49;00m[ 6%] #x1B[35mautodoc#x1B[39;49;00m
 #x1B[01mreading sources... #x1B[39;49;00m[ 12%] #x1B[35mbom#x1B[39;49;00m
#x1B[01mreading sources... #x1B[39;49;00m[ 18%] #x1B[35mcontents#x1B[39;49;00m
 #x1B[01mreading sources... #x1B[39;49;00m[ 25%] #x1B[35mextapi#x1B[39;49;00m
#x1B[01mreading sources... #x1B[39;49;00m[ 31%] #x1B[35mextensions#x1B[39;49;00m
#x1B[01mreading sources... #x1B[39;49;00m[ 37%] #x1B[35mfootnote#x1B[39;49;00m
#x1B[01mreading sources... #x1B[39;49;00m[ 43%] #x1B[35mimages#x1B[39;49;00m
#x1B[01mreading sources... #x1B[39;49;00m[ 50%] #x1B[35mincludes#x1B[39;49;00m
#x1B[01mreading sources... #x1B[39;49;00m[ 56%] #x1B[35mlists#x1B[39;49;00m
#x1B[01mreading sources... #x1B[39;49;00m[ 62%] #x1B[35mmarkup#x1B[39;49;00m
 #x1B[01mreading sources... #x1B[39;49;00m[ 68%] #x1B[35mmath#x1B[39;49;00m
#x1B[01mreading sources... #x1B[39;49;00m[ 75%] #x1B[35mmetadata#x1B[39;49;00m
#x1B[01mreading sources... #x1B[39;49;00m[ 81%] #x1B[35mobjects#x1B[39;49;00m
#x1B[01mreading sources... #x1B[39;49;00m[ 87%] #x1B[35motherext#x1B[39;49;00m
 #x1B[01mreading sources... #x1B[39;49;00m[ 93%] #x1B[35msubdir/images#x1B[39;49;00m
#x1B[01mreading sources... #x1B[39;49;00m[100%] #x1B[35msubdir/includes#x1B[39;49;00m
 #x1B[01mlooking for now-outdated files... #x1B[39;49;00mnone found
#x1B[01mpickling environment... #x1B[39;49;00mdone
 #x1B[01mchecking consistency... #x1B[39;49;00mdone
#x1B[01mpreparing documents... #x1B[39;49;00mdone
#x1B[01mwriting output... #x1B[39;49;00m[ 6%] #x1B[32mautodoc#x1B[39;49;00m
2.6. Examples 389#x1B[01mwriting output... #x1B[39;49;00m[ 12%] #x1B[32mbom#x1B[39;49;00m
 #x1B[01mwriting output... #x1B[39;49;00m[ 18%] #x1B[32mcontents#x1B[39;49;00m
#x1B[01mwriting output... #x1B[39;49;00m[ 25%] #x1B[32mextapi#x1B[39;49;00m
 x1, x1, y1, y1, z1, z1, z1, z1, z1, z1, z1, z1, z1, z1, z1, z1, z1, z1, z1, z1, z1, z1, z1, z1, z1, z1, z1, z1, z1, z1, z1, z1, z1, z1, z1, z1, z1,
```
## Test-Case: **test\_html\_output[objects.html-expect122]** *[SPHINX\\_0EA\\_8F77F](#page-393-0)* tags: pytest\_sphinx style: tr\_passed delete: False jinja\_content: False file: ../tests/doc\_test/utils/pytest\_sphinx\_data.xml suite: pytest case: test\_html\_output[objects.html-expect122] case\_name: test\_html\_output case\_parameter: objects.html-expect122 classname: tests.test\_build\_html time: 0.014219999313354492 result: passed links outgoing: *[SPHINX](#page-74-0)*, *[SPHINX\\_0EA](#page-75-0)* **System-out**: # testroot: root # builder: html # srcdir: /tmp/test\_build\_html\_output # outdir: /tmp/test\_build\_html\_output/\_build/html # status: #x1B[01mRunning Sphinx v1.7+/aecb0082#x1B[39;49;00m #x1B[01mloading pickled environment... #x1B[39;49;00mdone et created #x1B[01mbuilding [mo]: #x1B[39;49;00mtargets for 0 po files that are out of date #x1B[01mbuilding [html]#x1B[39;49;00m: targets for 16 source files that are out of date #x1B[01mupdating environment: #x1B[39;49;00m16 added, 0 changed, 0 removed #x1B[01mreading sources... #x1B[39;49;00m[ 6%] #x1B[35mautodoc#x1B[39;49;00m #x1B[01mreading sources... #x1B[39;49;00m[ 12%] #x1B[35mbom#x1B[39;49;00m #x1B[01mreading sources... #x1B[39;49;00m[ 18%] #x1B[35mcontents#x1B[39;49;00m #x1B[01mreading sources... #x1B[39;49;00m[ 25%] #x1B[35mextapi#x1B[39;49;00m #x1B[01mreading sources... #x1B[39;49;00m[ 31%] #x1B[35mextensions#x1B[39;49;00m #x1B[01mreading sources... #x1B[39;49;00m[ 37%] #x1B[35mfootnote#x1B[39;49;00m #x1B[01mreading sources... #x1B[39;49;00m[ 43%] #x1B[35mimages#x1B[39;49;00m #x1B[01mreading sources... #x1B[39;49;00m[ 50%] #x1B[35mincludes#x1B[39;49;00m #x1B[01mreading sources... #x1B[39;49;00m[ 56%] #x1B[35mlists#x1B[39;49;00m #x1B[01mreading sources... #x1B[39;49;00m[ 62%] #x1B[35mmarkup#x1B[39;49;00m #x1B[01mreading sources... #x1B[39;49;00m[ 68%] #x1B[35mmath#x1B[39;49;00m #x1B[01mreading sources... #x1B[39;49;00m[ 75%] #x1B[35mmetadata#x1B[39;49;00m #x1B[01mreading sources... #x1B[39;49;00m[ 81%] #x1B[35mobjects#x1B[39;49;00m #x1B[01mreading sources... #x1B[39;49;00m[ 87%] #x1B[35motherext#x1B[39;49;00m #x1B[01mreading sources... #x1B[39;49;00m[ 93%] #x1B[35msubdir/images#x1B[39;49;00m #x1B[01mreading sources... #x1B[39;49;00m[100%] #x1B[35msubdir/includes#x1B[39;49;00m #x1B[01mlooking for now-outdated files... #x1B[39;49;00mnone found #x1B[01mpickling environment... #x1B[39;49;00mdone #x1B[01mchecking consistency... #x1B[39;49;00mdone #x1B[01mpreparing documents... #x1B[39;49;00mdone #x1B[01mwriting output... #x1B[39;49;00m[ 6%] #x1B[32mautodoc#x1B[39;49;00m **2.6. Examples 391**#x1B[01mwriting output... #x1B[39;49;00m[ 12%] #x1B[32mbom#x1B[39;49;00m #x1B[01mwriting output... #x1B[39;49;00m[ 18%] #x1B[32mcontents#x1B[39;49;00m #x1B[01mwriting output... #x1B[39;49;00m[ 25%] #x1B[32mextapi#x1B[39;49;00m  $x$ 1,  $x$ 1,  $y$ 1,  $y$ 1,  $z$ 1,  $z$ 1,  $z$ 1,  $z$ 1,  $z$ 1,  $z$ 1,  $z$ 1,  $z$ 1,  $z$ 1,  $z$ 1,  $z$ 1,  $z$ 1,  $z$ 1,  $z$ 1,  $z$ 1,  $z$ 1,  $z$ 1,  $z$ 1,  $z$ 1,  $z$ 1,  $z$ 1,  $z$ 1,  $z$ 1,  $z$ 1,  $z$ 1,  $z$ 1,  $z$ 1,  $z$ 1,  $z$ 1,  $z$ 1,  $z$ 1,  $z$ 1,  $z$ 1,
### Test-Case: **test\_html\_output[objects.html-expect123]** *[SPHINX\\_0EA\\_AA14C](#page-395-0)* tags: pytest\_sphinx style: tr\_passed delete: False jinja\_content: False file: ../tests/doc\_test/utils/pytest\_sphinx\_data.xml suite: pytest case: test\_html\_output[objects.html-expect123] case\_name: test\_html\_output case\_parameter: objects.html-expect123 classname: tests.test\_build\_html time: 0.013792753219604492 result: passed links outgoing: *[SPHINX](#page-74-0)*, *[SPHINX\\_0EA](#page-75-0)* **System-out**: # testroot: root # builder: html # srcdir: /tmp/test\_build\_html\_output # outdir: /tmp/test\_build\_html\_output/\_build/html # status: #x1B[01mRunning Sphinx v1.7+/aecb0082#x1B[39;49;00m #x1B[01mloading pickled environment... #x1B[39;49;00mdone et created #x1B[01mbuilding [mo]: #x1B[39;49;00mtargets for 0 po files that are out of date #x1B[01mbuilding [html]#x1B[39;49;00m: targets for 16 source files that are out of date #x1B[01mupdating environment: #x1B[39;49;00m16 added, 0 changed, 0 removed #x1B[01mreading sources... #x1B[39;49;00m[ 6%] #x1B[35mautodoc#x1B[39;49;00m #x1B[01mreading sources... #x1B[39;49;00m[ 12%] #x1B[35mbom#x1B[39;49;00m #x1B[01mreading sources... #x1B[39;49;00m[ 18%] #x1B[35mcontents#x1B[39;49;00m #x1B[01mreading sources... #x1B[39;49;00m[ 25%] #x1B[35mextapi#x1B[39;49;00m #x1B[01mreading sources... #x1B[39;49;00m[ 31%] #x1B[35mextensions#x1B[39;49;00m #x1B[01mreading sources... #x1B[39;49;00m[ 37%] #x1B[35mfootnote#x1B[39;49;00m #x1B[01mreading sources... #x1B[39;49;00m[ 43%] #x1B[35mimages#x1B[39;49;00m #x1B[01mreading sources... #x1B[39;49;00m[ 50%] #x1B[35mincludes#x1B[39;49;00m #x1B[01mreading sources... #x1B[39;49;00m[ 56%] #x1B[35mlists#x1B[39;49;00m #x1B[01mreading sources... #x1B[39;49;00m[ 62%] #x1B[35mmarkup#x1B[39;49;00m #x1B[01mreading sources... #x1B[39;49;00m[ 68%] #x1B[35mmath#x1B[39;49;00m #x1B[01mreading sources... #x1B[39;49;00m[ 75%] #x1B[35mmetadata#x1B[39;49;00m #x1B[01mreading sources... #x1B[39;49;00m[ 81%] #x1B[35mobjects#x1B[39;49;00m #x1B[01mreading sources... #x1B[39;49;00m[ 87%] #x1B[35motherext#x1B[39;49;00m #x1B[01mreading sources... #x1B[39;49;00m[ 93%] #x1B[35msubdir/images#x1B[39;49;00m #x1B[01mreading sources... #x1B[39;49;00m[100%] #x1B[35msubdir/includes#x1B[39;49;00m #x1B[01mlooking for now-outdated files... #x1B[39;49;00mnone found #x1B[01mpickling environment... #x1B[39;49;00mdone #x1B[01mchecking consistency... #x1B[39;49;00mdone #x1B[01mpreparing documents... #x1B[39;49;00mdone #x1B[01mwriting output... #x1B[39;49;00m[ 6%] #x1B[32mautodoc#x1B[39;49;00m **2.6. Examples 393**#x1B[01mwriting output... #x1B[39;49;00m[ 12%] #x1B[32mbom#x1B[39;49;00m #x1B[01mwriting output... #x1B[39;49;00m[ 18%] #x1B[32mcontents#x1B[39;49;00m #x1B[01mwriting output... #x1B[39;49;00m[ 25%] #x1B[32mextapi#x1B[39;49;00m  $x$ 1,  $x$ 1,  $y$ 1,  $y$ 1,  $z$ 1,  $z$ 1,  $z$ 1,  $z$ 1,  $z$ 1,  $z$ 1,  $z$ 1,  $z$ 1,  $z$ 1,  $z$ 1,  $z$ 1,  $z$ 1,  $z$ 1,  $z$ 1,  $z$ 1,  $z$ 1,  $z$ 1,  $z$ 1,  $z$ 1,  $z$ 1,  $z$ 1,  $z$ 1,  $z$ 1,  $z$ 1,  $z$ 1,  $z$ 1,  $z$ 1,  $z$ 1,  $z$ 1,  $z$ 1,  $z$ 1,  $z$ 1,  $z$ 1,

# Test-Case: **test\_html\_output[objects.html-expect124]** *[SPHINX\\_0EA\\_80896](#page-397-0)* tags: pytest\_sphinx style: tr\_passed delete: False jinja\_content: False file: ../tests/doc\_test/utils/pytest\_sphinx\_data.xml suite: pytest case: test\_html\_output[objects.html-expect124] case\_name: test\_html\_output case\_parameter: objects.html-expect124 classname: tests.test\_build\_html time: 0.012547492980957031 result: passed links outgoing: *[SPHINX](#page-74-0)*, *[SPHINX\\_0EA](#page-75-0)* **System-out**: # testroot: root # builder: html # srcdir: /tmp/test\_build\_html\_output # outdir: /tmp/test\_build\_html\_output/\_build/html # status: #x1B[01mRunning Sphinx v1.7+/aecb0082#x1B[39;49;00m #x1B[01mloading pickled environment... #x1B[39;49;00mdone et created #x1B[01mbuilding [mo]: #x1B[39;49;00mtargets for 0 po files that are out of date #x1B[01mbuilding [html]#x1B[39;49;00m: targets for 16 source files that are out of date #x1B[01mupdating environment: #x1B[39;49;00m16 added, 0 changed, 0 removed #x1B[01mreading sources... #x1B[39;49;00m[ 6%] #x1B[35mautodoc#x1B[39;49;00m #x1B[01mreading sources... #x1B[39;49;00m[ 12%] #x1B[35mbom#x1B[39;49;00m #x1B[01mreading sources... #x1B[39;49;00m[ 18%] #x1B[35mcontents#x1B[39;49;00m #x1B[01mreading sources... #x1B[39;49;00m[ 25%] #x1B[35mextapi#x1B[39;49;00m #x1B[01mreading sources... #x1B[39;49;00m[ 31%] #x1B[35mextensions#x1B[39;49;00m #x1B[01mreading sources... #x1B[39;49;00m[ 37%] #x1B[35mfootnote#x1B[39;49;00m #x1B[01mreading sources... #x1B[39;49;00m[ 43%] #x1B[35mimages#x1B[39;49;00m #x1B[01mreading sources... #x1B[39;49;00m[ 50%] #x1B[35mincludes#x1B[39;49;00m #x1B[01mreading sources... #x1B[39;49;00m[ 56%] #x1B[35mlists#x1B[39;49;00m #x1B[01mreading sources... #x1B[39;49;00m[ 62%] #x1B[35mmarkup#x1B[39;49;00m #x1B[01mreading sources... #x1B[39;49;00m[ 68%] #x1B[35mmath#x1B[39;49;00m #x1B[01mreading sources... #x1B[39;49;00m[ 75%] #x1B[35mmetadata#x1B[39;49;00m #x1B[01mreading sources... #x1B[39;49;00m[ 81%] #x1B[35mobjects#x1B[39;49;00m #x1B[01mreading sources... #x1B[39;49;00m[ 87%] #x1B[35motherext#x1B[39;49;00m #x1B[01mreading sources... #x1B[39;49;00m[ 93%] #x1B[35msubdir/images#x1B[39;49;00m #x1B[01mreading sources... #x1B[39;49;00m[100%] #x1B[35msubdir/includes#x1B[39;49;00m #x1B[01mlooking for now-outdated files... #x1B[39;49;00mnone found #x1B[01mpickling environment... #x1B[39;49;00mdone #x1B[01mchecking consistency... #x1B[39;49;00mdone #x1B[01mpreparing documents... #x1B[39;49;00mdone

#x1B[01mwriting output... #x1B[39;49;00m[ 6%] #x1B[32mautodoc#x1B[39;49;00m **2.6. Examples 395**#x1B[01mwriting output... #x1B[39;49;00m[ 12%] #x1B[32mbom#x1B[39;49;00m #x1B[01mwriting output... #x1B[39;49;00m[ 18%] #x1B[32mcontents#x1B[39;49;00m #x1B[01mwriting output... #x1B[39;49;00m[ 25%] #x1B[32mextapi#x1B[39;49;00m  $x$ 1,  $x$ 1,  $y$ 1,  $y$ 1,  $z$ 1,  $z$ 1,  $z$ 1,  $z$ 1,  $z$ 1,  $z$ 1,  $z$ 1,  $z$ 1,  $z$ 1,  $z$ 1,  $z$ 1,  $z$ 1,  $z$ 1,  $z$ 1,  $z$ 1,  $z$ 1,  $z$ 1,  $z$ 1,  $z$ 1,  $z$ 1,  $z$ 1,  $z$ 1,  $z$ 1,  $z$ 1,  $z$ 1,  $z$ 1,  $z$ 1,  $z$ 1,  $z$ 1,  $z$ 1,  $z$ 1,  $z$ 1,  $z$ 1,

### Test-Case: **test\_html\_output[objects.html-expect125]** *[SPHINX\\_0EA\\_E5380](#page-399-0)*

tags: pytest\_sphinx style: tr\_passed delete: False jinja\_content: False file: ../tests/doc\_test/utils/pytest\_sphinx\_data.xml suite: pytest case: test\_html\_output[objects.html-expect125] case\_name: test\_html\_output case\_parameter: objects.html-expect125 classname: tests.test\_build\_html time: 0.013631820678710938 result: passed

links outgoing: *[SPHINX](#page-74-0)*, *[SPHINX\\_0EA](#page-75-0)*

```
# testroot: root
# builder: html
# srcdir: /tmp/test_build_html_output
 # outdir: /tmp/test_build_html_output/_build/html
 # status:
#x1B[01mRunning Sphinx v1.7+/aecb0082#x1B[39;49;00m
 #x1B[01mloading pickled environment... #x1B[39;49;00mdone
et created
#x1B[01mbuilding [mo]: #x1B[39;49;00mtargets for 0 po files that are out of date
#x1B[01mbuilding [html]#x1B[39;49;00m: targets for 16 source files that are out of date
 #x1B[01mupdating environment: #x1B[39;49;00m16 added, 0 changed, 0 removed
#x1B[01mreading sources... #x1B[39;49;00m[ 6%] #x1B[35mautodoc#x1B[39;49;00m
 #x1B[01mreading sources... #x1B[39;49;00m[ 12%] #x1B[35mbom#x1B[39;49;00m
#x1B[01mreading sources... #x1B[39;49;00m[ 18%] #x1B[35mcontents#x1B[39;49;00m
 #x1B[01mreading sources... #x1B[39;49;00m[ 25%] #x1B[35mextapi#x1B[39;49;00m
#x1B[01mreading sources... #x1B[39;49;00m[ 31%] #x1B[35mextensions#x1B[39;49;00m
#x1B[01mreading sources... #x1B[39;49;00m[ 37%] #x1B[35mfootnote#x1B[39;49;00m
#x1B[01mreading sources... #x1B[39;49;00m[ 43%] #x1B[35mimages#x1B[39;49;00m
#x1B[01mreading sources... #x1B[39;49;00m[ 50%] #x1B[35mincludes#x1B[39;49;00m
#x1B[01mreading sources... #x1B[39;49;00m[ 56%] #x1B[35mlists#x1B[39;49;00m
#x1B[01mreading sources... #x1B[39;49;00m[ 62%] #x1B[35mmarkup#x1B[39;49;00m
 #x1B[01mreading sources... #x1B[39;49;00m[ 68%] #x1B[35mmath#x1B[39;49;00m
#x1B[01mreading sources... #x1B[39;49;00m[ 75%] #x1B[35mmetadata#x1B[39;49;00m
#x1B[01mreading sources... #x1B[39;49;00m[ 81%] #x1B[35mobjects#x1B[39;49;00m
#x1B[01mreading sources... #x1B[39;49;00m[ 87%] #x1B[35motherext#x1B[39;49;00m
 #x1B[01mreading sources... #x1B[39;49;00m[ 93%] #x1B[35msubdir/images#x1B[39;49;00m
#x1B[01mreading sources... #x1B[39;49;00m[100%] #x1B[35msubdir/includes#x1B[39;49;00m
 #x1B[01mlooking for now-outdated files... #x1B[39;49;00mnone found
#x1B[01mpickling environment... #x1B[39;49;00mdone
 #x1B[01mchecking consistency... #x1B[39;49;00mdone
#x1B[01mpreparing documents... #x1B[39;49;00mdone
#x1B[01mwriting output... #x1B[39;49;00m[ 6%] #x1B[32mautodoc#x1B[39;49;00m
2.6. Examples 397#x1B[01mwriting output... #x1B[39;49;00m[ 12%] #x1B[32mbom#x1B[39;49;00m
 #x1B[01mwriting output... #x1B[39;49;00m[ 18%] #x1B[32mcontents#x1B[39;49;00m
#x1B[01mwriting output... #x1B[39;49;00m[ 25%] #x1B[32mextapi#x1B[39;49;00m
 x1, x1, y1, y1, z1, z1, z1, z1, z1, z1, z1, z1, z1, z1, z1, z1, z1, z1, z1, z1, z1, z1, z1, z1, z1, z1, z1, z1, z1, z1, z1, z1, z1, z1, z1, z1, z1,
```
### Test-Case: **test\_html\_output[objects.html-expect126]** *[SPHINX\\_0EA\\_A0933](#page-401-0)*

tags: pytest\_sphinx style: tr\_passed delete: False jinja\_content: False file: ../tests/doc\_test/utils/pytest\_sphinx\_data.xml suite: pytest case: test\_html\_output[objects.html-expect126] case\_name: test\_html\_output case\_parameter: objects.html-expect126 classname: tests.test\_build\_html time: 0.01257944107055664 result: passed

links outgoing: *[SPHINX](#page-74-0)*, *[SPHINX\\_0EA](#page-75-0)*

```
# testroot: root
# builder: html
# srcdir: /tmp/test_build_html_output
 # outdir: /tmp/test_build_html_output/_build/html
 # status:
#x1B[01mRunning Sphinx v1.7+/aecb0082#x1B[39;49;00m
 #x1B[01mloading pickled environment... #x1B[39;49;00mdone
et created
#x1B[01mbuilding [mo]: #x1B[39;49;00mtargets for 0 po files that are out of date
#x1B[01mbuilding [html]#x1B[39;49;00m: targets for 16 source files that are out of date
 #x1B[01mupdating environment: #x1B[39;49;00m16 added, 0 changed, 0 removed
#x1B[01mreading sources... #x1B[39;49;00m[ 6%] #x1B[35mautodoc#x1B[39;49;00m
 #x1B[01mreading sources... #x1B[39;49;00m[ 12%] #x1B[35mbom#x1B[39;49;00m
#x1B[01mreading sources... #x1B[39;49;00m[ 18%] #x1B[35mcontents#x1B[39;49;00m
 #x1B[01mreading sources... #x1B[39;49;00m[ 25%] #x1B[35mextapi#x1B[39;49;00m
#x1B[01mreading sources... #x1B[39;49;00m[ 31%] #x1B[35mextensions#x1B[39;49;00m
#x1B[01mreading sources... #x1B[39;49;00m[ 37%] #x1B[35mfootnote#x1B[39;49;00m
#x1B[01mreading sources... #x1B[39;49;00m[ 43%] #x1B[35mimages#x1B[39;49;00m
#x1B[01mreading sources... #x1B[39;49;00m[ 50%] #x1B[35mincludes#x1B[39;49;00m
#x1B[01mreading sources... #x1B[39;49;00m[ 56%] #x1B[35mlists#x1B[39;49;00m
#x1B[01mreading sources... #x1B[39;49;00m[ 62%] #x1B[35mmarkup#x1B[39;49;00m
 #x1B[01mreading sources... #x1B[39;49;00m[ 68%] #x1B[35mmath#x1B[39;49;00m
#x1B[01mreading sources... #x1B[39;49;00m[ 75%] #x1B[35mmetadata#x1B[39;49;00m
#x1B[01mreading sources... #x1B[39;49;00m[ 81%] #x1B[35mobjects#x1B[39;49;00m
#x1B[01mreading sources... #x1B[39;49;00m[ 87%] #x1B[35motherext#x1B[39;49;00m
 #x1B[01mreading sources... #x1B[39;49;00m[ 93%] #x1B[35msubdir/images#x1B[39;49;00m
#x1B[01mreading sources... #x1B[39;49;00m[100%] #x1B[35msubdir/includes#x1B[39;49;00m
 #x1B[01mlooking for now-outdated files... #x1B[39;49;00mnone found
#x1B[01mpickling environment... #x1B[39;49;00mdone
 #x1B[01mchecking consistency... #x1B[39;49;00mdone
#x1B[01mpreparing documents... #x1B[39;49;00mdone
#x1B[01mwriting output... #x1B[39;49;00m[ 6%] #x1B[32mautodoc#x1B[39;49;00m
2.6. Examples 399#x1B[01mwriting output... #x1B[39;49;00m[ 12%] #x1B[32mbom#x1B[39;49;00m
 #x1B[01mwriting output... #x1B[39;49;00m[ 18%] #x1B[32mcontents#x1B[39;49;00m
#x1B[01mwriting output... #x1B[39;49;00m[ 25%] #x1B[32mextapi#x1B[39;49;00m
 x1, x1, y1, y1, z1, z1, z1, z1, z1, z1, z1, z1, z1, z1, z1, z1, z1, z1, z1, z1, z1, z1, z1, z1, z1, z1, z1, z1, z1, z1, z1, z1, z1, z1, z1, z1, z1,
```
### Test-Case: **test\_html\_output[objects.html-expect127]** *[SPHINX\\_0EA\\_2BB11](#page-403-0)* tags: pytest\_sphinx style: tr\_passed delete: False jinja\_content: False file: ../tests/doc\_test/utils/pytest\_sphinx\_data.xml suite: pytest case: test\_html\_output[objects.html-expect127] case\_name: test\_html\_output case\_parameter: objects.html-expect127 classname: tests.test\_build\_html time: 0.014606952667236328 result: passed links outgoing: *[SPHINX](#page-74-0)*, *[SPHINX\\_0EA](#page-75-0)* **System-out**: # testroot: root # builder: html # srcdir: /tmp/test\_build\_html\_output # outdir: /tmp/test\_build\_html\_output/\_build/html # status: #x1B[01mRunning Sphinx v1.7+/aecb0082#x1B[39;49;00m #x1B[01mloading pickled environment... #x1B[39;49;00mdone et created #x1B[01mbuilding [mo]: #x1B[39;49;00mtargets for 0 po files that are out of date #x1B[01mbuilding [html]#x1B[39;49;00m: targets for 16 source files that are out of date #x1B[01mupdating environment: #x1B[39;49;00m16 added, 0 changed, 0 removed #x1B[01mreading sources... #x1B[39;49;00m[ 6%] #x1B[35mautodoc#x1B[39;49;00m #x1B[01mreading sources... #x1B[39;49;00m[ 12%] #x1B[35mbom#x1B[39;49;00m #x1B[01mreading sources... #x1B[39;49;00m[ 18%] #x1B[35mcontents#x1B[39;49;00m #x1B[01mreading sources... #x1B[39;49;00m[ 25%] #x1B[35mextapi#x1B[39;49;00m #x1B[01mreading sources... #x1B[39;49;00m[ 31%] #x1B[35mextensions#x1B[39;49;00m #x1B[01mreading sources... #x1B[39;49;00m[ 37%] #x1B[35mfootnote#x1B[39;49;00m #x1B[01mreading sources... #x1B[39;49;00m[ 43%] #x1B[35mimages#x1B[39;49;00m #x1B[01mreading sources... #x1B[39;49;00m[ 50%] #x1B[35mincludes#x1B[39;49;00m #x1B[01mreading sources... #x1B[39;49;00m[ 56%] #x1B[35mlists#x1B[39;49;00m #x1B[01mreading sources... #x1B[39;49;00m[ 62%] #x1B[35mmarkup#x1B[39;49;00m #x1B[01mreading sources... #x1B[39;49;00m[ 68%] #x1B[35mmath#x1B[39;49;00m #x1B[01mreading sources... #x1B[39;49;00m[ 75%] #x1B[35mmetadata#x1B[39;49;00m #x1B[01mreading sources... #x1B[39;49;00m[ 81%] #x1B[35mobjects#x1B[39;49;00m #x1B[01mreading sources... #x1B[39;49;00m[ 87%] #x1B[35motherext#x1B[39;49;00m #x1B[01mreading sources... #x1B[39;49;00m[ 93%] #x1B[35msubdir/images#x1B[39;49;00m #x1B[01mreading sources... #x1B[39;49;00m[100%] #x1B[35msubdir/includes#x1B[39;49;00m #x1B[01mlooking for now-outdated files... #x1B[39;49;00mnone found #x1B[01mpickling environment... #x1B[39;49;00mdone #x1B[01mchecking consistency... #x1B[39;49;00mdone #x1B[01mpreparing documents... #x1B[39;49;00mdone #x1B[01mwriting output... #x1B[39;49;00m[ 6%] #x1B[32mautodoc#x1B[39;49;00m **2.6. Examples 401**#x1B[01mwriting output... #x1B[39;49;00m[ 12%] #x1B[32mbom#x1B[39;49;00m #x1B[01mwriting output... #x1B[39;49;00m[ 18%] #x1B[32mcontents#x1B[39;49;00m #x1B[01mwriting output... #x1B[39;49;00m[ 25%] #x1B[32mextapi#x1B[39;49;00m  $x$ 1,  $x$ 1,  $y$ 1,  $y$ 1,  $z$ 1,  $z$ 1,  $z$ 1,  $z$ 1,  $z$ 1,  $z$ 1,  $z$ 1,  $z$ 1,  $z$ 1,  $z$ 1,  $z$ 1,  $z$ 1,  $z$ 1,  $z$ 1,  $z$ 1,  $z$ 1,  $z$ 1,  $z$ 1,  $z$ 1,  $z$ 1,  $z$ 1,  $z$ 1,  $z$ 1,  $z$ 1,  $z$ 1,  $z$ 1,  $z$ 1,  $z$ 1,  $z$ 1,  $z$ 1,  $z$ 1,  $z$ 1,  $z$ 1,

Test-Case: **test\_html\_output[objects.html-expect128]** *[SPHINX\\_0EA\\_349CC](#page-405-0)* tags: pytest\_sphinx style: tr\_passed delete: False jinja\_content: False file: ../tests/doc\_test/utils/pytest\_sphinx\_data.xml suite: pytest case: test\_html\_output[objects.html-expect128] case\_name: test\_html\_output case\_parameter: objects.html-expect128 classname: tests.test\_build\_html time: 0.012216567993164062 result: passed links outgoing: *[SPHINX](#page-74-0)*, *[SPHINX\\_0EA](#page-75-0)* **System-out**: # testroot: root # builder: html # srcdir: /tmp/test\_build\_html\_output # outdir: /tmp/test\_build\_html\_output/\_build/html # status: #x1B[01mRunning Sphinx v1.7+/aecb0082#x1B[39;49;00m #x1B[01mloading pickled environment... #x1B[39;49;00mdone et created #x1B[01mbuilding [mo]: #x1B[39;49;00mtargets for 0 po files that are out of date #x1B[01mbuilding [html]#x1B[39;49;00m: targets for 16 source files that are out of date #x1B[01mupdating environment: #x1B[39;49;00m16 added, 0 changed, 0 removed #x1B[01mreading sources... #x1B[39;49;00m[ 6%] #x1B[35mautodoc#x1B[39;49;00m #x1B[01mreading sources... #x1B[39;49;00m[ 12%] #x1B[35mbom#x1B[39;49;00m #x1B[01mreading sources... #x1B[39;49;00m[ 18%] #x1B[35mcontents#x1B[39;49;00m #x1B[01mreading sources... #x1B[39;49;00m[ 25%] #x1B[35mextapi#x1B[39;49;00m #x1B[01mreading sources... #x1B[39;49;00m[ 31%] #x1B[35mextensions#x1B[39;49;00m #x1B[01mreading sources... #x1B[39;49;00m[ 37%] #x1B[35mfootnote#x1B[39;49;00m #x1B[01mreading sources... #x1B[39;49;00m[ 43%] #x1B[35mimages#x1B[39;49;00m #x1B[01mreading sources... #x1B[39;49;00m[ 50%] #x1B[35mincludes#x1B[39;49;00m #x1B[01mreading sources... #x1B[39;49;00m[ 56%] #x1B[35mlists#x1B[39;49;00m #x1B[01mreading sources... #x1B[39;49;00m[ 62%] #x1B[35mmarkup#x1B[39;49;00m #x1B[01mreading sources... #x1B[39;49;00m[ 68%] #x1B[35mmath#x1B[39;49;00m #x1B[01mreading sources... #x1B[39;49;00m[ 75%] #x1B[35mmetadata#x1B[39;49;00m #x1B[01mreading sources... #x1B[39;49;00m[ 81%] #x1B[35mobjects#x1B[39;49;00m #x1B[01mreading sources... #x1B[39;49;00m[ 87%] #x1B[35motherext#x1B[39;49;00m #x1B[01mreading sources... #x1B[39;49;00m[ 93%] #x1B[35msubdir/images#x1B[39;49;00m #x1B[01mreading sources... #x1B[39;49;00m[100%] #x1B[35msubdir/includes#x1B[39;49;00m #x1B[01mlooking for now-outdated files... #x1B[39;49;00mnone found #x1B[01mpickling environment... #x1B[39;49;00mdone #x1B[01mchecking consistency... #x1B[39;49;00mdone #x1B[01mpreparing documents... #x1B[39;49;00mdone #x1B[01mwriting output... #x1B[39;49;00m[ 6%] #x1B[32mautodoc#x1B[39;49;00m **2.6. Examples 403**#x1B[01mwriting output... #x1B[39;49;00m[ 12%] #x1B[32mbom#x1B[39;49;00m #x1B[01mwriting output... #x1B[39;49;00m[ 18%] #x1B[32mcontents#x1B[39;49;00m #x1B[01mwriting output... #x1B[39;49;00m[ 25%] #x1B[32mextapi#x1B[39;49;00m

 $x$ 1,  $x$ 1,  $y$ 1,  $y$ 1,  $z$ 1,  $z$ 1,  $z$ 1,  $z$ 1,  $z$ 1,  $z$ 1,  $z$ 1,  $z$ 1,  $z$ 1,  $z$ 1,  $z$ 1,  $z$ 1,  $z$ 1,  $z$ 1,  $z$ 1,  $z$ 1,  $z$ 1,  $z$ 1,  $z$ 1,  $z$ 1,  $z$ 1,  $z$ 1,  $z$ 1,  $z$ 1,  $z$ 1,  $z$ 1,  $z$ 1,  $z$ 1,  $z$ 1,  $z$ 1,  $z$ 1,  $z$ 1,  $z$ 1,

### Test-Case: **test\_html\_output[objects.html-expect129]** *[SPHINX\\_0EA\\_B9399](#page-407-0)*

tags: pytest\_sphinx style: tr\_passed delete: False jinja\_content: False file: ../tests/doc\_test/utils/pytest\_sphinx\_data.xml suite: pytest case: test\_html\_output[objects.html-expect129] case\_name: test\_html\_output case\_parameter: objects.html-expect129 classname: tests.test\_build\_html time: 0.014117717742919922 result: passed

links outgoing: *[SPHINX](#page-74-0)*, *[SPHINX\\_0EA](#page-75-0)*

```
# testroot: root
# builder: html
# srcdir: /tmp/test_build_html_output
 # outdir: /tmp/test_build_html_output/_build/html
 # status:
#x1B[01mRunning Sphinx v1.7+/aecb0082#x1B[39;49;00m
 #x1B[01mloading pickled environment... #x1B[39;49;00mdone
et created
#x1B[01mbuilding [mo]: #x1B[39;49;00mtargets for 0 po files that are out of date
#x1B[01mbuilding [html]#x1B[39;49;00m: targets for 16 source files that are out of date
 #x1B[01mupdating environment: #x1B[39;49;00m16 added, 0 changed, 0 removed
#x1B[01mreading sources... #x1B[39;49;00m[ 6%] #x1B[35mautodoc#x1B[39;49;00m
 #x1B[01mreading sources... #x1B[39;49;00m[ 12%] #x1B[35mbom#x1B[39;49;00m
#x1B[01mreading sources... #x1B[39;49;00m[ 18%] #x1B[35mcontents#x1B[39;49;00m
 #x1B[01mreading sources... #x1B[39;49;00m[ 25%] #x1B[35mextapi#x1B[39;49;00m
#x1B[01mreading sources... #x1B[39;49;00m[ 31%] #x1B[35mextensions#x1B[39;49;00m
#x1B[01mreading sources... #x1B[39;49;00m[ 37%] #x1B[35mfootnote#x1B[39;49;00m
#x1B[01mreading sources... #x1B[39;49;00m[ 43%] #x1B[35mimages#x1B[39;49;00m
#x1B[01mreading sources... #x1B[39;49;00m[ 50%] #x1B[35mincludes#x1B[39;49;00m
#x1B[01mreading sources... #x1B[39;49;00m[ 56%] #x1B[35mlists#x1B[39;49;00m
#x1B[01mreading sources... #x1B[39;49;00m[ 62%] #x1B[35mmarkup#x1B[39;49;00m
 #x1B[01mreading sources... #x1B[39;49;00m[ 68%] #x1B[35mmath#x1B[39;49;00m
#x1B[01mreading sources... #x1B[39;49;00m[ 75%] #x1B[35mmetadata#x1B[39;49;00m
#x1B[01mreading sources... #x1B[39;49;00m[ 81%] #x1B[35mobjects#x1B[39;49;00m
#x1B[01mreading sources... #x1B[39;49;00m[ 87%] #x1B[35motherext#x1B[39;49;00m
 #x1B[01mreading sources... #x1B[39;49;00m[ 93%] #x1B[35msubdir/images#x1B[39;49;00m
#x1B[01mreading sources... #x1B[39;49;00m[100%] #x1B[35msubdir/includes#x1B[39;49;00m
 #x1B[01mlooking for now-outdated files... #x1B[39;49;00mnone found
#x1B[01mpickling environment... #x1B[39;49;00mdone
 #x1B[01mchecking consistency... #x1B[39;49;00mdone
#x1B[01mpreparing documents... #x1B[39;49;00mdone
#x1B[01mwriting output... #x1B[39;49;00m[ 6%] #x1B[32mautodoc#x1B[39;49;00m
2.6. Examples 405#x1B[01mwriting output... #x1B[39;49;00m[ 12%] #x1B[32mbom#x1B[39;49;00m
 #x1B[01mwriting output... #x1B[39;49;00m[ 18%] #x1B[32mcontents#x1B[39;49;00m
#x1B[01mwriting output... #x1B[39;49;00m[ 25%] #x1B[32mextapi#x1B[39;49;00m
 x1, x1, y1, y1, z1, z1, z1, z1, z1, z1, z1, z1, z1, z1, z1, z1, z1, z1, z1, z1, z1, z1, z1, z1, z1, z1, z1, z1, z1, z1, z1, z1, z1, z1, z1, z1, z1,
```
#### Test-Case: **test\_html\_output[objects.html-expect130]** *[SPHINX\\_0EA\\_0E949](#page-409-0)*

tags: pytest\_sphinx style: tr\_passed delete: False jinja\_content: False file: ../tests/doc\_test/utils/pytest\_sphinx\_data.xml suite: pytest case: test\_html\_output[objects.html-expect130] case\_name: test\_html\_output case\_parameter: objects.html-expect130 classname: tests.test\_build\_html time: 0.01172184944152832 result: passed

links outgoing: *[SPHINX](#page-74-0)*, *[SPHINX\\_0EA](#page-75-0)*

```
# testroot: root
# builder: html
# srcdir: /tmp/test_build_html_output
 # outdir: /tmp/test_build_html_output/_build/html
 # status:
#x1B[01mRunning Sphinx v1.7+/aecb0082#x1B[39;49;00m
 #x1B[01mloading pickled environment... #x1B[39;49;00mdone
et created
#x1B[01mbuilding [mo]: #x1B[39;49;00mtargets for 0 po files that are out of date
#x1B[01mbuilding [html]#x1B[39;49;00m: targets for 16 source files that are out of date
 #x1B[01mupdating environment: #x1B[39;49;00m16 added, 0 changed, 0 removed
#x1B[01mreading sources... #x1B[39;49;00m[ 6%] #x1B[35mautodoc#x1B[39;49;00m
 #x1B[01mreading sources... #x1B[39;49;00m[ 12%] #x1B[35mbom#x1B[39;49;00m
#x1B[01mreading sources... #x1B[39;49;00m[ 18%] #x1B[35mcontents#x1B[39;49;00m
 #x1B[01mreading sources... #x1B[39;49;00m[ 25%] #x1B[35mextapi#x1B[39;49;00m
#x1B[01mreading sources... #x1B[39;49;00m[ 31%] #x1B[35mextensions#x1B[39;49;00m
#x1B[01mreading sources... #x1B[39;49;00m[ 37%] #x1B[35mfootnote#x1B[39;49;00m
#x1B[01mreading sources... #x1B[39;49;00m[ 43%] #x1B[35mimages#x1B[39;49;00m
#x1B[01mreading sources... #x1B[39;49;00m[ 50%] #x1B[35mincludes#x1B[39;49;00m
#x1B[01mreading sources... #x1B[39;49;00m[ 56%] #x1B[35mlists#x1B[39;49;00m
#x1B[01mreading sources... #x1B[39;49;00m[ 62%] #x1B[35mmarkup#x1B[39;49;00m
 #x1B[01mreading sources... #x1B[39;49;00m[ 68%] #x1B[35mmath#x1B[39;49;00m
#x1B[01mreading sources... #x1B[39;49;00m[ 75%] #x1B[35mmetadata#x1B[39;49;00m
#x1B[01mreading sources... #x1B[39;49;00m[ 81%] #x1B[35mobjects#x1B[39;49;00m
#x1B[01mreading sources... #x1B[39;49;00m[ 87%] #x1B[35motherext#x1B[39;49;00m
 #x1B[01mreading sources... #x1B[39;49;00m[ 93%] #x1B[35msubdir/images#x1B[39;49;00m
#x1B[01mreading sources... #x1B[39;49;00m[100%] #x1B[35msubdir/includes#x1B[39;49;00m
 #x1B[01mlooking for now-outdated files... #x1B[39;49;00mnone found
#x1B[01mpickling environment... #x1B[39;49;00mdone
 #x1B[01mchecking consistency... #x1B[39;49;00mdone
#x1B[01mpreparing documents... #x1B[39;49;00mdone
#x1B[01mwriting output... #x1B[39;49;00m[ 6%] #x1B[32mautodoc#x1B[39;49;00m
2.6. Examples 407#x1B[01mwriting output... #x1B[39;49;00m[ 12%] #x1B[32mbom#x1B[39;49;00m
 #x1B[01mwriting output... #x1B[39;49;00m[ 18%] #x1B[32mcontents#x1B[39;49;00m
#x1B[01mwriting output... #x1B[39;49;00m[ 25%] #x1B[32mextapi#x1B[39;49;00m
 x1, x1, y1, y1, z1, z1, z1, z1, z1, z1, z1, z1, z1, z1, z1, z1, z1, z1, z1, z1, z1, z1, z1, z1, z1, z1, z1, z1, z1, z1, z1, z1, z1, z1, z1, z1, z1,
```
### Test-Case: **test\_html\_output[objects.html-expect131]** *[SPHINX\\_0EA\\_511C4](#page-411-0)* tags: pytest\_sphinx style: tr\_passed delete: False jinja\_content: False file: ../tests/doc\_test/utils/pytest\_sphinx\_data.xml suite: pytest case: test\_html\_output[objects.html-expect131] case\_name: test\_html\_output case\_parameter: objects.html-expect131 classname: tests.test\_build\_html time: 0.05362701416015625 result: passed links outgoing: *[SPHINX](#page-74-0)*, *[SPHINX\\_0EA](#page-75-0)* **System-out**: # testroot: root # builder: html # srcdir: /tmp/test\_build\_html\_output # outdir: /tmp/test\_build\_html\_output/\_build/html # status: #x1B[01mRunning Sphinx v1.7+/aecb0082#x1B[39;49;00m #x1B[01mloading pickled environment... #x1B[39;49;00mdone et created #x1B[01mbuilding [mo]: #x1B[39;49;00mtargets for 0 po files that are out of date #x1B[01mbuilding [html]#x1B[39;49;00m: targets for 16 source files that are out of date #x1B[01mupdating environment: #x1B[39;49;00m16 added, 0 changed, 0 removed #x1B[01mreading sources... #x1B[39;49;00m[ 6%] #x1B[35mautodoc#x1B[39;49;00m #x1B[01mreading sources... #x1B[39;49;00m[ 12%] #x1B[35mbom#x1B[39;49;00m #x1B[01mreading sources... #x1B[39;49;00m[ 18%] #x1B[35mcontents#x1B[39;49;00m #x1B[01mreading sources... #x1B[39;49;00m[ 25%] #x1B[35mextapi#x1B[39;49;00m #x1B[01mreading sources... #x1B[39;49;00m[ 31%] #x1B[35mextensions#x1B[39;49;00m #x1B[01mreading sources... #x1B[39;49;00m[ 37%] #x1B[35mfootnote#x1B[39;49;00m #x1B[01mreading sources... #x1B[39;49;00m[ 43%] #x1B[35mimages#x1B[39;49;00m #x1B[01mreading sources... #x1B[39;49;00m[ 50%] #x1B[35mincludes#x1B[39;49;00m #x1B[01mreading sources... #x1B[39;49;00m[ 56%] #x1B[35mlists#x1B[39;49;00m #x1B[01mreading sources... #x1B[39;49;00m[ 62%] #x1B[35mmarkup#x1B[39;49;00m #x1B[01mreading sources... #x1B[39;49;00m[ 68%] #x1B[35mmath#x1B[39;49;00m #x1B[01mreading sources... #x1B[39;49;00m[ 75%] #x1B[35mmetadata#x1B[39;49;00m #x1B[01mreading sources... #x1B[39;49;00m[ 81%] #x1B[35mobjects#x1B[39;49;00m #x1B[01mreading sources... #x1B[39;49;00m[ 87%] #x1B[35motherext#x1B[39;49;00m #x1B[01mreading sources... #x1B[39;49;00m[ 93%] #x1B[35msubdir/images#x1B[39;49;00m #x1B[01mreading sources... #x1B[39;49;00m[100%] #x1B[35msubdir/includes#x1B[39;49;00m #x1B[01mlooking for now-outdated files... #x1B[39;49;00mnone found #x1B[01mpickling environment... #x1B[39;49;00mdone #x1B[01mchecking consistency... #x1B[39;49;00mdone #x1B[01mpreparing documents... #x1B[39;49;00mdone #x1B[01mwriting output... #x1B[39;49;00m[ 6%] #x1B[32mautodoc#x1B[39;49;00m **2.6. Examples 409**#x1B[01mwriting output... #x1B[39;49;00m[ 12%] #x1B[32mbom#x1B[39;49;00m #x1B[01mwriting output... #x1B[39;49;00m[ 18%] #x1B[32mcontents#x1B[39;49;00m #x1B[01mwriting output... #x1B[39;49;00m[ 25%] #x1B[32mextapi#x1B[39;49;00m  $x$ 1,  $x$ 1,  $y$ 1,  $y$ 1,  $z$ 1,  $z$ 1,  $z$ 1,  $z$ 1,  $z$ 1,  $z$ 1,  $z$ 1,  $z$ 1,  $z$ 1,  $z$ 1,  $z$ 1,  $z$ 1,  $z$ 1,  $z$ 1,  $z$ 1,  $z$ 1,  $z$ 1,  $z$ 1,  $z$ 1,  $z$ 1,  $z$ 1,  $z$ 1,  $z$ 1,  $z$ 1,  $z$ 1,  $z$ 1,  $z$ 1,  $z$ 1,  $z$ 1,  $z$ 1,  $z$ 1,  $z$ 1,  $z$ 1,

### Test-Case: **test\_html\_output[contents.html-expect132]** *[SPHINX\\_0EA\\_442A3](#page-413-0)* tags: pytest\_sphinx style: tr\_passed delete: False jinja\_content: False file: ../tests/doc\_test/utils/pytest\_sphinx\_data.xml suite: pytest case: test\_html\_output[contents.html-expect132] case\_name: test\_html\_output case\_parameter: contents.html-expect132 classname: tests.test\_build\_html time: 0.03296971321105957 result: passed links outgoing: *[SPHINX](#page-74-0)*, *[SPHINX\\_0EA](#page-75-0)* **System-out**: # testroot: root # builder: html # srcdir: /tmp/test\_build\_html\_output # outdir: /tmp/test\_build\_html\_output/\_build/html # status: #x1B[01mRunning Sphinx v1.7+/aecb0082#x1B[39;49;00m #x1B[01mloading pickled environment... #x1B[39;49;00mdone et created #x1B[01mbuilding [mo]: #x1B[39;49;00mtargets for 0 po files that are out of date #x1B[01mbuilding [html]#x1B[39;49;00m: targets for 16 source files that are out of date #x1B[01mupdating environment: #x1B[39;49;00m16 added, 0 changed, 0 removed #x1B[01mreading sources... #x1B[39;49;00m[ 6%] #x1B[35mautodoc#x1B[39;49;00m #x1B[01mreading sources... #x1B[39;49;00m[ 12%] #x1B[35mbom#x1B[39;49;00m #x1B[01mreading sources... #x1B[39;49;00m[ 18%] #x1B[35mcontents#x1B[39;49;00m #x1B[01mreading sources... #x1B[39;49;00m[ 25%] #x1B[35mextapi#x1B[39;49;00m #x1B[01mreading sources... #x1B[39;49;00m[ 31%] #x1B[35mextensions#x1B[39;49;00m #x1B[01mreading sources... #x1B[39;49;00m[ 37%] #x1B[35mfootnote#x1B[39;49;00m #x1B[01mreading sources... #x1B[39;49;00m[ 43%] #x1B[35mimages#x1B[39;49;00m #x1B[01mreading sources... #x1B[39;49;00m[ 50%] #x1B[35mincludes#x1B[39;49;00m #x1B[01mreading sources... #x1B[39;49;00m[ 56%] #x1B[35mlists#x1B[39;49;00m #x1B[01mreading sources... #x1B[39;49;00m[ 62%] #x1B[35mmarkup#x1B[39;49;00m #x1B[01mreading sources... #x1B[39;49;00m[ 68%] #x1B[35mmath#x1B[39;49;00m #x1B[01mreading sources... #x1B[39;49;00m[ 75%] #x1B[35mmetadata#x1B[39;49;00m #x1B[01mreading sources... #x1B[39;49;00m[ 81%] #x1B[35mobjects#x1B[39;49;00m #x1B[01mreading sources... #x1B[39;49;00m[ 87%] #x1B[35motherext#x1B[39;49;00m #x1B[01mreading sources... #x1B[39;49;00m[ 93%] #x1B[35msubdir/images#x1B[39;49;00m #x1B[01mreading sources... #x1B[39;49;00m[100%] #x1B[35msubdir/includes#x1B[39;49;00m #x1B[01mlooking for now-outdated files... #x1B[39;49;00mnone found #x1B[01mpickling environment... #x1B[39;49;00mdone #x1B[01mchecking consistency... #x1B[39;49;00mdone #x1B[01mpreparing documents... #x1B[39;49;00mdone #x1B[01mwriting output... #x1B[39;49;00m[ 6%] #x1B[32mautodoc#x1B[39;49;00m **2.6. Examples 411**#x1B[01mwriting output... #x1B[39;49;00m[ 12%] #x1B[32mbom#x1B[39;49;00m #x1B[01mwriting output... #x1B[39;49;00m[ 18%] #x1B[32mcontents#x1B[39;49;00m #x1B[01mwriting output... #x1B[39;49;00m[ 25%] #x1B[32mextapi#x1B[39;49;00m  $x$ 1,  $x$ 1,  $y$ 1,  $y$ 1,  $z$ 1,  $z$ 1,  $z$ 1,  $z$ 1,  $z$ 1,  $z$ 1,  $z$ 1,  $z$ 1,  $z$ 1,  $z$ 1,  $z$ 1,  $z$ 1,  $z$ 1,  $z$ 1,  $z$ 1,  $z$ 1,  $z$ 1,  $z$ 1,  $z$ 1,  $z$ 1,  $z$ 1,  $z$ 1,  $z$ 1,  $z$ 1,  $z$ 1,  $z$ 1,  $z$ 1,  $z$ 1,  $z$ 1,  $z$ 1,  $z$ 1,  $z$ 1,  $z$ 1,

### Test-Case: **test\_html\_output[contents.html-expect133]** *[SPHINX\\_0EA\\_88DDD](#page-415-0)*

tags: pytest\_sphinx style: tr\_passed delete: False jinja\_content: False file: ../tests/doc\_test/utils/pytest\_sphinx\_data.xml suite: pytest case: test\_html\_output[contents.html-expect133] case\_name: test\_html\_output case\_parameter: contents.html-expect133 classname: tests.test\_build\_html time: 0.011017322540283203 result: passed

links outgoing: *[SPHINX](#page-74-0)*, *[SPHINX\\_0EA](#page-75-0)*

```
# testroot: root
# builder: html
# srcdir: /tmp/test_build_html_output
 # outdir: /tmp/test_build_html_output/_build/html
 # status:
#x1B[01mRunning Sphinx v1.7+/aecb0082#x1B[39;49;00m
 #x1B[01mloading pickled environment... #x1B[39;49;00mdone
et created
#x1B[01mbuilding [mo]: #x1B[39;49;00mtargets for 0 po files that are out of date
#x1B[01mbuilding [html]#x1B[39;49;00m: targets for 16 source files that are out of date
 #x1B[01mupdating environment: #x1B[39;49;00m16 added, 0 changed, 0 removed
#x1B[01mreading sources... #x1B[39;49;00m[ 6%] #x1B[35mautodoc#x1B[39;49;00m
 #x1B[01mreading sources... #x1B[39;49;00m[ 12%] #x1B[35mbom#x1B[39;49;00m
#x1B[01mreading sources... #x1B[39;49;00m[ 18%] #x1B[35mcontents#x1B[39;49;00m
 #x1B[01mreading sources... #x1B[39;49;00m[ 25%] #x1B[35mextapi#x1B[39;49;00m
#x1B[01mreading sources... #x1B[39;49;00m[ 31%] #x1B[35mextensions#x1B[39;49;00m
#x1B[01mreading sources... #x1B[39;49;00m[ 37%] #x1B[35mfootnote#x1B[39;49;00m
#x1B[01mreading sources... #x1B[39;49;00m[ 43%] #x1B[35mimages#x1B[39;49;00m
#x1B[01mreading sources... #x1B[39;49;00m[ 50%] #x1B[35mincludes#x1B[39;49;00m
#x1B[01mreading sources... #x1B[39;49;00m[ 56%] #x1B[35mlists#x1B[39;49;00m
#x1B[01mreading sources... #x1B[39;49;00m[ 62%] #x1B[35mmarkup#x1B[39;49;00m
 #x1B[01mreading sources... #x1B[39;49;00m[ 68%] #x1B[35mmath#x1B[39;49;00m
#x1B[01mreading sources... #x1B[39;49;00m[ 75%] #x1B[35mmetadata#x1B[39;49;00m
#x1B[01mreading sources... #x1B[39;49;00m[ 81%] #x1B[35mobjects#x1B[39;49;00m
#x1B[01mreading sources... #x1B[39;49;00m[ 87%] #x1B[35motherext#x1B[39;49;00m
 #x1B[01mreading sources... #x1B[39;49;00m[ 93%] #x1B[35msubdir/images#x1B[39;49;00m
#x1B[01mreading sources... #x1B[39;49;00m[100%] #x1B[35msubdir/includes#x1B[39;49;00m
 #x1B[01mlooking for now-outdated files... #x1B[39;49;00mnone found
#x1B[01mpickling environment... #x1B[39;49;00mdone
 #x1B[01mchecking consistency... #x1B[39;49;00mdone
#x1B[01mpreparing documents... #x1B[39;49;00mdone
#x1B[01mwriting output... #x1B[39;49;00m[ 6%] #x1B[32mautodoc#x1B[39;49;00m
2.6. Examples 413#x1B[01mwriting output... #x1B[39;49;00m[ 12%] #x1B[32mbom#x1B[39;49;00m
 #x1B[01mwriting output... #x1B[39;49;00m[ 18%] #x1B[32mcontents#x1B[39;49;00m
#x1B[01mwriting output... #x1B[39;49;00m[ 25%] #x1B[32mextapi#x1B[39;49;00m
 x1, x1, y1, y1, z1, z1, z1, z1, z1, z1, z1, z1, z1, z1, z1, z1, z1, z1, z1, z1, z1, z1, z1, z1, z1, z1, z1, z1, z1, z1, z1, z1, z1, z1, z1, z1, z1,
```
# Test-Case: **test\_html\_output[contents.html-expect134]** *[SPHINX\\_0EA\\_94975](#page-417-0)* tags: pytest\_sphinx style: tr\_passed delete: False jinja\_content: False file: ../tests/doc\_test/utils/pytest\_sphinx\_data.xml suite: pytest case: test\_html\_output[contents.html-expect134] case\_name: test\_html\_output case\_parameter: contents.html-expect134 classname: tests.test\_build\_html time: 0.012567520141601562 result: passed links outgoing: *[SPHINX](#page-74-0)*, *[SPHINX\\_0EA](#page-75-0)* **System-out**: # testroot: root # builder: html # srcdir: /tmp/test\_build\_html\_output # outdir: /tmp/test\_build\_html\_output/\_build/html # status: #x1B[01mRunning Sphinx v1.7+/aecb0082#x1B[39;49;00m #x1B[01mloading pickled environment... #x1B[39;49;00mdone et created #x1B[01mbuilding [mo]: #x1B[39;49;00mtargets for 0 po files that are out of date #x1B[01mbuilding [html]#x1B[39;49;00m: targets for 16 source files that are out of date #x1B[01mupdating environment: #x1B[39;49;00m16 added, 0 changed, 0 removed #x1B[01mreading sources... #x1B[39;49;00m[ 6%] #x1B[35mautodoc#x1B[39;49;00m #x1B[01mreading sources... #x1B[39;49;00m[ 12%] #x1B[35mbom#x1B[39;49;00m #x1B[01mreading sources... #x1B[39;49;00m[ 18%] #x1B[35mcontents#x1B[39;49;00m #x1B[01mreading sources... #x1B[39;49;00m[ 25%] #x1B[35mextapi#x1B[39;49;00m #x1B[01mreading sources... #x1B[39;49;00m[ 31%] #x1B[35mextensions#x1B[39;49;00m #x1B[01mreading sources... #x1B[39;49;00m[ 37%] #x1B[35mfootnote#x1B[39;49;00m #x1B[01mreading sources... #x1B[39;49;00m[ 43%] #x1B[35mimages#x1B[39;49;00m #x1B[01mreading sources... #x1B[39;49;00m[ 50%] #x1B[35mincludes#x1B[39;49;00m #x1B[01mreading sources... #x1B[39;49;00m[ 56%] #x1B[35mlists#x1B[39;49;00m #x1B[01mreading sources... #x1B[39;49;00m[ 62%] #x1B[35mmarkup#x1B[39;49;00m #x1B[01mreading sources... #x1B[39;49;00m[ 68%] #x1B[35mmath#x1B[39;49;00m #x1B[01mreading sources... #x1B[39;49;00m[ 75%] #x1B[35mmetadata#x1B[39;49;00m #x1B[01mreading sources... #x1B[39;49;00m[ 81%] #x1B[35mobjects#x1B[39;49;00m #x1B[01mreading sources... #x1B[39;49;00m[ 87%] #x1B[35motherext#x1B[39;49;00m #x1B[01mreading sources... #x1B[39;49;00m[ 93%] #x1B[35msubdir/images#x1B[39;49;00m

#x1B[01mreading sources... #x1B[39;49;00m[100%] #x1B[35msubdir/includes#x1B[39;49;00m #x1B[01mlooking for now-outdated files... #x1B[39;49;00mnone found #x1B[01mpickling environment... #x1B[39;49;00mdone

#x1B[01mchecking consistency... #x1B[39;49;00mdone #x1B[01mpreparing documents... #x1B[39;49;00mdone #x1B[01mwriting output... #x1B[39;49;00m[ 6%] #x1B[32mautodoc#x1B[39;49;00m **2.6. Examples 415**#x1B[01mwriting output... #x1B[39;49;00m[ 12%] #x1B[32mbom#x1B[39;49;00m #x1B[01mwriting output... #x1B[39;49;00m[ 18%] #x1B[32mcontents#x1B[39;49;00m #x1B[01mwriting output... #x1B[39;49;00m[ 25%] #x1B[32mextapi#x1B[39;49;00m  $x$ 1,  $x$ 1,  $y$ 1,  $y$ 1,  $z$ 1,  $z$ 1,  $z$ 1,  $z$ 1,  $z$ 1,  $z$ 1,  $z$ 1,  $z$ 1,  $z$ 1,  $z$ 1,  $z$ 1,  $z$ 1,  $z$ 1,  $z$ 1,  $z$ 1,  $z$ 1,  $z$ 1,  $z$ 1,  $z$ 1,  $z$ 1,  $z$ 1,  $z$ 1,  $z$ 1,  $z$ 1,  $z$ 1,  $z$ 1,  $z$ 1,  $z$ 1,  $z$ 1,  $z$ 1,  $z$ 1,  $z$ 1,  $z$ 1,

Test-Case: **test\_html\_output[contents.html-expect135]** *[SPHINX\\_0EA\\_B968E](#page-419-0)*

tags: pytest\_sphinx style: tr\_passed delete: False jinja\_content: False file: ../tests/doc\_test/utils/pytest\_sphinx\_data.xml suite: pytest case: test\_html\_output[contents.html-expect135] case\_name: test\_html\_output case\_parameter: contents.html-expect135 classname: tests.test\_build\_html time: 0.011179208755493164 result: passed

links outgoing: *[SPHINX](#page-74-0)*, *[SPHINX\\_0EA](#page-75-0)*

```
# testroot: root
# builder: html
# srcdir: /tmp/test_build_html_output
 # outdir: /tmp/test_build_html_output/_build/html
 # status:
#x1B[01mRunning Sphinx v1.7+/aecb0082#x1B[39;49;00m
 #x1B[01mloading pickled environment... #x1B[39;49;00mdone
et created
#x1B[01mbuilding [mo]: #x1B[39;49;00mtargets for 0 po files that are out of date
#x1B[01mbuilding [html]#x1B[39;49;00m: targets for 16 source files that are out of date
 #x1B[01mupdating environment: #x1B[39;49;00m16 added, 0 changed, 0 removed
#x1B[01mreading sources... #x1B[39;49;00m[ 6%] #x1B[35mautodoc#x1B[39;49;00m
 #x1B[01mreading sources... #x1B[39;49;00m[ 12%] #x1B[35mbom#x1B[39;49;00m
#x1B[01mreading sources... #x1B[39;49;00m[ 18%] #x1B[35mcontents#x1B[39;49;00m
 #x1B[01mreading sources... #x1B[39;49;00m[ 25%] #x1B[35mextapi#x1B[39;49;00m
#x1B[01mreading sources... #x1B[39;49;00m[ 31%] #x1B[35mextensions#x1B[39;49;00m
#x1B[01mreading sources... #x1B[39;49;00m[ 37%] #x1B[35mfootnote#x1B[39;49;00m
#x1B[01mreading sources... #x1B[39;49;00m[ 43%] #x1B[35mimages#x1B[39;49;00m
#x1B[01mreading sources... #x1B[39;49;00m[ 50%] #x1B[35mincludes#x1B[39;49;00m
#x1B[01mreading sources... #x1B[39;49;00m[ 56%] #x1B[35mlists#x1B[39;49;00m
#x1B[01mreading sources... #x1B[39;49;00m[ 62%] #x1B[35mmarkup#x1B[39;49;00m
 #x1B[01mreading sources... #x1B[39;49;00m[ 68%] #x1B[35mmath#x1B[39;49;00m
#x1B[01mreading sources... #x1B[39;49;00m[ 75%] #x1B[35mmetadata#x1B[39;49;00m
#x1B[01mreading sources... #x1B[39;49;00m[ 81%] #x1B[35mobjects#x1B[39;49;00m
#x1B[01mreading sources... #x1B[39;49;00m[ 87%] #x1B[35motherext#x1B[39;49;00m
 #x1B[01mreading sources... #x1B[39;49;00m[ 93%] #x1B[35msubdir/images#x1B[39;49;00m
#x1B[01mreading sources... #x1B[39;49;00m[100%] #x1B[35msubdir/includes#x1B[39;49;00m
 #x1B[01mlooking for now-outdated files... #x1B[39;49;00mnone found
#x1B[01mpickling environment... #x1B[39;49;00mdone
 #x1B[01mchecking consistency... #x1B[39;49;00mdone
#x1B[01mpreparing documents... #x1B[39;49;00mdone
#x1B[01mwriting output... #x1B[39;49;00m[ 6%] #x1B[32mautodoc#x1B[39;49;00m
2.6. Examples 417#x1B[01mwriting output... #x1B[39;49;00m[ 12%] #x1B[32mbom#x1B[39;49;00m
 #x1B[01mwriting output... #x1B[39;49;00m[ 18%] #x1B[32mcontents#x1B[39;49;00m
#x1B[01mwriting output... #x1B[39;49;00m[ 25%] #x1B[32mextapi#x1B[39;49;00m
 x1, x1, y1, y1, z1, z1, z1, z1, z1, z1, z1, z1, z1, z1, z1, z1, z1, z1, z1, z1, z1, z1, z1, z1, z1, z1, z1, z1, z1, z1, z1, z1, z1, z1, z1, z1, z1,
```
Test-Case: **test\_html\_output[contents.html-expect136]** *[SPHINX\\_0EA\\_96220](#page-421-0)*

tags: pytest\_sphinx style: tr\_passed delete: False jinja\_content: False file: ../tests/doc\_test/utils/pytest\_sphinx\_data.xml suite: pytest case: test\_html\_output[contents.html-expect136] case\_name: test\_html\_output case\_parameter: contents.html-expect136 classname: tests.test\_build\_html time: 0.01184535026550293 result: passed

links outgoing: *[SPHINX](#page-74-0)*, *[SPHINX\\_0EA](#page-75-0)*

```
# testroot: root
# builder: html
# srcdir: /tmp/test_build_html_output
 # outdir: /tmp/test_build_html_output/_build/html
 # status:
#x1B[01mRunning Sphinx v1.7+/aecb0082#x1B[39;49;00m
 #x1B[01mloading pickled environment... #x1B[39;49;00mdone
et created
#x1B[01mbuilding [mo]: #x1B[39;49;00mtargets for 0 po files that are out of date
#x1B[01mbuilding [html]#x1B[39;49;00m: targets for 16 source files that are out of date
 #x1B[01mupdating environment: #x1B[39;49;00m16 added, 0 changed, 0 removed
#x1B[01mreading sources... #x1B[39;49;00m[ 6%] #x1B[35mautodoc#x1B[39;49;00m
 #x1B[01mreading sources... #x1B[39;49;00m[ 12%] #x1B[35mbom#x1B[39;49;00m
#x1B[01mreading sources... #x1B[39;49;00m[ 18%] #x1B[35mcontents#x1B[39;49;00m
 #x1B[01mreading sources... #x1B[39;49;00m[ 25%] #x1B[35mextapi#x1B[39;49;00m
#x1B[01mreading sources... #x1B[39;49;00m[ 31%] #x1B[35mextensions#x1B[39;49;00m
#x1B[01mreading sources... #x1B[39;49;00m[ 37%] #x1B[35mfootnote#x1B[39;49;00m
#x1B[01mreading sources... #x1B[39;49;00m[ 43%] #x1B[35mimages#x1B[39;49;00m
#x1B[01mreading sources... #x1B[39;49;00m[ 50%] #x1B[35mincludes#x1B[39;49;00m
#x1B[01mreading sources... #x1B[39;49;00m[ 56%] #x1B[35mlists#x1B[39;49;00m
#x1B[01mreading sources... #x1B[39;49;00m[ 62%] #x1B[35mmarkup#x1B[39;49;00m
 #x1B[01mreading sources... #x1B[39;49;00m[ 68%] #x1B[35mmath#x1B[39;49;00m
#x1B[01mreading sources... #x1B[39;49;00m[ 75%] #x1B[35mmetadata#x1B[39;49;00m
#x1B[01mreading sources... #x1B[39;49;00m[ 81%] #x1B[35mobjects#x1B[39;49;00m
#x1B[01mreading sources... #x1B[39;49;00m[ 87%] #x1B[35motherext#x1B[39;49;00m
 #x1B[01mreading sources... #x1B[39;49;00m[ 93%] #x1B[35msubdir/images#x1B[39;49;00m
#x1B[01mreading sources... #x1B[39;49;00m[100%] #x1B[35msubdir/includes#x1B[39;49;00m
 #x1B[01mlooking for now-outdated files... #x1B[39;49;00mnone found
#x1B[01mpickling environment... #x1B[39;49;00mdone
 #x1B[01mchecking consistency... #x1B[39;49;00mdone
#x1B[01mpreparing documents... #x1B[39;49;00mdone
#x1B[01mwriting output... #x1B[39;49;00m[ 6%] #x1B[32mautodoc#x1B[39;49;00m
2.6. Examples 419#x1B[01mwriting output... #x1B[39;49;00m[ 12%] #x1B[32mbom#x1B[39;49;00m
 #x1B[01mwriting output... #x1B[39;49;00m[ 18%] #x1B[32mcontents#x1B[39;49;00m
#x1B[01mwriting output... #x1B[39;49;00m[ 25%] #x1B[32mextapi#x1B[39;49;00m
 x1, x1, y1, y1, z1, z1, z1, z1, z1, z1, z1, z1, z1, z1, z1, z1, z1, z1, z1, z1, z1, z1, z1, z1, z1, z1, z1, z1, z1, z1, z1, z1, z1, z1, z1, z1, z1,
```
Test-Case: **test\_html\_output[contents.html-expect137]** *[SPHINX\\_0EA\\_26A0F](#page-423-0)*

tags: pytest\_sphinx style: tr\_passed delete: False jinja\_content: False file: ../tests/doc\_test/utils/pytest\_sphinx\_data.xml suite: pytest case: test\_html\_output[contents.html-expect137] case\_name: test\_html\_output case\_parameter: contents.html-expect137 classname: tests.test\_build\_html time: 0.011100053787231445 result: passed

links outgoing: *[SPHINX](#page-74-0)*, *[SPHINX\\_0EA](#page-75-0)*

```
# testroot: root
# builder: html
# srcdir: /tmp/test_build_html_output
 # outdir: /tmp/test_build_html_output/_build/html
 # status:
#x1B[01mRunning Sphinx v1.7+/aecb0082#x1B[39;49;00m
 #x1B[01mloading pickled environment... #x1B[39;49;00mdone
et created
#x1B[01mbuilding [mo]: #x1B[39;49;00mtargets for 0 po files that are out of date
#x1B[01mbuilding [html]#x1B[39;49;00m: targets for 16 source files that are out of date
 #x1B[01mupdating environment: #x1B[39;49;00m16 added, 0 changed, 0 removed
#x1B[01mreading sources... #x1B[39;49;00m[ 6%] #x1B[35mautodoc#x1B[39;49;00m
 #x1B[01mreading sources... #x1B[39;49;00m[ 12%] #x1B[35mbom#x1B[39;49;00m
#x1B[01mreading sources... #x1B[39;49;00m[ 18%] #x1B[35mcontents#x1B[39;49;00m
 #x1B[01mreading sources... #x1B[39;49;00m[ 25%] #x1B[35mextapi#x1B[39;49;00m
#x1B[01mreading sources... #x1B[39;49;00m[ 31%] #x1B[35mextensions#x1B[39;49;00m
#x1B[01mreading sources... #x1B[39;49;00m[ 37%] #x1B[35mfootnote#x1B[39;49;00m
#x1B[01mreading sources... #x1B[39;49;00m[ 43%] #x1B[35mimages#x1B[39;49;00m
#x1B[01mreading sources... #x1B[39;49;00m[ 50%] #x1B[35mincludes#x1B[39;49;00m
#x1B[01mreading sources... #x1B[39;49;00m[ 56%] #x1B[35mlists#x1B[39;49;00m
#x1B[01mreading sources... #x1B[39;49;00m[ 62%] #x1B[35mmarkup#x1B[39;49;00m
 #x1B[01mreading sources... #x1B[39;49;00m[ 68%] #x1B[35mmath#x1B[39;49;00m
#x1B[01mreading sources... #x1B[39;49;00m[ 75%] #x1B[35mmetadata#x1B[39;49;00m
#x1B[01mreading sources... #x1B[39;49;00m[ 81%] #x1B[35mobjects#x1B[39;49;00m
#x1B[01mreading sources... #x1B[39;49;00m[ 87%] #x1B[35motherext#x1B[39;49;00m
 #x1B[01mreading sources... #x1B[39;49;00m[ 93%] #x1B[35msubdir/images#x1B[39;49;00m
#x1B[01mreading sources... #x1B[39;49;00m[100%] #x1B[35msubdir/includes#x1B[39;49;00m
 #x1B[01mlooking for now-outdated files... #x1B[39;49;00mnone found
#x1B[01mpickling environment... #x1B[39;49;00mdone
 #x1B[01mchecking consistency... #x1B[39;49;00mdone
#x1B[01mpreparing documents... #x1B[39;49;00mdone
#x1B[01mwriting output... #x1B[39;49;00m[ 6%] #x1B[32mautodoc#x1B[39;49;00m
2.6. Examples 421#x1B[01mwriting output... #x1B[39;49;00m[ 12%] #x1B[32mbom#x1B[39;49;00m
 #x1B[01mwriting output... #x1B[39;49;00m[ 18%] #x1B[32mcontents#x1B[39;49;00m
#x1B[01mwriting output... #x1B[39;49;00m[ 25%] #x1B[32mextapi#x1B[39;49;00m
 x1, x1, y1, y1, z1, z1, z1, z1, z1, z1, z1, z1, z1, z1, z1, z1, z1, z1, z1, z1, z1, z1, z1, z1, z1, z1, z1, z1, z1, z1, z1, z1, z1, z1, z1, z1, z1,
```
# Test-Case: **test\_html\_output[contents.html-expect138]** *[SPHINX\\_0EA\\_C531F](#page-425-0)* tags: pytest\_sphinx style: tr\_passed delete: False jinja\_content: False file: ../tests/doc\_test/utils/pytest\_sphinx\_data.xml suite: pytest case: test\_html\_output[contents.html-expect138] case\_name: test\_html\_output case\_parameter: contents.html-expect138 classname: tests.test\_build\_html time: 0.012993097305297852 result: passed links outgoing: *[SPHINX](#page-74-0)*, *[SPHINX\\_0EA](#page-75-0)* **System-out**: # testroot: root # builder: html # srcdir: /tmp/test\_build\_html\_output # outdir: /tmp/test\_build\_html\_output/\_build/html # status: #x1B[01mRunning Sphinx v1.7+/aecb0082#x1B[39;49;00m #x1B[01mloading pickled environment... #x1B[39;49;00mdone et created #x1B[01mbuilding [mo]: #x1B[39;49;00mtargets for 0 po files that are out of date #x1B[01mbuilding [html]#x1B[39;49;00m: targets for 16 source files that are out of date #x1B[01mupdating environment: #x1B[39;49;00m16 added, 0 changed, 0 removed #x1B[01mreading sources... #x1B[39;49;00m[ 6%] #x1B[35mautodoc#x1B[39;49;00m #x1B[01mreading sources... #x1B[39;49;00m[ 12%] #x1B[35mbom#x1B[39;49;00m #x1B[01mreading sources... #x1B[39;49;00m[ 18%] #x1B[35mcontents#x1B[39;49;00m #x1B[01mreading sources... #x1B[39;49;00m[ 25%] #x1B[35mextapi#x1B[39;49;00m #x1B[01mreading sources... #x1B[39;49;00m[ 31%] #x1B[35mextensions#x1B[39;49;00m #x1B[01mreading sources... #x1B[39;49;00m[ 37%] #x1B[35mfootnote#x1B[39;49;00m #x1B[01mreading sources... #x1B[39;49;00m[ 43%] #x1B[35mimages#x1B[39;49;00m #x1B[01mreading sources... #x1B[39;49;00m[ 50%] #x1B[35mincludes#x1B[39;49;00m #x1B[01mreading sources... #x1B[39;49;00m[ 56%] #x1B[35mlists#x1B[39;49;00m #x1B[01mreading sources... #x1B[39;49;00m[ 62%] #x1B[35mmarkup#x1B[39;49;00m #x1B[01mreading sources... #x1B[39;49;00m[ 68%] #x1B[35mmath#x1B[39;49;00m #x1B[01mreading sources... #x1B[39;49;00m[ 75%] #x1B[35mmetadata#x1B[39;49;00m #x1B[01mreading sources... #x1B[39;49;00m[ 81%] #x1B[35mobjects#x1B[39;49;00m #x1B[01mreading sources... #x1B[39;49;00m[ 87%] #x1B[35motherext#x1B[39;49;00m #x1B[01mreading sources... #x1B[39;49;00m[ 93%] #x1B[35msubdir/images#x1B[39;49;00m #x1B[01mreading sources... #x1B[39;49;00m[100%] #x1B[35msubdir/includes#x1B[39;49;00m #x1B[01mlooking for now-outdated files... #x1B[39;49;00mnone found #x1B[01mpickling environment... #x1B[39;49;00mdone #x1B[01mchecking consistency... #x1B[39;49;00mdone

#x1B[01mpreparing documents... #x1B[39;49;00mdone #x1B[01mwriting output... #x1B[39;49;00m[ 6%] #x1B[32mautodoc#x1B[39;49;00m **2.6. Examples 423**#x1B[01mwriting output... #x1B[39;49;00m[ 12%] #x1B[32mbom#x1B[39;49;00m #x1B[01mwriting output... #x1B[39;49;00m[ 18%] #x1B[32mcontents#x1B[39;49;00m #x1B[01mwriting output... #x1B[39;49;00m[ 25%] #x1B[32mextapi#x1B[39;49;00m  $x$ 1,  $x$ 1,  $y$ 1,  $y$ 1,  $z$ 1,  $z$ 1,  $z$ 1,  $z$ 1,  $z$ 1,  $z$ 1,  $z$ 1,  $z$ 1,  $z$ 1,  $z$ 1,  $z$ 1,  $z$ 1,  $z$ 1,  $z$ 1,  $z$ 1,  $z$ 1,  $z$ 1,  $z$ 1,  $z$ 1,  $z$ 1,  $z$ 1,  $z$ 1,  $z$ 1,  $z$ 1,  $z$ 1,  $z$ 1,  $z$ 1,  $z$ 1,  $z$ 1,  $z$ 1,  $z$ 1,  $z$ 1,  $z$ 1,

### Test-Case: **test\_html\_output[contents.html-expect139]** *[SPHINX\\_0EA\\_9F4F8](#page-427-0)*

tags: pytest\_sphinx style: tr\_passed delete: False jinja\_content: False file: ../tests/doc\_test/utils/pytest\_sphinx\_data.xml suite: pytest case: test\_html\_output[contents.html-expect139] case\_name: test\_html\_output case\_parameter: contents.html-expect139 classname: tests.test\_build\_html time: 0.011497735977172852 result: passed

links outgoing: *[SPHINX](#page-74-0)*, *[SPHINX\\_0EA](#page-75-0)*

```
# testroot: root
# builder: html
# srcdir: /tmp/test_build_html_output
 # outdir: /tmp/test_build_html_output/_build/html
 # status:
#x1B[01mRunning Sphinx v1.7+/aecb0082#x1B[39;49;00m
 #x1B[01mloading pickled environment... #x1B[39;49;00mdone
et created
#x1B[01mbuilding [mo]: #x1B[39;49;00mtargets for 0 po files that are out of date
#x1B[01mbuilding [html]#x1B[39;49;00m: targets for 16 source files that are out of date
 #x1B[01mupdating environment: #x1B[39;49;00m16 added, 0 changed, 0 removed
#x1B[01mreading sources... #x1B[39;49;00m[ 6%] #x1B[35mautodoc#x1B[39;49;00m
 #x1B[01mreading sources... #x1B[39;49;00m[ 12%] #x1B[35mbom#x1B[39;49;00m
#x1B[01mreading sources... #x1B[39;49;00m[ 18%] #x1B[35mcontents#x1B[39;49;00m
 #x1B[01mreading sources... #x1B[39;49;00m[ 25%] #x1B[35mextapi#x1B[39;49;00m
#x1B[01mreading sources... #x1B[39;49;00m[ 31%] #x1B[35mextensions#x1B[39;49;00m
#x1B[01mreading sources... #x1B[39;49;00m[ 37%] #x1B[35mfootnote#x1B[39;49;00m
#x1B[01mreading sources... #x1B[39;49;00m[ 43%] #x1B[35mimages#x1B[39;49;00m
#x1B[01mreading sources... #x1B[39;49;00m[ 50%] #x1B[35mincludes#x1B[39;49;00m
#x1B[01mreading sources... #x1B[39;49;00m[ 56%] #x1B[35mlists#x1B[39;49;00m
#x1B[01mreading sources... #x1B[39;49;00m[ 62%] #x1B[35mmarkup#x1B[39;49;00m
 #x1B[01mreading sources... #x1B[39;49;00m[ 68%] #x1B[35mmath#x1B[39;49;00m
#x1B[01mreading sources... #x1B[39;49;00m[ 75%] #x1B[35mmetadata#x1B[39;49;00m
#x1B[01mreading sources... #x1B[39;49;00m[ 81%] #x1B[35mobjects#x1B[39;49;00m
#x1B[01mreading sources... #x1B[39;49;00m[ 87%] #x1B[35motherext#x1B[39;49;00m
 #x1B[01mreading sources... #x1B[39;49;00m[ 93%] #x1B[35msubdir/images#x1B[39;49;00m
#x1B[01mreading sources... #x1B[39;49;00m[100%] #x1B[35msubdir/includes#x1B[39;49;00m
 #x1B[01mlooking for now-outdated files... #x1B[39;49;00mnone found
#x1B[01mpickling environment... #x1B[39;49;00mdone
 #x1B[01mchecking consistency... #x1B[39;49;00mdone
#x1B[01mpreparing documents... #x1B[39;49;00mdone
#x1B[01mwriting output... #x1B[39;49;00m[ 6%] #x1B[32mautodoc#x1B[39;49;00m
2.6. Examples 425#x1B[01mwriting output... #x1B[39;49;00m[ 12%] #x1B[32mbom#x1B[39;49;00m
 #x1B[01mwriting output... #x1B[39;49;00m[ 18%] #x1B[32mcontents#x1B[39;49;00m
#x1B[01mwriting output... #x1B[39;49;00m[ 25%] #x1B[32mextapi#x1B[39;49;00m
 x1, x1, y1, y1, z1, z1, z1, z1, z1, z1, z1, z1, z1, z1, z1, z1, z1, z1, z1, z1, z1, z1, z1, z1, z1, z1, z1, z1, z1, z1, z1, z1, z1, z1, z1, z1, z1,
```
Test-Case: **test\_html\_output[contents.html-expect140]** *[SPHINX\\_0EA\\_67395](#page-429-0)*

tags: pytest\_sphinx style: tr\_passed delete: False jinja\_content: False file: ../tests/doc\_test/utils/pytest\_sphinx\_data.xml suite: pytest case: test\_html\_output[contents.html-expect140] case\_name: test\_html\_output case\_parameter: contents.html-expect140 classname: tests.test\_build\_html time: 0.012388229370117188 result: passed

links outgoing: *[SPHINX](#page-74-0)*, *[SPHINX\\_0EA](#page-75-0)*

```
# testroot: root
# builder: html
# srcdir: /tmp/test_build_html_output
 # outdir: /tmp/test_build_html_output/_build/html
 # status:
#x1B[01mRunning Sphinx v1.7+/aecb0082#x1B[39;49;00m
 #x1B[01mloading pickled environment... #x1B[39;49;00mdone
et created
#x1B[01mbuilding [mo]: #x1B[39;49;00mtargets for 0 po files that are out of date
#x1B[01mbuilding [html]#x1B[39;49;00m: targets for 16 source files that are out of date
 #x1B[01mupdating environment: #x1B[39;49;00m16 added, 0 changed, 0 removed
#x1B[01mreading sources... #x1B[39;49;00m[ 6%] #x1B[35mautodoc#x1B[39;49;00m
 #x1B[01mreading sources... #x1B[39;49;00m[ 12%] #x1B[35mbom#x1B[39;49;00m
#x1B[01mreading sources... #x1B[39;49;00m[ 18%] #x1B[35mcontents#x1B[39;49;00m
 #x1B[01mreading sources... #x1B[39;49;00m[ 25%] #x1B[35mextapi#x1B[39;49;00m
#x1B[01mreading sources... #x1B[39;49;00m[ 31%] #x1B[35mextensions#x1B[39;49;00m
#x1B[01mreading sources... #x1B[39;49;00m[ 37%] #x1B[35mfootnote#x1B[39;49;00m
#x1B[01mreading sources... #x1B[39;49;00m[ 43%] #x1B[35mimages#x1B[39;49;00m
#x1B[01mreading sources... #x1B[39;49;00m[ 50%] #x1B[35mincludes#x1B[39;49;00m
#x1B[01mreading sources... #x1B[39;49;00m[ 56%] #x1B[35mlists#x1B[39;49;00m
#x1B[01mreading sources... #x1B[39;49;00m[ 62%] #x1B[35mmarkup#x1B[39;49;00m
 #x1B[01mreading sources... #x1B[39;49;00m[ 68%] #x1B[35mmath#x1B[39;49;00m
#x1B[01mreading sources... #x1B[39;49;00m[ 75%] #x1B[35mmetadata#x1B[39;49;00m
#x1B[01mreading sources... #x1B[39;49;00m[ 81%] #x1B[35mobjects#x1B[39;49;00m
#x1B[01mreading sources... #x1B[39;49;00m[ 87%] #x1B[35motherext#x1B[39;49;00m
 #x1B[01mreading sources... #x1B[39;49;00m[ 93%] #x1B[35msubdir/images#x1B[39;49;00m
#x1B[01mreading sources... #x1B[39;49;00m[100%] #x1B[35msubdir/includes#x1B[39;49;00m
 #x1B[01mlooking for now-outdated files... #x1B[39;49;00mnone found
#x1B[01mpickling environment... #x1B[39;49;00mdone
 #x1B[01mchecking consistency... #x1B[39;49;00mdone
#x1B[01mpreparing documents... #x1B[39;49;00mdone
#x1B[01mwriting output... #x1B[39;49;00m[ 6%] #x1B[32mautodoc#x1B[39;49;00m
2.6. Examples 427#x1B[01mwriting output... #x1B[39;49;00m[ 12%] #x1B[32mbom#x1B[39;49;00m
 #x1B[01mwriting output... #x1B[39;49;00m[ 18%] #x1B[32mcontents#x1B[39;49;00m
#x1B[01mwriting output... #x1B[39;49;00m[ 25%] #x1B[32mextapi#x1B[39;49;00m
 x1, x1, y1, y1, z1, z1, z1, z1, z1, z1, z1, z1, z1, z1, z1, z1, z1, z1, z1, z1, z1, z1, z1, z1, z1, z1, z1, z1, z1, z1, z1, z1, z1, z1, z1, z1, z1,
```
# Test-Case: **test\_html\_output[contents.html-expect141]** *[SPHINX\\_0EA\\_99174](#page-431-0)* tags: pytest\_sphinx style: tr\_passed delete: False jinja\_content: False file: ../tests/doc\_test/utils/pytest\_sphinx\_data.xml suite: pytest case: test\_html\_output[contents.html-expect141] case\_name: test\_html\_output case\_parameter: contents.html-expect141 classname: tests.test\_build\_html time: 0.012001276016235352 result: passed links outgoing: *[SPHINX](#page-74-0)*, *[SPHINX\\_0EA](#page-75-0)* **System-out**: # testroot: root # builder: html # srcdir: /tmp/test\_build\_html\_output # outdir: /tmp/test\_build\_html\_output/\_build/html

```
# status:
#x1B[01mRunning Sphinx v1.7+/aecb0082#x1B[39;49;00m
 #x1B[01mloading pickled environment... #x1B[39;49;00mdone
et created
#x1B[01mbuilding [mo]: #x1B[39;49;00mtargets for 0 po files that are out of date
#x1B[01mbuilding [html]#x1B[39;49;00m: targets for 16 source files that are out of date
 #x1B[01mupdating environment: #x1B[39;49;00m16 added, 0 changed, 0 removed
#x1B[01mreading sources... #x1B[39;49;00m[ 6%] #x1B[35mautodoc#x1B[39;49;00m
 #x1B[01mreading sources... #x1B[39;49;00m[ 12%] #x1B[35mbom#x1B[39;49;00m
#x1B[01mreading sources... #x1B[39;49;00m[ 18%] #x1B[35mcontents#x1B[39;49;00m
 #x1B[01mreading sources... #x1B[39;49;00m[ 25%] #x1B[35mextapi#x1B[39;49;00m
#x1B[01mreading sources... #x1B[39;49;00m[ 31%] #x1B[35mextensions#x1B[39;49;00m
#x1B[01mreading sources... #x1B[39;49;00m[ 37%] #x1B[35mfootnote#x1B[39;49;00m
#x1B[01mreading sources... #x1B[39;49;00m[ 43%] #x1B[35mimages#x1B[39;49;00m
#x1B[01mreading sources... #x1B[39;49;00m[ 50%] #x1B[35mincludes#x1B[39;49;00m
#x1B[01mreading sources... #x1B[39;49;00m[ 56%] #x1B[35mlists#x1B[39;49;00m
#x1B[01mreading sources... #x1B[39;49;00m[ 62%] #x1B[35mmarkup#x1B[39;49;00m
 #x1B[01mreading sources... #x1B[39;49;00m[ 68%] #x1B[35mmath#x1B[39;49;00m
#x1B[01mreading sources... #x1B[39;49;00m[ 75%] #x1B[35mmetadata#x1B[39;49;00m
#x1B[01mreading sources... #x1B[39;49;00m[ 81%] #x1B[35mobjects#x1B[39;49;00m
#x1B[01mreading sources... #x1B[39;49;00m[ 87%] #x1B[35motherext#x1B[39;49;00m
 #x1B[01mreading sources... #x1B[39;49;00m[ 93%] #x1B[35msubdir/images#x1B[39;49;00m
#x1B[01mreading sources... #x1B[39;49;00m[100%] #x1B[35msubdir/includes#x1B[39;49;00m
 #x1B[01mlooking for now-outdated files... #x1B[39;49;00mnone found
#x1B[01mpickling environment... #x1B[39;49;00mdone
 #x1B[01mchecking consistency... #x1B[39;49;00mdone
#x1B[01mpreparing documents... #x1B[39;49;00mdone
#x1B[01mwriting output... #x1B[39;49;00m[ 6%] #x1B[32mautodoc#x1B[39;49;00m
2.6. Examples 429#x1B[01mwriting output... #x1B[39;49;00m[ 12%] #x1B[32mbom#x1B[39;49;00m
 #x1B[01mwriting output... #x1B[39;49;00m[ 18%] #x1B[32mcontents#x1B[39;49;00m
#x1B[01mwriting output... #x1B[39;49;00m[ 25%] #x1B[32mextapi#x1B[39;49;00m
```
 $x$ 1,  $x$ 1,  $y$ 1,  $y$ 1,  $z$ 1,  $z$ 1,  $z$ 1,  $z$ 1,  $z$ 1,  $z$ 1,  $z$ 1,  $z$ 1,  $z$ 1,  $z$ 1,  $z$ 1,  $z$ 1,  $z$ 1,  $z$ 1,  $z$ 1,  $z$ 1,  $z$ 1,  $z$ 1,  $z$ 1,  $z$ 1,  $z$ 1,  $z$ 1,  $z$ 1,  $z$ 1,  $z$ 1,  $z$ 1,  $z$ 1,  $z$ 1,  $z$ 1,  $z$ 1,  $z$ 1,  $z$ 1,  $z$ 1,

# Test-Case: **test\_html\_output[contents.html-expect142]** *[SPHINX\\_0EA\\_C7CB4](#page-433-0)* tags: pytest\_sphinx style: tr\_passed delete: False jinja\_content: False file: ../tests/doc\_test/utils/pytest\_sphinx\_data.xml suite: pytest case: test\_html\_output[contents.html-expect142] case\_name: test\_html\_output case\_parameter: contents.html-expect142 classname: tests.test\_build\_html time: 0.012757062911987305 result: passed links outgoing: *[SPHINX](#page-74-0)*, *[SPHINX\\_0EA](#page-75-0)* **System-out**: # testroot: root # builder: html # srcdir: /tmp/test\_build\_html\_output # outdir: /tmp/test\_build\_html\_output/\_build/html # status: #x1B[01mRunning Sphinx v1.7+/aecb0082#x1B[39;49;00m #x1B[01mloading pickled environment... #x1B[39;49;00mdone et created #x1B[01mbuilding [mo]: #x1B[39;49;00mtargets for 0 po files that are out of date #x1B[01mbuilding [html]#x1B[39;49;00m: targets for 16 source files that are out of date #x1B[01mupdating environment: #x1B[39;49;00m16 added, 0 changed, 0 removed #x1B[01mreading sources... #x1B[39;49;00m[ 6%] #x1B[35mautodoc#x1B[39;49;00m #x1B[01mreading sources... #x1B[39;49;00m[ 12%] #x1B[35mbom#x1B[39;49;00m #x1B[01mreading sources... #x1B[39;49;00m[ 18%] #x1B[35mcontents#x1B[39;49;00m #x1B[01mreading sources... #x1B[39;49;00m[ 25%] #x1B[35mextapi#x1B[39;49;00m #x1B[01mreading sources... #x1B[39;49;00m[ 31%] #x1B[35mextensions#x1B[39;49;00m #x1B[01mreading sources... #x1B[39;49;00m[ 37%] #x1B[35mfootnote#x1B[39;49;00m #x1B[01mreading sources... #x1B[39;49;00m[ 43%] #x1B[35mimages#x1B[39;49;00m #x1B[01mreading sources... #x1B[39;49;00m[ 50%] #x1B[35mincludes#x1B[39;49;00m #x1B[01mreading sources... #x1B[39;49;00m[ 56%] #x1B[35mlists#x1B[39;49;00m #x1B[01mreading sources... #x1B[39;49;00m[ 62%] #x1B[35mmarkup#x1B[39;49;00m #x1B[01mreading sources... #x1B[39;49;00m[ 68%] #x1B[35mmath#x1B[39;49;00m #x1B[01mreading sources... #x1B[39;49;00m[ 75%] #x1B[35mmetadata#x1B[39;49;00m #x1B[01mreading sources... #x1B[39;49;00m[ 81%] #x1B[35mobjects#x1B[39;49;00m #x1B[01mreading sources... #x1B[39;49;00m[ 87%] #x1B[35motherext#x1B[39;49;00m #x1B[01mreading sources... #x1B[39;49;00m[ 93%] #x1B[35msubdir/images#x1B[39;49;00m #x1B[01mreading sources... #x1B[39;49;00m[100%] #x1B[35msubdir/includes#x1B[39;49;00m #x1B[01mlooking for now-outdated files... #x1B[39;49;00mnone found #x1B[01mpickling environment... #x1B[39;49;00mdone #x1B[01mchecking consistency... #x1B[39;49;00mdone

#x1B[01mpreparing documents... #x1B[39;49;00mdone #x1B[01mwriting output... #x1B[39;49;00m[ 6%] #x1B[32mautodoc#x1B[39;49;00m **2.6. Examples 431**#x1B[01mwriting output... #x1B[39;49;00m[ 12%] #x1B[32mbom#x1B[39;49;00m #x1B[01mwriting output... #x1B[39;49;00m[ 18%] #x1B[32mcontents#x1B[39;49;00m #x1B[01mwriting output... #x1B[39;49;00m[ 25%] #x1B[32mextapi#x1B[39;49;00m  $x$ 1,  $x$ 1,  $y$ 1,  $y$ 1,  $z$ 1,  $z$ 1,  $z$ 1,  $z$ 1,  $z$ 1,  $z$ 1,  $z$ 1,  $z$ 1,  $z$ 1,  $z$ 1,  $z$ 1,  $z$ 1,  $z$ 1,  $z$ 1,  $z$ 1,  $z$ 1,  $z$ 1,  $z$ 1,  $z$ 1,  $z$ 1,  $z$ 1,  $z$ 1,  $z$ 1,  $z$ 1,  $z$ 1,  $z$ 1,  $z$ 1,  $z$ 1,  $z$ 1,  $z$ 1,  $z$ 1,  $z$ 1,  $z$ 1,

# Test-Case: **test\_html\_output[contents.html-expect143]** *[SPHINX\\_0EA\\_E975D](#page-435-0)*

tags: pytest\_sphinx style: tr\_passed delete: False jinja\_content: False file: ../tests/doc\_test/utils/pytest\_sphinx\_data.xml suite: pytest case: test\_html\_output[contents.html-expect143] case\_name: test\_html\_output case\_parameter: contents.html-expect143 classname: tests.test\_build\_html time: 0.012471199035644531 result: passed

links outgoing: *[SPHINX](#page-74-0)*, *[SPHINX\\_0EA](#page-75-0)*

```
# testroot: root
# builder: html
# srcdir: /tmp/test_build_html_output
 # outdir: /tmp/test_build_html_output/_build/html
 # status:
#x1B[01mRunning Sphinx v1.7+/aecb0082#x1B[39;49;00m
 #x1B[01mloading pickled environment... #x1B[39;49;00mdone
et created
#x1B[01mbuilding [mo]: #x1B[39;49;00mtargets for 0 po files that are out of date
#x1B[01mbuilding [html]#x1B[39;49;00m: targets for 16 source files that are out of date
 #x1B[01mupdating environment: #x1B[39;49;00m16 added, 0 changed, 0 removed
#x1B[01mreading sources... #x1B[39;49;00m[ 6%] #x1B[35mautodoc#x1B[39;49;00m
 #x1B[01mreading sources... #x1B[39;49;00m[ 12%] #x1B[35mbom#x1B[39;49;00m
#x1B[01mreading sources... #x1B[39;49;00m[ 18%] #x1B[35mcontents#x1B[39;49;00m
 #x1B[01mreading sources... #x1B[39;49;00m[ 25%] #x1B[35mextapi#x1B[39;49;00m
#x1B[01mreading sources... #x1B[39;49;00m[ 31%] #x1B[35mextensions#x1B[39;49;00m
#x1B[01mreading sources... #x1B[39;49;00m[ 37%] #x1B[35mfootnote#x1B[39;49;00m
#x1B[01mreading sources... #x1B[39;49;00m[ 43%] #x1B[35mimages#x1B[39;49;00m
#x1B[01mreading sources... #x1B[39;49;00m[ 50%] #x1B[35mincludes#x1B[39;49;00m
#x1B[01mreading sources... #x1B[39;49;00m[ 56%] #x1B[35mlists#x1B[39;49;00m
#x1B[01mreading sources... #x1B[39;49;00m[ 62%] #x1B[35mmarkup#x1B[39;49;00m
 #x1B[01mreading sources... #x1B[39;49;00m[ 68%] #x1B[35mmath#x1B[39;49;00m
#x1B[01mreading sources... #x1B[39;49;00m[ 75%] #x1B[35mmetadata#x1B[39;49;00m
#x1B[01mreading sources... #x1B[39;49;00m[ 81%] #x1B[35mobjects#x1B[39;49;00m
#x1B[01mreading sources... #x1B[39;49;00m[ 87%] #x1B[35motherext#x1B[39;49;00m
 #x1B[01mreading sources... #x1B[39;49;00m[ 93%] #x1B[35msubdir/images#x1B[39;49;00m
#x1B[01mreading sources... #x1B[39;49;00m[100%] #x1B[35msubdir/includes#x1B[39;49;00m
 #x1B[01mlooking for now-outdated files... #x1B[39;49;00mnone found
#x1B[01mpickling environment... #x1B[39;49;00mdone
 #x1B[01mchecking consistency... #x1B[39;49;00mdone
#x1B[01mpreparing documents... #x1B[39;49;00mdone
#x1B[01mwriting output... #x1B[39;49;00m[ 6%] #x1B[32mautodoc#x1B[39;49;00m
2.6. Examples 433#x1B[01mwriting output... #x1B[39;49;00m[ 12%] #x1B[32mbom#x1B[39;49;00m
 #x1B[01mwriting output... #x1B[39;49;00m[ 18%] #x1B[32mcontents#x1B[39;49;00m
#x1B[01mwriting output... #x1B[39;49;00m[ 25%] #x1B[32mextapi#x1B[39;49;00m
 x1, x1, y1, y1, z1, z1, z1, z1, z1, z1, z1, z1, z1, z1, z1, z1, z1, z1, z1, z1, z1, z1, z1, z1, z1, z1, z1, z1, z1, z1, z1, z1, z1, z1, z1, z1, z1,
```
# Test-Case: **test\_html\_output[contents.html-expect144]** *[SPHINX\\_0EA\\_7CD03](#page-437-0)*

tags: pytest\_sphinx style: tr\_passed delete: False jinja\_content: False file: ../tests/doc\_test/utils/pytest\_sphinx\_data.xml suite: pytest case: test\_html\_output[contents.html-expect144] case\_name: test\_html\_output case\_parameter: contents.html-expect144 classname: tests.test\_build\_html time: 0.011582136154174805 result: passed

links outgoing: *[SPHINX](#page-74-0)*, *[SPHINX\\_0EA](#page-75-0)*

```
# testroot: root
# builder: html
# srcdir: /tmp/test_build_html_output
 # outdir: /tmp/test_build_html_output/_build/html
 # status:
#x1B[01mRunning Sphinx v1.7+/aecb0082#x1B[39;49;00m
 #x1B[01mloading pickled environment... #x1B[39;49;00mdone
et created
#x1B[01mbuilding [mo]: #x1B[39;49;00mtargets for 0 po files that are out of date
#x1B[01mbuilding [html]#x1B[39;49;00m: targets for 16 source files that are out of date
 #x1B[01mupdating environment: #x1B[39;49;00m16 added, 0 changed, 0 removed
#x1B[01mreading sources... #x1B[39;49;00m[ 6%] #x1B[35mautodoc#x1B[39;49;00m
 #x1B[01mreading sources... #x1B[39;49;00m[ 12%] #x1B[35mbom#x1B[39;49;00m
#x1B[01mreading sources... #x1B[39;49;00m[ 18%] #x1B[35mcontents#x1B[39;49;00m
 #x1B[01mreading sources... #x1B[39;49;00m[ 25%] #x1B[35mextapi#x1B[39;49;00m
#x1B[01mreading sources... #x1B[39;49;00m[ 31%] #x1B[35mextensions#x1B[39;49;00m
#x1B[01mreading sources... #x1B[39;49;00m[ 37%] #x1B[35mfootnote#x1B[39;49;00m
#x1B[01mreading sources... #x1B[39;49;00m[ 43%] #x1B[35mimages#x1B[39;49;00m
#x1B[01mreading sources... #x1B[39;49;00m[ 50%] #x1B[35mincludes#x1B[39;49;00m
#x1B[01mreading sources... #x1B[39;49;00m[ 56%] #x1B[35mlists#x1B[39;49;00m
#x1B[01mreading sources... #x1B[39;49;00m[ 62%] #x1B[35mmarkup#x1B[39;49;00m
 #x1B[01mreading sources... #x1B[39;49;00m[ 68%] #x1B[35mmath#x1B[39;49;00m
#x1B[01mreading sources... #x1B[39;49;00m[ 75%] #x1B[35mmetadata#x1B[39;49;00m
#x1B[01mreading sources... #x1B[39;49;00m[ 81%] #x1B[35mobjects#x1B[39;49;00m
#x1B[01mreading sources... #x1B[39;49;00m[ 87%] #x1B[35motherext#x1B[39;49;00m
 #x1B[01mreading sources... #x1B[39;49;00m[ 93%] #x1B[35msubdir/images#x1B[39;49;00m
#x1B[01mreading sources... #x1B[39;49;00m[100%] #x1B[35msubdir/includes#x1B[39;49;00m
 #x1B[01mlooking for now-outdated files... #x1B[39;49;00mnone found
#x1B[01mpickling environment... #x1B[39;49;00mdone
 #x1B[01mchecking consistency... #x1B[39;49;00mdone
#x1B[01mpreparing documents... #x1B[39;49;00mdone
#x1B[01mwriting output... #x1B[39;49;00m[ 6%] #x1B[32mautodoc#x1B[39;49;00m
2.6. Examples 435#x1B[01mwriting output... #x1B[39;49;00m[ 12%] #x1B[32mbom#x1B[39;49;00m
 #x1B[01mwriting output... #x1B[39;49;00m[ 18%] #x1B[32mcontents#x1B[39;49;00m
#x1B[01mwriting output... #x1B[39;49;00m[ 25%] #x1B[32mextapi#x1B[39;49;00m
 x1, x1, y1, y1, z1, z1, z1, z1, z1, z1, z1, z1, z1, z1, z1, z1, z1, z1, z1, z1, z1, z1, z1, z1, z1, z1, z1, z1, z1, z1, z1, z1, z1, z1, z1, z1, z1,
```
# Test-Case: **test\_html\_output[contents.html-expect145]** *[SPHINX\\_0EA\\_5FE97](#page-439-0)* tags: pytest\_sphinx style: tr\_passed delete: False jinja\_content: False file: ../tests/doc\_test/utils/pytest\_sphinx\_data.xml suite: pytest case: test\_html\_output[contents.html-expect145] case\_name: test\_html\_output case\_parameter: contents.html-expect145 classname: tests.test\_build\_html time: 0.012953758239746094 result: passed

links outgoing: *[SPHINX](#page-74-0)*, *[SPHINX\\_0EA](#page-75-0)*

```
# testroot: root
# builder: html
# srcdir: /tmp/test_build_html_output
 # outdir: /tmp/test_build_html_output/_build/html
 # status:
#x1B[01mRunning Sphinx v1.7+/aecb0082#x1B[39;49;00m
 #x1B[01mloading pickled environment... #x1B[39;49;00mdone
et created
#x1B[01mbuilding [mo]: #x1B[39;49;00mtargets for 0 po files that are out of date
#x1B[01mbuilding [html]#x1B[39;49;00m: targets for 16 source files that are out of date
 #x1B[01mupdating environment: #x1B[39;49;00m16 added, 0 changed, 0 removed
#x1B[01mreading sources... #x1B[39;49;00m[ 6%] #x1B[35mautodoc#x1B[39;49;00m
 #x1B[01mreading sources... #x1B[39;49;00m[ 12%] #x1B[35mbom#x1B[39;49;00m
#x1B[01mreading sources... #x1B[39;49;00m[ 18%] #x1B[35mcontents#x1B[39;49;00m
 #x1B[01mreading sources... #x1B[39;49;00m[ 25%] #x1B[35mextapi#x1B[39;49;00m
#x1B[01mreading sources... #x1B[39;49;00m[ 31%] #x1B[35mextensions#x1B[39;49;00m
#x1B[01mreading sources... #x1B[39;49;00m[ 37%] #x1B[35mfootnote#x1B[39;49;00m
#x1B[01mreading sources... #x1B[39;49;00m[ 43%] #x1B[35mimages#x1B[39;49;00m
#x1B[01mreading sources... #x1B[39;49;00m[ 50%] #x1B[35mincludes#x1B[39;49;00m
#x1B[01mreading sources... #x1B[39;49;00m[ 56%] #x1B[35mlists#x1B[39;49;00m
#x1B[01mreading sources... #x1B[39;49;00m[ 62%] #x1B[35mmarkup#x1B[39;49;00m
 #x1B[01mreading sources... #x1B[39;49;00m[ 68%] #x1B[35mmath#x1B[39;49;00m
#x1B[01mreading sources... #x1B[39;49;00m[ 75%] #x1B[35mmetadata#x1B[39;49;00m
#x1B[01mreading sources... #x1B[39;49;00m[ 81%] #x1B[35mobjects#x1B[39;49;00m
#x1B[01mreading sources... #x1B[39;49;00m[ 87%] #x1B[35motherext#x1B[39;49;00m
 #x1B[01mreading sources... #x1B[39;49;00m[ 93%] #x1B[35msubdir/images#x1B[39;49;00m
#x1B[01mreading sources... #x1B[39;49;00m[100%] #x1B[35msubdir/includes#x1B[39;49;00m
 #x1B[01mlooking for now-outdated files... #x1B[39;49;00mnone found
#x1B[01mpickling environment... #x1B[39;49;00mdone
 #x1B[01mchecking consistency... #x1B[39;49;00mdone
#x1B[01mpreparing documents... #x1B[39;49;00mdone
#x1B[01mwriting output... #x1B[39;49;00m[ 6%] #x1B[32mautodoc#x1B[39;49;00m
2.6. Examples 437#x1B[01mwriting output... #x1B[39;49;00m[ 12%] #x1B[32mbom#x1B[39;49;00m
 #x1B[01mwriting output... #x1B[39;49;00m[ 18%] #x1B[32mcontents#x1B[39;49;00m
#x1B[01mwriting output... #x1B[39;49;00m[ 25%] #x1B[32mextapi#x1B[39;49;00m
 x1, x1, y1, y1, z1, z1, z1, z1, z1, z1, z1, z1, z1, z1, z1, z1, z1, z1, z1, z1, z1, z1, z1, z1, z1, z1, z1, z1, z1, z1, z1, z1, z1, z1, z1, z1, z1,
```
Test-Case: **test\_html\_output[contents.html-expect146]** *[SPHINX\\_0EA\\_DB564](#page-441-0)*

tags: pytest\_sphinx style: tr\_passed delete: False jinja\_content: False file: ../tests/doc\_test/utils/pytest\_sphinx\_data.xml suite: pytest case: test\_html\_output[contents.html-expect146] case\_name: test\_html\_output case\_parameter: contents.html-expect146 classname: tests.test\_build\_html time: 0.011377811431884766 result: passed

links outgoing: *[SPHINX](#page-74-0)*, *[SPHINX\\_0EA](#page-75-0)*

```
# testroot: root
# builder: html
# srcdir: /tmp/test_build_html_output
 # outdir: /tmp/test_build_html_output/_build/html
 # status:
#x1B[01mRunning Sphinx v1.7+/aecb0082#x1B[39;49;00m
 #x1B[01mloading pickled environment... #x1B[39;49;00mdone
et created
#x1B[01mbuilding [mo]: #x1B[39;49;00mtargets for 0 po files that are out of date
#x1B[01mbuilding [html]#x1B[39;49;00m: targets for 16 source files that are out of date
 #x1B[01mupdating environment: #x1B[39;49;00m16 added, 0 changed, 0 removed
#x1B[01mreading sources... #x1B[39;49;00m[ 6%] #x1B[35mautodoc#x1B[39;49;00m
 #x1B[01mreading sources... #x1B[39;49;00m[ 12%] #x1B[35mbom#x1B[39;49;00m
#x1B[01mreading sources... #x1B[39;49;00m[ 18%] #x1B[35mcontents#x1B[39;49;00m
 #x1B[01mreading sources... #x1B[39;49;00m[ 25%] #x1B[35mextapi#x1B[39;49;00m
#x1B[01mreading sources... #x1B[39;49;00m[ 31%] #x1B[35mextensions#x1B[39;49;00m
#x1B[01mreading sources... #x1B[39;49;00m[ 37%] #x1B[35mfootnote#x1B[39;49;00m
#x1B[01mreading sources... #x1B[39;49;00m[ 43%] #x1B[35mimages#x1B[39;49;00m
#x1B[01mreading sources... #x1B[39;49;00m[ 50%] #x1B[35mincludes#x1B[39;49;00m
#x1B[01mreading sources... #x1B[39;49;00m[ 56%] #x1B[35mlists#x1B[39;49;00m
#x1B[01mreading sources... #x1B[39;49;00m[ 62%] #x1B[35mmarkup#x1B[39;49;00m
 #x1B[01mreading sources... #x1B[39;49;00m[ 68%] #x1B[35mmath#x1B[39;49;00m
#x1B[01mreading sources... #x1B[39;49;00m[ 75%] #x1B[35mmetadata#x1B[39;49;00m
#x1B[01mreading sources... #x1B[39;49;00m[ 81%] #x1B[35mobjects#x1B[39;49;00m
#x1B[01mreading sources... #x1B[39;49;00m[ 87%] #x1B[35motherext#x1B[39;49;00m
 #x1B[01mreading sources... #x1B[39;49;00m[ 93%] #x1B[35msubdir/images#x1B[39;49;00m
#x1B[01mreading sources... #x1B[39;49;00m[100%] #x1B[35msubdir/includes#x1B[39;49;00m
 #x1B[01mlooking for now-outdated files... #x1B[39;49;00mnone found
#x1B[01mpickling environment... #x1B[39;49;00mdone
 #x1B[01mchecking consistency... #x1B[39;49;00mdone
#x1B[01mpreparing documents... #x1B[39;49;00mdone
#x1B[01mwriting output... #x1B[39;49;00m[ 6%] #x1B[32mautodoc#x1B[39;49;00m
2.6. Examples 439#x1B[01mwriting output... #x1B[39;49;00m[ 12%] #x1B[32mbom#x1B[39;49;00m
 #x1B[01mwriting output... #x1B[39;49;00m[ 18%] #x1B[32mcontents#x1B[39;49;00m
#x1B[01mwriting output... #x1B[39;49;00m[ 25%] #x1B[32mextapi#x1B[39;49;00m
 x1, x1, y1, y1, z1, z1, z1, z1, z1, z1, z1, z1, z1, z1, z1, z1, z1, z1, z1, z1, z1, z1, z1, z1, z1, z1, z1, z1, z1, z1, z1, z1, z1, z1, z1, z1, z1,
```
# Test-Case: **test\_html\_output[contents.html-expect147]** *[SPHINX\\_0EA\\_53DF2](#page-443-0)* tags: pytest\_sphinx style: tr\_passed delete: False jinja\_content: False file: ../tests/doc\_test/utils/pytest\_sphinx\_data.xml suite: pytest case: test\_html\_output[contents.html-expect147] case\_name: test\_html\_output case\_parameter: contents.html-expect147 classname: tests.test\_build\_html time: 0.01260066032409668 result: passed links outgoing: *[SPHINX](#page-74-0)*, *[SPHINX\\_0EA](#page-75-0)* **System-out**: # testroot: root # builder: html # srcdir: /tmp/test\_build\_html\_output # outdir: /tmp/test\_build\_html\_output/\_build/html # status: #x1B[01mRunning Sphinx v1.7+/aecb0082#x1B[39;49;00m #x1B[01mloading pickled environment... #x1B[39;49;00mdone et created #x1B[01mbuilding [mo]: #x1B[39;49;00mtargets for 0 po files that are out of date #x1B[01mbuilding [html]#x1B[39;49;00m: targets for 16 source files that are out of date #x1B[01mupdating environment: #x1B[39;49;00m16 added, 0 changed, 0 removed #x1B[01mreading sources... #x1B[39;49;00m[ 6%] #x1B[35mautodoc#x1B[39;49;00m #x1B[01mreading sources... #x1B[39;49;00m[ 12%] #x1B[35mbom#x1B[39;49;00m #x1B[01mreading sources... #x1B[39;49;00m[ 18%] #x1B[35mcontents#x1B[39;49;00m #x1B[01mreading sources... #x1B[39;49;00m[ 25%] #x1B[35mextapi#x1B[39;49;00m #x1B[01mreading sources... #x1B[39;49;00m[ 31%] #x1B[35mextensions#x1B[39;49;00m #x1B[01mreading sources... #x1B[39;49;00m[ 37%] #x1B[35mfootnote#x1B[39;49;00m #x1B[01mreading sources... #x1B[39;49;00m[ 43%] #x1B[35mimages#x1B[39;49;00m #x1B[01mreading sources... #x1B[39;49;00m[ 50%] #x1B[35mincludes#x1B[39;49;00m #x1B[01mreading sources... #x1B[39;49;00m[ 56%] #x1B[35mlists#x1B[39;49;00m #x1B[01mreading sources... #x1B[39;49;00m[ 62%] #x1B[35mmarkup#x1B[39;49;00m #x1B[01mreading sources... #x1B[39;49;00m[ 68%] #x1B[35mmath#x1B[39;49;00m #x1B[01mreading sources... #x1B[39;49;00m[ 75%] #x1B[35mmetadata#x1B[39;49;00m #x1B[01mreading sources... #x1B[39;49;00m[ 81%] #x1B[35mobjects#x1B[39;49;00m #x1B[01mreading sources... #x1B[39;49;00m[ 87%] #x1B[35motherext#x1B[39;49;00m #x1B[01mreading sources... #x1B[39;49;00m[ 93%] #x1B[35msubdir/images#x1B[39;49;00m #x1B[01mreading sources... #x1B[39;49;00m[100%] #x1B[35msubdir/includes#x1B[39;49;00m #x1B[01mlooking for now-outdated files... #x1B[39;49;00mnone found #x1B[01mpickling environment... #x1B[39;49;00mdone #x1B[01mchecking consistency... #x1B[39;49;00mdone #x1B[01mpreparing documents... #x1B[39;49;00mdone #x1B[01mwriting output... #x1B[39;49;00m[ 6%] #x1B[32mautodoc#x1B[39;49;00m **2.6. Examples 441**#x1B[01mwriting output... #x1B[39;49;00m[ 12%] #x1B[32mbom#x1B[39;49;00m #x1B[01mwriting output... #x1B[39;49;00m[ 18%] #x1B[32mcontents#x1B[39;49;00m #x1B[01mwriting output... #x1B[39;49;00m[ 25%] #x1B[32mextapi#x1B[39;49;00m  $x$ 1,  $x$ 1,  $y$ 1,  $y$ 1,  $z$ 1,  $z$ 1,  $z$ 1,  $z$ 1,  $z$ 1,  $z$ 1,  $z$ 1,  $z$ 1,  $z$ 1,  $z$ 1,  $z$ 1,  $z$ 1,  $z$ 1,  $z$ 1,  $z$ 1,  $z$ 1,  $z$ 1,  $z$ 1,  $z$ 1,  $z$ 1,  $z$ 1,  $z$ 1,  $z$ 1,  $z$ 1,  $z$ 1,  $z$ 1,  $z$ 1,  $z$ 1,  $z$ 1,  $z$ 1,  $z$ 1,  $z$ 1,  $z$ 1,

#### Test-Case: **test\_html\_output[contents.html-expect148]** *[SPHINX\\_0EA\\_81F4E](#page-445-0)*

tags: pytest\_sphinx style: tr\_passed delete: False jinja\_content: False file: ../tests/doc\_test/utils/pytest\_sphinx\_data.xml suite: pytest case: test\_html\_output[contents.html-expect148] case\_name: test\_html\_output case\_parameter: contents.html-expect148 classname: tests.test\_build\_html time: 0.013079643249511719 result: passed

links outgoing: *[SPHINX](#page-74-0)*, *[SPHINX\\_0EA](#page-75-0)*

```
# testroot: root
# builder: html
# srcdir: /tmp/test_build_html_output
 # outdir: /tmp/test_build_html_output/_build/html
 # status:
#x1B[01mRunning Sphinx v1.7+/aecb0082#x1B[39;49;00m
 #x1B[01mloading pickled environment... #x1B[39;49;00mdone
et created
#x1B[01mbuilding [mo]: #x1B[39;49;00mtargets for 0 po files that are out of date
#x1B[01mbuilding [html]#x1B[39;49;00m: targets for 16 source files that are out of date
 #x1B[01mupdating environment: #x1B[39;49;00m16 added, 0 changed, 0 removed
#x1B[01mreading sources... #x1B[39;49;00m[ 6%] #x1B[35mautodoc#x1B[39;49;00m
 #x1B[01mreading sources... #x1B[39;49;00m[ 12%] #x1B[35mbom#x1B[39;49;00m
#x1B[01mreading sources... #x1B[39;49;00m[ 18%] #x1B[35mcontents#x1B[39;49;00m
 #x1B[01mreading sources... #x1B[39;49;00m[ 25%] #x1B[35mextapi#x1B[39;49;00m
#x1B[01mreading sources... #x1B[39;49;00m[ 31%] #x1B[35mextensions#x1B[39;49;00m
#x1B[01mreading sources... #x1B[39;49;00m[ 37%] #x1B[35mfootnote#x1B[39;49;00m
#x1B[01mreading sources... #x1B[39;49;00m[ 43%] #x1B[35mimages#x1B[39;49;00m
#x1B[01mreading sources... #x1B[39;49;00m[ 50%] #x1B[35mincludes#x1B[39;49;00m
#x1B[01mreading sources... #x1B[39;49;00m[ 56%] #x1B[35mlists#x1B[39;49;00m
#x1B[01mreading sources... #x1B[39;49;00m[ 62%] #x1B[35mmarkup#x1B[39;49;00m
 #x1B[01mreading sources... #x1B[39;49;00m[ 68%] #x1B[35mmath#x1B[39;49;00m
#x1B[01mreading sources... #x1B[39;49;00m[ 75%] #x1B[35mmetadata#x1B[39;49;00m
#x1B[01mreading sources... #x1B[39;49;00m[ 81%] #x1B[35mobjects#x1B[39;49;00m
#x1B[01mreading sources... #x1B[39;49;00m[ 87%] #x1B[35motherext#x1B[39;49;00m
 #x1B[01mreading sources... #x1B[39;49;00m[ 93%] #x1B[35msubdir/images#x1B[39;49;00m
#x1B[01mreading sources... #x1B[39;49;00m[100%] #x1B[35msubdir/includes#x1B[39;49;00m
 #x1B[01mlooking for now-outdated files... #x1B[39;49;00mnone found
#x1B[01mpickling environment... #x1B[39;49;00mdone
 #x1B[01mchecking consistency... #x1B[39;49;00mdone
#x1B[01mpreparing documents... #x1B[39;49;00mdone
#x1B[01mwriting output... #x1B[39;49;00m[ 6%] #x1B[32mautodoc#x1B[39;49;00m
2.6. Examples 443#x1B[01mwriting output... #x1B[39;49;00m[ 12%] #x1B[32mbom#x1B[39;49;00m
 #x1B[01mwriting output... #x1B[39;49;00m[ 18%] #x1B[32mcontents#x1B[39;49;00m
#x1B[01mwriting output... #x1B[39;49;00m[ 25%] #x1B[32mextapi#x1B[39;49;00m
 x1, x1, y1, y1, z1, z1, z1, z1, z1, z1, z1, z1, z1, z1, z1, z1, z1, z1, z1, z1, z1, z1, z1, z1, z1, z1, z1, z1, z1, z1, z1, z1, z1, z1, z1, z1, z1,
```
### Test-Case: **test\_html\_output[contents.html-expect149]** *[SPHINX\\_0EA\\_A97C6](#page-447-0)*

tags: pytest\_sphinx style: tr\_passed delete: False jinja\_content: False file: ../tests/doc\_test/utils/pytest\_sphinx\_data.xml suite: pytest case: test\_html\_output[contents.html-expect149] case\_name: test\_html\_output case\_parameter: contents.html-expect149 classname: tests.test\_build\_html time: 0.013002395629882812 result: passed

links outgoing: *[SPHINX](#page-74-0)*, *[SPHINX\\_0EA](#page-75-0)*

```
# testroot: root
# builder: html
# srcdir: /tmp/test_build_html_output
 # outdir: /tmp/test_build_html_output/_build/html
 # status:
#x1B[01mRunning Sphinx v1.7+/aecb0082#x1B[39;49;00m
 #x1B[01mloading pickled environment... #x1B[39;49;00mdone
et created
#x1B[01mbuilding [mo]: #x1B[39;49;00mtargets for 0 po files that are out of date
#x1B[01mbuilding [html]#x1B[39;49;00m: targets for 16 source files that are out of date
 #x1B[01mupdating environment: #x1B[39;49;00m16 added, 0 changed, 0 removed
#x1B[01mreading sources... #x1B[39;49;00m[ 6%] #x1B[35mautodoc#x1B[39;49;00m
 #x1B[01mreading sources... #x1B[39;49;00m[ 12%] #x1B[35mbom#x1B[39;49;00m
#x1B[01mreading sources... #x1B[39;49;00m[ 18%] #x1B[35mcontents#x1B[39;49;00m
 #x1B[01mreading sources... #x1B[39;49;00m[ 25%] #x1B[35mextapi#x1B[39;49;00m
#x1B[01mreading sources... #x1B[39;49;00m[ 31%] #x1B[35mextensions#x1B[39;49;00m
#x1B[01mreading sources... #x1B[39;49;00m[ 37%] #x1B[35mfootnote#x1B[39;49;00m
#x1B[01mreading sources... #x1B[39;49;00m[ 43%] #x1B[35mimages#x1B[39;49;00m
#x1B[01mreading sources... #x1B[39;49;00m[ 50%] #x1B[35mincludes#x1B[39;49;00m
#x1B[01mreading sources... #x1B[39;49;00m[ 56%] #x1B[35mlists#x1B[39;49;00m
#x1B[01mreading sources... #x1B[39;49;00m[ 62%] #x1B[35mmarkup#x1B[39;49;00m
 #x1B[01mreading sources... #x1B[39;49;00m[ 68%] #x1B[35mmath#x1B[39;49;00m
#x1B[01mreading sources... #x1B[39;49;00m[ 75%] #x1B[35mmetadata#x1B[39;49;00m
#x1B[01mreading sources... #x1B[39;49;00m[ 81%] #x1B[35mobjects#x1B[39;49;00m
#x1B[01mreading sources... #x1B[39;49;00m[ 87%] #x1B[35motherext#x1B[39;49;00m
 #x1B[01mreading sources... #x1B[39;49;00m[ 93%] #x1B[35msubdir/images#x1B[39;49;00m
#x1B[01mreading sources... #x1B[39;49;00m[100%] #x1B[35msubdir/includes#x1B[39;49;00m
 #x1B[01mlooking for now-outdated files... #x1B[39;49;00mnone found
#x1B[01mpickling environment... #x1B[39;49;00mdone
 #x1B[01mchecking consistency... #x1B[39;49;00mdone
#x1B[01mpreparing documents... #x1B[39;49;00mdone
#x1B[01mwriting output... #x1B[39;49;00m[ 6%] #x1B[32mautodoc#x1B[39;49;00m
2.6. Examples 445#x1B[01mwriting output... #x1B[39;49;00m[ 12%] #x1B[32mbom#x1B[39;49;00m
 #x1B[01mwriting output... #x1B[39;49;00m[ 18%] #x1B[32mcontents#x1B[39;49;00m
#x1B[01mwriting output... #x1B[39;49;00m[ 25%] #x1B[32mextapi#x1B[39;49;00m
 x1, x1, y1, y1, z1, z1, z1, z1, z1, z1, z1, z1, z1, z1, z1, z1, z1, z1, z1, z1, z1, z1, z1, z1, z1, z1, z1, z1, z1, z1, z1, z1, z1, z1, z1, z1, z1,
```
#### Test-Case: **test\_html\_output[bom.html-expect150]** *[SPHINX\\_0EA\\_20174](#page-449-0)*

tags: pytest\_sphinx style: tr\_passed delete: False jinja\_content: False file: ../tests/doc\_test/utils/pytest\_sphinx\_data.xml suite: pytest case: test\_html\_output[bom.html-expect150] case\_name: test\_html\_output case\_parameter: bom.html-expect150 classname: tests.test\_build\_html time: 0.030365705490112305 result: passed

links outgoing: *[SPHINX](#page-74-0)*, *[SPHINX\\_0EA](#page-75-0)*

```
# testroot: root
# builder: html
# srcdir: /tmp/test_build_html_output
 # outdir: /tmp/test_build_html_output/_build/html
 # status:
#x1B[01mRunning Sphinx v1.7+/aecb0082#x1B[39;49;00m
 #x1B[01mloading pickled environment... #x1B[39;49;00mdone
et created
#x1B[01mbuilding [mo]: #x1B[39;49;00mtargets for 0 po files that are out of date
#x1B[01mbuilding [html]#x1B[39;49;00m: targets for 16 source files that are out of date
 #x1B[01mupdating environment: #x1B[39;49;00m16 added, 0 changed, 0 removed
#x1B[01mreading sources... #x1B[39;49;00m[ 6%] #x1B[35mautodoc#x1B[39;49;00m
 #x1B[01mreading sources... #x1B[39;49;00m[ 12%] #x1B[35mbom#x1B[39;49;00m
#x1B[01mreading sources... #x1B[39;49;00m[ 18%] #x1B[35mcontents#x1B[39;49;00m
 #x1B[01mreading sources... #x1B[39;49;00m[ 25%] #x1B[35mextapi#x1B[39;49;00m
#x1B[01mreading sources... #x1B[39;49;00m[ 31%] #x1B[35mextensions#x1B[39;49;00m
#x1B[01mreading sources... #x1B[39;49;00m[ 37%] #x1B[35mfootnote#x1B[39;49;00m
#x1B[01mreading sources... #x1B[39;49;00m[ 43%] #x1B[35mimages#x1B[39;49;00m
#x1B[01mreading sources... #x1B[39;49;00m[ 50%] #x1B[35mincludes#x1B[39;49;00m
#x1B[01mreading sources... #x1B[39;49;00m[ 56%] #x1B[35mlists#x1B[39;49;00m
#x1B[01mreading sources... #x1B[39;49;00m[ 62%] #x1B[35mmarkup#x1B[39;49;00m
 #x1B[01mreading sources... #x1B[39;49;00m[ 68%] #x1B[35mmath#x1B[39;49;00m
#x1B[01mreading sources... #x1B[39;49;00m[ 75%] #x1B[35mmetadata#x1B[39;49;00m
#x1B[01mreading sources... #x1B[39;49;00m[ 81%] #x1B[35mobjects#x1B[39;49;00m
#x1B[01mreading sources... #x1B[39;49;00m[ 87%] #x1B[35motherext#x1B[39;49;00m
 #x1B[01mreading sources... #x1B[39;49;00m[ 93%] #x1B[35msubdir/images#x1B[39;49;00m
#x1B[01mreading sources... #x1B[39;49;00m[100%] #x1B[35msubdir/includes#x1B[39;49;00m
 #x1B[01mlooking for now-outdated files... #x1B[39;49;00mnone found
#x1B[01mpickling environment... #x1B[39;49;00mdone
 #x1B[01mchecking consistency... #x1B[39;49;00mdone
#x1B[01mpreparing documents... #x1B[39;49;00mdone
#x1B[01mwriting output... #x1B[39;49;00m[ 6%] #x1B[32mautodoc#x1B[39;49;00m
2.6. Examples 447#x1B[01mwriting output... #x1B[39;49;00m[ 12%] #x1B[32mbom#x1B[39;49;00m
 #x1B[01mwriting output... #x1B[39;49;00m[ 18%] #x1B[32mcontents#x1B[39;49;00m
#x1B[01mwriting output... #x1B[39;49;00m[ 25%] #x1B[32mextapi#x1B[39;49;00m
 x1, x1, y1, y1, z1, z1, z1, z1, z1, z1, z1, z1, z1, z1, z1, z1, z1, z1, z1, z1, z1, z1, z1, z1, z1, z1, z1, z1, z1, z1, z1, z1, z1, z1, z1, z1, z1,
```
Test-Case: **test\_html\_output[extensions.html-expect151]** *[SPHINX\\_0EA\\_38ABC](#page-451-0)* tags: pytest\_sphinx style: tr\_passed delete: False jinja\_content: False file: ../tests/doc\_test/utils/pytest\_sphinx\_data.xml suite: pytest case: test\_html\_output[extensions.html-expect151] case\_name: test\_html\_output case\_parameter: extensions.html-expect151 classname: tests.test\_build\_html time: 0.03294491767883301 result: passed links outgoing: *[SPHINX](#page-74-0)*, *[SPHINX\\_0EA](#page-75-0)* **System-out**: # testroot: root # builder: html # srcdir: /tmp/test\_build\_html\_output # outdir: /tmp/test\_build\_html\_output/\_build/html # status: #x1B[01mRunning Sphinx v1.7+/aecb0082#x1B[39;49;00m #x1B[01mloading pickled environment... #x1B[39;49;00mdone et created #x1B[01mbuilding [mo]: #x1B[39;49;00mtargets for 0 po files that are out of date #x1B[01mbuilding [html]#x1B[39;49;00m: targets for 16 source files that are out of date #x1B[01mupdating environment: #x1B[39;49;00m16 added, 0 changed, 0 removed #x1B[01mreading sources... #x1B[39;49;00m[ 6%] #x1B[35mautodoc#x1B[39;49;00m #x1B[01mreading sources... #x1B[39;49;00m[ 12%] #x1B[35mbom#x1B[39;49;00m #x1B[01mreading sources... #x1B[39;49;00m[ 18%] #x1B[35mcontents#x1B[39;49;00m #x1B[01mreading sources... #x1B[39;49;00m[ 25%] #x1B[35mextapi#x1B[39;49;00m #x1B[01mreading sources... #x1B[39;49;00m[ 31%] #x1B[35mextensions#x1B[39;49;00m #x1B[01mreading sources... #x1B[39;49;00m[ 37%] #x1B[35mfootnote#x1B[39;49;00m #x1B[01mreading sources... #x1B[39;49;00m[ 43%] #x1B[35mimages#x1B[39;49;00m #x1B[01mreading sources... #x1B[39;49;00m[ 50%] #x1B[35mincludes#x1B[39;49;00m #x1B[01mreading sources... #x1B[39;49;00m[ 56%] #x1B[35mlists#x1B[39;49;00m #x1B[01mreading sources... #x1B[39;49;00m[ 62%] #x1B[35mmarkup#x1B[39;49;00m #x1B[01mreading sources... #x1B[39;49;00m[ 68%] #x1B[35mmath#x1B[39;49;00m #x1B[01mreading sources... #x1B[39;49;00m[ 75%] #x1B[35mmetadata#x1B[39;49;00m #x1B[01mreading sources... #x1B[39;49;00m[ 81%] #x1B[35mobjects#x1B[39;49;00m #x1B[01mreading sources... #x1B[39;49;00m[ 87%] #x1B[35motherext#x1B[39;49;00m #x1B[01mreading sources... #x1B[39;49;00m[ 93%] #x1B[35msubdir/images#x1B[39;49;00m #x1B[01mreading sources... #x1B[39;49;00m[100%] #x1B[35msubdir/includes#x1B[39;49;00m #x1B[01mlooking for now-outdated files... #x1B[39;49;00mnone found #x1B[01mpickling environment... #x1B[39;49;00mdone #x1B[01mchecking consistency... #x1B[39;49;00mdone #x1B[01mpreparing documents... #x1B[39;49;00mdone #x1B[01mwriting output... #x1B[39;49;00m[ 6%] #x1B[32mautodoc#x1B[39;49;00m **2.6. Examples 449**#x1B[01mwriting output... #x1B[39;49;00m[ 12%] #x1B[32mbom#x1B[39;49;00m #x1B[01mwriting output... #x1B[39;49;00m[ 18%] #x1B[32mcontents#x1B[39;49;00m #x1B[01mwriting output... #x1B[39;49;00m[ 25%] #x1B[32mextapi#x1B[39;49;00m  $x$ 1,  $x$ 1,  $y$ 1,  $y$ 1,  $z$ 1,  $z$ 1,  $z$ 1,  $z$ 1,  $z$ 1,  $z$ 1,  $z$ 1,  $z$ 1,  $z$ 1,  $z$ 1,  $z$ 1,  $z$ 1,  $z$ 1,  $z$ 1,  $z$ 1,  $z$ 1,  $z$ 1,  $z$ 1,  $z$ 1,  $z$ 1,  $z$ 1,  $z$ 1,  $z$ 1,  $z$ 1,  $z$ 1,  $z$ 1,  $z$ 1,  $z$ 1,  $z$ 1,  $z$ 1,  $z$ 1,  $z$ 1,  $z$ 1,

Test-Case: **test\_html\_output[extensions.html-expect152]** *[SPHINX\\_0EA\\_87360](#page-453-0)*

tags: pytest\_sphinx style: tr\_passed delete: False jinja\_content: False file: ../tests/doc\_test/utils/pytest\_sphinx\_data.xml suite: pytest case: test\_html\_output[extensions.html-expect152] case\_name: test\_html\_output case\_parameter: extensions.html-expect152 classname: tests.test\_build\_html time: 0.05713224411010742 result: passed

links outgoing: *[SPHINX](#page-74-0)*, *[SPHINX\\_0EA](#page-75-0)*

```
# testroot: root
# builder: html
# srcdir: /tmp/test_build_html_output
 # outdir: /tmp/test_build_html_output/_build/html
 # status:
#x1B[01mRunning Sphinx v1.7+/aecb0082#x1B[39;49;00m
 #x1B[01mloading pickled environment... #x1B[39;49;00mdone
et created
#x1B[01mbuilding [mo]: #x1B[39;49;00mtargets for 0 po files that are out of date
#x1B[01mbuilding [html]#x1B[39;49;00m: targets for 16 source files that are out of date
 #x1B[01mupdating environment: #x1B[39;49;00m16 added, 0 changed, 0 removed
#x1B[01mreading sources... #x1B[39;49;00m[ 6%] #x1B[35mautodoc#x1B[39;49;00m
 #x1B[01mreading sources... #x1B[39;49;00m[ 12%] #x1B[35mbom#x1B[39;49;00m
#x1B[01mreading sources... #x1B[39;49;00m[ 18%] #x1B[35mcontents#x1B[39;49;00m
 #x1B[01mreading sources... #x1B[39;49;00m[ 25%] #x1B[35mextapi#x1B[39;49;00m
#x1B[01mreading sources... #x1B[39;49;00m[ 31%] #x1B[35mextensions#x1B[39;49;00m
#x1B[01mreading sources... #x1B[39;49;00m[ 37%] #x1B[35mfootnote#x1B[39;49;00m
#x1B[01mreading sources... #x1B[39;49;00m[ 43%] #x1B[35mimages#x1B[39;49;00m
#x1B[01mreading sources... #x1B[39;49;00m[ 50%] #x1B[35mincludes#x1B[39;49;00m
#x1B[01mreading sources... #x1B[39;49;00m[ 56%] #x1B[35mlists#x1B[39;49;00m
#x1B[01mreading sources... #x1B[39;49;00m[ 62%] #x1B[35mmarkup#x1B[39;49;00m
 #x1B[01mreading sources... #x1B[39;49;00m[ 68%] #x1B[35mmath#x1B[39;49;00m
#x1B[01mreading sources... #x1B[39;49;00m[ 75%] #x1B[35mmetadata#x1B[39;49;00m
#x1B[01mreading sources... #x1B[39;49;00m[ 81%] #x1B[35mobjects#x1B[39;49;00m
#x1B[01mreading sources... #x1B[39;49;00m[ 87%] #x1B[35motherext#x1B[39;49;00m
 #x1B[01mreading sources... #x1B[39;49;00m[ 93%] #x1B[35msubdir/images#x1B[39;49;00m
#x1B[01mreading sources... #x1B[39;49;00m[100%] #x1B[35msubdir/includes#x1B[39;49;00m
 #x1B[01mlooking for now-outdated files... #x1B[39;49;00mnone found
#x1B[01mpickling environment... #x1B[39;49;00mdone
 #x1B[01mchecking consistency... #x1B[39;49;00mdone
#x1B[01mpreparing documents... #x1B[39;49;00mdone
#x1B[01mwriting output... #x1B[39;49;00m[ 6%] #x1B[32mautodoc#x1B[39;49;00m
2.6. Examples 451#x1B[01mwriting output... #x1B[39;49;00m[ 12%] #x1B[32mbom#x1B[39;49;00m
 #x1B[01mwriting output... #x1B[39;49;00m[ 18%] #x1B[32mcontents#x1B[39;49;00m
#x1B[01mwriting output... #x1B[39;49;00m[ 25%] #x1B[32mextapi#x1B[39;49;00m
 x1, x1, y1, y1, z1, z1, z1, z1, z1, z1, z1, z1, z1, z1, z1, z1, z1, z1, z1, z1, z1, z1, z1, z1, z1, z1, z1, z1, z1, z1, z1, z1, z1, z1, z1, z1, z1,
```
Test-Case: **test\_html\_output[extensions.html-expect153]** *[SPHINX\\_0EA\\_AB2B6](#page-455-0)*

tags: pytest\_sphinx style: tr\_passed delete: False jinja\_content: False file: ../tests/doc\_test/utils/pytest\_sphinx\_data.xml suite: pytest case: test\_html\_output[extensions.html-expect153] case\_name: test\_html\_output case\_parameter: extensions.html-expect153 classname: tests.test\_build\_html time: 0.011567115783691406 result: passed

links outgoing: *[SPHINX](#page-74-0)*, *[SPHINX\\_0EA](#page-75-0)*

```
# testroot: root
# builder: html
# srcdir: /tmp/test_build_html_output
 # outdir: /tmp/test_build_html_output/_build/html
 # status:
#x1B[01mRunning Sphinx v1.7+/aecb0082#x1B[39;49;00m
 #x1B[01mloading pickled environment... #x1B[39;49;00mdone
et created
#x1B[01mbuilding [mo]: #x1B[39;49;00mtargets for 0 po files that are out of date
#x1B[01mbuilding [html]#x1B[39;49;00m: targets for 16 source files that are out of date
 #x1B[01mupdating environment: #x1B[39;49;00m16 added, 0 changed, 0 removed
#x1B[01mreading sources... #x1B[39;49;00m[ 6%] #x1B[35mautodoc#x1B[39;49;00m
 #x1B[01mreading sources... #x1B[39;49;00m[ 12%] #x1B[35mbom#x1B[39;49;00m
#x1B[01mreading sources... #x1B[39;49;00m[ 18%] #x1B[35mcontents#x1B[39;49;00m
 #x1B[01mreading sources... #x1B[39;49;00m[ 25%] #x1B[35mextapi#x1B[39;49;00m
#x1B[01mreading sources... #x1B[39;49;00m[ 31%] #x1B[35mextensions#x1B[39;49;00m
#x1B[01mreading sources... #x1B[39;49;00m[ 37%] #x1B[35mfootnote#x1B[39;49;00m
#x1B[01mreading sources... #x1B[39;49;00m[ 43%] #x1B[35mimages#x1B[39;49;00m
#x1B[01mreading sources... #x1B[39;49;00m[ 50%] #x1B[35mincludes#x1B[39;49;00m
#x1B[01mreading sources... #x1B[39;49;00m[ 56%] #x1B[35mlists#x1B[39;49;00m
#x1B[01mreading sources... #x1B[39;49;00m[ 62%] #x1B[35mmarkup#x1B[39;49;00m
 #x1B[01mreading sources... #x1B[39;49;00m[ 68%] #x1B[35mmath#x1B[39;49;00m
#x1B[01mreading sources... #x1B[39;49;00m[ 75%] #x1B[35mmetadata#x1B[39;49;00m
#x1B[01mreading sources... #x1B[39;49;00m[ 81%] #x1B[35mobjects#x1B[39;49;00m
#x1B[01mreading sources... #x1B[39;49;00m[ 87%] #x1B[35motherext#x1B[39;49;00m
 #x1B[01mreading sources... #x1B[39;49;00m[ 93%] #x1B[35msubdir/images#x1B[39;49;00m
#x1B[01mreading sources... #x1B[39;49;00m[100%] #x1B[35msubdir/includes#x1B[39;49;00m
 #x1B[01mlooking for now-outdated files... #x1B[39;49;00mnone found
#x1B[01mpickling environment... #x1B[39;49;00mdone
 #x1B[01mchecking consistency... #x1B[39;49;00mdone
#x1B[01mpreparing documents... #x1B[39;49;00mdone
#x1B[01mwriting output... #x1B[39;49;00m[ 6%] #x1B[32mautodoc#x1B[39;49;00m
2.6. Examples 453#x1B[01mwriting output... #x1B[39;49;00m[ 12%] #x1B[32mbom#x1B[39;49;00m
 #x1B[01mwriting output... #x1B[39;49;00m[ 18%] #x1B[32mcontents#x1B[39;49;00m
#x1B[01mwriting output... #x1B[39;49;00m[ 25%] #x1B[32mextapi#x1B[39;49;00m
 x1, x1, y1, y1, z1, z1, z1, z1, z1, z1, z1, z1, z1, z1, z1, z1, z1, z1, z1, z1, z1, z1, z1, z1, z1, z1, z1, z1, z1, z1, z1, z1, z1, z1, z1, z1, z1,
```

```
Test-Case: test_html_output[_static/statictmpl.html-expect154] SPHINX_0EA_2F1E5
tags: pytest_sphinx
style: tr_passed
delete: False
jinja_content: False
file: ../tests/doc_test/utils/pytest_sphinx_data.xml
suite: pytest
case: test_html_output[_static/statictmpl.html-expect154]
case_name: test_html_output
case_parameter: _static/statictmpl.html-expect154
classname: tests.test_build_html
time: 0.01263737678527832
result: passed
links outgoing: SPHINX, SPHINX_0EA
System-out:
 # testroot: root
# builder: html
# srcdir: /tmp/test_build_html_output
 # outdir: /tmp/test_build_html_output/_build/html
 # status:
#x1B[01mRunning Sphinx v1.7+/aecb0082#x1B[39;49;00m
 #x1B[01mloading pickled environment... #x1B[39;49;00mdone
et created
#x1B[01mbuilding [mo]: #x1B[39;49;00mtargets for 0 po files that are out of date
#x1B[01mbuilding [html]#x1B[39;49;00m: targets for 16 source files that are out of date
 #x1B[01mupdating environment: #x1B[39;49;00m16 added, 0 changed, 0 removed
#x1B[01mreading sources... #x1B[39;49;00m[ 6%] #x1B[35mautodoc#x1B[39;49;00m
 #x1B[01mreading sources... #x1B[39;49;00m[ 12%] #x1B[35mbom#x1B[39;49;00m
#x1B[01mreading sources... #x1B[39;49;00m[ 18%] #x1B[35mcontents#x1B[39;49;00m
 #x1B[01mreading sources... #x1B[39;49;00m[ 25%] #x1B[35mextapi#x1B[39;49;00m
#x1B[01mreading sources... #x1B[39;49;00m[ 31%] #x1B[35mextensions#x1B[39;49;00m
#x1B[01mreading sources... #x1B[39;49;00m[ 37%] #x1B[35mfootnote#x1B[39;49;00m
#x1B[01mreading sources... #x1B[39;49;00m[ 43%] #x1B[35mimages#x1B[39;49;00m
#x1B[01mreading sources... #x1B[39;49;00m[ 50%] #x1B[35mincludes#x1B[39;49;00m
#x1B[01mreading sources... #x1B[39;49;00m[ 56%] #x1B[35mlists#x1B[39;49;00m
#x1B[01mreading sources... #x1B[39;49;00m[ 62%] #x1B[35mmarkup#x1B[39;49;00m
 #x1B[01mreading sources... #x1B[39;49;00m[ 68%] #x1B[35mmath#x1B[39;49;00m
#x1B[01mreading sources... #x1B[39;49;00m[ 75%] #x1B[35mmetadata#x1B[39;49;00m
#x1B[01mreading sources... #x1B[39;49;00m[ 81%] #x1B[35mobjects#x1B[39;49;00m
#x1B[01mreading sources... #x1B[39;49;00m[ 87%] #x1B[35motherext#x1B[39;49;00m
 #x1B[01mreading sources... #x1B[39;49;00m[ 93%] #x1B[35msubdir/images#x1B[39;49;00m
#x1B[01mreading sources... #x1B[39;49;00m[100%] #x1B[35msubdir/includes#x1B[39;49;00m
 #x1B[01mlooking for now-outdated files... #x1B[39;49;00mnone found
#x1B[01mpickling environment... #x1B[39;49;00mdone
 #x1B[01mchecking consistency... #x1B[39;49;00mdone
#x1B[01mpreparing documents... #x1B[39;49;00mdone
#x1B[01mwriting output... #x1B[39;49;00m[ 6%] #x1B[32mautodoc#x1B[39;49;00m
2.6. Examples 455#x1B[01mwriting output... #x1B[39;49;00m[ 12%] #x1B[32mbom#x1B[39;49;00m
 #x1B[01mwriting output... #x1B[39;49;00m[ 18%] #x1B[32mcontents#x1B[39;49;00m
#x1B[01mwriting output... #x1B[39;49;00m[ 25%] #x1B[32mextapi#x1B[39;49;00m
 x1, x1, y1, y1, z1, z1, z1, z1, z1, z1, z1, z1, z1, z1, z1, z1, z1, z1, z1, z1, z1, z1, z1, z1, z1, z1, z1, z1, z1, z1, z1, z1, z1, z1, z1, z1, z1,
```
### Test-Case: **test\_html\_output[genindex.html-expect155]** *[SPHINX\\_0EA\\_C4B04](#page-459-0)*

tags: pytest\_sphinx style: tr\_passed delete: False jinja\_content: False file: ../tests/doc\_test/utils/pytest\_sphinx\_data.xml suite: pytest case: test\_html\_output[genindex.html-expect155] case\_name: test\_html\_output case\_parameter: genindex.html-expect155 classname: tests.test\_build\_html time: 0.053225040435791016 result: passed

links outgoing: *[SPHINX](#page-74-0)*, *[SPHINX\\_0EA](#page-75-0)*

```
# testroot: root
# builder: html
# srcdir: /tmp/test_build_html_output
 # outdir: /tmp/test_build_html_output/_build/html
 # status:
#x1B[01mRunning Sphinx v1.7+/aecb0082#x1B[39;49;00m
 #x1B[01mloading pickled environment... #x1B[39;49;00mdone
et created
#x1B[01mbuilding [mo]: #x1B[39;49;00mtargets for 0 po files that are out of date
#x1B[01mbuilding [html]#x1B[39;49;00m: targets for 16 source files that are out of date
 #x1B[01mupdating environment: #x1B[39;49;00m16 added, 0 changed, 0 removed
#x1B[01mreading sources... #x1B[39;49;00m[ 6%] #x1B[35mautodoc#x1B[39;49;00m
 #x1B[01mreading sources... #x1B[39;49;00m[ 12%] #x1B[35mbom#x1B[39;49;00m
#x1B[01mreading sources... #x1B[39;49;00m[ 18%] #x1B[35mcontents#x1B[39;49;00m
 #x1B[01mreading sources... #x1B[39;49;00m[ 25%] #x1B[35mextapi#x1B[39;49;00m
#x1B[01mreading sources... #x1B[39;49;00m[ 31%] #x1B[35mextensions#x1B[39;49;00m
#x1B[01mreading sources... #x1B[39;49;00m[ 37%] #x1B[35mfootnote#x1B[39;49;00m
#x1B[01mreading sources... #x1B[39;49;00m[ 43%] #x1B[35mimages#x1B[39;49;00m
#x1B[01mreading sources... #x1B[39;49;00m[ 50%] #x1B[35mincludes#x1B[39;49;00m
#x1B[01mreading sources... #x1B[39;49;00m[ 56%] #x1B[35mlists#x1B[39;49;00m
#x1B[01mreading sources... #x1B[39;49;00m[ 62%] #x1B[35mmarkup#x1B[39;49;00m
 #x1B[01mreading sources... #x1B[39;49;00m[ 68%] #x1B[35mmath#x1B[39;49;00m
#x1B[01mreading sources... #x1B[39;49;00m[ 75%] #x1B[35mmetadata#x1B[39;49;00m
#x1B[01mreading sources... #x1B[39;49;00m[ 81%] #x1B[35mobjects#x1B[39;49;00m
#x1B[01mreading sources... #x1B[39;49;00m[ 87%] #x1B[35motherext#x1B[39;49;00m
 #x1B[01mreading sources... #x1B[39;49;00m[ 93%] #x1B[35msubdir/images#x1B[39;49;00m
#x1B[01mreading sources... #x1B[39;49;00m[100%] #x1B[35msubdir/includes#x1B[39;49;00m
 #x1B[01mlooking for now-outdated files... #x1B[39;49;00mnone found
#x1B[01mpickling environment... #x1B[39;49;00mdone
 #x1B[01mchecking consistency... #x1B[39;49;00mdone
#x1B[01mpreparing documents... #x1B[39;49;00mdone
#x1B[01mwriting output... #x1B[39;49;00m[ 6%] #x1B[32mautodoc#x1B[39;49;00m
2.6. Examples 457#x1B[01mwriting output... #x1B[39;49;00m[ 12%] #x1B[32mbom#x1B[39;49;00m
 #x1B[01mwriting output... #x1B[39;49;00m[ 18%] #x1B[32mcontents#x1B[39;49;00m
#x1B[01mwriting output... #x1B[39;49;00m[ 25%] #x1B[32mextapi#x1B[39;49;00m
 x1, x1, y1, y1, z1, z1, z1, z1, z1, z1, z1, z1, z1, z1, z1, z1, z1, z1, z1, z1, z1, z1, z1, z1, z1, z1, z1, z1, z1, z1, z1, z1, z1, z1, z1, z1, z1,
```
### Test-Case: **test\_html\_output[genindex.html-expect156]** *[SPHINX\\_0EA\\_B1EEE](#page-461-0)*

tags: pytest\_sphinx style: tr\_passed delete: False jinja\_content: False file: ../tests/doc\_test/utils/pytest\_sphinx\_data.xml suite: pytest case: test\_html\_output[genindex.html-expect156] case\_name: test\_html\_output case\_parameter: genindex.html-expect156 classname: tests.test\_build\_html time: 0.01184391975402832 result: passed

links outgoing: *[SPHINX](#page-74-0)*, *[SPHINX\\_0EA](#page-75-0)*

```
# testroot: root
# builder: html
# srcdir: /tmp/test_build_html_output
 # outdir: /tmp/test_build_html_output/_build/html
 # status:
#x1B[01mRunning Sphinx v1.7+/aecb0082#x1B[39;49;00m
 #x1B[01mloading pickled environment... #x1B[39;49;00mdone
et created
#x1B[01mbuilding [mo]: #x1B[39;49;00mtargets for 0 po files that are out of date
#x1B[01mbuilding [html]#x1B[39;49;00m: targets for 16 source files that are out of date
 #x1B[01mupdating environment: #x1B[39;49;00m16 added, 0 changed, 0 removed
#x1B[01mreading sources... #x1B[39;49;00m[ 6%] #x1B[35mautodoc#x1B[39;49;00m
 #x1B[01mreading sources... #x1B[39;49;00m[ 12%] #x1B[35mbom#x1B[39;49;00m
#x1B[01mreading sources... #x1B[39;49;00m[ 18%] #x1B[35mcontents#x1B[39;49;00m
 #x1B[01mreading sources... #x1B[39;49;00m[ 25%] #x1B[35mextapi#x1B[39;49;00m
#x1B[01mreading sources... #x1B[39;49;00m[ 31%] #x1B[35mextensions#x1B[39;49;00m
#x1B[01mreading sources... #x1B[39;49;00m[ 37%] #x1B[35mfootnote#x1B[39;49;00m
#x1B[01mreading sources... #x1B[39;49;00m[ 43%] #x1B[35mimages#x1B[39;49;00m
#x1B[01mreading sources... #x1B[39;49;00m[ 50%] #x1B[35mincludes#x1B[39;49;00m
#x1B[01mreading sources... #x1B[39;49;00m[ 56%] #x1B[35mlists#x1B[39;49;00m
#x1B[01mreading sources... #x1B[39;49;00m[ 62%] #x1B[35mmarkup#x1B[39;49;00m
 #x1B[01mreading sources... #x1B[39;49;00m[ 68%] #x1B[35mmath#x1B[39;49;00m
#x1B[01mreading sources... #x1B[39;49;00m[ 75%] #x1B[35mmetadata#x1B[39;49;00m
#x1B[01mreading sources... #x1B[39;49;00m[ 81%] #x1B[35mobjects#x1B[39;49;00m
#x1B[01mreading sources... #x1B[39;49;00m[ 87%] #x1B[35motherext#x1B[39;49;00m
 #x1B[01mreading sources... #x1B[39;49;00m[ 93%] #x1B[35msubdir/images#x1B[39;49;00m
#x1B[01mreading sources... #x1B[39;49;00m[100%] #x1B[35msubdir/includes#x1B[39;49;00m
 #x1B[01mlooking for now-outdated files... #x1B[39;49;00mnone found
#x1B[01mpickling environment... #x1B[39;49;00mdone
 #x1B[01mchecking consistency... #x1B[39;49;00mdone
#x1B[01mpreparing documents... #x1B[39;49;00mdone
#x1B[01mwriting output... #x1B[39;49;00m[ 6%] #x1B[32mautodoc#x1B[39;49;00m
2.6. Examples 459#x1B[01mwriting output... #x1B[39;49;00m[ 12%] #x1B[32mbom#x1B[39;49;00m
 #x1B[01mwriting output... #x1B[39;49;00m[ 18%] #x1B[32mcontents#x1B[39;49;00m
#x1B[01mwriting output... #x1B[39;49;00m[ 25%] #x1B[32mextapi#x1B[39;49;00m
 x1, x1, y1, y1, z1, z1, z1, z1, z1, z1, z1, z1, z1, z1, z1, z1, z1, z1, z1, z1, z1, z1, z1, z1, z1, z1, z1, z1, z1, z1, z1, z1, z1, z1, z1, z1, z1,
```
# Test-Case: **test\_html\_output[genindex.html-expect157]** *[SPHINX\\_0EA\\_619E5](#page-463-0)* tags: pytest\_sphinx style: tr\_passed delete: False jinja\_content: False file: ../tests/doc\_test/utils/pytest\_sphinx\_data.xml suite: pytest case: test\_html\_output[genindex.html-expect157] case\_name: test\_html\_output case\_parameter: genindex.html-expect157 classname: tests.test\_build\_html time: 0.012563705444335938 result: passed links outgoing: *[SPHINX](#page-74-0)*, *[SPHINX\\_0EA](#page-75-0)* **System-out**: # testroot: root # builder: html # srcdir: /tmp/test\_build\_html\_output # outdir: /tmp/test\_build\_html\_output/\_build/html # status: #x1B[01mRunning Sphinx v1.7+/aecb0082#x1B[39;49;00m #x1B[01mloading pickled environment... #x1B[39;49;00mdone et created #x1B[01mbuilding [mo]: #x1B[39;49;00mtargets for 0 po files that are out of date #x1B[01mbuilding [html]#x1B[39;49;00m: targets for 16 source files that are out of date #x1B[01mupdating environment: #x1B[39;49;00m16 added, 0 changed, 0 removed #x1B[01mreading sources... #x1B[39;49;00m[ 6%] #x1B[35mautodoc#x1B[39;49;00m #x1B[01mreading sources... #x1B[39;49;00m[ 12%] #x1B[35mbom#x1B[39;49;00m #x1B[01mreading sources... #x1B[39;49;00m[ 18%] #x1B[35mcontents#x1B[39;49;00m #x1B[01mreading sources... #x1B[39;49;00m[ 25%] #x1B[35mextapi#x1B[39;49;00m #x1B[01mreading sources... #x1B[39;49;00m[ 31%] #x1B[35mextensions#x1B[39;49;00m #x1B[01mreading sources... #x1B[39;49;00m[ 37%] #x1B[35mfootnote#x1B[39;49;00m #x1B[01mreading sources... #x1B[39;49;00m[ 43%] #x1B[35mimages#x1B[39;49;00m #x1B[01mreading sources... #x1B[39;49;00m[ 50%] #x1B[35mincludes#x1B[39;49;00m #x1B[01mreading sources... #x1B[39;49;00m[ 56%] #x1B[35mlists#x1B[39;49;00m #x1B[01mreading sources... #x1B[39;49;00m[ 62%] #x1B[35mmarkup#x1B[39;49;00m #x1B[01mreading sources... #x1B[39;49;00m[ 68%] #x1B[35mmath#x1B[39;49;00m #x1B[01mreading sources... #x1B[39;49;00m[ 75%] #x1B[35mmetadata#x1B[39;49;00m #x1B[01mreading sources... #x1B[39;49;00m[ 81%] #x1B[35mobjects#x1B[39;49;00m #x1B[01mreading sources... #x1B[39;49;00m[ 87%] #x1B[35motherext#x1B[39;49;00m #x1B[01mreading sources... #x1B[39;49;00m[ 93%] #x1B[35msubdir/images#x1B[39;49;00m #x1B[01mreading sources... #x1B[39;49;00m[100%] #x1B[35msubdir/includes#x1B[39;49;00m #x1B[01mlooking for now-outdated files... #x1B[39;49;00mnone found #x1B[01mpickling environment... #x1B[39;49;00mdone #x1B[01mchecking consistency... #x1B[39;49;00mdone

#x1B[01mpreparing documents... #x1B[39;49;00mdone #x1B[01mwriting output... #x1B[39;49;00m[ 6%] #x1B[32mautodoc#x1B[39;49;00m **2.6. Examples 461**#x1B[01mwriting output... #x1B[39;49;00m[ 12%] #x1B[32mbom#x1B[39;49;00m #x1B[01mwriting output... #x1B[39;49;00m[ 18%] #x1B[32mcontents#x1B[39;49;00m #x1B[01mwriting output... #x1B[39;49;00m[ 25%] #x1B[32mextapi#x1B[39;49;00m  $x$ 1,  $x$ 1,  $y$ 1,  $y$ 1,  $z$ 1,  $z$ 1,  $z$ 1,  $z$ 1,  $z$ 1,  $z$ 1,  $z$ 1,  $z$ 1,  $z$ 1,  $z$ 1,  $z$ 1,  $z$ 1,  $z$ 1,  $z$ 1,  $z$ 1,  $z$ 1,  $z$ 1,  $z$ 1,  $z$ 1,  $z$ 1,  $z$ 1,  $z$ 1,  $z$ 1,  $z$ 1,  $z$ 1,  $z$ 1,  $z$ 1,  $z$ 1,  $z$ 1,  $z$ 1,  $z$ 1,  $z$ 1,  $z$ 1,

Test-Case: **test\_html\_output[genindex.html-expect158]** *[SPHINX\\_0EA\\_C9B82](#page-465-0)*

tags: pytest\_sphinx style: tr\_passed delete: False jinja\_content: False file: ../tests/doc\_test/utils/pytest\_sphinx\_data.xml suite: pytest case: test\_html\_output[genindex.html-expect158] case\_name: test\_html\_output case\_parameter: genindex.html-expect158 classname: tests.test\_build\_html time: 0.012027978897094727 result: passed

links outgoing: *[SPHINX](#page-74-0)*, *[SPHINX\\_0EA](#page-75-0)*

```
# testroot: root
# builder: html
# srcdir: /tmp/test_build_html_output
 # outdir: /tmp/test_build_html_output/_build/html
 # status:
#x1B[01mRunning Sphinx v1.7+/aecb0082#x1B[39;49;00m
 #x1B[01mloading pickled environment... #x1B[39;49;00mdone
et created
#x1B[01mbuilding [mo]: #x1B[39;49;00mtargets for 0 po files that are out of date
#x1B[01mbuilding [html]#x1B[39;49;00m: targets for 16 source files that are out of date
 #x1B[01mupdating environment: #x1B[39;49;00m16 added, 0 changed, 0 removed
#x1B[01mreading sources... #x1B[39;49;00m[ 6%] #x1B[35mautodoc#x1B[39;49;00m
 #x1B[01mreading sources... #x1B[39;49;00m[ 12%] #x1B[35mbom#x1B[39;49;00m
#x1B[01mreading sources... #x1B[39;49;00m[ 18%] #x1B[35mcontents#x1B[39;49;00m
 #x1B[01mreading sources... #x1B[39;49;00m[ 25%] #x1B[35mextapi#x1B[39;49;00m
#x1B[01mreading sources... #x1B[39;49;00m[ 31%] #x1B[35mextensions#x1B[39;49;00m
#x1B[01mreading sources... #x1B[39;49;00m[ 37%] #x1B[35mfootnote#x1B[39;49;00m
#x1B[01mreading sources... #x1B[39;49;00m[ 43%] #x1B[35mimages#x1B[39;49;00m
#x1B[01mreading sources... #x1B[39;49;00m[ 50%] #x1B[35mincludes#x1B[39;49;00m
#x1B[01mreading sources... #x1B[39;49;00m[ 56%] #x1B[35mlists#x1B[39;49;00m
#x1B[01mreading sources... #x1B[39;49;00m[ 62%] #x1B[35mmarkup#x1B[39;49;00m
 #x1B[01mreading sources... #x1B[39;49;00m[ 68%] #x1B[35mmath#x1B[39;49;00m
#x1B[01mreading sources... #x1B[39;49;00m[ 75%] #x1B[35mmetadata#x1B[39;49;00m
#x1B[01mreading sources... #x1B[39;49;00m[ 81%] #x1B[35mobjects#x1B[39;49;00m
#x1B[01mreading sources... #x1B[39;49;00m[ 87%] #x1B[35motherext#x1B[39;49;00m
 #x1B[01mreading sources... #x1B[39;49;00m[ 93%] #x1B[35msubdir/images#x1B[39;49;00m
#x1B[01mreading sources... #x1B[39;49;00m[100%] #x1B[35msubdir/includes#x1B[39;49;00m
 #x1B[01mlooking for now-outdated files... #x1B[39;49;00mnone found
#x1B[01mpickling environment... #x1B[39;49;00mdone
 #x1B[01mchecking consistency... #x1B[39;49;00mdone
#x1B[01mpreparing documents... #x1B[39;49;00mdone
#x1B[01mwriting output... #x1B[39;49;00m[ 6%] #x1B[32mautodoc#x1B[39;49;00m
2.6. Examples 463#x1B[01mwriting output... #x1B[39;49;00m[ 12%] #x1B[32mbom#x1B[39;49;00m
 #x1B[01mwriting output... #x1B[39;49;00m[ 18%] #x1B[32mcontents#x1B[39;49;00m
#x1B[01mwriting output... #x1B[39;49;00m[ 25%] #x1B[32mextapi#x1B[39;49;00m
 x1, x1, y1, y1, z1, z1, z1, z1, z1, z1, z1, z1, z1, z1, z1, z1, z1, z1, z1, z1, z1, z1, z1, z1, z1, z1, z1, z1, z1, z1, z1, z1, z1, z1, z1, z1, z1,
```
#### Test-Case: **test\_html\_output[genindex.html-expect159]** *[SPHINX\\_0EA\\_43428](#page-467-0)*

tags: pytest\_sphinx style: tr\_passed delete: False jinja\_content: False file: ../tests/doc\_test/utils/pytest\_sphinx\_data.xml suite: pytest case: test\_html\_output[genindex.html-expect159] case\_name: test\_html\_output case\_parameter: genindex.html-expect159 classname: tests.test\_build\_html time: 0.013634681701660156 result: passed

links outgoing: *[SPHINX](#page-74-0)*, *[SPHINX\\_0EA](#page-75-0)*

```
# testroot: root
# builder: html
# srcdir: /tmp/test_build_html_output
 # outdir: /tmp/test_build_html_output/_build/html
 # status:
#x1B[01mRunning Sphinx v1.7+/aecb0082#x1B[39;49;00m
 #x1B[01mloading pickled environment... #x1B[39;49;00mdone
et created
#x1B[01mbuilding [mo]: #x1B[39;49;00mtargets for 0 po files that are out of date
#x1B[01mbuilding [html]#x1B[39;49;00m: targets for 16 source files that are out of date
 #x1B[01mupdating environment: #x1B[39;49;00m16 added, 0 changed, 0 removed
#x1B[01mreading sources... #x1B[39;49;00m[ 6%] #x1B[35mautodoc#x1B[39;49;00m
 #x1B[01mreading sources... #x1B[39;49;00m[ 12%] #x1B[35mbom#x1B[39;49;00m
#x1B[01mreading sources... #x1B[39;49;00m[ 18%] #x1B[35mcontents#x1B[39;49;00m
 #x1B[01mreading sources... #x1B[39;49;00m[ 25%] #x1B[35mextapi#x1B[39;49;00m
#x1B[01mreading sources... #x1B[39;49;00m[ 31%] #x1B[35mextensions#x1B[39;49;00m
#x1B[01mreading sources... #x1B[39;49;00m[ 37%] #x1B[35mfootnote#x1B[39;49;00m
#x1B[01mreading sources... #x1B[39;49;00m[ 43%] #x1B[35mimages#x1B[39;49;00m
#x1B[01mreading sources... #x1B[39;49;00m[ 50%] #x1B[35mincludes#x1B[39;49;00m
#x1B[01mreading sources... #x1B[39;49;00m[ 56%] #x1B[35mlists#x1B[39;49;00m
#x1B[01mreading sources... #x1B[39;49;00m[ 62%] #x1B[35mmarkup#x1B[39;49;00m
 #x1B[01mreading sources... #x1B[39;49;00m[ 68%] #x1B[35mmath#x1B[39;49;00m
#x1B[01mreading sources... #x1B[39;49;00m[ 75%] #x1B[35mmetadata#x1B[39;49;00m
#x1B[01mreading sources... #x1B[39;49;00m[ 81%] #x1B[35mobjects#x1B[39;49;00m
#x1B[01mreading sources... #x1B[39;49;00m[ 87%] #x1B[35motherext#x1B[39;49;00m
 #x1B[01mreading sources... #x1B[39;49;00m[ 93%] #x1B[35msubdir/images#x1B[39;49;00m
#x1B[01mreading sources... #x1B[39;49;00m[100%] #x1B[35msubdir/includes#x1B[39;49;00m
 #x1B[01mlooking for now-outdated files... #x1B[39;49;00mnone found
#x1B[01mpickling environment... #x1B[39;49;00mdone
 #x1B[01mchecking consistency... #x1B[39;49;00mdone
#x1B[01mpreparing documents... #x1B[39;49;00mdone
#x1B[01mwriting output... #x1B[39;49;00m[ 6%] #x1B[32mautodoc#x1B[39;49;00m
2.6. Examples 465#x1B[01mwriting output... #x1B[39;49;00m[ 12%] #x1B[32mbom#x1B[39;49;00m
 #x1B[01mwriting output... #x1B[39;49;00m[ 18%] #x1B[32mcontents#x1B[39;49;00m
#x1B[01mwriting output... #x1B[39;49;00m[ 25%] #x1B[32mextapi#x1B[39;49;00m
 x1, x1, y1, y1, z1, z1, z1, z1, z1, z1, z1, z1, z1, z1, z1, z1, z1, z1, z1, z1, z1, z1, z1, z1, z1, z1, z1, z1, z1, z1, z1, z1, z1, z1, z1, z1, z1,
```
### Test-Case: **test\_html\_output[footnote.html-expect160]** *[SPHINX\\_0EA\\_A068E](#page-469-0)*

tags: pytest\_sphinx style: tr\_passed delete: False jinja\_content: False file: ../tests/doc\_test/utils/pytest\_sphinx\_data.xml suite: pytest case: test\_html\_output[footnote.html-expect160] case\_name: test\_html\_output case\_parameter: footnote.html-expect160 classname: tests.test\_build\_html time: 0.03730654716491699 result: passed

links outgoing: *[SPHINX](#page-74-0)*, *[SPHINX\\_0EA](#page-75-0)*

```
# testroot: root
# builder: html
# srcdir: /tmp/test_build_html_output
 # outdir: /tmp/test_build_html_output/_build/html
 # status:
#x1B[01mRunning Sphinx v1.7+/aecb0082#x1B[39;49;00m
 #x1B[01mloading pickled environment... #x1B[39;49;00mdone
et created
#x1B[01mbuilding [mo]: #x1B[39;49;00mtargets for 0 po files that are out of date
#x1B[01mbuilding [html]#x1B[39;49;00m: targets for 16 source files that are out of date
 #x1B[01mupdating environment: #x1B[39;49;00m16 added, 0 changed, 0 removed
#x1B[01mreading sources... #x1B[39;49;00m[ 6%] #x1B[35mautodoc#x1B[39;49;00m
 #x1B[01mreading sources... #x1B[39;49;00m[ 12%] #x1B[35mbom#x1B[39;49;00m
#x1B[01mreading sources... #x1B[39;49;00m[ 18%] #x1B[35mcontents#x1B[39;49;00m
 #x1B[01mreading sources... #x1B[39;49;00m[ 25%] #x1B[35mextapi#x1B[39;49;00m
#x1B[01mreading sources... #x1B[39;49;00m[ 31%] #x1B[35mextensions#x1B[39;49;00m
#x1B[01mreading sources... #x1B[39;49;00m[ 37%] #x1B[35mfootnote#x1B[39;49;00m
#x1B[01mreading sources... #x1B[39;49;00m[ 43%] #x1B[35mimages#x1B[39;49;00m
#x1B[01mreading sources... #x1B[39;49;00m[ 50%] #x1B[35mincludes#x1B[39;49;00m
#x1B[01mreading sources... #x1B[39;49;00m[ 56%] #x1B[35mlists#x1B[39;49;00m
#x1B[01mreading sources... #x1B[39;49;00m[ 62%] #x1B[35mmarkup#x1B[39;49;00m
 #x1B[01mreading sources... #x1B[39;49;00m[ 68%] #x1B[35mmath#x1B[39;49;00m
#x1B[01mreading sources... #x1B[39;49;00m[ 75%] #x1B[35mmetadata#x1B[39;49;00m
#x1B[01mreading sources... #x1B[39;49;00m[ 81%] #x1B[35mobjects#x1B[39;49;00m
#x1B[01mreading sources... #x1B[39;49;00m[ 87%] #x1B[35motherext#x1B[39;49;00m
 #x1B[01mreading sources... #x1B[39;49;00m[ 93%] #x1B[35msubdir/images#x1B[39;49;00m
#x1B[01mreading sources... #x1B[39;49;00m[100%] #x1B[35msubdir/includes#x1B[39;49;00m
 #x1B[01mlooking for now-outdated files... #x1B[39;49;00mnone found
#x1B[01mpickling environment... #x1B[39;49;00mdone
 #x1B[01mchecking consistency... #x1B[39;49;00mdone
#x1B[01mpreparing documents... #x1B[39;49;00mdone
#x1B[01mwriting output... #x1B[39;49;00m[ 6%] #x1B[32mautodoc#x1B[39;49;00m
2.6. Examples 467#x1B[01mwriting output... #x1B[39;49;00m[ 12%] #x1B[32mbom#x1B[39;49;00m
 #x1B[01mwriting output... #x1B[39;49;00m[ 18%] #x1B[32mcontents#x1B[39;49;00m
#x1B[01mwriting output... #x1B[39;49;00m[ 25%] #x1B[32mextapi#x1B[39;49;00m
 x1, x1, y1, y1, z1, z1, z1, z1, z1, z1, z1, z1, z1, z1, z1, z1, z1, z1, z1, z1, z1, z1, z1, z1, z1, z1, z1, z1, z1, z1, z1, z1, z1, z1, z1, z1, z1,
```
## Test-Case: **test\_html\_output[footnote.html-expect161]** *[SPHINX\\_0EA\\_3B965](#page-471-0)*

tags: pytest\_sphinx style: tr\_passed delete: False jinja\_content: False file: ../tests/doc\_test/utils/pytest\_sphinx\_data.xml suite: pytest case: test\_html\_output[footnote.html-expect161] case\_name: test\_html\_output case\_parameter: footnote.html-expect161 classname: tests.test\_build\_html time: 0.01289677619934082 result: passed

links outgoing: *[SPHINX](#page-74-0)*, *[SPHINX\\_0EA](#page-75-0)*

```
# testroot: root
# builder: html
# srcdir: /tmp/test_build_html_output
 # outdir: /tmp/test_build_html_output/_build/html
 # status:
#x1B[01mRunning Sphinx v1.7+/aecb0082#x1B[39;49;00m
 #x1B[01mloading pickled environment... #x1B[39;49;00mdone
et created
#x1B[01mbuilding [mo]: #x1B[39;49;00mtargets for 0 po files that are out of date
#x1B[01mbuilding [html]#x1B[39;49;00m: targets for 16 source files that are out of date
 #x1B[01mupdating environment: #x1B[39;49;00m16 added, 0 changed, 0 removed
#x1B[01mreading sources... #x1B[39;49;00m[ 6%] #x1B[35mautodoc#x1B[39;49;00m
 #x1B[01mreading sources... #x1B[39;49;00m[ 12%] #x1B[35mbom#x1B[39;49;00m
#x1B[01mreading sources... #x1B[39;49;00m[ 18%] #x1B[35mcontents#x1B[39;49;00m
 #x1B[01mreading sources... #x1B[39;49;00m[ 25%] #x1B[35mextapi#x1B[39;49;00m
#x1B[01mreading sources... #x1B[39;49;00m[ 31%] #x1B[35mextensions#x1B[39;49;00m
#x1B[01mreading sources... #x1B[39;49;00m[ 37%] #x1B[35mfootnote#x1B[39;49;00m
#x1B[01mreading sources... #x1B[39;49;00m[ 43%] #x1B[35mimages#x1B[39;49;00m
#x1B[01mreading sources... #x1B[39;49;00m[ 50%] #x1B[35mincludes#x1B[39;49;00m
#x1B[01mreading sources... #x1B[39;49;00m[ 56%] #x1B[35mlists#x1B[39;49;00m
#x1B[01mreading sources... #x1B[39;49;00m[ 62%] #x1B[35mmarkup#x1B[39;49;00m
 #x1B[01mreading sources... #x1B[39;49;00m[ 68%] #x1B[35mmath#x1B[39;49;00m
#x1B[01mreading sources... #x1B[39;49;00m[ 75%] #x1B[35mmetadata#x1B[39;49;00m
#x1B[01mreading sources... #x1B[39;49;00m[ 81%] #x1B[35mobjects#x1B[39;49;00m
#x1B[01mreading sources... #x1B[39;49;00m[ 87%] #x1B[35motherext#x1B[39;49;00m
 #x1B[01mreading sources... #x1B[39;49;00m[ 93%] #x1B[35msubdir/images#x1B[39;49;00m
#x1B[01mreading sources... #x1B[39;49;00m[100%] #x1B[35msubdir/includes#x1B[39;49;00m
 #x1B[01mlooking for now-outdated files... #x1B[39;49;00mnone found
#x1B[01mpickling environment... #x1B[39;49;00mdone
 #x1B[01mchecking consistency... #x1B[39;49;00mdone
#x1B[01mpreparing documents... #x1B[39;49;00mdone
#x1B[01mwriting output... #x1B[39;49;00m[ 6%] #x1B[32mautodoc#x1B[39;49;00m
2.6. Examples 469#x1B[01mwriting output... #x1B[39;49;00m[ 12%] #x1B[32mbom#x1B[39;49;00m
 #x1B[01mwriting output... #x1B[39;49;00m[ 18%] #x1B[32mcontents#x1B[39;49;00m
#x1B[01mwriting output... #x1B[39;49;00m[ 25%] #x1B[32mextapi#x1B[39;49;00m
 x1, x1, y1, y1, z1, z1, z1, z1, z1, z1, z1, z1, z1, z1, z1, z1, z1, z1, z1, z1, z1, z1, z1, z1, z1, z1, z1, z1, z1, z1, z1, z1, z1, z1, z1, z1, z1,
```
#### Test-Case: **test\_html\_output[footnote.html-expect162]** *[SPHINX\\_0EA\\_0D282](#page-473-0)*

tags: pytest\_sphinx style: tr\_passed delete: False jinja\_content: False file: ../tests/doc\_test/utils/pytest\_sphinx\_data.xml suite: pytest case: test\_html\_output[footnote.html-expect162] case\_name: test\_html\_output case\_parameter: footnote.html-expect162 classname: tests.test\_build\_html time: 0.011227607727050781 result: passed

links outgoing: *[SPHINX](#page-74-0)*, *[SPHINX\\_0EA](#page-75-0)*

```
# testroot: root
# builder: html
# srcdir: /tmp/test_build_html_output
 # outdir: /tmp/test_build_html_output/_build/html
 # status:
#x1B[01mRunning Sphinx v1.7+/aecb0082#x1B[39;49;00m
 #x1B[01mloading pickled environment... #x1B[39;49;00mdone
et created
#x1B[01mbuilding [mo]: #x1B[39;49;00mtargets for 0 po files that are out of date
#x1B[01mbuilding [html]#x1B[39;49;00m: targets for 16 source files that are out of date
 #x1B[01mupdating environment: #x1B[39;49;00m16 added, 0 changed, 0 removed
#x1B[01mreading sources... #x1B[39;49;00m[ 6%] #x1B[35mautodoc#x1B[39;49;00m
 #x1B[01mreading sources... #x1B[39;49;00m[ 12%] #x1B[35mbom#x1B[39;49;00m
#x1B[01mreading sources... #x1B[39;49;00m[ 18%] #x1B[35mcontents#x1B[39;49;00m
 #x1B[01mreading sources... #x1B[39;49;00m[ 25%] #x1B[35mextapi#x1B[39;49;00m
#x1B[01mreading sources... #x1B[39;49;00m[ 31%] #x1B[35mextensions#x1B[39;49;00m
#x1B[01mreading sources... #x1B[39;49;00m[ 37%] #x1B[35mfootnote#x1B[39;49;00m
#x1B[01mreading sources... #x1B[39;49;00m[ 43%] #x1B[35mimages#x1B[39;49;00m
#x1B[01mreading sources... #x1B[39;49;00m[ 50%] #x1B[35mincludes#x1B[39;49;00m
#x1B[01mreading sources... #x1B[39;49;00m[ 56%] #x1B[35mlists#x1B[39;49;00m
#x1B[01mreading sources... #x1B[39;49;00m[ 62%] #x1B[35mmarkup#x1B[39;49;00m
 #x1B[01mreading sources... #x1B[39;49;00m[ 68%] #x1B[35mmath#x1B[39;49;00m
#x1B[01mreading sources... #x1B[39;49;00m[ 75%] #x1B[35mmetadata#x1B[39;49;00m
#x1B[01mreading sources... #x1B[39;49;00m[ 81%] #x1B[35mobjects#x1B[39;49;00m
#x1B[01mreading sources... #x1B[39;49;00m[ 87%] #x1B[35motherext#x1B[39;49;00m
 #x1B[01mreading sources... #x1B[39;49;00m[ 93%] #x1B[35msubdir/images#x1B[39;49;00m
#x1B[01mreading sources... #x1B[39;49;00m[100%] #x1B[35msubdir/includes#x1B[39;49;00m
 #x1B[01mlooking for now-outdated files... #x1B[39;49;00mnone found
#x1B[01mpickling environment... #x1B[39;49;00mdone
 #x1B[01mchecking consistency... #x1B[39;49;00mdone
#x1B[01mpreparing documents... #x1B[39;49;00mdone
#x1B[01mwriting output... #x1B[39;49;00m[ 6%] #x1B[32mautodoc#x1B[39;49;00m
2.6. Examples 471#x1B[01mwriting output... #x1B[39;49;00m[ 12%] #x1B[32mbom#x1B[39;49;00m
 #x1B[01mwriting output... #x1B[39;49;00m[ 18%] #x1B[32mcontents#x1B[39;49;00m
#x1B[01mwriting output... #x1B[39;49;00m[ 25%] #x1B[32mextapi#x1B[39;49;00m
 x1, x1, y1, y1, z1, z1, z1, z1, z1, z1, z1, z1, z1, z1, z1, z1, z1, z1, z1, z1, z1, z1, z1, z1, z1, z1, z1, z1, z1, z1, z1, z1, z1, z1, z1, z1, z1,
```
# tags: pytest\_sphinx style: tr\_passed delete: False jinja\_content: False file: ../tests/doc\_test/utils/pytest\_sphinx\_data.xml suite: pytest case: test\_html\_output[footnote.html-expect163]

Test-Case: **test\_html\_output[footnote.html-expect163]** *[SPHINX\\_0EA\\_47663](#page-475-0)*

case\_name: test\_html\_output

case\_parameter: footnote.html-expect163

classname: tests.test\_build\_html

time: 0.012696504592895508

result: passed

links outgoing: *[SPHINX](#page-74-0)*, *[SPHINX\\_0EA](#page-75-0)*

```
# testroot: root
# builder: html
# srcdir: /tmp/test_build_html_output
 # outdir: /tmp/test_build_html_output/_build/html
 # status:
#x1B[01mRunning Sphinx v1.7+/aecb0082#x1B[39;49;00m
 #x1B[01mloading pickled environment... #x1B[39;49;00mdone
et created
#x1B[01mbuilding [mo]: #x1B[39;49;00mtargets for 0 po files that are out of date
#x1B[01mbuilding [html]#x1B[39;49;00m: targets for 16 source files that are out of date
 #x1B[01mupdating environment: #x1B[39;49;00m16 added, 0 changed, 0 removed
#x1B[01mreading sources... #x1B[39;49;00m[ 6%] #x1B[35mautodoc#x1B[39;49;00m
 #x1B[01mreading sources... #x1B[39;49;00m[ 12%] #x1B[35mbom#x1B[39;49;00m
#x1B[01mreading sources... #x1B[39;49;00m[ 18%] #x1B[35mcontents#x1B[39;49;00m
 #x1B[01mreading sources... #x1B[39;49;00m[ 25%] #x1B[35mextapi#x1B[39;49;00m
#x1B[01mreading sources... #x1B[39;49;00m[ 31%] #x1B[35mextensions#x1B[39;49;00m
#x1B[01mreading sources... #x1B[39;49;00m[ 37%] #x1B[35mfootnote#x1B[39;49;00m
#x1B[01mreading sources... #x1B[39;49;00m[ 43%] #x1B[35mimages#x1B[39;49;00m
#x1B[01mreading sources... #x1B[39;49;00m[ 50%] #x1B[35mincludes#x1B[39;49;00m
#x1B[01mreading sources... #x1B[39;49;00m[ 56%] #x1B[35mlists#x1B[39;49;00m
#x1B[01mreading sources... #x1B[39;49;00m[ 62%] #x1B[35mmarkup#x1B[39;49;00m
 #x1B[01mreading sources... #x1B[39;49;00m[ 68%] #x1B[35mmath#x1B[39;49;00m
#x1B[01mreading sources... #x1B[39;49;00m[ 75%] #x1B[35mmetadata#x1B[39;49;00m
#x1B[01mreading sources... #x1B[39;49;00m[ 81%] #x1B[35mobjects#x1B[39;49;00m
#x1B[01mreading sources... #x1B[39;49;00m[ 87%] #x1B[35motherext#x1B[39;49;00m
 #x1B[01mreading sources... #x1B[39;49;00m[ 93%] #x1B[35msubdir/images#x1B[39;49;00m
#x1B[01mreading sources... #x1B[39;49;00m[100%] #x1B[35msubdir/includes#x1B[39;49;00m
 #x1B[01mlooking for now-outdated files... #x1B[39;49;00mnone found
#x1B[01mpickling environment... #x1B[39;49;00mdone
 #x1B[01mchecking consistency... #x1B[39;49;00mdone
#x1B[01mpreparing documents... #x1B[39;49;00mdone
#x1B[01mwriting output... #x1B[39;49;00m[ 6%] #x1B[32mautodoc#x1B[39;49;00m
2.6. Examples 473#x1B[01mwriting output... #x1B[39;49;00m[ 12%] #x1B[32mbom#x1B[39;49;00m
 #x1B[01mwriting output... #x1B[39;49;00m[ 18%] #x1B[32mcontents#x1B[39;49;00m
#x1B[01mwriting output... #x1B[39;49;00m[ 25%] #x1B[32mextapi#x1B[39;49;00m
 x1, x1, y1, y1, z1, z1, z1, z1, z1, z1, z1, z1, z1, z1, z1, z1, z1, z1, z1, z1, z1, z1, z1, z1, z1, z1, z1, z1, z1, z1, z1, z1, z1, z1, z1, z1, z1,
```
# Test-Case: **test\_html\_output[footnote.html-expect164]** *[SPHINX\\_0EA\\_1BD1F](#page-477-0)* tags: pytest\_sphinx style: tr\_passed delete: False jinja\_content: False file: ../tests/doc\_test/utils/pytest\_sphinx\_data.xml suite: pytest case: test\_html\_output[footnote.html-expect164] case\_name: test\_html\_output case\_parameter: footnote.html-expect164 classname: tests.test\_build\_html time: 0.011992931365966797 result: passed links outgoing: *[SPHINX](#page-74-0)*, *[SPHINX\\_0EA](#page-75-0)* **System-out**: # testroot: root # builder: html # srcdir: /tmp/test\_build\_html\_output # outdir: /tmp/test\_build\_html\_output/\_build/html # status: #x1B[01mRunning Sphinx v1.7+/aecb0082#x1B[39;49;00m #x1B[01mloading pickled environment... #x1B[39;49;00mdone et created #x1B[01mbuilding [mo]: #x1B[39;49;00mtargets for 0 po files that are out of date #x1B[01mbuilding [html]#x1B[39;49;00m: targets for 16 source files that are out of date #x1B[01mupdating environment: #x1B[39;49;00m16 added, 0 changed, 0 removed #x1B[01mreading sources... #x1B[39;49;00m[ 6%] #x1B[35mautodoc#x1B[39;49;00m #x1B[01mreading sources... #x1B[39;49;00m[ 12%] #x1B[35mbom#x1B[39;49;00m #x1B[01mreading sources... #x1B[39;49;00m[ 18%] #x1B[35mcontents#x1B[39;49;00m #x1B[01mreading sources... #x1B[39;49;00m[ 25%] #x1B[35mextapi#x1B[39;49;00m #x1B[01mreading sources... #x1B[39;49;00m[ 31%] #x1B[35mextensions#x1B[39;49;00m #x1B[01mreading sources... #x1B[39;49;00m[ 37%] #x1B[35mfootnote#x1B[39;49;00m #x1B[01mreading sources... #x1B[39;49;00m[ 43%] #x1B[35mimages#x1B[39;49;00m #x1B[01mreading sources... #x1B[39;49;00m[ 50%] #x1B[35mincludes#x1B[39;49;00m #x1B[01mreading sources... #x1B[39;49;00m[ 56%] #x1B[35mlists#x1B[39;49;00m #x1B[01mreading sources... #x1B[39;49;00m[ 62%] #x1B[35mmarkup#x1B[39;49;00m #x1B[01mreading sources... #x1B[39;49;00m[ 68%] #x1B[35mmath#x1B[39;49;00m #x1B[01mreading sources... #x1B[39;49;00m[ 75%] #x1B[35mmetadata#x1B[39;49;00m #x1B[01mreading sources... #x1B[39;49;00m[ 81%] #x1B[35mobjects#x1B[39;49;00m #x1B[01mreading sources... #x1B[39;49;00m[ 87%] #x1B[35motherext#x1B[39;49;00m #x1B[01mreading sources... #x1B[39;49;00m[ 93%] #x1B[35msubdir/images#x1B[39;49;00m #x1B[01mreading sources... #x1B[39;49;00m[100%] #x1B[35msubdir/includes#x1B[39;49;00m #x1B[01mlooking for now-outdated files... #x1B[39;49;00mnone found #x1B[01mpickling environment... #x1B[39;49;00mdone #x1B[01mchecking consistency... #x1B[39;49;00mdone #x1B[01mpreparing documents... #x1B[39;49;00mdone #x1B[01mwriting output... #x1B[39;49;00m[ 6%] #x1B[32mautodoc#x1B[39;49;00m **2.6. Examples 475**#x1B[01mwriting output... #x1B[39;49;00m[ 12%] #x1B[32mbom#x1B[39;49;00m #x1B[01mwriting output... #x1B[39;49;00m[ 18%] #x1B[32mcontents#x1B[39;49;00m #x1B[01mwriting output... #x1B[39;49;00m[ 25%] #x1B[32mextapi#x1B[39;49;00m  $x$ 1,  $x$ 1,  $y$ 1,  $y$ 1,  $z$ 1,  $z$ 1,  $z$ 1,  $z$ 1,  $z$ 1,  $z$ 1,  $z$ 1,  $z$ 1,  $z$ 1,  $z$ 1,  $z$ 1,  $z$ 1,  $z$ 1,  $z$ 1,  $z$ 1,  $z$ 1,  $z$ 1,  $z$ 1,  $z$ 1,  $z$ 1,  $z$ 1,  $z$ 1,  $z$ 1,  $z$ 1,  $z$ 1,  $z$ 1,  $z$ 1,  $z$ 1,  $z$ 1,  $z$ 1,  $z$ 1,  $z$ 1,  $z$ 1,

#### Test-Case: **test\_html\_output[footnote.html-expect165]** *[SPHINX\\_0EA\\_D5C90](#page-479-0)*

tags: pytest\_sphinx style: tr\_passed delete: False jinja\_content: False file: ../tests/doc\_test/utils/pytest\_sphinx\_data.xml suite: pytest case: test\_html\_output[footnote.html-expect165] case\_name: test\_html\_output case\_parameter: footnote.html-expect165 classname: tests.test\_build\_html time: 0.012323617935180664 result: passed

links outgoing: *[SPHINX](#page-74-0)*, *[SPHINX\\_0EA](#page-75-0)*

```
# testroot: root
# builder: html
# srcdir: /tmp/test_build_html_output
 # outdir: /tmp/test_build_html_output/_build/html
 # status:
#x1B[01mRunning Sphinx v1.7+/aecb0082#x1B[39;49;00m
 #x1B[01mloading pickled environment... #x1B[39;49;00mdone
et created
#x1B[01mbuilding [mo]: #x1B[39;49;00mtargets for 0 po files that are out of date
#x1B[01mbuilding [html]#x1B[39;49;00m: targets for 16 source files that are out of date
 #x1B[01mupdating environment: #x1B[39;49;00m16 added, 0 changed, 0 removed
#x1B[01mreading sources... #x1B[39;49;00m[ 6%] #x1B[35mautodoc#x1B[39;49;00m
 #x1B[01mreading sources... #x1B[39;49;00m[ 12%] #x1B[35mbom#x1B[39;49;00m
#x1B[01mreading sources... #x1B[39;49;00m[ 18%] #x1B[35mcontents#x1B[39;49;00m
 #x1B[01mreading sources... #x1B[39;49;00m[ 25%] #x1B[35mextapi#x1B[39;49;00m
#x1B[01mreading sources... #x1B[39;49;00m[ 31%] #x1B[35mextensions#x1B[39;49;00m
#x1B[01mreading sources... #x1B[39;49;00m[ 37%] #x1B[35mfootnote#x1B[39;49;00m
#x1B[01mreading sources... #x1B[39;49;00m[ 43%] #x1B[35mimages#x1B[39;49;00m
#x1B[01mreading sources... #x1B[39;49;00m[ 50%] #x1B[35mincludes#x1B[39;49;00m
#x1B[01mreading sources... #x1B[39;49;00m[ 56%] #x1B[35mlists#x1B[39;49;00m
#x1B[01mreading sources... #x1B[39;49;00m[ 62%] #x1B[35mmarkup#x1B[39;49;00m
 #x1B[01mreading sources... #x1B[39;49;00m[ 68%] #x1B[35mmath#x1B[39;49;00m
#x1B[01mreading sources... #x1B[39;49;00m[ 75%] #x1B[35mmetadata#x1B[39;49;00m
#x1B[01mreading sources... #x1B[39;49;00m[ 81%] #x1B[35mobjects#x1B[39;49;00m
#x1B[01mreading sources... #x1B[39;49;00m[ 87%] #x1B[35motherext#x1B[39;49;00m
 #x1B[01mreading sources... #x1B[39;49;00m[ 93%] #x1B[35msubdir/images#x1B[39;49;00m
#x1B[01mreading sources... #x1B[39;49;00m[100%] #x1B[35msubdir/includes#x1B[39;49;00m
 #x1B[01mlooking for now-outdated files... #x1B[39;49;00mnone found
#x1B[01mpickling environment... #x1B[39;49;00mdone
 #x1B[01mchecking consistency... #x1B[39;49;00mdone
#x1B[01mpreparing documents... #x1B[39;49;00mdone
#x1B[01mwriting output... #x1B[39;49;00m[ 6%] #x1B[32mautodoc#x1B[39;49;00m
2.6. Examples 477#x1B[01mwriting output... #x1B[39;49;00m[ 12%] #x1B[32mbom#x1B[39;49;00m
 #x1B[01mwriting output... #x1B[39;49;00m[ 18%] #x1B[32mcontents#x1B[39;49;00m
#x1B[01mwriting output... #x1B[39;49;00m[ 25%] #x1B[32mextapi#x1B[39;49;00m
 x1, x1, y1, y1, z1, z1, z1, z1, z1, z1, z1, z1, z1, z1, z1, z1, z1, z1, z1, z1, z1, z1, z1, z1, z1, z1, z1, z1, z1, z1, z1, z1, z1, z1, z1, z1, z1,
```
#### Test-Case: **test\_html\_output[footnote.html-expect166]** *[SPHINX\\_0EA\\_155BD](#page-481-0)*

tags: pytest\_sphinx style: tr\_passed delete: False jinja\_content: False file: ../tests/doc\_test/utils/pytest\_sphinx\_data.xml suite: pytest case: test\_html\_output[footnote.html-expect166] case\_name: test\_html\_output case\_parameter: footnote.html-expect166 classname: tests.test\_build\_html time: 0.012015342712402344 result: passed

links outgoing: *[SPHINX](#page-74-0)*, *[SPHINX\\_0EA](#page-75-0)*

```
# testroot: root
# builder: html
# srcdir: /tmp/test_build_html_output
 # outdir: /tmp/test_build_html_output/_build/html
 # status:
#x1B[01mRunning Sphinx v1.7+/aecb0082#x1B[39;49;00m
 #x1B[01mloading pickled environment... #x1B[39;49;00mdone
et created
#x1B[01mbuilding [mo]: #x1B[39;49;00mtargets for 0 po files that are out of date
#x1B[01mbuilding [html]#x1B[39;49;00m: targets for 16 source files that are out of date
 #x1B[01mupdating environment: #x1B[39;49;00m16 added, 0 changed, 0 removed
#x1B[01mreading sources... #x1B[39;49;00m[ 6%] #x1B[35mautodoc#x1B[39;49;00m
 #x1B[01mreading sources... #x1B[39;49;00m[ 12%] #x1B[35mbom#x1B[39;49;00m
#x1B[01mreading sources... #x1B[39;49;00m[ 18%] #x1B[35mcontents#x1B[39;49;00m
 #x1B[01mreading sources... #x1B[39;49;00m[ 25%] #x1B[35mextapi#x1B[39;49;00m
#x1B[01mreading sources... #x1B[39;49;00m[ 31%] #x1B[35mextensions#x1B[39;49;00m
#x1B[01mreading sources... #x1B[39;49;00m[ 37%] #x1B[35mfootnote#x1B[39;49;00m
#x1B[01mreading sources... #x1B[39;49;00m[ 43%] #x1B[35mimages#x1B[39;49;00m
#x1B[01mreading sources... #x1B[39;49;00m[ 50%] #x1B[35mincludes#x1B[39;49;00m
#x1B[01mreading sources... #x1B[39;49;00m[ 56%] #x1B[35mlists#x1B[39;49;00m
#x1B[01mreading sources... #x1B[39;49;00m[ 62%] #x1B[35mmarkup#x1B[39;49;00m
 #x1B[01mreading sources... #x1B[39;49;00m[ 68%] #x1B[35mmath#x1B[39;49;00m
#x1B[01mreading sources... #x1B[39;49;00m[ 75%] #x1B[35mmetadata#x1B[39;49;00m
#x1B[01mreading sources... #x1B[39;49;00m[ 81%] #x1B[35mobjects#x1B[39;49;00m
#x1B[01mreading sources... #x1B[39;49;00m[ 87%] #x1B[35motherext#x1B[39;49;00m
 #x1B[01mreading sources... #x1B[39;49;00m[ 93%] #x1B[35msubdir/images#x1B[39;49;00m
#x1B[01mreading sources... #x1B[39;49;00m[100%] #x1B[35msubdir/includes#x1B[39;49;00m
 #x1B[01mlooking for now-outdated files... #x1B[39;49;00mnone found
#x1B[01mpickling environment... #x1B[39;49;00mdone
 #x1B[01mchecking consistency... #x1B[39;49;00mdone
#x1B[01mpreparing documents... #x1B[39;49;00mdone
#x1B[01mwriting output... #x1B[39;49;00m[ 6%] #x1B[32mautodoc#x1B[39;49;00m
2.6. Examples 479#x1B[01mwriting output... #x1B[39;49;00m[ 12%] #x1B[32mbom#x1B[39;49;00m
 #x1B[01mwriting output... #x1B[39;49;00m[ 18%] #x1B[32mcontents#x1B[39;49;00m
#x1B[01mwriting output... #x1B[39;49;00m[ 25%] #x1B[32mextapi#x1B[39;49;00m
 x1, x1, y1, y1, z1, z1, z1, z1, z1, z1, z1, z1, z1, z1, z1, z1, z1, z1, z1, z1, z1, z1, z1, z1, z1, z1, z1, z1, z1, z1, z1, z1, z1, z1, z1, z1, z1,
```
### Test-Case: **test\_html\_output[footnote.html-expect167]** *[SPHINX\\_0EA\\_13223](#page-483-0)*

tags: pytest\_sphinx style: tr\_passed delete: False jinja\_content: False file: ../tests/doc\_test/utils/pytest\_sphinx\_data.xml suite: pytest case: test\_html\_output[footnote.html-expect167] case\_name: test\_html\_output case\_parameter: footnote.html-expect167 classname: tests.test\_build\_html time: 0.012743234634399414 result: passed

links outgoing: *[SPHINX](#page-74-0)*, *[SPHINX\\_0EA](#page-75-0)*

```
# testroot: root
# builder: html
# srcdir: /tmp/test_build_html_output
 # outdir: /tmp/test_build_html_output/_build/html
 # status:
#x1B[01mRunning Sphinx v1.7+/aecb0082#x1B[39;49;00m
 #x1B[01mloading pickled environment... #x1B[39;49;00mdone
et created
#x1B[01mbuilding [mo]: #x1B[39;49;00mtargets for 0 po files that are out of date
#x1B[01mbuilding [html]#x1B[39;49;00m: targets for 16 source files that are out of date
 #x1B[01mupdating environment: #x1B[39;49;00m16 added, 0 changed, 0 removed
#x1B[01mreading sources... #x1B[39;49;00m[ 6%] #x1B[35mautodoc#x1B[39;49;00m
 #x1B[01mreading sources... #x1B[39;49;00m[ 12%] #x1B[35mbom#x1B[39;49;00m
#x1B[01mreading sources... #x1B[39;49;00m[ 18%] #x1B[35mcontents#x1B[39;49;00m
 #x1B[01mreading sources... #x1B[39;49;00m[ 25%] #x1B[35mextapi#x1B[39;49;00m
#x1B[01mreading sources... #x1B[39;49;00m[ 31%] #x1B[35mextensions#x1B[39;49;00m
#x1B[01mreading sources... #x1B[39;49;00m[ 37%] #x1B[35mfootnote#x1B[39;49;00m
#x1B[01mreading sources... #x1B[39;49;00m[ 43%] #x1B[35mimages#x1B[39;49;00m
#x1B[01mreading sources... #x1B[39;49;00m[ 50%] #x1B[35mincludes#x1B[39;49;00m
#x1B[01mreading sources... #x1B[39;49;00m[ 56%] #x1B[35mlists#x1B[39;49;00m
#x1B[01mreading sources... #x1B[39;49;00m[ 62%] #x1B[35mmarkup#x1B[39;49;00m
 #x1B[01mreading sources... #x1B[39;49;00m[ 68%] #x1B[35mmath#x1B[39;49;00m
#x1B[01mreading sources... #x1B[39;49;00m[ 75%] #x1B[35mmetadata#x1B[39;49;00m
#x1B[01mreading sources... #x1B[39;49;00m[ 81%] #x1B[35mobjects#x1B[39;49;00m
#x1B[01mreading sources... #x1B[39;49;00m[ 87%] #x1B[35motherext#x1B[39;49;00m
 #x1B[01mreading sources... #x1B[39;49;00m[ 93%] #x1B[35msubdir/images#x1B[39;49;00m
#x1B[01mreading sources... #x1B[39;49;00m[100%] #x1B[35msubdir/includes#x1B[39;49;00m
 #x1B[01mlooking for now-outdated files... #x1B[39;49;00mnone found
#x1B[01mpickling environment... #x1B[39;49;00mdone
 #x1B[01mchecking consistency... #x1B[39;49;00mdone
#x1B[01mpreparing documents... #x1B[39;49;00mdone
#x1B[01mwriting output... #x1B[39;49;00m[ 6%] #x1B[32mautodoc#x1B[39;49;00m
2.6. Examples 481#x1B[01mwriting output... #x1B[39;49;00m[ 12%] #x1B[32mbom#x1B[39;49;00m
 #x1B[01mwriting output... #x1B[39;49;00m[ 18%] #x1B[32mcontents#x1B[39;49;00m
#x1B[01mwriting output... #x1B[39;49;00m[ 25%] #x1B[32mextapi#x1B[39;49;00m
 x1, x1, y1, y1, z1, z1, z1, z1, z1, z1, z1, z1, z1, z1, z1, z1, z1, z1, z1, z1, z1, z1, z1, z1, z1, z1, z1, z1, z1, z1, z1, z1, z1, z1, z1, z1, z1,
```
#### Test-Case: **test\_html\_output[footnote.html-expect168]** *[SPHINX\\_0EA\\_FE38D](#page-485-0)*

tags: pytest\_sphinx style: tr\_passed delete: False jinja\_content: False file: ../tests/doc\_test/utils/pytest\_sphinx\_data.xml suite: pytest case: test\_html\_output[footnote.html-expect168] case\_name: test\_html\_output case\_parameter: footnote.html-expect168 classname: tests.test\_build\_html time: 0.01207280158996582 result: passed

links outgoing: *[SPHINX](#page-74-0)*, *[SPHINX\\_0EA](#page-75-0)*

```
# testroot: root
# builder: html
# srcdir: /tmp/test_build_html_output
 # outdir: /tmp/test_build_html_output/_build/html
 # status:
#x1B[01mRunning Sphinx v1.7+/aecb0082#x1B[39;49;00m
 #x1B[01mloading pickled environment... #x1B[39;49;00mdone
et created
#x1B[01mbuilding [mo]: #x1B[39;49;00mtargets for 0 po files that are out of date
#x1B[01mbuilding [html]#x1B[39;49;00m: targets for 16 source files that are out of date
 #x1B[01mupdating environment: #x1B[39;49;00m16 added, 0 changed, 0 removed
#x1B[01mreading sources... #x1B[39;49;00m[ 6%] #x1B[35mautodoc#x1B[39;49;00m
 #x1B[01mreading sources... #x1B[39;49;00m[ 12%] #x1B[35mbom#x1B[39;49;00m
#x1B[01mreading sources... #x1B[39;49;00m[ 18%] #x1B[35mcontents#x1B[39;49;00m
 #x1B[01mreading sources... #x1B[39;49;00m[ 25%] #x1B[35mextapi#x1B[39;49;00m
#x1B[01mreading sources... #x1B[39;49;00m[ 31%] #x1B[35mextensions#x1B[39;49;00m
#x1B[01mreading sources... #x1B[39;49;00m[ 37%] #x1B[35mfootnote#x1B[39;49;00m
#x1B[01mreading sources... #x1B[39;49;00m[ 43%] #x1B[35mimages#x1B[39;49;00m
#x1B[01mreading sources... #x1B[39;49;00m[ 50%] #x1B[35mincludes#x1B[39;49;00m
#x1B[01mreading sources... #x1B[39;49;00m[ 56%] #x1B[35mlists#x1B[39;49;00m
#x1B[01mreading sources... #x1B[39;49;00m[ 62%] #x1B[35mmarkup#x1B[39;49;00m
 #x1B[01mreading sources... #x1B[39;49;00m[ 68%] #x1B[35mmath#x1B[39;49;00m
#x1B[01mreading sources... #x1B[39;49;00m[ 75%] #x1B[35mmetadata#x1B[39;49;00m
#x1B[01mreading sources... #x1B[39;49;00m[ 81%] #x1B[35mobjects#x1B[39;49;00m
#x1B[01mreading sources... #x1B[39;49;00m[ 87%] #x1B[35motherext#x1B[39;49;00m
 #x1B[01mreading sources... #x1B[39;49;00m[ 93%] #x1B[35msubdir/images#x1B[39;49;00m
#x1B[01mreading sources... #x1B[39;49;00m[100%] #x1B[35msubdir/includes#x1B[39;49;00m
 #x1B[01mlooking for now-outdated files... #x1B[39;49;00mnone found
#x1B[01mpickling environment... #x1B[39;49;00mdone
 #x1B[01mchecking consistency... #x1B[39;49;00mdone
#x1B[01mpreparing documents... #x1B[39;49;00mdone
#x1B[01mwriting output... #x1B[39;49;00m[ 6%] #x1B[32mautodoc#x1B[39;49;00m
2.6. Examples 483#x1B[01mwriting output... #x1B[39;49;00m[ 12%] #x1B[32mbom#x1B[39;49;00m
 #x1B[01mwriting output... #x1B[39;49;00m[ 18%] #x1B[32mcontents#x1B[39;49;00m
#x1B[01mwriting output... #x1B[39;49;00m[ 25%] #x1B[32mextapi#x1B[39;49;00m
 x1, x1, y1, y1, z1, z1, z1, z1, z1, z1, z1, z1, z1, z1, z1, z1, z1, z1, z1, z1, z1, z1, z1, z1, z1, z1, z1, z1, z1, z1, z1, z1, z1, z1, z1, z1, z1,
```
Test-Case: **test\_html\_output[footnote.html-expect169]** *[SPHINX\\_0EA\\_4506C](#page-487-0)*

tags: pytest\_sphinx style: tr\_passed delete: False jinja\_content: False file: ../tests/doc\_test/utils/pytest\_sphinx\_data.xml suite: pytest case: test\_html\_output[footnote.html-expect169] case\_name: test\_html\_output case\_parameter: footnote.html-expect169 classname: tests.test\_build\_html time: 0.012776374816894531 result: passed

links outgoing: *[SPHINX](#page-74-0)*, *[SPHINX\\_0EA](#page-75-0)*

```
# testroot: root
# builder: html
# srcdir: /tmp/test_build_html_output
 # outdir: /tmp/test_build_html_output/_build/html
 # status:
#x1B[01mRunning Sphinx v1.7+/aecb0082#x1B[39;49;00m
 #x1B[01mloading pickled environment... #x1B[39;49;00mdone
et created
#x1B[01mbuilding [mo]: #x1B[39;49;00mtargets for 0 po files that are out of date
#x1B[01mbuilding [html]#x1B[39;49;00m: targets for 16 source files that are out of date
 #x1B[01mupdating environment: #x1B[39;49;00m16 added, 0 changed, 0 removed
#x1B[01mreading sources... #x1B[39;49;00m[ 6%] #x1B[35mautodoc#x1B[39;49;00m
 #x1B[01mreading sources... #x1B[39;49;00m[ 12%] #x1B[35mbom#x1B[39;49;00m
#x1B[01mreading sources... #x1B[39;49;00m[ 18%] #x1B[35mcontents#x1B[39;49;00m
 #x1B[01mreading sources... #x1B[39;49;00m[ 25%] #x1B[35mextapi#x1B[39;49;00m
#x1B[01mreading sources... #x1B[39;49;00m[ 31%] #x1B[35mextensions#x1B[39;49;00m
#x1B[01mreading sources... #x1B[39;49;00m[ 37%] #x1B[35mfootnote#x1B[39;49;00m
#x1B[01mreading sources... #x1B[39;49;00m[ 43%] #x1B[35mimages#x1B[39;49;00m
#x1B[01mreading sources... #x1B[39;49;00m[ 50%] #x1B[35mincludes#x1B[39;49;00m
#x1B[01mreading sources... #x1B[39;49;00m[ 56%] #x1B[35mlists#x1B[39;49;00m
#x1B[01mreading sources... #x1B[39;49;00m[ 62%] #x1B[35mmarkup#x1B[39;49;00m
 #x1B[01mreading sources... #x1B[39;49;00m[ 68%] #x1B[35mmath#x1B[39;49;00m
#x1B[01mreading sources... #x1B[39;49;00m[ 75%] #x1B[35mmetadata#x1B[39;49;00m
#x1B[01mreading sources... #x1B[39;49;00m[ 81%] #x1B[35mobjects#x1B[39;49;00m
#x1B[01mreading sources... #x1B[39;49;00m[ 87%] #x1B[35motherext#x1B[39;49;00m
 #x1B[01mreading sources... #x1B[39;49;00m[ 93%] #x1B[35msubdir/images#x1B[39;49;00m
#x1B[01mreading sources... #x1B[39;49;00m[100%] #x1B[35msubdir/includes#x1B[39;49;00m
 #x1B[01mlooking for now-outdated files... #x1B[39;49;00mnone found
#x1B[01mpickling environment... #x1B[39;49;00mdone
 #x1B[01mchecking consistency... #x1B[39;49;00mdone
#x1B[01mpreparing documents... #x1B[39;49;00mdone
#x1B[01mwriting output... #x1B[39;49;00m[ 6%] #x1B[32mautodoc#x1B[39;49;00m
2.6. Examples 485#x1B[01mwriting output... #x1B[39;49;00m[ 12%] #x1B[32mbom#x1B[39;49;00m
 #x1B[01mwriting output... #x1B[39;49;00m[ 18%] #x1B[32mcontents#x1B[39;49;00m
#x1B[01mwriting output... #x1B[39;49;00m[ 25%] #x1B[32mextapi#x1B[39;49;00m
 x1, x1, y1, y1, z1, z1, z1, z1, z1, z1, z1, z1, z1, z1, z1, z1, z1, z1, z1, z1, z1, z1, z1, z1, z1, z1, z1, z1, z1, z1, z1, z1, z1, z1, z1, z1, z1,
```
### Test-Case: **test\_html\_output[footnote.html-expect170]** *[SPHINX\\_0EA\\_45A63](#page-489-0)*

tags: pytest\_sphinx style: tr\_passed delete: False jinja\_content: False file: ../tests/doc\_test/utils/pytest\_sphinx\_data.xml suite: pytest case: test\_html\_output[footnote.html-expect170] case\_name: test\_html\_output case\_parameter: footnote.html-expect170 classname: tests.test\_build\_html time: 0.011058807373046875 result: passed

links outgoing: *[SPHINX](#page-74-0)*, *[SPHINX\\_0EA](#page-75-0)*

```
# testroot: root
# builder: html
# srcdir: /tmp/test_build_html_output
 # outdir: /tmp/test_build_html_output/_build/html
 # status:
#x1B[01mRunning Sphinx v1.7+/aecb0082#x1B[39;49;00m
 #x1B[01mloading pickled environment... #x1B[39;49;00mdone
et created
#x1B[01mbuilding [mo]: #x1B[39;49;00mtargets for 0 po files that are out of date
#x1B[01mbuilding [html]#x1B[39;49;00m: targets for 16 source files that are out of date
 #x1B[01mupdating environment: #x1B[39;49;00m16 added, 0 changed, 0 removed
#x1B[01mreading sources... #x1B[39;49;00m[ 6%] #x1B[35mautodoc#x1B[39;49;00m
 #x1B[01mreading sources... #x1B[39;49;00m[ 12%] #x1B[35mbom#x1B[39;49;00m
#x1B[01mreading sources... #x1B[39;49;00m[ 18%] #x1B[35mcontents#x1B[39;49;00m
 #x1B[01mreading sources... #x1B[39;49;00m[ 25%] #x1B[35mextapi#x1B[39;49;00m
#x1B[01mreading sources... #x1B[39;49;00m[ 31%] #x1B[35mextensions#x1B[39;49;00m
#x1B[01mreading sources... #x1B[39;49;00m[ 37%] #x1B[35mfootnote#x1B[39;49;00m
#x1B[01mreading sources... #x1B[39;49;00m[ 43%] #x1B[35mimages#x1B[39;49;00m
#x1B[01mreading sources... #x1B[39;49;00m[ 50%] #x1B[35mincludes#x1B[39;49;00m
#x1B[01mreading sources... #x1B[39;49;00m[ 56%] #x1B[35mlists#x1B[39;49;00m
#x1B[01mreading sources... #x1B[39;49;00m[ 62%] #x1B[35mmarkup#x1B[39;49;00m
 #x1B[01mreading sources... #x1B[39;49;00m[ 68%] #x1B[35mmath#x1B[39;49;00m
#x1B[01mreading sources... #x1B[39;49;00m[ 75%] #x1B[35mmetadata#x1B[39;49;00m
#x1B[01mreading sources... #x1B[39;49;00m[ 81%] #x1B[35mobjects#x1B[39;49;00m
#x1B[01mreading sources... #x1B[39;49;00m[ 87%] #x1B[35motherext#x1B[39;49;00m
 #x1B[01mreading sources... #x1B[39;49;00m[ 93%] #x1B[35msubdir/images#x1B[39;49;00m
#x1B[01mreading sources... #x1B[39;49;00m[100%] #x1B[35msubdir/includes#x1B[39;49;00m
 #x1B[01mlooking for now-outdated files... #x1B[39;49;00mnone found
#x1B[01mpickling environment... #x1B[39;49;00mdone
 #x1B[01mchecking consistency... #x1B[39;49;00mdone
#x1B[01mpreparing documents... #x1B[39;49;00mdone
#x1B[01mwriting output... #x1B[39;49;00m[ 6%] #x1B[32mautodoc#x1B[39;49;00m
2.6. Examples 487#x1B[01mwriting output... #x1B[39;49;00m[ 12%] #x1B[32mbom#x1B[39;49;00m
 #x1B[01mwriting output... #x1B[39;49;00m[ 18%] #x1B[32mcontents#x1B[39;49;00m
#x1B[01mwriting output... #x1B[39;49;00m[ 25%] #x1B[32mextapi#x1B[39;49;00m
 x1, x1, y1, y1, z1, z1, z1, z1, z1, z1, z1, z1, z1, z1, z1, z1, z1, z1, z1, z1, z1, z1, z1, z1, z1, z1, z1, z1, z1, z1, z1, z1, z1, z1, z1, z1, z1,
```
# Test-Case: **test\_html\_output[footnote.html-expect171]** *[SPHINX\\_0EA\\_89476](#page-491-0)* tags: pytest\_sphinx style: tr\_passed delete: False jinja\_content: False file: ../tests/doc\_test/utils/pytest\_sphinx\_data.xml suite: pytest case: test\_html\_output[footnote.html-expect171] case\_name: test\_html\_output case\_parameter: footnote.html-expect171 classname: tests.test\_build\_html time: 0.01259303092956543 result: passed links outgoing: *[SPHINX](#page-74-0)*, *[SPHINX\\_0EA](#page-75-0)* **System-out**: # testroot: root # builder: html # srcdir: /tmp/test\_build\_html\_output # outdir: /tmp/test\_build\_html\_output/\_build/html # status: #x1B[01mRunning Sphinx v1.7+/aecb0082#x1B[39;49;00m #x1B[01mloading pickled environment... #x1B[39;49;00mdone et created #x1B[01mbuilding [mo]: #x1B[39;49;00mtargets for 0 po files that are out of date #x1B[01mbuilding [html]#x1B[39;49;00m: targets for 16 source files that are out of date #x1B[01mupdating environment: #x1B[39;49;00m16 added, 0 changed, 0 removed #x1B[01mreading sources... #x1B[39;49;00m[ 6%] #x1B[35mautodoc#x1B[39;49;00m #x1B[01mreading sources... #x1B[39;49;00m[ 12%] #x1B[35mbom#x1B[39;49;00m #x1B[01mreading sources... #x1B[39;49;00m[ 18%] #x1B[35mcontents#x1B[39;49;00m #x1B[01mreading sources... #x1B[39;49;00m[ 25%] #x1B[35mextapi#x1B[39;49;00m #x1B[01mreading sources... #x1B[39;49;00m[ 31%] #x1B[35mextensions#x1B[39;49;00m #x1B[01mreading sources... #x1B[39;49;00m[ 37%] #x1B[35mfootnote#x1B[39;49;00m #x1B[01mreading sources... #x1B[39;49;00m[ 43%] #x1B[35mimages#x1B[39;49;00m #x1B[01mreading sources... #x1B[39;49;00m[ 50%] #x1B[35mincludes#x1B[39;49;00m #x1B[01mreading sources... #x1B[39;49;00m[ 56%] #x1B[35mlists#x1B[39;49;00m #x1B[01mreading sources... #x1B[39;49;00m[ 62%] #x1B[35mmarkup#x1B[39;49;00m #x1B[01mreading sources... #x1B[39;49;00m[ 68%] #x1B[35mmath#x1B[39;49;00m #x1B[01mreading sources... #x1B[39;49;00m[ 75%] #x1B[35mmetadata#x1B[39;49;00m #x1B[01mreading sources... #x1B[39;49;00m[ 81%] #x1B[35mobjects#x1B[39;49;00m #x1B[01mreading sources... #x1B[39;49;00m[ 87%] #x1B[35motherext#x1B[39;49;00m #x1B[01mreading sources... #x1B[39;49;00m[ 93%] #x1B[35msubdir/images#x1B[39;49;00m #x1B[01mreading sources... #x1B[39;49;00m[100%] #x1B[35msubdir/includes#x1B[39;49;00m #x1B[01mlooking for now-outdated files... #x1B[39;49;00mnone found #x1B[01mpickling environment... #x1B[39;49;00mdone #x1B[01mchecking consistency... #x1B[39;49;00mdone #x1B[01mpreparing documents... #x1B[39;49;00mdone #x1B[01mwriting output... #x1B[39;49;00m[ 6%] #x1B[32mautodoc#x1B[39;49;00m **2.6. Examples 489**#x1B[01mwriting output... #x1B[39;49;00m[ 12%] #x1B[32mbom#x1B[39;49;00m #x1B[01mwriting output... #x1B[39;49;00m[ 18%] #x1B[32mcontents#x1B[39;49;00m #x1B[01mwriting output... #x1B[39;49;00m[ 25%] #x1B[32mextapi#x1B[39;49;00m  $x$ 1,  $x$ 1,  $y$ 1,  $y$ 1,  $z$ 1,  $z$ 1,  $z$ 1,  $z$ 1,  $z$ 1,  $z$ 1,  $z$ 1,  $z$ 1,  $z$ 1,  $z$ 1,  $z$ 1,  $z$ 1,  $z$ 1,  $z$ 1,  $z$ 1,  $z$ 1,  $z$ 1,  $z$ 1,  $z$ 1,  $z$ 1,  $z$ 1,  $z$ 1,  $z$ 1,  $z$ 1,  $z$ 1,  $z$ 1,  $z$ 1,  $z$ 1,  $z$ 1,  $z$ 1,  $z$ 1,  $z$ 1,  $z$ 1,

### Test-Case: **test\_html\_output[footnote.html-expect172]** *[SPHINX\\_0EA\\_F6D8E](#page-493-0)*

tags: pytest\_sphinx style: tr\_passed delete: False jinja\_content: False file: ../tests/doc\_test/utils/pytest\_sphinx\_data.xml suite: pytest case: test\_html\_output[footnote.html-expect172] case\_name: test\_html\_output case\_parameter: footnote.html-expect172 classname: tests.test\_build\_html time: 0.011468887329101562 result: passed

links outgoing: *[SPHINX](#page-74-0)*, *[SPHINX\\_0EA](#page-75-0)*

```
# testroot: root
# builder: html
# srcdir: /tmp/test_build_html_output
 # outdir: /tmp/test_build_html_output/_build/html
 # status:
#x1B[01mRunning Sphinx v1.7+/aecb0082#x1B[39;49;00m
 #x1B[01mloading pickled environment... #x1B[39;49;00mdone
et created
#x1B[01mbuilding [mo]: #x1B[39;49;00mtargets for 0 po files that are out of date
#x1B[01mbuilding [html]#x1B[39;49;00m: targets for 16 source files that are out of date
 #x1B[01mupdating environment: #x1B[39;49;00m16 added, 0 changed, 0 removed
#x1B[01mreading sources... #x1B[39;49;00m[ 6%] #x1B[35mautodoc#x1B[39;49;00m
 #x1B[01mreading sources... #x1B[39;49;00m[ 12%] #x1B[35mbom#x1B[39;49;00m
#x1B[01mreading sources... #x1B[39;49;00m[ 18%] #x1B[35mcontents#x1B[39;49;00m
 #x1B[01mreading sources... #x1B[39;49;00m[ 25%] #x1B[35mextapi#x1B[39;49;00m
#x1B[01mreading sources... #x1B[39;49;00m[ 31%] #x1B[35mextensions#x1B[39;49;00m
#x1B[01mreading sources... #x1B[39;49;00m[ 37%] #x1B[35mfootnote#x1B[39;49;00m
#x1B[01mreading sources... #x1B[39;49;00m[ 43%] #x1B[35mimages#x1B[39;49;00m
#x1B[01mreading sources... #x1B[39;49;00m[ 50%] #x1B[35mincludes#x1B[39;49;00m
#x1B[01mreading sources... #x1B[39;49;00m[ 56%] #x1B[35mlists#x1B[39;49;00m
#x1B[01mreading sources... #x1B[39;49;00m[ 62%] #x1B[35mmarkup#x1B[39;49;00m
 #x1B[01mreading sources... #x1B[39;49;00m[ 68%] #x1B[35mmath#x1B[39;49;00m
#x1B[01mreading sources... #x1B[39;49;00m[ 75%] #x1B[35mmetadata#x1B[39;49;00m
#x1B[01mreading sources... #x1B[39;49;00m[ 81%] #x1B[35mobjects#x1B[39;49;00m
#x1B[01mreading sources... #x1B[39;49;00m[ 87%] #x1B[35motherext#x1B[39;49;00m
 #x1B[01mreading sources... #x1B[39;49;00m[ 93%] #x1B[35msubdir/images#x1B[39;49;00m
#x1B[01mreading sources... #x1B[39;49;00m[100%] #x1B[35msubdir/includes#x1B[39;49;00m
 #x1B[01mlooking for now-outdated files... #x1B[39;49;00mnone found
#x1B[01mpickling environment... #x1B[39;49;00mdone
 #x1B[01mchecking consistency... #x1B[39;49;00mdone
#x1B[01mpreparing documents... #x1B[39;49;00mdone
#x1B[01mwriting output... #x1B[39;49;00m[ 6%] #x1B[32mautodoc#x1B[39;49;00m
2.6. Examples 491#x1B[01mwriting output... #x1B[39;49;00m[ 12%] #x1B[32mbom#x1B[39;49;00m
 #x1B[01mwriting output... #x1B[39;49;00m[ 18%] #x1B[32mcontents#x1B[39;49;00m
#x1B[01mwriting output... #x1B[39;49;00m[ 25%] #x1B[32mextapi#x1B[39;49;00m
 x1, x1, y1, y1, z1, z1, z1, z1, z1, z1, z1, z1, z1, z1, z1, z1, z1, z1, z1, z1, z1, z1, z1, z1, z1, z1, z1, z1, z1, z1, z1, z1, z1, z1, z1, z1, z1,
```
# Test-Case: **test\_html\_output[footnote.html-expect173]** *[SPHINX\\_0EA\\_DC58F](#page-495-0)* tags: pytest\_sphinx style: tr\_passed delete: False jinja\_content: False file: ../tests/doc\_test/utils/pytest\_sphinx\_data.xml suite: pytest case: test\_html\_output[footnote.html-expect173] case\_name: test\_html\_output case\_parameter: footnote.html-expect173 classname: tests.test\_build\_html time: 0.05668997764587402 result: passed links outgoing: *[SPHINX](#page-74-0)*, *[SPHINX\\_0EA](#page-75-0)* **System-out**: # testroot: root # builder: html # srcdir: /tmp/test\_build\_html\_output # outdir: /tmp/test\_build\_html\_output/\_build/html # status: #x1B[01mRunning Sphinx v1.7+/aecb0082#x1B[39;49;00m #x1B[01mloading pickled environment... #x1B[39;49;00mdone et created #x1B[01mbuilding [mo]: #x1B[39;49;00mtargets for 0 po files that are out of date #x1B[01mbuilding [html]#x1B[39;49;00m: targets for 16 source files that are out of date #x1B[01mupdating environment: #x1B[39;49;00m16 added, 0 changed, 0 removed #x1B[01mreading sources... #x1B[39;49;00m[ 6%] #x1B[35mautodoc#x1B[39;49;00m #x1B[01mreading sources... #x1B[39;49;00m[ 12%] #x1B[35mbom#x1B[39;49;00m #x1B[01mreading sources... #x1B[39;49;00m[ 18%] #x1B[35mcontents#x1B[39;49;00m #x1B[01mreading sources... #x1B[39;49;00m[ 25%] #x1B[35mextapi#x1B[39;49;00m #x1B[01mreading sources... #x1B[39;49;00m[ 31%] #x1B[35mextensions#x1B[39;49;00m #x1B[01mreading sources... #x1B[39;49;00m[ 37%] #x1B[35mfootnote#x1B[39;49;00m #x1B[01mreading sources... #x1B[39;49;00m[ 43%] #x1B[35mimages#x1B[39;49;00m #x1B[01mreading sources... #x1B[39;49;00m[ 50%] #x1B[35mincludes#x1B[39;49;00m #x1B[01mreading sources... #x1B[39;49;00m[ 56%] #x1B[35mlists#x1B[39;49;00m #x1B[01mreading sources... #x1B[39;49;00m[ 62%] #x1B[35mmarkup#x1B[39;49;00m #x1B[01mreading sources... #x1B[39;49;00m[ 68%] #x1B[35mmath#x1B[39;49;00m #x1B[01mreading sources... #x1B[39;49;00m[ 75%] #x1B[35mmetadata#x1B[39;49;00m #x1B[01mreading sources... #x1B[39;49;00m[ 81%] #x1B[35mobjects#x1B[39;49;00m #x1B[01mreading sources... #x1B[39;49;00m[ 87%] #x1B[35motherext#x1B[39;49;00m #x1B[01mreading sources... #x1B[39;49;00m[ 93%] #x1B[35msubdir/images#x1B[39;49;00m #x1B[01mreading sources... #x1B[39;49;00m[100%] #x1B[35msubdir/includes#x1B[39;49;00m #x1B[01mlooking for now-outdated files... #x1B[39;49;00mnone found #x1B[01mpickling environment... #x1B[39;49;00mdone #x1B[01mchecking consistency... #x1B[39;49;00mdone #x1B[01mpreparing documents... #x1B[39;49;00mdone #x1B[01mwriting output... #x1B[39;49;00m[ 6%] #x1B[32mautodoc#x1B[39;49;00m **2.6. Examples 493**#x1B[01mwriting output... #x1B[39;49;00m[ 12%] #x1B[32mbom#x1B[39;49;00m #x1B[01mwriting output... #x1B[39;49;00m[ 18%] #x1B[32mcontents#x1B[39;49;00m #x1B[01mwriting output... #x1B[39;49;00m[ 25%] #x1B[32mextapi#x1B[39;49;00m  $x$ 1,  $x$ 1,  $y$ 1,  $y$ 1,  $z$ 1,  $z$ 1,  $z$ 1,  $z$ 1,  $z$ 1,  $z$ 1,  $z$ 1,  $z$ 1,  $z$ 1,  $z$ 1,  $z$ 1,  $z$ 1,  $z$ 1,  $z$ 1,  $z$ 1,  $z$ 1,  $z$ 1,  $z$ 1,  $z$ 1,  $z$ 1,  $z$ 1,  $z$ 1,  $z$ 1,  $z$ 1,  $z$ 1,  $z$ 1,  $z$ 1,  $z$ 1,  $z$ 1,  $z$ 1,  $z$ 1,  $z$ 1,  $z$ 1,

# Test-Case: **test\_html\_output[footnote.html-expect174]** *[SPHINX\\_0EA\\_462AA](#page-497-0)* tags: pytest\_sphinx style: tr\_passed delete: False jinja\_content: False file: ../tests/doc\_test/utils/pytest\_sphinx\_data.xml suite: pytest case: test\_html\_output[footnote.html-expect174] case\_name: test\_html\_output case\_parameter: footnote.html-expect174 classname: tests.test\_build\_html time: 0.011714935302734375 result: passed links outgoing: *[SPHINX](#page-74-0)*, *[SPHINX\\_0EA](#page-75-0)* **System-out**: # testroot: root # builder: html # srcdir: /tmp/test\_build\_html\_output # outdir: /tmp/test\_build\_html\_output/\_build/html # status: #x1B[01mRunning Sphinx v1.7+/aecb0082#x1B[39;49;00m #x1B[01mloading pickled environment... #x1B[39;49;00mdone et created #x1B[01mbuilding [mo]: #x1B[39;49;00mtargets for 0 po files that are out of date #x1B[01mbuilding [html]#x1B[39;49;00m: targets for 16 source files that are out of date #x1B[01mupdating environment: #x1B[39;49;00m16 added, 0 changed, 0 removed #x1B[01mreading sources... #x1B[39;49;00m[ 6%] #x1B[35mautodoc#x1B[39;49;00m #x1B[01mreading sources... #x1B[39;49;00m[ 12%] #x1B[35mbom#x1B[39;49;00m #x1B[01mreading sources... #x1B[39;49;00m[ 18%] #x1B[35mcontents#x1B[39;49;00m #x1B[01mreading sources... #x1B[39;49;00m[ 25%] #x1B[35mextapi#x1B[39;49;00m #x1B[01mreading sources... #x1B[39;49;00m[ 31%] #x1B[35mextensions#x1B[39;49;00m #x1B[01mreading sources... #x1B[39;49;00m[ 37%] #x1B[35mfootnote#x1B[39;49;00m #x1B[01mreading sources... #x1B[39;49;00m[ 43%] #x1B[35mimages#x1B[39;49;00m #x1B[01mreading sources... #x1B[39;49;00m[ 50%] #x1B[35mincludes#x1B[39;49;00m #x1B[01mreading sources... #x1B[39;49;00m[ 56%] #x1B[35mlists#x1B[39;49;00m #x1B[01mreading sources... #x1B[39;49;00m[ 62%] #x1B[35mmarkup#x1B[39;49;00m #x1B[01mreading sources... #x1B[39;49;00m[ 68%] #x1B[35mmath#x1B[39;49;00m #x1B[01mreading sources... #x1B[39;49;00m[ 75%] #x1B[35mmetadata#x1B[39;49;00m #x1B[01mreading sources... #x1B[39;49;00m[ 81%] #x1B[35mobjects#x1B[39;49;00m #x1B[01mreading sources... #x1B[39;49;00m[ 87%] #x1B[35motherext#x1B[39;49;00m #x1B[01mreading sources... #x1B[39;49;00m[ 93%] #x1B[35msubdir/images#x1B[39;49;00m #x1B[01mreading sources... #x1B[39;49;00m[100%] #x1B[35msubdir/includes#x1B[39;49;00m #x1B[01mlooking for now-outdated files... #x1B[39;49;00mnone found #x1B[01mpickling environment... #x1B[39;49;00mdone #x1B[01mchecking consistency... #x1B[39;49;00mdone

#x1B[01mpreparing documents... #x1B[39;49;00mdone #x1B[01mwriting output... #x1B[39;49;00m[ 6%] #x1B[32mautodoc#x1B[39;49;00m **2.6. Examples 495**#x1B[01mwriting output... #x1B[39;49;00m[ 12%] #x1B[32mbom#x1B[39;49;00m #x1B[01mwriting output... #x1B[39;49;00m[ 18%] #x1B[32mcontents#x1B[39;49;00m #x1B[01mwriting output... #x1B[39;49;00m[ 25%] #x1B[32mextapi#x1B[39;49;00m  $x$ 1,  $x$ 1,  $y$ 1,  $y$ 1,  $z$ 1,  $z$ 1,  $z$ 1,  $z$ 1,  $z$ 1,  $z$ 1,  $z$ 1,  $z$ 1,  $z$ 1,  $z$ 1,  $z$ 1,  $z$ 1,  $z$ 1,  $z$ 1,  $z$ 1,  $z$ 1,  $z$ 1,  $z$ 1,  $z$ 1,  $z$ 1,  $z$ 1,  $z$ 1,  $z$ 1,  $z$ 1,  $z$ 1,  $z$ 1,  $z$ 1,  $z$ 1,  $z$ 1,  $z$ 1,  $z$ 1,  $z$ 1,  $z$ 1,

# Test-Case: **test\_html\_output[otherext.html-expect175]** *[SPHINX\\_0EA\\_FE7F7](#page-499-0)* tags: pytest\_sphinx style: tr\_passed delete: False jinja\_content: False file: ../tests/doc\_test/utils/pytest\_sphinx\_data.xml suite: pytest case: test\_html\_output[otherext.html-expect175] case\_name: test\_html\_output case\_parameter: otherext.html-expect175 classname: tests.test\_build\_html time: 0.0302278995513916 result: passed links outgoing: *[SPHINX](#page-74-0)*, *[SPHINX\\_0EA](#page-75-0)* **System-out**: # testroot: root # builder: html # srcdir: /tmp/test\_build\_html\_output # outdir: /tmp/test\_build\_html\_output/\_build/html # status: #x1B[01mRunning Sphinx v1.7+/aecb0082#x1B[39;49;00m #x1B[01mloading pickled environment... #x1B[39;49;00mdone et created #x1B[01mbuilding [mo]: #x1B[39;49;00mtargets for 0 po files that are out of date #x1B[01mbuilding [html]#x1B[39;49;00m: targets for 16 source files that are out of date #x1B[01mupdating environment: #x1B[39;49;00m16 added, 0 changed, 0 removed #x1B[01mreading sources... #x1B[39;49;00m[ 6%] #x1B[35mautodoc#x1B[39;49;00m #x1B[01mreading sources... #x1B[39;49;00m[ 12%] #x1B[35mbom#x1B[39;49;00m #x1B[01mreading sources... #x1B[39;49;00m[ 18%] #x1B[35mcontents#x1B[39;49;00m #x1B[01mreading sources... #x1B[39;49;00m[ 25%] #x1B[35mextapi#x1B[39;49;00m #x1B[01mreading sources... #x1B[39;49;00m[ 31%] #x1B[35mextensions#x1B[39;49;00m #x1B[01mreading sources... #x1B[39;49;00m[ 37%] #x1B[35mfootnote#x1B[39;49;00m #x1B[01mreading sources... #x1B[39;49;00m[ 43%] #x1B[35mimages#x1B[39;49;00m #x1B[01mreading sources... #x1B[39;49;00m[ 50%] #x1B[35mincludes#x1B[39;49;00m #x1B[01mreading sources... #x1B[39;49;00m[ 56%] #x1B[35mlists#x1B[39;49;00m #x1B[01mreading sources... #x1B[39;49;00m[ 62%] #x1B[35mmarkup#x1B[39;49;00m #x1B[01mreading sources... #x1B[39;49;00m[ 68%] #x1B[35mmath#x1B[39;49;00m #x1B[01mreading sources... #x1B[39;49;00m[ 75%] #x1B[35mmetadata#x1B[39;49;00m #x1B[01mreading sources... #x1B[39;49;00m[ 81%] #x1B[35mobjects#x1B[39;49;00m #x1B[01mreading sources... #x1B[39;49;00m[ 87%] #x1B[35motherext#x1B[39;49;00m #x1B[01mreading sources... #x1B[39;49;00m[ 93%] #x1B[35msubdir/images#x1B[39;49;00m #x1B[01mreading sources... #x1B[39;49;00m[100%] #x1B[35msubdir/includes#x1B[39;49;00m #x1B[01mlooking for now-outdated files... #x1B[39;49;00mnone found #x1B[01mpickling environment... #x1B[39;49;00mdone #x1B[01mchecking consistency... #x1B[39;49;00mdone #x1B[01mpreparing documents... #x1B[39;49;00mdone #x1B[01mwriting output... #x1B[39;49;00m[ 6%] #x1B[32mautodoc#x1B[39;49;00m **2.6. Examples 497**#x1B[01mwriting output... #x1B[39;49;00m[ 12%] #x1B[32mbom#x1B[39;49;00m #x1B[01mwriting output... #x1B[39;49;00m[ 18%] #x1B[32mcontents#x1B[39;49;00m #x1B[01mwriting output... #x1B[39;49;00m[ 25%] #x1B[32mextapi#x1B[39;49;00m

 $x$ 1,  $x$ 1,  $y$ 1,  $y$ 1,  $z$ 1,  $z$ 1,  $z$ 1,  $z$ 1,  $z$ 1,  $z$ 1,  $z$ 1,  $z$ 1,  $z$ 1,  $z$ 1,  $z$ 1,  $z$ 1,  $z$ 1,  $z$ 1,  $z$ 1,  $z$ 1,  $z$ 1,  $z$ 1,  $z$ 1,  $z$ 1,  $z$ 1,  $z$ 1,  $z$ 1,  $z$ 1,  $z$ 1,  $z$ 1,  $z$ 1,  $z$ 1,  $z$ 1,  $z$ 1,  $z$ 1,  $z$ 1,  $z$ 1,

Test-Case: **test\_html\_output[otherext.html-expect176]** *[SPHINX\\_0EA\\_29799](#page-501-0)*

tags: pytest\_sphinx style: tr\_passed delete: False jinja\_content: False file: ../tests/doc\_test/utils/pytest\_sphinx\_data.xml suite: pytest case: test\_html\_output[otherext.html-expect176] case\_name: test\_html\_output case\_parameter: otherext.html-expect176 classname: tests.test\_build\_html time: 0.012944698333740234 result: passed

links outgoing: *[SPHINX](#page-74-0)*, *[SPHINX\\_0EA](#page-75-0)*

```
# testroot: root
# builder: html
# srcdir: /tmp/test_build_html_output
 # outdir: /tmp/test_build_html_output/_build/html
 # status:
#x1B[01mRunning Sphinx v1.7+/aecb0082#x1B[39;49;00m
 #x1B[01mloading pickled environment... #x1B[39;49;00mdone
et created
#x1B[01mbuilding [mo]: #x1B[39;49;00mtargets for 0 po files that are out of date
#x1B[01mbuilding [html]#x1B[39;49;00m: targets for 16 source files that are out of date
 #x1B[01mupdating environment: #x1B[39;49;00m16 added, 0 changed, 0 removed
#x1B[01mreading sources... #x1B[39;49;00m[ 6%] #x1B[35mautodoc#x1B[39;49;00m
 #x1B[01mreading sources... #x1B[39;49;00m[ 12%] #x1B[35mbom#x1B[39;49;00m
#x1B[01mreading sources... #x1B[39;49;00m[ 18%] #x1B[35mcontents#x1B[39;49;00m
 #x1B[01mreading sources... #x1B[39;49;00m[ 25%] #x1B[35mextapi#x1B[39;49;00m
#x1B[01mreading sources... #x1B[39;49;00m[ 31%] #x1B[35mextensions#x1B[39;49;00m
#x1B[01mreading sources... #x1B[39;49;00m[ 37%] #x1B[35mfootnote#x1B[39;49;00m
#x1B[01mreading sources... #x1B[39;49;00m[ 43%] #x1B[35mimages#x1B[39;49;00m
#x1B[01mreading sources... #x1B[39;49;00m[ 50%] #x1B[35mincludes#x1B[39;49;00m
#x1B[01mreading sources... #x1B[39;49;00m[ 56%] #x1B[35mlists#x1B[39;49;00m
#x1B[01mreading sources... #x1B[39;49;00m[ 62%] #x1B[35mmarkup#x1B[39;49;00m
 #x1B[01mreading sources... #x1B[39;49;00m[ 68%] #x1B[35mmath#x1B[39;49;00m
#x1B[01mreading sources... #x1B[39;49;00m[ 75%] #x1B[35mmetadata#x1B[39;49;00m
#x1B[01mreading sources... #x1B[39;49;00m[ 81%] #x1B[35mobjects#x1B[39;49;00m
#x1B[01mreading sources... #x1B[39;49;00m[ 87%] #x1B[35motherext#x1B[39;49;00m
 #x1B[01mreading sources... #x1B[39;49;00m[ 93%] #x1B[35msubdir/images#x1B[39;49;00m
#x1B[01mreading sources... #x1B[39;49;00m[100%] #x1B[35msubdir/includes#x1B[39;49;00m
 #x1B[01mlooking for now-outdated files... #x1B[39;49;00mnone found
#x1B[01mpickling environment... #x1B[39;49;00mdone
 #x1B[01mchecking consistency... #x1B[39;49;00mdone
#x1B[01mpreparing documents... #x1B[39;49;00mdone
#x1B[01mwriting output... #x1B[39;49;00m[ 6%] #x1B[32mautodoc#x1B[39;49;00m
2.6. Examples 499#x1B[01mwriting output... #x1B[39;49;00m[ 12%] #x1B[32mbom#x1B[39;49;00m
 #x1B[01mwriting output... #x1B[39;49;00m[ 18%] #x1B[32mcontents#x1B[39;49;00m
#x1B[01mwriting output... #x1B[39;49;00m[ 25%] #x1B[32mextapi#x1B[39;49;00m
 x1, x1, y1, y1, z1, z1, z1, z1, z1, z1, z1, z1, z1, z1, z1, z1, z1, z1, z1, z1, z1, z1, z1, z1, z1, z1, z1, z1, z1, z1, z1, z1, z1, z1, z1, z1, z1,
```
<span id="page-503-0"></span>Test-Case: **test\_html\_translator** *[SPHINX\\_0EA\\_491BF](#page-503-0)*

tags: pytest\_sphinx style: tr\_passed delete: False jinja\_content: False file: ../tests/doc\_test/utils/pytest\_sphinx\_data.xml suite: pytest case: test\_html\_translator case\_name: test\_html\_translator classname: tests.test\_build\_html time: 0.13702034950256348 result: passed

links outgoing: *[SPHINX](#page-74-0)*, *[SPHINX\\_0EA](#page-75-0)*

```
# testroot: root
# builder: html
# srcdir: /tmp/build-html-translator
# outdir: /tmp/build-html-translator/_build/html
# status:
#x1B[01mRunning Sphinx v1.7+/aecb0082#x1B[39;49;00m
#x1B[01mChange of translator for the html builder.#x1B[39;49;00m
#x1B[01mloading pickled environment... #x1B[39;49;00mnot yet created
#x1B[01mbuilding [mo]: #x1B[39;49;00mtargets for 0 po files that are out of date
#x1B[01mbuilding [html]#x1B[39;49;00m: targets for 1 source files that are out of date
#x1B[01mupdating environment: #x1B[39;49;00m1 added, 0 changed, 0 removed
#x1B[01mreading sources... #x1B[39;49;00m[100%] #x1B[35mindex#x1B[39;49;00m
#x1B[01mlooking for now-outdated files... #x1B[39;49;00mnone found
#x1B[01mpickling environment... #x1B[39;49;00mdone
#x1B[01mchecking consistency... #x1B[39;49;00mdone
#x1B[01mpreparing documents... #x1B[39;49;00mdone
#x1B[01mwriting output... #x1B[39;49;00m[100%] #x1B[32mindex#x1B[39;49;00m
#x1B[01mgenerating indices...#x1B[39;49;00m genindex
#x1B[01mwriting additional pages...#x1B[39;49;00m search
#x1B[01mcopying static files... #x1B[39;49;00mdone
#x1B[01mcopying extra files... #x1B[39;49;00mdone
#x1B[01mdumping search index in English (code: en) ... #x1B[39;49;00mdone
#x1B[01mdumping object inventory... #x1B[39;49;00mdone
#x1B[01mbuild succeeded.#x1B[39;49;00m
# warning:
```
#### Test-Case: **test\_tocdepth[index.html-expect0]** *[SPHINX\\_0EA\\_9C1F0](#page-504-0)*

tags: pytest\_sphinx style: tr\_passed delete: False jinja\_content: False file: ../tests/doc\_test/utils/pytest\_sphinx\_data.xml suite: pytest case: test\_tocdepth[index.html-expect0] case\_name: test\_tocdepth case\_parameter: index.html-expect0 classname: tests.test\_build\_html time: 0.19471955299377441 result: passed

links outgoing: *[SPHINX](#page-74-0)*, *[SPHINX\\_0EA](#page-75-0)*

```
# testroot: root
# builder: html
# srcdir: /tmp/test_build_html_tocdepth
# outdir: /tmp/test_build_html_tocdepth/_build/html
# status:
#x1B[01mRunning Sphinx v1.7+/aecb0082#x1B[39;49;00m
#x1B[01mloading pickled environment... #x1B[39;49;00mnot yet created
#x1B[01mbuilding [mo]: #x1B[39;49;00mtargets for 0 po files that are out of date
#x1B[01mbuilding [html]#x1B[39;49;00m: targets for 4 source files that are out of date
#x1B[01mupdating environment: #x1B[39;49;00m4 added, 0 changed, 0 removed
#x1B[01mreading sources... #x1B[39;49;00m[ 25%] #x1B[35mbar#x1B[39;49;00m
#x1B[01mreading sources... #x1B[39;49;00m[ 50%] #x1B[35mbaz#x1B[39;49;00m
#x1B[01mreading sources... #x1B[39;49;00m[ 75%] #x1B[35mfoo#x1B[39;49;00m
#x1B[01mreading sources... #x1B[39;49;00m[100%] #x1B[35mindex#x1B[39;49;00m
#x1B[01mlooking for now-outdated files... #x1B[39;49;00mnone found
#x1B[01mpickling environment... #x1B[39;49;00mdone
#x1B[01mchecking consistency... #x1B[39;49;00mdone
#x1B[01mpreparing documents... #x1B[39;49;00mdone
#x1B[01mwriting output... #x1B[39;49;00m[ 25%] #x1B[32mbar#x1B[39;49;00m
#x1B[01mwriting output... #x1B[39;49;00m[ 50%] #x1B[32mbaz#x1B[39;49;00m
#x1B[01mwriting output... #x1B[39;49;00m[ 75%] #x1B[32mfoo#x1B[39;49;00m
#x1B[01mwriting output... #x1B[39;49;00m[100%] #x1B[32mindex#x1B[39;49;00m
#x1B[01mgenerating indices...#x1B[39;49;00m genindex
#x1B[01mwriting additional pages...#x1B[39;49;00m search
#x1B[01mcopying static files... #x1B[39;49;00mdone
#x1B[01mcopying extra files... #x1B[39;49;00mdone
#x1B[01mdumping search index in English (code: en) ... #x1B[39;49;00mdone
#x1B[01mdumping object inventory... #x1B[39;49;00mdone
#x1B[01mbuild succeeded.#x1B[39;49;00m
# warning:
```
#### Test-Case: **test\_tocdepth[index.html-expect1]** *[SPHINX\\_0EA\\_C303D](#page-506-0)*

tags: pytest\_sphinx style: tr\_passed delete: False jinja\_content: False file: ../tests/doc\_test/utils/pytest\_sphinx\_data.xml suite: pytest case: test\_tocdepth[index.html-expect1] case\_name: test\_tocdepth case\_parameter: index.html-expect1 classname: tests.test\_build\_html time: 0.00825810432434082

result: passed

links outgoing: *[SPHINX](#page-74-0)*, *[SPHINX\\_0EA](#page-75-0)*

```
# testroot: root
# builder: html
# srcdir: /tmp/test_build_html_tocdepth
# outdir: /tmp/test_build_html_tocdepth/_build/html
# status:
#x1B[01mRunning Sphinx v1.7+/aecb0082#x1B[39;49;00m
#x1B[01mloading pickled environment... #x1B[39;49;00mdone
et created
#x1B[01mbuilding [mo]: #x1B[39;49;00mtargets for 0 po files that are out of date
#x1B[01mbuilding [html]#x1B[39;49;00m: targets for 4 source files that are out of date
#x1B[01mupdating environment: #x1B[39;49;00m4 added, 0 changed, 0 removed
#x1B[01mreading sources... #x1B[39;49;00m[ 25%] #x1B[35mbar#x1B[39;49;00m
#x1B[01mreading sources... #x1B[39;49;00m[ 50%] #x1B[35mbaz#x1B[39;49;00m
#x1B[01mreading sources... #x1B[39;49;00m[ 75%] #x1B[35mfoo#x1B[39;49;00m
#x1B[01mreading sources... #x1B[39;49;00m[100%] #x1B[35mindex#x1B[39;49;00m
#x1B[01mlooking for now-outdated files... #x1B[39;49;00mnone found
#x1B[01mpickling environment... #x1B[39;49;00mdone
#x1B[01mchecking consistency... #x1B[39;49;00mdone
#x1B[01mpreparing documents... #x1B[39;49;00mdone
#x1B[01mwriting output... #x1B[39;49;00m[ 25%] #x1B[32mbar#x1B[39;49;00m
#x1B[01mwriting output... #x1B[39;49;00m[ 50%] #x1B[32mbaz#x1B[39;49;00m
#x1B[01mwriting output... #x1B[39;49;00m[ 75%] #x1B[32mfoo#x1B[39;49;00m
#x1B[01mwriting output... #x1B[39;49;00m[100%] #x1B[32mindex#x1B[39;49;00m
#x1B[01mgenerating indices...#x1B[39;49;00m genindex
#x1B[01mwriting additional pages...#x1B[39;49;00m search
#x1B[01mcopying static files... #x1B[39;49;00mdone
#x1B[01mcopying extra files... #x1B[39;49;00mdone
#x1B[01mdumping search index in English (code: en) ... #x1B[39;49;00mdone
#x1B[01mdumping object inventory... #x1B[39;49;00mdone
#x1B[01mbuild succeeded.#x1B[39;49;00m
```
#### Test-Case: **test\_tocdepth[index.html-expect2]** *[SPHINX\\_0EA\\_C16A6](#page-508-0)*

tags: pytest\_sphinx style: tr\_passed delete: False jinja\_content: False file: ../tests/doc\_test/utils/pytest\_sphinx\_data.xml suite: pytest case: test\_tocdepth[index.html-expect2] case\_name: test\_tocdepth case\_parameter: index.html-expect2 classname: tests.test\_build\_html time: 0.007917165756225586

result: passed

links outgoing: *[SPHINX](#page-74-0)*, *[SPHINX\\_0EA](#page-75-0)*

```
# testroot: root
# builder: html
# srcdir: /tmp/test_build_html_tocdepth
# outdir: /tmp/test_build_html_tocdepth/_build/html
# status:
#x1B[01mRunning Sphinx v1.7+/aecb0082#x1B[39;49;00m
#x1B[01mloading pickled environment... #x1B[39;49;00mdone
et created
#x1B[01mbuilding [mo]: #x1B[39;49;00mtargets for 0 po files that are out of date
#x1B[01mbuilding [html]#x1B[39;49;00m: targets for 4 source files that are out of date
#x1B[01mupdating environment: #x1B[39;49;00m4 added, 0 changed, 0 removed
#x1B[01mreading sources... #x1B[39;49;00m[ 25%] #x1B[35mbar#x1B[39;49;00m
#x1B[01mreading sources... #x1B[39;49;00m[ 50%] #x1B[35mbaz#x1B[39;49;00m
#x1B[01mreading sources... #x1B[39;49;00m[ 75%] #x1B[35mfoo#x1B[39;49;00m
#x1B[01mreading sources... #x1B[39;49;00m[100%] #x1B[35mindex#x1B[39;49;00m
#x1B[01mlooking for now-outdated files... #x1B[39;49;00mnone found
#x1B[01mpickling environment... #x1B[39;49;00mdone
#x1B[01mchecking consistency... #x1B[39;49;00mdone
#x1B[01mpreparing documents... #x1B[39;49;00mdone
#x1B[01mwriting output... #x1B[39;49;00m[ 25%] #x1B[32mbar#x1B[39;49;00m
#x1B[01mwriting output... #x1B[39;49;00m[ 50%] #x1B[32mbaz#x1B[39;49;00m
#x1B[01mwriting output... #x1B[39;49;00m[ 75%] #x1B[32mfoo#x1B[39;49;00m
#x1B[01mwriting output... #x1B[39;49;00m[100%] #x1B[32mindex#x1B[39;49;00m
#x1B[01mgenerating indices...#x1B[39;49;00m genindex
#x1B[01mwriting additional pages...#x1B[39;49;00m search
#x1B[01mcopying static files... #x1B[39;49;00mdone
#x1B[01mcopying extra files... #x1B[39;49;00mdone
#x1B[01mdumping search index in English (code: en) ... #x1B[39;49;00mdone
#x1B[01mdumping object inventory... #x1B[39;49;00mdone
#x1B[01mbuild succeeded.#x1B[39;49;00m
```
#### Test-Case: **test\_tocdepth[index.html-expect3]** *[SPHINX\\_0EA\\_79A91](#page-510-0)*

tags: pytest\_sphinx style: tr\_passed delete: False jinja\_content: False file: ../tests/doc\_test/utils/pytest\_sphinx\_data.xml suite: pytest case: test\_tocdepth[index.html-expect3] case\_name: test\_tocdepth case\_parameter: index.html-expect3 classname: tests.test\_build\_html time: 0.008430004119873047 result: passed

links outgoing: *[SPHINX](#page-74-0)*, *[SPHINX\\_0EA](#page-75-0)*

```
# testroot: root
# builder: html
# srcdir: /tmp/test_build_html_tocdepth
# outdir: /tmp/test_build_html_tocdepth/_build/html
# status:
#x1B[01mRunning Sphinx v1.7+/aecb0082#x1B[39;49;00m
#x1B[01mloading pickled environment... #x1B[39;49;00mdone
et created
#x1B[01mbuilding [mo]: #x1B[39;49;00mtargets for 0 po files that are out of date
#x1B[01mbuilding [html]#x1B[39;49;00m: targets for 4 source files that are out of date
#x1B[01mupdating environment: #x1B[39;49;00m4 added, 0 changed, 0 removed
#x1B[01mreading sources... #x1B[39;49;00m[ 25%] #x1B[35mbar#x1B[39;49;00m
#x1B[01mreading sources... #x1B[39;49;00m[ 50%] #x1B[35mbaz#x1B[39;49;00m
#x1B[01mreading sources... #x1B[39;49;00m[ 75%] #x1B[35mfoo#x1B[39;49;00m
#x1B[01mreading sources... #x1B[39;49;00m[100%] #x1B[35mindex#x1B[39;49;00m
#x1B[01mlooking for now-outdated files... #x1B[39;49;00mnone found
#x1B[01mpickling environment... #x1B[39;49;00mdone
#x1B[01mchecking consistency... #x1B[39;49;00mdone
#x1B[01mpreparing documents... #x1B[39;49;00mdone
#x1B[01mwriting output... #x1B[39;49;00m[ 25%] #x1B[32mbar#x1B[39;49;00m
#x1B[01mwriting output... #x1B[39;49;00m[ 50%] #x1B[32mbaz#x1B[39;49;00m
#x1B[01mwriting output... #x1B[39;49;00m[ 75%] #x1B[32mfoo#x1B[39;49;00m
#x1B[01mwriting output... #x1B[39;49;00m[100%] #x1B[32mindex#x1B[39;49;00m
#x1B[01mgenerating indices...#x1B[39;49;00m genindex
#x1B[01mwriting additional pages...#x1B[39;49;00m search
#x1B[01mcopying static files... #x1B[39;49;00mdone
#x1B[01mcopying extra files... #x1B[39;49;00mdone
#x1B[01mdumping search index in English (code: en) ... #x1B[39;49;00mdone
#x1B[01mdumping object inventory... #x1B[39;49;00mdone
#x1B[01mbuild succeeded.#x1B[39;49;00m
```
#### Test-Case: **test\_tocdepth[foo.html-expect4]** *[SPHINX\\_0EA\\_1BEE2](#page-512-0)*

tags: pytest\_sphinx style: tr\_passed delete: False jinja\_content: False file: ../tests/doc\_test/utils/pytest\_sphinx\_data.xml suite: pytest case: test\_tocdepth[foo.html-expect4] case\_name: test\_tocdepth case\_parameter: foo.html-expect4 classname: tests.test\_build\_html time: 0.04004621505737305

result: passed

links outgoing: *[SPHINX](#page-74-0)*, *[SPHINX\\_0EA](#page-75-0)*

```
# testroot: root
# builder: html
# srcdir: /tmp/test_build_html_tocdepth
# outdir: /tmp/test_build_html_tocdepth/_build/html
# status:
#x1B[01mRunning Sphinx v1.7+/aecb0082#x1B[39;49;00m
#x1B[01mloading pickled environment... #x1B[39;49;00mdone
et created
#x1B[01mbuilding [mo]: #x1B[39;49;00mtargets for 0 po files that are out of date
#x1B[01mbuilding [html]#x1B[39;49;00m: targets for 4 source files that are out of date
#x1B[01mupdating environment: #x1B[39;49;00m4 added, 0 changed, 0 removed
#x1B[01mreading sources... #x1B[39;49;00m[ 25%] #x1B[35mbar#x1B[39;49;00m
#x1B[01mreading sources... #x1B[39;49;00m[ 50%] #x1B[35mbaz#x1B[39;49;00m
#x1B[01mreading sources... #x1B[39;49;00m[ 75%] #x1B[35mfoo#x1B[39;49;00m
#x1B[01mreading sources... #x1B[39;49;00m[100%] #x1B[35mindex#x1B[39;49;00m
#x1B[01mlooking for now-outdated files... #x1B[39;49;00mnone found
#x1B[01mpickling environment... #x1B[39;49;00mdone
#x1B[01mchecking consistency... #x1B[39;49;00mdone
#x1B[01mpreparing documents... #x1B[39;49;00mdone
#x1B[01mwriting output... #x1B[39;49;00m[ 25%] #x1B[32mbar#x1B[39;49;00m
#x1B[01mwriting output... #x1B[39;49;00m[ 50%] #x1B[32mbaz#x1B[39;49;00m
#x1B[01mwriting output... #x1B[39;49;00m[ 75%] #x1B[32mfoo#x1B[39;49;00m
#x1B[01mwriting output... #x1B[39;49;00m[100%] #x1B[32mindex#x1B[39;49;00m
#x1B[01mgenerating indices...#x1B[39;49;00m genindex
#x1B[01mwriting additional pages...#x1B[39;49;00m search
#x1B[01mcopying static files... #x1B[39;49;00mdone
#x1B[01mcopying extra files... #x1B[39;49;00mdone
#x1B[01mdumping search index in English (code: en) ... #x1B[39;49;00mdone
#x1B[01mdumping object inventory... #x1B[39;49;00mdone
#x1B[01mbuild succeeded.#x1B[39;49;00m
```
#### Test-Case: **test\_tocdepth[foo.html-expect5]** *[SPHINX\\_0EA\\_E0105](#page-514-0)*

tags: pytest\_sphinx style: tr\_passed delete: False jinja\_content: False file: ../tests/doc\_test/utils/pytest\_sphinx\_data.xml suite: pytest case: test\_tocdepth[foo.html-expect5] case\_name: test\_tocdepth case\_parameter: foo.html-expect5 classname: tests.test\_build\_html time: 0.008026599884033203

result: passed

links outgoing: *[SPHINX](#page-74-0)*, *[SPHINX\\_0EA](#page-75-0)*

```
# testroot: root
# builder: html
# srcdir: /tmp/test_build_html_tocdepth
# outdir: /tmp/test_build_html_tocdepth/_build/html
# status:
#x1B[01mRunning Sphinx v1.7+/aecb0082#x1B[39;49;00m
#x1B[01mloading pickled environment... #x1B[39;49;00mdone
et created
#x1B[01mbuilding [mo]: #x1B[39;49;00mtargets for 0 po files that are out of date
#x1B[01mbuilding [html]#x1B[39;49;00m: targets for 4 source files that are out of date
#x1B[01mupdating environment: #x1B[39;49;00m4 added, 0 changed, 0 removed
#x1B[01mreading sources... #x1B[39;49;00m[ 25%] #x1B[35mbar#x1B[39;49;00m
#x1B[01mreading sources... #x1B[39;49;00m[ 50%] #x1B[35mbaz#x1B[39;49;00m
#x1B[01mreading sources... #x1B[39;49;00m[ 75%] #x1B[35mfoo#x1B[39;49;00m
#x1B[01mreading sources... #x1B[39;49;00m[100%] #x1B[35mindex#x1B[39;49;00m
#x1B[01mlooking for now-outdated files... #x1B[39;49;00mnone found
#x1B[01mpickling environment... #x1B[39;49;00mdone
#x1B[01mchecking consistency... #x1B[39;49;00mdone
#x1B[01mpreparing documents... #x1B[39;49;00mdone
#x1B[01mwriting output... #x1B[39;49;00m[ 25%] #x1B[32mbar#x1B[39;49;00m
#x1B[01mwriting output... #x1B[39;49;00m[ 50%] #x1B[32mbaz#x1B[39;49;00m
#x1B[01mwriting output... #x1B[39;49;00m[ 75%] #x1B[32mfoo#x1B[39;49;00m
#x1B[01mwriting output... #x1B[39;49;00m[100%] #x1B[32mindex#x1B[39;49;00m
#x1B[01mgenerating indices...#x1B[39;49;00m genindex
#x1B[01mwriting additional pages...#x1B[39;49;00m search
#x1B[01mcopying static files... #x1B[39;49;00mdone
#x1B[01mcopying extra files... #x1B[39;49;00mdone
#x1B[01mdumping search index in English (code: en) ... #x1B[39;49;00mdone
#x1B[01mdumping object inventory... #x1B[39;49;00mdone
#x1B[01mbuild succeeded.#x1B[39;49;00m
```
#### Test-Case: **test\_tocdepth[foo.html-expect6]** *[SPHINX\\_0EA\\_956D6](#page-516-0)*

tags: pytest\_sphinx style: tr\_passed delete: False jinja\_content: False file: ../tests/doc\_test/utils/pytest\_sphinx\_data.xml suite: pytest case: test\_tocdepth[foo.html-expect6] case\_name: test\_tocdepth case\_parameter: foo.html-expect6 classname: tests.test\_build\_html time: 0.00747370719909668

result: passed

links outgoing: *[SPHINX](#page-74-0)*, *[SPHINX\\_0EA](#page-75-0)*

## **System-out**:

```
# testroot: root
# builder: html
# srcdir: /tmp/test_build_html_tocdepth
# outdir: /tmp/test_build_html_tocdepth/_build/html
# status:
#x1B[01mRunning Sphinx v1.7+/aecb0082#x1B[39;49;00m
#x1B[01mloading pickled environment... #x1B[39;49;00mdone
et created
#x1B[01mbuilding [mo]: #x1B[39;49;00mtargets for 0 po files that are out of date
#x1B[01mbuilding [html]#x1B[39;49;00m: targets for 4 source files that are out of date
#x1B[01mupdating environment: #x1B[39;49;00m4 added, 0 changed, 0 removed
#x1B[01mreading sources... #x1B[39;49;00m[ 25%] #x1B[35mbar#x1B[39;49;00m
#x1B[01mreading sources... #x1B[39;49;00m[ 50%] #x1B[35mbaz#x1B[39;49;00m
#x1B[01mreading sources... #x1B[39;49;00m[ 75%] #x1B[35mfoo#x1B[39;49;00m
#x1B[01mreading sources... #x1B[39;49;00m[100%] #x1B[35mindex#x1B[39;49;00m
#x1B[01mlooking for now-outdated files... #x1B[39;49;00mnone found
#x1B[01mpickling environment... #x1B[39;49;00mdone
#x1B[01mchecking consistency... #x1B[39;49;00mdone
#x1B[01mpreparing documents... #x1B[39;49;00mdone
#x1B[01mwriting output... #x1B[39;49;00m[ 25%] #x1B[32mbar#x1B[39;49;00m
#x1B[01mwriting output... #x1B[39;49;00m[ 50%] #x1B[32mbaz#x1B[39;49;00m
#x1B[01mwriting output... #x1B[39;49;00m[ 75%] #x1B[32mfoo#x1B[39;49;00m
#x1B[01mwriting output... #x1B[39;49;00m[100%] #x1B[32mindex#x1B[39;49;00m
#x1B[01mgenerating indices...#x1B[39;49;00m genindex
#x1B[01mwriting additional pages...#x1B[39;49;00m search
#x1B[01mcopying static files... #x1B[39;49;00mdone
#x1B[01mcopying extra files... #x1B[39;49;00mdone
#x1B[01mdumping search index in English (code: en) ... #x1B[39;49;00mdone
#x1B[01mdumping object inventory... #x1B[39;49;00mdone
#x1B[01mbuild succeeded.#x1B[39;49;00m
```
**514**# warning: **Chapter 2. Content**

Test-Case: **test\_tocdepth[foo.html-expect7]** *[SPHINX\\_0EA\\_4644C](#page-518-0)*

tags: pytest\_sphinx style: tr\_passed delete: False jinja\_content: False file: ../tests/doc\_test/utils/pytest\_sphinx\_data.xml suite: pytest case: test\_tocdepth[foo.html-expect7] case\_name: test\_tocdepth case\_parameter: foo.html-expect7 classname: tests.test\_build\_html time: 0.008176565170288086

result: passed

links outgoing: *[SPHINX](#page-74-0)*, *[SPHINX\\_0EA](#page-75-0)*

```
# testroot: root
# builder: html
# srcdir: /tmp/test_build_html_tocdepth
# outdir: /tmp/test_build_html_tocdepth/_build/html
# status:
#x1B[01mRunning Sphinx v1.7+/aecb0082#x1B[39;49;00m
#x1B[01mloading pickled environment... #x1B[39;49;00mdone
et created
#x1B[01mbuilding [mo]: #x1B[39;49;00mtargets for 0 po files that are out of date
#x1B[01mbuilding [html]#x1B[39;49;00m: targets for 4 source files that are out of date
#x1B[01mupdating environment: #x1B[39;49;00m4 added, 0 changed, 0 removed
#x1B[01mreading sources... #x1B[39;49;00m[ 25%] #x1B[35mbar#x1B[39;49;00m
#x1B[01mreading sources... #x1B[39;49;00m[ 50%] #x1B[35mbaz#x1B[39;49;00m
#x1B[01mreading sources... #x1B[39;49;00m[ 75%] #x1B[35mfoo#x1B[39;49;00m
#x1B[01mreading sources... #x1B[39;49;00m[100%] #x1B[35mindex#x1B[39;49;00m
#x1B[01mlooking for now-outdated files... #x1B[39;49;00mnone found
#x1B[01mpickling environment... #x1B[39;49;00mdone
#x1B[01mchecking consistency... #x1B[39;49;00mdone
#x1B[01mpreparing documents... #x1B[39;49;00mdone
#x1B[01mwriting output... #x1B[39;49;00m[ 25%] #x1B[32mbar#x1B[39;49;00m
#x1B[01mwriting output... #x1B[39;49;00m[ 50%] #x1B[32mbaz#x1B[39;49;00m
#x1B[01mwriting output... #x1B[39;49;00m[ 75%] #x1B[32mfoo#x1B[39;49;00m
#x1B[01mwriting output... #x1B[39;49;00m[100%] #x1B[32mindex#x1B[39;49;00m
#x1B[01mgenerating indices...#x1B[39;49;00m genindex
#x1B[01mwriting additional pages...#x1B[39;49;00m search
#x1B[01mcopying static files... #x1B[39;49;00mdone
#x1B[01mcopying extra files... #x1B[39;49;00mdone
#x1B[01mdumping search index in English (code: en) ... #x1B[39;49;00mdone
#x1B[01mdumping object inventory... #x1B[39;49;00mdone
#x1B[01mbuild succeeded.#x1B[39;49;00m
```
#### Test-Case: **test\_tocdepth[foo.html-expect8]** *[SPHINX\\_0EA\\_348EB](#page-520-0)*

tags: pytest\_sphinx style: tr\_passed delete: False jinja\_content: False file: ../tests/doc\_test/utils/pytest\_sphinx\_data.xml suite: pytest case: test\_tocdepth[foo.html-expect8] case\_name: test\_tocdepth case\_parameter: foo.html-expect8 classname: tests.test\_build\_html time: 0.007633686065673828

result: passed

links outgoing: *[SPHINX](#page-74-0)*, *[SPHINX\\_0EA](#page-75-0)*

```
# testroot: root
# builder: html
# srcdir: /tmp/test_build_html_tocdepth
# outdir: /tmp/test_build_html_tocdepth/_build/html
# status:
#x1B[01mRunning Sphinx v1.7+/aecb0082#x1B[39;49;00m
#x1B[01mloading pickled environment... #x1B[39;49;00mdone
et created
#x1B[01mbuilding [mo]: #x1B[39;49;00mtargets for 0 po files that are out of date
#x1B[01mbuilding [html]#x1B[39;49;00m: targets for 4 source files that are out of date
#x1B[01mupdating environment: #x1B[39;49;00m4 added, 0 changed, 0 removed
#x1B[01mreading sources... #x1B[39;49;00m[ 25%] #x1B[35mbar#x1B[39;49;00m
#x1B[01mreading sources... #x1B[39;49;00m[ 50%] #x1B[35mbaz#x1B[39;49;00m
#x1B[01mreading sources... #x1B[39;49;00m[ 75%] #x1B[35mfoo#x1B[39;49;00m
#x1B[01mreading sources... #x1B[39;49;00m[100%] #x1B[35mindex#x1B[39;49;00m
#x1B[01mlooking for now-outdated files... #x1B[39;49;00mnone found
#x1B[01mpickling environment... #x1B[39;49;00mdone
#x1B[01mchecking consistency... #x1B[39;49;00mdone
#x1B[01mpreparing documents... #x1B[39;49;00mdone
#x1B[01mwriting output... #x1B[39;49;00m[ 25%] #x1B[32mbar#x1B[39;49;00m
#x1B[01mwriting output... #x1B[39;49;00m[ 50%] #x1B[32mbaz#x1B[39;49;00m
#x1B[01mwriting output... #x1B[39;49;00m[ 75%] #x1B[32mfoo#x1B[39;49;00m
#x1B[01mwriting output... #x1B[39;49;00m[100%] #x1B[32mindex#x1B[39;49;00m
#x1B[01mgenerating indices...#x1B[39;49;00m genindex
#x1B[01mwriting additional pages...#x1B[39;49;00m search
#x1B[01mcopying static files... #x1B[39;49;00mdone
#x1B[01mcopying extra files... #x1B[39;49;00mdone
#x1B[01mdumping search index in English (code: en) ... #x1B[39;49;00mdone
#x1B[01mdumping object inventory... #x1B[39;49;00mdone
#x1B[01mbuild succeeded.#x1B[39;49;00m
```
Test-Case: **test\_tocdepth[foo.html-expect9]** *[SPHINX\\_0EA\\_A2DDC](#page-522-0)*

tags: pytest\_sphinx style: tr\_passed delete: False jinja\_content: False file: ../tests/doc\_test/utils/pytest\_sphinx\_data.xml suite: pytest case: test\_tocdepth[foo.html-expect9] case\_name: test\_tocdepth case\_parameter: foo.html-expect9 classname: tests.test\_build\_html time: 0.007918357849121094

result: passed

links outgoing: *[SPHINX](#page-74-0)*, *[SPHINX\\_0EA](#page-75-0)*

```
# testroot: root
# builder: html
# srcdir: /tmp/test_build_html_tocdepth
# outdir: /tmp/test_build_html_tocdepth/_build/html
# status:
#x1B[01mRunning Sphinx v1.7+/aecb0082#x1B[39;49;00m
#x1B[01mloading pickled environment... #x1B[39;49;00mdone
et created
#x1B[01mbuilding [mo]: #x1B[39;49;00mtargets for 0 po files that are out of date
#x1B[01mbuilding [html]#x1B[39;49;00m: targets for 4 source files that are out of date
#x1B[01mupdating environment: #x1B[39;49;00m4 added, 0 changed, 0 removed
#x1B[01mreading sources... #x1B[39;49;00m[ 25%] #x1B[35mbar#x1B[39;49;00m
#x1B[01mreading sources... #x1B[39;49;00m[ 50%] #x1B[35mbaz#x1B[39;49;00m
#x1B[01mreading sources... #x1B[39;49;00m[ 75%] #x1B[35mfoo#x1B[39;49;00m
#x1B[01mreading sources... #x1B[39;49;00m[100%] #x1B[35mindex#x1B[39;49;00m
#x1B[01mlooking for now-outdated files... #x1B[39;49;00mnone found
#x1B[01mpickling environment... #x1B[39;49;00mdone
#x1B[01mchecking consistency... #x1B[39;49;00mdone
#x1B[01mpreparing documents... #x1B[39;49;00mdone
#x1B[01mwriting output... #x1B[39;49;00m[ 25%] #x1B[32mbar#x1B[39;49;00m
#x1B[01mwriting output... #x1B[39;49;00m[ 50%] #x1B[32mbaz#x1B[39;49;00m
#x1B[01mwriting output... #x1B[39;49;00m[ 75%] #x1B[32mfoo#x1B[39;49;00m
#x1B[01mwriting output... #x1B[39;49;00m[100%] #x1B[32mindex#x1B[39;49;00m
#x1B[01mgenerating indices...#x1B[39;49;00m genindex
#x1B[01mwriting additional pages...#x1B[39;49;00m search
#x1B[01mcopying static files... #x1B[39;49;00mdone
#x1B[01mcopying extra files... #x1B[39;49;00mdone
#x1B[01mdumping search index in English (code: en) ... #x1B[39;49;00mdone
#x1B[01mdumping object inventory... #x1B[39;49;00mdone
#x1B[01mbuild succeeded.#x1B[39;49;00m
```
#### Test-Case: **test\_tocdepth[foo.html-expect10]** *[SPHINX\\_0EA\\_60599](#page-524-0)*

tags: pytest\_sphinx style: tr\_passed delete: False jinja\_content: False file: ../tests/doc\_test/utils/pytest\_sphinx\_data.xml suite: pytest case: test\_tocdepth[foo.html-expect10] case\_name: test\_tocdepth case\_parameter: foo.html-expect10 classname: tests.test\_build\_html time: 0.009476184844970703

result: passed

links outgoing: *[SPHINX](#page-74-0)*, *[SPHINX\\_0EA](#page-75-0)*

```
# testroot: root
# builder: html
# srcdir: /tmp/test_build_html_tocdepth
# outdir: /tmp/test_build_html_tocdepth/_build/html
# status:
#x1B[01mRunning Sphinx v1.7+/aecb0082#x1B[39;49;00m
#x1B[01mloading pickled environment... #x1B[39;49;00mdone
et created
#x1B[01mbuilding [mo]: #x1B[39;49;00mtargets for 0 po files that are out of date
#x1B[01mbuilding [html]#x1B[39;49;00m: targets for 4 source files that are out of date
#x1B[01mupdating environment: #x1B[39;49;00m4 added, 0 changed, 0 removed
#x1B[01mreading sources... #x1B[39;49;00m[ 25%] #x1B[35mbar#x1B[39;49;00m
#x1B[01mreading sources... #x1B[39;49;00m[ 50%] #x1B[35mbaz#x1B[39;49;00m
#x1B[01mreading sources... #x1B[39;49;00m[ 75%] #x1B[35mfoo#x1B[39;49;00m
#x1B[01mreading sources... #x1B[39;49;00m[100%] #x1B[35mindex#x1B[39;49;00m
#x1B[01mlooking for now-outdated files... #x1B[39;49;00mnone found
#x1B[01mpickling environment... #x1B[39;49;00mdone
#x1B[01mchecking consistency... #x1B[39;49;00mdone
#x1B[01mpreparing documents... #x1B[39;49;00mdone
#x1B[01mwriting output... #x1B[39;49;00m[ 25%] #x1B[32mbar#x1B[39;49;00m
#x1B[01mwriting output... #x1B[39;49;00m[ 50%] #x1B[32mbaz#x1B[39;49;00m
#x1B[01mwriting output... #x1B[39;49;00m[ 75%] #x1B[32mfoo#x1B[39;49;00m
#x1B[01mwriting output... #x1B[39;49;00m[100%] #x1B[32mindex#x1B[39;49;00m
#x1B[01mgenerating indices...#x1B[39;49;00m genindex
#x1B[01mwriting additional pages...#x1B[39;49;00m search
#x1B[01mcopying static files... #x1B[39;49;00mdone
#x1B[01mcopying extra files... #x1B[39;49;00mdone
#x1B[01mdumping search index in English (code: en) ... #x1B[39;49;00mdone
#x1B[01mdumping object inventory... #x1B[39;49;00mdone
#x1B[01mbuild succeeded.#x1B[39;49;00m
```
#### Test-Case: **test\_tocdepth[foo.html-expect11]** *[SPHINX\\_0EA\\_3C430](#page-526-0)*

tags: pytest\_sphinx style: tr\_passed delete: False jinja\_content: False file: ../tests/doc\_test/utils/pytest\_sphinx\_data.xml suite: pytest case: test\_tocdepth[foo.html-expect11] case\_name: test\_tocdepth case\_parameter: foo.html-expect11 classname: tests.test\_build\_html time: 0.00741267204284668 result: passed

links outgoing: *[SPHINX](#page-74-0)*, *[SPHINX\\_0EA](#page-75-0)*

```
# testroot: root
# builder: html
# srcdir: /tmp/test_build_html_tocdepth
# outdir: /tmp/test_build_html_tocdepth/_build/html
# status:
#x1B[01mRunning Sphinx v1.7+/aecb0082#x1B[39;49;00m
#x1B[01mloading pickled environment... #x1B[39;49;00mdone
et created
#x1B[01mbuilding [mo]: #x1B[39;49;00mtargets for 0 po files that are out of date
#x1B[01mbuilding [html]#x1B[39;49;00m: targets for 4 source files that are out of date
#x1B[01mupdating environment: #x1B[39;49;00m4 added, 0 changed, 0 removed
#x1B[01mreading sources... #x1B[39;49;00m[ 25%] #x1B[35mbar#x1B[39;49;00m
#x1B[01mreading sources... #x1B[39;49;00m[ 50%] #x1B[35mbaz#x1B[39;49;00m
#x1B[01mreading sources... #x1B[39;49;00m[ 75%] #x1B[35mfoo#x1B[39;49;00m
#x1B[01mreading sources... #x1B[39;49;00m[100%] #x1B[35mindex#x1B[39;49;00m
#x1B[01mlooking for now-outdated files... #x1B[39;49;00mnone found
#x1B[01mpickling environment... #x1B[39;49;00mdone
#x1B[01mchecking consistency... #x1B[39;49;00mdone
#x1B[01mpreparing documents... #x1B[39;49;00mdone
#x1B[01mwriting output... #x1B[39;49;00m[ 25%] #x1B[32mbar#x1B[39;49;00m
#x1B[01mwriting output... #x1B[39;49;00m[ 50%] #x1B[32mbaz#x1B[39;49;00m
#x1B[01mwriting output... #x1B[39;49;00m[ 75%] #x1B[32mfoo#x1B[39;49;00m
#x1B[01mwriting output... #x1B[39;49;00m[100%] #x1B[32mindex#x1B[39;49;00m
#x1B[01mgenerating indices...#x1B[39;49;00m genindex
#x1B[01mwriting additional pages...#x1B[39;49;00m search
#x1B[01mcopying static files... #x1B[39;49;00mdone
#x1B[01mcopying extra files... #x1B[39;49;00mdone
#x1B[01mdumping search index in English (code: en) ... #x1B[39;49;00mdone
#x1B[01mdumping object inventory... #x1B[39;49;00mdone
#x1B[01mbuild succeeded.#x1B[39;49;00m
```
## Test-Case: **test\_tocdepth[foo.html-expect12]** *[SPHINX\\_0EA\\_FCA0F](#page-528-0)*

tags: pytest\_sphinx style: tr\_passed delete: False jinja\_content: False file: ../tests/doc\_test/utils/pytest\_sphinx\_data.xml suite: pytest case: test\_tocdepth[foo.html-expect12] case\_name: test\_tocdepth case\_parameter: foo.html-expect12 classname: tests.test\_build\_html time: 0.00753331184387207

result: passed

links outgoing: *[SPHINX](#page-74-0)*, *[SPHINX\\_0EA](#page-75-0)*

```
# testroot: root
# builder: html
# srcdir: /tmp/test_build_html_tocdepth
# outdir: /tmp/test_build_html_tocdepth/_build/html
# status:
#x1B[01mRunning Sphinx v1.7+/aecb0082#x1B[39;49;00m
#x1B[01mloading pickled environment... #x1B[39;49;00mdone
et created
#x1B[01mbuilding [mo]: #x1B[39;49;00mtargets for 0 po files that are out of date
#x1B[01mbuilding [html]#x1B[39;49;00m: targets for 4 source files that are out of date
#x1B[01mupdating environment: #x1B[39;49;00m4 added, 0 changed, 0 removed
#x1B[01mreading sources... #x1B[39;49;00m[ 25%] #x1B[35mbar#x1B[39;49;00m
#x1B[01mreading sources... #x1B[39;49;00m[ 50%] #x1B[35mbaz#x1B[39;49;00m
#x1B[01mreading sources... #x1B[39;49;00m[ 75%] #x1B[35mfoo#x1B[39;49;00m
#x1B[01mreading sources... #x1B[39;49;00m[100%] #x1B[35mindex#x1B[39;49;00m
#x1B[01mlooking for now-outdated files... #x1B[39;49;00mnone found
#x1B[01mpickling environment... #x1B[39;49;00mdone
#x1B[01mchecking consistency... #x1B[39;49;00mdone
#x1B[01mpreparing documents... #x1B[39;49;00mdone
#x1B[01mwriting output... #x1B[39;49;00m[ 25%] #x1B[32mbar#x1B[39;49;00m
#x1B[01mwriting output... #x1B[39;49;00m[ 50%] #x1B[32mbaz#x1B[39;49;00m
#x1B[01mwriting output... #x1B[39;49;00m[ 75%] #x1B[32mfoo#x1B[39;49;00m
#x1B[01mwriting output... #x1B[39;49;00m[100%] #x1B[32mindex#x1B[39;49;00m
#x1B[01mgenerating indices...#x1B[39;49;00m genindex
#x1B[01mwriting additional pages...#x1B[39;49;00m search
#x1B[01mcopying static files... #x1B[39;49;00mdone
#x1B[01mcopying extra files... #x1B[39;49;00mdone
#x1B[01mdumping search index in English (code: en) ... #x1B[39;49;00mdone
#x1B[01mdumping object inventory... #x1B[39;49;00mdone
#x1B[01mbuild succeeded.#x1B[39;49;00m
```
## Test-Case: **test\_tocdepth[bar.html-expect13]** *[SPHINX\\_0EA\\_690CE](#page-530-0)*

tags: pytest\_sphinx style: tr\_passed delete: False jinja\_content: False file: ../tests/doc\_test/utils/pytest\_sphinx\_data.xml suite: pytest case: test\_tocdepth[bar.html-expect13] case\_name: test\_tocdepth case\_parameter: bar.html-expect13 classname: tests.test\_build\_html time: 0.037697792053222656

result: passed

links outgoing: *[SPHINX](#page-74-0)*, *[SPHINX\\_0EA](#page-75-0)*

```
# testroot: root
# builder: html
# srcdir: /tmp/test_build_html_tocdepth
# outdir: /tmp/test_build_html_tocdepth/_build/html
# status:
#x1B[01mRunning Sphinx v1.7+/aecb0082#x1B[39;49;00m
#x1B[01mloading pickled environment... #x1B[39;49;00mdone
et created
#x1B[01mbuilding [mo]: #x1B[39;49;00mtargets for 0 po files that are out of date
#x1B[01mbuilding [html]#x1B[39;49;00m: targets for 4 source files that are out of date
#x1B[01mupdating environment: #x1B[39;49;00m4 added, 0 changed, 0 removed
#x1B[01mreading sources... #x1B[39;49;00m[ 25%] #x1B[35mbar#x1B[39;49;00m
#x1B[01mreading sources... #x1B[39;49;00m[ 50%] #x1B[35mbaz#x1B[39;49;00m
#x1B[01mreading sources... #x1B[39;49;00m[ 75%] #x1B[35mfoo#x1B[39;49;00m
#x1B[01mreading sources... #x1B[39;49;00m[100%] #x1B[35mindex#x1B[39;49;00m
#x1B[01mlooking for now-outdated files... #x1B[39;49;00mnone found
#x1B[01mpickling environment... #x1B[39;49;00mdone
#x1B[01mchecking consistency... #x1B[39;49;00mdone
#x1B[01mpreparing documents... #x1B[39;49;00mdone
#x1B[01mwriting output... #x1B[39;49;00m[ 25%] #x1B[32mbar#x1B[39;49;00m
#x1B[01mwriting output... #x1B[39;49;00m[ 50%] #x1B[32mbaz#x1B[39;49;00m
#x1B[01mwriting output... #x1B[39;49;00m[ 75%] #x1B[32mfoo#x1B[39;49;00m
#x1B[01mwriting output... #x1B[39;49;00m[100%] #x1B[32mindex#x1B[39;49;00m
#x1B[01mgenerating indices...#x1B[39;49;00m genindex
#x1B[01mwriting additional pages...#x1B[39;49;00m search
#x1B[01mcopying static files... #x1B[39;49;00mdone
#x1B[01mcopying extra files... #x1B[39;49;00mdone
#x1B[01mdumping search index in English (code: en) ... #x1B[39;49;00mdone
#x1B[01mdumping object inventory... #x1B[39;49;00mdone
#x1B[01mbuild succeeded.#x1B[39;49;00m
```
## Test-Case: **test\_tocdepth[bar.html-expect14]** *[SPHINX\\_0EA\\_36757](#page-532-0)*

tags: pytest\_sphinx style: tr\_passed delete: False jinja\_content: False file: ../tests/doc\_test/utils/pytest\_sphinx\_data.xml suite: pytest case: test\_tocdepth[bar.html-expect14] case\_name: test\_tocdepth case\_parameter: bar.html-expect14 classname: tests.test\_build\_html time: 0.009016275405883789

result: passed

links outgoing: *[SPHINX](#page-74-0)*, *[SPHINX\\_0EA](#page-75-0)*

## **System-out**:

```
# testroot: root
# builder: html
# srcdir: /tmp/test_build_html_tocdepth
# outdir: /tmp/test_build_html_tocdepth/_build/html
# status:
#x1B[01mRunning Sphinx v1.7+/aecb0082#x1B[39;49;00m
#x1B[01mloading pickled environment... #x1B[39;49;00mdone
et created
#x1B[01mbuilding [mo]: #x1B[39;49;00mtargets for 0 po files that are out of date
#x1B[01mbuilding [html]#x1B[39;49;00m: targets for 4 source files that are out of date
#x1B[01mupdating environment: #x1B[39;49;00m4 added, 0 changed, 0 removed
#x1B[01mreading sources... #x1B[39;49;00m[ 25%] #x1B[35mbar#x1B[39;49;00m
#x1B[01mreading sources... #x1B[39;49;00m[ 50%] #x1B[35mbaz#x1B[39;49;00m
#x1B[01mreading sources... #x1B[39;49;00m[ 75%] #x1B[35mfoo#x1B[39;49;00m
#x1B[01mreading sources... #x1B[39;49;00m[100%] #x1B[35mindex#x1B[39;49;00m
#x1B[01mlooking for now-outdated files... #x1B[39;49;00mnone found
#x1B[01mpickling environment... #x1B[39;49;00mdone
#x1B[01mchecking consistency... #x1B[39;49;00mdone
#x1B[01mpreparing documents... #x1B[39;49;00mdone
#x1B[01mwriting output... #x1B[39;49;00m[ 25%] #x1B[32mbar#x1B[39;49;00m
#x1B[01mwriting output... #x1B[39;49;00m[ 50%] #x1B[32mbaz#x1B[39;49;00m
#x1B[01mwriting output... #x1B[39;49;00m[ 75%] #x1B[32mfoo#x1B[39;49;00m
#x1B[01mwriting output... #x1B[39;49;00m[100%] #x1B[32mindex#x1B[39;49;00m
#x1B[01mgenerating indices...#x1B[39;49;00m genindex
#x1B[01mwriting additional pages...#x1B[39;49;00m search
#x1B[01mcopying static files... #x1B[39;49;00mdone
#x1B[01mcopying extra files... #x1B[39;49;00mdone
#x1B[01mdumping search index in English (code: en) ... #x1B[39;49;00mdone
#x1B[01mdumping object inventory... #x1B[39;49;00mdone
#x1B[01mbuild succeeded.#x1B[39;49;00m
```
**530**# warning: **Chapter 2. Content**

## Test-Case: **test\_tocdepth[bar.html-expect15]** *[SPHINX\\_0EA\\_47E65](#page-534-0)*

tags: pytest\_sphinx style: tr\_passed delete: False jinja\_content: False file: ../tests/doc\_test/utils/pytest\_sphinx\_data.xml suite: pytest case: test\_tocdepth[bar.html-expect15] case\_name: test\_tocdepth case\_parameter: bar.html-expect15 classname: tests.test\_build\_html time: 0.007760524749755859 result: passed

links outgoing: *[SPHINX](#page-74-0)*, *[SPHINX\\_0EA](#page-75-0)*

```
# testroot: root
# builder: html
# srcdir: /tmp/test_build_html_tocdepth
# outdir: /tmp/test_build_html_tocdepth/_build/html
# status:
#x1B[01mRunning Sphinx v1.7+/aecb0082#x1B[39;49;00m
#x1B[01mloading pickled environment... #x1B[39;49;00mdone
et created
#x1B[01mbuilding [mo]: #x1B[39;49;00mtargets for 0 po files that are out of date
#x1B[01mbuilding [html]#x1B[39;49;00m: targets for 4 source files that are out of date
#x1B[01mupdating environment: #x1B[39;49;00m4 added, 0 changed, 0 removed
#x1B[01mreading sources... #x1B[39;49;00m[ 25%] #x1B[35mbar#x1B[39;49;00m
#x1B[01mreading sources... #x1B[39;49;00m[ 50%] #x1B[35mbaz#x1B[39;49;00m
#x1B[01mreading sources... #x1B[39;49;00m[ 75%] #x1B[35mfoo#x1B[39;49;00m
#x1B[01mreading sources... #x1B[39;49;00m[100%] #x1B[35mindex#x1B[39;49;00m
#x1B[01mlooking for now-outdated files... #x1B[39;49;00mnone found
#x1B[01mpickling environment... #x1B[39;49;00mdone
#x1B[01mchecking consistency... #x1B[39;49;00mdone
#x1B[01mpreparing documents... #x1B[39;49;00mdone
#x1B[01mwriting output... #x1B[39;49;00m[ 25%] #x1B[32mbar#x1B[39;49;00m
#x1B[01mwriting output... #x1B[39;49;00m[ 50%] #x1B[32mbaz#x1B[39;49;00m
#x1B[01mwriting output... #x1B[39;49;00m[ 75%] #x1B[32mfoo#x1B[39;49;00m
#x1B[01mwriting output... #x1B[39;49;00m[100%] #x1B[32mindex#x1B[39;49;00m
#x1B[01mgenerating indices...#x1B[39;49;00m genindex
#x1B[01mwriting additional pages...#x1B[39;49;00m search
#x1B[01mcopying static files... #x1B[39;49;00mdone
#x1B[01mcopying extra files... #x1B[39;49;00mdone
#x1B[01mdumping search index in English (code: en) ... #x1B[39;49;00mdone
#x1B[01mdumping object inventory... #x1B[39;49;00mdone
#x1B[01mbuild succeeded.#x1B[39;49;00m
```
## Test-Case: **test\_tocdepth[bar.html-expect16]** *[SPHINX\\_0EA\\_73FCB](#page-536-0)*

tags: pytest\_sphinx style: tr\_passed delete: False jinja\_content: False file: ../tests/doc\_test/utils/pytest\_sphinx\_data.xml suite: pytest case: test\_tocdepth[bar.html-expect16] case\_name: test\_tocdepth case\_parameter: bar.html-expect16 classname: tests.test\_build\_html time: 0.00829315185546875

result: passed

links outgoing: *[SPHINX](#page-74-0)*, *[SPHINX\\_0EA](#page-75-0)*

```
# testroot: root
# builder: html
# srcdir: /tmp/test_build_html_tocdepth
# outdir: /tmp/test_build_html_tocdepth/_build/html
# status:
#x1B[01mRunning Sphinx v1.7+/aecb0082#x1B[39;49;00m
#x1B[01mloading pickled environment... #x1B[39;49;00mdone
et created
#x1B[01mbuilding [mo]: #x1B[39;49;00mtargets for 0 po files that are out of date
#x1B[01mbuilding [html]#x1B[39;49;00m: targets for 4 source files that are out of date
#x1B[01mupdating environment: #x1B[39;49;00m4 added, 0 changed, 0 removed
#x1B[01mreading sources... #x1B[39;49;00m[ 25%] #x1B[35mbar#x1B[39;49;00m
#x1B[01mreading sources... #x1B[39;49;00m[ 50%] #x1B[35mbaz#x1B[39;49;00m
#x1B[01mreading sources... #x1B[39;49;00m[ 75%] #x1B[35mfoo#x1B[39;49;00m
#x1B[01mreading sources... #x1B[39;49;00m[100%] #x1B[35mindex#x1B[39;49;00m
#x1B[01mlooking for now-outdated files... #x1B[39;49;00mnone found
#x1B[01mpickling environment... #x1B[39;49;00mdone
#x1B[01mchecking consistency... #x1B[39;49;00mdone
#x1B[01mpreparing documents... #x1B[39;49;00mdone
#x1B[01mwriting output... #x1B[39;49;00m[ 25%] #x1B[32mbar#x1B[39;49;00m
#x1B[01mwriting output... #x1B[39;49;00m[ 50%] #x1B[32mbaz#x1B[39;49;00m
#x1B[01mwriting output... #x1B[39;49;00m[ 75%] #x1B[32mfoo#x1B[39;49;00m
#x1B[01mwriting output... #x1B[39;49;00m[100%] #x1B[32mindex#x1B[39;49;00m
#x1B[01mgenerating indices...#x1B[39;49;00m genindex
#x1B[01mwriting additional pages...#x1B[39;49;00m search
#x1B[01mcopying static files... #x1B[39;49;00mdone
#x1B[01mcopying extra files... #x1B[39;49;00mdone
#x1B[01mdumping search index in English (code: en) ... #x1B[39;49;00mdone
#x1B[01mdumping object inventory... #x1B[39;49;00mdone
#x1B[01mbuild succeeded.#x1B[39;49;00m
```
# Test-Case: **test\_tocdepth[bar.html-expect17]** *[SPHINX\\_0EA\\_8BBF7](#page-538-0)*

tags: pytest\_sphinx style: tr\_passed delete: False jinja\_content: False file: ../tests/doc\_test/utils/pytest\_sphinx\_data.xml suite: pytest case: test\_tocdepth[bar.html-expect17] case\_name: test\_tocdepth case\_parameter: bar.html-expect17 classname: tests.test\_build\_html time: 0.007487297058105469

result: passed

links outgoing: *[SPHINX](#page-74-0)*, *[SPHINX\\_0EA](#page-75-0)*

```
# testroot: root
# builder: html
# srcdir: /tmp/test_build_html_tocdepth
# outdir: /tmp/test_build_html_tocdepth/_build/html
# status:
#x1B[01mRunning Sphinx v1.7+/aecb0082#x1B[39;49;00m
#x1B[01mloading pickled environment... #x1B[39;49;00mdone
et created
#x1B[01mbuilding [mo]: #x1B[39;49;00mtargets for 0 po files that are out of date
#x1B[01mbuilding [html]#x1B[39;49;00m: targets for 4 source files that are out of date
#x1B[01mupdating environment: #x1B[39;49;00m4 added, 0 changed, 0 removed
#x1B[01mreading sources... #x1B[39;49;00m[ 25%] #x1B[35mbar#x1B[39;49;00m
#x1B[01mreading sources... #x1B[39;49;00m[ 50%] #x1B[35mbaz#x1B[39;49;00m
#x1B[01mreading sources... #x1B[39;49;00m[ 75%] #x1B[35mfoo#x1B[39;49;00m
#x1B[01mreading sources... #x1B[39;49;00m[100%] #x1B[35mindex#x1B[39;49;00m
#x1B[01mlooking for now-outdated files... #x1B[39;49;00mnone found
#x1B[01mpickling environment... #x1B[39;49;00mdone
#x1B[01mchecking consistency... #x1B[39;49;00mdone
#x1B[01mpreparing documents... #x1B[39;49;00mdone
#x1B[01mwriting output... #x1B[39;49;00m[ 25%] #x1B[32mbar#x1B[39;49;00m
#x1B[01mwriting output... #x1B[39;49;00m[ 50%] #x1B[32mbaz#x1B[39;49;00m
#x1B[01mwriting output... #x1B[39;49;00m[ 75%] #x1B[32mfoo#x1B[39;49;00m
#x1B[01mwriting output... #x1B[39;49;00m[100%] #x1B[32mindex#x1B[39;49;00m
#x1B[01mgenerating indices...#x1B[39;49;00m genindex
#x1B[01mwriting additional pages...#x1B[39;49;00m search
#x1B[01mcopying static files... #x1B[39;49;00mdone
#x1B[01mcopying extra files... #x1B[39;49;00mdone
#x1B[01mdumping search index in English (code: en) ... #x1B[39;49;00mdone
#x1B[01mdumping object inventory... #x1B[39;49;00mdone
#x1B[01mbuild succeeded.#x1B[39;49;00m
```
#### Test-Case: **test\_tocdepth[bar.html-expect18]** *[SPHINX\\_0EA\\_195AA](#page-540-0)*

tags: pytest\_sphinx style: tr\_passed delete: False jinja\_content: False file: ../tests/doc\_test/utils/pytest\_sphinx\_data.xml suite: pytest case: test\_tocdepth[bar.html-expect18] case\_name: test\_tocdepth case\_parameter: bar.html-expect18 classname: tests.test\_build\_html time: 0.007558345794677734 result: passed

links outgoing: *[SPHINX](#page-74-0)*, *[SPHINX\\_0EA](#page-75-0)*

```
# testroot: root
# builder: html
# srcdir: /tmp/test_build_html_tocdepth
# outdir: /tmp/test_build_html_tocdepth/_build/html
# status:
#x1B[01mRunning Sphinx v1.7+/aecb0082#x1B[39;49;00m
#x1B[01mloading pickled environment... #x1B[39;49;00mdone
et created
#x1B[01mbuilding [mo]: #x1B[39;49;00mtargets for 0 po files that are out of date
#x1B[01mbuilding [html]#x1B[39;49;00m: targets for 4 source files that are out of date
#x1B[01mupdating environment: #x1B[39;49;00m4 added, 0 changed, 0 removed
#x1B[01mreading sources... #x1B[39;49;00m[ 25%] #x1B[35mbar#x1B[39;49;00m
#x1B[01mreading sources... #x1B[39;49;00m[ 50%] #x1B[35mbaz#x1B[39;49;00m
#x1B[01mreading sources... #x1B[39;49;00m[ 75%] #x1B[35mfoo#x1B[39;49;00m
#x1B[01mreading sources... #x1B[39;49;00m[100%] #x1B[35mindex#x1B[39;49;00m
#x1B[01mlooking for now-outdated files... #x1B[39;49;00mnone found
#x1B[01mpickling environment... #x1B[39;49;00mdone
#x1B[01mchecking consistency... #x1B[39;49;00mdone
#x1B[01mpreparing documents... #x1B[39;49;00mdone
#x1B[01mwriting output... #x1B[39;49;00m[ 25%] #x1B[32mbar#x1B[39;49;00m
#x1B[01mwriting output... #x1B[39;49;00m[ 50%] #x1B[32mbaz#x1B[39;49;00m
#x1B[01mwriting output... #x1B[39;49;00m[ 75%] #x1B[32mfoo#x1B[39;49;00m
#x1B[01mwriting output... #x1B[39;49;00m[100%] #x1B[32mindex#x1B[39;49;00m
#x1B[01mgenerating indices...#x1B[39;49;00m genindex
#x1B[01mwriting additional pages...#x1B[39;49;00m search
#x1B[01mcopying static files... #x1B[39;49;00mdone
#x1B[01mcopying extra files... #x1B[39;49;00mdone
#x1B[01mdumping search index in English (code: en) ... #x1B[39;49;00mdone
#x1B[01mdumping object inventory... #x1B[39;49;00mdone
#x1B[01mbuild succeeded.#x1B[39;49;00m
```
#### Test-Case: **test\_tocdepth[bar.html-expect19]** *[SPHINX\\_0EA\\_47E75](#page-542-0)*

tags: pytest\_sphinx style: tr\_passed delete: False jinja\_content: False file: ../tests/doc\_test/utils/pytest\_sphinx\_data.xml suite: pytest case: test\_tocdepth[bar.html-expect19] case\_name: test\_tocdepth case\_parameter: bar.html-expect19 classname: tests.test\_build\_html time: 0.00751495361328125 result: passed

links outgoing: *[SPHINX](#page-74-0)*, *[SPHINX\\_0EA](#page-75-0)*

```
# testroot: root
# builder: html
# srcdir: /tmp/test_build_html_tocdepth
# outdir: /tmp/test_build_html_tocdepth/_build/html
# status:
#x1B[01mRunning Sphinx v1.7+/aecb0082#x1B[39;49;00m
#x1B[01mloading pickled environment... #x1B[39;49;00mdone
et created
#x1B[01mbuilding [mo]: #x1B[39;49;00mtargets for 0 po files that are out of date
#x1B[01mbuilding [html]#x1B[39;49;00m: targets for 4 source files that are out of date
#x1B[01mupdating environment: #x1B[39;49;00m4 added, 0 changed, 0 removed
#x1B[01mreading sources... #x1B[39;49;00m[ 25%] #x1B[35mbar#x1B[39;49;00m
#x1B[01mreading sources... #x1B[39;49;00m[ 50%] #x1B[35mbaz#x1B[39;49;00m
#x1B[01mreading sources... #x1B[39;49;00m[ 75%] #x1B[35mfoo#x1B[39;49;00m
#x1B[01mreading sources... #x1B[39;49;00m[100%] #x1B[35mindex#x1B[39;49;00m
#x1B[01mlooking for now-outdated files... #x1B[39;49;00mnone found
#x1B[01mpickling environment... #x1B[39;49;00mdone
#x1B[01mchecking consistency... #x1B[39;49;00mdone
#x1B[01mpreparing documents... #x1B[39;49;00mdone
#x1B[01mwriting output... #x1B[39;49;00m[ 25%] #x1B[32mbar#x1B[39;49;00m
#x1B[01mwriting output... #x1B[39;49;00m[ 50%] #x1B[32mbaz#x1B[39;49;00m
#x1B[01mwriting output... #x1B[39;49;00m[ 75%] #x1B[32mfoo#x1B[39;49;00m
#x1B[01mwriting output... #x1B[39;49;00m[100%] #x1B[32mindex#x1B[39;49;00m
#x1B[01mgenerating indices...#x1B[39;49;00m genindex
#x1B[01mwriting additional pages...#x1B[39;49;00m search
#x1B[01mcopying static files... #x1B[39;49;00mdone
#x1B[01mcopying extra files... #x1B[39;49;00mdone
#x1B[01mdumping search index in English (code: en) ... #x1B[39;49;00mdone
#x1B[01mdumping object inventory... #x1B[39;49;00mdone
#x1B[01mbuild succeeded.#x1B[39;49;00m
```
#### Test-Case: **test\_tocdepth[bar.html-expect20]** *[SPHINX\\_0EA\\_E532D](#page-544-0)*

tags: pytest\_sphinx style: tr\_passed delete: False jinja\_content: False file: ../tests/doc\_test/utils/pytest\_sphinx\_data.xml suite: pytest case: test\_tocdepth[bar.html-expect20] case\_name: test\_tocdepth case\_parameter: bar.html-expect20 classname: tests.test\_build\_html time: 0.00747990608215332 result: passed

links outgoing: *[SPHINX](#page-74-0)*, *[SPHINX\\_0EA](#page-75-0)*

```
# testroot: root
# builder: html
# srcdir: /tmp/test_build_html_tocdepth
# outdir: /tmp/test_build_html_tocdepth/_build/html
# status:
#x1B[01mRunning Sphinx v1.7+/aecb0082#x1B[39;49;00m
#x1B[01mloading pickled environment... #x1B[39;49;00mdone
et created
#x1B[01mbuilding [mo]: #x1B[39;49;00mtargets for 0 po files that are out of date
#x1B[01mbuilding [html]#x1B[39;49;00m: targets for 4 source files that are out of date
#x1B[01mupdating environment: #x1B[39;49;00m4 added, 0 changed, 0 removed
#x1B[01mreading sources... #x1B[39;49;00m[ 25%] #x1B[35mbar#x1B[39;49;00m
#x1B[01mreading sources... #x1B[39;49;00m[ 50%] #x1B[35mbaz#x1B[39;49;00m
#x1B[01mreading sources... #x1B[39;49;00m[ 75%] #x1B[35mfoo#x1B[39;49;00m
#x1B[01mreading sources... #x1B[39;49;00m[100%] #x1B[35mindex#x1B[39;49;00m
#x1B[01mlooking for now-outdated files... #x1B[39;49;00mnone found
#x1B[01mpickling environment... #x1B[39;49;00mdone
#x1B[01mchecking consistency... #x1B[39;49;00mdone
#x1B[01mpreparing documents... #x1B[39;49;00mdone
#x1B[01mwriting output... #x1B[39;49;00m[ 25%] #x1B[32mbar#x1B[39;49;00m
#x1B[01mwriting output... #x1B[39;49;00m[ 50%] #x1B[32mbaz#x1B[39;49;00m
#x1B[01mwriting output... #x1B[39;49;00m[ 75%] #x1B[32mfoo#x1B[39;49;00m
#x1B[01mwriting output... #x1B[39;49;00m[100%] #x1B[32mindex#x1B[39;49;00m
#x1B[01mgenerating indices...#x1B[39;49;00m genindex
#x1B[01mwriting additional pages...#x1B[39;49;00m search
#x1B[01mcopying static files... #x1B[39;49;00mdone
#x1B[01mcopying extra files... #x1B[39;49;00mdone
#x1B[01mdumping search index in English (code: en) ... #x1B[39;49;00mdone
#x1B[01mdumping object inventory... #x1B[39;49;00mdone
#x1B[01mbuild succeeded.#x1B[39;49;00m
```
#### Test-Case: **test\_tocdepth[baz.html-expect21]** *[SPHINX\\_0EA\\_D7055](#page-546-0)*

tags: pytest\_sphinx style: tr\_passed delete: False jinja\_content: False file: ../tests/doc\_test/utils/pytest\_sphinx\_data.xml suite: pytest case: test\_tocdepth[baz.html-expect21] case\_name: test\_tocdepth case\_parameter: baz.html-expect21 classname: tests.test\_build\_html time: 0.03803563117980957

result: passed

links outgoing: *[SPHINX](#page-74-0)*, *[SPHINX\\_0EA](#page-75-0)*

```
# testroot: root
# builder: html
# srcdir: /tmp/test_build_html_tocdepth
# outdir: /tmp/test_build_html_tocdepth/_build/html
# status:
#x1B[01mRunning Sphinx v1.7+/aecb0082#x1B[39;49;00m
#x1B[01mloading pickled environment... #x1B[39;49;00mdone
et created
#x1B[01mbuilding [mo]: #x1B[39;49;00mtargets for 0 po files that are out of date
#x1B[01mbuilding [html]#x1B[39;49;00m: targets for 4 source files that are out of date
#x1B[01mupdating environment: #x1B[39;49;00m4 added, 0 changed, 0 removed
#x1B[01mreading sources... #x1B[39;49;00m[ 25%] #x1B[35mbar#x1B[39;49;00m
#x1B[01mreading sources... #x1B[39;49;00m[ 50%] #x1B[35mbaz#x1B[39;49;00m
#x1B[01mreading sources... #x1B[39;49;00m[ 75%] #x1B[35mfoo#x1B[39;49;00m
#x1B[01mreading sources... #x1B[39;49;00m[100%] #x1B[35mindex#x1B[39;49;00m
#x1B[01mlooking for now-outdated files... #x1B[39;49;00mnone found
#x1B[01mpickling environment... #x1B[39;49;00mdone
#x1B[01mchecking consistency... #x1B[39;49;00mdone
#x1B[01mpreparing documents... #x1B[39;49;00mdone
#x1B[01mwriting output... #x1B[39;49;00m[ 25%] #x1B[32mbar#x1B[39;49;00m
#x1B[01mwriting output... #x1B[39;49;00m[ 50%] #x1B[32mbaz#x1B[39;49;00m
#x1B[01mwriting output... #x1B[39;49;00m[ 75%] #x1B[32mfoo#x1B[39;49;00m
#x1B[01mwriting output... #x1B[39;49;00m[100%] #x1B[32mindex#x1B[39;49;00m
#x1B[01mgenerating indices...#x1B[39;49;00m genindex
#x1B[01mwriting additional pages...#x1B[39;49;00m search
#x1B[01mcopying static files... #x1B[39;49;00mdone
#x1B[01mcopying extra files... #x1B[39;49;00mdone
#x1B[01mdumping search index in English (code: en) ... #x1B[39;49;00mdone
#x1B[01mdumping object inventory... #x1B[39;49;00mdone
#x1B[01mbuild succeeded.#x1B[39;49;00m
```
#### Test-Case: **test\_tocdepth\_singlehtml[index.html-expect0]** *[SPHINX\\_0EA\\_45297](#page-548-0)* tags: pytest\_sphinx style: tr\_passed delete: False jinja\_content: False file: ../tests/doc\_test/utils/pytest\_sphinx\_data.xml suite: pytest case: test\_tocdepth\_singlehtml[index.html-expect0] case\_name: test\_tocdepth\_singlehtml case\_parameter: index.html-expect0 classname: tests.test\_build\_html time: 0.11829924583435059 result: passed links outgoing: *[SPHINX](#page-74-0)*, *[SPHINX\\_0EA](#page-75-0)* **System-out**: # testroot: root # builder: singlehtml # srcdir: /tmp/test\_build\_html\_tocdepth # outdir: /tmp/test\_build\_html\_tocdepth/\_build/singlehtml # status: #x1B[01mRunning Sphinx v1.7+/aecb0082#x1B[39;49;00m #x1B[01mloading pickled environment... #x1B[39;49;00mdone #x1B[01mbuilding [mo]: #x1B[39;49;00mtargets for 0 po files that are out of date #x1B[01mbuilding [singlehtml]#x1B[39;49;00m: all documents #x1B[01mupdating environment: #x1B[39;49;00m0 added, 0 changed, 0 removed #x1B[01mlooking for now-outdated files... #x1B[39;49;00mnone found #x1B[01mpreparing documents... #x1B[39;49;00mdone #x1B[01massembling single document... #x1B[39;49;00m#x1B[32mfoo#x1B[39;49;00m ˓<sup>→</sup>#x1B[32mbar#x1B[39;49;00m #x1B[32mbaz#x1B[39;49;00m #x1B[01mwriting... #x1B[39;49;00mdone #x1B[01mwriting additional files...#x1B[39;49;00m #x1B[01mcopying static files... #x1B[39;49;00mdone #x1B[01mcopying extra files... #x1B[39;49;00mdone #x1B[01mdumping object inventory... #x1B[39;49;00mdone #x1B[01mbuild succeeded.#x1B[39;49;00m #x1B[01mlooking for now-outdated files... #x1B[39;49;00mnone found #x1B[01mpickling environment... #x1B[39;49;00mdone #x1B[01mchecking consistency... #x1B[39;49;00mdone #x1B[01mpreparing documents... #x1B[39;49;00mdone #x1B[01mwriting output... #x1B[39;49;00m[ 25%] #x1B[32mbar#x1B[39;49;00m #x1B[01mwriting output... #x1B[39;49;00m[ 50%] #x1B[32mbaz#x1B[39;49;00m #x1B[01mwriting output... #x1B[39;49;00m[ 75%] #x1B[32mfoo#x1B[39;49;00m #x1B[01mwriting output... #x1B[39;49;00m[100%] #x1B[32mindex#x1B[39;49;00m #x1B[01mgenerating indices...#x1B[39;49;00m genindex #x1B[01mwriting additional pages...#x1B[39;49;00m search **546 Chapter 2. Content**#x1B[01mcopying static files... #x1B[39;49;00mdone #x1B[01mcopying extra files... #x1B[39;49;00mdone #x1B[01mdumping search index in English (code: en) ... #x1B[39;49;00mdone

#x1B[01mdumping object inventory... #x1B[39;49;00mdone

 $\overline{1}$ 

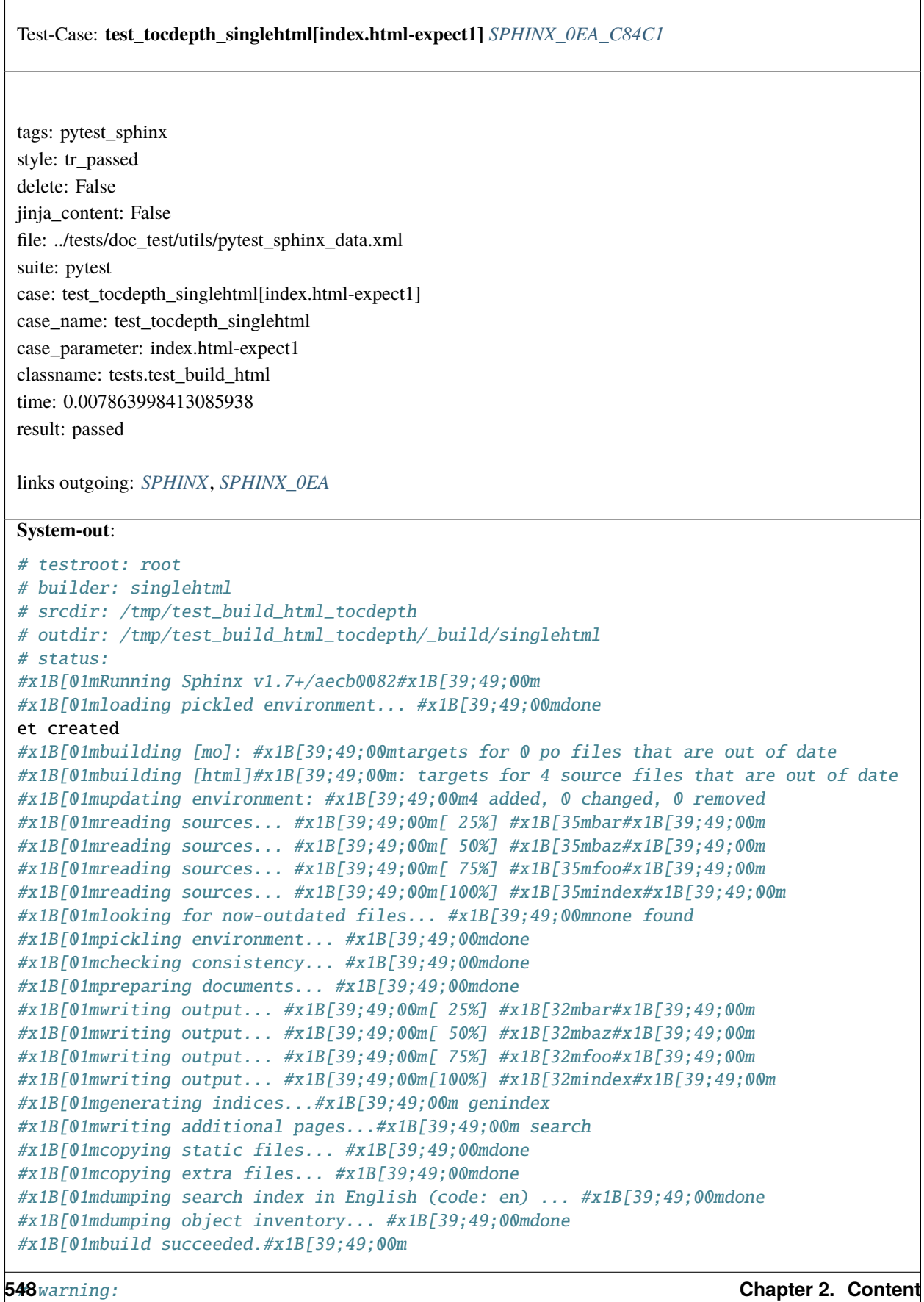

# Test-Case: **test\_tocdepth\_singlehtml[index.html-expect2]** *[SPHINX\\_0EA\\_5E118](#page-552-0)* tags: pytest\_sphinx style: tr\_passed delete: False jinja\_content: False file: ../tests/doc\_test/utils/pytest\_sphinx\_data.xml suite: pytest case: test\_tocdepth\_singlehtml[index.html-expect2] case\_name: test\_tocdepth\_singlehtml case\_parameter: index.html-expect2 classname: tests.test\_build\_html time: 0.008256673812866211 result: passed links outgoing: *[SPHINX](#page-74-0)*, *[SPHINX\\_0EA](#page-75-0)* **System-out**: # testroot: root # builder: singlehtml # srcdir: /tmp/test\_build\_html\_tocdepth # outdir: /tmp/test\_build\_html\_tocdepth/\_build/singlehtml # status: #x1B[01mRunning Sphinx v1.7+/aecb0082#x1B[39;49;00m #x1B[01mloading pickled environment... #x1B[39;49;00mdone et created #x1B[01mbuilding [mo]: #x1B[39;49;00mtargets for 0 po files that are out of date #x1B[01mbuilding [html]#x1B[39;49;00m: targets for 4 source files that are out of date #x1B[01mupdating environment: #x1B[39;49;00m4 added, 0 changed, 0 removed #x1B[01mreading sources... #x1B[39;49;00m[ 25%] #x1B[35mbar#x1B[39;49;00m #x1B[01mreading sources... #x1B[39;49;00m[ 50%] #x1B[35mbaz#x1B[39;49;00m #x1B[01mreading sources... #x1B[39;49;00m[ 75%] #x1B[35mfoo#x1B[39;49;00m #x1B[01mreading sources... #x1B[39;49;00m[100%] #x1B[35mindex#x1B[39;49;00m #x1B[01mlooking for now-outdated files... #x1B[39;49;00mnone found #x1B[01mpickling environment... #x1B[39;49;00mdone #x1B[01mchecking consistency... #x1B[39;49;00mdone #x1B[01mpreparing documents... #x1B[39;49;00mdone #x1B[01mwriting output... #x1B[39;49;00m[ 25%] #x1B[32mbar#x1B[39;49;00m #x1B[01mwriting output... #x1B[39;49;00m[ 50%] #x1B[32mbaz#x1B[39;49;00m #x1B[01mwriting output... #x1B[39;49;00m[ 75%] #x1B[32mfoo#x1B[39;49;00m #x1B[01mwriting output... #x1B[39;49;00m[100%] #x1B[32mindex#x1B[39;49;00m #x1B[01mgenerating indices...#x1B[39;49;00m genindex #x1B[01mwriting additional pages...#x1B[39;49;00m search #x1B[01mcopying static files... #x1B[39;49;00mdone #x1B[01mcopying extra files... #x1B[39;49;00mdone #x1B[01mdumping search index in English (code: en) ... #x1B[39;49;00mdone #x1B[01mdumping object inventory... #x1B[39;49;00mdone #x1B[01mbuild succeeded.#x1B[39;49;00m

# Test-Case: **test\_tocdepth\_singlehtml[index.html-expect3]** *[SPHINX\\_0EA\\_235F6](#page-554-0)* tags: pytest\_sphinx style: tr\_passed delete: False jinja\_content: False file: ../tests/doc\_test/utils/pytest\_sphinx\_data.xml suite: pytest case: test\_tocdepth\_singlehtml[index.html-expect3] case\_name: test\_tocdepth\_singlehtml case\_parameter: index.html-expect3 classname: tests.test\_build\_html time: 0.007443904876708984 result: passed links outgoing: *[SPHINX](#page-74-0)*, *[SPHINX\\_0EA](#page-75-0)* **System-out**: # testroot: root # builder: singlehtml # srcdir: /tmp/test\_build\_html\_tocdepth # outdir: /tmp/test\_build\_html\_tocdepth/\_build/singlehtml # status: #x1B[01mRunning Sphinx v1.7+/aecb0082#x1B[39;49;00m #x1B[01mloading pickled environment... #x1B[39;49;00mdone et created #x1B[01mbuilding [mo]: #x1B[39;49;00mtargets for 0 po files that are out of date #x1B[01mbuilding [html]#x1B[39;49;00m: targets for 4 source files that are out of date #x1B[01mupdating environment: #x1B[39;49;00m4 added, 0 changed, 0 removed #x1B[01mreading sources... #x1B[39;49;00m[ 25%] #x1B[35mbar#x1B[39;49;00m #x1B[01mreading sources... #x1B[39;49;00m[ 50%] #x1B[35mbaz#x1B[39;49;00m #x1B[01mreading sources... #x1B[39;49;00m[ 75%] #x1B[35mfoo#x1B[39;49;00m #x1B[01mreading sources... #x1B[39;49;00m[100%] #x1B[35mindex#x1B[39;49;00m #x1B[01mlooking for now-outdated files... #x1B[39;49;00mnone found #x1B[01mpickling environment... #x1B[39;49;00mdone #x1B[01mchecking consistency... #x1B[39;49;00mdone #x1B[01mpreparing documents... #x1B[39;49;00mdone #x1B[01mwriting output... #x1B[39;49;00m[ 25%] #x1B[32mbar#x1B[39;49;00m #x1B[01mwriting output... #x1B[39;49;00m[ 50%] #x1B[32mbaz#x1B[39;49;00m #x1B[01mwriting output... #x1B[39;49;00m[ 75%] #x1B[32mfoo#x1B[39;49;00m #x1B[01mwriting output... #x1B[39;49;00m[100%] #x1B[32mindex#x1B[39;49;00m #x1B[01mgenerating indices...#x1B[39;49;00m genindex #x1B[01mwriting additional pages...#x1B[39;49;00m search #x1B[01mcopying static files... #x1B[39;49;00mdone #x1B[01mcopying extra files... #x1B[39;49;00mdone #x1B[01mdumping search index in English (code: en) ... #x1B[39;49;00mdone #x1B[01mdumping object inventory... #x1B[39;49;00mdone #x1B[01mbuild succeeded.#x1B[39;49;00m

# Test-Case: **test\_tocdepth\_singlehtml[index.html-expect4]** *[SPHINX\\_0EA\\_64303](#page-556-0)* tags: pytest\_sphinx style: tr\_passed delete: False jinja\_content: False file: ../tests/doc\_test/utils/pytest\_sphinx\_data.xml suite: pytest case: test\_tocdepth\_singlehtml[index.html-expect4] case\_name: test\_tocdepth\_singlehtml case\_parameter: index.html-expect4 classname: tests.test\_build\_html time: 0.008521795272827148 result: passed links outgoing: *[SPHINX](#page-74-0)*, *[SPHINX\\_0EA](#page-75-0)* **System-out**: # testroot: root # builder: singlehtml # srcdir: /tmp/test\_build\_html\_tocdepth # outdir: /tmp/test\_build\_html\_tocdepth/\_build/singlehtml # status: #x1B[01mRunning Sphinx v1.7+/aecb0082#x1B[39;49;00m #x1B[01mloading pickled environment... #x1B[39;49;00mdone et created #x1B[01mbuilding [mo]: #x1B[39;49;00mtargets for 0 po files that are out of date #x1B[01mbuilding [html]#x1B[39;49;00m: targets for 4 source files that are out of date #x1B[01mupdating environment: #x1B[39;49;00m4 added, 0 changed, 0 removed #x1B[01mreading sources... #x1B[39;49;00m[ 25%] #x1B[35mbar#x1B[39;49;00m #x1B[01mreading sources... #x1B[39;49;00m[ 50%] #x1B[35mbaz#x1B[39;49;00m #x1B[01mreading sources... #x1B[39;49;00m[ 75%] #x1B[35mfoo#x1B[39;49;00m #x1B[01mreading sources... #x1B[39;49;00m[100%] #x1B[35mindex#x1B[39;49;00m #x1B[01mlooking for now-outdated files... #x1B[39;49;00mnone found #x1B[01mpickling environment... #x1B[39;49;00mdone #x1B[01mchecking consistency... #x1B[39;49;00mdone #x1B[01mpreparing documents... #x1B[39;49;00mdone #x1B[01mwriting output... #x1B[39;49;00m[ 25%] #x1B[32mbar#x1B[39;49;00m #x1B[01mwriting output... #x1B[39;49;00m[ 50%] #x1B[32mbaz#x1B[39;49;00m #x1B[01mwriting output... #x1B[39;49;00m[ 75%] #x1B[32mfoo#x1B[39;49;00m #x1B[01mwriting output... #x1B[39;49;00m[100%] #x1B[32mindex#x1B[39;49;00m #x1B[01mgenerating indices...#x1B[39;49;00m genindex #x1B[01mwriting additional pages...#x1B[39;49;00m search #x1B[01mcopying static files... #x1B[39;49;00mdone #x1B[01mcopying extra files... #x1B[39;49;00mdone #x1B[01mdumping search index in English (code: en) ... #x1B[39;49;00mdone #x1B[01mdumping object inventory... #x1B[39;49;00mdone #x1B[01mbuild succeeded.#x1B[39;49;00m

# Test-Case: **test\_tocdepth\_singlehtml[index.html-expect5]** *[SPHINX\\_0EA\\_49608](#page-558-0)* tags: pytest\_sphinx style: tr\_passed delete: False jinja\_content: False file: ../tests/doc\_test/utils/pytest\_sphinx\_data.xml suite: pytest case: test\_tocdepth\_singlehtml[index.html-expect5] case\_name: test\_tocdepth\_singlehtml case\_parameter: index.html-expect5 classname: tests.test\_build\_html time: 0.0508115291595459 result: passed links outgoing: *[SPHINX](#page-74-0)*, *[SPHINX\\_0EA](#page-75-0)* **System-out**: # testroot: root # builder: singlehtml # srcdir: /tmp/test\_build\_html\_tocdepth # outdir: /tmp/test\_build\_html\_tocdepth/\_build/singlehtml # status: #x1B[01mRunning Sphinx v1.7+/aecb0082#x1B[39;49;00m #x1B[01mloading pickled environment... #x1B[39;49;00mdone et created #x1B[01mbuilding [mo]: #x1B[39;49;00mtargets for 0 po files that are out of date #x1B[01mbuilding [html]#x1B[39;49;00m: targets for 4 source files that are out of date #x1B[01mupdating environment: #x1B[39;49;00m4 added, 0 changed, 0 removed #x1B[01mreading sources... #x1B[39;49;00m[ 25%] #x1B[35mbar#x1B[39;49;00m #x1B[01mreading sources... #x1B[39;49;00m[ 50%] #x1B[35mbaz#x1B[39;49;00m #x1B[01mreading sources... #x1B[39;49;00m[ 75%] #x1B[35mfoo#x1B[39;49;00m #x1B[01mreading sources... #x1B[39;49;00m[100%] #x1B[35mindex#x1B[39;49;00m #x1B[01mlooking for now-outdated files... #x1B[39;49;00mnone found #x1B[01mpickling environment... #x1B[39;49;00mdone #x1B[01mchecking consistency... #x1B[39;49;00mdone #x1B[01mpreparing documents... #x1B[39;49;00mdone #x1B[01mwriting output... #x1B[39;49;00m[ 25%] #x1B[32mbar#x1B[39;49;00m #x1B[01mwriting output... #x1B[39;49;00m[ 50%] #x1B[32mbaz#x1B[39;49;00m #x1B[01mwriting output... #x1B[39;49;00m[ 75%] #x1B[32mfoo#x1B[39;49;00m #x1B[01mwriting output... #x1B[39;49;00m[100%] #x1B[32mindex#x1B[39;49;00m #x1B[01mgenerating indices...#x1B[39;49;00m genindex #x1B[01mwriting additional pages...#x1B[39;49;00m search #x1B[01mcopying static files... #x1B[39;49;00mdone #x1B[01mcopying extra files... #x1B[39;49;00mdone #x1B[01mdumping search index in English (code: en) ... #x1B[39;49;00mdone #x1B[01mdumping object inventory... #x1B[39;49;00mdone #x1B[01mbuild succeeded.#x1B[39;49;00m

# Test-Case: **test\_tocdepth\_singlehtml[index.html-expect6]** *[SPHINX\\_0EA\\_3E686](#page-560-0)* tags: pytest\_sphinx style: tr\_passed delete: False jinja\_content: False file: ../tests/doc\_test/utils/pytest\_sphinx\_data.xml suite: pytest case: test\_tocdepth\_singlehtml[index.html-expect6] case\_name: test\_tocdepth\_singlehtml case\_parameter: index.html-expect6 classname: tests.test\_build\_html time: 0.007840156555175781 result: passed links outgoing: *[SPHINX](#page-74-0)*, *[SPHINX\\_0EA](#page-75-0)* **System-out**: # testroot: root # builder: singlehtml # srcdir: /tmp/test\_build\_html\_tocdepth # outdir: /tmp/test\_build\_html\_tocdepth/\_build/singlehtml # status: #x1B[01mRunning Sphinx v1.7+/aecb0082#x1B[39;49;00m #x1B[01mloading pickled environment... #x1B[39;49;00mdone et created #x1B[01mbuilding [mo]: #x1B[39;49;00mtargets for 0 po files that are out of date #x1B[01mbuilding [html]#x1B[39;49;00m: targets for 4 source files that are out of date #x1B[01mupdating environment: #x1B[39;49;00m4 added, 0 changed, 0 removed #x1B[01mreading sources... #x1B[39;49;00m[ 25%] #x1B[35mbar#x1B[39;49;00m #x1B[01mreading sources... #x1B[39;49;00m[ 50%] #x1B[35mbaz#x1B[39;49;00m #x1B[01mreading sources... #x1B[39;49;00m[ 75%] #x1B[35mfoo#x1B[39;49;00m #x1B[01mreading sources... #x1B[39;49;00m[100%] #x1B[35mindex#x1B[39;49;00m #x1B[01mlooking for now-outdated files... #x1B[39;49;00mnone found #x1B[01mpickling environment... #x1B[39;49;00mdone #x1B[01mchecking consistency... #x1B[39;49;00mdone #x1B[01mpreparing documents... #x1B[39;49;00mdone #x1B[01mwriting output... #x1B[39;49;00m[ 25%] #x1B[32mbar#x1B[39;49;00m #x1B[01mwriting output... #x1B[39;49;00m[ 50%] #x1B[32mbaz#x1B[39;49;00m #x1B[01mwriting output... #x1B[39;49;00m[ 75%] #x1B[32mfoo#x1B[39;49;00m #x1B[01mwriting output... #x1B[39;49;00m[100%] #x1B[32mindex#x1B[39;49;00m #x1B[01mgenerating indices...#x1B[39;49;00m genindex #x1B[01mwriting additional pages...#x1B[39;49;00m search #x1B[01mcopying static files... #x1B[39;49;00mdone #x1B[01mcopying extra files... #x1B[39;49;00mdone #x1B[01mdumping search index in English (code: en) ... #x1B[39;49;00mdone #x1B[01mdumping object inventory... #x1B[39;49;00mdone #x1B[01mbuild succeeded.#x1B[39;49;00m

 $\overline{1}$ 

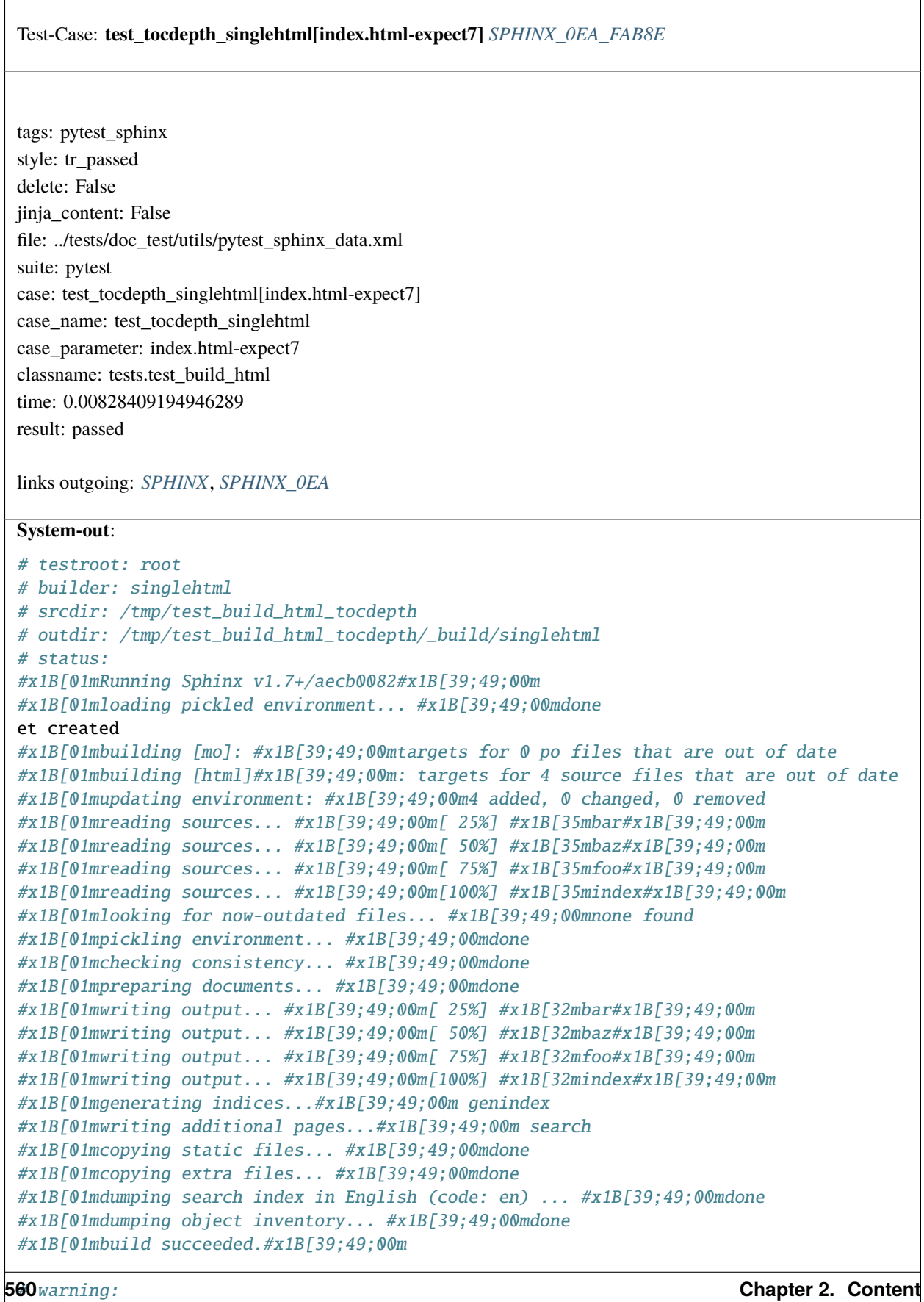

 $\overline{1}$ 

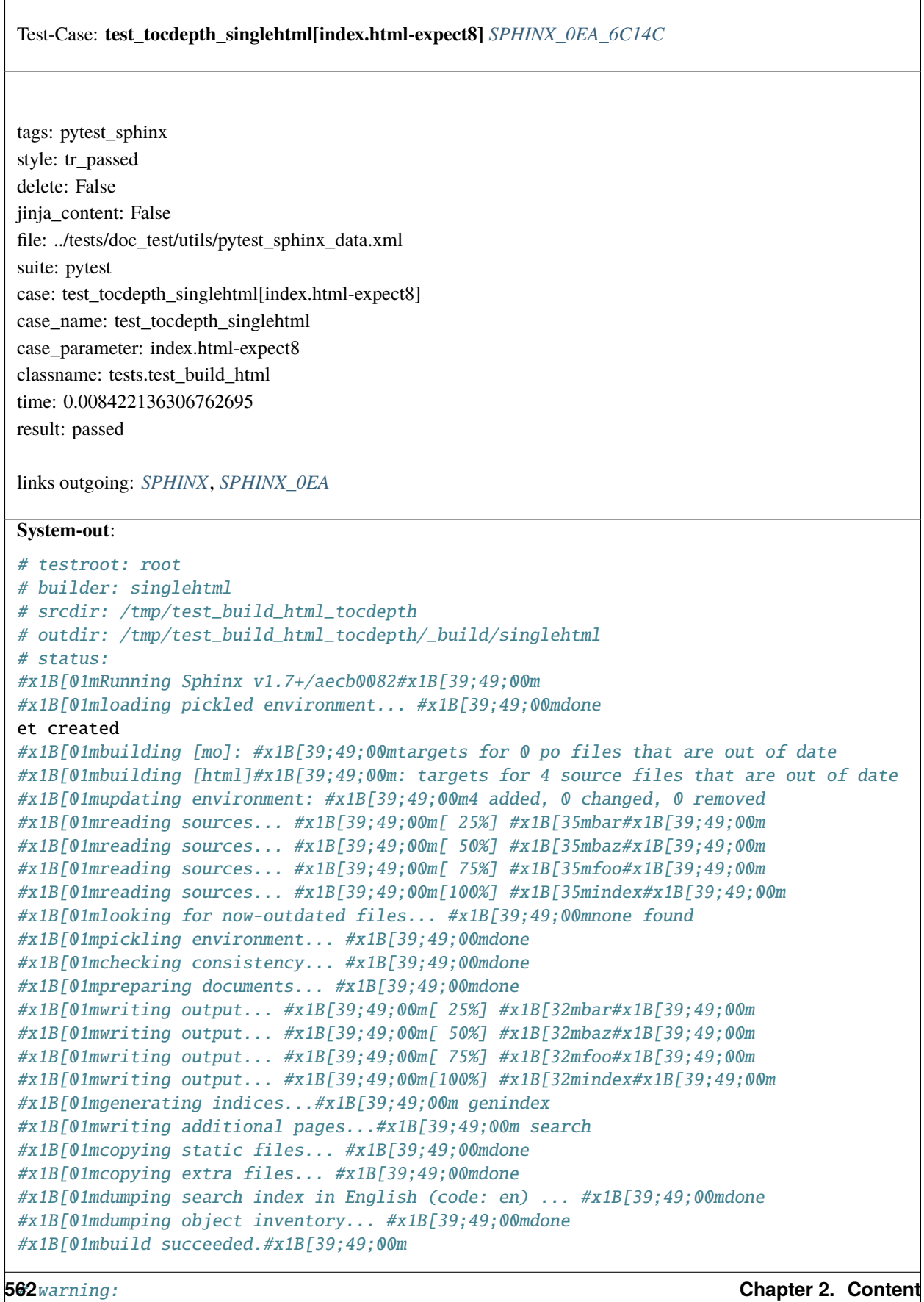

# Test-Case: **test\_tocdepth\_singlehtml[index.html-expect9]** *[SPHINX\\_0EA\\_931CF](#page-566-0)* tags: pytest\_sphinx style: tr\_passed delete: False jinja\_content: False file: ../tests/doc\_test/utils/pytest\_sphinx\_data.xml suite: pytest case: test\_tocdepth\_singlehtml[index.html-expect9] case\_name: test\_tocdepth\_singlehtml case\_parameter: index.html-expect9 classname: tests.test\_build\_html time: 0.008016824722290039 result: passed links outgoing: *[SPHINX](#page-74-0)*, *[SPHINX\\_0EA](#page-75-0)* **System-out**: # testroot: root # builder: singlehtml # srcdir: /tmp/test\_build\_html\_tocdepth # outdir: /tmp/test\_build\_html\_tocdepth/\_build/singlehtml # status: #x1B[01mRunning Sphinx v1.7+/aecb0082#x1B[39;49;00m #x1B[01mloading pickled environment... #x1B[39;49;00mdone et created #x1B[01mbuilding [mo]: #x1B[39;49;00mtargets for 0 po files that are out of date #x1B[01mbuilding [html]#x1B[39;49;00m: targets for 4 source files that are out of date #x1B[01mupdating environment: #x1B[39;49;00m4 added, 0 changed, 0 removed #x1B[01mreading sources... #x1B[39;49;00m[ 25%] #x1B[35mbar#x1B[39;49;00m #x1B[01mreading sources... #x1B[39;49;00m[ 50%] #x1B[35mbaz#x1B[39;49;00m #x1B[01mreading sources... #x1B[39;49;00m[ 75%] #x1B[35mfoo#x1B[39;49;00m #x1B[01mreading sources... #x1B[39;49;00m[100%] #x1B[35mindex#x1B[39;49;00m #x1B[01mlooking for now-outdated files... #x1B[39;49;00mnone found #x1B[01mpickling environment... #x1B[39;49;00mdone #x1B[01mchecking consistency... #x1B[39;49;00mdone #x1B[01mpreparing documents... #x1B[39;49;00mdone #x1B[01mwriting output... #x1B[39;49;00m[ 25%] #x1B[32mbar#x1B[39;49;00m #x1B[01mwriting output... #x1B[39;49;00m[ 50%] #x1B[32mbaz#x1B[39;49;00m #x1B[01mwriting output... #x1B[39;49;00m[ 75%] #x1B[32mfoo#x1B[39;49;00m #x1B[01mwriting output... #x1B[39;49;00m[100%] #x1B[32mindex#x1B[39;49;00m #x1B[01mgenerating indices...#x1B[39;49;00m genindex #x1B[01mwriting additional pages...#x1B[39;49;00m search #x1B[01mcopying static files... #x1B[39;49;00mdone #x1B[01mcopying extra files... #x1B[39;49;00mdone #x1B[01mdumping search index in English (code: en) ... #x1B[39;49;00mdone #x1B[01mdumping object inventory... #x1B[39;49;00mdone #x1B[01mbuild succeeded.#x1B[39;49;00m

# Test-Case: **test\_tocdepth\_singlehtml[index.html-expect10]** *[SPHINX\\_0EA\\_7D9BB](#page-568-0)* tags: pytest\_sphinx style: tr\_passed delete: False jinja\_content: False file: ../tests/doc\_test/utils/pytest\_sphinx\_data.xml suite: pytest case: test\_tocdepth\_singlehtml[index.html-expect10] case\_name: test\_tocdepth\_singlehtml case\_parameter: index.html-expect10 classname: tests.test\_build\_html time: 0.008063316345214844 result: passed links outgoing: *[SPHINX](#page-74-0)*, *[SPHINX\\_0EA](#page-75-0)* **System-out**: # testroot: root # builder: singlehtml # srcdir: /tmp/test\_build\_html\_tocdepth # outdir: /tmp/test\_build\_html\_tocdepth/\_build/singlehtml # status: #x1B[01mRunning Sphinx v1.7+/aecb0082#x1B[39;49;00m #x1B[01mloading pickled environment... #x1B[39;49;00mdone et created #x1B[01mbuilding [mo]: #x1B[39;49;00mtargets for 0 po files that are out of date #x1B[01mbuilding [html]#x1B[39;49;00m: targets for 4 source files that are out of date #x1B[01mupdating environment: #x1B[39;49;00m4 added, 0 changed, 0 removed #x1B[01mreading sources... #x1B[39;49;00m[ 25%] #x1B[35mbar#x1B[39;49;00m #x1B[01mreading sources... #x1B[39;49;00m[ 50%] #x1B[35mbaz#x1B[39;49;00m #x1B[01mreading sources... #x1B[39;49;00m[ 75%] #x1B[35mfoo#x1B[39;49;00m #x1B[01mreading sources... #x1B[39;49;00m[100%] #x1B[35mindex#x1B[39;49;00m #x1B[01mlooking for now-outdated files... #x1B[39;49;00mnone found #x1B[01mpickling environment... #x1B[39;49;00mdone #x1B[01mchecking consistency... #x1B[39;49;00mdone #x1B[01mpreparing documents... #x1B[39;49;00mdone #x1B[01mwriting output... #x1B[39;49;00m[ 25%] #x1B[32mbar#x1B[39;49;00m #x1B[01mwriting output... #x1B[39;49;00m[ 50%] #x1B[32mbaz#x1B[39;49;00m #x1B[01mwriting output... #x1B[39;49;00m[ 75%] #x1B[32mfoo#x1B[39;49;00m #x1B[01mwriting output... #x1B[39;49;00m[100%] #x1B[32mindex#x1B[39;49;00m #x1B[01mgenerating indices...#x1B[39;49;00m genindex #x1B[01mwriting additional pages...#x1B[39;49;00m search #x1B[01mcopying static files... #x1B[39;49;00mdone #x1B[01mcopying extra files... #x1B[39;49;00mdone #x1B[01mdumping search index in English (code: en) ... #x1B[39;49;00mdone #x1B[01mdumping object inventory... #x1B[39;49;00mdone #x1B[01mbuild succeeded.#x1B[39;49;00m

# Test-Case: **test\_tocdepth\_singlehtml[index.html-expect11]** *[SPHINX\\_0EA\\_6C439](#page-570-0)* tags: pytest\_sphinx style: tr\_passed delete: False jinja\_content: False file: ../tests/doc\_test/utils/pytest\_sphinx\_data.xml suite: pytest case: test\_tocdepth\_singlehtml[index.html-expect11] case\_name: test\_tocdepth\_singlehtml case\_parameter: index.html-expect11 classname: tests.test\_build\_html time: 0.008705377578735352 result: passed links outgoing: *[SPHINX](#page-74-0)*, *[SPHINX\\_0EA](#page-75-0)* **System-out**: # testroot: root # builder: singlehtml # srcdir: /tmp/test\_build\_html\_tocdepth # outdir: /tmp/test\_build\_html\_tocdepth/\_build/singlehtml # status: #x1B[01mRunning Sphinx v1.7+/aecb0082#x1B[39;49;00m #x1B[01mloading pickled environment... #x1B[39;49;00mdone et created #x1B[01mbuilding [mo]: #x1B[39;49;00mtargets for 0 po files that are out of date #x1B[01mbuilding [html]#x1B[39;49;00m: targets for 4 source files that are out of date #x1B[01mupdating environment: #x1B[39;49;00m4 added, 0 changed, 0 removed #x1B[01mreading sources... #x1B[39;49;00m[ 25%] #x1B[35mbar#x1B[39;49;00m #x1B[01mreading sources... #x1B[39;49;00m[ 50%] #x1B[35mbaz#x1B[39;49;00m #x1B[01mreading sources... #x1B[39;49;00m[ 75%] #x1B[35mfoo#x1B[39;49;00m #x1B[01mreading sources... #x1B[39;49;00m[100%] #x1B[35mindex#x1B[39;49;00m #x1B[01mlooking for now-outdated files... #x1B[39;49;00mnone found #x1B[01mpickling environment... #x1B[39;49;00mdone #x1B[01mchecking consistency... #x1B[39;49;00mdone #x1B[01mpreparing documents... #x1B[39;49;00mdone #x1B[01mwriting output... #x1B[39;49;00m[ 25%] #x1B[32mbar#x1B[39;49;00m #x1B[01mwriting output... #x1B[39;49;00m[ 50%] #x1B[32mbaz#x1B[39;49;00m #x1B[01mwriting output... #x1B[39;49;00m[ 75%] #x1B[32mfoo#x1B[39;49;00m #x1B[01mwriting output... #x1B[39;49;00m[100%] #x1B[32mindex#x1B[39;49;00m #x1B[01mgenerating indices...#x1B[39;49;00m genindex #x1B[01mwriting additional pages...#x1B[39;49;00m search #x1B[01mcopying static files... #x1B[39;49;00mdone #x1B[01mcopying extra files... #x1B[39;49;00mdone #x1B[01mdumping search index in English (code: en) ... #x1B[39;49;00mdone #x1B[01mdumping object inventory... #x1B[39;49;00mdone #x1B[01mbuild succeeded.#x1B[39;49;00m

 $\Gamma$ 

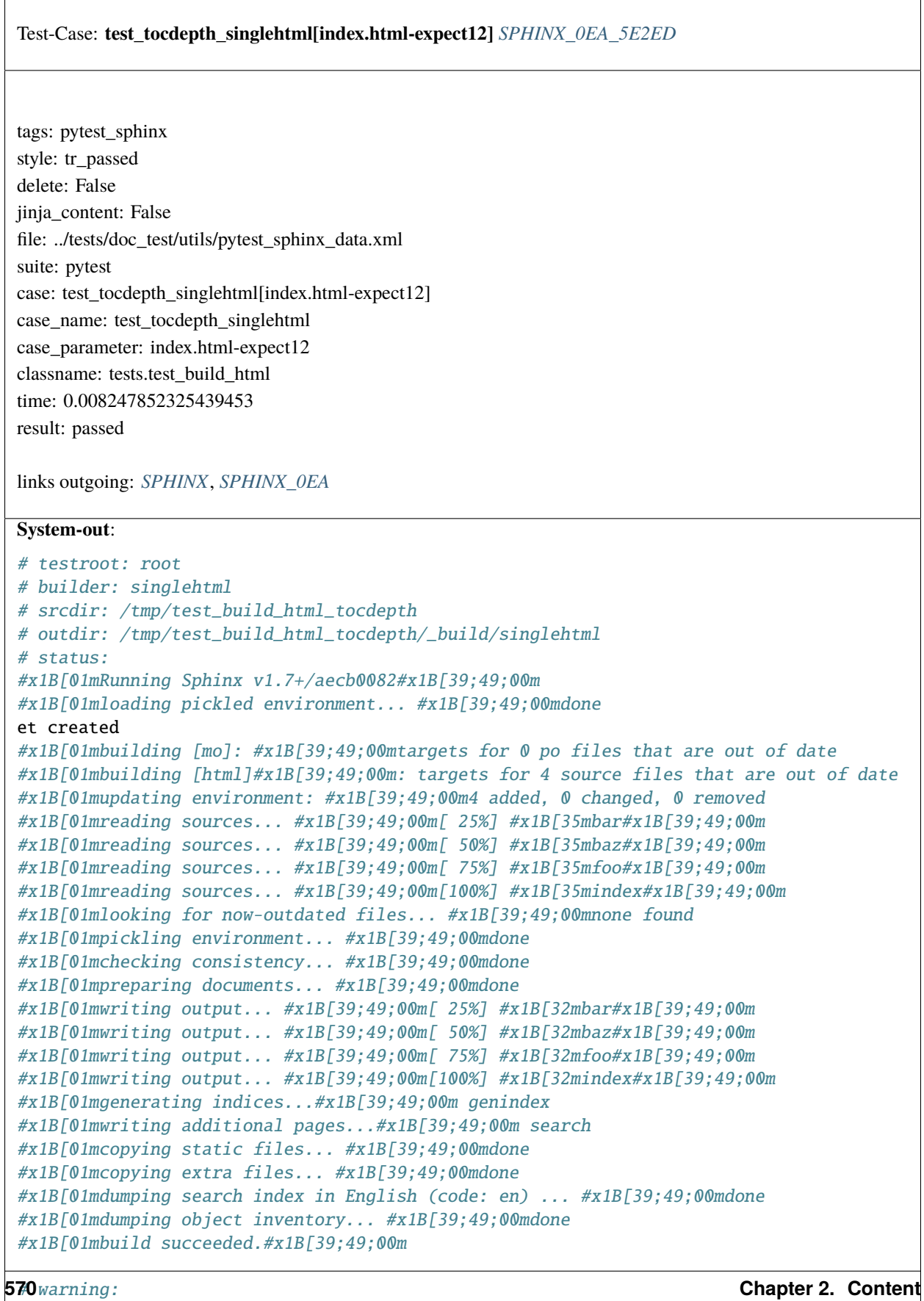

# Test-Case: **test\_tocdepth\_singlehtml[index.html-expect13]** *[SPHINX\\_0EA\\_FA18B](#page-574-0)* tags: pytest\_sphinx style: tr\_passed delete: False jinja\_content: False file: ../tests/doc\_test/utils/pytest\_sphinx\_data.xml suite: pytest case: test\_tocdepth\_singlehtml[index.html-expect13] case\_name: test\_tocdepth\_singlehtml case\_parameter: index.html-expect13 classname: tests.test\_build\_html time: 0.007648944854736328 result: passed links outgoing: *[SPHINX](#page-74-0)*, *[SPHINX\\_0EA](#page-75-0)* **System-out**: # testroot: root # builder: singlehtml # srcdir: /tmp/test\_build\_html\_tocdepth # outdir: /tmp/test\_build\_html\_tocdepth/\_build/singlehtml # status: #x1B[01mRunning Sphinx v1.7+/aecb0082#x1B[39;49;00m #x1B[01mloading pickled environment... #x1B[39;49;00mdone et created #x1B[01mbuilding [mo]: #x1B[39;49;00mtargets for 0 po files that are out of date #x1B[01mbuilding [html]#x1B[39;49;00m: targets for 4 source files that are out of date #x1B[01mupdating environment: #x1B[39;49;00m4 added, 0 changed, 0 removed #x1B[01mreading sources... #x1B[39;49;00m[ 25%] #x1B[35mbar#x1B[39;49;00m #x1B[01mreading sources... #x1B[39;49;00m[ 50%] #x1B[35mbaz#x1B[39;49;00m #x1B[01mreading sources... #x1B[39;49;00m[ 75%] #x1B[35mfoo#x1B[39;49;00m #x1B[01mreading sources... #x1B[39;49;00m[100%] #x1B[35mindex#x1B[39;49;00m #x1B[01mlooking for now-outdated files... #x1B[39;49;00mnone found #x1B[01mpickling environment... #x1B[39;49;00mdone #x1B[01mchecking consistency... #x1B[39;49;00mdone #x1B[01mpreparing documents... #x1B[39;49;00mdone #x1B[01mwriting output... #x1B[39;49;00m[ 25%] #x1B[32mbar#x1B[39;49;00m #x1B[01mwriting output... #x1B[39;49;00m[ 50%] #x1B[32mbaz#x1B[39;49;00m #x1B[01mwriting output... #x1B[39;49;00m[ 75%] #x1B[32mfoo#x1B[39;49;00m #x1B[01mwriting output... #x1B[39;49;00m[100%] #x1B[32mindex#x1B[39;49;00m #x1B[01mgenerating indices...#x1B[39;49;00m genindex #x1B[01mwriting additional pages...#x1B[39;49;00m search #x1B[01mcopying static files... #x1B[39;49;00mdone #x1B[01mcopying extra files... #x1B[39;49;00mdone #x1B[01mdumping search index in English (code: en) ... #x1B[39;49;00mdone #x1B[01mdumping object inventory... #x1B[39;49;00mdone #x1B[01mbuild succeeded.#x1B[39;49;00m
$\Gamma$ 

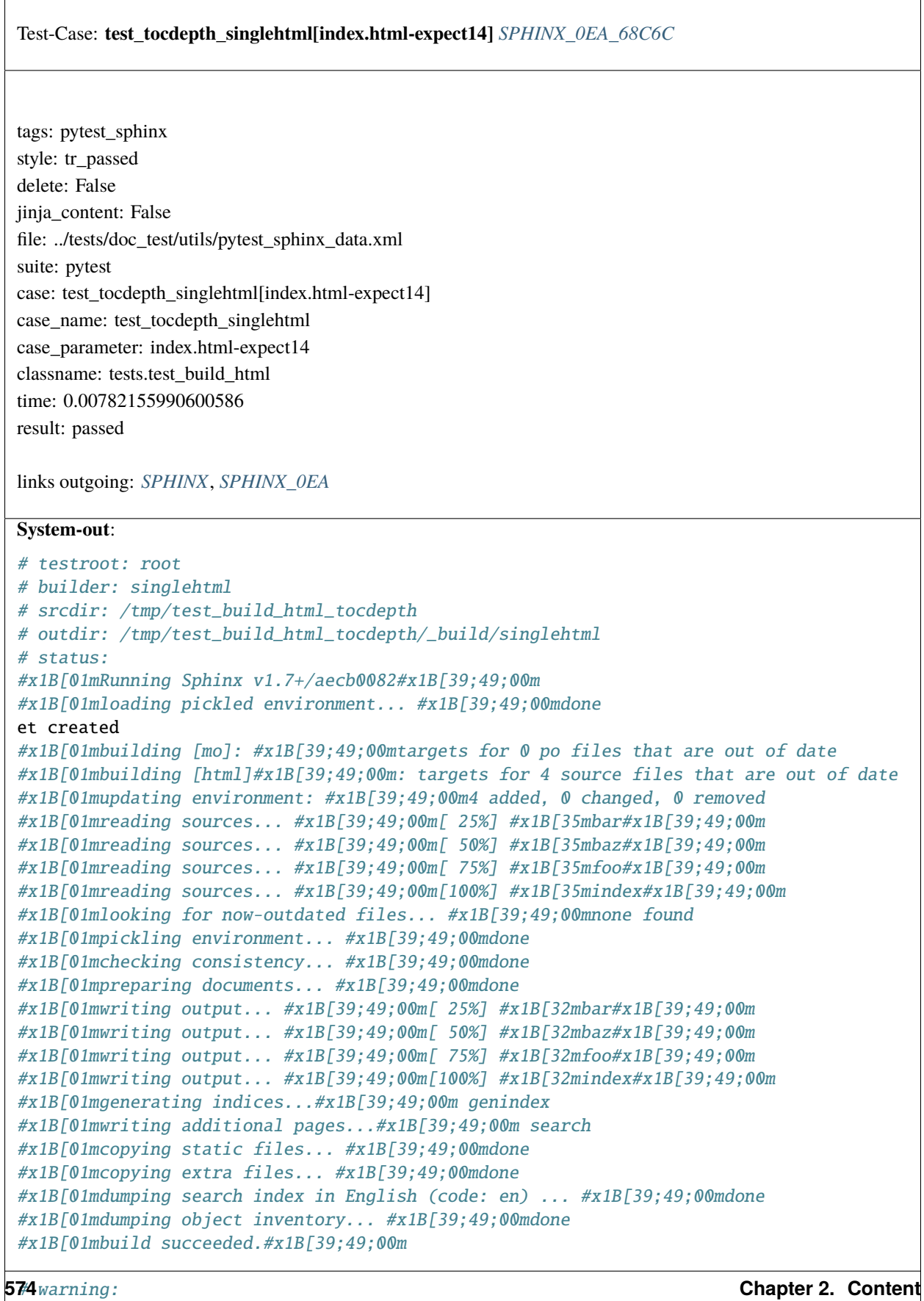

Test-Case: **test\_numfig\_disabled\_warn** *[SPHINX\\_0EA\\_8CF49](#page-578-0)*

tags: pytest\_sphinx style: tr\_passed delete: False jinja\_content: False file: ../tests/doc\_test/utils/pytest\_sphinx\_data.xml suite: pytest case: test\_numfig\_disabled\_warn case\_name: test\_numfig\_disabled\_warn classname: tests.test\_build\_html time: 0.21360158920288086 result: passed

links outgoing: *[SPHINX](#page-74-0)*, *[SPHINX\\_0EA](#page-75-0)*

#### **System-out**:

→ intermedia C<sub>2</sub> is it is

```
# testroot: root
 # builder: html
 # srcdir: /tmp/test_build_html_numfig
 # outdir: /tmp/test_build_html_numfig/_build/html
 # status:
 #x1B[01mRunning Sphinx v1.7+/aecb0082#x1B[39;49;00m
 #x1B[01mloading pickled environment... #x1B[39;49;00mnot yet created
 #x1B[01mbuilding [mo]: #x1B[39;49;00mtargets for 0 po files that are out of date
 #x1B[01mbuilding [html]#x1B[39;49;00m: targets for 4 source files that are out of date
 #x1B[01mupdating environment: #x1B[39;49;00m4 added, 0 changed, 0 removed
 #x1B[01mreading sources... #x1B[39;49;00m[ 25%] #x1B[35mbar#x1B[39;49;00m
 #x1B[01mreading sources... #x1B[39;49;00m[ 50%] #x1B[35mbaz#x1B[39;49;00m
 #x1B[01mreading sources... #x1B[39;49;00m[ 75%] #x1B[35mfoo#x1B[39;49;00m
 #x1B[01mreading sources... #x1B[39;49;00m[100%] #x1B[35mindex#x1B[39;49;00m
 #x1B[01mlooking for now-outdated files... #x1B[39;49;00mnone found
 #x1B[01mpickling environment... #x1B[39;49;00mdone
 #x1B[01mchecking consistency... #x1B[39;49;00mdone
 #x1B[01mpreparing documents... #x1B[39;49;00mdone
 #x1B[01mwriting output... #x1B[39;49;00m[ 25%] #x1B[32mbar#x1B[39;49;00m
 #x1B[01mwriting output... #x1B[39;49;00m[ 50%] #x1B[32mbaz#x1B[39;49;00m
 #x1B[01mwriting output... #x1B[39;49;00m[ 75%] #x1B[32mfoo#x1B[39;49;00m
 #x1B[01mwriting output... #x1B[39;49;00m[100%] #x1B[32mindex#x1B[39;49;00m
 #x1B[01mgenerating indices...#x1B[39;49;00m genindex
 #x1B[01mwriting additional pages...#x1B[39;49;00m search
 #x1B[01mcopying images... #x1B[39;49;00m[100%] #x1B[33mrimg.png#x1B[39;49;00m
 #x1B[01mcopying static files... #x1B[39;49;00mdone
 #x1B[01mcopying extra files... #x1B[39;49;00mdone
 #x1B[01mdumping search index in English (code: en) ... #x1B[39;49;00mdone
 #x1B[01mdumping object inventory... #x1B[39;49;00mdone
 #x1B[01mbuild succeeded, 13 warnings.#x1B[39;49;00m
 # warning:
#x1B[31m/tmp/test_build_html_numfig/index.rst:47: WARNING: numfig is disabled.␣
576 Chapter 2. Content\rightarrow:numref: is
ignored.#x1B[39;49;00m
```
#x1B[31m/tmp/test\_build\_html\_numfig/index.rst:48: WARNING: numfig is disabled.␣

## Test-Case: **test\_numfig\_disabled[index.html-expect0]** *[SPHINX\\_0EA\\_CD898](#page-580-0)* tags: pytest\_sphinx style: tr\_passed delete: False jinja\_content: False file: ../tests/doc\_test/utils/pytest\_sphinx\_data.xml suite: pytest case: test\_numfig\_disabled[index.html-expect0] case\_name: test\_numfig\_disabled case\_parameter: index.html-expect0 classname: tests.test\_build\_html time: 0.044094085693359375 result: passed links outgoing: *[SPHINX](#page-74-0)*, *[SPHINX\\_0EA](#page-75-0)* **System-out**: # testroot: root # builder: html # srcdir: /tmp/test\_build\_html\_numfig # outdir: /tmp/test\_build\_html\_numfig/\_build/html # status: #x1B[01mRunning Sphinx v1.7+/aecb0082#x1B[39;49;00m #x1B[01mloading pickled environment... #x1B[39;49;00mdone et created #x1B[01mbuilding [mo]: #x1B[39;49;00mtargets for 0 po files that are out of date #x1B[01mbuilding [html]#x1B[39;49;00m: targets for 4 source files that are out of date #x1B[01mupdating environment: #x1B[39;49;00m4 added, 0 changed, 0 removed #x1B[01mreading sources... #x1B[39;49;00m[ 25%] #x1B[35mbar#x1B[39;49;00m #x1B[01mreading sources... #x1B[39;49;00m[ 50%] #x1B[35mbaz#x1B[39;49;00m #x1B[01mreading sources... #x1B[39;49;00m[ 75%] #x1B[35mfoo#x1B[39;49;00m #x1B[01mreading sources... #x1B[39;49;00m[100%] #x1B[35mindex#x1B[39;49;00m #x1B[01mlooking for now-outdated files... #x1B[39;49;00mnone found #x1B[01mpickling environment... #x1B[39;49;00mdone #x1B[01mchecking consistency... #x1B[39;49;00mdone #x1B[01mpreparing documents... #x1B[39;49;00mdone #x1B[01mwriting output... #x1B[39;49;00m[ 25%] #x1B[32mbar#x1B[39;49;00m #x1B[01mwriting output... #x1B[39;49;00m[ 50%] #x1B[32mbaz#x1B[39;49;00m #x1B[01mwriting output... #x1B[39;49;00m[ 75%] #x1B[32mfoo#x1B[39;49;00m #x1B[01mwriting output... #x1B[39;49;00m[100%] #x1B[32mindex#x1B[39;49;00m #x1B[01mgenerating indices...#x1B[39;49;00m genindex #x1B[01mwriting additional pages...#x1B[39;49;00m search #x1B[01mcopying images... #x1B[39;49;00m[100%] #x1B[33mrimg.png#x1B[39;49;00m #x1B[01mcopying static files... #x1B[39;49;00mdone #x1B[01mcopying extra files... #x1B[39;49;00mdone #x1B[01mdumping search index in English (code: en) ... #x1B[39;49;00mdone #x1B[01mdumping object inventory... #x1B[39;49;00mdone #x1B[01mbuild succeeded, 13 warnings.#x1B[39;49;00m # warning: #x1B[31m/tmp/test\_build\_html\_numfig/index.rst:47: WARNING: numfig is disabled.␣ ˓<sup>→</sup>:numref: is **578 Chapter 2. Content**

## Test-Case: **test\_numfig\_disabled[index.html-expect1]** *[SPHINX\\_0EA\\_B2AEE](#page-582-0)* tags: pytest\_sphinx style: tr\_passed delete: False jinja\_content: False file: ../tests/doc\_test/utils/pytest\_sphinx\_data.xml suite: pytest case: test\_numfig\_disabled[index.html-expect1] case\_name: test\_numfig\_disabled case\_parameter: index.html-expect1 classname: tests.test\_build\_html time: 0.007912874221801758 result: passed links outgoing: *[SPHINX](#page-74-0)*, *[SPHINX\\_0EA](#page-75-0)* **System-out**: # testroot: root # builder: html # srcdir: /tmp/test\_build\_html\_numfig # outdir: /tmp/test\_build\_html\_numfig/\_build/html # status: #x1B[01mRunning Sphinx v1.7+/aecb0082#x1B[39;49;00m #x1B[01mloading pickled environment... #x1B[39;49;00mdone et created #x1B[01mbuilding [mo]: #x1B[39;49;00mtargets for 0 po files that are out of date #x1B[01mbuilding [html]#x1B[39;49;00m: targets for 4 source files that are out of date #x1B[01mupdating environment: #x1B[39;49;00m4 added, 0 changed, 0 removed #x1B[01mreading sources... #x1B[39;49;00m[ 25%] #x1B[35mbar#x1B[39;49;00m #x1B[01mreading sources... #x1B[39;49;00m[ 50%] #x1B[35mbaz#x1B[39;49;00m #x1B[01mreading sources... #x1B[39;49;00m[ 75%] #x1B[35mfoo#x1B[39;49;00m #x1B[01mreading sources... #x1B[39;49;00m[100%] #x1B[35mindex#x1B[39;49;00m #x1B[01mlooking for now-outdated files... #x1B[39;49;00mnone found #x1B[01mpickling environment... #x1B[39;49;00mdone #x1B[01mchecking consistency... #x1B[39;49;00mdone #x1B[01mpreparing documents... #x1B[39;49;00mdone #x1B[01mwriting output... #x1B[39;49;00m[ 25%] #x1B[32mbar#x1B[39;49;00m #x1B[01mwriting output... #x1B[39;49;00m[ 50%] #x1B[32mbaz#x1B[39;49;00m #x1B[01mwriting output... #x1B[39;49;00m[ 75%] #x1B[32mfoo#x1B[39;49;00m #x1B[01mwriting output... #x1B[39;49;00m[100%] #x1B[32mindex#x1B[39;49;00m #x1B[01mgenerating indices...#x1B[39;49;00m genindex #x1B[01mwriting additional pages...#x1B[39;49;00m search #x1B[01mcopying images... #x1B[39;49;00m[100%] #x1B[33mrimg.png#x1B[39;49;00m #x1B[01mcopying static files... #x1B[39;49;00mdone #x1B[01mcopying extra files... #x1B[39;49;00mdone #x1B[01mdumping search index in English (code: en) ... #x1B[39;49;00mdone #x1B[01mdumping object inventory... #x1B[39;49;00mdone #x1B[01mbuild succeeded, 13 warnings.#x1B[39;49;00m # warning: #x1B[31m/tmp/test\_build\_html\_numfig/index.rst:47: WARNING: numfig is disabled.␣ ˓<sup>→</sup>:numref: is **580 Chapter 2. Content**

## Test-Case: **test\_numfig\_disabled[index.html-expect2]** *[SPHINX\\_0EA\\_58669](#page-584-0)* tags: pytest\_sphinx style: tr\_passed delete: False jinja\_content: False file: ../tests/doc\_test/utils/pytest\_sphinx\_data.xml suite: pytest case: test\_numfig\_disabled[index.html-expect2] case\_name: test\_numfig\_disabled case\_parameter: index.html-expect2 classname: tests.test\_build\_html time: 0.008743762969970703 result: passed links outgoing: *[SPHINX](#page-74-0)*, *[SPHINX\\_0EA](#page-75-0)* **System-out**: # testroot: root # builder: html # srcdir: /tmp/test\_build\_html\_numfig # outdir: /tmp/test\_build\_html\_numfig/\_build/html # status: #x1B[01mRunning Sphinx v1.7+/aecb0082#x1B[39;49;00m #x1B[01mloading pickled environment... #x1B[39;49;00mdone et created #x1B[01mbuilding [mo]: #x1B[39;49;00mtargets for 0 po files that are out of date #x1B[01mbuilding [html]#x1B[39;49;00m: targets for 4 source files that are out of date #x1B[01mupdating environment: #x1B[39;49;00m4 added, 0 changed, 0 removed #x1B[01mreading sources... #x1B[39;49;00m[ 25%] #x1B[35mbar#x1B[39;49;00m #x1B[01mreading sources... #x1B[39;49;00m[ 50%] #x1B[35mbaz#x1B[39;49;00m #x1B[01mreading sources... #x1B[39;49;00m[ 75%] #x1B[35mfoo#x1B[39;49;00m #x1B[01mreading sources... #x1B[39;49;00m[100%] #x1B[35mindex#x1B[39;49;00m #x1B[01mlooking for now-outdated files... #x1B[39;49;00mnone found #x1B[01mpickling environment... #x1B[39;49;00mdone #x1B[01mchecking consistency... #x1B[39;49;00mdone #x1B[01mpreparing documents... #x1B[39;49;00mdone #x1B[01mwriting output... #x1B[39;49;00m[ 25%] #x1B[32mbar#x1B[39;49;00m #x1B[01mwriting output... #x1B[39;49;00m[ 50%] #x1B[32mbaz#x1B[39;49;00m #x1B[01mwriting output... #x1B[39;49;00m[ 75%] #x1B[32mfoo#x1B[39;49;00m #x1B[01mwriting output... #x1B[39;49;00m[100%] #x1B[32mindex#x1B[39;49;00m #x1B[01mgenerating indices...#x1B[39;49;00m genindex #x1B[01mwriting additional pages...#x1B[39;49;00m search #x1B[01mcopying images... #x1B[39;49;00m[100%] #x1B[33mrimg.png#x1B[39;49;00m #x1B[01mcopying static files... #x1B[39;49;00mdone #x1B[01mcopying extra files... #x1B[39;49;00mdone #x1B[01mdumping search index in English (code: en) ... #x1B[39;49;00mdone #x1B[01mdumping object inventory... #x1B[39;49;00mdone #x1B[01mbuild succeeded, 13 warnings.#x1B[39;49;00m # warning: #x1B[31m/tmp/test\_build\_html\_numfig/index.rst:47: WARNING: numfig is disabled.␣ ˓<sup>→</sup>:numref: is **582 Chapter 2. Content**

ignored.#x1B[39;49;00m

## Test-Case: **test\_numfig\_disabled[index.html-expect3]** *[SPHINX\\_0EA\\_F7BFE](#page-586-0)* tags: pytest\_sphinx style: tr\_passed delete: False jinja\_content: False file: ../tests/doc\_test/utils/pytest\_sphinx\_data.xml suite: pytest case: test\_numfig\_disabled[index.html-expect3] case\_name: test\_numfig\_disabled case\_parameter: index.html-expect3 classname: tests.test\_build\_html time: 0.008150339126586914 result: passed links outgoing: *[SPHINX](#page-74-0)*, *[SPHINX\\_0EA](#page-75-0)* **System-out**: # testroot: root # builder: html # srcdir: /tmp/test\_build\_html\_numfig # outdir: /tmp/test\_build\_html\_numfig/\_build/html # status: #x1B[01mRunning Sphinx v1.7+/aecb0082#x1B[39;49;00m #x1B[01mloading pickled environment... #x1B[39;49;00mdone et created #x1B[01mbuilding [mo]: #x1B[39;49;00mtargets for 0 po files that are out of date #x1B[01mbuilding [html]#x1B[39;49;00m: targets for 4 source files that are out of date #x1B[01mupdating environment: #x1B[39;49;00m4 added, 0 changed, 0 removed #x1B[01mreading sources... #x1B[39;49;00m[ 25%] #x1B[35mbar#x1B[39;49;00m #x1B[01mreading sources... #x1B[39;49;00m[ 50%] #x1B[35mbaz#x1B[39;49;00m #x1B[01mreading sources... #x1B[39;49;00m[ 75%] #x1B[35mfoo#x1B[39;49;00m #x1B[01mreading sources... #x1B[39;49;00m[100%] #x1B[35mindex#x1B[39;49;00m #x1B[01mlooking for now-outdated files... #x1B[39;49;00mnone found #x1B[01mpickling environment... #x1B[39;49;00mdone #x1B[01mchecking consistency... #x1B[39;49;00mdone #x1B[01mpreparing documents... #x1B[39;49;00mdone #x1B[01mwriting output... #x1B[39;49;00m[ 25%] #x1B[32mbar#x1B[39;49;00m #x1B[01mwriting output... #x1B[39;49;00m[ 50%] #x1B[32mbaz#x1B[39;49;00m #x1B[01mwriting output... #x1B[39;49;00m[ 75%] #x1B[32mfoo#x1B[39;49;00m #x1B[01mwriting output... #x1B[39;49;00m[100%] #x1B[32mindex#x1B[39;49;00m #x1B[01mgenerating indices...#x1B[39;49;00m genindex #x1B[01mwriting additional pages...#x1B[39;49;00m search #x1B[01mcopying images... #x1B[39;49;00m[100%] #x1B[33mrimg.png#x1B[39;49;00m #x1B[01mcopying static files... #x1B[39;49;00mdone #x1B[01mcopying extra files... #x1B[39;49;00mdone #x1B[01mdumping search index in English (code: en) ... #x1B[39;49;00mdone #x1B[01mdumping object inventory... #x1B[39;49;00mdone #x1B[01mbuild succeeded, 13 warnings.#x1B[39;49;00m # warning: #x1B[31m/tmp/test\_build\_html\_numfig/index.rst:47: WARNING: numfig is disabled.␣ ˓<sup>→</sup>:numref: is **584 Chapter 2. Content**

## Test-Case: **test\_numfig\_disabled[index.html-expect4]** *[SPHINX\\_0EA\\_8A9AD](#page-588-0)* tags: pytest\_sphinx style: tr\_passed delete: False jinja\_content: False file: ../tests/doc\_test/utils/pytest\_sphinx\_data.xml suite: pytest case: test\_numfig\_disabled[index.html-expect4] case\_name: test\_numfig\_disabled case\_parameter: index.html-expect4 classname: tests.test\_build\_html time: 0.008072853088378906 result: passed links outgoing: *[SPHINX](#page-74-0)*, *[SPHINX\\_0EA](#page-75-0)* **System-out**: # testroot: root # builder: html # srcdir: /tmp/test\_build\_html\_numfig # outdir: /tmp/test\_build\_html\_numfig/\_build/html # status: #x1B[01mRunning Sphinx v1.7+/aecb0082#x1B[39;49;00m #x1B[01mloading pickled environment... #x1B[39;49;00mdone et created #x1B[01mbuilding [mo]: #x1B[39;49;00mtargets for 0 po files that are out of date #x1B[01mbuilding [html]#x1B[39;49;00m: targets for 4 source files that are out of date #x1B[01mupdating environment: #x1B[39;49;00m4 added, 0 changed, 0 removed #x1B[01mreading sources... #x1B[39;49;00m[ 25%] #x1B[35mbar#x1B[39;49;00m #x1B[01mreading sources... #x1B[39;49;00m[ 50%] #x1B[35mbaz#x1B[39;49;00m #x1B[01mreading sources... #x1B[39;49;00m[ 75%] #x1B[35mfoo#x1B[39;49;00m #x1B[01mreading sources... #x1B[39;49;00m[100%] #x1B[35mindex#x1B[39;49;00m #x1B[01mlooking for now-outdated files... #x1B[39;49;00mnone found #x1B[01mpickling environment... #x1B[39;49;00mdone #x1B[01mchecking consistency... #x1B[39;49;00mdone #x1B[01mpreparing documents... #x1B[39;49;00mdone #x1B[01mwriting output... #x1B[39;49;00m[ 25%] #x1B[32mbar#x1B[39;49;00m #x1B[01mwriting output... #x1B[39;49;00m[ 50%] #x1B[32mbaz#x1B[39;49;00m #x1B[01mwriting output... #x1B[39;49;00m[ 75%] #x1B[32mfoo#x1B[39;49;00m #x1B[01mwriting output... #x1B[39;49;00m[100%] #x1B[32mindex#x1B[39;49;00m #x1B[01mgenerating indices...#x1B[39;49;00m genindex #x1B[01mwriting additional pages...#x1B[39;49;00m search #x1B[01mcopying images... #x1B[39;49;00m[100%] #x1B[33mrimg.png#x1B[39;49;00m #x1B[01mcopying static files... #x1B[39;49;00mdone #x1B[01mcopying extra files... #x1B[39;49;00mdone #x1B[01mdumping search index in English (code: en) ... #x1B[39;49;00mdone #x1B[01mdumping object inventory... #x1B[39;49;00mdone #x1B[01mbuild succeeded, 13 warnings.#x1B[39;49;00m # warning: #x1B[31m/tmp/test\_build\_html\_numfig/index.rst:47: WARNING: numfig is disabled.␣ ˓<sup>→</sup>:numref: is **586 Chapter 2. Content**

## Test-Case: **test\_numfig\_disabled[index.html-expect5]** *[SPHINX\\_0EA\\_8EC72](#page-590-0)* tags: pytest\_sphinx style: tr\_passed delete: False jinja\_content: False file: ../tests/doc\_test/utils/pytest\_sphinx\_data.xml suite: pytest case: test\_numfig\_disabled[index.html-expect5] case\_name: test\_numfig\_disabled case\_parameter: index.html-expect5 classname: tests.test\_build\_html time: 0.008166790008544922 result: passed links outgoing: *[SPHINX](#page-74-0)*, *[SPHINX\\_0EA](#page-75-0)* **System-out**: # testroot: root # builder: html # srcdir: /tmp/test\_build\_html\_numfig # outdir: /tmp/test\_build\_html\_numfig/\_build/html # status: #x1B[01mRunning Sphinx v1.7+/aecb0082#x1B[39;49;00m #x1B[01mloading pickled environment... #x1B[39;49;00mdone et created #x1B[01mbuilding [mo]: #x1B[39;49;00mtargets for 0 po files that are out of date #x1B[01mbuilding [html]#x1B[39;49;00m: targets for 4 source files that are out of date #x1B[01mupdating environment: #x1B[39;49;00m4 added, 0 changed, 0 removed #x1B[01mreading sources... #x1B[39;49;00m[ 25%] #x1B[35mbar#x1B[39;49;00m #x1B[01mreading sources... #x1B[39;49;00m[ 50%] #x1B[35mbaz#x1B[39;49;00m #x1B[01mreading sources... #x1B[39;49;00m[ 75%] #x1B[35mfoo#x1B[39;49;00m #x1B[01mreading sources... #x1B[39;49;00m[100%] #x1B[35mindex#x1B[39;49;00m #x1B[01mlooking for now-outdated files... #x1B[39;49;00mnone found #x1B[01mpickling environment... #x1B[39;49;00mdone #x1B[01mchecking consistency... #x1B[39;49;00mdone #x1B[01mpreparing documents... #x1B[39;49;00mdone #x1B[01mwriting output... #x1B[39;49;00m[ 25%] #x1B[32mbar#x1B[39;49;00m #x1B[01mwriting output... #x1B[39;49;00m[ 50%] #x1B[32mbaz#x1B[39;49;00m #x1B[01mwriting output... #x1B[39;49;00m[ 75%] #x1B[32mfoo#x1B[39;49;00m #x1B[01mwriting output... #x1B[39;49;00m[100%] #x1B[32mindex#x1B[39;49;00m #x1B[01mgenerating indices...#x1B[39;49;00m genindex #x1B[01mwriting additional pages...#x1B[39;49;00m search #x1B[01mcopying images... #x1B[39;49;00m[100%] #x1B[33mrimg.png#x1B[39;49;00m #x1B[01mcopying static files... #x1B[39;49;00mdone #x1B[01mcopying extra files... #x1B[39;49;00mdone #x1B[01mdumping search index in English (code: en) ... #x1B[39;49;00mdone #x1B[01mdumping object inventory... #x1B[39;49;00mdone #x1B[01mbuild succeeded, 13 warnings.#x1B[39;49;00m # warning: #x1B[31m/tmp/test\_build\_html\_numfig/index.rst:47: WARNING: numfig is disabled.␣ ˓<sup>→</sup>:numref: is **588 Chapter 2. Content**

## Test-Case: **test\_numfig\_disabled[index.html-expect6]** *[SPHINX\\_0EA\\_3EA04](#page-592-0)* tags: pytest\_sphinx style: tr\_passed delete: False jinja\_content: False file: ../tests/doc\_test/utils/pytest\_sphinx\_data.xml suite: pytest case: test\_numfig\_disabled[index.html-expect6] case\_name: test\_numfig\_disabled case\_parameter: index.html-expect6 classname: tests.test\_build\_html time: 0.00756525993347168 result: passed links outgoing: *[SPHINX](#page-74-0)*, *[SPHINX\\_0EA](#page-75-0)* **System-out**: # testroot: root # builder: html # srcdir: /tmp/test\_build\_html\_numfig # outdir: /tmp/test\_build\_html\_numfig/\_build/html # status: #x1B[01mRunning Sphinx v1.7+/aecb0082#x1B[39;49;00m #x1B[01mloading pickled environment... #x1B[39;49;00mdone et created #x1B[01mbuilding [mo]: #x1B[39;49;00mtargets for 0 po files that are out of date #x1B[01mbuilding [html]#x1B[39;49;00m: targets for 4 source files that are out of date #x1B[01mupdating environment: #x1B[39;49;00m4 added, 0 changed, 0 removed #x1B[01mreading sources... #x1B[39;49;00m[ 25%] #x1B[35mbar#x1B[39;49;00m #x1B[01mreading sources... #x1B[39;49;00m[ 50%] #x1B[35mbaz#x1B[39;49;00m #x1B[01mreading sources... #x1B[39;49;00m[ 75%] #x1B[35mfoo#x1B[39;49;00m #x1B[01mreading sources... #x1B[39;49;00m[100%] #x1B[35mindex#x1B[39;49;00m #x1B[01mlooking for now-outdated files... #x1B[39;49;00mnone found #x1B[01mpickling environment... #x1B[39;49;00mdone #x1B[01mchecking consistency... #x1B[39;49;00mdone #x1B[01mpreparing documents... #x1B[39;49;00mdone #x1B[01mwriting output... #x1B[39;49;00m[ 25%] #x1B[32mbar#x1B[39;49;00m #x1B[01mwriting output... #x1B[39;49;00m[ 50%] #x1B[32mbaz#x1B[39;49;00m #x1B[01mwriting output... #x1B[39;49;00m[ 75%] #x1B[32mfoo#x1B[39;49;00m #x1B[01mwriting output... #x1B[39;49;00m[100%] #x1B[32mindex#x1B[39;49;00m #x1B[01mgenerating indices...#x1B[39;49;00m genindex #x1B[01mwriting additional pages...#x1B[39;49;00m search #x1B[01mcopying images... #x1B[39;49;00m[100%] #x1B[33mrimg.png#x1B[39;49;00m #x1B[01mcopying static files... #x1B[39;49;00mdone #x1B[01mcopying extra files... #x1B[39;49;00mdone #x1B[01mdumping search index in English (code: en) ... #x1B[39;49;00mdone #x1B[01mdumping object inventory... #x1B[39;49;00mdone #x1B[01mbuild succeeded, 13 warnings.#x1B[39;49;00m # warning: #x1B[31m/tmp/test\_build\_html\_numfig/index.rst:47: WARNING: numfig is disabled.␣ ˓<sup>→</sup>:numref: is **590 Chapter 2. Content**

## Test-Case: **test\_numfig\_disabled[index.html-expect7]** *[SPHINX\\_0EA\\_404AC](#page-594-0)* tags: pytest\_sphinx style: tr\_passed delete: False jinja\_content: False file: ../tests/doc\_test/utils/pytest\_sphinx\_data.xml suite: pytest case: test\_numfig\_disabled[index.html-expect7] case\_name: test\_numfig\_disabled case\_parameter: index.html-expect7 classname: tests.test\_build\_html time: 0.007726430892944336 result: passed links outgoing: *[SPHINX](#page-74-0)*, *[SPHINX\\_0EA](#page-75-0)* **System-out**: # testroot: root # builder: html # srcdir: /tmp/test\_build\_html\_numfig # outdir: /tmp/test\_build\_html\_numfig/\_build/html # status: #x1B[01mRunning Sphinx v1.7+/aecb0082#x1B[39;49;00m #x1B[01mloading pickled environment... #x1B[39;49;00mdone et created #x1B[01mbuilding [mo]: #x1B[39;49;00mtargets for 0 po files that are out of date #x1B[01mbuilding [html]#x1B[39;49;00m: targets for 4 source files that are out of date #x1B[01mupdating environment: #x1B[39;49;00m4 added, 0 changed, 0 removed #x1B[01mreading sources... #x1B[39;49;00m[ 25%] #x1B[35mbar#x1B[39;49;00m #x1B[01mreading sources... #x1B[39;49;00m[ 50%] #x1B[35mbaz#x1B[39;49;00m #x1B[01mreading sources... #x1B[39;49;00m[ 75%] #x1B[35mfoo#x1B[39;49;00m #x1B[01mreading sources... #x1B[39;49;00m[100%] #x1B[35mindex#x1B[39;49;00m #x1B[01mlooking for now-outdated files... #x1B[39;49;00mnone found #x1B[01mpickling environment... #x1B[39;49;00mdone #x1B[01mchecking consistency... #x1B[39;49;00mdone #x1B[01mpreparing documents... #x1B[39;49;00mdone #x1B[01mwriting output... #x1B[39;49;00m[ 25%] #x1B[32mbar#x1B[39;49;00m #x1B[01mwriting output... #x1B[39;49;00m[ 50%] #x1B[32mbaz#x1B[39;49;00m #x1B[01mwriting output... #x1B[39;49;00m[ 75%] #x1B[32mfoo#x1B[39;49;00m #x1B[01mwriting output... #x1B[39;49;00m[100%] #x1B[32mindex#x1B[39;49;00m #x1B[01mgenerating indices...#x1B[39;49;00m genindex #x1B[01mwriting additional pages...#x1B[39;49;00m search #x1B[01mcopying images... #x1B[39;49;00m[100%] #x1B[33mrimg.png#x1B[39;49;00m #x1B[01mcopying static files... #x1B[39;49;00mdone #x1B[01mcopying extra files... #x1B[39;49;00mdone #x1B[01mdumping search index in English (code: en) ... #x1B[39;49;00mdone #x1B[01mdumping object inventory... #x1B[39;49;00mdone #x1B[01mbuild succeeded, 13 warnings.#x1B[39;49;00m # warning: #x1B[31m/tmp/test\_build\_html\_numfig/index.rst:47: WARNING: numfig is disabled.␣ ˓<sup>→</sup>:numref: is **592 Chapter 2. Content**

ignored.#x1B[39;49;00m

## Test-Case: **test\_numfig\_disabled[index.html-expect8]** *[SPHINX\\_0EA\\_D1C9D](#page-596-0)* tags: pytest\_sphinx style: tr\_passed delete: False jinja\_content: False file: ../tests/doc\_test/utils/pytest\_sphinx\_data.xml suite: pytest case: test\_numfig\_disabled[index.html-expect8] case\_name: test\_numfig\_disabled case\_parameter: index.html-expect8 classname: tests.test\_build\_html time: 0.007359504699707031 result: passed links outgoing: *[SPHINX](#page-74-0)*, *[SPHINX\\_0EA](#page-75-0)* **System-out**: # testroot: root # builder: html # srcdir: /tmp/test\_build\_html\_numfig # outdir: /tmp/test\_build\_html\_numfig/\_build/html # status: #x1B[01mRunning Sphinx v1.7+/aecb0082#x1B[39;49;00m #x1B[01mloading pickled environment... #x1B[39;49;00mdone et created #x1B[01mbuilding [mo]: #x1B[39;49;00mtargets for 0 po files that are out of date #x1B[01mbuilding [html]#x1B[39;49;00m: targets for 4 source files that are out of date #x1B[01mupdating environment: #x1B[39;49;00m4 added, 0 changed, 0 removed #x1B[01mreading sources... #x1B[39;49;00m[ 25%] #x1B[35mbar#x1B[39;49;00m #x1B[01mreading sources... #x1B[39;49;00m[ 50%] #x1B[35mbaz#x1B[39;49;00m #x1B[01mreading sources... #x1B[39;49;00m[ 75%] #x1B[35mfoo#x1B[39;49;00m #x1B[01mreading sources... #x1B[39;49;00m[100%] #x1B[35mindex#x1B[39;49;00m #x1B[01mlooking for now-outdated files... #x1B[39;49;00mnone found #x1B[01mpickling environment... #x1B[39;49;00mdone #x1B[01mchecking consistency... #x1B[39;49;00mdone #x1B[01mpreparing documents... #x1B[39;49;00mdone #x1B[01mwriting output... #x1B[39;49;00m[ 25%] #x1B[32mbar#x1B[39;49;00m #x1B[01mwriting output... #x1B[39;49;00m[ 50%] #x1B[32mbaz#x1B[39;49;00m #x1B[01mwriting output... #x1B[39;49;00m[ 75%] #x1B[32mfoo#x1B[39;49;00m #x1B[01mwriting output... #x1B[39;49;00m[100%] #x1B[32mindex#x1B[39;49;00m #x1B[01mgenerating indices...#x1B[39;49;00m genindex #x1B[01mwriting additional pages...#x1B[39;49;00m search #x1B[01mcopying images... #x1B[39;49;00m[100%] #x1B[33mrimg.png#x1B[39;49;00m #x1B[01mcopying static files... #x1B[39;49;00mdone #x1B[01mcopying extra files... #x1B[39;49;00mdone #x1B[01mdumping search index in English (code: en) ... #x1B[39;49;00mdone #x1B[01mdumping object inventory... #x1B[39;49;00mdone #x1B[01mbuild succeeded, 13 warnings.#x1B[39;49;00m # warning: #x1B[31m/tmp/test\_build\_html\_numfig/index.rst:47: WARNING: numfig is disabled.␣ ˓<sup>→</sup>:numref: is **594 Chapter 2. Content**

ignored.#x1B[39;49;00m

## Test-Case: **test\_numfig\_disabled[index.html-expect9]** *[SPHINX\\_0EA\\_ACB2A](#page-598-0)* tags: pytest\_sphinx style: tr\_passed delete: False jinja\_content: False file: ../tests/doc\_test/utils/pytest\_sphinx\_data.xml suite: pytest case: test\_numfig\_disabled[index.html-expect9] case\_name: test\_numfig\_disabled case\_parameter: index.html-expect9 classname: tests.test\_build\_html time: 0.00965428352355957 result: passed links outgoing: *[SPHINX](#page-74-0)*, *[SPHINX\\_0EA](#page-75-0)* **System-out**: # testroot: root # builder: html # srcdir: /tmp/test\_build\_html\_numfig # outdir: /tmp/test\_build\_html\_numfig/\_build/html # status: #x1B[01mRunning Sphinx v1.7+/aecb0082#x1B[39;49;00m #x1B[01mloading pickled environment... #x1B[39;49;00mdone et created #x1B[01mbuilding [mo]: #x1B[39;49;00mtargets for 0 po files that are out of date #x1B[01mbuilding [html]#x1B[39;49;00m: targets for 4 source files that are out of date #x1B[01mupdating environment: #x1B[39;49;00m4 added, 0 changed, 0 removed #x1B[01mreading sources... #x1B[39;49;00m[ 25%] #x1B[35mbar#x1B[39;49;00m #x1B[01mreading sources... #x1B[39;49;00m[ 50%] #x1B[35mbaz#x1B[39;49;00m #x1B[01mreading sources... #x1B[39;49;00m[ 75%] #x1B[35mfoo#x1B[39;49;00m #x1B[01mreading sources... #x1B[39;49;00m[100%] #x1B[35mindex#x1B[39;49;00m #x1B[01mlooking for now-outdated files... #x1B[39;49;00mnone found #x1B[01mpickling environment... #x1B[39;49;00mdone #x1B[01mchecking consistency... #x1B[39;49;00mdone #x1B[01mpreparing documents... #x1B[39;49;00mdone #x1B[01mwriting output... #x1B[39;49;00m[ 25%] #x1B[32mbar#x1B[39;49;00m #x1B[01mwriting output... #x1B[39;49;00m[ 50%] #x1B[32mbaz#x1B[39;49;00m #x1B[01mwriting output... #x1B[39;49;00m[ 75%] #x1B[32mfoo#x1B[39;49;00m #x1B[01mwriting output... #x1B[39;49;00m[100%] #x1B[32mindex#x1B[39;49;00m #x1B[01mgenerating indices...#x1B[39;49;00m genindex #x1B[01mwriting additional pages...#x1B[39;49;00m search #x1B[01mcopying images... #x1B[39;49;00m[100%] #x1B[33mrimg.png#x1B[39;49;00m #x1B[01mcopying static files... #x1B[39;49;00mdone #x1B[01mcopying extra files... #x1B[39;49;00mdone #x1B[01mdumping search index in English (code: en) ... #x1B[39;49;00mdone #x1B[01mdumping object inventory... #x1B[39;49;00mdone #x1B[01mbuild succeeded, 13 warnings.#x1B[39;49;00m # warning: #x1B[31m/tmp/test\_build\_html\_numfig/index.rst:47: WARNING: numfig is disabled.␣ ˓<sup>→</sup>:numref: is **596 Chapter 2. Content**

## Test-Case: **test\_numfig\_disabled[index.html-expect10]** *[SPHINX\\_0EA\\_2D92D](#page-600-0)* tags: pytest\_sphinx style: tr\_passed delete: False jinja\_content: False file: ../tests/doc\_test/utils/pytest\_sphinx\_data.xml suite: pytest case: test\_numfig\_disabled[index.html-expect10] case\_name: test\_numfig\_disabled case\_parameter: index.html-expect10 classname: tests.test\_build\_html time: 0.007916927337646484 result: passed links outgoing: *[SPHINX](#page-74-0)*, *[SPHINX\\_0EA](#page-75-0)* **System-out**: # testroot: root # builder: html # srcdir: /tmp/test\_build\_html\_numfig # outdir: /tmp/test\_build\_html\_numfig/\_build/html # status: #x1B[01mRunning Sphinx v1.7+/aecb0082#x1B[39;49;00m #x1B[01mloading pickled environment... #x1B[39;49;00mdone et created #x1B[01mbuilding [mo]: #x1B[39;49;00mtargets for 0 po files that are out of date #x1B[01mbuilding [html]#x1B[39;49;00m: targets for 4 source files that are out of date #x1B[01mupdating environment: #x1B[39;49;00m4 added, 0 changed, 0 removed #x1B[01mreading sources... #x1B[39;49;00m[ 25%] #x1B[35mbar#x1B[39;49;00m #x1B[01mreading sources... #x1B[39;49;00m[ 50%] #x1B[35mbaz#x1B[39;49;00m #x1B[01mreading sources... #x1B[39;49;00m[ 75%] #x1B[35mfoo#x1B[39;49;00m #x1B[01mreading sources... #x1B[39;49;00m[100%] #x1B[35mindex#x1B[39;49;00m #x1B[01mlooking for now-outdated files... #x1B[39;49;00mnone found #x1B[01mpickling environment... #x1B[39;49;00mdone #x1B[01mchecking consistency... #x1B[39;49;00mdone #x1B[01mpreparing documents... #x1B[39;49;00mdone #x1B[01mwriting output... #x1B[39;49;00m[ 25%] #x1B[32mbar#x1B[39;49;00m #x1B[01mwriting output... #x1B[39;49;00m[ 50%] #x1B[32mbaz#x1B[39;49;00m #x1B[01mwriting output... #x1B[39;49;00m[ 75%] #x1B[32mfoo#x1B[39;49;00m #x1B[01mwriting output... #x1B[39;49;00m[100%] #x1B[32mindex#x1B[39;49;00m #x1B[01mgenerating indices...#x1B[39;49;00m genindex #x1B[01mwriting additional pages...#x1B[39;49;00m search #x1B[01mcopying images... #x1B[39;49;00m[100%] #x1B[33mrimg.png#x1B[39;49;00m #x1B[01mcopying static files... #x1B[39;49;00mdone #x1B[01mcopying extra files... #x1B[39;49;00mdone #x1B[01mdumping search index in English (code: en) ... #x1B[39;49;00mdone #x1B[01mdumping object inventory... #x1B[39;49;00mdone #x1B[01mbuild succeeded, 13 warnings.#x1B[39;49;00m # warning: #x1B[31m/tmp/test\_build\_html\_numfig/index.rst:47: WARNING: numfig is disabled.␣ ˓<sup>→</sup>:numref: is **598 Chapter 2. Content**

 $\Box$ 

ignored.#x1B[39;49;00m

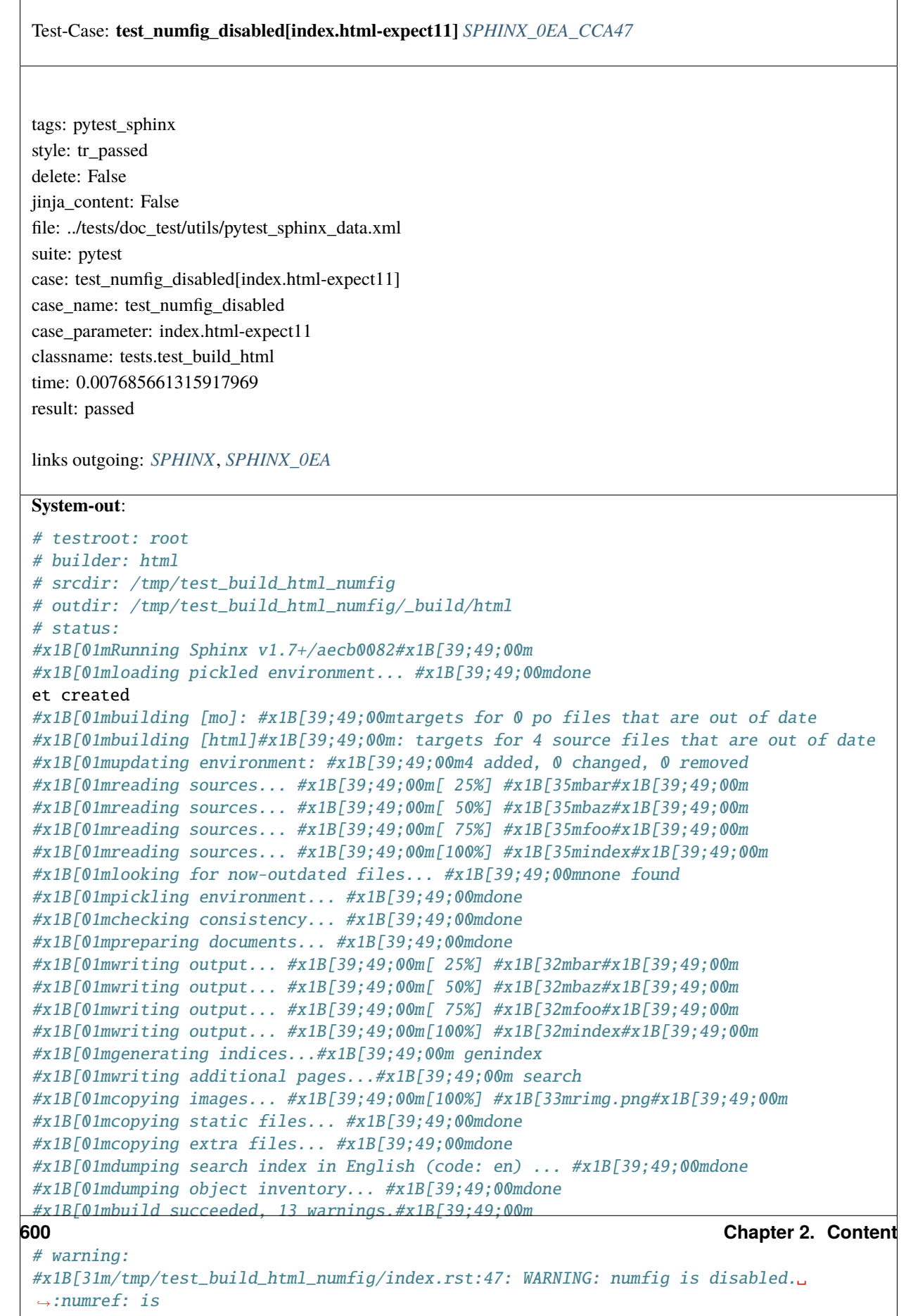

 $\overline{\phantom{a}}$ 

 $\Box$ 

ignored.#x1B[39;49;00m

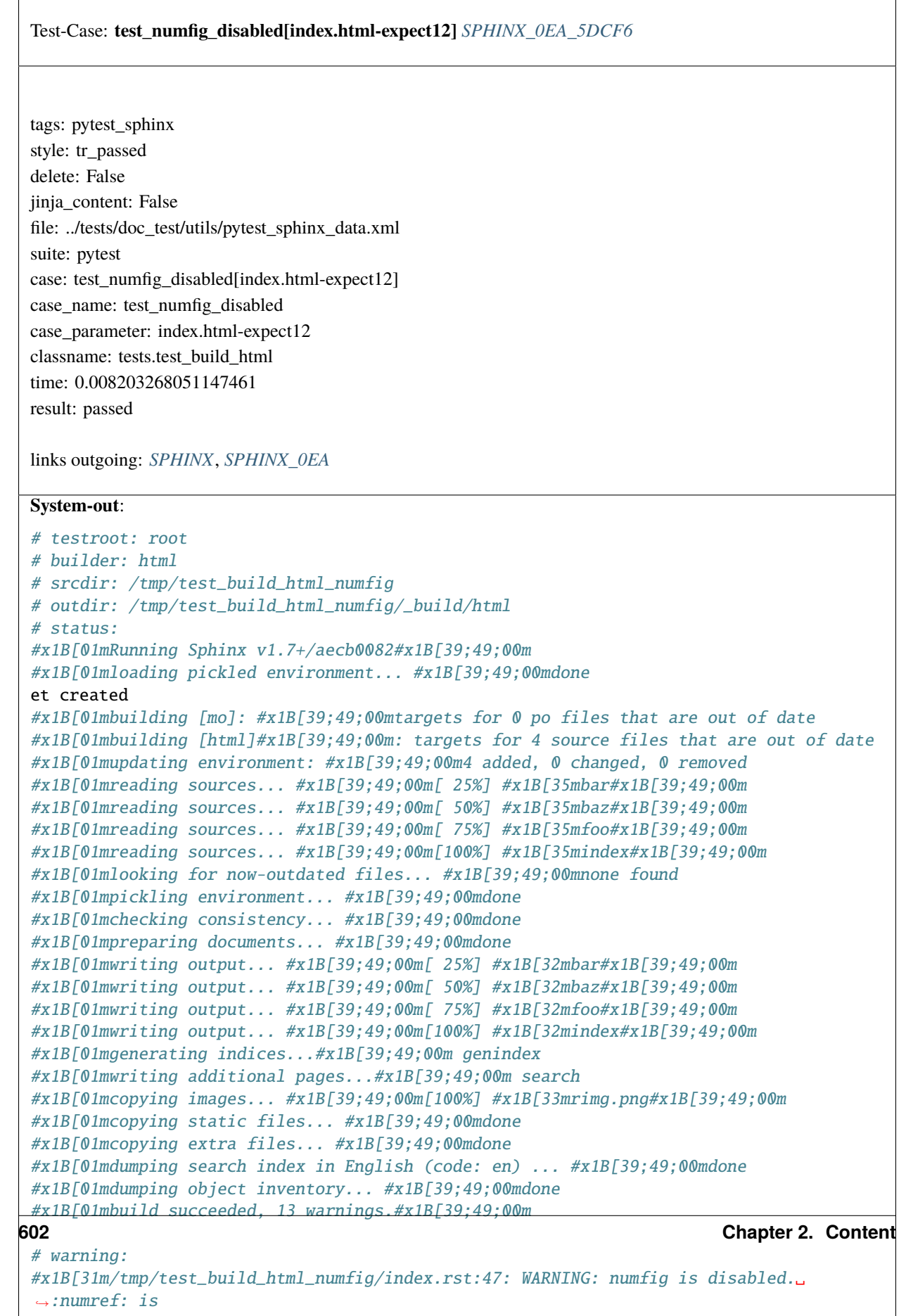

٦

## Test-Case: **test\_numfig\_disabled[foo.html-expect13]** *[SPHINX\\_0EA\\_8BD7C](#page-606-0)* tags: pytest\_sphinx style: tr\_passed delete: False jinja\_content: False file: ../tests/doc\_test/utils/pytest\_sphinx\_data.xml suite: pytest case: test\_numfig\_disabled[foo.html-expect13] case\_name: test\_numfig\_disabled case\_parameter: foo.html-expect13 classname: tests.test\_build\_html time: 0.04518866539001465 result: passed links outgoing: *[SPHINX](#page-74-0)*, *[SPHINX\\_0EA](#page-75-0)* **System-out**: # testroot: root # builder: html # srcdir: /tmp/test\_build\_html\_numfig # outdir: /tmp/test\_build\_html\_numfig/\_build/html # status: #x1B[01mRunning Sphinx v1.7+/aecb0082#x1B[39;49;00m #x1B[01mloading pickled environment... #x1B[39;49;00mdone et created #x1B[01mbuilding [mo]: #x1B[39;49;00mtargets for 0 po files that are out of date #x1B[01mbuilding [html]#x1B[39;49;00m: targets for 4 source files that are out of date #x1B[01mupdating environment: #x1B[39;49;00m4 added, 0 changed, 0 removed #x1B[01mreading sources... #x1B[39;49;00m[ 25%] #x1B[35mbar#x1B[39;49;00m #x1B[01mreading sources... #x1B[39;49;00m[ 50%] #x1B[35mbaz#x1B[39;49;00m #x1B[01mreading sources... #x1B[39;49;00m[ 75%] #x1B[35mfoo#x1B[39;49;00m #x1B[01mreading sources... #x1B[39;49;00m[100%] #x1B[35mindex#x1B[39;49;00m #x1B[01mlooking for now-outdated files... #x1B[39;49;00mnone found #x1B[01mpickling environment... #x1B[39;49;00mdone #x1B[01mchecking consistency... #x1B[39;49;00mdone #x1B[01mpreparing documents... #x1B[39;49;00mdone #x1B[01mwriting output... #x1B[39;49;00m[ 25%] #x1B[32mbar#x1B[39;49;00m #x1B[01mwriting output... #x1B[39;49;00m[ 50%] #x1B[32mbaz#x1B[39;49;00m #x1B[01mwriting output... #x1B[39;49;00m[ 75%] #x1B[32mfoo#x1B[39;49;00m #x1B[01mwriting output... #x1B[39;49;00m[100%] #x1B[32mindex#x1B[39;49;00m #x1B[01mgenerating indices...#x1B[39;49;00m genindex #x1B[01mwriting additional pages...#x1B[39;49;00m search #x1B[01mcopying images... #x1B[39;49;00m[100%] #x1B[33mrimg.png#x1B[39;49;00m #x1B[01mcopying static files... #x1B[39;49;00mdone #x1B[01mcopying extra files... #x1B[39;49;00mdone #x1B[01mdumping search index in English (code: en) ... #x1B[39;49;00mdone #x1B[01mdumping object inventory... #x1B[39;49;00mdone #x1B[01mbuild succeeded, 13 warnings.#x1B[39;49;00m # warning: #x1B[31m/tmp/test\_build\_html\_numfig/index.rst:47: WARNING: numfig is disabled.␣ ˓<sup>→</sup>:numref: is **604 Chapter 2. Content**

## Test-Case: **test\_numfig\_disabled[foo.html-expect14]** *[SPHINX\\_0EA\\_3C9CB](#page-608-0)* tags: pytest\_sphinx style: tr\_passed delete: False jinja\_content: False file: ../tests/doc\_test/utils/pytest\_sphinx\_data.xml suite: pytest case: test\_numfig\_disabled[foo.html-expect14] case\_name: test\_numfig\_disabled case\_parameter: foo.html-expect14 classname: tests.test\_build\_html time: 0.007699728012084961 result: passed links outgoing: *[SPHINX](#page-74-0)*, *[SPHINX\\_0EA](#page-75-0)* **System-out**: # testroot: root # builder: html # srcdir: /tmp/test\_build\_html\_numfig # outdir: /tmp/test\_build\_html\_numfig/\_build/html # status: #x1B[01mRunning Sphinx v1.7+/aecb0082#x1B[39;49;00m #x1B[01mloading pickled environment... #x1B[39;49;00mdone et created #x1B[01mbuilding [mo]: #x1B[39;49;00mtargets for 0 po files that are out of date #x1B[01mbuilding [html]#x1B[39;49;00m: targets for 4 source files that are out of date #x1B[01mupdating environment: #x1B[39;49;00m4 added, 0 changed, 0 removed #x1B[01mreading sources... #x1B[39;49;00m[ 25%] #x1B[35mbar#x1B[39;49;00m #x1B[01mreading sources... #x1B[39;49;00m[ 50%] #x1B[35mbaz#x1B[39;49;00m #x1B[01mreading sources... #x1B[39;49;00m[ 75%] #x1B[35mfoo#x1B[39;49;00m #x1B[01mreading sources... #x1B[39;49;00m[100%] #x1B[35mindex#x1B[39;49;00m #x1B[01mlooking for now-outdated files... #x1B[39;49;00mnone found #x1B[01mpickling environment... #x1B[39;49;00mdone #x1B[01mchecking consistency... #x1B[39;49;00mdone #x1B[01mpreparing documents... #x1B[39;49;00mdone #x1B[01mwriting output... #x1B[39;49;00m[ 25%] #x1B[32mbar#x1B[39;49;00m #x1B[01mwriting output... #x1B[39;49;00m[ 50%] #x1B[32mbaz#x1B[39;49;00m #x1B[01mwriting output... #x1B[39;49;00m[ 75%] #x1B[32mfoo#x1B[39;49;00m #x1B[01mwriting output... #x1B[39;49;00m[100%] #x1B[32mindex#x1B[39;49;00m #x1B[01mgenerating indices...#x1B[39;49;00m genindex #x1B[01mwriting additional pages...#x1B[39;49;00m search #x1B[01mcopying images... #x1B[39;49;00m[100%] #x1B[33mrimg.png#x1B[39;49;00m #x1B[01mcopying static files... #x1B[39;49;00mdone #x1B[01mcopying extra files... #x1B[39;49;00mdone #x1B[01mdumping search index in English (code: en) ... #x1B[39;49;00mdone #x1B[01mdumping object inventory... #x1B[39;49;00mdone #x1B[01mbuild succeeded, 13 warnings.#x1B[39;49;00m # warning: #x1B[31m/tmp/test\_build\_html\_numfig/index.rst:47: WARNING: numfig is disabled.␣ ˓<sup>→</sup>:numref: is **606 Chapter 2. Content**

# Test-Case: **test\_numfig\_disabled[foo.html-expect15]** *[SPHINX\\_0EA\\_72815](#page-610-0)* tags: pytest\_sphinx style: tr\_passed delete: False jinja\_content: False file: ../tests/doc\_test/utils/pytest\_sphinx\_data.xml suite: pytest case: test\_numfig\_disabled[foo.html-expect15] case\_name: test\_numfig\_disabled case\_parameter: foo.html-expect15 classname: tests.test\_build\_html time: 0.008226156234741211 result: passed links outgoing: *[SPHINX](#page-74-0)*, *[SPHINX\\_0EA](#page-75-0)* **System-out**: # testroot: root # builder: html # srcdir: /tmp/test\_build\_html\_numfig # outdir: /tmp/test\_build\_html\_numfig/\_build/html # status: #x1B[01mRunning Sphinx v1.7+/aecb0082#x1B[39;49;00m #x1B[01mloading pickled environment... #x1B[39;49;00mdone et created #x1B[01mbuilding [mo]: #x1B[39;49;00mtargets for 0 po files that are out of date #x1B[01mbuilding [html]#x1B[39;49;00m: targets for 4 source files that are out of date #x1B[01mupdating environment: #x1B[39;49;00m4 added, 0 changed, 0 removed #x1B[01mreading sources... #x1B[39;49;00m[ 25%] #x1B[35mbar#x1B[39;49;00m #x1B[01mreading sources... #x1B[39;49;00m[ 50%] #x1B[35mbaz#x1B[39;49;00m #x1B[01mreading sources... #x1B[39;49;00m[ 75%] #x1B[35mfoo#x1B[39;49;00m #x1B[01mreading sources... #x1B[39;49;00m[100%] #x1B[35mindex#x1B[39;49;00m #x1B[01mlooking for now-outdated files... #x1B[39;49;00mnone found #x1B[01mpickling environment... #x1B[39;49;00mdone #x1B[01mchecking consistency... #x1B[39;49;00mdone #x1B[01mpreparing documents... #x1B[39;49;00mdone #x1B[01mwriting output... #x1B[39;49;00m[ 25%] #x1B[32mbar#x1B[39;49;00m #x1B[01mwriting output... #x1B[39;49;00m[ 50%] #x1B[32mbaz#x1B[39;49;00m #x1B[01mwriting output... #x1B[39;49;00m[ 75%] #x1B[32mfoo#x1B[39;49;00m #x1B[01mwriting output... #x1B[39;49;00m[100%] #x1B[32mindex#x1B[39;49;00m #x1B[01mgenerating indices...#x1B[39;49;00m genindex #x1B[01mwriting additional pages...#x1B[39;49;00m search #x1B[01mcopying images... #x1B[39;49;00m[100%] #x1B[33mrimg.png#x1B[39;49;00m #x1B[01mcopying static files... #x1B[39;49;00mdone

```
#x1B[01mcopying extra files... #x1B[39;49;00mdone
```

```
#x1B[01mdumping search index in English (code: en) ... #x1B[39;49;00mdone
#x1B[01mdumping object inventory... #x1B[39;49;00mdone
```

```
#x1B[01mbuild succeeded, 13 warnings.#x1B[39;49;00m
```

```
608 Chapter 2. Content
```

```
# warning:
#x1B[31m/tmp/test_build_html_numfig/index.rst:47: WARNING: numfig is disabled.␣
˓→:numref: is
ignored.#x1B[39;49;00m
```
#### Test-Case: **test\_numfig\_disabled[bar.html-expect16]** *[SPHINX\\_0EA\\_DF55D](#page-612-0)*

tags: pytest\_sphinx style: tr\_passed delete: False jinja\_content: False file: ../tests/doc\_test/utils/pytest\_sphinx\_data.xml suite: pytest case: test\_numfig\_disabled[bar.html-expect16] case\_name: test\_numfig\_disabled case\_parameter: bar.html-expect16 classname: tests.test\_build\_html time: 0.04294729232788086 result: passed

links outgoing: *[SPHINX](#page-74-0)*, *[SPHINX\\_0EA](#page-75-0)*

#### **System-out**:

```
# testroot: root
 # builder: html
 # srcdir: /tmp/test_build_html_numfig
 # outdir: /tmp/test_build_html_numfig/_build/html
 # status:
 #x1B[01mRunning Sphinx v1.7+/aecb0082#x1B[39;49;00m
 #x1B[01mloading pickled environment... #x1B[39;49;00mdone
et created
 #x1B[01mbuilding [mo]: #x1B[39;49;00mtargets for 0 po files that are out of date
 #x1B[01mbuilding [html]#x1B[39;49;00m: targets for 4 source files that are out of date
 #x1B[01mupdating environment: #x1B[39;49;00m4 added, 0 changed, 0 removed
 #x1B[01mreading sources... #x1B[39;49;00m[ 25%] #x1B[35mbar#x1B[39;49;00m
 #x1B[01mreading sources... #x1B[39;49;00m[ 50%] #x1B[35mbaz#x1B[39;49;00m
 #x1B[01mreading sources... #x1B[39;49;00m[ 75%] #x1B[35mfoo#x1B[39;49;00m
 #x1B[01mreading sources... #x1B[39;49;00m[100%] #x1B[35mindex#x1B[39;49;00m
 #x1B[01mlooking for now-outdated files... #x1B[39;49;00mnone found
 #x1B[01mpickling environment... #x1B[39;49;00mdone
 #x1B[01mchecking consistency... #x1B[39;49;00mdone
 #x1B[01mpreparing documents... #x1B[39;49;00mdone
 #x1B[01mwriting output... #x1B[39;49;00m[ 25%] #x1B[32mbar#x1B[39;49;00m
 #x1B[01mwriting output... #x1B[39;49;00m[ 50%] #x1B[32mbaz#x1B[39;49;00m
 #x1B[01mwriting output... #x1B[39;49;00m[ 75%] #x1B[32mfoo#x1B[39;49;00m
 #x1B[01mwriting output... #x1B[39;49;00m[100%] #x1B[32mindex#x1B[39;49;00m
 #x1B[01mgenerating indices...#x1B[39;49;00m genindex
 #x1B[01mwriting additional pages...#x1B[39;49;00m search
 #x1B[01mcopying images... #x1B[39;49;00m[100%] #x1B[33mrimg.png#x1B[39;49;00m
 #x1B[01mcopying static files... #x1B[39;49;00mdone
 #x1B[01mcopying extra files... #x1B[39;49;00mdone
#x1B[01mdumping search index in English (code: en) ... #x1B[39;49;00mdone
 #x1B[01mdumping object inventory... #x1B[39;49;00mdone
 #x1B[01mbuild succeeded, 13 warnings.#x1B[39;49;00m
 # warning:
 #x1B[31m/tmp/test_build_html_numfig/index.rst:47: WARNING: numfig is disabled.␣
610 Chapter 2. Content
```
˓<sup>→</sup>:numref: is ignored.#x1B[39;49;00m

ignored.#x1B[39;49;00m

# Test-Case: **test\_numfig\_disabled[bar.html-expect17]** *[SPHINX\\_0EA\\_D1AD4](#page-614-0)* tags: pytest\_sphinx style: tr\_passed delete: False jinja\_content: False file: ../tests/doc\_test/utils/pytest\_sphinx\_data.xml suite: pytest case: test\_numfig\_disabled[bar.html-expect17] case\_name: test\_numfig\_disabled case\_parameter: bar.html-expect17 classname: tests.test\_build\_html time: 0.009061336517333984 result: passed links outgoing: *[SPHINX](#page-74-0)*, *[SPHINX\\_0EA](#page-75-0)* **System-out**: # testroot: root # builder: html # srcdir: /tmp/test\_build\_html\_numfig # outdir: /tmp/test\_build\_html\_numfig/\_build/html # status: #x1B[01mRunning Sphinx v1.7+/aecb0082#x1B[39;49;00m #x1B[01mloading pickled environment... #x1B[39;49;00mdone et created #x1B[01mbuilding [mo]: #x1B[39;49;00mtargets for 0 po files that are out of date #x1B[01mbuilding [html]#x1B[39;49;00m: targets for 4 source files that are out of date #x1B[01mupdating environment: #x1B[39;49;00m4 added, 0 changed, 0 removed #x1B[01mreading sources... #x1B[39;49;00m[ 25%] #x1B[35mbar#x1B[39;49;00m #x1B[01mreading sources... #x1B[39;49;00m[ 50%] #x1B[35mbaz#x1B[39;49;00m #x1B[01mreading sources... #x1B[39;49;00m[ 75%] #x1B[35mfoo#x1B[39;49;00m #x1B[01mreading sources... #x1B[39;49;00m[100%] #x1B[35mindex#x1B[39;49;00m #x1B[01mlooking for now-outdated files... #x1B[39;49;00mnone found #x1B[01mpickling environment... #x1B[39;49;00mdone #x1B[01mchecking consistency... #x1B[39;49;00mdone #x1B[01mpreparing documents... #x1B[39;49;00mdone #x1B[01mwriting output... #x1B[39;49;00m[ 25%] #x1B[32mbar#x1B[39;49;00m #x1B[01mwriting output... #x1B[39;49;00m[ 50%] #x1B[32mbaz#x1B[39;49;00m #x1B[01mwriting output... #x1B[39;49;00m[ 75%] #x1B[32mfoo#x1B[39;49;00m #x1B[01mwriting output... #x1B[39;49;00m[100%] #x1B[32mindex#x1B[39;49;00m #x1B[01mgenerating indices...#x1B[39;49;00m genindex #x1B[01mwriting additional pages...#x1B[39;49;00m search #x1B[01mcopying images... #x1B[39;49;00m[100%] #x1B[33mrimg.png#x1B[39;49;00m #x1B[01mcopying static files... #x1B[39;49;00mdone #x1B[01mcopying extra files... #x1B[39;49;00mdone #x1B[01mdumping search index in English (code: en) ... #x1B[39;49;00mdone #x1B[01mdumping object inventory... #x1B[39;49;00mdone #x1B[01mbuild succeeded, 13 warnings.#x1B[39;49;00m # warning: #x1B[31m/tmp/test\_build\_html\_numfig/index.rst:47: WARNING: numfig is disabled.␣ ˓<sup>→</sup>:numref: is **612 Chapter 2. Content**

# Test-Case: **test\_numfig\_disabled[bar.html-expect18]** *[SPHINX\\_0EA\\_499FA](#page-616-0)* tags: pytest\_sphinx style: tr\_passed delete: False jinja\_content: False file: ../tests/doc\_test/utils/pytest\_sphinx\_data.xml suite: pytest case: test\_numfig\_disabled[bar.html-expect18] case\_name: test\_numfig\_disabled case\_parameter: bar.html-expect18 classname: tests.test\_build\_html time: 0.007980108261108398 result: passed links outgoing: *[SPHINX](#page-74-0)*, *[SPHINX\\_0EA](#page-75-0)* **System-out**: # testroot: root # builder: html # srcdir: /tmp/test\_build\_html\_numfig # outdir: /tmp/test\_build\_html\_numfig/\_build/html # status: #x1B[01mRunning Sphinx v1.7+/aecb0082#x1B[39;49;00m #x1B[01mloading pickled environment... #x1B[39;49;00mdone et created #x1B[01mbuilding [mo]: #x1B[39;49;00mtargets for 0 po files that are out of date #x1B[01mbuilding [html]#x1B[39;49;00m: targets for 4 source files that are out of date #x1B[01mupdating environment: #x1B[39;49;00m4 added, 0 changed, 0 removed #x1B[01mreading sources... #x1B[39;49;00m[ 25%] #x1B[35mbar#x1B[39;49;00m #x1B[01mreading sources... #x1B[39;49;00m[ 50%] #x1B[35mbaz#x1B[39;49;00m #x1B[01mreading sources... #x1B[39;49;00m[ 75%] #x1B[35mfoo#x1B[39;49;00m #x1B[01mreading sources... #x1B[39;49;00m[100%] #x1B[35mindex#x1B[39;49;00m #x1B[01mlooking for now-outdated files... #x1B[39;49;00mnone found #x1B[01mpickling environment... #x1B[39;49;00mdone #x1B[01mchecking consistency... #x1B[39;49;00mdone #x1B[01mpreparing documents... #x1B[39;49;00mdone #x1B[01mwriting output... #x1B[39;49;00m[ 25%] #x1B[32mbar#x1B[39;49;00m #x1B[01mwriting output... #x1B[39;49;00m[ 50%] #x1B[32mbaz#x1B[39;49;00m #x1B[01mwriting output... #x1B[39;49;00m[ 75%] #x1B[32mfoo#x1B[39;49;00m #x1B[01mwriting output... #x1B[39;49;00m[100%] #x1B[32mindex#x1B[39;49;00m #x1B[01mgenerating indices...#x1B[39;49;00m genindex #x1B[01mwriting additional pages...#x1B[39;49;00m search #x1B[01mcopying images... #x1B[39;49;00m[100%] #x1B[33mrimg.png#x1B[39;49;00m #x1B[01mcopying static files... #x1B[39;49;00mdone #x1B[01mcopying extra files... #x1B[39;49;00mdone #x1B[01mdumping search index in English (code: en) ... #x1B[39;49;00mdone #x1B[01mdumping object inventory... #x1B[39;49;00mdone #x1B[01mbuild succeeded, 13 warnings.#x1B[39;49;00m # warning: #x1B[31m/tmp/test\_build\_html\_numfig/index.rst:47: WARNING: numfig is disabled.␣ **614 Chapter 2. Content**

˓<sup>→</sup>:numref: is ignored.#x1B[39;49;00m

# Test-Case: **test\_numfig\_disabled[baz.html-expect19]** *[SPHINX\\_0EA\\_37767](#page-618-0)* tags: pytest\_sphinx style: tr\_passed delete: False jinja\_content: False file: ../tests/doc\_test/utils/pytest\_sphinx\_data.xml suite: pytest case: test\_numfig\_disabled[baz.html-expect19] case\_name: test\_numfig\_disabled case\_parameter: baz.html-expect19 classname: tests.test\_build\_html time: 0.03806281089782715 result: passed links outgoing: *[SPHINX](#page-74-0)*, *[SPHINX\\_0EA](#page-75-0)* **System-out**: # testroot: root # builder: html # srcdir: /tmp/test\_build\_html\_numfig # outdir: /tmp/test\_build\_html\_numfig/\_build/html # status: #x1B[01mRunning Sphinx v1.7+/aecb0082#x1B[39;49;00m #x1B[01mloading pickled environment... #x1B[39;49;00mdone et created #x1B[01mbuilding [mo]: #x1B[39;49;00mtargets for 0 po files that are out of date #x1B[01mbuilding [html]#x1B[39;49;00m: targets for 4 source files that are out of date #x1B[01mupdating environment: #x1B[39;49;00m4 added, 0 changed, 0 removed #x1B[01mreading sources... #x1B[39;49;00m[ 25%] #x1B[35mbar#x1B[39;49;00m #x1B[01mreading sources... #x1B[39;49;00m[ 50%] #x1B[35mbaz#x1B[39;49;00m #x1B[01mreading sources... #x1B[39;49;00m[ 75%] #x1B[35mfoo#x1B[39;49;00m #x1B[01mreading sources... #x1B[39;49;00m[100%] #x1B[35mindex#x1B[39;49;00m #x1B[01mlooking for now-outdated files... #x1B[39;49;00mnone found #x1B[01mpickling environment... #x1B[39;49;00mdone #x1B[01mchecking consistency... #x1B[39;49;00mdone #x1B[01mpreparing documents... #x1B[39;49;00mdone #x1B[01mwriting output... #x1B[39;49;00m[ 25%] #x1B[32mbar#x1B[39;49;00m #x1B[01mwriting output... #x1B[39;49;00m[ 50%] #x1B[32mbaz#x1B[39;49;00m #x1B[01mwriting output... #x1B[39;49;00m[ 75%] #x1B[32mfoo#x1B[39;49;00m #x1B[01mwriting output... #x1B[39;49;00m[100%] #x1B[32mindex#x1B[39;49;00m #x1B[01mgenerating indices...#x1B[39;49;00m genindex #x1B[01mwriting additional pages...#x1B[39;49;00m search #x1B[01mcopying images... #x1B[39;49;00m[100%] #x1B[33mrimg.png#x1B[39;49;00m #x1B[01mcopying static files... #x1B[39;49;00mdone #x1B[01mcopying extra files... #x1B[39;49;00mdone #x1B[01mdumping search index in English (code: en) ... #x1B[39;49;00mdone #x1B[01mdumping object inventory... #x1B[39;49;00mdone #x1B[01mbuild succeeded, 13 warnings.#x1B[39;49;00m # warning: #x1B[31m/tmp/test\_build\_html\_numfig/index.rst:47: WARNING: numfig is disabled.␣ ˓<sup>→</sup>:numref: is **616 Chapter 2. Content**

ignored.#x1B[39;49;00m

ignored.#x1B[39;49;00m

# Test-Case: **test\_numfig\_disabled[baz.html-expect20]** *[SPHINX\\_0EA\\_92166](#page-620-0)* tags: pytest\_sphinx style: tr\_passed delete: False jinja\_content: False file: ../tests/doc\_test/utils/pytest\_sphinx\_data.xml suite: pytest case: test\_numfig\_disabled[baz.html-expect20] case\_name: test\_numfig\_disabled case\_parameter: baz.html-expect20 classname: tests.test\_build\_html time: 0.007866144180297852 result: passed links outgoing: *[SPHINX](#page-74-0)*, *[SPHINX\\_0EA](#page-75-0)* **System-out**: # testroot: root # builder: html # srcdir: /tmp/test\_build\_html\_numfig # outdir: /tmp/test\_build\_html\_numfig/\_build/html # status: #x1B[01mRunning Sphinx v1.7+/aecb0082#x1B[39;49;00m #x1B[01mloading pickled environment... #x1B[39;49;00mdone et created #x1B[01mbuilding [mo]: #x1B[39;49;00mtargets for 0 po files that are out of date #x1B[01mbuilding [html]#x1B[39;49;00m: targets for 4 source files that are out of date #x1B[01mupdating environment: #x1B[39;49;00m4 added, 0 changed, 0 removed #x1B[01mreading sources... #x1B[39;49;00m[ 25%] #x1B[35mbar#x1B[39;49;00m #x1B[01mreading sources... #x1B[39;49;00m[ 50%] #x1B[35mbaz#x1B[39;49;00m #x1B[01mreading sources... #x1B[39;49;00m[ 75%] #x1B[35mfoo#x1B[39;49;00m #x1B[01mreading sources... #x1B[39;49;00m[100%] #x1B[35mindex#x1B[39;49;00m #x1B[01mlooking for now-outdated files... #x1B[39;49;00mnone found #x1B[01mpickling environment... #x1B[39;49;00mdone #x1B[01mchecking consistency... #x1B[39;49;00mdone #x1B[01mpreparing documents... #x1B[39;49;00mdone #x1B[01mwriting output... #x1B[39;49;00m[ 25%] #x1B[32mbar#x1B[39;49;00m #x1B[01mwriting output... #x1B[39;49;00m[ 50%] #x1B[32mbaz#x1B[39;49;00m #x1B[01mwriting output... #x1B[39;49;00m[ 75%] #x1B[32mfoo#x1B[39;49;00m #x1B[01mwriting output... #x1B[39;49;00m[100%] #x1B[32mindex#x1B[39;49;00m #x1B[01mgenerating indices...#x1B[39;49;00m genindex #x1B[01mwriting additional pages...#x1B[39;49;00m search #x1B[01mcopying images... #x1B[39;49;00m[100%] #x1B[33mrimg.png#x1B[39;49;00m #x1B[01mcopying static files... #x1B[39;49;00mdone #x1B[01mcopying extra files... #x1B[39;49;00mdone #x1B[01mdumping search index in English (code: en) ... #x1B[39;49;00mdone #x1B[01mdumping object inventory... #x1B[39;49;00mdone #x1B[01mbuild succeeded, 13 warnings.#x1B[39;49;00m # warning: #x1B[31m/tmp/test\_build\_html\_numfig/index.rst:47: WARNING: numfig is disabled.␣ ˓<sup>→</sup>:numref: is **618 Chapter 2. Content**

ignored.#x1B[39;49;00m

# Test-Case: **test\_numfig\_disabled[baz.html-expect21]** *[SPHINX\\_0EA\\_B6B83](#page-622-0)* tags: pytest\_sphinx style: tr\_passed delete: False jinja\_content: False file: ../tests/doc\_test/utils/pytest\_sphinx\_data.xml suite: pytest case: test\_numfig\_disabled[baz.html-expect21] case\_name: test\_numfig\_disabled case\_parameter: baz.html-expect21 classname: tests.test\_build\_html time: 0.008813858032226562 result: passed links outgoing: *[SPHINX](#page-74-0)*, *[SPHINX\\_0EA](#page-75-0)* **System-out**: # testroot: root # builder: html # srcdir: /tmp/test\_build\_html\_numfig # outdir: /tmp/test\_build\_html\_numfig/\_build/html # status: #x1B[01mRunning Sphinx v1.7+/aecb0082#x1B[39;49;00m #x1B[01mloading pickled environment... #x1B[39;49;00mdone et created #x1B[01mbuilding [mo]: #x1B[39;49;00mtargets for 0 po files that are out of date #x1B[01mbuilding [html]#x1B[39;49;00m: targets for 4 source files that are out of date #x1B[01mupdating environment: #x1B[39;49;00m4 added, 0 changed, 0 removed #x1B[01mreading sources... #x1B[39;49;00m[ 25%] #x1B[35mbar#x1B[39;49;00m #x1B[01mreading sources... #x1B[39;49;00m[ 50%] #x1B[35mbaz#x1B[39;49;00m #x1B[01mreading sources... #x1B[39;49;00m[ 75%] #x1B[35mfoo#x1B[39;49;00m #x1B[01mreading sources... #x1B[39;49;00m[100%] #x1B[35mindex#x1B[39;49;00m #x1B[01mlooking for now-outdated files... #x1B[39;49;00mnone found #x1B[01mpickling environment... #x1B[39;49;00mdone #x1B[01mchecking consistency... #x1B[39;49;00mdone #x1B[01mpreparing documents... #x1B[39;49;00mdone #x1B[01mwriting output... #x1B[39;49;00m[ 25%] #x1B[32mbar#x1B[39;49;00m #x1B[01mwriting output... #x1B[39;49;00m[ 50%] #x1B[32mbaz#x1B[39;49;00m #x1B[01mwriting output... #x1B[39;49;00m[ 75%] #x1B[32mfoo#x1B[39;49;00m #x1B[01mwriting output... #x1B[39;49;00m[100%] #x1B[32mindex#x1B[39;49;00m #x1B[01mgenerating indices...#x1B[39;49;00m genindex #x1B[01mwriting additional pages...#x1B[39;49;00m search #x1B[01mcopying images... #x1B[39;49;00m[100%] #x1B[33mrimg.png#x1B[39;49;00m #x1B[01mcopying static files... #x1B[39;49;00mdone #x1B[01mcopying extra files... #x1B[39;49;00mdone #x1B[01mdumping search index in English (code: en) ... #x1B[39;49;00mdone #x1B[01mdumping object inventory... #x1B[39;49;00mdone #x1B[01mbuild succeeded, 13 warnings.#x1B[39;49;00m # warning: #x1B[31m/tmp/test\_build\_html\_numfig/index.rst:47: WARNING: numfig is disabled.␣ ˓<sup>→</sup>:numref: is **620 Chapter 2. Content**

Test-Case: **test\_numfig\_without\_numbered\_toctree\_warn** *[SPHINX\\_0EA\\_325C5](#page-624-0)*

tags: pytest\_sphinx style: tr\_passed delete: False jinja\_content: False file: ../tests/doc\_test/utils/pytest\_sphinx\_data.xml suite: pytest case: test\_numfig\_without\_numbered\_toctree\_warn case\_name: test\_numfig\_without\_numbered\_toctree\_warn classname: tests.test\_build\_html time: 0.38720703125 result: passed

links outgoing: *[SPHINX](#page-74-0)*, *[SPHINX\\_0EA](#page-75-0)*

#### **System-out**:

```
# testroot: root
 # builder: html
 # srcdir: /tmp/test_numfig_without_numbered_toctree_warn
 # outdir: /tmp/test_numfig_without_numbered_toctree_warn/_build/html
 # status:
 #x1B[01mRunning Sphinx v1.7+/aecb0082#x1B[39;49;00m
 #x1B[01mloading pickled environment... #x1B[39;49;00mnot yet created
 #x1B[01mbuilding [mo]: #x1B[39;49;00mtargets for 0 po files that are out of date
 #x1B[01mbuilding [html]#x1B[39;49;00m: targets for 4 source files that are out of date
 #x1B[01mupdating environment: #x1B[39;49;00m4 added, 0 changed, 0 removed
 #x1B[01mreading sources... #x1B[39;49;00m[ 25%] #x1B[35mbar#x1B[39;49;00m
 #x1B[01mreading sources... #x1B[39;49;00m[ 50%] #x1B[35mbaz#x1B[39;49;00m
 #x1B[01mreading sources... #x1B[39;49;00m[ 75%] #x1B[35mfoo#x1B[39;49;00m
 #x1B[01mreading sources... #x1B[39;49;00m[100%] #x1B[35mindex#x1B[39;49;00m
 #x1B[01mlooking for now-outdated files... #x1B[39;49;00mnone found
 #x1B[01mpickling environment... #x1B[39;49;00mdone
 #x1B[01mchecking consistency... #x1B[39;49;00mdone
 #x1B[01mpreparing documents... #x1B[39;49;00mdone
 #x1B[01mwriting output... #x1B[39;49;00m[ 25%] #x1B[32mbar#x1B[39;49;00m
 #x1B[01mwriting output... #x1B[39;49;00m[ 50%] #x1B[32mbaz#x1B[39;49;00m
 #x1B[01mwriting output... #x1B[39;49;00m[ 75%] #x1B[32mfoo#x1B[39;49;00m
 #x1B[01mwriting output... #x1B[39;49;00m[100%] #x1B[32mindex#x1B[39;49;00m
 #x1B[01mgenerating indices...#x1B[39;49;00m genindex
 #x1B[01mwriting additional pages...#x1B[39;49;00m search
 #x1B[01mcopying images... #x1B[39;49;00m[100%] #x1B[33mrimg.png#x1B[39;49;00m
 #x1B[01mcopying static files... #x1B[39;49;00mdone
 #x1B[01mcopying extra files... #x1B[39;49;00mdone
 #x1B[01mdumping search index in English (code: en) ... #x1B[39;49;00mdone
 #x1B[01mdumping object inventory... #x1B[39;49;00mdone
 #x1B[01mbuild succeeded, 3 warnings.#x1B[39;49;00m
 #x1B[01mbuilding [html]#x1B[39;49;00m: all source files
 #x1B[01mupdating environment: #x1B[39;49;00m0 added, 1 changed, 0 removed
#x1B[01mreading sources... #x1B[39;49;00m[100%] #x1B[35mindex#x1B[39;49;00m
622 Chapter 2. Content#x1B[01mlooking for now-outdated files... #x1B[39;49;00m3 found
 #x1B[01mpickling environment... #x1B[39;49;00mdone
 #x1B[01mchecking consistency... #x1B[39;49;00mdone
 \mu_{xx}1B\sqrt{0.1}mpreparation documents... \mu_{xx}1B\sqrt{29};49;00mdone
```
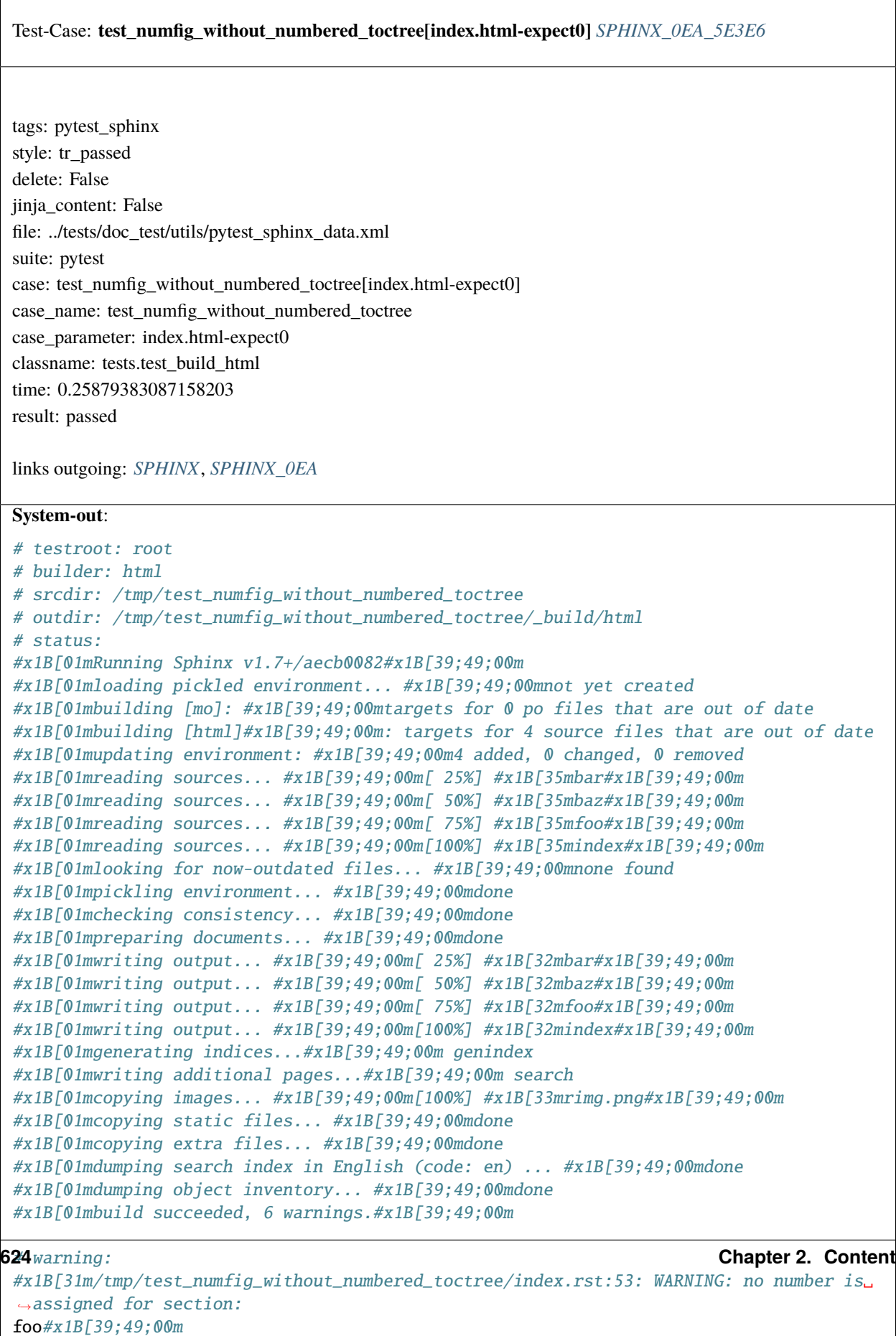

 $\alpha$  is a strict of the strict of the strict of the strict of the strict of the strict of the strict of the strict of the strict of the strict of the strict of the strict of the strict of the strict of the strict of the s

<span id="page-628-0"></span>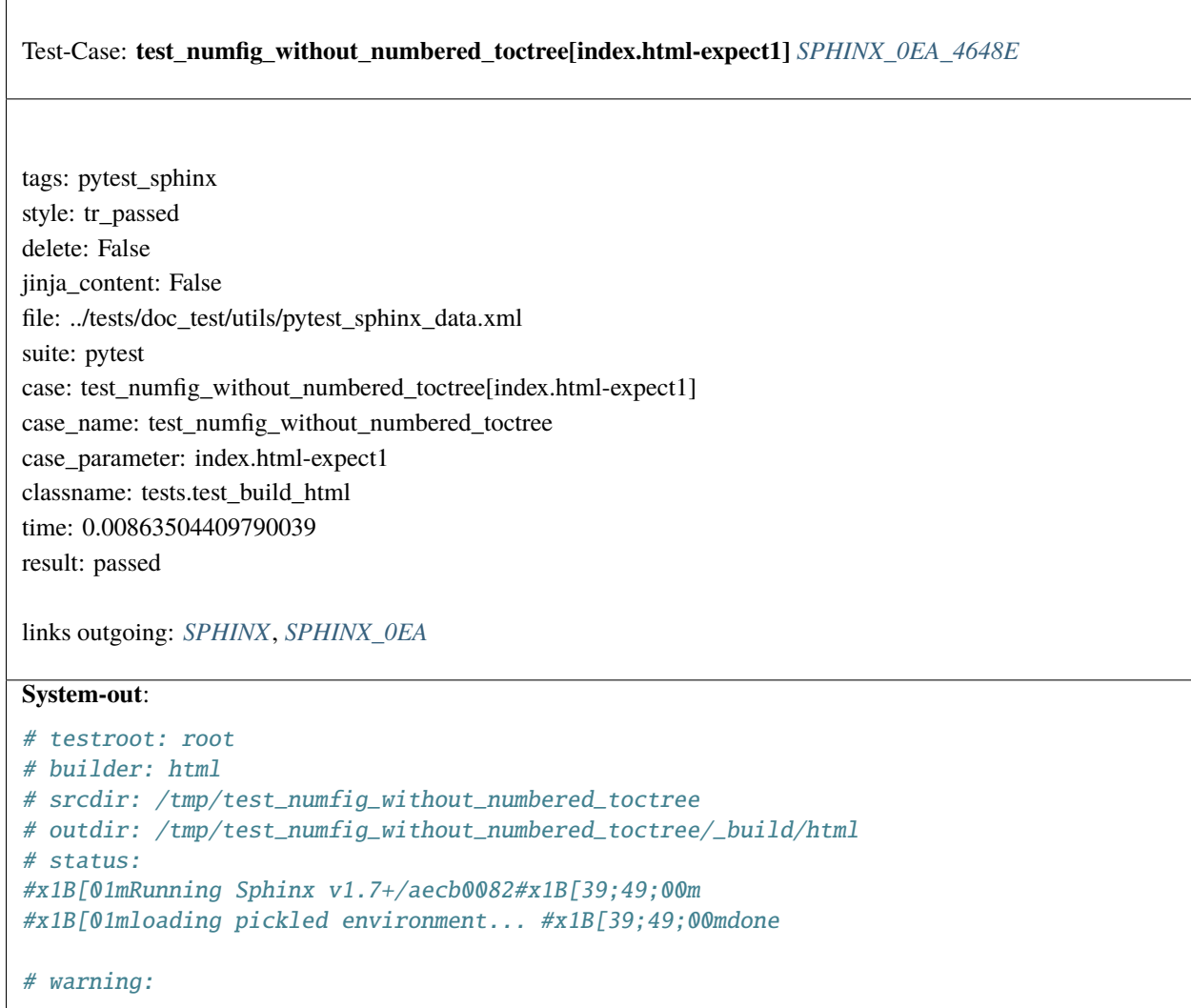

<span id="page-629-0"></span> $\sqrt{2}$ 

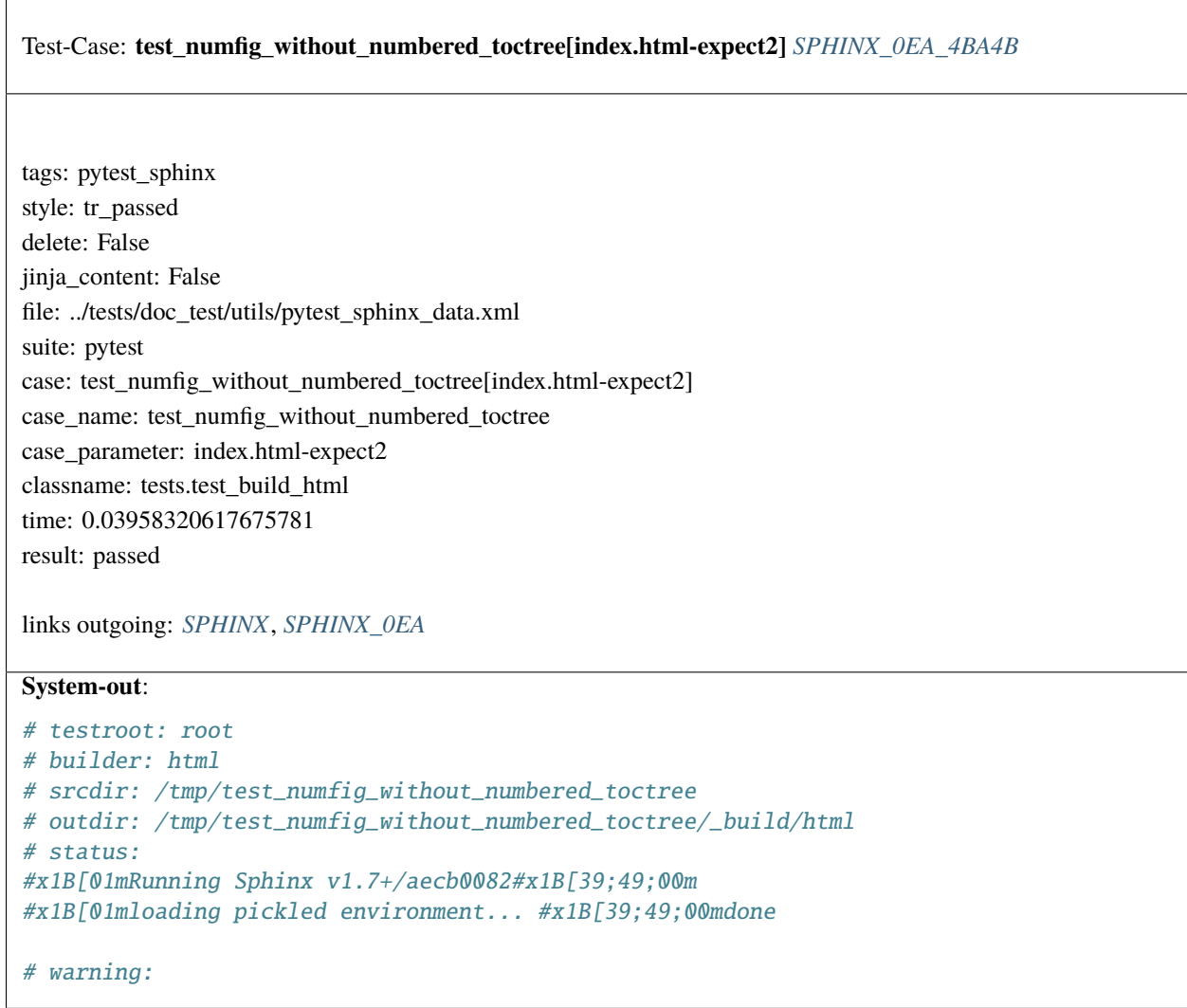

<span id="page-630-0"></span>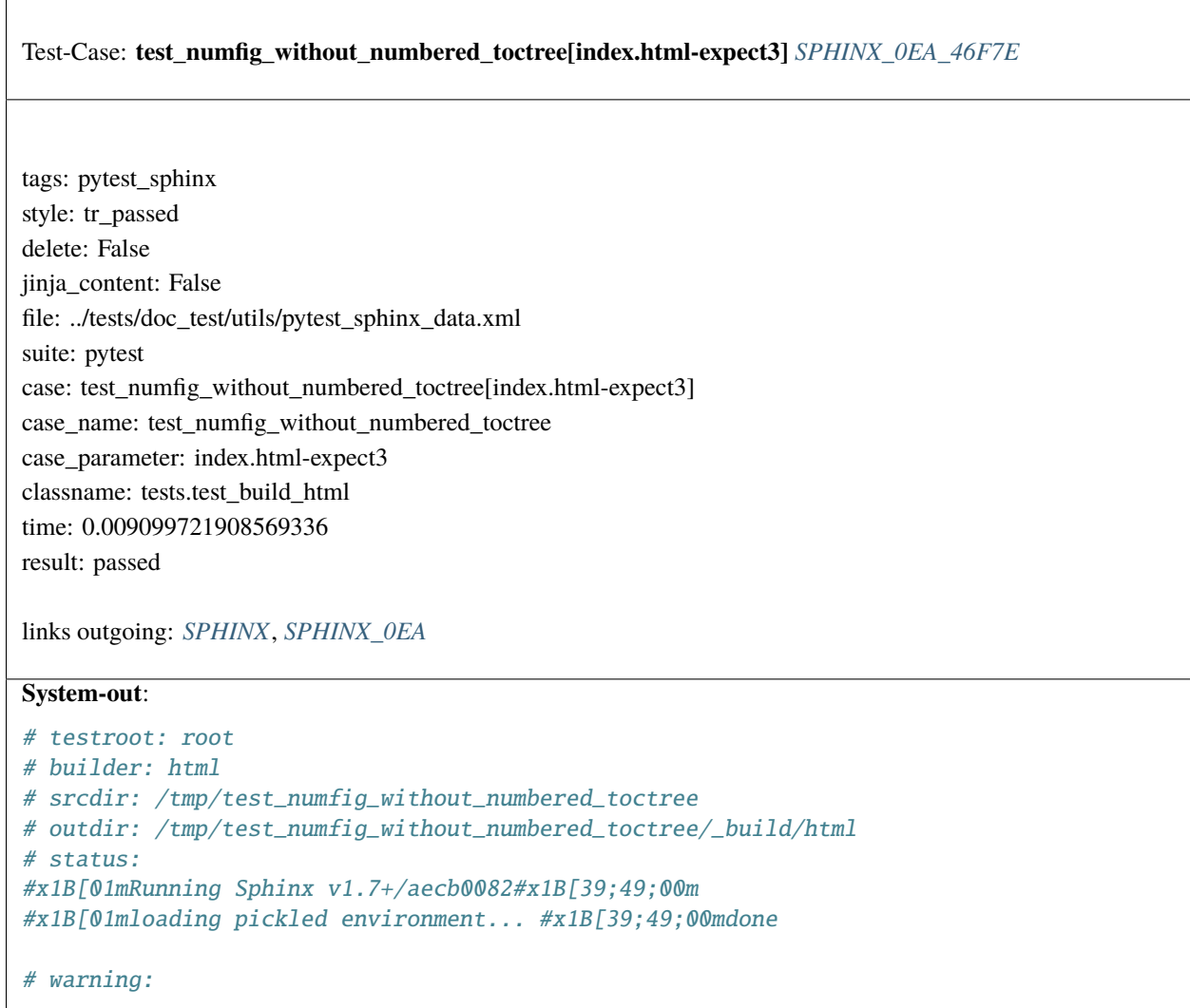

<span id="page-631-0"></span>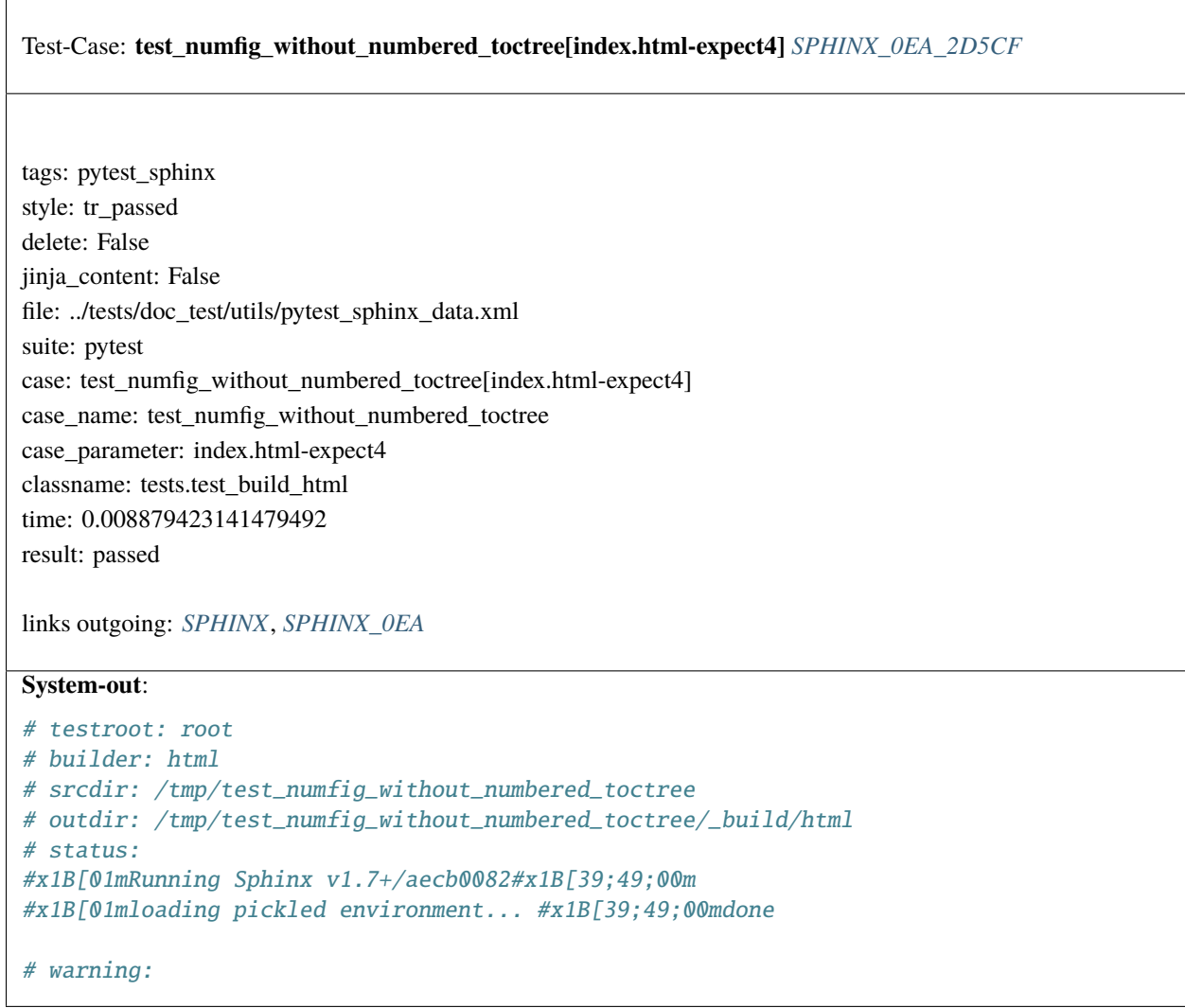

<span id="page-632-0"></span>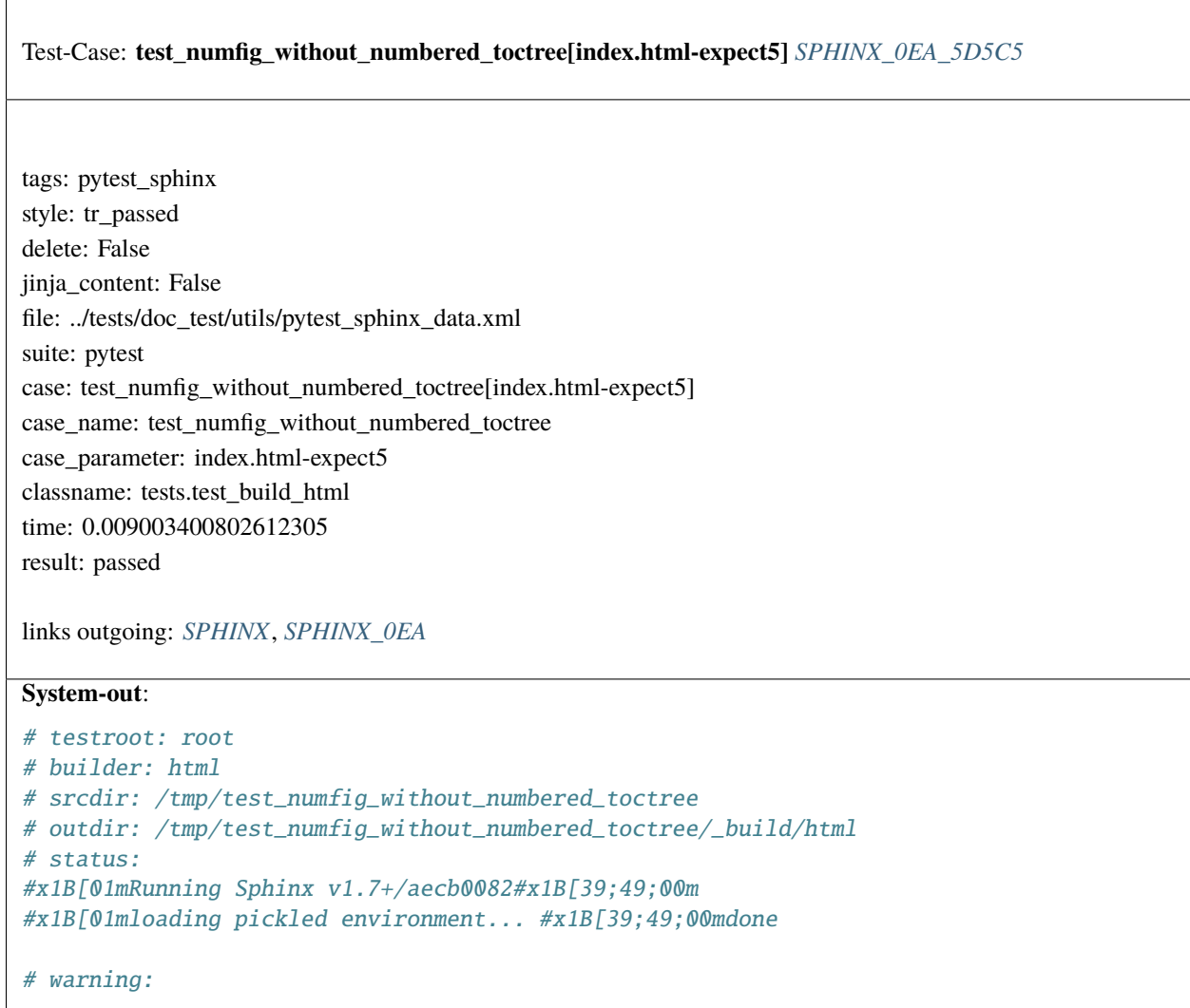

<span id="page-633-0"></span> $\overline{\Gamma}$ 

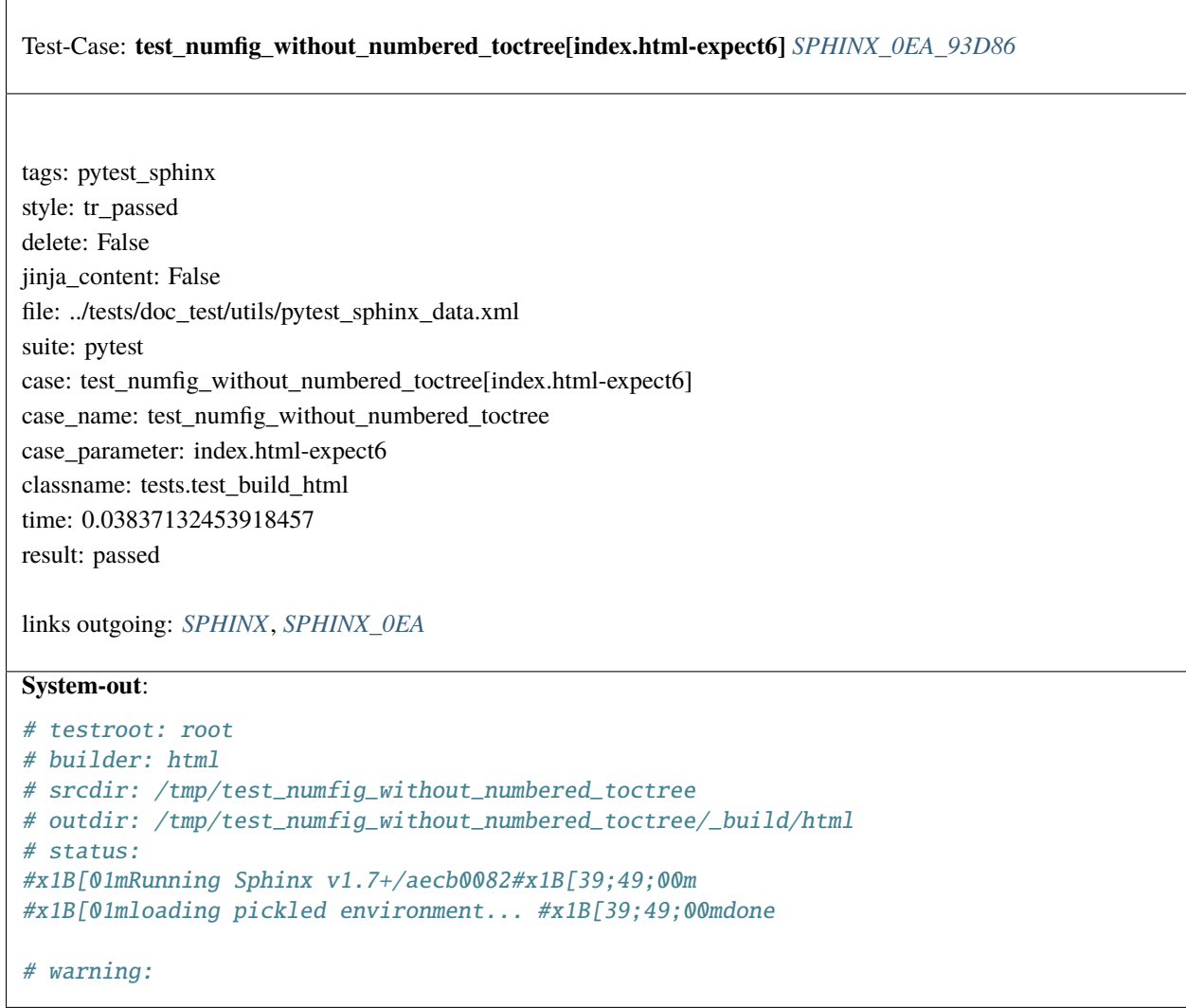

<span id="page-634-0"></span>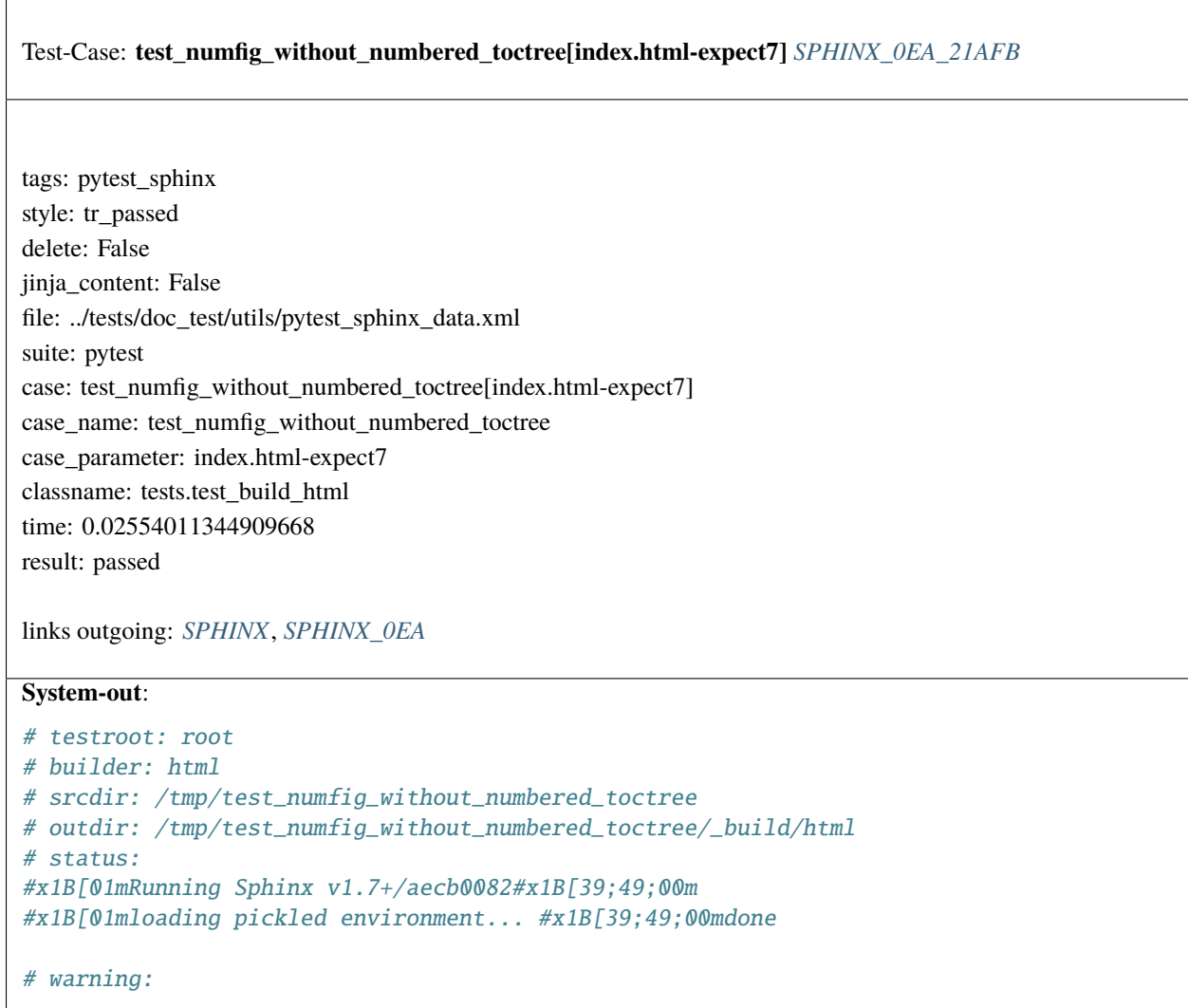

<span id="page-635-0"></span>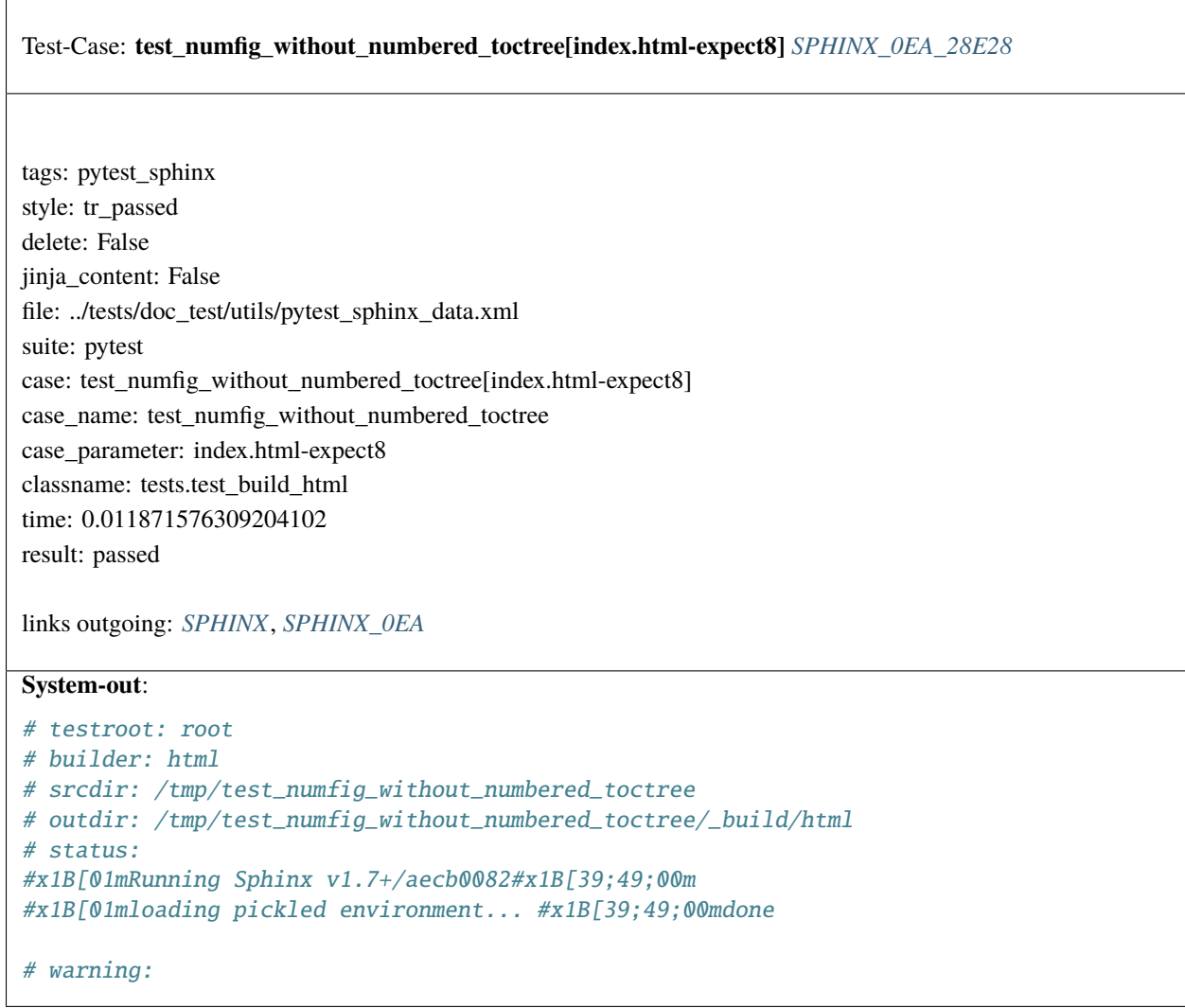

<span id="page-636-0"></span>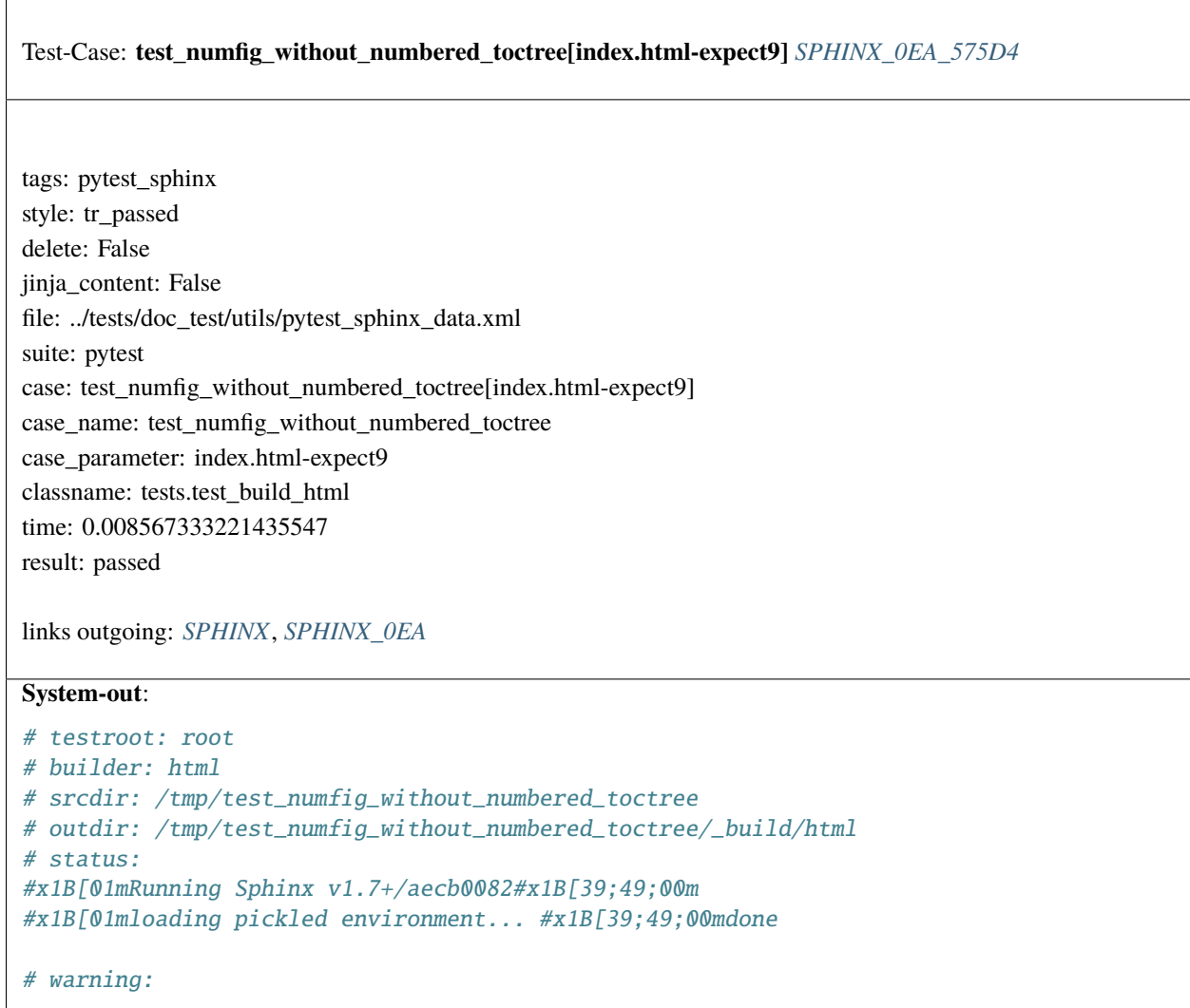

<span id="page-637-0"></span> $\sqrt{2}$ 

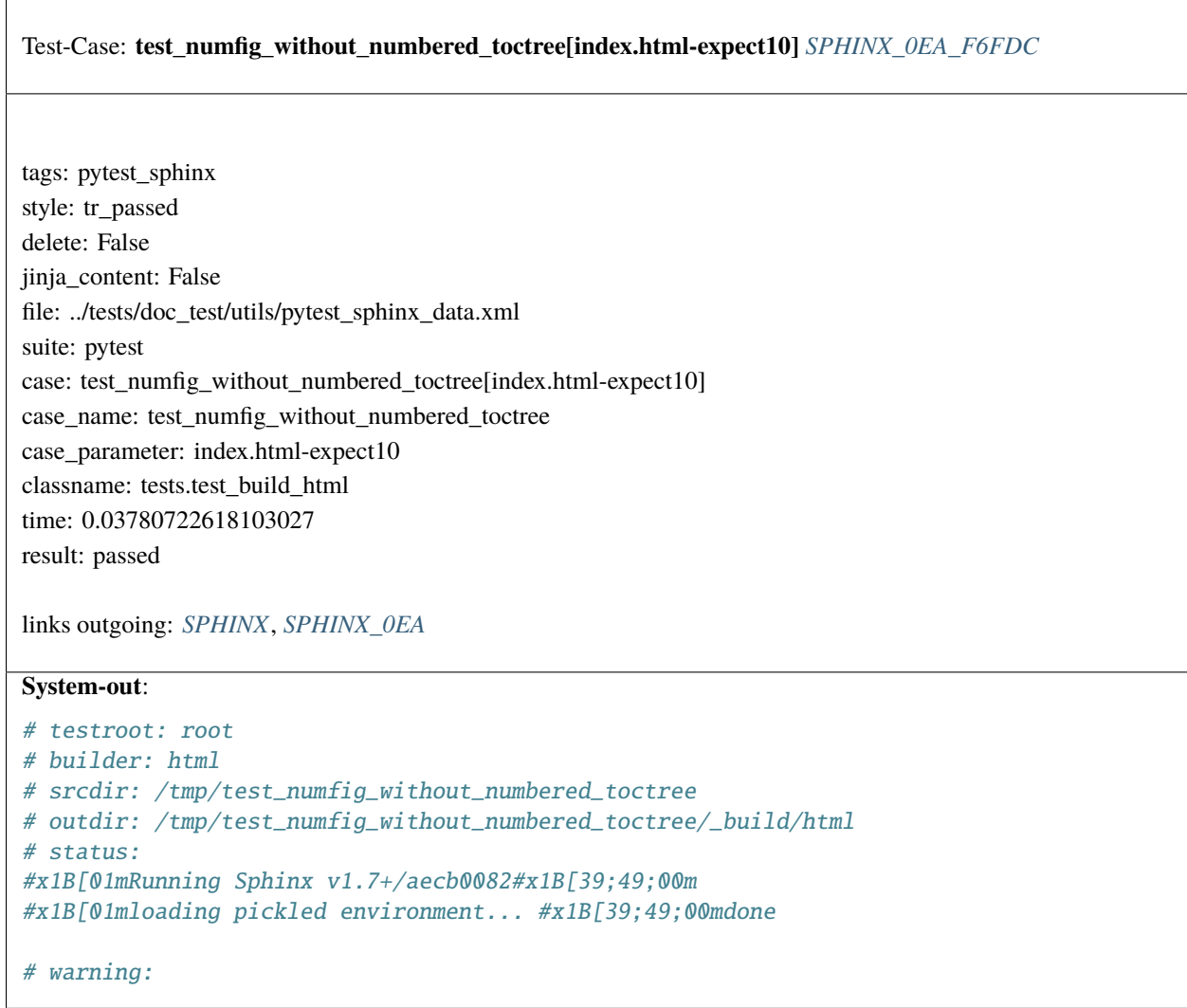

<span id="page-638-0"></span>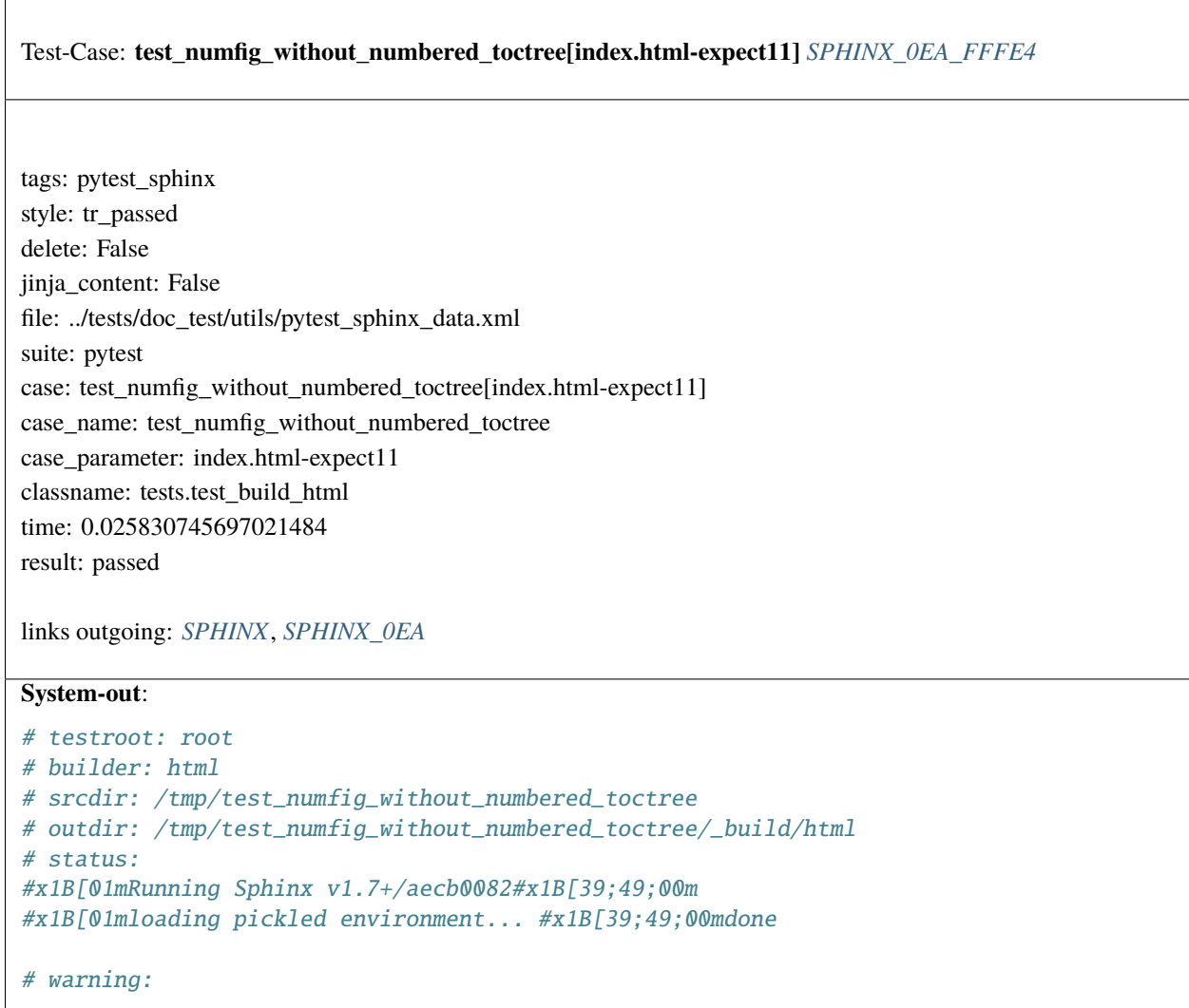

<span id="page-639-0"></span>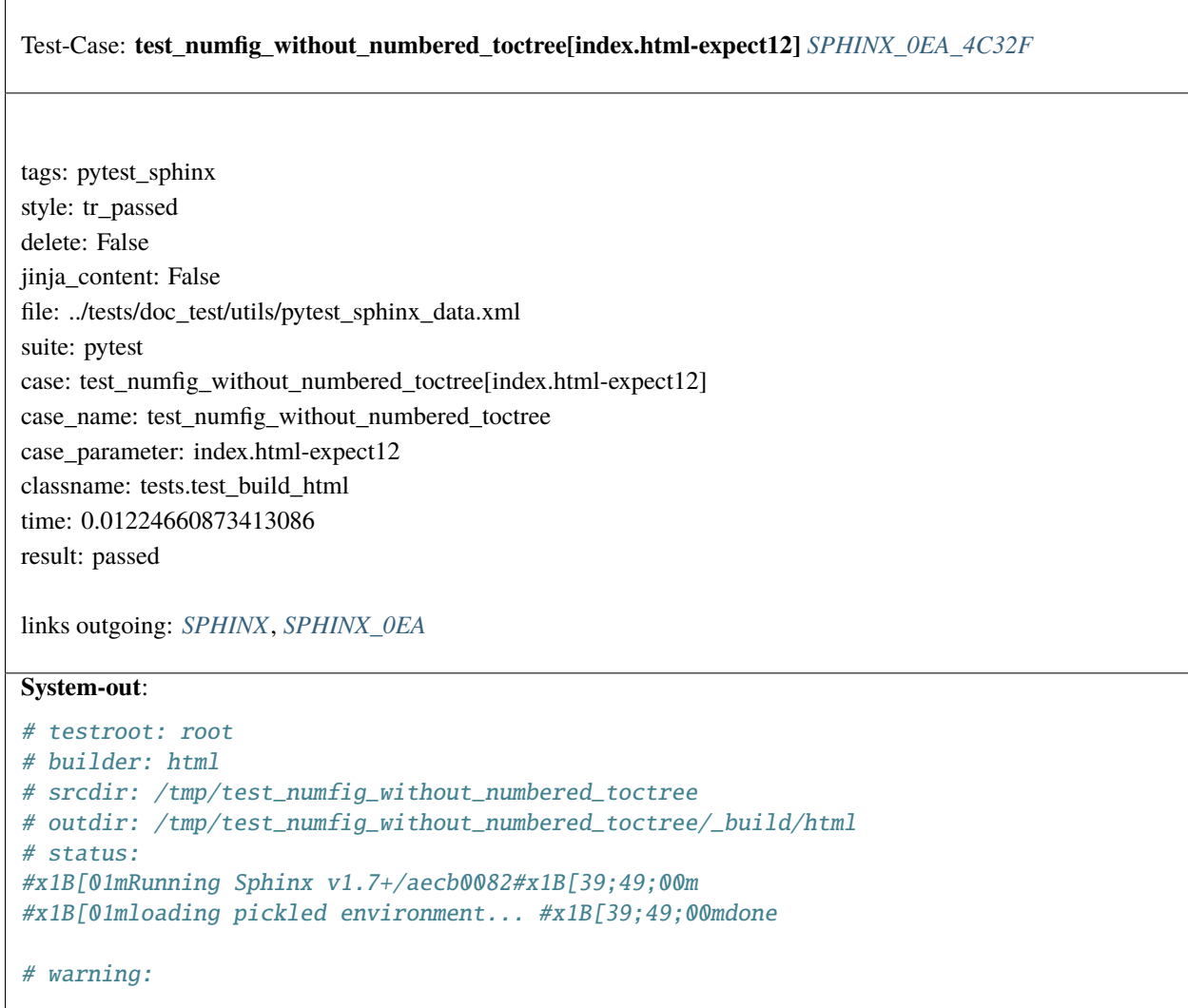

<span id="page-640-0"></span>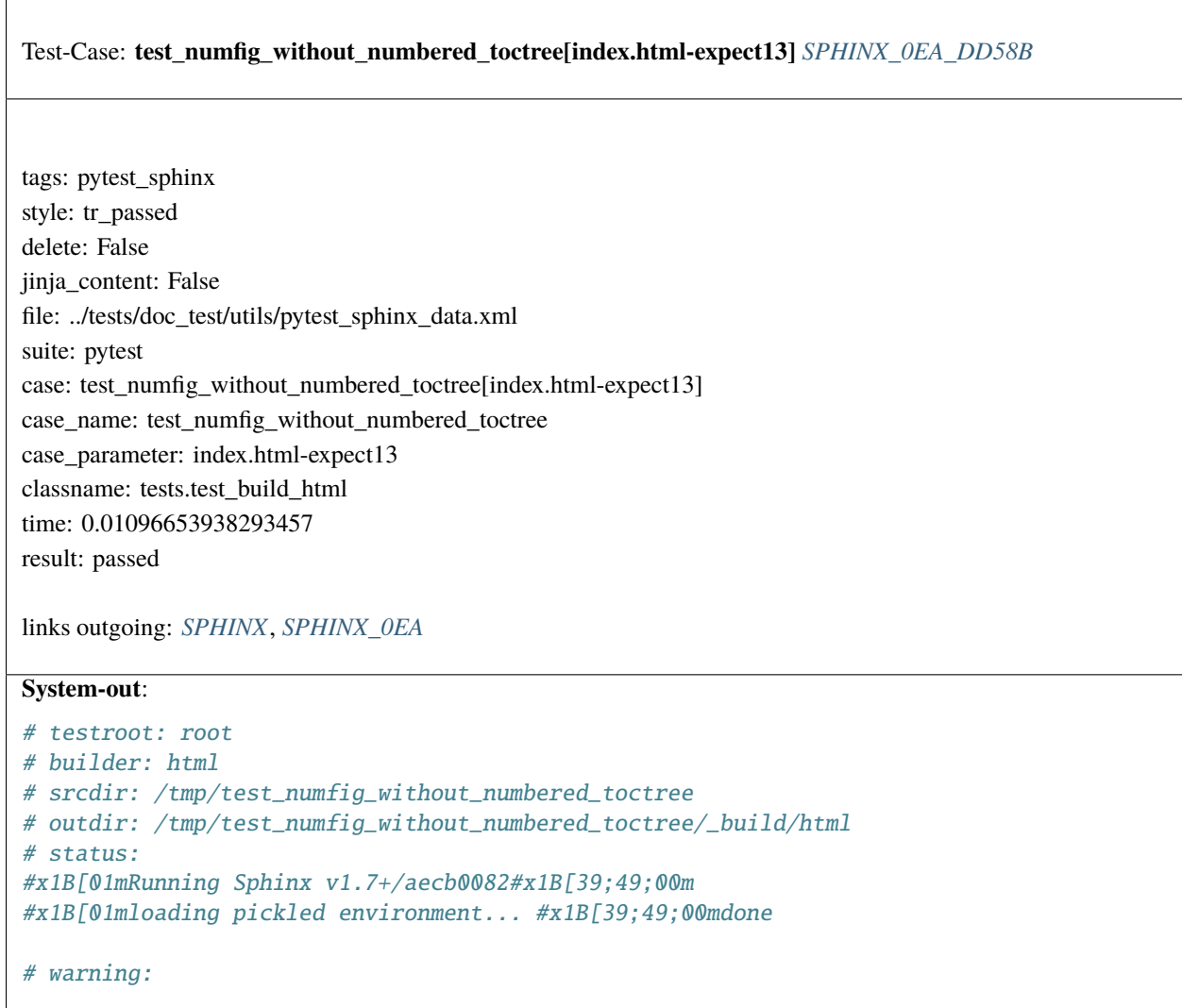

<span id="page-641-0"></span> $\sqrt{2}$ 

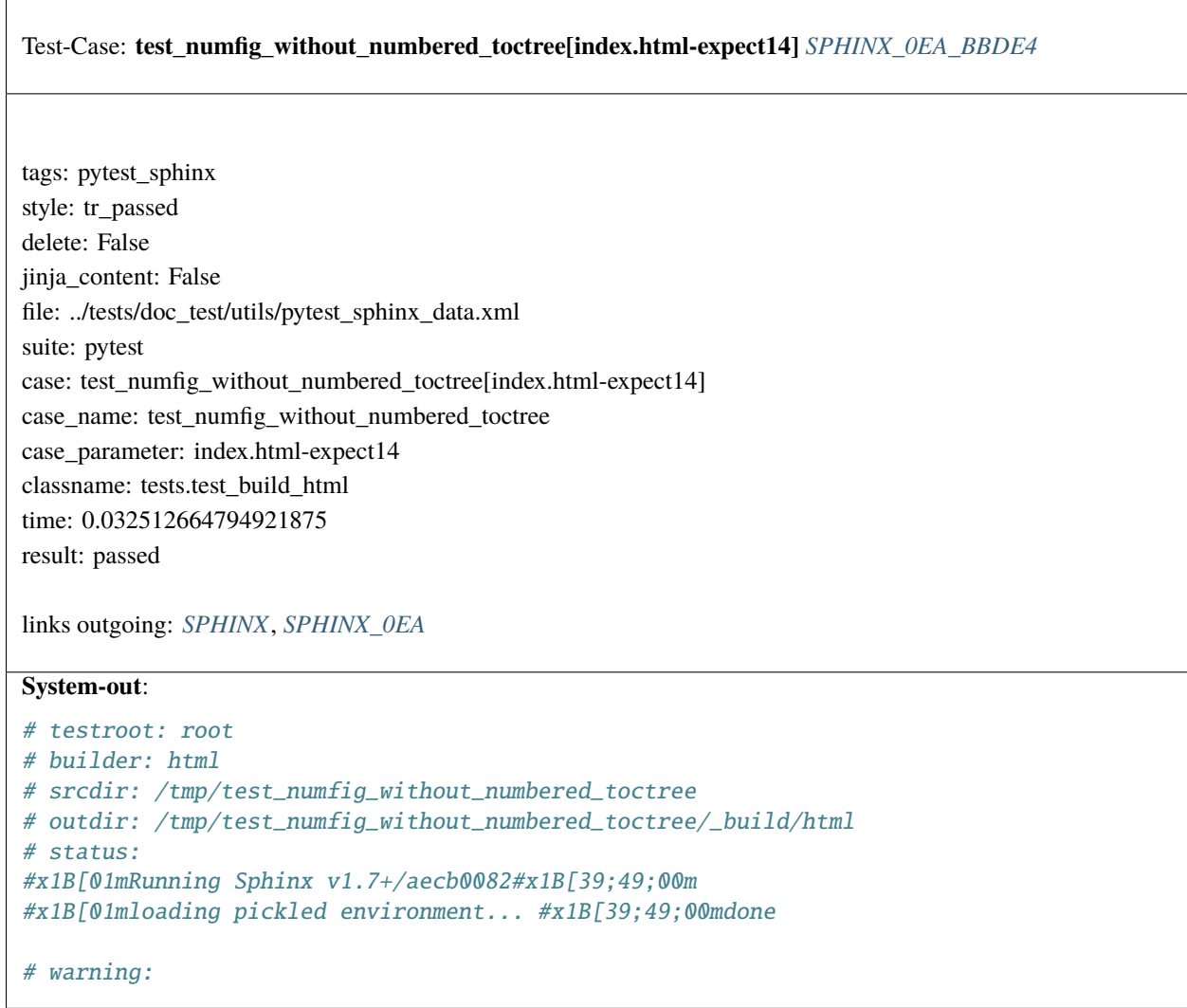

<span id="page-642-0"></span>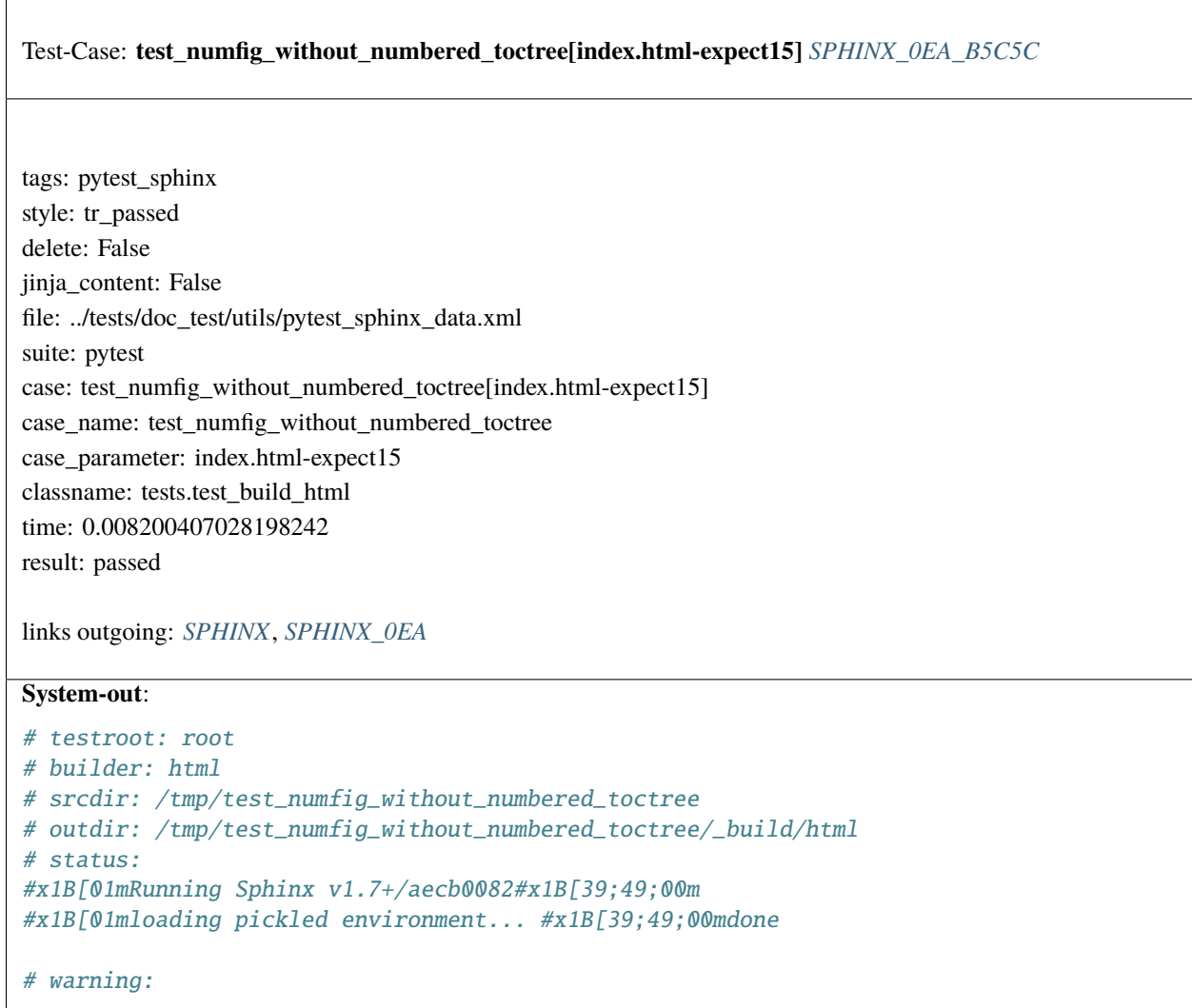

<span id="page-643-0"></span>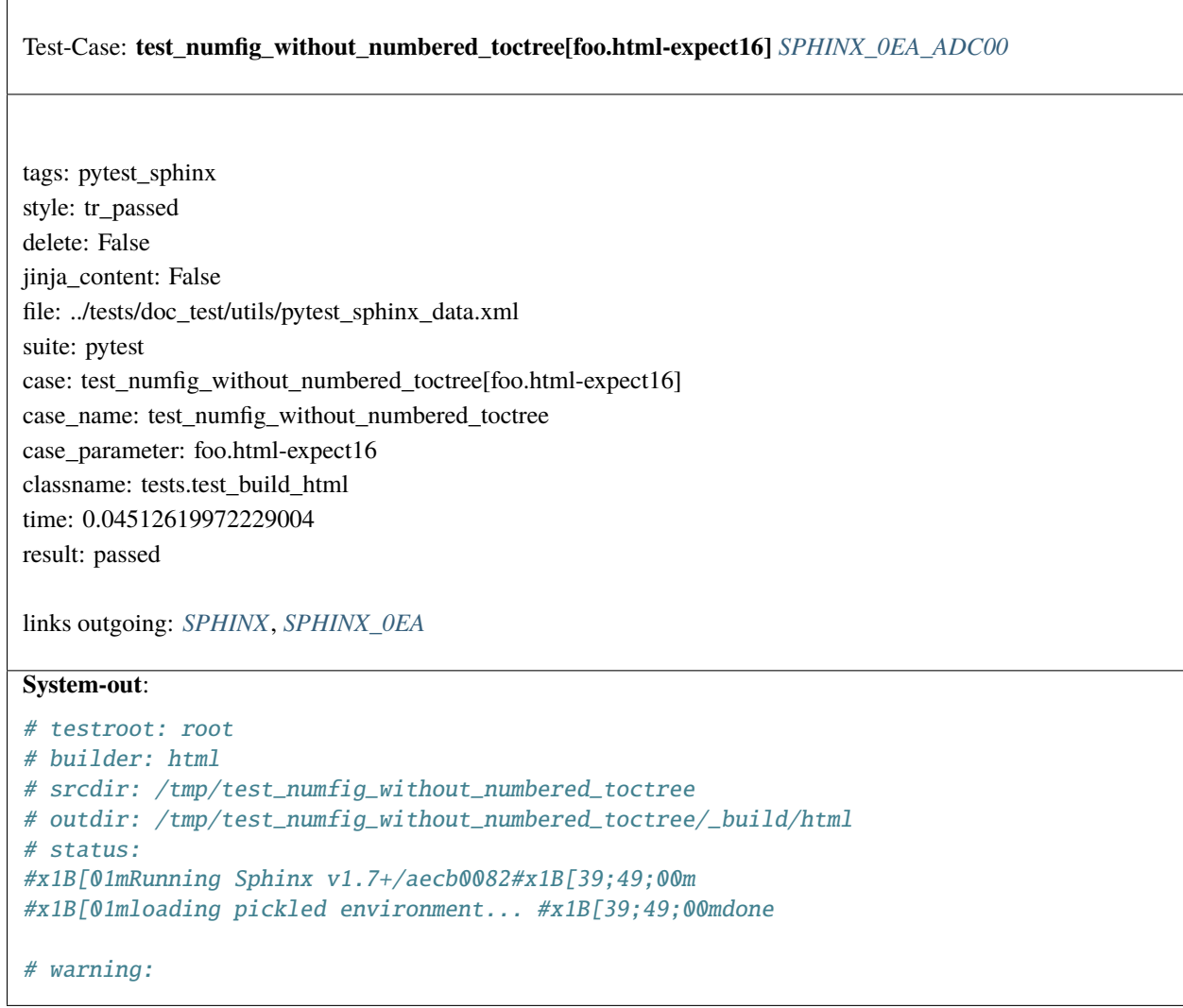

<span id="page-644-0"></span>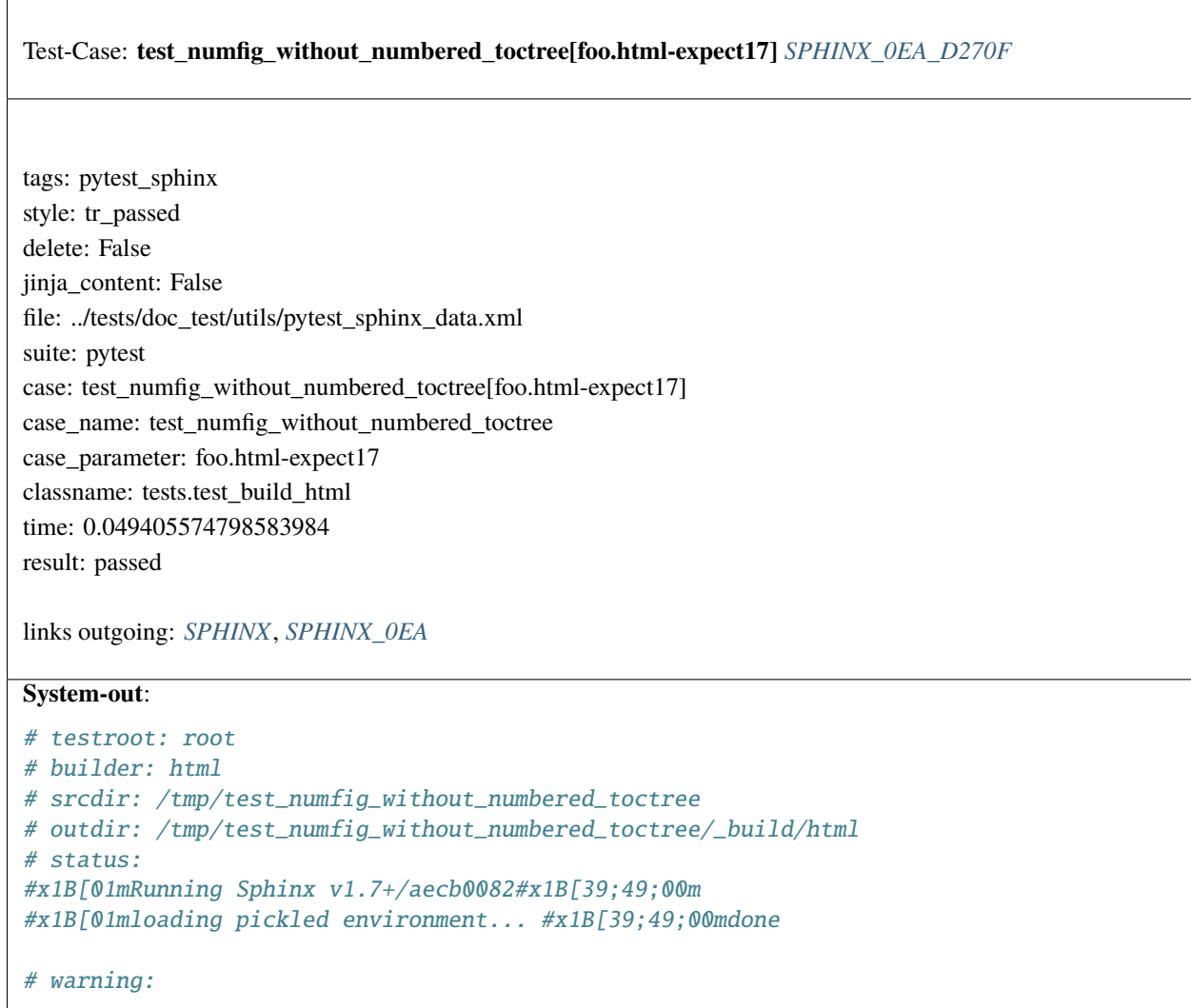

<span id="page-645-0"></span>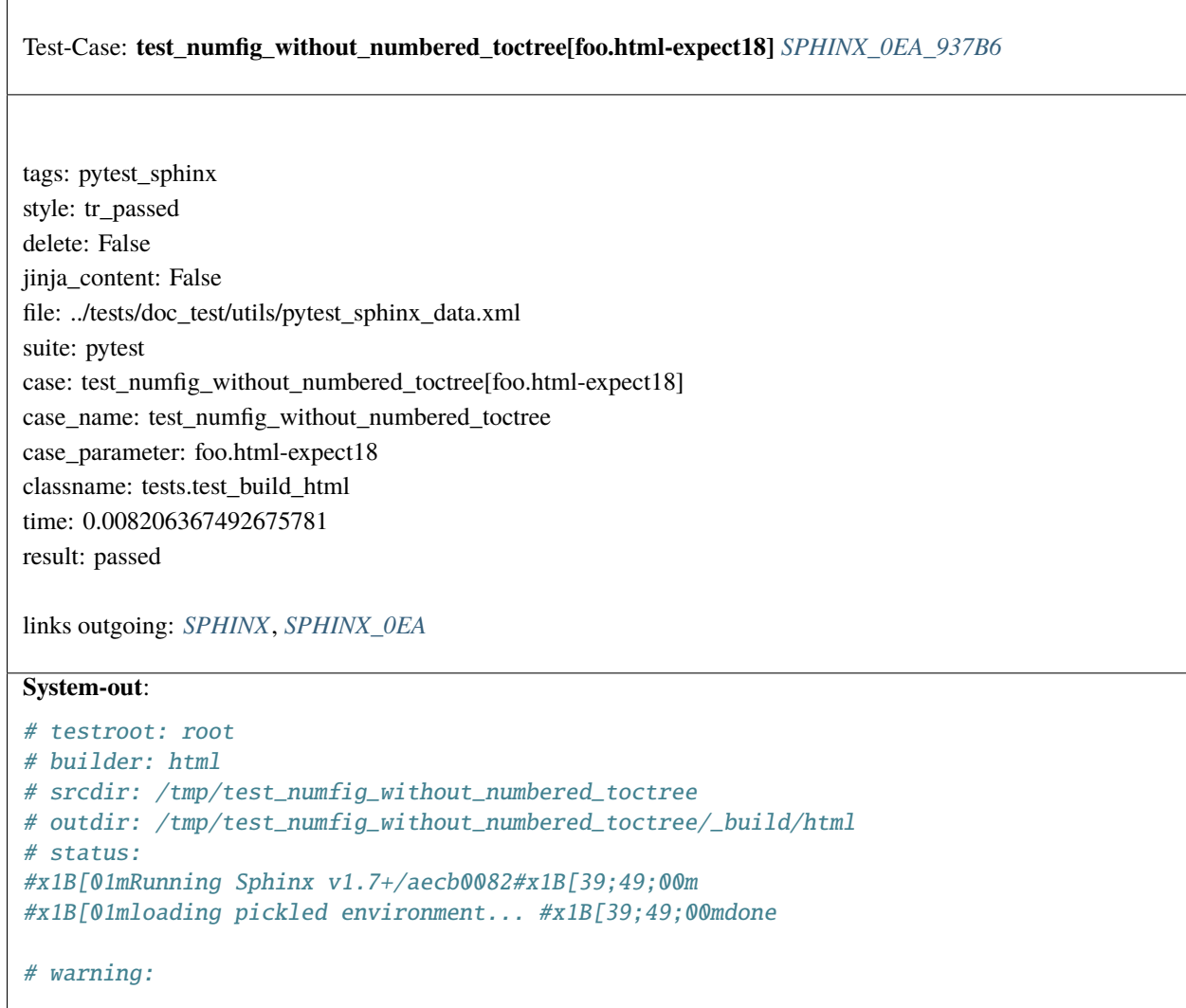

<span id="page-646-0"></span>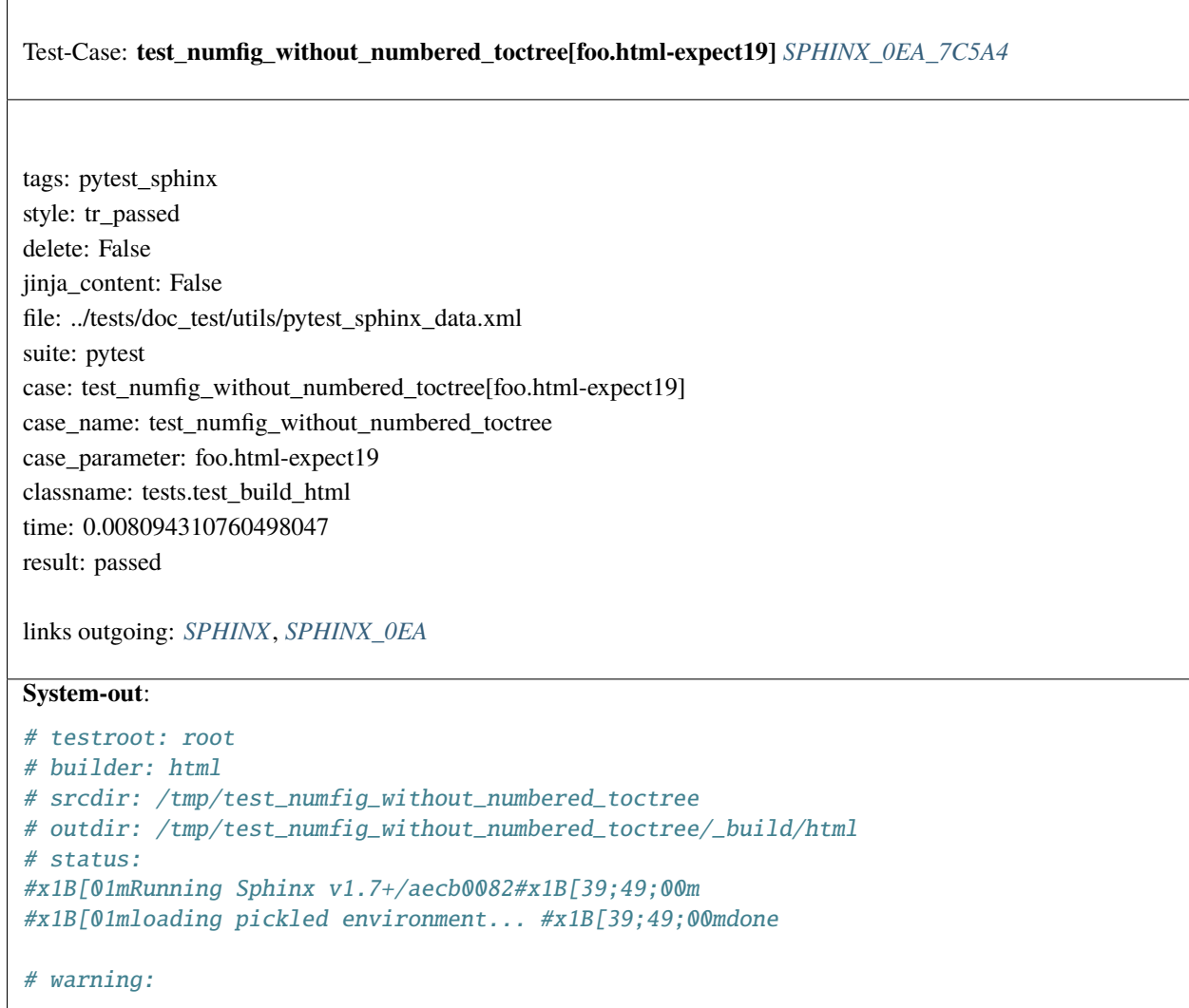

<span id="page-647-0"></span>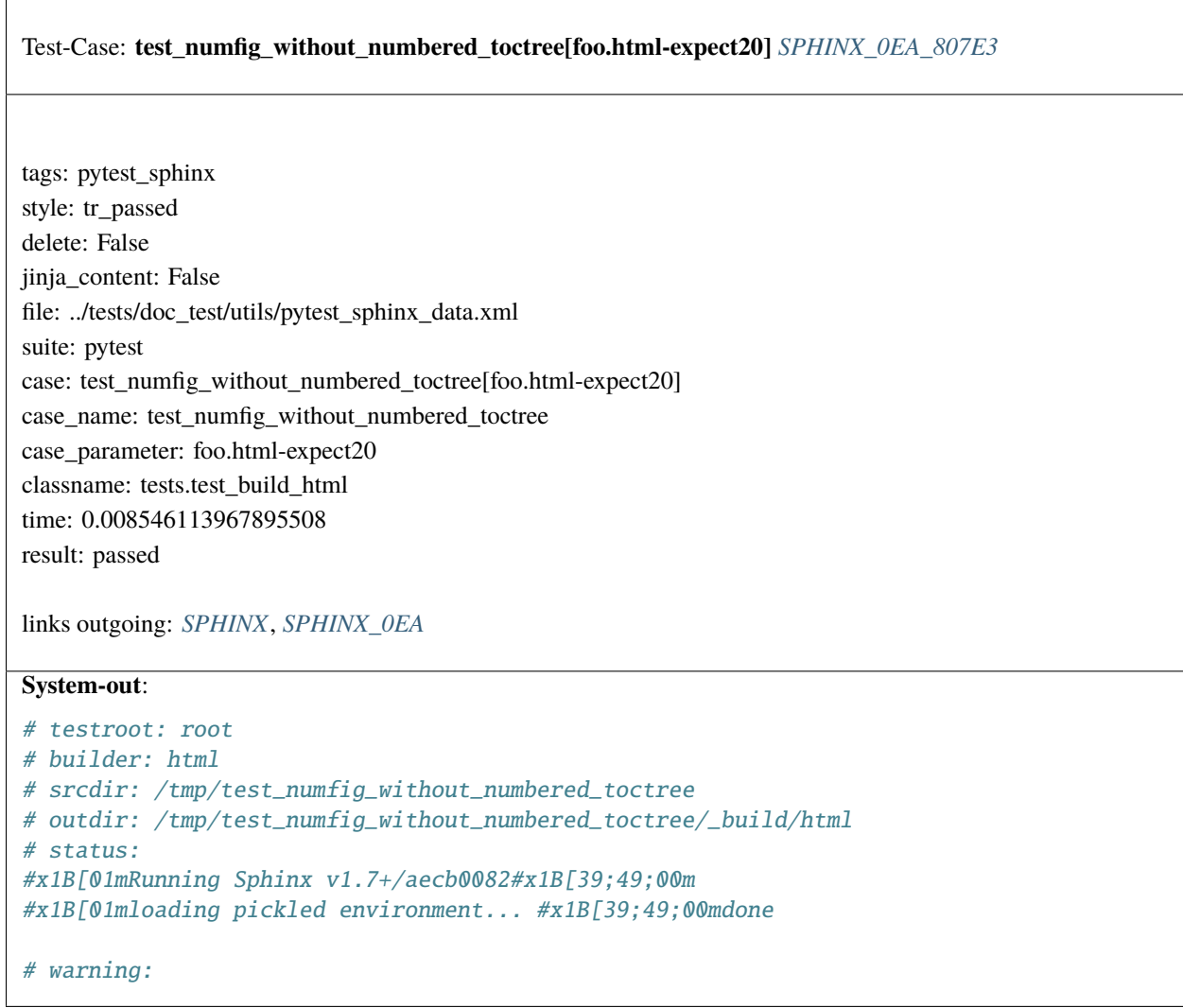
<span id="page-648-0"></span>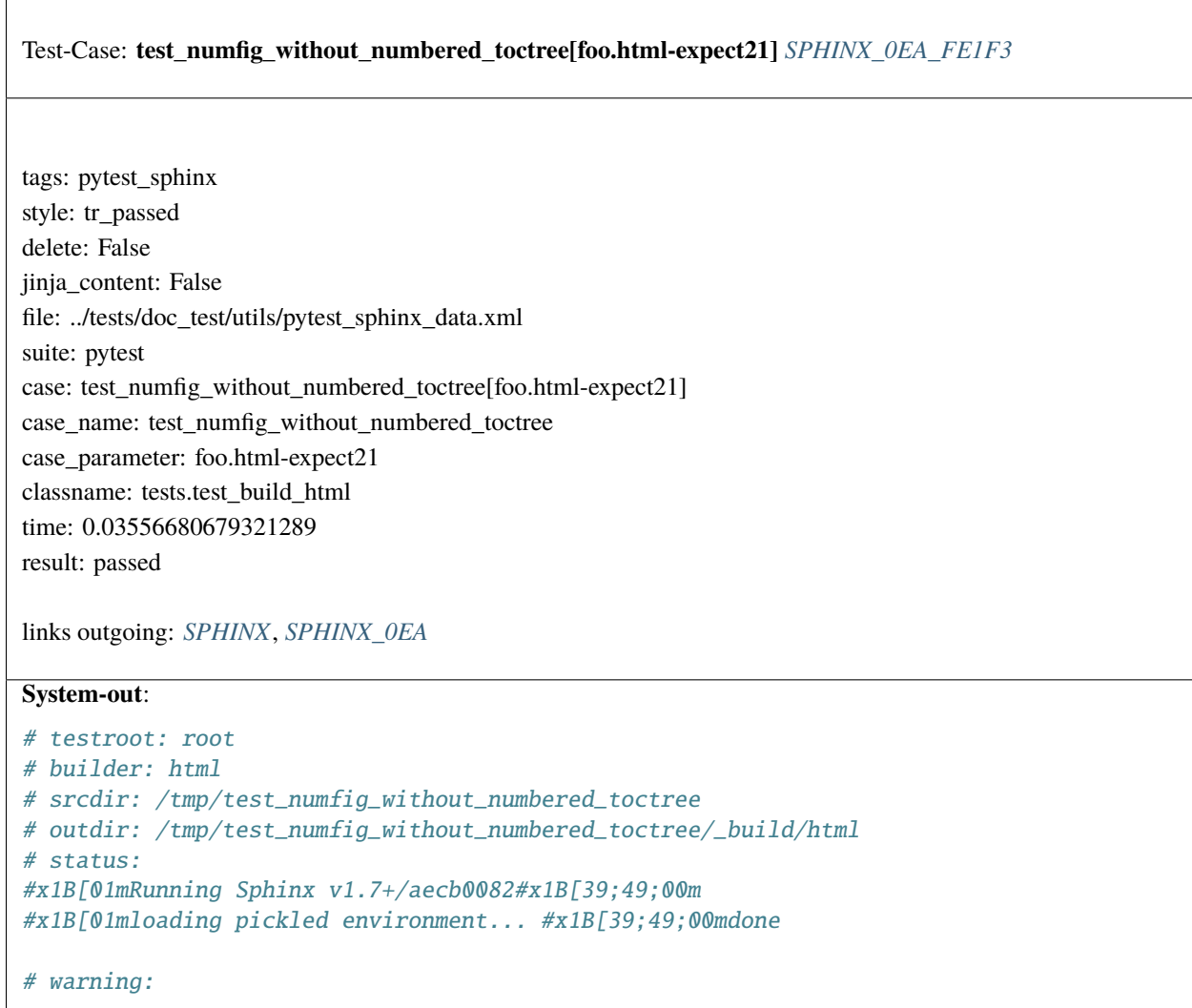

<span id="page-649-0"></span>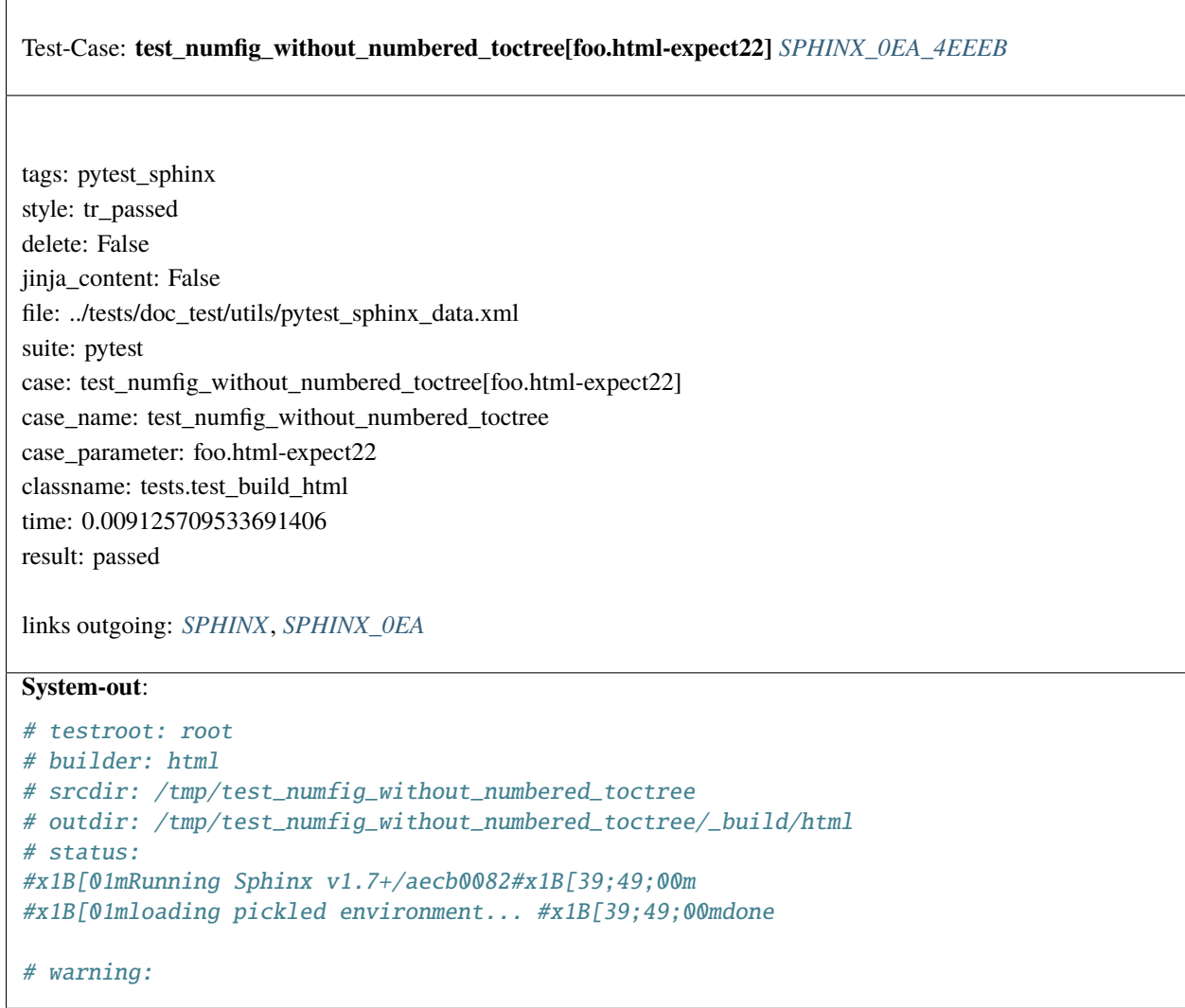

<span id="page-650-0"></span>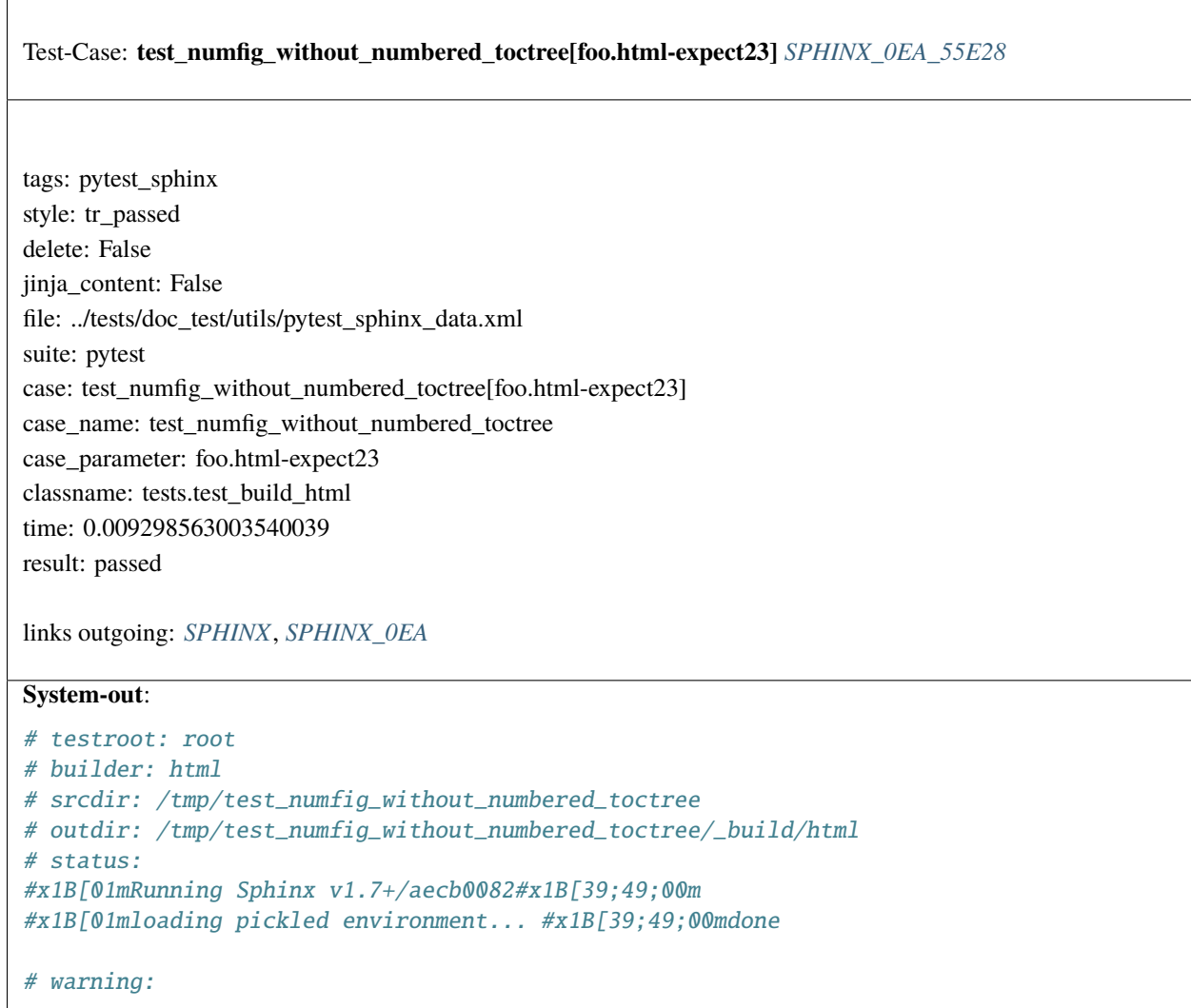

<span id="page-651-0"></span>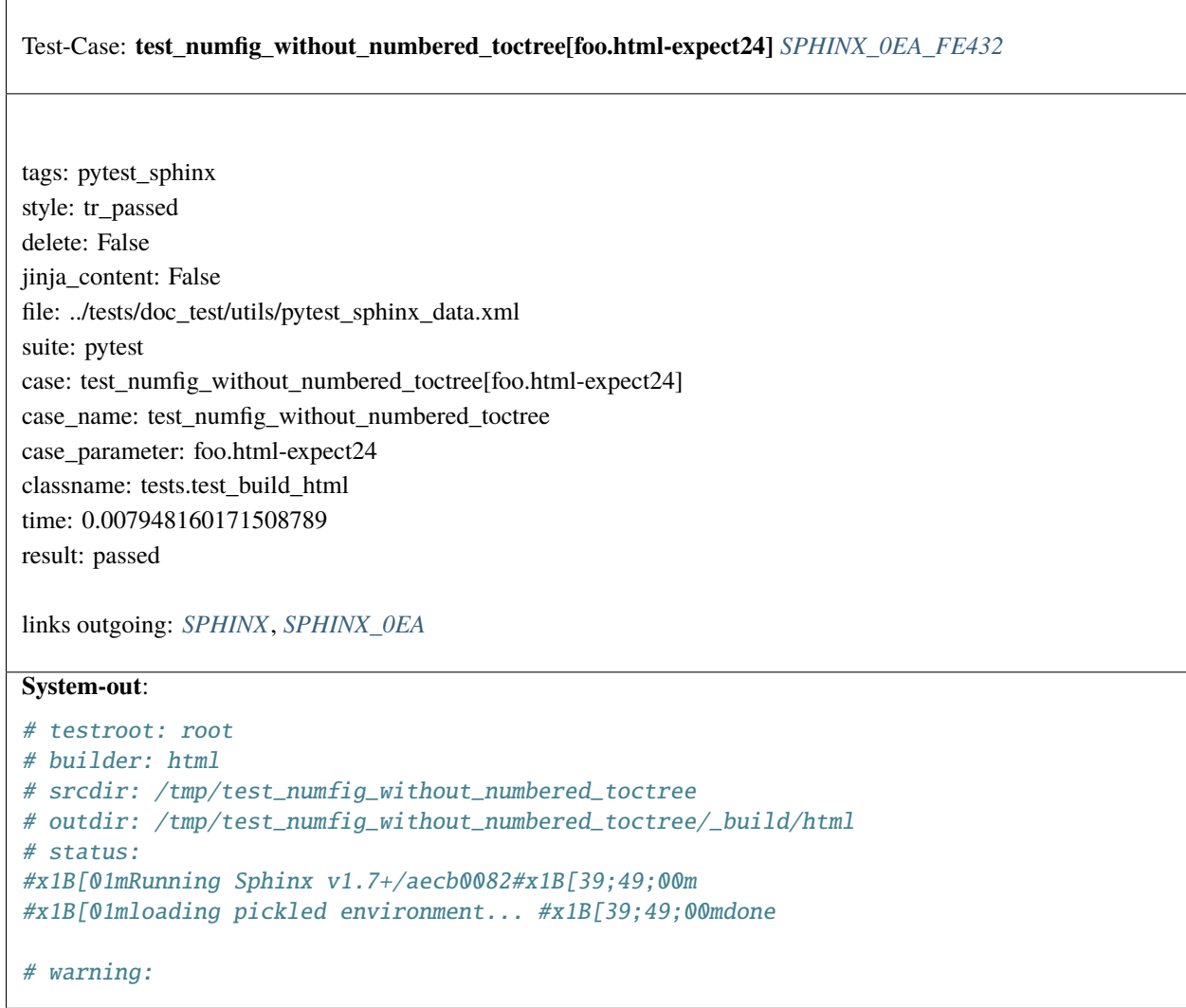

<span id="page-652-0"></span>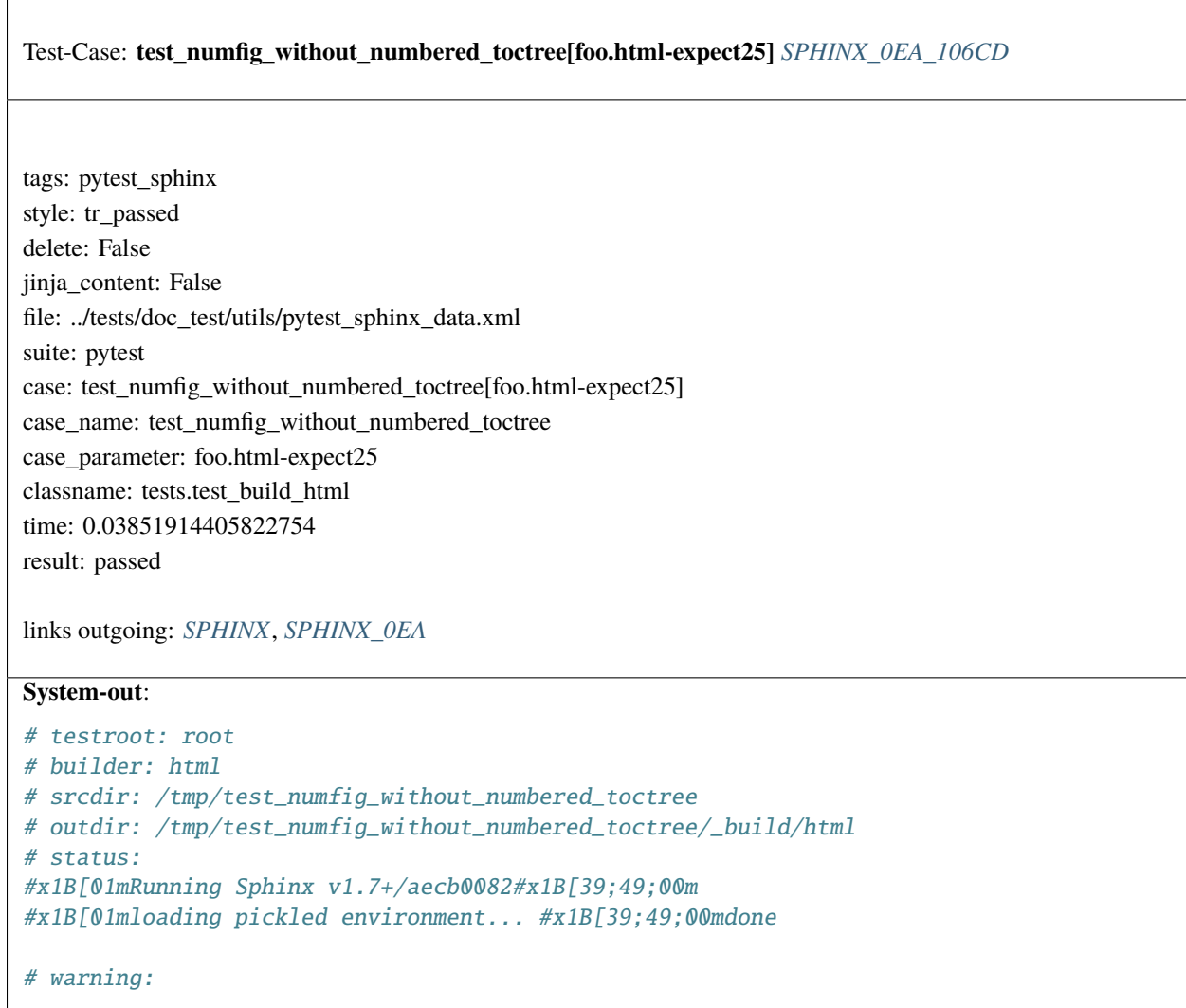

<span id="page-653-0"></span>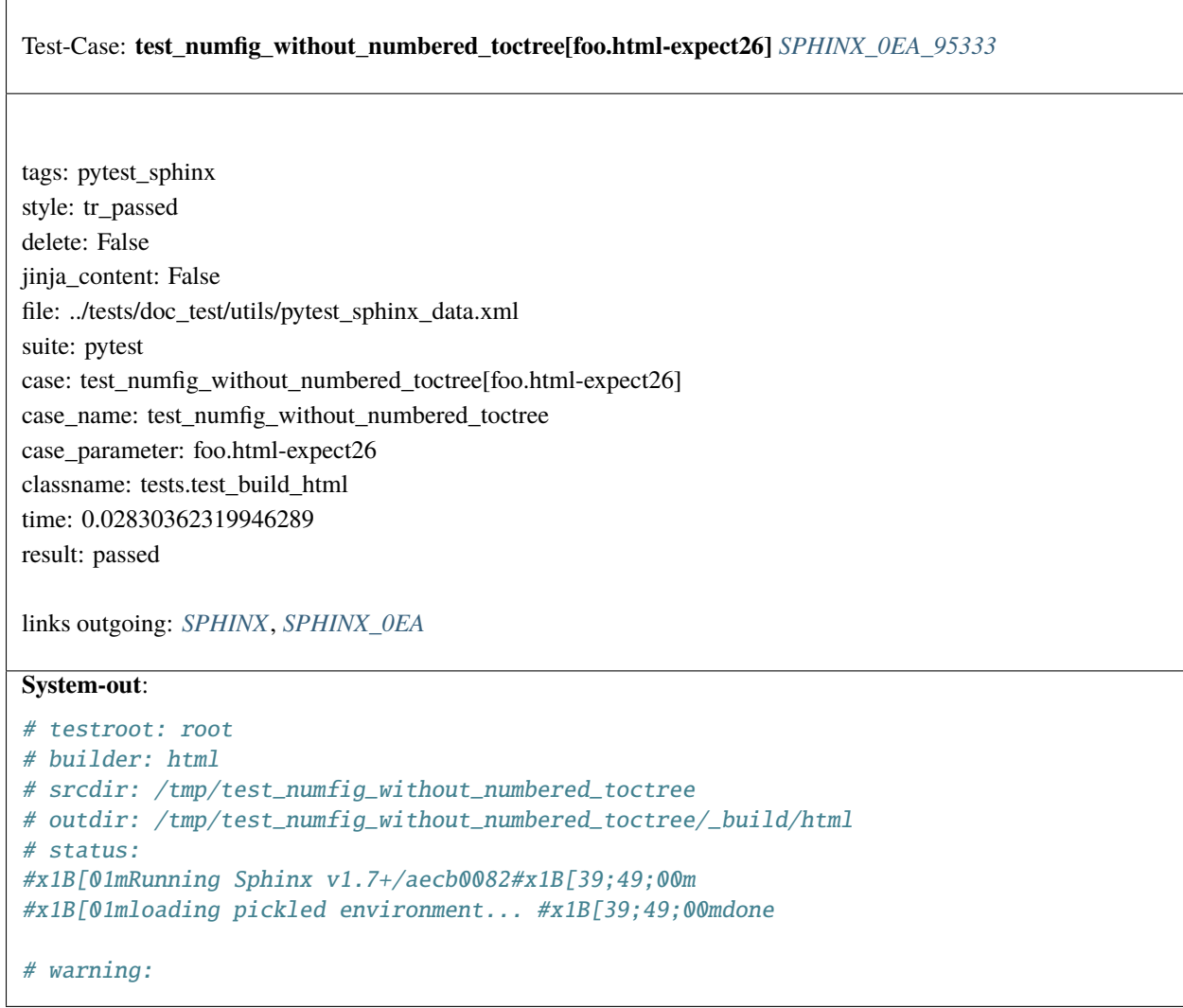

<span id="page-654-0"></span>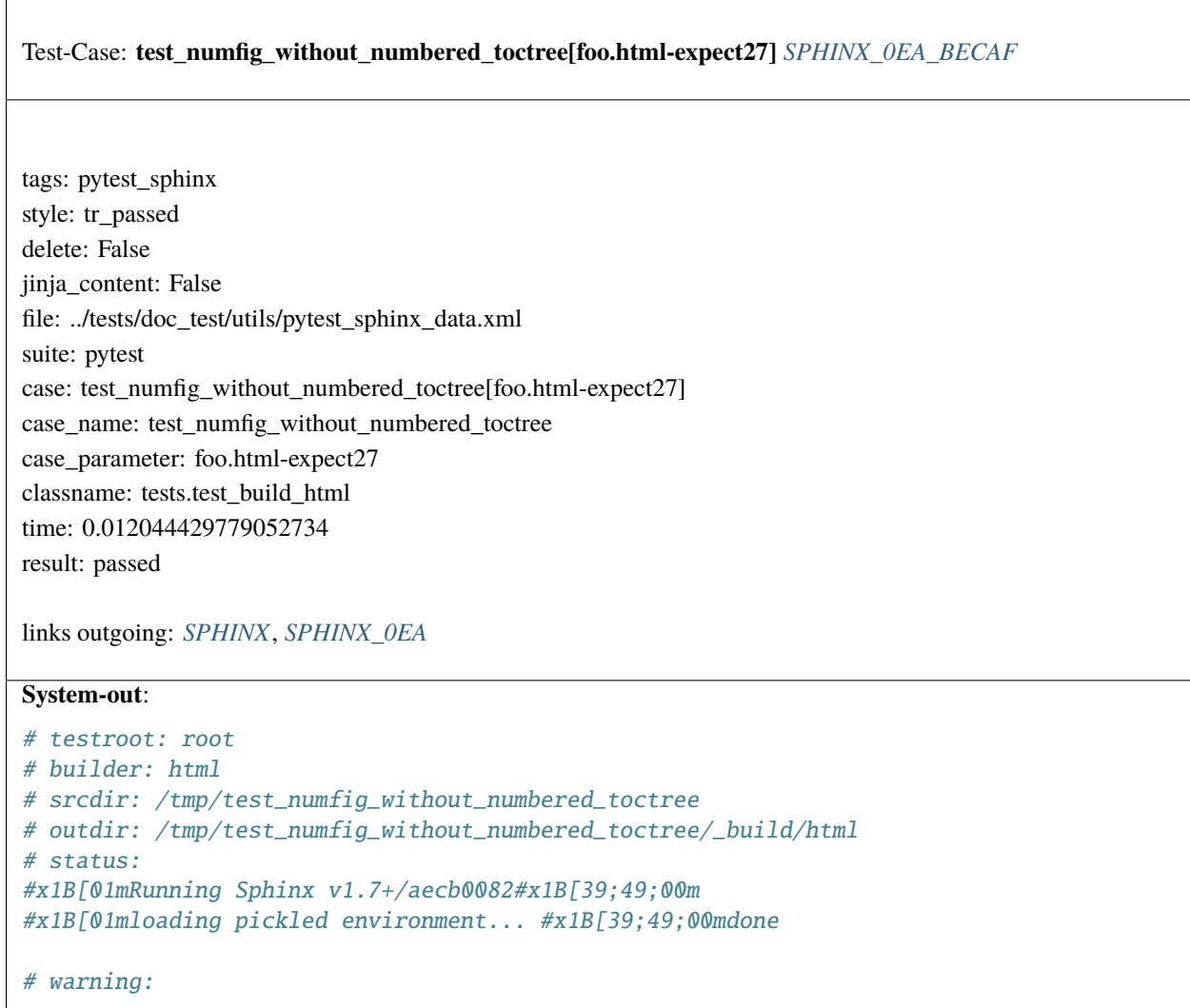

<span id="page-655-0"></span>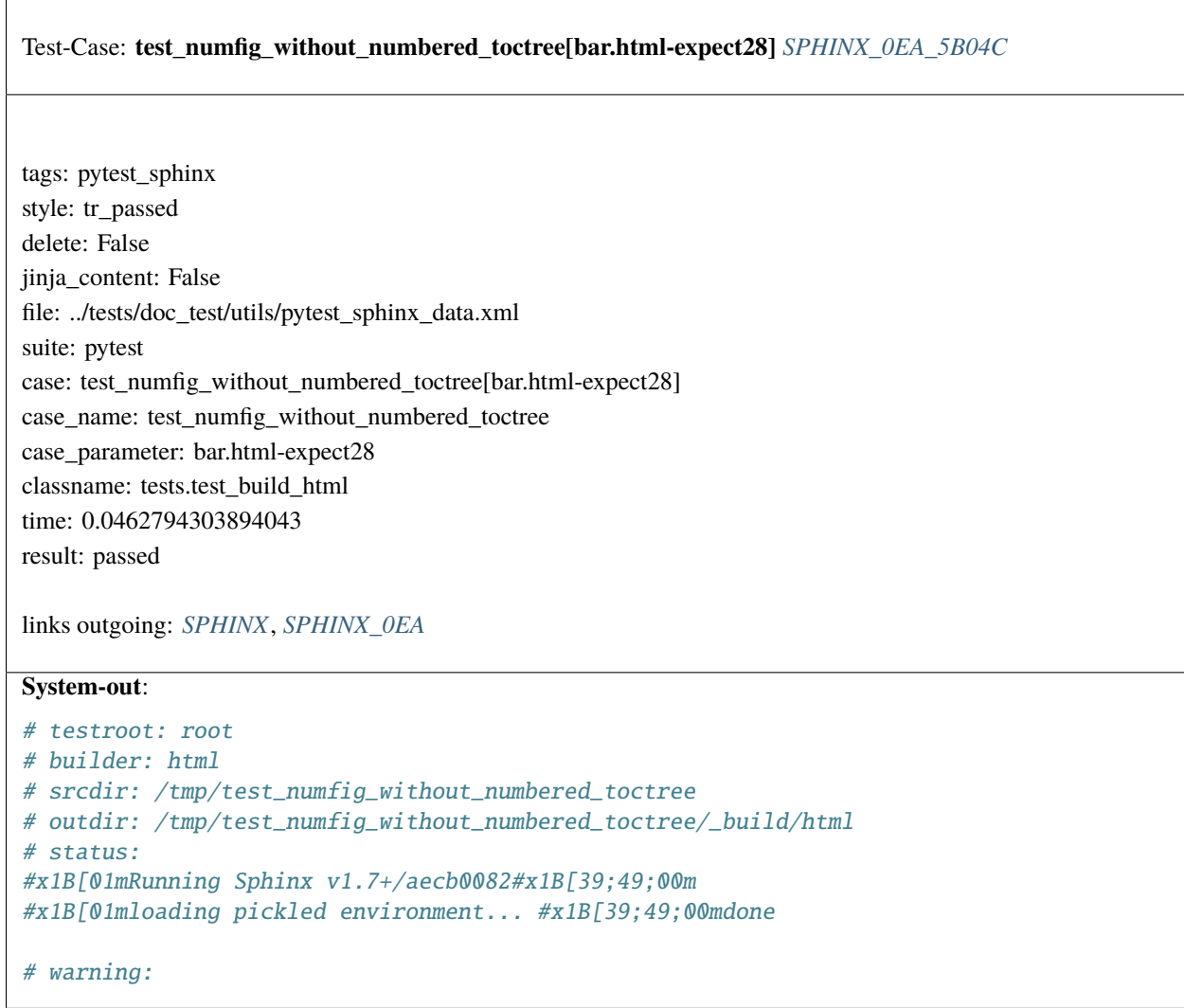

<span id="page-656-0"></span>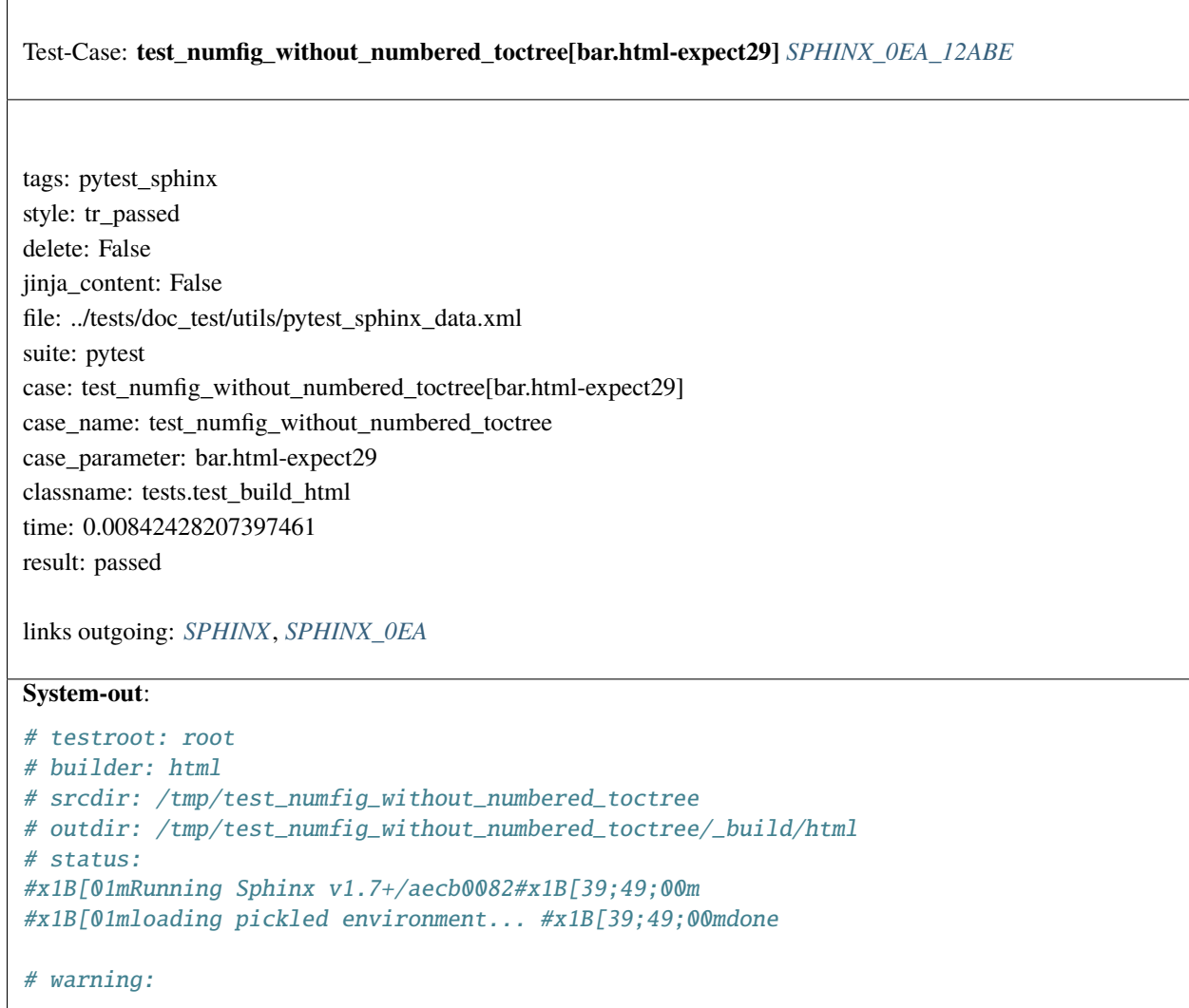

<span id="page-657-0"></span>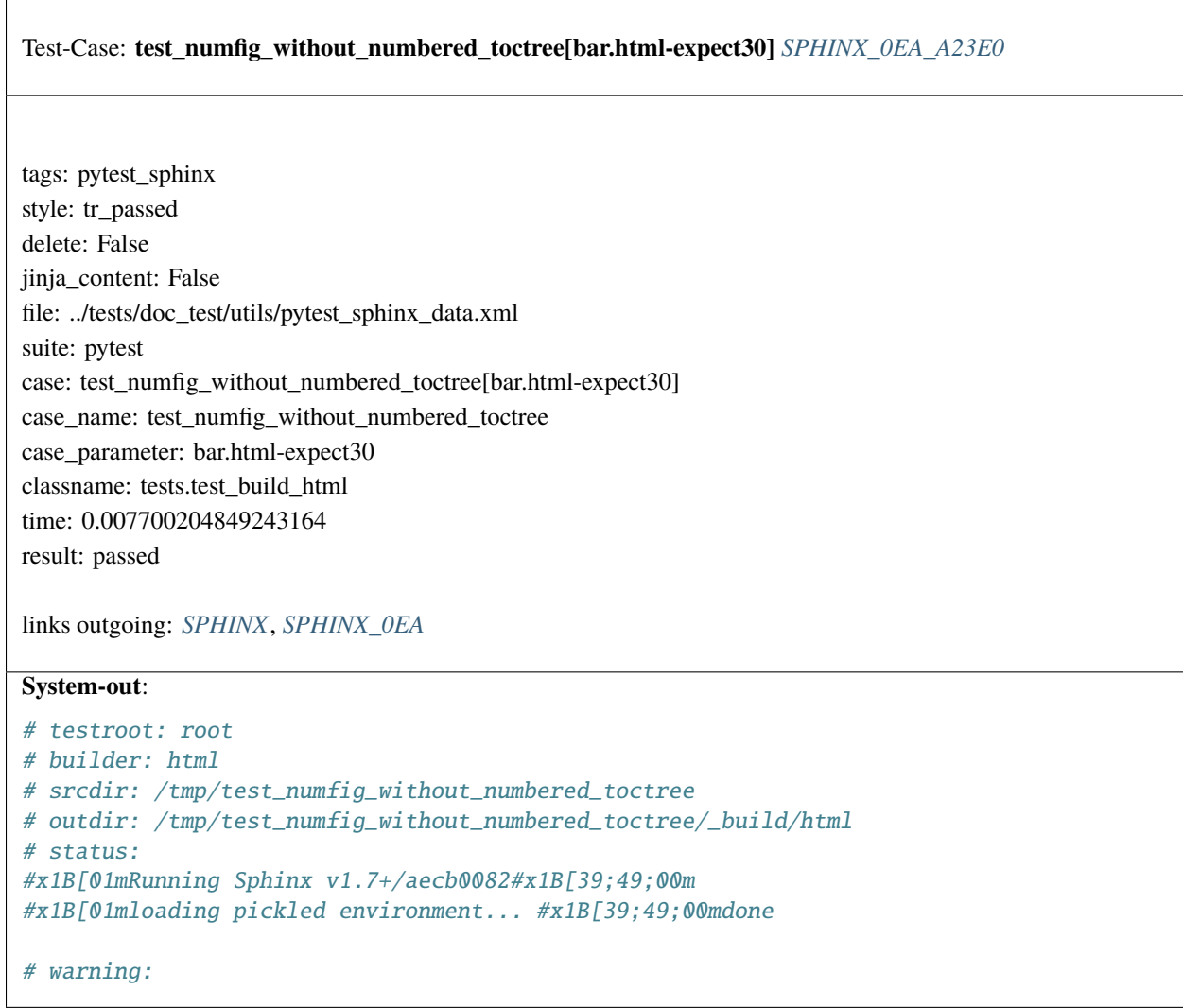

<span id="page-658-0"></span>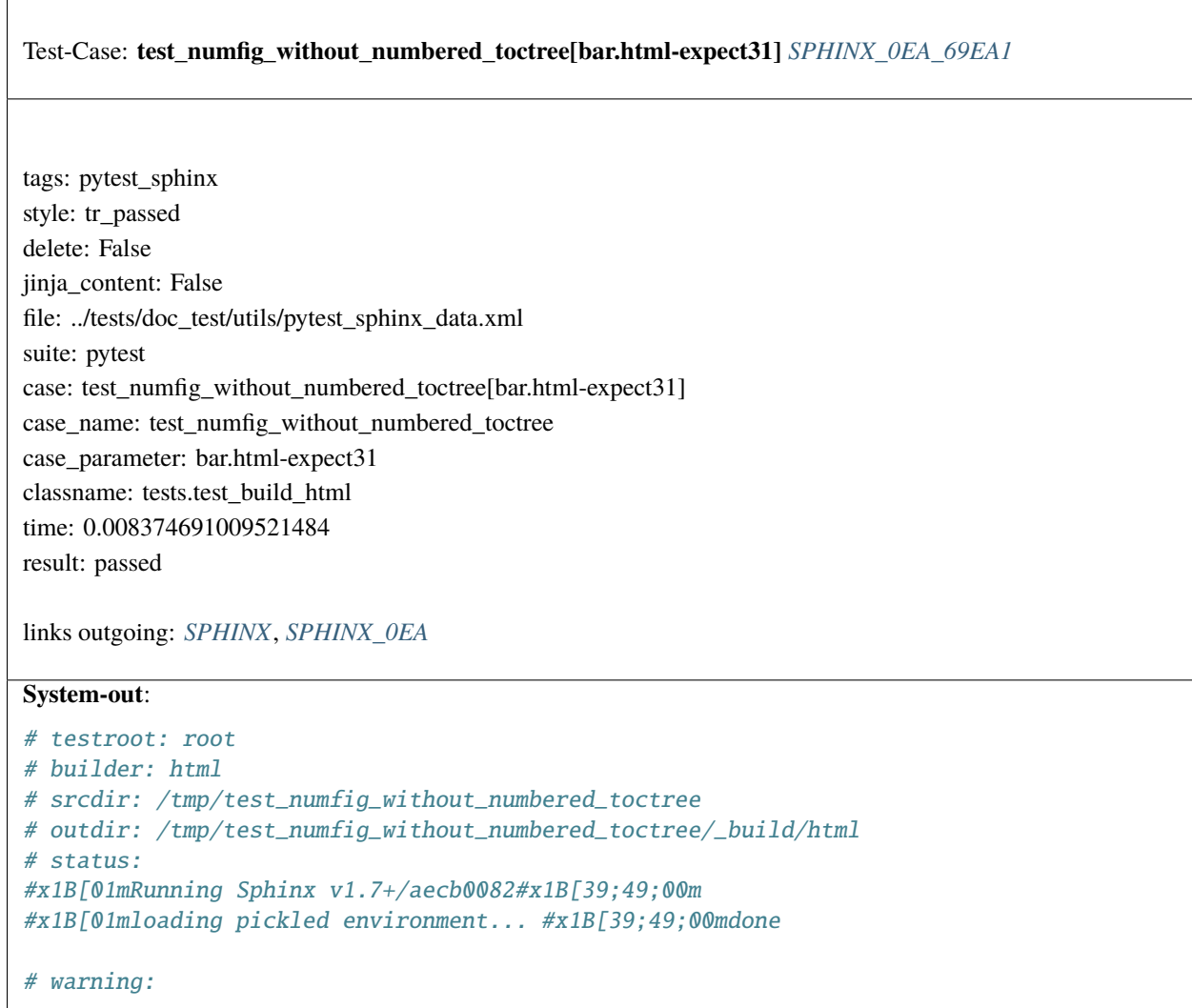

<span id="page-659-0"></span>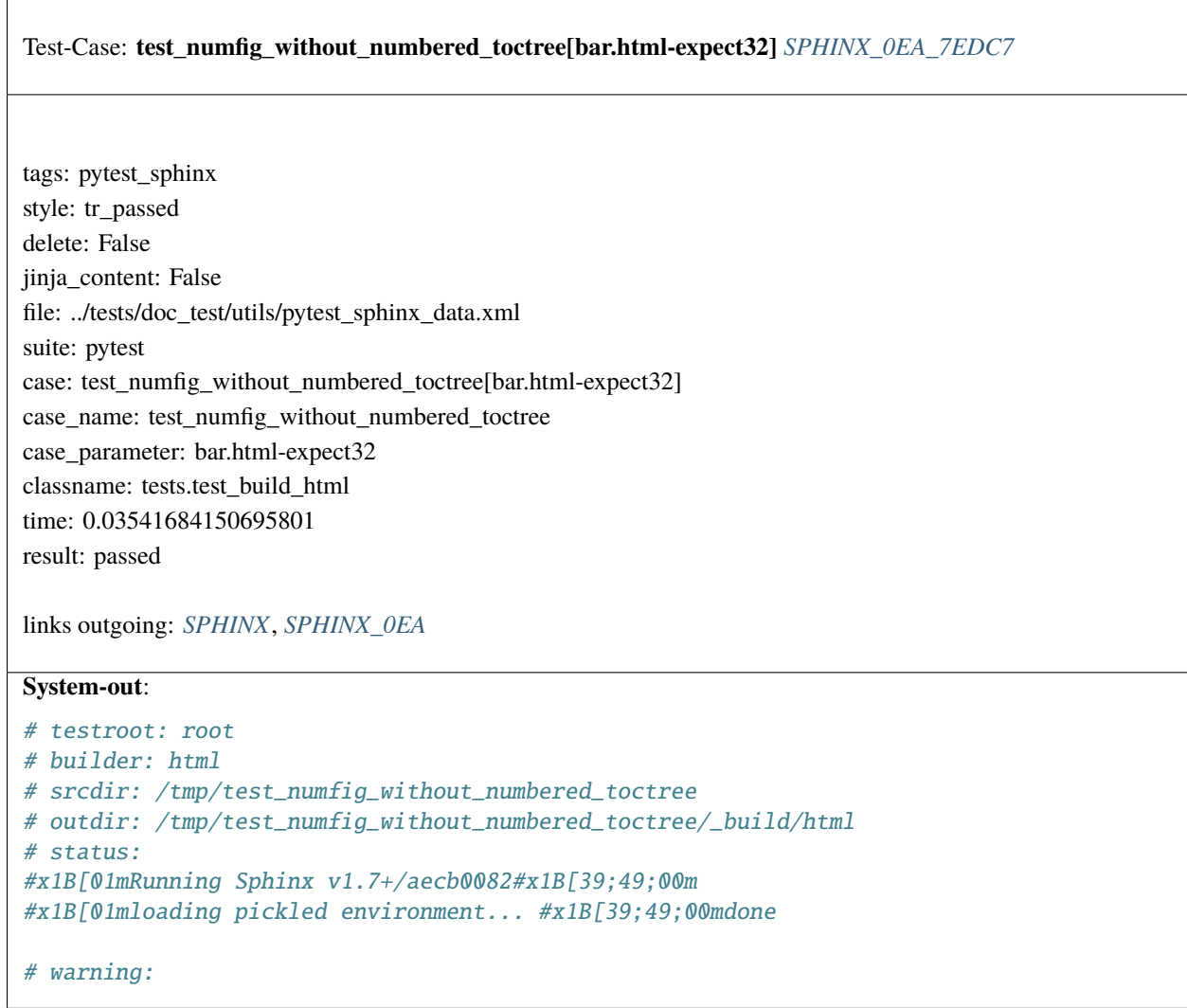

<span id="page-660-0"></span>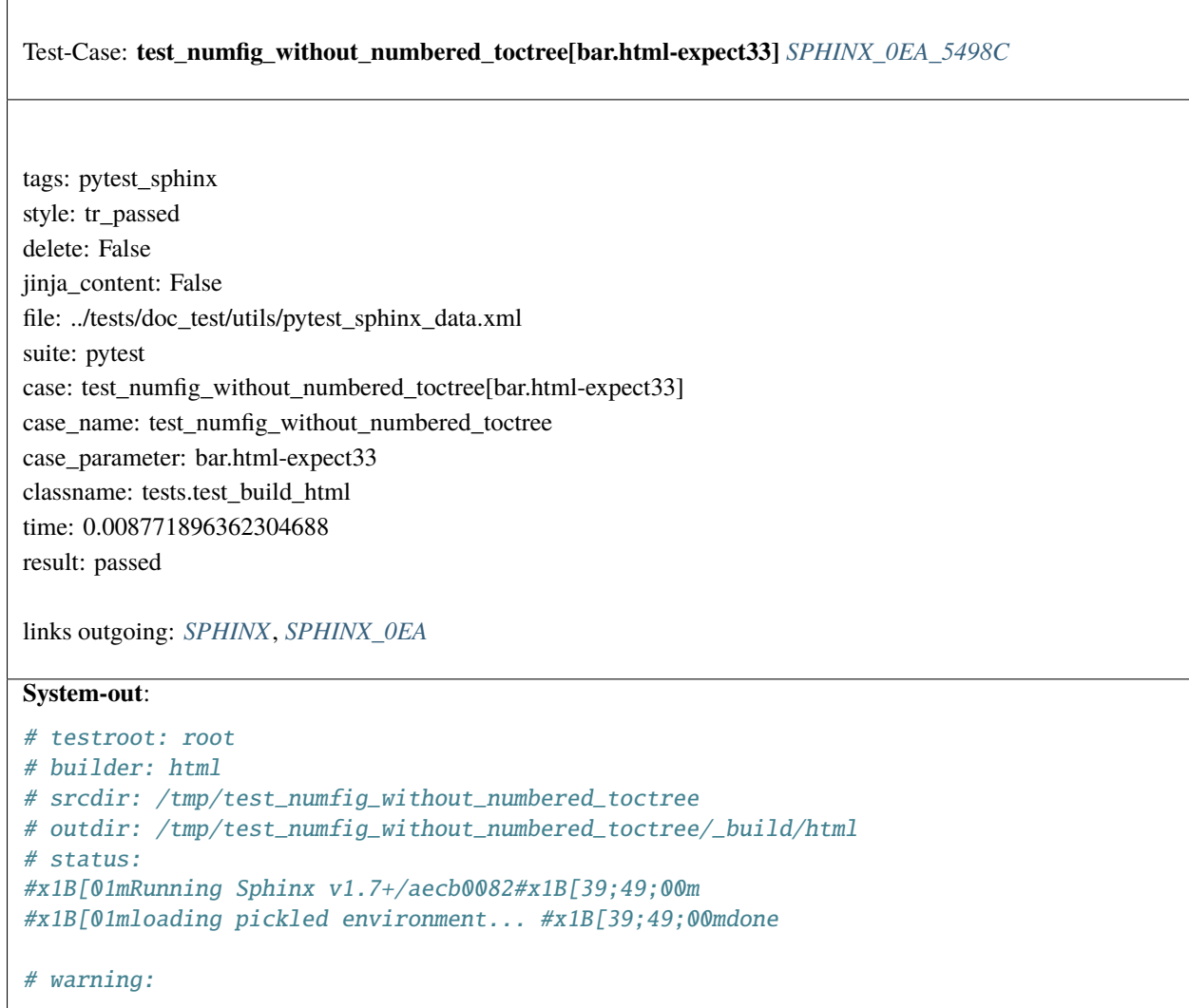

<span id="page-661-0"></span>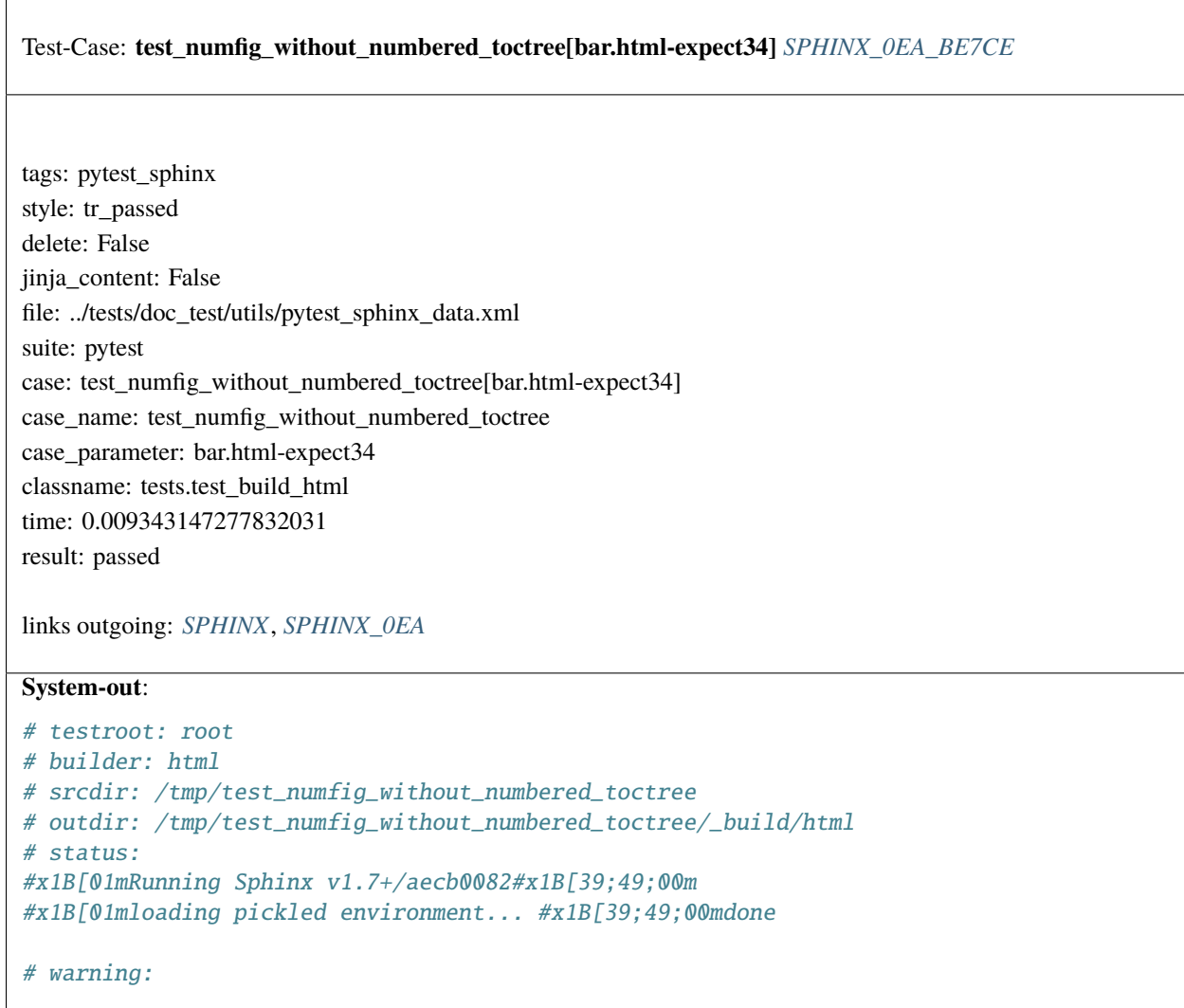

<span id="page-662-0"></span>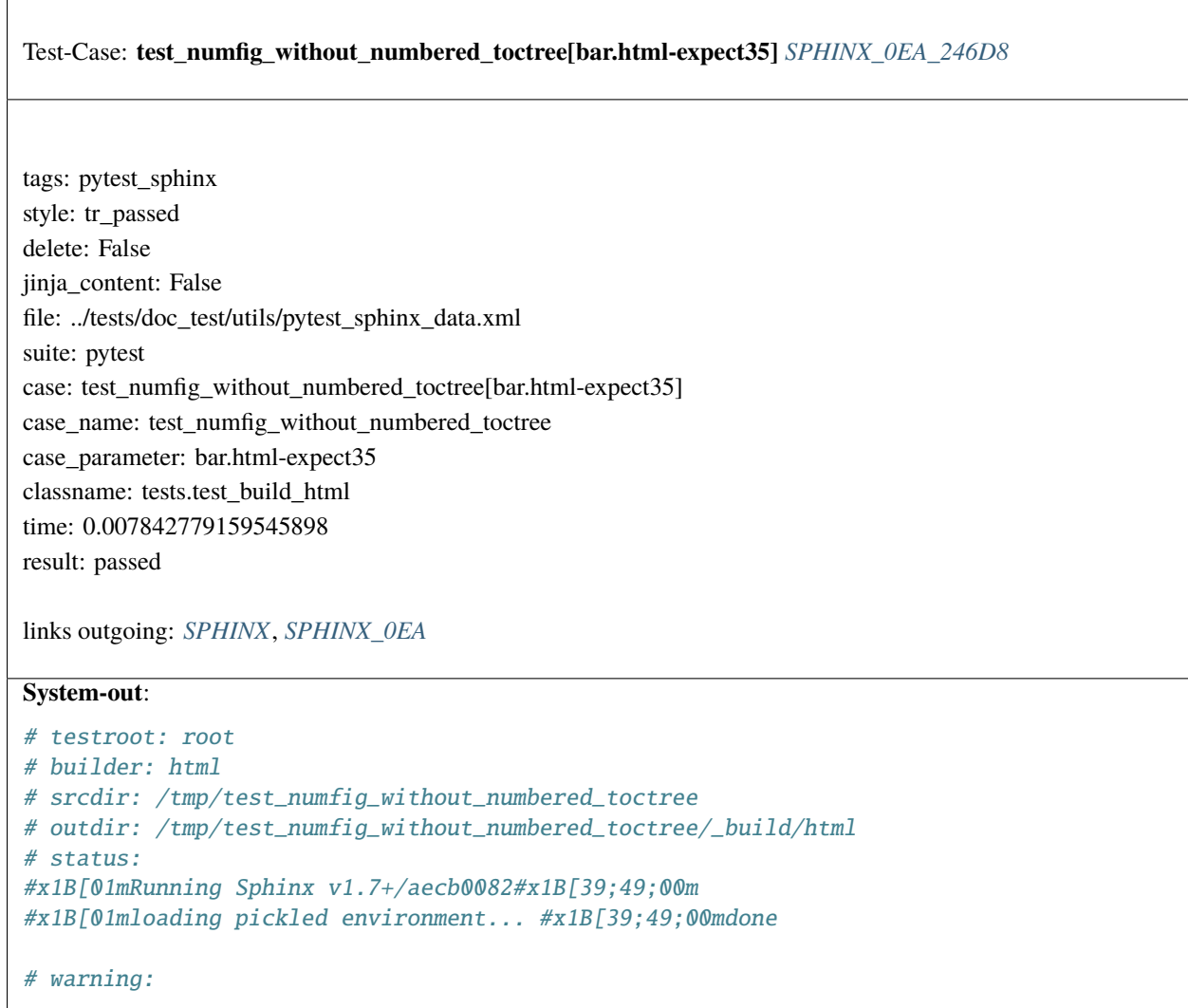

<span id="page-663-0"></span>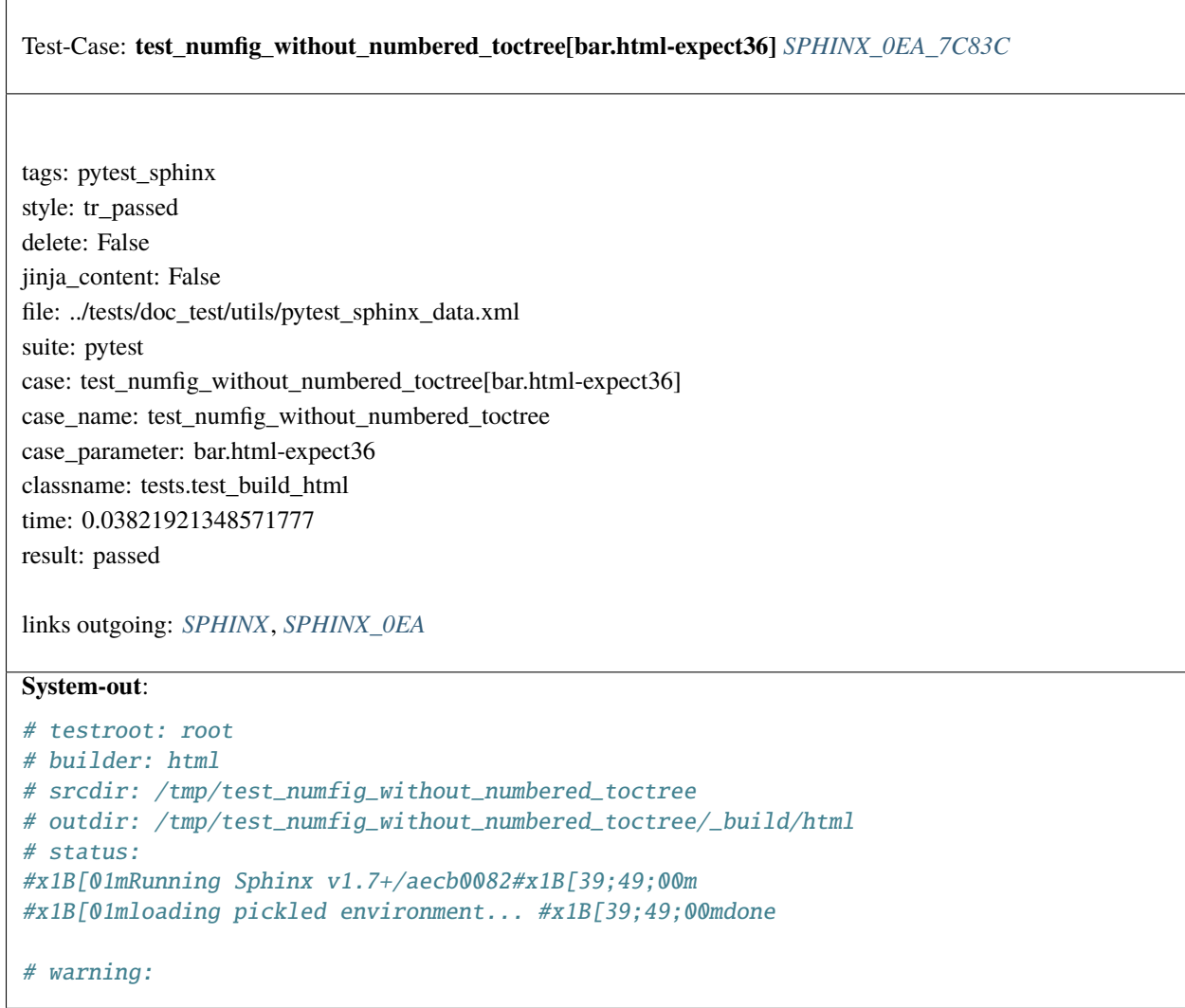

<span id="page-664-0"></span>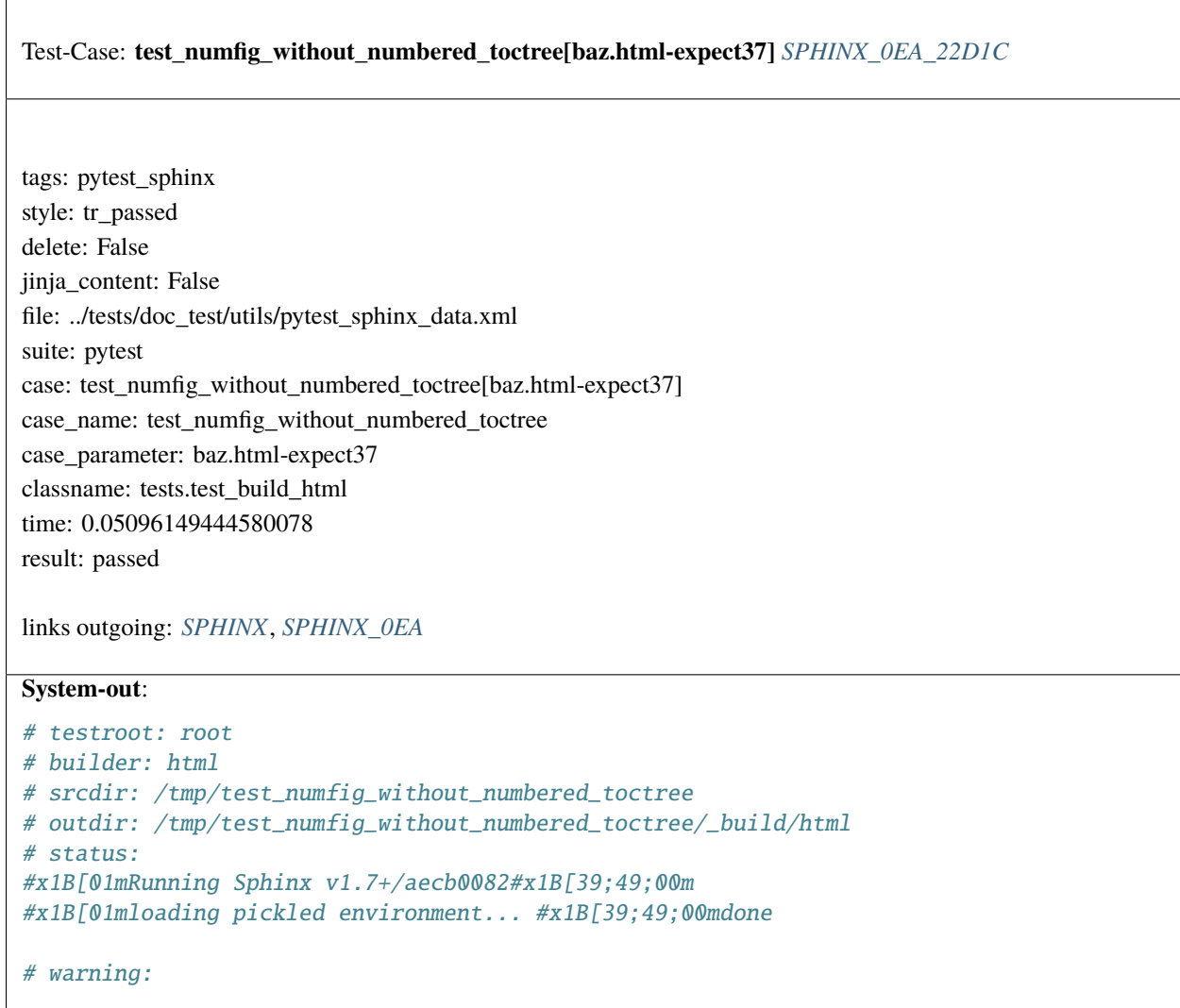

<span id="page-665-0"></span>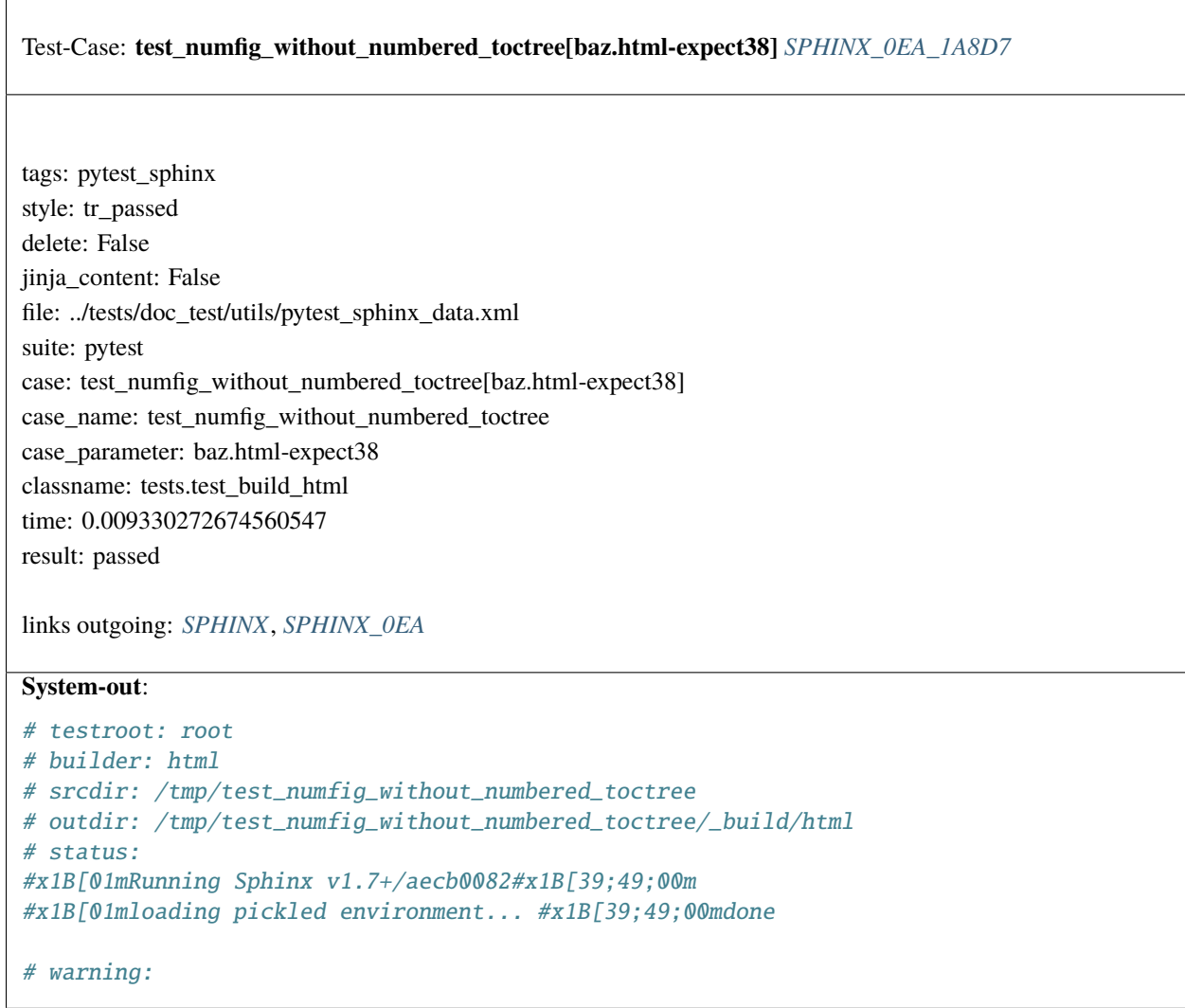

<span id="page-666-0"></span>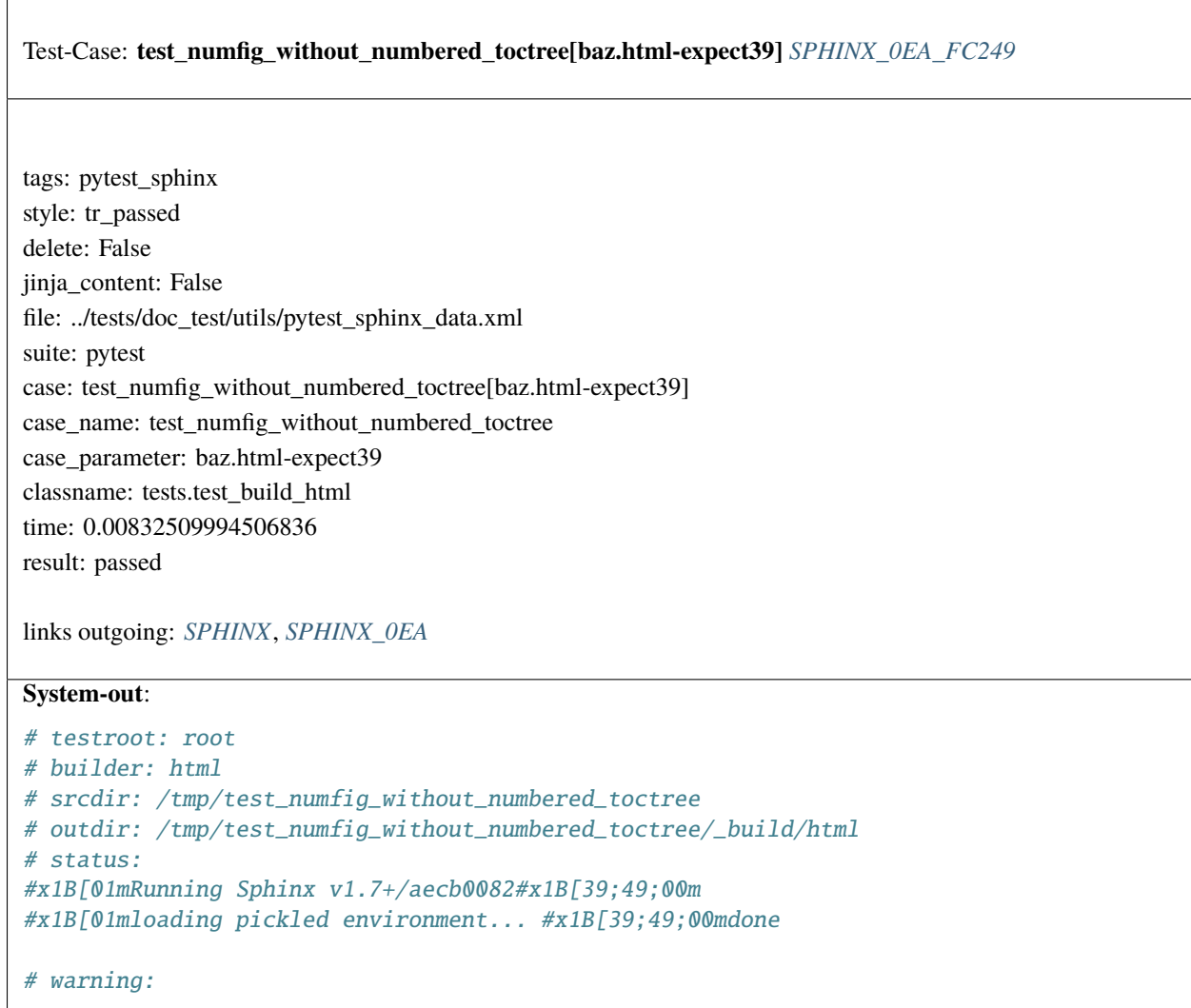

Test-Case: **test\_numfig\_with\_numbered\_toctree\_warn** *[SPHINX\\_0EA\\_612E5](#page-667-0)*

tags: pytest\_sphinx style: tr\_passed delete: False jinja\_content: False file: ../tests/doc\_test/utils/pytest\_sphinx\_data.xml suite: pytest case: test\_numfig\_with\_numbered\_toctree\_warn case\_name: test\_numfig\_with\_numbered\_toctree\_warn classname: tests.test\_build\_html time: 0.24144530296325684 result: passed

links outgoing: *[SPHINX](#page-74-0)*, *[SPHINX\\_0EA](#page-75-0)*

## **System-out**:

```
# testroot: root
 # builder: html
 # srcdir: /tmp/test_build_html_numfig_on
 # outdir: /tmp/test_build_html_numfig_on/_build/html
 # status:
 #x1B[01mRunning Sphinx v1.7+/aecb0082#x1B[39;49;00m
 #x1B[01mloading pickled environment... #x1B[39;49;00mnot yet created
 #x1B[01mbuilding [mo]: #x1B[39;49;00mtargets for 0 po files that are out of date
 #x1B[01mbuilding [html]#x1B[39;49;00m: targets for 4 source files that are out of date
 #x1B[01mupdating environment: #x1B[39;49;00m4 added, 0 changed, 0 removed
 #x1B[01mreading sources... #x1B[39;49;00m[ 25%] #x1B[35mbar#x1B[39;49;00m
 #x1B[01mreading sources... #x1B[39;49;00m[ 50%] #x1B[35mbaz#x1B[39;49;00m
 #x1B[01mreading sources... #x1B[39;49;00m[ 75%] #x1B[35mfoo#x1B[39;49;00m
 #x1B[01mreading sources... #x1B[39;49;00m[100%] #x1B[35mindex#x1B[39;49;00m
 #x1B[01mlooking for now-outdated files... #x1B[39;49;00mnone found
 #x1B[01mpickling environment... #x1B[39;49;00mdone
 #x1B[01mchecking consistency... #x1B[39;49;00mdone
 #x1B[01mpreparing documents... #x1B[39;49;00mdone
 #x1B[01mwriting output... #x1B[39;49;00m[ 25%] #x1B[32mbar#x1B[39;49;00m
 #x1B[01mwriting output... #x1B[39;49;00m[ 50%] #x1B[32mbaz#x1B[39;49;00m
 #x1B[01mwriting output... #x1B[39;49;00m[ 75%] #x1B[32mfoo#x1B[39;49;00m
 #x1B[01mwriting output... #x1B[39;49;00m[100%] #x1B[32mindex#x1B[39;49;00m
 #x1B[01mgenerating indices...#x1B[39;49;00m genindex
 #x1B[01mwriting additional pages...#x1B[39;49;00m search
 #x1B[01mcopying images... #x1B[39;49;00m[100%] #x1B[33mrimg.png#x1B[39;49;00m
 #x1B[01mcopying static files... #x1B[39;49;00mdone
 #x1B[01mcopying extra files... #x1B[39;49;00mdone
 #x1B[01mdumping search index in English (code: en) ... #x1B[39;49;00mdone
 #x1B[01mdumping object inventory... #x1B[39;49;00mdone
 #x1B[01mbuild succeeded, 3 warnings.#x1B[39;49;00m
 # warning:
#x1B[31m/tmp/test_build_html_numfig_on/index.rst:55: WARNING: no number is assigned␣
2.6. Examples 665\rightarrowfor section:
index#x1B[39;49;00m
```

```
#x1B[31m/tmp/test_build_html_numfig_on/index.rst:56: WARNING: invalid numfig_format:␣
 \frac{1}{2} \frac{1}{2} \frac{1}{2} \frac{1}{2} \frac{1}{2} \frac{1}{2} \frac{1}{2} \frac{1}{2} \frac{1}{2} \frac{1}{2} \frac{1}{2} \frac{1}{2} \frac{1}{2} \frac{1}{2} \frac{1}{2} \frac{1}{2} \frac{1}{2} \frac{1}{2} \frac{1}{2} \frac{1}{2} \frac{1}{2} \frac{1}{2}
```
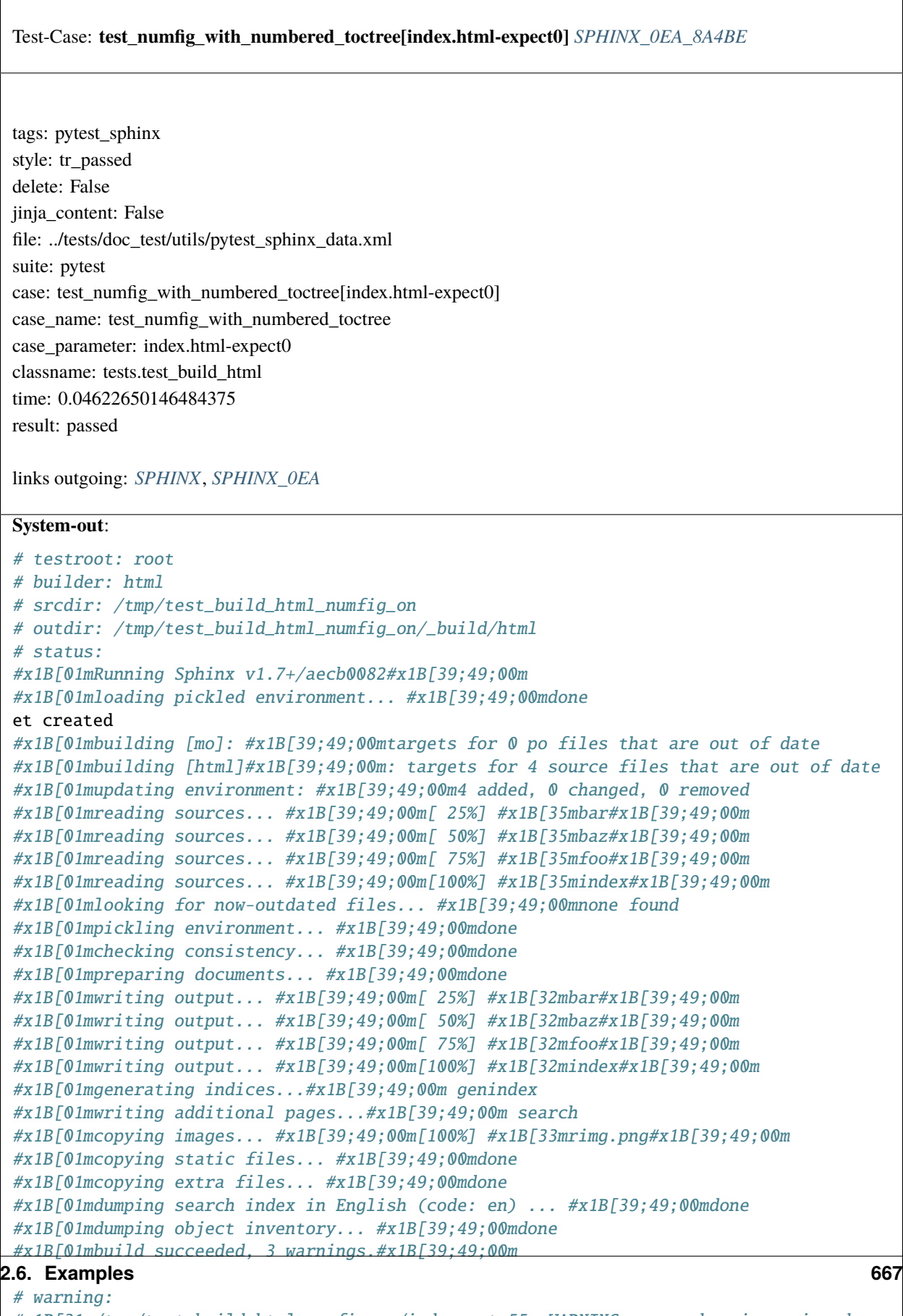

```
#x1B[31m/tmp/test_build_html_numfig_on/index.rst:55: WARNING: no number is assigned␣
\rightarrowfor section:
```
index#x1B[39;49;00m

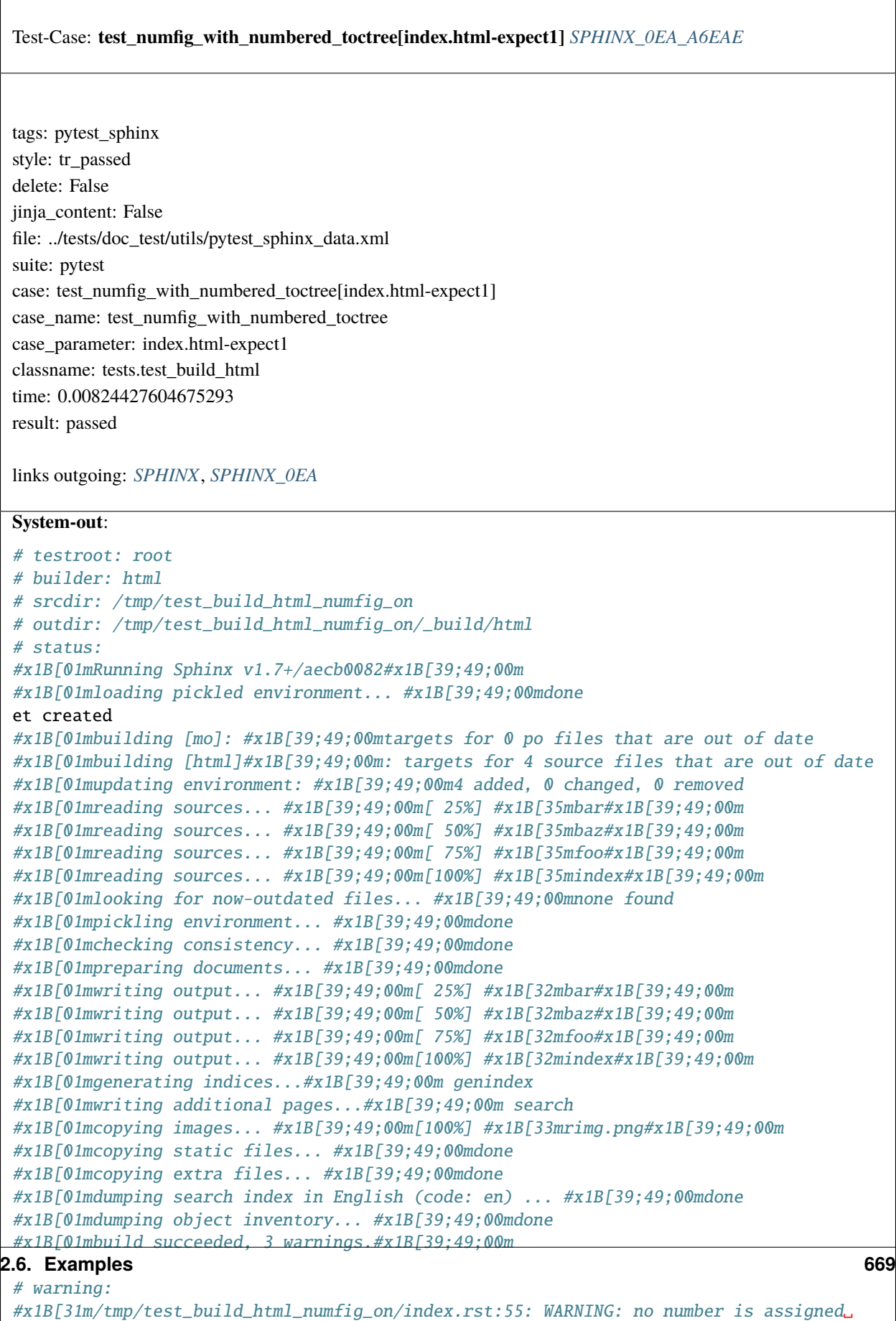

 $\rightarrow$ for section: index#x1B[39;49;00m

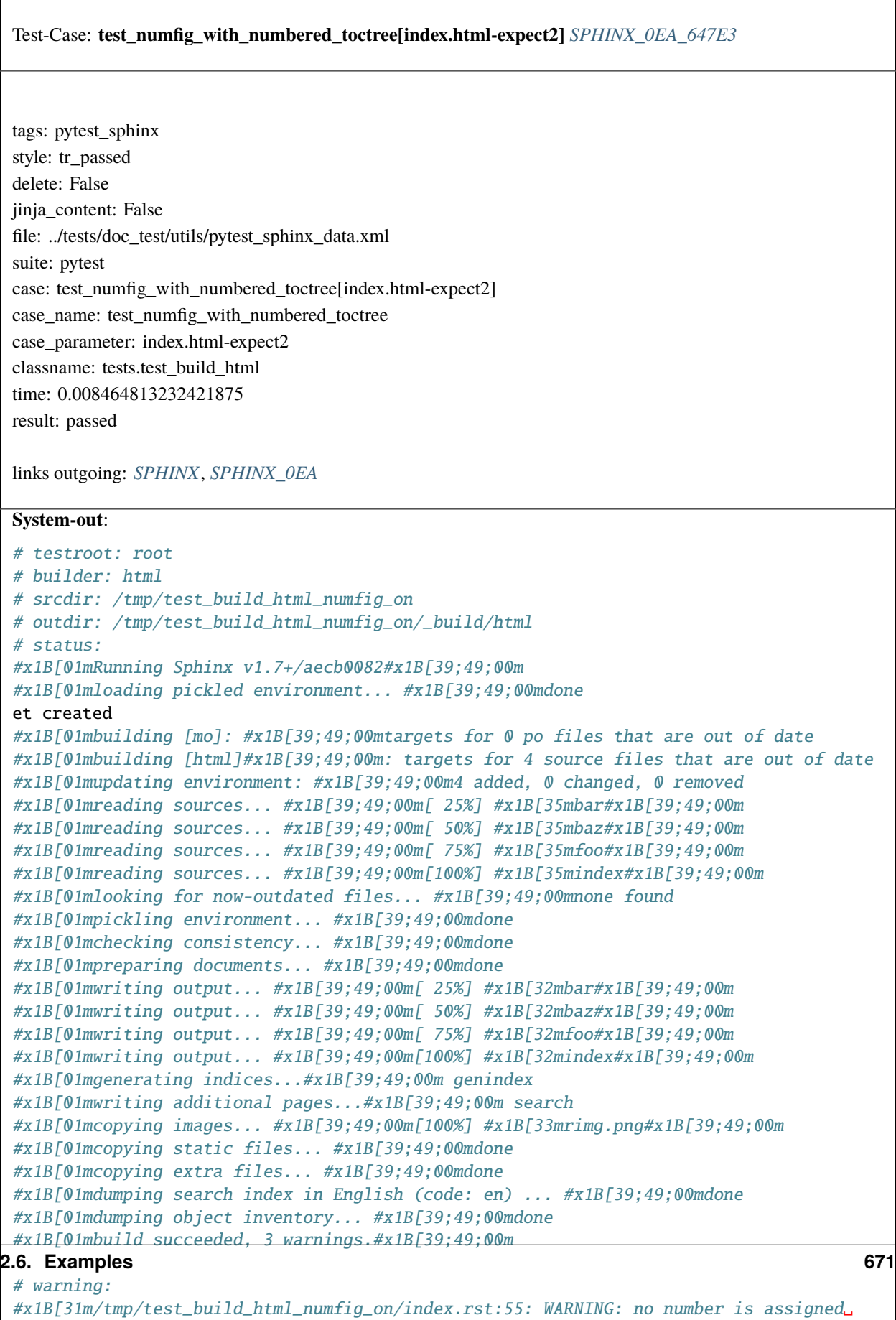

˓<sup>→</sup>for section: index#x1B[39;49;00m

 $\sqrt{ }$ 

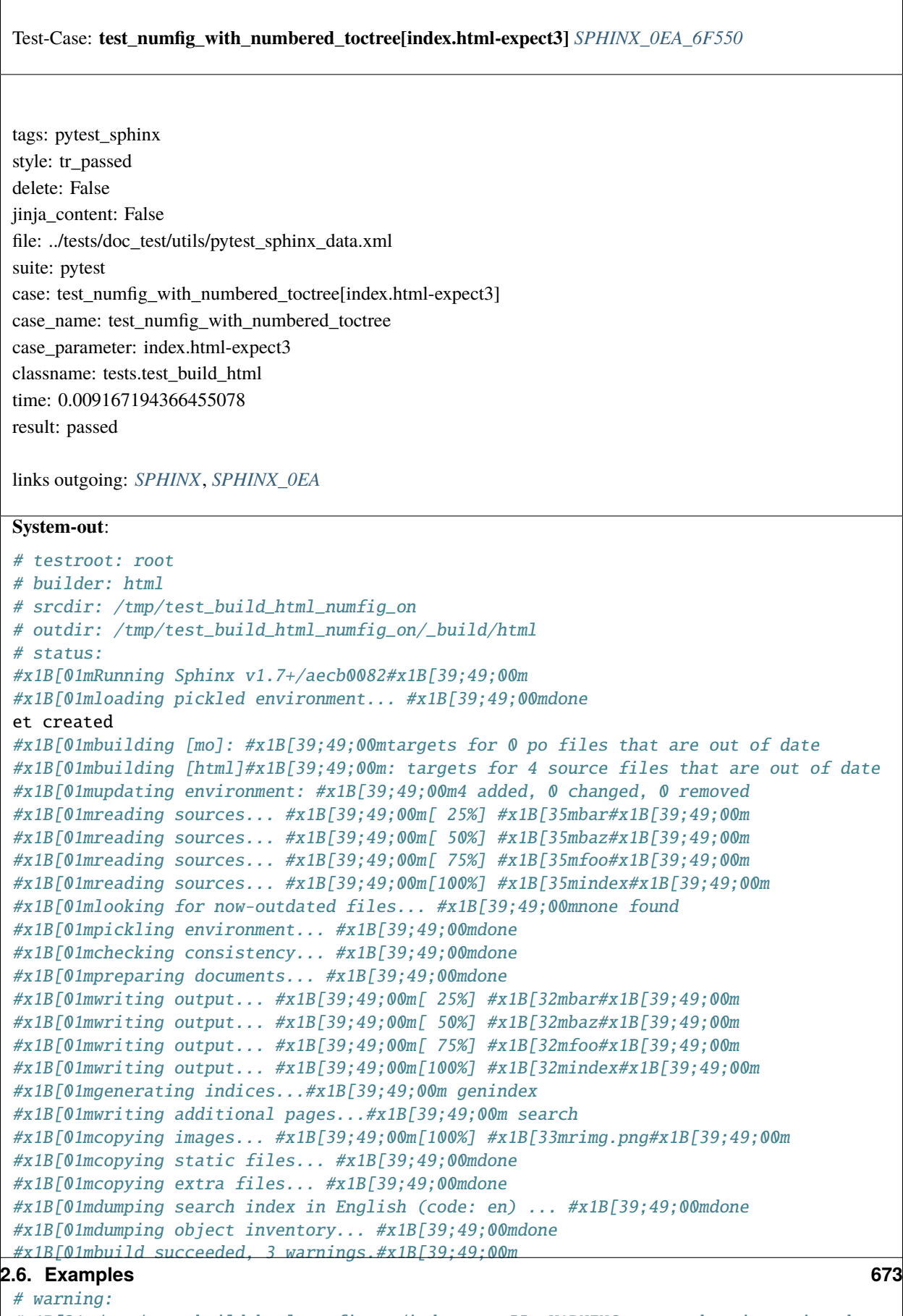

#x1B[31m/tmp/test\_build\_html\_numfig\_on/index.rst:55: WARNING: no number is assigned␣  $\rightarrow$ for section:

index#x1B[39;49;00m

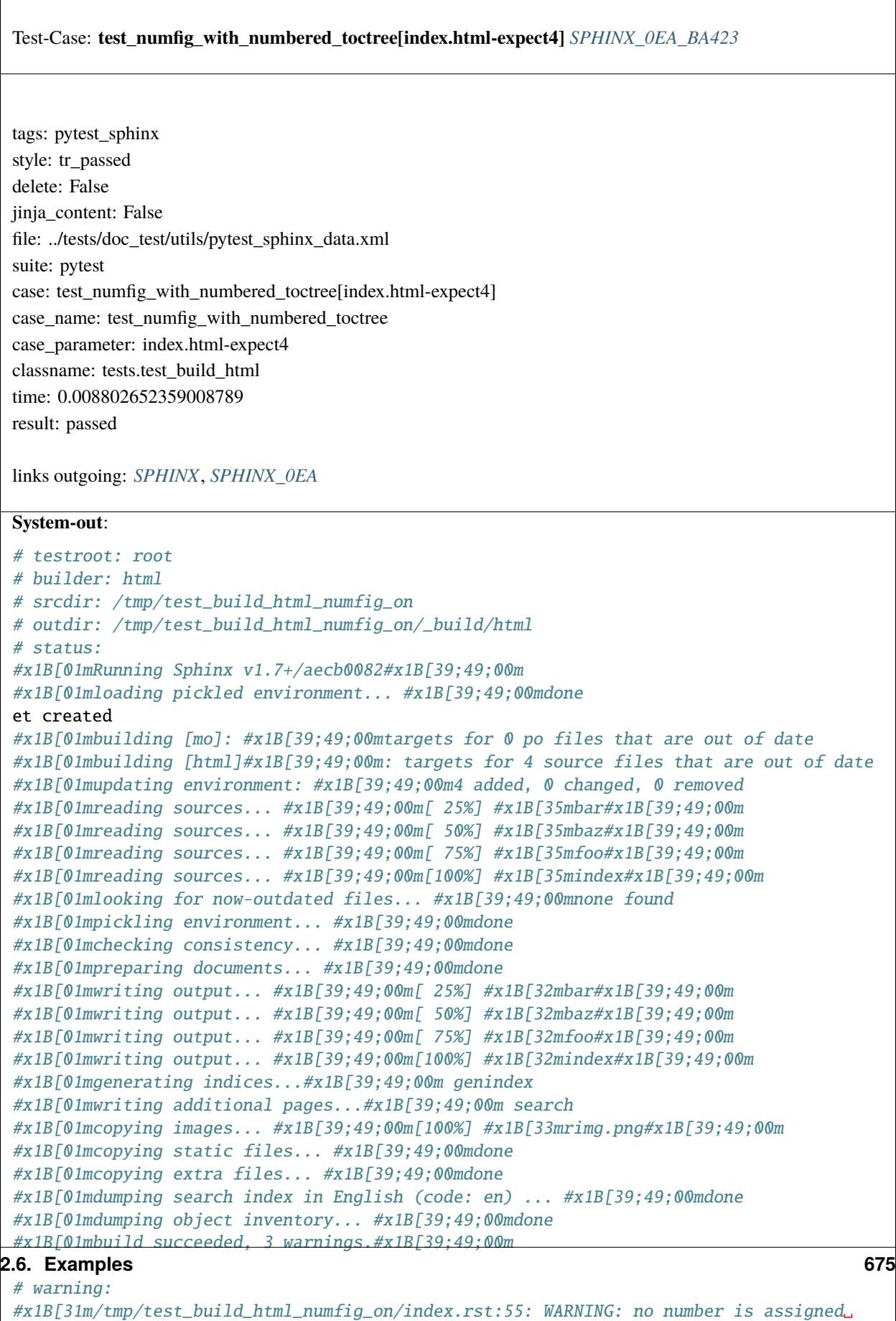

 $\rightarrow$ for section: index#x1B[39;49;00m

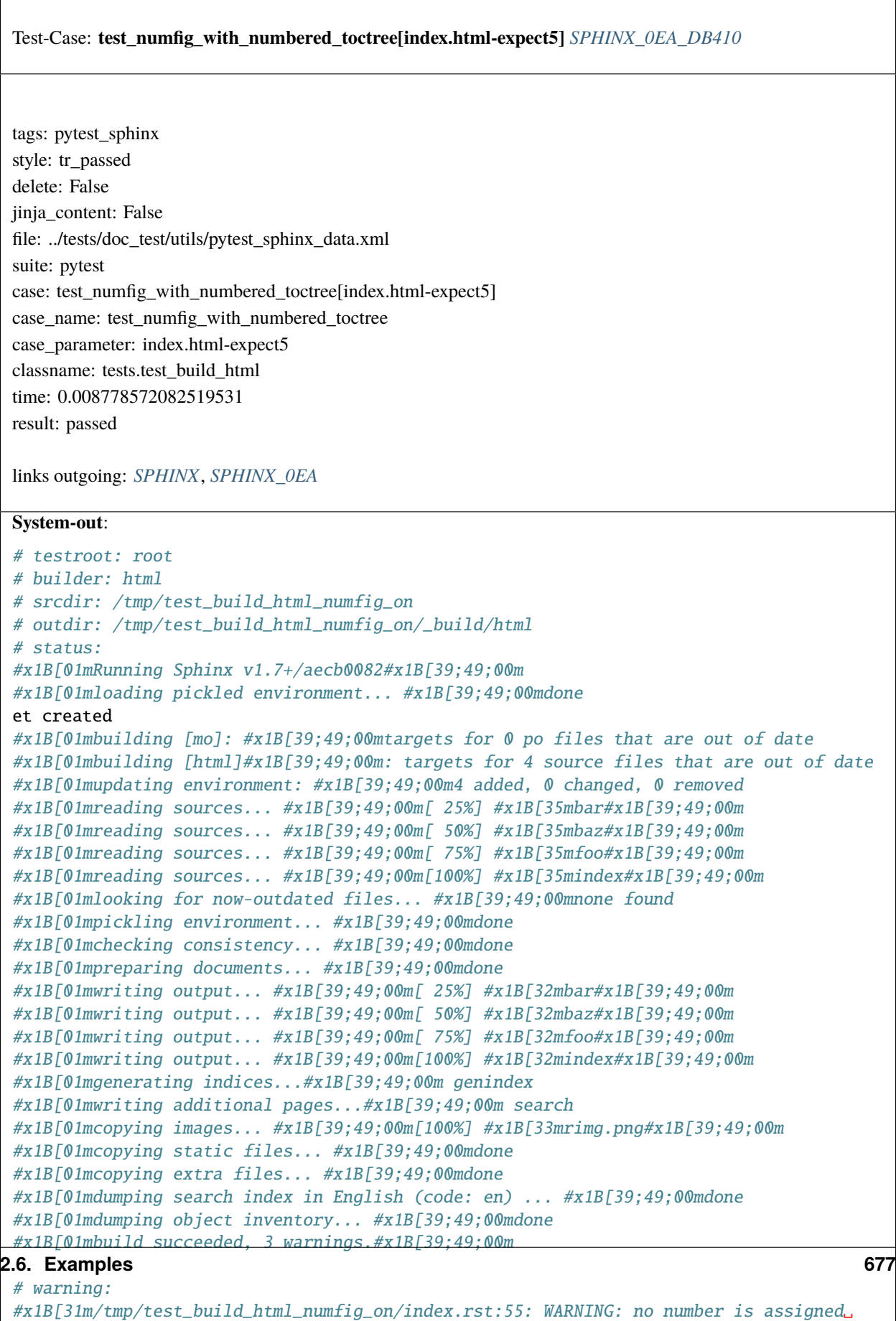

 $\rightarrow$ for section: index#x1B[39;49;00m

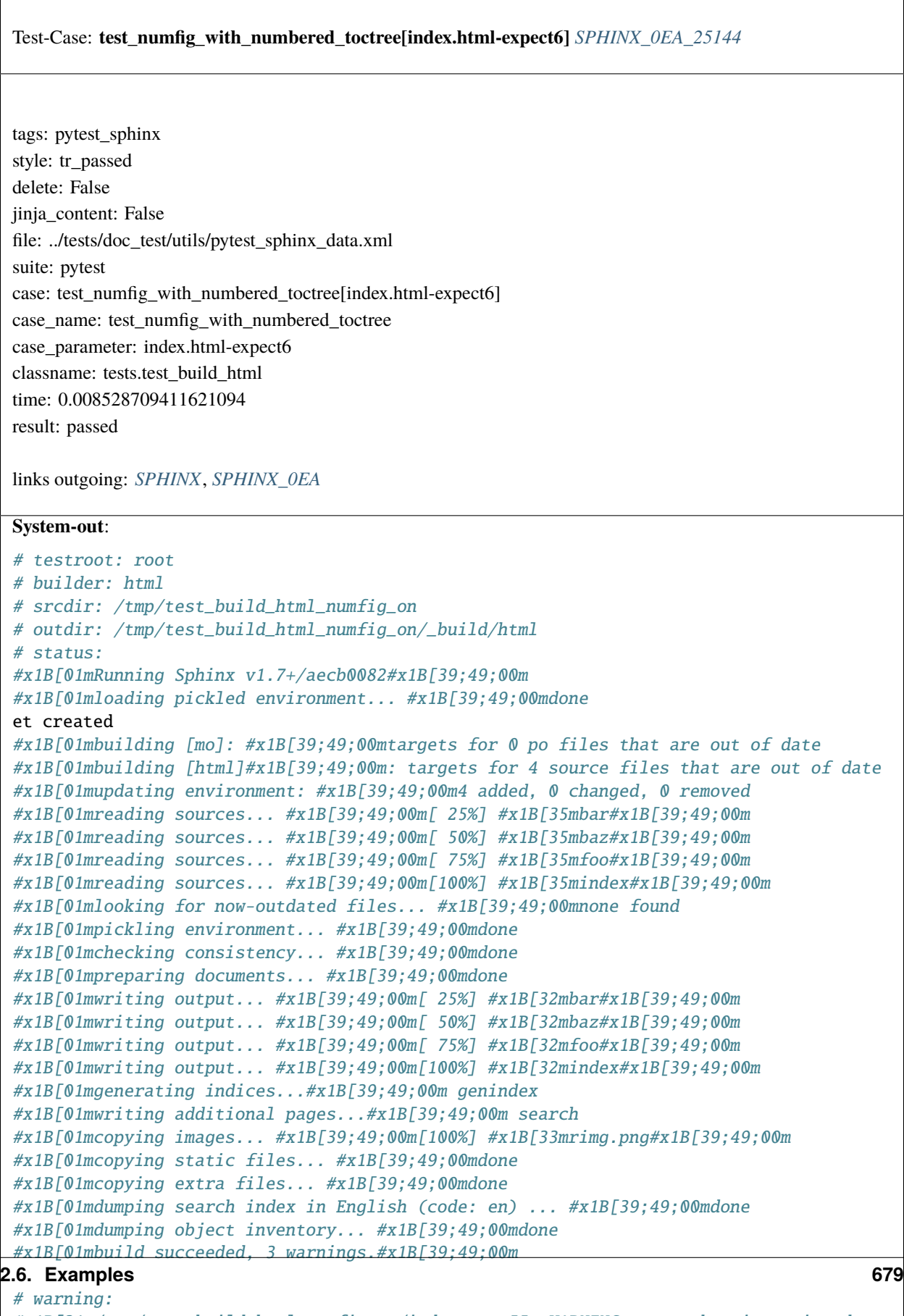

#x1B[31m/tmp/test\_build\_html\_numfig\_on/index.rst:55: WARNING: no number is assigned␣  $\rightarrow$ for section:

index#x1B[39;49;00m
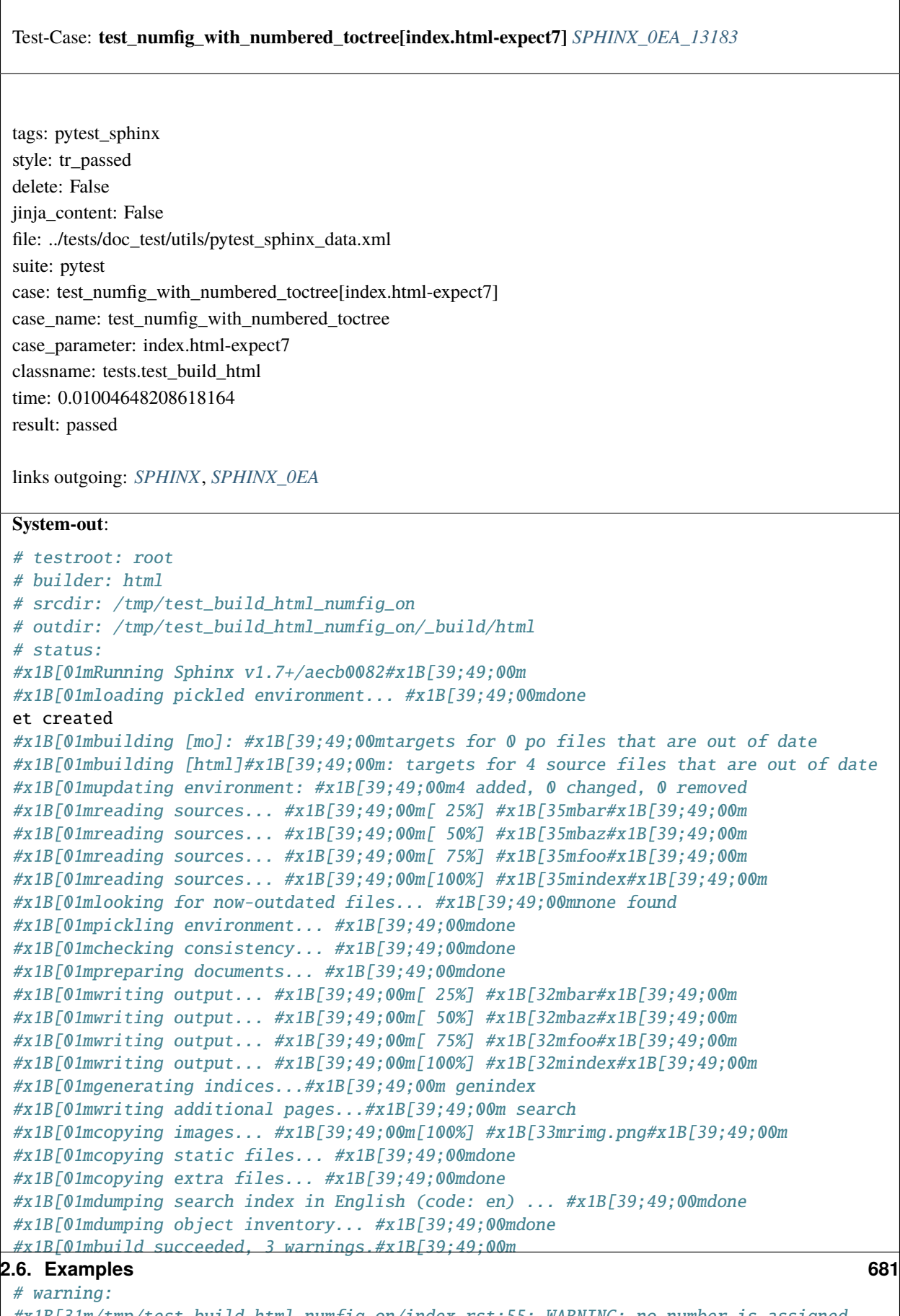

```
#x1B[31m/tmp/test_build_html_numfig_on/index.rst:55: WARNING: no number is assigned␣
\rightarrowfor section:
```
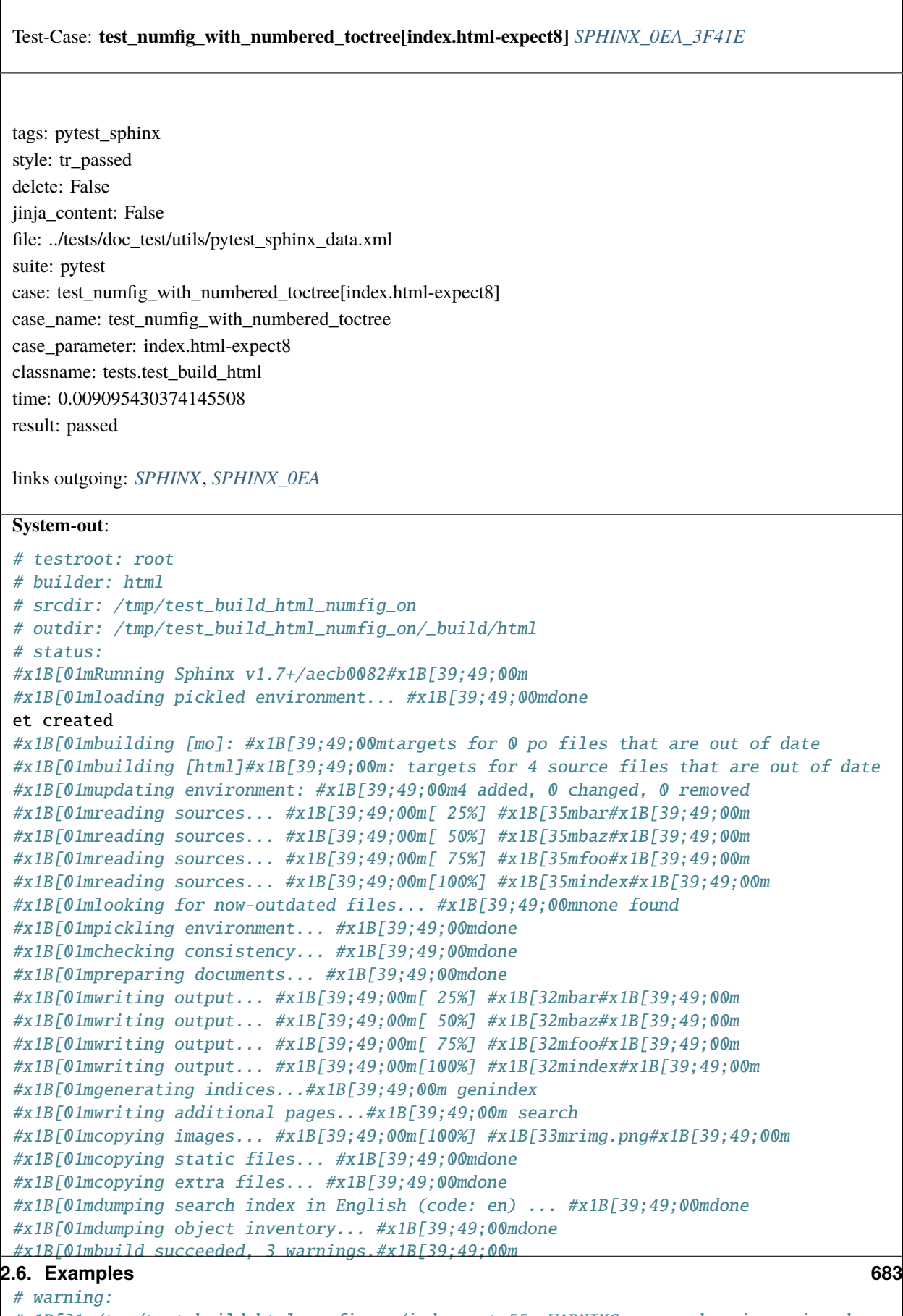

```
#x1B[31m/tmp/test_build_html_numfig_on/index.rst:55: WARNING: no number is assigned␣
\rightarrowfor section:
```
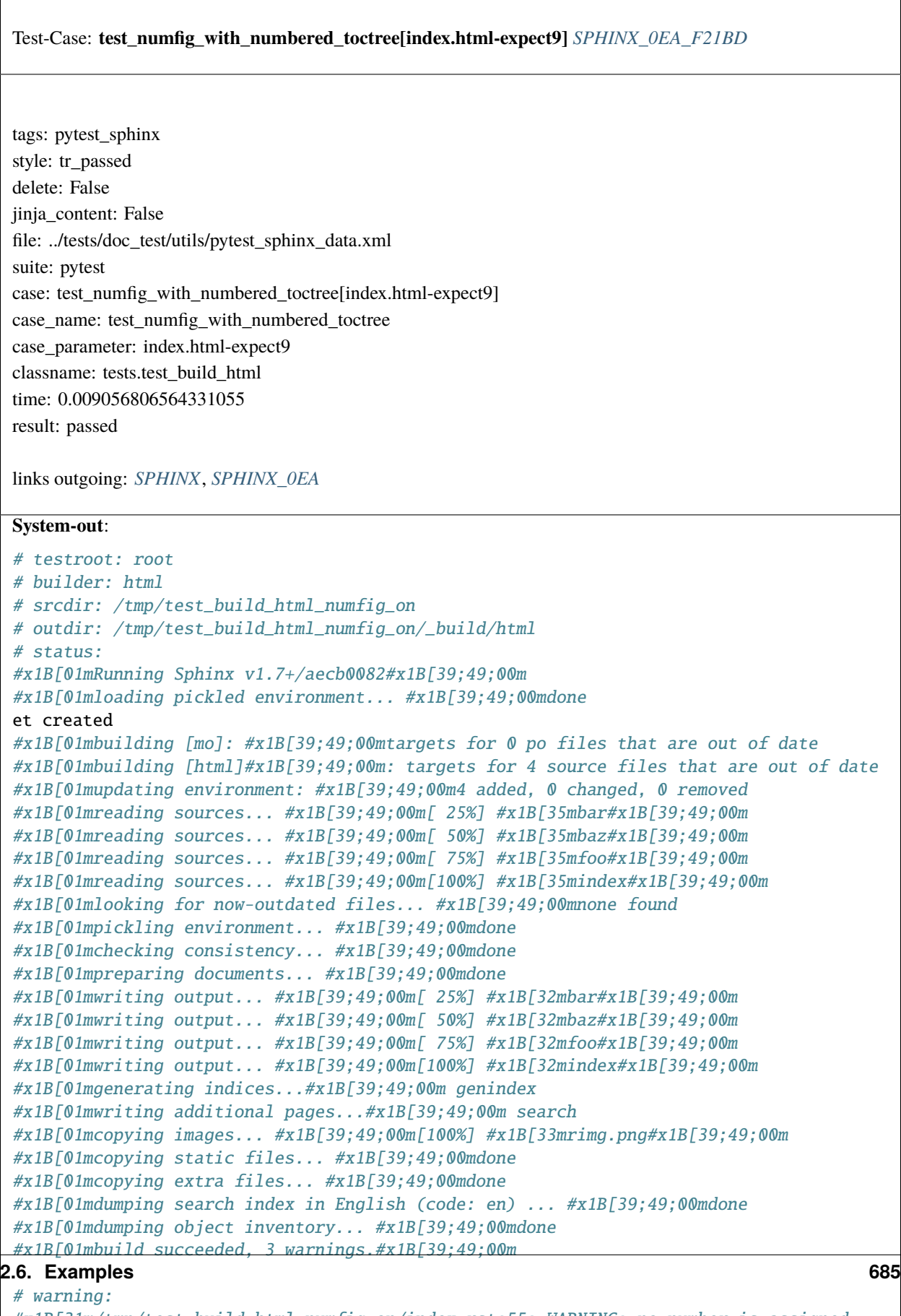

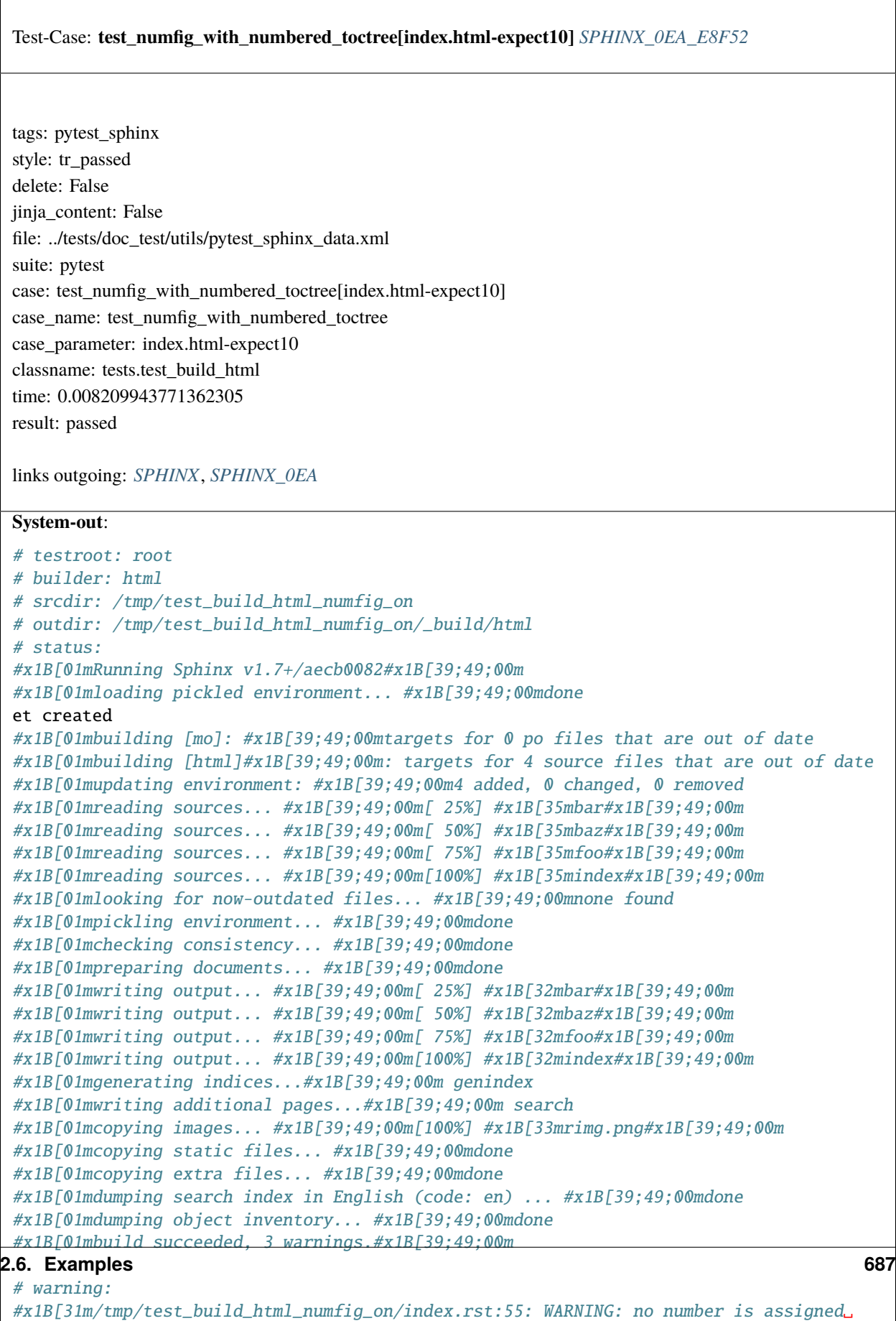

 $\rightarrow$ for section: index#x1B[39;49;00m

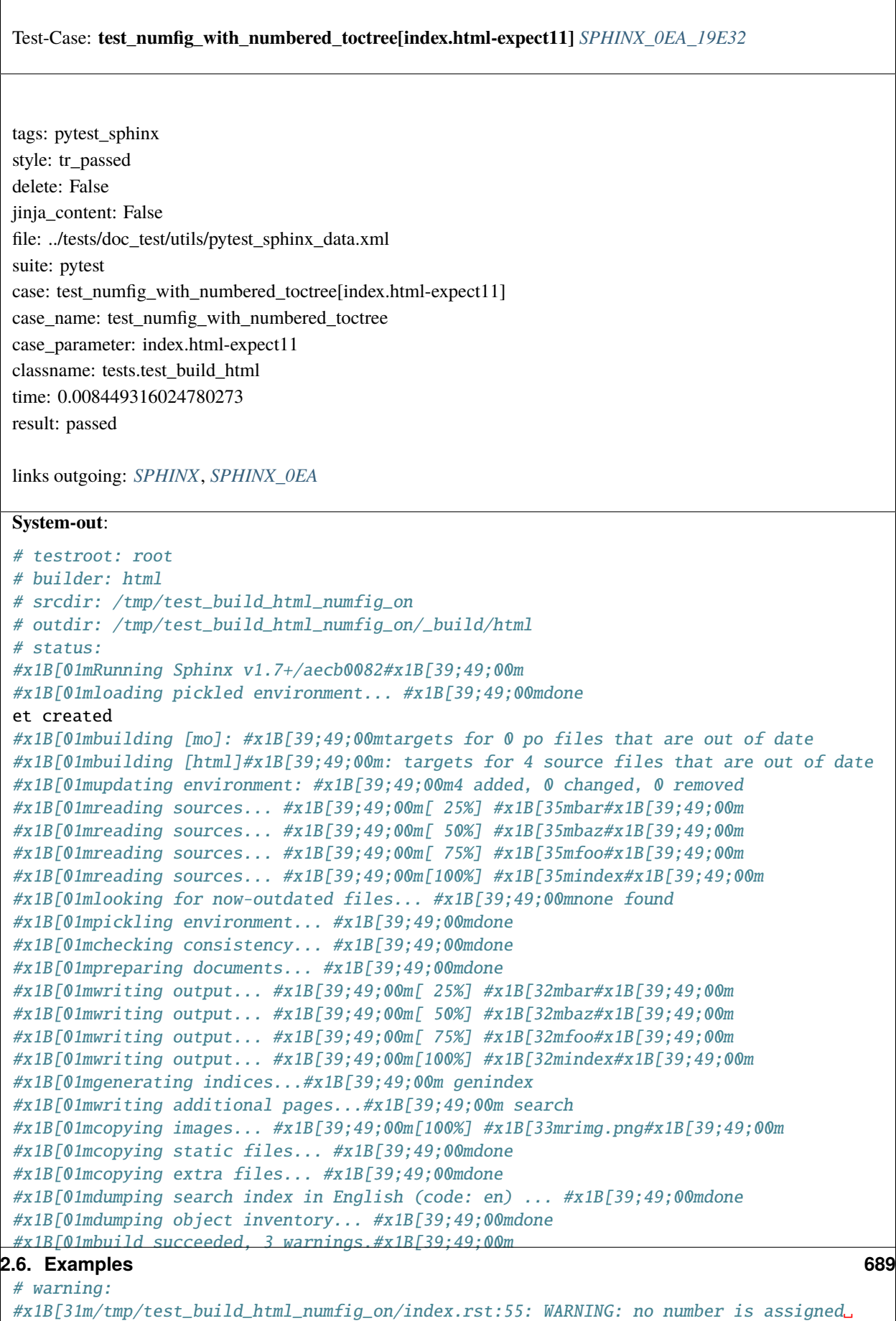

 $\rightarrow$ for section: index#x1B[39;49;00m

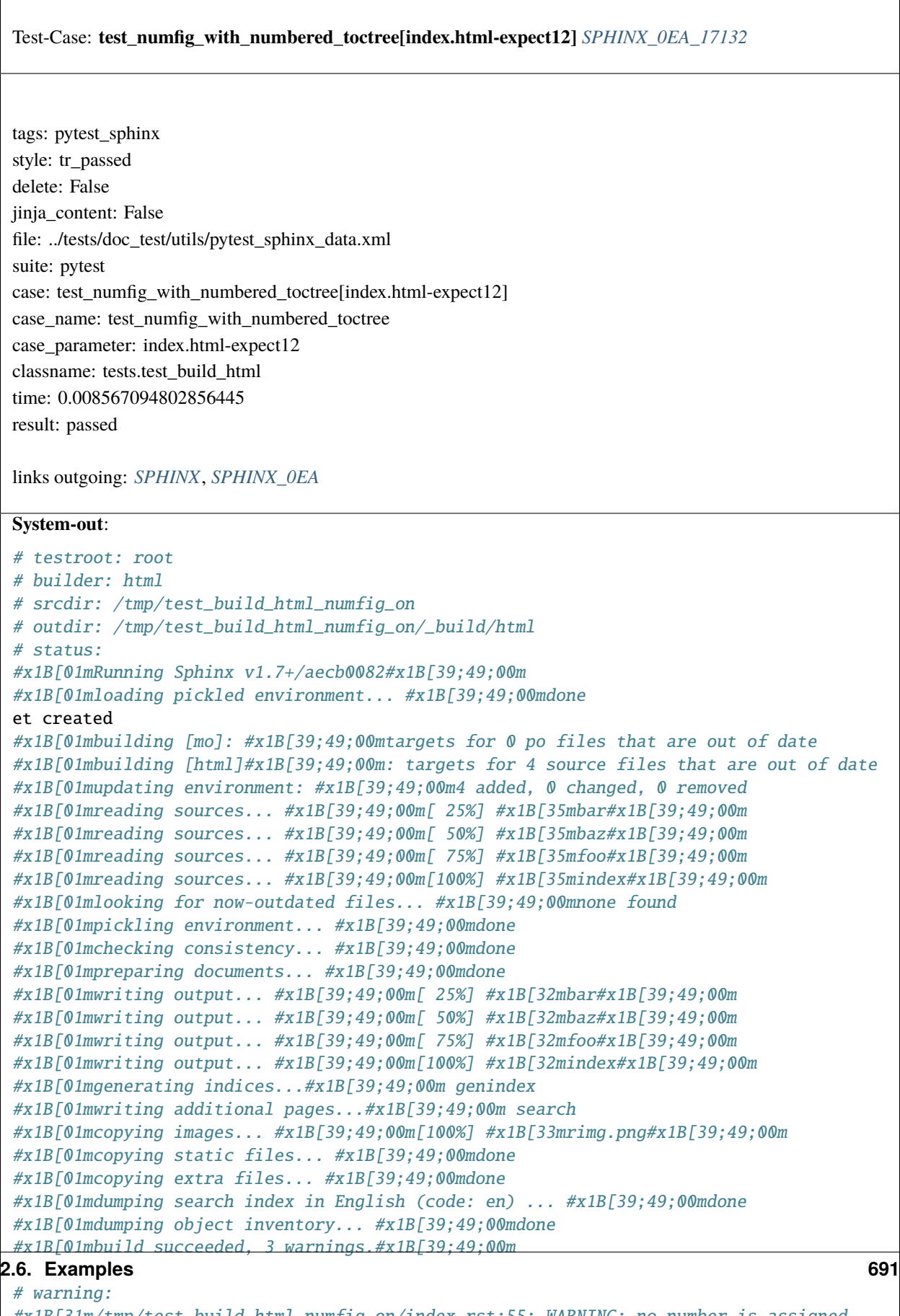

```
#x1B[31m/tmp/test_build_html_numfig_on/index.rst:55: WARNING: no number is assigned␣
\rightarrowfor section:
```
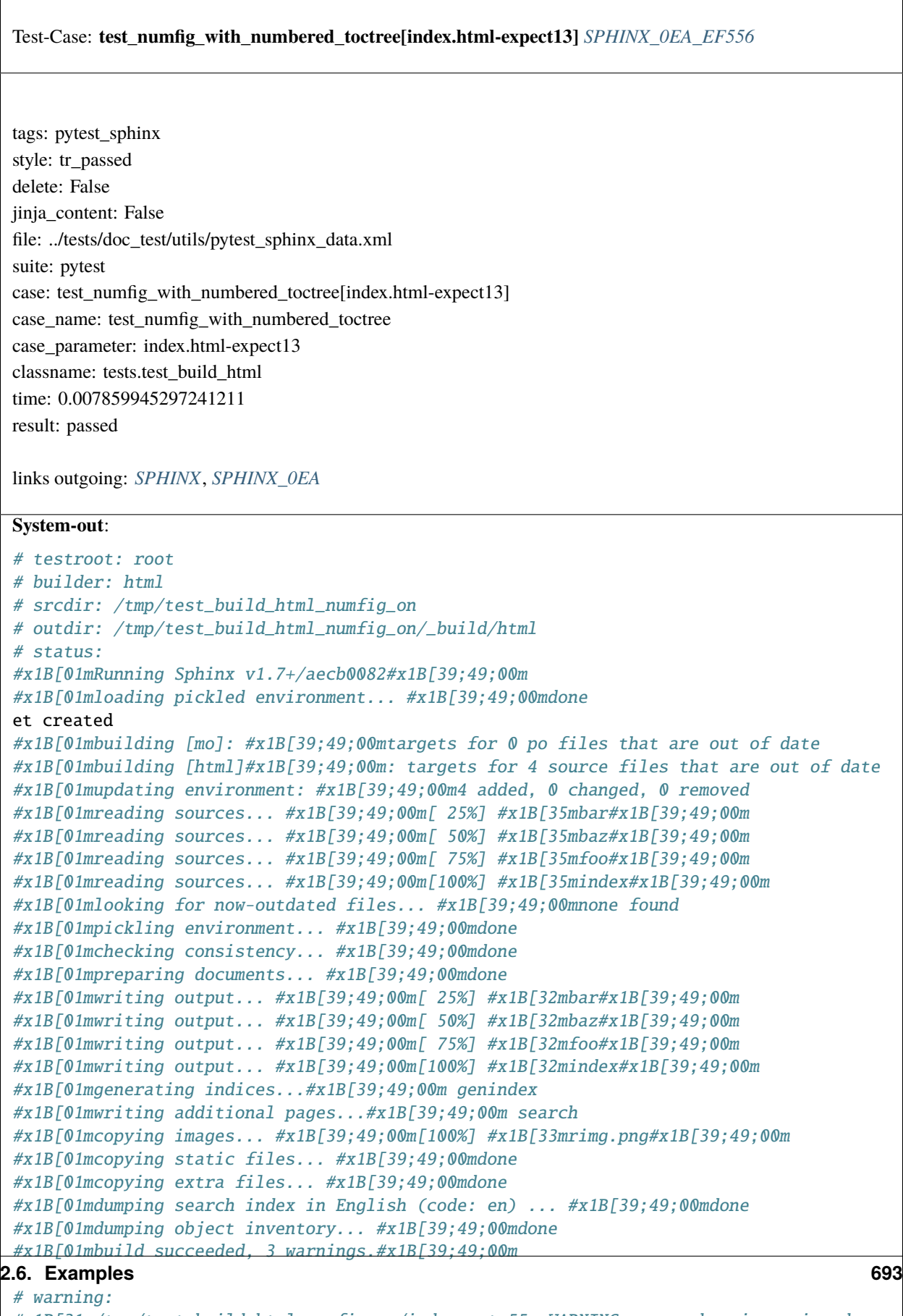

```
#x1B[31m/tmp/test_build_html_numfig_on/index.rst:55: WARNING: no number is assigned␣
\rightarrowfor section:
```
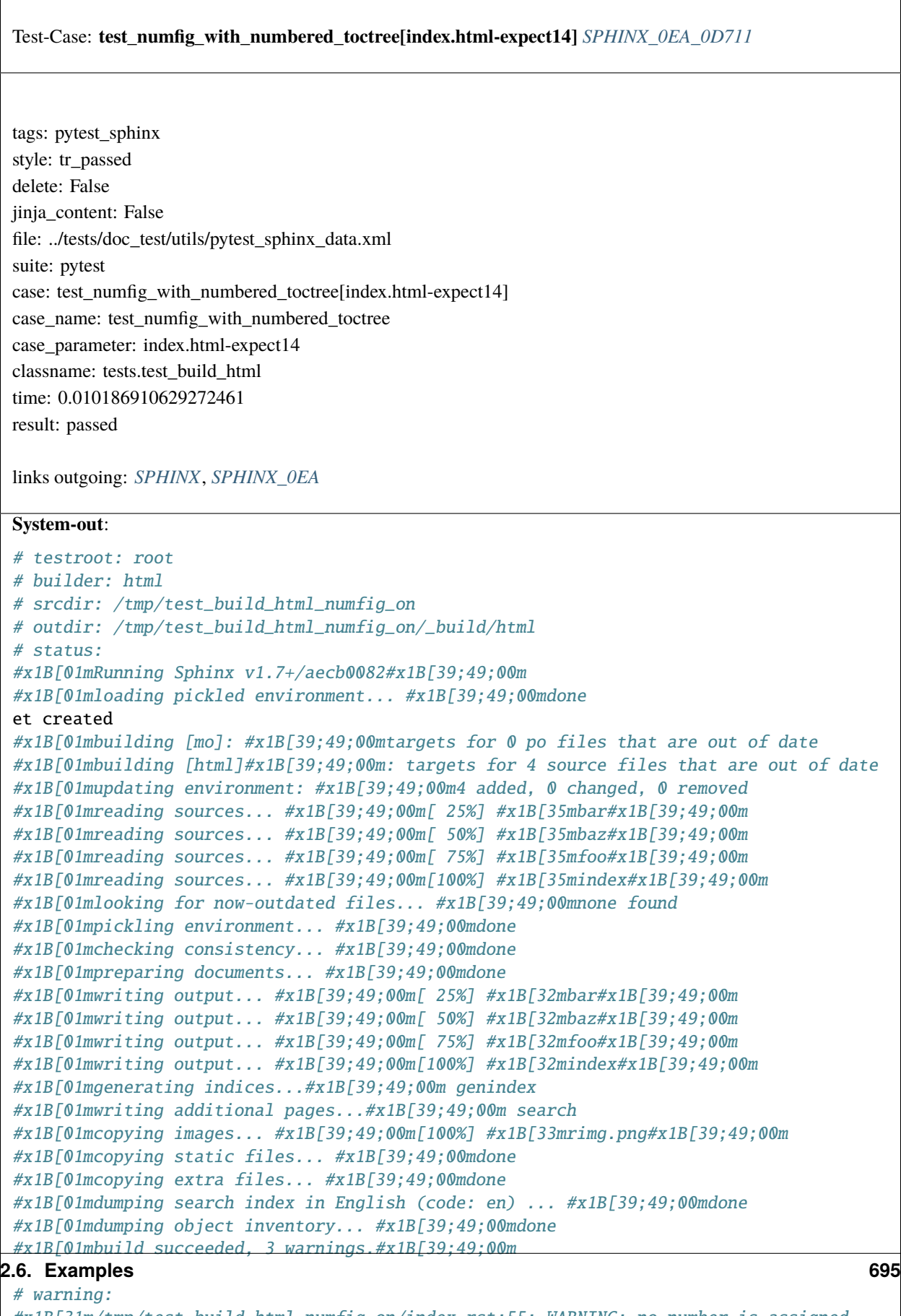

```
#x1B[31m/tmp/test_build_html_numfig_on/index.rst:55: WARNING: no number is assigned␣
\rightarrowfor section:
```
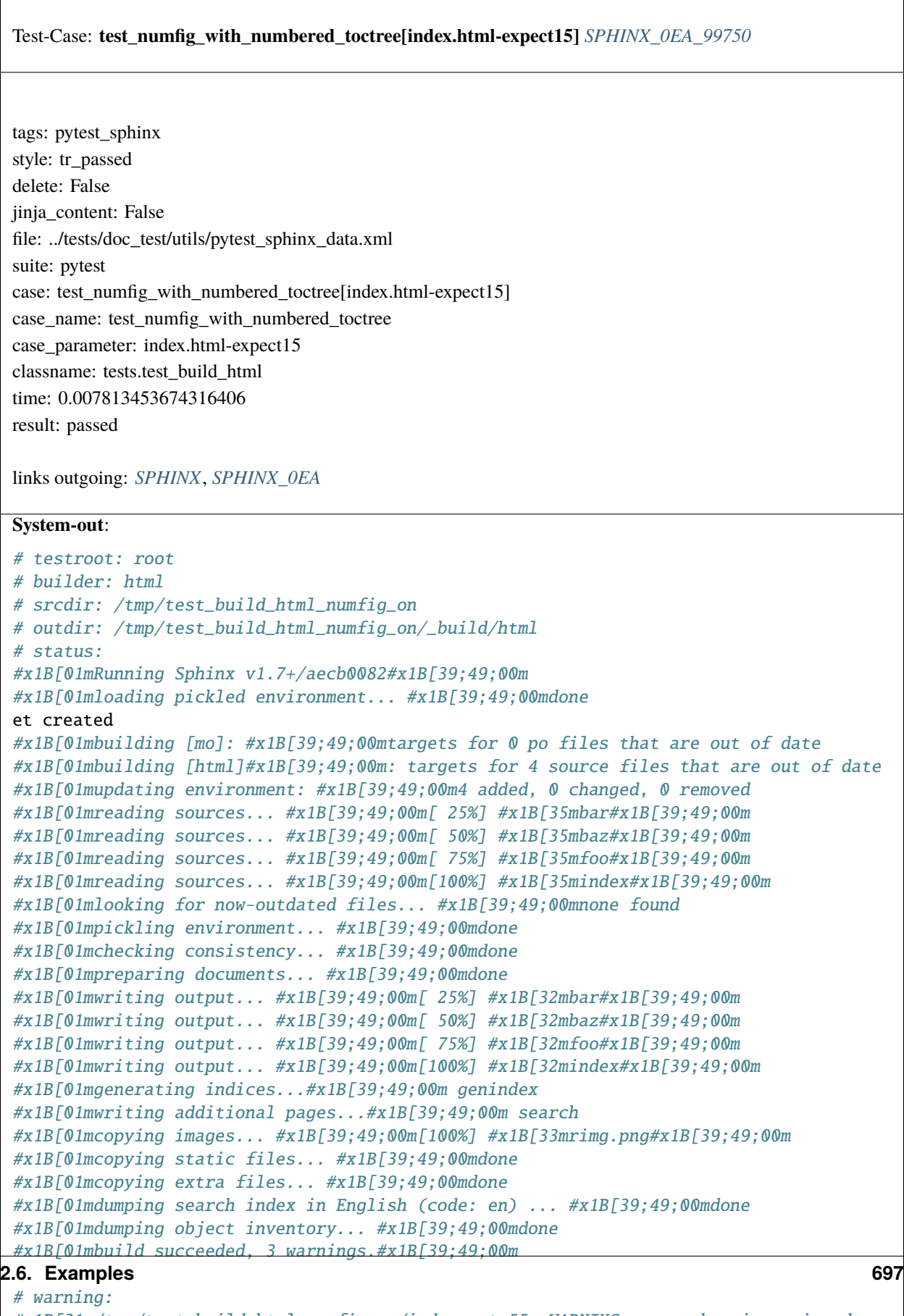

```
#x1B[31m/tmp/test_build_html_numfig_on/index.rst:55: WARNING: no number is assigned␣
\rightarrowfor section:
```
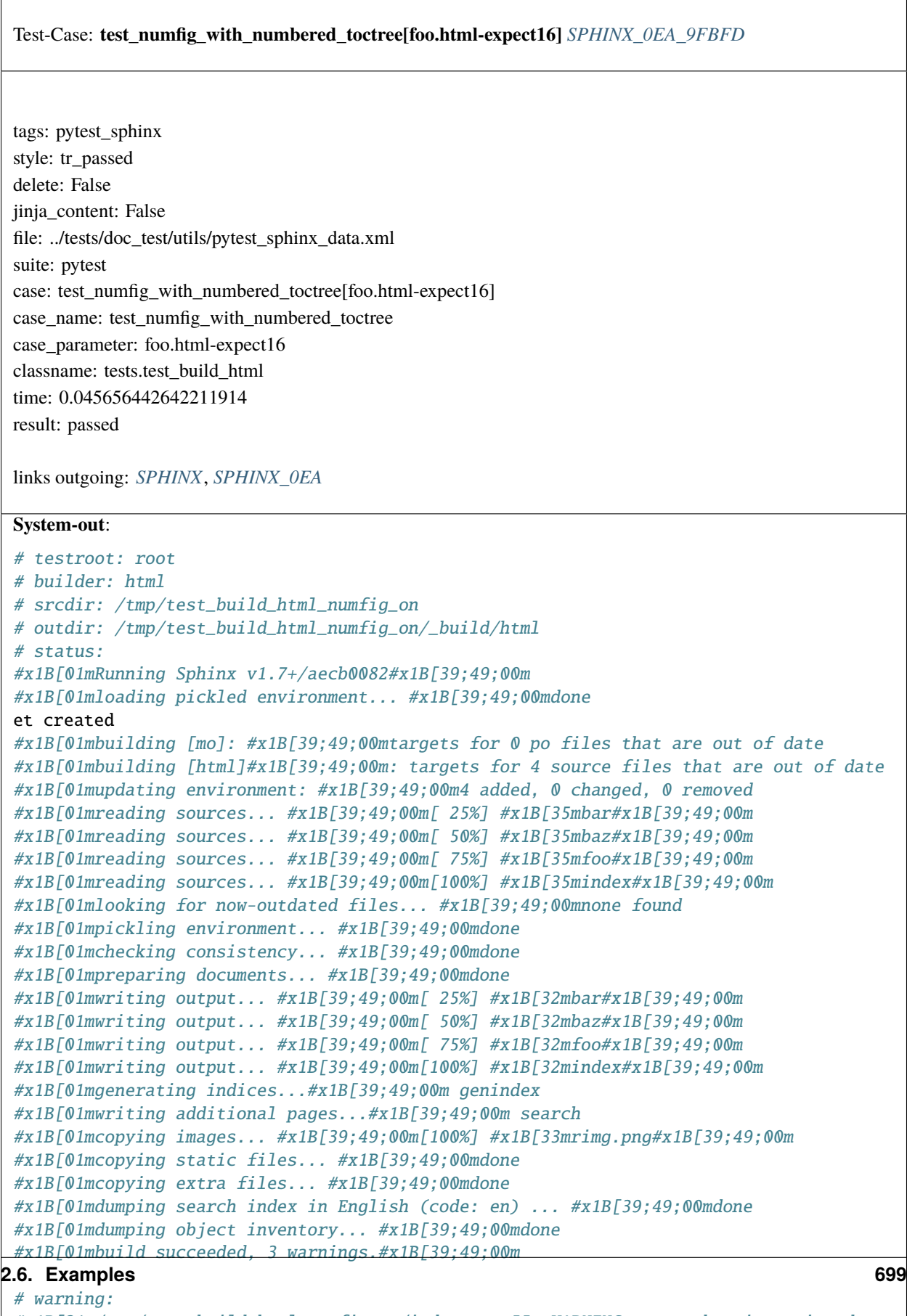

```
#x1B[31m/tmp/test_build_html_numfig_on/index.rst:55: WARNING: no number is assigned␣
ightharpoonupfor section:
```
 $\sqrt{ }$ 

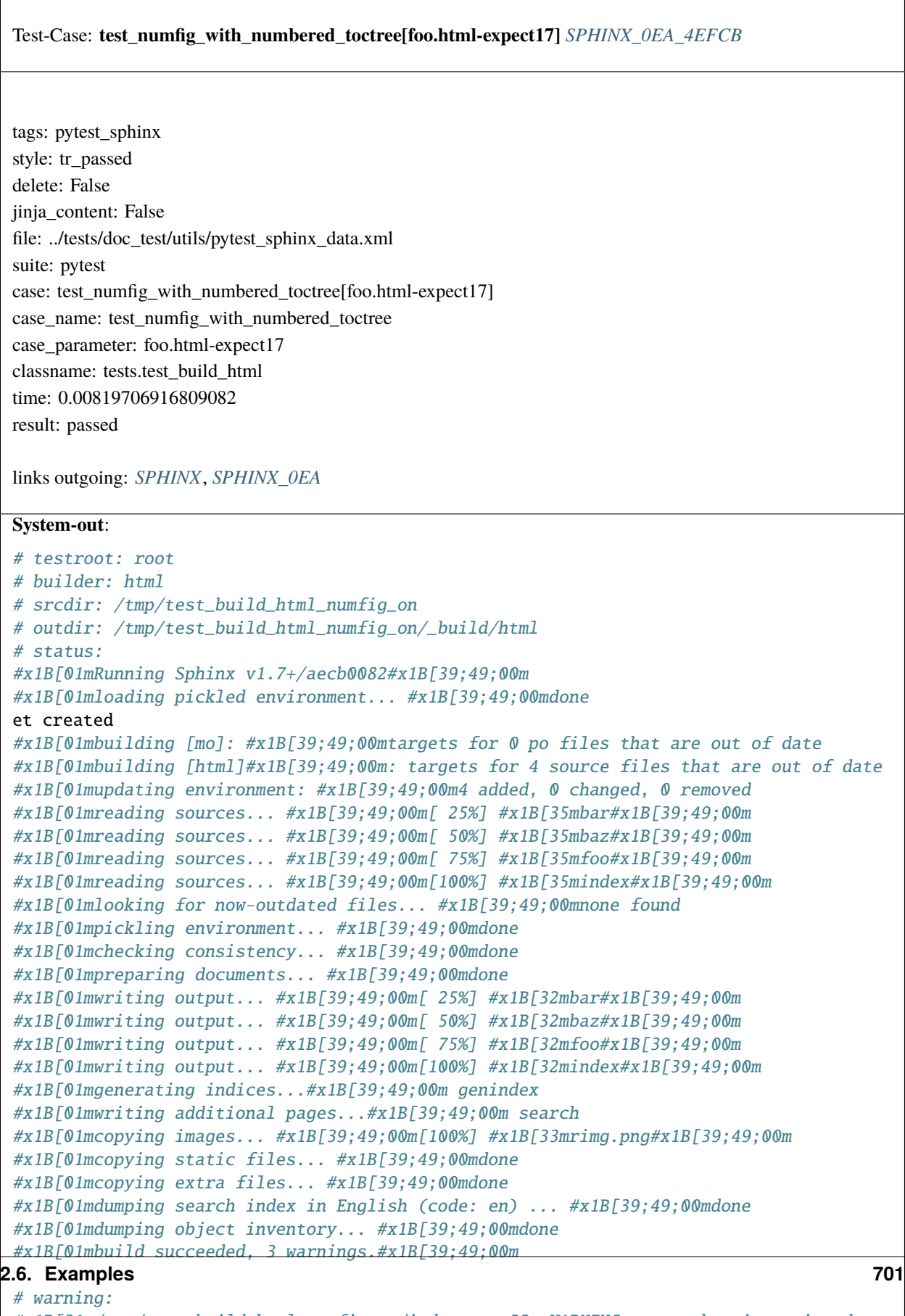

```
#x1B[31m/tmp/test_build_html_numfig_on/index.rst:55: WARNING: no number is assigned␣
\rightarrowfor section:
```
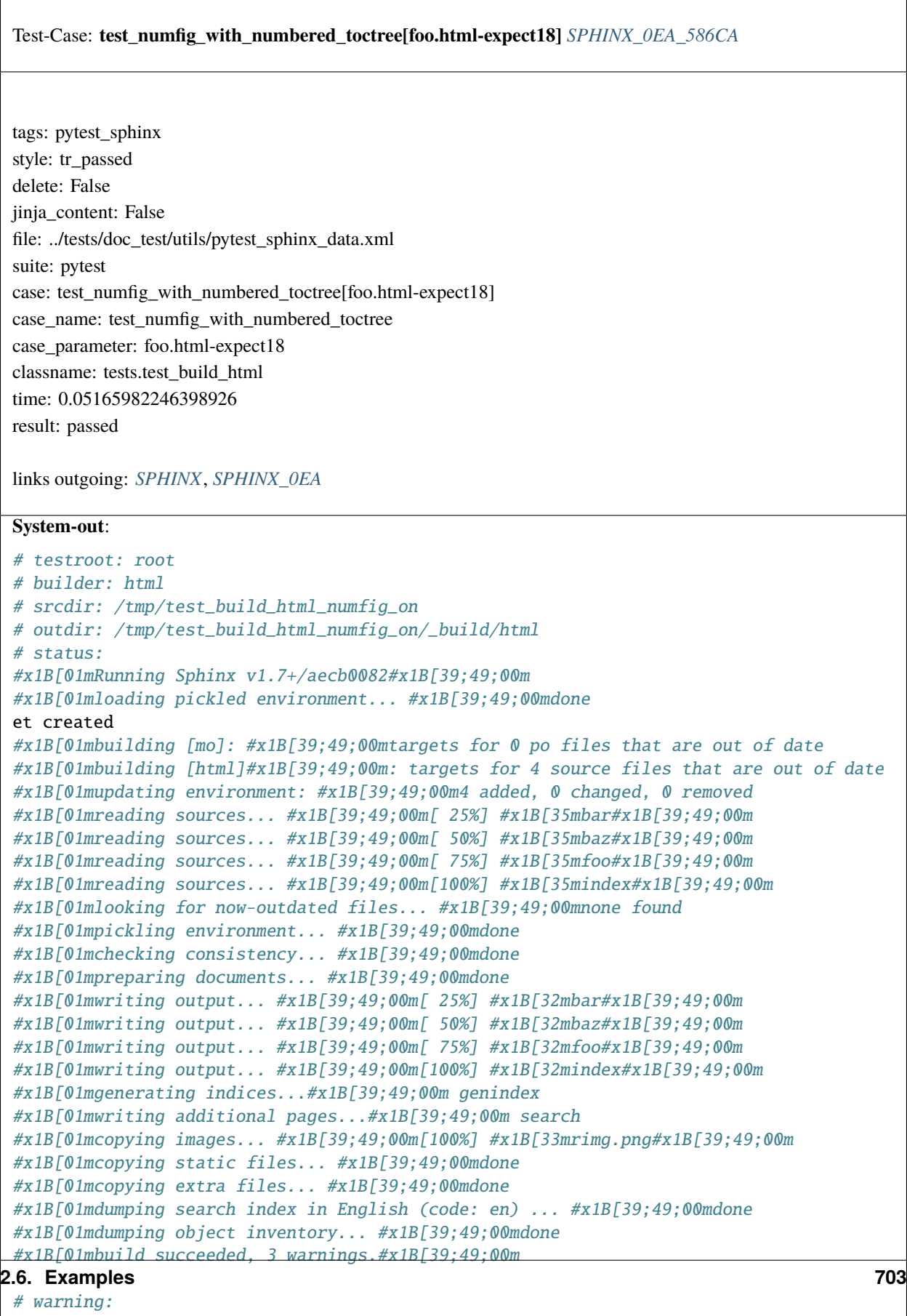

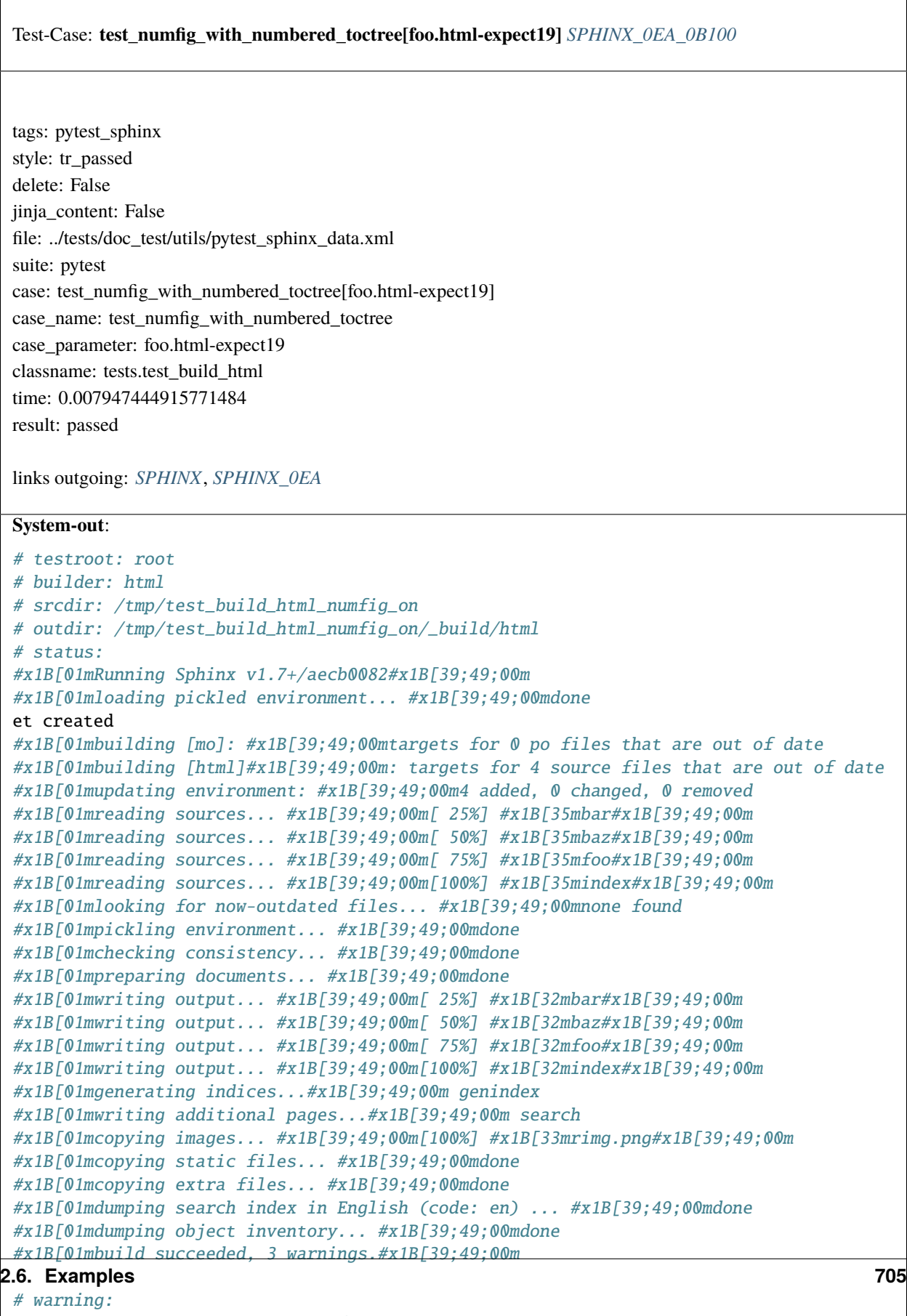

```
#x1B[31m/tmp/test_build_html_numfig_on/index.rst:55: WARNING: no number is assigned␣
\rightarrowfor section:
```
 $\sqrt{ }$ 

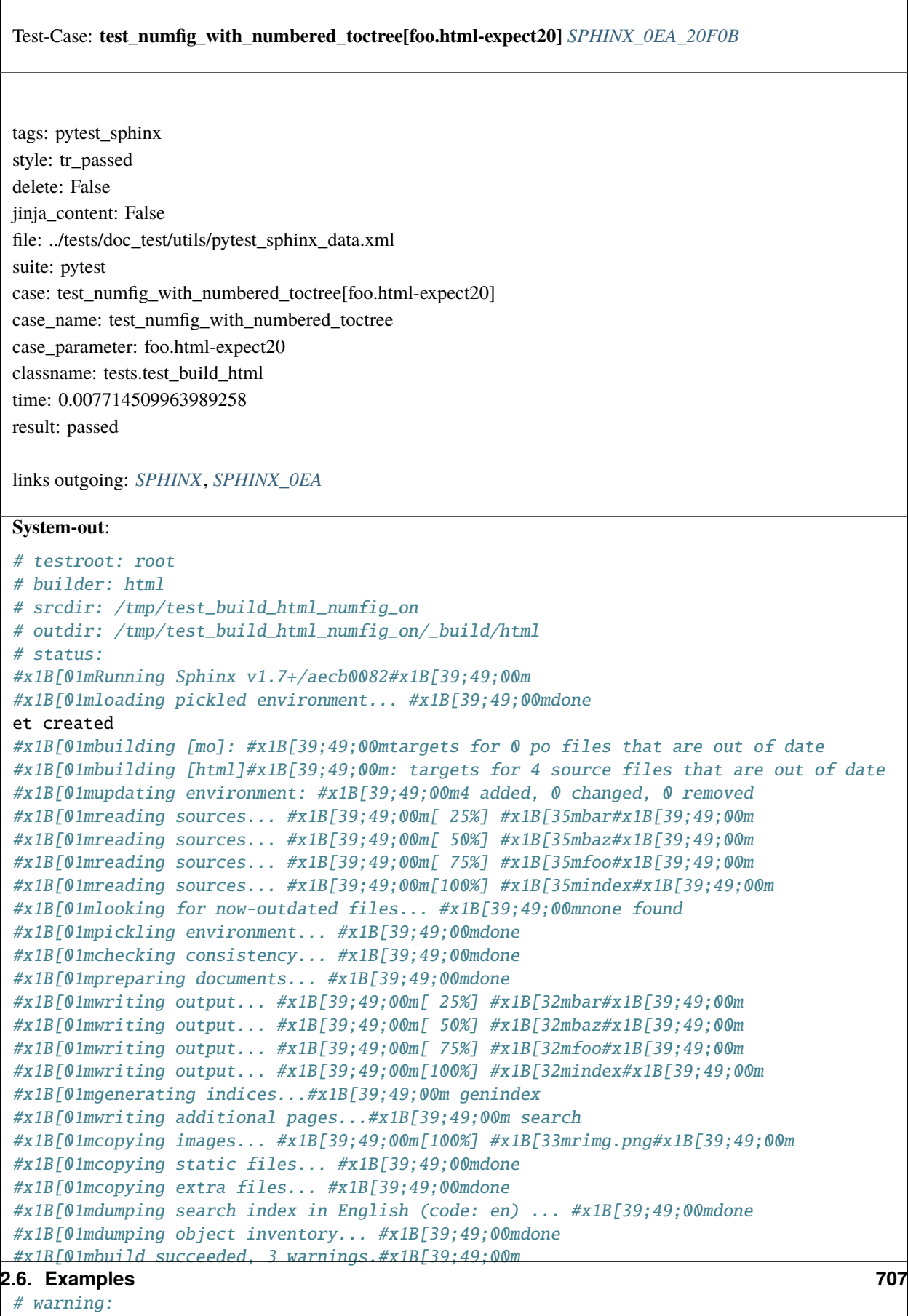

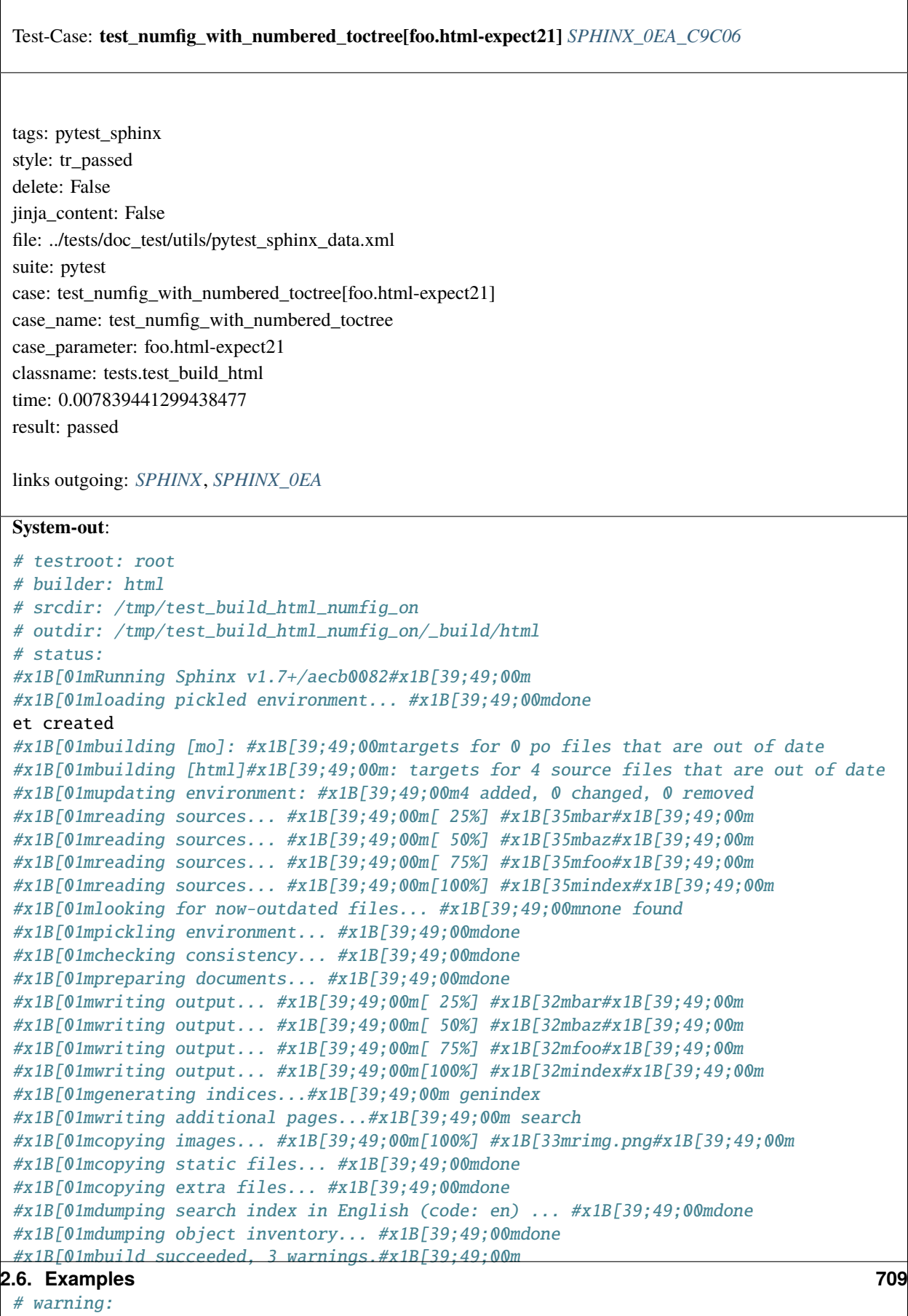

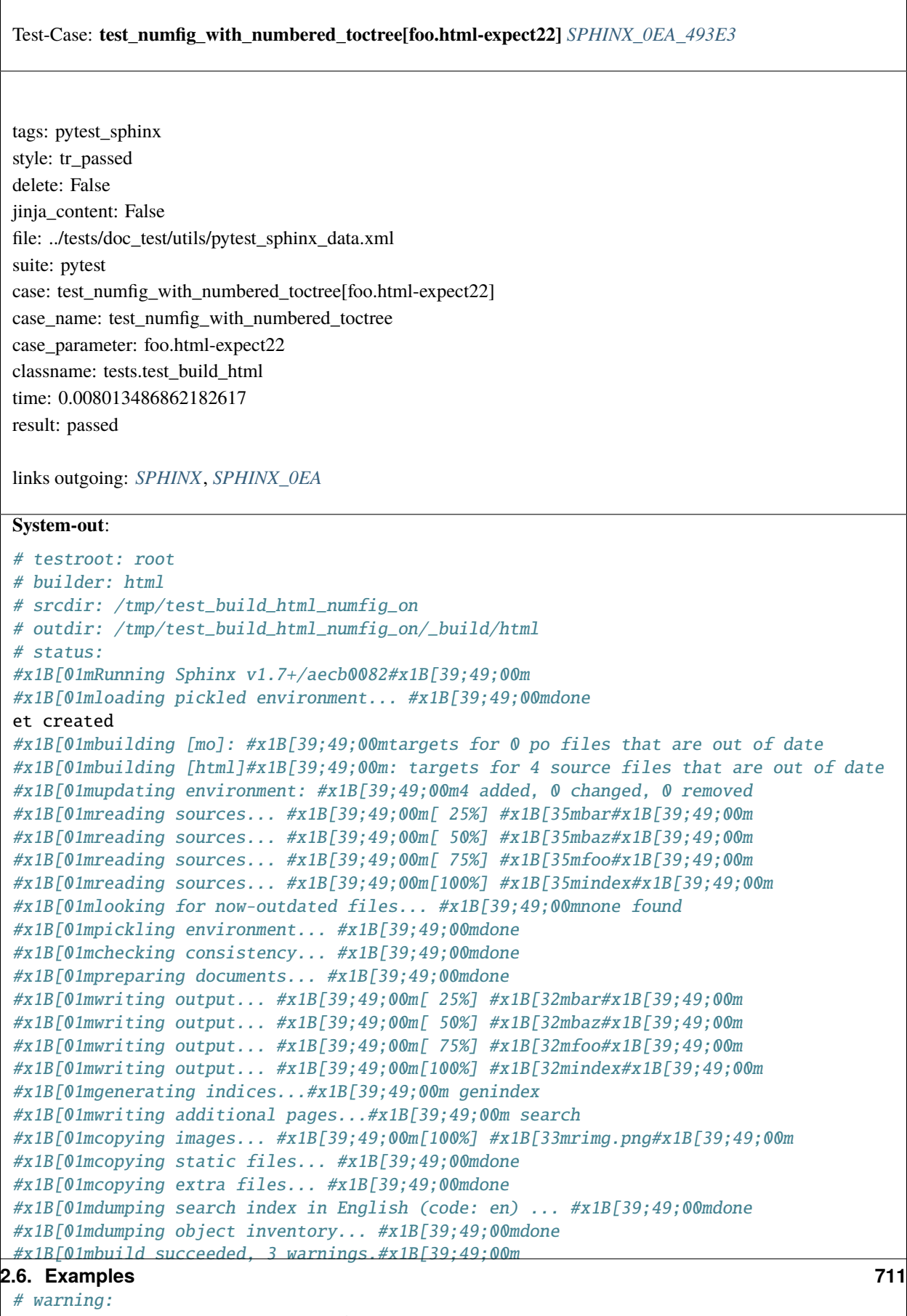

```
#x1B[31m/tmp/test_build_html_numfig_on/index.rst:55: WARNING: no number is assigned␣
\rightarrowfor section:
```
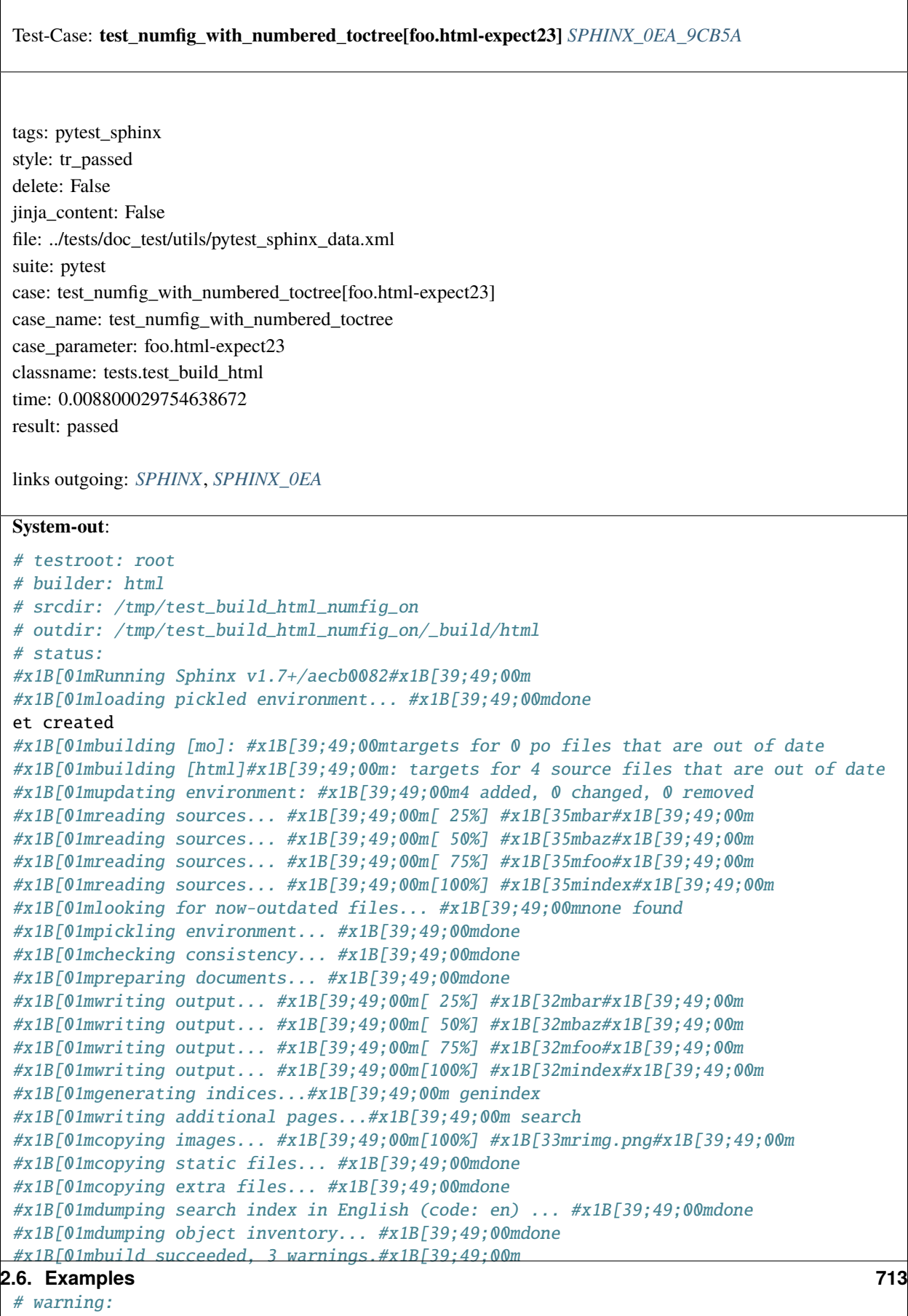

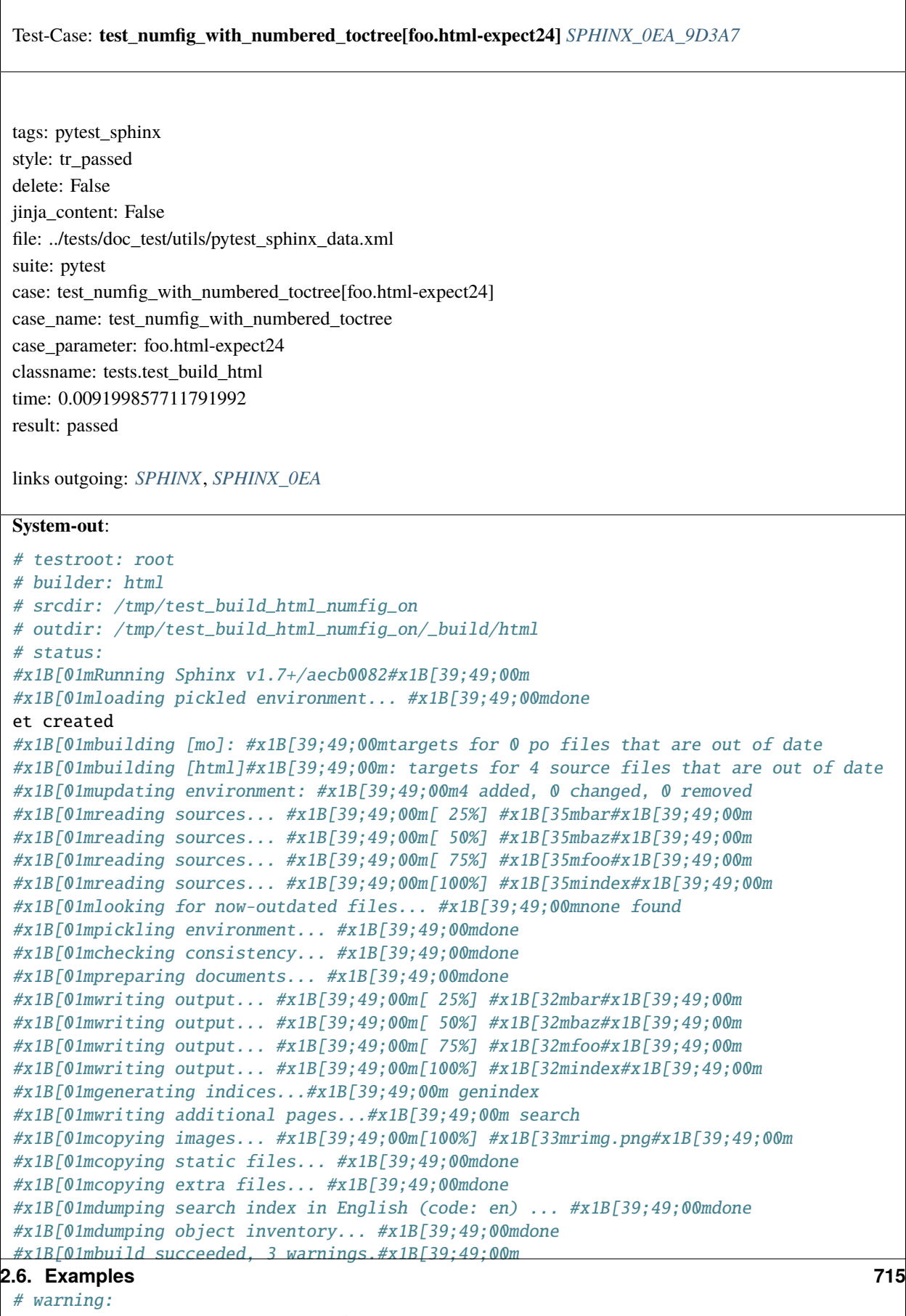

```
#x1B[31m/tmp/test_build_html_numfig_on/index.rst:55: WARNING: no number is assigned␣
\rightarrowfor section:
```
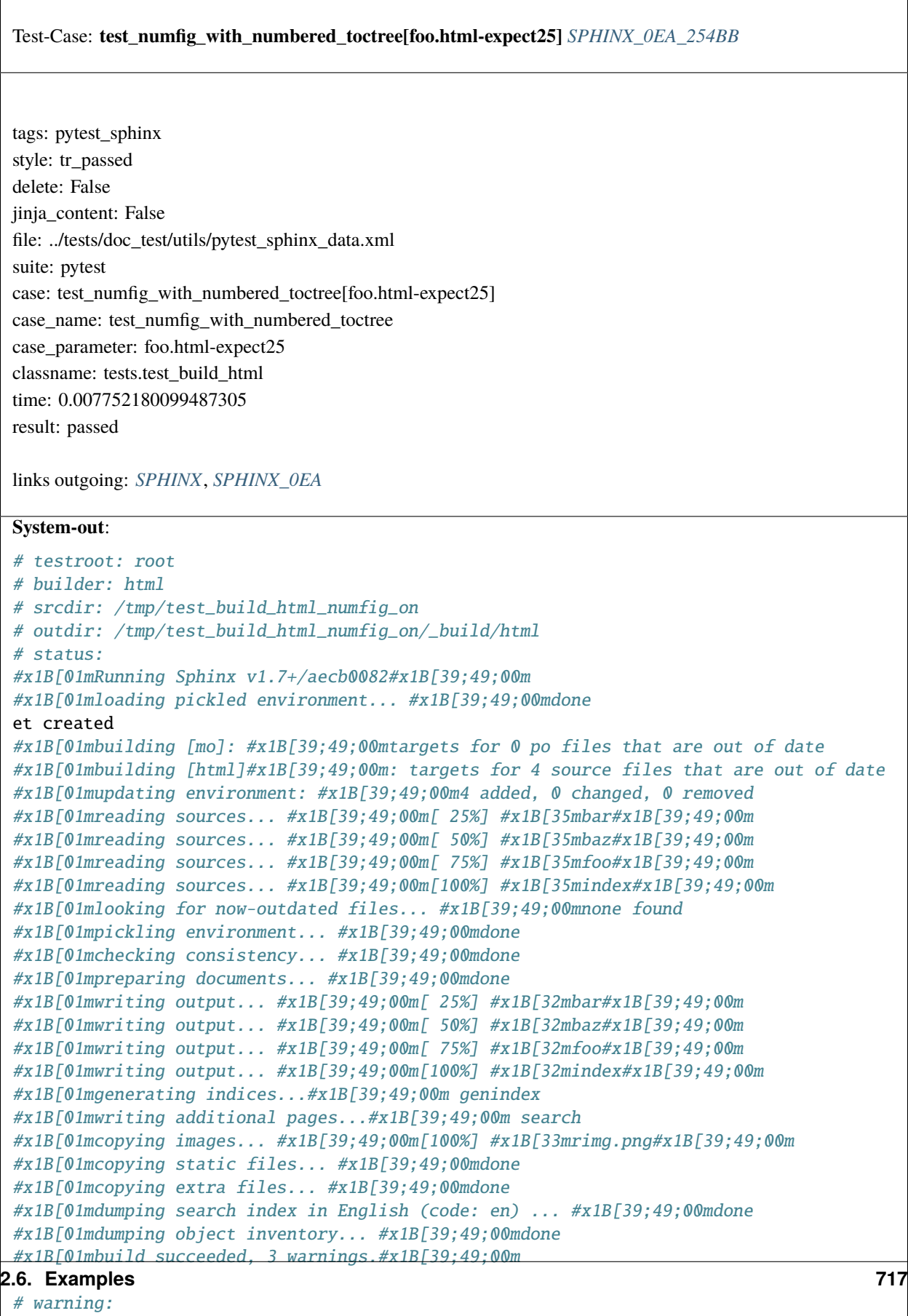

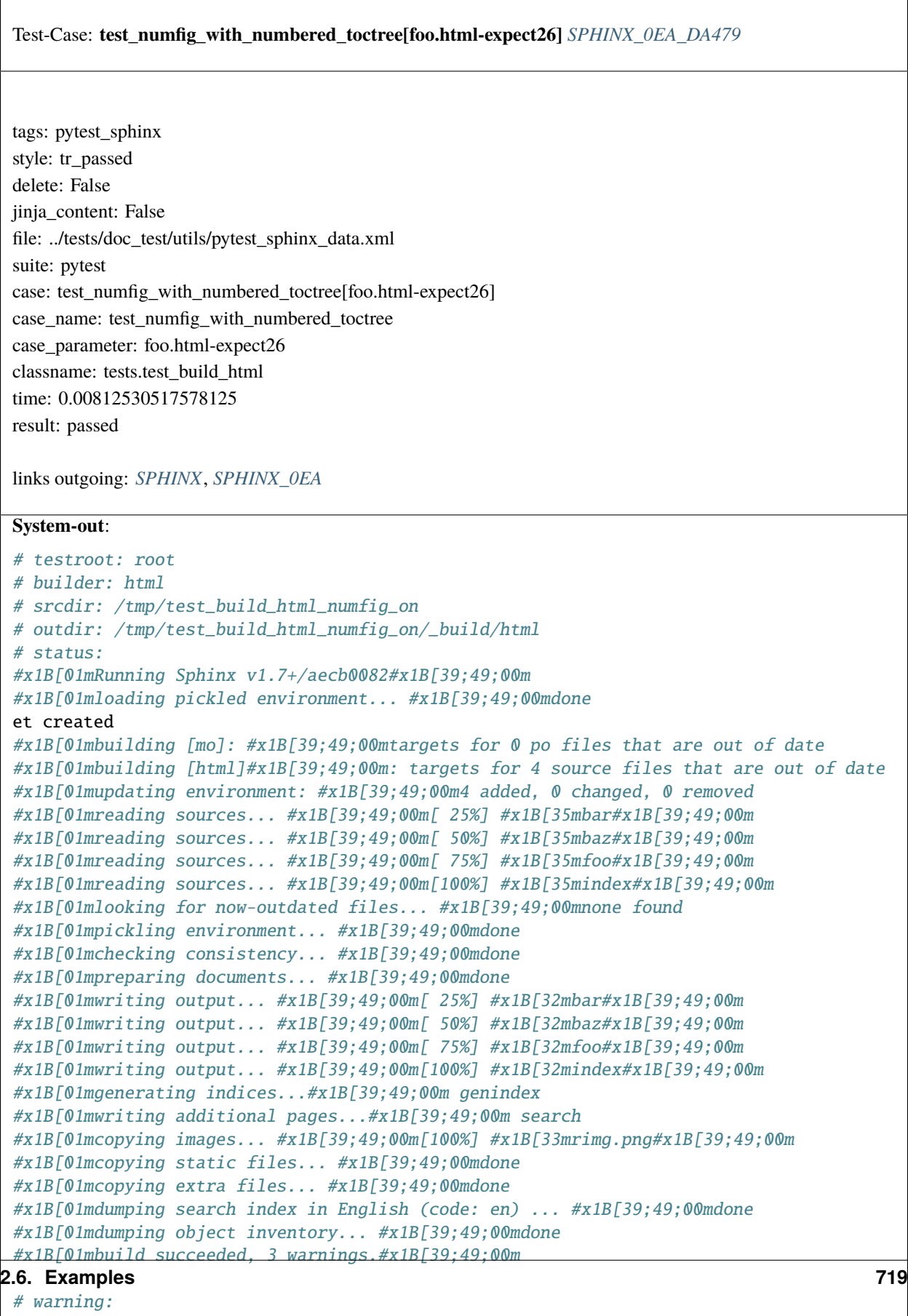

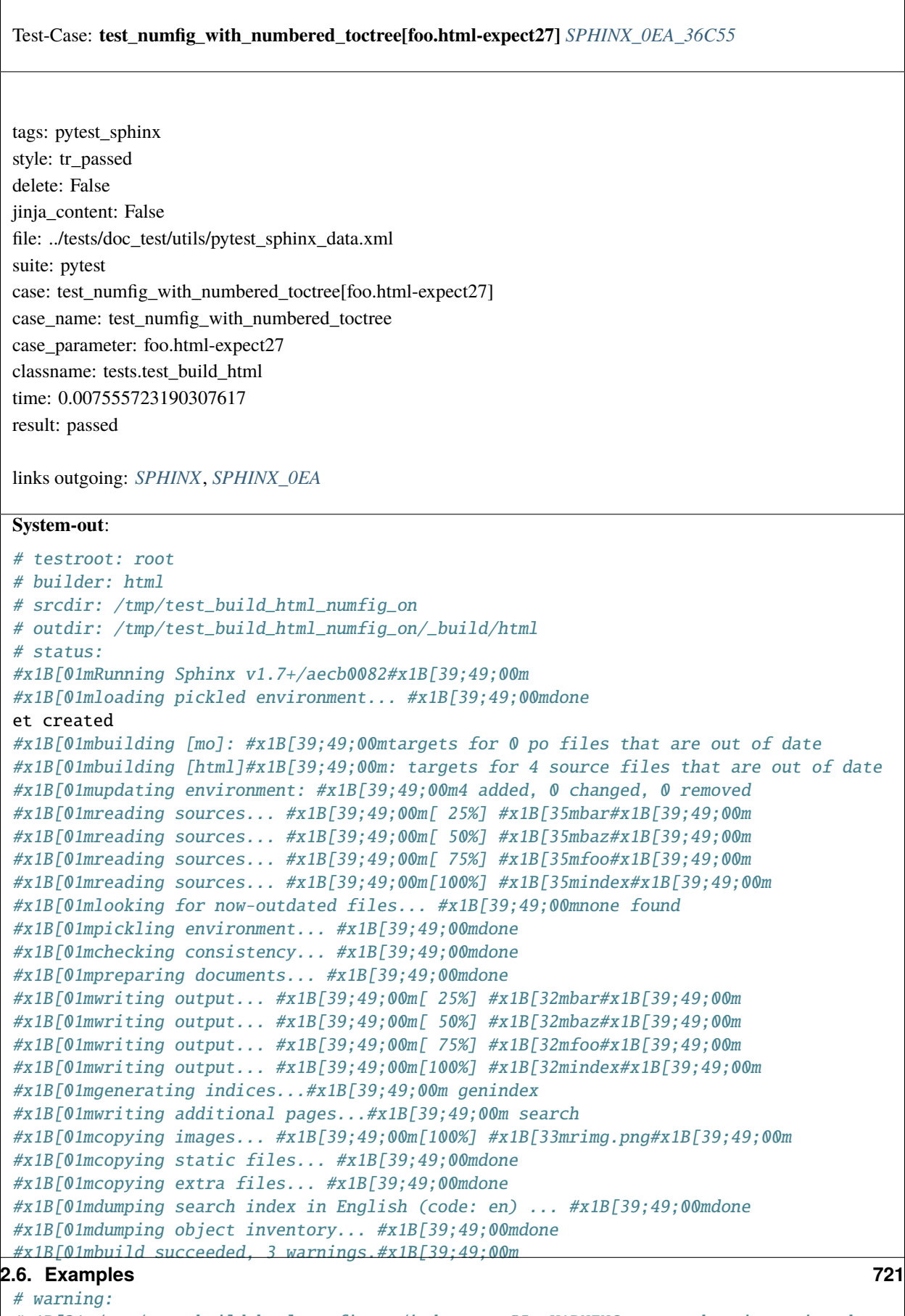

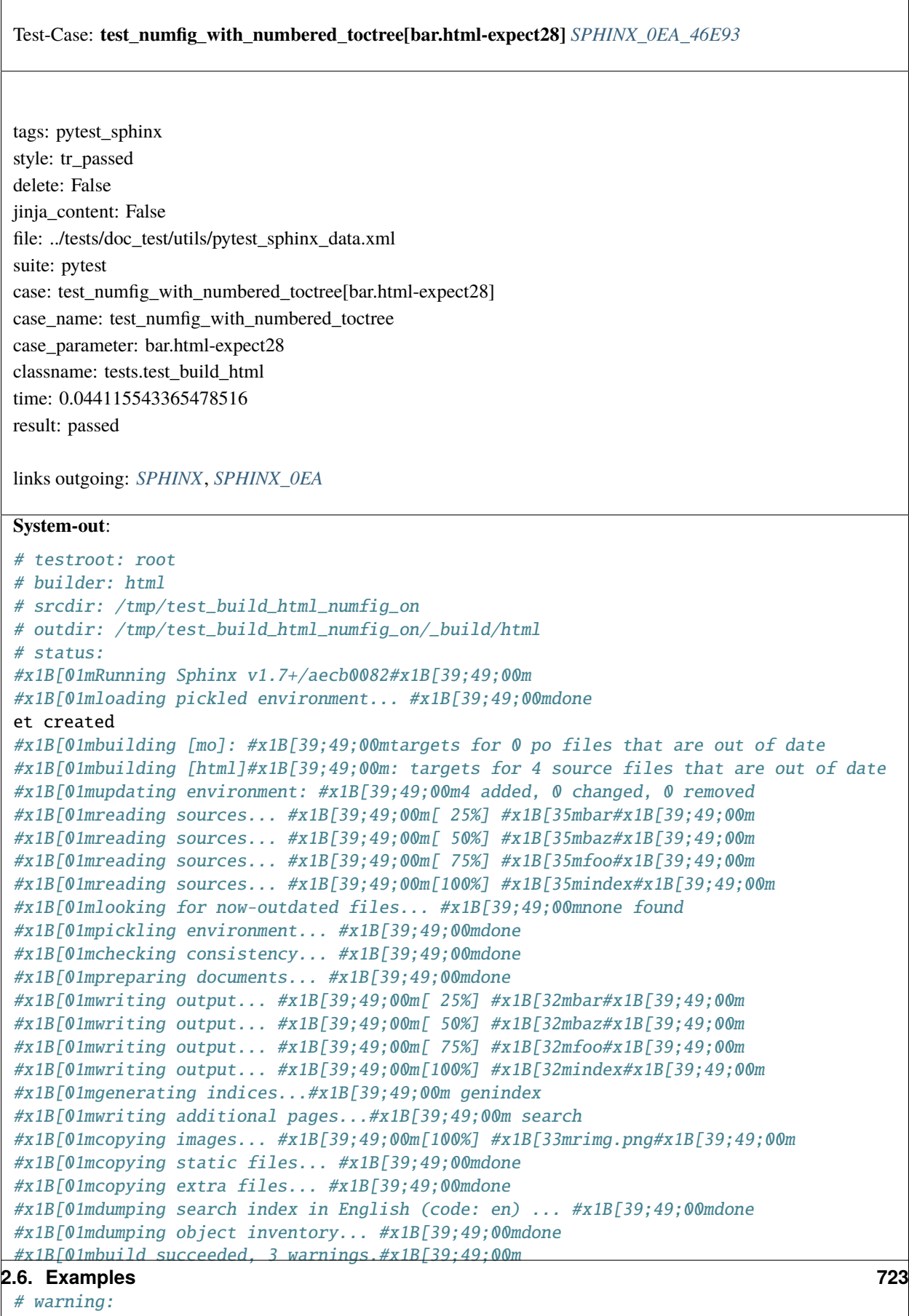

```
#x1B[31m/tmp/test_build_html_numfig_on/index.rst:55: WARNING: no number is assigned␣
˓→for section:
```
 $\overline{\Gamma}$ 

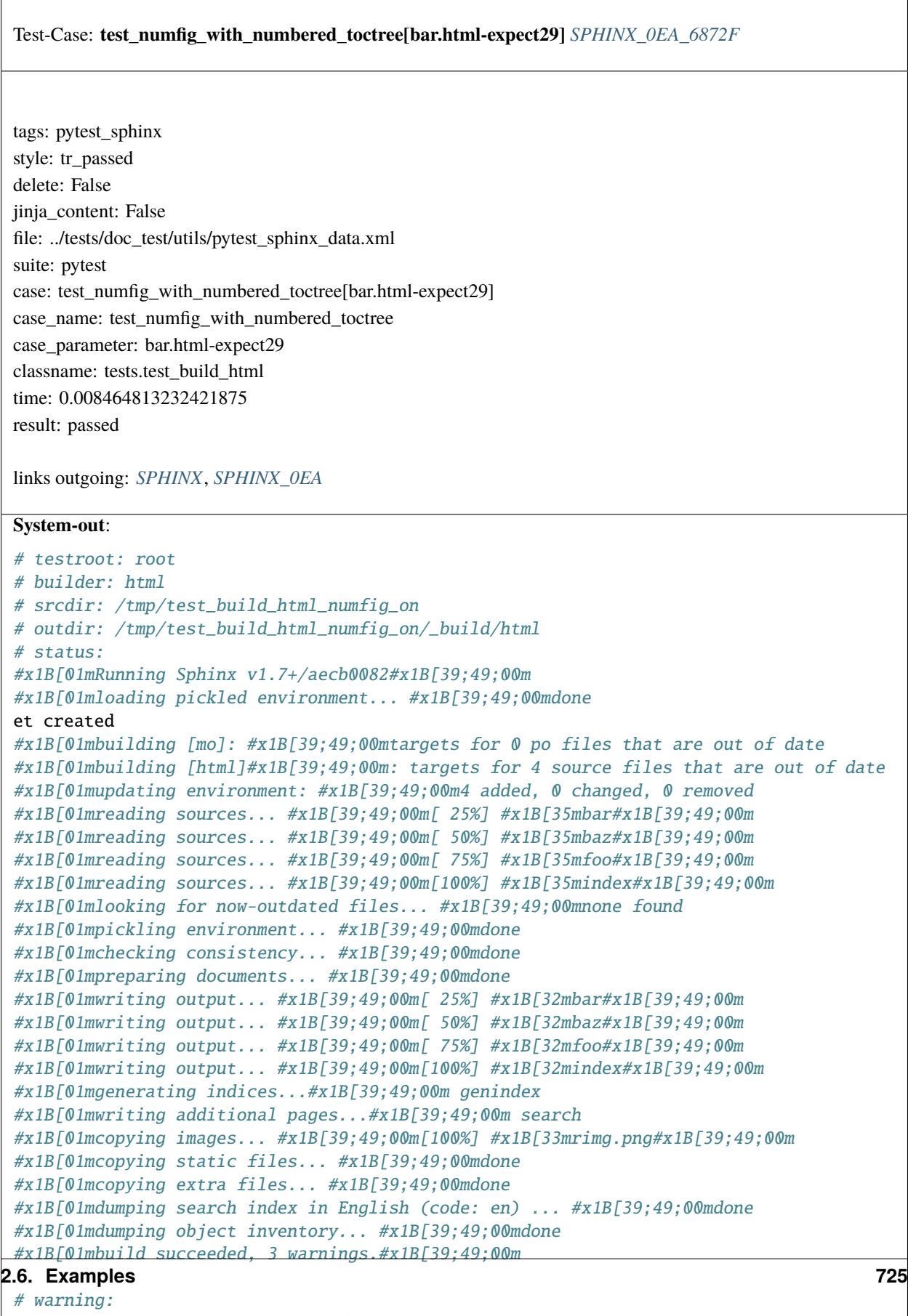

```
#x1B[31m/tmp/test_build_html_numfig_on/index.rst:55: WARNING: no number is assigned␣
\rightarrowfor section:
```
 $\sqrt{ }$ 

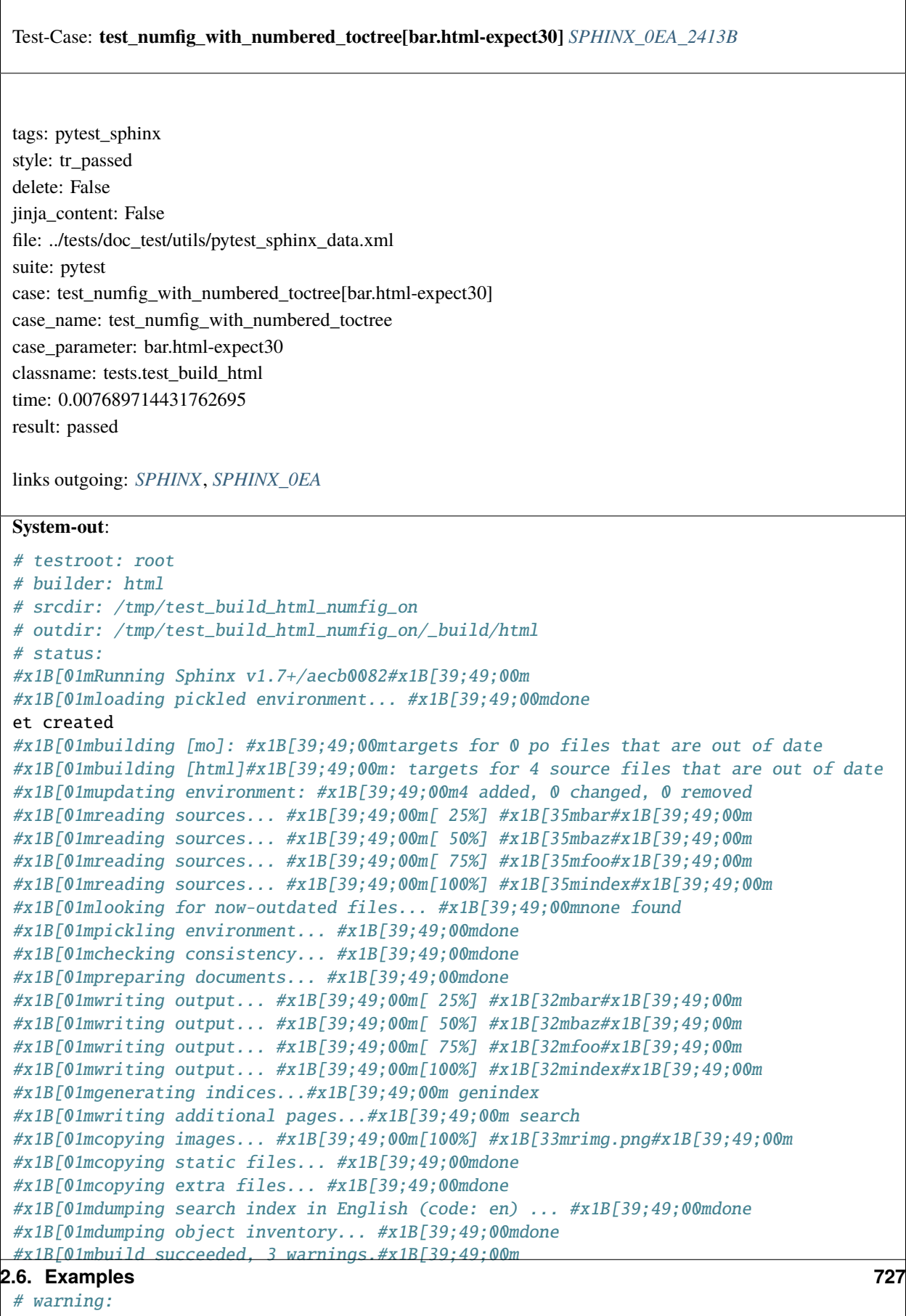

```
#x1B[31m/tmp/test_build_html_numfig_on/index.rst:55: WARNING: no number is assigned␣
\rightarrowfor section:
```
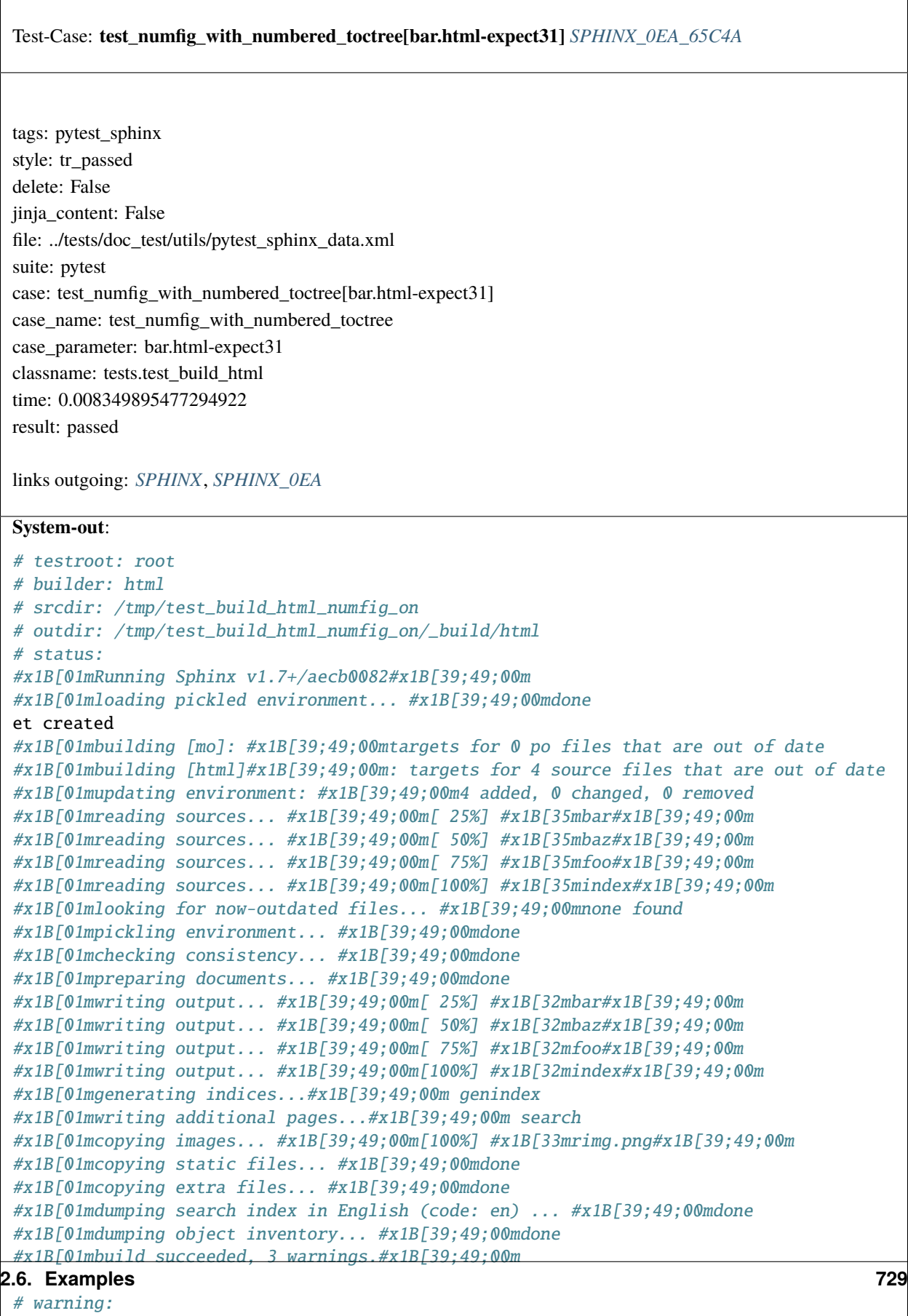

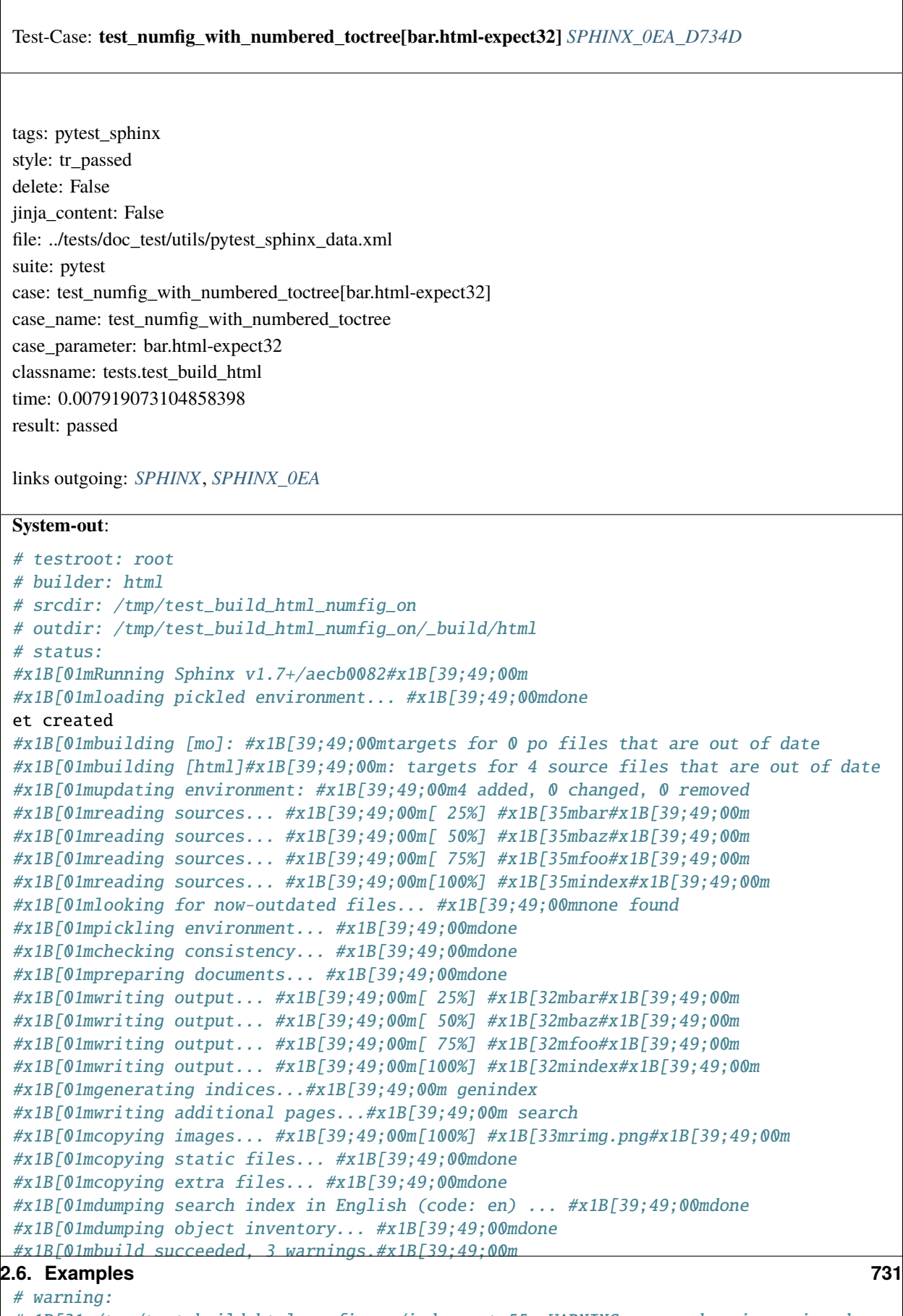

```
#x1B[31m/tmp/test_build_html_numfig_on/index.rst:55: WARNING: no number is assigned␣
\rightarrowfor section:
```
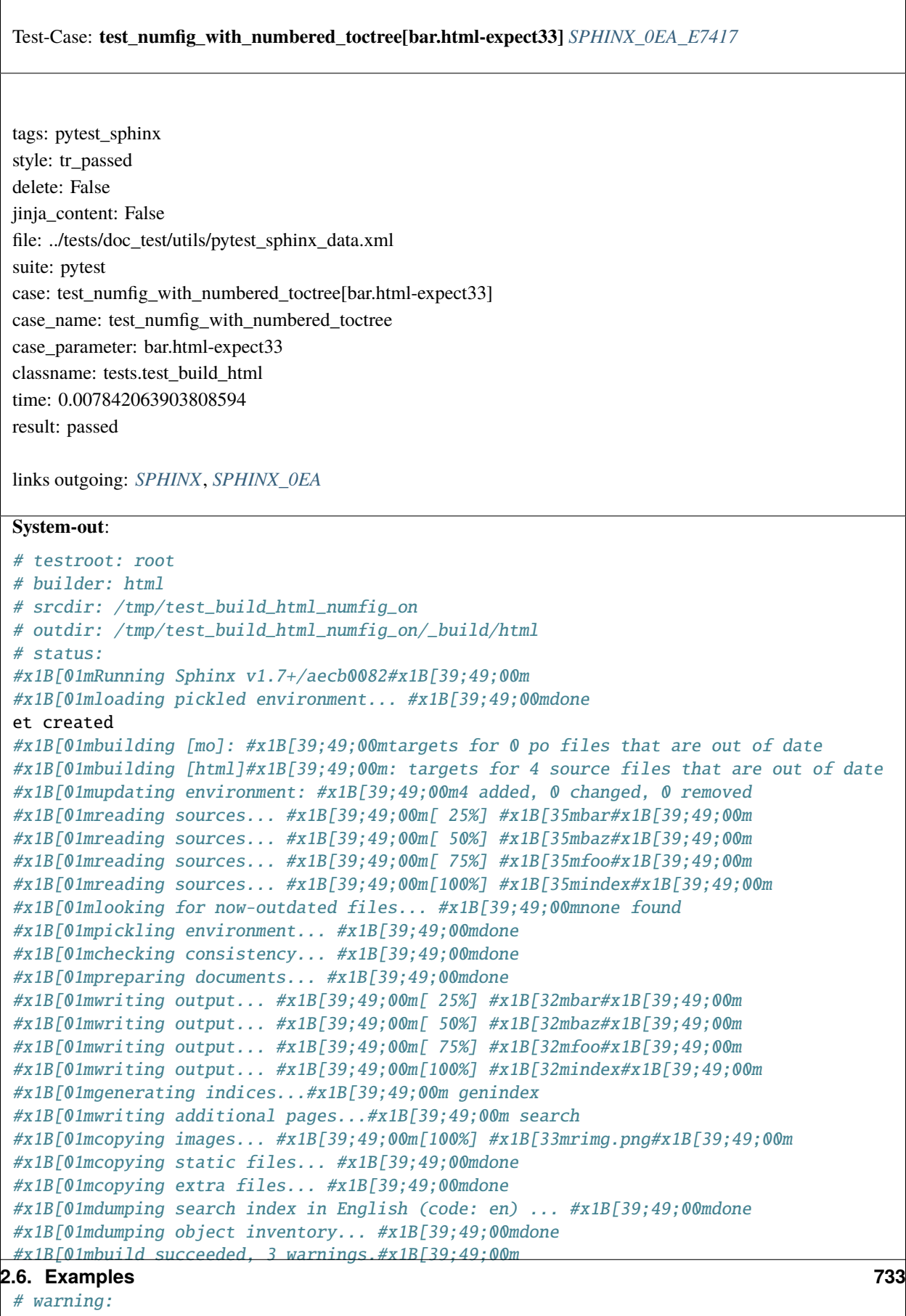

```
#x1B[31m/tmp/test_build_html_numfig_on/index.rst:55: WARNING: no number is assigned␣
\rightarrowfor section:
```
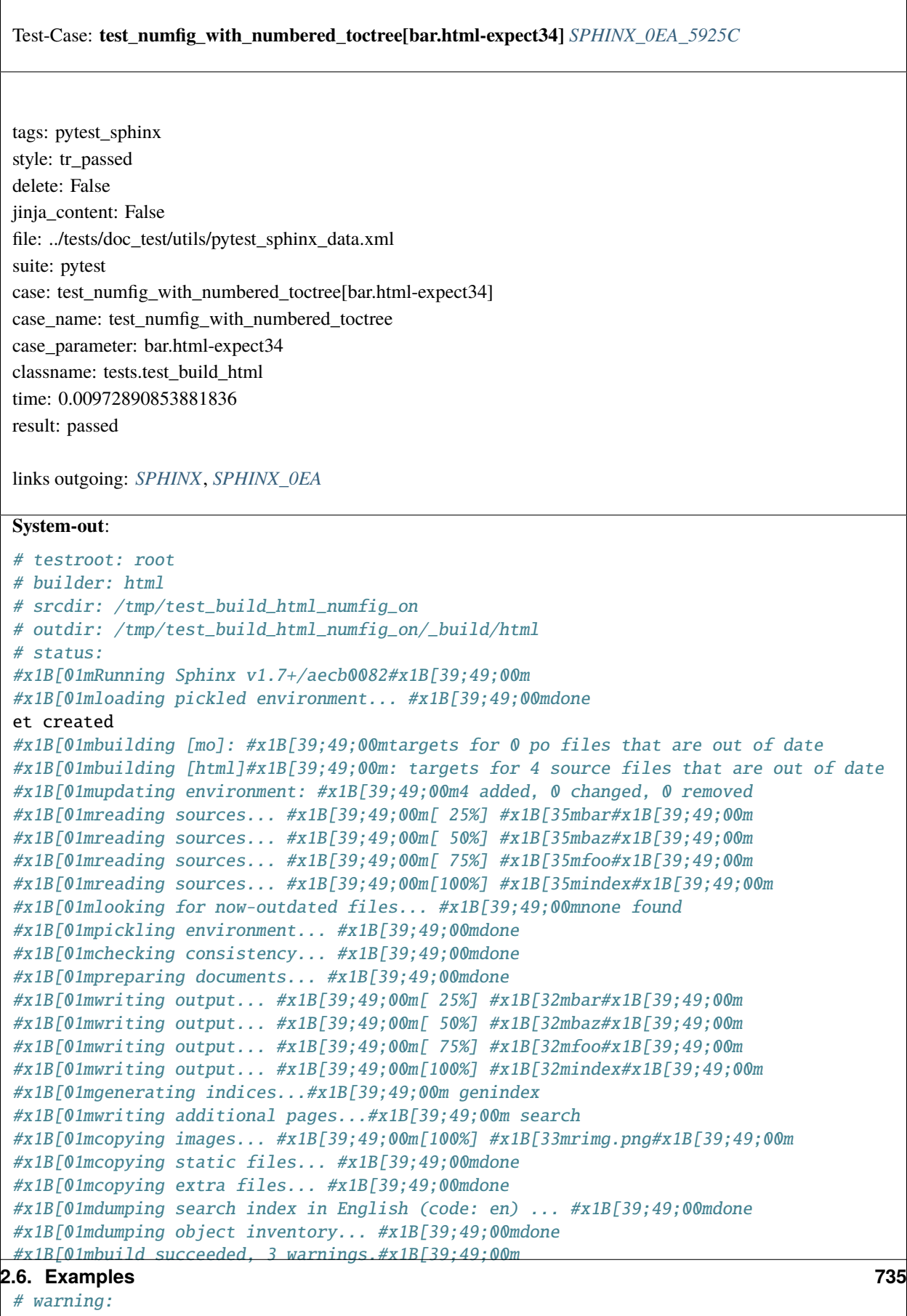

```
#x1B[31m/tmp/test_build_html_numfig_on/index.rst:55: WARNING: no number is assigned␣
˓→for section:
```
 $\overline{\Gamma}$ 

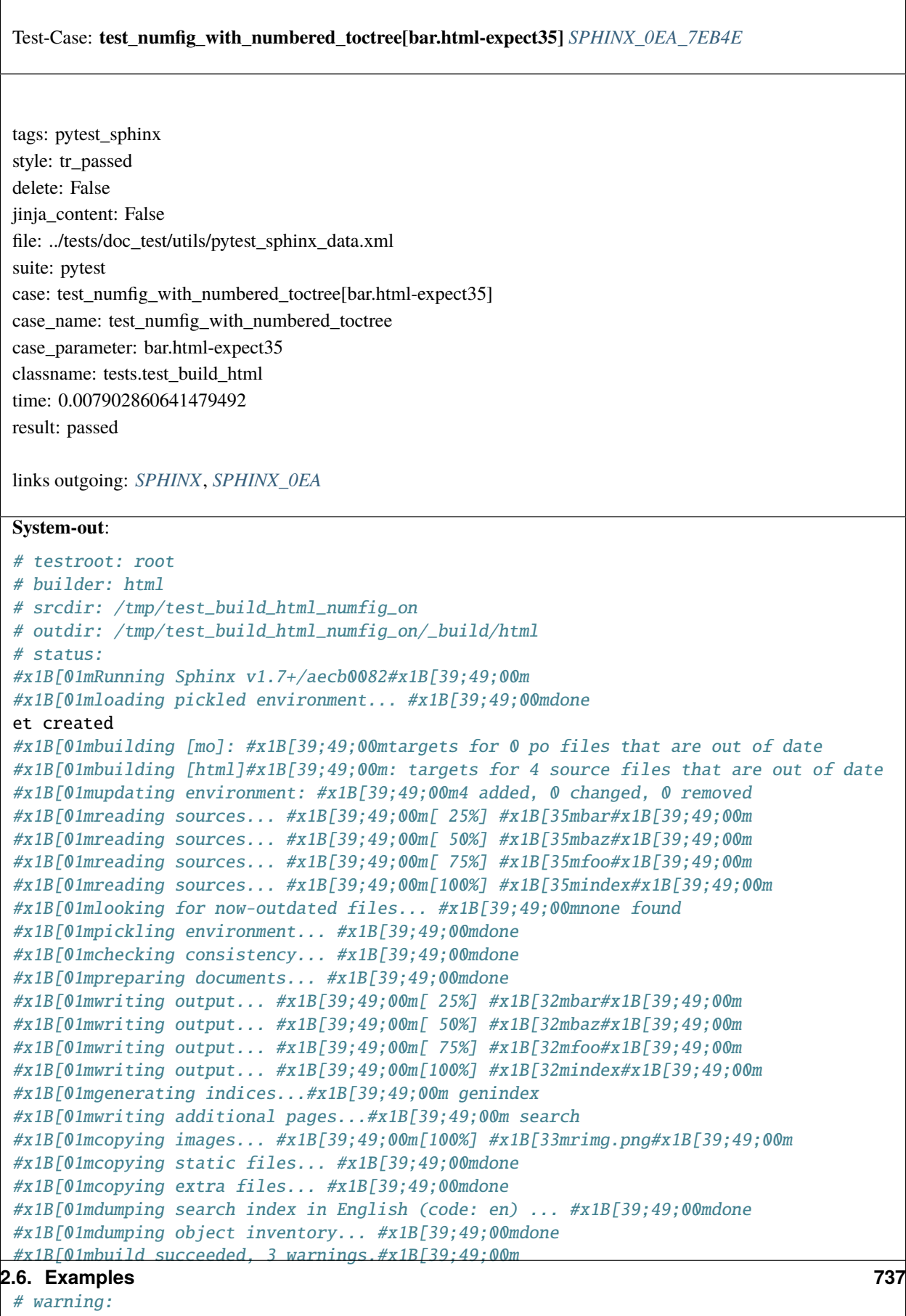

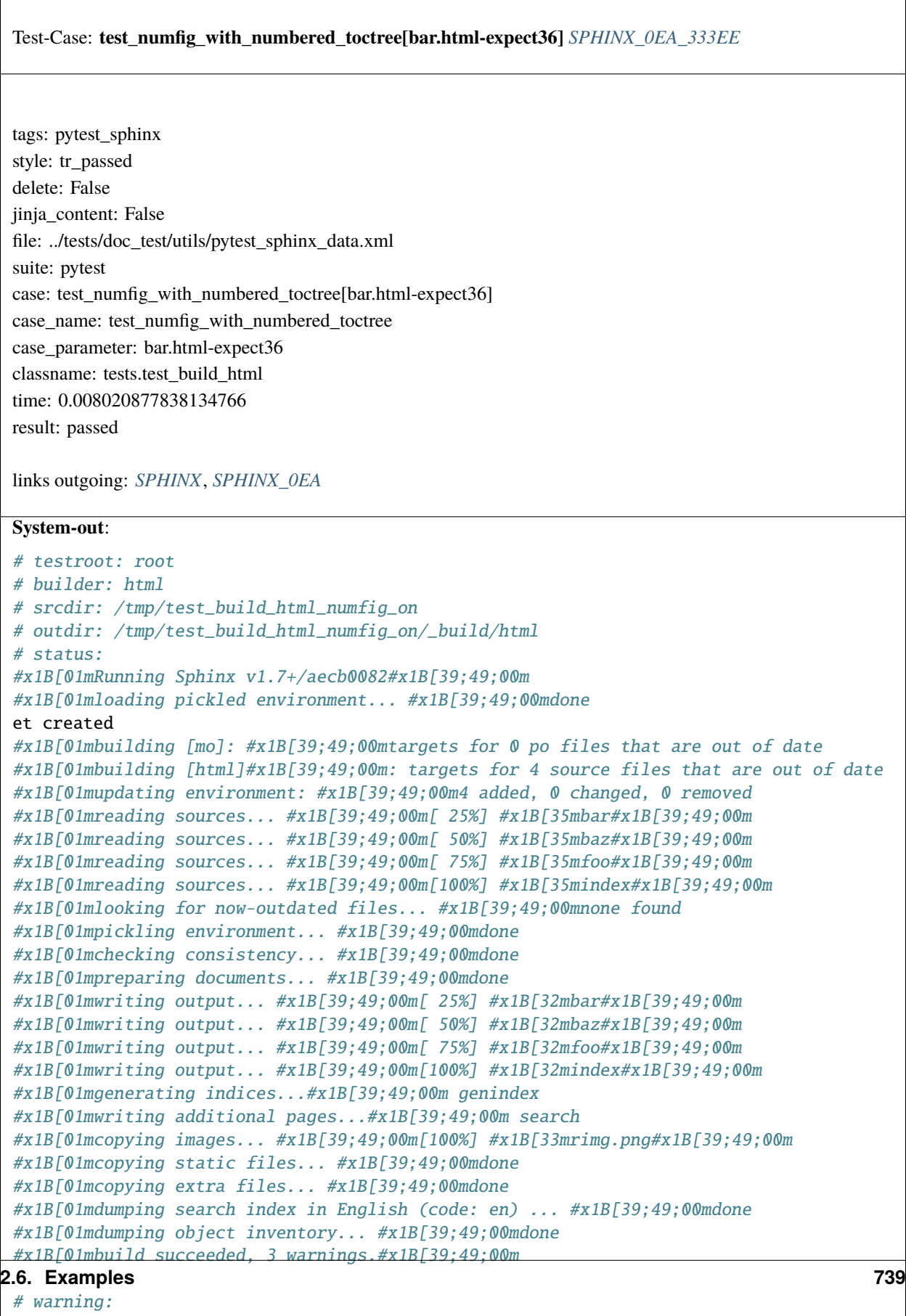

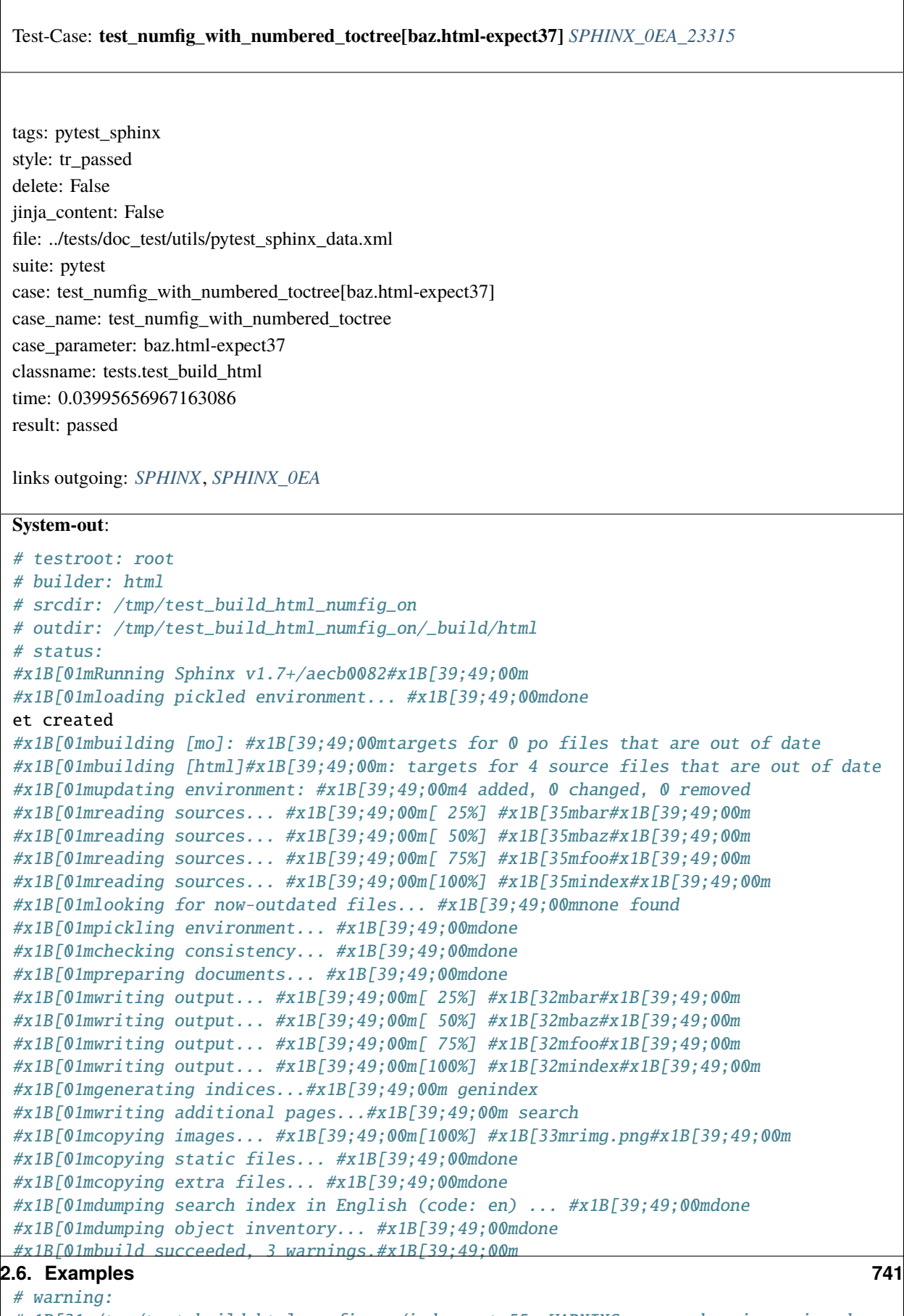

```
#x1B[31m/tmp/test_build_html_numfig_on/index.rst:55: WARNING: no number is assigned␣
\rightarrowfor section:
```
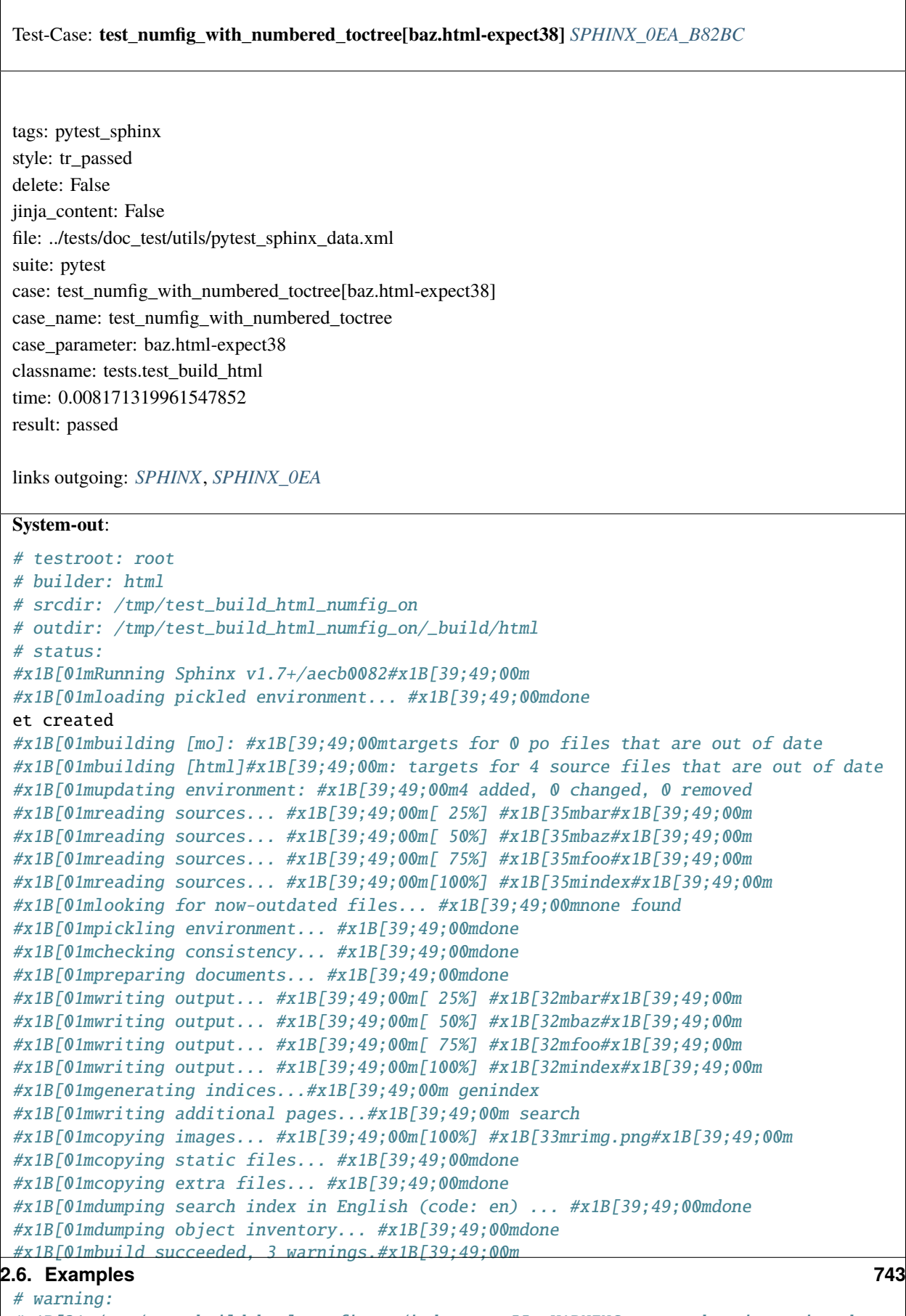

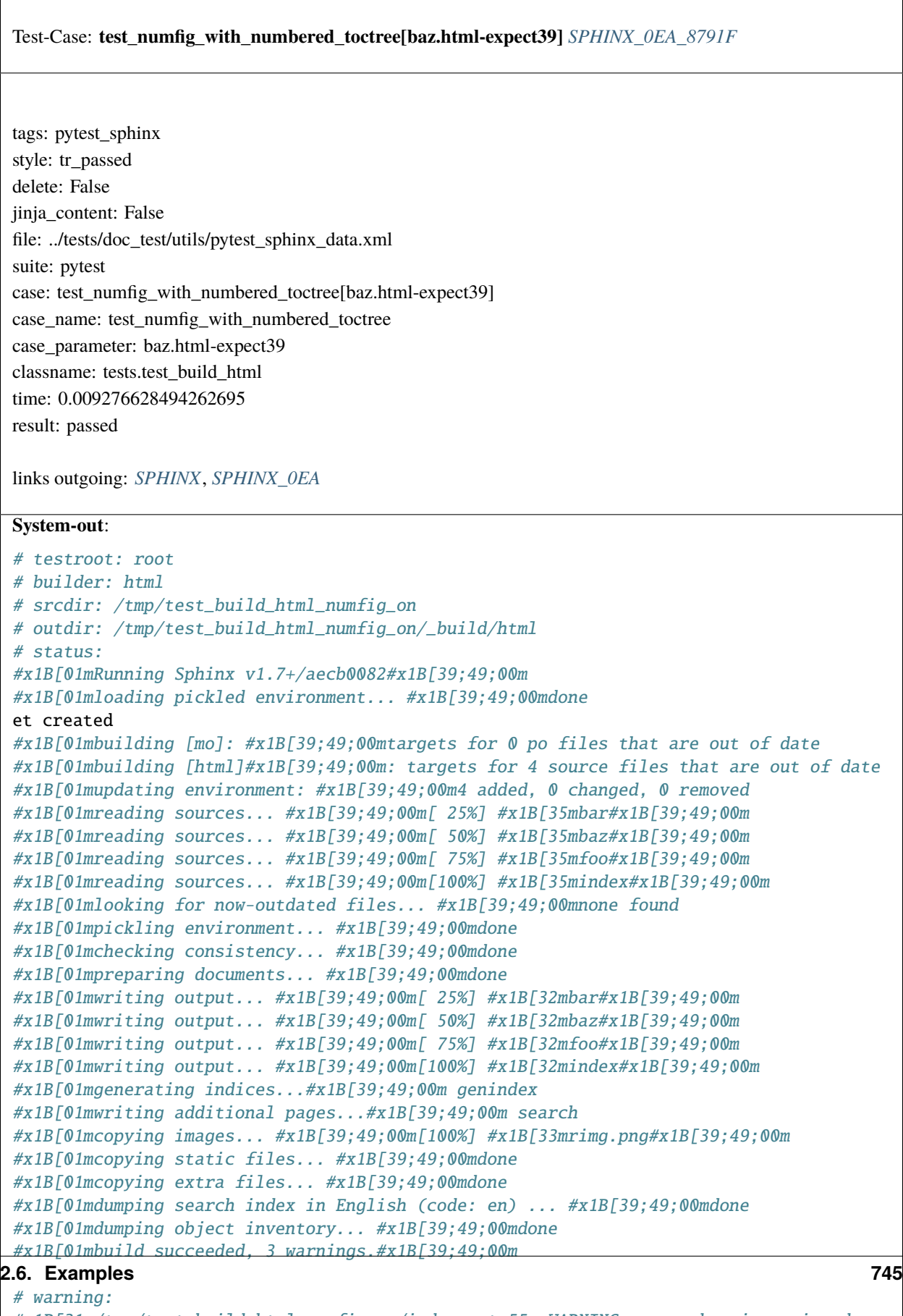

```
#x1B[31m/tmp/test_build_html_numfig_on/index.rst:55: WARNING: no number is assigned␣
\rightarrowfor section:
```
Test-Case: **test\_numfig\_with\_prefix\_warn** *[SPHINX\\_0EA\\_B86B2](#page-749-0)*

tags: pytest\_sphinx style: tr\_passed delete: False jinja\_content: False file: ../tests/doc\_test/utils/pytest\_sphinx\_data.xml suite: pytest case: test\_numfig\_with\_prefix\_warn case\_name: test\_numfig\_with\_prefix\_warn classname: tests.test\_build\_html time: 0.22711944580078125 result: passed

links outgoing: *[SPHINX](#page-74-0)*, *[SPHINX\\_0EA](#page-75-0)*

## **System-out**:

```
# testroot: root
 # builder: html
 # srcdir: /tmp/test_build_html_numfig_format_warn
 # outdir: /tmp/test_build_html_numfig_format_warn/_build/html
 # status:
 #x1B[01mRunning Sphinx v1.7+/aecb0082#x1B[39;49;00m
 #x1B[01mloading pickled environment... #x1B[39;49;00mnot yet created
 #x1B[01mbuilding [mo]: #x1B[39;49;00mtargets for 0 po files that are out of date
 #x1B[01mbuilding [html]#x1B[39;49;00m: targets for 4 source files that are out of date
 #x1B[01mupdating environment: #x1B[39;49;00m4 added, 0 changed, 0 removed
 #x1B[01mreading sources... #x1B[39;49;00m[ 25%] #x1B[35mbar#x1B[39;49;00m
 #x1B[01mreading sources... #x1B[39;49;00m[ 50%] #x1B[35mbaz#x1B[39;49;00m
 #x1B[01mreading sources... #x1B[39;49;00m[ 75%] #x1B[35mfoo#x1B[39;49;00m
 #x1B[01mreading sources... #x1B[39;49;00m[100%] #x1B[35mindex#x1B[39;49;00m
 #x1B[01mlooking for now-outdated files... #x1B[39;49;00mnone found
 #x1B[01mpickling environment... #x1B[39;49;00mdone
 #x1B[01mchecking consistency... #x1B[39;49;00mdone
 #x1B[01mpreparing documents... #x1B[39;49;00mdone
 #x1B[01mwriting output... #x1B[39;49;00m[ 25%] #x1B[32mbar#x1B[39;49;00m
 #x1B[01mwriting output... #x1B[39;49;00m[ 50%] #x1B[32mbaz#x1B[39;49;00m
 #x1B[01mwriting output... #x1B[39;49;00m[ 75%] #x1B[32mfoo#x1B[39;49;00m
 #x1B[01mwriting output... #x1B[39;49;00m[100%] #x1B[32mindex#x1B[39;49;00m
 #x1B[01mgenerating indices...#x1B[39;49;00m genindex
 #x1B[01mwriting additional pages...#x1B[39;49;00m search
 #x1B[01mcopying images... #x1B[39;49;00m[100%] #x1B[33mrimg.png#x1B[39;49;00m
 #x1B[01mcopying static files... #x1B[39;49;00mdone
 #x1B[01mcopying extra files... #x1B[39;49;00mdone
 #x1B[01mdumping search index in English (code: en) ... #x1B[39;49;00mdone
 #x1B[01mdumping object inventory... #x1B[39;49;00mdone
 #x1B[01mbuild succeeded, 3 warnings.#x1B[39;49;00m
 # warning:
#x1B[31m/tmp/test_build_html_numfig_format_warn/index.rst:55: WARNING: no number is␣
2.6. Examples 747˓→assigned for section:
index#x1B[39;49;00m
```
#x1B[31m/tmp/test\_build\_html\_numfig\_format\_warn/index.rst:56: WARNING: invalid numfig\_  $\sqrt{2}$  and  $\sqrt{2}$ 

```
Test-Case: test_numfig_with_prefix[index.html-expect0] SPHINX_0EA_9B37C
 tags: pytest_sphinx
 style: tr_passed
 delete: False
 jinja_content: False
 file: ../tests/doc_test/utils/pytest_sphinx_data.xml
 suite: pytest
 case: test_numfig_with_prefix[index.html-expect0]
 case_name: test_numfig_with_prefix
 case_parameter: index.html-expect0
 classname: tests.test_build_html
 time: 0.04561972618103027
 result: passed
 links outgoing: SPHINX, SPHINX_0EA
 System-out:
 # testroot: root
 # builder: html
 # srcdir: /tmp/test_build_html_numfig_format_warn
 # outdir: /tmp/test_build_html_numfig_format_warn/_build/html
 # status:
 #x1B[01mRunning Sphinx v1.7+/aecb0082#x1B[39;49;00m
 #x1B[01mloading pickled environment... #x1B[39;49;00mdone
 et created
 #x1B[01mbuilding [mo]: #x1B[39;49;00mtargets for 0 po files that are out of date
 #x1B[01mbuilding [html]#x1B[39;49;00m: targets for 4 source files that are out of date
 #x1B[01mupdating environment: #x1B[39;49;00m4 added, 0 changed, 0 removed
 #x1B[01mreading sources... #x1B[39;49;00m[ 25%] #x1B[35mbar#x1B[39;49;00m
 #x1B[01mreading sources... #x1B[39;49;00m[ 50%] #x1B[35mbaz#x1B[39;49;00m
 #x1B[01mreading sources... #x1B[39;49;00m[ 75%] #x1B[35mfoo#x1B[39;49;00m
 #x1B[01mreading sources... #x1B[39;49;00m[100%] #x1B[35mindex#x1B[39;49;00m
 #x1B[01mlooking for now-outdated files... #x1B[39;49;00mnone found
 #x1B[01mpickling environment... #x1B[39;49;00mdone
 #x1B[01mchecking consistency... #x1B[39;49;00mdone
 #x1B[01mpreparing documents... #x1B[39;49;00mdone
 #x1B[01mwriting output... #x1B[39;49;00m[ 25%] #x1B[32mbar#x1B[39;49;00m
 #x1B[01mwriting output... #x1B[39;49;00m[ 50%] #x1B[32mbaz#x1B[39;49;00m
 #x1B[01mwriting output... #x1B[39;49;00m[ 75%] #x1B[32mfoo#x1B[39;49;00m
 #x1B[01mwriting output... #x1B[39;49;00m[100%] #x1B[32mindex#x1B[39;49;00m
 #x1B[01mgenerating indices...#x1B[39;49;00m genindex
 #x1B[01mwriting additional pages...#x1B[39;49;00m search
 #x1B[01mcopying images... #x1B[39;49;00m[100%] #x1B[33mrimg.png#x1B[39;49;00m
 #x1B[01mcopying static files... #x1B[39;49;00mdone
 #x1B[01mcopying extra files... #x1B[39;49;00mdone
 #x1B[01mdumping search index in English (code: en) ... #x1B[39;49;00mdone
 #x1B[01mdumping object inventory... #x1B[39;49;00mdone
 #x1B[01mbuild succeeded, 3 warnings.#x1B[39;49;00m
 # warning:
 #x1B[31m/tmp/test_build_html_numfig_format_warn/index.rst:55: WARNING: no number is␣
2.6. Examples 749
```

```
˓→assigned for section:
index#x1B[39;49;00m
```
Test-Case: **test\_numfig\_with\_prefix[index.html-expect1]** *[SPHINX\\_0EA\\_E68AE](#page-753-0)* tags: pytest\_sphinx style: tr\_passed delete: False jinja\_content: False file: ../tests/doc\_test/utils/pytest\_sphinx\_data.xml suite: pytest case: test\_numfig\_with\_prefix[index.html-expect1] case\_name: test\_numfig\_with\_prefix case\_parameter: index.html-expect1 classname: tests.test\_build\_html time: 0.008157968521118164 result: passed links outgoing: *[SPHINX](#page-74-0)*, *[SPHINX\\_0EA](#page-75-0)* **System-out**: # testroot: root # builder: html # srcdir: /tmp/test\_build\_html\_numfig\_format\_warn # outdir: /tmp/test\_build\_html\_numfig\_format\_warn/\_build/html # status: #x1B[01mRunning Sphinx v1.7+/aecb0082#x1B[39;49;00m #x1B[01mloading pickled environment... #x1B[39;49;00mdone et created #x1B[01mbuilding [mo]: #x1B[39;49;00mtargets for 0 po files that are out of date #x1B[01mbuilding [html]#x1B[39;49;00m: targets for 4 source files that are out of date #x1B[01mupdating environment: #x1B[39;49;00m4 added, 0 changed, 0 removed #x1B[01mreading sources... #x1B[39;49;00m[ 25%] #x1B[35mbar#x1B[39;49;00m #x1B[01mreading sources... #x1B[39;49;00m[ 50%] #x1B[35mbaz#x1B[39;49;00m #x1B[01mreading sources... #x1B[39;49;00m[ 75%] #x1B[35mfoo#x1B[39;49;00m #x1B[01mreading sources... #x1B[39;49;00m[100%] #x1B[35mindex#x1B[39;49;00m

#x1B[01mlooking for now-outdated files... #x1B[39;49;00mnone found #x1B[01mpickling environment... #x1B[39;49;00mdone #x1B[01mchecking consistency... #x1B[39;49;00mdone #x1B[01mpreparing documents... #x1B[39;49;00mdone #x1B[01mwriting output... #x1B[39;49;00m[ 25%] #x1B[32mbar#x1B[39;49;00m #x1B[01mwriting output... #x1B[39;49;00m[ 50%] #x1B[32mbaz#x1B[39;49;00m #x1B[01mwriting output... #x1B[39;49;00m[ 75%] #x1B[32mfoo#x1B[39;49;00m #x1B[01mwriting output... #x1B[39;49;00m[100%] #x1B[32mindex#x1B[39;49;00m #x1B[01mgenerating indices...#x1B[39;49;00m genindex #x1B[01mwriting additional pages...#x1B[39;49;00m search #x1B[01mcopying images... #x1B[39;49;00m[100%] #x1B[33mrimg.png#x1B[39;49;00m #x1B[01mcopying static files... #x1B[39;49;00mdone #x1B[01mcopying extra files... #x1B[39;49;00mdone #x1B[01mdumping search index in English (code: en) ... #x1B[39;49;00mdone #x1B[01mdumping object inventory... #x1B[39;49;00mdone #x1B[01mbuild succeeded, 3 warnings.#x1B[39;49;00m **2.6. Examples 751**

```
# warning:
#x1B[31m/tmp/test_build_html_numfig_format_warn/index.rst:55: WARNING: no number is␣
˓→assigned for section:
```
Test-Case: **test\_numfig\_with\_prefix[index.html-expect2]** *[SPHINX\\_0EA\\_20088](#page-755-0)*

tags: pytest\_sphinx style: tr\_passed delete: False jinja\_content: False file: ../tests/doc\_test/utils/pytest\_sphinx\_data.xml suite: pytest case: test\_numfig\_with\_prefix[index.html-expect2] case\_name: test\_numfig\_with\_prefix case\_parameter: index.html-expect2 classname: tests.test\_build\_html time: 0.008399724960327148 result: passed

links outgoing: *[SPHINX](#page-74-0)*, *[SPHINX\\_0EA](#page-75-0)*

#### **System-out**:

```
# testroot: root
 # builder: html
 # srcdir: /tmp/test_build_html_numfig_format_warn
 # outdir: /tmp/test_build_html_numfig_format_warn/_build/html
 # status:
 #x1B[01mRunning Sphinx v1.7+/aecb0082#x1B[39;49;00m
 #x1B[01mloading pickled environment... #x1B[39;49;00mdone
et created
 #x1B[01mbuilding [mo]: #x1B[39;49;00mtargets for 0 po files that are out of date
 #x1B[01mbuilding [html]#x1B[39;49;00m: targets for 4 source files that are out of date
 #x1B[01mupdating environment: #x1B[39;49;00m4 added, 0 changed, 0 removed
 #x1B[01mreading sources... #x1B[39;49;00m[ 25%] #x1B[35mbar#x1B[39;49;00m
 #x1B[01mreading sources... #x1B[39;49;00m[ 50%] #x1B[35mbaz#x1B[39;49;00m
 #x1B[01mreading sources... #x1B[39;49;00m[ 75%] #x1B[35mfoo#x1B[39;49;00m
 #x1B[01mreading sources... #x1B[39;49;00m[100%] #x1B[35mindex#x1B[39;49;00m
 #x1B[01mlooking for now-outdated files... #x1B[39;49;00mnone found
 #x1B[01mpickling environment... #x1B[39;49;00mdone
 #x1B[01mchecking consistency... #x1B[39;49;00mdone
 #x1B[01mpreparing documents... #x1B[39;49;00mdone
 #x1B[01mwriting output... #x1B[39;49;00m[ 25%] #x1B[32mbar#x1B[39;49;00m
 #x1B[01mwriting output... #x1B[39;49;00m[ 50%] #x1B[32mbaz#x1B[39;49;00m
 #x1B[01mwriting output... #x1B[39;49;00m[ 75%] #x1B[32mfoo#x1B[39;49;00m
 #x1B[01mwriting output... #x1B[39;49;00m[100%] #x1B[32mindex#x1B[39;49;00m
 #x1B[01mgenerating indices...#x1B[39;49;00m genindex
 #x1B[01mwriting additional pages...#x1B[39;49;00m search
 #x1B[01mcopying images... #x1B[39;49;00m[100%] #x1B[33mrimg.png#x1B[39;49;00m
 #x1B[01mcopying static files... #x1B[39;49;00mdone
 #x1B[01mcopying extra files... #x1B[39;49;00mdone
 #x1B[01mdumping search index in English (code: en) ... #x1B[39;49;00mdone
 #x1B[01mdumping object inventory... #x1B[39;49;00mdone
 #x1B[01mbuild succeeded, 3 warnings.#x1B[39;49;00m
 # warning:
2.6. Examples 753
```

```
#x1B[31m/tmp/test_build_html_numfig_format_warn/index.rst:55: WARNING: no number is␣
˓→assigned for section:
```
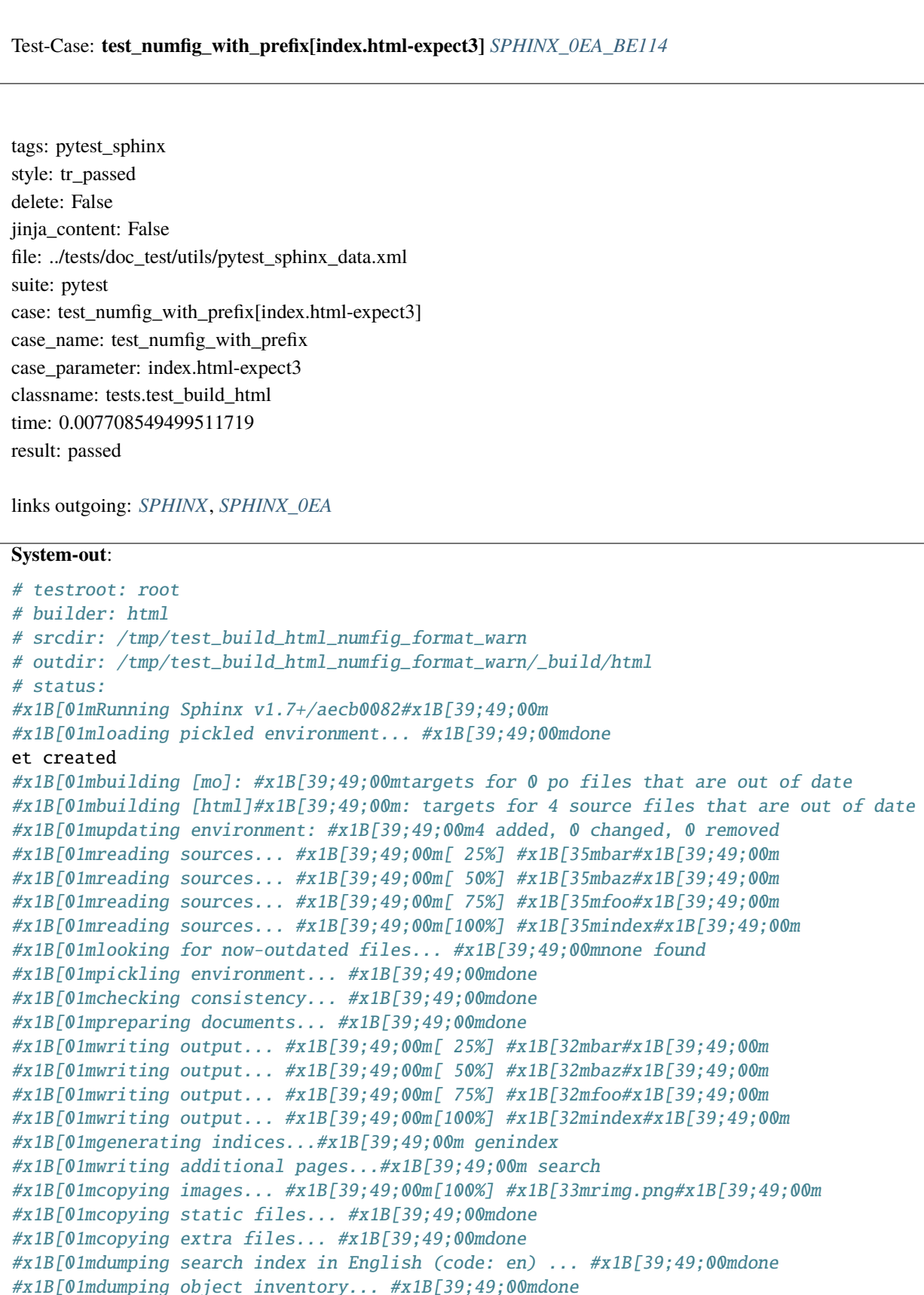

```
#x1B[01mbuild succeeded, 3 warnings.#x1B[39;49;00m
```
# **2.6. Examples 755**

```
# warning:
#x1B[31m/tmp/test_build_html_numfig_format_warn/index.rst:55: WARNING: no number is␣
˓→assigned for section:
```
Test-Case: **test\_numfig\_with\_prefix[index.html-expect4]** *[SPHINX\\_0EA\\_D3678](#page-759-0)*

tags: pytest\_sphinx style: tr\_passed delete: False jinja\_content: False file: ../tests/doc\_test/utils/pytest\_sphinx\_data.xml suite: pytest case: test\_numfig\_with\_prefix[index.html-expect4] case\_name: test\_numfig\_with\_prefix case\_parameter: index.html-expect4 classname: tests.test\_build\_html time: 0.008456230163574219 result: passed

links outgoing: *[SPHINX](#page-74-0)*, *[SPHINX\\_0EA](#page-75-0)*

#### **System-out**:

```
# testroot: root
 # builder: html
 # srcdir: /tmp/test_build_html_numfig_format_warn
 # outdir: /tmp/test_build_html_numfig_format_warn/_build/html
 # status:
 #x1B[01mRunning Sphinx v1.7+/aecb0082#x1B[39;49;00m
 #x1B[01mloading pickled environment... #x1B[39;49;00mdone
et created
 #x1B[01mbuilding [mo]: #x1B[39;49;00mtargets for 0 po files that are out of date
 #x1B[01mbuilding [html]#x1B[39;49;00m: targets for 4 source files that are out of date
 #x1B[01mupdating environment: #x1B[39;49;00m4 added, 0 changed, 0 removed
 #x1B[01mreading sources... #x1B[39;49;00m[ 25%] #x1B[35mbar#x1B[39;49;00m
 #x1B[01mreading sources... #x1B[39;49;00m[ 50%] #x1B[35mbaz#x1B[39;49;00m
 #x1B[01mreading sources... #x1B[39;49;00m[ 75%] #x1B[35mfoo#x1B[39;49;00m
 #x1B[01mreading sources... #x1B[39;49;00m[100%] #x1B[35mindex#x1B[39;49;00m
 #x1B[01mlooking for now-outdated files... #x1B[39;49;00mnone found
 #x1B[01mpickling environment... #x1B[39;49;00mdone
 #x1B[01mchecking consistency... #x1B[39;49;00mdone
 #x1B[01mpreparing documents... #x1B[39;49;00mdone
 #x1B[01mwriting output... #x1B[39;49;00m[ 25%] #x1B[32mbar#x1B[39;49;00m
 #x1B[01mwriting output... #x1B[39;49;00m[ 50%] #x1B[32mbaz#x1B[39;49;00m
 #x1B[01mwriting output... #x1B[39;49;00m[ 75%] #x1B[32mfoo#x1B[39;49;00m
 #x1B[01mwriting output... #x1B[39;49;00m[100%] #x1B[32mindex#x1B[39;49;00m
 #x1B[01mgenerating indices...#x1B[39;49;00m genindex
 #x1B[01mwriting additional pages...#x1B[39;49;00m search
 #x1B[01mcopying images... #x1B[39;49;00m[100%] #x1B[33mrimg.png#x1B[39;49;00m
 #x1B[01mcopying static files... #x1B[39;49;00mdone
 #x1B[01mcopying extra files... #x1B[39;49;00mdone
 #x1B[01mdumping search index in English (code: en) ... #x1B[39;49;00mdone
 #x1B[01mdumping object inventory... #x1B[39;49;00mdone
 #x1B[01mbuild succeeded, 3 warnings.#x1B[39;49;00m
 # warning:
2.6. Examples 757
```

```
#x1B[31m/tmp/test_build_html_numfig_format_warn/index.rst:55: WARNING: no number is␣
˓→assigned for section:
```
Test-Case: **test\_numfig\_with\_prefix[index.html-expect5]** *[SPHINX\\_0EA\\_8E445](#page-761-0)*

tags: pytest\_sphinx style: tr\_passed delete: False jinja\_content: False file: ../tests/doc\_test/utils/pytest\_sphinx\_data.xml suite: pytest case: test\_numfig\_with\_prefix[index.html-expect5] case\_name: test\_numfig\_with\_prefix case\_parameter: index.html-expect5 classname: tests.test\_build\_html time: 0.008128881454467773 result: passed

links outgoing: *[SPHINX](#page-74-0)*, *[SPHINX\\_0EA](#page-75-0)*

#### **System-out**:

```
# testroot: root
 # builder: html
 # srcdir: /tmp/test_build_html_numfig_format_warn
 # outdir: /tmp/test_build_html_numfig_format_warn/_build/html
 # status:
 #x1B[01mRunning Sphinx v1.7+/aecb0082#x1B[39;49;00m
 #x1B[01mloading pickled environment... #x1B[39;49;00mdone
et created
 #x1B[01mbuilding [mo]: #x1B[39;49;00mtargets for 0 po files that are out of date
 #x1B[01mbuilding [html]#x1B[39;49;00m: targets for 4 source files that are out of date
 #x1B[01mupdating environment: #x1B[39;49;00m4 added, 0 changed, 0 removed
 #x1B[01mreading sources... #x1B[39;49;00m[ 25%] #x1B[35mbar#x1B[39;49;00m
 #x1B[01mreading sources... #x1B[39;49;00m[ 50%] #x1B[35mbaz#x1B[39;49;00m
 #x1B[01mreading sources... #x1B[39;49;00m[ 75%] #x1B[35mfoo#x1B[39;49;00m
 #x1B[01mreading sources... #x1B[39;49;00m[100%] #x1B[35mindex#x1B[39;49;00m
 #x1B[01mlooking for now-outdated files... #x1B[39;49;00mnone found
 #x1B[01mpickling environment... #x1B[39;49;00mdone
 #x1B[01mchecking consistency... #x1B[39;49;00mdone
 #x1B[01mpreparing documents... #x1B[39;49;00mdone
 #x1B[01mwriting output... #x1B[39;49;00m[ 25%] #x1B[32mbar#x1B[39;49;00m
 #x1B[01mwriting output... #x1B[39;49;00m[ 50%] #x1B[32mbaz#x1B[39;49;00m
 #x1B[01mwriting output... #x1B[39;49;00m[ 75%] #x1B[32mfoo#x1B[39;49;00m
 #x1B[01mwriting output... #x1B[39;49;00m[100%] #x1B[32mindex#x1B[39;49;00m
 #x1B[01mgenerating indices...#x1B[39;49;00m genindex
 #x1B[01mwriting additional pages...#x1B[39;49;00m search
 #x1B[01mcopying images... #x1B[39;49;00m[100%] #x1B[33mrimg.png#x1B[39;49;00m
 #x1B[01mcopying static files... #x1B[39;49;00mdone
 #x1B[01mcopying extra files... #x1B[39;49;00mdone
 #x1B[01mdumping search index in English (code: en) ... #x1B[39;49;00mdone
 #x1B[01mdumping object inventory... #x1B[39;49;00mdone
 #x1B[01mbuild succeeded, 3 warnings.#x1B[39;49;00m
 # warning:
2.6. Examples 759
```

```
#x1B[31m/tmp/test_build_html_numfig_format_warn/index.rst:55: WARNING: no number is␣
˓→assigned for section:
```

```
Test-Case: test_numfig_with_prefix[index.html-expect6] SPHINX_0EA_96532
tags: pytest_sphinx
style: tr_passed
delete: False
jinja_content: False
file: ../tests/doc_test/utils/pytest_sphinx_data.xml
suite: pytest
case: test_numfig_with_prefix[index.html-expect6]
case_name: test_numfig_with_prefix
case_parameter: index.html-expect6
classname: tests.test_build_html
time: 0.007885217666625977
result: passed
links outgoing: SPHINX, SPHINX_0EA
System-out:
# testroot: root
# builder: html
# srcdir: /tmp/test_build_html_numfig_format_warn
# outdir: /tmp/test_build_html_numfig_format_warn/_build/html
# status:
#x1B[01mRunning Sphinx v1.7+/aecb0082#x1B[39;49;00m
#x1B[01mloading pickled environment... #x1B[39;49;00mdone
et created
#x1B[01mbuilding [mo]: #x1B[39;49;00mtargets for 0 po files that are out of date
#x1B[01mbuilding [html]#x1B[39;49;00m: targets for 4 source files that are out of date
#x1B[01mupdating environment: #x1B[39;49;00m4 added, 0 changed, 0 removed
#x1B[01mreading sources... #x1B[39;49;00m[ 25%] #x1B[35mbar#x1B[39;49;00m
#x1B[01mreading sources... #x1B[39;49;00m[ 50%] #x1B[35mbaz#x1B[39;49;00m
#x1B[01mreading sources... #x1B[39;49;00m[ 75%] #x1B[35mfoo#x1B[39;49;00m
#x1B[01mreading sources... #x1B[39;49;00m[100%] #x1B[35mindex#x1B[39;49;00m
#x1B[01mlooking for now-outdated files... #x1B[39;49;00mnone found
#x1B[01mpickling environment... #x1B[39;49;00mdone
#x1B[01mchecking consistency... #x1B[39;49;00mdone
#x1B[01mpreparing documents... #x1B[39;49;00mdone
#x1B[01mwriting output... #x1B[39;49;00m[ 25%] #x1B[32mbar#x1B[39;49;00m
#x1B[01mwriting output... #x1B[39;49;00m[ 50%] #x1B[32mbaz#x1B[39;49;00m
#x1B[01mwriting output... #x1B[39;49;00m[ 75%] #x1B[32mfoo#x1B[39;49;00m
#x1B[01mwriting output... #x1B[39;49;00m[100%] #x1B[32mindex#x1B[39;49;00m
#x1B[01mgenerating indices...#x1B[39;49;00m genindex
#x1B[01mwriting additional pages...#x1B[39;49;00m search
#x1B[01mcopying images... #x1B[39;49;00m[100%] #x1B[33mrimg.png#x1B[39;49;00m
#x1B[01mcopying static files... #x1B[39;49;00mdone
#x1B[01mcopying extra files... #x1B[39;49;00mdone
#x1B[01mdumping search index in English (code: en) ... #x1B[39;49;00mdone
#x1B[01mdumping object inventory... #x1B[39;49;00mdone
#x1B[01mbuild succeeded, 3 warnings.#x1B[39;49;00m
```
### **2.6. Examples 761**

```
# warning:
#x1B[31m/tmp/test_build_html_numfig_format_warn/index.rst:55: WARNING: no number is␣
˓→assigned for section:
```
Test-Case: **test\_numfig\_with\_prefix[index.html-expect7]** *[SPHINX\\_0EA\\_808C9](#page-765-0)* tags: pytest\_sphinx style: tr\_passed delete: False jinja\_content: False file: ../tests/doc\_test/utils/pytest\_sphinx\_data.xml suite: pytest case: test\_numfig\_with\_prefix[index.html-expect7] case\_name: test\_numfig\_with\_prefix case\_parameter: index.html-expect7 classname: tests.test\_build\_html time: 0.009406089782714844 result: passed links outgoing: *[SPHINX](#page-74-0)*, *[SPHINX\\_0EA](#page-75-0)* **System-out**: # testroot: root # builder: html # srcdir: /tmp/test\_build\_html\_numfig\_format\_warn # outdir: /tmp/test\_build\_html\_numfig\_format\_warn/\_build/html # status: #x1B[01mRunning Sphinx v1.7+/aecb0082#x1B[39;49;00m #x1B[01mloading pickled environment... #x1B[39;49;00mdone et created #x1B[01mbuilding [mo]: #x1B[39;49;00mtargets for 0 po files that are out of date #x1B[01mbuilding [html]#x1B[39;49;00m: targets for 4 source files that are out of date #x1B[01mupdating environment: #x1B[39;49;00m4 added, 0 changed, 0 removed #x1B[01mreading sources... #x1B[39;49;00m[ 25%] #x1B[35mbar#x1B[39;49;00m #x1B[01mreading sources... #x1B[39;49;00m[ 50%] #x1B[35mbaz#x1B[39;49;00m #x1B[01mreading sources... #x1B[39;49;00m[ 75%] #x1B[35mfoo#x1B[39;49;00m #x1B[01mreading sources... #x1B[39;49;00m[100%] #x1B[35mindex#x1B[39;49;00m #x1B[01mlooking for now-outdated files... #x1B[39;49;00mnone found #x1B[01mpickling environment... #x1B[39;49;00mdone #x1B[01mchecking consistency... #x1B[39;49;00mdone #x1B[01mpreparing documents... #x1B[39;49;00mdone #x1B[01mwriting output... #x1B[39;49;00m[ 25%] #x1B[32mbar#x1B[39;49;00m #x1B[01mwriting output... #x1B[39;49;00m[ 50%] #x1B[32mbaz#x1B[39;49;00m #x1B[01mwriting output... #x1B[39;49;00m[ 75%] #x1B[32mfoo#x1B[39;49;00m #x1B[01mwriting output... #x1B[39;49;00m[100%] #x1B[32mindex#x1B[39;49;00m #x1B[01mgenerating indices...#x1B[39;49;00m genindex #x1B[01mwriting additional pages...#x1B[39;49;00m search #x1B[01mcopying images... #x1B[39;49;00m[100%] #x1B[33mrimg.png#x1B[39;49;00m #x1B[01mcopying static files... #x1B[39;49;00mdone #x1B[01mcopying extra files... #x1B[39;49;00mdone #x1B[01mdumping search index in English (code: en) ... #x1B[39;49;00mdone #x1B[01mdumping object inventory... #x1B[39;49;00mdone

### #x1B[01mbuild succeeded, 3 warnings.#x1B[39;49;00m

## **2.6. Examples 763**

```
# warning:
#x1B[31m/tmp/test_build_html_numfig_format_warn/index.rst:55: WARNING: no number is␣
˓→assigned for section:
```

```
Test-Case: test_numfig_with_prefix[index.html-expect8] SPHINX_0EA_0EC49
 tags: pytest_sphinx
 style: tr_passed
 delete: False
 jinja_content: False
 file: ../tests/doc_test/utils/pytest_sphinx_data.xml
 suite: pytest
 case: test_numfig_with_prefix[index.html-expect8]
 case_name: test_numfig_with_prefix
 case_parameter: index.html-expect8
 classname: tests.test_build_html
 time: 0.008438825607299805
 result: passed
 links outgoing: SPHINX, SPHINX_0EA
 System-out:
 # testroot: root
 # builder: html
 # srcdir: /tmp/test_build_html_numfig_format_warn
 # outdir: /tmp/test_build_html_numfig_format_warn/_build/html
 # status:
 #x1B[01mRunning Sphinx v1.7+/aecb0082#x1B[39;49;00m
 #x1B[01mloading pickled environment... #x1B[39;49;00mdone
 et created
 #x1B[01mbuilding [mo]: #x1B[39;49;00mtargets for 0 po files that are out of date
 #x1B[01mbuilding [html]#x1B[39;49;00m: targets for 4 source files that are out of date
 #x1B[01mupdating environment: #x1B[39;49;00m4 added, 0 changed, 0 removed
 #x1B[01mreading sources... #x1B[39;49;00m[ 25%] #x1B[35mbar#x1B[39;49;00m
 #x1B[01mreading sources... #x1B[39;49;00m[ 50%] #x1B[35mbaz#x1B[39;49;00m
 #x1B[01mreading sources... #x1B[39;49;00m[ 75%] #x1B[35mfoo#x1B[39;49;00m
 #x1B[01mreading sources... #x1B[39;49;00m[100%] #x1B[35mindex#x1B[39;49;00m
 #x1B[01mlooking for now-outdated files... #x1B[39;49;00mnone found
 #x1B[01mpickling environment... #x1B[39;49;00mdone
 #x1B[01mchecking consistency... #x1B[39;49;00mdone
 #x1B[01mpreparing documents... #x1B[39;49;00mdone
 #x1B[01mwriting output... #x1B[39;49;00m[ 25%] #x1B[32mbar#x1B[39;49;00m
 #x1B[01mwriting output... #x1B[39;49;00m[ 50%] #x1B[32mbaz#x1B[39;49;00m
 #x1B[01mwriting output... #x1B[39;49;00m[ 75%] #x1B[32mfoo#x1B[39;49;00m
 #x1B[01mwriting output... #x1B[39;49;00m[100%] #x1B[32mindex#x1B[39;49;00m
 #x1B[01mgenerating indices...#x1B[39;49;00m genindex
 #x1B[01mwriting additional pages...#x1B[39;49;00m search
 #x1B[01mcopying images... #x1B[39;49;00m[100%] #x1B[33mrimg.png#x1B[39;49;00m
 #x1B[01mcopying static files... #x1B[39;49;00mdone
 #x1B[01mcopying extra files... #x1B[39;49;00mdone
 #x1B[01mdumping search index in English (code: en) ... #x1B[39;49;00mdone
 #x1B[01mdumping object inventory... #x1B[39;49;00mdone
 #x1B[01mbuild succeeded, 3 warnings.#x1B[39;49;00m
 # warning:
 #x1B[31m/tmp/test_build_html_numfig_format_warn/index.rst:55: WARNING: no number is␣
2.6. Examples 765
```

```
Test-Case: test_numfig_with_prefix[index.html-expect9] SPHINX_0EA_8B105
tags: pytest_sphinx
style: tr_passed
delete: False
jinja_content: False
file: ../tests/doc_test/utils/pytest_sphinx_data.xml
suite: pytest
case: test_numfig_with_prefix[index.html-expect9]
case_name: test_numfig_with_prefix
case_parameter: index.html-expect9
classname: tests.test_build_html
time: 0.007735490798950195
result: passed
links outgoing: SPHINX, SPHINX_0EA
System-out:
# testroot: root
# builder: html
# srcdir: /tmp/test_build_html_numfig_format_warn
# outdir: /tmp/test_build_html_numfig_format_warn/_build/html
# status:
#x1B[01mRunning Sphinx v1.7+/aecb0082#x1B[39;49;00m
#x1B[01mloading pickled environment... #x1B[39;49;00mdone
et created
#x1B[01mbuilding [mo]: #x1B[39;49;00mtargets for 0 po files that are out of date
#x1B[01mbuilding [html]#x1B[39;49;00m: targets for 4 source files that are out of date
#x1B[01mupdating environment: #x1B[39;49;00m4 added, 0 changed, 0 removed
#x1B[01mreading sources... #x1B[39;49;00m[ 25%] #x1B[35mbar#x1B[39;49;00m
#x1B[01mreading sources... #x1B[39;49;00m[ 50%] #x1B[35mbaz#x1B[39;49;00m
#x1B[01mreading sources... #x1B[39;49;00m[ 75%] #x1B[35mfoo#x1B[39;49;00m
#x1B[01mreading sources... #x1B[39;49;00m[100%] #x1B[35mindex#x1B[39;49;00m
#x1B[01mlooking for now-outdated files... #x1B[39;49;00mnone found
#x1B[01mpickling environment... #x1B[39;49;00mdone
#x1B[01mchecking consistency... #x1B[39;49;00mdone
#x1B[01mpreparing documents... #x1B[39;49;00mdone
#x1B[01mwriting output... #x1B[39;49;00m[ 25%] #x1B[32mbar#x1B[39;49;00m
#x1B[01mwriting output... #x1B[39;49;00m[ 50%] #x1B[32mbaz#x1B[39;49;00m
#x1B[01mwriting output... #x1B[39;49;00m[ 75%] #x1B[32mfoo#x1B[39;49;00m
#x1B[01mwriting output... #x1B[39;49;00m[100%] #x1B[32mindex#x1B[39;49;00m
#x1B[01mgenerating indices...#x1B[39;49;00m genindex
#x1B[01mwriting additional pages...#x1B[39;49;00m search
#x1B[01mcopying images... #x1B[39;49;00m[100%] #x1B[33mrimg.png#x1B[39;49;00m
#x1B[01mcopying static files... #x1B[39;49;00mdone
#x1B[01mcopying extra files... #x1B[39;49;00mdone
#x1B[01mdumping search index in English (code: en) ... #x1B[39;49;00mdone
#x1B[01mdumping object inventory... #x1B[39;49;00mdone
#x1B[01mbuild succeeded, 3 warnings.#x1B[39;49;00m
```
## **2.6. Examples 767**

```
# warning:
#x1B[31m/tmp/test_build_html_numfig_format_warn/index.rst:55: WARNING: no number is␣
˓→assigned for section:
```

```
Test-Case: test_numfig_with_prefix[index.html-expect10] SPHINX_0EA_A23DF
 tags: pytest_sphinx
 style: tr_passed
 delete: False
 jinja_content: False
 file: ../tests/doc_test/utils/pytest_sphinx_data.xml
 suite: pytest
 case: test_numfig_with_prefix[index.html-expect10]
 case_name: test_numfig_with_prefix
 case_parameter: index.html-expect10
 classname: tests.test_build_html
 time: 0.007897138595581055
 result: passed
 links outgoing: SPHINX, SPHINX_0EA
 System-out:
 # testroot: root
 # builder: html
 # srcdir: /tmp/test_build_html_numfig_format_warn
 # outdir: /tmp/test_build_html_numfig_format_warn/_build/html
 # status:
 #x1B[01mRunning Sphinx v1.7+/aecb0082#x1B[39;49;00m
 #x1B[01mloading pickled environment... #x1B[39;49;00mdone
 et created
 #x1B[01mbuilding [mo]: #x1B[39;49;00mtargets for 0 po files that are out of date
 #x1B[01mbuilding [html]#x1B[39;49;00m: targets for 4 source files that are out of date
 #x1B[01mupdating environment: #x1B[39;49;00m4 added, 0 changed, 0 removed
 #x1B[01mreading sources... #x1B[39;49;00m[ 25%] #x1B[35mbar#x1B[39;49;00m
 #x1B[01mreading sources... #x1B[39;49;00m[ 50%] #x1B[35mbaz#x1B[39;49;00m
 #x1B[01mreading sources... #x1B[39;49;00m[ 75%] #x1B[35mfoo#x1B[39;49;00m
 #x1B[01mreading sources... #x1B[39;49;00m[100%] #x1B[35mindex#x1B[39;49;00m
 #x1B[01mlooking for now-outdated files... #x1B[39;49;00mnone found
 #x1B[01mpickling environment... #x1B[39;49;00mdone
 #x1B[01mchecking consistency... #x1B[39;49;00mdone
 #x1B[01mpreparing documents... #x1B[39;49;00mdone
 #x1B[01mwriting output... #x1B[39;49;00m[ 25%] #x1B[32mbar#x1B[39;49;00m
 #x1B[01mwriting output... #x1B[39;49;00m[ 50%] #x1B[32mbaz#x1B[39;49;00m
 #x1B[01mwriting output... #x1B[39;49;00m[ 75%] #x1B[32mfoo#x1B[39;49;00m
 #x1B[01mwriting output... #x1B[39;49;00m[100%] #x1B[32mindex#x1B[39;49;00m
 #x1B[01mgenerating indices...#x1B[39;49;00m genindex
 #x1B[01mwriting additional pages...#x1B[39;49;00m search
 #x1B[01mcopying images... #x1B[39;49;00m[100%] #x1B[33mrimg.png#x1B[39;49;00m
 #x1B[01mcopying static files... #x1B[39;49;00mdone
 #x1B[01mcopying extra files... #x1B[39;49;00mdone
 #x1B[01mdumping search index in English (code: en) ... #x1B[39;49;00mdone
 #x1B[01mdumping object inventory... #x1B[39;49;00mdone
 #x1B[01mbuild succeeded, 3 warnings.#x1B[39;49;00m
 # warning:
 #x1B[31m/tmp/test_build_html_numfig_format_warn/index.rst:55: WARNING: no number is␣
2.6. Examples 769
```

```
˓→assigned for section:
index#x1B[39;49;00m
```

```
Test-Case: test_numfig_with_prefix[index.html-expect11] SPHINX_0EA_93A32
 tags: pytest_sphinx
 style: tr_passed
 delete: False
 jinja_content: False
 file: ../tests/doc_test/utils/pytest_sphinx_data.xml
 suite: pytest
 case: test_numfig_with_prefix[index.html-expect11]
 case_name: test_numfig_with_prefix
 case_parameter: index.html-expect11
 classname: tests.test_build_html
 time: 0.00764775276184082
 result: passed
 links outgoing: SPHINX, SPHINX_0EA
 System-out:
 # testroot: root
 # builder: html
 # srcdir: /tmp/test_build_html_numfig_format_warn
 # outdir: /tmp/test_build_html_numfig_format_warn/_build/html
 # status:
 #x1B[01mRunning Sphinx v1.7+/aecb0082#x1B[39;49;00m
 #x1B[01mloading pickled environment... #x1B[39;49;00mdone
 et created
 #x1B[01mbuilding [mo]: #x1B[39;49;00mtargets for 0 po files that are out of date
 #x1B[01mbuilding [html]#x1B[39;49;00m: targets for 4 source files that are out of date
 #x1B[01mupdating environment: #x1B[39;49;00m4 added, 0 changed, 0 removed
 #x1B[01mreading sources... #x1B[39;49;00m[ 25%] #x1B[35mbar#x1B[39;49;00m
 #x1B[01mreading sources... #x1B[39;49;00m[ 50%] #x1B[35mbaz#x1B[39;49;00m
 #x1B[01mreading sources... #x1B[39;49;00m[ 75%] #x1B[35mfoo#x1B[39;49;00m
 #x1B[01mreading sources... #x1B[39;49;00m[100%] #x1B[35mindex#x1B[39;49;00m
 #x1B[01mlooking for now-outdated files... #x1B[39;49;00mnone found
 #x1B[01mpickling environment... #x1B[39;49;00mdone
 #x1B[01mchecking consistency... #x1B[39;49;00mdone
 #x1B[01mpreparing documents... #x1B[39;49;00mdone
 #x1B[01mwriting output... #x1B[39;49;00m[ 25%] #x1B[32mbar#x1B[39;49;00m
 #x1B[01mwriting output... #x1B[39;49;00m[ 50%] #x1B[32mbaz#x1B[39;49;00m
 #x1B[01mwriting output... #x1B[39;49;00m[ 75%] #x1B[32mfoo#x1B[39;49;00m
 #x1B[01mwriting output... #x1B[39;49;00m[100%] #x1B[32mindex#x1B[39;49;00m
 #x1B[01mgenerating indices...#x1B[39;49;00m genindex
 #x1B[01mwriting additional pages...#x1B[39;49;00m search
 #x1B[01mcopying images... #x1B[39;49;00m[100%] #x1B[33mrimg.png#x1B[39;49;00m
 #x1B[01mcopying static files... #x1B[39;49;00mdone
 #x1B[01mcopying extra files... #x1B[39;49;00mdone
 #x1B[01mdumping search index in English (code: en) ... #x1B[39;49;00mdone
 #x1B[01mdumping object inventory... #x1B[39;49;00mdone
 #x1B[01mbuild succeeded, 3 warnings.#x1B[39;49;00m
 # warning:
 #x1B[31m/tmp/test_build_html_numfig_format_warn/index.rst:55: WARNING: no number is␣
2.6. Examples 771
```
Test-Case: **test\_numfig\_with\_prefix[index.html-expect12]** *[SPHINX\\_0EA\\_83553](#page-775-0)* tags: pytest\_sphinx style: tr\_passed delete: False jinja\_content: False file: ../tests/doc\_test/utils/pytest\_sphinx\_data.xml suite: pytest case: test\_numfig\_with\_prefix[index.html-expect12] case\_name: test\_numfig\_with\_prefix case\_parameter: index.html-expect12 classname: tests.test\_build\_html time: 0.007951974868774414 result: passed links outgoing: *[SPHINX](#page-74-0)*, *[SPHINX\\_0EA](#page-75-0)* **System-out**: # testroot: root # builder: html # srcdir: /tmp/test\_build\_html\_numfig\_format\_warn # outdir: /tmp/test\_build\_html\_numfig\_format\_warn/\_build/html # status: #x1B[01mRunning Sphinx v1.7+/aecb0082#x1B[39;49;00m #x1B[01mloading pickled environment... #x1B[39;49;00mdone et created #x1B[01mbuilding [mo]: #x1B[39;49;00mtargets for 0 po files that are out of date #x1B[01mbuilding [html]#x1B[39;49;00m: targets for 4 source files that are out of date #x1B[01mupdating environment: #x1B[39;49;00m4 added, 0 changed, 0 removed #x1B[01mreading sources... #x1B[39;49;00m[ 25%] #x1B[35mbar#x1B[39;49;00m #x1B[01mreading sources... #x1B[39;49;00m[ 50%] #x1B[35mbaz#x1B[39;49;00m #x1B[01mreading sources... #x1B[39;49;00m[ 75%] #x1B[35mfoo#x1B[39;49;00m #x1B[01mreading sources... #x1B[39;49;00m[100%] #x1B[35mindex#x1B[39;49;00m #x1B[01mlooking for now-outdated files... #x1B[39;49;00mnone found #x1B[01mpickling environment... #x1B[39;49;00mdone #x1B[01mchecking consistency... #x1B[39;49;00mdone #x1B[01mpreparing documents... #x1B[39;49;00mdone #x1B[01mwriting output... #x1B[39;49;00m[ 25%] #x1B[32mbar#x1B[39;49;00m #x1B[01mwriting output... #x1B[39;49;00m[ 50%] #x1B[32mbaz#x1B[39;49;00m #x1B[01mwriting output... #x1B[39;49;00m[ 75%] #x1B[32mfoo#x1B[39;49;00m #x1B[01mwriting output... #x1B[39;49;00m[100%] #x1B[32mindex#x1B[39;49;00m #x1B[01mgenerating indices...#x1B[39;49;00m genindex #x1B[01mwriting additional pages...#x1B[39;49;00m search #x1B[01mcopying images... #x1B[39;49;00m[100%] #x1B[33mrimg.png#x1B[39;49;00m #x1B[01mcopying static files... #x1B[39;49;00mdone #x1B[01mcopying extra files... #x1B[39;49;00mdone #x1B[01mdumping search index in English (code: en) ... #x1B[39;49;00mdone #x1B[01mdumping object inventory... #x1B[39;49;00mdone

```
#x1B[01mbuild succeeded, 3 warnings.#x1B[39;49;00m
```
### **2.6. Examples 773**

```
# warning:
#x1B[31m/tmp/test_build_html_numfig_format_warn/index.rst:55: WARNING: no number is␣
```

```
Test-Case: test_numfig_with_prefix[index.html-expect13] SPHINX_0EA_0ADA3
 tags: pytest_sphinx
 style: tr_passed
 delete: False
 jinja_content: False
 file: ../tests/doc_test/utils/pytest_sphinx_data.xml
 suite: pytest
 case: test_numfig_with_prefix[index.html-expect13]
 case_name: test_numfig_with_prefix
 case_parameter: index.html-expect13
 classname: tests.test_build_html
 time: 0.0077419281005859375
 result: passed
 links outgoing: SPHINX, SPHINX_0EA
 System-out:
 # testroot: root
 # builder: html
 # srcdir: /tmp/test_build_html_numfig_format_warn
 # outdir: /tmp/test_build_html_numfig_format_warn/_build/html
 # status:
 #x1B[01mRunning Sphinx v1.7+/aecb0082#x1B[39;49;00m
 #x1B[01mloading pickled environment... #x1B[39;49;00mdone
 et created
 #x1B[01mbuilding [mo]: #x1B[39;49;00mtargets for 0 po files that are out of date
 #x1B[01mbuilding [html]#x1B[39;49;00m: targets for 4 source files that are out of date
 #x1B[01mupdating environment: #x1B[39;49;00m4 added, 0 changed, 0 removed
 #x1B[01mreading sources... #x1B[39;49;00m[ 25%] #x1B[35mbar#x1B[39;49;00m
 #x1B[01mreading sources... #x1B[39;49;00m[ 50%] #x1B[35mbaz#x1B[39;49;00m
 #x1B[01mreading sources... #x1B[39;49;00m[ 75%] #x1B[35mfoo#x1B[39;49;00m
 #x1B[01mreading sources... #x1B[39;49;00m[100%] #x1B[35mindex#x1B[39;49;00m
 #x1B[01mlooking for now-outdated files... #x1B[39;49;00mnone found
 #x1B[01mpickling environment... #x1B[39;49;00mdone
 #x1B[01mchecking consistency... #x1B[39;49;00mdone
 #x1B[01mpreparing documents... #x1B[39;49;00mdone
 #x1B[01mwriting output... #x1B[39;49;00m[ 25%] #x1B[32mbar#x1B[39;49;00m
 #x1B[01mwriting output... #x1B[39;49;00m[ 50%] #x1B[32mbaz#x1B[39;49;00m
 #x1B[01mwriting output... #x1B[39;49;00m[ 75%] #x1B[32mfoo#x1B[39;49;00m
 #x1B[01mwriting output... #x1B[39;49;00m[100%] #x1B[32mindex#x1B[39;49;00m
 #x1B[01mgenerating indices...#x1B[39;49;00m genindex
 #x1B[01mwriting additional pages...#x1B[39;49;00m search
 #x1B[01mcopying images... #x1B[39;49;00m[100%] #x1B[33mrimg.png#x1B[39;49;00m
 #x1B[01mcopying static files... #x1B[39;49;00mdone
 #x1B[01mcopying extra files... #x1B[39;49;00mdone
 #x1B[01mdumping search index in English (code: en) ... #x1B[39;49;00mdone
 #x1B[01mdumping object inventory... #x1B[39;49;00mdone
 #x1B[01mbuild succeeded, 3 warnings.#x1B[39;49;00m
 # warning:
 #x1B[31m/tmp/test_build_html_numfig_format_warn/index.rst:55: WARNING: no number is␣
2.6. Examples 775
```

```
Test-Case: test_numfig_with_prefix[index.html-expect14] SPHINX_0EA_1906D
 tags: pytest_sphinx
 style: tr_passed
 delete: False
 jinja_content: False
 file: ../tests/doc_test/utils/pytest_sphinx_data.xml
 suite: pytest
 case: test_numfig_with_prefix[index.html-expect14]
 case_name: test_numfig_with_prefix
 case_parameter: index.html-expect14
 classname: tests.test_build_html
 time: 0.010567665100097656
 result: passed
 links outgoing: SPHINX, SPHINX_0EA
 System-out:
 # testroot: root
 # builder: html
 # srcdir: /tmp/test_build_html_numfig_format_warn
 # outdir: /tmp/test_build_html_numfig_format_warn/_build/html
 # status:
 #x1B[01mRunning Sphinx v1.7+/aecb0082#x1B[39;49;00m
 #x1B[01mloading pickled environment... #x1B[39;49;00mdone
 et created
 #x1B[01mbuilding [mo]: #x1B[39;49;00mtargets for 0 po files that are out of date
 #x1B[01mbuilding [html]#x1B[39;49;00m: targets for 4 source files that are out of date
 #x1B[01mupdating environment: #x1B[39;49;00m4 added, 0 changed, 0 removed
 #x1B[01mreading sources... #x1B[39;49;00m[ 25%] #x1B[35mbar#x1B[39;49;00m
 #x1B[01mreading sources... #x1B[39;49;00m[ 50%] #x1B[35mbaz#x1B[39;49;00m
 #x1B[01mreading sources... #x1B[39;49;00m[ 75%] #x1B[35mfoo#x1B[39;49;00m
 #x1B[01mreading sources... #x1B[39;49;00m[100%] #x1B[35mindex#x1B[39;49;00m
 #x1B[01mlooking for now-outdated files... #x1B[39;49;00mnone found
 #x1B[01mpickling environment... #x1B[39;49;00mdone
 #x1B[01mchecking consistency... #x1B[39;49;00mdone
 #x1B[01mpreparing documents... #x1B[39;49;00mdone
 #x1B[01mwriting output... #x1B[39;49;00m[ 25%] #x1B[32mbar#x1B[39;49;00m
 #x1B[01mwriting output... #x1B[39;49;00m[ 50%] #x1B[32mbaz#x1B[39;49;00m
 #x1B[01mwriting output... #x1B[39;49;00m[ 75%] #x1B[32mfoo#x1B[39;49;00m
 #x1B[01mwriting output... #x1B[39;49;00m[100%] #x1B[32mindex#x1B[39;49;00m
 #x1B[01mgenerating indices...#x1B[39;49;00m genindex
 #x1B[01mwriting additional pages...#x1B[39;49;00m search
 #x1B[01mcopying images... #x1B[39;49;00m[100%] #x1B[33mrimg.png#x1B[39;49;00m
 #x1B[01mcopying static files... #x1B[39;49;00mdone
 #x1B[01mcopying extra files... #x1B[39;49;00mdone
 #x1B[01mdumping search index in English (code: en) ... #x1B[39;49;00mdone
 #x1B[01mdumping object inventory... #x1B[39;49;00mdone
 #x1B[01mbuild succeeded, 3 warnings.#x1B[39;49;00m
 # warning:
 #x1B[31m/tmp/test_build_html_numfig_format_warn/index.rst:55: WARNING: no number is␣
2.6. Examples 777
```

```
˓→assigned for section:
index#x1B[39;49;00m
```

```
Test-Case: test_numfig_with_prefix[index.html-expect15] SPHINX_0EA_7473F
 tags: pytest_sphinx
 style: tr_passed
 delete: False
 jinja_content: False
 file: ../tests/doc_test/utils/pytest_sphinx_data.xml
 suite: pytest
 case: test_numfig_with_prefix[index.html-expect15]
 case_name: test_numfig_with_prefix
 case_parameter: index.html-expect15
 classname: tests.test_build_html
 time: 0.008390188217163086
 result: passed
 links outgoing: SPHINX, SPHINX_0EA
 System-out:
 # testroot: root
 # builder: html
 # srcdir: /tmp/test_build_html_numfig_format_warn
 # outdir: /tmp/test_build_html_numfig_format_warn/_build/html
 # status:
 #x1B[01mRunning Sphinx v1.7+/aecb0082#x1B[39;49;00m
 #x1B[01mloading pickled environment... #x1B[39;49;00mdone
 et created
 #x1B[01mbuilding [mo]: #x1B[39;49;00mtargets for 0 po files that are out of date
 #x1B[01mbuilding [html]#x1B[39;49;00m: targets for 4 source files that are out of date
 #x1B[01mupdating environment: #x1B[39;49;00m4 added, 0 changed, 0 removed
 #x1B[01mreading sources... #x1B[39;49;00m[ 25%] #x1B[35mbar#x1B[39;49;00m
 #x1B[01mreading sources... #x1B[39;49;00m[ 50%] #x1B[35mbaz#x1B[39;49;00m
 #x1B[01mreading sources... #x1B[39;49;00m[ 75%] #x1B[35mfoo#x1B[39;49;00m
 #x1B[01mreading sources... #x1B[39;49;00m[100%] #x1B[35mindex#x1B[39;49;00m
 #x1B[01mlooking for now-outdated files... #x1B[39;49;00mnone found
 #x1B[01mpickling environment... #x1B[39;49;00mdone
 #x1B[01mchecking consistency... #x1B[39;49;00mdone
 #x1B[01mpreparing documents... #x1B[39;49;00mdone
 #x1B[01mwriting output... #x1B[39;49;00m[ 25%] #x1B[32mbar#x1B[39;49;00m
 #x1B[01mwriting output... #x1B[39;49;00m[ 50%] #x1B[32mbaz#x1B[39;49;00m
 #x1B[01mwriting output... #x1B[39;49;00m[ 75%] #x1B[32mfoo#x1B[39;49;00m
 #x1B[01mwriting output... #x1B[39;49;00m[100%] #x1B[32mindex#x1B[39;49;00m
 #x1B[01mgenerating indices...#x1B[39;49;00m genindex
 #x1B[01mwriting additional pages...#x1B[39;49;00m search
 #x1B[01mcopying images... #x1B[39;49;00m[100%] #x1B[33mrimg.png#x1B[39;49;00m
 #x1B[01mcopying static files... #x1B[39;49;00mdone
 #x1B[01mcopying extra files... #x1B[39;49;00mdone
 #x1B[01mdumping search index in English (code: en) ... #x1B[39;49;00mdone
 #x1B[01mdumping object inventory... #x1B[39;49;00mdone
 #x1B[01mbuild succeeded, 3 warnings.#x1B[39;49;00m
 # warning:
 #x1B[31m/tmp/test_build_html_numfig_format_warn/index.rst:55: WARNING: no number is␣
2.6. Examples 779
```

```
˓→assigned for section:
index#x1B[39;49;00m
```

```
Test-Case: test_numfig_with_prefix[foo.html-expect16] SPHINX_0EA_09A11
 tags: pytest_sphinx
 style: tr_passed
 delete: False
 jinja_content: False
 file: ../tests/doc_test/utils/pytest_sphinx_data.xml
 suite: pytest
 case: test_numfig_with_prefix[foo.html-expect16]
 case_name: test_numfig_with_prefix
 case_parameter: foo.html-expect16
 classname: tests.test_build_html
 time: 0.044823408126831055
 result: passed
 links outgoing: SPHINX, SPHINX_0EA
 System-out:
 # testroot: root
 # builder: html
 # srcdir: /tmp/test_build_html_numfig_format_warn
 # outdir: /tmp/test_build_html_numfig_format_warn/_build/html
 # status:
 #x1B[01mRunning Sphinx v1.7+/aecb0082#x1B[39;49;00m
 #x1B[01mloading pickled environment... #x1B[39;49;00mdone
 et created
 #x1B[01mbuilding [mo]: #x1B[39;49;00mtargets for 0 po files that are out of date
 #x1B[01mbuilding [html]#x1B[39;49;00m: targets for 4 source files that are out of date
 #x1B[01mupdating environment: #x1B[39;49;00m4 added, 0 changed, 0 removed
 #x1B[01mreading sources... #x1B[39;49;00m[ 25%] #x1B[35mbar#x1B[39;49;00m
 #x1B[01mreading sources... #x1B[39;49;00m[ 50%] #x1B[35mbaz#x1B[39;49;00m
 #x1B[01mreading sources... #x1B[39;49;00m[ 75%] #x1B[35mfoo#x1B[39;49;00m
 #x1B[01mreading sources... #x1B[39;49;00m[100%] #x1B[35mindex#x1B[39;49;00m
 #x1B[01mlooking for now-outdated files... #x1B[39;49;00mnone found
 #x1B[01mpickling environment... #x1B[39;49;00mdone
 #x1B[01mchecking consistency... #x1B[39;49;00mdone
 #x1B[01mpreparing documents... #x1B[39;49;00mdone
 #x1B[01mwriting output... #x1B[39;49;00m[ 25%] #x1B[32mbar#x1B[39;49;00m
 #x1B[01mwriting output... #x1B[39;49;00m[ 50%] #x1B[32mbaz#x1B[39;49;00m
 #x1B[01mwriting output... #x1B[39;49;00m[ 75%] #x1B[32mfoo#x1B[39;49;00m
 #x1B[01mwriting output... #x1B[39;49;00m[100%] #x1B[32mindex#x1B[39;49;00m
 #x1B[01mgenerating indices...#x1B[39;49;00m genindex
 #x1B[01mwriting additional pages...#x1B[39;49;00m search
 #x1B[01mcopying images... #x1B[39;49;00m[100%] #x1B[33mrimg.png#x1B[39;49;00m
 #x1B[01mcopying static files... #x1B[39;49;00mdone
 #x1B[01mcopying extra files... #x1B[39;49;00mdone
 #x1B[01mdumping search index in English (code: en) ... #x1B[39;49;00mdone
 #x1B[01mdumping object inventory... #x1B[39;49;00mdone
 #x1B[01mbuild succeeded, 3 warnings.#x1B[39;49;00m
 # warning:
 #x1B[31m/tmp/test_build_html_numfig_format_warn/index.rst:55: WARNING: no number is␣
2.6. Examples 781
```

```
Test-Case: test_numfig_with_prefix[foo.html-expect17] SPHINX_0EA_E3649
 tags: pytest_sphinx
 style: tr_passed
 delete: False
 jinja_content: False
 file: ../tests/doc_test/utils/pytest_sphinx_data.xml
 suite: pytest
 case: test_numfig_with_prefix[foo.html-expect17]
 case_name: test_numfig_with_prefix
 case_parameter: foo.html-expect17
 classname: tests.test_build_html
 time: 0.007850170135498047
 result: passed
 links outgoing: SPHINX, SPHINX_0EA
 System-out:
 # testroot: root
 # builder: html
 # srcdir: /tmp/test_build_html_numfig_format_warn
 # outdir: /tmp/test_build_html_numfig_format_warn/_build/html
 # status:
 #x1B[01mRunning Sphinx v1.7+/aecb0082#x1B[39;49;00m
 #x1B[01mloading pickled environment... #x1B[39;49;00mdone
 et created
 #x1B[01mbuilding [mo]: #x1B[39;49;00mtargets for 0 po files that are out of date
 #x1B[01mbuilding [html]#x1B[39;49;00m: targets for 4 source files that are out of date
 #x1B[01mupdating environment: #x1B[39;49;00m4 added, 0 changed, 0 removed
 #x1B[01mreading sources... #x1B[39;49;00m[ 25%] #x1B[35mbar#x1B[39;49;00m
 #x1B[01mreading sources... #x1B[39;49;00m[ 50%] #x1B[35mbaz#x1B[39;49;00m
 #x1B[01mreading sources... #x1B[39;49;00m[ 75%] #x1B[35mfoo#x1B[39;49;00m
 #x1B[01mreading sources... #x1B[39;49;00m[100%] #x1B[35mindex#x1B[39;49;00m
 #x1B[01mlooking for now-outdated files... #x1B[39;49;00mnone found
 #x1B[01mpickling environment... #x1B[39;49;00mdone
 #x1B[01mchecking consistency... #x1B[39;49;00mdone
 #x1B[01mpreparing documents... #x1B[39;49;00mdone
 #x1B[01mwriting output... #x1B[39;49;00m[ 25%] #x1B[32mbar#x1B[39;49;00m
 #x1B[01mwriting output... #x1B[39;49;00m[ 50%] #x1B[32mbaz#x1B[39;49;00m
 #x1B[01mwriting output... #x1B[39;49;00m[ 75%] #x1B[32mfoo#x1B[39;49;00m
 #x1B[01mwriting output... #x1B[39;49;00m[100%] #x1B[32mindex#x1B[39;49;00m
 #x1B[01mgenerating indices...#x1B[39;49;00m genindex
 #x1B[01mwriting additional pages...#x1B[39;49;00m search
 #x1B[01mcopying images... #x1B[39;49;00m[100%] #x1B[33mrimg.png#x1B[39;49;00m
 #x1B[01mcopying static files... #x1B[39;49;00mdone
 #x1B[01mcopying extra files... #x1B[39;49;00mdone
 #x1B[01mdumping search index in English (code: en) ... #x1B[39;49;00mdone
 #x1B[01mdumping object inventory... #x1B[39;49;00mdone
 #x1B[01mbuild succeeded, 3 warnings.#x1B[39;49;00m
 # warning:
 #x1B[31m/tmp/test_build_html_numfig_format_warn/index.rst:55: WARNING: no number is␣
2.6. Examples 783
```
## Test-Case: **test\_numfig\_with\_prefix[foo.html-expect18]** *[SPHINX\\_0EA\\_2145B](#page-787-0)*

tags: pytest\_sphinx style: tr\_passed delete: False jinja\_content: False file: ../tests/doc\_test/utils/pytest\_sphinx\_data.xml suite: pytest case: test\_numfig\_with\_prefix[foo.html-expect18] case\_name: test\_numfig\_with\_prefix case\_parameter: foo.html-expect18 classname: tests.test\_build\_html time: 0.05172133445739746 result: passed

links outgoing: *[SPHINX](#page-74-0)*, *[SPHINX\\_0EA](#page-75-0)*

#### **System-out**:

```
# testroot: root
 # builder: html
 # srcdir: /tmp/test_build_html_numfig_format_warn
 # outdir: /tmp/test_build_html_numfig_format_warn/_build/html
 # status:
 #x1B[01mRunning Sphinx v1.7+/aecb0082#x1B[39;49;00m
 #x1B[01mloading pickled environment... #x1B[39;49;00mdone
et created
 #x1B[01mbuilding [mo]: #x1B[39;49;00mtargets for 0 po files that are out of date
 #x1B[01mbuilding [html]#x1B[39;49;00m: targets for 4 source files that are out of date
 #x1B[01mupdating environment: #x1B[39;49;00m4 added, 0 changed, 0 removed
 #x1B[01mreading sources... #x1B[39;49;00m[ 25%] #x1B[35mbar#x1B[39;49;00m
 #x1B[01mreading sources... #x1B[39;49;00m[ 50%] #x1B[35mbaz#x1B[39;49;00m
 #x1B[01mreading sources... #x1B[39;49;00m[ 75%] #x1B[35mfoo#x1B[39;49;00m
 #x1B[01mreading sources... #x1B[39;49;00m[100%] #x1B[35mindex#x1B[39;49;00m
 #x1B[01mlooking for now-outdated files... #x1B[39;49;00mnone found
 #x1B[01mpickling environment... #x1B[39;49;00mdone
 #x1B[01mchecking consistency... #x1B[39;49;00mdone
 #x1B[01mpreparing documents... #x1B[39;49;00mdone
 #x1B[01mwriting output... #x1B[39;49;00m[ 25%] #x1B[32mbar#x1B[39;49;00m
 #x1B[01mwriting output... #x1B[39;49;00m[ 50%] #x1B[32mbaz#x1B[39;49;00m
 #x1B[01mwriting output... #x1B[39;49;00m[ 75%] #x1B[32mfoo#x1B[39;49;00m
 #x1B[01mwriting output... #x1B[39;49;00m[100%] #x1B[32mindex#x1B[39;49;00m
 #x1B[01mgenerating indices...#x1B[39;49;00m genindex
 #x1B[01mwriting additional pages...#x1B[39;49;00m search
 #x1B[01mcopying images... #x1B[39;49;00m[100%] #x1B[33mrimg.png#x1B[39;49;00m
 #x1B[01mcopying static files... #x1B[39;49;00mdone
 #x1B[01mcopying extra files... #x1B[39;49;00mdone
 #x1B[01mdumping search index in English (code: en) ... #x1B[39;49;00mdone
 #x1B[01mdumping object inventory... #x1B[39;49;00mdone
 #x1B[01mbuild succeeded, 3 warnings.#x1B[39;49;00m
 # warning:
2.6. Examples 785
```

```
#x1B[31m/tmp/test_build_html_numfig_format_warn/index.rst:55: WARNING: no number is␣
˓→assigned for section:
```

```
Test-Case: test_numfig_with_prefix[foo.html-expect19] SPHINX_0EA_1A36B
 tags: pytest_sphinx
 style: tr_passed
 delete: False
 jinja_content: False
 file: ../tests/doc_test/utils/pytest_sphinx_data.xml
 suite: pytest
 case: test_numfig_with_prefix[foo.html-expect19]
 case_name: test_numfig_with_prefix
 case_parameter: foo.html-expect19
 classname: tests.test_build_html
 time: 0.008032560348510742
 result: passed
 links outgoing: SPHINX, SPHINX_0EA
 System-out:
 # testroot: root
 # builder: html
 # srcdir: /tmp/test_build_html_numfig_format_warn
 # outdir: /tmp/test_build_html_numfig_format_warn/_build/html
 # status:
 #x1B[01mRunning Sphinx v1.7+/aecb0082#x1B[39;49;00m
 #x1B[01mloading pickled environment... #x1B[39;49;00mdone
 et created
 #x1B[01mbuilding [mo]: #x1B[39;49;00mtargets for 0 po files that are out of date
 #x1B[01mbuilding [html]#x1B[39;49;00m: targets for 4 source files that are out of date
 #x1B[01mupdating environment: #x1B[39;49;00m4 added, 0 changed, 0 removed
 #x1B[01mreading sources... #x1B[39;49;00m[ 25%] #x1B[35mbar#x1B[39;49;00m
 #x1B[01mreading sources... #x1B[39;49;00m[ 50%] #x1B[35mbaz#x1B[39;49;00m
 #x1B[01mreading sources... #x1B[39;49;00m[ 75%] #x1B[35mfoo#x1B[39;49;00m
 #x1B[01mreading sources... #x1B[39;49;00m[100%] #x1B[35mindex#x1B[39;49;00m
 #x1B[01mlooking for now-outdated files... #x1B[39;49;00mnone found
 #x1B[01mpickling environment... #x1B[39;49;00mdone
 #x1B[01mchecking consistency... #x1B[39;49;00mdone
 #x1B[01mpreparing documents... #x1B[39;49;00mdone
 #x1B[01mwriting output... #x1B[39;49;00m[ 25%] #x1B[32mbar#x1B[39;49;00m
 #x1B[01mwriting output... #x1B[39;49;00m[ 50%] #x1B[32mbaz#x1B[39;49;00m
 #x1B[01mwriting output... #x1B[39;49;00m[ 75%] #x1B[32mfoo#x1B[39;49;00m
 #x1B[01mwriting output... #x1B[39;49;00m[100%] #x1B[32mindex#x1B[39;49;00m
 #x1B[01mgenerating indices...#x1B[39;49;00m genindex
 #x1B[01mwriting additional pages...#x1B[39;49;00m search
 #x1B[01mcopying images... #x1B[39;49;00m[100%] #x1B[33mrimg.png#x1B[39;49;00m
 #x1B[01mcopying static files... #x1B[39;49;00mdone
 #x1B[01mcopying extra files... #x1B[39;49;00mdone
 #x1B[01mdumping search index in English (code: en) ... #x1B[39;49;00mdone
 #x1B[01mdumping object inventory... #x1B[39;49;00mdone
 #x1B[01mbuild succeeded, 3 warnings.#x1B[39;49;00m
 # warning:
 #x1B[31m/tmp/test_build_html_numfig_format_warn/index.rst:55: WARNING: no number is␣
2.6. Examples 787
```
Test-Case: **test\_numfig\_with\_prefix[foo.html-expect20]** *[SPHINX\\_0EA\\_09ADE](#page-791-0)*

tags: pytest\_sphinx style: tr\_passed delete: False jinja\_content: False file: ../tests/doc\_test/utils/pytest\_sphinx\_data.xml suite: pytest case: test\_numfig\_with\_prefix[foo.html-expect20] case\_name: test\_numfig\_with\_prefix case\_parameter: foo.html-expect20 classname: tests.test\_build\_html time: 0.008119821548461914 result: passed

links outgoing: *[SPHINX](#page-74-0)*, *[SPHINX\\_0EA](#page-75-0)*

### **System-out**:

```
# testroot: root
 # builder: html
 # srcdir: /tmp/test_build_html_numfig_format_warn
 # outdir: /tmp/test_build_html_numfig_format_warn/_build/html
 # status:
 #x1B[01mRunning Sphinx v1.7+/aecb0082#x1B[39;49;00m
 #x1B[01mloading pickled environment... #x1B[39;49;00mdone
et created
 #x1B[01mbuilding [mo]: #x1B[39;49;00mtargets for 0 po files that are out of date
 #x1B[01mbuilding [html]#x1B[39;49;00m: targets for 4 source files that are out of date
 #x1B[01mupdating environment: #x1B[39;49;00m4 added, 0 changed, 0 removed
 #x1B[01mreading sources... #x1B[39;49;00m[ 25%] #x1B[35mbar#x1B[39;49;00m
 #x1B[01mreading sources... #x1B[39;49;00m[ 50%] #x1B[35mbaz#x1B[39;49;00m
 #x1B[01mreading sources... #x1B[39;49;00m[ 75%] #x1B[35mfoo#x1B[39;49;00m
 #x1B[01mreading sources... #x1B[39;49;00m[100%] #x1B[35mindex#x1B[39;49;00m
 #x1B[01mlooking for now-outdated files... #x1B[39;49;00mnone found
 #x1B[01mpickling environment... #x1B[39;49;00mdone
 #x1B[01mchecking consistency... #x1B[39;49;00mdone
 #x1B[01mpreparing documents... #x1B[39;49;00mdone
 #x1B[01mwriting output... #x1B[39;49;00m[ 25%] #x1B[32mbar#x1B[39;49;00m
 #x1B[01mwriting output... #x1B[39;49;00m[ 50%] #x1B[32mbaz#x1B[39;49;00m
 #x1B[01mwriting output... #x1B[39;49;00m[ 75%] #x1B[32mfoo#x1B[39;49;00m
 #x1B[01mwriting output... #x1B[39;49;00m[100%] #x1B[32mindex#x1B[39;49;00m
 #x1B[01mgenerating indices...#x1B[39;49;00m genindex
 #x1B[01mwriting additional pages...#x1B[39;49;00m search
 #x1B[01mcopying images... #x1B[39;49;00m[100%] #x1B[33mrimg.png#x1B[39;49;00m
 #x1B[01mcopying static files... #x1B[39;49;00mdone
 #x1B[01mcopying extra files... #x1B[39;49;00mdone
 #x1B[01mdumping search index in English (code: en) ... #x1B[39;49;00mdone
 #x1B[01mdumping object inventory... #x1B[39;49;00mdone
 #x1B[01mbuild succeeded, 3 warnings.#x1B[39;49;00m
 # warning:
2.6. Examples 789
```

```
#x1B[31m/tmp/test_build_html_numfig_format_warn/index.rst:55: WARNING: no number is␣
˓→assigned for section:
```

```
Test-Case: test_numfig_with_prefix[foo.html-expect21] SPHINX_0EA_75FF0
 tags: pytest_sphinx
 style: tr_passed
 delete: False
 jinja_content: False
 file: ../tests/doc_test/utils/pytest_sphinx_data.xml
 suite: pytest
 case: test_numfig_with_prefix[foo.html-expect21]
 case_name: test_numfig_with_prefix
 case_parameter: foo.html-expect21
 classname: tests.test_build_html
 time: 0.007716178894042969
 result: passed
 links outgoing: SPHINX, SPHINX_0EA
 System-out:
 # testroot: root
 # builder: html
 # srcdir: /tmp/test_build_html_numfig_format_warn
 # outdir: /tmp/test_build_html_numfig_format_warn/_build/html
 # status:
 #x1B[01mRunning Sphinx v1.7+/aecb0082#x1B[39;49;00m
 #x1B[01mloading pickled environment... #x1B[39;49;00mdone
 et created
 #x1B[01mbuilding [mo]: #x1B[39;49;00mtargets for 0 po files that are out of date
 #x1B[01mbuilding [html]#x1B[39;49;00m: targets for 4 source files that are out of date
 #x1B[01mupdating environment: #x1B[39;49;00m4 added, 0 changed, 0 removed
 #x1B[01mreading sources... #x1B[39;49;00m[ 25%] #x1B[35mbar#x1B[39;49;00m
 #x1B[01mreading sources... #x1B[39;49;00m[ 50%] #x1B[35mbaz#x1B[39;49;00m
 #x1B[01mreading sources... #x1B[39;49;00m[ 75%] #x1B[35mfoo#x1B[39;49;00m
 #x1B[01mreading sources... #x1B[39;49;00m[100%] #x1B[35mindex#x1B[39;49;00m
 #x1B[01mlooking for now-outdated files... #x1B[39;49;00mnone found
 #x1B[01mpickling environment... #x1B[39;49;00mdone
 #x1B[01mchecking consistency... #x1B[39;49;00mdone
 #x1B[01mpreparing documents... #x1B[39;49;00mdone
 #x1B[01mwriting output... #x1B[39;49;00m[ 25%] #x1B[32mbar#x1B[39;49;00m
 #x1B[01mwriting output... #x1B[39;49;00m[ 50%] #x1B[32mbaz#x1B[39;49;00m
 #x1B[01mwriting output... #x1B[39;49;00m[ 75%] #x1B[32mfoo#x1B[39;49;00m
 #x1B[01mwriting output... #x1B[39;49;00m[100%] #x1B[32mindex#x1B[39;49;00m
 #x1B[01mgenerating indices...#x1B[39;49;00m genindex
 #x1B[01mwriting additional pages...#x1B[39;49;00m search
 #x1B[01mcopying images... #x1B[39;49;00m[100%] #x1B[33mrimg.png#x1B[39;49;00m
 #x1B[01mcopying static files... #x1B[39;49;00mdone
 #x1B[01mcopying extra files... #x1B[39;49;00mdone
 #x1B[01mdumping search index in English (code: en) ... #x1B[39;49;00mdone
 #x1B[01mdumping object inventory... #x1B[39;49;00mdone
 #x1B[01mbuild succeeded, 3 warnings.#x1B[39;49;00m
 # warning:
 #x1B[31m/tmp/test_build_html_numfig_format_warn/index.rst:55: WARNING: no number is␣
2.6. Examples 791
```

```
Test-Case: test_numfig_with_prefix[foo.html-expect22] SPHINX_0EA_F21D4
 tags: pytest_sphinx
 style: tr_passed
 delete: False
 jinja_content: False
 file: ../tests/doc_test/utils/pytest_sphinx_data.xml
 suite: pytest
 case: test_numfig_with_prefix[foo.html-expect22]
 case_name: test_numfig_with_prefix
 case_parameter: foo.html-expect22
 classname: tests.test_build_html
 time: 0.007838249206542969
 result: passed
 links outgoing: SPHINX, SPHINX_0EA
 System-out:
 # testroot: root
 # builder: html
 # srcdir: /tmp/test_build_html_numfig_format_warn
 # outdir: /tmp/test_build_html_numfig_format_warn/_build/html
 # status:
 #x1B[01mRunning Sphinx v1.7+/aecb0082#x1B[39;49;00m
 #x1B[01mloading pickled environment... #x1B[39;49;00mdone
 et created
 #x1B[01mbuilding [mo]: #x1B[39;49;00mtargets for 0 po files that are out of date
 #x1B[01mbuilding [html]#x1B[39;49;00m: targets for 4 source files that are out of date
 #x1B[01mupdating environment: #x1B[39;49;00m4 added, 0 changed, 0 removed
 #x1B[01mreading sources... #x1B[39;49;00m[ 25%] #x1B[35mbar#x1B[39;49;00m
 #x1B[01mreading sources... #x1B[39;49;00m[ 50%] #x1B[35mbaz#x1B[39;49;00m
 #x1B[01mreading sources... #x1B[39;49;00m[ 75%] #x1B[35mfoo#x1B[39;49;00m
 #x1B[01mreading sources... #x1B[39;49;00m[100%] #x1B[35mindex#x1B[39;49;00m
 #x1B[01mlooking for now-outdated files... #x1B[39;49;00mnone found
 #x1B[01mpickling environment... #x1B[39;49;00mdone
 #x1B[01mchecking consistency... #x1B[39;49;00mdone
 #x1B[01mpreparing documents... #x1B[39;49;00mdone
 #x1B[01mwriting output... #x1B[39;49;00m[ 25%] #x1B[32mbar#x1B[39;49;00m
 #x1B[01mwriting output... #x1B[39;49;00m[ 50%] #x1B[32mbaz#x1B[39;49;00m
 #x1B[01mwriting output... #x1B[39;49;00m[ 75%] #x1B[32mfoo#x1B[39;49;00m
 #x1B[01mwriting output... #x1B[39;49;00m[100%] #x1B[32mindex#x1B[39;49;00m
 #x1B[01mgenerating indices...#x1B[39;49;00m genindex
 #x1B[01mwriting additional pages...#x1B[39;49;00m search
 #x1B[01mcopying images... #x1B[39;49;00m[100%] #x1B[33mrimg.png#x1B[39;49;00m
 #x1B[01mcopying static files... #x1B[39;49;00mdone
 #x1B[01mcopying extra files... #x1B[39;49;00mdone
 #x1B[01mdumping search index in English (code: en) ... #x1B[39;49;00mdone
 #x1B[01mdumping object inventory... #x1B[39;49;00mdone
 #x1B[01mbuild succeeded, 3 warnings.#x1B[39;49;00m
 # warning:
 #x1B[31m/tmp/test_build_html_numfig_format_warn/index.rst:55: WARNING: no number is␣
2.6. Examples 793
```

```
Test-Case: test_numfig_with_prefix[foo.html-expect23] SPHINX_0EA_22BA3
 tags: pytest_sphinx
 style: tr_passed
 delete: False
 jinja_content: False
 file: ../tests/doc_test/utils/pytest_sphinx_data.xml
 suite: pytest
 case: test_numfig_with_prefix[foo.html-expect23]
 case_name: test_numfig_with_prefix
 case_parameter: foo.html-expect23
 classname: tests.test_build_html
 time: 0.007740974426269531
 result: passed
 links outgoing: SPHINX, SPHINX_0EA
 System-out:
 # testroot: root
 # builder: html
 # srcdir: /tmp/test_build_html_numfig_format_warn
 # outdir: /tmp/test_build_html_numfig_format_warn/_build/html
 # status:
 #x1B[01mRunning Sphinx v1.7+/aecb0082#x1B[39;49;00m
 #x1B[01mloading pickled environment... #x1B[39;49;00mdone
 et created
 #x1B[01mbuilding [mo]: #x1B[39;49;00mtargets for 0 po files that are out of date
 #x1B[01mbuilding [html]#x1B[39;49;00m: targets for 4 source files that are out of date
 #x1B[01mupdating environment: #x1B[39;49;00m4 added, 0 changed, 0 removed
 #x1B[01mreading sources... #x1B[39;49;00m[ 25%] #x1B[35mbar#x1B[39;49;00m
 #x1B[01mreading sources... #x1B[39;49;00m[ 50%] #x1B[35mbaz#x1B[39;49;00m
 #x1B[01mreading sources... #x1B[39;49;00m[ 75%] #x1B[35mfoo#x1B[39;49;00m
 #x1B[01mreading sources... #x1B[39;49;00m[100%] #x1B[35mindex#x1B[39;49;00m
 #x1B[01mlooking for now-outdated files... #x1B[39;49;00mnone found
 #x1B[01mpickling environment... #x1B[39;49;00mdone
 #x1B[01mchecking consistency... #x1B[39;49;00mdone
 #x1B[01mpreparing documents... #x1B[39;49;00mdone
 #x1B[01mwriting output... #x1B[39;49;00m[ 25%] #x1B[32mbar#x1B[39;49;00m
 #x1B[01mwriting output... #x1B[39;49;00m[ 50%] #x1B[32mbaz#x1B[39;49;00m
 #x1B[01mwriting output... #x1B[39;49;00m[ 75%] #x1B[32mfoo#x1B[39;49;00m
 #x1B[01mwriting output... #x1B[39;49;00m[100%] #x1B[32mindex#x1B[39;49;00m
 #x1B[01mgenerating indices...#x1B[39;49;00m genindex
 #x1B[01mwriting additional pages...#x1B[39;49;00m search
 #x1B[01mcopying images... #x1B[39;49;00m[100%] #x1B[33mrimg.png#x1B[39;49;00m
 #x1B[01mcopying static files... #x1B[39;49;00mdone
 #x1B[01mcopying extra files... #x1B[39;49;00mdone
 #x1B[01mdumping search index in English (code: en) ... #x1B[39;49;00mdone
 #x1B[01mdumping object inventory... #x1B[39;49;00mdone
 #x1B[01mbuild succeeded, 3 warnings.#x1B[39;49;00m
 # warning:
 #x1B[31m/tmp/test_build_html_numfig_format_warn/index.rst:55: WARNING: no number is␣
2.6. Examples 795
```
# Test-Case: **test\_numfig\_with\_prefix[foo.html-expect24]** *[SPHINX\\_0EA\\_54F35](#page-799-0)* tags: pytest\_sphinx style: tr\_passed delete: False jinja\_content: False file: ../tests/doc\_test/utils/pytest\_sphinx\_data.xml suite: pytest case: test\_numfig\_with\_prefix[foo.html-expect24] case\_name: test\_numfig\_with\_prefix case\_parameter: foo.html-expect24 classname: tests.test\_build\_html time: 0.009024620056152344 result: passed links outgoing: *[SPHINX](#page-74-0)*, *[SPHINX\\_0EA](#page-75-0)* **System-out**: # testroot: root # builder: html # srcdir: /tmp/test\_build\_html\_numfig\_format\_warn # outdir: /tmp/test\_build\_html\_numfig\_format\_warn/\_build/html # status: #x1B[01mRunning Sphinx v1.7+/aecb0082#x1B[39;49;00m #x1B[01mloading pickled environment... #x1B[39;49;00mdone et created #x1B[01mbuilding [mo]: #x1B[39;49;00mtargets for 0 po files that are out of date #x1B[01mbuilding [html]#x1B[39;49;00m: targets for 4 source files that are out of date #x1B[01mupdating environment: #x1B[39;49;00m4 added, 0 changed, 0 removed #x1B[01mreading sources... #x1B[39;49;00m[ 25%] #x1B[35mbar#x1B[39;49;00m #x1B[01mreading sources... #x1B[39;49;00m[ 50%] #x1B[35mbaz#x1B[39;49;00m #x1B[01mreading sources... #x1B[39;49;00m[ 75%] #x1B[35mfoo#x1B[39;49;00m #x1B[01mreading sources... #x1B[39;49;00m[100%] #x1B[35mindex#x1B[39;49;00m #x1B[01mlooking for now-outdated files... #x1B[39;49;00mnone found #x1B[01mpickling environment... #x1B[39;49;00mdone #x1B[01mchecking consistency... #x1B[39;49;00mdone #x1B[01mpreparing documents... #x1B[39;49;00mdone #x1B[01mwriting output... #x1B[39;49;00m[ 25%] #x1B[32mbar#x1B[39;49;00m #x1B[01mwriting output... #x1B[39;49;00m[ 50%] #x1B[32mbaz#x1B[39;49;00m #x1B[01mwriting output... #x1B[39;49;00m[ 75%] #x1B[32mfoo#x1B[39;49;00m #x1B[01mwriting output... #x1B[39;49;00m[100%] #x1B[32mindex#x1B[39;49;00m #x1B[01mgenerating indices...#x1B[39;49;00m genindex #x1B[01mwriting additional pages...#x1B[39;49;00m search #x1B[01mcopying images... #x1B[39;49;00m[100%] #x1B[33mrimg.png#x1B[39;49;00m #x1B[01mcopying static files... #x1B[39;49;00mdone #x1B[01mcopying extra files... #x1B[39;49;00mdone #x1B[01mdumping search index in English (code: en) ... #x1B[39;49;00mdone

### **2.6. Examples 797**

```
# warning:
#x1B[31m/tmp/test_build_html_numfig_format_warn/index.rst:55: WARNING: no number is␣
```
#x1B[01mdumping object inventory... #x1B[39;49;00mdone #x1B[01mbuild succeeded, 3 warnings.#x1B[39;49;00m

˓<sup>→</sup>assigned for section:

```
Test-Case: test_numfig_with_prefix[foo.html-expect25] SPHINX_0EA_47463
 tags: pytest_sphinx
 style: tr_passed
 delete: False
 jinja_content: False
 file: ../tests/doc_test/utils/pytest_sphinx_data.xml
 suite: pytest
 case: test_numfig_with_prefix[foo.html-expect25]
 case_name: test_numfig_with_prefix
 case_parameter: foo.html-expect25
 classname: tests.test_build_html
 time: 0.008428812026977539
 result: passed
 links outgoing: SPHINX, SPHINX_0EA
 System-out:
 # testroot: root
 # builder: html
 # srcdir: /tmp/test_build_html_numfig_format_warn
 # outdir: /tmp/test_build_html_numfig_format_warn/_build/html
 # status:
 #x1B[01mRunning Sphinx v1.7+/aecb0082#x1B[39;49;00m
 #x1B[01mloading pickled environment... #x1B[39;49;00mdone
 et created
 #x1B[01mbuilding [mo]: #x1B[39;49;00mtargets for 0 po files that are out of date
 #x1B[01mbuilding [html]#x1B[39;49;00m: targets for 4 source files that are out of date
 #x1B[01mupdating environment: #x1B[39;49;00m4 added, 0 changed, 0 removed
 #x1B[01mreading sources... #x1B[39;49;00m[ 25%] #x1B[35mbar#x1B[39;49;00m
 #x1B[01mreading sources... #x1B[39;49;00m[ 50%] #x1B[35mbaz#x1B[39;49;00m
 #x1B[01mreading sources... #x1B[39;49;00m[ 75%] #x1B[35mfoo#x1B[39;49;00m
 #x1B[01mreading sources... #x1B[39;49;00m[100%] #x1B[35mindex#x1B[39;49;00m
 #x1B[01mlooking for now-outdated files... #x1B[39;49;00mnone found
 #x1B[01mpickling environment... #x1B[39;49;00mdone
 #x1B[01mchecking consistency... #x1B[39;49;00mdone
 #x1B[01mpreparing documents... #x1B[39;49;00mdone
 #x1B[01mwriting output... #x1B[39;49;00m[ 25%] #x1B[32mbar#x1B[39;49;00m
 #x1B[01mwriting output... #x1B[39;49;00m[ 50%] #x1B[32mbaz#x1B[39;49;00m
 #x1B[01mwriting output... #x1B[39;49;00m[ 75%] #x1B[32mfoo#x1B[39;49;00m
 #x1B[01mwriting output... #x1B[39;49;00m[100%] #x1B[32mindex#x1B[39;49;00m
 #x1B[01mgenerating indices...#x1B[39;49;00m genindex
 #x1B[01mwriting additional pages...#x1B[39;49;00m search
 #x1B[01mcopying images... #x1B[39;49;00m[100%] #x1B[33mrimg.png#x1B[39;49;00m
 #x1B[01mcopying static files... #x1B[39;49;00mdone
 #x1B[01mcopying extra files... #x1B[39;49;00mdone
 #x1B[01mdumping search index in English (code: en) ... #x1B[39;49;00mdone
 #x1B[01mdumping object inventory... #x1B[39;49;00mdone
 #x1B[01mbuild succeeded, 3 warnings.#x1B[39;49;00m
 # warning:
 #x1B[31m/tmp/test_build_html_numfig_format_warn/index.rst:55: WARNING: no number is␣
2.6. Examples 799
```
# Test-Case: **test\_numfig\_with\_prefix[foo.html-expect26]** *[SPHINX\\_0EA\\_BF53A](#page-803-0)* tags: pytest\_sphinx style: tr\_passed delete: False jinja\_content: False file: ../tests/doc\_test/utils/pytest\_sphinx\_data.xml suite: pytest case: test\_numfig\_with\_prefix[foo.html-expect26] case\_name: test\_numfig\_with\_prefix case\_parameter: foo.html-expect26 classname: tests.test\_build\_html time: 0.00796198844909668 result: passed links outgoing: *[SPHINX](#page-74-0)*, *[SPHINX\\_0EA](#page-75-0)* **System-out**: # testroot: root # builder: html # srcdir: /tmp/test\_build\_html\_numfig\_format\_warn # outdir: /tmp/test\_build\_html\_numfig\_format\_warn/\_build/html # status: #x1B[01mRunning Sphinx v1.7+/aecb0082#x1B[39;49;00m #x1B[01mloading pickled environment... #x1B[39;49;00mdone et created #x1B[01mbuilding [mo]: #x1B[39;49;00mtargets for 0 po files that are out of date #x1B[01mbuilding [html]#x1B[39;49;00m: targets for 4 source files that are out of date #x1B[01mupdating environment: #x1B[39;49;00m4 added, 0 changed, 0 removed #x1B[01mreading sources... #x1B[39;49;00m[ 25%] #x1B[35mbar#x1B[39;49;00m #x1B[01mreading sources... #x1B[39;49;00m[ 50%] #x1B[35mbaz#x1B[39;49;00m #x1B[01mreading sources... #x1B[39;49;00m[ 75%] #x1B[35mfoo#x1B[39;49;00m #x1B[01mreading sources... #x1B[39;49;00m[100%] #x1B[35mindex#x1B[39;49;00m #x1B[01mlooking for now-outdated files... #x1B[39;49;00mnone found #x1B[01mpickling environment... #x1B[39;49;00mdone #x1B[01mchecking consistency... #x1B[39;49;00mdone #x1B[01mpreparing documents... #x1B[39;49;00mdone #x1B[01mwriting output... #x1B[39;49;00m[ 25%] #x1B[32mbar#x1B[39;49;00m #x1B[01mwriting output... #x1B[39;49;00m[ 50%] #x1B[32mbaz#x1B[39;49;00m #x1B[01mwriting output... #x1B[39;49;00m[ 75%] #x1B[32mfoo#x1B[39;49;00m #x1B[01mwriting output... #x1B[39;49;00m[100%] #x1B[32mindex#x1B[39;49;00m #x1B[01mgenerating indices...#x1B[39;49;00m genindex #x1B[01mwriting additional pages...#x1B[39;49;00m search #x1B[01mcopying images... #x1B[39;49;00m[100%] #x1B[33mrimg.png#x1B[39;49;00m #x1B[01mcopying static files... #x1B[39;49;00mdone #x1B[01mcopying extra files... #x1B[39;49;00mdone #x1B[01mdumping search index in English (code: en) ... #x1B[39;49;00mdone #x1B[01mdumping object inventory... #x1B[39;49;00mdone #x1B[01mbuild succeeded, 3 warnings.#x1B[39;49;00m

### **2.6. Examples 801**

```
# warning:
#x1B[31m/tmp/test_build_html_numfig_format_warn/index.rst:55: WARNING: no number is␣
˓→assigned for section:
index#x1B[39;49;00m
```
Test-Case: **test\_numfig\_with\_prefix[foo.html-expect27]** *[SPHINX\\_0EA\\_06BBF](#page-805-0)* tags: pytest\_sphinx style: tr\_passed delete: False jinja\_content: False file: ../tests/doc\_test/utils/pytest\_sphinx\_data.xml suite: pytest case: test\_numfig\_with\_prefix[foo.html-expect27] case\_name: test\_numfig\_with\_prefix case\_parameter: foo.html-expect27 classname: tests.test\_build\_html time: 0.007681608200073242 result: passed links outgoing: *[SPHINX](#page-74-0)*, *[SPHINX\\_0EA](#page-75-0)* **System-out**: # testroot: root # builder: html # srcdir: /tmp/test\_build\_html\_numfig\_format\_warn # outdir: /tmp/test\_build\_html\_numfig\_format\_warn/\_build/html # status: #x1B[01mRunning Sphinx v1.7+/aecb0082#x1B[39;49;00m #x1B[01mloading pickled environment... #x1B[39;49;00mdone et created #x1B[01mbuilding [mo]: #x1B[39;49;00mtargets for 0 po files that are out of date #x1B[01mbuilding [html]#x1B[39;49;00m: targets for 4 source files that are out of date #x1B[01mupdating environment: #x1B[39;49;00m4 added, 0 changed, 0 removed #x1B[01mreading sources... #x1B[39;49;00m[ 25%] #x1B[35mbar#x1B[39;49;00m #x1B[01mreading sources... #x1B[39;49;00m[ 50%] #x1B[35mbaz#x1B[39;49;00m #x1B[01mreading sources... #x1B[39;49;00m[ 75%] #x1B[35mfoo#x1B[39;49;00m #x1B[01mreading sources... #x1B[39;49;00m[100%] #x1B[35mindex#x1B[39;49;00m #x1B[01mlooking for now-outdated files... #x1B[39;49;00mnone found #x1B[01mpickling environment... #x1B[39;49;00mdone #x1B[01mchecking consistency... #x1B[39;49;00mdone #x1B[01mpreparing documents... #x1B[39;49;00mdone #x1B[01mwriting output... #x1B[39;49;00m[ 25%] #x1B[32mbar#x1B[39;49;00m #x1B[01mwriting output... #x1B[39;49;00m[ 50%] #x1B[32mbaz#x1B[39;49;00m #x1B[01mwriting output... #x1B[39;49;00m[ 75%] #x1B[32mfoo#x1B[39;49;00m #x1B[01mwriting output... #x1B[39;49;00m[100%] #x1B[32mindex#x1B[39;49;00m #x1B[01mgenerating indices...#x1B[39;49;00m genindex #x1B[01mwriting additional pages...#x1B[39;49;00m search #x1B[01mcopying images... #x1B[39;49;00m[100%] #x1B[33mrimg.png#x1B[39;49;00m #x1B[01mcopying static files... #x1B[39;49;00mdone #x1B[01mcopying extra files... #x1B[39;49;00mdone #x1B[01mdumping search index in English (code: en) ... #x1B[39;49;00mdone #x1B[01mdumping object inventory... #x1B[39;49;00mdone #x1B[01mbuild succeeded, 3 warnings.#x1B[39;49;00m **2.6. Examples 803**

# # warning:

```
#x1B[31m/tmp/test_build_html_numfig_format_warn/index.rst:55: WARNING: no number is␣
˓→assigned for section:
index#x1B[39;49;00m
```
### Test-Case: **test\_numfig\_with\_prefix[bar.html-expect28]** *[SPHINX\\_0EA\\_7A05E](#page-807-0)*

tags: pytest\_sphinx style: tr\_passed delete: False jinja\_content: False file: ../tests/doc\_test/utils/pytest\_sphinx\_data.xml suite: pytest case: test\_numfig\_with\_prefix[bar.html-expect28] case\_name: test\_numfig\_with\_prefix case\_parameter: bar.html-expect28 classname: tests.test\_build\_html time: 0.04590630531311035 result: passed

links outgoing: *[SPHINX](#page-74-0)*, *[SPHINX\\_0EA](#page-75-0)*

˓<sup>→</sup>assigned for section: index#x1B[39;49;00m

### **System-out**:

```
# testroot: root
 # builder: html
 # srcdir: /tmp/test_build_html_numfig_format_warn
 # outdir: /tmp/test_build_html_numfig_format_warn/_build/html
 # status:
 #x1B[01mRunning Sphinx v1.7+/aecb0082#x1B[39;49;00m
 #x1B[01mloading pickled environment... #x1B[39;49;00mdone
et created
 #x1B[01mbuilding [mo]: #x1B[39;49;00mtargets for 0 po files that are out of date
 #x1B[01mbuilding [html]#x1B[39;49;00m: targets for 4 source files that are out of date
 #x1B[01mupdating environment: #x1B[39;49;00m4 added, 0 changed, 0 removed
 #x1B[01mreading sources... #x1B[39;49;00m[ 25%] #x1B[35mbar#x1B[39;49;00m
 #x1B[01mreading sources... #x1B[39;49;00m[ 50%] #x1B[35mbaz#x1B[39;49;00m
 #x1B[01mreading sources... #x1B[39;49;00m[ 75%] #x1B[35mfoo#x1B[39;49;00m
 #x1B[01mreading sources... #x1B[39;49;00m[100%] #x1B[35mindex#x1B[39;49;00m
 #x1B[01mlooking for now-outdated files... #x1B[39;49;00mnone found
 #x1B[01mpickling environment... #x1B[39;49;00mdone
 #x1B[01mchecking consistency... #x1B[39;49;00mdone
 #x1B[01mpreparing documents... #x1B[39;49;00mdone
 #x1B[01mwriting output... #x1B[39;49;00m[ 25%] #x1B[32mbar#x1B[39;49;00m
 #x1B[01mwriting output... #x1B[39;49;00m[ 50%] #x1B[32mbaz#x1B[39;49;00m
 #x1B[01mwriting output... #x1B[39;49;00m[ 75%] #x1B[32mfoo#x1B[39;49;00m
 #x1B[01mwriting output... #x1B[39;49;00m[100%] #x1B[32mindex#x1B[39;49;00m
 #x1B[01mgenerating indices...#x1B[39;49;00m genindex
 #x1B[01mwriting additional pages...#x1B[39;49;00m search
 #x1B[01mcopying images... #x1B[39;49;00m[100%] #x1B[33mrimg.png#x1B[39;49;00m
 #x1B[01mcopying static files... #x1B[39;49;00mdone
 #x1B[01mcopying extra files... #x1B[39;49;00mdone
 #x1B[01mdumping search index in English (code: en) ... #x1B[39;49;00mdone
 #x1B[01mdumping object inventory... #x1B[39;49;00mdone
 #x1B[01mbuild succeeded, 3 warnings.#x1B[39;49;00m
 # warning:
 #x1B[31m/tmp/test_build_html_numfig_format_warn/index.rst:55: WARNING: no number is␣
2.6. Examples 805
```
### Test-Case: **test\_numfig\_with\_prefix[bar.html-expect29]** *[SPHINX\\_0EA\\_BE616](#page-809-0)*

tags: pytest\_sphinx style: tr\_passed delete: False jinja\_content: False file: ../tests/doc\_test/utils/pytest\_sphinx\_data.xml suite: pytest case: test\_numfig\_with\_prefix[bar.html-expect29] case\_name: test\_numfig\_with\_prefix case\_parameter: bar.html-expect29 classname: tests.test\_build\_html time: 0.00866842269897461 result: passed

links outgoing: *[SPHINX](#page-74-0)*, *[SPHINX\\_0EA](#page-75-0)*

### **System-out**:

```
# testroot: root
 # builder: html
 # srcdir: /tmp/test_build_html_numfig_format_warn
 # outdir: /tmp/test_build_html_numfig_format_warn/_build/html
 # status:
 #x1B[01mRunning Sphinx v1.7+/aecb0082#x1B[39;49;00m
 #x1B[01mloading pickled environment... #x1B[39;49;00mdone
et created
 #x1B[01mbuilding [mo]: #x1B[39;49;00mtargets for 0 po files that are out of date
 #x1B[01mbuilding [html]#x1B[39;49;00m: targets for 4 source files that are out of date
 #x1B[01mupdating environment: #x1B[39;49;00m4 added, 0 changed, 0 removed
 #x1B[01mreading sources... #x1B[39;49;00m[ 25%] #x1B[35mbar#x1B[39;49;00m
 #x1B[01mreading sources... #x1B[39;49;00m[ 50%] #x1B[35mbaz#x1B[39;49;00m
 #x1B[01mreading sources... #x1B[39;49;00m[ 75%] #x1B[35mfoo#x1B[39;49;00m
 #x1B[01mreading sources... #x1B[39;49;00m[100%] #x1B[35mindex#x1B[39;49;00m
 #x1B[01mlooking for now-outdated files... #x1B[39;49;00mnone found
 #x1B[01mpickling environment... #x1B[39;49;00mdone
 #x1B[01mchecking consistency... #x1B[39;49;00mdone
 #x1B[01mpreparing documents... #x1B[39;49;00mdone
 #x1B[01mwriting output... #x1B[39;49;00m[ 25%] #x1B[32mbar#x1B[39;49;00m
 #x1B[01mwriting output... #x1B[39;49;00m[ 50%] #x1B[32mbaz#x1B[39;49;00m
 #x1B[01mwriting output... #x1B[39;49;00m[ 75%] #x1B[32mfoo#x1B[39;49;00m
 #x1B[01mwriting output... #x1B[39;49;00m[100%] #x1B[32mindex#x1B[39;49;00m
 #x1B[01mgenerating indices...#x1B[39;49;00m genindex
 #x1B[01mwriting additional pages...#x1B[39;49;00m search
 #x1B[01mcopying images... #x1B[39;49;00m[100%] #x1B[33mrimg.png#x1B[39;49;00m
 #x1B[01mcopying static files... #x1B[39;49;00mdone
 #x1B[01mcopying extra files... #x1B[39;49;00mdone
 #x1B[01mdumping search index in English (code: en) ... #x1B[39;49;00mdone
 #x1B[01mdumping object inventory... #x1B[39;49;00mdone
 #x1B[01mbuild succeeded, 3 warnings.#x1B[39;49;00m
 # warning:
2.6. Examples 807
```

```
#x1B[31m/tmp/test_build_html_numfig_format_warn/index.rst:55: WARNING: no number is␣
˓→assigned for section:
```
# Test-Case: **test\_numfig\_with\_prefix[bar.html-expect30]** *[SPHINX\\_0EA\\_C4072](#page-811-0)* tags: pytest\_sphinx style: tr\_passed delete: False jinja\_content: False file: ../tests/doc\_test/utils/pytest\_sphinx\_data.xml suite: pytest case: test\_numfig\_with\_prefix[bar.html-expect30] case\_name: test\_numfig\_with\_prefix case\_parameter: bar.html-expect30 classname: tests.test\_build\_html time: 0.008831262588500977 result: passed links outgoing: *[SPHINX](#page-74-0)*, *[SPHINX\\_0EA](#page-75-0)* **System-out**: # testroot: root # builder: html # srcdir: /tmp/test\_build\_html\_numfig\_format\_warn # outdir: /tmp/test\_build\_html\_numfig\_format\_warn/\_build/html # status: #x1B[01mRunning Sphinx v1.7+/aecb0082#x1B[39;49;00m #x1B[01mloading pickled environment... #x1B[39;49;00mdone et created #x1B[01mbuilding [mo]: #x1B[39;49;00mtargets for 0 po files that are out of date #x1B[01mbuilding [html]#x1B[39;49;00m: targets for 4 source files that are out of date #x1B[01mupdating environment: #x1B[39;49;00m4 added, 0 changed, 0 removed #x1B[01mreading sources... #x1B[39;49;00m[ 25%] #x1B[35mbar#x1B[39;49;00m #x1B[01mreading sources... #x1B[39;49;00m[ 50%] #x1B[35mbaz#x1B[39;49;00m #x1B[01mreading sources... #x1B[39;49;00m[ 75%] #x1B[35mfoo#x1B[39;49;00m #x1B[01mreading sources... #x1B[39;49;00m[100%] #x1B[35mindex#x1B[39;49;00m #x1B[01mlooking for now-outdated files... #x1B[39;49;00mnone found #x1B[01mpickling environment... #x1B[39;49;00mdone #x1B[01mchecking consistency... #x1B[39;49;00mdone #x1B[01mpreparing documents... #x1B[39;49;00mdone #x1B[01mwriting output... #x1B[39;49;00m[ 25%] #x1B[32mbar#x1B[39;49;00m #x1B[01mwriting output... #x1B[39;49;00m[ 50%] #x1B[32mbaz#x1B[39;49;00m #x1B[01mwriting output... #x1B[39;49;00m[ 75%] #x1B[32mfoo#x1B[39;49;00m #x1B[01mwriting output... #x1B[39;49;00m[100%] #x1B[32mindex#x1B[39;49;00m #x1B[01mgenerating indices...#x1B[39;49;00m genindex #x1B[01mwriting additional pages...#x1B[39;49;00m search #x1B[01mcopying images... #x1B[39;49;00m[100%] #x1B[33mrimg.png#x1B[39;49;00m #x1B[01mcopying static files... #x1B[39;49;00mdone #x1B[01mcopying extra files... #x1B[39;49;00mdone #x1B[01mdumping search index in English (code: en) ... #x1B[39;49;00mdone #x1B[01mdumping object inventory... #x1B[39;49;00mdone #x1B[01mbuild succeeded, 3 warnings.#x1B[39;49;00m # warning: **2.6. Examples 809**

### #x1B[31m/tmp/test\_build\_html\_numfig\_format\_warn/index.rst:55: WARNING: no number is␣ ˓<sup>→</sup>assigned for section:

# Test-Case: **test\_numfig\_with\_prefix[bar.html-expect31]** *[SPHINX\\_0EA\\_33D2D](#page-813-0)* tags: pytest\_sphinx style: tr\_passed delete: False jinja\_content: False file: ../tests/doc\_test/utils/pytest\_sphinx\_data.xml suite: pytest case: test\_numfig\_with\_prefix[bar.html-expect31] case\_name: test\_numfig\_with\_prefix case\_parameter: bar.html-expect31 classname: tests.test\_build\_html time: 0.008148908615112305 result: passed links outgoing: *[SPHINX](#page-74-0)*, *[SPHINX\\_0EA](#page-75-0)* **System-out**: # testroot: root # builder: html # srcdir: /tmp/test\_build\_html\_numfig\_format\_warn # outdir: /tmp/test\_build\_html\_numfig\_format\_warn/\_build/html # status: #x1B[01mRunning Sphinx v1.7+/aecb0082#x1B[39;49;00m #x1B[01mloading pickled environment... #x1B[39;49;00mdone et created #x1B[01mbuilding [mo]: #x1B[39;49;00mtargets for 0 po files that are out of date #x1B[01mbuilding [html]#x1B[39;49;00m: targets for 4 source files that are out of date #x1B[01mupdating environment: #x1B[39;49;00m4 added, 0 changed, 0 removed #x1B[01mreading sources... #x1B[39;49;00m[ 25%] #x1B[35mbar#x1B[39;49;00m #x1B[01mreading sources... #x1B[39;49;00m[ 50%] #x1B[35mbaz#x1B[39;49;00m #x1B[01mreading sources... #x1B[39;49;00m[ 75%] #x1B[35mfoo#x1B[39;49;00m #x1B[01mreading sources... #x1B[39;49;00m[100%] #x1B[35mindex#x1B[39;49;00m #x1B[01mlooking for now-outdated files... #x1B[39;49;00mnone found #x1B[01mpickling environment... #x1B[39;49;00mdone #x1B[01mchecking consistency... #x1B[39;49;00mdone #x1B[01mpreparing documents... #x1B[39;49;00mdone #x1B[01mwriting output... #x1B[39;49;00m[ 25%] #x1B[32mbar#x1B[39;49;00m #x1B[01mwriting output... #x1B[39;49;00m[ 50%] #x1B[32mbaz#x1B[39;49;00m #x1B[01mwriting output... #x1B[39;49;00m[ 75%] #x1B[32mfoo#x1B[39;49;00m #x1B[01mwriting output... #x1B[39;49;00m[100%] #x1B[32mindex#x1B[39;49;00m #x1B[01mgenerating indices...#x1B[39;49;00m genindex #x1B[01mwriting additional pages...#x1B[39;49;00m search #x1B[01mcopying images... #x1B[39;49;00m[100%] #x1B[33mrimg.png#x1B[39;49;00m #x1B[01mcopying static files... #x1B[39;49;00mdone #x1B[01mcopying extra files... #x1B[39;49;00mdone #x1B[01mdumping search index in English (code: en) ... #x1B[39;49;00mdone

### **2.6. Examples 811**

```
# warning:
#x1B[31m/tmp/test_build_html_numfig_format_warn/index.rst:55: WARNING: no number is␣
˓→assigned for section:
index#x1B[39;49;00m
```
#x1B[01mdumping object inventory... #x1B[39;49;00mdone #x1B[01mbuild succeeded, 3 warnings.#x1B[39;49;00m

### Test-Case: **test\_numfig\_with\_prefix[bar.html-expect32]** *[SPHINX\\_0EA\\_77750](#page-815-0)*

tags: pytest\_sphinx style: tr\_passed delete: False jinja\_content: False file: ../tests/doc\_test/utils/pytest\_sphinx\_data.xml suite: pytest case: test\_numfig\_with\_prefix[bar.html-expect32] case\_name: test\_numfig\_with\_prefix case\_parameter: bar.html-expect32 classname: tests.test\_build\_html time: 0.007730722427368164 result: passed

links outgoing: *[SPHINX](#page-74-0)*, *[SPHINX\\_0EA](#page-75-0)*

### **System-out**:

```
# testroot: root
 # builder: html
 # srcdir: /tmp/test_build_html_numfig_format_warn
 # outdir: /tmp/test_build_html_numfig_format_warn/_build/html
 # status:
 #x1B[01mRunning Sphinx v1.7+/aecb0082#x1B[39;49;00m
 #x1B[01mloading pickled environment... #x1B[39;49;00mdone
et created
 #x1B[01mbuilding [mo]: #x1B[39;49;00mtargets for 0 po files that are out of date
 #x1B[01mbuilding [html]#x1B[39;49;00m: targets for 4 source files that are out of date
 #x1B[01mupdating environment: #x1B[39;49;00m4 added, 0 changed, 0 removed
 #x1B[01mreading sources... #x1B[39;49;00m[ 25%] #x1B[35mbar#x1B[39;49;00m
 #x1B[01mreading sources... #x1B[39;49;00m[ 50%] #x1B[35mbaz#x1B[39;49;00m
 #x1B[01mreading sources... #x1B[39;49;00m[ 75%] #x1B[35mfoo#x1B[39;49;00m
 #x1B[01mreading sources... #x1B[39;49;00m[100%] #x1B[35mindex#x1B[39;49;00m
 #x1B[01mlooking for now-outdated files... #x1B[39;49;00mnone found
 #x1B[01mpickling environment... #x1B[39;49;00mdone
 #x1B[01mchecking consistency... #x1B[39;49;00mdone
 #x1B[01mpreparing documents... #x1B[39;49;00mdone
 #x1B[01mwriting output... #x1B[39;49;00m[ 25%] #x1B[32mbar#x1B[39;49;00m
 #x1B[01mwriting output... #x1B[39;49;00m[ 50%] #x1B[32mbaz#x1B[39;49;00m
 #x1B[01mwriting output... #x1B[39;49;00m[ 75%] #x1B[32mfoo#x1B[39;49;00m
 #x1B[01mwriting output... #x1B[39;49;00m[100%] #x1B[32mindex#x1B[39;49;00m
 #x1B[01mgenerating indices...#x1B[39;49;00m genindex
 #x1B[01mwriting additional pages...#x1B[39;49;00m search
 #x1B[01mcopying images... #x1B[39;49;00m[100%] #x1B[33mrimg.png#x1B[39;49;00m
 #x1B[01mcopying static files... #x1B[39;49;00mdone
 #x1B[01mcopying extra files... #x1B[39;49;00mdone
 #x1B[01mdumping search index in English (code: en) ... #x1B[39;49;00mdone
 #x1B[01mdumping object inventory... #x1B[39;49;00mdone
 #x1B[01mbuild succeeded, 3 warnings.#x1B[39;49;00m
 # warning:
2.6. Examples 813
```

```
#x1B[31m/tmp/test_build_html_numfig_format_warn/index.rst:55: WARNING: no number is␣
˓→assigned for section:
```
# Test-Case: **test\_numfig\_with\_prefix[bar.html-expect33]** *[SPHINX\\_0EA\\_9DFCC](#page-817-0)* tags: pytest\_sphinx style: tr\_passed delete: False jinja\_content: False file: ../tests/doc\_test/utils/pytest\_sphinx\_data.xml suite: pytest case: test\_numfig\_with\_prefix[bar.html-expect33] case\_name: test\_numfig\_with\_prefix case\_parameter: bar.html-expect33 classname: tests.test\_build\_html time: 0.007856130599975586 result: passed links outgoing: *[SPHINX](#page-74-0)*, *[SPHINX\\_0EA](#page-75-0)* **System-out**: # testroot: root # builder: html # srcdir: /tmp/test\_build\_html\_numfig\_format\_warn # outdir: /tmp/test\_build\_html\_numfig\_format\_warn/\_build/html # status: #x1B[01mRunning Sphinx v1.7+/aecb0082#x1B[39;49;00m #x1B[01mloading pickled environment... #x1B[39;49;00mdone et created #x1B[01mbuilding [mo]: #x1B[39;49;00mtargets for 0 po files that are out of date #x1B[01mbuilding [html]#x1B[39;49;00m: targets for 4 source files that are out of date #x1B[01mupdating environment: #x1B[39;49;00m4 added, 0 changed, 0 removed #x1B[01mreading sources... #x1B[39;49;00m[ 25%] #x1B[35mbar#x1B[39;49;00m #x1B[01mreading sources... #x1B[39;49;00m[ 50%] #x1B[35mbaz#x1B[39;49;00m #x1B[01mreading sources... #x1B[39;49;00m[ 75%] #x1B[35mfoo#x1B[39;49;00m #x1B[01mreading sources... #x1B[39;49;00m[100%] #x1B[35mindex#x1B[39;49;00m #x1B[01mlooking for now-outdated files... #x1B[39;49;00mnone found #x1B[01mpickling environment... #x1B[39;49;00mdone #x1B[01mchecking consistency... #x1B[39;49;00mdone #x1B[01mpreparing documents... #x1B[39;49;00mdone #x1B[01mwriting output... #x1B[39;49;00m[ 25%] #x1B[32mbar#x1B[39;49;00m #x1B[01mwriting output... #x1B[39;49;00m[ 50%] #x1B[32mbaz#x1B[39;49;00m #x1B[01mwriting output... #x1B[39;49;00m[ 75%] #x1B[32mfoo#x1B[39;49;00m #x1B[01mwriting output... #x1B[39;49;00m[100%] #x1B[32mindex#x1B[39;49;00m #x1B[01mgenerating indices...#x1B[39;49;00m genindex #x1B[01mwriting additional pages...#x1B[39;49;00m search #x1B[01mcopying images... #x1B[39;49;00m[100%] #x1B[33mrimg.png#x1B[39;49;00m #x1B[01mcopying static files... #x1B[39;49;00mdone #x1B[01mcopying extra files... #x1B[39;49;00mdone #x1B[01mdumping search index in English (code: en) ... #x1B[39;49;00mdone #x1B[01mdumping object inventory... #x1B[39;49;00mdone

### #x1B[01mbuild succeeded, 3 warnings.#x1B[39;49;00m

### **2.6. Examples 815**

```
# warning:
#x1B[31m/tmp/test_build_html_numfig_format_warn/index.rst:55: WARNING: no number is␣
˓→assigned for section:
```
### Test-Case: **test\_numfig\_with\_prefix[bar.html-expect34]** *[SPHINX\\_0EA\\_070C5](#page-819-0)*

tags: pytest\_sphinx style: tr\_passed delete: False jinja\_content: False file: ../tests/doc\_test/utils/pytest\_sphinx\_data.xml suite: pytest case: test\_numfig\_with\_prefix[bar.html-expect34] case\_name: test\_numfig\_with\_prefix case\_parameter: bar.html-expect34 classname: tests.test\_build\_html time: 0.009351015090942383 result: passed

links outgoing: *[SPHINX](#page-74-0)*, *[SPHINX\\_0EA](#page-75-0)*

### **System-out**:

index#x1B[39;49;00m

```
# testroot: root
 # builder: html
 # srcdir: /tmp/test_build_html_numfig_format_warn
 # outdir: /tmp/test_build_html_numfig_format_warn/_build/html
 # status:
 #x1B[01mRunning Sphinx v1.7+/aecb0082#x1B[39;49;00m
 #x1B[01mloading pickled environment... #x1B[39;49;00mdone
et created
 #x1B[01mbuilding [mo]: #x1B[39;49;00mtargets for 0 po files that are out of date
 #x1B[01mbuilding [html]#x1B[39;49;00m: targets for 4 source files that are out of date
 #x1B[01mupdating environment: #x1B[39;49;00m4 added, 0 changed, 0 removed
 #x1B[01mreading sources... #x1B[39;49;00m[ 25%] #x1B[35mbar#x1B[39;49;00m
 #x1B[01mreading sources... #x1B[39;49;00m[ 50%] #x1B[35mbaz#x1B[39;49;00m
 #x1B[01mreading sources... #x1B[39;49;00m[ 75%] #x1B[35mfoo#x1B[39;49;00m
 #x1B[01mreading sources... #x1B[39;49;00m[100%] #x1B[35mindex#x1B[39;49;00m
 #x1B[01mlooking for now-outdated files... #x1B[39;49;00mnone found
 #x1B[01mpickling environment... #x1B[39;49;00mdone
 #x1B[01mchecking consistency... #x1B[39;49;00mdone
 #x1B[01mpreparing documents... #x1B[39;49;00mdone
 #x1B[01mwriting output... #x1B[39;49;00m[ 25%] #x1B[32mbar#x1B[39;49;00m
 #x1B[01mwriting output... #x1B[39;49;00m[ 50%] #x1B[32mbaz#x1B[39;49;00m
 #x1B[01mwriting output... #x1B[39;49;00m[ 75%] #x1B[32mfoo#x1B[39;49;00m
 #x1B[01mwriting output... #x1B[39;49;00m[100%] #x1B[32mindex#x1B[39;49;00m
 #x1B[01mgenerating indices...#x1B[39;49;00m genindex
 #x1B[01mwriting additional pages...#x1B[39;49;00m search
 #x1B[01mcopying images... #x1B[39;49;00m[100%] #x1B[33mrimg.png#x1B[39;49;00m
 #x1B[01mcopying static files... #x1B[39;49;00mdone
 #x1B[01mcopying extra files... #x1B[39;49;00mdone
 #x1B[01mdumping search index in English (code: en) ... #x1B[39;49;00mdone
 #x1B[01mdumping object inventory... #x1B[39;49;00mdone
 #x1B[01mbuild succeeded, 3 warnings.#x1B[39;49;00m
 # warning:
2.6. Examples 817
```
#x1B[31m/tmp/test\_build\_html\_numfig\_format\_warn/index.rst:55: WARNING: no number is␣ ˓<sup>→</sup>assigned for section:

### Test-Case: **test\_numfig\_with\_prefix[bar.html-expect35]** *[SPHINX\\_0EA\\_E56A5](#page-821-0)*

tags: pytest\_sphinx style: tr\_passed delete: False jinja\_content: False file: ../tests/doc\_test/utils/pytest\_sphinx\_data.xml suite: pytest case: test\_numfig\_with\_prefix[bar.html-expect35] case\_name: test\_numfig\_with\_prefix case\_parameter: bar.html-expect35 classname: tests.test\_build\_html time: 0.008417606353759766 result: passed

links outgoing: *[SPHINX](#page-74-0)*, *[SPHINX\\_0EA](#page-75-0)*

˓<sup>→</sup>assigned for section: index#x1B[39;49;00m

#### **System-out**:

```
# testroot: root
 # builder: html
 # srcdir: /tmp/test_build_html_numfig_format_warn
 # outdir: /tmp/test_build_html_numfig_format_warn/_build/html
 # status:
 #x1B[01mRunning Sphinx v1.7+/aecb0082#x1B[39;49;00m
 #x1B[01mloading pickled environment... #x1B[39;49;00mdone
et created
 #x1B[01mbuilding [mo]: #x1B[39;49;00mtargets for 0 po files that are out of date
 #x1B[01mbuilding [html]#x1B[39;49;00m: targets for 4 source files that are out of date
 #x1B[01mupdating environment: #x1B[39;49;00m4 added, 0 changed, 0 removed
 #x1B[01mreading sources... #x1B[39;49;00m[ 25%] #x1B[35mbar#x1B[39;49;00m
 #x1B[01mreading sources... #x1B[39;49;00m[ 50%] #x1B[35mbaz#x1B[39;49;00m
 #x1B[01mreading sources... #x1B[39;49;00m[ 75%] #x1B[35mfoo#x1B[39;49;00m
 #x1B[01mreading sources... #x1B[39;49;00m[100%] #x1B[35mindex#x1B[39;49;00m
 #x1B[01mlooking for now-outdated files... #x1B[39;49;00mnone found
 #x1B[01mpickling environment... #x1B[39;49;00mdone
 #x1B[01mchecking consistency... #x1B[39;49;00mdone
 #x1B[01mpreparing documents... #x1B[39;49;00mdone
 #x1B[01mwriting output... #x1B[39;49;00m[ 25%] #x1B[32mbar#x1B[39;49;00m
 #x1B[01mwriting output... #x1B[39;49;00m[ 50%] #x1B[32mbaz#x1B[39;49;00m
 #x1B[01mwriting output... #x1B[39;49;00m[ 75%] #x1B[32mfoo#x1B[39;49;00m
 #x1B[01mwriting output... #x1B[39;49;00m[100%] #x1B[32mindex#x1B[39;49;00m
 #x1B[01mgenerating indices...#x1B[39;49;00m genindex
 #x1B[01mwriting additional pages...#x1B[39;49;00m search
 #x1B[01mcopying images... #x1B[39;49;00m[100%] #x1B[33mrimg.png#x1B[39;49;00m
 #x1B[01mcopying static files... #x1B[39;49;00mdone
 #x1B[01mcopying extra files... #x1B[39;49;00mdone
 #x1B[01mdumping search index in English (code: en) ... #x1B[39;49;00mdone
 #x1B[01mdumping object inventory... #x1B[39;49;00mdone
 #x1B[01mbuild succeeded, 3 warnings.#x1B[39;49;00m
 # warning:
2.6. Examples 819
```
#x1B[31m/tmp/test\_build\_html\_numfig\_format\_warn/index.rst:55: WARNING: no number is␣

# Test-Case: **test\_numfig\_with\_prefix[bar.html-expect36]** *[SPHINX\\_0EA\\_8836B](#page-823-0)*

tags: pytest\_sphinx style: tr\_passed delete: False jinja\_content: False file: ../tests/doc\_test/utils/pytest\_sphinx\_data.xml suite: pytest case: test\_numfig\_with\_prefix[bar.html-expect36] case\_name: test\_numfig\_with\_prefix case\_parameter: bar.html-expect36 classname: tests.test\_build\_html time: 0.007885217666625977 result: passed

links outgoing: *[SPHINX](#page-74-0)*, *[SPHINX\\_0EA](#page-75-0)*

˓<sup>→</sup>assigned for section: index#x1B[39;49;00m

### **System-out**:

```
# testroot: root
 # builder: html
 # srcdir: /tmp/test_build_html_numfig_format_warn
 # outdir: /tmp/test_build_html_numfig_format_warn/_build/html
 # status:
 #x1B[01mRunning Sphinx v1.7+/aecb0082#x1B[39;49;00m
 #x1B[01mloading pickled environment... #x1B[39;49;00mdone
et created
 #x1B[01mbuilding [mo]: #x1B[39;49;00mtargets for 0 po files that are out of date
 #x1B[01mbuilding [html]#x1B[39;49;00m: targets for 4 source files that are out of date
 #x1B[01mupdating environment: #x1B[39;49;00m4 added, 0 changed, 0 removed
 #x1B[01mreading sources... #x1B[39;49;00m[ 25%] #x1B[35mbar#x1B[39;49;00m
 #x1B[01mreading sources... #x1B[39;49;00m[ 50%] #x1B[35mbaz#x1B[39;49;00m
 #x1B[01mreading sources... #x1B[39;49;00m[ 75%] #x1B[35mfoo#x1B[39;49;00m
 #x1B[01mreading sources... #x1B[39;49;00m[100%] #x1B[35mindex#x1B[39;49;00m
 #x1B[01mlooking for now-outdated files... #x1B[39;49;00mnone found
 #x1B[01mpickling environment... #x1B[39;49;00mdone
 #x1B[01mchecking consistency... #x1B[39;49;00mdone
 #x1B[01mpreparing documents... #x1B[39;49;00mdone
 #x1B[01mwriting output... #x1B[39;49;00m[ 25%] #x1B[32mbar#x1B[39;49;00m
 #x1B[01mwriting output... #x1B[39;49;00m[ 50%] #x1B[32mbaz#x1B[39;49;00m
 #x1B[01mwriting output... #x1B[39;49;00m[ 75%] #x1B[32mfoo#x1B[39;49;00m
 #x1B[01mwriting output... #x1B[39;49;00m[100%] #x1B[32mindex#x1B[39;49;00m
 #x1B[01mgenerating indices...#x1B[39;49;00m genindex
 #x1B[01mwriting additional pages...#x1B[39;49;00m search
 #x1B[01mcopying images... #x1B[39;49;00m[100%] #x1B[33mrimg.png#x1B[39;49;00m
 #x1B[01mcopying static files... #x1B[39;49;00mdone
 #x1B[01mcopying extra files... #x1B[39;49;00mdone
 #x1B[01mdumping search index in English (code: en) ... #x1B[39;49;00mdone
 #x1B[01mdumping object inventory... #x1B[39;49;00mdone
 #x1B[01mbuild succeeded, 3 warnings.#x1B[39;49;00m
 # warning:
 #x1B[31m/tmp/test_build_html_numfig_format_warn/index.rst:55: WARNING: no number is␣
2.6. Examples 821
```
# Test-Case: **test\_numfig\_with\_prefix[baz.html-expect37]** *[SPHINX\\_0EA\\_93AB6](#page-825-0)* tags: pytest\_sphinx style: tr\_passed delete: False jinja\_content: False file: ../tests/doc\_test/utils/pytest\_sphinx\_data.xml suite: pytest case: test\_numfig\_with\_prefix[baz.html-expect37] case\_name: test\_numfig\_with\_prefix case\_parameter: baz.html-expect37 classname: tests.test\_build\_html time: 0.03846144676208496 result: passed links outgoing: *[SPHINX](#page-74-0)*, *[SPHINX\\_0EA](#page-75-0)* **System-out**: # testroot: root # builder: html # srcdir: /tmp/test\_build\_html\_numfig\_format\_warn # outdir: /tmp/test\_build\_html\_numfig\_format\_warn/\_build/html # status: #x1B[01mRunning Sphinx v1.7+/aecb0082#x1B[39;49;00m #x1B[01mloading pickled environment... #x1B[39;49;00mdone et created #x1B[01mbuilding [mo]: #x1B[39;49;00mtargets for 0 po files that are out of date #x1B[01mbuilding [html]#x1B[39;49;00m: targets for 4 source files that are out of date #x1B[01mupdating environment: #x1B[39;49;00m4 added, 0 changed, 0 removed #x1B[01mreading sources... #x1B[39;49;00m[ 25%] #x1B[35mbar#x1B[39;49;00m #x1B[01mreading sources... #x1B[39;49;00m[ 50%] #x1B[35mbaz#x1B[39;49;00m #x1B[01mreading sources... #x1B[39;49;00m[ 75%] #x1B[35mfoo#x1B[39;49;00m #x1B[01mreading sources... #x1B[39;49;00m[100%] #x1B[35mindex#x1B[39;49;00m #x1B[01mlooking for now-outdated files... #x1B[39;49;00mnone found #x1B[01mpickling environment... #x1B[39;49;00mdone #x1B[01mchecking consistency... #x1B[39;49;00mdone #x1B[01mpreparing documents... #x1B[39;49;00mdone #x1B[01mwriting output... #x1B[39;49;00m[ 25%] #x1B[32mbar#x1B[39;49;00m #x1B[01mwriting output... #x1B[39;49;00m[ 50%] #x1B[32mbaz#x1B[39;49;00m #x1B[01mwriting output... #x1B[39;49;00m[ 75%] #x1B[32mfoo#x1B[39;49;00m #x1B[01mwriting output... #x1B[39;49;00m[100%] #x1B[32mindex#x1B[39;49;00m #x1B[01mgenerating indices...#x1B[39;49;00m genindex #x1B[01mwriting additional pages...#x1B[39;49;00m search #x1B[01mcopying images... #x1B[39;49;00m[100%] #x1B[33mrimg.png#x1B[39;49;00m #x1B[01mcopying static files... #x1B[39;49;00mdone #x1B[01mcopying extra files... #x1B[39;49;00mdone #x1B[01mdumping search index in English (code: en) ... #x1B[39;49;00mdone #x1B[01mdumping object inventory... #x1B[39;49;00mdone #x1B[01mbuild succeeded, 3 warnings.#x1B[39;49;00m # warning: #x1B[31m/tmp/test\_build\_html\_numfig\_format\_warn/index.rst:55: WARNING: no number is␣ **2.6. Examples 823**

```
˓→assigned for section:
index#x1B[39;49;00m
```
```
Test-Case: test_numfig_with_prefix[baz.html-expect38] SPHINX_0EA_51650
 tags: pytest_sphinx
 style: tr_passed
 delete: False
 jinja_content: False
 file: ../tests/doc_test/utils/pytest_sphinx_data.xml
 suite: pytest
 case: test_numfig_with_prefix[baz.html-expect38]
 case_name: test_numfig_with_prefix
 case_parameter: baz.html-expect38
 classname: tests.test_build_html
 time: 0.008179903030395508
 result: passed
 links outgoing: SPHINX, SPHINX_0EA
 System-out:
 # testroot: root
 # builder: html
 # srcdir: /tmp/test_build_html_numfig_format_warn
 # outdir: /tmp/test_build_html_numfig_format_warn/_build/html
 # status:
 #x1B[01mRunning Sphinx v1.7+/aecb0082#x1B[39;49;00m
 #x1B[01mloading pickled environment... #x1B[39;49;00mdone
 et created
 #x1B[01mbuilding [mo]: #x1B[39;49;00mtargets for 0 po files that are out of date
 #x1B[01mbuilding [html]#x1B[39;49;00m: targets for 4 source files that are out of date
 #x1B[01mupdating environment: #x1B[39;49;00m4 added, 0 changed, 0 removed
 #x1B[01mreading sources... #x1B[39;49;00m[ 25%] #x1B[35mbar#x1B[39;49;00m
 #x1B[01mreading sources... #x1B[39;49;00m[ 50%] #x1B[35mbaz#x1B[39;49;00m
 #x1B[01mreading sources... #x1B[39;49;00m[ 75%] #x1B[35mfoo#x1B[39;49;00m
 #x1B[01mreading sources... #x1B[39;49;00m[100%] #x1B[35mindex#x1B[39;49;00m
 #x1B[01mlooking for now-outdated files... #x1B[39;49;00mnone found
 #x1B[01mpickling environment... #x1B[39;49;00mdone
 #x1B[01mchecking consistency... #x1B[39;49;00mdone
 #x1B[01mpreparing documents... #x1B[39;49;00mdone
 #x1B[01mwriting output... #x1B[39;49;00m[ 25%] #x1B[32mbar#x1B[39;49;00m
 #x1B[01mwriting output... #x1B[39;49;00m[ 50%] #x1B[32mbaz#x1B[39;49;00m
 #x1B[01mwriting output... #x1B[39;49;00m[ 75%] #x1B[32mfoo#x1B[39;49;00m
 #x1B[01mwriting output... #x1B[39;49;00m[100%] #x1B[32mindex#x1B[39;49;00m
 #x1B[01mgenerating indices...#x1B[39;49;00m genindex
 #x1B[01mwriting additional pages...#x1B[39;49;00m search
 #x1B[01mcopying images... #x1B[39;49;00m[100%] #x1B[33mrimg.png#x1B[39;49;00m
 #x1B[01mcopying static files... #x1B[39;49;00mdone
 #x1B[01mcopying extra files... #x1B[39;49;00mdone
 #x1B[01mdumping search index in English (code: en) ... #x1B[39;49;00mdone
 #x1B[01mdumping object inventory... #x1B[39;49;00mdone
 #x1B[01mbuild succeeded, 3 warnings.#x1B[39;49;00m
 # warning:
 #x1B[31m/tmp/test_build_html_numfig_format_warn/index.rst:55: WARNING: no number is␣
2.6. Examples 825
```

```
˓→assigned for section:
index#x1B[39;49;00m
```
Test-Case: **test\_numfig\_with\_prefix[baz.html-expect39]** *[SPHINX\\_0EA\\_D6B37](#page-829-0)* tags: pytest\_sphinx style: tr\_passed delete: False jinja\_content: False file: ../tests/doc\_test/utils/pytest\_sphinx\_data.xml suite: pytest case: test\_numfig\_with\_prefix[baz.html-expect39] case\_name: test\_numfig\_with\_prefix case\_parameter: baz.html-expect39 classname: tests.test\_build\_html time: 0.009055614471435547 result: passed links outgoing: *[SPHINX](#page-74-0)*, *[SPHINX\\_0EA](#page-75-0)* **System-out**: # testroot: root # builder: html # srcdir: /tmp/test\_build\_html\_numfig\_format\_warn # outdir: /tmp/test\_build\_html\_numfig\_format\_warn/\_build/html # status: #x1B[01mRunning Sphinx v1.7+/aecb0082#x1B[39;49;00m #x1B[01mloading pickled environment... #x1B[39;49;00mdone et created #x1B[01mbuilding [mo]: #x1B[39;49;00mtargets for 0 po files that are out of date #x1B[01mbuilding [html]#x1B[39;49;00m: targets for 4 source files that are out of date #x1B[01mupdating environment: #x1B[39;49;00m4 added, 0 changed, 0 removed #x1B[01mreading sources... #x1B[39;49;00m[ 25%] #x1B[35mbar#x1B[39;49;00m #x1B[01mreading sources... #x1B[39;49;00m[ 50%] #x1B[35mbaz#x1B[39;49;00m #x1B[01mreading sources... #x1B[39;49;00m[ 75%] #x1B[35mfoo#x1B[39;49;00m #x1B[01mreading sources... #x1B[39;49;00m[100%] #x1B[35mindex#x1B[39;49;00m #x1B[01mlooking for now-outdated files... #x1B[39;49;00mnone found #x1B[01mpickling environment... #x1B[39;49;00mdone #x1B[01mchecking consistency... #x1B[39;49;00mdone #x1B[01mpreparing documents... #x1B[39;49;00mdone #x1B[01mwriting output... #x1B[39;49;00m[ 25%] #x1B[32mbar#x1B[39;49;00m #x1B[01mwriting output... #x1B[39;49;00m[ 50%] #x1B[32mbaz#x1B[39;49;00m #x1B[01mwriting output... #x1B[39;49;00m[ 75%] #x1B[32mfoo#x1B[39;49;00m #x1B[01mwriting output... #x1B[39;49;00m[100%] #x1B[32mindex#x1B[39;49;00m #x1B[01mgenerating indices...#x1B[39;49;00m genindex #x1B[01mwriting additional pages...#x1B[39;49;00m search #x1B[01mcopying images... #x1B[39;49;00m[100%] #x1B[33mrimg.png#x1B[39;49;00m #x1B[01mcopying static files... #x1B[39;49;00mdone #x1B[01mcopying extra files... #x1B[39;49;00mdone #x1B[01mdumping search index in English (code: en) ... #x1B[39;49;00mdone #x1B[01mdumping object inventory... #x1B[39;49;00mdone

## #x1B[01mbuild succeeded, 3 warnings.#x1B[39;49;00m

## **2.6. Examples 827**

index#x1B[39;49;00m

```
# warning:
#x1B[31m/tmp/test_build_html_numfig_format_warn/index.rst:55: WARNING: no number is␣
˓→assigned for section:
```
Test-Case: **test\_numfig\_with\_secnum\_depth\_warn** *[SPHINX\\_0EA\\_C0348](#page-831-0)*

tags: pytest\_sphinx style: tr\_passed delete: False jinja\_content: False file: ../tests/doc\_test/utils/pytest\_sphinx\_data.xml suite: pytest case: test\_numfig\_with\_secnum\_depth\_warn case\_name: test\_numfig\_with\_secnum\_depth\_warn classname: tests.test\_build\_html time: 0.22531700134277344 result: passed

links outgoing: *[SPHINX](#page-74-0)*, *[SPHINX\\_0EA](#page-75-0)*

#### **System-out**:

 $\sqrt{2}$  and  $\sqrt{2}$ 

```
# testroot: root
 # builder: html
 # srcdir: /tmp/test_build_html_numfig_depth_2
 # outdir: /tmp/test_build_html_numfig_depth_2/_build/html
 # status:
 #x1B[01mRunning Sphinx v1.7+/aecb0082#x1B[39;49;00m
 #x1B[01mloading pickled environment... #x1B[39;49;00mnot yet created
 #x1B[01mbuilding [mo]: #x1B[39;49;00mtargets for 0 po files that are out of date
 #x1B[01mbuilding [html]#x1B[39;49;00m: targets for 4 source files that are out of date
 #x1B[01mupdating environment: #x1B[39;49;00m4 added, 0 changed, 0 removed
 #x1B[01mreading sources... #x1B[39;49;00m[ 25%] #x1B[35mbar#x1B[39;49;00m
 #x1B[01mreading sources... #x1B[39;49;00m[ 50%] #x1B[35mbaz#x1B[39;49;00m
 #x1B[01mreading sources... #x1B[39;49;00m[ 75%] #x1B[35mfoo#x1B[39;49;00m
 #x1B[01mreading sources... #x1B[39;49;00m[100%] #x1B[35mindex#x1B[39;49;00m
 #x1B[01mlooking for now-outdated files... #x1B[39;49;00mnone found
 #x1B[01mpickling environment... #x1B[39;49;00mdone
 #x1B[01mchecking consistency... #x1B[39;49;00mdone
 #x1B[01mpreparing documents... #x1B[39;49;00mdone
 #x1B[01mwriting output... #x1B[39;49;00m[ 25%] #x1B[32mbar#x1B[39;49;00m
 #x1B[01mwriting output... #x1B[39;49;00m[ 50%] #x1B[32mbaz#x1B[39;49;00m
 #x1B[01mwriting output... #x1B[39;49;00m[ 75%] #x1B[32mfoo#x1B[39;49;00m
 #x1B[01mwriting output... #x1B[39;49;00m[100%] #x1B[32mindex#x1B[39;49;00m
 #x1B[01mgenerating indices...#x1B[39;49;00m genindex
 #x1B[01mwriting additional pages...#x1B[39;49;00m search
 #x1B[01mcopying images... #x1B[39;49;00m[100%] #x1B[33mrimg.png#x1B[39;49;00m
 #x1B[01mcopying static files... #x1B[39;49;00mdone
 #x1B[01mcopying extra files... #x1B[39;49;00mdone
 #x1B[01mdumping search index in English (code: en) ... #x1B[39;49;00mdone
 #x1B[01mdumping object inventory... #x1B[39;49;00mdone
 #x1B[01mbuild succeeded, 3 warnings.#x1B[39;49;00m
 # warning:
#x1B[31m/tmp/test_build_html_numfig_depth_2/index.rst:55: WARNING: no number is␣
2.6. Examples 829˓→assigned for section:
index#x1B[39;49;00m
```
#x1B[31m/tmp/test\_build\_html\_numfig\_depth\_2/index.rst:56: WARNING: invalid numfig\_

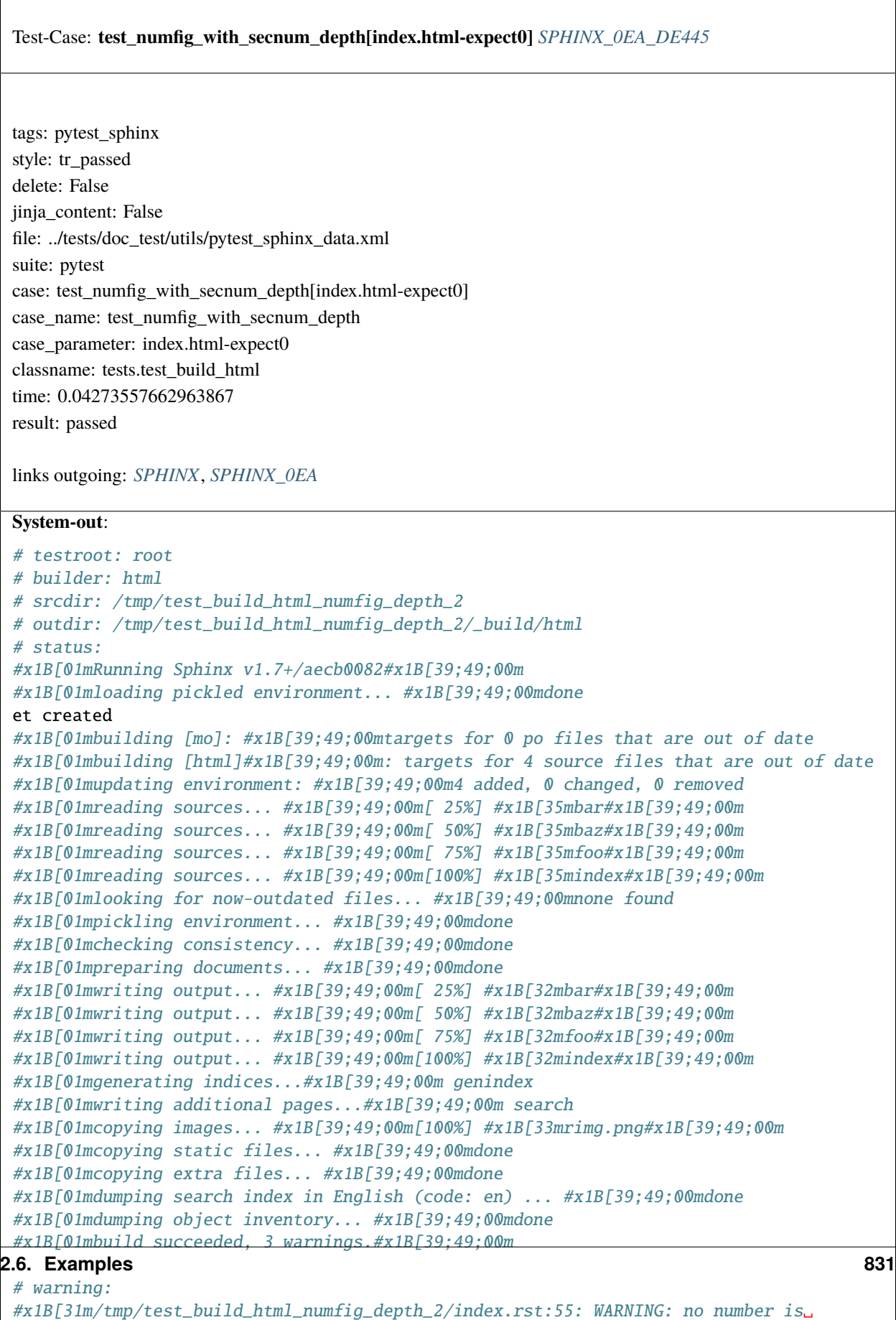

˓<sup>→</sup>assigned for section: index#x1B[39;49;00m

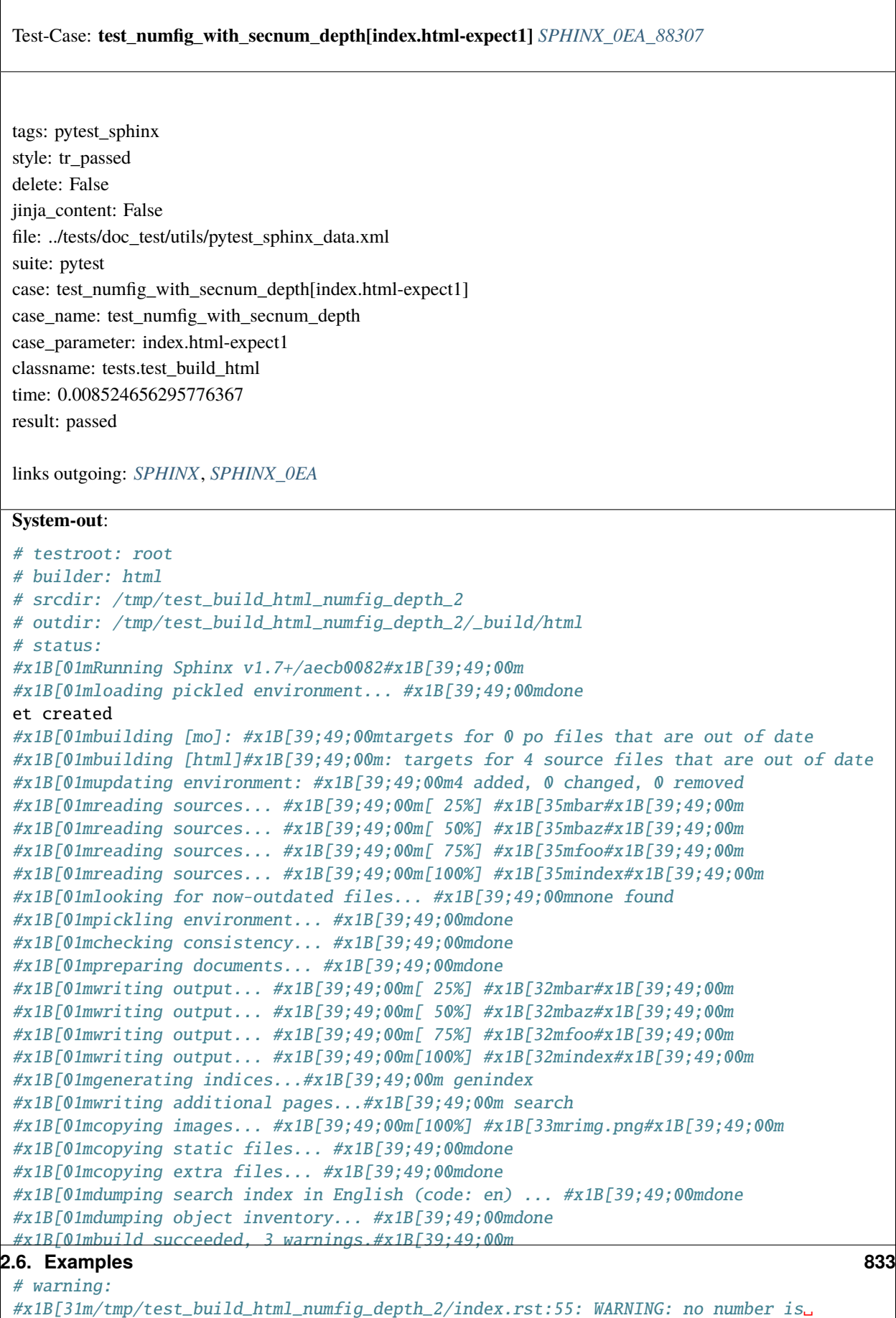

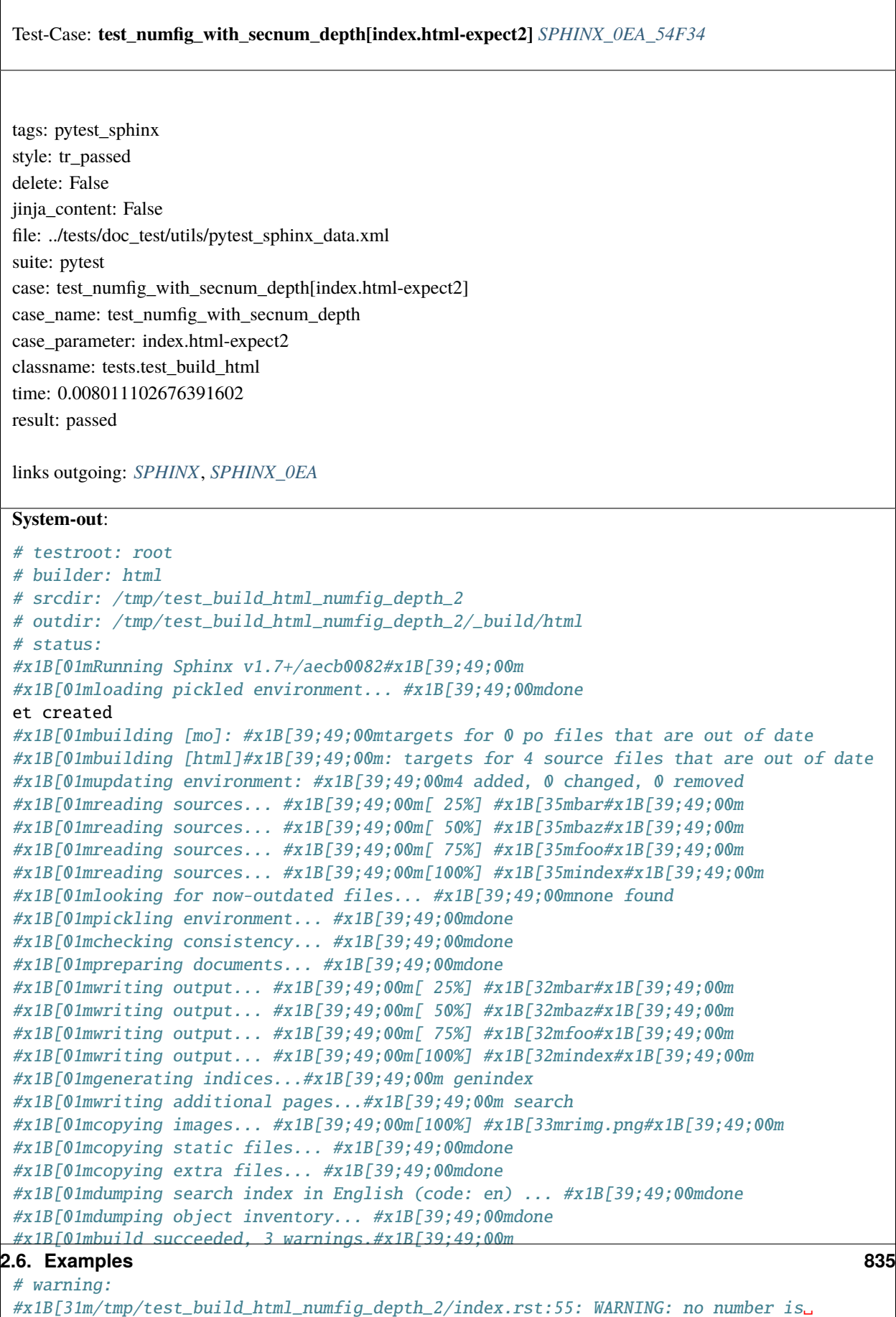

˓<sup>→</sup>assigned for section: index#x1B[39;49;00m

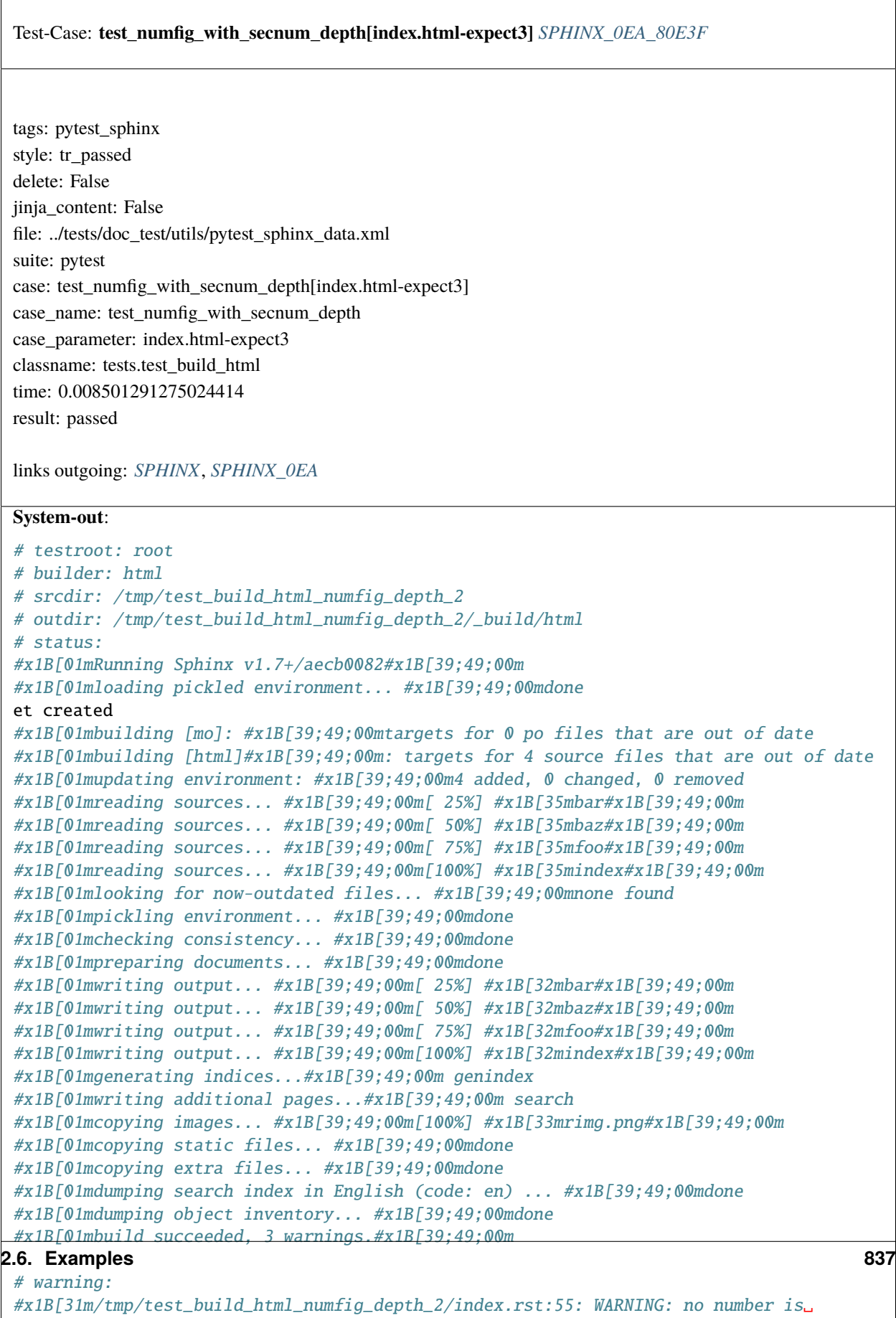

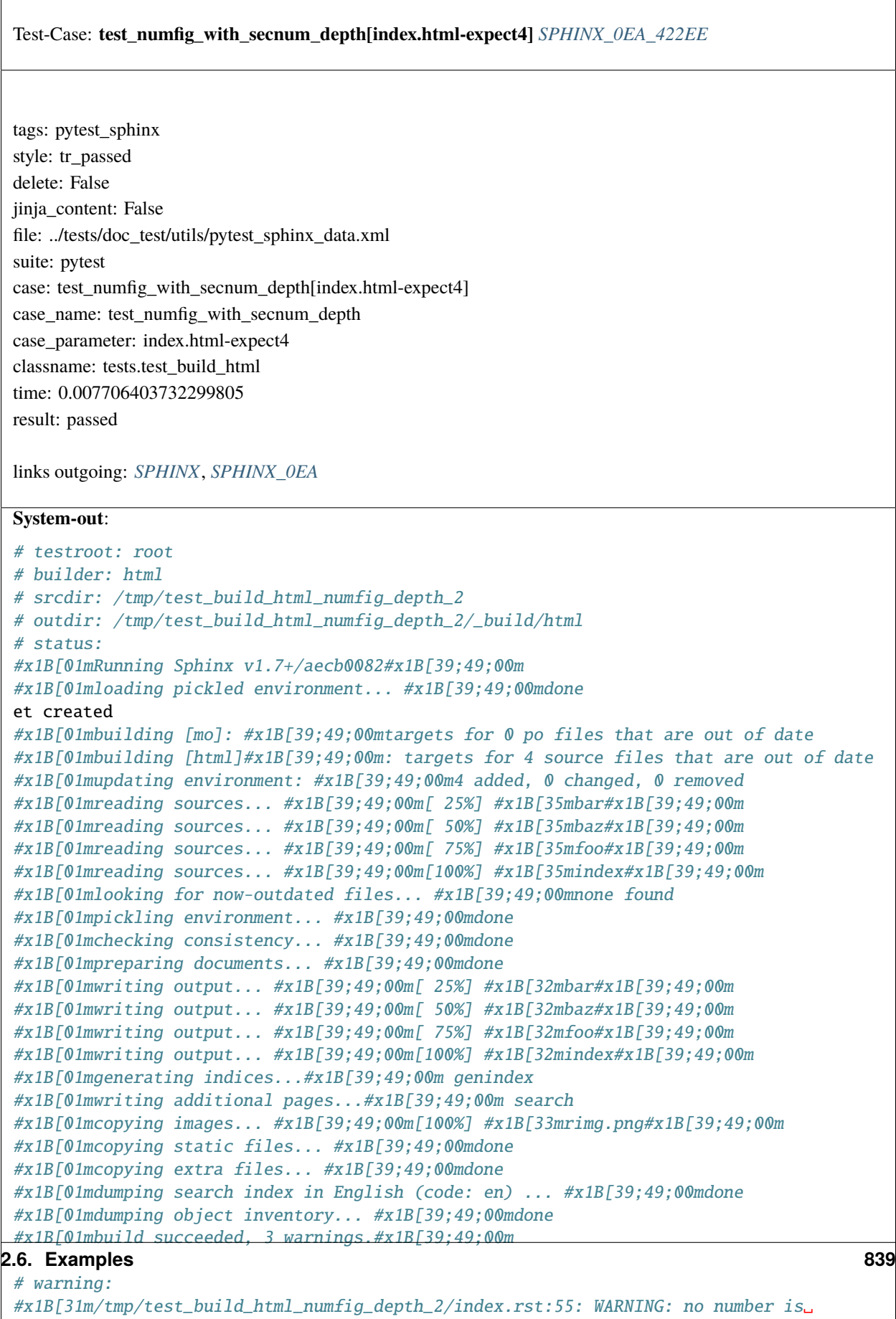

# ˓<sup>→</sup>assigned for section:

index#x1B[39;49;00m

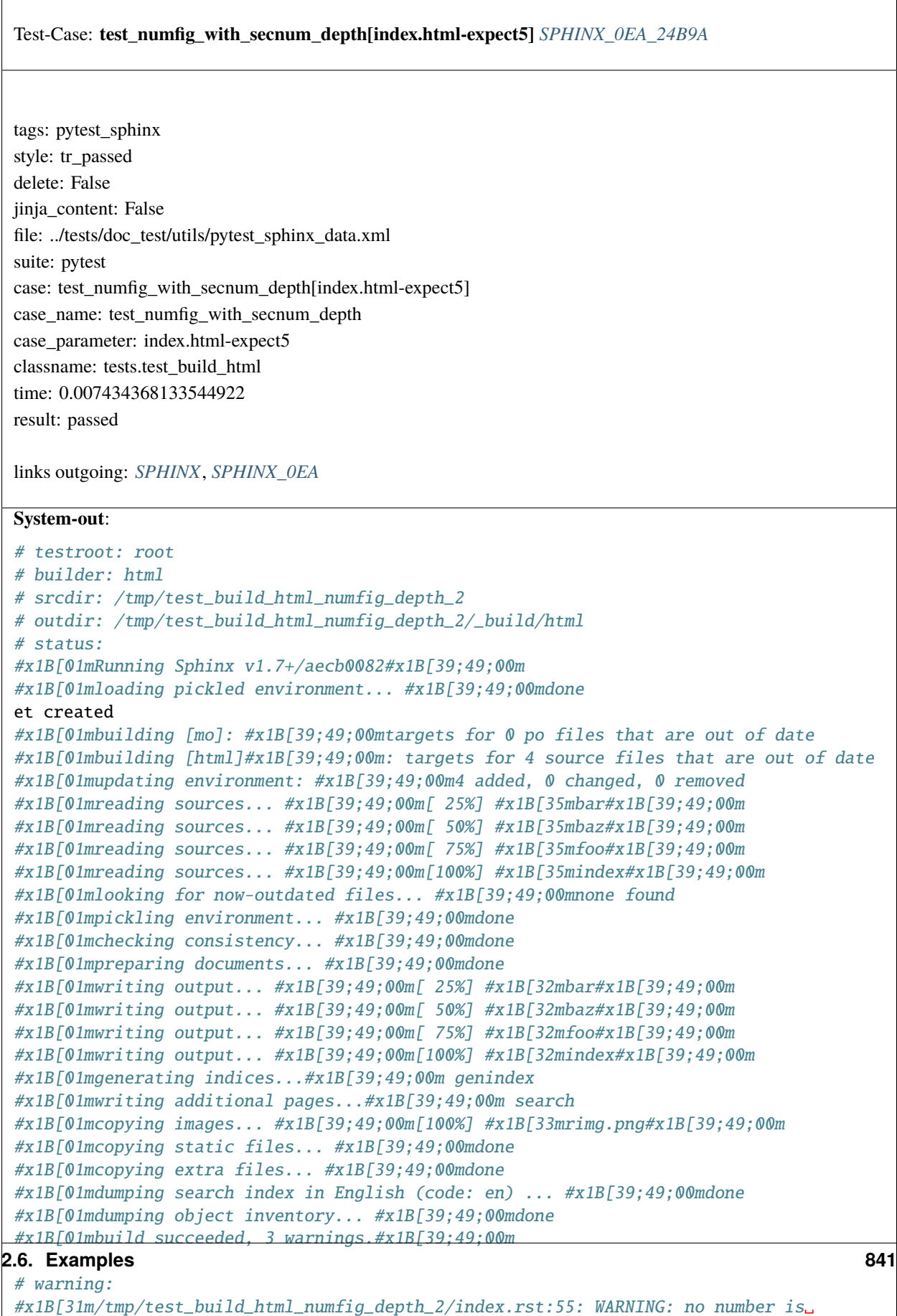

 $\overline{\Gamma}$ 

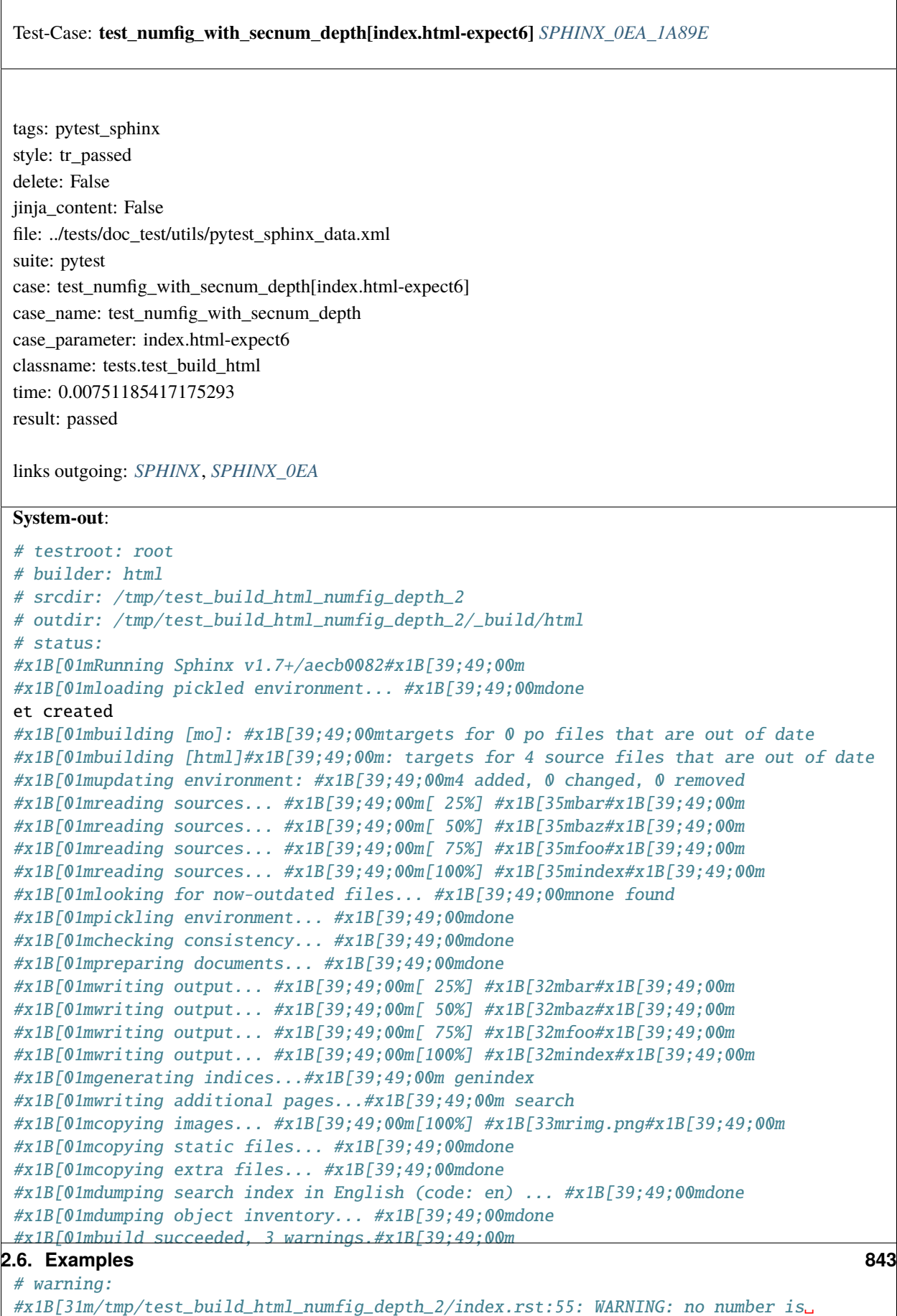

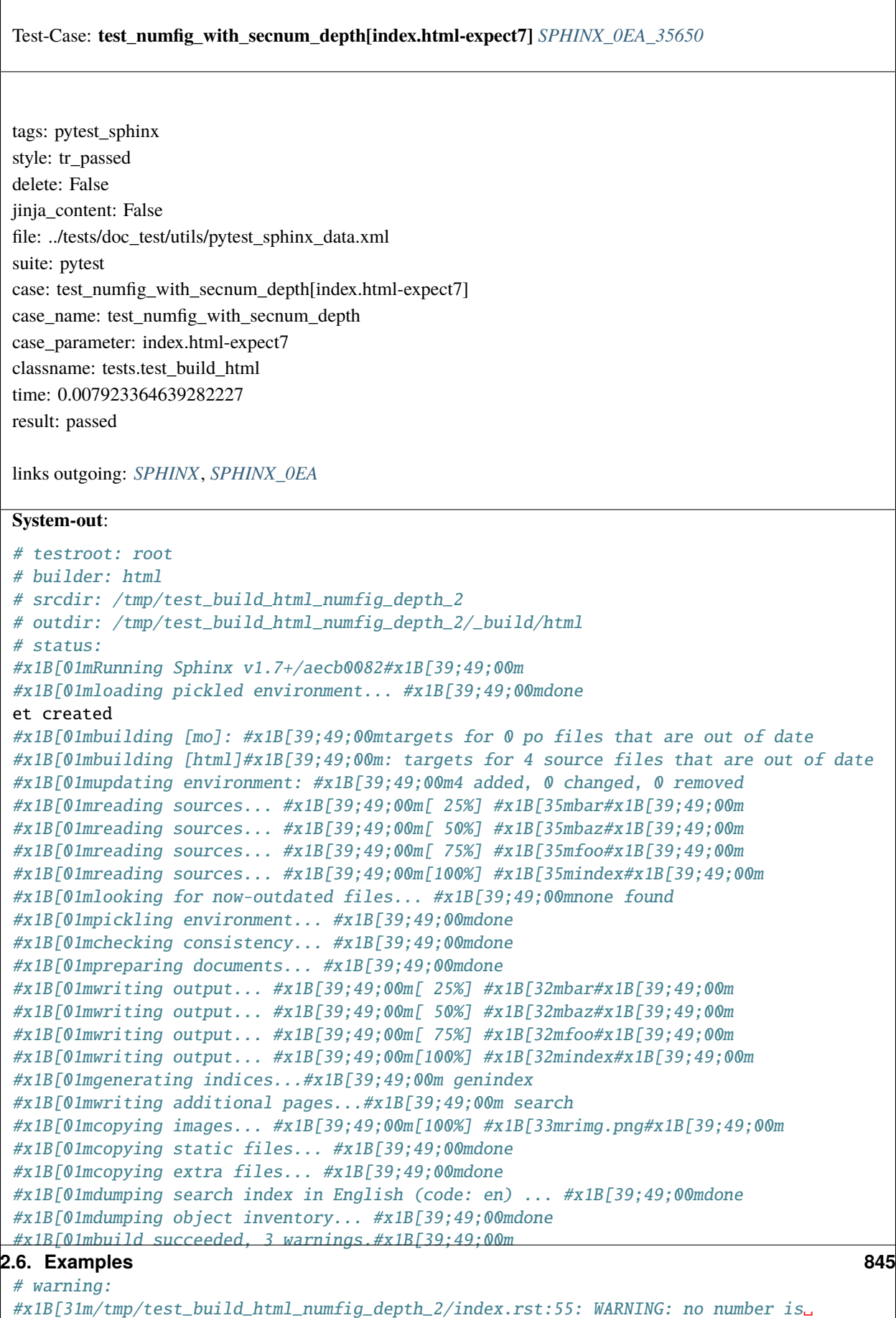

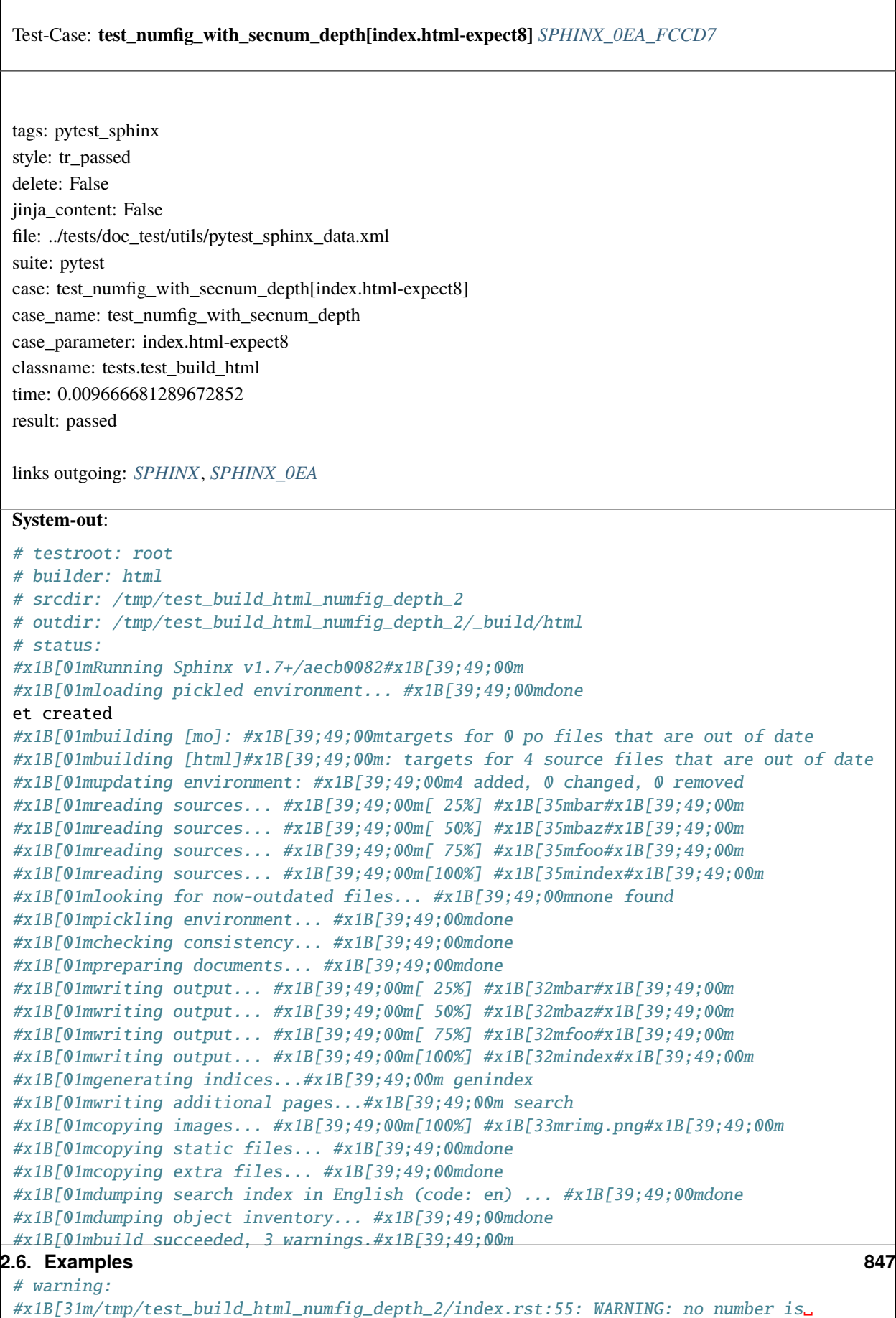

```
˓→assigned for section:
index#x1B[39;49;00m
```
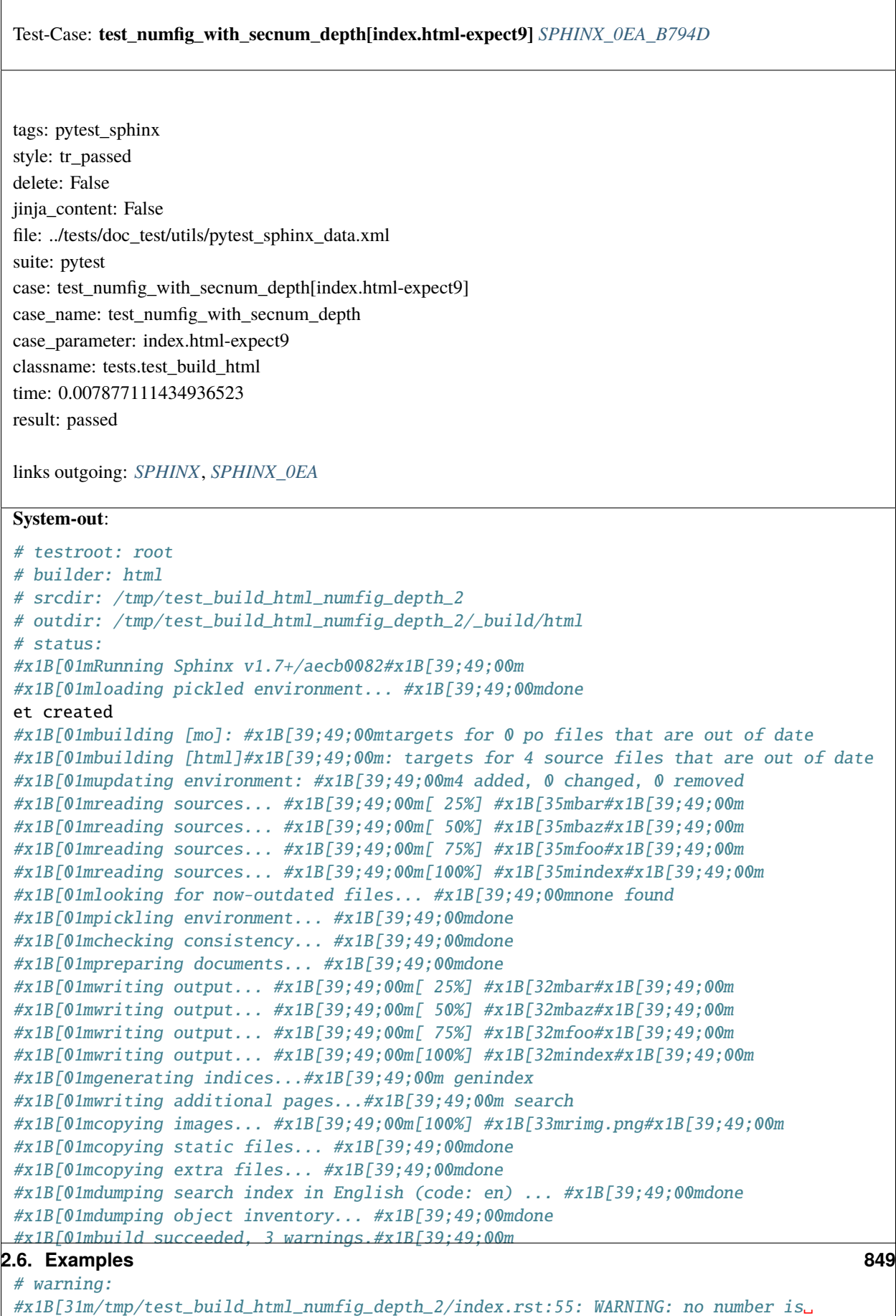

˓<sup>→</sup>assigned for section: index#x1B[39;49;00m

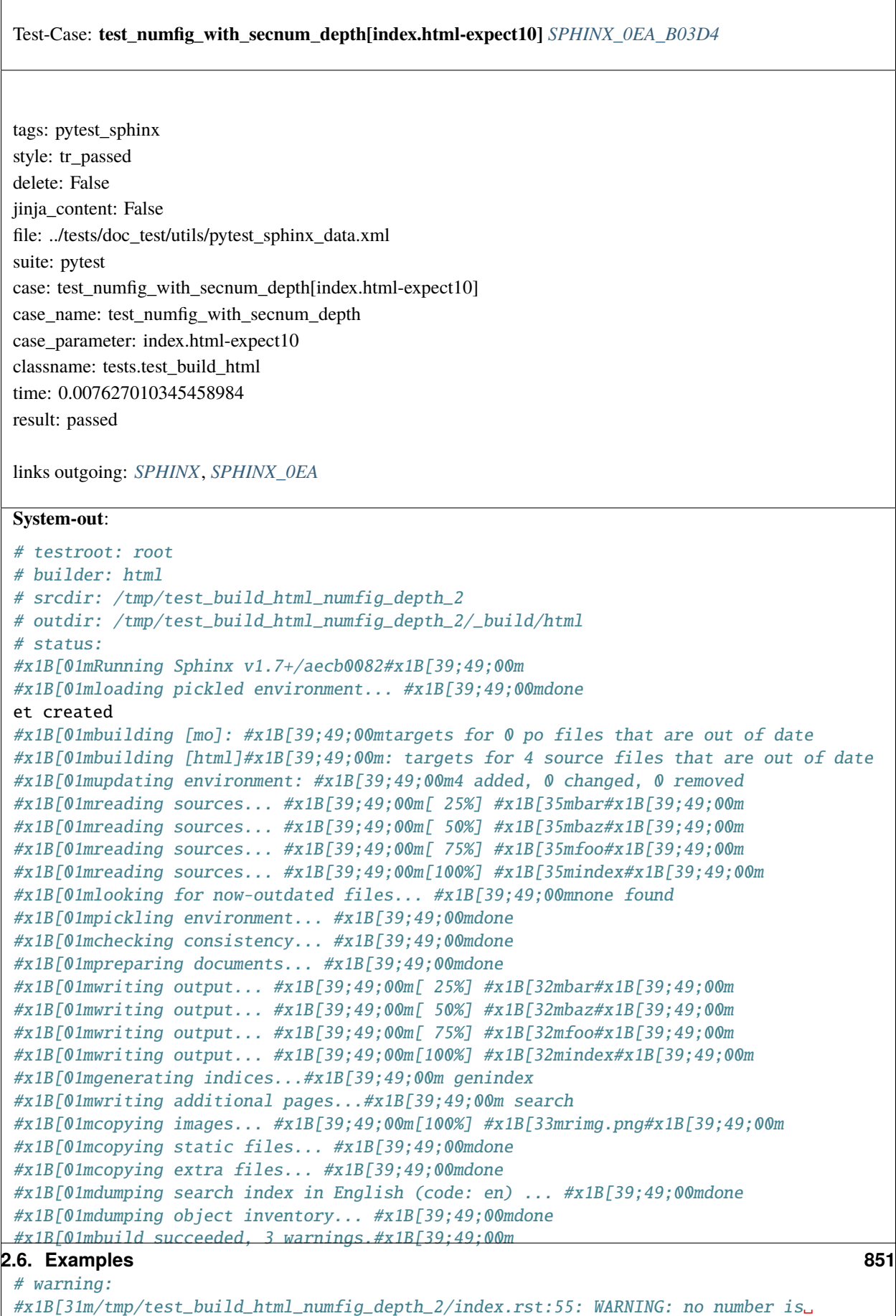

 $\overline{\Gamma}$ 

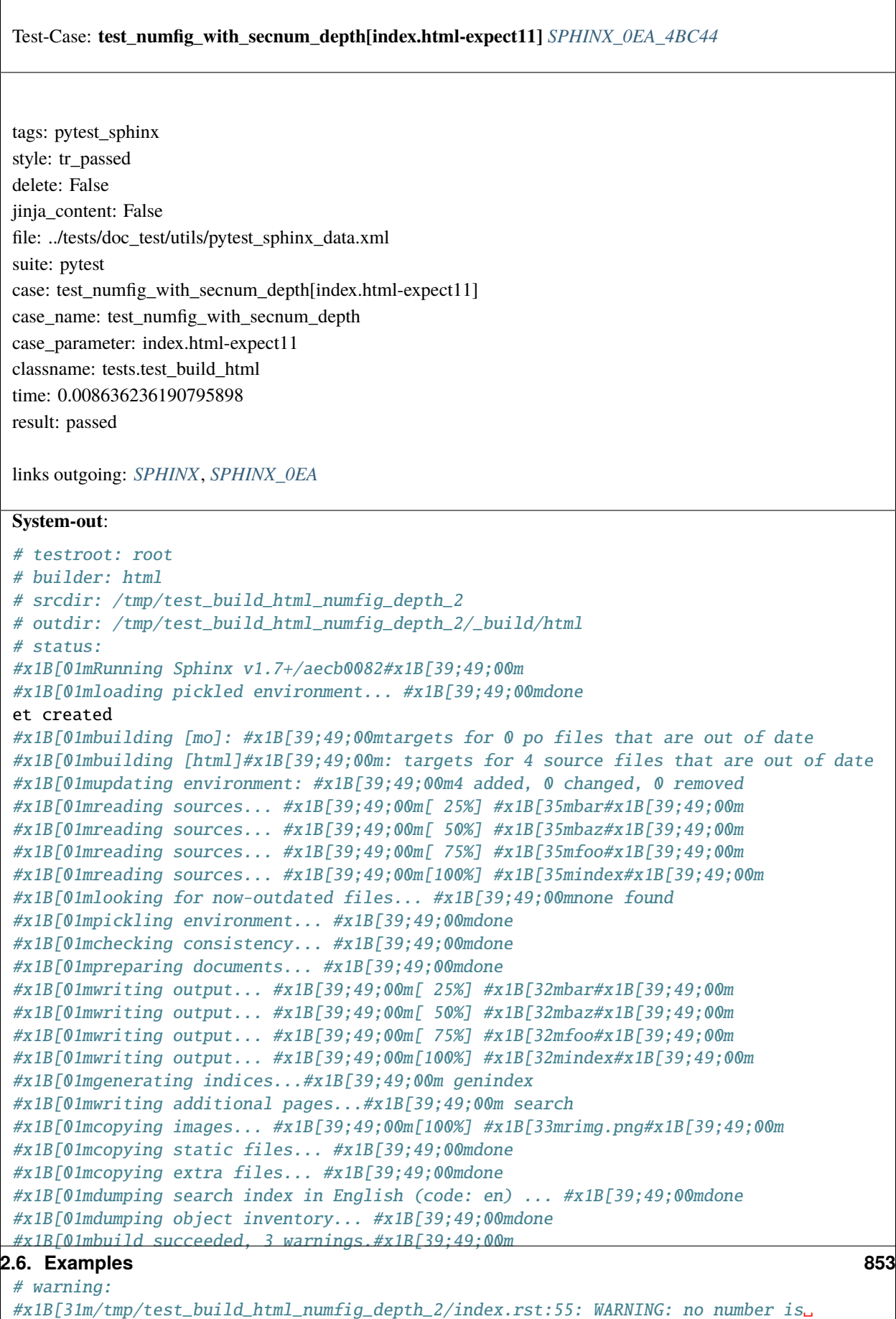

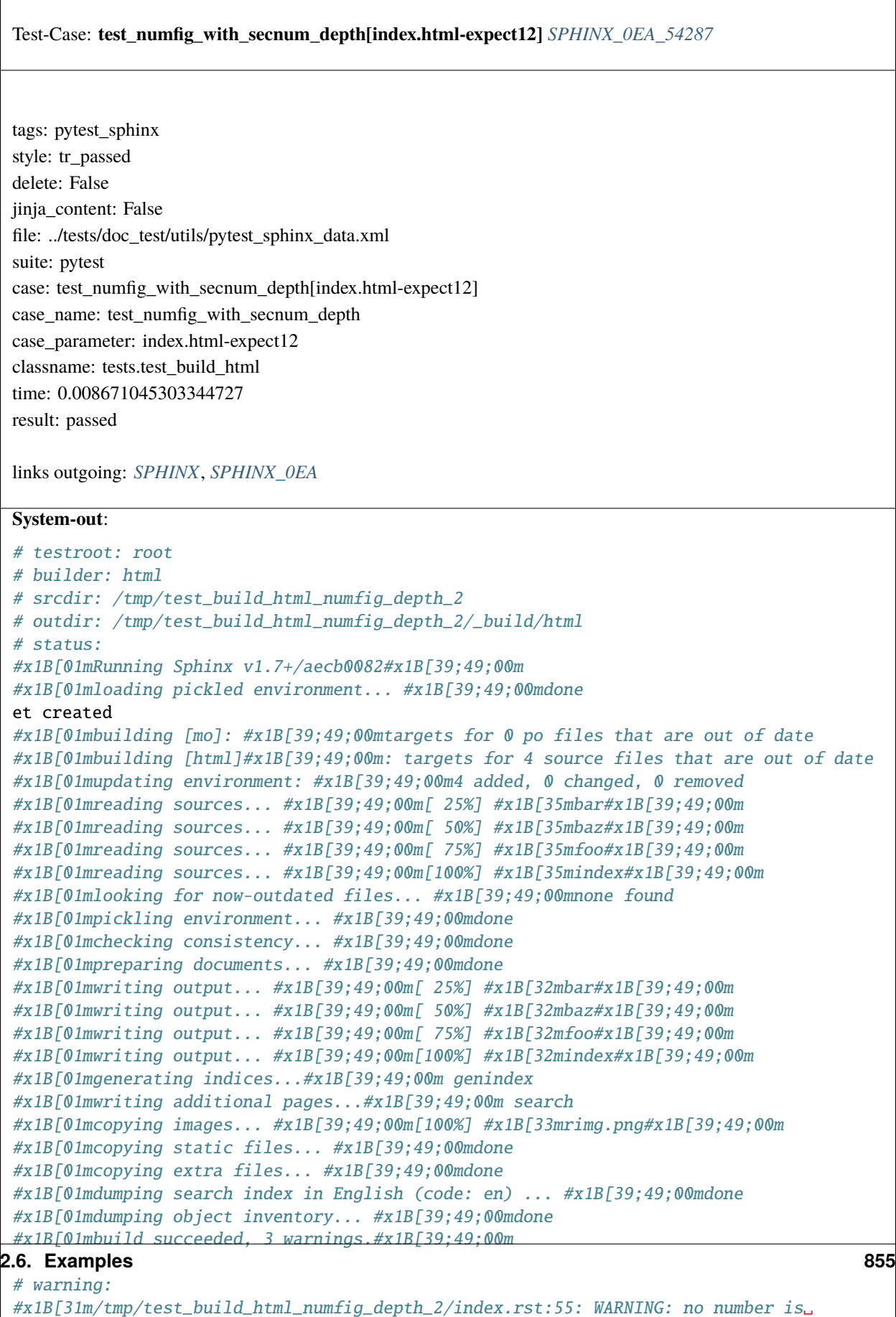

˓<sup>→</sup>assigned for section: index#x1B[39;49;00m

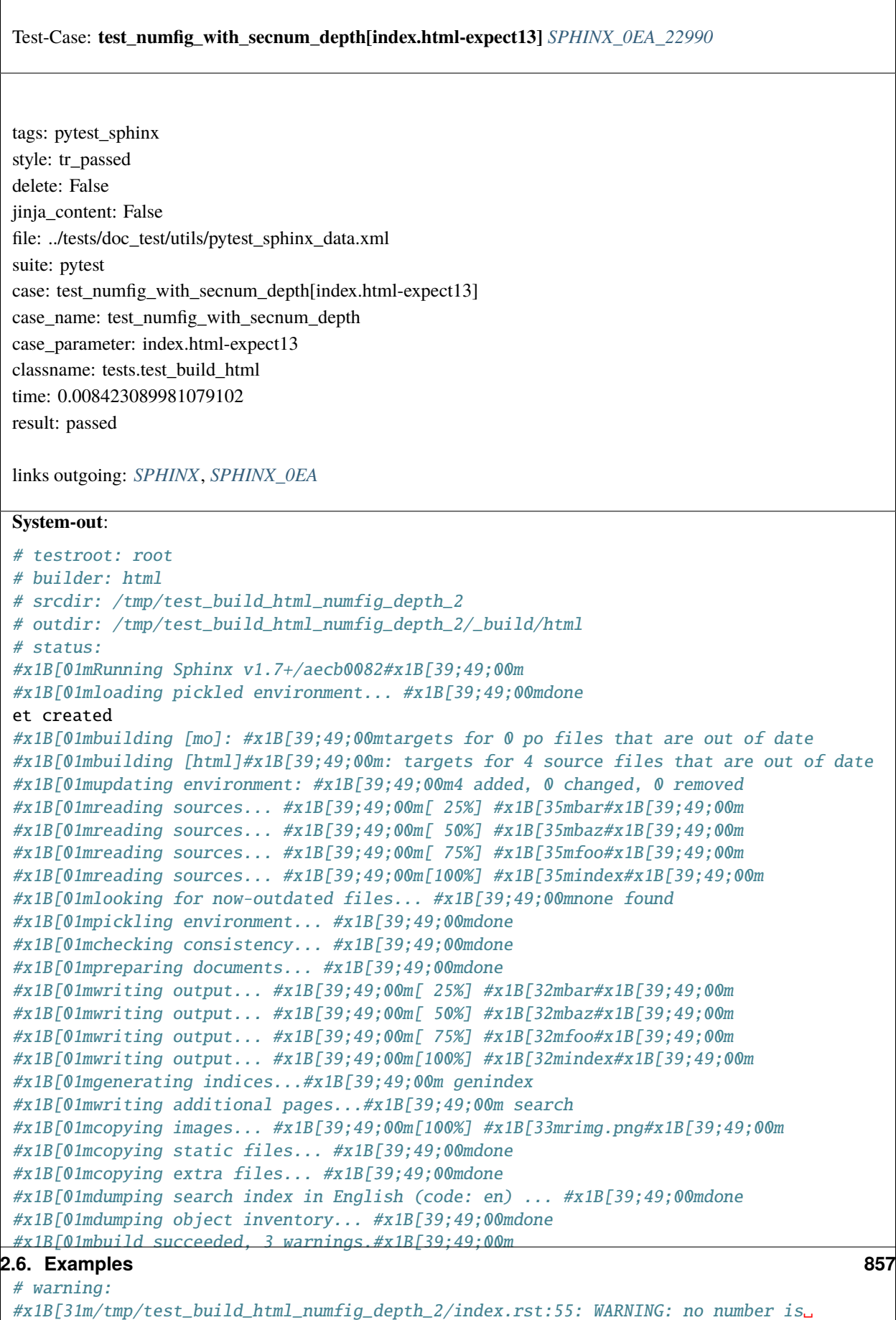

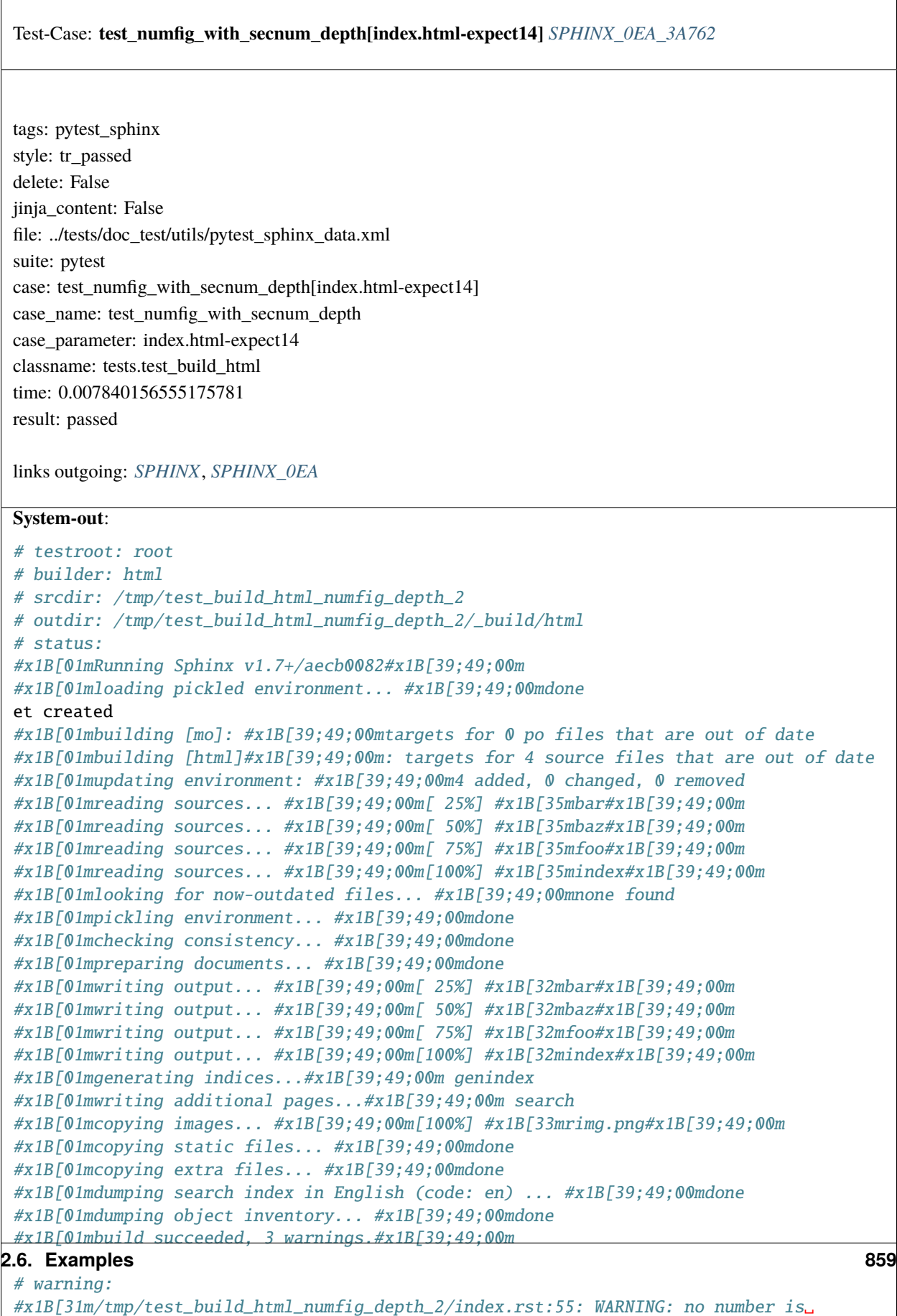

### ˓<sup>→</sup>assigned for section:

index#x1B[39;49;00m
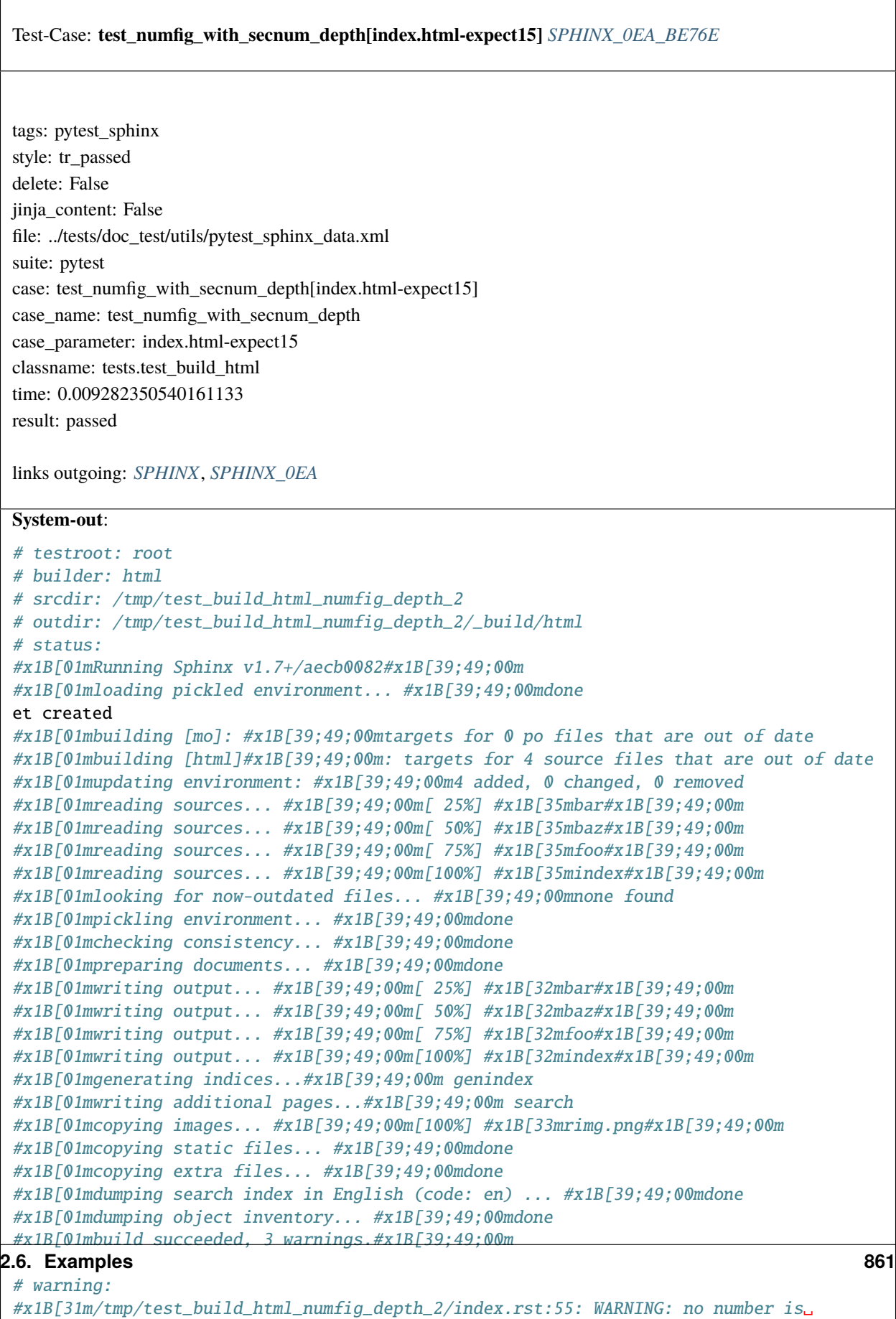

```
˓→assigned for section:
index#x1B[39;49;00m
```
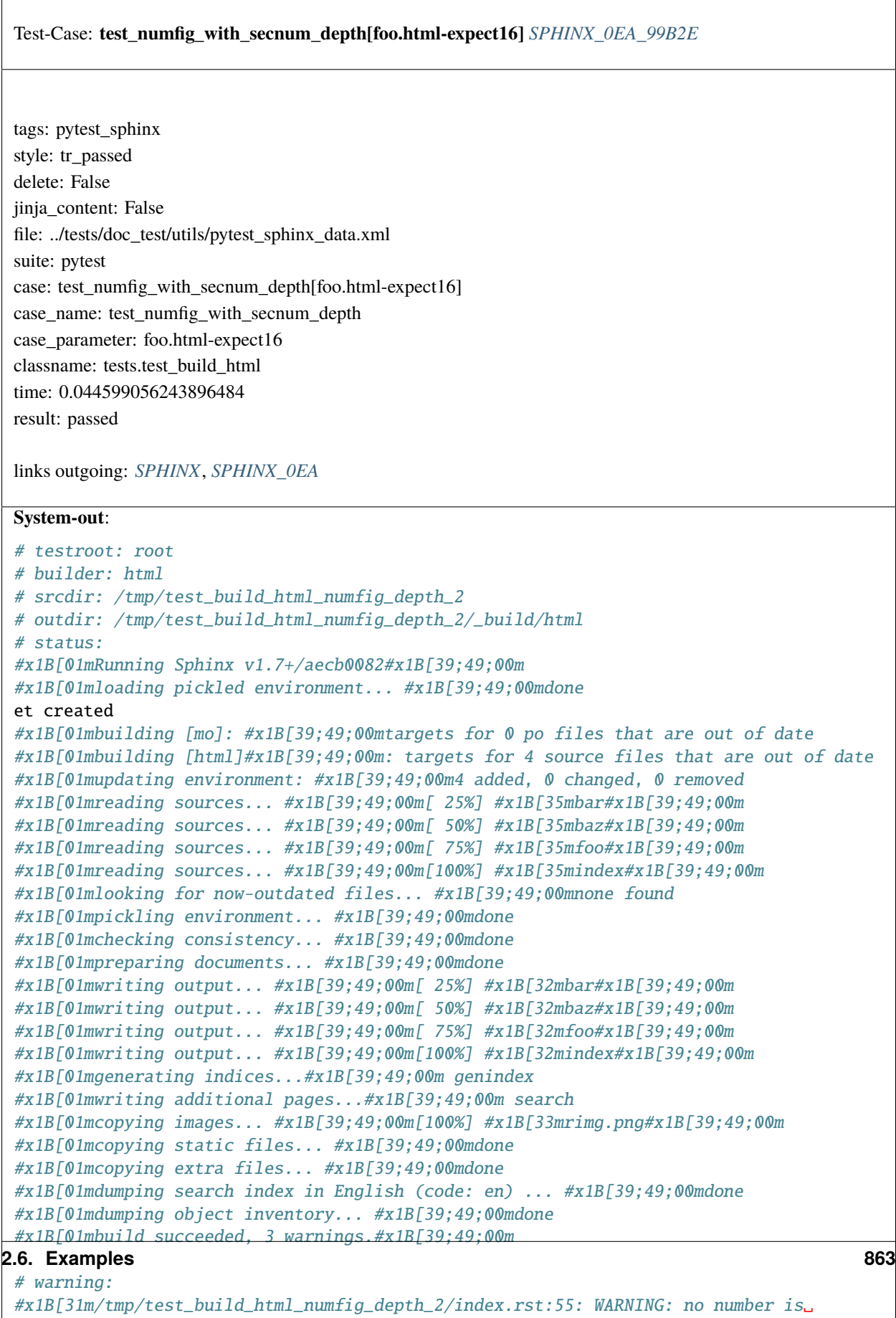

˓<sup>→</sup>assigned for section:

index#x1B[39;49;00m

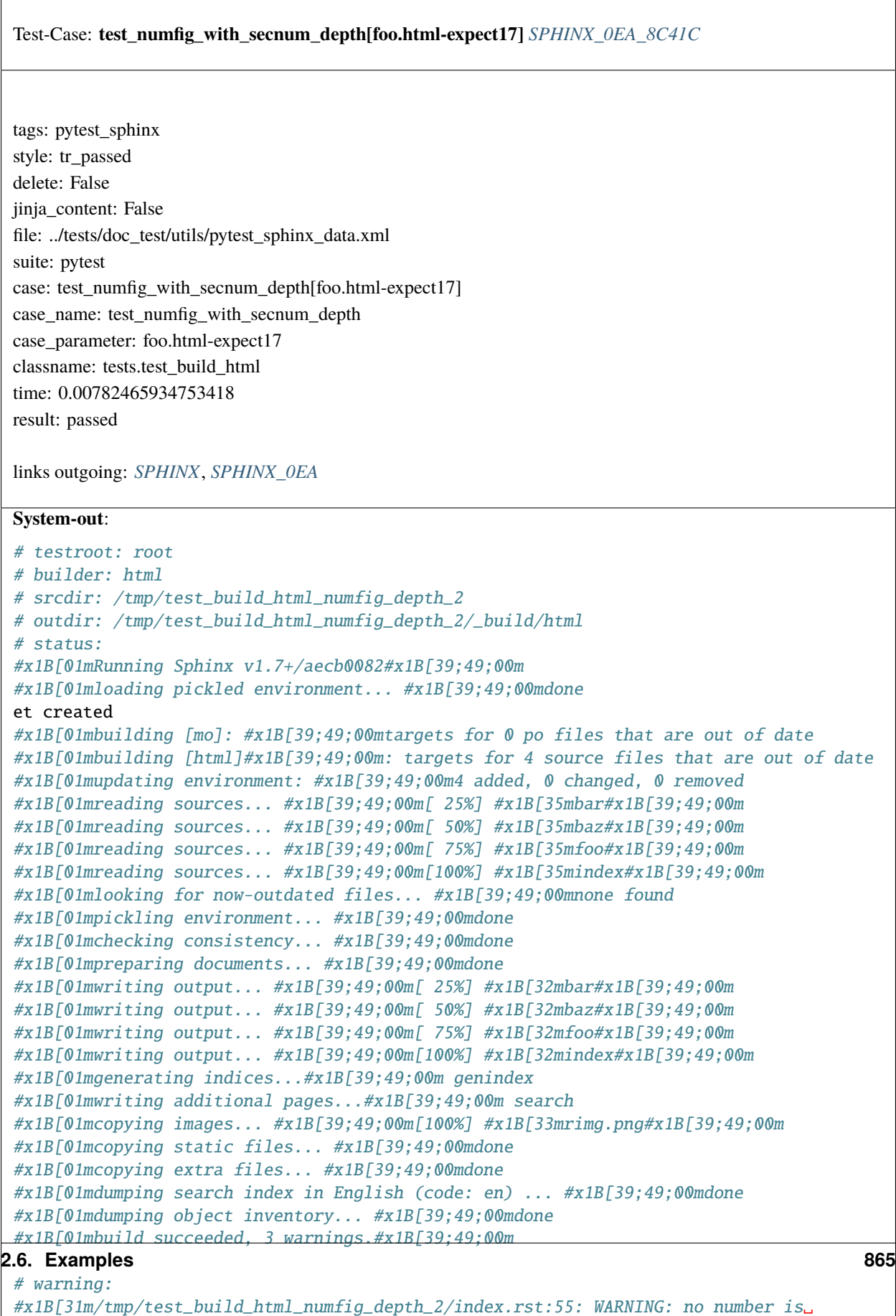

˓<sup>→</sup>assigned for section: index#x1B[39;49;00m

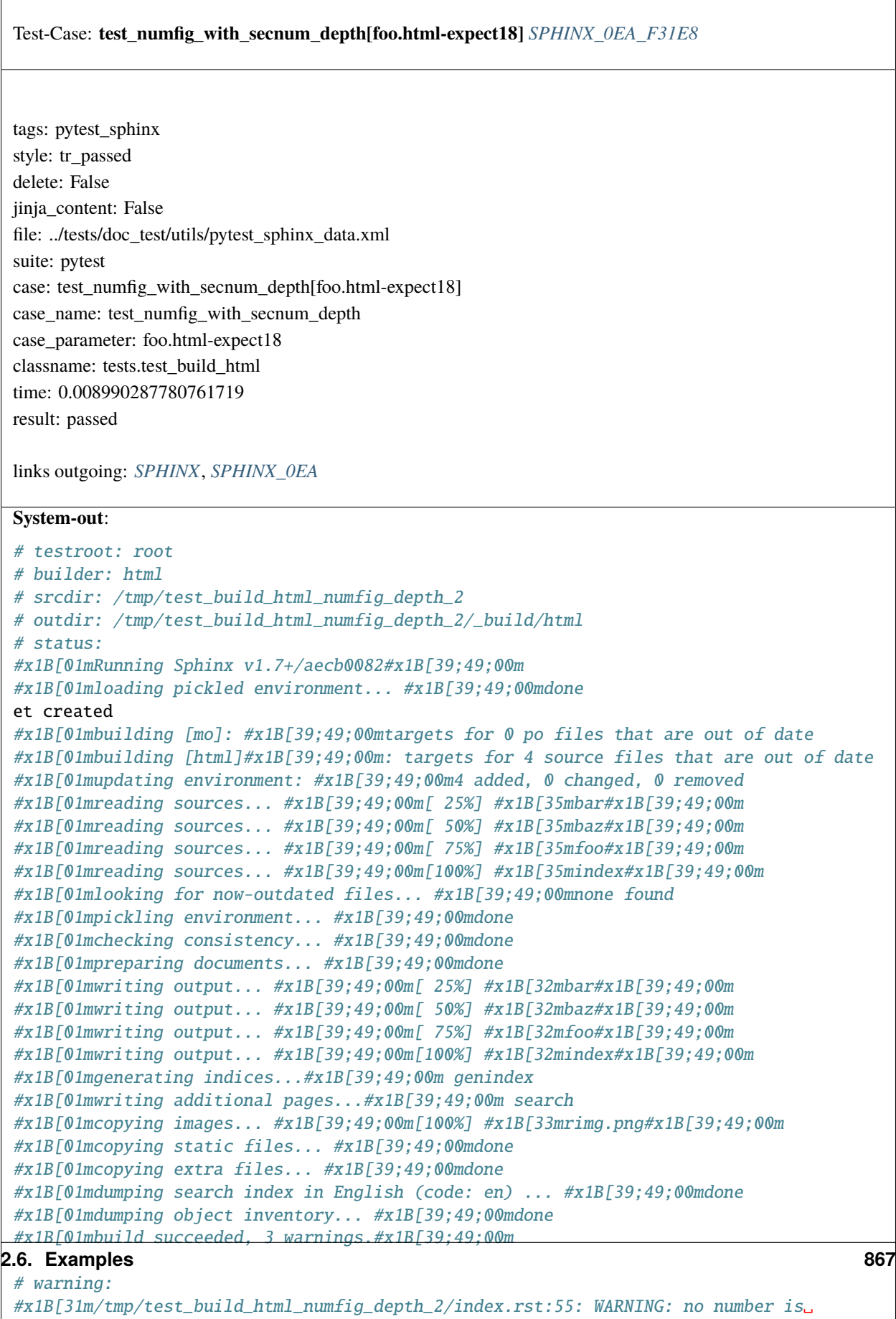

˓<sup>→</sup>assigned for section:

index#x1B[39;49;00m

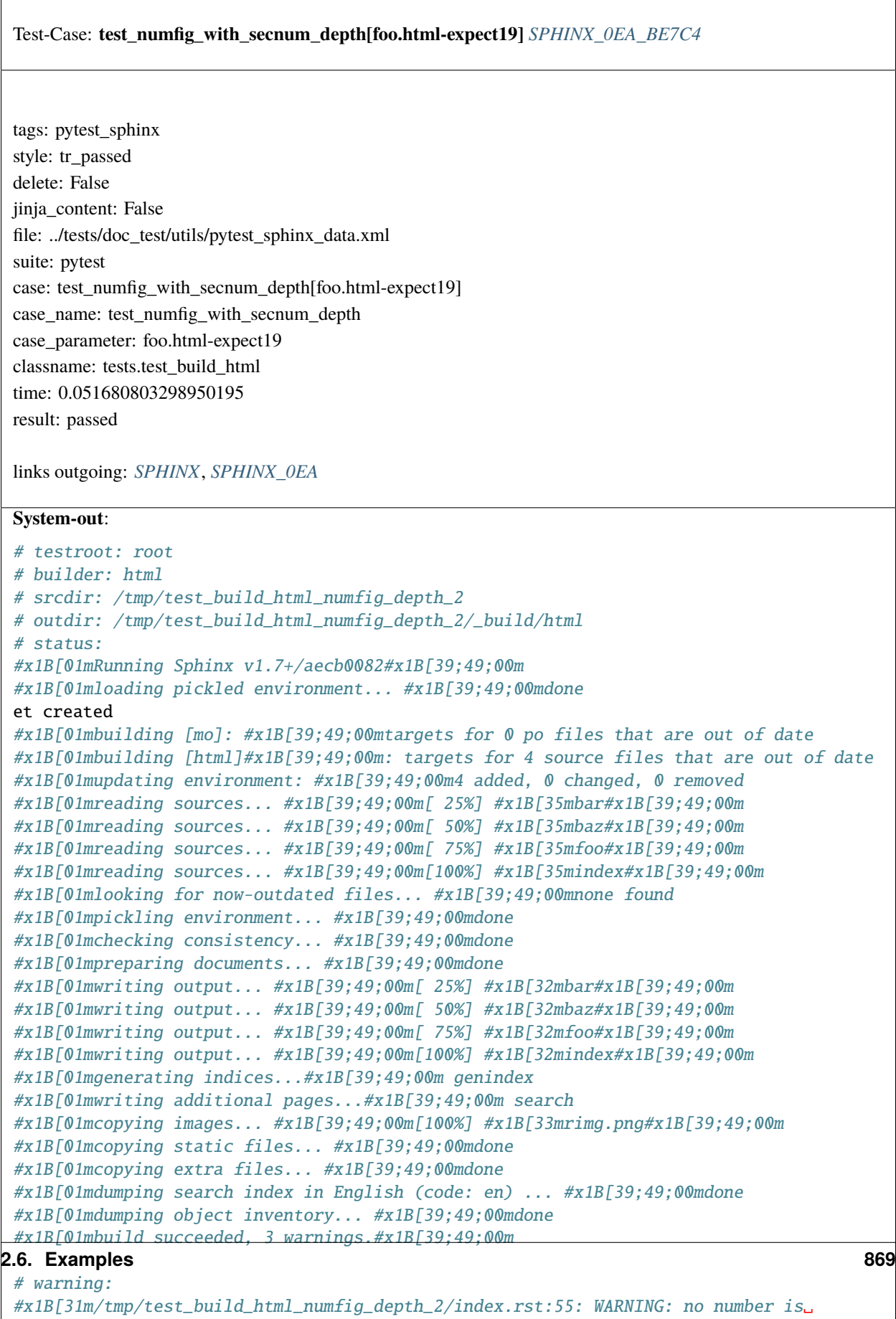

index#x1B[39;49;00m

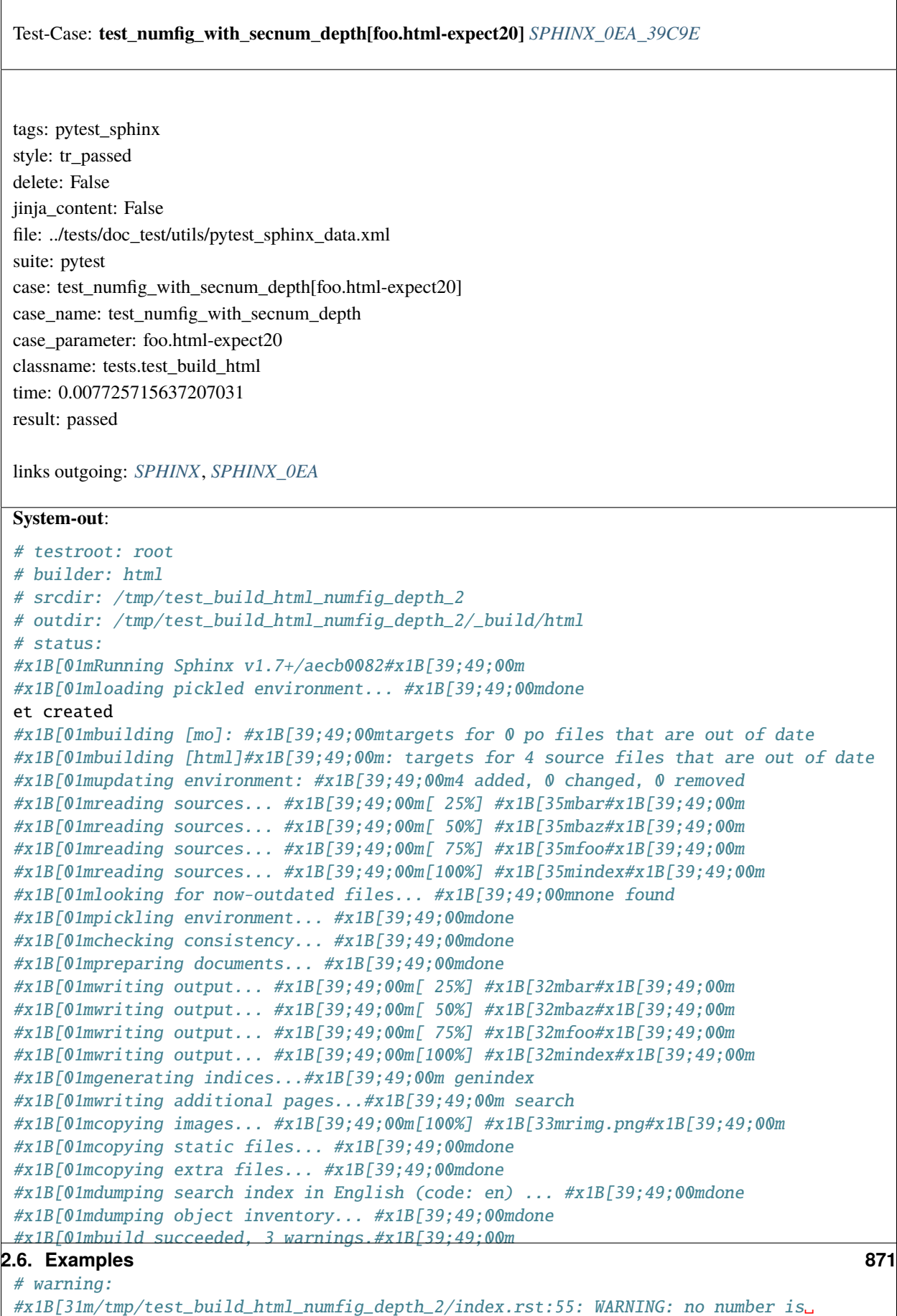

˓<sup>→</sup>assigned for section: index#x1B[39;49;00m

 $\overline{\Gamma}$ 

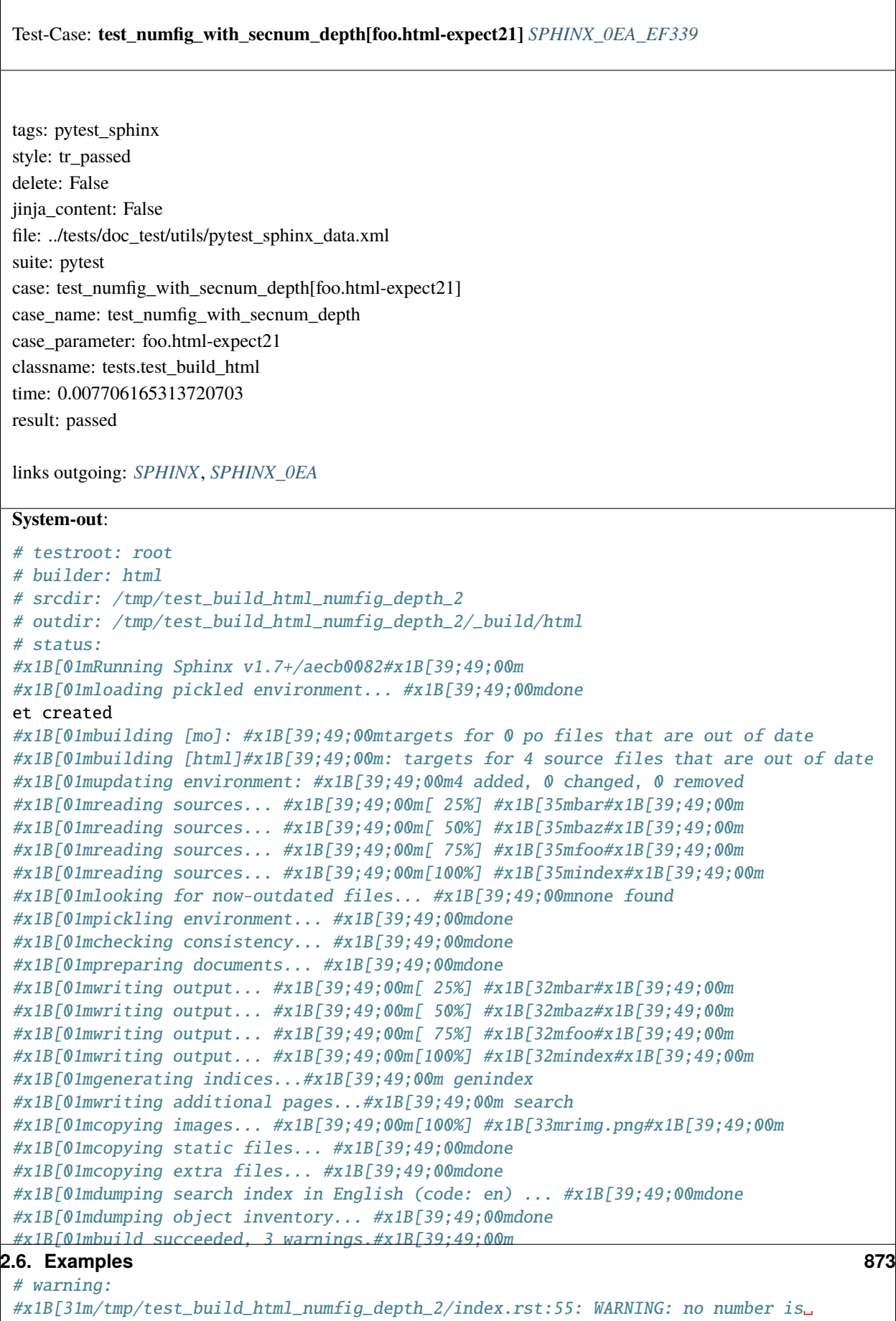

index#x1B[39;49;00m

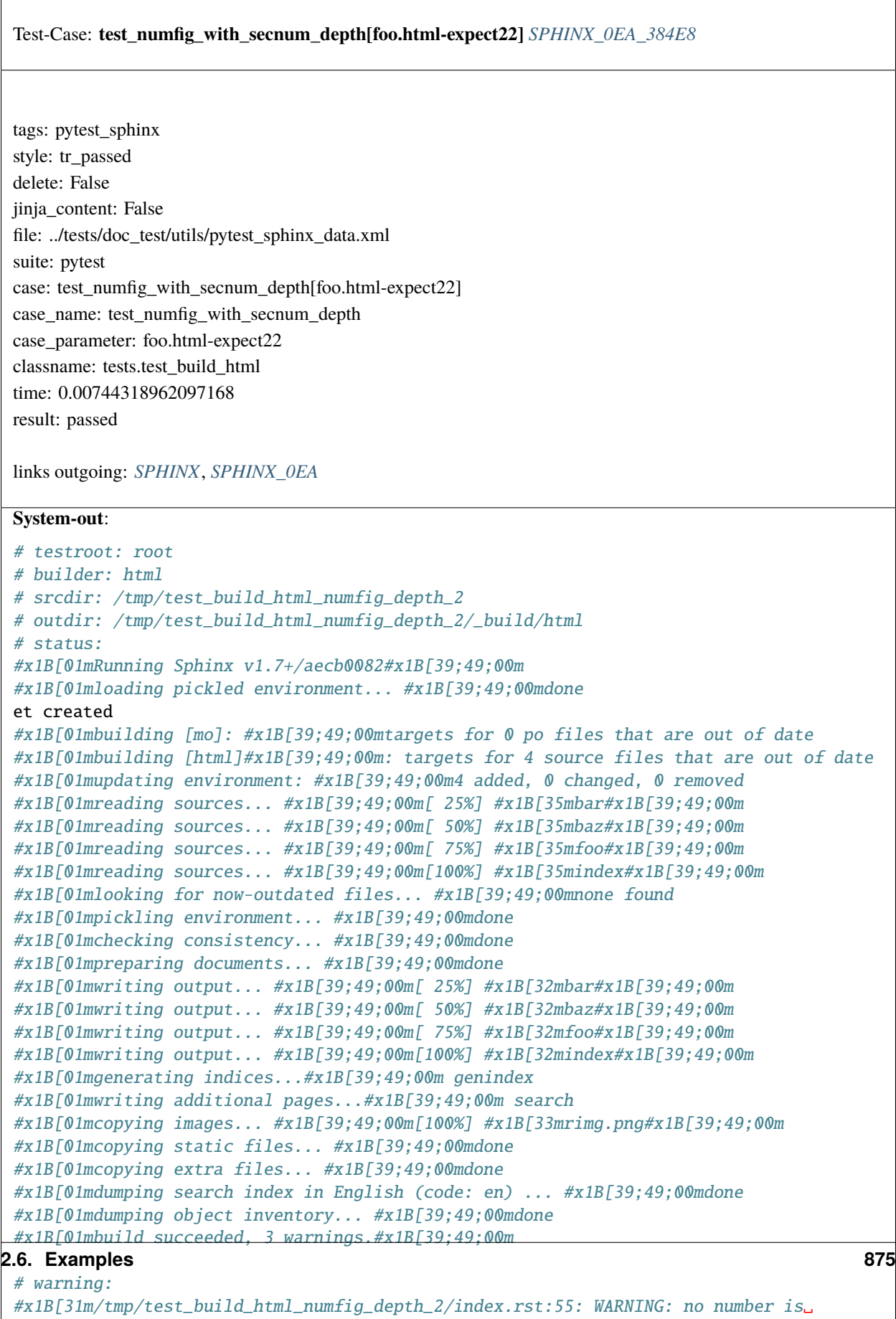

index#x1B[39;49;00m

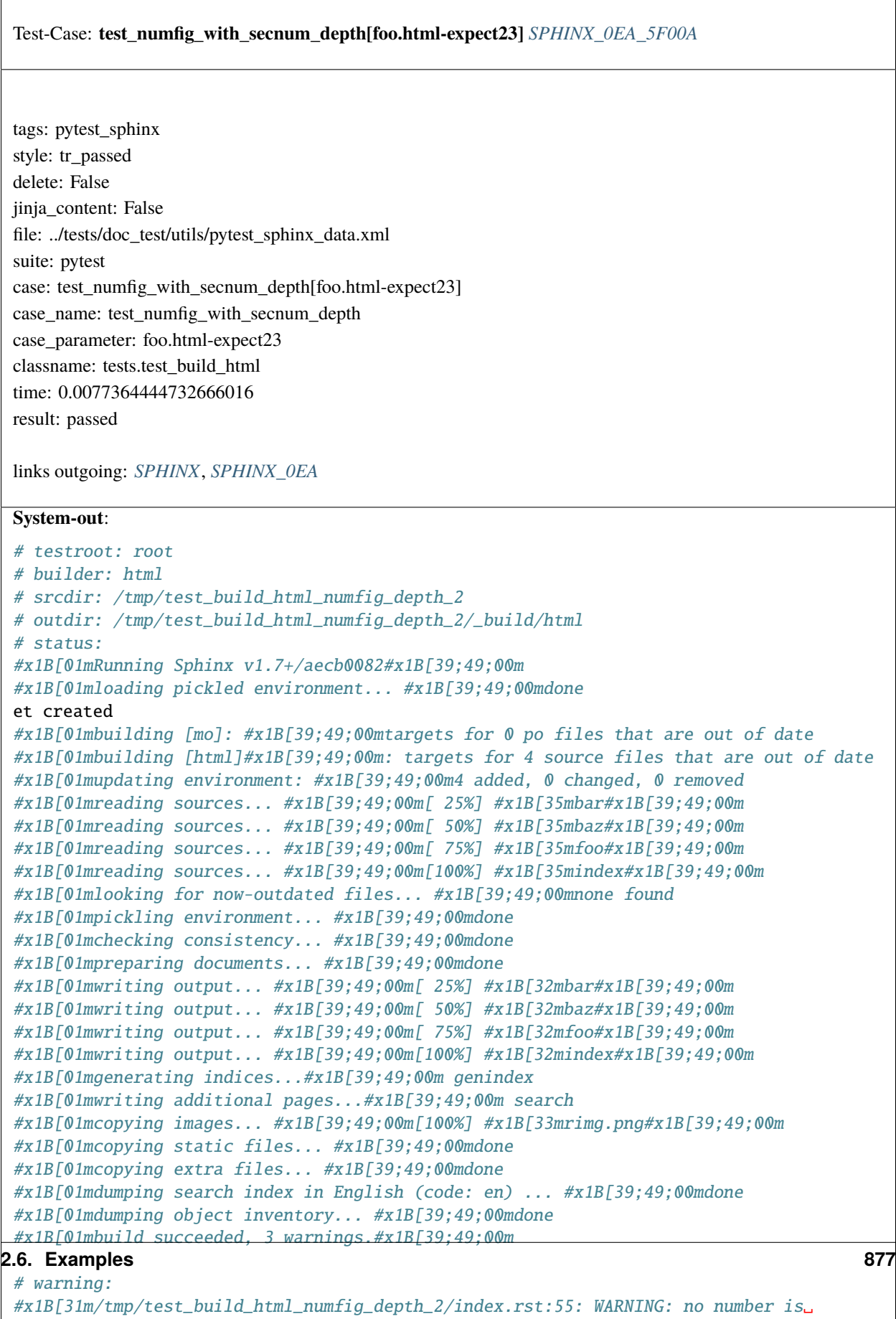

index#x1B[39;49;00m

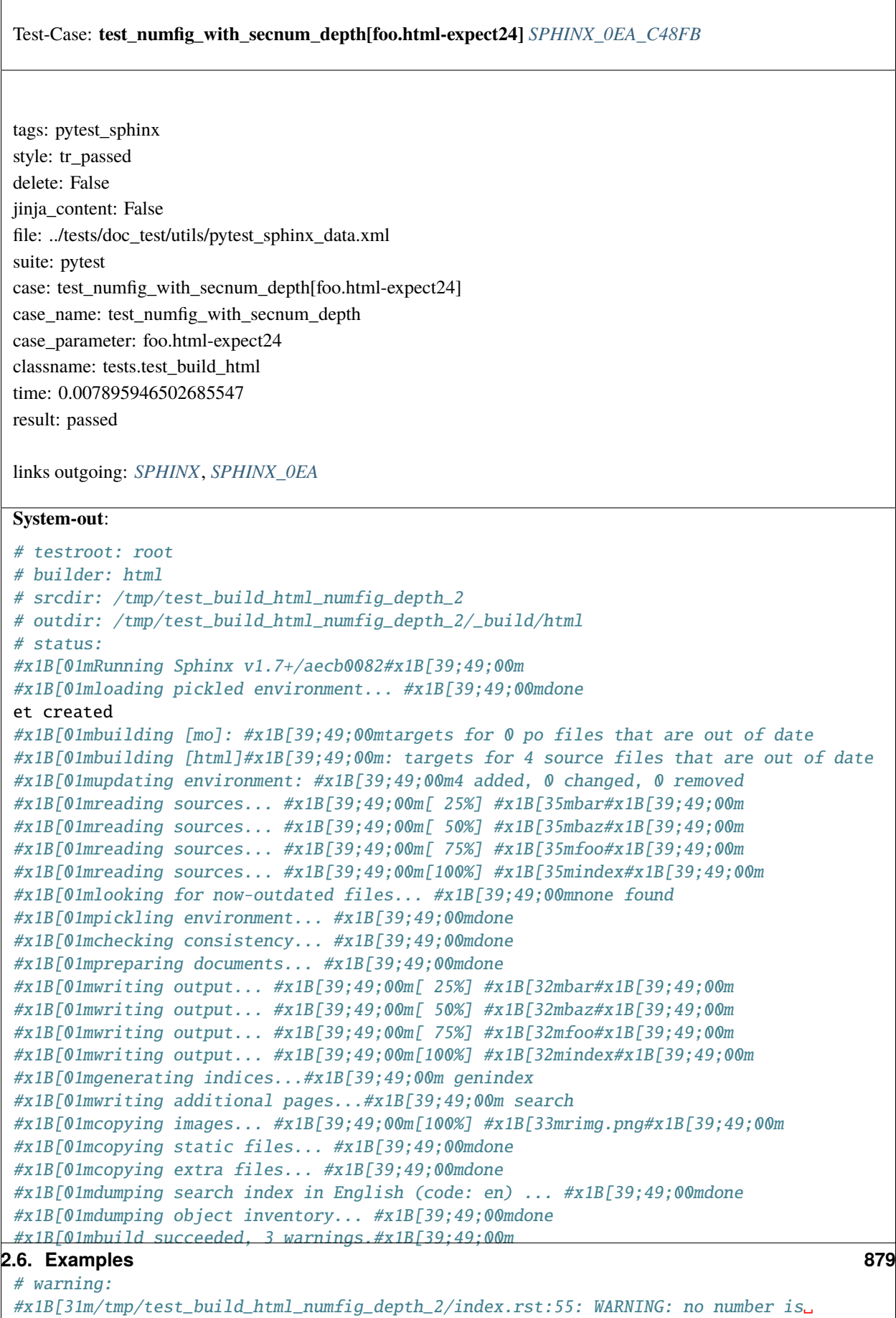

index#x1B[39;49;00m

 $\Gamma$ 

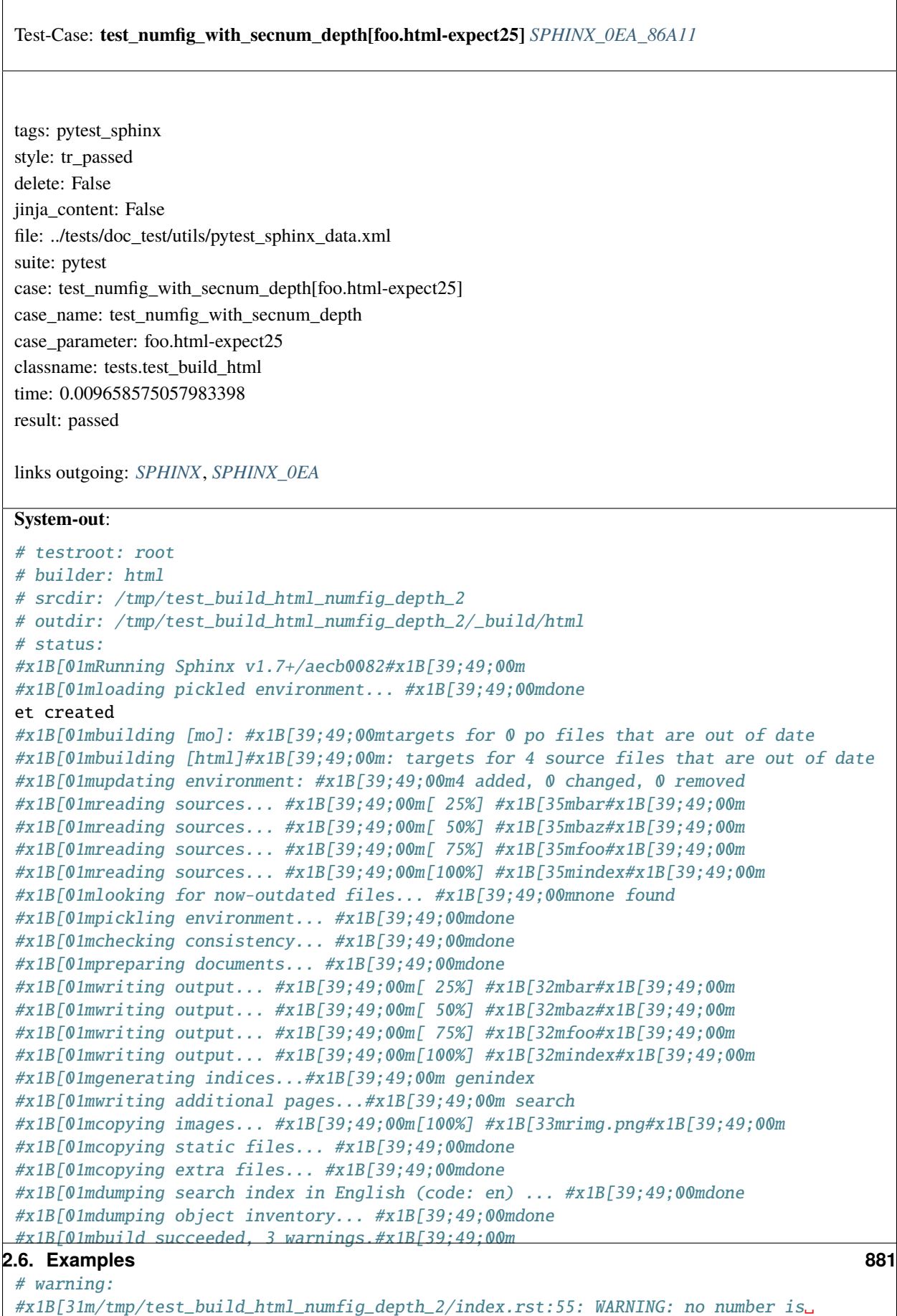

#### ˓<sup>→</sup>assigned for section: index#x1B[39;49;00m

 $\overline{\Gamma}$ 

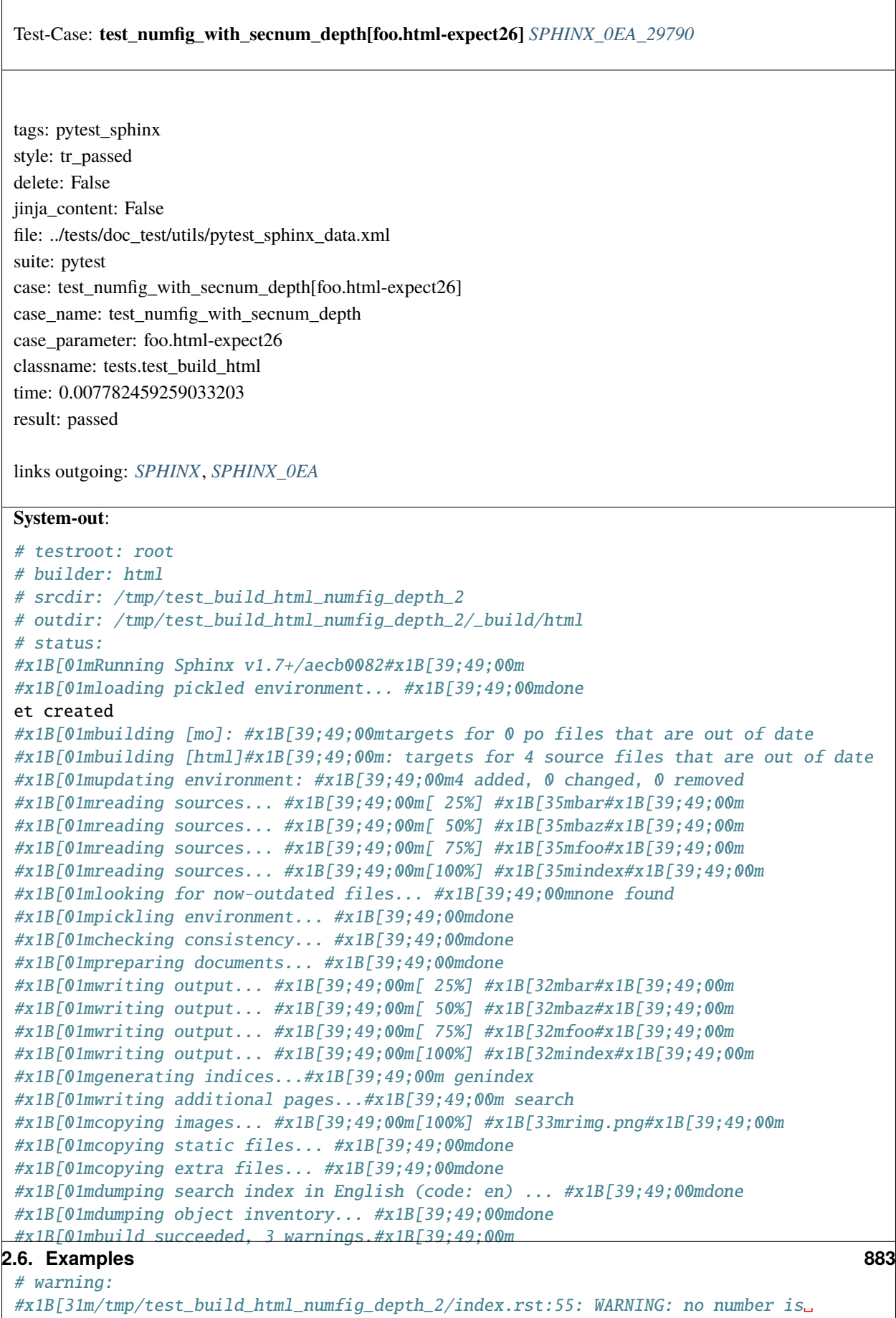

index#x1B[39;49;00m

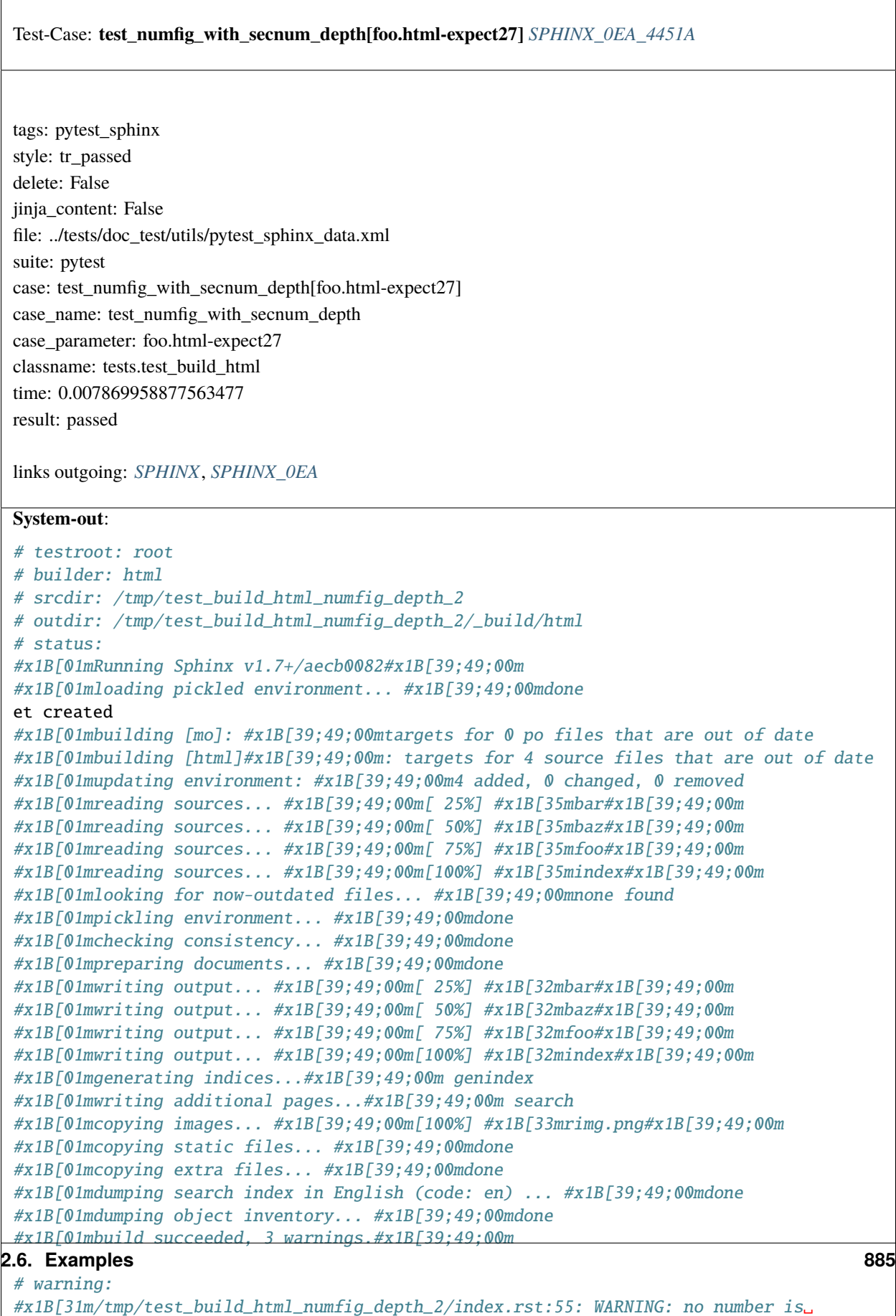

˓<sup>→</sup>assigned for section: index#x1B[39;49;00m

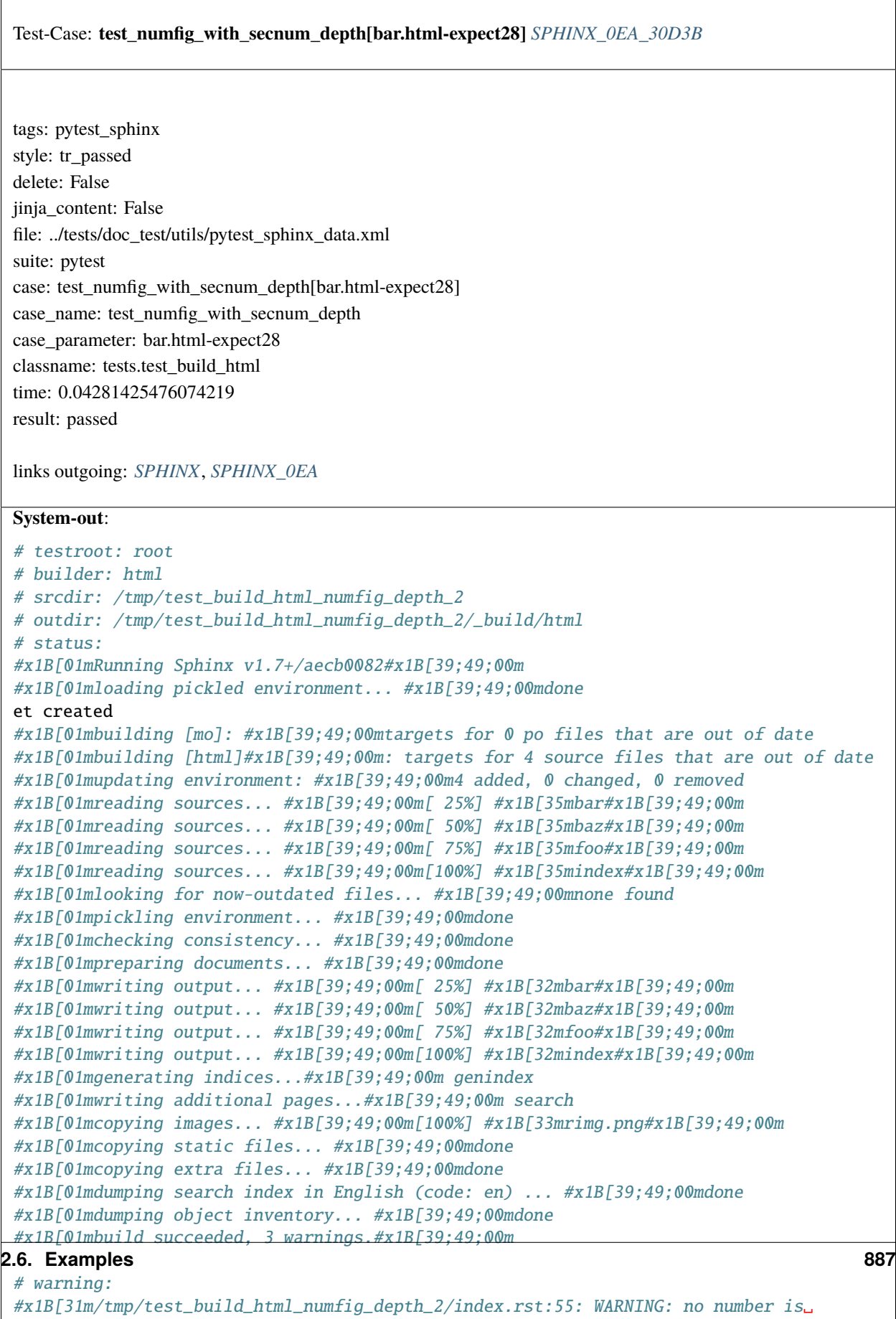

index#x1B[39;49;00m

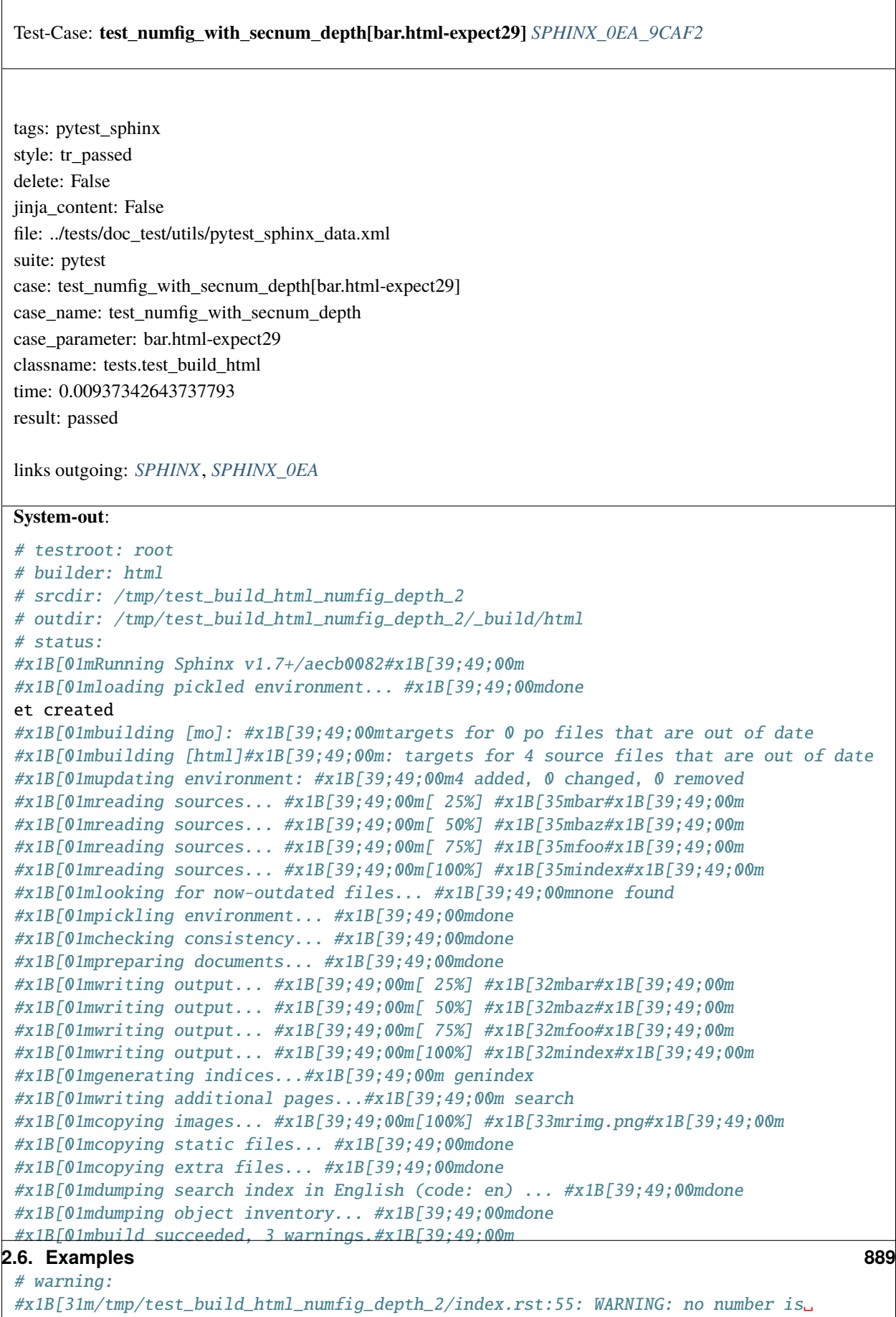

˓<sup>→</sup>assigned for section: index#x1B[39;49;00m

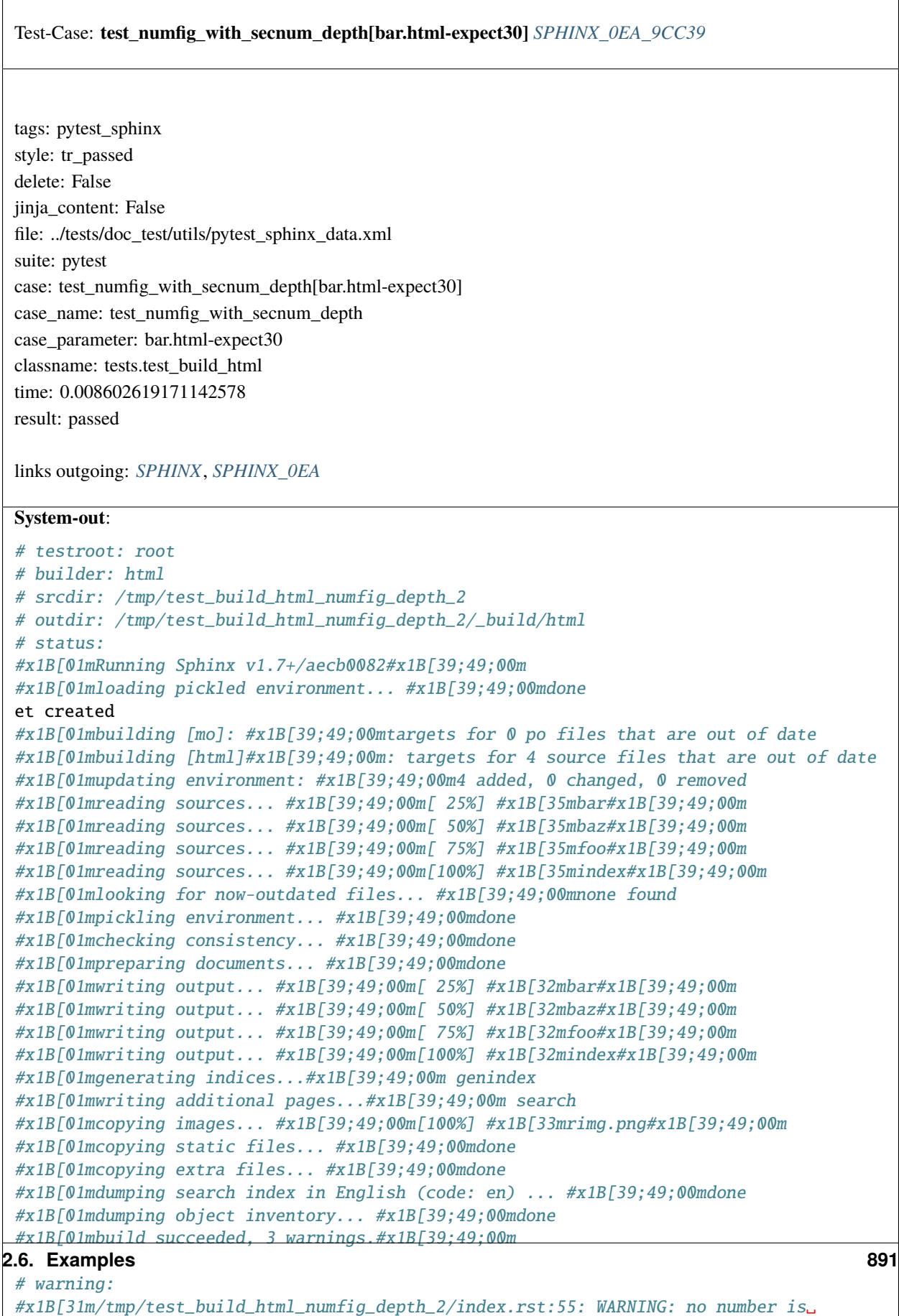

→assigned for section: index#x1B[39;49;00m

 $\Gamma$ 

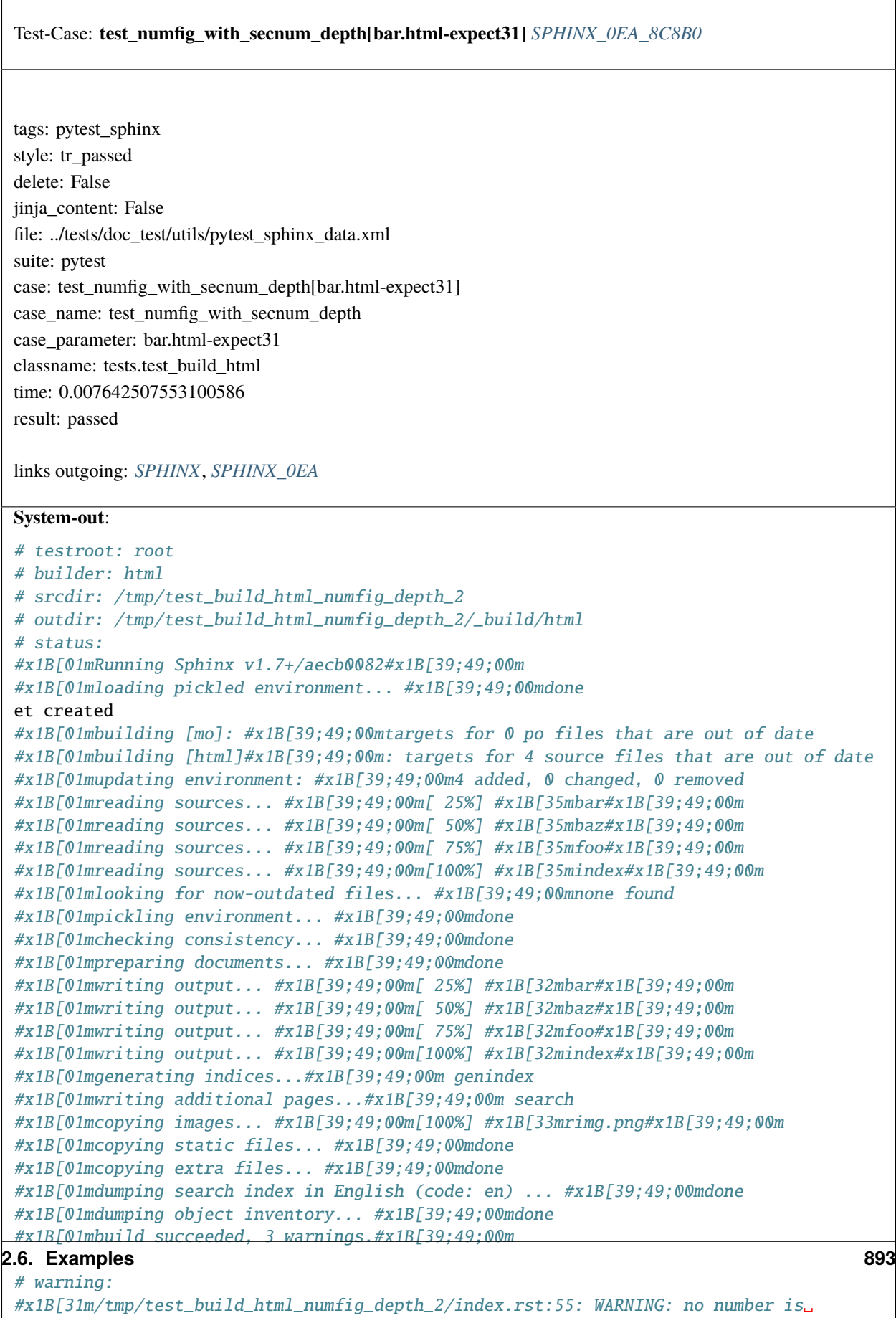

˓<sup>→</sup>assigned for section: index#x1B[39;49;00m

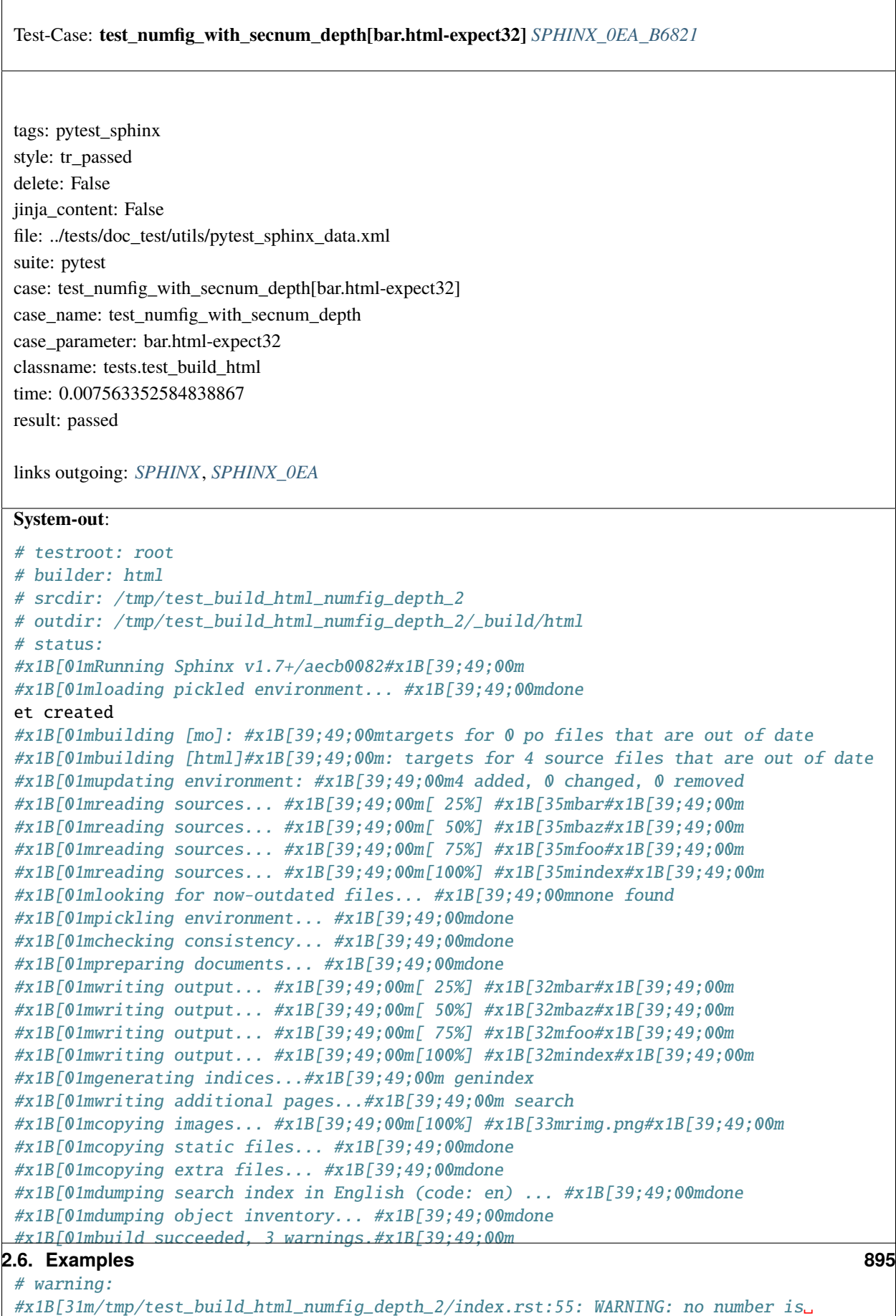

˓<sup>→</sup>assigned for section: index#x1B[39;49;00m
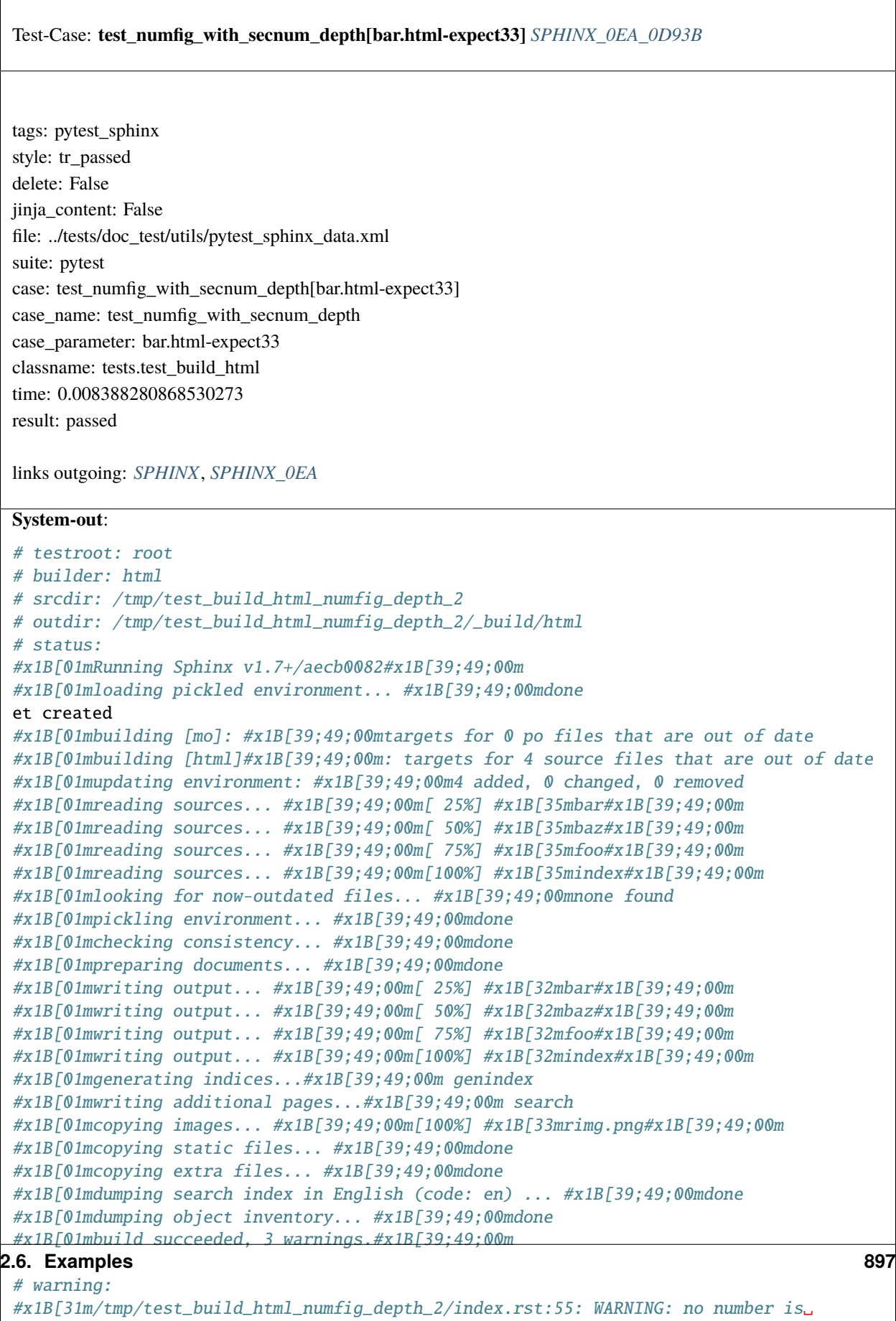

## ˓<sup>→</sup>assigned for section:

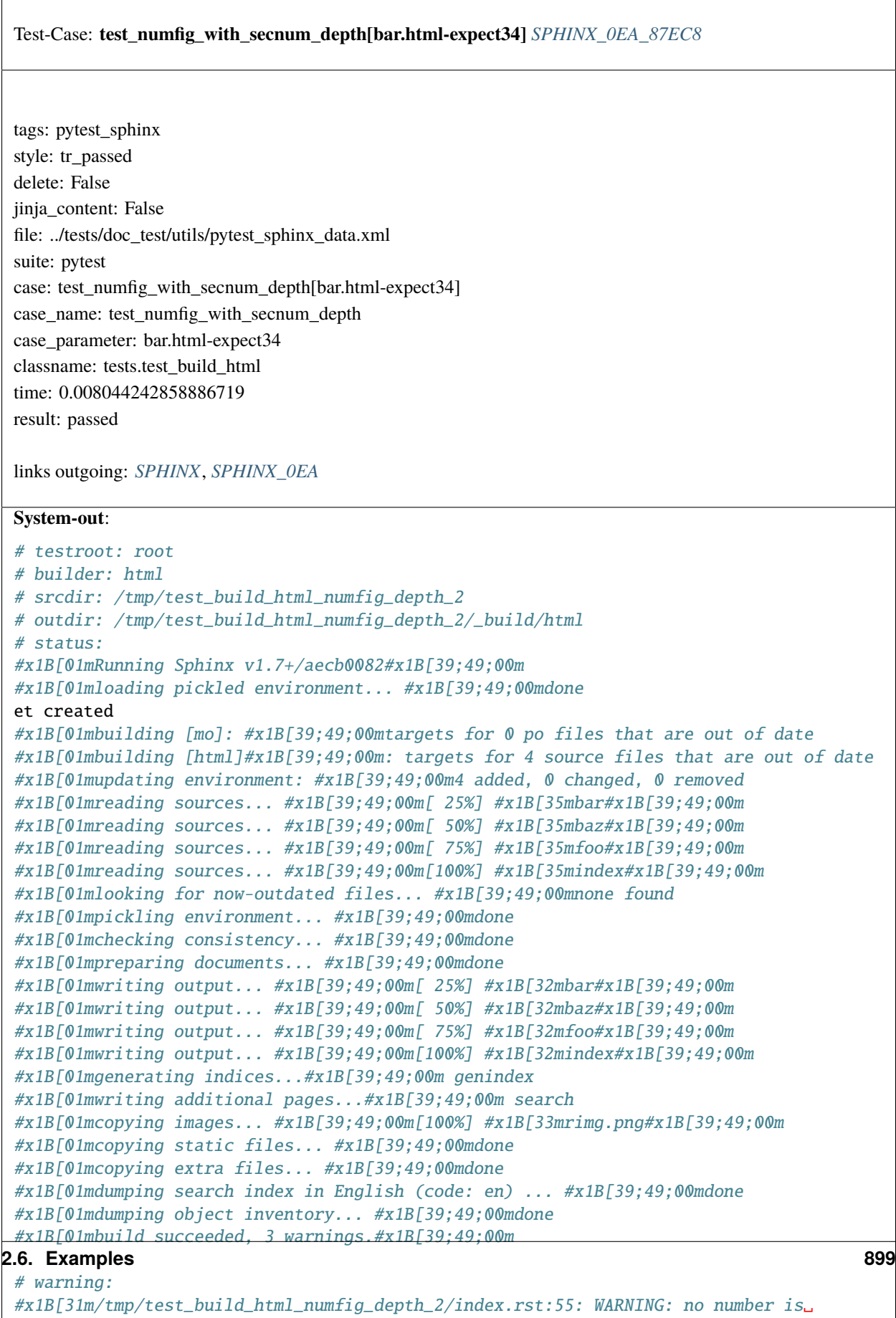

## ˓<sup>→</sup>assigned for section:

index#x1B[39;49;00m

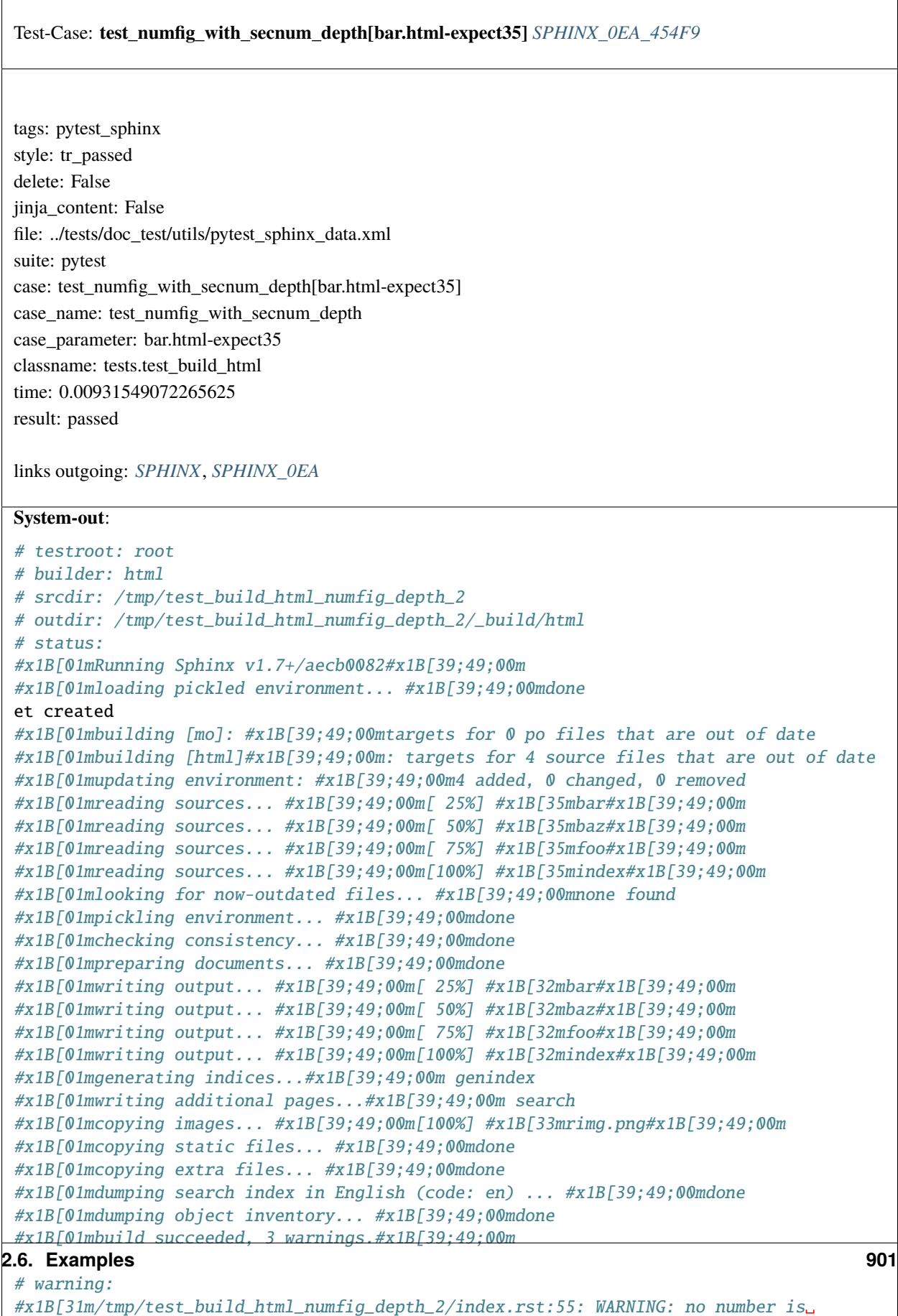

→assigned for section: index#x1B[39;49;00m

 $\Gamma$ 

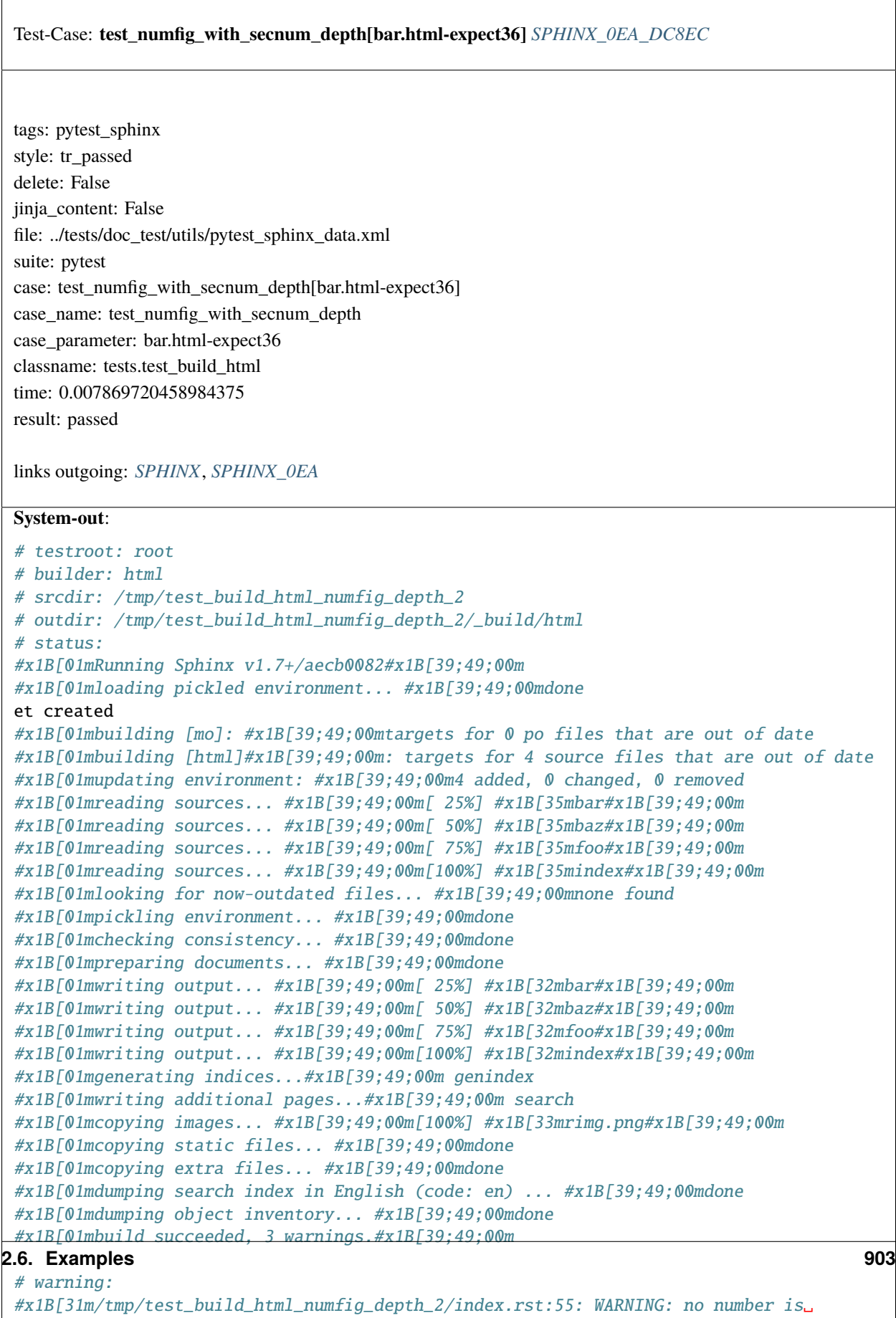

## ˓<sup>→</sup>assigned for section: index#x1B[39;49;00m

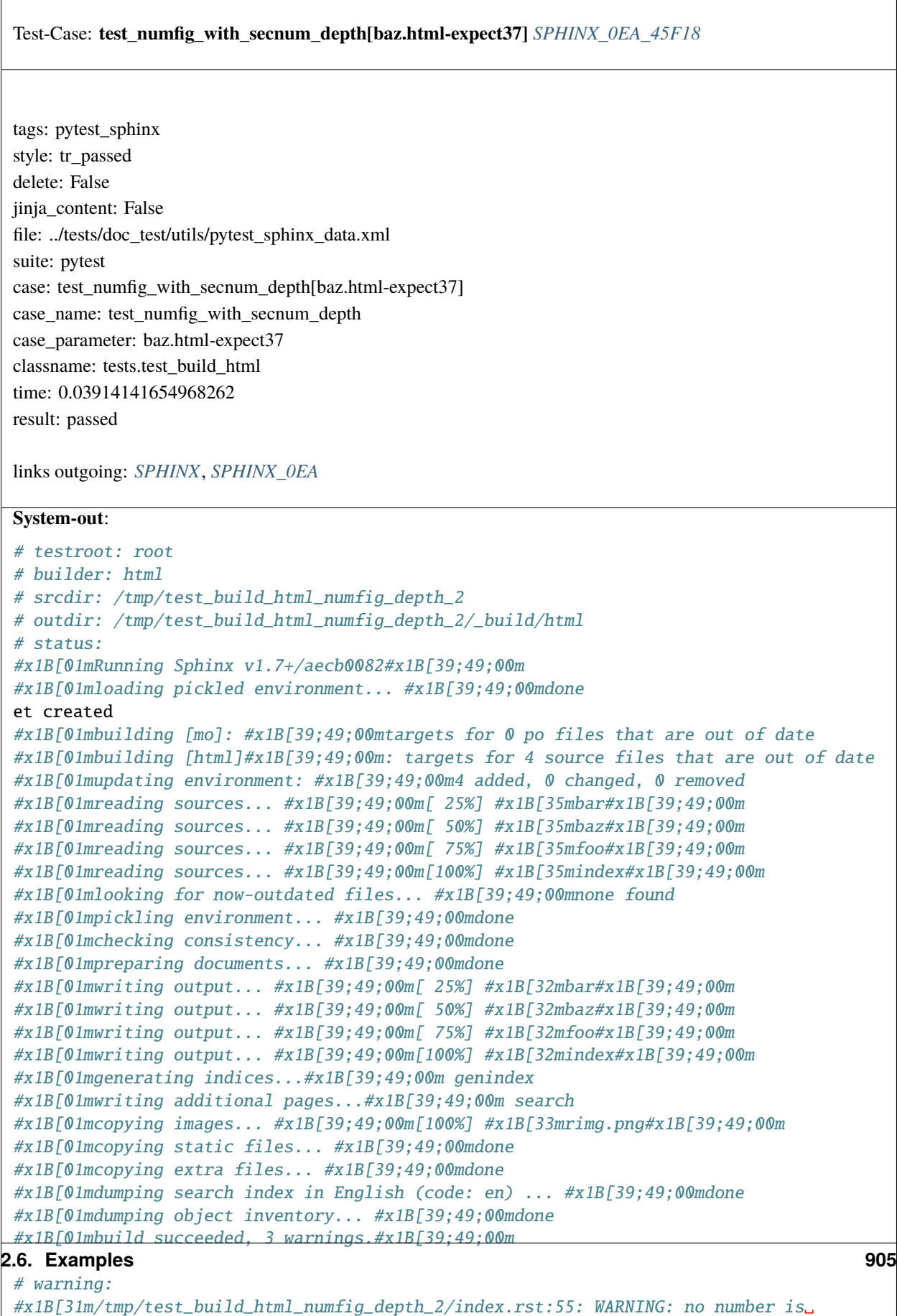

˓<sup>→</sup>assigned for section: index#x1B[39;49;00m

 $\overline{1}$ 

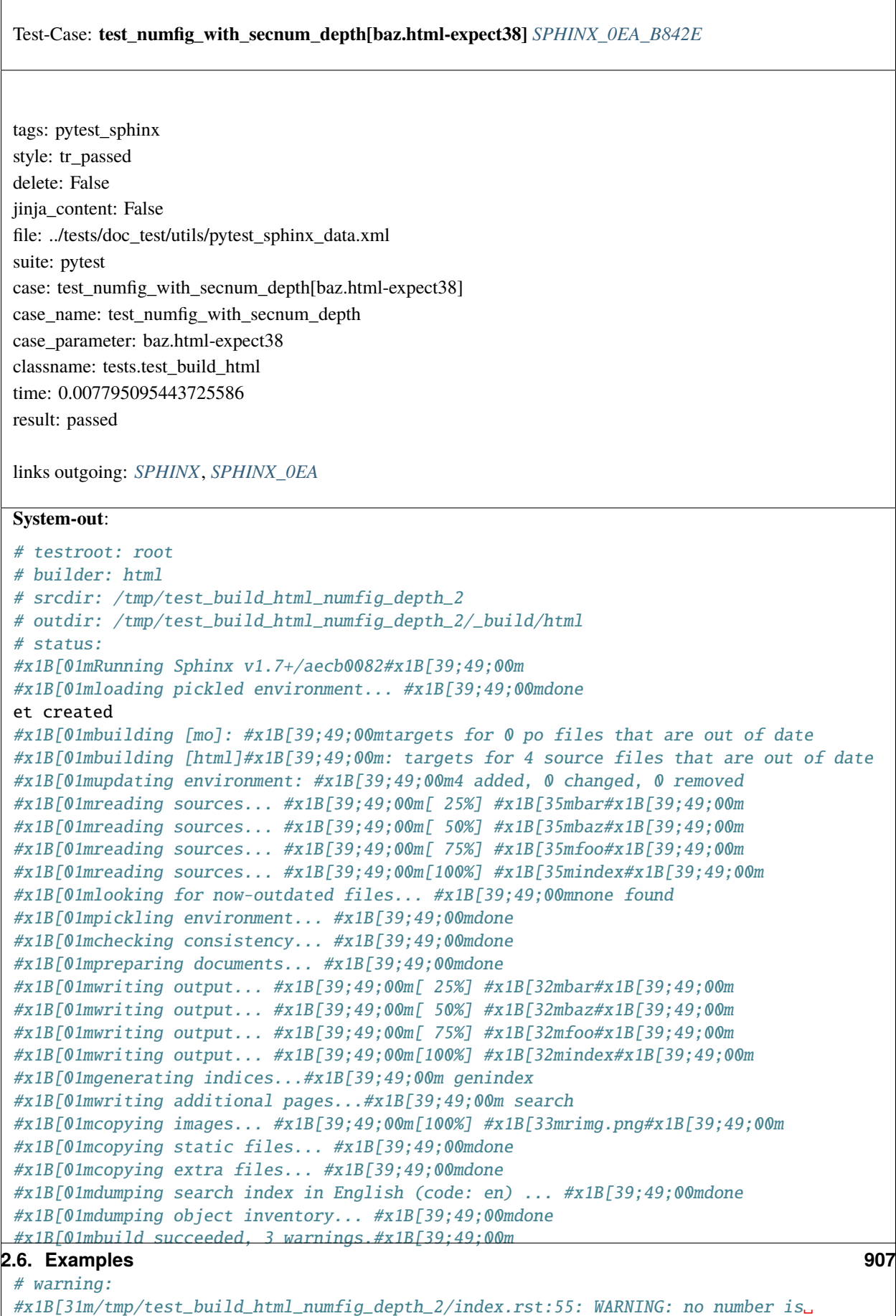

```
˓→assigned for section:
index#x1B[39;49;00m
```
 $\overline{1}$ 

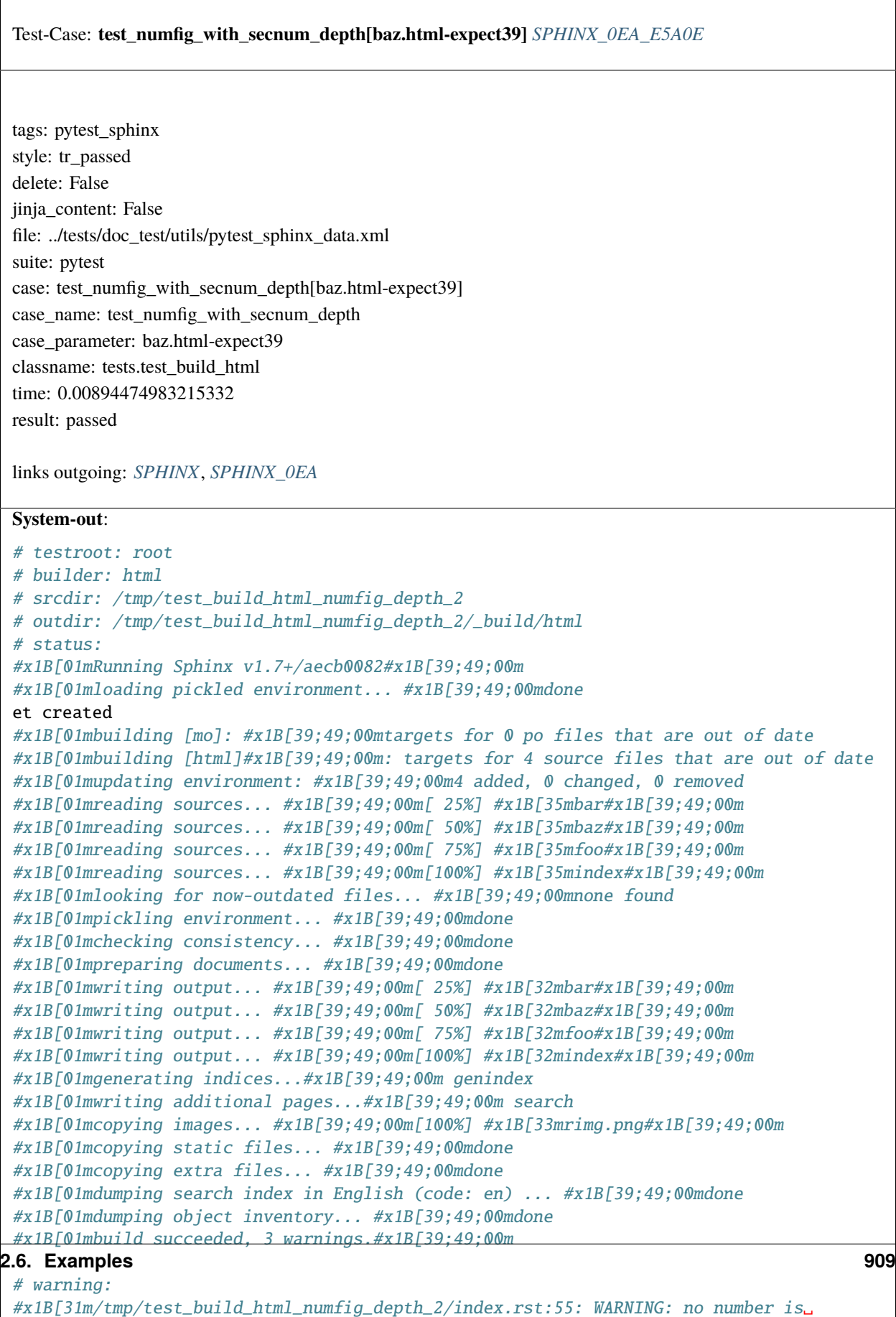

```
˓→assigned for section:
index#x1B[39;49;00m
```
 $\overline{\mathbf{1}}$ 

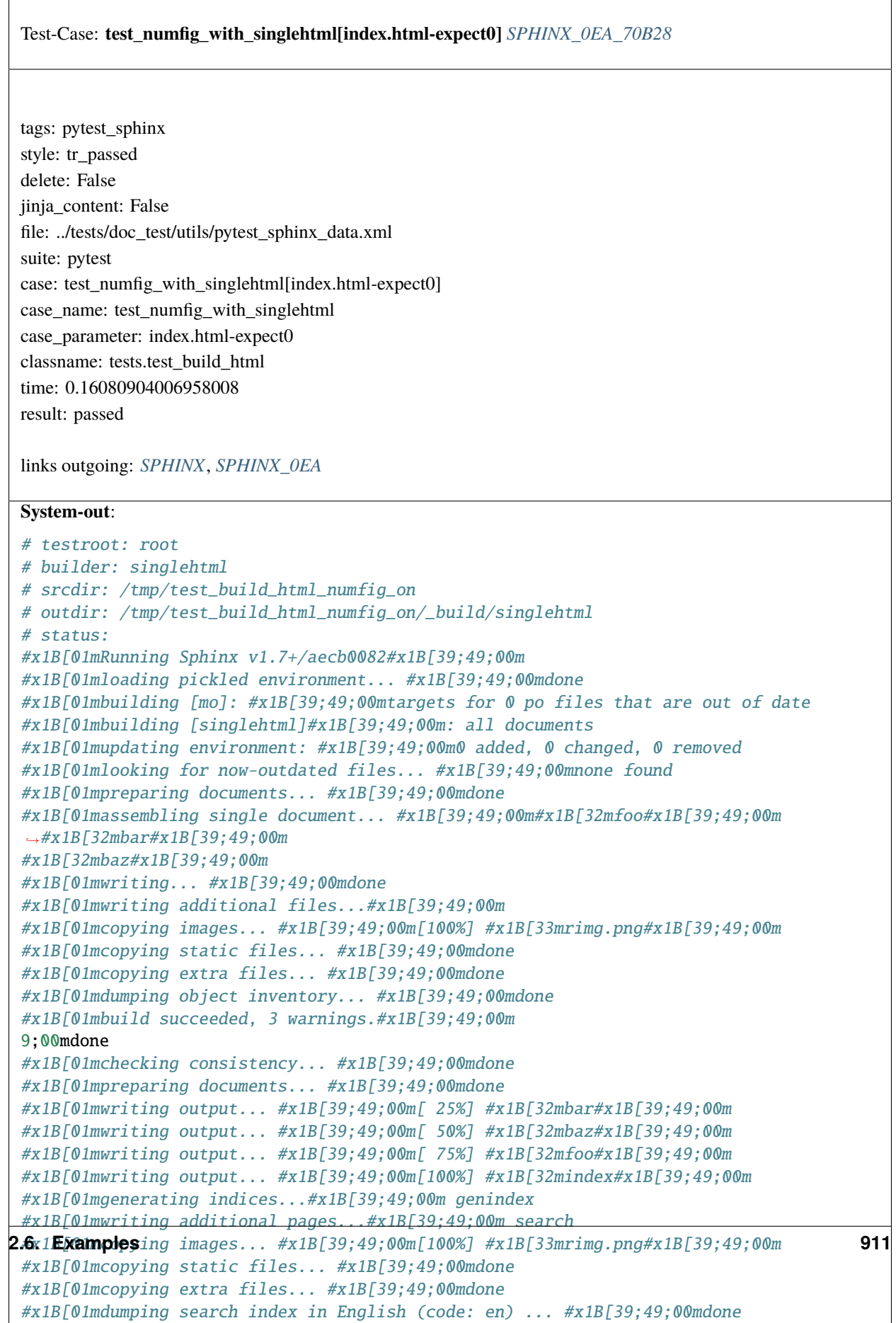

#x1B[01mdumping object inventory... #x1B[39;49;00mdone

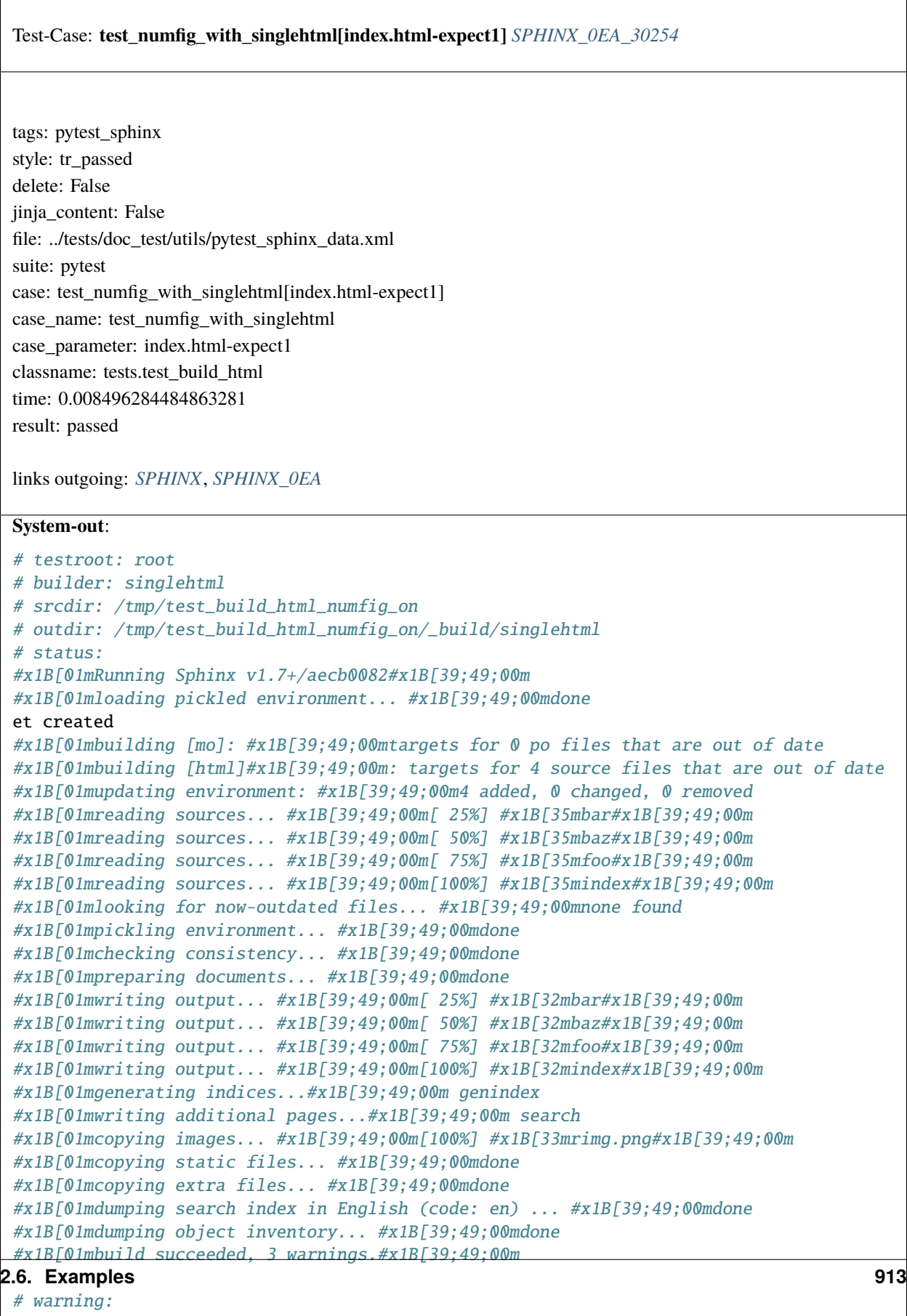

```
#x1B[31m/tmp/test_build_html_numfig_on/index.rst:55: WARNING: no number is assigned␣
\rightarrowfor section:
```
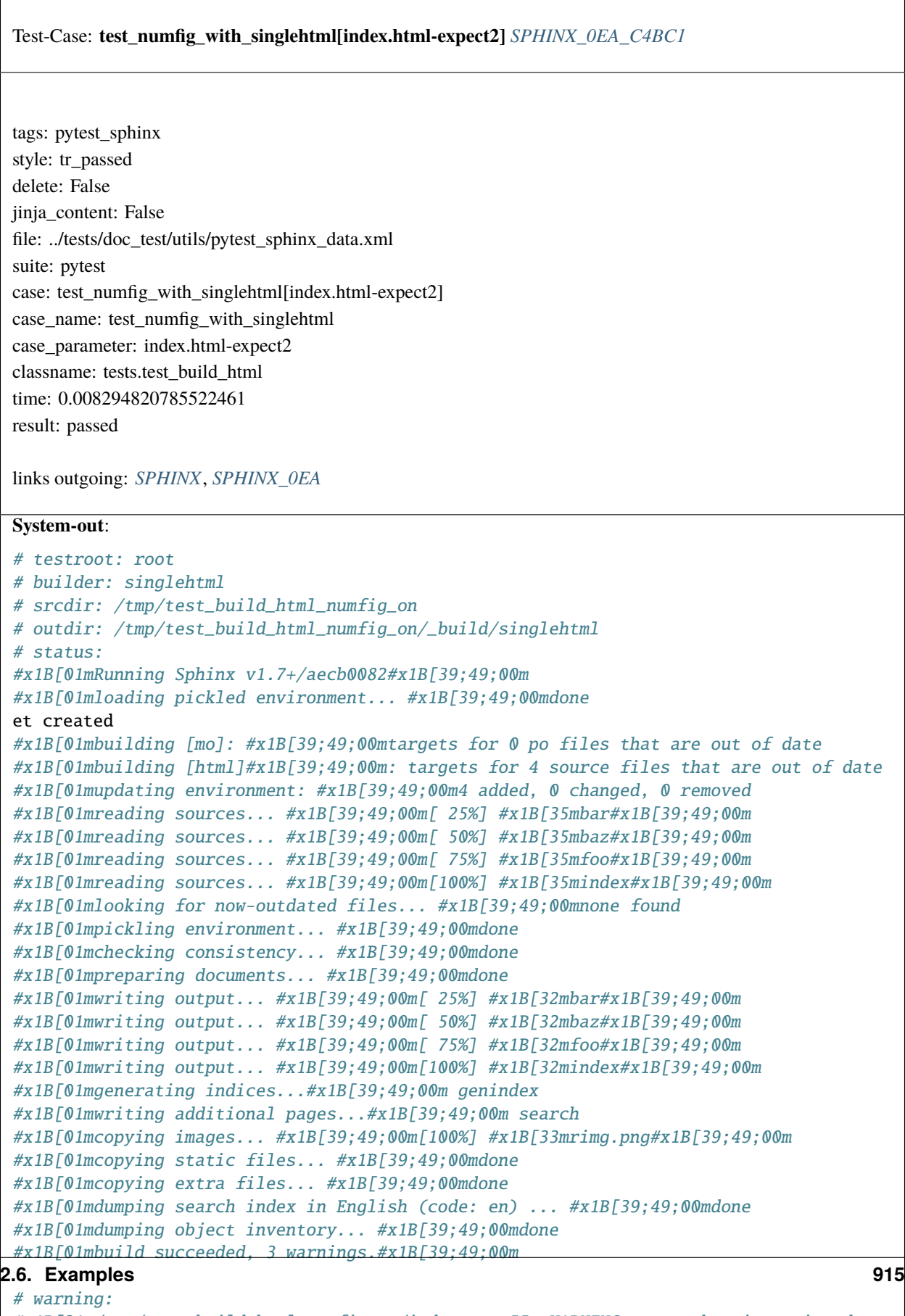

```
#x1B[31m/tmp/test_build_html_numfig_on/index.rst:55: WARNING: no number is assigned␣
ightharpoonupfor section:
```
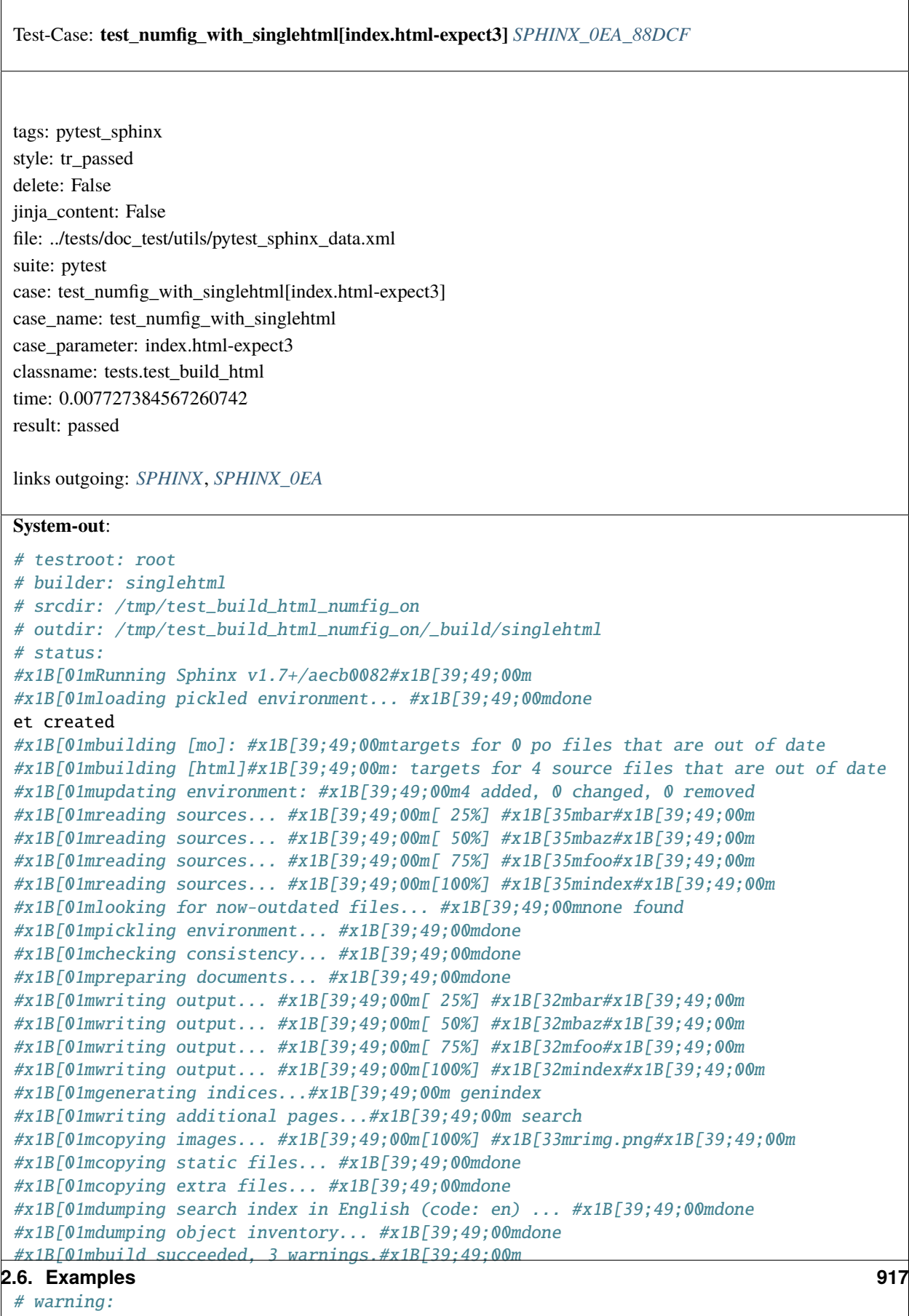

```
#x1B[31m/tmp/test_build_html_numfig_on/index.rst:55: WARNING: no number is assigned␣
˓→for section:
```
 $\overline{\Gamma}$ 

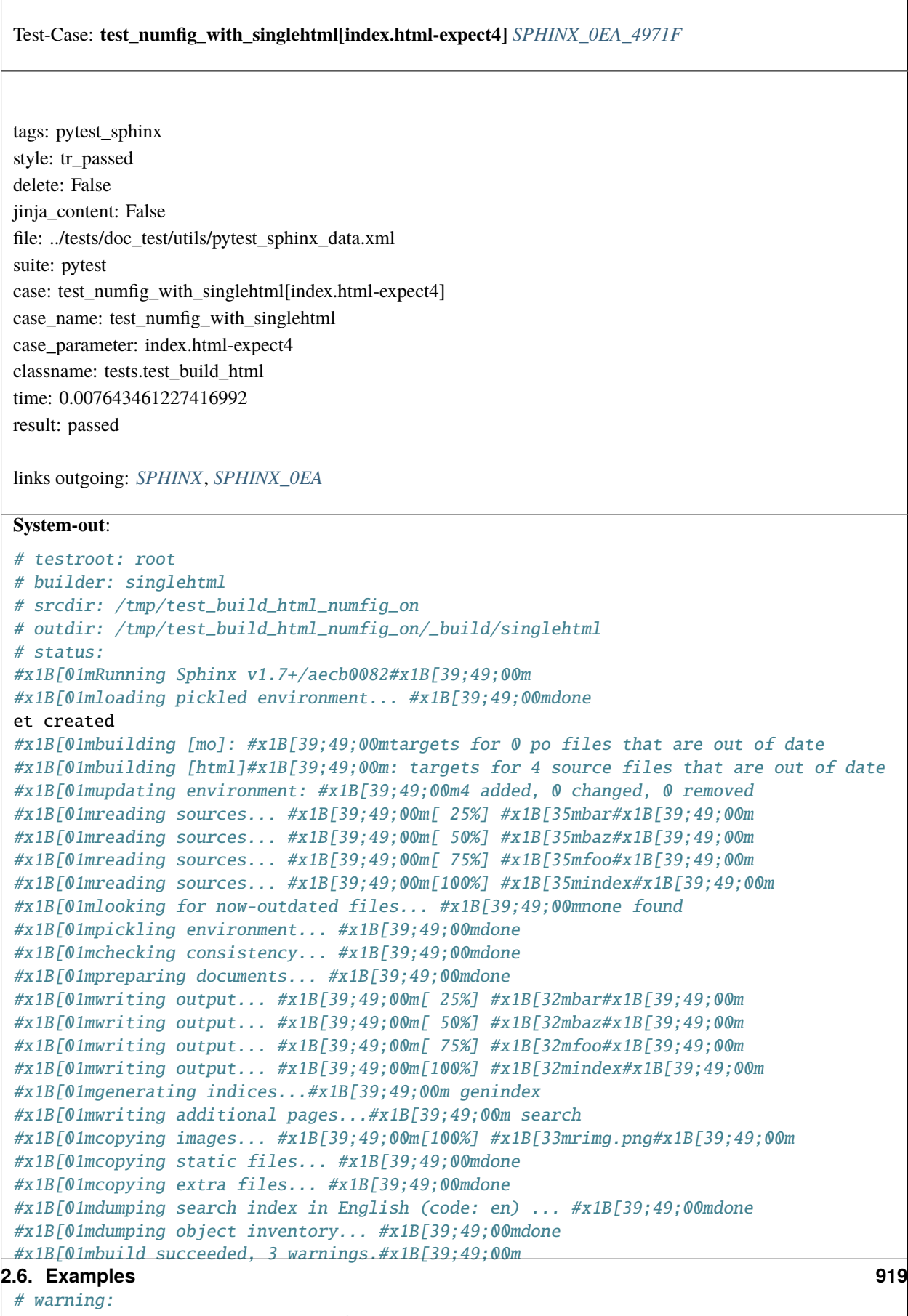

```
#x1B[31m/tmp/test_build_html_numfig_on/index.rst:55: WARNING: no number is assigned␣
\rightarrowfor section:
```
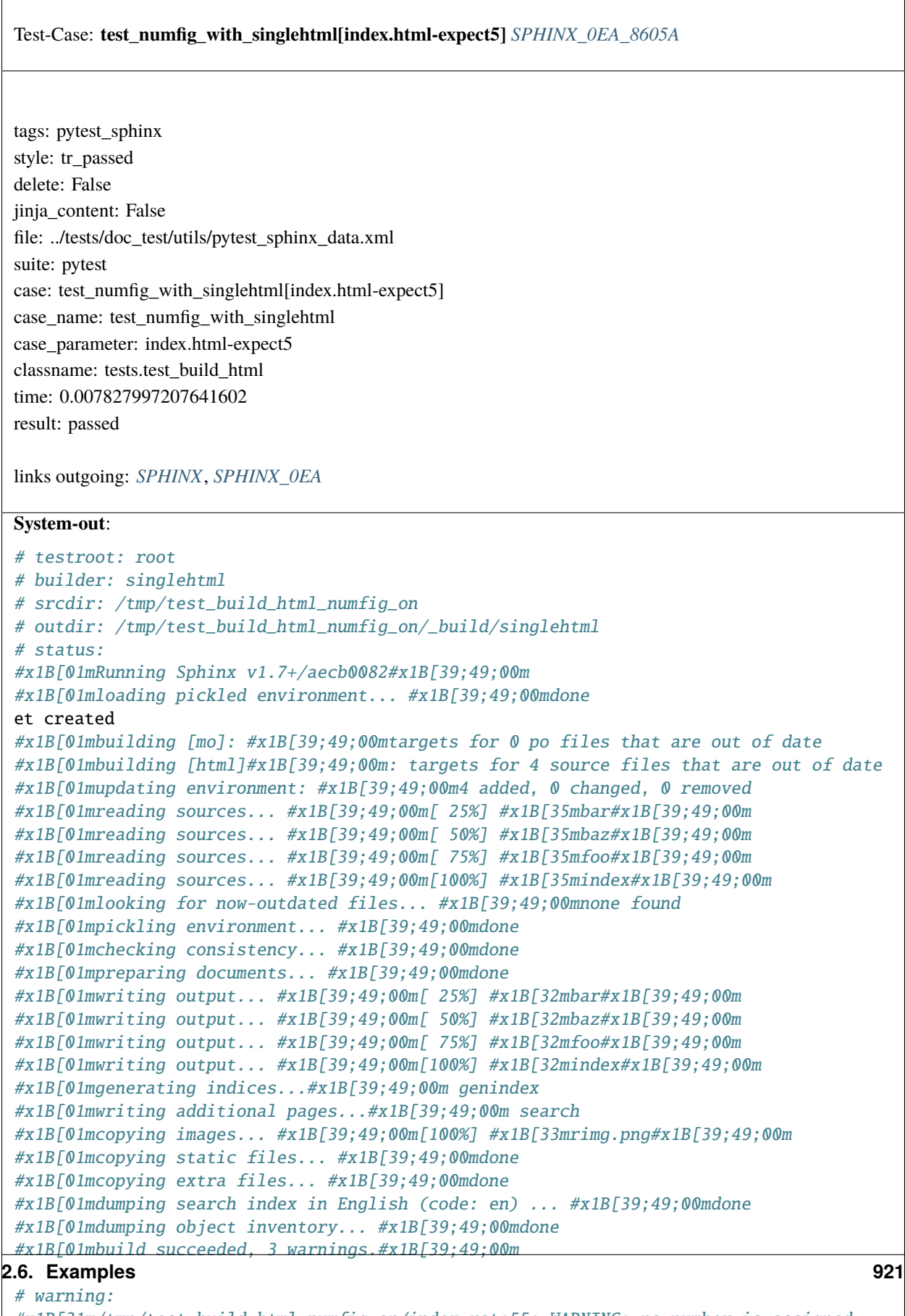

```
#x1B[31m/tmp/test_build_html_numfig_on/index.rst:55: WARNING: no number is assigned␣
˓→for section:
```
Test-Case: **test\_numfig\_with\_singlehtml[index.html-expect6]** *[SPHINX\\_0EA\\_90821](#page-925-0)* tags: pytest\_sphinx style: tr\_passed delete: False jinja\_content: False file: ../tests/doc\_test/utils/pytest\_sphinx\_data.xml suite: pytest case: test\_numfig\_with\_singlehtml[index.html-expect6] case\_name: test\_numfig\_with\_singlehtml case\_parameter: index.html-expect6 classname: tests.test\_build\_html time: 0.008030891418457031 result: passed links outgoing: *[SPHINX](#page-74-0)*, *[SPHINX\\_0EA](#page-75-0)* **System-out**: # testroot: root # builder: singlehtml # srcdir: /tmp/test\_build\_html\_numfig\_on # outdir: /tmp/test\_build\_html\_numfig\_on/\_build/singlehtml # status: #x1B[01mRunning Sphinx v1.7+/aecb0082#x1B[39;49;00m #x1B[01mloading pickled environment... #x1B[39;49;00mdone et created #x1B[01mbuilding [mo]: #x1B[39;49;00mtargets for 0 po files that are out of date #x1B[01mbuilding [html]#x1B[39;49;00m: targets for 4 source files that are out of date #x1B[01mupdating environment: #x1B[39;49;00m4 added, 0 changed, 0 removed #x1B[01mreading sources... #x1B[39;49;00m[ 25%] #x1B[35mbar#x1B[39;49;00m #x1B[01mreading sources... #x1B[39;49;00m[ 50%] #x1B[35mbaz#x1B[39;49;00m #x1B[01mreading sources... #x1B[39;49;00m[ 75%] #x1B[35mfoo#x1B[39;49;00m #x1B[01mreading sources... #x1B[39;49;00m[100%] #x1B[35mindex#x1B[39;49;00m #x1B[01mlooking for now-outdated files... #x1B[39;49;00mnone found #x1B[01mpickling environment... #x1B[39;49;00mdone #x1B[01mchecking consistency... #x1B[39;49;00mdone #x1B[01mpreparing documents... #x1B[39;49;00mdone #x1B[01mwriting output... #x1B[39;49;00m[ 25%] #x1B[32mbar#x1B[39;49;00m #x1B[01mwriting output... #x1B[39;49;00m[ 50%] #x1B[32mbaz#x1B[39;49;00m #x1B[01mwriting output... #x1B[39;49;00m[ 75%] #x1B[32mfoo#x1B[39;49;00m #x1B[01mwriting output... #x1B[39;49;00m[100%] #x1B[32mindex#x1B[39;49;00m #x1B[01mgenerating indices...#x1B[39;49;00m genindex #x1B[01mwriting additional pages...#x1B[39;49;00m search #x1B[01mcopying images... #x1B[39;49;00m[100%] #x1B[33mrimg.png#x1B[39;49;00m #x1B[01mcopying static files... #x1B[39;49;00mdone #x1B[01mcopying extra files... #x1B[39;49;00mdone #x1B[01mdumping search index in English (code: en) ... #x1B[39;49;00mdone #x1B[01mdumping object inventory... #x1B[39;49;00mdone #x1B[01mbuild succeeded, 3 warnings.#x1B[39;49;00m # warning: **2.6. Examples 923**

```
#x1B[31m/tmp/test_build_html_numfig_on/index.rst:55: WARNING: no number is assigned␣
˓→for section:
```
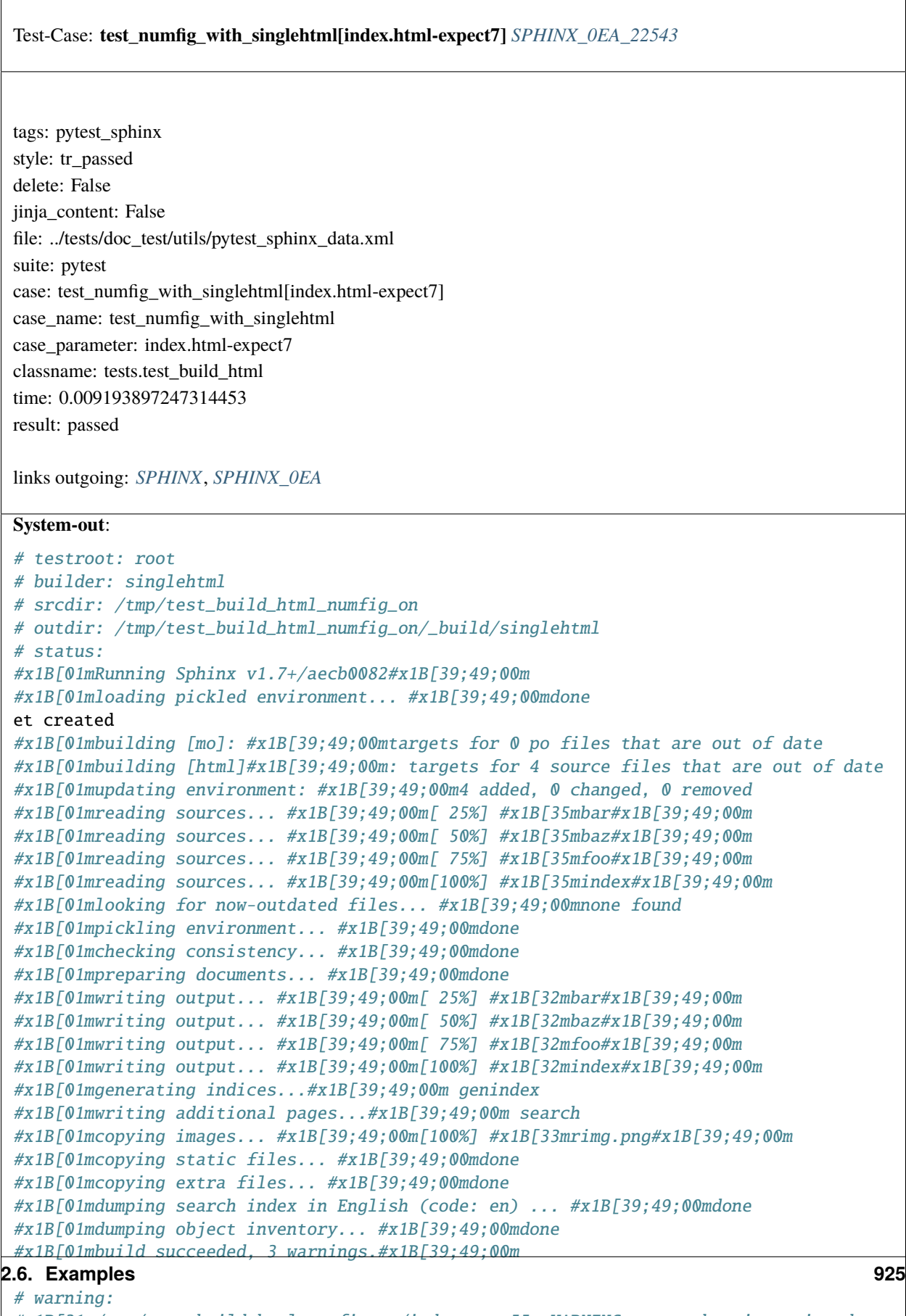

```
#x1B[31m/tmp/test_build_html_numfig_on/index.rst:55: WARNING: no number is assigned␣
ightharpoonupfor section:
```
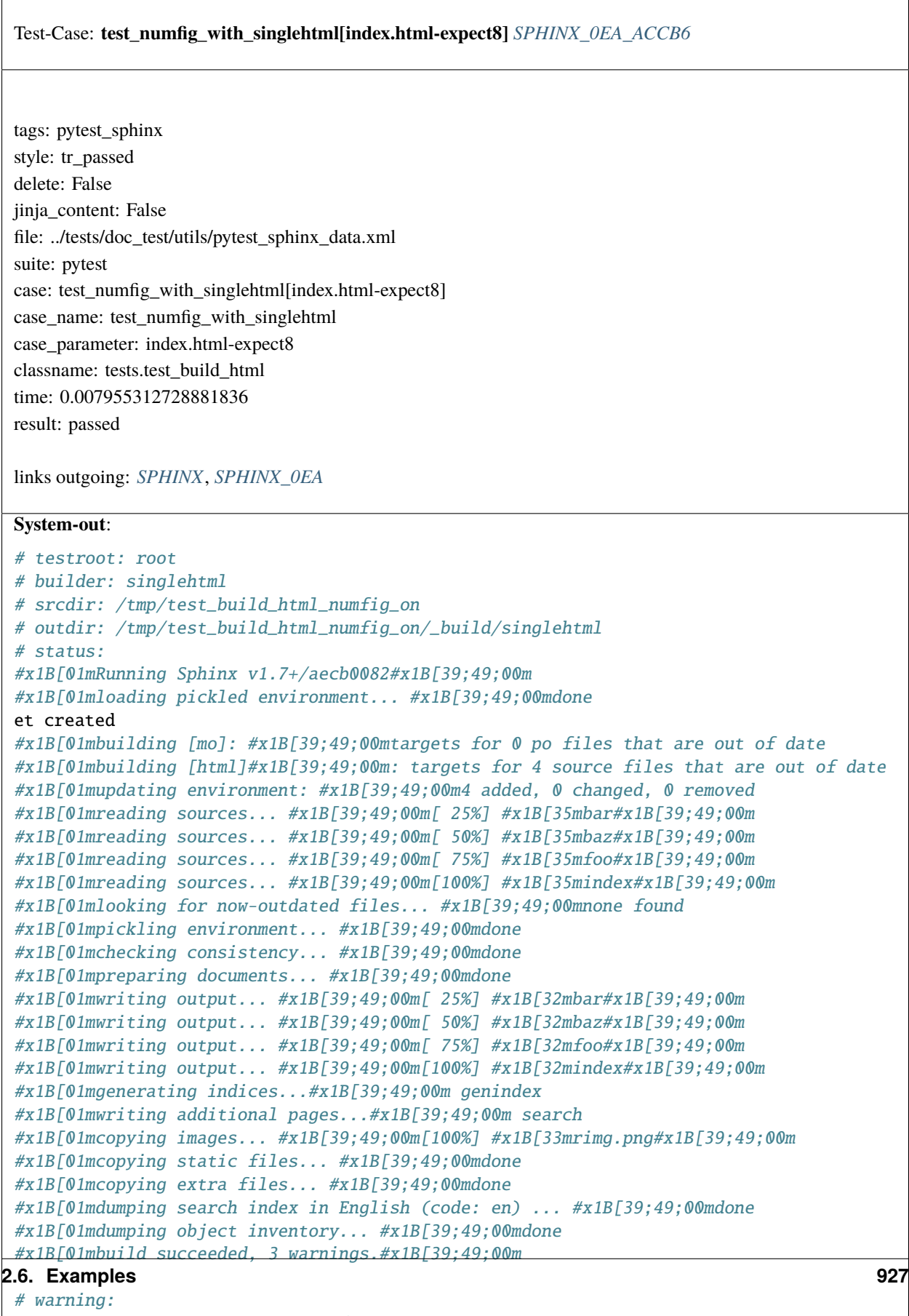

```
#x1B[31m/tmp/test_build_html_numfig_on/index.rst:55: WARNING: no number is assigned␣
\rightarrowfor section:
```
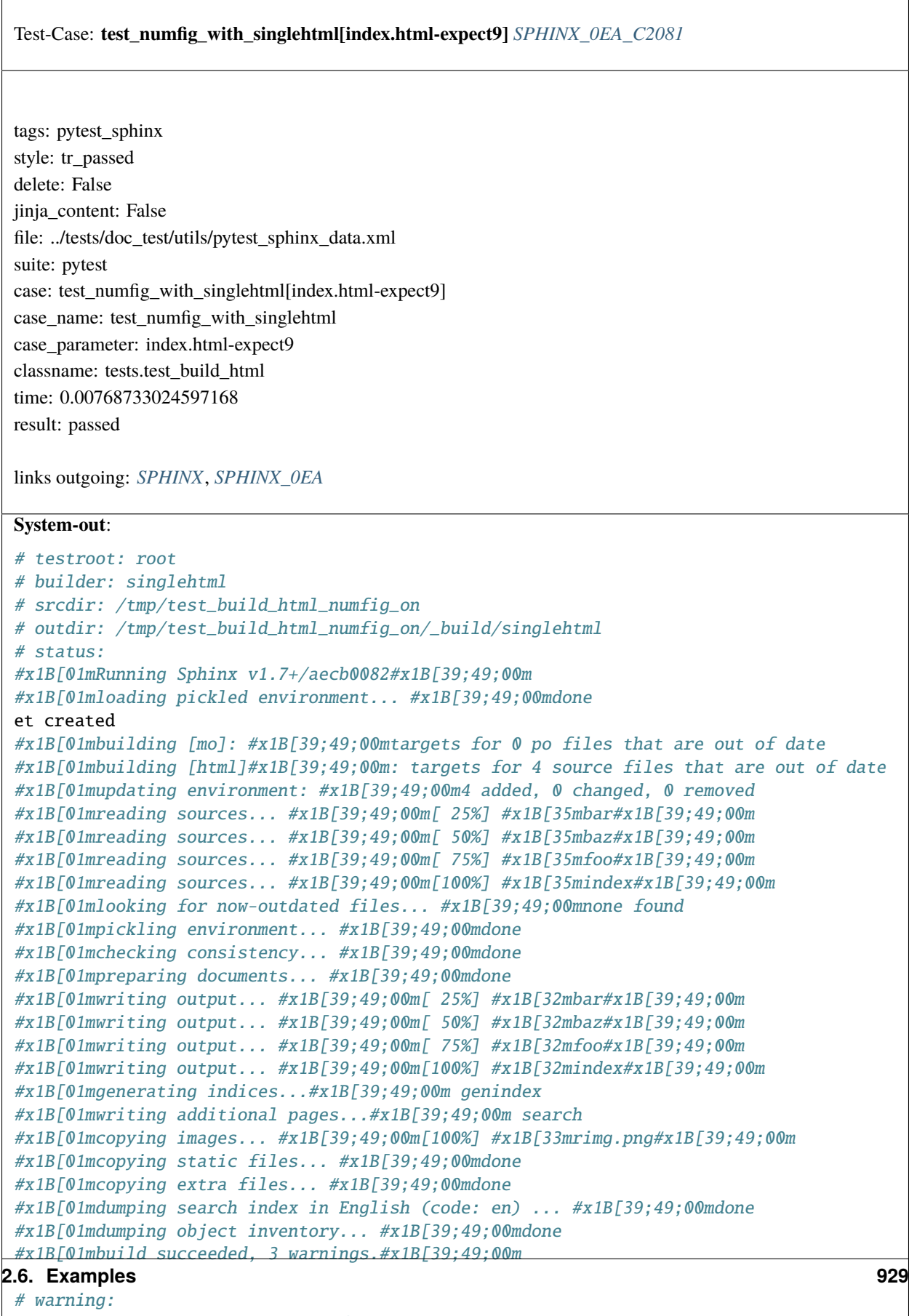

```
#x1B[31m/tmp/test_build_html_numfig_on/index.rst:55: WARNING: no number is assigned␣
\rightarrowfor section:
```
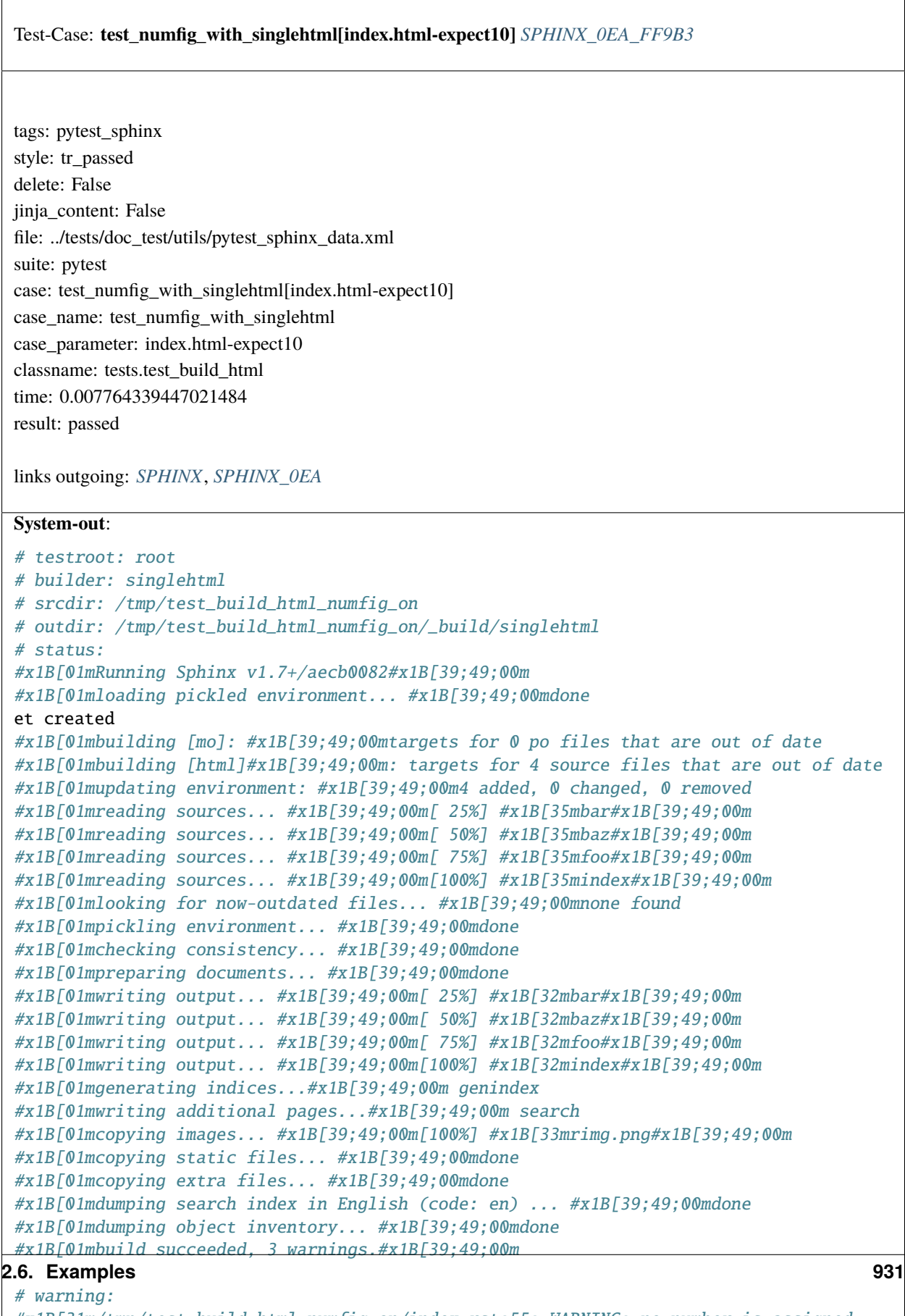

```
#x1B[31m/tmp/test_build_html_numfig_on/index.rst:55: WARNING: no number is assigned␣
˓→for section:
```
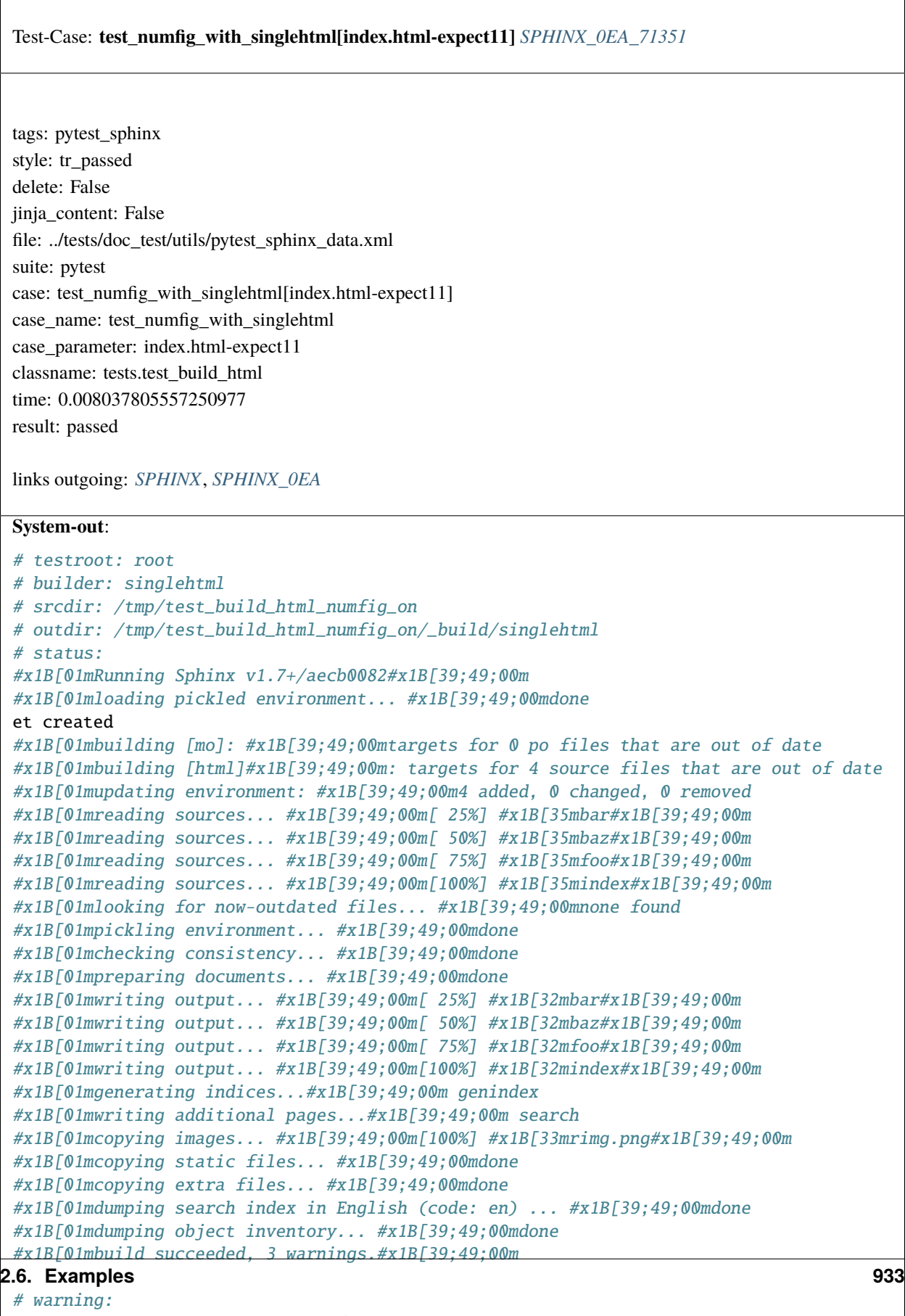

```
#x1B[31m/tmp/test_build_html_numfig_on/index.rst:55: WARNING: no number is assigned␣
\rightarrowfor section:
```
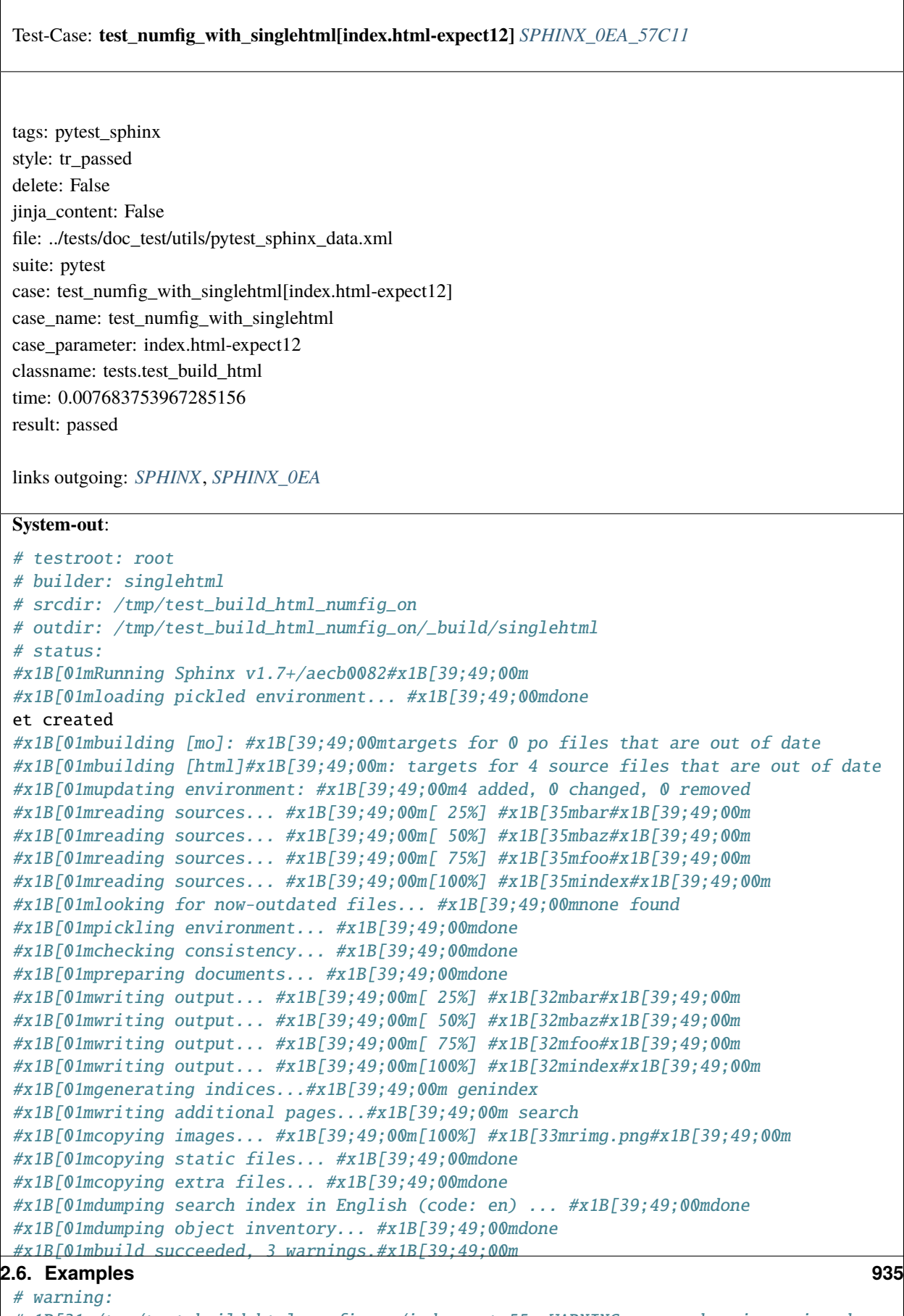

```
#x1B[31m/tmp/test_build_html_numfig_on/index.rst:55: WARNING: no number is assigned␣
\rightarrowfor section:
```
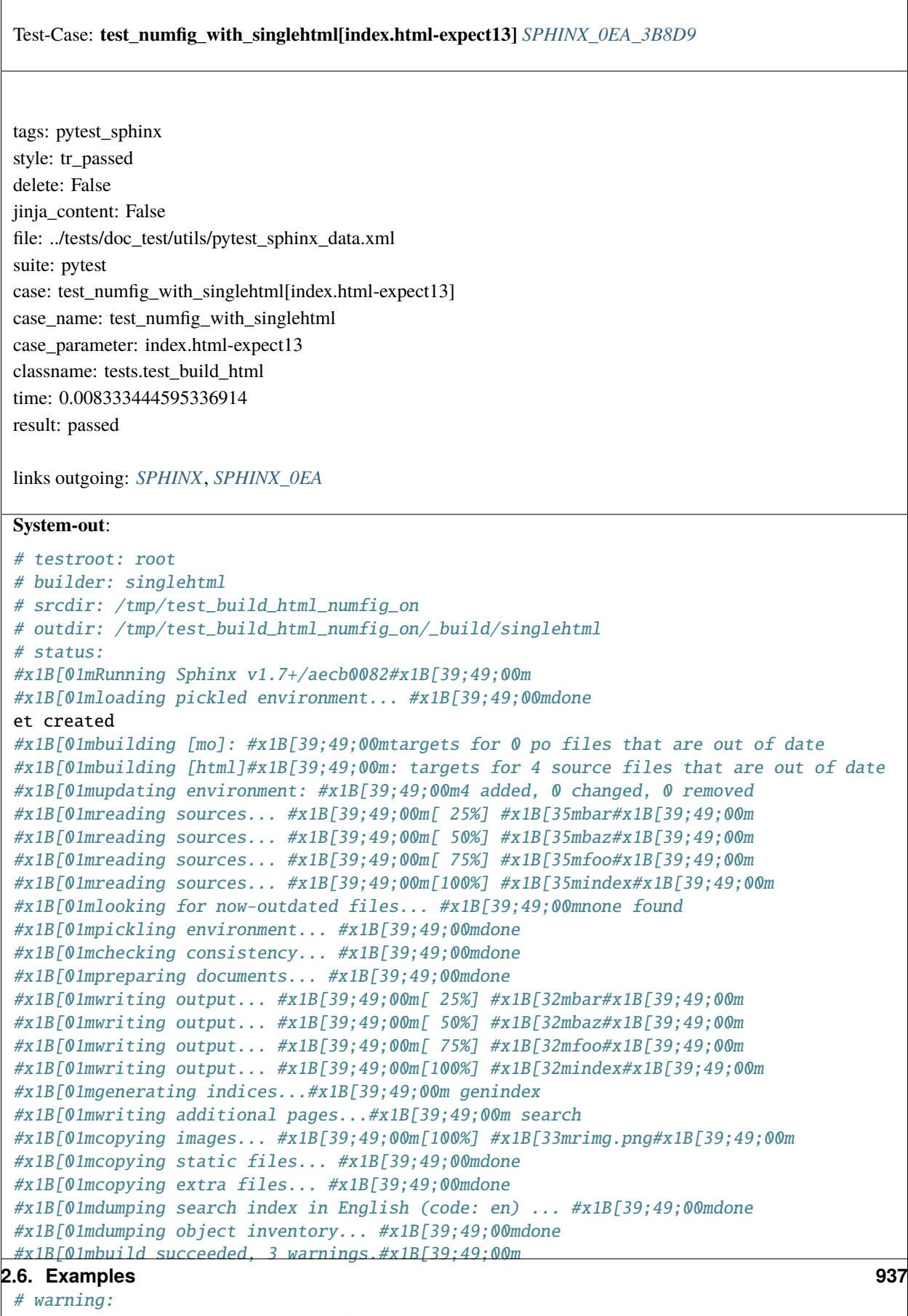

```
#x1B[31m/tmp/test_build_html_numfig_on/index.rst:55: WARNING: no number is assigned␣
\rightarrowfor section:
```
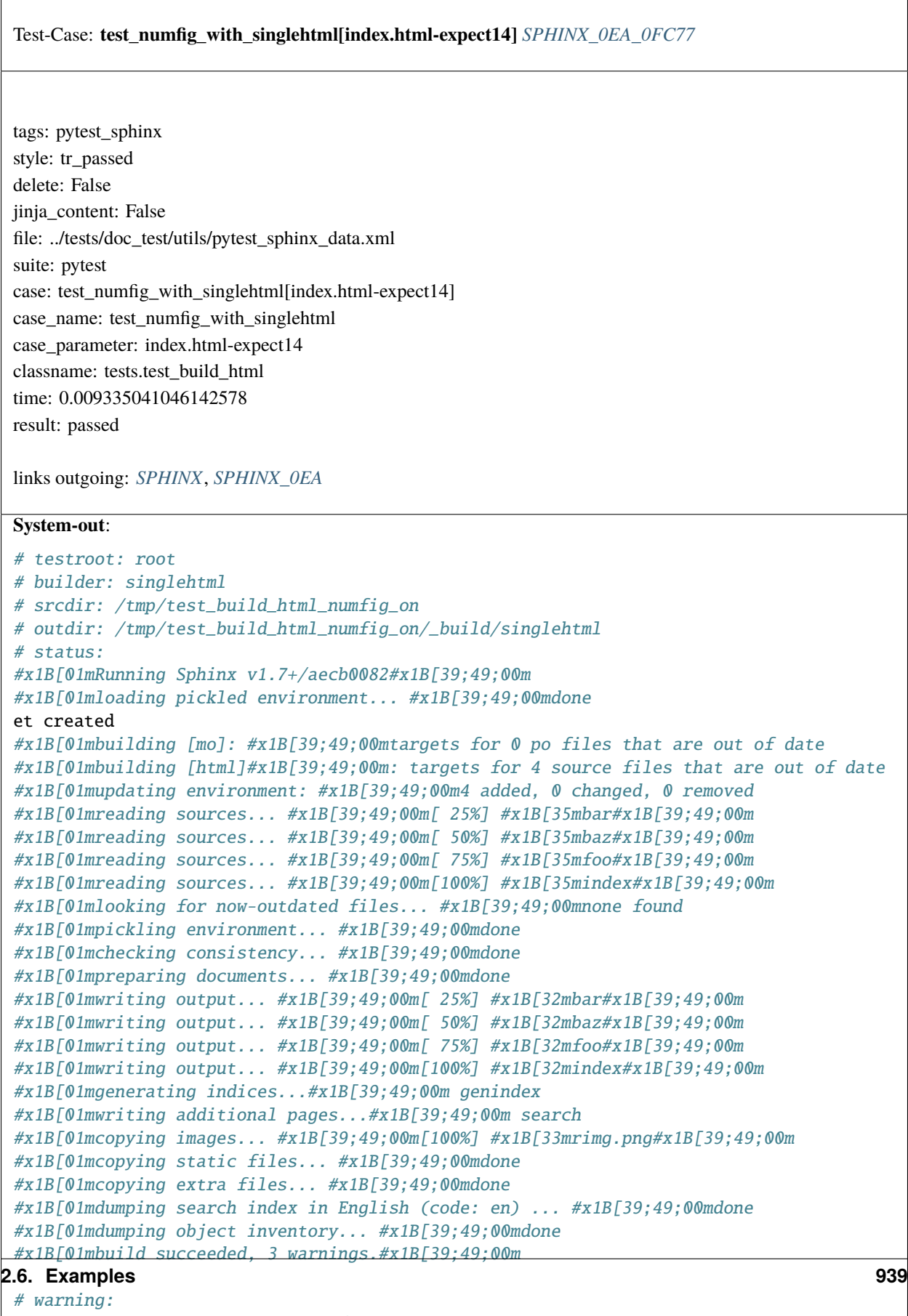

```
#x1B[31m/tmp/test_build_html_numfig_on/index.rst:55: WARNING: no number is assigned␣
\rightarrowfor section:
```
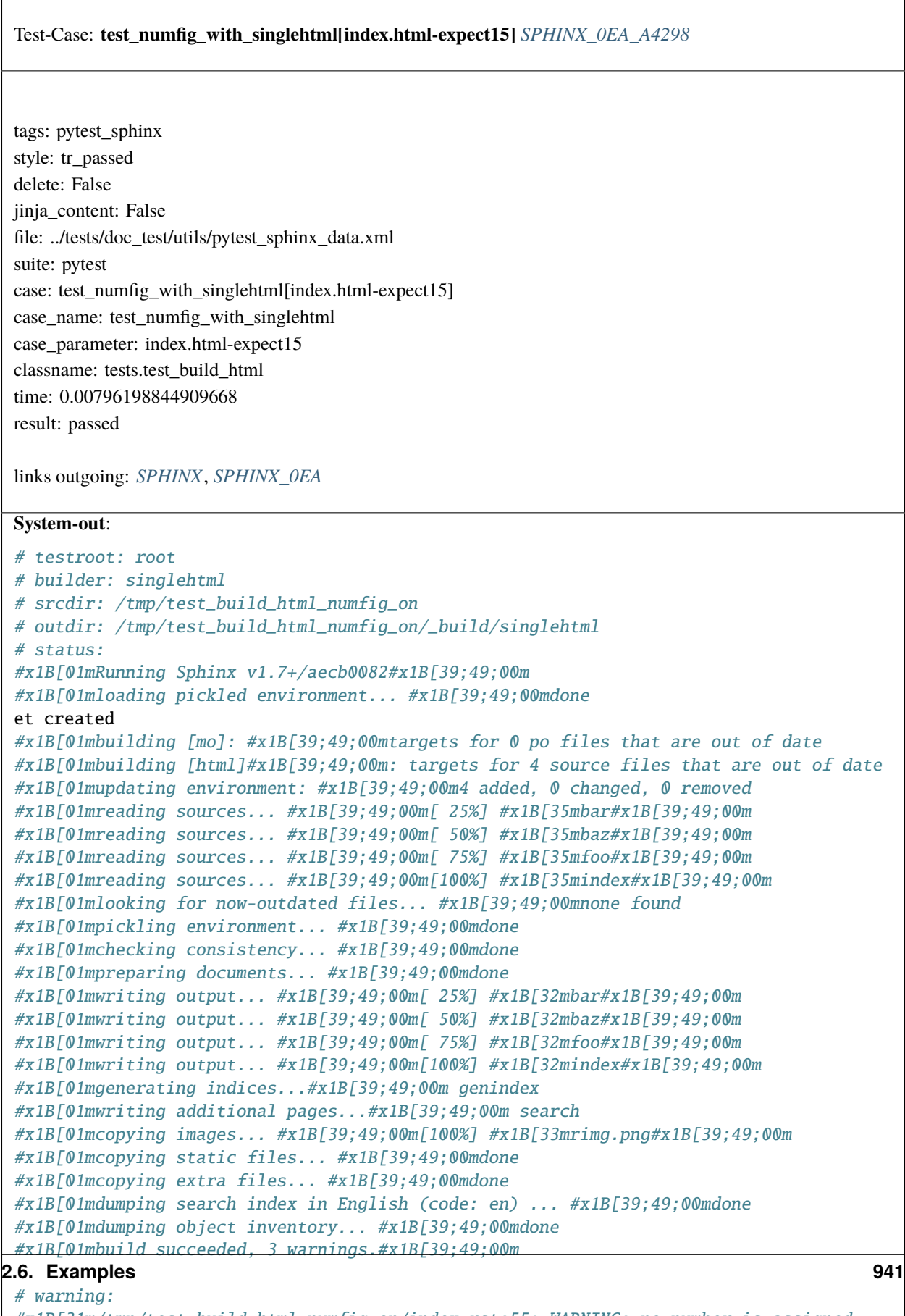

```
#x1B[31m/tmp/test_build_html_numfig_on/index.rst:55: WARNING: no number is assigned␣
˓→for section:
```
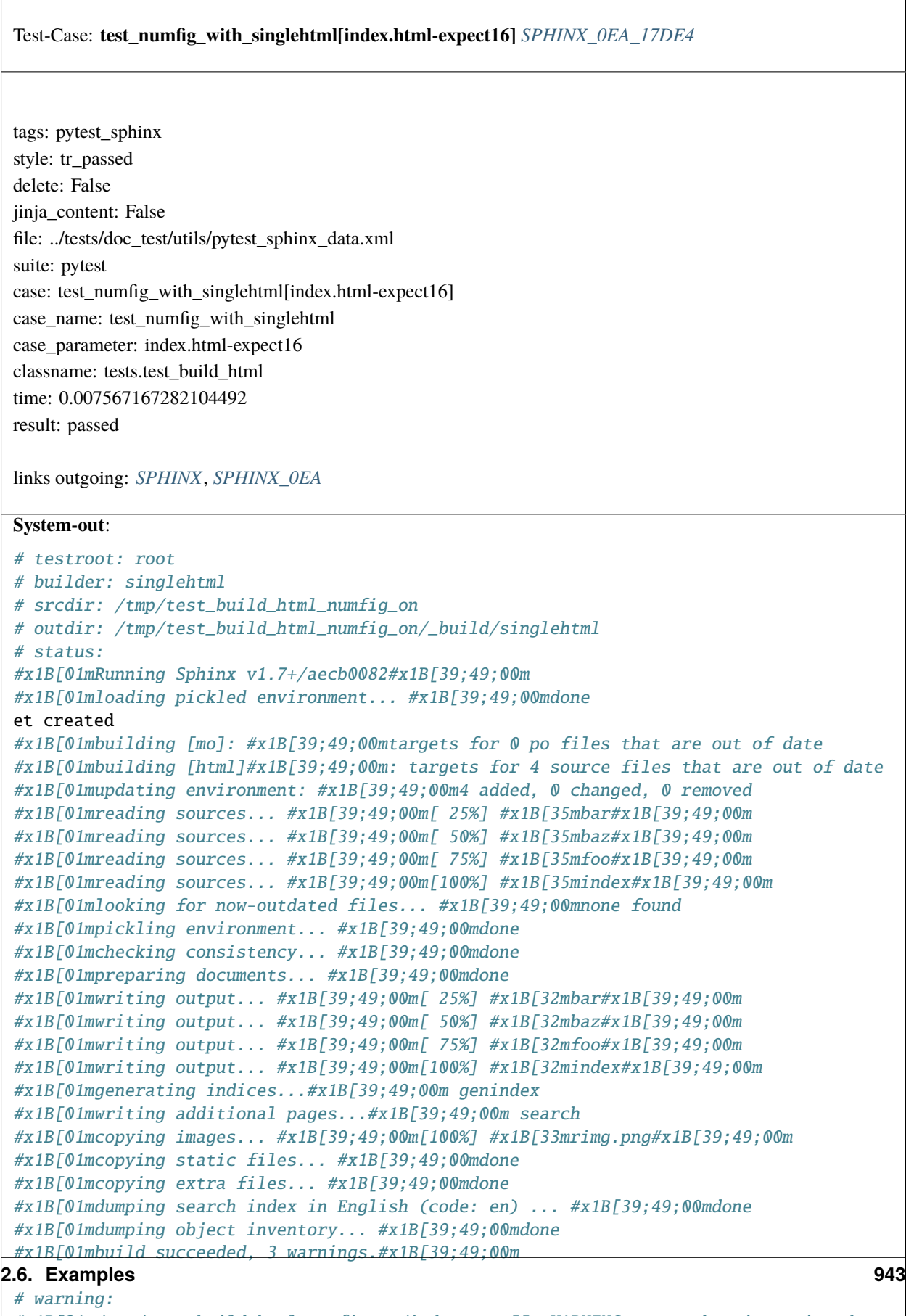

```
#x1B[31m/tmp/test_build_html_numfig_on/index.rst:55: WARNING: no number is assigned␣
ightharpoonupfor section:
```
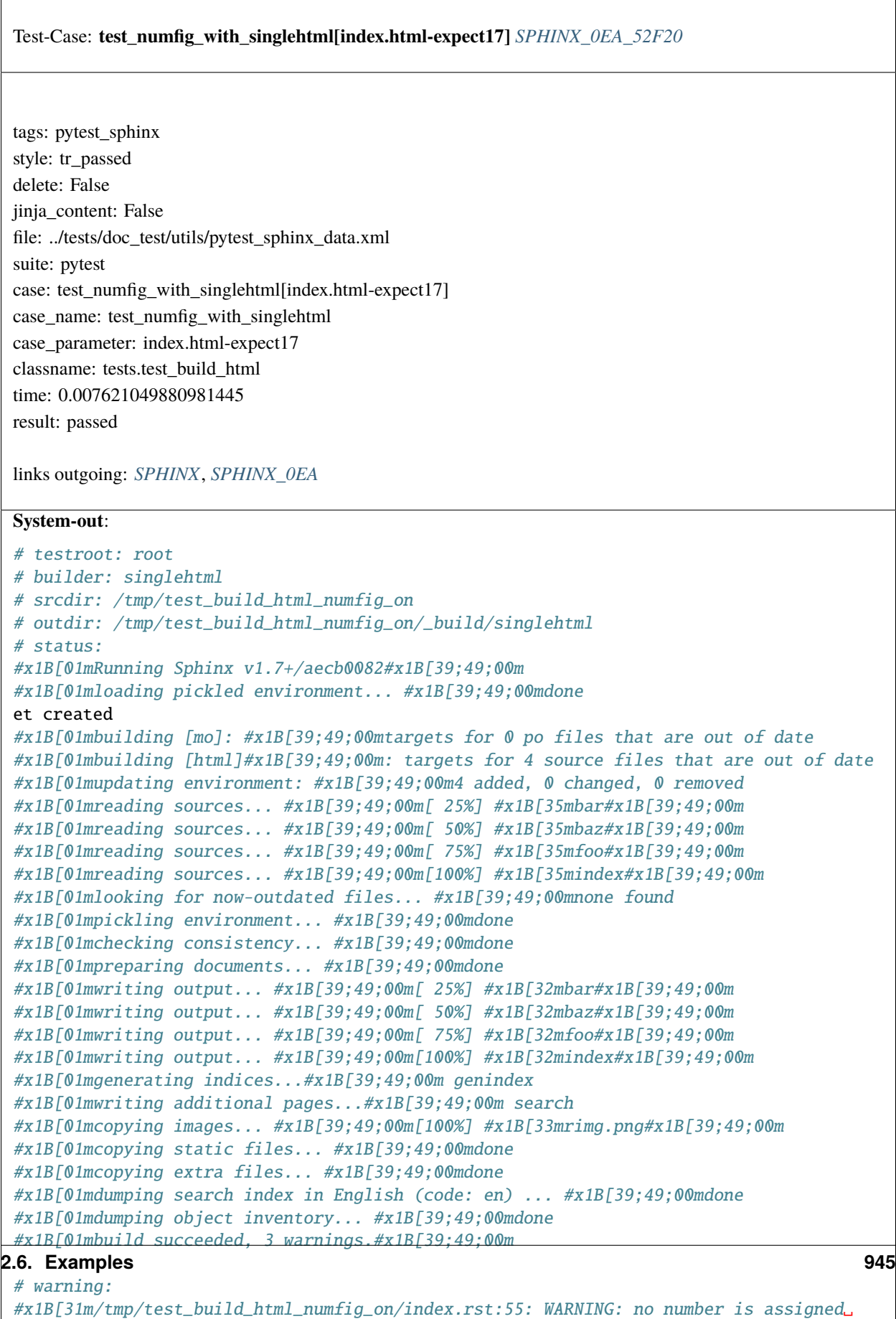

```
\rightarrowfor section:
index#x1B[39;49;00m
```
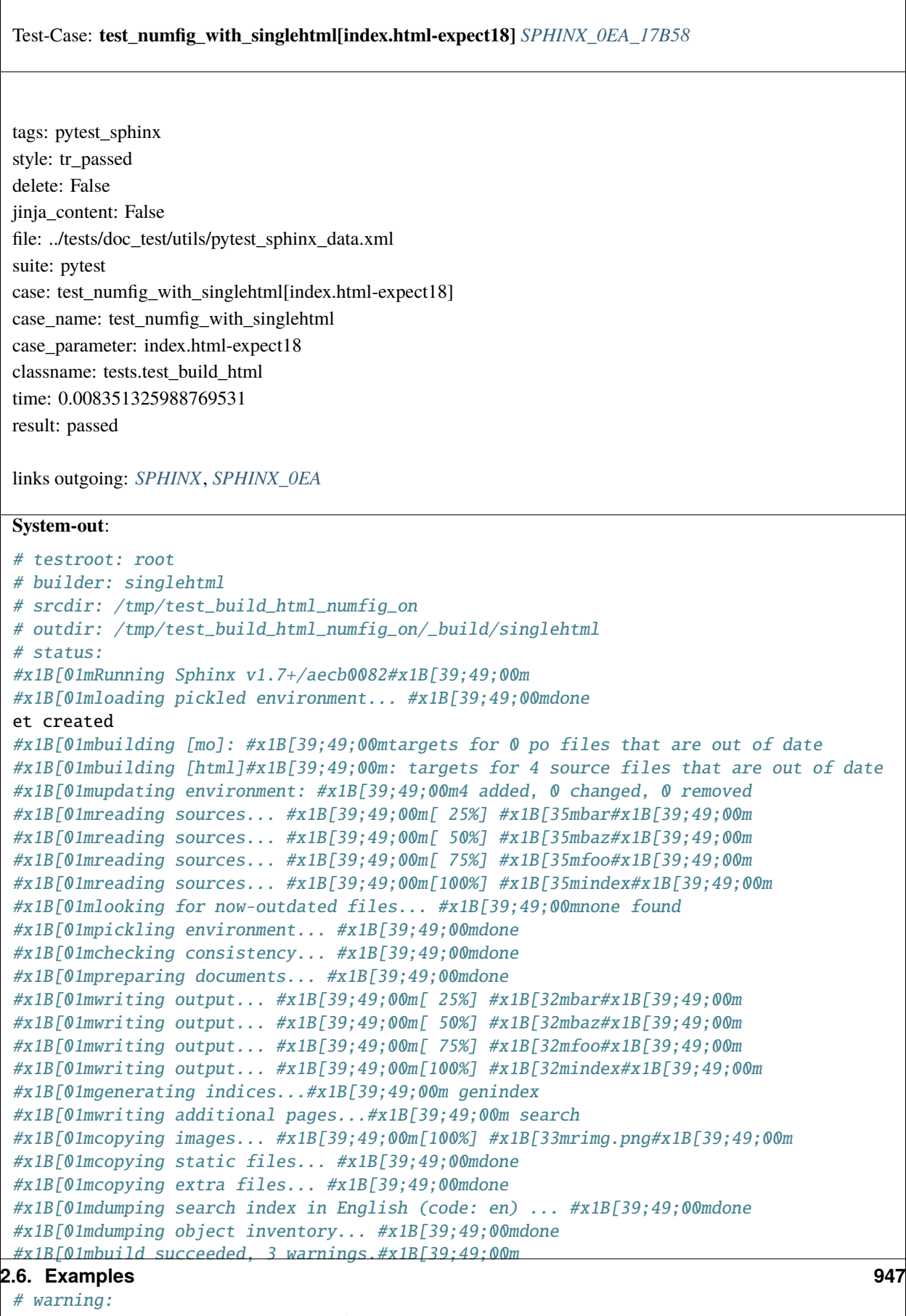

```
#x1B[31m/tmp/test_build_html_numfig_on/index.rst:55: WARNING: no number is assigned␣
\rightarrowfor section:
```
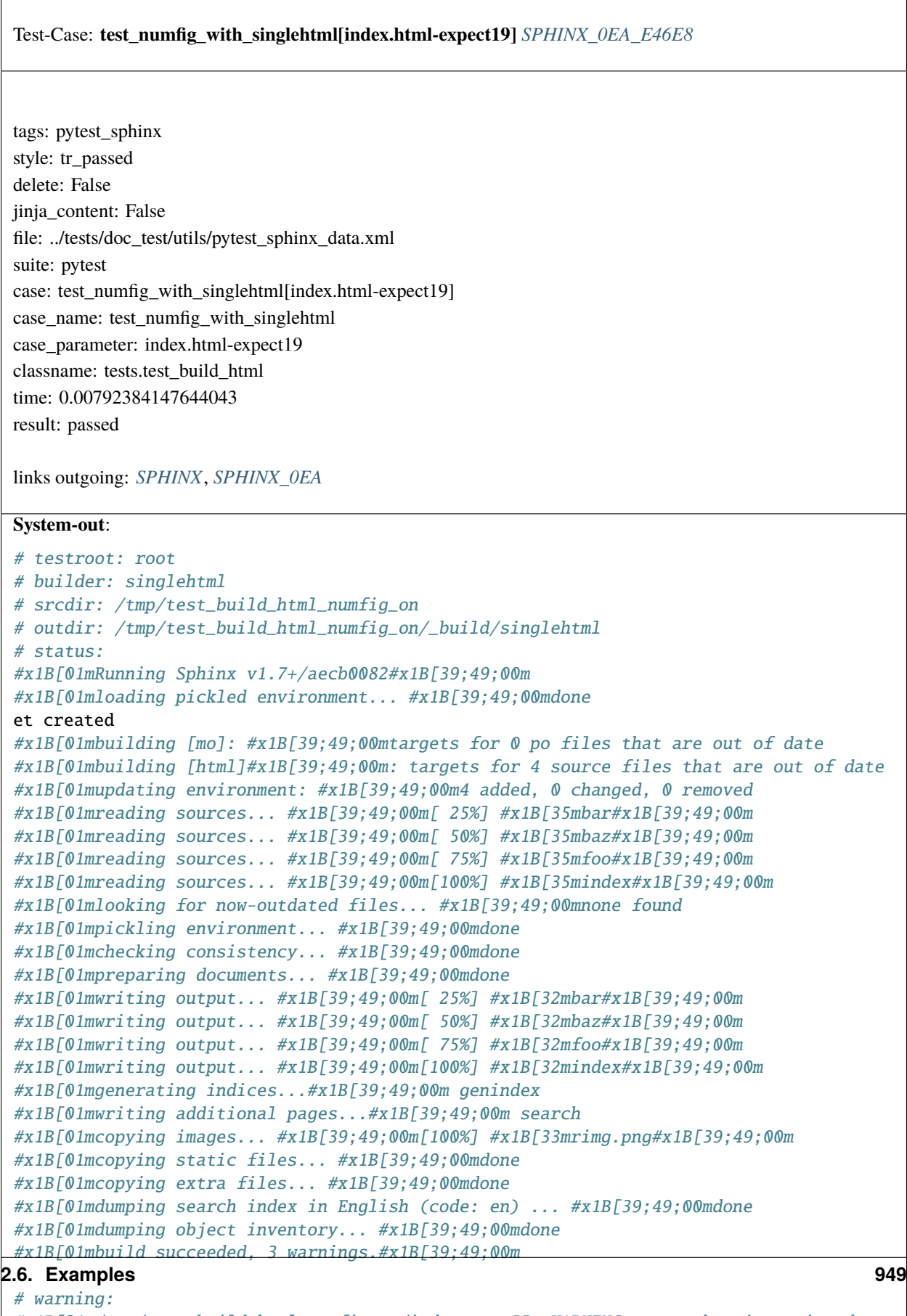

```
#x1B[31m/tmp/test_build_html_numfig_on/index.rst:55: WARNING: no number is assigned␣
ightharpoonupfor section:
```
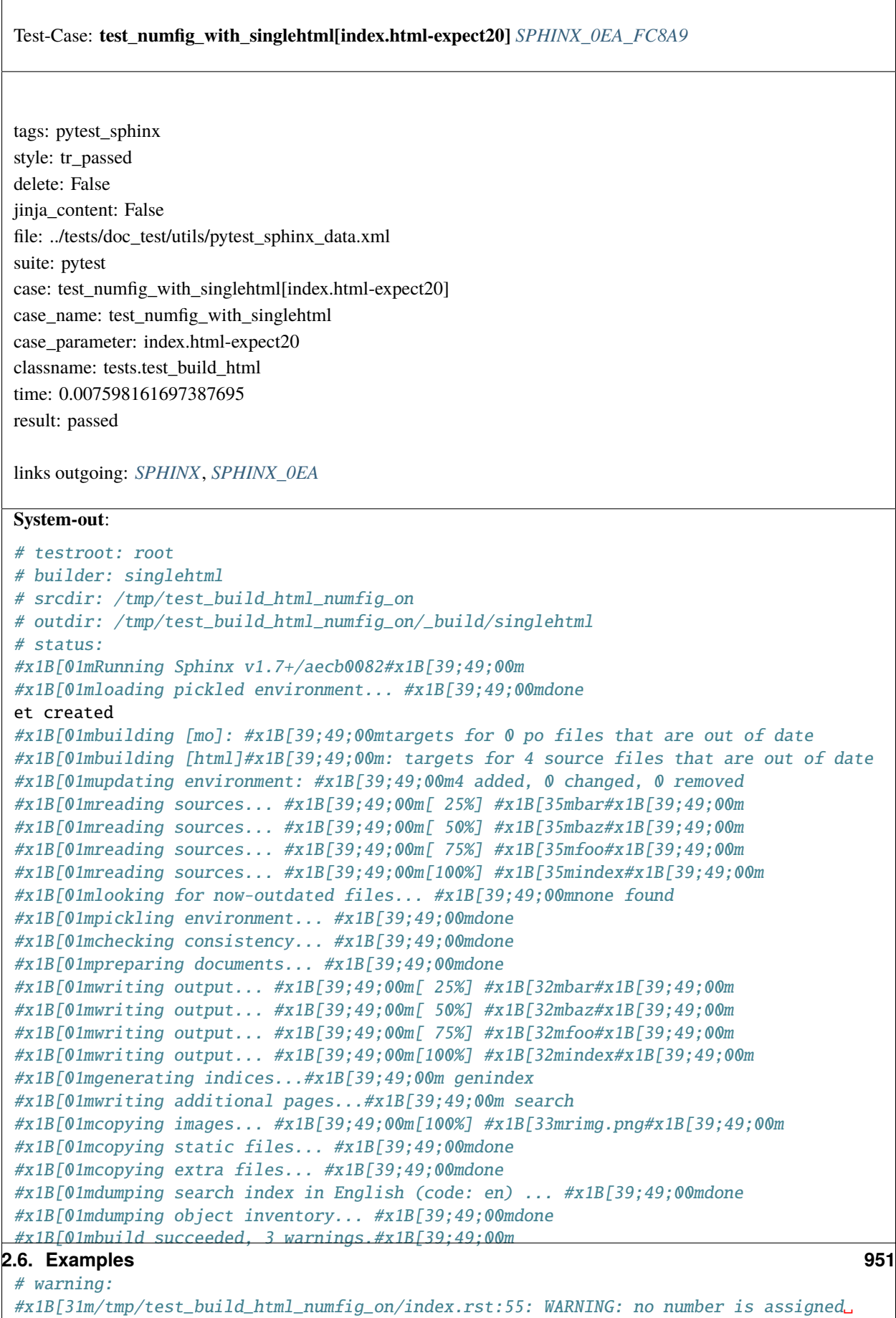

˓<sup>→</sup>for section: index#x1B[39;49;00m

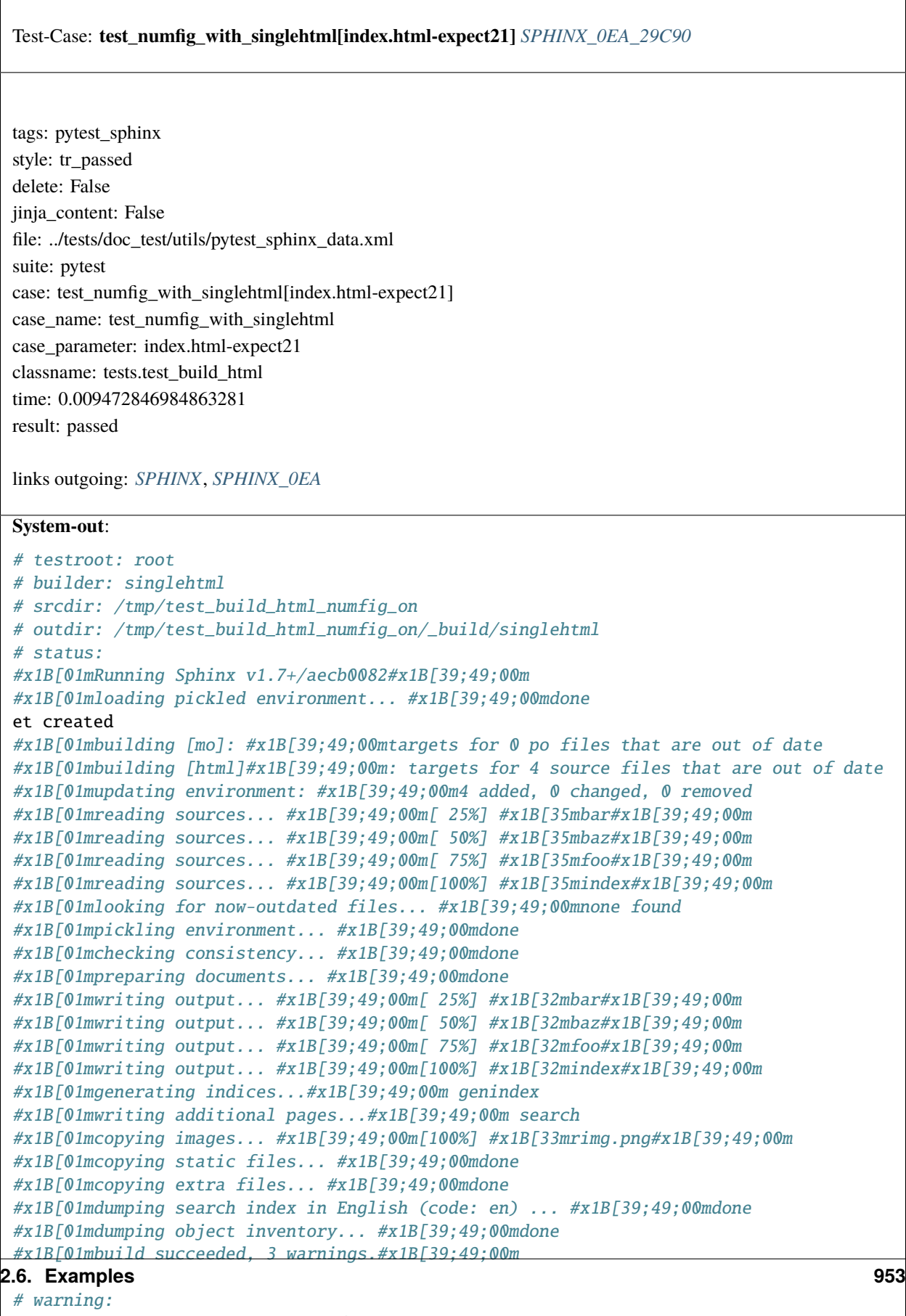

```
#x1B[31m/tmp/test_build_html_numfig_on/index.rst:55: WARNING: no number is assigned␣
\rightarrowfor section:
```
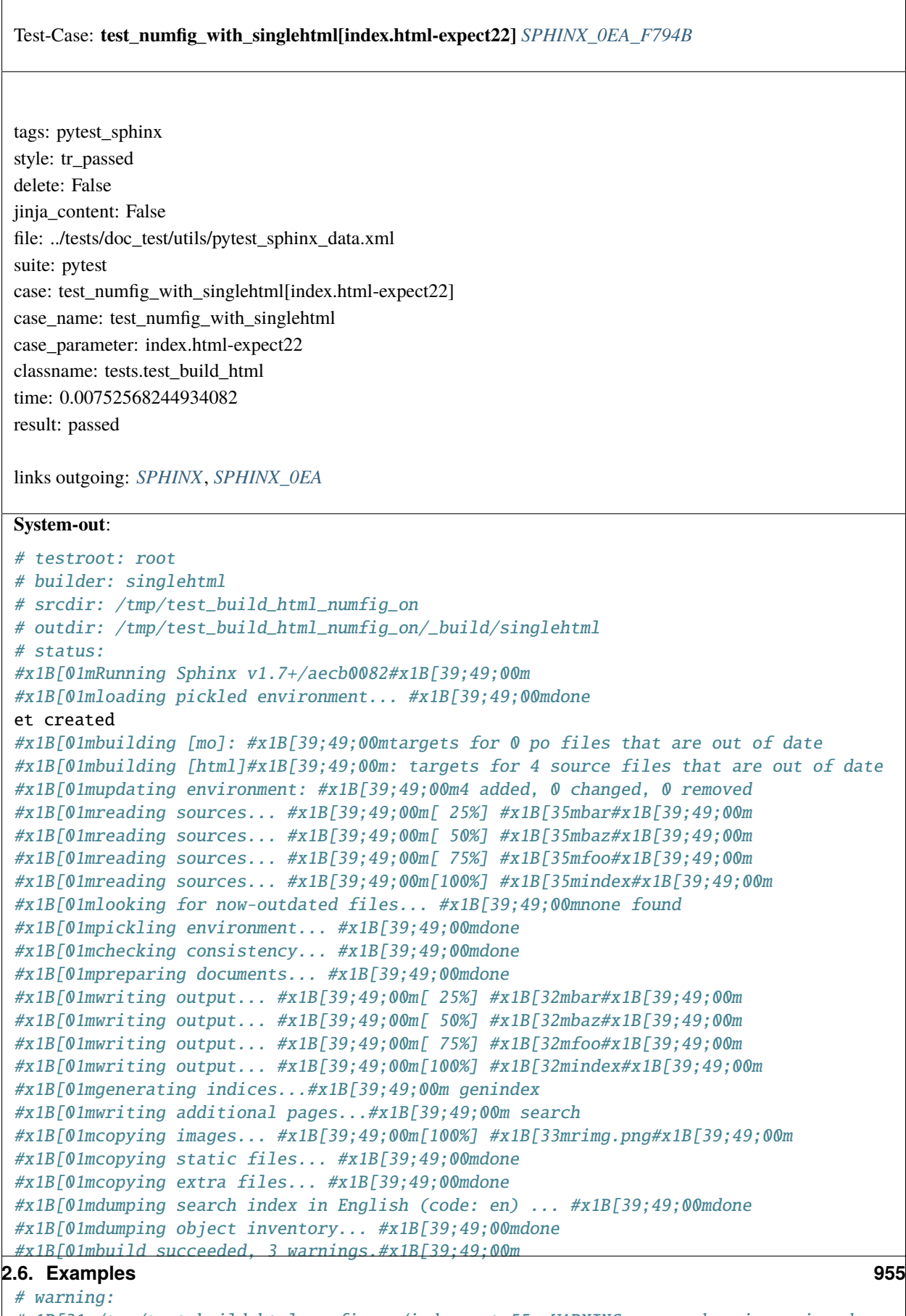

```
#x1B[31m/tmp/test_build_html_numfig_on/index.rst:55: WARNING: no number is assigned␣
\rightarrowfor section:
```
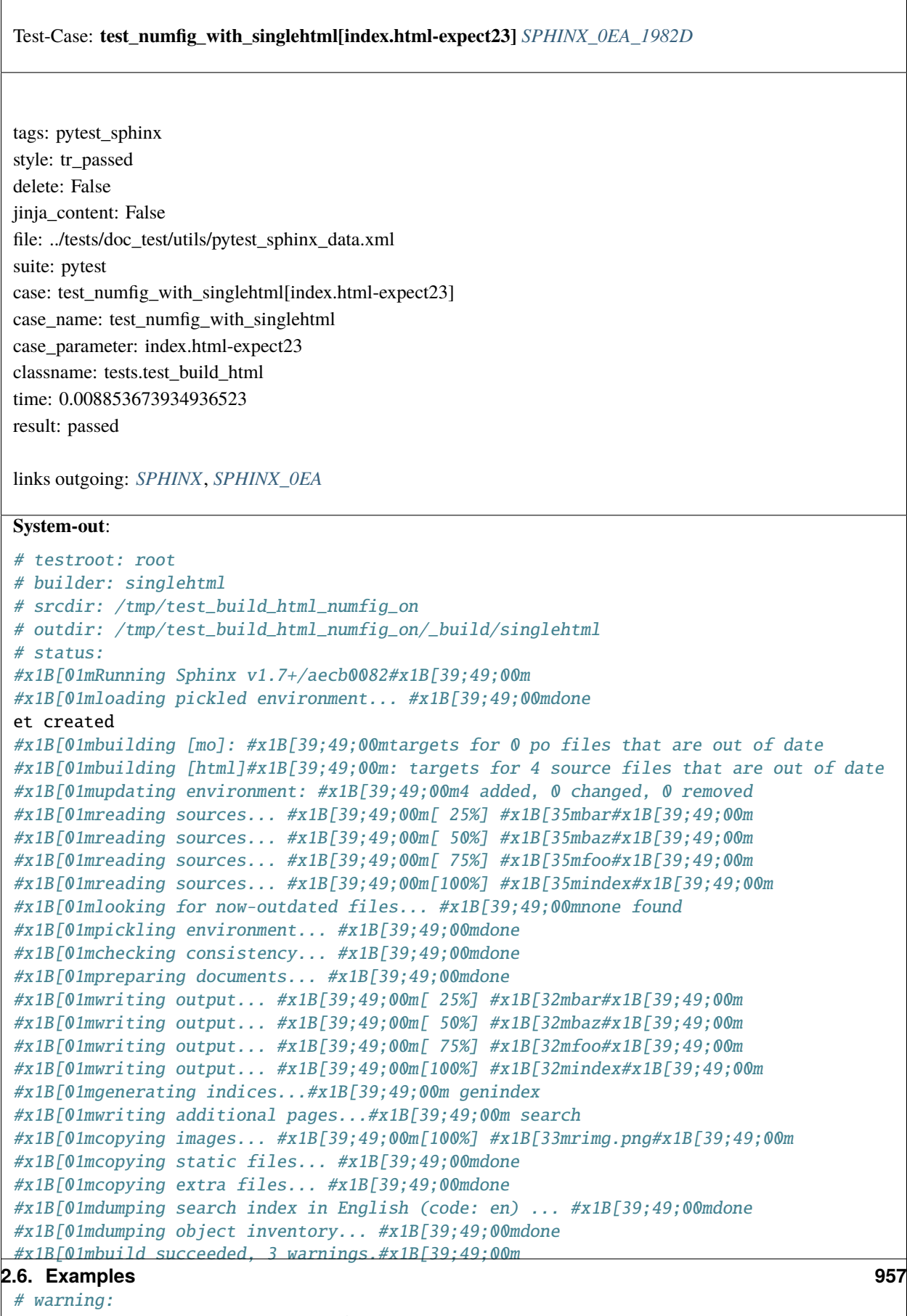

```
#x1B[31m/tmp/test_build_html_numfig_on/index.rst:55: WARNING: no number is assigned␣
\rightarrowfor section:
```
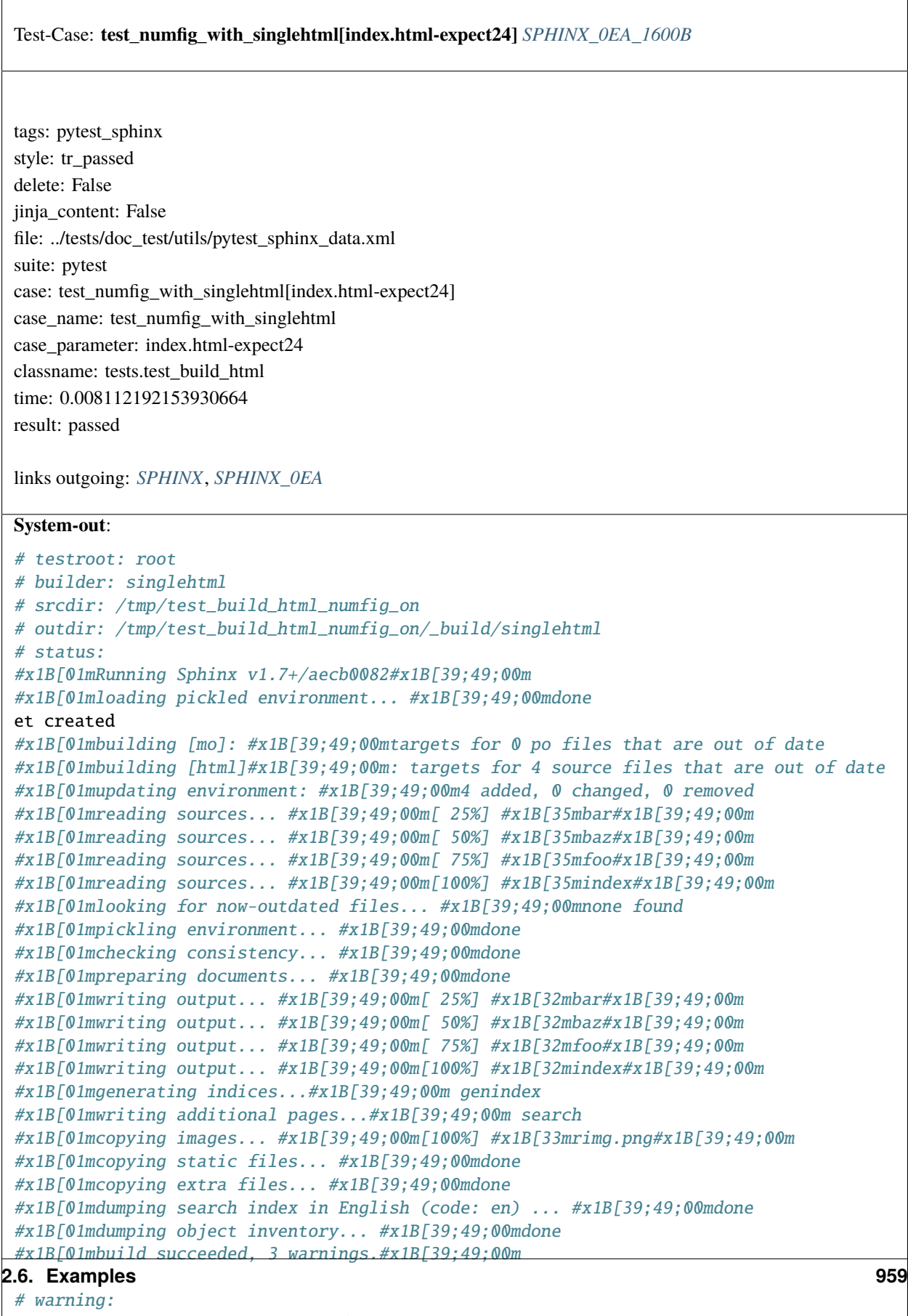

```
#x1B[31m/tmp/test_build_html_numfig_on/index.rst:55: WARNING: no number is assigned␣
\rightarrowfor section:
```
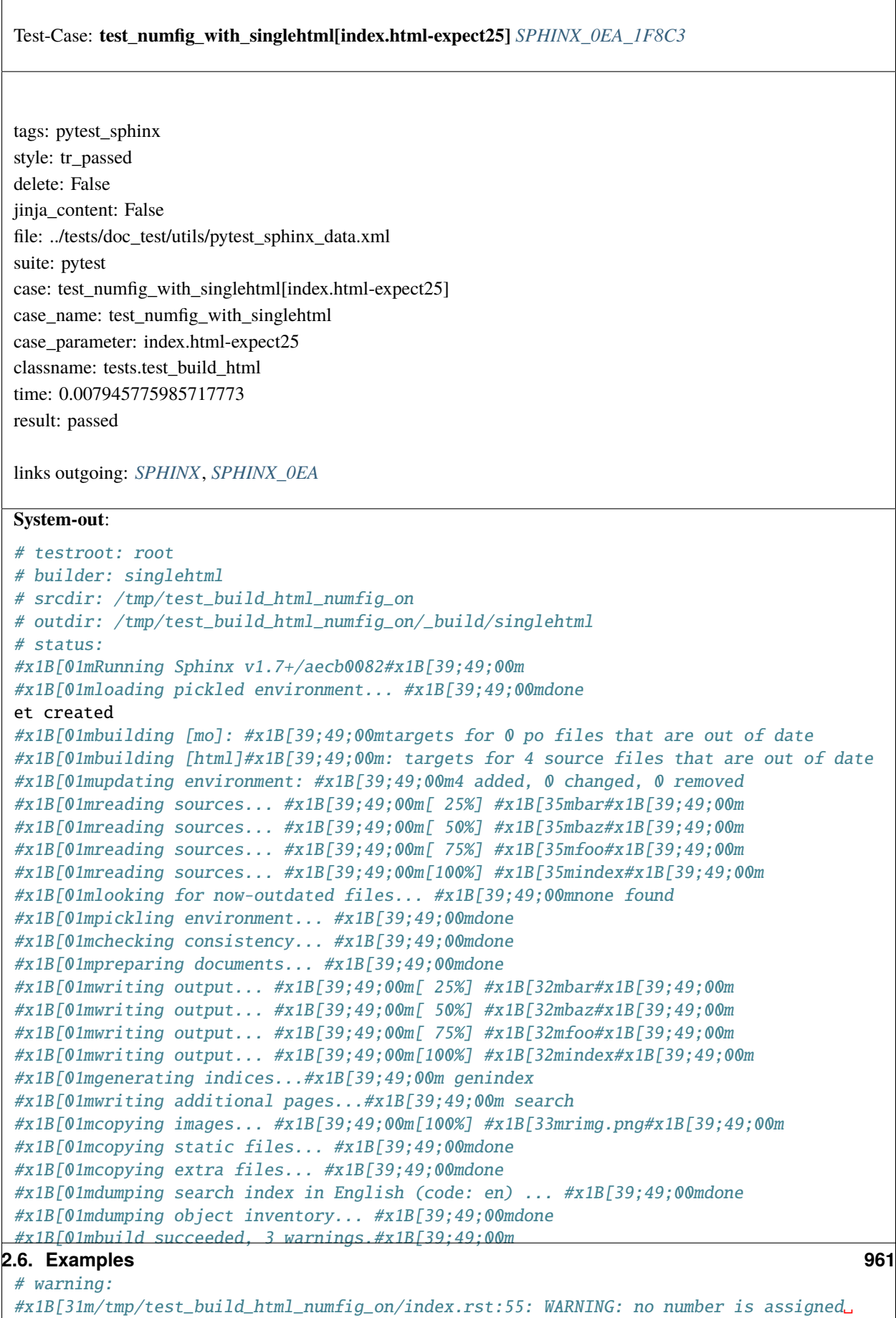

˓<sup>→</sup>for section: index#x1B[39;49;00m

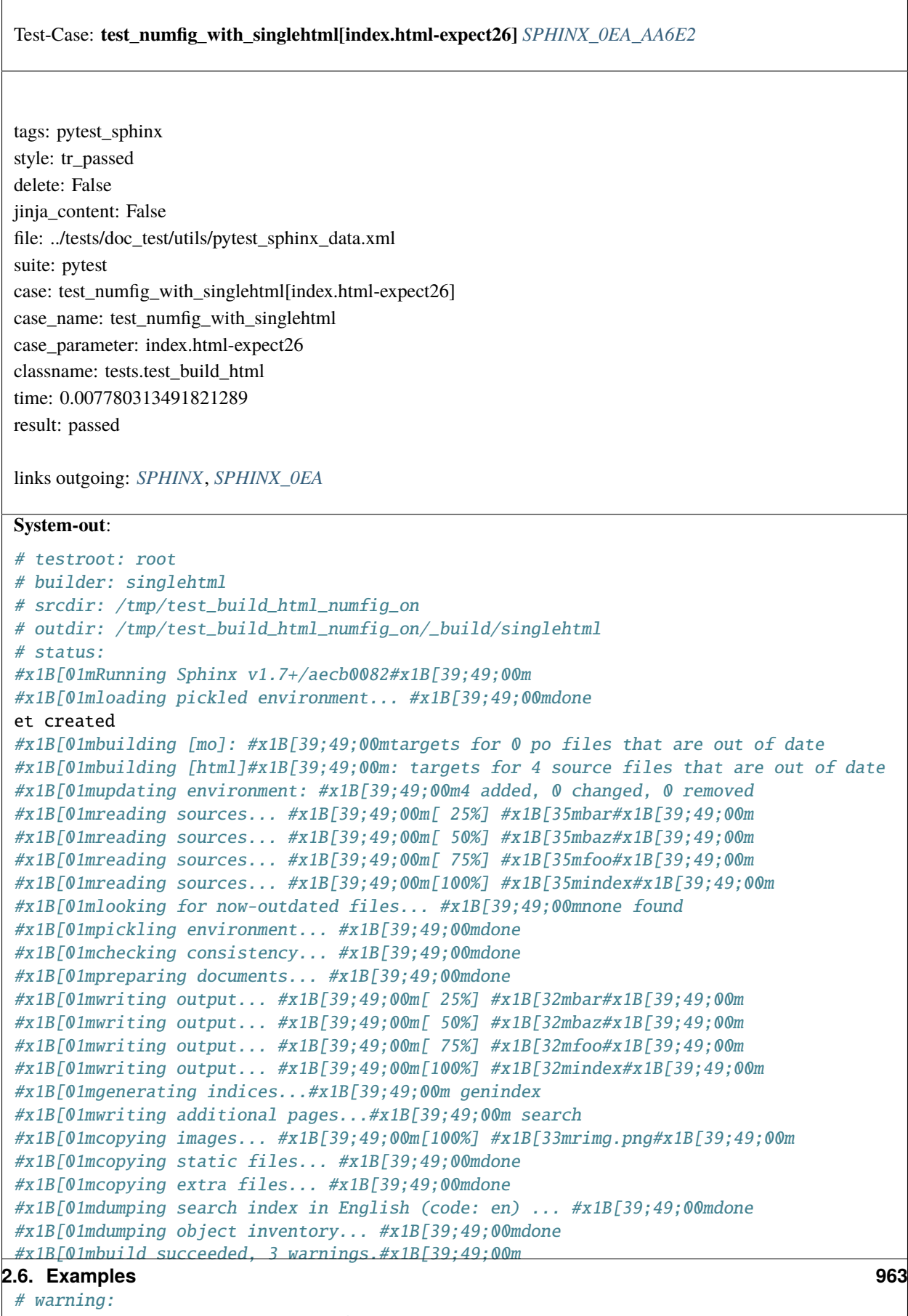

```
#x1B[31m/tmp/test_build_html_numfig_on/index.rst:55: WARNING: no number is assigned␣
\rightarrowfor section:
```
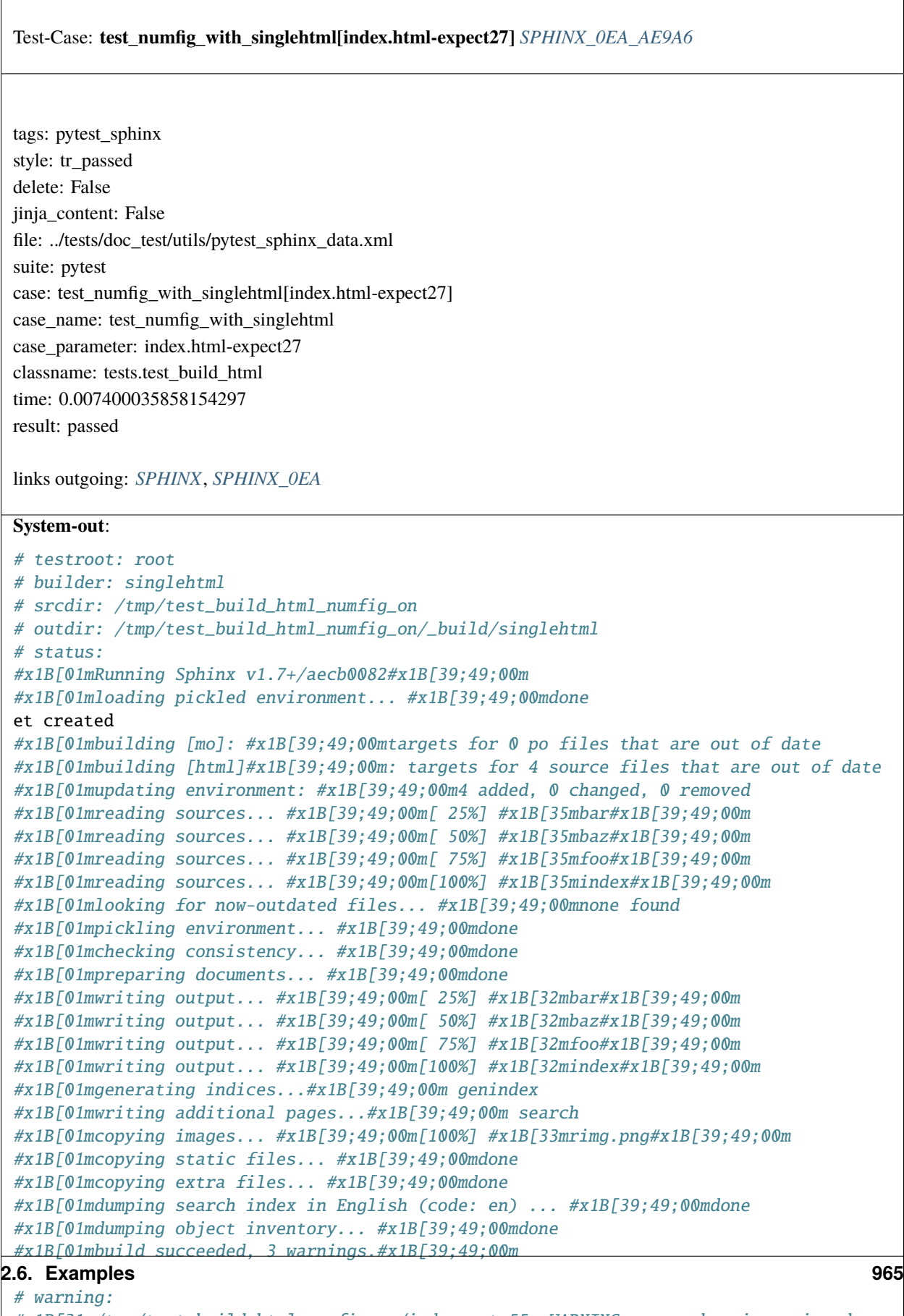

```
#x1B[31m/tmp/test_build_html_numfig_on/index.rst:55: WARNING: no number is assigned␣
\rightarrowfor section:
```
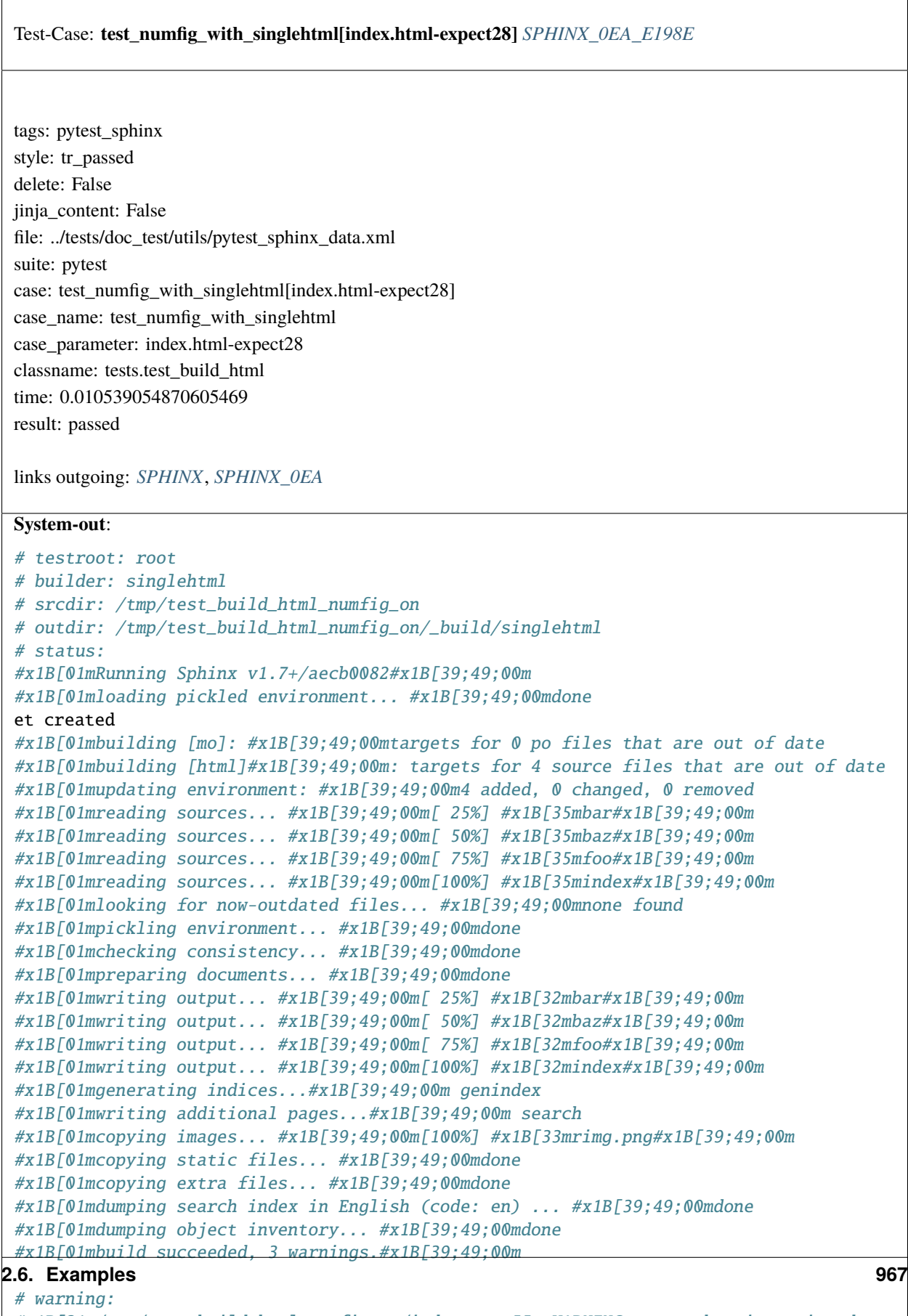

```
#x1B[31m/tmp/test_build_html_numfig_on/index.rst:55: WARNING: no number is assigned␣
ightharpoonupfor section:
```
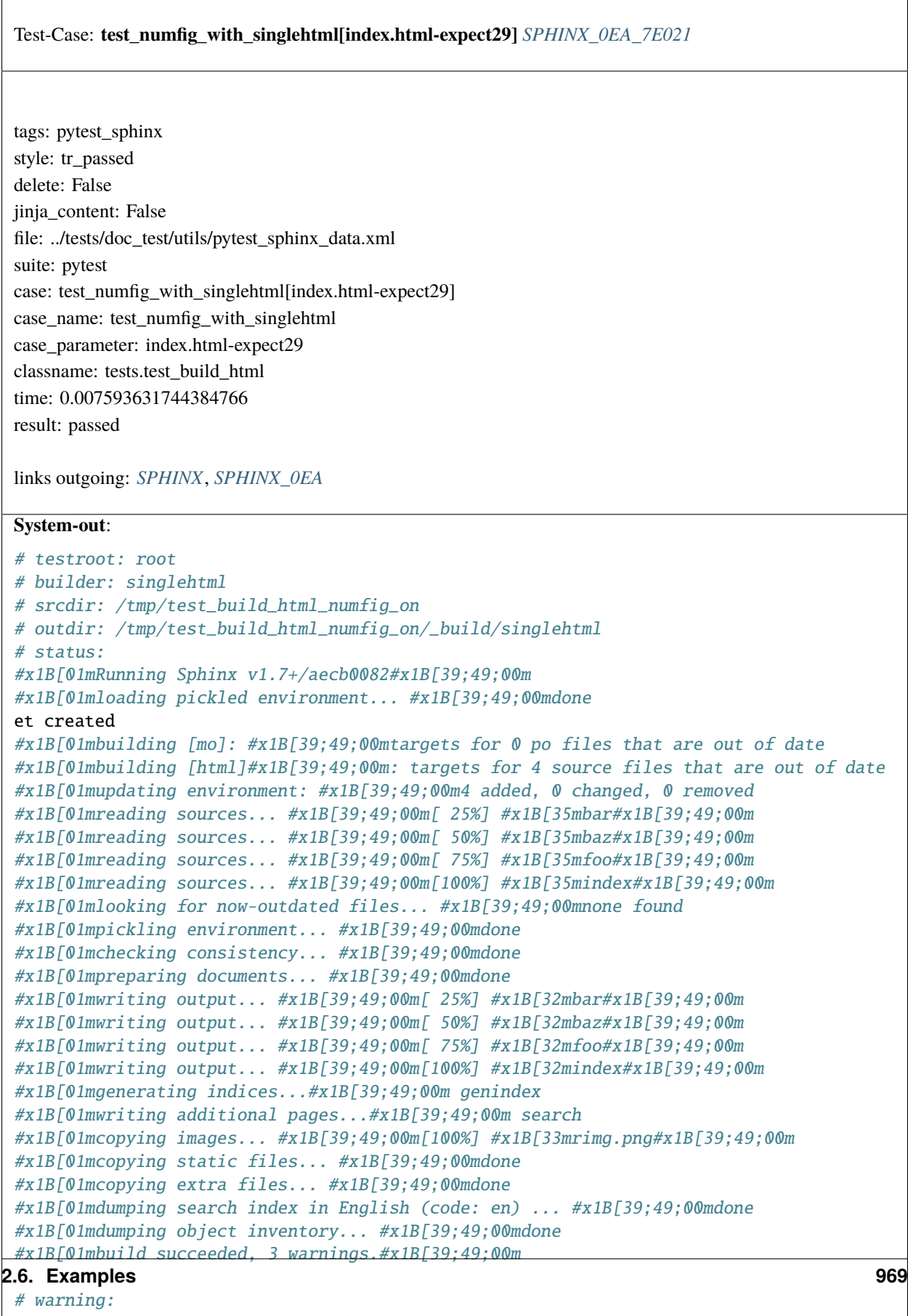

```
#x1B[31m/tmp/test_build_html_numfig_on/index.rst:55: WARNING: no number is assigned␣
\rightarrowfor section:
```
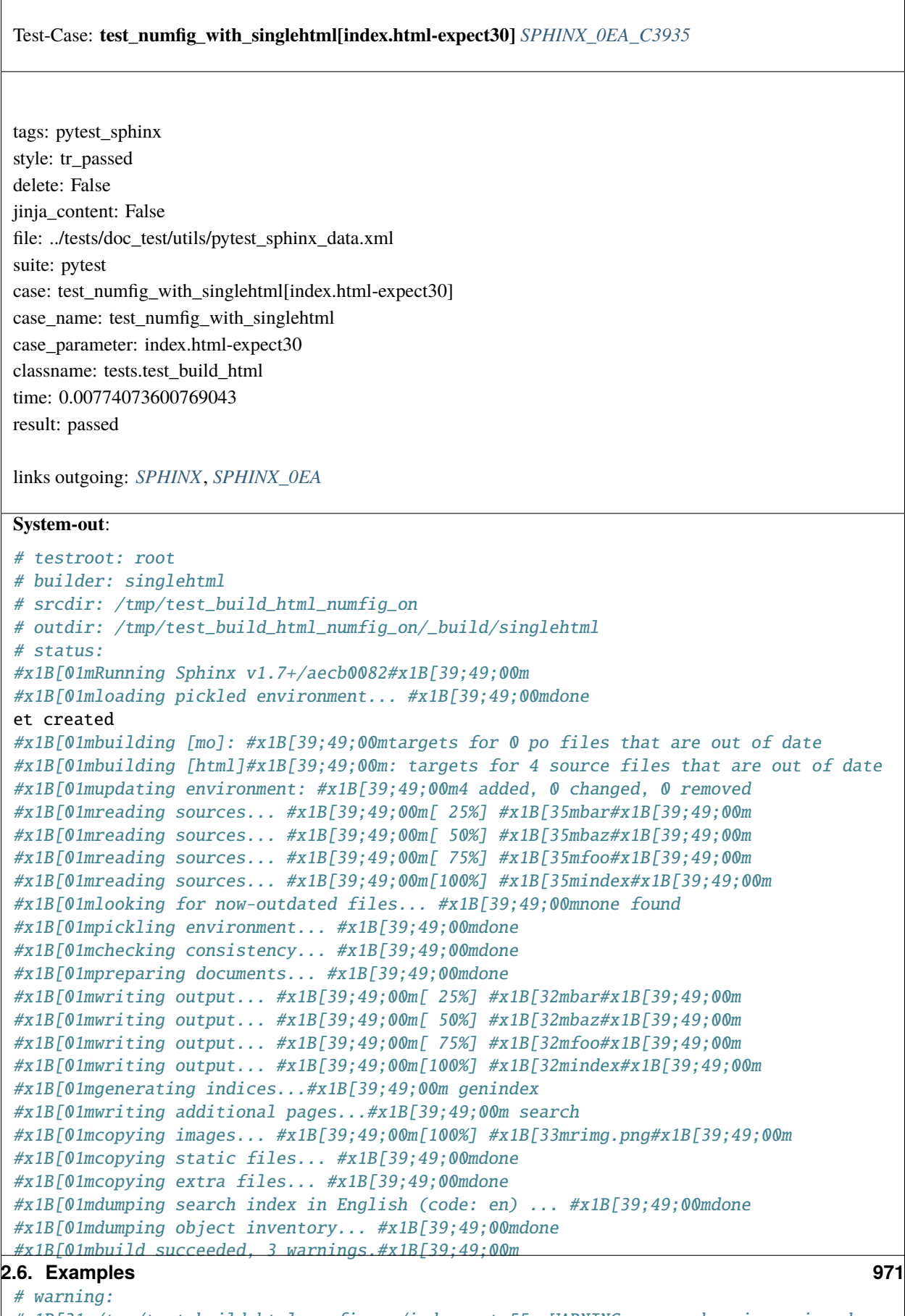

```
#x1B[31m/tmp/test_build_html_numfig_on/index.rst:55: WARNING: no number is assigned␣
\rightarrowfor section:
```
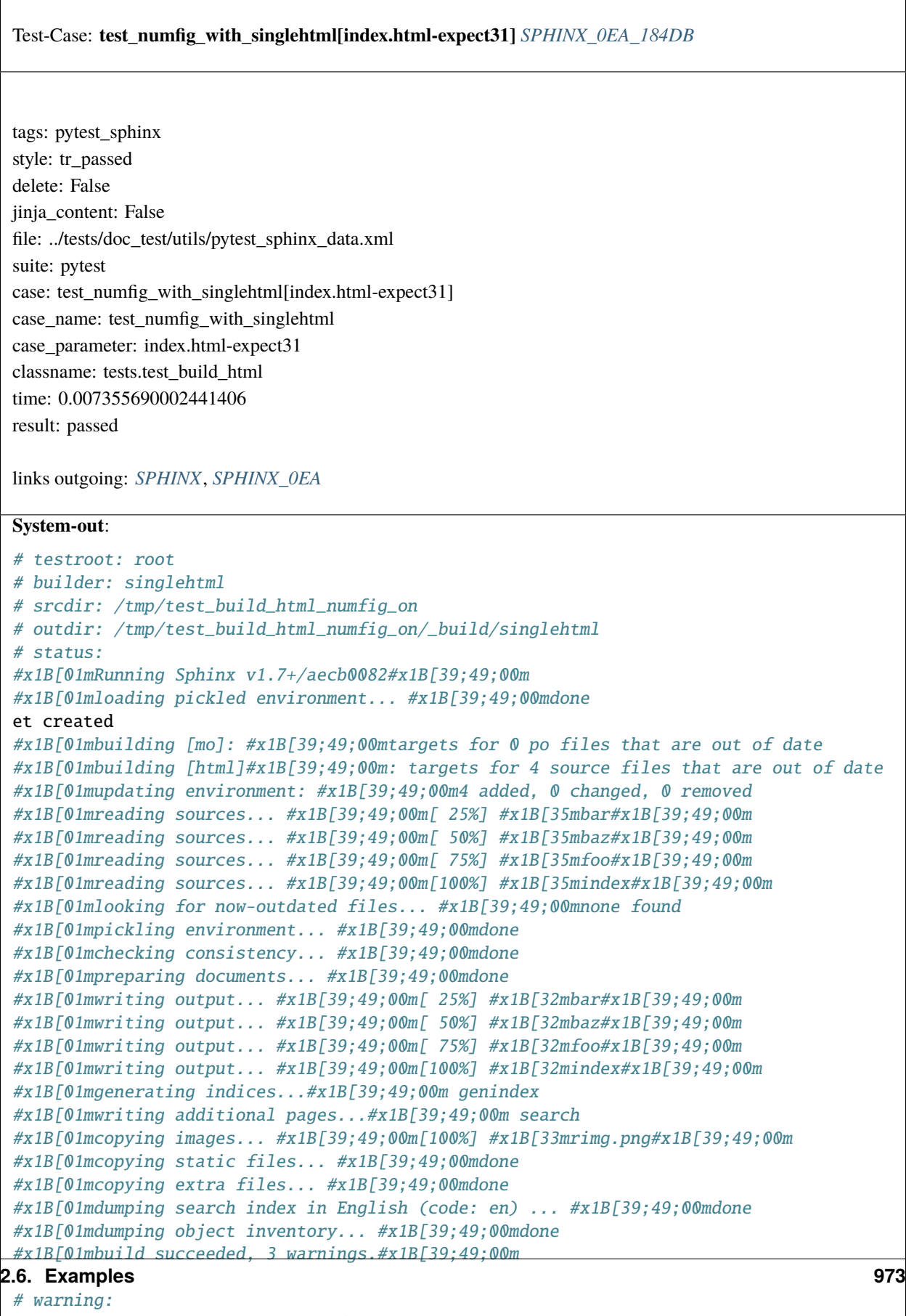

```
#x1B[31m/tmp/test_build_html_numfig_on/index.rst:55: WARNING: no number is assigned␣
\rightarrowfor section:
```
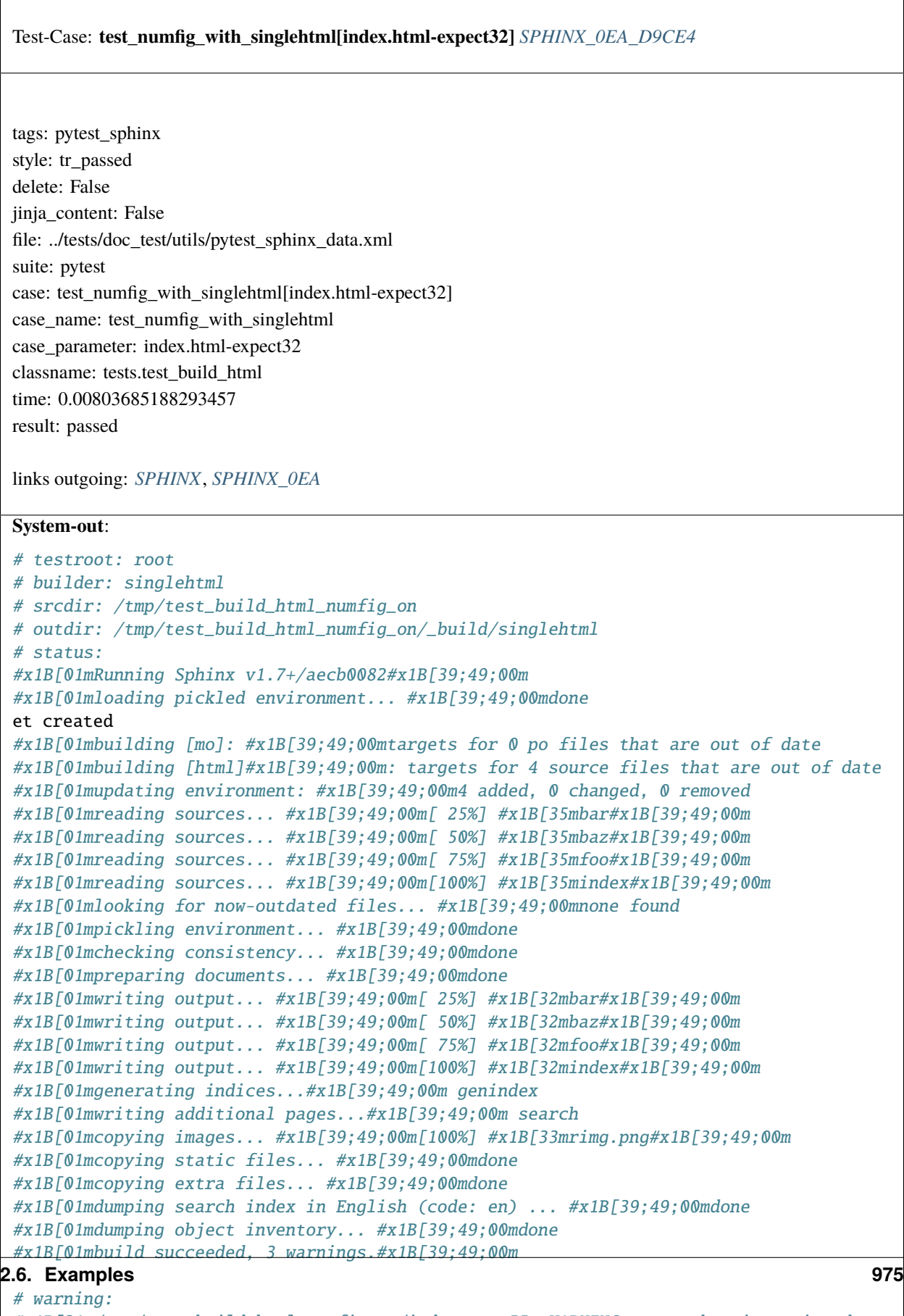

```
#x1B[31m/tmp/test_build_html_numfig_on/index.rst:55: WARNING: no number is assigned␣
\rightarrowfor section:
```
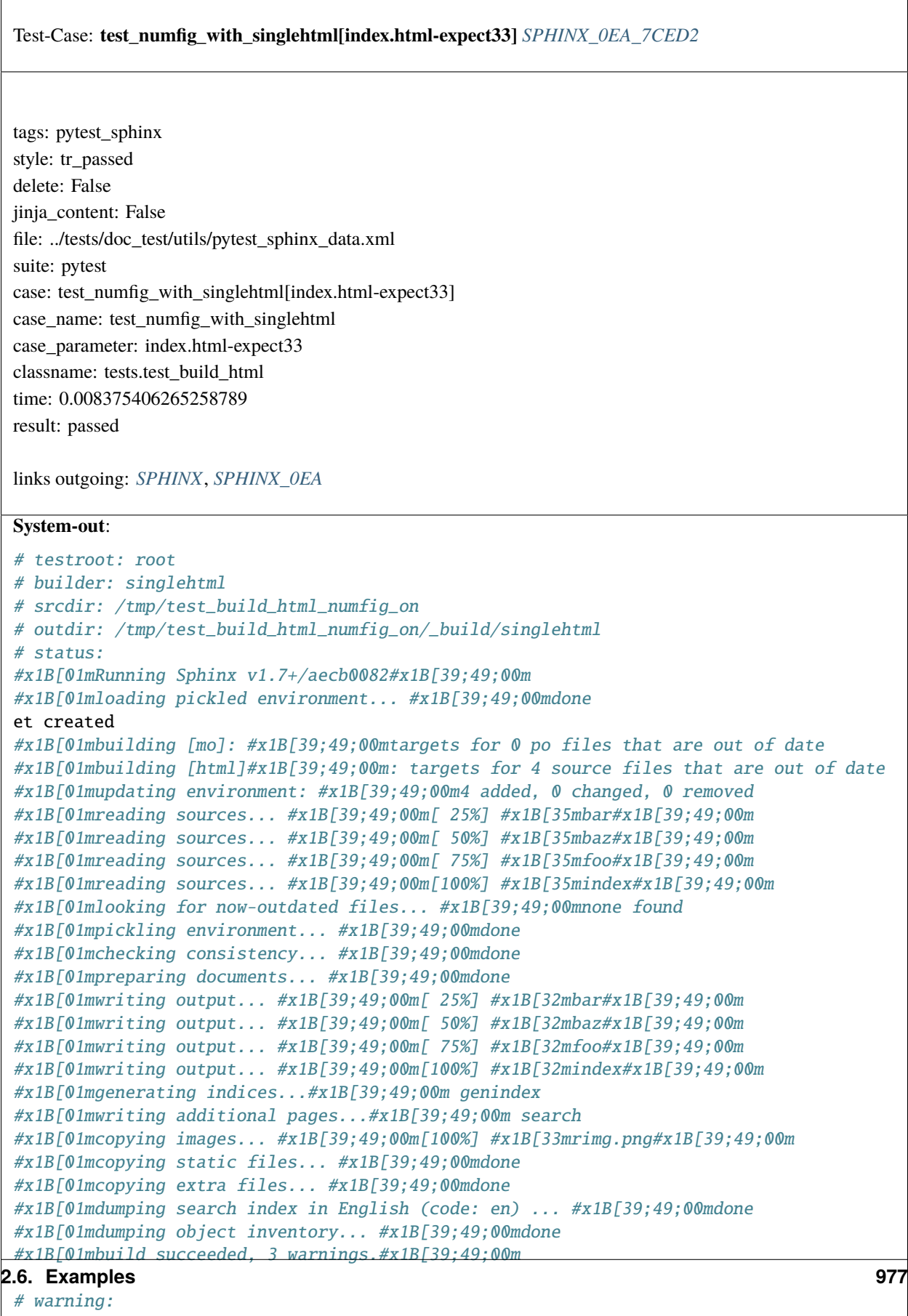

```
#x1B[31m/tmp/test_build_html_numfig_on/index.rst:55: WARNING: no number is assigned␣
˓→for section:
```
 $\overline{\Gamma}$ 

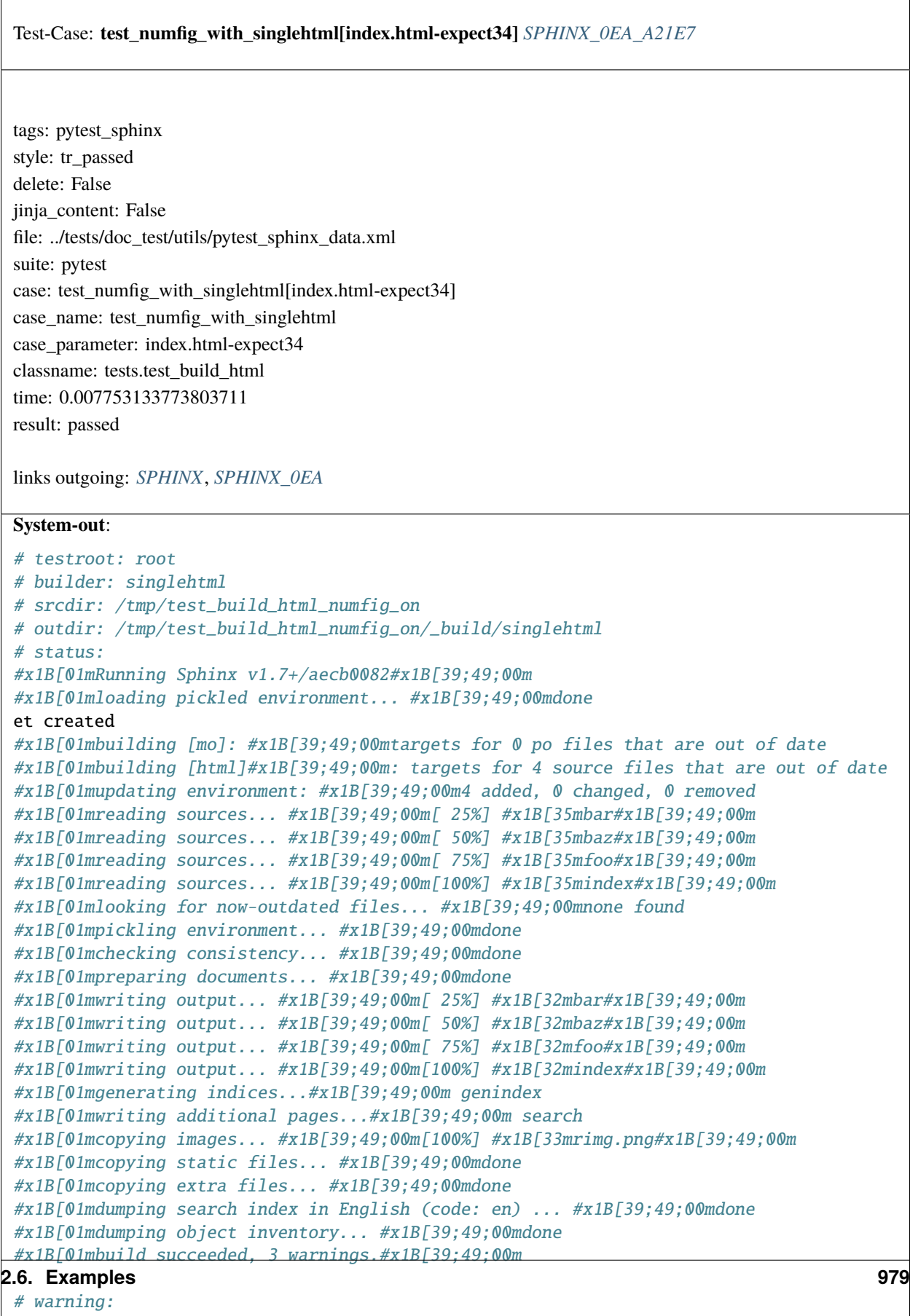

```
#x1B[31m/tmp/test_build_html_numfig_on/index.rst:55: WARNING: no number is assigned␣
˓→for section:
```
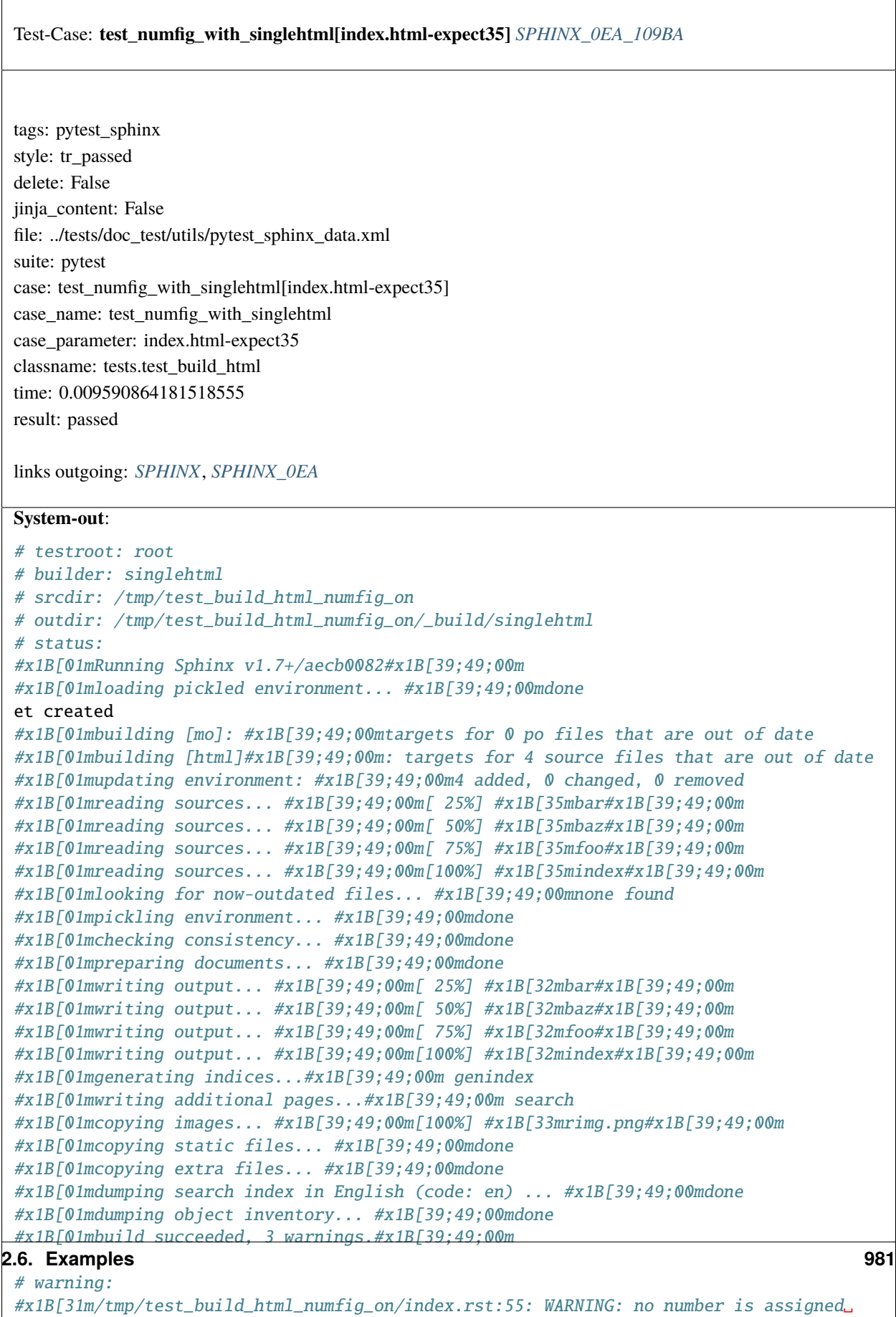

˓<sup>→</sup>for section: index#x1B[39;49;00m

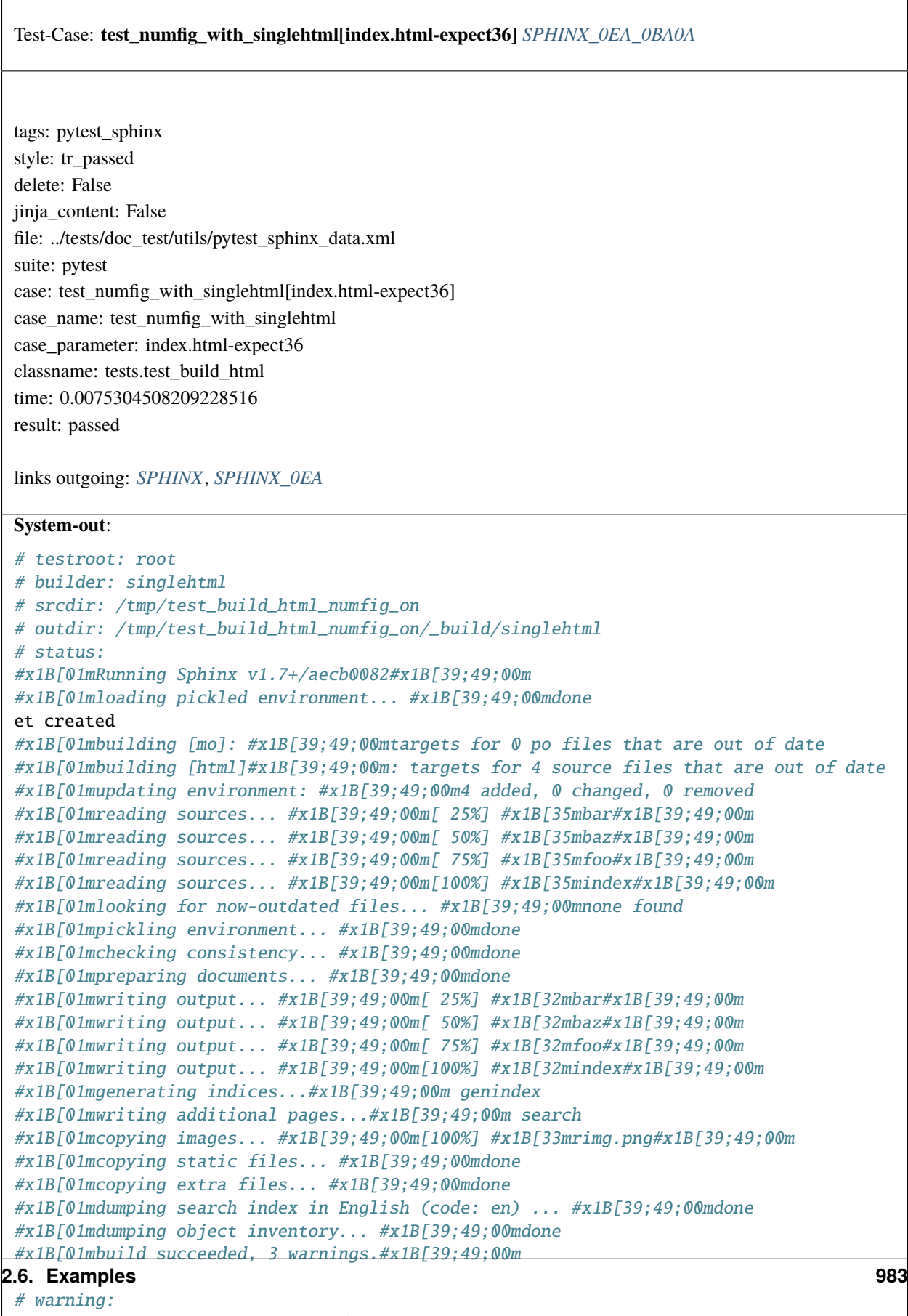

```
#x1B[31m/tmp/test_build_html_numfig_on/index.rst:55: WARNING: no number is assigned␣
\rightarrowfor section:
```
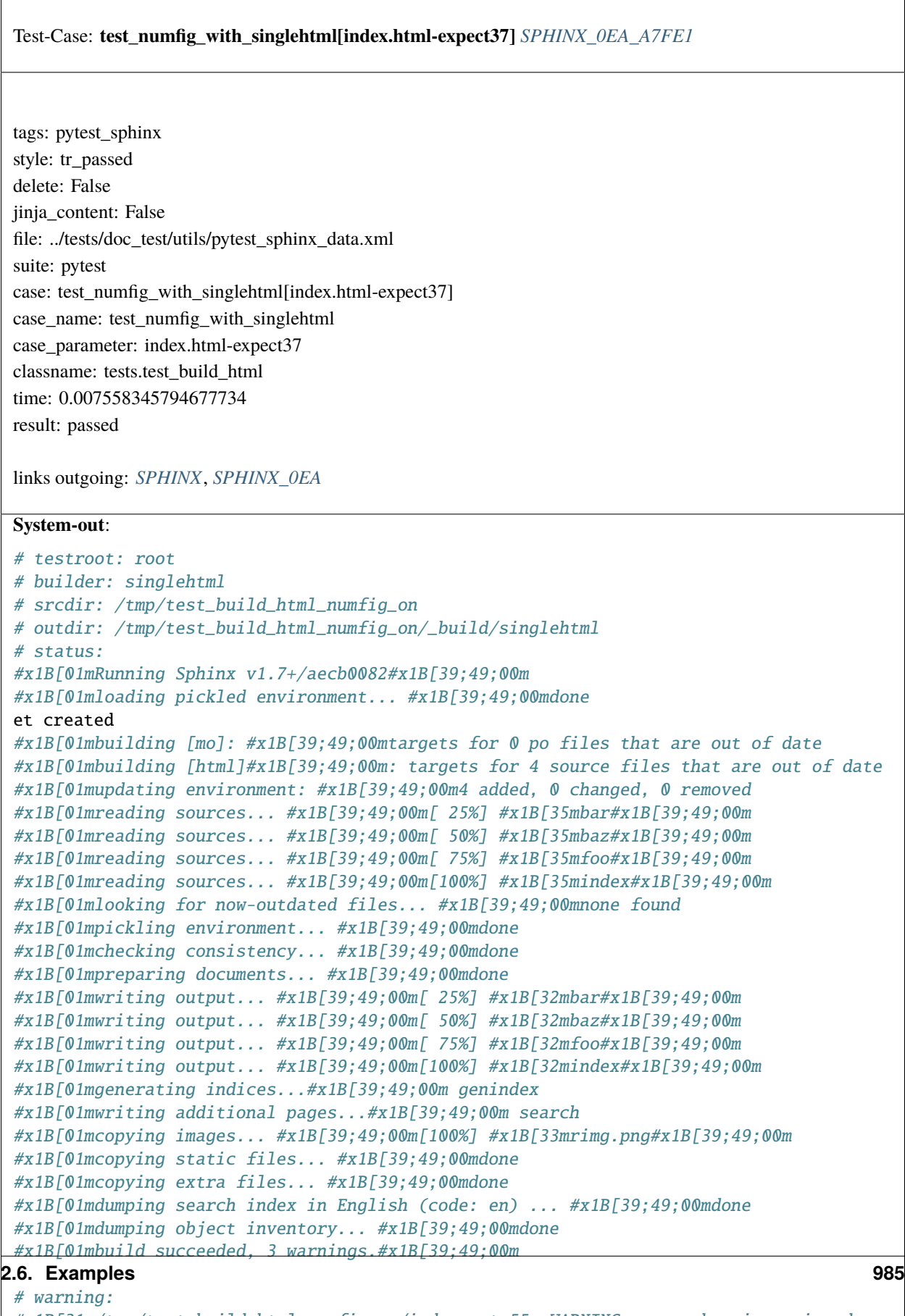

```
#x1B[31m/tmp/test_build_html_numfig_on/index.rst:55: WARNING: no number is assigned␣
\rightarrowfor section:
```
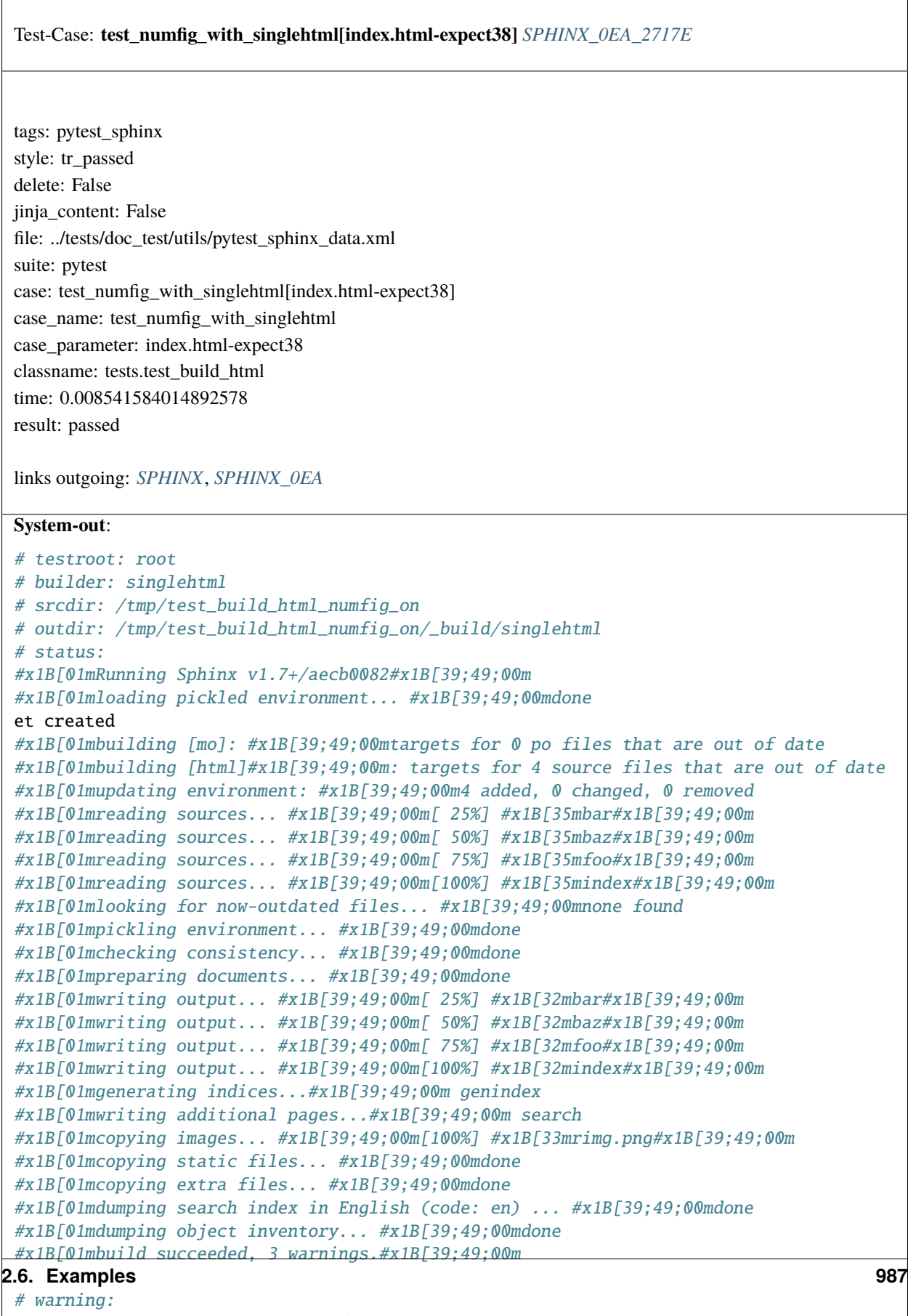

```
#x1B[31m/tmp/test_build_html_numfig_on/index.rst:55: WARNING: no number is assigned␣
\rightarrowfor section:
```
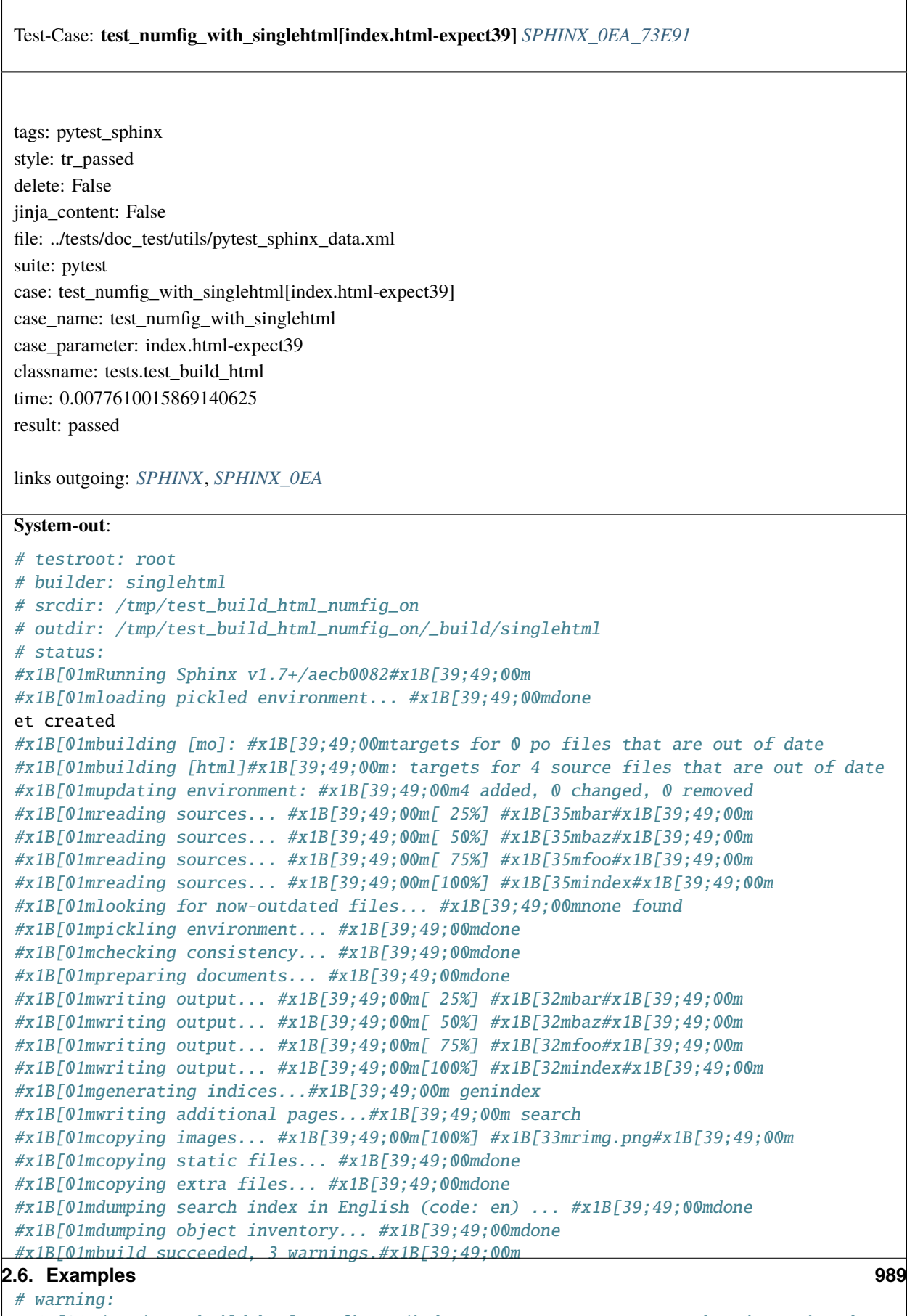

#x1B[31m/tmp/test\_build\_html\_numfig\_on/index.rst:55: WARNING: no number is assigned␣  $\rightarrow$ for section:

index#x1B[39;49;00m

<span id="page-993-0"></span> $\overline{1}$ 

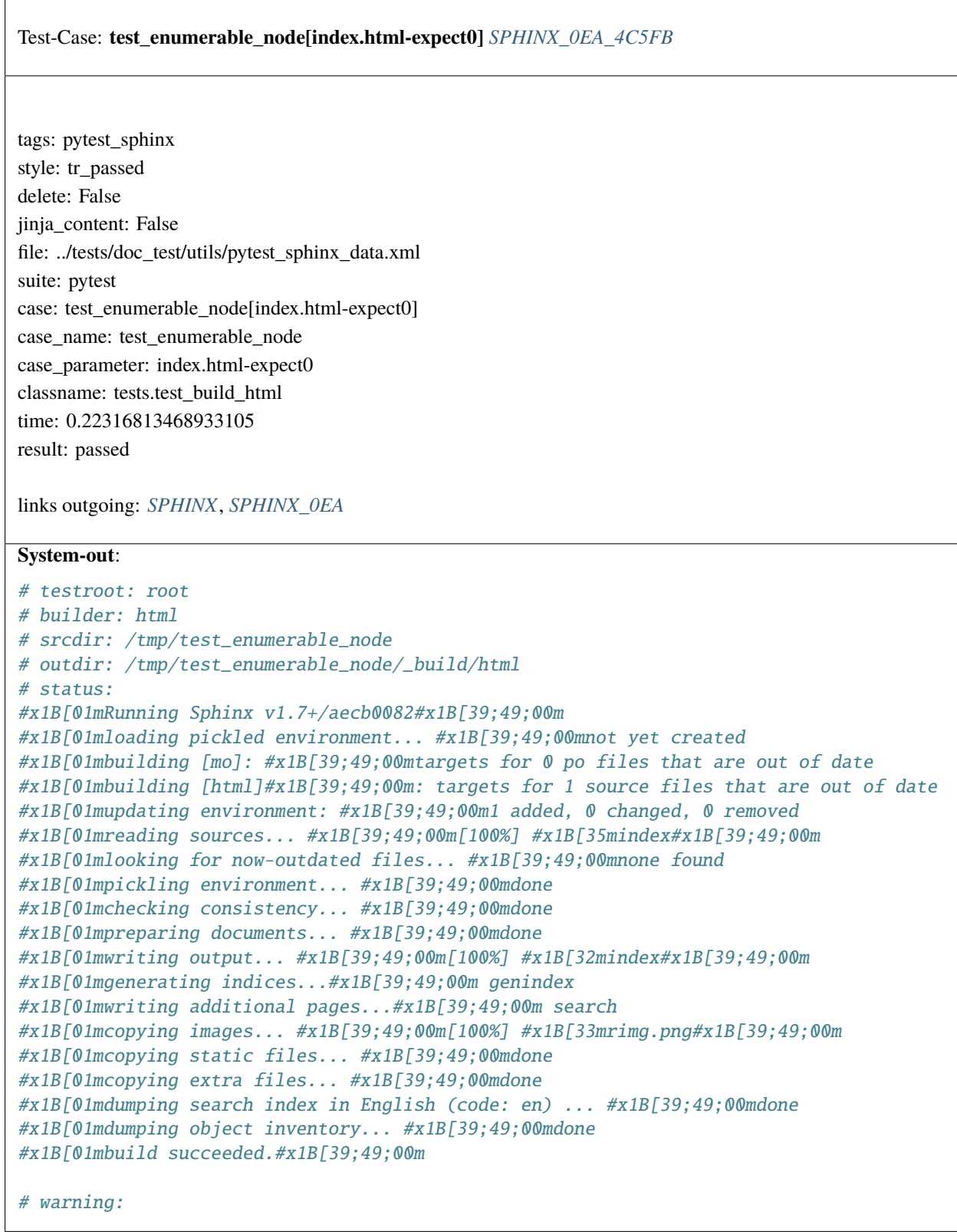

```
Test-Case: test_enumerable_node[index.html-expect1] SPHINX_0EA_BDE25
tags: pytest_sphinx
style: tr_passed
delete: False
jinja_content: False
file: ../tests/doc_test/utils/pytest_sphinx_data.xml
suite: pytest
case: test_enumerable_node[index.html-expect1]
case_name: test_enumerable_node
case_parameter: index.html-expect1
classname: tests.test_build_html
time: 0.011862516403198242
result: passed
links outgoing: SPHINX, SPHINX_0EA
System-out:
# testroot: root
# builder: html
# srcdir: /tmp/test_enumerable_node
# outdir: /tmp/test_enumerable_node/_build/html
# status:
#x1B[01mRunning Sphinx v1.7+/aecb0082#x1B[39;49;00m
#x1B[01mloading pickled environment... #x1B[39;49;00mdone
#x1B[01mbuilding [mo]: #x1B[39;49;00mtargets for 0 po files that are out of date
#x1B[01mbuilding [html]#x1B[39;49;00m: targets for 0 source files that are out of date
#x1B[01mupdating environment: #x1B[39;49;00m0 added, 0 changed, 0 removed
#x1B[01mlooking for now-outdated files... #x1B[39;49;00mnone found
#x1B[01mno targets are out of date.#x1B[39;49;00m
#x1B[01mbuild succeeded.#x1B[39;49;00m
# warning:
```
<span id="page-995-0"></span> $\overline{1}$ 

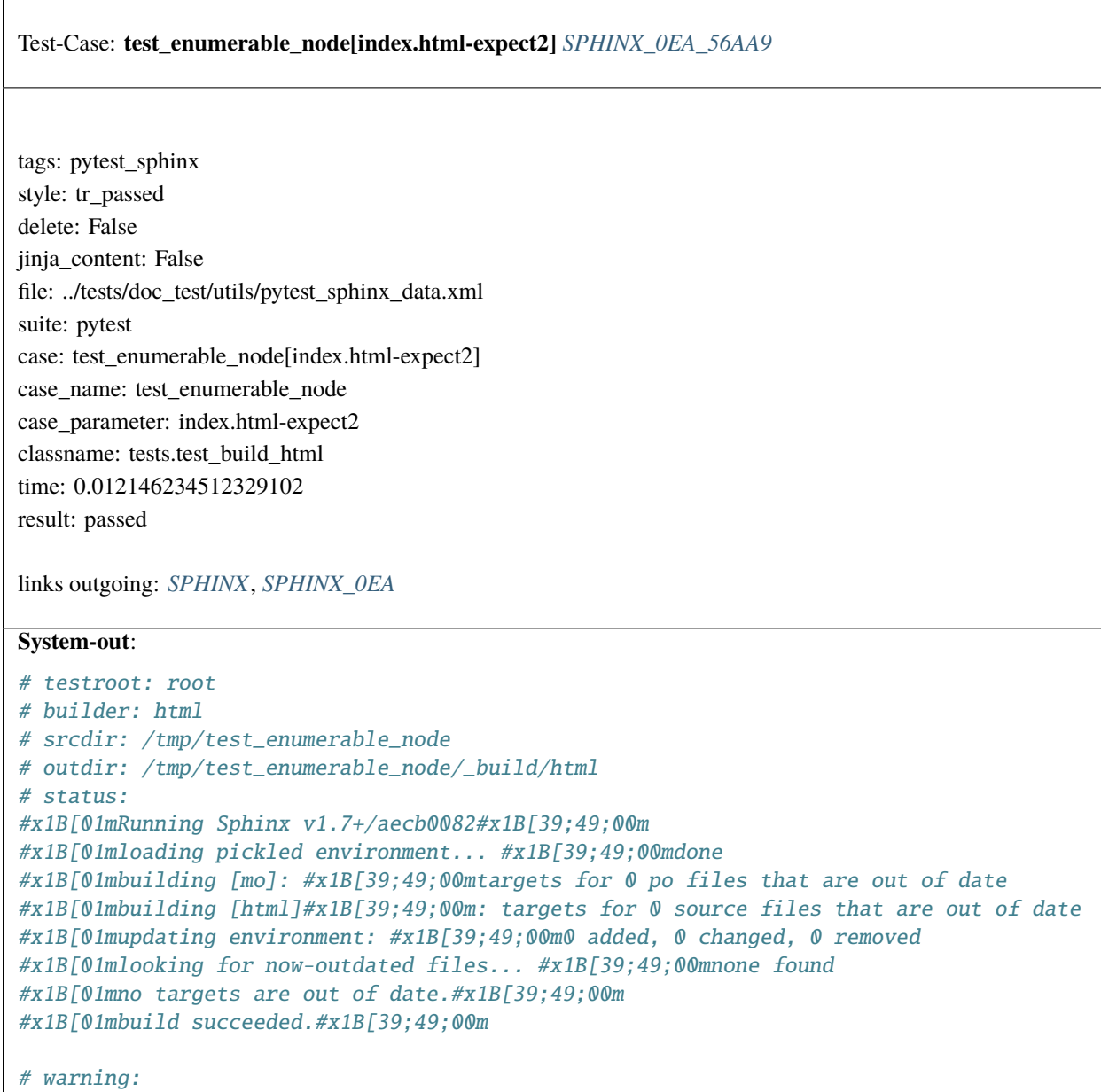

```
Test-Case: test_enumerable_node[index.html-expect3] SPHINX_0EA_62D71
tags: pytest_sphinx
style: tr_passed
delete: False
jinja_content: False
file: ../tests/doc_test/utils/pytest_sphinx_data.xml
suite: pytest
case: test_enumerable_node[index.html-expect3]
case_name: test_enumerable_node
case_parameter: index.html-expect3
classname: tests.test_build_html
time: 0.012603521347045898
result: passed
links outgoing: SPHINX, SPHINX_0EA
System-out:
# testroot: root
# builder: html
# srcdir: /tmp/test_enumerable_node
# outdir: /tmp/test_enumerable_node/_build/html
# status:
#x1B[01mRunning Sphinx v1.7+/aecb0082#x1B[39;49;00m
#x1B[01mloading pickled environment... #x1B[39;49;00mdone
#x1B[01mbuilding [mo]: #x1B[39;49;00mtargets for 0 po files that are out of date
#x1B[01mbuilding [html]#x1B[39;49;00m: targets for 0 source files that are out of date
#x1B[01mupdating environment: #x1B[39;49;00m0 added, 0 changed, 0 removed
#x1B[01mlooking for now-outdated files... #x1B[39;49;00mnone found
#x1B[01mno targets are out of date.#x1B[39;49;00m
#x1B[01mbuild succeeded.#x1B[39;49;00m
# warning:
```
<span id="page-997-0"></span>r

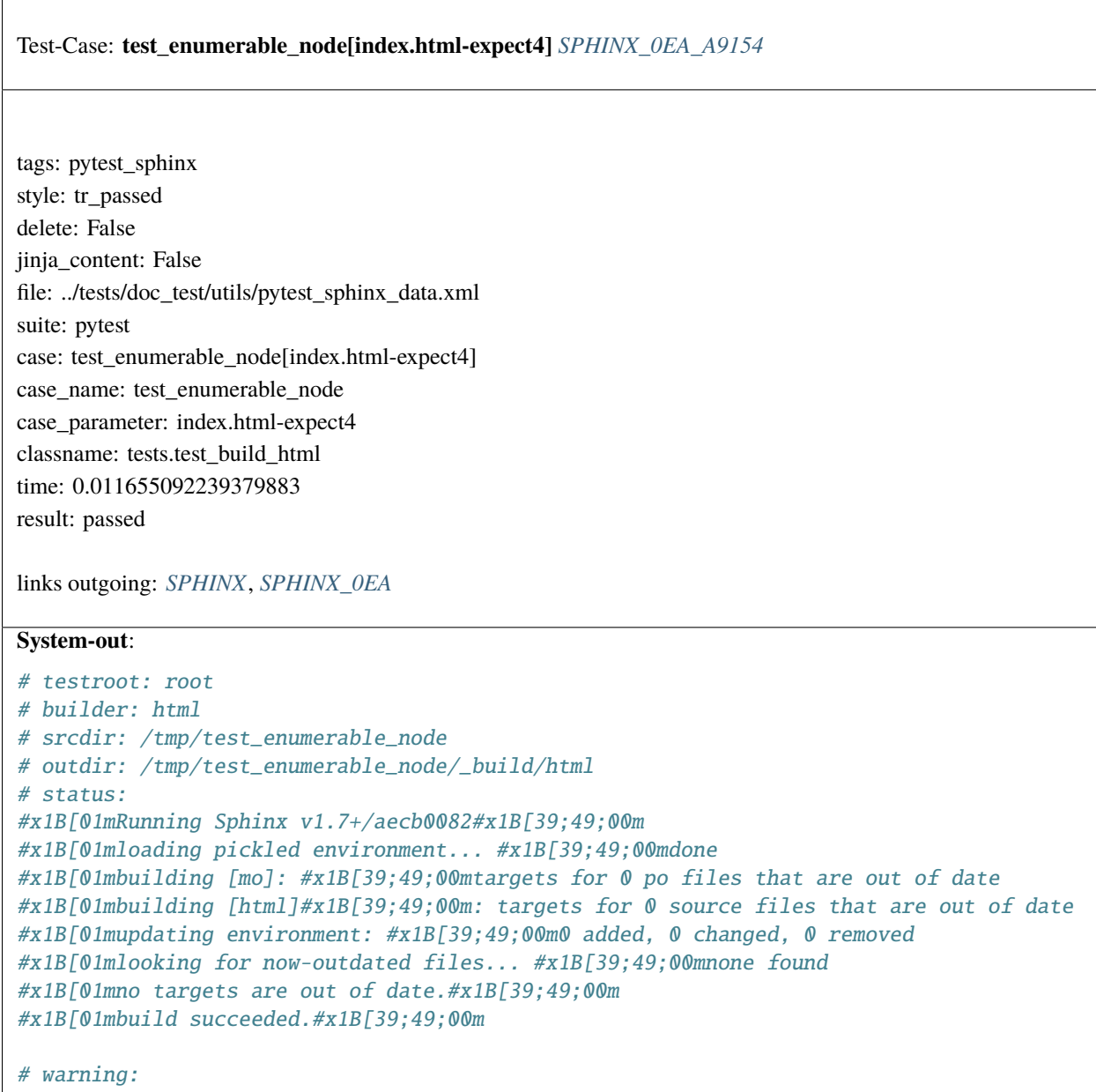

```
Test-Case: test_enumerable_node[index.html-expect5] SPHINX_0EA_0CA0C
tags: pytest_sphinx
style: tr_passed
delete: False
jinja_content: False
file: ../tests/doc_test/utils/pytest_sphinx_data.xml
suite: pytest
case: test_enumerable_node[index.html-expect5]
case_name: test_enumerable_node
case_parameter: index.html-expect5
classname: tests.test_build_html
time: 0.011325836181640625
result: passed
links outgoing: SPHINX, SPHINX_0EA
System-out:
# testroot: root
# builder: html
# srcdir: /tmp/test_enumerable_node
# outdir: /tmp/test_enumerable_node/_build/html
# status:
#x1B[01mRunning Sphinx v1.7+/aecb0082#x1B[39;49;00m
#x1B[01mloading pickled environment... #x1B[39;49;00mdone
#x1B[01mbuilding [mo]: #x1B[39;49;00mtargets for 0 po files that are out of date
#x1B[01mbuilding [html]#x1B[39;49;00m: targets for 0 source files that are out of date
#x1B[01mupdating environment: #x1B[39;49;00m0 added, 0 changed, 0 removed
#x1B[01mlooking for now-outdated files... #x1B[39;49;00mnone found
#x1B[01mno targets are out of date.#x1B[39;49;00m
#x1B[01mbuild succeeded.#x1B[39;49;00m
# warning:
```
<span id="page-999-0"></span>r

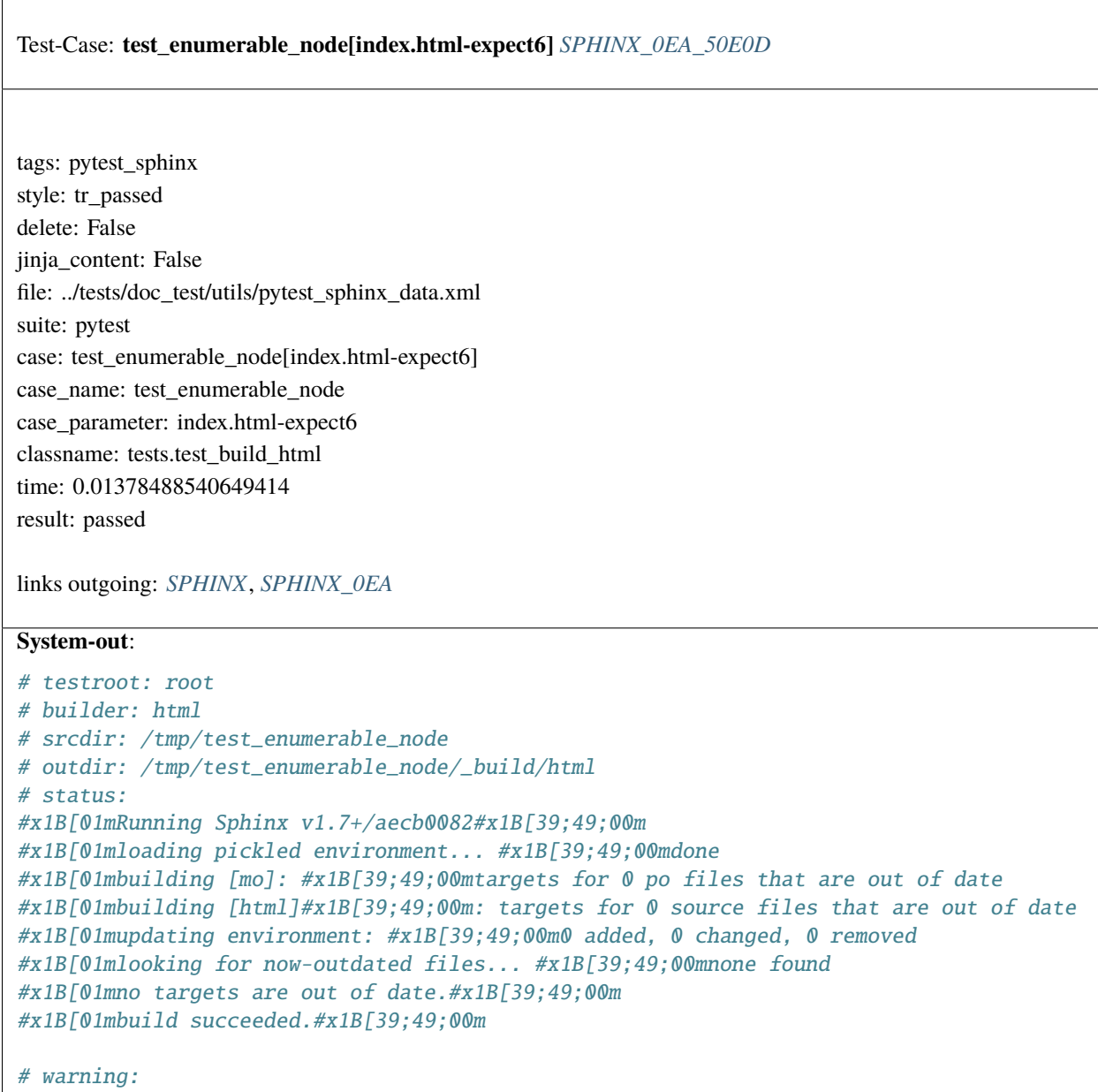

```
Test-Case: test_enumerable_node[index.html-expect7] SPHINX_0EA_7474C
tags: pytest_sphinx
style: tr_passed
delete: False
jinja_content: False
file: ../tests/doc_test/utils/pytest_sphinx_data.xml
suite: pytest
case: test_enumerable_node[index.html-expect7]
case_name: test_enumerable_node
case_parameter: index.html-expect7
classname: tests.test_build_html
time: 0.011986255645751953
result: passed
links outgoing: SPHINX, SPHINX_0EA
System-out:
# testroot: root
# builder: html
# srcdir: /tmp/test_enumerable_node
# outdir: /tmp/test_enumerable_node/_build/html
# status:
#x1B[01mRunning Sphinx v1.7+/aecb0082#x1B[39;49;00m
#x1B[01mloading pickled environment... #x1B[39;49;00mdone
#x1B[01mbuilding [mo]: #x1B[39;49;00mtargets for 0 po files that are out of date
#x1B[01mbuilding [html]#x1B[39;49;00m: targets for 0 source files that are out of date
#x1B[01mupdating environment: #x1B[39;49;00m0 added, 0 changed, 0 removed
#x1B[01mlooking for now-outdated files... #x1B[39;49;00mnone found
#x1B[01mno targets are out of date.#x1B[39;49;00m
#x1B[01mbuild succeeded.#x1B[39;49;00m
# warning:
```
<span id="page-1001-0"></span>r

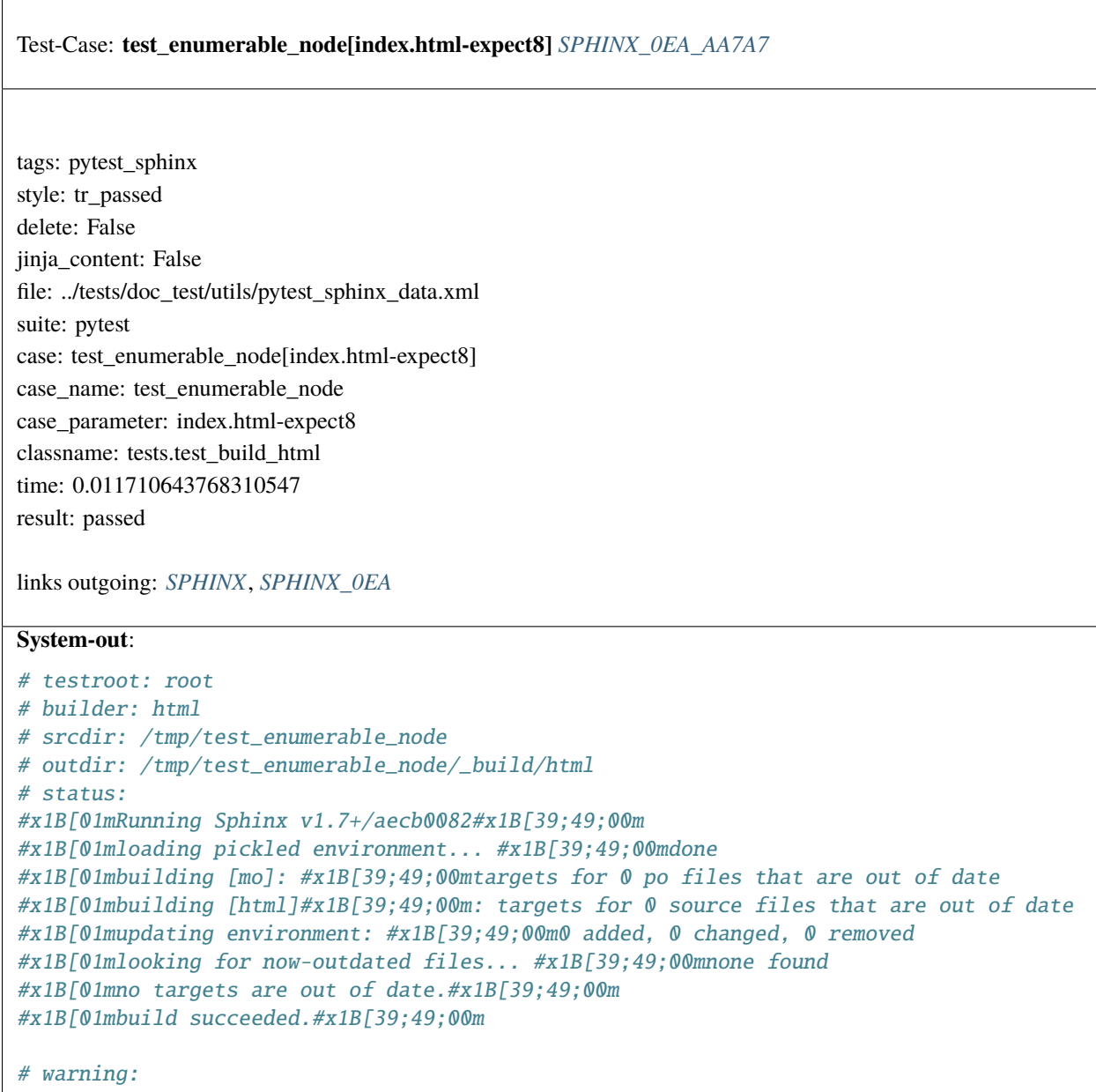

```
Test-Case: test_enumerable_node[index.html-expect9] SPHINX_0EA_73728
tags: pytest_sphinx
style: tr_passed
delete: False
jinja_content: False
file: ../tests/doc_test/utils/pytest_sphinx_data.xml
suite: pytest
case: test_enumerable_node[index.html-expect9]
case_name: test_enumerable_node
case_parameter: index.html-expect9
classname: tests.test_build_html
time: 0.011339426040649414
result: passed
links outgoing: SPHINX, SPHINX_0EA
System-out:
# testroot: root
# builder: html
# srcdir: /tmp/test_enumerable_node
# outdir: /tmp/test_enumerable_node/_build/html
# status:
#x1B[01mRunning Sphinx v1.7+/aecb0082#x1B[39;49;00m
#x1B[01mloading pickled environment... #x1B[39;49;00mdone
#x1B[01mbuilding [mo]: #x1B[39;49;00mtargets for 0 po files that are out of date
#x1B[01mbuilding [html]#x1B[39;49;00m: targets for 0 source files that are out of date
#x1B[01mupdating environment: #x1B[39;49;00m0 added, 0 changed, 0 removed
#x1B[01mlooking for now-outdated files... #x1B[39;49;00mnone found
#x1B[01mno targets are out of date.#x1B[39;49;00m
#x1B[01mbuild succeeded.#x1B[39;49;00m
# warning:
```
<span id="page-1003-0"></span>Test-Case: **test\_html\_assets** *[SPHINX\\_0EA\\_6761E](#page-1003-0)*

tags: pytest\_sphinx style: tr\_passed delete: False jinja\_content: False file: ../tests/doc\_test/utils/pytest\_sphinx\_data.xml suite: pytest case: test\_html\_assets case\_name: test\_html\_assets classname: tests.test\_build\_html time: 0.13645267486572266 result: passed

links outgoing: *[SPHINX](#page-74-0)*, *[SPHINX\\_0EA](#page-75-0)*

## **System-out**:

```
# testroot: root
# builder: html
# srcdir: /tmp/html_assets
# outdir: /tmp/html_assets/_build/html
# status:
#x1B[01mRunning Sphinx v1.7+/aecb0082#x1B[39;49;00m
#x1B[01mloading pickled environment... #x1B[39;49;00mnot yet created
#x1B[01mbuilding [html]#x1B[39;49;00m: all source files
#x1B[01mupdating environment: #x1B[39;49;00m1 added, 0 changed, 0 removed
#x1B[01mreading sources... #x1B[39;49;00m[100%] #x1B[35mindex#x1B[39;49;00m
#x1B[01mlooking for now-outdated files... #x1B[39;49;00mnone found
#x1B[01mpickling environment... #x1B[39;49;00mdone
#x1B[01mchecking consistency... #x1B[39;49;00mdone
#x1B[01mpreparing documents... #x1B[39;49;00mdone
#x1B[01mwriting output... #x1B[39;49;00m[100%] #x1B[32mindex#x1B[39;49;00m
#x1B[01mgenerating indices...#x1B[39;49;00m genindex
#x1B[01mwriting additional pages...#x1B[39;49;00m search
#x1B[01mcopying static files... #x1B[39;49;00mdone
#x1B[01mcopying extra files... #x1B[39;49;00mdone
#x1B[01mdumping search index in English (code: en) ... #x1B[39;49;00mdone
#x1B[01mdumping object inventory... #x1B[39;49;00mdone
# warning:
```
Test-Case: **test\_html\_sourcelink\_suffix** *[SPHINX\\_0EA\\_8EDDF](#page-1004-0)*

tags: pytest\_sphinx style: tr\_passed delete: False jinja\_content: False file: ../tests/doc\_test/utils/pytest\_sphinx\_data.xml suite: pytest case: test\_html\_sourcelink\_suffix case\_name: test\_html\_sourcelink\_suffix classname: tests.test\_build\_html time: 1.661104679107666 result: passed

links outgoing: *[SPHINX](#page-74-0)*, *[SPHINX\\_0EA](#page-75-0)*

## **System-out**:

```
# testroot: root
 # builder: html
# srcdir: /tmp/root
# outdir: /tmp/root/_build/html
# status:
#x1B[01mRunning Sphinx v1.7+/aecb0082#x1B[39;49;00m
#x1B[01mloading pickled environment... #x1B[39;49;00mnot yet created
#x1B[01mbuilding [html]#x1B[39;49;00m: all source files
#x1B[01mupdating environment: #x1B[39;49;00m16 added, 0 changed, 0 removed
#x1B[01mreading sources... #x1B[39;49;00m[ 6%] #x1B[35mautodoc#x1B[39;49;00m
#x1B[01mreading sources... #x1B[39;49;00m[ 12%] #x1B[35mbom#x1B[39;49;00m
#x1B[01mreading sources... #x1B[39;49;00m[ 18%] #x1B[35mcontents#x1B[39;49;00m
 #x1B[01mreading sources... #x1B[39;49;00m[ 25%] #x1B[35mextapi#x1B[39;49;00m
 #x1B[01mreading sources... #x1B[39;49;00m[ 31%] #x1B[35mextensions#x1B[39;49;00m
 #x1B[01mreading sources... #x1B[39;49;00m[ 37%] #x1B[35mfootnote#x1B[39;49;00m
#x1B[01mreading sources... #x1B[39;49;00m[ 43%] #x1B[35mimages#x1B[39;49;00m
 #x1B[01mreading sources... #x1B[39;49;00m[ 50%] #x1B[35mincludes#x1B[39;49;00m
#x1B[01mreading sources... #x1B[39;49;00m[ 56%] #x1B[35mlists#x1B[39;49;00m
#x1B[01mreading sources... #x1B[39;49;00m[ 62%] #x1B[35mmarkup#x1B[39;49;00m
#x1B[01mreading sources... #x1B[39;49;00m[ 68%] #x1B[35mmath#x1B[39;49;00m
 #x1B[01mreading sources... #x1B[39;49;00m[ 75%] #x1B[35mmetadata#x1B[39;49;00m
 #x1B[01mreading sources... #x1B[39;49;00m[ 81%] #x1B[35mobjects#x1B[39;49;00m
 #x1B[01mreading sources... #x1B[39;49;00m[ 87%] #x1B[35motherext#x1B[39;49;00m
#x1B[01mreading sources... #x1B[39;49;00m[ 93%] #x1B[35msubdir/images#x1B[39;49;00m
#x1B[01mreading sources... #x1B[39;49;00m[100%] #x1B[35msubdir/includes#x1B[39;49;00m
#x1B[01mlooking for now-outdated files... #x1B[39;49;00mnone found
#x1B[01mpickling environment... #x1B[39;49;00mdone
 #x1B[01mchecking consistency... #x1B[39;49;00mdone
#x1B[01mpreparing documents... #x1B[39;49;00mdone
 #x1B[01mwriting output... #x1B[39;49;00m[ 6%] #x1B[32mautodoc#x1B[39;49;00m
#x1B[01mwriting output... #x1B[39;49;00m[ 12%] #x1B[32mbom#x1B[39;49;00m
 #x1B[01mwriting output... #x1B[39;49;00m[ 18%] #x1B[32mcontents#x1B[39;49;00m
#x1B[01mwriting output... #x1B[39;49;00m[ 25%] #x1B[32mextapi#x1B[39;49;00m
1002 Chapter 2. Content#x1B[01mwriting output... #x1B[39;49;00m[ 31%] #x1B[32mextensions#x1B[39;49;00m
#x1B[01mwriting output... #x1B[39;49;00m[ 37%] #x1B[32mfootnote#x1B[39;49;00m
 #x1B[01mwriting output... #x1B[39;49;00m[ 43%] #x1B[32mimages#x1B[39;49;00m
 \mu_{xx}1B[01\mu_{xx}ining output... \mu_{xx}1B[30;40;00\mu_{xx}[ 50%] \mu_{xx}1B[33\mu_{xx}1B[30;4\mu_{xx}1B[30;40;00\mu_{xx}
```
Test-Case: **test\_html\_entity** *[SPHINX\\_0EA\\_F418C](#page-1006-0)*

tags: pytest\_sphinx style: tr\_passed delete: False jinja\_content: False file: ../tests/doc\_test/utils/pytest\_sphinx\_data.xml suite: pytest case: test\_html\_entity case\_name: test\_html\_entity classname: tests.test\_build\_html time: 0.12004232406616211 result: passed

links outgoing: *[SPHINX](#page-74-0)*, *[SPHINX\\_0EA](#page-75-0)*

## **System-out**:

```
# testroot: root
# builder: html
# srcdir: /tmp/html_entity
# outdir: /tmp/html_entity/_build/html
# status:
#x1B[01mRunning Sphinx v1.7+/aecb0082#x1B[39;49;00m
#x1B[01mloading pickled environment... #x1B[39;49;00mnot yet created
#x1B[01mbuilding [html]#x1B[39;49;00m: all source files
#x1B[01mupdating environment: #x1B[39;49;00m1 added, 0 changed, 0 removed
#x1B[01mreading sources... #x1B[39;49;00m[100%] #x1B[35mindex#x1B[39;49;00m
#x1B[01mlooking for now-outdated files... #x1B[39;49;00mnone found
#x1B[01mpickling environment... #x1B[39;49;00mdone
#x1B[01mchecking consistency... #x1B[39;49;00mdone
#x1B[01mpreparing documents... #x1B[39;49;00mdone
#x1B[01mwriting output... #x1B[39;49;00m[100%] #x1B[32mindex#x1B[39;49;00m
#x1B[01mgenerating indices...#x1B[39;49;00m genindex
#x1B[01mwriting additional pages...#x1B[39;49;00m search
#x1B[01mcopying static files... #x1B[39;49;00mdone
#x1B[01mcopying extra files... #x1B[39;49;00mdone
#x1B[01mdumping search index in English (code: en) ... #x1B[39;49;00mdone
#x1B[01mdumping object inventory... #x1B[39;49;00mdone
# warning:
#x1B[31mWARNING: /tmp/html_entity/index.rst:9: (ERROR/3) Error in "list-table"␣
 \rightarrowdirective:
invalid option block.
 .. list-table::
:header-rows: 1
- * un
 *
 * trois#x1B[39;49;00m
1004 Chapter 2. Content
```
tags: pytest\_sphinx style: tr\_passed delete: False jinja\_content: False file: ../tests/doc\_test/utils/pytest\_sphinx\_data.xml suite: pytest case: test\_html\_inventory case\_name: test\_html\_inventory classname: tests.test\_build\_html time: 0.13026905059814453 result: passed

<span id="page-1008-0"></span>Test-Case: **test\_html\_inventory** *[SPHINX\\_0EA\\_67E26](#page-1008-0)*

links outgoing: *[SPHINX](#page-74-0)*, *[SPHINX\\_0EA](#page-75-0)*

```
# testroot: root
# builder: html
# srcdir: /tmp/basic
# outdir: /tmp/basic/_build/html
# status:
#x1B[01mRunning Sphinx v1.7+/aecb0082#x1B[39;49;00m
#x1B[01mloading pickled environment... #x1B[39;49;00mdone
#x1B[01mbuilding [html]#x1B[39;49;00m: all source files
#x1B[01mupdating environment: #x1B[39;49;00m0 added, 0 changed, 0 removed
#x1B[01mlooking for now-outdated files... #x1B[39;49;00mnone found
#x1B[01mpreparing documents... #x1B[39;49;00mdone
#x1B[01mwriting output... #x1B[39;49;00m[100%] #x1B[32mindex#x1B[39;49;00m
#x1B[01mgenerating indices...#x1B[39;49;00m genindex
#x1B[01mwriting additional pages...#x1B[39;49;00m search
#x1B[01mcopying static files... #x1B[39;49;00mdone
#x1B[01mcopying extra files... #x1B[39;49;00mdone
#x1B[01mdumping search index in English (code: en) ... #x1B[39;49;00mdone
#x1B[01mdumping object inventory... #x1B[39;49;00mdone
# warning:
```
<span id="page-1009-0"></span>Test-Case: **test\_html\_raw\_directive** *[SPHINX\\_0EA\\_1A1ED](#page-1009-0)*

tags: pytest\_sphinx style: tr\_passed delete: False jinja\_content: False file: ../tests/doc\_test/utils/pytest\_sphinx\_data.xml suite: pytest case: test\_html\_raw\_directive case\_name: test\_html\_raw\_directive classname: tests.test\_build\_html time: 0.13917088508605957 result: passed

links outgoing: *[SPHINX](#page-74-0)*, *[SPHINX\\_0EA](#page-75-0)*

```
# testroot: root
# builder: html
# srcdir: /tmp/directives-raw
# outdir: /tmp/directives-raw/_build/html
# status:
#x1B[01mRunning Sphinx v1.7+/aecb0082#x1B[39;49;00m
#x1B[01mloading pickled environment... #x1B[39;49;00mnot yet created
#x1B[01mbuilding [html]#x1B[39;49;00m: all source files
#x1B[01mupdating environment: #x1B[39;49;00m1 added, 0 changed, 0 removed
#x1B[01mreading sources... #x1B[39;49;00m[100%] #x1B[35mindex#x1B[39;49;00m
#x1B[01mlooking for now-outdated files... #x1B[39;49;00mnone found
#x1B[01mpickling environment... #x1B[39;49;00mdone
#x1B[01mchecking consistency... #x1B[39;49;00mdone
#x1B[01mpreparing documents... #x1B[39;49;00mdone
#x1B[01mwriting output... #x1B[39;49;00m[100%] #x1B[32mindex#x1B[39;49;00m
#x1B[01mgenerating indices...#x1B[39;49;00m genindex
#x1B[01mwriting additional pages...#x1B[39;49;00m search
#x1B[01mcopying static files... #x1B[39;49;00mdone
#x1B[01mcopying extra files... #x1B[39;49;00mdone
#x1B[01mdumping search index in English (code: en) ... #x1B[39;49;00mdone
#x1B[01mdumping object inventory... #x1B[39;49;00mdone
# warning:
```

```
Test-Case: test_alternate_stylesheets[index.html-expect0] SPHINX_0EA_31243
tags: pytest_sphinx
style: tr_passed
delete: False
jinja_content: False
file: ../tests/doc_test/utils/pytest_sphinx_data.xml
suite: pytest
case: test_alternate_stylesheets[index.html-expect0]
case_name: test_alternate_stylesheets
case_parameter: index.html-expect0
classname: tests.test_build_html
time: 0.19991207122802734
result: passed
links outgoing: SPHINX, SPHINX_0EA
System-out:
# testroot: root
# builder: html
# srcdir: /tmp/stylesheets
# outdir: /tmp/stylesheets/_build/html
# status:
#x1B[01mRunning Sphinx v1.7+/aecb0082#x1B[39;49;00m
#x1B[01mloading pickled environment... #x1B[39;49;00mnot yet created
#x1B[01mbuilding [mo]: #x1B[39;49;00mtargets for 0 po files that are out of date
#x1B[01mbuilding [html]#x1B[39;49;00m: targets for 1 source files that are out of date
#x1B[01mupdating environment: #x1B[39;49;00m1 added, 0 changed, 0 removed
#x1B[01mreading sources... #x1B[39;49;00m[100%] #x1B[35mindex#x1B[39;49;00m
#x1B[01mlooking for now-outdated files... #x1B[39;49;00mnone found
#x1B[01mpickling environment... #x1B[39;49;00mdone
#x1B[01mchecking consistency... #x1B[39;49;00mdone
#x1B[01mpreparing documents... #x1B[39;49;00mdone
#x1B[01mwriting output... #x1B[39;49;00m[100%] #x1B[32mindex#x1B[39;49;00m
#x1B[01mgenerating indices...#x1B[39;49;00m genindex
#x1B[01mwriting additional pages...#x1B[39;49;00m search
#x1B[01mcopying static files... #x1B[39;49;00mdone
#x1B[01mcopying extra files... #x1B[39;49;00mdone
#x1B[01mdumping search index in English (code: en) ... #x1B[39;49;00mdone
#x1B[01mdumping object inventory... #x1B[39;49;00mdone
#x1B[01mbuild succeeded.#x1B[39;49;00m
# warning:
```
<span id="page-1011-0"></span>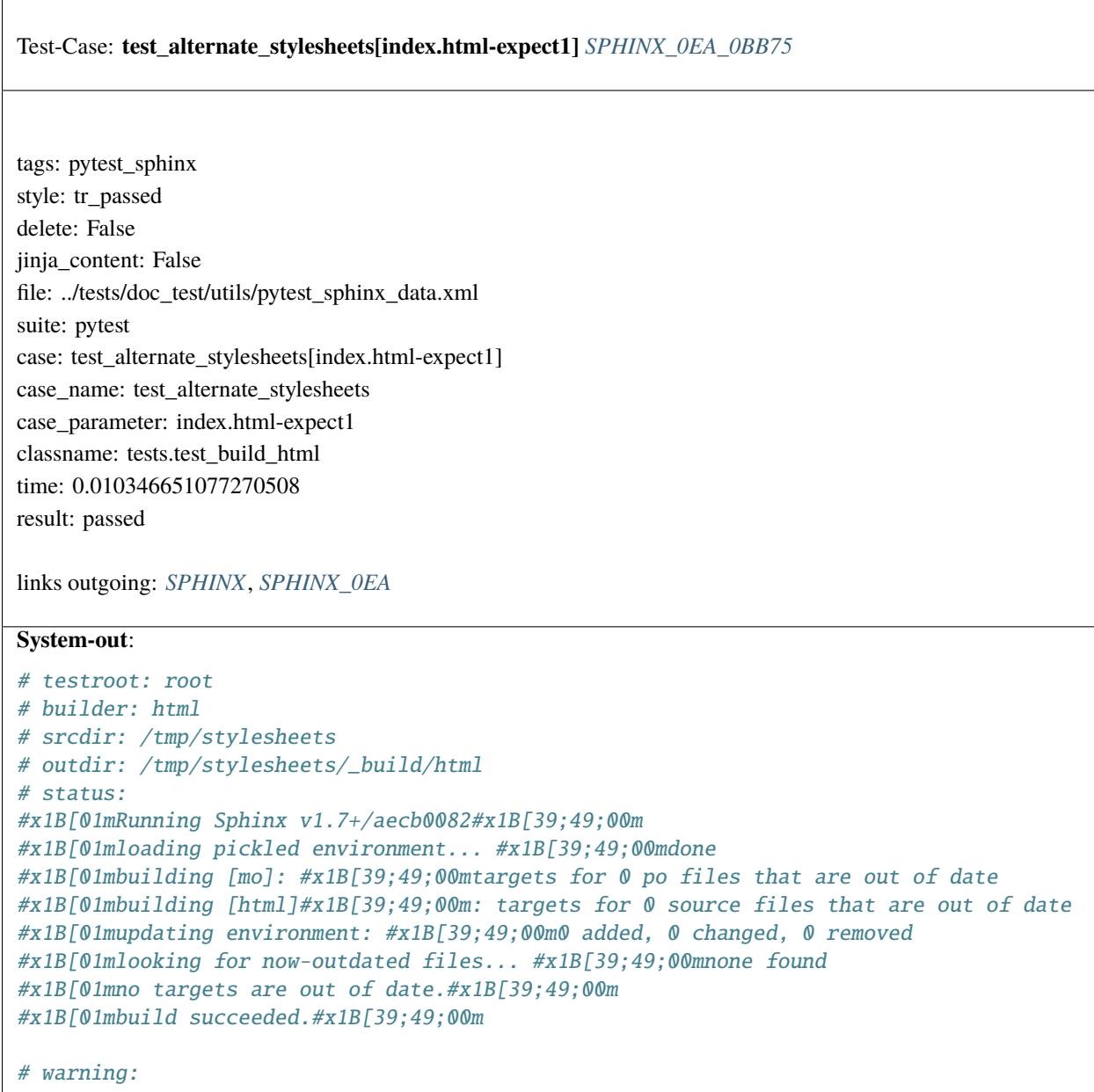

```
Test-Case: test_alternate_stylesheets[index.html-expect2] SPHINX_0EA_67DC4
tags: pytest_sphinx
style: tr_passed
delete: False
jinja_content: False
file: ../tests/doc_test/utils/pytest_sphinx_data.xml
suite: pytest
case: test_alternate_stylesheets[index.html-expect2]
case_name: test_alternate_stylesheets
case_parameter: index.html-expect2
classname: tests.test_build_html
time: 0.011729717254638672
result: passed
links outgoing: SPHINX, SPHINX_0EA
System-out:
# testroot: root
# builder: html
# srcdir: /tmp/stylesheets
# outdir: /tmp/stylesheets/_build/html
# status:
#x1B[01mRunning Sphinx v1.7+/aecb0082#x1B[39;49;00m
#x1B[01mloading pickled environment... #x1B[39;49;00mdone
#x1B[01mbuilding [mo]: #x1B[39;49;00mtargets for 0 po files that are out of date
#x1B[01mbuilding [html]#x1B[39;49;00m: targets for 0 source files that are out of date
#x1B[01mupdating environment: #x1B[39;49;00m0 added, 0 changed, 0 removed
#x1B[01mlooking for now-outdated files... #x1B[39;49;00mnone found
#x1B[01mno targets are out of date.#x1B[39;49;00m
#x1B[01mbuild succeeded.#x1B[39;49;00m
# warning:
```
<span id="page-1013-0"></span> $\overline{1}$ 

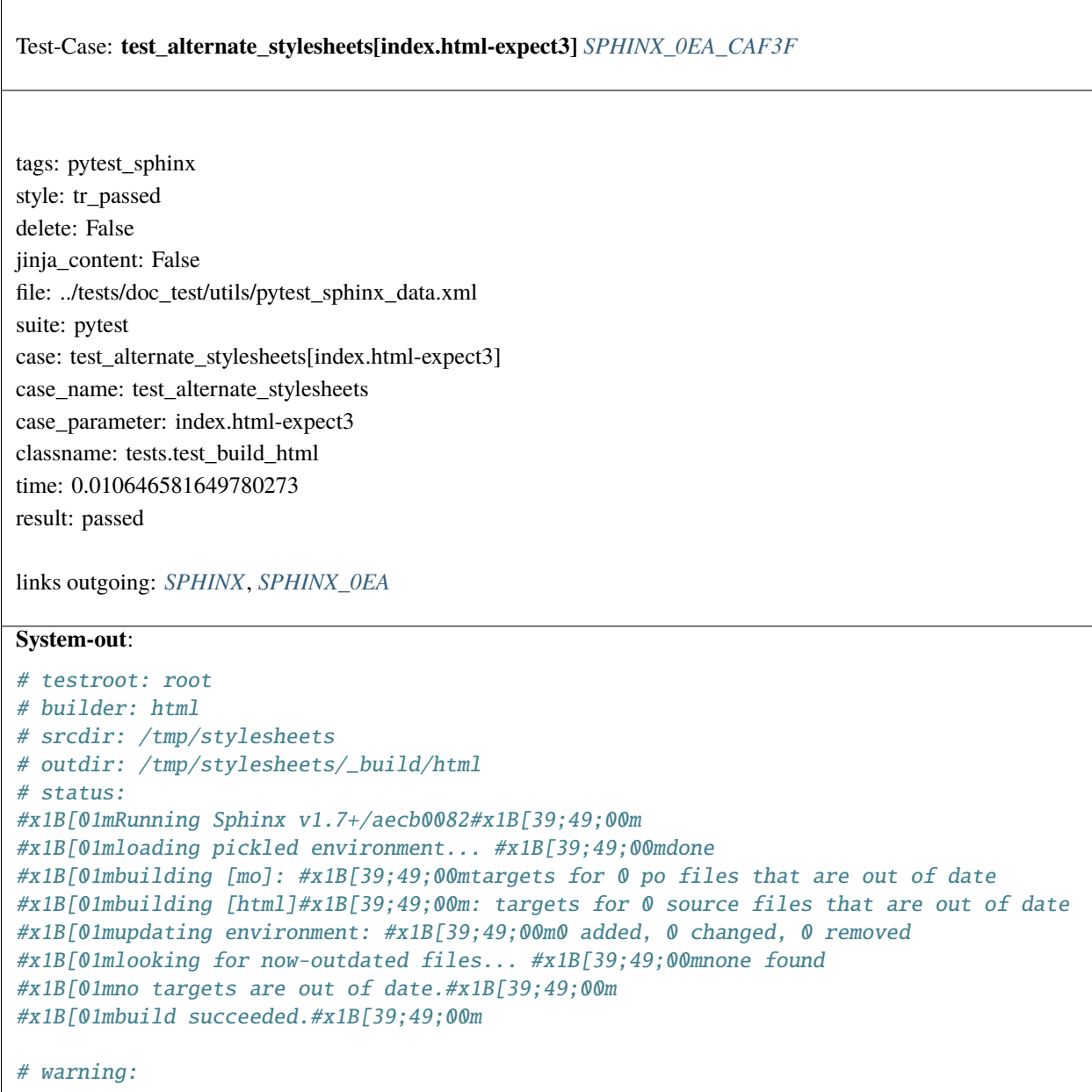

<span id="page-1014-0"></span>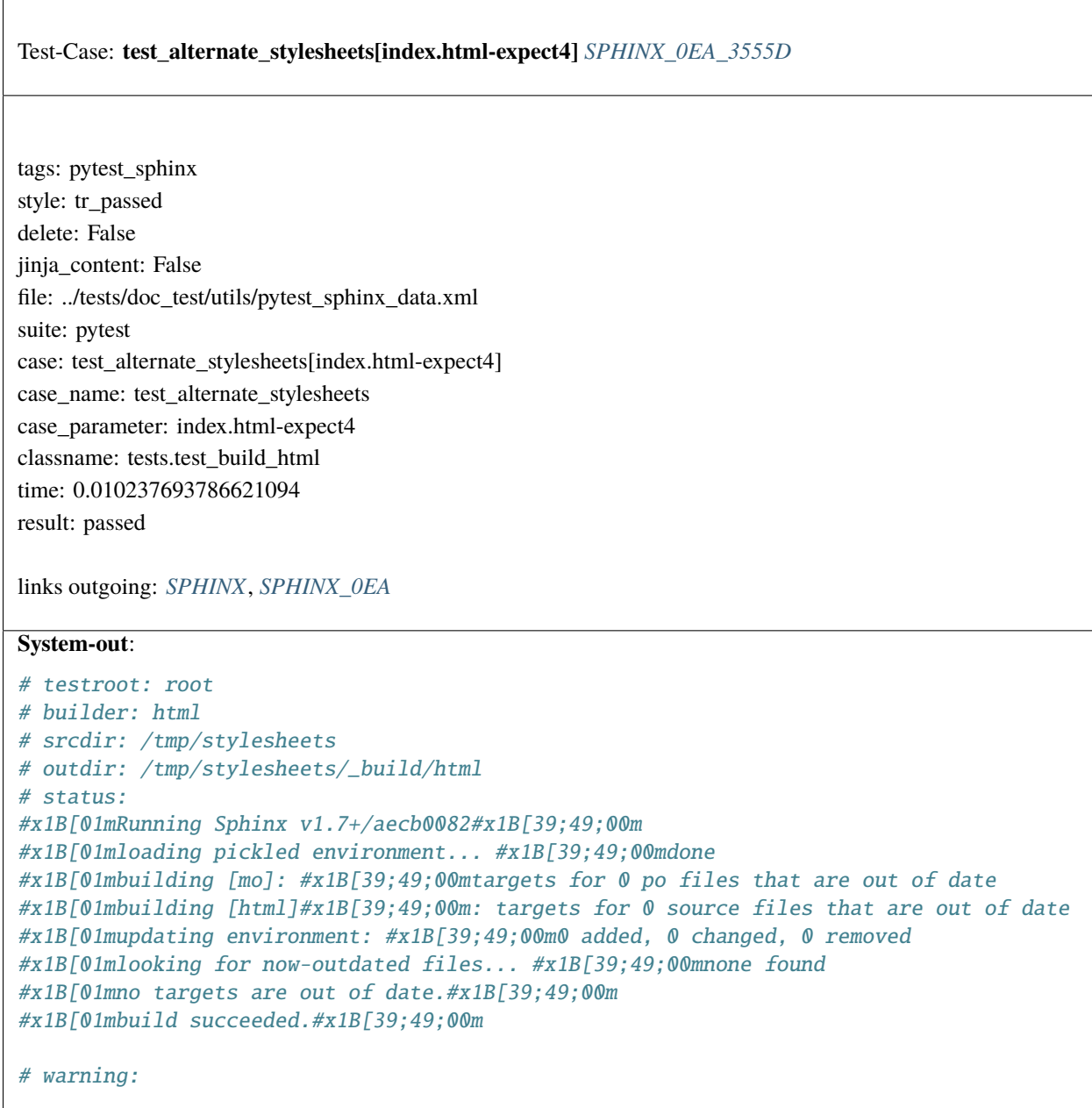

<span id="page-1015-0"></span> $\overline{1}$ 

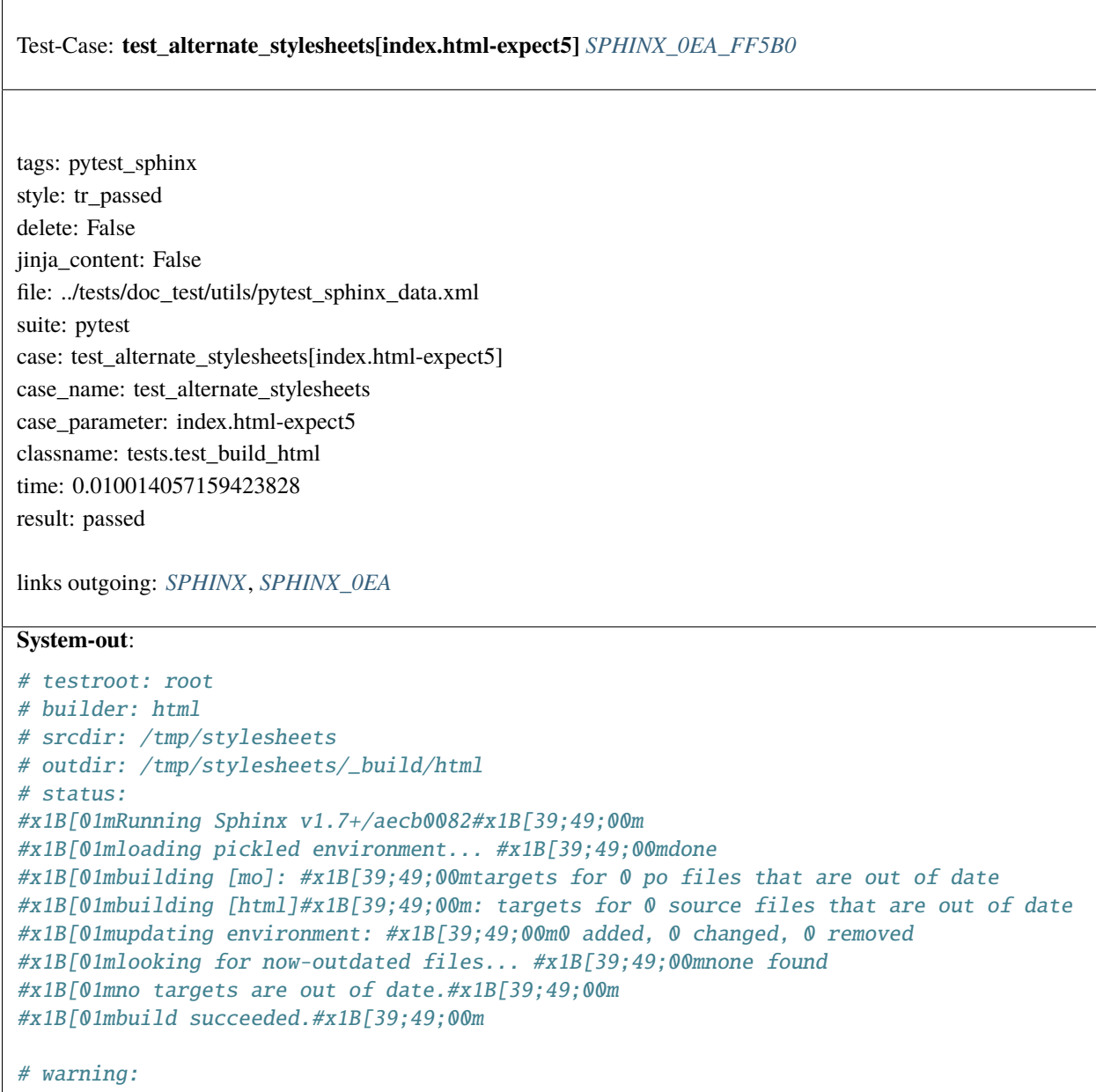

<span id="page-1016-0"></span>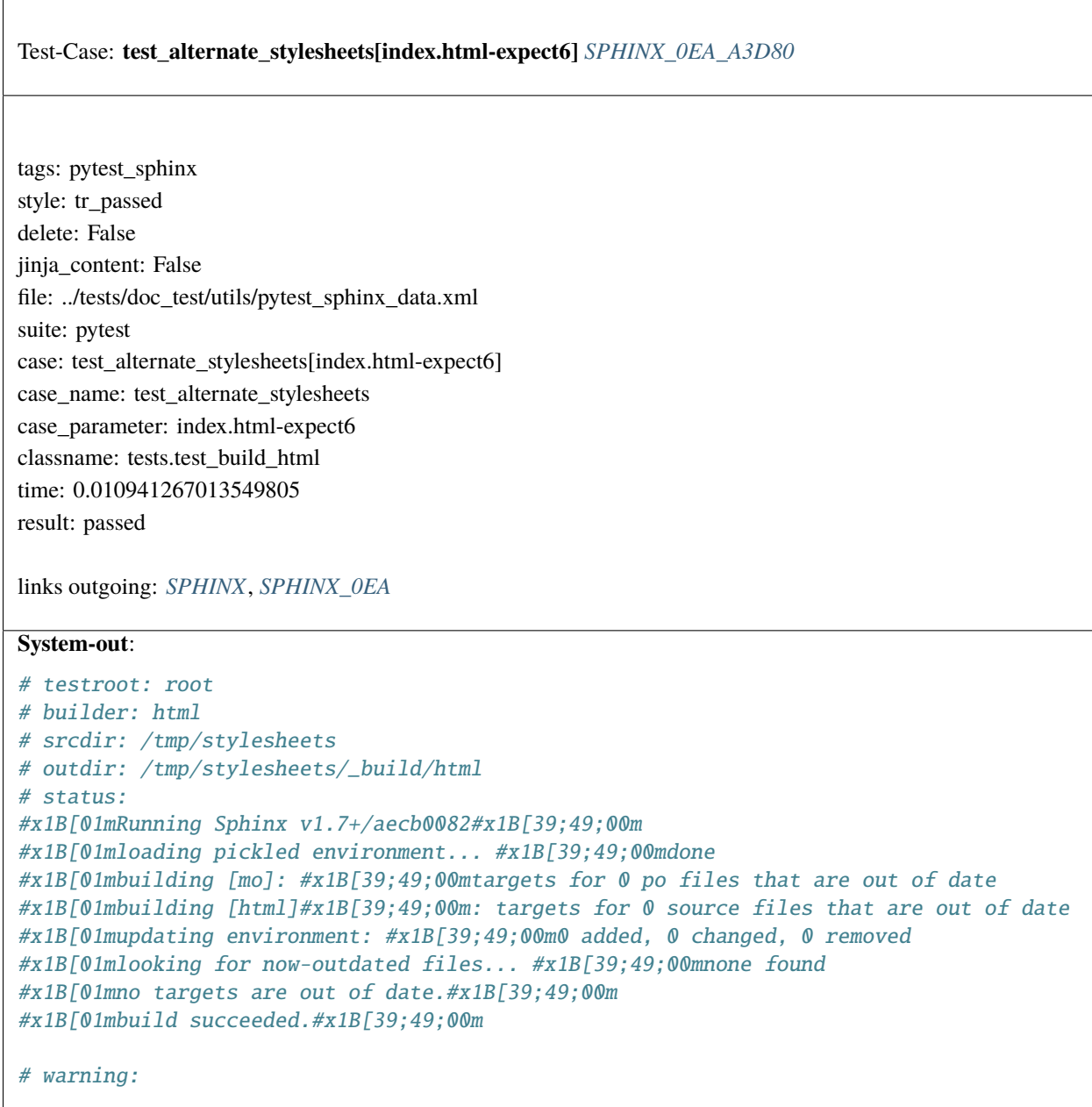

<span id="page-1017-0"></span> $\overline{1}$ 

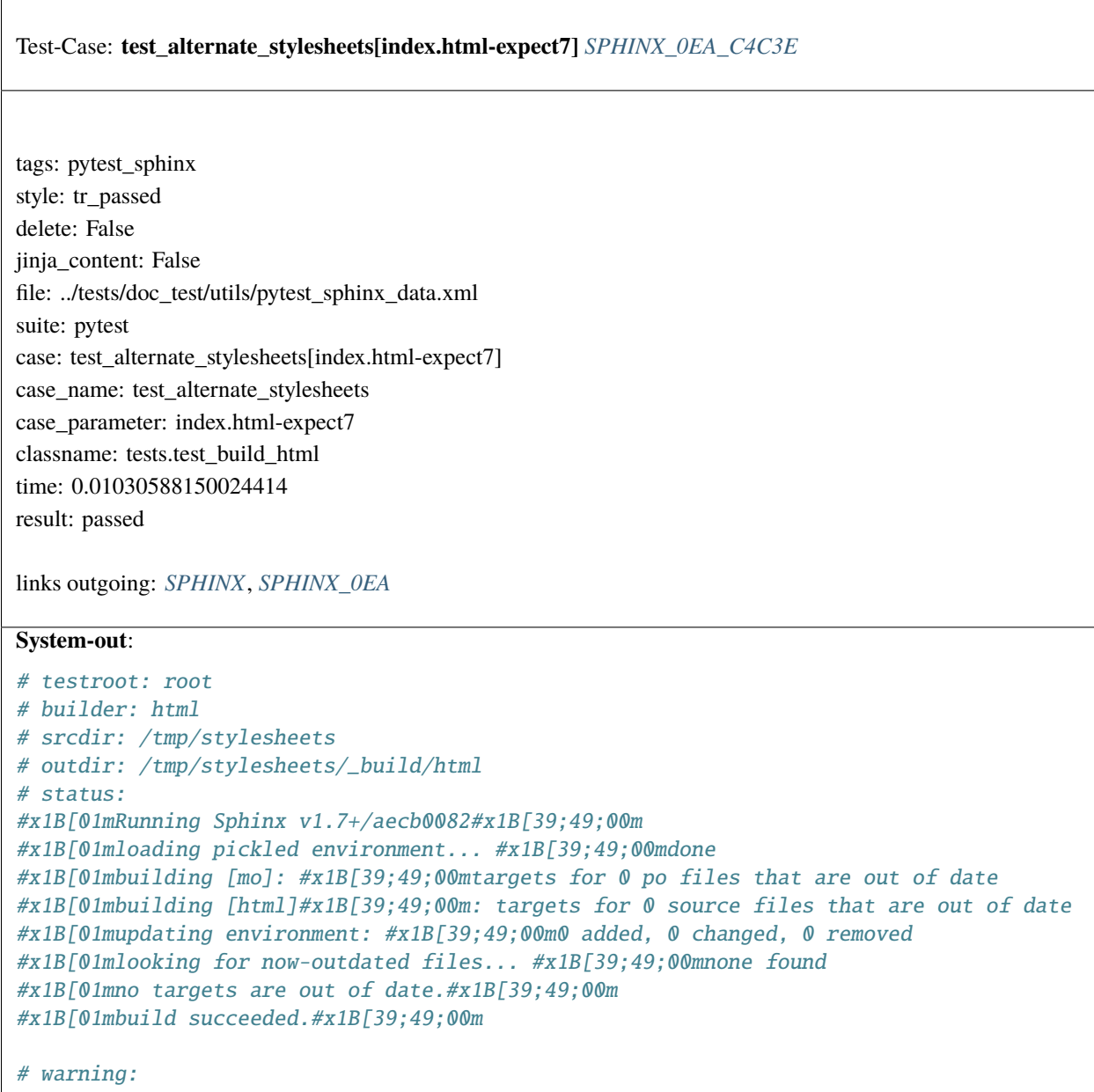

<span id="page-1018-0"></span>Test-Case: **test\_html\_remote\_images** *[SPHINX\\_0EA\\_1A6F9](#page-1018-0)*

tags: pytest\_sphinx style: tr\_passed delete: False jinja\_content: False file: ../tests/doc\_test/utils/pytest\_sphinx\_data.xml suite: pytest case: test\_html\_remote\_images case\_name: test\_html\_remote\_images classname: tests.test\_build\_html time: 0.15204143524169922 result: passed

links outgoing: *[SPHINX](#page-74-0)*, *[SPHINX\\_0EA](#page-75-0)*

```
# testroot: root
# builder: html
# srcdir: /tmp/images
# outdir: /tmp/images/_build/html
# status:
#x1B[01mRunning Sphinx v1.7+/aecb0082#x1B[39;49;00m
#x1B[01mloading pickled environment... #x1B[39;49;00mdone
#x1B[01mbuilding [html]#x1B[39;49;00m: all source files
#x1B[01mupdating environment: #x1B[39;49;00m0 added, 0 changed, 0 removed
#x1B[01mlooking for now-outdated files... #x1B[39;49;00mnone found
#x1B[01mpreparing documents... #x1B[39;49;00mdone
#x1B[01mwriting output... #x1B[39;49;00m[ 50%] #x1B[32mindex#x1B[39;49;00m
#x1B[01mwriting output... #x1B[39;49;00m[100%] #x1B[32msubdir/index#x1B[39;49;00m
#x1B[01mgenerating indices...#x1B[39;49;00m genindex
#x1B[01mwriting additional pages...#x1B[39;49;00m search
#x1B[01mcopying images... #x1B[39;49;00m[ 20%] #x1B[33mrimg.png#x1B[39;49;00m
#x1B[01mcopying images... #x1B[39;49;00m[ 40%] #x1B[33mimg.png#x1B[39;49;00m
#x1B[01mcopying images... #x1B[39;49;00m[ 60%] #x1B[33mtestimäge.png#x1B[39;49;00m
#x1B[01mcopying images... #x1B[39;49;00m[ 80%] #x1B[33msubdir/rimg.png#x1B[39;49;00m
#x1B[01mcopying images... #x1B[39;49;00m[100%] #x1B[33msubdir/svgimg.svg#x1B[39;49;00m
#x1B[01mcopying static files... #x1B[39;49;00mdone
#x1B[01mcopying extra files... #x1B[39;49;00mdone
#x1B[01mdumping search index in English (code: en) ... #x1B[39;49;00mdone
#x1B[01mdumping object inventory... #x1B[39;49;00mdone
# warning:
```
Test-Case: **test\_html5\_output[images.html-expect0]** *[SPHINX\\_0EA\\_66F8A](#page-1019-0)*

tags: pytest\_sphinx style: tr\_passed delete: False jinja\_content: False file: ../tests/doc\_test/utils/pytest\_sphinx\_data.xml suite: pytest case: test\_html5\_output[images.html-expect0] case\_name: test\_html5\_output case\_parameter: images.html-expect0 classname: tests.test\_build\_html5 time: 1.692394495010376 result: passed

links outgoing: *[SPHINX](#page-74-0)*, *[SPHINX\\_0EA](#page-75-0)*

```
/tmp/test_build_html5_output/_build/html/images.html
# testroot: root
# builder: html
 # srcdir: /tmp/test_build_html5_output
 # outdir: /tmp/test_build_html5_output/_build/html
 # status:
 #x1B[01mRunning Sphinx v1.7+/aecb0082#x1B[39;49;00m
#x1B[01mloading pickled environment... #x1B[39;49;00mnot yet created
#x1B[01mbuilding [mo]: #x1B[39;49;00mtargets for 0 po files that are out of date
#x1B[01mbuilding [html]#x1B[39;49;00m: targets for 16 source files that are out of date
 #x1B[01mupdating environment: #x1B[39;49;00m16 added, 0 changed, 0 removed
#x1B[01mreading sources... #x1B[39;49;00m[ 6%] #x1B[35mautodoc#x1B[39;49;00m
 #x1B[01mreading sources... #x1B[39;49;00m[ 12%] #x1B[35mbom#x1B[39;49;00m
#x1B[01mreading sources... #x1B[39;49;00m[ 18%] #x1B[35mcontents#x1B[39;49;00m
 #x1B[01mreading sources... #x1B[39;49;00m[ 25%] #x1B[35mextapi#x1B[39;49;00m
#x1B[01mreading sources... #x1B[39;49;00m[ 31%] #x1B[35mextensions#x1B[39;49;00m
#x1B[01mreading sources... #x1B[39;49;00m[ 37%] #x1B[35mfootnote#x1B[39;49;00m
#x1B[01mreading sources... #x1B[39;49;00m[ 43%] #x1B[35mimages#x1B[39;49;00m
#x1B[01mreading sources... #x1B[39;49;00m[ 50%] #x1B[35mincludes#x1B[39;49;00m
#x1B[01mreading sources... #x1B[39;49;00m[ 56%] #x1B[35mlists#x1B[39;49;00m
#x1B[01mreading sources... #x1B[39;49;00m[ 62%] #x1B[35mmarkup#x1B[39;49;00m
 #x1B[01mreading sources... #x1B[39;49;00m[ 68%] #x1B[35mmath#x1B[39;49;00m
#x1B[01mreading sources... #x1B[39;49;00m[ 75%] #x1B[35mmetadata#x1B[39;49;00m
#x1B[01mreading sources... #x1B[39;49;00m[ 81%] #x1B[35mobjects#x1B[39;49;00m
#x1B[01mreading sources... #x1B[39;49;00m[ 87%] #x1B[35motherext#x1B[39;49;00m
 #x1B[01mreading sources... #x1B[39;49;00m[ 93%] #x1B[35msubdir/images#x1B[39;49;00m
#x1B[01mreading sources... #x1B[39;49;00m[100%] #x1B[35msubdir/includes#x1B[39;49;00m
 #x1B[01mlooking for now-outdated files... #x1B[39;49;00mnone found
#x1B[01mpickling environment... #x1B[39;49;00mdone
 #x1B[01mchecking consistency... #x1B[39;49;00mdone
#x1B[01mpreparing documents... #x1B[39;49;00mdone
#x1B[01mwriting output... #x1B[39;49;00m[ 6%] #x1B[32mautodoc#x1B[39;49;00m
2.6. Examples 1017#x1B[01mwriting output... #x1B[39;49;00m[ 12%] #x1B[32mbom#x1B[39;49;00m
 #x1B[01mwriting output... #x1B[39;49;00m[ 18%] #x1B[32mcontents#x1B[39;49;00m
#x1B[01mwriting output... #x1B[39;49;00m[ 25%] #x1B[32mextapi#x1B[39;49;00m
 x1, x1, y1, y1, z1, z1, z1, z1, z1, z1, z1, z1, z1, z1, z1, z1, z1, z1, z1, z1, z1, z1, z1, z1, z1, z1, z1, z1, z1, z1, z1, z1, z1, z1, z1, z1, z1,
```
# Test-Case: **test\_html5\_output[images.html-expect1]** *[SPHINX\\_0EA\\_FCF53](#page-1021-0)*

tags: pytest\_sphinx style: tr\_passed delete: False jinja\_content: False file: ../tests/doc\_test/utils/pytest\_sphinx\_data.xml suite: pytest case: test\_html5\_output[images.html-expect1] case\_name: test\_html5\_output case\_parameter: images.html-expect1 classname: tests.test\_build\_html5 time: 0.011759757995605469 result: passed

links outgoing: *[SPHINX](#page-74-0)*, *[SPHINX\\_0EA](#page-75-0)*

```
/tmp/test_build_html5_output/_build/html/images.html
# testroot: root
# builder: html
# srcdir: /tmp/test_build_html5_output
# outdir: /tmp/test_build_html5_output/_build/html
# status:
#x1B[01mRunning Sphinx v1.7+/aecb0082#x1B[39;49;00m
#x1B[01mloading pickled environment... #x1B[39;49;00mdone
et created
#x1B[01mbuilding [mo]: #x1B[39;49;00mtargets for 0 po files that are out of date
#x1B[01mbuilding [html]#x1B[39;49;00m: targets for 16 source files that are out of date
#x1B[01mupdating environment: #x1B[39;49;00m16 added, 0 changed, 0 removed
#x1B[01mreading sources... #x1B[39;49;00m[ 6%] #x1B[35mautodoc#x1B[39;49;00m
#x1B[01mreading sources... #x1B[39;49;00m[ 12%] #x1B[35mbom#x1B[39;49;00m
#x1B[01mreading sources... #x1B[39;49;00m[ 18%] #x1B[35mcontents#x1B[39;49;00m
#x1B[01mreading sources... #x1B[39;49;00m[ 25%] #x1B[35mextapi#x1B[39;49;00m
#x1B[01mreading sources... #x1B[39;49;00m[ 31%] #x1B[35mextensions#x1B[39;49;00m
#x1B[01mreading sources... #x1B[39;49;00m[ 37%] #x1B[35mfootnote#x1B[39;49;00m
#x1B[01mreading sources... #x1B[39;49;00m[ 43%] #x1B[35mimages#x1B[39;49;00m
#x1B[01mreading sources... #x1B[39;49;00m[ 50%] #x1B[35mincludes#x1B[39;49;00m
#x1B[01mreading sources... #x1B[39;49;00m[ 56%] #x1B[35mlists#x1B[39;49;00m
#x1B[01mreading sources... #x1B[39;49;00m[ 62%] #x1B[35mmarkup#x1B[39;49;00m
#x1B[01mreading sources... #x1B[39;49;00m[ 68%] #x1B[35mmath#x1B[39;49;00m
#x1B[01mreading sources... #x1B[39;49;00m[ 75%] #x1B[35mmetadata#x1B[39;49;00m
#x1B[01mreading sources... #x1B[39;49;00m[ 81%] #x1B[35mobjects#x1B[39;49;00m
#x1B[01mreading sources... #x1B[39;49;00m[ 87%] #x1B[35motherext#x1B[39;49;00m
#x1B[01mreading sources... #x1B[39;49;00m[ 93%] #x1B[35msubdir/images#x1B[39;49;00m
#x1B[01mreading sources... #x1B[39;49;00m[100%] #x1B[35msubdir/includes#x1B[39;49;00m
#x1B[01mlooking for now-outdated files... #x1B[39;49;00mnone found
#x1B[01mpickling environment... #x1B[39;49;00mdone
#x1B[01mchecking consistency... #x1B[39;49;00mdone
#x1B[01mpreparing documents... #x1B[39;49;00mdone
2.6. Examples 1019#x1B[01mwriting output... #x1B[39;49;00m[ 6%] #x1B[32mautodoc#x1B[39;49;00m
#x1B[01mwriting output... #x1B[39;49;00m[ 12%] #x1B[32mbom#x1B[39;49;00m
#x1B[01mwriting output... #x1B[39;49;00m[ 18%] #x1B[32mcontents#x1B[39;49;00m
 #x1B[01mwriting output... #x1B[39;49;00m[ 25%] #x1B[32mextapi#x1B[39;49;00m
```
Test-Case: **test\_html5\_output[images.html-expect2]** *[SPHINX\\_0EA\\_43191](#page-1023-0)*

tags: pytest\_sphinx style: tr\_passed delete: False jinja\_content: False file: ../tests/doc\_test/utils/pytest\_sphinx\_data.xml suite: pytest case: test\_html5\_output[images.html-expect2] case\_name: test\_html5\_output case\_parameter: images.html-expect2 classname: tests.test\_build\_html5 time: 0.013068199157714844 result: passed

links outgoing: *[SPHINX](#page-74-0)*, *[SPHINX\\_0EA](#page-75-0)*

```
/tmp/test_build_html5_output/_build/html/images.html
# testroot: root
# builder: html
# srcdir: /tmp/test_build_html5_output
# outdir: /tmp/test_build_html5_output/_build/html
# status:
#x1B[01mRunning Sphinx v1.7+/aecb0082#x1B[39;49;00m
#x1B[01mloading pickled environment... #x1B[39;49;00mdone
et created
#x1B[01mbuilding [mo]: #x1B[39;49;00mtargets for 0 po files that are out of date
#x1B[01mbuilding [html]#x1B[39;49;00m: targets for 16 source files that are out of date
#x1B[01mupdating environment: #x1B[39;49;00m16 added, 0 changed, 0 removed
#x1B[01mreading sources... #x1B[39;49;00m[ 6%] #x1B[35mautodoc#x1B[39;49;00m
#x1B[01mreading sources... #x1B[39;49;00m[ 12%] #x1B[35mbom#x1B[39;49;00m
#x1B[01mreading sources... #x1B[39;49;00m[ 18%] #x1B[35mcontents#x1B[39;49;00m
#x1B[01mreading sources... #x1B[39;49;00m[ 25%] #x1B[35mextapi#x1B[39;49;00m
#x1B[01mreading sources... #x1B[39;49;00m[ 31%] #x1B[35mextensions#x1B[39;49;00m
#x1B[01mreading sources... #x1B[39;49;00m[ 37%] #x1B[35mfootnote#x1B[39;49;00m
#x1B[01mreading sources... #x1B[39;49;00m[ 43%] #x1B[35mimages#x1B[39;49;00m
#x1B[01mreading sources... #x1B[39;49;00m[ 50%] #x1B[35mincludes#x1B[39;49;00m
#x1B[01mreading sources... #x1B[39;49;00m[ 56%] #x1B[35mlists#x1B[39;49;00m
#x1B[01mreading sources... #x1B[39;49;00m[ 62%] #x1B[35mmarkup#x1B[39;49;00m
#x1B[01mreading sources... #x1B[39;49;00m[ 68%] #x1B[35mmath#x1B[39;49;00m
#x1B[01mreading sources... #x1B[39;49;00m[ 75%] #x1B[35mmetadata#x1B[39;49;00m
#x1B[01mreading sources... #x1B[39;49;00m[ 81%] #x1B[35mobjects#x1B[39;49;00m
#x1B[01mreading sources... #x1B[39;49;00m[ 87%] #x1B[35motherext#x1B[39;49;00m
#x1B[01mreading sources... #x1B[39;49;00m[ 93%] #x1B[35msubdir/images#x1B[39;49;00m
#x1B[01mreading sources... #x1B[39;49;00m[100%] #x1B[35msubdir/includes#x1B[39;49;00m
#x1B[01mlooking for now-outdated files... #x1B[39;49;00mnone found
#x1B[01mpickling environment... #x1B[39;49;00mdone
#x1B[01mchecking consistency... #x1B[39;49;00mdone
#x1B[01mpreparing documents... #x1B[39;49;00mdone
2.6. Examples 1021#x1B[01mwriting output... #x1B[39;49;00m[ 6%] #x1B[32mautodoc#x1B[39;49;00m
#x1B[01mwriting output... #x1B[39;49;00m[ 12%] #x1B[32mbom#x1B[39;49;00m
#x1B[01mwriting output... #x1B[39;49;00m[ 18%] #x1B[32mcontents#x1B[39;49;00m
 #x1B[01mwriting output... #x1B[39;49;00m[ 25%] #x1B[32mextapi#x1B[39;49;00m
```
# Test-Case: **test\_html5\_output[images.html-expect3]** *[SPHINX\\_0EA\\_EC92F](#page-1025-0)*

tags: pytest\_sphinx style: tr\_passed delete: False jinja\_content: False file: ../tests/doc\_test/utils/pytest\_sphinx\_data.xml suite: pytest case: test\_html5\_output[images.html-expect3] case\_name: test\_html5\_output case\_parameter: images.html-expect3 classname: tests.test\_build\_html5 time: 0.0599970817565918 result: passed

links outgoing: *[SPHINX](#page-74-0)*, *[SPHINX\\_0EA](#page-75-0)*

```
/tmp/test_build_html5_output/_build/html/images.html
# testroot: root
# builder: html
# srcdir: /tmp/test_build_html5_output
# outdir: /tmp/test_build_html5_output/_build/html
# status:
#x1B[01mRunning Sphinx v1.7+/aecb0082#x1B[39;49;00m
#x1B[01mloading pickled environment... #x1B[39;49;00mdone
et created
#x1B[01mbuilding [mo]: #x1B[39;49;00mtargets for 0 po files that are out of date
#x1B[01mbuilding [html]#x1B[39;49;00m: targets for 16 source files that are out of date
#x1B[01mupdating environment: #x1B[39;49;00m16 added, 0 changed, 0 removed
#x1B[01mreading sources... #x1B[39;49;00m[ 6%] #x1B[35mautodoc#x1B[39;49;00m
#x1B[01mreading sources... #x1B[39;49;00m[ 12%] #x1B[35mbom#x1B[39;49;00m
#x1B[01mreading sources... #x1B[39;49;00m[ 18%] #x1B[35mcontents#x1B[39;49;00m
#x1B[01mreading sources... #x1B[39;49;00m[ 25%] #x1B[35mextapi#x1B[39;49;00m
#x1B[01mreading sources... #x1B[39;49;00m[ 31%] #x1B[35mextensions#x1B[39;49;00m
#x1B[01mreading sources... #x1B[39;49;00m[ 37%] #x1B[35mfootnote#x1B[39;49;00m
#x1B[01mreading sources... #x1B[39;49;00m[ 43%] #x1B[35mimages#x1B[39;49;00m
#x1B[01mreading sources... #x1B[39;49;00m[ 50%] #x1B[35mincludes#x1B[39;49;00m
#x1B[01mreading sources... #x1B[39;49;00m[ 56%] #x1B[35mlists#x1B[39;49;00m
#x1B[01mreading sources... #x1B[39;49;00m[ 62%] #x1B[35mmarkup#x1B[39;49;00m
#x1B[01mreading sources... #x1B[39;49;00m[ 68%] #x1B[35mmath#x1B[39;49;00m
#x1B[01mreading sources... #x1B[39;49;00m[ 75%] #x1B[35mmetadata#x1B[39;49;00m
#x1B[01mreading sources... #x1B[39;49;00m[ 81%] #x1B[35mobjects#x1B[39;49;00m
#x1B[01mreading sources... #x1B[39;49;00m[ 87%] #x1B[35motherext#x1B[39;49;00m
#x1B[01mreading sources... #x1B[39;49;00m[ 93%] #x1B[35msubdir/images#x1B[39;49;00m
#x1B[01mreading sources... #x1B[39;49;00m[100%] #x1B[35msubdir/includes#x1B[39;49;00m
#x1B[01mlooking for now-outdated files... #x1B[39;49;00mnone found
#x1B[01mpickling environment... #x1B[39;49;00mdone
#x1B[01mchecking consistency... #x1B[39;49;00mdone
#x1B[01mpreparing documents... #x1B[39;49;00mdone
2.6. Examples 1023#x1B[01mwriting output... #x1B[39;49;00m[ 6%] #x1B[32mautodoc#x1B[39;49;00m
#x1B[01mwriting output... #x1B[39;49;00m[ 12%] #x1B[32mbom#x1B[39;49;00m
#x1B[01mwriting output... #x1B[39;49;00m[ 18%] #x1B[32mcontents#x1B[39;49;00m
 #x1B[01mwriting output... #x1B[39;49;00m[ 25%] #x1B[32mextapi#x1B[39;49;00m
```
# Test-Case: **test\_html5\_output[images.html-expect4]** *[SPHINX\\_0EA\\_64CDA](#page-1027-0)*

tags: pytest\_sphinx style: tr\_passed delete: False jinja\_content: False file: ../tests/doc\_test/utils/pytest\_sphinx\_data.xml suite: pytest case: test\_html5\_output[images.html-expect4] case\_name: test\_html5\_output case\_parameter: images.html-expect4 classname: tests.test\_build\_html5 time: 0.011357307434082031 result: passed

links outgoing: *[SPHINX](#page-74-0)*, *[SPHINX\\_0EA](#page-75-0)*

```
/tmp/test_build_html5_output/_build/html/images.html
# testroot: root
# builder: html
# srcdir: /tmp/test_build_html5_output
# outdir: /tmp/test_build_html5_output/_build/html
# status:
#x1B[01mRunning Sphinx v1.7+/aecb0082#x1B[39;49;00m
#x1B[01mloading pickled environment... #x1B[39;49;00mdone
et created
#x1B[01mbuilding [mo]: #x1B[39;49;00mtargets for 0 po files that are out of date
#x1B[01mbuilding [html]#x1B[39;49;00m: targets for 16 source files that are out of date
#x1B[01mupdating environment: #x1B[39;49;00m16 added, 0 changed, 0 removed
#x1B[01mreading sources... #x1B[39;49;00m[ 6%] #x1B[35mautodoc#x1B[39;49;00m
#x1B[01mreading sources... #x1B[39;49;00m[ 12%] #x1B[35mbom#x1B[39;49;00m
#x1B[01mreading sources... #x1B[39;49;00m[ 18%] #x1B[35mcontents#x1B[39;49;00m
#x1B[01mreading sources... #x1B[39;49;00m[ 25%] #x1B[35mextapi#x1B[39;49;00m
#x1B[01mreading sources... #x1B[39;49;00m[ 31%] #x1B[35mextensions#x1B[39;49;00m
#x1B[01mreading sources... #x1B[39;49;00m[ 37%] #x1B[35mfootnote#x1B[39;49;00m
#x1B[01mreading sources... #x1B[39;49;00m[ 43%] #x1B[35mimages#x1B[39;49;00m
#x1B[01mreading sources... #x1B[39;49;00m[ 50%] #x1B[35mincludes#x1B[39;49;00m
#x1B[01mreading sources... #x1B[39;49;00m[ 56%] #x1B[35mlists#x1B[39;49;00m
#x1B[01mreading sources... #x1B[39;49;00m[ 62%] #x1B[35mmarkup#x1B[39;49;00m
#x1B[01mreading sources... #x1B[39;49;00m[ 68%] #x1B[35mmath#x1B[39;49;00m
#x1B[01mreading sources... #x1B[39;49;00m[ 75%] #x1B[35mmetadata#x1B[39;49;00m
#x1B[01mreading sources... #x1B[39;49;00m[ 81%] #x1B[35mobjects#x1B[39;49;00m
#x1B[01mreading sources... #x1B[39;49;00m[ 87%] #x1B[35motherext#x1B[39;49;00m
#x1B[01mreading sources... #x1B[39;49;00m[ 93%] #x1B[35msubdir/images#x1B[39;49;00m
#x1B[01mreading sources... #x1B[39;49;00m[100%] #x1B[35msubdir/includes#x1B[39;49;00m
#x1B[01mlooking for now-outdated files... #x1B[39;49;00mnone found
#x1B[01mpickling environment... #x1B[39;49;00mdone
#x1B[01mchecking consistency... #x1B[39;49;00mdone
#x1B[01mpreparing documents... #x1B[39;49;00mdone
2.6. Examples 1025#x1B[01mwriting output... #x1B[39;49;00m[ 6%] #x1B[32mautodoc#x1B[39;49;00m
#x1B[01mwriting output... #x1B[39;49;00m[ 12%] #x1B[32mbom#x1B[39;49;00m
#x1B[01mwriting output... #x1B[39;49;00m[ 18%] #x1B[32mcontents#x1B[39;49;00m
 #x1B[01mwriting output... #x1B[39;49;00m[ 25%] #x1B[32mextapi#x1B[39;49;00m
```
Test-Case: **test\_html5\_output[subdir/images.html-expect5]** *[SPHINX\\_0EA\\_23675](#page-1029-0)*

tags: pytest\_sphinx style: tr\_passed delete: False jinja\_content: False file: ../tests/doc\_test/utils/pytest\_sphinx\_data.xml suite: pytest case: test\_html5\_output[subdir/images.html-expect5] case\_name: test\_html5\_output case\_parameter: subdir/images.html-expect5 classname: tests.test\_build\_html5 time: 0.055520057678222656 result: passed

links outgoing: *[SPHINX](#page-74-0)*, *[SPHINX\\_0EA](#page-75-0)*

```
/tmp/test_build_html5_output/_build/html/subdir/images.html
# testroot: root
# builder: html
# srcdir: /tmp/test_build_html5_output
# outdir: /tmp/test_build_html5_output/_build/html
# status:
#x1B[01mRunning Sphinx v1.7+/aecb0082#x1B[39;49;00m
#x1B[01mloading pickled environment... #x1B[39;49;00mdone
et created
#x1B[01mbuilding [mo]: #x1B[39;49;00mtargets for 0 po files that are out of date
#x1B[01mbuilding [html]#x1B[39;49;00m: targets for 16 source files that are out of date
#x1B[01mupdating environment: #x1B[39;49;00m16 added, 0 changed, 0 removed
#x1B[01mreading sources... #x1B[39;49;00m[ 6%] #x1B[35mautodoc#x1B[39;49;00m
#x1B[01mreading sources... #x1B[39;49;00m[ 12%] #x1B[35mbom#x1B[39;49;00m
#x1B[01mreading sources... #x1B[39;49;00m[ 18%] #x1B[35mcontents#x1B[39;49;00m
#x1B[01mreading sources... #x1B[39;49;00m[ 25%] #x1B[35mextapi#x1B[39;49;00m
#x1B[01mreading sources... #x1B[39;49;00m[ 31%] #x1B[35mextensions#x1B[39;49;00m
#x1B[01mreading sources... #x1B[39;49;00m[ 37%] #x1B[35mfootnote#x1B[39;49;00m
#x1B[01mreading sources... #x1B[39;49;00m[ 43%] #x1B[35mimages#x1B[39;49;00m
#x1B[01mreading sources... #x1B[39;49;00m[ 50%] #x1B[35mincludes#x1B[39;49;00m
#x1B[01mreading sources... #x1B[39;49;00m[ 56%] #x1B[35mlists#x1B[39;49;00m
#x1B[01mreading sources... #x1B[39;49;00m[ 62%] #x1B[35mmarkup#x1B[39;49;00m
#x1B[01mreading sources... #x1B[39;49;00m[ 68%] #x1B[35mmath#x1B[39;49;00m
#x1B[01mreading sources... #x1B[39;49;00m[ 75%] #x1B[35mmetadata#x1B[39;49;00m
#x1B[01mreading sources... #x1B[39;49;00m[ 81%] #x1B[35mobjects#x1B[39;49;00m
#x1B[01mreading sources... #x1B[39;49;00m[ 87%] #x1B[35motherext#x1B[39;49;00m
#x1B[01mreading sources... #x1B[39;49;00m[ 93%] #x1B[35msubdir/images#x1B[39;49;00m
#x1B[01mreading sources... #x1B[39;49;00m[100%] #x1B[35msubdir/includes#x1B[39;49;00m
#x1B[01mlooking for now-outdated files... #x1B[39;49;00mnone found
#x1B[01mpickling environment... #x1B[39;49;00mdone
#x1B[01mchecking consistency... #x1B[39;49;00mdone
#x1B[01mpreparing documents... #x1B[39;49;00mdone
2.6. Examples 1027#x1B[01mwriting output... #x1B[39;49;00m[ 6%] #x1B[32mautodoc#x1B[39;49;00m
#x1B[01mwriting output... #x1B[39;49;00m[ 12%] #x1B[32mbom#x1B[39;49;00m
#x1B[01mwriting output... #x1B[39;49;00m[ 18%] #x1B[32mcontents#x1B[39;49;00m
 #x1B[01mwriting output... #x1B[39;49;00m[ 25%] #x1B[32mextapi#x1B[39;49;00m
```
Test-Case: **test\_html5\_output[subdir/images.html-expect6]** *[SPHINX\\_0EA\\_1E46F](#page-1031-0)*

tags: pytest\_sphinx style: tr\_passed delete: False jinja\_content: False file: ../tests/doc\_test/utils/pytest\_sphinx\_data.xml suite: pytest case: test\_html5\_output[subdir/images.html-expect6] case\_name: test\_html5\_output case\_parameter: subdir/images.html-expect6 classname: tests.test\_build\_html5 time: 0.011485099792480469 result: passed

links outgoing: *[SPHINX](#page-74-0)*, *[SPHINX\\_0EA](#page-75-0)*

```
/tmp/test_build_html5_output/_build/html/subdir/images.html
# testroot: root
# builder: html
# srcdir: /tmp/test_build_html5_output
# outdir: /tmp/test_build_html5_output/_build/html
# status:
#x1B[01mRunning Sphinx v1.7+/aecb0082#x1B[39;49;00m
#x1B[01mloading pickled environment... #x1B[39;49;00mdone
et created
#x1B[01mbuilding [mo]: #x1B[39;49;00mtargets for 0 po files that are out of date
#x1B[01mbuilding [html]#x1B[39;49;00m: targets for 16 source files that are out of date
#x1B[01mupdating environment: #x1B[39;49;00m16 added, 0 changed, 0 removed
#x1B[01mreading sources... #x1B[39;49;00m[ 6%] #x1B[35mautodoc#x1B[39;49;00m
#x1B[01mreading sources... #x1B[39;49;00m[ 12%] #x1B[35mbom#x1B[39;49;00m
#x1B[01mreading sources... #x1B[39;49;00m[ 18%] #x1B[35mcontents#x1B[39;49;00m
#x1B[01mreading sources... #x1B[39;49;00m[ 25%] #x1B[35mextapi#x1B[39;49;00m
#x1B[01mreading sources... #x1B[39;49;00m[ 31%] #x1B[35mextensions#x1B[39;49;00m
#x1B[01mreading sources... #x1B[39;49;00m[ 37%] #x1B[35mfootnote#x1B[39;49;00m
#x1B[01mreading sources... #x1B[39;49;00m[ 43%] #x1B[35mimages#x1B[39;49;00m
#x1B[01mreading sources... #x1B[39;49;00m[ 50%] #x1B[35mincludes#x1B[39;49;00m
#x1B[01mreading sources... #x1B[39;49;00m[ 56%] #x1B[35mlists#x1B[39;49;00m
#x1B[01mreading sources... #x1B[39;49;00m[ 62%] #x1B[35mmarkup#x1B[39;49;00m
#x1B[01mreading sources... #x1B[39;49;00m[ 68%] #x1B[35mmath#x1B[39;49;00m
#x1B[01mreading sources... #x1B[39;49;00m[ 75%] #x1B[35mmetadata#x1B[39;49;00m
#x1B[01mreading sources... #x1B[39;49;00m[ 81%] #x1B[35mobjects#x1B[39;49;00m
#x1B[01mreading sources... #x1B[39;49;00m[ 87%] #x1B[35motherext#x1B[39;49;00m
#x1B[01mreading sources... #x1B[39;49;00m[ 93%] #x1B[35msubdir/images#x1B[39;49;00m
#x1B[01mreading sources... #x1B[39;49;00m[100%] #x1B[35msubdir/includes#x1B[39;49;00m
#x1B[01mlooking for now-outdated files... #x1B[39;49;00mnone found
#x1B[01mpickling environment... #x1B[39;49;00mdone
#x1B[01mchecking consistency... #x1B[39;49;00mdone
#x1B[01mpreparing documents... #x1B[39;49;00mdone
2.6. Examples 1029#x1B[01mwriting output... #x1B[39;49;00m[ 6%] #x1B[32mautodoc#x1B[39;49;00m
#x1B[01mwriting output... #x1B[39;49;00m[ 12%] #x1B[32mbom#x1B[39;49;00m
#x1B[01mwriting output... #x1B[39;49;00m[ 18%] #x1B[32mcontents#x1B[39;49;00m
 #x1B[01mwriting output... #x1B[39;49;00m[ 25%] #x1B[32mextapi#x1B[39;49;00m
```
Test-Case: **test\_html5\_output[subdir/includes.html-expect7]** *[SPHINX\\_0EA\\_5F314](#page-1033-0)* tags: pytest\_sphinx style: tr\_passed delete: False jinja\_content: False file: ../tests/doc\_test/utils/pytest\_sphinx\_data.xml suite: pytest case: test\_html5\_output[subdir/includes.html-expect7] case\_name: test\_html5\_output case\_parameter: subdir/includes.html-expect7 classname: tests.test\_build\_html5 time: 0.055170297622680664 result: passed links outgoing: *[SPHINX](#page-74-0)*, *[SPHINX\\_0EA](#page-75-0)* **System-out**: /tmp/test\_build\_html5\_output/\_build/html/subdir/includes.html # testroot: root # builder: html # srcdir: /tmp/test\_build\_html5\_output # outdir: /tmp/test\_build\_html5\_output/\_build/html # status: #x1B[01mRunning Sphinx v1.7+/aecb0082#x1B[39;49;00m #x1B[01mloading pickled environment... #x1B[39;49;00mdone et created #x1B[01mbuilding [mo]: #x1B[39;49;00mtargets for 0 po files that are out of date #x1B[01mbuilding [html]#x1B[39;49;00m: targets for 16 source files that are out of date #x1B[01mupdating environment: #x1B[39;49;00m16 added, 0 changed, 0 removed #x1B[01mreading sources... #x1B[39;49;00m[ 6%] #x1B[35mautodoc#x1B[39;49;00m #x1B[01mreading sources... #x1B[39;49;00m[ 12%] #x1B[35mbom#x1B[39;49;00m #x1B[01mreading sources... #x1B[39;49;00m[ 18%] #x1B[35mcontents#x1B[39;49;00m #x1B[01mreading sources... #x1B[39;49;00m[ 25%] #x1B[35mextapi#x1B[39;49;00m #x1B[01mreading sources... #x1B[39;49;00m[ 31%] #x1B[35mextensions#x1B[39;49;00m #x1B[01mreading sources... #x1B[39;49;00m[ 37%] #x1B[35mfootnote#x1B[39;49;00m #x1B[01mreading sources... #x1B[39;49;00m[ 43%] #x1B[35mimages#x1B[39;49;00m #x1B[01mreading sources... #x1B[39;49;00m[ 50%] #x1B[35mincludes#x1B[39;49;00m #x1B[01mreading sources... #x1B[39;49;00m[ 56%] #x1B[35mlists#x1B[39;49;00m #x1B[01mreading sources... #x1B[39;49;00m[ 62%] #x1B[35mmarkup#x1B[39;49;00m #x1B[01mreading sources... #x1B[39;49;00m[ 68%] #x1B[35mmath#x1B[39;49;00m #x1B[01mreading sources... #x1B[39;49;00m[ 75%] #x1B[35mmetadata#x1B[39;49;00m #x1B[01mreading sources... #x1B[39;49;00m[ 81%] #x1B[35mobjects#x1B[39;49;00m #x1B[01mreading sources... #x1B[39;49;00m[ 87%] #x1B[35motherext#x1B[39;49;00m #x1B[01mreading sources... #x1B[39;49;00m[ 93%] #x1B[35msubdir/images#x1B[39;49;00m #x1B[01mreading sources... #x1B[39;49;00m[100%] #x1B[35msubdir/includes#x1B[39;49;00m #x1B[01mlooking for now-outdated files... #x1B[39;49;00mnone found #x1B[01mpickling environment... #x1B[39;49;00mdone #x1B[01mchecking consistency... #x1B[39;49;00mdone #x1B[01mpreparing documents... #x1B[39;49;00mdone **2.6. Examples 1031**#x1B[01mwriting output... #x1B[39;49;00m[ 6%] #x1B[32mautodoc#x1B[39;49;00m #x1B[01mwriting output... #x1B[39;49;00m[ 12%] #x1B[32mbom#x1B[39;49;00m #x1B[01mwriting output... #x1B[39;49;00m[ 18%] #x1B[32mcontents#x1B[39;49;00m

#x1B[01mwriting output... #x1B[39;49;00m[ 25%] #x1B[32mextapi#x1B[39;49;00m

Test-Case: **test\_html5\_output[subdir/includes.html-expect8]** *[SPHINX\\_0EA\\_A6565](#page-1035-0)*

tags: pytest\_sphinx style: tr\_passed delete: False jinja\_content: False file: ../tests/doc\_test/utils/pytest\_sphinx\_data.xml suite: pytest case: test\_html5\_output[subdir/includes.html-expect8] case\_name: test\_html5\_output case\_parameter: subdir/includes.html-expect8 classname: tests.test\_build\_html5 time: 0.012155294418334961 result: passed

links outgoing: *[SPHINX](#page-74-0)*, *[SPHINX\\_0EA](#page-75-0)*

```
/tmp/test_build_html5_output/_build/html/subdir/includes.html
# testroot: root
# builder: html
# srcdir: /tmp/test_build_html5_output
# outdir: /tmp/test_build_html5_output/_build/html
# status:
#x1B[01mRunning Sphinx v1.7+/aecb0082#x1B[39;49;00m
#x1B[01mloading pickled environment... #x1B[39;49;00mdone
et created
#x1B[01mbuilding [mo]: #x1B[39;49;00mtargets for 0 po files that are out of date
#x1B[01mbuilding [html]#x1B[39;49;00m: targets for 16 source files that are out of date
#x1B[01mupdating environment: #x1B[39;49;00m16 added, 0 changed, 0 removed
#x1B[01mreading sources... #x1B[39;49;00m[ 6%] #x1B[35mautodoc#x1B[39;49;00m
#x1B[01mreading sources... #x1B[39;49;00m[ 12%] #x1B[35mbom#x1B[39;49;00m
#x1B[01mreading sources... #x1B[39;49;00m[ 18%] #x1B[35mcontents#x1B[39;49;00m
#x1B[01mreading sources... #x1B[39;49;00m[ 25%] #x1B[35mextapi#x1B[39;49;00m
#x1B[01mreading sources... #x1B[39;49;00m[ 31%] #x1B[35mextensions#x1B[39;49;00m
#x1B[01mreading sources... #x1B[39;49;00m[ 37%] #x1B[35mfootnote#x1B[39;49;00m
#x1B[01mreading sources... #x1B[39;49;00m[ 43%] #x1B[35mimages#x1B[39;49;00m
#x1B[01mreading sources... #x1B[39;49;00m[ 50%] #x1B[35mincludes#x1B[39;49;00m
#x1B[01mreading sources... #x1B[39;49;00m[ 56%] #x1B[35mlists#x1B[39;49;00m
#x1B[01mreading sources... #x1B[39;49;00m[ 62%] #x1B[35mmarkup#x1B[39;49;00m
#x1B[01mreading sources... #x1B[39;49;00m[ 68%] #x1B[35mmath#x1B[39;49;00m
#x1B[01mreading sources... #x1B[39;49;00m[ 75%] #x1B[35mmetadata#x1B[39;49;00m
#x1B[01mreading sources... #x1B[39;49;00m[ 81%] #x1B[35mobjects#x1B[39;49;00m
#x1B[01mreading sources... #x1B[39;49;00m[ 87%] #x1B[35motherext#x1B[39;49;00m
#x1B[01mreading sources... #x1B[39;49;00m[ 93%] #x1B[35msubdir/images#x1B[39;49;00m
#x1B[01mreading sources... #x1B[39;49;00m[100%] #x1B[35msubdir/includes#x1B[39;49;00m
#x1B[01mlooking for now-outdated files... #x1B[39;49;00mnone found
#x1B[01mpickling environment... #x1B[39;49;00mdone
#x1B[01mchecking consistency... #x1B[39;49;00mdone
#x1B[01mpreparing documents... #x1B[39;49;00mdone
2.6. Examples 1033#x1B[01mwriting output... #x1B[39;49;00m[ 6%] #x1B[32mautodoc#x1B[39;49;00m
#x1B[01mwriting output... #x1B[39;49;00m[ 12%] #x1B[32mbom#x1B[39;49;00m
#x1B[01mwriting output... #x1B[39;49;00m[ 18%] #x1B[32mcontents#x1B[39;49;00m
 #x1B[01mwriting output... #x1B[39;49;00m[ 25%] #x1B[32mextapi#x1B[39;49;00m
```
Test-Case: **test\_html5\_output[subdir/includes.html-expect9]** *[SPHINX\\_0EA\\_8B124](#page-1037-0)* tags: pytest\_sphinx style: tr\_passed delete: False jinja\_content: False file: ../tests/doc\_test/utils/pytest\_sphinx\_data.xml suite: pytest case: test\_html5\_output[subdir/includes.html-expect9] case\_name: test\_html5\_output case\_parameter: subdir/includes.html-expect9 classname: tests.test\_build\_html5 time: 0.011664628982543945 result: passed links outgoing: *[SPHINX](#page-74-0)*, *[SPHINX\\_0EA](#page-75-0)* **System-out**: /tmp/test\_build\_html5\_output/\_build/html/subdir/includes.html # testroot: root # builder: html # srcdir: /tmp/test\_build\_html5\_output # outdir: /tmp/test\_build\_html5\_output/\_build/html # status: #x1B[01mRunning Sphinx v1.7+/aecb0082#x1B[39;49;00m #x1B[01mloading pickled environment... #x1B[39;49;00mdone et created #x1B[01mbuilding [mo]: #x1B[39;49;00mtargets for 0 po files that are out of date #x1B[01mbuilding [html]#x1B[39;49;00m: targets for 16 source files that are out of date #x1B[01mupdating environment: #x1B[39;49;00m16 added, 0 changed, 0 removed #x1B[01mreading sources... #x1B[39;49;00m[ 6%] #x1B[35mautodoc#x1B[39;49;00m #x1B[01mreading sources... #x1B[39;49;00m[ 12%] #x1B[35mbom#x1B[39;49;00m #x1B[01mreading sources... #x1B[39;49;00m[ 18%] #x1B[35mcontents#x1B[39;49;00m #x1B[01mreading sources... #x1B[39;49;00m[ 25%] #x1B[35mextapi#x1B[39;49;00m #x1B[01mreading sources... #x1B[39;49;00m[ 31%] #x1B[35mextensions#x1B[39;49;00m #x1B[01mreading sources... #x1B[39;49;00m[ 37%] #x1B[35mfootnote#x1B[39;49;00m #x1B[01mreading sources... #x1B[39;49;00m[ 43%] #x1B[35mimages#x1B[39;49;00m #x1B[01mreading sources... #x1B[39;49;00m[ 50%] #x1B[35mincludes#x1B[39;49;00m #x1B[01mreading sources... #x1B[39;49;00m[ 56%] #x1B[35mlists#x1B[39;49;00m #x1B[01mreading sources... #x1B[39;49;00m[ 62%] #x1B[35mmarkup#x1B[39;49;00m #x1B[01mreading sources... #x1B[39;49;00m[ 68%] #x1B[35mmath#x1B[39;49;00m #x1B[01mreading sources... #x1B[39;49;00m[ 75%] #x1B[35mmetadata#x1B[39;49;00m #x1B[01mreading sources... #x1B[39;49;00m[ 81%] #x1B[35mobjects#x1B[39;49;00m #x1B[01mreading sources... #x1B[39;49;00m[ 87%] #x1B[35motherext#x1B[39;49;00m #x1B[01mreading sources... #x1B[39;49;00m[ 93%] #x1B[35msubdir/images#x1B[39;49;00m #x1B[01mreading sources... #x1B[39;49;00m[100%] #x1B[35msubdir/includes#x1B[39;49;00m #x1B[01mlooking for now-outdated files... #x1B[39;49;00mnone found #x1B[01mpickling environment... #x1B[39;49;00mdone #x1B[01mchecking consistency... #x1B[39;49;00mdone #x1B[01mpreparing documents... #x1B[39;49;00mdone **2.6. Examples 1035**#x1B[01mwriting output... #x1B[39;49;00m[ 6%] #x1B[32mautodoc#x1B[39;49;00m #x1B[01mwriting output... #x1B[39;49;00m[ 12%] #x1B[32mbom#x1B[39;49;00m #x1B[01mwriting output... #x1B[39;49;00m[ 18%] #x1B[32mcontents#x1B[39;49;00m

#x1B[01mwriting output... #x1B[39;49;00m[ 25%] #x1B[32mextapi#x1B[39;49;00m

Test-Case: **test\_html5\_output[subdir/includes.html-expect10]** *[SPHINX\\_0EA\\_6B0B1](#page-1039-0)* tags: pytest\_sphinx style: tr\_passed delete: False jinja\_content: False file: ../tests/doc\_test/utils/pytest\_sphinx\_data.xml suite: pytest case: test\_html5\_output[subdir/includes.html-expect10] case\_name: test\_html5\_output case\_parameter: subdir/includes.html-expect10 classname: tests.test\_build\_html5 time: 0.012400388717651367 result: passed links outgoing: *[SPHINX](#page-74-0)*, *[SPHINX\\_0EA](#page-75-0)* **System-out**:

```
/tmp/test_build_html5_output/_build/html/subdir/includes.html
# testroot: root
# builder: html
# srcdir: /tmp/test_build_html5_output
# outdir: /tmp/test_build_html5_output/_build/html
# status:
#x1B[01mRunning Sphinx v1.7+/aecb0082#x1B[39;49;00m
#x1B[01mloading pickled environment... #x1B[39;49;00mdone
et created
#x1B[01mbuilding [mo]: #x1B[39;49;00mtargets for 0 po files that are out of date
#x1B[01mbuilding [html]#x1B[39;49;00m: targets for 16 source files that are out of date
#x1B[01mupdating environment: #x1B[39;49;00m16 added, 0 changed, 0 removed
#x1B[01mreading sources... #x1B[39;49;00m[ 6%] #x1B[35mautodoc#x1B[39;49;00m
#x1B[01mreading sources... #x1B[39;49;00m[ 12%] #x1B[35mbom#x1B[39;49;00m
#x1B[01mreading sources... #x1B[39;49;00m[ 18%] #x1B[35mcontents#x1B[39;49;00m
#x1B[01mreading sources... #x1B[39;49;00m[ 25%] #x1B[35mextapi#x1B[39;49;00m
#x1B[01mreading sources... #x1B[39;49;00m[ 31%] #x1B[35mextensions#x1B[39;49;00m
#x1B[01mreading sources... #x1B[39;49;00m[ 37%] #x1B[35mfootnote#x1B[39;49;00m
#x1B[01mreading sources... #x1B[39;49;00m[ 43%] #x1B[35mimages#x1B[39;49;00m
#x1B[01mreading sources... #x1B[39;49;00m[ 50%] #x1B[35mincludes#x1B[39;49;00m
#x1B[01mreading sources... #x1B[39;49;00m[ 56%] #x1B[35mlists#x1B[39;49;00m
#x1B[01mreading sources... #x1B[39;49;00m[ 62%] #x1B[35mmarkup#x1B[39;49;00m
#x1B[01mreading sources... #x1B[39;49;00m[ 68%] #x1B[35mmath#x1B[39;49;00m
#x1B[01mreading sources... #x1B[39;49;00m[ 75%] #x1B[35mmetadata#x1B[39;49;00m
#x1B[01mreading sources... #x1B[39;49;00m[ 81%] #x1B[35mobjects#x1B[39;49;00m
#x1B[01mreading sources... #x1B[39;49;00m[ 87%] #x1B[35motherext#x1B[39;49;00m
#x1B[01mreading sources... #x1B[39;49;00m[ 93%] #x1B[35msubdir/images#x1B[39;49;00m
#x1B[01mreading sources... #x1B[39;49;00m[100%] #x1B[35msubdir/includes#x1B[39;49;00m
#x1B[01mlooking for now-outdated files... #x1B[39;49;00mnone found
#x1B[01mpickling environment... #x1B[39;49;00mdone
#x1B[01mchecking consistency... #x1B[39;49;00mdone
#x1B[01mpreparing documents... #x1B[39;49;00mdone
2.6. Examples 1037#x1B[01mwriting output... #x1B[39;49;00m[ 6%] #x1B[32mautodoc#x1B[39;49;00m
#x1B[01mwriting output... #x1B[39;49;00m[ 12%] #x1B[32mbom#x1B[39;49;00m
#x1B[01mwriting output... #x1B[39;49;00m[ 18%] #x1B[32mcontents#x1B[39;49;00m
 #x1B[01mwriting output... #x1B[39;49;00m[ 25%] #x1B[32mextapi#x1B[39;49;00m
```
Test-Case: **test\_html5\_output[subdir/includes.html-expect11]** *[SPHINX\\_0EA\\_242E3](#page-1041-0)* tags: pytest\_sphinx style: tr\_passed delete: False jinja\_content: False file: ../tests/doc\_test/utils/pytest\_sphinx\_data.xml suite: pytest case: test\_html5\_output[subdir/includes.html-expect11] case\_name: test\_html5\_output case\_parameter: subdir/includes.html-expect11 classname: tests.test\_build\_html5 time: 0.010903120040893555 result: passed links outgoing: *[SPHINX](#page-74-0)*, *[SPHINX\\_0EA](#page-75-0)* **System-out**: /tmp/test\_build\_html5\_output/\_build/html/subdir/includes.html # testroot: root # builder: html # srcdir: /tmp/test\_build\_html5\_output # outdir: /tmp/test\_build\_html5\_output/\_build/html # status: #x1B[01mRunning Sphinx v1.7+/aecb0082#x1B[39;49;00m #x1B[01mloading pickled environment... #x1B[39;49;00mdone et created #x1B[01mbuilding [mo]: #x1B[39;49;00mtargets for 0 po files that are out of date #x1B[01mbuilding [html]#x1B[39;49;00m: targets for 16 source files that are out of date #x1B[01mupdating environment: #x1B[39;49;00m16 added, 0 changed, 0 removed #x1B[01mreading sources... #x1B[39;49;00m[ 6%] #x1B[35mautodoc#x1B[39;49;00m #x1B[01mreading sources... #x1B[39;49;00m[ 12%] #x1B[35mbom#x1B[39;49;00m #x1B[01mreading sources... #x1B[39;49;00m[ 18%] #x1B[35mcontents#x1B[39;49;00m #x1B[01mreading sources... #x1B[39;49;00m[ 25%] #x1B[35mextapi#x1B[39;49;00m #x1B[01mreading sources... #x1B[39;49;00m[ 31%] #x1B[35mextensions#x1B[39;49;00m #x1B[01mreading sources... #x1B[39;49;00m[ 37%] #x1B[35mfootnote#x1B[39;49;00m #x1B[01mreading sources... #x1B[39;49;00m[ 43%] #x1B[35mimages#x1B[39;49;00m #x1B[01mreading sources... #x1B[39;49;00m[ 50%] #x1B[35mincludes#x1B[39;49;00m #x1B[01mreading sources... #x1B[39;49;00m[ 56%] #x1B[35mlists#x1B[39;49;00m #x1B[01mreading sources... #x1B[39;49;00m[ 62%] #x1B[35mmarkup#x1B[39;49;00m #x1B[01mreading sources... #x1B[39;49;00m[ 68%] #x1B[35mmath#x1B[39;49;00m #x1B[01mreading sources... #x1B[39;49;00m[ 75%] #x1B[35mmetadata#x1B[39;49;00m #x1B[01mreading sources... #x1B[39;49;00m[ 81%] #x1B[35mobjects#x1B[39;49;00m #x1B[01mreading sources... #x1B[39;49;00m[ 87%] #x1B[35motherext#x1B[39;49;00m #x1B[01mreading sources... #x1B[39;49;00m[ 93%] #x1B[35msubdir/images#x1B[39;49;00m #x1B[01mreading sources... #x1B[39;49;00m[100%] #x1B[35msubdir/includes#x1B[39;49;00m #x1B[01mlooking for now-outdated files... #x1B[39;49;00mnone found #x1B[01mpickling environment... #x1B[39;49;00mdone #x1B[01mchecking consistency... #x1B[39;49;00mdone #x1B[01mpreparing documents... #x1B[39;49;00mdone **2.6. Examples 1039**#x1B[01mwriting output... #x1B[39;49;00m[ 6%] #x1B[32mautodoc#x1B[39;49;00m #x1B[01mwriting output... #x1B[39;49;00m[ 12%] #x1B[32mbom#x1B[39;49;00m #x1B[01mwriting output... #x1B[39;49;00m[ 18%] #x1B[32mcontents#x1B[39;49;00m

#x1B[01mwriting output... #x1B[39;49;00m[ 25%] #x1B[32mextapi#x1B[39;49;00m
Test-Case: **test\_html5\_output[includes.html-expect12]** *[SPHINX\\_0EA\\_4D057](#page-1043-0)*

tags: pytest\_sphinx style: tr\_passed delete: False jinja\_content: False file: ../tests/doc\_test/utils/pytest\_sphinx\_data.xml suite: pytest case: test\_html5\_output[includes.html-expect12] case\_name: test\_html5\_output case\_parameter: includes.html-expect12 classname: tests.test\_build\_html5 time: 0.06396627426147461 result: passed

links outgoing: *[SPHINX](#page-74-0)*, *[SPHINX\\_0EA](#page-75-0)*

```
/tmp/test_build_html5_output/_build/html/includes.html
# testroot: root
# builder: html
 # srcdir: /tmp/test_build_html5_output
 # outdir: /tmp/test_build_html5_output/_build/html
 # status:
 #x1B[01mRunning Sphinx v1.7+/aecb0082#x1B[39;49;00m
#x1B[01mloading pickled environment... #x1B[39;49;00mdone
et created
#x1B[01mbuilding [mo]: #x1B[39;49;00mtargets for 0 po files that are out of date
 #x1B[01mbuilding [html]#x1B[39;49;00m: targets for 16 source files that are out of date
#x1B[01mupdating environment: #x1B[39;49;00m16 added, 0 changed, 0 removed
 #x1B[01mreading sources... #x1B[39;49;00m[ 6%] #x1B[35mautodoc#x1B[39;49;00m
#x1B[01mreading sources... #x1B[39;49;00m[ 12%] #x1B[35mbom#x1B[39;49;00m
 #x1B[01mreading sources... #x1B[39;49;00m[ 18%] #x1B[35mcontents#x1B[39;49;00m
#x1B[01mreading sources... #x1B[39;49;00m[ 25%] #x1B[35mextapi#x1B[39;49;00m
#x1B[01mreading sources... #x1B[39;49;00m[ 31%] #x1B[35mextensions#x1B[39;49;00m
#x1B[01mreading sources... #x1B[39;49;00m[ 37%] #x1B[35mfootnote#x1B[39;49;00m
#x1B[01mreading sources... #x1B[39;49;00m[ 43%] #x1B[35mimages#x1B[39;49;00m
#x1B[01mreading sources... #x1B[39;49;00m[ 50%] #x1B[35mincludes#x1B[39;49;00m
#x1B[01mreading sources... #x1B[39;49;00m[ 56%] #x1B[35mlists#x1B[39;49;00m
 #x1B[01mreading sources... #x1B[39;49;00m[ 62%] #x1B[35mmarkup#x1B[39;49;00m
#x1B[01mreading sources... #x1B[39;49;00m[ 68%] #x1B[35mmath#x1B[39;49;00m
#x1B[01mreading sources... #x1B[39;49;00m[ 75%] #x1B[35mmetadata#x1B[39;49;00m
#x1B[01mreading sources... #x1B[39;49;00m[ 81%] #x1B[35mobjects#x1B[39;49;00m
 #x1B[01mreading sources... #x1B[39;49;00m[ 87%] #x1B[35motherext#x1B[39;49;00m
#x1B[01mreading sources... #x1B[39;49;00m[ 93%] #x1B[35msubdir/images#x1B[39;49;00m
 #x1B[01mreading sources... #x1B[39;49;00m[100%] #x1B[35msubdir/includes#x1B[39;49;00m
#x1B[01mlooking for now-outdated files... #x1B[39;49;00mnone found
 #x1B[01mpickling environment... #x1B[39;49;00mdone
#x1B[01mchecking consistency... #x1B[39;49;00mdone
#x1B[01mpreparing documents... #x1B[39;49;00mdone
2.6. Examples 1041#x1B[01mwriting output... #x1B[39;49;00m[ 6%] #x1B[32mautodoc#x1B[39;49;00m
 #x1B[01mwriting output... #x1B[39;49;00m[ 12%] #x1B[32mbom#x1B[39;49;00m
#x1B[01mwriting output... #x1B[39;49;00m[ 18%] #x1B[32mcontents#x1B[39;49;00m
 x1910) x1mmriting output... x19;y39;300ml 25%;y49;300ml 25%;y49;300ml 25%;y49;300ml 25%;
```
### Test-Case: **test\_html5\_output[includes.html-expect13]** *[SPHINX\\_0EA\\_03252](#page-1045-0)*

tags: pytest\_sphinx style: tr\_passed delete: False jinja\_content: False file: ../tests/doc\_test/utils/pytest\_sphinx\_data.xml suite: pytest case: test\_html5\_output[includes.html-expect13] case\_name: test\_html5\_output case\_parameter: includes.html-expect13 classname: tests.test\_build\_html5 time: 0.011906862258911133 result: passed

links outgoing: *[SPHINX](#page-74-0)*, *[SPHINX\\_0EA](#page-75-0)*

```
/tmp/test_build_html5_output/_build/html/includes.html
# testroot: root
# builder: html
 # srcdir: /tmp/test_build_html5_output
 # outdir: /tmp/test_build_html5_output/_build/html
 # status:
 #x1B[01mRunning Sphinx v1.7+/aecb0082#x1B[39;49;00m
#x1B[01mloading pickled environment... #x1B[39;49;00mdone
et created
#x1B[01mbuilding [mo]: #x1B[39;49;00mtargets for 0 po files that are out of date
 #x1B[01mbuilding [html]#x1B[39;49;00m: targets for 16 source files that are out of date
#x1B[01mupdating environment: #x1B[39;49;00m16 added, 0 changed, 0 removed
 #x1B[01mreading sources... #x1B[39;49;00m[ 6%] #x1B[35mautodoc#x1B[39;49;00m
#x1B[01mreading sources... #x1B[39;49;00m[ 12%] #x1B[35mbom#x1B[39;49;00m
 #x1B[01mreading sources... #x1B[39;49;00m[ 18%] #x1B[35mcontents#x1B[39;49;00m
#x1B[01mreading sources... #x1B[39;49;00m[ 25%] #x1B[35mextapi#x1B[39;49;00m
#x1B[01mreading sources... #x1B[39;49;00m[ 31%] #x1B[35mextensions#x1B[39;49;00m
#x1B[01mreading sources... #x1B[39;49;00m[ 37%] #x1B[35mfootnote#x1B[39;49;00m
#x1B[01mreading sources... #x1B[39;49;00m[ 43%] #x1B[35mimages#x1B[39;49;00m
#x1B[01mreading sources... #x1B[39;49;00m[ 50%] #x1B[35mincludes#x1B[39;49;00m
#x1B[01mreading sources... #x1B[39;49;00m[ 56%] #x1B[35mlists#x1B[39;49;00m
 #x1B[01mreading sources... #x1B[39;49;00m[ 62%] #x1B[35mmarkup#x1B[39;49;00m
#x1B[01mreading sources... #x1B[39;49;00m[ 68%] #x1B[35mmath#x1B[39;49;00m
#x1B[01mreading sources... #x1B[39;49;00m[ 75%] #x1B[35mmetadata#x1B[39;49;00m
#x1B[01mreading sources... #x1B[39;49;00m[ 81%] #x1B[35mobjects#x1B[39;49;00m
 #x1B[01mreading sources... #x1B[39;49;00m[ 87%] #x1B[35motherext#x1B[39;49;00m
#x1B[01mreading sources... #x1B[39;49;00m[ 93%] #x1B[35msubdir/images#x1B[39;49;00m
 #x1B[01mreading sources... #x1B[39;49;00m[100%] #x1B[35msubdir/includes#x1B[39;49;00m
#x1B[01mlooking for now-outdated files... #x1B[39;49;00mnone found
 #x1B[01mpickling environment... #x1B[39;49;00mdone
#x1B[01mchecking consistency... #x1B[39;49;00mdone
#x1B[01mpreparing documents... #x1B[39;49;00mdone
2.6. Examples 1043#x1B[01mwriting output... #x1B[39;49;00m[ 6%] #x1B[32mautodoc#x1B[39;49;00m
 #x1B[01mwriting output... #x1B[39;49;00m[ 12%] #x1B[32mbom#x1B[39;49;00m
#x1B[01mwriting output... #x1B[39;49;00m[ 18%] #x1B[32mcontents#x1B[39;49;00m
 x1910) x1mmriting output... x19;y39;300ml 25%;y49;300ml 25%;y49;300ml 25%;y49;300ml 25%;
```
Test-Case: **test\_html5\_output[includes.html-expect14]** *[SPHINX\\_0EA\\_0CB30](#page-1047-0)*

tags: pytest\_sphinx style: tr\_passed delete: False jinja\_content: False file: ../tests/doc\_test/utils/pytest\_sphinx\_data.xml suite: pytest case: test\_html5\_output[includes.html-expect14] case\_name: test\_html5\_output case\_parameter: includes.html-expect14 classname: tests.test\_build\_html5 time: 0.010659933090209961 result: passed

links outgoing: *[SPHINX](#page-74-0)*, *[SPHINX\\_0EA](#page-75-0)*

```
/tmp/test_build_html5_output/_build/html/includes.html
# testroot: root
# builder: html
 # srcdir: /tmp/test_build_html5_output
 # outdir: /tmp/test_build_html5_output/_build/html
 # status:
 #x1B[01mRunning Sphinx v1.7+/aecb0082#x1B[39;49;00m
#x1B[01mloading pickled environment... #x1B[39;49;00mdone
et created
#x1B[01mbuilding [mo]: #x1B[39;49;00mtargets for 0 po files that are out of date
 #x1B[01mbuilding [html]#x1B[39;49;00m: targets for 16 source files that are out of date
#x1B[01mupdating environment: #x1B[39;49;00m16 added, 0 changed, 0 removed
 #x1B[01mreading sources... #x1B[39;49;00m[ 6%] #x1B[35mautodoc#x1B[39;49;00m
#x1B[01mreading sources... #x1B[39;49;00m[ 12%] #x1B[35mbom#x1B[39;49;00m
 #x1B[01mreading sources... #x1B[39;49;00m[ 18%] #x1B[35mcontents#x1B[39;49;00m
#x1B[01mreading sources... #x1B[39;49;00m[ 25%] #x1B[35mextapi#x1B[39;49;00m
#x1B[01mreading sources... #x1B[39;49;00m[ 31%] #x1B[35mextensions#x1B[39;49;00m
#x1B[01mreading sources... #x1B[39;49;00m[ 37%] #x1B[35mfootnote#x1B[39;49;00m
#x1B[01mreading sources... #x1B[39;49;00m[ 43%] #x1B[35mimages#x1B[39;49;00m
#x1B[01mreading sources... #x1B[39;49;00m[ 50%] #x1B[35mincludes#x1B[39;49;00m
#x1B[01mreading sources... #x1B[39;49;00m[ 56%] #x1B[35mlists#x1B[39;49;00m
 #x1B[01mreading sources... #x1B[39;49;00m[ 62%] #x1B[35mmarkup#x1B[39;49;00m
#x1B[01mreading sources... #x1B[39;49;00m[ 68%] #x1B[35mmath#x1B[39;49;00m
#x1B[01mreading sources... #x1B[39;49;00m[ 75%] #x1B[35mmetadata#x1B[39;49;00m
#x1B[01mreading sources... #x1B[39;49;00m[ 81%] #x1B[35mobjects#x1B[39;49;00m
 #x1B[01mreading sources... #x1B[39;49;00m[ 87%] #x1B[35motherext#x1B[39;49;00m
#x1B[01mreading sources... #x1B[39;49;00m[ 93%] #x1B[35msubdir/images#x1B[39;49;00m
 #x1B[01mreading sources... #x1B[39;49;00m[100%] #x1B[35msubdir/includes#x1B[39;49;00m
#x1B[01mlooking for now-outdated files... #x1B[39;49;00mnone found
 #x1B[01mpickling environment... #x1B[39;49;00mdone
#x1B[01mchecking consistency... #x1B[39;49;00mdone
#x1B[01mpreparing documents... #x1B[39;49;00mdone
2.6. Examples 1045#x1B[01mwriting output... #x1B[39;49;00m[ 6%] #x1B[32mautodoc#x1B[39;49;00m
 #x1B[01mwriting output... #x1B[39;49;00m[ 12%] #x1B[32mbom#x1B[39;49;00m
#x1B[01mwriting output... #x1B[39;49;00m[ 18%] #x1B[32mcontents#x1B[39;49;00m
 x1910) x1mmriting output... x19;y39;300ml 25%;y49;300ml 25%;y49;300ml 25%;y49;300ml 25%;
```
### Test-Case: **test\_html5\_output[includes.html-expect15]** *[SPHINX\\_0EA\\_07CF1](#page-1049-0)*

tags: pytest\_sphinx style: tr\_passed delete: False jinja\_content: False file: ../tests/doc\_test/utils/pytest\_sphinx\_data.xml suite: pytest case: test\_html5\_output[includes.html-expect15] case\_name: test\_html5\_output case\_parameter: includes.html-expect15 classname: tests.test\_build\_html5 time: 0.012939453125 result: passed

links outgoing: *[SPHINX](#page-74-0)*, *[SPHINX\\_0EA](#page-75-0)*

```
/tmp/test_build_html5_output/_build/html/includes.html
# testroot: root
# builder: html
 # srcdir: /tmp/test_build_html5_output
 # outdir: /tmp/test_build_html5_output/_build/html
 # status:
 #x1B[01mRunning Sphinx v1.7+/aecb0082#x1B[39;49;00m
#x1B[01mloading pickled environment... #x1B[39;49;00mdone
et created
#x1B[01mbuilding [mo]: #x1B[39;49;00mtargets for 0 po files that are out of date
 #x1B[01mbuilding [html]#x1B[39;49;00m: targets for 16 source files that are out of date
#x1B[01mupdating environment: #x1B[39;49;00m16 added, 0 changed, 0 removed
 #x1B[01mreading sources... #x1B[39;49;00m[ 6%] #x1B[35mautodoc#x1B[39;49;00m
#x1B[01mreading sources... #x1B[39;49;00m[ 12%] #x1B[35mbom#x1B[39;49;00m
 #x1B[01mreading sources... #x1B[39;49;00m[ 18%] #x1B[35mcontents#x1B[39;49;00m
#x1B[01mreading sources... #x1B[39;49;00m[ 25%] #x1B[35mextapi#x1B[39;49;00m
#x1B[01mreading sources... #x1B[39;49;00m[ 31%] #x1B[35mextensions#x1B[39;49;00m
#x1B[01mreading sources... #x1B[39;49;00m[ 37%] #x1B[35mfootnote#x1B[39;49;00m
#x1B[01mreading sources... #x1B[39;49;00m[ 43%] #x1B[35mimages#x1B[39;49;00m
#x1B[01mreading sources... #x1B[39;49;00m[ 50%] #x1B[35mincludes#x1B[39;49;00m
#x1B[01mreading sources... #x1B[39;49;00m[ 56%] #x1B[35mlists#x1B[39;49;00m
 #x1B[01mreading sources... #x1B[39;49;00m[ 62%] #x1B[35mmarkup#x1B[39;49;00m
#x1B[01mreading sources... #x1B[39;49;00m[ 68%] #x1B[35mmath#x1B[39;49;00m
#x1B[01mreading sources... #x1B[39;49;00m[ 75%] #x1B[35mmetadata#x1B[39;49;00m
#x1B[01mreading sources... #x1B[39;49;00m[ 81%] #x1B[35mobjects#x1B[39;49;00m
 #x1B[01mreading sources... #x1B[39;49;00m[ 87%] #x1B[35motherext#x1B[39;49;00m
#x1B[01mreading sources... #x1B[39;49;00m[ 93%] #x1B[35msubdir/images#x1B[39;49;00m
 #x1B[01mreading sources... #x1B[39;49;00m[100%] #x1B[35msubdir/includes#x1B[39;49;00m
#x1B[01mlooking for now-outdated files... #x1B[39;49;00mnone found
 #x1B[01mpickling environment... #x1B[39;49;00mdone
#x1B[01mchecking consistency... #x1B[39;49;00mdone
#x1B[01mpreparing documents... #x1B[39;49;00mdone
2.6. Examples 1047#x1B[01mwriting output... #x1B[39;49;00m[ 6%] #x1B[32mautodoc#x1B[39;49;00m
 #x1B[01mwriting output... #x1B[39;49;00m[ 12%] #x1B[32mbom#x1B[39;49;00m
#x1B[01mwriting output... #x1B[39;49;00m[ 18%] #x1B[32mcontents#x1B[39;49;00m
 x1910) x1mmriting output... x19;y39;300ml 25%;y49;300ml 25%;y49;300ml 25%;y49;300ml 25%;
```
Test-Case: **test\_html5\_output[includes.html-expect16]** *[SPHINX\\_0EA\\_99016](#page-1051-0)*

tags: pytest\_sphinx style: tr\_passed delete: False jinja\_content: False file: ../tests/doc\_test/utils/pytest\_sphinx\_data.xml suite: pytest case: test\_html5\_output[includes.html-expect16] case\_name: test\_html5\_output case\_parameter: includes.html-expect16 classname: tests.test\_build\_html5 time: 0.011223077774047852 result: passed

links outgoing: *[SPHINX](#page-74-0)*, *[SPHINX\\_0EA](#page-75-0)*

```
/tmp/test_build_html5_output/_build/html/includes.html
# testroot: root
# builder: html
# srcdir: /tmp/test_build_html5_output
# outdir: /tmp/test_build_html5_output/_build/html
# status:
#x1B[01mRunning Sphinx v1.7+/aecb0082#x1B[39;49;00m
#x1B[01mloading pickled environment... #x1B[39;49;00mdone
et created
#x1B[01mbuilding [mo]: #x1B[39;49;00mtargets for 0 po files that are out of date
#x1B[01mbuilding [html]#x1B[39;49;00m: targets for 16 source files that are out of date
#x1B[01mupdating environment: #x1B[39;49;00m16 added, 0 changed, 0 removed
#x1B[01mreading sources... #x1B[39;49;00m[ 6%] #x1B[35mautodoc#x1B[39;49;00m
#x1B[01mreading sources... #x1B[39;49;00m[ 12%] #x1B[35mbom#x1B[39;49;00m
#x1B[01mreading sources... #x1B[39;49;00m[ 18%] #x1B[35mcontents#x1B[39;49;00m
#x1B[01mreading sources... #x1B[39;49;00m[ 25%] #x1B[35mextapi#x1B[39;49;00m
#x1B[01mreading sources... #x1B[39;49;00m[ 31%] #x1B[35mextensions#x1B[39;49;00m
#x1B[01mreading sources... #x1B[39;49;00m[ 37%] #x1B[35mfootnote#x1B[39;49;00m
#x1B[01mreading sources... #x1B[39;49;00m[ 43%] #x1B[35mimages#x1B[39;49;00m
#x1B[01mreading sources... #x1B[39;49;00m[ 50%] #x1B[35mincludes#x1B[39;49;00m
#x1B[01mreading sources... #x1B[39;49;00m[ 56%] #x1B[35mlists#x1B[39;49;00m
#x1B[01mreading sources... #x1B[39;49;00m[ 62%] #x1B[35mmarkup#x1B[39;49;00m
#x1B[01mreading sources... #x1B[39;49;00m[ 68%] #x1B[35mmath#x1B[39;49;00m
#x1B[01mreading sources... #x1B[39;49;00m[ 75%] #x1B[35mmetadata#x1B[39;49;00m
#x1B[01mreading sources... #x1B[39;49;00m[ 81%] #x1B[35mobjects#x1B[39;49;00m
#x1B[01mreading sources... #x1B[39;49;00m[ 87%] #x1B[35motherext#x1B[39;49;00m
#x1B[01mreading sources... #x1B[39;49;00m[ 93%] #x1B[35msubdir/images#x1B[39;49;00m
#x1B[01mreading sources... #x1B[39;49;00m[100%] #x1B[35msubdir/includes#x1B[39;49;00m
#x1B[01mlooking for now-outdated files... #x1B[39;49;00mnone found
#x1B[01mpickling environment... #x1B[39;49;00mdone
#x1B[01mchecking consistency... #x1B[39;49;00mdone
#x1B[01mpreparing documents... #x1B[39;49;00mdone
2.6. Examples 1049#x1B[01mwriting output... #x1B[39;49;00m[ 6%] #x1B[32mautodoc#x1B[39;49;00m
#x1B[01mwriting output... #x1B[39;49;00m[ 12%] #x1B[32mbom#x1B[39;49;00m
#x1B[01mwriting output... #x1B[39;49;00m[ 18%] #x1B[32mcontents#x1B[39;49;00m
 #x1B[01mwriting output... #x1B[39;49;00m[ 25%] #x1B[32mextapi#x1B[39;49;00m
```
### Test-Case: **test\_html5\_output[includes.html-expect17]** *[SPHINX\\_0EA\\_9DECA](#page-1053-0)*

tags: pytest\_sphinx style: tr\_passed delete: False jinja\_content: False file: ../tests/doc\_test/utils/pytest\_sphinx\_data.xml suite: pytest case: test\_html5\_output[includes.html-expect17] case\_name: test\_html5\_output case\_parameter: includes.html-expect17 classname: tests.test\_build\_html5 time: 0.012109041213989258 result: passed

links outgoing: *[SPHINX](#page-74-0)*, *[SPHINX\\_0EA](#page-75-0)*

```
/tmp/test_build_html5_output/_build/html/includes.html
# testroot: root
# builder: html
# srcdir: /tmp/test_build_html5_output
# outdir: /tmp/test_build_html5_output/_build/html
# status:
#x1B[01mRunning Sphinx v1.7+/aecb0082#x1B[39;49;00m
#x1B[01mloading pickled environment... #x1B[39;49;00mdone
et created
#x1B[01mbuilding [mo]: #x1B[39;49;00mtargets for 0 po files that are out of date
#x1B[01mbuilding [html]#x1B[39;49;00m: targets for 16 source files that are out of date
#x1B[01mupdating environment: #x1B[39;49;00m16 added, 0 changed, 0 removed
#x1B[01mreading sources... #x1B[39;49;00m[ 6%] #x1B[35mautodoc#x1B[39;49;00m
#x1B[01mreading sources... #x1B[39;49;00m[ 12%] #x1B[35mbom#x1B[39;49;00m
#x1B[01mreading sources... #x1B[39;49;00m[ 18%] #x1B[35mcontents#x1B[39;49;00m
#x1B[01mreading sources... #x1B[39;49;00m[ 25%] #x1B[35mextapi#x1B[39;49;00m
#x1B[01mreading sources... #x1B[39;49;00m[ 31%] #x1B[35mextensions#x1B[39;49;00m
#x1B[01mreading sources... #x1B[39;49;00m[ 37%] #x1B[35mfootnote#x1B[39;49;00m
#x1B[01mreading sources... #x1B[39;49;00m[ 43%] #x1B[35mimages#x1B[39;49;00m
#x1B[01mreading sources... #x1B[39;49;00m[ 50%] #x1B[35mincludes#x1B[39;49;00m
#x1B[01mreading sources... #x1B[39;49;00m[ 56%] #x1B[35mlists#x1B[39;49;00m
#x1B[01mreading sources... #x1B[39;49;00m[ 62%] #x1B[35mmarkup#x1B[39;49;00m
#x1B[01mreading sources... #x1B[39;49;00m[ 68%] #x1B[35mmath#x1B[39;49;00m
#x1B[01mreading sources... #x1B[39;49;00m[ 75%] #x1B[35mmetadata#x1B[39;49;00m
#x1B[01mreading sources... #x1B[39;49;00m[ 81%] #x1B[35mobjects#x1B[39;49;00m
#x1B[01mreading sources... #x1B[39;49;00m[ 87%] #x1B[35motherext#x1B[39;49;00m
#x1B[01mreading sources... #x1B[39;49;00m[ 93%] #x1B[35msubdir/images#x1B[39;49;00m
#x1B[01mreading sources... #x1B[39;49;00m[100%] #x1B[35msubdir/includes#x1B[39;49;00m
#x1B[01mlooking for now-outdated files... #x1B[39;49;00mnone found
#x1B[01mpickling environment... #x1B[39;49;00mdone
#x1B[01mchecking consistency... #x1B[39;49;00mdone
#x1B[01mpreparing documents... #x1B[39;49;00mdone
2.6. Examples 1051#x1B[01mwriting output... #x1B[39;49;00m[ 6%] #x1B[32mautodoc#x1B[39;49;00m
#x1B[01mwriting output... #x1B[39;49;00m[ 12%] #x1B[32mbom#x1B[39;49;00m
#x1B[01mwriting output... #x1B[39;49;00m[ 18%] #x1B[32mcontents#x1B[39;49;00m
 #x1B[01mwriting output... #x1B[39;49;00m[ 25%] #x1B[32mextapi#x1B[39;49;00m
```
Test-Case: **test\_html5\_output[includes.html-expect18]** *[SPHINX\\_0EA\\_FCB88](#page-1055-0)*

tags: pytest\_sphinx style: tr\_passed delete: False jinja\_content: False file: ../tests/doc\_test/utils/pytest\_sphinx\_data.xml suite: pytest case: test\_html5\_output[includes.html-expect18] case\_name: test\_html5\_output case\_parameter: includes.html-expect18 classname: tests.test\_build\_html5 time: 0.01163339614868164 result: passed

links outgoing: *[SPHINX](#page-74-0)*, *[SPHINX\\_0EA](#page-75-0)*

```
/tmp/test_build_html5_output/_build/html/includes.html
# testroot: root
# builder: html
# srcdir: /tmp/test_build_html5_output
# outdir: /tmp/test_build_html5_output/_build/html
# status:
#x1B[01mRunning Sphinx v1.7+/aecb0082#x1B[39;49;00m
#x1B[01mloading pickled environment... #x1B[39;49;00mdone
et created
#x1B[01mbuilding [mo]: #x1B[39;49;00mtargets for 0 po files that are out of date
#x1B[01mbuilding [html]#x1B[39;49;00m: targets for 16 source files that are out of date
#x1B[01mupdating environment: #x1B[39;49;00m16 added, 0 changed, 0 removed
#x1B[01mreading sources... #x1B[39;49;00m[ 6%] #x1B[35mautodoc#x1B[39;49;00m
#x1B[01mreading sources... #x1B[39;49;00m[ 12%] #x1B[35mbom#x1B[39;49;00m
#x1B[01mreading sources... #x1B[39;49;00m[ 18%] #x1B[35mcontents#x1B[39;49;00m
#x1B[01mreading sources... #x1B[39;49;00m[ 25%] #x1B[35mextapi#x1B[39;49;00m
#x1B[01mreading sources... #x1B[39;49;00m[ 31%] #x1B[35mextensions#x1B[39;49;00m
#x1B[01mreading sources... #x1B[39;49;00m[ 37%] #x1B[35mfootnote#x1B[39;49;00m
#x1B[01mreading sources... #x1B[39;49;00m[ 43%] #x1B[35mimages#x1B[39;49;00m
#x1B[01mreading sources... #x1B[39;49;00m[ 50%] #x1B[35mincludes#x1B[39;49;00m
#x1B[01mreading sources... #x1B[39;49;00m[ 56%] #x1B[35mlists#x1B[39;49;00m
#x1B[01mreading sources... #x1B[39;49;00m[ 62%] #x1B[35mmarkup#x1B[39;49;00m
#x1B[01mreading sources... #x1B[39;49;00m[ 68%] #x1B[35mmath#x1B[39;49;00m
#x1B[01mreading sources... #x1B[39;49;00m[ 75%] #x1B[35mmetadata#x1B[39;49;00m
#x1B[01mreading sources... #x1B[39;49;00m[ 81%] #x1B[35mobjects#x1B[39;49;00m
#x1B[01mreading sources... #x1B[39;49;00m[ 87%] #x1B[35motherext#x1B[39;49;00m
#x1B[01mreading sources... #x1B[39;49;00m[ 93%] #x1B[35msubdir/images#x1B[39;49;00m
#x1B[01mreading sources... #x1B[39;49;00m[100%] #x1B[35msubdir/includes#x1B[39;49;00m
#x1B[01mlooking for now-outdated files... #x1B[39;49;00mnone found
#x1B[01mpickling environment... #x1B[39;49;00mdone
#x1B[01mchecking consistency... #x1B[39;49;00mdone
#x1B[01mpreparing documents... #x1B[39;49;00mdone
2.6. Examples 1053#x1B[01mwriting output... #x1B[39;49;00m[ 6%] #x1B[32mautodoc#x1B[39;49;00m
#x1B[01mwriting output... #x1B[39;49;00m[ 12%] #x1B[32mbom#x1B[39;49;00m
#x1B[01mwriting output... #x1B[39;49;00m[ 18%] #x1B[32mcontents#x1B[39;49;00m
 #x1B[01mwriting output... #x1B[39;49;00m[ 25%] #x1B[32mextapi#x1B[39;49;00m
```
# Test-Case: **test\_html5\_output[includes.html-expect19]** *[SPHINX\\_0EA\\_557F3](#page-1057-0)*

tags: pytest\_sphinx style: tr\_passed delete: False jinja\_content: False file: ../tests/doc\_test/utils/pytest\_sphinx\_data.xml suite: pytest case: test\_html5\_output[includes.html-expect19] case\_name: test\_html5\_output case\_parameter: includes.html-expect19 classname: tests.test\_build\_html5 time: 0.013349294662475586 result: passed

links outgoing: *[SPHINX](#page-74-0)*, *[SPHINX\\_0EA](#page-75-0)*

```
/tmp/test_build_html5_output/_build/html/includes.html
# testroot: root
# builder: html
# srcdir: /tmp/test_build_html5_output
# outdir: /tmp/test_build_html5_output/_build/html
# status:
#x1B[01mRunning Sphinx v1.7+/aecb0082#x1B[39;49;00m
#x1B[01mloading pickled environment... #x1B[39;49;00mdone
et created
#x1B[01mbuilding [mo]: #x1B[39;49;00mtargets for 0 po files that are out of date
#x1B[01mbuilding [html]#x1B[39;49;00m: targets for 16 source files that are out of date
#x1B[01mupdating environment: #x1B[39;49;00m16 added, 0 changed, 0 removed
#x1B[01mreading sources... #x1B[39;49;00m[ 6%] #x1B[35mautodoc#x1B[39;49;00m
#x1B[01mreading sources... #x1B[39;49;00m[ 12%] #x1B[35mbom#x1B[39;49;00m
#x1B[01mreading sources... #x1B[39;49;00m[ 18%] #x1B[35mcontents#x1B[39;49;00m
#x1B[01mreading sources... #x1B[39;49;00m[ 25%] #x1B[35mextapi#x1B[39;49;00m
#x1B[01mreading sources... #x1B[39;49;00m[ 31%] #x1B[35mextensions#x1B[39;49;00m
#x1B[01mreading sources... #x1B[39;49;00m[ 37%] #x1B[35mfootnote#x1B[39;49;00m
#x1B[01mreading sources... #x1B[39;49;00m[ 43%] #x1B[35mimages#x1B[39;49;00m
#x1B[01mreading sources... #x1B[39;49;00m[ 50%] #x1B[35mincludes#x1B[39;49;00m
#x1B[01mreading sources... #x1B[39;49;00m[ 56%] #x1B[35mlists#x1B[39;49;00m
#x1B[01mreading sources... #x1B[39;49;00m[ 62%] #x1B[35mmarkup#x1B[39;49;00m
#x1B[01mreading sources... #x1B[39;49;00m[ 68%] #x1B[35mmath#x1B[39;49;00m
#x1B[01mreading sources... #x1B[39;49;00m[ 75%] #x1B[35mmetadata#x1B[39;49;00m
#x1B[01mreading sources... #x1B[39;49;00m[ 81%] #x1B[35mobjects#x1B[39;49;00m
#x1B[01mreading sources... #x1B[39;49;00m[ 87%] #x1B[35motherext#x1B[39;49;00m
#x1B[01mreading sources... #x1B[39;49;00m[ 93%] #x1B[35msubdir/images#x1B[39;49;00m
#x1B[01mreading sources... #x1B[39;49;00m[100%] #x1B[35msubdir/includes#x1B[39;49;00m
#x1B[01mlooking for now-outdated files... #x1B[39;49;00mnone found
#x1B[01mpickling environment... #x1B[39;49;00mdone
#x1B[01mchecking consistency... #x1B[39;49;00mdone
#x1B[01mpreparing documents... #x1B[39;49;00mdone
2.6. Examples 1055#x1B[01mwriting output... #x1B[39;49;00m[ 6%] #x1B[32mautodoc#x1B[39;49;00m
#x1B[01mwriting output... #x1B[39;49;00m[ 12%] #x1B[32mbom#x1B[39;49;00m
#x1B[01mwriting output... #x1B[39;49;00m[ 18%] #x1B[32mcontents#x1B[39;49;00m
 #x1B[01mwriting output... #x1B[39;49;00m[ 25%] #x1B[32mextapi#x1B[39;49;00m
```
Test-Case: **test\_html5\_output[includes.html-expect20]** *[SPHINX\\_0EA\\_CA9F4](#page-1059-0)*

tags: pytest\_sphinx style: tr\_passed delete: False jinja\_content: False file: ../tests/doc\_test/utils/pytest\_sphinx\_data.xml suite: pytest case: test\_html5\_output[includes.html-expect20] case\_name: test\_html5\_output case\_parameter: includes.html-expect20 classname: tests.test\_build\_html5 time: 0.01140284538269043 result: passed

links outgoing: *[SPHINX](#page-74-0)*, *[SPHINX\\_0EA](#page-75-0)*

```
/tmp/test_build_html5_output/_build/html/includes.html
# testroot: root
# builder: html
# srcdir: /tmp/test_build_html5_output
# outdir: /tmp/test_build_html5_output/_build/html
# status:
#x1B[01mRunning Sphinx v1.7+/aecb0082#x1B[39;49;00m
#x1B[01mloading pickled environment... #x1B[39;49;00mdone
et created
#x1B[01mbuilding [mo]: #x1B[39;49;00mtargets for 0 po files that are out of date
#x1B[01mbuilding [html]#x1B[39;49;00m: targets for 16 source files that are out of date
#x1B[01mupdating environment: #x1B[39;49;00m16 added, 0 changed, 0 removed
#x1B[01mreading sources... #x1B[39;49;00m[ 6%] #x1B[35mautodoc#x1B[39;49;00m
#x1B[01mreading sources... #x1B[39;49;00m[ 12%] #x1B[35mbom#x1B[39;49;00m
#x1B[01mreading sources... #x1B[39;49;00m[ 18%] #x1B[35mcontents#x1B[39;49;00m
#x1B[01mreading sources... #x1B[39;49;00m[ 25%] #x1B[35mextapi#x1B[39;49;00m
#x1B[01mreading sources... #x1B[39;49;00m[ 31%] #x1B[35mextensions#x1B[39;49;00m
#x1B[01mreading sources... #x1B[39;49;00m[ 37%] #x1B[35mfootnote#x1B[39;49;00m
#x1B[01mreading sources... #x1B[39;49;00m[ 43%] #x1B[35mimages#x1B[39;49;00m
#x1B[01mreading sources... #x1B[39;49;00m[ 50%] #x1B[35mincludes#x1B[39;49;00m
#x1B[01mreading sources... #x1B[39;49;00m[ 56%] #x1B[35mlists#x1B[39;49;00m
#x1B[01mreading sources... #x1B[39;49;00m[ 62%] #x1B[35mmarkup#x1B[39;49;00m
#x1B[01mreading sources... #x1B[39;49;00m[ 68%] #x1B[35mmath#x1B[39;49;00m
#x1B[01mreading sources... #x1B[39;49;00m[ 75%] #x1B[35mmetadata#x1B[39;49;00m
#x1B[01mreading sources... #x1B[39;49;00m[ 81%] #x1B[35mobjects#x1B[39;49;00m
#x1B[01mreading sources... #x1B[39;49;00m[ 87%] #x1B[35motherext#x1B[39;49;00m
#x1B[01mreading sources... #x1B[39;49;00m[ 93%] #x1B[35msubdir/images#x1B[39;49;00m
#x1B[01mreading sources... #x1B[39;49;00m[100%] #x1B[35msubdir/includes#x1B[39;49;00m
#x1B[01mlooking for now-outdated files... #x1B[39;49;00mnone found
#x1B[01mpickling environment... #x1B[39;49;00mdone
#x1B[01mchecking consistency... #x1B[39;49;00mdone
#x1B[01mpreparing documents... #x1B[39;49;00mdone
2.6. Examples 1057#x1B[01mwriting output... #x1B[39;49;00m[ 6%] #x1B[32mautodoc#x1B[39;49;00m
#x1B[01mwriting output... #x1B[39;49;00m[ 12%] #x1B[32mbom#x1B[39;49;00m
#x1B[01mwriting output... #x1B[39;49;00m[ 18%] #x1B[32mcontents#x1B[39;49;00m
 #x1B[01mwriting output... #x1B[39;49;00m[ 25%] #x1B[32mextapi#x1B[39;49;00m
```
### Test-Case: **test\_html5\_output[includes.html-expect21]** *[SPHINX\\_0EA\\_DBDCF](#page-1061-0)*

tags: pytest\_sphinx style: tr\_passed delete: False jinja\_content: False file: ../tests/doc\_test/utils/pytest\_sphinx\_data.xml suite: pytest case: test\_html5\_output[includes.html-expect21] case\_name: test\_html5\_output case\_parameter: includes.html-expect21 classname: tests.test\_build\_html5 time: 0.012263298034667969 result: passed

links outgoing: *[SPHINX](#page-74-0)*, *[SPHINX\\_0EA](#page-75-0)*

```
/tmp/test_build_html5_output/_build/html/includes.html
# testroot: root
# builder: html
# srcdir: /tmp/test_build_html5_output
# outdir: /tmp/test_build_html5_output/_build/html
# status:
#x1B[01mRunning Sphinx v1.7+/aecb0082#x1B[39;49;00m
#x1B[01mloading pickled environment... #x1B[39;49;00mdone
et created
#x1B[01mbuilding [mo]: #x1B[39;49;00mtargets for 0 po files that are out of date
#x1B[01mbuilding [html]#x1B[39;49;00m: targets for 16 source files that are out of date
#x1B[01mupdating environment: #x1B[39;49;00m16 added, 0 changed, 0 removed
#x1B[01mreading sources... #x1B[39;49;00m[ 6%] #x1B[35mautodoc#x1B[39;49;00m
#x1B[01mreading sources... #x1B[39;49;00m[ 12%] #x1B[35mbom#x1B[39;49;00m
#x1B[01mreading sources... #x1B[39;49;00m[ 18%] #x1B[35mcontents#x1B[39;49;00m
#x1B[01mreading sources... #x1B[39;49;00m[ 25%] #x1B[35mextapi#x1B[39;49;00m
#x1B[01mreading sources... #x1B[39;49;00m[ 31%] #x1B[35mextensions#x1B[39;49;00m
#x1B[01mreading sources... #x1B[39;49;00m[ 37%] #x1B[35mfootnote#x1B[39;49;00m
#x1B[01mreading sources... #x1B[39;49;00m[ 43%] #x1B[35mimages#x1B[39;49;00m
#x1B[01mreading sources... #x1B[39;49;00m[ 50%] #x1B[35mincludes#x1B[39;49;00m
#x1B[01mreading sources... #x1B[39;49;00m[ 56%] #x1B[35mlists#x1B[39;49;00m
#x1B[01mreading sources... #x1B[39;49;00m[ 62%] #x1B[35mmarkup#x1B[39;49;00m
#x1B[01mreading sources... #x1B[39;49;00m[ 68%] #x1B[35mmath#x1B[39;49;00m
#x1B[01mreading sources... #x1B[39;49;00m[ 75%] #x1B[35mmetadata#x1B[39;49;00m
#x1B[01mreading sources... #x1B[39;49;00m[ 81%] #x1B[35mobjects#x1B[39;49;00m
#x1B[01mreading sources... #x1B[39;49;00m[ 87%] #x1B[35motherext#x1B[39;49;00m
#x1B[01mreading sources... #x1B[39;49;00m[ 93%] #x1B[35msubdir/images#x1B[39;49;00m
#x1B[01mreading sources... #x1B[39;49;00m[100%] #x1B[35msubdir/includes#x1B[39;49;00m
#x1B[01mlooking for now-outdated files... #x1B[39;49;00mnone found
#x1B[01mpickling environment... #x1B[39;49;00mdone
#x1B[01mchecking consistency... #x1B[39;49;00mdone
#x1B[01mpreparing documents... #x1B[39;49;00mdone
2.6. Examples 1059#x1B[01mwriting output... #x1B[39;49;00m[ 6%] #x1B[32mautodoc#x1B[39;49;00m
#x1B[01mwriting output... #x1B[39;49;00m[ 12%] #x1B[32mbom#x1B[39;49;00m
#x1B[01mwriting output... #x1B[39;49;00m[ 18%] #x1B[32mcontents#x1B[39;49;00m
 #x1B[01mwriting output... #x1B[39;49;00m[ 25%] #x1B[32mextapi#x1B[39;49;00m
```
Test-Case: **test\_html5\_output[includes.html-expect22]** *[SPHINX\\_0EA\\_5856A](#page-1063-0)*

tags: pytest\_sphinx style: tr\_passed delete: False jinja\_content: False file: ../tests/doc\_test/utils/pytest\_sphinx\_data.xml suite: pytest case: test\_html5\_output[includes.html-expect22] case\_name: test\_html5\_output case\_parameter: includes.html-expect22 classname: tests.test\_build\_html5 time: 0.06239485740661621 result: passed

links outgoing: *[SPHINX](#page-74-0)*, *[SPHINX\\_0EA](#page-75-0)*

```
/tmp/test_build_html5_output/_build/html/includes.html
# testroot: root
# builder: html
# srcdir: /tmp/test_build_html5_output
# outdir: /tmp/test_build_html5_output/_build/html
# status:
#x1B[01mRunning Sphinx v1.7+/aecb0082#x1B[39;49;00m
#x1B[01mloading pickled environment... #x1B[39;49;00mdone
et created
#x1B[01mbuilding [mo]: #x1B[39;49;00mtargets for 0 po files that are out of date
#x1B[01mbuilding [html]#x1B[39;49;00m: targets for 16 source files that are out of date
#x1B[01mupdating environment: #x1B[39;49;00m16 added, 0 changed, 0 removed
#x1B[01mreading sources... #x1B[39;49;00m[ 6%] #x1B[35mautodoc#x1B[39;49;00m
#x1B[01mreading sources... #x1B[39;49;00m[ 12%] #x1B[35mbom#x1B[39;49;00m
#x1B[01mreading sources... #x1B[39;49;00m[ 18%] #x1B[35mcontents#x1B[39;49;00m
#x1B[01mreading sources... #x1B[39;49;00m[ 25%] #x1B[35mextapi#x1B[39;49;00m
#x1B[01mreading sources... #x1B[39;49;00m[ 31%] #x1B[35mextensions#x1B[39;49;00m
#x1B[01mreading sources... #x1B[39;49;00m[ 37%] #x1B[35mfootnote#x1B[39;49;00m
#x1B[01mreading sources... #x1B[39;49;00m[ 43%] #x1B[35mimages#x1B[39;49;00m
#x1B[01mreading sources... #x1B[39;49;00m[ 50%] #x1B[35mincludes#x1B[39;49;00m
#x1B[01mreading sources... #x1B[39;49;00m[ 56%] #x1B[35mlists#x1B[39;49;00m
#x1B[01mreading sources... #x1B[39;49;00m[ 62%] #x1B[35mmarkup#x1B[39;49;00m
#x1B[01mreading sources... #x1B[39;49;00m[ 68%] #x1B[35mmath#x1B[39;49;00m
#x1B[01mreading sources... #x1B[39;49;00m[ 75%] #x1B[35mmetadata#x1B[39;49;00m
#x1B[01mreading sources... #x1B[39;49;00m[ 81%] #x1B[35mobjects#x1B[39;49;00m
#x1B[01mreading sources... #x1B[39;49;00m[ 87%] #x1B[35motherext#x1B[39;49;00m
#x1B[01mreading sources... #x1B[39;49;00m[ 93%] #x1B[35msubdir/images#x1B[39;49;00m
#x1B[01mreading sources... #x1B[39;49;00m[100%] #x1B[35msubdir/includes#x1B[39;49;00m
#x1B[01mlooking for now-outdated files... #x1B[39;49;00mnone found
#x1B[01mpickling environment... #x1B[39;49;00mdone
#x1B[01mchecking consistency... #x1B[39;49;00mdone
#x1B[01mpreparing documents... #x1B[39;49;00mdone
2.6. Examples 1061#x1B[01mwriting output... #x1B[39;49;00m[ 6%] #x1B[32mautodoc#x1B[39;49;00m
#x1B[01mwriting output... #x1B[39;49;00m[ 12%] #x1B[32mbom#x1B[39;49;00m
#x1B[01mwriting output... #x1B[39;49;00m[ 18%] #x1B[32mcontents#x1B[39;49;00m
 #x1B[01mwriting output... #x1B[39;49;00m[ 25%] #x1B[32mextapi#x1B[39;49;00m
```
Test-Case: **test\_html5\_output[includes.html-expect23]** *[SPHINX\\_0EA\\_C928F](#page-1065-0)*

tags: pytest\_sphinx style: tr\_passed delete: False jinja\_content: False file: ../tests/doc\_test/utils/pytest\_sphinx\_data.xml suite: pytest case: test\_html5\_output[includes.html-expect23] case\_name: test\_html5\_output case\_parameter: includes.html-expect23 classname: tests.test\_build\_html5 time: 0.011501789093017578 result: passed

links outgoing: *[SPHINX](#page-74-0)*, *[SPHINX\\_0EA](#page-75-0)*

```
/tmp/test_build_html5_output/_build/html/includes.html
# testroot: root
# builder: html
# srcdir: /tmp/test_build_html5_output
# outdir: /tmp/test_build_html5_output/_build/html
# status:
#x1B[01mRunning Sphinx v1.7+/aecb0082#x1B[39;49;00m
#x1B[01mloading pickled environment... #x1B[39;49;00mdone
et created
#x1B[01mbuilding [mo]: #x1B[39;49;00mtargets for 0 po files that are out of date
#x1B[01mbuilding [html]#x1B[39;49;00m: targets for 16 source files that are out of date
#x1B[01mupdating environment: #x1B[39;49;00m16 added, 0 changed, 0 removed
#x1B[01mreading sources... #x1B[39;49;00m[ 6%] #x1B[35mautodoc#x1B[39;49;00m
#x1B[01mreading sources... #x1B[39;49;00m[ 12%] #x1B[35mbom#x1B[39;49;00m
#x1B[01mreading sources... #x1B[39;49;00m[ 18%] #x1B[35mcontents#x1B[39;49;00m
#x1B[01mreading sources... #x1B[39;49;00m[ 25%] #x1B[35mextapi#x1B[39;49;00m
#x1B[01mreading sources... #x1B[39;49;00m[ 31%] #x1B[35mextensions#x1B[39;49;00m
#x1B[01mreading sources... #x1B[39;49;00m[ 37%] #x1B[35mfootnote#x1B[39;49;00m
#x1B[01mreading sources... #x1B[39;49;00m[ 43%] #x1B[35mimages#x1B[39;49;00m
#x1B[01mreading sources... #x1B[39;49;00m[ 50%] #x1B[35mincludes#x1B[39;49;00m
#x1B[01mreading sources... #x1B[39;49;00m[ 56%] #x1B[35mlists#x1B[39;49;00m
#x1B[01mreading sources... #x1B[39;49;00m[ 62%] #x1B[35mmarkup#x1B[39;49;00m
#x1B[01mreading sources... #x1B[39;49;00m[ 68%] #x1B[35mmath#x1B[39;49;00m
#x1B[01mreading sources... #x1B[39;49;00m[ 75%] #x1B[35mmetadata#x1B[39;49;00m
#x1B[01mreading sources... #x1B[39;49;00m[ 81%] #x1B[35mobjects#x1B[39;49;00m
#x1B[01mreading sources... #x1B[39;49;00m[ 87%] #x1B[35motherext#x1B[39;49;00m
#x1B[01mreading sources... #x1B[39;49;00m[ 93%] #x1B[35msubdir/images#x1B[39;49;00m
#x1B[01mreading sources... #x1B[39;49;00m[100%] #x1B[35msubdir/includes#x1B[39;49;00m
#x1B[01mlooking for now-outdated files... #x1B[39;49;00mnone found
#x1B[01mpickling environment... #x1B[39;49;00mdone
#x1B[01mchecking consistency... #x1B[39;49;00mdone
#x1B[01mpreparing documents... #x1B[39;49;00mdone
2.6. Examples 1063#x1B[01mwriting output... #x1B[39;49;00m[ 6%] #x1B[32mautodoc#x1B[39;49;00m
#x1B[01mwriting output... #x1B[39;49;00m[ 12%] #x1B[32mbom#x1B[39;49;00m
#x1B[01mwriting output... #x1B[39;49;00m[ 18%] #x1B[32mcontents#x1B[39;49;00m
 #x1B[01mwriting output... #x1B[39;49;00m[ 25%] #x1B[32mextapi#x1B[39;49;00m
```
Test-Case: **test\_html5\_output[includes.html-expect24]** *[SPHINX\\_0EA\\_13097](#page-1067-0)*

tags: pytest\_sphinx style: tr\_passed delete: False jinja\_content: False file: ../tests/doc\_test/utils/pytest\_sphinx\_data.xml suite: pytest case: test\_html5\_output[includes.html-expect24] case\_name: test\_html5\_output case\_parameter: includes.html-expect24 classname: tests.test\_build\_html5 time: 0.011806726455688477 result: passed

links outgoing: *[SPHINX](#page-74-0)*, *[SPHINX\\_0EA](#page-75-0)*

```
/tmp/test_build_html5_output/_build/html/includes.html
# testroot: root
# builder: html
# srcdir: /tmp/test_build_html5_output
# outdir: /tmp/test_build_html5_output/_build/html
# status:
#x1B[01mRunning Sphinx v1.7+/aecb0082#x1B[39;49;00m
#x1B[01mloading pickled environment... #x1B[39;49;00mdone
et created
#x1B[01mbuilding [mo]: #x1B[39;49;00mtargets for 0 po files that are out of date
#x1B[01mbuilding [html]#x1B[39;49;00m: targets for 16 source files that are out of date
#x1B[01mupdating environment: #x1B[39;49;00m16 added, 0 changed, 0 removed
#x1B[01mreading sources... #x1B[39;49;00m[ 6%] #x1B[35mautodoc#x1B[39;49;00m
#x1B[01mreading sources... #x1B[39;49;00m[ 12%] #x1B[35mbom#x1B[39;49;00m
#x1B[01mreading sources... #x1B[39;49;00m[ 18%] #x1B[35mcontents#x1B[39;49;00m
#x1B[01mreading sources... #x1B[39;49;00m[ 25%] #x1B[35mextapi#x1B[39;49;00m
#x1B[01mreading sources... #x1B[39;49;00m[ 31%] #x1B[35mextensions#x1B[39;49;00m
#x1B[01mreading sources... #x1B[39;49;00m[ 37%] #x1B[35mfootnote#x1B[39;49;00m
#x1B[01mreading sources... #x1B[39;49;00m[ 43%] #x1B[35mimages#x1B[39;49;00m
#x1B[01mreading sources... #x1B[39;49;00m[ 50%] #x1B[35mincludes#x1B[39;49;00m
#x1B[01mreading sources... #x1B[39;49;00m[ 56%] #x1B[35mlists#x1B[39;49;00m
#x1B[01mreading sources... #x1B[39;49;00m[ 62%] #x1B[35mmarkup#x1B[39;49;00m
#x1B[01mreading sources... #x1B[39;49;00m[ 68%] #x1B[35mmath#x1B[39;49;00m
#x1B[01mreading sources... #x1B[39;49;00m[ 75%] #x1B[35mmetadata#x1B[39;49;00m
#x1B[01mreading sources... #x1B[39;49;00m[ 81%] #x1B[35mobjects#x1B[39;49;00m
#x1B[01mreading sources... #x1B[39;49;00m[ 87%] #x1B[35motherext#x1B[39;49;00m
#x1B[01mreading sources... #x1B[39;49;00m[ 93%] #x1B[35msubdir/images#x1B[39;49;00m
#x1B[01mreading sources... #x1B[39;49;00m[100%] #x1B[35msubdir/includes#x1B[39;49;00m
#x1B[01mlooking for now-outdated files... #x1B[39;49;00mnone found
#x1B[01mpickling environment... #x1B[39;49;00mdone
#x1B[01mchecking consistency... #x1B[39;49;00mdone
#x1B[01mpreparing documents... #x1B[39;49;00mdone
2.6. Examples 1065#x1B[01mwriting output... #x1B[39;49;00m[ 6%] #x1B[32mautodoc#x1B[39;49;00m
#x1B[01mwriting output... #x1B[39;49;00m[ 12%] #x1B[32mbom#x1B[39;49;00m
#x1B[01mwriting output... #x1B[39;49;00m[ 18%] #x1B[32mcontents#x1B[39;49;00m
 #x1B[01mwriting output... #x1B[39;49;00m[ 25%] #x1B[32mextapi#x1B[39;49;00m
```
Test-Case: **test\_html5\_output[includes.html-expect25]** *[SPHINX\\_0EA\\_03FBE](#page-1069-0)*

tags: pytest\_sphinx style: tr\_passed delete: False jinja\_content: False file: ../tests/doc\_test/utils/pytest\_sphinx\_data.xml suite: pytest case: test\_html5\_output[includes.html-expect25] case\_name: test\_html5\_output case\_parameter: includes.html-expect25 classname: tests.test\_build\_html5 time: 0.012404918670654297 result: passed

links outgoing: *[SPHINX](#page-74-0)*, *[SPHINX\\_0EA](#page-75-0)*

```
/tmp/test_build_html5_output/_build/html/includes.html
# testroot: root
# builder: html
# srcdir: /tmp/test_build_html5_output
# outdir: /tmp/test_build_html5_output/_build/html
# status:
#x1B[01mRunning Sphinx v1.7+/aecb0082#x1B[39;49;00m
#x1B[01mloading pickled environment... #x1B[39;49;00mdone
et created
#x1B[01mbuilding [mo]: #x1B[39;49;00mtargets for 0 po files that are out of date
#x1B[01mbuilding [html]#x1B[39;49;00m: targets for 16 source files that are out of date
#x1B[01mupdating environment: #x1B[39;49;00m16 added, 0 changed, 0 removed
#x1B[01mreading sources... #x1B[39;49;00m[ 6%] #x1B[35mautodoc#x1B[39;49;00m
#x1B[01mreading sources... #x1B[39;49;00m[ 12%] #x1B[35mbom#x1B[39;49;00m
#x1B[01mreading sources... #x1B[39;49;00m[ 18%] #x1B[35mcontents#x1B[39;49;00m
#x1B[01mreading sources... #x1B[39;49;00m[ 25%] #x1B[35mextapi#x1B[39;49;00m
#x1B[01mreading sources... #x1B[39;49;00m[ 31%] #x1B[35mextensions#x1B[39;49;00m
#x1B[01mreading sources... #x1B[39;49;00m[ 37%] #x1B[35mfootnote#x1B[39;49;00m
#x1B[01mreading sources... #x1B[39;49;00m[ 43%] #x1B[35mimages#x1B[39;49;00m
#x1B[01mreading sources... #x1B[39;49;00m[ 50%] #x1B[35mincludes#x1B[39;49;00m
#x1B[01mreading sources... #x1B[39;49;00m[ 56%] #x1B[35mlists#x1B[39;49;00m
#x1B[01mreading sources... #x1B[39;49;00m[ 62%] #x1B[35mmarkup#x1B[39;49;00m
#x1B[01mreading sources... #x1B[39;49;00m[ 68%] #x1B[35mmath#x1B[39;49;00m
#x1B[01mreading sources... #x1B[39;49;00m[ 75%] #x1B[35mmetadata#x1B[39;49;00m
#x1B[01mreading sources... #x1B[39;49;00m[ 81%] #x1B[35mobjects#x1B[39;49;00m
#x1B[01mreading sources... #x1B[39;49;00m[ 87%] #x1B[35motherext#x1B[39;49;00m
#x1B[01mreading sources... #x1B[39;49;00m[ 93%] #x1B[35msubdir/images#x1B[39;49;00m
#x1B[01mreading sources... #x1B[39;49;00m[100%] #x1B[35msubdir/includes#x1B[39;49;00m
#x1B[01mlooking for now-outdated files... #x1B[39;49;00mnone found
#x1B[01mpickling environment... #x1B[39;49;00mdone
#x1B[01mchecking consistency... #x1B[39;49;00mdone
#x1B[01mpreparing documents... #x1B[39;49;00mdone
2.6. Examples 1067#x1B[01mwriting output... #x1B[39;49;00m[ 6%] #x1B[32mautodoc#x1B[39;49;00m
#x1B[01mwriting output... #x1B[39;49;00m[ 12%] #x1B[32mbom#x1B[39;49;00m
#x1B[01mwriting output... #x1B[39;49;00m[ 18%] #x1B[32mcontents#x1B[39;49;00m
 #x1B[01mwriting output... #x1B[39;49;00m[ 25%] #x1B[32mextapi#x1B[39;49;00m
```
### Test-Case: **test\_html5\_output[autodoc.html-expect26]** *[SPHINX\\_0EA\\_419AC](#page-1071-0)*

tags: pytest\_sphinx style: tr\_passed delete: False jinja\_content: False file: ../tests/doc\_test/utils/pytest\_sphinx\_data.xml suite: pytest case: test\_html5\_output[autodoc.html-expect26] case\_name: test\_html5\_output case\_parameter: autodoc.html-expect26 classname: tests.test\_build\_html5 time: 0.07322239875793457 result: passed

links outgoing: *[SPHINX](#page-74-0)*, *[SPHINX\\_0EA](#page-75-0)*

```
/tmp/test_build_html5_output/_build/html/autodoc.html
# testroot: root
# builder: html
# srcdir: /tmp/test_build_html5_output
# outdir: /tmp/test_build_html5_output/_build/html
# status:
#x1B[01mRunning Sphinx v1.7+/aecb0082#x1B[39;49;00m
#x1B[01mloading pickled environment... #x1B[39;49;00mdone
et created
#x1B[01mbuilding [mo]: #x1B[39;49;00mtargets for 0 po files that are out of date
#x1B[01mbuilding [html]#x1B[39;49;00m: targets for 16 source files that are out of date
#x1B[01mupdating environment: #x1B[39;49;00m16 added, 0 changed, 0 removed
#x1B[01mreading sources... #x1B[39;49;00m[ 6%] #x1B[35mautodoc#x1B[39;49;00m
#x1B[01mreading sources... #x1B[39;49;00m[ 12%] #x1B[35mbom#x1B[39;49;00m
#x1B[01mreading sources... #x1B[39;49;00m[ 18%] #x1B[35mcontents#x1B[39;49;00m
#x1B[01mreading sources... #x1B[39;49;00m[ 25%] #x1B[35mextapi#x1B[39;49;00m
#x1B[01mreading sources... #x1B[39;49;00m[ 31%] #x1B[35mextensions#x1B[39;49;00m
#x1B[01mreading sources... #x1B[39;49;00m[ 37%] #x1B[35mfootnote#x1B[39;49;00m
#x1B[01mreading sources... #x1B[39;49;00m[ 43%] #x1B[35mimages#x1B[39;49;00m
#x1B[01mreading sources... #x1B[39;49;00m[ 50%] #x1B[35mincludes#x1B[39;49;00m
#x1B[01mreading sources... #x1B[39;49;00m[ 56%] #x1B[35mlists#x1B[39;49;00m
#x1B[01mreading sources... #x1B[39;49;00m[ 62%] #x1B[35mmarkup#x1B[39;49;00m
#x1B[01mreading sources... #x1B[39;49;00m[ 68%] #x1B[35mmath#x1B[39;49;00m
#x1B[01mreading sources... #x1B[39;49;00m[ 75%] #x1B[35mmetadata#x1B[39;49;00m
#x1B[01mreading sources... #x1B[39;49;00m[ 81%] #x1B[35mobjects#x1B[39;49;00m
#x1B[01mreading sources... #x1B[39;49;00m[ 87%] #x1B[35motherext#x1B[39;49;00m
#x1B[01mreading sources... #x1B[39;49;00m[ 93%] #x1B[35msubdir/images#x1B[39;49;00m
#x1B[01mreading sources... #x1B[39;49;00m[100%] #x1B[35msubdir/includes#x1B[39;49;00m
#x1B[01mlooking for now-outdated files... #x1B[39;49;00mnone found
#x1B[01mpickling environment... #x1B[39;49;00mdone
#x1B[01mchecking consistency... #x1B[39;49;00mdone
#x1B[01mpreparing documents... #x1B[39;49;00mdone
2.6. Examples 1069#x1B[01mwriting output... #x1B[39;49;00m[ 6%] #x1B[32mautodoc#x1B[39;49;00m
#x1B[01mwriting output... #x1B[39;49;00m[ 12%] #x1B[32mbom#x1B[39;49;00m
#x1B[01mwriting output... #x1B[39;49;00m[ 18%] #x1B[32mcontents#x1B[39;49;00m
 #x1B[01mwriting output... #x1B[39;49;00m[ 25%] #x1B[32mextapi#x1B[39;49;00m
```
#### Test-Case: **test\_html5\_output[autodoc.html-expect27]** *[SPHINX\\_0EA\\_D1910](#page-1073-0)*

tags: pytest\_sphinx style: tr\_passed delete: False jinja\_content: False file: ../tests/doc\_test/utils/pytest\_sphinx\_data.xml suite: pytest case: test\_html5\_output[autodoc.html-expect27] case\_name: test\_html5\_output case\_parameter: autodoc.html-expect27 classname: tests.test\_build\_html5 time: 0.011853218078613281 result: passed

links outgoing: *[SPHINX](#page-74-0)*, *[SPHINX\\_0EA](#page-75-0)*

```
/tmp/test_build_html5_output/_build/html/autodoc.html
# testroot: root
# builder: html
# srcdir: /tmp/test_build_html5_output
# outdir: /tmp/test_build_html5_output/_build/html
# status:
#x1B[01mRunning Sphinx v1.7+/aecb0082#x1B[39;49;00m
#x1B[01mloading pickled environment... #x1B[39;49;00mdone
et created
#x1B[01mbuilding [mo]: #x1B[39;49;00mtargets for 0 po files that are out of date
#x1B[01mbuilding [html]#x1B[39;49;00m: targets for 16 source files that are out of date
#x1B[01mupdating environment: #x1B[39;49;00m16 added, 0 changed, 0 removed
#x1B[01mreading sources... #x1B[39;49;00m[ 6%] #x1B[35mautodoc#x1B[39;49;00m
#x1B[01mreading sources... #x1B[39;49;00m[ 12%] #x1B[35mbom#x1B[39;49;00m
#x1B[01mreading sources... #x1B[39;49;00m[ 18%] #x1B[35mcontents#x1B[39;49;00m
#x1B[01mreading sources... #x1B[39;49;00m[ 25%] #x1B[35mextapi#x1B[39;49;00m
#x1B[01mreading sources... #x1B[39;49;00m[ 31%] #x1B[35mextensions#x1B[39;49;00m
#x1B[01mreading sources... #x1B[39;49;00m[ 37%] #x1B[35mfootnote#x1B[39;49;00m
#x1B[01mreading sources... #x1B[39;49;00m[ 43%] #x1B[35mimages#x1B[39;49;00m
#x1B[01mreading sources... #x1B[39;49;00m[ 50%] #x1B[35mincludes#x1B[39;49;00m
#x1B[01mreading sources... #x1B[39;49;00m[ 56%] #x1B[35mlists#x1B[39;49;00m
#x1B[01mreading sources... #x1B[39;49;00m[ 62%] #x1B[35mmarkup#x1B[39;49;00m
#x1B[01mreading sources... #x1B[39;49;00m[ 68%] #x1B[35mmath#x1B[39;49;00m
#x1B[01mreading sources... #x1B[39;49;00m[ 75%] #x1B[35mmetadata#x1B[39;49;00m
#x1B[01mreading sources... #x1B[39;49;00m[ 81%] #x1B[35mobjects#x1B[39;49;00m
#x1B[01mreading sources... #x1B[39;49;00m[ 87%] #x1B[35motherext#x1B[39;49;00m
#x1B[01mreading sources... #x1B[39;49;00m[ 93%] #x1B[35msubdir/images#x1B[39;49;00m
#x1B[01mreading sources... #x1B[39;49;00m[100%] #x1B[35msubdir/includes#x1B[39;49;00m
#x1B[01mlooking for now-outdated files... #x1B[39;49;00mnone found
#x1B[01mpickling environment... #x1B[39;49;00mdone
#x1B[01mchecking consistency... #x1B[39;49;00mdone
#x1B[01mpreparing documents... #x1B[39;49;00mdone
2.6. Examples 1071#x1B[01mwriting output... #x1B[39;49;00m[ 6%] #x1B[32mautodoc#x1B[39;49;00m
#x1B[01mwriting output... #x1B[39;49;00m[ 12%] #x1B[32mbom#x1B[39;49;00m
#x1B[01mwriting output... #x1B[39;49;00m[ 18%] #x1B[32mcontents#x1B[39;49;00m
 #x1B[01mwriting output... #x1B[39;49;00m[ 25%] #x1B[32mextapi#x1B[39;49;00m
```
### Test-Case: **test\_html5\_output[autodoc.html-expect28]** *[SPHINX\\_0EA\\_D2015](#page-1075-0)*

tags: pytest\_sphinx style: tr\_passed delete: False jinja\_content: False file: ../tests/doc\_test/utils/pytest\_sphinx\_data.xml suite: pytest case: test\_html5\_output[autodoc.html-expect28] case\_name: test\_html5\_output case\_parameter: autodoc.html-expect28 classname: tests.test\_build\_html5 time: 0.012570619583129883 result: passed

links outgoing: *[SPHINX](#page-74-0)*, *[SPHINX\\_0EA](#page-75-0)*

```
/tmp/test_build_html5_output/_build/html/autodoc.html
# testroot: root
# builder: html
# srcdir: /tmp/test_build_html5_output
# outdir: /tmp/test_build_html5_output/_build/html
# status:
#x1B[01mRunning Sphinx v1.7+/aecb0082#x1B[39;49;00m
#x1B[01mloading pickled environment... #x1B[39;49;00mdone
et created
#x1B[01mbuilding [mo]: #x1B[39;49;00mtargets for 0 po files that are out of date
#x1B[01mbuilding [html]#x1B[39;49;00m: targets for 16 source files that are out of date
#x1B[01mupdating environment: #x1B[39;49;00m16 added, 0 changed, 0 removed
#x1B[01mreading sources... #x1B[39;49;00m[ 6%] #x1B[35mautodoc#x1B[39;49;00m
#x1B[01mreading sources... #x1B[39;49;00m[ 12%] #x1B[35mbom#x1B[39;49;00m
#x1B[01mreading sources... #x1B[39;49;00m[ 18%] #x1B[35mcontents#x1B[39;49;00m
#x1B[01mreading sources... #x1B[39;49;00m[ 25%] #x1B[35mextapi#x1B[39;49;00m
#x1B[01mreading sources... #x1B[39;49;00m[ 31%] #x1B[35mextensions#x1B[39;49;00m
#x1B[01mreading sources... #x1B[39;49;00m[ 37%] #x1B[35mfootnote#x1B[39;49;00m
#x1B[01mreading sources... #x1B[39;49;00m[ 43%] #x1B[35mimages#x1B[39;49;00m
#x1B[01mreading sources... #x1B[39;49;00m[ 50%] #x1B[35mincludes#x1B[39;49;00m
#x1B[01mreading sources... #x1B[39;49;00m[ 56%] #x1B[35mlists#x1B[39;49;00m
#x1B[01mreading sources... #x1B[39;49;00m[ 62%] #x1B[35mmarkup#x1B[39;49;00m
#x1B[01mreading sources... #x1B[39;49;00m[ 68%] #x1B[35mmath#x1B[39;49;00m
#x1B[01mreading sources... #x1B[39;49;00m[ 75%] #x1B[35mmetadata#x1B[39;49;00m
#x1B[01mreading sources... #x1B[39;49;00m[ 81%] #x1B[35mobjects#x1B[39;49;00m
#x1B[01mreading sources... #x1B[39;49;00m[ 87%] #x1B[35motherext#x1B[39;49;00m
#x1B[01mreading sources... #x1B[39;49;00m[ 93%] #x1B[35msubdir/images#x1B[39;49;00m
#x1B[01mreading sources... #x1B[39;49;00m[100%] #x1B[35msubdir/includes#x1B[39;49;00m
#x1B[01mlooking for now-outdated files... #x1B[39;49;00mnone found
#x1B[01mpickling environment... #x1B[39;49;00mdone
#x1B[01mchecking consistency... #x1B[39;49;00mdone
#x1B[01mpreparing documents... #x1B[39;49;00mdone
2.6. Examples 1073#x1B[01mwriting output... #x1B[39;49;00m[ 6%] #x1B[32mautodoc#x1B[39;49;00m
#x1B[01mwriting output... #x1B[39;49;00m[ 12%] #x1B[32mbom#x1B[39;49;00m
#x1B[01mwriting output... #x1B[39;49;00m[ 18%] #x1B[32mcontents#x1B[39;49;00m
 #x1B[01mwriting output... #x1B[39;49;00m[ 25%] #x1B[32mextapi#x1B[39;49;00m
```
### Test-Case: **test\_html5\_output[extapi.html-expect29]** *[SPHINX\\_0EA\\_E9DF3](#page-1077-0)*

tags: pytest\_sphinx style: tr\_passed delete: False jinja\_content: False file: ../tests/doc\_test/utils/pytest\_sphinx\_data.xml suite: pytest case: test\_html5\_output[extapi.html-expect29] case\_name: test\_html5\_output case\_parameter: extapi.html-expect29 classname: tests.test\_build\_html5 time: 0.054377079010009766 result: passed

links outgoing: *[SPHINX](#page-74-0)*, *[SPHINX\\_0EA](#page-75-0)*

```
/tmp/test_build_html5_output/_build/html/extapi.html
# testroot: root
# builder: html
# srcdir: /tmp/test_build_html5_output
# outdir: /tmp/test_build_html5_output/_build/html
# status:
#x1B[01mRunning Sphinx v1.7+/aecb0082#x1B[39;49;00m
#x1B[01mloading pickled environment... #x1B[39;49;00mdone
et created
#x1B[01mbuilding [mo]: #x1B[39;49;00mtargets for 0 po files that are out of date
#x1B[01mbuilding [html]#x1B[39;49;00m: targets for 16 source files that are out of date
#x1B[01mupdating environment: #x1B[39;49;00m16 added, 0 changed, 0 removed
#x1B[01mreading sources... #x1B[39;49;00m[ 6%] #x1B[35mautodoc#x1B[39;49;00m
#x1B[01mreading sources... #x1B[39;49;00m[ 12%] #x1B[35mbom#x1B[39;49;00m
#x1B[01mreading sources... #x1B[39;49;00m[ 18%] #x1B[35mcontents#x1B[39;49;00m
#x1B[01mreading sources... #x1B[39;49;00m[ 25%] #x1B[35mextapi#x1B[39;49;00m
#x1B[01mreading sources... #x1B[39;49;00m[ 31%] #x1B[35mextensions#x1B[39;49;00m
#x1B[01mreading sources... #x1B[39;49;00m[ 37%] #x1B[35mfootnote#x1B[39;49;00m
#x1B[01mreading sources... #x1B[39;49;00m[ 43%] #x1B[35mimages#x1B[39;49;00m
#x1B[01mreading sources... #x1B[39;49;00m[ 50%] #x1B[35mincludes#x1B[39;49;00m
#x1B[01mreading sources... #x1B[39;49;00m[ 56%] #x1B[35mlists#x1B[39;49;00m
#x1B[01mreading sources... #x1B[39;49;00m[ 62%] #x1B[35mmarkup#x1B[39;49;00m
#x1B[01mreading sources... #x1B[39;49;00m[ 68%] #x1B[35mmath#x1B[39;49;00m
#x1B[01mreading sources... #x1B[39;49;00m[ 75%] #x1B[35mmetadata#x1B[39;49;00m
#x1B[01mreading sources... #x1B[39;49;00m[ 81%] #x1B[35mobjects#x1B[39;49;00m
#x1B[01mreading sources... #x1B[39;49;00m[ 87%] #x1B[35motherext#x1B[39;49;00m
#x1B[01mreading sources... #x1B[39;49;00m[ 93%] #x1B[35msubdir/images#x1B[39;49;00m
#x1B[01mreading sources... #x1B[39;49;00m[100%] #x1B[35msubdir/includes#x1B[39;49;00m
#x1B[01mlooking for now-outdated files... #x1B[39;49;00mnone found
#x1B[01mpickling environment... #x1B[39;49;00mdone
#x1B[01mchecking consistency... #x1B[39;49;00mdone
#x1B[01mpreparing documents... #x1B[39;49;00mdone
2.6. Examples 1075#x1B[01mwriting output... #x1B[39;49;00m[ 6%] #x1B[32mautodoc#x1B[39;49;00m
#x1B[01mwriting output... #x1B[39;49;00m[ 12%] #x1B[32mbom#x1B[39;49;00m
#x1B[01mwriting output... #x1B[39;49;00m[ 18%] #x1B[32mcontents#x1B[39;49;00m
 #x1B[01mwriting output... #x1B[39;49;00m[ 25%] #x1B[32mextapi#x1B[39;49;00m
```
# Test-Case: **test\_html5\_output[extapi.html-expect30]** *[SPHINX\\_0EA\\_4F5CD](#page-1079-0)*

tags: pytest\_sphinx style: tr\_passed delete: False jinja\_content: False file: ../tests/doc\_test/utils/pytest\_sphinx\_data.xml suite: pytest case: test\_html5\_output[extapi.html-expect30] case\_name: test\_html5\_output case\_parameter: extapi.html-expect30 classname: tests.test\_build\_html5 time: 0.011924266815185547 result: passed

links outgoing: *[SPHINX](#page-74-0)*, *[SPHINX\\_0EA](#page-75-0)*

```
/tmp/test_build_html5_output/_build/html/extapi.html
# testroot: root
# builder: html
 # srcdir: /tmp/test_build_html5_output
 # outdir: /tmp/test_build_html5_output/_build/html
 # status:
 #x1B[01mRunning Sphinx v1.7+/aecb0082#x1B[39;49;00m
#x1B[01mloading pickled environment... #x1B[39;49;00mdone
et created
#x1B[01mbuilding [mo]: #x1B[39;49;00mtargets for 0 po files that are out of date
 #x1B[01mbuilding [html]#x1B[39;49;00m: targets for 16 source files that are out of date
#x1B[01mupdating environment: #x1B[39;49;00m16 added, 0 changed, 0 removed
 #x1B[01mreading sources... #x1B[39;49;00m[ 6%] #x1B[35mautodoc#x1B[39;49;00m
#x1B[01mreading sources... #x1B[39;49;00m[ 12%] #x1B[35mbom#x1B[39;49;00m
 #x1B[01mreading sources... #x1B[39;49;00m[ 18%] #x1B[35mcontents#x1B[39;49;00m
#x1B[01mreading sources... #x1B[39;49;00m[ 25%] #x1B[35mextapi#x1B[39;49;00m
#x1B[01mreading sources... #x1B[39;49;00m[ 31%] #x1B[35mextensions#x1B[39;49;00m
#x1B[01mreading sources... #x1B[39;49;00m[ 37%] #x1B[35mfootnote#x1B[39;49;00m
#x1B[01mreading sources... #x1B[39;49;00m[ 43%] #x1B[35mimages#x1B[39;49;00m
#x1B[01mreading sources... #x1B[39;49;00m[ 50%] #x1B[35mincludes#x1B[39;49;00m
#x1B[01mreading sources... #x1B[39;49;00m[ 56%] #x1B[35mlists#x1B[39;49;00m
 #x1B[01mreading sources... #x1B[39;49;00m[ 62%] #x1B[35mmarkup#x1B[39;49;00m
#x1B[01mreading sources... #x1B[39;49;00m[ 68%] #x1B[35mmath#x1B[39;49;00m
#x1B[01mreading sources... #x1B[39;49;00m[ 75%] #x1B[35mmetadata#x1B[39;49;00m
#x1B[01mreading sources... #x1B[39;49;00m[ 81%] #x1B[35mobjects#x1B[39;49;00m
 #x1B[01mreading sources... #x1B[39;49;00m[ 87%] #x1B[35motherext#x1B[39;49;00m
#x1B[01mreading sources... #x1B[39;49;00m[ 93%] #x1B[35msubdir/images#x1B[39;49;00m
 #x1B[01mreading sources... #x1B[39;49;00m[100%] #x1B[35msubdir/includes#x1B[39;49;00m
#x1B[01mlooking for now-outdated files... #x1B[39;49;00mnone found
 #x1B[01mpickling environment... #x1B[39;49;00mdone
#x1B[01mchecking consistency... #x1B[39;49;00mdone
#x1B[01mpreparing documents... #x1B[39;49;00mdone
2.6. Examples 1077#x1B[01mwriting output... #x1B[39;49;00m[ 6%] #x1B[32mautodoc#x1B[39;49;00m
 #x1B[01mwriting output... #x1B[39;49;00m[ 12%] #x1B[32mbom#x1B[39;49;00m
#x1B[01mwriting output... #x1B[39;49;00m[ 18%] #x1B[32mcontents#x1B[39;49;00m
 x1910) x1mmriting output... x19;y39;300ml 25%;y49;300ml 25%;y49;300ml 25%;y49;300ml 25%;
```
### Test-Case: **test\_html5\_output[markup.html-expect31]** *[SPHINX\\_0EA\\_E29F2](#page-1081-0)*

tags: pytest\_sphinx style: tr\_passed delete: False jinja\_content: False file: ../tests/doc\_test/utils/pytest\_sphinx\_data.xml suite: pytest case: test\_html5\_output[markup.html-expect31] case\_name: test\_html5\_output case\_parameter: markup.html-expect31 classname: tests.test\_build\_html5 time: 0.08877897262573242 result: passed

links outgoing: *[SPHINX](#page-74-0)*, *[SPHINX\\_0EA](#page-75-0)*

```
/tmp/test_build_html5_output/_build/html/markup.html
# testroot: root
# builder: html
 # srcdir: /tmp/test_build_html5_output
 # outdir: /tmp/test_build_html5_output/_build/html
 # status:
 #x1B[01mRunning Sphinx v1.7+/aecb0082#x1B[39;49;00m
#x1B[01mloading pickled environment... #x1B[39;49;00mdone
et created
#x1B[01mbuilding [mo]: #x1B[39;49;00mtargets for 0 po files that are out of date
 #x1B[01mbuilding [html]#x1B[39;49;00m: targets for 16 source files that are out of date
#x1B[01mupdating environment: #x1B[39;49;00m16 added, 0 changed, 0 removed
 #x1B[01mreading sources... #x1B[39;49;00m[ 6%] #x1B[35mautodoc#x1B[39;49;00m
#x1B[01mreading sources... #x1B[39;49;00m[ 12%] #x1B[35mbom#x1B[39;49;00m
 #x1B[01mreading sources... #x1B[39;49;00m[ 18%] #x1B[35mcontents#x1B[39;49;00m
#x1B[01mreading sources... #x1B[39;49;00m[ 25%] #x1B[35mextapi#x1B[39;49;00m
#x1B[01mreading sources... #x1B[39;49;00m[ 31%] #x1B[35mextensions#x1B[39;49;00m
#x1B[01mreading sources... #x1B[39;49;00m[ 37%] #x1B[35mfootnote#x1B[39;49;00m
#x1B[01mreading sources... #x1B[39;49;00m[ 43%] #x1B[35mimages#x1B[39;49;00m
#x1B[01mreading sources... #x1B[39;49;00m[ 50%] #x1B[35mincludes#x1B[39;49;00m
#x1B[01mreading sources... #x1B[39;49;00m[ 56%] #x1B[35mlists#x1B[39;49;00m
 #x1B[01mreading sources... #x1B[39;49;00m[ 62%] #x1B[35mmarkup#x1B[39;49;00m
#x1B[01mreading sources... #x1B[39;49;00m[ 68%] #x1B[35mmath#x1B[39;49;00m
#x1B[01mreading sources... #x1B[39;49;00m[ 75%] #x1B[35mmetadata#x1B[39;49;00m
#x1B[01mreading sources... #x1B[39;49;00m[ 81%] #x1B[35mobjects#x1B[39;49;00m
 #x1B[01mreading sources... #x1B[39;49;00m[ 87%] #x1B[35motherext#x1B[39;49;00m
#x1B[01mreading sources... #x1B[39;49;00m[ 93%] #x1B[35msubdir/images#x1B[39;49;00m
 #x1B[01mreading sources... #x1B[39;49;00m[100%] #x1B[35msubdir/includes#x1B[39;49;00m
#x1B[01mlooking for now-outdated files... #x1B[39;49;00mnone found
 #x1B[01mpickling environment... #x1B[39;49;00mdone
#x1B[01mchecking consistency... #x1B[39;49;00mdone
#x1B[01mpreparing documents... #x1B[39;49;00mdone
2.6. Examples 1079#x1B[01mwriting output... #x1B[39;49;00m[ 6%] #x1B[32mautodoc#x1B[39;49;00m
 #x1B[01mwriting output... #x1B[39;49;00m[ 12%] #x1B[32mbom#x1B[39;49;00m
#x1B[01mwriting output... #x1B[39;49;00m[ 18%] #x1B[32mcontents#x1B[39;49;00m
 x1910) x1mmriting output... x19;y39;300ml 25%;y49;300ml 25%;y49;300ml 25%;y49;300ml 25%;
```
#### Test-Case: **test\_html5\_output[markup.html-expect32]** *[SPHINX\\_0EA\\_9695D](#page-1083-0)*

tags: pytest\_sphinx style: tr\_passed delete: False jinja\_content: False file: ../tests/doc\_test/utils/pytest\_sphinx\_data.xml suite: pytest case: test\_html5\_output[markup.html-expect32] case\_name: test\_html5\_output case\_parameter: markup.html-expect32 classname: tests.test\_build\_html5 time: 0.011403560638427734 result: passed

links outgoing: *[SPHINX](#page-74-0)*, *[SPHINX\\_0EA](#page-75-0)*

```
/tmp/test_build_html5_output/_build/html/markup.html
# testroot: root
# builder: html
 # srcdir: /tmp/test_build_html5_output
 # outdir: /tmp/test_build_html5_output/_build/html
 # status:
 #x1B[01mRunning Sphinx v1.7+/aecb0082#x1B[39;49;00m
#x1B[01mloading pickled environment... #x1B[39;49;00mdone
et created
#x1B[01mbuilding [mo]: #x1B[39;49;00mtargets for 0 po files that are out of date
 #x1B[01mbuilding [html]#x1B[39;49;00m: targets for 16 source files that are out of date
#x1B[01mupdating environment: #x1B[39;49;00m16 added, 0 changed, 0 removed
 #x1B[01mreading sources... #x1B[39;49;00m[ 6%] #x1B[35mautodoc#x1B[39;49;00m
#x1B[01mreading sources... #x1B[39;49;00m[ 12%] #x1B[35mbom#x1B[39;49;00m
 #x1B[01mreading sources... #x1B[39;49;00m[ 18%] #x1B[35mcontents#x1B[39;49;00m
#x1B[01mreading sources... #x1B[39;49;00m[ 25%] #x1B[35mextapi#x1B[39;49;00m
#x1B[01mreading sources... #x1B[39;49;00m[ 31%] #x1B[35mextensions#x1B[39;49;00m
#x1B[01mreading sources... #x1B[39;49;00m[ 37%] #x1B[35mfootnote#x1B[39;49;00m
#x1B[01mreading sources... #x1B[39;49;00m[ 43%] #x1B[35mimages#x1B[39;49;00m
#x1B[01mreading sources... #x1B[39;49;00m[ 50%] #x1B[35mincludes#x1B[39;49;00m
#x1B[01mreading sources... #x1B[39;49;00m[ 56%] #x1B[35mlists#x1B[39;49;00m
 #x1B[01mreading sources... #x1B[39;49;00m[ 62%] #x1B[35mmarkup#x1B[39;49;00m
#x1B[01mreading sources... #x1B[39;49;00m[ 68%] #x1B[35mmath#x1B[39;49;00m
#x1B[01mreading sources... #x1B[39;49;00m[ 75%] #x1B[35mmetadata#x1B[39;49;00m
#x1B[01mreading sources... #x1B[39;49;00m[ 81%] #x1B[35mobjects#x1B[39;49;00m
 #x1B[01mreading sources... #x1B[39;49;00m[ 87%] #x1B[35motherext#x1B[39;49;00m
#x1B[01mreading sources... #x1B[39;49;00m[ 93%] #x1B[35msubdir/images#x1B[39;49;00m
 #x1B[01mreading sources... #x1B[39;49;00m[100%] #x1B[35msubdir/includes#x1B[39;49;00m
#x1B[01mlooking for now-outdated files... #x1B[39;49;00mnone found
 #x1B[01mpickling environment... #x1B[39;49;00mdone
#x1B[01mchecking consistency... #x1B[39;49;00mdone
#x1B[01mpreparing documents... #x1B[39;49;00mdone
2.6. Examples 1081#x1B[01mwriting output... #x1B[39;49;00m[ 6%] #x1B[32mautodoc#x1B[39;49;00m
 #x1B[01mwriting output... #x1B[39;49;00m[ 12%] #x1B[32mbom#x1B[39;49;00m
#x1B[01mwriting output... #x1B[39;49;00m[ 18%] #x1B[32mcontents#x1B[39;49;00m
 x1910) x1mmriting output... x19;y39;300ml 25%;y49;300ml 25%;y49;300ml 25%;y49;300ml 25%;
```
Test-Case: **test\_html5\_output[markup.html-expect33]** *[SPHINX\\_0EA\\_963D7](#page-1085-0)*

tags: pytest\_sphinx style: tr\_passed delete: False jinja\_content: False file: ../tests/doc\_test/utils/pytest\_sphinx\_data.xml suite: pytest case: test\_html5\_output[markup.html-expect33] case\_name: test\_html5\_output case\_parameter: markup.html-expect33 classname: tests.test\_build\_html5 time: 0.011816740036010742 result: passed

links outgoing: *[SPHINX](#page-74-0)*, *[SPHINX\\_0EA](#page-75-0)*

```
/tmp/test_build_html5_output/_build/html/markup.html
# testroot: root
# builder: html
 # srcdir: /tmp/test_build_html5_output
 # outdir: /tmp/test_build_html5_output/_build/html
 # status:
 #x1B[01mRunning Sphinx v1.7+/aecb0082#x1B[39;49;00m
#x1B[01mloading pickled environment... #x1B[39;49;00mdone
et created
#x1B[01mbuilding [mo]: #x1B[39;49;00mtargets for 0 po files that are out of date
 #x1B[01mbuilding [html]#x1B[39;49;00m: targets for 16 source files that are out of date
#x1B[01mupdating environment: #x1B[39;49;00m16 added, 0 changed, 0 removed
 #x1B[01mreading sources... #x1B[39;49;00m[ 6%] #x1B[35mautodoc#x1B[39;49;00m
#x1B[01mreading sources... #x1B[39;49;00m[ 12%] #x1B[35mbom#x1B[39;49;00m
 #x1B[01mreading sources... #x1B[39;49;00m[ 18%] #x1B[35mcontents#x1B[39;49;00m
#x1B[01mreading sources... #x1B[39;49;00m[ 25%] #x1B[35mextapi#x1B[39;49;00m
#x1B[01mreading sources... #x1B[39;49;00m[ 31%] #x1B[35mextensions#x1B[39;49;00m
#x1B[01mreading sources... #x1B[39;49;00m[ 37%] #x1B[35mfootnote#x1B[39;49;00m
#x1B[01mreading sources... #x1B[39;49;00m[ 43%] #x1B[35mimages#x1B[39;49;00m
#x1B[01mreading sources... #x1B[39;49;00m[ 50%] #x1B[35mincludes#x1B[39;49;00m
#x1B[01mreading sources... #x1B[39;49;00m[ 56%] #x1B[35mlists#x1B[39;49;00m
 #x1B[01mreading sources... #x1B[39;49;00m[ 62%] #x1B[35mmarkup#x1B[39;49;00m
#x1B[01mreading sources... #x1B[39;49;00m[ 68%] #x1B[35mmath#x1B[39;49;00m
#x1B[01mreading sources... #x1B[39;49;00m[ 75%] #x1B[35mmetadata#x1B[39;49;00m
#x1B[01mreading sources... #x1B[39;49;00m[ 81%] #x1B[35mobjects#x1B[39;49;00m
 #x1B[01mreading sources... #x1B[39;49;00m[ 87%] #x1B[35motherext#x1B[39;49;00m
#x1B[01mreading sources... #x1B[39;49;00m[ 93%] #x1B[35msubdir/images#x1B[39;49;00m
 #x1B[01mreading sources... #x1B[39;49;00m[100%] #x1B[35msubdir/includes#x1B[39;49;00m
#x1B[01mlooking for now-outdated files... #x1B[39;49;00mnone found
 #x1B[01mpickling environment... #x1B[39;49;00mdone
#x1B[01mchecking consistency... #x1B[39;49;00mdone
#x1B[01mpreparing documents... #x1B[39;49;00mdone
2.6. Examples 1083#x1B[01mwriting output... #x1B[39;49;00m[ 6%] #x1B[32mautodoc#x1B[39;49;00m
 #x1B[01mwriting output... #x1B[39;49;00m[ 12%] #x1B[32mbom#x1B[39;49;00m
#x1B[01mwriting output... #x1B[39;49;00m[ 18%] #x1B[32mcontents#x1B[39;49;00m
 x1910) x1mmriting output... x19;y39;300ml 25%;y49;300ml 25%;y49;300ml 25%;y49;300ml 25%;
```
Test-Case: **test\_html5\_output[markup.html-expect34]** *[SPHINX\\_0EA\\_A26E3](#page-1087-0)*

tags: pytest\_sphinx style: tr\_passed delete: False jinja\_content: False file: ../tests/doc\_test/utils/pytest\_sphinx\_data.xml suite: pytest case: test\_html5\_output[markup.html-expect34] case\_name: test\_html5\_output case\_parameter: markup.html-expect34 classname: tests.test\_build\_html5 time: 0.012079238891601562 result: passed

links outgoing: *[SPHINX](#page-74-0)*, *[SPHINX\\_0EA](#page-75-0)*

```
/tmp/test_build_html5_output/_build/html/markup.html
# testroot: root
# builder: html
# srcdir: /tmp/test_build_html5_output
# outdir: /tmp/test_build_html5_output/_build/html
# status:
#x1B[01mRunning Sphinx v1.7+/aecb0082#x1B[39;49;00m
#x1B[01mloading pickled environment... #x1B[39;49;00mdone
et created
#x1B[01mbuilding [mo]: #x1B[39;49;00mtargets for 0 po files that are out of date
#x1B[01mbuilding [html]#x1B[39;49;00m: targets for 16 source files that are out of date
#x1B[01mupdating environment: #x1B[39;49;00m16 added, 0 changed, 0 removed
#x1B[01mreading sources... #x1B[39;49;00m[ 6%] #x1B[35mautodoc#x1B[39;49;00m
#x1B[01mreading sources... #x1B[39;49;00m[ 12%] #x1B[35mbom#x1B[39;49;00m
#x1B[01mreading sources... #x1B[39;49;00m[ 18%] #x1B[35mcontents#x1B[39;49;00m
#x1B[01mreading sources... #x1B[39;49;00m[ 25%] #x1B[35mextapi#x1B[39;49;00m
#x1B[01mreading sources... #x1B[39;49;00m[ 31%] #x1B[35mextensions#x1B[39;49;00m
#x1B[01mreading sources... #x1B[39;49;00m[ 37%] #x1B[35mfootnote#x1B[39;49;00m
#x1B[01mreading sources... #x1B[39;49;00m[ 43%] #x1B[35mimages#x1B[39;49;00m
#x1B[01mreading sources... #x1B[39;49;00m[ 50%] #x1B[35mincludes#x1B[39;49;00m
#x1B[01mreading sources... #x1B[39;49;00m[ 56%] #x1B[35mlists#x1B[39;49;00m
#x1B[01mreading sources... #x1B[39;49;00m[ 62%] #x1B[35mmarkup#x1B[39;49;00m
#x1B[01mreading sources... #x1B[39;49;00m[ 68%] #x1B[35mmath#x1B[39;49;00m
#x1B[01mreading sources... #x1B[39;49;00m[ 75%] #x1B[35mmetadata#x1B[39;49;00m
#x1B[01mreading sources... #x1B[39;49;00m[ 81%] #x1B[35mobjects#x1B[39;49;00m
#x1B[01mreading sources... #x1B[39;49;00m[ 87%] #x1B[35motherext#x1B[39;49;00m
#x1B[01mreading sources... #x1B[39;49;00m[ 93%] #x1B[35msubdir/images#x1B[39;49;00m
#x1B[01mreading sources... #x1B[39;49;00m[100%] #x1B[35msubdir/includes#x1B[39;49;00m
#x1B[01mlooking for now-outdated files... #x1B[39;49;00mnone found
#x1B[01mpickling environment... #x1B[39;49;00mdone
#x1B[01mchecking consistency... #x1B[39;49;00mdone
#x1B[01mpreparing documents... #x1B[39;49;00mdone
2.6. Examples 1085#x1B[01mwriting output... #x1B[39;49;00m[ 6%] #x1B[32mautodoc#x1B[39;49;00m
#x1B[01mwriting output... #x1B[39;49;00m[ 12%] #x1B[32mbom#x1B[39;49;00m
#x1B[01mwriting output... #x1B[39;49;00m[ 18%] #x1B[32mcontents#x1B[39;49;00m
 #x1B[01mwriting output... #x1B[39;49;00m[ 25%] #x1B[32mextapi#x1B[39;49;00m
```
#### Test-Case: **test\_html5\_output[markup.html-expect35]** *[SPHINX\\_0EA\\_75048](#page-1089-0)*

tags: pytest\_sphinx style: tr\_passed delete: False jinja\_content: False file: ../tests/doc\_test/utils/pytest\_sphinx\_data.xml suite: pytest case: test\_html5\_output[markup.html-expect35] case\_name: test\_html5\_output case\_parameter: markup.html-expect35 classname: tests.test\_build\_html5 time: 0.011933088302612305 result: passed

links outgoing: *[SPHINX](#page-74-0)*, *[SPHINX\\_0EA](#page-75-0)*

```
/tmp/test_build_html5_output/_build/html/markup.html
# testroot: root
# builder: html
# srcdir: /tmp/test_build_html5_output
# outdir: /tmp/test_build_html5_output/_build/html
# status:
#x1B[01mRunning Sphinx v1.7+/aecb0082#x1B[39;49;00m
#x1B[01mloading pickled environment... #x1B[39;49;00mdone
et created
#x1B[01mbuilding [mo]: #x1B[39;49;00mtargets for 0 po files that are out of date
#x1B[01mbuilding [html]#x1B[39;49;00m: targets for 16 source files that are out of date
#x1B[01mupdating environment: #x1B[39;49;00m16 added, 0 changed, 0 removed
#x1B[01mreading sources... #x1B[39;49;00m[ 6%] #x1B[35mautodoc#x1B[39;49;00m
#x1B[01mreading sources... #x1B[39;49;00m[ 12%] #x1B[35mbom#x1B[39;49;00m
#x1B[01mreading sources... #x1B[39;49;00m[ 18%] #x1B[35mcontents#x1B[39;49;00m
#x1B[01mreading sources... #x1B[39;49;00m[ 25%] #x1B[35mextapi#x1B[39;49;00m
#x1B[01mreading sources... #x1B[39;49;00m[ 31%] #x1B[35mextensions#x1B[39;49;00m
#x1B[01mreading sources... #x1B[39;49;00m[ 37%] #x1B[35mfootnote#x1B[39;49;00m
#x1B[01mreading sources... #x1B[39;49;00m[ 43%] #x1B[35mimages#x1B[39;49;00m
#x1B[01mreading sources... #x1B[39;49;00m[ 50%] #x1B[35mincludes#x1B[39;49;00m
#x1B[01mreading sources... #x1B[39;49;00m[ 56%] #x1B[35mlists#x1B[39;49;00m
#x1B[01mreading sources... #x1B[39;49;00m[ 62%] #x1B[35mmarkup#x1B[39;49;00m
#x1B[01mreading sources... #x1B[39;49;00m[ 68%] #x1B[35mmath#x1B[39;49;00m
#x1B[01mreading sources... #x1B[39;49;00m[ 75%] #x1B[35mmetadata#x1B[39;49;00m
#x1B[01mreading sources... #x1B[39;49;00m[ 81%] #x1B[35mobjects#x1B[39;49;00m
#x1B[01mreading sources... #x1B[39;49;00m[ 87%] #x1B[35motherext#x1B[39;49;00m
#x1B[01mreading sources... #x1B[39;49;00m[ 93%] #x1B[35msubdir/images#x1B[39;49;00m
#x1B[01mreading sources... #x1B[39;49;00m[100%] #x1B[35msubdir/includes#x1B[39;49;00m
#x1B[01mlooking for now-outdated files... #x1B[39;49;00mnone found
#x1B[01mpickling environment... #x1B[39;49;00mdone
#x1B[01mchecking consistency... #x1B[39;49;00mdone
#x1B[01mpreparing documents... #x1B[39;49;00mdone
2.6. Examples 1087#x1B[01mwriting output... #x1B[39;49;00m[ 6%] #x1B[32mautodoc#x1B[39;49;00m
#x1B[01mwriting output... #x1B[39;49;00m[ 12%] #x1B[32mbom#x1B[39;49;00m
#x1B[01mwriting output... #x1B[39;49;00m[ 18%] #x1B[32mcontents#x1B[39;49;00m
 #x1B[01mwriting output... #x1B[39;49;00m[ 25%] #x1B[32mextapi#x1B[39;49;00m
```
Test-Case: **test\_html5\_output[markup.html-expect36]** *[SPHINX\\_0EA\\_EBD52](#page-1091-0)*

tags: pytest\_sphinx style: tr\_passed delete: False jinja\_content: False file: ../tests/doc\_test/utils/pytest\_sphinx\_data.xml suite: pytest case: test\_html5\_output[markup.html-expect36] case\_name: test\_html5\_output case\_parameter: markup.html-expect36 classname: tests.test\_build\_html5 time: 0.011226654052734375 result: passed

links outgoing: *[SPHINX](#page-74-0)*, *[SPHINX\\_0EA](#page-75-0)*

```
/tmp/test_build_html5_output/_build/html/markup.html
# testroot: root
# builder: html
# srcdir: /tmp/test_build_html5_output
# outdir: /tmp/test_build_html5_output/_build/html
# status:
#x1B[01mRunning Sphinx v1.7+/aecb0082#x1B[39;49;00m
#x1B[01mloading pickled environment... #x1B[39;49;00mdone
et created
#x1B[01mbuilding [mo]: #x1B[39;49;00mtargets for 0 po files that are out of date
#x1B[01mbuilding [html]#x1B[39;49;00m: targets for 16 source files that are out of date
#x1B[01mupdating environment: #x1B[39;49;00m16 added, 0 changed, 0 removed
#x1B[01mreading sources... #x1B[39;49;00m[ 6%] #x1B[35mautodoc#x1B[39;49;00m
#x1B[01mreading sources... #x1B[39;49;00m[ 12%] #x1B[35mbom#x1B[39;49;00m
#x1B[01mreading sources... #x1B[39;49;00m[ 18%] #x1B[35mcontents#x1B[39;49;00m
#x1B[01mreading sources... #x1B[39;49;00m[ 25%] #x1B[35mextapi#x1B[39;49;00m
#x1B[01mreading sources... #x1B[39;49;00m[ 31%] #x1B[35mextensions#x1B[39;49;00m
#x1B[01mreading sources... #x1B[39;49;00m[ 37%] #x1B[35mfootnote#x1B[39;49;00m
#x1B[01mreading sources... #x1B[39;49;00m[ 43%] #x1B[35mimages#x1B[39;49;00m
#x1B[01mreading sources... #x1B[39;49;00m[ 50%] #x1B[35mincludes#x1B[39;49;00m
#x1B[01mreading sources... #x1B[39;49;00m[ 56%] #x1B[35mlists#x1B[39;49;00m
#x1B[01mreading sources... #x1B[39;49;00m[ 62%] #x1B[35mmarkup#x1B[39;49;00m
#x1B[01mreading sources... #x1B[39;49;00m[ 68%] #x1B[35mmath#x1B[39;49;00m
#x1B[01mreading sources... #x1B[39;49;00m[ 75%] #x1B[35mmetadata#x1B[39;49;00m
#x1B[01mreading sources... #x1B[39;49;00m[ 81%] #x1B[35mobjects#x1B[39;49;00m
#x1B[01mreading sources... #x1B[39;49;00m[ 87%] #x1B[35motherext#x1B[39;49;00m
#x1B[01mreading sources... #x1B[39;49;00m[ 93%] #x1B[35msubdir/images#x1B[39;49;00m
#x1B[01mreading sources... #x1B[39;49;00m[100%] #x1B[35msubdir/includes#x1B[39;49;00m
#x1B[01mlooking for now-outdated files... #x1B[39;49;00mnone found
#x1B[01mpickling environment... #x1B[39;49;00mdone
#x1B[01mchecking consistency... #x1B[39;49;00mdone
#x1B[01mpreparing documents... #x1B[39;49;00mdone
2.6. Examples 1089#x1B[01mwriting output... #x1B[39;49;00m[ 6%] #x1B[32mautodoc#x1B[39;49;00m
#x1B[01mwriting output... #x1B[39;49;00m[ 12%] #x1B[32mbom#x1B[39;49;00m
#x1B[01mwriting output... #x1B[39;49;00m[ 18%] #x1B[32mcontents#x1B[39;49;00m
 #x1B[01mwriting output... #x1B[39;49;00m[ 25%] #x1B[32mextapi#x1B[39;49;00m
```
# Test-Case: **test\_html5\_output[markup.html-expect37]** *[SPHINX\\_0EA\\_87135](#page-1093-0)*

tags: pytest\_sphinx style: tr\_passed delete: False jinja\_content: False file: ../tests/doc\_test/utils/pytest\_sphinx\_data.xml suite: pytest case: test\_html5\_output[markup.html-expect37] case\_name: test\_html5\_output case\_parameter: markup.html-expect37 classname: tests.test\_build\_html5 time: 0.012425422668457031 result: passed

links outgoing: *[SPHINX](#page-74-0)*, *[SPHINX\\_0EA](#page-75-0)*

```
/tmp/test_build_html5_output/_build/html/markup.html
# testroot: root
# builder: html
# srcdir: /tmp/test_build_html5_output
# outdir: /tmp/test_build_html5_output/_build/html
# status:
#x1B[01mRunning Sphinx v1.7+/aecb0082#x1B[39;49;00m
#x1B[01mloading pickled environment... #x1B[39;49;00mdone
et created
#x1B[01mbuilding [mo]: #x1B[39;49;00mtargets for 0 po files that are out of date
#x1B[01mbuilding [html]#x1B[39;49;00m: targets for 16 source files that are out of date
#x1B[01mupdating environment: #x1B[39;49;00m16 added, 0 changed, 0 removed
#x1B[01mreading sources... #x1B[39;49;00m[ 6%] #x1B[35mautodoc#x1B[39;49;00m
#x1B[01mreading sources... #x1B[39;49;00m[ 12%] #x1B[35mbom#x1B[39;49;00m
#x1B[01mreading sources... #x1B[39;49;00m[ 18%] #x1B[35mcontents#x1B[39;49;00m
#x1B[01mreading sources... #x1B[39;49;00m[ 25%] #x1B[35mextapi#x1B[39;49;00m
#x1B[01mreading sources... #x1B[39;49;00m[ 31%] #x1B[35mextensions#x1B[39;49;00m
#x1B[01mreading sources... #x1B[39;49;00m[ 37%] #x1B[35mfootnote#x1B[39;49;00m
#x1B[01mreading sources... #x1B[39;49;00m[ 43%] #x1B[35mimages#x1B[39;49;00m
#x1B[01mreading sources... #x1B[39;49;00m[ 50%] #x1B[35mincludes#x1B[39;49;00m
#x1B[01mreading sources... #x1B[39;49;00m[ 56%] #x1B[35mlists#x1B[39;49;00m
#x1B[01mreading sources... #x1B[39;49;00m[ 62%] #x1B[35mmarkup#x1B[39;49;00m
#x1B[01mreading sources... #x1B[39;49;00m[ 68%] #x1B[35mmath#x1B[39;49;00m
#x1B[01mreading sources... #x1B[39;49;00m[ 75%] #x1B[35mmetadata#x1B[39;49;00m
#x1B[01mreading sources... #x1B[39;49;00m[ 81%] #x1B[35mobjects#x1B[39;49;00m
#x1B[01mreading sources... #x1B[39;49;00m[ 87%] #x1B[35motherext#x1B[39;49;00m
#x1B[01mreading sources... #x1B[39;49;00m[ 93%] #x1B[35msubdir/images#x1B[39;49;00m
#x1B[01mreading sources... #x1B[39;49;00m[100%] #x1B[35msubdir/includes#x1B[39;49;00m
#x1B[01mlooking for now-outdated files... #x1B[39;49;00mnone found
#x1B[01mpickling environment... #x1B[39;49;00mdone
#x1B[01mchecking consistency... #x1B[39;49;00mdone
#x1B[01mpreparing documents... #x1B[39;49;00mdone
2.6. Examples 1091#x1B[01mwriting output... #x1B[39;49;00m[ 6%] #x1B[32mautodoc#x1B[39;49;00m
#x1B[01mwriting output... #x1B[39;49;00m[ 12%] #x1B[32mbom#x1B[39;49;00m
#x1B[01mwriting output... #x1B[39;49;00m[ 18%] #x1B[32mcontents#x1B[39;49;00m
 #x1B[01mwriting output... #x1B[39;49;00m[ 25%] #x1B[32mextapi#x1B[39;49;00m
```
Test-Case: **test\_html5\_output[markup.html-expect38]** *[SPHINX\\_0EA\\_F56DF](#page-1095-0)*

tags: pytest\_sphinx style: tr\_passed delete: False jinja\_content: False file: ../tests/doc\_test/utils/pytest\_sphinx\_data.xml suite: pytest case: test\_html5\_output[markup.html-expect38] case\_name: test\_html5\_output case\_parameter: markup.html-expect38 classname: tests.test\_build\_html5 time: 0.011131763458251953 result: passed

links outgoing: *[SPHINX](#page-74-0)*, *[SPHINX\\_0EA](#page-75-0)*

```
/tmp/test_build_html5_output/_build/html/markup.html
# testroot: root
# builder: html
# srcdir: /tmp/test_build_html5_output
# outdir: /tmp/test_build_html5_output/_build/html
# status:
#x1B[01mRunning Sphinx v1.7+/aecb0082#x1B[39;49;00m
#x1B[01mloading pickled environment... #x1B[39;49;00mdone
et created
#x1B[01mbuilding [mo]: #x1B[39;49;00mtargets for 0 po files that are out of date
#x1B[01mbuilding [html]#x1B[39;49;00m: targets for 16 source files that are out of date
#x1B[01mupdating environment: #x1B[39;49;00m16 added, 0 changed, 0 removed
#x1B[01mreading sources... #x1B[39;49;00m[ 6%] #x1B[35mautodoc#x1B[39;49;00m
#x1B[01mreading sources... #x1B[39;49;00m[ 12%] #x1B[35mbom#x1B[39;49;00m
#x1B[01mreading sources... #x1B[39;49;00m[ 18%] #x1B[35mcontents#x1B[39;49;00m
#x1B[01mreading sources... #x1B[39;49;00m[ 25%] #x1B[35mextapi#x1B[39;49;00m
#x1B[01mreading sources... #x1B[39;49;00m[ 31%] #x1B[35mextensions#x1B[39;49;00m
#x1B[01mreading sources... #x1B[39;49;00m[ 37%] #x1B[35mfootnote#x1B[39;49;00m
#x1B[01mreading sources... #x1B[39;49;00m[ 43%] #x1B[35mimages#x1B[39;49;00m
#x1B[01mreading sources... #x1B[39;49;00m[ 50%] #x1B[35mincludes#x1B[39;49;00m
#x1B[01mreading sources... #x1B[39;49;00m[ 56%] #x1B[35mlists#x1B[39;49;00m
#x1B[01mreading sources... #x1B[39;49;00m[ 62%] #x1B[35mmarkup#x1B[39;49;00m
#x1B[01mreading sources... #x1B[39;49;00m[ 68%] #x1B[35mmath#x1B[39;49;00m
#x1B[01mreading sources... #x1B[39;49;00m[ 75%] #x1B[35mmetadata#x1B[39;49;00m
#x1B[01mreading sources... #x1B[39;49;00m[ 81%] #x1B[35mobjects#x1B[39;49;00m
#x1B[01mreading sources... #x1B[39;49;00m[ 87%] #x1B[35motherext#x1B[39;49;00m
#x1B[01mreading sources... #x1B[39;49;00m[ 93%] #x1B[35msubdir/images#x1B[39;49;00m
#x1B[01mreading sources... #x1B[39;49;00m[100%] #x1B[35msubdir/includes#x1B[39;49;00m
#x1B[01mlooking for now-outdated files... #x1B[39;49;00mnone found
#x1B[01mpickling environment... #x1B[39;49;00mdone
#x1B[01mchecking consistency... #x1B[39;49;00mdone
#x1B[01mpreparing documents... #x1B[39;49;00mdone
2.6. Examples 1093#x1B[01mwriting output... #x1B[39;49;00m[ 6%] #x1B[32mautodoc#x1B[39;49;00m
#x1B[01mwriting output... #x1B[39;49;00m[ 12%] #x1B[32mbom#x1B[39;49;00m
#x1B[01mwriting output... #x1B[39;49;00m[ 18%] #x1B[32mcontents#x1B[39;49;00m
 #x1B[01mwriting output... #x1B[39;49;00m[ 25%] #x1B[32mextapi#x1B[39;49;00m
```
# Test-Case: **test\_html5\_output[markup.html-expect39]** *[SPHINX\\_0EA\\_D5CFA](#page-1097-0)*

tags: pytest\_sphinx style: tr\_passed delete: False jinja\_content: False file: ../tests/doc\_test/utils/pytest\_sphinx\_data.xml suite: pytest case: test\_html5\_output[markup.html-expect39] case\_name: test\_html5\_output case\_parameter: markup.html-expect39 classname: tests.test\_build\_html5 time: 0.06264519691467285 result: passed

links outgoing: *[SPHINX](#page-74-0)*, *[SPHINX\\_0EA](#page-75-0)*

```
/tmp/test_build_html5_output/_build/html/markup.html
# testroot: root
# builder: html
# srcdir: /tmp/test_build_html5_output
# outdir: /tmp/test_build_html5_output/_build/html
# status:
#x1B[01mRunning Sphinx v1.7+/aecb0082#x1B[39;49;00m
#x1B[01mloading pickled environment... #x1B[39;49;00mdone
et created
#x1B[01mbuilding [mo]: #x1B[39;49;00mtargets for 0 po files that are out of date
#x1B[01mbuilding [html]#x1B[39;49;00m: targets for 16 source files that are out of date
#x1B[01mupdating environment: #x1B[39;49;00m16 added, 0 changed, 0 removed
#x1B[01mreading sources... #x1B[39;49;00m[ 6%] #x1B[35mautodoc#x1B[39;49;00m
#x1B[01mreading sources... #x1B[39;49;00m[ 12%] #x1B[35mbom#x1B[39;49;00m
#x1B[01mreading sources... #x1B[39;49;00m[ 18%] #x1B[35mcontents#x1B[39;49;00m
#x1B[01mreading sources... #x1B[39;49;00m[ 25%] #x1B[35mextapi#x1B[39;49;00m
#x1B[01mreading sources... #x1B[39;49;00m[ 31%] #x1B[35mextensions#x1B[39;49;00m
#x1B[01mreading sources... #x1B[39;49;00m[ 37%] #x1B[35mfootnote#x1B[39;49;00m
#x1B[01mreading sources... #x1B[39;49;00m[ 43%] #x1B[35mimages#x1B[39;49;00m
#x1B[01mreading sources... #x1B[39;49;00m[ 50%] #x1B[35mincludes#x1B[39;49;00m
#x1B[01mreading sources... #x1B[39;49;00m[ 56%] #x1B[35mlists#x1B[39;49;00m
#x1B[01mreading sources... #x1B[39;49;00m[ 62%] #x1B[35mmarkup#x1B[39;49;00m
#x1B[01mreading sources... #x1B[39;49;00m[ 68%] #x1B[35mmath#x1B[39;49;00m
#x1B[01mreading sources... #x1B[39;49;00m[ 75%] #x1B[35mmetadata#x1B[39;49;00m
#x1B[01mreading sources... #x1B[39;49;00m[ 81%] #x1B[35mobjects#x1B[39;49;00m
#x1B[01mreading sources... #x1B[39;49;00m[ 87%] #x1B[35motherext#x1B[39;49;00m
#x1B[01mreading sources... #x1B[39;49;00m[ 93%] #x1B[35msubdir/images#x1B[39;49;00m
#x1B[01mreading sources... #x1B[39;49;00m[100%] #x1B[35msubdir/includes#x1B[39;49;00m
#x1B[01mlooking for now-outdated files... #x1B[39;49;00mnone found
#x1B[01mpickling environment... #x1B[39;49;00mdone
#x1B[01mchecking consistency... #x1B[39;49;00mdone
#x1B[01mpreparing documents... #x1B[39;49;00mdone
2.6. Examples 1095#x1B[01mwriting output... #x1B[39;49;00m[ 6%] #x1B[32mautodoc#x1B[39;49;00m
#x1B[01mwriting output... #x1B[39;49;00m[ 12%] #x1B[32mbom#x1B[39;49;00m
#x1B[01mwriting output... #x1B[39;49;00m[ 18%] #x1B[32mcontents#x1B[39;49;00m
 #x1B[01mwriting output... #x1B[39;49;00m[ 25%] #x1B[32mextapi#x1B[39;49;00m
```
### Test-Case: **test\_html5\_output[markup.html-expect40]** *[SPHINX\\_0EA\\_24E74](#page-1099-0)*

tags: pytest\_sphinx style: tr\_passed delete: False jinja\_content: False file: ../tests/doc\_test/utils/pytest\_sphinx\_data.xml suite: pytest case: test\_html5\_output[markup.html-expect40] case\_name: test\_html5\_output case\_parameter: markup.html-expect40 classname: tests.test\_build\_html5 time: 0.011778116226196289 result: passed

links outgoing: *[SPHINX](#page-74-0)*, *[SPHINX\\_0EA](#page-75-0)*

```
/tmp/test_build_html5_output/_build/html/markup.html
# testroot: root
# builder: html
# srcdir: /tmp/test_build_html5_output
# outdir: /tmp/test_build_html5_output/_build/html
# status:
#x1B[01mRunning Sphinx v1.7+/aecb0082#x1B[39;49;00m
#x1B[01mloading pickled environment... #x1B[39;49;00mdone
et created
#x1B[01mbuilding [mo]: #x1B[39;49;00mtargets for 0 po files that are out of date
#x1B[01mbuilding [html]#x1B[39;49;00m: targets for 16 source files that are out of date
#x1B[01mupdating environment: #x1B[39;49;00m16 added, 0 changed, 0 removed
#x1B[01mreading sources... #x1B[39;49;00m[ 6%] #x1B[35mautodoc#x1B[39;49;00m
#x1B[01mreading sources... #x1B[39;49;00m[ 12%] #x1B[35mbom#x1B[39;49;00m
#x1B[01mreading sources... #x1B[39;49;00m[ 18%] #x1B[35mcontents#x1B[39;49;00m
#x1B[01mreading sources... #x1B[39;49;00m[ 25%] #x1B[35mextapi#x1B[39;49;00m
#x1B[01mreading sources... #x1B[39;49;00m[ 31%] #x1B[35mextensions#x1B[39;49;00m
#x1B[01mreading sources... #x1B[39;49;00m[ 37%] #x1B[35mfootnote#x1B[39;49;00m
#x1B[01mreading sources... #x1B[39;49;00m[ 43%] #x1B[35mimages#x1B[39;49;00m
#x1B[01mreading sources... #x1B[39;49;00m[ 50%] #x1B[35mincludes#x1B[39;49;00m
#x1B[01mreading sources... #x1B[39;49;00m[ 56%] #x1B[35mlists#x1B[39;49;00m
#x1B[01mreading sources... #x1B[39;49;00m[ 62%] #x1B[35mmarkup#x1B[39;49;00m
#x1B[01mreading sources... #x1B[39;49;00m[ 68%] #x1B[35mmath#x1B[39;49;00m
#x1B[01mreading sources... #x1B[39;49;00m[ 75%] #x1B[35mmetadata#x1B[39;49;00m
#x1B[01mreading sources... #x1B[39;49;00m[ 81%] #x1B[35mobjects#x1B[39;49;00m
#x1B[01mreading sources... #x1B[39;49;00m[ 87%] #x1B[35motherext#x1B[39;49;00m
#x1B[01mreading sources... #x1B[39;49;00m[ 93%] #x1B[35msubdir/images#x1B[39;49;00m
#x1B[01mreading sources... #x1B[39;49;00m[100%] #x1B[35msubdir/includes#x1B[39;49;00m
#x1B[01mlooking for now-outdated files... #x1B[39;49;00mnone found
#x1B[01mpickling environment... #x1B[39;49;00mdone
#x1B[01mchecking consistency... #x1B[39;49;00mdone
#x1B[01mpreparing documents... #x1B[39;49;00mdone
2.6. Examples 1097#x1B[01mwriting output... #x1B[39;49;00m[ 6%] #x1B[32mautodoc#x1B[39;49;00m
#x1B[01mwriting output... #x1B[39;49;00m[ 12%] #x1B[32mbom#x1B[39;49;00m
#x1B[01mwriting output... #x1B[39;49;00m[ 18%] #x1B[32mcontents#x1B[39;49;00m
 #x1B[01mwriting output... #x1B[39;49;00m[ 25%] #x1B[32mextapi#x1B[39;49;00m
```
### Test-Case: **test\_html5\_output[markup.html-expect41]** *[SPHINX\\_0EA\\_A3919](#page-1101-0)*

tags: pytest\_sphinx style: tr\_passed delete: False jinja\_content: False file: ../tests/doc\_test/utils/pytest\_sphinx\_data.xml suite: pytest case: test\_html5\_output[markup.html-expect41] case\_name: test\_html5\_output case\_parameter: markup.html-expect41 classname: tests.test\_build\_html5 time: 0.012250661849975586 result: passed

links outgoing: *[SPHINX](#page-74-0)*, *[SPHINX\\_0EA](#page-75-0)*

```
/tmp/test_build_html5_output/_build/html/markup.html
# testroot: root
# builder: html
# srcdir: /tmp/test_build_html5_output
# outdir: /tmp/test_build_html5_output/_build/html
# status:
#x1B[01mRunning Sphinx v1.7+/aecb0082#x1B[39;49;00m
#x1B[01mloading pickled environment... #x1B[39;49;00mdone
et created
#x1B[01mbuilding [mo]: #x1B[39;49;00mtargets for 0 po files that are out of date
#x1B[01mbuilding [html]#x1B[39;49;00m: targets for 16 source files that are out of date
#x1B[01mupdating environment: #x1B[39;49;00m16 added, 0 changed, 0 removed
#x1B[01mreading sources... #x1B[39;49;00m[ 6%] #x1B[35mautodoc#x1B[39;49;00m
#x1B[01mreading sources... #x1B[39;49;00m[ 12%] #x1B[35mbom#x1B[39;49;00m
#x1B[01mreading sources... #x1B[39;49;00m[ 18%] #x1B[35mcontents#x1B[39;49;00m
#x1B[01mreading sources... #x1B[39;49;00m[ 25%] #x1B[35mextapi#x1B[39;49;00m
#x1B[01mreading sources... #x1B[39;49;00m[ 31%] #x1B[35mextensions#x1B[39;49;00m
#x1B[01mreading sources... #x1B[39;49;00m[ 37%] #x1B[35mfootnote#x1B[39;49;00m
#x1B[01mreading sources... #x1B[39;49;00m[ 43%] #x1B[35mimages#x1B[39;49;00m
#x1B[01mreading sources... #x1B[39;49;00m[ 50%] #x1B[35mincludes#x1B[39;49;00m
#x1B[01mreading sources... #x1B[39;49;00m[ 56%] #x1B[35mlists#x1B[39;49;00m
#x1B[01mreading sources... #x1B[39;49;00m[ 62%] #x1B[35mmarkup#x1B[39;49;00m
#x1B[01mreading sources... #x1B[39;49;00m[ 68%] #x1B[35mmath#x1B[39;49;00m
#x1B[01mreading sources... #x1B[39;49;00m[ 75%] #x1B[35mmetadata#x1B[39;49;00m
#x1B[01mreading sources... #x1B[39;49;00m[ 81%] #x1B[35mobjects#x1B[39;49;00m
#x1B[01mreading sources... #x1B[39;49;00m[ 87%] #x1B[35motherext#x1B[39;49;00m
#x1B[01mreading sources... #x1B[39;49;00m[ 93%] #x1B[35msubdir/images#x1B[39;49;00m
#x1B[01mreading sources... #x1B[39;49;00m[100%] #x1B[35msubdir/includes#x1B[39;49;00m
#x1B[01mlooking for now-outdated files... #x1B[39;49;00mnone found
#x1B[01mpickling environment... #x1B[39;49;00mdone
#x1B[01mchecking consistency... #x1B[39;49;00mdone
#x1B[01mpreparing documents... #x1B[39;49;00mdone
2.6. Examples 1099#x1B[01mwriting output... #x1B[39;49;00m[ 6%] #x1B[32mautodoc#x1B[39;49;00m
#x1B[01mwriting output... #x1B[39;49;00m[ 12%] #x1B[32mbom#x1B[39;49;00m
#x1B[01mwriting output... #x1B[39;49;00m[ 18%] #x1B[32mcontents#x1B[39;49;00m
 #x1B[01mwriting output... #x1B[39;49;00m[ 25%] #x1B[32mextapi#x1B[39;49;00m
```
# Test-Case: **test\_html5\_output[markup.html-expect42]** *[SPHINX\\_0EA\\_75AF6](#page-1103-0)*

tags: pytest\_sphinx style: tr\_passed delete: False jinja\_content: False file: ../tests/doc\_test/utils/pytest\_sphinx\_data.xml suite: pytest case: test\_html5\_output[markup.html-expect42] case\_name: test\_html5\_output case\_parameter: markup.html-expect42 classname: tests.test\_build\_html5 time: 0.011322259902954102 result: passed

links outgoing: *[SPHINX](#page-74-0)*, *[SPHINX\\_0EA](#page-75-0)*

```
/tmp/test_build_html5_output/_build/html/markup.html
# testroot: root
# builder: html
# srcdir: /tmp/test_build_html5_output
# outdir: /tmp/test_build_html5_output/_build/html
# status:
#x1B[01mRunning Sphinx v1.7+/aecb0082#x1B[39;49;00m
#x1B[01mloading pickled environment... #x1B[39;49;00mdone
et created
#x1B[01mbuilding [mo]: #x1B[39;49;00mtargets for 0 po files that are out of date
#x1B[01mbuilding [html]#x1B[39;49;00m: targets for 16 source files that are out of date
#x1B[01mupdating environment: #x1B[39;49;00m16 added, 0 changed, 0 removed
#x1B[01mreading sources... #x1B[39;49;00m[ 6%] #x1B[35mautodoc#x1B[39;49;00m
#x1B[01mreading sources... #x1B[39;49;00m[ 12%] #x1B[35mbom#x1B[39;49;00m
#x1B[01mreading sources... #x1B[39;49;00m[ 18%] #x1B[35mcontents#x1B[39;49;00m
#x1B[01mreading sources... #x1B[39;49;00m[ 25%] #x1B[35mextapi#x1B[39;49;00m
#x1B[01mreading sources... #x1B[39;49;00m[ 31%] #x1B[35mextensions#x1B[39;49;00m
#x1B[01mreading sources... #x1B[39;49;00m[ 37%] #x1B[35mfootnote#x1B[39;49;00m
#x1B[01mreading sources... #x1B[39;49;00m[ 43%] #x1B[35mimages#x1B[39;49;00m
#x1B[01mreading sources... #x1B[39;49;00m[ 50%] #x1B[35mincludes#x1B[39;49;00m
#x1B[01mreading sources... #x1B[39;49;00m[ 56%] #x1B[35mlists#x1B[39;49;00m
#x1B[01mreading sources... #x1B[39;49;00m[ 62%] #x1B[35mmarkup#x1B[39;49;00m
#x1B[01mreading sources... #x1B[39;49;00m[ 68%] #x1B[35mmath#x1B[39;49;00m
#x1B[01mreading sources... #x1B[39;49;00m[ 75%] #x1B[35mmetadata#x1B[39;49;00m
#x1B[01mreading sources... #x1B[39;49;00m[ 81%] #x1B[35mobjects#x1B[39;49;00m
#x1B[01mreading sources... #x1B[39;49;00m[ 87%] #x1B[35motherext#x1B[39;49;00m
#x1B[01mreading sources... #x1B[39;49;00m[ 93%] #x1B[35msubdir/images#x1B[39;49;00m
#x1B[01mreading sources... #x1B[39;49;00m[100%] #x1B[35msubdir/includes#x1B[39;49;00m
#x1B[01mlooking for now-outdated files... #x1B[39;49;00mnone found
#x1B[01mpickling environment... #x1B[39;49;00mdone
#x1B[01mchecking consistency... #x1B[39;49;00mdone
#x1B[01mpreparing documents... #x1B[39;49;00mdone
2.6. Examples 1101#x1B[01mwriting output... #x1B[39;49;00m[ 6%] #x1B[32mautodoc#x1B[39;49;00m
#x1B[01mwriting output... #x1B[39;49;00m[ 12%] #x1B[32mbom#x1B[39;49;00m
#x1B[01mwriting output... #x1B[39;49;00m[ 18%] #x1B[32mcontents#x1B[39;49;00m
 #x1B[01mwriting output... #x1B[39;49;00m[ 25%] #x1B[32mextapi#x1B[39;49;00m
```
### Test-Case: **test\_html5\_output[markup.html-expect43]** *[SPHINX\\_0EA\\_B3112](#page-1105-0)*

tags: pytest\_sphinx style: tr\_passed delete: False jinja\_content: False file: ../tests/doc\_test/utils/pytest\_sphinx\_data.xml suite: pytest case: test\_html5\_output[markup.html-expect43] case\_name: test\_html5\_output case\_parameter: markup.html-expect43 classname: tests.test\_build\_html5 time: 0.011539936065673828 result: passed

links outgoing: *[SPHINX](#page-74-0)*, *[SPHINX\\_0EA](#page-75-0)*

```
/tmp/test_build_html5_output/_build/html/markup.html
# testroot: root
# builder: html
# srcdir: /tmp/test_build_html5_output
# outdir: /tmp/test_build_html5_output/_build/html
# status:
#x1B[01mRunning Sphinx v1.7+/aecb0082#x1B[39;49;00m
#x1B[01mloading pickled environment... #x1B[39;49;00mdone
et created
#x1B[01mbuilding [mo]: #x1B[39;49;00mtargets for 0 po files that are out of date
#x1B[01mbuilding [html]#x1B[39;49;00m: targets for 16 source files that are out of date
#x1B[01mupdating environment: #x1B[39;49;00m16 added, 0 changed, 0 removed
#x1B[01mreading sources... #x1B[39;49;00m[ 6%] #x1B[35mautodoc#x1B[39;49;00m
#x1B[01mreading sources... #x1B[39;49;00m[ 12%] #x1B[35mbom#x1B[39;49;00m
#x1B[01mreading sources... #x1B[39;49;00m[ 18%] #x1B[35mcontents#x1B[39;49;00m
#x1B[01mreading sources... #x1B[39;49;00m[ 25%] #x1B[35mextapi#x1B[39;49;00m
#x1B[01mreading sources... #x1B[39;49;00m[ 31%] #x1B[35mextensions#x1B[39;49;00m
#x1B[01mreading sources... #x1B[39;49;00m[ 37%] #x1B[35mfootnote#x1B[39;49;00m
#x1B[01mreading sources... #x1B[39;49;00m[ 43%] #x1B[35mimages#x1B[39;49;00m
#x1B[01mreading sources... #x1B[39;49;00m[ 50%] #x1B[35mincludes#x1B[39;49;00m
#x1B[01mreading sources... #x1B[39;49;00m[ 56%] #x1B[35mlists#x1B[39;49;00m
#x1B[01mreading sources... #x1B[39;49;00m[ 62%] #x1B[35mmarkup#x1B[39;49;00m
#x1B[01mreading sources... #x1B[39;49;00m[ 68%] #x1B[35mmath#x1B[39;49;00m
#x1B[01mreading sources... #x1B[39;49;00m[ 75%] #x1B[35mmetadata#x1B[39;49;00m
#x1B[01mreading sources... #x1B[39;49;00m[ 81%] #x1B[35mobjects#x1B[39;49;00m
#x1B[01mreading sources... #x1B[39;49;00m[ 87%] #x1B[35motherext#x1B[39;49;00m
#x1B[01mreading sources... #x1B[39;49;00m[ 93%] #x1B[35msubdir/images#x1B[39;49;00m
#x1B[01mreading sources... #x1B[39;49;00m[100%] #x1B[35msubdir/includes#x1B[39;49;00m
#x1B[01mlooking for now-outdated files... #x1B[39;49;00mnone found
#x1B[01mpickling environment... #x1B[39;49;00mdone
#x1B[01mchecking consistency... #x1B[39;49;00mdone
#x1B[01mpreparing documents... #x1B[39;49;00mdone
2.6. Examples 1103#x1B[01mwriting output... #x1B[39;49;00m[ 6%] #x1B[32mautodoc#x1B[39;49;00m
#x1B[01mwriting output... #x1B[39;49;00m[ 12%] #x1B[32mbom#x1B[39;49;00m
#x1B[01mwriting output... #x1B[39;49;00m[ 18%] #x1B[32mcontents#x1B[39;49;00m
 #x1B[01mwriting output... #x1B[39;49;00m[ 25%] #x1B[32mextapi#x1B[39;49;00m
```
### Test-Case: **test\_html5\_output[markup.html-expect44]** *[SPHINX\\_0EA\\_F987A](#page-1107-0)*

tags: pytest\_sphinx style: tr\_passed delete: False jinja\_content: False file: ../tests/doc\_test/utils/pytest\_sphinx\_data.xml suite: pytest case: test\_html5\_output[markup.html-expect44] case\_name: test\_html5\_output case\_parameter: markup.html-expect44 classname: tests.test\_build\_html5 time: 0.013167142868041992 result: passed

links outgoing: *[SPHINX](#page-74-0)*, *[SPHINX\\_0EA](#page-75-0)*

```
/tmp/test_build_html5_output/_build/html/markup.html
# testroot: root
# builder: html
# srcdir: /tmp/test_build_html5_output
# outdir: /tmp/test_build_html5_output/_build/html
# status:
#x1B[01mRunning Sphinx v1.7+/aecb0082#x1B[39;49;00m
#x1B[01mloading pickled environment... #x1B[39;49;00mdone
et created
#x1B[01mbuilding [mo]: #x1B[39;49;00mtargets for 0 po files that are out of date
#x1B[01mbuilding [html]#x1B[39;49;00m: targets for 16 source files that are out of date
#x1B[01mupdating environment: #x1B[39;49;00m16 added, 0 changed, 0 removed
#x1B[01mreading sources... #x1B[39;49;00m[ 6%] #x1B[35mautodoc#x1B[39;49;00m
#x1B[01mreading sources... #x1B[39;49;00m[ 12%] #x1B[35mbom#x1B[39;49;00m
#x1B[01mreading sources... #x1B[39;49;00m[ 18%] #x1B[35mcontents#x1B[39;49;00m
#x1B[01mreading sources... #x1B[39;49;00m[ 25%] #x1B[35mextapi#x1B[39;49;00m
#x1B[01mreading sources... #x1B[39;49;00m[ 31%] #x1B[35mextensions#x1B[39;49;00m
#x1B[01mreading sources... #x1B[39;49;00m[ 37%] #x1B[35mfootnote#x1B[39;49;00m
#x1B[01mreading sources... #x1B[39;49;00m[ 43%] #x1B[35mimages#x1B[39;49;00m
#x1B[01mreading sources... #x1B[39;49;00m[ 50%] #x1B[35mincludes#x1B[39;49;00m
#x1B[01mreading sources... #x1B[39;49;00m[ 56%] #x1B[35mlists#x1B[39;49;00m
#x1B[01mreading sources... #x1B[39;49;00m[ 62%] #x1B[35mmarkup#x1B[39;49;00m
#x1B[01mreading sources... #x1B[39;49;00m[ 68%] #x1B[35mmath#x1B[39;49;00m
#x1B[01mreading sources... #x1B[39;49;00m[ 75%] #x1B[35mmetadata#x1B[39;49;00m
#x1B[01mreading sources... #x1B[39;49;00m[ 81%] #x1B[35mobjects#x1B[39;49;00m
#x1B[01mreading sources... #x1B[39;49;00m[ 87%] #x1B[35motherext#x1B[39;49;00m
#x1B[01mreading sources... #x1B[39;49;00m[ 93%] #x1B[35msubdir/images#x1B[39;49;00m
#x1B[01mreading sources... #x1B[39;49;00m[100%] #x1B[35msubdir/includes#x1B[39;49;00m
#x1B[01mlooking for now-outdated files... #x1B[39;49;00mnone found
#x1B[01mpickling environment... #x1B[39;49;00mdone
#x1B[01mchecking consistency... #x1B[39;49;00mdone
#x1B[01mpreparing documents... #x1B[39;49;00mdone
2.6. Examples 1105#x1B[01mwriting output... #x1B[39;49;00m[ 6%] #x1B[32mautodoc#x1B[39;49;00m
#x1B[01mwriting output... #x1B[39;49;00m[ 12%] #x1B[32mbom#x1B[39;49;00m
#x1B[01mwriting output... #x1B[39;49;00m[ 18%] #x1B[32mcontents#x1B[39;49;00m
 #x1B[01mwriting output... #x1B[39;49;00m[ 25%] #x1B[32mextapi#x1B[39;49;00m
```
### Test-Case: **test\_html5\_output[markup.html-expect45]** *[SPHINX\\_0EA\\_1A154](#page-1109-0)*

tags: pytest\_sphinx style: tr\_passed delete: False jinja\_content: False file: ../tests/doc\_test/utils/pytest\_sphinx\_data.xml suite: pytest case: test\_html5\_output[markup.html-expect45] case\_name: test\_html5\_output case\_parameter: markup.html-expect45 classname: tests.test\_build\_html5 time: 0.011502742767333984 result: passed

links outgoing: *[SPHINX](#page-74-0)*, *[SPHINX\\_0EA](#page-75-0)*

```
/tmp/test_build_html5_output/_build/html/markup.html
# testroot: root
# builder: html
# srcdir: /tmp/test_build_html5_output
# outdir: /tmp/test_build_html5_output/_build/html
# status:
#x1B[01mRunning Sphinx v1.7+/aecb0082#x1B[39;49;00m
#x1B[01mloading pickled environment... #x1B[39;49;00mdone
et created
#x1B[01mbuilding [mo]: #x1B[39;49;00mtargets for 0 po files that are out of date
#x1B[01mbuilding [html]#x1B[39;49;00m: targets for 16 source files that are out of date
#x1B[01mupdating environment: #x1B[39;49;00m16 added, 0 changed, 0 removed
#x1B[01mreading sources... #x1B[39;49;00m[ 6%] #x1B[35mautodoc#x1B[39;49;00m
#x1B[01mreading sources... #x1B[39;49;00m[ 12%] #x1B[35mbom#x1B[39;49;00m
#x1B[01mreading sources... #x1B[39;49;00m[ 18%] #x1B[35mcontents#x1B[39;49;00m
#x1B[01mreading sources... #x1B[39;49;00m[ 25%] #x1B[35mextapi#x1B[39;49;00m
#x1B[01mreading sources... #x1B[39;49;00m[ 31%] #x1B[35mextensions#x1B[39;49;00m
#x1B[01mreading sources... #x1B[39;49;00m[ 37%] #x1B[35mfootnote#x1B[39;49;00m
#x1B[01mreading sources... #x1B[39;49;00m[ 43%] #x1B[35mimages#x1B[39;49;00m
#x1B[01mreading sources... #x1B[39;49;00m[ 50%] #x1B[35mincludes#x1B[39;49;00m
#x1B[01mreading sources... #x1B[39;49;00m[ 56%] #x1B[35mlists#x1B[39;49;00m
#x1B[01mreading sources... #x1B[39;49;00m[ 62%] #x1B[35mmarkup#x1B[39;49;00m
#x1B[01mreading sources... #x1B[39;49;00m[ 68%] #x1B[35mmath#x1B[39;49;00m
#x1B[01mreading sources... #x1B[39;49;00m[ 75%] #x1B[35mmetadata#x1B[39;49;00m
#x1B[01mreading sources... #x1B[39;49;00m[ 81%] #x1B[35mobjects#x1B[39;49;00m
#x1B[01mreading sources... #x1B[39;49;00m[ 87%] #x1B[35motherext#x1B[39;49;00m
#x1B[01mreading sources... #x1B[39;49;00m[ 93%] #x1B[35msubdir/images#x1B[39;49;00m
#x1B[01mreading sources... #x1B[39;49;00m[100%] #x1B[35msubdir/includes#x1B[39;49;00m
#x1B[01mlooking for now-outdated files... #x1B[39;49;00mnone found
#x1B[01mpickling environment... #x1B[39;49;00mdone
#x1B[01mchecking consistency... #x1B[39;49;00mdone
#x1B[01mpreparing documents... #x1B[39;49;00mdone
2.6. Examples 1107#x1B[01mwriting output... #x1B[39;49;00m[ 6%] #x1B[32mautodoc#x1B[39;49;00m
#x1B[01mwriting output... #x1B[39;49;00m[ 12%] #x1B[32mbom#x1B[39;49;00m
#x1B[01mwriting output... #x1B[39;49;00m[ 18%] #x1B[32mcontents#x1B[39;49;00m
 #x1B[01mwriting output... #x1B[39;49;00m[ 25%] #x1B[32mextapi#x1B[39;49;00m
```
Test-Case: **test\_html5\_output[markup.html-expect46]** *[SPHINX\\_0EA\\_10EE1](#page-1111-0)*

tags: pytest\_sphinx style: tr\_passed delete: False jinja\_content: False file: ../tests/doc\_test/utils/pytest\_sphinx\_data.xml suite: pytest case: test\_html5\_output[markup.html-expect46] case\_name: test\_html5\_output case\_parameter: markup.html-expect46 classname: tests.test\_build\_html5 time: 0.01309514045715332 result: passed

links outgoing: *[SPHINX](#page-74-0)*, *[SPHINX\\_0EA](#page-75-0)*

```
/tmp/test_build_html5_output/_build/html/markup.html
# testroot: root
# builder: html
# srcdir: /tmp/test_build_html5_output
# outdir: /tmp/test_build_html5_output/_build/html
# status:
#x1B[01mRunning Sphinx v1.7+/aecb0082#x1B[39;49;00m
#x1B[01mloading pickled environment... #x1B[39;49;00mdone
et created
#x1B[01mbuilding [mo]: #x1B[39;49;00mtargets for 0 po files that are out of date
#x1B[01mbuilding [html]#x1B[39;49;00m: targets for 16 source files that are out of date
#x1B[01mupdating environment: #x1B[39;49;00m16 added, 0 changed, 0 removed
#x1B[01mreading sources... #x1B[39;49;00m[ 6%] #x1B[35mautodoc#x1B[39;49;00m
#x1B[01mreading sources... #x1B[39;49;00m[ 12%] #x1B[35mbom#x1B[39;49;00m
#x1B[01mreading sources... #x1B[39;49;00m[ 18%] #x1B[35mcontents#x1B[39;49;00m
#x1B[01mreading sources... #x1B[39;49;00m[ 25%] #x1B[35mextapi#x1B[39;49;00m
#x1B[01mreading sources... #x1B[39;49;00m[ 31%] #x1B[35mextensions#x1B[39;49;00m
#x1B[01mreading sources... #x1B[39;49;00m[ 37%] #x1B[35mfootnote#x1B[39;49;00m
#x1B[01mreading sources... #x1B[39;49;00m[ 43%] #x1B[35mimages#x1B[39;49;00m
#x1B[01mreading sources... #x1B[39;49;00m[ 50%] #x1B[35mincludes#x1B[39;49;00m
#x1B[01mreading sources... #x1B[39;49;00m[ 56%] #x1B[35mlists#x1B[39;49;00m
#x1B[01mreading sources... #x1B[39;49;00m[ 62%] #x1B[35mmarkup#x1B[39;49;00m
#x1B[01mreading sources... #x1B[39;49;00m[ 68%] #x1B[35mmath#x1B[39;49;00m
#x1B[01mreading sources... #x1B[39;49;00m[ 75%] #x1B[35mmetadata#x1B[39;49;00m
#x1B[01mreading sources... #x1B[39;49;00m[ 81%] #x1B[35mobjects#x1B[39;49;00m
#x1B[01mreading sources... #x1B[39;49;00m[ 87%] #x1B[35motherext#x1B[39;49;00m
#x1B[01mreading sources... #x1B[39;49;00m[ 93%] #x1B[35msubdir/images#x1B[39;49;00m
#x1B[01mreading sources... #x1B[39;49;00m[100%] #x1B[35msubdir/includes#x1B[39;49;00m
#x1B[01mlooking for now-outdated files... #x1B[39;49;00mnone found
#x1B[01mpickling environment... #x1B[39;49;00mdone
#x1B[01mchecking consistency... #x1B[39;49;00mdone
#x1B[01mpreparing documents... #x1B[39;49;00mdone
2.6. Examples 1109#x1B[01mwriting output... #x1B[39;49;00m[ 6%] #x1B[32mautodoc#x1B[39;49;00m
#x1B[01mwriting output... #x1B[39;49;00m[ 12%] #x1B[32mbom#x1B[39;49;00m
#x1B[01mwriting output... #x1B[39;49;00m[ 18%] #x1B[32mcontents#x1B[39;49;00m
 #x1B[01mwriting output... #x1B[39;49;00m[ 25%] #x1B[32mextapi#x1B[39;49;00m
```
Test-Case: **test\_html5\_output[markup.html-expect47]** *[SPHINX\\_0EA\\_18CDC](#page-1113-0)*

tags: pytest\_sphinx style: tr\_passed delete: False jinja\_content: False file: ../tests/doc\_test/utils/pytest\_sphinx\_data.xml suite: pytest case: test\_html5\_output[markup.html-expect47] case\_name: test\_html5\_output case\_parameter: markup.html-expect47 classname: tests.test\_build\_html5 time: 0.011697530746459961 result: passed

links outgoing: *[SPHINX](#page-74-0)*, *[SPHINX\\_0EA](#page-75-0)*

```
/tmp/test_build_html5_output/_build/html/markup.html
# testroot: root
# builder: html
# srcdir: /tmp/test_build_html5_output
# outdir: /tmp/test_build_html5_output/_build/html
# status:
#x1B[01mRunning Sphinx v1.7+/aecb0082#x1B[39;49;00m
#x1B[01mloading pickled environment... #x1B[39;49;00mdone
et created
#x1B[01mbuilding [mo]: #x1B[39;49;00mtargets for 0 po files that are out of date
#x1B[01mbuilding [html]#x1B[39;49;00m: targets for 16 source files that are out of date
#x1B[01mupdating environment: #x1B[39;49;00m16 added, 0 changed, 0 removed
#x1B[01mreading sources... #x1B[39;49;00m[ 6%] #x1B[35mautodoc#x1B[39;49;00m
#x1B[01mreading sources... #x1B[39;49;00m[ 12%] #x1B[35mbom#x1B[39;49;00m
#x1B[01mreading sources... #x1B[39;49;00m[ 18%] #x1B[35mcontents#x1B[39;49;00m
#x1B[01mreading sources... #x1B[39;49;00m[ 25%] #x1B[35mextapi#x1B[39;49;00m
#x1B[01mreading sources... #x1B[39;49;00m[ 31%] #x1B[35mextensions#x1B[39;49;00m
#x1B[01mreading sources... #x1B[39;49;00m[ 37%] #x1B[35mfootnote#x1B[39;49;00m
#x1B[01mreading sources... #x1B[39;49;00m[ 43%] #x1B[35mimages#x1B[39;49;00m
#x1B[01mreading sources... #x1B[39;49;00m[ 50%] #x1B[35mincludes#x1B[39;49;00m
#x1B[01mreading sources... #x1B[39;49;00m[ 56%] #x1B[35mlists#x1B[39;49;00m
#x1B[01mreading sources... #x1B[39;49;00m[ 62%] #x1B[35mmarkup#x1B[39;49;00m
#x1B[01mreading sources... #x1B[39;49;00m[ 68%] #x1B[35mmath#x1B[39;49;00m
#x1B[01mreading sources... #x1B[39;49;00m[ 75%] #x1B[35mmetadata#x1B[39;49;00m
#x1B[01mreading sources... #x1B[39;49;00m[ 81%] #x1B[35mobjects#x1B[39;49;00m
#x1B[01mreading sources... #x1B[39;49;00m[ 87%] #x1B[35motherext#x1B[39;49;00m
#x1B[01mreading sources... #x1B[39;49;00m[ 93%] #x1B[35msubdir/images#x1B[39;49;00m
#x1B[01mreading sources... #x1B[39;49;00m[100%] #x1B[35msubdir/includes#x1B[39;49;00m
#x1B[01mlooking for now-outdated files... #x1B[39;49;00mnone found
#x1B[01mpickling environment... #x1B[39;49;00mdone
#x1B[01mchecking consistency... #x1B[39;49;00mdone
#x1B[01mpreparing documents... #x1B[39;49;00mdone
2.6. Examples 1111#x1B[01mwriting output... #x1B[39;49;00m[ 6%] #x1B[32mautodoc#x1B[39;49;00m
#x1B[01mwriting output... #x1B[39;49;00m[ 12%] #x1B[32mbom#x1B[39;49;00m
#x1B[01mwriting output... #x1B[39;49;00m[ 18%] #x1B[32mcontents#x1B[39;49;00m
 #x1B[01mwriting output... #x1B[39;49;00m[ 25%] #x1B[32mextapi#x1B[39;49;00m
```
Test-Case: **test\_html5\_output[markup.html-expect48]** *[SPHINX\\_0EA\\_9E951](#page-1115-0)*

tags: pytest\_sphinx style: tr\_passed delete: False jinja\_content: False file: ../tests/doc\_test/utils/pytest\_sphinx\_data.xml suite: pytest case: test\_html5\_output[markup.html-expect48] case\_name: test\_html5\_output case\_parameter: markup.html-expect48 classname: tests.test\_build\_html5 time: 0.01285552978515625 result: passed

links outgoing: *[SPHINX](#page-74-0)*, *[SPHINX\\_0EA](#page-75-0)*

```
/tmp/test_build_html5_output/_build/html/markup.html
# testroot: root
# builder: html
# srcdir: /tmp/test_build_html5_output
# outdir: /tmp/test_build_html5_output/_build/html
# status:
#x1B[01mRunning Sphinx v1.7+/aecb0082#x1B[39;49;00m
#x1B[01mloading pickled environment... #x1B[39;49;00mdone
et created
#x1B[01mbuilding [mo]: #x1B[39;49;00mtargets for 0 po files that are out of date
#x1B[01mbuilding [html]#x1B[39;49;00m: targets for 16 source files that are out of date
#x1B[01mupdating environment: #x1B[39;49;00m16 added, 0 changed, 0 removed
#x1B[01mreading sources... #x1B[39;49;00m[ 6%] #x1B[35mautodoc#x1B[39;49;00m
#x1B[01mreading sources... #x1B[39;49;00m[ 12%] #x1B[35mbom#x1B[39;49;00m
#x1B[01mreading sources... #x1B[39;49;00m[ 18%] #x1B[35mcontents#x1B[39;49;00m
#x1B[01mreading sources... #x1B[39;49;00m[ 25%] #x1B[35mextapi#x1B[39;49;00m
#x1B[01mreading sources... #x1B[39;49;00m[ 31%] #x1B[35mextensions#x1B[39;49;00m
#x1B[01mreading sources... #x1B[39;49;00m[ 37%] #x1B[35mfootnote#x1B[39;49;00m
#x1B[01mreading sources... #x1B[39;49;00m[ 43%] #x1B[35mimages#x1B[39;49;00m
#x1B[01mreading sources... #x1B[39;49;00m[ 50%] #x1B[35mincludes#x1B[39;49;00m
#x1B[01mreading sources... #x1B[39;49;00m[ 56%] #x1B[35mlists#x1B[39;49;00m
#x1B[01mreading sources... #x1B[39;49;00m[ 62%] #x1B[35mmarkup#x1B[39;49;00m
#x1B[01mreading sources... #x1B[39;49;00m[ 68%] #x1B[35mmath#x1B[39;49;00m
#x1B[01mreading sources... #x1B[39;49;00m[ 75%] #x1B[35mmetadata#x1B[39;49;00m
#x1B[01mreading sources... #x1B[39;49;00m[ 81%] #x1B[35mobjects#x1B[39;49;00m
#x1B[01mreading sources... #x1B[39;49;00m[ 87%] #x1B[35motherext#x1B[39;49;00m
#x1B[01mreading sources... #x1B[39;49;00m[ 93%] #x1B[35msubdir/images#x1B[39;49;00m
#x1B[01mreading sources... #x1B[39;49;00m[100%] #x1B[35msubdir/includes#x1B[39;49;00m
#x1B[01mlooking for now-outdated files... #x1B[39;49;00mnone found
#x1B[01mpickling environment... #x1B[39;49;00mdone
#x1B[01mchecking consistency... #x1B[39;49;00mdone
#x1B[01mpreparing documents... #x1B[39;49;00mdone
2.6. Examples 1113#x1B[01mwriting output... #x1B[39;49;00m[ 6%] #x1B[32mautodoc#x1B[39;49;00m
#x1B[01mwriting output... #x1B[39;49;00m[ 12%] #x1B[32mbom#x1B[39;49;00m
#x1B[01mwriting output... #x1B[39;49;00m[ 18%] #x1B[32mcontents#x1B[39;49;00m
 #x1B[01mwriting output... #x1B[39;49;00m[ 25%] #x1B[32mextapi#x1B[39;49;00m
```
## Test-Case: **test\_html5\_output[markup.html-expect49]** *[SPHINX\\_0EA\\_CE77D](#page-1117-0)*

tags: pytest\_sphinx style: tr\_passed delete: False jinja\_content: False file: ../tests/doc\_test/utils/pytest\_sphinx\_data.xml suite: pytest case: test\_html5\_output[markup.html-expect49] case\_name: test\_html5\_output case\_parameter: markup.html-expect49 classname: tests.test\_build\_html5 time: 0.011865377426147461 result: passed

links outgoing: *[SPHINX](#page-74-0)*, *[SPHINX\\_0EA](#page-75-0)*

```
/tmp/test_build_html5_output/_build/html/markup.html
# testroot: root
# builder: html
# srcdir: /tmp/test_build_html5_output
# outdir: /tmp/test_build_html5_output/_build/html
# status:
#x1B[01mRunning Sphinx v1.7+/aecb0082#x1B[39;49;00m
#x1B[01mloading pickled environment... #x1B[39;49;00mdone
et created
#x1B[01mbuilding [mo]: #x1B[39;49;00mtargets for 0 po files that are out of date
#x1B[01mbuilding [html]#x1B[39;49;00m: targets for 16 source files that are out of date
#x1B[01mupdating environment: #x1B[39;49;00m16 added, 0 changed, 0 removed
#x1B[01mreading sources... #x1B[39;49;00m[ 6%] #x1B[35mautodoc#x1B[39;49;00m
#x1B[01mreading sources... #x1B[39;49;00m[ 12%] #x1B[35mbom#x1B[39;49;00m
#x1B[01mreading sources... #x1B[39;49;00m[ 18%] #x1B[35mcontents#x1B[39;49;00m
#x1B[01mreading sources... #x1B[39;49;00m[ 25%] #x1B[35mextapi#x1B[39;49;00m
#x1B[01mreading sources... #x1B[39;49;00m[ 31%] #x1B[35mextensions#x1B[39;49;00m
#x1B[01mreading sources... #x1B[39;49;00m[ 37%] #x1B[35mfootnote#x1B[39;49;00m
#x1B[01mreading sources... #x1B[39;49;00m[ 43%] #x1B[35mimages#x1B[39;49;00m
#x1B[01mreading sources... #x1B[39;49;00m[ 50%] #x1B[35mincludes#x1B[39;49;00m
#x1B[01mreading sources... #x1B[39;49;00m[ 56%] #x1B[35mlists#x1B[39;49;00m
#x1B[01mreading sources... #x1B[39;49;00m[ 62%] #x1B[35mmarkup#x1B[39;49;00m
#x1B[01mreading sources... #x1B[39;49;00m[ 68%] #x1B[35mmath#x1B[39;49;00m
#x1B[01mreading sources... #x1B[39;49;00m[ 75%] #x1B[35mmetadata#x1B[39;49;00m
#x1B[01mreading sources... #x1B[39;49;00m[ 81%] #x1B[35mobjects#x1B[39;49;00m
#x1B[01mreading sources... #x1B[39;49;00m[ 87%] #x1B[35motherext#x1B[39;49;00m
#x1B[01mreading sources... #x1B[39;49;00m[ 93%] #x1B[35msubdir/images#x1B[39;49;00m
#x1B[01mreading sources... #x1B[39;49;00m[100%] #x1B[35msubdir/includes#x1B[39;49;00m
#x1B[01mlooking for now-outdated files... #x1B[39;49;00mnone found
#x1B[01mpickling environment... #x1B[39;49;00mdone
#x1B[01mchecking consistency... #x1B[39;49;00mdone
#x1B[01mpreparing documents... #x1B[39;49;00mdone
2.6. Examples 1115#x1B[01mwriting output... #x1B[39;49;00m[ 6%] #x1B[32mautodoc#x1B[39;49;00m
#x1B[01mwriting output... #x1B[39;49;00m[ 12%] #x1B[32mbom#x1B[39;49;00m
#x1B[01mwriting output... #x1B[39;49;00m[ 18%] #x1B[32mcontents#x1B[39;49;00m
 #x1B[01mwriting output... #x1B[39;49;00m[ 25%] #x1B[32mextapi#x1B[39;49;00m
```
## Test-Case: **test\_html5\_output[markup.html-expect50]** *[SPHINX\\_0EA\\_3BDDB](#page-1119-0)*

tags: pytest\_sphinx style: tr\_passed delete: False jinja\_content: False file: ../tests/doc\_test/utils/pytest\_sphinx\_data.xml suite: pytest case: test\_html5\_output[markup.html-expect50] case\_name: test\_html5\_output case\_parameter: markup.html-expect50 classname: tests.test\_build\_html5 time: 0.012839794158935547 result: passed

links outgoing: *[SPHINX](#page-74-0)*, *[SPHINX\\_0EA](#page-75-0)*

```
/tmp/test_build_html5_output/_build/html/markup.html
# testroot: root
# builder: html
# srcdir: /tmp/test_build_html5_output
# outdir: /tmp/test_build_html5_output/_build/html
# status:
#x1B[01mRunning Sphinx v1.7+/aecb0082#x1B[39;49;00m
#x1B[01mloading pickled environment... #x1B[39;49;00mdone
et created
#x1B[01mbuilding [mo]: #x1B[39;49;00mtargets for 0 po files that are out of date
#x1B[01mbuilding [html]#x1B[39;49;00m: targets for 16 source files that are out of date
#x1B[01mupdating environment: #x1B[39;49;00m16 added, 0 changed, 0 removed
#x1B[01mreading sources... #x1B[39;49;00m[ 6%] #x1B[35mautodoc#x1B[39;49;00m
#x1B[01mreading sources... #x1B[39;49;00m[ 12%] #x1B[35mbom#x1B[39;49;00m
#x1B[01mreading sources... #x1B[39;49;00m[ 18%] #x1B[35mcontents#x1B[39;49;00m
#x1B[01mreading sources... #x1B[39;49;00m[ 25%] #x1B[35mextapi#x1B[39;49;00m
#x1B[01mreading sources... #x1B[39;49;00m[ 31%] #x1B[35mextensions#x1B[39;49;00m
#x1B[01mreading sources... #x1B[39;49;00m[ 37%] #x1B[35mfootnote#x1B[39;49;00m
#x1B[01mreading sources... #x1B[39;49;00m[ 43%] #x1B[35mimages#x1B[39;49;00m
#x1B[01mreading sources... #x1B[39;49;00m[ 50%] #x1B[35mincludes#x1B[39;49;00m
#x1B[01mreading sources... #x1B[39;49;00m[ 56%] #x1B[35mlists#x1B[39;49;00m
#x1B[01mreading sources... #x1B[39;49;00m[ 62%] #x1B[35mmarkup#x1B[39;49;00m
#x1B[01mreading sources... #x1B[39;49;00m[ 68%] #x1B[35mmath#x1B[39;49;00m
#x1B[01mreading sources... #x1B[39;49;00m[ 75%] #x1B[35mmetadata#x1B[39;49;00m
#x1B[01mreading sources... #x1B[39;49;00m[ 81%] #x1B[35mobjects#x1B[39;49;00m
#x1B[01mreading sources... #x1B[39;49;00m[ 87%] #x1B[35motherext#x1B[39;49;00m
#x1B[01mreading sources... #x1B[39;49;00m[ 93%] #x1B[35msubdir/images#x1B[39;49;00m
#x1B[01mreading sources... #x1B[39;49;00m[100%] #x1B[35msubdir/includes#x1B[39;49;00m
#x1B[01mlooking for now-outdated files... #x1B[39;49;00mnone found
#x1B[01mpickling environment... #x1B[39;49;00mdone
#x1B[01mchecking consistency... #x1B[39;49;00mdone
#x1B[01mpreparing documents... #x1B[39;49;00mdone
2.6. Examples 1117#x1B[01mwriting output... #x1B[39;49;00m[ 6%] #x1B[32mautodoc#x1B[39;49;00m
#x1B[01mwriting output... #x1B[39;49;00m[ 12%] #x1B[32mbom#x1B[39;49;00m
#x1B[01mwriting output... #x1B[39;49;00m[ 18%] #x1B[32mcontents#x1B[39;49;00m
 #x1B[01mwriting output... #x1B[39;49;00m[ 25%] #x1B[32mextapi#x1B[39;49;00m
```
## Test-Case: **test\_html5\_output[markup.html-expect51]** *[SPHINX\\_0EA\\_6EF47](#page-1121-0)*

tags: pytest\_sphinx style: tr\_passed delete: False jinja\_content: False file: ../tests/doc\_test/utils/pytest\_sphinx\_data.xml suite: pytest case: test\_html5\_output[markup.html-expect51] case\_name: test\_html5\_output case\_parameter: markup.html-expect51 classname: tests.test\_build\_html5 time: 0.01198124885559082 result: passed

links outgoing: *[SPHINX](#page-74-0)*, *[SPHINX\\_0EA](#page-75-0)*

```
/tmp/test_build_html5_output/_build/html/markup.html
# testroot: root
# builder: html
# srcdir: /tmp/test_build_html5_output
# outdir: /tmp/test_build_html5_output/_build/html
# status:
#x1B[01mRunning Sphinx v1.7+/aecb0082#x1B[39;49;00m
#x1B[01mloading pickled environment... #x1B[39;49;00mdone
et created
#x1B[01mbuilding [mo]: #x1B[39;49;00mtargets for 0 po files that are out of date
#x1B[01mbuilding [html]#x1B[39;49;00m: targets for 16 source files that are out of date
#x1B[01mupdating environment: #x1B[39;49;00m16 added, 0 changed, 0 removed
#x1B[01mreading sources... #x1B[39;49;00m[ 6%] #x1B[35mautodoc#x1B[39;49;00m
#x1B[01mreading sources... #x1B[39;49;00m[ 12%] #x1B[35mbom#x1B[39;49;00m
#x1B[01mreading sources... #x1B[39;49;00m[ 18%] #x1B[35mcontents#x1B[39;49;00m
#x1B[01mreading sources... #x1B[39;49;00m[ 25%] #x1B[35mextapi#x1B[39;49;00m
#x1B[01mreading sources... #x1B[39;49;00m[ 31%] #x1B[35mextensions#x1B[39;49;00m
#x1B[01mreading sources... #x1B[39;49;00m[ 37%] #x1B[35mfootnote#x1B[39;49;00m
#x1B[01mreading sources... #x1B[39;49;00m[ 43%] #x1B[35mimages#x1B[39;49;00m
#x1B[01mreading sources... #x1B[39;49;00m[ 50%] #x1B[35mincludes#x1B[39;49;00m
#x1B[01mreading sources... #x1B[39;49;00m[ 56%] #x1B[35mlists#x1B[39;49;00m
#x1B[01mreading sources... #x1B[39;49;00m[ 62%] #x1B[35mmarkup#x1B[39;49;00m
#x1B[01mreading sources... #x1B[39;49;00m[ 68%] #x1B[35mmath#x1B[39;49;00m
#x1B[01mreading sources... #x1B[39;49;00m[ 75%] #x1B[35mmetadata#x1B[39;49;00m
#x1B[01mreading sources... #x1B[39;49;00m[ 81%] #x1B[35mobjects#x1B[39;49;00m
#x1B[01mreading sources... #x1B[39;49;00m[ 87%] #x1B[35motherext#x1B[39;49;00m
#x1B[01mreading sources... #x1B[39;49;00m[ 93%] #x1B[35msubdir/images#x1B[39;49;00m
#x1B[01mreading sources... #x1B[39;49;00m[100%] #x1B[35msubdir/includes#x1B[39;49;00m
#x1B[01mlooking for now-outdated files... #x1B[39;49;00mnone found
#x1B[01mpickling environment... #x1B[39;49;00mdone
#x1B[01mchecking consistency... #x1B[39;49;00mdone
#x1B[01mpreparing documents... #x1B[39;49;00mdone
2.6. Examples 1119#x1B[01mwriting output... #x1B[39;49;00m[ 6%] #x1B[32mautodoc#x1B[39;49;00m
#x1B[01mwriting output... #x1B[39;49;00m[ 12%] #x1B[32mbom#x1B[39;49;00m
#x1B[01mwriting output... #x1B[39;49;00m[ 18%] #x1B[32mcontents#x1B[39;49;00m
 #x1B[01mwriting output... #x1B[39;49;00m[ 25%] #x1B[32mextapi#x1B[39;49;00m
```
## Test-Case: **test\_html5\_output[markup.html-expect52]** *[SPHINX\\_0EA\\_48E66](#page-1123-0)*

tags: pytest\_sphinx style: tr\_passed delete: False jinja\_content: False file: ../tests/doc\_test/utils/pytest\_sphinx\_data.xml suite: pytest case: test\_html5\_output[markup.html-expect52] case\_name: test\_html5\_output case\_parameter: markup.html-expect52 classname: tests.test\_build\_html5 time: 0.012970924377441406 result: passed

links outgoing: *[SPHINX](#page-74-0)*, *[SPHINX\\_0EA](#page-75-0)*

```
/tmp/test_build_html5_output/_build/html/markup.html
# testroot: root
# builder: html
# srcdir: /tmp/test_build_html5_output
# outdir: /tmp/test_build_html5_output/_build/html
# status:
#x1B[01mRunning Sphinx v1.7+/aecb0082#x1B[39;49;00m
#x1B[01mloading pickled environment... #x1B[39;49;00mdone
et created
#x1B[01mbuilding [mo]: #x1B[39;49;00mtargets for 0 po files that are out of date
#x1B[01mbuilding [html]#x1B[39;49;00m: targets for 16 source files that are out of date
#x1B[01mupdating environment: #x1B[39;49;00m16 added, 0 changed, 0 removed
#x1B[01mreading sources... #x1B[39;49;00m[ 6%] #x1B[35mautodoc#x1B[39;49;00m
#x1B[01mreading sources... #x1B[39;49;00m[ 12%] #x1B[35mbom#x1B[39;49;00m
#x1B[01mreading sources... #x1B[39;49;00m[ 18%] #x1B[35mcontents#x1B[39;49;00m
#x1B[01mreading sources... #x1B[39;49;00m[ 25%] #x1B[35mextapi#x1B[39;49;00m
#x1B[01mreading sources... #x1B[39;49;00m[ 31%] #x1B[35mextensions#x1B[39;49;00m
#x1B[01mreading sources... #x1B[39;49;00m[ 37%] #x1B[35mfootnote#x1B[39;49;00m
#x1B[01mreading sources... #x1B[39;49;00m[ 43%] #x1B[35mimages#x1B[39;49;00m
#x1B[01mreading sources... #x1B[39;49;00m[ 50%] #x1B[35mincludes#x1B[39;49;00m
#x1B[01mreading sources... #x1B[39;49;00m[ 56%] #x1B[35mlists#x1B[39;49;00m
#x1B[01mreading sources... #x1B[39;49;00m[ 62%] #x1B[35mmarkup#x1B[39;49;00m
#x1B[01mreading sources... #x1B[39;49;00m[ 68%] #x1B[35mmath#x1B[39;49;00m
#x1B[01mreading sources... #x1B[39;49;00m[ 75%] #x1B[35mmetadata#x1B[39;49;00m
#x1B[01mreading sources... #x1B[39;49;00m[ 81%] #x1B[35mobjects#x1B[39;49;00m
#x1B[01mreading sources... #x1B[39;49;00m[ 87%] #x1B[35motherext#x1B[39;49;00m
#x1B[01mreading sources... #x1B[39;49;00m[ 93%] #x1B[35msubdir/images#x1B[39;49;00m
#x1B[01mreading sources... #x1B[39;49;00m[100%] #x1B[35msubdir/includes#x1B[39;49;00m
#x1B[01mlooking for now-outdated files... #x1B[39;49;00mnone found
#x1B[01mpickling environment... #x1B[39;49;00mdone
#x1B[01mchecking consistency... #x1B[39;49;00mdone
#x1B[01mpreparing documents... #x1B[39;49;00mdone
2.6. Examples 1121#x1B[01mwriting output... #x1B[39;49;00m[ 6%] #x1B[32mautodoc#x1B[39;49;00m
#x1B[01mwriting output... #x1B[39;49;00m[ 12%] #x1B[32mbom#x1B[39;49;00m
#x1B[01mwriting output... #x1B[39;49;00m[ 18%] #x1B[32mcontents#x1B[39;49;00m
 #x1B[01mwriting output... #x1B[39;49;00m[ 25%] #x1B[32mextapi#x1B[39;49;00m
```
## Test-Case: **test\_html5\_output[markup.html-expect53]** *[SPHINX\\_0EA\\_73295](#page-1125-0)*

tags: pytest\_sphinx style: tr\_passed delete: False jinja\_content: False file: ../tests/doc\_test/utils/pytest\_sphinx\_data.xml suite: pytest case: test\_html5\_output[markup.html-expect53] case\_name: test\_html5\_output case\_parameter: markup.html-expect53 classname: tests.test\_build\_html5 time: 0.01166677474975586 result: passed

links outgoing: *[SPHINX](#page-74-0)*, *[SPHINX\\_0EA](#page-75-0)*

```
/tmp/test_build_html5_output/_build/html/markup.html
# testroot: root
# builder: html
# srcdir: /tmp/test_build_html5_output
# outdir: /tmp/test_build_html5_output/_build/html
# status:
#x1B[01mRunning Sphinx v1.7+/aecb0082#x1B[39;49;00m
#x1B[01mloading pickled environment... #x1B[39;49;00mdone
et created
#x1B[01mbuilding [mo]: #x1B[39;49;00mtargets for 0 po files that are out of date
#x1B[01mbuilding [html]#x1B[39;49;00m: targets for 16 source files that are out of date
#x1B[01mupdating environment: #x1B[39;49;00m16 added, 0 changed, 0 removed
#x1B[01mreading sources... #x1B[39;49;00m[ 6%] #x1B[35mautodoc#x1B[39;49;00m
#x1B[01mreading sources... #x1B[39;49;00m[ 12%] #x1B[35mbom#x1B[39;49;00m
#x1B[01mreading sources... #x1B[39;49;00m[ 18%] #x1B[35mcontents#x1B[39;49;00m
#x1B[01mreading sources... #x1B[39;49;00m[ 25%] #x1B[35mextapi#x1B[39;49;00m
#x1B[01mreading sources... #x1B[39;49;00m[ 31%] #x1B[35mextensions#x1B[39;49;00m
#x1B[01mreading sources... #x1B[39;49;00m[ 37%] #x1B[35mfootnote#x1B[39;49;00m
#x1B[01mreading sources... #x1B[39;49;00m[ 43%] #x1B[35mimages#x1B[39;49;00m
#x1B[01mreading sources... #x1B[39;49;00m[ 50%] #x1B[35mincludes#x1B[39;49;00m
#x1B[01mreading sources... #x1B[39;49;00m[ 56%] #x1B[35mlists#x1B[39;49;00m
#x1B[01mreading sources... #x1B[39;49;00m[ 62%] #x1B[35mmarkup#x1B[39;49;00m
#x1B[01mreading sources... #x1B[39;49;00m[ 68%] #x1B[35mmath#x1B[39;49;00m
#x1B[01mreading sources... #x1B[39;49;00m[ 75%] #x1B[35mmetadata#x1B[39;49;00m
#x1B[01mreading sources... #x1B[39;49;00m[ 81%] #x1B[35mobjects#x1B[39;49;00m
#x1B[01mreading sources... #x1B[39;49;00m[ 87%] #x1B[35motherext#x1B[39;49;00m
#x1B[01mreading sources... #x1B[39;49;00m[ 93%] #x1B[35msubdir/images#x1B[39;49;00m
#x1B[01mreading sources... #x1B[39;49;00m[100%] #x1B[35msubdir/includes#x1B[39;49;00m
#x1B[01mlooking for now-outdated files... #x1B[39;49;00mnone found
#x1B[01mpickling environment... #x1B[39;49;00mdone
#x1B[01mchecking consistency... #x1B[39;49;00mdone
#x1B[01mpreparing documents... #x1B[39;49;00mdone
2.6. Examples 1123#x1B[01mwriting output... #x1B[39;49;00m[ 6%] #x1B[32mautodoc#x1B[39;49;00m
#x1B[01mwriting output... #x1B[39;49;00m[ 12%] #x1B[32mbom#x1B[39;49;00m
#x1B[01mwriting output... #x1B[39;49;00m[ 18%] #x1B[32mcontents#x1B[39;49;00m
 #x1B[01mwriting output... #x1B[39;49;00m[ 25%] #x1B[32mextapi#x1B[39;49;00m
```
## Test-Case: **test\_html5\_output[markup.html-expect54]** *[SPHINX\\_0EA\\_67710](#page-1127-0)*

tags: pytest\_sphinx style: tr\_passed delete: False jinja\_content: False file: ../tests/doc\_test/utils/pytest\_sphinx\_data.xml suite: pytest case: test\_html5\_output[markup.html-expect54] case\_name: test\_html5\_output case\_parameter: markup.html-expect54 classname: tests.test\_build\_html5 time: 0.012976884841918945 result: passed

links outgoing: *[SPHINX](#page-74-0)*, *[SPHINX\\_0EA](#page-75-0)*

```
/tmp/test_build_html5_output/_build/html/markup.html
# testroot: root
# builder: html
# srcdir: /tmp/test_build_html5_output
# outdir: /tmp/test_build_html5_output/_build/html
# status:
#x1B[01mRunning Sphinx v1.7+/aecb0082#x1B[39;49;00m
#x1B[01mloading pickled environment... #x1B[39;49;00mdone
et created
#x1B[01mbuilding [mo]: #x1B[39;49;00mtargets for 0 po files that are out of date
#x1B[01mbuilding [html]#x1B[39;49;00m: targets for 16 source files that are out of date
#x1B[01mupdating environment: #x1B[39;49;00m16 added, 0 changed, 0 removed
#x1B[01mreading sources... #x1B[39;49;00m[ 6%] #x1B[35mautodoc#x1B[39;49;00m
#x1B[01mreading sources... #x1B[39;49;00m[ 12%] #x1B[35mbom#x1B[39;49;00m
#x1B[01mreading sources... #x1B[39;49;00m[ 18%] #x1B[35mcontents#x1B[39;49;00m
#x1B[01mreading sources... #x1B[39;49;00m[ 25%] #x1B[35mextapi#x1B[39;49;00m
#x1B[01mreading sources... #x1B[39;49;00m[ 31%] #x1B[35mextensions#x1B[39;49;00m
#x1B[01mreading sources... #x1B[39;49;00m[ 37%] #x1B[35mfootnote#x1B[39;49;00m
#x1B[01mreading sources... #x1B[39;49;00m[ 43%] #x1B[35mimages#x1B[39;49;00m
#x1B[01mreading sources... #x1B[39;49;00m[ 50%] #x1B[35mincludes#x1B[39;49;00m
#x1B[01mreading sources... #x1B[39;49;00m[ 56%] #x1B[35mlists#x1B[39;49;00m
#x1B[01mreading sources... #x1B[39;49;00m[ 62%] #x1B[35mmarkup#x1B[39;49;00m
#x1B[01mreading sources... #x1B[39;49;00m[ 68%] #x1B[35mmath#x1B[39;49;00m
#x1B[01mreading sources... #x1B[39;49;00m[ 75%] #x1B[35mmetadata#x1B[39;49;00m
#x1B[01mreading sources... #x1B[39;49;00m[ 81%] #x1B[35mobjects#x1B[39;49;00m
#x1B[01mreading sources... #x1B[39;49;00m[ 87%] #x1B[35motherext#x1B[39;49;00m
#x1B[01mreading sources... #x1B[39;49;00m[ 93%] #x1B[35msubdir/images#x1B[39;49;00m
#x1B[01mreading sources... #x1B[39;49;00m[100%] #x1B[35msubdir/includes#x1B[39;49;00m
#x1B[01mlooking for now-outdated files... #x1B[39;49;00mnone found
#x1B[01mpickling environment... #x1B[39;49;00mdone
#x1B[01mchecking consistency... #x1B[39;49;00mdone
#x1B[01mpreparing documents... #x1B[39;49;00mdone
2.6. Examples 1125#x1B[01mwriting output... #x1B[39;49;00m[ 6%] #x1B[32mautodoc#x1B[39;49;00m
#x1B[01mwriting output... #x1B[39;49;00m[ 12%] #x1B[32mbom#x1B[39;49;00m
#x1B[01mwriting output... #x1B[39;49;00m[ 18%] #x1B[32mcontents#x1B[39;49;00m
 #x1B[01mwriting output... #x1B[39;49;00m[ 25%] #x1B[32mextapi#x1B[39;49;00m
```
Test-Case: **test\_html5\_output[markup.html-expect55]** *[SPHINX\\_0EA\\_90D59](#page-1129-0)*

tags: pytest\_sphinx style: tr\_passed delete: False jinja\_content: False file: ../tests/doc\_test/utils/pytest\_sphinx\_data.xml suite: pytest case: test\_html5\_output[markup.html-expect55] case\_name: test\_html5\_output case\_parameter: markup.html-expect55 classname: tests.test\_build\_html5 time: 0.011430740356445312 result: passed

links outgoing: *[SPHINX](#page-74-0)*, *[SPHINX\\_0EA](#page-75-0)*

```
/tmp/test_build_html5_output/_build/html/markup.html
# testroot: root
# builder: html
# srcdir: /tmp/test_build_html5_output
# outdir: /tmp/test_build_html5_output/_build/html
# status:
#x1B[01mRunning Sphinx v1.7+/aecb0082#x1B[39;49;00m
#x1B[01mloading pickled environment... #x1B[39;49;00mdone
et created
#x1B[01mbuilding [mo]: #x1B[39;49;00mtargets for 0 po files that are out of date
#x1B[01mbuilding [html]#x1B[39;49;00m: targets for 16 source files that are out of date
#x1B[01mupdating environment: #x1B[39;49;00m16 added, 0 changed, 0 removed
#x1B[01mreading sources... #x1B[39;49;00m[ 6%] #x1B[35mautodoc#x1B[39;49;00m
#x1B[01mreading sources... #x1B[39;49;00m[ 12%] #x1B[35mbom#x1B[39;49;00m
#x1B[01mreading sources... #x1B[39;49;00m[ 18%] #x1B[35mcontents#x1B[39;49;00m
#x1B[01mreading sources... #x1B[39;49;00m[ 25%] #x1B[35mextapi#x1B[39;49;00m
#x1B[01mreading sources... #x1B[39;49;00m[ 31%] #x1B[35mextensions#x1B[39;49;00m
#x1B[01mreading sources... #x1B[39;49;00m[ 37%] #x1B[35mfootnote#x1B[39;49;00m
#x1B[01mreading sources... #x1B[39;49;00m[ 43%] #x1B[35mimages#x1B[39;49;00m
#x1B[01mreading sources... #x1B[39;49;00m[ 50%] #x1B[35mincludes#x1B[39;49;00m
#x1B[01mreading sources... #x1B[39;49;00m[ 56%] #x1B[35mlists#x1B[39;49;00m
#x1B[01mreading sources... #x1B[39;49;00m[ 62%] #x1B[35mmarkup#x1B[39;49;00m
#x1B[01mreading sources... #x1B[39;49;00m[ 68%] #x1B[35mmath#x1B[39;49;00m
#x1B[01mreading sources... #x1B[39;49;00m[ 75%] #x1B[35mmetadata#x1B[39;49;00m
#x1B[01mreading sources... #x1B[39;49;00m[ 81%] #x1B[35mobjects#x1B[39;49;00m
#x1B[01mreading sources... #x1B[39;49;00m[ 87%] #x1B[35motherext#x1B[39;49;00m
#x1B[01mreading sources... #x1B[39;49;00m[ 93%] #x1B[35msubdir/images#x1B[39;49;00m
#x1B[01mreading sources... #x1B[39;49;00m[100%] #x1B[35msubdir/includes#x1B[39;49;00m
#x1B[01mlooking for now-outdated files... #x1B[39;49;00mnone found
#x1B[01mpickling environment... #x1B[39;49;00mdone
#x1B[01mchecking consistency... #x1B[39;49;00mdone
#x1B[01mpreparing documents... #x1B[39;49;00mdone
2.6. Examples 1127#x1B[01mwriting output... #x1B[39;49;00m[ 6%] #x1B[32mautodoc#x1B[39;49;00m
#x1B[01mwriting output... #x1B[39;49;00m[ 12%] #x1B[32mbom#x1B[39;49;00m
#x1B[01mwriting output... #x1B[39;49;00m[ 18%] #x1B[32mcontents#x1B[39;49;00m
 #x1B[01mwriting output... #x1B[39;49;00m[ 25%] #x1B[32mextapi#x1B[39;49;00m
```
## Test-Case: **test\_html5\_output[markup.html-expect56]** *[SPHINX\\_0EA\\_50D4B](#page-1131-0)*

tags: pytest\_sphinx style: tr\_passed delete: False jinja\_content: False file: ../tests/doc\_test/utils/pytest\_sphinx\_data.xml suite: pytest case: test\_html5\_output[markup.html-expect56] case\_name: test\_html5\_output case\_parameter: markup.html-expect56 classname: tests.test\_build\_html5 time: 0.012680768966674805 result: passed

links outgoing: *[SPHINX](#page-74-0)*, *[SPHINX\\_0EA](#page-75-0)*

```
/tmp/test_build_html5_output/_build/html/markup.html
# testroot: root
# builder: html
# srcdir: /tmp/test_build_html5_output
# outdir: /tmp/test_build_html5_output/_build/html
# status:
#x1B[01mRunning Sphinx v1.7+/aecb0082#x1B[39;49;00m
#x1B[01mloading pickled environment... #x1B[39;49;00mdone
et created
#x1B[01mbuilding [mo]: #x1B[39;49;00mtargets for 0 po files that are out of date
#x1B[01mbuilding [html]#x1B[39;49;00m: targets for 16 source files that are out of date
#x1B[01mupdating environment: #x1B[39;49;00m16 added, 0 changed, 0 removed
#x1B[01mreading sources... #x1B[39;49;00m[ 6%] #x1B[35mautodoc#x1B[39;49;00m
#x1B[01mreading sources... #x1B[39;49;00m[ 12%] #x1B[35mbom#x1B[39;49;00m
#x1B[01mreading sources... #x1B[39;49;00m[ 18%] #x1B[35mcontents#x1B[39;49;00m
#x1B[01mreading sources... #x1B[39;49;00m[ 25%] #x1B[35mextapi#x1B[39;49;00m
#x1B[01mreading sources... #x1B[39;49;00m[ 31%] #x1B[35mextensions#x1B[39;49;00m
#x1B[01mreading sources... #x1B[39;49;00m[ 37%] #x1B[35mfootnote#x1B[39;49;00m
#x1B[01mreading sources... #x1B[39;49;00m[ 43%] #x1B[35mimages#x1B[39;49;00m
#x1B[01mreading sources... #x1B[39;49;00m[ 50%] #x1B[35mincludes#x1B[39;49;00m
#x1B[01mreading sources... #x1B[39;49;00m[ 56%] #x1B[35mlists#x1B[39;49;00m
#x1B[01mreading sources... #x1B[39;49;00m[ 62%] #x1B[35mmarkup#x1B[39;49;00m
#x1B[01mreading sources... #x1B[39;49;00m[ 68%] #x1B[35mmath#x1B[39;49;00m
#x1B[01mreading sources... #x1B[39;49;00m[ 75%] #x1B[35mmetadata#x1B[39;49;00m
#x1B[01mreading sources... #x1B[39;49;00m[ 81%] #x1B[35mobjects#x1B[39;49;00m
#x1B[01mreading sources... #x1B[39;49;00m[ 87%] #x1B[35motherext#x1B[39;49;00m
#x1B[01mreading sources... #x1B[39;49;00m[ 93%] #x1B[35msubdir/images#x1B[39;49;00m
#x1B[01mreading sources... #x1B[39;49;00m[100%] #x1B[35msubdir/includes#x1B[39;49;00m
#x1B[01mlooking for now-outdated files... #x1B[39;49;00mnone found
#x1B[01mpickling environment... #x1B[39;49;00mdone
#x1B[01mchecking consistency... #x1B[39;49;00mdone
#x1B[01mpreparing documents... #x1B[39;49;00mdone
2.6. Examples 1129#x1B[01mwriting output... #x1B[39;49;00m[ 6%] #x1B[32mautodoc#x1B[39;49;00m
#x1B[01mwriting output... #x1B[39;49;00m[ 12%] #x1B[32mbom#x1B[39;49;00m
#x1B[01mwriting output... #x1B[39;49;00m[ 18%] #x1B[32mcontents#x1B[39;49;00m
 #x1B[01mwriting output... #x1B[39;49;00m[ 25%] #x1B[32mextapi#x1B[39;49;00m
```
# Test-Case: **test\_html5\_output[markup.html-expect57]** *[SPHINX\\_0EA\\_F5714](#page-1133-0)*

tags: pytest\_sphinx style: tr\_passed delete: False jinja\_content: False file: ../tests/doc\_test/utils/pytest\_sphinx\_data.xml suite: pytest case: test\_html5\_output[markup.html-expect57] case\_name: test\_html5\_output case\_parameter: markup.html-expect57 classname: tests.test\_build\_html5 time: 0.011925697326660156 result: passed

links outgoing: *[SPHINX](#page-74-0)*, *[SPHINX\\_0EA](#page-75-0)*

```
/tmp/test_build_html5_output/_build/html/markup.html
# testroot: root
# builder: html
# srcdir: /tmp/test_build_html5_output
# outdir: /tmp/test_build_html5_output/_build/html
# status:
#x1B[01mRunning Sphinx v1.7+/aecb0082#x1B[39;49;00m
#x1B[01mloading pickled environment... #x1B[39;49;00mdone
et created
#x1B[01mbuilding [mo]: #x1B[39;49;00mtargets for 0 po files that are out of date
#x1B[01mbuilding [html]#x1B[39;49;00m: targets for 16 source files that are out of date
#x1B[01mupdating environment: #x1B[39;49;00m16 added, 0 changed, 0 removed
#x1B[01mreading sources... #x1B[39;49;00m[ 6%] #x1B[35mautodoc#x1B[39;49;00m
#x1B[01mreading sources... #x1B[39;49;00m[ 12%] #x1B[35mbom#x1B[39;49;00m
#x1B[01mreading sources... #x1B[39;49;00m[ 18%] #x1B[35mcontents#x1B[39;49;00m
#x1B[01mreading sources... #x1B[39;49;00m[ 25%] #x1B[35mextapi#x1B[39;49;00m
#x1B[01mreading sources... #x1B[39;49;00m[ 31%] #x1B[35mextensions#x1B[39;49;00m
#x1B[01mreading sources... #x1B[39;49;00m[ 37%] #x1B[35mfootnote#x1B[39;49;00m
#x1B[01mreading sources... #x1B[39;49;00m[ 43%] #x1B[35mimages#x1B[39;49;00m
#x1B[01mreading sources... #x1B[39;49;00m[ 50%] #x1B[35mincludes#x1B[39;49;00m
#x1B[01mreading sources... #x1B[39;49;00m[ 56%] #x1B[35mlists#x1B[39;49;00m
#x1B[01mreading sources... #x1B[39;49;00m[ 62%] #x1B[35mmarkup#x1B[39;49;00m
#x1B[01mreading sources... #x1B[39;49;00m[ 68%] #x1B[35mmath#x1B[39;49;00m
#x1B[01mreading sources... #x1B[39;49;00m[ 75%] #x1B[35mmetadata#x1B[39;49;00m
#x1B[01mreading sources... #x1B[39;49;00m[ 81%] #x1B[35mobjects#x1B[39;49;00m
#x1B[01mreading sources... #x1B[39;49;00m[ 87%] #x1B[35motherext#x1B[39;49;00m
#x1B[01mreading sources... #x1B[39;49;00m[ 93%] #x1B[35msubdir/images#x1B[39;49;00m
#x1B[01mreading sources... #x1B[39;49;00m[100%] #x1B[35msubdir/includes#x1B[39;49;00m
#x1B[01mlooking for now-outdated files... #x1B[39;49;00mnone found
#x1B[01mpickling environment... #x1B[39;49;00mdone
#x1B[01mchecking consistency... #x1B[39;49;00mdone
#x1B[01mpreparing documents... #x1B[39;49;00mdone
2.6. Examples 1131#x1B[01mwriting output... #x1B[39;49;00m[ 6%] #x1B[32mautodoc#x1B[39;49;00m
#x1B[01mwriting output... #x1B[39;49;00m[ 12%] #x1B[32mbom#x1B[39;49;00m
#x1B[01mwriting output... #x1B[39;49;00m[ 18%] #x1B[32mcontents#x1B[39;49;00m
 #x1B[01mwriting output... #x1B[39;49;00m[ 25%] #x1B[32mextapi#x1B[39;49;00m
```
Test-Case: **test\_html5\_output[markup.html-expect58]** *[SPHINX\\_0EA\\_62478](#page-1135-0)*

tags: pytest\_sphinx style: tr\_passed delete: False jinja\_content: False file: ../tests/doc\_test/utils/pytest\_sphinx\_data.xml suite: pytest case: test\_html5\_output[markup.html-expect58] case\_name: test\_html5\_output case\_parameter: markup.html-expect58 classname: tests.test\_build\_html5 time: 0.013110160827636719 result: passed

links outgoing: *[SPHINX](#page-74-0)*, *[SPHINX\\_0EA](#page-75-0)*

```
/tmp/test_build_html5_output/_build/html/markup.html
# testroot: root
# builder: html
# srcdir: /tmp/test_build_html5_output
# outdir: /tmp/test_build_html5_output/_build/html
# status:
#x1B[01mRunning Sphinx v1.7+/aecb0082#x1B[39;49;00m
#x1B[01mloading pickled environment... #x1B[39;49;00mdone
et created
#x1B[01mbuilding [mo]: #x1B[39;49;00mtargets for 0 po files that are out of date
#x1B[01mbuilding [html]#x1B[39;49;00m: targets for 16 source files that are out of date
#x1B[01mupdating environment: #x1B[39;49;00m16 added, 0 changed, 0 removed
#x1B[01mreading sources... #x1B[39;49;00m[ 6%] #x1B[35mautodoc#x1B[39;49;00m
#x1B[01mreading sources... #x1B[39;49;00m[ 12%] #x1B[35mbom#x1B[39;49;00m
#x1B[01mreading sources... #x1B[39;49;00m[ 18%] #x1B[35mcontents#x1B[39;49;00m
#x1B[01mreading sources... #x1B[39;49;00m[ 25%] #x1B[35mextapi#x1B[39;49;00m
#x1B[01mreading sources... #x1B[39;49;00m[ 31%] #x1B[35mextensions#x1B[39;49;00m
#x1B[01mreading sources... #x1B[39;49;00m[ 37%] #x1B[35mfootnote#x1B[39;49;00m
#x1B[01mreading sources... #x1B[39;49;00m[ 43%] #x1B[35mimages#x1B[39;49;00m
#x1B[01mreading sources... #x1B[39;49;00m[ 50%] #x1B[35mincludes#x1B[39;49;00m
#x1B[01mreading sources... #x1B[39;49;00m[ 56%] #x1B[35mlists#x1B[39;49;00m
#x1B[01mreading sources... #x1B[39;49;00m[ 62%] #x1B[35mmarkup#x1B[39;49;00m
#x1B[01mreading sources... #x1B[39;49;00m[ 68%] #x1B[35mmath#x1B[39;49;00m
#x1B[01mreading sources... #x1B[39;49;00m[ 75%] #x1B[35mmetadata#x1B[39;49;00m
#x1B[01mreading sources... #x1B[39;49;00m[ 81%] #x1B[35mobjects#x1B[39;49;00m
#x1B[01mreading sources... #x1B[39;49;00m[ 87%] #x1B[35motherext#x1B[39;49;00m
#x1B[01mreading sources... #x1B[39;49;00m[ 93%] #x1B[35msubdir/images#x1B[39;49;00m
#x1B[01mreading sources... #x1B[39;49;00m[100%] #x1B[35msubdir/includes#x1B[39;49;00m
#x1B[01mlooking for now-outdated files... #x1B[39;49;00mnone found
#x1B[01mpickling environment... #x1B[39;49;00mdone
#x1B[01mchecking consistency... #x1B[39;49;00mdone
#x1B[01mpreparing documents... #x1B[39;49;00mdone
2.6. Examples 1133#x1B[01mwriting output... #x1B[39;49;00m[ 6%] #x1B[32mautodoc#x1B[39;49;00m
#x1B[01mwriting output... #x1B[39;49;00m[ 12%] #x1B[32mbom#x1B[39;49;00m
#x1B[01mwriting output... #x1B[39;49;00m[ 18%] #x1B[32mcontents#x1B[39;49;00m
 #x1B[01mwriting output... #x1B[39;49;00m[ 25%] #x1B[32mextapi#x1B[39;49;00m
```
## Test-Case: **test\_html5\_output[markup.html-expect59]** *[SPHINX\\_0EA\\_F227D](#page-1137-0)*

tags: pytest\_sphinx style: tr\_passed delete: False jinja\_content: False file: ../tests/doc\_test/utils/pytest\_sphinx\_data.xml suite: pytest case: test\_html5\_output[markup.html-expect59] case\_name: test\_html5\_output case\_parameter: markup.html-expect59 classname: tests.test\_build\_html5 time: 0.011597156524658203 result: passed

links outgoing: *[SPHINX](#page-74-0)*, *[SPHINX\\_0EA](#page-75-0)*

```
/tmp/test_build_html5_output/_build/html/markup.html
# testroot: root
# builder: html
# srcdir: /tmp/test_build_html5_output
# outdir: /tmp/test_build_html5_output/_build/html
# status:
#x1B[01mRunning Sphinx v1.7+/aecb0082#x1B[39;49;00m
#x1B[01mloading pickled environment... #x1B[39;49;00mdone
et created
#x1B[01mbuilding [mo]: #x1B[39;49;00mtargets for 0 po files that are out of date
#x1B[01mbuilding [html]#x1B[39;49;00m: targets for 16 source files that are out of date
#x1B[01mupdating environment: #x1B[39;49;00m16 added, 0 changed, 0 removed
#x1B[01mreading sources... #x1B[39;49;00m[ 6%] #x1B[35mautodoc#x1B[39;49;00m
#x1B[01mreading sources... #x1B[39;49;00m[ 12%] #x1B[35mbom#x1B[39;49;00m
#x1B[01mreading sources... #x1B[39;49;00m[ 18%] #x1B[35mcontents#x1B[39;49;00m
#x1B[01mreading sources... #x1B[39;49;00m[ 25%] #x1B[35mextapi#x1B[39;49;00m
#x1B[01mreading sources... #x1B[39;49;00m[ 31%] #x1B[35mextensions#x1B[39;49;00m
#x1B[01mreading sources... #x1B[39;49;00m[ 37%] #x1B[35mfootnote#x1B[39;49;00m
#x1B[01mreading sources... #x1B[39;49;00m[ 43%] #x1B[35mimages#x1B[39;49;00m
#x1B[01mreading sources... #x1B[39;49;00m[ 50%] #x1B[35mincludes#x1B[39;49;00m
#x1B[01mreading sources... #x1B[39;49;00m[ 56%] #x1B[35mlists#x1B[39;49;00m
#x1B[01mreading sources... #x1B[39;49;00m[ 62%] #x1B[35mmarkup#x1B[39;49;00m
#x1B[01mreading sources... #x1B[39;49;00m[ 68%] #x1B[35mmath#x1B[39;49;00m
#x1B[01mreading sources... #x1B[39;49;00m[ 75%] #x1B[35mmetadata#x1B[39;49;00m
#x1B[01mreading sources... #x1B[39;49;00m[ 81%] #x1B[35mobjects#x1B[39;49;00m
#x1B[01mreading sources... #x1B[39;49;00m[ 87%] #x1B[35motherext#x1B[39;49;00m
#x1B[01mreading sources... #x1B[39;49;00m[ 93%] #x1B[35msubdir/images#x1B[39;49;00m
#x1B[01mreading sources... #x1B[39;49;00m[100%] #x1B[35msubdir/includes#x1B[39;49;00m
#x1B[01mlooking for now-outdated files... #x1B[39;49;00mnone found
#x1B[01mpickling environment... #x1B[39;49;00mdone
#x1B[01mchecking consistency... #x1B[39;49;00mdone
#x1B[01mpreparing documents... #x1B[39;49;00mdone
2.6. Examples 1135#x1B[01mwriting output... #x1B[39;49;00m[ 6%] #x1B[32mautodoc#x1B[39;49;00m
#x1B[01mwriting output... #x1B[39;49;00m[ 12%] #x1B[32mbom#x1B[39;49;00m
#x1B[01mwriting output... #x1B[39;49;00m[ 18%] #x1B[32mcontents#x1B[39;49;00m
 #x1B[01mwriting output... #x1B[39;49;00m[ 25%] #x1B[32mextapi#x1B[39;49;00m
```
Test-Case: **test\_html5\_output[markup.html-expect60]** *[SPHINX\\_0EA\\_24ABF](#page-1139-0)*

tags: pytest\_sphinx style: tr\_passed delete: False jinja\_content: False file: ../tests/doc\_test/utils/pytest\_sphinx\_data.xml suite: pytest case: test\_html5\_output[markup.html-expect60] case\_name: test\_html5\_output case\_parameter: markup.html-expect60 classname: tests.test\_build\_html5 time: 0.01140904426574707 result: passed

links outgoing: *[SPHINX](#page-74-0)*, *[SPHINX\\_0EA](#page-75-0)*

```
/tmp/test_build_html5_output/_build/html/markup.html
# testroot: root
# builder: html
# srcdir: /tmp/test_build_html5_output
# outdir: /tmp/test_build_html5_output/_build/html
# status:
#x1B[01mRunning Sphinx v1.7+/aecb0082#x1B[39;49;00m
#x1B[01mloading pickled environment... #x1B[39;49;00mdone
et created
#x1B[01mbuilding [mo]: #x1B[39;49;00mtargets for 0 po files that are out of date
#x1B[01mbuilding [html]#x1B[39;49;00m: targets for 16 source files that are out of date
#x1B[01mupdating environment: #x1B[39;49;00m16 added, 0 changed, 0 removed
#x1B[01mreading sources... #x1B[39;49;00m[ 6%] #x1B[35mautodoc#x1B[39;49;00m
#x1B[01mreading sources... #x1B[39;49;00m[ 12%] #x1B[35mbom#x1B[39;49;00m
#x1B[01mreading sources... #x1B[39;49;00m[ 18%] #x1B[35mcontents#x1B[39;49;00m
#x1B[01mreading sources... #x1B[39;49;00m[ 25%] #x1B[35mextapi#x1B[39;49;00m
#x1B[01mreading sources... #x1B[39;49;00m[ 31%] #x1B[35mextensions#x1B[39;49;00m
#x1B[01mreading sources... #x1B[39;49;00m[ 37%] #x1B[35mfootnote#x1B[39;49;00m
#x1B[01mreading sources... #x1B[39;49;00m[ 43%] #x1B[35mimages#x1B[39;49;00m
#x1B[01mreading sources... #x1B[39;49;00m[ 50%] #x1B[35mincludes#x1B[39;49;00m
#x1B[01mreading sources... #x1B[39;49;00m[ 56%] #x1B[35mlists#x1B[39;49;00m
#x1B[01mreading sources... #x1B[39;49;00m[ 62%] #x1B[35mmarkup#x1B[39;49;00m
#x1B[01mreading sources... #x1B[39;49;00m[ 68%] #x1B[35mmath#x1B[39;49;00m
#x1B[01mreading sources... #x1B[39;49;00m[ 75%] #x1B[35mmetadata#x1B[39;49;00m
#x1B[01mreading sources... #x1B[39;49;00m[ 81%] #x1B[35mobjects#x1B[39;49;00m
#x1B[01mreading sources... #x1B[39;49;00m[ 87%] #x1B[35motherext#x1B[39;49;00m
#x1B[01mreading sources... #x1B[39;49;00m[ 93%] #x1B[35msubdir/images#x1B[39;49;00m
#x1B[01mreading sources... #x1B[39;49;00m[100%] #x1B[35msubdir/includes#x1B[39;49;00m
#x1B[01mlooking for now-outdated files... #x1B[39;49;00mnone found
#x1B[01mpickling environment... #x1B[39;49;00mdone
#x1B[01mchecking consistency... #x1B[39;49;00mdone
#x1B[01mpreparing documents... #x1B[39;49;00mdone
2.6. Examples 1137#x1B[01mwriting output... #x1B[39;49;00m[ 6%] #x1B[32mautodoc#x1B[39;49;00m
#x1B[01mwriting output... #x1B[39;49;00m[ 12%] #x1B[32mbom#x1B[39;49;00m
#x1B[01mwriting output... #x1B[39;49;00m[ 18%] #x1B[32mcontents#x1B[39;49;00m
 #x1B[01mwriting output... #x1B[39;49;00m[ 25%] #x1B[32mextapi#x1B[39;49;00m
```
## Test-Case: **test\_html5\_output[markup.html-expect61]** *[SPHINX\\_0EA\\_3D05D](#page-1141-0)*

tags: pytest\_sphinx style: tr\_passed delete: False jinja\_content: False file: ../tests/doc\_test/utils/pytest\_sphinx\_data.xml suite: pytest case: test\_html5\_output[markup.html-expect61] case\_name: test\_html5\_output case\_parameter: markup.html-expect61 classname: tests.test\_build\_html5 time: 0.01371145248413086 result: passed

links outgoing: *[SPHINX](#page-74-0)*, *[SPHINX\\_0EA](#page-75-0)*

```
/tmp/test_build_html5_output/_build/html/markup.html
# testroot: root
# builder: html
# srcdir: /tmp/test_build_html5_output
# outdir: /tmp/test_build_html5_output/_build/html
# status:
#x1B[01mRunning Sphinx v1.7+/aecb0082#x1B[39;49;00m
#x1B[01mloading pickled environment... #x1B[39;49;00mdone
et created
#x1B[01mbuilding [mo]: #x1B[39;49;00mtargets for 0 po files that are out of date
#x1B[01mbuilding [html]#x1B[39;49;00m: targets for 16 source files that are out of date
#x1B[01mupdating environment: #x1B[39;49;00m16 added, 0 changed, 0 removed
#x1B[01mreading sources... #x1B[39;49;00m[ 6%] #x1B[35mautodoc#x1B[39;49;00m
#x1B[01mreading sources... #x1B[39;49;00m[ 12%] #x1B[35mbom#x1B[39;49;00m
#x1B[01mreading sources... #x1B[39;49;00m[ 18%] #x1B[35mcontents#x1B[39;49;00m
#x1B[01mreading sources... #x1B[39;49;00m[ 25%] #x1B[35mextapi#x1B[39;49;00m
#x1B[01mreading sources... #x1B[39;49;00m[ 31%] #x1B[35mextensions#x1B[39;49;00m
#x1B[01mreading sources... #x1B[39;49;00m[ 37%] #x1B[35mfootnote#x1B[39;49;00m
#x1B[01mreading sources... #x1B[39;49;00m[ 43%] #x1B[35mimages#x1B[39;49;00m
#x1B[01mreading sources... #x1B[39;49;00m[ 50%] #x1B[35mincludes#x1B[39;49;00m
#x1B[01mreading sources... #x1B[39;49;00m[ 56%] #x1B[35mlists#x1B[39;49;00m
#x1B[01mreading sources... #x1B[39;49;00m[ 62%] #x1B[35mmarkup#x1B[39;49;00m
#x1B[01mreading sources... #x1B[39;49;00m[ 68%] #x1B[35mmath#x1B[39;49;00m
#x1B[01mreading sources... #x1B[39;49;00m[ 75%] #x1B[35mmetadata#x1B[39;49;00m
#x1B[01mreading sources... #x1B[39;49;00m[ 81%] #x1B[35mobjects#x1B[39;49;00m
#x1B[01mreading sources... #x1B[39;49;00m[ 87%] #x1B[35motherext#x1B[39;49;00m
#x1B[01mreading sources... #x1B[39;49;00m[ 93%] #x1B[35msubdir/images#x1B[39;49;00m
#x1B[01mreading sources... #x1B[39;49;00m[100%] #x1B[35msubdir/includes#x1B[39;49;00m
#x1B[01mlooking for now-outdated files... #x1B[39;49;00mnone found
#x1B[01mpickling environment... #x1B[39;49;00mdone
#x1B[01mchecking consistency... #x1B[39;49;00mdone
#x1B[01mpreparing documents... #x1B[39;49;00mdone
2.6. Examples 1139#x1B[01mwriting output... #x1B[39;49;00m[ 6%] #x1B[32mautodoc#x1B[39;49;00m
#x1B[01mwriting output... #x1B[39;49;00m[ 12%] #x1B[32mbom#x1B[39;49;00m
#x1B[01mwriting output... #x1B[39;49;00m[ 18%] #x1B[32mcontents#x1B[39;49;00m
 #x1B[01mwriting output... #x1B[39;49;00m[ 25%] #x1B[32mextapi#x1B[39;49;00m
```
Test-Case: **test\_html5\_output[markup.html-expect62]** *[SPHINX\\_0EA\\_32805](#page-1143-0)*

tags: pytest\_sphinx style: tr\_passed delete: False jinja\_content: False file: ../tests/doc\_test/utils/pytest\_sphinx\_data.xml suite: pytest case: test\_html5\_output[markup.html-expect62] case\_name: test\_html5\_output case\_parameter: markup.html-expect62 classname: tests.test\_build\_html5 time: 0.011266231536865234 result: passed

links outgoing: *[SPHINX](#page-74-0)*, *[SPHINX\\_0EA](#page-75-0)*

```
/tmp/test_build_html5_output/_build/html/markup.html
# testroot: root
# builder: html
# srcdir: /tmp/test_build_html5_output
# outdir: /tmp/test_build_html5_output/_build/html
# status:
#x1B[01mRunning Sphinx v1.7+/aecb0082#x1B[39;49;00m
#x1B[01mloading pickled environment... #x1B[39;49;00mdone
et created
#x1B[01mbuilding [mo]: #x1B[39;49;00mtargets for 0 po files that are out of date
#x1B[01mbuilding [html]#x1B[39;49;00m: targets for 16 source files that are out of date
#x1B[01mupdating environment: #x1B[39;49;00m16 added, 0 changed, 0 removed
#x1B[01mreading sources... #x1B[39;49;00m[ 6%] #x1B[35mautodoc#x1B[39;49;00m
#x1B[01mreading sources... #x1B[39;49;00m[ 12%] #x1B[35mbom#x1B[39;49;00m
#x1B[01mreading sources... #x1B[39;49;00m[ 18%] #x1B[35mcontents#x1B[39;49;00m
#x1B[01mreading sources... #x1B[39;49;00m[ 25%] #x1B[35mextapi#x1B[39;49;00m
#x1B[01mreading sources... #x1B[39;49;00m[ 31%] #x1B[35mextensions#x1B[39;49;00m
#x1B[01mreading sources... #x1B[39;49;00m[ 37%] #x1B[35mfootnote#x1B[39;49;00m
#x1B[01mreading sources... #x1B[39;49;00m[ 43%] #x1B[35mimages#x1B[39;49;00m
#x1B[01mreading sources... #x1B[39;49;00m[ 50%] #x1B[35mincludes#x1B[39;49;00m
#x1B[01mreading sources... #x1B[39;49;00m[ 56%] #x1B[35mlists#x1B[39;49;00m
#x1B[01mreading sources... #x1B[39;49;00m[ 62%] #x1B[35mmarkup#x1B[39;49;00m
#x1B[01mreading sources... #x1B[39;49;00m[ 68%] #x1B[35mmath#x1B[39;49;00m
#x1B[01mreading sources... #x1B[39;49;00m[ 75%] #x1B[35mmetadata#x1B[39;49;00m
#x1B[01mreading sources... #x1B[39;49;00m[ 81%] #x1B[35mobjects#x1B[39;49;00m
#x1B[01mreading sources... #x1B[39;49;00m[ 87%] #x1B[35motherext#x1B[39;49;00m
#x1B[01mreading sources... #x1B[39;49;00m[ 93%] #x1B[35msubdir/images#x1B[39;49;00m
#x1B[01mreading sources... #x1B[39;49;00m[100%] #x1B[35msubdir/includes#x1B[39;49;00m
#x1B[01mlooking for now-outdated files... #x1B[39;49;00mnone found
#x1B[01mpickling environment... #x1B[39;49;00mdone
#x1B[01mchecking consistency... #x1B[39;49;00mdone
#x1B[01mpreparing documents... #x1B[39;49;00mdone
2.6. Examples 1141#x1B[01mwriting output... #x1B[39;49;00m[ 6%] #x1B[32mautodoc#x1B[39;49;00m
#x1B[01mwriting output... #x1B[39;49;00m[ 12%] #x1B[32mbom#x1B[39;49;00m
#x1B[01mwriting output... #x1B[39;49;00m[ 18%] #x1B[32mcontents#x1B[39;49;00m
 #x1B[01mwriting output... #x1B[39;49;00m[ 25%] #x1B[32mextapi#x1B[39;49;00m
```
## Test-Case: **test\_html5\_output[markup.html-expect63]** *[SPHINX\\_0EA\\_B2003](#page-1145-0)*

tags: pytest\_sphinx style: tr\_passed delete: False jinja\_content: False file: ../tests/doc\_test/utils/pytest\_sphinx\_data.xml suite: pytest case: test\_html5\_output[markup.html-expect63] case\_name: test\_html5\_output case\_parameter: markup.html-expect63 classname: tests.test\_build\_html5 time: 0.06115889549255371 result: passed

links outgoing: *[SPHINX](#page-74-0)*, *[SPHINX\\_0EA](#page-75-0)*

```
/tmp/test_build_html5_output/_build/html/markup.html
# testroot: root
# builder: html
# srcdir: /tmp/test_build_html5_output
# outdir: /tmp/test_build_html5_output/_build/html
# status:
#x1B[01mRunning Sphinx v1.7+/aecb0082#x1B[39;49;00m
#x1B[01mloading pickled environment... #x1B[39;49;00mdone
et created
#x1B[01mbuilding [mo]: #x1B[39;49;00mtargets for 0 po files that are out of date
#x1B[01mbuilding [html]#x1B[39;49;00m: targets for 16 source files that are out of date
#x1B[01mupdating environment: #x1B[39;49;00m16 added, 0 changed, 0 removed
#x1B[01mreading sources... #x1B[39;49;00m[ 6%] #x1B[35mautodoc#x1B[39;49;00m
#x1B[01mreading sources... #x1B[39;49;00m[ 12%] #x1B[35mbom#x1B[39;49;00m
#x1B[01mreading sources... #x1B[39;49;00m[ 18%] #x1B[35mcontents#x1B[39;49;00m
#x1B[01mreading sources... #x1B[39;49;00m[ 25%] #x1B[35mextapi#x1B[39;49;00m
#x1B[01mreading sources... #x1B[39;49;00m[ 31%] #x1B[35mextensions#x1B[39;49;00m
#x1B[01mreading sources... #x1B[39;49;00m[ 37%] #x1B[35mfootnote#x1B[39;49;00m
#x1B[01mreading sources... #x1B[39;49;00m[ 43%] #x1B[35mimages#x1B[39;49;00m
#x1B[01mreading sources... #x1B[39;49;00m[ 50%] #x1B[35mincludes#x1B[39;49;00m
#x1B[01mreading sources... #x1B[39;49;00m[ 56%] #x1B[35mlists#x1B[39;49;00m
#x1B[01mreading sources... #x1B[39;49;00m[ 62%] #x1B[35mmarkup#x1B[39;49;00m
#x1B[01mreading sources... #x1B[39;49;00m[ 68%] #x1B[35mmath#x1B[39;49;00m
#x1B[01mreading sources... #x1B[39;49;00m[ 75%] #x1B[35mmetadata#x1B[39;49;00m
#x1B[01mreading sources... #x1B[39;49;00m[ 81%] #x1B[35mobjects#x1B[39;49;00m
#x1B[01mreading sources... #x1B[39;49;00m[ 87%] #x1B[35motherext#x1B[39;49;00m
#x1B[01mreading sources... #x1B[39;49;00m[ 93%] #x1B[35msubdir/images#x1B[39;49;00m
#x1B[01mreading sources... #x1B[39;49;00m[100%] #x1B[35msubdir/includes#x1B[39;49;00m
#x1B[01mlooking for now-outdated files... #x1B[39;49;00mnone found
#x1B[01mpickling environment... #x1B[39;49;00mdone
#x1B[01mchecking consistency... #x1B[39;49;00mdone
#x1B[01mpreparing documents... #x1B[39;49;00mdone
2.6. Examples 1143#x1B[01mwriting output... #x1B[39;49;00m[ 6%] #x1B[32mautodoc#x1B[39;49;00m
#x1B[01mwriting output... #x1B[39;49;00m[ 12%] #x1B[32mbom#x1B[39;49;00m
#x1B[01mwriting output... #x1B[39;49;00m[ 18%] #x1B[32mcontents#x1B[39;49;00m
 #x1B[01mwriting output... #x1B[39;49;00m[ 25%] #x1B[32mextapi#x1B[39;49;00m
```
## Test-Case: **test\_html5\_output[markup.html-expect64]** *[SPHINX\\_0EA\\_BE5A9](#page-1147-0)*

tags: pytest\_sphinx style: tr\_passed delete: False jinja\_content: False file: ../tests/doc\_test/utils/pytest\_sphinx\_data.xml suite: pytest case: test\_html5\_output[markup.html-expect64] case\_name: test\_html5\_output case\_parameter: markup.html-expect64 classname: tests.test\_build\_html5 time: 0.011877059936523438 result: passed

links outgoing: *[SPHINX](#page-74-0)*, *[SPHINX\\_0EA](#page-75-0)*

```
/tmp/test_build_html5_output/_build/html/markup.html
# testroot: root
# builder: html
# srcdir: /tmp/test_build_html5_output
# outdir: /tmp/test_build_html5_output/_build/html
# status:
#x1B[01mRunning Sphinx v1.7+/aecb0082#x1B[39;49;00m
#x1B[01mloading pickled environment... #x1B[39;49;00mdone
et created
#x1B[01mbuilding [mo]: #x1B[39;49;00mtargets for 0 po files that are out of date
#x1B[01mbuilding [html]#x1B[39;49;00m: targets for 16 source files that are out of date
#x1B[01mupdating environment: #x1B[39;49;00m16 added, 0 changed, 0 removed
#x1B[01mreading sources... #x1B[39;49;00m[ 6%] #x1B[35mautodoc#x1B[39;49;00m
#x1B[01mreading sources... #x1B[39;49;00m[ 12%] #x1B[35mbom#x1B[39;49;00m
#x1B[01mreading sources... #x1B[39;49;00m[ 18%] #x1B[35mcontents#x1B[39;49;00m
#x1B[01mreading sources... #x1B[39;49;00m[ 25%] #x1B[35mextapi#x1B[39;49;00m
#x1B[01mreading sources... #x1B[39;49;00m[ 31%] #x1B[35mextensions#x1B[39;49;00m
#x1B[01mreading sources... #x1B[39;49;00m[ 37%] #x1B[35mfootnote#x1B[39;49;00m
#x1B[01mreading sources... #x1B[39;49;00m[ 43%] #x1B[35mimages#x1B[39;49;00m
#x1B[01mreading sources... #x1B[39;49;00m[ 50%] #x1B[35mincludes#x1B[39;49;00m
#x1B[01mreading sources... #x1B[39;49;00m[ 56%] #x1B[35mlists#x1B[39;49;00m
#x1B[01mreading sources... #x1B[39;49;00m[ 62%] #x1B[35mmarkup#x1B[39;49;00m
#x1B[01mreading sources... #x1B[39;49;00m[ 68%] #x1B[35mmath#x1B[39;49;00m
#x1B[01mreading sources... #x1B[39;49;00m[ 75%] #x1B[35mmetadata#x1B[39;49;00m
#x1B[01mreading sources... #x1B[39;49;00m[ 81%] #x1B[35mobjects#x1B[39;49;00m
#x1B[01mreading sources... #x1B[39;49;00m[ 87%] #x1B[35motherext#x1B[39;49;00m
#x1B[01mreading sources... #x1B[39;49;00m[ 93%] #x1B[35msubdir/images#x1B[39;49;00m
#x1B[01mreading sources... #x1B[39;49;00m[100%] #x1B[35msubdir/includes#x1B[39;49;00m
#x1B[01mlooking for now-outdated files... #x1B[39;49;00mnone found
#x1B[01mpickling environment... #x1B[39;49;00mdone
#x1B[01mchecking consistency... #x1B[39;49;00mdone
#x1B[01mpreparing documents... #x1B[39;49;00mdone
2.6. Examples 1145#x1B[01mwriting output... #x1B[39;49;00m[ 6%] #x1B[32mautodoc#x1B[39;49;00m
#x1B[01mwriting output... #x1B[39;49;00m[ 12%] #x1B[32mbom#x1B[39;49;00m
#x1B[01mwriting output... #x1B[39;49;00m[ 18%] #x1B[32mcontents#x1B[39;49;00m
 #x1B[01mwriting output... #x1B[39;49;00m[ 25%] #x1B[32mextapi#x1B[39;49;00m
```
Test-Case: **test\_html5\_output[markup.html-expect65]** *[SPHINX\\_0EA\\_54F1C](#page-1149-0)*

tags: pytest\_sphinx style: tr\_passed delete: False jinja\_content: False file: ../tests/doc\_test/utils/pytest\_sphinx\_data.xml suite: pytest case: test\_html5\_output[markup.html-expect65] case\_name: test\_html5\_output case\_parameter: markup.html-expect65 classname: tests.test\_build\_html5 time: 0.012301921844482422 result: passed

links outgoing: *[SPHINX](#page-74-0)*, *[SPHINX\\_0EA](#page-75-0)*

```
/tmp/test_build_html5_output/_build/html/markup.html
# testroot: root
# builder: html
# srcdir: /tmp/test_build_html5_output
# outdir: /tmp/test_build_html5_output/_build/html
# status:
#x1B[01mRunning Sphinx v1.7+/aecb0082#x1B[39;49;00m
#x1B[01mloading pickled environment... #x1B[39;49;00mdone
et created
#x1B[01mbuilding [mo]: #x1B[39;49;00mtargets for 0 po files that are out of date
#x1B[01mbuilding [html]#x1B[39;49;00m: targets for 16 source files that are out of date
#x1B[01mupdating environment: #x1B[39;49;00m16 added, 0 changed, 0 removed
#x1B[01mreading sources... #x1B[39;49;00m[ 6%] #x1B[35mautodoc#x1B[39;49;00m
#x1B[01mreading sources... #x1B[39;49;00m[ 12%] #x1B[35mbom#x1B[39;49;00m
#x1B[01mreading sources... #x1B[39;49;00m[ 18%] #x1B[35mcontents#x1B[39;49;00m
#x1B[01mreading sources... #x1B[39;49;00m[ 25%] #x1B[35mextapi#x1B[39;49;00m
#x1B[01mreading sources... #x1B[39;49;00m[ 31%] #x1B[35mextensions#x1B[39;49;00m
#x1B[01mreading sources... #x1B[39;49;00m[ 37%] #x1B[35mfootnote#x1B[39;49;00m
#x1B[01mreading sources... #x1B[39;49;00m[ 43%] #x1B[35mimages#x1B[39;49;00m
#x1B[01mreading sources... #x1B[39;49;00m[ 50%] #x1B[35mincludes#x1B[39;49;00m
#x1B[01mreading sources... #x1B[39;49;00m[ 56%] #x1B[35mlists#x1B[39;49;00m
#x1B[01mreading sources... #x1B[39;49;00m[ 62%] #x1B[35mmarkup#x1B[39;49;00m
#x1B[01mreading sources... #x1B[39;49;00m[ 68%] #x1B[35mmath#x1B[39;49;00m
#x1B[01mreading sources... #x1B[39;49;00m[ 75%] #x1B[35mmetadata#x1B[39;49;00m
#x1B[01mreading sources... #x1B[39;49;00m[ 81%] #x1B[35mobjects#x1B[39;49;00m
#x1B[01mreading sources... #x1B[39;49;00m[ 87%] #x1B[35motherext#x1B[39;49;00m
#x1B[01mreading sources... #x1B[39;49;00m[ 93%] #x1B[35msubdir/images#x1B[39;49;00m
#x1B[01mreading sources... #x1B[39;49;00m[100%] #x1B[35msubdir/includes#x1B[39;49;00m
#x1B[01mlooking for now-outdated files... #x1B[39;49;00mnone found
#x1B[01mpickling environment... #x1B[39;49;00mdone
#x1B[01mchecking consistency... #x1B[39;49;00mdone
#x1B[01mpreparing documents... #x1B[39;49;00mdone
2.6. Examples 1147#x1B[01mwriting output... #x1B[39;49;00m[ 6%] #x1B[32mautodoc#x1B[39;49;00m
#x1B[01mwriting output... #x1B[39;49;00m[ 12%] #x1B[32mbom#x1B[39;49;00m
#x1B[01mwriting output... #x1B[39;49;00m[ 18%] #x1B[32mcontents#x1B[39;49;00m
 #x1B[01mwriting output... #x1B[39;49;00m[ 25%] #x1B[32mextapi#x1B[39;49;00m
```
Test-Case: **test\_html5\_output[markup.html-expect66]** *[SPHINX\\_0EA\\_EBEE4](#page-1151-0)*

tags: pytest\_sphinx style: tr\_passed delete: False jinja\_content: False file: ../tests/doc\_test/utils/pytest\_sphinx\_data.xml suite: pytest case: test\_html5\_output[markup.html-expect66] case\_name: test\_html5\_output case\_parameter: markup.html-expect66 classname: tests.test\_build\_html5 time: 0.011546611785888672 result: passed

links outgoing: *[SPHINX](#page-74-0)*, *[SPHINX\\_0EA](#page-75-0)*

```
/tmp/test_build_html5_output/_build/html/markup.html
# testroot: root
# builder: html
 # srcdir: /tmp/test_build_html5_output
 # outdir: /tmp/test_build_html5_output/_build/html
 # status:
 #x1B[01mRunning Sphinx v1.7+/aecb0082#x1B[39;49;00m
#x1B[01mloading pickled environment... #x1B[39;49;00mdone
et created
#x1B[01mbuilding [mo]: #x1B[39;49;00mtargets for 0 po files that are out of date
 #x1B[01mbuilding [html]#x1B[39;49;00m: targets for 16 source files that are out of date
#x1B[01mupdating environment: #x1B[39;49;00m16 added, 0 changed, 0 removed
 #x1B[01mreading sources... #x1B[39;49;00m[ 6%] #x1B[35mautodoc#x1B[39;49;00m
#x1B[01mreading sources... #x1B[39;49;00m[ 12%] #x1B[35mbom#x1B[39;49;00m
 #x1B[01mreading sources... #x1B[39;49;00m[ 18%] #x1B[35mcontents#x1B[39;49;00m
#x1B[01mreading sources... #x1B[39;49;00m[ 25%] #x1B[35mextapi#x1B[39;49;00m
#x1B[01mreading sources... #x1B[39;49;00m[ 31%] #x1B[35mextensions#x1B[39;49;00m
#x1B[01mreading sources... #x1B[39;49;00m[ 37%] #x1B[35mfootnote#x1B[39;49;00m
#x1B[01mreading sources... #x1B[39;49;00m[ 43%] #x1B[35mimages#x1B[39;49;00m
#x1B[01mreading sources... #x1B[39;49;00m[ 50%] #x1B[35mincludes#x1B[39;49;00m
#x1B[01mreading sources... #x1B[39;49;00m[ 56%] #x1B[35mlists#x1B[39;49;00m
 #x1B[01mreading sources... #x1B[39;49;00m[ 62%] #x1B[35mmarkup#x1B[39;49;00m
#x1B[01mreading sources... #x1B[39;49;00m[ 68%] #x1B[35mmath#x1B[39;49;00m
#x1B[01mreading sources... #x1B[39;49;00m[ 75%] #x1B[35mmetadata#x1B[39;49;00m
#x1B[01mreading sources... #x1B[39;49;00m[ 81%] #x1B[35mobjects#x1B[39;49;00m
 #x1B[01mreading sources... #x1B[39;49;00m[ 87%] #x1B[35motherext#x1B[39;49;00m
#x1B[01mreading sources... #x1B[39;49;00m[ 93%] #x1B[35msubdir/images#x1B[39;49;00m
 #x1B[01mreading sources... #x1B[39;49;00m[100%] #x1B[35msubdir/includes#x1B[39;49;00m
#x1B[01mlooking for now-outdated files... #x1B[39;49;00mnone found
 #x1B[01mpickling environment... #x1B[39;49;00mdone
#x1B[01mchecking consistency... #x1B[39;49;00mdone
#x1B[01mpreparing documents... #x1B[39;49;00mdone
2.6. Examples 1149#x1B[01mwriting output... #x1B[39;49;00m[ 6%] #x1B[32mautodoc#x1B[39;49;00m
 #x1B[01mwriting output... #x1B[39;49;00m[ 12%] #x1B[32mbom#x1B[39;49;00m
#x1B[01mwriting output... #x1B[39;49;00m[ 18%] #x1B[32mcontents#x1B[39;49;00m
 x1910) x1mmriting output... x19;y39;300ml 25%;y49;300ml 25%;y49;300ml 25%;y49;300ml 25%;
```
Test-Case: **test\_html5\_output[markup.html-expect67]** *[SPHINX\\_0EA\\_F0FDC](#page-1153-0)*

tags: pytest\_sphinx style: tr\_passed delete: False jinja\_content: False file: ../tests/doc\_test/utils/pytest\_sphinx\_data.xml suite: pytest case: test\_html5\_output[markup.html-expect67] case\_name: test\_html5\_output case\_parameter: markup.html-expect67 classname: tests.test\_build\_html5 time: 0.012786388397216797 result: passed

links outgoing: *[SPHINX](#page-74-0)*, *[SPHINX\\_0EA](#page-75-0)*

```
/tmp/test_build_html5_output/_build/html/markup.html
# testroot: root
# builder: html
 # srcdir: /tmp/test_build_html5_output
 # outdir: /tmp/test_build_html5_output/_build/html
 # status:
 #x1B[01mRunning Sphinx v1.7+/aecb0082#x1B[39;49;00m
#x1B[01mloading pickled environment... #x1B[39;49;00mdone
et created
#x1B[01mbuilding [mo]: #x1B[39;49;00mtargets for 0 po files that are out of date
 #x1B[01mbuilding [html]#x1B[39;49;00m: targets for 16 source files that are out of date
#x1B[01mupdating environment: #x1B[39;49;00m16 added, 0 changed, 0 removed
 #x1B[01mreading sources... #x1B[39;49;00m[ 6%] #x1B[35mautodoc#x1B[39;49;00m
#x1B[01mreading sources... #x1B[39;49;00m[ 12%] #x1B[35mbom#x1B[39;49;00m
 #x1B[01mreading sources... #x1B[39;49;00m[ 18%] #x1B[35mcontents#x1B[39;49;00m
#x1B[01mreading sources... #x1B[39;49;00m[ 25%] #x1B[35mextapi#x1B[39;49;00m
#x1B[01mreading sources... #x1B[39;49;00m[ 31%] #x1B[35mextensions#x1B[39;49;00m
#x1B[01mreading sources... #x1B[39;49;00m[ 37%] #x1B[35mfootnote#x1B[39;49;00m
#x1B[01mreading sources... #x1B[39;49;00m[ 43%] #x1B[35mimages#x1B[39;49;00m
#x1B[01mreading sources... #x1B[39;49;00m[ 50%] #x1B[35mincludes#x1B[39;49;00m
#x1B[01mreading sources... #x1B[39;49;00m[ 56%] #x1B[35mlists#x1B[39;49;00m
 #x1B[01mreading sources... #x1B[39;49;00m[ 62%] #x1B[35mmarkup#x1B[39;49;00m
#x1B[01mreading sources... #x1B[39;49;00m[ 68%] #x1B[35mmath#x1B[39;49;00m
#x1B[01mreading sources... #x1B[39;49;00m[ 75%] #x1B[35mmetadata#x1B[39;49;00m
#x1B[01mreading sources... #x1B[39;49;00m[ 81%] #x1B[35mobjects#x1B[39;49;00m
 #x1B[01mreading sources... #x1B[39;49;00m[ 87%] #x1B[35motherext#x1B[39;49;00m
#x1B[01mreading sources... #x1B[39;49;00m[ 93%] #x1B[35msubdir/images#x1B[39;49;00m
 #x1B[01mreading sources... #x1B[39;49;00m[100%] #x1B[35msubdir/includes#x1B[39;49;00m
#x1B[01mlooking for now-outdated files... #x1B[39;49;00mnone found
 #x1B[01mpickling environment... #x1B[39;49;00mdone
#x1B[01mchecking consistency... #x1B[39;49;00mdone
#x1B[01mpreparing documents... #x1B[39;49;00mdone
2.6. Examples 1151#x1B[01mwriting output... #x1B[39;49;00m[ 6%] #x1B[32mautodoc#x1B[39;49;00m
 #x1B[01mwriting output... #x1B[39;49;00m[ 12%] #x1B[32mbom#x1B[39;49;00m
#x1B[01mwriting output... #x1B[39;49;00m[ 18%] #x1B[32mcontents#x1B[39;49;00m
 x1910) x1mmriting output... x19;y39;300ml 25%;y49;300ml 25%;y49;300ml 25%;y49;300ml 25%;
```
Test-Case: **test\_html5\_output[markup.html-expect68]** *[SPHINX\\_0EA\\_0CBB8](#page-1155-0)*

tags: pytest\_sphinx style: tr\_passed delete: False jinja\_content: False file: ../tests/doc\_test/utils/pytest\_sphinx\_data.xml suite: pytest case: test\_html5\_output[markup.html-expect68] case\_name: test\_html5\_output case\_parameter: markup.html-expect68 classname: tests.test\_build\_html5 time: 0.011737346649169922 result: passed

links outgoing: *[SPHINX](#page-74-0)*, *[SPHINX\\_0EA](#page-75-0)*

```
/tmp/test_build_html5_output/_build/html/markup.html
# testroot: root
# builder: html
 # srcdir: /tmp/test_build_html5_output
 # outdir: /tmp/test_build_html5_output/_build/html
 # status:
 #x1B[01mRunning Sphinx v1.7+/aecb0082#x1B[39;49;00m
#x1B[01mloading pickled environment... #x1B[39;49;00mdone
et created
#x1B[01mbuilding [mo]: #x1B[39;49;00mtargets for 0 po files that are out of date
 #x1B[01mbuilding [html]#x1B[39;49;00m: targets for 16 source files that are out of date
#x1B[01mupdating environment: #x1B[39;49;00m16 added, 0 changed, 0 removed
 #x1B[01mreading sources... #x1B[39;49;00m[ 6%] #x1B[35mautodoc#x1B[39;49;00m
#x1B[01mreading sources... #x1B[39;49;00m[ 12%] #x1B[35mbom#x1B[39;49;00m
 #x1B[01mreading sources... #x1B[39;49;00m[ 18%] #x1B[35mcontents#x1B[39;49;00m
#x1B[01mreading sources... #x1B[39;49;00m[ 25%] #x1B[35mextapi#x1B[39;49;00m
#x1B[01mreading sources... #x1B[39;49;00m[ 31%] #x1B[35mextensions#x1B[39;49;00m
#x1B[01mreading sources... #x1B[39;49;00m[ 37%] #x1B[35mfootnote#x1B[39;49;00m
#x1B[01mreading sources... #x1B[39;49;00m[ 43%] #x1B[35mimages#x1B[39;49;00m
#x1B[01mreading sources... #x1B[39;49;00m[ 50%] #x1B[35mincludes#x1B[39;49;00m
#x1B[01mreading sources... #x1B[39;49;00m[ 56%] #x1B[35mlists#x1B[39;49;00m
 #x1B[01mreading sources... #x1B[39;49;00m[ 62%] #x1B[35mmarkup#x1B[39;49;00m
#x1B[01mreading sources... #x1B[39;49;00m[ 68%] #x1B[35mmath#x1B[39;49;00m
#x1B[01mreading sources... #x1B[39;49;00m[ 75%] #x1B[35mmetadata#x1B[39;49;00m
#x1B[01mreading sources... #x1B[39;49;00m[ 81%] #x1B[35mobjects#x1B[39;49;00m
 #x1B[01mreading sources... #x1B[39;49;00m[ 87%] #x1B[35motherext#x1B[39;49;00m
#x1B[01mreading sources... #x1B[39;49;00m[ 93%] #x1B[35msubdir/images#x1B[39;49;00m
 #x1B[01mreading sources... #x1B[39;49;00m[100%] #x1B[35msubdir/includes#x1B[39;49;00m
#x1B[01mlooking for now-outdated files... #x1B[39;49;00mnone found
 #x1B[01mpickling environment... #x1B[39;49;00mdone
#x1B[01mchecking consistency... #x1B[39;49;00mdone
#x1B[01mpreparing documents... #x1B[39;49;00mdone
2.6. Examples 1153#x1B[01mwriting output... #x1B[39;49;00m[ 6%] #x1B[32mautodoc#x1B[39;49;00m
 #x1B[01mwriting output... #x1B[39;49;00m[ 12%] #x1B[32mbom#x1B[39;49;00m
#x1B[01mwriting output... #x1B[39;49;00m[ 18%] #x1B[32mcontents#x1B[39;49;00m
 x1910) x1mmriting output... x19;y39;300ml 25%;y49;300ml 25%;y49;300ml 25%;y49;300ml 25%;
```
Test-Case: **test\_html5\_output[markup.html-expect69]** *[SPHINX\\_0EA\\_AD8FF](#page-1157-0)*

tags: pytest\_sphinx style: tr\_passed delete: False jinja\_content: False file: ../tests/doc\_test/utils/pytest\_sphinx\_data.xml suite: pytest case: test\_html5\_output[markup.html-expect69] case\_name: test\_html5\_output case\_parameter: markup.html-expect69 classname: tests.test\_build\_html5 time: 0.012144804000854492 result: passed

links outgoing: *[SPHINX](#page-74-0)*, *[SPHINX\\_0EA](#page-75-0)*

```
/tmp/test_build_html5_output/_build/html/markup.html
# testroot: root
# builder: html
 # srcdir: /tmp/test_build_html5_output
 # outdir: /tmp/test_build_html5_output/_build/html
 # status:
 #x1B[01mRunning Sphinx v1.7+/aecb0082#x1B[39;49;00m
#x1B[01mloading pickled environment... #x1B[39;49;00mdone
et created
#x1B[01mbuilding [mo]: #x1B[39;49;00mtargets for 0 po files that are out of date
 #x1B[01mbuilding [html]#x1B[39;49;00m: targets for 16 source files that are out of date
#x1B[01mupdating environment: #x1B[39;49;00m16 added, 0 changed, 0 removed
 #x1B[01mreading sources... #x1B[39;49;00m[ 6%] #x1B[35mautodoc#x1B[39;49;00m
#x1B[01mreading sources... #x1B[39;49;00m[ 12%] #x1B[35mbom#x1B[39;49;00m
 #x1B[01mreading sources... #x1B[39;49;00m[ 18%] #x1B[35mcontents#x1B[39;49;00m
#x1B[01mreading sources... #x1B[39;49;00m[ 25%] #x1B[35mextapi#x1B[39;49;00m
#x1B[01mreading sources... #x1B[39;49;00m[ 31%] #x1B[35mextensions#x1B[39;49;00m
#x1B[01mreading sources... #x1B[39;49;00m[ 37%] #x1B[35mfootnote#x1B[39;49;00m
#x1B[01mreading sources... #x1B[39;49;00m[ 43%] #x1B[35mimages#x1B[39;49;00m
#x1B[01mreading sources... #x1B[39;49;00m[ 50%] #x1B[35mincludes#x1B[39;49;00m
#x1B[01mreading sources... #x1B[39;49;00m[ 56%] #x1B[35mlists#x1B[39;49;00m
 #x1B[01mreading sources... #x1B[39;49;00m[ 62%] #x1B[35mmarkup#x1B[39;49;00m
#x1B[01mreading sources... #x1B[39;49;00m[ 68%] #x1B[35mmath#x1B[39;49;00m
#x1B[01mreading sources... #x1B[39;49;00m[ 75%] #x1B[35mmetadata#x1B[39;49;00m
#x1B[01mreading sources... #x1B[39;49;00m[ 81%] #x1B[35mobjects#x1B[39;49;00m
 #x1B[01mreading sources... #x1B[39;49;00m[ 87%] #x1B[35motherext#x1B[39;49;00m
#x1B[01mreading sources... #x1B[39;49;00m[ 93%] #x1B[35msubdir/images#x1B[39;49;00m
 #x1B[01mreading sources... #x1B[39;49;00m[100%] #x1B[35msubdir/includes#x1B[39;49;00m
#x1B[01mlooking for now-outdated files... #x1B[39;49;00mnone found
 #x1B[01mpickling environment... #x1B[39;49;00mdone
#x1B[01mchecking consistency... #x1B[39;49;00mdone
#x1B[01mpreparing documents... #x1B[39;49;00mdone
2.6. Examples 1155#x1B[01mwriting output... #x1B[39;49;00m[ 6%] #x1B[32mautodoc#x1B[39;49;00m
 #x1B[01mwriting output... #x1B[39;49;00m[ 12%] #x1B[32mbom#x1B[39;49;00m
#x1B[01mwriting output... #x1B[39;49;00m[ 18%] #x1B[32mcontents#x1B[39;49;00m
 x1910) x1mmriting output... x19;y39;300ml 25%;y49;300ml 25%;y49;300ml 25%;y49;300ml 25%;
```
Test-Case: **test\_html5\_output[markup.html-expect70]** *[SPHINX\\_0EA\\_49C69](#page-1159-0)*

tags: pytest\_sphinx style: tr\_passed delete: False jinja\_content: False file: ../tests/doc\_test/utils/pytest\_sphinx\_data.xml suite: pytest case: test\_html5\_output[markup.html-expect70] case\_name: test\_html5\_output case\_parameter: markup.html-expect70 classname: tests.test\_build\_html5 time: 0.012209892272949219 result: passed

links outgoing: *[SPHINX](#page-74-0)*, *[SPHINX\\_0EA](#page-75-0)*

```
/tmp/test_build_html5_output/_build/html/markup.html
# testroot: root
# builder: html
# srcdir: /tmp/test_build_html5_output
# outdir: /tmp/test_build_html5_output/_build/html
# status:
#x1B[01mRunning Sphinx v1.7+/aecb0082#x1B[39;49;00m
#x1B[01mloading pickled environment... #x1B[39;49;00mdone
et created
#x1B[01mbuilding [mo]: #x1B[39;49;00mtargets for 0 po files that are out of date
#x1B[01mbuilding [html]#x1B[39;49;00m: targets for 16 source files that are out of date
#x1B[01mupdating environment: #x1B[39;49;00m16 added, 0 changed, 0 removed
#x1B[01mreading sources... #x1B[39;49;00m[ 6%] #x1B[35mautodoc#x1B[39;49;00m
#x1B[01mreading sources... #x1B[39;49;00m[ 12%] #x1B[35mbom#x1B[39;49;00m
#x1B[01mreading sources... #x1B[39;49;00m[ 18%] #x1B[35mcontents#x1B[39;49;00m
#x1B[01mreading sources... #x1B[39;49;00m[ 25%] #x1B[35mextapi#x1B[39;49;00m
#x1B[01mreading sources... #x1B[39;49;00m[ 31%] #x1B[35mextensions#x1B[39;49;00m
#x1B[01mreading sources... #x1B[39;49;00m[ 37%] #x1B[35mfootnote#x1B[39;49;00m
#x1B[01mreading sources... #x1B[39;49;00m[ 43%] #x1B[35mimages#x1B[39;49;00m
#x1B[01mreading sources... #x1B[39;49;00m[ 50%] #x1B[35mincludes#x1B[39;49;00m
#x1B[01mreading sources... #x1B[39;49;00m[ 56%] #x1B[35mlists#x1B[39;49;00m
#x1B[01mreading sources... #x1B[39;49;00m[ 62%] #x1B[35mmarkup#x1B[39;49;00m
#x1B[01mreading sources... #x1B[39;49;00m[ 68%] #x1B[35mmath#x1B[39;49;00m
#x1B[01mreading sources... #x1B[39;49;00m[ 75%] #x1B[35mmetadata#x1B[39;49;00m
#x1B[01mreading sources... #x1B[39;49;00m[ 81%] #x1B[35mobjects#x1B[39;49;00m
#x1B[01mreading sources... #x1B[39;49;00m[ 87%] #x1B[35motherext#x1B[39;49;00m
#x1B[01mreading sources... #x1B[39;49;00m[ 93%] #x1B[35msubdir/images#x1B[39;49;00m
#x1B[01mreading sources... #x1B[39;49;00m[100%] #x1B[35msubdir/includes#x1B[39;49;00m
#x1B[01mlooking for now-outdated files... #x1B[39;49;00mnone found
#x1B[01mpickling environment... #x1B[39;49;00mdone
#x1B[01mchecking consistency... #x1B[39;49;00mdone
#x1B[01mpreparing documents... #x1B[39;49;00mdone
2.6. Examples 1157#x1B[01mwriting output... #x1B[39;49;00m[ 6%] #x1B[32mautodoc#x1B[39;49;00m
#x1B[01mwriting output... #x1B[39;49;00m[ 12%] #x1B[32mbom#x1B[39;49;00m
#x1B[01mwriting output... #x1B[39;49;00m[ 18%] #x1B[32mcontents#x1B[39;49;00m
 #x1B[01mwriting output... #x1B[39;49;00m[ 25%] #x1B[32mextapi#x1B[39;49;00m
```
### Test-Case: **test\_html5\_output[markup.html-expect71]** *[SPHINX\\_0EA\\_5F5A0](#page-1161-0)*

tags: pytest\_sphinx style: tr\_passed delete: False jinja\_content: False file: ../tests/doc\_test/utils/pytest\_sphinx\_data.xml suite: pytest case: test\_html5\_output[markup.html-expect71] case\_name: test\_html5\_output case\_parameter: markup.html-expect71 classname: tests.test\_build\_html5 time: 0.013252496719360352 result: passed

links outgoing: *[SPHINX](#page-74-0)*, *[SPHINX\\_0EA](#page-75-0)*

```
/tmp/test_build_html5_output/_build/html/markup.html
# testroot: root
# builder: html
# srcdir: /tmp/test_build_html5_output
# outdir: /tmp/test_build_html5_output/_build/html
# status:
#x1B[01mRunning Sphinx v1.7+/aecb0082#x1B[39;49;00m
#x1B[01mloading pickled environment... #x1B[39;49;00mdone
et created
#x1B[01mbuilding [mo]: #x1B[39;49;00mtargets for 0 po files that are out of date
#x1B[01mbuilding [html]#x1B[39;49;00m: targets for 16 source files that are out of date
#x1B[01mupdating environment: #x1B[39;49;00m16 added, 0 changed, 0 removed
#x1B[01mreading sources... #x1B[39;49;00m[ 6%] #x1B[35mautodoc#x1B[39;49;00m
#x1B[01mreading sources... #x1B[39;49;00m[ 12%] #x1B[35mbom#x1B[39;49;00m
#x1B[01mreading sources... #x1B[39;49;00m[ 18%] #x1B[35mcontents#x1B[39;49;00m
#x1B[01mreading sources... #x1B[39;49;00m[ 25%] #x1B[35mextapi#x1B[39;49;00m
#x1B[01mreading sources... #x1B[39;49;00m[ 31%] #x1B[35mextensions#x1B[39;49;00m
#x1B[01mreading sources... #x1B[39;49;00m[ 37%] #x1B[35mfootnote#x1B[39;49;00m
#x1B[01mreading sources... #x1B[39;49;00m[ 43%] #x1B[35mimages#x1B[39;49;00m
#x1B[01mreading sources... #x1B[39;49;00m[ 50%] #x1B[35mincludes#x1B[39;49;00m
#x1B[01mreading sources... #x1B[39;49;00m[ 56%] #x1B[35mlists#x1B[39;49;00m
#x1B[01mreading sources... #x1B[39;49;00m[ 62%] #x1B[35mmarkup#x1B[39;49;00m
#x1B[01mreading sources... #x1B[39;49;00m[ 68%] #x1B[35mmath#x1B[39;49;00m
#x1B[01mreading sources... #x1B[39;49;00m[ 75%] #x1B[35mmetadata#x1B[39;49;00m
#x1B[01mreading sources... #x1B[39;49;00m[ 81%] #x1B[35mobjects#x1B[39;49;00m
#x1B[01mreading sources... #x1B[39;49;00m[ 87%] #x1B[35motherext#x1B[39;49;00m
#x1B[01mreading sources... #x1B[39;49;00m[ 93%] #x1B[35msubdir/images#x1B[39;49;00m
#x1B[01mreading sources... #x1B[39;49;00m[100%] #x1B[35msubdir/includes#x1B[39;49;00m
#x1B[01mlooking for now-outdated files... #x1B[39;49;00mnone found
#x1B[01mpickling environment... #x1B[39;49;00mdone
#x1B[01mchecking consistency... #x1B[39;49;00mdone
#x1B[01mpreparing documents... #x1B[39;49;00mdone
2.6. Examples 1159#x1B[01mwriting output... #x1B[39;49;00m[ 6%] #x1B[32mautodoc#x1B[39;49;00m
#x1B[01mwriting output... #x1B[39;49;00m[ 12%] #x1B[32mbom#x1B[39;49;00m
#x1B[01mwriting output... #x1B[39;49;00m[ 18%] #x1B[32mcontents#x1B[39;49;00m
 #x1B[01mwriting output... #x1B[39;49;00m[ 25%] #x1B[32mextapi#x1B[39;49;00m
```
### Test-Case: **test\_html5\_output[markup.html-expect72]** *[SPHINX\\_0EA\\_E93A7](#page-1163-0)*

tags: pytest\_sphinx style: tr\_passed delete: False jinja\_content: False file: ../tests/doc\_test/utils/pytest\_sphinx\_data.xml suite: pytest case: test\_html5\_output[markup.html-expect72] case\_name: test\_html5\_output case\_parameter: markup.html-expect72 classname: tests.test\_build\_html5 time: 0.01164555549621582 result: passed

links outgoing: *[SPHINX](#page-74-0)*, *[SPHINX\\_0EA](#page-75-0)*

```
/tmp/test_build_html5_output/_build/html/markup.html
# testroot: root
# builder: html
# srcdir: /tmp/test_build_html5_output
# outdir: /tmp/test_build_html5_output/_build/html
# status:
#x1B[01mRunning Sphinx v1.7+/aecb0082#x1B[39;49;00m
#x1B[01mloading pickled environment... #x1B[39;49;00mdone
et created
#x1B[01mbuilding [mo]: #x1B[39;49;00mtargets for 0 po files that are out of date
#x1B[01mbuilding [html]#x1B[39;49;00m: targets for 16 source files that are out of date
#x1B[01mupdating environment: #x1B[39;49;00m16 added, 0 changed, 0 removed
#x1B[01mreading sources... #x1B[39;49;00m[ 6%] #x1B[35mautodoc#x1B[39;49;00m
#x1B[01mreading sources... #x1B[39;49;00m[ 12%] #x1B[35mbom#x1B[39;49;00m
#x1B[01mreading sources... #x1B[39;49;00m[ 18%] #x1B[35mcontents#x1B[39;49;00m
#x1B[01mreading sources... #x1B[39;49;00m[ 25%] #x1B[35mextapi#x1B[39;49;00m
#x1B[01mreading sources... #x1B[39;49;00m[ 31%] #x1B[35mextensions#x1B[39;49;00m
#x1B[01mreading sources... #x1B[39;49;00m[ 37%] #x1B[35mfootnote#x1B[39;49;00m
#x1B[01mreading sources... #x1B[39;49;00m[ 43%] #x1B[35mimages#x1B[39;49;00m
#x1B[01mreading sources... #x1B[39;49;00m[ 50%] #x1B[35mincludes#x1B[39;49;00m
#x1B[01mreading sources... #x1B[39;49;00m[ 56%] #x1B[35mlists#x1B[39;49;00m
#x1B[01mreading sources... #x1B[39;49;00m[ 62%] #x1B[35mmarkup#x1B[39;49;00m
#x1B[01mreading sources... #x1B[39;49;00m[ 68%] #x1B[35mmath#x1B[39;49;00m
#x1B[01mreading sources... #x1B[39;49;00m[ 75%] #x1B[35mmetadata#x1B[39;49;00m
#x1B[01mreading sources... #x1B[39;49;00m[ 81%] #x1B[35mobjects#x1B[39;49;00m
#x1B[01mreading sources... #x1B[39;49;00m[ 87%] #x1B[35motherext#x1B[39;49;00m
#x1B[01mreading sources... #x1B[39;49;00m[ 93%] #x1B[35msubdir/images#x1B[39;49;00m
#x1B[01mreading sources... #x1B[39;49;00m[100%] #x1B[35msubdir/includes#x1B[39;49;00m
#x1B[01mlooking for now-outdated files... #x1B[39;49;00mnone found
#x1B[01mpickling environment... #x1B[39;49;00mdone
#x1B[01mchecking consistency... #x1B[39;49;00mdone
#x1B[01mpreparing documents... #x1B[39;49;00mdone
2.6. Examples 1161#x1B[01mwriting output... #x1B[39;49;00m[ 6%] #x1B[32mautodoc#x1B[39;49;00m
#x1B[01mwriting output... #x1B[39;49;00m[ 12%] #x1B[32mbom#x1B[39;49;00m
#x1B[01mwriting output... #x1B[39;49;00m[ 18%] #x1B[32mcontents#x1B[39;49;00m
 #x1B[01mwriting output... #x1B[39;49;00m[ 25%] #x1B[32mextapi#x1B[39;49;00m
```
Test-Case: **test\_html5\_output[markup.html-expect73]** *[SPHINX\\_0EA\\_A48B7](#page-1165-0)*

tags: pytest\_sphinx style: tr\_passed delete: False jinja\_content: False file: ../tests/doc\_test/utils/pytest\_sphinx\_data.xml suite: pytest case: test\_html5\_output[markup.html-expect73] case\_name: test\_html5\_output case\_parameter: markup.html-expect73 classname: tests.test\_build\_html5 time: 0.012711763381958008 result: passed

links outgoing: *[SPHINX](#page-74-0)*, *[SPHINX\\_0EA](#page-75-0)*

```
/tmp/test_build_html5_output/_build/html/markup.html
# testroot: root
# builder: html
# srcdir: /tmp/test_build_html5_output
# outdir: /tmp/test_build_html5_output/_build/html
# status:
#x1B[01mRunning Sphinx v1.7+/aecb0082#x1B[39;49;00m
#x1B[01mloading pickled environment... #x1B[39;49;00mdone
et created
#x1B[01mbuilding [mo]: #x1B[39;49;00mtargets for 0 po files that are out of date
#x1B[01mbuilding [html]#x1B[39;49;00m: targets for 16 source files that are out of date
#x1B[01mupdating environment: #x1B[39;49;00m16 added, 0 changed, 0 removed
#x1B[01mreading sources... #x1B[39;49;00m[ 6%] #x1B[35mautodoc#x1B[39;49;00m
#x1B[01mreading sources... #x1B[39;49;00m[ 12%] #x1B[35mbom#x1B[39;49;00m
#x1B[01mreading sources... #x1B[39;49;00m[ 18%] #x1B[35mcontents#x1B[39;49;00m
#x1B[01mreading sources... #x1B[39;49;00m[ 25%] #x1B[35mextapi#x1B[39;49;00m
#x1B[01mreading sources... #x1B[39;49;00m[ 31%] #x1B[35mextensions#x1B[39;49;00m
#x1B[01mreading sources... #x1B[39;49;00m[ 37%] #x1B[35mfootnote#x1B[39;49;00m
#x1B[01mreading sources... #x1B[39;49;00m[ 43%] #x1B[35mimages#x1B[39;49;00m
#x1B[01mreading sources... #x1B[39;49;00m[ 50%] #x1B[35mincludes#x1B[39;49;00m
#x1B[01mreading sources... #x1B[39;49;00m[ 56%] #x1B[35mlists#x1B[39;49;00m
#x1B[01mreading sources... #x1B[39;49;00m[ 62%] #x1B[35mmarkup#x1B[39;49;00m
#x1B[01mreading sources... #x1B[39;49;00m[ 68%] #x1B[35mmath#x1B[39;49;00m
#x1B[01mreading sources... #x1B[39;49;00m[ 75%] #x1B[35mmetadata#x1B[39;49;00m
#x1B[01mreading sources... #x1B[39;49;00m[ 81%] #x1B[35mobjects#x1B[39;49;00m
#x1B[01mreading sources... #x1B[39;49;00m[ 87%] #x1B[35motherext#x1B[39;49;00m
#x1B[01mreading sources... #x1B[39;49;00m[ 93%] #x1B[35msubdir/images#x1B[39;49;00m
#x1B[01mreading sources... #x1B[39;49;00m[100%] #x1B[35msubdir/includes#x1B[39;49;00m
#x1B[01mlooking for now-outdated files... #x1B[39;49;00mnone found
#x1B[01mpickling environment... #x1B[39;49;00mdone
#x1B[01mchecking consistency... #x1B[39;49;00mdone
#x1B[01mpreparing documents... #x1B[39;49;00mdone
2.6. Examples 1163#x1B[01mwriting output... #x1B[39;49;00m[ 6%] #x1B[32mautodoc#x1B[39;49;00m
#x1B[01mwriting output... #x1B[39;49;00m[ 12%] #x1B[32mbom#x1B[39;49;00m
#x1B[01mwriting output... #x1B[39;49;00m[ 18%] #x1B[32mcontents#x1B[39;49;00m
 #x1B[01mwriting output... #x1B[39;49;00m[ 25%] #x1B[32mextapi#x1B[39;49;00m
```
### Test-Case: **test\_html5\_output[markup.html-expect74]** *[SPHINX\\_0EA\\_4DE9A](#page-1167-0)*

tags: pytest\_sphinx style: tr\_passed delete: False jinja\_content: False file: ../tests/doc\_test/utils/pytest\_sphinx\_data.xml suite: pytest case: test\_html5\_output[markup.html-expect74] case\_name: test\_html5\_output case\_parameter: markup.html-expect74 classname: tests.test\_build\_html5 time: 0.012449502944946289 result: passed

links outgoing: *[SPHINX](#page-74-0)*, *[SPHINX\\_0EA](#page-75-0)*

```
/tmp/test_build_html5_output/_build/html/markup.html
# testroot: root
# builder: html
# srcdir: /tmp/test_build_html5_output
# outdir: /tmp/test_build_html5_output/_build/html
# status:
#x1B[01mRunning Sphinx v1.7+/aecb0082#x1B[39;49;00m
#x1B[01mloading pickled environment... #x1B[39;49;00mdone
et created
#x1B[01mbuilding [mo]: #x1B[39;49;00mtargets for 0 po files that are out of date
#x1B[01mbuilding [html]#x1B[39;49;00m: targets for 16 source files that are out of date
#x1B[01mupdating environment: #x1B[39;49;00m16 added, 0 changed, 0 removed
#x1B[01mreading sources... #x1B[39;49;00m[ 6%] #x1B[35mautodoc#x1B[39;49;00m
#x1B[01mreading sources... #x1B[39;49;00m[ 12%] #x1B[35mbom#x1B[39;49;00m
#x1B[01mreading sources... #x1B[39;49;00m[ 18%] #x1B[35mcontents#x1B[39;49;00m
#x1B[01mreading sources... #x1B[39;49;00m[ 25%] #x1B[35mextapi#x1B[39;49;00m
#x1B[01mreading sources... #x1B[39;49;00m[ 31%] #x1B[35mextensions#x1B[39;49;00m
#x1B[01mreading sources... #x1B[39;49;00m[ 37%] #x1B[35mfootnote#x1B[39;49;00m
#x1B[01mreading sources... #x1B[39;49;00m[ 43%] #x1B[35mimages#x1B[39;49;00m
#x1B[01mreading sources... #x1B[39;49;00m[ 50%] #x1B[35mincludes#x1B[39;49;00m
#x1B[01mreading sources... #x1B[39;49;00m[ 56%] #x1B[35mlists#x1B[39;49;00m
#x1B[01mreading sources... #x1B[39;49;00m[ 62%] #x1B[35mmarkup#x1B[39;49;00m
#x1B[01mreading sources... #x1B[39;49;00m[ 68%] #x1B[35mmath#x1B[39;49;00m
#x1B[01mreading sources... #x1B[39;49;00m[ 75%] #x1B[35mmetadata#x1B[39;49;00m
#x1B[01mreading sources... #x1B[39;49;00m[ 81%] #x1B[35mobjects#x1B[39;49;00m
#x1B[01mreading sources... #x1B[39;49;00m[ 87%] #x1B[35motherext#x1B[39;49;00m
#x1B[01mreading sources... #x1B[39;49;00m[ 93%] #x1B[35msubdir/images#x1B[39;49;00m
#x1B[01mreading sources... #x1B[39;49;00m[100%] #x1B[35msubdir/includes#x1B[39;49;00m
#x1B[01mlooking for now-outdated files... #x1B[39;49;00mnone found
#x1B[01mpickling environment... #x1B[39;49;00mdone
#x1B[01mchecking consistency... #x1B[39;49;00mdone
#x1B[01mpreparing documents... #x1B[39;49;00mdone
2.6. Examples 1165#x1B[01mwriting output... #x1B[39;49;00m[ 6%] #x1B[32mautodoc#x1B[39;49;00m
#x1B[01mwriting output... #x1B[39;49;00m[ 12%] #x1B[32mbom#x1B[39;49;00m
#x1B[01mwriting output... #x1B[39;49;00m[ 18%] #x1B[32mcontents#x1B[39;49;00m
 #x1B[01mwriting output... #x1B[39;49;00m[ 25%] #x1B[32mextapi#x1B[39;49;00m
```
#### Test-Case: **test\_html5\_output[markup.html-expect75]** *[SPHINX\\_0EA\\_69069](#page-1169-0)*

tags: pytest\_sphinx style: tr\_passed delete: False jinja\_content: False file: ../tests/doc\_test/utils/pytest\_sphinx\_data.xml suite: pytest case: test\_html5\_output[markup.html-expect75] case\_name: test\_html5\_output case\_parameter: markup.html-expect75 classname: tests.test\_build\_html5 time: 0.013097047805786133 result: passed

links outgoing: *[SPHINX](#page-74-0)*, *[SPHINX\\_0EA](#page-75-0)*

```
/tmp/test_build_html5_output/_build/html/markup.html
# testroot: root
# builder: html
# srcdir: /tmp/test_build_html5_output
# outdir: /tmp/test_build_html5_output/_build/html
# status:
#x1B[01mRunning Sphinx v1.7+/aecb0082#x1B[39;49;00m
#x1B[01mloading pickled environment... #x1B[39;49;00mdone
et created
#x1B[01mbuilding [mo]: #x1B[39;49;00mtargets for 0 po files that are out of date
#x1B[01mbuilding [html]#x1B[39;49;00m: targets for 16 source files that are out of date
#x1B[01mupdating environment: #x1B[39;49;00m16 added, 0 changed, 0 removed
#x1B[01mreading sources... #x1B[39;49;00m[ 6%] #x1B[35mautodoc#x1B[39;49;00m
#x1B[01mreading sources... #x1B[39;49;00m[ 12%] #x1B[35mbom#x1B[39;49;00m
#x1B[01mreading sources... #x1B[39;49;00m[ 18%] #x1B[35mcontents#x1B[39;49;00m
#x1B[01mreading sources... #x1B[39;49;00m[ 25%] #x1B[35mextapi#x1B[39;49;00m
#x1B[01mreading sources... #x1B[39;49;00m[ 31%] #x1B[35mextensions#x1B[39;49;00m
#x1B[01mreading sources... #x1B[39;49;00m[ 37%] #x1B[35mfootnote#x1B[39;49;00m
#x1B[01mreading sources... #x1B[39;49;00m[ 43%] #x1B[35mimages#x1B[39;49;00m
#x1B[01mreading sources... #x1B[39;49;00m[ 50%] #x1B[35mincludes#x1B[39;49;00m
#x1B[01mreading sources... #x1B[39;49;00m[ 56%] #x1B[35mlists#x1B[39;49;00m
#x1B[01mreading sources... #x1B[39;49;00m[ 62%] #x1B[35mmarkup#x1B[39;49;00m
#x1B[01mreading sources... #x1B[39;49;00m[ 68%] #x1B[35mmath#x1B[39;49;00m
#x1B[01mreading sources... #x1B[39;49;00m[ 75%] #x1B[35mmetadata#x1B[39;49;00m
#x1B[01mreading sources... #x1B[39;49;00m[ 81%] #x1B[35mobjects#x1B[39;49;00m
#x1B[01mreading sources... #x1B[39;49;00m[ 87%] #x1B[35motherext#x1B[39;49;00m
#x1B[01mreading sources... #x1B[39;49;00m[ 93%] #x1B[35msubdir/images#x1B[39;49;00m
#x1B[01mreading sources... #x1B[39;49;00m[100%] #x1B[35msubdir/includes#x1B[39;49;00m
#x1B[01mlooking for now-outdated files... #x1B[39;49;00mnone found
#x1B[01mpickling environment... #x1B[39;49;00mdone
#x1B[01mchecking consistency... #x1B[39;49;00mdone
#x1B[01mpreparing documents... #x1B[39;49;00mdone
2.6. Examples 1167#x1B[01mwriting output... #x1B[39;49;00m[ 6%] #x1B[32mautodoc#x1B[39;49;00m
#x1B[01mwriting output... #x1B[39;49;00m[ 12%] #x1B[32mbom#x1B[39;49;00m
#x1B[01mwriting output... #x1B[39;49;00m[ 18%] #x1B[32mcontents#x1B[39;49;00m
 #x1B[01mwriting output... #x1B[39;49;00m[ 25%] #x1B[32mextapi#x1B[39;49;00m
```
### Test-Case: **test\_html5\_output[markup.html-expect76]** *[SPHINX\\_0EA\\_0A422](#page-1171-0)*

tags: pytest\_sphinx style: tr\_passed delete: False jinja\_content: False file: ../tests/doc\_test/utils/pytest\_sphinx\_data.xml suite: pytest case: test\_html5\_output[markup.html-expect76] case\_name: test\_html5\_output case\_parameter: markup.html-expect76 classname: tests.test\_build\_html5 time: 0.011715412139892578 result: passed

links outgoing: *[SPHINX](#page-74-0)*, *[SPHINX\\_0EA](#page-75-0)*

```
/tmp/test_build_html5_output/_build/html/markup.html
# testroot: root
# builder: html
# srcdir: /tmp/test_build_html5_output
# outdir: /tmp/test_build_html5_output/_build/html
# status:
#x1B[01mRunning Sphinx v1.7+/aecb0082#x1B[39;49;00m
#x1B[01mloading pickled environment... #x1B[39;49;00mdone
et created
#x1B[01mbuilding [mo]: #x1B[39;49;00mtargets for 0 po files that are out of date
#x1B[01mbuilding [html]#x1B[39;49;00m: targets for 16 source files that are out of date
#x1B[01mupdating environment: #x1B[39;49;00m16 added, 0 changed, 0 removed
#x1B[01mreading sources... #x1B[39;49;00m[ 6%] #x1B[35mautodoc#x1B[39;49;00m
#x1B[01mreading sources... #x1B[39;49;00m[ 12%] #x1B[35mbom#x1B[39;49;00m
#x1B[01mreading sources... #x1B[39;49;00m[ 18%] #x1B[35mcontents#x1B[39;49;00m
#x1B[01mreading sources... #x1B[39;49;00m[ 25%] #x1B[35mextapi#x1B[39;49;00m
#x1B[01mreading sources... #x1B[39;49;00m[ 31%] #x1B[35mextensions#x1B[39;49;00m
#x1B[01mreading sources... #x1B[39;49;00m[ 37%] #x1B[35mfootnote#x1B[39;49;00m
#x1B[01mreading sources... #x1B[39;49;00m[ 43%] #x1B[35mimages#x1B[39;49;00m
#x1B[01mreading sources... #x1B[39;49;00m[ 50%] #x1B[35mincludes#x1B[39;49;00m
#x1B[01mreading sources... #x1B[39;49;00m[ 56%] #x1B[35mlists#x1B[39;49;00m
#x1B[01mreading sources... #x1B[39;49;00m[ 62%] #x1B[35mmarkup#x1B[39;49;00m
#x1B[01mreading sources... #x1B[39;49;00m[ 68%] #x1B[35mmath#x1B[39;49;00m
#x1B[01mreading sources... #x1B[39;49;00m[ 75%] #x1B[35mmetadata#x1B[39;49;00m
#x1B[01mreading sources... #x1B[39;49;00m[ 81%] #x1B[35mobjects#x1B[39;49;00m
#x1B[01mreading sources... #x1B[39;49;00m[ 87%] #x1B[35motherext#x1B[39;49;00m
#x1B[01mreading sources... #x1B[39;49;00m[ 93%] #x1B[35msubdir/images#x1B[39;49;00m
#x1B[01mreading sources... #x1B[39;49;00m[100%] #x1B[35msubdir/includes#x1B[39;49;00m
#x1B[01mlooking for now-outdated files... #x1B[39;49;00mnone found
#x1B[01mpickling environment... #x1B[39;49;00mdone
#x1B[01mchecking consistency... #x1B[39;49;00mdone
#x1B[01mpreparing documents... #x1B[39;49;00mdone
2.6. Examples 1169#x1B[01mwriting output... #x1B[39;49;00m[ 6%] #x1B[32mautodoc#x1B[39;49;00m
#x1B[01mwriting output... #x1B[39;49;00m[ 12%] #x1B[32mbom#x1B[39;49;00m
#x1B[01mwriting output... #x1B[39;49;00m[ 18%] #x1B[32mcontents#x1B[39;49;00m
 #x1B[01mwriting output... #x1B[39;49;00m[ 25%] #x1B[32mextapi#x1B[39;49;00m
```
# Test-Case: **test\_html5\_output[markup.html-expect77]** *[SPHINX\\_0EA\\_B23B6](#page-1173-0)*

tags: pytest\_sphinx style: tr\_passed delete: False jinja\_content: False file: ../tests/doc\_test/utils/pytest\_sphinx\_data.xml suite: pytest case: test\_html5\_output[markup.html-expect77] case\_name: test\_html5\_output case\_parameter: markup.html-expect77 classname: tests.test\_build\_html5 time: 0.01150655746459961 result: passed

links outgoing: *[SPHINX](#page-74-0)*, *[SPHINX\\_0EA](#page-75-0)*

```
/tmp/test_build_html5_output/_build/html/markup.html
# testroot: root
# builder: html
# srcdir: /tmp/test_build_html5_output
# outdir: /tmp/test_build_html5_output/_build/html
# status:
#x1B[01mRunning Sphinx v1.7+/aecb0082#x1B[39;49;00m
#x1B[01mloading pickled environment... #x1B[39;49;00mdone
et created
#x1B[01mbuilding [mo]: #x1B[39;49;00mtargets for 0 po files that are out of date
#x1B[01mbuilding [html]#x1B[39;49;00m: targets for 16 source files that are out of date
#x1B[01mupdating environment: #x1B[39;49;00m16 added, 0 changed, 0 removed
#x1B[01mreading sources... #x1B[39;49;00m[ 6%] #x1B[35mautodoc#x1B[39;49;00m
#x1B[01mreading sources... #x1B[39;49;00m[ 12%] #x1B[35mbom#x1B[39;49;00m
#x1B[01mreading sources... #x1B[39;49;00m[ 18%] #x1B[35mcontents#x1B[39;49;00m
#x1B[01mreading sources... #x1B[39;49;00m[ 25%] #x1B[35mextapi#x1B[39;49;00m
#x1B[01mreading sources... #x1B[39;49;00m[ 31%] #x1B[35mextensions#x1B[39;49;00m
#x1B[01mreading sources... #x1B[39;49;00m[ 37%] #x1B[35mfootnote#x1B[39;49;00m
#x1B[01mreading sources... #x1B[39;49;00m[ 43%] #x1B[35mimages#x1B[39;49;00m
#x1B[01mreading sources... #x1B[39;49;00m[ 50%] #x1B[35mincludes#x1B[39;49;00m
#x1B[01mreading sources... #x1B[39;49;00m[ 56%] #x1B[35mlists#x1B[39;49;00m
#x1B[01mreading sources... #x1B[39;49;00m[ 62%] #x1B[35mmarkup#x1B[39;49;00m
#x1B[01mreading sources... #x1B[39;49;00m[ 68%] #x1B[35mmath#x1B[39;49;00m
#x1B[01mreading sources... #x1B[39;49;00m[ 75%] #x1B[35mmetadata#x1B[39;49;00m
#x1B[01mreading sources... #x1B[39;49;00m[ 81%] #x1B[35mobjects#x1B[39;49;00m
#x1B[01mreading sources... #x1B[39;49;00m[ 87%] #x1B[35motherext#x1B[39;49;00m
#x1B[01mreading sources... #x1B[39;49;00m[ 93%] #x1B[35msubdir/images#x1B[39;49;00m
#x1B[01mreading sources... #x1B[39;49;00m[100%] #x1B[35msubdir/includes#x1B[39;49;00m
#x1B[01mlooking for now-outdated files... #x1B[39;49;00mnone found
#x1B[01mpickling environment... #x1B[39;49;00mdone
#x1B[01mchecking consistency... #x1B[39;49;00mdone
#x1B[01mpreparing documents... #x1B[39;49;00mdone
2.6. Examples 1171#x1B[01mwriting output... #x1B[39;49;00m[ 6%] #x1B[32mautodoc#x1B[39;49;00m
#x1B[01mwriting output... #x1B[39;49;00m[ 12%] #x1B[32mbom#x1B[39;49;00m
#x1B[01mwriting output... #x1B[39;49;00m[ 18%] #x1B[32mcontents#x1B[39;49;00m
 #x1B[01mwriting output... #x1B[39;49;00m[ 25%] #x1B[32mextapi#x1B[39;49;00m
```
Test-Case: **test\_html5\_output[markup.html-expect78]** *[SPHINX\\_0EA\\_ACB7E](#page-1175-0)*

tags: pytest\_sphinx style: tr\_passed delete: False jinja\_content: False file: ../tests/doc\_test/utils/pytest\_sphinx\_data.xml suite: pytest case: test\_html5\_output[markup.html-expect78] case\_name: test\_html5\_output case\_parameter: markup.html-expect78 classname: tests.test\_build\_html5 time: 0.013173818588256836 result: passed

links outgoing: *[SPHINX](#page-74-0)*, *[SPHINX\\_0EA](#page-75-0)*

```
/tmp/test_build_html5_output/_build/html/markup.html
# testroot: root
# builder: html
# srcdir: /tmp/test_build_html5_output
# outdir: /tmp/test_build_html5_output/_build/html
# status:
#x1B[01mRunning Sphinx v1.7+/aecb0082#x1B[39;49;00m
#x1B[01mloading pickled environment... #x1B[39;49;00mdone
et created
#x1B[01mbuilding [mo]: #x1B[39;49;00mtargets for 0 po files that are out of date
#x1B[01mbuilding [html]#x1B[39;49;00m: targets for 16 source files that are out of date
#x1B[01mupdating environment: #x1B[39;49;00m16 added, 0 changed, 0 removed
#x1B[01mreading sources... #x1B[39;49;00m[ 6%] #x1B[35mautodoc#x1B[39;49;00m
#x1B[01mreading sources... #x1B[39;49;00m[ 12%] #x1B[35mbom#x1B[39;49;00m
#x1B[01mreading sources... #x1B[39;49;00m[ 18%] #x1B[35mcontents#x1B[39;49;00m
#x1B[01mreading sources... #x1B[39;49;00m[ 25%] #x1B[35mextapi#x1B[39;49;00m
#x1B[01mreading sources... #x1B[39;49;00m[ 31%] #x1B[35mextensions#x1B[39;49;00m
#x1B[01mreading sources... #x1B[39;49;00m[ 37%] #x1B[35mfootnote#x1B[39;49;00m
#x1B[01mreading sources... #x1B[39;49;00m[ 43%] #x1B[35mimages#x1B[39;49;00m
#x1B[01mreading sources... #x1B[39;49;00m[ 50%] #x1B[35mincludes#x1B[39;49;00m
#x1B[01mreading sources... #x1B[39;49;00m[ 56%] #x1B[35mlists#x1B[39;49;00m
#x1B[01mreading sources... #x1B[39;49;00m[ 62%] #x1B[35mmarkup#x1B[39;49;00m
#x1B[01mreading sources... #x1B[39;49;00m[ 68%] #x1B[35mmath#x1B[39;49;00m
#x1B[01mreading sources... #x1B[39;49;00m[ 75%] #x1B[35mmetadata#x1B[39;49;00m
#x1B[01mreading sources... #x1B[39;49;00m[ 81%] #x1B[35mobjects#x1B[39;49;00m
#x1B[01mreading sources... #x1B[39;49;00m[ 87%] #x1B[35motherext#x1B[39;49;00m
#x1B[01mreading sources... #x1B[39;49;00m[ 93%] #x1B[35msubdir/images#x1B[39;49;00m
#x1B[01mreading sources... #x1B[39;49;00m[100%] #x1B[35msubdir/includes#x1B[39;49;00m
#x1B[01mlooking for now-outdated files... #x1B[39;49;00mnone found
#x1B[01mpickling environment... #x1B[39;49;00mdone
#x1B[01mchecking consistency... #x1B[39;49;00mdone
#x1B[01mpreparing documents... #x1B[39;49;00mdone
2.6. Examples 1173#x1B[01mwriting output... #x1B[39;49;00m[ 6%] #x1B[32mautodoc#x1B[39;49;00m
#x1B[01mwriting output... #x1B[39;49;00m[ 12%] #x1B[32mbom#x1B[39;49;00m
#x1B[01mwriting output... #x1B[39;49;00m[ 18%] #x1B[32mcontents#x1B[39;49;00m
 #x1B[01mwriting output... #x1B[39;49;00m[ 25%] #x1B[32mextapi#x1B[39;49;00m
```
### Test-Case: **test\_html5\_output[markup.html-expect79]** *[SPHINX\\_0EA\\_101FB](#page-1177-0)*

tags: pytest\_sphinx style: tr\_passed delete: False jinja\_content: False file: ../tests/doc\_test/utils/pytest\_sphinx\_data.xml suite: pytest case: test\_html5\_output[markup.html-expect79] case\_name: test\_html5\_output case\_parameter: markup.html-expect79 classname: tests.test\_build\_html5 time: 0.01171875 result: passed

links outgoing: *[SPHINX](#page-74-0)*, *[SPHINX\\_0EA](#page-75-0)*

```
/tmp/test_build_html5_output/_build/html/markup.html
# testroot: root
# builder: html
# srcdir: /tmp/test_build_html5_output
# outdir: /tmp/test_build_html5_output/_build/html
# status:
#x1B[01mRunning Sphinx v1.7+/aecb0082#x1B[39;49;00m
#x1B[01mloading pickled environment... #x1B[39;49;00mdone
et created
#x1B[01mbuilding [mo]: #x1B[39;49;00mtargets for 0 po files that are out of date
#x1B[01mbuilding [html]#x1B[39;49;00m: targets for 16 source files that are out of date
#x1B[01mupdating environment: #x1B[39;49;00m16 added, 0 changed, 0 removed
#x1B[01mreading sources... #x1B[39;49;00m[ 6%] #x1B[35mautodoc#x1B[39;49;00m
#x1B[01mreading sources... #x1B[39;49;00m[ 12%] #x1B[35mbom#x1B[39;49;00m
#x1B[01mreading sources... #x1B[39;49;00m[ 18%] #x1B[35mcontents#x1B[39;49;00m
#x1B[01mreading sources... #x1B[39;49;00m[ 25%] #x1B[35mextapi#x1B[39;49;00m
#x1B[01mreading sources... #x1B[39;49;00m[ 31%] #x1B[35mextensions#x1B[39;49;00m
#x1B[01mreading sources... #x1B[39;49;00m[ 37%] #x1B[35mfootnote#x1B[39;49;00m
#x1B[01mreading sources... #x1B[39;49;00m[ 43%] #x1B[35mimages#x1B[39;49;00m
#x1B[01mreading sources... #x1B[39;49;00m[ 50%] #x1B[35mincludes#x1B[39;49;00m
#x1B[01mreading sources... #x1B[39;49;00m[ 56%] #x1B[35mlists#x1B[39;49;00m
#x1B[01mreading sources... #x1B[39;49;00m[ 62%] #x1B[35mmarkup#x1B[39;49;00m
#x1B[01mreading sources... #x1B[39;49;00m[ 68%] #x1B[35mmath#x1B[39;49;00m
#x1B[01mreading sources... #x1B[39;49;00m[ 75%] #x1B[35mmetadata#x1B[39;49;00m
#x1B[01mreading sources... #x1B[39;49;00m[ 81%] #x1B[35mobjects#x1B[39;49;00m
#x1B[01mreading sources... #x1B[39;49;00m[ 87%] #x1B[35motherext#x1B[39;49;00m
#x1B[01mreading sources... #x1B[39;49;00m[ 93%] #x1B[35msubdir/images#x1B[39;49;00m
#x1B[01mreading sources... #x1B[39;49;00m[100%] #x1B[35msubdir/includes#x1B[39;49;00m
#x1B[01mlooking for now-outdated files... #x1B[39;49;00mnone found
#x1B[01mpickling environment... #x1B[39;49;00mdone
#x1B[01mchecking consistency... #x1B[39;49;00mdone
#x1B[01mpreparing documents... #x1B[39;49;00mdone
2.6. Examples 1175#x1B[01mwriting output... #x1B[39;49;00m[ 6%] #x1B[32mautodoc#x1B[39;49;00m
#x1B[01mwriting output... #x1B[39;49;00m[ 12%] #x1B[32mbom#x1B[39;49;00m
#x1B[01mwriting output... #x1B[39;49;00m[ 18%] #x1B[32mcontents#x1B[39;49;00m
 #x1B[01mwriting output... #x1B[39;49;00m[ 25%] #x1B[32mextapi#x1B[39;49;00m
```
Test-Case: **test\_html5\_output[objects.html-expect80]** *[SPHINX\\_0EA\\_5A851](#page-1179-0)*

tags: pytest\_sphinx style: tr\_passed delete: False jinja\_content: False file: ../tests/doc\_test/utils/pytest\_sphinx\_data.xml suite: pytest case: test\_html5\_output[objects.html-expect80] case\_name: test\_html5\_output case\_parameter: objects.html-expect80 classname: tests.test\_build\_html5 time: 0.08356428146362305 result: passed

links outgoing: *[SPHINX](#page-74-0)*, *[SPHINX\\_0EA](#page-75-0)*

```
/tmp/test_build_html5_output/_build/html/objects.html
# testroot: root
# builder: html
# srcdir: /tmp/test_build_html5_output
# outdir: /tmp/test_build_html5_output/_build/html
# status:
#x1B[01mRunning Sphinx v1.7+/aecb0082#x1B[39;49;00m
#x1B[01mloading pickled environment... #x1B[39;49;00mdone
et created
#x1B[01mbuilding [mo]: #x1B[39;49;00mtargets for 0 po files that are out of date
#x1B[01mbuilding [html]#x1B[39;49;00m: targets for 16 source files that are out of date
#x1B[01mupdating environment: #x1B[39;49;00m16 added, 0 changed, 0 removed
#x1B[01mreading sources... #x1B[39;49;00m[ 6%] #x1B[35mautodoc#x1B[39;49;00m
#x1B[01mreading sources... #x1B[39;49;00m[ 12%] #x1B[35mbom#x1B[39;49;00m
#x1B[01mreading sources... #x1B[39;49;00m[ 18%] #x1B[35mcontents#x1B[39;49;00m
#x1B[01mreading sources... #x1B[39;49;00m[ 25%] #x1B[35mextapi#x1B[39;49;00m
#x1B[01mreading sources... #x1B[39;49;00m[ 31%] #x1B[35mextensions#x1B[39;49;00m
#x1B[01mreading sources... #x1B[39;49;00m[ 37%] #x1B[35mfootnote#x1B[39;49;00m
#x1B[01mreading sources... #x1B[39;49;00m[ 43%] #x1B[35mimages#x1B[39;49;00m
#x1B[01mreading sources... #x1B[39;49;00m[ 50%] #x1B[35mincludes#x1B[39;49;00m
#x1B[01mreading sources... #x1B[39;49;00m[ 56%] #x1B[35mlists#x1B[39;49;00m
#x1B[01mreading sources... #x1B[39;49;00m[ 62%] #x1B[35mmarkup#x1B[39;49;00m
#x1B[01mreading sources... #x1B[39;49;00m[ 68%] #x1B[35mmath#x1B[39;49;00m
#x1B[01mreading sources... #x1B[39;49;00m[ 75%] #x1B[35mmetadata#x1B[39;49;00m
#x1B[01mreading sources... #x1B[39;49;00m[ 81%] #x1B[35mobjects#x1B[39;49;00m
#x1B[01mreading sources... #x1B[39;49;00m[ 87%] #x1B[35motherext#x1B[39;49;00m
#x1B[01mreading sources... #x1B[39;49;00m[ 93%] #x1B[35msubdir/images#x1B[39;49;00m
#x1B[01mreading sources... #x1B[39;49;00m[100%] #x1B[35msubdir/includes#x1B[39;49;00m
#x1B[01mlooking for now-outdated files... #x1B[39;49;00mnone found
#x1B[01mpickling environment... #x1B[39;49;00mdone
#x1B[01mchecking consistency... #x1B[39;49;00mdone
#x1B[01mpreparing documents... #x1B[39;49;00mdone
2.6. Examples 1177#x1B[01mwriting output... #x1B[39;49;00m[ 6%] #x1B[32mautodoc#x1B[39;49;00m
#x1B[01mwriting output... #x1B[39;49;00m[ 12%] #x1B[32mbom#x1B[39;49;00m
#x1B[01mwriting output... #x1B[39;49;00m[ 18%] #x1B[32mcontents#x1B[39;49;00m
 #x1B[01mwriting output... #x1B[39;49;00m[ 25%] #x1B[32mextapi#x1B[39;49;00m
```
Test-Case: **test\_html5\_output[objects.html-expect81]** *[SPHINX\\_0EA\\_70665](#page-1181-0)*

tags: pytest\_sphinx style: tr\_passed delete: False jinja\_content: False file: ../tests/doc\_test/utils/pytest\_sphinx\_data.xml suite: pytest case: test\_html5\_output[objects.html-expect81] case\_name: test\_html5\_output case\_parameter: objects.html-expect81 classname: tests.test\_build\_html5 time: 0.011201858520507812 result: passed

links outgoing: *[SPHINX](#page-74-0)*, *[SPHINX\\_0EA](#page-75-0)*

```
/tmp/test_build_html5_output/_build/html/objects.html
# testroot: root
# builder: html
# srcdir: /tmp/test_build_html5_output
# outdir: /tmp/test_build_html5_output/_build/html
# status:
#x1B[01mRunning Sphinx v1.7+/aecb0082#x1B[39;49;00m
#x1B[01mloading pickled environment... #x1B[39;49;00mdone
et created
#x1B[01mbuilding [mo]: #x1B[39;49;00mtargets for 0 po files that are out of date
#x1B[01mbuilding [html]#x1B[39;49;00m: targets for 16 source files that are out of date
#x1B[01mupdating environment: #x1B[39;49;00m16 added, 0 changed, 0 removed
#x1B[01mreading sources... #x1B[39;49;00m[ 6%] #x1B[35mautodoc#x1B[39;49;00m
#x1B[01mreading sources... #x1B[39;49;00m[ 12%] #x1B[35mbom#x1B[39;49;00m
#x1B[01mreading sources... #x1B[39;49;00m[ 18%] #x1B[35mcontents#x1B[39;49;00m
#x1B[01mreading sources... #x1B[39;49;00m[ 25%] #x1B[35mextapi#x1B[39;49;00m
#x1B[01mreading sources... #x1B[39;49;00m[ 31%] #x1B[35mextensions#x1B[39;49;00m
#x1B[01mreading sources... #x1B[39;49;00m[ 37%] #x1B[35mfootnote#x1B[39;49;00m
#x1B[01mreading sources... #x1B[39;49;00m[ 43%] #x1B[35mimages#x1B[39;49;00m
#x1B[01mreading sources... #x1B[39;49;00m[ 50%] #x1B[35mincludes#x1B[39;49;00m
#x1B[01mreading sources... #x1B[39;49;00m[ 56%] #x1B[35mlists#x1B[39;49;00m
#x1B[01mreading sources... #x1B[39;49;00m[ 62%] #x1B[35mmarkup#x1B[39;49;00m
#x1B[01mreading sources... #x1B[39;49;00m[ 68%] #x1B[35mmath#x1B[39;49;00m
#x1B[01mreading sources... #x1B[39;49;00m[ 75%] #x1B[35mmetadata#x1B[39;49;00m
#x1B[01mreading sources... #x1B[39;49;00m[ 81%] #x1B[35mobjects#x1B[39;49;00m
#x1B[01mreading sources... #x1B[39;49;00m[ 87%] #x1B[35motherext#x1B[39;49;00m
#x1B[01mreading sources... #x1B[39;49;00m[ 93%] #x1B[35msubdir/images#x1B[39;49;00m
#x1B[01mreading sources... #x1B[39;49;00m[100%] #x1B[35msubdir/includes#x1B[39;49;00m
#x1B[01mlooking for now-outdated files... #x1B[39;49;00mnone found
#x1B[01mpickling environment... #x1B[39;49;00mdone
#x1B[01mchecking consistency... #x1B[39;49;00mdone
#x1B[01mpreparing documents... #x1B[39;49;00mdone
2.6. Examples 1179#x1B[01mwriting output... #x1B[39;49;00m[ 6%] #x1B[32mautodoc#x1B[39;49;00m
#x1B[01mwriting output... #x1B[39;49;00m[ 12%] #x1B[32mbom#x1B[39;49;00m
#x1B[01mwriting output... #x1B[39;49;00m[ 18%] #x1B[32mcontents#x1B[39;49;00m
 #x1B[01mwriting output... #x1B[39;49;00m[ 25%] #x1B[32mextapi#x1B[39;49;00m
```
### Test-Case: **test\_html5\_output[objects.html-expect82]** *[SPHINX\\_0EA\\_432D2](#page-1183-0)*

tags: pytest\_sphinx style: tr\_passed delete: False jinja\_content: False file: ../tests/doc\_test/utils/pytest\_sphinx\_data.xml suite: pytest case: test\_html5\_output[objects.html-expect82] case\_name: test\_html5\_output case\_parameter: objects.html-expect82 classname: tests.test\_build\_html5 time: 0.012652873992919922 result: passed

links outgoing: *[SPHINX](#page-74-0)*, *[SPHINX\\_0EA](#page-75-0)*

```
/tmp/test_build_html5_output/_build/html/objects.html
# testroot: root
# builder: html
# srcdir: /tmp/test_build_html5_output
# outdir: /tmp/test_build_html5_output/_build/html
# status:
#x1B[01mRunning Sphinx v1.7+/aecb0082#x1B[39;49;00m
#x1B[01mloading pickled environment... #x1B[39;49;00mdone
et created
#x1B[01mbuilding [mo]: #x1B[39;49;00mtargets for 0 po files that are out of date
#x1B[01mbuilding [html]#x1B[39;49;00m: targets for 16 source files that are out of date
#x1B[01mupdating environment: #x1B[39;49;00m16 added, 0 changed, 0 removed
#x1B[01mreading sources... #x1B[39;49;00m[ 6%] #x1B[35mautodoc#x1B[39;49;00m
#x1B[01mreading sources... #x1B[39;49;00m[ 12%] #x1B[35mbom#x1B[39;49;00m
#x1B[01mreading sources... #x1B[39;49;00m[ 18%] #x1B[35mcontents#x1B[39;49;00m
#x1B[01mreading sources... #x1B[39;49;00m[ 25%] #x1B[35mextapi#x1B[39;49;00m
#x1B[01mreading sources... #x1B[39;49;00m[ 31%] #x1B[35mextensions#x1B[39;49;00m
#x1B[01mreading sources... #x1B[39;49;00m[ 37%] #x1B[35mfootnote#x1B[39;49;00m
#x1B[01mreading sources... #x1B[39;49;00m[ 43%] #x1B[35mimages#x1B[39;49;00m
#x1B[01mreading sources... #x1B[39;49;00m[ 50%] #x1B[35mincludes#x1B[39;49;00m
#x1B[01mreading sources... #x1B[39;49;00m[ 56%] #x1B[35mlists#x1B[39;49;00m
#x1B[01mreading sources... #x1B[39;49;00m[ 62%] #x1B[35mmarkup#x1B[39;49;00m
#x1B[01mreading sources... #x1B[39;49;00m[ 68%] #x1B[35mmath#x1B[39;49;00m
#x1B[01mreading sources... #x1B[39;49;00m[ 75%] #x1B[35mmetadata#x1B[39;49;00m
#x1B[01mreading sources... #x1B[39;49;00m[ 81%] #x1B[35mobjects#x1B[39;49;00m
#x1B[01mreading sources... #x1B[39;49;00m[ 87%] #x1B[35motherext#x1B[39;49;00m
#x1B[01mreading sources... #x1B[39;49;00m[ 93%] #x1B[35msubdir/images#x1B[39;49;00m
#x1B[01mreading sources... #x1B[39;49;00m[100%] #x1B[35msubdir/includes#x1B[39;49;00m
#x1B[01mlooking for now-outdated files... #x1B[39;49;00mnone found
#x1B[01mpickling environment... #x1B[39;49;00mdone
#x1B[01mchecking consistency... #x1B[39;49;00mdone
#x1B[01mpreparing documents... #x1B[39;49;00mdone
2.6. Examples 1181#x1B[01mwriting output... #x1B[39;49;00m[ 6%] #x1B[32mautodoc#x1B[39;49;00m
#x1B[01mwriting output... #x1B[39;49;00m[ 12%] #x1B[32mbom#x1B[39;49;00m
#x1B[01mwriting output... #x1B[39;49;00m[ 18%] #x1B[32mcontents#x1B[39;49;00m
 #x1B[01mwriting output... #x1B[39;49;00m[ 25%] #x1B[32mextapi#x1B[39;49;00m
```
Test-Case: **test\_html5\_output[objects.html-expect83]** *[SPHINX\\_0EA\\_BB1E8](#page-1185-0)*

tags: pytest\_sphinx style: tr\_passed delete: False jinja\_content: False file: ../tests/doc\_test/utils/pytest\_sphinx\_data.xml suite: pytest case: test\_html5\_output[objects.html-expect83] case\_name: test\_html5\_output case\_parameter: objects.html-expect83 classname: tests.test\_build\_html5 time: 0.011701583862304688 result: passed

links outgoing: *[SPHINX](#page-74-0)*, *[SPHINX\\_0EA](#page-75-0)*

```
/tmp/test_build_html5_output/_build/html/objects.html
# testroot: root
# builder: html
# srcdir: /tmp/test_build_html5_output
# outdir: /tmp/test_build_html5_output/_build/html
# status:
#x1B[01mRunning Sphinx v1.7+/aecb0082#x1B[39;49;00m
#x1B[01mloading pickled environment... #x1B[39;49;00mdone
et created
#x1B[01mbuilding [mo]: #x1B[39;49;00mtargets for 0 po files that are out of date
#x1B[01mbuilding [html]#x1B[39;49;00m: targets for 16 source files that are out of date
#x1B[01mupdating environment: #x1B[39;49;00m16 added, 0 changed, 0 removed
#x1B[01mreading sources... #x1B[39;49;00m[ 6%] #x1B[35mautodoc#x1B[39;49;00m
#x1B[01mreading sources... #x1B[39;49;00m[ 12%] #x1B[35mbom#x1B[39;49;00m
#x1B[01mreading sources... #x1B[39;49;00m[ 18%] #x1B[35mcontents#x1B[39;49;00m
#x1B[01mreading sources... #x1B[39;49;00m[ 25%] #x1B[35mextapi#x1B[39;49;00m
#x1B[01mreading sources... #x1B[39;49;00m[ 31%] #x1B[35mextensions#x1B[39;49;00m
#x1B[01mreading sources... #x1B[39;49;00m[ 37%] #x1B[35mfootnote#x1B[39;49;00m
#x1B[01mreading sources... #x1B[39;49;00m[ 43%] #x1B[35mimages#x1B[39;49;00m
#x1B[01mreading sources... #x1B[39;49;00m[ 50%] #x1B[35mincludes#x1B[39;49;00m
#x1B[01mreading sources... #x1B[39;49;00m[ 56%] #x1B[35mlists#x1B[39;49;00m
#x1B[01mreading sources... #x1B[39;49;00m[ 62%] #x1B[35mmarkup#x1B[39;49;00m
#x1B[01mreading sources... #x1B[39;49;00m[ 68%] #x1B[35mmath#x1B[39;49;00m
#x1B[01mreading sources... #x1B[39;49;00m[ 75%] #x1B[35mmetadata#x1B[39;49;00m
#x1B[01mreading sources... #x1B[39;49;00m[ 81%] #x1B[35mobjects#x1B[39;49;00m
#x1B[01mreading sources... #x1B[39;49;00m[ 87%] #x1B[35motherext#x1B[39;49;00m
#x1B[01mreading sources... #x1B[39;49;00m[ 93%] #x1B[35msubdir/images#x1B[39;49;00m
#x1B[01mreading sources... #x1B[39;49;00m[100%] #x1B[35msubdir/includes#x1B[39;49;00m
#x1B[01mlooking for now-outdated files... #x1B[39;49;00mnone found
#x1B[01mpickling environment... #x1B[39;49;00mdone
#x1B[01mchecking consistency... #x1B[39;49;00mdone
#x1B[01mpreparing documents... #x1B[39;49;00mdone
2.6. Examples 1183#x1B[01mwriting output... #x1B[39;49;00m[ 6%] #x1B[32mautodoc#x1B[39;49;00m
#x1B[01mwriting output... #x1B[39;49;00m[ 12%] #x1B[32mbom#x1B[39;49;00m
#x1B[01mwriting output... #x1B[39;49;00m[ 18%] #x1B[32mcontents#x1B[39;49;00m
 #x1B[01mwriting output... #x1B[39;49;00m[ 25%] #x1B[32mextapi#x1B[39;49;00m
```
Test-Case: **test\_html5\_output[objects.html-expect84]** *[SPHINX\\_0EA\\_565ED](#page-1187-0)*

tags: pytest\_sphinx style: tr\_passed delete: False jinja\_content: False file: ../tests/doc\_test/utils/pytest\_sphinx\_data.xml suite: pytest case: test\_html5\_output[objects.html-expect84] case\_name: test\_html5\_output case\_parameter: objects.html-expect84 classname: tests.test\_build\_html5 time: 0.06401896476745605 result: passed

links outgoing: *[SPHINX](#page-74-0)*, *[SPHINX\\_0EA](#page-75-0)*

```
/tmp/test_build_html5_output/_build/html/objects.html
# testroot: root
# builder: html
 # srcdir: /tmp/test_build_html5_output
 # outdir: /tmp/test_build_html5_output/_build/html
 # status:
 #x1B[01mRunning Sphinx v1.7+/aecb0082#x1B[39;49;00m
#x1B[01mloading pickled environment... #x1B[39;49;00mdone
et created
#x1B[01mbuilding [mo]: #x1B[39;49;00mtargets for 0 po files that are out of date
 #x1B[01mbuilding [html]#x1B[39;49;00m: targets for 16 source files that are out of date
#x1B[01mupdating environment: #x1B[39;49;00m16 added, 0 changed, 0 removed
 #x1B[01mreading sources... #x1B[39;49;00m[ 6%] #x1B[35mautodoc#x1B[39;49;00m
#x1B[01mreading sources... #x1B[39;49;00m[ 12%] #x1B[35mbom#x1B[39;49;00m
 #x1B[01mreading sources... #x1B[39;49;00m[ 18%] #x1B[35mcontents#x1B[39;49;00m
#x1B[01mreading sources... #x1B[39;49;00m[ 25%] #x1B[35mextapi#x1B[39;49;00m
#x1B[01mreading sources... #x1B[39;49;00m[ 31%] #x1B[35mextensions#x1B[39;49;00m
#x1B[01mreading sources... #x1B[39;49;00m[ 37%] #x1B[35mfootnote#x1B[39;49;00m
#x1B[01mreading sources... #x1B[39;49;00m[ 43%] #x1B[35mimages#x1B[39;49;00m
#x1B[01mreading sources... #x1B[39;49;00m[ 50%] #x1B[35mincludes#x1B[39;49;00m
#x1B[01mreading sources... #x1B[39;49;00m[ 56%] #x1B[35mlists#x1B[39;49;00m
 #x1B[01mreading sources... #x1B[39;49;00m[ 62%] #x1B[35mmarkup#x1B[39;49;00m
#x1B[01mreading sources... #x1B[39;49;00m[ 68%] #x1B[35mmath#x1B[39;49;00m
#x1B[01mreading sources... #x1B[39;49;00m[ 75%] #x1B[35mmetadata#x1B[39;49;00m
#x1B[01mreading sources... #x1B[39;49;00m[ 81%] #x1B[35mobjects#x1B[39;49;00m
 #x1B[01mreading sources... #x1B[39;49;00m[ 87%] #x1B[35motherext#x1B[39;49;00m
#x1B[01mreading sources... #x1B[39;49;00m[ 93%] #x1B[35msubdir/images#x1B[39;49;00m
 #x1B[01mreading sources... #x1B[39;49;00m[100%] #x1B[35msubdir/includes#x1B[39;49;00m
#x1B[01mlooking for now-outdated files... #x1B[39;49;00mnone found
 #x1B[01mpickling environment... #x1B[39;49;00mdone
#x1B[01mchecking consistency... #x1B[39;49;00mdone
#x1B[01mpreparing documents... #x1B[39;49;00mdone
2.6. Examples 1185#x1B[01mwriting output... #x1B[39;49;00m[ 6%] #x1B[32mautodoc#x1B[39;49;00m
 #x1B[01mwriting output... #x1B[39;49;00m[ 12%] #x1B[32mbom#x1B[39;49;00m
#x1B[01mwriting output... #x1B[39;49;00m[ 18%] #x1B[32mcontents#x1B[39;49;00m
 x1910) x1mmriting output... x19;y39;300ml 25%;y49;300ml 25%;y49;300ml 25%;y49;300ml 25%;
```
Test-Case: **test\_html5\_output[objects.html-expect85]** *[SPHINX\\_0EA\\_8CCF9](#page-1189-0)*

tags: pytest\_sphinx style: tr\_passed delete: False jinja\_content: False file: ../tests/doc\_test/utils/pytest\_sphinx\_data.xml suite: pytest case: test\_html5\_output[objects.html-expect85] case\_name: test\_html5\_output case\_parameter: objects.html-expect85 classname: tests.test\_build\_html5 time: 0.012097358703613281 result: passed

links outgoing: *[SPHINX](#page-74-0)*, *[SPHINX\\_0EA](#page-75-0)*

```
/tmp/test_build_html5_output/_build/html/objects.html
# testroot: root
# builder: html
 # srcdir: /tmp/test_build_html5_output
 # outdir: /tmp/test_build_html5_output/_build/html
 # status:
 #x1B[01mRunning Sphinx v1.7+/aecb0082#x1B[39;49;00m
#x1B[01mloading pickled environment... #x1B[39;49;00mdone
et created
#x1B[01mbuilding [mo]: #x1B[39;49;00mtargets for 0 po files that are out of date
 #x1B[01mbuilding [html]#x1B[39;49;00m: targets for 16 source files that are out of date
#x1B[01mupdating environment: #x1B[39;49;00m16 added, 0 changed, 0 removed
 #x1B[01mreading sources... #x1B[39;49;00m[ 6%] #x1B[35mautodoc#x1B[39;49;00m
#x1B[01mreading sources... #x1B[39;49;00m[ 12%] #x1B[35mbom#x1B[39;49;00m
 #x1B[01mreading sources... #x1B[39;49;00m[ 18%] #x1B[35mcontents#x1B[39;49;00m
#x1B[01mreading sources... #x1B[39;49;00m[ 25%] #x1B[35mextapi#x1B[39;49;00m
#x1B[01mreading sources... #x1B[39;49;00m[ 31%] #x1B[35mextensions#x1B[39;49;00m
#x1B[01mreading sources... #x1B[39;49;00m[ 37%] #x1B[35mfootnote#x1B[39;49;00m
#x1B[01mreading sources... #x1B[39;49;00m[ 43%] #x1B[35mimages#x1B[39;49;00m
#x1B[01mreading sources... #x1B[39;49;00m[ 50%] #x1B[35mincludes#x1B[39;49;00m
#x1B[01mreading sources... #x1B[39;49;00m[ 56%] #x1B[35mlists#x1B[39;49;00m
 #x1B[01mreading sources... #x1B[39;49;00m[ 62%] #x1B[35mmarkup#x1B[39;49;00m
#x1B[01mreading sources... #x1B[39;49;00m[ 68%] #x1B[35mmath#x1B[39;49;00m
#x1B[01mreading sources... #x1B[39;49;00m[ 75%] #x1B[35mmetadata#x1B[39;49;00m
#x1B[01mreading sources... #x1B[39;49;00m[ 81%] #x1B[35mobjects#x1B[39;49;00m
 #x1B[01mreading sources... #x1B[39;49;00m[ 87%] #x1B[35motherext#x1B[39;49;00m
#x1B[01mreading sources... #x1B[39;49;00m[ 93%] #x1B[35msubdir/images#x1B[39;49;00m
 #x1B[01mreading sources... #x1B[39;49;00m[100%] #x1B[35msubdir/includes#x1B[39;49;00m
#x1B[01mlooking for now-outdated files... #x1B[39;49;00mnone found
 #x1B[01mpickling environment... #x1B[39;49;00mdone
#x1B[01mchecking consistency... #x1B[39;49;00mdone
#x1B[01mpreparing documents... #x1B[39;49;00mdone
2.6. Examples 1187#x1B[01mwriting output... #x1B[39;49;00m[ 6%] #x1B[32mautodoc#x1B[39;49;00m
 #x1B[01mwriting output... #x1B[39;49;00m[ 12%] #x1B[32mbom#x1B[39;49;00m
#x1B[01mwriting output... #x1B[39;49;00m[ 18%] #x1B[32mcontents#x1B[39;49;00m
 x1910) x1mmriting output... x19;y39;300ml 25%;y49;300ml 25%;y49;300ml 25%;y49;300ml 25%;
```
Test-Case: **test\_html5\_output[objects.html-expect86]** *[SPHINX\\_0EA\\_D0176](#page-1191-0)*

tags: pytest\_sphinx style: tr\_passed delete: False jinja\_content: False file: ../tests/doc\_test/utils/pytest\_sphinx\_data.xml suite: pytest case: test\_html5\_output[objects.html-expect86] case\_name: test\_html5\_output case\_parameter: objects.html-expect86 classname: tests.test\_build\_html5 time: 0.011965751647949219 result: passed

links outgoing: *[SPHINX](#page-74-0)*, *[SPHINX\\_0EA](#page-75-0)*

```
/tmp/test_build_html5_output/_build/html/objects.html
# testroot: root
# builder: html
 # srcdir: /tmp/test_build_html5_output
 # outdir: /tmp/test_build_html5_output/_build/html
 # status:
 #x1B[01mRunning Sphinx v1.7+/aecb0082#x1B[39;49;00m
#x1B[01mloading pickled environment... #x1B[39;49;00mdone
et created
#x1B[01mbuilding [mo]: #x1B[39;49;00mtargets for 0 po files that are out of date
 #x1B[01mbuilding [html]#x1B[39;49;00m: targets for 16 source files that are out of date
#x1B[01mupdating environment: #x1B[39;49;00m16 added, 0 changed, 0 removed
 #x1B[01mreading sources... #x1B[39;49;00m[ 6%] #x1B[35mautodoc#x1B[39;49;00m
#x1B[01mreading sources... #x1B[39;49;00m[ 12%] #x1B[35mbom#x1B[39;49;00m
 #x1B[01mreading sources... #x1B[39;49;00m[ 18%] #x1B[35mcontents#x1B[39;49;00m
#x1B[01mreading sources... #x1B[39;49;00m[ 25%] #x1B[35mextapi#x1B[39;49;00m
#x1B[01mreading sources... #x1B[39;49;00m[ 31%] #x1B[35mextensions#x1B[39;49;00m
#x1B[01mreading sources... #x1B[39;49;00m[ 37%] #x1B[35mfootnote#x1B[39;49;00m
#x1B[01mreading sources... #x1B[39;49;00m[ 43%] #x1B[35mimages#x1B[39;49;00m
#x1B[01mreading sources... #x1B[39;49;00m[ 50%] #x1B[35mincludes#x1B[39;49;00m
#x1B[01mreading sources... #x1B[39;49;00m[ 56%] #x1B[35mlists#x1B[39;49;00m
 #x1B[01mreading sources... #x1B[39;49;00m[ 62%] #x1B[35mmarkup#x1B[39;49;00m
#x1B[01mreading sources... #x1B[39;49;00m[ 68%] #x1B[35mmath#x1B[39;49;00m
#x1B[01mreading sources... #x1B[39;49;00m[ 75%] #x1B[35mmetadata#x1B[39;49;00m
#x1B[01mreading sources... #x1B[39;49;00m[ 81%] #x1B[35mobjects#x1B[39;49;00m
 #x1B[01mreading sources... #x1B[39;49;00m[ 87%] #x1B[35motherext#x1B[39;49;00m
#x1B[01mreading sources... #x1B[39;49;00m[ 93%] #x1B[35msubdir/images#x1B[39;49;00m
 #x1B[01mreading sources... #x1B[39;49;00m[100%] #x1B[35msubdir/includes#x1B[39;49;00m
#x1B[01mlooking for now-outdated files... #x1B[39;49;00mnone found
 #x1B[01mpickling environment... #x1B[39;49;00mdone
#x1B[01mchecking consistency... #x1B[39;49;00mdone
#x1B[01mpreparing documents... #x1B[39;49;00mdone
2.6. Examples 1189#x1B[01mwriting output... #x1B[39;49;00m[ 6%] #x1B[32mautodoc#x1B[39;49;00m
 #x1B[01mwriting output... #x1B[39;49;00m[ 12%] #x1B[32mbom#x1B[39;49;00m
#x1B[01mwriting output... #x1B[39;49;00m[ 18%] #x1B[32mcontents#x1B[39;49;00m
 x1910) x1mmriting output... x19;y39;300ml 25%;y49;300ml 25%;y49;300ml 25%;y49;300ml 25%;
```
Test-Case: **test\_html5\_output[objects.html-expect87]** *[SPHINX\\_0EA\\_493C1](#page-1193-0)*

tags: pytest\_sphinx style: tr\_passed delete: False jinja\_content: False file: ../tests/doc\_test/utils/pytest\_sphinx\_data.xml suite: pytest case: test\_html5\_output[objects.html-expect87] case\_name: test\_html5\_output case\_parameter: objects.html-expect87 classname: tests.test\_build\_html5 time: 0.011445999145507812 result: passed

links outgoing: *[SPHINX](#page-74-0)*, *[SPHINX\\_0EA](#page-75-0)*

```
/tmp/test_build_html5_output/_build/html/objects.html
# testroot: root
# builder: html
 # srcdir: /tmp/test_build_html5_output
 # outdir: /tmp/test_build_html5_output/_build/html
 # status:
 #x1B[01mRunning Sphinx v1.7+/aecb0082#x1B[39;49;00m
#x1B[01mloading pickled environment... #x1B[39;49;00mdone
et created
#x1B[01mbuilding [mo]: #x1B[39;49;00mtargets for 0 po files that are out of date
 #x1B[01mbuilding [html]#x1B[39;49;00m: targets for 16 source files that are out of date
#x1B[01mupdating environment: #x1B[39;49;00m16 added, 0 changed, 0 removed
 #x1B[01mreading sources... #x1B[39;49;00m[ 6%] #x1B[35mautodoc#x1B[39;49;00m
#x1B[01mreading sources... #x1B[39;49;00m[ 12%] #x1B[35mbom#x1B[39;49;00m
 #x1B[01mreading sources... #x1B[39;49;00m[ 18%] #x1B[35mcontents#x1B[39;49;00m
#x1B[01mreading sources... #x1B[39;49;00m[ 25%] #x1B[35mextapi#x1B[39;49;00m
#x1B[01mreading sources... #x1B[39;49;00m[ 31%] #x1B[35mextensions#x1B[39;49;00m
#x1B[01mreading sources... #x1B[39;49;00m[ 37%] #x1B[35mfootnote#x1B[39;49;00m
#x1B[01mreading sources... #x1B[39;49;00m[ 43%] #x1B[35mimages#x1B[39;49;00m
#x1B[01mreading sources... #x1B[39;49;00m[ 50%] #x1B[35mincludes#x1B[39;49;00m
#x1B[01mreading sources... #x1B[39;49;00m[ 56%] #x1B[35mlists#x1B[39;49;00m
 #x1B[01mreading sources... #x1B[39;49;00m[ 62%] #x1B[35mmarkup#x1B[39;49;00m
#x1B[01mreading sources... #x1B[39;49;00m[ 68%] #x1B[35mmath#x1B[39;49;00m
#x1B[01mreading sources... #x1B[39;49;00m[ 75%] #x1B[35mmetadata#x1B[39;49;00m
#x1B[01mreading sources... #x1B[39;49;00m[ 81%] #x1B[35mobjects#x1B[39;49;00m
 #x1B[01mreading sources... #x1B[39;49;00m[ 87%] #x1B[35motherext#x1B[39;49;00m
#x1B[01mreading sources... #x1B[39;49;00m[ 93%] #x1B[35msubdir/images#x1B[39;49;00m
 #x1B[01mreading sources... #x1B[39;49;00m[100%] #x1B[35msubdir/includes#x1B[39;49;00m
#x1B[01mlooking for now-outdated files... #x1B[39;49;00mnone found
 #x1B[01mpickling environment... #x1B[39;49;00mdone
#x1B[01mchecking consistency... #x1B[39;49;00mdone
#x1B[01mpreparing documents... #x1B[39;49;00mdone
2.6. Examples 1191#x1B[01mwriting output... #x1B[39;49;00m[ 6%] #x1B[32mautodoc#x1B[39;49;00m
 #x1B[01mwriting output... #x1B[39;49;00m[ 12%] #x1B[32mbom#x1B[39;49;00m
#x1B[01mwriting output... #x1B[39;49;00m[ 18%] #x1B[32mcontents#x1B[39;49;00m
 x1910) x1mmriting output... x19;y39;300ml 25%;y49;300ml 25%;y49;300ml 25%;y49;300ml 25%;
```
Test-Case: **test\_html5\_output[objects.html-expect88]** *[SPHINX\\_0EA\\_13B61](#page-1195-0)*

tags: pytest\_sphinx style: tr\_passed delete: False jinja\_content: False file: ../tests/doc\_test/utils/pytest\_sphinx\_data.xml suite: pytest case: test\_html5\_output[objects.html-expect88] case\_name: test\_html5\_output case\_parameter: objects.html-expect88 classname: tests.test\_build\_html5 time: 0.012437582015991211 result: passed

links outgoing: *[SPHINX](#page-74-0)*, *[SPHINX\\_0EA](#page-75-0)*

```
/tmp/test_build_html5_output/_build/html/objects.html
# testroot: root
# builder: html
# srcdir: /tmp/test_build_html5_output
# outdir: /tmp/test_build_html5_output/_build/html
# status:
#x1B[01mRunning Sphinx v1.7+/aecb0082#x1B[39;49;00m
#x1B[01mloading pickled environment... #x1B[39;49;00mdone
et created
#x1B[01mbuilding [mo]: #x1B[39;49;00mtargets for 0 po files that are out of date
#x1B[01mbuilding [html]#x1B[39;49;00m: targets for 16 source files that are out of date
#x1B[01mupdating environment: #x1B[39;49;00m16 added, 0 changed, 0 removed
#x1B[01mreading sources... #x1B[39;49;00m[ 6%] #x1B[35mautodoc#x1B[39;49;00m
#x1B[01mreading sources... #x1B[39;49;00m[ 12%] #x1B[35mbom#x1B[39;49;00m
#x1B[01mreading sources... #x1B[39;49;00m[ 18%] #x1B[35mcontents#x1B[39;49;00m
#x1B[01mreading sources... #x1B[39;49;00m[ 25%] #x1B[35mextapi#x1B[39;49;00m
#x1B[01mreading sources... #x1B[39;49;00m[ 31%] #x1B[35mextensions#x1B[39;49;00m
#x1B[01mreading sources... #x1B[39;49;00m[ 37%] #x1B[35mfootnote#x1B[39;49;00m
#x1B[01mreading sources... #x1B[39;49;00m[ 43%] #x1B[35mimages#x1B[39;49;00m
#x1B[01mreading sources... #x1B[39;49;00m[ 50%] #x1B[35mincludes#x1B[39;49;00m
#x1B[01mreading sources... #x1B[39;49;00m[ 56%] #x1B[35mlists#x1B[39;49;00m
#x1B[01mreading sources... #x1B[39;49;00m[ 62%] #x1B[35mmarkup#x1B[39;49;00m
#x1B[01mreading sources... #x1B[39;49;00m[ 68%] #x1B[35mmath#x1B[39;49;00m
#x1B[01mreading sources... #x1B[39;49;00m[ 75%] #x1B[35mmetadata#x1B[39;49;00m
#x1B[01mreading sources... #x1B[39;49;00m[ 81%] #x1B[35mobjects#x1B[39;49;00m
#x1B[01mreading sources... #x1B[39;49;00m[ 87%] #x1B[35motherext#x1B[39;49;00m
#x1B[01mreading sources... #x1B[39;49;00m[ 93%] #x1B[35msubdir/images#x1B[39;49;00m
#x1B[01mreading sources... #x1B[39;49;00m[100%] #x1B[35msubdir/includes#x1B[39;49;00m
#x1B[01mlooking for now-outdated files... #x1B[39;49;00mnone found
#x1B[01mpickling environment... #x1B[39;49;00mdone
#x1B[01mchecking consistency... #x1B[39;49;00mdone
#x1B[01mpreparing documents... #x1B[39;49;00mdone
2.6. Examples 1193#x1B[01mwriting output... #x1B[39;49;00m[ 6%] #x1B[32mautodoc#x1B[39;49;00m
#x1B[01mwriting output... #x1B[39;49;00m[ 12%] #x1B[32mbom#x1B[39;49;00m
#x1B[01mwriting output... #x1B[39;49;00m[ 18%] #x1B[32mcontents#x1B[39;49;00m
 #x1B[01mwriting output... #x1B[39;49;00m[ 25%] #x1B[32mextapi#x1B[39;49;00m
```
Test-Case: **test\_html5\_output[objects.html-expect89]** *[SPHINX\\_0EA\\_537F6](#page-1197-0)*

tags: pytest\_sphinx style: tr\_passed delete: False jinja\_content: False file: ../tests/doc\_test/utils/pytest\_sphinx\_data.xml suite: pytest case: test\_html5\_output[objects.html-expect89] case\_name: test\_html5\_output case\_parameter: objects.html-expect89 classname: tests.test\_build\_html5 time: 0.012557506561279297 result: passed

links outgoing: *[SPHINX](#page-74-0)*, *[SPHINX\\_0EA](#page-75-0)*

```
/tmp/test_build_html5_output/_build/html/objects.html
# testroot: root
# builder: html
# srcdir: /tmp/test_build_html5_output
# outdir: /tmp/test_build_html5_output/_build/html
# status:
#x1B[01mRunning Sphinx v1.7+/aecb0082#x1B[39;49;00m
#x1B[01mloading pickled environment... #x1B[39;49;00mdone
et created
#x1B[01mbuilding [mo]: #x1B[39;49;00mtargets for 0 po files that are out of date
#x1B[01mbuilding [html]#x1B[39;49;00m: targets for 16 source files that are out of date
#x1B[01mupdating environment: #x1B[39;49;00m16 added, 0 changed, 0 removed
#x1B[01mreading sources... #x1B[39;49;00m[ 6%] #x1B[35mautodoc#x1B[39;49;00m
#x1B[01mreading sources... #x1B[39;49;00m[ 12%] #x1B[35mbom#x1B[39;49;00m
#x1B[01mreading sources... #x1B[39;49;00m[ 18%] #x1B[35mcontents#x1B[39;49;00m
#x1B[01mreading sources... #x1B[39;49;00m[ 25%] #x1B[35mextapi#x1B[39;49;00m
#x1B[01mreading sources... #x1B[39;49;00m[ 31%] #x1B[35mextensions#x1B[39;49;00m
#x1B[01mreading sources... #x1B[39;49;00m[ 37%] #x1B[35mfootnote#x1B[39;49;00m
#x1B[01mreading sources... #x1B[39;49;00m[ 43%] #x1B[35mimages#x1B[39;49;00m
#x1B[01mreading sources... #x1B[39;49;00m[ 50%] #x1B[35mincludes#x1B[39;49;00m
#x1B[01mreading sources... #x1B[39;49;00m[ 56%] #x1B[35mlists#x1B[39;49;00m
#x1B[01mreading sources... #x1B[39;49;00m[ 62%] #x1B[35mmarkup#x1B[39;49;00m
#x1B[01mreading sources... #x1B[39;49;00m[ 68%] #x1B[35mmath#x1B[39;49;00m
#x1B[01mreading sources... #x1B[39;49;00m[ 75%] #x1B[35mmetadata#x1B[39;49;00m
#x1B[01mreading sources... #x1B[39;49;00m[ 81%] #x1B[35mobjects#x1B[39;49;00m
#x1B[01mreading sources... #x1B[39;49;00m[ 87%] #x1B[35motherext#x1B[39;49;00m
#x1B[01mreading sources... #x1B[39;49;00m[ 93%] #x1B[35msubdir/images#x1B[39;49;00m
#x1B[01mreading sources... #x1B[39;49;00m[100%] #x1B[35msubdir/includes#x1B[39;49;00m
#x1B[01mlooking for now-outdated files... #x1B[39;49;00mnone found
#x1B[01mpickling environment... #x1B[39;49;00mdone
#x1B[01mchecking consistency... #x1B[39;49;00mdone
#x1B[01mpreparing documents... #x1B[39;49;00mdone
2.6. Examples 1195#x1B[01mwriting output... #x1B[39;49;00m[ 6%] #x1B[32mautodoc#x1B[39;49;00m
#x1B[01mwriting output... #x1B[39;49;00m[ 12%] #x1B[32mbom#x1B[39;49;00m
#x1B[01mwriting output... #x1B[39;49;00m[ 18%] #x1B[32mcontents#x1B[39;49;00m
 #x1B[01mwriting output... #x1B[39;49;00m[ 25%] #x1B[32mextapi#x1B[39;49;00m
```
Test-Case: **test\_html5\_output[objects.html-expect90]** *[SPHINX\\_0EA\\_693D3](#page-1199-0)*

tags: pytest\_sphinx style: tr\_passed delete: False jinja\_content: False file: ../tests/doc\_test/utils/pytest\_sphinx\_data.xml suite: pytest case: test\_html5\_output[objects.html-expect90] case\_name: test\_html5\_output case\_parameter: objects.html-expect90 classname: tests.test\_build\_html5 time: 0.01275491714477539 result: passed

links outgoing: *[SPHINX](#page-74-0)*, *[SPHINX\\_0EA](#page-75-0)*

```
/tmp/test_build_html5_output/_build/html/objects.html
# testroot: root
# builder: html
# srcdir: /tmp/test_build_html5_output
# outdir: /tmp/test_build_html5_output/_build/html
# status:
#x1B[01mRunning Sphinx v1.7+/aecb0082#x1B[39;49;00m
#x1B[01mloading pickled environment... #x1B[39;49;00mdone
et created
#x1B[01mbuilding [mo]: #x1B[39;49;00mtargets for 0 po files that are out of date
#x1B[01mbuilding [html]#x1B[39;49;00m: targets for 16 source files that are out of date
#x1B[01mupdating environment: #x1B[39;49;00m16 added, 0 changed, 0 removed
#x1B[01mreading sources... #x1B[39;49;00m[ 6%] #x1B[35mautodoc#x1B[39;49;00m
#x1B[01mreading sources... #x1B[39;49;00m[ 12%] #x1B[35mbom#x1B[39;49;00m
#x1B[01mreading sources... #x1B[39;49;00m[ 18%] #x1B[35mcontents#x1B[39;49;00m
#x1B[01mreading sources... #x1B[39;49;00m[ 25%] #x1B[35mextapi#x1B[39;49;00m
#x1B[01mreading sources... #x1B[39;49;00m[ 31%] #x1B[35mextensions#x1B[39;49;00m
#x1B[01mreading sources... #x1B[39;49;00m[ 37%] #x1B[35mfootnote#x1B[39;49;00m
#x1B[01mreading sources... #x1B[39;49;00m[ 43%] #x1B[35mimages#x1B[39;49;00m
#x1B[01mreading sources... #x1B[39;49;00m[ 50%] #x1B[35mincludes#x1B[39;49;00m
#x1B[01mreading sources... #x1B[39;49;00m[ 56%] #x1B[35mlists#x1B[39;49;00m
#x1B[01mreading sources... #x1B[39;49;00m[ 62%] #x1B[35mmarkup#x1B[39;49;00m
#x1B[01mreading sources... #x1B[39;49;00m[ 68%] #x1B[35mmath#x1B[39;49;00m
#x1B[01mreading sources... #x1B[39;49;00m[ 75%] #x1B[35mmetadata#x1B[39;49;00m
#x1B[01mreading sources... #x1B[39;49;00m[ 81%] #x1B[35mobjects#x1B[39;49;00m
#x1B[01mreading sources... #x1B[39;49;00m[ 87%] #x1B[35motherext#x1B[39;49;00m
#x1B[01mreading sources... #x1B[39;49;00m[ 93%] #x1B[35msubdir/images#x1B[39;49;00m
#x1B[01mreading sources... #x1B[39;49;00m[100%] #x1B[35msubdir/includes#x1B[39;49;00m
#x1B[01mlooking for now-outdated files... #x1B[39;49;00mnone found
#x1B[01mpickling environment... #x1B[39;49;00mdone
#x1B[01mchecking consistency... #x1B[39;49;00mdone
#x1B[01mpreparing documents... #x1B[39;49;00mdone
2.6. Examples 1197#x1B[01mwriting output... #x1B[39;49;00m[ 6%] #x1B[32mautodoc#x1B[39;49;00m
#x1B[01mwriting output... #x1B[39;49;00m[ 12%] #x1B[32mbom#x1B[39;49;00m
#x1B[01mwriting output... #x1B[39;49;00m[ 18%] #x1B[32mcontents#x1B[39;49;00m
 #x1B[01mwriting output... #x1B[39;49;00m[ 25%] #x1B[32mextapi#x1B[39;49;00m
```
Test-Case: **test\_html5\_output[objects.html-expect91]** *[SPHINX\\_0EA\\_2F9DA](#page-1201-0)*

tags: pytest\_sphinx style: tr\_passed delete: False jinja\_content: False file: ../tests/doc\_test/utils/pytest\_sphinx\_data.xml suite: pytest case: test\_html5\_output[objects.html-expect91] case\_name: test\_html5\_output case\_parameter: objects.html-expect91 classname: tests.test\_build\_html5 time: 0.012104272842407227 result: passed

links outgoing: *[SPHINX](#page-74-0)*, *[SPHINX\\_0EA](#page-75-0)*

```
/tmp/test_build_html5_output/_build/html/objects.html
# testroot: root
# builder: html
# srcdir: /tmp/test_build_html5_output
# outdir: /tmp/test_build_html5_output/_build/html
# status:
#x1B[01mRunning Sphinx v1.7+/aecb0082#x1B[39;49;00m
#x1B[01mloading pickled environment... #x1B[39;49;00mdone
et created
#x1B[01mbuilding [mo]: #x1B[39;49;00mtargets for 0 po files that are out of date
#x1B[01mbuilding [html]#x1B[39;49;00m: targets for 16 source files that are out of date
#x1B[01mupdating environment: #x1B[39;49;00m16 added, 0 changed, 0 removed
#x1B[01mreading sources... #x1B[39;49;00m[ 6%] #x1B[35mautodoc#x1B[39;49;00m
#x1B[01mreading sources... #x1B[39;49;00m[ 12%] #x1B[35mbom#x1B[39;49;00m
#x1B[01mreading sources... #x1B[39;49;00m[ 18%] #x1B[35mcontents#x1B[39;49;00m
#x1B[01mreading sources... #x1B[39;49;00m[ 25%] #x1B[35mextapi#x1B[39;49;00m
#x1B[01mreading sources... #x1B[39;49;00m[ 31%] #x1B[35mextensions#x1B[39;49;00m
#x1B[01mreading sources... #x1B[39;49;00m[ 37%] #x1B[35mfootnote#x1B[39;49;00m
#x1B[01mreading sources... #x1B[39;49;00m[ 43%] #x1B[35mimages#x1B[39;49;00m
#x1B[01mreading sources... #x1B[39;49;00m[ 50%] #x1B[35mincludes#x1B[39;49;00m
#x1B[01mreading sources... #x1B[39;49;00m[ 56%] #x1B[35mlists#x1B[39;49;00m
#x1B[01mreading sources... #x1B[39;49;00m[ 62%] #x1B[35mmarkup#x1B[39;49;00m
#x1B[01mreading sources... #x1B[39;49;00m[ 68%] #x1B[35mmath#x1B[39;49;00m
#x1B[01mreading sources... #x1B[39;49;00m[ 75%] #x1B[35mmetadata#x1B[39;49;00m
#x1B[01mreading sources... #x1B[39;49;00m[ 81%] #x1B[35mobjects#x1B[39;49;00m
#x1B[01mreading sources... #x1B[39;49;00m[ 87%] #x1B[35motherext#x1B[39;49;00m
#x1B[01mreading sources... #x1B[39;49;00m[ 93%] #x1B[35msubdir/images#x1B[39;49;00m
#x1B[01mreading sources... #x1B[39;49;00m[100%] #x1B[35msubdir/includes#x1B[39;49;00m
#x1B[01mlooking for now-outdated files... #x1B[39;49;00mnone found
#x1B[01mpickling environment... #x1B[39;49;00mdone
#x1B[01mchecking consistency... #x1B[39;49;00mdone
#x1B[01mpreparing documents... #x1B[39;49;00mdone
2.6. Examples 1199#x1B[01mwriting output... #x1B[39;49;00m[ 6%] #x1B[32mautodoc#x1B[39;49;00m
#x1B[01mwriting output... #x1B[39;49;00m[ 12%] #x1B[32mbom#x1B[39;49;00m
#x1B[01mwriting output... #x1B[39;49;00m[ 18%] #x1B[32mcontents#x1B[39;49;00m
 #x1B[01mwriting output... #x1B[39;49;00m[ 25%] #x1B[32mextapi#x1B[39;49;00m
```
Test-Case: **test\_html5\_output[objects.html-expect92]** *[SPHINX\\_0EA\\_F6396](#page-1203-0)*

tags: pytest\_sphinx style: tr\_passed delete: False jinja\_content: False file: ../tests/doc\_test/utils/pytest\_sphinx\_data.xml suite: pytest case: test\_html5\_output[objects.html-expect92] case\_name: test\_html5\_output case\_parameter: objects.html-expect92 classname: tests.test\_build\_html5 time: 0.013161897659301758 result: passed

links outgoing: *[SPHINX](#page-74-0)*, *[SPHINX\\_0EA](#page-75-0)*

```
/tmp/test_build_html5_output/_build/html/objects.html
# testroot: root
# builder: html
# srcdir: /tmp/test_build_html5_output
# outdir: /tmp/test_build_html5_output/_build/html
# status:
#x1B[01mRunning Sphinx v1.7+/aecb0082#x1B[39;49;00m
#x1B[01mloading pickled environment... #x1B[39;49;00mdone
et created
#x1B[01mbuilding [mo]: #x1B[39;49;00mtargets for 0 po files that are out of date
#x1B[01mbuilding [html]#x1B[39;49;00m: targets for 16 source files that are out of date
#x1B[01mupdating environment: #x1B[39;49;00m16 added, 0 changed, 0 removed
#x1B[01mreading sources... #x1B[39;49;00m[ 6%] #x1B[35mautodoc#x1B[39;49;00m
#x1B[01mreading sources... #x1B[39;49;00m[ 12%] #x1B[35mbom#x1B[39;49;00m
#x1B[01mreading sources... #x1B[39;49;00m[ 18%] #x1B[35mcontents#x1B[39;49;00m
#x1B[01mreading sources... #x1B[39;49;00m[ 25%] #x1B[35mextapi#x1B[39;49;00m
#x1B[01mreading sources... #x1B[39;49;00m[ 31%] #x1B[35mextensions#x1B[39;49;00m
#x1B[01mreading sources... #x1B[39;49;00m[ 37%] #x1B[35mfootnote#x1B[39;49;00m
#x1B[01mreading sources... #x1B[39;49;00m[ 43%] #x1B[35mimages#x1B[39;49;00m
#x1B[01mreading sources... #x1B[39;49;00m[ 50%] #x1B[35mincludes#x1B[39;49;00m
#x1B[01mreading sources... #x1B[39;49;00m[ 56%] #x1B[35mlists#x1B[39;49;00m
#x1B[01mreading sources... #x1B[39;49;00m[ 62%] #x1B[35mmarkup#x1B[39;49;00m
#x1B[01mreading sources... #x1B[39;49;00m[ 68%] #x1B[35mmath#x1B[39;49;00m
#x1B[01mreading sources... #x1B[39;49;00m[ 75%] #x1B[35mmetadata#x1B[39;49;00m
#x1B[01mreading sources... #x1B[39;49;00m[ 81%] #x1B[35mobjects#x1B[39;49;00m
#x1B[01mreading sources... #x1B[39;49;00m[ 87%] #x1B[35motherext#x1B[39;49;00m
#x1B[01mreading sources... #x1B[39;49;00m[ 93%] #x1B[35msubdir/images#x1B[39;49;00m
#x1B[01mreading sources... #x1B[39;49;00m[100%] #x1B[35msubdir/includes#x1B[39;49;00m
#x1B[01mlooking for now-outdated files... #x1B[39;49;00mnone found
#x1B[01mpickling environment... #x1B[39;49;00mdone
#x1B[01mchecking consistency... #x1B[39;49;00mdone
#x1B[01mpreparing documents... #x1B[39;49;00mdone
2.6. Examples 1201#x1B[01mwriting output... #x1B[39;49;00m[ 6%] #x1B[32mautodoc#x1B[39;49;00m
#x1B[01mwriting output... #x1B[39;49;00m[ 12%] #x1B[32mbom#x1B[39;49;00m
#x1B[01mwriting output... #x1B[39;49;00m[ 18%] #x1B[32mcontents#x1B[39;49;00m
 #x1B[01mwriting output... #x1B[39;49;00m[ 25%] #x1B[32mextapi#x1B[39;49;00m
```
Test-Case: **test\_html5\_output[objects.html-expect93]** *[SPHINX\\_0EA\\_2EA96](#page-1205-0)*

tags: pytest\_sphinx style: tr\_passed delete: False jinja\_content: False file: ../tests/doc\_test/utils/pytest\_sphinx\_data.xml suite: pytest case: test\_html5\_output[objects.html-expect93] case\_name: test\_html5\_output case\_parameter: objects.html-expect93 classname: tests.test\_build\_html5 time: 0.011619329452514648 result: passed

links outgoing: *[SPHINX](#page-74-0)*, *[SPHINX\\_0EA](#page-75-0)*

```
/tmp/test_build_html5_output/_build/html/objects.html
# testroot: root
# builder: html
# srcdir: /tmp/test_build_html5_output
# outdir: /tmp/test_build_html5_output/_build/html
# status:
#x1B[01mRunning Sphinx v1.7+/aecb0082#x1B[39;49;00m
#x1B[01mloading pickled environment... #x1B[39;49;00mdone
et created
#x1B[01mbuilding [mo]: #x1B[39;49;00mtargets for 0 po files that are out of date
#x1B[01mbuilding [html]#x1B[39;49;00m: targets for 16 source files that are out of date
#x1B[01mupdating environment: #x1B[39;49;00m16 added, 0 changed, 0 removed
#x1B[01mreading sources... #x1B[39;49;00m[ 6%] #x1B[35mautodoc#x1B[39;49;00m
#x1B[01mreading sources... #x1B[39;49;00m[ 12%] #x1B[35mbom#x1B[39;49;00m
#x1B[01mreading sources... #x1B[39;49;00m[ 18%] #x1B[35mcontents#x1B[39;49;00m
#x1B[01mreading sources... #x1B[39;49;00m[ 25%] #x1B[35mextapi#x1B[39;49;00m
#x1B[01mreading sources... #x1B[39;49;00m[ 31%] #x1B[35mextensions#x1B[39;49;00m
#x1B[01mreading sources... #x1B[39;49;00m[ 37%] #x1B[35mfootnote#x1B[39;49;00m
#x1B[01mreading sources... #x1B[39;49;00m[ 43%] #x1B[35mimages#x1B[39;49;00m
#x1B[01mreading sources... #x1B[39;49;00m[ 50%] #x1B[35mincludes#x1B[39;49;00m
#x1B[01mreading sources... #x1B[39;49;00m[ 56%] #x1B[35mlists#x1B[39;49;00m
#x1B[01mreading sources... #x1B[39;49;00m[ 62%] #x1B[35mmarkup#x1B[39;49;00m
#x1B[01mreading sources... #x1B[39;49;00m[ 68%] #x1B[35mmath#x1B[39;49;00m
#x1B[01mreading sources... #x1B[39;49;00m[ 75%] #x1B[35mmetadata#x1B[39;49;00m
#x1B[01mreading sources... #x1B[39;49;00m[ 81%] #x1B[35mobjects#x1B[39;49;00m
#x1B[01mreading sources... #x1B[39;49;00m[ 87%] #x1B[35motherext#x1B[39;49;00m
#x1B[01mreading sources... #x1B[39;49;00m[ 93%] #x1B[35msubdir/images#x1B[39;49;00m
#x1B[01mreading sources... #x1B[39;49;00m[100%] #x1B[35msubdir/includes#x1B[39;49;00m
#x1B[01mlooking for now-outdated files... #x1B[39;49;00mnone found
#x1B[01mpickling environment... #x1B[39;49;00mdone
#x1B[01mchecking consistency... #x1B[39;49;00mdone
#x1B[01mpreparing documents... #x1B[39;49;00mdone
2.6. Examples 1203#x1B[01mwriting output... #x1B[39;49;00m[ 6%] #x1B[32mautodoc#x1B[39;49;00m
#x1B[01mwriting output... #x1B[39;49;00m[ 12%] #x1B[32mbom#x1B[39;49;00m
#x1B[01mwriting output... #x1B[39;49;00m[ 18%] #x1B[32mcontents#x1B[39;49;00m
 #x1B[01mwriting output... #x1B[39;49;00m[ 25%] #x1B[32mextapi#x1B[39;49;00m
```
# Test-Case: **test\_html5\_output[objects.html-expect94]** *[SPHINX\\_0EA\\_68DCB](#page-1207-0)*

tags: pytest\_sphinx style: tr\_passed delete: False jinja\_content: False file: ../tests/doc\_test/utils/pytest\_sphinx\_data.xml suite: pytest case: test\_html5\_output[objects.html-expect94] case\_name: test\_html5\_output case\_parameter: objects.html-expect94 classname: tests.test\_build\_html5 time: 0.011703968048095703 result: passed

links outgoing: *[SPHINX](#page-74-0)*, *[SPHINX\\_0EA](#page-75-0)*

```
/tmp/test_build_html5_output/_build/html/objects.html
# testroot: root
# builder: html
# srcdir: /tmp/test_build_html5_output
# outdir: /tmp/test_build_html5_output/_build/html
# status:
#x1B[01mRunning Sphinx v1.7+/aecb0082#x1B[39;49;00m
#x1B[01mloading pickled environment... #x1B[39;49;00mdone
et created
#x1B[01mbuilding [mo]: #x1B[39;49;00mtargets for 0 po files that are out of date
#x1B[01mbuilding [html]#x1B[39;49;00m: targets for 16 source files that are out of date
#x1B[01mupdating environment: #x1B[39;49;00m16 added, 0 changed, 0 removed
#x1B[01mreading sources... #x1B[39;49;00m[ 6%] #x1B[35mautodoc#x1B[39;49;00m
#x1B[01mreading sources... #x1B[39;49;00m[ 12%] #x1B[35mbom#x1B[39;49;00m
#x1B[01mreading sources... #x1B[39;49;00m[ 18%] #x1B[35mcontents#x1B[39;49;00m
#x1B[01mreading sources... #x1B[39;49;00m[ 25%] #x1B[35mextapi#x1B[39;49;00m
#x1B[01mreading sources... #x1B[39;49;00m[ 31%] #x1B[35mextensions#x1B[39;49;00m
#x1B[01mreading sources... #x1B[39;49;00m[ 37%] #x1B[35mfootnote#x1B[39;49;00m
#x1B[01mreading sources... #x1B[39;49;00m[ 43%] #x1B[35mimages#x1B[39;49;00m
#x1B[01mreading sources... #x1B[39;49;00m[ 50%] #x1B[35mincludes#x1B[39;49;00m
#x1B[01mreading sources... #x1B[39;49;00m[ 56%] #x1B[35mlists#x1B[39;49;00m
#x1B[01mreading sources... #x1B[39;49;00m[ 62%] #x1B[35mmarkup#x1B[39;49;00m
#x1B[01mreading sources... #x1B[39;49;00m[ 68%] #x1B[35mmath#x1B[39;49;00m
#x1B[01mreading sources... #x1B[39;49;00m[ 75%] #x1B[35mmetadata#x1B[39;49;00m
#x1B[01mreading sources... #x1B[39;49;00m[ 81%] #x1B[35mobjects#x1B[39;49;00m
#x1B[01mreading sources... #x1B[39;49;00m[ 87%] #x1B[35motherext#x1B[39;49;00m
#x1B[01mreading sources... #x1B[39;49;00m[ 93%] #x1B[35msubdir/images#x1B[39;49;00m
#x1B[01mreading sources... #x1B[39;49;00m[100%] #x1B[35msubdir/includes#x1B[39;49;00m
#x1B[01mlooking for now-outdated files... #x1B[39;49;00mnone found
#x1B[01mpickling environment... #x1B[39;49;00mdone
#x1B[01mchecking consistency... #x1B[39;49;00mdone
#x1B[01mpreparing documents... #x1B[39;49;00mdone
2.6. Examples 1205#x1B[01mwriting output... #x1B[39;49;00m[ 6%] #x1B[32mautodoc#x1B[39;49;00m
#x1B[01mwriting output... #x1B[39;49;00m[ 12%] #x1B[32mbom#x1B[39;49;00m
#x1B[01mwriting output... #x1B[39;49;00m[ 18%] #x1B[32mcontents#x1B[39;49;00m
 #x1B[01mwriting output... #x1B[39;49;00m[ 25%] #x1B[32mextapi#x1B[39;49;00m
```
Test-Case: **test\_html5\_output[objects.html-expect95]** *[SPHINX\\_0EA\\_C7DEA](#page-1209-0)*

tags: pytest\_sphinx style: tr\_passed delete: False jinja\_content: False file: ../tests/doc\_test/utils/pytest\_sphinx\_data.xml suite: pytest case: test\_html5\_output[objects.html-expect95] case\_name: test\_html5\_output case\_parameter: objects.html-expect95 classname: tests.test\_build\_html5 time: 0.014089584350585938 result: passed

links outgoing: *[SPHINX](#page-74-0)*, *[SPHINX\\_0EA](#page-75-0)*

```
/tmp/test_build_html5_output/_build/html/objects.html
# testroot: root
# builder: html
# srcdir: /tmp/test_build_html5_output
# outdir: /tmp/test_build_html5_output/_build/html
# status:
#x1B[01mRunning Sphinx v1.7+/aecb0082#x1B[39;49;00m
#x1B[01mloading pickled environment... #x1B[39;49;00mdone
et created
#x1B[01mbuilding [mo]: #x1B[39;49;00mtargets for 0 po files that are out of date
#x1B[01mbuilding [html]#x1B[39;49;00m: targets for 16 source files that are out of date
#x1B[01mupdating environment: #x1B[39;49;00m16 added, 0 changed, 0 removed
#x1B[01mreading sources... #x1B[39;49;00m[ 6%] #x1B[35mautodoc#x1B[39;49;00m
#x1B[01mreading sources... #x1B[39;49;00m[ 12%] #x1B[35mbom#x1B[39;49;00m
#x1B[01mreading sources... #x1B[39;49;00m[ 18%] #x1B[35mcontents#x1B[39;49;00m
#x1B[01mreading sources... #x1B[39;49;00m[ 25%] #x1B[35mextapi#x1B[39;49;00m
#x1B[01mreading sources... #x1B[39;49;00m[ 31%] #x1B[35mextensions#x1B[39;49;00m
#x1B[01mreading sources... #x1B[39;49;00m[ 37%] #x1B[35mfootnote#x1B[39;49;00m
#x1B[01mreading sources... #x1B[39;49;00m[ 43%] #x1B[35mimages#x1B[39;49;00m
#x1B[01mreading sources... #x1B[39;49;00m[ 50%] #x1B[35mincludes#x1B[39;49;00m
#x1B[01mreading sources... #x1B[39;49;00m[ 56%] #x1B[35mlists#x1B[39;49;00m
#x1B[01mreading sources... #x1B[39;49;00m[ 62%] #x1B[35mmarkup#x1B[39;49;00m
#x1B[01mreading sources... #x1B[39;49;00m[ 68%] #x1B[35mmath#x1B[39;49;00m
#x1B[01mreading sources... #x1B[39;49;00m[ 75%] #x1B[35mmetadata#x1B[39;49;00m
#x1B[01mreading sources... #x1B[39;49;00m[ 81%] #x1B[35mobjects#x1B[39;49;00m
#x1B[01mreading sources... #x1B[39;49;00m[ 87%] #x1B[35motherext#x1B[39;49;00m
#x1B[01mreading sources... #x1B[39;49;00m[ 93%] #x1B[35msubdir/images#x1B[39;49;00m
#x1B[01mreading sources... #x1B[39;49;00m[100%] #x1B[35msubdir/includes#x1B[39;49;00m
#x1B[01mlooking for now-outdated files... #x1B[39;49;00mnone found
#x1B[01mpickling environment... #x1B[39;49;00mdone
#x1B[01mchecking consistency... #x1B[39;49;00mdone
#x1B[01mpreparing documents... #x1B[39;49;00mdone
2.6. Examples 1207#x1B[01mwriting output... #x1B[39;49;00m[ 6%] #x1B[32mautodoc#x1B[39;49;00m
#x1B[01mwriting output... #x1B[39;49;00m[ 12%] #x1B[32mbom#x1B[39;49;00m
#x1B[01mwriting output... #x1B[39;49;00m[ 18%] #x1B[32mcontents#x1B[39;49;00m
 #x1B[01mwriting output... #x1B[39;49;00m[ 25%] #x1B[32mextapi#x1B[39;49;00m
```
Test-Case: **test\_html5\_output[objects.html-expect96]** *[SPHINX\\_0EA\\_098C7](#page-1211-0)*

tags: pytest\_sphinx style: tr\_passed delete: False jinja\_content: False file: ../tests/doc\_test/utils/pytest\_sphinx\_data.xml suite: pytest case: test\_html5\_output[objects.html-expect96] case\_name: test\_html5\_output case\_parameter: objects.html-expect96 classname: tests.test\_build\_html5 time: 0.011720895767211914 result: passed

links outgoing: *[SPHINX](#page-74-0)*, *[SPHINX\\_0EA](#page-75-0)*

```
/tmp/test_build_html5_output/_build/html/objects.html
# testroot: root
# builder: html
# srcdir: /tmp/test_build_html5_output
# outdir: /tmp/test_build_html5_output/_build/html
# status:
#x1B[01mRunning Sphinx v1.7+/aecb0082#x1B[39;49;00m
#x1B[01mloading pickled environment... #x1B[39;49;00mdone
et created
#x1B[01mbuilding [mo]: #x1B[39;49;00mtargets for 0 po files that are out of date
#x1B[01mbuilding [html]#x1B[39;49;00m: targets for 16 source files that are out of date
#x1B[01mupdating environment: #x1B[39;49;00m16 added, 0 changed, 0 removed
#x1B[01mreading sources... #x1B[39;49;00m[ 6%] #x1B[35mautodoc#x1B[39;49;00m
#x1B[01mreading sources... #x1B[39;49;00m[ 12%] #x1B[35mbom#x1B[39;49;00m
#x1B[01mreading sources... #x1B[39;49;00m[ 18%] #x1B[35mcontents#x1B[39;49;00m
#x1B[01mreading sources... #x1B[39;49;00m[ 25%] #x1B[35mextapi#x1B[39;49;00m
#x1B[01mreading sources... #x1B[39;49;00m[ 31%] #x1B[35mextensions#x1B[39;49;00m
#x1B[01mreading sources... #x1B[39;49;00m[ 37%] #x1B[35mfootnote#x1B[39;49;00m
#x1B[01mreading sources... #x1B[39;49;00m[ 43%] #x1B[35mimages#x1B[39;49;00m
#x1B[01mreading sources... #x1B[39;49;00m[ 50%] #x1B[35mincludes#x1B[39;49;00m
#x1B[01mreading sources... #x1B[39;49;00m[ 56%] #x1B[35mlists#x1B[39;49;00m
#x1B[01mreading sources... #x1B[39;49;00m[ 62%] #x1B[35mmarkup#x1B[39;49;00m
#x1B[01mreading sources... #x1B[39;49;00m[ 68%] #x1B[35mmath#x1B[39;49;00m
#x1B[01mreading sources... #x1B[39;49;00m[ 75%] #x1B[35mmetadata#x1B[39;49;00m
#x1B[01mreading sources... #x1B[39;49;00m[ 81%] #x1B[35mobjects#x1B[39;49;00m
#x1B[01mreading sources... #x1B[39;49;00m[ 87%] #x1B[35motherext#x1B[39;49;00m
#x1B[01mreading sources... #x1B[39;49;00m[ 93%] #x1B[35msubdir/images#x1B[39;49;00m
#x1B[01mreading sources... #x1B[39;49;00m[100%] #x1B[35msubdir/includes#x1B[39;49;00m
#x1B[01mlooking for now-outdated files... #x1B[39;49;00mnone found
#x1B[01mpickling environment... #x1B[39;49;00mdone
#x1B[01mchecking consistency... #x1B[39;49;00mdone
#x1B[01mpreparing documents... #x1B[39;49;00mdone
2.6. Examples 1209#x1B[01mwriting output... #x1B[39;49;00m[ 6%] #x1B[32mautodoc#x1B[39;49;00m
#x1B[01mwriting output... #x1B[39;49;00m[ 12%] #x1B[32mbom#x1B[39;49;00m
#x1B[01mwriting output... #x1B[39;49;00m[ 18%] #x1B[32mcontents#x1B[39;49;00m
 #x1B[01mwriting output... #x1B[39;49;00m[ 25%] #x1B[32mextapi#x1B[39;49;00m
```
Test-Case: **test\_html5\_output[objects.html-expect97]** *[SPHINX\\_0EA\\_BD43C](#page-1213-0)*

tags: pytest\_sphinx style: tr\_passed delete: False jinja\_content: False file: ../tests/doc\_test/utils/pytest\_sphinx\_data.xml suite: pytest case: test\_html5\_output[objects.html-expect97] case\_name: test\_html5\_output case\_parameter: objects.html-expect97 classname: tests.test\_build\_html5 time: 0.01268911361694336 result: passed

links outgoing: *[SPHINX](#page-74-0)*, *[SPHINX\\_0EA](#page-75-0)*

```
/tmp/test_build_html5_output/_build/html/objects.html
# testroot: root
# builder: html
# srcdir: /tmp/test_build_html5_output
# outdir: /tmp/test_build_html5_output/_build/html
# status:
#x1B[01mRunning Sphinx v1.7+/aecb0082#x1B[39;49;00m
#x1B[01mloading pickled environment... #x1B[39;49;00mdone
et created
#x1B[01mbuilding [mo]: #x1B[39;49;00mtargets for 0 po files that are out of date
#x1B[01mbuilding [html]#x1B[39;49;00m: targets for 16 source files that are out of date
#x1B[01mupdating environment: #x1B[39;49;00m16 added, 0 changed, 0 removed
#x1B[01mreading sources... #x1B[39;49;00m[ 6%] #x1B[35mautodoc#x1B[39;49;00m
#x1B[01mreading sources... #x1B[39;49;00m[ 12%] #x1B[35mbom#x1B[39;49;00m
#x1B[01mreading sources... #x1B[39;49;00m[ 18%] #x1B[35mcontents#x1B[39;49;00m
#x1B[01mreading sources... #x1B[39;49;00m[ 25%] #x1B[35mextapi#x1B[39;49;00m
#x1B[01mreading sources... #x1B[39;49;00m[ 31%] #x1B[35mextensions#x1B[39;49;00m
#x1B[01mreading sources... #x1B[39;49;00m[ 37%] #x1B[35mfootnote#x1B[39;49;00m
#x1B[01mreading sources... #x1B[39;49;00m[ 43%] #x1B[35mimages#x1B[39;49;00m
#x1B[01mreading sources... #x1B[39;49;00m[ 50%] #x1B[35mincludes#x1B[39;49;00m
#x1B[01mreading sources... #x1B[39;49;00m[ 56%] #x1B[35mlists#x1B[39;49;00m
#x1B[01mreading sources... #x1B[39;49;00m[ 62%] #x1B[35mmarkup#x1B[39;49;00m
#x1B[01mreading sources... #x1B[39;49;00m[ 68%] #x1B[35mmath#x1B[39;49;00m
#x1B[01mreading sources... #x1B[39;49;00m[ 75%] #x1B[35mmetadata#x1B[39;49;00m
#x1B[01mreading sources... #x1B[39;49;00m[ 81%] #x1B[35mobjects#x1B[39;49;00m
#x1B[01mreading sources... #x1B[39;49;00m[ 87%] #x1B[35motherext#x1B[39;49;00m
#x1B[01mreading sources... #x1B[39;49;00m[ 93%] #x1B[35msubdir/images#x1B[39;49;00m
#x1B[01mreading sources... #x1B[39;49;00m[100%] #x1B[35msubdir/includes#x1B[39;49;00m
#x1B[01mlooking for now-outdated files... #x1B[39;49;00mnone found
#x1B[01mpickling environment... #x1B[39;49;00mdone
#x1B[01mchecking consistency... #x1B[39;49;00mdone
#x1B[01mpreparing documents... #x1B[39;49;00mdone
2.6. Examples 1211#x1B[01mwriting output... #x1B[39;49;00m[ 6%] #x1B[32mautodoc#x1B[39;49;00m
#x1B[01mwriting output... #x1B[39;49;00m[ 12%] #x1B[32mbom#x1B[39;49;00m
#x1B[01mwriting output... #x1B[39;49;00m[ 18%] #x1B[32mcontents#x1B[39;49;00m
 #x1B[01mwriting output... #x1B[39;49;00m[ 25%] #x1B[32mextapi#x1B[39;49;00m
```
Test-Case: **test\_html5\_output[objects.html-expect98]** *[SPHINX\\_0EA\\_BA838](#page-1215-0)*

tags: pytest\_sphinx style: tr\_passed delete: False jinja\_content: False file: ../tests/doc\_test/utils/pytest\_sphinx\_data.xml suite: pytest case: test\_html5\_output[objects.html-expect98] case\_name: test\_html5\_output case\_parameter: objects.html-expect98 classname: tests.test\_build\_html5 time: 0.011975526809692383 result: passed

links outgoing: *[SPHINX](#page-74-0)*, *[SPHINX\\_0EA](#page-75-0)*

```
/tmp/test_build_html5_output/_build/html/objects.html
# testroot: root
# builder: html
# srcdir: /tmp/test_build_html5_output
# outdir: /tmp/test_build_html5_output/_build/html
# status:
#x1B[01mRunning Sphinx v1.7+/aecb0082#x1B[39;49;00m
#x1B[01mloading pickled environment... #x1B[39;49;00mdone
et created
#x1B[01mbuilding [mo]: #x1B[39;49;00mtargets for 0 po files that are out of date
#x1B[01mbuilding [html]#x1B[39;49;00m: targets for 16 source files that are out of date
#x1B[01mupdating environment: #x1B[39;49;00m16 added, 0 changed, 0 removed
#x1B[01mreading sources... #x1B[39;49;00m[ 6%] #x1B[35mautodoc#x1B[39;49;00m
#x1B[01mreading sources... #x1B[39;49;00m[ 12%] #x1B[35mbom#x1B[39;49;00m
#x1B[01mreading sources... #x1B[39;49;00m[ 18%] #x1B[35mcontents#x1B[39;49;00m
#x1B[01mreading sources... #x1B[39;49;00m[ 25%] #x1B[35mextapi#x1B[39;49;00m
#x1B[01mreading sources... #x1B[39;49;00m[ 31%] #x1B[35mextensions#x1B[39;49;00m
#x1B[01mreading sources... #x1B[39;49;00m[ 37%] #x1B[35mfootnote#x1B[39;49;00m
#x1B[01mreading sources... #x1B[39;49;00m[ 43%] #x1B[35mimages#x1B[39;49;00m
#x1B[01mreading sources... #x1B[39;49;00m[ 50%] #x1B[35mincludes#x1B[39;49;00m
#x1B[01mreading sources... #x1B[39;49;00m[ 56%] #x1B[35mlists#x1B[39;49;00m
#x1B[01mreading sources... #x1B[39;49;00m[ 62%] #x1B[35mmarkup#x1B[39;49;00m
#x1B[01mreading sources... #x1B[39;49;00m[ 68%] #x1B[35mmath#x1B[39;49;00m
#x1B[01mreading sources... #x1B[39;49;00m[ 75%] #x1B[35mmetadata#x1B[39;49;00m
#x1B[01mreading sources... #x1B[39;49;00m[ 81%] #x1B[35mobjects#x1B[39;49;00m
#x1B[01mreading sources... #x1B[39;49;00m[ 87%] #x1B[35motherext#x1B[39;49;00m
#x1B[01mreading sources... #x1B[39;49;00m[ 93%] #x1B[35msubdir/images#x1B[39;49;00m
#x1B[01mreading sources... #x1B[39;49;00m[100%] #x1B[35msubdir/includes#x1B[39;49;00m
#x1B[01mlooking for now-outdated files... #x1B[39;49;00mnone found
#x1B[01mpickling environment... #x1B[39;49;00mdone
#x1B[01mchecking consistency... #x1B[39;49;00mdone
#x1B[01mpreparing documents... #x1B[39;49;00mdone
2.6. Examples 1213#x1B[01mwriting output... #x1B[39;49;00m[ 6%] #x1B[32mautodoc#x1B[39;49;00m
#x1B[01mwriting output... #x1B[39;49;00m[ 12%] #x1B[32mbom#x1B[39;49;00m
#x1B[01mwriting output... #x1B[39;49;00m[ 18%] #x1B[32mcontents#x1B[39;49;00m
 #x1B[01mwriting output... #x1B[39;49;00m[ 25%] #x1B[32mextapi#x1B[39;49;00m
```
Test-Case: **test\_html5\_output[objects.html-expect99]** *[SPHINX\\_0EA\\_0A2B6](#page-1217-0)*

tags: pytest\_sphinx style: tr\_passed delete: False jinja\_content: False file: ../tests/doc\_test/utils/pytest\_sphinx\_data.xml suite: pytest case: test\_html5\_output[objects.html-expect99] case\_name: test\_html5\_output case\_parameter: objects.html-expect99 classname: tests.test\_build\_html5 time: 0.013523101806640625 result: passed

links outgoing: *[SPHINX](#page-74-0)*, *[SPHINX\\_0EA](#page-75-0)*

```
/tmp/test_build_html5_output/_build/html/objects.html
# testroot: root
# builder: html
# srcdir: /tmp/test_build_html5_output
# outdir: /tmp/test_build_html5_output/_build/html
# status:
#x1B[01mRunning Sphinx v1.7+/aecb0082#x1B[39;49;00m
#x1B[01mloading pickled environment... #x1B[39;49;00mdone
et created
#x1B[01mbuilding [mo]: #x1B[39;49;00mtargets for 0 po files that are out of date
#x1B[01mbuilding [html]#x1B[39;49;00m: targets for 16 source files that are out of date
#x1B[01mupdating environment: #x1B[39;49;00m16 added, 0 changed, 0 removed
#x1B[01mreading sources... #x1B[39;49;00m[ 6%] #x1B[35mautodoc#x1B[39;49;00m
#x1B[01mreading sources... #x1B[39;49;00m[ 12%] #x1B[35mbom#x1B[39;49;00m
#x1B[01mreading sources... #x1B[39;49;00m[ 18%] #x1B[35mcontents#x1B[39;49;00m
#x1B[01mreading sources... #x1B[39;49;00m[ 25%] #x1B[35mextapi#x1B[39;49;00m
#x1B[01mreading sources... #x1B[39;49;00m[ 31%] #x1B[35mextensions#x1B[39;49;00m
#x1B[01mreading sources... #x1B[39;49;00m[ 37%] #x1B[35mfootnote#x1B[39;49;00m
#x1B[01mreading sources... #x1B[39;49;00m[ 43%] #x1B[35mimages#x1B[39;49;00m
#x1B[01mreading sources... #x1B[39;49;00m[ 50%] #x1B[35mincludes#x1B[39;49;00m
#x1B[01mreading sources... #x1B[39;49;00m[ 56%] #x1B[35mlists#x1B[39;49;00m
#x1B[01mreading sources... #x1B[39;49;00m[ 62%] #x1B[35mmarkup#x1B[39;49;00m
#x1B[01mreading sources... #x1B[39;49;00m[ 68%] #x1B[35mmath#x1B[39;49;00m
#x1B[01mreading sources... #x1B[39;49;00m[ 75%] #x1B[35mmetadata#x1B[39;49;00m
#x1B[01mreading sources... #x1B[39;49;00m[ 81%] #x1B[35mobjects#x1B[39;49;00m
#x1B[01mreading sources... #x1B[39;49;00m[ 87%] #x1B[35motherext#x1B[39;49;00m
#x1B[01mreading sources... #x1B[39;49;00m[ 93%] #x1B[35msubdir/images#x1B[39;49;00m
#x1B[01mreading sources... #x1B[39;49;00m[100%] #x1B[35msubdir/includes#x1B[39;49;00m
#x1B[01mlooking for now-outdated files... #x1B[39;49;00mnone found
#x1B[01mpickling environment... #x1B[39;49;00mdone
#x1B[01mchecking consistency... #x1B[39;49;00mdone
#x1B[01mpreparing documents... #x1B[39;49;00mdone
2.6. Examples 1215#x1B[01mwriting output... #x1B[39;49;00m[ 6%] #x1B[32mautodoc#x1B[39;49;00m
#x1B[01mwriting output... #x1B[39;49;00m[ 12%] #x1B[32mbom#x1B[39;49;00m
#x1B[01mwriting output... #x1B[39;49;00m[ 18%] #x1B[32mcontents#x1B[39;49;00m
 #x1B[01mwriting output... #x1B[39;49;00m[ 25%] #x1B[32mextapi#x1B[39;49;00m
```
Test-Case: **test\_html5\_output[objects.html-expect100]** *[SPHINX\\_0EA\\_8B2CD](#page-1219-0)*

tags: pytest\_sphinx style: tr\_passed delete: False jinja\_content: False file: ../tests/doc\_test/utils/pytest\_sphinx\_data.xml suite: pytest case: test\_html5\_output[objects.html-expect100] case\_name: test\_html5\_output case\_parameter: objects.html-expect100 classname: tests.test\_build\_html5 time: 0.012327432632446289 result: passed

links outgoing: *[SPHINX](#page-74-0)*, *[SPHINX\\_0EA](#page-75-0)*

```
/tmp/test_build_html5_output/_build/html/objects.html
# testroot: root
# builder: html
# srcdir: /tmp/test_build_html5_output
# outdir: /tmp/test_build_html5_output/_build/html
# status:
#x1B[01mRunning Sphinx v1.7+/aecb0082#x1B[39;49;00m
#x1B[01mloading pickled environment... #x1B[39;49;00mdone
et created
#x1B[01mbuilding [mo]: #x1B[39;49;00mtargets for 0 po files that are out of date
#x1B[01mbuilding [html]#x1B[39;49;00m: targets for 16 source files that are out of date
#x1B[01mupdating environment: #x1B[39;49;00m16 added, 0 changed, 0 removed
#x1B[01mreading sources... #x1B[39;49;00m[ 6%] #x1B[35mautodoc#x1B[39;49;00m
#x1B[01mreading sources... #x1B[39;49;00m[ 12%] #x1B[35mbom#x1B[39;49;00m
#x1B[01mreading sources... #x1B[39;49;00m[ 18%] #x1B[35mcontents#x1B[39;49;00m
#x1B[01mreading sources... #x1B[39;49;00m[ 25%] #x1B[35mextapi#x1B[39;49;00m
#x1B[01mreading sources... #x1B[39;49;00m[ 31%] #x1B[35mextensions#x1B[39;49;00m
#x1B[01mreading sources... #x1B[39;49;00m[ 37%] #x1B[35mfootnote#x1B[39;49;00m
#x1B[01mreading sources... #x1B[39;49;00m[ 43%] #x1B[35mimages#x1B[39;49;00m
#x1B[01mreading sources... #x1B[39;49;00m[ 50%] #x1B[35mincludes#x1B[39;49;00m
#x1B[01mreading sources... #x1B[39;49;00m[ 56%] #x1B[35mlists#x1B[39;49;00m
#x1B[01mreading sources... #x1B[39;49;00m[ 62%] #x1B[35mmarkup#x1B[39;49;00m
#x1B[01mreading sources... #x1B[39;49;00m[ 68%] #x1B[35mmath#x1B[39;49;00m
#x1B[01mreading sources... #x1B[39;49;00m[ 75%] #x1B[35mmetadata#x1B[39;49;00m
#x1B[01mreading sources... #x1B[39;49;00m[ 81%] #x1B[35mobjects#x1B[39;49;00m
#x1B[01mreading sources... #x1B[39;49;00m[ 87%] #x1B[35motherext#x1B[39;49;00m
#x1B[01mreading sources... #x1B[39;49;00m[ 93%] #x1B[35msubdir/images#x1B[39;49;00m
#x1B[01mreading sources... #x1B[39;49;00m[100%] #x1B[35msubdir/includes#x1B[39;49;00m
#x1B[01mlooking for now-outdated files... #x1B[39;49;00mnone found
#x1B[01mpickling environment... #x1B[39;49;00mdone
#x1B[01mchecking consistency... #x1B[39;49;00mdone
#x1B[01mpreparing documents... #x1B[39;49;00mdone
2.6. Examples 1217#x1B[01mwriting output... #x1B[39;49;00m[ 6%] #x1B[32mautodoc#x1B[39;49;00m
#x1B[01mwriting output... #x1B[39;49;00m[ 12%] #x1B[32mbom#x1B[39;49;00m
#x1B[01mwriting output... #x1B[39;49;00m[ 18%] #x1B[32mcontents#x1B[39;49;00m
 #x1B[01mwriting output... #x1B[39;49;00m[ 25%] #x1B[32mextapi#x1B[39;49;00m
```
Test-Case: **test\_html5\_output[objects.html-expect101]** *[SPHINX\\_0EA\\_5D53B](#page-1221-0)*

tags: pytest\_sphinx style: tr\_passed delete: False jinja\_content: False file: ../tests/doc\_test/utils/pytest\_sphinx\_data.xml suite: pytest case: test\_html5\_output[objects.html-expect101] case\_name: test\_html5\_output case\_parameter: objects.html-expect101 classname: tests.test\_build\_html5 time: 0.012742996215820312 result: passed

links outgoing: *[SPHINX](#page-74-0)*, *[SPHINX\\_0EA](#page-75-0)*

```
/tmp/test_build_html5_output/_build/html/objects.html
# testroot: root
# builder: html
# srcdir: /tmp/test_build_html5_output
# outdir: /tmp/test_build_html5_output/_build/html
# status:
#x1B[01mRunning Sphinx v1.7+/aecb0082#x1B[39;49;00m
#x1B[01mloading pickled environment... #x1B[39;49;00mdone
et created
#x1B[01mbuilding [mo]: #x1B[39;49;00mtargets for 0 po files that are out of date
#x1B[01mbuilding [html]#x1B[39;49;00m: targets for 16 source files that are out of date
#x1B[01mupdating environment: #x1B[39;49;00m16 added, 0 changed, 0 removed
#x1B[01mreading sources... #x1B[39;49;00m[ 6%] #x1B[35mautodoc#x1B[39;49;00m
#x1B[01mreading sources... #x1B[39;49;00m[ 12%] #x1B[35mbom#x1B[39;49;00m
#x1B[01mreading sources... #x1B[39;49;00m[ 18%] #x1B[35mcontents#x1B[39;49;00m
#x1B[01mreading sources... #x1B[39;49;00m[ 25%] #x1B[35mextapi#x1B[39;49;00m
#x1B[01mreading sources... #x1B[39;49;00m[ 31%] #x1B[35mextensions#x1B[39;49;00m
#x1B[01mreading sources... #x1B[39;49;00m[ 37%] #x1B[35mfootnote#x1B[39;49;00m
#x1B[01mreading sources... #x1B[39;49;00m[ 43%] #x1B[35mimages#x1B[39;49;00m
#x1B[01mreading sources... #x1B[39;49;00m[ 50%] #x1B[35mincludes#x1B[39;49;00m
#x1B[01mreading sources... #x1B[39;49;00m[ 56%] #x1B[35mlists#x1B[39;49;00m
#x1B[01mreading sources... #x1B[39;49;00m[ 62%] #x1B[35mmarkup#x1B[39;49;00m
#x1B[01mreading sources... #x1B[39;49;00m[ 68%] #x1B[35mmath#x1B[39;49;00m
#x1B[01mreading sources... #x1B[39;49;00m[ 75%] #x1B[35mmetadata#x1B[39;49;00m
#x1B[01mreading sources... #x1B[39;49;00m[ 81%] #x1B[35mobjects#x1B[39;49;00m
#x1B[01mreading sources... #x1B[39;49;00m[ 87%] #x1B[35motherext#x1B[39;49;00m
#x1B[01mreading sources... #x1B[39;49;00m[ 93%] #x1B[35msubdir/images#x1B[39;49;00m
#x1B[01mreading sources... #x1B[39;49;00m[100%] #x1B[35msubdir/includes#x1B[39;49;00m
#x1B[01mlooking for now-outdated files... #x1B[39;49;00mnone found
#x1B[01mpickling environment... #x1B[39;49;00mdone
#x1B[01mchecking consistency... #x1B[39;49;00mdone
#x1B[01mpreparing documents... #x1B[39;49;00mdone
2.6. Examples 1219#x1B[01mwriting output... #x1B[39;49;00m[ 6%] #x1B[32mautodoc#x1B[39;49;00m
#x1B[01mwriting output... #x1B[39;49;00m[ 12%] #x1B[32mbom#x1B[39;49;00m
#x1B[01mwriting output... #x1B[39;49;00m[ 18%] #x1B[32mcontents#x1B[39;49;00m
 #x1B[01mwriting output... #x1B[39;49;00m[ 25%] #x1B[32mextapi#x1B[39;49;00m
```
Test-Case: **test\_html5\_output[objects.html-expect102]** *[SPHINX\\_0EA\\_0816A](#page-1223-0)*

tags: pytest\_sphinx style: tr\_passed delete: False jinja\_content: False file: ../tests/doc\_test/utils/pytest\_sphinx\_data.xml suite: pytest case: test\_html5\_output[objects.html-expect102] case\_name: test\_html5\_output case\_parameter: objects.html-expect102 classname: tests.test\_build\_html5 time: 0.012023687362670898 result: passed

links outgoing: *[SPHINX](#page-74-0)*, *[SPHINX\\_0EA](#page-75-0)*

```
/tmp/test_build_html5_output/_build/html/objects.html
# testroot: root
# builder: html
 # srcdir: /tmp/test_build_html5_output
 # outdir: /tmp/test_build_html5_output/_build/html
 # status:
 #x1B[01mRunning Sphinx v1.7+/aecb0082#x1B[39;49;00m
#x1B[01mloading pickled environment... #x1B[39;49;00mdone
et created
#x1B[01mbuilding [mo]: #x1B[39;49;00mtargets for 0 po files that are out of date
 #x1B[01mbuilding [html]#x1B[39;49;00m: targets for 16 source files that are out of date
#x1B[01mupdating environment: #x1B[39;49;00m16 added, 0 changed, 0 removed
 #x1B[01mreading sources... #x1B[39;49;00m[ 6%] #x1B[35mautodoc#x1B[39;49;00m
#x1B[01mreading sources... #x1B[39;49;00m[ 12%] #x1B[35mbom#x1B[39;49;00m
 #x1B[01mreading sources... #x1B[39;49;00m[ 18%] #x1B[35mcontents#x1B[39;49;00m
#x1B[01mreading sources... #x1B[39;49;00m[ 25%] #x1B[35mextapi#x1B[39;49;00m
#x1B[01mreading sources... #x1B[39;49;00m[ 31%] #x1B[35mextensions#x1B[39;49;00m
#x1B[01mreading sources... #x1B[39;49;00m[ 37%] #x1B[35mfootnote#x1B[39;49;00m
#x1B[01mreading sources... #x1B[39;49;00m[ 43%] #x1B[35mimages#x1B[39;49;00m
#x1B[01mreading sources... #x1B[39;49;00m[ 50%] #x1B[35mincludes#x1B[39;49;00m
#x1B[01mreading sources... #x1B[39;49;00m[ 56%] #x1B[35mlists#x1B[39;49;00m
 #x1B[01mreading sources... #x1B[39;49;00m[ 62%] #x1B[35mmarkup#x1B[39;49;00m
#x1B[01mreading sources... #x1B[39;49;00m[ 68%] #x1B[35mmath#x1B[39;49;00m
#x1B[01mreading sources... #x1B[39;49;00m[ 75%] #x1B[35mmetadata#x1B[39;49;00m
#x1B[01mreading sources... #x1B[39;49;00m[ 81%] #x1B[35mobjects#x1B[39;49;00m
 #x1B[01mreading sources... #x1B[39;49;00m[ 87%] #x1B[35motherext#x1B[39;49;00m
#x1B[01mreading sources... #x1B[39;49;00m[ 93%] #x1B[35msubdir/images#x1B[39;49;00m
 #x1B[01mreading sources... #x1B[39;49;00m[100%] #x1B[35msubdir/includes#x1B[39;49;00m
#x1B[01mlooking for now-outdated files... #x1B[39;49;00mnone found
 #x1B[01mpickling environment... #x1B[39;49;00mdone
#x1B[01mchecking consistency... #x1B[39;49;00mdone
#x1B[01mpreparing documents... #x1B[39;49;00mdone
2.6. Examples 1221#x1B[01mwriting output... #x1B[39;49;00m[ 6%] #x1B[32mautodoc#x1B[39;49;00m
 #x1B[01mwriting output... #x1B[39;49;00m[ 12%] #x1B[32mbom#x1B[39;49;00m
#x1B[01mwriting output... #x1B[39;49;00m[ 18%] #x1B[32mcontents#x1B[39;49;00m
 x1910) x1mmriting output... x19;y39;300ml 25%;y49;300ml 25%;y49;300ml 25%;y49;300ml 25%;
```
Test-Case: **test\_html5\_output[objects.html-expect103]** *[SPHINX\\_0EA\\_34E09](#page-1225-0)*

tags: pytest\_sphinx style: tr\_passed delete: False jinja\_content: False file: ../tests/doc\_test/utils/pytest\_sphinx\_data.xml suite: pytest case: test\_html5\_output[objects.html-expect103] case\_name: test\_html5\_output case\_parameter: objects.html-expect103 classname: tests.test\_build\_html5 time: 0.01313018798828125 result: passed

links outgoing: *[SPHINX](#page-74-0)*, *[SPHINX\\_0EA](#page-75-0)*

```
/tmp/test_build_html5_output/_build/html/objects.html
# testroot: root
# builder: html
 # srcdir: /tmp/test_build_html5_output
 # outdir: /tmp/test_build_html5_output/_build/html
 # status:
 #x1B[01mRunning Sphinx v1.7+/aecb0082#x1B[39;49;00m
#x1B[01mloading pickled environment... #x1B[39;49;00mdone
et created
#x1B[01mbuilding [mo]: #x1B[39;49;00mtargets for 0 po files that are out of date
 #x1B[01mbuilding [html]#x1B[39;49;00m: targets for 16 source files that are out of date
#x1B[01mupdating environment: #x1B[39;49;00m16 added, 0 changed, 0 removed
 #x1B[01mreading sources... #x1B[39;49;00m[ 6%] #x1B[35mautodoc#x1B[39;49;00m
#x1B[01mreading sources... #x1B[39;49;00m[ 12%] #x1B[35mbom#x1B[39;49;00m
 #x1B[01mreading sources... #x1B[39;49;00m[ 18%] #x1B[35mcontents#x1B[39;49;00m
#x1B[01mreading sources... #x1B[39;49;00m[ 25%] #x1B[35mextapi#x1B[39;49;00m
#x1B[01mreading sources... #x1B[39;49;00m[ 31%] #x1B[35mextensions#x1B[39;49;00m
#x1B[01mreading sources... #x1B[39;49;00m[ 37%] #x1B[35mfootnote#x1B[39;49;00m
#x1B[01mreading sources... #x1B[39;49;00m[ 43%] #x1B[35mimages#x1B[39;49;00m
#x1B[01mreading sources... #x1B[39;49;00m[ 50%] #x1B[35mincludes#x1B[39;49;00m
#x1B[01mreading sources... #x1B[39;49;00m[ 56%] #x1B[35mlists#x1B[39;49;00m
 #x1B[01mreading sources... #x1B[39;49;00m[ 62%] #x1B[35mmarkup#x1B[39;49;00m
#x1B[01mreading sources... #x1B[39;49;00m[ 68%] #x1B[35mmath#x1B[39;49;00m
#x1B[01mreading sources... #x1B[39;49;00m[ 75%] #x1B[35mmetadata#x1B[39;49;00m
#x1B[01mreading sources... #x1B[39;49;00m[ 81%] #x1B[35mobjects#x1B[39;49;00m
 #x1B[01mreading sources... #x1B[39;49;00m[ 87%] #x1B[35motherext#x1B[39;49;00m
#x1B[01mreading sources... #x1B[39;49;00m[ 93%] #x1B[35msubdir/images#x1B[39;49;00m
 #x1B[01mreading sources... #x1B[39;49;00m[100%] #x1B[35msubdir/includes#x1B[39;49;00m
#x1B[01mlooking for now-outdated files... #x1B[39;49;00mnone found
 #x1B[01mpickling environment... #x1B[39;49;00mdone
#x1B[01mchecking consistency... #x1B[39;49;00mdone
#x1B[01mpreparing documents... #x1B[39;49;00mdone
2.6. Examples 1223#x1B[01mwriting output... #x1B[39;49;00m[ 6%] #x1B[32mautodoc#x1B[39;49;00m
 #x1B[01mwriting output... #x1B[39;49;00m[ 12%] #x1B[32mbom#x1B[39;49;00m
#x1B[01mwriting output... #x1B[39;49;00m[ 18%] #x1B[32mcontents#x1B[39;49;00m
 x1910) x1mmriting output... x19;y39;300ml 25%;y49;300ml 25%;y49;300ml 25%;y49;300ml 25%;
```
### Test-Case: **test\_html5\_output[objects.html-expect104]** *[SPHINX\\_0EA\\_F0151](#page-1227-0)*

tags: pytest\_sphinx style: tr\_passed delete: False jinja\_content: False file: ../tests/doc\_test/utils/pytest\_sphinx\_data.xml suite: pytest case: test\_html5\_output[objects.html-expect104] case\_name: test\_html5\_output case\_parameter: objects.html-expect104 classname: tests.test\_build\_html5 time: 0.011583805084228516 result: passed

links outgoing: *[SPHINX](#page-74-0)*, *[SPHINX\\_0EA](#page-75-0)*

```
/tmp/test_build_html5_output/_build/html/objects.html
# testroot: root
# builder: html
 # srcdir: /tmp/test_build_html5_output
 # outdir: /tmp/test_build_html5_output/_build/html
 # status:
 #x1B[01mRunning Sphinx v1.7+/aecb0082#x1B[39;49;00m
#x1B[01mloading pickled environment... #x1B[39;49;00mdone
et created
#x1B[01mbuilding [mo]: #x1B[39;49;00mtargets for 0 po files that are out of date
 #x1B[01mbuilding [html]#x1B[39;49;00m: targets for 16 source files that are out of date
#x1B[01mupdating environment: #x1B[39;49;00m16 added, 0 changed, 0 removed
 #x1B[01mreading sources... #x1B[39;49;00m[ 6%] #x1B[35mautodoc#x1B[39;49;00m
#x1B[01mreading sources... #x1B[39;49;00m[ 12%] #x1B[35mbom#x1B[39;49;00m
 #x1B[01mreading sources... #x1B[39;49;00m[ 18%] #x1B[35mcontents#x1B[39;49;00m
#x1B[01mreading sources... #x1B[39;49;00m[ 25%] #x1B[35mextapi#x1B[39;49;00m
#x1B[01mreading sources... #x1B[39;49;00m[ 31%] #x1B[35mextensions#x1B[39;49;00m
#x1B[01mreading sources... #x1B[39;49;00m[ 37%] #x1B[35mfootnote#x1B[39;49;00m
#x1B[01mreading sources... #x1B[39;49;00m[ 43%] #x1B[35mimages#x1B[39;49;00m
#x1B[01mreading sources... #x1B[39;49;00m[ 50%] #x1B[35mincludes#x1B[39;49;00m
#x1B[01mreading sources... #x1B[39;49;00m[ 56%] #x1B[35mlists#x1B[39;49;00m
 #x1B[01mreading sources... #x1B[39;49;00m[ 62%] #x1B[35mmarkup#x1B[39;49;00m
#x1B[01mreading sources... #x1B[39;49;00m[ 68%] #x1B[35mmath#x1B[39;49;00m
#x1B[01mreading sources... #x1B[39;49;00m[ 75%] #x1B[35mmetadata#x1B[39;49;00m
#x1B[01mreading sources... #x1B[39;49;00m[ 81%] #x1B[35mobjects#x1B[39;49;00m
 #x1B[01mreading sources... #x1B[39;49;00m[ 87%] #x1B[35motherext#x1B[39;49;00m
#x1B[01mreading sources... #x1B[39;49;00m[ 93%] #x1B[35msubdir/images#x1B[39;49;00m
 #x1B[01mreading sources... #x1B[39;49;00m[100%] #x1B[35msubdir/includes#x1B[39;49;00m
#x1B[01mlooking for now-outdated files... #x1B[39;49;00mnone found
 #x1B[01mpickling environment... #x1B[39;49;00mdone
#x1B[01mchecking consistency... #x1B[39;49;00mdone
#x1B[01mpreparing documents... #x1B[39;49;00mdone
2.6. Examples 1225#x1B[01mwriting output... #x1B[39;49;00m[ 6%] #x1B[32mautodoc#x1B[39;49;00m
 #x1B[01mwriting output... #x1B[39;49;00m[ 12%] #x1B[32mbom#x1B[39;49;00m
#x1B[01mwriting output... #x1B[39;49;00m[ 18%] #x1B[32mcontents#x1B[39;49;00m
 x1910) x1mmriting output... x19;y39;300ml 25%;y49;300ml 25%;y49;300ml 25%;y49;300ml 25%;
```
Test-Case: **test\_html5\_output[objects.html-expect105]** *[SPHINX\\_0EA\\_AB804](#page-1229-0)*

tags: pytest\_sphinx style: tr\_passed delete: False jinja\_content: False file: ../tests/doc\_test/utils/pytest\_sphinx\_data.xml suite: pytest case: test\_html5\_output[objects.html-expect105] case\_name: test\_html5\_output case\_parameter: objects.html-expect105 classname: tests.test\_build\_html5 time: 0.013079166412353516 result: passed

links outgoing: *[SPHINX](#page-74-0)*, *[SPHINX\\_0EA](#page-75-0)*

```
/tmp/test_build_html5_output/_build/html/objects.html
# testroot: root
# builder: html
 # srcdir: /tmp/test_build_html5_output
 # outdir: /tmp/test_build_html5_output/_build/html
 # status:
 #x1B[01mRunning Sphinx v1.7+/aecb0082#x1B[39;49;00m
#x1B[01mloading pickled environment... #x1B[39;49;00mdone
et created
#x1B[01mbuilding [mo]: #x1B[39;49;00mtargets for 0 po files that are out of date
 #x1B[01mbuilding [html]#x1B[39;49;00m: targets for 16 source files that are out of date
#x1B[01mupdating environment: #x1B[39;49;00m16 added, 0 changed, 0 removed
 #x1B[01mreading sources... #x1B[39;49;00m[ 6%] #x1B[35mautodoc#x1B[39;49;00m
#x1B[01mreading sources... #x1B[39;49;00m[ 12%] #x1B[35mbom#x1B[39;49;00m
 #x1B[01mreading sources... #x1B[39;49;00m[ 18%] #x1B[35mcontents#x1B[39;49;00m
#x1B[01mreading sources... #x1B[39;49;00m[ 25%] #x1B[35mextapi#x1B[39;49;00m
#x1B[01mreading sources... #x1B[39;49;00m[ 31%] #x1B[35mextensions#x1B[39;49;00m
#x1B[01mreading sources... #x1B[39;49;00m[ 37%] #x1B[35mfootnote#x1B[39;49;00m
#x1B[01mreading sources... #x1B[39;49;00m[ 43%] #x1B[35mimages#x1B[39;49;00m
#x1B[01mreading sources... #x1B[39;49;00m[ 50%] #x1B[35mincludes#x1B[39;49;00m
#x1B[01mreading sources... #x1B[39;49;00m[ 56%] #x1B[35mlists#x1B[39;49;00m
 #x1B[01mreading sources... #x1B[39;49;00m[ 62%] #x1B[35mmarkup#x1B[39;49;00m
#x1B[01mreading sources... #x1B[39;49;00m[ 68%] #x1B[35mmath#x1B[39;49;00m
#x1B[01mreading sources... #x1B[39;49;00m[ 75%] #x1B[35mmetadata#x1B[39;49;00m
#x1B[01mreading sources... #x1B[39;49;00m[ 81%] #x1B[35mobjects#x1B[39;49;00m
 #x1B[01mreading sources... #x1B[39;49;00m[ 87%] #x1B[35motherext#x1B[39;49;00m
#x1B[01mreading sources... #x1B[39;49;00m[ 93%] #x1B[35msubdir/images#x1B[39;49;00m
 #x1B[01mreading sources... #x1B[39;49;00m[100%] #x1B[35msubdir/includes#x1B[39;49;00m
#x1B[01mlooking for now-outdated files... #x1B[39;49;00mnone found
 #x1B[01mpickling environment... #x1B[39;49;00mdone
#x1B[01mchecking consistency... #x1B[39;49;00mdone
#x1B[01mpreparing documents... #x1B[39;49;00mdone
2.6. Examples 1227#x1B[01mwriting output... #x1B[39;49;00m[ 6%] #x1B[32mautodoc#x1B[39;49;00m
 #x1B[01mwriting output... #x1B[39;49;00m[ 12%] #x1B[32mbom#x1B[39;49;00m
#x1B[01mwriting output... #x1B[39;49;00m[ 18%] #x1B[32mcontents#x1B[39;49;00m
 x1910) x1mmriting output... x19;y39;300ml 25%;y49;300ml 25%;y49;300ml 25%;y49;300ml 25%;
```
Test-Case: **test\_html5\_output[objects.html-expect106]** *[SPHINX\\_0EA\\_7325A](#page-1231-0)*

tags: pytest\_sphinx style: tr\_passed delete: False jinja\_content: False file: ../tests/doc\_test/utils/pytest\_sphinx\_data.xml suite: pytest case: test\_html5\_output[objects.html-expect106] case\_name: test\_html5\_output case\_parameter: objects.html-expect106 classname: tests.test\_build\_html5 time: 0.011874198913574219 result: passed

links outgoing: *[SPHINX](#page-74-0)*, *[SPHINX\\_0EA](#page-75-0)*

```
/tmp/test_build_html5_output/_build/html/objects.html
# testroot: root
# builder: html
# srcdir: /tmp/test_build_html5_output
# outdir: /tmp/test_build_html5_output/_build/html
# status:
#x1B[01mRunning Sphinx v1.7+/aecb0082#x1B[39;49;00m
#x1B[01mloading pickled environment... #x1B[39;49;00mdone
et created
#x1B[01mbuilding [mo]: #x1B[39;49;00mtargets for 0 po files that are out of date
#x1B[01mbuilding [html]#x1B[39;49;00m: targets for 16 source files that are out of date
#x1B[01mupdating environment: #x1B[39;49;00m16 added, 0 changed, 0 removed
#x1B[01mreading sources... #x1B[39;49;00m[ 6%] #x1B[35mautodoc#x1B[39;49;00m
#x1B[01mreading sources... #x1B[39;49;00m[ 12%] #x1B[35mbom#x1B[39;49;00m
#x1B[01mreading sources... #x1B[39;49;00m[ 18%] #x1B[35mcontents#x1B[39;49;00m
#x1B[01mreading sources... #x1B[39;49;00m[ 25%] #x1B[35mextapi#x1B[39;49;00m
#x1B[01mreading sources... #x1B[39;49;00m[ 31%] #x1B[35mextensions#x1B[39;49;00m
#x1B[01mreading sources... #x1B[39;49;00m[ 37%] #x1B[35mfootnote#x1B[39;49;00m
#x1B[01mreading sources... #x1B[39;49;00m[ 43%] #x1B[35mimages#x1B[39;49;00m
#x1B[01mreading sources... #x1B[39;49;00m[ 50%] #x1B[35mincludes#x1B[39;49;00m
#x1B[01mreading sources... #x1B[39;49;00m[ 56%] #x1B[35mlists#x1B[39;49;00m
#x1B[01mreading sources... #x1B[39;49;00m[ 62%] #x1B[35mmarkup#x1B[39;49;00m
#x1B[01mreading sources... #x1B[39;49;00m[ 68%] #x1B[35mmath#x1B[39;49;00m
#x1B[01mreading sources... #x1B[39;49;00m[ 75%] #x1B[35mmetadata#x1B[39;49;00m
#x1B[01mreading sources... #x1B[39;49;00m[ 81%] #x1B[35mobjects#x1B[39;49;00m
#x1B[01mreading sources... #x1B[39;49;00m[ 87%] #x1B[35motherext#x1B[39;49;00m
#x1B[01mreading sources... #x1B[39;49;00m[ 93%] #x1B[35msubdir/images#x1B[39;49;00m
#x1B[01mreading sources... #x1B[39;49;00m[100%] #x1B[35msubdir/includes#x1B[39;49;00m
#x1B[01mlooking for now-outdated files... #x1B[39;49;00mnone found
#x1B[01mpickling environment... #x1B[39;49;00mdone
#x1B[01mchecking consistency... #x1B[39;49;00mdone
#x1B[01mpreparing documents... #x1B[39;49;00mdone
2.6. Examples 1229#x1B[01mwriting output... #x1B[39;49;00m[ 6%] #x1B[32mautodoc#x1B[39;49;00m
#x1B[01mwriting output... #x1B[39;49;00m[ 12%] #x1B[32mbom#x1B[39;49;00m
#x1B[01mwriting output... #x1B[39;49;00m[ 18%] #x1B[32mcontents#x1B[39;49;00m
 #x1B[01mwriting output... #x1B[39;49;00m[ 25%] #x1B[32mextapi#x1B[39;49;00m
```
Test-Case: **test\_html5\_output[objects.html-expect107]** *[SPHINX\\_0EA\\_26F4B](#page-1233-0)*

tags: pytest\_sphinx style: tr\_passed delete: False jinja\_content: False file: ../tests/doc\_test/utils/pytest\_sphinx\_data.xml suite: pytest case: test\_html5\_output[objects.html-expect107] case\_name: test\_html5\_output case\_parameter: objects.html-expect107 classname: tests.test\_build\_html5 time: 0.012797355651855469 result: passed

links outgoing: *[SPHINX](#page-74-0)*, *[SPHINX\\_0EA](#page-75-0)*

```
/tmp/test_build_html5_output/_build/html/objects.html
# testroot: root
# builder: html
# srcdir: /tmp/test_build_html5_output
# outdir: /tmp/test_build_html5_output/_build/html
# status:
#x1B[01mRunning Sphinx v1.7+/aecb0082#x1B[39;49;00m
#x1B[01mloading pickled environment... #x1B[39;49;00mdone
et created
#x1B[01mbuilding [mo]: #x1B[39;49;00mtargets for 0 po files that are out of date
#x1B[01mbuilding [html]#x1B[39;49;00m: targets for 16 source files that are out of date
#x1B[01mupdating environment: #x1B[39;49;00m16 added, 0 changed, 0 removed
#x1B[01mreading sources... #x1B[39;49;00m[ 6%] #x1B[35mautodoc#x1B[39;49;00m
#x1B[01mreading sources... #x1B[39;49;00m[ 12%] #x1B[35mbom#x1B[39;49;00m
#x1B[01mreading sources... #x1B[39;49;00m[ 18%] #x1B[35mcontents#x1B[39;49;00m
#x1B[01mreading sources... #x1B[39;49;00m[ 25%] #x1B[35mextapi#x1B[39;49;00m
#x1B[01mreading sources... #x1B[39;49;00m[ 31%] #x1B[35mextensions#x1B[39;49;00m
#x1B[01mreading sources... #x1B[39;49;00m[ 37%] #x1B[35mfootnote#x1B[39;49;00m
#x1B[01mreading sources... #x1B[39;49;00m[ 43%] #x1B[35mimages#x1B[39;49;00m
#x1B[01mreading sources... #x1B[39;49;00m[ 50%] #x1B[35mincludes#x1B[39;49;00m
#x1B[01mreading sources... #x1B[39;49;00m[ 56%] #x1B[35mlists#x1B[39;49;00m
#x1B[01mreading sources... #x1B[39;49;00m[ 62%] #x1B[35mmarkup#x1B[39;49;00m
#x1B[01mreading sources... #x1B[39;49;00m[ 68%] #x1B[35mmath#x1B[39;49;00m
#x1B[01mreading sources... #x1B[39;49;00m[ 75%] #x1B[35mmetadata#x1B[39;49;00m
#x1B[01mreading sources... #x1B[39;49;00m[ 81%] #x1B[35mobjects#x1B[39;49;00m
#x1B[01mreading sources... #x1B[39;49;00m[ 87%] #x1B[35motherext#x1B[39;49;00m
#x1B[01mreading sources... #x1B[39;49;00m[ 93%] #x1B[35msubdir/images#x1B[39;49;00m
#x1B[01mreading sources... #x1B[39;49;00m[100%] #x1B[35msubdir/includes#x1B[39;49;00m
#x1B[01mlooking for now-outdated files... #x1B[39;49;00mnone found
#x1B[01mpickling environment... #x1B[39;49;00mdone
#x1B[01mchecking consistency... #x1B[39;49;00mdone
#x1B[01mpreparing documents... #x1B[39;49;00mdone
2.6. Examples 1231#x1B[01mwriting output... #x1B[39;49;00m[ 6%] #x1B[32mautodoc#x1B[39;49;00m
#x1B[01mwriting output... #x1B[39;49;00m[ 12%] #x1B[32mbom#x1B[39;49;00m
#x1B[01mwriting output... #x1B[39;49;00m[ 18%] #x1B[32mcontents#x1B[39;49;00m
 #x1B[01mwriting output... #x1B[39;49;00m[ 25%] #x1B[32mextapi#x1B[39;49;00m
```
Test-Case: **test\_html5\_output[objects.html-expect108]** *[SPHINX\\_0EA\\_DB2B5](#page-1235-0)*

tags: pytest\_sphinx style: tr\_passed delete: False jinja\_content: False file: ../tests/doc\_test/utils/pytest\_sphinx\_data.xml suite: pytest case: test\_html5\_output[objects.html-expect108] case\_name: test\_html5\_output case\_parameter: objects.html-expect108 classname: tests.test\_build\_html5 time: 0.06314635276794434 result: passed

links outgoing: *[SPHINX](#page-74-0)*, *[SPHINX\\_0EA](#page-75-0)*

```
/tmp/test_build_html5_output/_build/html/objects.html
# testroot: root
# builder: html
# srcdir: /tmp/test_build_html5_output
# outdir: /tmp/test_build_html5_output/_build/html
# status:
#x1B[01mRunning Sphinx v1.7+/aecb0082#x1B[39;49;00m
#x1B[01mloading pickled environment... #x1B[39;49;00mdone
et created
#x1B[01mbuilding [mo]: #x1B[39;49;00mtargets for 0 po files that are out of date
#x1B[01mbuilding [html]#x1B[39;49;00m: targets for 16 source files that are out of date
#x1B[01mupdating environment: #x1B[39;49;00m16 added, 0 changed, 0 removed
#x1B[01mreading sources... #x1B[39;49;00m[ 6%] #x1B[35mautodoc#x1B[39;49;00m
#x1B[01mreading sources... #x1B[39;49;00m[ 12%] #x1B[35mbom#x1B[39;49;00m
#x1B[01mreading sources... #x1B[39;49;00m[ 18%] #x1B[35mcontents#x1B[39;49;00m
#x1B[01mreading sources... #x1B[39;49;00m[ 25%] #x1B[35mextapi#x1B[39;49;00m
#x1B[01mreading sources... #x1B[39;49;00m[ 31%] #x1B[35mextensions#x1B[39;49;00m
#x1B[01mreading sources... #x1B[39;49;00m[ 37%] #x1B[35mfootnote#x1B[39;49;00m
#x1B[01mreading sources... #x1B[39;49;00m[ 43%] #x1B[35mimages#x1B[39;49;00m
#x1B[01mreading sources... #x1B[39;49;00m[ 50%] #x1B[35mincludes#x1B[39;49;00m
#x1B[01mreading sources... #x1B[39;49;00m[ 56%] #x1B[35mlists#x1B[39;49;00m
#x1B[01mreading sources... #x1B[39;49;00m[ 62%] #x1B[35mmarkup#x1B[39;49;00m
#x1B[01mreading sources... #x1B[39;49;00m[ 68%] #x1B[35mmath#x1B[39;49;00m
#x1B[01mreading sources... #x1B[39;49;00m[ 75%] #x1B[35mmetadata#x1B[39;49;00m
#x1B[01mreading sources... #x1B[39;49;00m[ 81%] #x1B[35mobjects#x1B[39;49;00m
#x1B[01mreading sources... #x1B[39;49;00m[ 87%] #x1B[35motherext#x1B[39;49;00m
#x1B[01mreading sources... #x1B[39;49;00m[ 93%] #x1B[35msubdir/images#x1B[39;49;00m
#x1B[01mreading sources... #x1B[39;49;00m[100%] #x1B[35msubdir/includes#x1B[39;49;00m
#x1B[01mlooking for now-outdated files... #x1B[39;49;00mnone found
#x1B[01mpickling environment... #x1B[39;49;00mdone
#x1B[01mchecking consistency... #x1B[39;49;00mdone
#x1B[01mpreparing documents... #x1B[39;49;00mdone
2.6. Examples 1233#x1B[01mwriting output... #x1B[39;49;00m[ 6%] #x1B[32mautodoc#x1B[39;49;00m
#x1B[01mwriting output... #x1B[39;49;00m[ 12%] #x1B[32mbom#x1B[39;49;00m
#x1B[01mwriting output... #x1B[39;49;00m[ 18%] #x1B[32mcontents#x1B[39;49;00m
 #x1B[01mwriting output... #x1B[39;49;00m[ 25%] #x1B[32mextapi#x1B[39;49;00m
```
Test-Case: **test\_html5\_output[objects.html-expect109]** *[SPHINX\\_0EA\\_FE478](#page-1237-0)*

tags: pytest\_sphinx style: tr\_passed delete: False jinja\_content: False file: ../tests/doc\_test/utils/pytest\_sphinx\_data.xml suite: pytest case: test\_html5\_output[objects.html-expect109] case\_name: test\_html5\_output case\_parameter: objects.html-expect109 classname: tests.test\_build\_html5 time: 0.011777877807617188 result: passed

links outgoing: *[SPHINX](#page-74-0)*, *[SPHINX\\_0EA](#page-75-0)*

```
/tmp/test_build_html5_output/_build/html/objects.html
# testroot: root
# builder: html
# srcdir: /tmp/test_build_html5_output
# outdir: /tmp/test_build_html5_output/_build/html
# status:
#x1B[01mRunning Sphinx v1.7+/aecb0082#x1B[39;49;00m
#x1B[01mloading pickled environment... #x1B[39;49;00mdone
et created
#x1B[01mbuilding [mo]: #x1B[39;49;00mtargets for 0 po files that are out of date
#x1B[01mbuilding [html]#x1B[39;49;00m: targets for 16 source files that are out of date
#x1B[01mupdating environment: #x1B[39;49;00m16 added, 0 changed, 0 removed
#x1B[01mreading sources... #x1B[39;49;00m[ 6%] #x1B[35mautodoc#x1B[39;49;00m
#x1B[01mreading sources... #x1B[39;49;00m[ 12%] #x1B[35mbom#x1B[39;49;00m
#x1B[01mreading sources... #x1B[39;49;00m[ 18%] #x1B[35mcontents#x1B[39;49;00m
#x1B[01mreading sources... #x1B[39;49;00m[ 25%] #x1B[35mextapi#x1B[39;49;00m
#x1B[01mreading sources... #x1B[39;49;00m[ 31%] #x1B[35mextensions#x1B[39;49;00m
#x1B[01mreading sources... #x1B[39;49;00m[ 37%] #x1B[35mfootnote#x1B[39;49;00m
#x1B[01mreading sources... #x1B[39;49;00m[ 43%] #x1B[35mimages#x1B[39;49;00m
#x1B[01mreading sources... #x1B[39;49;00m[ 50%] #x1B[35mincludes#x1B[39;49;00m
#x1B[01mreading sources... #x1B[39;49;00m[ 56%] #x1B[35mlists#x1B[39;49;00m
#x1B[01mreading sources... #x1B[39;49;00m[ 62%] #x1B[35mmarkup#x1B[39;49;00m
#x1B[01mreading sources... #x1B[39;49;00m[ 68%] #x1B[35mmath#x1B[39;49;00m
#x1B[01mreading sources... #x1B[39;49;00m[ 75%] #x1B[35mmetadata#x1B[39;49;00m
#x1B[01mreading sources... #x1B[39;49;00m[ 81%] #x1B[35mobjects#x1B[39;49;00m
#x1B[01mreading sources... #x1B[39;49;00m[ 87%] #x1B[35motherext#x1B[39;49;00m
#x1B[01mreading sources... #x1B[39;49;00m[ 93%] #x1B[35msubdir/images#x1B[39;49;00m
#x1B[01mreading sources... #x1B[39;49;00m[100%] #x1B[35msubdir/includes#x1B[39;49;00m
#x1B[01mlooking for now-outdated files... #x1B[39;49;00mnone found
#x1B[01mpickling environment... #x1B[39;49;00mdone
#x1B[01mchecking consistency... #x1B[39;49;00mdone
#x1B[01mpreparing documents... #x1B[39;49;00mdone
2.6. Examples 1235#x1B[01mwriting output... #x1B[39;49;00m[ 6%] #x1B[32mautodoc#x1B[39;49;00m
#x1B[01mwriting output... #x1B[39;49;00m[ 12%] #x1B[32mbom#x1B[39;49;00m
#x1B[01mwriting output... #x1B[39;49;00m[ 18%] #x1B[32mcontents#x1B[39;49;00m
 #x1B[01mwriting output... #x1B[39;49;00m[ 25%] #x1B[32mextapi#x1B[39;49;00m
```
Test-Case: **test\_html5\_output[objects.html-expect110]** *[SPHINX\\_0EA\\_20942](#page-1239-0)*

tags: pytest\_sphinx style: tr\_passed delete: False jinja\_content: False file: ../tests/doc\_test/utils/pytest\_sphinx\_data.xml suite: pytest case: test\_html5\_output[objects.html-expect110] case\_name: test\_html5\_output case\_parameter: objects.html-expect110 classname: tests.test\_build\_html5 time: 0.012041330337524414 result: passed

links outgoing: *[SPHINX](#page-74-0)*, *[SPHINX\\_0EA](#page-75-0)*

```
/tmp/test_build_html5_output/_build/html/objects.html
# testroot: root
# builder: html
# srcdir: /tmp/test_build_html5_output
# outdir: /tmp/test_build_html5_output/_build/html
# status:
#x1B[01mRunning Sphinx v1.7+/aecb0082#x1B[39;49;00m
#x1B[01mloading pickled environment... #x1B[39;49;00mdone
et created
#x1B[01mbuilding [mo]: #x1B[39;49;00mtargets for 0 po files that are out of date
#x1B[01mbuilding [html]#x1B[39;49;00m: targets for 16 source files that are out of date
#x1B[01mupdating environment: #x1B[39;49;00m16 added, 0 changed, 0 removed
#x1B[01mreading sources... #x1B[39;49;00m[ 6%] #x1B[35mautodoc#x1B[39;49;00m
#x1B[01mreading sources... #x1B[39;49;00m[ 12%] #x1B[35mbom#x1B[39;49;00m
#x1B[01mreading sources... #x1B[39;49;00m[ 18%] #x1B[35mcontents#x1B[39;49;00m
#x1B[01mreading sources... #x1B[39;49;00m[ 25%] #x1B[35mextapi#x1B[39;49;00m
#x1B[01mreading sources... #x1B[39;49;00m[ 31%] #x1B[35mextensions#x1B[39;49;00m
#x1B[01mreading sources... #x1B[39;49;00m[ 37%] #x1B[35mfootnote#x1B[39;49;00m
#x1B[01mreading sources... #x1B[39;49;00m[ 43%] #x1B[35mimages#x1B[39;49;00m
#x1B[01mreading sources... #x1B[39;49;00m[ 50%] #x1B[35mincludes#x1B[39;49;00m
#x1B[01mreading sources... #x1B[39;49;00m[ 56%] #x1B[35mlists#x1B[39;49;00m
#x1B[01mreading sources... #x1B[39;49;00m[ 62%] #x1B[35mmarkup#x1B[39;49;00m
#x1B[01mreading sources... #x1B[39;49;00m[ 68%] #x1B[35mmath#x1B[39;49;00m
#x1B[01mreading sources... #x1B[39;49;00m[ 75%] #x1B[35mmetadata#x1B[39;49;00m
#x1B[01mreading sources... #x1B[39;49;00m[ 81%] #x1B[35mobjects#x1B[39;49;00m
#x1B[01mreading sources... #x1B[39;49;00m[ 87%] #x1B[35motherext#x1B[39;49;00m
#x1B[01mreading sources... #x1B[39;49;00m[ 93%] #x1B[35msubdir/images#x1B[39;49;00m
#x1B[01mreading sources... #x1B[39;49;00m[100%] #x1B[35msubdir/includes#x1B[39;49;00m
#x1B[01mlooking for now-outdated files... #x1B[39;49;00mnone found
#x1B[01mpickling environment... #x1B[39;49;00mdone
#x1B[01mchecking consistency... #x1B[39;49;00mdone
#x1B[01mpreparing documents... #x1B[39;49;00mdone
2.6. Examples 1237#x1B[01mwriting output... #x1B[39;49;00m[ 6%] #x1B[32mautodoc#x1B[39;49;00m
#x1B[01mwriting output... #x1B[39;49;00m[ 12%] #x1B[32mbom#x1B[39;49;00m
#x1B[01mwriting output... #x1B[39;49;00m[ 18%] #x1B[32mcontents#x1B[39;49;00m
 #x1B[01mwriting output... #x1B[39;49;00m[ 25%] #x1B[32mextapi#x1B[39;49;00m
```
### Test-Case: **test\_html5\_output[objects.html-expect111]** *[SPHINX\\_0EA\\_6307B](#page-1241-0)*

tags: pytest\_sphinx style: tr\_passed delete: False jinja\_content: False file: ../tests/doc\_test/utils/pytest\_sphinx\_data.xml suite: pytest case: test\_html5\_output[objects.html-expect111] case\_name: test\_html5\_output case\_parameter: objects.html-expect111 classname: tests.test\_build\_html5 time: 0.011357307434082031 result: passed

links outgoing: *[SPHINX](#page-74-0)*, *[SPHINX\\_0EA](#page-75-0)*

```
/tmp/test_build_html5_output/_build/html/objects.html
# testroot: root
# builder: html
# srcdir: /tmp/test_build_html5_output
# outdir: /tmp/test_build_html5_output/_build/html
# status:
#x1B[01mRunning Sphinx v1.7+/aecb0082#x1B[39;49;00m
#x1B[01mloading pickled environment... #x1B[39;49;00mdone
et created
#x1B[01mbuilding [mo]: #x1B[39;49;00mtargets for 0 po files that are out of date
#x1B[01mbuilding [html]#x1B[39;49;00m: targets for 16 source files that are out of date
#x1B[01mupdating environment: #x1B[39;49;00m16 added, 0 changed, 0 removed
#x1B[01mreading sources... #x1B[39;49;00m[ 6%] #x1B[35mautodoc#x1B[39;49;00m
#x1B[01mreading sources... #x1B[39;49;00m[ 12%] #x1B[35mbom#x1B[39;49;00m
#x1B[01mreading sources... #x1B[39;49;00m[ 18%] #x1B[35mcontents#x1B[39;49;00m
#x1B[01mreading sources... #x1B[39;49;00m[ 25%] #x1B[35mextapi#x1B[39;49;00m
#x1B[01mreading sources... #x1B[39;49;00m[ 31%] #x1B[35mextensions#x1B[39;49;00m
#x1B[01mreading sources... #x1B[39;49;00m[ 37%] #x1B[35mfootnote#x1B[39;49;00m
#x1B[01mreading sources... #x1B[39;49;00m[ 43%] #x1B[35mimages#x1B[39;49;00m
#x1B[01mreading sources... #x1B[39;49;00m[ 50%] #x1B[35mincludes#x1B[39;49;00m
#x1B[01mreading sources... #x1B[39;49;00m[ 56%] #x1B[35mlists#x1B[39;49;00m
#x1B[01mreading sources... #x1B[39;49;00m[ 62%] #x1B[35mmarkup#x1B[39;49;00m
#x1B[01mreading sources... #x1B[39;49;00m[ 68%] #x1B[35mmath#x1B[39;49;00m
#x1B[01mreading sources... #x1B[39;49;00m[ 75%] #x1B[35mmetadata#x1B[39;49;00m
#x1B[01mreading sources... #x1B[39;49;00m[ 81%] #x1B[35mobjects#x1B[39;49;00m
#x1B[01mreading sources... #x1B[39;49;00m[ 87%] #x1B[35motherext#x1B[39;49;00m
#x1B[01mreading sources... #x1B[39;49;00m[ 93%] #x1B[35msubdir/images#x1B[39;49;00m
#x1B[01mreading sources... #x1B[39;49;00m[100%] #x1B[35msubdir/includes#x1B[39;49;00m
#x1B[01mlooking for now-outdated files... #x1B[39;49;00mnone found
#x1B[01mpickling environment... #x1B[39;49;00mdone
#x1B[01mchecking consistency... #x1B[39;49;00mdone
#x1B[01mpreparing documents... #x1B[39;49;00mdone
2.6. Examples 1239#x1B[01mwriting output... #x1B[39;49;00m[ 6%] #x1B[32mautodoc#x1B[39;49;00m
#x1B[01mwriting output... #x1B[39;49;00m[ 12%] #x1B[32mbom#x1B[39;49;00m
#x1B[01mwriting output... #x1B[39;49;00m[ 18%] #x1B[32mcontents#x1B[39;49;00m
 #x1B[01mwriting output... #x1B[39;49;00m[ 25%] #x1B[32mextapi#x1B[39;49;00m
```
Test-Case: **test\_html5\_output[objects.html-expect112]** *[SPHINX\\_0EA\\_660DE](#page-1243-0)*

tags: pytest\_sphinx style: tr\_passed delete: False jinja\_content: False file: ../tests/doc\_test/utils/pytest\_sphinx\_data.xml suite: pytest case: test\_html5\_output[objects.html-expect112] case\_name: test\_html5\_output case\_parameter: objects.html-expect112 classname: tests.test\_build\_html5 time: 0.012967824935913086 result: passed

links outgoing: *[SPHINX](#page-74-0)*, *[SPHINX\\_0EA](#page-75-0)*

```
/tmp/test_build_html5_output/_build/html/objects.html
# testroot: root
# builder: html
# srcdir: /tmp/test_build_html5_output
# outdir: /tmp/test_build_html5_output/_build/html
# status:
#x1B[01mRunning Sphinx v1.7+/aecb0082#x1B[39;49;00m
#x1B[01mloading pickled environment... #x1B[39;49;00mdone
et created
#x1B[01mbuilding [mo]: #x1B[39;49;00mtargets for 0 po files that are out of date
#x1B[01mbuilding [html]#x1B[39;49;00m: targets for 16 source files that are out of date
#x1B[01mupdating environment: #x1B[39;49;00m16 added, 0 changed, 0 removed
#x1B[01mreading sources... #x1B[39;49;00m[ 6%] #x1B[35mautodoc#x1B[39;49;00m
#x1B[01mreading sources... #x1B[39;49;00m[ 12%] #x1B[35mbom#x1B[39;49;00m
#x1B[01mreading sources... #x1B[39;49;00m[ 18%] #x1B[35mcontents#x1B[39;49;00m
#x1B[01mreading sources... #x1B[39;49;00m[ 25%] #x1B[35mextapi#x1B[39;49;00m
#x1B[01mreading sources... #x1B[39;49;00m[ 31%] #x1B[35mextensions#x1B[39;49;00m
#x1B[01mreading sources... #x1B[39;49;00m[ 37%] #x1B[35mfootnote#x1B[39;49;00m
#x1B[01mreading sources... #x1B[39;49;00m[ 43%] #x1B[35mimages#x1B[39;49;00m
#x1B[01mreading sources... #x1B[39;49;00m[ 50%] #x1B[35mincludes#x1B[39;49;00m
#x1B[01mreading sources... #x1B[39;49;00m[ 56%] #x1B[35mlists#x1B[39;49;00m
#x1B[01mreading sources... #x1B[39;49;00m[ 62%] #x1B[35mmarkup#x1B[39;49;00m
#x1B[01mreading sources... #x1B[39;49;00m[ 68%] #x1B[35mmath#x1B[39;49;00m
#x1B[01mreading sources... #x1B[39;49;00m[ 75%] #x1B[35mmetadata#x1B[39;49;00m
#x1B[01mreading sources... #x1B[39;49;00m[ 81%] #x1B[35mobjects#x1B[39;49;00m
#x1B[01mreading sources... #x1B[39;49;00m[ 87%] #x1B[35motherext#x1B[39;49;00m
#x1B[01mreading sources... #x1B[39;49;00m[ 93%] #x1B[35msubdir/images#x1B[39;49;00m
#x1B[01mreading sources... #x1B[39;49;00m[100%] #x1B[35msubdir/includes#x1B[39;49;00m
#x1B[01mlooking for now-outdated files... #x1B[39;49;00mnone found
#x1B[01mpickling environment... #x1B[39;49;00mdone
#x1B[01mchecking consistency... #x1B[39;49;00mdone
#x1B[01mpreparing documents... #x1B[39;49;00mdone
2.6. Examples 1241#x1B[01mwriting output... #x1B[39;49;00m[ 6%] #x1B[32mautodoc#x1B[39;49;00m
#x1B[01mwriting output... #x1B[39;49;00m[ 12%] #x1B[32mbom#x1B[39;49;00m
#x1B[01mwriting output... #x1B[39;49;00m[ 18%] #x1B[32mcontents#x1B[39;49;00m
 #x1B[01mwriting output... #x1B[39;49;00m[ 25%] #x1B[32mextapi#x1B[39;49;00m
```
Test-Case: **test\_html5\_output[objects.html-expect113]** *[SPHINX\\_0EA\\_88E35](#page-1245-0)*

tags: pytest\_sphinx style: tr\_passed delete: False jinja\_content: False file: ../tests/doc\_test/utils/pytest\_sphinx\_data.xml suite: pytest case: test\_html5\_output[objects.html-expect113] case\_name: test\_html5\_output case\_parameter: objects.html-expect113 classname: tests.test\_build\_html5 time: 0.011527061462402344 result: passed

links outgoing: *[SPHINX](#page-74-0)*, *[SPHINX\\_0EA](#page-75-0)*

```
/tmp/test_build_html5_output/_build/html/objects.html
# testroot: root
# builder: html
# srcdir: /tmp/test_build_html5_output
# outdir: /tmp/test_build_html5_output/_build/html
# status:
#x1B[01mRunning Sphinx v1.7+/aecb0082#x1B[39;49;00m
#x1B[01mloading pickled environment... #x1B[39;49;00mdone
et created
#x1B[01mbuilding [mo]: #x1B[39;49;00mtargets for 0 po files that are out of date
#x1B[01mbuilding [html]#x1B[39;49;00m: targets for 16 source files that are out of date
#x1B[01mupdating environment: #x1B[39;49;00m16 added, 0 changed, 0 removed
#x1B[01mreading sources... #x1B[39;49;00m[ 6%] #x1B[35mautodoc#x1B[39;49;00m
#x1B[01mreading sources... #x1B[39;49;00m[ 12%] #x1B[35mbom#x1B[39;49;00m
#x1B[01mreading sources... #x1B[39;49;00m[ 18%] #x1B[35mcontents#x1B[39;49;00m
#x1B[01mreading sources... #x1B[39;49;00m[ 25%] #x1B[35mextapi#x1B[39;49;00m
#x1B[01mreading sources... #x1B[39;49;00m[ 31%] #x1B[35mextensions#x1B[39;49;00m
#x1B[01mreading sources... #x1B[39;49;00m[ 37%] #x1B[35mfootnote#x1B[39;49;00m
#x1B[01mreading sources... #x1B[39;49;00m[ 43%] #x1B[35mimages#x1B[39;49;00m
#x1B[01mreading sources... #x1B[39;49;00m[ 50%] #x1B[35mincludes#x1B[39;49;00m
#x1B[01mreading sources... #x1B[39;49;00m[ 56%] #x1B[35mlists#x1B[39;49;00m
#x1B[01mreading sources... #x1B[39;49;00m[ 62%] #x1B[35mmarkup#x1B[39;49;00m
#x1B[01mreading sources... #x1B[39;49;00m[ 68%] #x1B[35mmath#x1B[39;49;00m
#x1B[01mreading sources... #x1B[39;49;00m[ 75%] #x1B[35mmetadata#x1B[39;49;00m
#x1B[01mreading sources... #x1B[39;49;00m[ 81%] #x1B[35mobjects#x1B[39;49;00m
#x1B[01mreading sources... #x1B[39;49;00m[ 87%] #x1B[35motherext#x1B[39;49;00m
#x1B[01mreading sources... #x1B[39;49;00m[ 93%] #x1B[35msubdir/images#x1B[39;49;00m
#x1B[01mreading sources... #x1B[39;49;00m[100%] #x1B[35msubdir/includes#x1B[39;49;00m
#x1B[01mlooking for now-outdated files... #x1B[39;49;00mnone found
#x1B[01mpickling environment... #x1B[39;49;00mdone
#x1B[01mchecking consistency... #x1B[39;49;00mdone
#x1B[01mpreparing documents... #x1B[39;49;00mdone
2.6. Examples 1243#x1B[01mwriting output... #x1B[39;49;00m[ 6%] #x1B[32mautodoc#x1B[39;49;00m
#x1B[01mwriting output... #x1B[39;49;00m[ 12%] #x1B[32mbom#x1B[39;49;00m
#x1B[01mwriting output... #x1B[39;49;00m[ 18%] #x1B[32mcontents#x1B[39;49;00m
 #x1B[01mwriting output... #x1B[39;49;00m[ 25%] #x1B[32mextapi#x1B[39;49;00m
```
Test-Case: **test\_html5\_output[objects.html-expect114]** *[SPHINX\\_0EA\\_7130C](#page-1247-0)*

tags: pytest\_sphinx style: tr\_passed delete: False jinja\_content: False file: ../tests/doc\_test/utils/pytest\_sphinx\_data.xml suite: pytest case: test\_html5\_output[objects.html-expect114] case\_name: test\_html5\_output case\_parameter: objects.html-expect114 classname: tests.test\_build\_html5 time: 0.012090206146240234 result: passed

links outgoing: *[SPHINX](#page-74-0)*, *[SPHINX\\_0EA](#page-75-0)*

```
/tmp/test_build_html5_output/_build/html/objects.html
# testroot: root
# builder: html
# srcdir: /tmp/test_build_html5_output
# outdir: /tmp/test_build_html5_output/_build/html
# status:
#x1B[01mRunning Sphinx v1.7+/aecb0082#x1B[39;49;00m
#x1B[01mloading pickled environment... #x1B[39;49;00mdone
et created
#x1B[01mbuilding [mo]: #x1B[39;49;00mtargets for 0 po files that are out of date
#x1B[01mbuilding [html]#x1B[39;49;00m: targets for 16 source files that are out of date
#x1B[01mupdating environment: #x1B[39;49;00m16 added, 0 changed, 0 removed
#x1B[01mreading sources... #x1B[39;49;00m[ 6%] #x1B[35mautodoc#x1B[39;49;00m
#x1B[01mreading sources... #x1B[39;49;00m[ 12%] #x1B[35mbom#x1B[39;49;00m
#x1B[01mreading sources... #x1B[39;49;00m[ 18%] #x1B[35mcontents#x1B[39;49;00m
#x1B[01mreading sources... #x1B[39;49;00m[ 25%] #x1B[35mextapi#x1B[39;49;00m
#x1B[01mreading sources... #x1B[39;49;00m[ 31%] #x1B[35mextensions#x1B[39;49;00m
#x1B[01mreading sources... #x1B[39;49;00m[ 37%] #x1B[35mfootnote#x1B[39;49;00m
#x1B[01mreading sources... #x1B[39;49;00m[ 43%] #x1B[35mimages#x1B[39;49;00m
#x1B[01mreading sources... #x1B[39;49;00m[ 50%] #x1B[35mincludes#x1B[39;49;00m
#x1B[01mreading sources... #x1B[39;49;00m[ 56%] #x1B[35mlists#x1B[39;49;00m
#x1B[01mreading sources... #x1B[39;49;00m[ 62%] #x1B[35mmarkup#x1B[39;49;00m
#x1B[01mreading sources... #x1B[39;49;00m[ 68%] #x1B[35mmath#x1B[39;49;00m
#x1B[01mreading sources... #x1B[39;49;00m[ 75%] #x1B[35mmetadata#x1B[39;49;00m
#x1B[01mreading sources... #x1B[39;49;00m[ 81%] #x1B[35mobjects#x1B[39;49;00m
#x1B[01mreading sources... #x1B[39;49;00m[ 87%] #x1B[35motherext#x1B[39;49;00m
#x1B[01mreading sources... #x1B[39;49;00m[ 93%] #x1B[35msubdir/images#x1B[39;49;00m
#x1B[01mreading sources... #x1B[39;49;00m[100%] #x1B[35msubdir/includes#x1B[39;49;00m
#x1B[01mlooking for now-outdated files... #x1B[39;49;00mnone found
#x1B[01mpickling environment... #x1B[39;49;00mdone
#x1B[01mchecking consistency... #x1B[39;49;00mdone
#x1B[01mpreparing documents... #x1B[39;49;00mdone
2.6. Examples 1245#x1B[01mwriting output... #x1B[39;49;00m[ 6%] #x1B[32mautodoc#x1B[39;49;00m
#x1B[01mwriting output... #x1B[39;49;00m[ 12%] #x1B[32mbom#x1B[39;49;00m
#x1B[01mwriting output... #x1B[39;49;00m[ 18%] #x1B[32mcontents#x1B[39;49;00m
 #x1B[01mwriting output... #x1B[39;49;00m[ 25%] #x1B[32mextapi#x1B[39;49;00m
```
### Test-Case: **test\_html5\_output[objects.html-expect115]** *[SPHINX\\_0EA\\_317AC](#page-1249-0)*

tags: pytest\_sphinx style: tr\_passed delete: False jinja\_content: False file: ../tests/doc\_test/utils/pytest\_sphinx\_data.xml suite: pytest case: test\_html5\_output[objects.html-expect115] case\_name: test\_html5\_output case\_parameter: objects.html-expect115 classname: tests.test\_build\_html5 time: 0.012656688690185547 result: passed

links outgoing: *[SPHINX](#page-74-0)*, *[SPHINX\\_0EA](#page-75-0)*

```
/tmp/test_build_html5_output/_build/html/objects.html
# testroot: root
# builder: html
# srcdir: /tmp/test_build_html5_output
# outdir: /tmp/test_build_html5_output/_build/html
# status:
#x1B[01mRunning Sphinx v1.7+/aecb0082#x1B[39;49;00m
#x1B[01mloading pickled environment... #x1B[39;49;00mdone
et created
#x1B[01mbuilding [mo]: #x1B[39;49;00mtargets for 0 po files that are out of date
#x1B[01mbuilding [html]#x1B[39;49;00m: targets for 16 source files that are out of date
#x1B[01mupdating environment: #x1B[39;49;00m16 added, 0 changed, 0 removed
#x1B[01mreading sources... #x1B[39;49;00m[ 6%] #x1B[35mautodoc#x1B[39;49;00m
#x1B[01mreading sources... #x1B[39;49;00m[ 12%] #x1B[35mbom#x1B[39;49;00m
#x1B[01mreading sources... #x1B[39;49;00m[ 18%] #x1B[35mcontents#x1B[39;49;00m
#x1B[01mreading sources... #x1B[39;49;00m[ 25%] #x1B[35mextapi#x1B[39;49;00m
#x1B[01mreading sources... #x1B[39;49;00m[ 31%] #x1B[35mextensions#x1B[39;49;00m
#x1B[01mreading sources... #x1B[39;49;00m[ 37%] #x1B[35mfootnote#x1B[39;49;00m
#x1B[01mreading sources... #x1B[39;49;00m[ 43%] #x1B[35mimages#x1B[39;49;00m
#x1B[01mreading sources... #x1B[39;49;00m[ 50%] #x1B[35mincludes#x1B[39;49;00m
#x1B[01mreading sources... #x1B[39;49;00m[ 56%] #x1B[35mlists#x1B[39;49;00m
#x1B[01mreading sources... #x1B[39;49;00m[ 62%] #x1B[35mmarkup#x1B[39;49;00m
#x1B[01mreading sources... #x1B[39;49;00m[ 68%] #x1B[35mmath#x1B[39;49;00m
#x1B[01mreading sources... #x1B[39;49;00m[ 75%] #x1B[35mmetadata#x1B[39;49;00m
#x1B[01mreading sources... #x1B[39;49;00m[ 81%] #x1B[35mobjects#x1B[39;49;00m
#x1B[01mreading sources... #x1B[39;49;00m[ 87%] #x1B[35motherext#x1B[39;49;00m
#x1B[01mreading sources... #x1B[39;49;00m[ 93%] #x1B[35msubdir/images#x1B[39;49;00m
#x1B[01mreading sources... #x1B[39;49;00m[100%] #x1B[35msubdir/includes#x1B[39;49;00m
#x1B[01mlooking for now-outdated files... #x1B[39;49;00mnone found
#x1B[01mpickling environment... #x1B[39;49;00mdone
#x1B[01mchecking consistency... #x1B[39;49;00mdone
#x1B[01mpreparing documents... #x1B[39;49;00mdone
2.6. Examples 1247#x1B[01mwriting output... #x1B[39;49;00m[ 6%] #x1B[32mautodoc#x1B[39;49;00m
#x1B[01mwriting output... #x1B[39;49;00m[ 12%] #x1B[32mbom#x1B[39;49;00m
#x1B[01mwriting output... #x1B[39;49;00m[ 18%] #x1B[32mcontents#x1B[39;49;00m
 #x1B[01mwriting output... #x1B[39;49;00m[ 25%] #x1B[32mextapi#x1B[39;49;00m
```
Test-Case: **test\_html5\_output[objects.html-expect116]** *[SPHINX\\_0EA\\_79A5D](#page-1251-0)*

tags: pytest\_sphinx style: tr\_passed delete: False jinja\_content: False file: ../tests/doc\_test/utils/pytest\_sphinx\_data.xml suite: pytest case: test\_html5\_output[objects.html-expect116] case\_name: test\_html5\_output case\_parameter: objects.html-expect116 classname: tests.test\_build\_html5 time: 0.012308359146118164 result: passed

links outgoing: *[SPHINX](#page-74-0)*, *[SPHINX\\_0EA](#page-75-0)*

```
/tmp/test_build_html5_output/_build/html/objects.html
# testroot: root
# builder: html
# srcdir: /tmp/test_build_html5_output
# outdir: /tmp/test_build_html5_output/_build/html
# status:
#x1B[01mRunning Sphinx v1.7+/aecb0082#x1B[39;49;00m
#x1B[01mloading pickled environment... #x1B[39;49;00mdone
et created
#x1B[01mbuilding [mo]: #x1B[39;49;00mtargets for 0 po files that are out of date
#x1B[01mbuilding [html]#x1B[39;49;00m: targets for 16 source files that are out of date
#x1B[01mupdating environment: #x1B[39;49;00m16 added, 0 changed, 0 removed
#x1B[01mreading sources... #x1B[39;49;00m[ 6%] #x1B[35mautodoc#x1B[39;49;00m
#x1B[01mreading sources... #x1B[39;49;00m[ 12%] #x1B[35mbom#x1B[39;49;00m
#x1B[01mreading sources... #x1B[39;49;00m[ 18%] #x1B[35mcontents#x1B[39;49;00m
#x1B[01mreading sources... #x1B[39;49;00m[ 25%] #x1B[35mextapi#x1B[39;49;00m
#x1B[01mreading sources... #x1B[39;49;00m[ 31%] #x1B[35mextensions#x1B[39;49;00m
#x1B[01mreading sources... #x1B[39;49;00m[ 37%] #x1B[35mfootnote#x1B[39;49;00m
#x1B[01mreading sources... #x1B[39;49;00m[ 43%] #x1B[35mimages#x1B[39;49;00m
#x1B[01mreading sources... #x1B[39;49;00m[ 50%] #x1B[35mincludes#x1B[39;49;00m
#x1B[01mreading sources... #x1B[39;49;00m[ 56%] #x1B[35mlists#x1B[39;49;00m
#x1B[01mreading sources... #x1B[39;49;00m[ 62%] #x1B[35mmarkup#x1B[39;49;00m
#x1B[01mreading sources... #x1B[39;49;00m[ 68%] #x1B[35mmath#x1B[39;49;00m
#x1B[01mreading sources... #x1B[39;49;00m[ 75%] #x1B[35mmetadata#x1B[39;49;00m
#x1B[01mreading sources... #x1B[39;49;00m[ 81%] #x1B[35mobjects#x1B[39;49;00m
#x1B[01mreading sources... #x1B[39;49;00m[ 87%] #x1B[35motherext#x1B[39;49;00m
#x1B[01mreading sources... #x1B[39;49;00m[ 93%] #x1B[35msubdir/images#x1B[39;49;00m
#x1B[01mreading sources... #x1B[39;49;00m[100%] #x1B[35msubdir/includes#x1B[39;49;00m
#x1B[01mlooking for now-outdated files... #x1B[39;49;00mnone found
#x1B[01mpickling environment... #x1B[39;49;00mdone
#x1B[01mchecking consistency... #x1B[39;49;00mdone
#x1B[01mpreparing documents... #x1B[39;49;00mdone
2.6. Examples 1249#x1B[01mwriting output... #x1B[39;49;00m[ 6%] #x1B[32mautodoc#x1B[39;49;00m
#x1B[01mwriting output... #x1B[39;49;00m[ 12%] #x1B[32mbom#x1B[39;49;00m
#x1B[01mwriting output... #x1B[39;49;00m[ 18%] #x1B[32mcontents#x1B[39;49;00m
 #x1B[01mwriting output... #x1B[39;49;00m[ 25%] #x1B[32mextapi#x1B[39;49;00m
```
# Test-Case: **test\_html5\_output[objects.html-expect117]** *[SPHINX\\_0EA\\_4FF02](#page-1253-0)*

tags: pytest\_sphinx style: tr\_passed delete: False jinja\_content: False file: ../tests/doc\_test/utils/pytest\_sphinx\_data.xml suite: pytest case: test\_html5\_output[objects.html-expect117] case\_name: test\_html5\_output case\_parameter: objects.html-expect117 classname: tests.test\_build\_html5 time: 0.011320352554321289 result: passed

links outgoing: *[SPHINX](#page-74-0)*, *[SPHINX\\_0EA](#page-75-0)*

```
/tmp/test_build_html5_output/_build/html/objects.html
# testroot: root
# builder: html
# srcdir: /tmp/test_build_html5_output
# outdir: /tmp/test_build_html5_output/_build/html
# status:
#x1B[01mRunning Sphinx v1.7+/aecb0082#x1B[39;49;00m
#x1B[01mloading pickled environment... #x1B[39;49;00mdone
et created
#x1B[01mbuilding [mo]: #x1B[39;49;00mtargets for 0 po files that are out of date
#x1B[01mbuilding [html]#x1B[39;49;00m: targets for 16 source files that are out of date
#x1B[01mupdating environment: #x1B[39;49;00m16 added, 0 changed, 0 removed
#x1B[01mreading sources... #x1B[39;49;00m[ 6%] #x1B[35mautodoc#x1B[39;49;00m
#x1B[01mreading sources... #x1B[39;49;00m[ 12%] #x1B[35mbom#x1B[39;49;00m
#x1B[01mreading sources... #x1B[39;49;00m[ 18%] #x1B[35mcontents#x1B[39;49;00m
#x1B[01mreading sources... #x1B[39;49;00m[ 25%] #x1B[35mextapi#x1B[39;49;00m
#x1B[01mreading sources... #x1B[39;49;00m[ 31%] #x1B[35mextensions#x1B[39;49;00m
#x1B[01mreading sources... #x1B[39;49;00m[ 37%] #x1B[35mfootnote#x1B[39;49;00m
#x1B[01mreading sources... #x1B[39;49;00m[ 43%] #x1B[35mimages#x1B[39;49;00m
#x1B[01mreading sources... #x1B[39;49;00m[ 50%] #x1B[35mincludes#x1B[39;49;00m
#x1B[01mreading sources... #x1B[39;49;00m[ 56%] #x1B[35mlists#x1B[39;49;00m
#x1B[01mreading sources... #x1B[39;49;00m[ 62%] #x1B[35mmarkup#x1B[39;49;00m
#x1B[01mreading sources... #x1B[39;49;00m[ 68%] #x1B[35mmath#x1B[39;49;00m
#x1B[01mreading sources... #x1B[39;49;00m[ 75%] #x1B[35mmetadata#x1B[39;49;00m
#x1B[01mreading sources... #x1B[39;49;00m[ 81%] #x1B[35mobjects#x1B[39;49;00m
#x1B[01mreading sources... #x1B[39;49;00m[ 87%] #x1B[35motherext#x1B[39;49;00m
#x1B[01mreading sources... #x1B[39;49;00m[ 93%] #x1B[35msubdir/images#x1B[39;49;00m
#x1B[01mreading sources... #x1B[39;49;00m[100%] #x1B[35msubdir/includes#x1B[39;49;00m
#x1B[01mlooking for now-outdated files... #x1B[39;49;00mnone found
#x1B[01mpickling environment... #x1B[39;49;00mdone
#x1B[01mchecking consistency... #x1B[39;49;00mdone
#x1B[01mpreparing documents... #x1B[39;49;00mdone
2.6. Examples 1251#x1B[01mwriting output... #x1B[39;49;00m[ 6%] #x1B[32mautodoc#x1B[39;49;00m
#x1B[01mwriting output... #x1B[39;49;00m[ 12%] #x1B[32mbom#x1B[39;49;00m
#x1B[01mwriting output... #x1B[39;49;00m[ 18%] #x1B[32mcontents#x1B[39;49;00m
 #x1B[01mwriting output... #x1B[39;49;00m[ 25%] #x1B[32mextapi#x1B[39;49;00m
```
Test-Case: **test\_html5\_output[objects.html-expect118]** *[SPHINX\\_0EA\\_30895](#page-1255-0)*

tags: pytest\_sphinx style: tr\_passed delete: False jinja\_content: False file: ../tests/doc\_test/utils/pytest\_sphinx\_data.xml suite: pytest case: test\_html5\_output[objects.html-expect118] case\_name: test\_html5\_output case\_parameter: objects.html-expect118 classname: tests.test\_build\_html5 time: 0.013688802719116211 result: passed

links outgoing: *[SPHINX](#page-74-0)*, *[SPHINX\\_0EA](#page-75-0)*

```
/tmp/test_build_html5_output/_build/html/objects.html
# testroot: root
# builder: html
# srcdir: /tmp/test_build_html5_output
# outdir: /tmp/test_build_html5_output/_build/html
# status:
#x1B[01mRunning Sphinx v1.7+/aecb0082#x1B[39;49;00m
#x1B[01mloading pickled environment... #x1B[39;49;00mdone
et created
#x1B[01mbuilding [mo]: #x1B[39;49;00mtargets for 0 po files that are out of date
#x1B[01mbuilding [html]#x1B[39;49;00m: targets for 16 source files that are out of date
#x1B[01mupdating environment: #x1B[39;49;00m16 added, 0 changed, 0 removed
#x1B[01mreading sources... #x1B[39;49;00m[ 6%] #x1B[35mautodoc#x1B[39;49;00m
#x1B[01mreading sources... #x1B[39;49;00m[ 12%] #x1B[35mbom#x1B[39;49;00m
#x1B[01mreading sources... #x1B[39;49;00m[ 18%] #x1B[35mcontents#x1B[39;49;00m
#x1B[01mreading sources... #x1B[39;49;00m[ 25%] #x1B[35mextapi#x1B[39;49;00m
#x1B[01mreading sources... #x1B[39;49;00m[ 31%] #x1B[35mextensions#x1B[39;49;00m
#x1B[01mreading sources... #x1B[39;49;00m[ 37%] #x1B[35mfootnote#x1B[39;49;00m
#x1B[01mreading sources... #x1B[39;49;00m[ 43%] #x1B[35mimages#x1B[39;49;00m
#x1B[01mreading sources... #x1B[39;49;00m[ 50%] #x1B[35mincludes#x1B[39;49;00m
#x1B[01mreading sources... #x1B[39;49;00m[ 56%] #x1B[35mlists#x1B[39;49;00m
#x1B[01mreading sources... #x1B[39;49;00m[ 62%] #x1B[35mmarkup#x1B[39;49;00m
#x1B[01mreading sources... #x1B[39;49;00m[ 68%] #x1B[35mmath#x1B[39;49;00m
#x1B[01mreading sources... #x1B[39;49;00m[ 75%] #x1B[35mmetadata#x1B[39;49;00m
#x1B[01mreading sources... #x1B[39;49;00m[ 81%] #x1B[35mobjects#x1B[39;49;00m
#x1B[01mreading sources... #x1B[39;49;00m[ 87%] #x1B[35motherext#x1B[39;49;00m
#x1B[01mreading sources... #x1B[39;49;00m[ 93%] #x1B[35msubdir/images#x1B[39;49;00m
#x1B[01mreading sources... #x1B[39;49;00m[100%] #x1B[35msubdir/includes#x1B[39;49;00m
#x1B[01mlooking for now-outdated files... #x1B[39;49;00mnone found
#x1B[01mpickling environment... #x1B[39;49;00mdone
#x1B[01mchecking consistency... #x1B[39;49;00mdone
#x1B[01mpreparing documents... #x1B[39;49;00mdone
2.6. Examples 1253#x1B[01mwriting output... #x1B[39;49;00m[ 6%] #x1B[32mautodoc#x1B[39;49;00m
#x1B[01mwriting output... #x1B[39;49;00m[ 12%] #x1B[32mbom#x1B[39;49;00m
#x1B[01mwriting output... #x1B[39;49;00m[ 18%] #x1B[32mcontents#x1B[39;49;00m
 #x1B[01mwriting output... #x1B[39;49;00m[ 25%] #x1B[32mextapi#x1B[39;49;00m
```
Test-Case: **test\_html5\_output[objects.html-expect119]** *[SPHINX\\_0EA\\_7BD70](#page-1257-0)*

tags: pytest\_sphinx style: tr\_passed delete: False jinja\_content: False file: ../tests/doc\_test/utils/pytest\_sphinx\_data.xml suite: pytest case: test\_html5\_output[objects.html-expect119] case\_name: test\_html5\_output case\_parameter: objects.html-expect119 classname: tests.test\_build\_html5 time: 0.011598587036132812 result: passed

links outgoing: *[SPHINX](#page-74-0)*, *[SPHINX\\_0EA](#page-75-0)*

```
/tmp/test_build_html5_output/_build/html/objects.html
# testroot: root
# builder: html
# srcdir: /tmp/test_build_html5_output
# outdir: /tmp/test_build_html5_output/_build/html
# status:
#x1B[01mRunning Sphinx v1.7+/aecb0082#x1B[39;49;00m
#x1B[01mloading pickled environment... #x1B[39;49;00mdone
et created
#x1B[01mbuilding [mo]: #x1B[39;49;00mtargets for 0 po files that are out of date
#x1B[01mbuilding [html]#x1B[39;49;00m: targets for 16 source files that are out of date
#x1B[01mupdating environment: #x1B[39;49;00m16 added, 0 changed, 0 removed
#x1B[01mreading sources... #x1B[39;49;00m[ 6%] #x1B[35mautodoc#x1B[39;49;00m
#x1B[01mreading sources... #x1B[39;49;00m[ 12%] #x1B[35mbom#x1B[39;49;00m
#x1B[01mreading sources... #x1B[39;49;00m[ 18%] #x1B[35mcontents#x1B[39;49;00m
#x1B[01mreading sources... #x1B[39;49;00m[ 25%] #x1B[35mextapi#x1B[39;49;00m
#x1B[01mreading sources... #x1B[39;49;00m[ 31%] #x1B[35mextensions#x1B[39;49;00m
#x1B[01mreading sources... #x1B[39;49;00m[ 37%] #x1B[35mfootnote#x1B[39;49;00m
#x1B[01mreading sources... #x1B[39;49;00m[ 43%] #x1B[35mimages#x1B[39;49;00m
#x1B[01mreading sources... #x1B[39;49;00m[ 50%] #x1B[35mincludes#x1B[39;49;00m
#x1B[01mreading sources... #x1B[39;49;00m[ 56%] #x1B[35mlists#x1B[39;49;00m
#x1B[01mreading sources... #x1B[39;49;00m[ 62%] #x1B[35mmarkup#x1B[39;49;00m
#x1B[01mreading sources... #x1B[39;49;00m[ 68%] #x1B[35mmath#x1B[39;49;00m
#x1B[01mreading sources... #x1B[39;49;00m[ 75%] #x1B[35mmetadata#x1B[39;49;00m
#x1B[01mreading sources... #x1B[39;49;00m[ 81%] #x1B[35mobjects#x1B[39;49;00m
#x1B[01mreading sources... #x1B[39;49;00m[ 87%] #x1B[35motherext#x1B[39;49;00m
#x1B[01mreading sources... #x1B[39;49;00m[ 93%] #x1B[35msubdir/images#x1B[39;49;00m
#x1B[01mreading sources... #x1B[39;49;00m[100%] #x1B[35msubdir/includes#x1B[39;49;00m
#x1B[01mlooking for now-outdated files... #x1B[39;49;00mnone found
#x1B[01mpickling environment... #x1B[39;49;00mdone
#x1B[01mchecking consistency... #x1B[39;49;00mdone
#x1B[01mpreparing documents... #x1B[39;49;00mdone
2.6. Examples 1255#x1B[01mwriting output... #x1B[39;49;00m[ 6%] #x1B[32mautodoc#x1B[39;49;00m
#x1B[01mwriting output... #x1B[39;49;00m[ 12%] #x1B[32mbom#x1B[39;49;00m
#x1B[01mwriting output... #x1B[39;49;00m[ 18%] #x1B[32mcontents#x1B[39;49;00m
 #x1B[01mwriting output... #x1B[39;49;00m[ 25%] #x1B[32mextapi#x1B[39;49;00m
```
Test-Case: **test\_html5\_output[objects.html-expect120]** *[SPHINX\\_0EA\\_47F29](#page-1259-0)*

tags: pytest\_sphinx style: tr\_passed delete: False jinja\_content: False file: ../tests/doc\_test/utils/pytest\_sphinx\_data.xml suite: pytest case: test\_html5\_output[objects.html-expect120] case\_name: test\_html5\_output case\_parameter: objects.html-expect120 classname: tests.test\_build\_html5 time: 0.012625932693481445 result: passed

links outgoing: *[SPHINX](#page-74-0)*, *[SPHINX\\_0EA](#page-75-0)*

```
/tmp/test_build_html5_output/_build/html/objects.html
# testroot: root
# builder: html
 # srcdir: /tmp/test_build_html5_output
 # outdir: /tmp/test_build_html5_output/_build/html
 # status:
 #x1B[01mRunning Sphinx v1.7+/aecb0082#x1B[39;49;00m
#x1B[01mloading pickled environment... #x1B[39;49;00mdone
et created
#x1B[01mbuilding [mo]: #x1B[39;49;00mtargets for 0 po files that are out of date
 #x1B[01mbuilding [html]#x1B[39;49;00m: targets for 16 source files that are out of date
#x1B[01mupdating environment: #x1B[39;49;00m16 added, 0 changed, 0 removed
 #x1B[01mreading sources... #x1B[39;49;00m[ 6%] #x1B[35mautodoc#x1B[39;49;00m
#x1B[01mreading sources... #x1B[39;49;00m[ 12%] #x1B[35mbom#x1B[39;49;00m
 #x1B[01mreading sources... #x1B[39;49;00m[ 18%] #x1B[35mcontents#x1B[39;49;00m
#x1B[01mreading sources... #x1B[39;49;00m[ 25%] #x1B[35mextapi#x1B[39;49;00m
#x1B[01mreading sources... #x1B[39;49;00m[ 31%] #x1B[35mextensions#x1B[39;49;00m
#x1B[01mreading sources... #x1B[39;49;00m[ 37%] #x1B[35mfootnote#x1B[39;49;00m
#x1B[01mreading sources... #x1B[39;49;00m[ 43%] #x1B[35mimages#x1B[39;49;00m
#x1B[01mreading sources... #x1B[39;49;00m[ 50%] #x1B[35mincludes#x1B[39;49;00m
#x1B[01mreading sources... #x1B[39;49;00m[ 56%] #x1B[35mlists#x1B[39;49;00m
 #x1B[01mreading sources... #x1B[39;49;00m[ 62%] #x1B[35mmarkup#x1B[39;49;00m
#x1B[01mreading sources... #x1B[39;49;00m[ 68%] #x1B[35mmath#x1B[39;49;00m
#x1B[01mreading sources... #x1B[39;49;00m[ 75%] #x1B[35mmetadata#x1B[39;49;00m
#x1B[01mreading sources... #x1B[39;49;00m[ 81%] #x1B[35mobjects#x1B[39;49;00m
 #x1B[01mreading sources... #x1B[39;49;00m[ 87%] #x1B[35motherext#x1B[39;49;00m
#x1B[01mreading sources... #x1B[39;49;00m[ 93%] #x1B[35msubdir/images#x1B[39;49;00m
 #x1B[01mreading sources... #x1B[39;49;00m[100%] #x1B[35msubdir/includes#x1B[39;49;00m
#x1B[01mlooking for now-outdated files... #x1B[39;49;00mnone found
 #x1B[01mpickling environment... #x1B[39;49;00mdone
#x1B[01mchecking consistency... #x1B[39;49;00mdone
#x1B[01mpreparing documents... #x1B[39;49;00mdone
2.6. Examples 1257#x1B[01mwriting output... #x1B[39;49;00m[ 6%] #x1B[32mautodoc#x1B[39;49;00m
 #x1B[01mwriting output... #x1B[39;49;00m[ 12%] #x1B[32mbom#x1B[39;49;00m
#x1B[01mwriting output... #x1B[39;49;00m[ 18%] #x1B[32mcontents#x1B[39;49;00m
 x1910) x1mmriting output... x19;y39;300ml 25%;y49;300ml 25%;y49;300ml 25%;y49;300ml 25%;
```
Test-Case: **test\_html5\_output[objects.html-expect121]** *[SPHINX\\_0EA\\_7B9EA](#page-1261-0)*

tags: pytest\_sphinx style: tr\_passed delete: False jinja\_content: False file: ../tests/doc\_test/utils/pytest\_sphinx\_data.xml suite: pytest case: test\_html5\_output[objects.html-expect121] case\_name: test\_html5\_output case\_parameter: objects.html-expect121 classname: tests.test\_build\_html5 time: 0.01161336898803711 result: passed

links outgoing: *[SPHINX](#page-74-0)*, *[SPHINX\\_0EA](#page-75-0)*

```
/tmp/test_build_html5_output/_build/html/objects.html
# testroot: root
# builder: html
 # srcdir: /tmp/test_build_html5_output
 # outdir: /tmp/test_build_html5_output/_build/html
 # status:
 #x1B[01mRunning Sphinx v1.7+/aecb0082#x1B[39;49;00m
#x1B[01mloading pickled environment... #x1B[39;49;00mdone
et created
#x1B[01mbuilding [mo]: #x1B[39;49;00mtargets for 0 po files that are out of date
 #x1B[01mbuilding [html]#x1B[39;49;00m: targets for 16 source files that are out of date
#x1B[01mupdating environment: #x1B[39;49;00m16 added, 0 changed, 0 removed
 #x1B[01mreading sources... #x1B[39;49;00m[ 6%] #x1B[35mautodoc#x1B[39;49;00m
#x1B[01mreading sources... #x1B[39;49;00m[ 12%] #x1B[35mbom#x1B[39;49;00m
 #x1B[01mreading sources... #x1B[39;49;00m[ 18%] #x1B[35mcontents#x1B[39;49;00m
#x1B[01mreading sources... #x1B[39;49;00m[ 25%] #x1B[35mextapi#x1B[39;49;00m
#x1B[01mreading sources... #x1B[39;49;00m[ 31%] #x1B[35mextensions#x1B[39;49;00m
#x1B[01mreading sources... #x1B[39;49;00m[ 37%] #x1B[35mfootnote#x1B[39;49;00m
#x1B[01mreading sources... #x1B[39;49;00m[ 43%] #x1B[35mimages#x1B[39;49;00m
#x1B[01mreading sources... #x1B[39;49;00m[ 50%] #x1B[35mincludes#x1B[39;49;00m
#x1B[01mreading sources... #x1B[39;49;00m[ 56%] #x1B[35mlists#x1B[39;49;00m
 #x1B[01mreading sources... #x1B[39;49;00m[ 62%] #x1B[35mmarkup#x1B[39;49;00m
#x1B[01mreading sources... #x1B[39;49;00m[ 68%] #x1B[35mmath#x1B[39;49;00m
#x1B[01mreading sources... #x1B[39;49;00m[ 75%] #x1B[35mmetadata#x1B[39;49;00m
#x1B[01mreading sources... #x1B[39;49;00m[ 81%] #x1B[35mobjects#x1B[39;49;00m
 #x1B[01mreading sources... #x1B[39;49;00m[ 87%] #x1B[35motherext#x1B[39;49;00m
#x1B[01mreading sources... #x1B[39;49;00m[ 93%] #x1B[35msubdir/images#x1B[39;49;00m
 #x1B[01mreading sources... #x1B[39;49;00m[100%] #x1B[35msubdir/includes#x1B[39;49;00m
#x1B[01mlooking for now-outdated files... #x1B[39;49;00mnone found
 #x1B[01mpickling environment... #x1B[39;49;00mdone
#x1B[01mchecking consistency... #x1B[39;49;00mdone
#x1B[01mpreparing documents... #x1B[39;49;00mdone
2.6. Examples 1259#x1B[01mwriting output... #x1B[39;49;00m[ 6%] #x1B[32mautodoc#x1B[39;49;00m
 #x1B[01mwriting output... #x1B[39;49;00m[ 12%] #x1B[32mbom#x1B[39;49;00m
#x1B[01mwriting output... #x1B[39;49;00m[ 18%] #x1B[32mcontents#x1B[39;49;00m
 x1910) x1mmriting output... x19;y39;300ml 25%;y49;300ml 25%;y49;300ml 25%;y49;300ml 25%;
```
### Test-Case: **test\_html5\_output[objects.html-expect122]** *[SPHINX\\_0EA\\_85FF3](#page-1263-0)*

tags: pytest\_sphinx style: tr\_passed delete: False jinja\_content: False file: ../tests/doc\_test/utils/pytest\_sphinx\_data.xml suite: pytest case: test\_html5\_output[objects.html-expect122] case\_name: test\_html5\_output case\_parameter: objects.html-expect122 classname: tests.test\_build\_html5 time: 0.012243509292602539 result: passed

links outgoing: *[SPHINX](#page-74-0)*, *[SPHINX\\_0EA](#page-75-0)*

```
/tmp/test_build_html5_output/_build/html/objects.html
# testroot: root
# builder: html
 # srcdir: /tmp/test_build_html5_output
 # outdir: /tmp/test_build_html5_output/_build/html
 # status:
 #x1B[01mRunning Sphinx v1.7+/aecb0082#x1B[39;49;00m
#x1B[01mloading pickled environment... #x1B[39;49;00mdone
et created
#x1B[01mbuilding [mo]: #x1B[39;49;00mtargets for 0 po files that are out of date
 #x1B[01mbuilding [html]#x1B[39;49;00m: targets for 16 source files that are out of date
#x1B[01mupdating environment: #x1B[39;49;00m16 added, 0 changed, 0 removed
 #x1B[01mreading sources... #x1B[39;49;00m[ 6%] #x1B[35mautodoc#x1B[39;49;00m
#x1B[01mreading sources... #x1B[39;49;00m[ 12%] #x1B[35mbom#x1B[39;49;00m
 #x1B[01mreading sources... #x1B[39;49;00m[ 18%] #x1B[35mcontents#x1B[39;49;00m
#x1B[01mreading sources... #x1B[39;49;00m[ 25%] #x1B[35mextapi#x1B[39;49;00m
#x1B[01mreading sources... #x1B[39;49;00m[ 31%] #x1B[35mextensions#x1B[39;49;00m
#x1B[01mreading sources... #x1B[39;49;00m[ 37%] #x1B[35mfootnote#x1B[39;49;00m
#x1B[01mreading sources... #x1B[39;49;00m[ 43%] #x1B[35mimages#x1B[39;49;00m
#x1B[01mreading sources... #x1B[39;49;00m[ 50%] #x1B[35mincludes#x1B[39;49;00m
#x1B[01mreading sources... #x1B[39;49;00m[ 56%] #x1B[35mlists#x1B[39;49;00m
 #x1B[01mreading sources... #x1B[39;49;00m[ 62%] #x1B[35mmarkup#x1B[39;49;00m
#x1B[01mreading sources... #x1B[39;49;00m[ 68%] #x1B[35mmath#x1B[39;49;00m
#x1B[01mreading sources... #x1B[39;49;00m[ 75%] #x1B[35mmetadata#x1B[39;49;00m
#x1B[01mreading sources... #x1B[39;49;00m[ 81%] #x1B[35mobjects#x1B[39;49;00m
 #x1B[01mreading sources... #x1B[39;49;00m[ 87%] #x1B[35motherext#x1B[39;49;00m
#x1B[01mreading sources... #x1B[39;49;00m[ 93%] #x1B[35msubdir/images#x1B[39;49;00m
 #x1B[01mreading sources... #x1B[39;49;00m[100%] #x1B[35msubdir/includes#x1B[39;49;00m
#x1B[01mlooking for now-outdated files... #x1B[39;49;00mnone found
 #x1B[01mpickling environment... #x1B[39;49;00mdone
#x1B[01mchecking consistency... #x1B[39;49;00mdone
#x1B[01mpreparing documents... #x1B[39;49;00mdone
2.6. Examples 1261#x1B[01mwriting output... #x1B[39;49;00m[ 6%] #x1B[32mautodoc#x1B[39;49;00m
 #x1B[01mwriting output... #x1B[39;49;00m[ 12%] #x1B[32mbom#x1B[39;49;00m
#x1B[01mwriting output... #x1B[39;49;00m[ 18%] #x1B[32mcontents#x1B[39;49;00m
 x1910) x1mmriting output... x19;y39;300ml 25%;y49;300ml 25%;y49;300ml 25%;y49;300ml 25%;
```
# Test-Case: **test\_html5\_output[objects.html-expect123]** *[SPHINX\\_0EA\\_4DC7A](#page-1265-0)*

tags: pytest\_sphinx style: tr\_passed delete: False jinja\_content: False file: ../tests/doc\_test/utils/pytest\_sphinx\_data.xml suite: pytest case: test\_html5\_output[objects.html-expect123] case\_name: test\_html5\_output case\_parameter: objects.html-expect123 classname: tests.test\_build\_html5 time: 0.011435270309448242 result: passed

links outgoing: *[SPHINX](#page-74-0)*, *[SPHINX\\_0EA](#page-75-0)*

```
/tmp/test_build_html5_output/_build/html/objects.html
# testroot: root
# builder: html
 # srcdir: /tmp/test_build_html5_output
 # outdir: /tmp/test_build_html5_output/_build/html
 # status:
 #x1B[01mRunning Sphinx v1.7+/aecb0082#x1B[39;49;00m
#x1B[01mloading pickled environment... #x1B[39;49;00mdone
et created
#x1B[01mbuilding [mo]: #x1B[39;49;00mtargets for 0 po files that are out of date
 #x1B[01mbuilding [html]#x1B[39;49;00m: targets for 16 source files that are out of date
#x1B[01mupdating environment: #x1B[39;49;00m16 added, 0 changed, 0 removed
 #x1B[01mreading sources... #x1B[39;49;00m[ 6%] #x1B[35mautodoc#x1B[39;49;00m
#x1B[01mreading sources... #x1B[39;49;00m[ 12%] #x1B[35mbom#x1B[39;49;00m
 #x1B[01mreading sources... #x1B[39;49;00m[ 18%] #x1B[35mcontents#x1B[39;49;00m
#x1B[01mreading sources... #x1B[39;49;00m[ 25%] #x1B[35mextapi#x1B[39;49;00m
#x1B[01mreading sources... #x1B[39;49;00m[ 31%] #x1B[35mextensions#x1B[39;49;00m
#x1B[01mreading sources... #x1B[39;49;00m[ 37%] #x1B[35mfootnote#x1B[39;49;00m
#x1B[01mreading sources... #x1B[39;49;00m[ 43%] #x1B[35mimages#x1B[39;49;00m
#x1B[01mreading sources... #x1B[39;49;00m[ 50%] #x1B[35mincludes#x1B[39;49;00m
#x1B[01mreading sources... #x1B[39;49;00m[ 56%] #x1B[35mlists#x1B[39;49;00m
 #x1B[01mreading sources... #x1B[39;49;00m[ 62%] #x1B[35mmarkup#x1B[39;49;00m
#x1B[01mreading sources... #x1B[39;49;00m[ 68%] #x1B[35mmath#x1B[39;49;00m
#x1B[01mreading sources... #x1B[39;49;00m[ 75%] #x1B[35mmetadata#x1B[39;49;00m
#x1B[01mreading sources... #x1B[39;49;00m[ 81%] #x1B[35mobjects#x1B[39;49;00m
 #x1B[01mreading sources... #x1B[39;49;00m[ 87%] #x1B[35motherext#x1B[39;49;00m
#x1B[01mreading sources... #x1B[39;49;00m[ 93%] #x1B[35msubdir/images#x1B[39;49;00m
 #x1B[01mreading sources... #x1B[39;49;00m[100%] #x1B[35msubdir/includes#x1B[39;49;00m
#x1B[01mlooking for now-outdated files... #x1B[39;49;00mnone found
 #x1B[01mpickling environment... #x1B[39;49;00mdone
#x1B[01mchecking consistency... #x1B[39;49;00mdone
#x1B[01mpreparing documents... #x1B[39;49;00mdone
2.6. Examples 1263#x1B[01mwriting output... #x1B[39;49;00m[ 6%] #x1B[32mautodoc#x1B[39;49;00m
 #x1B[01mwriting output... #x1B[39;49;00m[ 12%] #x1B[32mbom#x1B[39;49;00m
#x1B[01mwriting output... #x1B[39;49;00m[ 18%] #x1B[32mcontents#x1B[39;49;00m
 x1910) x1mmriting output... x19;y39;300ml 25%;y49;300ml 25%;y49;300ml 25%;y49;300ml 25%;
```
Test-Case: **test\_html5\_output[objects.html-expect124]** *[SPHINX\\_0EA\\_1B9F7](#page-1267-0)*

tags: pytest\_sphinx style: tr\_passed delete: False jinja\_content: False file: ../tests/doc\_test/utils/pytest\_sphinx\_data.xml suite: pytest case: test\_html5\_output[objects.html-expect124] case\_name: test\_html5\_output case\_parameter: objects.html-expect124 classname: tests.test\_build\_html5 time: 0.012715578079223633 result: passed

links outgoing: *[SPHINX](#page-74-0)*, *[SPHINX\\_0EA](#page-75-0)*

```
/tmp/test_build_html5_output/_build/html/objects.html
# testroot: root
# builder: html
# srcdir: /tmp/test_build_html5_output
# outdir: /tmp/test_build_html5_output/_build/html
# status:
#x1B[01mRunning Sphinx v1.7+/aecb0082#x1B[39;49;00m
#x1B[01mloading pickled environment... #x1B[39;49;00mdone
et created
#x1B[01mbuilding [mo]: #x1B[39;49;00mtargets for 0 po files that are out of date
#x1B[01mbuilding [html]#x1B[39;49;00m: targets for 16 source files that are out of date
#x1B[01mupdating environment: #x1B[39;49;00m16 added, 0 changed, 0 removed
#x1B[01mreading sources... #x1B[39;49;00m[ 6%] #x1B[35mautodoc#x1B[39;49;00m
#x1B[01mreading sources... #x1B[39;49;00m[ 12%] #x1B[35mbom#x1B[39;49;00m
#x1B[01mreading sources... #x1B[39;49;00m[ 18%] #x1B[35mcontents#x1B[39;49;00m
#x1B[01mreading sources... #x1B[39;49;00m[ 25%] #x1B[35mextapi#x1B[39;49;00m
#x1B[01mreading sources... #x1B[39;49;00m[ 31%] #x1B[35mextensions#x1B[39;49;00m
#x1B[01mreading sources... #x1B[39;49;00m[ 37%] #x1B[35mfootnote#x1B[39;49;00m
#x1B[01mreading sources... #x1B[39;49;00m[ 43%] #x1B[35mimages#x1B[39;49;00m
#x1B[01mreading sources... #x1B[39;49;00m[ 50%] #x1B[35mincludes#x1B[39;49;00m
#x1B[01mreading sources... #x1B[39;49;00m[ 56%] #x1B[35mlists#x1B[39;49;00m
#x1B[01mreading sources... #x1B[39;49;00m[ 62%] #x1B[35mmarkup#x1B[39;49;00m
#x1B[01mreading sources... #x1B[39;49;00m[ 68%] #x1B[35mmath#x1B[39;49;00m
#x1B[01mreading sources... #x1B[39;49;00m[ 75%] #x1B[35mmetadata#x1B[39;49;00m
#x1B[01mreading sources... #x1B[39;49;00m[ 81%] #x1B[35mobjects#x1B[39;49;00m
#x1B[01mreading sources... #x1B[39;49;00m[ 87%] #x1B[35motherext#x1B[39;49;00m
#x1B[01mreading sources... #x1B[39;49;00m[ 93%] #x1B[35msubdir/images#x1B[39;49;00m
#x1B[01mreading sources... #x1B[39;49;00m[100%] #x1B[35msubdir/includes#x1B[39;49;00m
#x1B[01mlooking for now-outdated files... #x1B[39;49;00mnone found
#x1B[01mpickling environment... #x1B[39;49;00mdone
#x1B[01mchecking consistency... #x1B[39;49;00mdone
#x1B[01mpreparing documents... #x1B[39;49;00mdone
2.6. Examples 1265#x1B[01mwriting output... #x1B[39;49;00m[ 6%] #x1B[32mautodoc#x1B[39;49;00m
#x1B[01mwriting output... #x1B[39;49;00m[ 12%] #x1B[32mbom#x1B[39;49;00m
#x1B[01mwriting output... #x1B[39;49;00m[ 18%] #x1B[32mcontents#x1B[39;49;00m
 #x1B[01mwriting output... #x1B[39;49;00m[ 25%] #x1B[32mextapi#x1B[39;49;00m
```
Test-Case: **test\_html5\_output[objects.html-expect125]** *[SPHINX\\_0EA\\_AFEFC](#page-1269-0)*

tags: pytest\_sphinx style: tr\_passed delete: False jinja\_content: False file: ../tests/doc\_test/utils/pytest\_sphinx\_data.xml suite: pytest case: test\_html5\_output[objects.html-expect125] case\_name: test\_html5\_output case\_parameter: objects.html-expect125 classname: tests.test\_build\_html5 time: 0.011468172073364258 result: passed

links outgoing: *[SPHINX](#page-74-0)*, *[SPHINX\\_0EA](#page-75-0)*

```
/tmp/test_build_html5_output/_build/html/objects.html
# testroot: root
# builder: html
# srcdir: /tmp/test_build_html5_output
# outdir: /tmp/test_build_html5_output/_build/html
# status:
#x1B[01mRunning Sphinx v1.7+/aecb0082#x1B[39;49;00m
#x1B[01mloading pickled environment... #x1B[39;49;00mdone
et created
#x1B[01mbuilding [mo]: #x1B[39;49;00mtargets for 0 po files that are out of date
#x1B[01mbuilding [html]#x1B[39;49;00m: targets for 16 source files that are out of date
#x1B[01mupdating environment: #x1B[39;49;00m16 added, 0 changed, 0 removed
#x1B[01mreading sources... #x1B[39;49;00m[ 6%] #x1B[35mautodoc#x1B[39;49;00m
#x1B[01mreading sources... #x1B[39;49;00m[ 12%] #x1B[35mbom#x1B[39;49;00m
#x1B[01mreading sources... #x1B[39;49;00m[ 18%] #x1B[35mcontents#x1B[39;49;00m
#x1B[01mreading sources... #x1B[39;49;00m[ 25%] #x1B[35mextapi#x1B[39;49;00m
#x1B[01mreading sources... #x1B[39;49;00m[ 31%] #x1B[35mextensions#x1B[39;49;00m
#x1B[01mreading sources... #x1B[39;49;00m[ 37%] #x1B[35mfootnote#x1B[39;49;00m
#x1B[01mreading sources... #x1B[39;49;00m[ 43%] #x1B[35mimages#x1B[39;49;00m
#x1B[01mreading sources... #x1B[39;49;00m[ 50%] #x1B[35mincludes#x1B[39;49;00m
#x1B[01mreading sources... #x1B[39;49;00m[ 56%] #x1B[35mlists#x1B[39;49;00m
#x1B[01mreading sources... #x1B[39;49;00m[ 62%] #x1B[35mmarkup#x1B[39;49;00m
#x1B[01mreading sources... #x1B[39;49;00m[ 68%] #x1B[35mmath#x1B[39;49;00m
#x1B[01mreading sources... #x1B[39;49;00m[ 75%] #x1B[35mmetadata#x1B[39;49;00m
#x1B[01mreading sources... #x1B[39;49;00m[ 81%] #x1B[35mobjects#x1B[39;49;00m
#x1B[01mreading sources... #x1B[39;49;00m[ 87%] #x1B[35motherext#x1B[39;49;00m
#x1B[01mreading sources... #x1B[39;49;00m[ 93%] #x1B[35msubdir/images#x1B[39;49;00m
#x1B[01mreading sources... #x1B[39;49;00m[100%] #x1B[35msubdir/includes#x1B[39;49;00m
#x1B[01mlooking for now-outdated files... #x1B[39;49;00mnone found
#x1B[01mpickling environment... #x1B[39;49;00mdone
#x1B[01mchecking consistency... #x1B[39;49;00mdone
#x1B[01mpreparing documents... #x1B[39;49;00mdone
2.6. Examples 1267#x1B[01mwriting output... #x1B[39;49;00m[ 6%] #x1B[32mautodoc#x1B[39;49;00m
#x1B[01mwriting output... #x1B[39;49;00m[ 12%] #x1B[32mbom#x1B[39;49;00m
#x1B[01mwriting output... #x1B[39;49;00m[ 18%] #x1B[32mcontents#x1B[39;49;00m
 #x1B[01mwriting output... #x1B[39;49;00m[ 25%] #x1B[32mextapi#x1B[39;49;00m
```
Test-Case: **test\_html5\_output[contents.html-expect126]** *[SPHINX\\_0EA\\_EAA99](#page-1271-0)*

tags: pytest\_sphinx style: tr\_passed delete: False jinja\_content: False file: ../tests/doc\_test/utils/pytest\_sphinx\_data.xml suite: pytest case: test\_html5\_output[contents.html-expect126] case\_name: test\_html5\_output case\_parameter: contents.html-expect126 classname: tests.test\_build\_html5 time: 0.055272817611694336 result: passed

links outgoing: *[SPHINX](#page-74-0)*, *[SPHINX\\_0EA](#page-75-0)*

```
/tmp/test_build_html5_output/_build/html/contents.html
# testroot: root
# builder: html
# srcdir: /tmp/test_build_html5_output
# outdir: /tmp/test_build_html5_output/_build/html
# status:
#x1B[01mRunning Sphinx v1.7+/aecb0082#x1B[39;49;00m
#x1B[01mloading pickled environment... #x1B[39;49;00mdone
et created
#x1B[01mbuilding [mo]: #x1B[39;49;00mtargets for 0 po files that are out of date
#x1B[01mbuilding [html]#x1B[39;49;00m: targets for 16 source files that are out of date
#x1B[01mupdating environment: #x1B[39;49;00m16 added, 0 changed, 0 removed
#x1B[01mreading sources... #x1B[39;49;00m[ 6%] #x1B[35mautodoc#x1B[39;49;00m
#x1B[01mreading sources... #x1B[39;49;00m[ 12%] #x1B[35mbom#x1B[39;49;00m
#x1B[01mreading sources... #x1B[39;49;00m[ 18%] #x1B[35mcontents#x1B[39;49;00m
#x1B[01mreading sources... #x1B[39;49;00m[ 25%] #x1B[35mextapi#x1B[39;49;00m
#x1B[01mreading sources... #x1B[39;49;00m[ 31%] #x1B[35mextensions#x1B[39;49;00m
#x1B[01mreading sources... #x1B[39;49;00m[ 37%] #x1B[35mfootnote#x1B[39;49;00m
#x1B[01mreading sources... #x1B[39;49;00m[ 43%] #x1B[35mimages#x1B[39;49;00m
#x1B[01mreading sources... #x1B[39;49;00m[ 50%] #x1B[35mincludes#x1B[39;49;00m
#x1B[01mreading sources... #x1B[39;49;00m[ 56%] #x1B[35mlists#x1B[39;49;00m
#x1B[01mreading sources... #x1B[39;49;00m[ 62%] #x1B[35mmarkup#x1B[39;49;00m
#x1B[01mreading sources... #x1B[39;49;00m[ 68%] #x1B[35mmath#x1B[39;49;00m
#x1B[01mreading sources... #x1B[39;49;00m[ 75%] #x1B[35mmetadata#x1B[39;49;00m
#x1B[01mreading sources... #x1B[39;49;00m[ 81%] #x1B[35mobjects#x1B[39;49;00m
#x1B[01mreading sources... #x1B[39;49;00m[ 87%] #x1B[35motherext#x1B[39;49;00m
#x1B[01mreading sources... #x1B[39;49;00m[ 93%] #x1B[35msubdir/images#x1B[39;49;00m
#x1B[01mreading sources... #x1B[39;49;00m[100%] #x1B[35msubdir/includes#x1B[39;49;00m
#x1B[01mlooking for now-outdated files... #x1B[39;49;00mnone found
#x1B[01mpickling environment... #x1B[39;49;00mdone
#x1B[01mchecking consistency... #x1B[39;49;00mdone
#x1B[01mpreparing documents... #x1B[39;49;00mdone
2.6. Examples 1269#x1B[01mwriting output... #x1B[39;49;00m[ 6%] #x1B[32mautodoc#x1B[39;49;00m
#x1B[01mwriting output... #x1B[39;49;00m[ 12%] #x1B[32mbom#x1B[39;49;00m
#x1B[01mwriting output... #x1B[39;49;00m[ 18%] #x1B[32mcontents#x1B[39;49;00m
 #x1B[01mwriting output... #x1B[39;49;00m[ 25%] #x1B[32mextapi#x1B[39;49;00m
```
Test-Case: **test\_html5\_output[contents.html-expect127]** *[SPHINX\\_0EA\\_96E5F](#page-1273-0)*

tags: pytest\_sphinx style: tr\_passed delete: False jinja\_content: False file: ../tests/doc\_test/utils/pytest\_sphinx\_data.xml suite: pytest case: test\_html5\_output[contents.html-expect127] case\_name: test\_html5\_output case\_parameter: contents.html-expect127 classname: tests.test\_build\_html5 time: 0.011153936386108398 result: passed

links outgoing: *[SPHINX](#page-74-0)*, *[SPHINX\\_0EA](#page-75-0)*

```
/tmp/test_build_html5_output/_build/html/contents.html
# testroot: root
# builder: html
# srcdir: /tmp/test_build_html5_output
# outdir: /tmp/test_build_html5_output/_build/html
# status:
#x1B[01mRunning Sphinx v1.7+/aecb0082#x1B[39;49;00m
#x1B[01mloading pickled environment... #x1B[39;49;00mdone
et created
#x1B[01mbuilding [mo]: #x1B[39;49;00mtargets for 0 po files that are out of date
#x1B[01mbuilding [html]#x1B[39;49;00m: targets for 16 source files that are out of date
#x1B[01mupdating environment: #x1B[39;49;00m16 added, 0 changed, 0 removed
#x1B[01mreading sources... #x1B[39;49;00m[ 6%] #x1B[35mautodoc#x1B[39;49;00m
#x1B[01mreading sources... #x1B[39;49;00m[ 12%] #x1B[35mbom#x1B[39;49;00m
#x1B[01mreading sources... #x1B[39;49;00m[ 18%] #x1B[35mcontents#x1B[39;49;00m
#x1B[01mreading sources... #x1B[39;49;00m[ 25%] #x1B[35mextapi#x1B[39;49;00m
#x1B[01mreading sources... #x1B[39;49;00m[ 31%] #x1B[35mextensions#x1B[39;49;00m
#x1B[01mreading sources... #x1B[39;49;00m[ 37%] #x1B[35mfootnote#x1B[39;49;00m
#x1B[01mreading sources... #x1B[39;49;00m[ 43%] #x1B[35mimages#x1B[39;49;00m
#x1B[01mreading sources... #x1B[39;49;00m[ 50%] #x1B[35mincludes#x1B[39;49;00m
#x1B[01mreading sources... #x1B[39;49;00m[ 56%] #x1B[35mlists#x1B[39;49;00m
#x1B[01mreading sources... #x1B[39;49;00m[ 62%] #x1B[35mmarkup#x1B[39;49;00m
#x1B[01mreading sources... #x1B[39;49;00m[ 68%] #x1B[35mmath#x1B[39;49;00m
#x1B[01mreading sources... #x1B[39;49;00m[ 75%] #x1B[35mmetadata#x1B[39;49;00m
#x1B[01mreading sources... #x1B[39;49;00m[ 81%] #x1B[35mobjects#x1B[39;49;00m
#x1B[01mreading sources... #x1B[39;49;00m[ 87%] #x1B[35motherext#x1B[39;49;00m
#x1B[01mreading sources... #x1B[39;49;00m[ 93%] #x1B[35msubdir/images#x1B[39;49;00m
#x1B[01mreading sources... #x1B[39;49;00m[100%] #x1B[35msubdir/includes#x1B[39;49;00m
#x1B[01mlooking for now-outdated files... #x1B[39;49;00mnone found
#x1B[01mpickling environment... #x1B[39;49;00mdone
#x1B[01mchecking consistency... #x1B[39;49;00mdone
#x1B[01mpreparing documents... #x1B[39;49;00mdone
2.6. Examples 1271#x1B[01mwriting output... #x1B[39;49;00m[ 6%] #x1B[32mautodoc#x1B[39;49;00m
#x1B[01mwriting output... #x1B[39;49;00m[ 12%] #x1B[32mbom#x1B[39;49;00m
#x1B[01mwriting output... #x1B[39;49;00m[ 18%] #x1B[32mcontents#x1B[39;49;00m
 #x1B[01mwriting output... #x1B[39;49;00m[ 25%] #x1B[32mextapi#x1B[39;49;00m
```
### Test-Case: **test\_html5\_output[contents.html-expect128]** *[SPHINX\\_0EA\\_EFDE8](#page-1275-0)*

tags: pytest\_sphinx style: tr\_passed delete: False jinja\_content: False file: ../tests/doc\_test/utils/pytest\_sphinx\_data.xml suite: pytest case: test\_html5\_output[contents.html-expect128] case\_name: test\_html5\_output case\_parameter: contents.html-expect128 classname: tests.test\_build\_html5 time: 0.012319326400756836 result: passed

links outgoing: *[SPHINX](#page-74-0)*, *[SPHINX\\_0EA](#page-75-0)*

```
/tmp/test_build_html5_output/_build/html/contents.html
# testroot: root
# builder: html
# srcdir: /tmp/test_build_html5_output
# outdir: /tmp/test_build_html5_output/_build/html
# status:
#x1B[01mRunning Sphinx v1.7+/aecb0082#x1B[39;49;00m
#x1B[01mloading pickled environment... #x1B[39;49;00mdone
et created
#x1B[01mbuilding [mo]: #x1B[39;49;00mtargets for 0 po files that are out of date
#x1B[01mbuilding [html]#x1B[39;49;00m: targets for 16 source files that are out of date
#x1B[01mupdating environment: #x1B[39;49;00m16 added, 0 changed, 0 removed
#x1B[01mreading sources... #x1B[39;49;00m[ 6%] #x1B[35mautodoc#x1B[39;49;00m
#x1B[01mreading sources... #x1B[39;49;00m[ 12%] #x1B[35mbom#x1B[39;49;00m
#x1B[01mreading sources... #x1B[39;49;00m[ 18%] #x1B[35mcontents#x1B[39;49;00m
#x1B[01mreading sources... #x1B[39;49;00m[ 25%] #x1B[35mextapi#x1B[39;49;00m
#x1B[01mreading sources... #x1B[39;49;00m[ 31%] #x1B[35mextensions#x1B[39;49;00m
#x1B[01mreading sources... #x1B[39;49;00m[ 37%] #x1B[35mfootnote#x1B[39;49;00m
#x1B[01mreading sources... #x1B[39;49;00m[ 43%] #x1B[35mimages#x1B[39;49;00m
#x1B[01mreading sources... #x1B[39;49;00m[ 50%] #x1B[35mincludes#x1B[39;49;00m
#x1B[01mreading sources... #x1B[39;49;00m[ 56%] #x1B[35mlists#x1B[39;49;00m
#x1B[01mreading sources... #x1B[39;49;00m[ 62%] #x1B[35mmarkup#x1B[39;49;00m
#x1B[01mreading sources... #x1B[39;49;00m[ 68%] #x1B[35mmath#x1B[39;49;00m
#x1B[01mreading sources... #x1B[39;49;00m[ 75%] #x1B[35mmetadata#x1B[39;49;00m
#x1B[01mreading sources... #x1B[39;49;00m[ 81%] #x1B[35mobjects#x1B[39;49;00m
#x1B[01mreading sources... #x1B[39;49;00m[ 87%] #x1B[35motherext#x1B[39;49;00m
#x1B[01mreading sources... #x1B[39;49;00m[ 93%] #x1B[35msubdir/images#x1B[39;49;00m
#x1B[01mreading sources... #x1B[39;49;00m[100%] #x1B[35msubdir/includes#x1B[39;49;00m
#x1B[01mlooking for now-outdated files... #x1B[39;49;00mnone found
#x1B[01mpickling environment... #x1B[39;49;00mdone
#x1B[01mchecking consistency... #x1B[39;49;00mdone
#x1B[01mpreparing documents... #x1B[39;49;00mdone
2.6. Examples 1273#x1B[01mwriting output... #x1B[39;49;00m[ 6%] #x1B[32mautodoc#x1B[39;49;00m
#x1B[01mwriting output... #x1B[39;49;00m[ 12%] #x1B[32mbom#x1B[39;49;00m
#x1B[01mwriting output... #x1B[39;49;00m[ 18%] #x1B[32mcontents#x1B[39;49;00m
 #x1B[01mwriting output... #x1B[39;49;00m[ 25%] #x1B[32mextapi#x1B[39;49;00m
```
Test-Case: **test\_html5\_output[contents.html-expect129]** *[SPHINX\\_0EA\\_A1E82](#page-1277-0)*

tags: pytest\_sphinx style: tr\_passed delete: False jinja\_content: False file: ../tests/doc\_test/utils/pytest\_sphinx\_data.xml suite: pytest case: test\_html5\_output[contents.html-expect129] case\_name: test\_html5\_output case\_parameter: contents.html-expect129 classname: tests.test\_build\_html5 time: 0.06278133392333984 result: passed

links outgoing: *[SPHINX](#page-74-0)*, *[SPHINX\\_0EA](#page-75-0)*

```
/tmp/test_build_html5_output/_build/html/contents.html
# testroot: root
# builder: html
# srcdir: /tmp/test_build_html5_output
# outdir: /tmp/test_build_html5_output/_build/html
# status:
#x1B[01mRunning Sphinx v1.7+/aecb0082#x1B[39;49;00m
#x1B[01mloading pickled environment... #x1B[39;49;00mdone
et created
#x1B[01mbuilding [mo]: #x1B[39;49;00mtargets for 0 po files that are out of date
#x1B[01mbuilding [html]#x1B[39;49;00m: targets for 16 source files that are out of date
#x1B[01mupdating environment: #x1B[39;49;00m16 added, 0 changed, 0 removed
#x1B[01mreading sources... #x1B[39;49;00m[ 6%] #x1B[35mautodoc#x1B[39;49;00m
#x1B[01mreading sources... #x1B[39;49;00m[ 12%] #x1B[35mbom#x1B[39;49;00m
#x1B[01mreading sources... #x1B[39;49;00m[ 18%] #x1B[35mcontents#x1B[39;49;00m
#x1B[01mreading sources... #x1B[39;49;00m[ 25%] #x1B[35mextapi#x1B[39;49;00m
#x1B[01mreading sources... #x1B[39;49;00m[ 31%] #x1B[35mextensions#x1B[39;49;00m
#x1B[01mreading sources... #x1B[39;49;00m[ 37%] #x1B[35mfootnote#x1B[39;49;00m
#x1B[01mreading sources... #x1B[39;49;00m[ 43%] #x1B[35mimages#x1B[39;49;00m
#x1B[01mreading sources... #x1B[39;49;00m[ 50%] #x1B[35mincludes#x1B[39;49;00m
#x1B[01mreading sources... #x1B[39;49;00m[ 56%] #x1B[35mlists#x1B[39;49;00m
#x1B[01mreading sources... #x1B[39;49;00m[ 62%] #x1B[35mmarkup#x1B[39;49;00m
#x1B[01mreading sources... #x1B[39;49;00m[ 68%] #x1B[35mmath#x1B[39;49;00m
#x1B[01mreading sources... #x1B[39;49;00m[ 75%] #x1B[35mmetadata#x1B[39;49;00m
#x1B[01mreading sources... #x1B[39;49;00m[ 81%] #x1B[35mobjects#x1B[39;49;00m
#x1B[01mreading sources... #x1B[39;49;00m[ 87%] #x1B[35motherext#x1B[39;49;00m
#x1B[01mreading sources... #x1B[39;49;00m[ 93%] #x1B[35msubdir/images#x1B[39;49;00m
#x1B[01mreading sources... #x1B[39;49;00m[100%] #x1B[35msubdir/includes#x1B[39;49;00m
#x1B[01mlooking for now-outdated files... #x1B[39;49;00mnone found
#x1B[01mpickling environment... #x1B[39;49;00mdone
#x1B[01mchecking consistency... #x1B[39;49;00mdone
#x1B[01mpreparing documents... #x1B[39;49;00mdone
2.6. Examples 1275#x1B[01mwriting output... #x1B[39;49;00m[ 6%] #x1B[32mautodoc#x1B[39;49;00m
#x1B[01mwriting output... #x1B[39;49;00m[ 12%] #x1B[32mbom#x1B[39;49;00m
#x1B[01mwriting output... #x1B[39;49;00m[ 18%] #x1B[32mcontents#x1B[39;49;00m
 #x1B[01mwriting output... #x1B[39;49;00m[ 25%] #x1B[32mextapi#x1B[39;49;00m
```
Test-Case: **test\_html5\_output[contents.html-expect130]** *[SPHINX\\_0EA\\_1199D](#page-1279-0)*

tags: pytest\_sphinx style: tr\_passed delete: False jinja\_content: False file: ../tests/doc\_test/utils/pytest\_sphinx\_data.xml suite: pytest case: test\_html5\_output[contents.html-expect130] case\_name: test\_html5\_output case\_parameter: contents.html-expect130 classname: tests.test\_build\_html5 time: 0.012014150619506836 result: passed

links outgoing: *[SPHINX](#page-74-0)*, *[SPHINX\\_0EA](#page-75-0)*

```
/tmp/test_build_html5_output/_build/html/contents.html
# testroot: root
# builder: html
# srcdir: /tmp/test_build_html5_output
# outdir: /tmp/test_build_html5_output/_build/html
# status:
#x1B[01mRunning Sphinx v1.7+/aecb0082#x1B[39;49;00m
#x1B[01mloading pickled environment... #x1B[39;49;00mdone
et created
#x1B[01mbuilding [mo]: #x1B[39;49;00mtargets for 0 po files that are out of date
#x1B[01mbuilding [html]#x1B[39;49;00m: targets for 16 source files that are out of date
#x1B[01mupdating environment: #x1B[39;49;00m16 added, 0 changed, 0 removed
#x1B[01mreading sources... #x1B[39;49;00m[ 6%] #x1B[35mautodoc#x1B[39;49;00m
#x1B[01mreading sources... #x1B[39;49;00m[ 12%] #x1B[35mbom#x1B[39;49;00m
#x1B[01mreading sources... #x1B[39;49;00m[ 18%] #x1B[35mcontents#x1B[39;49;00m
#x1B[01mreading sources... #x1B[39;49;00m[ 25%] #x1B[35mextapi#x1B[39;49;00m
#x1B[01mreading sources... #x1B[39;49;00m[ 31%] #x1B[35mextensions#x1B[39;49;00m
#x1B[01mreading sources... #x1B[39;49;00m[ 37%] #x1B[35mfootnote#x1B[39;49;00m
#x1B[01mreading sources... #x1B[39;49;00m[ 43%] #x1B[35mimages#x1B[39;49;00m
#x1B[01mreading sources... #x1B[39;49;00m[ 50%] #x1B[35mincludes#x1B[39;49;00m
#x1B[01mreading sources... #x1B[39;49;00m[ 56%] #x1B[35mlists#x1B[39;49;00m
#x1B[01mreading sources... #x1B[39;49;00m[ 62%] #x1B[35mmarkup#x1B[39;49;00m
#x1B[01mreading sources... #x1B[39;49;00m[ 68%] #x1B[35mmath#x1B[39;49;00m
#x1B[01mreading sources... #x1B[39;49;00m[ 75%] #x1B[35mmetadata#x1B[39;49;00m
#x1B[01mreading sources... #x1B[39;49;00m[ 81%] #x1B[35mobjects#x1B[39;49;00m
#x1B[01mreading sources... #x1B[39;49;00m[ 87%] #x1B[35motherext#x1B[39;49;00m
#x1B[01mreading sources... #x1B[39;49;00m[ 93%] #x1B[35msubdir/images#x1B[39;49;00m
#x1B[01mreading sources... #x1B[39;49;00m[100%] #x1B[35msubdir/includes#x1B[39;49;00m
#x1B[01mlooking for now-outdated files... #x1B[39;49;00mnone found
#x1B[01mpickling environment... #x1B[39;49;00mdone
#x1B[01mchecking consistency... #x1B[39;49;00mdone
#x1B[01mpreparing documents... #x1B[39;49;00mdone
2.6. Examples 1277#x1B[01mwriting output... #x1B[39;49;00m[ 6%] #x1B[32mautodoc#x1B[39;49;00m
#x1B[01mwriting output... #x1B[39;49;00m[ 12%] #x1B[32mbom#x1B[39;49;00m
#x1B[01mwriting output... #x1B[39;49;00m[ 18%] #x1B[32mcontents#x1B[39;49;00m
 #x1B[01mwriting output... #x1B[39;49;00m[ 25%] #x1B[32mextapi#x1B[39;49;00m
```
Test-Case: **test\_html5\_output[contents.html-expect131]** *[SPHINX\\_0EA\\_E89B4](#page-1281-0)*

tags: pytest\_sphinx style: tr\_passed delete: False jinja\_content: False file: ../tests/doc\_test/utils/pytest\_sphinx\_data.xml suite: pytest case: test\_html5\_output[contents.html-expect131] case\_name: test\_html5\_output case\_parameter: contents.html-expect131 classname: tests.test\_build\_html5 time: 0.012897253036499023 result: passed

links outgoing: *[SPHINX](#page-74-0)*, *[SPHINX\\_0EA](#page-75-0)*

```
/tmp/test_build_html5_output/_build/html/contents.html
# testroot: root
# builder: html
# srcdir: /tmp/test_build_html5_output
# outdir: /tmp/test_build_html5_output/_build/html
# status:
#x1B[01mRunning Sphinx v1.7+/aecb0082#x1B[39;49;00m
#x1B[01mloading pickled environment... #x1B[39;49;00mdone
et created
#x1B[01mbuilding [mo]: #x1B[39;49;00mtargets for 0 po files that are out of date
#x1B[01mbuilding [html]#x1B[39;49;00m: targets for 16 source files that are out of date
#x1B[01mupdating environment: #x1B[39;49;00m16 added, 0 changed, 0 removed
#x1B[01mreading sources... #x1B[39;49;00m[ 6%] #x1B[35mautodoc#x1B[39;49;00m
#x1B[01mreading sources... #x1B[39;49;00m[ 12%] #x1B[35mbom#x1B[39;49;00m
#x1B[01mreading sources... #x1B[39;49;00m[ 18%] #x1B[35mcontents#x1B[39;49;00m
#x1B[01mreading sources... #x1B[39;49;00m[ 25%] #x1B[35mextapi#x1B[39;49;00m
#x1B[01mreading sources... #x1B[39;49;00m[ 31%] #x1B[35mextensions#x1B[39;49;00m
#x1B[01mreading sources... #x1B[39;49;00m[ 37%] #x1B[35mfootnote#x1B[39;49;00m
#x1B[01mreading sources... #x1B[39;49;00m[ 43%] #x1B[35mimages#x1B[39;49;00m
#x1B[01mreading sources... #x1B[39;49;00m[ 50%] #x1B[35mincludes#x1B[39;49;00m
#x1B[01mreading sources... #x1B[39;49;00m[ 56%] #x1B[35mlists#x1B[39;49;00m
#x1B[01mreading sources... #x1B[39;49;00m[ 62%] #x1B[35mmarkup#x1B[39;49;00m
#x1B[01mreading sources... #x1B[39;49;00m[ 68%] #x1B[35mmath#x1B[39;49;00m
#x1B[01mreading sources... #x1B[39;49;00m[ 75%] #x1B[35mmetadata#x1B[39;49;00m
#x1B[01mreading sources... #x1B[39;49;00m[ 81%] #x1B[35mobjects#x1B[39;49;00m
#x1B[01mreading sources... #x1B[39;49;00m[ 87%] #x1B[35motherext#x1B[39;49;00m
#x1B[01mreading sources... #x1B[39;49;00m[ 93%] #x1B[35msubdir/images#x1B[39;49;00m
#x1B[01mreading sources... #x1B[39;49;00m[100%] #x1B[35msubdir/includes#x1B[39;49;00m
#x1B[01mlooking for now-outdated files... #x1B[39;49;00mnone found
#x1B[01mpickling environment... #x1B[39;49;00mdone
#x1B[01mchecking consistency... #x1B[39;49;00mdone
#x1B[01mpreparing documents... #x1B[39;49;00mdone
2.6. Examples 1279#x1B[01mwriting output... #x1B[39;49;00m[ 6%] #x1B[32mautodoc#x1B[39;49;00m
#x1B[01mwriting output... #x1B[39;49;00m[ 12%] #x1B[32mbom#x1B[39;49;00m
#x1B[01mwriting output... #x1B[39;49;00m[ 18%] #x1B[32mcontents#x1B[39;49;00m
 #x1B[01mwriting output... #x1B[39;49;00m[ 25%] #x1B[32mextapi#x1B[39;49;00m
```
# Test-Case: **test\_html5\_output[contents.html-expect132]** *[SPHINX\\_0EA\\_DB73D](#page-1283-0)*

tags: pytest\_sphinx style: tr\_passed delete: False jinja\_content: False file: ../tests/doc\_test/utils/pytest\_sphinx\_data.xml suite: pytest case: test\_html5\_output[contents.html-expect132] case\_name: test\_html5\_output case\_parameter: contents.html-expect132 classname: tests.test\_build\_html5 time: 0.011474370956420898 result: passed

links outgoing: *[SPHINX](#page-74-0)*, *[SPHINX\\_0EA](#page-75-0)*

```
/tmp/test_build_html5_output/_build/html/contents.html
# testroot: root
# builder: html
# srcdir: /tmp/test_build_html5_output
# outdir: /tmp/test_build_html5_output/_build/html
# status:
#x1B[01mRunning Sphinx v1.7+/aecb0082#x1B[39;49;00m
#x1B[01mloading pickled environment... #x1B[39;49;00mdone
et created
#x1B[01mbuilding [mo]: #x1B[39;49;00mtargets for 0 po files that are out of date
#x1B[01mbuilding [html]#x1B[39;49;00m: targets for 16 source files that are out of date
#x1B[01mupdating environment: #x1B[39;49;00m16 added, 0 changed, 0 removed
#x1B[01mreading sources... #x1B[39;49;00m[ 6%] #x1B[35mautodoc#x1B[39;49;00m
#x1B[01mreading sources... #x1B[39;49;00m[ 12%] #x1B[35mbom#x1B[39;49;00m
#x1B[01mreading sources... #x1B[39;49;00m[ 18%] #x1B[35mcontents#x1B[39;49;00m
#x1B[01mreading sources... #x1B[39;49;00m[ 25%] #x1B[35mextapi#x1B[39;49;00m
#x1B[01mreading sources... #x1B[39;49;00m[ 31%] #x1B[35mextensions#x1B[39;49;00m
#x1B[01mreading sources... #x1B[39;49;00m[ 37%] #x1B[35mfootnote#x1B[39;49;00m
#x1B[01mreading sources... #x1B[39;49;00m[ 43%] #x1B[35mimages#x1B[39;49;00m
#x1B[01mreading sources... #x1B[39;49;00m[ 50%] #x1B[35mincludes#x1B[39;49;00m
#x1B[01mreading sources... #x1B[39;49;00m[ 56%] #x1B[35mlists#x1B[39;49;00m
#x1B[01mreading sources... #x1B[39;49;00m[ 62%] #x1B[35mmarkup#x1B[39;49;00m
#x1B[01mreading sources... #x1B[39;49;00m[ 68%] #x1B[35mmath#x1B[39;49;00m
#x1B[01mreading sources... #x1B[39;49;00m[ 75%] #x1B[35mmetadata#x1B[39;49;00m
#x1B[01mreading sources... #x1B[39;49;00m[ 81%] #x1B[35mobjects#x1B[39;49;00m
#x1B[01mreading sources... #x1B[39;49;00m[ 87%] #x1B[35motherext#x1B[39;49;00m
#x1B[01mreading sources... #x1B[39;49;00m[ 93%] #x1B[35msubdir/images#x1B[39;49;00m
#x1B[01mreading sources... #x1B[39;49;00m[100%] #x1B[35msubdir/includes#x1B[39;49;00m
#x1B[01mlooking for now-outdated files... #x1B[39;49;00mnone found
#x1B[01mpickling environment... #x1B[39;49;00mdone
#x1B[01mchecking consistency... #x1B[39;49;00mdone
#x1B[01mpreparing documents... #x1B[39;49;00mdone
2.6. Examples 1281#x1B[01mwriting output... #x1B[39;49;00m[ 6%] #x1B[32mautodoc#x1B[39;49;00m
#x1B[01mwriting output... #x1B[39;49;00m[ 12%] #x1B[32mbom#x1B[39;49;00m
#x1B[01mwriting output... #x1B[39;49;00m[ 18%] #x1B[32mcontents#x1B[39;49;00m
 #x1B[01mwriting output... #x1B[39;49;00m[ 25%] #x1B[32mextapi#x1B[39;49;00m
```
# Test-Case: **test\_html5\_output[contents.html-expect133]** *[SPHINX\\_0EA\\_E5F46](#page-1285-0)*

tags: pytest\_sphinx style: tr\_passed delete: False jinja\_content: False file: ../tests/doc\_test/utils/pytest\_sphinx\_data.xml suite: pytest case: test\_html5\_output[contents.html-expect133] case\_name: test\_html5\_output case\_parameter: contents.html-expect133 classname: tests.test\_build\_html5 time: 0.012535333633422852 result: passed

links outgoing: *[SPHINX](#page-74-0)*, *[SPHINX\\_0EA](#page-75-0)*

```
/tmp/test_build_html5_output/_build/html/contents.html
# testroot: root
# builder: html
# srcdir: /tmp/test_build_html5_output
# outdir: /tmp/test_build_html5_output/_build/html
# status:
#x1B[01mRunning Sphinx v1.7+/aecb0082#x1B[39;49;00m
#x1B[01mloading pickled environment... #x1B[39;49;00mdone
et created
#x1B[01mbuilding [mo]: #x1B[39;49;00mtargets for 0 po files that are out of date
#x1B[01mbuilding [html]#x1B[39;49;00m: targets for 16 source files that are out of date
#x1B[01mupdating environment: #x1B[39;49;00m16 added, 0 changed, 0 removed
#x1B[01mreading sources... #x1B[39;49;00m[ 6%] #x1B[35mautodoc#x1B[39;49;00m
#x1B[01mreading sources... #x1B[39;49;00m[ 12%] #x1B[35mbom#x1B[39;49;00m
#x1B[01mreading sources... #x1B[39;49;00m[ 18%] #x1B[35mcontents#x1B[39;49;00m
#x1B[01mreading sources... #x1B[39;49;00m[ 25%] #x1B[35mextapi#x1B[39;49;00m
#x1B[01mreading sources... #x1B[39;49;00m[ 31%] #x1B[35mextensions#x1B[39;49;00m
#x1B[01mreading sources... #x1B[39;49;00m[ 37%] #x1B[35mfootnote#x1B[39;49;00m
#x1B[01mreading sources... #x1B[39;49;00m[ 43%] #x1B[35mimages#x1B[39;49;00m
#x1B[01mreading sources... #x1B[39;49;00m[ 50%] #x1B[35mincludes#x1B[39;49;00m
#x1B[01mreading sources... #x1B[39;49;00m[ 56%] #x1B[35mlists#x1B[39;49;00m
#x1B[01mreading sources... #x1B[39;49;00m[ 62%] #x1B[35mmarkup#x1B[39;49;00m
#x1B[01mreading sources... #x1B[39;49;00m[ 68%] #x1B[35mmath#x1B[39;49;00m
#x1B[01mreading sources... #x1B[39;49;00m[ 75%] #x1B[35mmetadata#x1B[39;49;00m
#x1B[01mreading sources... #x1B[39;49;00m[ 81%] #x1B[35mobjects#x1B[39;49;00m
#x1B[01mreading sources... #x1B[39;49;00m[ 87%] #x1B[35motherext#x1B[39;49;00m
#x1B[01mreading sources... #x1B[39;49;00m[ 93%] #x1B[35msubdir/images#x1B[39;49;00m
#x1B[01mreading sources... #x1B[39;49;00m[100%] #x1B[35msubdir/includes#x1B[39;49;00m
#x1B[01mlooking for now-outdated files... #x1B[39;49;00mnone found
#x1B[01mpickling environment... #x1B[39;49;00mdone
#x1B[01mchecking consistency... #x1B[39;49;00mdone
#x1B[01mpreparing documents... #x1B[39;49;00mdone
2.6. Examples 1283#x1B[01mwriting output... #x1B[39;49;00m[ 6%] #x1B[32mautodoc#x1B[39;49;00m
#x1B[01mwriting output... #x1B[39;49;00m[ 12%] #x1B[32mbom#x1B[39;49;00m
#x1B[01mwriting output... #x1B[39;49;00m[ 18%] #x1B[32mcontents#x1B[39;49;00m
 #x1B[01mwriting output... #x1B[39;49;00m[ 25%] #x1B[32mextapi#x1B[39;49;00m
```
Test-Case: **test\_html5\_output[contents.html-expect134]** *[SPHINX\\_0EA\\_B0951](#page-1287-0)*

tags: pytest\_sphinx style: tr\_passed delete: False jinja\_content: False file: ../tests/doc\_test/utils/pytest\_sphinx\_data.xml suite: pytest case: test\_html5\_output[contents.html-expect134] case\_name: test\_html5\_output case\_parameter: contents.html-expect134 classname: tests.test\_build\_html5 time: 0.011979103088378906 result: passed

links outgoing: *[SPHINX](#page-74-0)*, *[SPHINX\\_0EA](#page-75-0)*

```
/tmp/test_build_html5_output/_build/html/contents.html
# testroot: root
# builder: html
# srcdir: /tmp/test_build_html5_output
# outdir: /tmp/test_build_html5_output/_build/html
# status:
#x1B[01mRunning Sphinx v1.7+/aecb0082#x1B[39;49;00m
#x1B[01mloading pickled environment... #x1B[39;49;00mdone
et created
#x1B[01mbuilding [mo]: #x1B[39;49;00mtargets for 0 po files that are out of date
#x1B[01mbuilding [html]#x1B[39;49;00m: targets for 16 source files that are out of date
#x1B[01mupdating environment: #x1B[39;49;00m16 added, 0 changed, 0 removed
#x1B[01mreading sources... #x1B[39;49;00m[ 6%] #x1B[35mautodoc#x1B[39;49;00m
#x1B[01mreading sources... #x1B[39;49;00m[ 12%] #x1B[35mbom#x1B[39;49;00m
#x1B[01mreading sources... #x1B[39;49;00m[ 18%] #x1B[35mcontents#x1B[39;49;00m
#x1B[01mreading sources... #x1B[39;49;00m[ 25%] #x1B[35mextapi#x1B[39;49;00m
#x1B[01mreading sources... #x1B[39;49;00m[ 31%] #x1B[35mextensions#x1B[39;49;00m
#x1B[01mreading sources... #x1B[39;49;00m[ 37%] #x1B[35mfootnote#x1B[39;49;00m
#x1B[01mreading sources... #x1B[39;49;00m[ 43%] #x1B[35mimages#x1B[39;49;00m
#x1B[01mreading sources... #x1B[39;49;00m[ 50%] #x1B[35mincludes#x1B[39;49;00m
#x1B[01mreading sources... #x1B[39;49;00m[ 56%] #x1B[35mlists#x1B[39;49;00m
#x1B[01mreading sources... #x1B[39;49;00m[ 62%] #x1B[35mmarkup#x1B[39;49;00m
#x1B[01mreading sources... #x1B[39;49;00m[ 68%] #x1B[35mmath#x1B[39;49;00m
#x1B[01mreading sources... #x1B[39;49;00m[ 75%] #x1B[35mmetadata#x1B[39;49;00m
#x1B[01mreading sources... #x1B[39;49;00m[ 81%] #x1B[35mobjects#x1B[39;49;00m
#x1B[01mreading sources... #x1B[39;49;00m[ 87%] #x1B[35motherext#x1B[39;49;00m
#x1B[01mreading sources... #x1B[39;49;00m[ 93%] #x1B[35msubdir/images#x1B[39;49;00m
#x1B[01mreading sources... #x1B[39;49;00m[100%] #x1B[35msubdir/includes#x1B[39;49;00m
#x1B[01mlooking for now-outdated files... #x1B[39;49;00mnone found
#x1B[01mpickling environment... #x1B[39;49;00mdone
#x1B[01mchecking consistency... #x1B[39;49;00mdone
#x1B[01mpreparing documents... #x1B[39;49;00mdone
2.6. Examples 1285#x1B[01mwriting output... #x1B[39;49;00m[ 6%] #x1B[32mautodoc#x1B[39;49;00m
#x1B[01mwriting output... #x1B[39;49;00m[ 12%] #x1B[32mbom#x1B[39;49;00m
#x1B[01mwriting output... #x1B[39;49;00m[ 18%] #x1B[32mcontents#x1B[39;49;00m
 #x1B[01mwriting output... #x1B[39;49;00m[ 25%] #x1B[32mextapi#x1B[39;49;00m
```
Test-Case: **test\_html5\_output[contents.html-expect135]** *[SPHINX\\_0EA\\_59694](#page-1289-0)*

tags: pytest\_sphinx style: tr\_passed delete: False jinja\_content: False file: ../tests/doc\_test/utils/pytest\_sphinx\_data.xml suite: pytest case: test\_html5\_output[contents.html-expect135] case\_name: test\_html5\_output case\_parameter: contents.html-expect135 classname: tests.test\_build\_html5 time: 0.012225151062011719 result: passed

links outgoing: *[SPHINX](#page-74-0)*, *[SPHINX\\_0EA](#page-75-0)*

```
/tmp/test_build_html5_output/_build/html/contents.html
# testroot: root
# builder: html
# srcdir: /tmp/test_build_html5_output
# outdir: /tmp/test_build_html5_output/_build/html
# status:
#x1B[01mRunning Sphinx v1.7+/aecb0082#x1B[39;49;00m
#x1B[01mloading pickled environment... #x1B[39;49;00mdone
et created
#x1B[01mbuilding [mo]: #x1B[39;49;00mtargets for 0 po files that are out of date
#x1B[01mbuilding [html]#x1B[39;49;00m: targets for 16 source files that are out of date
#x1B[01mupdating environment: #x1B[39;49;00m16 added, 0 changed, 0 removed
#x1B[01mreading sources... #x1B[39;49;00m[ 6%] #x1B[35mautodoc#x1B[39;49;00m
#x1B[01mreading sources... #x1B[39;49;00m[ 12%] #x1B[35mbom#x1B[39;49;00m
#x1B[01mreading sources... #x1B[39;49;00m[ 18%] #x1B[35mcontents#x1B[39;49;00m
#x1B[01mreading sources... #x1B[39;49;00m[ 25%] #x1B[35mextapi#x1B[39;49;00m
#x1B[01mreading sources... #x1B[39;49;00m[ 31%] #x1B[35mextensions#x1B[39;49;00m
#x1B[01mreading sources... #x1B[39;49;00m[ 37%] #x1B[35mfootnote#x1B[39;49;00m
#x1B[01mreading sources... #x1B[39;49;00m[ 43%] #x1B[35mimages#x1B[39;49;00m
#x1B[01mreading sources... #x1B[39;49;00m[ 50%] #x1B[35mincludes#x1B[39;49;00m
#x1B[01mreading sources... #x1B[39;49;00m[ 56%] #x1B[35mlists#x1B[39;49;00m
#x1B[01mreading sources... #x1B[39;49;00m[ 62%] #x1B[35mmarkup#x1B[39;49;00m
#x1B[01mreading sources... #x1B[39;49;00m[ 68%] #x1B[35mmath#x1B[39;49;00m
#x1B[01mreading sources... #x1B[39;49;00m[ 75%] #x1B[35mmetadata#x1B[39;49;00m
#x1B[01mreading sources... #x1B[39;49;00m[ 81%] #x1B[35mobjects#x1B[39;49;00m
#x1B[01mreading sources... #x1B[39;49;00m[ 87%] #x1B[35motherext#x1B[39;49;00m
#x1B[01mreading sources... #x1B[39;49;00m[ 93%] #x1B[35msubdir/images#x1B[39;49;00m
#x1B[01mreading sources... #x1B[39;49;00m[100%] #x1B[35msubdir/includes#x1B[39;49;00m
#x1B[01mlooking for now-outdated files... #x1B[39;49;00mnone found
#x1B[01mpickling environment... #x1B[39;49;00mdone
#x1B[01mchecking consistency... #x1B[39;49;00mdone
#x1B[01mpreparing documents... #x1B[39;49;00mdone
2.6. Examples 1287#x1B[01mwriting output... #x1B[39;49;00m[ 6%] #x1B[32mautodoc#x1B[39;49;00m
#x1B[01mwriting output... #x1B[39;49;00m[ 12%] #x1B[32mbom#x1B[39;49;00m
#x1B[01mwriting output... #x1B[39;49;00m[ 18%] #x1B[32mcontents#x1B[39;49;00m
 #x1B[01mwriting output... #x1B[39;49;00m[ 25%] #x1B[32mextapi#x1B[39;49;00m
```
Test-Case: **test\_html5\_output[contents.html-expect136]** *[SPHINX\\_0EA\\_77047](#page-1291-0)*

tags: pytest\_sphinx style: tr\_passed delete: False jinja\_content: False file: ../tests/doc\_test/utils/pytest\_sphinx\_data.xml suite: pytest case: test\_html5\_output[contents.html-expect136] case\_name: test\_html5\_output case\_parameter: contents.html-expect136 classname: tests.test\_build\_html5 time: 0.011603355407714844 result: passed

links outgoing: *[SPHINX](#page-74-0)*, *[SPHINX\\_0EA](#page-75-0)*

```
/tmp/test_build_html5_output/_build/html/contents.html
# testroot: root
# builder: html
# srcdir: /tmp/test_build_html5_output
# outdir: /tmp/test_build_html5_output/_build/html
# status:
#x1B[01mRunning Sphinx v1.7+/aecb0082#x1B[39;49;00m
#x1B[01mloading pickled environment... #x1B[39;49;00mdone
et created
#x1B[01mbuilding [mo]: #x1B[39;49;00mtargets for 0 po files that are out of date
#x1B[01mbuilding [html]#x1B[39;49;00m: targets for 16 source files that are out of date
#x1B[01mupdating environment: #x1B[39;49;00m16 added, 0 changed, 0 removed
#x1B[01mreading sources... #x1B[39;49;00m[ 6%] #x1B[35mautodoc#x1B[39;49;00m
#x1B[01mreading sources... #x1B[39;49;00m[ 12%] #x1B[35mbom#x1B[39;49;00m
#x1B[01mreading sources... #x1B[39;49;00m[ 18%] #x1B[35mcontents#x1B[39;49;00m
#x1B[01mreading sources... #x1B[39;49;00m[ 25%] #x1B[35mextapi#x1B[39;49;00m
#x1B[01mreading sources... #x1B[39;49;00m[ 31%] #x1B[35mextensions#x1B[39;49;00m
#x1B[01mreading sources... #x1B[39;49;00m[ 37%] #x1B[35mfootnote#x1B[39;49;00m
#x1B[01mreading sources... #x1B[39;49;00m[ 43%] #x1B[35mimages#x1B[39;49;00m
#x1B[01mreading sources... #x1B[39;49;00m[ 50%] #x1B[35mincludes#x1B[39;49;00m
#x1B[01mreading sources... #x1B[39;49;00m[ 56%] #x1B[35mlists#x1B[39;49;00m
#x1B[01mreading sources... #x1B[39;49;00m[ 62%] #x1B[35mmarkup#x1B[39;49;00m
#x1B[01mreading sources... #x1B[39;49;00m[ 68%] #x1B[35mmath#x1B[39;49;00m
#x1B[01mreading sources... #x1B[39;49;00m[ 75%] #x1B[35mmetadata#x1B[39;49;00m
#x1B[01mreading sources... #x1B[39;49;00m[ 81%] #x1B[35mobjects#x1B[39;49;00m
#x1B[01mreading sources... #x1B[39;49;00m[ 87%] #x1B[35motherext#x1B[39;49;00m
#x1B[01mreading sources... #x1B[39;49;00m[ 93%] #x1B[35msubdir/images#x1B[39;49;00m
#x1B[01mreading sources... #x1B[39;49;00m[100%] #x1B[35msubdir/includes#x1B[39;49;00m
#x1B[01mlooking for now-outdated files... #x1B[39;49;00mnone found
#x1B[01mpickling environment... #x1B[39;49;00mdone
#x1B[01mchecking consistency... #x1B[39;49;00mdone
#x1B[01mpreparing documents... #x1B[39;49;00mdone
2.6. Examples 1289#x1B[01mwriting output... #x1B[39;49;00m[ 6%] #x1B[32mautodoc#x1B[39;49;00m
#x1B[01mwriting output... #x1B[39;49;00m[ 12%] #x1B[32mbom#x1B[39;49;00m
#x1B[01mwriting output... #x1B[39;49;00m[ 18%] #x1B[32mcontents#x1B[39;49;00m
 #x1B[01mwriting output... #x1B[39;49;00m[ 25%] #x1B[32mextapi#x1B[39;49;00m
```
# Test-Case: **test\_html5\_output[contents.html-expect137]** *[SPHINX\\_0EA\\_962BB](#page-1293-0)*

tags: pytest\_sphinx style: tr\_passed delete: False jinja\_content: False file: ../tests/doc\_test/utils/pytest\_sphinx\_data.xml suite: pytest case: test\_html5\_output[contents.html-expect137] case\_name: test\_html5\_output case\_parameter: contents.html-expect137 classname: tests.test\_build\_html5 time: 0.012614011764526367 result: passed

links outgoing: *[SPHINX](#page-74-0)*, *[SPHINX\\_0EA](#page-75-0)*

```
/tmp/test_build_html5_output/_build/html/contents.html
# testroot: root
# builder: html
# srcdir: /tmp/test_build_html5_output
# outdir: /tmp/test_build_html5_output/_build/html
# status:
#x1B[01mRunning Sphinx v1.7+/aecb0082#x1B[39;49;00m
#x1B[01mloading pickled environment... #x1B[39;49;00mdone
et created
#x1B[01mbuilding [mo]: #x1B[39;49;00mtargets for 0 po files that are out of date
#x1B[01mbuilding [html]#x1B[39;49;00m: targets for 16 source files that are out of date
#x1B[01mupdating environment: #x1B[39;49;00m16 added, 0 changed, 0 removed
#x1B[01mreading sources... #x1B[39;49;00m[ 6%] #x1B[35mautodoc#x1B[39;49;00m
#x1B[01mreading sources... #x1B[39;49;00m[ 12%] #x1B[35mbom#x1B[39;49;00m
#x1B[01mreading sources... #x1B[39;49;00m[ 18%] #x1B[35mcontents#x1B[39;49;00m
#x1B[01mreading sources... #x1B[39;49;00m[ 25%] #x1B[35mextapi#x1B[39;49;00m
#x1B[01mreading sources... #x1B[39;49;00m[ 31%] #x1B[35mextensions#x1B[39;49;00m
#x1B[01mreading sources... #x1B[39;49;00m[ 37%] #x1B[35mfootnote#x1B[39;49;00m
#x1B[01mreading sources... #x1B[39;49;00m[ 43%] #x1B[35mimages#x1B[39;49;00m
#x1B[01mreading sources... #x1B[39;49;00m[ 50%] #x1B[35mincludes#x1B[39;49;00m
#x1B[01mreading sources... #x1B[39;49;00m[ 56%] #x1B[35mlists#x1B[39;49;00m
#x1B[01mreading sources... #x1B[39;49;00m[ 62%] #x1B[35mmarkup#x1B[39;49;00m
#x1B[01mreading sources... #x1B[39;49;00m[ 68%] #x1B[35mmath#x1B[39;49;00m
#x1B[01mreading sources... #x1B[39;49;00m[ 75%] #x1B[35mmetadata#x1B[39;49;00m
#x1B[01mreading sources... #x1B[39;49;00m[ 81%] #x1B[35mobjects#x1B[39;49;00m
#x1B[01mreading sources... #x1B[39;49;00m[ 87%] #x1B[35motherext#x1B[39;49;00m
#x1B[01mreading sources... #x1B[39;49;00m[ 93%] #x1B[35msubdir/images#x1B[39;49;00m
#x1B[01mreading sources... #x1B[39;49;00m[100%] #x1B[35msubdir/includes#x1B[39;49;00m
#x1B[01mlooking for now-outdated files... #x1B[39;49;00mnone found
#x1B[01mpickling environment... #x1B[39;49;00mdone
#x1B[01mchecking consistency... #x1B[39;49;00mdone
#x1B[01mpreparing documents... #x1B[39;49;00mdone
2.6. Examples 1291#x1B[01mwriting output... #x1B[39;49;00m[ 6%] #x1B[32mautodoc#x1B[39;49;00m
#x1B[01mwriting output... #x1B[39;49;00m[ 12%] #x1B[32mbom#x1B[39;49;00m
#x1B[01mwriting output... #x1B[39;49;00m[ 18%] #x1B[32mcontents#x1B[39;49;00m
 #x1B[01mwriting output... #x1B[39;49;00m[ 25%] #x1B[32mextapi#x1B[39;49;00m
```
Test-Case: **test\_html5\_output[contents.html-expect138]** *[SPHINX\\_0EA\\_00782](#page-1295-0)*

tags: pytest\_sphinx style: tr\_passed delete: False jinja\_content: False file: ../tests/doc\_test/utils/pytest\_sphinx\_data.xml suite: pytest case: test\_html5\_output[contents.html-expect138] case\_name: test\_html5\_output case\_parameter: contents.html-expect138 classname: tests.test\_build\_html5 time: 0.011348247528076172 result: passed

links outgoing: *[SPHINX](#page-74-0)*, *[SPHINX\\_0EA](#page-75-0)*

```
/tmp/test_build_html5_output/_build/html/contents.html
# testroot: root
# builder: html
 # srcdir: /tmp/test_build_html5_output
 # outdir: /tmp/test_build_html5_output/_build/html
 # status:
 #x1B[01mRunning Sphinx v1.7+/aecb0082#x1B[39;49;00m
#x1B[01mloading pickled environment... #x1B[39;49;00mdone
et created
#x1B[01mbuilding [mo]: #x1B[39;49;00mtargets for 0 po files that are out of date
 #x1B[01mbuilding [html]#x1B[39;49;00m: targets for 16 source files that are out of date
#x1B[01mupdating environment: #x1B[39;49;00m16 added, 0 changed, 0 removed
 #x1B[01mreading sources... #x1B[39;49;00m[ 6%] #x1B[35mautodoc#x1B[39;49;00m
#x1B[01mreading sources... #x1B[39;49;00m[ 12%] #x1B[35mbom#x1B[39;49;00m
 #x1B[01mreading sources... #x1B[39;49;00m[ 18%] #x1B[35mcontents#x1B[39;49;00m
#x1B[01mreading sources... #x1B[39;49;00m[ 25%] #x1B[35mextapi#x1B[39;49;00m
#x1B[01mreading sources... #x1B[39;49;00m[ 31%] #x1B[35mextensions#x1B[39;49;00m
#x1B[01mreading sources... #x1B[39;49;00m[ 37%] #x1B[35mfootnote#x1B[39;49;00m
#x1B[01mreading sources... #x1B[39;49;00m[ 43%] #x1B[35mimages#x1B[39;49;00m
#x1B[01mreading sources... #x1B[39;49;00m[ 50%] #x1B[35mincludes#x1B[39;49;00m
#x1B[01mreading sources... #x1B[39;49;00m[ 56%] #x1B[35mlists#x1B[39;49;00m
 #x1B[01mreading sources... #x1B[39;49;00m[ 62%] #x1B[35mmarkup#x1B[39;49;00m
#x1B[01mreading sources... #x1B[39;49;00m[ 68%] #x1B[35mmath#x1B[39;49;00m
#x1B[01mreading sources... #x1B[39;49;00m[ 75%] #x1B[35mmetadata#x1B[39;49;00m
#x1B[01mreading sources... #x1B[39;49;00m[ 81%] #x1B[35mobjects#x1B[39;49;00m
 #x1B[01mreading sources... #x1B[39;49;00m[ 87%] #x1B[35motherext#x1B[39;49;00m
#x1B[01mreading sources... #x1B[39;49;00m[ 93%] #x1B[35msubdir/images#x1B[39;49;00m
 #x1B[01mreading sources... #x1B[39;49;00m[100%] #x1B[35msubdir/includes#x1B[39;49;00m
#x1B[01mlooking for now-outdated files... #x1B[39;49;00mnone found
 #x1B[01mpickling environment... #x1B[39;49;00mdone
#x1B[01mchecking consistency... #x1B[39;49;00mdone
#x1B[01mpreparing documents... #x1B[39;49;00mdone
2.6. Examples 1293#x1B[01mwriting output... #x1B[39;49;00m[ 6%] #x1B[32mautodoc#x1B[39;49;00m
 #x1B[01mwriting output... #x1B[39;49;00m[ 12%] #x1B[32mbom#x1B[39;49;00m
#x1B[01mwriting output... #x1B[39;49;00m[ 18%] #x1B[32mcontents#x1B[39;49;00m
 x1910) x1mmriting output... x19;y39;300ml 25%;y49;300ml 25%;y49;300ml 25%;y49;300ml 25%;
```
Test-Case: **test\_html5\_output[contents.html-expect139]** *[SPHINX\\_0EA\\_66025](#page-1297-0)*

tags: pytest\_sphinx style: tr\_passed delete: False jinja\_content: False file: ../tests/doc\_test/utils/pytest\_sphinx\_data.xml suite: pytest case: test\_html5\_output[contents.html-expect139] case\_name: test\_html5\_output case\_parameter: contents.html-expect139 classname: tests.test\_build\_html5 time: 0.012709379196166992 result: passed

links outgoing: *[SPHINX](#page-74-0)*, *[SPHINX\\_0EA](#page-75-0)*

```
/tmp/test_build_html5_output/_build/html/contents.html
# testroot: root
# builder: html
 # srcdir: /tmp/test_build_html5_output
 # outdir: /tmp/test_build_html5_output/_build/html
 # status:
 #x1B[01mRunning Sphinx v1.7+/aecb0082#x1B[39;49;00m
#x1B[01mloading pickled environment... #x1B[39;49;00mdone
et created
#x1B[01mbuilding [mo]: #x1B[39;49;00mtargets for 0 po files that are out of date
 #x1B[01mbuilding [html]#x1B[39;49;00m: targets for 16 source files that are out of date
#x1B[01mupdating environment: #x1B[39;49;00m16 added, 0 changed, 0 removed
 #x1B[01mreading sources... #x1B[39;49;00m[ 6%] #x1B[35mautodoc#x1B[39;49;00m
#x1B[01mreading sources... #x1B[39;49;00m[ 12%] #x1B[35mbom#x1B[39;49;00m
 #x1B[01mreading sources... #x1B[39;49;00m[ 18%] #x1B[35mcontents#x1B[39;49;00m
#x1B[01mreading sources... #x1B[39;49;00m[ 25%] #x1B[35mextapi#x1B[39;49;00m
#x1B[01mreading sources... #x1B[39;49;00m[ 31%] #x1B[35mextensions#x1B[39;49;00m
#x1B[01mreading sources... #x1B[39;49;00m[ 37%] #x1B[35mfootnote#x1B[39;49;00m
#x1B[01mreading sources... #x1B[39;49;00m[ 43%] #x1B[35mimages#x1B[39;49;00m
#x1B[01mreading sources... #x1B[39;49;00m[ 50%] #x1B[35mincludes#x1B[39;49;00m
#x1B[01mreading sources... #x1B[39;49;00m[ 56%] #x1B[35mlists#x1B[39;49;00m
 #x1B[01mreading sources... #x1B[39;49;00m[ 62%] #x1B[35mmarkup#x1B[39;49;00m
#x1B[01mreading sources... #x1B[39;49;00m[ 68%] #x1B[35mmath#x1B[39;49;00m
#x1B[01mreading sources... #x1B[39;49;00m[ 75%] #x1B[35mmetadata#x1B[39;49;00m
#x1B[01mreading sources... #x1B[39;49;00m[ 81%] #x1B[35mobjects#x1B[39;49;00m
 #x1B[01mreading sources... #x1B[39;49;00m[ 87%] #x1B[35motherext#x1B[39;49;00m
#x1B[01mreading sources... #x1B[39;49;00m[ 93%] #x1B[35msubdir/images#x1B[39;49;00m
 #x1B[01mreading sources... #x1B[39;49;00m[100%] #x1B[35msubdir/includes#x1B[39;49;00m
#x1B[01mlooking for now-outdated files... #x1B[39;49;00mnone found
 #x1B[01mpickling environment... #x1B[39;49;00mdone
#x1B[01mchecking consistency... #x1B[39;49;00mdone
#x1B[01mpreparing documents... #x1B[39;49;00mdone
2.6. Examples 1295#x1B[01mwriting output... #x1B[39;49;00m[ 6%] #x1B[32mautodoc#x1B[39;49;00m
 #x1B[01mwriting output... #x1B[39;49;00m[ 12%] #x1B[32mbom#x1B[39;49;00m
#x1B[01mwriting output... #x1B[39;49;00m[ 18%] #x1B[32mcontents#x1B[39;49;00m
 x1910) x1mmriting output... x19;y39;300ml 25%;y49;300ml 25%;y49;300ml 25%;y49;300ml 25%;
```
# Test-Case: **test\_html5\_output[contents.html-expect140]** *[SPHINX\\_0EA\\_61BAA](#page-1299-0)*

tags: pytest\_sphinx style: tr\_passed delete: False jinja\_content: False file: ../tests/doc\_test/utils/pytest\_sphinx\_data.xml suite: pytest case: test\_html5\_output[contents.html-expect140] case\_name: test\_html5\_output case\_parameter: contents.html-expect140 classname: tests.test\_build\_html5 time: 0.011261224746704102 result: passed

links outgoing: *[SPHINX](#page-74-0)*, *[SPHINX\\_0EA](#page-75-0)*

```
/tmp/test_build_html5_output/_build/html/contents.html
# testroot: root
# builder: html
 # srcdir: /tmp/test_build_html5_output
 # outdir: /tmp/test_build_html5_output/_build/html
 # status:
 #x1B[01mRunning Sphinx v1.7+/aecb0082#x1B[39;49;00m
#x1B[01mloading pickled environment... #x1B[39;49;00mdone
et created
#x1B[01mbuilding [mo]: #x1B[39;49;00mtargets for 0 po files that are out of date
 #x1B[01mbuilding [html]#x1B[39;49;00m: targets for 16 source files that are out of date
#x1B[01mupdating environment: #x1B[39;49;00m16 added, 0 changed, 0 removed
 #x1B[01mreading sources... #x1B[39;49;00m[ 6%] #x1B[35mautodoc#x1B[39;49;00m
#x1B[01mreading sources... #x1B[39;49;00m[ 12%] #x1B[35mbom#x1B[39;49;00m
 #x1B[01mreading sources... #x1B[39;49;00m[ 18%] #x1B[35mcontents#x1B[39;49;00m
#x1B[01mreading sources... #x1B[39;49;00m[ 25%] #x1B[35mextapi#x1B[39;49;00m
#x1B[01mreading sources... #x1B[39;49;00m[ 31%] #x1B[35mextensions#x1B[39;49;00m
#x1B[01mreading sources... #x1B[39;49;00m[ 37%] #x1B[35mfootnote#x1B[39;49;00m
#x1B[01mreading sources... #x1B[39;49;00m[ 43%] #x1B[35mimages#x1B[39;49;00m
#x1B[01mreading sources... #x1B[39;49;00m[ 50%] #x1B[35mincludes#x1B[39;49;00m
#x1B[01mreading sources... #x1B[39;49;00m[ 56%] #x1B[35mlists#x1B[39;49;00m
 #x1B[01mreading sources... #x1B[39;49;00m[ 62%] #x1B[35mmarkup#x1B[39;49;00m
#x1B[01mreading sources... #x1B[39;49;00m[ 68%] #x1B[35mmath#x1B[39;49;00m
#x1B[01mreading sources... #x1B[39;49;00m[ 75%] #x1B[35mmetadata#x1B[39;49;00m
#x1B[01mreading sources... #x1B[39;49;00m[ 81%] #x1B[35mobjects#x1B[39;49;00m
 #x1B[01mreading sources... #x1B[39;49;00m[ 87%] #x1B[35motherext#x1B[39;49;00m
#x1B[01mreading sources... #x1B[39;49;00m[ 93%] #x1B[35msubdir/images#x1B[39;49;00m
 #x1B[01mreading sources... #x1B[39;49;00m[100%] #x1B[35msubdir/includes#x1B[39;49;00m
#x1B[01mlooking for now-outdated files... #x1B[39;49;00mnone found
 #x1B[01mpickling environment... #x1B[39;49;00mdone
#x1B[01mchecking consistency... #x1B[39;49;00mdone
#x1B[01mpreparing documents... #x1B[39;49;00mdone
2.6. Examples 1297#x1B[01mwriting output... #x1B[39;49;00m[ 6%] #x1B[32mautodoc#x1B[39;49;00m
 #x1B[01mwriting output... #x1B[39;49;00m[ 12%] #x1B[32mbom#x1B[39;49;00m
#x1B[01mwriting output... #x1B[39;49;00m[ 18%] #x1B[32mcontents#x1B[39;49;00m
 x1910) x1mmriting output... x19;y39;300ml 25%;y49;300ml 25%;y49;300ml 25%;y49;300ml 25%;
```
# Test-Case: **test\_html5\_output[contents.html-expect141]** *[SPHINX\\_0EA\\_9F0AB](#page-1301-0)*

tags: pytest\_sphinx style: tr\_passed delete: False jinja\_content: False file: ../tests/doc\_test/utils/pytest\_sphinx\_data.xml suite: pytest case: test\_html5\_output[contents.html-expect141] case\_name: test\_html5\_output case\_parameter: contents.html-expect141 classname: tests.test\_build\_html5 time: 0.013076543807983398 result: passed

links outgoing: *[SPHINX](#page-74-0)*, *[SPHINX\\_0EA](#page-75-0)*

```
/tmp/test_build_html5_output/_build/html/contents.html
# testroot: root
# builder: html
 # srcdir: /tmp/test_build_html5_output
 # outdir: /tmp/test_build_html5_output/_build/html
 # status:
 #x1B[01mRunning Sphinx v1.7+/aecb0082#x1B[39;49;00m
#x1B[01mloading pickled environment... #x1B[39;49;00mdone
et created
#x1B[01mbuilding [mo]: #x1B[39;49;00mtargets for 0 po files that are out of date
 #x1B[01mbuilding [html]#x1B[39;49;00m: targets for 16 source files that are out of date
#x1B[01mupdating environment: #x1B[39;49;00m16 added, 0 changed, 0 removed
 #x1B[01mreading sources... #x1B[39;49;00m[ 6%] #x1B[35mautodoc#x1B[39;49;00m
#x1B[01mreading sources... #x1B[39;49;00m[ 12%] #x1B[35mbom#x1B[39;49;00m
 #x1B[01mreading sources... #x1B[39;49;00m[ 18%] #x1B[35mcontents#x1B[39;49;00m
#x1B[01mreading sources... #x1B[39;49;00m[ 25%] #x1B[35mextapi#x1B[39;49;00m
#x1B[01mreading sources... #x1B[39;49;00m[ 31%] #x1B[35mextensions#x1B[39;49;00m
#x1B[01mreading sources... #x1B[39;49;00m[ 37%] #x1B[35mfootnote#x1B[39;49;00m
#x1B[01mreading sources... #x1B[39;49;00m[ 43%] #x1B[35mimages#x1B[39;49;00m
#x1B[01mreading sources... #x1B[39;49;00m[ 50%] #x1B[35mincludes#x1B[39;49;00m
#x1B[01mreading sources... #x1B[39;49;00m[ 56%] #x1B[35mlists#x1B[39;49;00m
 #x1B[01mreading sources... #x1B[39;49;00m[ 62%] #x1B[35mmarkup#x1B[39;49;00m
#x1B[01mreading sources... #x1B[39;49;00m[ 68%] #x1B[35mmath#x1B[39;49;00m
#x1B[01mreading sources... #x1B[39;49;00m[ 75%] #x1B[35mmetadata#x1B[39;49;00m
#x1B[01mreading sources... #x1B[39;49;00m[ 81%] #x1B[35mobjects#x1B[39;49;00m
 #x1B[01mreading sources... #x1B[39;49;00m[ 87%] #x1B[35motherext#x1B[39;49;00m
#x1B[01mreading sources... #x1B[39;49;00m[ 93%] #x1B[35msubdir/images#x1B[39;49;00m
 #x1B[01mreading sources... #x1B[39;49;00m[100%] #x1B[35msubdir/includes#x1B[39;49;00m
#x1B[01mlooking for now-outdated files... #x1B[39;49;00mnone found
 #x1B[01mpickling environment... #x1B[39;49;00mdone
#x1B[01mchecking consistency... #x1B[39;49;00mdone
#x1B[01mpreparing documents... #x1B[39;49;00mdone
2.6. Examples 1299#x1B[01mwriting output... #x1B[39;49;00m[ 6%] #x1B[32mautodoc#x1B[39;49;00m
 #x1B[01mwriting output... #x1B[39;49;00m[ 12%] #x1B[32mbom#x1B[39;49;00m
#x1B[01mwriting output... #x1B[39;49;00m[ 18%] #x1B[32mcontents#x1B[39;49;00m
 x1910) x1mmriting output... x19;y39;300ml 25%;y49;300ml 25%;y49;300ml 25%;y49;300ml 25%;
```
# Test-Case: **test\_html5\_output[contents.html-expect142]** *[SPHINX\\_0EA\\_2C876](#page-1303-0)*

tags: pytest\_sphinx style: tr\_passed delete: False jinja\_content: False file: ../tests/doc\_test/utils/pytest\_sphinx\_data.xml suite: pytest case: test\_html5\_output[contents.html-expect142] case\_name: test\_html5\_output case\_parameter: contents.html-expect142 classname: tests.test\_build\_html5 time: 0.011286735534667969 result: passed

links outgoing: *[SPHINX](#page-74-0)*, *[SPHINX\\_0EA](#page-75-0)*

```
/tmp/test_build_html5_output/_build/html/contents.html
# testroot: root
# builder: html
# srcdir: /tmp/test_build_html5_output
# outdir: /tmp/test_build_html5_output/_build/html
# status:
#x1B[01mRunning Sphinx v1.7+/aecb0082#x1B[39;49;00m
#x1B[01mloading pickled environment... #x1B[39;49;00mdone
et created
#x1B[01mbuilding [mo]: #x1B[39;49;00mtargets for 0 po files that are out of date
#x1B[01mbuilding [html]#x1B[39;49;00m: targets for 16 source files that are out of date
#x1B[01mupdating environment: #x1B[39;49;00m16 added, 0 changed, 0 removed
#x1B[01mreading sources... #x1B[39;49;00m[ 6%] #x1B[35mautodoc#x1B[39;49;00m
#x1B[01mreading sources... #x1B[39;49;00m[ 12%] #x1B[35mbom#x1B[39;49;00m
#x1B[01mreading sources... #x1B[39;49;00m[ 18%] #x1B[35mcontents#x1B[39;49;00m
#x1B[01mreading sources... #x1B[39;49;00m[ 25%] #x1B[35mextapi#x1B[39;49;00m
#x1B[01mreading sources... #x1B[39;49;00m[ 31%] #x1B[35mextensions#x1B[39;49;00m
#x1B[01mreading sources... #x1B[39;49;00m[ 37%] #x1B[35mfootnote#x1B[39;49;00m
#x1B[01mreading sources... #x1B[39;49;00m[ 43%] #x1B[35mimages#x1B[39;49;00m
#x1B[01mreading sources... #x1B[39;49;00m[ 50%] #x1B[35mincludes#x1B[39;49;00m
#x1B[01mreading sources... #x1B[39;49;00m[ 56%] #x1B[35mlists#x1B[39;49;00m
#x1B[01mreading sources... #x1B[39;49;00m[ 62%] #x1B[35mmarkup#x1B[39;49;00m
#x1B[01mreading sources... #x1B[39;49;00m[ 68%] #x1B[35mmath#x1B[39;49;00m
#x1B[01mreading sources... #x1B[39;49;00m[ 75%] #x1B[35mmetadata#x1B[39;49;00m
#x1B[01mreading sources... #x1B[39;49;00m[ 81%] #x1B[35mobjects#x1B[39;49;00m
#x1B[01mreading sources... #x1B[39;49;00m[ 87%] #x1B[35motherext#x1B[39;49;00m
#x1B[01mreading sources... #x1B[39;49;00m[ 93%] #x1B[35msubdir/images#x1B[39;49;00m
#x1B[01mreading sources... #x1B[39;49;00m[100%] #x1B[35msubdir/includes#x1B[39;49;00m
#x1B[01mlooking for now-outdated files... #x1B[39;49;00mnone found
#x1B[01mpickling environment... #x1B[39;49;00mdone
#x1B[01mchecking consistency... #x1B[39;49;00mdone
#x1B[01mpreparing documents... #x1B[39;49;00mdone
2.6. Examples 1301#x1B[01mwriting output... #x1B[39;49;00m[ 6%] #x1B[32mautodoc#x1B[39;49;00m
#x1B[01mwriting output... #x1B[39;49;00m[ 12%] #x1B[32mbom#x1B[39;49;00m
#x1B[01mwriting output... #x1B[39;49;00m[ 18%] #x1B[32mcontents#x1B[39;49;00m
 #x1B[01mwriting output... #x1B[39;49;00m[ 25%] #x1B[32mextapi#x1B[39;49;00m
```
# Test-Case: **test\_html5\_output[contents.html-expect143]** *[SPHINX\\_0EA\\_2A3AB](#page-1305-0)*

tags: pytest\_sphinx style: tr\_passed delete: False jinja\_content: False file: ../tests/doc\_test/utils/pytest\_sphinx\_data.xml suite: pytest case: test\_html5\_output[contents.html-expect143] case\_name: test\_html5\_output case\_parameter: contents.html-expect143 classname: tests.test\_build\_html5 time: 0.012073516845703125 result: passed

links outgoing: *[SPHINX](#page-74-0)*, *[SPHINX\\_0EA](#page-75-0)*

```
/tmp/test_build_html5_output/_build/html/contents.html
# testroot: root
# builder: html
# srcdir: /tmp/test_build_html5_output
# outdir: /tmp/test_build_html5_output/_build/html
# status:
#x1B[01mRunning Sphinx v1.7+/aecb0082#x1B[39;49;00m
#x1B[01mloading pickled environment... #x1B[39;49;00mdone
et created
#x1B[01mbuilding [mo]: #x1B[39;49;00mtargets for 0 po files that are out of date
#x1B[01mbuilding [html]#x1B[39;49;00m: targets for 16 source files that are out of date
#x1B[01mupdating environment: #x1B[39;49;00m16 added, 0 changed, 0 removed
#x1B[01mreading sources... #x1B[39;49;00m[ 6%] #x1B[35mautodoc#x1B[39;49;00m
#x1B[01mreading sources... #x1B[39;49;00m[ 12%] #x1B[35mbom#x1B[39;49;00m
#x1B[01mreading sources... #x1B[39;49;00m[ 18%] #x1B[35mcontents#x1B[39;49;00m
#x1B[01mreading sources... #x1B[39;49;00m[ 25%] #x1B[35mextapi#x1B[39;49;00m
#x1B[01mreading sources... #x1B[39;49;00m[ 31%] #x1B[35mextensions#x1B[39;49;00m
#x1B[01mreading sources... #x1B[39;49;00m[ 37%] #x1B[35mfootnote#x1B[39;49;00m
#x1B[01mreading sources... #x1B[39;49;00m[ 43%] #x1B[35mimages#x1B[39;49;00m
#x1B[01mreading sources... #x1B[39;49;00m[ 50%] #x1B[35mincludes#x1B[39;49;00m
#x1B[01mreading sources... #x1B[39;49;00m[ 56%] #x1B[35mlists#x1B[39;49;00m
#x1B[01mreading sources... #x1B[39;49;00m[ 62%] #x1B[35mmarkup#x1B[39;49;00m
#x1B[01mreading sources... #x1B[39;49;00m[ 68%] #x1B[35mmath#x1B[39;49;00m
#x1B[01mreading sources... #x1B[39;49;00m[ 75%] #x1B[35mmetadata#x1B[39;49;00m
#x1B[01mreading sources... #x1B[39;49;00m[ 81%] #x1B[35mobjects#x1B[39;49;00m
#x1B[01mreading sources... #x1B[39;49;00m[ 87%] #x1B[35motherext#x1B[39;49;00m
#x1B[01mreading sources... #x1B[39;49;00m[ 93%] #x1B[35msubdir/images#x1B[39;49;00m
#x1B[01mreading sources... #x1B[39;49;00m[100%] #x1B[35msubdir/includes#x1B[39;49;00m
#x1B[01mlooking for now-outdated files... #x1B[39;49;00mnone found
#x1B[01mpickling environment... #x1B[39;49;00mdone
#x1B[01mchecking consistency... #x1B[39;49;00mdone
#x1B[01mpreparing documents... #x1B[39;49;00mdone
2.6. Examples 1303#x1B[01mwriting output... #x1B[39;49;00m[ 6%] #x1B[32mautodoc#x1B[39;49;00m
#x1B[01mwriting output... #x1B[39;49;00m[ 12%] #x1B[32mbom#x1B[39;49;00m
#x1B[01mwriting output... #x1B[39;49;00m[ 18%] #x1B[32mcontents#x1B[39;49;00m
 #x1B[01mwriting output... #x1B[39;49;00m[ 25%] #x1B[32mextapi#x1B[39;49;00m
```
### Test-Case: **test\_html5\_output[bom.html-expect144]** *[SPHINX\\_0EA\\_95C1B](#page-1307-0)*

tags: pytest\_sphinx style: tr\_passed delete: False jinja\_content: False file: ../tests/doc\_test/utils/pytest\_sphinx\_data.xml suite: pytest case: test\_html5\_output[bom.html-expect144] case\_name: test\_html5\_output case\_parameter: bom.html-expect144 classname: tests.test\_build\_html5 time: 0.054938554763793945 result: passed

links outgoing: *[SPHINX](#page-74-0)*, *[SPHINX\\_0EA](#page-75-0)*

```
/tmp/test_build_html5_output/_build/html/bom.html
# testroot: root
# builder: html
# srcdir: /tmp/test_build_html5_output
# outdir: /tmp/test_build_html5_output/_build/html
# status:
#x1B[01mRunning Sphinx v1.7+/aecb0082#x1B[39;49;00m
#x1B[01mloading pickled environment... #x1B[39;49;00mdone
et created
#x1B[01mbuilding [mo]: #x1B[39;49;00mtargets for 0 po files that are out of date
#x1B[01mbuilding [html]#x1B[39;49;00m: targets for 16 source files that are out of date
#x1B[01mupdating environment: #x1B[39;49;00m16 added, 0 changed, 0 removed
#x1B[01mreading sources... #x1B[39;49;00m[ 6%] #x1B[35mautodoc#x1B[39;49;00m
#x1B[01mreading sources... #x1B[39;49;00m[ 12%] #x1B[35mbom#x1B[39;49;00m
#x1B[01mreading sources... #x1B[39;49;00m[ 18%] #x1B[35mcontents#x1B[39;49;00m
#x1B[01mreading sources... #x1B[39;49;00m[ 25%] #x1B[35mextapi#x1B[39;49;00m
#x1B[01mreading sources... #x1B[39;49;00m[ 31%] #x1B[35mextensions#x1B[39;49;00m
#x1B[01mreading sources... #x1B[39;49;00m[ 37%] #x1B[35mfootnote#x1B[39;49;00m
#x1B[01mreading sources... #x1B[39;49;00m[ 43%] #x1B[35mimages#x1B[39;49;00m
#x1B[01mreading sources... #x1B[39;49;00m[ 50%] #x1B[35mincludes#x1B[39;49;00m
#x1B[01mreading sources... #x1B[39;49;00m[ 56%] #x1B[35mlists#x1B[39;49;00m
#x1B[01mreading sources... #x1B[39;49;00m[ 62%] #x1B[35mmarkup#x1B[39;49;00m
#x1B[01mreading sources... #x1B[39;49;00m[ 68%] #x1B[35mmath#x1B[39;49;00m
#x1B[01mreading sources... #x1B[39;49;00m[ 75%] #x1B[35mmetadata#x1B[39;49;00m
#x1B[01mreading sources... #x1B[39;49;00m[ 81%] #x1B[35mobjects#x1B[39;49;00m
#x1B[01mreading sources... #x1B[39;49;00m[ 87%] #x1B[35motherext#x1B[39;49;00m
#x1B[01mreading sources... #x1B[39;49;00m[ 93%] #x1B[35msubdir/images#x1B[39;49;00m
#x1B[01mreading sources... #x1B[39;49;00m[100%] #x1B[35msubdir/includes#x1B[39;49;00m
#x1B[01mlooking for now-outdated files... #x1B[39;49;00mnone found
#x1B[01mpickling environment... #x1B[39;49;00mdone
#x1B[01mchecking consistency... #x1B[39;49;00mdone
#x1B[01mpreparing documents... #x1B[39;49;00mdone
2.6. Examples 1305#x1B[01mwriting output... #x1B[39;49;00m[ 6%] #x1B[32mautodoc#x1B[39;49;00m
#x1B[01mwriting output... #x1B[39;49;00m[ 12%] #x1B[32mbom#x1B[39;49;00m
#x1B[01mwriting output... #x1B[39;49;00m[ 18%] #x1B[32mcontents#x1B[39;49;00m
 #x1B[01mwriting output... #x1B[39;49;00m[ 25%] #x1B[32mextapi#x1B[39;49;00m
```
# Test-Case: **test\_html5\_output[extensions.html-expect145]** *[SPHINX\\_0EA\\_2319D](#page-1309-0)*

tags: pytest\_sphinx style: tr\_passed delete: False jinja\_content: False file: ../tests/doc\_test/utils/pytest\_sphinx\_data.xml suite: pytest case: test\_html5\_output[extensions.html-expect145] case\_name: test\_html5\_output case\_parameter: extensions.html-expect145 classname: tests.test\_build\_html5 time: 0.05500912666320801 result: passed

links outgoing: *[SPHINX](#page-74-0)*, *[SPHINX\\_0EA](#page-75-0)*

```
/tmp/test_build_html5_output/_build/html/extensions.html
# testroot: root
# builder: html
# srcdir: /tmp/test_build_html5_output
# outdir: /tmp/test_build_html5_output/_build/html
# status:
#x1B[01mRunning Sphinx v1.7+/aecb0082#x1B[39;49;00m
#x1B[01mloading pickled environment... #x1B[39;49;00mdone
et created
#x1B[01mbuilding [mo]: #x1B[39;49;00mtargets for 0 po files that are out of date
#x1B[01mbuilding [html]#x1B[39;49;00m: targets for 16 source files that are out of date
#x1B[01mupdating environment: #x1B[39;49;00m16 added, 0 changed, 0 removed
#x1B[01mreading sources... #x1B[39;49;00m[ 6%] #x1B[35mautodoc#x1B[39;49;00m
#x1B[01mreading sources... #x1B[39;49;00m[ 12%] #x1B[35mbom#x1B[39;49;00m
#x1B[01mreading sources... #x1B[39;49;00m[ 18%] #x1B[35mcontents#x1B[39;49;00m
#x1B[01mreading sources... #x1B[39;49;00m[ 25%] #x1B[35mextapi#x1B[39;49;00m
#x1B[01mreading sources... #x1B[39;49;00m[ 31%] #x1B[35mextensions#x1B[39;49;00m
#x1B[01mreading sources... #x1B[39;49;00m[ 37%] #x1B[35mfootnote#x1B[39;49;00m
#x1B[01mreading sources... #x1B[39;49;00m[ 43%] #x1B[35mimages#x1B[39;49;00m
#x1B[01mreading sources... #x1B[39;49;00m[ 50%] #x1B[35mincludes#x1B[39;49;00m
#x1B[01mreading sources... #x1B[39;49;00m[ 56%] #x1B[35mlists#x1B[39;49;00m
#x1B[01mreading sources... #x1B[39;49;00m[ 62%] #x1B[35mmarkup#x1B[39;49;00m
#x1B[01mreading sources... #x1B[39;49;00m[ 68%] #x1B[35mmath#x1B[39;49;00m
#x1B[01mreading sources... #x1B[39;49;00m[ 75%] #x1B[35mmetadata#x1B[39;49;00m
#x1B[01mreading sources... #x1B[39;49;00m[ 81%] #x1B[35mobjects#x1B[39;49;00m
#x1B[01mreading sources... #x1B[39;49;00m[ 87%] #x1B[35motherext#x1B[39;49;00m
#x1B[01mreading sources... #x1B[39;49;00m[ 93%] #x1B[35msubdir/images#x1B[39;49;00m
#x1B[01mreading sources... #x1B[39;49;00m[100%] #x1B[35msubdir/includes#x1B[39;49;00m
#x1B[01mlooking for now-outdated files... #x1B[39;49;00mnone found
#x1B[01mpickling environment... #x1B[39;49;00mdone
#x1B[01mchecking consistency... #x1B[39;49;00mdone
#x1B[01mpreparing documents... #x1B[39;49;00mdone
2.6. Examples 1307#x1B[01mwriting output... #x1B[39;49;00m[ 6%] #x1B[32mautodoc#x1B[39;49;00m
#x1B[01mwriting output... #x1B[39;49;00m[ 12%] #x1B[32mbom#x1B[39;49;00m
#x1B[01mwriting output... #x1B[39;49;00m[ 18%] #x1B[32mcontents#x1B[39;49;00m
 #x1B[01mwriting output... #x1B[39;49;00m[ 25%] #x1B[32mextapi#x1B[39;49;00m
```
Test-Case: **test\_html5\_output[extensions.html-expect146]** *[SPHINX\\_0EA\\_E8AE4](#page-1311-0)*

tags: pytest\_sphinx style: tr\_passed delete: False jinja\_content: False file: ../tests/doc\_test/utils/pytest\_sphinx\_data.xml suite: pytest case: test\_html5\_output[extensions.html-expect146] case\_name: test\_html5\_output case\_parameter: extensions.html-expect146 classname: tests.test\_build\_html5 time: 0.011818408966064453 result: passed

links outgoing: *[SPHINX](#page-74-0)*, *[SPHINX\\_0EA](#page-75-0)*

```
/tmp/test_build_html5_output/_build/html/extensions.html
# testroot: root
# builder: html
# srcdir: /tmp/test_build_html5_output
# outdir: /tmp/test_build_html5_output/_build/html
# status:
#x1B[01mRunning Sphinx v1.7+/aecb0082#x1B[39;49;00m
#x1B[01mloading pickled environment... #x1B[39;49;00mdone
et created
#x1B[01mbuilding [mo]: #x1B[39;49;00mtargets for 0 po files that are out of date
#x1B[01mbuilding [html]#x1B[39;49;00m: targets for 16 source files that are out of date
#x1B[01mupdating environment: #x1B[39;49;00m16 added, 0 changed, 0 removed
#x1B[01mreading sources... #x1B[39;49;00m[ 6%] #x1B[35mautodoc#x1B[39;49;00m
#x1B[01mreading sources... #x1B[39;49;00m[ 12%] #x1B[35mbom#x1B[39;49;00m
#x1B[01mreading sources... #x1B[39;49;00m[ 18%] #x1B[35mcontents#x1B[39;49;00m
#x1B[01mreading sources... #x1B[39;49;00m[ 25%] #x1B[35mextapi#x1B[39;49;00m
#x1B[01mreading sources... #x1B[39;49;00m[ 31%] #x1B[35mextensions#x1B[39;49;00m
#x1B[01mreading sources... #x1B[39;49;00m[ 37%] #x1B[35mfootnote#x1B[39;49;00m
#x1B[01mreading sources... #x1B[39;49;00m[ 43%] #x1B[35mimages#x1B[39;49;00m
#x1B[01mreading sources... #x1B[39;49;00m[ 50%] #x1B[35mincludes#x1B[39;49;00m
#x1B[01mreading sources... #x1B[39;49;00m[ 56%] #x1B[35mlists#x1B[39;49;00m
#x1B[01mreading sources... #x1B[39;49;00m[ 62%] #x1B[35mmarkup#x1B[39;49;00m
#x1B[01mreading sources... #x1B[39;49;00m[ 68%] #x1B[35mmath#x1B[39;49;00m
#x1B[01mreading sources... #x1B[39;49;00m[ 75%] #x1B[35mmetadata#x1B[39;49;00m
#x1B[01mreading sources... #x1B[39;49;00m[ 81%] #x1B[35mobjects#x1B[39;49;00m
#x1B[01mreading sources... #x1B[39;49;00m[ 87%] #x1B[35motherext#x1B[39;49;00m
#x1B[01mreading sources... #x1B[39;49;00m[ 93%] #x1B[35msubdir/images#x1B[39;49;00m
#x1B[01mreading sources... #x1B[39;49;00m[100%] #x1B[35msubdir/includes#x1B[39;49;00m
#x1B[01mlooking for now-outdated files... #x1B[39;49;00mnone found
#x1B[01mpickling environment... #x1B[39;49;00mdone
#x1B[01mchecking consistency... #x1B[39;49;00mdone
#x1B[01mpreparing documents... #x1B[39;49;00mdone
2.6. Examples 1309#x1B[01mwriting output... #x1B[39;49;00m[ 6%] #x1B[32mautodoc#x1B[39;49;00m
#x1B[01mwriting output... #x1B[39;49;00m[ 12%] #x1B[32mbom#x1B[39;49;00m
#x1B[01mwriting output... #x1B[39;49;00m[ 18%] #x1B[32mcontents#x1B[39;49;00m
 #x1B[01mwriting output... #x1B[39;49;00m[ 25%] #x1B[32mextapi#x1B[39;49;00m
```
Test-Case: **test\_html5\_output[extensions.html-expect147]** *[SPHINX\\_0EA\\_978BD](#page-1313-0)*

tags: pytest\_sphinx style: tr\_passed delete: False jinja\_content: False file: ../tests/doc\_test/utils/pytest\_sphinx\_data.xml suite: pytest case: test\_html5\_output[extensions.html-expect147] case\_name: test\_html5\_output case\_parameter: extensions.html-expect147 classname: tests.test\_build\_html5 time: 0.010744571685791016 result: passed

links outgoing: *[SPHINX](#page-74-0)*, *[SPHINX\\_0EA](#page-75-0)*

```
/tmp/test_build_html5_output/_build/html/extensions.html
# testroot: root
# builder: html
# srcdir: /tmp/test_build_html5_output
# outdir: /tmp/test_build_html5_output/_build/html
# status:
#x1B[01mRunning Sphinx v1.7+/aecb0082#x1B[39;49;00m
#x1B[01mloading pickled environment... #x1B[39;49;00mdone
et created
#x1B[01mbuilding [mo]: #x1B[39;49;00mtargets for 0 po files that are out of date
#x1B[01mbuilding [html]#x1B[39;49;00m: targets for 16 source files that are out of date
#x1B[01mupdating environment: #x1B[39;49;00m16 added, 0 changed, 0 removed
#x1B[01mreading sources... #x1B[39;49;00m[ 6%] #x1B[35mautodoc#x1B[39;49;00m
#x1B[01mreading sources... #x1B[39;49;00m[ 12%] #x1B[35mbom#x1B[39;49;00m
#x1B[01mreading sources... #x1B[39;49;00m[ 18%] #x1B[35mcontents#x1B[39;49;00m
#x1B[01mreading sources... #x1B[39;49;00m[ 25%] #x1B[35mextapi#x1B[39;49;00m
#x1B[01mreading sources... #x1B[39;49;00m[ 31%] #x1B[35mextensions#x1B[39;49;00m
#x1B[01mreading sources... #x1B[39;49;00m[ 37%] #x1B[35mfootnote#x1B[39;49;00m
#x1B[01mreading sources... #x1B[39;49;00m[ 43%] #x1B[35mimages#x1B[39;49;00m
#x1B[01mreading sources... #x1B[39;49;00m[ 50%] #x1B[35mincludes#x1B[39;49;00m
#x1B[01mreading sources... #x1B[39;49;00m[ 56%] #x1B[35mlists#x1B[39;49;00m
#x1B[01mreading sources... #x1B[39;49;00m[ 62%] #x1B[35mmarkup#x1B[39;49;00m
#x1B[01mreading sources... #x1B[39;49;00m[ 68%] #x1B[35mmath#x1B[39;49;00m
#x1B[01mreading sources... #x1B[39;49;00m[ 75%] #x1B[35mmetadata#x1B[39;49;00m
#x1B[01mreading sources... #x1B[39;49;00m[ 81%] #x1B[35mobjects#x1B[39;49;00m
#x1B[01mreading sources... #x1B[39;49;00m[ 87%] #x1B[35motherext#x1B[39;49;00m
#x1B[01mreading sources... #x1B[39;49;00m[ 93%] #x1B[35msubdir/images#x1B[39;49;00m
#x1B[01mreading sources... #x1B[39;49;00m[100%] #x1B[35msubdir/includes#x1B[39;49;00m
#x1B[01mlooking for now-outdated files... #x1B[39;49;00mnone found
#x1B[01mpickling environment... #x1B[39;49;00mdone
#x1B[01mchecking consistency... #x1B[39;49;00mdone
#x1B[01mpreparing documents... #x1B[39;49;00mdone
2.6. Examples 1311#x1B[01mwriting output... #x1B[39;49;00m[ 6%] #x1B[32mautodoc#x1B[39;49;00m
#x1B[01mwriting output... #x1B[39;49;00m[ 12%] #x1B[32mbom#x1B[39;49;00m
#x1B[01mwriting output... #x1B[39;49;00m[ 18%] #x1B[32mcontents#x1B[39;49;00m
 #x1B[01mwriting output... #x1B[39;49;00m[ 25%] #x1B[32mextapi#x1B[39;49;00m
```
Test-Case: **test\_html5\_output[\_static/statictmpl.html-expect148]** *[SPHINX\\_0EA\\_6EEC0](#page-1315-0)* tags: pytest\_sphinx style: tr\_passed delete: False jinja\_content: False file: ../tests/doc\_test/utils/pytest\_sphinx\_data.xml suite: pytest case: test\_html5\_output[\_static/statictmpl.html-expect148] case\_name: test\_html5\_output case\_parameter:\_static/statictmpl.html-expect148 classname: tests.test\_build\_html5 time: 0.06703758239746094 result: passed links outgoing: *[SPHINX](#page-74-0)*, *[SPHINX\\_0EA](#page-75-0)* **System-out**: /tmp/test\_build\_html5\_output/\_build/html/\_static/statictmpl.html # testroot: root # builder: html # srcdir: /tmp/test\_build\_html5\_output # outdir: /tmp/test\_build\_html5\_output/\_build/html # status: #x1B[01mRunning Sphinx v1.7+/aecb0082#x1B[39;49;00m #x1B[01mloading pickled environment... #x1B[39;49;00mdone et created #x1B[01mbuilding [mo]: #x1B[39;49;00mtargets for 0 po files that are out of date #x1B[01mbuilding [html]#x1B[39;49;00m: targets for 16 source files that are out of date #x1B[01mupdating environment: #x1B[39;49;00m16 added, 0 changed, 0 removed #x1B[01mreading sources... #x1B[39;49;00m[ 6%] #x1B[35mautodoc#x1B[39;49;00m #x1B[01mreading sources... #x1B[39;49;00m[ 12%] #x1B[35mbom#x1B[39;49;00m #x1B[01mreading sources... #x1B[39;49;00m[ 18%] #x1B[35mcontents#x1B[39;49;00m #x1B[01mreading sources... #x1B[39;49;00m[ 25%] #x1B[35mextapi#x1B[39;49;00m #x1B[01mreading sources... #x1B[39;49;00m[ 31%] #x1B[35mextensions#x1B[39;49;00m #x1B[01mreading sources... #x1B[39;49;00m[ 37%] #x1B[35mfootnote#x1B[39;49;00m #x1B[01mreading sources... #x1B[39;49;00m[ 43%] #x1B[35mimages#x1B[39;49;00m #x1B[01mreading sources... #x1B[39;49;00m[ 50%] #x1B[35mincludes#x1B[39;49;00m #x1B[01mreading sources... #x1B[39;49;00m[ 56%] #x1B[35mlists#x1B[39;49;00m #x1B[01mreading sources... #x1B[39;49;00m[ 62%] #x1B[35mmarkup#x1B[39;49;00m #x1B[01mreading sources... #x1B[39;49;00m[ 68%] #x1B[35mmath#x1B[39;49;00m #x1B[01mreading sources... #x1B[39;49;00m[ 75%] #x1B[35mmetadata#x1B[39;49;00m #x1B[01mreading sources... #x1B[39;49;00m[ 81%] #x1B[35mobjects#x1B[39;49;00m #x1B[01mreading sources... #x1B[39;49;00m[ 87%] #x1B[35motherext#x1B[39;49;00m #x1B[01mreading sources... #x1B[39;49;00m[ 93%] #x1B[35msubdir/images#x1B[39;49;00m

#x1B[01mreading sources... #x1B[39;49;00m[100%] #x1B[35msubdir/includes#x1B[39;49;00m #x1B[01mlooking for now-outdated files... #x1B[39;49;00mnone found #x1B[01mpickling environment... #x1B[39;49;00mdone

#x1B[01mchecking consistency... #x1B[39;49;00mdone #x1B[01mpreparing documents... #x1B[39;49;00mdone **2.6. Examples 1313**#x1B[01mwriting output... #x1B[39;49;00m[ 6%] #x1B[32mautodoc#x1B[39;49;00m #x1B[01mwriting output... #x1B[39;49;00m[ 12%] #x1B[32mbom#x1B[39;49;00m #x1B[01mwriting output... #x1B[39;49;00m[ 18%] #x1B[32mcontents#x1B[39;49;00m #x1B[01mwriting output... #x1B[39;49;00m[ 25%] #x1B[32mextapi#x1B[39;49;00m

# Test-Case: **test\_html5\_output[genindex.html-expect149]** *[SPHINX\\_0EA\\_D7DF1](#page-1317-0)*

tags: pytest\_sphinx style: tr\_passed delete: False jinja\_content: False file: ../tests/doc\_test/utils/pytest\_sphinx\_data.xml suite: pytest case: test\_html5\_output[genindex.html-expect149] case\_name: test\_html5\_output case\_parameter: genindex.html-expect149 classname: tests.test\_build\_html5 time: 0.07548403739929199 result: passed

links outgoing: *[SPHINX](#page-74-0)*, *[SPHINX\\_0EA](#page-75-0)*

```
/tmp/test_build_html5_output/_build/html/genindex.html
# testroot: root
# builder: html
# srcdir: /tmp/test_build_html5_output
# outdir: /tmp/test_build_html5_output/_build/html
# status:
#x1B[01mRunning Sphinx v1.7+/aecb0082#x1B[39;49;00m
#x1B[01mloading pickled environment... #x1B[39;49;00mdone
et created
#x1B[01mbuilding [mo]: #x1B[39;49;00mtargets for 0 po files that are out of date
#x1B[01mbuilding [html]#x1B[39;49;00m: targets for 16 source files that are out of date
#x1B[01mupdating environment: #x1B[39;49;00m16 added, 0 changed, 0 removed
#x1B[01mreading sources... #x1B[39;49;00m[ 6%] #x1B[35mautodoc#x1B[39;49;00m
#x1B[01mreading sources... #x1B[39;49;00m[ 12%] #x1B[35mbom#x1B[39;49;00m
#x1B[01mreading sources... #x1B[39;49;00m[ 18%] #x1B[35mcontents#x1B[39;49;00m
#x1B[01mreading sources... #x1B[39;49;00m[ 25%] #x1B[35mextapi#x1B[39;49;00m
#x1B[01mreading sources... #x1B[39;49;00m[ 31%] #x1B[35mextensions#x1B[39;49;00m
#x1B[01mreading sources... #x1B[39;49;00m[ 37%] #x1B[35mfootnote#x1B[39;49;00m
#x1B[01mreading sources... #x1B[39;49;00m[ 43%] #x1B[35mimages#x1B[39;49;00m
#x1B[01mreading sources... #x1B[39;49;00m[ 50%] #x1B[35mincludes#x1B[39;49;00m
#x1B[01mreading sources... #x1B[39;49;00m[ 56%] #x1B[35mlists#x1B[39;49;00m
#x1B[01mreading sources... #x1B[39;49;00m[ 62%] #x1B[35mmarkup#x1B[39;49;00m
#x1B[01mreading sources... #x1B[39;49;00m[ 68%] #x1B[35mmath#x1B[39;49;00m
#x1B[01mreading sources... #x1B[39;49;00m[ 75%] #x1B[35mmetadata#x1B[39;49;00m
#x1B[01mreading sources... #x1B[39;49;00m[ 81%] #x1B[35mobjects#x1B[39;49;00m
#x1B[01mreading sources... #x1B[39;49;00m[ 87%] #x1B[35motherext#x1B[39;49;00m
#x1B[01mreading sources... #x1B[39;49;00m[ 93%] #x1B[35msubdir/images#x1B[39;49;00m
#x1B[01mreading sources... #x1B[39;49;00m[100%] #x1B[35msubdir/includes#x1B[39;49;00m
#x1B[01mlooking for now-outdated files... #x1B[39;49;00mnone found
#x1B[01mpickling environment... #x1B[39;49;00mdone
#x1B[01mchecking consistency... #x1B[39;49;00mdone
#x1B[01mpreparing documents... #x1B[39;49;00mdone
2.6. Examples 1315#x1B[01mwriting output... #x1B[39;49;00m[ 6%] #x1B[32mautodoc#x1B[39;49;00m
#x1B[01mwriting output... #x1B[39;49;00m[ 12%] #x1B[32mbom#x1B[39;49;00m
#x1B[01mwriting output... #x1B[39;49;00m[ 18%] #x1B[32mcontents#x1B[39;49;00m
 #x1B[01mwriting output... #x1B[39;49;00m[ 25%] #x1B[32mextapi#x1B[39;49;00m
```
Test-Case: **test\_html5\_output[genindex.html-expect150]** *[SPHINX\\_0EA\\_CA3B8](#page-1319-0)*

tags: pytest\_sphinx style: tr\_passed delete: False jinja\_content: False file: ../tests/doc\_test/utils/pytest\_sphinx\_data.xml suite: pytest case: test\_html5\_output[genindex.html-expect150] case\_name: test\_html5\_output case\_parameter: genindex.html-expect150 classname: tests.test\_build\_html5 time: 0.01192474365234375 result: passed

links outgoing: *[SPHINX](#page-74-0)*, *[SPHINX\\_0EA](#page-75-0)*

```
/tmp/test_build_html5_output/_build/html/genindex.html
# testroot: root
# builder: html
# srcdir: /tmp/test_build_html5_output
# outdir: /tmp/test_build_html5_output/_build/html
# status:
#x1B[01mRunning Sphinx v1.7+/aecb0082#x1B[39;49;00m
#x1B[01mloading pickled environment... #x1B[39;49;00mdone
et created
#x1B[01mbuilding [mo]: #x1B[39;49;00mtargets for 0 po files that are out of date
#x1B[01mbuilding [html]#x1B[39;49;00m: targets for 16 source files that are out of date
#x1B[01mupdating environment: #x1B[39;49;00m16 added, 0 changed, 0 removed
#x1B[01mreading sources... #x1B[39;49;00m[ 6%] #x1B[35mautodoc#x1B[39;49;00m
#x1B[01mreading sources... #x1B[39;49;00m[ 12%] #x1B[35mbom#x1B[39;49;00m
#x1B[01mreading sources... #x1B[39;49;00m[ 18%] #x1B[35mcontents#x1B[39;49;00m
#x1B[01mreading sources... #x1B[39;49;00m[ 25%] #x1B[35mextapi#x1B[39;49;00m
#x1B[01mreading sources... #x1B[39;49;00m[ 31%] #x1B[35mextensions#x1B[39;49;00m
#x1B[01mreading sources... #x1B[39;49;00m[ 37%] #x1B[35mfootnote#x1B[39;49;00m
#x1B[01mreading sources... #x1B[39;49;00m[ 43%] #x1B[35mimages#x1B[39;49;00m
#x1B[01mreading sources... #x1B[39;49;00m[ 50%] #x1B[35mincludes#x1B[39;49;00m
#x1B[01mreading sources... #x1B[39;49;00m[ 56%] #x1B[35mlists#x1B[39;49;00m
#x1B[01mreading sources... #x1B[39;49;00m[ 62%] #x1B[35mmarkup#x1B[39;49;00m
#x1B[01mreading sources... #x1B[39;49;00m[ 68%] #x1B[35mmath#x1B[39;49;00m
#x1B[01mreading sources... #x1B[39;49;00m[ 75%] #x1B[35mmetadata#x1B[39;49;00m
#x1B[01mreading sources... #x1B[39;49;00m[ 81%] #x1B[35mobjects#x1B[39;49;00m
#x1B[01mreading sources... #x1B[39;49;00m[ 87%] #x1B[35motherext#x1B[39;49;00m
#x1B[01mreading sources... #x1B[39;49;00m[ 93%] #x1B[35msubdir/images#x1B[39;49;00m
#x1B[01mreading sources... #x1B[39;49;00m[100%] #x1B[35msubdir/includes#x1B[39;49;00m
#x1B[01mlooking for now-outdated files... #x1B[39;49;00mnone found
#x1B[01mpickling environment... #x1B[39;49;00mdone
#x1B[01mchecking consistency... #x1B[39;49;00mdone
#x1B[01mpreparing documents... #x1B[39;49;00mdone
2.6. Examples 1317#x1B[01mwriting output... #x1B[39;49;00m[ 6%] #x1B[32mautodoc#x1B[39;49;00m
#x1B[01mwriting output... #x1B[39;49;00m[ 12%] #x1B[32mbom#x1B[39;49;00m
#x1B[01mwriting output... #x1B[39;49;00m[ 18%] #x1B[32mcontents#x1B[39;49;00m
 #x1B[01mwriting output... #x1B[39;49;00m[ 25%] #x1B[32mextapi#x1B[39;49;00m
```
Test-Case: **test\_html5\_output[genindex.html-expect151]** *[SPHINX\\_0EA\\_E3983](#page-1321-0)*

tags: pytest\_sphinx style: tr\_passed delete: False jinja\_content: False file: ../tests/doc\_test/utils/pytest\_sphinx\_data.xml suite: pytest case: test\_html5\_output[genindex.html-expect151] case\_name: test\_html5\_output case\_parameter: genindex.html-expect151 classname: tests.test\_build\_html5 time: 0.011685848236083984 result: passed

links outgoing: *[SPHINX](#page-74-0)*, *[SPHINX\\_0EA](#page-75-0)*

```
/tmp/test_build_html5_output/_build/html/genindex.html
# testroot: root
# builder: html
# srcdir: /tmp/test_build_html5_output
# outdir: /tmp/test_build_html5_output/_build/html
# status:
#x1B[01mRunning Sphinx v1.7+/aecb0082#x1B[39;49;00m
#x1B[01mloading pickled environment... #x1B[39;49;00mdone
et created
#x1B[01mbuilding [mo]: #x1B[39;49;00mtargets for 0 po files that are out of date
#x1B[01mbuilding [html]#x1B[39;49;00m: targets for 16 source files that are out of date
#x1B[01mupdating environment: #x1B[39;49;00m16 added, 0 changed, 0 removed
#x1B[01mreading sources... #x1B[39;49;00m[ 6%] #x1B[35mautodoc#x1B[39;49;00m
#x1B[01mreading sources... #x1B[39;49;00m[ 12%] #x1B[35mbom#x1B[39;49;00m
#x1B[01mreading sources... #x1B[39;49;00m[ 18%] #x1B[35mcontents#x1B[39;49;00m
#x1B[01mreading sources... #x1B[39;49;00m[ 25%] #x1B[35mextapi#x1B[39;49;00m
#x1B[01mreading sources... #x1B[39;49;00m[ 31%] #x1B[35mextensions#x1B[39;49;00m
#x1B[01mreading sources... #x1B[39;49;00m[ 37%] #x1B[35mfootnote#x1B[39;49;00m
#x1B[01mreading sources... #x1B[39;49;00m[ 43%] #x1B[35mimages#x1B[39;49;00m
#x1B[01mreading sources... #x1B[39;49;00m[ 50%] #x1B[35mincludes#x1B[39;49;00m
#x1B[01mreading sources... #x1B[39;49;00m[ 56%] #x1B[35mlists#x1B[39;49;00m
#x1B[01mreading sources... #x1B[39;49;00m[ 62%] #x1B[35mmarkup#x1B[39;49;00m
#x1B[01mreading sources... #x1B[39;49;00m[ 68%] #x1B[35mmath#x1B[39;49;00m
#x1B[01mreading sources... #x1B[39;49;00m[ 75%] #x1B[35mmetadata#x1B[39;49;00m
#x1B[01mreading sources... #x1B[39;49;00m[ 81%] #x1B[35mobjects#x1B[39;49;00m
#x1B[01mreading sources... #x1B[39;49;00m[ 87%] #x1B[35motherext#x1B[39;49;00m
#x1B[01mreading sources... #x1B[39;49;00m[ 93%] #x1B[35msubdir/images#x1B[39;49;00m
#x1B[01mreading sources... #x1B[39;49;00m[100%] #x1B[35msubdir/includes#x1B[39;49;00m
#x1B[01mlooking for now-outdated files... #x1B[39;49;00mnone found
#x1B[01mpickling environment... #x1B[39;49;00mdone
#x1B[01mchecking consistency... #x1B[39;49;00mdone
#x1B[01mpreparing documents... #x1B[39;49;00mdone
2.6. Examples 1319#x1B[01mwriting output... #x1B[39;49;00m[ 6%] #x1B[32mautodoc#x1B[39;49;00m
#x1B[01mwriting output... #x1B[39;49;00m[ 12%] #x1B[32mbom#x1B[39;49;00m
#x1B[01mwriting output... #x1B[39;49;00m[ 18%] #x1B[32mcontents#x1B[39;49;00m
 #x1B[01mwriting output... #x1B[39;49;00m[ 25%] #x1B[32mextapi#x1B[39;49;00m
```
Test-Case: **test\_html5\_output[genindex.html-expect152]** *[SPHINX\\_0EA\\_2B92E](#page-1323-0)*

tags: pytest\_sphinx style: tr\_passed delete: False jinja\_content: False file: ../tests/doc\_test/utils/pytest\_sphinx\_data.xml suite: pytest case: test\_html5\_output[genindex.html-expect152] case\_name: test\_html5\_output case\_parameter: genindex.html-expect152 classname: tests.test\_build\_html5 time: 0.012596368789672852 result: passed

links outgoing: *[SPHINX](#page-74-0)*, *[SPHINX\\_0EA](#page-75-0)*

```
/tmp/test_build_html5_output/_build/html/genindex.html
# testroot: root
# builder: html
# srcdir: /tmp/test_build_html5_output
# outdir: /tmp/test_build_html5_output/_build/html
# status:
#x1B[01mRunning Sphinx v1.7+/aecb0082#x1B[39;49;00m
#x1B[01mloading pickled environment... #x1B[39;49;00mdone
et created
#x1B[01mbuilding [mo]: #x1B[39;49;00mtargets for 0 po files that are out of date
#x1B[01mbuilding [html]#x1B[39;49;00m: targets for 16 source files that are out of date
#x1B[01mupdating environment: #x1B[39;49;00m16 added, 0 changed, 0 removed
#x1B[01mreading sources... #x1B[39;49;00m[ 6%] #x1B[35mautodoc#x1B[39;49;00m
#x1B[01mreading sources... #x1B[39;49;00m[ 12%] #x1B[35mbom#x1B[39;49;00m
#x1B[01mreading sources... #x1B[39;49;00m[ 18%] #x1B[35mcontents#x1B[39;49;00m
#x1B[01mreading sources... #x1B[39;49;00m[ 25%] #x1B[35mextapi#x1B[39;49;00m
#x1B[01mreading sources... #x1B[39;49;00m[ 31%] #x1B[35mextensions#x1B[39;49;00m
#x1B[01mreading sources... #x1B[39;49;00m[ 37%] #x1B[35mfootnote#x1B[39;49;00m
#x1B[01mreading sources... #x1B[39;49;00m[ 43%] #x1B[35mimages#x1B[39;49;00m
#x1B[01mreading sources... #x1B[39;49;00m[ 50%] #x1B[35mincludes#x1B[39;49;00m
#x1B[01mreading sources... #x1B[39;49;00m[ 56%] #x1B[35mlists#x1B[39;49;00m
#x1B[01mreading sources... #x1B[39;49;00m[ 62%] #x1B[35mmarkup#x1B[39;49;00m
#x1B[01mreading sources... #x1B[39;49;00m[ 68%] #x1B[35mmath#x1B[39;49;00m
#x1B[01mreading sources... #x1B[39;49;00m[ 75%] #x1B[35mmetadata#x1B[39;49;00m
#x1B[01mreading sources... #x1B[39;49;00m[ 81%] #x1B[35mobjects#x1B[39;49;00m
#x1B[01mreading sources... #x1B[39;49;00m[ 87%] #x1B[35motherext#x1B[39;49;00m
#x1B[01mreading sources... #x1B[39;49;00m[ 93%] #x1B[35msubdir/images#x1B[39;49;00m
#x1B[01mreading sources... #x1B[39;49;00m[100%] #x1B[35msubdir/includes#x1B[39;49;00m
#x1B[01mlooking for now-outdated files... #x1B[39;49;00mnone found
#x1B[01mpickling environment... #x1B[39;49;00mdone
#x1B[01mchecking consistency... #x1B[39;49;00mdone
#x1B[01mpreparing documents... #x1B[39;49;00mdone
2.6. Examples 1321#x1B[01mwriting output... #x1B[39;49;00m[ 6%] #x1B[32mautodoc#x1B[39;49;00m
#x1B[01mwriting output... #x1B[39;49;00m[ 12%] #x1B[32mbom#x1B[39;49;00m
#x1B[01mwriting output... #x1B[39;49;00m[ 18%] #x1B[32mcontents#x1B[39;49;00m
 #x1B[01mwriting output... #x1B[39;49;00m[ 25%] #x1B[32mextapi#x1B[39;49;00m
```
# Test-Case: **test\_html5\_output[genindex.html-expect153]** *[SPHINX\\_0EA\\_A03B8](#page-1325-0)*

tags: pytest\_sphinx style: tr\_passed delete: False jinja\_content: False file: ../tests/doc\_test/utils/pytest\_sphinx\_data.xml suite: pytest case: test\_html5\_output[genindex.html-expect153] case\_name: test\_html5\_output case\_parameter: genindex.html-expect153 classname: tests.test\_build\_html5 time: 0.012482166290283203 result: passed

links outgoing: *[SPHINX](#page-74-0)*, *[SPHINX\\_0EA](#page-75-0)*

```
/tmp/test_build_html5_output/_build/html/genindex.html
# testroot: root
# builder: html
# srcdir: /tmp/test_build_html5_output
# outdir: /tmp/test_build_html5_output/_build/html
# status:
#x1B[01mRunning Sphinx v1.7+/aecb0082#x1B[39;49;00m
#x1B[01mloading pickled environment... #x1B[39;49;00mdone
et created
#x1B[01mbuilding [mo]: #x1B[39;49;00mtargets for 0 po files that are out of date
#x1B[01mbuilding [html]#x1B[39;49;00m: targets for 16 source files that are out of date
#x1B[01mupdating environment: #x1B[39;49;00m16 added, 0 changed, 0 removed
#x1B[01mreading sources... #x1B[39;49;00m[ 6%] #x1B[35mautodoc#x1B[39;49;00m
#x1B[01mreading sources... #x1B[39;49;00m[ 12%] #x1B[35mbom#x1B[39;49;00m
#x1B[01mreading sources... #x1B[39;49;00m[ 18%] #x1B[35mcontents#x1B[39;49;00m
#x1B[01mreading sources... #x1B[39;49;00m[ 25%] #x1B[35mextapi#x1B[39;49;00m
#x1B[01mreading sources... #x1B[39;49;00m[ 31%] #x1B[35mextensions#x1B[39;49;00m
#x1B[01mreading sources... #x1B[39;49;00m[ 37%] #x1B[35mfootnote#x1B[39;49;00m
#x1B[01mreading sources... #x1B[39;49;00m[ 43%] #x1B[35mimages#x1B[39;49;00m
#x1B[01mreading sources... #x1B[39;49;00m[ 50%] #x1B[35mincludes#x1B[39;49;00m
#x1B[01mreading sources... #x1B[39;49;00m[ 56%] #x1B[35mlists#x1B[39;49;00m
#x1B[01mreading sources... #x1B[39;49;00m[ 62%] #x1B[35mmarkup#x1B[39;49;00m
#x1B[01mreading sources... #x1B[39;49;00m[ 68%] #x1B[35mmath#x1B[39;49;00m
#x1B[01mreading sources... #x1B[39;49;00m[ 75%] #x1B[35mmetadata#x1B[39;49;00m
#x1B[01mreading sources... #x1B[39;49;00m[ 81%] #x1B[35mobjects#x1B[39;49;00m
#x1B[01mreading sources... #x1B[39;49;00m[ 87%] #x1B[35motherext#x1B[39;49;00m
#x1B[01mreading sources... #x1B[39;49;00m[ 93%] #x1B[35msubdir/images#x1B[39;49;00m
#x1B[01mreading sources... #x1B[39;49;00m[100%] #x1B[35msubdir/includes#x1B[39;49;00m
#x1B[01mlooking for now-outdated files... #x1B[39;49;00mnone found
#x1B[01mpickling environment... #x1B[39;49;00mdone
#x1B[01mchecking consistency... #x1B[39;49;00mdone
#x1B[01mpreparing documents... #x1B[39;49;00mdone
2.6. Examples 1323#x1B[01mwriting output... #x1B[39;49;00m[ 6%] #x1B[32mautodoc#x1B[39;49;00m
#x1B[01mwriting output... #x1B[39;49;00m[ 12%] #x1B[32mbom#x1B[39;49;00m
#x1B[01mwriting output... #x1B[39;49;00m[ 18%] #x1B[32mcontents#x1B[39;49;00m
 #x1B[01mwriting output... #x1B[39;49;00m[ 25%] #x1B[32mextapi#x1B[39;49;00m
```
### Test-Case: **test\_html5\_output[footnote.html-expect154]** *[SPHINX\\_0EA\\_05C79](#page-1327-0)*

tags: pytest\_sphinx style: tr\_passed delete: False jinja\_content: False file: ../tests/doc\_test/utils/pytest\_sphinx\_data.xml suite: pytest case: test\_html5\_output[footnote.html-expect154] case\_name: test\_html5\_output case\_parameter: footnote.html-expect154 classname: tests.test\_build\_html5 time: 0.05956149101257324 result: passed

links outgoing: *[SPHINX](#page-74-0)*, *[SPHINX\\_0EA](#page-75-0)*

```
/tmp/test_build_html5_output/_build/html/footnote.html
# testroot: root
# builder: html
# srcdir: /tmp/test_build_html5_output
# outdir: /tmp/test_build_html5_output/_build/html
# status:
#x1B[01mRunning Sphinx v1.7+/aecb0082#x1B[39;49;00m
#x1B[01mloading pickled environment... #x1B[39;49;00mdone
et created
#x1B[01mbuilding [mo]: #x1B[39;49;00mtargets for 0 po files that are out of date
#x1B[01mbuilding [html]#x1B[39;49;00m: targets for 16 source files that are out of date
#x1B[01mupdating environment: #x1B[39;49;00m16 added, 0 changed, 0 removed
#x1B[01mreading sources... #x1B[39;49;00m[ 6%] #x1B[35mautodoc#x1B[39;49;00m
#x1B[01mreading sources... #x1B[39;49;00m[ 12%] #x1B[35mbom#x1B[39;49;00m
#x1B[01mreading sources... #x1B[39;49;00m[ 18%] #x1B[35mcontents#x1B[39;49;00m
#x1B[01mreading sources... #x1B[39;49;00m[ 25%] #x1B[35mextapi#x1B[39;49;00m
#x1B[01mreading sources... #x1B[39;49;00m[ 31%] #x1B[35mextensions#x1B[39;49;00m
#x1B[01mreading sources... #x1B[39;49;00m[ 37%] #x1B[35mfootnote#x1B[39;49;00m
#x1B[01mreading sources... #x1B[39;49;00m[ 43%] #x1B[35mimages#x1B[39;49;00m
#x1B[01mreading sources... #x1B[39;49;00m[ 50%] #x1B[35mincludes#x1B[39;49;00m
#x1B[01mreading sources... #x1B[39;49;00m[ 56%] #x1B[35mlists#x1B[39;49;00m
#x1B[01mreading sources... #x1B[39;49;00m[ 62%] #x1B[35mmarkup#x1B[39;49;00m
#x1B[01mreading sources... #x1B[39;49;00m[ 68%] #x1B[35mmath#x1B[39;49;00m
#x1B[01mreading sources... #x1B[39;49;00m[ 75%] #x1B[35mmetadata#x1B[39;49;00m
#x1B[01mreading sources... #x1B[39;49;00m[ 81%] #x1B[35mobjects#x1B[39;49;00m
#x1B[01mreading sources... #x1B[39;49;00m[ 87%] #x1B[35motherext#x1B[39;49;00m
#x1B[01mreading sources... #x1B[39;49;00m[ 93%] #x1B[35msubdir/images#x1B[39;49;00m
#x1B[01mreading sources... #x1B[39;49;00m[100%] #x1B[35msubdir/includes#x1B[39;49;00m
#x1B[01mlooking for now-outdated files... #x1B[39;49;00mnone found
#x1B[01mpickling environment... #x1B[39;49;00mdone
#x1B[01mchecking consistency... #x1B[39;49;00mdone
#x1B[01mpreparing documents... #x1B[39;49;00mdone
2.6. Examples 1325#x1B[01mwriting output... #x1B[39;49;00m[ 6%] #x1B[32mautodoc#x1B[39;49;00m
#x1B[01mwriting output... #x1B[39;49;00m[ 12%] #x1B[32mbom#x1B[39;49;00m
#x1B[01mwriting output... #x1B[39;49;00m[ 18%] #x1B[32mcontents#x1B[39;49;00m
 #x1B[01mwriting output... #x1B[39;49;00m[ 25%] #x1B[32mextapi#x1B[39;49;00m
```
### Test-Case: **test\_html5\_output[footnote.html-expect155]** *[SPHINX\\_0EA\\_B702F](#page-1329-0)*

tags: pytest\_sphinx style: tr\_passed delete: False jinja\_content: False file: ../tests/doc\_test/utils/pytest\_sphinx\_data.xml suite: pytest case: test\_html5\_output[footnote.html-expect155] case\_name: test\_html5\_output case\_parameter: footnote.html-expect155 classname: tests.test\_build\_html5 time: 0.011774778366088867 result: passed

links outgoing: *[SPHINX](#page-74-0)*, *[SPHINX\\_0EA](#page-75-0)*

```
/tmp/test_build_html5_output/_build/html/footnote.html
# testroot: root
# builder: html
# srcdir: /tmp/test_build_html5_output
# outdir: /tmp/test_build_html5_output/_build/html
# status:
#x1B[01mRunning Sphinx v1.7+/aecb0082#x1B[39;49;00m
#x1B[01mloading pickled environment... #x1B[39;49;00mdone
et created
#x1B[01mbuilding [mo]: #x1B[39;49;00mtargets for 0 po files that are out of date
#x1B[01mbuilding [html]#x1B[39;49;00m: targets for 16 source files that are out of date
#x1B[01mupdating environment: #x1B[39;49;00m16 added, 0 changed, 0 removed
#x1B[01mreading sources... #x1B[39;49;00m[ 6%] #x1B[35mautodoc#x1B[39;49;00m
#x1B[01mreading sources... #x1B[39;49;00m[ 12%] #x1B[35mbom#x1B[39;49;00m
#x1B[01mreading sources... #x1B[39;49;00m[ 18%] #x1B[35mcontents#x1B[39;49;00m
#x1B[01mreading sources... #x1B[39;49;00m[ 25%] #x1B[35mextapi#x1B[39;49;00m
#x1B[01mreading sources... #x1B[39;49;00m[ 31%] #x1B[35mextensions#x1B[39;49;00m
#x1B[01mreading sources... #x1B[39;49;00m[ 37%] #x1B[35mfootnote#x1B[39;49;00m
#x1B[01mreading sources... #x1B[39;49;00m[ 43%] #x1B[35mimages#x1B[39;49;00m
#x1B[01mreading sources... #x1B[39;49;00m[ 50%] #x1B[35mincludes#x1B[39;49;00m
#x1B[01mreading sources... #x1B[39;49;00m[ 56%] #x1B[35mlists#x1B[39;49;00m
#x1B[01mreading sources... #x1B[39;49;00m[ 62%] #x1B[35mmarkup#x1B[39;49;00m
#x1B[01mreading sources... #x1B[39;49;00m[ 68%] #x1B[35mmath#x1B[39;49;00m
#x1B[01mreading sources... #x1B[39;49;00m[ 75%] #x1B[35mmetadata#x1B[39;49;00m
#x1B[01mreading sources... #x1B[39;49;00m[ 81%] #x1B[35mobjects#x1B[39;49;00m
#x1B[01mreading sources... #x1B[39;49;00m[ 87%] #x1B[35motherext#x1B[39;49;00m
#x1B[01mreading sources... #x1B[39;49;00m[ 93%] #x1B[35msubdir/images#x1B[39;49;00m
#x1B[01mreading sources... #x1B[39;49;00m[100%] #x1B[35msubdir/includes#x1B[39;49;00m
#x1B[01mlooking for now-outdated files... #x1B[39;49;00mnone found
#x1B[01mpickling environment... #x1B[39;49;00mdone
#x1B[01mchecking consistency... #x1B[39;49;00mdone
#x1B[01mpreparing documents... #x1B[39;49;00mdone
2.6. Examples 1327#x1B[01mwriting output... #x1B[39;49;00m[ 6%] #x1B[32mautodoc#x1B[39;49;00m
#x1B[01mwriting output... #x1B[39;49;00m[ 12%] #x1B[32mbom#x1B[39;49;00m
#x1B[01mwriting output... #x1B[39;49;00m[ 18%] #x1B[32mcontents#x1B[39;49;00m
 #x1B[01mwriting output... #x1B[39;49;00m[ 25%] #x1B[32mextapi#x1B[39;49;00m
```
# Test-Case: **test\_html5\_output[footnote.html-expect156]** *[SPHINX\\_0EA\\_67577](#page-1331-0)*

tags: pytest\_sphinx style: tr\_passed delete: False jinja\_content: False file: ../tests/doc\_test/utils/pytest\_sphinx\_data.xml suite: pytest case: test\_html5\_output[footnote.html-expect156] case\_name: test\_html5\_output case\_parameter: footnote.html-expect156 classname: tests.test\_build\_html5 time: 0.012262105941772461 result: passed

links outgoing: *[SPHINX](#page-74-0)*, *[SPHINX\\_0EA](#page-75-0)*

```
/tmp/test_build_html5_output/_build/html/footnote.html
# testroot: root
# builder: html
# srcdir: /tmp/test_build_html5_output
# outdir: /tmp/test_build_html5_output/_build/html
# status:
#x1B[01mRunning Sphinx v1.7+/aecb0082#x1B[39;49;00m
#x1B[01mloading pickled environment... #x1B[39;49;00mdone
et created
#x1B[01mbuilding [mo]: #x1B[39;49;00mtargets for 0 po files that are out of date
#x1B[01mbuilding [html]#x1B[39;49;00m: targets for 16 source files that are out of date
#x1B[01mupdating environment: #x1B[39;49;00m16 added, 0 changed, 0 removed
#x1B[01mreading sources... #x1B[39;49;00m[ 6%] #x1B[35mautodoc#x1B[39;49;00m
#x1B[01mreading sources... #x1B[39;49;00m[ 12%] #x1B[35mbom#x1B[39;49;00m
#x1B[01mreading sources... #x1B[39;49;00m[ 18%] #x1B[35mcontents#x1B[39;49;00m
#x1B[01mreading sources... #x1B[39;49;00m[ 25%] #x1B[35mextapi#x1B[39;49;00m
#x1B[01mreading sources... #x1B[39;49;00m[ 31%] #x1B[35mextensions#x1B[39;49;00m
#x1B[01mreading sources... #x1B[39;49;00m[ 37%] #x1B[35mfootnote#x1B[39;49;00m
#x1B[01mreading sources... #x1B[39;49;00m[ 43%] #x1B[35mimages#x1B[39;49;00m
#x1B[01mreading sources... #x1B[39;49;00m[ 50%] #x1B[35mincludes#x1B[39;49;00m
#x1B[01mreading sources... #x1B[39;49;00m[ 56%] #x1B[35mlists#x1B[39;49;00m
#x1B[01mreading sources... #x1B[39;49;00m[ 62%] #x1B[35mmarkup#x1B[39;49;00m
#x1B[01mreading sources... #x1B[39;49;00m[ 68%] #x1B[35mmath#x1B[39;49;00m
#x1B[01mreading sources... #x1B[39;49;00m[ 75%] #x1B[35mmetadata#x1B[39;49;00m
#x1B[01mreading sources... #x1B[39;49;00m[ 81%] #x1B[35mobjects#x1B[39;49;00m
#x1B[01mreading sources... #x1B[39;49;00m[ 87%] #x1B[35motherext#x1B[39;49;00m
#x1B[01mreading sources... #x1B[39;49;00m[ 93%] #x1B[35msubdir/images#x1B[39;49;00m
#x1B[01mreading sources... #x1B[39;49;00m[100%] #x1B[35msubdir/includes#x1B[39;49;00m
#x1B[01mlooking for now-outdated files... #x1B[39;49;00mnone found
#x1B[01mpickling environment... #x1B[39;49;00mdone
#x1B[01mchecking consistency... #x1B[39;49;00mdone
#x1B[01mpreparing documents... #x1B[39;49;00mdone
2.6. Examples 1329#x1B[01mwriting output... #x1B[39;49;00m[ 6%] #x1B[32mautodoc#x1B[39;49;00m
#x1B[01mwriting output... #x1B[39;49;00m[ 12%] #x1B[32mbom#x1B[39;49;00m
#x1B[01mwriting output... #x1B[39;49;00m[ 18%] #x1B[32mcontents#x1B[39;49;00m
 #x1B[01mwriting output... #x1B[39;49;00m[ 25%] #x1B[32mextapi#x1B[39;49;00m
```
# Test-Case: **test\_html5\_output[footnote.html-expect157]** *[SPHINX\\_0EA\\_B39C3](#page-1333-0)*

tags: pytest\_sphinx style: tr\_passed delete: False jinja\_content: False file: ../tests/doc\_test/utils/pytest\_sphinx\_data.xml suite: pytest case: test\_html5\_output[footnote.html-expect157] case\_name: test\_html5\_output case\_parameter: footnote.html-expect157 classname: tests.test\_build\_html5 time: 0.012787103652954102 result: passed

links outgoing: *[SPHINX](#page-74-0)*, *[SPHINX\\_0EA](#page-75-0)*

```
/tmp/test_build_html5_output/_build/html/footnote.html
# testroot: root
# builder: html
# srcdir: /tmp/test_build_html5_output
# outdir: /tmp/test_build_html5_output/_build/html
# status:
#x1B[01mRunning Sphinx v1.7+/aecb0082#x1B[39;49;00m
#x1B[01mloading pickled environment... #x1B[39;49;00mdone
et created
#x1B[01mbuilding [mo]: #x1B[39;49;00mtargets for 0 po files that are out of date
#x1B[01mbuilding [html]#x1B[39;49;00m: targets for 16 source files that are out of date
#x1B[01mupdating environment: #x1B[39;49;00m16 added, 0 changed, 0 removed
#x1B[01mreading sources... #x1B[39;49;00m[ 6%] #x1B[35mautodoc#x1B[39;49;00m
#x1B[01mreading sources... #x1B[39;49;00m[ 12%] #x1B[35mbom#x1B[39;49;00m
#x1B[01mreading sources... #x1B[39;49;00m[ 18%] #x1B[35mcontents#x1B[39;49;00m
#x1B[01mreading sources... #x1B[39;49;00m[ 25%] #x1B[35mextapi#x1B[39;49;00m
#x1B[01mreading sources... #x1B[39;49;00m[ 31%] #x1B[35mextensions#x1B[39;49;00m
#x1B[01mreading sources... #x1B[39;49;00m[ 37%] #x1B[35mfootnote#x1B[39;49;00m
#x1B[01mreading sources... #x1B[39;49;00m[ 43%] #x1B[35mimages#x1B[39;49;00m
#x1B[01mreading sources... #x1B[39;49;00m[ 50%] #x1B[35mincludes#x1B[39;49;00m
#x1B[01mreading sources... #x1B[39;49;00m[ 56%] #x1B[35mlists#x1B[39;49;00m
#x1B[01mreading sources... #x1B[39;49;00m[ 62%] #x1B[35mmarkup#x1B[39;49;00m
#x1B[01mreading sources... #x1B[39;49;00m[ 68%] #x1B[35mmath#x1B[39;49;00m
#x1B[01mreading sources... #x1B[39;49;00m[ 75%] #x1B[35mmetadata#x1B[39;49;00m
#x1B[01mreading sources... #x1B[39;49;00m[ 81%] #x1B[35mobjects#x1B[39;49;00m
#x1B[01mreading sources... #x1B[39;49;00m[ 87%] #x1B[35motherext#x1B[39;49;00m
#x1B[01mreading sources... #x1B[39;49;00m[ 93%] #x1B[35msubdir/images#x1B[39;49;00m
#x1B[01mreading sources... #x1B[39;49;00m[100%] #x1B[35msubdir/includes#x1B[39;49;00m
#x1B[01mlooking for now-outdated files... #x1B[39;49;00mnone found
#x1B[01mpickling environment... #x1B[39;49;00mdone
#x1B[01mchecking consistency... #x1B[39;49;00mdone
#x1B[01mpreparing documents... #x1B[39;49;00mdone
2.6. Examples 1331#x1B[01mwriting output... #x1B[39;49;00m[ 6%] #x1B[32mautodoc#x1B[39;49;00m
#x1B[01mwriting output... #x1B[39;49;00m[ 12%] #x1B[32mbom#x1B[39;49;00m
#x1B[01mwriting output... #x1B[39;49;00m[ 18%] #x1B[32mcontents#x1B[39;49;00m
 #x1B[01mwriting output... #x1B[39;49;00m[ 25%] #x1B[32mextapi#x1B[39;49;00m
```
Test-Case: **test\_html5\_output[footnote.html-expect158]** *[SPHINX\\_0EA\\_3896F](#page-1335-0)*

tags: pytest\_sphinx style: tr\_passed delete: False jinja\_content: False file: ../tests/doc\_test/utils/pytest\_sphinx\_data.xml suite: pytest case: test\_html5\_output[footnote.html-expect158] case\_name: test\_html5\_output case\_parameter: footnote.html-expect158 classname: tests.test\_build\_html5 time: 0.012118816375732422 result: passed

links outgoing: *[SPHINX](#page-74-0)*, *[SPHINX\\_0EA](#page-75-0)*

```
/tmp/test_build_html5_output/_build/html/footnote.html
# testroot: root
# builder: html
# srcdir: /tmp/test_build_html5_output
# outdir: /tmp/test_build_html5_output/_build/html
# status:
#x1B[01mRunning Sphinx v1.7+/aecb0082#x1B[39;49;00m
#x1B[01mloading pickled environment... #x1B[39;49;00mdone
et created
#x1B[01mbuilding [mo]: #x1B[39;49;00mtargets for 0 po files that are out of date
#x1B[01mbuilding [html]#x1B[39;49;00m: targets for 16 source files that are out of date
#x1B[01mupdating environment: #x1B[39;49;00m16 added, 0 changed, 0 removed
#x1B[01mreading sources... #x1B[39;49;00m[ 6%] #x1B[35mautodoc#x1B[39;49;00m
#x1B[01mreading sources... #x1B[39;49;00m[ 12%] #x1B[35mbom#x1B[39;49;00m
#x1B[01mreading sources... #x1B[39;49;00m[ 18%] #x1B[35mcontents#x1B[39;49;00m
#x1B[01mreading sources... #x1B[39;49;00m[ 25%] #x1B[35mextapi#x1B[39;49;00m
#x1B[01mreading sources... #x1B[39;49;00m[ 31%] #x1B[35mextensions#x1B[39;49;00m
#x1B[01mreading sources... #x1B[39;49;00m[ 37%] #x1B[35mfootnote#x1B[39;49;00m
#x1B[01mreading sources... #x1B[39;49;00m[ 43%] #x1B[35mimages#x1B[39;49;00m
#x1B[01mreading sources... #x1B[39;49;00m[ 50%] #x1B[35mincludes#x1B[39;49;00m
#x1B[01mreading sources... #x1B[39;49;00m[ 56%] #x1B[35mlists#x1B[39;49;00m
#x1B[01mreading sources... #x1B[39;49;00m[ 62%] #x1B[35mmarkup#x1B[39;49;00m
#x1B[01mreading sources... #x1B[39;49;00m[ 68%] #x1B[35mmath#x1B[39;49;00m
#x1B[01mreading sources... #x1B[39;49;00m[ 75%] #x1B[35mmetadata#x1B[39;49;00m
#x1B[01mreading sources... #x1B[39;49;00m[ 81%] #x1B[35mobjects#x1B[39;49;00m
#x1B[01mreading sources... #x1B[39;49;00m[ 87%] #x1B[35motherext#x1B[39;49;00m
#x1B[01mreading sources... #x1B[39;49;00m[ 93%] #x1B[35msubdir/images#x1B[39;49;00m
#x1B[01mreading sources... #x1B[39;49;00m[100%] #x1B[35msubdir/includes#x1B[39;49;00m
#x1B[01mlooking for now-outdated files... #x1B[39;49;00mnone found
#x1B[01mpickling environment... #x1B[39;49;00mdone
#x1B[01mchecking consistency... #x1B[39;49;00mdone
#x1B[01mpreparing documents... #x1B[39;49;00mdone
2.6. Examples 1333#x1B[01mwriting output... #x1B[39;49;00m[ 6%] #x1B[32mautodoc#x1B[39;49;00m
#x1B[01mwriting output... #x1B[39;49;00m[ 12%] #x1B[32mbom#x1B[39;49;00m
#x1B[01mwriting output... #x1B[39;49;00m[ 18%] #x1B[32mcontents#x1B[39;49;00m
 #x1B[01mwriting output... #x1B[39;49;00m[ 25%] #x1B[32mextapi#x1B[39;49;00m
```
# Test-Case: **test\_html5\_output[footnote.html-expect159]** *[SPHINX\\_0EA\\_1F8C2](#page-1337-0)*

tags: pytest\_sphinx style: tr\_passed delete: False jinja\_content: False file: ../tests/doc\_test/utils/pytest\_sphinx\_data.xml suite: pytest case: test\_html5\_output[footnote.html-expect159] case\_name: test\_html5\_output case\_parameter: footnote.html-expect159 classname: tests.test\_build\_html5 time: 0.013822793960571289 result: passed

links outgoing: *[SPHINX](#page-74-0)*, *[SPHINX\\_0EA](#page-75-0)*

```
/tmp/test_build_html5_output/_build/html/footnote.html
# testroot: root
# builder: html
# srcdir: /tmp/test_build_html5_output
# outdir: /tmp/test_build_html5_output/_build/html
# status:
#x1B[01mRunning Sphinx v1.7+/aecb0082#x1B[39;49;00m
#x1B[01mloading pickled environment... #x1B[39;49;00mdone
et created
#x1B[01mbuilding [mo]: #x1B[39;49;00mtargets for 0 po files that are out of date
#x1B[01mbuilding [html]#x1B[39;49;00m: targets for 16 source files that are out of date
#x1B[01mupdating environment: #x1B[39;49;00m16 added, 0 changed, 0 removed
#x1B[01mreading sources... #x1B[39;49;00m[ 6%] #x1B[35mautodoc#x1B[39;49;00m
#x1B[01mreading sources... #x1B[39;49;00m[ 12%] #x1B[35mbom#x1B[39;49;00m
#x1B[01mreading sources... #x1B[39;49;00m[ 18%] #x1B[35mcontents#x1B[39;49;00m
#x1B[01mreading sources... #x1B[39;49;00m[ 25%] #x1B[35mextapi#x1B[39;49;00m
#x1B[01mreading sources... #x1B[39;49;00m[ 31%] #x1B[35mextensions#x1B[39;49;00m
#x1B[01mreading sources... #x1B[39;49;00m[ 37%] #x1B[35mfootnote#x1B[39;49;00m
#x1B[01mreading sources... #x1B[39;49;00m[ 43%] #x1B[35mimages#x1B[39;49;00m
#x1B[01mreading sources... #x1B[39;49;00m[ 50%] #x1B[35mincludes#x1B[39;49;00m
#x1B[01mreading sources... #x1B[39;49;00m[ 56%] #x1B[35mlists#x1B[39;49;00m
#x1B[01mreading sources... #x1B[39;49;00m[ 62%] #x1B[35mmarkup#x1B[39;49;00m
#x1B[01mreading sources... #x1B[39;49;00m[ 68%] #x1B[35mmath#x1B[39;49;00m
#x1B[01mreading sources... #x1B[39;49;00m[ 75%] #x1B[35mmetadata#x1B[39;49;00m
#x1B[01mreading sources... #x1B[39;49;00m[ 81%] #x1B[35mobjects#x1B[39;49;00m
#x1B[01mreading sources... #x1B[39;49;00m[ 87%] #x1B[35motherext#x1B[39;49;00m
#x1B[01mreading sources... #x1B[39;49;00m[ 93%] #x1B[35msubdir/images#x1B[39;49;00m
#x1B[01mreading sources... #x1B[39;49;00m[100%] #x1B[35msubdir/includes#x1B[39;49;00m
#x1B[01mlooking for now-outdated files... #x1B[39;49;00mnone found
#x1B[01mpickling environment... #x1B[39;49;00mdone
#x1B[01mchecking consistency... #x1B[39;49;00mdone
#x1B[01mpreparing documents... #x1B[39;49;00mdone
2.6. Examples 1335#x1B[01mwriting output... #x1B[39;49;00m[ 6%] #x1B[32mautodoc#x1B[39;49;00m
#x1B[01mwriting output... #x1B[39;49;00m[ 12%] #x1B[32mbom#x1B[39;49;00m
#x1B[01mwriting output... #x1B[39;49;00m[ 18%] #x1B[32mcontents#x1B[39;49;00m
 #x1B[01mwriting output... #x1B[39;49;00m[ 25%] #x1B[32mextapi#x1B[39;49;00m
```
### Test-Case: **test\_html5\_output[footnote.html-expect160]** *[SPHINX\\_0EA\\_91829](#page-1339-0)*

tags: pytest\_sphinx style: tr\_passed delete: False jinja\_content: False file: ../tests/doc\_test/utils/pytest\_sphinx\_data.xml suite: pytest case: test\_html5\_output[footnote.html-expect160] case\_name: test\_html5\_output case\_parameter: footnote.html-expect160 classname: tests.test\_build\_html5 time: 0.011635065078735352 result: passed

links outgoing: *[SPHINX](#page-74-0)*, *[SPHINX\\_0EA](#page-75-0)*

```
/tmp/test_build_html5_output/_build/html/footnote.html
# testroot: root
# builder: html
# srcdir: /tmp/test_build_html5_output
# outdir: /tmp/test_build_html5_output/_build/html
# status:
#x1B[01mRunning Sphinx v1.7+/aecb0082#x1B[39;49;00m
#x1B[01mloading pickled environment... #x1B[39;49;00mdone
et created
#x1B[01mbuilding [mo]: #x1B[39;49;00mtargets for 0 po files that are out of date
#x1B[01mbuilding [html]#x1B[39;49;00m: targets for 16 source files that are out of date
#x1B[01mupdating environment: #x1B[39;49;00m16 added, 0 changed, 0 removed
#x1B[01mreading sources... #x1B[39;49;00m[ 6%] #x1B[35mautodoc#x1B[39;49;00m
#x1B[01mreading sources... #x1B[39;49;00m[ 12%] #x1B[35mbom#x1B[39;49;00m
#x1B[01mreading sources... #x1B[39;49;00m[ 18%] #x1B[35mcontents#x1B[39;49;00m
#x1B[01mreading sources... #x1B[39;49;00m[ 25%] #x1B[35mextapi#x1B[39;49;00m
#x1B[01mreading sources... #x1B[39;49;00m[ 31%] #x1B[35mextensions#x1B[39;49;00m
#x1B[01mreading sources... #x1B[39;49;00m[ 37%] #x1B[35mfootnote#x1B[39;49;00m
#x1B[01mreading sources... #x1B[39;49;00m[ 43%] #x1B[35mimages#x1B[39;49;00m
#x1B[01mreading sources... #x1B[39;49;00m[ 50%] #x1B[35mincludes#x1B[39;49;00m
#x1B[01mreading sources... #x1B[39;49;00m[ 56%] #x1B[35mlists#x1B[39;49;00m
#x1B[01mreading sources... #x1B[39;49;00m[ 62%] #x1B[35mmarkup#x1B[39;49;00m
#x1B[01mreading sources... #x1B[39;49;00m[ 68%] #x1B[35mmath#x1B[39;49;00m
#x1B[01mreading sources... #x1B[39;49;00m[ 75%] #x1B[35mmetadata#x1B[39;49;00m
#x1B[01mreading sources... #x1B[39;49;00m[ 81%] #x1B[35mobjects#x1B[39;49;00m
#x1B[01mreading sources... #x1B[39;49;00m[ 87%] #x1B[35motherext#x1B[39;49;00m
#x1B[01mreading sources... #x1B[39;49;00m[ 93%] #x1B[35msubdir/images#x1B[39;49;00m
#x1B[01mreading sources... #x1B[39;49;00m[100%] #x1B[35msubdir/includes#x1B[39;49;00m
#x1B[01mlooking for now-outdated files... #x1B[39;49;00mnone found
#x1B[01mpickling environment... #x1B[39;49;00mdone
#x1B[01mchecking consistency... #x1B[39;49;00mdone
#x1B[01mpreparing documents... #x1B[39;49;00mdone
2.6. Examples 1337#x1B[01mwriting output... #x1B[39;49;00m[ 6%] #x1B[32mautodoc#x1B[39;49;00m
#x1B[01mwriting output... #x1B[39;49;00m[ 12%] #x1B[32mbom#x1B[39;49;00m
#x1B[01mwriting output... #x1B[39;49;00m[ 18%] #x1B[32mcontents#x1B[39;49;00m
 #x1B[01mwriting output... #x1B[39;49;00m[ 25%] #x1B[32mextapi#x1B[39;49;00m
```
# Test-Case: **test\_html5\_output[footnote.html-expect161]** *[SPHINX\\_0EA\\_85FBC](#page-1341-0)*

tags: pytest\_sphinx style: tr\_passed delete: False jinja\_content: False file: ../tests/doc\_test/utils/pytest\_sphinx\_data.xml suite: pytest case: test\_html5\_output[footnote.html-expect161] case\_name: test\_html5\_output case\_parameter: footnote.html-expect161 classname: tests.test\_build\_html5 time: 0.012394189834594727 result: passed

links outgoing: *[SPHINX](#page-74-0)*, *[SPHINX\\_0EA](#page-75-0)*

```
/tmp/test_build_html5_output/_build/html/footnote.html
# testroot: root
# builder: html
# srcdir: /tmp/test_build_html5_output
# outdir: /tmp/test_build_html5_output/_build/html
# status:
#x1B[01mRunning Sphinx v1.7+/aecb0082#x1B[39;49;00m
#x1B[01mloading pickled environment... #x1B[39;49;00mdone
et created
#x1B[01mbuilding [mo]: #x1B[39;49;00mtargets for 0 po files that are out of date
#x1B[01mbuilding [html]#x1B[39;49;00m: targets for 16 source files that are out of date
#x1B[01mupdating environment: #x1B[39;49;00m16 added, 0 changed, 0 removed
#x1B[01mreading sources... #x1B[39;49;00m[ 6%] #x1B[35mautodoc#x1B[39;49;00m
#x1B[01mreading sources... #x1B[39;49;00m[ 12%] #x1B[35mbom#x1B[39;49;00m
#x1B[01mreading sources... #x1B[39;49;00m[ 18%] #x1B[35mcontents#x1B[39;49;00m
#x1B[01mreading sources... #x1B[39;49;00m[ 25%] #x1B[35mextapi#x1B[39;49;00m
#x1B[01mreading sources... #x1B[39;49;00m[ 31%] #x1B[35mextensions#x1B[39;49;00m
#x1B[01mreading sources... #x1B[39;49;00m[ 37%] #x1B[35mfootnote#x1B[39;49;00m
#x1B[01mreading sources... #x1B[39;49;00m[ 43%] #x1B[35mimages#x1B[39;49;00m
#x1B[01mreading sources... #x1B[39;49;00m[ 50%] #x1B[35mincludes#x1B[39;49;00m
#x1B[01mreading sources... #x1B[39;49;00m[ 56%] #x1B[35mlists#x1B[39;49;00m
#x1B[01mreading sources... #x1B[39;49;00m[ 62%] #x1B[35mmarkup#x1B[39;49;00m
#x1B[01mreading sources... #x1B[39;49;00m[ 68%] #x1B[35mmath#x1B[39;49;00m
#x1B[01mreading sources... #x1B[39;49;00m[ 75%] #x1B[35mmetadata#x1B[39;49;00m
#x1B[01mreading sources... #x1B[39;49;00m[ 81%] #x1B[35mobjects#x1B[39;49;00m
#x1B[01mreading sources... #x1B[39;49;00m[ 87%] #x1B[35motherext#x1B[39;49;00m
#x1B[01mreading sources... #x1B[39;49;00m[ 93%] #x1B[35msubdir/images#x1B[39;49;00m
#x1B[01mreading sources... #x1B[39;49;00m[100%] #x1B[35msubdir/includes#x1B[39;49;00m
#x1B[01mlooking for now-outdated files... #x1B[39;49;00mnone found
#x1B[01mpickling environment... #x1B[39;49;00mdone
#x1B[01mchecking consistency... #x1B[39;49;00mdone
#x1B[01mpreparing documents... #x1B[39;49;00mdone
2.6. Examples 1339#x1B[01mwriting output... #x1B[39;49;00m[ 6%] #x1B[32mautodoc#x1B[39;49;00m
#x1B[01mwriting output... #x1B[39;49;00m[ 12%] #x1B[32mbom#x1B[39;49;00m
#x1B[01mwriting output... #x1B[39;49;00m[ 18%] #x1B[32mcontents#x1B[39;49;00m
 #x1B[01mwriting output... #x1B[39;49;00m[ 25%] #x1B[32mextapi#x1B[39;49;00m
```
# Test-Case: **test\_html5\_output[footnote.html-expect162]** *[SPHINX\\_0EA\\_2832A](#page-1343-0)*

tags: pytest\_sphinx style: tr\_passed delete: False jinja\_content: False file: ../tests/doc\_test/utils/pytest\_sphinx\_data.xml suite: pytest case: test\_html5\_output[footnote.html-expect162] case\_name: test\_html5\_output case\_parameter: footnote.html-expect162 classname: tests.test\_build\_html5 time: 0.01139378547668457 result: passed

links outgoing: *[SPHINX](#page-74-0)*, *[SPHINX\\_0EA](#page-75-0)*

```
/tmp/test_build_html5_output/_build/html/footnote.html
# testroot: root
# builder: html
# srcdir: /tmp/test_build_html5_output
# outdir: /tmp/test_build_html5_output/_build/html
# status:
#x1B[01mRunning Sphinx v1.7+/aecb0082#x1B[39;49;00m
#x1B[01mloading pickled environment... #x1B[39;49;00mdone
et created
#x1B[01mbuilding [mo]: #x1B[39;49;00mtargets for 0 po files that are out of date
#x1B[01mbuilding [html]#x1B[39;49;00m: targets for 16 source files that are out of date
#x1B[01mupdating environment: #x1B[39;49;00m16 added, 0 changed, 0 removed
#x1B[01mreading sources... #x1B[39;49;00m[ 6%] #x1B[35mautodoc#x1B[39;49;00m
#x1B[01mreading sources... #x1B[39;49;00m[ 12%] #x1B[35mbom#x1B[39;49;00m
#x1B[01mreading sources... #x1B[39;49;00m[ 18%] #x1B[35mcontents#x1B[39;49;00m
#x1B[01mreading sources... #x1B[39;49;00m[ 25%] #x1B[35mextapi#x1B[39;49;00m
#x1B[01mreading sources... #x1B[39;49;00m[ 31%] #x1B[35mextensions#x1B[39;49;00m
#x1B[01mreading sources... #x1B[39;49;00m[ 37%] #x1B[35mfootnote#x1B[39;49;00m
#x1B[01mreading sources... #x1B[39;49;00m[ 43%] #x1B[35mimages#x1B[39;49;00m
#x1B[01mreading sources... #x1B[39;49;00m[ 50%] #x1B[35mincludes#x1B[39;49;00m
#x1B[01mreading sources... #x1B[39;49;00m[ 56%] #x1B[35mlists#x1B[39;49;00m
#x1B[01mreading sources... #x1B[39;49;00m[ 62%] #x1B[35mmarkup#x1B[39;49;00m
#x1B[01mreading sources... #x1B[39;49;00m[ 68%] #x1B[35mmath#x1B[39;49;00m
#x1B[01mreading sources... #x1B[39;49;00m[ 75%] #x1B[35mmetadata#x1B[39;49;00m
#x1B[01mreading sources... #x1B[39;49;00m[ 81%] #x1B[35mobjects#x1B[39;49;00m
#x1B[01mreading sources... #x1B[39;49;00m[ 87%] #x1B[35motherext#x1B[39;49;00m
#x1B[01mreading sources... #x1B[39;49;00m[ 93%] #x1B[35msubdir/images#x1B[39;49;00m
#x1B[01mreading sources... #x1B[39;49;00m[100%] #x1B[35msubdir/includes#x1B[39;49;00m
#x1B[01mlooking for now-outdated files... #x1B[39;49;00mnone found
#x1B[01mpickling environment... #x1B[39;49;00mdone
#x1B[01mchecking consistency... #x1B[39;49;00mdone
#x1B[01mpreparing documents... #x1B[39;49;00mdone
2.6. Examples 1341#x1B[01mwriting output... #x1B[39;49;00m[ 6%] #x1B[32mautodoc#x1B[39;49;00m
#x1B[01mwriting output... #x1B[39;49;00m[ 12%] #x1B[32mbom#x1B[39;49;00m
#x1B[01mwriting output... #x1B[39;49;00m[ 18%] #x1B[32mcontents#x1B[39;49;00m
 #x1B[01mwriting output... #x1B[39;49;00m[ 25%] #x1B[32mextapi#x1B[39;49;00m
```
### Test-Case: **test\_html5\_output[footnote.html-expect163]** *[SPHINX\\_0EA\\_93422](#page-1345-0)*

tags: pytest\_sphinx style: tr\_passed delete: False jinja\_content: False file: ../tests/doc\_test/utils/pytest\_sphinx\_data.xml suite: pytest case: test\_html5\_output[footnote.html-expect163] case\_name: test\_html5\_output case\_parameter: footnote.html-expect163 classname: tests.test\_build\_html5 time: 0.012217044830322266 result: passed

links outgoing: *[SPHINX](#page-74-0)*, *[SPHINX\\_0EA](#page-75-0)*

```
/tmp/test_build_html5_output/_build/html/footnote.html
# testroot: root
# builder: html
# srcdir: /tmp/test_build_html5_output
# outdir: /tmp/test_build_html5_output/_build/html
# status:
#x1B[01mRunning Sphinx v1.7+/aecb0082#x1B[39;49;00m
#x1B[01mloading pickled environment... #x1B[39;49;00mdone
et created
#x1B[01mbuilding [mo]: #x1B[39;49;00mtargets for 0 po files that are out of date
#x1B[01mbuilding [html]#x1B[39;49;00m: targets for 16 source files that are out of date
#x1B[01mupdating environment: #x1B[39;49;00m16 added, 0 changed, 0 removed
#x1B[01mreading sources... #x1B[39;49;00m[ 6%] #x1B[35mautodoc#x1B[39;49;00m
#x1B[01mreading sources... #x1B[39;49;00m[ 12%] #x1B[35mbom#x1B[39;49;00m
#x1B[01mreading sources... #x1B[39;49;00m[ 18%] #x1B[35mcontents#x1B[39;49;00m
#x1B[01mreading sources... #x1B[39;49;00m[ 25%] #x1B[35mextapi#x1B[39;49;00m
#x1B[01mreading sources... #x1B[39;49;00m[ 31%] #x1B[35mextensions#x1B[39;49;00m
#x1B[01mreading sources... #x1B[39;49;00m[ 37%] #x1B[35mfootnote#x1B[39;49;00m
#x1B[01mreading sources... #x1B[39;49;00m[ 43%] #x1B[35mimages#x1B[39;49;00m
#x1B[01mreading sources... #x1B[39;49;00m[ 50%] #x1B[35mincludes#x1B[39;49;00m
#x1B[01mreading sources... #x1B[39;49;00m[ 56%] #x1B[35mlists#x1B[39;49;00m
#x1B[01mreading sources... #x1B[39;49;00m[ 62%] #x1B[35mmarkup#x1B[39;49;00m
#x1B[01mreading sources... #x1B[39;49;00m[ 68%] #x1B[35mmath#x1B[39;49;00m
#x1B[01mreading sources... #x1B[39;49;00m[ 75%] #x1B[35mmetadata#x1B[39;49;00m
#x1B[01mreading sources... #x1B[39;49;00m[ 81%] #x1B[35mobjects#x1B[39;49;00m
#x1B[01mreading sources... #x1B[39;49;00m[ 87%] #x1B[35motherext#x1B[39;49;00m
#x1B[01mreading sources... #x1B[39;49;00m[ 93%] #x1B[35msubdir/images#x1B[39;49;00m
#x1B[01mreading sources... #x1B[39;49;00m[100%] #x1B[35msubdir/includes#x1B[39;49;00m
#x1B[01mlooking for now-outdated files... #x1B[39;49;00mnone found
#x1B[01mpickling environment... #x1B[39;49;00mdone
#x1B[01mchecking consistency... #x1B[39;49;00mdone
#x1B[01mpreparing documents... #x1B[39;49;00mdone
2.6. Examples 1343#x1B[01mwriting output... #x1B[39;49;00m[ 6%] #x1B[32mautodoc#x1B[39;49;00m
#x1B[01mwriting output... #x1B[39;49;00m[ 12%] #x1B[32mbom#x1B[39;49;00m
#x1B[01mwriting output... #x1B[39;49;00m[ 18%] #x1B[32mcontents#x1B[39;49;00m
 #x1B[01mwriting output... #x1B[39;49;00m[ 25%] #x1B[32mextapi#x1B[39;49;00m
```
# Test-Case: **test\_html5\_output[footnote.html-expect164]** *[SPHINX\\_0EA\\_84330](#page-1347-0)*

tags: pytest\_sphinx style: tr\_passed delete: False jinja\_content: False file: ../tests/doc\_test/utils/pytest\_sphinx\_data.xml suite: pytest case: test\_html5\_output[footnote.html-expect164] case\_name: test\_html5\_output case\_parameter: footnote.html-expect164 classname: tests.test\_build\_html5 time: 0.012613534927368164 result: passed

links outgoing: *[SPHINX](#page-74-0)*, *[SPHINX\\_0EA](#page-75-0)*

```
/tmp/test_build_html5_output/_build/html/footnote.html
# testroot: root
# builder: html
# srcdir: /tmp/test_build_html5_output
# outdir: /tmp/test_build_html5_output/_build/html
# status:
#x1B[01mRunning Sphinx v1.7+/aecb0082#x1B[39;49;00m
#x1B[01mloading pickled environment... #x1B[39;49;00mdone
et created
#x1B[01mbuilding [mo]: #x1B[39;49;00mtargets for 0 po files that are out of date
#x1B[01mbuilding [html]#x1B[39;49;00m: targets for 16 source files that are out of date
#x1B[01mupdating environment: #x1B[39;49;00m16 added, 0 changed, 0 removed
#x1B[01mreading sources... #x1B[39;49;00m[ 6%] #x1B[35mautodoc#x1B[39;49;00m
#x1B[01mreading sources... #x1B[39;49;00m[ 12%] #x1B[35mbom#x1B[39;49;00m
#x1B[01mreading sources... #x1B[39;49;00m[ 18%] #x1B[35mcontents#x1B[39;49;00m
#x1B[01mreading sources... #x1B[39;49;00m[ 25%] #x1B[35mextapi#x1B[39;49;00m
#x1B[01mreading sources... #x1B[39;49;00m[ 31%] #x1B[35mextensions#x1B[39;49;00m
#x1B[01mreading sources... #x1B[39;49;00m[ 37%] #x1B[35mfootnote#x1B[39;49;00m
#x1B[01mreading sources... #x1B[39;49;00m[ 43%] #x1B[35mimages#x1B[39;49;00m
#x1B[01mreading sources... #x1B[39;49;00m[ 50%] #x1B[35mincludes#x1B[39;49;00m
#x1B[01mreading sources... #x1B[39;49;00m[ 56%] #x1B[35mlists#x1B[39;49;00m
#x1B[01mreading sources... #x1B[39;49;00m[ 62%] #x1B[35mmarkup#x1B[39;49;00m
#x1B[01mreading sources... #x1B[39;49;00m[ 68%] #x1B[35mmath#x1B[39;49;00m
#x1B[01mreading sources... #x1B[39;49;00m[ 75%] #x1B[35mmetadata#x1B[39;49;00m
#x1B[01mreading sources... #x1B[39;49;00m[ 81%] #x1B[35mobjects#x1B[39;49;00m
#x1B[01mreading sources... #x1B[39;49;00m[ 87%] #x1B[35motherext#x1B[39;49;00m
#x1B[01mreading sources... #x1B[39;49;00m[ 93%] #x1B[35msubdir/images#x1B[39;49;00m
#x1B[01mreading sources... #x1B[39;49;00m[100%] #x1B[35msubdir/includes#x1B[39;49;00m
#x1B[01mlooking for now-outdated files... #x1B[39;49;00mnone found
#x1B[01mpickling environment... #x1B[39;49;00mdone
#x1B[01mchecking consistency... #x1B[39;49;00mdone
#x1B[01mpreparing documents... #x1B[39;49;00mdone
2.6. Examples 1345#x1B[01mwriting output... #x1B[39;49;00m[ 6%] #x1B[32mautodoc#x1B[39;49;00m
#x1B[01mwriting output... #x1B[39;49;00m[ 12%] #x1B[32mbom#x1B[39;49;00m
#x1B[01mwriting output... #x1B[39;49;00m[ 18%] #x1B[32mcontents#x1B[39;49;00m
 #x1B[01mwriting output... #x1B[39;49;00m[ 25%] #x1B[32mextapi#x1B[39;49;00m
```
# Test-Case: **test\_html5\_output[footnote.html-expect165]** *[SPHINX\\_0EA\\_4DC66](#page-1349-0)*

tags: pytest\_sphinx style: tr\_passed delete: False jinja\_content: False file: ../tests/doc\_test/utils/pytest\_sphinx\_data.xml suite: pytest case: test\_html5\_output[footnote.html-expect165] case\_name: test\_html5\_output case\_parameter: footnote.html-expect165 classname: tests.test\_build\_html5 time: 0.011536836624145508 result: passed

links outgoing: *[SPHINX](#page-74-0)*, *[SPHINX\\_0EA](#page-75-0)*

```
/tmp/test_build_html5_output/_build/html/footnote.html
# testroot: root
# builder: html
# srcdir: /tmp/test_build_html5_output
# outdir: /tmp/test_build_html5_output/_build/html
# status:
#x1B[01mRunning Sphinx v1.7+/aecb0082#x1B[39;49;00m
#x1B[01mloading pickled environment... #x1B[39;49;00mdone
et created
#x1B[01mbuilding [mo]: #x1B[39;49;00mtargets for 0 po files that are out of date
#x1B[01mbuilding [html]#x1B[39;49;00m: targets for 16 source files that are out of date
#x1B[01mupdating environment: #x1B[39;49;00m16 added, 0 changed, 0 removed
#x1B[01mreading sources... #x1B[39;49;00m[ 6%] #x1B[35mautodoc#x1B[39;49;00m
#x1B[01mreading sources... #x1B[39;49;00m[ 12%] #x1B[35mbom#x1B[39;49;00m
#x1B[01mreading sources... #x1B[39;49;00m[ 18%] #x1B[35mcontents#x1B[39;49;00m
#x1B[01mreading sources... #x1B[39;49;00m[ 25%] #x1B[35mextapi#x1B[39;49;00m
#x1B[01mreading sources... #x1B[39;49;00m[ 31%] #x1B[35mextensions#x1B[39;49;00m
#x1B[01mreading sources... #x1B[39;49;00m[ 37%] #x1B[35mfootnote#x1B[39;49;00m
#x1B[01mreading sources... #x1B[39;49;00m[ 43%] #x1B[35mimages#x1B[39;49;00m
#x1B[01mreading sources... #x1B[39;49;00m[ 50%] #x1B[35mincludes#x1B[39;49;00m
#x1B[01mreading sources... #x1B[39;49;00m[ 56%] #x1B[35mlists#x1B[39;49;00m
#x1B[01mreading sources... #x1B[39;49;00m[ 62%] #x1B[35mmarkup#x1B[39;49;00m
#x1B[01mreading sources... #x1B[39;49;00m[ 68%] #x1B[35mmath#x1B[39;49;00m
#x1B[01mreading sources... #x1B[39;49;00m[ 75%] #x1B[35mmetadata#x1B[39;49;00m
#x1B[01mreading sources... #x1B[39;49;00m[ 81%] #x1B[35mobjects#x1B[39;49;00m
#x1B[01mreading sources... #x1B[39;49;00m[ 87%] #x1B[35motherext#x1B[39;49;00m
#x1B[01mreading sources... #x1B[39;49;00m[ 93%] #x1B[35msubdir/images#x1B[39;49;00m
#x1B[01mreading sources... #x1B[39;49;00m[100%] #x1B[35msubdir/includes#x1B[39;49;00m
#x1B[01mlooking for now-outdated files... #x1B[39;49;00mnone found
#x1B[01mpickling environment... #x1B[39;49;00mdone
#x1B[01mchecking consistency... #x1B[39;49;00mdone
#x1B[01mpreparing documents... #x1B[39;49;00mdone
2.6. Examples 1347#x1B[01mwriting output... #x1B[39;49;00m[ 6%] #x1B[32mautodoc#x1B[39;49;00m
#x1B[01mwriting output... #x1B[39;49;00m[ 12%] #x1B[32mbom#x1B[39;49;00m
#x1B[01mwriting output... #x1B[39;49;00m[ 18%] #x1B[32mcontents#x1B[39;49;00m
 #x1B[01mwriting output... #x1B[39;49;00m[ 25%] #x1B[32mextapi#x1B[39;49;00m
```
### Test-Case: **test\_html5\_output[footnote.html-expect166]** *[SPHINX\\_0EA\\_95F39](#page-1351-0)*

tags: pytest\_sphinx style: tr\_passed delete: False jinja\_content: False file: ../tests/doc\_test/utils/pytest\_sphinx\_data.xml suite: pytest case: test\_html5\_output[footnote.html-expect166] case\_name: test\_html5\_output case\_parameter: footnote.html-expect166 classname: tests.test\_build\_html5 time: 0.013126611709594727 result: passed

links outgoing: *[SPHINX](#page-74-0)*, *[SPHINX\\_0EA](#page-75-0)*

```
/tmp/test_build_html5_output/_build/html/footnote.html
# testroot: root
# builder: html
# srcdir: /tmp/test_build_html5_output
# outdir: /tmp/test_build_html5_output/_build/html
# status:
#x1B[01mRunning Sphinx v1.7+/aecb0082#x1B[39;49;00m
#x1B[01mloading pickled environment... #x1B[39;49;00mdone
et created
#x1B[01mbuilding [mo]: #x1B[39;49;00mtargets for 0 po files that are out of date
#x1B[01mbuilding [html]#x1B[39;49;00m: targets for 16 source files that are out of date
#x1B[01mupdating environment: #x1B[39;49;00m16 added, 0 changed, 0 removed
#x1B[01mreading sources... #x1B[39;49;00m[ 6%] #x1B[35mautodoc#x1B[39;49;00m
#x1B[01mreading sources... #x1B[39;49;00m[ 12%] #x1B[35mbom#x1B[39;49;00m
#x1B[01mreading sources... #x1B[39;49;00m[ 18%] #x1B[35mcontents#x1B[39;49;00m
#x1B[01mreading sources... #x1B[39;49;00m[ 25%] #x1B[35mextapi#x1B[39;49;00m
#x1B[01mreading sources... #x1B[39;49;00m[ 31%] #x1B[35mextensions#x1B[39;49;00m
#x1B[01mreading sources... #x1B[39;49;00m[ 37%] #x1B[35mfootnote#x1B[39;49;00m
#x1B[01mreading sources... #x1B[39;49;00m[ 43%] #x1B[35mimages#x1B[39;49;00m
#x1B[01mreading sources... #x1B[39;49;00m[ 50%] #x1B[35mincludes#x1B[39;49;00m
#x1B[01mreading sources... #x1B[39;49;00m[ 56%] #x1B[35mlists#x1B[39;49;00m
#x1B[01mreading sources... #x1B[39;49;00m[ 62%] #x1B[35mmarkup#x1B[39;49;00m
#x1B[01mreading sources... #x1B[39;49;00m[ 68%] #x1B[35mmath#x1B[39;49;00m
#x1B[01mreading sources... #x1B[39;49;00m[ 75%] #x1B[35mmetadata#x1B[39;49;00m
#x1B[01mreading sources... #x1B[39;49;00m[ 81%] #x1B[35mobjects#x1B[39;49;00m
#x1B[01mreading sources... #x1B[39;49;00m[ 87%] #x1B[35motherext#x1B[39;49;00m
#x1B[01mreading sources... #x1B[39;49;00m[ 93%] #x1B[35msubdir/images#x1B[39;49;00m
#x1B[01mreading sources... #x1B[39;49;00m[100%] #x1B[35msubdir/includes#x1B[39;49;00m
#x1B[01mlooking for now-outdated files... #x1B[39;49;00mnone found
#x1B[01mpickling environment... #x1B[39;49;00mdone
#x1B[01mchecking consistency... #x1B[39;49;00mdone
#x1B[01mpreparing documents... #x1B[39;49;00mdone
2.6. Examples 1349#x1B[01mwriting output... #x1B[39;49;00m[ 6%] #x1B[32mautodoc#x1B[39;49;00m
#x1B[01mwriting output... #x1B[39;49;00m[ 12%] #x1B[32mbom#x1B[39;49;00m
#x1B[01mwriting output... #x1B[39;49;00m[ 18%] #x1B[32mcontents#x1B[39;49;00m
 #x1B[01mwriting output... #x1B[39;49;00m[ 25%] #x1B[32mextapi#x1B[39;49;00m
```
# Test-Case: **test\_html5\_output[footnote.html-expect167]** *[SPHINX\\_0EA\\_7C793](#page-1353-0)*

tags: pytest\_sphinx style: tr\_passed delete: False jinja\_content: False file: ../tests/doc\_test/utils/pytest\_sphinx\_data.xml suite: pytest case: test\_html5\_output[footnote.html-expect167] case\_name: test\_html5\_output case\_parameter: footnote.html-expect167 classname: tests.test\_build\_html5 time: 0.011290788650512695 result: passed

links outgoing: *[SPHINX](#page-74-0)*, *[SPHINX\\_0EA](#page-75-0)*

```
/tmp/test_build_html5_output/_build/html/footnote.html
# testroot: root
# builder: html
# srcdir: /tmp/test_build_html5_output
# outdir: /tmp/test_build_html5_output/_build/html
# status:
#x1B[01mRunning Sphinx v1.7+/aecb0082#x1B[39;49;00m
#x1B[01mloading pickled environment... #x1B[39;49;00mdone
et created
#x1B[01mbuilding [mo]: #x1B[39;49;00mtargets for 0 po files that are out of date
#x1B[01mbuilding [html]#x1B[39;49;00m: targets for 16 source files that are out of date
#x1B[01mupdating environment: #x1B[39;49;00m16 added, 0 changed, 0 removed
#x1B[01mreading sources... #x1B[39;49;00m[ 6%] #x1B[35mautodoc#x1B[39;49;00m
#x1B[01mreading sources... #x1B[39;49;00m[ 12%] #x1B[35mbom#x1B[39;49;00m
#x1B[01mreading sources... #x1B[39;49;00m[ 18%] #x1B[35mcontents#x1B[39;49;00m
#x1B[01mreading sources... #x1B[39;49;00m[ 25%] #x1B[35mextapi#x1B[39;49;00m
#x1B[01mreading sources... #x1B[39;49;00m[ 31%] #x1B[35mextensions#x1B[39;49;00m
#x1B[01mreading sources... #x1B[39;49;00m[ 37%] #x1B[35mfootnote#x1B[39;49;00m
#x1B[01mreading sources... #x1B[39;49;00m[ 43%] #x1B[35mimages#x1B[39;49;00m
#x1B[01mreading sources... #x1B[39;49;00m[ 50%] #x1B[35mincludes#x1B[39;49;00m
#x1B[01mreading sources... #x1B[39;49;00m[ 56%] #x1B[35mlists#x1B[39;49;00m
#x1B[01mreading sources... #x1B[39;49;00m[ 62%] #x1B[35mmarkup#x1B[39;49;00m
#x1B[01mreading sources... #x1B[39;49;00m[ 68%] #x1B[35mmath#x1B[39;49;00m
#x1B[01mreading sources... #x1B[39;49;00m[ 75%] #x1B[35mmetadata#x1B[39;49;00m
#x1B[01mreading sources... #x1B[39;49;00m[ 81%] #x1B[35mobjects#x1B[39;49;00m
#x1B[01mreading sources... #x1B[39;49;00m[ 87%] #x1B[35motherext#x1B[39;49;00m
#x1B[01mreading sources... #x1B[39;49;00m[ 93%] #x1B[35msubdir/images#x1B[39;49;00m
#x1B[01mreading sources... #x1B[39;49;00m[100%] #x1B[35msubdir/includes#x1B[39;49;00m
#x1B[01mlooking for now-outdated files... #x1B[39;49;00mnone found
#x1B[01mpickling environment... #x1B[39;49;00mdone
#x1B[01mchecking consistency... #x1B[39;49;00mdone
#x1B[01mpreparing documents... #x1B[39;49;00mdone
2.6. Examples 1351#x1B[01mwriting output... #x1B[39;49;00m[ 6%] #x1B[32mautodoc#x1B[39;49;00m
#x1B[01mwriting output... #x1B[39;49;00m[ 12%] #x1B[32mbom#x1B[39;49;00m
#x1B[01mwriting output... #x1B[39;49;00m[ 18%] #x1B[32mcontents#x1B[39;49;00m
 #x1B[01mwriting output... #x1B[39;49;00m[ 25%] #x1B[32mextapi#x1B[39;49;00m
```
# Test-Case: **test\_html5\_output[footnote.html-expect168]** *[SPHINX\\_0EA\\_7F5B2](#page-1355-0)*

tags: pytest\_sphinx style: tr\_passed delete: False jinja\_content: False file: ../tests/doc\_test/utils/pytest\_sphinx\_data.xml suite: pytest case: test\_html5\_output[footnote.html-expect168] case\_name: test\_html5\_output case\_parameter: footnote.html-expect168 classname: tests.test\_build\_html5 time: 0.06567764282226562 result: passed

links outgoing: *[SPHINX](#page-74-0)*, *[SPHINX\\_0EA](#page-75-0)*

```
/tmp/test_build_html5_output/_build/html/footnote.html
# testroot: root
# builder: html
# srcdir: /tmp/test_build_html5_output
# outdir: /tmp/test_build_html5_output/_build/html
# status:
#x1B[01mRunning Sphinx v1.7+/aecb0082#x1B[39;49;00m
#x1B[01mloading pickled environment... #x1B[39;49;00mdone
et created
#x1B[01mbuilding [mo]: #x1B[39;49;00mtargets for 0 po files that are out of date
#x1B[01mbuilding [html]#x1B[39;49;00m: targets for 16 source files that are out of date
#x1B[01mupdating environment: #x1B[39;49;00m16 added, 0 changed, 0 removed
#x1B[01mreading sources... #x1B[39;49;00m[ 6%] #x1B[35mautodoc#x1B[39;49;00m
#x1B[01mreading sources... #x1B[39;49;00m[ 12%] #x1B[35mbom#x1B[39;49;00m
#x1B[01mreading sources... #x1B[39;49;00m[ 18%] #x1B[35mcontents#x1B[39;49;00m
#x1B[01mreading sources... #x1B[39;49;00m[ 25%] #x1B[35mextapi#x1B[39;49;00m
#x1B[01mreading sources... #x1B[39;49;00m[ 31%] #x1B[35mextensions#x1B[39;49;00m
#x1B[01mreading sources... #x1B[39;49;00m[ 37%] #x1B[35mfootnote#x1B[39;49;00m
#x1B[01mreading sources... #x1B[39;49;00m[ 43%] #x1B[35mimages#x1B[39;49;00m
#x1B[01mreading sources... #x1B[39;49;00m[ 50%] #x1B[35mincludes#x1B[39;49;00m
#x1B[01mreading sources... #x1B[39;49;00m[ 56%] #x1B[35mlists#x1B[39;49;00m
#x1B[01mreading sources... #x1B[39;49;00m[ 62%] #x1B[35mmarkup#x1B[39;49;00m
#x1B[01mreading sources... #x1B[39;49;00m[ 68%] #x1B[35mmath#x1B[39;49;00m
#x1B[01mreading sources... #x1B[39;49;00m[ 75%] #x1B[35mmetadata#x1B[39;49;00m
#x1B[01mreading sources... #x1B[39;49;00m[ 81%] #x1B[35mobjects#x1B[39;49;00m
#x1B[01mreading sources... #x1B[39;49;00m[ 87%] #x1B[35motherext#x1B[39;49;00m
#x1B[01mreading sources... #x1B[39;49;00m[ 93%] #x1B[35msubdir/images#x1B[39;49;00m
#x1B[01mreading sources... #x1B[39;49;00m[100%] #x1B[35msubdir/includes#x1B[39;49;00m
#x1B[01mlooking for now-outdated files... #x1B[39;49;00mnone found
#x1B[01mpickling environment... #x1B[39;49;00mdone
#x1B[01mchecking consistency... #x1B[39;49;00mdone
#x1B[01mpreparing documents... #x1B[39;49;00mdone
2.6. Examples 1353#x1B[01mwriting output... #x1B[39;49;00m[ 6%] #x1B[32mautodoc#x1B[39;49;00m
#x1B[01mwriting output... #x1B[39;49;00m[ 12%] #x1B[32mbom#x1B[39;49;00m
#x1B[01mwriting output... #x1B[39;49;00m[ 18%] #x1B[32mcontents#x1B[39;49;00m
 #x1B[01mwriting output... #x1B[39;49;00m[ 25%] #x1B[32mextapi#x1B[39;49;00m
```
# Test-Case: **test\_html5\_output[otherext.html-expect169]** *[SPHINX\\_0EA\\_0A285](#page-1357-0)*

tags: pytest\_sphinx style: tr\_passed delete: False jinja\_content: False file: ../tests/doc\_test/utils/pytest\_sphinx\_data.xml suite: pytest case: test\_html5\_output[otherext.html-expect169] case\_name: test\_html5\_output case\_parameter: otherext.html-expect169 classname: tests.test\_build\_html5 time: 0.05576682090759277 result: passed

links outgoing: *[SPHINX](#page-74-0)*, *[SPHINX\\_0EA](#page-75-0)*

```
/tmp/test_build_html5_output/_build/html/otherext.html
# testroot: root
# builder: html
# srcdir: /tmp/test_build_html5_output
# outdir: /tmp/test_build_html5_output/_build/html
# status:
#x1B[01mRunning Sphinx v1.7+/aecb0082#x1B[39;49;00m
#x1B[01mloading pickled environment... #x1B[39;49;00mdone
et created
#x1B[01mbuilding [mo]: #x1B[39;49;00mtargets for 0 po files that are out of date
#x1B[01mbuilding [html]#x1B[39;49;00m: targets for 16 source files that are out of date
#x1B[01mupdating environment: #x1B[39;49;00m16 added, 0 changed, 0 removed
#x1B[01mreading sources... #x1B[39;49;00m[ 6%] #x1B[35mautodoc#x1B[39;49;00m
#x1B[01mreading sources... #x1B[39;49;00m[ 12%] #x1B[35mbom#x1B[39;49;00m
#x1B[01mreading sources... #x1B[39;49;00m[ 18%] #x1B[35mcontents#x1B[39;49;00m
#x1B[01mreading sources... #x1B[39;49;00m[ 25%] #x1B[35mextapi#x1B[39;49;00m
#x1B[01mreading sources... #x1B[39;49;00m[ 31%] #x1B[35mextensions#x1B[39;49;00m
#x1B[01mreading sources... #x1B[39;49;00m[ 37%] #x1B[35mfootnote#x1B[39;49;00m
#x1B[01mreading sources... #x1B[39;49;00m[ 43%] #x1B[35mimages#x1B[39;49;00m
#x1B[01mreading sources... #x1B[39;49;00m[ 50%] #x1B[35mincludes#x1B[39;49;00m
#x1B[01mreading sources... #x1B[39;49;00m[ 56%] #x1B[35mlists#x1B[39;49;00m
#x1B[01mreading sources... #x1B[39;49;00m[ 62%] #x1B[35mmarkup#x1B[39;49;00m
#x1B[01mreading sources... #x1B[39;49;00m[ 68%] #x1B[35mmath#x1B[39;49;00m
#x1B[01mreading sources... #x1B[39;49;00m[ 75%] #x1B[35mmetadata#x1B[39;49;00m
#x1B[01mreading sources... #x1B[39;49;00m[ 81%] #x1B[35mobjects#x1B[39;49;00m
#x1B[01mreading sources... #x1B[39;49;00m[ 87%] #x1B[35motherext#x1B[39;49;00m
#x1B[01mreading sources... #x1B[39;49;00m[ 93%] #x1B[35msubdir/images#x1B[39;49;00m
#x1B[01mreading sources... #x1B[39;49;00m[100%] #x1B[35msubdir/includes#x1B[39;49;00m
#x1B[01mlooking for now-outdated files... #x1B[39;49;00mnone found
#x1B[01mpickling environment... #x1B[39;49;00mdone
#x1B[01mchecking consistency... #x1B[39;49;00mdone
#x1B[01mpreparing documents... #x1B[39;49;00mdone
2.6. Examples 1355#x1B[01mwriting output... #x1B[39;49;00m[ 6%] #x1B[32mautodoc#x1B[39;49;00m
#x1B[01mwriting output... #x1B[39;49;00m[ 12%] #x1B[32mbom#x1B[39;49;00m
#x1B[01mwriting output... #x1B[39;49;00m[ 18%] #x1B[32mcontents#x1B[39;49;00m
 #x1B[01mwriting output... #x1B[39;49;00m[ 25%] #x1B[32mextapi#x1B[39;49;00m
```
### Test-Case: **test\_html5\_output[otherext.html-expect170]** *[SPHINX\\_0EA\\_6A251](#page-1359-0)*

tags: pytest\_sphinx style: tr\_passed delete: False jinja\_content: False file: ../tests/doc\_test/utils/pytest\_sphinx\_data.xml suite: pytest case: test\_html5\_output[otherext.html-expect170] case\_name: test\_html5\_output case\_parameter: otherext.html-expect170 classname: tests.test\_build\_html5 time: 0.01438140869140625 result: passed

links outgoing: *[SPHINX](#page-74-0)*, *[SPHINX\\_0EA](#page-75-0)*

```
/tmp/test_build_html5_output/_build/html/otherext.html
# testroot: root
# builder: html
# srcdir: /tmp/test_build_html5_output
# outdir: /tmp/test_build_html5_output/_build/html
# status:
#x1B[01mRunning Sphinx v1.7+/aecb0082#x1B[39;49;00m
#x1B[01mloading pickled environment... #x1B[39;49;00mdone
et created
#x1B[01mbuilding [mo]: #x1B[39;49;00mtargets for 0 po files that are out of date
#x1B[01mbuilding [html]#x1B[39;49;00m: targets for 16 source files that are out of date
#x1B[01mupdating environment: #x1B[39;49;00m16 added, 0 changed, 0 removed
#x1B[01mreading sources... #x1B[39;49;00m[ 6%] #x1B[35mautodoc#x1B[39;49;00m
#x1B[01mreading sources... #x1B[39;49;00m[ 12%] #x1B[35mbom#x1B[39;49;00m
#x1B[01mreading sources... #x1B[39;49;00m[ 18%] #x1B[35mcontents#x1B[39;49;00m
#x1B[01mreading sources... #x1B[39;49;00m[ 25%] #x1B[35mextapi#x1B[39;49;00m
#x1B[01mreading sources... #x1B[39;49;00m[ 31%] #x1B[35mextensions#x1B[39;49;00m
#x1B[01mreading sources... #x1B[39;49;00m[ 37%] #x1B[35mfootnote#x1B[39;49;00m
#x1B[01mreading sources... #x1B[39;49;00m[ 43%] #x1B[35mimages#x1B[39;49;00m
#x1B[01mreading sources... #x1B[39;49;00m[ 50%] #x1B[35mincludes#x1B[39;49;00m
#x1B[01mreading sources... #x1B[39;49;00m[ 56%] #x1B[35mlists#x1B[39;49;00m
#x1B[01mreading sources... #x1B[39;49;00m[ 62%] #x1B[35mmarkup#x1B[39;49;00m
#x1B[01mreading sources... #x1B[39;49;00m[ 68%] #x1B[35mmath#x1B[39;49;00m
#x1B[01mreading sources... #x1B[39;49;00m[ 75%] #x1B[35mmetadata#x1B[39;49;00m
#x1B[01mreading sources... #x1B[39;49;00m[ 81%] #x1B[35mobjects#x1B[39;49;00m
#x1B[01mreading sources... #x1B[39;49;00m[ 87%] #x1B[35motherext#x1B[39;49;00m
#x1B[01mreading sources... #x1B[39;49;00m[ 93%] #x1B[35msubdir/images#x1B[39;49;00m
#x1B[01mreading sources... #x1B[39;49;00m[100%] #x1B[35msubdir/includes#x1B[39;49;00m
#x1B[01mlooking for now-outdated files... #x1B[39;49;00mnone found
#x1B[01mpickling environment... #x1B[39;49;00mdone
#x1B[01mchecking consistency... #x1B[39;49;00mdone
#x1B[01mpreparing documents... #x1B[39;49;00mdone
2.6. Examples 1357#x1B[01mwriting output... #x1B[39;49;00m[ 6%] #x1B[32mautodoc#x1B[39;49;00m
#x1B[01mwriting output... #x1B[39;49;00m[ 12%] #x1B[32mbom#x1B[39;49;00m
#x1B[01mwriting output... #x1B[39;49;00m[ 18%] #x1B[32mcontents#x1B[39;49;00m
 #x1B[01mwriting output... #x1B[39;49;00m[ 25%] #x1B[32mextapi#x1B[39;49;00m
```
Test-Case: **test\_build\_latex\_doc[pdflatex-howto]** *[SPHINX\\_0EA\\_4863F](#page-1361-0)*

tags: pytest\_sphinx style: tr\_passed delete: False jinja\_content: False file: ../tests/doc\_test/utils/pytest\_sphinx\_data.xml suite: pytest case: test\_build\_latex\_doc[pdflatex-howto] case\_name: test\_build\_latex\_doc case\_parameter: pdflatex-howto classname: tests.test\_build\_latex time: 1.3177618980407715 result: passed

links outgoing: *[SPHINX](#page-74-0)*, *[SPHINX\\_0EA](#page-75-0)*

```
# testroot: root
# builder: latex
# srcdir: /tmp/root
 # outdir: /tmp/root/_build/latex
 # status:
#x1B[01mRunning Sphinx v1.7+/aecb0082#x1B[39;49;00m
 #x1B[01mloading pickled environment... #x1B[39;49;00mdone
#x1B[01mbuilding [latex]#x1B[39;49;00m: all source files
#x1B[01mupdating environment: #x1B[39;49;00m1 added, 3 changed, 0 removed
#x1B[01mreading sources... #x1B[39;49;00m[ 25%] #x1B[35mautodoc#x1B[39;49;00m
 #x1B[01mreading sources... #x1B[39;49;00m[ 50%] #x1B[35mimages#x1B[39;49;00m
#x1B[01mreading sources... #x1B[39;49;00m[ 75%] #x1B[35mincludes#x1B[39;49;00m
 #x1B[01mreading sources... #x1B[39;49;00m[100%] #x1B[35mrobots#x1B[39;49;00m
#x1B[01mlooking for now-outdated files... #x1B[39;49;00mnone found
 #x1B[01mpickling environment... #x1B[39;49;00mdone
#x1B[01mchecking consistency... #x1B[39;49;00mdone
processing SphinxTests.tex...#x1B[32mcontents#x1B[39;49;00m #x1B[32mextapi#x1B[39;49;
 ˓→00m
#x1B[32mimages#x1B[39;49;00m #x1B[32msubdir/images#x1B[39;49;00m #x1B[32msubdir/
 ˓→includes#x1B[39;49;00m
#x1B[32mincludes#x1B[39;49;00m #x1B[32mmarkup#x1B[39;49;00m #x1B[32mobjects#x1B[39;49;
 ˓→00m
#x1B[32mbom#x1B[39;49;00m #x1B[32mmath#x1B[39;49;00m #x1B[32mautodoc#x1B[39;49;00m
#x1B[32mmetadata#x1B[39;49;00m #x1B[32mextensions#x1B[39;49;00m #x1B[32mfootnote
 \rightarrow#x1B[39;49;00m
 #x1B[32mlists#x1B[39;49;00m #x1B[32motherext#x1B[39;49;00m
resolving references...
writing... done
#x1B[01mcopying images... #x1B[39;49;00m[ 11%] #x1B[33mimg.png#x1B[39;49;00m
 #x1B[01mcopying images... #x1B[39;49;00m[ 22%] #x1B[33msubdir/img.png#x1B[39;49;00m
#x1B[01mcopying images... #x1B[39;49;00m[ 33%] #x1B[33mimg.pdf#x1B[39;49;00m
#x1B[01mcopying images... #x1B[39;49;00m[ 44%]
2.6. Examples 1359#x1B[33mhttps://www.python.org/static/img/python-logo.png#x1B[39;49;00m
 #x1B[01mcopying images... #x1B[39;49;00m[ 55%] #x1B[33msubdir/simg.png#x1B[39;49;00m
#x1B[01mcopying images... #x1B[39;49;00m[ 66%] #x1B[33msvgimg.pdf#x1B[39;49;00m
 #x1B[01mcopying images... #x1B[39;49;00m[ 77%] #x1B[33mimg.foo.png#x1B[39;49;00m
```
Test-Case: **test\_build\_latex\_doc[pdflatex-manual]** *[SPHINX\\_0EA\\_7E87C](#page-1363-0)*

tags: pytest\_sphinx style: tr\_passed delete: False jinja\_content: False file: ../tests/doc\_test/utils/pytest\_sphinx\_data.xml suite: pytest case: test\_build\_latex\_doc[pdflatex-manual] case\_name: test\_build\_latex\_doc case\_parameter: pdflatex-manual classname: tests.test\_build\_latex time: 0.96640944480896 result: passed

links outgoing: *[SPHINX](#page-74-0)*, *[SPHINX\\_0EA](#page-75-0)*

```
# testroot: root
# builder: latex
# srcdir: /tmp/root
 # outdir: /tmp/root/_build/latex
 # status:
#x1B[01mRunning Sphinx v1.7+/aecb0082#x1B[39;49;00m
 #x1B[01mloading pickled environment... #x1B[39;49;00mdone
#x1B[01mbuilding [latex]#x1B[39;49;00m: all source files
#x1B[01mupdating environment: #x1B[39;49;00m0 added, 3 changed, 0 removed
#x1B[01mreading sources... #x1B[39;49;00m[ 33%] #x1B[35mautodoc#x1B[39;49;00m
 #x1B[01mreading sources... #x1B[39;49;00m[ 66%] #x1B[35mimages#x1B[39;49;00m
#x1B[01mreading sources... #x1B[39;49;00m[100%] #x1B[35mincludes#x1B[39;49;00m
 #x1B[01mlooking for now-outdated files... #x1B[39;49;00mnone found
#x1B[01mpickling environment... #x1B[39;49;00mdone
 #x1B[01mchecking consistency... #x1B[39;49;00mdone
processing SphinxTests.tex...#x1B[32mcontents#x1B[39;49;00m #x1B[32mextapi#x1B[39;49;
 \rightarrow00m
#x1B[32mimages#x1B[39;49;00m #x1B[32msubdir/images#x1B[39;49;00m #x1B[32msubdir/
 ˓→includes#x1B[39;49;00m
#x1B[32mincludes#x1B[39;49;00m #x1B[32mmarkup#x1B[39;49;00m #x1B[32mobjects#x1B[39;49;
 ˓→00m
 #x1B[32mbom#x1B[39;49;00m #x1B[32mmath#x1B[39;49;00m #x1B[32mautodoc#x1B[39;49;00m
#x1B[32mmetadata#x1B[39;49;00m #x1B[32mextensions#x1B[39;49;00m #x1B[32mfootnote
 \rightarrow#x1B[39;49;00m
#x1B[32mlists#x1B[39;49;00m #x1B[32motherext#x1B[39;49;00m
resolving references...
writing... done
 #x1B[01mcopying images... #x1B[39;49;00m[ 11%] #x1B[33mimg.png#x1B[39;49;00m
#x1B[01mcopying images... #x1B[39;49;00m[ 22%] #x1B[33msubdir/img.png#x1B[39;49;00m
 #x1B[01mcopying images... #x1B[39;49;00m[ 33%] #x1B[33mimg.pdf#x1B[39;49;00m
#x1B[01mcopying images... #x1B[39;49;00m[ 44%]
#x1B[33mhttps://www.python.org/static/img/python-logo.png#x1B[39;49;00m
2.6. Examples 1361#x1B[01mcopying images... #x1B[39;49;00m[ 55%] #x1B[33msubdir/simg.png#x1B[39;49;00m
 #x1B[01mcopying images... #x1B[39;49;00m[ 66%] #x1B[33msvgimg.pdf#x1B[39;49;00m
#x1B[01mcopying images... #x1B[39;49;00m[ 77%] #x1B[33mimg.foo.png#x1B[39;49;00m
 x1, y=0 , y=0 , y=0 , y=0 , y=0 , y=0 , z=0 , z=0 , z=0 , z=0 , z=0 , z=0
```

```
Test-Case: test_build_latex_doc[lualatex-howto] SPHINX_0EA_73FAE
tags: pytest_sphinx
style: tr_failure
delete: False
jinja_content: False
file: ../tests/doc_test/utils/pytest_sphinx_data.xml
suite: pytest
case: test_build_latex_doc[lualatex-howto]
case_name: test_build_latex_doc
case_parameter: lualatex-howto
classname: tests.test_build_latex
time: 0.9610209465026855
result: failure
links outgoing: SPHINX, SPHINX_0EA
Text:
 app = \langle S\text{phinxTestApp buildername='lates'}\rangle, status = \langle \text{io.StringIO object at} \rangle0x7ff4c662a438, warning = \langleio.StringIO object at 0x7ff4c662a678engine = 'lualatex', docclass = 'howto'
 @skip_if_requested
@skip_if_stylefiles_notfound
@pytest.mark.parametrize(
 "engine,docclass",
product(LATEX_ENGINES, DOCCLASSES),
\lambda@pytest.mark.sphinx('latex')
def test_build_latex_doc(app, status, warning, engine, docclass):
app.config.lates\_engine = engineapp.config.latex_documents[0] = app.config.latex_documents[0][:4] + (docclass,)
LaTeXTranslator.jpg in a 19012.app.builder.build_all()
 # file from latex_additional_files
assert (app.outdir / 'svgimg.svg').isfile()
> compile_latex_document(app)
tests/test_build_latex.py:123:
 _ _ _ _ _ _ _ _ _ _ _ _ _ _ _ _ _ _ _ _ _ _ _ _ _ _ _ _ _ _ _ _ _ _ _ _ _ _ _ _ _ _ _ _
 ˓→ _ _ _ _ _ _ _ _ _ _
          _ _ _ _ _ _ _ _ _ _ _ _ _ _ _ _ _ _ _ _ _ _
app = <SphinxTestApp buildername='latex'>
def compile_latex_document(app):
# now, try to run latex over it
2.6. Examples 1363with cd(app.outdir):
try:
 ensuredir(app.config.latex_engine)
```
# keep a copy of latex file for this engine in case test fails
```
Test-Case: test_build_latex_doc[lualatex-manual] SPHINX_0EA_9A9C9
tags: pytest_sphinx
style: tr_failure
delete: False
jinja_content: False
file: ../tests/doc_test/utils/pytest_sphinx_data.xml
suite: pytest
case: test_build_latex_doc[lualatex-manual]
case_name: test_build_latex_doc
case_parameter: lualatex-manual
classname: tests.test_build_latex
time: 0.7106523513793945
result: failure
links outgoing: SPHINX, SPHINX_0EA
Text:
 app = \langle S\text{phinxTestApp buildername='lates'}\rangle, status = \langle \text{io.StringIO object at} \rangle0x7ff4c662a1f8>, warning = <_io.StringIO object at 0x7ff4c662adc8>
engine = 'lualatex', docclass = 'manual'
 @skip_if_requested
@skip_if_stylefiles_notfound
@pytest.mark.parametrize(
 "engine,docclass",
product(LATEX_ENGINES, DOCCLASSES),
\lambda@pytest.mark.sphinx('latex')
def test_build_latex_doc(app, status, warning, engine, docclass):
app.config.lates\_engine = engineapp.config.latex_documents[0] = app.config.latex_documents[0][:4] + (docclass,)
LaTeXTranslator.jpg in a 19012.app.builder.build_all()
 # file from latex_additional_files
assert (app.outdir / 'svgimg.svg').isfile()
> compile_latex_document(app)
tests/test_build_latex.py:123:
 _ _ _ _ _ _ _ _ _ _ _ _ _ _ _ _ _ _ _ _ _ _ _ _ _ _ _ _ _ _ _ _ _ _ _ _ _ _ _ _ _ _ _ _
 ˓→ _ _ _ _ _ _ _ _ _ _
          _ _ _ _ _ _ _ _ _ _ _ _ _ _ _ _ _ _ _ _ _ _
app = <SphinxTestApp buildername='latex'>
def compile_latex_document(app):
# now, try to run latex over it
2.6. Examples 1365with cd(app.outdir):
try:
 ensuredir(app.config.latex_engine)
```
# keep a copy of latex file for this engine in case test fails

Test-Case: **test\_build\_latex\_doc[xelatex-howto]** *[SPHINX\\_0EA\\_C318E](#page-1369-0)*

tags: pytest\_sphinx style: tr\_passed delete: False jinja\_content: False file: ../tests/doc\_test/utils/pytest\_sphinx\_data.xml suite: pytest case: test\_build\_latex\_doc[xelatex-howto] case\_name: test\_build\_latex\_doc case\_parameter: xelatex-howto classname: tests.test\_build\_latex time: 1.6748626232147217 result: passed

links outgoing: *[SPHINX](#page-74-0)*, *[SPHINX\\_0EA](#page-75-0)*

```
# testroot: root
# builder: latex
# srcdir: /tmp/root
 # outdir: /tmp/root/_build/latex
 # status:
#x1B[01mRunning Sphinx v1.7+/aecb0082#x1B[39;49;00m
 #x1B[01mloading pickled environment... #x1B[39;49;00mdone
#x1B[01mbuilding [latex]#x1B[39;49;00m: all source files
#x1B[01mupdating environment: #x1B[39;49;00m0 added, 3 changed, 0 removed
#x1B[01mreading sources... #x1B[39;49;00m[ 33%] #x1B[35mautodoc#x1B[39;49;00m
 #x1B[01mreading sources... #x1B[39;49;00m[ 66%] #x1B[35mimages#x1B[39;49;00m
#x1B[01mreading sources... #x1B[39;49;00m[100%] #x1B[35mincludes#x1B[39;49;00m
 #x1B[01mlooking for now-outdated files... #x1B[39;49;00mnone found
#x1B[01mpickling environment... #x1B[39;49;00mdone
 #x1B[01mchecking consistency... #x1B[39;49;00mdone
processing SphinxTests.tex...#x1B[32mcontents#x1B[39;49;00m #x1B[32mextapi#x1B[39;49;
 \rightarrow00m
#x1B[32mimages#x1B[39;49;00m #x1B[32msubdir/images#x1B[39;49;00m #x1B[32msubdir/
 ˓→includes#x1B[39;49;00m
#x1B[32mincludes#x1B[39;49;00m #x1B[32mmarkup#x1B[39;49;00m #x1B[32mobjects#x1B[39;49;
 ˓→00m
 #x1B[32mbom#x1B[39;49;00m #x1B[32mmath#x1B[39;49;00m #x1B[32mautodoc#x1B[39;49;00m
#x1B[32mmetadata#x1B[39;49;00m #x1B[32mextensions#x1B[39;49;00m #x1B[32mfootnote
 \rightarrow#x1B[39;49;00m
#x1B[32mlists#x1B[39;49;00m #x1B[32motherext#x1B[39;49;00m
resolving references...
writing... done
 #x1B[01mcopying images... #x1B[39;49;00m[ 11%] #x1B[33mimg.png#x1B[39;49;00m
#x1B[01mcopying images... #x1B[39;49;00m[ 22%] #x1B[33msubdir/img.png#x1B[39;49;00m
 #x1B[01mcopying images... #x1B[39;49;00m[ 33%] #x1B[33mimg.pdf#x1B[39;49;00m
#x1B[01mcopying images... #x1B[39;49;00m[ 44%]
#x1B[33mhttps://www.python.org/static/img/python-logo.png#x1B[39;49;00m
2.6. Examples 1367#x1B[01mcopying images... #x1B[39;49;00m[ 55%] #x1B[33msubdir/simg.png#x1B[39;49;00m
 #x1B[01mcopying images... #x1B[39;49;00m[ 66%] #x1B[33msvgimg.pdf#x1B[39;49;00m
#x1B[01mcopying images... #x1B[39;49;00m[ 77%] #x1B[33mimg.foo.png#x1B[39;49;00m
 x1910 images... x19;10x1 mages... x1950 inages... x19;00mlng... x19;00mlng... x19;00mlng... x19;00mlng...
```
Test-Case: **test\_build\_latex\_doc[xelatex-manual]** *[SPHINX\\_0EA\\_35C5A](#page-1371-0)*

tags: pytest\_sphinx style: tr\_passed delete: False jinja\_content: False file: ../tests/doc\_test/utils/pytest\_sphinx\_data.xml suite: pytest case: test\_build\_latex\_doc[xelatex-manual] case\_name: test\_build\_latex\_doc case\_parameter: xelatex-manual classname: tests.test\_build\_latex time: 1.5902760028839111 result: passed

links outgoing: *[SPHINX](#page-74-0)*, *[SPHINX\\_0EA](#page-75-0)*

```
# testroot: root
# builder: latex
# srcdir: /tmp/root
 # outdir: /tmp/root/_build/latex
 # status:
#x1B[01mRunning Sphinx v1.7+/aecb0082#x1B[39;49;00m
 #x1B[01mloading pickled environment... #x1B[39;49;00mdone
#x1B[01mbuilding [latex]#x1B[39;49;00m: all source files
#x1B[01mupdating environment: #x1B[39;49;00m0 added, 3 changed, 0 removed
#x1B[01mreading sources... #x1B[39;49;00m[ 33%] #x1B[35mautodoc#x1B[39;49;00m
 #x1B[01mreading sources... #x1B[39;49;00m[ 66%] #x1B[35mimages#x1B[39;49;00m
#x1B[01mreading sources... #x1B[39;49;00m[100%] #x1B[35mincludes#x1B[39;49;00m
 #x1B[01mlooking for now-outdated files... #x1B[39;49;00mnone found
#x1B[01mpickling environment... #x1B[39;49;00mdone
 #x1B[01mchecking consistency... #x1B[39;49;00mdone
processing SphinxTests.tex...#x1B[32mcontents#x1B[39;49;00m #x1B[32mextapi#x1B[39;49;
 \rightarrow00m
#x1B[32mimages#x1B[39;49;00m #x1B[32msubdir/images#x1B[39;49;00m #x1B[32msubdir/
 ˓→includes#x1B[39;49;00m
#x1B[32mincludes#x1B[39;49;00m #x1B[32mmarkup#x1B[39;49;00m #x1B[32mobjects#x1B[39;49;
 ˓→00m
 #x1B[32mbom#x1B[39;49;00m #x1B[32mmath#x1B[39;49;00m #x1B[32mautodoc#x1B[39;49;00m
#x1B[32mmetadata#x1B[39;49;00m #x1B[32mextensions#x1B[39;49;00m #x1B[32mfootnote
 \rightarrow#x1B[39;49;00m
#x1B[32mlists#x1B[39;49;00m #x1B[32motherext#x1B[39;49;00m
resolving references...
writing... done
 #x1B[01mcopying images... #x1B[39;49;00m[ 11%] #x1B[33mimg.png#x1B[39;49;00m
#x1B[01mcopying images... #x1B[39;49;00m[ 22%] #x1B[33msubdir/img.png#x1B[39;49;00m
 #x1B[01mcopying images... #x1B[39;49;00m[ 33%] #x1B[33mimg.pdf#x1B[39;49;00m
#x1B[01mcopying images... #x1B[39;49;00m[ 44%]
#x1B[33mhttps://www.python.org/static/img/python-logo.png#x1B[39;49;00m
2.6. Examples 1369#x1B[01mcopying images... #x1B[39;49;00m[ 55%] #x1B[33msubdir/simg.png#x1B[39;49;00m
 #x1B[01mcopying images... #x1B[39;49;00m[ 66%] #x1B[33msvgimg.pdf#x1B[39;49;00m
 #x1B[01mcopying images... #x1B[39;49;00m[ 77%] #x1B[33mimg.foo.png#x1B[39;49;00m
 x1910 images... x19;10x1 mages... x1950 inages... x19;00mlng... x19;00mlng... x19;00mlng... x19;00mlng...
```
tags: pytest\_sphinx style: tr\_passed delete: False jinja\_content: False file: ../tests/doc\_test/utils/pytest\_sphinx\_data.xml suite: pytest case: test\_writer case\_name: test\_writer classname: tests.test\_build\_latex time: 0.7632617950439453 result: passed

Test-Case: **test\_writer** *[SPHINX\\_0EA\\_3BB11](#page-1373-0)*

links outgoing: *[SPHINX](#page-74-0)*, *[SPHINX\\_0EA](#page-75-0)*

```
# testroot: root
# builder: latex
# srcdir: /tmp/root
# outdir: /tmp/root/_build/latex
# status:
#x1B[01mRunning Sphinx v1.7+/aecb0082#x1B[39;49;00m
#x1B[01mloading pickled environment... #x1B[39;49;00mdone
#x1B[01mbuilding [latex]#x1B[39;49;00m: all source files
#x1B[01mupdating environment: #x1B[39;49;00m0 added, 3 changed, 0 removed
#x1B[01mreading sources... #x1B[39;49;00m[ 33%] #x1B[35mautodoc#x1B[39;49;00m
#x1B[01mreading sources... #x1B[39;49;00m[ 66%] #x1B[35mimages#x1B[39;49;00m
#x1B[01mreading sources... #x1B[39;49;00m[100%] #x1B[35mincludes#x1B[39;49;00m
 #x1B[01mlooking for now-outdated files... #x1B[39;49;00mnone found
 #x1B[01mpickling environment... #x1B[39;49;00mdone
 #x1B[01mchecking consistency... #x1B[39;49;00mdone
processing SphinxTests.tex...#x1B[32mcontents#x1B[39;49;00m #x1B[32mextapi#x1B[39;49;
 ˓→00m
#x1B[32mimages#x1B[39;49;00m #x1B[32msubdir/images#x1B[39;49;00m #x1B[32msubdir/
 ˓→includes#x1B[39;49;00m
#x1B[32mincludes#x1B[39;49;00m #x1B[32mmarkup#x1B[39;49;00m #x1B[32mobjects#x1B[39;49;
 \rightarrow00m
 #x1B[32mbom#x1B[39;49;00m #x1B[32mmath#x1B[39;49;00m #x1B[32mautodoc#x1B[39;49;00m
 #x1B[32mmetadata#x1B[39;49;00m #x1B[32mextensions#x1B[39;49;00m #x1B[32mfootnote
 \rightarrow#x1B[39;49;00m
#x1B[32mlists#x1B[39;49;00m #x1B[32motherext#x1B[39;49;00m
resolving references...
writing... done
 #x1B[01mcopying images... #x1B[39;49;00m[ 11%] #x1B[33mimg.png#x1B[39;49;00m
#x1B[01mcopying images... #x1B[39;49;00m[ 22%] #x1B[33msubdir/img.png#x1B[39;49;00m
 #x1B[01mcopying images... #x1B[39;49;00m[ 33%] #x1B[33mimg.pdf#x1B[39;49;00m
#x1B[01mcopying images... #x1B[39;49;00m[ 44%]
 #x1B[33mhttps://www.python.org/static/img/python-logo.png#x1B[39;49;00m
#x1B[01mcopying images... #x1B[39;49;00m[ 55%] #x1B[33msubdir/simg.png#x1B[39;49;00m
2.6. Examples 1371#x1B[01mcopying images... #x1B[39;49;00m[ 66%] #x1B[33msvgimg.pdf#x1B[39;49;00m
#x1B[01mcopying images... #x1B[39;49;00m[ 77%] #x1B[33mimg.foo.png#x1B[39;49;00m
 #x1B[01mcopying images... #x1B[39;49;00m[ 88%] #x1B[33mrimg.png#x1B[39;49;00m
 \mu_{xx}1B[01mconstration images... \mu_{xx}1B[30;40;00ml[100%] \mu_{xx}1B[33m.../root/img.prg=\mu_{xx}1B[30;40;00m
```
tags: pytest\_sphinx style: tr\_passed delete: False jinja\_content: False file: ../tests/doc\_test/utils/pytest\_sphinx\_data.xml suite: pytest case: test\_latex\_warnings case\_name: test\_latex\_warnings classname: tests.test\_build\_latex time: 0.10774397850036621

Test-Case: **test\_latex\_warnings** *[SPHINX\\_0EA\\_CD5C4](#page-1375-0)*

result: passed

links outgoing: *[SPHINX](#page-74-0)*, *[SPHINX\\_0EA](#page-75-0)*

#### **System-out**:

```
# testroot: root
 # builder: latex
 # srcdir: /tmp/warnings
 # outdir: /tmp/warnings/_build/latex
 # status:
 #x1B[01mRunning Sphinx v1.7+/aecb0082#x1B[39;49;00m
 #x1B[01mbuilding [latex]#x1B[39;49;00m: all source files
 #x1B[01mupdating environment: #x1B[39;49;00m2 added, 0 changed, 0 removed
 #x1B[01mreading sources... #x1B[39;49;00m[ 50%] #x1B[35mindex#x1B[39;49;00m
 #x1B[01mreading sources... #x1B[39;49;00m[100%] #x1B[35mundecodable#x1B[39;49;00m
 #x1B[01mlooking for now-outdated files... #x1B[39;49;00mnone found
 #x1B[01mpickling environment... #x1B[39;49;00mdone
 #x1B[01mchecking consistency... #x1B[39;49;00mdone
processing test.tex...#x1B[32mindex#x1B[39;49;00m
resolving references...
writing... done
 #x1B[01mcopying images... #x1B[39;49;00m[100%] #x1B[33msvgimg.pdf#x1B[39;49;00m
 #x1B[01mcopying TeX support files...#x1B[39;49;00m
done
 # warning:
 #x1B[31m/tmp/warnings/autodoc_fodder.py:docstring of autodoc_fodder.MarkupError:2:␣
 ˓→WARNING: Explicit markup
ends without a blank line; unexpected unindent. \#x1B[39;49;00m]#x1B[31m/tmp/warnings/index.rst:19: WARNING: Encoding 'utf-8-sig' used for reading␣
 ˓→included file
 '/tmp/warnings/wrongenc.inc' seems to be wrong, try giving an :encoding: option#x1B[39;
 \rightarrow 49;00m
 #x1B[31m/tmp/warnings/index.rst:11: WARNING: image file not readable: foo.png#x1B[39;
 \rightarrow 49;00m
 #x1B[31m/tmp/warnings/index.rst:24: WARNING: download file not readable:
 /tmp/warnings/nonexisting.png#x1B[39;49;00m
#x1B[31m/tmp/warnings/index.rst:27: WARNING: invalid single index entry ''#x1B[39;49;00m
2.6. Examples 1373#x1B[31m/tmp/warnings/undecodable.rst:3: WARNING: undecodable source characters,␣
 ˓→replacing with "?":
 b'here: >>>\xbb<<<'#x1B[39;49;00m
```
 $\mu_{11}$ 1B[31m/tmp/warnings/index.rst:41: WABNING: unknown option:  $\theta$ ention#x1B[39;49;00m

tags: pytest\_sphinx style: tr\_passed delete: False jinja\_content: False file: ../tests/doc\_test/utils/pytest\_sphinx\_data.xml suite: pytest case: test\_latex\_title case\_name: test\_latex\_title classname: tests.test\_build\_latex time: 0.02263164520263672 result: passed

Test-Case: **test\_latex\_title** *[SPHINX\\_0EA\\_8DBD2](#page-1377-0)*

links outgoing: *[SPHINX](#page-74-0)*, *[SPHINX\\_0EA](#page-75-0)*

 $\sim$ page}}

**System-out**: %% Generated by Sphinx. \def\sphinxdocclass{report} \documentclass[letterpaper,10pt,english]{report} \ifdefined\pdfpxdimen \let\sphinxpxdimen\pdfpxdimen\else\newdimen\sphinxpxdimen \fi \sphinxpxdimen=.75bp\relax \usepackage[utf8]{inputenc} \ifdefined\DeclareUnicodeCharacter \ifdefined\DeclareUnicodeCharacterAsOptional\else \DeclareUnicodeCharacter{00A0}{\nobreakspace}  $\iota$ i $\iota$ \usepackage{cmap} \usepackage[T1]{fontenc} \usepackage{amsmath,amssymb,amstext} \usepackage{babel} \usepackage{times} \usepackage[Bjarne]{fncychap} \usepackage{sphinx} \usepackage{geometry} % Include hyperref last. \usepackage{hyperref} % Fix anchor placement for figures with captions. \usepackage{hypcap}% it must be loaded after hyperref. % Set up styles of URL: it should be placed after hyperref. \urlstyle{same} \addto\captionsenglish{\renewcommand{\figurename}{Fig.}} \addto\captionsenglish{\renewcommand{\tablename}{Table}} \addto\captionsenglish{\renewcommand{\literalblockname}{Listing}} \addto\captionsenglish{\renewcommand{\literalblockcontinuedname}{continued from␣ ˓<sup>→</sup>previous page}} \addto\captionsenglish{\renewcommand{\literalblockcontinuesname}{continues on next␣ **2.6. Examples 1375**

# Test-Case: **test\_latex\_title\_after\_admonitions** *[SPHINX\\_0EA\\_22532](#page-1379-0)*

tags: pytest\_sphinx style: tr\_passed delete: False jinja\_content: False file: ../tests/doc\_test/utils/pytest\_sphinx\_data.xml suite: pytest case: test\_latex\_title\_after\_admonitions case\_name: test\_latex\_title\_after\_admonitions classname: tests.test\_build\_latex time: 0.028702259063720703 result: passed

links outgoing: *[SPHINX](#page-74-0)*, *[SPHINX\\_0EA](#page-75-0)*

 $\sim$ page}}

**System-out**: %% Generated by Sphinx. \def\sphinxdocclass{report} \documentclass[letterpaper,10pt,english]{report} \ifdefined\pdfpxdimen \let\sphinxpxdimen\pdfpxdimen\else\newdimen\sphinxpxdimen \fi \sphinxpxdimen=.75bp\relax \usepackage[utf8]{inputenc} \ifdefined\DeclareUnicodeCharacter \ifdefined\DeclareUnicodeCharacterAsOptional\else \DeclareUnicodeCharacter{00A0}{\nobreakspace}  $\iota$ i $\iota$ \usepackage{cmap} \usepackage[T1]{fontenc} \usepackage{amsmath,amssymb,amstext} \usepackage{babel} \usepackage{times} \usepackage[Bjarne]{fncychap} \usepackage{sphinx} \usepackage{geometry} % Include hyperref last. \usepackage{hyperref} % Fix anchor placement for figures with captions. \usepackage{hypcap}% it must be loaded after hyperref. % Set up styles of URL: it should be placed after hyperref. \urlstyle{same} \addto\captionsenglish{\renewcommand{\figurename}{Fig.}} \addto\captionsenglish{\renewcommand{\tablename}{Table}} \addto\captionsenglish{\renewcommand{\literalblockname}{Listing}} \addto\captionsenglish{\renewcommand{\literalblockcontinuedname}{continued from␣ ˓<sup>→</sup>previous page}} \addto\captionsenglish{\renewcommand{\literalblockcontinuesname}{continues on next␣ **2.6. Examples 1377** Test-Case: **test\_numref** *[SPHINX\\_0EA\\_76F6A](#page-1381-0)*

tags: pytest\_sphinx style: tr\_passed delete: False jinja\_content: False file: ../tests/doc\_test/utils/pytest\_sphinx\_data.xml suite: pytest case: test\_numref case\_name: test\_numref classname: tests.test\_build\_latex time: 0.14101791381835938 result: passed

links outgoing: *[SPHINX](#page-74-0)*, *[SPHINX\\_0EA](#page-75-0)*

## **System-out**:

 $\sim$ page}}

%% Generated by Sphinx. \def\sphinxdocclass{report} \documentclass[letterpaper,10pt,english]{sphinxmanual} \ifdefined\pdfpxdimen \let\sphinxpxdimen\pdfpxdimen\else\newdimen\sphinxpxdimen \fi \sphinxpxdimen=.75bp\relax \usepackage[utf8]{inputenc} \ifdefined\DeclareUnicodeCharacter \ifdefined\DeclareUnicodeCharacterAsOptional\else \DeclareUnicodeCharacter{00A0}{\nobreakspace}  $\iota$ i $\iota$ \usepackage{cmap} \usepackage[T1]{fontenc} \usepackage{amsmath,amssymb,amstext} \usepackage{babel} \usepackage{times} \usepackage[Bjarne]{fncychap} \usepackage{sphinx} \usepackage{geometry} % Include hyperref last. \usepackage{hyperref} % Fix anchor placement for figures with captions. \usepackage{hypcap}% it must be loaded after hyperref. % Set up styles of URL: it should be placed after hyperref. \urlstyle{same} \addto\captionsenglish{\renewcommand{\figurename}{Fig.}} \addto\captionsenglish{\renewcommand{\tablename}{Table}} \addto\captionsenglish{\renewcommand{\literalblockname}{Listing}} \addto\captionsenglish{\renewcommand{\literalblockcontinuedname}{continued from␣ ˓<sup>→</sup>previous page}} \addto\captionsenglish{\renewcommand{\literalblockcontinuesname}{continues on next␣ **2.6. Examples 1379** Test-Case: **test\_numref\_with\_prefix1** *[SPHINX\\_0EA\\_6AEA1](#page-1383-0)*

tags: pytest\_sphinx style: tr\_passed delete: False jinja\_content: False file: ../tests/doc\_test/utils/pytest\_sphinx\_data.xml suite: pytest case: test\_numref\_with\_prefix1 case\_name: test\_numref\_with\_prefix1 classname: tests.test\_build\_latex time: 0.13997554779052734 result: passed

links outgoing: *[SPHINX](#page-74-0)*, *[SPHINX\\_0EA](#page-75-0)*

## **System-out**:

 $\sim$ page}}

%% Generated by Sphinx. \def\sphinxdocclass{report} \documentclass[letterpaper,10pt,english]{sphinxmanual} \ifdefined\pdfpxdimen \let\sphinxpxdimen\pdfpxdimen\else\newdimen\sphinxpxdimen \fi \sphinxpxdimen=.75bp\relax \usepackage[utf8]{inputenc} \ifdefined\DeclareUnicodeCharacter \ifdefined\DeclareUnicodeCharacterAsOptional\else \DeclareUnicodeCharacter{00A0}{\nobreakspace}  $\iota$ i $\iota$ \usepackage{cmap} \usepackage[T1]{fontenc} \usepackage{amsmath,amssymb,amstext} \usepackage{babel} \usepackage{times} \usepackage[Bjarne]{fncychap} \usepackage{sphinx} \usepackage{geometry} % Include hyperref last. \usepackage{hyperref} % Fix anchor placement for figures with captions. \usepackage{hypcap}% it must be loaded after hyperref. % Set up styles of URL: it should be placed after hyperref. \urlstyle{same} \addto\captionsenglish{\renewcommand{\figurename}{Figure:}} \addto\captionsenglish{\renewcommand{\tablename}{Tab\\_}} \addto\captionsenglish{\renewcommand{\literalblockname}{Code-}} \addto\captionsenglish{\renewcommand{\literalblockcontinuedname}{continued from␣ ˓<sup>→</sup>previous page}} \addto\captionsenglish{\renewcommand{\literalblockcontinuesname}{continues on next␣ **2.6. Examples 1381** Test-Case: **test\_numref\_with\_prefix2** *[SPHINX\\_0EA\\_FA3ED](#page-1385-0)*

tags: pytest\_sphinx style: tr\_passed delete: False jinja\_content: False file: ../tests/doc\_test/utils/pytest\_sphinx\_data.xml suite: pytest case: test\_numref\_with\_prefix2 case\_name: test\_numref\_with\_prefix2 classname: tests.test\_build\_latex time: 0.1881392002105713 result: passed

links outgoing: *[SPHINX](#page-74-0)*, *[SPHINX\\_0EA](#page-75-0)*

```
%% Generated by Sphinx.
\def\sphinxdocclass{report}
\documentclass[letterpaper,10pt,english]{sphinxmanual}
\ifdefined\pdfpxdimen
\let\sphinxpxdimen\pdfpxdimen\else\newdimen\sphinxpxdimen
\fi \sphinxpxdimen=.75bp\relax
\usepackage[utf8]{inputenc}
\ifdefined\DeclareUnicodeCharacter
\ifdefined\DeclareUnicodeCharacterAsOptional\else
\DeclareUnicodeCharacter{00A0}{\nobreakspace}
\iotai\iota\usepackage{cmap}
 \usepackage[T1]{fontenc}
\usepackage{amsmath,amssymb,amstext}
\usepackage{babel}
 \usepackage{times}
\usepackage[Bjarne]{fncychap}
\usepackage{sphinx}
 \usepackage{geometry}
% Include hyperref last.
\usepackage{hyperref}
% Fix anchor placement for figures with captions.
\usepackage{hypcap}% it must be loaded after hyperref.
% Set up styles of URL: it should be placed after hyperref.
\urlstyle{same}
 \addto\captionsenglish{\renewcommand{\figurename}{Figure:}}
\makeatletter
\def\fnum@figure{\figurename\thefigure.}
\makeatother
2.6. Examples 1383\addto\captionsenglish{\renewcommand{\tablename}{Tab\_}}
 \makeatletter
 \def\fnum@table{\tablename\thetable:}
 \lambda and \lambda and a set of \lambda and \lambda
```

```
Test-Case: test_numref_with_language_ja SPHINX_0EA_71E41
tags: pytest_sphinx
style: tr_passed
delete: False
jinja_content: False
file: ../tests/doc_test/utils/pytest_sphinx_data.xml
suite: pytest
case: test_numref_with_language_ja
case_name: test_numref_with_language_ja
classname: tests.test_build_latex
time: 0.14752817153930664
result: passed
links outgoing: SPHINX, SPHINX_0EA
System-out:
%% Generated by Sphinx.
\def\sphinxdocclass{jsbook}
\documentclass[letterpaper,10pt,dvipdfmx]{sphinxmanual}
\ifdefined\pdfpxdimen
\let\sphinxpxdimen\pdfpxdimen\else\newdimen\sphinxpxdimen
\fi \sphinxpxdimen=.75bp\relax
\usepackage{cmap}
 \usepackage[T1]{fontenc}
\usepackage{amsmath,amssymb,amstext}
 \usepackage{times}
\usepackage{sphinx}
\usepackage[dvipdfm]{geometry}
% Include hyperref last.
\usepackage{hyperref}
% Fix anchor placement for figures with captions.
\usepackage{hypcap}% it must be loaded after hyperref.
% Set up styles of URL: it should be placed after hyperref.
\urlstyle{same}
\renewcommand{\figurename}{}
\renewcommand{\tablename}{}
\renewcommand{\literalblockname}{}
 \renewcommand{\literalblockcontinuedname}{continued from previous page}
\renewcommand{\literalblockcontinuesname}{continues on next page}
\alpha 2.6. Examples 2.6. Examples 1385
```

```
\title{Python}
\date{20191115}
```
Test-Case: **test\_latex\_add\_latex\_package** *[SPHINX\\_0EA\\_04FEB](#page-1389-0)*

tags: pytest\_sphinx style: tr\_passed delete: False jinja\_content: False file: ../tests/doc\_test/utils/pytest\_sphinx\_data.xml suite: pytest case: test\_latex\_add\_latex\_package case\_name: test\_latex\_add\_latex\_package classname: tests.test\_build\_latex time: 0.612189769744873 result: passed

links outgoing: *[SPHINX](#page-74-0)*, *[SPHINX\\_0EA](#page-75-0)*

```
# testroot: root
# builder: latex
# srcdir: /tmp/root
# outdir: /tmp/root/_build/latex
# status:
#x1B[01mRunning Sphinx v1.7+/aecb0082#x1B[39;49;00m
#x1B[01mloading pickled environment... #x1B[39;49;00mdone
#x1B[01mbuilding [latex]#x1B[39;49;00m: all source files
#x1B[01mupdating environment: #x1B[39;49;00m0 added, 3 changed, 0 removed
#x1B[01mreading sources... #x1B[39;49;00m[ 33%] #x1B[35mautodoc#x1B[39;49;00m
#x1B[01mreading sources... #x1B[39;49;00m[ 66%] #x1B[35mimages#x1B[39;49;00m
#x1B[01mreading sources... #x1B[39;49;00m[100%] #x1B[35mincludes#x1B[39;49;00m
 #x1B[01mlooking for now-outdated files... #x1B[39;49;00mnone found
 #x1B[01mpickling environment... #x1B[39;49;00mdone
 #x1B[01mchecking consistency... #x1B[39;49;00mdone
processing SphinxTests.tex...#x1B[32mcontents#x1B[39;49;00m #x1B[32mextapi#x1B[39;49;
 ˓→00m
#x1B[32mimages#x1B[39;49;00m #x1B[32msubdir/images#x1B[39;49;00m #x1B[32msubdir/
 ˓→includes#x1B[39;49;00m
#x1B[32mincludes#x1B[39;49;00m #x1B[32mmarkup#x1B[39;49;00m #x1B[32mobjects#x1B[39;49;
 \rightarrow00m
 #x1B[32mbom#x1B[39;49;00m #x1B[32mmath#x1B[39;49;00m #x1B[32mautodoc#x1B[39;49;00m
 #x1B[32mmetadata#x1B[39;49;00m #x1B[32mextensions#x1B[39;49;00m #x1B[32mfootnote
 \rightarrow#x1B[39;49;00m
#x1B[32mlists#x1B[39;49;00m #x1B[32motherext#x1B[39;49;00m
resolving references...
writing... done
 #x1B[01mcopying images... #x1B[39;49;00m[ 11%] #x1B[33mimg.png#x1B[39;49;00m
#x1B[01mcopying images... #x1B[39;49;00m[ 22%] #x1B[33msubdir/img.png#x1B[39;49;00m
 #x1B[01mcopying images... #x1B[39;49;00m[ 33%] #x1B[33mimg.pdf#x1B[39;49;00m
#x1B[01mcopying images... #x1B[39;49;00m[ 44%]
 #x1B[33mhttps://www.python.org/static/img/python-logo.png#x1B[39;49;00m
#x1B[01mcopying images... #x1B[39;49;00m[ 55%] #x1B[33msubdir/simg.png#x1B[39;49;00m
2.6. Examples 1387#x1B[01mcopying images... #x1B[39;49;00m[ 66%] #x1B[33msvgimg.pdf#x1B[39;49;00m
#x1B[01mcopying images... #x1B[39;49;00m[ 77%] #x1B[33mimg.foo.png#x1B[39;49;00m
 #x1B[01mcopying images... #x1B[39;49;00m[ 88%] #x1B[33mrimg.png#x1B[39;49;00m
 \mu_{xx}1B[01mconstration images... \mu_{xx}1B[30;40;00ml[100%] \mu_{xx}1B[33m.../root/img.prg=\mu_{xx}1B[30;40;00m
```
Test-Case: **test\_babel\_with\_no\_language\_settings** *[SPHINX\\_0EA\\_69823](#page-1391-0)*

tags: pytest\_sphinx style: tr\_passed delete: False jinja\_content: False file: ../tests/doc\_test/utils/pytest\_sphinx\_data.xml suite: pytest case: test\_babel\_with\_no\_language\_settings case\_name: test\_babel\_with\_no\_language\_settings classname: tests.test\_build\_latex time: 0.034056901931762695 result: passed

links outgoing: *[SPHINX](#page-74-0)*, *[SPHINX\\_0EA](#page-75-0)*

# **System-out**:

 $\sim$ page}}

%% Generated by Sphinx. \def\sphinxdocclass{report} \documentclass[letterpaper,10pt,english]{sphinxmanual} \ifdefined\pdfpxdimen \let\sphinxpxdimen\pdfpxdimen\else\newdimen\sphinxpxdimen \fi \sphinxpxdimen=.75bp\relax \usepackage[utf8]{inputenc} \ifdefined\DeclareUnicodeCharacter \ifdefined\DeclareUnicodeCharacterAsOptional\else \DeclareUnicodeCharacter{00A0}{\nobreakspace}  $\iota$ i $\iota$ \usepackage{cmap} \usepackage[T1]{fontenc} \usepackage{amsmath,amssymb,amstext} \usepackage{babel} \usepackage{times} \usepackage[Bjarne]{fncychap} \usepackage{sphinx} \usepackage{geometry} % Include hyperref last. \usepackage{hyperref} % Fix anchor placement for figures with captions. \usepackage{hypcap}% it must be loaded after hyperref. % Set up styles of URL: it should be placed after hyperref. \urlstyle{same} \addto\captionsenglish{\renewcommand{\contentsname}{Table of content}} \addto\captionsenglish{\renewcommand{\figurename}{Fig.}} \addto\captionsenglish{\renewcommand{\tablename}{Table.}} \addto\captionsenglish{\renewcommand{\literalblockcontinuedname}{continued from␣ ˓<sup>→</sup>previous page}} \addto\captionsenglish{\renewcommand{\literalblockcontinuesname}{continues on next␣ **2.6. Examples 1389** Test-Case: **test\_babel\_with\_language\_de** *[SPHINX\\_0EA\\_FF43A](#page-1393-0)*

tags: pytest\_sphinx style: tr\_passed delete: False jinja\_content: False file: ../tests/doc\_test/utils/pytest\_sphinx\_data.xml suite: pytest case: test\_babel\_with\_language\_de case\_name: test\_babel\_with\_language\_de classname: tests.test\_build\_latex time: 0.039818525314331055 result: passed

links outgoing: *[SPHINX](#page-74-0)*, *[SPHINX\\_0EA](#page-75-0)*

# **System-out**:

 $\sim$ page}}

%% Generated by Sphinx. \def\sphinxdocclass{report} \documentclass[letterpaper,10pt,ngerman]{sphinxmanual} \ifdefined\pdfpxdimen \let\sphinxpxdimen\pdfpxdimen\else\newdimen\sphinxpxdimen \fi \sphinxpxdimen=.75bp\relax \usepackage[utf8]{inputenc} \ifdefined\DeclareUnicodeCharacter \ifdefined\DeclareUnicodeCharacterAsOptional\else \DeclareUnicodeCharacter{00A0}{\nobreakspace}  $\iota$ i $\iota$ \usepackage{cmap} \usepackage[T1]{fontenc} \usepackage{amsmath,amssymb,amstext} \usepackage{babel} \usepackage{times} \usepackage[Sonny]{fncychap} \usepackage{sphinx} \usepackage{geometry} % Include hyperref last. \usepackage{hyperref} % Fix anchor placement for figures with captions. \usepackage{hypcap}% it must be loaded after hyperref. % Set up styles of URL: it should be placed after hyperref. \urlstyle{same} \addto\captionsngerman{\renewcommand{\contentsname}{Table of content}} \addto\captionsngerman{\renewcommand{\figurename}{Fig.}} \addto\captionsngerman{\renewcommand{\tablename}{Table.}} \addto\captionsngerman{\renewcommand{\literalblockcontinuedname}{continued from␣ ˓<sup>→</sup>previous page}} \addto\captionsngerman{\renewcommand{\literalblockcontinuesname}{continues on next␣ **2.6. Examples 1391** Test-Case: **test\_babel\_with\_language\_ru** *[SPHINX\\_0EA\\_82417](#page-1395-0)*

tags: pytest\_sphinx style: tr\_passed delete: False jinja\_content: False file: ../tests/doc\_test/utils/pytest\_sphinx\_data.xml suite: pytest case: test\_babel\_with\_language\_ru case\_name: test\_babel\_with\_language\_ru classname: tests.test\_build\_latex time: 0.04105424880981445 result: passed

links outgoing: *[SPHINX](#page-74-0)*, *[SPHINX\\_0EA](#page-75-0)*

## **System-out**:

 $\sim$ page}}

%% Generated by Sphinx. \def\sphinxdocclass{report} \documentclass[letterpaper,10pt,russian]{sphinxmanual} \ifdefined\pdfpxdimen \let\sphinxpxdimen\pdfpxdimen\else\newdimen\sphinxpxdimen \fi \sphinxpxdimen=.75bp\relax \usepackage[utf8]{inputenc} \ifdefined\DeclareUnicodeCharacter \ifdefined\DeclareUnicodeCharacterAsOptional\else \DeclareUnicodeCharacter{00A0}{\nobreakspace}  $\iota$ i $\iota$ \usepackage{cmap} \usepackage[T1]{fontenc} \usepackage{amsmath,amssymb,amstext} \usepackage{babel} \usepackage[Sonny]{fncychap} \usepackage{sphinx} \usepackage{geometry} % Include hyperref last. \usepackage{hyperref} % Fix anchor placement for figures with captions. \usepackage{hypcap}% it must be loaded after hyperref. % Set up styles of URL: it should be placed after hyperref. \urlstyle{same} \addto\captionsrussian{\renewcommand{\contentsname}{Table of content}} \addto\captionsrussian{\renewcommand{\figurename}{Fig.}} \addto\captionsrussian{\renewcommand{\tablename}{Table.}} \addto\captionsrussian{\renewcommand{\literalblockcontinuedname}{continued from␣ ˓<sup>→</sup>previous page}} \addto\captionsrussian{\renewcommand{\literalblockcontinuesname}{continues on next␣ **2.6. Examples 1393** Test-Case: **test\_babel\_with\_language\_tr** *[SPHINX\\_0EA\\_2BDEB](#page-1397-0)*

tags: pytest\_sphinx style: tr\_passed delete: False jinja\_content: False file: ../tests/doc\_test/utils/pytest\_sphinx\_data.xml suite: pytest case: test\_babel\_with\_language\_tr case\_name: test\_babel\_with\_language\_tr classname: tests.test\_build\_latex time: 0.041443586349487305 result: passed

links outgoing: *[SPHINX](#page-74-0)*, *[SPHINX\\_0EA](#page-75-0)*

# **System-out**:

%% Generated by Sphinx. \def\sphinxdocclass{report} \documentclass[letterpaper,10pt,turkish]{sphinxmanual} \ifdefined\pdfpxdimen \let\sphinxpxdimen\pdfpxdimen\else\newdimen\sphinxpxdimen \fi \sphinxpxdimen=.75bp\relax \usepackage[utf8]{inputenc} \ifdefined\DeclareUnicodeCharacter \ifdefined\DeclareUnicodeCharacterAsOptional\else \DeclareUnicodeCharacter{00A0}{\nobreakspace}  $\iota$ i $\iota$ \usepackage{cmap} \usepackage[T1]{fontenc} \usepackage{amsmath,amssymb,amstext} \usepackage{babel} \usepackage{times} \usepackage[Sonny]{fncychap} \usepackage{sphinx} \usepackage{geometry} % Include hyperref last. \usepackage{hyperref} % Fix anchor placement for figures with captions. \usepackage{hypcap}% it must be loaded after hyperref. % Set up styles of URL: it should be placed after hyperref. \urlstyle{same} \addto\captionsturkish{\renewcommand{\contentsname}{Table of content}} \addto\captionsturkish{\renewcommand{\figurename}{Fig.}} \addto\captionsturkish{\renewcommand{\tablename}{Table.}} \addto\captionsturkish{\renewcommand{\literalblockcontinuedname}{continued from␣ ˓<sup>→</sup>previous page}} \addto\captionsturkish{\renewcommand{\literalblockcontinuesname}{continues on next␣ **2.6. Examples 1395**

 $\sim$ page}}

```
Test-Case: test_babel_with_language_ja SPHINX_0EA_6C899
tags: pytest_sphinx
style: tr_passed
delete: False
jinja_content: False
file: ../tests/doc_test/utils/pytest_sphinx_data.xml
suite: pytest
case: test_babel_with_language_ja
case_name: test_babel_with_language_ja
classname: tests.test_build_latex
time: 0.03304290771484375
result: passed
links outgoing: SPHINX, SPHINX_0EA
System-out:
%% Generated by Sphinx.
\def\sphinxdocclass{jsbook}
\documentclass[letterpaper,10pt,dvipdfmx]{sphinxmanual}
\ifdefined\pdfpxdimen
\let\sphinxpxdimen\pdfpxdimen\else\newdimen\sphinxpxdimen
\fi \sphinxpxdimen=.75bp\relax
\usepackage{cmap}
\usepackage[T1]{fontenc}
\usepackage{amsmath,amssymb,amstext}
\usepackage{times}
\usepackage{sphinx}
\usepackage[dvipdfm]{geometry}
% Include hyperref last.
\usepackage{hyperref}
% Fix anchor placement for figures with captions.
\usepackage{hypcap}% it must be loaded after hyperref.
% Set up styles of URL: it should be placed after hyperref.
\urlstyle{same}
\renewcommand{\contentsname}{Table of content}
\renewcommand{\figurename}{Fig.}
\renewcommand{\tablename}{Table.}
\renewcommand{\literalblockcontinuedname}{continued from previous page}
\renewcommand{\literalblockcontinuesname}{continues on next page}
```
 $\alpha$  **2.6.** Examples **2.6.** Examples **1397** 

```
\title{Python}
\date{20191115}
```
Test-Case: **test\_babel\_with\_unknown\_language** *[SPHINX\\_0EA\\_11246](#page-1401-0)*

tags: pytest\_sphinx style: tr\_passed delete: False jinja\_content: False file: ../tests/doc\_test/utils/pytest\_sphinx\_data.xml suite: pytest case: test\_babel\_with\_unknown\_language case\_name: test\_babel\_with\_unknown\_language classname: tests.test\_build\_latex time: 0.039133310317993164 result: passed

links outgoing: *[SPHINX](#page-74-0)*, *[SPHINX\\_0EA](#page-75-0)*

 $\sim$ page}}

**System-out**: %% Generated by Sphinx. \def\sphinxdocclass{report} \documentclass[letterpaper,10pt,english]{sphinxmanual} \ifdefined\pdfpxdimen \let\sphinxpxdimen\pdfpxdimen\else\newdimen\sphinxpxdimen \fi \sphinxpxdimen=.75bp\relax \usepackage[utf8]{inputenc} \ifdefined\DeclareUnicodeCharacter \ifdefined\DeclareUnicodeCharacterAsOptional\else \DeclareUnicodeCharacter{00A0}{\nobreakspace}  $\iota$ i $\iota$ \usepackage{cmap} \usepackage[T1]{fontenc} \usepackage{amsmath,amssymb,amstext} \usepackage{babel} \usepackage{times} \usepackage[Sonny]{fncychap} \usepackage{sphinx} \usepackage{geometry} % Include hyperref last. \usepackage{hyperref} % Fix anchor placement for figures with captions. \usepackage{hypcap}% it must be loaded after hyperref. % Set up styles of URL: it should be placed after hyperref. \urlstyle{same} \addto\captionsenglish{\renewcommand{\contentsname}{Table of content}} \addto\captionsenglish{\renewcommand{\figurename}{Fig.}} \addto\captionsenglish{\renewcommand{\tablename}{Table.}} \addto\captionsenglish{\renewcommand{\literalblockcontinuedname}{continued from␣ ˓<sup>→</sup>previous page}} \addto\captionsenglish{\renewcommand{\literalblockcontinuesname}{continues on next␣ **2.6. Examples 1399** <span id="page-1403-0"></span>**sphinxdest-reports:Mogumentation, Release**n1[0&%] #x1B[33mrimg.png#x1B[39;49;00m Test-Case: **test\_footnote** *[SPHINX\\_0EA\\_C6385](#page-1403-0)* tags: pytest\_sphinx Traceback (most recent call last): style: tr\_passed File "/home/daniel/workspace/sphinx/sphinx/sphinx/ext/autodoc/\_\_init\_\_.py", line 397,␣ del<del>pt</del>e: False jimportontabije False file<sup>i</sup>mp@sts/d6&qe\$t/**mordpame**st\_sphinx\_data.xml suite: pytest ModuleNotFoundError: No module named 'util'#x1B[39;49;00m case: test\_footnote case\_name: test\_footnote g<u>.<br>#\TBT</u>CJMR;/tmp/f6btP/ihagetsXtxt:9: WARNING: image file not readable: foo.png#x1B[39;49;00m #x1B[BJ&%t&p/&552551a7ludes.txt:4: WARNING: download file not readable: result: passed /tmp/root/nonexisting.png#x1B[39;49;00m links outgoing: SPHP<sub>NX</sub>, SPHIRX\_OEA **System-out**: #x1B[31m/tmp/root/robots.txt: WARNING: document isn't included in any toctree#x1B[39; #x1B[01mcopying images... #x1B[39;49;00m[ 55%] #x1B[33msubdir/simg.png#x1B[39;49;00m #x1B[01mcopying images... #x1B[39;49;00m[ 66%] #x1B[33msvgimg.pdf#x1B[39;49;00m #x1B[01mcopying images... #x1B[39;49;00m[ 77%] #x1B[33mimg.foo.png#x1B[39;49;00m #x1B[01mcopying images... #x1B[39;49;00m[100%] #x1B[33m../root/img.png#x1B[39;49;00m #x1B[01mcopying TeX support files...#x1B[39;49;00m #x1B[01mcopying additional files...#x1B[39;49;00m svgimg.svg done # warning: #x1B[31mWARNING: /tmp/root/autodoc.txt:6: (WARNING/2) autodoc: failed to import module  $\rightarrow$ 'util'; the following exception was raised: #x1B[31m/tmp/root/autodoc\_fodder.py:docstring of autodoc\_fodder.MarkupError:2:␣ →WARNING: Explicit markup ends without a blank line; unexpected unindent.#x1B[39;49;00m #x1B[31m/tmp/root/contents.txt:10: WARNING: extensions is already assigned section␣ toctree?)#x1B[39;49;00m  $-49;00m$
$\sqrt{ }$ 

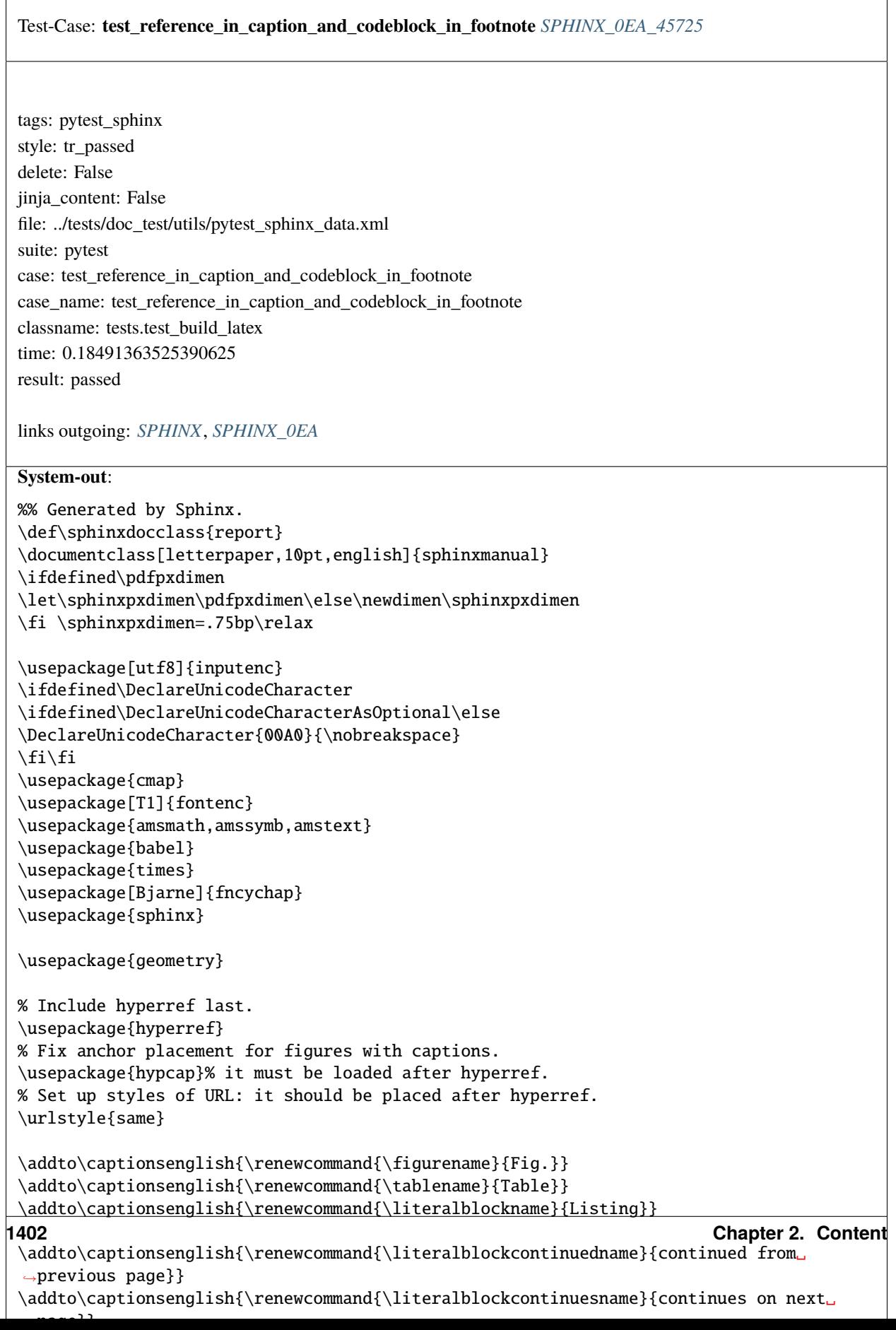

Test-Case: **test\_latex\_show\_urls\_is\_inline** *[SPHINX\\_0EA\\_33572](#page-1406-0)*

tags: pytest\_sphinx style: tr\_passed delete: False jinja\_content: False file: ../tests/doc\_test/utils/pytest\_sphinx\_data.xml suite: pytest case: test\_latex\_show\_urls\_is\_inline case\_name: test\_latex\_show\_urls\_is\_inline classname: tests.test\_build\_latex time: 0.049581289291381836 result: passed

links outgoing: *[SPHINX](#page-74-0)*, *[SPHINX\\_0EA](#page-75-0)*

**System-out**: %% Generated by Sphinx. \def\sphinxdocclass{report} \documentclass[letterpaper,10pt,english]{sphinxmanual} \ifdefined\pdfpxdimen \let\sphinxpxdimen\pdfpxdimen\else\newdimen\sphinxpxdimen \fi \sphinxpxdimen=.75bp\relax \usepackage[utf8]{inputenc} \ifdefined\DeclareUnicodeCharacter \ifdefined\DeclareUnicodeCharacterAsOptional\else \DeclareUnicodeCharacter{00A0}{\nobreakspace}  $\iota$ i $\iota$ \usepackage{cmap} \usepackage[T1]{fontenc} \usepackage{amsmath,amssymb,amstext} \usepackage{babel} \usepackage{times} \usepackage[Bjarne]{fncychap} \usepackage{sphinx} \usepackage{geometry} % Include hyperref last. \usepackage{hyperref} % Fix anchor placement for figures with captions. \usepackage{hypcap}% it must be loaded after hyperref. % Set up styles of URL: it should be placed after hyperref. \urlstyle{same} \addto\captionsenglish{\renewcommand{\figurename}{Fig.}} \addto\captionsenglish{\renewcommand{\tablename}{Table}} \addto\captionsenglish{\renewcommand{\literalblockname}{Listing}} \addto\captionsenglish{\renewcommand{\literalblockcontinuedname}{continued from␣ ˓<sup>→</sup>previous page}} \addto\captionsenglish{\renewcommand{\literalblockcontinuesname}{continues on next␣  $\sim$ page}} **1404 Chapter 2. Content** Test-Case: **test\_latex\_show\_urls\_is\_footnote** *[SPHINX\\_0EA\\_DD9C6](#page-1408-0)*

tags: pytest\_sphinx style: tr\_passed delete: False jinja\_content: False file: ../tests/doc\_test/utils/pytest\_sphinx\_data.xml suite: pytest case: test\_latex\_show\_urls\_is\_footnote case\_name: test\_latex\_show\_urls\_is\_footnote classname: tests.test\_build\_latex time: 0.06420516967773438 result: passed

links outgoing: *[SPHINX](#page-74-0)*, *[SPHINX\\_0EA](#page-75-0)*

**System-out**: %% Generated by Sphinx. \def\sphinxdocclass{report} \documentclass[letterpaper,10pt,english]{sphinxmanual} \ifdefined\pdfpxdimen \let\sphinxpxdimen\pdfpxdimen\else\newdimen\sphinxpxdimen \fi \sphinxpxdimen=.75bp\relax \usepackage[utf8]{inputenc} \ifdefined\DeclareUnicodeCharacter \ifdefined\DeclareUnicodeCharacterAsOptional\else \DeclareUnicodeCharacter{00A0}{\nobreakspace}  $\iota$ i $\iota$ \usepackage{cmap} \usepackage[T1]{fontenc} \usepackage{amsmath,amssymb,amstext} \usepackage{babel} \usepackage{times} \usepackage[Bjarne]{fncychap} \usepackage{sphinx} \usepackage{geometry} % Include hyperref last. \usepackage{hyperref} % Fix anchor placement for figures with captions. \usepackage{hypcap}% it must be loaded after hyperref. % Set up styles of URL: it should be placed after hyperref. \urlstyle{same} \addto\captionsenglish{\renewcommand{\figurename}{Fig.}} \addto\captionsenglish{\renewcommand{\tablename}{Table}} \addto\captionsenglish{\renewcommand{\literalblockname}{Listing}} \addto\captionsenglish{\renewcommand{\literalblockcontinuedname}{continued from␣ ˓<sup>→</sup>previous page}} \addto\captionsenglish{\renewcommand{\literalblockcontinuesname}{continues on next␣  $\sim$ page}} **1406 Chapter 2. Content** Test-Case: **test\_latex\_show\_urls\_is\_no** *[SPHINX\\_0EA\\_7D413](#page-1410-0)*

tags: pytest\_sphinx style: tr\_passed delete: False jinja\_content: False file: ../tests/doc\_test/utils/pytest\_sphinx\_data.xml suite: pytest case: test\_latex\_show\_urls\_is\_no case\_name: test\_latex\_show\_urls\_is\_no classname: tests.test\_build\_latex time: 0.04832577705383301 result: passed

links outgoing: *[SPHINX](#page-74-0)*, *[SPHINX\\_0EA](#page-75-0)*

**System-out**: %% Generated by Sphinx. \def\sphinxdocclass{report} \documentclass[letterpaper,10pt,english]{sphinxmanual} \ifdefined\pdfpxdimen \let\sphinxpxdimen\pdfpxdimen\else\newdimen\sphinxpxdimen \fi \sphinxpxdimen=.75bp\relax \usepackage[utf8]{inputenc} \ifdefined\DeclareUnicodeCharacter \ifdefined\DeclareUnicodeCharacterAsOptional\else \DeclareUnicodeCharacter{00A0}{\nobreakspace}  $\iota$ i $\iota$ \usepackage{cmap} \usepackage[T1]{fontenc} \usepackage{amsmath,amssymb,amstext} \usepackage{babel} \usepackage{times} \usepackage[Bjarne]{fncychap} \usepackage{sphinx} \usepackage{geometry} % Include hyperref last. \usepackage{hyperref} % Fix anchor placement for figures with captions. \usepackage{hypcap}% it must be loaded after hyperref. % Set up styles of URL: it should be placed after hyperref. \urlstyle{same} \addto\captionsenglish{\renewcommand{\figurename}{Fig.}} \addto\captionsenglish{\renewcommand{\tablename}{Table}} \addto\captionsenglish{\renewcommand{\literalblockname}{Listing}} \addto\captionsenglish{\renewcommand{\literalblockcontinuedname}{continued from␣ ˓<sup>→</sup>previous page}} \addto\captionsenglish{\renewcommand{\literalblockcontinuesname}{continues on next␣  $\sim$ page}} **1408 Chapter 2. Content** Test-Case: **test\_image\_in\_section** *[SPHINX\\_0EA\\_F26F2](#page-1412-0)*

tags: pytest\_sphinx style: tr\_passed delete: False jinja\_content: False file: ../tests/doc\_test/utils/pytest\_sphinx\_data.xml suite: pytest case: test\_image\_in\_section case\_name: test\_image\_in\_section classname: tests.test\_build\_latex time: 0.029928207397460938 result: passed

links outgoing: *[SPHINX](#page-74-0)*, *[SPHINX\\_0EA](#page-75-0)*

## **System-out**:

%% Generated by Sphinx. \def\sphinxdocclass{report} \documentclass[letterpaper,10pt,english]{sphinxmanual} \ifdefined\pdfpxdimen \let\sphinxpxdimen\pdfpxdimen\else\newdimen\sphinxpxdimen \fi \sphinxpxdimen=.75bp\relax \usepackage[utf8]{inputenc} \ifdefined\DeclareUnicodeCharacter \ifdefined\DeclareUnicodeCharacterAsOptional\else \DeclareUnicodeCharacter{00A0}{\nobreakspace}  $\iota$ i $\iota$ \usepackage{cmap} \usepackage[T1]{fontenc} \usepackage{amsmath,amssymb,amstext} \usepackage{babel} \usepackage{times} \usepackage[Bjarne]{fncychap} \usepackage{sphinx} \usepackage{geometry} % Include hyperref last. \usepackage{hyperref} % Fix anchor placement for figures with captions. \usepackage{hypcap}% it must be loaded after hyperref. % Set up styles of URL: it should be placed after hyperref. \urlstyle{same} \addto\captionsenglish{\renewcommand{\figurename}{Fig.}} \addto\captionsenglish{\renewcommand{\tablename}{Table}} \addto\captionsenglish{\renewcommand{\literalblockname}{Listing}} \addto\captionsenglish{\renewcommand{\literalblockcontinuedname}{continued from␣ ˓<sup>→</sup>previous page}} \addto\captionsenglish{\renewcommand{\literalblockcontinuesname}{continues on next␣  $\sim$ page}} **1410 Chapter 2. Content** Test-Case: **test\_latex\_logo\_if\_not\_found** *[SPHINX\\_0EA\\_3ABF3](#page-1414-0)*

tags: pytest\_sphinx style: tr\_passed delete: False jinja\_content: False file: ../tests/doc\_test/utils/pytest\_sphinx\_data.xml suite: pytest case: test\_latex\_logo\_if\_not\_found case\_name: test\_latex\_logo\_if\_not\_found classname: tests.test\_build\_latex time: 0.6225850582122803 result: passed

links outgoing: *[SPHINX](#page-74-0)*, *[SPHINX\\_0EA](#page-75-0)*

```
# testroot: root
# builder: latex
# srcdir: /tmp/root
# outdir: /tmp/root/_build/latex
# status:
#x1B[01mRunning Sphinx v1.7+/aecb0082#x1B[39;49;00m
#x1B[01mloading pickled environment... #x1B[39;49;00mdone
#x1B[01mbuilding [latex]#x1B[39;49;00m: all source files
#x1B[01mupdating environment: #x1B[39;49;00m0 added, 3 changed, 0 removed
#x1B[01mreading sources... #x1B[39;49;00m[ 33%] #x1B[35mautodoc#x1B[39;49;00m
#x1B[01mreading sources... #x1B[39;49;00m[ 66%] #x1B[35mimages#x1B[39;49;00m
#x1B[01mreading sources... #x1B[39;49;00m[100%] #x1B[35mincludes#x1B[39;49;00m
 #x1B[01mlooking for now-outdated files... #x1B[39;49;00mnone found
 #x1B[01mpickling environment... #x1B[39;49;00mdone
 #x1B[01mchecking consistency... #x1B[39;49;00mdone
processing SphinxTests.tex...#x1B[32mcontents#x1B[39;49;00m #x1B[32mextapi#x1B[39;49;
 ˓→00m
#x1B[32mimages#x1B[39;49;00m #x1B[32msubdir/images#x1B[39;49;00m #x1B[32msubdir/
 ˓→includes#x1B[39;49;00m
#x1B[32mincludes#x1B[39;49;00m #x1B[32mmarkup#x1B[39;49;00m #x1B[32mobjects#x1B[39;49;
 \rightarrow00m
 #x1B[32mbom#x1B[39;49;00m #x1B[32mmath#x1B[39;49;00m #x1B[32mautodoc#x1B[39;49;00m
 #x1B[32mmetadata#x1B[39;49;00m #x1B[32mextensions#x1B[39;49;00m #x1B[32mfootnote
 \rightarrow#x1B[39;49;00m
#x1B[32mlists#x1B[39;49;00m #x1B[32motherext#x1B[39;49;00m
resolving references...
writing... done
 #x1B[01mcopying images... #x1B[39;49;00m[ 11%] #x1B[33mimg.png#x1B[39;49;00m
 #x1B[01mcopying images... #x1B[39;49;00m[ 22%] #x1B[33msubdir/img.png#x1B[39;49;00m
 #x1B[01mcopying images... #x1B[39;49;00m[ 33%] #x1B[33mimg.pdf#x1B[39;49;00m
#x1B[01mcopying images... #x1B[39;49;00m[ 44%]
 #x1B[33mhttps://www.python.org/static/img/python-logo.png#x1B[39;49;00m
#x1B[01mcopying images... #x1B[39;49;00m[ 55%] #x1B[33msubdir/simg.png#x1B[39;49;00m
1412 Chapter 2. Content#x1B[01mcopying images... #x1B[39;49;00m[ 66%] #x1B[33msvgimg.pdf#x1B[39;49;00m
#x1B[01mcopying images... #x1B[39;49;00m[ 77%] #x1B[33mimg.foo.png#x1B[39;49;00m
 #x1B[01mcopying images... #x1B[39;49;00m[ 88%] #x1B[33mrimg.png#x1B[39;49;00m
 \mu_{xx}1B[01mconstration images... \mu_{xx}1B[30;40;00ml[100%] \mu_{xx}1B[33m.../root/img.prg=\mu_{xx}1B[30;40;00m
```
## Test-Case: **test\_toctree\_maxdepth\_manual** *[SPHINX\\_0EA\\_6F26A](#page-1416-0)*

tags: pytest\_sphinx style: tr\_passed delete: False jinja\_content: False file: ../tests/doc\_test/utils/pytest\_sphinx\_data.xml suite: pytest case: test\_toctree\_maxdepth\_manual case\_name: test\_toctree\_maxdepth\_manual classname: tests.test\_build\_latex time: 0.04717731475830078 result: passed

links outgoing: *[SPHINX](#page-74-0)*, *[SPHINX\\_0EA](#page-75-0)*

**System-out**: %% Generated by Sphinx. \def\sphinxdocclass{report} \documentclass[letterpaper,10pt,english]{sphinxmanual} \ifdefined\pdfpxdimen \let\sphinxpxdimen\pdfpxdimen\else\newdimen\sphinxpxdimen \fi \sphinxpxdimen=.75bp\relax \usepackage[utf8]{inputenc} \ifdefined\DeclareUnicodeCharacter \ifdefined\DeclareUnicodeCharacterAsOptional\else \DeclareUnicodeCharacter{00A0}{\nobreakspace}  $\iota$ i $\iota$ \usepackage{cmap} \usepackage[T1]{fontenc} \usepackage{amsmath,amssymb,amstext} \usepackage{babel} \usepackage{times} \usepackage[Bjarne]{fncychap} \usepackage{sphinx} \usepackage{geometry} % Include hyperref last. \usepackage{hyperref} % Fix anchor placement for figures with captions. \usepackage{hypcap}% it must be loaded after hyperref. % Set up styles of URL: it should be placed after hyperref. \urlstyle{same} \addto\captionsenglish{\renewcommand{\figurename}{Fig.}} \addto\captionsenglish{\renewcommand{\tablename}{Table}} \addto\captionsenglish{\renewcommand{\literalblockname}{Listing}} \addto\captionsenglish{\renewcommand{\literalblockcontinuedname}{continued from␣ ˓<sup>→</sup>previous page}} \addto\captionsenglish{\renewcommand{\literalblockcontinuesname}{continues on next␣  $\sim$ page}} **1414 Chapter 2. Content**

## Test-Case: **test\_toctree\_maxdepth\_howto** *[SPHINX\\_0EA\\_6CFA6](#page-1418-0)*

tags: pytest\_sphinx style: tr\_passed delete: False jinja\_content: False file: ../tests/doc\_test/utils/pytest\_sphinx\_data.xml suite: pytest case: test\_toctree\_maxdepth\_howto case\_name: test\_toctree\_maxdepth\_howto classname: tests.test\_build\_latex time: 0.023532629013061523 result: passed

links outgoing: *[SPHINX](#page-74-0)*, *[SPHINX\\_0EA](#page-75-0)*

**System-out**: %% Generated by Sphinx. \def\sphinxdocclass{article} \documentclass[letterpaper,10pt,english]{sphinxhowto} \ifdefined\pdfpxdimen \let\sphinxpxdimen\pdfpxdimen\else\newdimen\sphinxpxdimen \fi \sphinxpxdimen=.75bp\relax \usepackage[utf8]{inputenc} \ifdefined\DeclareUnicodeCharacter \ifdefined\DeclareUnicodeCharacterAsOptional\else \DeclareUnicodeCharacter{00A0}{\nobreakspace}  $\iota$ i $\iota$ \usepackage{cmap} \usepackage[T1]{fontenc} \usepackage{amsmath,amssymb,amstext} \usepackage{babel} \usepackage{times} \usepackage[Bjarne]{fncychap} \usepackage{sphinx} \usepackage{geometry} % Include hyperref last. \usepackage{hyperref} % Fix anchor placement for figures with captions. \usepackage{hypcap}% it must be loaded after hyperref. % Set up styles of URL: it should be placed after hyperref. \urlstyle{same} \addto\captionsenglish{\renewcommand{\figurename}{Fig.}} \addto\captionsenglish{\renewcommand{\tablename}{Table}} \addto\captionsenglish{\renewcommand{\literalblockname}{Listing}} \addto\captionsenglish{\renewcommand{\literalblockcontinuedname}{continued from␣ ˓<sup>→</sup>previous page}} \addto\captionsenglish{\renewcommand{\literalblockcontinuesname}{continues on next␣  $\sim$ page}} **1416 Chapter 2. Content** Test-Case: **test\_toctree\_not\_found** *[SPHINX\\_0EA\\_851CA](#page-1420-0)*

tags: pytest\_sphinx style: tr\_passed delete: False jinja\_content: False file: ../tests/doc\_test/utils/pytest\_sphinx\_data.xml suite: pytest case: test\_toctree\_not\_found case\_name: test\_toctree\_not\_found classname: tests.test\_build\_latex time: 0.04668116569519043 result: passed

links outgoing: *[SPHINX](#page-74-0)*, *[SPHINX\\_0EA](#page-75-0)*

## **System-out**:

%% Generated by Sphinx. \def\sphinxdocclass{report} \documentclass[letterpaper,10pt,english]{sphinxmanual} \ifdefined\pdfpxdimen \let\sphinxpxdimen\pdfpxdimen\else\newdimen\sphinxpxdimen \fi \sphinxpxdimen=.75bp\relax \usepackage[utf8]{inputenc} \ifdefined\DeclareUnicodeCharacter \ifdefined\DeclareUnicodeCharacterAsOptional\else \DeclareUnicodeCharacter{00A0}{\nobreakspace}  $\iota$ i $\iota$ \usepackage{cmap} \usepackage[T1]{fontenc} \usepackage{amsmath,amssymb,amstext} \usepackage{babel} \usepackage{times} \usepackage[Bjarne]{fncychap} \usepackage{sphinx} \usepackage{geometry} % Include hyperref last. \usepackage{hyperref} % Fix anchor placement for figures with captions. \usepackage{hypcap}% it must be loaded after hyperref. % Set up styles of URL: it should be placed after hyperref. \urlstyle{same} \addto\captionsenglish{\renewcommand{\figurename}{Fig.}} \addto\captionsenglish{\renewcommand{\tablename}{Table}} \addto\captionsenglish{\renewcommand{\literalblockname}{Listing}} \addto\captionsenglish{\renewcommand{\literalblockcontinuedname}{continued from␣ ˓<sup>→</sup>previous page}} \addto\captionsenglish{\renewcommand{\literalblockcontinuesname}{continues on next␣  $\sim$ page}} **1418 Chapter 2. Content**

## Test-Case: **test\_toctree\_without\_maxdepth** *[SPHINX\\_0EA\\_9416E](#page-1422-0)*

tags: pytest\_sphinx style: tr\_passed delete: False jinja\_content: False file: ../tests/doc\_test/utils/pytest\_sphinx\_data.xml suite: pytest case: test\_toctree\_without\_maxdepth case\_name: test\_toctree\_without\_maxdepth classname: tests.test\_build\_latex time: 0.04419898986816406 result: passed

links outgoing: *[SPHINX](#page-74-0)*, *[SPHINX\\_0EA](#page-75-0)*

**System-out**: %% Generated by Sphinx. \def\sphinxdocclass{report} \documentclass[letterpaper,10pt,english]{sphinxmanual} \ifdefined\pdfpxdimen \let\sphinxpxdimen\pdfpxdimen\else\newdimen\sphinxpxdimen \fi \sphinxpxdimen=.75bp\relax \usepackage[utf8]{inputenc} \ifdefined\DeclareUnicodeCharacter \ifdefined\DeclareUnicodeCharacterAsOptional\else \DeclareUnicodeCharacter{00A0}{\nobreakspace}  $\iota$ i $\iota$ \usepackage{cmap} \usepackage[T1]{fontenc} \usepackage{amsmath,amssymb,amstext} \usepackage{babel} \usepackage{times} \usepackage[Bjarne]{fncychap} \usepackage{sphinx} \usepackage{geometry} % Include hyperref last. \usepackage{hyperref} % Fix anchor placement for figures with captions. \usepackage{hypcap}% it must be loaded after hyperref. % Set up styles of URL: it should be placed after hyperref. \urlstyle{same} \addto\captionsenglish{\renewcommand{\figurename}{Fig.}} \addto\captionsenglish{\renewcommand{\tablename}{Table}} \addto\captionsenglish{\renewcommand{\literalblockname}{Listing}} \addto\captionsenglish{\renewcommand{\literalblockcontinuedname}{continued from␣ ˓<sup>→</sup>previous page}} \addto\captionsenglish{\renewcommand{\literalblockcontinuesname}{continues on next␣  $\sim$ page}} **1420 Chapter 2. Content**

## Test-Case: **test toctree with deeper maxdepth** *SPHINX OEA 52E37*

tags: pytest\_sphinx style: tr\_passed delete: False jinja\_content: False file: ../tests/doc\_test/utils/pytest\_sphinx\_data.xml suite: pytest case: test\_toctree\_with\_deeper\_maxdepth case\_name: test\_toctree\_with\_deeper\_maxdepth classname: tests.test\_build\_latex time: 0.11048436164855957 result: passed

links outgoing: *[SPHINX](#page-74-0)*, *[SPHINX\\_0EA](#page-75-0)*

**System-out**: %% Generated by Sphinx. \def\sphinxdocclass{report} \documentclass[letterpaper,10pt,english]{sphinxmanual} \ifdefined\pdfpxdimen \let\sphinxpxdimen\pdfpxdimen\else\newdimen\sphinxpxdimen \fi \sphinxpxdimen=.75bp\relax \usepackage[utf8]{inputenc} \ifdefined\DeclareUnicodeCharacter \ifdefined\DeclareUnicodeCharacterAsOptional\else \DeclareUnicodeCharacter{00A0}{\nobreakspace}  $\iota$ i $\iota$ \usepackage{cmap} \usepackage[T1]{fontenc} \usepackage{amsmath,amssymb,amstext} \usepackage{babel} \usepackage{times} \usepackage[Bjarne]{fncychap} \usepackage{sphinx} \usepackage{geometry} % Include hyperref last. \usepackage{hyperref} % Fix anchor placement for figures with captions. \usepackage{hypcap}% it must be loaded after hyperref. % Set up styles of URL: it should be placed after hyperref. \urlstyle{same} \addto\captionsenglish{\renewcommand{\figurename}{Fig.}} \addto\captionsenglish{\renewcommand{\tablename}{Table}} \addto\captionsenglish{\renewcommand{\literalblockname}{Listing}} \addto\captionsenglish{\renewcommand{\literalblockcontinuedname}{continued from␣ ˓<sup>→</sup>previous page}} \addto\captionsenglish{\renewcommand{\literalblockcontinuesname}{continues on next␣  $\sim$ page}} **1422 Chapter 2. Content** Test-Case: **test\_latex\_toplevel\_sectioning\_is\_None** *[SPHINX\\_0EA\\_8E05C](#page-1426-0)*

tags: pytest\_sphinx style: tr\_passed delete: False jinja\_content: False file: ../tests/doc\_test/utils/pytest\_sphinx\_data.xml suite: pytest case: test\_latex\_toplevel\_sectioning\_is\_None case\_name: test\_latex\_toplevel\_sectioning\_is\_None classname: tests.test\_build\_latex time: 0.046334266662597656 result: passed

links outgoing: *[SPHINX](#page-74-0)*, *[SPHINX\\_0EA](#page-75-0)*

**System-out**: %% Generated by Sphinx. \def\sphinxdocclass{report} \documentclass[letterpaper,10pt,english]{sphinxmanual} \ifdefined\pdfpxdimen \let\sphinxpxdimen\pdfpxdimen\else\newdimen\sphinxpxdimen \fi \sphinxpxdimen=.75bp\relax \usepackage[utf8]{inputenc} \ifdefined\DeclareUnicodeCharacter \ifdefined\DeclareUnicodeCharacterAsOptional\else \DeclareUnicodeCharacter{00A0}{\nobreakspace}  $\iota$ i $\iota$ \usepackage{cmap} \usepackage[T1]{fontenc} \usepackage{amsmath,amssymb,amstext} \usepackage{babel} \usepackage{times} \usepackage[Bjarne]{fncychap} \usepackage{sphinx} \usepackage{geometry} % Include hyperref last. \usepackage{hyperref} % Fix anchor placement for figures with captions. \usepackage{hypcap}% it must be loaded after hyperref. % Set up styles of URL: it should be placed after hyperref. \urlstyle{same} \addto\captionsenglish{\renewcommand{\figurename}{Fig.}} \addto\captionsenglish{\renewcommand{\tablename}{Table}} \addto\captionsenglish{\renewcommand{\literalblockname}{Listing}} \addto\captionsenglish{\renewcommand{\literalblockcontinuedname}{continued from␣ ˓<sup>→</sup>previous page}} \addto\captionsenglish{\renewcommand{\literalblockcontinuesname}{continues on next␣  $\sim$ page}} **1424 Chapter 2. Content**

# Test-Case: **test\_latex\_toplevel\_sectioning\_is\_part** *[SPHINX\\_0EA\\_18EB3](#page-1428-0)*

tags: pytest\_sphinx style: tr\_passed delete: False jinja\_content: False file: ../tests/doc\_test/utils/pytest\_sphinx\_data.xml suite: pytest case: test\_latex\_toplevel\_sectioning\_is\_part case\_name: test\_latex\_toplevel\_sectioning\_is\_part classname: tests.test\_build\_latex time: 0.02418375015258789 result: passed

links outgoing: *[SPHINX](#page-74-0)*, *[SPHINX\\_0EA](#page-75-0)*

**System-out**: %% Generated by Sphinx. \def\sphinxdocclass{report} \documentclass[letterpaper,10pt,english]{sphinxmanual} \ifdefined\pdfpxdimen \let\sphinxpxdimen\pdfpxdimen\else\newdimen\sphinxpxdimen \fi \sphinxpxdimen=.75bp\relax \usepackage[utf8]{inputenc} \ifdefined\DeclareUnicodeCharacter \ifdefined\DeclareUnicodeCharacterAsOptional\else \DeclareUnicodeCharacter{00A0}{\nobreakspace}  $\iota$ i $\iota$ \usepackage{cmap} \usepackage[T1]{fontenc} \usepackage{amsmath,amssymb,amstext} \usepackage{babel} \usepackage{times} \usepackage[Bjarne]{fncychap} \usepackage{sphinx} \usepackage{geometry} % Include hyperref last. \usepackage{hyperref} % Fix anchor placement for figures with captions. \usepackage{hypcap}% it must be loaded after hyperref. % Set up styles of URL: it should be placed after hyperref. \urlstyle{same} \addto\captionsenglish{\renewcommand{\figurename}{Fig.}} \addto\captionsenglish{\renewcommand{\tablename}{Table}} \addto\captionsenglish{\renewcommand{\literalblockname}{Listing}} \addto\captionsenglish{\renewcommand{\literalblockcontinuedname}{continued from␣ ˓<sup>→</sup>previous page}} \addto\captionsenglish{\renewcommand{\literalblockcontinuesname}{continues on next␣  $\sim$ page}} **1426 Chapter 2. Content**

# Test-Case: **test\_latex\_toplevel\_sectioning\_is\_chapter** *[SPHINX\\_0EA\\_9344F](#page-1430-0)*

tags: pytest\_sphinx style: tr\_passed delete: False jinja\_content: False file: ../tests/doc\_test/utils/pytest\_sphinx\_data.xml suite: pytest case: test\_latex\_toplevel\_sectioning\_is\_chapter case\_name: test\_latex\_toplevel\_sectioning\_is\_chapter classname: tests.test\_build\_latex time: 0.023220300674438477 result: passed

links outgoing: *[SPHINX](#page-74-0)*, *[SPHINX\\_0EA](#page-75-0)*

**System-out**: %% Generated by Sphinx. \def\sphinxdocclass{report} \documentclass[letterpaper,10pt,english]{sphinxmanual} \ifdefined\pdfpxdimen \let\sphinxpxdimen\pdfpxdimen\else\newdimen\sphinxpxdimen \fi \sphinxpxdimen=.75bp\relax \usepackage[utf8]{inputenc} \ifdefined\DeclareUnicodeCharacter \ifdefined\DeclareUnicodeCharacterAsOptional\else \DeclareUnicodeCharacter{00A0}{\nobreakspace}  $\iota$ i $\iota$ \usepackage{cmap} \usepackage[T1]{fontenc} \usepackage{amsmath,amssymb,amstext} \usepackage{babel} \usepackage{times} \usepackage[Bjarne]{fncychap} \usepackage{sphinx} \usepackage{geometry} % Include hyperref last. \usepackage{hyperref} % Fix anchor placement for figures with captions. \usepackage{hypcap}% it must be loaded after hyperref. % Set up styles of URL: it should be placed after hyperref. \urlstyle{same} \addto\captionsenglish{\renewcommand{\figurename}{Fig.}} \addto\captionsenglish{\renewcommand{\tablename}{Table}} \addto\captionsenglish{\renewcommand{\literalblockname}{Listing}} \addto\captionsenglish{\renewcommand{\literalblockcontinuedname}{continued from␣ ˓<sup>→</sup>previous page}} \addto\captionsenglish{\renewcommand{\literalblockcontinuesname}{continues on next␣  $\sim$ page}} **1428 Chapter 2. Content**

## Test-Case: **test\_latex\_toplevel\_sectioning\_is\_section** *[SPHINX\\_0EA\\_00D86](#page-1432-0)*

tags: pytest\_sphinx style: tr\_passed delete: False jinja\_content: False file: ../tests/doc\_test/utils/pytest\_sphinx\_data.xml suite: pytest case: test\_latex\_toplevel\_sectioning\_is\_section case\_name: test\_latex\_toplevel\_sectioning\_is\_section classname: tests.test\_build\_latex time: 0.02326512336730957 result: passed

links outgoing: *[SPHINX](#page-74-0)*, *[SPHINX\\_0EA](#page-75-0)*

**System-out**: %% Generated by Sphinx. \def\sphinxdocclass{report} \documentclass[letterpaper,10pt,english]{sphinxmanual} \ifdefined\pdfpxdimen \let\sphinxpxdimen\pdfpxdimen\else\newdimen\sphinxpxdimen \fi \sphinxpxdimen=.75bp\relax \usepackage[utf8]{inputenc} \ifdefined\DeclareUnicodeCharacter \ifdefined\DeclareUnicodeCharacterAsOptional\else \DeclareUnicodeCharacter{00A0}{\nobreakspace}  $\iota$ i $\iota$ \usepackage{cmap} \usepackage[T1]{fontenc} \usepackage{amsmath,amssymb,amstext} \usepackage{babel} \usepackage{times} \usepackage[Bjarne]{fncychap} \usepackage{sphinx} \usepackage{geometry} % Include hyperref last. \usepackage{hyperref} % Fix anchor placement for figures with captions. \usepackage{hypcap}% it must be loaded after hyperref. % Set up styles of URL: it should be placed after hyperref. \urlstyle{same} \addto\captionsenglish{\renewcommand{\figurename}{Fig.}} \addto\captionsenglish{\renewcommand{\tablename}{Table}} \addto\captionsenglish{\renewcommand{\literalblockname}{Listing}} \addto\captionsenglish{\renewcommand{\literalblockcontinuedname}{continued from␣ ˓<sup>→</sup>previous page}} \addto\captionsenglish{\renewcommand{\literalblockcontinuesname}{continues on next␣  $\sim$ page}} **1430 Chapter 2. Content**

## Test-Case: **test\_maxlistdepth\_at\_ten** *[SPHINX\\_0EA\\_E242F](#page-1434-0)*

tags: pytest\_sphinx style: tr\_passed delete: False jinja\_content: False file: ../tests/doc\_test/utils/pytest\_sphinx\_data.xml suite: pytest case: test\_maxlistdepth\_at\_ten case\_name: test\_maxlistdepth\_at\_ten classname: tests.test\_build\_latex time: 0.17005538940429688 result: passed

links outgoing: *[SPHINX](#page-74-0)*, *[SPHINX\\_0EA](#page-75-0)*

```
%% Generated by Sphinx.
\def\sphinxdocclass{article}
\documentclass[letterpaper,10pt,english]{sphinxhowto}
\ifdefined\pdfpxdimen
\let\sphinxpxdimen\pdfpxdimen\else\newdimen\sphinxpxdimen
\fi \sphinxpxdimen=.75bp\relax
\usepackage[utf8]{inputenc}
\ifdefined\DeclareUnicodeCharacter
\ifdefined\DeclareUnicodeCharacterAsOptional\else
\DeclareUnicodeCharacter{00A0}{\nobreakspace}
\iotai\iota\usepackage{cmap}
\usepackage[T1]{fontenc}
\usepackage{amsmath,amssymb,amstext}
\usepackage{babel}
\usepackage{times}
\usepackage[Bjarne]{fncychap}
\usepackage[,maxlistdepth=10]{sphinx}
\usepackage{geometry}
% Include hyperref last.
\usepackage{hyperref}
% Fix anchor placement for figures with captions.
\usepackage{hypcap}% it must be loaded after hyperref.
% Set up styles of URL: it should be placed after hyperref.
\urlstyle{same}
\addto\captionsenglish{\renewcommand{\figurename}{Fig.}}
\addto\captionsenglish{\renewcommand{\tablename}{Table}}
\addto\captionsenglish{\renewcommand{\literalblockname}{Listing}}
\addto\captionsenglish{\renewcommand{\literalblockcontinuedname}{continued from␣
 ˓→previous page}}
\addto\captionsenglish{\renewcommand{\literalblockcontinuesname}{continues on next␣
 \simpage}}
1432 Chapter 2. Content
```
<span id="page-1436-0"></span>Test-Case: **test\_latex\_table\_tabulars** *[SPHINX\\_0EA\\_7BEDC](#page-1436-0)*

tags: pytest\_sphinx style: tr\_passed delete: False jinja\_content: False file: ../tests/doc\_test/utils/pytest\_sphinx\_data.xml suite: pytest case: test\_latex\_table\_tabulars case\_name: test\_latex\_table\_tabulars classname: tests.test\_build\_latex time: 0.23836469650268555 result: passed

links outgoing: *[SPHINX](#page-74-0)*, *[SPHINX\\_0EA](#page-75-0)*

```
# testroot: root
# builder: latex
# srcdir: /tmp/test_latex_table
# outdir: /tmp/test_latex_table/_build/latex
# status:
#x1B[01mRunning Sphinx v1.7+/aecb0082#x1B[39;49;00m
#x1B[01mloading pickled environment... #x1B[39;49;00mnot yet created
#x1B[01mbuilding [latex]#x1B[39;49;00m: all source files
#x1B[01mupdating environment: #x1B[39;49;00m4 added, 0 changed, 0 removed
#x1B[01mreading sources... #x1B[39;49;00m[ 25%] #x1B[35mcomplex#x1B[39;49;00m
#x1B[01mreading sources... #x1B[39;49;00m[ 50%] #x1B[35mindex#x1B[39;49;00m
#x1B[01mreading sources... #x1B[39;49;00m[ 75%] #x1B[35mlongtable#x1B[39;49;00m
#x1B[01mreading sources... #x1B[39;49;00m[100%] #x1B[35mtabular#x1B[39;49;00m
#x1B[01mlooking for now-outdated files... #x1B[39;49;00mnone found
#x1B[01mpickling environment... #x1B[39;49;00mdone
#x1B[01mchecking consistency... #x1B[39;49;00mdone
processing test.tex...#x1B[32mindex#x1B[39;49;00m #x1B[32mtabular#x1B[39;49;00m
#x1B[32mlongtable#x1B[39;49;00m #x1B[32mcomplex#x1B[39;49;00m
resolving references...
writing... done
#x1B[01mcopying TeX support files...#x1B[39;49;00m
done
# warning:
```
<span id="page-1437-0"></span>Test-Case: **test\_latex\_table\_longtable** *[SPHINX\\_0EA\\_260D2](#page-1437-0)*

tags: pytest\_sphinx style: tr\_passed delete: False jinja\_content: False file: ../tests/doc\_test/utils/pytest\_sphinx\_data.xml suite: pytest case: test\_latex\_table\_longtable case\_name: test\_latex\_table\_longtable classname: tests.test\_build\_latex time: 0.1820383071899414 result: passed

links outgoing: *[SPHINX](#page-74-0)*, *[SPHINX\\_0EA](#page-75-0)*

```
# testroot: root
# builder: latex
# srcdir: /tmp/test_latex_table
# outdir: /tmp/test_latex_table/_build/latex
# status:
#x1B[01mRunning Sphinx v1.7+/aecb0082#x1B[39;49;00m
#x1B[01mloading pickled environment... #x1B[39;49;00mdone
#x1B[01mbuilding [latex]#x1B[39;49;00m: all source files
#x1B[01mupdating environment: #x1B[39;49;00m0 added, 0 changed, 0 removed
#x1B[01mlooking for now-outdated files... #x1B[39;49;00mnone found
processing test.tex...#x1B[32mindex#x1B[39;49;00m #x1B[32mtabular#x1B[39;49;00m
#x1B[32mlongtable#x1B[39;49;00m #x1B[32mcomplex#x1B[39;49;00m
resolving references...
writing... done
#x1B[01mcopying TeX support files...#x1B[39;49;00m
done
[ 75%] #x1B[35mlongtable#x1B[39;49;00m#x1B[01mreading sources... #x1B[39;49;00m[100%] #x1B[35mtabular#x1B[39;49;00m
#x1B[01mlooking for now-outdated files... #x1B[39;49;00mnone found
#x1B[01mpickling environment... #x1B[39;49;00mdone
#x1B[01mchecking consistency... #x1B[39;49;00mdone
processing test.tex...#x1B[32mindex#x1B[39;49;00m #x1B[32mtabular#x1B[39;49;00m
#x1B[32mlongtable#x1B[39;49;00m #x1B[32mcomplex#x1B[39;49;00m
resolving references...
writing... done
#x1B[01mcopying TeX support files...#x1B[39;49;00m
done
# warning:
```
<span id="page-1438-0"></span>Test-Case: **test\_latex\_table\_complex\_tables** *[SPHINX\\_0EA\\_FAF49](#page-1438-0)*

tags: pytest\_sphinx style: tr\_passed delete: False jinja\_content: False file: ../tests/doc\_test/utils/pytest\_sphinx\_data.xml suite: pytest case: test\_latex\_table\_complex\_tables case\_name: test\_latex\_table\_complex\_tables classname: tests.test\_build\_latex time: 0.12584924697875977 result: passed

links outgoing: *[SPHINX](#page-74-0)*, *[SPHINX\\_0EA](#page-75-0)*

```
# testroot: root
# builder: latex
# srcdir: /tmp/test_latex_table
# outdir: /tmp/test_latex_table/_build/latex
# status:
#x1B[01mRunning Sphinx v1.7+/aecb0082#x1B[39;49;00m
#x1B[01mloading pickled environment... #x1B[39;49;00mdone
#x1B[01mbuilding [latex]#x1B[39;49;00m: all source files
#x1B[01mupdating environment: #x1B[39;49;00m0 added, 0 changed, 0 removed
#x1B[01mlooking for now-outdated files... #x1B[39;49;00mnone found
processing test.tex...#x1B[32mindex#x1B[39;49;00m #x1B[32mtabular#x1B[39;49;00m
#x1B[32mlongtable#x1B[39;49;00m #x1B[32mcomplex#x1B[39;49;00m
resolving references...
writing... done
#x1B[01mcopying TeX support files...#x1B[39;49;00m
done
[ 75%] #x1B[35mlongtable#x1B[39;49;00m#x1B[01mreading sources... #x1B[39;49;00m[100%] #x1B[35mtabular#x1B[39;49;00m
#x1B[01mlooking for now-outdated files... #x1B[39;49;00mnone found
#x1B[01mpickling environment... #x1B[39;49;00mdone
#x1B[01mchecking consistency... #x1B[39;49;00mdone
processing test.tex...#x1B[32mindex#x1B[39;49;00m #x1B[32mtabular#x1B[39;49;00m
#x1B[32mlongtable#x1B[39;49;00m #x1B[32mcomplex#x1B[39;49;00m
resolving references...
writing... done
#x1B[01mcopying TeX support files...#x1B[39;49;00m
done
# warning:
```
<span id="page-1439-0"></span>Test-Case: **test\_latex\_raw\_directive** *[SPHINX\\_0EA\\_3D8A1](#page-1439-0)*

tags: pytest\_sphinx style: tr\_passed delete: False jinja\_content: False file: ../tests/doc\_test/utils/pytest\_sphinx\_data.xml suite: pytest case: test\_latex\_raw\_directive case\_name: test\_latex\_raw\_directive classname: tests.test\_build\_latex time: 0.021814346313476562 result: passed

links outgoing: *[SPHINX](#page-74-0)*, *[SPHINX\\_0EA](#page-75-0)*

# **System-out**:

```
# testroot: root
# builder: latex
# srcdir: /tmp/directives-raw
# outdir: /tmp/directives-raw/_build/latex
# status:
#x1B[01mRunning Sphinx v1.7+/aecb0082#x1B[39;49;00m
#x1B[01mloading pickled environment... #x1B[39;49;00mdone
#x1B[01mbuilding [latex]#x1B[39;49;00m: all source files
#x1B[01mupdating environment: #x1B[39;49;00m0 added, 0 changed, 0 removed
#x1B[01mlooking for now-outdated files... #x1B[39;49;00mnone found
processing Python.tex...#x1B[32mindex#x1B[39;49;00m
resolving references...
writing... done
#x1B[01mcopying TeX support files...#x1B[39;49;00m
done
```
# warning:
tags: pytest\_sphinx style: tr\_passed delete: False jinja\_content: False file: ../tests/doc\_test/utils/pytest\_sphinx\_data.xml suite: pytest

<span id="page-1440-0"></span>Test-Case: **test\_latex\_remote\_images** *[SPHINX\\_0EA\\_4650F](#page-1440-0)*

case: test\_latex\_remote\_images case\_name: test\_latex\_remote\_images classname: tests.test\_build\_latex time: 0.3958582878112793

result: passed

links outgoing: *[SPHINX](#page-74-0)*, *[SPHINX\\_0EA](#page-75-0)*

```
# testroot: root
# builder: latex
# srcdir: /tmp/images
# outdir: /tmp/images/_build/latex
# status:
#x1B[01mRunning Sphinx v1.7+/aecb0082#x1B[39;49;00m
#x1B[01mloading pickled environment... #x1B[39;49;00mdone
#x1B[01mbuilding [latex]#x1B[39;49;00m: all source files
#x1B[01mupdating environment: #x1B[39;49;00m0 added, 0 changed, 0 removed
#x1B[01mlooking for now-outdated files... #x1B[39;49;00mnone found
processing Python.tex...#x1B[32mindex#x1B[39;49;00m
resolving references...
writing... done
#x1B[01mcopying images... #x1B[39;49;00m[ 25%] #x1B[33mrimg.png#x1B[39;49;00m
#x1B[01mcopying images... #x1B[39;49;00m[ 50%] #x1B[33mimg.pdf#x1B[39;49;00m
#x1B[01mcopying images... #x1B[39;49;00m[ 75%] #x1B[33mtestimäge.png#x1B[39;49;00m
#x1B[01mcopying images... #x1B[39;49;00m[100%]
#x1B[33mhttps://www.python.org/static/img/python-logo.png#x1B[39;49;00m
#x1B[01mcopying TeX support files...#x1B[39;49;00m
done
# warning:
#x1B[31mWARNING: Could not fetch remote image: http://example.com/NOT_EXIST.PNG [404]
\rightarrow \#x1B[39;49;00m]
```
Test-Case: **test\_defaults** *[SPHINX\\_0EA\\_B6847](#page-1441-0)* tags: pytest\_sphinx style: tr\_passed delete: False jinja\_content: False file: ../tests/doc\_test/utils/pytest\_sphinx\_data.xml suite: pytest case: test\_defaults case\_name: test\_defaults classname: tests.test\_build\_linkcheck time: 0.6136364936828613 result: passed links outgoing: *[SPHINX](#page-74-0)*, *[SPHINX\\_0EA](#page-75-0)* **System-out**: links.txt:11: [broken] http://example.com/#top: Anchor 'top' not found # testroot: root # builder: linkcheck # srcdir: /tmp/linkcheck # outdir: /tmp/linkcheck/\_build/linkcheck # status: #x1B[01mRunning Sphinx v1.7+/aecb0082#x1B[39;49;00m #x1B[01mbuilding [linkcheck]#x1B[39;49;00m: all source files #x1B[01mupdating environment: #x1B[39;49;00m1 added, 0 changed, 0 removed #x1B[01mreading sources... #x1B[39;49;00m[100%] #x1B[35mlinks#x1B[39;49;00m #x1B[01mlooking for now-outdated files... #x1B[39;49;00mnone found #x1B[01mpickling environment... #x1B[39;49;00mdone #x1B[01mchecking consistency... #x1B[39;49;00mdone #x1B[01mpreparing documents... #x1B[39;49;00mdone #x1B[01mwriting output... #x1B[39;49;00m[100%] #x1B[32mlinks#x1B[39;49;00m (line 11) #x1B[31;01mbroken #x1B[39;49;00mhttp://example.com/#top#x1B[31;01m - Anchor  $\rightarrow 'top'$  not found#x1B[39;49;00m (line 10) #x1B[32mok #x1B[39;49;00mhttp://example.com#!bar (line 9) #x1B[32mok #x1B[39;49;00mhttp://example.com/#!bar (line 3) #x1B[32mok #x1B[39;49;00mhttps://www.w3.org/TR/2006/REC-xml-names-20060816/ ˓<sup>→</sup>#defaulting # warning: #x1B[31m/tmp/linkcheck/links.txt:9: WARNING: Duplicate explicit target name: "example␣  $\rightarrow$ bar invalid".#x1B[39;49;00m #x1B[31m/tmp/linkcheck/links.txt:9: WARNING: Duplicate explicit target name: "example␣  $\rightarrow$ bar invalid".#x1B[39;49;00m #x1B[31m/tmp/linkcheck/links.txt:5: WARNING: Unknown target name: "http://www.sphinx- ˓<sup>→</sup>doc.org/en/1.4.8/tutorial.html#install-sphinx".#x1B[39;49;00m **2.6. Examples 1439** <span id="page-1443-0"></span>Test-Case: **test\_anchors\_ignored** *[SPHINX\\_0EA\\_D29C1](#page-1443-0)*

tags: pytest\_sphinx style: tr\_passed delete: False jinja\_content: False file: ../tests/doc\_test/utils/pytest\_sphinx\_data.xml suite: pytest case: test\_anchors\_ignored case\_name: test\_anchors\_ignored classname: tests.test\_build\_linkcheck time: 0.6705882549285889 result: passed

links outgoing: *[SPHINX](#page-74-0)*, *[SPHINX\\_0EA](#page-75-0)*

```
# testroot: root
# builder: linkcheck
# srcdir: /tmp/linkcheck
# outdir: /tmp/linkcheck/_build/linkcheck
# status:
#x1B[01mRunning Sphinx v1.7+/aecb0082#x1B[39;49;00m
#x1B[01mbuilding [linkcheck]#x1B[39;49;00m: all source files
#x1B[01mupdating environment: #x1B[39;49;00m1 added, 0 changed, 0 removed
#x1B[01mreading sources... #x1B[39;49;00m[100%] #x1B[35mlinks#x1B[39;49;00m
#x1B[01mlooking for now-outdated files... #x1B[39;49;00mnone found
#x1B[01mpickling environment... #x1B[39;49;00mdone
#x1B[01mchecking consistency... #x1B[39;49;00mdone
#x1B[01mpreparing documents... #x1B[39;49;00mdone
#x1B[01mwriting output... #x1B[39;49;00m[100%] #x1B[32mlinks#x1B[39;49;00m
(line 9) #x1B[32mok #x1B[39;49;00mhttp://example.com/#!bar
(line 11) #x1B[32mok #x1B[39;49;00mhttp://example.com/#top
(line 10) #x1B[32mok #x1B[39;49;00mhttp://example.com#!bar
(line 3) #x1B[32mok #x1B[39;49;00mhttps://www.w3.org/TR/2006/REC-xml-names-20060816/
˓→#defaulting
# warning:
#x1B[31m/tmp/linkcheck/links.txt:9: WARNING: Duplicate explicit target name: "example␣
˓→bar invalid".#x1B[39;49;00m
#x1B[31m/tmp/linkcheck/links.txt:9: WARNING: Duplicate explicit target name: "example␣
\rightarrowbar invalid".#x1B[39;49;00m
#x1B[31m/tmp/linkcheck/links.txt:5: WARNING: Unknown target name: "http://www.sphinx-
˓→doc.org/en/1.4.8/tutorial.html#install-sphinx".#x1B[39;49;00m
```
Test-Case: **test\_all** *[SPHINX\\_0EA\\_4E207](#page-1444-0)*

tags: pytest\_sphinx style: tr\_passed delete: False jinja\_content: False file: ../tests/doc\_test/utils/pytest\_sphinx\_data.xml suite: pytest case: test\_all case\_name: test\_all classname: tests.test\_build\_manpage time: 0.7521090507507324 result: passed

links outgoing: *[SPHINX](#page-74-0)*, *[SPHINX\\_0EA](#page-75-0)*

```
# testroot: root
# builder: man
# srcdir: /tmp/root
# outdir: /tmp/root/_build/man
# status:
#x1B[01mRunning Sphinx v1.7+/aecb0082#x1B[39;49;00m
#x1B[01mloading pickled environment... #x1B[39;49;00mdone
#x1B[01mbuilding [man]#x1B[39;49;00m: all source files
#x1B[01mupdating environment: #x1B[39;49;00m0 added, 3 changed, 0 removed
#x1B[01mreading sources... #x1B[39;49;00m[ 33%] #x1B[35mautodoc#x1B[39;49;00m
#x1B[01mreading sources... #x1B[39;49;00m[ 66%] #x1B[35mimages#x1B[39;49;00m
#x1B[01mreading sources... #x1B[39;49;00m[100%] #x1B[35mincludes#x1B[39;49;00m
#x1B[01mlooking for now-outdated files... #x1B[39;49;00mnone found
#x1B[01mpickling environment... #x1B[39;49;00mdone
#x1B[01mchecking consistency... #x1B[39;49;00mdone
#x1B[01mwriting... #x1B[39;49;00m#x1B[32mSphinxTests.1#x1B[39;49;00m { #x1B[32mextapi
 \rightarrow \#x1B[39;49;00m]#x1B[32mimages#x1B[39;49;00m #x1B[32msubdir/images#x1B[39;49;00m #x1B[32msubdir/
 ˓→includes#x1B[39;49;00m
#x1B[32mincludes#x1B[39;49;00m #x1B[32mmarkup#x1B[39;49;00m #x1B[32mobjects#x1B[39;49;
 \rightarrow00m
#x1B[32mbom#x1B[39;49;00m #x1B[32mmath#x1B[39;49;00m #x1B[32mautodoc#x1B[39;49;00m
#x1B[32mmetadata#x1B[39;49;00m #x1B[32mextensions#x1B[39;49;00m #x1B[32mfootnote
 \rightarrow#x1B[39;49;00m
#x1B[32mlists#x1B[39;49;00m #x1B[32motherext#x1B[39;49;00m }
# warning:
#x1B[31mWARNING: /tmp/root/autodoc.txt:6: (WARNING/2) autodoc: failed to import module
 ightharpoonup'util'; the
following exception was raised:
Traceback (most recent call last):
File "/home/daniel/workspace/sphinx/sphinx/sphinx/ext/autodoc/__init__.py", line 397,␣
1442n
import_object
  __import__(self.modname)
ModuleNotFoundError: No module named 'util'#x1B[39;49;00m
 #x1B[31m/tmp/root/autodoc_fodder.py:docstring of autodoc_fodder.MarkupError:2:␣
                                                                          1442 Chapter 2. Content
```
Test-Case: **test\_texinfo\_warnings** *[SPHINX\\_0EA\\_0FC9F](#page-1446-0)*

tags: pytest\_sphinx style: tr\_passed delete: False jinja\_content: False file: ../tests/doc\_test/utils/pytest\_sphinx\_data.xml suite: pytest case: test\_texinfo\_warnings case\_name: test\_texinfo\_warnings classname: tests.test\_build\_texinfo time: 0.03704643249511719 result: passed

links outgoing: *[SPHINX](#page-74-0)*, *[SPHINX\\_0EA](#page-75-0)*

```
# testroot: root
 # builder: texinfo
 # srcdir: /tmp/warnings
 # outdir: /tmp/warnings/_build/texinfo
 # status:
 #x1B[01mRunning Sphinx v1.7+/aecb0082#x1B[39;49;00m
 #x1B[01mbuilding [texinfo]#x1B[39;49;00m: all source files
 #x1B[01mupdating environment: #x1B[39;49;00m2 added, 0 changed, 0 removed
 #x1B[01mreading sources... #x1B[39;49;00m[ 50%] #x1B[35mindex#x1B[39;49;00m
 #x1B[01mreading sources... #x1B[39;49;00m[100%] #x1B[35mundecodable#x1B[39;49;00m
 #x1B[01mlooking for now-outdated files... #x1B[39;49;00mnone found
 #x1B[01mpickling environment... #x1B[39;49;00mdone
 #x1B[01mchecking consistency... #x1B[39;49;00mdone
processing python.texi... #x1B[32mindex#x1B[39;49;00m
resolving references...
writing... done
 #x1B[01mcopying Texinfo support files... #x1B[39;49;00m/tmp/warnings/_build/texinfo/
 ˓→Makefile done
 # warning:
 #x1B[31m/tmp/warnings/autodoc_fodder.py:docstring of autodoc_fodder.MarkupError:2:␣
 ˓→WARNING: Explicit markup
 ends without a blank line; unexpected unindent. \#x1B[39;49;00m]#x1B[31m/tmp/warnings/index.rst:19: WARNING: Encoding 'utf-8-sig' used for reading␣
 ˓→included file
 '/tmp/warnings/wrongenc.inc' seems to be wrong, try giving an :encoding: option#x1B[39;
 \rightarrow 49;00m
 #x1B[31m/tmp/warnings/index.rst:11: WARNING: image file not readable: foo.png#x1B[39;
 \rightarrow 49:00m
 #x1B[31m/tmp/warnings/index.rst:24: WARNING: download file not readable:
 /tmp/warnings/nonexisting.png#x1B[39;49;00m
 #x1B[31m/tmp/warnings/index.rst:27: WARNING: invalid single index entry ''#x1B[39;49;00m
1444B[31m/tmp/warnings/undecodable.rst:3: WARNING: undecodable source clChapter2.∟Content
 ˓→replacing with "?":
b'here: >>>\xbb<<<'#x1B[39;49;00m
 #x1B[31m/tmp/warnings/index.rst:41: WARNING: unknown option: &option#x1B[39;49;00m
 \mu_{\text{ref}} 1B[31m/tmp/wardings/index.rst:45: WARNING: citation not found: missing#x1B[30;40;00m
```
Test-Case: **test\_texinfo** *[SPHINX\\_0EA\\_EB670](#page-1448-0)*

tags: pytest\_sphinx style: tr\_skipped delete: False jinja\_content: False file: ../tests/doc\_test/utils/pytest\_sphinx\_data.xml suite: pytest case: test\_texinfo case\_name: test\_texinfo classname: tests.test\_build\_texinfo time: 0.6067860126495361 result: skipped

links outgoing: *[SPHINX](#page-74-0)*, *[SPHINX\\_0EA](#page-75-0)*

 $\mu$  is a copyright image images. The state is the state in a  $\mu$  and  $\mu$  as  $\mu$ 

**Text**:

```
/home/daniel/workspace/sphinx/sphinx/tests/test_build_texinfo.py:61: <py._xmlgen.raw␣
 ˓→object at
0x7ff4c6fc0978>
Message:
 <Skipped instance>
System-out:
# testroot: root
# builder: texinfo
# srcdir: /tmp/root
# outdir: /tmp/root/_build/texinfo
# status:
#x1B[01mRunning Sphinx v1.7+/aecb0082#x1B[39;49;00m
#x1B[01mloading pickled environment... #x1B[39;49;00mdone
#x1B[01mbuilding [texinfo]#x1B[39;49;00m: all source files
#x1B[01mupdating environment: #x1B[39;49;00m0 added, 3 changed, 0 removed
#x1B[01mreading sources... #x1B[39;49;00m[ 33%] #x1B[35mautodoc#x1B[39;49;00m
#x1B[01mreading sources... #x1B[39;49;00m[ 66%] #x1B[35mimages#x1B[39;49;00m
#x1B[01mreading sources... #x1B[39;49;00m[100%] #x1B[35mincludes#x1B[39;49;00m
#x1B[01mlooking for now-outdated files... #x1B[39;49;00mnone found
#x1B[01mpickling environment... #x1B[39;49;00mdone
#x1B[01mchecking consistency... #x1B[39;49;00mdone
processing SphinxTests.texi... #x1B[32mcontents#x1B[39;49;00m #x1B[32mextapi#x1B[39;49;
 ˓→00m
#x1B[32mimages#x1B[39;49;00m #x1B[32msubdir/images#x1B[39;49;00m #x1B[32msubdir/
 ˓→includes#x1B[39;49;00m
#x1B[32mincludes#x1B[39;49;00m #x1B[32mmarkup#x1B[39;49;00m #x1B[32mobjects#x1B[39;49;
 ˓→00m
#x1B[32mbom#x1B[39;49;00m #x1B[32mmath#x1B[39;49;00m #x1B[32mautodoc#x1B[39;49;00m
#x1B[32mmetadata#x1B[39;49;00m #x1B[32mextensions#x1B[39;49;00m #x1B[32mfootnote
 \rightarrow#x1B[39;49;00m
#x1B[32mlists#x1B[39;49;00m #x1B[32motherext#x1B[39;49;00m
resolving references...
1446 Chapter 2. Contentwriting... done
#x1B[01mcopying images... #x1B[39;49;00m[ 14%] #x1B[33mimg.png#x1B[39;49;00m
#x1B[01mcopying images... #x1B[39;49;00m[ 28%] #x1B[33msubdir/img.png#x1B[39;49;00m
```
Test-Case: **test\_maxwitdh\_with\_prefix** *[SPHINX\\_0EA\\_85406](#page-1450-0)*

tags: pytest\_sphinx style: tr\_passed delete: False jinja\_content: False file: ../tests/doc\_test/utils/pytest\_sphinx\_data.xml suite: pytest case: test\_maxwitdh\_with\_prefix case\_name: test\_maxwitdh\_with\_prefix classname: tests.test\_build\_text time: 0.06146359443664551 result: passed

links outgoing: *[SPHINX](#page-74-0)*, *[SPHINX\\_0EA](#page-75-0)*

```
# testroot: root
 # builder: text
 # srcdir: /tmp/build-text
 # outdir: /tmp/build-text/_build/text
 # status:
 #x1B[01mRunning Sphinx v1.7+/aecb0082#x1B[39;49;00m
 #x1B[01mloading pickled environment... #x1B[39;49;00mnot yet created
 #x1B[01mbuilding [text]#x1B[39;49;00m: targets for 8 source files that are out of date
 #x1B[01mupdating environment: #x1B[39;49;00m8 added, 0 changed, 0 removed
 #x1B[01mreading sources... #x1B[39;49;00m[ 12%] #x1B[35mcontents#x1B[39;49;00m
 #x1B[01mreading sources... #x1B[39;49;00m[ 25%] #x1B[35mlineblock#x1B[39;49;00m
 #x1B[01mreading sources... #x1B[39;49;00m[ 37%] #x1B[35mlistitems#x1B[39;49;00m
 #x1B[01mreading sources... #x1B[39;49;00m[ 50%] #x1B[35mmaxwidth#x1B[39;49;00m
 #x1B[01mreading sources... #x1B[39;49;00m[ 62%] #x1B[35mnonascii_maxwidth#x1B[39;49;
 \rightarrow00m
 #x1B[01mreading sources... #x1B[39;49;00m[ 75%] #x1B[35mnonascii_table#x1B[39;49;00m
 #x1B[01mreading sources... #x1B[39;49;00m[ 87%] #x1B[35mnonascii_title#x1B[39;49;00m
 #x1B[01mreading sources... #x1B[39;49;00m[100%] #x1B[35mtable#x1B[39;49;00m
 #x1B[01mlooking for now-outdated files... #x1B[39;49;00mnone found
 #x1B[01mpickling environment... #x1B[39;49;00mdone
 #x1B[01mchecking consistency... #x1B[39;49;00mdone
 #x1B[01mpreparing documents... #x1B[39;49;00mdone
 #x1B[01mwriting output... #x1B[39;49;00m[ 12%] #x1B[32mcontents#x1B[39;49;00m
 #x1B[01mwriting output... #x1B[39;49;00m[ 25%] #x1B[32mlineblock#x1B[39;49;00m
 #x1B[01mwriting output... #x1B[39;49;00m[ 37%] #x1B[32mlistitems#x1B[39;49;00m
 #x1B[01mwriting output... #x1B[39;49;00m[ 50%] #x1B[32mmaxwidth#x1B[39;49;00m
 #x1B[01mwriting output... #x1B[39;49;00m[ 62%] #x1B[32mnonascii_maxwidth#x1B[39;49;00m
 #x1B[01mwriting output... #x1B[39;49;00m[ 75%] #x1B[32mnonascii_table#x1B[39;49;00m
 #x1B[01mwriting output... #x1B[39;49;00m[ 87%] #x1B[32mnonascii_title#x1B[39;49;00m
 #x1B[01mwriting output... #x1B[39;49;00m[100%] #x1B[32mtable#x1B[39;49;00m
 # warning:
1448B[31m/tmp/build-text/listitems.txt: WARNING: document isn't includedChapter 2. Content
 \rightarrow #x1B[39;49;00m
 #x1B[31m/tmp/build-text/contents.txt:1: WARNING: toctree contains reference to␣
 ˓→document 'maxwidth'
 that doesn't have a title: no link will be generated#x1B[39;49;00m
```
<span id="page-1452-0"></span>Test-Case: **test\_lineblock** *[SPHINX\\_0EA\\_94366](#page-1452-0)* tags: pytest\_sphinx style: tr\_passed delete: False jinja\_content: False file: ../tests/doc\_test/utils/pytest\_sphinx\_data.xml suite: pytest case: test\_lineblock case\_name: test\_lineblock classname: tests.test\_build\_text time: 0.008423805236816406 result: passed links outgoing: *[SPHINX](#page-74-0)*, *[SPHINX\\_0EA](#page-75-0)* **System-out**: # testroot: root # builder: text # srcdir: /tmp/build-text # outdir: /tmp/build-text/\_build/text # status: #x1B[01mRunning Sphinx v1.7+/aecb0082#x1B[39;49;00m #x1B[01mloading pickled environment... #x1B[39;49;00mdone #x1B[01mbuilding [text]#x1B[39;49;00m: targets for 0 source files that are out of date #x1B[01mupdating environment: #x1B[39;49;00m0 added, 0 changed, 0 removed #x1B[01mlooking for now-outdated files... #x1B[39;49;00mnone found #x1B[01mno targets are out of date.#x1B[39;49;00m # warning:

<span id="page-1453-0"></span>Test-Case: **test\_nonascii\_title\_line** *[SPHINX\\_0EA\\_F2AF0](#page-1453-0)*

tags: pytest\_sphinx style: tr\_passed delete: False jinja\_content: False file: ../tests/doc\_test/utils/pytest\_sphinx\_data.xml suite: pytest case: test\_nonascii\_title\_line case\_name: test\_nonascii\_title\_line classname: tests.test\_build\_text time: 0.008050680160522461

result: passed

links outgoing: *[SPHINX](#page-74-0)*, *[SPHINX\\_0EA](#page-75-0)*

## **System-out**:

```
# testroot: root
# builder: text
# srcdir: /tmp/build-text
# outdir: /tmp/build-text/_build/text
# status:
#x1B[01mRunning Sphinx v1.7+/aecb0082#x1B[39;49;00m
#x1B[01mloading pickled environment... #x1B[39;49;00mdone
#x1B[01mbuilding [text]#x1B[39;49;00m: targets for 0 source files that are out of date
#x1B[01mupdating environment: #x1B[39;49;00m0 added, 0 changed, 0 removed
#x1B[01mlooking for now-outdated files... #x1B[39;49;00mnone found
#x1B[01mno targets are out of date.#x1B[39;49;00m
```
# warning:

<span id="page-1454-0"></span>Test-Case: **test\_nonascii\_table** *[SPHINX\\_0EA\\_03AED](#page-1454-0)* tags: pytest\_sphinx style: tr\_passed delete: False jinja\_content: False file: ../tests/doc\_test/utils/pytest\_sphinx\_data.xml suite: pytest case: test\_nonascii\_table case\_name: test\_nonascii\_table classname: tests.test\_build\_text time: 0.008205652236938477 result: passed links outgoing: *[SPHINX](#page-74-0)*, *[SPHINX\\_0EA](#page-75-0)* **System-out**: # testroot: root # builder: text # srcdir: /tmp/build-text # outdir: /tmp/build-text/\_build/text # status: #x1B[01mRunning Sphinx v1.7+/aecb0082#x1B[39;49;00m #x1B[01mloading pickled environment... #x1B[39;49;00mdone #x1B[01mbuilding [text]#x1B[39;49;00m: targets for 0 source files that are out of date #x1B[01mupdating environment: #x1B[39;49;00m0 added, 0 changed, 0 removed #x1B[01mlooking for now-outdated files... #x1B[39;49;00mnone found #x1B[01mno targets are out of date.#x1B[39;49;00m # warning:

<span id="page-1455-0"></span>Test-Case: **test\_nonascii\_maxwidth** *[SPHINX\\_0EA\\_FB4DB](#page-1455-0)* tags: pytest\_sphinx style: tr\_passed delete: False jinja\_content: False file: ../tests/doc\_test/utils/pytest\_sphinx\_data.xml suite: pytest case: test\_nonascii\_maxwidth case\_name: test\_nonascii\_maxwidth classname: tests.test\_build\_text time: 0.008866071701049805 result: passed links outgoing: *[SPHINX](#page-74-0)*, *[SPHINX\\_0EA](#page-75-0)*

# **System-out**:

```
# testroot: root
# builder: text
# srcdir: /tmp/build-text
# outdir: /tmp/build-text/_build/text
# status:
#x1B[01mRunning Sphinx v1.7+/aecb0082#x1B[39;49;00m
#x1B[01mloading pickled environment... #x1B[39;49;00mdone
#x1B[01mbuilding [text]#x1B[39;49;00m: targets for 0 source files that are out of date
#x1B[01mupdating environment: #x1B[39;49;00m0 added, 0 changed, 0 removed
#x1B[01mlooking for now-outdated files... #x1B[39;49;00mnone found
#x1B[01mno targets are out of date.#x1B[39;49;00m
```
# warning:

<span id="page-1456-0"></span>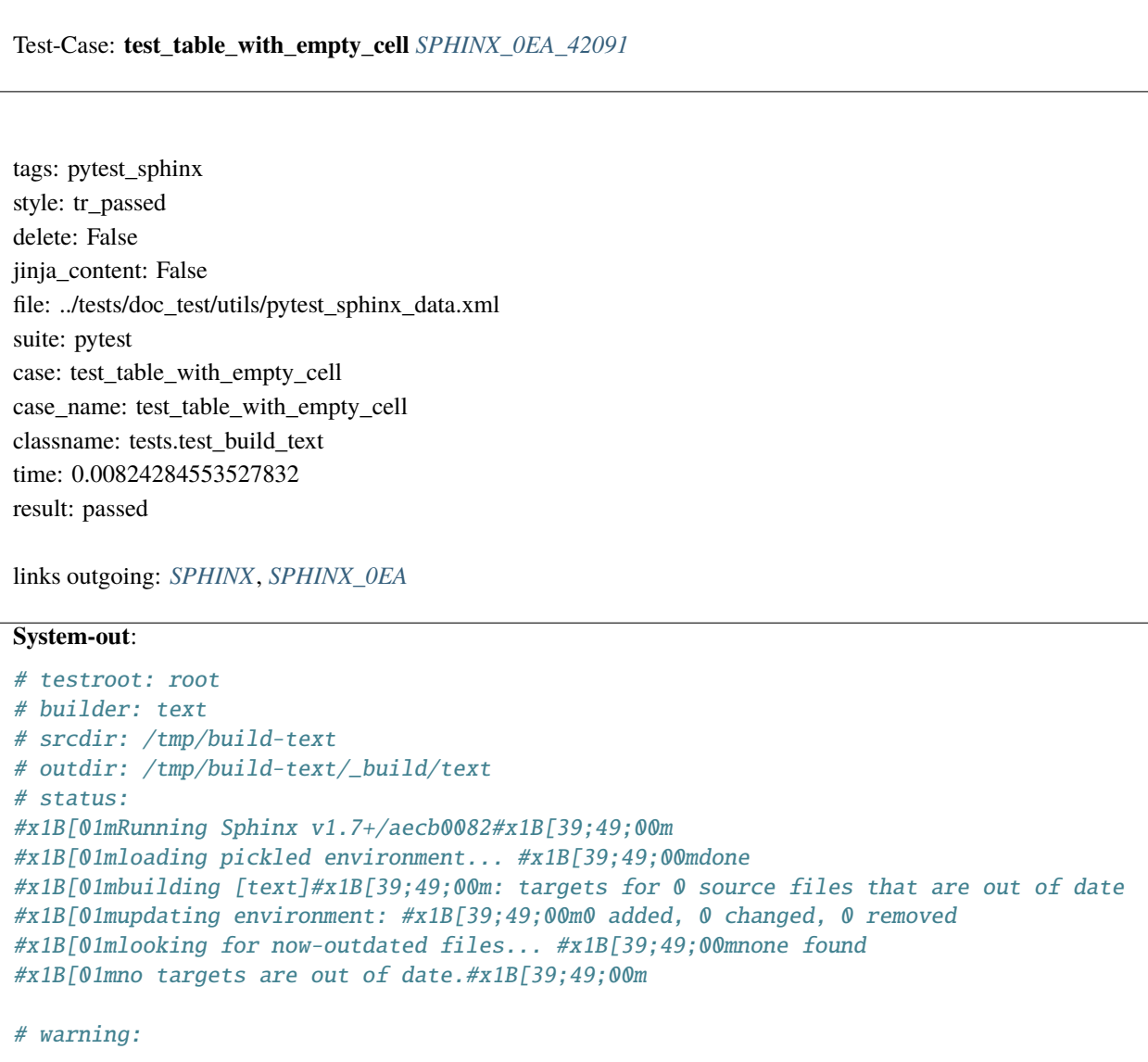

<span id="page-1457-0"></span>Test-Case: **test\_list\_items\_in\_admonition** *[SPHINX\\_0EA\\_2FCB1](#page-1457-0)*

tags: pytest\_sphinx style: tr\_passed delete: False jinja\_content: False file: ../tests/doc\_test/utils/pytest\_sphinx\_data.xml suite: pytest case: test\_list\_items\_in\_admonition case\_name: test\_list\_items\_in\_admonition classname: tests.test\_build\_text time: 0.008248090744018555 result: passed

links outgoing: *[SPHINX](#page-74-0)*, *[SPHINX\\_0EA](#page-75-0)*

## **System-out**:

```
# testroot: root
# builder: text
# srcdir: /tmp/build-text
# outdir: /tmp/build-text/_build/text
# status:
#x1B[01mRunning Sphinx v1.7+/aecb0082#x1B[39;49;00m
#x1B[01mloading pickled environment... #x1B[39;49;00mdone
#x1B[01mbuilding [text]#x1B[39;49;00m: targets for 0 source files that are out of date
#x1B[01mupdating environment: #x1B[39;49;00m0 added, 0 changed, 0 removed
#x1B[01mlooking for now-outdated files... #x1B[39;49;00mnone found
#x1B[01mno targets are out of date.#x1B[39;49;00m
```
# warning:

Test-Case: **test\_compile\_all\_catalogs** *[SPHINX\\_0EA\\_D8323](#page-1458-0)*

tags: pytest\_sphinx style: tr\_passed delete: False jinja\_content: False file: ../tests/doc\_test/utils/pytest\_sphinx\_data.xml suite: pytest case: test\_compile\_all\_catalogs case\_name: test\_compile\_all\_catalogs classname: tests.test\_catalogs time: 0.041658878326416016 result: passed

links outgoing: *[SPHINX](#page-74-0)*, *[SPHINX\\_0EA](#page-75-0)*

```
# testroot: root
# builder: html
# srcdir: /tmp/test-catalogs
# outdir: /tmp/test-catalogs/_build/html
# status:
#x1B[01mRunning Sphinx v1.7+/aecb0082#x1B[39;49;00m
#x1B[01mloading translations [en]... #x1B[39;49;00mdone
#x1B[01mloading pickled environment... #x1B[39;49;00mnot yet created
#x1B[01mbuilding [mo]: #x1B[39;49;00mall of 25 po files
#x1B[01mwriting output... #x1B[39;49;00m[ 4%] #x1B[32mlocale/en/LC_MESSAGES/raw.mo
 \rightarrow #x1B[39;49;00m
#x1B[01mwriting output... #x1B[39;49;00m[ 8%]
 #x1B[32mlocale/en/LC_MESSAGES/glossary_terms_inconsistency.mo#x1B[39;49;00m
#x1B[01mwriting output... #x1B[39;49;00m[ 12%] #x1B[32mlocale/en/LC_MESSAGES/sphinx.mo
 \rightarrow #x1B[39;49;00m
#x1B[01mwriting output... #x1B[39;49;00m[ 16%] #x1B[32mlocale/en/LC_MESSAGES/role_xref.
 \rightarrowmo#x1B[39;49;00m
#x1B[01mwriting output... #x1B[39;49;00m[ 20%] #x1B[32mlocale/en/LC_MESSAGES/label_
 \rightarrowtarget.mo#x1B[39;49;00m
#x1B[01mwriting output... #x1B[39;49;00m[ 24%] #x1B[32mlocale/en/LC_MESSAGES/docfields.
 \rightarrowmo#x1B[39;49;00m
#x1B[01mwriting output... #x1B[39;49;00m[ 28%] #x1B[32mlocale/en/LC_MESSAGES/
 ˓→literalblock.mo#x1B[39;49;00m
#x1B[01mwriting output... #x1B[39;49;00m[ 32%] #x1B[32mlocale/en/LC_MESSAGES/contents.
 \rightarrowmo#x1B[39;49;00m
#x1B[01mwriting output... #x1B[39;49;00m[ 36%] #x1B[32mlocale/en/LC_MESSAGES/
 ˓→admonitions.mo#x1B[39;49;00m
#x1B[01mwriting output... #x1B[39;49;00m[ 40%] #x1B[32mlocale/en/LC_MESSAGES/index_
 ˓→entries.mo#x1B[39;49;00m
#x1B[01mwriting output... #x1B[39;49;00m[ 44%]
#x1B[32mlocale/en/LC_MESSAGES/definition_terms.mo#x1B[39;49;00m
 #x1B[01mwriting output... #x1B[39;49;00m[ 48%] #x1B[32mlocale/en/LC_MESSAGES/bom.mo
1456x1B[39;49;00m
#x1B[01mwriting output... #x1B[39;49;00m[ 52%] #x1B[32mlocale/en/LC_MESSAGES/only.mo
 \rightarrow \#x1B[39;49;00m]#x1B[01mwriting output... #x1B[39;49;00m[ 56%] #x1B[32mlocale/en/LC_MESSAGES/
 \frac{1}{2} and \frac{1}{2} and \frac{1}{2} and \frac{1}{2} model in \frac{1}{2} B[39;49;49;00m
                                                                             1456 Chapter 2. Content
```
Test-Case: **test\_compile\_specific\_catalogs** *[SPHINX\\_0EA\\_9B627](#page-1460-0)*

tags: pytest\_sphinx style: tr\_passed delete: False jinja\_content: False file: ../tests/doc\_test/utils/pytest\_sphinx\_data.xml suite: pytest case: test\_compile\_specific\_catalogs case\_name: test\_compile\_specific\_catalogs classname: tests.test\_catalogs time: 0.016279935836791992 result: passed

links outgoing: *[SPHINX](#page-74-0)*, *[SPHINX\\_0EA](#page-75-0)*

```
# testroot: root
# builder: html
# srcdir: /tmp/test-catalogs
# outdir: /tmp/test-catalogs/_build/html
# status:
#x1B[01mRunning Sphinx v1.7+/aecb0082#x1B[39;49;00m
#x1B[01mloading translations [en]... #x1B[39;49;00mdone
#x1B[01mloading pickled environment... #x1B[39;49;00mnot yet created
#x1B[01mbuilding [mo]: #x1B[39;49;00mtargets for 1 po files that are specified
#x1B[01mwriting output... #x1B[39;49;00m[100%] #x1B[32mlocale/en/LC_MESSAGES/
 ˓→admonitions.mo#x1B[39;49;00m
[39;49;00m[ 8%] #x1B[32mlocale/en/LC_MESSAGES/glossary_terms_inconsistency.mo#x1B[39;
 \rightarrow 49;00m
#x1B[01mwriting output... #x1B[39;49;00m[ 12%] #x1B[32mlocale/en/LC_MESSAGES/sphinx.mo
 \rightarrow #x1B[39;49;00m
#x1B[01mwriting output... #x1B[39;49;00m[ 16%] #x1B[32mlocale/en/LC_MESSAGES/role_xref.
 \rightarrowmo#x1B[39;49;00m
#x1B[01mwriting output... #x1B[39;49;00m[ 20%] #x1B[32mlocale/en/LC_MESSAGES/label_
 \rightarrowtarget.mo#x1B[39;49;00m
#x1B[01mwriting output... #x1B[39;49;00m[ 24%] #x1B[32mlocale/en/LC_MESSAGES/docfields.
 \rightarrowmo#x1B[39;49;00m
#x1B[01mwriting output... #x1B[39;49;00m[ 28%] #x1B[32mlocale/en/LC_MESSAGES/
 ˓→literalblock.mo#x1B[39;49;00m
#x1B[01mwriting output... #x1B[39;49;00m[ 32%] #x1B[32mlocale/en/LC_MESSAGES/contents.
 \rightarrowmo#x1B[39;49;00m
#x1B[01mwriting output... #x1B[39;49;00m[ 36%] #x1B[32mlocale/en/LC_MESSAGES/
 ˓→admonitions.mo#x1B[39;49;00m
#x1B[01mwriting output... #x1B[39;49;00m[ 40%] #x1B[32mlocale/en/LC_MESSAGES/index_
 ˓→entries.mo#x1B[39;49;00m
#x1B[01mwriting output... #x1B[39;49;00m[ 44%]
#x1B[32mlocale/en/LC_MESSAGES/definition_terms.mo#x1B[39;49;00m
 #x1B[01mwriting output... #x1B[39;49;00m[ 48%] #x1B[32mlocale/en/LC_MESSAGES/bom.mo
1458x1B[39;49;00m
#x1B[01mwriting output... #x1B[39;49;00m[ 52%] #x1B[32mlocale/en/LC_MESSAGES/only.mo
 \rightarrow \#x1B[39;49;00m]#x1B[01mwriting output... #x1B[39;49;00m[ 56%] #x1B[32mlocale/en/LC_MESSAGES/
 \frac{1}{2} and \frac{1}{2} and \frac{1}{2} and \frac{1}{2} model in \frac{1}{2} B[39;49;49;00m
                                                                             1458 Chapter 2. Content
```
Test-Case: **test\_compile\_update\_catalogs** *[SPHINX\\_0EA\\_7660B](#page-1462-0)*

tags: pytest\_sphinx style: tr\_passed delete: False jinja\_content: False file: ../tests/doc\_test/utils/pytest\_sphinx\_data.xml suite: pytest case: test\_compile\_update\_catalogs case\_name: test\_compile\_update\_catalogs classname: tests.test\_catalogs time: 0.03504133224487305

result: passed

links outgoing: *[SPHINX](#page-74-0)*, *[SPHINX\\_0EA](#page-75-0)*

```
# testroot: root
# builder: html
# srcdir: /tmp/test-catalogs
# outdir: /tmp/test-catalogs/_build/html
# status:
#x1B[01mRunning Sphinx v1.7+/aecb0082#x1B[39;49;00m
#x1B[01mloading translations [en]... #x1B[39;49;00mdone
#x1B[01mloading pickled environment... #x1B[39;49;00mnot yet created
#x1B[01mbuilding [mo]: #x1B[39;49;00mtargets for 24 po files that are out of date
#x1B[01mwriting output... #x1B[39;49;00m[ 4%] #x1B[32mlocale/en/LC_MESSAGES/raw.mo
 \rightarrow #x1B[39;49;00m
#x1B[01mwriting output... #x1B[39;49;00m[ 8%]
 #x1B[32mlocale/en/LC_MESSAGES/glossary_terms_inconsistency.mo#x1B[39;49;00m
#x1B[01mwriting output... #x1B[39;49;00m[ 12%] #x1B[32mlocale/en/LC_MESSAGES/role_xref.
 \rightarrowmo#x1B[39;49;00m
#x1B[01mwriting output... #x1B[39;49;00m[ 16%] #x1B[32mlocale/en/LC_MESSAGES/label_
 ˓→target.mo#x1B[39;49;00m
#x1B[01mwriting output... #x1B[39;49;00m[ 20%] #x1B[32mlocale/en/LC_MESSAGES/docfields.
 \rightarrowmo#x1B[39;49;00m
#x1B[01mwriting output... #x1B[39;49;00m[ 25%] #x1B[32mlocale/en/LC_MESSAGES/
 ˓→literalblock.mo#x1B[39;49;00m
#x1B[01mwriting output... #x1B[39;49;00m[ 29%] #x1B[32mlocale/en/LC_MESSAGES/contents.
 \rightarrowmo#x1B[39;49;00m
#x1B[01mwriting output... #x1B[39;49;00m[ 33%] #x1B[32mlocale/en/LC_MESSAGES/
 ˓→admonitions.mo#x1B[39;49;00m
#x1B[01mwriting output... #x1B[39;49;00m[ 37%] #x1B[32mlocale/en/LC_MESSAGES/index_
 \rightarrowentries.mo#x1B[39;49;00m
#x1B[01mwriting output... #x1B[39;49;00m[ 41%]
#x1B[32mlocale/en/LC_MESSAGES/definition_terms.mo#x1B[39;49;00m
#x1B[01mwriting output... #x1B[39;49;00m[ 45%] #x1B[32mlocale/en/LC_MESSAGES/bom.mo
 \rightarrow #x1B[39;49;00m
 #x1B[01mwriting output... #x1B[39;49;00m[ 50%] #x1B[32mlocale/en/LC_MESSAGES/only.mo
1466x1B[39;49;00m]#x1B[01mwriting output... #x1B[39;49;00m[ 54%] #x1B[32mlocale/en/LC_MESSAGES/
 ˓→versionchange.mo#x1B[39;49;00m
 #x1B[01mwriting output... #x1B[39;49;00m[ 58%] #x1B[32mlocale/en/LC_MESSAGES/seealso.mo
 \mu_{12} 1 D \Gamma 30; 40;00m
                                                                           1460 Chapter 2. Content
```

```
Test-Case: test_core_config SPHINX_0EA_F298A
tags: pytest_sphinx
style: tr_passed
delete: False
jinja_content: False
file: ../tests/doc_test/utils/pytest_sphinx_data.xml
suite: pytest
case: test_core_config
case_name: test_core_config
classname: tests.test_config
time: 0.013975381851196289
result: passed
links outgoing: SPHINX, SPHINX_0EA
System-out:
# testroot: root
# builder: html
# srcdir: /tmp/root
# outdir: /tmp/root/_build/html
# status:
#x1B[01mRunning Sphinx v1.7+/aecb0082#x1B[39;49;00m
#x1B[01mloading pickled environment... #x1B[39;49;00mdone
# warning:
#x1B[31mWARNING: unknown config value 'nonexisting_value' in override, ignoring#x1B[39;
\rightarrow 49;00m
```
<span id="page-1465-0"></span>Test-Case: **test\_extension\_values** *[SPHINX\\_0EA\\_5187A](#page-1465-0)* tags: pytest\_sphinx style: tr\_passed delete: False jinja\_content: False file: ../tests/doc\_test/utils/pytest\_sphinx\_data.xml suite: pytest case: test\_extension\_values case\_name: test\_extension\_values classname: tests.test\_config time: 0.012158632278442383 result: passed links outgoing: *[SPHINX](#page-74-0)*, *[SPHINX\\_0EA](#page-75-0)* **System-out**: # testroot: root # builder: html # srcdir: /tmp/root # outdir: /tmp/root/\_build/html # status: #x1B[01mRunning Sphinx v1.7+/aecb0082#x1B[39;49;00m #x1B[01mloading pickled environment... #x1B[39;49;00mdone # warning:

<span id="page-1466-0"></span>Test-Case: **test\_errors\_warnings** *[SPHINX\\_0EA\\_ACBE8](#page-1466-0)*

tags: pytest\_sphinx style: tr\_passed delete: False jinja\_content: False file: ../tests/doc\_test/utils/pytest\_sphinx\_data.xml suite: pytest case: test\_errors\_warnings case\_name: test\_errors\_warnings classname: tests.test\_config time: 0.2242603302001953 result: passed

links outgoing: *[SPHINX](#page-74-0)*, *[SPHINX\\_0EA](#page-75-0)*

# <span id="page-1466-1"></span>Test-Case: **test\_errors\_if\_setup\_is\_not\_callable** *[SPHINX\\_0EA\\_2AECB](#page-1466-1)*

tags: pytest\_sphinx style: tr\_passed delete: False jinja\_content: False file: ../tests/doc\_test/utils/pytest\_sphinx\_data.xml suite: pytest case: test\_errors\_if\_setup\_is\_not\_callable case\_name: test\_errors\_if\_setup\_is\_not\_callable classname: tests.test\_config time: 0.0064697265625 result: passed

links outgoing: *[SPHINX](#page-74-0)*, *[SPHINX\\_0EA](#page-75-0)*

<span id="page-1467-0"></span>Test-Case: **test\_needs\_sphinx** *[SPHINX\\_0EA\\_42B2F](#page-1467-0)*

tags: pytest\_sphinx style: tr\_passed delete: False jinja\_content: False file: ../tests/doc\_test/utils/pytest\_sphinx\_data.xml suite: pytest case: test\_needs\_sphinx case\_name: test\_needs\_sphinx classname: tests.test\_config time: 0.04312324523925781 result: passed

links outgoing: *[SPHINX](#page-74-0)*, *[SPHINX\\_0EA](#page-75-0)*

<span id="page-1467-1"></span>Test-Case: **test\_config\_eol** *[SPHINX\\_0EA\\_3BF86](#page-1467-1)*

tags: pytest\_sphinx style: tr\_passed delete: False jinja\_content: False file: ../tests/doc\_test/utils/pytest\_sphinx\_data.xml suite: pytest case: test\_config\_eol case\_name: test\_config\_eol classname: tests.test\_config time: 0.0012335777282714844 result: passed

links outgoing: *[SPHINX](#page-74-0)*, *[SPHINX\\_0EA](#page-75-0)*

```
Test-Case: test_builtin_conf SPHINX_0EA_7874B
tags: pytest_sphinx
style: tr_passed
delete: False
jinja_content: False
file: ../tests/doc_test/utils/pytest_sphinx_data.xml
suite: pytest
case: test_builtin_conf
case_name: test_builtin_conf
classname: tests.test_config
time: 0.011498212814331055
result: passed
links outgoing: SPHINX, SPHINX_0EA
System-out:
# testroot: root
# builder: html
# srcdir: /tmp/root
# outdir: /tmp/root/_build/html
# status:
#x1B[01mRunning Sphinx v1.7+/aecb0082#x1B[39;49;00m
#x1B[01mloading translations [foo]... #x1B[39;49;00mnot available for built-in␣
˓→messages
#x1B[01mloading pickled environment... #x1B[39;49;00mdone
# warning:
#x1B[31mWARNING: The config value `master_doc' has type `int', defaults to `str'.#x1B[39;
\rightarrow 49;00m
```
<span id="page-1469-0"></span> $\sqrt{ }$ 

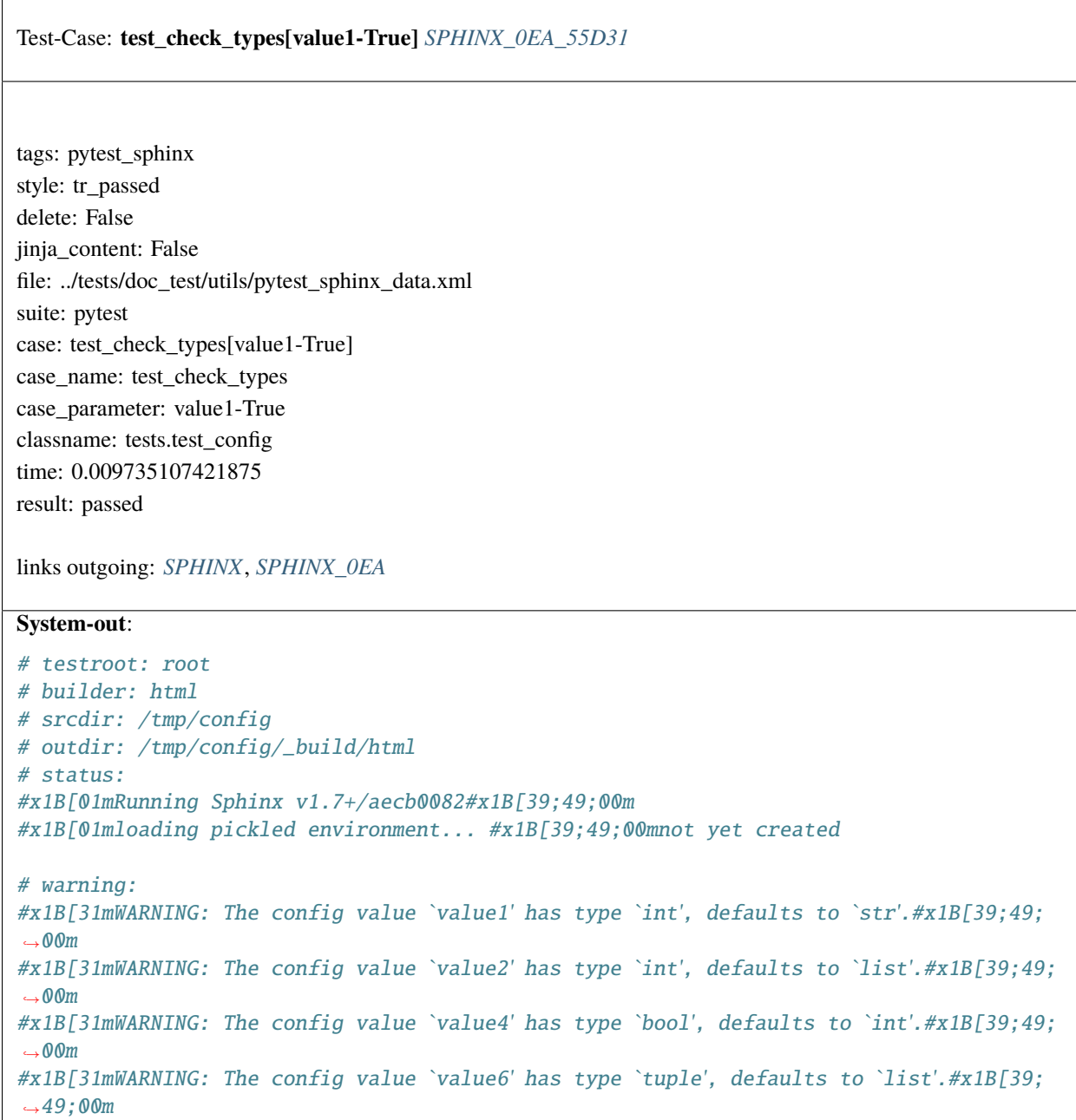

```
Test-Case: test_check_types[value2-True] SPHINX_0EA_B6842
tags: pytest_sphinx
style: tr_passed
delete: False
jinja_content: False
file: ../tests/doc_test/utils/pytest_sphinx_data.xml
suite: pytest
case: test_check_types[value2-True]
case_name: test_check_types
case_parameter: value2-True
classname: tests.test_config
time: 0.009491205215454102
result: passed
links outgoing: SPHINX, SPHINX_0EA
System-out:
# testroot: root
# builder: html
# srcdir: /tmp/config
# outdir: /tmp/config/_build/html
# status:
#x1B[01mRunning Sphinx v1.7+/aecb0082#x1B[39;49;00m
#x1B[01mloading pickled environment... #x1B[39;49;00mnot yet created
# warning:
#x1B[31mWARNING: The config value `value1' has type `int', defaults to `str'.#x1B[39;49;
\rightarrow00m
#x1B[31mWARNING: The config value `value2' has type `int', defaults to `list'.#x1B[39;49;
\rightarrow00m
#x1B[31mWARNING: The config value `value4' has type `bool', defaults to `int'.#x1B[39;49;
\rightarrow00m
#x1B[31mWARNING: The config value `value6' has type `tuple', defaults to `list'.#x1B[39;
\rightarrow 49;00m
```
<span id="page-1471-0"></span> $\sqrt{ }$ 

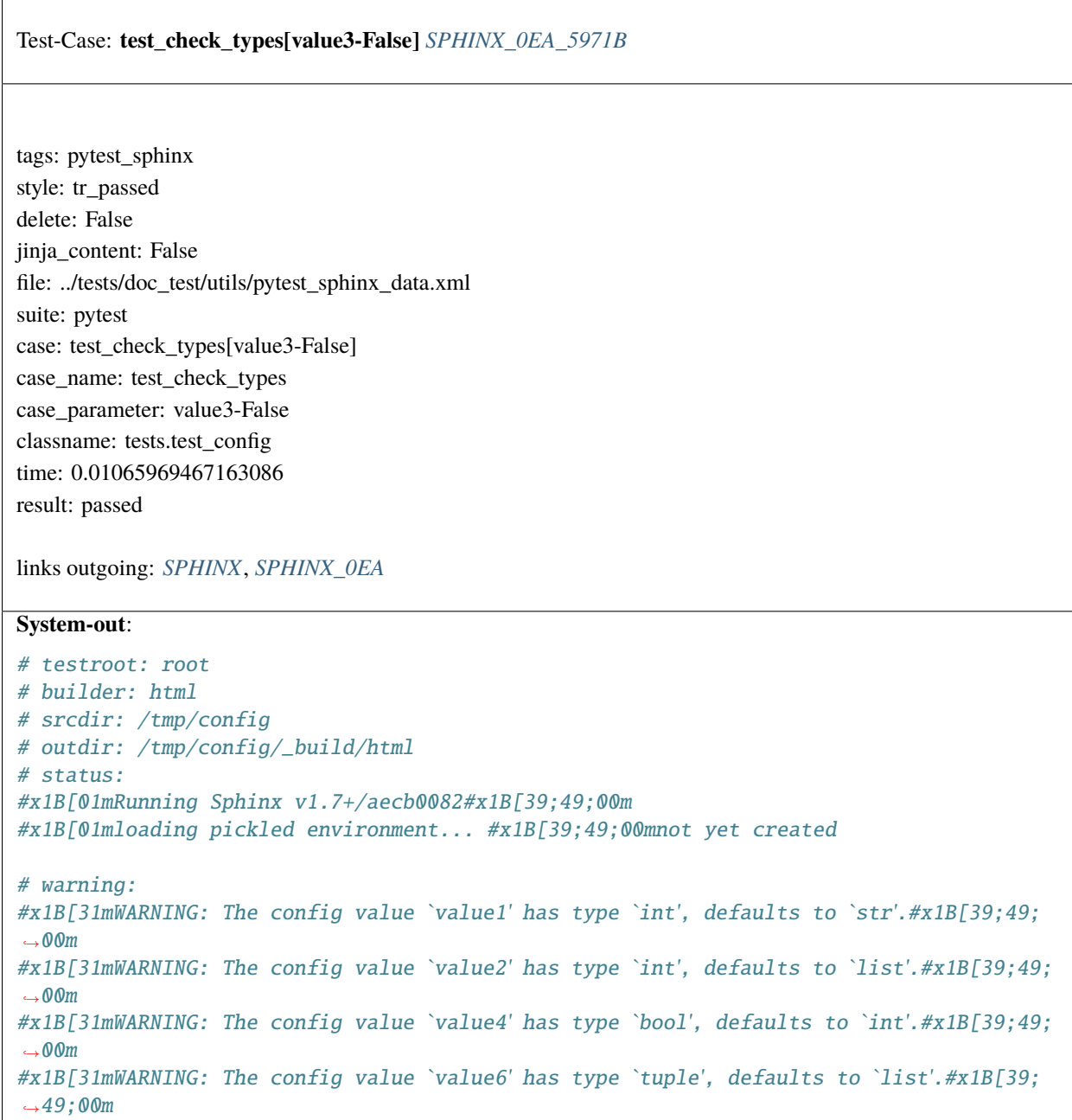

```
Test-Case: test_check_types[value4-True] SPHINX_0EA_E5308
tags: pytest_sphinx
style: tr_passed
delete: False
jinja_content: False
file: ../tests/doc_test/utils/pytest_sphinx_data.xml
suite: pytest
case: test_check_types[value4-True]
case_name: test_check_types
case_parameter: value4-True
classname: tests.test_config
time: 0.008867025375366211
result: passed
links outgoing: SPHINX, SPHINX_0EA
System-out:
# testroot: root
# builder: html
# srcdir: /tmp/config
# outdir: /tmp/config/_build/html
# status:
#x1B[01mRunning Sphinx v1.7+/aecb0082#x1B[39;49;00m
#x1B[01mloading pickled environment... #x1B[39;49;00mnot yet created
# warning:
#x1B[31mWARNING: The config value `value1' has type `int', defaults to `str'.#x1B[39;49;
\rightarrow00m
#x1B[31mWARNING: The config value `value2' has type `int', defaults to `list'.#x1B[39;49;
\rightarrow00m
#x1B[31mWARNING: The config value `value4' has type `bool', defaults to `int'.#x1B[39;49;
\rightarrow00m
#x1B[31mWARNING: The config value `value6' has type `tuple', defaults to `list'.#x1B[39;
\rightarrow 49;00m
```
<span id="page-1473-0"></span> $\overline{\Gamma}$ 

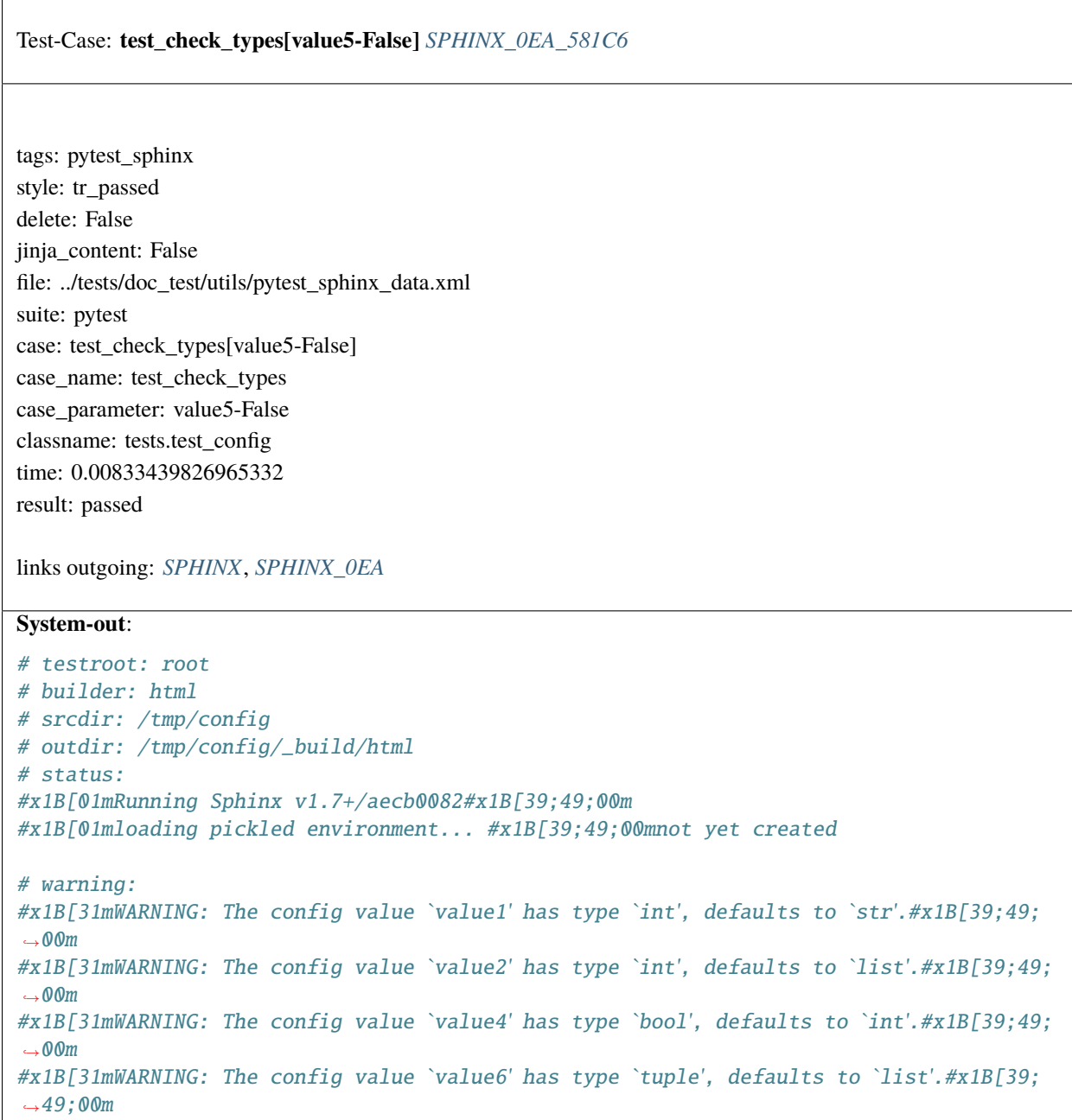

```
Test-Case: test_check_types[value6-True] SPHINX_0EA_C3A31
tags: pytest_sphinx
style: tr_passed
delete: False
jinja_content: False
file: ../tests/doc_test/utils/pytest_sphinx_data.xml
suite: pytest
case: test_check_types[value6-True]
case_name: test_check_types
case_parameter: value6-True
classname: tests.test_config
time: 0.00931859016418457
result: passed
links outgoing: SPHINX, SPHINX_0EA
System-out:
# testroot: root
# builder: html
# srcdir: /tmp/config
# outdir: /tmp/config/_build/html
# status:
#x1B[01mRunning Sphinx v1.7+/aecb0082#x1B[39;49;00m
#x1B[01mloading pickled environment... #x1B[39;49;00mnot yet created
# warning:
#x1B[31mWARNING: The config value `value1' has type `int', defaults to `str'.#x1B[39;49;
\rightarrow00m
#x1B[31mWARNING: The config value `value2' has type `int', defaults to `list'.#x1B[39;49;
\rightarrow00m
#x1B[31mWARNING: The config value `value4' has type `bool', defaults to `int'.#x1B[39;49;
\rightarrow00m
#x1B[31mWARNING: The config value `value6' has type `tuple', defaults to `list'.#x1B[39;
\rightarrow 49;00m
```
<span id="page-1475-0"></span> $\sqrt{ }$ 

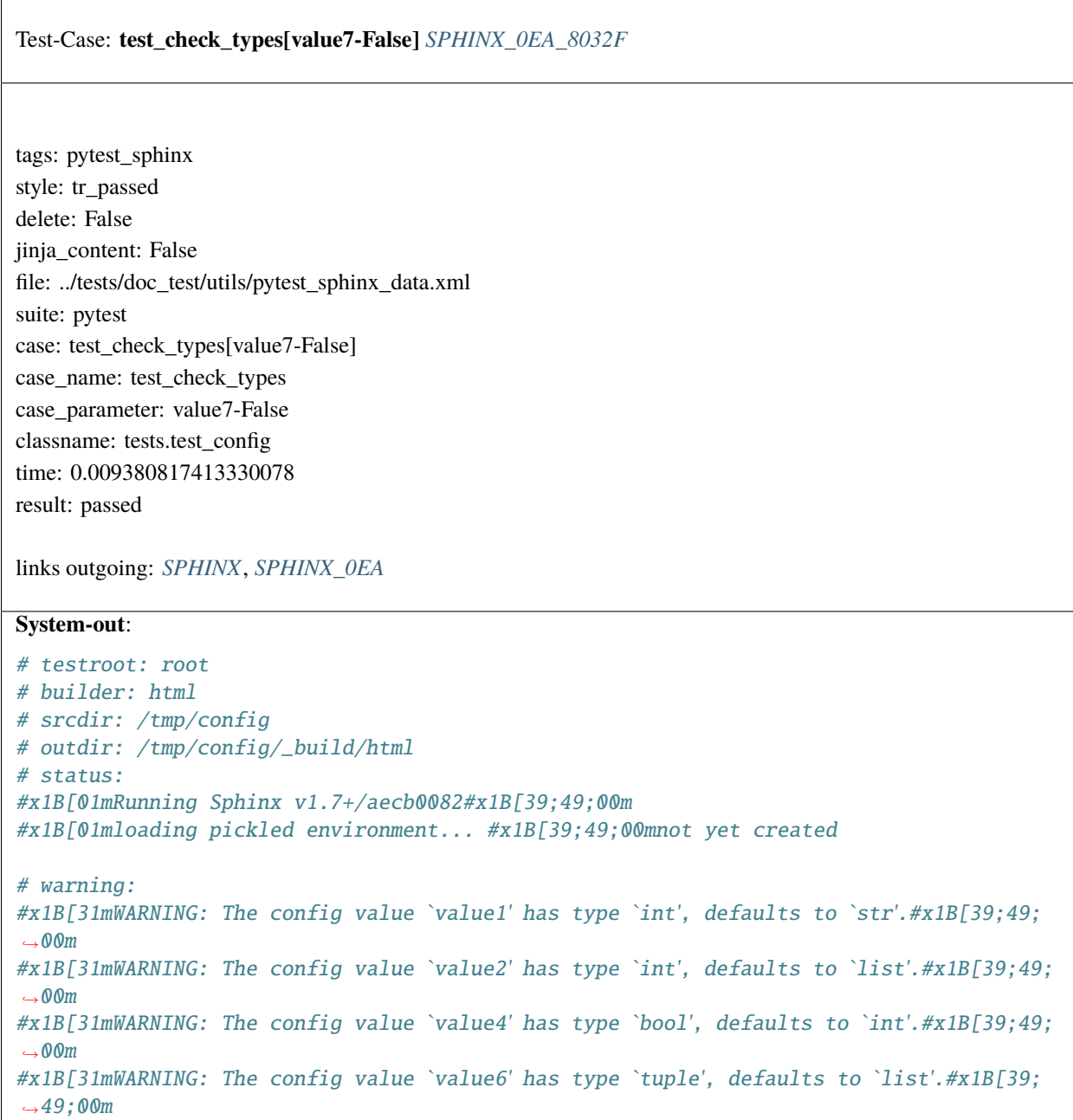
```
Test-Case: test_check_types[value8-False] SPHINX_0EA_4297B
tags: pytest_sphinx
style: tr_passed
delete: False
jinja_content: False
file: ../tests/doc_test/utils/pytest_sphinx_data.xml
suite: pytest
case: test_check_types[value8-False]
case_name: test_check_types
case_parameter: value8-False
classname: tests.test_config
time: 0.008597850799560547
result: passed
links outgoing: SPHINX, SPHINX_0EA
System-out:
# testroot: root
# builder: html
# srcdir: /tmp/config
# outdir: /tmp/config/_build/html
# status:
#x1B[01mRunning Sphinx v1.7+/aecb0082#x1B[39;49;00m
#x1B[01mloading pickled environment... #x1B[39;49;00mnot yet created
# warning:
#x1B[31mWARNING: The config value `value1' has type `int', defaults to `str'.#x1B[39;49;
\rightarrow00m
#x1B[31mWARNING: The config value `value2' has type `int', defaults to `list'.#x1B[39;49;
\rightarrow00m
#x1B[31mWARNING: The config value `value4' has type `bool', defaults to `int'.#x1B[39;49;
\rightarrow00m
#x1B[31mWARNING: The config value `value6' has type `tuple', defaults to `list'.#x1B[39;
\rightarrow 49;00m
```
<span id="page-1477-0"></span> $\overline{\Gamma}$ 

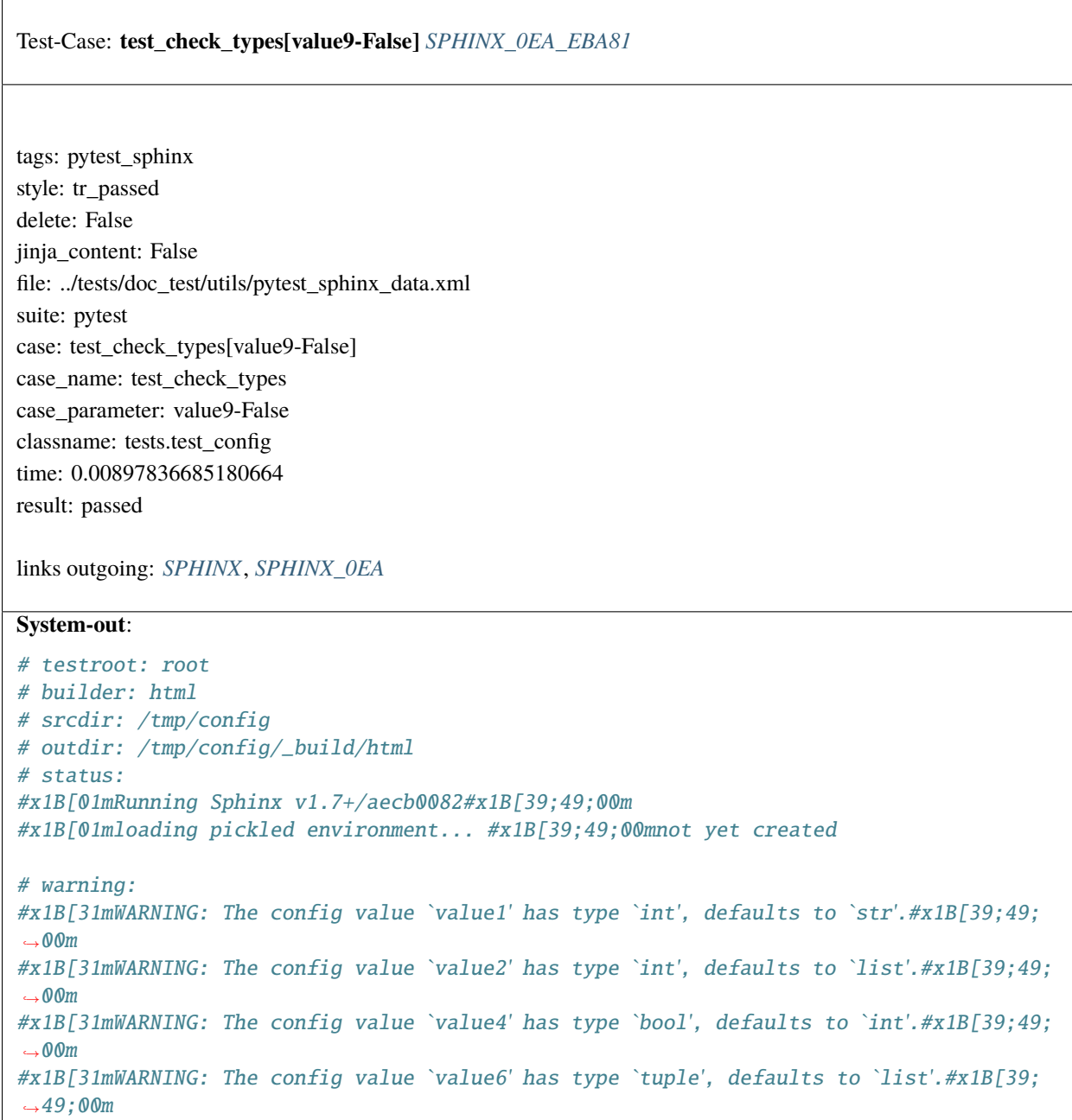

```
Test-Case: test_check_types[value10-False] SPHINX_0EA_F4196
tags: pytest_sphinx
style: tr_passed
delete: False
jinja_content: False
file: ../tests/doc_test/utils/pytest_sphinx_data.xml
suite: pytest
case: test_check_types[value10-False]
case_name: test_check_types
case_parameter: value10-False
classname: tests.test_config
time: 0.008836507797241211
result: passed
links outgoing: SPHINX, SPHINX_0EA
System-out:
# testroot: root
# builder: html
# srcdir: /tmp/config
# outdir: /tmp/config/_build/html
# status:
#x1B[01mRunning Sphinx v1.7+/aecb0082#x1B[39;49;00m
#x1B[01mloading pickled environment... #x1B[39;49;00mnot yet created
# warning:
#x1B[31mWARNING: The config value `value1' has type `int', defaults to `str'.#x1B[39;49;
\rightarrow00m
#x1B[31mWARNING: The config value `value2' has type `int', defaults to `list'.#x1B[39;49;
\rightarrow00m
#x1B[31mWARNING: The config value `value4' has type `bool', defaults to `int'.#x1B[39;49;
\rightarrow00m
#x1B[31mWARNING: The config value `value6' has type `tuple', defaults to `list'.#x1B[39;
\rightarrow 49;00m
```
<span id="page-1479-0"></span> $\overline{\Gamma}$ 

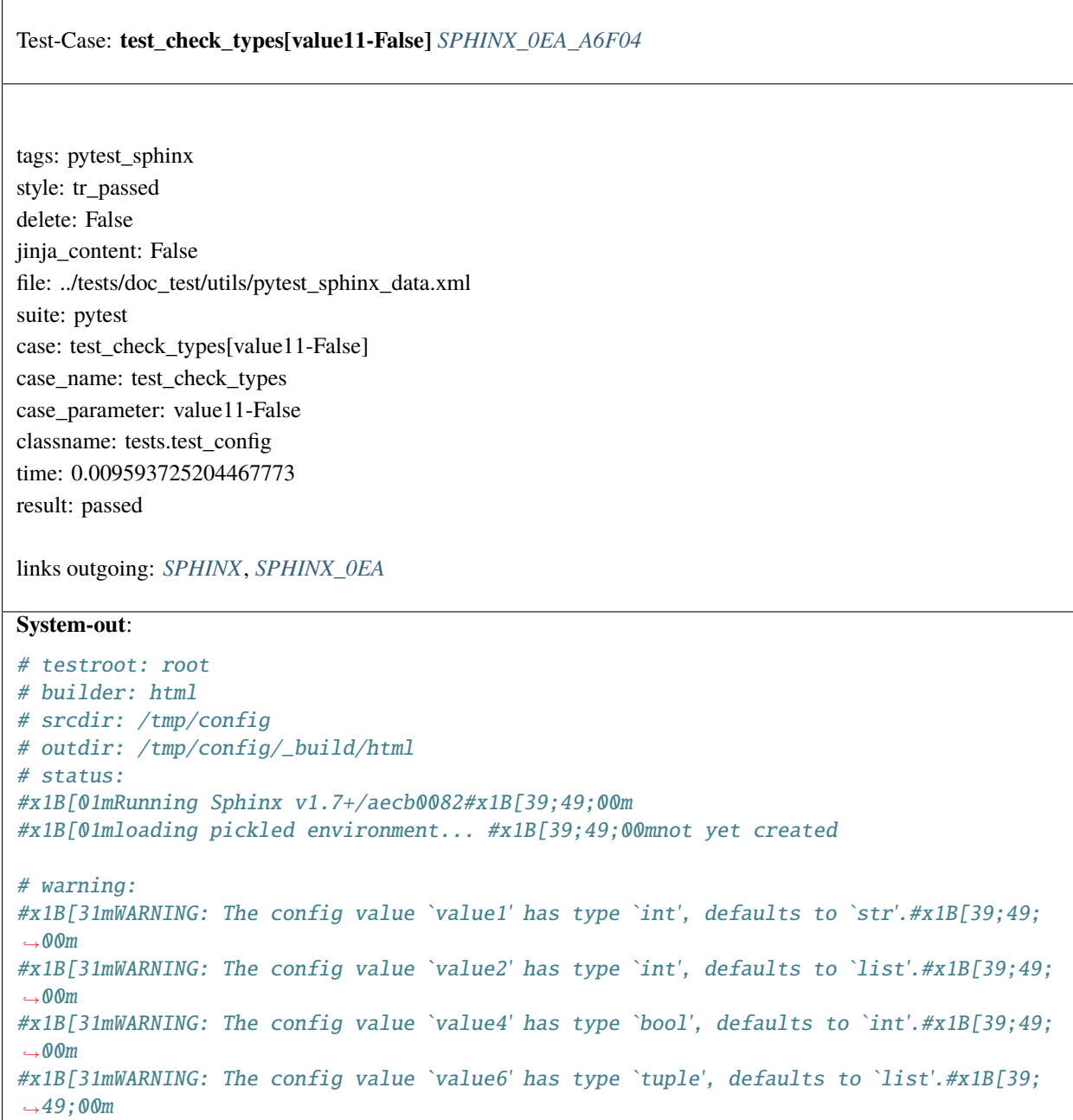

```
Test-Case: test_check_types[value12-False] SPHINX_0EA_6CAA7
tags: pytest_sphinx
style: tr_passed
delete: False
jinja_content: False
file: ../tests/doc_test/utils/pytest_sphinx_data.xml
suite: pytest
case: test_check_types[value12-False]
case_name: test_check_types
case_parameter: value12-False
classname: tests.test_config
time: 0.008815765380859375
result: passed
links outgoing: SPHINX, SPHINX_0EA
System-out:
# testroot: root
# builder: html
# srcdir: /tmp/config
# outdir: /tmp/config/_build/html
# status:
#x1B[01mRunning Sphinx v1.7+/aecb0082#x1B[39;49;00m
#x1B[01mloading pickled environment... #x1B[39;49;00mnot yet created
# warning:
#x1B[31mWARNING: The config value `value1' has type `int', defaults to `str'.#x1B[39;49;
\rightarrow00m
#x1B[31mWARNING: The config value `value2' has type `int', defaults to `list'.#x1B[39;49;
\rightarrow00m
#x1B[31mWARNING: The config value `value4' has type `bool', defaults to `int'.#x1B[39;49;
\rightarrow00m
#x1B[31mWARNING: The config value `value6' has type `tuple', defaults to `list'.#x1B[39;
\rightarrow 49;00m
```
<span id="page-1481-0"></span> $\overline{\Gamma}$ 

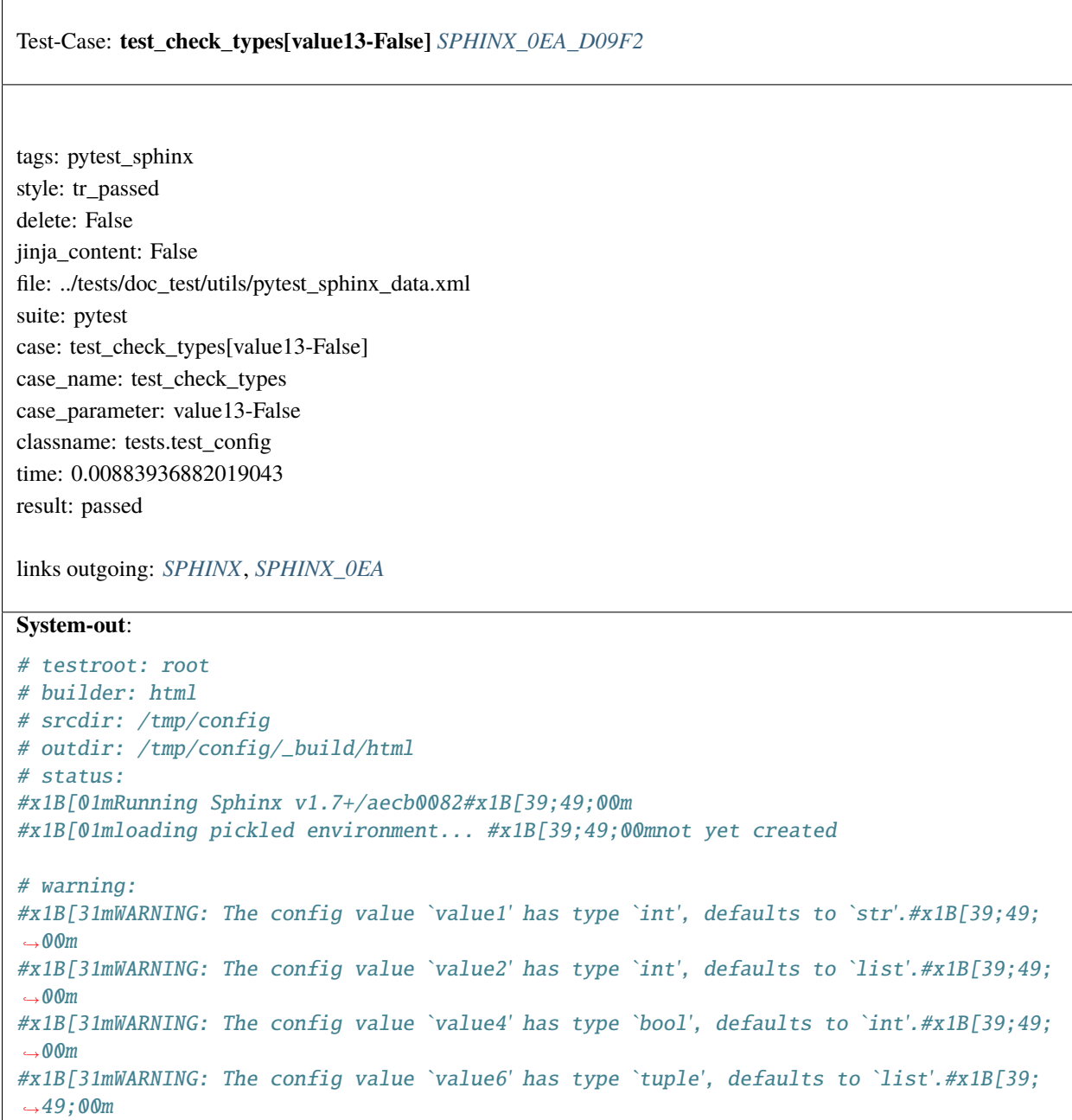

```
Test-Case: test_check_types[value14-False] SPHINX_0EA_09D27
tags: pytest_sphinx
style: tr_passed
delete: False
jinja_content: False
file: ../tests/doc_test/utils/pytest_sphinx_data.xml
suite: pytest
case: test_check_types[value14-False]
case_name: test_check_types
case_parameter: value14-False
classname: tests.test_config
time: 0.010547876358032227
result: passed
links outgoing: SPHINX, SPHINX_0EA
System-out:
# testroot: root
# builder: html
# srcdir: /tmp/config
# outdir: /tmp/config/_build/html
# status:
#x1B[01mRunning Sphinx v1.7+/aecb0082#x1B[39;49;00m
#x1B[01mloading pickled environment... #x1B[39;49;00mnot yet created
# warning:
#x1B[31mWARNING: The config value `value1' has type `int', defaults to `str'.#x1B[39;49;
\rightarrow00m
#x1B[31mWARNING: The config value `value2' has type `int', defaults to `list'.#x1B[39;49;
\rightarrow00m
#x1B[31mWARNING: The config value `value4' has type `bool', defaults to `int'.#x1B[39;49;
\rightarrow00m
#x1B[31mWARNING: The config value `value6' has type `tuple', defaults to `list'.#x1B[39;
\rightarrow 49;00m
```
<span id="page-1483-0"></span> $\overline{1}$ 

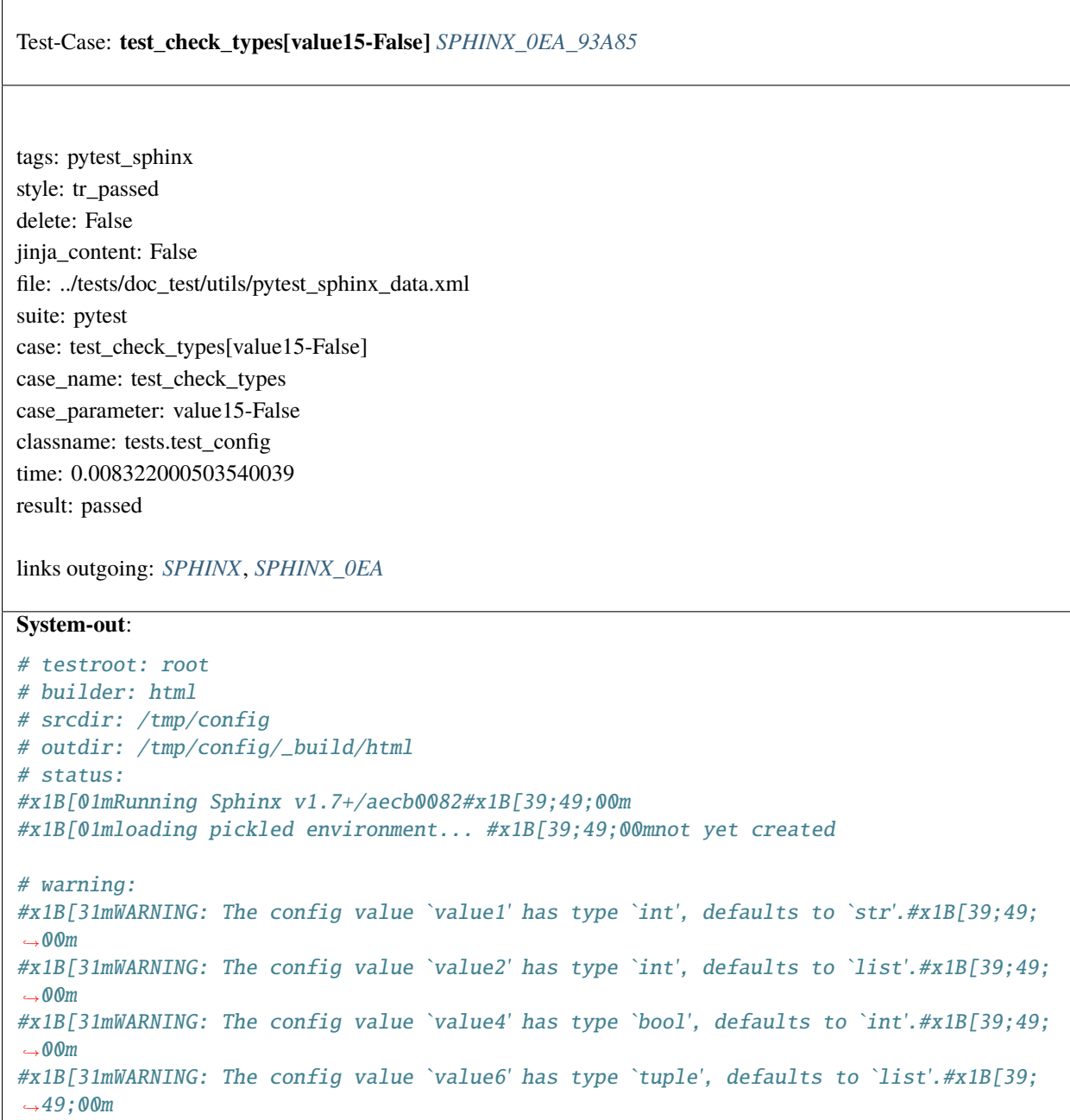

```
Test-Case: test_check_types[value16-False] SPHINX_0EA_A197C
tags: pytest_sphinx
style: tr_passed
delete: False
jinja_content: False
file: ../tests/doc_test/utils/pytest_sphinx_data.xml
suite: pytest
case: test_check_types[value16-False]
case_name: test_check_types
case_parameter: value16-False
classname: tests.test_config
time: 0.009401559829711914
result: passed
links outgoing: SPHINX, SPHINX_0EA
System-out:
# testroot: root
# builder: html
# srcdir: /tmp/config
# outdir: /tmp/config/_build/html
# status:
#x1B[01mRunning Sphinx v1.7+/aecb0082#x1B[39;49;00m
#x1B[01mloading pickled environment... #x1B[39;49;00mnot yet created
# warning:
#x1B[31mWARNING: The config value `value1' has type `int', defaults to `str'.#x1B[39;49;
\rightarrow00m
#x1B[31mWARNING: The config value `value2' has type `int', defaults to `list'.#x1B[39;49;
\rightarrow00m
#x1B[31mWARNING: The config value `value4' has type `bool', defaults to `int'.#x1B[39;49;
\rightarrow00m
#x1B[31mWARNING: The config value `value6' has type `tuple', defaults to `list'.#x1B[39;
\rightarrow 49;00m
```
<span id="page-1485-0"></span>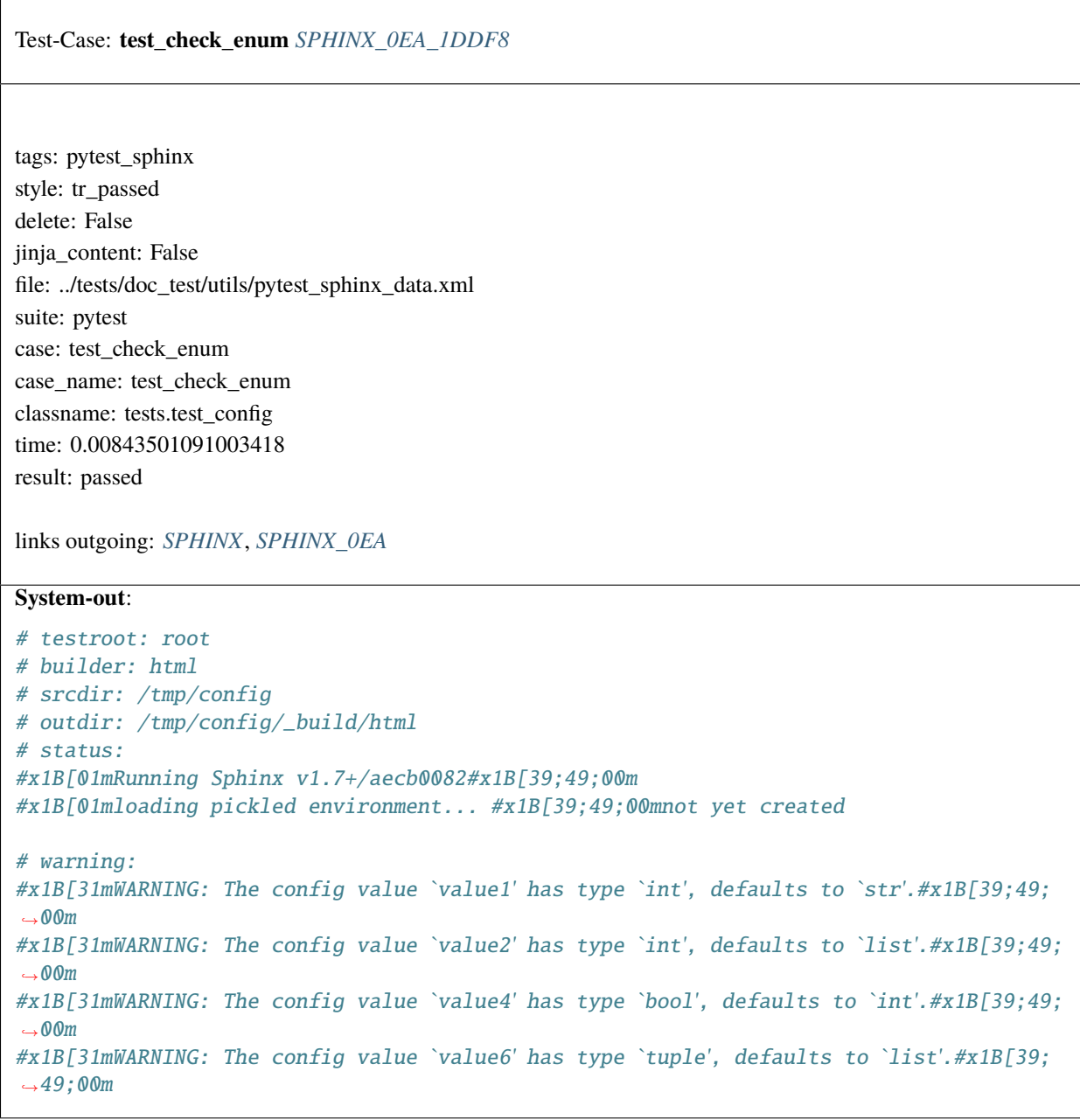

```
Test-Case: test_check_enum_failed SPHINX_0EA_97D07
tags: pytest_sphinx
style: tr_passed
delete: False
jinja_content: False
file: ../tests/doc_test/utils/pytest_sphinx_data.xml
suite: pytest
case: test_check_enum_failed
case_name: test_check_enum_failed
classname: tests.test_config
time: 0.008690834045410156
result: passed
links outgoing: SPHINX, SPHINX_0EA
System-out:
# testroot: root
# builder: html
# srcdir: /tmp/config
# outdir: /tmp/config/_build/html
# status:
#x1B[01mRunning Sphinx v1.7+/aecb0082#x1B[39;49;00m
#x1B[01mloading pickled environment... #x1B[39;49;00mnot yet created
# warning:
#x1B[31mWARNING: The config value `value1' has type `int', defaults to `str'.#x1B[39;
\rightarrow49;00m
#x1B[31mWARNING: The config value `value2' has type `int', defaults to `list'.#x1B[39;
-49;00m#x1B[31mWARNING: The config value `value4' has type `bool', defaults to `int'.#x1B[39;
\rightarrow49;00m
#x1B[31mWARNING: The config value `value6' has type `tuple', defaults to `list'.
\rightarrow#x1B[39;49;00m
#x1B[31mWARNING: The config value `value17` has to be a one of ('default', 'one', 'two
\leftrightarrow'),
but `invalid` is given.#x1B[39;49;00m
```
### <span id="page-1487-0"></span>Test-Case: **test\_correct\_year[expect\_date0]** *[SPHINX\\_0EA\\_9D2BE](#page-1487-0)*

tags: pytest\_sphinx style: tr\_passed delete: False jinja\_content: False file: ../tests/doc\_test/utils/pytest\_sphinx\_data.xml suite: pytest case: test\_correct\_year[expect\_date0] case\_name: test\_correct\_year case\_parameter: expect\_date0 classname: tests.test\_correct\_year time: 0.13941359519958496

result: passed

links outgoing: *[SPHINX](#page-74-0)*, *[SPHINX\\_0EA](#page-75-0)*

#### **System-out**:

```
# testroot: root
# builder: html
# srcdir: /tmp/correct-year
# outdir: /tmp/correct-year/_build/html
# status:
#x1B[01mRunning Sphinx v1.7+/aecb0082#x1B[39;49;00m
#x1B[01mloading pickled environment... #x1B[39;49;00mnot yet created
#x1B[01mbuilding [mo]: #x1B[39;49;00mtargets for 0 po files that are out of date
#x1B[01mbuilding [html]#x1B[39;49;00m: targets for 1 source files that are out of date
#x1B[01mupdating environment: #x1B[39;49;00m1 added, 0 changed, 0 removed
#x1B[01mreading sources... #x1B[39;49;00m[100%] #x1B[35mcontents#x1B[39;49;00m
#x1B[01mlooking for now-outdated files... #x1B[39;49;00mnone found
#x1B[01mpickling environment... #x1B[39;49;00mdone
#x1B[01mchecking consistency... #x1B[39;49;00mdone
#x1B[01mpreparing documents... #x1B[39;49;00mdone
#x1B[01mwriting output... #x1B[39;49;00m[100%] #x1B[32mcontents#x1B[39;49;00m
#x1B[01mgenerating indices...#x1B[39;49;00m genindex
#x1B[01mwriting additional pages...#x1B[39;49;00m search
#x1B[01mcopying static files... #x1B[39;49;00mdone
#x1B[01mcopying extra files... #x1B[39;49;00mdone
#x1B[01mdumping search index in English (code: en) ... #x1B[39;49;00mdone
#x1B[01mdumping object inventory... #x1B[39;49;00mdone
#x1B[01mbuild succeeded.#x1B[39;49;00m
# warning:
```

```
Test-Case: test_correct_year[expect_date1] SPHINX_0EA_56C8D
tags: pytest_sphinx
style: tr_passed
delete: False
jinja_content: False
file: ../tests/doc_test/utils/pytest_sphinx_data.xml
suite: pytest
case: test_correct_year[expect_date1]
case_name: test_correct_year
case_parameter: expect_date1
classname: tests.test_correct_year
time: 0.1326608657836914
result: passed
links outgoing: SPHINX, SPHINX_0EA
System-out:
# testroot: root
# builder: html
# srcdir: /tmp/correct-year
# outdir: /tmp/correct-year/_build/html
# status:
#x1B[01mRunning Sphinx v1.7+/aecb0082#x1B[39;49;00m
#x1B[01mloading pickled environment... #x1B[39;49;00mdone
#x1B[01mbuilding [mo]: #x1B[39;49;00mtargets for 0 po files that are out of date
#x1B[01mbuilding [html]#x1B[39;49;00m: targets for 1 source files that are out of date
#x1B[01mupdating environment: #x1B[39;49;00m0 added, 0 changed, 0 removed
#x1B[01mlooking for now-outdated files... #x1B[39;49;00mnone found
#x1B[01mpreparing documents... #x1B[39;49;00mdone
#x1B[01mwriting output... #x1B[39;49;00m[100%] #x1B[32mcontents#x1B[39;49;00m
#x1B[01mgenerating indices...#x1B[39;49;00m genindex
#x1B[01mwriting additional pages...#x1B[39;49;00m search
#x1B[01mcopying static files... #x1B[39;49;00mdone
#x1B[01mcopying extra files... #x1B[39;49;00mdone
#x1B[01mdumping search index in English (code: en) ... #x1B[39;49;00mdone
#x1B[01mdumping object inventory... #x1B[39;49;00mdone
#x1B[01mbuild succeeded.#x1B[39;49;00m
# warning:
```
# <span id="page-1489-0"></span>Test-Case: **test\_correct\_year[expect\_date2]** *[SPHINX\\_0EA\\_6DC67](#page-1489-0)* tags: pytest\_sphinx style: tr\_passed delete: False jinja\_content: False file: ../tests/doc\_test/utils/pytest\_sphinx\_data.xml suite: pytest case: test\_correct\_year[expect\_date2] case\_name: test\_correct\_year case\_parameter: expect\_date2 classname: tests.test\_correct\_year time: 0.1322798728942871 result: passed links outgoing: *[SPHINX](#page-74-0)*, *[SPHINX\\_0EA](#page-75-0)* **System-out**: # testroot: root # builder: html # srcdir: /tmp/correct-year # outdir: /tmp/correct-year/\_build/html # status: #x1B[01mRunning Sphinx v1.7+/aecb0082#x1B[39;49;00m #x1B[01mloading pickled environment... #x1B[39;49;00mdone #x1B[01mbuilding [mo]: #x1B[39;49;00mtargets for 0 po files that are out of date #x1B[01mbuilding [html]#x1B[39;49;00m: targets for 1 source files that are out of date #x1B[01mupdating environment: #x1B[39;49;00m0 added, 0 changed, 0 removed #x1B[01mlooking for now-outdated files... #x1B[39;49;00mnone found #x1B[01mpreparing documents... #x1B[39;49;00mdone #x1B[01mwriting output... #x1B[39;49;00m[100%] #x1B[32mcontents#x1B[39;49;00m #x1B[01mgenerating indices...#x1B[39;49;00m genindex #x1B[01mwriting additional pages...#x1B[39;49;00m search #x1B[01mcopying static files... #x1B[39;49;00mdone #x1B[01mcopying extra files... #x1B[39;49;00mdone #x1B[01mdumping search index in English (code: en) ... #x1B[39;49;00mdone #x1B[01mdumping object inventory... #x1B[39;49;00mdone #x1B[01mbuild succeeded.#x1B[39;49;00m # warning:

## <span id="page-1490-0"></span>Test-Case: **test\_LiteralIncludeReader** *[SPHINX\\_0EA\\_616BD](#page-1490-0)*

tags: pytest\_sphinx style: tr\_passed delete: False jinja\_content: False file: ../tests/doc\_test/utils/pytest\_sphinx\_data.xml suite: pytest case: test\_LiteralIncludeReader case\_name: test\_LiteralIncludeReader classname: tests.test\_directive\_code time: 0.00063323974609375 result: passed

links outgoing: *[SPHINX](#page-74-0)*, *[SPHINX\\_0EA](#page-75-0)*

## <span id="page-1490-1"></span>Test-Case: **test\_LiteralIncludeReader\_lineno\_start** *[SPHINX\\_0EA\\_23E47](#page-1490-1)*

tags: pytest\_sphinx style: tr\_passed delete: False jinja\_content: False file: ../tests/doc\_test/utils/pytest\_sphinx\_data.xml suite: pytest case: test\_LiteralIncludeReader\_lineno\_start case\_name: test\_LiteralIncludeReader\_lineno\_start classname: tests.test\_directive\_code time: 0.00045418739318847656 result: passed

#### <span id="page-1491-0"></span>Test-Case: **test\_LiteralIncludeReader\_pyobject1** *[SPHINX\\_0EA\\_D538E](#page-1491-0)*

tags: pytest\_sphinx style: tr\_passed delete: False jinja\_content: False file: ../tests/doc\_test/utils/pytest\_sphinx\_data.xml suite: pytest case: test\_LiteralIncludeReader\_pyobject1 case\_name: test\_LiteralIncludeReader\_pyobject1 classname: tests.test\_directive\_code time: 0.0006468296051025391 result: passed

links outgoing: *[SPHINX](#page-74-0)*, *[SPHINX\\_0EA](#page-75-0)*

#### <span id="page-1491-1"></span>Test-Case: **test\_LiteralIncludeReader\_pyobject2** *[SPHINX\\_0EA\\_63D95](#page-1491-1)*

tags: pytest\_sphinx style: tr\_passed delete: False jinja\_content: False file: ../tests/doc\_test/utils/pytest\_sphinx\_data.xml suite: pytest case: test\_LiteralIncludeReader\_pyobject2 case\_name: test\_LiteralIncludeReader\_pyobject2 classname: tests.test\_directive\_code time: 0.0004363059997558594 result: passed

## <span id="page-1492-0"></span>Test-Case: **test\_LiteralIncludeReader\_pyobject3** *[SPHINX\\_0EA\\_75DF1](#page-1492-0)*

tags: pytest\_sphinx style: tr\_passed delete: False jinja\_content: False file: ../tests/doc\_test/utils/pytest\_sphinx\_data.xml suite: pytest case: test\_LiteralIncludeReader\_pyobject3 case\_name: test\_LiteralIncludeReader\_pyobject3 classname: tests.test\_directive\_code time: 0.0005049705505371094 result: passed

links outgoing: *[SPHINX](#page-74-0)*, *[SPHINX\\_0EA](#page-75-0)*

## <span id="page-1492-1"></span>Test-Case: **test\_LiteralIncludeReader\_pyobject\_and\_lines** *[SPHINX\\_0EA\\_293B3](#page-1492-1)*

tags: pytest\_sphinx style: tr\_passed delete: False jinja\_content: False file: ../tests/doc\_test/utils/pytest\_sphinx\_data.xml suite: pytest case: test\_LiteralIncludeReader\_pyobject\_and\_lines case\_name: test\_LiteralIncludeReader\_pyobject\_and\_lines classname: tests.test\_directive\_code time: 0.0004832744598388672 result: passed

## <span id="page-1493-0"></span>Test-Case: **test\_LiteralIncludeReader\_lines1** *[SPHINX\\_0EA\\_59F88](#page-1493-0)*

tags: pytest\_sphinx style: tr\_passed delete: False jinja\_content: False file: ../tests/doc\_test/utils/pytest\_sphinx\_data.xml suite: pytest case: test\_LiteralIncludeReader\_lines1 case\_name: test\_LiteralIncludeReader\_lines1 classname: tests.test\_directive\_code time: 0.0005373954772949219 result: passed

links outgoing: *[SPHINX](#page-74-0)*, *[SPHINX\\_0EA](#page-75-0)*

#### <span id="page-1493-1"></span>Test-Case: **test\_LiteralIncludeReader\_lines2** *[SPHINX\\_0EA\\_C51FE](#page-1493-1)*

tags: pytest\_sphinx style: tr\_passed delete: False jinja\_content: False file: ../tests/doc\_test/utils/pytest\_sphinx\_data.xml suite: pytest case: test\_LiteralIncludeReader\_lines2 case\_name: test\_LiteralIncludeReader\_lines2 classname: tests.test\_directive\_code time: 0.0005178451538085938 result: passed

<span id="page-1494-0"></span>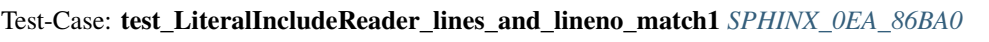

tags: pytest\_sphinx style: tr\_passed delete: False jinja\_content: False file: ../tests/doc\_test/utils/pytest\_sphinx\_data.xml suite: pytest case: test\_LiteralIncludeReader\_lines\_and\_lineno\_match1 case\_name: test\_LiteralIncludeReader\_lines\_and\_lineno\_match1 classname: tests.test\_directive\_code time: 0.00042700767517089844 result: passed

<span id="page-1495-0"></span>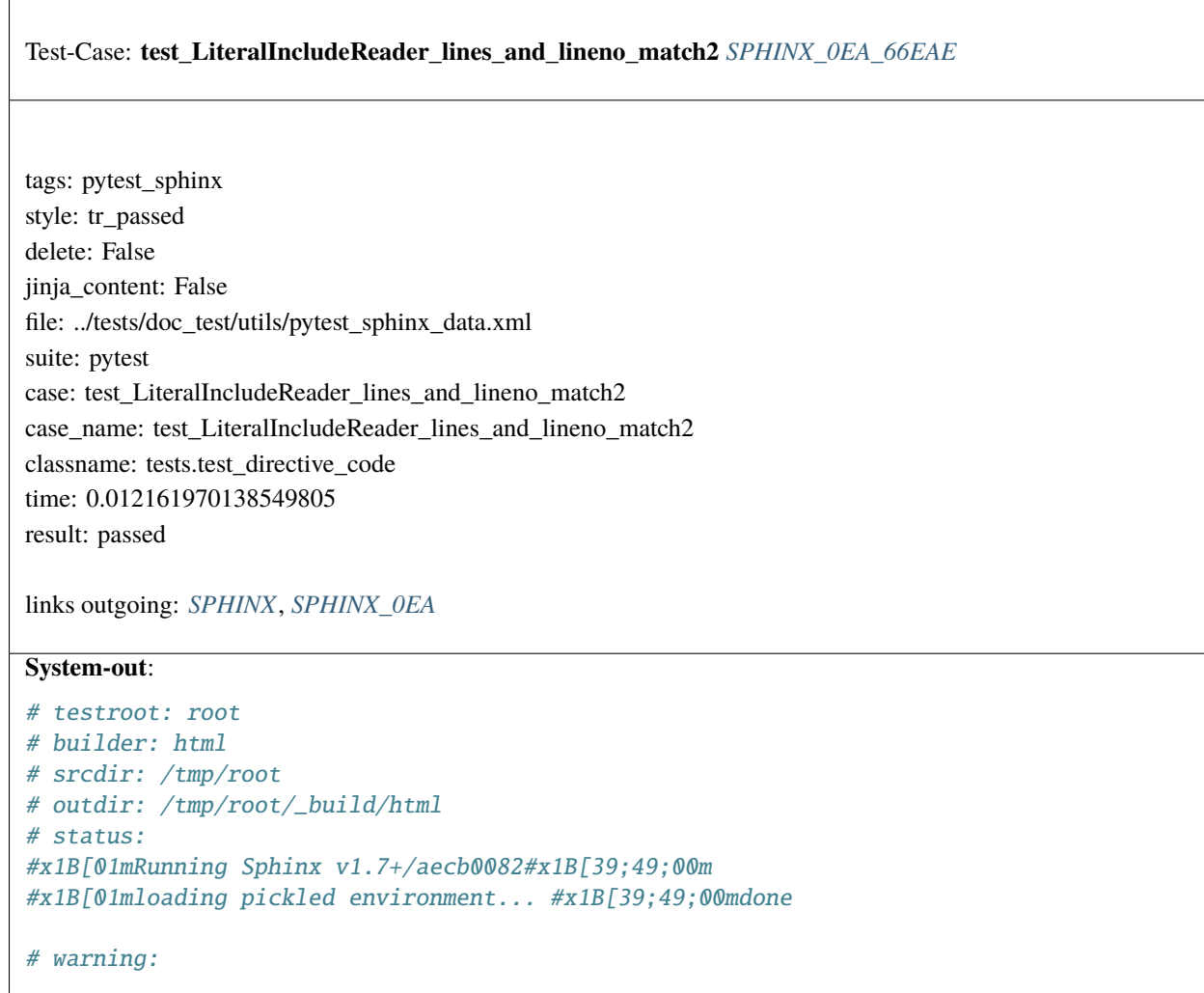

<span id="page-1496-0"></span>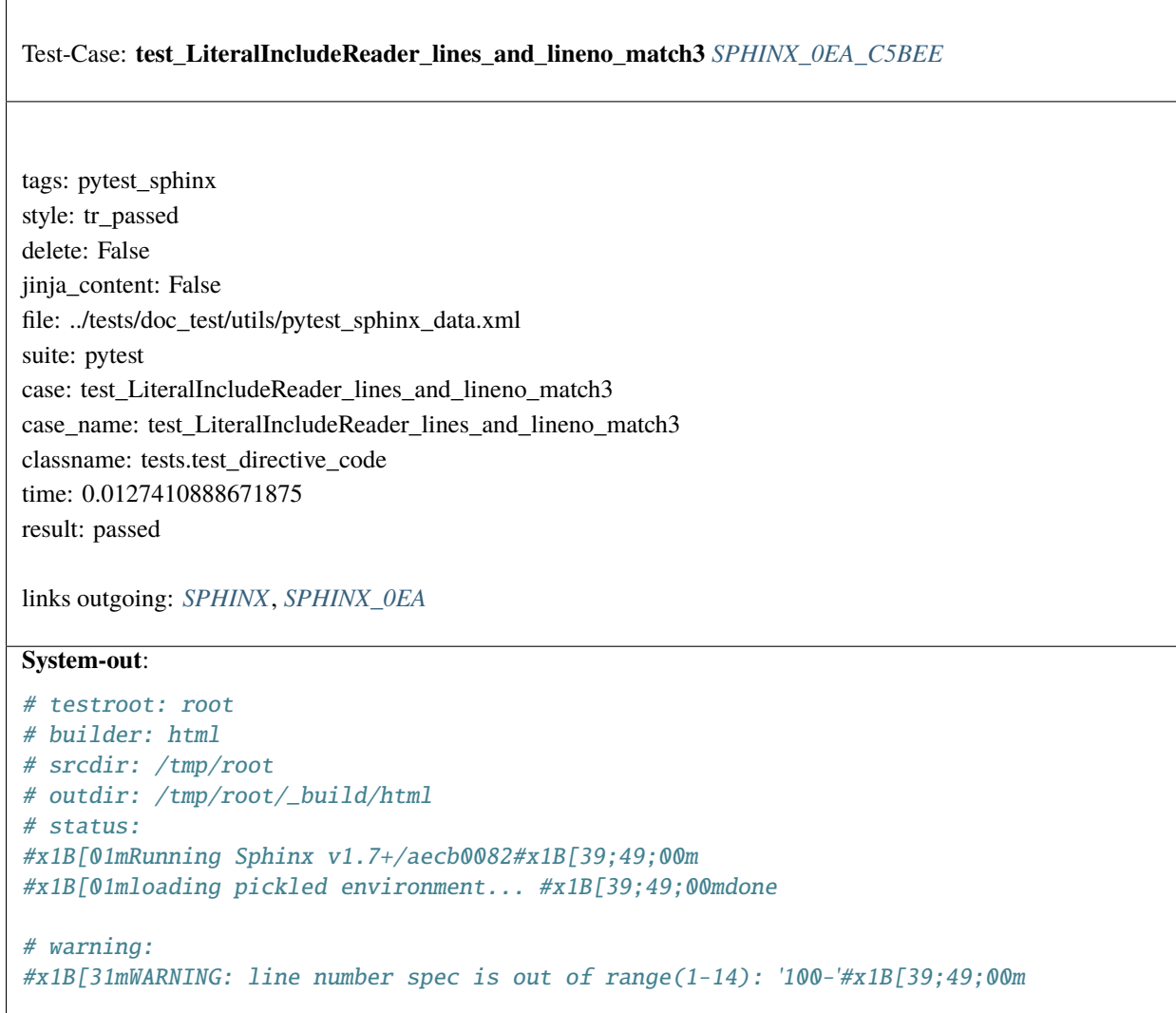

#### <span id="page-1497-0"></span>Test-Case: **test\_LiteralIncludeReader\_start\_at** *[SPHINX\\_0EA\\_617CB](#page-1497-0)*

tags: pytest\_sphinx style: tr\_passed delete: False jinja\_content: False file: ../tests/doc\_test/utils/pytest\_sphinx\_data.xml suite: pytest case: test\_LiteralIncludeReader\_start\_at case\_name: test\_LiteralIncludeReader\_start\_at classname: tests.test\_directive\_code time: 0.0005235671997070312 result: passed

links outgoing: *[SPHINX](#page-74-0)*, *[SPHINX\\_0EA](#page-75-0)*

#### <span id="page-1497-1"></span>Test-Case: **test\_LiteralIncludeReader\_start\_after** *[SPHINX\\_0EA\\_0D955](#page-1497-1)*

tags: pytest\_sphinx style: tr\_passed delete: False jinja\_content: False file: ../tests/doc\_test/utils/pytest\_sphinx\_data.xml suite: pytest case: test\_LiteralIncludeReader\_start\_after case\_name: test\_LiteralIncludeReader\_start\_after classname: tests.test\_directive\_code time: 0.0004336833953857422 result: passed

## <span id="page-1498-0"></span>Test-Case: **test\_LiteralIncludeReader\_start\_after\_and\_lines** *[SPHINX\\_0EA\\_0FB9B](#page-1498-0)*

tags: pytest\_sphinx style: tr\_passed delete: False jinja\_content: False file: ../tests/doc\_test/utils/pytest\_sphinx\_data.xml suite: pytest case: test\_LiteralIncludeReader\_start\_after\_and\_lines case\_name: test\_LiteralIncludeReader\_start\_after\_and\_lines classname: tests.test\_directive\_code time: 0.0006074905395507812 result: passed

links outgoing: *[SPHINX](#page-74-0)*, *[SPHINX\\_0EA](#page-75-0)*

## <span id="page-1498-1"></span>Test-Case: **test\_LiteralIncludeReader\_start\_at\_and\_lines** *[SPHINX\\_0EA\\_C8068](#page-1498-1)*

tags: pytest\_sphinx style: tr\_passed delete: False jinja\_content: False file: ../tests/doc\_test/utils/pytest\_sphinx\_data.xml suite: pytest case: test\_LiteralIncludeReader\_start\_at\_and\_lines case\_name: test\_LiteralIncludeReader\_start\_at\_and\_lines classname: tests.test\_directive\_code time: 0.0005428791046142578 result: passed

#### <span id="page-1499-0"></span>Test-Case: **test\_LiteralIncludeReader\_missing\_start\_and\_end** *[SPHINX\\_0EA\\_0DFD7](#page-1499-0)*

tags: pytest\_sphinx style: tr\_passed delete: False jinja\_content: False file: ../tests/doc\_test/utils/pytest\_sphinx\_data.xml suite: pytest case: test\_LiteralIncludeReader\_missing\_start\_and\_end case\_name: test\_LiteralIncludeReader\_missing\_start\_and\_end classname: tests.test\_directive\_code time: 0.0006427764892578125 result: passed

links outgoing: *[SPHINX](#page-74-0)*, *[SPHINX\\_0EA](#page-75-0)*

#### <span id="page-1499-1"></span>Test-Case: **test\_LiteralIncludeReader\_prepend** *[SPHINX\\_0EA\\_39EFF](#page-1499-1)*

tags: pytest\_sphinx style: tr\_passed delete: False jinja\_content: False file: ../tests/doc\_test/utils/pytest\_sphinx\_data.xml suite: pytest case: test\_LiteralIncludeReader\_prepend case\_name: test\_LiteralIncludeReader\_prepend classname: tests.test\_directive\_code time: 0.00043201446533203125 result: passed

### <span id="page-1500-0"></span>Test-Case: **test\_LiteralIncludeReader\_dedent** *[SPHINX\\_0EA\\_5F8DF](#page-1500-0)*

tags: pytest\_sphinx style: tr\_passed delete: False jinja\_content: False file: ../tests/doc\_test/utils/pytest\_sphinx\_data.xml suite: pytest case: test\_LiteralIncludeReader\_dedent case\_name: test\_LiteralIncludeReader\_dedent classname: tests.test\_directive\_code time: 0.0006208419799804688 result: passed

links outgoing: *[SPHINX](#page-74-0)*, *[SPHINX\\_0EA](#page-75-0)*

## <span id="page-1500-1"></span>Test-Case: **test\_LiteralIncludeReader\_tabwidth** *[SPHINX\\_0EA\\_D9241](#page-1500-1)*

tags: pytest\_sphinx style: tr\_passed delete: False jinja\_content: False file: ../tests/doc\_test/utils/pytest\_sphinx\_data.xml suite: pytest case: test\_LiteralIncludeReader\_tabwidth case\_name: test\_LiteralIncludeReader\_tabwidth classname: tests.test\_directive\_code time: 0.0008952617645263672 result: passed

#### <span id="page-1501-0"></span>Test-Case: **test\_LiteralIncludeReader\_tabwidth\_dedent** *[SPHINX\\_0EA\\_BCF2B](#page-1501-0)*

tags: pytest\_sphinx style: tr\_passed delete: False jinja\_content: False file: ../tests/doc\_test/utils/pytest\_sphinx\_data.xml suite: pytest case: test\_LiteralIncludeReader\_tabwidth\_dedent case\_name: test\_LiteralIncludeReader\_tabwidth\_dedent classname: tests.test\_directive\_code time: 0.0004451274871826172 result: passed

links outgoing: *[SPHINX](#page-74-0)*, *[SPHINX\\_0EA](#page-75-0)*

#### <span id="page-1501-1"></span>Test-Case: **test\_LiteralIncludeReader\_diff** *[SPHINX\\_0EA\\_270E1](#page-1501-1)*

tags: pytest\_sphinx style: tr\_passed delete: False jinja\_content: False file: ../tests/doc\_test/utils/pytest\_sphinx\_data.xml suite: pytest case: test\_LiteralIncludeReader\_diff case\_name: test\_LiteralIncludeReader\_diff classname: tests.test\_directive\_code time: 0.0005509853363037109 result: passed

<span id="page-1502-0"></span>Test-Case: **test\_code\_block** *[SPHINX\\_0EA\\_C9A95](#page-1502-0)*

tags: pytest\_sphinx style: tr\_passed delete: False jinja\_content: False file: ../tests/doc\_test/utils/pytest\_sphinx\_data.xml suite: pytest case: test\_code\_block case\_name: test\_code\_block classname: tests.test\_directive\_code time: 0.08071565628051758 result: passed

links outgoing: *[SPHINX](#page-74-0)*, *[SPHINX\\_0EA](#page-75-0)*

#### **System-out**:

```
# testroot: root
# builder: xml
# srcdir: /tmp/directive-code
# outdir: /tmp/directive-code/_build/xml
# status:
#x1B[01mRunning Sphinx v1.7+/aecb0082#x1B[39;49;00m
#x1B[01mloading pickled environment... #x1B[39;49;00mnot yet created
#x1B[01mupdating environment: #x1B[39;49;00m7 added, 0 changed, 0 removed
#x1B[01mreading sources... #x1B[39;49;00m[ 14%] #x1B[35mcaption#x1B[39;49;00m
#x1B[01mreading sources... #x1B[39;49;00m[ 28%] #x1B[35mclasses#x1B[39;49;00m
#x1B[01mreading sources... #x1B[39;49;00m[ 42%] #x1B[35mindex#x1B[39;49;00m
#x1B[01mreading sources... #x1B[39;49;00m[ 57%] #x1B[35mlinenos#x1B[39;49;00m
#x1B[01mreading sources... #x1B[39;49;00m[ 71%] #x1B[35mnamedblocks#x1B[39;49;00m
#x1B[01mreading sources... #x1B[39;49;00m[ 85%] #x1B[35mpy-decorators#x1B[39;49;00m
#x1B[01mreading sources... #x1B[39;49;00m[100%] #x1B[35mpython#x1B[39;49;00m
#x1B[01mlooking for now-outdated files... #x1B[39;49;00mnone found
#x1B[01mpickling environment... #x1B[39;49;00mdone
#x1B[01mchecking consistency... #x1B[39;49;00mdone
#x1B[01mpreparing documents... #x1B[39;49;00mdone
#x1B[01mwriting output... #x1B[39;49;00m[ 14%] #x1B[32mcaption#x1B[39;49;00m
#x1B[01mwriting output... #x1B[39;49;00m[ 28%] #x1B[32mclasses#x1B[39;49;00m
#x1B[01mwriting output... #x1B[39;49;00m[ 42%] #x1B[32mindex#x1B[39;49;00m
#x1B[01mwriting output... #x1B[39;49;00m[ 57%] #x1B[32mlinenos#x1B[39;49;00m
#x1B[01mwriting output... #x1B[39;49;00m[ 71%] #x1B[32mnamedblocks#x1B[39;49;00m
#x1B[01mwriting output... #x1B[39;49;00m[ 85%] #x1B[32mpy-decorators#x1B[39;49;00m
#x1B[01mwriting output... #x1B[39;49;00m[100%] #x1B[32mpython#x1B[39;49;00m
# warning:
```
#### <span id="page-1503-0"></span>Test-Case: **test\_code\_block\_caption\_html** *[SPHINX\\_0EA\\_BA089](#page-1503-0)*

tags: pytest\_sphinx style: tr\_passed delete: False jinja\_content: False file: ../tests/doc\_test/utils/pytest\_sphinx\_data.xml suite: pytest case: test\_code\_block\_caption\_html case\_name: test\_code\_block\_caption\_html classname: tests.test\_directive\_code time: 0.1609642505645752 result: passed

links outgoing: *[SPHINX](#page-74-0)*, *[SPHINX\\_0EA](#page-75-0)*

#### **System-out**:

```
# testroot: root
# builder: html
# srcdir: /tmp/directive-code
# outdir: /tmp/directive-code/_build/html
# status:
#x1B[01mRunning Sphinx v1.7+/aecb0082#x1B[39;49;00m
#x1B[01mloading pickled environment... #x1B[39;49;00mdone
#x1B[01mupdating environment: #x1B[39;49;00m0 added, 0 changed, 0 removed
#x1B[01mlooking for now-outdated files... #x1B[39;49;00mnone found
#x1B[01mpreparing documents... #x1B[39;49;00mdone
#x1B[01mwriting output... #x1B[39;49;00m[ 50%] #x1B[32mcaption#x1B[39;49;00m
#x1B[01mwriting output... #x1B[39;49;00m[100%] #x1B[32mindex#x1B[39;49;00m
#x1B[01mgenerating indices...#x1B[39;49;00m genindex
#x1B[01mwriting additional pages...#x1B[39;49;00m search
#x1B[01mcopying static files... #x1B[39;49;00mdone
#x1B[01mcopying extra files... #x1B[39;49;00mdone
#x1B[01mdumping search index in English (code: en) ... #x1B[39;49;00mdone
#x1B[01mdumping object inventory... #x1B[39;49;00mdone
# warning:
#x1B[31mWARNING: search index couldn't be loaded, but not all documents will be built:␣
ightharpoonupthe index will
be incomplete.#x1B[39;49;00m
```
⅂

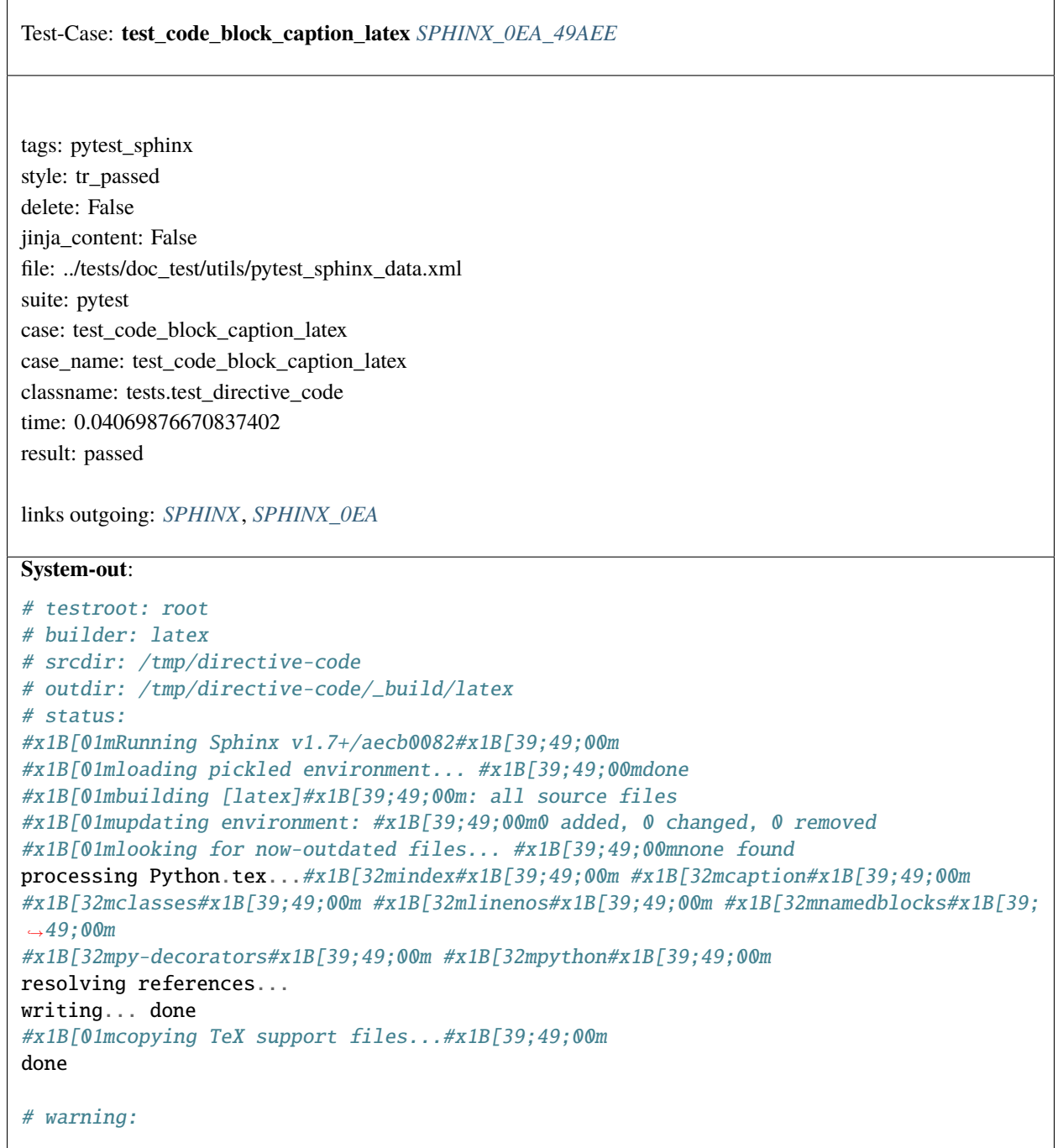

<span id="page-1504-0"></span> $\sqrt{ }$ 

<span id="page-1505-0"></span>Test-Case: **test\_code\_block\_namedlink\_latex** *[SPHINX\\_0EA\\_A5ED9](#page-1505-0)* tags: pytest\_sphinx style: tr\_passed delete: False jinja\_content: False file: ../tests/doc\_test/utils/pytest\_sphinx\_data.xml suite: pytest case: test\_code\_block\_namedlink\_latex case\_name: test\_code\_block\_namedlink\_latex classname: tests.test\_directive\_code time: 0.03959012031555176 result: passed links outgoing: *[SPHINX](#page-74-0)*, *[SPHINX\\_0EA](#page-75-0)* **System-out**: # testroot: root # builder: latex # srcdir: /tmp/directive-code # outdir: /tmp/directive-code/\_build/latex # status: #x1B[01mRunning Sphinx v1.7+/aecb0082#x1B[39;49;00m #x1B[01mloading pickled environment... #x1B[39;49;00mdone #x1B[01mbuilding [latex]#x1B[39;49;00m: all source files #x1B[01mupdating environment: #x1B[39;49;00m0 added, 0 changed, 0 removed #x1B[01mlooking for now-outdated files... #x1B[39;49;00mnone found processing Python.tex...#x1B[32mindex#x1B[39;49;00m #x1B[32mcaption#x1B[39;49;00m #x1B[32mclasses#x1B[39;49;00m #x1B[32mlinenos#x1B[39;49;00m #x1B[32mnamedblocks#x1B[39;  $\rightarrow$  49;00m #x1B[32mpy-decorators#x1B[39;49;00m #x1B[32mpython#x1B[39;49;00m resolving references... writing... done #x1B[01mcopying TeX support files...#x1B[39;49;00m done # warning:

<span id="page-1506-0"></span>Test-Case: **test\_literal\_include** *[SPHINX\\_0EA\\_C8BF4](#page-1506-0)* tags: pytest\_sphinx style: tr\_passed delete: False jinja\_content: False file: ../tests/doc\_test/utils/pytest\_sphinx\_data.xml suite: pytest case: test\_literal\_include case\_name: test\_literal\_include classname: tests.test\_directive\_code time: 0.019473791122436523 result: passed links outgoing: *[SPHINX](#page-74-0)*, *[SPHINX\\_0EA](#page-75-0)* **System-out**: # testroot: root # builder: xml # srcdir: /tmp/directive-code # outdir: /tmp/directive-code/\_build/xml # status: #x1B[01mRunning Sphinx v1.7+/aecb0082#x1B[39;49;00m #x1B[01mloading pickled environment... #x1B[39;49;00mdone #x1B[01mupdating environment: #x1B[39;49;00m0 added, 0 changed, 0 removed #x1B[01mlooking for now-outdated files... #x1B[39;49;00mnone found #x1B[01mpreparing documents... #x1B[39;49;00mdone #x1B[01mwriting output... #x1B[39;49;00m[100%] #x1B[32mindex#x1B[39;49;00m # warning:

<span id="page-1507-0"></span>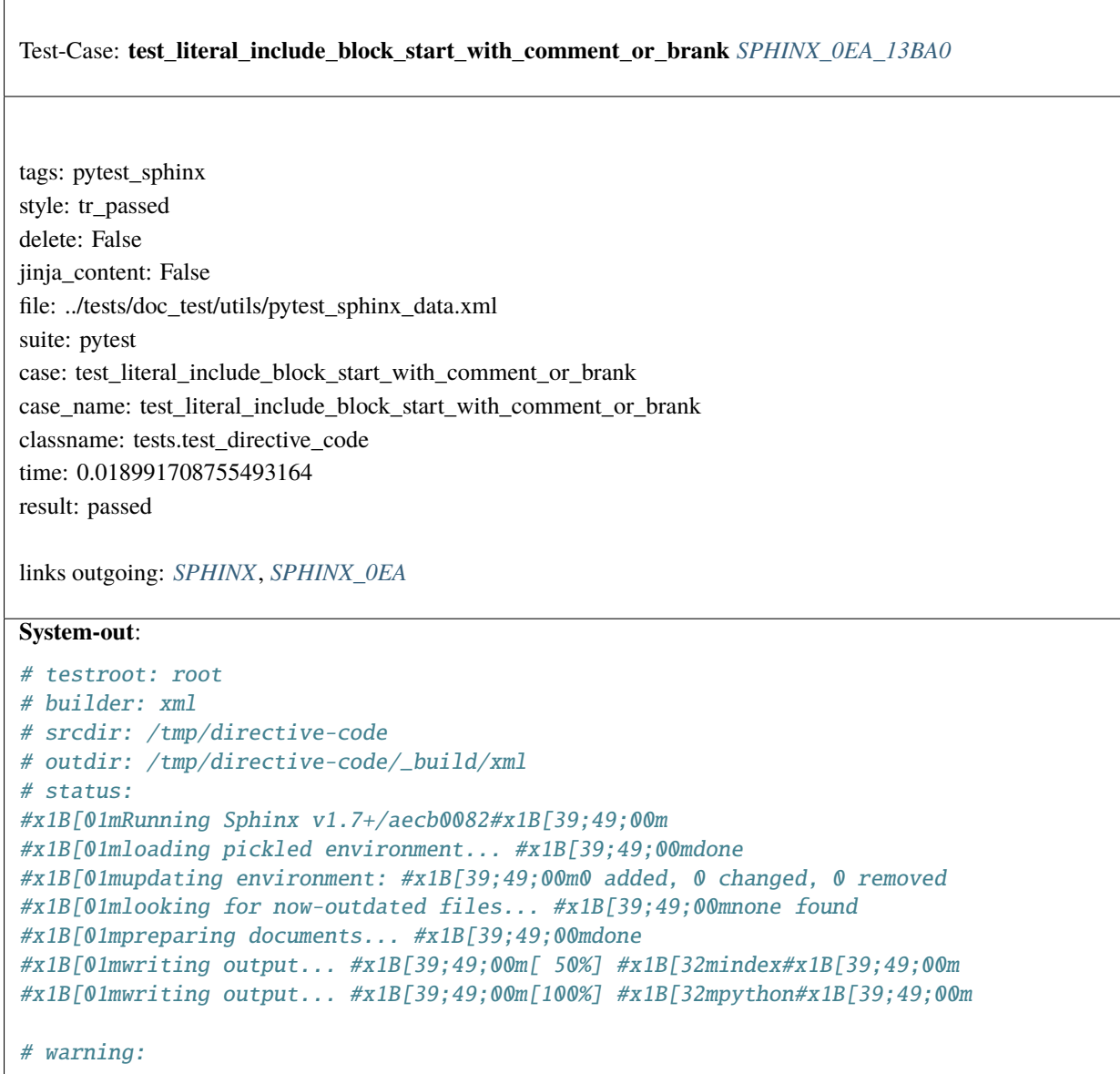

#### <span id="page-1508-0"></span>Test-Case: **test\_literal\_include\_linenos** *[SPHINX\\_0EA\\_618D9](#page-1508-0)*

tags: pytest\_sphinx style: tr\_passed delete: False jinja\_content: False file: ../tests/doc\_test/utils/pytest\_sphinx\_data.xml suite: pytest case: test\_literal\_include\_linenos case\_name: test\_literal\_include\_linenos classname: tests.test\_directive\_code time: 0.15881657600402832 result: passed

links outgoing: *[SPHINX](#page-74-0)*, *[SPHINX\\_0EA](#page-75-0)*

#### **System-out**:

```
# testroot: root
# builder: html
# srcdir: /tmp/directive-code
# outdir: /tmp/directive-code/_build/html
# status:
#x1B[01mRunning Sphinx v1.7+/aecb0082#x1B[39;49;00m
#x1B[01mloading pickled environment... #x1B[39;49;00mdone
#x1B[01mupdating environment: #x1B[39;49;00m0 added, 0 changed, 0 removed
#x1B[01mlooking for now-outdated files... #x1B[39;49;00mnone found
#x1B[01mpreparing documents... #x1B[39;49;00mdone
#x1B[01mwriting output... #x1B[39;49;00m[ 50%] #x1B[32mindex#x1B[39;49;00m
#x1B[01mwriting output... #x1B[39;49;00m[100%] #x1B[32mlinenos#x1B[39;49;00m
#x1B[01mgenerating indices...#x1B[39;49;00m genindex
#x1B[01mwriting additional pages...#x1B[39;49;00m search
#x1B[01mcopying static files... #x1B[39;49;00mdone
#x1B[01mcopying extra files... #x1B[39;49;00mdone
#x1B[01mdumping search index in English (code: en) ... #x1B[39;49;00mdone
#x1B[01mdumping object inventory... #x1B[39;49;00mdone
# warning:
```
<span id="page-1509-0"></span> $\sqrt{ }$ 

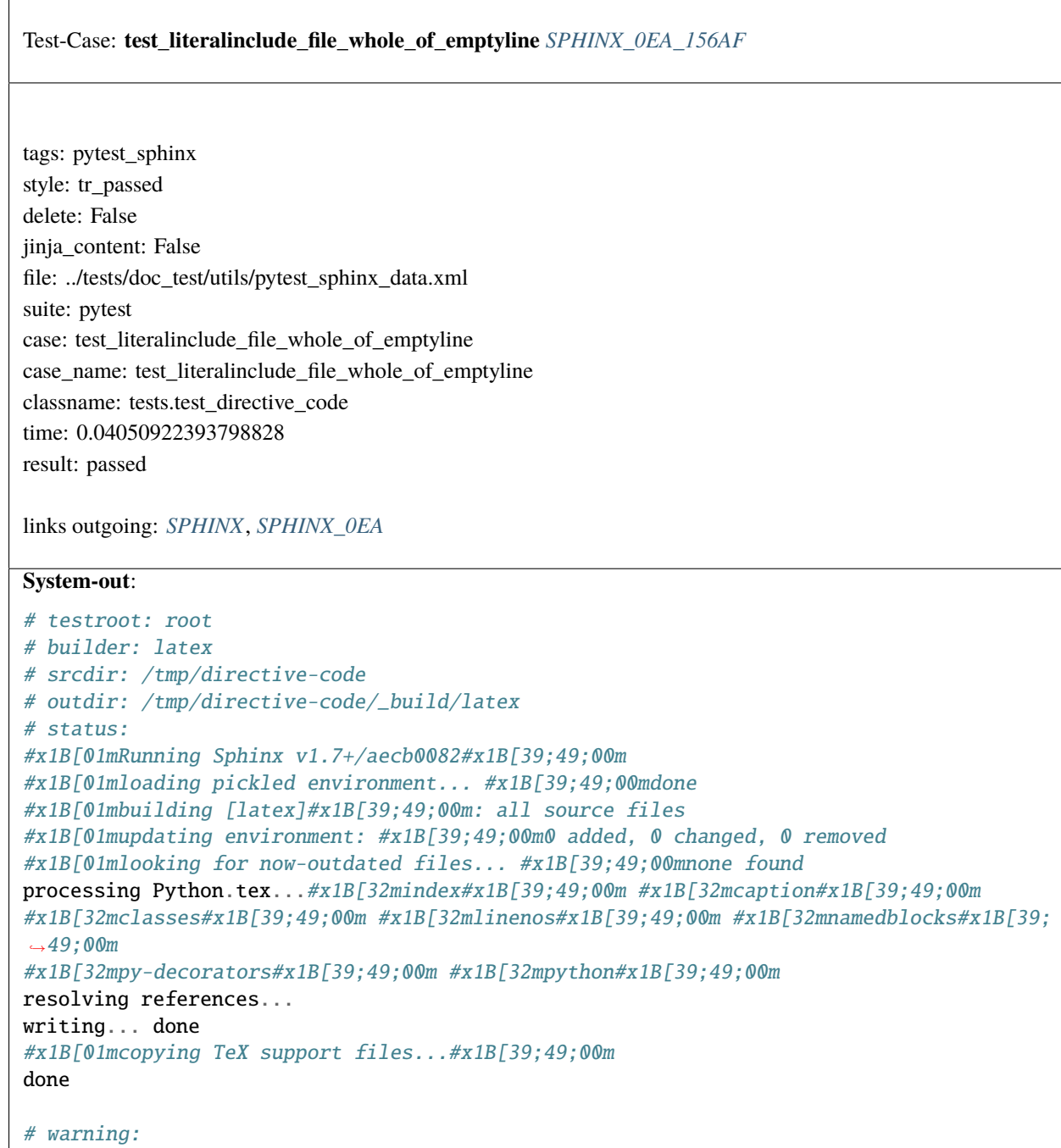

# <span id="page-1510-0"></span>Test-Case: **test\_literalinclude\_caption\_html** *[SPHINX\\_0EA\\_45557](#page-1510-0)* tags: pytest\_sphinx style: tr\_passed delete: False jinja\_content: False file: ../tests/doc\_test/utils/pytest\_sphinx\_data.xml suite: pytest case: test\_literalinclude\_caption\_html case\_name: test\_literalinclude\_caption\_html classname: tests.test\_directive\_code time: 0.14278078079223633 result: passed links outgoing: *[SPHINX](#page-74-0)*, *[SPHINX\\_0EA](#page-75-0)* **System-out**: # testroot: root # builder: html # srcdir: /tmp/directive-code # outdir: /tmp/directive-code/\_build/html # status: #x1B[01mRunning Sphinx v1.7+/aecb0082#x1B[39;49;00m #x1B[01mloading pickled environment... #x1B[39;49;00mdone #x1B[01mupdating environment: #x1B[39;49;00m0 added, 0 changed, 0 removed #x1B[01mlooking for now-outdated files... #x1B[39;49;00mnone found #x1B[01mpreparing documents... #x1B[39;49;00mdone #x1B[01mwriting output... #x1B[39;49;00m[100%] #x1B[32mindex#x1B[39;49;00m #x1B[01mgenerating indices...#x1B[39;49;00m genindex #x1B[01mwriting additional pages...#x1B[39;49;00m search #x1B[01mcopying static files... #x1B[39;49;00mdone #x1B[01mcopying extra files... #x1B[39;49;00mdone #x1B[01mdumping search index in English (code: en) ... #x1B[39;49;00mdone #x1B[01mdumping object inventory... #x1B[39;49;00mdone # warning:

# <span id="page-1511-0"></span>Test-Case: **test\_literalinclude\_caption\_latex** *[SPHINX\\_0EA\\_A21DF](#page-1511-0)* tags: pytest\_sphinx style: tr\_passed delete: False jinja\_content: False file: ../tests/doc\_test/utils/pytest\_sphinx\_data.xml suite: pytest case: test\_literalinclude\_caption\_latex case\_name: test\_literalinclude\_caption\_latex classname: tests.test\_directive\_code time: 0.0408933162689209 result: passed links outgoing: *[SPHINX](#page-74-0)*, *[SPHINX\\_0EA](#page-75-0)* **System-out**: # testroot: root # builder: latex # srcdir: /tmp/directive-code # outdir: /tmp/directive-code/\_build/latex # status: #x1B[01mRunning Sphinx v1.7+/aecb0082#x1B[39;49;00m #x1B[01mloading pickled environment... #x1B[39;49;00mdone #x1B[01mupdating environment: #x1B[39;49;00m0 added, 0 changed, 0 removed #x1B[01mlooking for now-outdated files... #x1B[39;49;00mnone found processing Python.tex...#x1B[32mindex#x1B[39;49;00m #x1B[32mcaption#x1B[39;49;00m #x1B[32mclasses#x1B[39;49;00m #x1B[32mlinenos#x1B[39;49;00m #x1B[32mnamedblocks#x1B[39;  $\rightarrow$  49;00m #x1B[32mpy-decorators#x1B[39;49;00m #x1B[32mpython#x1B[39;49;00m resolving references... writing... done #x1B[01mcopying TeX support files...#x1B[39;49;00m done # warning:
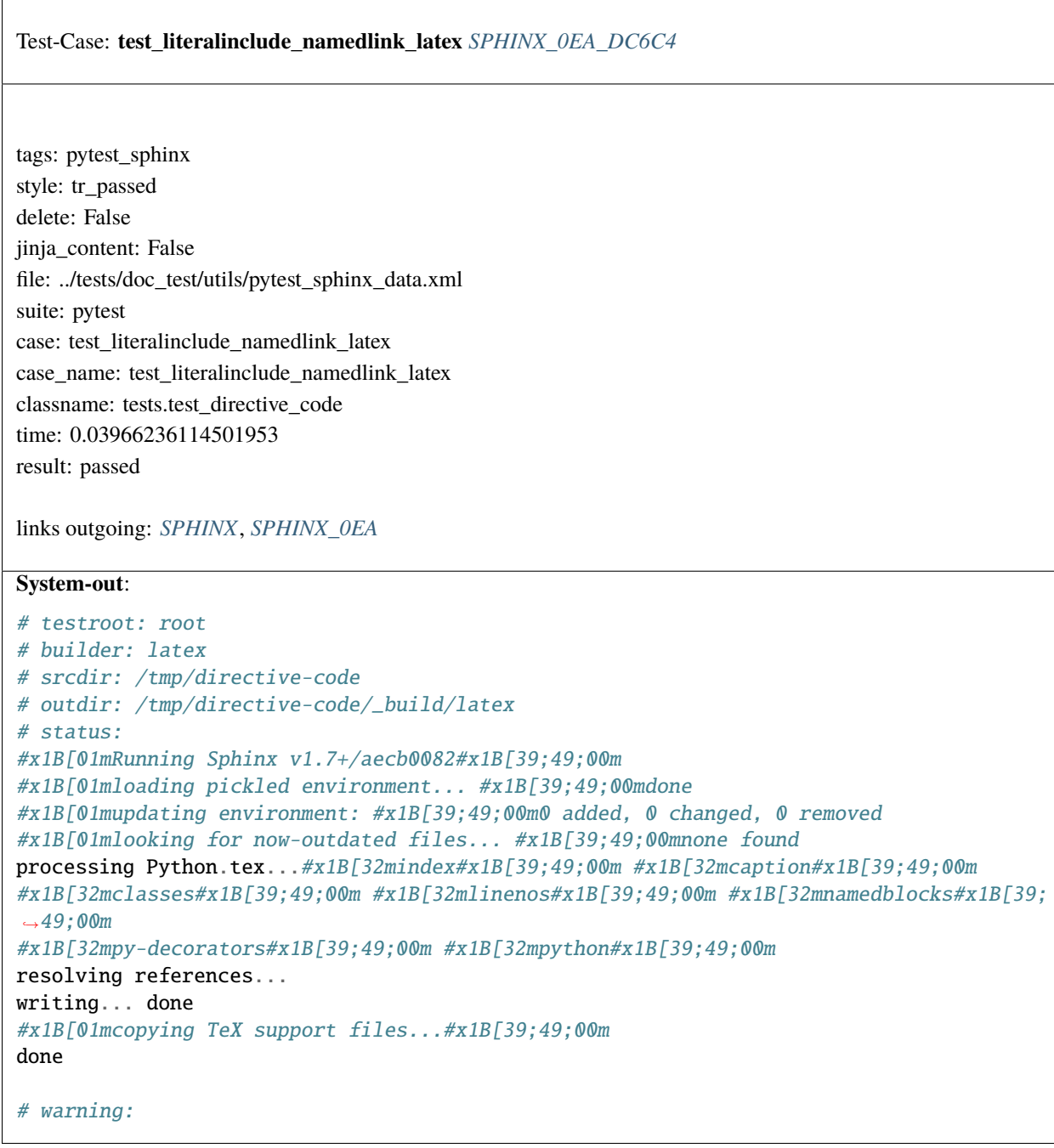

<span id="page-1512-0"></span> $\sqrt{ }$ 

<span id="page-1513-0"></span>Test-Case: **test\_literalinclude\_classes** *[SPHINX\\_0EA\\_30826](#page-1513-0)*

tags: pytest\_sphinx style: tr\_passed delete: False jinja\_content: False file: ../tests/doc\_test/utils/pytest\_sphinx\_data.xml suite: pytest case: test\_literalinclude\_classes case\_name: test\_literalinclude\_classes classname: tests.test\_directive\_code time: 0.08568906784057617 result: passed

links outgoing: *[SPHINX](#page-74-0)*, *[SPHINX\\_0EA](#page-75-0)*

#### **System-out**:

```
# testroot: root
# builder: xml
# srcdir: /tmp/directive-code
# outdir: /tmp/directive-code/_build/xml
# status:
#x1B[01mRunning Sphinx v1.7+/aecb0082#x1B[39;49;00m
#x1B[01mloading pickled environment... #x1B[39;49;00mdone
#x1B[01mupdating environment: #x1B[39;49;00m0 added, 0 changed, 0 removed
#x1B[01mlooking for now-outdated files... #x1B[39;49;00mnone found
#x1B[01mpreparing documents... #x1B[39;49;00mdone
#x1B[01mwriting output... #x1B[39;49;00m[ 50%] #x1B[32mclasses#x1B[39;49;00m
#x1B[01mwriting output... #x1B[39;49;00m[100%] #x1B[32mindex#x1B[39;49;00m
# warning:
```
**1510 Chapter 2. Content**

<span id="page-1514-0"></span>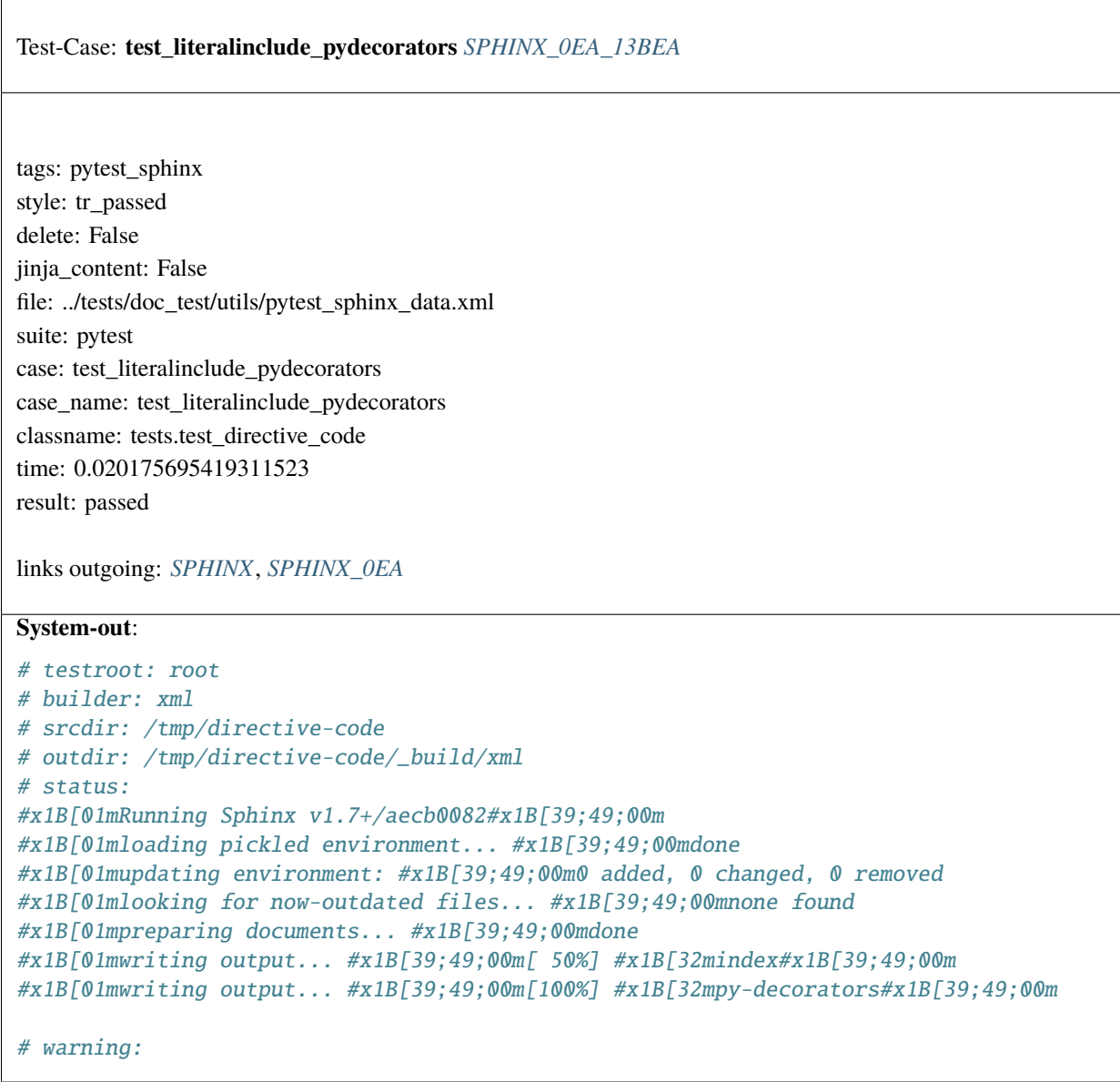

<span id="page-1515-0"></span>Test-Case: **test\_sectioning** *[SPHINX\\_0EA\\_39EB6](#page-1515-0)*

tags: pytest\_sphinx style: tr\_passed delete: False jinja\_content: False file: ../tests/doc\_test/utils/pytest\_sphinx\_data.xml suite: pytest case: test\_sectioning case\_name: test\_sectioning classname: tests.test\_directive\_only time: 0.06116509437561035 result: passed

links outgoing: *[SPHINX](#page-74-0)*, *[SPHINX\\_0EA](#page-75-0)*

# **System-out**:

```
# testroot: root
# builder: text
# srcdir: /tmp/directive-only
# outdir: /tmp/directive-only/_build/text
# status:
#x1B[01mRunning Sphinx v1.7+/aecb0082#x1B[39;49;00m
#x1B[01mloading pickled environment... #x1B[39;49;00mnot yet created
#x1B[01mupdating environment: #x1B[39;49;00m2 added, 0 changed, 0 removed
#x1B[01mreading sources... #x1B[39;49;00m[ 50%] #x1B[35mcontents#x1B[39;49;00m
#x1B[01mreading sources... #x1B[39;49;00m[100%] #x1B[35monly#x1B[39;49;00m
#x1B[01mlooking for now-outdated files... #x1B[39;49;00mnone found
#x1B[01mpickling environment... #x1B[39;49;00mdone
#x1B[01mchecking consistency... #x1B[39;49;00mdone
#x1B[01mpreparing documents... #x1B[39;49;00mdone
#x1B[01mwriting output... #x1B[39;49;00m[ 50%] #x1B[32mcontents#x1B[39;49;00m
#x1B[01mwriting output... #x1B[39;49;00m[100%] #x1B[32monly#x1B[39;49;00m
```
# warning:

<span id="page-1516-0"></span>Test-Case: **test\_html\_with\_default\_docutilsconf** *[SPHINX\\_0EA\\_6E5B4](#page-1516-0)*

tags: pytest\_sphinx style: tr\_passed delete: False jinja\_content: False file: ../tests/doc\_test/utils/pytest\_sphinx\_data.xml suite: pytest case: test\_html\_with\_default\_docutilsconf case\_name: test\_html\_with\_default\_docutilsconf classname: tests.test\_docutilsconf time: 0.1461803913116455 result: passed

links outgoing: *[SPHINX](#page-74-0)*, *[SPHINX\\_0EA](#page-75-0)*

```
# testroot: root
# builder: html
# srcdir: /tmp/docutilsconf
# outdir: /tmp/docutilsconf/_build/html
# status:
#x1B[01mRunning Sphinx v1.7+/aecb0082#x1B[39;49;00m
#x1B[01mupdating environment: #x1B[39;49;00m1 added, 0 changed, 0 removed
#x1B[01mreading sources... #x1B[39;49;00m[100%] #x1B[35mcontents#x1B[39;49;00m
#x1B[01mlooking for now-outdated files... #x1B[39;49;00mnone found
#x1B[01mpickling environment... #x1B[39;49;00mdone
#x1B[01mchecking consistency... #x1B[39;49;00mdone
#x1B[01mpreparing documents... #x1B[39;49;00mdone
#x1B[01mwriting output... #x1B[39;49;00m[100%] #x1B[32mcontents#x1B[39;49;00m
#x1B[01mgenerating indices...#x1B[39;49;00m genindex
#x1B[01mwriting additional pages...#x1B[39;49;00m search
#x1B[01mcopying static files... #x1B[39;49;00mdone
#x1B[01mcopying extra files... #x1B[39;49;00mdone
#x1B[01mdumping search index in English (code: en) ... #x1B[39;49;00mdone
#x1B[01mdumping object inventory... #x1B[39;49;00mdone
# warning:
```
<span id="page-1517-0"></span>Test-Case: **test\_html\_with\_docutilsconf** *[SPHINX\\_0EA\\_ABC42](#page-1517-0)*

tags: pytest\_sphinx style: tr\_passed delete: False jinja\_content: False file: ../tests/doc\_test/utils/pytest\_sphinx\_data.xml suite: pytest case: test\_html\_with\_docutilsconf case\_name: test\_html\_with\_docutilsconf classname: tests.test\_docutilsconf time: 0.14294767379760742 result: passed

links outgoing: *[SPHINX](#page-74-0)*, *[SPHINX\\_0EA](#page-75-0)*

```
# testroot: root
# builder: html
# srcdir: /tmp/docutilsconf
# outdir: /tmp/docutilsconf/_build/html
# status:
#x1B[01mRunning Sphinx v1.7+/aecb0082#x1B[39;49;00m
#x1B[01mupdating environment: #x1B[39;49;00m1 added, 0 changed, 0 removed
#x1B[01mreading sources... #x1B[39;49;00m[100%] #x1B[35mcontents#x1B[39;49;00m
#x1B[01mlooking for now-outdated files... #x1B[39;49;00mnone found
#x1B[01mpickling environment... #x1B[39;49;00mdone
#x1B[01mchecking consistency... #x1B[39;49;00mdone
#x1B[01mpreparing documents... #x1B[39;49;00mdone
#x1B[01mwriting output... #x1B[39;49;00m[100%] #x1B[32mcontents#x1B[39;49;00m
#x1B[01mgenerating indices...#x1B[39;49;00m genindex
#x1B[01mwriting additional pages...#x1B[39;49;00m search
#x1B[01mcopying static files... #x1B[39;49;00mdone
#x1B[01mcopying extra files... #x1B[39;49;00mdone
#x1B[01mdumping search index in English (code: en) ... #x1B[39;49;00mdone
#x1B[01mdumping object inventory... #x1B[39;49;00mdone
# warning:
```
<span id="page-1518-0"></span>Test-Case: **test\_html** *[SPHINX\\_0EA\\_2EFD5](#page-1518-0)*

tags: pytest\_sphinx style: tr\_passed delete: False jinja\_content: False file: ../tests/doc\_test/utils/pytest\_sphinx\_data.xml suite: pytest case: test\_html case\_name: test\_html classname: tests.test\_docutilsconf time: 0.13529086112976074 result: passed

links outgoing: *[SPHINX](#page-74-0)*, *[SPHINX\\_0EA](#page-75-0)*

```
# testroot: root
# builder: html
# srcdir: /tmp/docutilsconf
# outdir: /tmp/docutilsconf/_build/html
# status:
#x1B[01mRunning Sphinx v1.7+/aecb0082#x1B[39;49;00m
#x1B[01mloading pickled environment... #x1B[39;49;00mdone
#x1B[01mupdating environment: #x1B[39;49;00m0 added, 0 changed, 0 removed
#x1B[01mlooking for now-outdated files... #x1B[39;49;00mnone found
#x1B[01mpreparing documents... #x1B[39;49;00mdone
#x1B[01mwriting output... #x1B[39;49;00m[100%] #x1B[32mcontents#x1B[39;49;00m
#x1B[01mgenerating indices...#x1B[39;49;00m genindex
#x1B[01mwriting additional pages...#x1B[39;49;00m search
#x1B[01mcopying static files... #x1B[39;49;00mdone
#x1B[01mcopying extra files... #x1B[39;49;00mdone
#x1B[01mdumping search index in English (code: en) ... #x1B[39;49;00mdone
#x1B[01mdumping object inventory... #x1B[39;49;00mdone
# warning:
```
<span id="page-1519-0"></span>Test-Case: **test\_latex** *[SPHINX\\_0EA\\_3AAD1](#page-1519-0)*

tags: pytest\_sphinx style: tr\_passed delete: False jinja\_content: False file: ../tests/doc\_test/utils/pytest\_sphinx\_data.xml suite: pytest case: test\_latex case\_name: test\_latex classname: tests.test\_docutilsconf time: 0.022833824157714844 result: passed

links outgoing: *[SPHINX](#page-74-0)*, *[SPHINX\\_0EA](#page-75-0)*

```
# testroot: root
# builder: latex
# srcdir: /tmp/docutilsconf
# outdir: /tmp/docutilsconf/_build/latex
# status:
#x1B[01mRunning Sphinx v1.7+/aecb0082#x1B[39;49;00m
#x1B[01mloading pickled environment... #x1B[39;49;00mdone
#x1B[01mupdating environment: #x1B[39;49;00m0 added, 0 changed, 0 removed
#x1B[01mlooking for now-outdated files... #x1B[39;49;00mnone found
processing SphinxdocutilsconfTests.tex...#x1B[32mcontents#x1B[39;49;00m
resolving references...
writing... done
#x1B[01mcopying TeX support files...#x1B[39;49;00m
done
# warning:
```
<span id="page-1520-0"></span>Test-Case: **test\_man** *[SPHINX\\_0EA\\_8FC52](#page-1520-0)* tags: pytest\_sphinx style: tr\_passed delete: False jinja\_content: False file: ../tests/doc\_test/utils/pytest\_sphinx\_data.xml suite: pytest case: test\_man case\_name: test\_man classname: tests.test\_docutilsconf time: 0.011115789413452148 result: passed links outgoing: *[SPHINX](#page-74-0)*, *[SPHINX\\_0EA](#page-75-0)* **System-out**: # testroot: root # builder: man # srcdir: /tmp/docutilsconf # outdir: /tmp/docutilsconf/\_build/man # status: #x1B[01mRunning Sphinx v1.7+/aecb0082#x1B[39;49;00m #x1B[01mloading pickled environment... #x1B[39;49;00mdone #x1B[01mupdating environment: #x1B[39;49;00m0 added, 0 changed, 0 removed #x1B[01mlooking for now-outdated files... #x1B[39;49;00mnone found #x1B[01mwriting... #x1B[39;49;00m#x1B[32msphinxdocutilsconftests.1#x1B[39;49;00m { } # warning:

<span id="page-1521-0"></span>Test-Case: **test\_texinfo** *[SPHINX\\_0EA\\_17D91](#page-1521-0)*

tags: pytest\_sphinx style: tr\_passed delete: False jinja\_content: False file: ../tests/doc\_test/utils/pytest\_sphinx\_data.xml suite: pytest case: test\_texinfo case\_name: test\_texinfo classname: tests.test\_docutilsconf time: 0.010802745819091797 result: passed

links outgoing: *[SPHINX](#page-74-0)*, *[SPHINX\\_0EA](#page-75-0)*

```
# testroot: root
# builder: texinfo
# srcdir: /tmp/docutilsconf
# outdir: /tmp/docutilsconf/_build/texinfo
# status:
#x1B[01mRunning Sphinx v1.7+/aecb0082#x1B[39;49;00m
#x1B[01mloading pickled environment... #x1B[39;49;00mdone
#x1B[01mupdating environment: #x1B[39;49;00m0 added, 0 changed, 0 removed
#x1B[01mlooking for now-outdated files... #x1B[39;49;00mnone found
processing sphinxdocutilsconftests.texi... #x1B[32mcontents#x1B[39;49;00m
resolving references...
writing... done
#x1B[01mcopying Texinfo support files... #x1B[39;49;00m/tmp/docutilsconf/_build/
˓→texinfo/Makefile done
# warning:
```
<span id="page-1522-0"></span>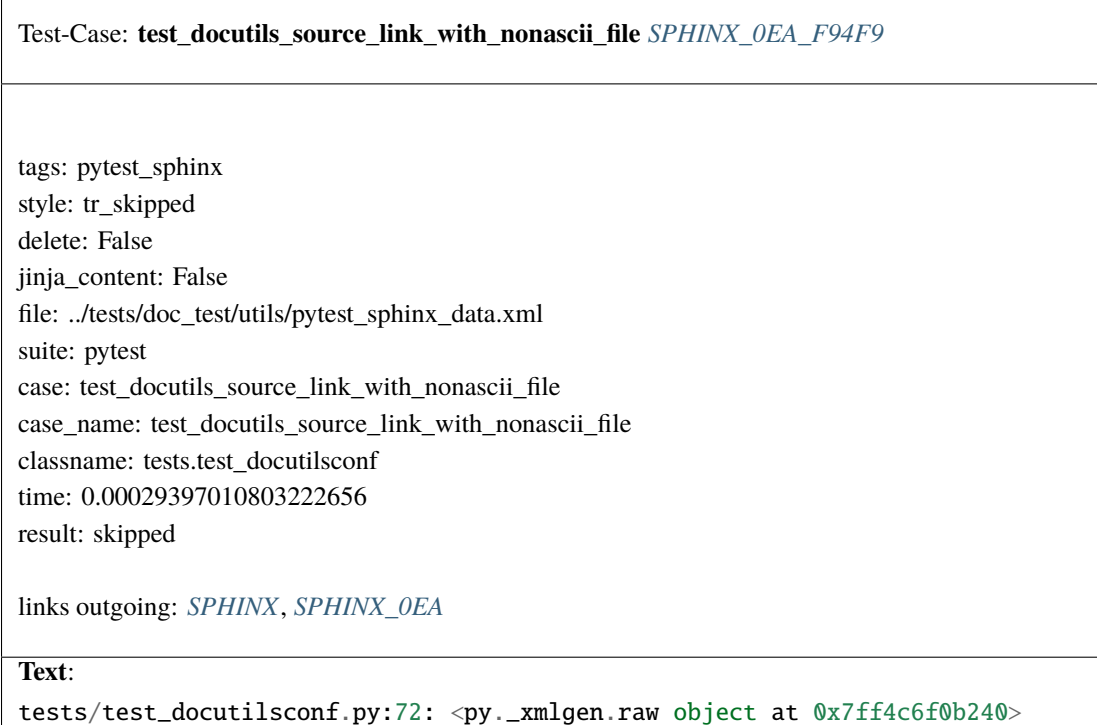

**Message**:

<span id="page-1522-1"></span>Python < 3.2 on Win32 doesn't handle non-ASCII paths right

# Test-Case: **test\_fundamental\_types** *[SPHINX\\_0EA\\_58ED5](#page-1522-1)*

tags: pytest\_sphinx style: tr\_passed delete: False jinja\_content: False file: ../tests/doc\_test/utils/pytest\_sphinx\_data.xml suite: pytest case: test\_fundamental\_types case\_name: test\_fundamental\_types classname: tests.test\_domain\_cpp time: 0.022498369216918945 result: passed

<span id="page-1523-0"></span>Test-Case: **test\_expressions** *[SPHINX\\_0EA\\_E20DC](#page-1523-0)*

tags: pytest\_sphinx style: tr\_passed delete: False jinja\_content: False file: ../tests/doc\_test/utils/pytest\_sphinx\_data.xml suite: pytest case: test\_expressions case\_name: test\_expressions classname: tests.test\_domain\_cpp time: 0.061070919036865234 result: passed

links outgoing: *[SPHINX](#page-74-0)*, *[SPHINX\\_0EA](#page-75-0)*

<span id="page-1523-1"></span>Test-Case: **test\_type\_definitions** *[SPHINX\\_0EA\\_09FAE](#page-1523-1)*

tags: pytest\_sphinx style: tr\_passed delete: False jinja\_content: False file: ../tests/doc\_test/utils/pytest\_sphinx\_data.xml suite: pytest case: test\_type\_definitions case\_name: test\_type\_definitions classname: tests.test\_domain\_cpp time: 0.01815056800842285 result: passed

<span id="page-1524-0"></span>Test-Case: **test\_concept\_definitions** *[SPHINX\\_0EA\\_1A6D8](#page-1524-0)*

tags: pytest\_sphinx style: tr\_passed delete: False jinja\_content: False file: ../tests/doc\_test/utils/pytest\_sphinx\_data.xml suite: pytest case: test\_concept\_definitions case\_name: test\_concept\_definitions classname: tests.test\_domain\_cpp time: 0.0018563270568847656 result: passed

links outgoing: *[SPHINX](#page-74-0)*, *[SPHINX\\_0EA](#page-75-0)*

<span id="page-1524-1"></span>Test-Case: **test\_member\_definitions** *[SPHINX\\_0EA\\_5C4EE](#page-1524-1)*

tags: pytest\_sphinx style: tr\_passed delete: False jinja\_content: False file: ../tests/doc\_test/utils/pytest\_sphinx\_data.xml suite: pytest case: test\_member\_definitions case\_name: test\_member\_definitions classname: tests.test\_domain\_cpp time: 0.005604982376098633 result: passed

<span id="page-1525-0"></span>Test-Case: **test\_function\_definitions** *[SPHINX\\_0EA\\_54DEB](#page-1525-0)*

tags: pytest\_sphinx style: tr\_passed delete: False jinja\_content: False file: ../tests/doc\_test/utils/pytest\_sphinx\_data.xml suite: pytest case: test\_function\_definitions case\_name: test\_function\_definitions classname: tests.test\_domain\_cpp time: 0.053540706634521484 result: passed

links outgoing: *[SPHINX](#page-74-0)*, *[SPHINX\\_0EA](#page-75-0)*

<span id="page-1525-1"></span>Test-Case: **test\_operators** *[SPHINX\\_0EA\\_EB3B7](#page-1525-1)*

tags: pytest\_sphinx style: tr\_passed delete: False jinja\_content: False file: ../tests/doc\_test/utils/pytest\_sphinx\_data.xml suite: pytest case: test\_operators case\_name: test\_operators classname: tests.test\_domain\_cpp time: 0.0045223236083984375 result: passed

<span id="page-1526-0"></span>Test-Case: **test\_class\_definitions** *[SPHINX\\_0EA\\_C7246](#page-1526-0)*

tags: pytest\_sphinx style: tr\_passed delete: False jinja\_content: False file: ../tests/doc\_test/utils/pytest\_sphinx\_data.xml suite: pytest case: test\_class\_definitions case\_name: test\_class\_definitions classname: tests.test\_domain\_cpp time: 0.0037267208099365234 result: passed

links outgoing: *[SPHINX](#page-74-0)*, *[SPHINX\\_0EA](#page-75-0)*

<span id="page-1526-1"></span>Test-Case: **test\_enum\_definitions** *[SPHINX\\_0EA\\_DBDB9](#page-1526-1)*

tags: pytest\_sphinx style: tr\_passed delete: False jinja\_content: False file: ../tests/doc\_test/utils/pytest\_sphinx\_data.xml suite: pytest case: test\_enum\_definitions case\_name: test\_enum\_definitions classname: tests.test\_domain\_cpp time: 0.0020742416381835938 result: passed

<span id="page-1527-0"></span>Test-Case: **test\_templates** *[SPHINX\\_0EA\\_4F66A](#page-1527-0)*

tags: pytest\_sphinx style: tr\_passed delete: False jinja\_content: False file: ../tests/doc\_test/utils/pytest\_sphinx\_data.xml suite: pytest case: test\_templates case\_name: test\_templates classname: tests.test\_domain\_cpp time: 0.01841568946838379 result: passed

links outgoing: *[SPHINX](#page-74-0)*, *[SPHINX\\_0EA](#page-75-0)*

**System-out**:

Warning: Too many template argument lists compared to parameter lists. Argument lists:␣ ˓<sup>→</sup>1, Parameter lists: 0, Extra empty parameters lists prepended: 1. Declaration:  $A < T$ 

# <span id="page-1527-1"></span>Test-Case: **test\_template\_args** *[SPHINX\\_0EA\\_69FA3](#page-1527-1)*

tags: pytest\_sphinx style: tr\_passed delete: False jinja\_content: False file: ../tests/doc\_test/utils/pytest\_sphinx\_data.xml suite: pytest case: test\_template\_args case\_name: test\_template\_args classname: tests.test\_domain\_cpp time: 0.0029287338256835938 result: passed

<span id="page-1528-0"></span>Test-Case: **test\_attributes** *[SPHINX\\_0EA\\_6EE36](#page-1528-0)*

tags: pytest\_sphinx style: tr\_passed delete: False jinja\_content: False file: ../tests/doc\_test/utils/pytest\_sphinx\_data.xml suite: pytest case: test\_attributes case\_name: test\_attributes classname: tests.test\_domain\_cpp time: 0.0055768489837646484 result: passed

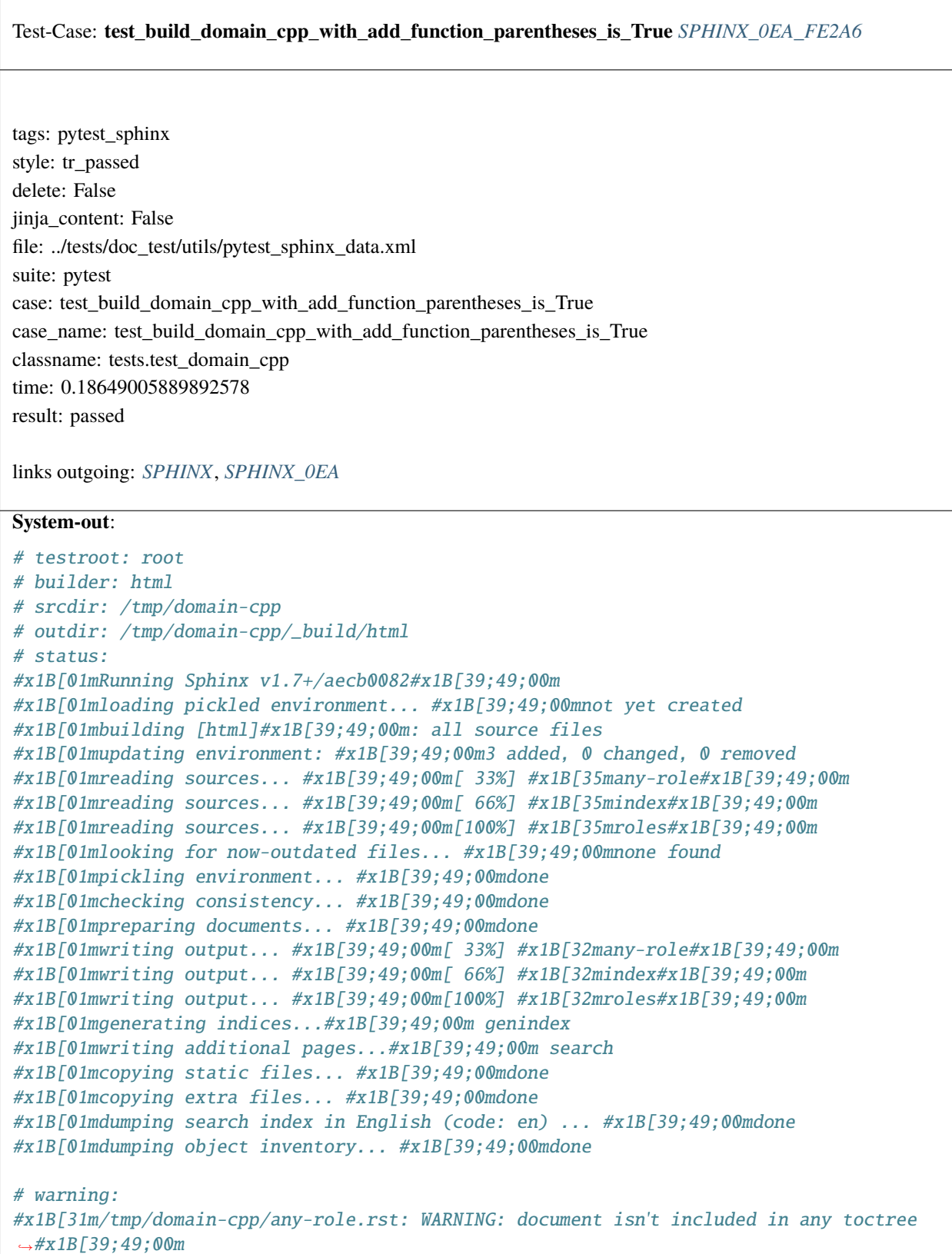

```
#x1B[31m/tmp/domain-cpp/roles.rst: WARNING: document isn't included in any toctree
\rightarrow \#x1B[39;49;00m]
```
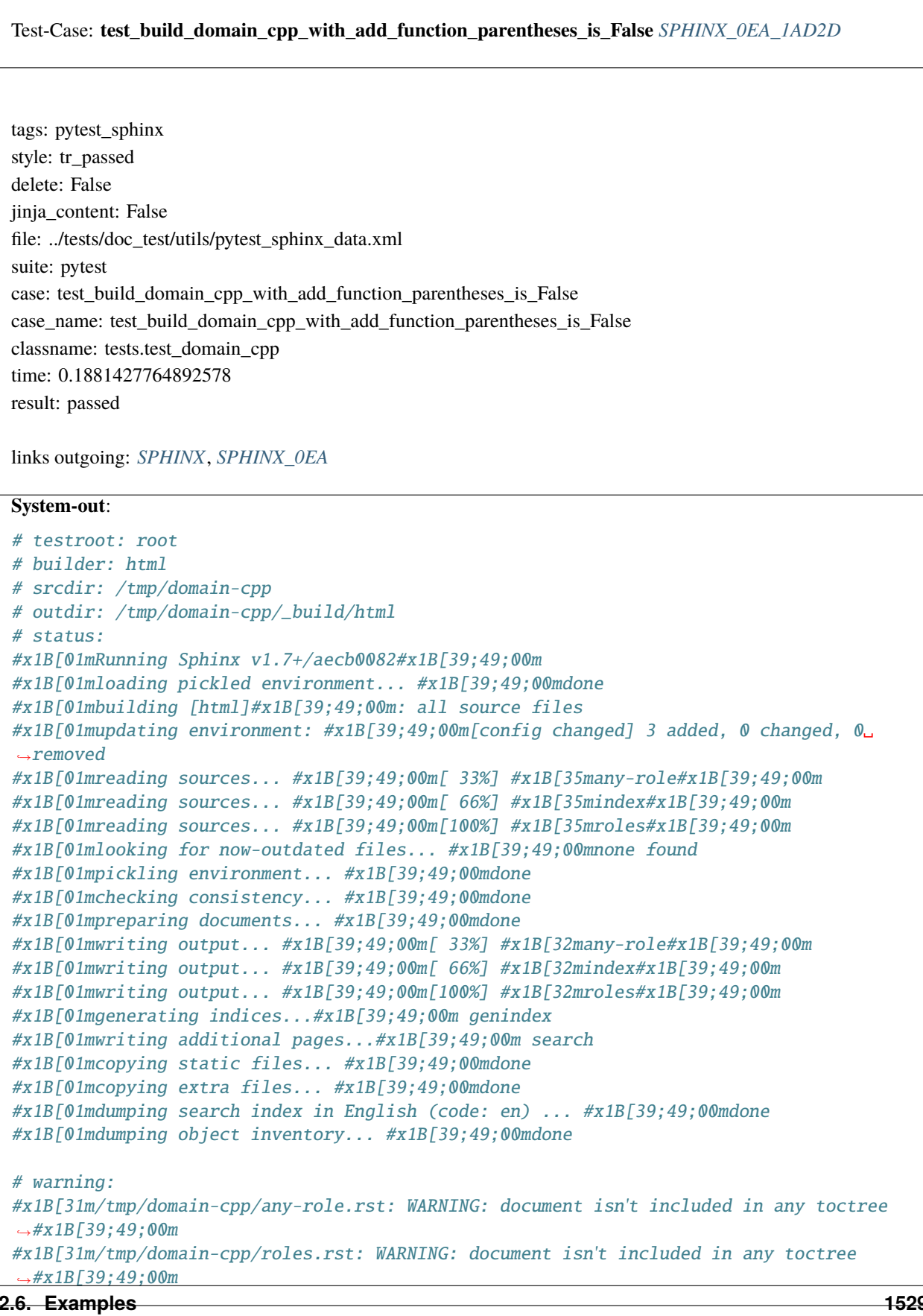

<span id="page-1533-0"></span>Test-Case: **test\_domain\_js\_xrefs** *[SPHINX\\_0EA\\_9F057](#page-1533-0)*

tags: pytest\_sphinx style: tr\_passed delete: False jinja\_content: False file: ../tests/doc\_test/utils/pytest\_sphinx\_data.xml suite: pytest case: test\_domain\_js\_xrefs case\_name: test\_domain\_js\_xrefs classname: tests.test\_domain\_js time: 0.049817562103271484 result: passed

links outgoing: *[SPHINX](#page-74-0)*, *[SPHINX\\_0EA](#page-75-0)*

```
# testroot: root
# builder: dummy
# srcdir: /tmp/domain-js
# outdir: /tmp/domain-js/_build/dummy
# status:
#x1B[01mRunning Sphinx v1.7+/aecb0082#x1B[39;49;00m
#x1B[01mloading pickled environment... #x1B[39;49;00mnot yet created
#x1B[01mbuilding [dummy]#x1B[39;49;00m: all source files
#x1B[01mupdating environment: #x1B[39;49;00m3 added, 0 changed, 0 removed
#x1B[01mreading sources... #x1B[39;49;00m[ 33%] #x1B[35mindex#x1B[39;49;00m
#x1B[01mreading sources... #x1B[39;49;00m[ 66%] #x1B[35mmodule#x1B[39;49;00m
#x1B[01mreading sources... #x1B[39;49;00m[100%] #x1B[35mroles#x1B[39;49;00m
#x1B[01mlooking for now-outdated files... #x1B[39;49;00mnone found
#x1B[01mpickling environment... #x1B[39;49;00mdone
#x1B[01mchecking consistency... #x1B[39;49;00mdone
#x1B[01mpreparing documents... #x1B[39;49;00mdone
#x1B[01mwriting output... #x1B[39;49;00m[ 33%] #x1B[32mindex#x1B[39;49;00m
#x1B[01mwriting output... #x1B[39;49;00m[ 66%] #x1B[32mmodule#x1B[39;49;00m
#x1B[01mwriting output... #x1B[39;49;00m[100%] #x1B[32mroles#x1B[39;49;00m
# warning:
```
<span id="page-1534-0"></span>Test-Case: **test\_domain\_js\_objects** *[SPHINX\\_0EA\\_63F21](#page-1534-0)* tags: pytest\_sphinx style: tr\_passed delete: False jinja\_content: False file: ../tests/doc\_test/utils/pytest\_sphinx\_data.xml suite: pytest case: test\_domain\_js\_objects case\_name: test\_domain\_js\_objects classname: tests.test\_domain\_js time: 0.06795954704284668 result: passed links outgoing: *[SPHINX](#page-74-0)*, *[SPHINX\\_0EA](#page-75-0)* **System-out**: # testroot: root # builder: dummy # srcdir: /tmp/domain-js # outdir: /tmp/domain-js/\_build/dummy # status: #x1B[01mRunning Sphinx v1.7+/aecb0082#x1B[39;49;00m #x1B[01mloading pickled environment... #x1B[39;49;00mdone #x1B[01mbuilding [dummy]#x1B[39;49;00m: all source files #x1B[01mupdating environment: #x1B[39;49;00m0 added, 0 changed, 0 removed #x1B[01mlooking for now-outdated files... #x1B[39;49;00mnone found #x1B[01mpreparing documents... #x1B[39;49;00mdone #x1B[01mwriting output... #x1B[39;49;00m[ 33%] #x1B[32mindex#x1B[39;49;00m #x1B[01mwriting output... #x1B[39;49;00m[ 66%] #x1B[32mmodule#x1B[39;49;00m #x1B[01mwriting output... #x1B[39;49;00m[100%] #x1B[32mroles#x1B[39;49;00m # warning:

<span id="page-1535-0"></span>Test-Case: **test\_domain\_js\_find\_obj** *[SPHINX\\_0EA\\_0B401](#page-1535-0)*

tags: pytest\_sphinx style: tr\_passed delete: False jinja\_content: False file: ../tests/doc\_test/utils/pytest\_sphinx\_data.xml suite: pytest case: test\_domain\_js\_find\_obj case\_name: test\_domain\_js\_find\_obj classname: tests.test\_domain\_js time: 0.01275324821472168 result: passed

links outgoing: *[SPHINX](#page-74-0)*, *[SPHINX\\_0EA](#page-75-0)*

```
# testroot: root
# builder: dummy
# srcdir: /tmp/domain-js
# outdir: /tmp/domain-js/_build/dummy
# status:
#x1B[01mRunning Sphinx v1.7+/aecb0082#x1B[39;49;00m
#x1B[01mloading pickled environment... #x1B[39;49;00mdone
#x1B[01mbuilding [dummy]#x1B[39;49;00m: all source files
#x1B[01mupdating environment: #x1B[39;49;00m0 added, 0 changed, 0 removed
#x1B[01mlooking for now-outdated files... #x1B[39;49;00mnone found
#x1B[01mpreparing documents... #x1B[39;49;00mdone
#x1B[01mwriting output... #x1B[39;49;00m[ 33%] #x1B[32mindex#x1B[39;49;00m
#x1B[01mwriting output... #x1B[39;49;00m[ 66%] #x1B[32mmodule#x1B[39;49;00m
#x1B[01mwriting output... #x1B[39;49;00m[100%] #x1B[32mroles#x1B[39;49;00m
# warning:
```
<span id="page-1536-0"></span>Test-Case: **test\_get\_full\_qualified\_name** *[SPHINX\\_0EA\\_5BA7A](#page-1536-0)*

tags: pytest\_sphinx style: tr\_passed delete: False jinja\_content: False file: ../tests/doc\_test/utils/pytest\_sphinx\_data.xml suite: pytest case: test\_get\_full\_qualified\_name case\_name: test\_get\_full\_qualified\_name classname: tests.test\_domain\_js time: 0.0005309581756591797 result: passed

links outgoing: *[SPHINX](#page-74-0)*, *[SPHINX\\_0EA](#page-75-0)*

<span id="page-1536-1"></span>Test-Case: **test\_function\_signatures** *[SPHINX\\_0EA\\_46144](#page-1536-1)*

tags: pytest\_sphinx style: tr\_passed delete: False jinja\_content: False file: ../tests/doc\_test/utils/pytest\_sphinx\_data.xml suite: pytest case: test\_function\_signatures case\_name: test\_function\_signatures classname: tests.test\_domain\_py time: 0.000568389892578125 result: passed

<span id="page-1537-0"></span>Test-Case: **test\_domain\_py\_xrefs** *[SPHINX\\_0EA\\_0436B](#page-1537-0)*

tags: pytest\_sphinx style: tr\_passed delete: False jinja\_content: False file: ../tests/doc\_test/utils/pytest\_sphinx\_data.xml suite: pytest case: test\_domain\_py\_xrefs case\_name: test\_domain\_py\_xrefs classname: tests.test\_domain\_py time: 0.052306175231933594 result: passed

links outgoing: *[SPHINX](#page-74-0)*, *[SPHINX\\_0EA](#page-75-0)*

```
# testroot: root
# builder: dummy
# srcdir: /tmp/domain-py
# outdir: /tmp/domain-py/_build/dummy
# status:
#x1B[01mRunning Sphinx v1.7+/aecb0082#x1B[39;49;00m
#x1B[01mloading pickled environment... #x1B[39;49;00mnot yet created
#x1B[01mbuilding [dummy]#x1B[39;49;00m: all source files
#x1B[01mupdating environment: #x1B[39;49;00m3 added, 0 changed, 0 removed
#x1B[01mreading sources... #x1B[39;49;00m[ 33%] #x1B[35mindex#x1B[39;49;00m
#x1B[01mreading sources... #x1B[39;49;00m[ 66%] #x1B[35mmodule#x1B[39;49;00m
#x1B[01mreading sources... #x1B[39;49;00m[100%] #x1B[35mroles#x1B[39;49;00m
#x1B[01mlooking for now-outdated files... #x1B[39;49;00mnone found
#x1B[01mpickling environment... #x1B[39;49;00mdone
#x1B[01mchecking consistency... #x1B[39;49;00mdone
#x1B[01mpreparing documents... #x1B[39;49;00mdone
#x1B[01mwriting output... #x1B[39;49;00m[ 33%] #x1B[32mindex#x1B[39;49;00m
#x1B[01mwriting output... #x1B[39;49;00m[ 66%] #x1B[32mmodule#x1B[39;49;00m
#x1B[01mwriting output... #x1B[39;49;00m[100%] #x1B[32mroles#x1B[39;49;00m
# warning:
```
tags: pytest\_sphinx style: tr\_passed delete: False jinja\_content: False file: ../tests/doc\_test/utils/pytest\_sphinx\_data.xml suite: pytest case: test\_domain\_py\_objects case\_name: test\_domain\_py\_objects classname: tests.test\_domain\_py time: 0.01390218734741211 result: passed

<span id="page-1538-0"></span>Test-Case: **test\_domain\_py\_objects** *[SPHINX\\_0EA\\_E6A47](#page-1538-0)*

links outgoing: *[SPHINX](#page-74-0)*, *[SPHINX\\_0EA](#page-75-0)*

```
# testroot: root
# builder: dummy
# srcdir: /tmp/domain-py
# outdir: /tmp/domain-py/_build/dummy
# status:
#x1B[01mRunning Sphinx v1.7+/aecb0082#x1B[39;49;00m
#x1B[01mloading pickled environment... #x1B[39;49;00mdone
#x1B[01mbuilding [dummy]#x1B[39;49;00m: all source files
#x1B[01mupdating environment: #x1B[39;49;00m0 added, 0 changed, 0 removed
#x1B[01mlooking for now-outdated files... #x1B[39;49;00mnone found
#x1B[01mpreparing documents... #x1B[39;49;00mdone
#x1B[01mwriting output... #x1B[39;49;00m[ 33%] #x1B[32mindex#x1B[39;49;00m
#x1B[01mwriting output... #x1B[39;49;00m[ 66%] #x1B[32mmodule#x1B[39;49;00m
#x1B[01mwriting output... #x1B[39;49;00m[100%] #x1B[32mroles#x1B[39;49;00m
# warning:
```
<span id="page-1539-0"></span>Test-Case: **test\_domain\_py\_find\_obj** *[SPHINX\\_0EA\\_73318](#page-1539-0)*

tags: pytest\_sphinx style: tr\_passed delete: False jinja\_content: False file: ../tests/doc\_test/utils/pytest\_sphinx\_data.xml suite: pytest case: test\_domain\_py\_find\_obj case\_name: test\_domain\_py\_find\_obj classname: tests.test\_domain\_py time: 0.015140056610107422 result: passed

links outgoing: *[SPHINX](#page-74-0)*, *[SPHINX\\_0EA](#page-75-0)*

```
# testroot: root
# builder: dummy
# srcdir: /tmp/domain-py
# outdir: /tmp/domain-py/_build/dummy
# status:
#x1B[01mRunning Sphinx v1.7+/aecb0082#x1B[39;49;00m
#x1B[01mloading pickled environment... #x1B[39;49;00mdone
#x1B[01mbuilding [dummy]#x1B[39;49;00m: all source files
#x1B[01mupdating environment: #x1B[39;49;00m0 added, 0 changed, 0 removed
#x1B[01mlooking for now-outdated files... #x1B[39;49;00mnone found
#x1B[01mpreparing documents... #x1B[39;49;00mdone
#x1B[01mwriting output... #x1B[39;49;00m[ 33%] #x1B[32mindex#x1B[39;49;00m
#x1B[01mwriting output... #x1B[39;49;00m[ 66%] #x1B[32mmodule#x1B[39;49;00m
#x1B[01mwriting output... #x1B[39;49;00m[100%] #x1B[32mroles#x1B[39;49;00m
# warning:
```
<span id="page-1540-0"></span>Test-Case: **test\_get\_full\_qualified\_name** *[SPHINX\\_0EA\\_3A008](#page-1540-0)*

tags: pytest\_sphinx style: tr\_passed delete: False jinja\_content: False file: ../tests/doc\_test/utils/pytest\_sphinx\_data.xml suite: pytest case: test\_get\_full\_qualified\_name case\_name: test\_get\_full\_qualified\_name classname: tests.test\_domain\_py time: 0.0006072521209716797 result: passed

links outgoing: *[SPHINX](#page-74-0)*, *[SPHINX\\_0EA](#page-75-0)*

<span id="page-1540-1"></span>Test-Case: **test\_parse\_directive** *[SPHINX\\_0EA\\_BE65D](#page-1540-1)*

tags: pytest\_sphinx style: tr\_passed delete: False jinja\_content: False file: ../tests/doc\_test/utils/pytest\_sphinx\_data.xml suite: pytest case: test\_parse\_directive case\_name: test\_parse\_directive classname: tests.test\_domain\_rst time: 0.0004470348358154297 result: passed

# <span id="page-1541-0"></span>Test-Case: **test\_process\_doc\_handle\_figure\_caption** *[SPHINX\\_0EA\\_F1292](#page-1541-0)*

tags: pytest\_sphinx style: tr\_passed delete: False jinja\_content: False file: ../tests/doc\_test/utils/pytest\_sphinx\_data.xml suite: pytest case: test\_process\_doc\_handle\_figure\_caption case\_name: test\_process\_doc\_handle\_figure\_caption classname: tests.test\_domain\_std time: 0.0008196830749511719 result: passed

links outgoing: *[SPHINX](#page-74-0)*, *[SPHINX\\_0EA](#page-75-0)*

# <span id="page-1541-1"></span>Test-Case: **test\_process\_doc\_handle\_table\_title** *[SPHINX\\_0EA\\_1125D](#page-1541-1)*

tags: pytest\_sphinx style: tr\_passed delete: False jinja\_content: False file: ../tests/doc\_test/utils/pytest\_sphinx\_data.xml suite: pytest case: test\_process\_doc\_handle\_table\_title case\_name: test\_process\_doc\_handle\_table\_title classname: tests.test\_domain\_std time: 0.0006630420684814453 result: passed

<span id="page-1542-0"></span>Test-Case: **test\_get\_full\_qualified\_name** *[SPHINX\\_0EA\\_809AB](#page-1542-0)*

tags: pytest\_sphinx style: tr\_passed delete: False jinja\_content: False file: ../tests/doc\_test/utils/pytest\_sphinx\_data.xml suite: pytest case: test\_get\_full\_qualified\_name case\_name: test\_get\_full\_qualified\_name classname: tests.test\_domain\_std time: 0.0005757808685302734 result: passed

links outgoing: *[SPHINX](#page-74-0)*, *[SPHINX\\_0EA](#page-75-0)*

<span id="page-1542-1"></span>Test-Case: **test\_first\_update** *[SPHINX\\_0EA\\_34859](#page-1542-1)*

tags: pytest\_sphinx style: tr\_passed delete: False jinja\_content: False file: ../tests/doc\_test/utils/pytest\_sphinx\_data.xml suite: pytest case: test\_first\_update case\_name: test\_first\_update classname: tests.test\_environment time: 0.5417520999908447 result: passed

<span id="page-1543-0"></span>Test-Case: **test\_images** *[SPHINX\\_0EA\\_34D6A](#page-1543-0)*

tags: pytest\_sphinx style: tr\_passed delete: False jinja\_content: False file: ../tests/doc\_test/utils/pytest\_sphinx\_data.xml suite: pytest case: test\_images case\_name: test\_images classname: tests.test\_environment time: 0.0018634796142578125 result: passed

links outgoing: *[SPHINX](#page-74-0)*, *[SPHINX\\_0EA](#page-75-0)*

<span id="page-1543-1"></span>Test-Case: **test\_second\_update** *[SPHINX\\_0EA\\_EE544](#page-1543-1)*

tags: pytest\_sphinx style: tr\_passed delete: False jinja\_content: False file: ../tests/doc\_test/utils/pytest\_sphinx\_data.xml suite: pytest case: test\_second\_update case\_name: test\_second\_update classname: tests.test\_environment time: 0.05279541015625 result: passed

<span id="page-1544-0"></span>Test-Case: **test\_env\_read\_docs** *[SPHINX\\_0EA\\_7FA57](#page-1544-0)*

tags: pytest\_sphinx style: tr\_passed delete: False jinja\_content: False file: ../tests/doc\_test/utils/pytest\_sphinx\_data.xml suite: pytest case: test\_env\_read\_docs case\_name: test\_env\_read\_docs classname: tests.test\_environment time: 0.08909749984741211 result: passed

links outgoing: *[SPHINX](#page-74-0)*, *[SPHINX\\_0EA](#page-75-0)*

<span id="page-1544-1"></span>Test-Case: **test\_object\_inventory** *[SPHINX\\_0EA\\_E99E0](#page-1544-1)*

tags: pytest\_sphinx style: tr\_passed delete: False jinja\_content: False file: ../tests/doc\_test/utils/pytest\_sphinx\_data.xml suite: pytest case: test\_object\_inventory case\_name: test\_object\_inventory classname: tests.test\_environment time: 0.0012691020965576172 result: passed

<span id="page-1545-0"></span>Test-Case: **test\_create\_single\_index** *[SPHINX\\_0EA\\_B2E7C](#page-1545-0)*

tags: pytest\_sphinx style: tr\_passed delete: False jinja\_content: False file: ../tests/doc\_test/utils/pytest\_sphinx\_data.xml suite: pytest case: test\_create\_single\_index case\_name: test\_create\_single\_index classname: tests.test\_environment\_indexentries time: 0.0007112026214599609 result: passed

links outgoing: *[SPHINX](#page-74-0)*, *[SPHINX\\_0EA](#page-75-0)*

<span id="page-1545-1"></span>Test-Case: **test\_create\_pair\_index** *[SPHINX\\_0EA\\_30B7F](#page-1545-1)*

tags: pytest\_sphinx style: tr\_passed delete: False jinja\_content: False file: ../tests/doc\_test/utils/pytest\_sphinx\_data.xml suite: pytest case: test\_create\_pair\_index case\_name: test\_create\_pair\_index classname: tests.test\_environment\_indexentries time: 0.0005235671997070312 result: passed

<span id="page-1546-0"></span>Test-Case: **test\_create\_triple\_index** *[SPHINX\\_0EA\\_9AFE4](#page-1546-0)*

tags: pytest\_sphinx style: tr\_passed delete: False jinja\_content: False file: ../tests/doc\_test/utils/pytest\_sphinx\_data.xml suite: pytest case: test\_create\_triple\_index case\_name: test\_create\_triple\_index classname: tests.test\_environment\_indexentries time: 0.0004982948303222656 result: passed

links outgoing: *[SPHINX](#page-74-0)*, *[SPHINX\\_0EA](#page-75-0)*

<span id="page-1546-1"></span>Test-Case: **test\_create\_see\_index** *[SPHINX\\_0EA\\_DC936](#page-1546-1)*

tags: pytest\_sphinx style: tr\_passed delete: False jinja\_content: False file: ../tests/doc\_test/utils/pytest\_sphinx\_data.xml suite: pytest case: test\_create\_see\_index case\_name: test\_create\_see\_index classname: tests.test\_environment\_indexentries time: 0.0004019737243652344 result: passed

<span id="page-1547-0"></span>Test-Case: **test\_create\_seealso\_index** *[SPHINX\\_0EA\\_63501](#page-1547-0)*

tags: pytest\_sphinx style: tr\_passed delete: False jinja\_content: False file: ../tests/doc\_test/utils/pytest\_sphinx\_data.xml suite: pytest case: test\_create\_seealso\_index case\_name: test\_create\_seealso\_index classname: tests.test\_environment\_indexentries time: 0.0003981590270996094 result: passed

links outgoing: *[SPHINX](#page-74-0)*, *[SPHINX\\_0EA](#page-75-0)*

# <span id="page-1547-1"></span>Test-Case: **test\_create\_index\_by\_key** *[SPHINX\\_0EA\\_8CF36](#page-1547-1)*

tags: pytest\_sphinx style: tr\_passed delete: False jinja\_content: False file: ../tests/doc\_test/utils/pytest\_sphinx\_data.xml suite: pytest case: test\_create\_index\_by\_key case\_name: test\_create\_index\_by\_key classname: tests.test\_environment\_indexentries time: 0.0005452632904052734 result: passed
Test-Case: **test\_process\_doc** *[SPHINX\\_0EA\\_E8B41](#page-1548-0)*

tags: pytest\_sphinx style: tr\_passed delete: False jinja\_content: False file: ../tests/doc\_test/utils/pytest\_sphinx\_data.xml suite: pytest case: test\_process\_doc case\_name: test\_process\_doc classname: tests.test\_environment\_toctree time: 0.05604100227355957 result: passed

links outgoing: *[SPHINX](#page-74-0)*, *[SPHINX\\_0EA](#page-75-0)*

```
# testroot: root
# builder: xml
# srcdir: /tmp/test_environment_toctree_basic
# outdir: /tmp/test_environment_toctree_basic/_build/xml
# status:
#x1B[01mRunning Sphinx v1.7+/aecb0082#x1B[39;49;00m
#x1B[01mloading pickled environment... #x1B[39;49;00mnot yet created
#x1B[01mbuilding [mo]: #x1B[39;49;00mtargets for 0 po files that are out of date
#x1B[01mbuilding [xml]#x1B[39;49;00m: targets for 7 source files that are out of date
#x1B[01mupdating environment: #x1B[39;49;00m7 added, 0 changed, 0 removed
#x1B[01mreading sources... #x1B[39;49;00m[ 14%] #x1B[35mbar#x1B[39;49;00m
#x1B[01mreading sources... #x1B[39;49;00m[ 28%] #x1B[35mbaz#x1B[39;49;00m
#x1B[01mreading sources... #x1B[39;49;00m[ 42%] #x1B[35mfoo#x1B[39;49;00m
#x1B[01mreading sources... #x1B[39;49;00m[ 57%] #x1B[35mindex#x1B[39;49;00m
#x1B[01mreading sources... #x1B[39;49;00m[ 71%] #x1B[35mquux#x1B[39;49;00m
#x1B[01mreading sources... #x1B[39;49;00m[ 85%] #x1B[35mqux#x1B[39;49;00m
#x1B[01mreading sources... #x1B[39;49;00m[100%] #x1B[35mtocdepth#x1B[39;49;00m
#x1B[01mlooking for now-outdated files... #x1B[39;49;00mnone found
#x1B[01mpickling environment... #x1B[39;49;00mdone
#x1B[01mchecking consistency... #x1B[39;49;00mdone
 #x1B[01mpreparing documents... #x1B[39;49;00mdone
#x1B[01mwriting output... #x1B[39;49;00m[ 14%] #x1B[32mbar#x1B[39;49;00m
#x1B[01mwriting output... #x1B[39;49;00m[ 28%] #x1B[32mbaz#x1B[39;49;00m
#x1B[01mwriting output... #x1B[39;49;00m[ 42%] #x1B[32mfoo#x1B[39;49;00m
#x1B[01mwriting output... #x1B[39;49;00m[ 57%] #x1B[32mindex#x1B[39;49;00m
#x1B[01mwriting output... #x1B[39;49;00m[ 71%] #x1B[32mquux#x1B[39;49;00m
#x1B[01mwriting output... #x1B[39;49;00m[ 85%] #x1B[32mqux#x1B[39;49;00m
#x1B[01mwriting output... #x1B[39;49;00m[100%] #x1B[32mtocdepth#x1B[39;49;00m
#x1B[01mbuild succeeded, 2 warnings.#x1B[39;49;00m
# warning:
#x1B[31m/tmp/test_environment_toctree_basic/qux.rst: WARNING: document isn't included␣
1546n any
toctree#x1B[39;49;00m
#x1B[31m/tmp/test_environment_toctree_basic/tocdepth.rst: WARNING: document isn't␣
 ˓→included in any
 t = t + t + 11546 Chapter 2. Content
```
Test-Case: **test\_glob** *[SPHINX\\_0EA\\_ECC82](#page-1550-0)*

tags: pytest\_sphinx style: tr\_passed delete: False jinja\_content: False file: ../tests/doc\_test/utils/pytest\_sphinx\_data.xml suite: pytest case: test\_glob case\_name: test\_glob classname: tests.test\_environment\_toctree time: 0.07871150970458984 result: passed

links outgoing: *[SPHINX](#page-74-0)*, *[SPHINX\\_0EA](#page-75-0)*

```
# testroot: root
 # builder: dummy
 # srcdir: /tmp/toctree-glob
 # outdir: /tmp/toctree-glob/_build/dummy
 # status:
 #x1B[01mRunning Sphinx v1.7+/aecb0082#x1B[39;49;00m
 #x1B[01mloading pickled environment... #x1B[39;49;00mnot yet created
 #x1B[01mbuilding [mo]: #x1B[39;49;00mtargets for 0 po files that are out of date
 #x1B[01mbuilding [dummy]#x1B[39;49;00m: targets for 12 source files that are out of␣
 ightharpoonupdate
 #x1B[01mupdating environment: #x1B[39;49;00m12 added, 0 changed, 0 removed
 #x1B[01mreading sources... #x1B[39;49;00m[ 8%] #x1B[35mbar/bar_1#x1B[39;49;00m
 #x1B[01mreading sources... #x1B[39;49;00m[ 16%] #x1B[35mbar/bar_2#x1B[39;49;00m
 #x1B[01mreading sources... #x1B[39;49;00m[ 25%] #x1B[35mbar/bar_3#x1B[39;49;00m
 #x1B[01mreading sources... #x1B[39;49;00m[ 33%] #x1B[35mbar/bar_4/index#x1B[39;49;00m
 #x1B[01mreading sources... #x1B[39;49;00m[ 41%] #x1B[35mbar/index#x1B[39;49;00m
 #x1B[01mreading sources... #x1B[39;49;00m[ 50%] #x1B[35mbaz#x1B[39;49;00m
 #x1B[01mreading sources... #x1B[39;49;00m[ 58%] #x1B[35mfoo#x1B[39;49;00m
 #x1B[01mreading sources... #x1B[39;49;00m[ 66%] #x1B[35mindex#x1B[39;49;00m
 #x1B[01mreading sources... #x1B[39;49;00m[ 75%] #x1B[35mquux#x1B[39;49;00m
 #x1B[01mreading sources... #x1B[39;49;00m[ 83%] #x1B[35mqux/index#x1B[39;49;00m
 #x1B[01mreading sources... #x1B[39;49;00m[ 91%] #x1B[35mqux/qux_1#x1B[39;49;00m
 #x1B[01mreading sources... #x1B[39;49;00m[100%] #x1B[35mqux/qux_2#x1B[39;49;00m
 #x1B[01mlooking for now-outdated files... #x1B[39;49;00mnone found
 #x1B[01mpickling environment... #x1B[39;49;00mdone
 #x1B[01mchecking consistency... #x1B[39;49;00mdone
 #x1B[01mpreparing documents... #x1B[39;49;00mdone
 #x1B[01mwriting output... #x1B[39;49;00m[ 8%] #x1B[32mbar/bar_1#x1B[39;49;00m
 #x1B[01mwriting output... #x1B[39;49;00m[ 16%] #x1B[32mbar/bar_2#x1B[39;49;00m
 #x1B[01mwriting output... #x1B[39;49;00m[ 25%] #x1B[32mbar/bar_3#x1B[39;49;00m
 #x1B[01mwriting output... #x1B[39;49;00m[ 33%] #x1B[32mbar/bar_4/index#x1B[39;49;00m
 #x1B[01mwriting output... #x1B[39;49;00m[ 41%] #x1B[32mbar/index#x1B[39;49;00m
#x1B[01mwriting output... #x1B[39;49;00m[ 50%] #x1B[32mbaz#x1B[39;49;00m
1548 Chapter 2. Content#x1B[01mwriting output... #x1B[39;49;00m[ 58%] #x1B[32mfoo#x1B[39;49;00m
 #x1B[01mwriting output... #x1B[39;49;00m[ 66%] #x1B[32mindex#x1B[39;49;00m
 #x1B[01mwriting output... #x1B[39;49;00m[ 75%] #x1B[32mquux#x1B[39;49;00m
 \mu_{xx}1B[01mwriting output... \mu_{xx}1B[30;40;00m[ 83%] \mu_{xx}1B[33mqux;/index#x1B[30;40;00m
```
Test-Case: **test\_get\_toc\_for** *[SPHINX\\_0EA\\_5CEA1](#page-1552-0)*

tags: pytest\_sphinx style: tr\_passed delete: False jinja\_content: False file: ../tests/doc\_test/utils/pytest\_sphinx\_data.xml suite: pytest case: test\_get\_toc\_for case\_name: test\_get\_toc\_for classname: tests.test\_environment\_toctree time: 0.008537054061889648 result: passed

links outgoing: *[SPHINX](#page-74-0)*, *[SPHINX\\_0EA](#page-75-0)*

## **System-out**:

```
# testroot: root
 # builder: xml
 # srcdir: /tmp/test_environment_toctree_basic
 # outdir: /tmp/test_environment_toctree_basic/_build/xml
 # status:
 #x1B[01mRunning Sphinx v1.7+/aecb0082#x1B[39;49;00m
 #x1B[01mloading pickled environment... #x1B[39;49;00mdone
et created
 #x1B[01mbuilding [mo]: #x1B[39;49;00mtargets for 0 po files that are out of date
 #x1B[01mbuilding [xml]#x1B[39;49;00m: targets for 7 source files that are out of date
 #x1B[01mupdating environment: #x1B[39;49;00m7 added, 0 changed, 0 removed
 #x1B[01mreading sources... #x1B[39;49;00m[ 14%] #x1B[35mbar#x1B[39;49;00m
 #x1B[01mreading sources... #x1B[39;49;00m[ 28%] #x1B[35mbaz#x1B[39;49;00m
 #x1B[01mreading sources... #x1B[39;49;00m[ 42%] #x1B[35mfoo#x1B[39;49;00m
 #x1B[01mreading sources... #x1B[39;49;00m[ 57%] #x1B[35mindex#x1B[39;49;00m
 #x1B[01mreading sources... #x1B[39;49;00m[ 71%] #x1B[35mquux#x1B[39;49;00m
 #x1B[01mreading sources... #x1B[39;49;00m[ 85%] #x1B[35mqux#x1B[39;49;00m
 #x1B[01mreading sources... #x1B[39;49;00m[100%] #x1B[35mtocdepth#x1B[39;49;00m
 #x1B[01mlooking for now-outdated files... #x1B[39;49;00mnone found
 #x1B[01mpickling environment... #x1B[39;49;00mdone
 #x1B[01mchecking consistency... #x1B[39;49;00mdone
 #x1B[01mpreparing documents... #x1B[39;49;00mdone
 #x1B[01mwriting output... #x1B[39;49;00m[ 14%] #x1B[32mbar#x1B[39;49;00m
 #x1B[01mwriting output... #x1B[39;49;00m[ 28%] #x1B[32mbaz#x1B[39;49;00m
 #x1B[01mwriting output... #x1B[39;49;00m[ 42%] #x1B[32mfoo#x1B[39;49;00m
 #x1B[01mwriting output... #x1B[39;49;00m[ 57%] #x1B[32mindex#x1B[39;49;00m
 #x1B[01mwriting output... #x1B[39;49;00m[ 71%] #x1B[32mquux#x1B[39;49;00m
 #x1B[01mwriting output... #x1B[39;49;00m[ 85%] #x1B[32mqux#x1B[39;49;00m
 #x1B[01mwriting output... #x1B[39;49;00m[100%] #x1B[32mtocdepth#x1B[39;49;00m
 #x1B[01mbuild succeeded, 2 warnings.#x1B[39;49;00m
 # warning:
1550B[31m/tmp/test_environment_toctree_basic/qux.rst: WARNING: document Chapter 2. Content
 \rightarrowin any
toctree#x1B[39;49;00m
 #x1B[31m/tmp/test_environment_toctree_basic/tocdepth.rst: WARNING: document isn't␣
```
Test-Case: **test\_get\_toc\_for\_only** *[SPHINX\\_0EA\\_62D7E](#page-1554-0)*

tags: pytest\_sphinx style: tr\_passed delete: False jinja\_content: False file: ../tests/doc\_test/utils/pytest\_sphinx\_data.xml suite: pytest case: test\_get\_toc\_for\_only case\_name: test\_get\_toc\_for\_only classname: tests.test\_environment\_toctree time: 0.008225440979003906 result: passed

links outgoing: *[SPHINX](#page-74-0)*, *[SPHINX\\_0EA](#page-75-0)*

## **System-out**:

```
# testroot: root
 # builder: xml
 # srcdir: /tmp/test_environment_toctree_basic
 # outdir: /tmp/test_environment_toctree_basic/_build/xml
 # status:
 #x1B[01mRunning Sphinx v1.7+/aecb0082#x1B[39;49;00m
 #x1B[01mloading pickled environment... #x1B[39;49;00mdone
et created
 #x1B[01mbuilding [mo]: #x1B[39;49;00mtargets for 0 po files that are out of date
 #x1B[01mbuilding [xml]#x1B[39;49;00m: targets for 7 source files that are out of date
 #x1B[01mupdating environment: #x1B[39;49;00m7 added, 0 changed, 0 removed
 #x1B[01mreading sources... #x1B[39;49;00m[ 14%] #x1B[35mbar#x1B[39;49;00m
 #x1B[01mreading sources... #x1B[39;49;00m[ 28%] #x1B[35mbaz#x1B[39;49;00m
 #x1B[01mreading sources... #x1B[39;49;00m[ 42%] #x1B[35mfoo#x1B[39;49;00m
 #x1B[01mreading sources... #x1B[39;49;00m[ 57%] #x1B[35mindex#x1B[39;49;00m
 #x1B[01mreading sources... #x1B[39;49;00m[ 71%] #x1B[35mquux#x1B[39;49;00m
 #x1B[01mreading sources... #x1B[39;49;00m[ 85%] #x1B[35mqux#x1B[39;49;00m
 #x1B[01mreading sources... #x1B[39;49;00m[100%] #x1B[35mtocdepth#x1B[39;49;00m
 #x1B[01mlooking for now-outdated files... #x1B[39;49;00mnone found
 #x1B[01mpickling environment... #x1B[39;49;00mdone
 #x1B[01mchecking consistency... #x1B[39;49;00mdone
 #x1B[01mpreparing documents... #x1B[39;49;00mdone
 #x1B[01mwriting output... #x1B[39;49;00m[ 14%] #x1B[32mbar#x1B[39;49;00m
 #x1B[01mwriting output... #x1B[39;49;00m[ 28%] #x1B[32mbaz#x1B[39;49;00m
 #x1B[01mwriting output... #x1B[39;49;00m[ 42%] #x1B[32mfoo#x1B[39;49;00m
 #x1B[01mwriting output... #x1B[39;49;00m[ 57%] #x1B[32mindex#x1B[39;49;00m
 #x1B[01mwriting output... #x1B[39;49;00m[ 71%] #x1B[32mquux#x1B[39;49;00m
 #x1B[01mwriting output... #x1B[39;49;00m[ 85%] #x1B[32mqux#x1B[39;49;00m
 #x1B[01mwriting output... #x1B[39;49;00m[100%] #x1B[32mtocdepth#x1B[39;49;00m
 #x1B[01mbuild succeeded, 2 warnings.#x1B[39;49;00m
 # warning:
1552B[31m/tmp/test_environment_toctree_basic/qux.rst: WARNING: document Chapter 2. Content
 \rightarrowin any
toctree#x1B[39;49;00m
 #x1B[31m/tmp/test_environment_toctree_basic/tocdepth.rst: WARNING: document isn't␣
```
Test-Case: **test\_get\_toc\_for\_tocdepth** *[SPHINX\\_0EA\\_84904](#page-1556-0)*

tags: pytest\_sphinx style: tr\_passed delete: False jinja\_content: False file: ../tests/doc\_test/utils/pytest\_sphinx\_data.xml suite: pytest case: test\_get\_toc\_for\_tocdepth case\_name: test\_get\_toc\_for\_tocdepth classname: tests.test\_environment\_toctree time: 0.008244037628173828 result: passed

links outgoing: *[SPHINX](#page-74-0)*, *[SPHINX\\_0EA](#page-75-0)*

#### **System-out**:

```
# testroot: root
 # builder: xml
 # srcdir: /tmp/test_environment_toctree_basic
 # outdir: /tmp/test_environment_toctree_basic/_build/xml
 # status:
 #x1B[01mRunning Sphinx v1.7+/aecb0082#x1B[39;49;00m
 #x1B[01mloading pickled environment... #x1B[39;49;00mdone
et created
 #x1B[01mbuilding [mo]: #x1B[39;49;00mtargets for 0 po files that are out of date
 #x1B[01mbuilding [xml]#x1B[39;49;00m: targets for 7 source files that are out of date
 #x1B[01mupdating environment: #x1B[39;49;00m7 added, 0 changed, 0 removed
 #x1B[01mreading sources... #x1B[39;49;00m[ 14%] #x1B[35mbar#x1B[39;49;00m
 #x1B[01mreading sources... #x1B[39;49;00m[ 28%] #x1B[35mbaz#x1B[39;49;00m
 #x1B[01mreading sources... #x1B[39;49;00m[ 42%] #x1B[35mfoo#x1B[39;49;00m
 #x1B[01mreading sources... #x1B[39;49;00m[ 57%] #x1B[35mindex#x1B[39;49;00m
 #x1B[01mreading sources... #x1B[39;49;00m[ 71%] #x1B[35mquux#x1B[39;49;00m
 #x1B[01mreading sources... #x1B[39;49;00m[ 85%] #x1B[35mqux#x1B[39;49;00m
 #x1B[01mreading sources... #x1B[39;49;00m[100%] #x1B[35mtocdepth#x1B[39;49;00m
 #x1B[01mlooking for now-outdated files... #x1B[39;49;00mnone found
 #x1B[01mpickling environment... #x1B[39;49;00mdone
 #x1B[01mchecking consistency... #x1B[39;49;00mdone
 #x1B[01mpreparing documents... #x1B[39;49;00mdone
 #x1B[01mwriting output... #x1B[39;49;00m[ 14%] #x1B[32mbar#x1B[39;49;00m
 #x1B[01mwriting output... #x1B[39;49;00m[ 28%] #x1B[32mbaz#x1B[39;49;00m
 #x1B[01mwriting output... #x1B[39;49;00m[ 42%] #x1B[32mfoo#x1B[39;49;00m
 #x1B[01mwriting output... #x1B[39;49;00m[ 57%] #x1B[32mindex#x1B[39;49;00m
 #x1B[01mwriting output... #x1B[39;49;00m[ 71%] #x1B[32mquux#x1B[39;49;00m
 #x1B[01mwriting output... #x1B[39;49;00m[ 85%] #x1B[32mqux#x1B[39;49;00m
 #x1B[01mwriting output... #x1B[39;49;00m[100%] #x1B[32mtocdepth#x1B[39;49;00m
 #x1B[01mbuild succeeded, 2 warnings.#x1B[39;49;00m
 # warning:
1554B[31m/tmp/test_environment_toctree_basic/qux.rst: WARNING: document Chapter 2<sup>1</sup> Content
 \rightarrowin any
toctree#x1B[39;49;00m
 #x1B[31m/tmp/test_environment_toctree_basic/tocdepth.rst: WARNING: document isn't␣
```
Test-Case: **test\_get\_toctree\_for** *[SPHINX\\_0EA\\_A29CC](#page-1558-0)*

tags: pytest\_sphinx style: tr\_passed delete: False jinja\_content: False file: ../tests/doc\_test/utils/pytest\_sphinx\_data.xml suite: pytest case: test\_get\_toctree\_for case\_name: test\_get\_toctree\_for classname: tests.test\_environment\_toctree time: 0.012398481369018555 result: passed

links outgoing: *[SPHINX](#page-74-0)*, *[SPHINX\\_0EA](#page-75-0)*

#### **System-out**:

```
# testroot: root
 # builder: xml
 # srcdir: /tmp/test_environment_toctree_basic
 # outdir: /tmp/test_environment_toctree_basic/_build/xml
 # status:
 #x1B[01mRunning Sphinx v1.7+/aecb0082#x1B[39;49;00m
 #x1B[01mloading pickled environment... #x1B[39;49;00mdone
et created
 #x1B[01mbuilding [mo]: #x1B[39;49;00mtargets for 0 po files that are out of date
 #x1B[01mbuilding [xml]#x1B[39;49;00m: targets for 7 source files that are out of date
 #x1B[01mupdating environment: #x1B[39;49;00m7 added, 0 changed, 0 removed
 #x1B[01mreading sources... #x1B[39;49;00m[ 14%] #x1B[35mbar#x1B[39;49;00m
 #x1B[01mreading sources... #x1B[39;49;00m[ 28%] #x1B[35mbaz#x1B[39;49;00m
 #x1B[01mreading sources... #x1B[39;49;00m[ 42%] #x1B[35mfoo#x1B[39;49;00m
 #x1B[01mreading sources... #x1B[39;49;00m[ 57%] #x1B[35mindex#x1B[39;49;00m
 #x1B[01mreading sources... #x1B[39;49;00m[ 71%] #x1B[35mquux#x1B[39;49;00m
 #x1B[01mreading sources... #x1B[39;49;00m[ 85%] #x1B[35mqux#x1B[39;49;00m
 #x1B[01mreading sources... #x1B[39;49;00m[100%] #x1B[35mtocdepth#x1B[39;49;00m
 #x1B[01mlooking for now-outdated files... #x1B[39;49;00mnone found
 #x1B[01mpickling environment... #x1B[39;49;00mdone
 #x1B[01mchecking consistency... #x1B[39;49;00mdone
 #x1B[01mpreparing documents... #x1B[39;49;00mdone
 #x1B[01mwriting output... #x1B[39;49;00m[ 14%] #x1B[32mbar#x1B[39;49;00m
 #x1B[01mwriting output... #x1B[39;49;00m[ 28%] #x1B[32mbaz#x1B[39;49;00m
 #x1B[01mwriting output... #x1B[39;49;00m[ 42%] #x1B[32mfoo#x1B[39;49;00m
 #x1B[01mwriting output... #x1B[39;49;00m[ 57%] #x1B[32mindex#x1B[39;49;00m
 #x1B[01mwriting output... #x1B[39;49;00m[ 71%] #x1B[32mquux#x1B[39;49;00m
 #x1B[01mwriting output... #x1B[39;49;00m[ 85%] #x1B[32mqux#x1B[39;49;00m
 #x1B[01mwriting output... #x1B[39;49;00m[100%] #x1B[32mtocdepth#x1B[39;49;00m
 #x1B[01mbuild succeeded, 2 warnings.#x1B[39;49;00m
 # warning:
1556B[31m/tmp/test_environment_toctree_basic/qux.rst: WARNING: document Chapter 2. Content
 \rightarrowin any
toctree#x1B[39;49;00m
 #x1B[31m/tmp/test_environment_toctree_basic/tocdepth.rst: WARNING: document isn't␣
```
Test-Case: **test\_get\_toctree\_for\_collapse** *[SPHINX\\_0EA\\_AF300](#page-1560-0)*

tags: pytest\_sphinx style: tr\_passed delete: False jinja\_content: False file: ../tests/doc\_test/utils/pytest\_sphinx\_data.xml suite: pytest case: test\_get\_toctree\_for\_collapse case\_name: test\_get\_toctree\_for\_collapse classname: tests.test\_environment\_toctree time: 0.009641170501708984 result: passed

links outgoing: *[SPHINX](#page-74-0)*, *[SPHINX\\_0EA](#page-75-0)*

## **System-out**:

```
# testroot: root
 # builder: xml
 # srcdir: /tmp/test_environment_toctree_basic
 # outdir: /tmp/test_environment_toctree_basic/_build/xml
 # status:
 #x1B[01mRunning Sphinx v1.7+/aecb0082#x1B[39;49;00m
 #x1B[01mloading pickled environment... #x1B[39;49;00mdone
et created
 #x1B[01mbuilding [mo]: #x1B[39;49;00mtargets for 0 po files that are out of date
 #x1B[01mbuilding [xml]#x1B[39;49;00m: targets for 7 source files that are out of date
 #x1B[01mupdating environment: #x1B[39;49;00m7 added, 0 changed, 0 removed
 #x1B[01mreading sources... #x1B[39;49;00m[ 14%] #x1B[35mbar#x1B[39;49;00m
 #x1B[01mreading sources... #x1B[39;49;00m[ 28%] #x1B[35mbaz#x1B[39;49;00m
 #x1B[01mreading sources... #x1B[39;49;00m[ 42%] #x1B[35mfoo#x1B[39;49;00m
 #x1B[01mreading sources... #x1B[39;49;00m[ 57%] #x1B[35mindex#x1B[39;49;00m
 #x1B[01mreading sources... #x1B[39;49;00m[ 71%] #x1B[35mquux#x1B[39;49;00m
 #x1B[01mreading sources... #x1B[39;49;00m[ 85%] #x1B[35mqux#x1B[39;49;00m
 #x1B[01mreading sources... #x1B[39;49;00m[100%] #x1B[35mtocdepth#x1B[39;49;00m
 #x1B[01mlooking for now-outdated files... #x1B[39;49;00mnone found
 #x1B[01mpickling environment... #x1B[39;49;00mdone
 #x1B[01mchecking consistency... #x1B[39;49;00mdone
 #x1B[01mpreparing documents... #x1B[39;49;00mdone
 #x1B[01mwriting output... #x1B[39;49;00m[ 14%] #x1B[32mbar#x1B[39;49;00m
 #x1B[01mwriting output... #x1B[39;49;00m[ 28%] #x1B[32mbaz#x1B[39;49;00m
 #x1B[01mwriting output... #x1B[39;49;00m[ 42%] #x1B[32mfoo#x1B[39;49;00m
 #x1B[01mwriting output... #x1B[39;49;00m[ 57%] #x1B[32mindex#x1B[39;49;00m
 #x1B[01mwriting output... #x1B[39;49;00m[ 71%] #x1B[32mquux#x1B[39;49;00m
 #x1B[01mwriting output... #x1B[39;49;00m[ 85%] #x1B[32mqux#x1B[39;49;00m
 #x1B[01mwriting output... #x1B[39;49;00m[100%] #x1B[32mtocdepth#x1B[39;49;00m
 #x1B[01mbuild succeeded, 2 warnings.#x1B[39;49;00m
 # warning:
1558B[31m/tmp/test_environment_toctree_basic/qux.rst: WARNING: document Chapter 2. Content
 \rightarrowin any
toctree#x1B[39;49;00m
 #x1B[31m/tmp/test_environment_toctree_basic/tocdepth.rst: WARNING: document isn't␣
```
Test-Case: **test\_get\_toctree\_for\_maxdepth** *[SPHINX\\_0EA\\_DAD7E](#page-1562-0)*

tags: pytest\_sphinx style: tr\_passed delete: False jinja\_content: False file: ../tests/doc\_test/utils/pytest\_sphinx\_data.xml suite: pytest case: test\_get\_toctree\_for\_maxdepth case\_name: test\_get\_toctree\_for\_maxdepth classname: tests.test\_environment\_toctree time: 0.012026548385620117 result: passed

links outgoing: *[SPHINX](#page-74-0)*, *[SPHINX\\_0EA](#page-75-0)*

## **System-out**:

```
# testroot: root
 # builder: xml
 # srcdir: /tmp/test_environment_toctree_basic
 # outdir: /tmp/test_environment_toctree_basic/_build/xml
 # status:
 #x1B[01mRunning Sphinx v1.7+/aecb0082#x1B[39;49;00m
 #x1B[01mloading pickled environment... #x1B[39;49;00mdone
et created
 #x1B[01mbuilding [mo]: #x1B[39;49;00mtargets for 0 po files that are out of date
 #x1B[01mbuilding [xml]#x1B[39;49;00m: targets for 7 source files that are out of date
 #x1B[01mupdating environment: #x1B[39;49;00m7 added, 0 changed, 0 removed
 #x1B[01mreading sources... #x1B[39;49;00m[ 14%] #x1B[35mbar#x1B[39;49;00m
 #x1B[01mreading sources... #x1B[39;49;00m[ 28%] #x1B[35mbaz#x1B[39;49;00m
 #x1B[01mreading sources... #x1B[39;49;00m[ 42%] #x1B[35mfoo#x1B[39;49;00m
 #x1B[01mreading sources... #x1B[39;49;00m[ 57%] #x1B[35mindex#x1B[39;49;00m
 #x1B[01mreading sources... #x1B[39;49;00m[ 71%] #x1B[35mquux#x1B[39;49;00m
 #x1B[01mreading sources... #x1B[39;49;00m[ 85%] #x1B[35mqux#x1B[39;49;00m
 #x1B[01mreading sources... #x1B[39;49;00m[100%] #x1B[35mtocdepth#x1B[39;49;00m
 #x1B[01mlooking for now-outdated files... #x1B[39;49;00mnone found
 #x1B[01mpickling environment... #x1B[39;49;00mdone
 #x1B[01mchecking consistency... #x1B[39;49;00mdone
 #x1B[01mpreparing documents... #x1B[39;49;00mdone
 #x1B[01mwriting output... #x1B[39;49;00m[ 14%] #x1B[32mbar#x1B[39;49;00m
 #x1B[01mwriting output... #x1B[39;49;00m[ 28%] #x1B[32mbaz#x1B[39;49;00m
 #x1B[01mwriting output... #x1B[39;49;00m[ 42%] #x1B[32mfoo#x1B[39;49;00m
 #x1B[01mwriting output... #x1B[39;49;00m[ 57%] #x1B[32mindex#x1B[39;49;00m
 #x1B[01mwriting output... #x1B[39;49;00m[ 71%] #x1B[32mquux#x1B[39;49;00m
 #x1B[01mwriting output... #x1B[39;49;00m[ 85%] #x1B[32mqux#x1B[39;49;00m
 #x1B[01mwriting output... #x1B[39;49;00m[100%] #x1B[32mtocdepth#x1B[39;49;00m
 #x1B[01mbuild succeeded, 2 warnings.#x1B[39;49;00m
 # warning:
1560B[31m/tmp/test_environment_toctree_basic/qux.rst: WARNING: document Chapter 2. Content
 \rightarrowin any
toctree#x1B[39;49;00m
 #x1B[31m/tmp/test_environment_toctree_basic/tocdepth.rst: WARNING: document isn't␣
```
Test-Case: **test\_get\_toctree\_for\_includehidden** *[SPHINX\\_0EA\\_6215E](#page-1564-0)*

tags: pytest\_sphinx style: tr\_passed delete: False jinja\_content: False file: ../tests/doc\_test/utils/pytest\_sphinx\_data.xml suite: pytest case: test\_get\_toctree\_for\_includehidden case\_name: test\_get\_toctree\_for\_includehidden classname: tests.test\_environment\_toctree time: 0.06167244911193848 result: passed

links outgoing: *[SPHINX](#page-74-0)*, *[SPHINX\\_0EA](#page-75-0)*

## **System-out**:

```
# testroot: root
 # builder: xml
 # srcdir: /tmp/test_environment_toctree_basic
 # outdir: /tmp/test_environment_toctree_basic/_build/xml
 # status:
 #x1B[01mRunning Sphinx v1.7+/aecb0082#x1B[39;49;00m
 #x1B[01mloading pickled environment... #x1B[39;49;00mdone
et created
 #x1B[01mbuilding [mo]: #x1B[39;49;00mtargets for 0 po files that are out of date
 #x1B[01mbuilding [xml]#x1B[39;49;00m: targets for 7 source files that are out of date
 #x1B[01mupdating environment: #x1B[39;49;00m7 added, 0 changed, 0 removed
 #x1B[01mreading sources... #x1B[39;49;00m[ 14%] #x1B[35mbar#x1B[39;49;00m
 #x1B[01mreading sources... #x1B[39;49;00m[ 28%] #x1B[35mbaz#x1B[39;49;00m
 #x1B[01mreading sources... #x1B[39;49;00m[ 42%] #x1B[35mfoo#x1B[39;49;00m
 #x1B[01mreading sources... #x1B[39;49;00m[ 57%] #x1B[35mindex#x1B[39;49;00m
 #x1B[01mreading sources... #x1B[39;49;00m[ 71%] #x1B[35mquux#x1B[39;49;00m
 #x1B[01mreading sources... #x1B[39;49;00m[ 85%] #x1B[35mqux#x1B[39;49;00m
 #x1B[01mreading sources... #x1B[39;49;00m[100%] #x1B[35mtocdepth#x1B[39;49;00m
 #x1B[01mlooking for now-outdated files... #x1B[39;49;00mnone found
 #x1B[01mpickling environment... #x1B[39;49;00mdone
 #x1B[01mchecking consistency... #x1B[39;49;00mdone
 #x1B[01mpreparing documents... #x1B[39;49;00mdone
 #x1B[01mwriting output... #x1B[39;49;00m[ 14%] #x1B[32mbar#x1B[39;49;00m
 #x1B[01mwriting output... #x1B[39;49;00m[ 28%] #x1B[32mbaz#x1B[39;49;00m
 #x1B[01mwriting output... #x1B[39;49;00m[ 42%] #x1B[32mfoo#x1B[39;49;00m
 #x1B[01mwriting output... #x1B[39;49;00m[ 57%] #x1B[32mindex#x1B[39;49;00m
 #x1B[01mwriting output... #x1B[39;49;00m[ 71%] #x1B[32mquux#x1B[39;49;00m
 #x1B[01mwriting output... #x1B[39;49;00m[ 85%] #x1B[32mqux#x1B[39;49;00m
 #x1B[01mwriting output... #x1B[39;49;00m[100%] #x1B[32mtocdepth#x1B[39;49;00m
 #x1B[01mbuild succeeded, 2 warnings.#x1B[39;49;00m
 # warning:
1562B[31m/tmp/test_environment_toctree_basic/qux.rst: WARNING: document Chapter 2<sup>1</sup> Content
 \rightarrowin any
toctree#x1B[39;49;00m
 #x1B[31m/tmp/test_environment_toctree_basic/tocdepth.rst: WARNING: document isn't␣
```
tags: pytest\_sphinx style: tr\_passed delete: False jinja\_content: False file: ../tests/doc\_test/utils/pytest\_sphinx\_data.xml suite: pytest case: test\_autodoc case\_name: test\_autodoc classname: tests.test\_ext\_autodoc time: 0.0196535587310791 result: passed

<span id="page-1566-0"></span>Test-Case: **test\_autodoc** *[SPHINX\\_0EA\\_C312C](#page-1566-0)*

links outgoing: *[SPHINX](#page-74-0)*, *[SPHINX\\_0EA](#page-75-0)*

# **System-out**:

```
# testroot: root
# builder: dummy
# srcdir: /tmp/ext-autodoc
# outdir: /tmp/ext-autodoc/_build/dummy
# status:
#x1B[01mRunning Sphinx v1.7+/aecb0082#x1B[39;49;00m
#x1B[01mloading pickled environment... #x1B[39;49;00mnot yet created
#x1B[01mbuilding [dummy]#x1B[39;49;00m: all source files
#x1B[01mupdating environment: #x1B[39;49;00m1 added, 0 changed, 0 removed
#x1B[01mreading sources... #x1B[39;49;00m[100%] #x1B[35mcontents#x1B[39;49;00m
#x1B[01mlooking for now-outdated files... #x1B[39;49;00mnone found
#x1B[01mpickling environment... #x1B[39;49;00mdone
#x1B[01mchecking consistency... #x1B[39;49;00mdone
#x1B[01mpreparing documents... #x1B[39;49;00mdone
#x1B[01mwriting output... #x1B[39;49;00m[100%] #x1B[32mcontents#x1B[39;49;00m
```
# warning:

<span id="page-1567-0"></span>Test-Case: **test\_autosectionlabel\_html** *[SPHINX\\_0EA\\_4A2D3](#page-1567-0)*

tags: pytest\_sphinx style: tr\_passed delete: False jinja\_content: False file: ../tests/doc\_test/utils/pytest\_sphinx\_data.xml suite: pytest case: test\_autosectionlabel\_html case\_name: test\_autosectionlabel\_html classname: tests.test\_ext\_autosectionlabel time: 0.1492290496826172 result: passed

links outgoing: *[SPHINX](#page-74-0)*, *[SPHINX\\_0EA](#page-75-0)*

```
# testroot: root
# builder: html
# srcdir: /tmp/ext-autosectionlabel
# outdir: /tmp/ext-autosectionlabel/_build/html
# status:
#x1B[01mRunning Sphinx v1.7+/aecb0082#x1B[39;49;00m
#x1B[01mloading pickled environment... #x1B[39;49;00mnot yet created
#x1B[01mbuilding [html]#x1B[39;49;00m: all source files
#x1B[01mupdating environment: #x1B[39;49;00m1 added, 0 changed, 0 removed
#x1B[01mreading sources... #x1B[39;49;00m[100%] #x1B[35mindex#x1B[39;49;00m
#x1B[01mlooking for now-outdated files... #x1B[39;49;00mnone found
#x1B[01mpickling environment... #x1B[39;49;00mdone
#x1B[01mchecking consistency... #x1B[39;49;00mdone
#x1B[01mpreparing documents... #x1B[39;49;00mdone
#x1B[01mwriting output... #x1B[39;49;00m[100%] #x1B[32mindex#x1B[39;49;00m
#x1B[01mgenerating indices...#x1B[39;49;00m genindex
#x1B[01mwriting additional pages...#x1B[39;49;00m search
#x1B[01mcopying static files... #x1B[39;49;00mdone
#x1B[01mcopying extra files... #x1B[39;49;00mdone
#x1B[01mdumping search index in English (code: en) ... #x1B[39;49;00mdone
#x1B[01mdumping object inventory... #x1B[39;49;00mdone
# warning:
```
## <span id="page-1568-0"></span>Test-Case: **test\_autosectionlabel\_prefix\_document\_html** *[SPHINX\\_0EA\\_56F3A](#page-1568-0)*

tags: pytest\_sphinx style: tr\_passed delete: False jinja\_content: False file: ../tests/doc\_test/utils/pytest\_sphinx\_data.xml suite: pytest case: test\_autosectionlabel\_prefix\_document\_html case\_name: test\_autosectionlabel\_prefix\_document\_html classname: tests.test\_ext\_autosectionlabel time: 0.14594197273254395 result: passed

links outgoing: *[SPHINX](#page-74-0)*, *[SPHINX\\_0EA](#page-75-0)*

```
# testroot: root
# builder: html
# srcdir: /tmp/ext-autosectionlabel-prefix-document
# outdir: /tmp/ext-autosectionlabel-prefix-document/_build/html
# status:
#x1B[01mRunning Sphinx v1.7+/aecb0082#x1B[39;49;00m
#x1B[01mloading pickled environment... #x1B[39;49;00mnot yet created
#x1B[01mbuilding [html]#x1B[39;49;00m: all source files
#x1B[01mupdating environment: #x1B[39;49;00m1 added, 0 changed, 0 removed
#x1B[01mreading sources... #x1B[39;49;00m[100%] #x1B[35mindex#x1B[39;49;00m
#x1B[01mlooking for now-outdated files... #x1B[39;49;00mnone found
#x1B[01mpickling environment... #x1B[39;49;00mdone
#x1B[01mchecking consistency... #x1B[39;49;00mdone
#x1B[01mpreparing documents... #x1B[39;49;00mdone
#x1B[01mwriting output... #x1B[39;49;00m[100%] #x1B[32mindex#x1B[39;49;00m
#x1B[01mgenerating indices...#x1B[39;49;00m genindex
#x1B[01mwriting additional pages...#x1B[39;49;00m search
#x1B[01mcopying static files... #x1B[39;49;00mdone
#x1B[01mcopying extra files... #x1B[39;49;00mdone
#x1B[01mdumping search index in English (code: en) ... #x1B[39;49;00mdone
#x1B[01mdumping object inventory... #x1B[39;49;00mdone
# warning:
```
<span id="page-1569-0"></span>Test-Case: **test\_mangle\_signature** *[SPHINX\\_0EA\\_DE662](#page-1569-0)*

tags: pytest\_sphinx style: tr\_passed delete: False jinja\_content: False file: ../tests/doc\_test/utils/pytest\_sphinx\_data.xml suite: pytest case: test\_mangle\_signature case\_name: test\_mangle\_signature classname: tests.test\_ext\_autosummary time: 0.0009477138519287109 result: passed

links outgoing: *[SPHINX](#page-74-0)*, *[SPHINX\\_0EA](#page-75-0)*

Test-Case: **test\_get\_items\_summary** *[SPHINX\\_0EA\\_8DD7D](#page-1570-0)*

tags: pytest\_sphinx style: tr\_passed delete: False jinja\_content: False file: ../tests/doc\_test/utils/pytest\_sphinx\_data.xml suite: pytest case: test\_get\_items\_summary case\_name: test\_get\_items\_summary classname: tests.test\_ext\_autosummary time: 0.17685484886169434 result: passed

links outgoing: *[SPHINX](#page-74-0)*, *[SPHINX\\_0EA](#page-75-0)*

#### **System-out**:

```
# testroot: root
# builder: dummy
# srcdir: /tmp/autosummary
# outdir: /tmp/autosummary/_build/dummy
# status:
#x1B[01mRunning Sphinx v1.7+/aecb0082#x1B[39;49;00m
#x1B[01mloading pickled environment... #x1B[39;49;00mnot yet created
[autosummary] generating autosummary for: contents.rst, sphinx.rst
[autosummary] generating autosummary for: /tmp/autosummary/dummy_module.rst,
/tmp/autosummary/generated/sphinx.application.Sphinx.rst, /tmp/autosummary/underscore_
˓→module_.rst
#x1B[01mbuilding [dummy]#x1B[39;49;00m: all source files
#x1B[01mupdating environment: #x1B[39;49;00m5 added, 0 changed, 0 removed
#x1B[01mreading sources... #x1B[39;49;00m[ 20%] #x1B[35mcontents#x1B[39;49;00m
#x1B[01mreading sources... #x1B[39;49;00m[ 40%] #x1B[35mdummy_module#x1B[39;49;00m
#x1B[01mreading sources... #x1B[39;49;00m[ 60%] #x1B[35mgenerated/sphinx.application.
\rightarrowSphinx#x1B[39;49;00m
#x1B[01mreading sources... #x1B[39;49;00m[ 80%] #x1B[35msphinx#x1B[39;49;00m
#x1B[01mreading sources... #x1B[39;49;00m[100%] #x1B[35munderscore_module_#x1B[39;49;
\rightarrow00m
#x1B[01mlooking for now-outdated files... #x1B[39;49;00mnone found
#x1B[01mpickling environment... #x1B[39;49;00mdone
#x1B[01mchecking consistency... #x1B[39;49;00mdone
#x1B[01mpreparing documents... #x1B[39;49;00mdone
#x1B[01mwriting output... #x1B[39;49;00m[ 20%] #x1B[32mcontents#x1B[39;49;00m
#x1B[01mwriting output... #x1B[39;49;00m[ 40%] #x1B[32mdummy_module#x1B[39;49;00m
#x1B[01mwriting output... #x1B[39;49;00m[ 60%] #x1B[32mgenerated/sphinx.application.
\rightarrowSphinx#x1B[39;49;00m
#x1B[01mwriting output... #x1B[39;49;00m[ 80%] #x1B[32msphinx#x1B[39;49;00m
#x1B[01mwriting output... #x1B[39;49;00m[100%] #x1B[32munderscore_module_#x1B[39;49;
\rightarrow00m
```
**1568** # warning: **Chapter 2. Content**

tags: pytest\_sphinx style: tr\_passed delete: False jinja\_content: False file: ../tests/doc\_test/utils/pytest\_sphinx\_data.xml suite: pytest case: test\_escaping case\_name: test\_escaping classname: tests.test\_ext\_autosummary time: 0.02703690528869629 result: passed

<span id="page-1572-0"></span>Test-Case: **test\_escaping** *[SPHINX\\_0EA\\_23DE0](#page-1572-0)*

links outgoing: *[SPHINX](#page-74-0)*, *[SPHINX\\_0EA](#page-75-0)*

```
# testroot: root
# builder: xml
# srcdir: /tmp/autosummary
# outdir: /tmp/autosummary/_build/xml
# status:
#x1B[01mRunning Sphinx v1.7+/aecb0082#x1B[39;49;00m
#x1B[01mloading pickled environment... #x1B[39;49;00mdone
[autosummary] generating autosummary for: contents.rst, dummy_module.rst,
generated/sphinx.application.Sphinx.rst, sphinx.rst, underscore_module_.rst
#x1B[01mbuilding [xml]#x1B[39;49;00m: all source files
#x1B[01mupdating environment: #x1B[39;49;00m0 added, 0 changed, 0 removed
#x1B[01mlooking for now-outdated files... #x1B[39;49;00mnone found
#x1B[01mpreparing documents... #x1B[39;49;00mdone
#x1B[01mwriting output... #x1B[39;49;00m[ 20%] #x1B[32mcontents#x1B[39;49;00m
#x1B[01mwriting output... #x1B[39;49;00m[ 40%] #x1B[32mdummy_module#x1B[39;49;00m
#x1B[01mwriting output... #x1B[39;49;00m[ 60%] #x1B[32mgenerated/sphinx.application.
\rightarrowSphinx#x1B[39;49;00m
#x1B[01mwriting output... #x1B[39;49;00m[ 80%] #x1B[32msphinx#x1B[39;49;00m
#x1B[01mwriting output... #x1B[39;49;00m[100%] #x1B[32munderscore_module_#x1B[39;49;
\rightarrow00m
# warning:
```
Test-Case: **test\_build** *[SPHINX\\_0EA\\_7CD34](#page-1573-0)*

tags: pytest\_sphinx style: tr\_passed delete: False jinja\_content: False file: ../tests/doc\_test/utils/pytest\_sphinx\_data.xml suite: pytest case: test\_build case\_name: test\_build classname: tests.test\_ext\_coverage time: 0.3244788646697998 result: passed

links outgoing: *[SPHINX](#page-74-0)*, *[SPHINX\\_0EA](#page-75-0)*

```
# testroot: root
 # builder: coverage
# srcdir: /tmp/root
# outdir: /tmp/root/_build/coverage
# status:
#x1B[01mRunning Sphinx v1.7+/aecb0082#x1B[39;49;00m
#x1B[01mloading pickled environment... #x1B[39;49;00mdone
#x1B[01mbuilding [coverage]#x1B[39;49;00m: all source files
#x1B[01mupdating environment: #x1B[39;49;00m0 added, 3 changed, 0 removed
#x1B[01mreading sources... #x1B[39;49;00m[ 33%] #x1B[35mautodoc#x1B[39;49;00m
#x1B[01mreading sources... #x1B[39;49;00m[ 66%] #x1B[35mimages#x1B[39;49;00m
#x1B[01mreading sources... #x1B[39;49;00m[100%] #x1B[35mincludes#x1B[39;49;00m
 #x1B[01mlooking for now-outdated files... #x1B[39;49;00mnone found
#x1B[01mpickling environment... #x1B[39;49;00mdone
 #x1B[01mchecking consistency... #x1B[39;49;00mdone
# warning:
#x1B[31mWARNING: /tmp/root/autodoc.txt:6: (WARNING/2) autodoc: failed to import module
 ightharpoonup'util'; the
following exception was raised:
Traceback (most recent call last):
File "/home/daniel/workspace/sphinx/sphinx/sphinx/ext/autodoc/__init__.py", line 397,
 \rightarrowin
import_object
 __import__(self.modname)
ModuleNotFoundError: No module named 'util'#x1B[39;49;00m
#x1B[31m/tmp/root/autodoc_fodder.py:docstring of autodoc_fodder.MarkupError:2:␣
 ˓→WARNING: Explicit markup ends
without a blank line; unexpected unindent.#x1B[39;49;00m
 #x1B[31m/tmp/root/images.txt:9: WARNING: image file not readable: foo.png#x1B[39;49;00m
#x1B[31m/tmp/root/includes.txt:4: WARNING: download file not readable:
 /tmp/root/nonexisting.png#x1B[39;49;00m
#x1B[31m/tmp/root/contents.txt:10: WARNING: extensions is already assigned section␣
2.6. Examples 1571˓→numbers (nested numbered
toctree?)#x1B[39;49;00m
 #x1B[31m/tmp/root/robots.txt: WARNING: document isn't included in any toctree#x1B[39;
 40.00
```
Test-Case: **test\_build** *[SPHINX\\_0EA\\_5D20A](#page-1575-0)*

tags: pytest\_sphinx style: tr\_passed delete: False jinja\_content: False file: ../tests/doc\_test/utils/pytest\_sphinx\_data.xml suite: pytest case: test\_build case\_name: test\_build classname: tests.test\_ext\_doctest time: 0.030449628829956055 result: passed

links outgoing: *[SPHINX](#page-74-0)*, *[SPHINX\\_0EA](#page-75-0)*

## **System-out**:

```
# testroot: root
# builder: doctest
# srcdir: /tmp/doctest
# outdir: /tmp/doctest/_build/doctest
# status:
#x1B[01mRunning Sphinx v1.7+/aecb0082#x1B[39;49;00m
#x1B[01mloading pickled environment... #x1B[39;49;00mnot yet created
#x1B[01mbuilding [doctest]#x1B[39;49;00m: all source files
#x1B[01mupdating environment: #x1B[39;49;00m1 added, 0 changed, 0 removed
#x1B[01mreading sources... #x1B[39;49;00m[100%] #x1B[35mdoctest#x1B[39;49;00m
#x1B[01mlooking for now-outdated files... #x1B[39;49;00mnone found
#x1B[01mpickling environment... #x1B[39;49;00mdone
#x1B[01mchecking consistency... #x1B[39;49;00mdone
#x1B[01mrunning tests...#x1B[39;49;00m
Document: doctest
 -----------------
3 items passed all tests:
16 tests in default
2 tests in group1
2 tests in group2
20 tests in 3 items.
20 passed and 0 failed.
Test passed.
3 items passed all tests:
1 tests in default (cleanup code)
1 tests in group1 (cleanup code)
1 tests in group2 (cleanup code)
3 tests in 3 items.
3 passed and 0 failed.
Test passed.
Doctest summary
2.6. Examples 1573
```
# ===============

```
20 tests
0 failures in tests
0 failures in setup code
```
<span id="page-1577-0"></span>Test-Case: **test\_compare\_version** *[SPHINX\\_0EA\\_4B700](#page-1577-0)*

tags: pytest\_sphinx style: tr\_passed delete: False jinja\_content: False file: ../tests/doc\_test/utils/pytest\_sphinx\_data.xml suite: pytest case: test\_compare\_version case\_name: test\_compare\_version classname: tests.test\_ext\_doctest time: 0.0005152225494384766 result: passed

links outgoing: *[SPHINX](#page-74-0)*, *[SPHINX\\_0EA](#page-75-0)*

tags: pytest\_sphinx style: tr\_passed delete: False jinja\_content: False file: ../tests/doc\_test/utils/pytest\_sphinx\_data.xml suite: pytest case: test\_githubpages case\_name: test\_githubpages classname: tests.test\_ext\_githubpages time: 0.13814711570739746 result: passed

<span id="page-1578-0"></span>Test-Case: **test\_githubpages** *[SPHINX\\_0EA\\_B088B](#page-1578-0)*

links outgoing: *[SPHINX](#page-74-0)*, *[SPHINX\\_0EA](#page-75-0)*

```
# testroot: root
# builder: html
# srcdir: /tmp/ext-githubpages
# outdir: /tmp/ext-githubpages/_build/html
# status:
#x1B[01mRunning Sphinx v1.7+/aecb0082#x1B[39;49;00m
#x1B[01mloading pickled environment... #x1B[39;49;00mnot yet created
#x1B[01mbuilding [html]#x1B[39;49;00m: all source files
#x1B[01mupdating environment: #x1B[39;49;00m1 added, 0 changed, 0 removed
#x1B[01mreading sources... #x1B[39;49;00m[100%] #x1B[35mindex#x1B[39;49;00m
#x1B[01mlooking for now-outdated files... #x1B[39;49;00mnone found
#x1B[01mpickling environment... #x1B[39;49;00mdone
#x1B[01mchecking consistency... #x1B[39;49;00mdone
#x1B[01mpreparing documents... #x1B[39;49;00mdone
#x1B[01mwriting output... #x1B[39;49;00m[100%] #x1B[32mindex#x1B[39;49;00m
#x1B[01mgenerating indices...#x1B[39;49;00m genindex
#x1B[01mwriting additional pages...#x1B[39;49;00m search
#x1B[01mcopying static files... #x1B[39;49;00mdone
#x1B[01mcopying extra files... #x1B[39;49;00mdone
#x1B[01mdumping search index in English (code: en) ... #x1B[39;49;00mdone
#x1B[01mdumping object inventory... #x1B[39;49;00mdone
# warning:
```
<span id="page-1579-0"></span>Test-Case: **test\_graphviz\_html** *[SPHINX\\_0EA\\_ED30C](#page-1579-0)*

tags: pytest\_sphinx style: tr\_passed delete: False jinja\_content: False file: ../tests/doc\_test/utils/pytest\_sphinx\_data.xml suite: pytest case: test\_graphviz\_html case\_name: test\_graphviz\_html classname: tests.test\_ext\_graphviz time: 0.29513072967529297 result: passed

links outgoing: *[SPHINX](#page-74-0)*, *[SPHINX\\_0EA](#page-75-0)*

```
# testroot: root
# builder: html
# srcdir: /tmp/ext-graphviz
# outdir: /tmp/ext-graphviz/_build/html
# status:
#x1B[01mRunning Sphinx v1.7+/aecb0082#x1B[39;49;00m
#x1B[01mloading pickled environment... #x1B[39;49;00mnot yet created
#x1B[01mbuilding [html]#x1B[39;49;00m: all source files
#x1B[01mupdating environment: #x1B[39;49;00m1 added, 0 changed, 0 removed
#x1B[01mreading sources... #x1B[39;49;00m[100%] #x1B[35mindex#x1B[39;49;00m
#x1B[01mlooking for now-outdated files... #x1B[39;49;00mnone found
#x1B[01mpickling environment... #x1B[39;49;00mdone
#x1B[01mchecking consistency... #x1B[39;49;00mdone
#x1B[01mpreparing documents... #x1B[39;49;00mdone
#x1B[01mwriting output... #x1B[39;49;00m[100%] #x1B[32mindex#x1B[39;49;00m
#x1B[01mgenerating indices...#x1B[39;49;00m genindex
#x1B[01mwriting additional pages...#x1B[39;49;00m search
#x1B[01mcopying static files... #x1B[39;49;00mdone
#x1B[01mcopying extra files... #x1B[39;49;00mdone
#x1B[01mdumping search index in English (code: en) ... #x1B[39;49;00mdone
#x1B[01mdumping object inventory... #x1B[39;49;00mdone
# warning:
```
<span id="page-1580-0"></span>Test-Case: **test\_graphviz\_latex** *[SPHINX\\_0EA\\_18C58](#page-1580-0)* tags: pytest\_sphinx style: tr\_passed delete: False jinja\_content: False file: ../tests/doc\_test/utils/pytest\_sphinx\_data.xml suite: pytest case: test\_graphviz\_latex case\_name: test\_graphviz\_latex classname: tests.test\_ext\_graphviz time: 0.12659120559692383 result: passed links outgoing: *[SPHINX](#page-74-0)*, *[SPHINX\\_0EA](#page-75-0)* **System-out**: # testroot: root # builder: latex # srcdir: /tmp/ext-graphviz # outdir: /tmp/ext-graphviz/\_build/latex # status: #x1B[01mRunning Sphinx v1.7+/aecb0082#x1B[39;49;00m #x1B[01mloading pickled environment... #x1B[39;49;00mdone #x1B[01mbuilding [latex]#x1B[39;49;00m: all source files #x1B[01mupdating environment: #x1B[39;49;00m0 added, 0 changed, 0 removed #x1B[01mlooking for now-outdated files... #x1B[39;49;00mnone found processing SphinxTests.tex...#x1B[32mindex#x1B[39;49;00m resolving references... writing... done #x1B[01mcopying TeX support files...#x1B[39;49;00m done # warning:

<span id="page-1581-0"></span>Test-Case: **test\_graphviz\_i18n** *[SPHINX\\_0EA\\_A99C9](#page-1581-0)*

tags: pytest\_sphinx style: tr\_passed delete: False jinja\_content: False file: ../tests/doc\_test/utils/pytest\_sphinx\_data.xml suite: pytest case: test\_graphviz\_i18n case\_name: test\_graphviz\_i18n classname: tests.test\_ext\_graphviz time: 0.17613935470581055 result: passed

links outgoing: *[SPHINX](#page-74-0)*, *[SPHINX\\_0EA](#page-75-0)*

```
# testroot: root
# builder: html
# srcdir: /tmp/ext-graphviz
# outdir: /tmp/ext-graphviz/_build/html
# status:
#x1B[01mRunning Sphinx v1.7+/aecb0082#x1B[39;49;00m
#x1B[01mloading translations [xx]... #x1B[39;49;00mnot available for built-in messages
#x1B[01mloading pickled environment... #x1B[39;49;00mdone
#x1B[01mbuilding [html]#x1B[39;49;00m: all source files
\#x1B[01mupdating environment: \#x1B[39;49;00m[config changed] 1 added, 0 changed, 0]˓→removed
#x1B[01mreading sources... #x1B[39;49;00m[100%] #x1B[35mindex#x1B[39;49;00m
#x1B[01mlooking for now-outdated files... #x1B[39;49;00mnone found
#x1B[01mpickling environment... #x1B[39;49;00mdone
#x1B[01mchecking consistency... #x1B[39;49;00mdone
#x1B[01mpreparing documents... #x1B[39;49;00mdone
#x1B[01mwriting output... #x1B[39;49;00m[100%] #x1B[32mindex#x1B[39;49;00m
#x1B[01mgenerating indices...#x1B[39;49;00m genindex
#x1B[01mwriting additional pages...#x1B[39;49;00m search
#x1B[01mcopying static files... #x1B[39;49;00mdone
#x1B[01mcopying extra files... #x1B[39;49;00mdone
#x1B[01mdumping search index in English (code: en) ... #x1B[39;49;00mdone
#x1B[01mdumping object inventory... #x1B[39;49;00mdone
# warning:
#x1B[31m/tmp/ext-graphviz/index.rst:: WARNING: language "xx" not supported: Docutils-
ightharpoonupgenerated
text will be in English. \#x1B[39;49;00m]
```
<span id="page-1582-0"></span>Test-Case: **test\_ifconfig** *[SPHINX\\_0EA\\_44EBB](#page-1582-0)*

tags: pytest\_sphinx style: tr\_passed delete: False jinja\_content: False file: ../tests/doc\_test/utils/pytest\_sphinx\_data.xml suite: pytest case: test\_ifconfig case\_name: test\_ifconfig classname: tests.test\_ext\_ifconfig time: 0.0170135498046875 result: passed

links outgoing: *[SPHINX](#page-74-0)*, *[SPHINX\\_0EA](#page-75-0)*

# **System-out**:

```
# testroot: root
# builder: text
# srcdir: /tmp/ext-ifconfig
# outdir: /tmp/ext-ifconfig/_build/text
# status:
#x1B[01mRunning Sphinx v1.7+/aecb0082#x1B[39;49;00m
#x1B[01mloading pickled environment... #x1B[39;49;00mnot yet created
#x1B[01mbuilding [text]#x1B[39;49;00m: all source files
#x1B[01mupdating environment: #x1B[39;49;00m1 added, 0 changed, 0 removed
#x1B[01mreading sources... #x1B[39;49;00m[100%] #x1B[35mindex#x1B[39;49;00m
#x1B[01mlooking for now-outdated files... #x1B[39;49;00mnone found
#x1B[01mpickling environment... #x1B[39;49;00mdone
#x1B[01mchecking consistency... #x1B[39;49;00mdone
#x1B[01mpreparing documents... #x1B[39;49;00mdone
#x1B[01mwriting output... #x1B[39;49;00m[100%] #x1B[32mindex#x1B[39;49;00m
```
# warning:

<span id="page-1583-0"></span>Test-Case: **test\_ext\_imgconverter** *[SPHINX\\_0EA\\_376A2](#page-1583-0)*

tags: pytest\_sphinx style: tr\_passed delete: False jinja\_content: False file: ../tests/doc\_test/utils/pytest\_sphinx\_data.xml suite: pytest case: test\_ext\_imgconverter case\_name: test\_ext\_imgconverter classname: tests.test\_ext\_imgconverter time: 0.5214672088623047 result: passed

links outgoing: *[SPHINX](#page-74-0)*, *[SPHINX\\_0EA](#page-75-0)*

```
# testroot: root
# builder: latex
# srcdir: /tmp/ext-imgconverter
# outdir: /tmp/ext-imgconverter/_build/latex
# status:
#x1B[01mRunning Sphinx v1.7+/aecb0082#x1B[39;49;00m
#x1B[01mloading pickled environment... #x1B[39;49;00mnot yet created
#x1B[01mbuilding [latex]#x1B[39;49;00m: all source files
#x1B[01mupdating environment: #x1B[39;49;00m1 added, 0 changed, 0 removed
#x1B[01mreading sources... #x1B[39;49;00m[100%] #x1B[35mindex#x1B[39;49;00m
#x1B[01mlooking for now-outdated files... #x1B[39;49;00mnone found
#x1B[01mpickling environment... #x1B[39;49;00mdone
#x1B[01mchecking consistency... #x1B[39;49;00mdone
processing Python.tex...#x1B[32mindex#x1B[39;49;00m
resolving references...
writing... done
#x1B[01mcopying images... #x1B[39;49;00m[100%] #x1B[33msvgimg.svg#x1B[39;49;00m
#x1B[01mcopying TeX support files...#x1B[39;49;00m
done
# warning:
```
## <span id="page-1584-0"></span>Test-Case: **test\_inheritance\_diagram\_html** *[SPHINX\\_0EA\\_C4990](#page-1584-0)*

tags: pytest\_sphinx style: tr\_passed delete: False jinja\_content: False file: ../tests/doc\_test/utils/pytest\_sphinx\_data.xml suite: pytest case: test\_inheritance\_diagram\_html case\_name: test\_inheritance\_diagram\_html classname: tests.test\_ext\_inheritance\_diagram time: 0.17858386039733887 result: passed

links outgoing: *[SPHINX](#page-74-0)*, *[SPHINX\\_0EA](#page-75-0)*

```
# testroot: root
# builder: html
# srcdir: /tmp/ext-inheritance_diagram
# outdir: /tmp/ext-inheritance_diagram/_build/html
# status:
#x1B[01mRunning Sphinx v1.7+/aecb0082#x1B[39;49;00m
#x1B[01mloading pickled environment... #x1B[39;49;00mnot yet created
#x1B[01mbuilding [html]#x1B[39;49;00m: all source files
#x1B[01mupdating environment: #x1B[39;49;00m1 added, 0 changed, 0 removed
#x1B[01mreading sources... #x1B[39;49;00m[100%] #x1B[35mindex#x1B[39;49;00m
#x1B[01mlooking for now-outdated files... #x1B[39;49;00mnone found
#x1B[01mpickling environment... #x1B[39;49;00mdone
#x1B[01mchecking consistency... #x1B[39;49;00mdone
#x1B[01mpreparing documents... #x1B[39;49;00mdone
#x1B[01mwriting output... #x1B[39;49;00m[100%] #x1B[32mindex#x1B[39;49;00m
#x1B[01mgenerating indices...#x1B[39;49;00m genindex
#x1B[01mwriting additional pages...#x1B[39;49;00m search
#x1B[01mcopying static files... #x1B[39;49;00mdone
#x1B[01mcopying extra files... #x1B[39;49;00mdone
#x1B[01mdumping search index in English (code: en) ... #x1B[39;49;00mdone
#x1B[01mdumping object inventory... #x1B[39;49;00mdone
# warning:
```
<span id="page-1585-0"></span>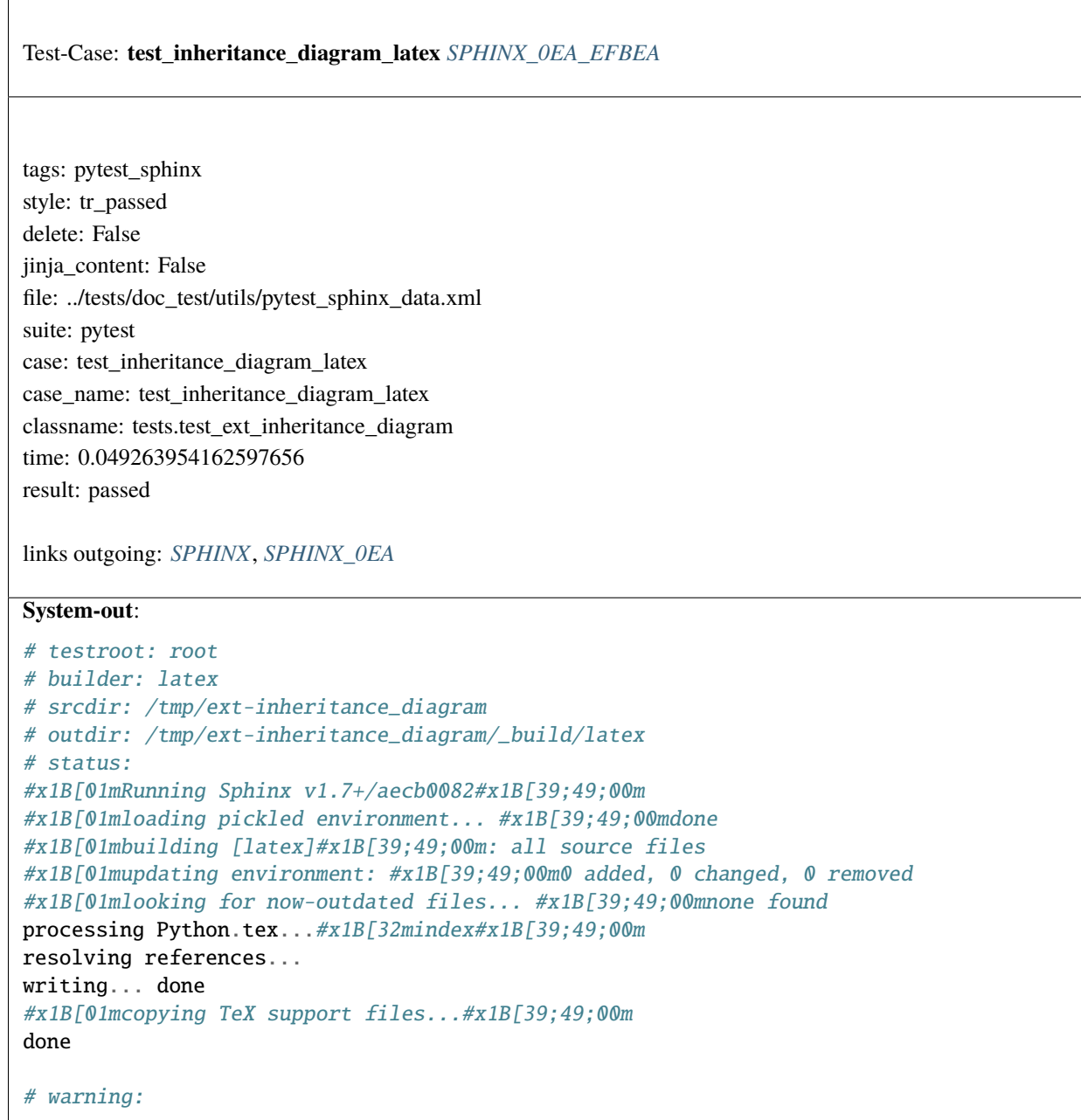

<span id="page-1586-0"></span>Test-Case: **test\_import\_classes** *[SPHINX\\_0EA\\_62EAC](#page-1586-0)*

tags: pytest\_sphinx style: tr\_passed delete: False jinja\_content: False file: ../tests/doc\_test/utils/pytest\_sphinx\_data.xml suite: pytest case: test\_import\_classes case\_name: test\_import\_classes classname: tests.test\_ext\_inheritance\_diagram time: 0.0060846805572509766 result: passed

<span id="page-1587-0"></span>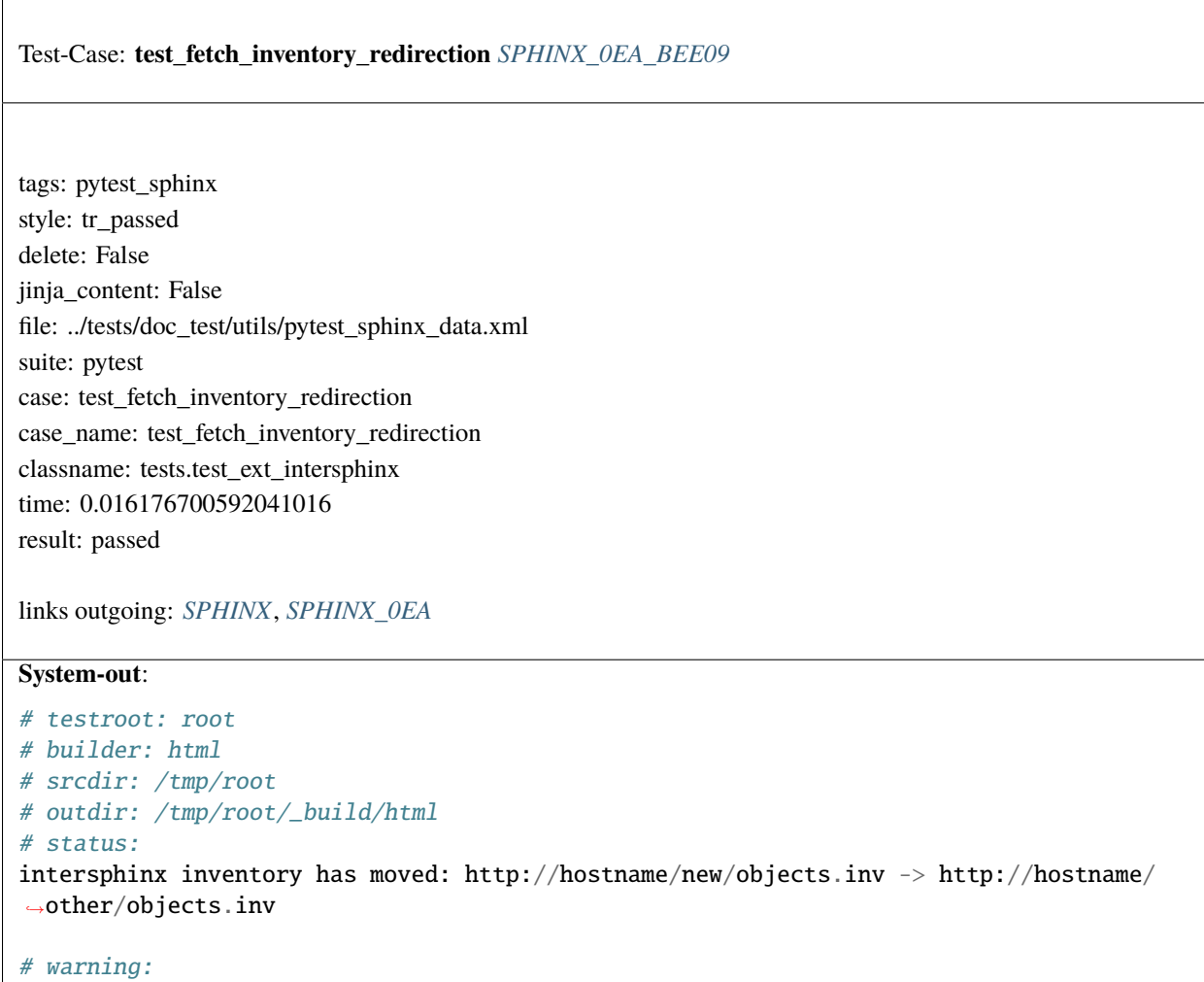

<span id="page-1588-0"></span>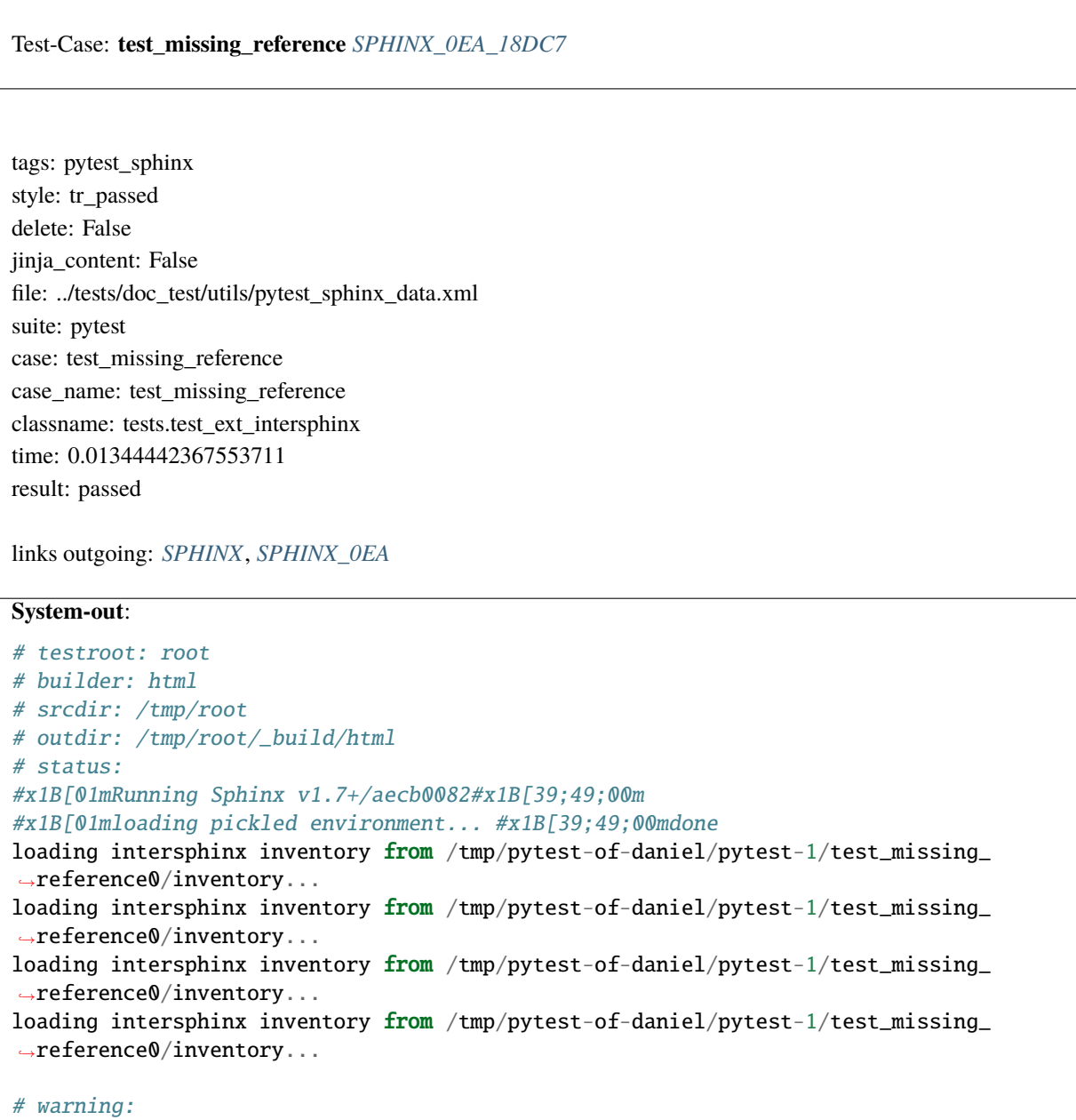

<span id="page-1589-0"></span>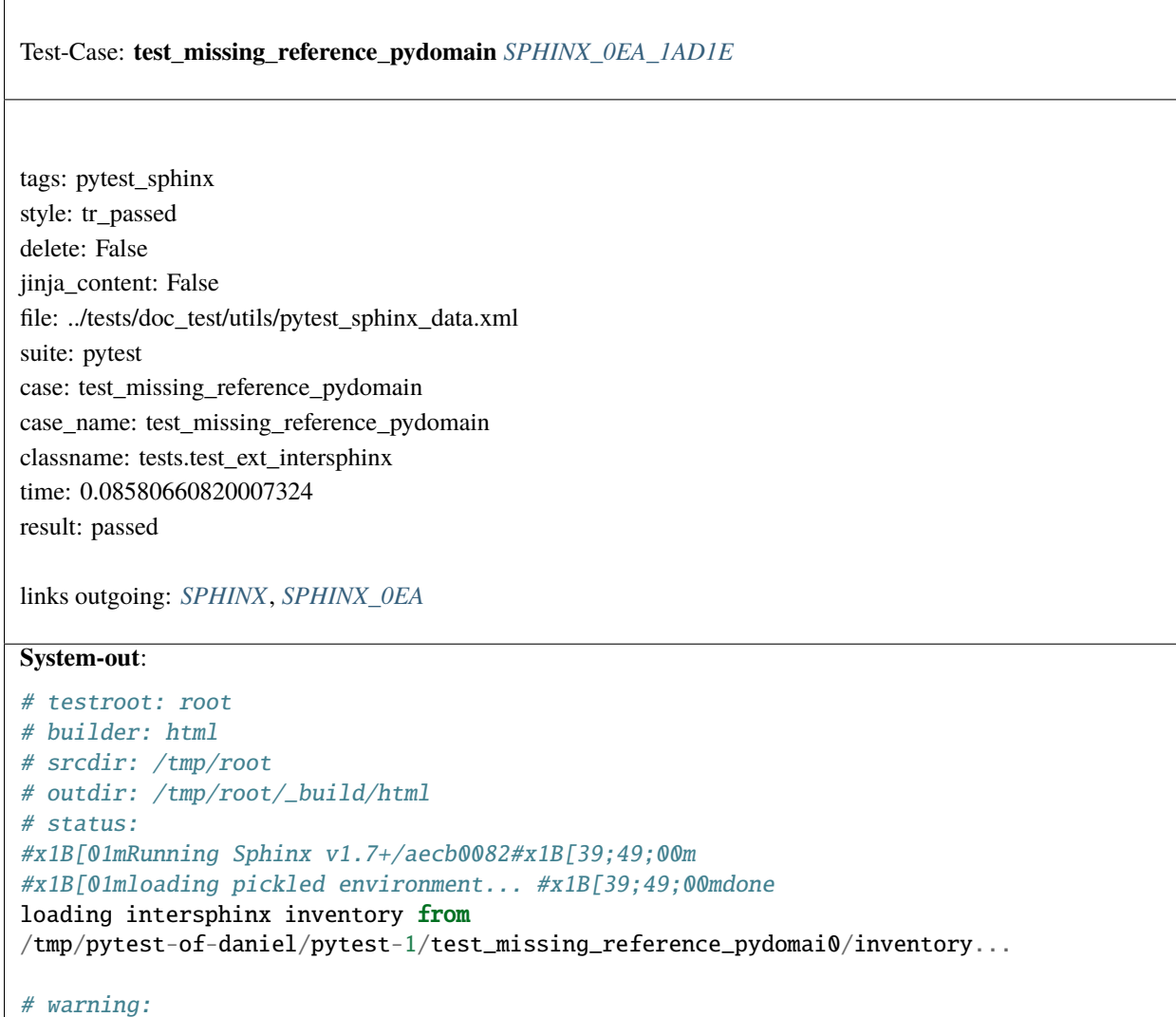

<span id="page-1590-0"></span>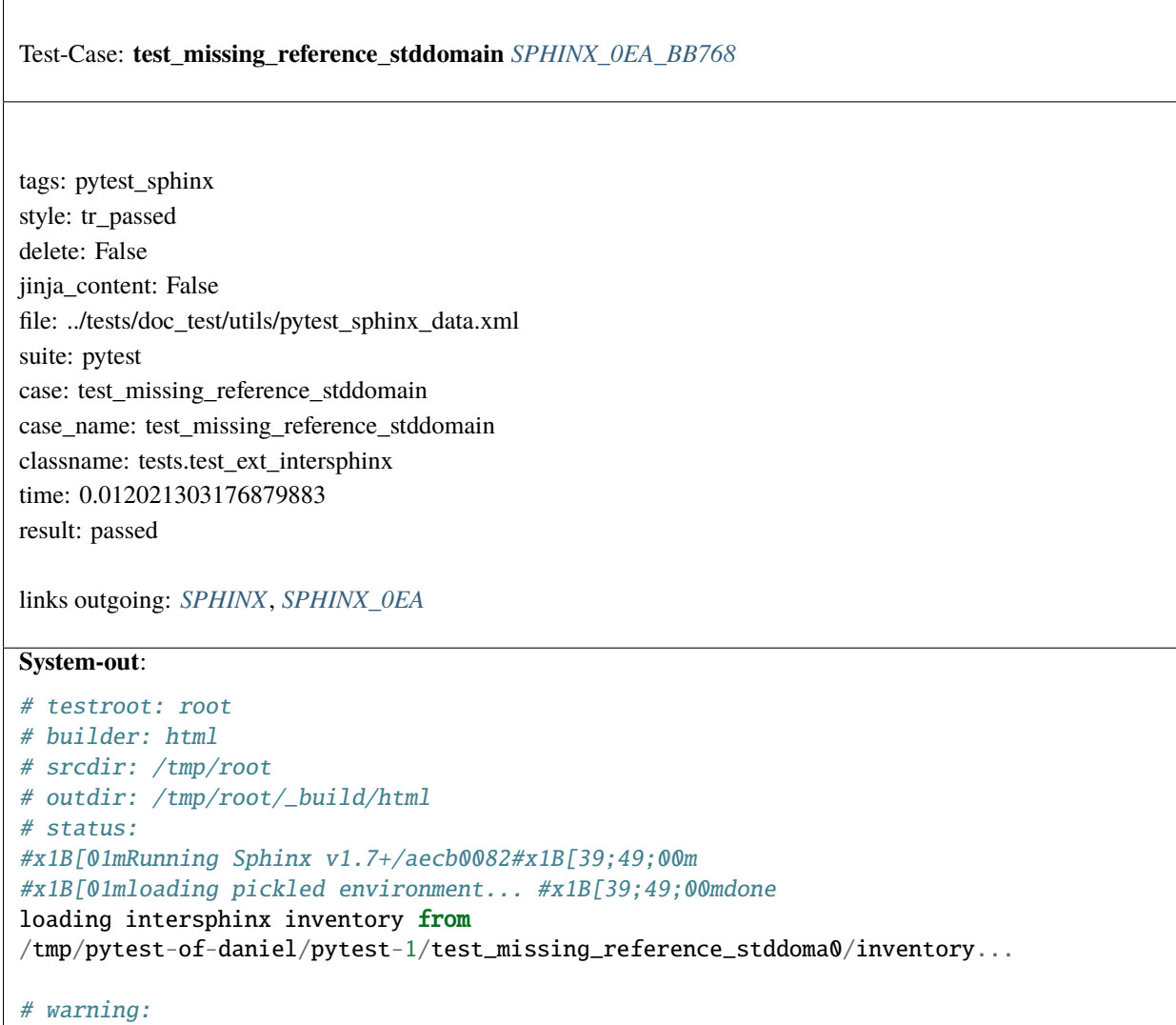

<span id="page-1591-0"></span>Test-Case: **test\_missing\_reference\_cppdomain** *[SPHINX\\_0EA\\_1B984](#page-1591-0)*

tags: pytest\_sphinx style: tr\_passed delete: False jinja\_content: False file: ../tests/doc\_test/utils/pytest\_sphinx\_data.xml suite: pytest case: test\_missing\_reference\_cppdomain case\_name: test\_missing\_reference\_cppdomain classname: tests.test\_ext\_intersphinx time: 0.14421534538269043 result: passed

links outgoing: *[SPHINX](#page-74-0)*, *[SPHINX\\_0EA](#page-75-0)*

```
# testroot: root
# builder: html
# srcdir: /tmp/ext-intersphinx-cppdomain
# outdir: /tmp/ext-intersphinx-cppdomain/_build/html
# status:
#x1B[01mRunning Sphinx v1.7+/aecb0082#x1B[39;49;00m
#x1B[01mloading pickled environment... #x1B[39;49;00mnot yet created
loading intersphinx inventory from
/tmp/pytest-of-daniel/pytest-1/test_missing_reference_cppdoma0/inventory...
#x1B[01mbuilding [mo]: #x1B[39;49;00mtargets for 0 po files that are out of date
#x1B[01mbuilding [html]#x1B[39;49;00m: targets for 1 source files that are out of date
#x1B[01mupdating environment: #x1B[39;49;00m1 added, 0 changed, 0 removed
#x1B[01mreading sources... #x1B[39;49;00m[100%] #x1B[35mindex#x1B[39;49;00m
#x1B[01mlooking for now-outdated files... #x1B[39;49;00mnone found
#x1B[01mpickling environment... #x1B[39;49;00mdone
#x1B[01mchecking consistency... #x1B[39;49;00mdone
#x1B[01mpreparing documents... #x1B[39;49;00mdone
#x1B[01mwriting output... #x1B[39;49;00m[100%] #x1B[32mindex#x1B[39;49;00m
#x1B[01mgenerating indices...#x1B[39;49;00m genindex
#x1B[01mwriting additional pages...#x1B[39;49;00m search
#x1B[01mcopying static files... #x1B[39;49;00mdone
#x1B[01mcopying extra files... #x1B[39;49;00mdone
#x1B[01mdumping search index in English (code: en) ... #x1B[39;49;00mdone
#x1B[01mdumping object inventory... #x1B[39;49;00mdone
#x1B[01mbuild succeeded.#x1B[39;49;00m
# warning:
```
<span id="page-1592-0"></span>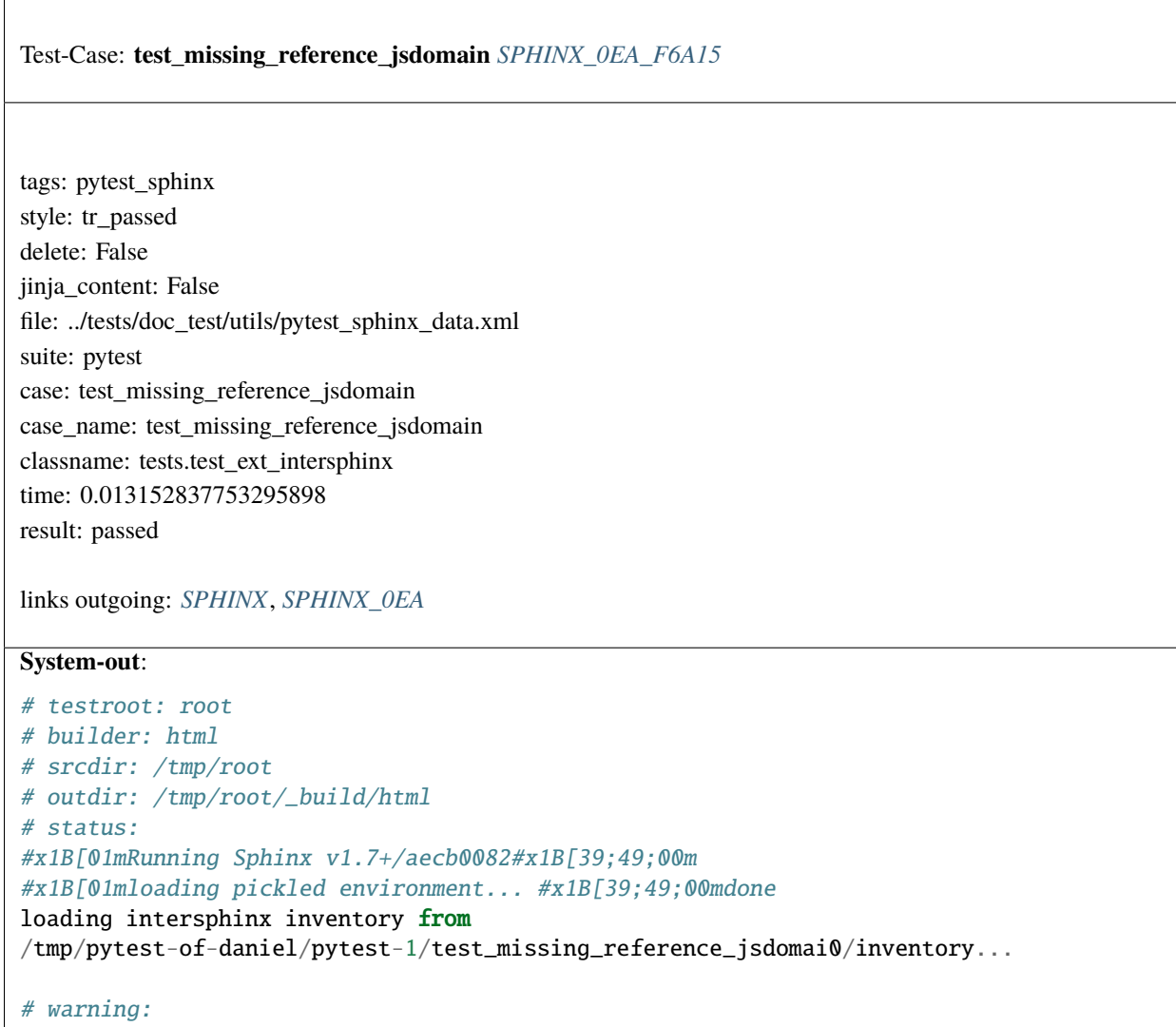

<span id="page-1593-0"></span>Test-Case: **test\_load\_mappings\_warnings** *[SPHINX\\_0EA\\_3F9C4](#page-1593-0)* tags: pytest\_sphinx style: tr\_passed delete: False jinja\_content: False file: ../tests/doc\_test/utils/pytest\_sphinx\_data.xml suite: pytest case: test\_load\_mappings\_warnings case\_name: test\_load\_mappings\_warnings classname: tests.test\_ext\_intersphinx time: 0.013152599334716797 result: passed links outgoing: *[SPHINX](#page-74-0)*, *[SPHINX\\_0EA](#page-75-0)* **System-out**: # testroot: root # builder: html # srcdir: /tmp/root # outdir: /tmp/root/\_build/html # status: #x1B[01mRunning Sphinx v1.7+/aecb0082#x1B[39;49;00m #x1B[01mloading pickled environment... #x1B[39;49;00mdone loading intersphinx inventory from /tmp/pytest-of-daniel/pytest-1/test\_load\_mappings\_ ˓<sup>→</sup>warnings0/inventory... loading intersphinx inventory from /tmp/pytest-of-daniel/pytest-1/test\_load\_mappings\_ ˓<sup>→</sup>warnings0/inventory... loading intersphinx inventory from /tmp/pytest-of-daniel/pytest-1/test\_load\_mappings\_ ˓<sup>→</sup>warnings0/inventory... loading intersphinx inventory from /tmp/pytest-of-daniel/pytest-1/test\_load\_mappings\_ ˓<sup>→</sup>warnings0/inventory... # warning: #x1B[31mWARNING: intersphinx identifier 12345 is not string. Ignored#x1B[39;49;00m

tags: pytest\_sphinx style: tr\_passed delete: False jinja\_content: False file: ../tests/doc\_test/utils/pytest\_sphinx\_data.xml suite: pytest case: test\_auth\_stripped case\_name: test\_auth\_stripped classname: tests.test\_ext\_intersphinx.TestStripBasicAuth time: 0.0004305839538574219 result: passed

<span id="page-1594-0"></span>Test-Case: **test\_auth\_stripped** *[SPHINX\\_0EA\\_7EC7F](#page-1594-0)*

links outgoing: *[SPHINX](#page-74-0)*, *[SPHINX\\_0EA](#page-75-0)*

<span id="page-1594-1"></span>Test-Case: **test\_having\_port** *[SPHINX\\_0EA\\_9192F](#page-1594-1)*

tags: pytest\_sphinx style: tr\_passed delete: False jinja\_content: False file: ../tests/doc\_test/utils/pytest\_sphinx\_data.xml suite: pytest case: test\_having\_port case\_name: test\_having\_port classname: tests.test\_ext\_intersphinx.TestStripBasicAuth time: 0.00036978721618652344 result: passed

<span id="page-1595-0"></span>Test-Case: **test\_no\_auth** *[SPHINX\\_0EA\\_B3E7E](#page-1595-0)*

tags: pytest\_sphinx style: tr\_passed delete: False jinja\_content: False file: ../tests/doc\_test/utils/pytest\_sphinx\_data.xml suite: pytest case: test\_no\_auth case\_name: test\_no\_auth classname: tests.test\_ext\_intersphinx.TestStripBasicAuth time: 0.000362396240234375 result: passed

links outgoing: *[SPHINX](#page-74-0)*, *[SPHINX\\_0EA](#page-75-0)*

<span id="page-1595-1"></span>Test-Case: **test\_getsafeurl\_authed** *[SPHINX\\_0EA\\_26B28](#page-1595-1)*

tags: pytest\_sphinx style: tr\_passed delete: False jinja\_content: False file: ../tests/doc\_test/utils/pytest\_sphinx\_data.xml suite: pytest case: test\_getsafeurl\_authed case\_name: test\_getsafeurl\_authed classname: tests.test\_ext\_intersphinx time: 0.0003762245178222656 result: passed

# <span id="page-1596-0"></span>Test-Case: **test\_getsafeurl\_authed\_having\_port** *[SPHINX\\_0EA\\_AB62B](#page-1596-0)*

tags: pytest\_sphinx style: tr\_passed delete: False jinja\_content: False file: ../tests/doc\_test/utils/pytest\_sphinx\_data.xml suite: pytest case: test\_getsafeurl\_authed\_having\_port case\_name: test\_getsafeurl\_authed\_having\_port classname: tests.test\_ext\_intersphinx time: 0.0003898143768310547 result: passed

links outgoing: *[SPHINX](#page-74-0)*, *[SPHINX\\_0EA](#page-75-0)*

# <span id="page-1596-1"></span>Test-Case: **test\_getsafeurl\_unauthed** *[SPHINX\\_0EA\\_70DCE](#page-1596-1)*

tags: pytest\_sphinx style: tr\_passed delete: False jinja\_content: False file: ../tests/doc\_test/utils/pytest\_sphinx\_data.xml suite: pytest case: test\_getsafeurl\_unauthed case\_name: test\_getsafeurl\_unauthed classname: tests.test\_ext\_intersphinx time: 0.00041937828063964844 result: passed

<span id="page-1597-0"></span>Test-Case: **test\_debug\_noargs** *[SPHINX\\_0EA\\_0CE0A](#page-1597-0)*

tags: pytest\_sphinx style: tr\_passed delete: False jinja\_content: False file: ../tests/doc\_test/utils/pytest\_sphinx\_data.xml suite: pytest case: test\_debug\_noargs case\_name: test\_debug\_noargs classname: tests.test\_ext\_intersphinx time: 0.00061798095703125 result: passed

links outgoing: *[SPHINX](#page-74-0)*, *[SPHINX\\_0EA](#page-75-0)*

<span id="page-1597-1"></span>Test-Case: **test\_debug\_file** *[SPHINX\\_0EA\\_303DF](#page-1597-1)*

tags: pytest\_sphinx style: tr\_passed delete: False jinja\_content: False file: ../tests/doc\_test/utils/pytest\_sphinx\_data.xml suite: pytest case: test\_debug\_file case\_name: test\_debug\_file classname: tests.test\_ext\_intersphinx time: 0.0010952949523925781 result: passed

<span id="page-1598-0"></span>Test-Case: **test\_debug\_url** *[SPHINX\\_0EA\\_F9340](#page-1598-0)*

tags: pytest\_sphinx style: tr\_passed delete: False jinja\_content: False file: ../tests/doc\_test/utils/pytest\_sphinx\_data.xml suite: pytest case: test\_debug\_url case\_name: test\_debug\_url classname: tests.test\_ext\_intersphinx time: 0.001409769058227539 result: passed

<span id="page-1599-0"></span>Test-Case: **test\_jsmath** *[SPHINX\\_0EA\\_A7C95](#page-1599-0)*

tags: pytest\_sphinx style: tr\_passed delete: False jinja\_content: False file: ../tests/doc\_test/utils/pytest\_sphinx\_data.xml suite: pytest case: test\_jsmath case\_name: test\_jsmath classname: tests.test\_ext\_math time: 0.16360020637512207 result: passed

links outgoing: *[SPHINX](#page-74-0)*, *[SPHINX\\_0EA](#page-75-0)*

```
# testroot: root
# builder: html
# srcdir: /tmp/ext-math
# outdir: /tmp/ext-math/_build/html
# status:
#x1B[01mRunning Sphinx v1.7+/aecb0082#x1B[39;49;00m
#x1B[01mloading pickled environment... #x1B[39;49;00mnot yet created
#x1B[01mbuilding [html]#x1B[39;49;00m: all source files
#x1B[01mupdating environment: #x1B[39;49;00m2 added, 0 changed, 0 removed
#x1B[01mreading sources... #x1B[39;49;00m[ 50%] #x1B[35mindex#x1B[39;49;00m
#x1B[01mreading sources... #x1B[39;49;00m[100%] #x1B[35mmath#x1B[39;49;00m
#x1B[01mlooking for now-outdated files... #x1B[39;49;00mnone found
#x1B[01mpickling environment... #x1B[39;49;00mdone
#x1B[01mchecking consistency... #x1B[39;49;00mdone
#x1B[01mpreparing documents... #x1B[39;49;00mdone
#x1B[01mwriting output... #x1B[39;49;00m[ 50%] #x1B[32mindex#x1B[39;49;00m
#x1B[01mwriting output... #x1B[39;49;00m[100%] #x1B[32mmath#x1B[39;49;00m
#x1B[01mgenerating indices...#x1B[39;49;00m genindex
#x1B[01mwriting additional pages...#x1B[39;49;00m search
#x1B[01mcopying static files... #x1B[39;49;00mdone
#x1B[01mcopying extra files... #x1B[39;49;00mdone
#x1B[01mdumping search index in English (code: en) ... #x1B[39;49;00mdone
#x1B[01mdumping object inventory... #x1B[39;49;00mdone
# warning:
```
Test-Case: **test\_imgmath\_png** *[SPHINX\\_0EA\\_8508E](#page-1600-0)* tags: pytest\_sphinx style: tr\_failure delete: False jinja\_content: False file: ../tests/doc\_test/utils/pytest\_sphinx\_data.xml suite: pytest case: test\_imgmath\_png case\_name: test\_imgmath\_png classname: tests.test\_ext\_math time: 0.08259081840515137 result: failure links outgoing: *[SPHINX](#page-74-0)*, *[SPHINX\\_0EA](#page-75-0)* **Text**: app = <SphinxTestApp buildername='html'>, status =  $\langle$ io.StringIO object at 0x7ff4c4f42c18>, warning =  $\langle$ io. ˓<sup>→</sup>StringIO object at 0x7ff4c4f42ca8> @pytest.mark.sphinx('html', testroot='ext-math-simple', confoverrides = {'extensions': ['sphinx.ext.imgmath']}) def test\_imgmath\_png(app, status, warning): > app.builder.build\_all() tests/test\_ext\_math.py:40: \_ \_ \_ \_ \_ \_ \_ \_ \_ \_ \_ \_ \_ \_ \_ \_ \_ \_ \_ \_ \_ \_ \_ \_ \_ \_ \_ \_ \_ \_ \_ \_ \_ \_ \_ \_ \_ \_ \_ \_ \_ \_ \_ \_ ˓<sup>→</sup> \_ \_ \_ \_ \_ \_ \_ \_ \_ \_ \_ \_ \_ \_ \_ \_ \_ \_ \_ \_ \_ sphinx/builders/\_\_init\_\_.py:282: in build\_all self.build(None, summary='all source files', method='all') sphinx/builders/\_\_init\_\_.py:391: in build self.write(docnames, list(updated\_docnames), method) sphinx/builders/\_\_init\_\_.py:428: in write self.\_write\_serial(sorted(docnames)) sphinx/builders/\_\_init\_\_.py:437: in \_write\_serial self.write\_doc(docname, doctree) sphinx/builders/html.py:555: in write\_doc self.docwriter.write(doctree, destination) ../../envs/sphinx/lib/python3.6/site-packages/docutils/writers/\_\_init\_\_.py:80: in write self.translate() sphinx/writers/html.py:56: in translate self.document.walkabout(visitor) ../../envs/sphinx/lib/python3.6/site-packages/docutils/nodes.py:174: in walkabout if child.walkabout(visitor): ../../envs/sphinx/lib/python3.6/site-packages/docutils/nodes.py:174: in walkabout if child.walkabout(visitor): 1598 / envs/sphinx/lib/python3.6/site-packages/docutils/nodes.py:166: in Chapter 2.t Content visitor.dispatch\_visit(self) ../../envs/sphinx/lib/python3.6/site-packages/docutils/nodes.py:1882: in dispatch\_visit return method(node)  $s$ phiny/ $s$ yt/imamath.py: $225:$  in html\_visit\_displaymath

tags: pytest\_sphinx style: tr\_passed delete: False jinja\_content: False file: ../tests/doc\_test/utils/pytest\_sphinx\_data.xml suite: pytest case: test\_imgmath\_svg case\_name: test\_imgmath\_svg classname: tests.test\_ext\_math time: 1.9634103775024414 result: passed

<span id="page-1602-0"></span>Test-Case: **test\_imgmath\_svg** *[SPHINX\\_0EA\\_845F2](#page-1602-0)*

links outgoing: *[SPHINX](#page-74-0)*, *[SPHINX\\_0EA](#page-75-0)*

```
# testroot: root
# builder: html
# srcdir: /tmp/ext-math-simple
# outdir: /tmp/ext-math-simple/_build/html
# status:
#x1B[01mRunning Sphinx v1.7+/aecb0082#x1B[39;49;00m
#x1B[01mloading pickled environment... #x1B[39;49;00mdone
#x1B[01mbuilding [html]#x1B[39;49;00m: all source files
#x1B[01mupdating environment: #x1B[39;49;00m0 added, 0 changed, 0 removed
#x1B[01mlooking for now-outdated files... #x1B[39;49;00mnone found
#x1B[01mpreparing documents... #x1B[39;49;00mdone
#x1B[01mwriting output... #x1B[39;49;00m[100%] #x1B[32mindex#x1B[39;49;00m
#x1B[01mgenerating indices...#x1B[39;49;00m genindex
#x1B[01mwriting additional pages...#x1B[39;49;00m search
#x1B[01mcopying static files... #x1B[39;49;00mdone
#x1B[01mcopying extra files... #x1B[39;49;00mdone
#x1B[01mdumping search index in English (code: en) ... #x1B[39;49;00mdone
#x1B[01mdumping object inventory... #x1B[39;49;00mdone
# warning:
```
<span id="page-1603-0"></span>Test-Case: **test\_mathjax\_align** *[SPHINX\\_0EA\\_A1463](#page-1603-0)*

tags: pytest\_sphinx style: tr\_passed delete: False jinja\_content: False file: ../tests/doc\_test/utils/pytest\_sphinx\_data.xml suite: pytest case: test\_mathjax\_align case\_name: test\_mathjax\_align classname: tests.test\_ext\_math time: 0.1678321361541748 result: passed

links outgoing: *[SPHINX](#page-74-0)*, *[SPHINX\\_0EA](#page-75-0)*

```
# testroot: root
# builder: html
# srcdir: /tmp/ext-math
# outdir: /tmp/ext-math/_build/html
# status:
#x1B[01mRunning Sphinx v1.7+/aecb0082#x1B[39;49;00m
#x1B[01mloading pickled environment... #x1B[39;49;00mdone
#x1B[01mbuilding [html]#x1B[39;49;00m: all source files
\#x1B[01mupdating environment: \#x1B[39;49;00m[extension changed] 2 added, 0 changed, 0]˓→removed
#x1B[01mreading sources... #x1B[39;49;00m[ 50%] #x1B[35mindex#x1B[39;49;00m
#x1B[01mreading sources... #x1B[39;49;00m[100%] #x1B[35mmath#x1B[39;49;00m
#x1B[01mlooking for now-outdated files... #x1B[39;49;00mnone found
#x1B[01mpickling environment... #x1B[39;49;00mdone
#x1B[01mchecking consistency... #x1B[39;49;00mdone
#x1B[01mpreparing documents... #x1B[39;49;00mdone
#x1B[01mwriting output... #x1B[39;49;00m[ 50%] #x1B[32mindex#x1B[39;49;00m
#x1B[01mwriting output... #x1B[39;49;00m[100%] #x1B[32mmath#x1B[39;49;00m
#x1B[01mgenerating indices...#x1B[39;49;00m genindex
#x1B[01mwriting additional pages...#x1B[39;49;00m search
#x1B[01mcopying static files... #x1B[39;49;00mdone
#x1B[01mcopying extra files... #x1B[39;49;00mdone
#x1B[01mdumping search index in English (code: en) ... #x1B[39;49;00mdone
#x1B[01mdumping object inventory... #x1B[39;49;00mdone
# warning:
```
# <span id="page-1604-0"></span>Test-Case: **test\_math\_number\_all\_mathjax** *[SPHINX\\_0EA\\_70EF0](#page-1604-0)* tags: pytest\_sphinx style: tr\_passed delete: False jinja\_content: False file: ../tests/doc\_test/utils/pytest\_sphinx\_data.xml suite: pytest case: test\_math\_number\_all\_mathjax case\_name: test\_math\_number\_all\_mathjax classname: tests.test\_ext\_math time: 0.16312503814697266 result: passed links outgoing: *[SPHINX](#page-74-0)*, *[SPHINX\\_0EA](#page-75-0)* **System-out**: # testroot: root # builder: html # srcdir: /tmp/ext-math # outdir: /tmp/ext-math/\_build/html # status: #x1B[01mRunning Sphinx v1.7+/aecb0082#x1B[39;49;00m #x1B[01mloading pickled environment... #x1B[39;49;00mdone #x1B[01mbuilding [html]#x1B[39;49;00m: all source files #x1B[01mupdating environment: #x1B[39;49;00m[config changed] 2 added, 0 changed, 0␣ ˓<sup>→</sup>removed #x1B[01mreading sources... #x1B[39;49;00m[ 50%] #x1B[35mindex#x1B[39;49;00m #x1B[01mreading sources... #x1B[39;49;00m[100%] #x1B[35mmath#x1B[39;49;00m #x1B[01mlooking for now-outdated files... #x1B[39;49;00mnone found #x1B[01mpickling environment... #x1B[39;49;00mdone #x1B[01mchecking consistency... #x1B[39;49;00mdone #x1B[01mpreparing documents... #x1B[39;49;00mdone #x1B[01mwriting output... #x1B[39;49;00m[ 50%] #x1B[32mindex#x1B[39;49;00m #x1B[01mwriting output... #x1B[39;49;00m[100%] #x1B[32mmath#x1B[39;49;00m #x1B[01mgenerating indices...#x1B[39;49;00m genindex #x1B[01mwriting additional pages...#x1B[39;49;00m search #x1B[01mcopying static files... #x1B[39;49;00mdone #x1B[01mcopying extra files... #x1B[39;49;00mdone #x1B[01mdumping search index in English (code: en) ... #x1B[39;49;00mdone #x1B[01mdumping object inventory... #x1B[39;49;00mdone # warning:

<span id="page-1605-0"></span>Test-Case: **test\_math\_number\_all\_latex** *[SPHINX\\_0EA\\_63617](#page-1605-0)*

tags: pytest\_sphinx style: tr\_passed delete: False jinja\_content: False file: ../tests/doc\_test/utils/pytest\_sphinx\_data.xml suite: pytest case: test\_math\_number\_all\_latex case\_name: test\_math\_number\_all\_latex classname: tests.test\_ext\_math time: 0.037081241607666016 result: passed

links outgoing: *[SPHINX](#page-74-0)*, *[SPHINX\\_0EA](#page-75-0)*

```
# testroot: root
# builder: latex
# srcdir: /tmp/ext-math
# outdir: /tmp/ext-math/_build/latex
# status:
#x1B[01mRunning Sphinx v1.7+/aecb0082#x1B[39;49;00m
#x1B[01mloading pickled environment... #x1B[39;49;00mdone
#x1B[01mbuilding [latex]#x1B[39;49;00m: all source files
#x1B[01mupdating environment: #x1B[39;49;00m[config changed] 2 added, 0 changed, 0␣
˓→removed
#x1B[01mreading sources... #x1B[39;49;00m[ 50%] #x1B[35mindex#x1B[39;49;00m
#x1B[01mreading sources... #x1B[39;49;00m[100%] #x1B[35mmath#x1B[39;49;00m
#x1B[01mlooking for now-outdated files... #x1B[39;49;00mnone found
#x1B[01mpickling environment... #x1B[39;49;00mdone
#x1B[01mchecking consistency... #x1B[39;49;00mdone
processing test.tex...#x1B[32mindex#x1B[39;49;00m #x1B[32mmath#x1B[39;49;00m
resolving references...
writing... done
#x1B[01mcopying TeX support files...#x1B[39;49;00m
done
# warning:
```
## <span id="page-1606-0"></span>Test-Case: **test\_math\_eqref\_format\_html** *[SPHINX\\_0EA\\_6CDBF](#page-1606-0)*

tags: pytest\_sphinx style: tr\_passed delete: False jinja\_content: False file: ../tests/doc\_test/utils/pytest\_sphinx\_data.xml suite: pytest case: test\_math\_eqref\_format\_html case\_name: test\_math\_eqref\_format\_html classname: tests.test\_ext\_math time: 0.16287827491760254 result: passed

links outgoing: *[SPHINX](#page-74-0)*, *[SPHINX\\_0EA](#page-75-0)*

```
# testroot: root
# builder: html
# srcdir: /tmp/ext-math
# outdir: /tmp/ext-math/_build/html
# status:
#x1B[01mRunning Sphinx v1.7+/aecb0082#x1B[39;49;00m
#x1B[01mloading pickled environment... #x1B[39;49;00mdone
#x1B[01mbuilding [html]#x1B[39;49;00m: all source files
#x1B[01mupdating environment: #x1B[39;49;00m[config changed] 2 added, 0 changed, 0␣
˓→removed
#x1B[01mreading sources... #x1B[39;49;00m[ 50%] #x1B[35mindex#x1B[39;49;00m
#x1B[01mreading sources... #x1B[39;49;00m[100%] #x1B[35mmath#x1B[39;49;00m
#x1B[01mlooking for now-outdated files... #x1B[39;49;00mnone found
#x1B[01mpickling environment... #x1B[39;49;00mdone
#x1B[01mchecking consistency... #x1B[39;49;00mdone
#x1B[01mpreparing documents... #x1B[39;49;00mdone
#x1B[01mwriting output... #x1B[39;49;00m[ 50%] #x1B[32mindex#x1B[39;49;00m
#x1B[01mwriting output... #x1B[39;49;00m[100%] #x1B[32mmath#x1B[39;49;00m
#x1B[01mgenerating indices...#x1B[39;49;00m genindex
#x1B[01mwriting additional pages...#x1B[39;49;00m search
#x1B[01mcopying static files... #x1B[39;49;00mdone
#x1B[01mcopying extra files... #x1B[39;49;00mdone
#x1B[01mdumping search index in English (code: en) ... #x1B[39;49;00mdone
#x1B[01mdumping object inventory... #x1B[39;49;00mdone
# warning:
```
# <span id="page-1607-0"></span>Test-Case: **test\_math\_eqref\_format\_latex** *[SPHINX\\_0EA\\_DCFDA](#page-1607-0)*

tags: pytest\_sphinx style: tr\_passed delete: False jinja\_content: False file: ../tests/doc\_test/utils/pytest\_sphinx\_data.xml suite: pytest case: test\_math\_eqref\_format\_latex case\_name: test\_math\_eqref\_format\_latex classname: tests.test\_ext\_math time: 0.0220184326171875 result: passed

links outgoing: *[SPHINX](#page-74-0)*, *[SPHINX\\_0EA](#page-75-0)*

## **System-out**:

```
# testroot: root
# builder: latex
# srcdir: /tmp/ext-math
# outdir: /tmp/ext-math/_build/latex
# status:
#x1B[01mRunning Sphinx v1.7+/aecb0082#x1B[39;49;00m
#x1B[01mloading pickled environment... #x1B[39;49;00mdone
#x1B[01mbuilding [latex]#x1B[39;49;00m: all source files
#x1B[01mupdating environment: #x1B[39;49;00m0 added, 0 changed, 0 removed
#x1B[01mlooking for now-outdated files... #x1B[39;49;00mnone found
processing test.tex...#x1B[32mindex#x1B[39;49;00m #x1B[32mmath#x1B[39;49;00m
resolving references...
writing... done
#x1B[01mcopying TeX support files...#x1B[39;49;00m
done
```
# warning:

<span id="page-1608-0"></span>Test-Case: **test\_modify\_in\_place** *[SPHINX\\_0EA\\_C8FEF](#page-1608-0)*

tags: pytest\_sphinx style: tr\_passed delete: False jinja\_content: False file: ../tests/doc\_test/utils/pytest\_sphinx\_data.xml suite: pytest case: test\_modify\_in\_place case\_name: test\_modify\_in\_place classname: tests.test\_ext\_napoleon.ProcessDocstringTest time: 0.0008883476257324219 result: passed

links outgoing: *[SPHINX](#page-74-0)*, *[SPHINX\\_0EA](#page-75-0)*

# <span id="page-1608-1"></span>Test-Case: **test\_add\_config\_values** *[SPHINX\\_0EA\\_25BC3](#page-1608-1)*

tags: pytest\_sphinx style: tr\_passed delete: False jinja\_content: False file: ../tests/doc\_test/utils/pytest\_sphinx\_data.xml suite: pytest case: test\_add\_config\_values case\_name: test\_add\_config\_values classname: tests.test\_ext\_napoleon.SetupTest time: 0.0009548664093017578 result: passed

<span id="page-1609-0"></span>Test-Case: **test\_unknown\_app\_type** *[SPHINX\\_0EA\\_71328](#page-1609-0)*

tags: pytest\_sphinx style: tr\_passed delete: False jinja\_content: False file: ../tests/doc\_test/utils/pytest\_sphinx\_data.xml suite: pytest case: test\_unknown\_app\_type case\_name: test\_unknown\_app\_type classname: tests.test\_ext\_napoleon.SetupTest time: 0.00037288665771484375 result: passed

links outgoing: *[SPHINX](#page-74-0)*, *[SPHINX\\_0EA](#page-75-0)*

<span id="page-1609-1"></span>Test-Case: **test\_class\_private\_doc** *[SPHINX\\_0EA\\_B285D](#page-1609-1)*

tags: pytest\_sphinx style: tr\_passed delete: False jinja\_content: False file: ../tests/doc\_test/utils/pytest\_sphinx\_data.xml suite: pytest case: test\_class\_private\_doc case\_name: test\_class\_private\_doc classname: tests.test\_ext\_napoleon.SkipMemberTest time: 0.0006306171417236328 result: passed

<span id="page-1610-0"></span>Test-Case: **test\_class\_private\_undoc** *[SPHINX\\_0EA\\_AFF30](#page-1610-0)*

tags: pytest\_sphinx style: tr\_passed delete: False jinja\_content: False file: ../tests/doc\_test/utils/pytest\_sphinx\_data.xml suite: pytest case: test\_class\_private\_undoc case\_name: test\_class\_private\_undoc classname: tests.test\_ext\_napoleon.SkipMemberTest time: 0.0004477500915527344 result: passed

links outgoing: *[SPHINX](#page-74-0)*, *[SPHINX\\_0EA](#page-75-0)*

<span id="page-1610-1"></span>Test-Case: **test\_class\_special\_doc** *[SPHINX\\_0EA\\_459D5](#page-1610-1)*

tags: pytest\_sphinx style: tr\_passed delete: False jinja\_content: False file: ../tests/doc\_test/utils/pytest\_sphinx\_data.xml suite: pytest case: test\_class\_special\_doc case\_name: test\_class\_special\_doc classname: tests.test\_ext\_napoleon.SkipMemberTest time: 0.00045180320739746094 result: passed

<span id="page-1611-0"></span>Test-Case: **test\_class\_special\_undoc** *[SPHINX\\_0EA\\_9A5D3](#page-1611-0)*

tags: pytest\_sphinx style: tr\_passed delete: False jinja\_content: False file: ../tests/doc\_test/utils/pytest\_sphinx\_data.xml suite: pytest case: test\_class\_special\_undoc case\_name: test\_class\_special\_undoc classname: tests.test\_ext\_napoleon.SkipMemberTest time: 0.0006124973297119141 result: passed

links outgoing: *[SPHINX](#page-74-0)*, *[SPHINX\\_0EA](#page-75-0)*

# <span id="page-1611-1"></span>Test-Case: **test\_exception\_private\_doc** *[SPHINX\\_0EA\\_B8C7A](#page-1611-1)*

tags: pytest\_sphinx style: tr\_passed delete: False jinja\_content: False file: ../tests/doc\_test/utils/pytest\_sphinx\_data.xml suite: pytest case: test\_exception\_private\_doc case\_name: test\_exception\_private\_doc classname: tests.test\_ext\_napoleon.SkipMemberTest time: 0.0005669593811035156 result: passed

<span id="page-1612-0"></span>Test-Case: **test\_exception\_private\_undoc** *[SPHINX\\_0EA\\_DA28C](#page-1612-0)*

tags: pytest\_sphinx style: tr\_passed delete: False jinja\_content: False file: ../tests/doc\_test/utils/pytest\_sphinx\_data.xml suite: pytest case: test\_exception\_private\_undoc case\_name: test\_exception\_private\_undoc classname: tests.test\_ext\_napoleon.SkipMemberTest time: 0.000453948974609375 result: passed

links outgoing: *[SPHINX](#page-74-0)*, *[SPHINX\\_0EA](#page-75-0)*

<span id="page-1612-1"></span>Test-Case: **test\_exception\_special\_doc** *[SPHINX\\_0EA\\_6740C](#page-1612-1)*

tags: pytest\_sphinx style: tr\_passed delete: False jinja\_content: False file: ../tests/doc\_test/utils/pytest\_sphinx\_data.xml suite: pytest case: test\_exception\_special\_doc case\_name: test\_exception\_special\_doc classname: tests.test\_ext\_napoleon.SkipMemberTest time: 0.0005154609680175781 result: passed

<span id="page-1613-0"></span>Test-Case: **test\_exception\_special\_undoc** *[SPHINX\\_0EA\\_A72ED](#page-1613-0)*

tags: pytest\_sphinx style: tr\_passed delete: False jinja\_content: False file: ../tests/doc\_test/utils/pytest\_sphinx\_data.xml suite: pytest case: test\_exception\_special\_undoc case\_name: test\_exception\_special\_undoc classname: tests.test\_ext\_napoleon.SkipMemberTest time: 0.0008914470672607422 result: passed

links outgoing: *[SPHINX](#page-74-0)*, *[SPHINX\\_0EA](#page-75-0)*

<span id="page-1613-1"></span>Test-Case: **test\_module\_private\_doc** *[SPHINX\\_0EA\\_7E8F7](#page-1613-1)*

tags: pytest\_sphinx style: tr\_passed delete: False jinja\_content: False file: ../tests/doc\_test/utils/pytest\_sphinx\_data.xml suite: pytest case: test\_module\_private\_doc case\_name: test\_module\_private\_doc classname: tests.test\_ext\_napoleon.SkipMemberTest time: 0.0004413127899169922 result: passed

<span id="page-1614-0"></span>Test-Case: **test\_module\_private\_undoc** *[SPHINX\\_0EA\\_DB3DF](#page-1614-0)*

tags: pytest\_sphinx style: tr\_passed delete: False jinja\_content: False file: ../tests/doc\_test/utils/pytest\_sphinx\_data.xml suite: pytest case: test\_module\_private\_undoc case\_name: test\_module\_private\_undoc classname: tests.test\_ext\_napoleon.SkipMemberTest time: 0.0004267692565917969 result: passed

links outgoing: *[SPHINX](#page-74-0)*, *[SPHINX\\_0EA](#page-75-0)*

<span id="page-1614-1"></span>Test-Case: **test\_module\_special\_doc** *[SPHINX\\_0EA\\_2F824](#page-1614-1)*

tags: pytest\_sphinx style: tr\_passed delete: False jinja\_content: False file: ../tests/doc\_test/utils/pytest\_sphinx\_data.xml suite: pytest case: test\_module\_special\_doc case\_name: test\_module\_special\_doc classname: tests.test\_ext\_napoleon.SkipMemberTest time: 0.0004401206970214844 result: passed

<span id="page-1615-0"></span>Test-Case: **test\_module\_special\_undoc** *[SPHINX\\_0EA\\_C611D](#page-1615-0)*

tags: pytest\_sphinx style: tr\_passed delete: False jinja\_content: False file: ../tests/doc\_test/utils/pytest\_sphinx\_data.xml suite: pytest case: test\_module\_special\_undoc case\_name: test\_module\_special\_undoc classname: tests.test\_ext\_napoleon.SkipMemberTest time: 0.0004553794860839844 result: passed

links outgoing: *[SPHINX](#page-74-0)*, *[SPHINX\\_0EA](#page-75-0)*

<span id="page-1615-1"></span>Test-Case: **test\_namedtuple** *[SPHINX\\_0EA\\_C75F1](#page-1615-1)*

tags: pytest\_sphinx style: tr\_passed delete: False jinja\_content: False file: ../tests/doc\_test/utils/pytest\_sphinx\_data.xml suite: pytest case: test\_namedtuple case\_name: test\_namedtuple classname: tests.test\_ext\_napoleon.SkipMemberTest time: 0.0008475780487060547 result: passed

<span id="page-1616-0"></span>Test-Case: **test\_attributes\_docstring** *[SPHINX\\_0EA\\_9E2B9](#page-1616-0)*

tags: pytest\_sphinx style: tr\_passed delete: False jinja\_content: False file: ../tests/doc\_test/utils/pytest\_sphinx\_data.xml suite: pytest case: test\_attributes\_docstring case\_name: test\_attributes\_docstring classname: tests.test\_ext\_napoleon\_docstring.NamedtupleSubclassTest time: 0.00079345703125 result: passed

links outgoing: *[SPHINX](#page-74-0)*, *[SPHINX\\_0EA](#page-75-0)*

## <span id="page-1616-1"></span>Test-Case: **test\_attributes\_with\_class\_reference** *[SPHINX\\_0EA\\_CEE44](#page-1616-1)*

tags: pytest\_sphinx style: tr\_passed delete: False jinja\_content: False file: ../tests/doc\_test/utils/pytest\_sphinx\_data.xml suite: pytest case: test\_attributes\_with\_class\_reference case\_name: test\_attributes\_with\_class\_reference classname: tests.test\_ext\_napoleon\_docstring.GoogleDocstringTest time: 0.0006453990936279297 result: passed

## <span id="page-1617-0"></span>Test-Case: **test\_code\_block\_in\_returns\_section** *[SPHINX\\_0EA\\_65AE8](#page-1617-0)*

tags: pytest\_sphinx style: tr\_passed delete: False jinja\_content: False file: ../tests/doc\_test/utils/pytest\_sphinx\_data.xml suite: pytest case: test\_code\_block\_in\_returns\_section case\_name: test\_code\_block\_in\_returns\_section classname: tests.test\_ext\_napoleon\_docstring.GoogleDocstringTest time: 0.0005180835723876953 result: passed

links outgoing: *[SPHINX](#page-74-0)*, *[SPHINX\\_0EA](#page-75-0)*

## <span id="page-1617-1"></span>Test-Case: **test\_colon\_in\_return\_type** *[SPHINX\\_0EA\\_F5EAA](#page-1617-1)*

tags: pytest\_sphinx style: tr\_passed delete: False jinja\_content: False file: ../tests/doc\_test/utils/pytest\_sphinx\_data.xml suite: pytest case: test\_colon\_in\_return\_type case\_name: test\_colon\_in\_return\_type classname: tests.test\_ext\_napoleon\_docstring.GoogleDocstringTest time: 0.0005025863647460938 result: passed

tags: pytest\_sphinx style: tr\_passed delete: False jinja\_content: False file: ../tests/doc\_test/utils/pytest\_sphinx\_data.xml suite: pytest case: test\_docstrings case\_name: test\_docstrings classname: tests.test\_ext\_napoleon\_docstring.GoogleDocstringTest time: 0.003038167953491211 result: passed

<span id="page-1618-0"></span>Test-Case: **test\_docstrings** *[SPHINX\\_0EA\\_D51C2](#page-1618-0)*

links outgoing: *[SPHINX](#page-74-0)*, *[SPHINX\\_0EA](#page-75-0)*

# <span id="page-1618-1"></span>Test-Case: **test\_kwargs\_in\_arguments** *[SPHINX\\_0EA\\_FEF52](#page-1618-1)*

tags: pytest\_sphinx style: tr\_passed delete: False jinja\_content: False file: ../tests/doc\_test/utils/pytest\_sphinx\_data.xml suite: pytest case: test\_kwargs\_in\_arguments case\_name: test\_kwargs\_in\_arguments classname: tests.test\_ext\_napoleon\_docstring.GoogleDocstringTest time: 0.0005674362182617188 result: passed

# <span id="page-1619-0"></span>Test-Case: **test\_list\_in\_parameter\_description** *[SPHINX\\_0EA\\_CAE85](#page-1619-0)*

tags: pytest\_sphinx style: tr\_passed delete: False jinja\_content: False file: ../tests/doc\_test/utils/pytest\_sphinx\_data.xml suite: pytest case: test\_list\_in\_parameter\_description case\_name: test\_list\_in\_parameter\_description classname: tests.test\_ext\_napoleon\_docstring.GoogleDocstringTest time: 0.003969907760620117 result: passed

links outgoing: *[SPHINX](#page-74-0)*, *[SPHINX\\_0EA](#page-75-0)*

## <span id="page-1619-1"></span>Test-Case: **test\_parameters\_with\_class\_reference** *[SPHINX\\_0EA\\_09997](#page-1619-1)*

tags: pytest\_sphinx style: tr\_passed delete: False jinja\_content: False file: ../tests/doc\_test/utils/pytest\_sphinx\_data.xml suite: pytest case: test\_parameters\_with\_class\_reference case\_name: test\_parameters\_with\_class\_reference classname: tests.test\_ext\_napoleon\_docstring.GoogleDocstringTest time: 0.0006909370422363281 result: passed
tags: pytest\_sphinx style: tr\_passed delete: False jinja\_content: False file: ../tests/doc\_test/utils/pytest\_sphinx\_data.xml suite: pytest case: test\_raises\_types case\_name: test\_raises\_types classname: tests.test\_ext\_napoleon\_docstring.GoogleDocstringTest time: 0.0024378299713134766 result: passed

<span id="page-1620-0"></span>Test-Case: **test\_raises\_types** *[SPHINX\\_0EA\\_13CEB](#page-1620-0)*

links outgoing: *[SPHINX](#page-74-0)*, *[SPHINX\\_0EA](#page-75-0)*

# <span id="page-1620-1"></span>Test-Case: **test\_section\_header\_formatting** *[SPHINX\\_0EA\\_45194](#page-1620-1)*

tags: pytest\_sphinx style: tr\_passed delete: False jinja\_content: False file: ../tests/doc\_test/utils/pytest\_sphinx\_data.xml suite: pytest case: test\_section\_header\_formatting case\_name: test\_section\_header\_formatting classname: tests.test\_ext\_napoleon\_docstring.GoogleDocstringTest time: 0.0005850791931152344 result: passed

<span id="page-1621-0"></span>Test-Case: **test\_xrefs\_in\_return\_type** *[SPHINX\\_0EA\\_4E681](#page-1621-0)*

tags: pytest\_sphinx style: tr\_passed delete: False jinja\_content: False file: ../tests/doc\_test/utils/pytest\_sphinx\_data.xml suite: pytest case: test\_xrefs\_in\_return\_type case\_name: test\_xrefs\_in\_return\_type classname: tests.test\_ext\_napoleon\_docstring.GoogleDocstringTest time: 0.0004923343658447266 result: passed

links outgoing: *[SPHINX](#page-74-0)*, *[SPHINX\\_0EA](#page-75-0)*

<span id="page-1621-1"></span>Test-Case: **test\_colon\_in\_return\_type** *[SPHINX\\_0EA\\_43B67](#page-1621-1)*

tags: pytest\_sphinx style: tr\_passed delete: False jinja\_content: False file: ../tests/doc\_test/utils/pytest\_sphinx\_data.xml suite: pytest case: test\_colon\_in\_return\_type case\_name: test\_colon\_in\_return\_type classname: tests.test\_ext\_napoleon\_docstring.NumpyDocstringTest time: 0.0005514621734619141 result: passed

tags: pytest\_sphinx style: tr\_passed delete: False jinja\_content: False file: ../tests/doc\_test/utils/pytest\_sphinx\_data.xml suite: pytest case: test\_docstrings case\_name: test\_docstrings classname: tests.test\_ext\_napoleon\_docstring.NumpyDocstringTest time: 0.0021581649780273438 result: passed

links outgoing: *[SPHINX](#page-74-0)*, *[SPHINX\\_0EA](#page-75-0)*

<span id="page-1622-0"></span>Test-Case: **test\_docstrings** *[SPHINX\\_0EA\\_9D03C](#page-1622-0)*

# <span id="page-1622-1"></span>Test-Case: **test\_keywords\_with\_types** *[SPHINX\\_0EA\\_D48DD](#page-1622-1)*

tags: pytest\_sphinx style: tr\_passed delete: False jinja\_content: False file: ../tests/doc\_test/utils/pytest\_sphinx\_data.xml suite: pytest case: test\_keywords\_with\_types case\_name: test\_keywords\_with\_types classname: tests.test\_ext\_napoleon\_docstring.NumpyDocstringTest time: 0.0005033016204833984 result: passed

## <span id="page-1623-0"></span>Test-Case: **test\_list\_in\_parameter\_description** *[SPHINX\\_0EA\\_E0311](#page-1623-0)*

tags: pytest\_sphinx style: tr\_passed delete: False jinja\_content: False file: ../tests/doc\_test/utils/pytest\_sphinx\_data.xml suite: pytest case: test\_list\_in\_parameter\_description case\_name: test\_list\_in\_parameter\_description classname: tests.test\_ext\_napoleon\_docstring.NumpyDocstringTest time: 0.003370046615600586 result: passed

links outgoing: *[SPHINX](#page-74-0)*, *[SPHINX\\_0EA](#page-75-0)*

## <span id="page-1623-1"></span>Test-Case: **test\_parameters\_with\_class\_reference** *[SPHINX\\_0EA\\_E23AF](#page-1623-1)*

tags: pytest\_sphinx style: tr\_passed delete: False jinja\_content: False file: ../tests/doc\_test/utils/pytest\_sphinx\_data.xml suite: pytest case: test\_parameters\_with\_class\_reference case\_name: test\_parameters\_with\_class\_reference classname: tests.test\_ext\_napoleon\_docstring.NumpyDocstringTest time: 0.0006504058837890625 result: passed

<span id="page-1624-0"></span>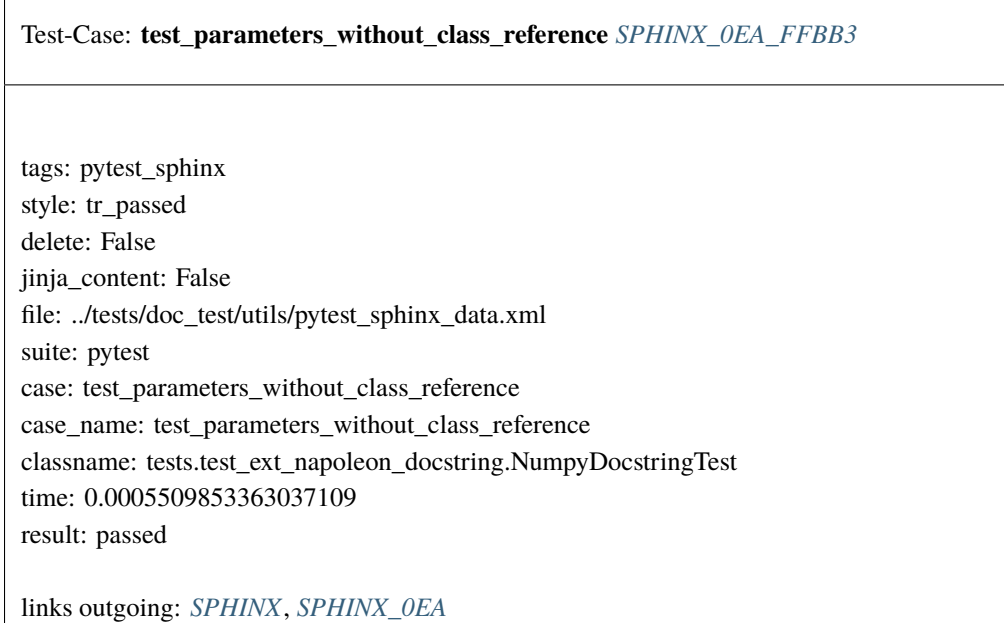

<span id="page-1624-1"></span>Test-Case: **test\_raises\_types** *[SPHINX\\_0EA\\_9BFC0](#page-1624-1)*

tags: pytest\_sphinx style: tr\_passed delete: False jinja\_content: False file: ../tests/doc\_test/utils/pytest\_sphinx\_data.xml suite: pytest case: test\_raises\_types case\_name: test\_raises\_types classname: tests.test\_ext\_napoleon\_docstring.NumpyDocstringTest time: 0.0029251575469970703 result: passed

<span id="page-1625-0"></span>Test-Case: **test\_section\_header\_underline\_length** *[SPHINX\\_0EA\\_1E999](#page-1625-0)*

tags: pytest\_sphinx style: tr\_passed delete: False jinja\_content: False file: ../tests/doc\_test/utils/pytest\_sphinx\_data.xml suite: pytest case: test\_section\_header\_underline\_length case\_name: test\_section\_header\_underline\_length classname: tests.test\_ext\_napoleon\_docstring.NumpyDocstringTest time: 0.0006690025329589844 result: passed

links outgoing: *[SPHINX](#page-74-0)*, *[SPHINX\\_0EA](#page-75-0)*

<span id="page-1625-1"></span>Test-Case: **test\_see\_also\_refs** *[SPHINX\\_0EA\\_E3500](#page-1625-1)*

tags: pytest\_sphinx style: tr\_passed delete: False jinja\_content: False file: ../tests/doc\_test/utils/pytest\_sphinx\_data.xml suite: pytest case: test\_see\_also\_refs case\_name: test\_see\_also\_refs classname: tests.test\_ext\_napoleon\_docstring.NumpyDocstringTest time: 0.0006155967712402344 result: passed

## <span id="page-1626-0"></span>Test-Case: **test\_underscore\_in\_attribute** *[SPHINX\\_0EA\\_08BA6](#page-1626-0)*

tags: pytest\_sphinx style: tr\_passed delete: False jinja\_content: False file: ../tests/doc\_test/utils/pytest\_sphinx\_data.xml suite: pytest case: test\_underscore\_in\_attribute case\_name: test\_underscore\_in\_attribute classname: tests.test\_ext\_napoleon\_docstring.NumpyDocstringTest time: 0.000919342041015625 result: passed

links outgoing: *[SPHINX](#page-74-0)*, *[SPHINX\\_0EA](#page-75-0)*

## <span id="page-1626-1"></span>Test-Case: **test\_xrefs\_in\_return\_type** *[SPHINX\\_0EA\\_66131](#page-1626-1)*

tags: pytest\_sphinx style: tr\_passed delete: False jinja\_content: False file: ../tests/doc\_test/utils/pytest\_sphinx\_data.xml suite: pytest case: test\_xrefs\_in\_return\_type case\_name: test\_xrefs\_in\_return\_type classname: tests.test\_ext\_napoleon\_docstring.NumpyDocstringTest time: 0.0008287429809570312 result: passed

<span id="page-1627-0"></span>Test-Case: **test\_init\_with\_sentinel** *[SPHINX\\_0EA\\_75A3C](#page-1627-0)*

tags: pytest\_sphinx style: tr\_passed delete: False jinja\_content: False file: ../tests/doc\_test/utils/pytest\_sphinx\_data.xml suite: pytest case: test\_init\_with\_sentinel case\_name: test\_init\_with\_sentinel classname: tests.test\_ext\_napoleon\_iterators.PeekIterTest time: 0.0005185604095458984 result: passed

links outgoing: *[SPHINX](#page-74-0)*, *[SPHINX\\_0EA](#page-75-0)*

<span id="page-1627-1"></span>Test-Case: **test\_iter** *[SPHINX\\_0EA\\_6585D](#page-1627-1)*

tags: pytest\_sphinx style: tr\_passed delete: False jinja\_content: False file: ../tests/doc\_test/utils/pytest\_sphinx\_data.xml suite: pytest case: test\_iter case\_name: test\_iter classname: tests.test\_ext\_napoleon\_iterators.PeekIterTest time: 0.0003790855407714844 result: passed

<span id="page-1628-0"></span>Test-Case: **test\_next\_with\_multi** *[SPHINX\\_0EA\\_0A5C6](#page-1628-0)*

tags: pytest\_sphinx style: tr\_passed delete: False jinja\_content: False file: ../tests/doc\_test/utils/pytest\_sphinx\_data.xml suite: pytest case: test\_next\_with\_multi case\_name: test\_next\_with\_multi classname: tests.test\_ext\_napoleon\_iterators.PeekIterTest time: 0.0004467964172363281 result: passed

links outgoing: *[SPHINX](#page-74-0)*, *[SPHINX\\_0EA](#page-75-0)*

<span id="page-1628-1"></span>Test-Case: **test\_next\_with\_none** *[SPHINX\\_0EA\\_004E2](#page-1628-1)*

tags: pytest\_sphinx style: tr\_passed delete: False jinja\_content: False file: ../tests/doc\_test/utils/pytest\_sphinx\_data.xml suite: pytest case: test\_next\_with\_none case\_name: test\_next\_with\_none classname: tests.test\_ext\_napoleon\_iterators.PeekIterTest time: 0.0005035400390625 result: passed

<span id="page-1629-0"></span>Test-Case: **test\_next\_with\_one** *[SPHINX\\_0EA\\_BBC37](#page-1629-0)*

tags: pytest\_sphinx style: tr\_passed delete: False jinja\_content: False file: ../tests/doc\_test/utils/pytest\_sphinx\_data.xml suite: pytest case: test\_next\_with\_one case\_name: test\_next\_with\_one classname: tests.test\_ext\_napoleon\_iterators.PeekIterTest time: 0.00041794776916503906 result: passed

links outgoing: *[SPHINX](#page-74-0)*, *[SPHINX\\_0EA](#page-75-0)*

<span id="page-1629-1"></span>Test-Case: **test\_next\_with\_zero** *[SPHINX\\_0EA\\_8BF13](#page-1629-1)*

tags: pytest\_sphinx style: tr\_passed delete: False jinja\_content: False file: ../tests/doc\_test/utils/pytest\_sphinx\_data.xml suite: pytest case: test\_next\_with\_zero case\_name: test\_next\_with\_zero classname: tests.test\_ext\_napoleon\_iterators.PeekIterTest time: 0.0004184246063232422 result: passed

<span id="page-1630-0"></span>Test-Case: **test\_peek\_with\_multi** *[SPHINX\\_0EA\\_071DD](#page-1630-0)*

tags: pytest\_sphinx style: tr\_passed delete: False jinja\_content: False file: ../tests/doc\_test/utils/pytest\_sphinx\_data.xml suite: pytest case: test\_peek\_with\_multi case\_name: test\_peek\_with\_multi classname: tests.test\_ext\_napoleon\_iterators.PeekIterTest time: 0.00045108795166015625 result: passed

links outgoing: *[SPHINX](#page-74-0)*, *[SPHINX\\_0EA](#page-75-0)*

<span id="page-1630-1"></span>Test-Case: **test\_peek\_with\_none** *[SPHINX\\_0EA\\_74E6F](#page-1630-1)*

tags: pytest\_sphinx style: tr\_passed delete: False jinja\_content: False file: ../tests/doc\_test/utils/pytest\_sphinx\_data.xml suite: pytest case: test\_peek\_with\_none case\_name: test\_peek\_with\_none classname: tests.test\_ext\_napoleon\_iterators.PeekIterTest time: 0.0004215240478515625 result: passed

<span id="page-1631-0"></span>Test-Case: **test\_peek\_with\_one** *[SPHINX\\_0EA\\_3D18A](#page-1631-0)*

tags: pytest\_sphinx style: tr\_passed delete: False jinja\_content: False file: ../tests/doc\_test/utils/pytest\_sphinx\_data.xml suite: pytest case: test\_peek\_with\_one case\_name: test\_peek\_with\_one classname: tests.test\_ext\_napoleon\_iterators.PeekIterTest time: 0.0004298686981201172 result: passed

links outgoing: *[SPHINX](#page-74-0)*, *[SPHINX\\_0EA](#page-75-0)*

<span id="page-1631-1"></span>Test-Case: **test\_peek\_with\_zero** *[SPHINX\\_0EA\\_F987C](#page-1631-1)*

tags: pytest\_sphinx style: tr\_passed delete: False jinja\_content: False file: ../tests/doc\_test/utils/pytest\_sphinx\_data.xml suite: pytest case: test\_peek\_with\_zero case\_name: test\_peek\_with\_zero classname: tests.test\_ext\_napoleon\_iterators.PeekIterTest time: 0.00037980079650878906 result: passed

<span id="page-1632-0"></span>Test-Case: **test\_init\_with\_sentinel\_args** *[SPHINX\\_0EA\\_76DC9](#page-1632-0)*

tags: pytest\_sphinx style: tr\_passed delete: False jinja\_content: False file: ../tests/doc\_test/utils/pytest\_sphinx\_data.xml suite: pytest case: test\_init\_with\_sentinel\_args case\_name: test\_init\_with\_sentinel\_args classname: tests.test\_ext\_napoleon\_iterators.ModifyIterTest time: 0.00040650367736816406 result: passed

links outgoing: *[SPHINX](#page-74-0)*, *[SPHINX\\_0EA](#page-75-0)*

<span id="page-1632-1"></span>Test-Case: **test\_init\_with\_sentinel\_kwargs** *[SPHINX\\_0EA\\_7E1A6](#page-1632-1)*

tags: pytest\_sphinx style: tr\_passed delete: False jinja\_content: False file: ../tests/doc\_test/utils/pytest\_sphinx\_data.xml suite: pytest case: test\_init\_with\_sentinel\_kwargs case\_name: test\_init\_with\_sentinel\_kwargs classname: tests.test\_ext\_napoleon\_iterators.ModifyIterTest time: 0.0003647804260253906 result: passed

<span id="page-1633-0"></span>Test-Case: **test\_modifier\_default** *[SPHINX\\_0EA\\_0B3F7](#page-1633-0)*

tags: pytest\_sphinx style: tr\_passed delete: False jinja\_content: False file: ../tests/doc\_test/utils/pytest\_sphinx\_data.xml suite: pytest case: test\_modifier\_default case\_name: test\_modifier\_default classname: tests.test\_ext\_napoleon\_iterators.ModifyIterTest time: 0.00035119056701660156 result: passed

links outgoing: *[SPHINX](#page-74-0)*, *[SPHINX\\_0EA](#page-75-0)*

<span id="page-1633-1"></span>Test-Case: **test\_modifier\_not\_callable** *[SPHINX\\_0EA\\_12F81](#page-1633-1)*

tags: pytest\_sphinx style: tr\_passed delete: False jinja\_content: False file: ../tests/doc\_test/utils/pytest\_sphinx\_data.xml suite: pytest case: test\_modifier\_not\_callable case\_name: test\_modifier\_not\_callable classname: tests.test\_ext\_napoleon\_iterators.ModifyIterTest time: 0.00034880638122558594 result: passed

<span id="page-1634-0"></span>Test-Case: **test\_modifier\_rstrip** *[SPHINX\\_0EA\\_EB4C0](#page-1634-0)*

tags: pytest\_sphinx style: tr\_passed delete: False jinja\_content: False file: ../tests/doc\_test/utils/pytest\_sphinx\_data.xml suite: pytest case: test\_modifier\_rstrip case\_name: test\_modifier\_rstrip classname: tests.test\_ext\_napoleon\_iterators.ModifyIterTest time: 0.0003521442413330078 result: passed

links outgoing: *[SPHINX](#page-74-0)*, *[SPHINX\\_0EA](#page-75-0)*

# <span id="page-1634-1"></span>Test-Case: **test\_modifier\_rstrip\_unicode** *[SPHINX\\_0EA\\_E8541](#page-1634-1)*

tags: pytest\_sphinx style: tr\_passed delete: False jinja\_content: False file: ../tests/doc\_test/utils/pytest\_sphinx\_data.xml suite: pytest case: test\_modifier\_rstrip\_unicode case\_name: test\_modifier\_rstrip\_unicode classname: tests.test\_ext\_napoleon\_iterators.ModifyIterTest time: 0.0005276203155517578 result: passed

<span id="page-1635-0"></span>Test-Case: **test\_todo** *[SPHINX\\_0EA\\_BD247](#page-1635-0)*

tags: pytest\_sphinx style: tr\_passed delete: False jinja\_content: False file: ../tests/doc\_test/utils/pytest\_sphinx\_data.xml suite: pytest case: test\_todo case\_name: test\_todo classname: tests.test\_ext\_todo time: 0.18050003051757812 result: passed

links outgoing: *[SPHINX](#page-74-0)*, *[SPHINX\\_0EA](#page-75-0)*

```
# testroot: root
# builder: html
# srcdir: /tmp/ext-todo
# outdir: /tmp/ext-todo/_build/html
# status:
#x1B[01mRunning Sphinx v1.7+/aecb0082#x1B[39;49;00m
#x1B[01mbuilding [html]#x1B[39;49;00m: all source files
#x1B[01mupdating environment: #x1B[39;49;00m3 added, 0 changed, 0 removed
#x1B[01mreading sources... #x1B[39;49;00m[ 33%] #x1B[35mbar#x1B[39;49;00m
#x1B[01mreading sources... #x1B[39;49;00m[ 66%] #x1B[35mfoo#x1B[39;49;00m
#x1B[01mreading sources... #x1B[39;49;00m[100%] #x1B[35mindex#x1B[39;49;00m
#x1B[01mlooking for now-outdated files... #x1B[39;49;00mnone found
#x1B[01mpickling environment... #x1B[39;49;00mdone
#x1B[01mchecking consistency... #x1B[39;49;00mdone
#x1B[01mpreparing documents... #x1B[39;49;00mdone
#x1B[01mwriting output... #x1B[39;49;00m[ 33%] #x1B[32mbar#x1B[39;49;00m
#x1B[01mwriting output... #x1B[39;49;00m[ 66%] #x1B[32mfoo#x1B[39;49;00m
#x1B[01mwriting output... #x1B[39;49;00m[100%] #x1B[32mindex#x1B[39;49;00m
#x1B[01mgenerating indices...#x1B[39;49;00m genindex
#x1B[01mwriting additional pages...#x1B[39;49;00m search
#x1B[01mcopying static files... #x1B[39;49;00mdone
#x1B[01mcopying extra files... #x1B[39;49;00mdone
#x1B[01mdumping search index in English (code: en) ... #x1B[39;49;00mdone
#x1B[01mdumping object inventory... #x1B[39;49;00mdone
# warning:
#x1B[31m/tmp/ext-todo/bar.rst:4: WARNING: TODO entry found: todo in bar#x1B[39;49;00m
#x1B[31m/tmp/ext-todo/foo.rst:4: WARNING: TODO entry found: todo in foo#x1B[39;49;00m
```
<span id="page-1636-0"></span>Test-Case: **test\_todo\_not\_included** *[SPHINX\\_0EA\\_682BC](#page-1636-0)*

tags: pytest\_sphinx style: tr\_passed delete: False jinja\_content: False file: ../tests/doc\_test/utils/pytest\_sphinx\_data.xml suite: pytest case: test\_todo\_not\_included case\_name: test\_todo\_not\_included classname: tests.test\_ext\_todo time: 0.17737030982971191 result: passed

links outgoing: *[SPHINX](#page-74-0)*, *[SPHINX\\_0EA](#page-75-0)*

```
# testroot: root
# builder: html
# srcdir: /tmp/ext-todo
# outdir: /tmp/ext-todo/_build/html
# status:
#x1B[01mRunning Sphinx v1.7+/aecb0082#x1B[39;49;00m
#x1B[01mbuilding [html]#x1B[39;49;00m: all source files
#x1B[01mupdating environment: #x1B[39;49;00m3 added, 0 changed, 0 removed
#x1B[01mreading sources... #x1B[39;49;00m[ 33%] #x1B[35mbar#x1B[39;49;00m
#x1B[01mreading sources... #x1B[39;49;00m[ 66%] #x1B[35mfoo#x1B[39;49;00m
#x1B[01mreading sources... #x1B[39;49;00m[100%] #x1B[35mindex#x1B[39;49;00m
#x1B[01mlooking for now-outdated files... #x1B[39;49;00mnone found
#x1B[01mpickling environment... #x1B[39;49;00mdone
#x1B[01mchecking consistency... #x1B[39;49;00mdone
#x1B[01mpreparing documents... #x1B[39;49;00mdone
#x1B[01mwriting output... #x1B[39;49;00m[ 33%] #x1B[32mbar#x1B[39;49;00m
#x1B[01mwriting output... #x1B[39;49;00m[ 66%] #x1B[32mfoo#x1B[39;49;00m
#x1B[01mwriting output... #x1B[39;49;00m[100%] #x1B[32mindex#x1B[39;49;00m
#x1B[01mgenerating indices...#x1B[39;49;00m genindex
#x1B[01mwriting additional pages...#x1B[39;49;00m search
#x1B[01mcopying static files... #x1B[39;49;00mdone
#x1B[01mcopying extra files... #x1B[39;49;00mdone
#x1B[01mdumping search index in English (code: en) ... #x1B[39;49;00mdone
#x1B[01mdumping object inventory... #x1B[39;49;00mdone
# warning:
#x1B[31m/tmp/ext-todo/bar.rst:4: WARNING: TODO entry found: todo in bar#x1B[39;49;00m
#x1B[31m/tmp/ext-todo/foo.rst:4: WARNING: TODO entry found: todo in foo#x1B[39;49;00m
```
Test-Case: **test\_viewcode** *[SPHINX\\_0EA\\_CA94E](#page-1637-0)*

tags: pytest\_sphinx style: tr\_passed delete: False jinja\_content: False file: ../tests/doc\_test/utils/pytest\_sphinx\_data.xml suite: pytest case: test\_viewcode case\_name: test\_viewcode classname: tests.test\_ext\_viewcode time: 0.28781938552856445 result: passed

links outgoing: *[SPHINX](#page-74-0)*, *[SPHINX\\_0EA](#page-75-0)*

```
# testroot: root
 # builder: html
 # srcdir: /tmp/ext-viewcode
 # outdir: /tmp/ext-viewcode/_build/html
 # status:
 #x1B[01mRunning Sphinx v1.7+/aecb0082#x1B[39;49;00m
 #x1B[01mloading pickled environment... #x1B[39;49;00mnot yet created
 #x1B[01mbuilding [html]#x1B[39;49;00m: all source files
 #x1B[01mupdating environment: #x1B[39;49;00m2 added, 0 changed, 0 removed
 #x1B[01mreading sources... #x1B[39;49;00m[ 50%] #x1B[35mindex#x1B[39;49;00m
 #x1B[01mreading sources... #x1B[39;49;00m[100%] #x1B[35mobjects#x1B[39;49;00m
 #x1B[01mlooking for now-outdated files... #x1B[39;49;00mnone found
 #x1B[01mpickling environment... #x1B[39;49;00mdone
 #x1B[01mchecking consistency... #x1B[39;49;00mdone
 #x1B[01mpreparing documents... #x1B[39;49;00mdone
 #x1B[01mwriting output... #x1B[39;49;00m[ 50%] #x1B[32mindex#x1B[39;49;00m
 #x1B[01mwriting output... #x1B[39;49;00m[100%] #x1B[32mobjects#x1B[39;49;00m
 #x1B[01mgenerating indices...#x1B[39;49;00m genindex py-modindex
 #x1B[01mhighlighting module code... #x1B[39;49;00m[ 50%] #x1B[34;01mspam.mod1#x1B[39;
 \rightarrow 49;00m
 #x1B[01mhighlighting module code... #x1B[39;49;00m[100%] #x1B[34;01mspam.mod2#x1B[39;
 \rightarrow 49:00m
 #x1B[01mwriting additional pages...#x1B[39;49;00m search
 #x1B[01mcopying static files... #x1B[39;49;00mdone
 #x1B[01mcopying extra files... #x1B[39;49;00mdone
 #x1B[01mdumping search index in English (code: en) ... #x1B[39;49;00mdone
 #x1B[01mdumping object inventory... #x1B[39;49;00mdone
 # warning:
 #x1B[31m/tmp/ext-viewcode/index.rst:14: WARNING: error while formatting arguments for␣
 ˓→spam.Class1: <class
 'spam.mod1.Class1'> is a builtin class#x1B[39;49;00m
#x1B[31m/tmp/ext-viewcode/index.rst:16: WARNING: error while formatting arguments for␣
2.6. Examples 1635˓→spam.Class2: <class
 'spam.mod2.Class2'> is a builtin class#x1B[39;49;00m
 #x1B[31m/tmp/ext-viewcode/index.rst:18: WARNING: error while formatting arguments for␣
 →spam.mod1.Class1: v=1===
```
tags: pytest\_sphinx style: tr\_passed delete: False jinja\_content: False file: ../tests/doc\_test/utils/pytest\_sphinx\_data.xml suite: pytest case: test\_linkcode case\_name: test\_linkcode

Test-Case: **test\_linkcode** *[SPHINX\\_0EA\\_77DF4](#page-1639-0)*

classname: tests.test\_ext\_viewcode time: 0.3309295177459717 result: passed

links outgoing: *[SPHINX](#page-74-0)*, *[SPHINX\\_0EA](#page-75-0)*

```
# testroot: root
 # builder: html
 # srcdir: /tmp/ext-viewcode
 # outdir: /tmp/ext-viewcode/_build/html
 # status:
 #x1B[01mRunning Sphinx v1.7+/aecb0082#x1B[39;49;00m
 #x1B[01mloading pickled environment... #x1B[39;49;00mdone
 #x1B[01mupdating environment: #x1B[39;49;00m[extensions changed] 2 added, 0 changed, 0␣
 \rightarrowremoved
 #x1B[01mreading sources... #x1B[39;49;00m[ 50%] #x1B[35mindex#x1B[39;49;00m
 #x1B[01mreading sources... #x1B[39;49;00m[100%] #x1B[35mobjects#x1B[39;49;00m
 #x1B[01mlooking for now-outdated files... #x1B[39;49;00mnone found
 #x1B[01mpickling environment... #x1B[39;49;00mdone
 #x1B[01mchecking consistency... #x1B[39;49;00mdone
 #x1B[01mpreparing documents... #x1B[39;49;00mdone
 #x1B[01mwriting output... #x1B[39;49;00m[ 50%] #x1B[32mindex#x1B[39;49;00m
 #x1B[01mwriting output... #x1B[39;49;00m[100%] #x1B[32mobjects#x1B[39;49;00m
 #x1B[01mgenerating indices...#x1B[39;49;00m genindex py-modindex
 #x1B[01mwriting additional pages...#x1B[39;49;00m search
 #x1B[01mcopying static files... #x1B[39;49;00mdone
 #x1B[01mcopying extra files... #x1B[39;49;00mdone
 #x1B[01mdumping search index in English (code: en) ... #x1B[39;49;00mdone
 #x1B[01mdumping object inventory... #x1B[39;49;00mdone
 # warning:
 #x1B[31m/tmp/ext-viewcode/index.rst:14: WARNING: error while formatting arguments for␣
 ˓→spam.Class1: <class
 'spam.mod1.Class1'> is a builtin class#x1B[39;49;00m
 #x1B[31m/tmp/ext-viewcode/index.rst:16: WARNING: error while formatting arguments for␣
 ˓→spam.Class2: <class
 'spam.mod2.Class2'> is a builtin class#x1B[39;49;00m
 #x1B[31m/tmp/ext-viewcode/index.rst:18: WARNING: error while formatting arguments for␣
˓→spam.mod1.Class1: <class
2.6. Examples 1637'spam.mod1.Class1'> is a builtin class#x1B[39;49;00m
 #x1B[31m/tmp/ext-viewcode/index.rst:20: WARNING: error while formatting arguments for␣
 ˓→spam.mod2.Class2: <class
 \frac{1}{2} is a class \frac{1}{2} is a builtin class \frac{1}{2} is \frac{1}{2}
```
<span id="page-1641-0"></span>Test-Case: **test\_add\_lexer** *[SPHINX\\_0EA\\_2EB46](#page-1641-0)* tags: pytest\_sphinx style: tr\_passed delete: False jinja\_content: False file: ../tests/doc\_test/utils/pytest\_sphinx\_data.xml suite: pytest case: test\_add\_lexer case\_name: test\_add\_lexer classname: tests.test\_highlighting time: 0.013091087341308594 result: passed links outgoing: *[SPHINX](#page-74-0)*, *[SPHINX\\_0EA](#page-75-0)* **System-out**: # testroot: root # builder: html # srcdir: /tmp/root # outdir: /tmp/root/\_build/html # status: #x1B[01mRunning Sphinx v1.7+/aecb0082#x1B[39;49;00m #x1B[01mloading pickled environment... #x1B[39;49;00mdone # warning:

<span id="page-1642-0"></span>Test-Case: **test\_detect\_interactive** *[SPHINX\\_0EA\\_89812](#page-1642-0)*

tags: pytest\_sphinx style: tr\_passed delete: False jinja\_content: False file: ../tests/doc\_test/utils/pytest\_sphinx\_data.xml suite: pytest case: test\_detect\_interactive case\_name: test\_detect\_interactive classname: tests.test\_highlighting time: 0.0025539398193359375 result: passed

links outgoing: *[SPHINX](#page-74-0)*, *[SPHINX\\_0EA](#page-75-0)*

<span id="page-1642-1"></span>Test-Case: **test\_lexer\_options** *[SPHINX\\_0EA\\_F6EDE](#page-1642-1)*

tags: pytest\_sphinx style: tr\_passed delete: False jinja\_content: False file: ../tests/doc\_test/utils/pytest\_sphinx\_data.xml suite: pytest case: test\_lexer\_options case\_name: test\_lexer\_options classname: tests.test\_highlighting time: 0.018947601318359375 result: passed

<span id="page-1643-0"></span>Test-Case: **test\_set\_formatter** *[SPHINX\\_0EA\\_C24B0](#page-1643-0)*

tags: pytest\_sphinx style: tr\_passed delete: False jinja\_content: False file: ../tests/doc\_test/utils/pytest\_sphinx\_data.xml suite: pytest case: test\_set\_formatter case\_name: test\_set\_formatter classname: tests.test\_highlighting time: 0.0006809234619140625 result: passed

links outgoing: *[SPHINX](#page-74-0)*, *[SPHINX\\_0EA](#page-75-0)*

### <span id="page-1643-1"></span>Test-Case: **test\_trim\_doctest\_flags** *[SPHINX\\_0EA\\_93C8A](#page-1643-1)*

tags: pytest\_sphinx style: tr\_passed delete: False jinja\_content: False file: ../tests/doc\_test/utils/pytest\_sphinx\_data.xml suite: pytest case: test\_trim\_doctest\_flags case\_name: test\_trim\_doctest\_flags classname: tests.test\_highlighting time: 0.0008919239044189453 result: passed

<span id="page-1644-0"></span>Test-Case: **test\_default\_highlight** *[SPHINX\\_0EA\\_EB233](#page-1644-0)*

tags: pytest\_sphinx style: tr\_passed delete: False jinja\_content: False file: ../tests/doc\_test/utils/pytest\_sphinx\_data.xml suite: pytest case: test\_default\_highlight case\_name: test\_default\_highlight classname: tests.test\_highlighting time: 0.002489805221557617 result: passed

Test-Case: **test\_text\_toctree** *[SPHINX\\_0EA\\_2EAD2](#page-1645-0)*

tags: pytest\_sphinx style: tr\_passed delete: False jinja\_content: False file: ../tests/doc\_test/utils/pytest\_sphinx\_data.xml suite: pytest case: test\_text\_toctree case\_name: test\_text\_toctree classname: tests.test\_intl time: 0.7823307514190674 result: passed

links outgoing: *[SPHINX](#page-74-0)*, *[SPHINX\\_0EA](#page-75-0)*

```
# language: xx
 # locale_dirs: ['.']
 # testroot: root
 # builder: text
 # srcdir: /tmp/test_intl_basic
 # outdir: /tmp/test_intl_basic/_build/text
 # status:
 #x1B[01mRunning Sphinx v1.7+/aecb0082#x1B[39;49;00m
 #x1B[01mloading translations [xx]... #x1B[39;49;00mnot available for built-in messages
 #x1B[01mloading pickled environment... #x1B[39;49;00mnot yet created
 #x1B[01mbuilding [mo]: #x1B[39;49;00mtargets for 0 po files that are out of date
 #x1B[01mbuilding [text]#x1B[39;49;00m: targets for 25 source files that are out of date
 #x1B[01mupdating environment: #x1B[39;49;00m25 added, 0 changed, 0 removed
 #x1B[01mreading sources... #x1B[39;49;00m[ 4%] #x1B[35madmonitions#x1B[39;49;00m
 #x1B[01mreading sources... #x1B[39;49;00m[ 8%] #x1B[35mbom#x1B[39;49;00m
 #x1B[01mreading sources... #x1B[39;49;00m[ 12%] #x1B[35mcontents#x1B[39;49;00m
 #x1B[01mreading sources... #x1B[39;49;00m[ 16%] #x1B[35mdefinition_terms#x1B[39;49;00m
 #x1B[01mreading sources... #x1B[39;49;00m[ 20%] #x1B[35mdocfields#x1B[39;49;00m
 #x1B[01mreading sources... #x1B[39;49;00m[ 24%] #x1B[35mexternal_links#x1B[39;49;00m
 #x1B[01mreading sources... #x1B[39;49;00m[ 28%] #x1B[35mfigure#x1B[39;49;00m
 #x1B[01mreading sources... #x1B[39;49;00m[ 32%] #x1B[35mfootnote#x1B[39;49;00m
 #x1B[01mreading sources... #x1B[39;49;00m[ 36%] #x1B[35mglossary_terms#x1B[39;49;00m
 #x1B[01mreading sources... #x1B[39;49;00m[ 40%] #x1B[35mglossary_terms_inconsistency
 \rightarrow \#x1B[39;49;00m]#x1B[01mreading sources... #x1B[39;49;00m[ 44%] #x1B[35mindex_entries#x1B[39;49;00m
 #x1B[01mreading sources... #x1B[39;49;00m[ 48%] #x1B[35mlabel_target#x1B[39;49;00m
 #x1B[01mreading sources... #x1B[39;49;00m[ 52%] #x1B[35mliteralblock#x1B[39;49;00m
 #x1B[01mreading sources... #x1B[39;49;00m[ 56%] #x1B[35monly#x1B[39;49;00m
 #x1B[01mreading sources... #x1B[39;49;00m[ 60%] #x1B[35mraw#x1B[39;49;00m
 #x1B[01mreading sources... #x1B[39;49;00m[ 64%] #x1B[35mrefs#x1B[39;49;00m
 #x1B[01mreading sources... #x1B[39;49;00m[ 68%] #x1B[35mrefs_inconsistency#x1B[39;49;
  ˓→00m
#x1B[01mreading sources... #x1B[39;49;00m[ 72%] #x1B[35mrefs_python_domain#x1B[39;49;
2.6. Examples 1643\rightarrow00m
 #x1B[01mreading sources... #x1B[39;49;00m[ 76%] #x1B[35mrole_xref#x1B[39;49;00m
 #x1B[01mreading sources... #x1B[39;49;00m[ 80%] #x1B[35mrubric#x1B[39;49;00m
 \mu_{12}1B[01mreading sources... \mu_{12}1B[30;40;00ml 84%] \mu_{13}[35mseealso\mu_{12}1B[30;40;00m
```
Test-Case: **test\_text\_emit\_warnings** *[SPHINX\\_0EA\\_A3D94](#page-1647-0)*

tags: pytest\_sphinx style: tr\_passed delete: False jinja\_content: False file: ../tests/doc\_test/utils/pytest\_sphinx\_data.xml suite: pytest case: test\_text\_emit\_warnings case\_name: test\_text\_emit\_warnings classname: tests.test\_intl time: 0.08526277542114258 result: passed

links outgoing: *[SPHINX](#page-74-0)*, *[SPHINX\\_0EA](#page-75-0)*

```
# language: xx
# locale_dirs: ['.']
# testroot: root
# builder: text
# srcdir: /tmp/test_intl_basic
 # outdir: /tmp/test_intl_basic/_build/text
# status:
#x1B[01mRunning Sphinx v1.7+/aecb0082#x1B[39;49;00m
#x1B[01mloading translations [xx]... #x1B[39;49;00mdone
#x1B[01mloading pickled environment... #x1B[39;49;00mdone
environment... #x1B[39;49;00mnot yet created
#x1B[01mbuilding [mo]: #x1B[39;49;00mtargets for 0 po files that are out of date
 #x1B[01mbuilding [text]#x1B[39;49;00m: targets for 25 source files that are out of date
#x1B[01mupdating environment: #x1B[39;49;00m25 added, 0 changed, 0 removed
#x1B[01mreading sources... #x1B[39;49;00m[ 4%] #x1B[35madmonitions#x1B[39;49;00m
#x1B[01mreading sources... #x1B[39;49;00m[ 8%] #x1B[35mbom#x1B[39;49;00m
#x1B[01mreading sources... #x1B[39;49;00m[ 12%] #x1B[35mcontents#x1B[39;49;00m
#x1B[01mreading sources... #x1B[39;49;00m[ 16%] #x1B[35mdefinition_terms#x1B[39;49;00m
#x1B[01mreading sources... #x1B[39;49;00m[ 20%] #x1B[35mdocfields#x1B[39;49;00m
#x1B[01mreading sources... #x1B[39;49;00m[ 24%] #x1B[35mexternal_links#x1B[39;49;00m
 #x1B[01mreading sources... #x1B[39;49;00m[ 28%] #x1B[35mfigure#x1B[39;49;00m
#x1B[01mreading sources... #x1B[39;49;00m[ 32%] #x1B[35mfootnote#x1B[39;49;00m
#x1B[01mreading sources... #x1B[39;49;00m[ 36%] #x1B[35mglossary_terms#x1B[39;49;00m
#x1B[01mreading sources... #x1B[39;49;00m[ 40%] #x1B[35mglossary_terms_inconsistency
 \rightarrow #x1B[39;49;00m
#x1B[01mreading sources... #x1B[39;49;00m[ 44%] #x1B[35mindex_entries#x1B[39;49;00m
#x1B[01mreading sources... #x1B[39;49;00m[ 48%] #x1B[35mlabel_target#x1B[39;49;00m
#x1B[01mreading sources... #x1B[39;49;00m[ 52%] #x1B[35mliteralblock#x1B[39;49;00m
#x1B[01mreading sources... #x1B[39;49;00m[ 56%] #x1B[35monly#x1B[39;49;00m
#x1B[01mreading sources... #x1B[39;49;00m[ 60%] #x1B[35mraw#x1B[39;49;00m
#x1B[01mreading sources... #x1B[39;49;00m[ 64%] #x1B[35mrefs#x1B[39;49;00m
 #x1B[01mreading sources... #x1B[39;49;00m[ 68%] #x1B[35mrefs_inconsistency#x1B[39;49;
˓→00m
2.6. Examples 1645#x1B[01mreading sources... #x1B[39;49;00m[ 72%] #x1B[35mrefs_python_domain#x1B[39;49;
 \rightarrow00m
 #x1B[01mreading sources... #x1B[39;49;00m[ 76%] #x1B[35mrole_xref#x1B[39;49;00m
 \mu_{12}1B[01mreading sources... \mu_{22}1B[30;40;00ml 80%] \mu_{12}1B[35mrubric#x1B[30;40;00m
```
Test-Case: **test\_text\_warning\_node** *[SPHINX\\_0EA\\_FE0CB](#page-1649-0)*

tags: pytest\_sphinx style: tr\_passed delete: False jinja\_content: False file: ../tests/doc\_test/utils/pytest\_sphinx\_data.xml suite: pytest case: test\_text\_warning\_node case\_name: test\_text\_warning\_node classname: tests.test\_intl time: 0.0255584716796875 result: passed

links outgoing: *[SPHINX](#page-74-0)*, *[SPHINX\\_0EA](#page-75-0)*

```
# language: xx
# locale_dirs: ['.']
# testroot: root
# builder: text
# srcdir: /tmp/test_intl_basic
 # outdir: /tmp/test_intl_basic/_build/text
# status:
#x1B[01mRunning Sphinx v1.7+/aecb0082#x1B[39;49;00m
#x1B[01mloading translations [xx]... #x1B[39;49;00mdone
#x1B[01mloading pickled environment... #x1B[39;49;00mdone
environment... #x1B[39;49;00mnot yet created
#x1B[01mbuilding [mo]: #x1B[39;49;00mtargets for 0 po files that are out of date
#x1B[01mbuilding [text]#x1B[39;49;00m: targets for 25 source files that are out of date
#x1B[01mupdating environment: #x1B[39;49;00m25 added, 0 changed, 0 removed
#x1B[01mreading sources... #x1B[39;49;00m[ 4%] #x1B[35madmonitions#x1B[39;49;00m
#x1B[01mreading sources... #x1B[39;49;00m[ 8%] #x1B[35mbom#x1B[39;49;00m
#x1B[01mreading sources... #x1B[39;49;00m[ 12%] #x1B[35mcontents#x1B[39;49;00m
#x1B[01mreading sources... #x1B[39;49;00m[ 16%] #x1B[35mdefinition_terms#x1B[39;49;00m
#x1B[01mreading sources... #x1B[39;49;00m[ 20%] #x1B[35mdocfields#x1B[39;49;00m
#x1B[01mreading sources... #x1B[39;49;00m[ 24%] #x1B[35mexternal_links#x1B[39;49;00m
 #x1B[01mreading sources... #x1B[39;49;00m[ 28%] #x1B[35mfigure#x1B[39;49;00m
#x1B[01mreading sources... #x1B[39;49;00m[ 32%] #x1B[35mfootnote#x1B[39;49;00m
#x1B[01mreading sources... #x1B[39;49;00m[ 36%] #x1B[35mglossary_terms#x1B[39;49;00m
#x1B[01mreading sources... #x1B[39;49;00m[ 40%] #x1B[35mglossary_terms_inconsistency
 \rightarrow #x1B[39;49;00m
#x1B[01mreading sources... #x1B[39;49;00m[ 44%] #x1B[35mindex_entries#x1B[39;49;00m
#x1B[01mreading sources... #x1B[39;49;00m[ 48%] #x1B[35mlabel_target#x1B[39;49;00m
#x1B[01mreading sources... #x1B[39;49;00m[ 52%] #x1B[35mliteralblock#x1B[39;49;00m
#x1B[01mreading sources... #x1B[39;49;00m[ 56%] #x1B[35monly#x1B[39;49;00m
#x1B[01mreading sources... #x1B[39;49;00m[ 60%] #x1B[35mraw#x1B[39;49;00m
#x1B[01mreading sources... #x1B[39;49;00m[ 64%] #x1B[35mrefs#x1B[39;49;00m
#x1B[01mreading sources... #x1B[39;49;00m[ 68%] #x1B[35mrefs_inconsistency#x1B[39;49;
˓→00m
2.6. Examples 1647#x1B[01mreading sources... #x1B[39;49;00m[ 72%] #x1B[35mrefs_python_domain#x1B[39;49;
 \rightarrow00m
 #x1B[01mreading sources... #x1B[39;49;00m[ 76%] #x1B[35mrole_xref#x1B[39;49;00m
 \mu_{12}1B[01mreading sources... \mu_{22}1B[30;40;00ml 80%] \mu_{12}1B[35mrubric#x1B[30;40;00m
```
Test-Case: **test\_text\_title\_underline** *[SPHINX\\_0EA\\_16D6F](#page-1651-0)*

tags: pytest\_sphinx style: tr\_passed delete: False jinja\_content: False file: ../tests/doc\_test/utils/pytest\_sphinx\_data.xml suite: pytest case: test\_text\_title\_underline case\_name: test\_text\_title\_underline classname: tests.test\_intl time: 0.025131940841674805 result: passed

links outgoing: *[SPHINX](#page-74-0)*, *[SPHINX\\_0EA](#page-75-0)*

```
# language: xx
# locale_dirs: ['.']
# testroot: root
# builder: text
# srcdir: /tmp/test_intl_basic
 # outdir: /tmp/test_intl_basic/_build/text
# status:
#x1B[01mRunning Sphinx v1.7+/aecb0082#x1B[39;49;00m
#x1B[01mloading translations [xx]... #x1B[39;49;00mdone
#x1B[01mloading pickled environment... #x1B[39;49;00mdone
environment... #x1B[39;49;00mnot yet created
#x1B[01mbuilding [mo]: #x1B[39;49;00mtargets for 0 po files that are out of date
 #x1B[01mbuilding [text]#x1B[39;49;00m: targets for 25 source files that are out of date
#x1B[01mupdating environment: #x1B[39;49;00m25 added, 0 changed, 0 removed
#x1B[01mreading sources... #x1B[39;49;00m[ 4%] #x1B[35madmonitions#x1B[39;49;00m
#x1B[01mreading sources... #x1B[39;49;00m[ 8%] #x1B[35mbom#x1B[39;49;00m
#x1B[01mreading sources... #x1B[39;49;00m[ 12%] #x1B[35mcontents#x1B[39;49;00m
#x1B[01mreading sources... #x1B[39;49;00m[ 16%] #x1B[35mdefinition_terms#x1B[39;49;00m
#x1B[01mreading sources... #x1B[39;49;00m[ 20%] #x1B[35mdocfields#x1B[39;49;00m
#x1B[01mreading sources... #x1B[39;49;00m[ 24%] #x1B[35mexternal_links#x1B[39;49;00m
 #x1B[01mreading sources... #x1B[39;49;00m[ 28%] #x1B[35mfigure#x1B[39;49;00m
#x1B[01mreading sources... #x1B[39;49;00m[ 32%] #x1B[35mfootnote#x1B[39;49;00m
#x1B[01mreading sources... #x1B[39;49;00m[ 36%] #x1B[35mglossary_terms#x1B[39;49;00m
#x1B[01mreading sources... #x1B[39;49;00m[ 40%] #x1B[35mglossary_terms_inconsistency
 \rightarrow #x1B[39;49;00m
#x1B[01mreading sources... #x1B[39;49;00m[ 44%] #x1B[35mindex_entries#x1B[39;49;00m
#x1B[01mreading sources... #x1B[39;49;00m[ 48%] #x1B[35mlabel_target#x1B[39;49;00m
#x1B[01mreading sources... #x1B[39;49;00m[ 52%] #x1B[35mliteralblock#x1B[39;49;00m
#x1B[01mreading sources... #x1B[39;49;00m[ 56%] #x1B[35monly#x1B[39;49;00m
#x1B[01mreading sources... #x1B[39;49;00m[ 60%] #x1B[35mraw#x1B[39;49;00m
#x1B[01mreading sources... #x1B[39;49;00m[ 64%] #x1B[35mrefs#x1B[39;49;00m
 #x1B[01mreading sources... #x1B[39;49;00m[ 68%] #x1B[35mrefs_inconsistency#x1B[39;49;
˓→00m
2.6. Examples 1649#x1B[01mreading sources... #x1B[39;49;00m[ 72%] #x1B[35mrefs_python_domain#x1B[39;49;
 \rightarrow00m
 #x1B[01mreading sources... #x1B[39;49;00m[ 76%] #x1B[35mrole_xref#x1B[39;49;00m
 \mu_{12}1B[01mreading sources... \mu_{22}1B[30;40;00ml 80%] \mu_{12}1B[35mrubric#x1B[30;40;00m
```
Test-Case: **test\_text\_subdirs** *[SPHINX\\_0EA\\_B9FEE](#page-1653-0)*

tags: pytest\_sphinx style: tr\_passed delete: False jinja\_content: False file: ../tests/doc\_test/utils/pytest\_sphinx\_data.xml suite: pytest case: test\_text\_subdirs case\_name: test\_text\_subdirs classname: tests.test\_intl time: 0.02668285369873047 result: passed

links outgoing: *[SPHINX](#page-74-0)*, *[SPHINX\\_0EA](#page-75-0)*

```
# language: xx
# locale_dirs: ['.']
# testroot: root
# builder: text
# srcdir: /tmp/test_intl_basic
 # outdir: /tmp/test_intl_basic/_build/text
 # status:
#x1B[01mRunning Sphinx v1.7+/aecb0082#x1B[39;49;00m
#x1B[01mloading translations [xx]... #x1B[39;49;00mdone
#x1B[01mloading pickled environment... #x1B[39;49;00mdone
environment... #x1B[39;49;00mnot yet created
#x1B[01mbuilding [mo]: #x1B[39;49;00mtargets for 0 po files that are out of date
#x1B[01mbuilding [text]#x1B[39;49;00m: targets for 25 source files that are out of date
#x1B[01mupdating environment: #x1B[39;49;00m25 added, 0 changed, 0 removed
#x1B[01mreading sources... #x1B[39;49;00m[ 4%] #x1B[35madmonitions#x1B[39;49;00m
#x1B[01mreading sources... #x1B[39;49;00m[ 8%] #x1B[35mbom#x1B[39;49;00m
#x1B[01mreading sources... #x1B[39;49;00m[ 12%] #x1B[35mcontents#x1B[39;49;00m
#x1B[01mreading sources... #x1B[39;49;00m[ 16%] #x1B[35mdefinition_terms#x1B[39;49;00m
#x1B[01mreading sources... #x1B[39;49;00m[ 20%] #x1B[35mdocfields#x1B[39;49;00m
#x1B[01mreading sources... #x1B[39;49;00m[ 24%] #x1B[35mexternal_links#x1B[39;49;00m
 #x1B[01mreading sources... #x1B[39;49;00m[ 28%] #x1B[35mfigure#x1B[39;49;00m
#x1B[01mreading sources... #x1B[39;49;00m[ 32%] #x1B[35mfootnote#x1B[39;49;00m
#x1B[01mreading sources... #x1B[39;49;00m[ 36%] #x1B[35mglossary_terms#x1B[39;49;00m
#x1B[01mreading sources... #x1B[39;49;00m[ 40%] #x1B[35mglossary_terms_inconsistency
 \rightarrow #x1B[39;49;00m
#x1B[01mreading sources... #x1B[39;49;00m[ 44%] #x1B[35mindex_entries#x1B[39;49;00m
#x1B[01mreading sources... #x1B[39;49;00m[ 48%] #x1B[35mlabel_target#x1B[39;49;00m
#x1B[01mreading sources... #x1B[39;49;00m[ 52%] #x1B[35mliteralblock#x1B[39;49;00m
#x1B[01mreading sources... #x1B[39;49;00m[ 56%] #x1B[35monly#x1B[39;49;00m
#x1B[01mreading sources... #x1B[39;49;00m[ 60%] #x1B[35mraw#x1B[39;49;00m
#x1B[01mreading sources... #x1B[39;49;00m[ 64%] #x1B[35mrefs#x1B[39;49;00m
#x1B[01mreading sources... #x1B[39;49;00m[ 68%] #x1B[35mrefs_inconsistency#x1B[39;49;
˓→00m
2.6. Examples 1651#x1B[01mreading sources... #x1B[39;49;00m[ 72%] #x1B[35mrefs_python_domain#x1B[39;49;
 \rightarrow00m
 #x1B[01mreading sources... #x1B[39;49;00m[ 76%] #x1B[35mrole_xref#x1B[39;49;00m
 \mu_{12}1B[01mreading sources... \mu_{22}1B[30;40;00ml 80%] \mu_{12}1B[35mrubric#x1B[30;40;00m
```
Test-Case: **test\_text\_inconsistency\_warnings** *[SPHINX\\_0EA\\_64118](#page-1655-0)*

tags: pytest\_sphinx style: tr\_passed delete: False jinja\_content: False file: ../tests/doc\_test/utils/pytest\_sphinx\_data.xml suite: pytest case: test\_text\_inconsistency\_warnings case\_name: test\_text\_inconsistency\_warnings classname: tests.test\_intl time: 0.02512669563293457 result: passed

links outgoing: *[SPHINX](#page-74-0)*, *[SPHINX\\_0EA](#page-75-0)*

```
# language: xx
# locale_dirs: ['.']
# testroot: root
# builder: text
# srcdir: /tmp/test_intl_basic
 # outdir: /tmp/test_intl_basic/_build/text
# status:
#x1B[01mRunning Sphinx v1.7+/aecb0082#x1B[39;49;00m
#x1B[01mloading translations [xx]... #x1B[39;49;00mdone
#x1B[01mloading pickled environment... #x1B[39;49;00mdone
environment... #x1B[39;49;00mnot yet created
#x1B[01mbuilding [mo]: #x1B[39;49;00mtargets for 0 po files that are out of date
#x1B[01mbuilding [text]#x1B[39;49;00m: targets for 25 source files that are out of date
#x1B[01mupdating environment: #x1B[39;49;00m25 added, 0 changed, 0 removed
#x1B[01mreading sources... #x1B[39;49;00m[ 4%] #x1B[35madmonitions#x1B[39;49;00m
#x1B[01mreading sources... #x1B[39;49;00m[ 8%] #x1B[35mbom#x1B[39;49;00m
#x1B[01mreading sources... #x1B[39;49;00m[ 12%] #x1B[35mcontents#x1B[39;49;00m
#x1B[01mreading sources... #x1B[39;49;00m[ 16%] #x1B[35mdefinition_terms#x1B[39;49;00m
#x1B[01mreading sources... #x1B[39;49;00m[ 20%] #x1B[35mdocfields#x1B[39;49;00m
#x1B[01mreading sources... #x1B[39;49;00m[ 24%] #x1B[35mexternal_links#x1B[39;49;00m
 #x1B[01mreading sources... #x1B[39;49;00m[ 28%] #x1B[35mfigure#x1B[39;49;00m
#x1B[01mreading sources... #x1B[39;49;00m[ 32%] #x1B[35mfootnote#x1B[39;49;00m
#x1B[01mreading sources... #x1B[39;49;00m[ 36%] #x1B[35mglossary_terms#x1B[39;49;00m
#x1B[01mreading sources... #x1B[39;49;00m[ 40%] #x1B[35mglossary_terms_inconsistency
 \rightarrow #x1B[39;49;00m
#x1B[01mreading sources... #x1B[39;49;00m[ 44%] #x1B[35mindex_entries#x1B[39;49;00m
#x1B[01mreading sources... #x1B[39;49;00m[ 48%] #x1B[35mlabel_target#x1B[39;49;00m
#x1B[01mreading sources... #x1B[39;49;00m[ 52%] #x1B[35mliteralblock#x1B[39;49;00m
#x1B[01mreading sources... #x1B[39;49;00m[ 56%] #x1B[35monly#x1B[39;49;00m
#x1B[01mreading sources... #x1B[39;49;00m[ 60%] #x1B[35mraw#x1B[39;49;00m
#x1B[01mreading sources... #x1B[39;49;00m[ 64%] #x1B[35mrefs#x1B[39;49;00m
#x1B[01mreading sources... #x1B[39;49;00m[ 68%] #x1B[35mrefs_inconsistency#x1B[39;49;
˓→00m
2.6. Examples 1653#x1B[01mreading sources... #x1B[39;49;00m[ 72%] #x1B[35mrefs_python_domain#x1B[39;49;
 \rightarrow00m
 #x1B[01mreading sources... #x1B[39;49;00m[ 76%] #x1B[35mrole_xref#x1B[39;49;00m
 \mu_{12}1B[01mreading sources... \mu_{22}1B[30;40;00ml 80%] \mu_{12}1B[35mrubric#x1B[30;40;00m
```
Test-Case: **test\_text\_literalblock\_warnings** *[SPHINX\\_0EA\\_8A52C](#page-1657-0)*

tags: pytest\_sphinx style: tr\_passed delete: False jinja\_content: False file: ../tests/doc\_test/utils/pytest\_sphinx\_data.xml suite: pytest case: test\_text\_literalblock\_warnings case\_name: test\_text\_literalblock\_warnings classname: tests.test\_intl time: 0.02449488639831543 result: passed

links outgoing: *[SPHINX](#page-74-0)*, *[SPHINX\\_0EA](#page-75-0)*

```
# language: xx
# locale_dirs: ['.']
# testroot: root
# builder: text
# srcdir: /tmp/test_intl_basic
 # outdir: /tmp/test_intl_basic/_build/text
# status:
#x1B[01mRunning Sphinx v1.7+/aecb0082#x1B[39;49;00m
#x1B[01mloading translations [xx]... #x1B[39;49;00mdone
#x1B[01mloading pickled environment... #x1B[39;49;00mdone
environment... #x1B[39;49;00mnot yet created
#x1B[01mbuilding [mo]: #x1B[39;49;00mtargets for 0 po files that are out of date
 #x1B[01mbuilding [text]#x1B[39;49;00m: targets for 25 source files that are out of date
#x1B[01mupdating environment: #x1B[39;49;00m25 added, 0 changed, 0 removed
#x1B[01mreading sources... #x1B[39;49;00m[ 4%] #x1B[35madmonitions#x1B[39;49;00m
#x1B[01mreading sources... #x1B[39;49;00m[ 8%] #x1B[35mbom#x1B[39;49;00m
#x1B[01mreading sources... #x1B[39;49;00m[ 12%] #x1B[35mcontents#x1B[39;49;00m
#x1B[01mreading sources... #x1B[39;49;00m[ 16%] #x1B[35mdefinition_terms#x1B[39;49;00m
#x1B[01mreading sources... #x1B[39;49;00m[ 20%] #x1B[35mdocfields#x1B[39;49;00m
#x1B[01mreading sources... #x1B[39;49;00m[ 24%] #x1B[35mexternal_links#x1B[39;49;00m
 #x1B[01mreading sources... #x1B[39;49;00m[ 28%] #x1B[35mfigure#x1B[39;49;00m
#x1B[01mreading sources... #x1B[39;49;00m[ 32%] #x1B[35mfootnote#x1B[39;49;00m
#x1B[01mreading sources... #x1B[39;49;00m[ 36%] #x1B[35mglossary_terms#x1B[39;49;00m
#x1B[01mreading sources... #x1B[39;49;00m[ 40%] #x1B[35mglossary_terms_inconsistency
 \rightarrow #x1B[39;49;00m
#x1B[01mreading sources... #x1B[39;49;00m[ 44%] #x1B[35mindex_entries#x1B[39;49;00m
#x1B[01mreading sources... #x1B[39;49;00m[ 48%] #x1B[35mlabel_target#x1B[39;49;00m
#x1B[01mreading sources... #x1B[39;49;00m[ 52%] #x1B[35mliteralblock#x1B[39;49;00m
#x1B[01mreading sources... #x1B[39;49;00m[ 56%] #x1B[35monly#x1B[39;49;00m
#x1B[01mreading sources... #x1B[39;49;00m[ 60%] #x1B[35mraw#x1B[39;49;00m
#x1B[01mreading sources... #x1B[39;49;00m[ 64%] #x1B[35mrefs#x1B[39;49;00m
 #x1B[01mreading sources... #x1B[39;49;00m[ 68%] #x1B[35mrefs_inconsistency#x1B[39;49;
˓→00m
2.6. Examples 1655#x1B[01mreading sources... #x1B[39;49;00m[ 72%] #x1B[35mrefs_python_domain#x1B[39;49;
 \rightarrow00m
 #x1B[01mreading sources... #x1B[39;49;00m[ 76%] #x1B[35mrole_xref#x1B[39;49;00m
 \mu_{12}1B[01mreading sources... \mu_{22}1B[30;40;00ml 80%] \mu_{12}1B[35mrubric#x1B[30;40;00m
```
Test-Case: **test\_text\_definition\_terms** *[SPHINX\\_0EA\\_5A266](#page-1659-0)*

tags: pytest\_sphinx style: tr\_passed delete: False jinja\_content: False file: ../tests/doc\_test/utils/pytest\_sphinx\_data.xml suite: pytest case: test\_text\_definition\_terms case\_name: test\_text\_definition\_terms classname: tests.test\_intl time: 0.027042150497436523 result: passed

links outgoing: *[SPHINX](#page-74-0)*, *[SPHINX\\_0EA](#page-75-0)*

```
# language: xx
# locale_dirs: ['.']
# testroot: root
# builder: text
# srcdir: /tmp/test_intl_basic
 # outdir: /tmp/test_intl_basic/_build/text
# status:
#x1B[01mRunning Sphinx v1.7+/aecb0082#x1B[39;49;00m
#x1B[01mloading translations [xx]... #x1B[39;49;00mdone
#x1B[01mloading pickled environment... #x1B[39;49;00mdone
environment... #x1B[39;49;00mnot yet created
#x1B[01mbuilding [mo]: #x1B[39;49;00mtargets for 0 po files that are out of date
 #x1B[01mbuilding [text]#x1B[39;49;00m: targets for 25 source files that are out of date
#x1B[01mupdating environment: #x1B[39;49;00m25 added, 0 changed, 0 removed
#x1B[01mreading sources... #x1B[39;49;00m[ 4%] #x1B[35madmonitions#x1B[39;49;00m
#x1B[01mreading sources... #x1B[39;49;00m[ 8%] #x1B[35mbom#x1B[39;49;00m
#x1B[01mreading sources... #x1B[39;49;00m[ 12%] #x1B[35mcontents#x1B[39;49;00m
#x1B[01mreading sources... #x1B[39;49;00m[ 16%] #x1B[35mdefinition_terms#x1B[39;49;00m
#x1B[01mreading sources... #x1B[39;49;00m[ 20%] #x1B[35mdocfields#x1B[39;49;00m
#x1B[01mreading sources... #x1B[39;49;00m[ 24%] #x1B[35mexternal_links#x1B[39;49;00m
 #x1B[01mreading sources... #x1B[39;49;00m[ 28%] #x1B[35mfigure#x1B[39;49;00m
#x1B[01mreading sources... #x1B[39;49;00m[ 32%] #x1B[35mfootnote#x1B[39;49;00m
#x1B[01mreading sources... #x1B[39;49;00m[ 36%] #x1B[35mglossary_terms#x1B[39;49;00m
#x1B[01mreading sources... #x1B[39;49;00m[ 40%] #x1B[35mglossary_terms_inconsistency
 \rightarrow #x1B[39;49;00m
#x1B[01mreading sources... #x1B[39;49;00m[ 44%] #x1B[35mindex_entries#x1B[39;49;00m
#x1B[01mreading sources... #x1B[39;49;00m[ 48%] #x1B[35mlabel_target#x1B[39;49;00m
#x1B[01mreading sources... #x1B[39;49;00m[ 52%] #x1B[35mliteralblock#x1B[39;49;00m
#x1B[01mreading sources... #x1B[39;49;00m[ 56%] #x1B[35monly#x1B[39;49;00m
#x1B[01mreading sources... #x1B[39;49;00m[ 60%] #x1B[35mraw#x1B[39;49;00m
#x1B[01mreading sources... #x1B[39;49;00m[ 64%] #x1B[35mrefs#x1B[39;49;00m
 #x1B[01mreading sources... #x1B[39;49;00m[ 68%] #x1B[35mrefs_inconsistency#x1B[39;49;
˓→00m
2.6. Examples 1657#x1B[01mreading sources... #x1B[39;49;00m[ 72%] #x1B[35mrefs_python_domain#x1B[39;49;
 \rightarrow00m
 #x1B[01mreading sources... #x1B[39;49;00m[ 76%] #x1B[35mrole_xref#x1B[39;49;00m
 \mu_{12}1B[01mreading sources... \mu_{22}1B[30;40;00ml 80%] \mu_{12}1B[35mrubric#x1B[30;40;00m
```
Test-Case: **test\_text\_glossary\_term** *[SPHINX\\_0EA\\_67CEA](#page-1661-0)*

tags: pytest\_sphinx style: tr\_passed delete: False jinja\_content: False file: ../tests/doc\_test/utils/pytest\_sphinx\_data.xml suite: pytest case: test\_text\_glossary\_term case\_name: test\_text\_glossary\_term classname: tests.test\_intl time: 0.025157451629638672 result: passed

links outgoing: *[SPHINX](#page-74-0)*, *[SPHINX\\_0EA](#page-75-0)*

```
# language: xx
# locale_dirs: ['.']
# testroot: root
# builder: text
# srcdir: /tmp/test_intl_basic
 # outdir: /tmp/test_intl_basic/_build/text
 # status:
#x1B[01mRunning Sphinx v1.7+/aecb0082#x1B[39;49;00m
#x1B[01mloading translations [xx]... #x1B[39;49;00mdone
#x1B[01mloading pickled environment... #x1B[39;49;00mdone
environment... #x1B[39;49;00mnot yet created
#x1B[01mbuilding [mo]: #x1B[39;49;00mtargets for 0 po files that are out of date
#x1B[01mbuilding [text]#x1B[39;49;00m: targets for 25 source files that are out of date
#x1B[01mupdating environment: #x1B[39;49;00m25 added, 0 changed, 0 removed
#x1B[01mreading sources... #x1B[39;49;00m[ 4%] #x1B[35madmonitions#x1B[39;49;00m
#x1B[01mreading sources... #x1B[39;49;00m[ 8%] #x1B[35mbom#x1B[39;49;00m
#x1B[01mreading sources... #x1B[39;49;00m[ 12%] #x1B[35mcontents#x1B[39;49;00m
#x1B[01mreading sources... #x1B[39;49;00m[ 16%] #x1B[35mdefinition_terms#x1B[39;49;00m
#x1B[01mreading sources... #x1B[39;49;00m[ 20%] #x1B[35mdocfields#x1B[39;49;00m
#x1B[01mreading sources... #x1B[39;49;00m[ 24%] #x1B[35mexternal_links#x1B[39;49;00m
 #x1B[01mreading sources... #x1B[39;49;00m[ 28%] #x1B[35mfigure#x1B[39;49;00m
#x1B[01mreading sources... #x1B[39;49;00m[ 32%] #x1B[35mfootnote#x1B[39;49;00m
#x1B[01mreading sources... #x1B[39;49;00m[ 36%] #x1B[35mglossary_terms#x1B[39;49;00m
#x1B[01mreading sources... #x1B[39;49;00m[ 40%] #x1B[35mglossary_terms_inconsistency
 \rightarrow #x1B[39;49;00m
#x1B[01mreading sources... #x1B[39;49;00m[ 44%] #x1B[35mindex_entries#x1B[39;49;00m
#x1B[01mreading sources... #x1B[39;49;00m[ 48%] #x1B[35mlabel_target#x1B[39;49;00m
#x1B[01mreading sources... #x1B[39;49;00m[ 52%] #x1B[35mliteralblock#x1B[39;49;00m
#x1B[01mreading sources... #x1B[39;49;00m[ 56%] #x1B[35monly#x1B[39;49;00m
#x1B[01mreading sources... #x1B[39;49;00m[ 60%] #x1B[35mraw#x1B[39;49;00m
#x1B[01mreading sources... #x1B[39;49;00m[ 64%] #x1B[35mrefs#x1B[39;49;00m
#x1B[01mreading sources... #x1B[39;49;00m[ 68%] #x1B[35mrefs_inconsistency#x1B[39;49;
˓→00m
2.6. Examples 1659#x1B[01mreading sources... #x1B[39;49;00m[ 72%] #x1B[35mrefs_python_domain#x1B[39;49;
 \rightarrow00m
 #x1B[01mreading sources... #x1B[39;49;00m[ 76%] #x1B[35mrole_xref#x1B[39;49;00m
 \mu_{12}1B[01mreading sources... \mu_{22}1B[30;40;00ml 80%] \mu_{12}1B[35mrubric#x1B[30;40;00m
```
Test-Case: **test\_text\_glossary\_term\_inconsistencies** *[SPHINX\\_0EA\\_3192C](#page-1663-0)*

tags: pytest\_sphinx style: tr\_passed delete: False jinja\_content: False file: ../tests/doc\_test/utils/pytest\_sphinx\_data.xml suite: pytest case: test\_text\_glossary\_term\_inconsistencies case\_name: test\_text\_glossary\_term\_inconsistencies classname: tests.test\_intl time: 0.025672197341918945 result: passed

links outgoing: *[SPHINX](#page-74-0)*, *[SPHINX\\_0EA](#page-75-0)*

```
# language: xx
# locale_dirs: ['.']
# testroot: root
# builder: text
# srcdir: /tmp/test_intl_basic
 # outdir: /tmp/test_intl_basic/_build/text
# status:
#x1B[01mRunning Sphinx v1.7+/aecb0082#x1B[39;49;00m
#x1B[01mloading translations [xx]... #x1B[39;49;00mdone
#x1B[01mloading pickled environment... #x1B[39;49;00mdone
environment... #x1B[39;49;00mnot yet created
#x1B[01mbuilding [mo]: #x1B[39;49;00mtargets for 0 po files that are out of date
#x1B[01mbuilding [text]#x1B[39;49;00m: targets for 25 source files that are out of date
#x1B[01mupdating environment: #x1B[39;49;00m25 added, 0 changed, 0 removed
#x1B[01mreading sources... #x1B[39;49;00m[ 4%] #x1B[35madmonitions#x1B[39;49;00m
#x1B[01mreading sources... #x1B[39;49;00m[ 8%] #x1B[35mbom#x1B[39;49;00m
#x1B[01mreading sources... #x1B[39;49;00m[ 12%] #x1B[35mcontents#x1B[39;49;00m
#x1B[01mreading sources... #x1B[39;49;00m[ 16%] #x1B[35mdefinition_terms#x1B[39;49;00m
#x1B[01mreading sources... #x1B[39;49;00m[ 20%] #x1B[35mdocfields#x1B[39;49;00m
#x1B[01mreading sources... #x1B[39;49;00m[ 24%] #x1B[35mexternal_links#x1B[39;49;00m
 #x1B[01mreading sources... #x1B[39;49;00m[ 28%] #x1B[35mfigure#x1B[39;49;00m
#x1B[01mreading sources... #x1B[39;49;00m[ 32%] #x1B[35mfootnote#x1B[39;49;00m
#x1B[01mreading sources... #x1B[39;49;00m[ 36%] #x1B[35mglossary_terms#x1B[39;49;00m
#x1B[01mreading sources... #x1B[39;49;00m[ 40%] #x1B[35mglossary_terms_inconsistency
 \rightarrow #x1B[39;49;00m
#x1B[01mreading sources... #x1B[39;49;00m[ 44%] #x1B[35mindex_entries#x1B[39;49;00m
#x1B[01mreading sources... #x1B[39;49;00m[ 48%] #x1B[35mlabel_target#x1B[39;49;00m
#x1B[01mreading sources... #x1B[39;49;00m[ 52%] #x1B[35mliteralblock#x1B[39;49;00m
#x1B[01mreading sources... #x1B[39;49;00m[ 56%] #x1B[35monly#x1B[39;49;00m
#x1B[01mreading sources... #x1B[39;49;00m[ 60%] #x1B[35mraw#x1B[39;49;00m
#x1B[01mreading sources... #x1B[39;49;00m[ 64%] #x1B[35mrefs#x1B[39;49;00m
 #x1B[01mreading sources... #x1B[39;49;00m[ 68%] #x1B[35mrefs_inconsistency#x1B[39;49;
˓→00m
2.6. Examples 1661#x1B[01mreading sources... #x1B[39;49;00m[ 72%] #x1B[35mrefs_python_domain#x1B[39;49;
 \rightarrow00m
 #x1B[01mreading sources... #x1B[39;49;00m[ 76%] #x1B[35mrole_xref#x1B[39;49;00m
 \mu_{12}1B[01mreading sources... \mu_{22}1B[30;40;00ml 80%] \mu_{12}1B[35mrubric#x1B[30;40;00m
```
Test-Case: **test\_text\_seealso** *[SPHINX\\_0EA\\_2C495](#page-1665-0)*

tags: pytest\_sphinx style: tr\_passed delete: False jinja\_content: False file: ../tests/doc\_test/utils/pytest\_sphinx\_data.xml suite: pytest case: test\_text\_seealso case\_name: test\_text\_seealso classname: tests.test\_intl time: 0.026387691497802734 result: passed

links outgoing: *[SPHINX](#page-74-0)*, *[SPHINX\\_0EA](#page-75-0)*

```
# language: xx
# locale_dirs: ['.']
# testroot: root
# builder: text
# srcdir: /tmp/test_intl_basic
 # outdir: /tmp/test_intl_basic/_build/text
# status:
#x1B[01mRunning Sphinx v1.7+/aecb0082#x1B[39;49;00m
#x1B[01mloading translations [xx]... #x1B[39;49;00mdone
#x1B[01mloading pickled environment... #x1B[39;49;00mdone
environment... #x1B[39;49;00mnot yet created
#x1B[01mbuilding [mo]: #x1B[39;49;00mtargets for 0 po files that are out of date
#x1B[01mbuilding [text]#x1B[39;49;00m: targets for 25 source files that are out of date
#x1B[01mupdating environment: #x1B[39;49;00m25 added, 0 changed, 0 removed
#x1B[01mreading sources... #x1B[39;49;00m[ 4%] #x1B[35madmonitions#x1B[39;49;00m
#x1B[01mreading sources... #x1B[39;49;00m[ 8%] #x1B[35mbom#x1B[39;49;00m
#x1B[01mreading sources... #x1B[39;49;00m[ 12%] #x1B[35mcontents#x1B[39;49;00m
#x1B[01mreading sources... #x1B[39;49;00m[ 16%] #x1B[35mdefinition_terms#x1B[39;49;00m
#x1B[01mreading sources... #x1B[39;49;00m[ 20%] #x1B[35mdocfields#x1B[39;49;00m
#x1B[01mreading sources... #x1B[39;49;00m[ 24%] #x1B[35mexternal_links#x1B[39;49;00m
 #x1B[01mreading sources... #x1B[39;49;00m[ 28%] #x1B[35mfigure#x1B[39;49;00m
#x1B[01mreading sources... #x1B[39;49;00m[ 32%] #x1B[35mfootnote#x1B[39;49;00m
#x1B[01mreading sources... #x1B[39;49;00m[ 36%] #x1B[35mglossary_terms#x1B[39;49;00m
#x1B[01mreading sources... #x1B[39;49;00m[ 40%] #x1B[35mglossary_terms_inconsistency
 \rightarrow #x1B[39;49;00m
#x1B[01mreading sources... #x1B[39;49;00m[ 44%] #x1B[35mindex_entries#x1B[39;49;00m
#x1B[01mreading sources... #x1B[39;49;00m[ 48%] #x1B[35mlabel_target#x1B[39;49;00m
#x1B[01mreading sources... #x1B[39;49;00m[ 52%] #x1B[35mliteralblock#x1B[39;49;00m
#x1B[01mreading sources... #x1B[39;49;00m[ 56%] #x1B[35monly#x1B[39;49;00m
#x1B[01mreading sources... #x1B[39;49;00m[ 60%] #x1B[35mraw#x1B[39;49;00m
#x1B[01mreading sources... #x1B[39;49;00m[ 64%] #x1B[35mrefs#x1B[39;49;00m
#x1B[01mreading sources... #x1B[39;49;00m[ 68%] #x1B[35mrefs_inconsistency#x1B[39;49;
˓→00m
2.6. Examples 1663#x1B[01mreading sources... #x1B[39;49;00m[ 72%] #x1B[35mrefs_python_domain#x1B[39;49;
 \rightarrow00m
 #x1B[01mreading sources... #x1B[39;49;00m[ 76%] #x1B[35mrole_xref#x1B[39;49;00m
 \mu_{12}1B[01mreading sources... \mu_{22}1B[30;40;00ml 80%] \mu_{12}1B[35mrubric#x1B[30;40;00m
```
Test-Case: **test\_text\_figure\_captions** *[SPHINX\\_0EA\\_125D3](#page-1667-0)*

tags: pytest\_sphinx style: tr\_passed delete: False jinja\_content: False file: ../tests/doc\_test/utils/pytest\_sphinx\_data.xml suite: pytest case: test\_text\_figure\_captions case\_name: test\_text\_figure\_captions classname: tests.test\_intl time: 0.025365591049194336 result: passed

links outgoing: *[SPHINX](#page-74-0)*, *[SPHINX\\_0EA](#page-75-0)*

```
# language: xx
# locale_dirs: ['.']
# testroot: root
# builder: text
# srcdir: /tmp/test_intl_basic
 # outdir: /tmp/test_intl_basic/_build/text
 # status:
#x1B[01mRunning Sphinx v1.7+/aecb0082#x1B[39;49;00m
#x1B[01mloading translations [xx]... #x1B[39;49;00mdone
#x1B[01mloading pickled environment... #x1B[39;49;00mdone
environment... #x1B[39;49;00mnot yet created
#x1B[01mbuilding [mo]: #x1B[39;49;00mtargets for 0 po files that are out of date
#x1B[01mbuilding [text]#x1B[39;49;00m: targets for 25 source files that are out of date
#x1B[01mupdating environment: #x1B[39;49;00m25 added, 0 changed, 0 removed
#x1B[01mreading sources... #x1B[39;49;00m[ 4%] #x1B[35madmonitions#x1B[39;49;00m
#x1B[01mreading sources... #x1B[39;49;00m[ 8%] #x1B[35mbom#x1B[39;49;00m
#x1B[01mreading sources... #x1B[39;49;00m[ 12%] #x1B[35mcontents#x1B[39;49;00m
#x1B[01mreading sources... #x1B[39;49;00m[ 16%] #x1B[35mdefinition_terms#x1B[39;49;00m
#x1B[01mreading sources... #x1B[39;49;00m[ 20%] #x1B[35mdocfields#x1B[39;49;00m
#x1B[01mreading sources... #x1B[39;49;00m[ 24%] #x1B[35mexternal_links#x1B[39;49;00m
 #x1B[01mreading sources... #x1B[39;49;00m[ 28%] #x1B[35mfigure#x1B[39;49;00m
#x1B[01mreading sources... #x1B[39;49;00m[ 32%] #x1B[35mfootnote#x1B[39;49;00m
#x1B[01mreading sources... #x1B[39;49;00m[ 36%] #x1B[35mglossary_terms#x1B[39;49;00m
#x1B[01mreading sources... #x1B[39;49;00m[ 40%] #x1B[35mglossary_terms_inconsistency
 \rightarrow #x1B[39;49;00m
#x1B[01mreading sources... #x1B[39;49;00m[ 44%] #x1B[35mindex_entries#x1B[39;49;00m
#x1B[01mreading sources... #x1B[39;49;00m[ 48%] #x1B[35mlabel_target#x1B[39;49;00m
#x1B[01mreading sources... #x1B[39;49;00m[ 52%] #x1B[35mliteralblock#x1B[39;49;00m
#x1B[01mreading sources... #x1B[39;49;00m[ 56%] #x1B[35monly#x1B[39;49;00m
#x1B[01mreading sources... #x1B[39;49;00m[ 60%] #x1B[35mraw#x1B[39;49;00m
#x1B[01mreading sources... #x1B[39;49;00m[ 64%] #x1B[35mrefs#x1B[39;49;00m
#x1B[01mreading sources... #x1B[39;49;00m[ 68%] #x1B[35mrefs_inconsistency#x1B[39;49;
˓→00m
2.6. Examples 1665#x1B[01mreading sources... #x1B[39;49;00m[ 72%] #x1B[35mrefs_python_domain#x1B[39;49;
 \rightarrow00m
 #x1B[01mreading sources... #x1B[39;49;00m[ 76%] #x1B[35mrole_xref#x1B[39;49;00m
 \mu_{12}1B[01mreading sources... \mu_{22}1B[30;40;00ml 80%] \mu_{12}1B[35mrubric#x1B[30;40;00m
```
Test-Case: **test\_text\_rubric** *[SPHINX\\_0EA\\_E0353](#page-1669-0)*

tags: pytest\_sphinx style: tr\_passed delete: False jinja\_content: False file: ../tests/doc\_test/utils/pytest\_sphinx\_data.xml suite: pytest case: test\_text\_rubric case\_name: test\_text\_rubric classname: tests.test\_intl time: 0.024956941604614258 result: passed

links outgoing: *[SPHINX](#page-74-0)*, *[SPHINX\\_0EA](#page-75-0)*

```
# language: xx
# locale_dirs: ['.']
# testroot: root
# builder: text
# srcdir: /tmp/test_intl_basic
 # outdir: /tmp/test_intl_basic/_build/text
# status:
#x1B[01mRunning Sphinx v1.7+/aecb0082#x1B[39;49;00m
#x1B[01mloading translations [xx]... #x1B[39;49;00mdone
#x1B[01mloading pickled environment... #x1B[39;49;00mdone
environment... #x1B[39;49;00mnot yet created
#x1B[01mbuilding [mo]: #x1B[39;49;00mtargets for 0 po files that are out of date
#x1B[01mbuilding [text]#x1B[39;49;00m: targets for 25 source files that are out of date
#x1B[01mupdating environment: #x1B[39;49;00m25 added, 0 changed, 0 removed
#x1B[01mreading sources... #x1B[39;49;00m[ 4%] #x1B[35madmonitions#x1B[39;49;00m
#x1B[01mreading sources... #x1B[39;49;00m[ 8%] #x1B[35mbom#x1B[39;49;00m
#x1B[01mreading sources... #x1B[39;49;00m[ 12%] #x1B[35mcontents#x1B[39;49;00m
#x1B[01mreading sources... #x1B[39;49;00m[ 16%] #x1B[35mdefinition_terms#x1B[39;49;00m
#x1B[01mreading sources... #x1B[39;49;00m[ 20%] #x1B[35mdocfields#x1B[39;49;00m
#x1B[01mreading sources... #x1B[39;49;00m[ 24%] #x1B[35mexternal_links#x1B[39;49;00m
 #x1B[01mreading sources... #x1B[39;49;00m[ 28%] #x1B[35mfigure#x1B[39;49;00m
#x1B[01mreading sources... #x1B[39;49;00m[ 32%] #x1B[35mfootnote#x1B[39;49;00m
#x1B[01mreading sources... #x1B[39;49;00m[ 36%] #x1B[35mglossary_terms#x1B[39;49;00m
#x1B[01mreading sources... #x1B[39;49;00m[ 40%] #x1B[35mglossary_terms_inconsistency
 \rightarrow #x1B[39;49;00m
#x1B[01mreading sources... #x1B[39;49;00m[ 44%] #x1B[35mindex_entries#x1B[39;49;00m
#x1B[01mreading sources... #x1B[39;49;00m[ 48%] #x1B[35mlabel_target#x1B[39;49;00m
#x1B[01mreading sources... #x1B[39;49;00m[ 52%] #x1B[35mliteralblock#x1B[39;49;00m
#x1B[01mreading sources... #x1B[39;49;00m[ 56%] #x1B[35monly#x1B[39;49;00m
#x1B[01mreading sources... #x1B[39;49;00m[ 60%] #x1B[35mraw#x1B[39;49;00m
#x1B[01mreading sources... #x1B[39;49;00m[ 64%] #x1B[35mrefs#x1B[39;49;00m
#x1B[01mreading sources... #x1B[39;49;00m[ 68%] #x1B[35mrefs_inconsistency#x1B[39;49;
˓→00m
2.6. Examples 1667#x1B[01mreading sources... #x1B[39;49;00m[ 72%] #x1B[35mrefs_python_domain#x1B[39;49;
 \rightarrow00m
 #x1B[01mreading sources... #x1B[39;49;00m[ 76%] #x1B[35mrole_xref#x1B[39;49;00m
 \mu_{12}1B[01mreading sources... \mu_{22}1B[30;40;00ml 80%] \mu_{12}1B[35mrubric#x1B[30;40;00m
```
Test-Case: **test\_text\_docfields** *[SPHINX\\_0EA\\_8A476](#page-1671-0)*

tags: pytest\_sphinx style: tr\_passed delete: False jinja\_content: False file: ../tests/doc\_test/utils/pytest\_sphinx\_data.xml suite: pytest case: test\_text\_docfields case\_name: test\_text\_docfields classname: tests.test\_intl time: 0.026025056838989258 result: passed

links outgoing: *[SPHINX](#page-74-0)*, *[SPHINX\\_0EA](#page-75-0)*

```
# language: xx
# locale_dirs: ['.']
# testroot: root
# builder: text
# srcdir: /tmp/test_intl_basic
 # outdir: /tmp/test_intl_basic/_build/text
# status:
#x1B[01mRunning Sphinx v1.7+/aecb0082#x1B[39;49;00m
#x1B[01mloading translations [xx]... #x1B[39;49;00mdone
#x1B[01mloading pickled environment... #x1B[39;49;00mdone
environment... #x1B[39;49;00mnot yet created
#x1B[01mbuilding [mo]: #x1B[39;49;00mtargets for 0 po files that are out of date
#x1B[01mbuilding [text]#x1B[39;49;00m: targets for 25 source files that are out of date
#x1B[01mupdating environment: #x1B[39;49;00m25 added, 0 changed, 0 removed
#x1B[01mreading sources... #x1B[39;49;00m[ 4%] #x1B[35madmonitions#x1B[39;49;00m
#x1B[01mreading sources... #x1B[39;49;00m[ 8%] #x1B[35mbom#x1B[39;49;00m
#x1B[01mreading sources... #x1B[39;49;00m[ 12%] #x1B[35mcontents#x1B[39;49;00m
#x1B[01mreading sources... #x1B[39;49;00m[ 16%] #x1B[35mdefinition_terms#x1B[39;49;00m
#x1B[01mreading sources... #x1B[39;49;00m[ 20%] #x1B[35mdocfields#x1B[39;49;00m
#x1B[01mreading sources... #x1B[39;49;00m[ 24%] #x1B[35mexternal_links#x1B[39;49;00m
 #x1B[01mreading sources... #x1B[39;49;00m[ 28%] #x1B[35mfigure#x1B[39;49;00m
#x1B[01mreading sources... #x1B[39;49;00m[ 32%] #x1B[35mfootnote#x1B[39;49;00m
#x1B[01mreading sources... #x1B[39;49;00m[ 36%] #x1B[35mglossary_terms#x1B[39;49;00m
#x1B[01mreading sources... #x1B[39;49;00m[ 40%] #x1B[35mglossary_terms_inconsistency
 \rightarrow #x1B[39;49;00m
#x1B[01mreading sources... #x1B[39;49;00m[ 44%] #x1B[35mindex_entries#x1B[39;49;00m
#x1B[01mreading sources... #x1B[39;49;00m[ 48%] #x1B[35mlabel_target#x1B[39;49;00m
#x1B[01mreading sources... #x1B[39;49;00m[ 52%] #x1B[35mliteralblock#x1B[39;49;00m
#x1B[01mreading sources... #x1B[39;49;00m[ 56%] #x1B[35monly#x1B[39;49;00m
#x1B[01mreading sources... #x1B[39;49;00m[ 60%] #x1B[35mraw#x1B[39;49;00m
#x1B[01mreading sources... #x1B[39;49;00m[ 64%] #x1B[35mrefs#x1B[39;49;00m
#x1B[01mreading sources... #x1B[39;49;00m[ 68%] #x1B[35mrefs_inconsistency#x1B[39;49;
˓→00m
2.6. Examples 1669#x1B[01mreading sources... #x1B[39;49;00m[ 72%] #x1B[35mrefs_python_domain#x1B[39;49;
 \rightarrow00m
 #x1B[01mreading sources... #x1B[39;49;00m[ 76%] #x1B[35mrole_xref#x1B[39;49;00m
 \mu_{12}1B[01mreading sources... \mu_{22}1B[30;40;00ml 80%] \mu_{12}1B[35mrubric#x1B[30;40;00m
```
Test-Case: **test\_text\_admonitions** *[SPHINX\\_0EA\\_79CB2](#page-1673-0)*

tags: pytest\_sphinx style: tr\_passed delete: False jinja\_content: False file: ../tests/doc\_test/utils/pytest\_sphinx\_data.xml suite: pytest case: test\_text\_admonitions case\_name: test\_text\_admonitions classname: tests.test\_intl time: 0.025519371032714844 result: passed

links outgoing: *[SPHINX](#page-74-0)*, *[SPHINX\\_0EA](#page-75-0)*

```
# language: xx
# locale_dirs: ['.']
# testroot: root
# builder: text
# srcdir: /tmp/test_intl_basic
 # outdir: /tmp/test_intl_basic/_build/text
# status:
#x1B[01mRunning Sphinx v1.7+/aecb0082#x1B[39;49;00m
#x1B[01mloading translations [xx]... #x1B[39;49;00mdone
#x1B[01mloading pickled environment... #x1B[39;49;00mdone
environment... #x1B[39;49;00mnot yet created
#x1B[01mbuilding [mo]: #x1B[39;49;00mtargets for 0 po files that are out of date
#x1B[01mbuilding [text]#x1B[39;49;00m: targets for 25 source files that are out of date
#x1B[01mupdating environment: #x1B[39;49;00m25 added, 0 changed, 0 removed
#x1B[01mreading sources... #x1B[39;49;00m[ 4%] #x1B[35madmonitions#x1B[39;49;00m
#x1B[01mreading sources... #x1B[39;49;00m[ 8%] #x1B[35mbom#x1B[39;49;00m
#x1B[01mreading sources... #x1B[39;49;00m[ 12%] #x1B[35mcontents#x1B[39;49;00m
#x1B[01mreading sources... #x1B[39;49;00m[ 16%] #x1B[35mdefinition_terms#x1B[39;49;00m
#x1B[01mreading sources... #x1B[39;49;00m[ 20%] #x1B[35mdocfields#x1B[39;49;00m
#x1B[01mreading sources... #x1B[39;49;00m[ 24%] #x1B[35mexternal_links#x1B[39;49;00m
 #x1B[01mreading sources... #x1B[39;49;00m[ 28%] #x1B[35mfigure#x1B[39;49;00m
#x1B[01mreading sources... #x1B[39;49;00m[ 32%] #x1B[35mfootnote#x1B[39;49;00m
#x1B[01mreading sources... #x1B[39;49;00m[ 36%] #x1B[35mglossary_terms#x1B[39;49;00m
#x1B[01mreading sources... #x1B[39;49;00m[ 40%] #x1B[35mglossary_terms_inconsistency
 \rightarrow #x1B[39;49;00m
#x1B[01mreading sources... #x1B[39;49;00m[ 44%] #x1B[35mindex_entries#x1B[39;49;00m
#x1B[01mreading sources... #x1B[39;49;00m[ 48%] #x1B[35mlabel_target#x1B[39;49;00m
#x1B[01mreading sources... #x1B[39;49;00m[ 52%] #x1B[35mliteralblock#x1B[39;49;00m
#x1B[01mreading sources... #x1B[39;49;00m[ 56%] #x1B[35monly#x1B[39;49;00m
#x1B[01mreading sources... #x1B[39;49;00m[ 60%] #x1B[35mraw#x1B[39;49;00m
#x1B[01mreading sources... #x1B[39;49;00m[ 64%] #x1B[35mrefs#x1B[39;49;00m
#x1B[01mreading sources... #x1B[39;49;00m[ 68%] #x1B[35mrefs_inconsistency#x1B[39;49;
˓→00m
2.6. Examples 1671#x1B[01mreading sources... #x1B[39;49;00m[ 72%] #x1B[35mrefs_python_domain#x1B[39;49;
 \rightarrow00m
 #x1B[01mreading sources... #x1B[39;49;00m[ 76%] #x1B[35mrole_xref#x1B[39;49;00m
 \mu_{12}1B[01mreading sources... \mu_{22}1B[30;40;00ml 80%] \mu_{12}1B[35mrubric#x1B[30;40;00m
```
Test-Case: **test\_gettext\_toctree** *[SPHINX\\_0EA\\_281FB](#page-1675-0)*

tags: pytest\_sphinx style: tr\_passed delete: False jinja\_content: False file: ../tests/doc\_test/utils/pytest\_sphinx\_data.xml suite: pytest case: test\_gettext\_toctree case\_name: test\_gettext\_toctree classname: tests.test\_intl time: 0.7435929775238037 result: passed

links outgoing: *[SPHINX](#page-74-0)*, *[SPHINX\\_0EA](#page-75-0)*

```
# language: xx
 # locale_dirs: ['.']
 # testroot: root
 # builder: gettext
 # srcdir: /tmp/test_intl_gettext
 # outdir: /tmp/test_intl_gettext/_build/gettext
 # status:
 #x1B[01mRunning Sphinx v1.7+/aecb0082#x1B[39;49;00m
 #x1B[01mloading translations [xx]... #x1B[39;49;00mnot available for built-in messages
 #x1B[01mloading pickled environment... #x1B[39;49;00mnot yet created
 #x1B[01mbuilding [gettext]: #x1B[39;49;00mtargets for 1 template files
 #x1B[01mreading templates... #x1B[39;49;00m[100%]
 #x1B[35m/tmp/test_intl_gettext/_templates/index.html#x1B[39;49;00m
 #x1B[01mbuilding [gettext] #x1B[39;49;00m: targets for 25 source files that are out of<sub>4</sub>ightharpoonupdate
 #x1B[01mupdating environment: #x1B[39;49;00m25 added, 0 changed, 0 removed
 #x1B[01mreading sources... #x1B[39;49;00m[ 4%] #x1B[35madmonitions#x1B[39;49;00m
 #x1B[01mreading sources... #x1B[39;49;00m[ 8%] #x1B[35mbom#x1B[39;49;00m
 #x1B[01mreading sources... #x1B[39;49;00m[ 12%] #x1B[35mcontents#x1B[39;49;00m
 #x1B[01mreading sources... #x1B[39;49;00m[ 16%] #x1B[35mdefinition_terms#x1B[39;49;00m
 #x1B[01mreading sources... #x1B[39;49;00m[ 20%] #x1B[35mdocfields#x1B[39;49;00m
 #x1B[01mreading sources... #x1B[39;49;00m[ 24%] #x1B[35mexternal_links#x1B[39;49;00m
 #x1B[01mreading sources... #x1B[39;49;00m[ 28%] #x1B[35mfigure#x1B[39;49;00m
 #x1B[01mreading sources... #x1B[39;49;00m[ 32%] #x1B[35mfootnote#x1B[39;49;00m
 #x1B[01mreading sources... #x1B[39;49;00m[ 36%] #x1B[35mglossary_terms#x1B[39;49;00m
 #x1B[01mreading sources... #x1B[39;49;00m[ 40%] #x1B[35mglossary_terms_inconsistency
 \rightarrow #x1B[39;49;00m
 #x1B[01mreading sources... #x1B[39;49;00m[ 44%] #x1B[35mindex_entries#x1B[39;49;00m
 #x1B[01mreading sources... #x1B[39;49;00m[ 48%] #x1B[35mlabel_target#x1B[39;49;00m
 #x1B[01mreading sources... #x1B[39;49;00m[ 52%] #x1B[35mliteralblock#x1B[39;49;00m
 #x1B[01mreading sources... #x1B[39;49;00m[ 56%] #x1B[35monly#x1B[39;49;00m
 #x1B[01mreading sources... #x1B[39;49;00m[ 60%] #x1B[35mraw#x1B[39;49;00m
#x1B[01mreading sources... #x1B[39;49;00m[ 64%] #x1B[35mrefs#x1B[39;49;00m
2.6. Examples 1673#x1B[01mreading sources... #x1B[39;49;00m[ 68%] #x1B[35mrefs_inconsistency#x1B[39;49;
 \rightarrow00m
 #x1B[01mreading sources... #x1B[39;49;00m[ 72%] #x1B[35mrefs_python_domain#x1B[39;49;
 \Omega
```
Test-Case: **test\_gettext\_table** *[SPHINX\\_0EA\\_12243](#page-1677-0)*

tags: pytest\_sphinx style: tr\_passed delete: False jinja\_content: False file: ../tests/doc\_test/utils/pytest\_sphinx\_data.xml suite: pytest case: test\_gettext\_table case\_name: test\_gettext\_table classname: tests.test\_intl time: 0.02604842185974121 result: passed

links outgoing: *[SPHINX](#page-74-0)*, *[SPHINX\\_0EA](#page-75-0)*

```
# language: xx
 # locale_dirs: ['.']
 # testroot: root
 # builder: gettext
 # srcdir: /tmp/test_intl_gettext
 # outdir: /tmp/test_intl_gettext/_build/gettext
 # status:
 #x1B[01mRunning Sphinx v1.7+/aecb0082#x1B[39;49;00m
 #x1B[01mloading translations [xx]... #x1B[39;49;00mdone
 #x1B[01mloading pickled environment... #x1B[39;49;00mdone
environment... #x1B[39;49;00mnot yet created
 #x1B[01mbuilding [gettext]: #x1B[39;49;00mtargets for 1 template files
 #x1B[01mreading templates... #x1B[39;49;00m[100%]
 #x1B[35m/tmp/test_intl_gettext/_templates/index.html#x1B[39;49;00m
 #x1B[01mbuilding [gettext] #x1B[39;49;00m: targets for 25 source files that are out of<sub>4</sub>ightharpoonupdate
 #x1B[01mupdating environment: #x1B[39;49;00m25 added, 0 changed, 0 removed
 #x1B[01mreading sources... #x1B[39;49;00m[ 4%] #x1B[35madmonitions#x1B[39;49;00m
 #x1B[01mreading sources... #x1B[39;49;00m[ 8%] #x1B[35mbom#x1B[39;49;00m
 #x1B[01mreading sources... #x1B[39;49;00m[ 12%] #x1B[35mcontents#x1B[39;49;00m
 #x1B[01mreading sources... #x1B[39;49;00m[ 16%] #x1B[35mdefinition_terms#x1B[39;49;00m
 #x1B[01mreading sources... #x1B[39;49;00m[ 20%] #x1B[35mdocfields#x1B[39;49;00m
 #x1B[01mreading sources... #x1B[39;49;00m[ 24%] #x1B[35mexternal_links#x1B[39;49;00m
 #x1B[01mreading sources... #x1B[39;49;00m[ 28%] #x1B[35mfigure#x1B[39;49;00m
 #x1B[01mreading sources... #x1B[39;49;00m[ 32%] #x1B[35mfootnote#x1B[39;49;00m
 #x1B[01mreading sources... #x1B[39;49;00m[ 36%] #x1B[35mglossary_terms#x1B[39;49;00m
 #x1B[01mreading sources... #x1B[39;49;00m[ 40%] #x1B[35mglossary_terms_inconsistency
 \rightarrow #x1B[39;49;00m
 #x1B[01mreading sources... #x1B[39;49;00m[ 44%] #x1B[35mindex_entries#x1B[39;49;00m
 #x1B[01mreading sources... #x1B[39;49;00m[ 48%] #x1B[35mlabel_target#x1B[39;49;00m
 #x1B[01mreading sources... #x1B[39;49;00m[ 52%] #x1B[35mliteralblock#x1B[39;49;00m
 #x1B[01mreading sources... #x1B[39;49;00m[ 56%] #x1B[35monly#x1B[39;49;00m
#x1B[01mreading sources... #x1B[39;49;00m[ 60%] #x1B[35mraw#x1B[39;49;00m
2.6. Examples 1675#x1B[01mreading sources... #x1B[39;49;00m[ 64%] #x1B[35mrefs#x1B[39;49;00m
 #x1B[01mreading sources... #x1B[39;49;00m[ 68%] #x1B[35mrefs_inconsistency#x1B[39;49;
 \rightarrow00m
 \mu_{11}1B[01mreading sources... \mu_{11}1B[30;40;00ml 73%] \mu_{12}1B[35mrefs_python_domain#x1B[30;40;
```
Test-Case: **test\_gettext\_definition\_terms** *[SPHINX\\_0EA\\_0E759](#page-1679-0)*

tags: pytest\_sphinx style: tr\_passed delete: False jinja\_content: False file: ../tests/doc\_test/utils/pytest\_sphinx\_data.xml suite: pytest case: test\_gettext\_definition\_terms case\_name: test\_gettext\_definition\_terms classname: tests.test\_intl time: 0.08735442161560059 result: passed

links outgoing: *[SPHINX](#page-74-0)*, *[SPHINX\\_0EA](#page-75-0)*

```
# language: xx
 # locale_dirs: ['.']
 # testroot: root
 # builder: gettext
 # srcdir: /tmp/test_intl_gettext
 # outdir: /tmp/test_intl_gettext/_build/gettext
 # status:
 #x1B[01mRunning Sphinx v1.7+/aecb0082#x1B[39;49;00m
 #x1B[01mloading translations [xx]... #x1B[39;49;00mdone
 #x1B[01mloading pickled environment... #x1B[39;49;00mdone
environment... #x1B[39;49;00mnot yet created
 #x1B[01mbuilding [gettext]: #x1B[39;49;00mtargets for 1 template files
 #x1B[01mreading templates... #x1B[39;49;00m[100%]
 #x1B[35m/tmp/test_intl_gettext/_templates/index.html#x1B[39;49;00m
 #x1B[01mbuilding [gettext] #x1B[39;49;00m: targets for 25 source files that are out of<sub>4</sub>ightharpoonupdate
 #x1B[01mupdating environment: #x1B[39;49;00m25 added, 0 changed, 0 removed
 #x1B[01mreading sources... #x1B[39;49;00m[ 4%] #x1B[35madmonitions#x1B[39;49;00m
 #x1B[01mreading sources... #x1B[39;49;00m[ 8%] #x1B[35mbom#x1B[39;49;00m
 #x1B[01mreading sources... #x1B[39;49;00m[ 12%] #x1B[35mcontents#x1B[39;49;00m
 #x1B[01mreading sources... #x1B[39;49;00m[ 16%] #x1B[35mdefinition_terms#x1B[39;49;00m
 #x1B[01mreading sources... #x1B[39;49;00m[ 20%] #x1B[35mdocfields#x1B[39;49;00m
 #x1B[01mreading sources... #x1B[39;49;00m[ 24%] #x1B[35mexternal_links#x1B[39;49;00m
 #x1B[01mreading sources... #x1B[39;49;00m[ 28%] #x1B[35mfigure#x1B[39;49;00m
 #x1B[01mreading sources... #x1B[39;49;00m[ 32%] #x1B[35mfootnote#x1B[39;49;00m
 #x1B[01mreading sources... #x1B[39;49;00m[ 36%] #x1B[35mglossary_terms#x1B[39;49;00m
 #x1B[01mreading sources... #x1B[39;49;00m[ 40%] #x1B[35mglossary_terms_inconsistency
 \rightarrow #x1B[39;49;00m
 #x1B[01mreading sources... #x1B[39;49;00m[ 44%] #x1B[35mindex_entries#x1B[39;49;00m
 #x1B[01mreading sources... #x1B[39;49;00m[ 48%] #x1B[35mlabel_target#x1B[39;49;00m
 #x1B[01mreading sources... #x1B[39;49;00m[ 52%] #x1B[35mliteralblock#x1B[39;49;00m
 #x1B[01mreading sources... #x1B[39;49;00m[ 56%] #x1B[35monly#x1B[39;49;00m
#x1B[01mreading sources... #x1B[39;49;00m[ 60%] #x1B[35mraw#x1B[39;49;00m
2.6. Examples 1677#x1B[01mreading sources... #x1B[39;49;00m[ 64%] #x1B[35mrefs#x1B[39;49;00m
 #x1B[01mreading sources... #x1B[39;49;00m[ 68%] #x1B[35mrefs_inconsistency#x1B[39;49;
 \rightarrow00m
 \mu_{11}1B[01mreading sources... \mu_{11}1B[30;40;00ml 73%] \mu_{12}1B[35mrefs_python_domain#x1B[30;40;
```
Test-Case: **test\_gettext\_glossary\_terms** *[SPHINX\\_0EA\\_8C1B4](#page-1681-0)*

tags: pytest\_sphinx style: tr\_passed delete: False jinja\_content: False file: ../tests/doc\_test/utils/pytest\_sphinx\_data.xml suite: pytest case: test\_gettext\_glossary\_terms case\_name: test\_gettext\_glossary\_terms classname: tests.test\_intl time: 0.026239871978759766 result: passed

links outgoing: *[SPHINX](#page-74-0)*, *[SPHINX\\_0EA](#page-75-0)*

```
# language: xx
 # locale_dirs: ['.']
 # testroot: root
 # builder: gettext
 # srcdir: /tmp/test_intl_gettext
 # outdir: /tmp/test_intl_gettext/_build/gettext
 # status:
 #x1B[01mRunning Sphinx v1.7+/aecb0082#x1B[39;49;00m
 #x1B[01mloading translations [xx]... #x1B[39;49;00mdone
 #x1B[01mloading pickled environment... #x1B[39;49;00mdone
environment... #x1B[39;49;00mnot yet created
 #x1B[01mbuilding [gettext]: #x1B[39;49;00mtargets for 1 template files
 #x1B[01mreading templates... #x1B[39;49;00m[100%]
 #x1B[35m/tmp/test_intl_gettext/_templates/index.html#x1B[39;49;00m
 #x1B[01mbuilding [gettext] #x1B[39;49;00m: targets for 25 source files that are out of<sub>4</sub>ightharpoonupdate
 #x1B[01mupdating environment: #x1B[39;49;00m25 added, 0 changed, 0 removed
 #x1B[01mreading sources... #x1B[39;49;00m[ 4%] #x1B[35madmonitions#x1B[39;49;00m
 #x1B[01mreading sources... #x1B[39;49;00m[ 8%] #x1B[35mbom#x1B[39;49;00m
 #x1B[01mreading sources... #x1B[39;49;00m[ 12%] #x1B[35mcontents#x1B[39;49;00m
 #x1B[01mreading sources... #x1B[39;49;00m[ 16%] #x1B[35mdefinition_terms#x1B[39;49;00m
 #x1B[01mreading sources... #x1B[39;49;00m[ 20%] #x1B[35mdocfields#x1B[39;49;00m
 #x1B[01mreading sources... #x1B[39;49;00m[ 24%] #x1B[35mexternal_links#x1B[39;49;00m
 #x1B[01mreading sources... #x1B[39;49;00m[ 28%] #x1B[35mfigure#x1B[39;49;00m
 #x1B[01mreading sources... #x1B[39;49;00m[ 32%] #x1B[35mfootnote#x1B[39;49;00m
 #x1B[01mreading sources... #x1B[39;49;00m[ 36%] #x1B[35mglossary_terms#x1B[39;49;00m
 #x1B[01mreading sources... #x1B[39;49;00m[ 40%] #x1B[35mglossary_terms_inconsistency
 \rightarrow #x1B[39;49;00m
 #x1B[01mreading sources... #x1B[39;49;00m[ 44%] #x1B[35mindex_entries#x1B[39;49;00m
 #x1B[01mreading sources... #x1B[39;49;00m[ 48%] #x1B[35mlabel_target#x1B[39;49;00m
 #x1B[01mreading sources... #x1B[39;49;00m[ 52%] #x1B[35mliteralblock#x1B[39;49;00m
 #x1B[01mreading sources... #x1B[39;49;00m[ 56%] #x1B[35monly#x1B[39;49;00m
#x1B[01mreading sources... #x1B[39;49;00m[ 60%] #x1B[35mraw#x1B[39;49;00m
2.6. Examples 1679#x1B[01mreading sources... #x1B[39;49;00m[ 64%] #x1B[35mrefs#x1B[39;49;00m
 #x1B[01mreading sources... #x1B[39;49;00m[ 68%] #x1B[35mrefs_inconsistency#x1B[39;49;
 \rightarrow00m
 \mu_{11}1B[01mreading sources... \mu_{11}1B[30;40;00ml 73%] \mu_{12}1B[35mrefs_python_domain#x1B[30;40;
```
Test-Case: **test\_gettext\_glossary\_term\_inconsistencies** *[SPHINX\\_0EA\\_968C9](#page-1683-0)*

tags: pytest\_sphinx style: tr\_passed delete: False jinja\_content: False file: ../tests/doc\_test/utils/pytest\_sphinx\_data.xml suite: pytest case: test\_gettext\_glossary\_term\_inconsistencies case\_name: test\_gettext\_glossary\_term\_inconsistencies classname: tests.test\_intl time: 0.02610945701599121 result: passed

links outgoing: *[SPHINX](#page-74-0)*, *[SPHINX\\_0EA](#page-75-0)*

```
# language: xx
 # locale_dirs: ['.']
 # testroot: root
 # builder: gettext
 # srcdir: /tmp/test_intl_gettext
 # outdir: /tmp/test_intl_gettext/_build/gettext
 # status:
 #x1B[01mRunning Sphinx v1.7+/aecb0082#x1B[39;49;00m
 #x1B[01mloading translations [xx]... #x1B[39;49;00mdone
 #x1B[01mloading pickled environment... #x1B[39;49;00mdone
environment... #x1B[39;49;00mnot yet created
 #x1B[01mbuilding [gettext]: #x1B[39;49;00mtargets for 1 template files
 #x1B[01mreading templates... #x1B[39;49;00m[100%]
 #x1B[35m/tmp/test_intl_gettext/_templates/index.html#x1B[39;49;00m
 #x1B[01mbuilding [gettext] #x1B[39;49;00m: targets for 25 source files that are out of<sub>4</sub>ightharpoonupdate
 #x1B[01mupdating environment: #x1B[39;49;00m25 added, 0 changed, 0 removed
 #x1B[01mreading sources... #x1B[39;49;00m[ 4%] #x1B[35madmonitions#x1B[39;49;00m
 #x1B[01mreading sources... #x1B[39;49;00m[ 8%] #x1B[35mbom#x1B[39;49;00m
 #x1B[01mreading sources... #x1B[39;49;00m[ 12%] #x1B[35mcontents#x1B[39;49;00m
 #x1B[01mreading sources... #x1B[39;49;00m[ 16%] #x1B[35mdefinition_terms#x1B[39;49;00m
 #x1B[01mreading sources... #x1B[39;49;00m[ 20%] #x1B[35mdocfields#x1B[39;49;00m
 #x1B[01mreading sources... #x1B[39;49;00m[ 24%] #x1B[35mexternal_links#x1B[39;49;00m
 #x1B[01mreading sources... #x1B[39;49;00m[ 28%] #x1B[35mfigure#x1B[39;49;00m
 #x1B[01mreading sources... #x1B[39;49;00m[ 32%] #x1B[35mfootnote#x1B[39;49;00m
 #x1B[01mreading sources... #x1B[39;49;00m[ 36%] #x1B[35mglossary_terms#x1B[39;49;00m
 #x1B[01mreading sources... #x1B[39;49;00m[ 40%] #x1B[35mglossary_terms_inconsistency
 \rightarrow #x1B[39;49;00m
 #x1B[01mreading sources... #x1B[39;49;00m[ 44%] #x1B[35mindex_entries#x1B[39;49;00m
 #x1B[01mreading sources... #x1B[39;49;00m[ 48%] #x1B[35mlabel_target#x1B[39;49;00m
 #x1B[01mreading sources... #x1B[39;49;00m[ 52%] #x1B[35mliteralblock#x1B[39;49;00m
 #x1B[01mreading sources... #x1B[39;49;00m[ 56%] #x1B[35monly#x1B[39;49;00m
#x1B[01mreading sources... #x1B[39;49;00m[ 60%] #x1B[35mraw#x1B[39;49;00m
2.6. Examples 1681#x1B[01mreading sources... #x1B[39;49;00m[ 64%] #x1B[35mrefs#x1B[39;49;00m
 #x1B[01mreading sources... #x1B[39;49;00m[ 68%] #x1B[35mrefs_inconsistency#x1B[39;49;
 \rightarrow00m
 \mu_{11}1B[01mreading sources... \mu_{11}1B[30;40;00ml 73%] \mu_{12}1B[35mrefs_python_domain#x1B[30;40;
```
Test-Case: **test\_gettext\_literalblock** *[SPHINX\\_0EA\\_B2E25](#page-1685-0)*

tags: pytest\_sphinx style: tr\_passed delete: False jinja\_content: False file: ../tests/doc\_test/utils/pytest\_sphinx\_data.xml suite: pytest case: test\_gettext\_literalblock case\_name: test\_gettext\_literalblock classname: tests.test\_intl time: 0.028387069702148438 result: passed

links outgoing: *[SPHINX](#page-74-0)*, *[SPHINX\\_0EA](#page-75-0)*

```
# language: xx
 # locale_dirs: ['.']
 # testroot: root
 # builder: gettext
 # srcdir: /tmp/test_intl_gettext
 # outdir: /tmp/test_intl_gettext/_build/gettext
 # status:
 #x1B[01mRunning Sphinx v1.7+/aecb0082#x1B[39;49;00m
 #x1B[01mloading translations [xx]... #x1B[39;49;00mdone
 #x1B[01mloading pickled environment... #x1B[39;49;00mdone
environment... #x1B[39;49;00mnot yet created
 #x1B[01mbuilding [gettext]: #x1B[39;49;00mtargets for 1 template files
 #x1B[01mreading templates... #x1B[39;49;00m[100%]
 #x1B[35m/tmp/test_intl_gettext/_templates/index.html#x1B[39;49;00m
 #x1B[01mbuilding [gettext] #x1B[39;49;00m: targets for 25 source files that are out of<sub>4</sub>ightharpoonupdate
 #x1B[01mupdating environment: #x1B[39;49;00m25 added, 0 changed, 0 removed
 #x1B[01mreading sources... #x1B[39;49;00m[ 4%] #x1B[35madmonitions#x1B[39;49;00m
 #x1B[01mreading sources... #x1B[39;49;00m[ 8%] #x1B[35mbom#x1B[39;49;00m
 #x1B[01mreading sources... #x1B[39;49;00m[ 12%] #x1B[35mcontents#x1B[39;49;00m
 #x1B[01mreading sources... #x1B[39;49;00m[ 16%] #x1B[35mdefinition_terms#x1B[39;49;00m
 #x1B[01mreading sources... #x1B[39;49;00m[ 20%] #x1B[35mdocfields#x1B[39;49;00m
 #x1B[01mreading sources... #x1B[39;49;00m[ 24%] #x1B[35mexternal_links#x1B[39;49;00m
 #x1B[01mreading sources... #x1B[39;49;00m[ 28%] #x1B[35mfigure#x1B[39;49;00m
 #x1B[01mreading sources... #x1B[39;49;00m[ 32%] #x1B[35mfootnote#x1B[39;49;00m
 #x1B[01mreading sources... #x1B[39;49;00m[ 36%] #x1B[35mglossary_terms#x1B[39;49;00m
 #x1B[01mreading sources... #x1B[39;49;00m[ 40%] #x1B[35mglossary_terms_inconsistency
 \rightarrow #x1B[39;49;00m
 #x1B[01mreading sources... #x1B[39;49;00m[ 44%] #x1B[35mindex_entries#x1B[39;49;00m
 #x1B[01mreading sources... #x1B[39;49;00m[ 48%] #x1B[35mlabel_target#x1B[39;49;00m
 #x1B[01mreading sources... #x1B[39;49;00m[ 52%] #x1B[35mliteralblock#x1B[39;49;00m
 #x1B[01mreading sources... #x1B[39;49;00m[ 56%] #x1B[35monly#x1B[39;49;00m
#x1B[01mreading sources... #x1B[39;49;00m[ 60%] #x1B[35mraw#x1B[39;49;00m
2.6. Examples 1683#x1B[01mreading sources... #x1B[39;49;00m[ 64%] #x1B[35mrefs#x1B[39;49;00m
 #x1B[01mreading sources... #x1B[39;49;00m[ 68%] #x1B[35mrefs_inconsistency#x1B[39;49;
 \rightarrow00m
 \mu_{11}1B[01mreading sources... \mu_{11}1B[30;40;00ml 73%] \mu_{12}1B[35mrefs_python_domain#x1B[30;40;
```
Test-Case: **test\_gettext\_buildr\_ignores\_only\_directive** *[SPHINX\\_0EA\\_66444](#page-1687-0)*

tags: pytest\_sphinx style: tr\_passed delete: False jinja\_content: False file: ../tests/doc\_test/utils/pytest\_sphinx\_data.xml suite: pytest case: test\_gettext\_buildr\_ignores\_only\_directive case\_name: test\_gettext\_buildr\_ignores\_only\_directive classname: tests.test\_intl time: 0.026821374893188477 result: passed

links outgoing: *[SPHINX](#page-74-0)*, *[SPHINX\\_0EA](#page-75-0)*

```
# language: xx
 # locale_dirs: ['.']
 # testroot: root
 # builder: gettext
 # srcdir: /tmp/test_intl_gettext
 # outdir: /tmp/test_intl_gettext/_build/gettext
 # status:
 #x1B[01mRunning Sphinx v1.7+/aecb0082#x1B[39;49;00m
 #x1B[01mloading translations [xx]... #x1B[39;49;00mdone
 #x1B[01mloading pickled environment... #x1B[39;49;00mdone
environment... #x1B[39;49;00mnot yet created
 #x1B[01mbuilding [gettext]: #x1B[39;49;00mtargets for 1 template files
 #x1B[01mreading templates... #x1B[39;49;00m[100%]
 #x1B[35m/tmp/test_intl_gettext/_templates/index.html#x1B[39;49;00m
 #x1B[01mbuilding [gettext] #x1B[39;49;00m: targets for 25 source files that are out of<sub>4</sub>ightharpoonupdate
 #x1B[01mupdating environment: #x1B[39;49;00m25 added, 0 changed, 0 removed
 #x1B[01mreading sources... #x1B[39;49;00m[ 4%] #x1B[35madmonitions#x1B[39;49;00m
 #x1B[01mreading sources... #x1B[39;49;00m[ 8%] #x1B[35mbom#x1B[39;49;00m
 #x1B[01mreading sources... #x1B[39;49;00m[ 12%] #x1B[35mcontents#x1B[39;49;00m
 #x1B[01mreading sources... #x1B[39;49;00m[ 16%] #x1B[35mdefinition_terms#x1B[39;49;00m
 #x1B[01mreading sources... #x1B[39;49;00m[ 20%] #x1B[35mdocfields#x1B[39;49;00m
 #x1B[01mreading sources... #x1B[39;49;00m[ 24%] #x1B[35mexternal_links#x1B[39;49;00m
 #x1B[01mreading sources... #x1B[39;49;00m[ 28%] #x1B[35mfigure#x1B[39;49;00m
 #x1B[01mreading sources... #x1B[39;49;00m[ 32%] #x1B[35mfootnote#x1B[39;49;00m
 #x1B[01mreading sources... #x1B[39;49;00m[ 36%] #x1B[35mglossary_terms#x1B[39;49;00m
 #x1B[01mreading sources... #x1B[39;49;00m[ 40%] #x1B[35mglossary_terms_inconsistency
 \rightarrow #x1B[39;49;00m
 #x1B[01mreading sources... #x1B[39;49;00m[ 44%] #x1B[35mindex_entries#x1B[39;49;00m
 #x1B[01mreading sources... #x1B[39;49;00m[ 48%] #x1B[35mlabel_target#x1B[39;49;00m
 #x1B[01mreading sources... #x1B[39;49;00m[ 52%] #x1B[35mliteralblock#x1B[39;49;00m
 #x1B[01mreading sources... #x1B[39;49;00m[ 56%] #x1B[35monly#x1B[39;49;00m
#x1B[01mreading sources... #x1B[39;49;00m[ 60%] #x1B[35mraw#x1B[39;49;00m
2.6. Examples 1685#x1B[01mreading sources... #x1B[39;49;00m[ 64%] #x1B[35mrefs#x1B[39;49;00m
 #x1B[01mreading sources... #x1B[39;49;00m[ 68%] #x1B[35mrefs_inconsistency#x1B[39;49;
 \rightarrow00m
 \mu_{11}1B[01mreading sources... \mu_{11}1B[30;40;00ml 73%] \mu_{12}1B[35mrefs_python_domain#x1B[30;40;
```
<span id="page-1689-0"></span>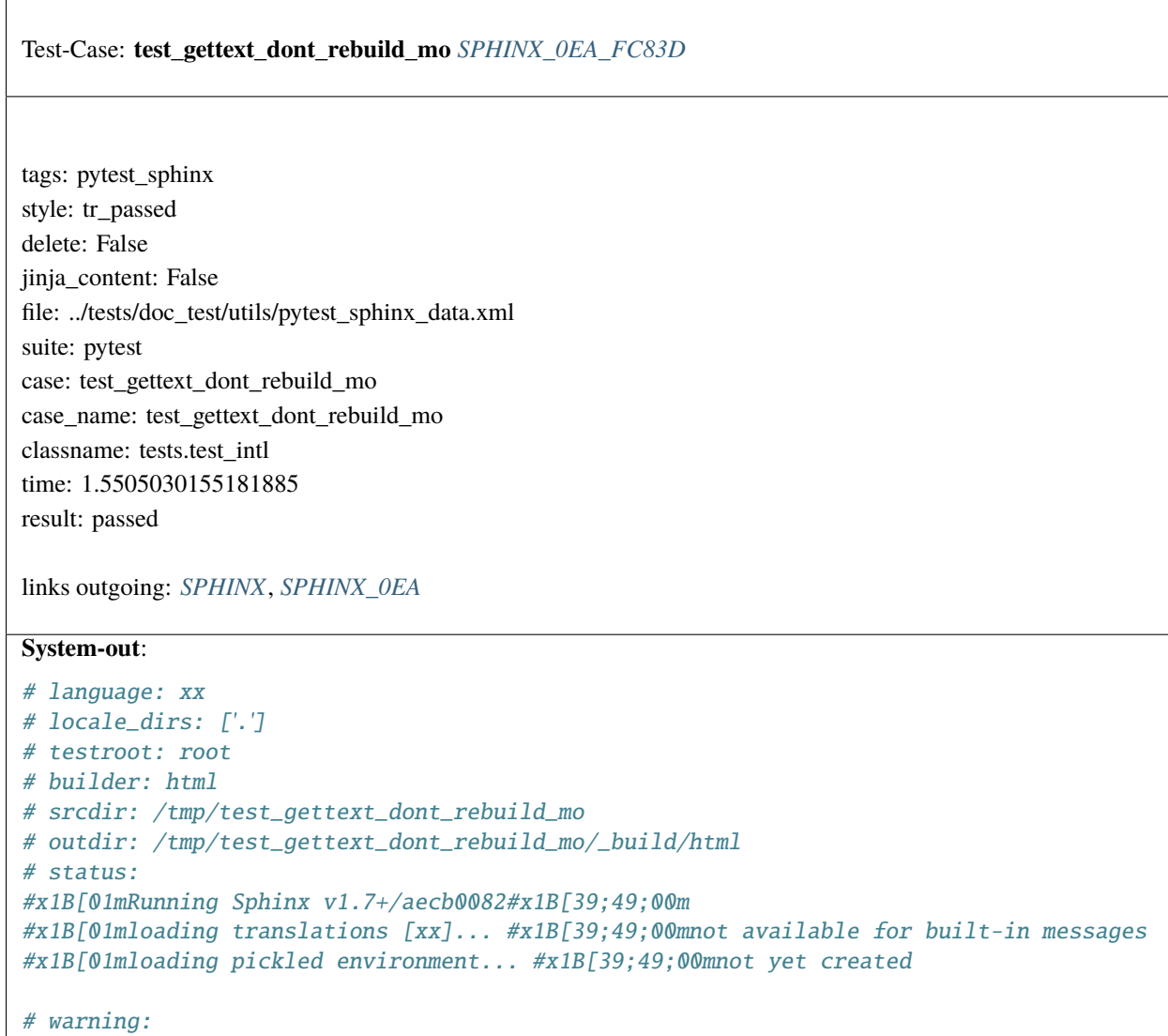

Test-Case: **test\_html\_meta** *[SPHINX\\_0EA\\_821CD](#page-1690-0)*

tags: pytest\_sphinx style: tr\_passed delete: False jinja\_content: False file: ../tests/doc\_test/utils/pytest\_sphinx\_data.xml suite: pytest case: test\_html\_meta case\_name: test\_html\_meta classname: tests.test\_intl time: 1.2073826789855957 result: passed

links outgoing: *[SPHINX](#page-74-0)*, *[SPHINX\\_0EA](#page-75-0)*

```
# language: xx
 # locale_dirs: ['.']
 # testroot: root
 # builder: html
 # srcdir: /tmp/test_intl_basic
 # outdir: /tmp/test_intl_basic/_build/html
 # status:
 #x1B[01mRunning Sphinx v1.7+/aecb0082#x1B[39;49;00m
 #x1B[01mloading translations [xx]... #x1B[39;49;00mdone
 #x1B[01mloading pickled environment... #x1B[39;49;00mdone
 #x1B[01mbuilding [mo]: #x1B[39;49;00mtargets for 0 po files that are out of date
 #x1B[01mbuilding [html]#x1B[39;49;00m: targets for 25 source files that are out of date
 #x1B[01mupdating environment: #x1B[39;49;00m0 added, 24 changed, 0 removed
 #x1B[01mreading sources... #x1B[39;49;00m[ 4%] #x1B[35madmonitions#x1B[39;49;00m
 #x1B[01mreading sources... #x1B[39;49;00m[ 8%] #x1B[35mbom#x1B[39;49;00m
 #x1B[01mreading sources... #x1B[39;49;00m[ 12%] #x1B[35mcontents#x1B[39;49;00m
 #x1B[01mreading sources... #x1B[39;49;00m[ 16%] #x1B[35mdefinition_terms#x1B[39;49;00m
 #x1B[01mreading sources... #x1B[39;49;00m[ 20%] #x1B[35mdocfields#x1B[39;49;00m
 #x1B[01mreading sources... #x1B[39;49;00m[ 25%] #x1B[35mexternal_links#x1B[39;49;00m
 #x1B[01mreading sources... #x1B[39;49;00m[ 29%] #x1B[35mfigure#x1B[39;49;00m
 #x1B[01mreading sources... #x1B[39;49;00m[ 33%] #x1B[35mfootnote#x1B[39;49;00m
 #x1B[01mreading sources... #x1B[39;49;00m[ 37%] #x1B[35mglossary_terms#x1B[39;49;00m
 #x1B[01mreading sources... #x1B[39;49;00m[ 41%] #x1B[35mglossary_terms_inconsistency
 \rightarrow \#x1B[39;49;00m]#x1B[01mreading sources... #x1B[39;49;00m[ 45%] #x1B[35mindex_entries#x1B[39;49;00m
 #x1B[01mreading sources... #x1B[39;49;00m[ 50%] #x1B[35mlabel_target#x1B[39;49;00m
 #x1B[01mreading sources... #x1B[39;49;00m[ 54%] #x1B[35mliteralblock#x1B[39;49;00m
 #x1B[01mreading sources... #x1B[39;49;00m[ 58%] #x1B[35monly#x1B[39;49;00m
 #x1B[01mreading sources... #x1B[39;49;00m[ 62%] #x1B[35mraw#x1B[39;49;00m
 #x1B[01mreading sources... #x1B[39;49;00m[ 66%] #x1B[35mrefs#x1B[39;49;00m
 #x1B[01mreading sources... #x1B[39;49;00m[ 70%] #x1B[35mrefs_inconsistency#x1B[39;49;
  ˓→00m
1688B[01mreading sources... #x1B[39;49;00m[ 75%] #x1B[35mrefs_python_domChapteB239C6htent
 \rightarrow00m
 #x1B[01mreading sources... #x1B[39;49;00m[ 79%] #x1B[35mrole_xref#x1B[39;49;00m
 #x1B[01mreading sources... #x1B[39;49;00m[ 83%] #x1B[35mrubric#x1B[39;49;00m
 \mu_{12}1B[01mreading sources... \mu_{12}1B[30;40;00ml 87%] \mu_{12}1B[35mseealso\mu_{12}1B[30;40;00m
```
Test-Case: **test\_html\_footnotes** *[SPHINX\\_0EA\\_714A4](#page-1692-0)*

tags: pytest\_sphinx style: tr\_passed delete: False jinja\_content: False file: ../tests/doc\_test/utils/pytest\_sphinx\_data.xml suite: pytest case: test\_html\_footnotes case\_name: test\_html\_footnotes classname: tests.test\_intl time: 0.02676558494567871 result: passed

links outgoing: *[SPHINX](#page-74-0)*, *[SPHINX\\_0EA](#page-75-0)*

```
# language: xx
# locale_dirs: ['.']
# testroot: root
# builder: html
# srcdir: /tmp/test_intl_basic
 # outdir: /tmp/test_intl_basic/_build/html
 # status:
#x1B[01mRunning Sphinx v1.7+/aecb0082#x1B[39;49;00m
#x1B[01mloading translations [xx]... #x1B[39;49;00mdone
#x1B[01mloading pickled environment... #x1B[39;49;00mdone
environment... #x1B[39;49;00mnot yet created
#x1B[01mbuilding [mo]: #x1B[39;49;00mtargets for 0 po files that are out of date
#x1B[01mbuilding [text]#x1B[39;49;00m: targets for 25 source files that are out of date
#x1B[01mupdating environment: #x1B[39;49;00m25 added, 0 changed, 0 removed
#x1B[01mreading sources... #x1B[39;49;00m[ 4%] #x1B[35madmonitions#x1B[39;49;00m
#x1B[01mreading sources... #x1B[39;49;00m[ 8%] #x1B[35mbom#x1B[39;49;00m
#x1B[01mreading sources... #x1B[39;49;00m[ 12%] #x1B[35mcontents#x1B[39;49;00m
#x1B[01mreading sources... #x1B[39;49;00m[ 16%] #x1B[35mdefinition_terms#x1B[39;49;00m
#x1B[01mreading sources... #x1B[39;49;00m[ 20%] #x1B[35mdocfields#x1B[39;49;00m
#x1B[01mreading sources... #x1B[39;49;00m[ 24%] #x1B[35mexternal_links#x1B[39;49;00m
 #x1B[01mreading sources... #x1B[39;49;00m[ 28%] #x1B[35mfigure#x1B[39;49;00m
#x1B[01mreading sources... #x1B[39;49;00m[ 32%] #x1B[35mfootnote#x1B[39;49;00m
#x1B[01mreading sources... #x1B[39;49;00m[ 36%] #x1B[35mglossary_terms#x1B[39;49;00m
#x1B[01mreading sources... #x1B[39;49;00m[ 40%] #x1B[35mglossary_terms_inconsistency
 \rightarrow #x1B[39;49;00m
#x1B[01mreading sources... #x1B[39;49;00m[ 44%] #x1B[35mindex_entries#x1B[39;49;00m
#x1B[01mreading sources... #x1B[39;49;00m[ 48%] #x1B[35mlabel_target#x1B[39;49;00m
#x1B[01mreading sources... #x1B[39;49;00m[ 52%] #x1B[35mliteralblock#x1B[39;49;00m
#x1B[01mreading sources... #x1B[39;49;00m[ 56%] #x1B[35monly#x1B[39;49;00m
#x1B[01mreading sources... #x1B[39;49;00m[ 60%] #x1B[35mraw#x1B[39;49;00m
#x1B[01mreading sources... #x1B[39;49;00m[ 64%] #x1B[35mrefs#x1B[39;49;00m
 #x1B[01mreading sources... #x1B[39;49;00m[ 68%] #x1B[35mrefs_inconsistency#x1B[39;49;
16900m
#x1B[01mreading sources... #x1B[39;49;00m[ 72%] #x1B[35mrefs_python_domain#x1B[39;49;
 \rightarrow00m
 #x1B[01mreading sources... #x1B[39;49;00m[ 76%] #x1B[35mrole_xref#x1B[39;49;00m
 \mu_{12}1B[01mreading sources... \mu_{22}1B[30;40;00ml 80%] \mu_{12}1B[35mrubric#x1B[30;40;00m
                                                                         1690 Chapter 2. Content
```
Test-Case: **test\_html\_undefined\_refs** *[SPHINX\\_0EA\\_F3F8E](#page-1694-0)*

tags: pytest\_sphinx style: tr\_passed delete: False jinja\_content: False file: ../tests/doc\_test/utils/pytest\_sphinx\_data.xml suite: pytest case: test\_html\_undefined\_refs case\_name: test\_html\_undefined\_refs classname: tests.test\_intl time: 0.02819991111755371 result: passed

links outgoing: *[SPHINX](#page-74-0)*, *[SPHINX\\_0EA](#page-75-0)*

```
# language: xx
# locale_dirs: ['.']
# testroot: root
# builder: html
# srcdir: /tmp/test_intl_basic
 # outdir: /tmp/test_intl_basic/_build/html
 # status:
#x1B[01mRunning Sphinx v1.7+/aecb0082#x1B[39;49;00m
#x1B[01mloading translations [xx]... #x1B[39;49;00mdone
#x1B[01mloading pickled environment... #x1B[39;49;00mdone
environment... #x1B[39;49;00mnot yet created
#x1B[01mbuilding [mo]: #x1B[39;49;00mtargets for 0 po files that are out of date
 #x1B[01mbuilding [text]#x1B[39;49;00m: targets for 25 source files that are out of date
#x1B[01mupdating environment: #x1B[39;49;00m25 added, 0 changed, 0 removed
#x1B[01mreading sources... #x1B[39;49;00m[ 4%] #x1B[35madmonitions#x1B[39;49;00m
#x1B[01mreading sources... #x1B[39;49;00m[ 8%] #x1B[35mbom#x1B[39;49;00m
#x1B[01mreading sources... #x1B[39;49;00m[ 12%] #x1B[35mcontents#x1B[39;49;00m
#x1B[01mreading sources... #x1B[39;49;00m[ 16%] #x1B[35mdefinition_terms#x1B[39;49;00m
#x1B[01mreading sources... #x1B[39;49;00m[ 20%] #x1B[35mdocfields#x1B[39;49;00m
#x1B[01mreading sources... #x1B[39;49;00m[ 24%] #x1B[35mexternal_links#x1B[39;49;00m
 #x1B[01mreading sources... #x1B[39;49;00m[ 28%] #x1B[35mfigure#x1B[39;49;00m
#x1B[01mreading sources... #x1B[39;49;00m[ 32%] #x1B[35mfootnote#x1B[39;49;00m
#x1B[01mreading sources... #x1B[39;49;00m[ 36%] #x1B[35mglossary_terms#x1B[39;49;00m
#x1B[01mreading sources... #x1B[39;49;00m[ 40%] #x1B[35mglossary_terms_inconsistency
 \rightarrow #x1B[39;49;00m
#x1B[01mreading sources... #x1B[39;49;00m[ 44%] #x1B[35mindex_entries#x1B[39;49;00m
#x1B[01mreading sources... #x1B[39;49;00m[ 48%] #x1B[35mlabel_target#x1B[39;49;00m
#x1B[01mreading sources... #x1B[39;49;00m[ 52%] #x1B[35mliteralblock#x1B[39;49;00m
#x1B[01mreading sources... #x1B[39;49;00m[ 56%] #x1B[35monly#x1B[39;49;00m
#x1B[01mreading sources... #x1B[39;49;00m[ 60%] #x1B[35mraw#x1B[39;49;00m
#x1B[01mreading sources... #x1B[39;49;00m[ 64%] #x1B[35mrefs#x1B[39;49;00m
 #x1B[01mreading sources... #x1B[39;49;00m[ 68%] #x1B[35mrefs_inconsistency#x1B[39;49;
16920m
#x1B[01mreading sources... #x1B[39;49;00m[ 72%] #x1B[35mrefs_python_domain#x1B[39;49;
 \rightarrow00m
 #x1B[01mreading sources... #x1B[39;49;00m[ 76%] #x1B[35mrole_xref#x1B[39;49;00m
 \mu_{12}1B[01mreading sources... \mu_{22}1B[30;40;00ml 80%] \mu_{12}1B[35mrubric#x1B[30;40;00m
                                                                         1692 Chapter 2. Content
```
Test-Case: **test\_html\_index\_entries** *[SPHINX\\_0EA\\_C9990](#page-1696-0)*

tags: pytest\_sphinx style: tr\_passed delete: False jinja\_content: False file: ../tests/doc\_test/utils/pytest\_sphinx\_data.xml suite: pytest case: test\_html\_index\_entries case\_name: test\_html\_index\_entries classname: tests.test\_intl time: 0.030104875564575195 result: passed

links outgoing: *[SPHINX](#page-74-0)*, *[SPHINX\\_0EA](#page-75-0)*

```
# language: xx
# locale_dirs: ['.']
# testroot: root
# builder: html
# srcdir: /tmp/test_intl_basic
 # outdir: /tmp/test_intl_basic/_build/html
 # status:
#x1B[01mRunning Sphinx v1.7+/aecb0082#x1B[39;49;00m
#x1B[01mloading translations [xx]... #x1B[39;49;00mdone
#x1B[01mloading pickled environment... #x1B[39;49;00mdone
environment... #x1B[39;49;00mnot yet created
#x1B[01mbuilding [mo]: #x1B[39;49;00mtargets for 0 po files that are out of date
 #x1B[01mbuilding [text]#x1B[39;49;00m: targets for 25 source files that are out of date
#x1B[01mupdating environment: #x1B[39;49;00m25 added, 0 changed, 0 removed
#x1B[01mreading sources... #x1B[39;49;00m[ 4%] #x1B[35madmonitions#x1B[39;49;00m
#x1B[01mreading sources... #x1B[39;49;00m[ 8%] #x1B[35mbom#x1B[39;49;00m
#x1B[01mreading sources... #x1B[39;49;00m[ 12%] #x1B[35mcontents#x1B[39;49;00m
#x1B[01mreading sources... #x1B[39;49;00m[ 16%] #x1B[35mdefinition_terms#x1B[39;49;00m
#x1B[01mreading sources... #x1B[39;49;00m[ 20%] #x1B[35mdocfields#x1B[39;49;00m
#x1B[01mreading sources... #x1B[39;49;00m[ 24%] #x1B[35mexternal_links#x1B[39;49;00m
 #x1B[01mreading sources... #x1B[39;49;00m[ 28%] #x1B[35mfigure#x1B[39;49;00m
#x1B[01mreading sources... #x1B[39;49;00m[ 32%] #x1B[35mfootnote#x1B[39;49;00m
#x1B[01mreading sources... #x1B[39;49;00m[ 36%] #x1B[35mglossary_terms#x1B[39;49;00m
#x1B[01mreading sources... #x1B[39;49;00m[ 40%] #x1B[35mglossary_terms_inconsistency
 \rightarrow #x1B[39;49;00m
#x1B[01mreading sources... #x1B[39;49;00m[ 44%] #x1B[35mindex_entries#x1B[39;49;00m
#x1B[01mreading sources... #x1B[39;49;00m[ 48%] #x1B[35mlabel_target#x1B[39;49;00m
#x1B[01mreading sources... #x1B[39;49;00m[ 52%] #x1B[35mliteralblock#x1B[39;49;00m
#x1B[01mreading sources... #x1B[39;49;00m[ 56%] #x1B[35monly#x1B[39;49;00m
#x1B[01mreading sources... #x1B[39;49;00m[ 60%] #x1B[35mraw#x1B[39;49;00m
#x1B[01mreading sources... #x1B[39;49;00m[ 64%] #x1B[35mrefs#x1B[39;49;00m
 #x1B[01mreading sources... #x1B[39;49;00m[ 68%] #x1B[35mrefs_inconsistency#x1B[39;49;
16940m
#x1B[01mreading sources... #x1B[39;49;00m[ 72%] #x1B[35mrefs_python_domain#x1B[39;49;
 \rightarrow00m
 #x1B[01mreading sources... #x1B[39;49;00m[ 76%] #x1B[35mrole_xref#x1B[39;49;00m
 \mu_{12}1B[01mreading sources... \mu_{22}1B[30;40;00ml 80%] \mu_{12}1B[35mrubric#x1B[30;40;00m
                                                                         1694 Chapter 2. Content
```
Test-Case: **test\_html\_versionchanges** *[SPHINX\\_0EA\\_E4A36](#page-1698-0)*

tags: pytest\_sphinx style: tr\_passed delete: False jinja\_content: False file: ../tests/doc\_test/utils/pytest\_sphinx\_data.xml suite: pytest case: test\_html\_versionchanges case\_name: test\_html\_versionchanges classname: tests.test\_intl time: 0.02700209617614746 result: passed

links outgoing: *[SPHINX](#page-74-0)*, *[SPHINX\\_0EA](#page-75-0)*

```
# language: xx
# locale_dirs: ['.']
# testroot: root
# builder: html
# srcdir: /tmp/test_intl_basic
 # outdir: /tmp/test_intl_basic/_build/html
 # status:
#x1B[01mRunning Sphinx v1.7+/aecb0082#x1B[39;49;00m
#x1B[01mloading translations [xx]... #x1B[39;49;00mdone
#x1B[01mloading pickled environment... #x1B[39;49;00mdone
environment... #x1B[39;49;00mnot yet created
#x1B[01mbuilding [mo]: #x1B[39;49;00mtargets for 0 po files that are out of date
 #x1B[01mbuilding [text]#x1B[39;49;00m: targets for 25 source files that are out of date
#x1B[01mupdating environment: #x1B[39;49;00m25 added, 0 changed, 0 removed
#x1B[01mreading sources... #x1B[39;49;00m[ 4%] #x1B[35madmonitions#x1B[39;49;00m
#x1B[01mreading sources... #x1B[39;49;00m[ 8%] #x1B[35mbom#x1B[39;49;00m
#x1B[01mreading sources... #x1B[39;49;00m[ 12%] #x1B[35mcontents#x1B[39;49;00m
#x1B[01mreading sources... #x1B[39;49;00m[ 16%] #x1B[35mdefinition_terms#x1B[39;49;00m
#x1B[01mreading sources... #x1B[39;49;00m[ 20%] #x1B[35mdocfields#x1B[39;49;00m
#x1B[01mreading sources... #x1B[39;49;00m[ 24%] #x1B[35mexternal_links#x1B[39;49;00m
 #x1B[01mreading sources... #x1B[39;49;00m[ 28%] #x1B[35mfigure#x1B[39;49;00m
#x1B[01mreading sources... #x1B[39;49;00m[ 32%] #x1B[35mfootnote#x1B[39;49;00m
#x1B[01mreading sources... #x1B[39;49;00m[ 36%] #x1B[35mglossary_terms#x1B[39;49;00m
#x1B[01mreading sources... #x1B[39;49;00m[ 40%] #x1B[35mglossary_terms_inconsistency
 \rightarrow #x1B[39;49;00m
#x1B[01mreading sources... #x1B[39;49;00m[ 44%] #x1B[35mindex_entries#x1B[39;49;00m
#x1B[01mreading sources... #x1B[39;49;00m[ 48%] #x1B[35mlabel_target#x1B[39;49;00m
#x1B[01mreading sources... #x1B[39;49;00m[ 52%] #x1B[35mliteralblock#x1B[39;49;00m
#x1B[01mreading sources... #x1B[39;49;00m[ 56%] #x1B[35monly#x1B[39;49;00m
#x1B[01mreading sources... #x1B[39;49;00m[ 60%] #x1B[35mraw#x1B[39;49;00m
#x1B[01mreading sources... #x1B[39;49;00m[ 64%] #x1B[35mrefs#x1B[39;49;00m
 #x1B[01mreading sources... #x1B[39;49;00m[ 68%] #x1B[35mrefs_inconsistency#x1B[39;49;
16960m
#x1B[01mreading sources... #x1B[39;49;00m[ 72%] #x1B[35mrefs_python_domain#x1B[39;49;
 \rightarrow00m
 #x1B[01mreading sources... #x1B[39;49;00m[ 76%] #x1B[35mrole_xref#x1B[39;49;00m
 \mu_{12}1B[01mreading sources... \mu_{22}1B[30;40;00ml 80%] \mu_{12}1B[35mrubric#x1B[30;40;00m
                                                                         1696 Chapter 2. Content
```
Test-Case: **test\_html\_docfields** *[SPHINX\\_0EA\\_BFBDF](#page-1700-0)*

tags: pytest\_sphinx style: tr\_passed delete: False jinja\_content: False file: ../tests/doc\_test/utils/pytest\_sphinx\_data.xml suite: pytest case: test\_html\_docfields case\_name: test\_html\_docfields classname: tests.test\_intl time: 0.027509689331054688 result: passed

links outgoing: *[SPHINX](#page-74-0)*, *[SPHINX\\_0EA](#page-75-0)*

```
# language: xx
# locale_dirs: ['.']
# testroot: root
# builder: html
# srcdir: /tmp/test_intl_basic
 # outdir: /tmp/test_intl_basic/_build/html
 # status:
#x1B[01mRunning Sphinx v1.7+/aecb0082#x1B[39;49;00m
#x1B[01mloading translations [xx]... #x1B[39;49;00mdone
#x1B[01mloading pickled environment... #x1B[39;49;00mdone
environment... #x1B[39;49;00mnot yet created
#x1B[01mbuilding [mo]: #x1B[39;49;00mtargets for 0 po files that are out of date
 #x1B[01mbuilding [text]#x1B[39;49;00m: targets for 25 source files that are out of date
#x1B[01mupdating environment: #x1B[39;49;00m25 added, 0 changed, 0 removed
#x1B[01mreading sources... #x1B[39;49;00m[ 4%] #x1B[35madmonitions#x1B[39;49;00m
#x1B[01mreading sources... #x1B[39;49;00m[ 8%] #x1B[35mbom#x1B[39;49;00m
#x1B[01mreading sources... #x1B[39;49;00m[ 12%] #x1B[35mcontents#x1B[39;49;00m
#x1B[01mreading sources... #x1B[39;49;00m[ 16%] #x1B[35mdefinition_terms#x1B[39;49;00m
#x1B[01mreading sources... #x1B[39;49;00m[ 20%] #x1B[35mdocfields#x1B[39;49;00m
#x1B[01mreading sources... #x1B[39;49;00m[ 24%] #x1B[35mexternal_links#x1B[39;49;00m
 #x1B[01mreading sources... #x1B[39;49;00m[ 28%] #x1B[35mfigure#x1B[39;49;00m
#x1B[01mreading sources... #x1B[39;49;00m[ 32%] #x1B[35mfootnote#x1B[39;49;00m
#x1B[01mreading sources... #x1B[39;49;00m[ 36%] #x1B[35mglossary_terms#x1B[39;49;00m
#x1B[01mreading sources... #x1B[39;49;00m[ 40%] #x1B[35mglossary_terms_inconsistency
 \rightarrow #x1B[39;49;00m
#x1B[01mreading sources... #x1B[39;49;00m[ 44%] #x1B[35mindex_entries#x1B[39;49;00m
#x1B[01mreading sources... #x1B[39;49;00m[ 48%] #x1B[35mlabel_target#x1B[39;49;00m
#x1B[01mreading sources... #x1B[39;49;00m[ 52%] #x1B[35mliteralblock#x1B[39;49;00m
#x1B[01mreading sources... #x1B[39;49;00m[ 56%] #x1B[35monly#x1B[39;49;00m
#x1B[01mreading sources... #x1B[39;49;00m[ 60%] #x1B[35mraw#x1B[39;49;00m
#x1B[01mreading sources... #x1B[39;49;00m[ 64%] #x1B[35mrefs#x1B[39;49;00m
 #x1B[01mreading sources... #x1B[39;49;00m[ 68%] #x1B[35mrefs_inconsistency#x1B[39;49;
16980m
#x1B[01mreading sources... #x1B[39;49;00m[ 72%] #x1B[35mrefs_python_domain#x1B[39;49;
 \rightarrow00m
 #x1B[01mreading sources... #x1B[39;49;00m[ 76%] #x1B[35mrole_xref#x1B[39;49;00m
 \mu_{12}1B[01mreading sources... \mu_{22}1B[30;40;00ml 80%] \mu_{12}1B[35mrubric#x1B[30;40;00m
                                                                         1698 Chapter 2. Content
```
Test-Case: **test\_html\_template** *[SPHINX\\_0EA\\_64DBE](#page-1702-0)*

tags: pytest\_sphinx style: tr\_passed delete: False jinja\_content: False file: ../tests/doc\_test/utils/pytest\_sphinx\_data.xml suite: pytest case: test\_html\_template case\_name: test\_html\_template classname: tests.test\_intl time: 0.026398658752441406 result: passed

links outgoing: *[SPHINX](#page-74-0)*, *[SPHINX\\_0EA](#page-75-0)*

```
# language: xx
# locale_dirs: ['.']
# testroot: root
# builder: html
# srcdir: /tmp/test_intl_basic
 # outdir: /tmp/test_intl_basic/_build/html
 # status:
#x1B[01mRunning Sphinx v1.7+/aecb0082#x1B[39;49;00m
#x1B[01mloading translations [xx]... #x1B[39;49;00mdone
#x1B[01mloading pickled environment... #x1B[39;49;00mdone
environment... #x1B[39;49;00mnot yet created
#x1B[01mbuilding [mo]: #x1B[39;49;00mtargets for 0 po files that are out of date
 #x1B[01mbuilding [text]#x1B[39;49;00m: targets for 25 source files that are out of date
#x1B[01mupdating environment: #x1B[39;49;00m25 added, 0 changed, 0 removed
#x1B[01mreading sources... #x1B[39;49;00m[ 4%] #x1B[35madmonitions#x1B[39;49;00m
#x1B[01mreading sources... #x1B[39;49;00m[ 8%] #x1B[35mbom#x1B[39;49;00m
#x1B[01mreading sources... #x1B[39;49;00m[ 12%] #x1B[35mcontents#x1B[39;49;00m
#x1B[01mreading sources... #x1B[39;49;00m[ 16%] #x1B[35mdefinition_terms#x1B[39;49;00m
#x1B[01mreading sources... #x1B[39;49;00m[ 20%] #x1B[35mdocfields#x1B[39;49;00m
#x1B[01mreading sources... #x1B[39;49;00m[ 24%] #x1B[35mexternal_links#x1B[39;49;00m
 #x1B[01mreading sources... #x1B[39;49;00m[ 28%] #x1B[35mfigure#x1B[39;49;00m
#x1B[01mreading sources... #x1B[39;49;00m[ 32%] #x1B[35mfootnote#x1B[39;49;00m
#x1B[01mreading sources... #x1B[39;49;00m[ 36%] #x1B[35mglossary_terms#x1B[39;49;00m
#x1B[01mreading sources... #x1B[39;49;00m[ 40%] #x1B[35mglossary_terms_inconsistency
 \rightarrow #x1B[39;49;00m
#x1B[01mreading sources... #x1B[39;49;00m[ 44%] #x1B[35mindex_entries#x1B[39;49;00m
#x1B[01mreading sources... #x1B[39;49;00m[ 48%] #x1B[35mlabel_target#x1B[39;49;00m
#x1B[01mreading sources... #x1B[39;49;00m[ 52%] #x1B[35mliteralblock#x1B[39;49;00m
#x1B[01mreading sources... #x1B[39;49;00m[ 56%] #x1B[35monly#x1B[39;49;00m
#x1B[01mreading sources... #x1B[39;49;00m[ 60%] #x1B[35mraw#x1B[39;49;00m
#x1B[01mreading sources... #x1B[39;49;00m[ 64%] #x1B[35mrefs#x1B[39;49;00m
 #x1B[01mreading sources... #x1B[39;49;00m[ 68%] #x1B[35mrefs_inconsistency#x1B[39;49;
1700<sup>0m</sup>
#x1B[01mreading sources... #x1B[39;49;00m[ 72%] #x1B[35mrefs_python_domain#x1B[39;49;
 \rightarrow00m
 #x1B[01mreading sources... #x1B[39;49;00m[ 76%] #x1B[35mrole_xref#x1B[39;49;00m
 \mu_{12}1B[01mreading sources... \mu_{22}1B[30;40;00ml 80%] \mu_{12}1B[35mrubric#x1B[30;40;00m
                                                                         1700 Chapter 2. Content
```
Test-Case: **test\_html\_rebuild\_mo** *[SPHINX\\_0EA\\_B5D19](#page-1704-0)*

tags: pytest\_sphinx style: tr\_passed delete: False jinja\_content: False file: ../tests/doc\_test/utils/pytest\_sphinx\_data.xml suite: pytest case: test\_html\_rebuild\_mo case\_name: test\_html\_rebuild\_mo classname: tests.test\_intl time: 1.205286979675293 result: passed

links outgoing: *[SPHINX](#page-74-0)*, *[SPHINX\\_0EA](#page-75-0)*

```
# language: xx
# locale_dirs: ['.']
# testroot: root
# builder: html
# srcdir: /tmp/test_intl_basic
 # outdir: /tmp/test_intl_basic/_build/html
 # status:
#x1B[01mRunning Sphinx v1.7+/aecb0082#x1B[39;49;00m
#x1B[01mloading translations [xx]... #x1B[39;49;00mdone
#x1B[01mloading pickled environment... #x1B[39;49;00mdone
#x1B[01mbuilding [html]#x1B[39;49;00m: targets for 0 source files that are out of date
#x1B[01mupdating environment: #x1B[39;49;00m0 added, 24 changed, 0 removed
#x1B[01mreading sources... #x1B[39;49;00m[ 4%] #x1B[35madmonitions#x1B[39;49;00m
#x1B[01mreading sources... #x1B[39;49;00m[ 8%] #x1B[35mbom#x1B[39;49;00m
#x1B[01mreading sources... #x1B[39;49;00m[ 12%] #x1B[35mcontents#x1B[39;49;00m
#x1B[01mreading sources... #x1B[39;49;00m[ 16%] #x1B[35mdefinition_terms#x1B[39;49;00m
#x1B[01mreading sources... #x1B[39;49;00m[ 20%] #x1B[35mdocfields#x1B[39;49;00m
#x1B[01mreading sources... #x1B[39;49;00m[ 25%] #x1B[35mexternal_links#x1B[39;49;00m
#x1B[01mreading sources... #x1B[39;49;00m[ 29%] #x1B[35mfigure#x1B[39;49;00m
#x1B[01mreading sources... #x1B[39;49;00m[ 33%] #x1B[35mfootnote#x1B[39;49;00m
 #x1B[01mreading sources... #x1B[39;49;00m[ 37%] #x1B[35mglossary_terms#x1B[39;49;00m
#x1B[01mreading sources... #x1B[39;49;00m[ 41%] #x1B[35mglossary_terms_inconsistency
 \rightarrow #x1B[39;49;00m
#x1B[01mreading sources... #x1B[39;49;00m[ 45%] #x1B[35mindex_entries#x1B[39;49;00m
#x1B[01mreading sources... #x1B[39;49;00m[ 50%] #x1B[35mlabel_target#x1B[39;49;00m
#x1B[01mreading sources... #x1B[39;49;00m[ 54%] #x1B[35mliteralblock#x1B[39;49;00m
#x1B[01mreading sources... #x1B[39;49;00m[ 58%] #x1B[35monly#x1B[39;49;00m
#x1B[01mreading sources... #x1B[39;49;00m[ 62%] #x1B[35mraw#x1B[39;49;00m
#x1B[01mreading sources... #x1B[39;49;00m[ 66%] #x1B[35mrefs#x1B[39;49;00m
#x1B[01mreading sources... #x1B[39;49;00m[ 70%] #x1B[35mrefs_inconsistency#x1B[39;49;
 \rightarrow00m
 \#x1B[01mreading sources... \#x1B[39;49;00m[ 75%] #x1B[35mrefs_bython_domain#x1B[39;49;17020m
#x1B[01mreading sources... #x1B[39;49;00m[ 79%] #x1B[35mrole_xref#x1B[39;49;00m
#x1B[01mreading sources... #x1B[39;49;00m[ 83%] #x1B[35mrubric#x1B[39;49;00m
 #x1B[01mreading sources... #x1B[39;49;00m[ 87%] #x1B[35mseealso#x1B[39;49;00m
 \mu_{12}1B[01mreading sources... \mu_{12}1B[30;40;00ml 91%] \mu_{12}1B[35mtable \mu_{12}1B[30;40;00m
                                                                         1702 Chapter 2. Content
```
Test-Case: **test\_xml\_footnotes** *[SPHINX\\_0EA\\_1068D](#page-1706-0)*

tags: pytest\_sphinx style: tr\_passed delete: False jinja\_content: False file: ../tests/doc\_test/utils/pytest\_sphinx\_data.xml suite: pytest case: test\_xml\_footnotes case\_name: test\_xml\_footnotes classname: tests.test\_intl time: 0.8076310157775879 result: passed

links outgoing: *[SPHINX](#page-74-0)*, *[SPHINX\\_0EA](#page-75-0)*

```
# language: xx
 # locale_dirs: ['.']
 # testroot: root
 # builder: xml
 # srcdir: /tmp/test_intl_basic
 # outdir: /tmp/test_intl_basic/_build/xml
 # status:
 #x1B[01mRunning Sphinx v1.7+/aecb0082#x1B[39;49;00m
 #x1B[01mloading translations [xx]... #x1B[39;49;00mdone
 #x1B[01mloading pickled environment... #x1B[39;49;00mdone
 #x1B[01mbuilding [mo]: #x1B[39;49;00mtargets for 0 po files that are out of date
 #x1B[01mbuilding [xml]#x1B[39;49;00m: targets for 25 source files that are out of date
 #x1B[01mupdating environment: #x1B[39;49;00m0 added, 24 changed, 0 removed
 #x1B[01mreading sources... #x1B[39;49;00m[ 4%] #x1B[35madmonitions#x1B[39;49;00m
 #x1B[01mreading sources... #x1B[39;49;00m[ 8%] #x1B[35mbom#x1B[39;49;00m
 #x1B[01mreading sources... #x1B[39;49;00m[ 12%] #x1B[35mcontents#x1B[39;49;00m
 #x1B[01mreading sources... #x1B[39;49;00m[ 16%] #x1B[35mdefinition_terms#x1B[39;49;00m
 #x1B[01mreading sources... #x1B[39;49;00m[ 20%] #x1B[35mdocfields#x1B[39;49;00m
 #x1B[01mreading sources... #x1B[39;49;00m[ 25%] #x1B[35mexternal_links#x1B[39;49;00m
 #x1B[01mreading sources... #x1B[39;49;00m[ 29%] #x1B[35mfigure#x1B[39;49;00m
 #x1B[01mreading sources... #x1B[39;49;00m[ 33%] #x1B[35mfootnote#x1B[39;49;00m
 #x1B[01mreading sources... #x1B[39;49;00m[ 37%] #x1B[35mglossary_terms#x1B[39;49;00m
 #x1B[01mreading sources... #x1B[39;49;00m[ 41%] #x1B[35mglossary_terms_inconsistency
 \rightarrow \#x1B[39;49;00m]#x1B[01mreading sources... #x1B[39;49;00m[ 45%] #x1B[35mindex_entries#x1B[39;49;00m
 #x1B[01mreading sources... #x1B[39;49;00m[ 50%] #x1B[35mlabel_target#x1B[39;49;00m
 #x1B[01mreading sources... #x1B[39;49;00m[ 54%] #x1B[35mliteralblock#x1B[39;49;00m
 #x1B[01mreading sources... #x1B[39;49;00m[ 58%] #x1B[35monly#x1B[39;49;00m
 #x1B[01mreading sources... #x1B[39;49;00m[ 62%] #x1B[35mraw#x1B[39;49;00m
 #x1B[01mreading sources... #x1B[39;49;00m[ 66%] #x1B[35mrefs#x1B[39;49;00m
 #x1B[01mreading sources... #x1B[39;49;00m[ 70%] #x1B[35mrefs_inconsistency#x1B[39;49;
  ˓→00m
1704B[01mreading sources... #x1B[39;49;00m[ 75%] #x1B[35mrefs_python_domChapteB239C6htent
 \rightarrow00m
 #x1B[01mreading sources... #x1B[39;49;00m[ 79%] #x1B[35mrole_xref#x1B[39;49;00m
 #x1B[01mreading sources... #x1B[39;49;00m[ 83%] #x1B[35mrubric#x1B[39;49;00m
 \mu_{12}1B[01mreading sources... \mu_{12}1B[30;40;00ml 87%] \mu_{12}1B[35mseealso\mu_{12}1B[30;40;00m
```
Test-Case: **test\_xml\_footnote\_backlinks** *[SPHINX\\_0EA\\_1EDC7](#page-1708-0)*

tags: pytest\_sphinx style: tr\_passed delete: False jinja\_content: False file: ../tests/doc\_test/utils/pytest\_sphinx\_data.xml suite: pytest case: test\_xml\_footnote\_backlinks case\_name: test\_xml\_footnote\_backlinks classname: tests.test\_intl time: 0.0257565975189209 result: passed

links outgoing: *[SPHINX](#page-74-0)*, *[SPHINX\\_0EA](#page-75-0)*

```
# language: xx
# locale_dirs: ['.']
# testroot: root
# builder: xml
# srcdir: /tmp/test_intl_basic
 # outdir: /tmp/test_intl_basic/_build/xml
 # status:
#x1B[01mRunning Sphinx v1.7+/aecb0082#x1B[39;49;00m
#x1B[01mloading translations [xx]... #x1B[39;49;00mdone
#x1B[01mloading pickled environment... #x1B[39;49;00mdone
environment... #x1B[39;49;00mnot yet created
#x1B[01mbuilding [mo]: #x1B[39;49;00mtargets for 0 po files that are out of date
#x1B[01mbuilding [text]#x1B[39;49;00m: targets for 25 source files that are out of date
#x1B[01mupdating environment: #x1B[39;49;00m25 added, 0 changed, 0 removed
#x1B[01mreading sources... #x1B[39;49;00m[ 4%] #x1B[35madmonitions#x1B[39;49;00m
#x1B[01mreading sources... #x1B[39;49;00m[ 8%] #x1B[35mbom#x1B[39;49;00m
#x1B[01mreading sources... #x1B[39;49;00m[ 12%] #x1B[35mcontents#x1B[39;49;00m
#x1B[01mreading sources... #x1B[39;49;00m[ 16%] #x1B[35mdefinition_terms#x1B[39;49;00m
#x1B[01mreading sources... #x1B[39;49;00m[ 20%] #x1B[35mdocfields#x1B[39;49;00m
#x1B[01mreading sources... #x1B[39;49;00m[ 24%] #x1B[35mexternal_links#x1B[39;49;00m
 #x1B[01mreading sources... #x1B[39;49;00m[ 28%] #x1B[35mfigure#x1B[39;49;00m
#x1B[01mreading sources... #x1B[39;49;00m[ 32%] #x1B[35mfootnote#x1B[39;49;00m
#x1B[01mreading sources... #x1B[39;49;00m[ 36%] #x1B[35mglossary_terms#x1B[39;49;00m
#x1B[01mreading sources... #x1B[39;49;00m[ 40%] #x1B[35mglossary_terms_inconsistency
 \rightarrow #x1B[39;49;00m
#x1B[01mreading sources... #x1B[39;49;00m[ 44%] #x1B[35mindex_entries#x1B[39;49;00m
#x1B[01mreading sources... #x1B[39;49;00m[ 48%] #x1B[35mlabel_target#x1B[39;49;00m
#x1B[01mreading sources... #x1B[39;49;00m[ 52%] #x1B[35mliteralblock#x1B[39;49;00m
#x1B[01mreading sources... #x1B[39;49;00m[ 56%] #x1B[35monly#x1B[39;49;00m
#x1B[01mreading sources... #x1B[39;49;00m[ 60%] #x1B[35mraw#x1B[39;49;00m
#x1B[01mreading sources... #x1B[39;49;00m[ 64%] #x1B[35mrefs#x1B[39;49;00m
 #x1B[01mreading sources... #x1B[39;49;00m[ 68%] #x1B[35mrefs_inconsistency#x1B[39;49;
17060m
#x1B[01mreading sources... #x1B[39;49;00m[ 72%] #x1B[35mrefs_python_domain#x1B[39;49;
 \rightarrow00m
 #x1B[01mreading sources... #x1B[39;49;00m[ 76%] #x1B[35mrole_xref#x1B[39;49;00m
 \mu_{12}1B[01mreading sources... \mu_{22}1B[30;40;00ml 80%] \mu_{12}1B[35mrubric#x1B[30;40;00m
                                                                         1706 Chapter 2. Content
```
Test-Case: **test\_xml\_refs\_in\_python\_domain** *[SPHINX\\_0EA\\_B9CAB](#page-1710-0)*

tags: pytest\_sphinx style: tr\_passed delete: False jinja\_content: False file: ../tests/doc\_test/utils/pytest\_sphinx\_data.xml suite: pytest case: test\_xml\_refs\_in\_python\_domain case\_name: test\_xml\_refs\_in\_python\_domain classname: tests.test\_intl time: 0.025394201278686523 result: passed

links outgoing: *[SPHINX](#page-74-0)*, *[SPHINX\\_0EA](#page-75-0)*

```
# language: xx
# locale_dirs: ['.']
# testroot: root
# builder: xml
# srcdir: /tmp/test_intl_basic
 # outdir: /tmp/test_intl_basic/_build/xml
 # status:
#x1B[01mRunning Sphinx v1.7+/aecb0082#x1B[39;49;00m
#x1B[01mloading translations [xx]... #x1B[39;49;00mdone
#x1B[01mloading pickled environment... #x1B[39;49;00mdone
environment... #x1B[39;49;00mnot yet created
#x1B[01mbuilding [mo]: #x1B[39;49;00mtargets for 0 po files that are out of date
 #x1B[01mbuilding [text]#x1B[39;49;00m: targets for 25 source files that are out of date
#x1B[01mupdating environment: #x1B[39;49;00m25 added, 0 changed, 0 removed
#x1B[01mreading sources... #x1B[39;49;00m[ 4%] #x1B[35madmonitions#x1B[39;49;00m
#x1B[01mreading sources... #x1B[39;49;00m[ 8%] #x1B[35mbom#x1B[39;49;00m
#x1B[01mreading sources... #x1B[39;49;00m[ 12%] #x1B[35mcontents#x1B[39;49;00m
#x1B[01mreading sources... #x1B[39;49;00m[ 16%] #x1B[35mdefinition_terms#x1B[39;49;00m
#x1B[01mreading sources... #x1B[39;49;00m[ 20%] #x1B[35mdocfields#x1B[39;49;00m
#x1B[01mreading sources... #x1B[39;49;00m[ 24%] #x1B[35mexternal_links#x1B[39;49;00m
 #x1B[01mreading sources... #x1B[39;49;00m[ 28%] #x1B[35mfigure#x1B[39;49;00m
#x1B[01mreading sources... #x1B[39;49;00m[ 32%] #x1B[35mfootnote#x1B[39;49;00m
#x1B[01mreading sources... #x1B[39;49;00m[ 36%] #x1B[35mglossary_terms#x1B[39;49;00m
#x1B[01mreading sources... #x1B[39;49;00m[ 40%] #x1B[35mglossary_terms_inconsistency
 \rightarrow #x1B[39;49;00m
#x1B[01mreading sources... #x1B[39;49;00m[ 44%] #x1B[35mindex_entries#x1B[39;49;00m
#x1B[01mreading sources... #x1B[39;49;00m[ 48%] #x1B[35mlabel_target#x1B[39;49;00m
#x1B[01mreading sources... #x1B[39;49;00m[ 52%] #x1B[35mliteralblock#x1B[39;49;00m
#x1B[01mreading sources... #x1B[39;49;00m[ 56%] #x1B[35monly#x1B[39;49;00m
#x1B[01mreading sources... #x1B[39;49;00m[ 60%] #x1B[35mraw#x1B[39;49;00m
#x1B[01mreading sources... #x1B[39;49;00m[ 64%] #x1B[35mrefs#x1B[39;49;00m
 #x1B[01mreading sources... #x1B[39;49;00m[ 68%] #x1B[35mrefs_inconsistency#x1B[39;49;
1708<sup>0m</sup>
#x1B[01mreading sources... #x1B[39;49;00m[ 72%] #x1B[35mrefs_python_domain#x1B[39;49;
 \rightarrow00m
 #x1B[01mreading sources... #x1B[39;49;00m[ 76%] #x1B[35mrole_xref#x1B[39;49;00m
 \mu_{12}1B[01mreading sources... \mu_{22}1B[30;40;00ml 80%] \mu_{12}1B[35mrubric#x1B[30;40;00m
                                                                         1708 Chapter 2. Content
```
Test-Case: **test\_xml\_keep\_external\_links** *[SPHINX\\_0EA\\_92CB5](#page-1712-0)*

tags: pytest\_sphinx style: tr\_passed delete: False jinja\_content: False file: ../tests/doc\_test/utils/pytest\_sphinx\_data.xml suite: pytest case: test\_xml\_keep\_external\_links case\_name: test\_xml\_keep\_external\_links classname: tests.test\_intl time: 0.027242422103881836 result: passed

links outgoing: *[SPHINX](#page-74-0)*, *[SPHINX\\_0EA](#page-75-0)*

```
# language: xx
# locale_dirs: ['.']
# testroot: root
# builder: xml
# srcdir: /tmp/test_intl_basic
 # outdir: /tmp/test_intl_basic/_build/xml
 # status:
#x1B[01mRunning Sphinx v1.7+/aecb0082#x1B[39;49;00m
#x1B[01mloading translations [xx]... #x1B[39;49;00mdone
#x1B[01mloading pickled environment... #x1B[39;49;00mdone
environment... #x1B[39;49;00mnot yet created
#x1B[01mbuilding [mo]: #x1B[39;49;00mtargets for 0 po files that are out of date
 #x1B[01mbuilding [text]#x1B[39;49;00m: targets for 25 source files that are out of date
#x1B[01mupdating environment: #x1B[39;49;00m25 added, 0 changed, 0 removed
#x1B[01mreading sources... #x1B[39;49;00m[ 4%] #x1B[35madmonitions#x1B[39;49;00m
#x1B[01mreading sources... #x1B[39;49;00m[ 8%] #x1B[35mbom#x1B[39;49;00m
#x1B[01mreading sources... #x1B[39;49;00m[ 12%] #x1B[35mcontents#x1B[39;49;00m
#x1B[01mreading sources... #x1B[39;49;00m[ 16%] #x1B[35mdefinition_terms#x1B[39;49;00m
#x1B[01mreading sources... #x1B[39;49;00m[ 20%] #x1B[35mdocfields#x1B[39;49;00m
#x1B[01mreading sources... #x1B[39;49;00m[ 24%] #x1B[35mexternal_links#x1B[39;49;00m
 #x1B[01mreading sources... #x1B[39;49;00m[ 28%] #x1B[35mfigure#x1B[39;49;00m
#x1B[01mreading sources... #x1B[39;49;00m[ 32%] #x1B[35mfootnote#x1B[39;49;00m
#x1B[01mreading sources... #x1B[39;49;00m[ 36%] #x1B[35mglossary_terms#x1B[39;49;00m
#x1B[01mreading sources... #x1B[39;49;00m[ 40%] #x1B[35mglossary_terms_inconsistency
 \rightarrow #x1B[39;49;00m
#x1B[01mreading sources... #x1B[39;49;00m[ 44%] #x1B[35mindex_entries#x1B[39;49;00m
#x1B[01mreading sources... #x1B[39;49;00m[ 48%] #x1B[35mlabel_target#x1B[39;49;00m
#x1B[01mreading sources... #x1B[39;49;00m[ 52%] #x1B[35mliteralblock#x1B[39;49;00m
#x1B[01mreading sources... #x1B[39;49;00m[ 56%] #x1B[35monly#x1B[39;49;00m
#x1B[01mreading sources... #x1B[39;49;00m[ 60%] #x1B[35mraw#x1B[39;49;00m
#x1B[01mreading sources... #x1B[39;49;00m[ 64%] #x1B[35mrefs#x1B[39;49;00m
 #x1B[01mreading sources... #x1B[39;49;00m[ 68%] #x1B[35mrefs_inconsistency#x1B[39;49;
17400m
#x1B[01mreading sources... #x1B[39;49;00m[ 72%] #x1B[35mrefs_python_domain#x1B[39;49;
 \rightarrow00m
 #x1B[01mreading sources... #x1B[39;49;00m[ 76%] #x1B[35mrole_xref#x1B[39;49;00m
 \mu_{12}1B[01mreading sources... \mu_{22}1B[30;40;00ml 80%] \mu_{12}1B[35mrubric#x1B[30;40;00m
                                                                         1710 Chapter 2. Content
```
Test-Case: **test\_xml\_role\_xref** *[SPHINX\\_0EA\\_CC11B](#page-1714-0)*

tags: pytest\_sphinx style: tr\_passed delete: False jinja\_content: False file: ../tests/doc\_test/utils/pytest\_sphinx\_data.xml suite: pytest case: test\_xml\_role\_xref case\_name: test\_xml\_role\_xref classname: tests.test\_intl time: 0.025988340377807617 result: passed

links outgoing: *[SPHINX](#page-74-0)*, *[SPHINX\\_0EA](#page-75-0)*

```
# language: xx
# locale_dirs: ['.']
# testroot: root
# builder: xml
# srcdir: /tmp/test_intl_basic
 # outdir: /tmp/test_intl_basic/_build/xml
 # status:
#x1B[01mRunning Sphinx v1.7+/aecb0082#x1B[39;49;00m
#x1B[01mloading translations [xx]... #x1B[39;49;00mdone
#x1B[01mloading pickled environment... #x1B[39;49;00mdone
environment... #x1B[39;49;00mnot yet created
#x1B[01mbuilding [mo]: #x1B[39;49;00mtargets for 0 po files that are out of date
 #x1B[01mbuilding [text]#x1B[39;49;00m: targets for 25 source files that are out of date
#x1B[01mupdating environment: #x1B[39;49;00m25 added, 0 changed, 0 removed
#x1B[01mreading sources... #x1B[39;49;00m[ 4%] #x1B[35madmonitions#x1B[39;49;00m
#x1B[01mreading sources... #x1B[39;49;00m[ 8%] #x1B[35mbom#x1B[39;49;00m
#x1B[01mreading sources... #x1B[39;49;00m[ 12%] #x1B[35mcontents#x1B[39;49;00m
#x1B[01mreading sources... #x1B[39;49;00m[ 16%] #x1B[35mdefinition_terms#x1B[39;49;00m
#x1B[01mreading sources... #x1B[39;49;00m[ 20%] #x1B[35mdocfields#x1B[39;49;00m
#x1B[01mreading sources... #x1B[39;49;00m[ 24%] #x1B[35mexternal_links#x1B[39;49;00m
 #x1B[01mreading sources... #x1B[39;49;00m[ 28%] #x1B[35mfigure#x1B[39;49;00m
#x1B[01mreading sources... #x1B[39;49;00m[ 32%] #x1B[35mfootnote#x1B[39;49;00m
#x1B[01mreading sources... #x1B[39;49;00m[ 36%] #x1B[35mglossary_terms#x1B[39;49;00m
#x1B[01mreading sources... #x1B[39;49;00m[ 40%] #x1B[35mglossary_terms_inconsistency
 \rightarrow #x1B[39;49;00m
#x1B[01mreading sources... #x1B[39;49;00m[ 44%] #x1B[35mindex_entries#x1B[39;49;00m
#x1B[01mreading sources... #x1B[39;49;00m[ 48%] #x1B[35mlabel_target#x1B[39;49;00m
#x1B[01mreading sources... #x1B[39;49;00m[ 52%] #x1B[35mliteralblock#x1B[39;49;00m
#x1B[01mreading sources... #x1B[39;49;00m[ 56%] #x1B[35monly#x1B[39;49;00m
#x1B[01mreading sources... #x1B[39;49;00m[ 60%] #x1B[35mraw#x1B[39;49;00m
#x1B[01mreading sources... #x1B[39;49;00m[ 64%] #x1B[35mrefs#x1B[39;49;00m
 #x1B[01mreading sources... #x1B[39;49;00m[ 68%] #x1B[35mrefs_inconsistency#x1B[39;49;
17420m
#x1B[01mreading sources... #x1B[39;49;00m[ 72%] #x1B[35mrefs_python_domain#x1B[39;49;
 \rightarrow00m
 #x1B[01mreading sources... #x1B[39;49;00m[ 76%] #x1B[35mrole_xref#x1B[39;49;00m
 \mu_{12}1B[01mreading sources... \mu_{22}1B[30;40;00ml 80%] \mu_{12}1B[35mrubric#x1B[30;40;00m
                                                                         1712 Chapter 2. Content
```
Test-Case: **test\_xml\_warnings** *[SPHINX\\_0EA\\_782AC](#page-1716-0)*

tags: pytest\_sphinx style: tr\_passed delete: False jinja\_content: False file: ../tests/doc\_test/utils/pytest\_sphinx\_data.xml suite: pytest case: test\_xml\_warnings case\_name: test\_xml\_warnings classname: tests.test\_intl time: 0.026282787322998047 result: passed

links outgoing: *[SPHINX](#page-74-0)*, *[SPHINX\\_0EA](#page-75-0)*

```
# language: xx
# locale_dirs: ['.']
# testroot: root
# builder: xml
# srcdir: /tmp/test_intl_basic
 # outdir: /tmp/test_intl_basic/_build/xml
 # status:
#x1B[01mRunning Sphinx v1.7+/aecb0082#x1B[39;49;00m
#x1B[01mloading translations [xx]... #x1B[39;49;00mdone
#x1B[01mloading pickled environment... #x1B[39;49;00mdone
environment... #x1B[39;49;00mnot yet created
#x1B[01mbuilding [mo]: #x1B[39;49;00mtargets for 0 po files that are out of date
#x1B[01mbuilding [text]#x1B[39;49;00m: targets for 25 source files that are out of date
#x1B[01mupdating environment: #x1B[39;49;00m25 added, 0 changed, 0 removed
#x1B[01mreading sources... #x1B[39;49;00m[ 4%] #x1B[35madmonitions#x1B[39;49;00m
#x1B[01mreading sources... #x1B[39;49;00m[ 8%] #x1B[35mbom#x1B[39;49;00m
#x1B[01mreading sources... #x1B[39;49;00m[ 12%] #x1B[35mcontents#x1B[39;49;00m
#x1B[01mreading sources... #x1B[39;49;00m[ 16%] #x1B[35mdefinition_terms#x1B[39;49;00m
#x1B[01mreading sources... #x1B[39;49;00m[ 20%] #x1B[35mdocfields#x1B[39;49;00m
#x1B[01mreading sources... #x1B[39;49;00m[ 24%] #x1B[35mexternal_links#x1B[39;49;00m
 #x1B[01mreading sources... #x1B[39;49;00m[ 28%] #x1B[35mfigure#x1B[39;49;00m
#x1B[01mreading sources... #x1B[39;49;00m[ 32%] #x1B[35mfootnote#x1B[39;49;00m
#x1B[01mreading sources... #x1B[39;49;00m[ 36%] #x1B[35mglossary_terms#x1B[39;49;00m
#x1B[01mreading sources... #x1B[39;49;00m[ 40%] #x1B[35mglossary_terms_inconsistency
 \rightarrow #x1B[39;49;00m
#x1B[01mreading sources... #x1B[39;49;00m[ 44%] #x1B[35mindex_entries#x1B[39;49;00m
#x1B[01mreading sources... #x1B[39;49;00m[ 48%] #x1B[35mlabel_target#x1B[39;49;00m
#x1B[01mreading sources... #x1B[39;49;00m[ 52%] #x1B[35mliteralblock#x1B[39;49;00m
#x1B[01mreading sources... #x1B[39;49;00m[ 56%] #x1B[35monly#x1B[39;49;00m
#x1B[01mreading sources... #x1B[39;49;00m[ 60%] #x1B[35mraw#x1B[39;49;00m
#x1B[01mreading sources... #x1B[39;49;00m[ 64%] #x1B[35mrefs#x1B[39;49;00m
 #x1B[01mreading sources... #x1B[39;49;00m[ 68%] #x1B[35mrefs_inconsistency#x1B[39;49;
17440m
#x1B[01mreading sources... #x1B[39;49;00m[ 72%] #x1B[35mrefs_python_domain#x1B[39;49;
 \rightarrow00m
 #x1B[01mreading sources... #x1B[39;49;00m[ 76%] #x1B[35mrole_xref#x1B[39;49;00m
 \mu_{12}1B[01mreading sources... \mu_{22}1B[30;40;00ml 80%] \mu_{12}1B[35mrubric#x1B[30;40;00m
                                                                         1714 Chapter 2. Content
```
Test-Case: **test\_xml\_label\_targets** *[SPHINX\\_0EA\\_CBA2E](#page-1718-0)*

tags: pytest\_sphinx style: tr\_passed delete: False jinja\_content: False file: ../tests/doc\_test/utils/pytest\_sphinx\_data.xml suite: pytest case: test\_xml\_label\_targets case\_name: test\_xml\_label\_targets classname: tests.test\_intl time: 0.027371883392333984 result: passed

links outgoing: *[SPHINX](#page-74-0)*, *[SPHINX\\_0EA](#page-75-0)*

```
# language: xx
# locale_dirs: ['.']
# testroot: root
# builder: xml
# srcdir: /tmp/test_intl_basic
 # outdir: /tmp/test_intl_basic/_build/xml
# status:
#x1B[01mRunning Sphinx v1.7+/aecb0082#x1B[39;49;00m
#x1B[01mloading translations [xx]... #x1B[39;49;00mdone
#x1B[01mloading pickled environment... #x1B[39;49;00mdone
environment... #x1B[39;49;00mnot yet created
#x1B[01mbuilding [mo]: #x1B[39;49;00mtargets for 0 po files that are out of date
#x1B[01mbuilding [text]#x1B[39;49;00m: targets for 25 source files that are out of date
#x1B[01mupdating environment: #x1B[39;49;00m25 added, 0 changed, 0 removed
#x1B[01mreading sources... #x1B[39;49;00m[ 4%] #x1B[35madmonitions#x1B[39;49;00m
#x1B[01mreading sources... #x1B[39;49;00m[ 8%] #x1B[35mbom#x1B[39;49;00m
#x1B[01mreading sources... #x1B[39;49;00m[ 12%] #x1B[35mcontents#x1B[39;49;00m
#x1B[01mreading sources... #x1B[39;49;00m[ 16%] #x1B[35mdefinition_terms#x1B[39;49;00m
#x1B[01mreading sources... #x1B[39;49;00m[ 20%] #x1B[35mdocfields#x1B[39;49;00m
#x1B[01mreading sources... #x1B[39;49;00m[ 24%] #x1B[35mexternal_links#x1B[39;49;00m
 #x1B[01mreading sources... #x1B[39;49;00m[ 28%] #x1B[35mfigure#x1B[39;49;00m
#x1B[01mreading sources... #x1B[39;49;00m[ 32%] #x1B[35mfootnote#x1B[39;49;00m
#x1B[01mreading sources... #x1B[39;49;00m[ 36%] #x1B[35mglossary_terms#x1B[39;49;00m
#x1B[01mreading sources... #x1B[39;49;00m[ 40%] #x1B[35mglossary_terms_inconsistency
 \rightarrow #x1B[39;49;00m
#x1B[01mreading sources... #x1B[39;49;00m[ 44%] #x1B[35mindex_entries#x1B[39;49;00m
#x1B[01mreading sources... #x1B[39;49;00m[ 48%] #x1B[35mlabel_target#x1B[39;49;00m
#x1B[01mreading sources... #x1B[39;49;00m[ 52%] #x1B[35mliteralblock#x1B[39;49;00m
#x1B[01mreading sources... #x1B[39;49;00m[ 56%] #x1B[35monly#x1B[39;49;00m
#x1B[01mreading sources... #x1B[39;49;00m[ 60%] #x1B[35mraw#x1B[39;49;00m
#x1B[01mreading sources... #x1B[39;49;00m[ 64%] #x1B[35mrefs#x1B[39;49;00m
 #x1B[01mreading sources... #x1B[39;49;00m[ 68%] #x1B[35mrefs_inconsistency#x1B[39;49;
17460m
#x1B[01mreading sources... #x1B[39;49;00m[ 72%] #x1B[35mrefs_python_domain#x1B[39;49;
 \rightarrow00m
 #x1B[01mreading sources... #x1B[39;49;00m[ 76%] #x1B[35mrole_xref#x1B[39;49;00m
 \mu_{12}1B[01mreading sources... \mu_{22}1B[30;40;00ml 80%] \mu_{12}1B[35mrubric#x1B[30;40;00m
                                                                         1716 Chapter 2. Content
```
# Test-Case: **test\_additional\_targets\_should\_not\_be\_translated** *[SPHINX\\_0EA\\_5A517](#page-1720-0)*

tags: pytest\_sphinx style: tr\_passed delete: False jinja\_content: False file: ../tests/doc\_test/utils/pytest\_sphinx\_data.xml suite: pytest case: test\_additional\_targets\_should\_not\_be\_translated case\_name: test\_additional\_targets\_should\_not\_be\_translated classname: tests.test\_intl time: 0.028247833251953125 result: passed

links outgoing: *[SPHINX](#page-74-0)*, *[SPHINX\\_0EA](#page-75-0)*

```
# language: xx
# locale_dirs: ['.']
# testroot: root
# builder: html
# srcdir: /tmp/test_intl_basic
 # outdir: /tmp/test_intl_basic/_build/html
 # status:
#x1B[01mRunning Sphinx v1.7+/aecb0082#x1B[39;49;00m
#x1B[01mloading translations [xx]... #x1B[39;49;00mdone
#x1B[01mloading pickled environment... #x1B[39;49;00mdone
environment... #x1B[39;49;00mnot yet created
#x1B[01mbuilding [mo]: #x1B[39;49;00mtargets for 0 po files that are out of date
 #x1B[01mbuilding [text]#x1B[39;49;00m: targets for 25 source files that are out of date
#x1B[01mupdating environment: #x1B[39;49;00m25 added, 0 changed, 0 removed
#x1B[01mreading sources... #x1B[39;49;00m[ 4%] #x1B[35madmonitions#x1B[39;49;00m
#x1B[01mreading sources... #x1B[39;49;00m[ 8%] #x1B[35mbom#x1B[39;49;00m
#x1B[01mreading sources... #x1B[39;49;00m[ 12%] #x1B[35mcontents#x1B[39;49;00m
#x1B[01mreading sources... #x1B[39;49;00m[ 16%] #x1B[35mdefinition_terms#x1B[39;49;00m
#x1B[01mreading sources... #x1B[39;49;00m[ 20%] #x1B[35mdocfields#x1B[39;49;00m
#x1B[01mreading sources... #x1B[39;49;00m[ 24%] #x1B[35mexternal_links#x1B[39;49;00m
 #x1B[01mreading sources... #x1B[39;49;00m[ 28%] #x1B[35mfigure#x1B[39;49;00m
#x1B[01mreading sources... #x1B[39;49;00m[ 32%] #x1B[35mfootnote#x1B[39;49;00m
#x1B[01mreading sources... #x1B[39;49;00m[ 36%] #x1B[35mglossary_terms#x1B[39;49;00m
#x1B[01mreading sources... #x1B[39;49;00m[ 40%] #x1B[35mglossary_terms_inconsistency
 \rightarrow #x1B[39;49;00m
#x1B[01mreading sources... #x1B[39;49;00m[ 44%] #x1B[35mindex_entries#x1B[39;49;00m
#x1B[01mreading sources... #x1B[39;49;00m[ 48%] #x1B[35mlabel_target#x1B[39;49;00m
#x1B[01mreading sources... #x1B[39;49;00m[ 52%] #x1B[35mliteralblock#x1B[39;49;00m
#x1B[01mreading sources... #x1B[39;49;00m[ 56%] #x1B[35monly#x1B[39;49;00m
#x1B[01mreading sources... #x1B[39;49;00m[ 60%] #x1B[35mraw#x1B[39;49;00m
#x1B[01mreading sources... #x1B[39;49;00m[ 64%] #x1B[35mrefs#x1B[39;49;00m
 #x1B[01mreading sources... #x1B[39;49;00m[ 68%] #x1B[35mrefs_inconsistency#x1B[39;49;
17480m
#x1B[01mreading sources... #x1B[39;49;00m[ 72%] #x1B[35mrefs_python_domain#x1B[39;49;
 \rightarrow00m
 #x1B[01mreading sources... #x1B[39;49;00m[ 76%] #x1B[35mrole_xref#x1B[39;49;00m
 \mu_{12}1B[01mreading sources... \mu_{22}1B[30;40;00ml 80%] \mu_{12}1B[35mrubric#x1B[30;40;00m
                                                                         1718 Chapter 2. Content
```
## Test-Case: **test\_additional\_targets\_should\_be\_translated** *[SPHINX\\_0EA\\_9F39B](#page-1722-0)*

tags: pytest\_sphinx style: tr\_passed delete: False jinja\_content: False file: ../tests/doc\_test/utils/pytest\_sphinx\_data.xml suite: pytest case: test\_additional\_targets\_should\_be\_translated case\_name: test\_additional\_targets\_should\_be\_translated classname: tests.test\_intl time: 1.2471089363098145 result: passed

links outgoing: *[SPHINX](#page-74-0)*, *[SPHINX\\_0EA](#page-75-0)*

```
# language: xx
 # locale_dirs: ['.']
 # testroot: root
 # builder: html
 # srcdir: /tmp/test_additional_targets_should_be_translated
 # outdir: /tmp/test_additional_targets_should_be_translated/_build/html
 # status:
 #x1B[01mRunning Sphinx v1.7+/aecb0082#x1B[39;49;00m
 #x1B[01mloading translations [xx]... #x1B[39;49;00mnot available for built-in messages
 #x1B[01mloading pickled environment... #x1B[39;49;00mnot yet created
 #x1B[01mbuilding [mo]: #x1B[39;49;00mtargets for 0 po files that are out of date
 #x1B[01mbuilding [html]#x1B[39;49;00m: targets for 25 source files that are out of date
 #x1B[01mupdating environment: #x1B[39;49;00m25 added, 0 changed, 0 removed
 #x1B[01mreading sources... #x1B[39;49;00m[ 4%] #x1B[35madmonitions#x1B[39;49;00m
 #x1B[01mreading sources... #x1B[39;49;00m[ 8%] #x1B[35mbom#x1B[39;49;00m
 #x1B[01mreading sources... #x1B[39;49;00m[ 12%] #x1B[35mcontents#x1B[39;49;00m
 #x1B[01mreading sources... #x1B[39;49;00m[ 16%] #x1B[35mdefinition_terms#x1B[39;49;00m
 #x1B[01mreading sources... #x1B[39;49;00m[ 20%] #x1B[35mdocfields#x1B[39;49;00m
 #x1B[01mreading sources... #x1B[39;49;00m[ 24%] #x1B[35mexternal_links#x1B[39;49;00m
 #x1B[01mreading sources... #x1B[39;49;00m[ 28%] #x1B[35mfigure#x1B[39;49;00m
 #x1B[01mreading sources... #x1B[39;49;00m[ 32%] #x1B[35mfootnote#x1B[39;49;00m
 #x1B[01mreading sources... #x1B[39;49;00m[ 36%] #x1B[35mglossary_terms#x1B[39;49;00m
 #x1B[01mreading sources... #x1B[39;49;00m[ 40%] #x1B[35mglossary_terms_inconsistency
 \rightarrow \#x1B[39;49;00m]#x1B[01mreading sources... #x1B[39;49;00m[ 44%] #x1B[35mindex_entries#x1B[39;49;00m
 #x1B[01mreading sources... #x1B[39;49;00m[ 48%] #x1B[35mlabel_target#x1B[39;49;00m
 #x1B[01mreading sources... #x1B[39;49;00m[ 52%] #x1B[35mliteralblock#x1B[39;49;00m
 #x1B[01mreading sources... #x1B[39;49;00m[ 56%] #x1B[35monly#x1B[39;49;00m
 #x1B[01mreading sources... #x1B[39;49;00m[ 60%] #x1B[35mraw#x1B[39;49;00m
 #x1B[01mreading sources... #x1B[39;49;00m[ 64%] #x1B[35mrefs#x1B[39;49;00m
 #x1B[01mreading sources... #x1B[39;49;00m[ 68%] #x1B[35mrefs_inconsistency#x1B[39;49;
  ˓→00m
1720B[01mreading sources... #x1B[39;49;00m[ 72%] #x1B[35mrefs_python_domChapteB239C6htent
 \rightarrow00m
 #x1B[01mreading sources... #x1B[39;49;00m[ 76%] #x1B[35mrole_xref#x1B[39;49;00m
 #x1B[01mreading sources... #x1B[39;49;00m[ 80%] #x1B[35mrubric#x1B[39;49;00m
 \mu_{12}1B[01mreading sources... \mu_{22}1B[30;40;00ml 84%] \mu_{12}1B[35mseealso\mu_{22}1B[30;40;00m
```
Test-Case: **test\_text\_references** *[SPHINX\\_0EA\\_236B4](#page-1724-0)*

tags: pytest\_sphinx style: tr\_passed delete: False jinja\_content: False file: ../tests/doc\_test/utils/pytest\_sphinx\_data.xml suite: pytest case: test\_text\_references case\_name: test\_text\_references classname: tests.test\_intl time: 0.773573637008667 result: passed

links outgoing: *[SPHINX](#page-74-0)*, *[SPHINX\\_0EA](#page-75-0)*

```
# language: xx
# locale_dirs: ['.']
# testroot: root
# builder: text
# srcdir: /tmp/test_intl_basic
 # outdir: /tmp/test_intl_basic/_build/text
 # status:
#x1B[01mRunning Sphinx v1.7+/aecb0082#x1B[39;49;00m
#x1B[01mloading translations [xx]... #x1B[39;49;00mdone
#x1B[01mloading pickled environment... #x1B[39;49;00mdone
#x1B[01mbuilding [text]#x1B[39;49;00m: 1 source files given on command line
#x1B[01mupdating environment: #x1B[39;49;00m0 added, 24 changed, 0 removed
#x1B[01mreading sources... #x1B[39;49;00m[ 4%] #x1B[35madmonitions#x1B[39;49;00m
#x1B[01mreading sources... #x1B[39;49;00m[ 8%] #x1B[35mbom#x1B[39;49;00m
#x1B[01mreading sources... #x1B[39;49;00m[ 12%] #x1B[35mcontents#x1B[39;49;00m
#x1B[01mreading sources... #x1B[39;49;00m[ 16%] #x1B[35mdefinition_terms#x1B[39;49;00m
#x1B[01mreading sources... #x1B[39;49;00m[ 20%] #x1B[35mdocfields#x1B[39;49;00m
#x1B[01mreading sources... #x1B[39;49;00m[ 25%] #x1B[35mexternal_links#x1B[39;49;00m
#x1B[01mreading sources... #x1B[39;49;00m[ 29%] #x1B[35mfigure#x1B[39;49;00m
#x1B[01mreading sources... #x1B[39;49;00m[ 33%] #x1B[35mfootnote#x1B[39;49;00m
 #x1B[01mreading sources... #x1B[39;49;00m[ 37%] #x1B[35mglossary_terms#x1B[39;49;00m
#x1B[01mreading sources... #x1B[39;49;00m[ 41%] #x1B[35mglossary_terms_inconsistency
 \rightarrow #x1B[39;49;00m
#x1B[01mreading sources... #x1B[39;49;00m[ 45%] #x1B[35mindex_entries#x1B[39;49;00m
#x1B[01mreading sources... #x1B[39;49;00m[ 50%] #x1B[35mlabel_target#x1B[39;49;00m
#x1B[01mreading sources... #x1B[39;49;00m[ 54%] #x1B[35mliteralblock#x1B[39;49;00m
#x1B[01mreading sources... #x1B[39;49;00m[ 58%] #x1B[35monly#x1B[39;49;00m
#x1B[01mreading sources... #x1B[39;49;00m[ 62%] #x1B[35mraw#x1B[39;49;00m
#x1B[01mreading sources... #x1B[39;49;00m[ 66%] #x1B[35mrefs#x1B[39;49;00m
#x1B[01mreading sources... #x1B[39;49;00m[ 70%] #x1B[35mrefs_inconsistency#x1B[39;49;
 \rightarrow00m
 \#x1B[01mreading sources... \#x1B[39;49;00m[ 75%] #x1B[35mrefs_bython_domain#x1B[39;49;17220m
#x1B[01mreading sources... #x1B[39;49;00m[ 79%] #x1B[35mrole_xref#x1B[39;49;00m
#x1B[01mreading sources... #x1B[39;49;00m[ 83%] #x1B[35mrubric#x1B[39;49;00m
 #x1B[01mreading sources... #x1B[39;49;00m[ 87%] #x1B[35mseealso#x1B[39;49;00m
 \mu_{12}1B[01mreading sources... \mu_{12}1B[30;40;00ml 91%] \mu_{12}1B[35mtable \mu_{12}1B[30;40;00m
                                                                         1722 Chapter 2. Content
```
<span id="page-1726-0"></span>Test-Case: **test\_image\_glob\_intl** *[SPHINX\\_0EA\\_1A4C1](#page-1726-0)*

tags: pytest\_sphinx style: tr\_passed delete: False jinja\_content: False file: ../tests/doc\_test/utils/pytest\_sphinx\_data.xml suite: pytest case: test\_image\_glob\_intl case\_name: test\_image\_glob\_intl classname: tests.test\_intl time: 0.3330197334289551 result: passed

links outgoing: *[SPHINX](#page-74-0)*, *[SPHINX\\_0EA](#page-75-0)*

```
# language: xx
# locale_dirs: ['locales']
# testroot: root
# builder: dummy
# srcdir: /tmp/test_intl_images
# outdir: /tmp/test_intl_images/_build/dummy
# status:
#x1B[01mRunning Sphinx v1.7+/aecb0082#x1B[39;49;00m
#x1B[01mloading translations [xx]... #x1B[39;49;00mnot available for built-in messages
#x1B[01mloading pickled environment... #x1B[39;49;00mnot yet created
#x1B[01mbuilding [mo]: #x1B[39;49;00mtargets for 0 po files that are out of date
#x1B[01mbuilding [dummy]#x1B[39;49;00m: targets for 2 source files that are out of date
#x1B[01mupdating environment: #x1B[39;49;00m2 added, 0 changed, 0 removed
#x1B[01mreading sources... #x1B[39;49;00m[ 50%] #x1B[35mindex#x1B[39;49;00m
#x1B[01mreading sources... #x1B[39;49;00m[100%] #x1B[35msubdir/index#x1B[39;49;00m
#x1B[01mlooking for now-outdated files... #x1B[39;49;00mnone found
#x1B[01mpickling environment... #x1B[39;49;00mdone
#x1B[01mchecking consistency... #x1B[39;49;00mdone
#x1B[01mpreparing documents... #x1B[39;49;00mdone
#x1B[01mwriting output... #x1B[39;49;00m[ 50%] #x1B[32mindex#x1B[39;49;00m
#x1B[01mwriting output... #x1B[39;49;00m[100%] #x1B[32msubdir/index#x1B[39;49;00m
#x1B[01mbuild succeeded, 2 warnings.#x1B[39;49;00m
# warning:
#x1B[31m/tmp/test_intl_images/subdir/index.rst: WARNING: document isn't included in any
toctree#x1B[39;49;00m
#x1B[31mWARNING: Could not fetch remote image: http://example.com/NOT_EXIST.PNG [404]
\rightarrow #x1B[39;49;00m
```
<span id="page-1727-0"></span>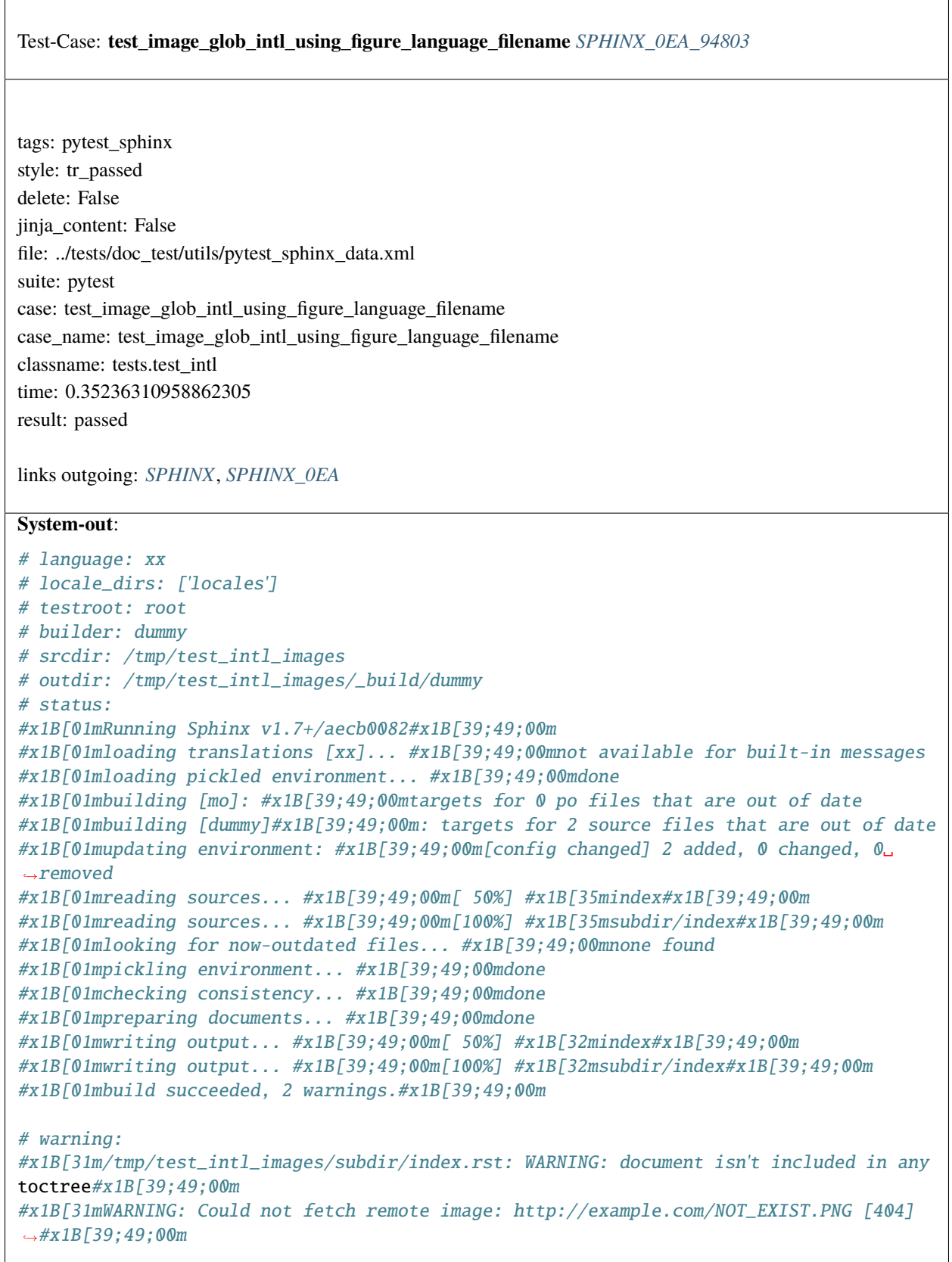
```
Test-Case: test_inline[verify_re-``code sample``-<p><code class="(samp )?docutils literal"><span
class="pre">code</span>&#160;&#160; <span
class="pre">sample</span></code></p>-\\\\sphinxcode{code sample}] SPHINX_0EA_7E33D
tags: pytest_sphinx
style: tr_passed
delete: False
jinja_content: False
file: ../tests/doc_test/utils/pytest_sphinx_data.xml
suite: pytest
case: test_inline[verify_re-``code sample``-<p><code class="(samp )?docutils literal"><span
class="pre" > code</math> <math>\langle span8#160; \& #160; \& #160; \& #160; \& #160; \& #160; \& #160; \& #160; \& #160; \& #160; \& #160; \& #160; \& #160; \& #160; \& #160; \& #160; \& #160; \& #160; \& #160; \& #160; \& #160; \& #160; \& #160; \& #160; \& #160; \& #160; \& #160; \& #160; \& #160; \& #1sample}]
case_name: test_inline
case_parameter: verify_re-``code sample``-<p><code class="(samp )?docutils literal"><span
class="pre">code</span>&#160;&#160; <span class="pre">sample</span></code></p>-\\\\sphinxcode{code
sample}
classname: tests.test_markup
time: 0.035750389099121094
result: passed
links outgoing: SPHINX, SPHINX_0EA
System-out:
# testroot: root
# builder: html
# srcdir: /tmp/root
# outdir: /tmp/root/_build/html
# status:
#x1B[01mRunning Sphinx v1.7+/aecb0082#x1B[39;49;00m
#x1B[01mloading pickled environment... #x1B[39;49;00mdone
# warning:
```

```
Test-Case: test_inline[verify_re-:samp:`code sample`-<p><code class="(samp )?docutils literal"><span
class="pre">code</span>&#160;&#160; <span
class="pre">sample</span></code></p>-\\\\sphinxcode{code sample}] SPHINX_0EA_2502D
tags: pytest_sphinx
style: tr_passed
delete: False
jinja_content: False
file: ../tests/doc_test/utils/pytest_sphinx_data.xml
suite: pytest
case: test_inline[verify_re-:samp:`code sample`-<p><code class="(samp )?docutils literal"><span
class="pre" > code</math> <math>\langle span8#160; \& #160; \& #160; \& #160; \& #160; \& #160; \& #160; \& #160; \& #160; \& #160; \& #160; \& #160; \& #160; \& #160; \& #160; \& #160; \& #160; \& #160; \& #160; \& #160; \& #160; \& #160; \& #160; \& #160; \& #160; \& #160; \& #160; \& #160; \& #160; \& #1sample}]
case_name: test_inline
case_parameter: verify_re-:samp:`code sample`-<p><code class="(samp )?docutils literal"><span
class="pre">code</span>&#160;&#160; <span class="pre">sample</span></code></p>-\\\\sphinxcode{code
sample}
classname: tests.test_markup
time: 0.01717662811279297
result: passed
links outgoing: SPHINX, SPHINX_0EA
System-out:
# testroot: root
# builder: html
# srcdir: /tmp/root
# outdir: /tmp/root/_build/html
# status:
#x1B[01mRunning Sphinx v1.7+/aecb0082#x1B[39;49;00m
#x1B[01mloading pickled environment... #x1B[39;49;00mdone
# warning:
```

```
Test-Case: test_inline[verify-:samp:`a{b}c`-<p><code class="samp docutils literal"><span
class="pre">a</span><em><span class="pre">b</span></em><span
class="pre">c</span></code></p>-\\sphinxcode{a\\sphinxstyleemphasis{b}c}] SPHINX_0EA_39BF7
tags: pytest_sphinx
style: tr_passed
delete: False
jinja_content: False
file: ../tests/doc_test/utils/pytest_sphinx_data.xml
suite: pytest
case: test_inline[verify-:samp:`a{b}c`-<p><code class="samp docutils literal"><span
class="pre">a</span><em><span class="pre">b</span></em><span
class="pre" > c</math> <math>\langle >c</math> <math>\langle >c</math> <math>\langlecase name: test inline
case_parameter: verify-:samp:`a{b}c`-<p><code class="samp docutils literal"><span
class="pre">a</span><em><span class="pre">b</span></em><span
class="pre">c</span></code></p>-\\sphinxcode{a\\sphinxstyleemphasis{b}c}
classname: tests.test_markup
time: 0.01893019676208496
result: passed
links outgoing: SPHINX, SPHINX_0EA
System-out:
# testroot: root
# builder: html
# srcdir: /tmp/root
# outdir: /tmp/root/_build/html
# status:
#x1B[01mRunning Sphinx v1.7+/aecb0082#x1B[39;49;00m
#x1B[01mloading pickled environment... #x1B[39;49;00mdone
# warning:
```
<span id="page-1731-0"></span> $\sqrt{ }$ 

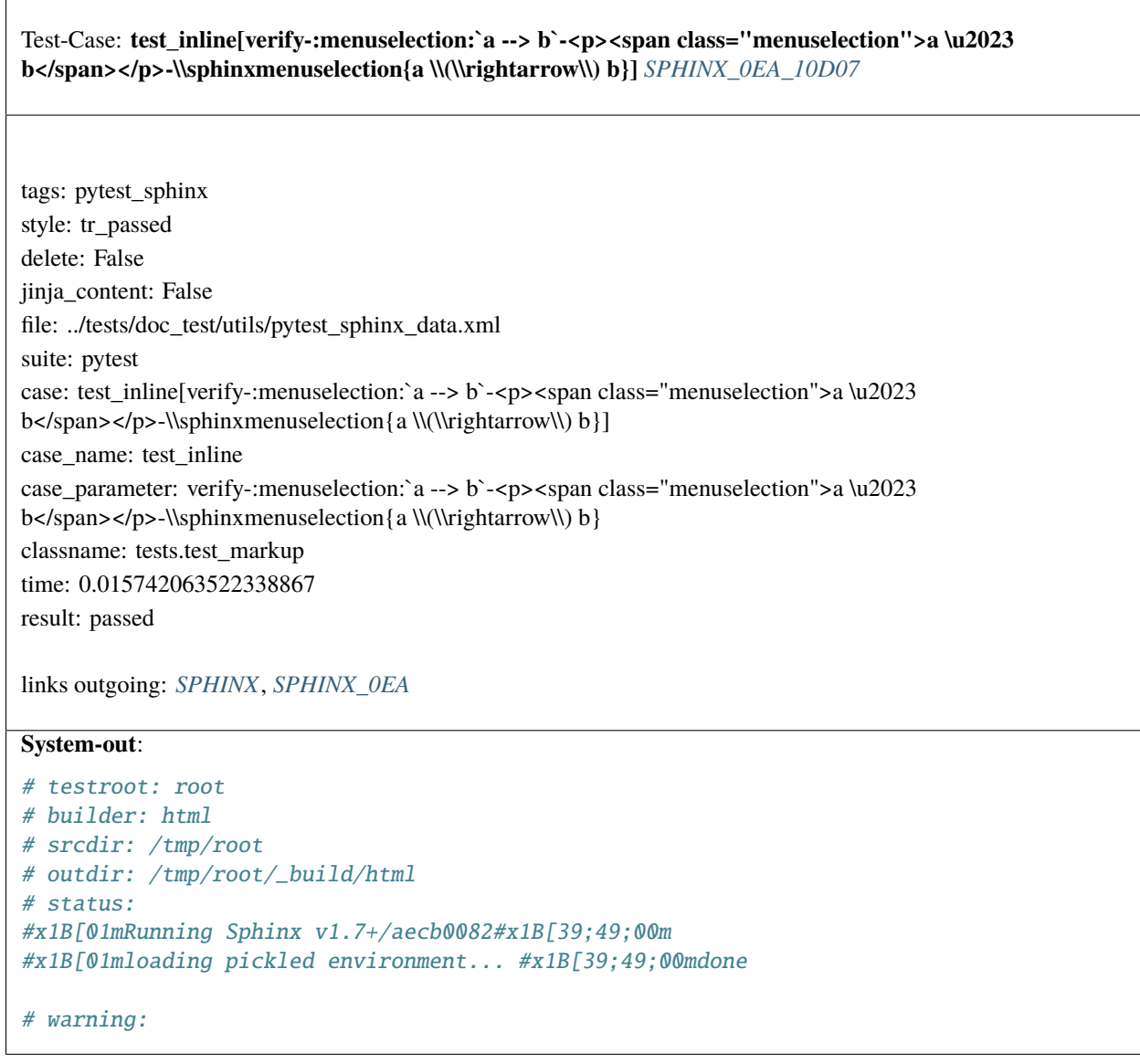

```
Test-Case: test_inline[verify-:guilabel:`&Foo -&&- &Bar`-<p><span class="guilabel"><span
class="accelerator">F</span>oo -&amp;- <span
class="accelerator">B</span>ar</span></p>-\\sphinxmenuselection{\\sphinxaccelerator{F}oo -\\&-
\\sphinxaccelerator{B}ar}] SPHINX_0EA_80F1D
tags: pytest_sphinx
style: tr_passed
delete: False
jinja_content: False
file: ../tests/doc_test/utils/pytest_sphinx_data.xml
suite: pytest
case: test_inline[verify-:guilabel:`&Foo -&&- &Bar`-<p><span class="guilabel"><span
class="accelerator">F</span>oo -&amp;- <span
class="accelerator">B</span>ar</span></p>>-\\sphinxmenuselection{\\sphinxaccelerator{F}oo -\\&-
\\sphinxaccelerator{B}ar}]
case_name: test_inline
case_parameter: verify-:guilabel:`&Foo -&&- &Bar`-<p><span class="guilabel"><span
class="accelerator">F</span>oo -&amp;- <span
class="accelerator">B</span>ar</span></p>>\\sphinxmenuselection{\\sphinxaccelerator{F}oo -\\&-
\\sphinxaccelerator{B}ar}
classname: tests.test_markup
time: 0.016700029373168945
result: passed
links outgoing: SPHINX, SPHINX_0EA
System-out:
# testroot: root
# builder: html
# srcdir: /tmp/root
# outdir: /tmp/root/_build/html
# status:
#x1B[01mRunning Sphinx v1.7+/aecb0082#x1B[39;49;00m
#x1B[01mloading pickled environment... #x1B[39;49;00mdone
# warning:
```
<span id="page-1733-0"></span> $\sqrt{ }$ 

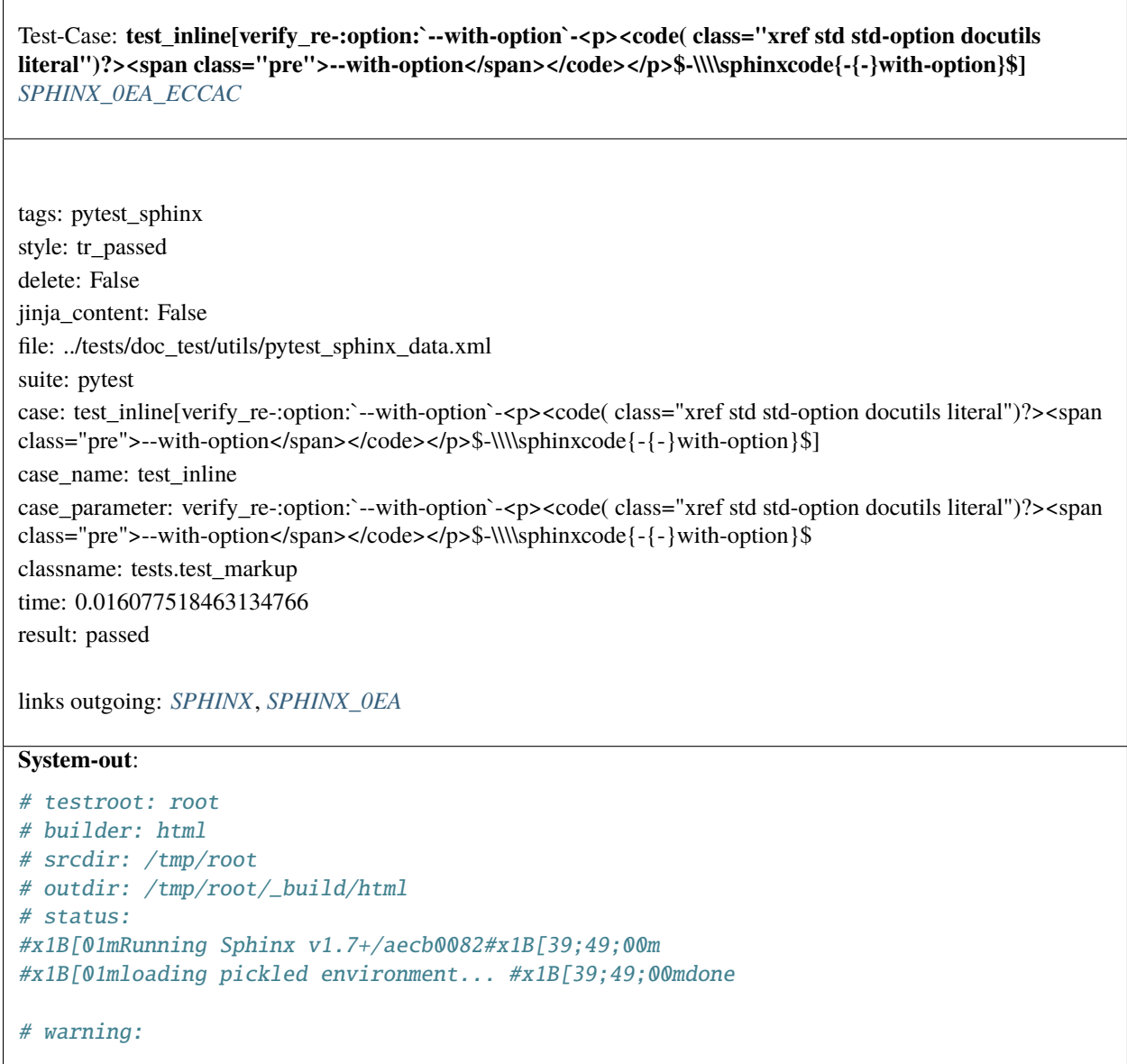

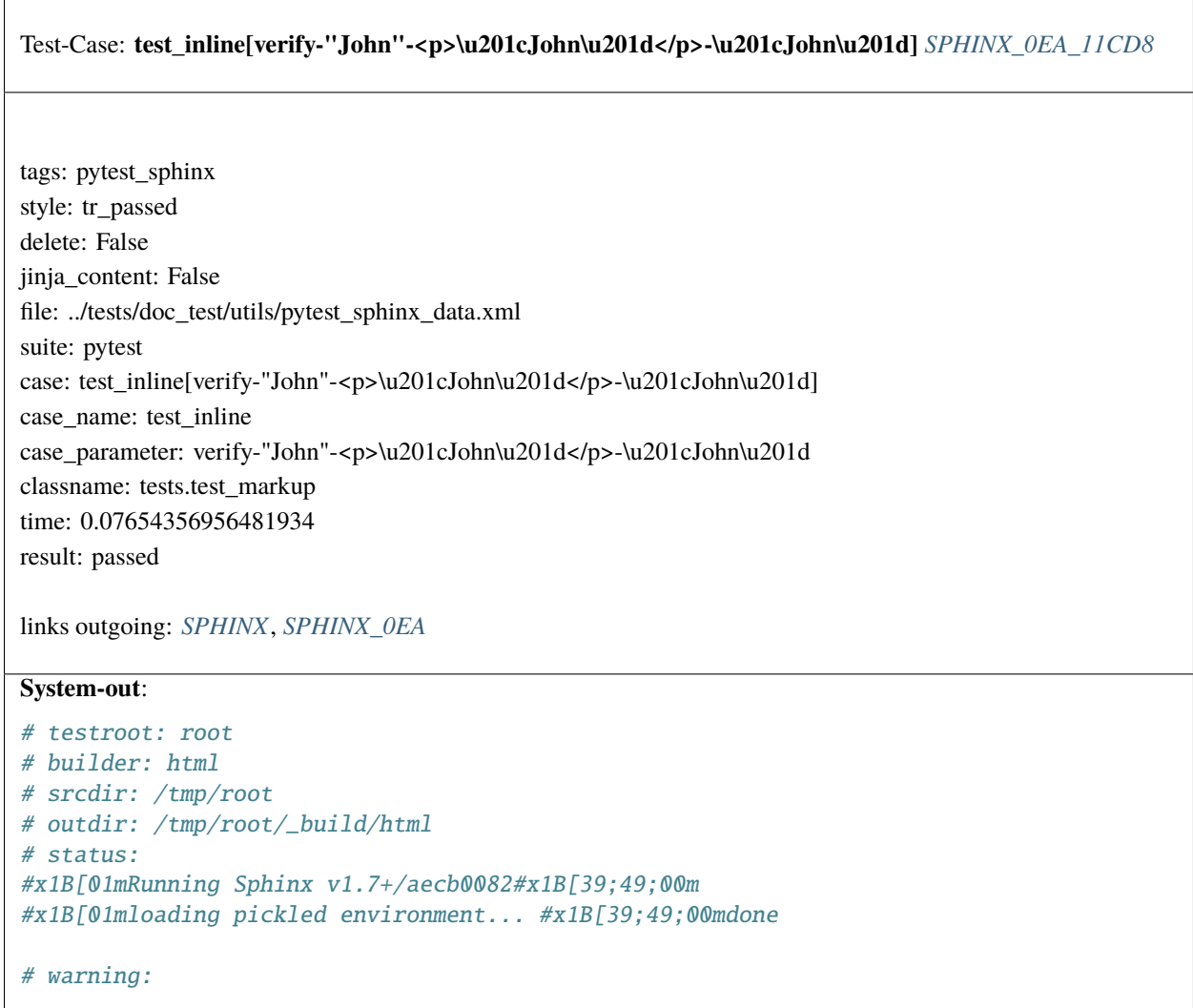

<span id="page-1734-0"></span> $\overline{1}$ 

```
Test-Case: test_inline[verify-``"John"``-<p><code class="docutils literal"><span
class="pre">&quot;John&quot;</span></code></p>-\\sphinxcode{"John"}] SPHINX_0EA_69EDA
tags: pytest_sphinx
style: tr_passed
delete: False
jinja_content: False
file: ../tests/doc_test/utils/pytest_sphinx_data.xml
suite: pytest
case: test inline[verify-``"John"``-<p><code class="docutils literal"><span
class="pre">"John"</span></code></p>-\\sphinxcode{"John"}]
case_name: test_inline
case_parameter: verify-``"John"``-<p><code class="docutils literal"><span
class="pre">"John"</span></code></p>-\\sphinxcode{"John"}
classname: tests.test_markup
time: 0.015498876571655273
result: passed
links outgoing: SPHINX, SPHINX_0EA
System-out:
# testroot: root
# builder: html
# srcdir: /tmp/root
# outdir: /tmp/root/_build/html
# status:
#x1B[01mRunning Sphinx v1.7+/aecb0082#x1B[39;49;00m
#x1B[01mloading pickled environment... #x1B[39;49;00mdone
# warning:
```

```
Test-Case: test_inline[verify-:manpage:`mp(1)`-<p><em
class="manpage">mp(1)</em></p>-\\sphinxstyleliteralemphasis{mp(1)}] SPHINX_0EA_8FC0A
tags: pytest_sphinx
style: tr_passed
delete: False
jinja_content: False
file: ../tests/doc_test/utils/pytest_sphinx_data.xml
suite: pytest
case: test inline[verify-:manpage:`mp(1)`-<p><em
class="manpage">mp(1)</em></p>-\\sphinxstyleliteralemphasis{mp(1)}]
case_name: test_inline
case_parameter: verify-:manpage:`mp(1)`-<p><em
class="manpage">mp(1)</em></p>-\\sphinxstyleliteralemphasis{mp(1)}
classname: tests.test_markup
time: 0.016546010971069336
result: passed
links outgoing: SPHINX, SPHINX_0EA
System-out:
# testroot: root
# builder: html
# srcdir: /tmp/root
# outdir: /tmp/root/_build/html
# status:
#x1B[01mRunning Sphinx v1.7+/aecb0082#x1B[39;49;00m
#x1B[01mloading pickled environment... #x1B[39;49;00mdone
# warning:
```
<span id="page-1737-0"></span>Test-Case: **test\_inline[verify-\u0393\\\\\u221e\$-None-\\(\\Gamma\\)\\textbackslash{}\\(\\infty\\)\\\$]** *[SPHINX\\_0EA\\_632E9](#page-1737-0)*

tags: pytest\_sphinx style: tr\_passed delete: False jinja\_content: False file: ../tests/doc\_test/utils/pytest\_sphinx\_data.xml suite: pytest case: test\_inline[verify-\u0393\\\\\u221e\$-None-\\(\\Gamma\\)\\textbackslash{}\\(\\infty\\)\\\$] case\_name: test\_inline case\_parameter: verify-\u0393\\\\\u221e\$-None-\\(\\Gamma\\)\\textbackslash{}\\(\\infty\\)\\\$ classname: tests.test\_markup time: 0.014742612838745117 result: passed

links outgoing: *[SPHINX](#page-74-0)*, *[SPHINX\\_0EA](#page-75-0)*

### **System-out**:

```
# testroot: root
# builder: html
# srcdir: /tmp/root
# outdir: /tmp/root/_build/html
# status:
#x1B[01mRunning Sphinx v1.7+/aecb0082#x1B[39;49;00m
#x1B[01mloading pickled environment... #x1B[39;49;00mdone
```
# warning:

<span id="page-1738-0"></span>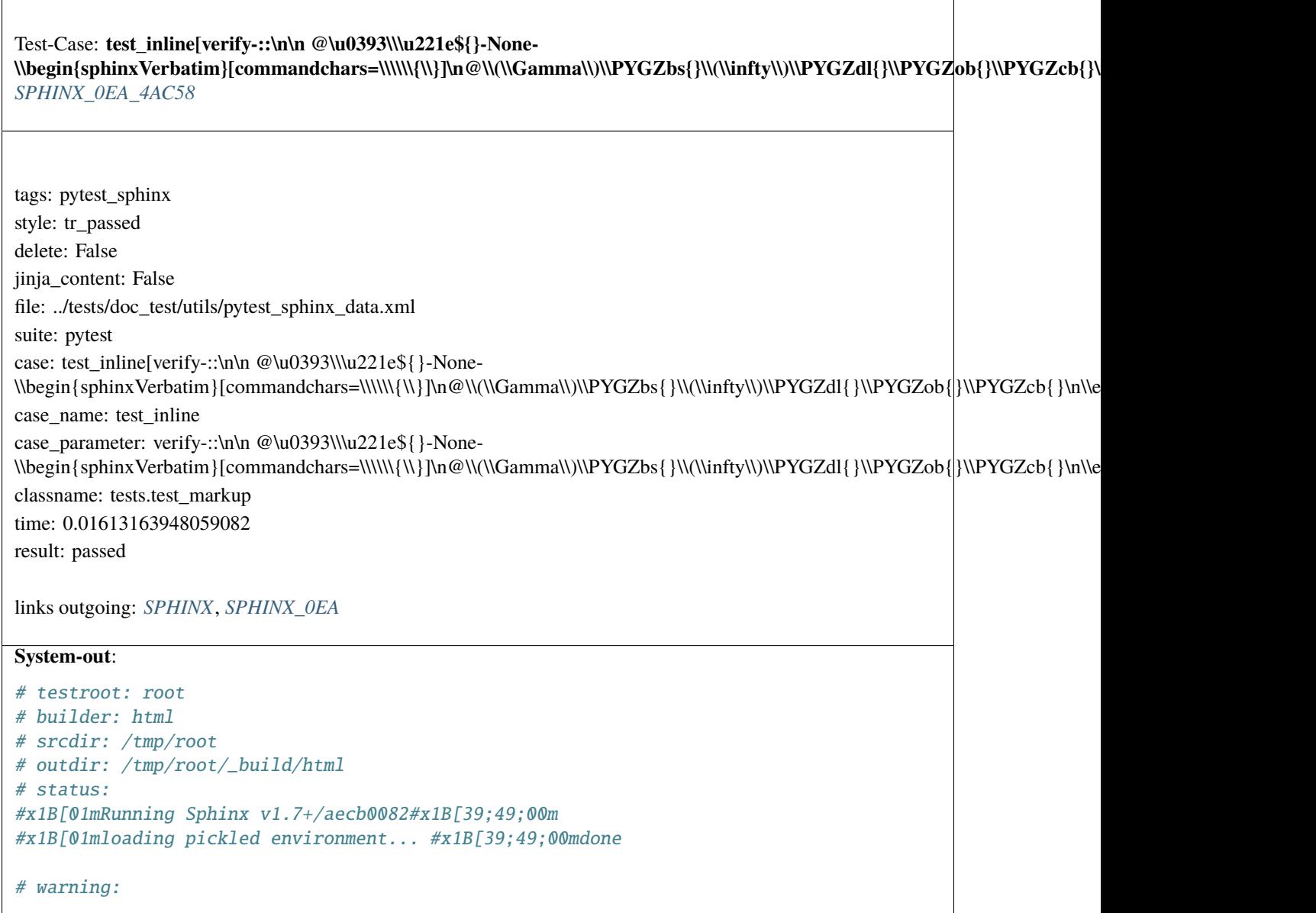

<span id="page-1739-0"></span>Test-Case: **test\_inline[verify\_re-`test <http://example.com/~me/>`\_-None-\\\\sphinxhref{http://example.com/~me/}{test}.\*]** *[SPHINX\\_0EA\\_2B408](#page-1739-0)* tags: pytest\_sphinx style: tr\_passed delete: False jinja\_content: False file: ../tests/doc\_test/utils/pytest\_sphinx\_data.xml suite: pytest case: test\_inline[verify\_re-`test <http://example.com/~me/>`\_-None-\\\\sphinxhref{http://example.com/~me/}{test}.\*] case\_name: test\_inline case\_parameter: verify\_re-`test <http://example.com/~me/>`\_-None-\\\\sphinxhref{http://example.com/~me/}{test}.\* classname: tests.test\_markup time: 0.01615285873413086 result: passed links outgoing: *[SPHINX](#page-74-0)*, *[SPHINX\\_0EA](#page-75-0)* **System-out**: # testroot: root # builder: html # srcdir: /tmp/root # outdir: /tmp/root/\_build/html # status: #x1B[01mRunning Sphinx v1.7+/aecb0082#x1B[39;49;00m #x1B[01mloading pickled environment... #x1B[39;49;00mdone # warning:

tags: pytest\_sphinx style: tr\_passed delete: False jinja\_content: False file: ../tests/doc\_test/utils/pytest\_sphinx\_data.xml suite: pytest case: test\_rst\_prolog case\_name: test\_rst\_prolog classname: tests.test\_markup time: 0.023868799209594727 result: passed

<span id="page-1740-0"></span>Test-Case: **test\_rst\_prolog** *[SPHINX\\_0EA\\_FC052](#page-1740-0)*

links outgoing: *[SPHINX](#page-74-0)*, *[SPHINX\\_0EA](#page-75-0)*

```
# testroot: root
# builder: dummy
# srcdir: /tmp/prolog
# outdir: /tmp/prolog/_build/dummy
# status:
#x1B[01mRunning Sphinx v1.7+/aecb0082#x1B[39;49;00m
#x1B[01mloading pickled environment... #x1B[39;49;00mnot yet created
#x1B[01mbuilding [dummy]#x1B[39;49;00m: all source files
#x1B[01mupdating environment: #x1B[39;49;00m3 added, 0 changed, 0 removed
#x1B[01mreading sources... #x1B[39;49;00m[ 33%] #x1B[35mindex#x1B[39;49;00m
#x1B[01mreading sources... #x1B[39;49;00m[ 66%] #x1B[35mmarkdown#x1B[39;49;00m
#x1B[01mreading sources... #x1B[39;49;00m[100%] #x1B[35mrestructuredtext#x1B[39;49;00m
#x1B[01mlooking for now-outdated files... #x1B[39;49;00mnone found
#x1B[01mpickling environment... #x1B[39;49;00mdone
#x1B[01mchecking consistency... #x1B[39;49;00mdone
#x1B[01mpreparing documents... #x1B[39;49;00mdone
#x1B[01mwriting output... #x1B[39;49;00m[ 33%] #x1B[32mindex#x1B[39;49;00m
#x1B[01mwriting output... #x1B[39;49;00m[ 66%] #x1B[32mmarkdown#x1B[39;49;00m
#x1B[01mwriting output... #x1B[39;49;00m[100%] #x1B[32mrestructuredtext#x1B[39;49;00m
# warning:
#x1B[31m/tmp/prolog/index.rst:7: WARNING: toctree contains reference to document
˓→'markdown' that
doesn't have a title: no link will be generated#x1B[39;49;00m
```
### <span id="page-1741-0"></span>Test-Case: **test\_keep\_warnings\_is\_True** *[SPHINX\\_0EA\\_DDDD2](#page-1741-0)*

tags: pytest\_sphinx style: tr\_passed delete: False jinja\_content: False file: ../tests/doc\_test/utils/pytest\_sphinx\_data.xml suite: pytest case: test\_keep\_warnings\_is\_True case\_name: test\_keep\_warnings\_is\_True classname: tests.test\_markup time: 0.013222455978393555 result: passed

links outgoing: *[SPHINX](#page-74-0)*, *[SPHINX\\_0EA](#page-75-0)*

### **System-out**:

```
# testroot: root
# builder: dummy
# srcdir: /tmp/keep_warnings
# outdir: /tmp/keep_warnings/_build/dummy
# status:
#x1B[01mRunning Sphinx v1.7+/aecb0082#x1B[39;49;00m
#x1B[01mloading pickled environment... #x1B[39;49;00mnot yet created
#x1B[01mbuilding [dummy]#x1B[39;49;00m: all source files
#x1B[01mupdating environment: #x1B[39;49;00m1 added, 0 changed, 0 removed
#x1B[01mreading sources... #x1B[39;49;00m[100%] #x1B[35mindex#x1B[39;49;00m
#x1B[01mlooking for now-outdated files... #x1B[39;49;00mnone found
#x1B[01mpickling environment... #x1B[39;49;00mdone
#x1B[01mchecking consistency... #x1B[39;49;00mdone
#x1B[01mpreparing documents... #x1B[39;49;00mdone
#x1B[01mwriting output... #x1B[39;49;00m[100%] #x1B[32mindex#x1B[39;49;00m
# warning:
#x1B[31mWARNING: /tmp/keep_warnings/index.rst:2: (WARNING/2) Title underline too short.
```
keep\_warnings  $==-\#x1B[39;49;00m$ 

<span id="page-1742-0"></span>Test-Case: **test\_keep\_warnings\_is\_False** *[SPHINX\\_0EA\\_FC916](#page-1742-0)* tags: pytest\_sphinx style: tr\_passed delete: False jinja\_content: False file: ../tests/doc\_test/utils/pytest\_sphinx\_data.xml suite: pytest case: test\_keep\_warnings\_is\_False case\_name: test\_keep\_warnings\_is\_False classname: tests.test\_markup time: 0.012667655944824219 result: passed links outgoing: *[SPHINX](#page-74-0)*, *[SPHINX\\_0EA](#page-75-0)* **System-out**: # testroot: root # builder: dummy # srcdir: /tmp/keep\_warnings # outdir: /tmp/keep\_warnings/\_build/dummy # status: #x1B[01mRunning Sphinx v1.7+/aecb0082#x1B[39;49;00m #x1B[01mloading pickled environment... #x1B[39;49;00mdone #x1B[01mbuilding [dummy]#x1B[39;49;00m: all source files #x1B[01mupdating environment: #x1B[39;49;00m[config changed] 1 added, 0 changed, 0␣ ˓<sup>→</sup>removed #x1B[01mreading sources... #x1B[39;49;00m[100%] #x1B[35mindex#x1B[39;49;00m #x1B[01mlooking for now-outdated files... #x1B[39;49;00mnone found #x1B[01mpickling environment... #x1B[39;49;00mdone #x1B[01mchecking consistency... #x1B[39;49;00mdone #x1B[01mpreparing documents... #x1B[39;49;00mdone #x1B[01mwriting output... #x1B[39;49;00m[100%] #x1B[32mindex#x1B[39;49;00m # warning: #x1B[31mWARNING: /tmp/keep\_warnings/index.rst:2: (WARNING/2) Title underline too short. keep\_warnings  $==-\frac{1}{4}x1B[39:49:00m]$ 

<span id="page-1743-0"></span>Test-Case: **test\_compact\_refonly\_bullet\_list** *[SPHINX\\_0EA\\_79277](#page-1743-0)*

tags: pytest\_sphinx style: tr\_passed delete: False jinja\_content: False file: ../tests/doc\_test/utils/pytest\_sphinx\_data.xml suite: pytest case: test\_compact\_refonly\_bullet\_list case\_name: test\_compact\_refonly\_bullet\_list classname: tests.test\_markup time: 0.018731117248535156 result: passed

links outgoing: *[SPHINX](#page-74-0)*, *[SPHINX\\_0EA](#page-75-0)*

### **System-out**:

```
# testroot: root
# builder: dummy
# srcdir: /tmp/refonly_bullet_list
# outdir: /tmp/refonly_bullet_list/_build/dummy
# status:
#x1B[01mRunning Sphinx v1.7+/aecb0082#x1B[39;49;00m
#x1B[01mloading pickled environment... #x1B[39;49;00mnot yet created
#x1B[01mbuilding [dummy]#x1B[39;49;00m: all source files
#x1B[01mupdating environment: #x1B[39;49;00m1 added, 0 changed, 0 removed
#x1B[01mreading sources... #x1B[39;49;00m[100%] #x1B[35mindex#x1B[39;49;00m
#x1B[01mlooking for now-outdated files... #x1B[39;49;00mnone found
#x1B[01mpickling environment... #x1B[39;49;00mdone
#x1B[01mchecking consistency... #x1B[39;49;00mdone
#x1B[01mpreparing documents... #x1B[39;49;00mdone
#x1B[01mwriting output... #x1B[39;49;00m[100%] #x1B[32mindex#x1B[39;49;00m
```
# warning:

Test-Case: **test\_docinfo** *[SPHINX\\_0EA\\_F9AEB](#page-1744-0)*

tags: pytest\_sphinx style: tr\_passed delete: False jinja\_content: False file: ../tests/doc\_test/utils/pytest\_sphinx\_data.xml suite: pytest case: test\_docinfo case\_name: test\_docinfo classname: tests.test\_metadata time: 0.645714282989502 result: passed

links outgoing: *[SPHINX](#page-74-0)*, *[SPHINX\\_0EA](#page-75-0)*

```
# testroot: root
# builder: pseudoxml
# srcdir: /tmp/root
# outdir: /tmp/root/_build/pseudoxml
# status:
#x1B[01mRunning Sphinx v1.7+/aecb0082#x1B[39;49;00m
#x1B[01mloading pickled environment... #x1B[39;49;00mdone
#x1B[01mupdating environment: #x1B[39;49;00m0 added, 3 changed, 0 removed
#x1B[01mreading sources... #x1B[39;49;00m[ 33%] #x1B[35mautodoc#x1B[39;49;00m
#x1B[01mreading sources... #x1B[39;49;00m[ 66%] #x1B[35mimages#x1B[39;49;00m
#x1B[01mreading sources... #x1B[39;49;00m[100%] #x1B[35mincludes#x1B[39;49;00m
#x1B[01mlooking for now-outdated files... #x1B[39;49;00mnone found
#x1B[01mpickling environment... #x1B[39;49;00mdone
#x1B[01mchecking consistency... #x1B[39;49;00mdone
#x1B[01mpreparing documents... #x1B[39;49;00mdone
#x1B[01mwriting output... #x1B[39;49;00m[ 20%] #x1B[32mautodoc#x1B[39;49;00m
#x1B[01mwriting output... #x1B[39;49;00m[ 40%] #x1B[32mcontents#x1B[39;49;00m
#x1B[01mwriting output... #x1B[39;49;00m[ 60%] #x1B[32mimages#x1B[39;49;00m
#x1B[01mwriting output... #x1B[39;49;00m[ 80%] #x1B[32mincludes#x1B[39;49;00m
#x1B[01mwriting output... #x1B[39;49;00m[100%] #x1B[32mmetadata#x1B[39;49;00m
# warning:
#x1B[31mWARNING: /tmp/root/autodoc.txt:6: (WARNING/2) autodoc: failed to import module
 ightharpoonup'util'; the
following exception was raised:
Traceback (most recent call last):
File "/home/daniel/workspace/sphinx/sphinx/sphinx/ext/autodoc/__init__.py", line 397,␣
 ˓→in
import_object
__import__(self.modname)
ModuleNotFoundError: No module named 'util'#x1B[39;49;00m
#x1B[31m/tmp/root/autodoc_fodder.py:docstring of autodoc_fodder.MarkupError:2:␣
˓→WARNING: Explicit markup ends
1742 Chapter 2. Contentwithout a blank line; unexpected unindent.#x1B[39;49;00m
#x1B[31m/tmp/root/images.txt:9: WARNING: image file not readable: foo.png#x1B[39;49;00m
#x1B[31m/tmp/root/includes.txt:4: WARNING: download file not readable:
 /tmp/root/nonexisting.png#x1B[396;40;00m]
```
## <span id="page-1746-0"></span>Test-Case: **test\_ModuleAnalyzer\_find\_tags** *[SPHINX\\_0EA\\_E4F6F](#page-1746-0)*

tags: pytest\_sphinx style: tr\_passed delete: False jinja\_content: False file: ../tests/doc\_test/utils/pytest\_sphinx\_data.xml suite: pytest case: test\_ModuleAnalyzer\_find\_tags case\_name: test\_ModuleAnalyzer\_find\_tags classname: tests.test\_pycode time: 0.002154111862182617 result: passed

links outgoing: *[SPHINX](#page-74-0)*, *[SPHINX\\_0EA](#page-75-0)*

# <span id="page-1746-1"></span>Test-Case: **test\_ModuleAnalyzer\_find\_attr\_docs** *[SPHINX\\_0EA\\_7D39F](#page-1746-1)*

tags: pytest\_sphinx style: tr\_passed delete: False jinja\_content: False file: ../tests/doc\_test/utils/pytest\_sphinx\_data.xml suite: pytest case: test\_ModuleAnalyzer\_find\_attr\_docs case\_name: test\_ModuleAnalyzer\_find\_attr\_docs classname: tests.test\_pycode time: 0.005599021911621094 result: passed

links outgoing: *[SPHINX](#page-74-0)*, *[SPHINX\\_0EA](#page-75-0)*

<span id="page-1747-0"></span>Test-Case: **test\_quickstart\_inputstrip** *[SPHINX\\_0EA\\_6B1D4](#page-1747-0)*

tags: pytest\_sphinx style: tr\_passed delete: False jinja\_content: False file: ../tests/doc\_test/utils/pytest\_sphinx\_data.xml suite: pytest case: test\_quickstart\_inputstrip case\_name: test\_quickstart\_inputstrip classname: tests.test\_quickstart time: 0.0008285045623779297 result: passed

links outgoing: *[SPHINX](#page-74-0)*, *[SPHINX\\_0EA](#page-75-0)*

<span id="page-1747-1"></span>Test-Case: **test\_do\_prompt** *[SPHINX\\_0EA\\_90296](#page-1747-1)*

tags: pytest\_sphinx style: tr\_passed delete: False jinja\_content: False file: ../tests/doc\_test/utils/pytest\_sphinx\_data.xml suite: pytest case: test\_do\_prompt case\_name: test\_do\_prompt classname: tests.test\_quickstart time: 0.0007216930389404297 result: passed

links outgoing: *[SPHINX](#page-74-0)*, *[SPHINX\\_0EA](#page-75-0)*

```
* Please enter some text.
* Please enter either 'y' or 'n'.
```
<span id="page-1748-0"></span>Test-Case: **test\_do\_prompt\_with\_nonascii** *[SPHINX\\_0EA\\_7B885](#page-1748-0)*

tags: pytest\_sphinx style: tr\_passed delete: False jinja\_content: False file: ../tests/doc\_test/utils/pytest\_sphinx\_data.xml suite: pytest case: test\_do\_prompt\_with\_nonascii case\_name: test\_do\_prompt\_with\_nonascii classname: tests.test\_quickstart time: 0.0005640983581542969 result: passed

links outgoing: *[SPHINX](#page-74-0)*, *[SPHINX\\_0EA](#page-75-0)*

Test-Case: **test\_quickstart\_defaults** *[SPHINX\\_0EA\\_D613C](#page-1749-0)*

tags: pytest\_sphinx style: tr\_passed delete: False jinja\_content: False file: ../tests/doc\_test/utils/pytest\_sphinx\_data.xml suite: pytest case: test\_quickstart\_defaults case\_name: test\_quickstart\_defaults classname: tests.test\_quickstart time: 0.01652359962463379 result: passed

links outgoing: *[SPHINX](#page-74-0)*, *[SPHINX\\_0EA](#page-75-0)*

**System-out**:

Welcome to the Sphinx 1.7+/aecb0082 quickstart utility.

Please enter values for the following settings (just press Enter to accept a default value, if one is given in brackets).

Enter the root path for documentation.

You have two options for placing the build directory for Sphinx output. Either, you use a directory "\_build" within the root path, or you separate "source" and "build" directories within the root path.

Inside the root directory, two more directories will be created; "\_templates" for custom HTML templates and "\_static" for custom stylesheets and other static files. You can enter another prefix (such as ".") to replace the underscore.

The project name will occur in several places in the built documentation.

Sphinx has the notion of a "version" and a "release" for the software. Each version can have multiple releases. For example, for Python the version is something like 2.5 or 3.0, while the release is something like 2.5.1 or 3.0a1. If you don't need this dual structure, just set both to the same value.

If the documents are to be written in a language other than English, you can select a language here by its language code. Sphinx will then translate text that it generates into that language.

For a list of supported codes, see http://sphinx-doc.org/config.html#confval-language.

The file name suffix for source files. Commonly, this is either ".txt" or ".rst". Only files with this suffix are considered documents.

### **2.6. Examples 1747**

Test-Case: **test\_quickstart\_all\_answers** *[SPHINX\\_0EA\\_9B3E1](#page-1751-0)*

tags: pytest\_sphinx style: tr\_passed delete: False jinja\_content: False file: ../tests/doc\_test/utils/pytest\_sphinx\_data.xml suite: pytest case: test\_quickstart\_all\_answers case\_name: test\_quickstart\_all\_answers classname: tests.test\_quickstart time: 0.0077397823333740234 result: passed

links outgoing: *[SPHINX](#page-74-0)*, *[SPHINX\\_0EA](#page-75-0)*

**System-out**:

Welcome to the Sphinx 1.7+/aecb0082 quickstart utility.

Please enter values for the following settings (just press Enter to accept a default value, if one is given in brackets).

Enter the root path for documentation.

You have two options for placing the build directory for Sphinx output. Either, you use a directory "\_build" within the root path, or you separate "source" and "build" directories within the root path.

Inside the root directory, two more directories will be created; "\_templates" for custom HTML templates and "\_static" for custom stylesheets and other static files. You can enter another prefix (such as ".") to replace the underscore.

The project name will occur in several places in the built documentation.

Sphinx has the notion of a "version" and a "release" for the software. Each version can have multiple releases. For example, for Python the version is something like 2.5 or 3.0, while the release is something like 2.5.1 or 3.0a1. If you don't need this dual structure, just set both to the same value.

If the documents are to be written in a language other than English, you can select a language here by its language code. Sphinx will then translate text that it generates into that language.

For a list of supported codes, see http://sphinx-doc.org/config.html#confval-language.

The file name suffix for source files. Commonly, this is either ".txt" or ".rst". Only files with this suffix are considered documents.

## **2.6. Examples 1749**

Test-Case: **test\_generated\_files\_eol** *[SPHINX\\_0EA\\_84367](#page-1753-0)*

tags: pytest\_sphinx style: tr\_passed delete: False jinja\_content: False file: ../tests/doc\_test/utils/pytest\_sphinx\_data.xml suite: pytest case: test\_generated\_files\_eol case\_name: test\_generated\_files\_eol classname: tests.test\_quickstart time: 0.012973546981811523 result: passed

links outgoing: *[SPHINX](#page-74-0)*, *[SPHINX\\_0EA](#page-75-0)*

**System-out**:

Welcome to the Sphinx 1.7+/aecb0082 quickstart utility.

Please enter values for the following settings (just press Enter to accept a default value, if one is given in brackets).

Enter the root path for documentation.

You have two options for placing the build directory for Sphinx output. Either, you use a directory "\_build" within the root path, or you separate "source" and "build" directories within the root path.

Inside the root directory, two more directories will be created; "\_templates" for custom HTML templates and "\_static" for custom stylesheets and other static files. You can enter another prefix (such as ".") to replace the underscore.

The project name will occur in several places in the built documentation.

Sphinx has the notion of a "version" and a "release" for the software. Each version can have multiple releases. For example, for Python the version is something like 2.5 or 3.0, while the release is something like 2.5.1 or 3.0a1. If you don't need this dual structure, just set both to the same value.

If the documents are to be written in a language other than English, you can select a language here by its language code. Sphinx will then translate text that it generates into that language.

For a list of supported codes, see http://sphinx-doc.org/config.html#confval-language.

The file name suffix for source files. Commonly, this is either ".txt" or ".rst". Only files with this suffix are considered documents.

### **2.6. Examples 1751**

Test-Case: **test\_quickstart\_and\_build** *[SPHINX\\_0EA\\_2A90A](#page-1755-0)*

tags: pytest\_sphinx style: tr\_passed delete: False jinja\_content: False file: ../tests/doc\_test/utils/pytest\_sphinx\_data.xml suite: pytest case: test\_quickstart\_and\_build case\_name: test\_quickstart\_and\_build classname: tests.test\_quickstart time: 0.16594386100769043 result: passed

links outgoing: *[SPHINX](#page-74-0)*, *[SPHINX\\_0EA](#page-75-0)*

**System-out**:

Welcome to the Sphinx 1.7+/aecb0082 quickstart utility.

Please enter values for the following settings (just press Enter to accept a default value, if one is given in brackets).

Enter the root path for documentation.

You have two options for placing the build directory for Sphinx output. Either, you use a directory "\_build" within the root path, or you separate "source" and "build" directories within the root path.

Inside the root directory, two more directories will be created; "\_templates" for custom HTML templates and "\_static" for custom stylesheets and other static files. You can enter another prefix (such as ".") to replace the underscore.

The project name will occur in several places in the built documentation.

Sphinx has the notion of a "version" and a "release" for the software. Each version can have multiple releases. For example, for Python the version is something like 2.5 or 3.0, while the release is something like 2.5.1 or 3.0a1. If you don't need this dual structure, just set both to the same value.

If the documents are to be written in a language other than English, you can select a language here by its language code. Sphinx will then translate text that it generates into that language.

For a list of supported codes, see http://sphinx-doc.org/config.html#confval-language.

The file name suffix for source files. Commonly, this is either ".txt" or ".rst". Only files with this suffix are considered documents.

## **2.6. Examples 1753**

Test-Case: **test\_default\_filename** *[SPHINX\\_0EA\\_7551E](#page-1757-0)*

tags: pytest\_sphinx style: tr\_passed delete: False jinja\_content: False file: ../tests/doc\_test/utils/pytest\_sphinx\_data.xml suite: pytest case: test\_default\_filename case\_name: test\_default\_filename classname: tests.test\_quickstart time: 0.012220382690429688 result: passed

links outgoing: *[SPHINX](#page-74-0)*, *[SPHINX\\_0EA](#page-75-0)*

**System-out**:

Welcome to the Sphinx 1.7+/aecb0082 quickstart utility.

Please enter values for the following settings (just press Enter to accept a default value, if one is given in brackets).

Enter the root path for documentation.

You have two options for placing the build directory for Sphinx output. Either, you use a directory "\_build" within the root path, or you separate "source" and "build" directories within the root path.

Inside the root directory, two more directories will be created; "\_templates" for custom HTML templates and "\_static" for custom stylesheets and other static files. You can enter another prefix (such as ".") to replace the underscore.

The project name will occur in several places in the built documentation.

Sphinx has the notion of a "version" and a "release" for the software. Each version can have multiple releases. For example, for Python the version is something like 2.5 or 3.0, while the release is something like 2.5.1 or 3.0a1. If you don't need this dual structure, just set both to the same value.

If the documents are to be written in a language other than English, you can select a language here by its language code. Sphinx will then translate text that it generates into that language.

For a list of supported codes, see http://sphinx-doc.org/config.html#confval-language.

The file name suffix for source files. Commonly, this is either ".txt" or ".rst". Only files with this suffix are considered documents.

### **2.6. Examples 1755**

<span id="page-1759-0"></span>Test-Case: **test\_extensions** *[SPHINX\\_0EA\\_8A2F0](#page-1759-0)*

tags: pytest\_sphinx style: tr\_passed delete: False jinja\_content: False file: ../tests/doc\_test/utils/pytest\_sphinx\_data.xml suite: pytest case: test\_extensions case\_name: test\_extensions classname: tests.test\_quickstart time: 0.009175539016723633

result: passed

links outgoing: *[SPHINX](#page-74-0)*, *[SPHINX\\_0EA](#page-75-0)*

```
Creating file /tmp/pytest-of-daniel/pytest-1/test_extensions0/conf.py.
Creating file /tmp/pytest-of-daniel/pytest-1/test_extensions0/index.rst.
Creating file /tmp/pytest-of-daniel/pytest-1/test_extensions0/Makefile.
Creating file /tmp/pytest-of-daniel/pytest-1/test_extensions0/make.bat.
Finished: An initial directory structure has been created.
You should now populate your master file /tmp/pytest-of-daniel/pytest-1/test_
˓→extensions0/index.rst and
create other documentation
source files. Use the Makefile to build the docs, like so:
make builder
where "builder" is one of the supported builders, e.g. html, latex or linkcheck.
```
Test-Case: **test\_objects\_are\_escaped** *[SPHINX\\_0EA\\_8E673](#page-1760-0)*

tags: pytest\_sphinx style: tr\_passed delete: False jinja\_content: False file: ../tests/doc\_test/utils/pytest\_sphinx\_data.xml suite: pytest case: test\_objects\_are\_escaped case\_name: test\_objects\_are\_escaped classname: tests.test\_search time: 0.2884242534637451

result: passed

links outgoing: *[SPHINX](#page-74-0)*, *[SPHINX\\_0EA](#page-75-0)*

```
# testroot: root
 # builder: html
 # srcdir: /tmp/ext-viewcode
 # outdir: /tmp/ext-viewcode/_build/html
 # status:
 #x1B[01mRunning Sphinx v1.7+/aecb0082#x1B[39;49;00m
 #x1B[01mloading pickled environment... #x1B[39;49;00mdone
 #x1B[01mbuilding [html]#x1B[39;49;00m: all source files
 \#x1B[01mupdating environment: \#x1B[39;49;00m[extension changed] 2 added, 0 changed, 0]˓→removed
 #x1B[01mreading sources... #x1B[39;49;00m[ 50%] #x1B[35mindex#x1B[39;49;00m
 #x1B[01mreading sources... #x1B[39;49;00m[100%] #x1B[35mobjects#x1B[39;49;00m
 #x1B[01mlooking for now-outdated files... #x1B[39;49;00mnone found
 #x1B[01mpickling environment... #x1B[39;49;00mdone
 #x1B[01mchecking consistency... #x1B[39;49;00mdone
 #x1B[01mpreparing documents... #x1B[39;49;00mdone
 #x1B[01mwriting output... #x1B[39;49;00m[ 50%] #x1B[32mindex#x1B[39;49;00m
 #x1B[01mwriting output... #x1B[39;49;00m[100%] #x1B[32mobjects#x1B[39;49;00m
 #x1B[01mgenerating indices...#x1B[39;49;00m genindex py-modindex
 #x1B[01mhighlighting module code... #x1B[39;49;00m[ 50%] #x1B[34;01mspam.mod1#x1B[39;
 \rightarrow 49:00m
 #x1B[01mhighlighting module code... #x1B[39;49;00m[100%] #x1B[34;01mspam.mod2#x1B[39;
 \rightarrow 49:00m
 #x1B[01mwriting additional pages...#x1B[39;49;00m search
 #x1B[01mcopying static files... #x1B[39;49;00mdone
 #x1B[01mcopying extra files... #x1B[39;49;00mdone
 #x1B[01mdumping search index in English (code: en) ... #x1B[39;49;00mdone
 #x1B[01mdumping object inventory... #x1B[39;49;00mdone
 # warning:
 #x1B[31m/tmp/ext-viewcode/index.rst:14: WARNING: error while formatting arguments for␣
  ˓→spam.Class1: <class
'spam.mod1.Class1'> is a builtin class#x1B[39;49;00m
1758 Chapter 2. Content#x1B[31m/tmp/ext-viewcode/index.rst:16: WARNING: error while formatting arguments for␣
 ˓→spam.Class2: <class
 'spam.mod2.Class2'> is a builtin class#x1B[39;49;00m
 #x1B[31m/tmp/ext-viewcode/index.rst:18: WARNING: error while formatting arguments for␣
```
<span id="page-1762-0"></span>Test-Case: **test\_meta\_keys\_are\_handled\_for\_language\_en** *[SPHINX\\_0EA\\_030BB](#page-1762-0)*

tags: pytest\_sphinx style: tr\_passed delete: False jinja\_content: False file: ../tests/doc\_test/utils/pytest\_sphinx\_data.xml suite: pytest case: test meta keys are handled for language en case\_name: test\_meta\_keys\_are\_handled\_for\_language\_en classname: tests.test\_search time: 0.21996283531188965 result: passed

links outgoing: *[SPHINX](#page-74-0)*, *[SPHINX\\_0EA](#page-75-0)*

```
# testroot: root
# builder: html
# srcdir: /tmp/search
# outdir: /tmp/search/_build/html
# status:
#x1B[01mRunning Sphinx v1.7+/aecb0082#x1B[39;49;00m
#x1B[01mloading pickled environment... #x1B[39;49;00mnot yet created
#x1B[01mbuilding [html]#x1B[39;49;00m: all source files
#x1B[01mupdating environment: #x1B[39;49;00m2 added, 0 changed, 0 removed
#x1B[01mreading sources... #x1B[39;49;00m[ 50%] #x1B[35mindex#x1B[39;49;00m
#x1B[01mreading sources... #x1B[39;49;00m[100%] #x1B[35mtocitem#x1B[39;49;00m
#x1B[01mlooking for now-outdated files... #x1B[39;49;00mnone found
#x1B[01mpickling environment... #x1B[39;49;00mdone
#x1B[01mchecking consistency... #x1B[39;49;00mdone
#x1B[01mpreparing documents... #x1B[39;49;00mdone
#x1B[01mwriting output... #x1B[39;49;00m[ 50%] #x1B[32mindex#x1B[39;49;00m
#x1B[01mwriting output... #x1B[39;49;00m[100%] #x1B[32mtocitem#x1B[39;49;00m
#x1B[01mgenerating indices...#x1B[39;49;00m genindex
#x1B[01mwriting additional pages...#x1B[39;49;00m search
#x1B[01mcopying static files... #x1B[39;49;00mdone
#x1B[01mcopying extra files... #x1B[39;49;00mdone
#x1B[01mdumping search index in English (code: en) ... #x1B[39;49;00mdone
#x1B[01mdumping object inventory... #x1B[39;49;00mdone
# warning:
```
<span id="page-1763-0"></span>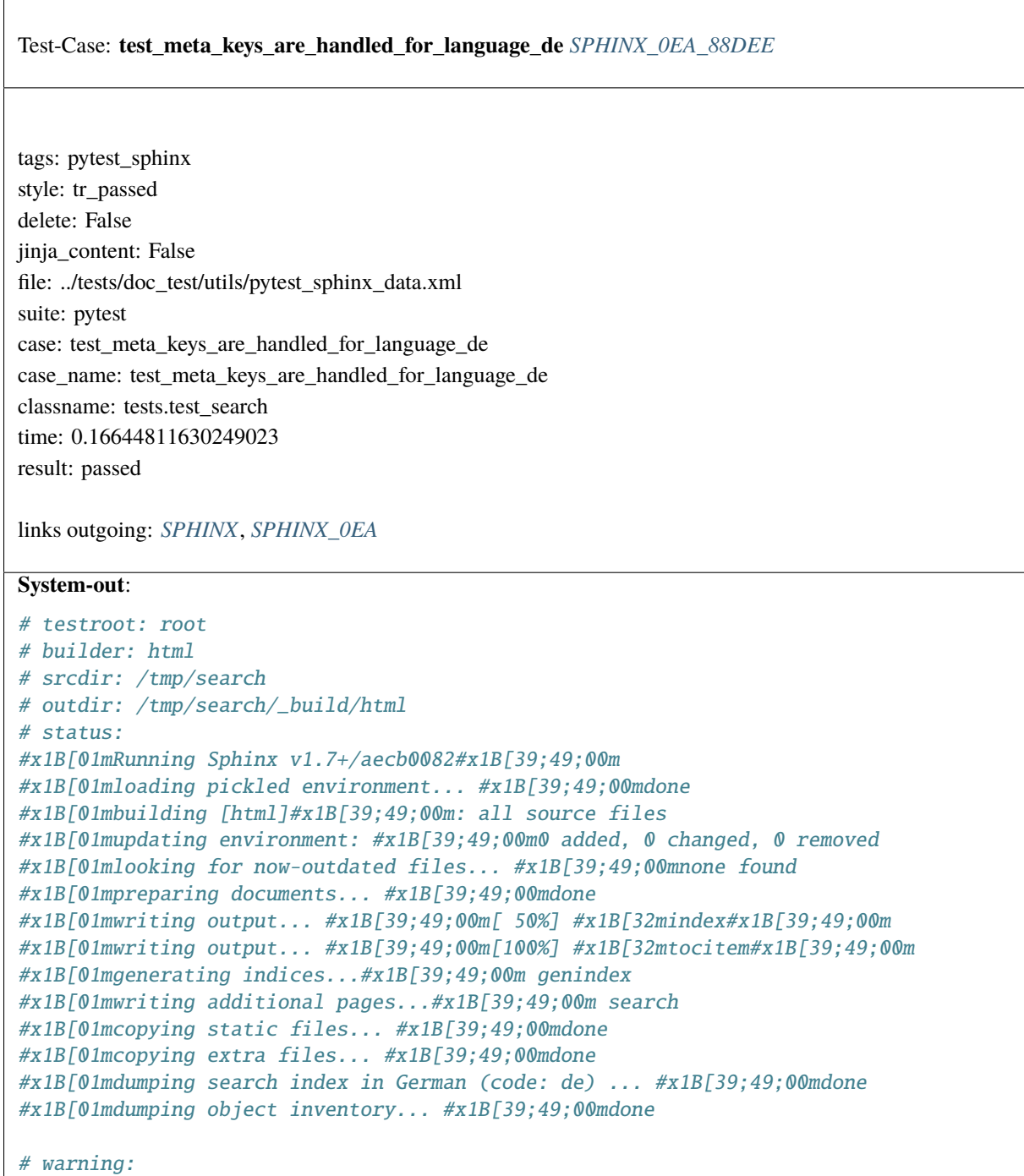
<span id="page-1764-0"></span>Test-Case: **test\_stemmer\_does\_not\_remove\_short\_words** *[SPHINX\\_0EA\\_0C233](#page-1764-0)*

tags: pytest\_sphinx style: tr\_passed delete: False jinja\_content: False file: ../tests/doc\_test/utils/pytest\_sphinx\_data.xml suite: pytest case: test\_stemmer\_does\_not\_remove\_short\_words case\_name: test\_stemmer\_does\_not\_remove\_short\_words classname: tests.test\_search time: 0.14862966537475586 result: passed

links outgoing: *[SPHINX](#page-74-0)*, *[SPHINX\\_0EA](#page-75-0)*

```
# testroot: root
# builder: html
# srcdir: /tmp/search
# outdir: /tmp/search/_build/html
# status:
#x1B[01mRunning Sphinx v1.7+/aecb0082#x1B[39;49;00m
#x1B[01mloading pickled environment... #x1B[39;49;00mdone
#x1B[01mbuilding [html]#x1B[39;49;00m: all source files
#x1B[01mupdating environment: #x1B[39;49;00m0 added, 0 changed, 0 removed
#x1B[01mlooking for now-outdated files... #x1B[39;49;00mnone found
#x1B[01mpreparing documents... #x1B[39;49;00mdone
#x1B[01mwriting output... #x1B[39;49;00m[ 50%] #x1B[32mindex#x1B[39;49;00m
#x1B[01mwriting output... #x1B[39;49;00m[100%] #x1B[32mtocitem#x1B[39;49;00m
#x1B[01mgenerating indices...#x1B[39;49;00m genindex
#x1B[01mwriting additional pages...#x1B[39;49;00m search
#x1B[01mcopying static files... #x1B[39;49;00mdone
#x1B[01mcopying extra files... #x1B[39;49;00mdone
#x1B[01mdumping search index in English (code: en) ... #x1B[39;49;00mdone
#x1B[01mdumping object inventory... #x1B[39;49;00mdone
# warning:
```
<span id="page-1765-0"></span>Test-Case: **test\_stemmer** *[SPHINX\\_0EA\\_2EBA0](#page-1765-0)*

tags: pytest\_sphinx style: tr\_passed delete: False jinja\_content: False file: ../tests/doc\_test/utils/pytest\_sphinx\_data.xml suite: pytest case: test\_stemmer case\_name: test\_stemmer classname: tests.test\_search time: 0.008102178573608398 result: passed

links outgoing: *[SPHINX](#page-74-0)*, *[SPHINX\\_0EA](#page-75-0)*

```
{'docnames': ['index', 'tocitem'], 'envversion': 53, 'filenames':
['index.rst', 'tocitem.rst'], 'objects': {}, 'objnames': {}, 'objtypes':
{}, 'terms': {'findthiskei': 0, 'findthisstemmedkei': 0, 'findthisstemmedkey':
[], 'head': 0, 'heading': [], 'intern': 0, 'international': [],
'ipsum': 1, 'lor': [], 'lorem': 1, 'notgerman': 0, 'onlygerman':
[], 'onlytoogerman': [], 'rawword': 0, 'textinhead': 0, 'textinheading':
[], 'thisonetoo': 0, 'thistoo': 0, 'zfs': 0}, 'titles': ['meta
keywords', 'heading 1'], 'titleterms': {'head': 1, 'heading':
[], 'keyword': 0, 'meta': 0, 'stemm': [], 'stemmer': 0, 'textinhead':
1, 'textinheading': []}}
# testroot: root
# builder: html
# srcdir: /tmp/search
# outdir: /tmp/search/_build/html
# status:
#x1B[01mRunning Sphinx v1.7+/aecb0082#x1B[39;49;00m
#x1B[01mloading pickled environment... #x1B[39;49;00mdone
# warning:
```
<span id="page-1766-0"></span>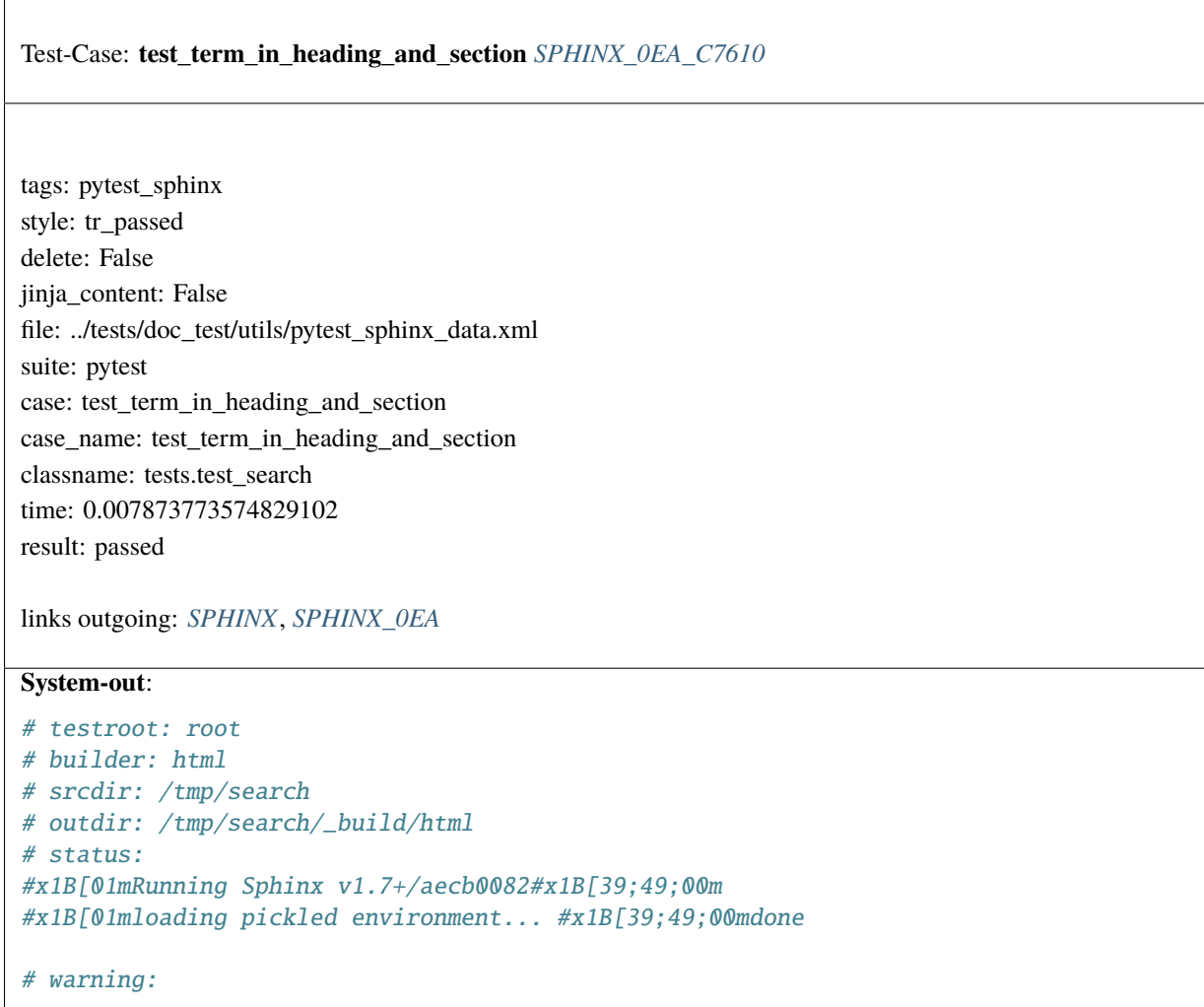

<span id="page-1767-0"></span> $\sqrt{ }$ 

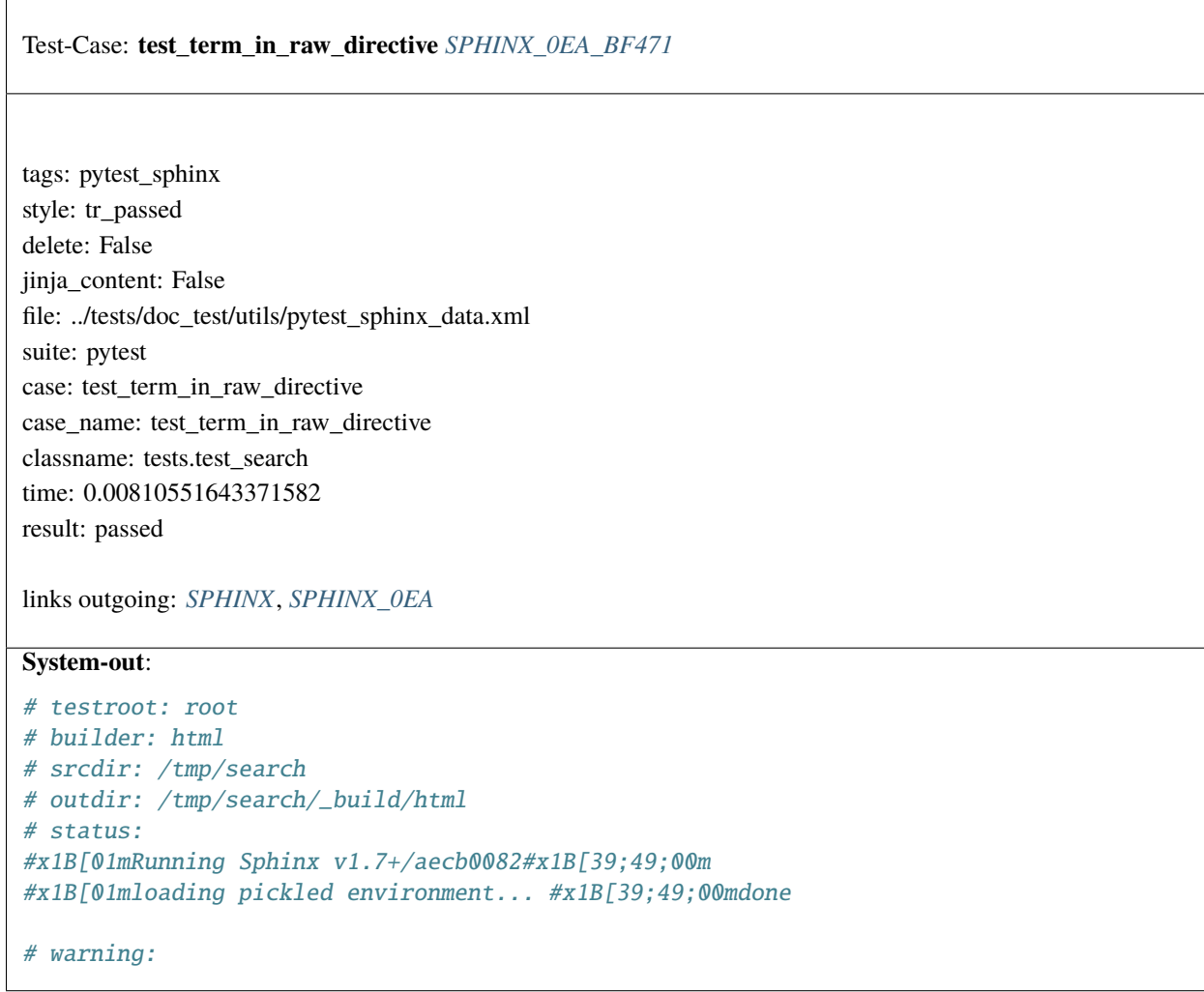

<span id="page-1768-0"></span>Test-Case: **test\_IndexBuilder** *[SPHINX\\_0EA\\_E65D9](#page-1768-0)*

tags: pytest\_sphinx style: tr\_passed delete: False jinja\_content: False file: ../tests/doc\_test/utils/pytest\_sphinx\_data.xml suite: pytest case: test\_IndexBuilder case\_name: test\_IndexBuilder classname: tests.test\_search time: 0.002660512924194336 result: passed

<span id="page-1769-0"></span>Test-Case: **test\_build\_sphinx** *[SPHINX\\_0EA\\_F576D](#page-1769-0)*

tags: pytest\_sphinx style: tr\_passed delete: False jinja\_content: False file: ../tests/doc\_test/utils/pytest\_sphinx\_data.xml suite: pytest case: test\_build\_sphinx case\_name: test\_build\_sphinx classname: tests.test\_setup\_command time: 0.6268832683563232 result: passed

links outgoing: *[SPHINX](#page-74-0)*, *[SPHINX\\_0EA](#page-75-0)*

```
b'running build_sphinx\ncreating
/tmp/pytest-of-daniel/pytest-1/test_build_sphinx0/test-setup/build\ncreating
/tmp/pytest-of-daniel/pytest-1/test_build_sphinx0/test-setup/build/sphinx\ncreating
/tmp/pytest-of-daniel/pytest-1/test_build_sphinx0/test-setup/build/sphinx/doctrees\
˓→ncreating
/tmp/pytest-of-daniel/pytest-1/test_build_sphinx0/test-setup/build/sphinx/html\
˓→nRunning Sphinx
v1.7+\nloading pickled environment... not yet created\nbuilding [mo]: targets for 0 po<sub>-</sub>
˓→files that are out of
date\nbuilding [html]: targets for 1 source files that are out of date\nupdating
˓→environment: 1 added, 0
changed, 0 removed\nreading sources... [100%] contents\n\nlooking for now-outdated.
˓→files... none
found\npickling environment... done\nchecking consistency... done\npreparing documents.
\rightarrow.. done\nwriting
output... [100%] contents\n\ngenerating indices... genindex\nwriting additional pages..
˓→. search\ncopying
static files... done\ncopying extra files... done\ndumping search index in English<sub>w</sub>
\rightarrow(code: en) ...
done\ndumping object inventory... done\nbuild succeeded.\n'
b''
```
# Test-Case: **test\_build\_sphinx\_multiple\_builders** *[SPHINX\\_0EA\\_BD30B](#page-1770-0)*

tags: pytest\_sphinx style: tr\_passed delete: False jinja\_content: False file: ../tests/doc\_test/utils/pytest\_sphinx\_data.xml suite: pytest case: test\_build\_sphinx\_multiple\_builders case\_name: test\_build\_sphinx\_multiple\_builders classname: tests.test\_setup\_command time: 0.6493077278137207 result: passed

links outgoing: *[SPHINX](#page-74-0)*, *[SPHINX\\_0EA](#page-75-0)*

```
b'running build_sphinx\ncreating
/tmp/pytest-of-daniel/pytest-1/test_build_sphinx_multiple_bui0/test-setup/build\
\rightarrowncreating
/tmp/pytest-of-daniel/pytest-1/test_build_sphinx_multiple_bui0/test-setup/build/sphinx\
\rightarrowncreating
/tmp/pytest-of-daniel/pytest-1/test_build_sphinx_multiple_bui0/test-setup/build/sphinx/
˓→doctrees\ncreating
/tmp/pytest-of-daniel/pytest-1/test_build_sphinx_multiple_bui0/test-setup/build/sphinx/
˓→html\ncreating
/tmp/pytest-of-daniel/pytest-1/test_build_sphinx_multiple_bui0/test-setup/build/sphinx/
˓→man\nRunning Sphinx
v1.7+\nloading pickled environment... not yet created\nbuilding [mo]: targets for 0 po<sub>-</sub>
\rightarrowfiles that are out of
date\nbuilding [html]: targets for 1 source files that are out of date\nupdating
˓→environment: 1 added, 0
changed, 0 removed\nreading sources... [100%] contents\n\nlooking for now-outdated.
\rightarrowfiles... none
found\npickling environment... done\nchecking consistency... done\npreparing documents.
\rightarrow... done\nwriting
output... [100%] contents\n\ngenerating indices... genindex\nwriting additional pages..
ightharpoonup search\ncopying
static files... done\ncopying extra files... done\ndumping search index in English
\rightarrow(code: en) ...
done\ndumping object inventory... done\nbuild succeeded.\nRunning Sphinx v1.7+\
˓→nloading pickled
environment... done\nbuilding [mo]: targets for \emptyset po files that are out of date\
˓→nbuilding [man]: all
manpages\nupdating environment: 0 added, 0 changed, 0 removed\nlooking for now-
˓→outdated files... none
found\nwriting... myproject.1 { } \nbuild succeeded.\n'
b''
```
# <span id="page-1772-0"></span>Test-Case: **test\_build\_sphinx\_multiple\_invalid\_builders** *[SPHINX\\_0EA\\_3AC92](#page-1772-0)* tags: pytest\_sphinx style: tr\_passed delete: False jinja\_content: False file: ../tests/doc\_test/utils/pytest\_sphinx\_data.xml suite: pytest case: test\_build\_sphinx\_multiple\_invalid\_builders case\_name: test\_build\_sphinx\_multiple\_invalid\_builders classname: tests.test\_setup\_command time: 0.6408333778381348 result: passed links outgoing: *[SPHINX](#page-74-0)*, *[SPHINX\\_0EA](#page-75-0)* **System-out**: b'running build\_sphinx\ncreating /tmp/pytest-of-daniel/pytest-1/test\_build\_sphinx\_multiple\_inv0/test-setup/build\  $\rightarrow$ ncreating /tmp/pytest-of-daniel/pytest-1/test\_build\_sphinx\_multiple\_inv0/test-setup/build/sphinx\ ˓<sup>→</sup>ncreating /tmp/pytest-of-daniel/pytest-1/test\_build\_sphinx\_multiple\_inv0/test-setup/build/sphinx/ ˓<sup>→</sup>doctrees\ncreating /tmp/pytest-of-daniel/pytest-1/test\_build\_sphinx\_multiple\_inv0/test-setup/build/sphinx/ ˓<sup>→</sup>html\ncreating /tmp/pytest-of-daniel/pytest-1/test\_build\_sphinx\_multiple\_inv0/test-setup/build/sphinx/ ˓<sup>→</sup>bar\nRunning Sphinx v1.7+\nloading pickled environment... not yet created\nbuilding [mo]: targets for 0 po.  $\rightarrow$ files that are out of date\nbuilding [html]: targets for 1 source files that are out of date\nupdating ˓<sup>→</sup>environment: 1 added, 0 changed, 0 removed\nreading sources... [100%] contents\n\nlooking for now-outdated. ˓<sup>→</sup>files... none

found\npickling environment... done\nchecking consistency... done\npreparing documents.  $\rightarrow$ .. done\nwriting output... [100%] contents\n\ngenerating indices... genindex\nwriting additional pages..

˓<sup>→</sup>. search\ncopying static files... done\ncopying extra files... done\ndumping search index in English  $\rightarrow$ (code: en) ...

done\ndumping object inventory... done\nbuild succeeded.\nRunning Sphinx v1.7+\n'

b'\nSphinx error:\nBuilder name bar not registered or available through entry point\n'

<span id="page-1773-0"></span>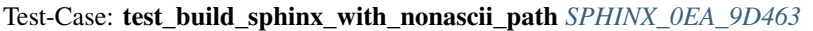

tags: pytest\_sphinx style: tr\_passed delete: False jinja\_content: False file: ../tests/doc\_test/utils/pytest\_sphinx\_data.xml suite: pytest case: test\_build\_sphinx\_with\_nonascii\_path case\_name: test\_build\_sphinx\_with\_nonascii\_path classname: tests.test\_setup\_command time: 0.6421153545379639 result: passed

links outgoing: *[SPHINX](#page-74-0)*, *[SPHINX\\_0EA](#page-75-0)*

```
b'running build_sphinx\ncreating
/tmp/pytest-of-daniel/pytest-1/test_build_sphinx_with_nonasci0/test-setup/build\
\rightarrowncreating
/tmp/pytest-of-daniel/pytest-1/test_build_sphinx_with_nonasci0/test-setup/build/sphinx\
˓→ncreating
/tmp/pytest-of-daniel/pytest-1/test_build_sphinx_with_nonasci0/test-setup/build/sphinx/
˓→doctrees\ncreating
/tmp/pytest-of-daniel/pytest-1/test_build_sphinx_with_nonasci0/test-setup/build/sphinx/
˓→html\nRunning Sphinx
v1.7+\nloading pickled environment... not yet created\nbuilding [mo]: targets for 0 po<sub>\Box</sub>
ightharpoonupfiles that are out of
date\nbuilding [html]: targets for 2 source files that are out of date\nupdating.
˓→environment: 2 added, 0
changed, 0 removed\nreading sources... [ 50%] contents\nreading sources... [100%]
\xe6\x97\xa5\xe6\x9c\xac\xe8\xaa\x9e/\xe6\x97\xa5\xe6\x9c\xac\xe8\xaa\x9e\n\nlooking␣
˓→for now-outdated
files... none found\npickling environment... done\nchecking consistency... done\
˓→npreparing documents...
done\nwriting output... [ 50%] contents\nwriting output... [100%]
\xe6\x97\xa5\xe6\x9c\xac\xe8\xaa\x9e/\xe6\x97\xa5\xe6\x9c\xac\xe8\xaa\x9e\n\
˓→ngenerating indices...
genindex\nwriting additional pages... search\ncopying static files... done\ncopying␣
˓→extra files...
done\ndumping search index in English (code: en) ... done\ndumping object inventory...␣
˓→done\nbuild
succeeded.\n'
b'
```
# Test-Case: **test\_build\_sphinx\_return\_nonzero\_status** *[SPHINX\\_0EA\\_BE1E4](#page-1774-0)*

tags: pytest\_sphinx style: tr\_passed delete: False jinja\_content: False file: ../tests/doc\_test/utils/pytest\_sphinx\_data.xml suite: pytest case: test\_build\_sphinx\_return\_nonzero\_status case\_name: test\_build\_sphinx\_return\_nonzero\_status classname: tests.test\_setup\_command time: 0.572744607925415 result: passed

links outgoing: *[SPHINX](#page-74-0)*, *[SPHINX\\_0EA](#page-75-0)*

# **System-out**:

b"running build\_sphinx\ncreating /tmp/pytest-of-daniel/pytest-1/test\_build\_sphinx\_return\_nonze0/test-setup/build\  $\rightarrow$ ncreating /tmp/pytest-of-daniel/pytest-1/test\_build\_sphinx\_return\_nonze0/test-setup/build/sphinx\ ˓<sup>→</sup>ncreating /tmp/pytest-of-daniel/pytest-1/test\_build\_sphinx\_return\_nonze0/test-setup/build/sphinx/ ˓<sup>→</sup>doctrees\ncreating /tmp/pytest-of-daniel/pytest-1/test\_build\_sphinx\_return\_nonze0/test-setup/build/sphinx/ ˓<sup>→</sup>linkcheck\nRunning Sphinx v1.7+\nloading pickled environment... not yet created\nbuilding [mo]: targets␣ ˓<sup>→</sup>for 0 po files that are out of date\nbuilding [linkcheck]: targets for 1 source files that are out of date\ ˓<sup>→</sup>nupdating environment: 1 added, 0 changed, 0 removed\nreading sources... [100%] contents\n\nlooking for now- ˓<sup>→</sup>outdated files... none found\npickling environment... done\nchecking consistency... done\npreparing documents.  $\rightarrow$ ... done\nwriting output... [100%] contents\n\n(line 1) broken http://localhost.unexistentdomain/index.  $\rightarrow$ html -HTTPConnectionPool(host='localhost.unexistentdomain', port=80): Max retries exceeded␣  $ightharpoonup$ with url: /index.html (Caused by NewConnectionError('<urllib3.connection.HTTPConnection object at 0x7f4104139a58>: Failed to establish a new connection: [Errno -2] Name or service not␣ ˓<sup>→</sup>known',))\n\nbuild finished with problems.\n" b'\nException occurred:\n File "/home/daniel/workspace/sphinx/sphinx/sphinx/setup\_  $\rightarrow$ command.py", line 195, in run $n \setminus n$  aused by %s builder. $\setminus$ ' % app.builder.name)\ndistutils.errors.DistutilsExecError: caused by linkcheck builder.\  $\rightarrow$ nThe full traceback has been saved in /tmp/sphinx-err-4lgpsv5h.log, if you want to report the issue to the␣ ˓<sup>→</sup>developers.\nPlease also **1772** ort this if it was a user error, so that a better error message can **Chapter 2**de**Content** ˓<sup>→</sup>next time.\nA bug report can be filed in the tracker at <https://github.com/sphinx-doc/sphinx/issues>. Thanks!\n ˓→'

<span id="page-1776-0"></span>Test-Case: **test\_build\_sphinx\_warning\_return\_zero\_status** *[SPHINX\\_0EA\\_29B82](#page-1776-0)*

tags: pytest\_sphinx style: tr\_passed delete: False jinja\_content: False file: ../tests/doc\_test/utils/pytest\_sphinx\_data.xml suite: pytest case: test\_build\_sphinx\_warning\_return\_zero\_status case\_name: test\_build\_sphinx\_warning\_return\_zero\_status classname: tests.test\_setup\_command time: 0.6303834915161133 result: passed

links outgoing: *[SPHINX](#page-74-0)*, *[SPHINX\\_0EA](#page-75-0)*

```
b'running build_sphinx\ncreating
/tmp/pytest-of-daniel/pytest-1/test_build_sphinx_warning_retu0/test-setup/build\
\rightarrowncreating
/tmp/pytest-of-daniel/pytest-1/test_build_sphinx_warning_retu0/test-setup/build/sphinx\
˓→ncreating
/tmp/pytest-of-daniel/pytest-1/test_build_sphinx_warning_retu0/test-setup/build/sphinx/
˓→doctrees\ncreating
/tmp/pytest-of-daniel/pytest-1/test_build_sphinx_warning_retu0/test-setup/build/sphinx/
˓→html\nRunning Sphinx
v1.7+\nloading pickled environment... not yet created\nbuilding [mo]: targets for 0 po<sub>\Box</sub>
˓→files that are out of
date\nbuilding [html]: targets for 1 source files that are out of date\nupdating
\rightarrowenvironment: 1 added, 0
changed, 0 removed\nreading sources... [100%] contents\n\nlooking for now-outdated.
˓→files... none
found\npickling environment... done\nchecking consistency... done\npreparing documents.
˓→.. done\nwriting
output... [100%] contents\n\ngenerating indices... genindex\nwriting additional pages..
ightharpoonup. search\ncopying
static files... done\ncopying extra files... done\ndumping search index in English
\rightarrow(code: en) ...
done\ndumping object inventory... done\nbuild succeeded, 1 warning.\n'
b'/tmp/pytest-of-daniel/pytest-1/test_build_sphinx_warning_retu0/test-setup/doc/
˓→contents.txt:1:
WARNING: undefined label: unexisting-reference-label (if the link has no caption the
˓→label must precede a
section header)\n'
```
<span id="page-1777-0"></span>r

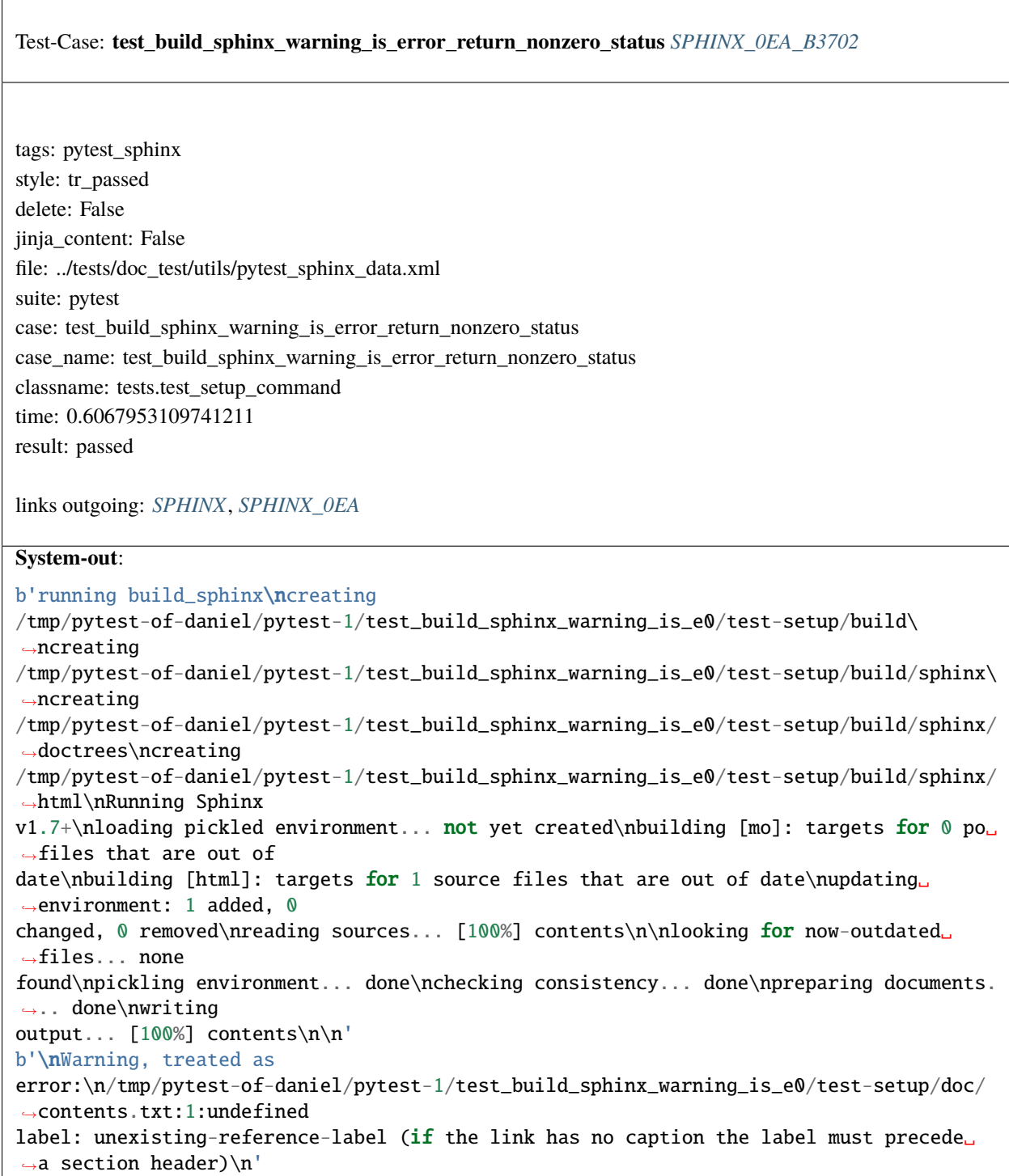

Test-Case: **test\_layout\_overloading** *[SPHINX\\_0EA\\_ED364](#page-1778-0)*

tags: pytest\_sphinx style: tr\_passed delete: False jinja\_content: False file: ../tests/doc\_test/utils/pytest\_sphinx\_data.xml suite: pytest case: test\_layout\_overloading case\_name: test\_layout\_overloading classname: tests.test\_templating time: 0.2707028388977051 result: passed

links outgoing: *[SPHINX](#page-74-0)*, *[SPHINX\\_0EA](#page-75-0)*

```
# testroot: root
# builder: html
# srcdir: /tmp/templating
# outdir: /tmp/templating/_build/html
# status:
#x1B[01mRunning Sphinx v1.7+/aecb0082#x1B[39;49;00m
#x1B[01mloading pickled environment... #x1B[39;49;00mnot yet created
[autosummary] generating autosummary for: autosummary_templating.txt
[autosummary] generating autosummary for: /tmp/templating/generated/sphinx.application.
 ˓→TemplateBridge.txt
#x1B[01mbuilding [html]#x1B[39;49;00m: targets for 2 source files that are out of date
#x1B[01mupdating environment: #x1B[39;49;00m3 added, 0 changed, 0 removed
#x1B[01mreading sources... #x1B[39;49;00m[ 33%] #x1B[35mautosummary_templating#x1B[39;
 \rightarrow 49;00m
#x1B[01mreading sources... #x1B[39;49;00m[ 66%] #x1B[35mcontents#x1B[39;49;00m
#x1B[01mreading sources... #x1B[39;49;00m[100%]
#x1B[35mgenerated/sphinx.application.TemplateBridge#x1B[39;49;00m
#x1B[01mlooking for now-outdated files... #x1B[39;49;00mnone found
#x1B[01mpickling environment... #x1B[39;49;00mdone
#x1B[01mchecking consistency... #x1B[39;49;00mdone
#x1B[01mpreparing documents... #x1B[39;49;00mdone
#x1B[01mwriting output... #x1B[39;49;00m[ 33%] #x1B[32mautosummary_templating#x1B[39;
 \rightarrow 49:00m
#x1B[01mwriting output... #x1B[39;49;00m[ 66%] #x1B[32mcontents#x1B[39;49;00m
#x1B[01mwriting output... #x1B[39;49;00m[100%]
#x1B[32mgenerated/sphinx.application.TemplateBridge#x1B[39;49;00m
#x1B[01mgenerating indices...#x1B[39;49;00m genindex
#x1B[01mwriting additional pages...#x1B[39;49;00m search
#x1B[01mcopying static files... #x1B[39;49;00mdone
#x1B[01mcopying extra files... #x1B[39;49;00mdone
#x1B[01mdumping search index in English (code: en) ... #x1B[39;49;00mdone
#x1B[01mdumping object inventory... #x1B[39;49;00mdone
1776 Chapter 2. Content
```
<span id="page-1780-0"></span>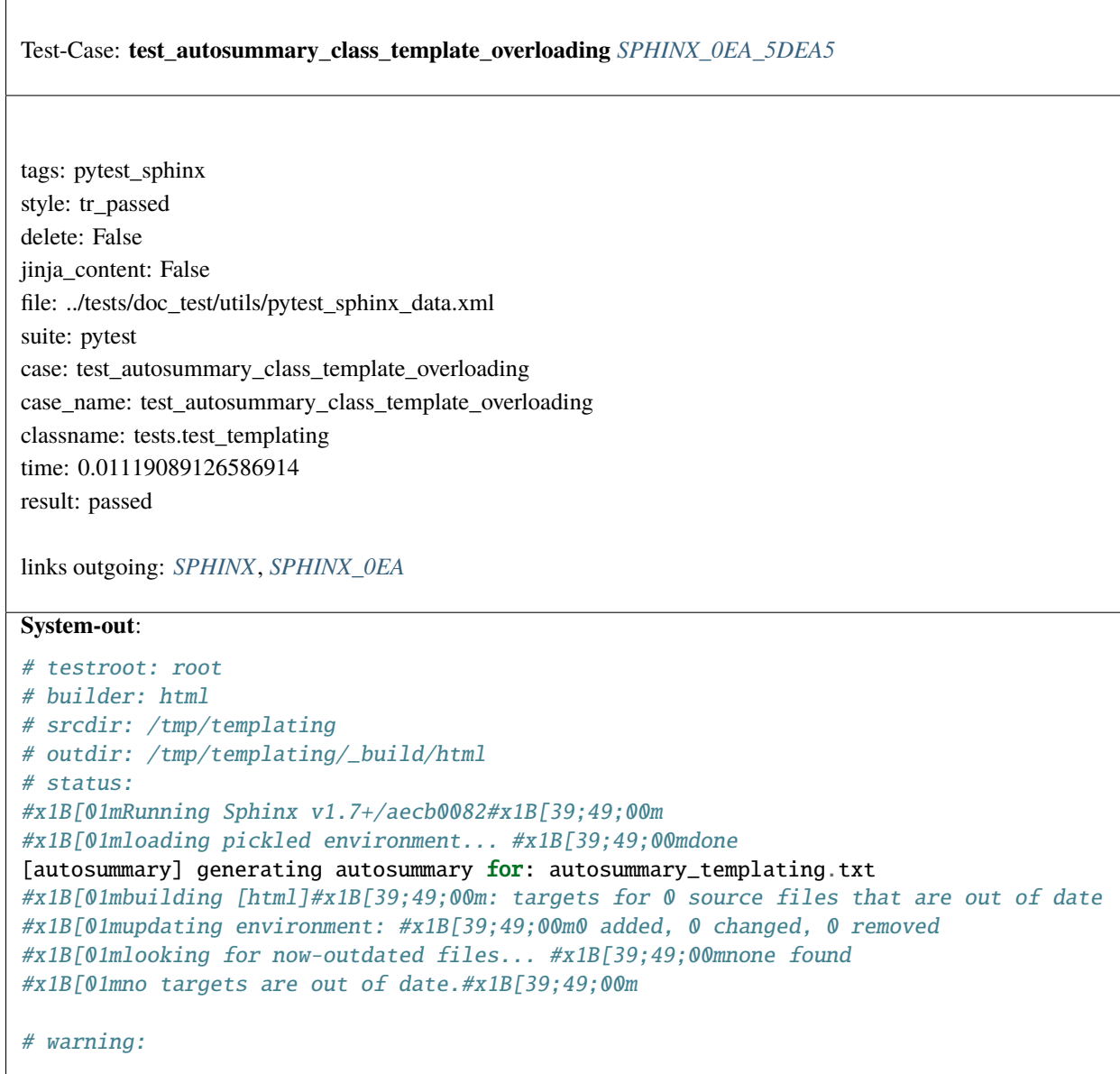

```
Test-Case: test_theme_api SPHINX_0EA_57BA7
tags: pytest_sphinx
style: tr_failure
delete: False
jinja_content: False
file: ../tests/doc_test/utils/pytest_sphinx_data.xml
suite: pytest
case: test_theme_api
case_name: test_theme_api
classname: tests.test_theming
time: 0.01364278793334961
result: failure
links outgoing: SPHINX, SPHINX_0EA
Text:
app = <SphinxTestApp buildername='html'>, status = <_io.StringIO
object at 0x7ff4b6c574c8>, warning = <_io.StringIO object at 0x7ff4b6c57798>
@pytest.mark.sphinx(
confoverrides={'html_theme': 'ziptheme',
'html_theme_options.testopt': 'foo'})
def test_theme_api(app, status, warning):
cfg = app.config# test Theme class API
> assert set(app.html_themes.keys()) == \
set(['basic', 'default', 'scrolls', 'agogo', 'sphinxdoc',
'haiku',
'traditional', 'testtheme', 'ziptheme', 'epub', 'nature',
'pyramid', 'bizstyle', 'classic', 'nonav'])
E AssertionError: assert \{^\primeagogo', 'al...default', ...} == \{^\primeagogo', 'bas...,
'epub', ...}
E Extra items in the left set:
E 'alabaster'
E Use -v to get the full diff
tests/test_theming.py:26: AssertionError
System-out:
# testroot: root
# builder: html
# srcdir: /tmp/root
# outdir: /tmp/root/_build/html
# status:
#x1B[01mRunning Sphinx v1.7+/aecb0082#x1B[39;49;00m
#x1B[01mloading pickled environment... #x1B[39;49;00mdone
# warning:
```
**2.6. Examples 1779**

<span id="page-1783-0"></span>Test-Case: **test\_js\_source** *[SPHINX\\_0EA\\_48361](#page-1783-0)*

tags: pytest\_sphinx style: tr\_passed delete: False jinja\_content: False file: ../tests/doc\_test/utils/pytest\_sphinx\_data.xml suite: pytest case: test\_js\_source case\_name: test\_js\_source classname: tests.test\_theming time: 0.17821741104125977 result: passed

links outgoing: *[SPHINX](#page-74-0)*, *[SPHINX\\_0EA](#page-75-0)*

#### **System-out**:

```
# testroot: root
# builder: html
# srcdir: /tmp/tocdepth
# outdir: /tmp/tocdepth/_build/html
# status:
#x1B[01mRunning Sphinx v1.7+/aecb0082#x1B[39;49;00m
#x1B[01mloading pickled environment... #x1B[39;49;00mnot yet created
#x1B[01mupdating environment: #x1B[39;49;00m4 added, 0 changed, 0 removed
#x1B[01mreading sources... #x1B[39;49;00m[ 25%] #x1B[35mbar#x1B[39;49;00m
#x1B[01mreading sources... #x1B[39;49;00m[ 50%] #x1B[35mbaz#x1B[39;49;00m
#x1B[01mreading sources... #x1B[39;49;00m[ 75%] #x1B[35mfoo#x1B[39;49;00m
#x1B[01mreading sources... #x1B[39;49;00m[100%] #x1B[35mindex#x1B[39;49;00m
#x1B[01mlooking for now-outdated files... #x1B[39;49;00mnone found
#x1B[01mpickling environment... #x1B[39;49;00mdone
#x1B[01mchecking consistency... #x1B[39;49;00mdone
#x1B[01mpreparing documents... #x1B[39;49;00mdone
#x1B[01mwriting output... #x1B[39;49;00m[ 25%] #x1B[32mbar#x1B[39;49;00m
#x1B[01mwriting output... #x1B[39;49;00m[ 50%] #x1B[32mbaz#x1B[39;49;00m
#x1B[01mwriting output... #x1B[39;49;00m[ 75%] #x1B[32mfoo#x1B[39;49;00m
#x1B[01mwriting output... #x1B[39;49;00m[100%] #x1B[32mindex#x1B[39;49;00m
#x1B[01mgenerating indices...#x1B[39;49;00m genindex
#x1B[01mwriting additional pages...#x1B[39;49;00m search
#x1B[01mcopying static files... #x1B[39;49;00mdone
#x1B[01mcopying extra files... #x1B[39;49;00mdone
#x1B[01mdumping search index in English (code: en) ... #x1B[39;49;00mdone
#x1B[01mdumping object inventory... #x1B[39;49;00mdone
```
# warning:

#### <span id="page-1784-0"></span>Test-Case: **test\_double\_inheriting\_theme** *[SPHINX\\_0EA\\_73354](#page-1784-0)*

tags: pytest\_sphinx style: tr\_passed delete: False jinja\_content: False file: ../tests/doc\_test/utils/pytest\_sphinx\_data.xml suite: pytest case: test\_double\_inheriting\_theme case\_name: test\_double\_inheriting\_theme classname: tests.test\_theming time: 0.10671377182006836 result: passed

links outgoing: *[SPHINX](#page-74-0)*, *[SPHINX\\_0EA](#page-75-0)*

```
# testroot: root
# builder: html
# srcdir: /tmp/double-inheriting-theme
# outdir: /tmp/double-inheriting-theme/_build/html
# status:
#x1B[01mRunning Sphinx v1.7+/aecb0082#x1B[39;49;00m
#x1B[01mloading pickled environment... #x1B[39;49;00mnot yet created
#x1B[01mbuilding [mo]: #x1B[39;49;00mtargets for 0 po files that are out of date
#x1B[01mbuilding [html]#x1B[39;49;00m: targets for 1 source files that are out of date
#x1B[01mupdating environment: #x1B[39;49;00m1 added, 0 changed, 0 removed
#x1B[01mreading sources... #x1B[39;49;00m[100%] #x1B[35mindex#x1B[39;49;00m
#x1B[01mlooking for now-outdated files... #x1B[39;49;00mnone found
#x1B[01mpickling environment... #x1B[39;49;00mdone
#x1B[01mchecking consistency... #x1B[39;49;00mdone
#x1B[01mpreparing documents... #x1B[39;49;00mdone
#x1B[01mwriting output... #x1B[39;49;00m[100%] #x1B[32mindex#x1B[39;49;00m
#x1B[01mgenerating indices...#x1B[39;49;00m genindex
#x1B[01mwriting additional pages...#x1B[39;49;00m search
#x1B[01mcopying static files... #x1B[39;49;00mdone
#x1B[01mcopying extra files... #x1B[39;49;00mdone
#x1B[01mdumping search index in English (code: en) ... #x1B[39;49;00mdone
#x1B[01mdumping object inventory... #x1B[39;49;00mdone
#x1B[01mbuild succeeded.#x1B[39;49;00m
# warning:
```
<span id="page-1785-0"></span>Test-Case: **test\_nested\_zipped\_theme** *[SPHINX\\_0EA\\_2722B](#page-1785-0)*

tags: pytest\_sphinx style: tr\_passed delete: False jinja\_content: False file: ../tests/doc\_test/utils/pytest\_sphinx\_data.xml suite: pytest case: test\_nested\_zipped\_theme case\_name: test\_nested\_zipped\_theme classname: tests.test\_theming time: 0.11464643478393555 result: passed

links outgoing: *[SPHINX](#page-74-0)*, *[SPHINX\\_0EA](#page-75-0)*

```
# testroot: root
# builder: html
# srcdir: /tmp/theming
# outdir: /tmp/theming/_build/html
# status:
#x1B[01mRunning Sphinx v1.7+/aecb0082#x1B[39;49;00m
#x1B[01mloading pickled environment... #x1B[39;49;00mnot yet created
#x1B[01mbuilding [mo]: #x1B[39;49;00mtargets for 0 po files that are out of date
#x1B[01mbuilding [html]#x1B[39;49;00m: targets for 1 source files that are out of date
#x1B[01mupdating environment: #x1B[39;49;00m1 added, 0 changed, 0 removed
#x1B[01mreading sources... #x1B[39;49;00m[100%] #x1B[35mindex#x1B[39;49;00m
#x1B[01mlooking for now-outdated files... #x1B[39;49;00mnone found
#x1B[01mpickling environment... #x1B[39;49;00mdone
#x1B[01mchecking consistency... #x1B[39;49;00mdone
#x1B[01mpreparing documents... #x1B[39;49;00mdone
#x1B[01mwriting output... #x1B[39;49;00m[100%] #x1B[32mindex#x1B[39;49;00m
#x1B[01mgenerating indices...#x1B[39;49;00m genindex
#x1B[01mwriting additional pages...#x1B[39;49;00m search
#x1B[01mcopying static files... #x1B[39;49;00mdone
#x1B[01mcopying extra files... #x1B[39;49;00mdone
#x1B[01mdumping search index in English (code: en) ... #x1B[39;49;00mdone
#x1B[01mdumping object inventory... #x1B[39;49;00mdone
#x1B[01mbuild succeeded.#x1B[39;49;00m
# warning:
```
Test-Case: **test\_relations** *[SPHINX\\_0EA\\_E5D85](#page-1786-0)*

tags: pytest\_sphinx style: tr\_passed delete: False jinja\_content: False file: ../tests/doc\_test/utils/pytest\_sphinx\_data.xml suite: pytest case: test\_relations case\_name: test\_relations classname: tests.test\_toctree time: 0.2725636959075928 result: passed

links outgoing: *[SPHINX](#page-74-0)*, *[SPHINX\\_0EA](#page-75-0)*

#### **System-out**:

```
# testroot: root
# builder: html
# srcdir: /tmp/toctree-glob
# outdir: /tmp/toctree-glob/_build/html
# status:
#x1B[01mRunning Sphinx v1.7+/aecb0082#x1B[39;49;00m
#x1B[01mloading pickled environment... #x1B[39;49;00mdone
#x1B[01mbuilding [html]#x1B[39;49;00m: all source files
#x1B[01mupdating environment: #x1B[39;49;00m0 added, 0 changed, 0 removed
#x1B[01mlooking for now-outdated files... #x1B[39;49;00mnone found
#x1B[01mpreparing documents... #x1B[39;49;00mdone
#x1B[01mwriting output... #x1B[39;49;00m[ 8%] #x1B[32mbar/bar_1#x1B[39;49;00m
#x1B[01mwriting output... #x1B[39;49;00m[ 16%] #x1B[32mbar/bar_2#x1B[39;49;00m
#x1B[01mwriting output... #x1B[39;49;00m[ 25%] #x1B[32mbar/bar_3#x1B[39;49;00m
#x1B[01mwriting output... #x1B[39;49;00m[ 33%] #x1B[32mbar/bar_4/index#x1B[39;49;00m
#x1B[01mwriting output... #x1B[39;49;00m[ 41%] #x1B[32mbar/index#x1B[39;49;00m
#x1B[01mwriting output... #x1B[39;49;00m[ 50%] #x1B[32mbaz#x1B[39;49;00m
#x1B[01mwriting output... #x1B[39;49;00m[ 58%] #x1B[32mfoo#x1B[39;49;00m
#x1B[01mwriting output... #x1B[39;49;00m[ 66%] #x1B[32mindex#x1B[39;49;00m
#x1B[01mwriting output... #x1B[39;49;00m[ 75%] #x1B[32mquux#x1B[39;49;00m
#x1B[01mwriting output... #x1B[39;49;00m[ 83%] #x1B[32mqux/index#x1B[39;49;00m
#x1B[01mwriting output... #x1B[39;49;00m[ 91%] #x1B[32mqux/qux_1#x1B[39;49;00m
#x1B[01mwriting output... #x1B[39;49;00m[100%] #x1B[32mqux/qux_2#x1B[39;49;00m
#x1B[01mgenerating indices...#x1B[39;49;00m genindex
#x1B[01mwriting additional pages...#x1B[39;49;00m search
#x1B[01mcopying static files... #x1B[39;49;00mdone
#x1B[01mcopying extra files... #x1B[39;49;00mdone
#x1B[01mdumping search index in English (code: en) ... #x1B[39;49;00mdone
#x1B[01mdumping object inventory... #x1B[39;49;00mdone
```
# warning:

<span id="page-1788-0"></span>Test-Case: **test\_singlehtml\_toctree** *[SPHINX\\_0EA\\_37D59](#page-1788-0)*

tags: pytest\_sphinx style: tr\_passed delete: False jinja\_content: False file: ../tests/doc\_test/utils/pytest\_sphinx\_data.xml suite: pytest case: test\_singlehtml\_toctree case\_name: test\_singlehtml\_toctree classname: tests.test\_toctree time: 0.0892937183380127 result: passed

links outgoing: *[SPHINX](#page-74-0)*, *[SPHINX\\_0EA](#page-75-0)*

```
# testroot: root
# builder: singlehtml
# srcdir: /tmp/toctree-empty
# outdir: /tmp/toctree-empty/_build/singlehtml
# status:
#x1B[01mRunning Sphinx v1.7+/aecb0082#x1B[39;49;00m
#x1B[01mloading pickled environment... #x1B[39;49;00mnot yet created
#x1B[01mbuilding [singlehtml]#x1B[39;49;00m: all source files
#x1B[01mupdating environment: #x1B[39;49;00m1 added, 0 changed, 0 removed
#x1B[01mreading sources... #x1B[39;49;00m[100%] #x1B[35mindex#x1B[39;49;00m
#x1B[01mlooking for now-outdated files... #x1B[39;49;00mnone found
#x1B[01mpickling environment... #x1B[39;49;00mdone
#x1B[01mchecking consistency... #x1B[39;49;00mdone
#x1B[01mpreparing documents... #x1B[39;49;00mdone
#x1B[01massembling single document... #x1B[39;49;00m
#x1B[01mwriting... #x1B[39;49;00mdone
#x1B[01mwriting additional files...#x1B[39;49;00m
#x1B[01mcopying static files... #x1B[39;49;00mdone
#x1B[01mcopying extra files... #x1B[39;49;00mdone
#x1B[01mdumping object inventory... #x1B[39;49;00mdone
# warning:
```
<span id="page-1789-0"></span>Test-Case: **test\_encode\_uri** *[SPHINX\\_0EA\\_908C9](#page-1789-0)*

tags: pytest\_sphinx style: tr\_passed delete: False jinja\_content: False file: ../tests/doc\_test/utils/pytest\_sphinx\_data.xml suite: pytest case: test\_encode\_uri case\_name: test\_encode\_uri classname: tests.test\_util time: 0.00043511390686035156 result: passed

links outgoing: *[SPHINX](#page-74-0)*, *[SPHINX\\_0EA](#page-75-0)*

<span id="page-1789-1"></span>Test-Case: **test\_splitdocinfo** *[SPHINX\\_0EA\\_A5BE7](#page-1789-1)*

tags: pytest\_sphinx style: tr\_passed delete: False jinja\_content: False file: ../tests/doc\_test/utils/pytest\_sphinx\_data.xml suite: pytest case: test\_splitdocinfo case\_name: test\_splitdocinfo classname: tests.test\_util time: 0.0004420280456542969 result: passed

<span id="page-1790-0"></span>Test-Case: **test\_display\_chunk** *[SPHINX\\_0EA\\_AB225](#page-1790-0)*

tags: pytest\_sphinx style: tr\_passed delete: False jinja\_content: False file: ../tests/doc\_test/utils/pytest\_sphinx\_data.xml suite: pytest case: test\_display\_chunk case\_name: test\_display\_chunk classname: tests.test\_util time: 0.0003573894500732422 result: passed

Test-Case: **test\_status\_iterator** *[SPHINX\\_0EA\\_2C13F](#page-1791-0)*

tags: pytest\_sphinx style: tr\_passed delete: False jinja\_content: False file: ../tests/doc\_test/utils/pytest\_sphinx\_data.xml suite: pytest case: test\_status\_iterator case\_name: test\_status\_iterator classname: tests.test\_util time: 0.08270835876464844 result: passed

links outgoing: *[SPHINX](#page-74-0)*, *[SPHINX\\_0EA](#page-75-0)*

```
# testroot: root
# builder: dummy
# srcdir: /tmp/root
# outdir: /tmp/root/_build/dummy
# status:
#x00#x00#x00#x00#x00#x00#x00#x00#x00#x00#x00#x00#x00#x00#x00#x00#x00#x00#x00#x00#x00
˓→#x00#x00#x00#x00#x00#x00#x00#x00#x00#x00#x00#x00#x00#x00#x00#x00#x00#x00#x00#x00#x00
˓→#x00#x00#x00#x00#x00#x00#x00#x00#x00#x00#x00#x00#x00#x00#x00#x00#x00#x00#x00#x00#x00
˓→#x00#x00#x00#x00#x00#x00#x00#x00#x00#x00#x00#x00#x00#x00#x00#x00#x00#x00#x00#x00#x00
˓→#x00#x00#x00#x00#x00#x00#x00#x00#x00#x00#x00#x00#x00#x00#x00#x00#x00#x00#x00#x00#x00
˓→#x00#x00#x00#x00#x00#x00#x00#x00#x00#x00#x00#x00#x00#x00#x00#x00#x00#x00#x00#x00#x00
˓→#x00#x00#x00#x00#x00#x00#x00#x00#x00#x00#x00#x00#x00#x00#x00#x00#x00#x00#x00#x00#x00
˓→#x00#x00#x00#x00#x00#x00#x00#x00#x00#x00#x00#x00#x00#x00#x00#x00#x00#x00#x00#x00#x00
˓→#x00#x00#x00#x00#x00#x00#x00#x00#x00#x00#x00#x00#x00#x00#x00#x00#x00#x00#x00#x00#x00
˓→#x00#x00#x00#x00#x00#x00#x00#x00#x00#x00#x00#x00#x00#x00#x00#x00#x00#x00#x00#x00#x00
˓→#x00#x00#x00#x00#x00#x00#x00#x00#x00#x00#x00#x00#x00#x00#x00#x00#x00#x00#x00#x00#x00
˓→#x00#x00#x00#x00#x00#x00#x00#x00#x00#x00#x00#x00#x00#x00#x00#x00#x00#x00#x00#x00#x00
˓→#x00#x00#x00#x00#x00#x00#x00#x00#x00#x00#x00#x00#x00#x00#x00#x00#x00#x00#x00#x00#x00
˓→#x00#x00#x00#x00#x00#x00#x00#x00#x00#x00#x00#x00#x00#x00#x00#x00#x00#x00#x00#x00#x00
˓→#x00#x00#x00#x00#x00#x00#x00#x00#x00#x00#x00#x00#x00#x00#x00#x00#x00#x00#x00#x00#x00
˓→#x00#x00#x00#x00#x00#x00#x00#x00#x00#x00#x00#x00#x00#x00#x00#x00#x00#x00#x00#x00#x00
˓→#x00#x00#x00#x00#x00#x00#x00#x00#x00#x00#x00#x00#x00#x00#x00#x00#x00#x00#x00#x00#x00
˓→#x00#x00#x00#x00#x00#x00#x00#x00#x00#x00#x00#x00#x00#x00#x00#x00#x00#x00#x00#x00#x00
˓→#x00#x00#x00#x00#x00#x00#x00#x00#x00#x00#x00#x00#x00#x00#x00#x00#x00#x00#x00#x00#x00
˓→#x00#x00#x00#x00#x00#x00#x00#x00#x00#x00#x00#x00#x00#x00#x00#x1B[01mtesting
... #x1B[39;49;00m[ 33%] #x1B[32mhello#x1B[39;49;00m
#x1B[01mtesting ... #x1B[39;49;00m[ 66%] #x1B[32msphinx#x1B[39;49;00m
#x1B[01mtesting ... #x1B[39;49;00m[100%] #x1B[32mworld#x1B[39;49;00m
```
<span id="page-1793-0"></span>Test-Case: **test\_parselinenos** *[SPHINX\\_0EA\\_05D97](#page-1793-0)*

tags: pytest\_sphinx style: tr\_passed delete: False jinja\_content: False file: ../tests/doc\_test/utils/pytest\_sphinx\_data.xml suite: pytest case: test\_parselinenos case\_name: test\_parselinenos classname: tests.test\_util time: 0.0005457401275634766 result: passed

links outgoing: *[SPHINX](#page-74-0)*, *[SPHINX\\_0EA](#page-75-0)*

<span id="page-1793-1"></span>Test-Case: **test\_copy\_asset\_file** *[SPHINX\\_0EA\\_AD7E5](#page-1793-1)*

tags: pytest\_sphinx style: tr\_passed delete: False jinja\_content: False file: ../tests/doc\_test/utils/pytest\_sphinx\_data.xml suite: pytest case: test\_copy\_asset\_file case\_name: test\_copy\_asset\_file classname: tests.test\_util\_fileutil time: 0.002691984176635742 result: passed

<span id="page-1794-0"></span>Test-Case: **test\_copy\_asset** *[SPHINX\\_0EA\\_09DAD](#page-1794-0)*

tags: pytest\_sphinx style: tr\_passed delete: False jinja\_content: False file: ../tests/doc\_test/utils/pytest\_sphinx\_data.xml suite: pytest case: test\_copy\_asset case\_name: test\_copy\_asset classname: tests.test\_util\_fileutil time: 0.003629922866821289 result: passed

links outgoing: *[SPHINX](#page-74-0)*, *[SPHINX\\_0EA](#page-75-0)*

# <span id="page-1794-1"></span>Test-Case: **test\_catalog\_info\_for\_file\_and\_path** *[SPHINX\\_0EA\\_D71CD](#page-1794-1)*

tags: pytest\_sphinx style: tr\_passed delete: False jinja\_content: False file: ../tests/doc\_test/utils/pytest\_sphinx\_data.xml suite: pytest case: test\_catalog\_info\_for\_file\_and\_path case\_name: test\_catalog\_info\_for\_file\_and\_path classname: tests.test\_util\_i18n time: 0.000446319580078125 result: passed

<span id="page-1795-0"></span>Test-Case: **test\_catalog\_info\_for\_sub\_domain\_file\_and\_path** *[SPHINX\\_0EA\\_B3B97](#page-1795-0)*

tags: pytest\_sphinx style: tr\_passed delete: False jinja\_content: False file: ../tests/doc\_test/utils/pytest\_sphinx\_data.xml suite: pytest case: test\_catalog\_info\_for\_sub\_domain\_file\_and\_path case\_name: test\_catalog\_info\_for\_sub\_domain\_file\_and\_path classname: tests.test\_util\_i18n time: 0.00035572052001953125 result: passed

links outgoing: *[SPHINX](#page-74-0)*, *[SPHINX\\_0EA](#page-75-0)*

<span id="page-1795-1"></span>Test-Case: **test\_catalog\_outdated** *[SPHINX\\_0EA\\_0C8B1](#page-1795-1)*

tags: pytest\_sphinx style: tr\_passed delete: False jinja\_content: False file: ../tests/doc\_test/utils/pytest\_sphinx\_data.xml suite: pytest case: test\_catalog\_outdated case\_name: test\_catalog\_outdated classname: tests.test\_util\_i18n time: 0.0010037422180175781 result: passed

<span id="page-1796-0"></span>Test-Case: **test\_catalog\_write\_mo** *[SPHINX\\_0EA\\_0C99C](#page-1796-0)*

tags: pytest\_sphinx style: tr\_passed delete: False jinja\_content: False file: ../tests/doc\_test/utils/pytest\_sphinx\_data.xml suite: pytest case: test\_catalog\_write\_mo case\_name: test\_catalog\_write\_mo classname: tests.test\_util\_i18n time: 0.001520395278930664 result: passed

links outgoing: *[SPHINX](#page-74-0)*, *[SPHINX\\_0EA](#page-75-0)*

<span id="page-1796-1"></span>Test-Case: **test\_get\_catalogs\_for\_xx** *[SPHINX\\_0EA\\_AD5A0](#page-1796-1)*

tags: pytest\_sphinx style: tr\_passed delete: False jinja\_content: False file: ../tests/doc\_test/utils/pytest\_sphinx\_data.xml suite: pytest case: test\_get\_catalogs\_for\_xx case\_name: test\_get\_catalogs\_for\_xx classname: tests.test\_util\_i18n time: 0.00150299072265625 result: passed

<span id="page-1797-0"></span>Test-Case: **test\_get\_catalogs\_for\_en** *[SPHINX\\_0EA\\_C593A](#page-1797-0)*

tags: pytest\_sphinx style: tr\_passed delete: False jinja\_content: False file: ../tests/doc\_test/utils/pytest\_sphinx\_data.xml suite: pytest case: test\_get\_catalogs\_for\_en case\_name: test\_get\_catalogs\_for\_en classname: tests.test\_util\_i18n time: 0.001027822494506836 result: passed

links outgoing: *[SPHINX](#page-74-0)*, *[SPHINX\\_0EA](#page-75-0)*

<span id="page-1797-1"></span>Test-Case: **test\_get\_catalogs\_with\_non\_existent\_locale** *[SPHINX\\_0EA\\_199B0](#page-1797-1)*

tags: pytest\_sphinx style: tr\_passed delete: False jinja\_content: False file: ../tests/doc\_test/utils/pytest\_sphinx\_data.xml suite: pytest case: test\_get\_catalogs\_with\_non\_existent\_locale case\_name: test\_get\_catalogs\_with\_non\_existent\_locale classname: tests.test\_util\_i18n time: 0.0007011890411376953 result: passed

<span id="page-1798-0"></span>Test-Case: **test\_get\_catalogs\_with\_non\_existent\_locale\_dirs** *[SPHINX\\_0EA\\_7BBAD](#page-1798-0)*

tags: pytest\_sphinx style: tr\_passed delete: False jinja\_content: False file: ../tests/doc\_test/utils/pytest\_sphinx\_data.xml suite: pytest case: test\_get\_catalogs\_with\_non\_existent\_locale\_dirs case\_name: test\_get\_catalogs\_with\_non\_existent\_locale\_dirs classname: tests.test\_util\_i18n time: 0.000354766845703125 result: passed

links outgoing: *[SPHINX](#page-74-0)*, *[SPHINX\\_0EA](#page-75-0)*

# <span id="page-1798-1"></span>Test-Case: **test\_get\_catalogs\_for\_xx\_without\_outdated** *[SPHINX\\_0EA\\_D7168](#page-1798-1)*

tags: pytest\_sphinx style: tr\_passed delete: False jinja\_content: False file: ../tests/doc\_test/utils/pytest\_sphinx\_data.xml suite: pytest case: test\_get\_catalogs\_for\_xx\_without\_outdated case\_name: test\_get\_catalogs\_for\_xx\_without\_outdated classname: tests.test\_util\_i18n time: 0.0015790462493896484 result: passed

<span id="page-1799-0"></span>Test-Case: **test\_get\_catalogs\_from\_multiple\_locale\_dirs** *[SPHINX\\_0EA\\_ACB72](#page-1799-0)*

tags: pytest\_sphinx style: tr\_passed delete: False jinja\_content: False file: ../tests/doc\_test/utils/pytest\_sphinx\_data.xml suite: pytest case: test\_get\_catalogs\_from\_multiple\_locale\_dirs case\_name: test\_get\_catalogs\_from\_multiple\_locale\_dirs classname: tests.test\_util\_i18n time: 0.001600503921508789 result: passed

links outgoing: *[SPHINX](#page-74-0)*, *[SPHINX\\_0EA](#page-75-0)*

<span id="page-1799-1"></span>Test-Case: **test\_get\_catalogs\_with\_compact** *[SPHINX\\_0EA\\_F096C](#page-1799-1)*

tags: pytest\_sphinx style: tr\_passed delete: False jinja\_content: False file: ../tests/doc\_test/utils/pytest\_sphinx\_data.xml suite: pytest case: test\_get\_catalogs\_with\_compact case\_name: test\_get\_catalogs\_with\_compact classname: tests.test\_util\_i18n time: 0.001249551773071289 result: passed
<span id="page-1800-0"></span>Test-Case: **test\_format\_date** *[SPHINX\\_0EA\\_82AB5](#page-1800-0)*

tags: pytest\_sphinx style: tr\_passed delete: False jinja\_content: False file: ../tests/doc\_test/utils/pytest\_sphinx\_data.xml suite: pytest case: test\_format\_date case\_name: test\_format\_date classname: tests.test\_util\_i18n time: 0.005088329315185547 result: passed

<span id="page-1801-0"></span> $\overline{1}$ 

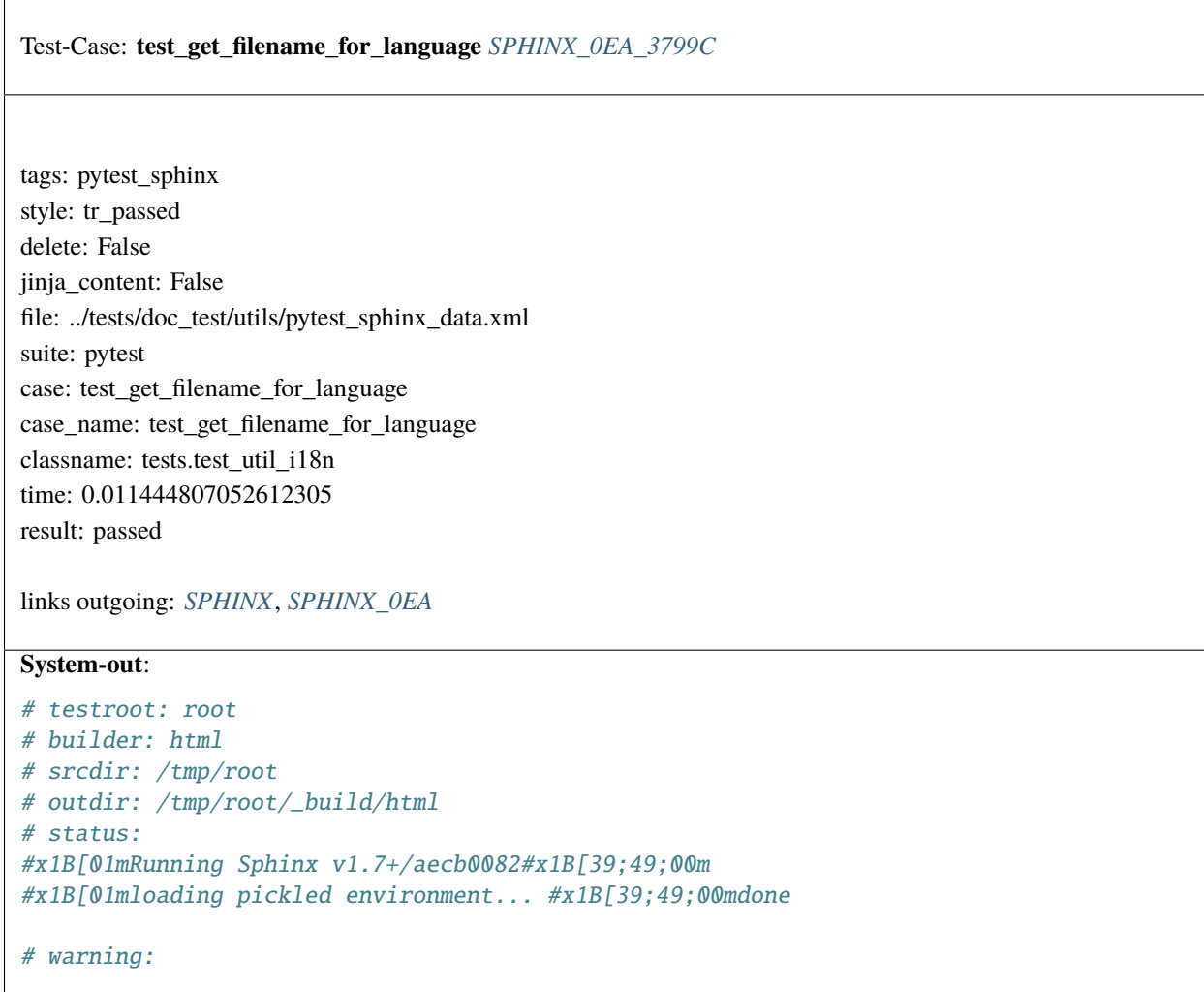

<span id="page-1802-0"></span>Test-Case: **test\_get\_image\_size** *[SPHINX\\_0EA\\_55917](#page-1802-0)*

tags: pytest\_sphinx style: tr\_passed delete: False jinja\_content: False file: ../tests/doc\_test/utils/pytest\_sphinx\_data.xml suite: pytest case: test\_get\_image\_size case\_name: test\_get\_image\_size classname: tests.test\_util\_images time: 0.0005705356597900391 result: passed

links outgoing: *[SPHINX](#page-74-0)*, *[SPHINX\\_0EA](#page-75-0)*

<span id="page-1802-1"></span>Test-Case: **test\_guess\_mimetype** *[SPHINX\\_0EA\\_0748B](#page-1802-1)*

tags: pytest\_sphinx style: tr\_passed delete: False jinja\_content: False file: ../tests/doc\_test/utils/pytest\_sphinx\_data.xml suite: pytest case: test\_guess\_mimetype case\_name: test\_guess\_mimetype classname: tests.test\_util\_images time: 0.0006730556488037109 result: passed

<span id="page-1803-0"></span>Test-Case: **test\_get\_image\_extension** *[SPHINX\\_0EA\\_182F4](#page-1803-0)*

tags: pytest\_sphinx style: tr\_passed delete: False jinja\_content: False file: ../tests/doc\_test/utils/pytest\_sphinx\_data.xml suite: pytest case: test\_get\_image\_extension case\_name: test\_get\_image\_extension classname: tests.test\_util\_images time: 0.0003533363342285156 result: passed

links outgoing: *[SPHINX](#page-74-0)*, *[SPHINX\\_0EA](#page-75-0)*

<span id="page-1803-1"></span>Test-Case: **test\_parse\_data\_uri** *[SPHINX\\_0EA\\_FE217](#page-1803-1)*

tags: pytest\_sphinx style: tr\_passed delete: False jinja\_content: False file: ../tests/doc\_test/utils/pytest\_sphinx\_data.xml suite: pytest case: test\_parse\_data\_uri case\_name: test\_parse\_data\_uri classname: tests.test\_util\_images time: 0.0004642009735107422 result: passed

tags: pytest\_sphinx style: tr\_passed delete: False jinja\_content: False file: ../tests/doc\_test/utils/pytest\_sphinx\_data.xml suite: pytest case: test\_getargspec case\_name: test\_getargspec classname: tests.test\_util\_inspect time: 0.00047969818115234375

<span id="page-1804-0"></span>Test-Case: **test\_getargspec** *[SPHINX\\_0EA\\_0224B](#page-1804-0)*

result: passed

links outgoing: *[SPHINX](#page-74-0)*, *[SPHINX\\_0EA](#page-75-0)*

<span id="page-1804-1"></span>Test-Case: **test\_getargspec\_partial** *[SPHINX\\_0EA\\_62251](#page-1804-1)*

tags: pytest\_sphinx style: tr\_passed delete: False jinja\_content: False file: ../tests/doc\_test/utils/pytest\_sphinx\_data.xml suite: pytest case: test\_getargspec\_partial case\_name: test\_getargspec\_partial classname: tests.test\_util\_inspect time: 0.0004894733428955078 result: passed

<span id="page-1805-0"></span>Test-Case: **test\_getargspec\_partial2** *[SPHINX\\_0EA\\_9CB8B](#page-1805-0)*

tags: pytest\_sphinx style: tr\_passed delete: False jinja\_content: False file: ../tests/doc\_test/utils/pytest\_sphinx\_data.xml suite: pytest case: test\_getargspec\_partial2 case\_name: test\_getargspec\_partial2 classname: tests.test\_util\_inspect time: 0.0005857944488525391 result: passed

links outgoing: *[SPHINX](#page-74-0)*, *[SPHINX\\_0EA](#page-75-0)*

<span id="page-1805-1"></span>Test-Case: **test\_getargspec\_builtin\_type** *[SPHINX\\_0EA\\_24515](#page-1805-1)*

tags: pytest\_sphinx style: tr\_passed delete: False jinja\_content: False file: ../tests/doc\_test/utils/pytest\_sphinx\_data.xml suite: pytest case: test\_getargspec\_builtin\_type case\_name: test\_getargspec\_builtin\_type classname: tests.test\_util\_inspect time: 0.0003800392150878906 result: passed

<span id="page-1806-0"></span>Test-Case: **test\_getargspec\_bound\_methods** *[SPHINX\\_0EA\\_882FB](#page-1806-0)*

tags: pytest\_sphinx style: tr\_passed delete: False jinja\_content: False file: ../tests/doc\_test/utils/pytest\_sphinx\_data.xml suite: pytest case: test\_getargspec\_bound\_methods case\_name: test\_getargspec\_bound\_methods classname: tests.test\_util\_inspect time: 0.0005125999450683594 result: passed

links outgoing: *[SPHINX](#page-74-0)*, *[SPHINX\\_0EA](#page-75-0)*

<span id="page-1806-1"></span>Test-Case: **test\_Signature** *[SPHINX\\_0EA\\_F39D9](#page-1806-1)*

tags: pytest\_sphinx style: tr\_passed delete: False jinja\_content: False file: ../tests/doc\_test/utils/pytest\_sphinx\_data.xml suite: pytest case: test\_Signature case\_name: test\_Signature classname: tests.test\_util\_inspect time: 0.0004951953887939453 result: passed

<span id="page-1807-0"></span>Test-Case: **test\_Signature\_partial** *[SPHINX\\_0EA\\_384F4](#page-1807-0)*

tags: pytest\_sphinx style: tr\_passed delete: False jinja\_content: False file: ../tests/doc\_test/utils/pytest\_sphinx\_data.xml suite: pytest case: test\_Signature\_partial case\_name: test\_Signature\_partial classname: tests.test\_util\_inspect time: 0.0004553794860839844 result: passed

links outgoing: *[SPHINX](#page-74-0)*, *[SPHINX\\_0EA](#page-75-0)*

<span id="page-1807-1"></span>Test-Case: **test\_Signature\_methods** *[SPHINX\\_0EA\\_A8A3A](#page-1807-1)*

tags: pytest\_sphinx style: tr\_passed delete: False jinja\_content: False file: ../tests/doc\_test/utils/pytest\_sphinx\_data.xml suite: pytest case: test\_Signature\_methods case\_name: test\_Signature\_methods classname: tests.test\_util\_inspect time: 0.0006473064422607422 result: passed

<span id="page-1808-0"></span>Test-Case: **test\_Signature\_annotations** *[SPHINX\\_0EA\\_B0FFD](#page-1808-0)*

tags: pytest\_sphinx style: tr\_passed delete: False jinja\_content: False file: ../tests/doc\_test/utils/pytest\_sphinx\_data.xml suite: pytest case: test\_Signature\_annotations case\_name: test\_Signature\_annotations classname: tests.test\_util\_inspect time: 0.001064300537109375 result: passed

links outgoing: *[SPHINX](#page-74-0)*, *[SPHINX\\_0EA](#page-75-0)*

# <span id="page-1808-1"></span>Test-Case: **test\_safe\_getattr\_with\_default** *[SPHINX\\_0EA\\_A82F5](#page-1808-1)*

tags: pytest\_sphinx style: tr\_passed delete: False jinja\_content: False file: ../tests/doc\_test/utils/pytest\_sphinx\_data.xml suite: pytest case: test\_safe\_getattr\_with\_default case\_name: test\_safe\_getattr\_with\_default classname: tests.test\_util\_inspect time: 0.0004298686981201172 result: passed

### <span id="page-1809-0"></span>Test-Case: **test\_safe\_getattr\_with\_exception** *[SPHINX\\_0EA\\_F24D9](#page-1809-0)*

tags: pytest\_sphinx style: tr\_passed delete: False jinja\_content: False file: ../tests/doc\_test/utils/pytest\_sphinx\_data.xml suite: pytest case: test\_safe\_getattr\_with\_exception case\_name: test\_safe\_getattr\_with\_exception classname: tests.test\_util\_inspect time: 0.0007004737854003906 result: passed

links outgoing: *[SPHINX](#page-74-0)*, *[SPHINX\\_0EA](#page-75-0)*

### <span id="page-1809-1"></span>Test-Case: **test\_safe\_getattr\_with\_property\_exception** *[SPHINX\\_0EA\\_FC5A4](#page-1809-1)*

tags: pytest\_sphinx style: tr\_passed delete: False jinja\_content: False file: ../tests/doc\_test/utils/pytest\_sphinx\_data.xml suite: pytest case: test\_safe\_getattr\_with\_property\_exception case\_name: test\_safe\_getattr\_with\_property\_exception classname: tests.test\_util\_inspect time: 0.0003731250762939453 result: passed

<span id="page-1810-0"></span>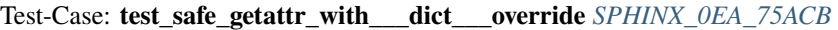

tags: pytest\_sphinx style: tr\_passed delete: False jinja\_content: False file: ../tests/doc\_test/utils/pytest\_sphinx\_data.xml suite: pytest case: test\_safe\_getattr\_with\_\_\_dict\_\_\_override case\_name: test\_safe\_getattr\_with\_\_\_dict\_\_\_override classname: tests.test\_util\_inspect time: 0.0005023479461669922 result: passed

links outgoing: *[SPHINX](#page-74-0)*, *[SPHINX\\_0EA](#page-75-0)*

<span id="page-1810-1"></span>Test-Case: **test\_read\_inventory\_v1** *[SPHINX\\_0EA\\_85B09](#page-1810-1)*

tags: pytest\_sphinx style: tr\_passed delete: False jinja\_content: False file: ../tests/doc\_test/utils/pytest\_sphinx\_data.xml suite: pytest case: test\_read\_inventory\_v1 case\_name: test\_read\_inventory\_v1 classname: tests.test\_util\_inventory time: 0.0004558563232421875 result: passed

<span id="page-1811-0"></span>Test-Case: **test\_read\_inventory\_v2** *[SPHINX\\_0EA\\_BA8BE](#page-1811-0)*

tags: pytest\_sphinx style: tr\_passed delete: False jinja\_content: False file: ../tests/doc\_test/utils/pytest\_sphinx\_data.xml suite: pytest case: test\_read\_inventory\_v2 case\_name: test\_read\_inventory\_v2 classname: tests.test\_util\_inventory time: 0.0007343292236328125 result: passed

links outgoing: *[SPHINX](#page-74-0)*, *[SPHINX\\_0EA](#page-75-0)*

<span id="page-1811-1"></span>Test-Case: **test\_jsdump** *[SPHINX\\_0EA\\_C5EB7](#page-1811-1)*

tags: pytest\_sphinx style: tr\_passed delete: False jinja\_content: False file: ../tests/doc\_test/utils/pytest\_sphinx\_data.xml suite: pytest case: test\_jsdump case\_name: test\_jsdump classname: tests.test\_util\_jsdump time: 0.0005328655242919922 result: passed

```
Test-Case: test_info_and_warning SPHINX_0EA_5AC82
tags: pytest_sphinx
style: tr_passed
delete: False
jinja_content: False
file: ../tests/doc_test/utils/pytest_sphinx_data.xml
suite: pytest
case: test_info_and_warning
case_name: test_info_and_warning
classname: tests.test_util_logging
time: 0.013127565383911133
result: passed
links outgoing: SPHINX, SPHINX_0EA
System-out:
# testroot: root
# builder: html
# srcdir: /tmp/root
# outdir: /tmp/root/_build/html
# status:
#x1B[01mRunning Sphinx v1.7+/aecb0082#x1B[39;49;00m
#x1B[01mloading pickled environment... #x1B[39;49;00mdone
#x1B[30;01mmessage1#x1B[39;49;00m
message2
# warning:
#x1B[31mWARNING: message3#x1B[39;49;00m
WARNING: message4
#x1B[31mWARNING: message5#x1B[39;49;00m
```
<span id="page-1813-0"></span>Test-Case: **test\_verbosity\_filter** *[SPHINX\\_0EA\\_F76AF](#page-1813-0)* tags: pytest\_sphinx style: tr\_passed delete: False jinja\_content: False file: ../tests/doc\_test/utils/pytest\_sphinx\_data.xml suite: pytest case: test\_verbosity\_filter case\_name: test\_verbosity\_filter classname: tests.test\_util\_logging time: 0.011533975601196289 result: passed links outgoing: *[SPHINX](#page-74-0)*, *[SPHINX\\_0EA](#page-75-0)* **System-out**: # testroot: root # builder: html # srcdir: /tmp/root # outdir: /tmp/root/\_build/html # status: #x1B[01mRunning Sphinx v1.7+/aecb0082#x1B[39;49;00m #x1B[01mloading pickled environment... #x1B[39;49;00mdone message1 message1 message2 message1 message2 #x1B[30;01mmessage3#x1B[39;49;00m # warning:

<span id="page-1814-0"></span>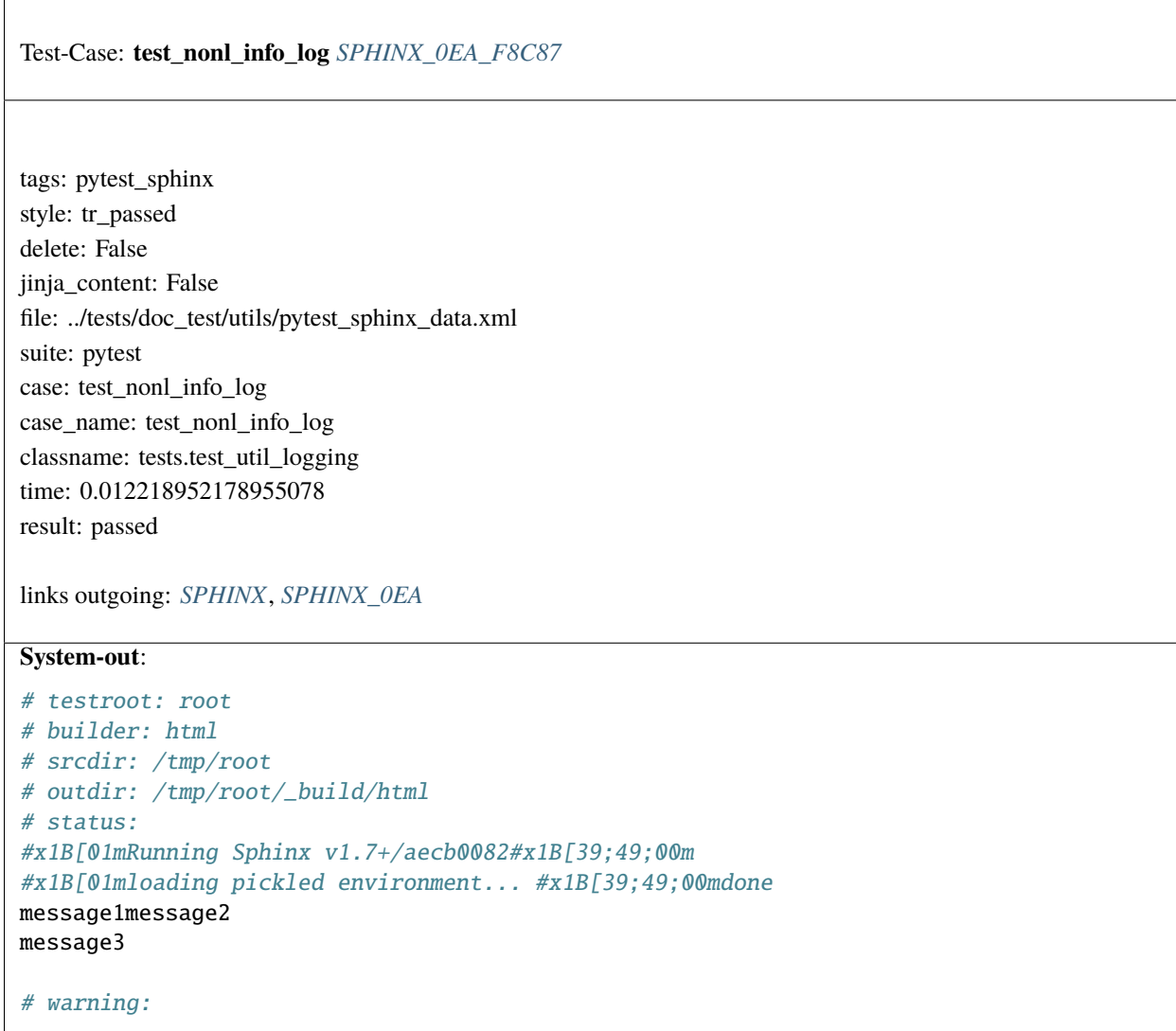

<span id="page-1815-0"></span>Test-Case: **test\_is\_suppressed\_warning** *[SPHINX\\_0EA\\_E5DB0](#page-1815-0)*

tags: pytest\_sphinx style: tr\_passed delete: False jinja\_content: False file: ../tests/doc\_test/utils/pytest\_sphinx\_data.xml suite: pytest case: test\_is\_suppressed\_warning case\_name: test\_is\_suppressed\_warning classname: tests.test\_util\_logging time: 0.00036597251892089844 result: passed

```
Test-Case: test_suppress_warnings SPHINX_0EA_DFD5D
tags: pytest_sphinx
style: tr_passed
delete: False
jinja_content: False
file: ../tests/doc_test/utils/pytest_sphinx_data.xml
suite: pytest
case: test_suppress_warnings
case_name: test_suppress_warnings
classname: tests.test_util_logging
time: 0.01204061508178711
result: passed
links outgoing: SPHINX, SPHINX_0EA
System-out:
# testroot: root
# builder: html
# srcdir: /tmp/root
# outdir: /tmp/root/_build/html
# status:
#x1B[01mRunning Sphinx v1.7+/aecb0082#x1B[39;49;00m
#x1B[01mloading pickled environment... #x1B[39;49;00mdone
# warning:
#x00#x00#x00#x00#x00#x00#x00#x00#x00#x00#x00#x00#x00#x00#x00#x00#x00#x00#x00#x00#x00
˓→#x00#x00#x00#x00#x00#x00#x00#x00#x00#x00#x00#x00#x00#x00#x00#x00#x00#x00#x00#x00#x00
˓→#x00#x00#x00#x00#x00#x00#x00#x00#x00#x00#x00#x00#x00#x00#x00#x00#x00#x00#x00#x00#x00
˓→#x00#x00#x00#x00#x00#x00#x00#x00#x00#x00#x00#x00#x00#x00#x00#x00#x00#x00#x00#x00#x00
˓→#x00#x00#x00#x00#x00#x00#x00#x00#x00#x00#x00#x00#x00#x00#x00#x00#x00#x00#x00#x00#x00
˓→#x00#x00#x00#x00#x00#x00#x00#x00#x00#x00#x00#x00#x00#x00#x00#x00#x00#x00#x00#x00#x00
˓→#x00#x00#x00#x00#x00#x00#x00#x00#x00#x00#x1B[31mWARNING:
message2#x1B[39;49;00m
#x1B[31mWARNING: message3#x1B[39;49;00m
```
<span id="page-1817-0"></span>Test-Case: **test\_warningiserror** *[SPHINX\\_0EA\\_2DBB1](#page-1817-0)* tags: pytest\_sphinx style: tr\_passed delete: False jinja\_content: False file: ../tests/doc\_test/utils/pytest\_sphinx\_data.xml suite: pytest case: test\_warningiserror case\_name: test\_warningiserror classname: tests.test\_util\_logging time: 0.012625455856323242 result: passed links outgoing: *[SPHINX](#page-74-0)*, *[SPHINX\\_0EA](#page-75-0)* **System-out**: # testroot: root # builder: html # srcdir: /tmp/root # outdir: /tmp/root/\_build/html # status: #x1B[01mRunning Sphinx v1.7+/aecb0082#x1B[39;49;00m #x1B[01mloading pickled environment... #x1B[39;49;00mdone # warning: #x1B[31mWARNING: message#x1B[39;49;00m

<span id="page-1818-0"></span>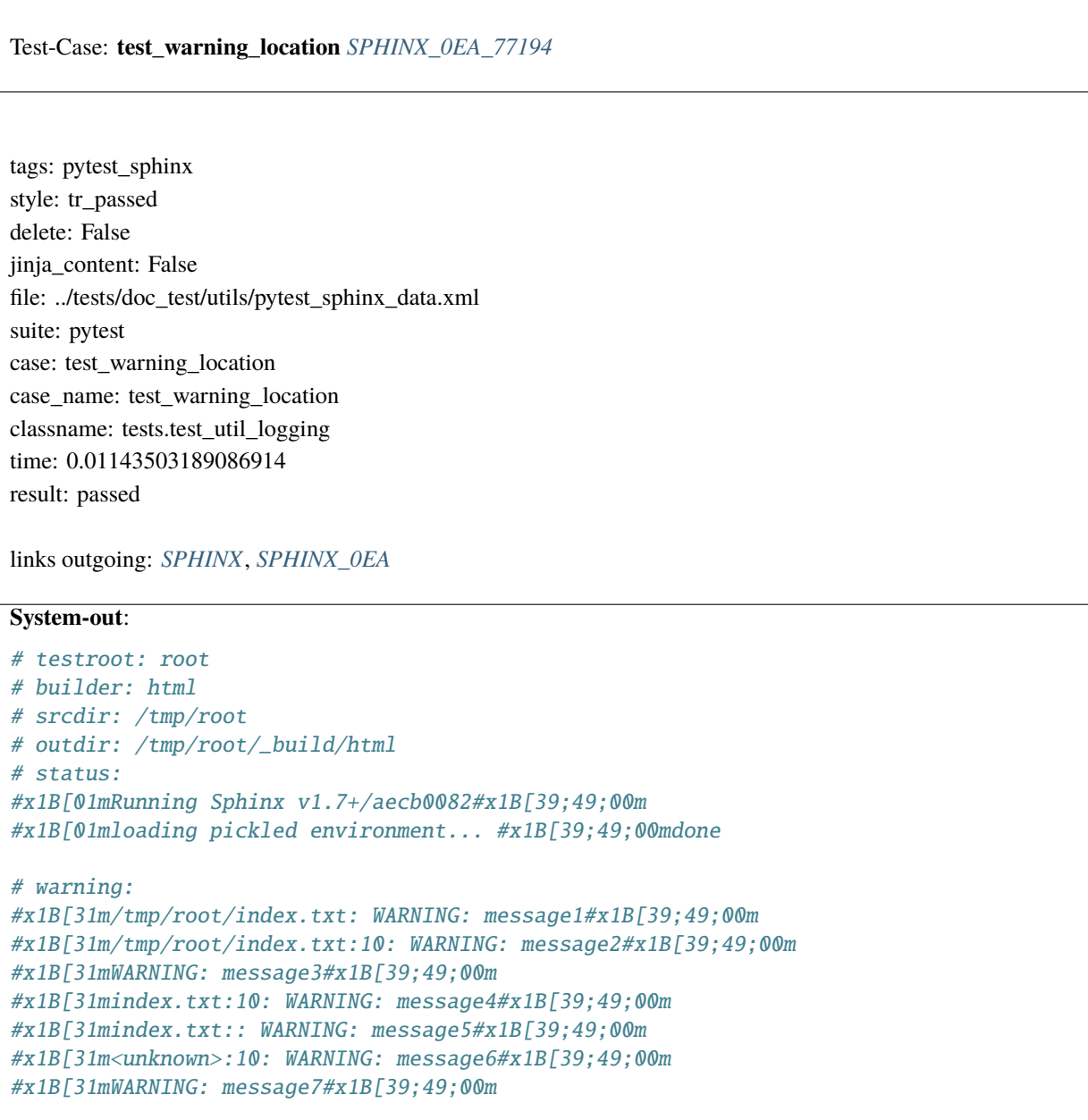

<span id="page-1819-0"></span>Test-Case: **test\_pending\_warnings** *[SPHINX\\_0EA\\_0DF32](#page-1819-0)* tags: pytest\_sphinx style: tr\_passed delete: False jinja\_content: False file: ../tests/doc\_test/utils/pytest\_sphinx\_data.xml suite: pytest case: test\_pending\_warnings case\_name: test\_pending\_warnings classname: tests.test\_util\_logging time: 0.012936115264892578 result: passed links outgoing: *[SPHINX](#page-74-0)*, *[SPHINX\\_0EA](#page-75-0)* **System-out**: # testroot: root # builder: html # srcdir: /tmp/root # outdir: /tmp/root/\_build/html # status: #x1B[01mRunning Sphinx v1.7+/aecb0082#x1B[39;49;00m #x1B[01mloading pickled environment... #x1B[39;49;00mdone # warning: #x1B[31mWARNING: message1#x1B[39;49;00m #x1B[31mWARNING: message2#x1B[39;49;00m #x1B[31mWARNING: message3#x1B[39;49;00m

<span id="page-1820-0"></span>Test-Case: **test\_colored\_logs** *[SPHINX\\_0EA\\_6B390](#page-1820-0)* tags: pytest\_sphinx style: tr\_passed delete: False jinja\_content: False file: ../tests/doc\_test/utils/pytest\_sphinx\_data.xml suite: pytest case: test\_colored\_logs case\_name: test\_colored\_logs classname: tests.test\_util\_logging time: 0.012203693389892578 result: passed links outgoing: *[SPHINX](#page-74-0)*, *[SPHINX\\_0EA](#page-75-0)* **System-out**: # testroot: root # builder: html # srcdir: /tmp/root # outdir: /tmp/root/\_build/html # status: #x1B[01mRunning Sphinx v1.7+/aecb0082#x1B[39;49;00m #x1B[01mloading pickled environment... #x1B[39;49;00mdone #x1B[30;01mmessage1#x1B[39;49;00m message2 message3 #x1B[37;01mmessage7#x1B[39;49;00m #x1B[31;01mmessage8#x1B[39;49;00m # warning: #x1B[31mWARNING: message4#x1B[39;49;00m WARNING: message5 #x1B[31mWARNING: message6#x1B[39;49;00m

<span id="page-1821-0"></span>Ĭ

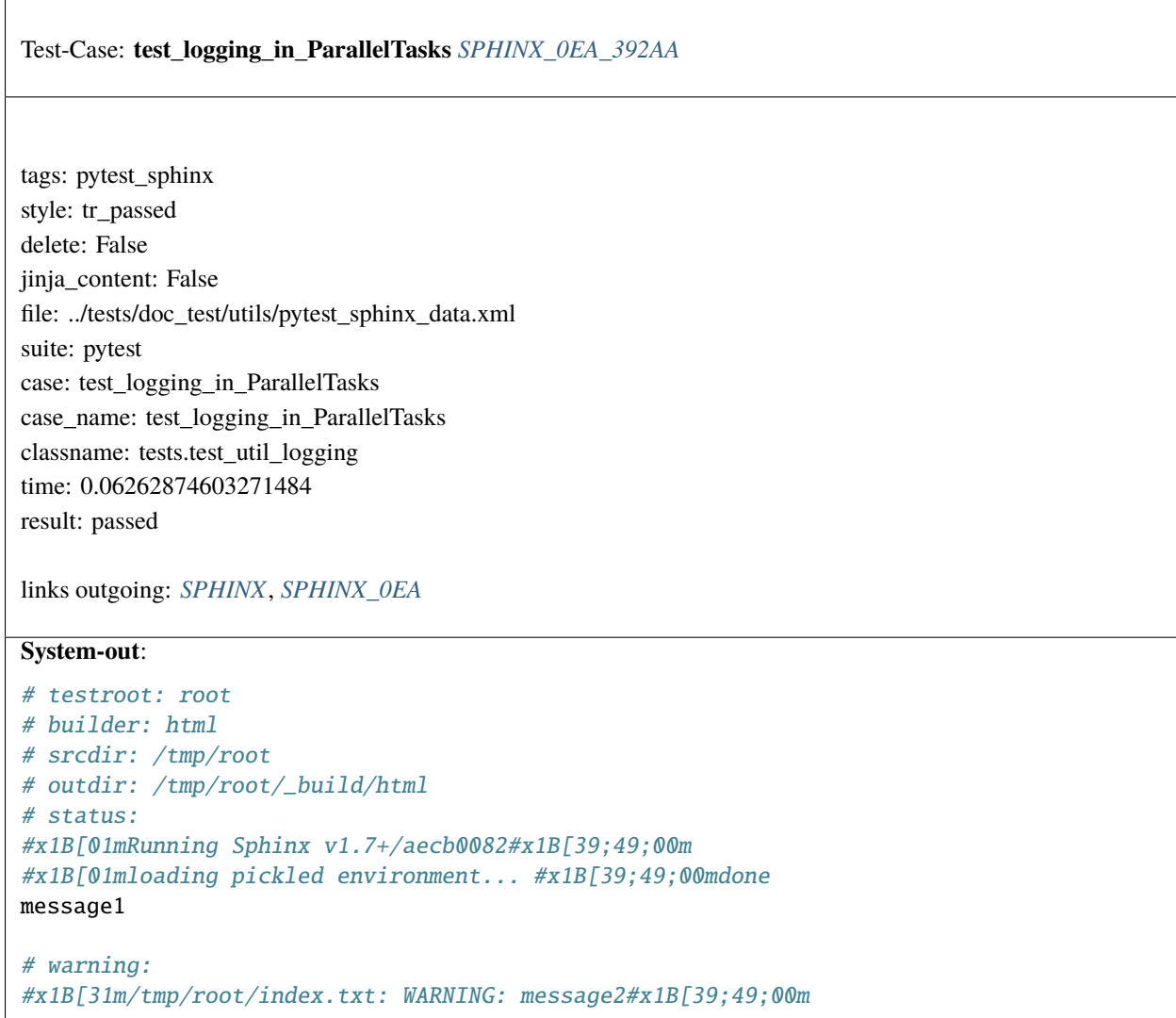

<span id="page-1822-0"></span>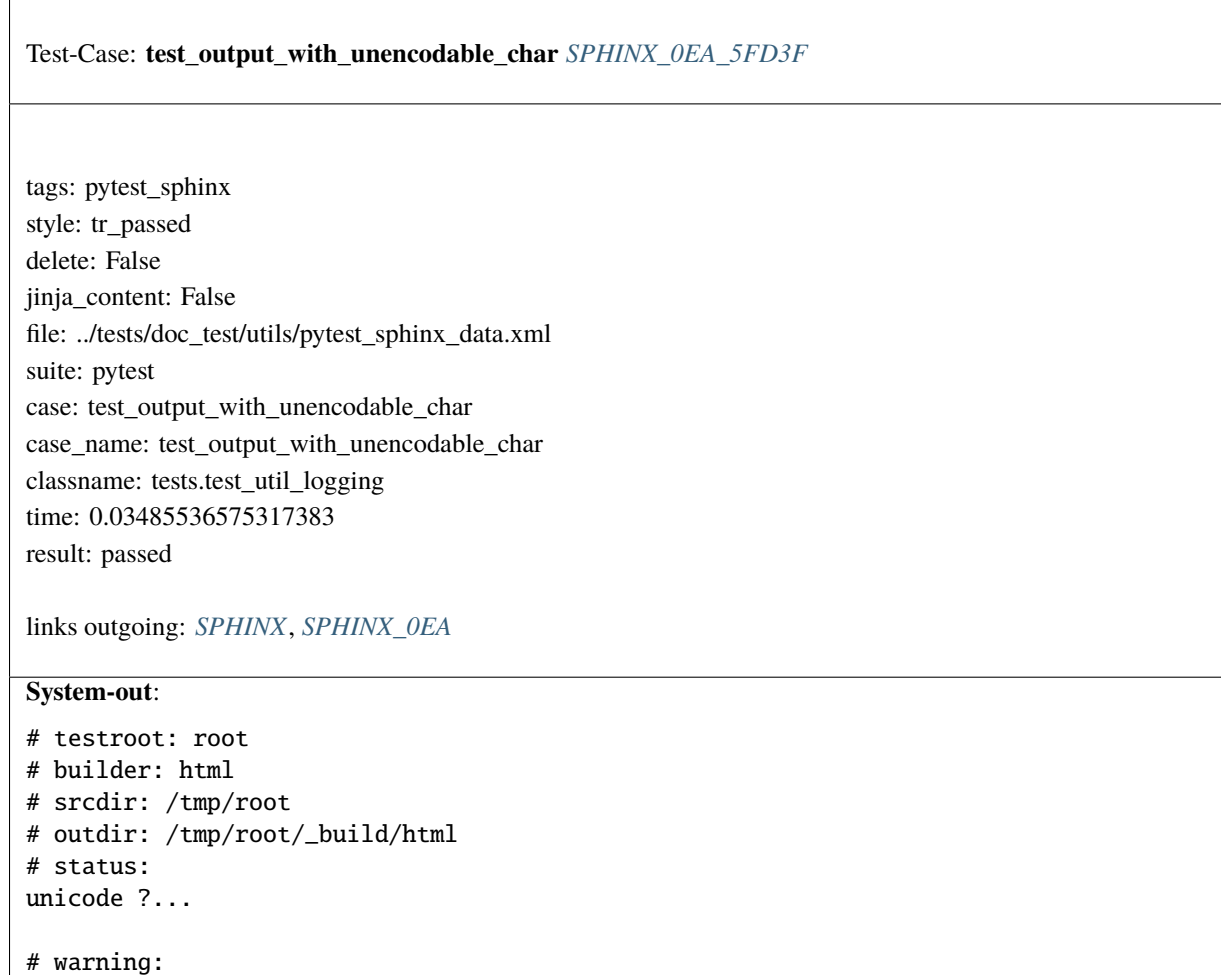

<span id="page-1823-0"></span>Test-Case: **test\_compile\_matchers** *[SPHINX\\_0EA\\_7196A](#page-1823-0)*

tags: pytest\_sphinx style: tr\_passed delete: False jinja\_content: False file: ../tests/doc\_test/utils/pytest\_sphinx\_data.xml suite: pytest case: test\_compile\_matchers case\_name: test\_compile\_matchers classname: tests.test\_util\_matching time: 0.0017406940460205078 result: passed

links outgoing: *[SPHINX](#page-74-0)*, *[SPHINX\\_0EA](#page-75-0)*

<span id="page-1823-1"></span>Test-Case: **test\_Matcher** *[SPHINX\\_0EA\\_0A607](#page-1823-1)*

tags: pytest\_sphinx style: tr\_passed delete: False jinja\_content: False file: ../tests/doc\_test/utils/pytest\_sphinx\_data.xml suite: pytest case: test\_Matcher case\_name: test\_Matcher classname: tests.test\_util\_matching time: 0.0006721019744873047 result: passed

<span id="page-1824-0"></span>Test-Case: **test** extract messages[\n .. admonition:: admonition title\n\n admonition body\n -title-1] *[SPHINX\\_0EA\\_0D203](#page-1824-0)*

tags: pytest\_sphinx style: tr\_passed delete: False jinja\_content: False file: ../tests/doc\_test/utils/pytest\_sphinx\_data.xml suite: pytest case: test\_extract\_messages[\n .. admonition:: admonition title\n\n admonition body\n -title-1] case\_name: test\_extract\_messages case\_parameter: \n .. admonition:: admonition title\n\n admonition body\n -title-1 classname: tests.test\_util\_nodes time: 0.0038673877716064453 result: passed

links outgoing: *[SPHINX](#page-74-0)*, *[SPHINX\\_0EA](#page-75-0)*

<span id="page-1824-1"></span>Test-Case: **test\_extract\_messages[\n .. figure:: foo.jpg\n\n this is title\n -caption-1]** *[SPHINX\\_0EA\\_2B621](#page-1824-1)* tags: pytest\_sphinx style: tr\_passed delete: False jinja\_content: False file: ../tests/doc\_test/utils/pytest\_sphinx\_data.xml suite: pytest case: test\_extract\_messages[\n .. figure:: foo.jpg\n\n this is title\n -caption-1] case\_name: test\_extract\_messages case\_parameter: \n .. figure:: foo.jpg\n\n this is title\n -caption-1 classname: tests.test\_util\_nodes time: 0.0027196407318115234 result: passed links outgoing: *[SPHINX](#page-74-0)*, *[SPHINX\\_0EA](#page-75-0)*

<span id="page-1825-0"></span>Test-Case: **test\_extract\_messages[\n .. rubric:: spam\n -rubric-1]** *[SPHINX\\_0EA\\_6E2C5](#page-1825-0)* tags: pytest\_sphinx style: tr\_passed delete: False jinja\_content: False file: ../tests/doc\_test/utils/pytest\_sphinx\_data.xml suite: pytest case: test\_extract\_messages[\n .. rubric:: spam\n -rubric-1] case\_name: test\_extract\_messages case\_parameter: \n .. rubric:: spam\n -rubric-1 classname: tests.test\_util\_nodes time: 0.0034673213958740234 result: passed

links outgoing: *[SPHINX](#page-74-0)*, *[SPHINX\\_0EA](#page-75-0)*

#### <span id="page-1825-1"></span>Test-Case: **test\_extract\_messages[\n | spam\n | egg\n -line-2]** *[SPHINX\\_0EA\\_F9D7C](#page-1825-1)*

tags: pytest\_sphinx style: tr\_passed delete: False jinja\_content: False file: ../tests/doc\_test/utils/pytest\_sphinx\_data.xml suite: pytest case: test\_extract\_messages[\n | spam\n | egg\n -line-2] case\_name: test\_extract\_messages case\_parameter: \n | spam\n | egg\n -line-2 classname: tests.test\_util\_nodes time: 0.0027518272399902344 result: passed

 $\overline{\phantom{a}}$ 

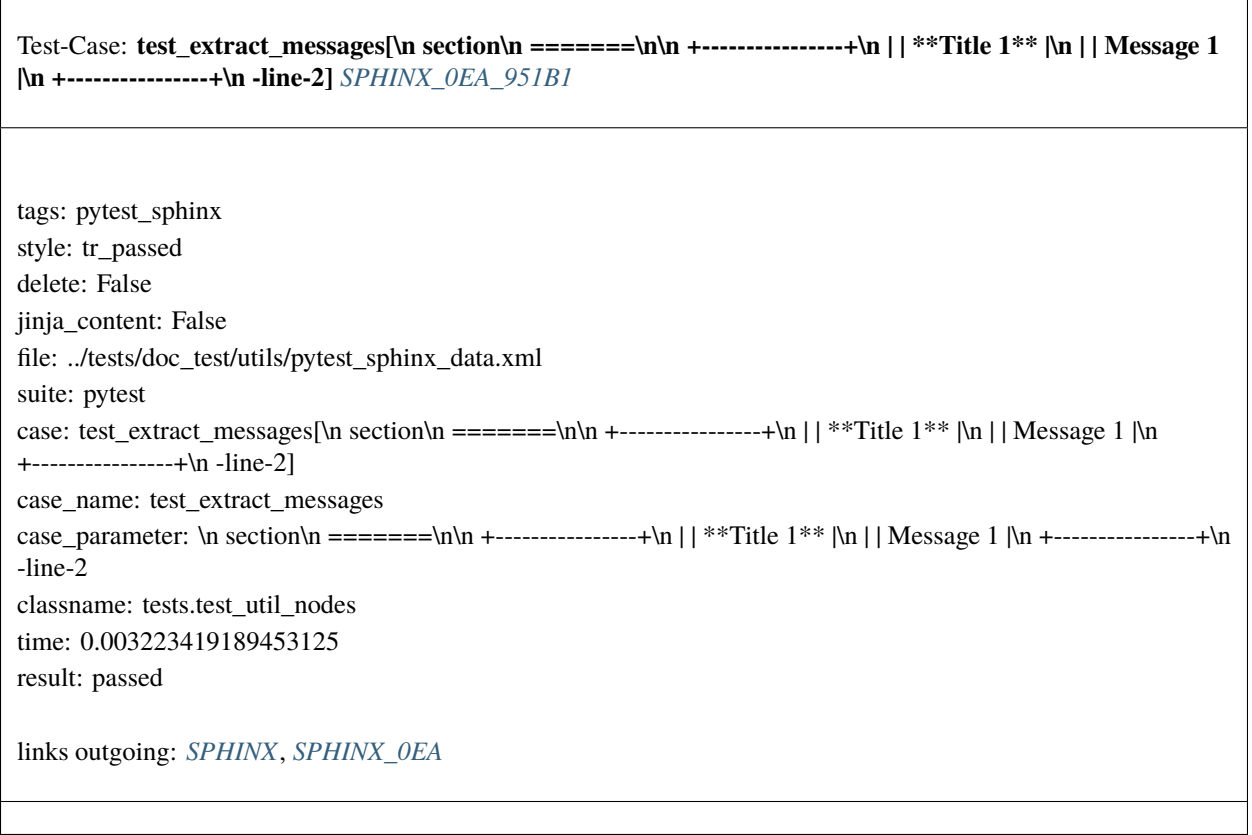

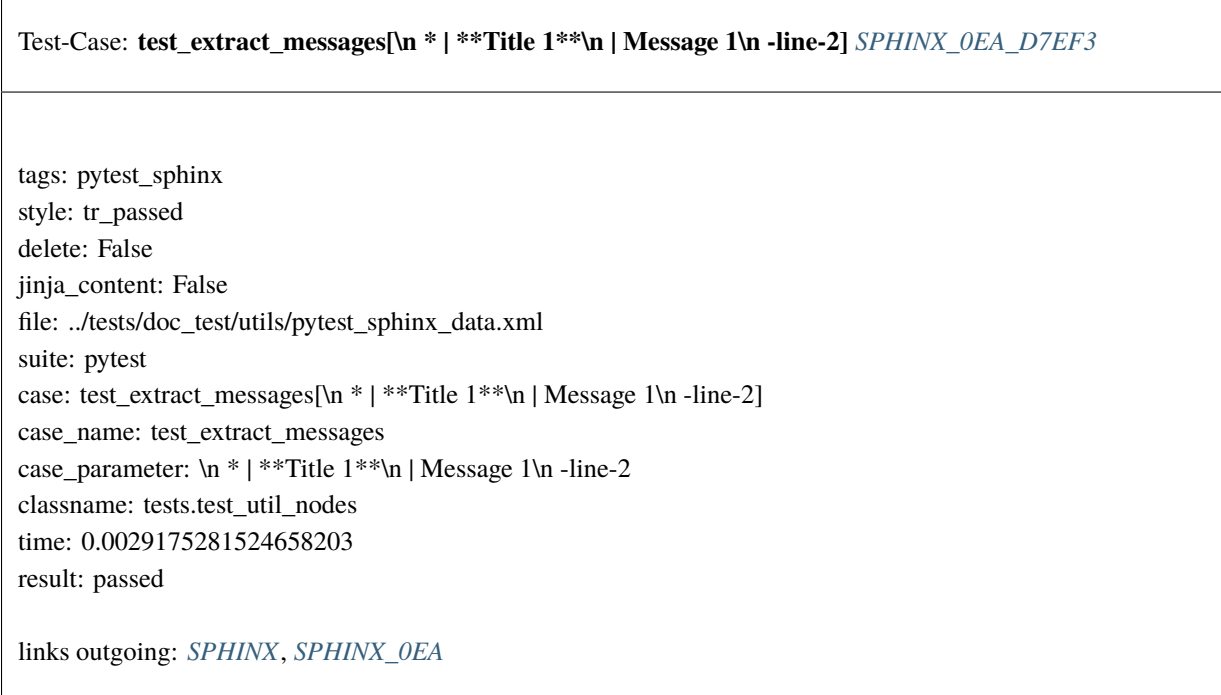

<span id="page-1826-0"></span> $\sqrt{ }$ 

<span id="page-1826-1"></span> $\sqrt{ }$ 

#### <span id="page-1827-0"></span>Test-Case: **test\_extract\_messages\_without\_rawsource** *[SPHINX\\_0EA\\_5849E](#page-1827-0)*

tags: pytest\_sphinx style: tr\_passed delete: False jinja\_content: False file: ../tests/doc\_test/utils/pytest\_sphinx\_data.xml suite: pytest case: test\_extract\_messages\_without\_rawsource case\_name: test\_extract\_messages\_without\_rawsource classname: tests.test\_util\_nodes time: 0.0014023780822753906 result: passed

links outgoing: *[SPHINX](#page-74-0)*, *[SPHINX\\_0EA](#page-75-0)*

<span id="page-1827-1"></span>Test-Case: **test\_clean\_astext** *[SPHINX\\_0EA\\_4A6D2](#page-1827-1)*

tags: pytest\_sphinx style: tr\_passed delete: False jinja\_content: False file: ../tests/doc\_test/utils/pytest\_sphinx\_data.xml suite: pytest case: test\_clean\_astext case\_name: test\_clean\_astext classname: tests.test\_util\_nodes time: 0.0005505084991455078 result: passed

tags: pytest\_sphinx style: tr\_passed delete: False jinja\_content: False file: ../tests/doc\_test/utils/pytest\_sphinx\_data.xml suite: pytest case: test\_escape case\_name: test\_escape classname: tests.test\_util\_rst time: 0.0005872249603271484 result: passed

<span id="page-1828-0"></span>Test-Case: **test\_escape** *[SPHINX\\_0EA\\_EBC9A](#page-1828-0)*

links outgoing: *[SPHINX](#page-74-0)*, *[SPHINX\\_0EA](#page-75-0)*

<span id="page-1828-1"></span>Test-Case: **test\_get\_ratio** *[SPHINX\\_0EA\\_A2447](#page-1828-1)*

tags: pytest\_sphinx style: tr\_passed delete: False jinja\_content: False file: ../tests/doc\_test/utils/pytest\_sphinx\_data.xml suite: pytest case: test\_get\_ratio case\_name: test\_get\_ratio classname: tests.test\_versioning time: 0.2897326946258545 result: passed

<span id="page-1829-0"></span>Test-Case: **test\_add\_uids** *[SPHINX\\_0EA\\_9C4EA](#page-1829-0)*

tags: pytest\_sphinx style: tr\_passed delete: False jinja\_content: False file: ../tests/doc\_test/utils/pytest\_sphinx\_data.xml suite: pytest case: test\_add\_uids case\_name: test\_add\_uids classname: tests.test\_versioning time: 0.0004107952117919922 result: passed

links outgoing: *[SPHINX](#page-74-0)*, *[SPHINX\\_0EA](#page-75-0)*

<span id="page-1829-1"></span>Test-Case: **test\_picklablility** *[SPHINX\\_0EA\\_FF7D6](#page-1829-1)*

tags: pytest\_sphinx style: tr\_passed delete: False jinja\_content: False file: ../tests/doc\_test/utils/pytest\_sphinx\_data.xml suite: pytest case: test\_picklablility case\_name: test\_picklablility classname: tests.test\_versioning time: 0.0006747245788574219 result: passed

tags: pytest\_sphinx style: tr\_passed delete: False jinja\_content: False file: ../tests/doc\_test/utils/pytest\_sphinx\_data.xml suite: pytest case: test\_modified case\_name: test\_modified classname: tests.test\_versioning time: 0.19295835494995117 result: passed

<span id="page-1830-0"></span>Test-Case: **test\_modified** *[SPHINX\\_0EA\\_FD2DC](#page-1830-0)*

links outgoing: *[SPHINX](#page-74-0)*, *[SPHINX\\_0EA](#page-75-0)*

<span id="page-1830-1"></span>Test-Case: **test\_added** *[SPHINX\\_0EA\\_B1632](#page-1830-1)*

tags: pytest\_sphinx style: tr\_passed delete: False jinja\_content: False file: ../tests/doc\_test/utils/pytest\_sphinx\_data.xml suite: pytest case: test\_added case\_name: test\_added classname: tests.test\_versioning time: 0.0005633831024169922 result: passed

<span id="page-1831-0"></span>Test-Case: **test\_deleted** *[SPHINX\\_0EA\\_011CB](#page-1831-0)*

tags: pytest\_sphinx style: tr\_passed delete: False jinja\_content: False file: ../tests/doc\_test/utils/pytest\_sphinx\_data.xml suite: pytest case: test\_deleted case\_name: test\_deleted classname: tests.test\_versioning time: 0.01081705093383789 result: passed

links outgoing: *[SPHINX](#page-74-0)*, *[SPHINX\\_0EA](#page-75-0)*

<span id="page-1831-1"></span>Test-Case: **test\_deleted\_end** *[SPHINX\\_0EA\\_0C819](#page-1831-1)*

tags: pytest\_sphinx style: tr\_passed delete: False jinja\_content: False file: ../tests/doc\_test/utils/pytest\_sphinx\_data.xml suite: pytest case: test\_deleted\_end case\_name: test\_deleted\_end classname: tests.test\_versioning time: 0.0004982948303222656 result: passed

tags: pytest\_sphinx style: tr\_passed delete: False jinja\_content: False file: ../tests/doc\_test/utils/pytest\_sphinx\_data.xml suite: pytest case: test\_insert case\_name: test\_insert classname: tests.test\_versioning time: 0.03920459747314453 result: passed

<span id="page-1832-0"></span>Test-Case: **test\_insert** *[SPHINX\\_0EA\\_E803C](#page-1832-0)*

links outgoing: *[SPHINX](#page-74-0)*, *[SPHINX\\_0EA](#page-75-0)*

<span id="page-1832-1"></span>Test-Case: **test\_insert\_beginning** *[SPHINX\\_0EA\\_AD1CE](#page-1832-1)*

tags: pytest\_sphinx style: tr\_passed delete: False jinja\_content: False file: ../tests/doc\_test/utils/pytest\_sphinx\_data.xml suite: pytest case: test\_insert\_beginning case\_name: test\_insert\_beginning classname: tests.test\_versioning time: 0.10544800758361816 result: passed

<span id="page-1833-0"></span>Test-Case: **test\_insert\_similar** *[SPHINX\\_0EA\\_049F6](#page-1833-0)*

tags: pytest\_sphinx style: tr\_passed delete: False jinja\_content: False file: ../tests/doc\_test/utils/pytest\_sphinx\_data.xml suite: pytest case: test\_insert\_similar case\_name: test\_insert\_similar classname: tests.test\_versioning time: 0.02409982681274414 result: passed

<span id="page-1834-0"></span>Test-Case: **test\_build** *[SPHINX\\_0EA\\_734D6](#page-1834-0)*

tags: pytest\_sphinx style: tr\_passed delete: False jinja\_content: False file: ../tests/doc\_test/utils/pytest\_sphinx\_data.xml suite: pytest case: test\_build case\_name: test\_build classname: tests.test\_websupport time: 0.3648707866668701 result: passed

links outgoing: *[SPHINX](#page-74-0)*, *[SPHINX\\_0EA](#page-75-0)*

# **System-out**:

```
#x1B[01mRunning Sphinx v1.7+/aecb0082#x1B[39;49;00m
#x1B[01mloading pickled environment... #x1B[39;49;00mnot yet created
#x1B[01mbuilding [mo]: #x1B[39;49;00mtargets for 0 po files that are out of date
#x1B[01mbuilding [websupport]#x1B[39;49;00m: targets for 1 source files that are out␣
ightharpoonupof date
#x1B[01mupdating environment: #x1B[39;49;00m1 added, 0 changed, 0 removed
#x1B[01mreading sources... #x1B[39;49;00m[100%] #x1B[35mindex#x1B[39;49;00m
#x1B[01mlooking for now-outdated files... #x1B[39;49;00mnone found
#x1B[01mpickling environment... #x1B[39;49;00mdone
#x1B[01mchecking consistency... #x1B[39;49;00mdone
#x1B[01mpreparing documents... #x1B[39;49;00mdone
#x1B[01mwriting output... #x1B[39;49;00m[100%] #x1B[32mindex#x1B[39;49;00m
#x1B[01mgenerating indices...#x1B[39;49;00m genindex
#x1B[01mwriting additional pages...#x1B[39;49;00m search
#x1B[01mcopying static files... #x1B[39;49;00mdone
#x1B[01mcopying extra files... #x1B[39;49;00mdone
#x1B[01mdumping object inventory... #x1B[39;49;00mdone
#x1B[01mbuild succeeded.#x1B[39;49;00m
```
<span id="page-1835-0"></span>Test-Case: **test\_rstdim\_to\_latexdim** *[SPHINX\\_0EA\\_140FB](#page-1835-0)*

tags: pytest\_sphinx style: tr\_passed delete: False jinja\_content: False file: ../tests/doc\_test/utils/pytest\_sphinx\_data.xml suite: pytest case: test\_rstdim\_to\_latexdim case\_name: test\_rstdim\_to\_latexdim classname: tests.test\_writer\_latex time: 0.0007483959197998047 result: passed

links outgoing: *[SPHINX](#page-74-0)*, *[SPHINX\\_0EA](#page-75-0)*

<span id="page-1835-1"></span>Test-Case: **test\_generate** *[SPHINX\\_0EA\\_8F625](#page-1835-1)*

tags: pytest\_sphinx style: tr\_passed delete: False jinja\_content: False file: ../tests/doc\_test/utils/pytest\_sphinx\_data.xml suite: pytest case: test\_generate case\_name: test\_generate classname: tests.py35.test\_autodoc\_py35 time: 0.3316631317138672 result: passed
# **CasperJs**

Example data taken from: <https://gist.github.com/n1k0/4332371>

Shorten the data and removed double-entries (same classname and test-name for multiple entries).

```
Test-File: CasperJs tests - Multi test suites CASPERJS_001
delete: False
jinja_content: False
file: ../tests/doc_test/utils/casperjs.xml
suites: 37
 cases: 241
passed: 241
skipped: -37
failed: 0
errors: -37
links incoming: CASPERJS_001_47C, CASPERJS_001_47C_697AE, CASPERJS_001_47C_1D8F3,
 CASPERJS_001_D5A, CASPERJS_001_D5A_93B3B, CASPERJS_001_372, CASPERJS_001_372_10ED4,
 CASPERJS_001_8CD, CASPERJS_001_8CD_20713, CASPERJS_001_8CD_06F56,
 CASPERJS_001_8CD_A2D01, CASPERJS_001_277, CASPERJS_001_277_C8149,
 CASPERJS_001_277_E573A, CASPERJS_001_277_A31D4, CASPERJS_001_277_8D9F5,
 CASPERJS_001_277_A16BD, CASPERJS_001_277_E5E9D, CASPERJS_001_277_85427,
 CASPERJS_001_277_78B18, CASPERJS_001_277_15720, CASPERJS_001_277_FAC88,
 CASPERJS_001_277_57E8C, CASPERJS_001_277_388A2, CASPERJS_001_277_AAC5F,
 CASPERJS_001_277_0884F, CASPERJS_001_277_C091C, CASPERJS_001_277_E5145,
 CASPERJS_001_277_C8B9C, CASPERJS_001_277_F9C34, CASPERJS_001_277_1F92F,
 CASPERJS_001_277_7BE41, CASPERJS_001_277_C9B49, CASPERJS_001_277_EFE0E,
 CASPERJS_001_4F3, CASPERJS_001_4F3_0F51B, CASPERJS_001_4F3_709D7, CASPERJS_001_38F,
 CASPERJS_001_38F_79A6C, CASPERJS_001_38F_CA830, CASPERJS_001_2E4,
 CASPERJS_001_2E4_78DDB, CASPERJS_001_A1A, CASPERJS_001_A1A_A0CA6,
 CASPERJS_001_A1A_AA3C1, CASPERJS_001_4E0, CASPERJS_001_4E0_7D45E,
 CASPERJS_001_4E0_193BB, CASPERJS_001_4E0_0EE83, CASPERJS_001_4E0_0FDEB,
 CASPERJS_001_4E0_D89AF, CASPERJS_001_F68, CASPERJS_001_F68_46AF9,
 CASPERJS_001_F68_733C0, CASPERJS_001_F68_C0243, CASPERJS_001_F68_31FAA,
 CASPERJS_001_F68_ED6F5, CASPERJS_001_1F7, CASPERJS_001_1F7_D4461, CASPERJS_001_ABF,
 CASPERJS_001_ABF_1967D, CASPERJS_001_2B9, CASPERJS_001_2B9_E3B8A,
 CASPERJS_001_2B9_AF37F, CASPERJS_001_2B9_A9D84, CASPERJS_001_2B9_F6344,
 CASPERJS_001_2B9_04A19, CASPERJS_001_2B9_9F2D9, CASPERJS_001_2B9_D2362,
 CASPERJS_001_2B9_971A8, CASPERJS_001_2B9_CCC4F, CASPERJS_001_2B9_DF1E6,
 CASPERJS_001_2B9_8B5C8, CASPERJS_001_2B9_FE595, CASPERJS_001_2B9_20286,
 CASPERJS_001_240, CASPERJS_001_240_6CA51, CASPERJS_001_240_1E381,
 CASPERJS_001_240_DBD45, CASPERJS_001_240_52E2A, CASPERJS_001_240_BBEF3,
 CASPERJS_001_240_8E1E0, CASPERJS_001_240_9D817, CASPERJS_001_240_06B84,
 CASPERJS_001_240_2CAF1, CASPERJS_001_240_DD123, CASPERJS_001_240_953CB,
 CASPERJS_001_240_FD17B, CASPERJS_001_240_B9255, CASPERJS_001_240_93B89,
 CASPERJS_001_240_2DB6D, CASPERJS_001_240_C761D, CASPERJS_001_240_34D72,
 CASPERJS_001_240_86218, CASPERJS_001_240_715BB, CASPERJS_001_9EF,
 CASPERJS_001_9EF_E8B31, CASPERJS_001_9EF_EF2BD, CASPERJS_001_9EF_F41CA,
 CASPERJS_001_9EF_53B54, CASPERJS_001_9EF_80E23, CASPERJS_001_9EF_DFB43,
 CASPERJS_001_9EF_3D327, CASPERJS_001_9EF_9E511, CASPERJS_001_9EF_A5C78,
 CASPERJS_001_E29, CASPERJS_001_E29_6E3CC, CASPERJS_001_E29_3B924,
 CASPERJS_001_E29_3CFF2, CASPERJS_001_E4B, CASPERJS_001_E4B_156F3,
 CASPERJS_001_E4B_D76EF, CASPERJS_001_E4B_DE31E, CASPERJS_001_E4B_52E55,
 CASPERJS_001_02C, CASPERJS_001_02C_9EEAE, CASPERJS_001_02C_159D1,
CASPERJS_001_02C_CAE1E, CASPERJS_001_02C_3FF31, CASPERJS_001_980,
2.6. Examples 1835CASPERJS_001_980_B40DE, CASPERJS_001_980_751F7, CASPERJS_001_980_9FA09,
 CASPERJS_001_980_1430C, CASPERJS_001_980_165B4, CASPERJS_001_35F, CASPERJS_001_35F_3A538,
 CASPERJS_001_35F_48524, CASPERJS_001_6C2, CASPERJS_001_6C2_A5B43,
```
<span id="page-1839-0"></span>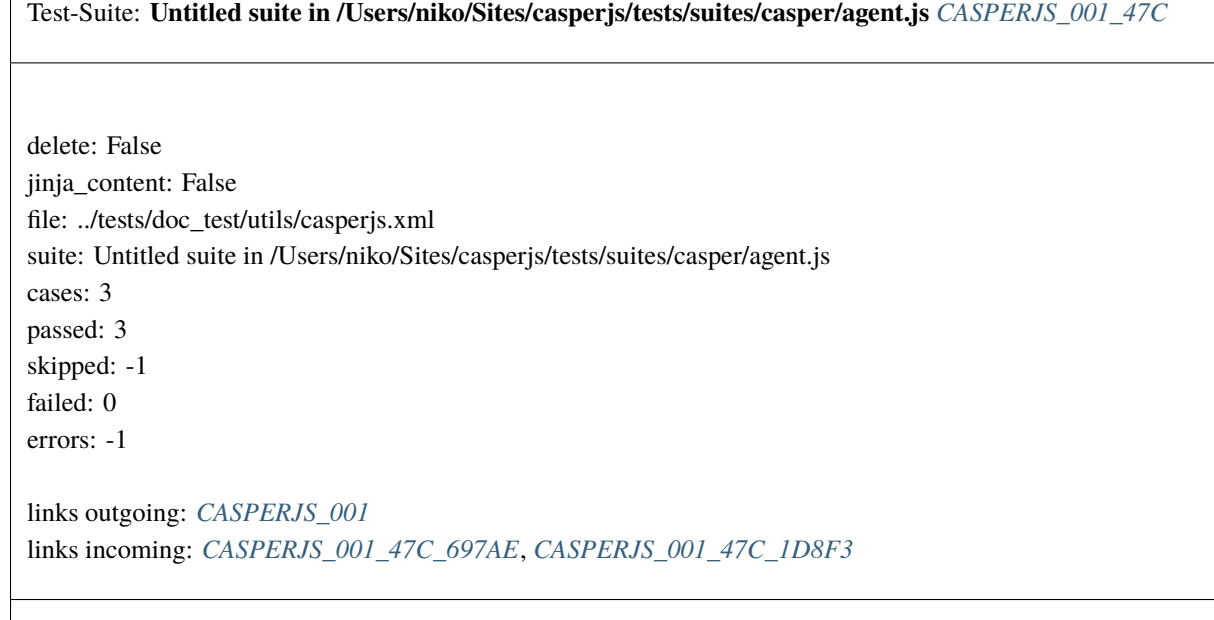

<span id="page-1839-1"></span>Test-Case: **Default user agent matches /CasperJS/** *[CASPERJS\\_001\\_47C\\_697AE](#page-1839-1)*

style: tr\_passed delete: False jinja\_content: False file: ../tests/doc\_test/utils/casperjs.xml suite: Untitled suite in /Users/niko/Sites/casperjs/tests/suites/casper/agent.js case: Default user agent matches /CasperJS/ case\_name: Default user agent matches /CasperJS/ classname: tests/suites/casper/agent time: 0.103 result: passed

<span id="page-1840-0"></span>Test-Case: **Default user agent matches /plop/** *[CASPERJS\\_001\\_47C\\_1D8F3](#page-1840-0)*

style: tr\_passed delete: False jinja\_content: False file: ../tests/doc\_test/utils/casperjs.xml suite: Untitled suite in /Users/niko/Sites/casperjs/tests/suites/casper/agent.js case: Default user agent matches /plop/ case\_name: Default user agent matches /plop/ classname: tests/suites/casper/agent time: 0.146 result: passed

links outgoing: *[CASPERJS\\_001](#page-1837-0)*, *[CASPERJS\\_001\\_47C](#page-1839-0)*

<span id="page-1840-1"></span>Test-Suite: **Untitled suite in /Users/niko/Sites/casperjs/tests/suites/casper/alert.js** *[CASPERJS\\_001\\_D5A](#page-1840-1)*

delete: False jinja\_content: False file: ../tests/doc\_test/utils/casperjs.xml suite: Untitled suite in /Users/niko/Sites/casperjs/tests/suites/casper/alert.js cases: 1 passed: 1 skipped: -1 failed: 0 errors: -1

links outgoing: *[CASPERJS\\_001](#page-1837-0)* links incoming: *[CASPERJS\\_001\\_D5A\\_93B3B](#page-1841-0)*

#### <span id="page-1841-0"></span>Test-Case: **alert event has been intercepted** *[CASPERJS\\_001\\_D5A\\_93B3B](#page-1841-0)*

style: tr\_passed delete: False jinja\_content: False file: ../tests/doc\_test/utils/casperjs.xml suite: Untitled suite in /Users/niko/Sites/casperjs/tests/suites/casper/alert.js case: alert event has been intercepted case\_name: alert event has been intercepted classname: tests/suites/casper/alert time: 0.449 result: passed

links outgoing: *[CASPERJS\\_001](#page-1837-0)*, *[CASPERJS\\_001\\_D5A](#page-1840-1)*

# <span id="page-1841-1"></span>Test-Suite: **Untitled suite in /Users/niko/Sites/casperjs/tests/suites/casper/auth.js** *[CASPERJS\\_001\\_372](#page-1841-1)*

delete: False jinja\_content: False file: ../tests/doc\_test/utils/casperjs.xml suite: Untitled suite in /Users/niko/Sites/casperjs/tests/suites/casper/auth.js cases: 8 passed: 8 skipped: -1 failed: 0 errors: -1 links outgoing: *[CASPERJS\\_001](#page-1837-0)*

links incoming: *[CASPERJS\\_001\\_372\\_10ED4](#page-1842-0)*

<span id="page-1842-0"></span>Test-Case: **Subject equals the expected value** *[CASPERJS\\_001\\_372\\_10ED4](#page-1842-0)*

style: tr\_passed delete: False jinja\_content: False file: ../tests/doc\_test/utils/casperjs.xml suite: Untitled suite in /Users/niko/Sites/casperjs/tests/suites/casper/auth.js case: Subject equals the expected value case\_name: Subject equals the expected value classname: tests/suites/casper/auth time: 0.1 result: passed

links outgoing: *[CASPERJS\\_001](#page-1837-0)*, *[CASPERJS\\_001\\_372](#page-1841-1)*

<span id="page-1842-1"></span>Test-Suite: **Untitled suite in /Users/niko/Sites/casperjs/tests/suites/casper/capture.js** *[CASPERJS\\_001\\_8CD](#page-1842-1)*

delete: False jinja\_content: False file: ../tests/doc\_test/utils/casperjs.xml suite: Untitled suite in /Users/niko/Sites/casperjs/tests/suites/casper/capture.js cases: 4 passed: 4 skipped: -1 failed: 0 errors: -1 links outgoing: *[CASPERJS\\_001](#page-1837-0)*

links incoming: *[CASPERJS\\_001\\_8CD\\_20713](#page-1843-0)*, *[CASPERJS\\_001\\_8CD\\_06F56](#page-1843-1)*, *[CASPERJS\\_001\\_8CD\\_A2D01](#page-1844-0)*

#### <span id="page-1843-0"></span>Test-Case: **Casper.capture() captured a screenshot** *[CASPERJS\\_001\\_8CD\\_20713](#page-1843-0)*

style: tr\_passed delete: False jinja\_content: False file: ../tests/doc\_test/utils/casperjs.xml suite: Untitled suite in /Users/niko/Sites/casperjs/tests/suites/casper/capture.js case: Casper.capture() captured a screenshot case\_name: Casper.capture() captured a screenshot classname: tests/suites/casper/capture time: 0.681 result: passed

links outgoing: *[CASPERJS\\_001](#page-1837-0)*, *[CASPERJS\\_001\\_8CD](#page-1842-1)*

#### <span id="page-1843-1"></span>Test-Case: **Casper.captureBase64() rendered a page capture as base64** *[CASPERJS\\_001\\_8CD\\_06F56](#page-1843-1)*

style: tr\_passed delete: False jinja\_content: False file: ../tests/doc\_test/utils/casperjs.xml suite: Untitled suite in /Users/niko/Sites/casperjs/tests/suites/casper/capture.js case: Casper.captureBase64() rendered a page capture as base64 case\_name: Casper.captureBase64() rendered a page capture as base64 classname: tests/suites/casper/capture time: 0.174 result: passed

<span id="page-1844-0"></span>Test-Case: **Casper.captureBase64() rendered a capture from a selector as base64** *[CASPERJS\\_001\\_8CD\\_A2D01](#page-1844-0)*

style: tr\_passed delete: False jinja\_content: False file: ../tests/doc\_test/utils/casperjs.xml suite: Untitled suite in /Users/niko/Sites/casperjs/tests/suites/casper/capture.js case: Casper.captureBase64() rendered a capture from a selector as base64 case\_name: Casper.captureBase64() rendered a capture from a selector as base64 classname: tests/suites/casper/capture time: 0.046 result: passed

links outgoing: *[CASPERJS\\_001](#page-1837-0)*, *[CASPERJS\\_001\\_8CD](#page-1842-1)*

# <span id="page-1844-1"></span>Test-Suite: **Untitled suite in /Users/niko/Sites/casperjs/tests/suites/casper/click.js** *[CASPERJS\\_001\\_277](#page-1844-1)*

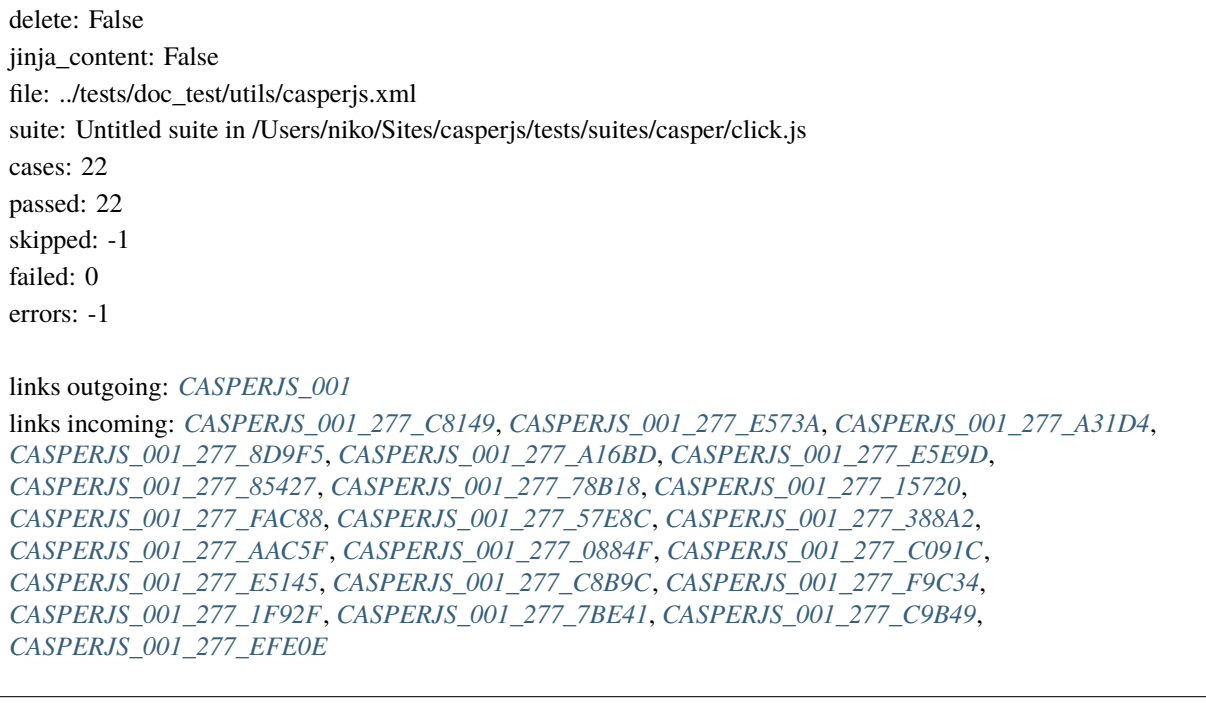

<span id="page-1845-0"></span>Test-Case: **Casper.click() can click on a link** *[CASPERJS\\_001\\_277\\_C8149](#page-1845-0)*

style: tr\_passed delete: False jinja\_content: False file: ../tests/doc\_test/utils/casperjs.xml suite: Untitled suite in /Users/niko/Sites/casperjs/tests/suites/casper/click.js case: Casper.click() can click on a link case\_name: Casper.click() can click on a link classname: tests/suites/casper/click time: 0.405 result: passed

links outgoing: *[CASPERJS\\_001](#page-1837-0)*, *[CASPERJS\\_001\\_277](#page-1844-1)*

<span id="page-1845-1"></span>Test-Case: **Casper.thenClick() can click on a link** *[CASPERJS\\_001\\_277\\_E573A](#page-1845-1)*

style: tr\_passed delete: False jinja\_content: False file: ../tests/doc\_test/utils/casperjs.xml suite: Untitled suite in /Users/niko/Sites/casperjs/tests/suites/casper/click.js case: Casper.thenClick() can click on a link case\_name: Casper.thenClick() can click on a link classname: tests/suites/casper/click time: 0.2 result: passed

<span id="page-1846-0"></span>Test-Case: **Casper.click() can click an `href="javascript:` link** *[CASPERJS\\_001\\_277\\_A31D4](#page-1846-0)*

style: tr\_passed delete: False jinja\_content: False file: ../tests/doc\_test/utils/casperjs.xml suite: Untitled suite in /Users/niko/Sites/casperjs/tests/suites/casper/click.js case: Casper.click() can click an `href="javascript:` link case\_name: Casper.click() can click an `href="javascript:` link classname: tests/suites/casper/click time: 0.204 result: passed

links outgoing: *[CASPERJS\\_001](#page-1837-0)*, *[CASPERJS\\_001\\_277](#page-1844-1)*

<span id="page-1846-1"></span>Test-Case: **Casper.click() can click an `href="#"` link** *[CASPERJS\\_001\\_277\\_8D9F5](#page-1846-1)*

style: tr\_passed delete: False jinja\_content: False file: ../tests/doc\_test/utils/casperjs.xml suite: Untitled suite in /Users/niko/Sites/casperjs/tests/suites/casper/click.js case: Casper.click() can click an `href="#"` link case\_name: Casper.click() can click an `href="#"` link classname: tests/suites/casper/click time: 0.002 result: passed

<span id="page-1847-0"></span>Test-Case: **Casper.click() can click an `onclick=".\*; return false"` link** *[CASPERJS\\_001\\_277\\_A16BD](#page-1847-0)*

style: tr\_passed delete: False jinja\_content: False file: ../tests/doc\_test/utils/casperjs.xml suite: Untitled suite in /Users/niko/Sites/casperjs/tests/suites/casper/click.js case: Casper.click() can click an `onclick=".\*; return false"` link case\_name: Casper.click() can click an `onclick=".\*; return false"` link classname: tests/suites/casper/click time: 0.001 result: passed

links outgoing: *[CASPERJS\\_001](#page-1837-0)*, *[CASPERJS\\_001\\_277](#page-1844-1)*

<span id="page-1847-1"></span>Test-Case: **Casper.click() can click an unobstrusive js handled link** *[CASPERJS\\_001\\_277\\_E5E9D](#page-1847-1)*

style: tr\_passed delete: False jinja\_content: False file: ../tests/doc\_test/utils/casperjs.xml suite: Untitled suite in /Users/niko/Sites/casperjs/tests/suites/casper/click.js case: Casper.click() can click an unobstrusive js handled link case\_name: Casper.click() can click an unobstrusive js handled link classname: tests/suites/casper/click time: 0.001 result: passed

# <span id="page-1848-0"></span>Test-Case: **Casper.click() has clicked an `href="javascript:` link** *[CASPERJS\\_001\\_277\\_85427](#page-1848-0)*

style: tr\_passed delete: False jinja\_content: False file: ../tests/doc\_test/utils/casperjs.xml suite: Untitled suite in /Users/niko/Sites/casperjs/tests/suites/casper/click.js case: Casper.click() has clicked an `href="javascript:` link case\_name: Casper.click() has clicked an `href="javascript:` link classname: tests/suites/casper/click time: 0.0 result: passed

links outgoing: *[CASPERJS\\_001](#page-1837-0)*, *[CASPERJS\\_001\\_277](#page-1844-1)*

## <span id="page-1848-1"></span>Test-Case: **Casper.click() has clicked an `href="#"` link** *[CASPERJS\\_001\\_277\\_78B18](#page-1848-1)*

style: tr\_passed delete: False jinja\_content: False file: ../tests/doc\_test/utils/casperjs.xml suite: Untitled suite in /Users/niko/Sites/casperjs/tests/suites/casper/click.js case: Casper.click() has clicked an `href="#"` link case\_name: Casper.click() has clicked an `href="#"` link classname: tests/suites/casper/click time: 0.0

result: passed

<span id="page-1849-0"></span>Test-Case: **Casper.click() has clicked an `onclick=".\*; return false"` link** *[CASPERJS\\_001\\_277\\_15720](#page-1849-0)*

style: tr\_passed delete: False jinja\_content: False file: ../tests/doc\_test/utils/casperjs.xml suite: Untitled suite in /Users/niko/Sites/casperjs/tests/suites/casper/click.js case: Casper.click() has clicked an `onclick=".\*; return false"` link case\_name: Casper.click() has clicked an `onclick=".\*; return false"` link classname: tests/suites/casper/click time: 0.001 result: passed

links outgoing: *[CASPERJS\\_001](#page-1837-0)*, *[CASPERJS\\_001\\_277](#page-1844-1)*

<span id="page-1849-1"></span>Test-Case: **Casper.click() has clicked an unobstrusive js handled link** *[CASPERJS\\_001\\_277\\_FAC88](#page-1849-1)*

style: tr\_passed delete: False jinja\_content: False file: ../tests/doc\_test/utils/casperjs.xml suite: Untitled suite in /Users/niko/Sites/casperjs/tests/suites/casper/click.js case: Casper.click() has clicked an unobstrusive js handled link case\_name: Casper.click() has clicked an unobstrusive js handled link classname: tests/suites/casper/click time: 0.0 result: passed

<span id="page-1850-0"></span>Test-Case: **Casper.clickLabel() can click an `href="javascript:` link** *[CASPERJS\\_001\\_277\\_57E8C](#page-1850-0)*

style: tr\_passed delete: False jinja\_content: False file: ../tests/doc\_test/utils/casperjs.xml suite: Untitled suite in /Users/niko/Sites/casperjs/tests/suites/casper/click.js case: Casper.clickLabel() can click an `href="javascript:` link case\_name: Casper.clickLabel() can click an `href="javascript:` link classname: tests/suites/casper/click time: 0.193 result: passed

links outgoing: *[CASPERJS\\_001](#page-1837-0)*, *[CASPERJS\\_001\\_277](#page-1844-1)*

<span id="page-1850-1"></span>Test-Case: **Casper.clickLabel() can click an `href="#"` link** *[CASPERJS\\_001\\_277\\_388A2](#page-1850-1)*

style: tr\_passed delete: False jinja\_content: False file: ../tests/doc\_test/utils/casperjs.xml suite: Untitled suite in /Users/niko/Sites/casperjs/tests/suites/casper/click.js case: Casper.clickLabel() can click an `href="#"` link case\_name: Casper.clickLabel() can click an `href="#"` link classname: tests/suites/casper/click time: 0.001

result: passed

<span id="page-1851-0"></span>Test-Case: **Casper.clickLabel() can click an `onclick=".\*; return false"` link** *[CASPERJS\\_001\\_277\\_AAC5F](#page-1851-0)*

style: tr\_passed delete: False jinja\_content: False file: ../tests/doc\_test/utils/casperjs.xml suite: Untitled suite in /Users/niko/Sites/casperjs/tests/suites/casper/click.js case: Casper.clickLabel() can click an `onclick=".\*; return false"` link case\_name: Casper.clickLabel() can click an `onclick=".\*; return false"` link classname: tests/suites/casper/click time: 0.001 result: passed

links outgoing: *[CASPERJS\\_001](#page-1837-0)*, *[CASPERJS\\_001\\_277](#page-1844-1)*

<span id="page-1851-1"></span>Test-Case: **Casper.clickLabel() can click an unobstrusive js handled link** *[CASPERJS\\_001\\_277\\_0884F](#page-1851-1)*

style: tr\_passed delete: False jinja\_content: False file: ../tests/doc\_test/utils/casperjs.xml suite: Untitled suite in /Users/niko/Sites/casperjs/tests/suites/casper/click.js case: Casper.clickLabel() can click an unobstrusive js handled link case\_name: Casper.clickLabel() can click an unobstrusive js handled link classname: tests/suites/casper/click time: 0.001 result: passed

# <span id="page-1852-0"></span>Test-Case: **Casper.clickLabel() has clicked an `href="javascript:` link** *[CASPERJS\\_001\\_277\\_C091C](#page-1852-0)*

style: tr\_passed delete: False jinja\_content: False file: ../tests/doc\_test/utils/casperjs.xml suite: Untitled suite in /Users/niko/Sites/casperjs/tests/suites/casper/click.js case: Casper.clickLabel() has clicked an `href="javascript:` link case\_name: Casper.clickLabel() has clicked an `href="javascript:` link classname: tests/suites/casper/click time: 0.001 result: passed

links outgoing: *[CASPERJS\\_001](#page-1837-0)*, *[CASPERJS\\_001\\_277](#page-1844-1)*

# <span id="page-1852-1"></span>Test-Case: **Casper.clickLabel() has clicked an `href="#"` link** *[CASPERJS\\_001\\_277\\_E5145](#page-1852-1)*

style: tr\_passed delete: False jinja\_content: False file: ../tests/doc\_test/utils/casperjs.xml suite: Untitled suite in /Users/niko/Sites/casperjs/tests/suites/casper/click.js case: Casper.clickLabel() has clicked an `href="#"` link case\_name: Casper.clickLabel() has clicked an `href="#"` link classname: tests/suites/casper/click time: 0.0 result: passed

<span id="page-1853-0"></span>Test-Case: **Casper.clickLabel() has clicked an `onclick=".\*; return false"` link** *[CASPERJS\\_001\\_277\\_C8B9C](#page-1853-0)* style: tr\_passed delete: False jinja\_content: False file: ../tests/doc\_test/utils/casperjs.xml suite: Untitled suite in /Users/niko/Sites/casperjs/tests/suites/casper/click.js case: Casper.clickLabel() has clicked an `onclick=".\*; return false"` link case\_name: Casper.clickLabel() has clicked an `onclick=".\*; return false"` link classname: tests/suites/casper/click time: 0.0 result: passed links outgoing: *[CASPERJS\\_001](#page-1837-0)*, *[CASPERJS\\_001\\_277](#page-1844-1)*

<span id="page-1853-1"></span>Test-Case: **Casper.clickLabel() has clicked an unobstrusive js handled link** *[CASPERJS\\_001\\_277\\_F9C34](#page-1853-1)*

style: tr\_passed delete: False jinja\_content: False file: ../tests/doc\_test/utils/casperjs.xml suite: Untitled suite in /Users/niko/Sites/casperjs/tests/suites/casper/click.js case: Casper.clickLabel() has clicked an unobstrusive js handled link case\_name: Casper.clickLabel() has clicked an unobstrusive js handled link classname: tests/suites/casper/click time: 0.0 result: passed

<span id="page-1854-0"></span>Test-Case: **Mouse.down() has pressed button to the specified position** *[CASPERJS\\_001\\_277\\_1F92F](#page-1854-0)*

style: tr\_passed delete: False jinja\_content: False file: ../tests/doc\_test/utils/casperjs.xml suite: Untitled suite in /Users/niko/Sites/casperjs/tests/suites/casper/click.js case: Mouse.down() has pressed button to the specified position case\_name: Mouse.down() has pressed button to the specified position classname: tests/suites/casper/click time: 0.095 result: passed

links outgoing: *[CASPERJS\\_001](#page-1837-0)*, *[CASPERJS\\_001\\_277](#page-1844-1)*

#### <span id="page-1854-1"></span>Test-Case: **Mouse.up() has released button to the specified position** *[CASPERJS\\_001\\_277\\_7BE41](#page-1854-1)*

style: tr\_passed delete: False jinja\_content: False file: ../tests/doc\_test/utils/casperjs.xml suite: Untitled suite in /Users/niko/Sites/casperjs/tests/suites/casper/click.js case: Mouse.up() has released button to the specified position case\_name: Mouse.up() has released button to the specified position classname: tests/suites/casper/click time: 0.002 result: passed

<span id="page-1855-0"></span>Test-Case: **Mouse.move() has moved to the specified position** *[CASPERJS\\_001\\_277\\_C9B49](#page-1855-0)*

style: tr\_passed delete: False jinja\_content: False file: ../tests/doc\_test/utils/casperjs.xml suite: Untitled suite in /Users/niko/Sites/casperjs/tests/suites/casper/click.js case: Mouse.move() has moved to the specified position case\_name: Mouse.move() has moved to the specified position classname: tests/suites/casper/click time: 0.001 result: passed

links outgoing: *[CASPERJS\\_001](#page-1837-0)*, *[CASPERJS\\_001\\_277](#page-1844-1)*

<span id="page-1855-1"></span>Test-Case: **Casper.click() sets the focus on clicked element** *[CASPERJS\\_001\\_277\\_EFE0E](#page-1855-1)*

style: tr\_passed delete: False jinja\_content: False file: ../tests/doc\_test/utils/casperjs.xml suite: Untitled suite in /Users/niko/Sites/casperjs/tests/suites/casper/click.js case: Casper.click() sets the focus on clicked element case\_name: Casper.click() sets the focus on clicked element classname: tests/suites/casper/click time: 0.102 result: passed

<span id="page-1856-0"></span>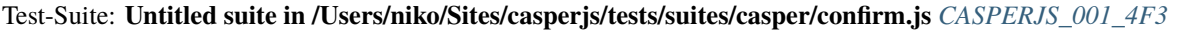

delete: False jinja\_content: False file: ../tests/doc\_test/utils/casperjs.xml suite: Untitled suite in /Users/niko/Sites/casperjs/tests/suites/casper/confirm.js cases: 2 passed: 2 skipped: -1 failed: 0 errors: -1 links outgoing: *[CASPERJS\\_001](#page-1837-0)* links incoming: *[CASPERJS\\_001\\_4F3\\_0F51B](#page-1856-1)*, *[CASPERJS\\_001\\_4F3\\_709D7](#page-1857-0)*

<span id="page-1856-1"></span>Test-Case: **confirmation received** *[CASPERJS\\_001\\_4F3\\_0F51B](#page-1856-1)*

style: tr\_passed delete: False jinja\_content: False file: ../tests/doc\_test/utils/casperjs.xml suite: Untitled suite in /Users/niko/Sites/casperjs/tests/suites/casper/confirm.js case: confirmation received case\_name: confirmation received classname: tests/suites/casper/confirm time: 0.398

result: passed

<span id="page-1857-0"></span>Test-Case: **confirmation message is ok** *[CASPERJS\\_001\\_4F3\\_709D7](#page-1857-0)*

style: tr\_passed delete: False jinja\_content: False file: ../tests/doc\_test/utils/casperjs.xml suite: Untitled suite in /Users/niko/Sites/casperjs/tests/suites/casper/confirm.js case: confirmation message is ok case\_name: confirmation message is ok classname: tests/suites/casper/confirm time: 0.098 result: passed

links outgoing: *[CASPERJS\\_001](#page-1837-0)*, *[CASPERJS\\_001\\_4F3](#page-1856-0)*

<span id="page-1857-1"></span>Test-Suite: **Untitled suite in /Users/niko/Sites/casperjs/tests/suites/casper/debug.js** *[CASPERJS\\_001\\_38F](#page-1857-1)*

delete: False jinja\_content: False file: ../tests/doc\_test/utils/casperjs.xml suite: Untitled suite in /Users/niko/Sites/casperjs/tests/suites/casper/debug.js cases: 2 passed: 2 skipped: -1 failed: 0 errors: -1 links outgoing: *[CASPERJS\\_001](#page-1837-0)*

links incoming: *[CASPERJS\\_001\\_38F\\_79A6C](#page-1858-0)*, *[CASPERJS\\_001\\_38F\\_CA830](#page-1858-1)*

## <span id="page-1858-0"></span>Test-Case: **Casper.getHTML() retrieves inner HTML by default** *[CASPERJS\\_001\\_38F\\_79A6C](#page-1858-0)*

style: tr\_passed delete: False jinja\_content: False file: ../tests/doc\_test/utils/casperjs.xml suite: Untitled suite in /Users/niko/Sites/casperjs/tests/suites/casper/debug.js case: Casper.getHTML() retrieves inner HTML by default case\_name: Casper.getHTML() retrieves inner HTML by default classname: tests/suites/casper/debug time: 0.302 result: passed

links outgoing: *[CASPERJS\\_001](#page-1837-0)*, *[CASPERJS\\_001\\_38F](#page-1857-1)*

## <span id="page-1858-1"></span>Test-Case: **Casper.getHTML() can retrieve outer HTML** *[CASPERJS\\_001\\_38F\\_CA830](#page-1858-1)*

style: tr\_passed delete: False jinja\_content: False file: ../tests/doc\_test/utils/casperjs.xml suite: Untitled suite in /Users/niko/Sites/casperjs/tests/suites/casper/debug.js case: Casper.getHTML() can retrieve outer HTML case\_name: Casper.getHTML() can retrieve outer HTML classname: tests/suites/casper/debug time: 0.001 result: passed

<span id="page-1859-0"></span>Test-Suite: **Untitled suite in /Users/niko/Sites/casperjs/tests/suites/casper/elementattribute.js** *[CASPERJS\\_001\\_2E4](#page-1859-0)*

delete: False jinja\_content: False file: ../tests/doc\_test/utils/casperjs.xml suite: Untitled suite in /Users/niko/Sites/casperjs/tests/suites/casper/elementattribute.js cases: 1 passed: 1 skipped: -1 failed: 0 errors: -1 links outgoing: *[CASPERJS\\_001](#page-1837-0)* links incoming: *[CASPERJS\\_001\\_2E4\\_78DDB](#page-1859-1)*

## <span id="page-1859-1"></span>Test-Case: **Casper.getElementAttribute() works as intended** *[CASPERJS\\_001\\_2E4\\_78DDB](#page-1859-1)*

style: tr\_passed delete: False jinja\_content: False file: ../tests/doc\_test/utils/casperjs.xml suite: Untitled suite in /Users/niko/Sites/casperjs/tests/suites/casper/elementattribute.js case: Casper.getElementAttribute() works as intended case\_name: Casper.getElementAttribute() works as intended classname: tests/suites/casper/elementattribute time: 0.4 result: passed

<span id="page-1860-0"></span>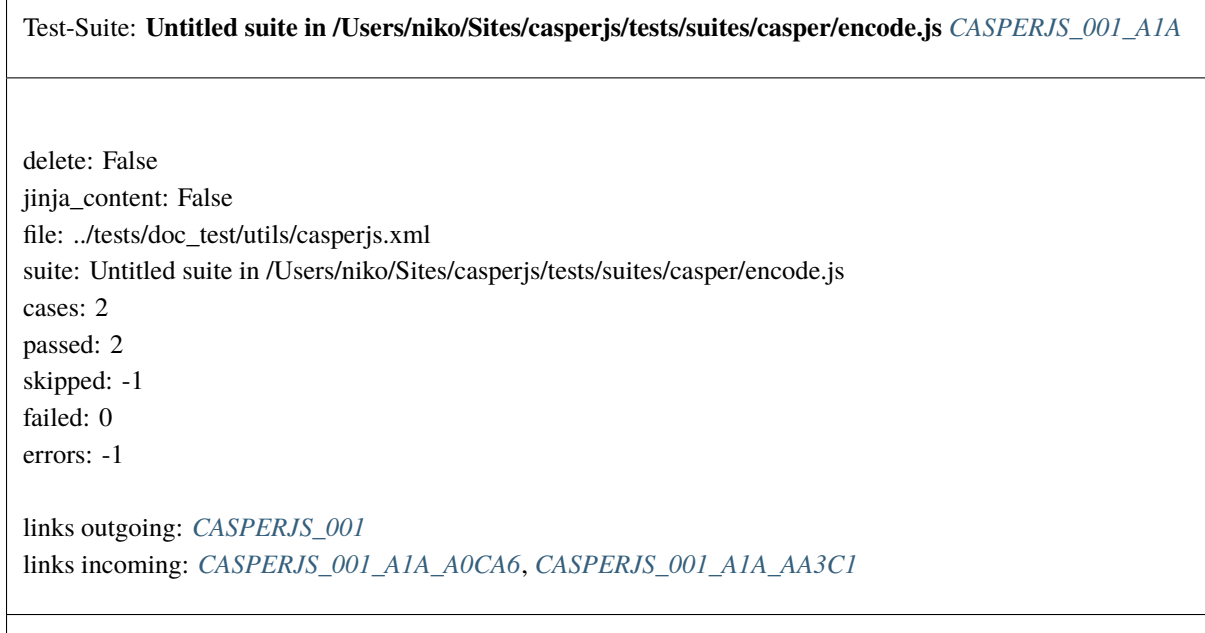

<span id="page-1860-1"></span>Test-Case: **Casper.base64encode() can retrieve base64 contents** *[CASPERJS\\_001\\_A1A\\_A0CA6](#page-1860-1)* style: tr\_passed delete: False jinja\_content: False file: ../tests/doc\_test/utils/casperjs.xml suite: Untitled suite in /Users/niko/Sites/casperjs/tests/suites/casper/encode.js case: Casper.base64encode() can retrieve base64 contents case\_name: Casper.base64encode() can retrieve base64 contents classname: tests/suites/casper/encode time: 0.405 result: passed links outgoing: *[CASPERJS\\_001](#page-1837-0)*, *[CASPERJS\\_001\\_A1A](#page-1860-0)*

<span id="page-1861-0"></span>Test-Case: **Casper.download() downloads a file** *[CASPERJS\\_001\\_A1A\\_AA3C1](#page-1861-0)*

style: tr\_passed delete: False jinja\_content: False file: ../tests/doc\_test/utils/casperjs.xml suite: Untitled suite in /Users/niko/Sites/casperjs/tests/suites/casper/encode.js case: Casper.download() downloads a file case\_name: Casper.download() downloads a file classname: tests/suites/casper/encode time: 0.005 result: passed

links outgoing: *[CASPERJS\\_001](#page-1837-0)*, *[CASPERJS\\_001\\_A1A](#page-1860-0)*

<span id="page-1861-1"></span>Test-Suite: **Untitled suite in /Users/niko/Sites/casperjs/tests/suites/casper/evaluate.js** *[CASPERJS\\_001\\_4E0](#page-1861-1)*

delete: False jinja\_content: False file: ../tests/doc\_test/utils/casperjs.xml suite: Untitled suite in /Users/niko/Sites/casperjs/tests/suites/casper/evaluate.js cases: 13 passed: 13 skipped: -1 failed: 0 errors: -1 links outgoing: *[CASPERJS\\_001](#page-1837-0)* links incoming: *[CASPERJS\\_001\\_4E0\\_7D45E](#page-1862-0)*, *[CASPERJS\\_001\\_4E0\\_193BB](#page-1862-1)*, *[CASPERJS\\_001\\_4E0\\_0EE83](#page-1863-0)*, *[CASPERJS\\_001\\_4E0\\_0FDEB](#page-1863-1)*, *[CASPERJS\\_001\\_4E0\\_D89AF](#page-1864-0)*

<span id="page-1862-0"></span>Test-Case: **Casper.evaluate() handles passed argument context correcly** *[CASPERJS\\_001\\_4E0\\_7D45E](#page-1862-0)*

style: tr\_passed delete: False jinja\_content: False file: ../tests/doc\_test/utils/casperjs.xml suite: Untitled suite in /Users/niko/Sites/casperjs/tests/suites/casper/evaluate.js case: Casper.evaluate() handles passed argument context correcly case\_name: Casper.evaluate() handles passed argument context correcly classname: tests/suites/casper/evaluate time: 0.189 result: passed

links outgoing: *[CASPERJS\\_001](#page-1837-0)*, *[CASPERJS\\_001\\_4E0](#page-1861-1)*

<span id="page-1862-1"></span>Test-Case: **Casper.evaluate() handles evaluation with no context passed** *[CASPERJS\\_001\\_4E0\\_193BB](#page-1862-1)*

style: tr\_passed delete: False jinja\_content: False file: ../tests/doc\_test/utils/casperjs.xml suite: Untitled suite in /Users/niko/Sites/casperjs/tests/suites/casper/evaluate.js case: Casper.evaluate() handles evaluation with no context passed case\_name: Casper.evaluate() handles evaluation with no context passed classname: tests/suites/casper/evaluate time: 0.0 result: passed

## <span id="page-1863-0"></span>Test-Case: **Casper.evaluate() accepts natural arguments context** *[CASPERJS\\_001\\_4E0\\_0EE83](#page-1863-0)*

style: tr\_passed delete: False jinja\_content: False file: ../tests/doc\_test/utils/casperjs.xml suite: Untitled suite in /Users/niko/Sites/casperjs/tests/suites/casper/evaluate.js case: Casper.evaluate() accepts natural arguments context case\_name: Casper.evaluate() accepts natural arguments context classname: tests/suites/casper/evaluate time: 0.001 result: passed

links outgoing: *[CASPERJS\\_001](#page-1837-0)*, *[CASPERJS\\_001\\_4E0](#page-1861-1)*

<span id="page-1863-1"></span>Test-Case: **Casper.thenEvaluate() sets args** *[CASPERJS\\_001\\_4E0\\_0FDEB](#page-1863-1)*

style: tr\_passed delete: False jinja\_content: False file: ../tests/doc\_test/utils/casperjs.xml suite: Untitled suite in /Users/niko/Sites/casperjs/tests/suites/casper/evaluate.js case: Casper.thenEvaluate() sets args case\_name: Casper.thenEvaluate() sets args classname: tests/suites/casper/evaluate time: 0.202 result: passed

<span id="page-1864-0"></span>Test-Case: **Casper.thenEvaluate() sets args the same way evaluate() does** *[CASPERJS\\_001\\_4E0\\_D89AF](#page-1864-0)*

style: tr\_passed delete: False jinja\_content: False file: ../tests/doc\_test/utils/casperjs.xml suite: Untitled suite in /Users/niko/Sites/casperjs/tests/suites/casper/evaluate.js case: Casper.thenEvaluate() sets args the same way evaluate() does case\_name: Casper.thenEvaluate() sets args the same way evaluate() does classname: tests/suites/casper/evaluate time: 0.0 result: passed

links outgoing: *[CASPERJS\\_001](#page-1837-0)*, *[CASPERJS\\_001\\_4E0](#page-1861-1)*

<span id="page-1864-1"></span>Test-Suite: **Untitled suite in /Users/niko/Sites/casperjs/tests/suites/casper/events.js** *[CASPERJS\\_001\\_F68](#page-1864-1)*

delete: False jinja\_content: False file: ../tests/doc\_test/utils/casperjs.xml suite: Untitled suite in /Users/niko/Sites/casperjs/tests/suites/casper/events.js cases: 5 passed: 5 skipped: -1 failed: 0 errors: -1 links outgoing: *[CASPERJS\\_001](#page-1837-0)* links incoming: *[CASPERJS\\_001\\_F68\\_46AF9](#page-1865-0)*, *[CASPERJS\\_001\\_F68\\_733C0](#page-1865-1)*, *[CASPERJS\\_001\\_F68\\_C0243](#page-1866-0)*, *[CASPERJS\\_001\\_F68\\_31FAA](#page-1866-1)*, *[CASPERJS\\_001\\_F68\\_ED6F5](#page-1867-0)*

<span id="page-1865-0"></span>Test-Case: **on() has set an event handler** *[CASPERJS\\_001\\_F68\\_46AF9](#page-1865-0)*

style: tr\_passed delete: False jinja\_content: False file: ../tests/doc\_test/utils/casperjs.xml suite: Untitled suite in /Users/niko/Sites/casperjs/tests/suites/casper/events.js case: on() has set an event handler case\_name: on() has set an event handler classname: tests/suites/casper/events time: 0.193 result: passed

links outgoing: *[CASPERJS\\_001](#page-1837-0)*, *[CASPERJS\\_001\\_F68](#page-1864-1)*

<span id="page-1865-1"></span>Test-Case: **emit() emits an event** *[CASPERJS\\_001\\_F68\\_733C0](#page-1865-1)*

style: tr\_passed delete: False jinja\_content: False file: ../tests/doc\_test/utils/casperjs.xml suite: Untitled suite in /Users/niko/Sites/casperjs/tests/suites/casper/events.js case: emit() emits an event case\_name: emit() emits an event classname: tests/suites/casper/events time: 0.0

result: passed

# <span id="page-1866-0"></span>Test-Case: **setFilter() has set a filter** *[CASPERJS\\_001\\_F68\\_C0243](#page-1866-0)*

style: tr\_passed delete: False jinja\_content: False file: ../tests/doc\_test/utils/casperjs.xml suite: Untitled suite in /Users/niko/Sites/casperjs/tests/suites/casper/events.js case: setFilter() has set a filter case\_name: setFilter() has set a filter classname: tests/suites/casper/events time: 0.001 result: passed

links outgoing: *[CASPERJS\\_001](#page-1837-0)*, *[CASPERJS\\_001\\_F68](#page-1864-1)*

<span id="page-1866-1"></span>Test-Case: **filter() filters a value** *[CASPERJS\\_001\\_F68\\_31FAA](#page-1866-1)*

style: tr\_passed delete: False jinja\_content: False file: ../tests/doc\_test/utils/casperjs.xml suite: Untitled suite in /Users/niko/Sites/casperjs/tests/suites/casper/events.js case: filter() filters a value case\_name: filter() filters a value classname: tests/suites/casper/events time: 0.0

result: passed

<span id="page-1867-0"></span>Test-Case: **filter() applies the correct context** *[CASPERJS\\_001\\_F68\\_ED6F5](#page-1867-0)*

style: tr\_passed delete: False jinja\_content: False file: ../tests/doc\_test/utils/casperjs.xml suite: Untitled suite in /Users/niko/Sites/casperjs/tests/suites/casper/events.js case: filter() applies the correct context case\_name: filter() applies the correct context classname: tests/suites/casper/events time: 0.0 result: passed

links outgoing: *[CASPERJS\\_001](#page-1837-0)*, *[CASPERJS\\_001\\_F68](#page-1864-1)*

<span id="page-1867-1"></span>Test-Suite: **Untitled suite in /Users/niko/Sites/casperjs/tests/suites/casper/exists.js** *[CASPERJS\\_001\\_1F7](#page-1867-1)*

delete: False jinja\_content: False file: ../tests/doc\_test/utils/casperjs.xml suite: Untitled suite in /Users/niko/Sites/casperjs/tests/suites/casper/exists.js cases: 1 passed: 1 skipped: -1 failed: 0 errors: -1

links outgoing: *[CASPERJS\\_001](#page-1837-0)* links incoming: *[CASPERJS\\_001\\_1F7\\_D4461](#page-1868-0)* <span id="page-1868-0"></span>Test-Case: **Casper.exists() can check if an element exists** *[CASPERJS\\_001\\_1F7\\_D4461](#page-1868-0)*

style: tr\_passed delete: False jinja\_content: False file: ../tests/doc\_test/utils/casperjs.xml suite: Untitled suite in /Users/niko/Sites/casperjs/tests/suites/casper/exists.js case: Casper.exists() can check if an element exists case\_name: Casper.exists() can check if an element exists classname: tests/suites/casper/exists time: 0.302 result: passed

links outgoing: *[CASPERJS\\_001](#page-1837-0)*, *[CASPERJS\\_001\\_1F7](#page-1867-1)*

<span id="page-1868-1"></span>Test-Suite: **Untitled suite in /Users/niko/Sites/casperjs/tests/suites/casper/fetchtext.js** *[CASPERJS\\_001\\_ABF](#page-1868-1)*

delete: False jinja\_content: False file: ../tests/doc\_test/utils/casperjs.xml suite: Untitled suite in /Users/niko/Sites/casperjs/tests/suites/casper/fetchtext.js cases: 1 passed: 1 skipped: -1 failed: 0 errors: -1

links outgoing: *[CASPERJS\\_001](#page-1837-0)* links incoming: *[CASPERJS\\_001\\_ABF\\_1967D](#page-1869-0)*

#### <span id="page-1869-0"></span>Test-Case: **Casper.fetchText() can retrieve text contents** *[CASPERJS\\_001\\_ABF\\_1967D](#page-1869-0)*

style: tr\_passed delete: False jinja\_content: False file: ../tests/doc\_test/utils/casperjs.xml suite: Untitled suite in /Users/niko/Sites/casperjs/tests/suites/casper/fetchtext.js case: Casper.fetchText() can retrieve text contents case\_name: Casper.fetchText() can retrieve text contents classname: tests/suites/casper/fetchtext time: 0.401 result: passed

links outgoing: *[CASPERJS\\_001](#page-1837-0)*, *[CASPERJS\\_001\\_ABF](#page-1868-1)*

### <span id="page-1869-1"></span>Test-Suite: **Untitled suite in /Users/niko/Sites/casperjs/tests/suites/casper/flow.coffee** *[CASPERJS\\_001\\_2B9](#page-1869-1)*

delete: False jinja\_content: False file: ../tests/doc\_test/utils/casperjs.xml suite: Untitled suite in /Users/niko/Sites/casperjs/tests/suites/casper/flow.coffee cases: 13 passed: 13 skipped: -1 failed: 0 errors: -1 links outgoing: *[CASPERJS\\_001](#page-1837-0)* links incoming: *[CASPERJS\\_001\\_2B9\\_E3B8A](#page-1870-0)*, *[CASPERJS\\_001\\_2B9\\_AF37F](#page-1870-1)*, *[CASPERJS\\_001\\_2B9\\_A9D84](#page-1871-0)*, *[CASPERJS\\_001\\_2B9\\_F6344](#page-1871-1)*, *[CASPERJS\\_001\\_2B9\\_04A19](#page-1872-0)*, *[CASPERJS\\_001\\_2B9\\_9F2D9](#page-1872-1)*, *[CASPERJS\\_001\\_2B9\\_D2362](#page-1873-0)*, *[CASPERJS\\_001\\_2B9\\_971A8](#page-1873-1)*, *[CASPERJS\\_001\\_2B9\\_CCC4F](#page-1874-0)*, *[CASPERJS\\_001\\_2B9\\_DF1E6](#page-1874-1)*, *[CASPERJS\\_001\\_2B9\\_8B5C8](#page-1875-0)*, *[CASPERJS\\_001\\_2B9\\_FE595](#page-1875-1)*, *[CASPERJS\\_001\\_2B9\\_20286](#page-1876-0)*

<span id="page-1870-0"></span>Test-Case: **step 1** *[CASPERJS\\_001\\_2B9\\_E3B8A](#page-1870-0)*

style: tr\_passed delete: False jinja\_content: False file: ../tests/doc\_test/utils/casperjs.xml suite: Untitled suite in /Users/niko/Sites/casperjs/tests/suites/casper/flow.coffee case: step 1 case\_name: step 1 classname: tests/suites/casper/flow time: 0.467 result: passed

links outgoing: *[CASPERJS\\_001](#page-1837-0)*, *[CASPERJS\\_001\\_2B9](#page-1869-1)*

<span id="page-1870-1"></span>Test-Case: **step 1.1** *[CASPERJS\\_001\\_2B9\\_AF37F](#page-1870-1)*

style: tr\_passed delete: False jinja\_content: False file: ../tests/doc\_test/utils/casperjs.xml suite: Untitled suite in /Users/niko/Sites/casperjs/tests/suites/casper/flow.coffee case: step 1.1 case\_name: step 1.1 classname: tests/suites/casper/flow time: 0.501 result: passed

<span id="page-1871-0"></span>Test-Case: **step 1.1.1** *[CASPERJS\\_001\\_2B9\\_A9D84](#page-1871-0)*

style: tr\_passed delete: False jinja\_content: False file: ../tests/doc\_test/utils/casperjs.xml suite: Untitled suite in /Users/niko/Sites/casperjs/tests/suites/casper/flow.coffee case: step 1.1.1 case\_name: step 1.1.1 classname: tests/suites/casper/flow time: 0.3 result: passed

links outgoing: *[CASPERJS\\_001](#page-1837-0)*, *[CASPERJS\\_001\\_2B9](#page-1869-1)*

<span id="page-1871-1"></span>Test-Case: **step 1.1.1.1** *[CASPERJS\\_001\\_2B9\\_F6344](#page-1871-1)*

style: tr\_passed delete: False jinja\_content: False file: ../tests/doc\_test/utils/casperjs.xml suite: Untitled suite in /Users/niko/Sites/casperjs/tests/suites/casper/flow.coffee case: step 1.1.1.1 case\_name: step 1.1.1.1 classname: tests/suites/casper/flow time: 0.301 result: passed
<span id="page-1872-0"></span>Test-Case: **step 1.1.2.1** *[CASPERJS\\_001\\_2B9\\_04A19](#page-1872-0)*

style: tr\_passed delete: False jinja\_content: False file: ../tests/doc\_test/utils/casperjs.xml suite: Untitled suite in /Users/niko/Sites/casperjs/tests/suites/casper/flow.coffee case: step 1.1.2.1 case\_name: step 1.1.2.1 classname: tests/suites/casper/flow time: 0.101 result: passed

links outgoing: *[CASPERJS\\_001](#page-1837-0)*, *[CASPERJS\\_001\\_2B9](#page-1869-0)*

<span id="page-1872-1"></span>Test-Case: **step 1.2** *[CASPERJS\\_001\\_2B9\\_9F2D9](#page-1872-1)*

style: tr\_passed delete: False jinja\_content: False file: ../tests/doc\_test/utils/casperjs.xml suite: Untitled suite in /Users/niko/Sites/casperjs/tests/suites/casper/flow.coffee case: step 1.2 case\_name: step 1.2 classname: tests/suites/casper/flow time: 0.5 result: passed

<span id="page-1873-0"></span>Test-Case: **step 2** *[CASPERJS\\_001\\_2B9\\_D2362](#page-1873-0)*

style: tr\_passed delete: False jinja\_content: False file: ../tests/doc\_test/utils/casperjs.xml suite: Untitled suite in /Users/niko/Sites/casperjs/tests/suites/casper/flow.coffee case: step 2 case\_name: step 2 classname: tests/suites/casper/flow time: 0.301 result: passed

links outgoing: *[CASPERJS\\_001](#page-1837-0)*, *[CASPERJS\\_001\\_2B9](#page-1869-0)*

<span id="page-1873-1"></span>Test-Case: **step 3 sucessfully timed out** *[CASPERJS\\_001\\_2B9\\_971A8](#page-1873-1)*

style: tr\_passed delete: False jinja\_content: False file: ../tests/doc\_test/utils/casperjs.xml suite: Untitled suite in /Users/niko/Sites/casperjs/tests/suites/casper/flow.coffee case: step 3 sucessfully timed out case\_name: step 3 sucessfully timed out classname: tests/suites/casper/flow time: 1.103

result: passed

<span id="page-1874-0"></span>Test-Case: **step 4** *[CASPERJS\\_001\\_2B9\\_CCC4F](#page-1874-0)*

style: tr\_passed delete: False jinja\_content: False file: ../tests/doc\_test/utils/casperjs.xml suite: Untitled suite in /Users/niko/Sites/casperjs/tests/suites/casper/flow.coffee case: step 4 case\_name: step 4 classname: tests/suites/casper/flow time: 0.1 result: passed

links outgoing: *[CASPERJS\\_001](#page-1837-0)*, *[CASPERJS\\_001\\_2B9](#page-1869-0)*

<span id="page-1874-1"></span>Test-Case: **step 4.1** *[CASPERJS\\_001\\_2B9\\_DF1E6](#page-1874-1)*

style: tr\_passed delete: False jinja\_content: False file: ../tests/doc\_test/utils/casperjs.xml suite: Untitled suite in /Users/niko/Sites/casperjs/tests/suites/casper/flow.coffee case: step 4.1 case\_name: step 4.1 classname: tests/suites/casper/flow time: 0.4 result: passed

<span id="page-1875-0"></span>Test-Case: **step 4.1.1** *[CASPERJS\\_001\\_2B9\\_8B5C8](#page-1875-0)*

style: tr\_passed delete: False jinja\_content: False file: ../tests/doc\_test/utils/casperjs.xml suite: Untitled suite in /Users/niko/Sites/casperjs/tests/suites/casper/flow.coffee case: step 4.1.1 case\_name: step 4.1.1 classname: tests/suites/casper/flow time: 0.4 result: passed

links outgoing: *[CASPERJS\\_001](#page-1837-0)*, *[CASPERJS\\_001\\_2B9](#page-1869-0)*

<span id="page-1875-1"></span>Test-Case: **step 5.2** *[CASPERJS\\_001\\_2B9\\_FE595](#page-1875-1)*

style: tr\_passed delete: False jinja\_content: False file: ../tests/doc\_test/utils/casperjs.xml suite: Untitled suite in /Users/niko/Sites/casperjs/tests/suites/casper/flow.coffee case: step 5.2 case\_name: step 5.2 classname: tests/suites/casper/flow time: 0.201 result: passed

<span id="page-1876-0"></span>Test-Case: **last step** *[CASPERJS\\_001\\_2B9\\_20286](#page-1876-0)*

style: tr\_passed delete: False jinja\_content: False file: ../tests/doc\_test/utils/casperjs.xml suite: Untitled suite in /Users/niko/Sites/casperjs/tests/suites/casper/flow.coffee case: last step case\_name: last step classname: tests/suites/casper/flow time: 0.1 result: passed

links outgoing: *[CASPERJS\\_001](#page-1837-0)*, *[CASPERJS\\_001\\_2B9](#page-1869-0)*

<span id="page-1876-1"></span>Test-Suite: **Untitled suite in /Users/niko/Sites/casperjs/tests/suites/casper/formfill.js** *[CASPERJS\\_001\\_240](#page-1876-1)* delete: False jinja\_content: False file: ../tests/doc\_test/utils/casperjs.xml suite: Untitled suite in /Users/niko/Sites/casperjs/tests/suites/casper/formfill.js cases: 19 passed: 19 skipped: -1 failed: 0 errors: -1 links outgoing: *[CASPERJS\\_001](#page-1837-0)* links incoming: *[CASPERJS\\_001\\_240\\_6CA51](#page-1877-0)*, *[CASPERJS\\_001\\_240\\_1E381](#page-1877-1)*, *[CASPERJS\\_001\\_240\\_DBD45](#page-1878-0)*, *[CASPERJS\\_001\\_240\\_52E2A](#page-1878-1)*, *[CASPERJS\\_001\\_240\\_BBEF3](#page-1879-0)*, *[CASPERJS\\_001\\_240\\_8E1E0](#page-1879-1)*, *[CASPERJS\\_001\\_240\\_9D817](#page-1880-0)*, *[CASPERJS\\_001\\_240\\_06B84](#page-1880-1)*, *[CASPERJS\\_001\\_240\\_2CAF1](#page-1881-0)*, *[CASPERJS\\_001\\_240\\_DD123](#page-1881-1)*, *[CASPERJS\\_001\\_240\\_953CB](#page-1882-0)*, *[CASPERJS\\_001\\_240\\_FD17B](#page-1882-1)*, *[CASPERJS\\_001\\_240\\_B9255](#page-1883-0)*, *[CASPERJS\\_001\\_240\\_93B89](#page-1883-1)*, *[CASPERJS\\_001\\_240\\_2DB6D](#page-1884-0)*, *[CASPERJS\\_001\\_240\\_C761D](#page-1884-1)*, *[CASPERJS\\_001\\_240\\_34D72](#page-1885-0)*, *[CASPERJS\\_001\\_240\\_86218](#page-1885-1)*, *[CASPERJS\\_001\\_240\\_715BB](#page-1886-0)*

<span id="page-1877-0"></span>Test-Case: **Casper.fill() can fill an input[type=text] form field** *[CASPERJS\\_001\\_240\\_6CA51](#page-1877-0)* style: tr\_passed delete: False jinja\_content: False file: ../tests/doc\_test/utils/casperjs.xml suite: Untitled suite in /Users/niko/Sites/casperjs/tests/suites/casper/formfill.js case: Casper.fill() can fill an input[type=text] form field case\_name: Casper.fill() can fill an input case\_parameter: type=text classname: tests/suites/casper/formfill time: 0.346 result: passed links outgoing: *[CASPERJS\\_001](#page-1837-0)*, *[CASPERJS\\_001\\_240](#page-1876-1)*

# <span id="page-1877-1"></span>Test-Case: **Casper.fill() can fill an input[type=password] form field** *[CASPERJS\\_001\\_240\\_1E381](#page-1877-1)*

style: tr\_passed delete: False jinja\_content: False file: ../tests/doc\_test/utils/casperjs.xml suite: Untitled suite in /Users/niko/Sites/casperjs/tests/suites/casper/formfill.js case: Casper.fill() can fill an input[type=password] form field case\_name: Casper.fill() can fill an input case\_parameter: type=password classname: tests/suites/casper/formfill time: 0.001 result: passed

### <span id="page-1878-0"></span>Test-Case: **Casper.fill() can fill a textarea form field** *[CASPERJS\\_001\\_240\\_DBD45](#page-1878-0)*

style: tr\_passed delete: False jinja\_content: False file: ../tests/doc\_test/utils/casperjs.xml suite: Untitled suite in /Users/niko/Sites/casperjs/tests/suites/casper/formfill.js case: Casper.fill() can fill a textarea form field case\_name: Casper.fill() can fill a textarea form field classname: tests/suites/casper/formfill time: 0.0 result: passed

links outgoing: *[CASPERJS\\_001](#page-1837-0)*, *[CASPERJS\\_001\\_240](#page-1876-1)*

### <span id="page-1878-1"></span>Test-Case: **Casper.fill() can pick a value from a select form field** *[CASPERJS\\_001\\_240\\_52E2A](#page-1878-1)*

style: tr\_passed delete: False jinja\_content: False file: ../tests/doc\_test/utils/casperjs.xml suite: Untitled suite in /Users/niko/Sites/casperjs/tests/suites/casper/formfill.js case: Casper.fill() can pick a value from a select form field case\_name: Casper.fill() can pick a value from a select form field classname: tests/suites/casper/formfill time: 0.001 result: passed

### <span id="page-1879-0"></span>Test-Case: **Casper.fill() can check a form checkbox** *[CASPERJS\\_001\\_240\\_BBEF3](#page-1879-0)*

style: tr\_passed delete: False jinja\_content: False file: ../tests/doc\_test/utils/casperjs.xml suite: Untitled suite in /Users/niko/Sites/casperjs/tests/suites/casper/formfill.js case: Casper.fill() can check a form checkbox case\_name: Casper.fill() can check a form checkbox classname: tests/suites/casper/formfill time: 0.0 result: passed

links outgoing: *[CASPERJS\\_001](#page-1837-0)*, *[CASPERJS\\_001\\_240](#page-1876-1)*

#### <span id="page-1879-1"></span>Test-Case: **Casper.fill() can check a form radio button 1/2** *[CASPERJS\\_001\\_240\\_8E1E0](#page-1879-1)*

style: tr\_passed delete: False jinja\_content: False file: ../tests/doc\_test/utils/casperjs.xml suite: Untitled suite in /Users/niko/Sites/casperjs/tests/suites/casper/formfill.js case: Casper.fill() can check a form radio button 1/2 case\_name: Casper.fill() can check a form radio button 1/2 classname: tests/suites/casper/formfill time: 0.001 result: passed

<span id="page-1880-0"></span>Test-Case: **Casper.fill() can check a form radio button 2/2** *[CASPERJS\\_001\\_240\\_9D817](#page-1880-0)*

style: tr\_passed delete: False jinja\_content: False file: ../tests/doc\_test/utils/casperjs.xml suite: Untitled suite in /Users/niko/Sites/casperjs/tests/suites/casper/formfill.js case: Casper.fill() can check a form radio button 2/2 case\_name: Casper.fill() can check a form radio button 2/2 classname: tests/suites/casper/formfill time: 0.0 result: passed

links outgoing: *[CASPERJS\\_001](#page-1837-0)*, *[CASPERJS\\_001\\_240](#page-1876-1)*

<span id="page-1880-1"></span>Test-Case: **Casper.fill() can select a file to upload** *[CASPERJS\\_001\\_240\\_06B84](#page-1880-1)*

style: tr\_passed delete: False jinja\_content: False file: ../tests/doc\_test/utils/casperjs.xml suite: Untitled suite in /Users/niko/Sites/casperjs/tests/suites/casper/formfill.js case: Casper.fill() can select a file to upload case\_name: Casper.fill() can select a file to upload classname: tests/suites/casper/formfill time: 0.0 result: passed

<span id="page-1881-0"></span>Test-Case: **Casper.fill() can fill a list of checkboxes** *[CASPERJS\\_001\\_240\\_2CAF1](#page-1881-0)*

style: tr\_passed delete: False jinja\_content: False file: ../tests/doc\_test/utils/casperjs.xml suite: Untitled suite in /Users/niko/Sites/casperjs/tests/suites/casper/formfill.js case: Casper.fill() can fill a list of checkboxes case\_name: Casper.fill() can fill a list of checkboxes classname: tests/suites/casper/formfill time: 0.001 result: passed

links outgoing: *[CASPERJS\\_001](#page-1837-0)*, *[CASPERJS\\_001\\_240](#page-1876-1)*

<span id="page-1881-1"></span>Test-Case: **Casper.getFormValues() retrieves filled values** *[CASPERJS\\_001\\_240\\_DD123](#page-1881-1)*

style: tr\_passed delete: False jinja\_content: False file: ../tests/doc\_test/utils/casperjs.xml suite: Untitled suite in /Users/niko/Sites/casperjs/tests/suites/casper/formfill.js case: Casper.getFormValues() retrieves filled values case\_name: Casper.getFormValues() retrieves filled values classname: tests/suites/casper/formfill time: 0.089 result: passed

<span id="page-1882-0"></span>Test-Case: **Casper.fill() input[type=email] field was submitted** *[CASPERJS\\_001\\_240\\_953CB](#page-1882-0)* style: tr\_passed delete: False jinja\_content: False file: ../tests/doc\_test/utils/casperjs.xml suite: Untitled suite in /Users/niko/Sites/casperjs/tests/suites/casper/formfill.js case: Casper.fill() input[type=email] field was submitted case\_name: Casper.fill() input case\_parameter: type=email classname: tests/suites/casper/formfill time: 0.102 result: passed

links outgoing: *[CASPERJS\\_001](#page-1837-0)*, *[CASPERJS\\_001\\_240](#page-1876-1)*

# <span id="page-1882-1"></span>Test-Case: **Casper.fill() input[type=password] field was submitted** *[CASPERJS\\_001\\_240\\_FD17B](#page-1882-1)*

style: tr\_passed delete: False jinja\_content: False file: ../tests/doc\_test/utils/casperjs.xml suite: Untitled suite in /Users/niko/Sites/casperjs/tests/suites/casper/formfill.js case: Casper.fill() input[type=password] field was submitted case\_name: Casper.fill() input case\_parameter: type=password classname: tests/suites/casper/formfill time: 0.001 result: passed

#### <span id="page-1883-0"></span>Test-Case: **Casper.fill() textarea field was submitted** *[CASPERJS\\_001\\_240\\_B9255](#page-1883-0)*

style: tr\_passed delete: False jinja\_content: False file: ../tests/doc\_test/utils/casperjs.xml suite: Untitled suite in /Users/niko/Sites/casperjs/tests/suites/casper/formfill.js case: Casper.fill() textarea field was submitted case\_name: Casper.fill() textarea field was submitted classname: tests/suites/casper/formfill time: 0.001 result: passed

links outgoing: *[CASPERJS\\_001](#page-1837-0)*, *[CASPERJS\\_001\\_240](#page-1876-1)*

#### <span id="page-1883-1"></span>Test-Case: **Casper.fill() input[type=checkbox] field was submitted** *[CASPERJS\\_001\\_240\\_93B89](#page-1883-1)*

style: tr\_passed delete: False jinja\_content: False file: ../tests/doc\_test/utils/casperjs.xml suite: Untitled suite in /Users/niko/Sites/casperjs/tests/suites/casper/formfill.js case: Casper.fill() input[type=checkbox] field was submitted case\_name: Casper.fill() input case\_parameter: type=checkbox classname: tests/suites/casper/formfill time: 0.0 result: passed

<span id="page-1884-0"></span>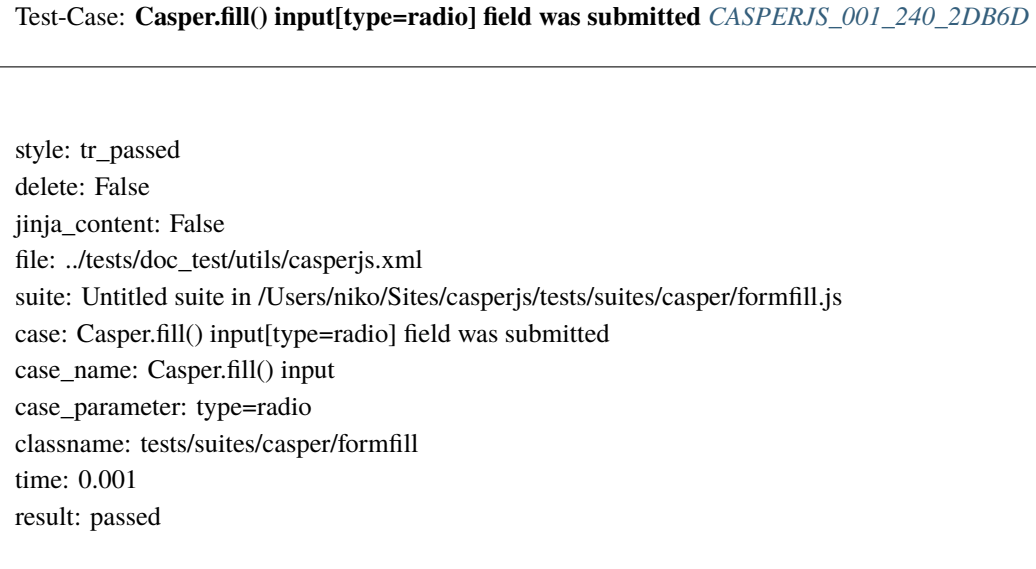

links outgoing: *[CASPERJS\\_001](#page-1837-0)*, *[CASPERJS\\_001\\_240](#page-1876-1)*

# <span id="page-1884-1"></span>Test-Case: **Casper.fill() select field was submitted** *[CASPERJS\\_001\\_240\\_C761D](#page-1884-1)*

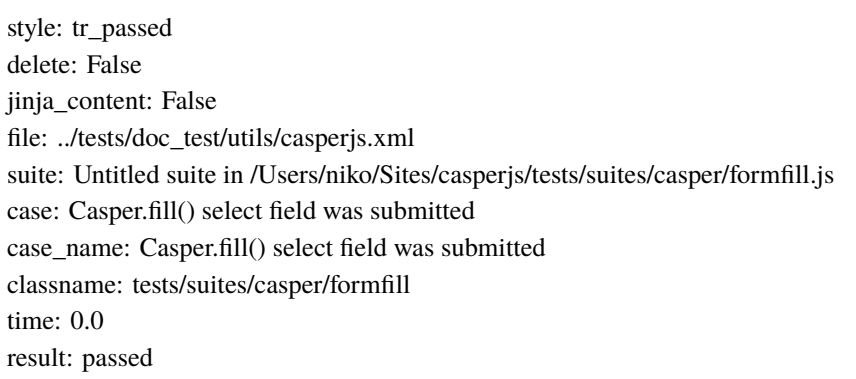

<span id="page-1885-0"></span>Test-Case: **Casper.fill() raises an exception when unable to fill a form** *[CASPERJS\\_001\\_240\\_34D72](#page-1885-0)*

style: tr\_passed delete: False jinja\_content: False file: ../tests/doc\_test/utils/casperjs.xml suite: Untitled suite in /Users/niko/Sites/casperjs/tests/suites/casper/formfill.js case: Casper.fill() raises an exception when unable to fill a form case\_name: Casper.fill() raises an exception when unable to fill a form classname: tests/suites/casper/formfill time: 0.197 result: passed

links outgoing: *[CASPERJS\\_001](#page-1837-0)*, *[CASPERJS\\_001\\_240](#page-1876-1)*

<span id="page-1885-1"></span>Test-Case: **Casper.fill() handles multiple forms** *[CASPERJS\\_001\\_240\\_86218](#page-1885-1)*

style: tr\_passed delete: False jinja\_content: False file: ../tests/doc\_test/utils/casperjs.xml suite: Untitled suite in /Users/niko/Sites/casperjs/tests/suites/casper/formfill.js case: Casper.fill() handles multiple forms case\_name: Casper.fill() handles multiple forms classname: tests/suites/casper/formfill time: 0.299 result: passed

<span id="page-1886-0"></span>Test-Case: **Casper.fill() handles array syntax field names** *[CASPERJS\\_001\\_240\\_715BB](#page-1886-0)*

style: tr\_passed delete: False jinja\_content: False file: ../tests/doc\_test/utils/casperjs.xml suite: Untitled suite in /Users/niko/Sites/casperjs/tests/suites/casper/formfill.js case: Casper.fill() handles array syntax field names case\_name: Casper.fill() handles array syntax field names classname: tests/suites/casper/formfill time: 0.301 result: passed

links outgoing: *[CASPERJS\\_001](#page-1837-0)*, *[CASPERJS\\_001\\_240](#page-1876-1)*

<span id="page-1886-1"></span>Test-Suite: **Untitled suite in /Users/niko/Sites/casperjs/tests/suites/casper/frames.js** *[CASPERJS\\_001\\_9EF](#page-1886-1)*

delete: False jinja\_content: False file: ../tests/doc\_test/utils/casperjs.xml suite: Untitled suite in /Users/niko/Sites/casperjs/tests/suites/casper/frames.js cases: 14 passed: 14 skipped: -1 failed: 0 errors: -1 links outgoing: *[CASPERJS\\_001](#page-1837-0)* links incoming: *[CASPERJS\\_001\\_9EF\\_E8B31](#page-1887-0)*, *[CASPERJS\\_001\\_9EF\\_EF2BD](#page-1887-1)*, *[CASPERJS\\_001\\_9EF\\_F41CA](#page-1888-0)*, *[CASPERJS\\_001\\_9EF\\_53B54](#page-1888-1)*, *[CASPERJS\\_001\\_9EF\\_80E23](#page-1889-0)*, *[CASPERJS\\_001\\_9EF\\_DFB43](#page-1889-1)*, *[CASPERJS\\_001\\_9EF\\_3D327](#page-1890-0)*, *[CASPERJS\\_001\\_9EF\\_9E511](#page-1890-1)*, *[CASPERJS\\_001\\_9EF\\_A5C78](#page-1891-0)*

<span id="page-1887-0"></span>Test-Case: **Page title is: "CasperJS frame 1"** *[CASPERJS\\_001\\_9EF\\_E8B31](#page-1887-0)*

style: tr\_passed delete: False jinja\_content: False file: ../tests/doc\_test/utils/casperjs.xml suite: Untitled suite in /Users/niko/Sites/casperjs/tests/suites/casper/frames.js case: Page title is: "CasperJS frame 1" case\_name: Page title is: "CasperJS frame 1" classname: tests/suites/casper/frames time: 0.604 result: passed

links outgoing: *[CASPERJS\\_001](#page-1837-0)*, *[CASPERJS\\_001\\_9EF](#page-1886-1)*

<span id="page-1887-1"></span>Test-Case: **Found an element matching: #f1** *[CASPERJS\\_001\\_9EF\\_EF2BD](#page-1887-1)*

style: tr\_passed delete: False jinja\_content: False file: ../tests/doc\_test/utils/casperjs.xml suite: Untitled suite in /Users/niko/Sites/casperjs/tests/suites/casper/frames.js case: Found an element matching: #f1 case\_name: Found an element matching: #f1 classname: tests/suites/casper/frames time: 0.0 result: passed

<span id="page-1888-0"></span>Test-Case: **No element found matching selector: #f2** *[CASPERJS\\_001\\_9EF\\_F41CA](#page-1888-0)*

style: tr\_passed delete: False jinja\_content: False file: ../tests/doc\_test/utils/casperjs.xml suite: Untitled suite in /Users/niko/Sites/casperjs/tests/suites/casper/frames.js case: No element found matching selector: #f2 case\_name: No element found matching selector: #f2 classname: tests/suites/casper/frames time: 0.001 result: passed

links outgoing: *[CASPERJS\\_001](#page-1837-0)*, *[CASPERJS\\_001\\_9EF](#page-1886-1)*

<span id="page-1888-1"></span>Test-Case: **\_\_utils\_\_ object is available in child frame** *[CASPERJS\\_001\\_9EF\\_53B54](#page-1888-1)*

style: tr\_passed delete: False jinja\_content: False file: ../tests/doc\_test/utils/casperjs.xml suite: Untitled suite in /Users/niko/Sites/casperjs/tests/suites/casper/frames.js case: \_\_utils\_\_ object is available in child frame case\_name: \_\_utils\_\_ object is available in child frame classname: tests/suites/casper/frames time: 0.0

result: passed

<span id="page-1889-0"></span>Test-Case: **Page title is: "CasperJS frame 2"** *[CASPERJS\\_001\\_9EF\\_80E23](#page-1889-0)*

style: tr\_passed delete: False jinja\_content: False file: ../tests/doc\_test/utils/casperjs.xml suite: Untitled suite in /Users/niko/Sites/casperjs/tests/suites/casper/frames.js case: Page title is: "CasperJS frame 2" case\_name: Page title is: "CasperJS frame 2" classname: tests/suites/casper/frames time: 0.298 result: passed

links outgoing: *[CASPERJS\\_001](#page-1837-0)*, *[CASPERJS\\_001\\_9EF](#page-1886-1)*

<span id="page-1889-1"></span>Test-Case: **Found an element matching: #f2** *[CASPERJS\\_001\\_9EF\\_DFB43](#page-1889-1)*

style: tr\_passed delete: False jinja\_content: False file: ../tests/doc\_test/utils/casperjs.xml suite: Untitled suite in /Users/niko/Sites/casperjs/tests/suites/casper/frames.js case: Found an element matching: #f2 case\_name: Found an element matching: #f2 classname: tests/suites/casper/frames time: 0.001 result: passed

<span id="page-1890-0"></span>Test-Case: **No element found matching selector: #f1** *[CASPERJS\\_001\\_9EF\\_3D327](#page-1890-0)*

style: tr\_passed delete: False jinja\_content: False file: ../tests/doc\_test/utils/casperjs.xml suite: Untitled suite in /Users/niko/Sites/casperjs/tests/suites/casper/frames.js case: No element found matching selector: #f1 case\_name: No element found matching selector: #f1 classname: tests/suites/casper/frames time: 0.0 result: passed

links outgoing: *[CASPERJS\\_001](#page-1837-0)*, *[CASPERJS\\_001\\_9EF](#page-1886-1)*

<span id="page-1890-1"></span>Test-Case: **\_\_utils\_\_ object is available in other child frame** *[CASPERJS\\_001\\_9EF\\_9E511](#page-1890-1)*

style: tr\_passed delete: False jinja\_content: False file: ../tests/doc\_test/utils/casperjs.xml suite: Untitled suite in /Users/niko/Sites/casperjs/tests/suites/casper/frames.js case: \_\_utils\_\_ object is available in other child frame case\_name: \_\_utils\_\_ object is available in other child frame classname: tests/suites/casper/frames time: 0.001 result: passed

<span id="page-1891-0"></span>Test-Case: **Page title is: "CasperJS frame 3"** *[CASPERJS\\_001\\_9EF\\_A5C78](#page-1891-0)*

style: tr\_passed delete: False jinja\_content: False file: ../tests/doc\_test/utils/casperjs.xml suite: Untitled suite in /Users/niko/Sites/casperjs/tests/suites/casper/frames.js case: Page title is: "CasperJS frame 3" case\_name: Page title is: "CasperJS frame 3" classname: tests/suites/casper/frames time: 0.297 result: passed

links outgoing: *[CASPERJS\\_001](#page-1837-0)*, *[CASPERJS\\_001\\_9EF](#page-1886-1)*

<span id="page-1891-1"></span>Test-Suite: **Untitled suite in /Users/niko/Sites/casperjs/tests/suites/casper/global.js** *[CASPERJS\\_001\\_E29](#page-1891-1)*

delete: False jinja\_content: False file: ../tests/doc\_test/utils/casperjs.xml suite: Untitled suite in /Users/niko/Sites/casperjs/tests/suites/casper/global.js cases: 3 passed: 3 skipped: -1 failed: 0 errors: -1 links outgoing: *[CASPERJS\\_001](#page-1837-0)* links incoming: *[CASPERJS\\_001\\_E29\\_6E3CC](#page-1892-0)*, *[CASPERJS\\_001\\_E29\\_3B924](#page-1892-1)*, *[CASPERJS\\_001\\_E29\\_3CFF2](#page-1893-0)* <span id="page-1892-0"></span>Test-Case: **Casper.getGlobal() can retrieve a remote global variable** *[CASPERJS\\_001\\_E29\\_6E3CC](#page-1892-0)*

style: tr\_passed delete: False jinja\_content: False file: ../tests/doc\_test/utils/casperjs.xml suite: Untitled suite in /Users/niko/Sites/casperjs/tests/suites/casper/global.js case: Casper.getGlobal() can retrieve a remote global variable case\_name: Casper.getGlobal() can retrieve a remote global variable classname: tests/suites/casper/global time: 0.307 result: passed

links outgoing: *[CASPERJS\\_001](#page-1837-0)*, *[CASPERJS\\_001\\_E29](#page-1891-1)*

<span id="page-1892-1"></span>Test-Case: **Casper.getGlobal() can retrieves a serializable object** *[CASPERJS\\_001\\_E29\\_3B924](#page-1892-1)*

style: tr\_passed delete: False jinja\_content: False file: ../tests/doc\_test/utils/casperjs.xml suite: Untitled suite in /Users/niko/Sites/casperjs/tests/suites/casper/global.js case: Casper.getGlobal() can retrieves a serializable object case\_name: Casper.getGlobal() can retrieves a serializable object classname: tests/suites/casper/global time: 0.001 result: passed

<span id="page-1893-0"></span>Test-Case: **Casper.getGlobal() does not fail trying to encode an unserializable global** *[CASPERJS\\_001\\_E29\\_3CFF2](#page-1893-0)*

style: tr\_passed delete: False jinja\_content: False file: ../tests/doc\_test/utils/casperjs.xml suite: Untitled suite in /Users/niko/Sites/casperjs/tests/suites/casper/global.js case: Casper.getGlobal() does not fail trying to encode an unserializable global case\_name: Casper.getGlobal() does not fail trying to encode an unserializable global classname: tests/suites/casper/global time: 0.001 result: passed

links outgoing: *[CASPERJS\\_001](#page-1837-0)*, *[CASPERJS\\_001\\_E29](#page-1891-1)*

### <span id="page-1893-1"></span>Test-Suite: **Untitled suite in /Users/niko/Sites/casperjs/tests/suites/casper/headers.js** *[CASPERJS\\_001\\_E4B](#page-1893-1)*

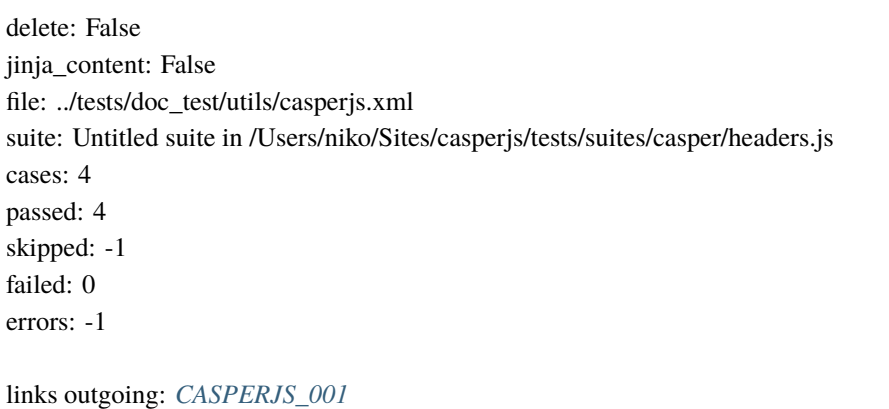

links incoming: *[CASPERJS\\_001\\_E4B\\_156F3](#page-1894-0)*, *[CASPERJS\\_001\\_E4B\\_D76EF](#page-1894-1)*, *[CASPERJS\\_001\\_E4B\\_DE31E](#page-1895-0)*, *[CASPERJS\\_001\\_E4B\\_52E55](#page-1895-1)*

<span id="page-1894-0"></span>Test-Case: **No response available on local page** *[CASPERJS\\_001\\_E4B\\_156F3](#page-1894-0)*

style: tr\_passed delete: False jinja\_content: False file: ../tests/doc\_test/utils/casperjs.xml suite: Untitled suite in /Users/niko/Sites/casperjs/tests/suites/casper/headers.js case: No response available on local page case\_name: No response available on local page classname: tests/suites/casper/headers time: 0.395 result: passed

links outgoing: *[CASPERJS\\_001](#page-1837-0)*, *[CASPERJS\\_001\\_E4B](#page-1893-1)*

<span id="page-1894-1"></span>Test-Case: **Checking existing header (case sensitive)** *[CASPERJS\\_001\\_E4B\\_D76EF](#page-1894-1)*

style: tr\_passed delete: False jinja\_content: False file: ../tests/doc\_test/utils/casperjs.xml suite: Untitled suite in /Users/niko/Sites/casperjs/tests/suites/casper/headers.js case: Checking existing header (case sensitive) case\_name: Checking existing header (case sensitive) classname: tests/suites/casper/headers time: 0.203

result: passed

#### <span id="page-1895-0"></span>Test-Case: **Checking existing header (case insensitive)** *[CASPERJS\\_001\\_E4B\\_DE31E](#page-1895-0)*

style: tr\_passed delete: False jinja\_content: False file: ../tests/doc\_test/utils/casperjs.xml suite: Untitled suite in /Users/niko/Sites/casperjs/tests/suites/casper/headers.js case: Checking existing header (case insensitive) case\_name: Checking existing header (case insensitive) classname: tests/suites/casper/headers time: 0.001 result: passed

links outgoing: *[CASPERJS\\_001](#page-1837-0)*, *[CASPERJS\\_001\\_E4B](#page-1893-1)*

<span id="page-1895-1"></span>Test-Case: **Checking unexisting header** *[CASPERJS\\_001\\_E4B\\_52E55](#page-1895-1)*

style: tr\_passed delete: False jinja\_content: False file: ../tests/doc\_test/utils/casperjs.xml suite: Untitled suite in /Users/niko/Sites/casperjs/tests/suites/casper/headers.js case: Checking unexisting header case\_name: Checking unexisting header classname: tests/suites/casper/headers time: 0.0 result: passed

<span id="page-1896-0"></span>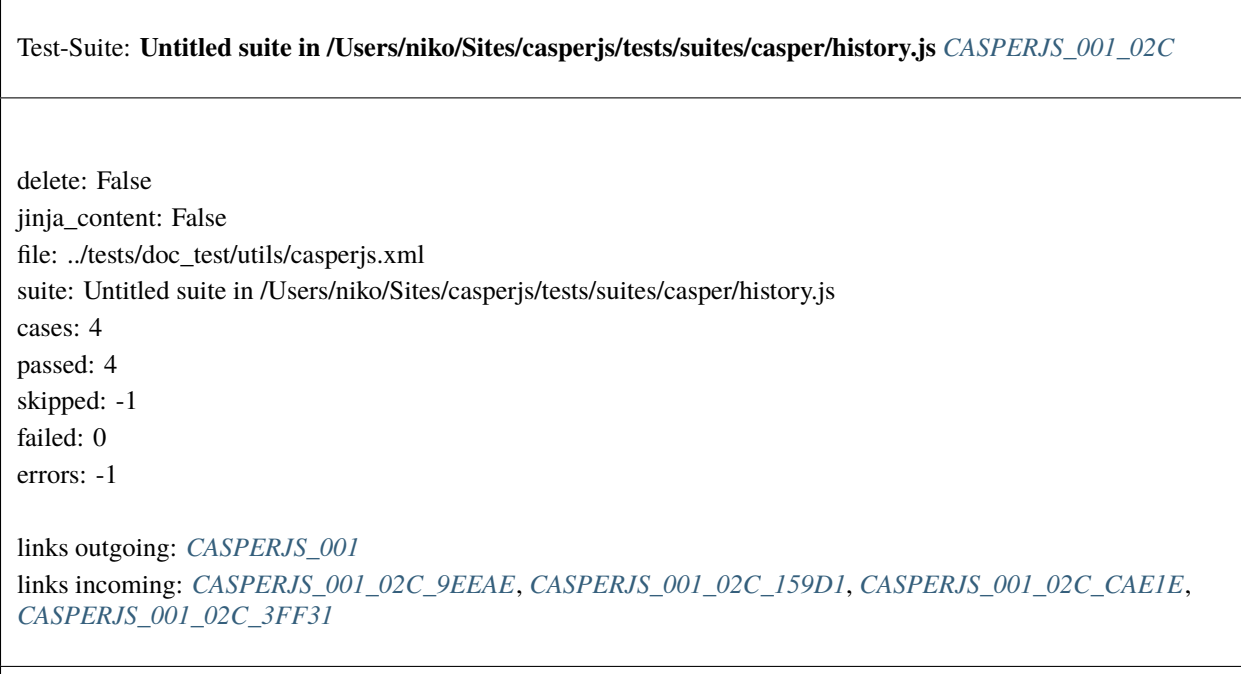

<span id="page-1896-1"></span>Test-Case: **Casper.back() can go back an history step** *[CASPERJS\\_001\\_02C\\_9EEAE](#page-1896-1)*

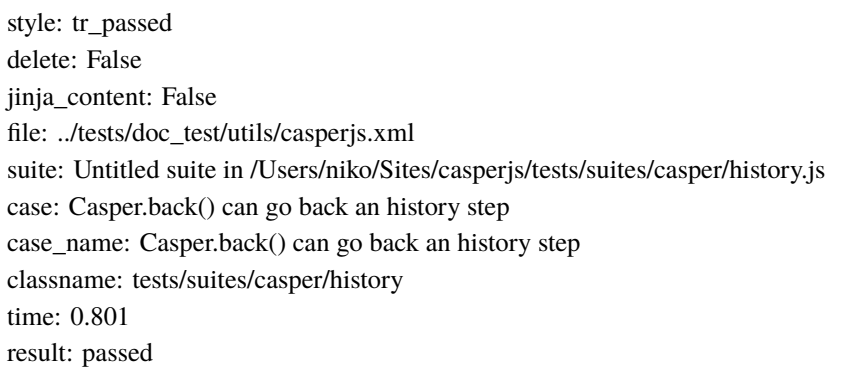

# <span id="page-1897-0"></span>Test-Case: **Casper.forward() can go forward an history step** *[CASPERJS\\_001\\_02C\\_159D1](#page-1897-0)*

style: tr\_passed delete: False jinja\_content: False file: ../tests/doc\_test/utils/casperjs.xml suite: Untitled suite in /Users/niko/Sites/casperjs/tests/suites/casper/history.js case: Casper.forward() can go forward an history step case\_name: Casper.forward() can go forward an history step classname: tests/suites/casper/history time: 0.2 result: passed

links outgoing: *[CASPERJS\\_001](#page-1837-0)*, *[CASPERJS\\_001\\_02C](#page-1896-0)*

<span id="page-1897-1"></span>Test-Case: **Casper.history contains urls** *[CASPERJS\\_001\\_02C\\_CAE1E](#page-1897-1)*

style: tr\_passed delete: False jinja\_content: False file: ../tests/doc\_test/utils/casperjs.xml suite: Untitled suite in /Users/niko/Sites/casperjs/tests/suites/casper/history.js case: Casper.history contains urls case\_name: Casper.history contains urls classname: tests/suites/casper/history time: 0.097 result: passed

<span id="page-1898-0"></span>Test-Case: **Casper.history has the correct first url** *[CASPERJS\\_001\\_02C\\_3FF31](#page-1898-0)*

style: tr\_passed delete: False jinja\_content: False file: ../tests/doc\_test/utils/casperjs.xml suite: Untitled suite in /Users/niko/Sites/casperjs/tests/suites/casper/history.js case: Casper.history has the correct first url case\_name: Casper.history has the correct first url classname: tests/suites/casper/history time: 0.0 result: passed

links outgoing: *[CASPERJS\\_001](#page-1837-0)*, *[CASPERJS\\_001\\_02C](#page-1896-0)*

<span id="page-1898-1"></span>Test-Suite: **Untitled suite in /Users/niko/Sites/casperjs/tests/suites/casper/hooks.js** *[CASPERJS\\_001\\_980](#page-1898-1)*

delete: False jinja\_content: False file: ../tests/doc\_test/utils/casperjs.xml suite: Untitled suite in /Users/niko/Sites/casperjs/tests/suites/casper/hooks.js cases: 5 passed: 5 skipped: -1 failed: 0 errors: -1 links outgoing: *[CASPERJS\\_001](#page-1837-0)* links incoming: *[CASPERJS\\_001\\_980\\_B40DE](#page-1899-0)*, *[CASPERJS\\_001\\_980\\_751F7](#page-1899-1)*, *[CASPERJS\\_001\\_980\\_9FA09](#page-1900-0)*, *[CASPERJS\\_001\\_980\\_1430C](#page-1900-1)*, *[CASPERJS\\_001\\_980\\_165B4](#page-1901-0)*

### <span id="page-1899-0"></span>Test-Case: **Casper.options.onStepComplete() is called on step complete** *[CASPERJS\\_001\\_980\\_B40DE](#page-1899-0)*

style: tr\_passed delete: False jinja\_content: False file: ../tests/doc\_test/utils/casperjs.xml suite: Untitled suite in /Users/niko/Sites/casperjs/tests/suites/casper/hooks.js case: Casper.options.onStepComplete() is called on step complete case\_name: Casper.options.onStepComplete() is called on step complete classname: tests/suites/casper/hooks time: 0.305 result: passed

links outgoing: *[CASPERJS\\_001](#page-1837-0)*, *[CASPERJS\\_001\\_980](#page-1898-1)*

#### <span id="page-1899-1"></span>Test-Case: **Casper.options.onResourceRequested() retrieve a request object** *[CASPERJS\\_001\\_980\\_751F7](#page-1899-1)*

style: tr\_passed delete: False jinja\_content: False file: ../tests/doc\_test/utils/casperjs.xml suite: Untitled suite in /Users/niko/Sites/casperjs/tests/suites/casper/hooks.js case: Casper.options.onResourceRequested() retrieve a request object case\_name: Casper.options.onResourceRequested() retrieve a request object classname: tests/suites/casper/hooks time: 0.198 result: passed

<span id="page-1900-0"></span>Test-Case: **Casper.options.onResourceRequested() retrieve a valid request object** *[CASPERJS\\_001\\_980\\_9FA09](#page-1900-0)*

style: tr\_passed delete: False jinja\_content: False file: ../tests/doc\_test/utils/casperjs.xml suite: Untitled suite in /Users/niko/Sites/casperjs/tests/suites/casper/hooks.js case: Casper.options.onResourceRequested() retrieve a valid request object case\_name: Casper.options.onResourceRequested() retrieve a valid request object classname: tests/suites/casper/hooks time: 0.001 result: passed

links outgoing: *[CASPERJS\\_001](#page-1837-0)*, *[CASPERJS\\_001\\_980](#page-1898-1)*

### <span id="page-1900-1"></span>Test-Case: **Casper.options.onResourceReceived() retrieve a resource object** *[CASPERJS\\_001\\_980\\_1430C](#page-1900-1)*

style: tr\_passed delete: False jinja\_content: False file: ../tests/doc\_test/utils/casperjs.xml suite: Untitled suite in /Users/niko/Sites/casperjs/tests/suites/casper/hooks.js case: Casper.options.onResourceReceived() retrieve a resource object case\_name: Casper.options.onResourceReceived() retrieve a resource object classname: tests/suites/casper/hooks time: 0.001 result: passed

<span id="page-1901-0"></span>Test-Case: **Casper.options.onResourceReceived() retrieve a valid resource object** *[CASPERJS\\_001\\_980\\_165B4](#page-1901-0)* style: tr\_passed delete: False jinja\_content: False file: ../tests/doc\_test/utils/casperjs.xml suite: Untitled suite in /Users/niko/Sites/casperjs/tests/suites/casper/hooks.js case: Casper.options.onResourceReceived() retrieve a valid resource object case\_name: Casper.options.onResourceReceived() retrieve a valid resource object classname: tests/suites/casper/hooks time: 0.0 result: passed links outgoing: *[CASPERJS\\_001](#page-1837-0)*, *[CASPERJS\\_001\\_980](#page-1898-1)*

<span id="page-1901-1"></span>Test-Suite: **Untitled suite in /Users/niko/Sites/casperjs/tests/suites/casper/keys.js** *[CASPERJS\\_001\\_35F](#page-1901-1)*

delete: False jinja\_content: False file: ../tests/doc\_test/utils/casperjs.xml suite: Untitled suite in /Users/niko/Sites/casperjs/tests/suites/casper/keys.js cases: 2 passed: 2 skipped: -1 failed: 0 errors: -1 links outgoing: *[CASPERJS\\_001](#page-1837-0)* links incoming: *[CASPERJS\\_001\\_35F\\_3A538](#page-1902-0)*, *[CASPERJS\\_001\\_35F\\_48524](#page-1902-1)*

### <span id="page-1902-0"></span>Test-Case: **Casper.sendKeys() sends keys to given input** *[CASPERJS\\_001\\_35F\\_3A538](#page-1902-0)*

style: tr\_passed delete: False jinja\_content: False file: ../tests/doc\_test/utils/casperjs.xml suite: Untitled suite in /Users/niko/Sites/casperjs/tests/suites/casper/keys.js case: Casper.sendKeys() sends keys to given input case\_name: Casper.sendKeys() sends keys to given input classname: tests/suites/casper/keys time: 0.522 result: passed

links outgoing: *[CASPERJS\\_001](#page-1837-0)*, *[CASPERJS\\_001\\_35F](#page-1901-1)*

#### <span id="page-1902-1"></span>Test-Case: **Casper.sendKeys() sends keys to given textarea** *[CASPERJS\\_001\\_35F\\_48524](#page-1902-1)*

style: tr\_passed delete: False jinja\_content: False file: ../tests/doc\_test/utils/casperjs.xml suite: Untitled suite in /Users/niko/Sites/casperjs/tests/suites/casper/keys.js case: Casper.sendKeys() sends keys to given textarea case\_name: Casper.sendKeys() sends keys to given textarea classname: tests/suites/casper/keys time: 0.0 result: passed

<span id="page-1903-0"></span>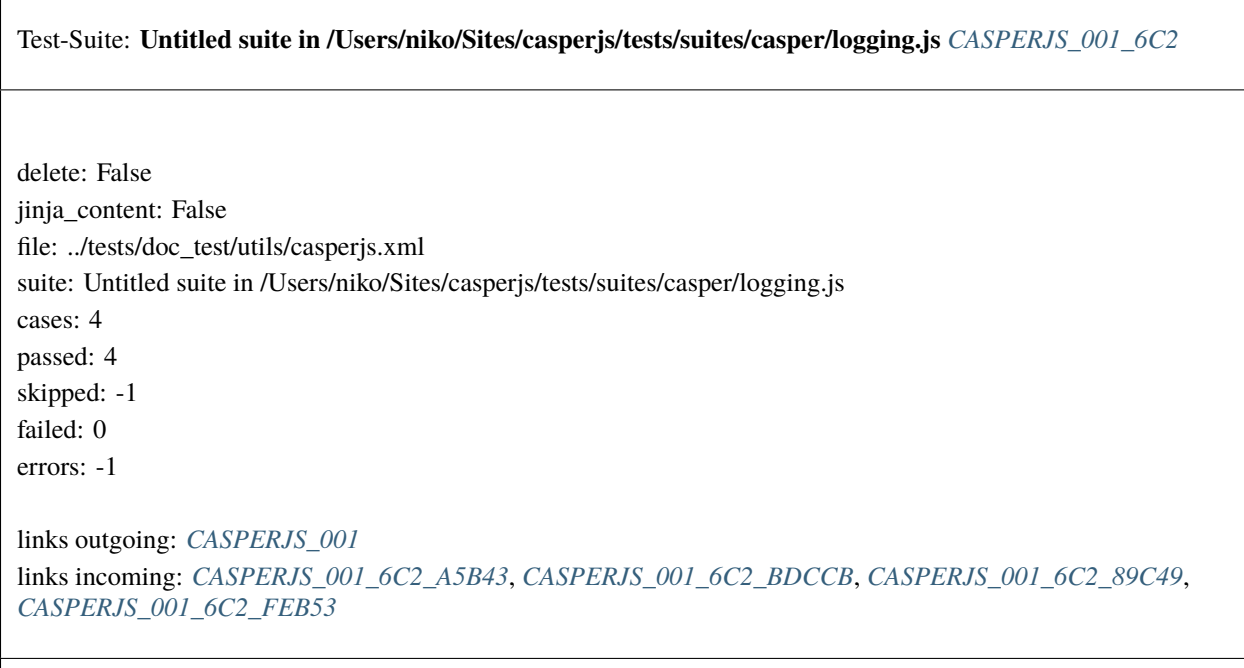

<span id="page-1903-1"></span>Test-Case: **Casper.log() adds a log entry** *[CASPERJS\\_001\\_6C2\\_A5B43](#page-1903-1)*

style: tr\_passed delete: False jinja\_content: False file: ../tests/doc\_test/utils/casperjs.xml suite: Untitled suite in /Users/niko/Sites/casperjs/tests/suites/casper/logging.js case: Casper.log() adds a log entry case\_name: Casper.log() adds a log entry classname: tests/suites/casper/logging time: 0.177 result: passed

### <span id="page-1904-0"></span>Test-Case: **ClientUtils.log() adds a log entry** *[CASPERJS\\_001\\_6C2\\_BDCCB](#page-1904-0)*

style: tr\_passed delete: False jinja\_content: False file: ../tests/doc\_test/utils/casperjs.xml suite: Untitled suite in /Users/niko/Sites/casperjs/tests/suites/casper/logging.js case: ClientUtils.log() adds a log entry case\_name: ClientUtils.log() adds a log entry classname: tests/suites/casper/logging time: 0.304 result: passed

links outgoing: *[CASPERJS\\_001](#page-1837-0)*, *[CASPERJS\\_001\\_6C2](#page-1903-0)*

#### <span id="page-1904-1"></span>Test-Case: **ClientUtils.log() adds a log entry at a given level** *[CASPERJS\\_001\\_6C2\\_89C49](#page-1904-1)*

style: tr\_passed delete: False jinja\_content: False file: ../tests/doc\_test/utils/casperjs.xml suite: Untitled suite in /Users/niko/Sites/casperjs/tests/suites/casper/logging.js case: ClientUtils.log() adds a log entry at a given level case\_name: ClientUtils.log() adds a log entry at a given level classname: tests/suites/casper/logging time: 0.001 result: passed

<span id="page-1905-0"></span>Test-Case: **Casper.log() logged messages** *[CASPERJS\\_001\\_6C2\\_FEB53](#page-1905-0)*

style: tr\_passed delete: False jinja\_content: False file: ../tests/doc\_test/utils/casperjs.xml suite: Untitled suite in /Users/niko/Sites/casperjs/tests/suites/casper/logging.js case: Casper.log() logged messages case\_name: Casper.log() logged messages classname: tests/suites/casper/logging time: 0.096 result: passed

links outgoing: *[CASPERJS\\_001](#page-1837-0)*, *[CASPERJS\\_001\\_6C2](#page-1903-0)*

<span id="page-1905-1"></span>Test-Suite: **Untitled suite in /Users/niko/Sites/casperjs/tests/suites/casper/mouseevents.js** *[CASPERJS\\_001\\_111](#page-1905-1)* delete: False jinja\_content: False file: ../tests/doc\_test/utils/casperjs.xml suite: Untitled suite in /Users/niko/Sites/casperjs/tests/suites/casper/mouseevents.js cases: 16 passed: 16 skipped: -1 failed: 0 errors: -1 links outgoing: *[CASPERJS\\_001](#page-1837-0)* links incoming: *[CASPERJS\\_001\\_111\\_DEC53](#page-1906-0)*, *[CASPERJS\\_001\\_111\\_0A4DC](#page-1906-1)*, *[CASPERJS\\_001\\_111\\_BB82C](#page-1907-0)*, *[CASPERJS\\_001\\_111\\_2EBAF](#page-1907-1)*, *[CASPERJS\\_001\\_111\\_A21AE](#page-1908-0)*, *[CASPERJS\\_001\\_111\\_CAC62](#page-1908-1)*, *[CASPERJS\\_001\\_111\\_AF78F](#page-1909-0)*, *[CASPERJS\\_001\\_111\\_5E981](#page-1909-1)*, *[CASPERJS\\_001\\_111\\_C69CE](#page-1910-0)*, *[CASPERJS\\_001\\_111\\_2246C](#page-1910-1)*, *[CASPERJS\\_001\\_111\\_A671E](#page-1911-0)*, *[CASPERJS\\_001\\_111\\_CE194](#page-1911-1)*, *[CASPERJS\\_001\\_111\\_5C864](#page-1912-0)*, *[CASPERJS\\_001\\_111\\_1F5C1](#page-1912-1)*, *[CASPERJS\\_001\\_111\\_26C43](#page-1913-0)*, *[CASPERJS\\_001\\_111\\_ED934](#page-1913-1)*

### <span id="page-1906-0"></span>Test-Case: **CasperUtils.mouseEvent() can dispatch a mousedown event** *[CASPERJS\\_001\\_111\\_DEC53](#page-1906-0)*

style: tr\_passed delete: False jinja\_content: False file: ../tests/doc\_test/utils/casperjs.xml suite: Untitled suite in /Users/niko/Sites/casperjs/tests/suites/casper/mouseevents.js case: CasperUtils.mouseEvent() can dispatch a mousedown event case\_name: CasperUtils.mouseEvent() can dispatch a mousedown event classname: tests/suites/casper/mouseevents time: 0.403 result: passed

links outgoing: *[CASPERJS\\_001](#page-1837-0)*, *[CASPERJS\\_001\\_111](#page-1905-1)*

#### <span id="page-1906-1"></span>Test-Case: **CasperUtils.mouseEvent() can dispatch a mousedown event handled by unobstrusive js** *[CASPERJS\\_001\\_111\\_0A4DC](#page-1906-1)*

style: tr\_passed delete: False jinja\_content: False file: ../tests/doc\_test/utils/casperjs.xml suite: Untitled suite in /Users/niko/Sites/casperjs/tests/suites/casper/mouseevents.js case: CasperUtils.mouseEvent() can dispatch a mousedown event handled by unobstrusive js case\_name: CasperUtils.mouseEvent() can dispatch a mousedown event handled by unobstrusive js classname: tests/suites/casper/mouseevents time: 0.001 result: passed

# <span id="page-1907-0"></span>Test-Case: **CasperUtils.mouseEvent() can dispatch a mouseup event** *[CASPERJS\\_001\\_111\\_BB82C](#page-1907-0)*

style: tr\_passed delete: False jinja\_content: False file: ../tests/doc\_test/utils/casperjs.xml suite: Untitled suite in /Users/niko/Sites/casperjs/tests/suites/casper/mouseevents.js case: CasperUtils.mouseEvent() can dispatch a mouseup event case\_name: CasperUtils.mouseEvent() can dispatch a mouseup event classname: tests/suites/casper/mouseevents time: 0.001 result: passed

links outgoing: *[CASPERJS\\_001](#page-1837-0)*, *[CASPERJS\\_001\\_111](#page-1905-1)*

### <span id="page-1907-1"></span>Test-Case: **CasperUtils.mouseEvent() can dispatch a mouseup event handled by unobstrusive js** *[CASPERJS\\_001\\_111\\_2EBAF](#page-1907-1)*

style: tr\_passed delete: False jinja\_content: False file: ../tests/doc\_test/utils/casperjs.xml suite: Untitled suite in /Users/niko/Sites/casperjs/tests/suites/casper/mouseevents.js case: CasperUtils.mouseEvent() can dispatch a mouseup event handled by unobstrusive js case\_name: CasperUtils.mouseEvent() can dispatch a mouseup event handled by unobstrusive js classname: tests/suites/casper/mouseevents time: 0.001 result: passed
# <span id="page-1908-0"></span>Test-Case: **CasperUtils.mouseEvent() can dispatch a mouseover event** *[CASPERJS\\_001\\_111\\_A21AE](#page-1908-0)*

style: tr\_passed delete: False jinja\_content: False file: ../tests/doc\_test/utils/casperjs.xml suite: Untitled suite in /Users/niko/Sites/casperjs/tests/suites/casper/mouseevents.js case: CasperUtils.mouseEvent() can dispatch a mouseover event case\_name: CasperUtils.mouseEvent() can dispatch a mouseover event classname: tests/suites/casper/mouseevents time: 0.0 result: passed

links outgoing: *[CASPERJS\\_001](#page-1837-0)*, *[CASPERJS\\_001\\_111](#page-1905-0)*

#### <span id="page-1908-1"></span>Test-Case: **CasperUtils.mouseEvent() can dispatch a mouseover event handled by unobstrusive js** *[CASPERJS\\_001\\_111\\_CAC62](#page-1908-1)*

style: tr\_passed delete: False jinja\_content: False file: ../tests/doc\_test/utils/casperjs.xml suite: Untitled suite in /Users/niko/Sites/casperjs/tests/suites/casper/mouseevents.js case: CasperUtils.mouseEvent() can dispatch a mouseover event handled by unobstrusive js case\_name: CasperUtils.mouseEvent() can dispatch a mouseover event handled by unobstrusive js classname: tests/suites/casper/mouseevents time: 0.001 result: passed

# <span id="page-1909-0"></span>Test-Case: **CasperUtils.mouseEvent() can dispatch a mouseout event** *[CASPERJS\\_001\\_111\\_AF78F](#page-1909-0)*

style: tr\_passed delete: False jinja\_content: False file: ../tests/doc\_test/utils/casperjs.xml suite: Untitled suite in /Users/niko/Sites/casperjs/tests/suites/casper/mouseevents.js case: CasperUtils.mouseEvent() can dispatch a mouseout event case\_name: CasperUtils.mouseEvent() can dispatch a mouseout event classname: tests/suites/casper/mouseevents time: 0.001 result: passed

links outgoing: *[CASPERJS\\_001](#page-1837-0)*, *[CASPERJS\\_001\\_111](#page-1905-0)*

#### <span id="page-1909-1"></span>Test-Case: **CasperUtils.mouseEvent() can dispatch a mouseout event handled by unobstrusive js** *[CASPERJS\\_001\\_111\\_5E981](#page-1909-1)*

style: tr\_passed delete: False jinja\_content: False file: ../tests/doc\_test/utils/casperjs.xml suite: Untitled suite in /Users/niko/Sites/casperjs/tests/suites/casper/mouseevents.js case: CasperUtils.mouseEvent() can dispatch a mouseout event handled by unobstrusive js case\_name: CasperUtils.mouseEvent() can dispatch a mouseout event handled by unobstrusive js classname: tests/suites/casper/mouseevents time: 0.0 result: passed

#### <span id="page-1910-0"></span>Test-Case: **CasperUtils.mouseEvent() triggered mousedown** *[CASPERJS\\_001\\_111\\_C69CE](#page-1910-0)*

style: tr\_passed delete: False jinja\_content: False file: ../tests/doc\_test/utils/casperjs.xml suite: Untitled suite in /Users/niko/Sites/casperjs/tests/suites/casper/mouseevents.js case: CasperUtils.mouseEvent() triggered mousedown case\_name: CasperUtils.mouseEvent() triggered mousedown classname: tests/suites/casper/mouseevents time: 0.001 result: passed

<span id="page-1910-1"></span>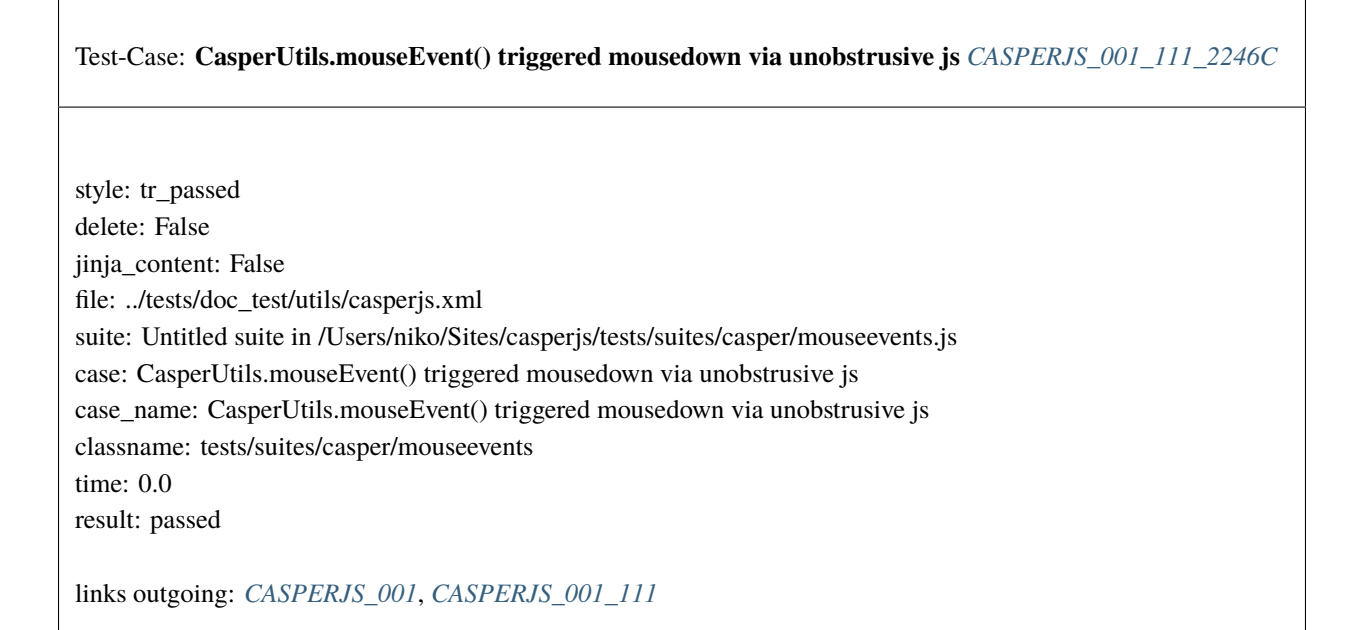

#### <span id="page-1911-0"></span>Test-Case: **CasperUtils.mouseEvent() triggered mouseup** *[CASPERJS\\_001\\_111\\_A671E](#page-1911-0)*

style: tr\_passed delete: False jinja\_content: False file: ../tests/doc\_test/utils/casperjs.xml suite: Untitled suite in /Users/niko/Sites/casperjs/tests/suites/casper/mouseevents.js case: CasperUtils.mouseEvent() triggered mouseup case\_name: CasperUtils.mouseEvent() triggered mouseup classname: tests/suites/casper/mouseevents time: 0.0 result: passed

links outgoing: *[CASPERJS\\_001](#page-1837-0)*, *[CASPERJS\\_001\\_111](#page-1905-0)*

# <span id="page-1911-1"></span>Test-Case: **CasperUtils.mouseEvent() triggered mouseup via unobstrusive js** *[CASPERJS\\_001\\_111\\_CE194](#page-1911-1)*

style: tr\_passed delete: False jinja\_content: False file: ../tests/doc\_test/utils/casperjs.xml suite: Untitled suite in /Users/niko/Sites/casperjs/tests/suites/casper/mouseevents.js case: CasperUtils.mouseEvent() triggered mouseup via unobstrusive js case\_name: CasperUtils.mouseEvent() triggered mouseup via unobstrusive js classname: tests/suites/casper/mouseevents time: 0.001 result: passed

#### <span id="page-1912-0"></span>Test-Case: **CasperUtils.mouseEvent() triggered mouseover** *[CASPERJS\\_001\\_111\\_5C864](#page-1912-0)*

style: tr\_passed delete: False jinja\_content: False file: ../tests/doc\_test/utils/casperjs.xml suite: Untitled suite in /Users/niko/Sites/casperjs/tests/suites/casper/mouseevents.js case: CasperUtils.mouseEvent() triggered mouseover case\_name: CasperUtils.mouseEvent() triggered mouseover classname: tests/suites/casper/mouseevents time: 0.0 result: passed

links outgoing: *[CASPERJS\\_001](#page-1837-0)*, *[CASPERJS\\_001\\_111](#page-1905-0)*

# <span id="page-1912-1"></span>Test-Case: **CasperUtils.mouseEvent() triggered mouseover via unobstrusive js** *[CASPERJS\\_001\\_111\\_1F5C1](#page-1912-1)* style: tr\_passed delete: False jinja\_content: False file: ../tests/doc\_test/utils/casperjs.xml suite: Untitled suite in /Users/niko/Sites/casperjs/tests/suites/casper/mouseevents.js case: CasperUtils.mouseEvent() triggered mouseover via unobstrusive js case\_name: CasperUtils.mouseEvent() triggered mouseover via unobstrusive js classname: tests/suites/casper/mouseevents time: 0.0 result: passed links outgoing: *[CASPERJS\\_001](#page-1837-0)*, *[CASPERJS\\_001\\_111](#page-1905-0)*

#### <span id="page-1913-0"></span>Test-Case: **CasperUtils.mouseEvent() triggered mouseout** *[CASPERJS\\_001\\_111\\_26C43](#page-1913-0)*

style: tr\_passed delete: False jinja\_content: False file: ../tests/doc\_test/utils/casperjs.xml suite: Untitled suite in /Users/niko/Sites/casperjs/tests/suites/casper/mouseevents.js case: CasperUtils.mouseEvent() triggered mouseout case\_name: CasperUtils.mouseEvent() triggered mouseout classname: tests/suites/casper/mouseevents time: 0.0 result: passed

links outgoing: *[CASPERJS\\_001](#page-1837-0)*, *[CASPERJS\\_001\\_111](#page-1905-0)*

# <span id="page-1913-1"></span>Test-Case: **CasperUtils.mouseEvent() triggered mouseout via unobstrusive js** *[CASPERJS\\_001\\_111\\_ED934](#page-1913-1)* style: tr\_passed delete: False jinja\_content: False file: ../tests/doc\_test/utils/casperjs.xml suite: Untitled suite in /Users/niko/Sites/casperjs/tests/suites/casper/mouseevents.js case: CasperUtils.mouseEvent() triggered mouseout via unobstrusive js case\_name: CasperUtils.mouseEvent() triggered mouseout via unobstrusive js classname: tests/suites/casper/mouseevents time: 0.0 result: passed links outgoing: *[CASPERJS\\_001](#page-1837-0)*, *[CASPERJS\\_001\\_111](#page-1905-0)*

<span id="page-1914-0"></span>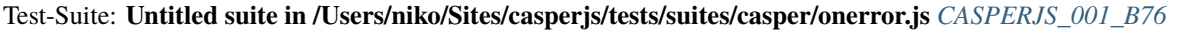

delete: False jinja\_content: False file: ../tests/doc\_test/utils/casperjs.xml suite: Untitled suite in /Users/niko/Sites/casperjs/tests/suites/casper/onerror.js cases: 2 passed: 2 skipped: -1 failed: 0 errors: -1 links outgoing: *[CASPERJS\\_001](#page-1837-0)* links incoming: *[CASPERJS\\_001\\_B76\\_60862](#page-1914-1)*, *[CASPERJS\\_001\\_B76\\_4D904](#page-1915-0)*

<span id="page-1914-1"></span>Test-Case: **page.error event has been caught OK** *[CASPERJS\\_001\\_B76\\_60862](#page-1914-1)*

style: tr\_passed delete: False jinja\_content: False file: ../tests/doc\_test/utils/casperjs.xml suite: Untitled suite in /Users/niko/Sites/casperjs/tests/suites/casper/onerror.js case: page.error event has been caught OK case\_name: page.error event has been caught OK classname: tests/suites/casper/onerror time: 0.395 result: passed

<span id="page-1915-0"></span>Test-Case: **page.error retrieves correct stack trace** *[CASPERJS\\_001\\_B76\\_4D904](#page-1915-0)*

style: tr\_passed delete: False jinja\_content: False file: ../tests/doc\_test/utils/casperjs.xml suite: Untitled suite in /Users/niko/Sites/casperjs/tests/suites/casper/onerror.js case: page.error retrieves correct stack trace case\_name: page.error retrieves correct stack trace classname: tests/suites/casper/onerror time: 0.0 result: passed

links outgoing: *[CASPERJS\\_001](#page-1837-0)*, *[CASPERJS\\_001\\_B76](#page-1914-0)*

<span id="page-1915-1"></span>Test-Suite: **Untitled suite in /Users/niko/Sites/casperjs/tests/suites/casper/open.js** *[CASPERJS\\_001\\_733](#page-1915-1)*

delete: False jinja\_content: False file: ../tests/doc\_test/utils/casperjs.xml suite: Untitled suite in /Users/niko/Sites/casperjs/tests/suites/casper/open.js cases: 16 passed: 16 skipped: -1 failed: 0 errors: -1 links outgoing: *[CASPERJS\\_001](#page-1837-0)* links incoming: *[CASPERJS\\_001\\_733\\_4494E](#page-1916-0)*, *[CASPERJS\\_001\\_733\\_DB9AC](#page-1916-1)*, *[CASPERJS\\_001\\_733\\_78D66](#page-1917-0)*, *[CASPERJS\\_001\\_733\\_177DA](#page-1917-1)*, *[CASPERJS\\_001\\_733\\_8F6C7](#page-1918-0)*, *[CASPERJS\\_001\\_733\\_A7160](#page-1918-1)*, *[CASPERJS\\_001\\_733\\_0E6E1](#page-1919-0)*, *[CASPERJS\\_001\\_733\\_520D1](#page-1919-1)*, *[CASPERJS\\_001\\_733\\_D8842](#page-1920-0)*, *[CASPERJS\\_001\\_733\\_496C7](#page-1920-1)*, *[CASPERJS\\_001\\_733\\_1AD7D](#page-1921-0)*, *[CASPERJS\\_001\\_733\\_E8516](#page-1921-1)*, *[CASPERJS\\_001\\_733\\_8B27C](#page-1922-0)*, *[CASPERJS\\_001\\_733\\_FF2C9](#page-1922-1)*, *[CASPERJS\\_001\\_733\\_3A7DF](#page-1923-0)*, *[CASPERJS\\_001\\_733\\_EF434](#page-1923-1)*

<span id="page-1916-0"></span>Test-Case: **Casper.open() used the expected GET settings** *[CASPERJS\\_001\\_733\\_4494E](#page-1916-0)*

style: tr\_passed delete: False jinja\_content: False file: ../tests/doc\_test/utils/casperjs.xml suite: Untitled suite in /Users/niko/Sites/casperjs/tests/suites/casper/open.js case: Casper.open() used the expected GET settings case\_name: Casper.open() used the expected GET settings classname: tests/suites/casper/open time: 0.198 result: passed

links outgoing: *[CASPERJS\\_001](#page-1837-0)*, *[CASPERJS\\_001\\_733](#page-1915-1)*

<span id="page-1916-1"></span>Test-Case: **Casper.open() used the expected POST settings** *[CASPERJS\\_001\\_733\\_DB9AC](#page-1916-1)*

style: tr\_passed delete: False jinja\_content: False file: ../tests/doc\_test/utils/casperjs.xml suite: Untitled suite in /Users/niko/Sites/casperjs/tests/suites/casper/open.js case: Casper.open() used the expected POST settings case\_name: Casper.open() used the expected POST settings classname: tests/suites/casper/open time: 0.002 result: passed

<span id="page-1917-0"></span>Test-Case: **Casper.open() used the expected PUT settings** *[CASPERJS\\_001\\_733\\_78D66](#page-1917-0)*

style: tr\_passed delete: False jinja\_content: False file: ../tests/doc\_test/utils/casperjs.xml suite: Untitled suite in /Users/niko/Sites/casperjs/tests/suites/casper/open.js case: Casper.open() used the expected PUT settings case\_name: Casper.open() used the expected PUT settings classname: tests/suites/casper/open time: 0.001 result: passed

links outgoing: *[CASPERJS\\_001](#page-1837-0)*, *[CASPERJS\\_001\\_733](#page-1915-1)*

#### <span id="page-1917-1"></span>Test-Case: **Casper.open() used the expected HTTP auth settings** *[CASPERJS\\_001\\_733\\_177DA](#page-1917-1)*

style: tr\_passed delete: False jinja\_content: False file: ../tests/doc\_test/utils/casperjs.xml suite: Untitled suite in /Users/niko/Sites/casperjs/tests/suites/casper/open.js case: Casper.open() used the expected HTTP auth settings case\_name: Casper.open() used the expected HTTP auth settings classname: tests/suites/casper/open time: 0.001 result: passed

<span id="page-1918-0"></span>Test-Case: **Casper.open() can open and load a location using GET** *[CASPERJS\\_001\\_733\\_8F6C7](#page-1918-0)*

style: tr\_passed delete: False jinja\_content: False file: ../tests/doc\_test/utils/casperjs.xml suite: Untitled suite in /Users/niko/Sites/casperjs/tests/suites/casper/open.js case: Casper.open() can open and load a location using GET case\_name: Casper.open() can open and load a location using GET classname: tests/suites/casper/open time: 0.103 result: passed

links outgoing: *[CASPERJS\\_001](#page-1837-0)*, *[CASPERJS\\_001\\_733](#page-1915-1)*

<span id="page-1918-1"></span>Test-Case: **Casper.open() can open and load a location using POST** *[CASPERJS\\_001\\_733\\_A7160](#page-1918-1)*

style: tr\_passed delete: False jinja\_content: False file: ../tests/doc\_test/utils/casperjs.xml suite: Untitled suite in /Users/niko/Sites/casperjs/tests/suites/casper/open.js case: Casper.open() can open and load a location using POST case\_name: Casper.open() can open and load a location using POST classname: tests/suites/casper/open time: 0.099 result: passed

<span id="page-1919-0"></span>Test-Case: **Casper.open() can open and load a location using PUT** *[CASPERJS\\_001\\_733\\_0E6E1](#page-1919-0)* style: tr\_passed delete: False jinja\_content: False file: ../tests/doc\_test/utils/casperjs.xml suite: Untitled suite in /Users/niko/Sites/casperjs/tests/suites/casper/open.js case: Casper.open() can open and load a location using PUT case\_name: Casper.open() can open and load a location using PUT classname: tests/suites/casper/open time: 0.1 result: passed links outgoing: *[CASPERJS\\_001](#page-1837-0)*, *[CASPERJS\\_001\\_733](#page-1915-1)*

<span id="page-1919-1"></span>Test-Case: **Casper.open() can open and load a location using HTTP auth** *[CASPERJS\\_001\\_733\\_520D1](#page-1919-1)* style: tr\_passed delete: False jinja\_content: False file: ../tests/doc\_test/utils/casperjs.xml suite: Untitled suite in /Users/niko/Sites/casperjs/tests/suites/casper/open.js case: Casper.open() can open and load a location using HTTP auth case\_name: Casper.open() can open and load a location using HTTP auth classname: tests/suites/casper/open time: 0.1 result: passed links outgoing: *[CASPERJS\\_001](#page-1837-0)*, *[CASPERJS\\_001\\_733](#page-1915-1)*

<span id="page-1920-0"></span>Test-Case: **Casper.thenOpen() used the expected GET settings** *[CASPERJS\\_001\\_733\\_D8842](#page-1920-0)*

style: tr\_passed delete: False jinja\_content: False file: ../tests/doc\_test/utils/casperjs.xml suite: Untitled suite in /Users/niko/Sites/casperjs/tests/suites/casper/open.js case: Casper.thenOpen() used the expected GET settings case\_name: Casper.thenOpen() used the expected GET settings classname: tests/suites/casper/open time: 0.101 result: passed

links outgoing: *[CASPERJS\\_001](#page-1837-0)*, *[CASPERJS\\_001\\_733](#page-1915-1)*

<span id="page-1920-1"></span>Test-Case: **Casper.thenOpen() can open and load a location using GET** *[CASPERJS\\_001\\_733\\_496C7](#page-1920-1)*

style: tr\_passed delete: False jinja\_content: False file: ../tests/doc\_test/utils/casperjs.xml suite: Untitled suite in /Users/niko/Sites/casperjs/tests/suites/casper/open.js case: Casper.thenOpen() can open and load a location using GET case\_name: Casper.thenOpen() can open and load a location using GET classname: tests/suites/casper/open time: 0.1 result: passed

# <span id="page-1921-0"></span>Test-Case: **Casper.thenOpen() used the expected POST settings** *[CASPERJS\\_001\\_733\\_1AD7D](#page-1921-0)*

style: tr\_passed delete: False jinja\_content: False file: ../tests/doc\_test/utils/casperjs.xml suite: Untitled suite in /Users/niko/Sites/casperjs/tests/suites/casper/open.js case: Casper.thenOpen() used the expected POST settings case\_name: Casper.thenOpen() used the expected POST settings classname: tests/suites/casper/open time: 0.101 result: passed

links outgoing: *[CASPERJS\\_001](#page-1837-0)*, *[CASPERJS\\_001\\_733](#page-1915-1)*

#### <span id="page-1921-1"></span>Test-Case: **Casper.thenOpen() can open and load a location using POST** *[CASPERJS\\_001\\_733\\_E8516](#page-1921-1)*

style: tr\_passed delete: False jinja\_content: False file: ../tests/doc\_test/utils/casperjs.xml suite: Untitled suite in /Users/niko/Sites/casperjs/tests/suites/casper/open.js case: Casper.thenOpen() can open and load a location using POST case\_name: Casper.thenOpen() can open and load a location using POST classname: tests/suites/casper/open time: 0.101 result: passed

<span id="page-1922-0"></span>Test-Case: **Casper.thenOpen() used the expected PUT settings** *[CASPERJS\\_001\\_733\\_8B27C](#page-1922-0)*

style: tr\_passed delete: False jinja\_content: False file: ../tests/doc\_test/utils/casperjs.xml suite: Untitled suite in /Users/niko/Sites/casperjs/tests/suites/casper/open.js case: Casper.thenOpen() used the expected PUT settings case\_name: Casper.thenOpen() used the expected PUT settings classname: tests/suites/casper/open time: 0.098 result: passed

links outgoing: *[CASPERJS\\_001](#page-1837-0)*, *[CASPERJS\\_001\\_733](#page-1915-1)*

# <span id="page-1922-1"></span>Test-Case: **Casper.thenOpen() can open and load a location using PUT** *[CASPERJS\\_001\\_733\\_FF2C9](#page-1922-1)*

style: tr\_passed delete: False jinja\_content: False file: ../tests/doc\_test/utils/casperjs.xml suite: Untitled suite in /Users/niko/Sites/casperjs/tests/suites/casper/open.js case: Casper.thenOpen() can open and load a location using PUT case\_name: Casper.thenOpen() can open and load a location using PUT classname: tests/suites/casper/open time: 0.102 result: passed

# <span id="page-1923-0"></span>Test-Case: **Casper.thenOpen() used the expected HTTP auth settings** *[CASPERJS\\_001\\_733\\_3A7DF](#page-1923-0)*

style: tr\_passed delete: False jinja\_content: False file: ../tests/doc\_test/utils/casperjs.xml suite: Untitled suite in /Users/niko/Sites/casperjs/tests/suites/casper/open.js case: Casper.thenOpen() used the expected HTTP auth settings case\_name: Casper.thenOpen() used the expected HTTP auth settings classname: tests/suites/casper/open time: 0.098 result: passed

links outgoing: *[CASPERJS\\_001](#page-1837-0)*, *[CASPERJS\\_001\\_733](#page-1915-1)*

#### <span id="page-1923-1"></span>Test-Case: **Casper.thenOpen() can open and load a location using HTTP auth** *[CASPERJS\\_001\\_733\\_EF434](#page-1923-1)*

style: tr\_passed delete: False jinja\_content: False file: ../tests/doc\_test/utils/casperjs.xml suite: Untitled suite in /Users/niko/Sites/casperjs/tests/suites/casper/open.js case: Casper.thenOpen() can open and load a location using HTTP auth case\_name: Casper.thenOpen() can open and load a location using HTTP auth classname: tests/suites/casper/open time: 0.101 result: passed

<span id="page-1924-0"></span>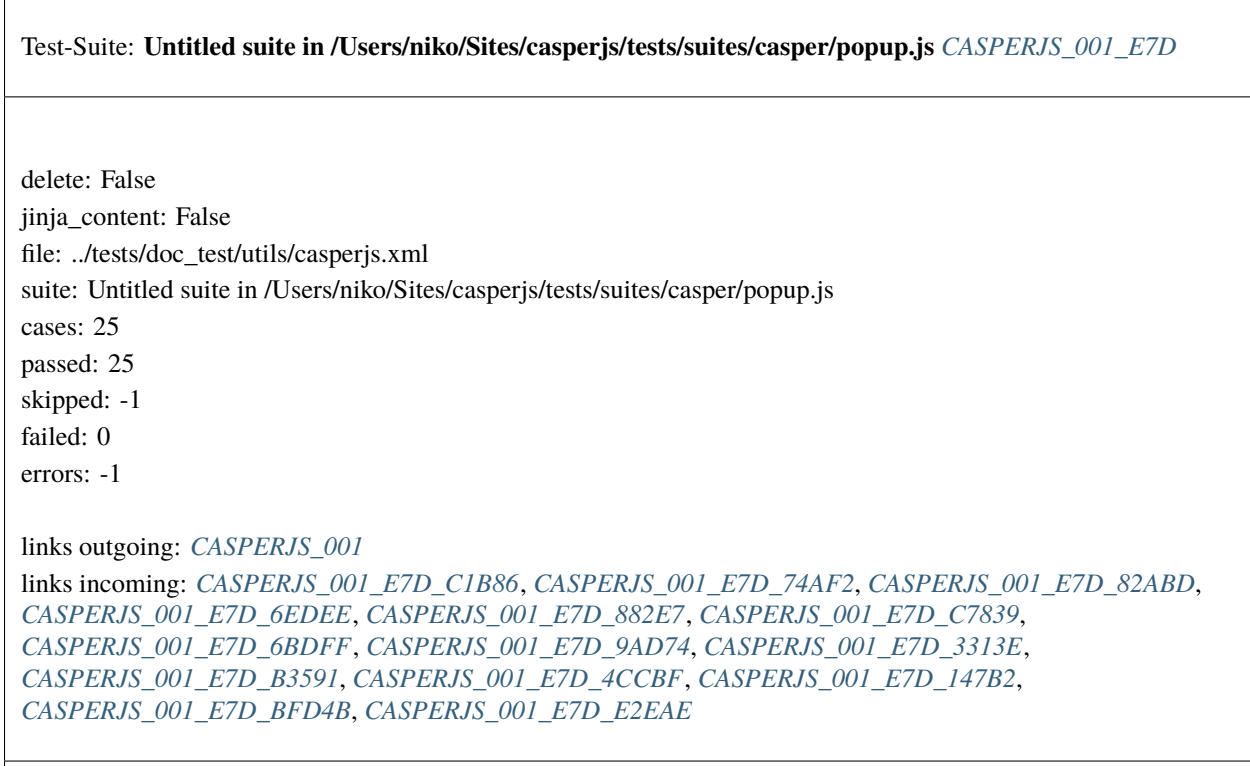

# <span id="page-1924-1"></span>Test-Case: **"popup.created" event is fired** *[CASPERJS\\_001\\_E7D\\_C1B86](#page-1924-1)*

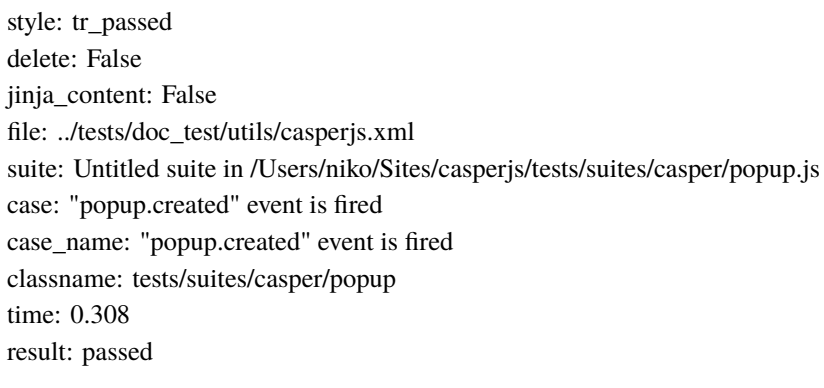

# <span id="page-1925-0"></span>Test-Case: **"popup.created" event callback get a popup page instance** *[CASPERJS\\_001\\_E7D\\_74AF2](#page-1925-0)*

style: tr\_passed delete: False jinja\_content: False file: ../tests/doc\_test/utils/casperjs.xml suite: Untitled suite in /Users/niko/Sites/casperjs/tests/suites/casper/popup.js case: "popup.created" event callback get a popup page instance case\_name: "popup.created" event callback get a popup page instance classname: tests/suites/casper/popup time: 0.001 result: passed

links outgoing: *[CASPERJS\\_001](#page-1837-0)*, *[CASPERJS\\_001\\_E7D](#page-1924-0)*

<span id="page-1925-1"></span>Test-Case: **"popup.loaded" event is fired** *[CASPERJS\\_001\\_E7D\\_82ABD](#page-1925-1)*

style: tr\_passed delete: False jinja\_content: False file: ../tests/doc\_test/utils/casperjs.xml suite: Untitled suite in /Users/niko/Sites/casperjs/tests/suites/casper/popup.js case: "popup.loaded" event is fired case\_name: "popup.loaded" event is fired classname: tests/suites/casper/popup time: 0.022

result: passed

<span id="page-1926-0"></span>Test-Case: **"popup.loaded" is triggered when popup content is actually loaded** *[CASPERJS\\_001\\_E7D\\_6EDEE](#page-1926-0)*

style: tr\_passed delete: False jinja\_content: False file: ../tests/doc\_test/utils/casperjs.xml suite: Untitled suite in /Users/niko/Sites/casperjs/tests/suites/casper/popup.js case: "popup.loaded" is triggered when popup content is actually loaded case\_name: "popup.loaded" is triggered when popup content is actually loaded classname: tests/suites/casper/popup time: 0.0 result: passed

links outgoing: *[CASPERJS\\_001](#page-1837-0)*, *[CASPERJS\\_001\\_E7D](#page-1924-0)*

# <span id="page-1926-1"></span>Test-Case: **Casper.waitForPopup() waits for a popup being created** *[CASPERJS\\_001\\_E7D\\_882E7](#page-1926-1)*

style: tr\_passed delete: False jinja\_content: False file: ../tests/doc\_test/utils/casperjs.xml suite: Untitled suite in /Users/niko/Sites/casperjs/tests/suites/casper/popup.js case: Casper.waitForPopup() waits for a popup being created case\_name: Casper.waitForPopup() waits for a popup being created classname: tests/suites/casper/popup time: 0.47 result: passed

<span id="page-1927-0"></span>Test-Case: **A popup has been added** *[CASPERJS\\_001\\_E7D\\_C7839](#page-1927-0)*

style: tr\_passed delete: False jinja\_content: False file: ../tests/doc\_test/utils/casperjs.xml suite: Untitled suite in /Users/niko/Sites/casperjs/tests/suites/casper/popup.js case: A popup has been added case\_name: A popup has been added classname: tests/suites/casper/popup time: 0.001 result: passed

links outgoing: *[CASPERJS\\_001](#page-1837-0)*, *[CASPERJS\\_001\\_E7D](#page-1924-0)*

<span id="page-1927-1"></span>Test-Case: **A popup is a WebPage** *[CASPERJS\\_001\\_E7D\\_6BDFF](#page-1927-1)*

style: tr\_passed delete: False jinja\_content: False file: ../tests/doc\_test/utils/casperjs.xml suite: Untitled suite in /Users/niko/Sites/casperjs/tests/suites/casper/popup.js case: A popup is a WebPage case\_name: A popup is a WebPage classname: tests/suites/casper/popup time: 0.0

result: passed

# <span id="page-1928-0"></span>Test-Case: **Casper.withPopup() switched to popup as current active one** *[CASPERJS\\_001\\_E7D\\_9AD74](#page-1928-0)*

style: tr\_passed delete: False jinja\_content: False file: ../tests/doc\_test/utils/casperjs.xml suite: Untitled suite in /Users/niko/Sites/casperjs/tests/suites/casper/popup.js case: Casper.withPopup() switched to popup as current active one case\_name: Casper.withPopup() switched to popup as current active one classname: tests/suites/casper/popup time: 0.202 result: passed

links outgoing: *[CASPERJS\\_001](#page-1837-0)*, *[CASPERJS\\_001\\_E7D](#page-1924-0)*

#### <span id="page-1928-1"></span>Test-Case: **Casper.withPopup() has client utils injected** *[CASPERJS\\_001\\_E7D\\_3313E](#page-1928-1)*

style: tr\_passed delete: False jinja\_content: False file: ../tests/doc\_test/utils/casperjs.xml suite: Untitled suite in /Users/niko/Sites/casperjs/tests/suites/casper/popup.js case: Casper.withPopup() has client utils injected case\_name: Casper.withPopup() has client utils injected classname: tests/suites/casper/popup time: 0.001

result: passed

<span id="page-1929-0"></span>Test-Case: **Casper.withPopup() can perform assertions on the DOM** *[CASPERJS\\_001\\_E7D\\_B3591](#page-1929-0)*

style: tr\_passed delete: False jinja\_content: False file: ../tests/doc\_test/utils/casperjs.xml suite: Untitled suite in /Users/niko/Sites/casperjs/tests/suites/casper/popup.js case: Casper.withPopup() can perform assertions on the DOM case\_name: Casper.withPopup() can perform assertions on the DOM classname: tests/suites/casper/popup time: 0.001 result: passed

links outgoing: *[CASPERJS\\_001](#page-1837-0)*, *[CASPERJS\\_001\\_E7D](#page-1924-0)*

<span id="page-1929-1"></span>Test-Case: **Casper.withPopup() can perform assertions on the DOM using XPath** *[CASPERJS\\_001\\_E7D\\_4CCBF](#page-1929-1)*

style: tr\_passed delete: False jinja\_content: False file: ../tests/doc\_test/utils/casperjs.xml suite: Untitled suite in /Users/niko/Sites/casperjs/tests/suites/casper/popup.js case: Casper.withPopup() can perform assertions on the DOM using XPath case\_name: Casper.withPopup() can perform assertions on the DOM using XPath classname: tests/suites/casper/popup time: 0.0 result: passed

<span id="page-1930-0"></span>Test-Case: **Casper.withPopup() has reverted to main page after using the popup** *[CASPERJS\\_001\\_E7D\\_147B2](#page-1930-0)* style: tr\_passed delete: False jinja\_content: False file: ../tests/doc\_test/utils/casperjs.xml suite: Untitled suite in /Users/niko/Sites/casperjs/tests/suites/casper/popup.js case: Casper.withPopup() has reverted to main page after using the popup case\_name: Casper.withPopup() has reverted to main page after using the popup classname: tests/suites/casper/popup time: 0.196 result: passed links outgoing: *[CASPERJS\\_001](#page-1837-0)*, *[CASPERJS\\_001\\_E7D](#page-1924-0)*

<span id="page-1930-1"></span>Test-Case: **"popup.closed" event is fired** *[CASPERJS\\_001\\_E7D\\_BFD4B](#page-1930-1)*

style: tr\_passed delete: False jinja\_content: False file: ../tests/doc\_test/utils/casperjs.xml suite: Untitled suite in /Users/niko/Sites/casperjs/tests/suites/casper/popup.js case: "popup.closed" event is fired case\_name: "popup.closed" event is fired classname: tests/suites/casper/popup time: 0.102

result: passed

<span id="page-1931-0"></span>Test-Case: **Popup is removed when closed** *[CASPERJS\\_001\\_E7D\\_E2EAE](#page-1931-0)*

style: tr\_passed delete: False jinja\_content: False file: ../tests/doc\_test/utils/casperjs.xml suite: Untitled suite in /Users/niko/Sites/casperjs/tests/suites/casper/popup.js case: Popup is removed when closed case\_name: Popup is removed when closed classname: tests/suites/casper/popup time: 0.103 result: passed

links outgoing: *[CASPERJS\\_001](#page-1837-0)*, *[CASPERJS\\_001\\_E7D](#page-1924-0)*

<span id="page-1931-1"></span>Test-Suite: **Untitled suite in /Users/niko/Sites/casperjs/tests/suites/casper/prompt.js** *[CASPERJS\\_001\\_193](#page-1931-1)*

delete: False jinja\_content: False file: ../tests/doc\_test/utils/casperjs.xml suite: Untitled suite in /Users/niko/Sites/casperjs/tests/suites/casper/prompt.js cases: 1 passed: 1 skipped: -1 failed: 0 errors: -1 links outgoing: *[CASPERJS\\_001](#page-1837-0)*

links incoming: *[CASPERJS\\_001\\_193\\_C663C](#page-1932-0)*

<span id="page-1932-0"></span>Test-Case: **prompted value has been received** *[CASPERJS\\_001\\_193\\_C663C](#page-1932-0)*

style: tr\_passed delete: False jinja\_content: False file: ../tests/doc\_test/utils/casperjs.xml suite: Untitled suite in /Users/niko/Sites/casperjs/tests/suites/casper/prompt.js case: prompted value has been received case\_name: prompted value has been received classname: tests/suites/casper/prompt time: 0.501 result: passed

links outgoing: *[CASPERJS\\_001](#page-1837-0)*, *[CASPERJS\\_001\\_193](#page-1931-1)*

<span id="page-1932-1"></span>Test-Suite: **Untitled suite in /Users/niko/Sites/casperjs/tests/suites/casper/request.js** *[CASPERJS\\_001\\_4A5](#page-1932-1)*

delete: False jinja\_content: False file: ../tests/doc\_test/utils/casperjs.xml suite: Untitled suite in /Users/niko/Sites/casperjs/tests/suites/casper/request.js cases: 3 passed: 3 skipped: -1 failed: 0 errors: -1 links outgoing: *[CASPERJS\\_001](#page-1837-0)* links incoming: *[CASPERJS\\_001\\_4A5\\_31406](#page-1933-0)*, *[CASPERJS\\_001\\_4A5\\_D7E9A](#page-1933-1)*, *[CASPERJS\\_001\\_4A5\\_13440](#page-1934-0)* <span id="page-1933-0"></span>Test-Case: **Casper.open() sets no custom header by default** *[CASPERJS\\_001\\_4A5\\_31406](#page-1933-0)*

style: tr\_passed delete: False jinja\_content: False file: ../tests/doc\_test/utils/casperjs.xml suite: Untitled suite in /Users/niko/Sites/casperjs/tests/suites/casper/request.js case: Casper.open() sets no custom header by default case\_name: Casper.open() sets no custom header by default classname: tests/suites/casper/request time: 0.3 result: passed

links outgoing: *[CASPERJS\\_001](#page-1837-0)*, *[CASPERJS\\_001\\_4A5](#page-1932-1)*

<span id="page-1933-1"></span>Test-Case: **Casper.open() can set a custom header** *[CASPERJS\\_001\\_4A5\\_D7E9A](#page-1933-1)*

style: tr\_passed delete: False jinja\_content: False file: ../tests/doc\_test/utils/casperjs.xml suite: Untitled suite in /Users/niko/Sites/casperjs/tests/suites/casper/request.js case: Casper.open() can set a custom header case\_name: Casper.open() can set a custom header classname: tests/suites/casper/request time: 0.102

result: passed

<span id="page-1934-0"></span>Test-Case: **Casper.open() custom headers option is not persistent** *[CASPERJS\\_001\\_4A5\\_13440](#page-1934-0)*

style: tr\_passed delete: False jinja\_content: False file: ../tests/doc\_test/utils/casperjs.xml suite: Untitled suite in /Users/niko/Sites/casperjs/tests/suites/casper/request.js case: Casper.open() custom headers option is not persistent case\_name: Casper.open() custom headers option is not persistent classname: tests/suites/casper/request time: 0.1 result: passed

links outgoing: *[CASPERJS\\_001](#page-1837-0)*, *[CASPERJS\\_001\\_4A5](#page-1932-1)*

#### <span id="page-1934-1"></span>Test-Suite: **Untitled suite in /Users/niko/Sites/casperjs/tests/suites/casper/resources.coffee** *[CASPERJS\\_001\\_7B4](#page-1934-1)*

delete: False jinja\_content: False file: ../tests/doc\_test/utils/casperjs.xml suite: Untitled suite in /Users/niko/Sites/casperjs/tests/suites/casper/resources.coffee cases: 5 passed: 5 skipped: -1 failed: 0 errors: -1 links outgoing: *[CASPERJS\\_001](#page-1837-0)*

links incoming: *[CASPERJS\\_001\\_7B4\\_C0129](#page-1935-0)*, *[CASPERJS\\_001\\_7B4\\_EE1BA](#page-1935-1)*, *[CASPERJS\\_001\\_7B4\\_25A9C](#page-1936-0)*, *[CASPERJS\\_001\\_7B4\\_A80C5](#page-1936-1)*, *[CASPERJS\\_001\\_7B4\\_EF55E](#page-1937-0)*

<span id="page-1935-0"></span>Test-Case: **only one resource found** *[CASPERJS\\_001\\_7B4\\_C0129](#page-1935-0)*

style: tr\_passed delete: False jinja\_content: False file: ../tests/doc\_test/utils/casperjs.xml suite: Untitled suite in /Users/niko/Sites/casperjs/tests/suites/casper/resources.coffee case: only one resource found case\_name: only one resource found classname: tests/suites/casper/resources time: 0.415 result: passed

links outgoing: *[CASPERJS\\_001](#page-1837-0)*, *[CASPERJS\\_001\\_7B4](#page-1934-1)*

<span id="page-1935-1"></span>Test-Case: **two resources found** *[CASPERJS\\_001\\_7B4\\_EE1BA](#page-1935-1)*

style: tr\_passed delete: False jinja\_content: False file: ../tests/doc\_test/utils/casperjs.xml suite: Untitled suite in /Users/niko/Sites/casperjs/tests/suites/casper/resources.coffee case: two resources found case\_name: two resources found classname: tests/suites/casper/resources time: 1.201 result: passed

<span id="page-1936-0"></span>Test-Case: **phantom image found via test RegExp** *[CASPERJS\\_001\\_7B4\\_25A9C](#page-1936-0)*

style: tr\_passed delete: False jinja\_content: False file: ../tests/doc\_test/utils/casperjs.xml suite: Untitled suite in /Users/niko/Sites/casperjs/tests/suites/casper/resources.coffee case: phantom image found via test RegExp case\_name: phantom image found via test RegExp classname: tests/suites/casper/resources time: 0.0 result: passed

links outgoing: *[CASPERJS\\_001](#page-1837-0)*, *[CASPERJS\\_001\\_7B4](#page-1934-1)*

<span id="page-1936-1"></span>Test-Case: **phantom image found via test Function** *[CASPERJS\\_001\\_7B4\\_A80C5](#page-1936-1)*

style: tr\_passed delete: False jinja\_content: False file: ../tests/doc\_test/utils/casperjs.xml suite: Untitled suite in /Users/niko/Sites/casperjs/tests/suites/casper/resources.coffee case: phantom image found via test Function case\_name: phantom image found via test Function classname: tests/suites/casper/resources time: 0.0 result: passed

<span id="page-1937-0"></span>Test-Case: **phantom image found via test String** *[CASPERJS\\_001\\_7B4\\_EF55E](#page-1937-0)*

style: tr\_passed delete: False jinja\_content: False file: ../tests/doc\_test/utils/casperjs.xml suite: Untitled suite in /Users/niko/Sites/casperjs/tests/suites/casper/resources.coffee case: phantom image found via test String case\_name: phantom image found via test String classname: tests/suites/casper/resources time: 0.0 result: passed

links outgoing: *[CASPERJS\\_001](#page-1837-0)*, *[CASPERJS\\_001\\_7B4](#page-1934-1)*

<span id="page-1937-1"></span>Test-Suite: **Untitled suite in /Users/niko/Sites/casperjs/tests/suites/casper/scripts.js** *[CASPERJS\\_001\\_8D9](#page-1937-1)*

delete: False jinja\_content: False file: ../tests/doc\_test/utils/casperjs.xml suite: Untitled suite in /Users/niko/Sites/casperjs/tests/suites/casper/scripts.js cases: 6 passed: 6 skipped: -1 failed: 0 errors: -1 links outgoing: *[CASPERJS\\_001](#page-1837-0)* links incoming: *[CASPERJS\\_001\\_8D9\\_AA795](#page-1938-0)*, *[CASPERJS\\_001\\_8D9\\_95E0A](#page-1938-1)*, *[CASPERJS\\_001\\_8D9\\_08FE5](#page-1939-0)*, *[CASPERJS\\_001\\_8D9\\_61112](#page-1939-1)*, *[CASPERJS\\_001\\_8D9\\_C9A91](#page-1940-0)*, *[CASPERJS\\_001\\_8D9\\_C9F42](#page-1940-1)*

<span id="page-1938-0"></span>Test-Case: **Casper.includeRemoteScripts() includes a first remote script on start** *[CASPERJS\\_001\\_8D9\\_AA795](#page-1938-0)*

style: tr\_passed delete: False jinja\_content: False file: ../tests/doc\_test/utils/casperjs.xml suite: Untitled suite in /Users/niko/Sites/casperjs/tests/suites/casper/scripts.js case: Casper.includeRemoteScripts() includes a first remote script on start case\_name: Casper.includeRemoteScripts() includes a first remote script on start classname: tests/suites/casper/scripts time: 0.789 result: passed

links outgoing: *[CASPERJS\\_001](#page-1837-0)*, *[CASPERJS\\_001\\_8D9](#page-1937-1)*

<span id="page-1938-1"></span>Test-Case: **Casper.includeRemoteScripts() includes a second remote script on start** *[CASPERJS\\_001\\_8D9\\_95E0A](#page-1938-1)*

style: tr\_passed delete: False jinja\_content: False file: ../tests/doc\_test/utils/casperjs.xml suite: Untitled suite in /Users/niko/Sites/casperjs/tests/suites/casper/scripts.js case: Casper.includeRemoteScripts() includes a second remote script on start case\_name: Casper.includeRemoteScripts() includes a second remote script on start classname: tests/suites/casper/scripts time: 0.001 result: passed

<span id="page-1939-0"></span>Test-Case: **Casper.includeRemoteScripts() includes a really remote file on first step** *[CASPERJS\\_001\\_8D9\\_08FE5](#page-1939-0)*

style: tr\_passed delete: False jinja\_content: False file: ../tests/doc\_test/utils/casperjs.xml suite: Untitled suite in /Users/niko/Sites/casperjs/tests/suites/casper/scripts.js case: Casper.includeRemoteScripts() includes a really remote file on first step case\_name: Casper.includeRemoteScripts() includes a really remote file on first step classname: tests/suites/casper/scripts time: 0.0 result: passed

links outgoing: *[CASPERJS\\_001](#page-1837-0)*, *[CASPERJS\\_001\\_8D9](#page-1937-1)*

# <span id="page-1939-1"></span>Test-Case: **Casper.includeRemoteScripts() includes a first remote script on second step** *[CASPERJS\\_001\\_8D9\\_61112](#page-1939-1)*

style: tr\_passed delete: False jinja\_content: False file: ../tests/doc\_test/utils/casperjs.xml suite: Untitled suite in /Users/niko/Sites/casperjs/tests/suites/casper/scripts.js case: Casper.includeRemoteScripts() includes a first remote script on second step case\_name: Casper.includeRemoteScripts() includes a first remote script on second step classname: tests/suites/casper/scripts time: 0.201 result: passed

<span id="page-1940-0"></span>Test-Case: **Casper.includeRemoteScripts() includes a second remote script on second step** *[CASPERJS\\_001\\_8D9\\_C9A91](#page-1940-0)*

style: tr\_passed delete: False jinja\_content: False file: ../tests/doc\_test/utils/casperjs.xml suite: Untitled suite in /Users/niko/Sites/casperjs/tests/suites/casper/scripts.js case: Casper.includeRemoteScripts() includes a second remote script on second step case\_name: Casper.includeRemoteScripts() includes a second remote script on second step classname: tests/suites/casper/scripts time: 0.001 result: passed

links outgoing: *[CASPERJS\\_001](#page-1837-0)*, *[CASPERJS\\_001\\_8D9](#page-1937-1)*

# <span id="page-1940-1"></span>Test-Case: **Casper.includeRemoteScripts() includes a really remote file on second step** *[CASPERJS\\_001\\_8D9\\_C9F42](#page-1940-1)*

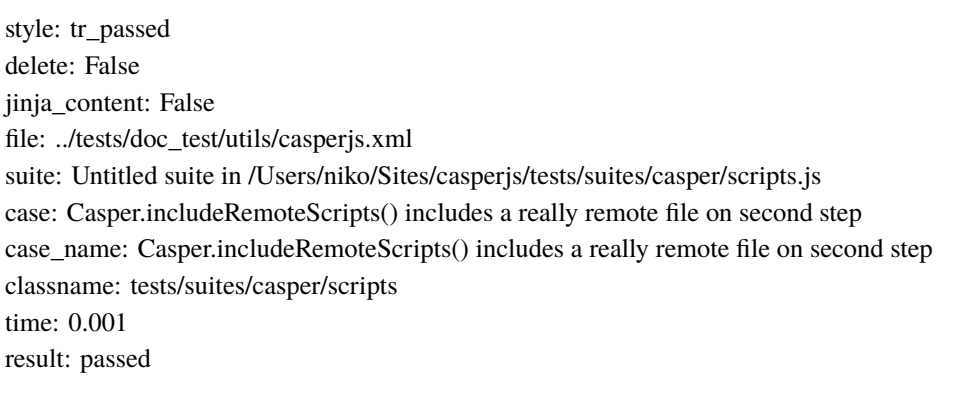

<span id="page-1941-0"></span>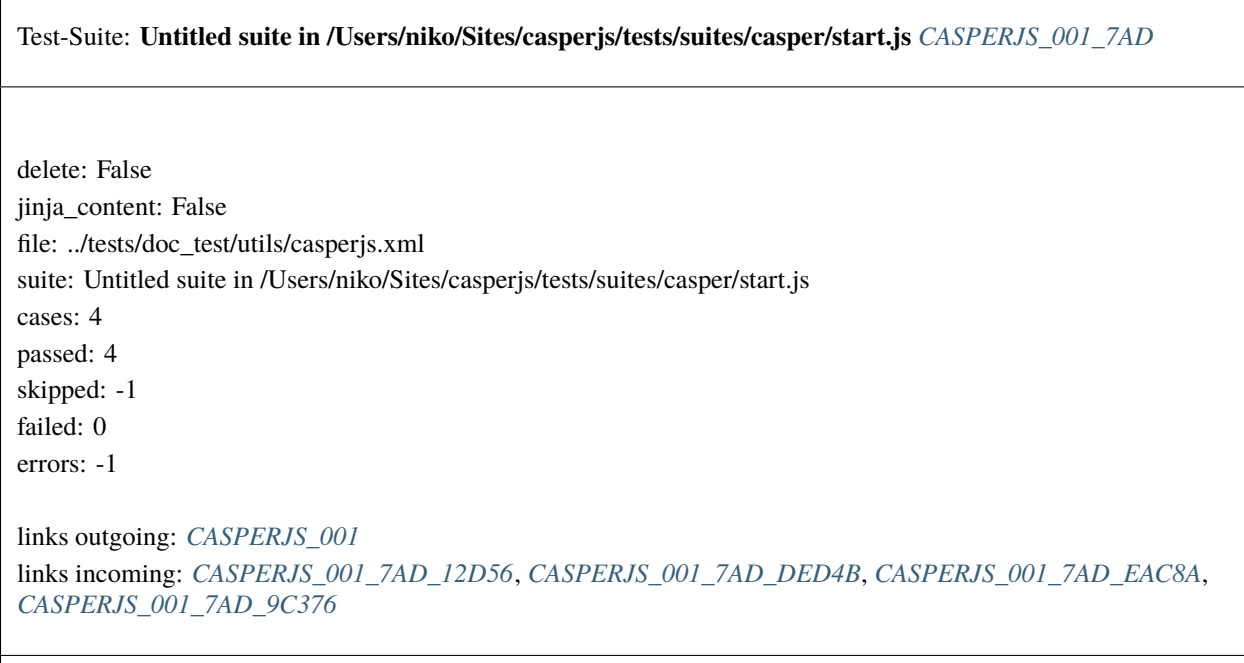

# <span id="page-1941-1"></span>Test-Case: **Casper.start() started** *[CASPERJS\\_001\\_7AD\\_12D56](#page-1941-1)*

style: tr\_passed delete: False jinja\_content: False file: ../tests/doc\_test/utils/casperjs.xml suite: Untitled suite in /Users/niko/Sites/casperjs/tests/suites/casper/start.js case: Casper.start() started case\_name: Casper.start() started classname: tests/suites/casper/start time: 0.197 result: passed

<span id="page-1942-0"></span>Test-Case: **Casper.start() can chain a next step** *[CASPERJS\\_001\\_7AD\\_DED4B](#page-1942-0)*

style: tr\_passed delete: False jinja\_content: False file: ../tests/doc\_test/utils/casperjs.xml suite: Untitled suite in /Users/niko/Sites/casperjs/tests/suites/casper/start.js case: Casper.start() can chain a next step case\_name: Casper.start() can chain a next step classname: tests/suites/casper/start time: 0.202 result: passed

links outgoing: *[CASPERJS\\_001](#page-1837-0)*, *[CASPERJS\\_001\\_7AD](#page-1941-0)*

<span id="page-1942-1"></span>Test-Case: **Casper.start() opened the passed url** *[CASPERJS\\_001\\_7AD\\_EAC8A](#page-1942-1)*

style: tr\_passed delete: False jinja\_content: False file: ../tests/doc\_test/utils/casperjs.xml suite: Untitled suite in /Users/niko/Sites/casperjs/tests/suites/casper/start.js case: Casper.start() opened the passed url case\_name: Casper.start() opened the passed url classname: tests/suites/casper/start time: 0.001 result: passed

<span id="page-1943-0"></span>Test-Case: **Casper.start() injects ClientUtils instance within remote DOM** *[CASPERJS\\_001\\_7AD\\_9C376](#page-1943-0)* style: tr\_passed delete: False jinja\_content: False file: ../tests/doc\_test/utils/casperjs.xml suite: Untitled suite in /Users/niko/Sites/casperjs/tests/suites/casper/start.js case: Casper.start() injects ClientUtils instance within remote DOM case\_name: Casper.start() injects ClientUtils instance within remote DOM classname: tests/suites/casper/start time: 0.0 result: passed links outgoing: *[CASPERJS\\_001](#page-1837-0)*, *[CASPERJS\\_001\\_7AD](#page-1941-0)*

<span id="page-1943-1"></span>Test-Suite: **Untitled suite in /Users/niko/Sites/casperjs/tests/suites/casper/steps.js** *[CASPERJS\\_001\\_1E7](#page-1943-1)*

delete: False jinja\_content: False file: ../tests/doc\_test/utils/casperjs.xml suite: Untitled suite in /Users/niko/Sites/casperjs/tests/suites/casper/steps.js cases: 8 passed: 8 skipped: -1 failed: 0 errors: -1 links outgoing: *[CASPERJS\\_001](#page-1837-0)* links incoming: *[CASPERJS\\_001\\_1E7\\_76633](#page-1944-0)*, *[CASPERJS\\_001\\_1E7\\_A5A84](#page-1944-1)*, *[CASPERJS\\_001\\_1E7\\_E5C13](#page-1945-0)*, *[CASPERJS\\_001\\_1E7\\_7D184](#page-1945-1)*, *[CASPERJS\\_001\\_1E7\\_8B280](#page-1946-0)*, *[CASPERJS\\_001\\_1E7\\_E4C79](#page-1946-1)*
<span id="page-1944-0"></span>Test-Case: **Casper.then() can add a new step** *[CASPERJS\\_001\\_1E7\\_76633](#page-1944-0)*

style: tr\_passed delete: False jinja\_content: False file: ../tests/doc\_test/utils/casperjs.xml suite: Untitled suite in /Users/niko/Sites/casperjs/tests/suites/casper/steps.js case: Casper.then() can add a new step case\_name: Casper.then() can add a new step classname: tests/suites/casper/steps time: 0.2 result: passed

links outgoing: *[CASPERJS\\_001](#page-1837-0)*, *[CASPERJS\\_001\\_1E7](#page-1943-0)*

<span id="page-1944-1"></span>Test-Case: **Casper.thenOpen() can add a new step** *[CASPERJS\\_001\\_1E7\\_A5A84](#page-1944-1)*

style: tr\_passed delete: False jinja\_content: False file: ../tests/doc\_test/utils/casperjs.xml suite: Untitled suite in /Users/niko/Sites/casperjs/tests/suites/casper/steps.js case: Casper.thenOpen() can add a new step case\_name: Casper.thenOpen() can add a new step classname: tests/suites/casper/steps time: 0.0

result: passed

links outgoing: *[CASPERJS\\_001](#page-1837-0)*, *[CASPERJS\\_001\\_1E7](#page-1943-0)*

<span id="page-1945-0"></span>Test-Case: **Casper.thenOpen() can add a new step for opening, plus another step** *[CASPERJS\\_001\\_1E7\\_E5C13](#page-1945-0)*

style: tr\_passed delete: False jinja\_content: False file: ../tests/doc\_test/utils/casperjs.xml suite: Untitled suite in /Users/niko/Sites/casperjs/tests/suites/casper/steps.js case: Casper.thenOpen() can add a new step for opening, plus another step case\_name: Casper.thenOpen() can add a new step for opening, plus another step classname: tests/suites/casper/steps time: 0.001 result: passed

links outgoing: *[CASPERJS\\_001](#page-1837-0)*, *[CASPERJS\\_001\\_1E7](#page-1943-0)*

#### <span id="page-1945-1"></span>Test-Case: **Casper.each() passes a contextualized index** *[CASPERJS\\_001\\_1E7\\_7D184](#page-1945-1)*

style: tr\_passed delete: False jinja\_content: False file: ../tests/doc\_test/utils/casperjs.xml suite: Untitled suite in /Users/niko/Sites/casperjs/tests/suites/casper/steps.js case: Casper.each() passes a contextualized index case\_name: Casper.each() passes a contextualized index classname: tests/suites/casper/steps time: 0.001 result: passed

links outgoing: *[CASPERJS\\_001](#page-1837-0)*, *[CASPERJS\\_001\\_1E7](#page-1943-0)*

<span id="page-1946-0"></span>Test-Case: **Casper.then() added a new step** *[CASPERJS\\_001\\_1E7\\_8B280](#page-1946-0)*

style: tr\_passed delete: False jinja\_content: False file: ../tests/doc\_test/utils/casperjs.xml suite: Untitled suite in /Users/niko/Sites/casperjs/tests/suites/casper/steps.js case: Casper.then() added a new step case\_name: Casper.then() added a new step classname: tests/suites/casper/steps time: 0.305 result: passed

links outgoing: *[CASPERJS\\_001](#page-1837-0)*, *[CASPERJS\\_001\\_1E7](#page-1943-0)*

<span id="page-1946-1"></span>Test-Case: **Casper.thenOpen() opened a location and executed a step** *[CASPERJS\\_001\\_1E7\\_E4C79](#page-1946-1)*

style: tr\_passed delete: False jinja\_content: False file: ../tests/doc\_test/utils/casperjs.xml suite: Untitled suite in /Users/niko/Sites/casperjs/tests/suites/casper/steps.js case: Casper.thenOpen() opened a location and executed a step case\_name: Casper.thenOpen() opened a location and executed a step classname: tests/suites/casper/steps time: 0.301 result: passed

links outgoing: *[CASPERJS\\_001](#page-1837-0)*, *[CASPERJS\\_001\\_1E7](#page-1943-0)*

<span id="page-1947-0"></span>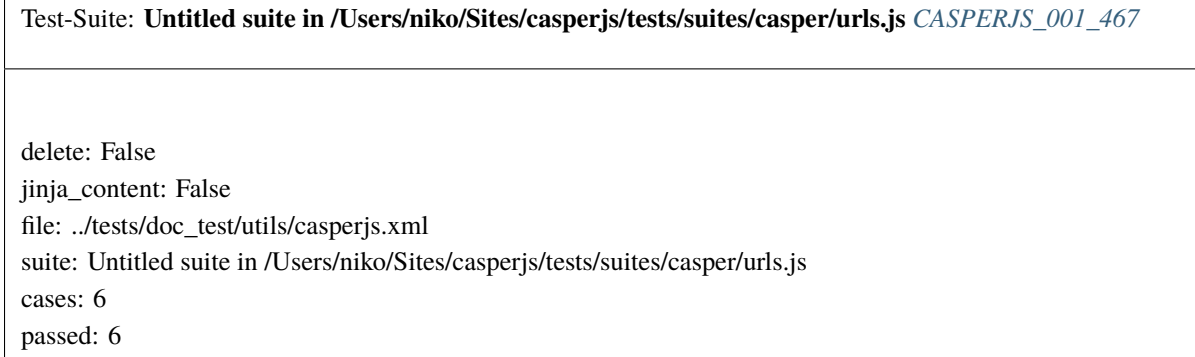

skipped: -1 failed: 0

errors: -1

links outgoing: *[CASPERJS\\_001](#page-1837-0)* links incoming: *[CASPERJS\\_001\\_467\\_1B956](#page-1947-1)*, *[CASPERJS\\_001\\_467\\_A4F22](#page-1948-0)*

<span id="page-1947-1"></span>Test-Case: **HTTP status code is: 200** *[CASPERJS\\_001\\_467\\_1B956](#page-1947-1)*

style: tr\_passed delete: False jinja\_content: False file: ../tests/doc\_test/utils/casperjs.xml suite: Untitled suite in /Users/niko/Sites/casperjs/tests/suites/casper/urls.js case: HTTP status code is: 200 case\_name: HTTP status code is: 200 classname: tests/suites/casper/urls time: 0.496

result: passed

links outgoing: *[CASPERJS\\_001](#page-1837-0)*, *[CASPERJS\\_001\\_467](#page-1947-0)*

<span id="page-1948-0"></span>Test-Case: **Casper.getCurrentUrl() retrieves a raw unicode URL** *[CASPERJS\\_001\\_467\\_A4F22](#page-1948-0)*

style: tr\_passed delete: False jinja\_content: False file: ../tests/doc\_test/utils/casperjs.xml suite: Untitled suite in /Users/niko/Sites/casperjs/tests/suites/casper/urls.js case: Casper.getCurrentUrl() retrieves a raw unicode URL case\_name: Casper.getCurrentUrl() retrieves a raw unicode URL classname: tests/suites/casper/urls time: 0.001 result: passed

links outgoing: *[CASPERJS\\_001](#page-1837-0)*, *[CASPERJS\\_001\\_467](#page-1947-0)*

<span id="page-1948-1"></span>Test-Suite: **Untitled suite in /Users/niko/Sites/casperjs/tests/suites/casper/viewport.js** *[CASPERJS\\_001\\_BC1](#page-1948-1)*

delete: False jinja\_content: False file: ../tests/doc\_test/utils/casperjs.xml suite: Untitled suite in /Users/niko/Sites/casperjs/tests/suites/casper/viewport.js cases: 3 passed: 3 skipped: -1 failed: 0 errors: -1 links outgoing: *[CASPERJS\\_001](#page-1837-0)*

links incoming: *[CASPERJS\\_001\\_BC1\\_A4B44](#page-1949-0)*, *[CASPERJS\\_001\\_BC1\\_2A4CA](#page-1949-1)*, *[CASPERJS\\_001\\_BC1\\_47CB4](#page-1950-0)*

<span id="page-1949-0"></span>Test-Case: **Casper.viewport() can change the width of page viewport** *[CASPERJS\\_001\\_BC1\\_A4B44](#page-1949-0)*

style: tr\_passed delete: False jinja\_content: False file: ../tests/doc\_test/utils/casperjs.xml suite: Untitled suite in /Users/niko/Sites/casperjs/tests/suites/casper/viewport.js case: Casper.viewport() can change the width of page viewport case\_name: Casper.viewport() can change the width of page viewport classname: tests/suites/casper/viewport time: 0.097 result: passed

links outgoing: *[CASPERJS\\_001](#page-1837-0)*, *[CASPERJS\\_001\\_BC1](#page-1948-1)*

<span id="page-1949-1"></span>Test-Case: **Casper.viewport() can change the height of page viewport** *[CASPERJS\\_001\\_BC1\\_2A4CA](#page-1949-1)*

style: tr\_passed delete: False jinja\_content: False file: ../tests/doc\_test/utils/casperjs.xml suite: Untitled suite in /Users/niko/Sites/casperjs/tests/suites/casper/viewport.js case: Casper.viewport() can change the height of page viewport case\_name: Casper.viewport() can change the height of page viewport classname: tests/suites/casper/viewport time: 0.0 result: passed

links outgoing: *[CASPERJS\\_001](#page-1837-0)*, *[CASPERJS\\_001\\_BC1](#page-1948-1)*

<span id="page-1950-0"></span>Test-Case: **Casper.viewport() validates viewport size data** *[CASPERJS\\_001\\_BC1\\_47CB4](#page-1950-0)*

style: tr\_passed delete: False jinja\_content: False file: ../tests/doc\_test/utils/casperjs.xml suite: Untitled suite in /Users/niko/Sites/casperjs/tests/suites/casper/viewport.js case: Casper.viewport() validates viewport size data case\_name: Casper.viewport() validates viewport size data classname: tests/suites/casper/viewport time: 0.001 result: passed

links outgoing: *[CASPERJS\\_001](#page-1837-0)*, *[CASPERJS\\_001\\_BC1](#page-1948-1)*

<span id="page-1950-1"></span>Test-Suite: **Untitled suite in /Users/niko/Sites/casperjs/tests/suites/casper/visible.js** *[CASPERJS\\_001\\_B3A](#page-1950-1)*

delete: False jinja\_content: False file: ../tests/doc\_test/utils/casperjs.xml suite: Untitled suite in /Users/niko/Sites/casperjs/tests/suites/casper/visible.js cases: 4 passed: 4 skipped: -1 failed: 0 errors: -1 links outgoing: *[CASPERJS\\_001](#page-1837-0)*

links incoming: *[CASPERJS\\_001\\_B3A\\_95E03](#page-1951-0)*, *[CASPERJS\\_001\\_B3A\\_0345D](#page-1951-1)*, *[CASPERJS\\_001\\_B3A\\_09198](#page-1952-0)*

#### <span id="page-1951-0"></span>Test-Case: **Casper.visible() can detect if an element is visible** *[CASPERJS\\_001\\_B3A\\_95E03](#page-1951-0)*

style: tr\_passed delete: False jinja\_content: False file: ../tests/doc\_test/utils/casperjs.xml suite: Untitled suite in /Users/niko/Sites/casperjs/tests/suites/casper/visible.js case: Casper.visible() can detect if an element is visible case\_name: Casper.visible() can detect if an element is visible classname: tests/suites/casper/visible time: 0.303 result: passed

links outgoing: *[CASPERJS\\_001](#page-1837-0)*, *[CASPERJS\\_001\\_B3A](#page-1950-1)*

#### <span id="page-1951-1"></span>Test-Case: **Casper.visible() can detect if an element is invisible** *[CASPERJS\\_001\\_B3A\\_0345D](#page-1951-1)*

style: tr\_passed delete: False jinja\_content: False file: ../tests/doc\_test/utils/casperjs.xml suite: Untitled suite in /Users/niko/Sites/casperjs/tests/suites/casper/visible.js case: Casper.visible() can detect if an element is invisible case\_name: Casper.visible() can detect if an element is invisible classname: tests/suites/casper/visible time: 0.0 result: passed

links outgoing: *[CASPERJS\\_001](#page-1837-0)*, *[CASPERJS\\_001\\_B3A](#page-1950-1)*

<span id="page-1952-0"></span>Test-Case: **Casper.waitWhileVisible() can wait while an element is visible** *[CASPERJS\\_001\\_B3A\\_09198](#page-1952-0)*

style: tr\_passed delete: False jinja\_content: False file: ../tests/doc\_test/utils/casperjs.xml suite: Untitled suite in /Users/niko/Sites/casperjs/tests/suites/casper/visible.js case: Casper.waitWhileVisible() can wait while an element is visible case\_name: Casper.waitWhileVisible() can wait while an element is visible classname: tests/suites/casper/visible time: 1.198 result: passed

links outgoing: *[CASPERJS\\_001](#page-1837-0)*, *[CASPERJS\\_001\\_B3A](#page-1950-1)*

### <span id="page-1952-1"></span>Test-Suite: **Untitled suite in /Users/niko/Sites/casperjs/tests/suites/casper/wait.js** *[CASPERJS\\_001\\_898](#page-1952-1)*

delete: False jinja\_content: False file: ../tests/doc\_test/utils/casperjs.xml suite: Untitled suite in /Users/niko/Sites/casperjs/tests/suites/casper/wait.js cases: 3 passed: 3 skipped: -1 failed: 0 errors: -1 links outgoing: *[CASPERJS\\_001](#page-1837-0)* links incoming: *[CASPERJS\\_001\\_898\\_32A81](#page-1953-0)*, *[CASPERJS\\_001\\_898\\_CB1F5](#page-1953-1)*, *[CASPERJS\\_001\\_898\\_64DA0](#page-1954-0)* <span id="page-1953-0"></span>Test-Case: **Casper.wait() can wait for a given amount of time** *[CASPERJS\\_001\\_898\\_32A81](#page-1953-0)*

style: tr\_passed delete: False jinja\_content: False file: ../tests/doc\_test/utils/casperjs.xml suite: Untitled suite in /Users/niko/Sites/casperjs/tests/suites/casper/wait.js case: Casper.wait() can wait for a given amount of time case\_name: Casper.wait() can wait for a given amount of time classname: tests/suites/casper/wait time: 1.505 result: passed

links outgoing: *[CASPERJS\\_001](#page-1837-0)*, *[CASPERJS\\_001\\_898](#page-1952-1)*

<span id="page-1953-1"></span>Test-Case: **Casper.waitFor() can wait for something to happen** *[CASPERJS\\_001\\_898\\_CB1F5](#page-1953-1)*

style: tr\_passed delete: False jinja\_content: False file: ../tests/doc\_test/utils/casperjs.xml suite: Untitled suite in /Users/niko/Sites/casperjs/tests/suites/casper/wait.js case: Casper.waitFor() can wait for something to happen case\_name: Casper.waitFor() can wait for something to happen classname: tests/suites/casper/wait time: 2.303 result: passed

links outgoing: *[CASPERJS\\_001](#page-1837-0)*, *[CASPERJS\\_001\\_898](#page-1952-1)*

#### <span id="page-1954-0"></span>Test-Case: **Casper.waitForText() can wait for text** *[CASPERJS\\_001\\_898\\_64DA0](#page-1954-0)*

style: tr\_passed delete: False jinja\_content: False file: ../tests/doc\_test/utils/casperjs.xml suite: Untitled suite in /Users/niko/Sites/casperjs/tests/suites/casper/wait.js case: Casper.waitForText() can wait for text case\_name: Casper.waitForText() can wait for text classname: tests/suites/casper/wait time: 2.404 result: passed

links outgoing: *[CASPERJS\\_001](#page-1837-0)*, *[CASPERJS\\_001\\_898](#page-1952-1)*

### <span id="page-1954-1"></span>Test-Suite: **Untitled suite in /Users/niko/Sites/casperjs/tests/suites/casper/xpath.js** *[CASPERJS\\_001\\_E56](#page-1954-1)*

delete: False jinja\_content: False file: ../tests/doc\_test/utils/casperjs.xml suite: Untitled suite in /Users/niko/Sites/casperjs/tests/suites/casper/xpath.js cases: 6 passed: 6 skipped: -1 failed: 0 errors: -1 links outgoing: *[CASPERJS\\_001](#page-1837-0)* links incoming: *[CASPERJS\\_001\\_E56\\_69131](#page-1955-0)*, *[CASPERJS\\_001\\_E56\\_D2665](#page-1955-1)*, *[CASPERJS\\_001\\_E56\\_41F14](#page-1956-0)*,

*[CASPERJS\\_001\\_E56\\_F3246](#page-1956-1)*, *[CASPERJS\\_001\\_E56\\_1CE73](#page-1957-0)*, *[CASPERJS\\_001\\_E56\\_78213](#page-1957-1)*

#### <span id="page-1955-0"></span>Test-Case: **XPath selector can find an element** *[CASPERJS\\_001\\_E56\\_69131](#page-1955-0)*

style: tr\_passed delete: False jinja\_content: False file: ../tests/doc\_test/utils/casperjs.xml suite: Untitled suite in /Users/niko/Sites/casperjs/tests/suites/casper/xpath.js case: XPath selector can find an element case\_name: XPath selector can find an element classname: tests/suites/casper/xpath time: 0.406 result: passed

links outgoing: *[CASPERJS\\_001](#page-1837-0)*, *[CASPERJS\\_001\\_E56](#page-1954-1)*

#### <span id="page-1955-1"></span>Test-Case: **XPath selector does not retrieve an unexistent element** *[CASPERJS\\_001\\_E56\\_D2665](#page-1955-1)*

style: tr\_passed delete: False jinja\_content: False file: ../tests/doc\_test/utils/casperjs.xml suite: Untitled suite in /Users/niko/Sites/casperjs/tests/suites/casper/xpath.js case: XPath selector does not retrieve an unexistent element case\_name: XPath selector does not retrieve an unexistent element classname: tests/suites/casper/xpath time: 0.001 result: passed

links outgoing: *[CASPERJS\\_001](#page-1837-0)*, *[CASPERJS\\_001\\_E56](#page-1954-1)*

### <span id="page-1956-0"></span>Test-Case: **selectXPath() shortcut can find an element as well** *[CASPERJS\\_001\\_E56\\_41F14](#page-1956-0)*

style: tr\_passed delete: False jinja\_content: False file: ../tests/doc\_test/utils/casperjs.xml suite: Untitled suite in /Users/niko/Sites/casperjs/tests/suites/casper/xpath.js case: selectXPath() shortcut can find an element as well case\_name: selectXPath() shortcut can find an element as well classname: tests/suites/casper/xpath time: 0.001 result: passed

links outgoing: *[CASPERJS\\_001](#page-1837-0)*, *[CASPERJS\\_001\\_E56](#page-1954-1)*

<span id="page-1956-1"></span>Test-Case: **Correct number of elements are found** *[CASPERJS\\_001\\_E56\\_F3246](#page-1956-1)*

style: tr\_passed delete: False jinja\_content: False file: ../tests/doc\_test/utils/casperjs.xml suite: Untitled suite in /Users/niko/Sites/casperjs/tests/suites/casper/xpath.js case: Correct number of elements are found case name: Correct number of elements are found classname: tests/suites/casper/xpath time: 0.001

result: passed

links outgoing: *[CASPERJS\\_001](#page-1837-0)*, *[CASPERJS\\_001\\_E56](#page-1954-1)*

#### <span id="page-1957-0"></span>Test-Case: **Clicking XPath works as expected** *[CASPERJS\\_001\\_E56\\_1CE73](#page-1957-0)*

style: tr\_passed delete: False jinja\_content: False file: ../tests/doc\_test/utils/casperjs.xml suite: Untitled suite in /Users/niko/Sites/casperjs/tests/suites/casper/xpath.js case: Clicking XPath works as expected case\_name: Clicking XPath works as expected classname: tests/suites/casper/xpath time: 0.196 result: passed

links outgoing: *[CASPERJS\\_001](#page-1837-0)*, *[CASPERJS\\_001\\_E56](#page-1954-1)*

#### <span id="page-1957-1"></span>Test-Case: **Casper.fill() can fill an input[type=text] form field** *[CASPERJS\\_001\\_E56\\_78213](#page-1957-1)*

style: tr\_passed delete: False jinja\_content: False file: ../tests/doc\_test/utils/casperjs.xml suite: Untitled suite in /Users/niko/Sites/casperjs/tests/suites/casper/xpath.js case: Casper.fill() can fill an input[type=text] form field case\_name: Casper.fill() can fill an input case\_parameter: type=text classname: tests/suites/casper/xpath time: 0.003 result: passed

links outgoing: *[CASPERJS\\_001](#page-1837-0)*, *[CASPERJS\\_001\\_E56](#page-1954-1)*

# **2.7 Support**

If you find any bugs or have an idea for an improvement, feel free to open an entry on our issue-tracker at github: <https://github.com/useblocks/sphinx-test-reports>

We are happy for each new entry and support wherever we can.

# **2.7.1 Professional Support**

If you need professional support you should get in contact with our company [useblocks.](http://useblocks.com)

We are a bunch of passionated developers, who normally work on process, tool or embedded related projects for automotive companies around the world.

Fastest way of reaching us is via e-mail: [mail@useblocks.com.](mailto:mail@useblocks.com)

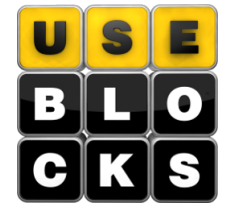

# **2.8 Changelog**

### **2.8.1 1.0.3**

### **Released**

under development

- Updated project documentation to use the Useblocks theme customization.
- Improvement: Template file encoding coud be configured. See *[tr\\_import\\_encoding](#page-47-0)*. [#60](https://github.com/useblocks/sphinx-test-reports/issues/60)

## **2.8.2 1.0.2**

### **Released**

21.12.2022

- Bugfix: Links in *test-suite* and co. do not raise error. [#51](https://github.com/useblocks/sphinx-test-reports/issues/51)
- Improvement: Allows empty text and message fields, which allows integration of ctest junit files [#49](https://github.com/useblocks/sphinx-test-reports/issues/49)

### **2.8.3 1.0.1**

#### **Released**

04.11.2022

- Improvement: ID length can be configured to avoid conflicts. See *[tr\\_suite\\_id\\_length](#page-46-0)* and *[tr\\_case\\_id\\_length](#page-46-1)*. [#45](https://github.com/useblocks/sphinx-test-reports/issues/45)
- Bugfix: Multiple testsuites get documented correctly. [#40](https://github.com/useblocks/sphinx-test-reports/issues/40)

### **2.8.4 1.0.0**

### **Released**

26.09.2022

- Improvement: Supporting [Sphinx-Needs](https://www.sphinx-needs.com/) >= 1.01 only.
- Improvement: Migrated nosetests to pytest.

### **2.8.5 0.3.7**

**Released**

09.06.2022

• Improvement: Nested test suites are supported (like in Robot Framework 5.0) [#30](https://github.com/useblocks/sphinx-test-reports/issues/30)

## **2.8.6 0.3.6**

**Released**

12.11.2021

- Improvement: Added support for parallel modes. [#20](https://github.com/useblocks/sphinx-test-reports/issues/20)
- Improvement: Support getting skipped tests. [#18](https://github.com/useblocks/sphinx-test-reports/issues/18)

## **2.8.7 0.3.5**

**Released**

18.06.2021

• Bugfix: Minor bugfixes

## **2.8.8 0.3.4**

**Released**

30.04.2021 (Recalled, contains major bugs)

• Bugfix: Removed Sphinx 4 deprecation warnings

### **2.8.9 0.3.3**

- Improvement: Added *[test-report](#page-28-0)* directive.
- Improvement: Introduces *[tr\\_file](#page-44-0)*, *[tr\\_suite](#page-45-0)* and *[tr\\_case](#page-45-1)* options to customize names.
- Improvement: Not found files will throw warning instead of exception so that build goes on.
- Improvement: Provides css\_classes tr\_passed, tr\_failure, tr\_skipped to colorize needs and their rows in tables.
- Bugfix: Stabilised extension initialisation phase.

# **2.8.10 0.3.1**

- Improvement: Support of case and table colors based on result.
- Bugfix: Hash-Id for autogenerated test-cases size was increased.

## **2.8.11 0.3.0**

- Improvement: Using [sphinx-needs](https://sphinx-needs.readthedocs.io/en/latest/) for data representation and filtering.
- Improvement: New directives *[test-file](#page-8-0)*, *[test-suite](#page-24-0)* and *[test-case](#page-26-0)*.
- Improvement: New possibilities to *[filter test data](#page-47-1)*.
- Improvement: Much better documentation.

### **2.8.12 0.2.1**

- Skipped support für Python < 3.5.
- Bugfix: junit-file-format of pytest > 5.1.0 supported. [#8](https://github.com/useblocks/sphinx-test-reports/issues/8)

# **2.8.13 0.2.0**

### **Initial start for the changelog**

• Improvement: added directive :test-env: to take tox-envreport.json as input and create a table.

## **CHAPTER**

**THREE**

# **SPHINX-NEEDS ECOSYSTEM**

In the last years, we have created additional information and extensions, which are based on or related to Sphinx-Needs:

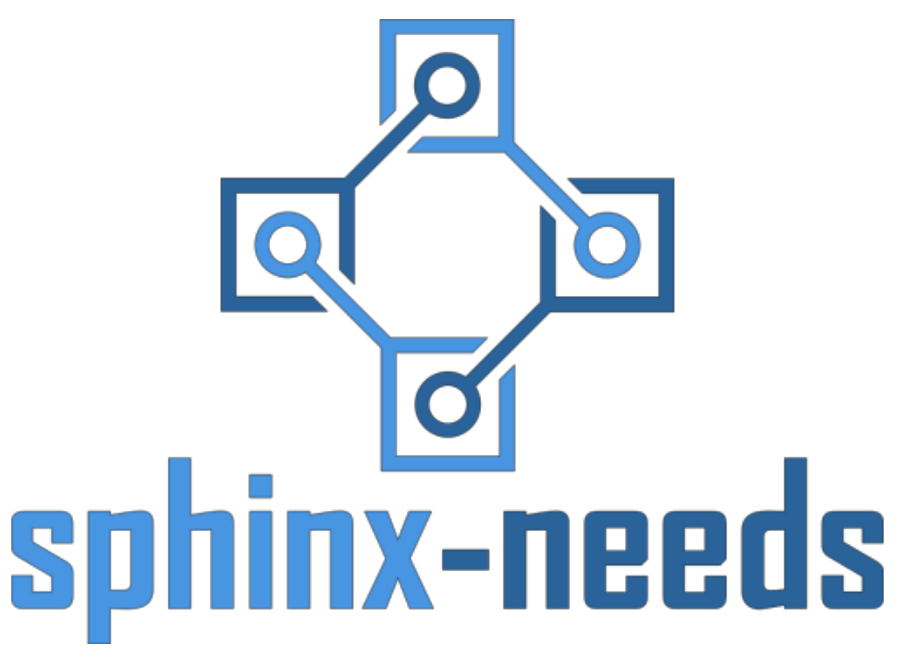

Sphinx-Needs.com

The website presents the essential Sphinx-Needs functions and related extensions.

Also, it is a good entry point to understand the benefits and get an idea about the complete ecosystem of Sphinx-Needs.

[Sphinx-Needs.com](https://sphinx-needs.com)

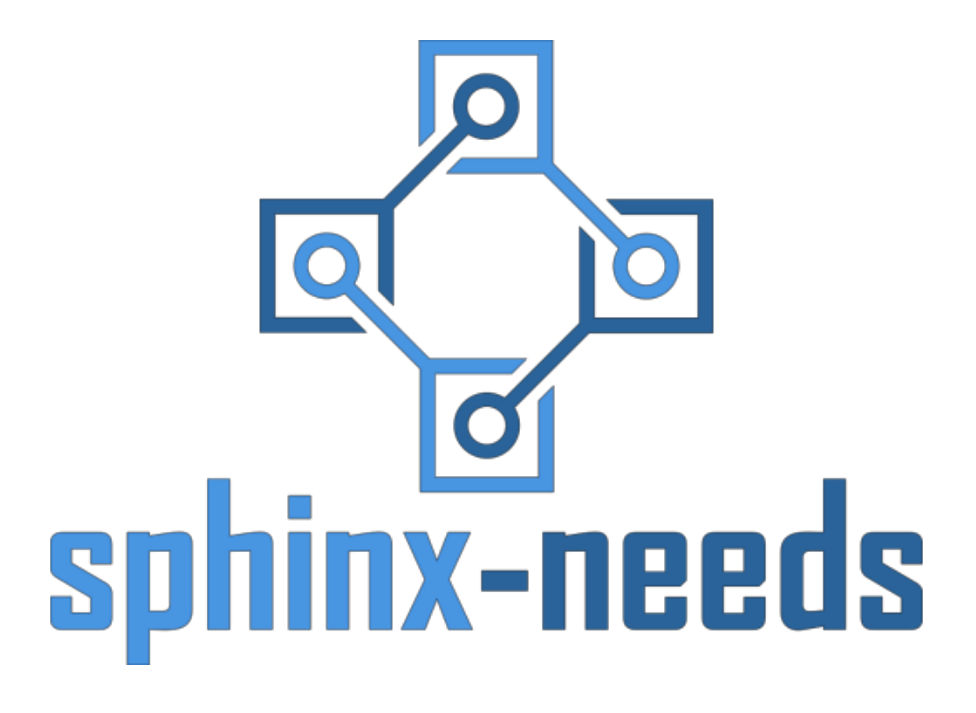

Sphinx-Needs

Create, update, link, filter and present need objects like Requirements, Specifications, Bugs and many more.

The base extension provides all of its functionality under the MIT license for free.

[Technical Docs](https://sphinx-needs.readthedocs.io/en/latest/)

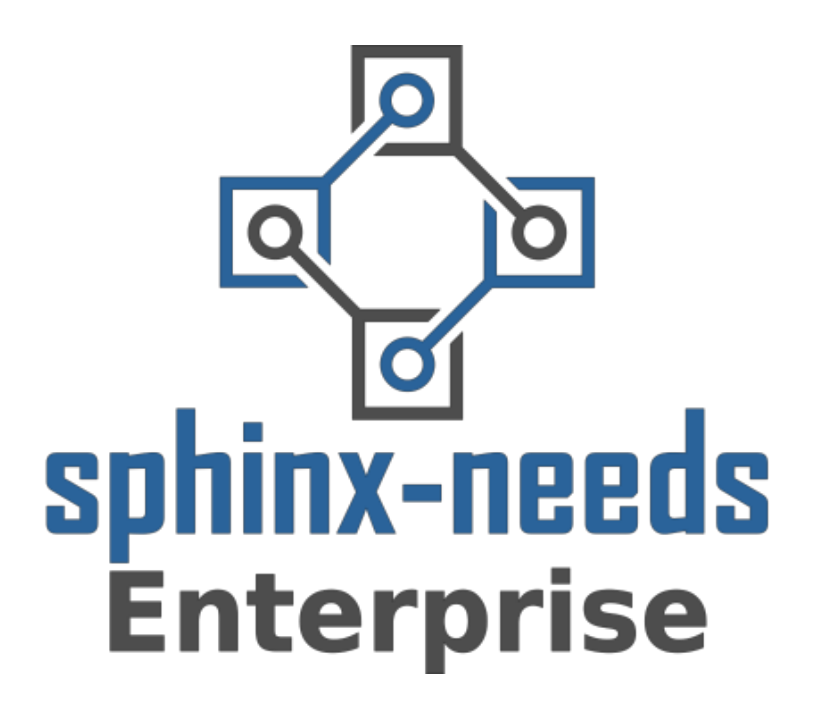

Sphinx-Needs Enterprise

Synchronize Sphinx-Needs data with external, company internal systems like CodeBeamer, Jira or Azure Boards. Provides scripts to baseline data and makes CI usage easier.

[Technical Docs](http://useblocks.com/sphinx-needs-enterprise/)

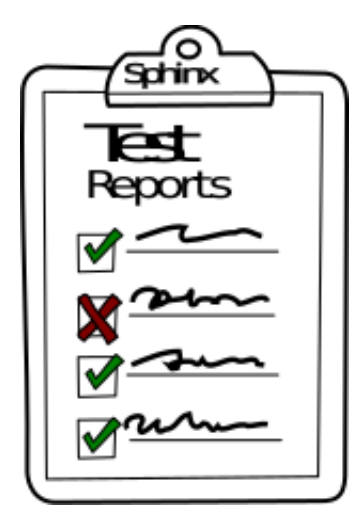

Sphinx-Test-Reports

Extension to import test results from XML files as **need** objects.

Created **need** objects can be filtered and linked to specification objects.

[Technical Docs](https://sphinx-test-reports.readthedocs.io/en/latest/)

# **3.1 Other Sphinx extensions**

During the use of Sphinx-Needs in popular companies' internal projects, we have created other Sphinx extensions to support the work of teams in the automotive industry:

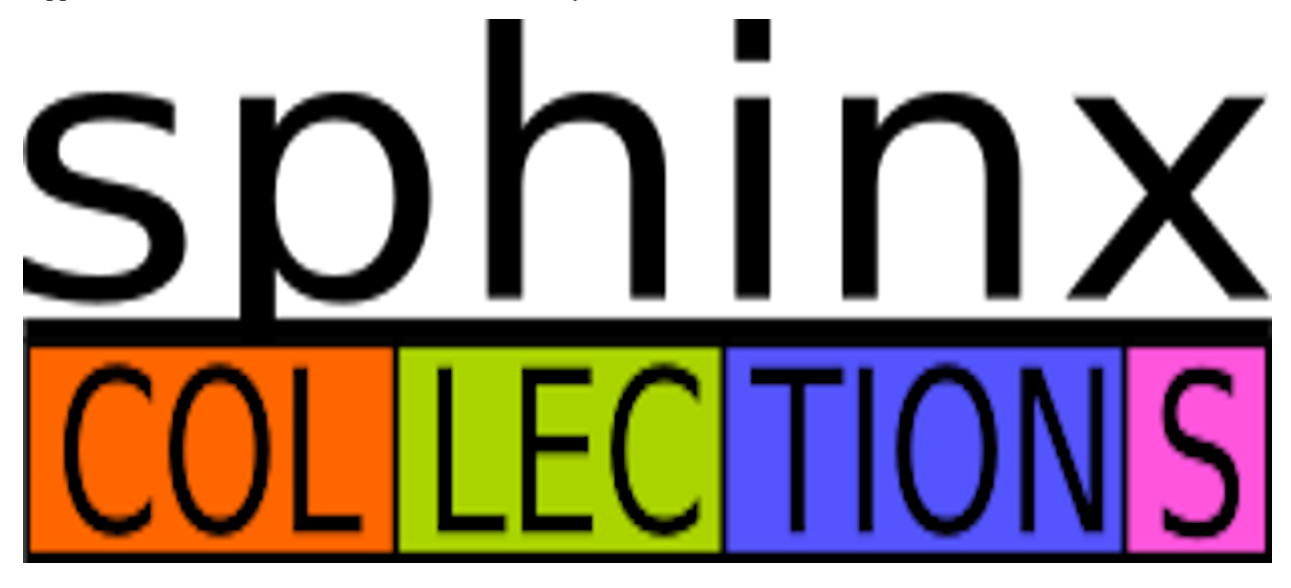

### Sphinx Collections

Extension to collect or generate files from different sources and include them in the Sphinx source folder.

It supports sources like Git repositories, Jinja based files or symlinks.

[Technical Docs](https://sphinx-collections.readthedocs.io/en/latest/)

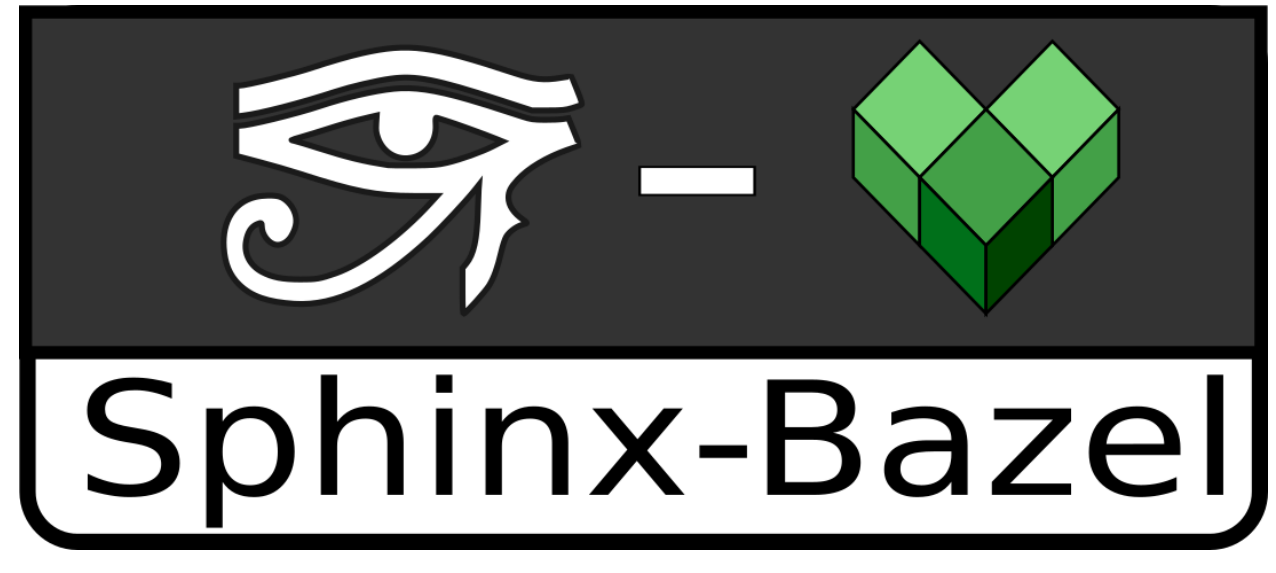

### Sphinx Bazel

Provides a Bazel domain in Sphinx documentation and allows the automated import of Bazel files and their documentation.

[Technical Docs](https://sphinx-bazel.readthedocs.io/en/latest/)

## **CHAPTER**

# **FOUR**

# **MOTIVATION**

Sphinx-Test-Reports was created for an automotive project, which needs to document test results and their used environment configuration in an human-readable format. The goal is to provide enough information to be able to setup an identical test environment in 20+ years.

Sphinx-Test-Reports is part of a software bundle, which was designed to fulfill the parameters of the [ISO 26262](https://en.wikipedia.org/wiki/ISO_26262) standard for safety critical software in automotive companies.

Other tools are: [sphinx-needs,](http://sphinx-needs.readthedocs.io/en/latest/) [sphinx-collections](https://sphinx-collections.readthedocs.io/en/latest/) and [tox-envreport.](http://tox-envreport.readthedocs.io/en/latest/)